# **Documentation PostgreSQL 14.11**

**The PostgreSQL Global Development Group**

#### **Documentation PostgreSQL 14.11**

The PostgreSQL Global Development Group Copyright © 1996–2024 The PostgreSQL Global Development Group

#### **Legal Notice**

PostgreSQL is Copyright (c) 1996–2024 by the PostgreSQL Global Development Group.

Postgres95 is Copyright (c) 1994–5 by the Regents of the University of California.

Permission to use, copy, modify, and distribute this software and its documentation for any purpose, without fee, and without a written agreement is hereby granted, provided that the above copyright notice and this paragraph and the following two paragraphs appear in all copies.

IN NO EVENT SHALL THE UNIVERSITY OF CALIFORNIA BE LIABLE TO ANY PARTY FOR DIRECT, INDIRECT, SPECIAL, INCIDENTAL, OR CONSEQUENTIAL DAMAGES, INCLUDING LOST PROFITS, ARISING OUT OF THE USE OF THIS SOFTWARE AND ITS DOCUMENTATION, EVEN IF THE UNIVERSITY OF CALIFORNIA HAS BEEN ADVISED OF THE POSSIBILITY OF SUCH DAMAGE.

THE UNIVERSITY OF CALIFORNIA SPECIFICALLY DISCLAIMS ANY WARRANTIES, INCLUDING, BUT NOT LIMITED TO, THE IMPLIED WARRANTIES OF MERCHANTABILITY AND FITNESS FOR A PARTICULAR PURPOSE. THE SOFTWARE PROVIDED HEREUNDER IS ON AN « AS-IS » BASIS, AND THE UNIVERSITY OF CALIFORNIA HAS NO OBLIGATIONS TO PROVIDE MAINTENANCE, SUPPORT, UPDATES, ENHANCEMENTS, OR MODIFICATIONS.

## Table des matières

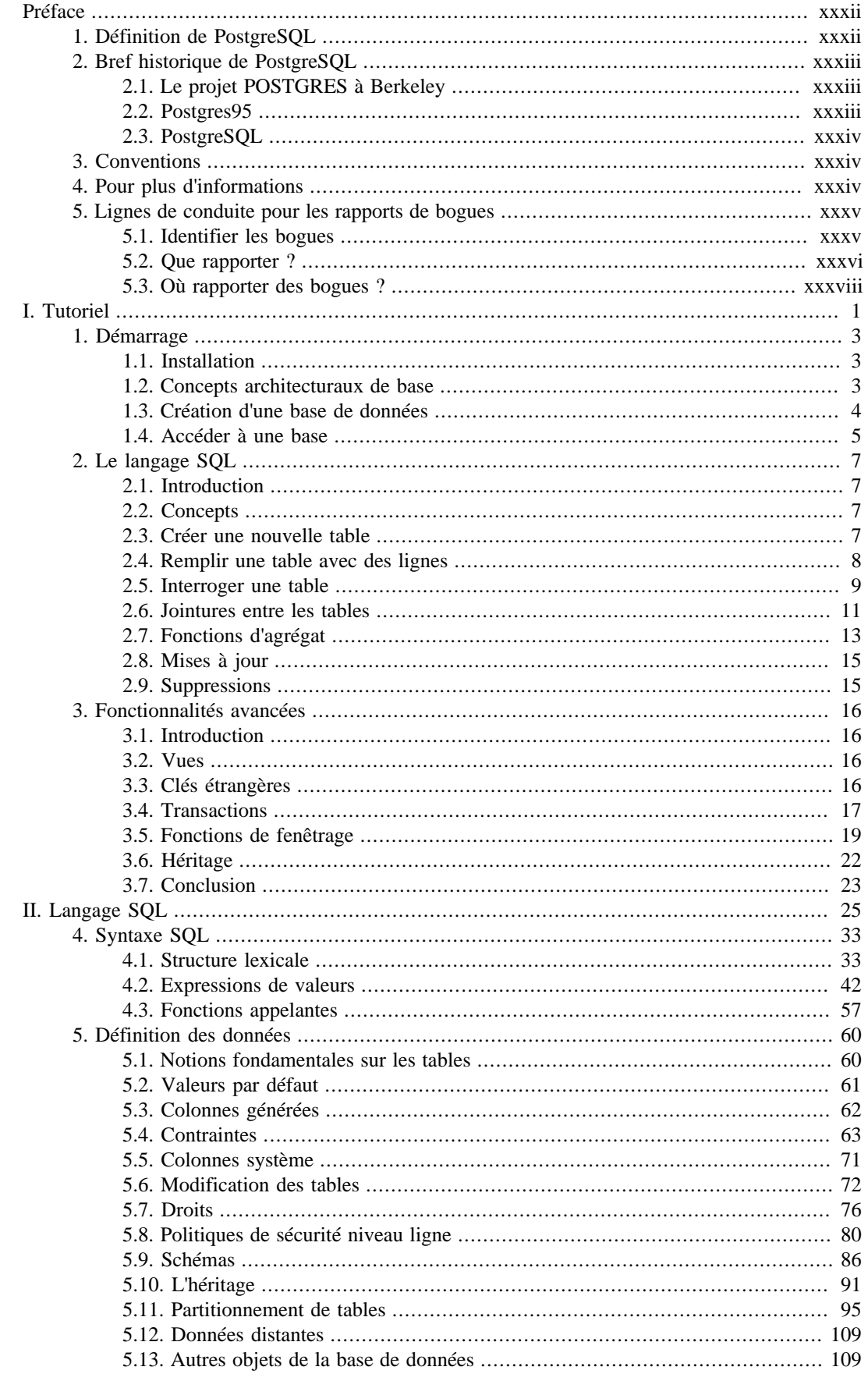

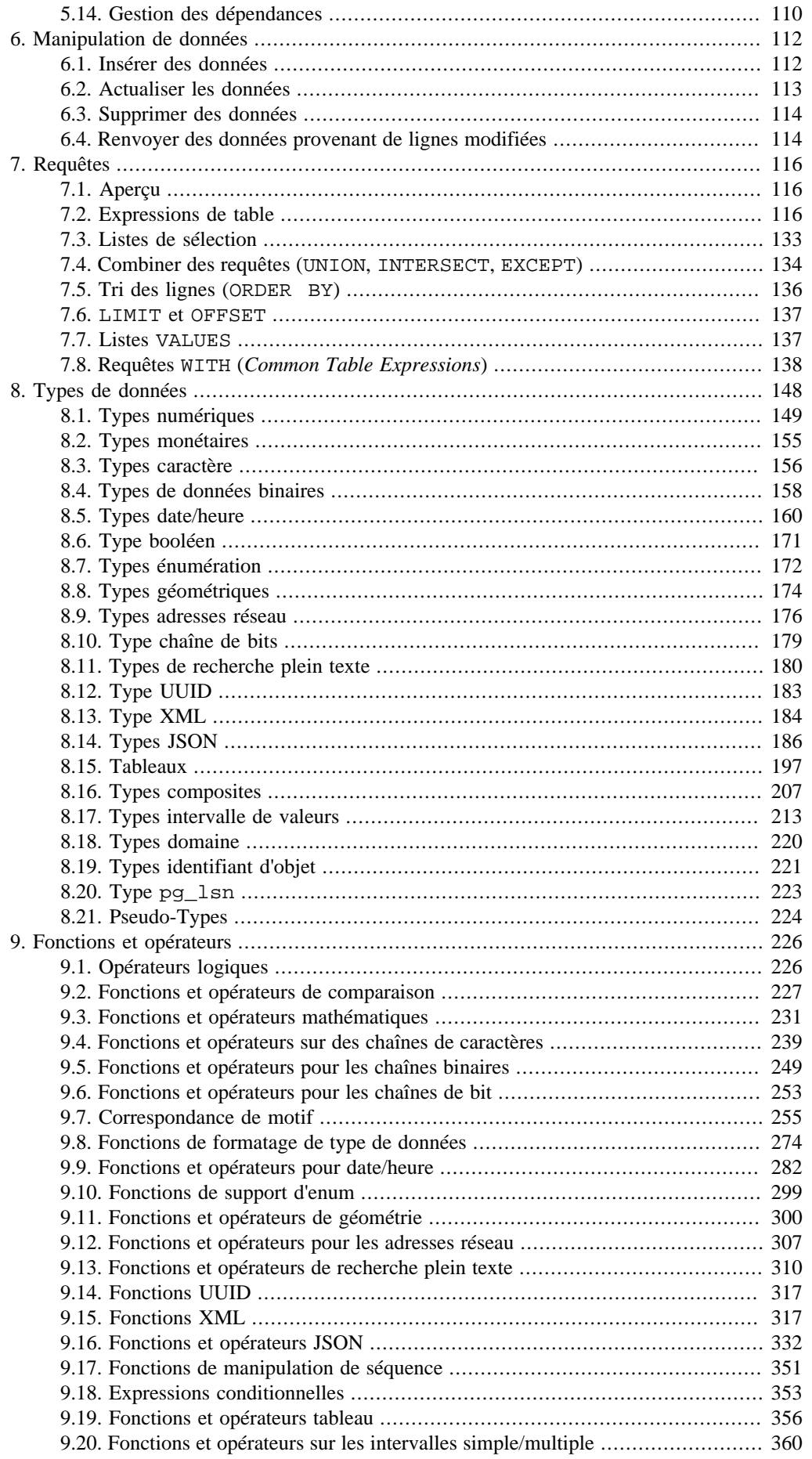

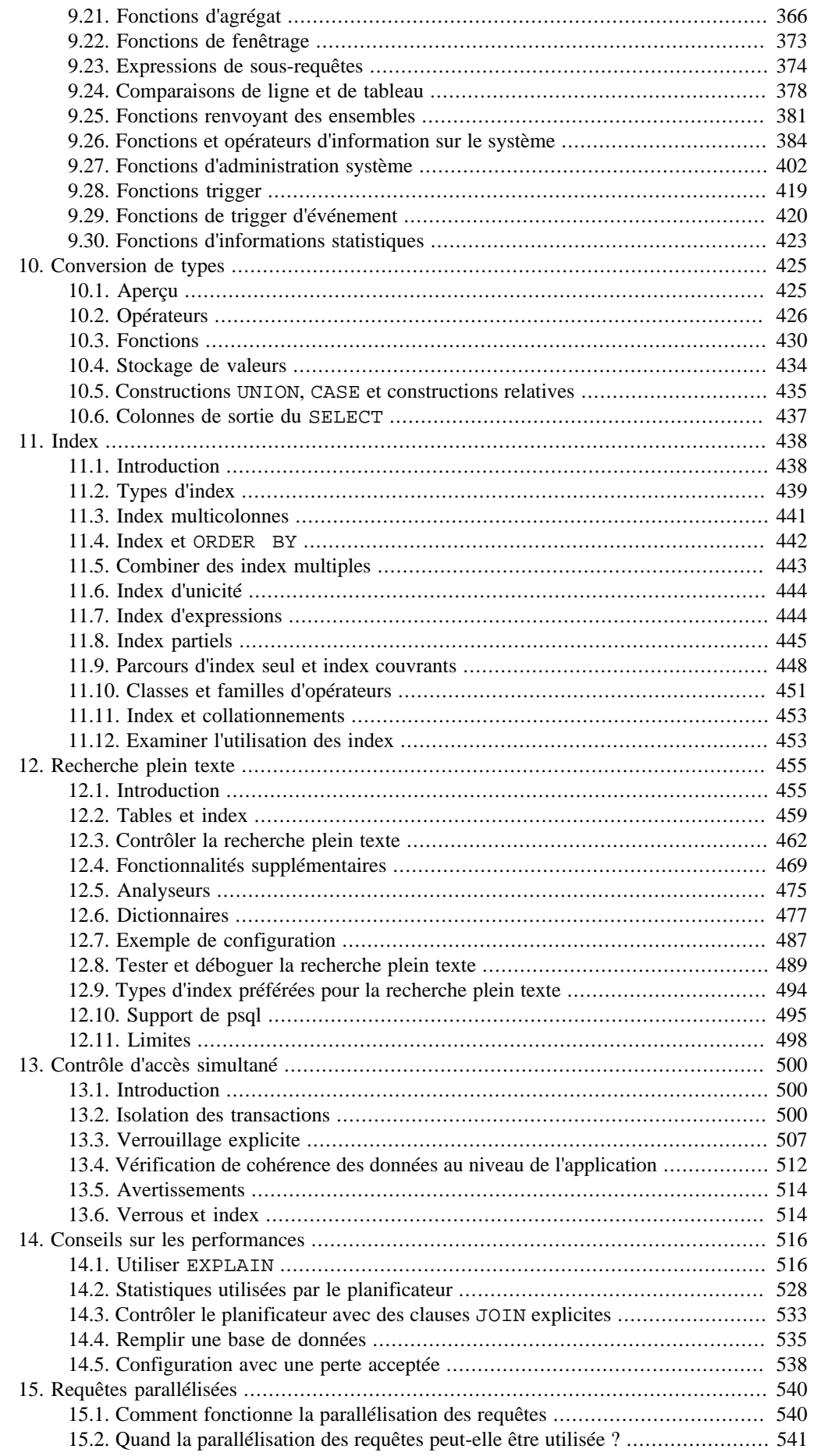

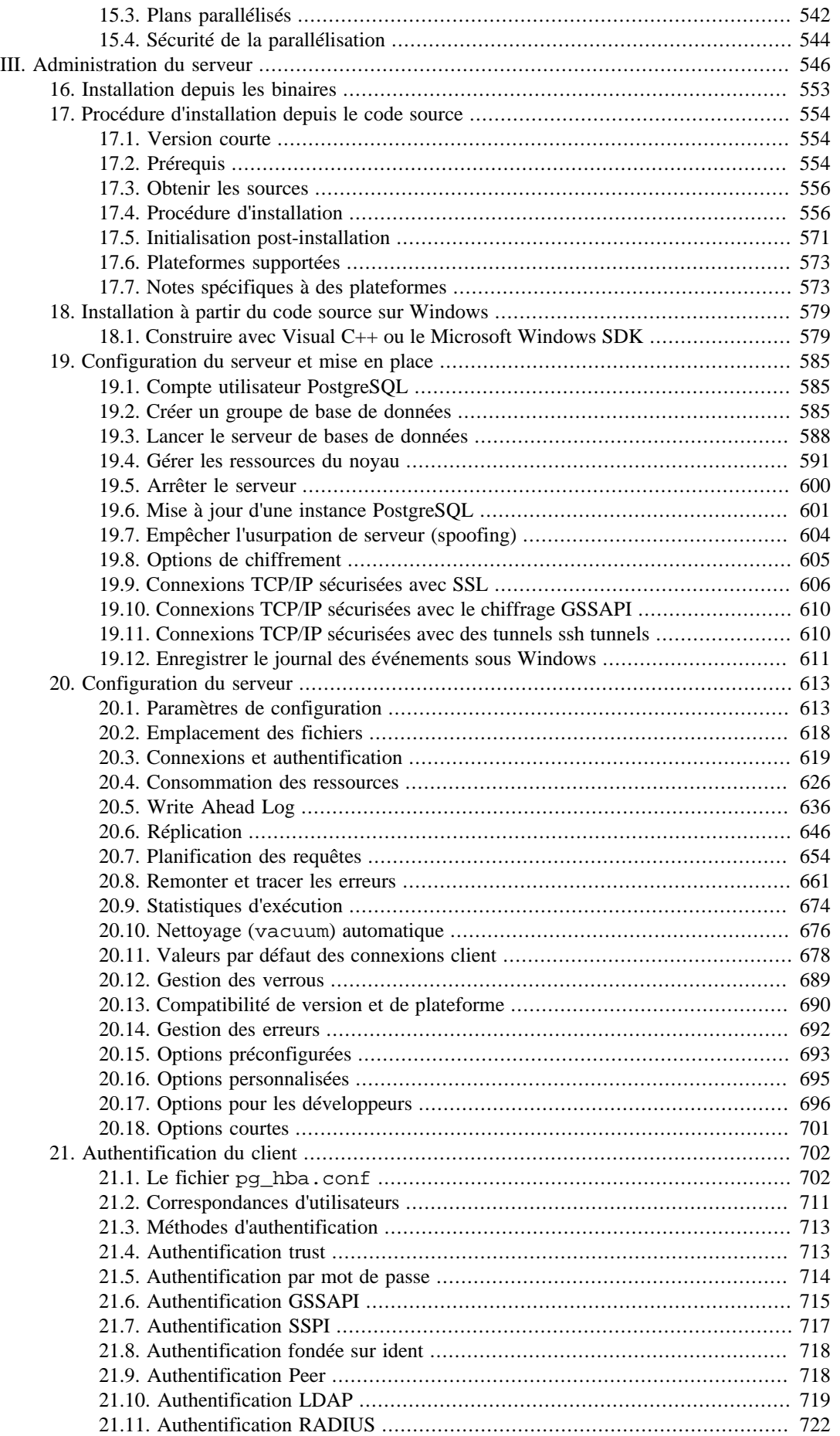

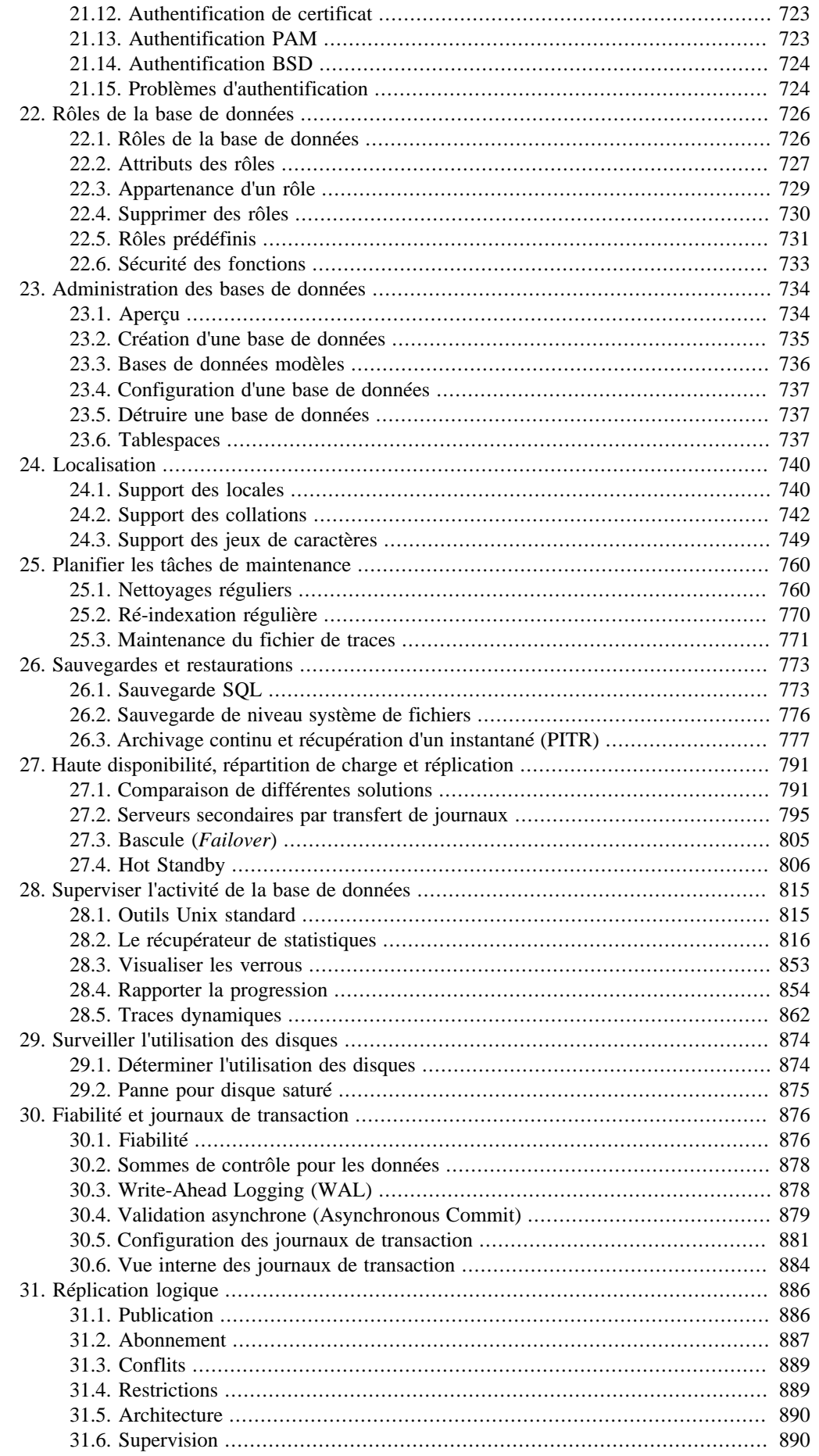

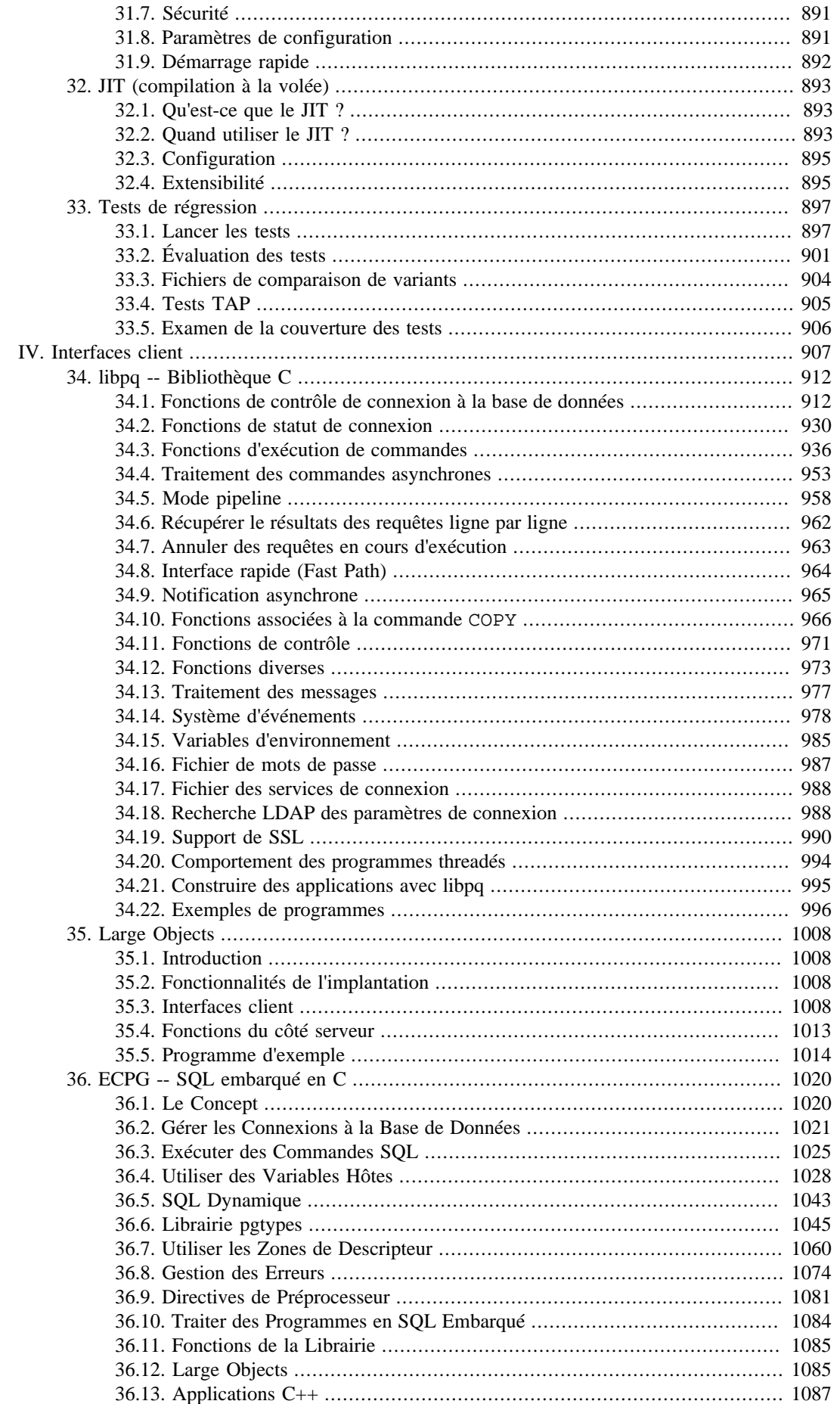

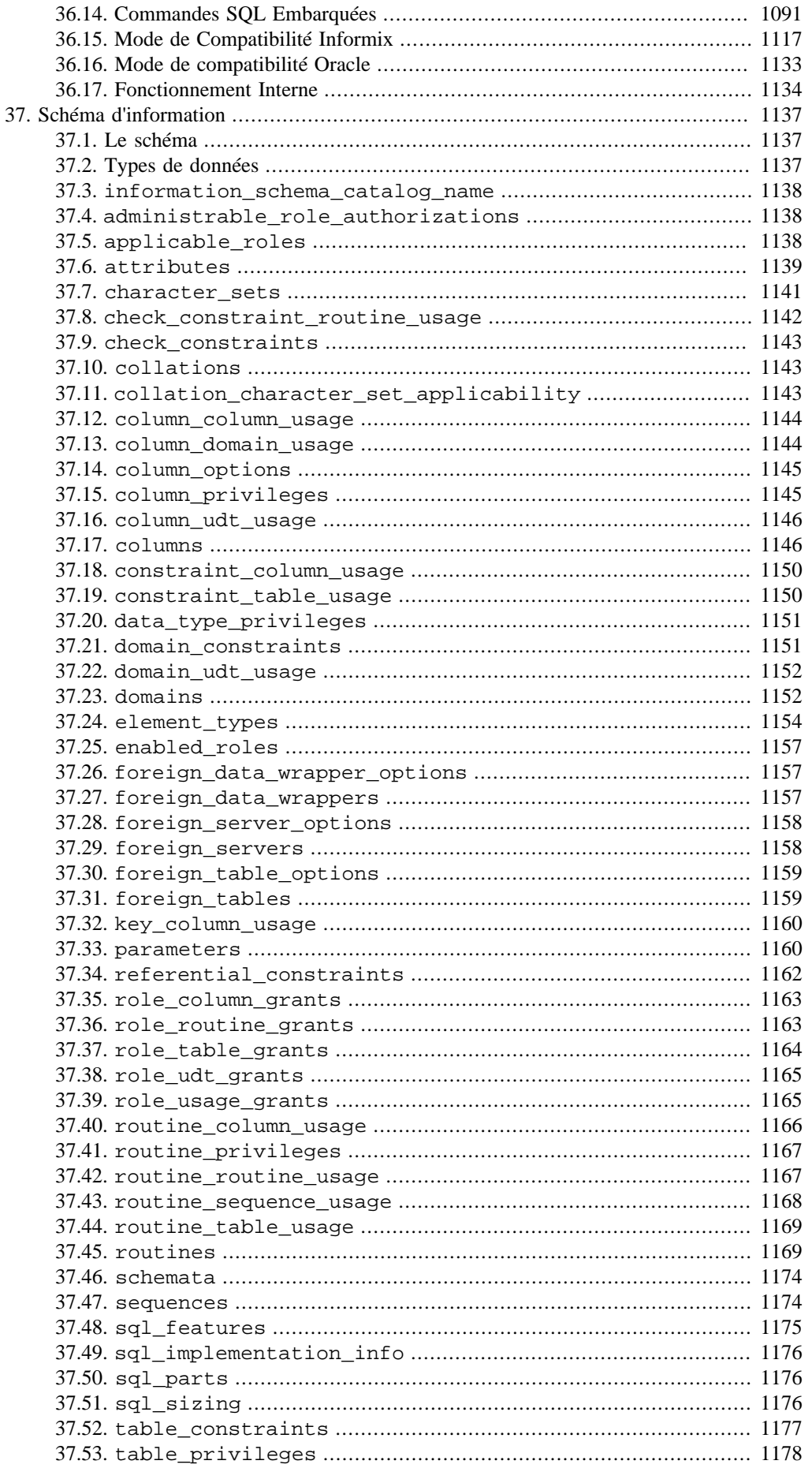

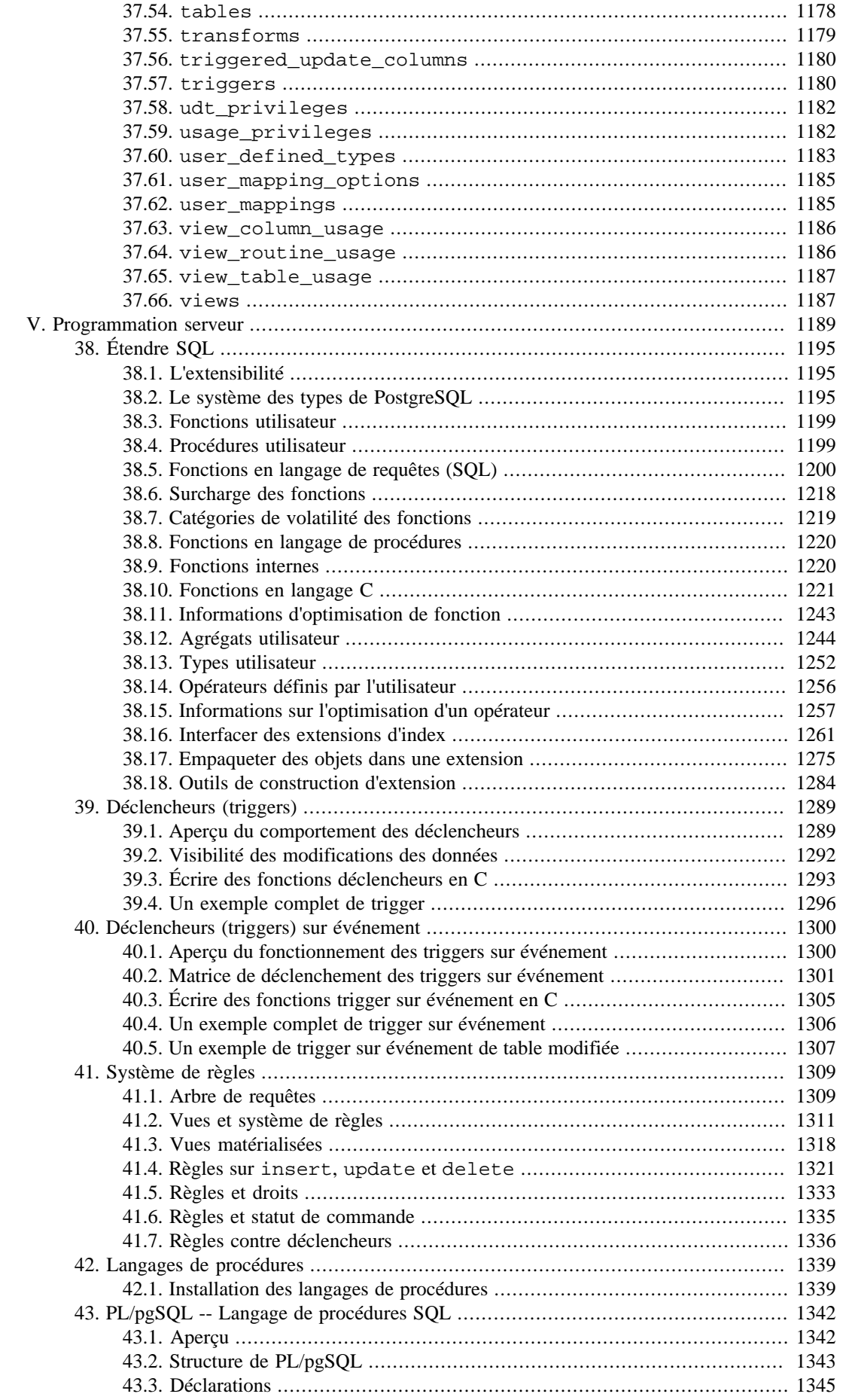

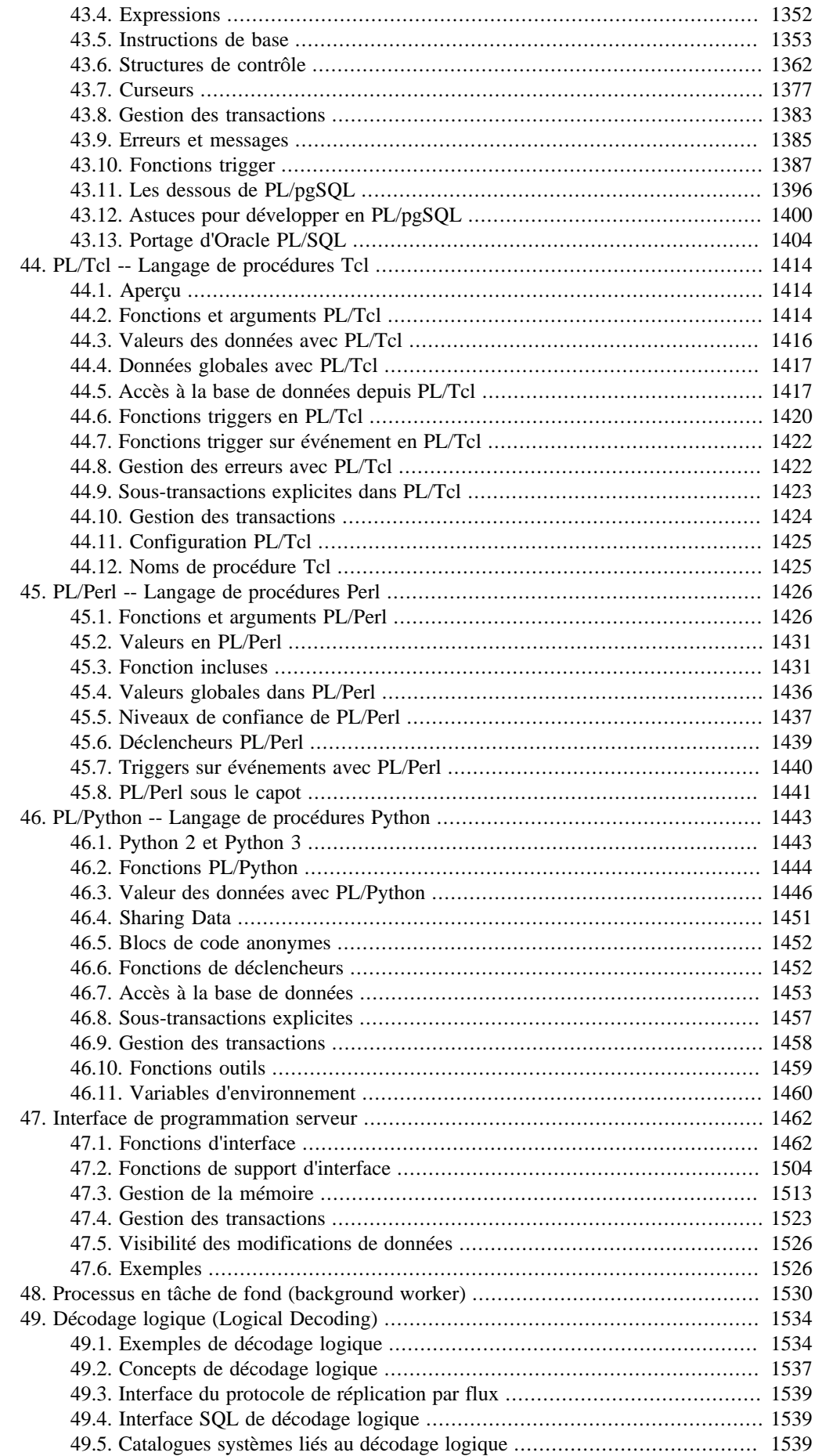

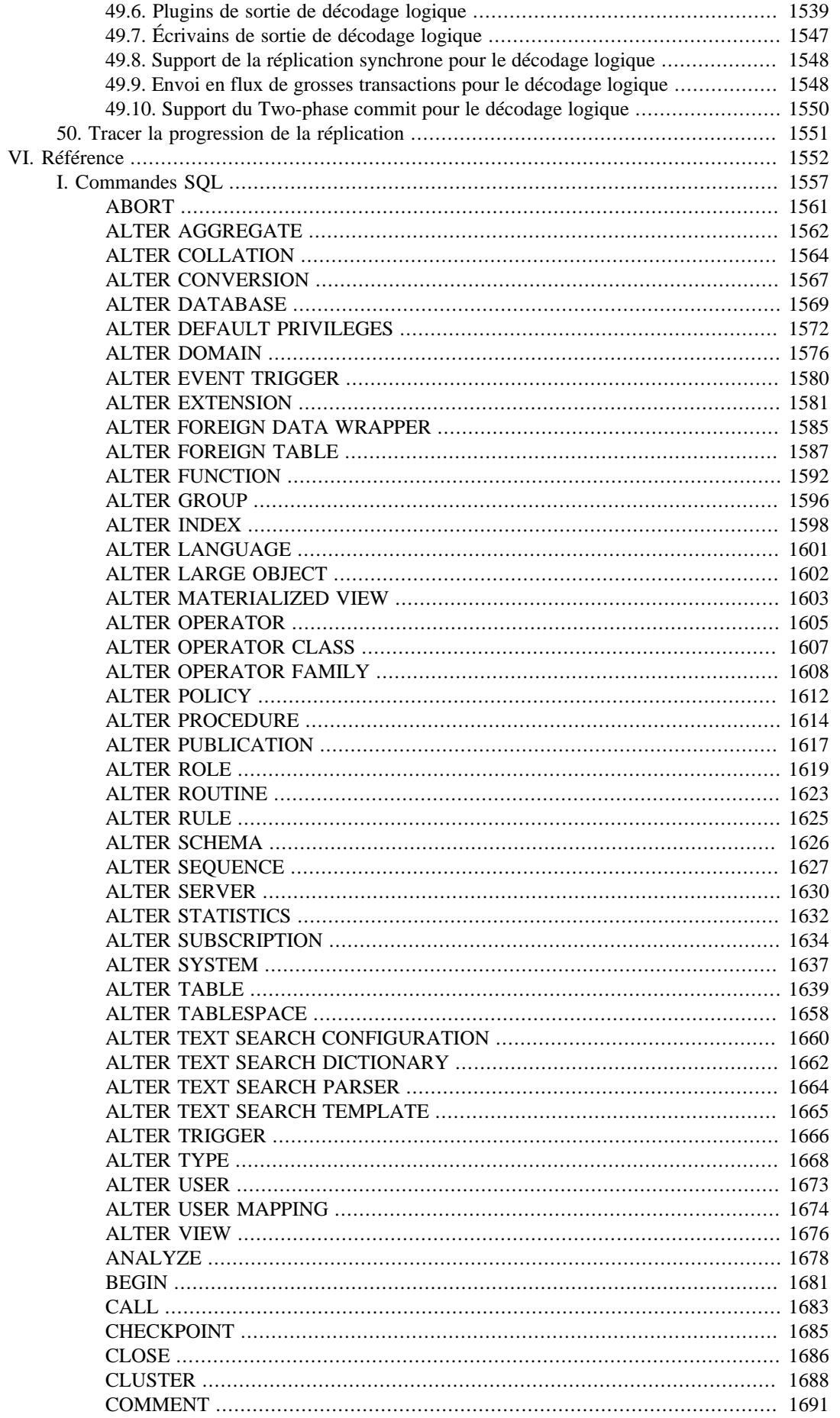

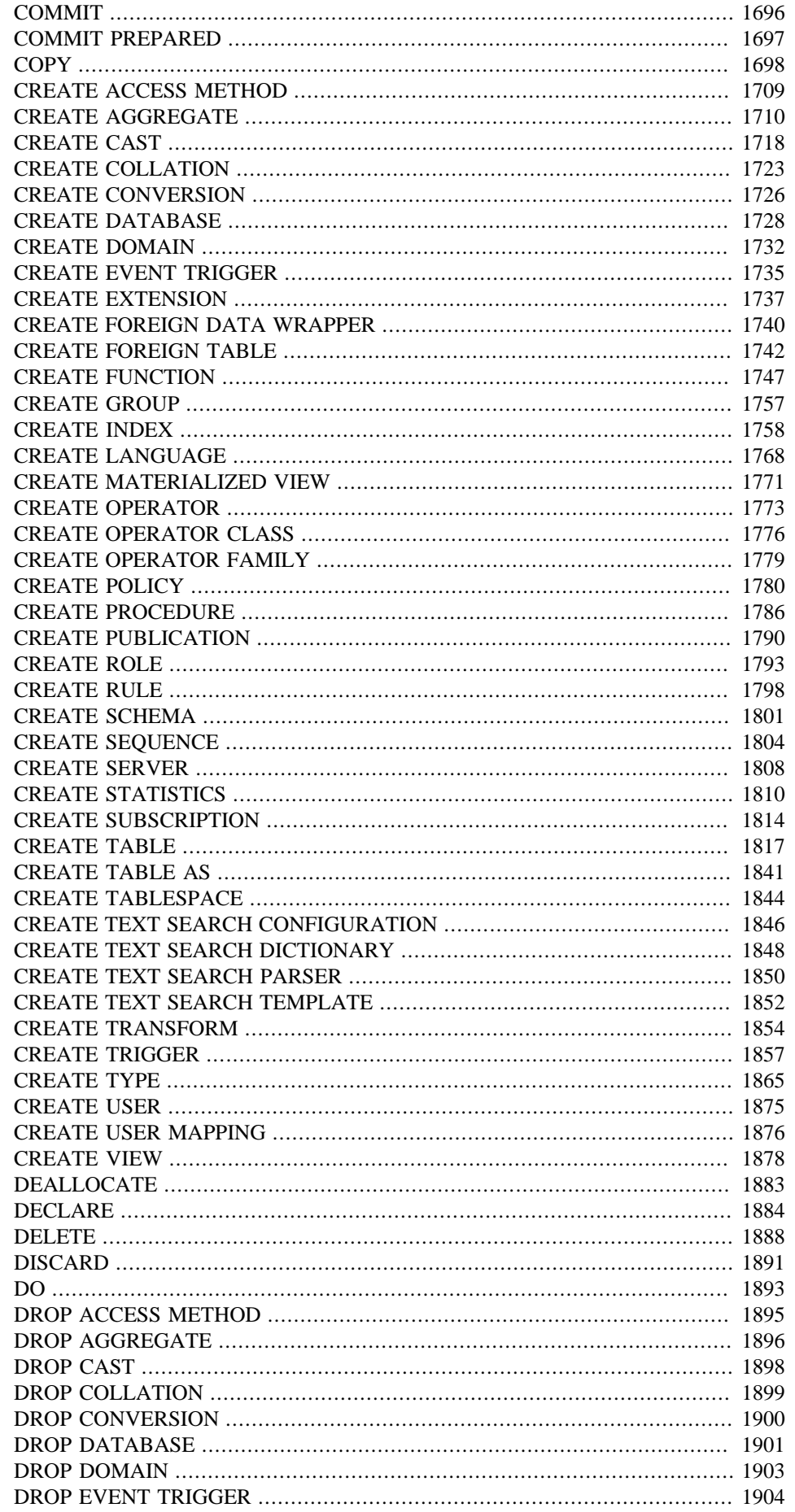

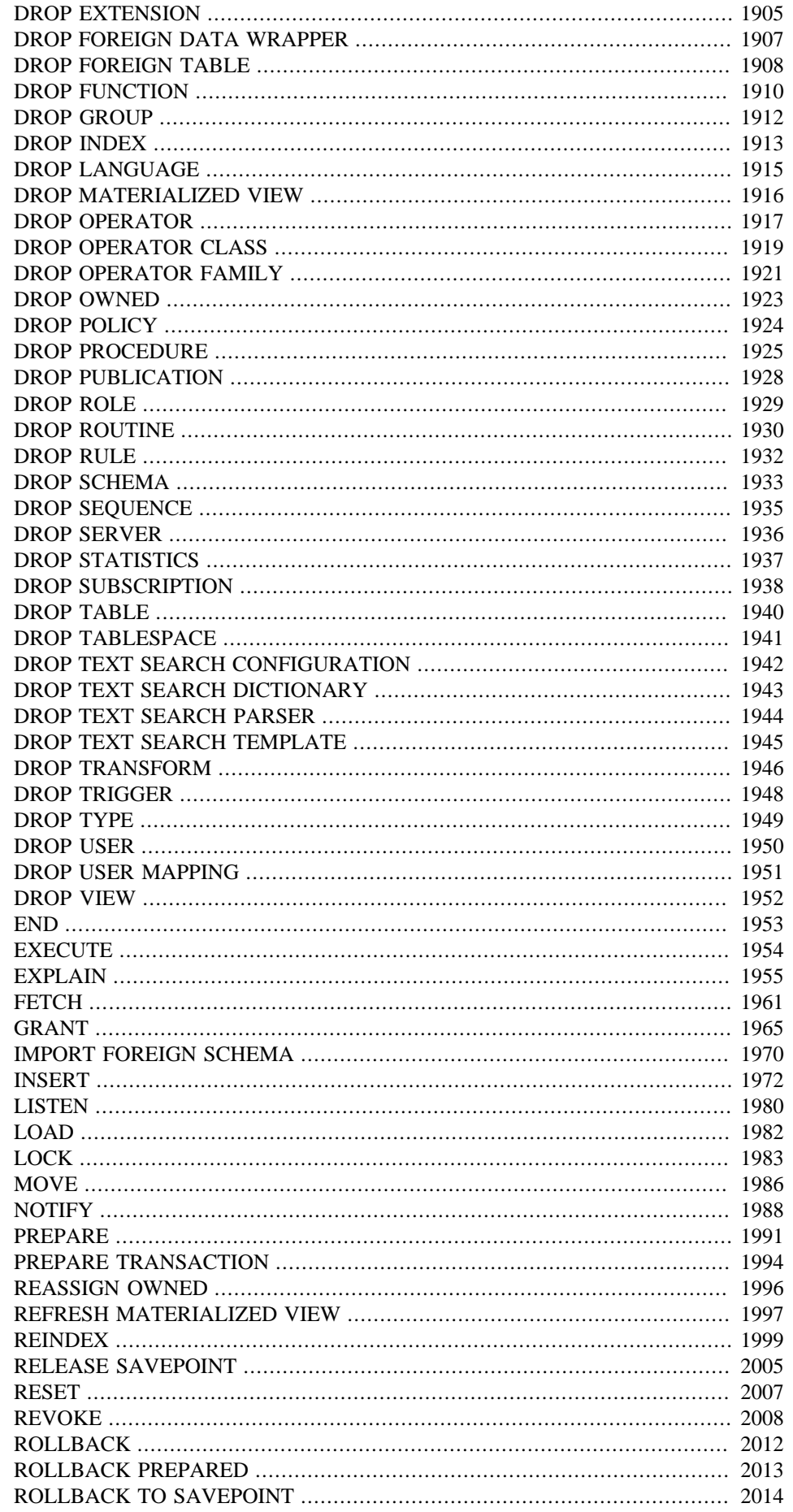

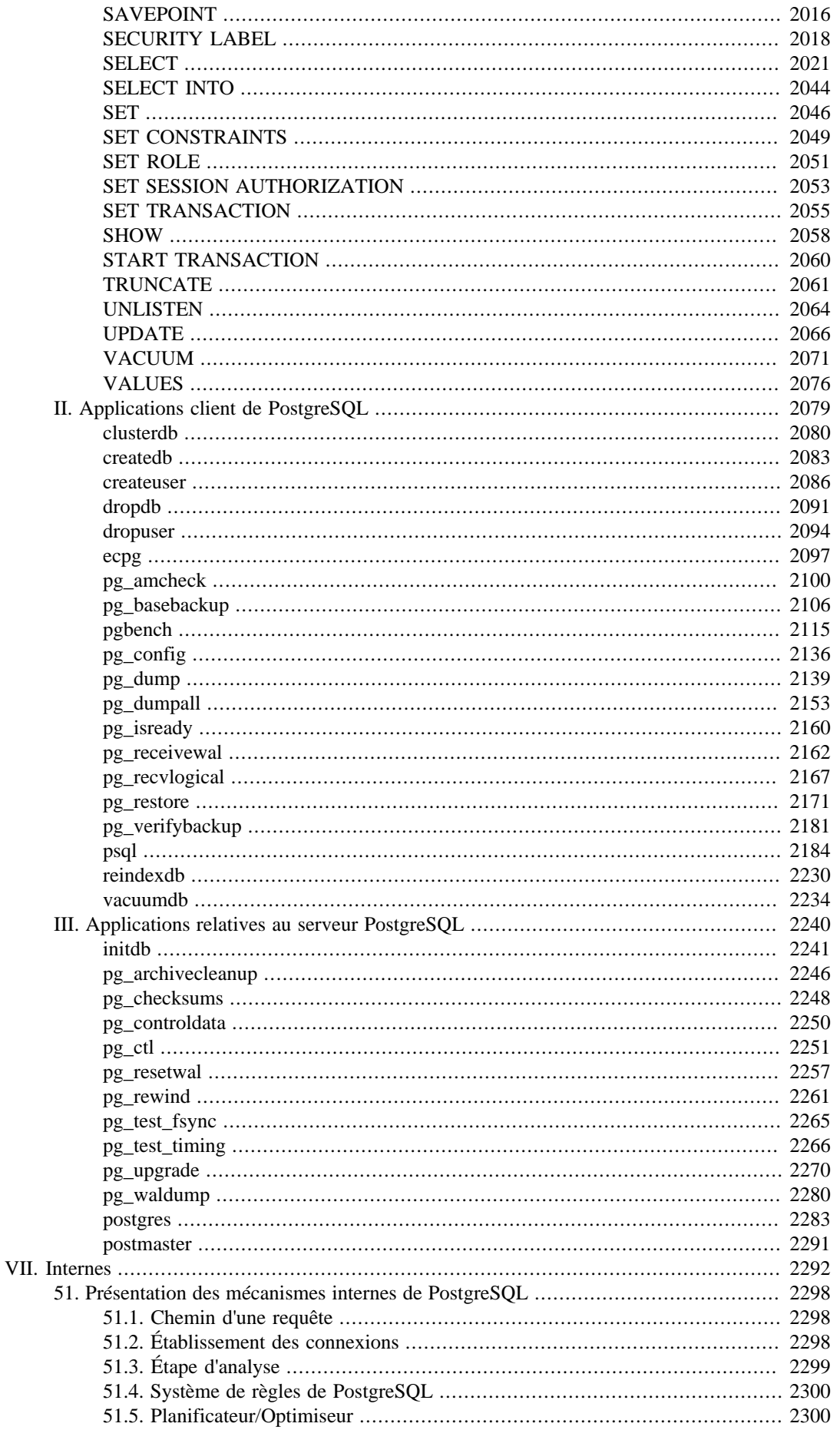

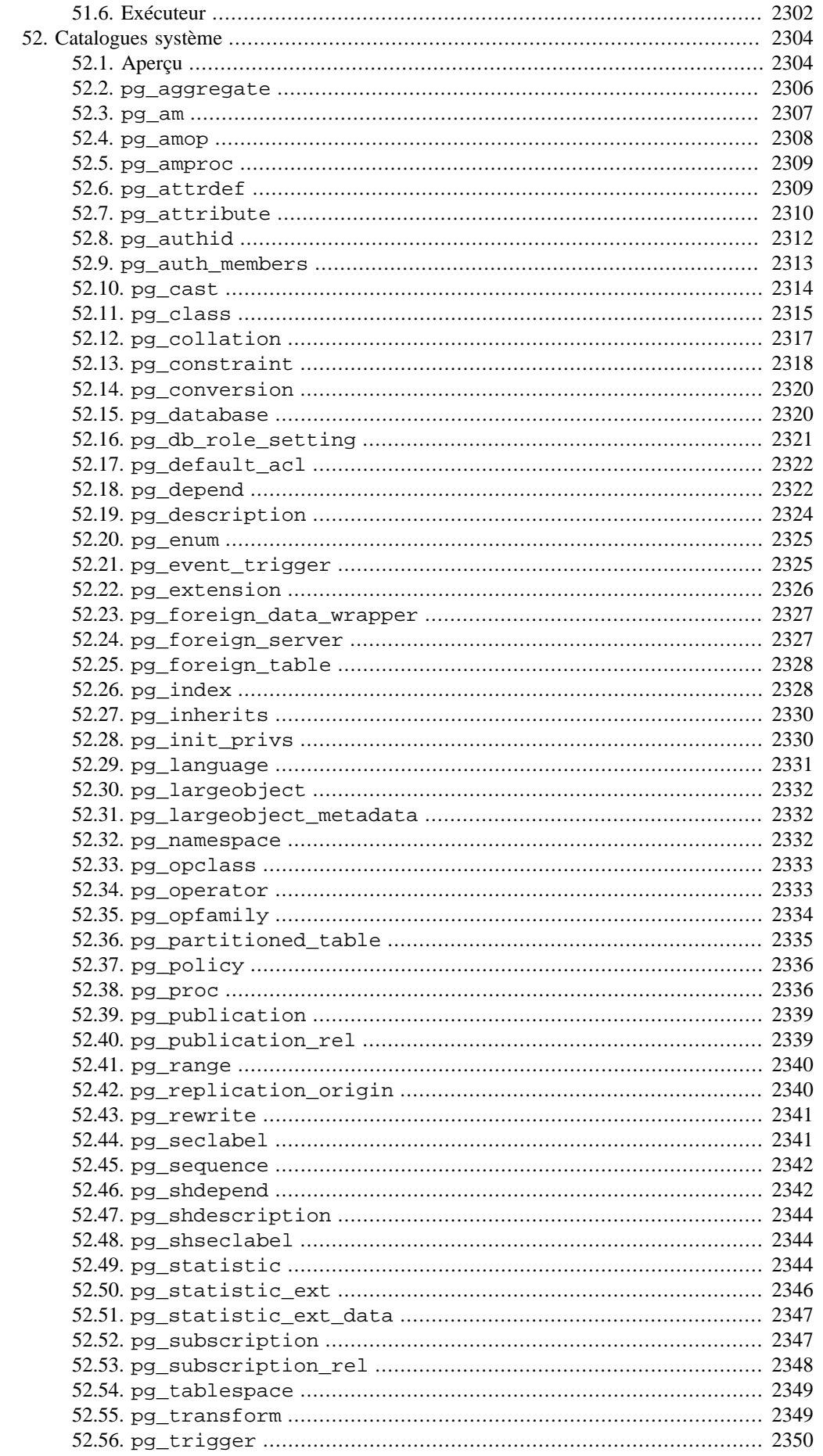

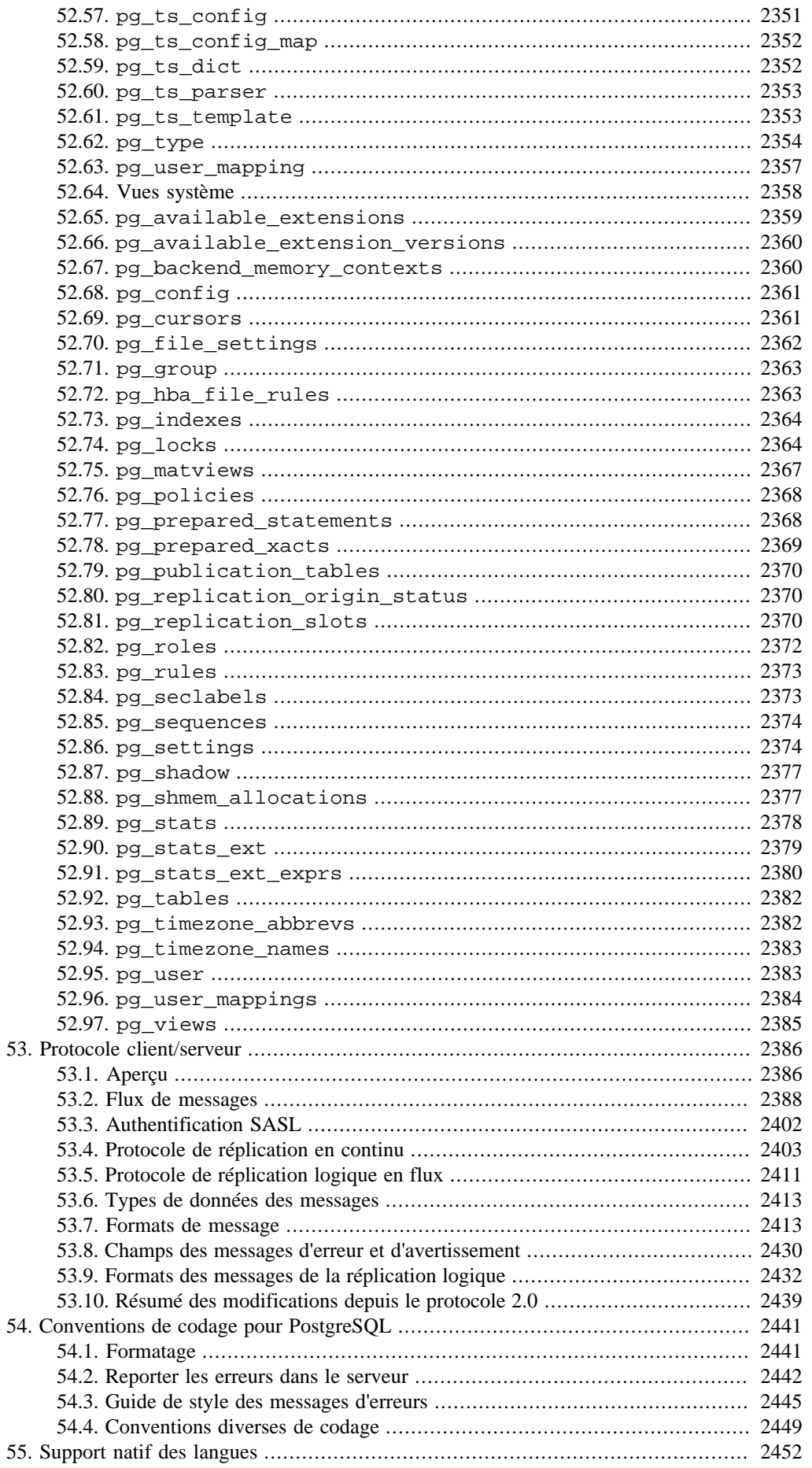

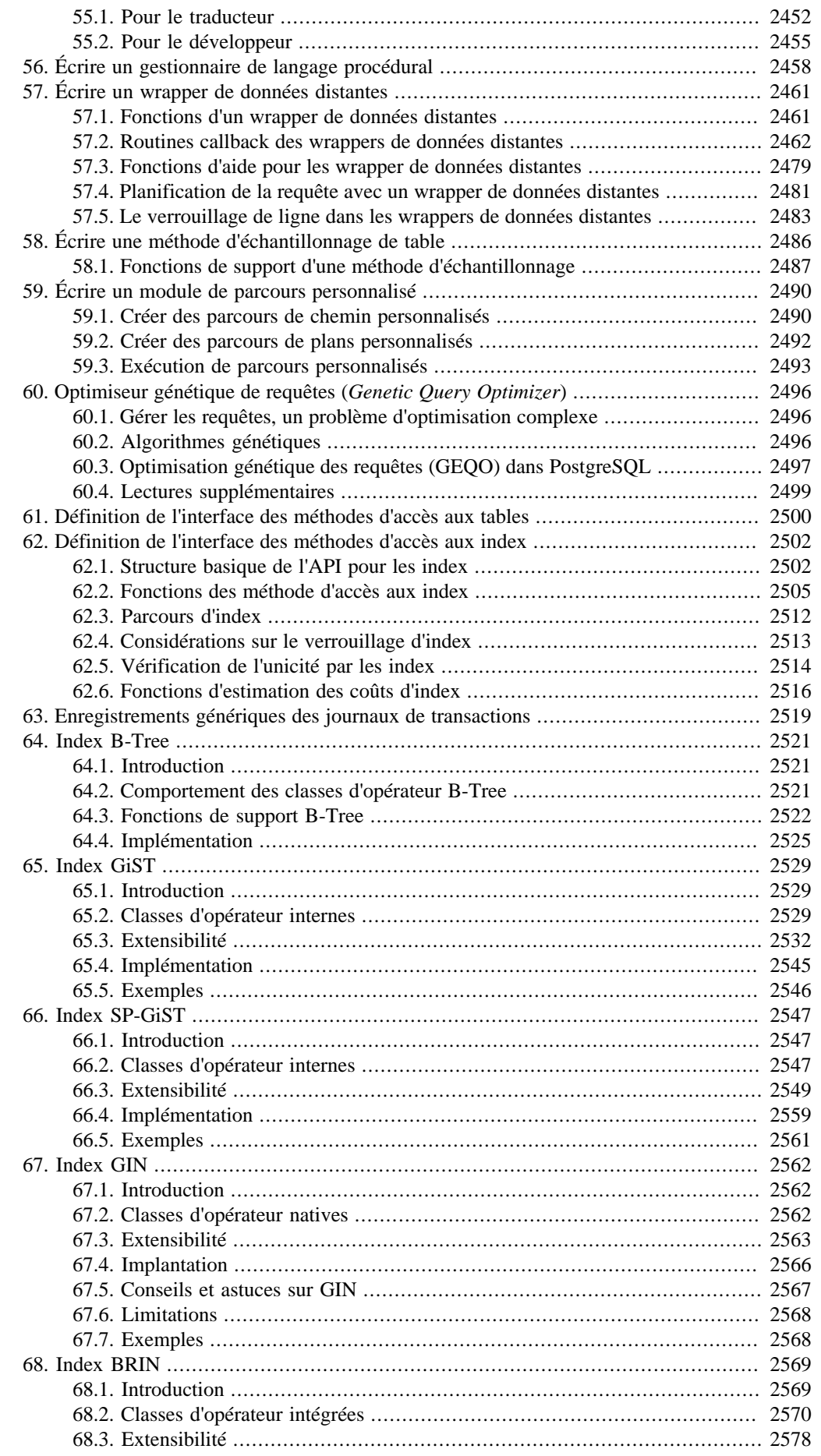

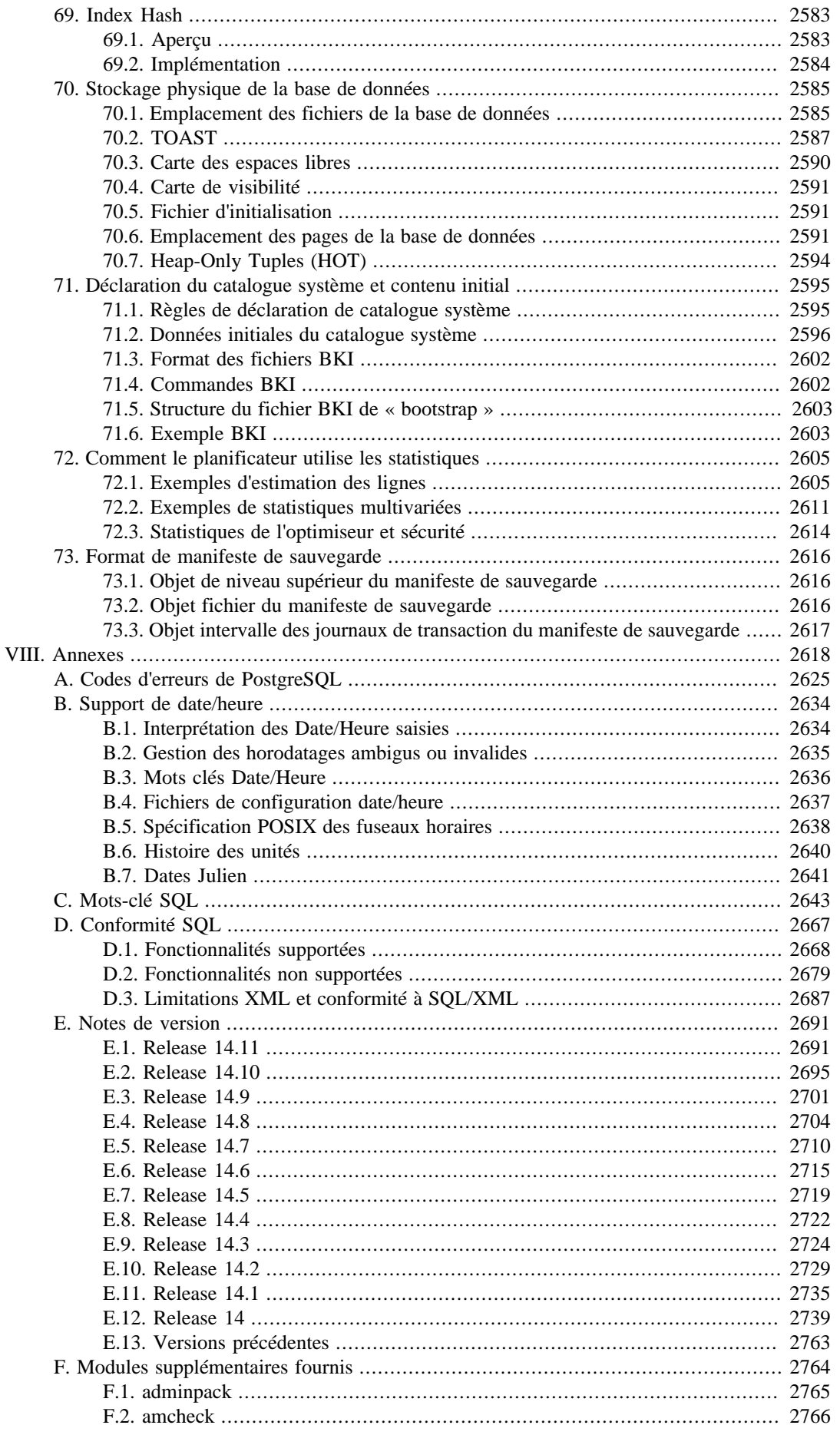

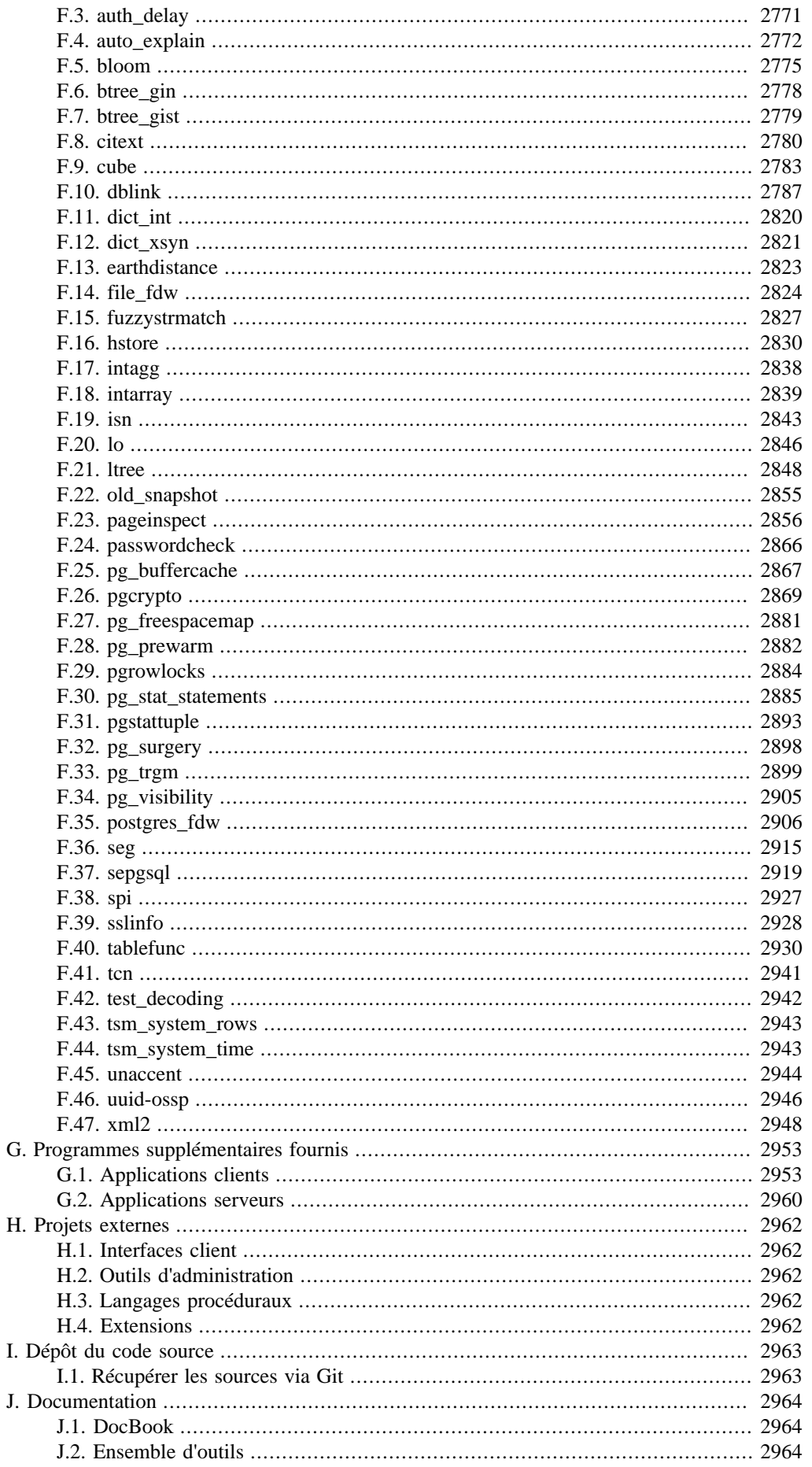

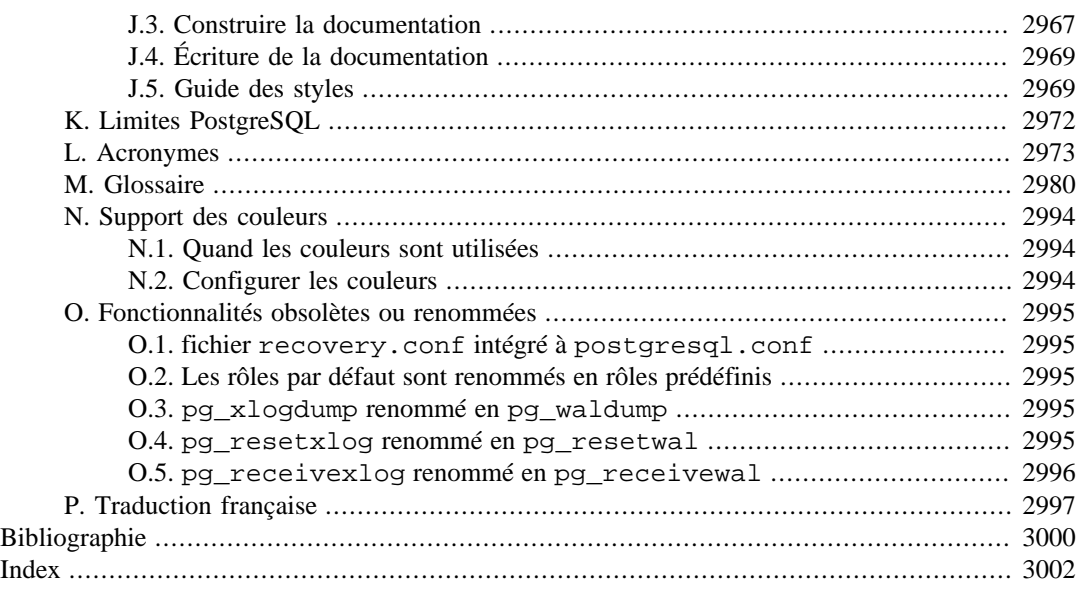

# **Liste des illustrations**

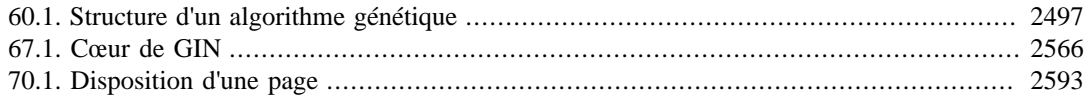

### **Liste des tableaux**

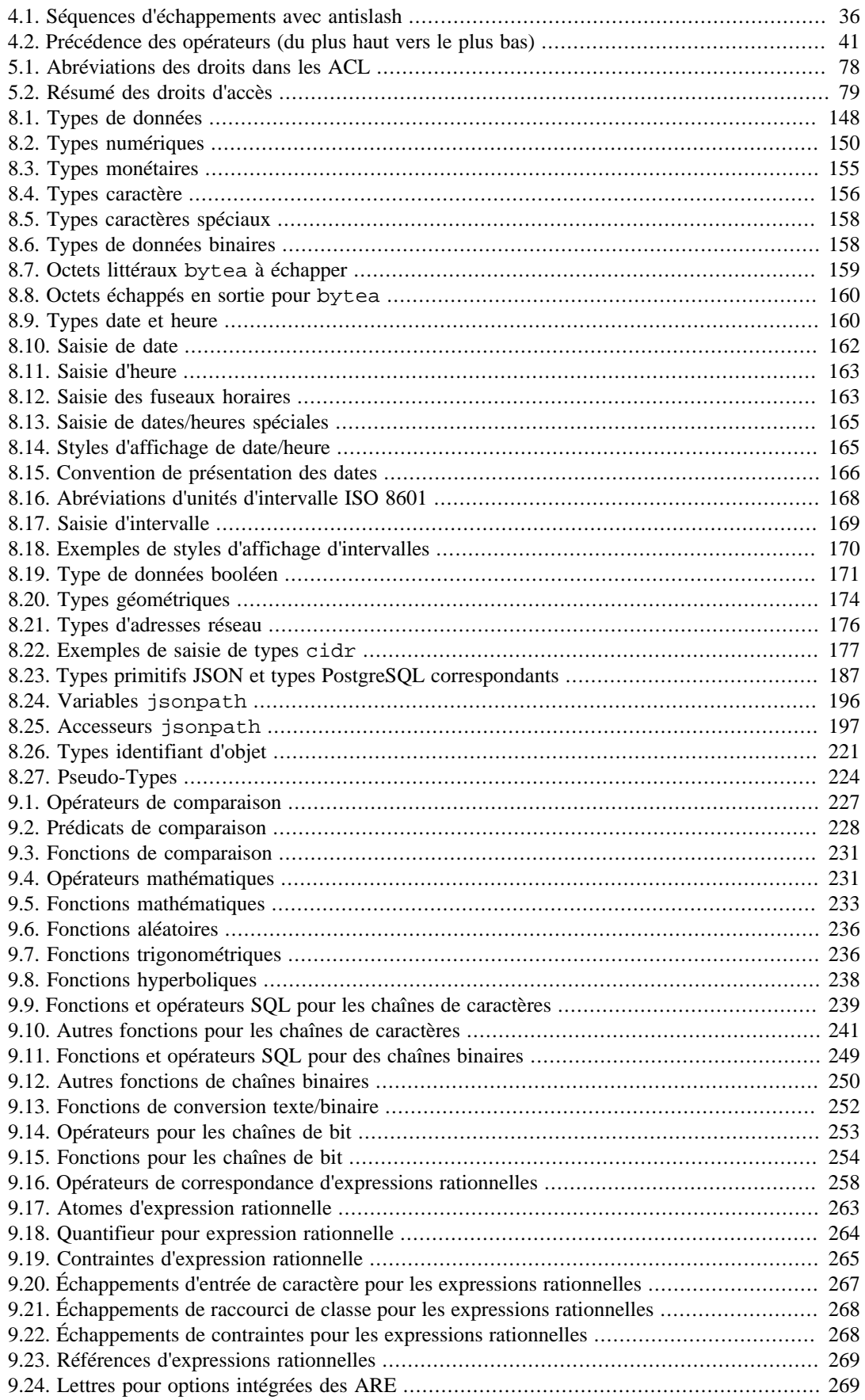

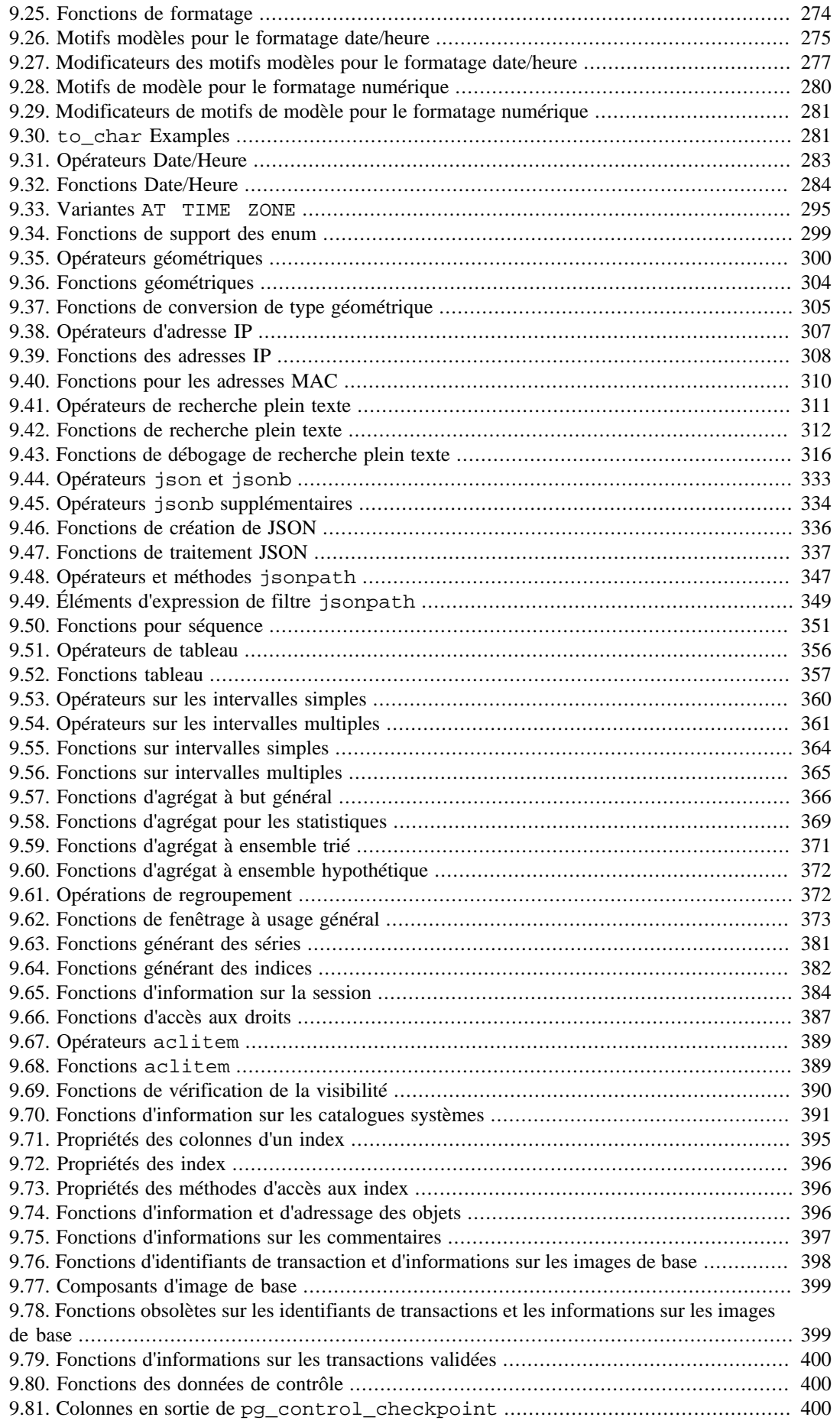

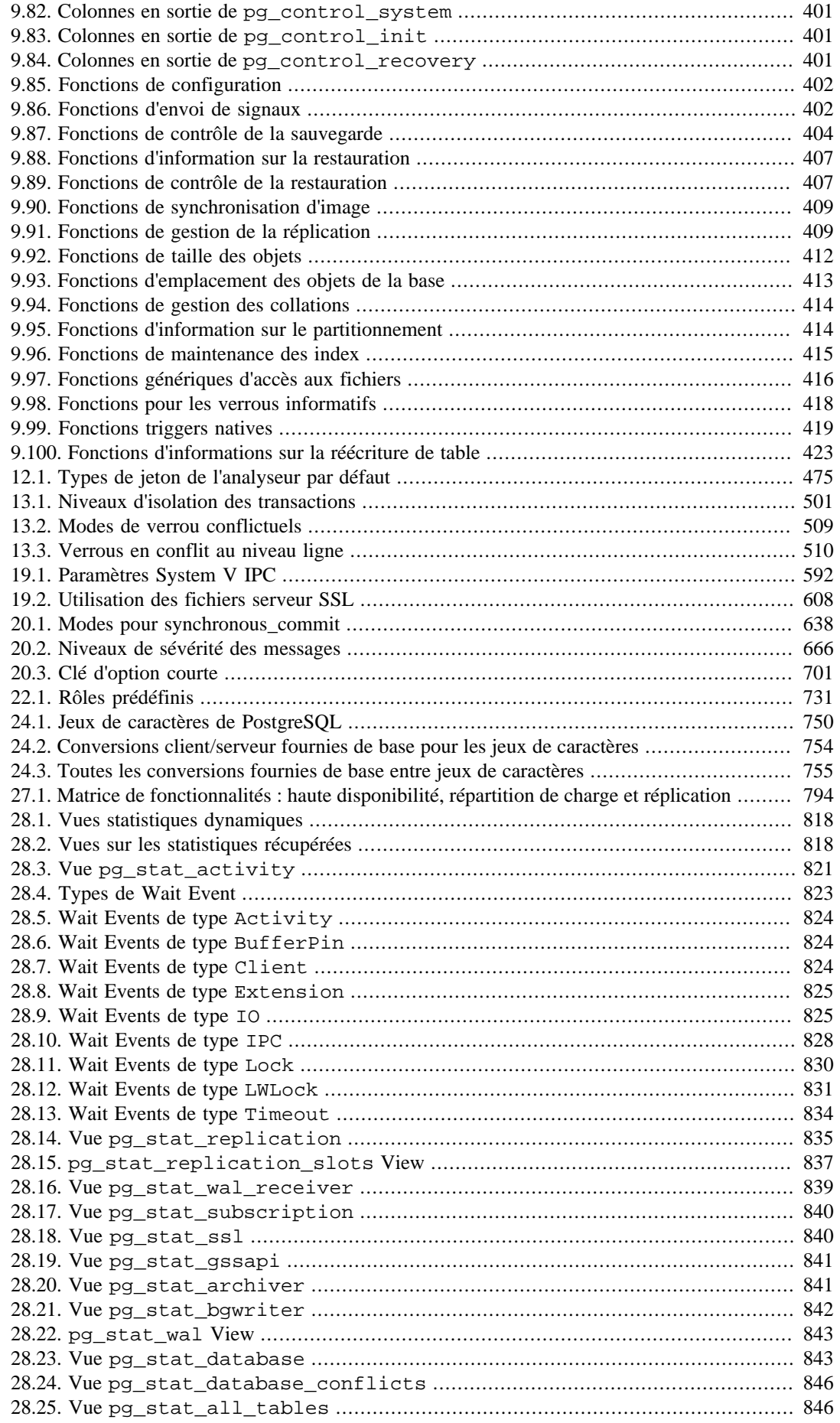

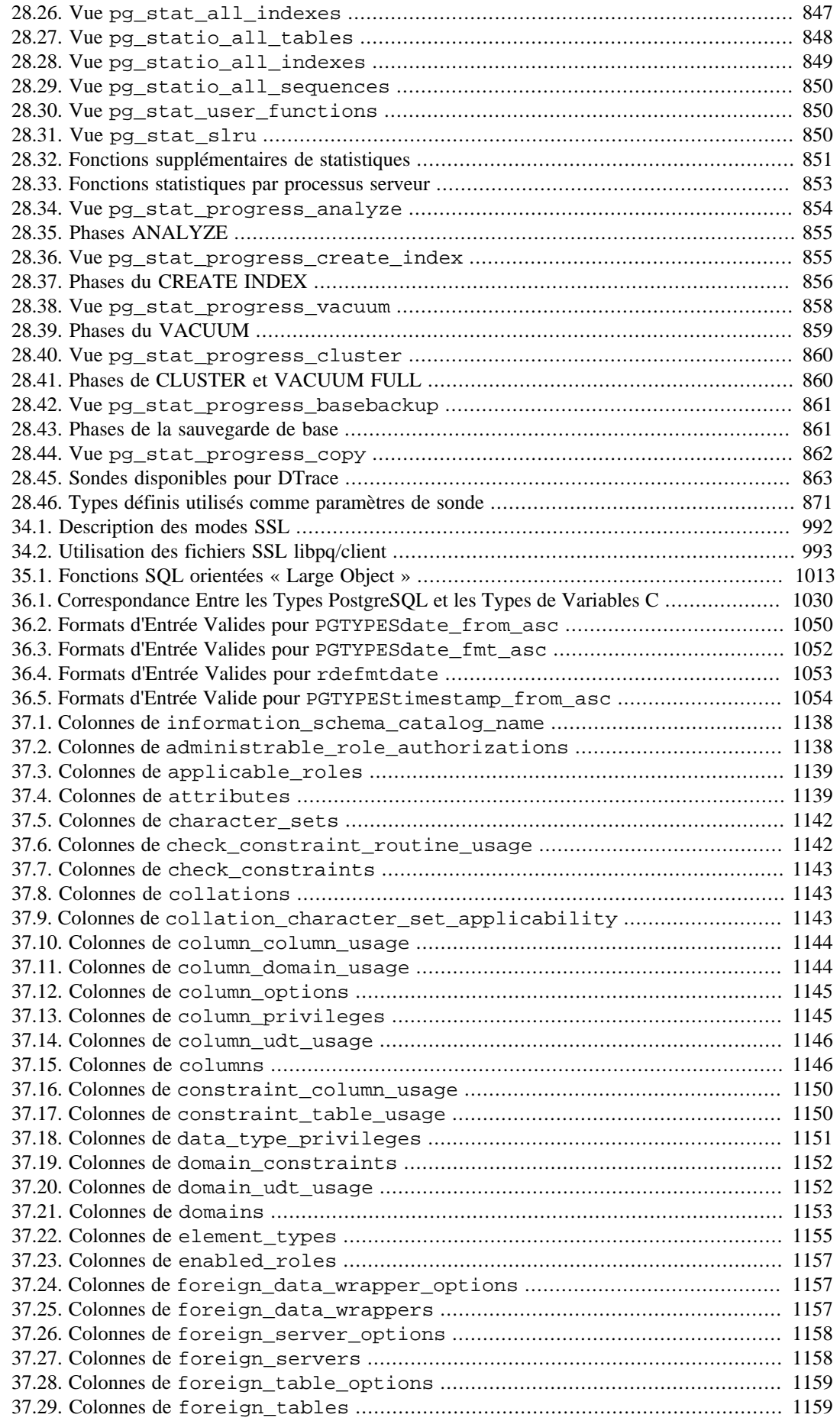

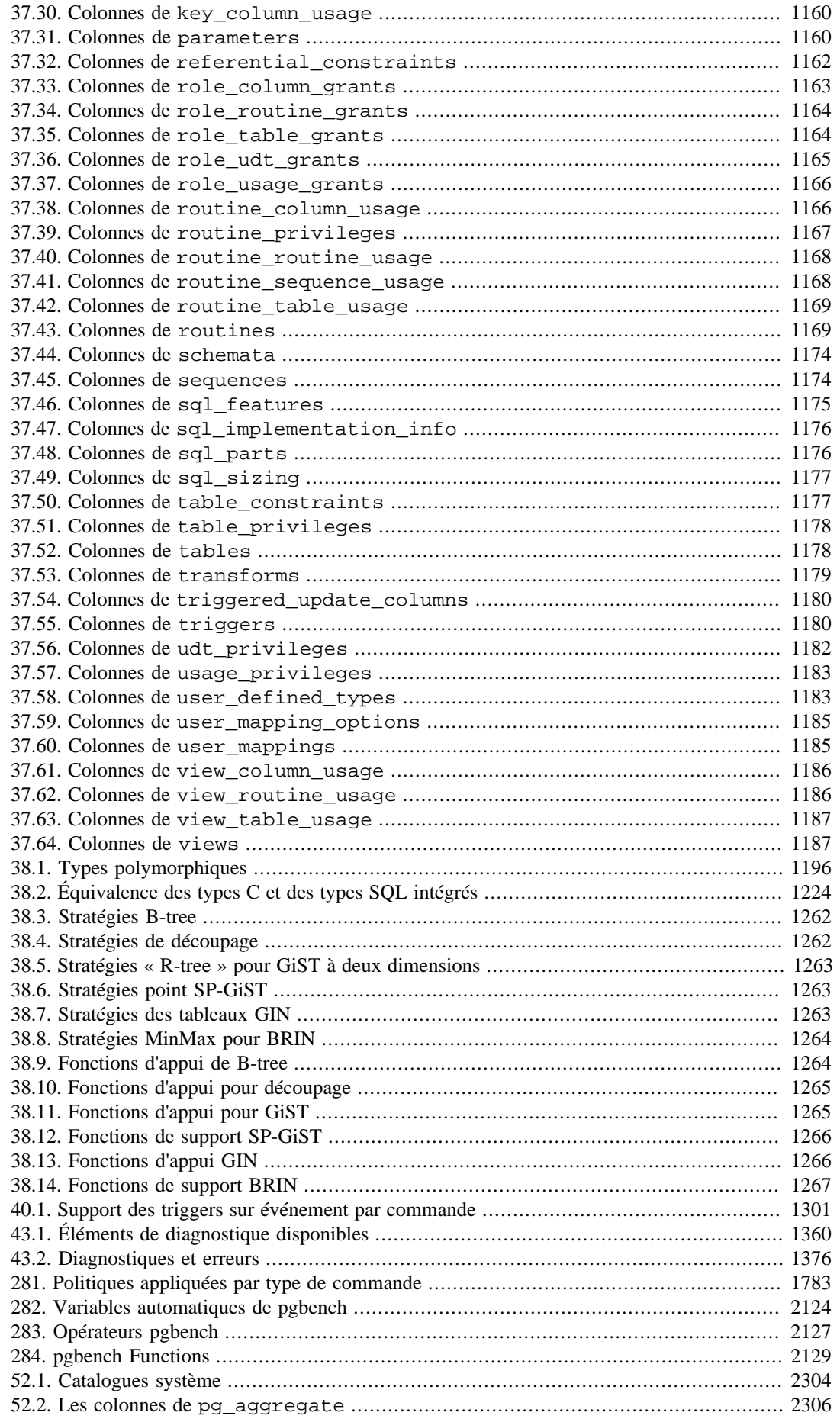

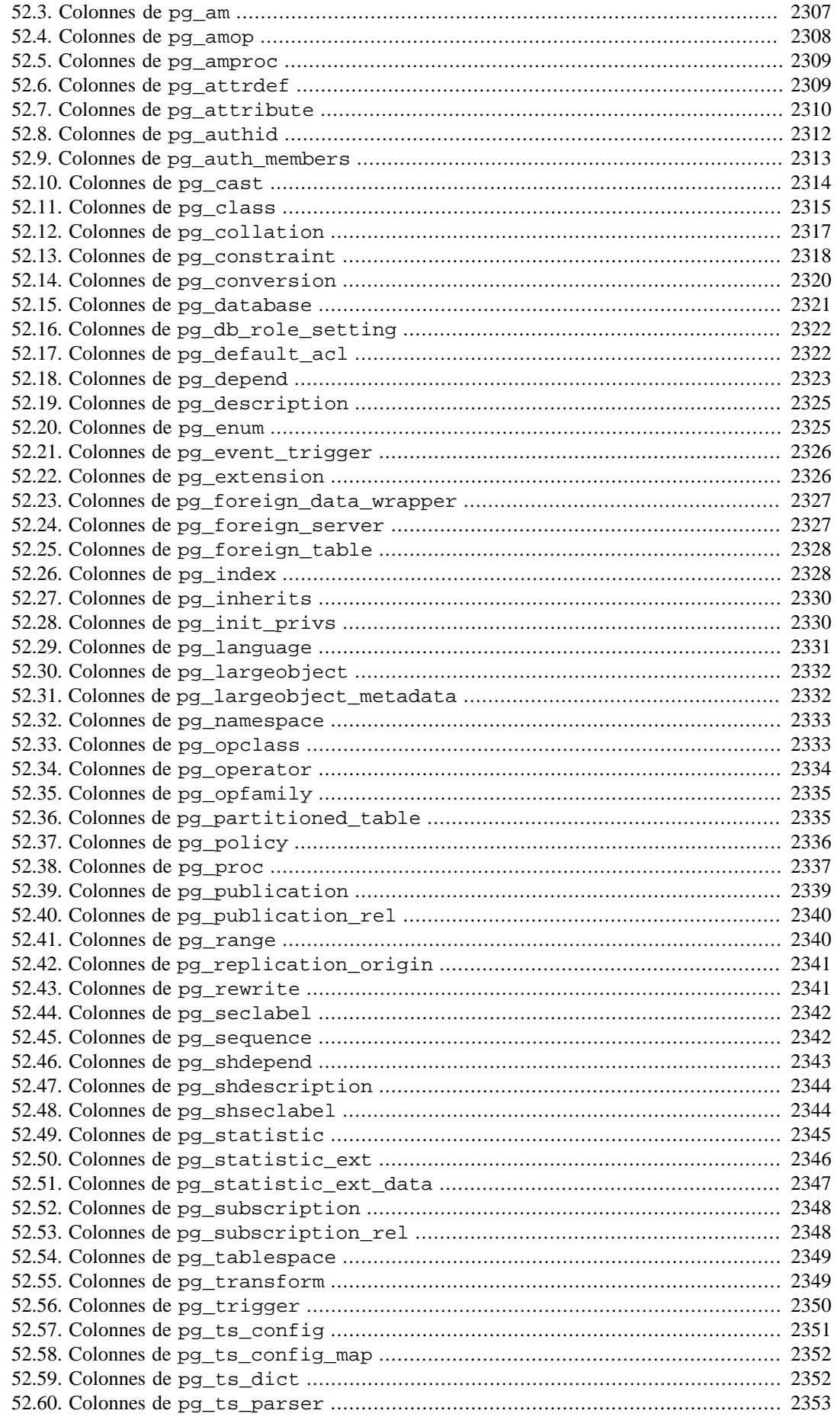

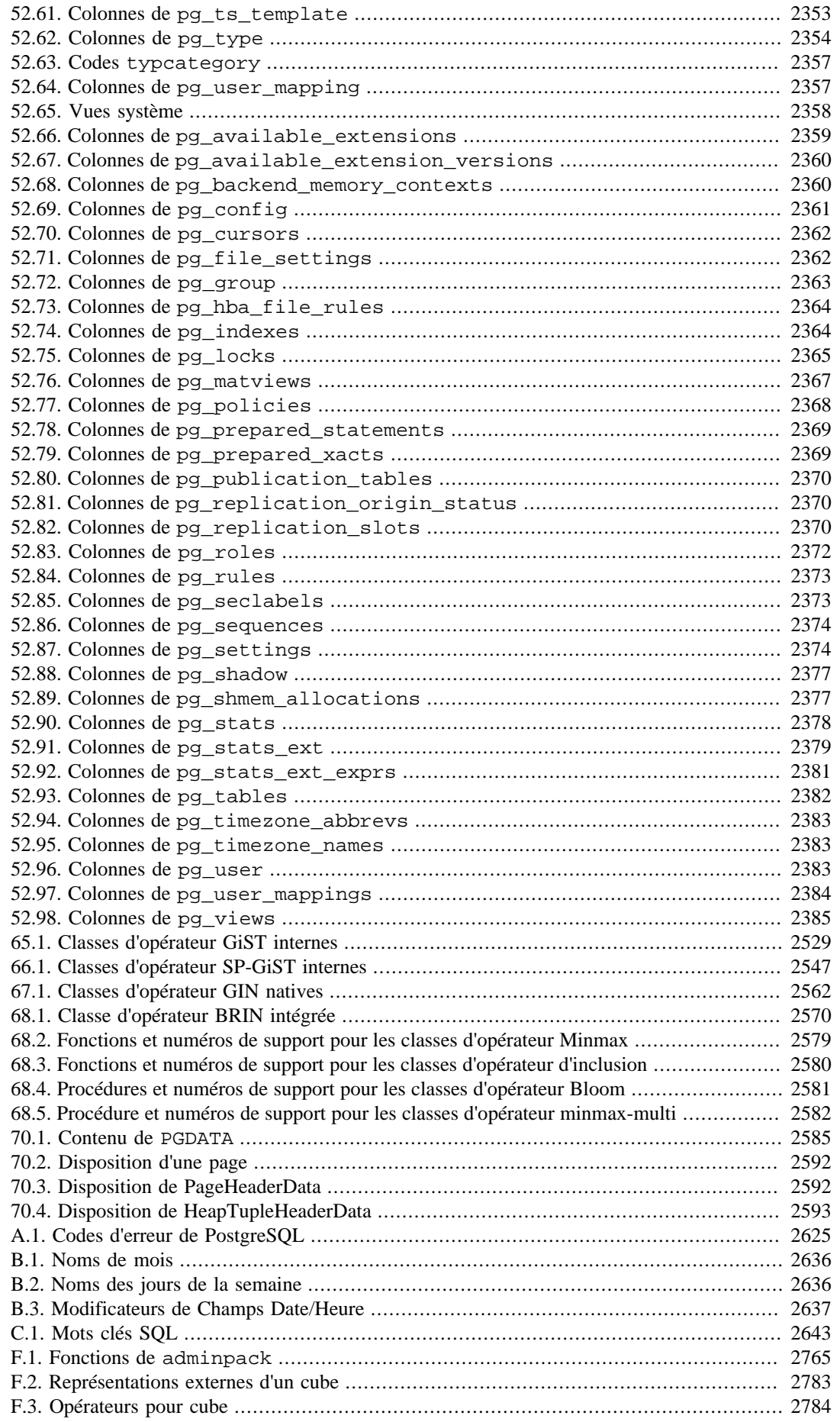

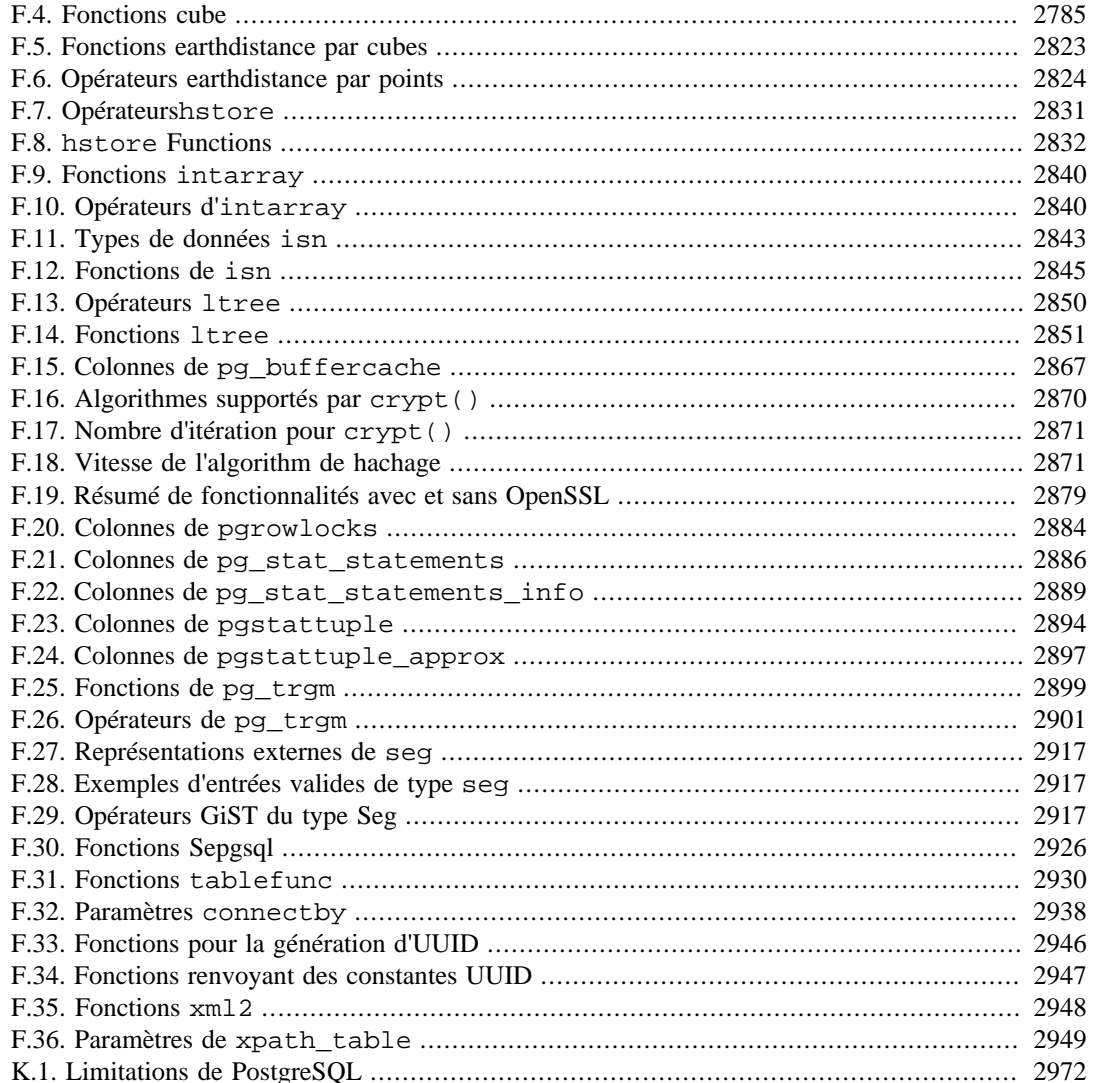

# **Liste des exemples**

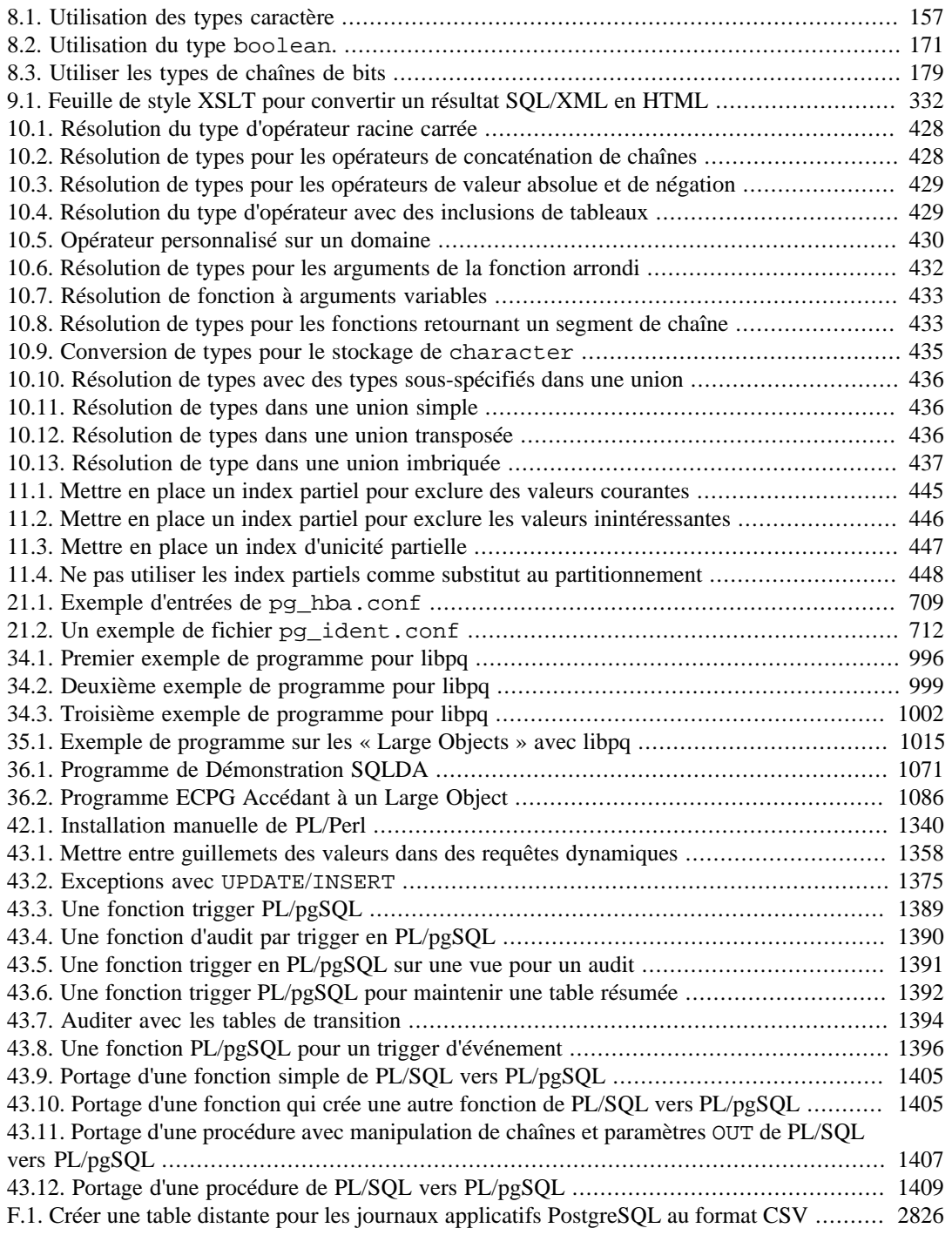

# <span id="page-31-0"></span>**Préface**

Cet ouvrage représente l'adaptation française de la documentation officielle de PostgreSQL. Celle-ci a été rédigée par les développeurs de PostgreSQL et quelques volontaires en parallèle du développement du logiciel. Elle décrit toutes les fonctionnalités officiellement supportées par la dernière version de PostgreSQL.

Afin de faciliter l'accès aux informations qu'il contient, cet ouvrage est organisé en plusieurs parties. Chaque partie est destinée à une classe précise d'utilisateurs ou à des utilisateurs de niveaux d'expertise différents :

- la [Partie I](#page-39-0) est une introduction informelle destinée aux nouveaux utilisateurs ;
- la [Partie II](#page-63-0) présente l'environnement du langage de requêtes SQL, notamment les types de données, les fonctions et les optimisations utilisateurs. Tout utilisateur de PostgreSQL devrait la lire ;
- la [Partie III,](#page-584-0) destinée aux administrateurs PostgreSQL, décrit l'installation et l'administration du serveur ;
- la [Partie IV](#page-945-0) décrit les interfaces de programmation ;
- la [Partie V](#page-1227-0), destinée aux utilisateurs expérimentés, présente les éléments d'extension du serveur, notamment les types de données et les fonctions utilisateurs ;
- la [Partie VI](#page-1590-0) contient la documentation de référence de SQL et des programmes client et serveur. Cette partie est utilisée comme référence par les autres parties ;
- la [Partie VII](#page-2330-0) contient diverses informations utiles aux développeurs de PostgreSQL.

# <span id="page-31-1"></span>**1. Définition de PostgreSQL**

PostgreSQL est un système de gestion de bases de données relationnelles objet (ORDBMS) fondé sur [POSTGRES, Version 4.2](https://dsf.berkeley.edu/postgres.html)<sup>1</sup>. Ce dernier a été développé à l'université de Californie au département des sciences informatiques de Berkeley. POSTGRES est à l'origine de nombreux concepts qui ne seront rendus disponibles au sein de systèmes de gestion de bases de données commerciaux que bien plus tard.

PostgreSQL est un descendant libre du code original de Berkeley. Il supporte une grande partie du standard SQL tout en offrant de nombreuses fonctionnalités modernes :

- requêtes complexes ;
- clés étrangères ;
- triggers;
- vues modifiables ;
- intégrité transactionnelle ;
- contrôle des versions concurrentes (MVCC, acronyme de « MultiVersion Concurrency Control »).

De plus, PostgreSQL peut être étendu par l'utilisateur de multiples façons, en ajoutant, par exemple :

- de nouveaux types de données ;
- de nouvelles fonctions ;
- de nouveaux opérateurs ;
- de nouvelles fonctions d'agrégat ;
- de nouvelles méthodes d'indexage ;
- de nouveaux langages de procédure.

Et grâce à sa licence libérale, PostgreSQL peut être utilisé, modifié et distribué librement, quel que soit le but visé, qu'il soit privé, commercial ou académique.

<sup>1</sup> <https://dsf.berkeley.edu/postgres.html>

## <span id="page-32-0"></span>**2. Bref historique de PostgreSQL**

Le système de bases de données relationnelles objet PostgreSQL est issu de POSTGRES, programme écrit à l'université de Californie à Berkeley. Après des dizaines d'années de développement, PostgreSQL annonce être devenu la base de données libre de référence.

#### <span id="page-32-1"></span>**2.1. Le projet POSTGRES à Berkeley**

Le projet POSTGRES, mené par le professeur Michael Stonebraker, était sponsorisé par le DARPA (acronyme de *Defense Advanced Research Projects Agency*), l'ARO (acronyme de *Army Research Office*), la NSF (acronyme de *National Science Foundation*) et ESL, Inc. Le développement de POSTGRES a débuté en 1986. Les concepts initiaux du système ont été présentés dans [\[ston86\]](#page-3039-0) et la définition du modèle de données initial apparut dans [\[rowe87\]](#page-3039-1). Le système de règles fut décrit dans [\[ston87a\],](#page-3039-2) l'architecture du gestionnaire de stockage dans [\[ston87b\].](#page-3039-3)

Depuis, plusieurs versions majeures de POSTGRES ont vu le jour. La première « démo » devint opérationnelle en 1987 et fut présentée en 1988 lors de la conférence ACM-SIGMOD. La version 1, décrite dans [\[ston90a\]](#page-3039-4), fut livrée à quelques utilisateurs externes en juin 1989. Suite à la critique du premier mécanisme de règles [\(\[ston89\]\)](#page-3039-5), celui-ci fut réécrit [\(\[ston90b\]](#page-3039-6)) pour la version 2, présentée en juin 1990. La version 3 apparut en 1991. Elle apporta le support de plusieurs gestionnaires de stockage, un exécuteur de requêtes amélioré et une réécriture du gestionnaire de règles. La plupart des versions qui suivirent, jusqu'à Postgres95 (voir plus loin), portèrent sur la portabilité et la fiabilité.

POSTGRES fut utilisé dans plusieurs applications, en recherche et en production. On peut citer, par exemple : un système d'analyse de données financières, un programme de suivi des performances d'un moteur à réaction, une base de données de suivi d'astéroïdes, une base de données médicale et plusieurs systèmes d'informations géographiques. POSTGRES a aussi été utilisé comme support de formation dans plusieurs universités. Illustra Information Technologies (devenu [Informix](https://www.ibm.com/analytics/informix)<sup>2</sup> , maintenant détenu par [IBM](https://www.ibm.com/)<sup>3</sup>) a repris le code et l'a commercialisé. Fin 1992, POSTGRES est devenu le gestionnaire de données principal du [projet de calcul scientifique Sequoia 2000](http://meteora.ucsd.edu/s2k/s2k_home.html)<sup>4</sup>.

La taille de la communauté d'utilisateurs doubla quasiment au cours de l'année 1993. De manière évidente, la maintenance du prototype et le support prenaient un temps considérable, temps qui aurait dû être employé à la recherche en bases de données. Dans un souci de réduction du travail de support, le projet POSTGRES de Berkeley se termina officiellement avec la version 4.2.

#### <span id="page-32-2"></span>**2.2. Postgres95**

En 1994, Andrew Yu et Jolly Chen ajoutèrent un interpréteur de langage SQL à POSTGRES. Sous le nouveau nom de Postgres95, le projet fut publié sur le Web comme descendant libre (OpenSource) du code source initial de POSTGRES, version Berkeley.

Le code de Postgres95 était écrit en pur C ANSI et réduit de 25%. De nombreux changements internes améliorèrent les performances et la maintenabilité. Les versions 1.0.x de Postgres95 passèrent le Wisconsin Benchmark avec des performances meilleures de 30 à 50% par rapport à POSTGRES, version 4.2. À part les correctifs de bogues, les principales améliorations furent les suivantes :

- le langage PostQUEL est remplacé par SQL (implanté sur le serveur). (La bibliothèque d'interface [libpq](#page-950-0) a été nommée à partir du langage PostQUEL.) Les requêtes imbriquées n'ont pas été supportées avant PostgreSQL (voir plus loin), mais elles pouvaient être imitées dans Postgres95 à l'aide de fonctions SQL utilisateur ; les agrégats furent reprogrammés, la clause GROUP BY ajoutée ;
- un nouveau programme, psql, qui utilise GNU Readline, permet l'exécution interactive de requêtes SQL ; c'est la fin du programme monitor ;

<sup>2</sup> <https://www.ibm.com/analytics/informix>

<sup>3</sup> <https://www.ibm.com/>

<sup>4</sup> [http://meteora.ucsd.edu/s2k/s2k\\_home.html](http://meteora.ucsd.edu/s2k/s2k_home.html)

- une nouvelle bibliothèque cliente, libpgtcl, supporte les programmes écrits en Tcl ; un shell exemple, pgtclsh, fournit de nouvelles commandes Tcl pour interfacer des programmes Tcl avec Postgres95 ;
- l'interface de gestion des « Large Objects » est réécrite ; jusque-là, le seul mécanisme de stockage de ces objets passait par le système de fichiers Inversion (« Inversion file system ») ; ce système est abandonné ;
- le système de règles d'instance est supprimé ; les règles sont toujours disponibles en tant que règles de réécriture ;
- un bref tutoriel présentant les possibilités du SQL ainsi que celles spécifiques à Postgres95 est distribué avec les sources ;
- la version GNU de make est utilisée pour la construction à la place de la version BSD ; Postgres95 peut également être compilé avec un GCC sans correctif (l'alignement des doubles est corrigé).

#### <span id="page-33-0"></span>**2.3. PostgreSQL**

En 1996, le nom « Postgres95 » commence à mal vieillir. Le nom choisi, PostgreSQL, souligne le lien entre POSTGRES et les versions suivantes qui intègrent le SQL. En parallèle, la version est numérotée 6.0 pour reprendre la numérotation du projet POSTGRES de Berkeley.

Beaucoup de personnes font référence à PostgreSQL par « Postgres » (il est rare que le nom soit écrit en capitales) par tradition ou parce que c'est plus simple à prononcer. Cet usage est accepté comme alias ou pseudo.

Lors du développement de Postgres95, l'effort était axé sur l'identification et la compréhension des problèmes dans le code. Avec PostgreSQL, l'accent est mis sur les nouvelles fonctionnalités, sans pour autant abandonner les autres domaines.

L'historique de PostgreSQL à partir de ce moment est disponible dans l'[Annexe E](#page-2729-0).

### <span id="page-33-1"></span>**3. Conventions**

Les conventions suivantes sont utilisées dans le synopsis d'une commande : les crochets ([ et ]) indiquent des parties optionnelles. Les accolades ({ et }) et les barres verticales (|) indiquent un choix entre plusieurs options. Les points de suspension (...) signifient que l'élément précédent peut être répété. Tous les autres symboles, ceci incluant les parenthèses, devraient être acceptés directement.

Lorsque cela améliore la clarté, les commandes SQL sont précédées d'une invite =>, tandis que les commandes shell le sont par \$. Dans le cadre général, les invites ne sont pas indiquées.

Un *administrateur* est généralement une personne en charge de l'installation et de la bonne marche du serveur. Un *utilisateur* est une personne qui utilise ou veut utiliser une partie quelconque du système PostgreSQL. Ces termes ne doivent pas être pris trop à la lettre ; cet ouvrage n'a pas d'avis figé sur les procédures d'administration système.

# <span id="page-33-2"></span>**4. Pour plus d'informations**

En dehors de la documentation, il existe d'autres ressources concernant PostgreSQL :

Wiki

Le [wiki](https://wiki.postgresql.org)<sup>5</sup> de PostgreSQL contient la [FAQ](https://wiki.postgresql.org/wiki/Frequently_Asked_Questions)<sup>6</sup> (liste des questions fréquemment posées), la liste [TODO](https://wiki.postgresql.org/wiki/Todo)<sup>7</sup> et des informations détaillées sur de nombreux autres thèmes.

```
5
https://wiki.postgresql.org
```
Site web

Le [site web](https://www.postgresql.org)<sup>8</sup> de PostgreSQL contient des détails sur la dernière version, et bien d'autres informations pour rendre un travail ou un investissement personnel avec PostgreSQL plus productif.

Listes de discussion

Les listes de discussion constituent un bon endroit pour trouver des réponses à ses questions, pour partager ses expériences avec celles d'autres utilisateurs et pour contacter les développeurs. La consultation du site web de PostgreSQL fournit tous les détails.

Soi-même !

PostgreSQL est un projet Open Source. En tant que tel, le support dépend de la communauté des utilisateurs. Lorsque l'on débute avec PostgreSQL, on est tributaire de l'aide des autres, soit au travers de la documentation, soit par les listes de discussion. Il est important de faire partager à son tour ses connaissances par la lecture des listes de discussion et les réponses aux questions. Lorsque quelque chose est découvert qui ne figurait pas dans la documentation, pourquoi ne pas en faire profiter les autres ? De même lors d'ajout de fonctionnalités au code.

# <span id="page-34-0"></span>**5. Lignes de conduite pour les rapports de bogues**

Lorsque vous trouvez un bogue dans PostgreSQL, nous voulons en entendre parler. Vos rapports de bogues jouent un rôle important pour rendre PostgreSQL plus fiable, car même avec la plus grande attention, nous ne pouvons pas garantir que chaque partie de PostgreSQL fonctionnera sur toutes les plates-formes et dans toutes les circonstances.

Les suggestions suivantes ont pour but de vous former à la saisie d'un rapport de bogue qui pourra ensuite être géré de façon efficace. Il n'est pas requis de les suivre, mais ce serait à l'avantage de tous.

Nous ne pouvons pas promettre de corriger tous les bogues immédiatement. Si le bogue est évident, critique ou affecte un grand nombre d'utilisateurs, il y a de grandes chances pour que quelqu'un s'en charge. Il se peut que nous vous demandions d'utiliser une version plus récente pour vérifier si le bogue est toujours présent. Ou nous pourrions décider que le bogue ne peut être corrigé avant qu'une réécriture massive, que nous avions planifiée, ne soit faite. Ou peut-être est-ce trop difficile et que des choses plus importantes nous attendent. Si vous avez besoin d'aide immédiatement, envisagez l'obtention d'un contrat de support commercial.

#### <span id="page-34-1"></span>**5.1. Identifier les bogues**

Avant de rapporter un bogue, merci de lire et relire la documentation pour vérifier que vous pouvez réellement faire ce que vous essayez de faire. Si ce n'est pas clair, rapportez-le aussi ; c'est un bogue dans la documentation. S'il s'avère que le programme fait différemment de ce qu'indique la documentation, c'est un bogue. Ceci peut inclure les circonstances suivantes, sans s'y limiter :

- Un programme se terminant avec un signal fatal ou un message d'erreur du système d'exploitation qui indiquerait un problème avec le programme. (Un contre-exemple pourrait être le message « disk full », disque plein, car vous devez le régler vous-même.)
- Un programme produit une mauvaise sortie pour une entrée donnée.
- Un programme refuse d'accepter une entrée valide (c'est-à-dire telle que définie dans la documentation).

<sup>6</sup> [https://wiki.postgresql.org/wiki/Frequently\\_Asked\\_Questions](https://wiki.postgresql.org/wiki/Frequently_Asked_Questions)

<sup>7</sup> <https://wiki.postgresql.org/wiki/Todo>

<sup>8</sup> <https://www.postgresql.org>

- Un programme accepte une entrée invalide sans information ou message d'erreur. Mais gardez en tête que votre idée d'entrée invalide pourrait être notre idée d'une extension ou d'une compatibilité avec les pratiques traditionnelles.
- PostgreSQL échoue à la compilation, à la construction ou à l'installation suivant les instructions des plates-formes supportées.
- Ici, « programme » fait référence à un exécutable, pas au moteur du serveur.

Une lenteur ou une absorption des ressources n'est pas nécessairement un bogue. Lisez la documentation ou demandez sur une des listes de discussion de l'aide concernant l'optimisation de vos applications. Ne pas se conformer au standard SQL n'est pas nécessairement un bogue, sauf si une telle conformité est indiquée explicitement.

Avant de continuer, vérifiez sur la liste des choses à faire ainsi que dans la FAQ pour voir si votre bogue n'est pas déjà connu. Si vous n'arrivez pas à décoder les informations sur la liste des choses à faire, écrivez un rapport. Le minimum que nous puissions faire est de rendre cette liste plus claire.

#### <span id="page-35-0"></span>**5.2. Que rapporter ?**

Le point le plus important à se rappeler avec les rapports de bogues est de donner tous les faits et seulement les faits. Ne spéculez pas sur ce que vous pensez qui ne va pas, sur ce qu'« il semble faire » ou sur quelle partie le programme a une erreur. Si vous n'êtes pas familier avec l'implémentation, vous vous tromperez probablement et vous ne nous aiderez pas. Et même si vous avez raison, des explications complètes sont un bon supplément, mais elles ne doivent pas se substituer aux faits. Si nous pensons corriger le bogue, nous devons toujours le reproduire nous-mêmes. Rapporter les faits stricts est relativement simple (vous pouvez probablement copier/coller à partir de l'écran) mais, trop souvent, des détails importants sont oubliés parce que quelqu'un a pensé qu'ils n'avaient pas d'importance ou que le rapport serait compris.

Les éléments suivants devraient être fournis avec chaque rapport de bogue :

• La séquence exacte des étapes nécessaires pour reproduire le problème *à partir du lancement du programme*. Ceci devrait se suffire ; il n'est pas suffisant d'envoyer une simple instruction SELECT sans les commandes CREATE TABLE et INSERT qui ont précédé, si la sortie devait dépendre des données contenues dans les tables. Nous n'avons pas le temps de comprendre le schéma de votre base de données. Si nous sommes supposés créer nos propres données, nous allons probablement ne pas voir le problème.

Le meilleur format pour un test suite à un problème relatif à SQL est un fichier qui peut être lancé via l'interface psql et qui montrera le problème. (Assurez-vous de ne rien avoir dans votre fichier de lancement ~/.psqlrc.) Un moyen facile pour créer ce fichier est d'utiliser pg\_dump pour récupérer les déclarations des tables ainsi que les données nécessaires pour mettre en place la scène. Il ne reste plus qu'à ajouter la requête posant problème. Vous êtes encouragé à minimiser la taille de votre exemple, mais ce n'est pas une obligation. Si le bogue est reproductible, nous le trouverons de toute façon.

Si votre application utilise une autre interface client, telle que PHP, alors essayez d'isoler le problème aux requêtes erronées. Nous n'allons certainement pas mettre en place un serveur web pour reproduire votre problème. Dans tous les cas, rappelez-vous d'apporter les fichiers d'entrée exacts ; n'essayez pas de deviner que le problème se pose pour les « gros fichiers », pour les « bases de données de moyenne taille », etc., car cette information est trop inexacte, subjective pour être utile.

• La sortie que vous obtenez. Merci de ne pas dire que cela « ne fonctionne pas » ou s'est « arrêté brutalement ». S'il existe un message d'erreur, montrez-le même si vous ne le comprenez pas. Si le programme se termine avec une erreur du système d'exploitation, dites-le. Même si le résultat de votre test est un arrêt brutal du programme ou un autre souci évident, il pourrait ne pas survenir sur notre plateforme. Le plus simple est de copier directement la sortie du terminal, si possible.
#### **Note**

Si vous rapportez un message d'erreur, merci d'obtenir la forme la plus verbeuse de ce message. Avec psql, exécutez \set VERBOSITY verbose avant tout. Si vous récupérez le message des traces du serveur, initialisez la variable d'exécution [log\\_error\\_verbosity](#page-707-0) avec verbose pour que tous les détails soient tracés.

#### **Note**

Dans le cas d'erreurs fatales, le message d'erreur rapporté par le client pourrait ne pas contenir toutes les informations disponibles. Jetez aussi un œil aux traces du serveur de la base de données. Si vous ne conservez pas les traces de votre serveur, c'est le bon moment pour commencer à le faire.

- Il est très important de préciser ce que vous attendez en sortie. Si vous écrivez uniquement « Cette commande m'a donné cette réponse. » ou « Ce n'est pas ce que j'attendais. », nous pourrions le lancer nous-mêmes, analyser la sortie et penser que tout est correct, car cela correspond exactement à ce que nous attendions. Nous ne devrions pas avoir à passer du temps pour décoder la sémantique exacte de vos commandes. Tout spécialement, ne vous contentez pas de dire que « Ce n'est pas ce que SQL spécifie/Oracle fait. » Rechercher le comportement correct à partir de SQL n'est pas amusant et nous ne connaissons pas le comportement de tous les autres serveurs de bases de données relationnelles. (Si votre problème est un arrêt brutal du serveur, vous pouvez évidemment omettre cet élément.)
- Toutes les options en ligne de commande ainsi que les autres options de lancement incluant les variables d'environnement ou les fichiers de configuration que vous avez modifiées. Encore une fois, soyez exact. Si vous utilisez une distribution prépackagée qui lance le serveur au démarrage, vous devriez essayer de retrouver ce que cette distribution fait.
- Tout ce que vous avez fait de différent à partir des instructions d'installation.
- La version de PostgreSQL. Vous pouvez lancer la commande SELECT version(); pour trouver la version du serveur sur lequel vous êtes connecté. La plupart des exécutables disposent aussi d'une option --version ; postgres --version et psql --version devraient au moins fonctionner. Si la fonction ou les options n'existent pas, alors votre version est bien trop ancienne et vous devez mettre à jour. Si vous avez lancé une version préparée sous forme de paquets, tels que les RPM, dites-le en incluant la sous-version que le paquet pourrait avoir. Si vous êtes sur une version Git, mentionnez-le en indiquant le hachage du commit.

Si votre version est antérieure à la 14.11, nous allons certainement vous demander de mettre à jour. Beaucoup de corrections de bogues et d'améliorations sont apportées dans chaque nouvelle version, donc il est bien possible qu'un bogue rencontré dans une ancienne version de PostgreSQL soit déjà corrigé. Nous ne fournissons qu'un support limité pour les sites utilisant d'anciennes versions de PostgreSQL ; si vous avez besoin de plus de support que ce que nous fournissons, considérez l'acquisition d'un contrat de support commercial.

• Informations sur la plateforme. Ceci inclut le nom du noyau et sa version, bibliothèque C, processeur, mémoires et ainsi de suite. Dans la plupart des cas, il est suffisant de préciser le vendeur et la version, mais ne supposez pas que tout le monde sait ce que « Debian » contient ou que tout le monde utilise des x86\_64. Si vous avez des problèmes à l'installation, des informations sur l'ensemble des outils de votre machine (compilateurs, make, etc.) sont aussi nécessaires.

N'ayez pas peur si votre rapport de bogue devient assez long. C'est un fait. Il est préférable de rapporter tous les faits la première fois plutôt que nous ayons à vous tirer les vers du nez. D'un autre côté, si vos

fichiers d'entrée sont trop gros, il est préférable de demander si quelqu'un souhaite s'y plonger. Voici un [article](https://www.chiark.greenend.org.uk/~sgtatham/bugs.html)<sup>9</sup> qui donne quelques autres conseils sur les rapports de bogues.

Ne passez pas tout votre temps à vous demander quelles modifications apporter pour que le problème s'en aille. Ceci ne nous aidera probablement pas à le résoudre. S'il arrive que le bogue ne puisse pas être corrigé immédiatement, vous aurez toujours l'opportunité de chercher ceci et de partager vos trouvailles. De même, encore une fois, ne perdez pas votre temps à deviner pourquoi le bogue existe. Nous le trouverons assez rapidement.

Lors de la rédaction d'un rapport de bogue, merci de choisir une terminologie qui ne laisse pas place aux confusions. Le paquet logiciel en totalité est appelé « PostgreSQL », quelquefois « Postgres » en court. Si vous parlez spécifiquement du serveur, mentionnez-le, mais ne dites pas seulement « PostgreSQL a planté ». Un arrêt brutal d'un seul processus serveur est assez différent de l'arrêt brutal du « postgres » père ; merci de ne pas dire que « le serveur a planté » lorsque vous voulez dire qu'un seul processus s'est arrêté, ni vice versa. De plus, les programmes clients tels que l'interface interactive « psql » sont complètement séparés du moteur. Essayez d'être précis sur la provenance du problème : client ou serveur.

#### **5.3. Où rapporter des bogues ?**

En général, envoyez vos rapports de bogue à la liste de discussion des rapports de bogue (<pgsql-bogues@lists.postgresql.org>). Nous vous demandons d'utiliser un sujet descriptif pour votre courrier électronique, par exemple une partie du message d'erreur.

Une autre méthode consiste à remplir le formulaire web disponible sur le [site web](https://www.postgresql.org/)<sup>10</sup> du projet. Saisir un rapport de bogue de cette façon fait que celui-ci est envoyé à la liste de discussion <pgsql-bogues@lists.postgresql.org>.

Si votre rapport de bogue a des implications sur la sécurité et que vous préféreriez qu'il ne soit pas immédiatement visible dans les archives publiques, ne l'envoyez pas sur pgsql-bugs. Les problèmes de sécurité peuvent être rapportés de façon privée sur <security@lists.postgresql.org>.

N'envoyez pas de rapports de bogue aux listes de discussion des utilisateurs, comme <pgsql-sql@lists.postgresql.org> ou <pgsql-general@lists.postgresql.org>. Ces listes de discussion servent à répondre aux questions des utilisateurs et les abonnés ne souhaitent pas recevoir de rapports de bogue. Plus

important, ils ont peu de chance de les corriger. De même, n'envoyez *pas* vos rapports de bogue à la liste de discussion des développeurs <pgsql-hackers@lists.postgresql.org>. Cette liste sert aux discussions concernant le

développement de PostgreSQL et il serait bon de conserver les rapports de bogue séparément. Nous pourrions choisir de discuter de votre rapport de bogue sur pgsql-hackers si le problème nécessite que plus de personnes s'en occupent.

Si vous avez un problème avec la documentation, le meilleur endroit pour le rapporter est la liste de discussion pour la documentation <pgsql-docs@lists.postgresql.org>. Sovez précis sur la partie de la documentation qui vous déplaît.

Si votre bogue concerne un problème de portabilité sur une plateforme non supportée, envoyez un courrier électronique à <pgsql-hackers@lists.postgresql.org>, pour que nous puissions travailler sur le portage de PostgreSQL sur votre plateforme.

#### **Note**

Dû, malheureusement, au grand nombre de pourriels (spam), toutes les adresses de courrier électronique ci-dessus sont modérées sauf si vous avez souscrit. Ceci signifie qu'il y aura un

<sup>9</sup> <https://www.chiark.greenend.org.uk/~sgtatham/bugs.html>

<sup>10</sup> <https://www.postgresql.org/>

certain délai avant que l'email ne soit délivré. Si vous souhaitez souscrire aux listes, merci de visiter<https://lists.postgresql.org/>pour les instructions.

# **Partie I. Tutoriel**

<span id="page-39-0"></span>Bienvenue dans le tutoriel de PostgreSQL. Les chapitres suivants présentent une courte introduction à PostgreSQL, aux concepts des bases de données relationnelles et au langage SQL à ceux qui débutent dans l'un de ces domaines. Seules sont nécessaires des connaissances générales sur l'utilisation des ordinateurs. Aucune expérience particulière d'Unix ou de programmation n'est requise. Ce tutoriel a surtout pour but de faire acquérir une expérience pratique des aspects importants du système PostgreSQL. Il n'est ni exhaustif ni complet, mais introductif.

À la suite de ce tutoriel, la lecture de la [Partie II](#page-63-0) permettra d'acquérir une connaissance plus complète du langage SQL, celle de la [Partie IV](#page-945-0) des informations sur le développement d'applications. La configuration et la gestion sont détaillées dans la [Partie III.](#page-584-0)

# Table des matières

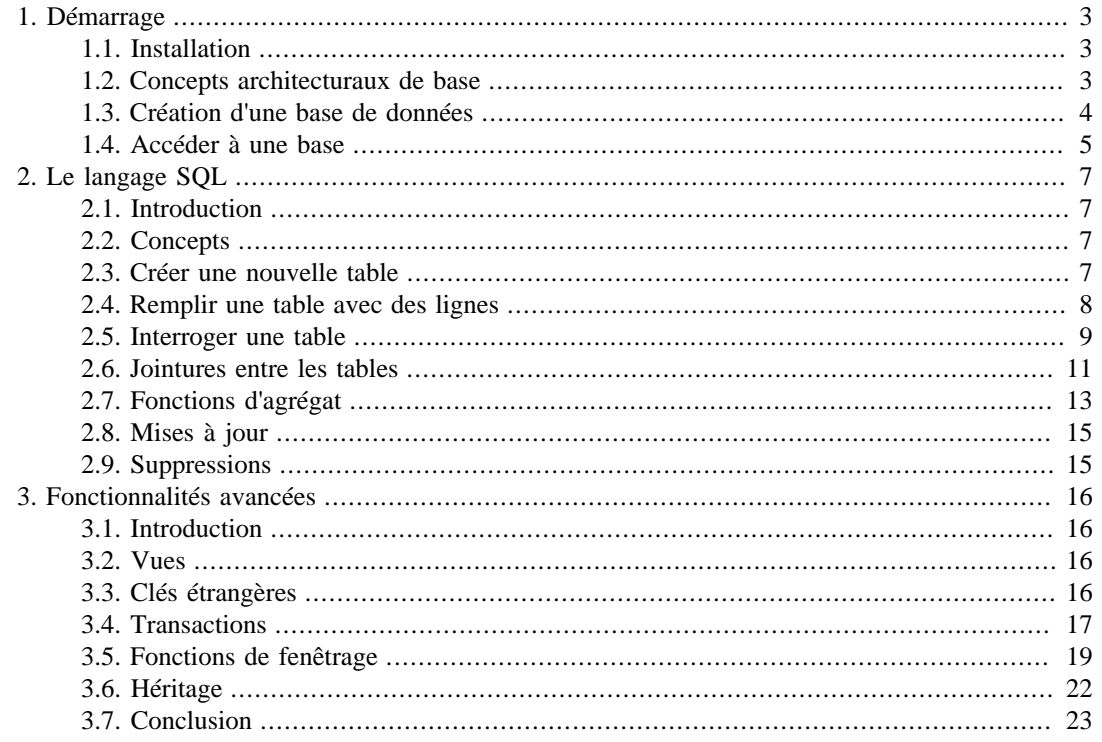

# <span id="page-41-0"></span>**Chapitre 1. Démarrage**

# <span id="page-41-1"></span>**1.1. Installation**

Avant de pouvoir utiliser PostgreSQL, vous devez l'installer. Il est possible que PostgreSQL soit déjà installé dans votre environnement, soit parce qu'il est inclus dans votre distribution, soit parce que votre administrateur système s'en est chargé. Dans ce cas, vous devriez obtenir les informations nécessaires pour accéder à PostgreSQL dans la documentation de votre distribution ou de la part de votre administrateur.

Si vous n'êtes pas sûr que PostgreSQL soit déjà disponible ou que vous puissiez l'utiliser pour vos tests, vous avez la possibilité de l'installer vous-même. Le faire n'est pas difficile et peut être un bon exercice. PostgreSQL peut être installé par n'importe quel utilisateur sans droit particulier. Aucun accès administrateur (root) n'est requis.

Si vous installez PostgreSQL vous-même, référez-vous au [Chapitre 17,](#page-592-0) pour les instructions sur l'installation, puis revenez à ce guide quand l'installation est terminée. Nous vous conseillons de suivre attentivement la section sur la configuration des variables d'environnement appropriées.

Si votre administrateur n'a pas fait une installation par défaut, vous pouvez avoir à effectuer un paramétrage supplémentaire. Par exemple, si le serveur de bases de données est une machine distante, vous aurez besoin de configurer la variable d'environnement PGHOST avec le nom du serveur de bases de données. Il sera aussi peut-être nécessaire de configurer la variable d'environnement PGPORT. La démarche est la suivante : si vous essayez de démarrer un programme et qu'il se plaint de ne pas pouvoir se connecter à la base de données, vous devez consulter votre administrateur ou, si c'est vous, la documentation pour être sûr que votre environnement est correctement paramétré. Si vous n'avez pas compris le paragraphe précédent, lisez donc la prochaine section.

# <span id="page-41-2"></span>**1.2. Concepts architecturaux de base**

Avant de continuer, vous devez connaître les bases de l'architecture système de PostgreSQL. Comprendre comment les parties de PostgreSQL interagissent entre elles rendra ce chapitre un peu plus clair.

Dans le jargon des bases de données, PostgreSQL utilise un modèle client/serveur. Une session PostgreSQL est le résultat de la coopération des processus (programmes) suivants :

- Un processus serveur, qui gère les fichiers de la base de données, accepte les connexions à la base de la part des applications clientes et effectue sur la base les actions des clients. Le programme serveur est appelé postgres.
- L'application cliente (l'application de l'utilisateur), qui veut effectuer des opérations sur la base de données. Les applications clientes peuvent être de natures très différentes : un client peut être un outil texte, une application graphique, un serveur web qui accède à la base de données pour afficher des pages web ou un outil spécialisé dans la maintenance de bases de données. Certaines applications clientes sont fournies avec PostgreSQL ; la plupart sont développées par les utilisateurs.

Comme souvent avec les applications client/serveur, le client et le serveur peuvent être sur des hôtes différents. Dans ce cas, ils communiquent à travers une connexion réseau TCP/IP. Vous devez garder cela à l'esprit, car les fichiers qui sont accessibles sur la machine cliente peuvent ne pas l'être (ou l'être seulement en utilisant des noms de fichiers différents) sur la machine exécutant le serveur de bases de données.

Le serveur PostgreSQL peut traiter de multiples connexions simultanées depuis les clients. Dans ce but, il démarre un nouveau processus pour chaque connexion. À ce moment, le client et le nouveau processus serveur communiquent sans intervention de la part du processus postgres original. Ainsi, le processus serveur principal s'exécute toujours, attendant de nouvelles connexions clientes, tandis que le client et les processus serveur associés vont et viennent (bien sûr, tout ceci est invisible pour l'utilisateur ; nous le mentionnons ici seulement par exhaustivité).

# <span id="page-42-0"></span>**1.3. Création d'une base de données**

Le premier test pour voir si vous pouvez accéder au serveur de bases de données consiste à essayer de créer une base. Un serveur PostgreSQL peut gérer plusieurs bases de données. Généralement, une base de données distincte est utilisée pour chaque projet ou pour chaque utilisateur.

Il est possible que votre administrateur ait déjà créé une base pour vous. Dans ce cas, vous pouvez omettre cette étape et aller directement à la prochaine section.

Pour créer une nouvelle base, nommée ma\_base dans cet exemple, utilisez la commande suivante :

#### \$ **createdb ma\_base**

Si cette commande ne fournit aucune réponse, cette étape est réussie et vous pouvez sauter le reste de cette section.

Si vous voyez un message similaire à :

createdb: command not found

alors PostgreSQL n'a pas été installé correctement. Soit il n'a pas été installé du tout, soit le chemin système n'a pas été configuré pour l'inclure. Essayez d'appeler la commande avec le chemin absolu :

#### \$ **/usr/local/pgsql/bin/createdb ma\_base**

Le chemin sur votre serveur peut être différent. Contactez votre administrateur ou vérifiez dans les instructions d'installation pour corriger la commande.

Voici une autre réponse possible :

```
createdb: error: connection to server on socket "/
tmp/.s.PGSQL.5432" failed: No such file or directory
         Is the server running locally and accepting connections on
  that socket?
```
Cela signifie que le serveur n'était pas démarré, ou qu'il n'écoutait pas là où createdb s'attendait à le contacter. Une fois encore, vérifiez les instructions d'installation ou consultez votre administrateur.

Voici encore une autre réponse possible :

```
createdb: error: connection to server on socket "/
tmp/.s.PGSQL.5432" failed: FATAL: role "joe" does not exist
```
mais avec votre propre nom de connexion mentionné à la place de joe. Ceci survient si l'administrateur n'a pas créé de compte utilisateur PostgreSQL pour vous (les comptes utilisateurs PostgreSQL sont distincts de ceux du système d'exploitation). Si vous êtes l'administrateur, la lecture du [Chapitre 22](#page-764-0) vous expliquera comment créer de tels comptes. Vous aurez besoin de prendre l'identité de l'utilisateur du système d'exploitation sous lequel PostgreSQL a été installé (généralement postgres) pour créer le compte du premier utilisateur. Cela pourrait aussi signifier que vous avez un nom d'utilisateur PostgreSQL qui est différent de celui de votre compte utilisateur du système d'exploitation. Dans ce cas, vous avez besoin d'utiliser l'option -U ou de configurer la variable d'environnement PGUSER pour spécifier votre nom d'utilisateur PostgreSQL.

Si vous n'avez pas les droits requis pour créer une base, vous verrez le message suivant :

```
createdb: error: database creation failed: ERROR: permission
  denied to create database
```
Tous les utilisateurs n'ont pas l'autorisation de créer de nouvelles bases de données. Si PostgreSQL refuse de créer des bases pour vous, alors il faut que l'administrateur vous accorde ce droit. Consultez votre administrateur si cela arrive. Si vous avez installé vous-même l'instance PostgreSQL, alors vous devez ouvrir une session sous le compte utilisateur que vous avez utilisé pour démarrer le serveur. <sup>1</sup>

Vous pouvez aussi créer des bases de données avec d'autres noms. PostgreSQL vous permet de créer un nombre quelconque de bases sur un site donné. Le nom des bases doit avoir comme premier caractère un caractère alphabétique et est limité à 63 octets de longueur. Un choix pratique est de créer une base avec le même nom que votre nom d'utilisateur courant. Beaucoup d'outils utilisent ce nom comme nom par défaut pour la base : cela permet de gagner du temps en saisie. Pour créer cette base, tapez simplement :

#### \$ **createdb**

Si vous ne voulez plus utiliser votre base, vous pouvez la supprimer. Par exemple, si vous êtes le propriétaire (créateur) de la base ma\_base, vous pouvez la détruire en utilisant la commande suivante :

#### \$ **dropdb ma\_base**

(Pour cette commande, le nom de la base n'est pas par défaut le nom du compte utilisateur. Vous devez toujours en spécifier un.) Cette action supprime physiquement tous les fichiers associés avec la base de données et elle ne peut pas être annulée, donc cela doit se faire avec beaucoup de prudence.

[createdb](#page-2121-0) et [dropdb](#page-2129-0) apportent beaucoup plus d'informations sur createdb et dropdb.

### <span id="page-43-0"></span>**1.4. Accéder à une base**

Une fois que vous avez créé la base, vous pouvez y accéder :

- Démarrez le programme en ligne de commande de PostgreSQL, appelé *psql*, qui vous permet de saisir, d'éditer et d'exécuter de manière interactive des commandes SQL.
- Utilisez un outil existant avec une interface graphique comme pgAdmin ou une suite bureautique avec un support ODBC ou JDBC pour créer et manipuler une base. Ces possibilités ne sont pas couvertes dans ce tutoriel.
- Écrivez une application personnalisée en utilisant un des nombreux langages disponibles. Ces possibilités sont davantage examinées dans la [Partie IV](#page-945-0).

Vous aurez probablement besoin de lancer psql pour essayer les exemples de ce tutoriel. Pour cela, saisissez la commande suivante :

#### \$ **psql ma\_base**

Si vous n'indiquez pas le nom de la base, alors psql utilisera par défaut le nom de votre compte utilisateur. Vous avez déjà découvert ce principe dans la section précédente en utilisant createdb.

Dans psql, vous serez accueilli avec le message suivant :

```
psql (14.11)
Type "help" for help.
```
ma\_base=>

La dernière ligne peut aussi être :

 $1$  Quelques explications : les noms d'utilisateurs de PostgreSQL sont différents des comptes utilisateurs du système d'exploitation. Quand vous vous connectez à une base de données, vous pouvez choisir le nom d'utilisateur PostgreSQL que vous utilisez. Si vous ne spécifiez rien, cela sera par défaut le même nom que votre compte système courant. En fait, il existe toujours un compte utilisateur PostgreSQL qui a le même nom que l'utilisateur du système d'exploitation qui a démarré le serveur, et cet utilisateur a toujours le droit de créer des bases. Au lieu de vous connecter au système en tant que cet utilisateur, vous pouvez spécifier partout l'option -U pour sélectionner un nom d'utilisateur PostgreSQL sous lequel vous connecter.

ma\_base=#

Cela veut dire que vous êtes le super-utilisateur de la base de données, ce qui est souvent le cas si vous avez installé PostgreSQL vous-même. Être super-utilisateur ou administrateur signifie que vous n'êtes pas sujet aux contrôles d'accès. Concernant ce tutoriel, cela n'a pas d'importance.

Si vous rencontrez des problèmes en exécutant psql, alors retournez à la section précédente. Les diagnostics de psql et de createdb sont semblables. Si le dernier fonctionnait, alors le premier devrait fonctionner également.

La dernière ligne affichée par psql est l'invite. Cela indique que psql est à l'écoute et que vous pouvez saisir des requêtes SQL dans l'espace de travail maintenu par psql. Essayez ces commandes :

```
ma_base=> SELECT version();
                                            version
------------------------------------------------------------------------------------------
  PostgreSQL 14.11 on x86_64-pc-linux-gnu, compiled by gcc (Debian
  4.9.2-10) 4.9.2, 64-bit
(1 row)
ma_base=> SELECT current_date;
    date
------------
  2016-01-07
(1 row)
ma_base=> SELECT 2 + 2;
  ?column?
----------
         4
(1 row)
```
Le programme psql dispose d'un certain nombre de commandes internes qui ne sont pas des commandes SQL. Elles commencent avec le caractère antislash (une barre oblique inverse, « \ »). Par exemple, vous pouvez obtenir de l'aide sur la syntaxe de nombreuses commandes SQL de PostgreSQL en exécutant :

ma\_base=> **\h**

Pour sortir de psql, saisissez :

ma\_base=> **\q**

et psql se terminera et vous ramènera à votre shell. Pour plus de commandes internes, saisissez \? à l'invite de psql. Les possibilités complètes de psql sont documentées dans [psql.](#page-2222-0) Dans ce tutoriel, nous ne verrons pas ces caractéristiques explicitement, mais vous pouvez les utiliser vous-même quand cela vous est utile.

# <span id="page-45-0"></span>**Chapitre 2. Le langage SQL**

## <span id="page-45-1"></span>**2.1. Introduction**

Ce chapitre fournit un panorama sur la façon d'utiliser SQL pour exécuter des opérations simples. Ce tutoriel est seulement prévu pour vous donner une introduction et n'est, en aucun cas, un tutoriel complet sur SQL. De nombreux livres ont été écrits sur SQL, incluant [\[melt93\]](#page-3038-0) et [\[date97\].](#page-3038-1) Certaines caractéristiques du langage de PostgreSQL sont des extensions de la norme.

Dans les exemples qui suivent, nous supposons que vous avez créé une base de données appelée ma\_base, comme cela a été décrit dans le chapitre précédent et que vous avez été capable de lancer psql.

Les exemples dans ce manuel peuvent aussi être trouvés dans le répertoire src/tutorial/ de la distribution source de PostgreSQL. (Les distributions binaires de PostgreSQL pourraient ne pas fournir ces fichiers.) Pour utiliser ces fichiers, commencez par changer de répertoire et lancez make :

```
$ cd .../src/tutorial
$ make
```
Ceci crée les scripts et compile les fichiers C contenant des fonctions et types définis par l'utilisateur. Puis, pour lancer le tutoriel, faites ce qui suit :

```
$ psql -s ma_base
...
ma_base=> \i basics.sql
```
La commande \i de psql lit les commandes depuis le fichier spécifié. L'option -s vous place dans un mode pas à pas qui fait une pause avant d'envoyer chaque instruction au serveur. Les commandes utilisées dans cette section sont dans le fichier basics.sql.

## <span id="page-45-2"></span>**2.2. Concepts**

 PostgreSQL est un *système de gestion de bases de données relationnelles* (SGBDR). Cela signifie que c'est un système pour gérer des données stockées dans des *relations*. Relation est essentiellement un terme mathématique pour *table*. La notion de stockage de données dans des tables est si commune aujourd'hui que cela peut sembler en soi évident, mais il y a de nombreuses autres manières d'organiser des bases de données. Les fichiers et répertoires dans les systèmes d'exploitation de type Unix forment un exemple de base de données hiérarchique. Un développement plus moderne est une base de données orientée objet.

 Chaque table est un ensemble de *lignes*. Chaque ligne d'une table donnée a le même ensemble de *colonnes* et chaque colonne est d'un type de données particulier. Tandis que les colonnes ont un ordre fixé dans chaque ligne, il est important de se rappeler que SQL ne garantit, d'aucune façon, l'ordre des lignes à l'intérieur de la table (bien qu'elles puissent être explicitement triées pour l'affichage).

 Les tables sont groupées dans des bases de données et un ensemble de bases gérées par une instance unique du serveur PostgreSQL constitue une *instance* de bases (*cluster* en anglais).

## <span id="page-45-3"></span>**2.3. Créer une nouvelle table**

Vous pouvez créer une nouvelle table en spécifiant le nom de la table, suivi du nom de toutes les colonnes et de leur type :

```
CREATE TABLE temps (
   ville varchar(80),
```
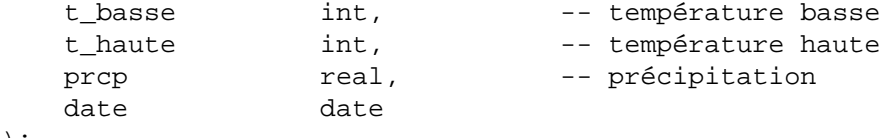

Vous pouvez saisir cela dans psql avec les sauts de lignes. psql reconnaîtra que la commande n'est pas terminée jusqu'à arriver à un point-virgule.

Les espaces blancs (c'est-à-dire les espaces, les tabulations et les retours à la ligne) peuvent être librement utilisés dans les commandes SQL. Cela signifie que vous pouvez saisir la commande cidessus alignée différemment ou même sur une seule ligne. Deux tirets (« -- ») introduisent des commentaires. Ce qui les suit est ignoré jusqu'à la fin de la ligne. SQL est insensible à la casse pour les mots-clés et les identifiants, excepté quand les identifiants sont entre doubles guillemets pour préserver leur casse (non fait ci-dessus).

varchar(80) spécifie un type de données pouvant contenir une chaîne de caractères arbitraires de 80 caractères au maximum. int est le type entier normal. real est un type pour les nombres décimaux en simple précision. date devrait s'expliquer de lui-même (oui, la colonne de type date est aussi nommée date ; cela peut être commode ou porter à confusion, à vous de choisir).

PostgreSQL prend en charge les types SQL standards int, smallint, real, double precision,  $char(N)$ , varchar $(N)$ , date, time, timestamp et interval, ainsi que d'autres types d'utilité générale et un riche ensemble de types géométriques. PostgreSQL peut être personnalisé avec un nombre arbitraire de types de données définis par l'utilisateur. En conséquence, les noms des types ne sont pas des mots-clés dans la syntaxe sauf lorsqu'il est requis de supporter des cas particuliers dans la norme SQL.

Le second exemple stockera des villes et leur emplacement géographique associé :

```
CREATE TABLE villes (
   nom varchar(80),
    emplacement point
);
```
Le type point est un exemple d'un type de données spécifique à PostgreSQL.

 Pour finir, vous devez savoir que si vous n'avez plus besoin d'une table ou que vous voulez la recréer différemment, vous pouvez la supprimer en utilisant la commande suivante :

```
DROP TABLE nom_table;
```
);

### <span id="page-46-0"></span>**2.4. Remplir une table avec des lignes**

L'instruction INSERT est utilisée pour remplir une table avec des lignes :

```
INSERT INTO temps VALUES ('San Francisco', 46, 50, 0.25,
  '1994-11-27');
```
Notez que tous les types utilisent des formats d'entrées plutôt évidents. Les constantes qui ne sont pas des valeurs numériques simples doivent être habituellement entourées par des guillemets simples (') comme dans l'exemple. Le type date est en réalité tout à fait flexible dans ce qu'il accepte, mais, pour ce tutoriel, nous collerons au format non ambigu montré ici.

Le type point demande une paire de coordonnées en entrée, comme cela est montré ici :

```
INSERT INTO villes VALUES ('San Francisco', '(-194.0, 53.0)');
```
La syntaxe utilisée jusqu'à maintenant nécessite de se rappeler l'ordre des colonnes. Une syntaxe alternative vous autorise à lister les colonnes explicitement :

INSERT INTO temps (ville, t\_basse, t\_haute, prcp, date) VALUES ('San Francisco', 43, 57, 0.0, '1994-11-29');

Vous pouvez lister les colonnes dans un ordre différent si vous le souhaitez ou même omettre certaines colonnes ; par exemple, si la précipitation est inconnue :

INSERT INTO temps (date, ville, t\_haute, t\_basse) VALUES ('1994-11-29', 'Hayward', 54, 37);

De nombreux développeurs considèrent que le listage explicite des colonnes est un meilleur style que de compter sur l'ordre implicite.

Merci d'exécuter toutes les commandes vues ci-dessus de façon à avoir des données sur lesquelles travailler dans les prochaines sections.

 Vous auriez pu aussi utiliser COPY pour charger de grandes quantités de données depuis des fichiers texte. C'est habituellement plus rapide, car la commande COPY est optimisée pour cet emploi, mais elle est moins flexible que INSERT. Par exemple :

COPY temps FROM '/home/utilisateur/temps.txt';

où le nom du fichier source doit être disponible sur la machine qui exécute le processus serveur, car le processus serveur lit le fichier directement. Vous avez plus d'informations sur la commande COPY dans [COPY.](#page-1736-0)

### <span id="page-47-0"></span>**2.5. Interroger une table**

 Pour retrouver les données d'une table, elle est *interrogée*. Une instruction SQL SELECT est utilisée pour faire cela. L'instruction est divisée en liste de sélection (la partie qui liste les colonnes à retourner), une liste de tables (la partie qui liste les tables à partir desquelles les données seront retrouvées) et une qualification optionnelle (la partie qui spécifie les restrictions). Par exemple, pour retrouver toutes les lignes de la table temps, saisissez :

SELECT \* FROM temps;

Ici, \* est un raccourci pour « toutes les colonnes ». <sup>1</sup> Donc, le même résultat pourrait être obtenu avec :

SELECT ville, t basse, t haute, prcp, date FROM temps;

Le résultat devrait être ceci :

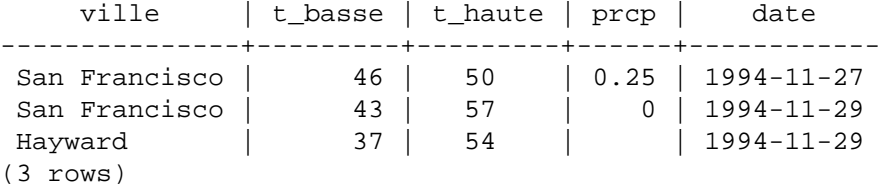

Vous pouvez écrire des expressions, pas seulement des références à de simples colonnes, dans la liste de sélection. Par exemple, vous pouvez faire :

SELECT ville, (t\_haute+t\_basse)/2 AS temp\_moy, date FROM temps;

Cela devrait donner :

ville | temp moy | date

<sup>&</sup>lt;sup>1</sup> Alors que SELECT \* est utile pour des requêtes rapides, c'est généralement considéré comme un mauvais style dans un code en production, car l'ajout d'une colonne dans la table changerait les résultats.

---------------+----------+------------ San Francisco | 48 | 1994-11-27 San Francisco | 50 | 1994-11-29 Hayward | 45 | 1994-11-29 (3 rows)

Notez comment la clause AS est utilisée pour renommer la sortie d'une colonne (cette clause AS est optionnelle).

Une requête peut être « qualifiée » en ajoutant une clause WHERE qui spécifie les lignes souhaitées. La clause WHERE contient une expression booléenne et seules les lignes pour lesquelles l'expression booléenne est vraie sont renvoyées. Les opérateurs booléens habituels (AND, OR et NOT) sont autorisés dans la qualification. Par exemple, ce qui suit recherche le temps à San Francisco les jours pluvieux :

```
SELECT * FROM temps
     WHERE ville = 'San Francisco' AND prcp > 0.0;
```
Résultat :

```
ville | t basse | t haute | prcp | date
---------------+---------+---------+------+------------
San Francisco | 46 | 50 | 0.25 | 1994-11-27
(1 row)
```
Vous pouvez demander à ce que les résultats d'une requête soient renvoyés dans un ordre trié :

```
SELECT * FROM temps
ORDER BY ville;
ville | t_basse | t_haute | prcp | date
--------------+---------+---------+------+------------
Hayward | 37 | 54 | | 1994-11-29
San Francisco | 43 | 57 | 0 | 1994-11-29
San Francisco | 46 | 50 | 0.25 | 1994-11-27
```
Dans cet exemple, l'ordre de tri n'est pas spécifié complètement, donc vous pouvez obtenir les lignes San Francisco dans n'importe quel ordre. Mais, vous auriez toujours obtenu les résultats affichés cidessus si vous aviez fait :

```
SELECT * FROM temps
ORDER BY ville, t_basse;
```
Vous pouvez demander que les lignes dupliquées soient supprimées du résultat d'une requête :

```
SELECT DISTINCT ville
     FROM temps;
      ville
---------------
 Hayward
 San Francisco
(2 rows)
```
De nouveau, l'ordre des lignes résultat pourrait varier. Vous pouvez vous assurer des résultats cohérents en utilisant DISTINCT et ORDER BY ensemble : <sup>2</sup>

SELECT DISTINCT ville

 $^2$  Dans certains systèmes de bases de données, ceci incluant les anciennes versions de PostgreSQL, l'implémentation de DISTINCT ordonne automatiquement les lignes. Du coup, ORDER BY n'est pas nécessaire. Mais, ceci n'est pas requis par le standard SQL et PostgreSQL ne vous garantit pas actuellement que DISTINCT ordonne les lignes.

```
FROM temps
ORDER BY ville;
```
### <span id="page-49-0"></span>**2.6. Jointures entre les tables**

Jusqu'ici, nos requêtes avaient seulement consulté une table à la fois. Les requêtes peuvent accéder à plusieurs tables en même temps ou accéder à la même table de façon à ce que plusieurs lignes de la table soient traitées en même temps. Les requêtes qui accèdent à plusieurs tables (ou plusieurs fois la même table) sont appelées des requêtes de *jointure*. Elles combinent les lignes d'une table avec les lignes d'une deuxième table, avec une expression indiquant comment réaliser la jointure entre ces lignes. Par exemple, pour renvoyer toutes les lignes de la table temps avec l'emplacement de la ville associée, la base de données doit comparer la colonne ville de chaque ligne de la table temps avec la colonne nom de toutes les lignes de la table villes et que vous choisissiez les paires de lignes où ces valeurs correspondent.<sup>3</sup> Ceci sera accompli avec la requête suivante :

```
SELECT * FROM temps JOIN villes ON ville = nom;
```

```
ville | t basse | t haute | prcp | date | nom
    | emplacement
   ---------------+---------+---------+------+------------
+---------------+-------------
 San Francisco | 46 | 50 | 0.25 | 1994-11-27 | San
 Francisco | (-194,53)
San Francisco | 43 | 57 | 0 | 1994-11-29 | San
 Francisco | (-194,53)
(2 rows)
```
Deux remarques à propos du résultat :

- Il n'y a pas de lignes pour la ville de Hayward dans le résultat. C'est parce qu'il n'y a aucune entrée correspondante dans la table villes pour Hayward, donc la jointure ignore les lignes n'ayant pas de correspondance avec la table temps. Nous verrons rapidement comment cela peut être résolu.
- Il y a deux colonnes contenant le nom des villes. C'est correct, car les listes des colonnes des tables temps et villes sont concaténées. En pratique, ceci est indésirable, vous voudrez probablement lister les colonnes explicitement plutôt que d'utiliser \* :

```
SELECT ville, t_basse, t_haute, prcp, date, emplacement
    FROM temps JOIN villes ON ville = nom;
```
Puisque toutes les colonnes ont un nom différent, l'analyseur a automatiquement trouvé à quelle table elles appartiennent. Si des noms de colonnes sont communs entre les deux tables, vous aurez besoin de *qualifier* les noms des colonnes pour préciser celles dont vous parlez. Par exemple :

```
SELECT temps.ville, temps.t_basse, temps.t_haute,
        temps.prcp, temps.date, villes.emplacement
     FROM temps JOIN villes ON villes.nom = temps.ville;
```
La qualification des noms de colonnes dans une requête de jointure est fréquemment considérée comme une bonne pratique. Cela évite l'échec de la requête si un nom de colonne dupliqué est ajouté plus tard dans une des tables.

Les requêtes de jointure vues jusqu'ici peuvent aussi être écrites sous cette forme :

SELECT \*

 $3$  Ceci est uniquement un modèle conceptuel. La jointure est habituellement exécutée d'une manière plus efficace que la comparaison de chaque paire de lignes, mais c'est invisible pour l'utilisateur.

FROM temps, villes WHERE ville = nom;

Cette syntaxe date d'avant la syntaxe JOIN/ON, qui a été introduite dans SQL-92. Les tables sont simplement listées dans la clause FROM, et l'expression de comparaison est ajoutée dans la clause WHERE. Les résultats de l'ancienne syntaxe implicite et de la nouvelle syntaxe explicite JOIN/ON sont identiques. Cependant, pour celui qui lit la requête, la syntaxe explicite est plus facile à comprendre : la condition de jointure est introduite par son propre mot clé alors qu'auparavant, la condition était mélangée dans la clause WHERE avec les autres conditions.

Maintenant, nous allons essayer de comprendre comment nous pouvons avoir les entrées de Hayward. Nous voulons que la requête parcoure la table temps et que, pour chaque ligne, elle trouve la (ou les) ligne $(s)$  de villes correspondante $(s)$ . Si aucune ligne correspondante n'est trouvée, nous voulons que les valeurs des colonnes de la table villes soient remplacées par des « valeurs vides ». Ce genre de requêtes est appelé *jointure externe* (outer join). (Les jointures que nous avons vues jusqu'ici sont des *jointures internes* -- inner joins). La commande ressemble à cela :

```
SELECT *
```
FROM temps LEFT OUTER JOIN villes ON temps.ville = villes.nom;

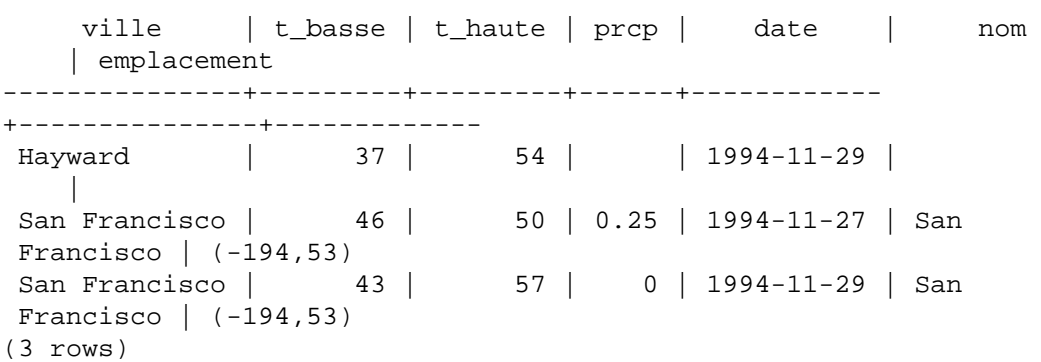

Cette requête est appelée une *jointure externe à gauche* (left outer join) parce que la table mentionnée à la gauche de l'opérateur de jointure aura au moins une fois ses lignes dans le résultat, tandis que la table sur la droite aura seulement les lignes qui correspondent à des lignes de la table de gauche. Lors de l'affichage d'une ligne de la table de gauche pour laquelle il n'y a pas de correspondance dans la table de droite, des valeurs vides (appelées NULL) sont utilisées pour les colonnes de la table de droite.

**Exercice :** Il existe aussi des jointures externes à droite et des jointures externes complètes. Essayez de trouver ce qu'elles font.

Nous pouvons également joindre une table avec elle-même. Ceci est appelé une *jointure réflexive*. Comme exemple, supposons que nous voulions trouver toutes les entrées de temps qui sont dans un intervalle de températures d'autres entrées de temps. Nous avons donc besoin de comparer les colonnes t basse et t\_haute de chaque ligne de temps aux colonnes t\_basse et t\_haute de toutes les autres lignes de temps. Nous pouvons faire cela avec la requête suivante :

```
SELECT T1.ville, T1.t_basse AS bas, T1.t_haute AS haut,
     T2.ville, T2.t_basse AS bas, T2.t_haute AS haus
    FROM temps T1 JOIN temps T2
     ON T1.t_basse < T2.t_basse AND T1.t_haute > T2.t_haute;
      ville | bas | haut | ville | bas | haut
                ----------------+-----+------+---------------+-----+------
   San Francisco | 43 | 57 | San Francisco | 46 | 50
   Hayward | 37 | 54 | San Francisco | 46 | 50
(2 rows)
```
Dans cet exemple, nous avons renommé la table temps en T1 et en T2 pour être capables de distinguer respectivement le côté gauche et le côté droit de la jointure. Vous pouvez aussi utiliser ce genre d'alias dans d'autres requêtes pour économiser de la frappe, c'est-à-dire :

```
SELECT *
    FROM temps t JOIN villes v ON t.ville = v.nom;
```
Vous rencontrerez ce genre d'abréviation assez fréquemment.

### <span id="page-51-0"></span>**2.7. Fonctions d'agrégat**

Comme la plupart des autres produits de bases de données relationnelles, PostgreSQL supporte les *fonctions d'agrégat*. Une fonction d'agrégat calcule un seul résultat à partir de plusieurs lignes en entrée. Par exemple, il y a des agrégats pour calculer le nombre (count), la somme (sum), la moyenne (avg), le maximum (max) et le minimum (min) d'un ensemble de lignes.

Comme exemple, nous pouvons trouver la température la plus haute parmi les températures basses avec :

```
SELECT max(t_basse) FROM temps;
 max
-----
   46
(1 row)
```
 Si nous voulons connaître dans quelle ville (ou villes) ces lectures se sont produites, nous pouvons essayer :

```
SELECT ville FROM temps WHERE t basse = max(t basse);
FAUX
```
mais cela ne marchera pas puisque l'agrégat max ne peut pas être utilisé dans une clause WHERE (cette restriction existe parce que la clause WHERE détermine les lignes qui seront traitées par l'agrégat ; donc les lignes doivent être évaluées avant que les fonctions d'agrégat ne calculent leur résultat). Cependant, comme cela est souvent le cas, la requête peut être répétée pour arriver au résultat attendu, ici en utilisant une *sous-requête* :

```
SELECT ville FROM temps
     WHERE t_basse = (SELECT max(t_basse) FROM temps);
      ville
  ---------------
  San Francisco
(1 row)
```
Ceci est correct, car la sous-requête est un calcul indépendant qui traite son propre agrégat séparément à partir de ce qui se passe dans la requête externe.

Les agrégats sont également très utiles s'ils sont combinés avec les clauses GROUP BY. Par exemple, nous pouvons obtenir le nombre de prises de température et la température la plus haute parmi les températures basses observées dans chaque ville avec :

```
SELECT ville, count(*), max(t_basse)
    FROM temps
    GROUP BY ville;
    ville | count | max
---------------+-------|-----
Hayward | 1 | 37
```
San Francisco | 2 | 46 (2 rows)

ce qui nous donne une ligne par ville dans le résultat. Chaque résultat d'agrégat est calculé avec les lignes de la table correspondant à la ville. Nous pouvons filtrer ces lignes groupées en utilisant HAVING :

```
SELECT ville, count(*), max(t basse)
    FROM temps
    GROUP BY ville
   HAVING max(t basse) < 40; ville | count | max
 ---------+-------+-----
 Hayward | 1 | 37
```
ce qui nous donne le même résultat uniquement pour les villes qui ont toutes leurs valeurs de t\_basse en dessous de 40. Pour finir, si nous nous préoccupons seulement des villes dont le nom commence par « S », nous pouvons faire :

```
SELECT ville, count(*), max(t_basse)
    FROM temps
    WHERE ville LIKE 'S%' -- 1
    GROUP BY ville;
     city | count | max
---------------+-------+-----
San Francisco | 2 | 46
(1 row)
```
**[1](#page-52-0)** L'opérateur LIKE fait la correspondance avec un motif ; cela est expliqué dans la [Section 9.7.](#page-293-0)

Il est important de comprendre l'interaction entre les agrégats et les clauses SQL WHERE et HAVING. La différence fondamentale entre WHERE et HAVING est que WHERE sélectionne les lignes en entrée avant que les groupes et les agrégats ne soient traités (donc, cette clause contrôle les lignes qui se retrouvent dans le calcul de l'agrégat), tandis que HAVING sélectionne les lignes groupées après que les groupes et les agrégats ont été traités. Donc, la clause WHERE ne doit pas contenir de fonctions d'agrégat ; cela n'a aucun sens d'essayer d'utiliser un agrégat pour déterminer les lignes en entrée des agrégats. D'un autre côté, la clause HAVING contient toujours des fonctions d'agrégat (pour être précis, vous êtes autorisés à écrire une clause HAVING qui n'utilise pas d'agrégat, mais c'est rarement utilisé. La même condition pourra être utilisée plus efficacement par un WHERE).

Dans l'exemple précédent, nous pouvons appliquer la restriction sur le nom de la ville dans la clause WHERE puisque cela ne nécessite aucun agrégat. C'est plus efficace que d'ajouter la restriction dans HAVING parce que nous évitons le groupement et les calculs d'agrégat pour toutes les lignes qui ont échoué lors du contrôle fait par WHERE.

Une autre façon de sélectionner les lignes qui vont dans le calcul d'un agrégat est d'utiliser la clause FILTER, qui est une option par agrégat :

```
SELECT ville, count(*) FILTER (WHERE t_basse < 45), max(t_basse)
    FROM temps
    GROUP BY ville;
     city | count | max
---------------+-------+-----
 Hayward | 1 | 37
```

```
San Francisco | 1 | 46
(2 rows)
```
FILTER ressemble beaucoup à WHERE, sauf qu'elle supprime les lignes uniquement sur l'entrée de la fonction d'agrégat à laquelle elle est attachée. Dans cet exemple, l'agrégat count compte seulement les lignes pour lesquelles la colonne  $t$  basse a une valeur inférieure à 45 alors que l'agrégat max est toujours appliqué à toutes les lignes, donc il trouve toujours la valeur 46.

# <span id="page-53-0"></span>**2.8. Mises à jour**

Vous pouvez mettre à jour une ligne existante en utilisant la commande UPDATE. Supposez que vous découvrez que les températures sont toutes excédentes de deux degrés après le 28 novembre. Vous pouvez corriger les données de la façon suivante :

```
UPDATE temps
    SET t_ haute = t_ haute - 2, t_ basse = t_ basse - 2
     WHERE date > '1994-11-28';
```
Regardez le nouvel état des données :

```
SELECT * FROM temps;
```
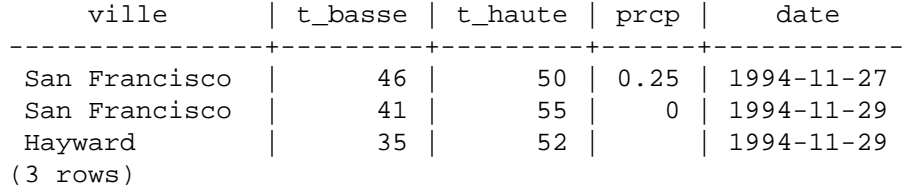

### <span id="page-53-1"></span>**2.9. Suppressions**

Les lignes peuvent être supprimées de la table avec la commande DELETE. Supposez que vous ne soyez plus intéressé par le temps de Hayward. Vous pouvez faire ce qui suit pour supprimer ses lignes de la table :

DELETE FROM temps WHERE ville = 'Hayward';

Toutes les entrées de temps pour Hayward sont supprimées.

SELECT \* FROM temps;

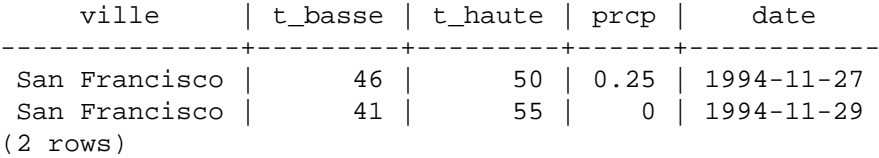

Faire très attention aux instructions de la forme

DELETE FROM nom table;

Sans une qualification, DELETE supprimera *toutes* les lignes de la table donnée, la laissant vide. Le système le fera sans demander de confirmation !

# <span id="page-54-0"></span>**Chapitre 3. Fonctionnalités avancées**

# <span id="page-54-1"></span>**3.1. Introduction**

Le chapitre précédent couvre les bases de l'utilisation de SQL pour le stockage et l'accès aux données avec PostgreSQL. Il est temps d'aborder quelques fonctionnalités avancées du SQL qui simplifient la gestion et empêchent la perte ou la corruption des données. Quelques extensions de PostgreSQL sont également abordées.

Ce chapitre fait occasionnellement référence aux exemples disponibles dans le [Chapitre 2](#page-45-0) pour les modifier ou les améliorer. Il est donc préférable d'avoir lu ce chapitre. Quelques exemples de ce chapitre sont également disponibles dans advanced.sql situé dans le répertoire du tutoriel. De plus, ce fichier contient quelques données à charger pour utiliser l'exemple. Cela n'est pas repris ici (on peut se référer à la [Section 2.1](#page-45-1) pour savoir comment utiliser ce fichier).

# <span id="page-54-2"></span>**3.2. Vues**

Se référer aux requêtes de la [Section 2.6.](#page-49-0) Si la liste des enregistrements du temps et des villes est d'un intérêt particulier pour l'application considérée, mais qu'il devient contraignant de saisir la requête à chaque utilisation, il est possible de créer une *vue* avec la requête. De ce fait, la requête est nommée et il peut y être fait référence de la même façon qu'il est fait référence à une table :

```
CREATE VIEW ma_vue AS
     SELECT nom, t_basse, t_haute, prcp, date, emplacement
         FROM temps, villes
        WHERE ville = nom;
SELECT * FROM ma_vue;
```
L'utilisation des vues est un aspect clé d'une bonne conception des bases de données SQL. Les vues permettent d'encapsuler les détails de la structure des tables. Celle-ci peut alors changer avec l'évolution de l'application, tandis que l'interface reste constante.

Les vues peuvent être utilisées dans quasiment toutes les situations où une vraie table est utilisable. De plus, il n'est pas inhabituel de construire des vues reposant sur d'autres vues.

# <span id="page-54-3"></span>**3.3. Clés étrangères**

Soit les tables temps et villes définies dans le [Chapitre 2](#page-45-0). Il s'agit maintenant de s'assurer que personne n'insère de ligne dans la table temps qui ne corresponde à une entrée dans la table villes. On appelle cela maintenir l'*intégrité référentielle* des données. Dans les systèmes de bases de données simplistes, lorsqu'au moins c'est possible, cela est parfois obtenu par la vérification préalable de l'existence d'un enregistrement correspondant dans la table villes, puis par l'insertion, ou l'interdiction, du nouvel enregistrement dans temps. Puisque cette approche, peu pratique, présente un certain nombre d'inconvénients, PostgreSQL peut se charger du maintien de l'*intégrité référentielle*.

La nouvelle déclaration des tables ressemble alors à ceci :

```
CREATE TABLE villes (
 nom varchar(80) primary key,
 emplacement point
);
CREATE TABLE temps (
 ville varchar(80) references villes(nom),
```

```
 t_haute int,
 t_basse int,
 prcp real,
 date date
);
```
Lors d'une tentative d'insertion d'enregistrement non valide :

```
INSERT INTO temps VALUES ('Berkeley', 45, 53, 0.0, '1994-11-28');
ERROR: insert or update on table "temps" violates foreign key
  constraint "temps_ville_fkey"
DETAIL : Key (ville)=(a) is not present in table "villes".
```
Le comportement des clés étrangères peut être adapté très finement à une application particulière. Ce tutoriel ne va pas plus loin que cet exemple simple. De plus amples informations sont accessibles dans le [Chapitre 5.](#page-98-0) Une utilisation efficace des clés étrangères améliore la qualité des applications accédant aux bases de données. Il est donc fortement conseillé d'apprendre à les utiliser.

### <span id="page-55-0"></span>**3.4. Transactions**

Les *transactions* sont un concept fondamental de tous les systèmes de bases de données. Une transaction assemble plusieurs étapes en une seule opération tout ou rien. Les états intermédiaires entre les étapes ne sont pas visibles par les transactions concurrentes. De plus, si un échec survient qui empêche le succès de la transaction, alors aucune des étapes n'affecte la base de données.

Si l'on considère, par exemple, la base de données d'une banque qui contient le solde de différents comptes clients et le solde total des dépôts par branches et que l'on veut enregistrer un virement de 100 euros du compte d'Alice vers celui de Bob, les commandes SQL peuvent ressembler à cela (après simplification) :

```
UPDATE comptes SET balance = balance - 100.00
     WHERE nom = 'Alice';
UPDATE branches SET balance = balance - 100.00
    WHERE nom = (SELECT nom branche FROM comptes WHERE nom =
  'Alice');
UPDATE comptes SET balance = balance + 100.00
     WHERE nom = 'Bob';
UPDATE branches SET balance = balance + 100.00
     WHERE nom = (SELECT nom_branche FROM comptes WHERE nom =
  'Bob');
```
Ce ne sont pas les détails des commandes qui importent ici ; le point important est la nécessité de plusieurs mises à jour séparées pour accomplir cette opération assez simple. Les employés de la banque veulent être assurés que, soit toutes les commandes sont effectuées, soit aucune ne l'est. Il n'est pas envisageable que, suite à une erreur du système, Bob reçoive 100 euros qui n'ont pas été débités du compte d'Alice. De la même façon, Alice ne restera pas longtemps une cliente fidèle si elle est débitée du montant sans que celui-ci ne soit crédité sur le compte de Bob. Il est important de garantir que si quelque chose se passe mal, aucune des étapes déjà exécutées n'est prise en compte. Le regroupement des mises à jour au sein d'une *transaction* apporte cette garantie. Une transaction est dite *atomique* : du point de vue des autres transactions, elle passe complètement ou pas du tout.

Il est également nécessaire de garantir qu'une fois la transaction terminée et validée par la base de données, les transactions sont enregistrées définitivement et ne peuvent être perdues, même si une panne survient peu après. Ainsi, si un retrait d'argent est effectué par Bob, il ne faut absolument pas que le débit de son compte disparaisse suite à une panne survenant juste après son départ de la banque. Une base de données transactionnelle garantit que toutes les mises à jour faites lors d'une transaction sont stockées de manière persistante (c'est-à-dire sur disque) avant que la transaction ne soit déclarée validée.

Une autre propriété importante des bases de données transactionnelles est en relation étroite avec la notion de mises à jour atomiques : quand plusieurs transactions sont lancées en parallèle, aucune d'entre elles ne doit être capable de voir les modifications incomplètes effectuées par les autres. Ainsi, si une transaction calcule le total de toutes les branches, inclure le débit de la branche d'Alice sans le crédit de la branche de Bob, ou vice-versa, est une véritable erreur. Les transactions doivent donc être tout ou rien, non seulement pour leur effet persistant sur la base de données, mais aussi pour leur visibilité au moment de leur exécution. Les mises à jour faites jusque-là par une transaction ouverte sont invisibles aux autres transactions jusqu'à la fin de celle-ci. À ce moment, toutes les mises à jour deviennent simultanément visibles.

Sous PostgreSQL, une transaction est déclarée en entourant les commandes SQL de la transaction par les commandes BEGIN et COMMIT. La transaction bancaire ressemble alors à ceci :

```
BEGIN;
UPDATE comptes SET balance = balance - 100.00
     WHERE nom = 'Alice';
-- etc etc
COMMIT;
```
Si, au cours de la transaction, il est décidé de ne pas valider (peut-être la banque s'aperçoit-elle que la balance d'Alice passe en négatif), la commande ROLLBACK peut être utilisée à la place de COMMIT. Toutes les mises à jour réalisées jusque-là sont alors annulées.

En fait, PostgreSQL traite chaque instruction SQL comme si elle était exécutée dans une transaction. En l'absence de commande BEGIN explicite, chaque instruction individuelle se trouve implicitement entourée d'un BEGIN et (en cas de succès) d'un COMMIT. Un groupe d'instructions entourées par BEGIN et COMMIT est parfois appelé *bloc transactionnel*.

#### **Note**

Quelques bibliothèques clientes lancent les commandes BEGIN et COMMIT automatiquement. L'utilisateur bénéficie alors des effets des blocs transactionnels sans les demander. Vérifiez la documentation de l'interface que vous utilisez.

Il est possible d'augmenter la granularité du contrôle des instructions au sein d'une transaction en utilisant des *points de retournement* (*savepoint*). Ceux-ci permettent d'annuler des parties de la transaction tout en validant le reste. Après avoir défini un point de retournement à l'aide de SAVEPOINT, les instructions exécutées depuis ce point peuvent, au besoin, être annulées avec ROLLBACK TO. Toutes les modifications de la base de données effectuées par la transaction entre le moment où le point de retournement a été défini et celui où l'annulation est demandée sont annulées, mais les modifications antérieures à ce point sont conservées.

Le retour à un point de retournement ne l'annule pas. Il reste défini et peut donc être utilisé plusieurs fois. À l'inverse, lorsqu'il n'est plus nécessaire de revenir à un point de retournement particulier, il peut être relâché, ce qui permet de libérer des ressources système. Il faut savoir toutefois que relâcher un point de retournement ou y revenir relâche tous les points de retournement qui ont été définis après.

Tout ceci survient à l'intérieur du bloc de transaction, et n'est donc pas visible par les autres sessions en cours sur la base de données. Si le bloc est validé, et à ce moment-là seulement, toutes les actions validées deviennent immédiatement visibles par les autres sessions, tandis que les actions annulées ne le seront jamais.

Reconsidérant la base de données de la banque, on peut supposer vouloir débiter le compte d'Alice de \$100.00, somme à créditer sur le compte de Bob, mais considérer plus tard que c'est le compte de Wally qu'il convient de créditer. À l'aide des points de retournement, cela peut se dérouler ainsi :

BEGIN;

```
UPDATE comptes SET balance = balance - 100.00
     WHERE nom = 'Alice';
SAVEPOINT mon pointdesauvegarde;
UPDATE comptes SET balance = balance + 100.00
   WHERE nom = 'Bob';
-- oups ... oublions ça et créditons le compte de Wally
ROLLBACK TO mon pointdesauvegarde;
UPDATE comptes SET balance = balance + 100.00
    WHERE nom = Wally;
COMMIT;
```
Cet exemple est bien sûr très simplifié, mais de nombreux contrôles sont réalisables au sein d'un bloc de transaction grâce à l'utilisation des points de retournement. Qui plus est, ROLLBACK TO est le seul moyen de regagner le contrôle d'un bloc de transaction placé dans un état d'annulation par le système du fait d'une erreur. C'est plus rapide que de tout annuler pour tout recommencer.

### <span id="page-57-0"></span>**3.5. Fonctions de fenêtrage**

Une *fonction de fenêtrage* effectue un calcul sur un jeu d'enregistrements liés d'une certaine façon à l'enregistrement courant. On peut les rapprocher des calculs réalisables par une fonction d'agrégat. Cependant, les fonctions de fenêtrage n'entraînent pas le regroupement des enregistrements traités en un seul, comme le ferait l'appel à une fonction d'agrégation standard. À la place, chaque enregistrement garde son identité propre. En coulisse, la fonction de fenêtrage est capable d'accéder à d'autres enregistrements que l'enregistrement courant du résultat de la requête.

Voici un exemple permettant de comparer le salaire d'un employé avec le salaire moyen de sa division :

SELECT nomdep, noemp, salaire, avg(salaire) OVER (PARTITION BY nomdep) FROM salaireemp;

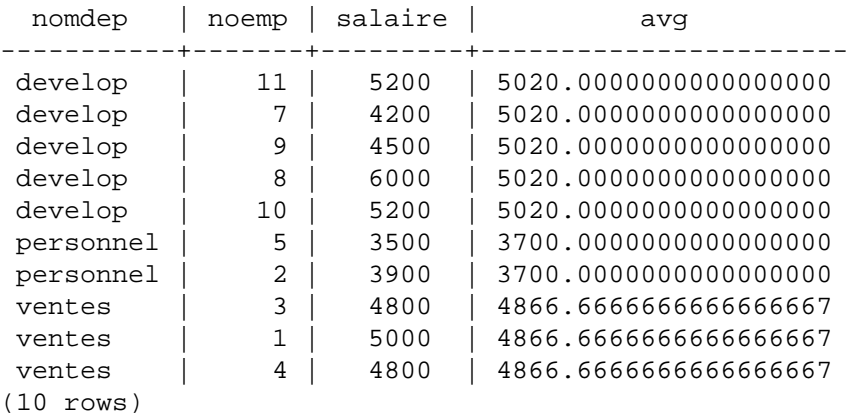

Les trois premières colonnes viennent directement de la table salaireemp, et il y a une ligne de sortie pour chaque ligne de la table. La quatrième colonne représente une moyenne calculée sur tous les enregistrements de la table qui ont la même valeur de nomdep que la ligne courante. (Il s'agit effectivement de la même fonction que la fonction d'agrégat classique avg, mais la clause OVER entraîne son exécution en tant que fonction de fenêtrage et son calcul sur la fenêtre.)

Un appel à une fonction de fenêtrage contient toujours une clause OVER qui suit immédiatement le nom et les arguments de la fonction. C'est ce qui permet de la distinguer syntaxiquement d'une fonction simple ou d'une fonction d'agrégat. La clause OVER détermine précisément comment les lignes de la requête sont éclatées pour être traitées par la fonction de fenêtrage. La clause PARTITION

BY contenue dans OVER divise les enregistrements en groupes, ou partitions, qui partagent les mêmes valeurs pour la (les) expression(s) contenue(s) dans la clause PARTITION BY. Pour chaque enregistrement, la fonction de fenêtrage est calculée sur les enregistrements qui se retrouvent dans la même partition que l'enregistrement courant.

Vous pouvez aussi contrôler l'ordre dans lequel les lignes sont traitées par les fonctions de fenêtrage en utilisant la clause ORDER BY à l'intérieur de la clause OVER (la partition traitée par le ORDER BY n'a de plus pas besoin de correspondre à l'ordre dans lequel les lignes seront affichées). Voici un exemple :

```
SELECT nomdep, noemp, salaire,
        rank() OVER (PARTITION BY nomdep ORDER BY salaire DESC)
FROM salaireemp;
```
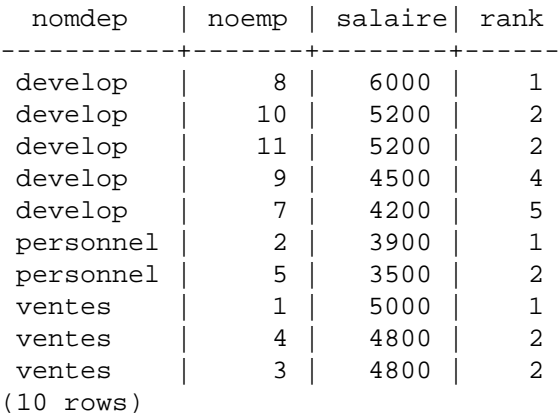

On remarque que la fonction rank produit un rang numérique pour chaque valeur ORDER BY distincte dans la partition de la ligne courante, en utilisant l'ordre défini par la clause ORDER BY. rank n'a pas besoin de paramètre explicite, puisque son comportement est entièrement déterminé par la clause OVER.

Les lignes prises en compte par une fonction de fenêtrage sont celles de la table virtuelle produite par la clause FROM de la requête filtrée par ses clauses WHERE, GROUP BY et HAVING, s'il y en a. Par exemple, une ligne rejetée parce qu'elle ne satisfait pas à la condition WHERE n'est vue par aucune fonction de fenêtrage. Une requête peut contenir plusieurs de ces fonctions de fenêtrage qui découpent les données de façons différentes, par le biais de clauses OVER différentes, mais elles travaillent toutes sur le même jeu d'enregistrements, défini par cette table virtuelle.

ORDER BY peut être omis lorsque l'ordre des enregistrements est sans importance. Il est aussi possible d'omettre PARTITION BY, auquel cas il n'y a qu'une seule partition, contenant tous les enregistrements.

Il y a un autre concept important associé aux fonctions de fenêtrage : pour chaque enregistrement, il existe un jeu d'enregistrements dans sa partition appelé son *window frame* (cadre de fenêtre). Certaines fonctions de fenêtrage travaillent uniquement sur les enregistrements du *window frame*, plutôt que sur l'ensemble de la partition. Par défaut, si on a précisé une clause ORDER BY, la *window frame* contient tous les enregistrements du début de la partition jusqu'à l'enregistrement courant, ainsi que tous les enregistrements suivants qui sont égaux à l'enregistrement courant au sens de la clause ORDER BY. Quand ORDER BY est omis, la *window frame* par défaut contient tous les enregistrements de la partition.<sup>1</sup> Voici un exemple utilisant sum:

SELECT salaire, sum(salaire) OVER () FROM salaireemp;

<sup>&</sup>lt;sup>1</sup> Il existe des options pour définir la *window frame* autrement, mais ce tutoriel ne les présente pas. Voir la [Section 4.2.8](#page-86-0) pour les détails.

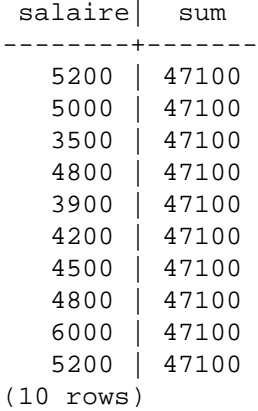

Dans l'exemple ci-dessus, puisqu'il n'y a pas d'ORDER BY dans la clause OVER, la *window frame* est égale à la partition ; en d'autres termes, chaque somme est calculée sur toute la table, ce qui fait qu'on a le même résultat pour chaque ligne du résultat. Mais si on ajoute une clause ORDER BY, on a un résultat très différent :

```
SELECT salaire, sum(salaire) OVER (ORDER BY salaire) FROM
  salaireemp;
```
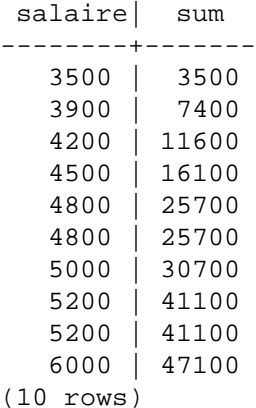

Ici, sum est calculé à partir du premier salaire (c'est-à-dire le plus bas) jusqu'au salaire courant, en incluant tous les doublons du salaire courant (remarquez les valeurs pour les salaires identiques).

Les fonctions window ne sont autorisées que dans la liste SELECT et la clause ORDER BY de la requête. Elles sont interdites ailleurs, comme dans les clauses GROUP BY,HAVING et WHERE. La raison en est qu'elles sont exécutées après le traitement de ces clauses. Par ailleurs, les fonctions de fenêtrage s'exécutent après les fonctions d'agrégat classiques. Cela signifie qu'il est permis d'inclure une fonction d'agrégat dans les arguments d'une fonction de fenêtrage, mais pas l'inverse.

S'il y a besoin de filtrer ou de grouper les enregistrements après le calcul des fonctions de fenêtrage, une sous-requête peut être utilisée. Par exemple :

```
SELECT nomdep, noemp, salaire, date_embauche
FROM
```

```
 (SELECT nomdep, noemp, salaire, date_embauche,
           rank() OVER (PARTITION BY nomdep ORDER BY salaire DESC,
  noemp) AS pos
      FROM salaireemp
   ) AS ss
WHERE pos < 3;
```
La requête ci-dessus n'affiche que les enregistrements de la requête interne ayant un rang inférieur à 3.

Quand une requête met en jeu plusieurs fonctions de fenêtrage, il est possible d'écrire chacune avec une clause OVER différente, mais cela entraîne des duplications de code et augmente les risques d'erreurs si on souhaite le même comportement pour plusieurs fonctions de fenêtrage. À la place, chaque comportement de fenêtrage peut être associé à un nom dans une clause WINDOW et ensuite être référencé dans OVER. Par exemple :

```
SELECT sum(salaire) OVER w, avg(salaire) OVER w
   FROM salaireemp
   WINDOW w AS (PARTITION BY nomdep ORDER BY salaire DESC);
```
Plus de détails sur les fonctions de fenêtrage sont disponibles dans la [Section 4.2.8,](#page-86-0) la [Section 9.22,](#page-411-0) la [Section 7.2.5](#page-170-0) et la page de référence [SELECT.](#page-2059-0)

# <span id="page-60-0"></span>**3.6. Héritage**

L'héritage est un concept issu des bases de données orientées objet. Il ouvre de nouvelles possibilités intéressantes en conception de bases de données.

Soit deux tables : une table villes et une table capitales. Les capitales étant également des villes, il est intéressant d'avoir la possibilité d'afficher implicitement les capitales lorsque les villes sont listées. Un utilisateur particulièrement brillant peut écrire ceci

```
CREATE TABLE capitales (
  nom text,
  population real,
  elevation int, -- (en pied)
  etat char(2)
);
CREATE TABLE non capitales (
  nom text,
  population real,
  elevation int -- (en pied)
);
CREATE VIEW villes AS
  SELECT nom, population, elevation FROM capitales
   UNION
 SELECT nom, population, elevation FROM non capitales;
```
Cela fonctionne bien pour les requêtes, mais la mise à jour d'une même donnée sur plusieurs lignes devient vite un horrible casse-tête.

Une meilleure solution peut être :

CREATE TABLE villes ( nom text,

```
 population real,
 elevation int -- (en pied)
);
CREATE TABLE capitales (
  etat char(2) UNIQUE NOT NULL
) INHERITS (villes);
```
Dans ce cas, une ligne de capitales *hérite* de toutes les colonnes (nom, population et elevation) de son *parent*, villes. Le type de la colonne nom est text, un type natif de PostgreSQL pour les chaînes de caractères à longueur variable. La table capitales a une colonne supplémentaire, etat, qui affiche l'abréviation de l'état. Sous PostgreSQL, une table peut hériter de zéro à plusieurs autres tables.

La requête qui suit fournit un exemple d'extraction des noms de toutes les villes, en incluant les capitales des états, situées à une elevation de plus de 500 pieds :

```
SELECT nom, elevation
   FROM villes
   WHERE elevation > 500;
```
ce qui renvoie :

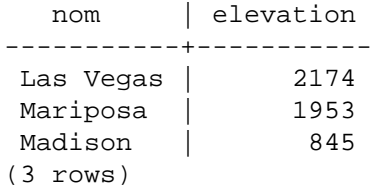

À l'inverse, la requête qui suit récupère toutes les villes qui ne sont pas des capitales et qui sont situées à une élévation d'au moins 500 pieds :

```
SELECT nom, elevation
    FROM ONLY villes
    WHERE elevation > 500;
   nom | elevation
  -----------+-----------
Las Vegas | 2174
Mariposa | 1953
(2 rows)
```
Ici, ONLY avant villes indique que la requête ne doit être exécutée que sur la table villes, et non pas sur les tables en dessous de villes dans la hiérarchie des héritages. La plupart des commandes déjà évoquées -- SELECT, UPDATE et DELETE -- supportent cette notation (ONLY).

#### **Note**

Bien que l'héritage soit fréquemment utile, il n'a pas été intégré avec les contraintes d'unicité et les clés étrangères, ce qui limite son utilité. Voir la [Section 5.10](#page-129-0) pour plus de détails.

### <span id="page-61-0"></span>**3.7. Conclusion**

PostgreSQL dispose d'autres fonctionnalités non décrites dans ce tutoriel d'introduction orienté vers les nouveaux utilisateurs de SQL. Ces fonctionnalités sont discutées plus en détail dans le reste de ce livre.

Si une introduction plus approfondie est nécessaire, le lecteur peut visiter le [site web](https://www.postgresql.org)<sup>2</sup> de PostgreSQL qui fournit des liens vers d'autres ressources.

<sup>2</sup> <https://www.postgresql.org>

# **Partie II. Langage SQL**

<span id="page-63-0"></span>Cette partie présente l'utilisation du langage SQL au sein de PostgreSQL. La syntaxe générale de SQL y est expliquée, ainsi que la création des structures de stockage des données, le peuplement de la base et son interrogation. La partie centrale liste les types de données et les fonctions disponibles ainsi que leur utilisation dans les requêtes SQL. Le reste traite de l'optimisation de la base de données en vue d'obtenir des performances idéales.

L'information dans cette partie est présentée pour qu'un utilisateur novice puisse la suivre du début à la fin et obtenir ainsi une compréhension complète des sujets sans avoir à effectuer de fréquents sauts entre les chapitres. Les chapitres sont indépendants. Un utilisateur plus expérimenté pourra, donc, ne consulter que les chapitres l'intéressant. L'information est présentée dans un style narratif par unité thématique. Les lecteurs qui cherchent une description complète d'une commande particulière peuvent se référer à la [Partie VI](#page-1590-0).

Pour profiter pleinement de cette partie, il est nécessaire de savoir se connecter à une base PostgreSQL et d'y exécuter des commandes SQL. Les lecteurs qui ne sont pas familiers avec ces prérequis sont encouragés à lire préalablement la [Partie I](#page-39-0).

Les commandes SQL sont généralement saisies à partir du terminal interactif de PostgreSQL, psql. D'autres programmes possédant des fonctionnalités similaires peuvent également être utilisés.

# Table des matières

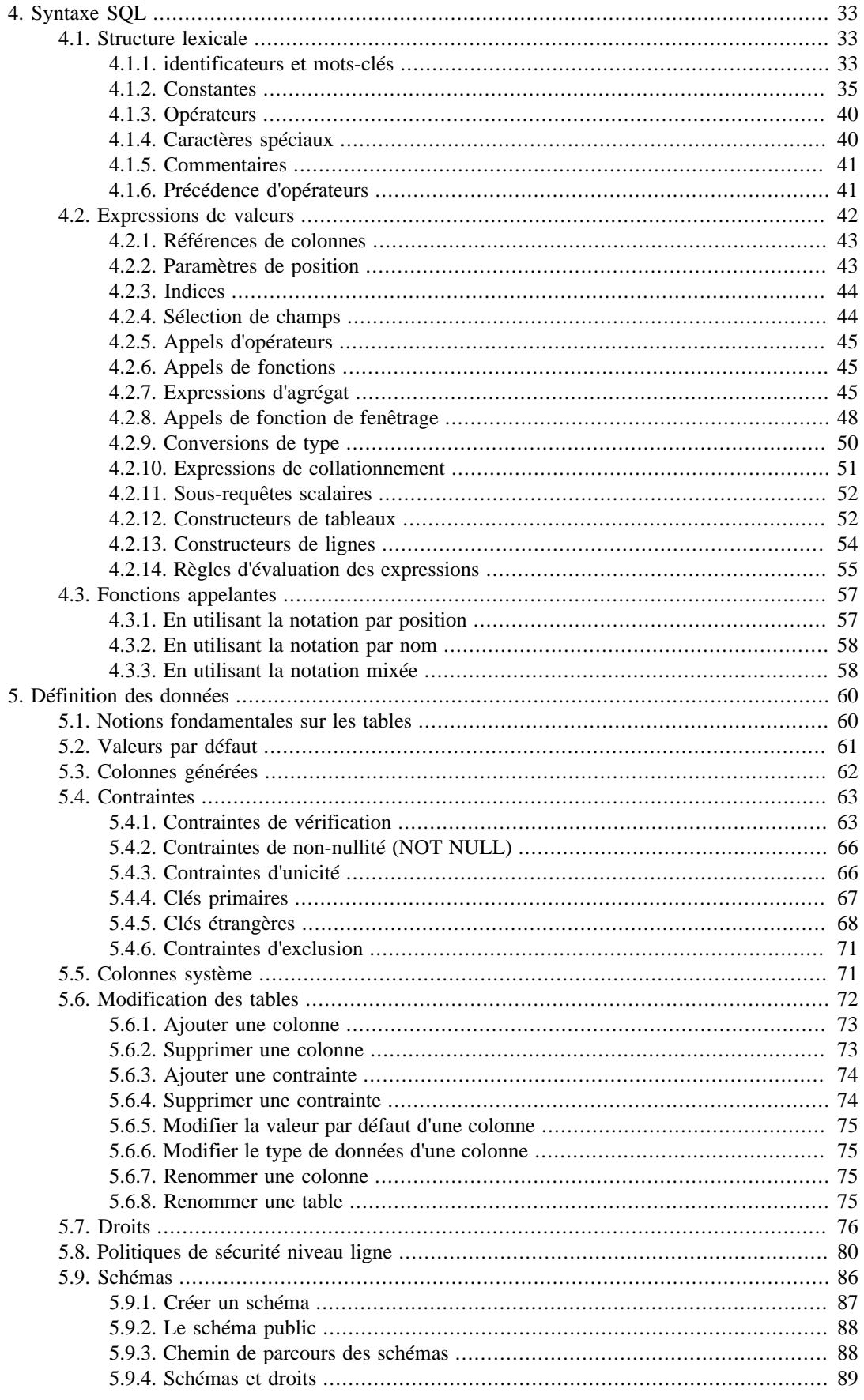

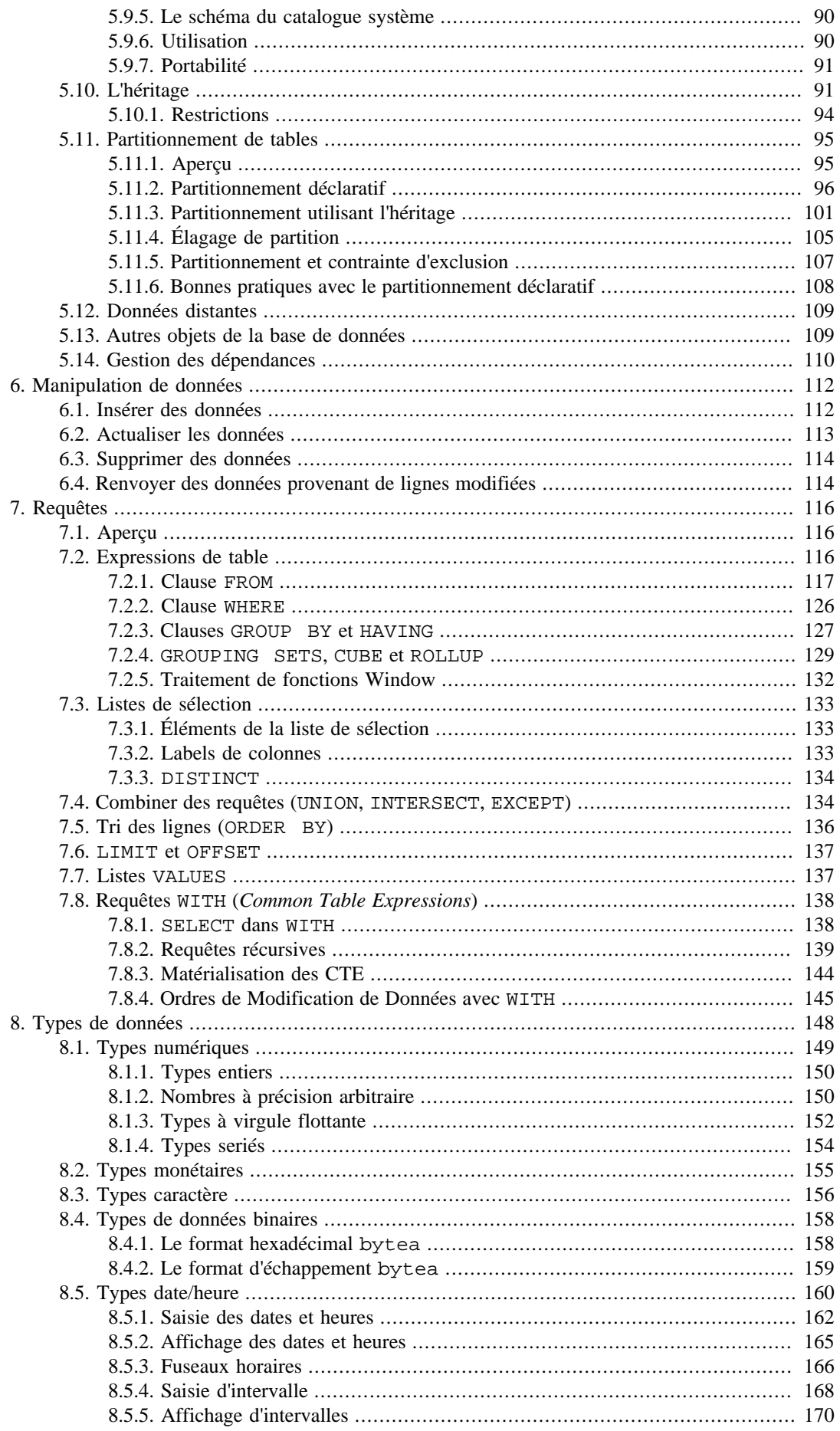

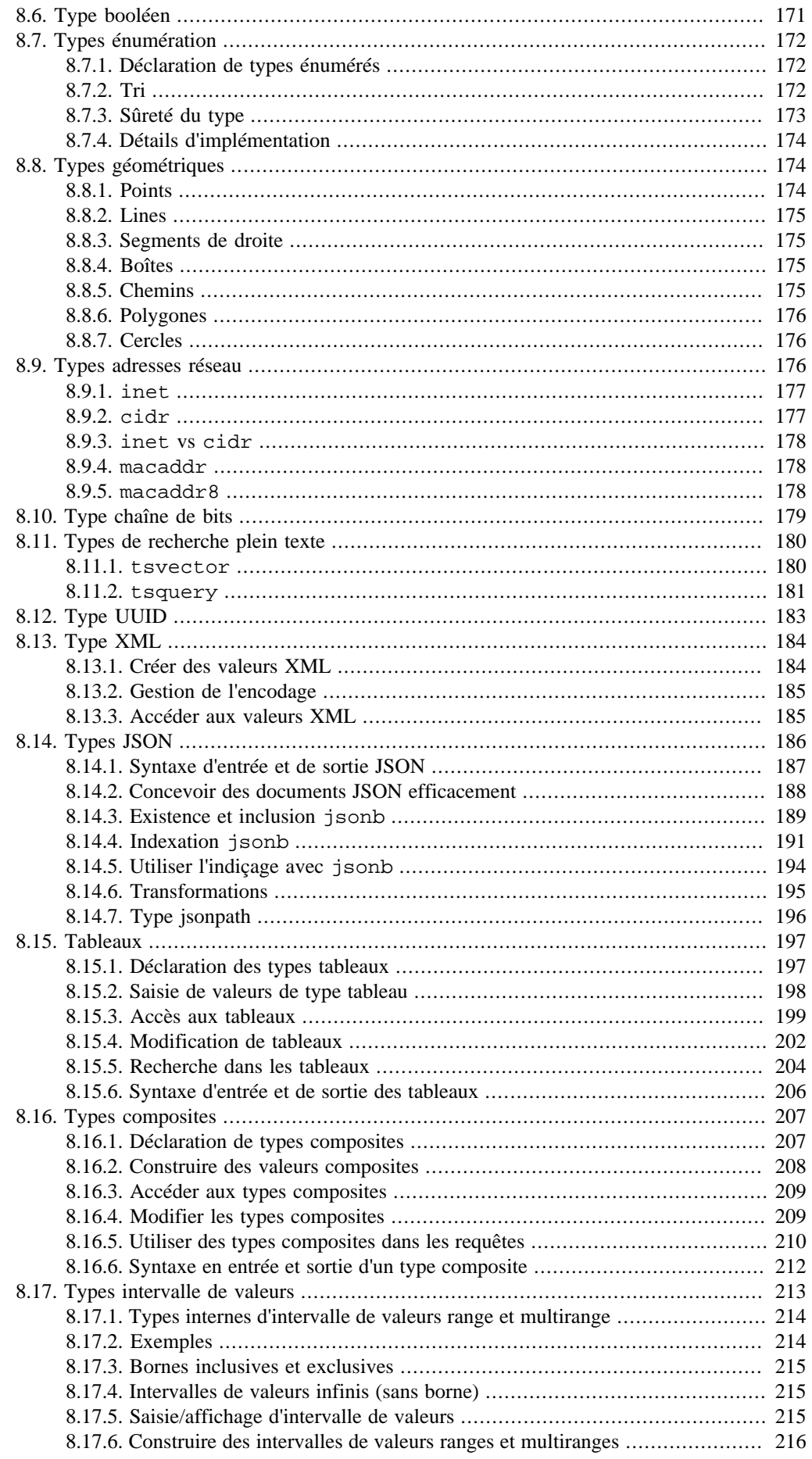

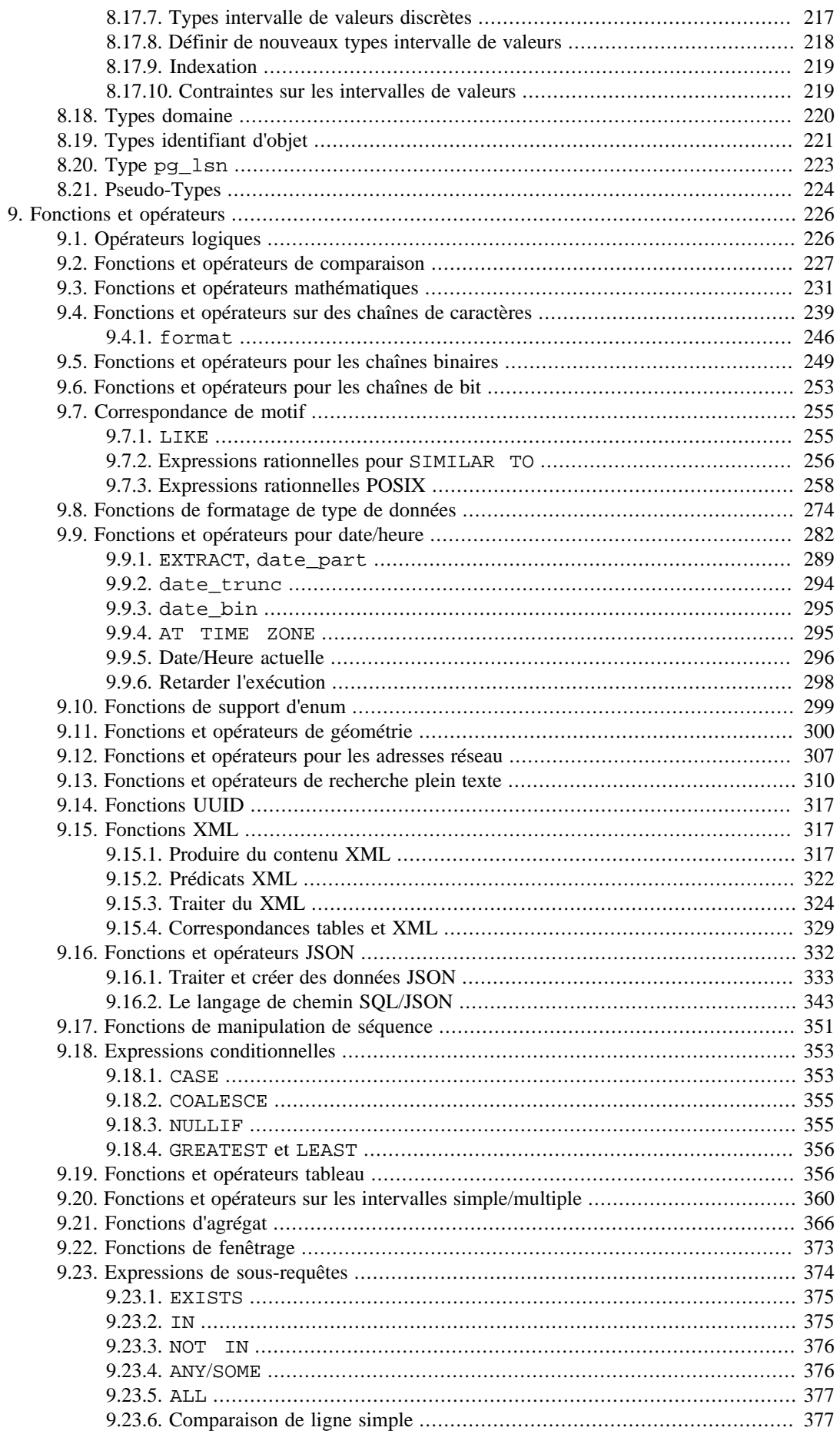

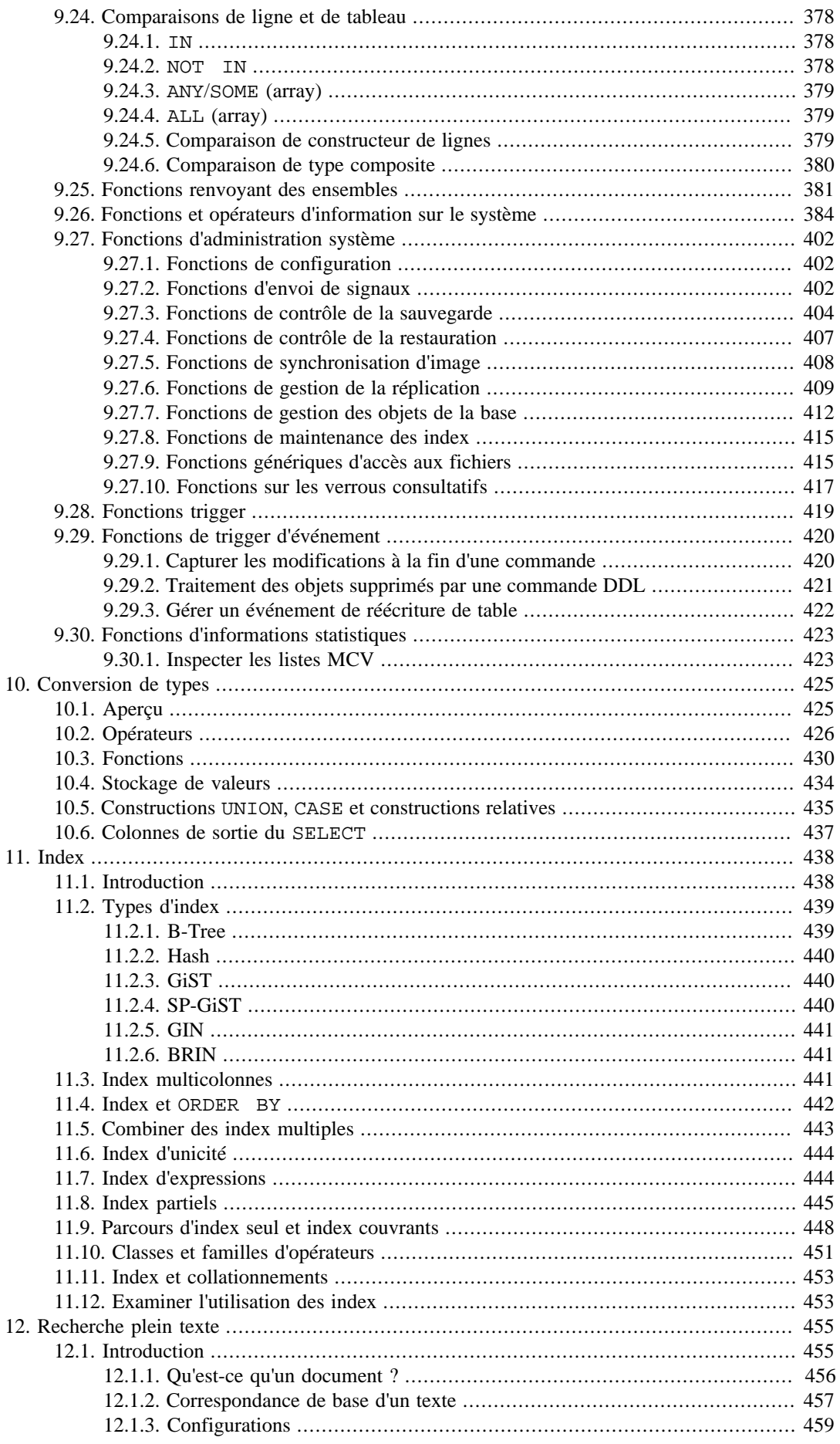

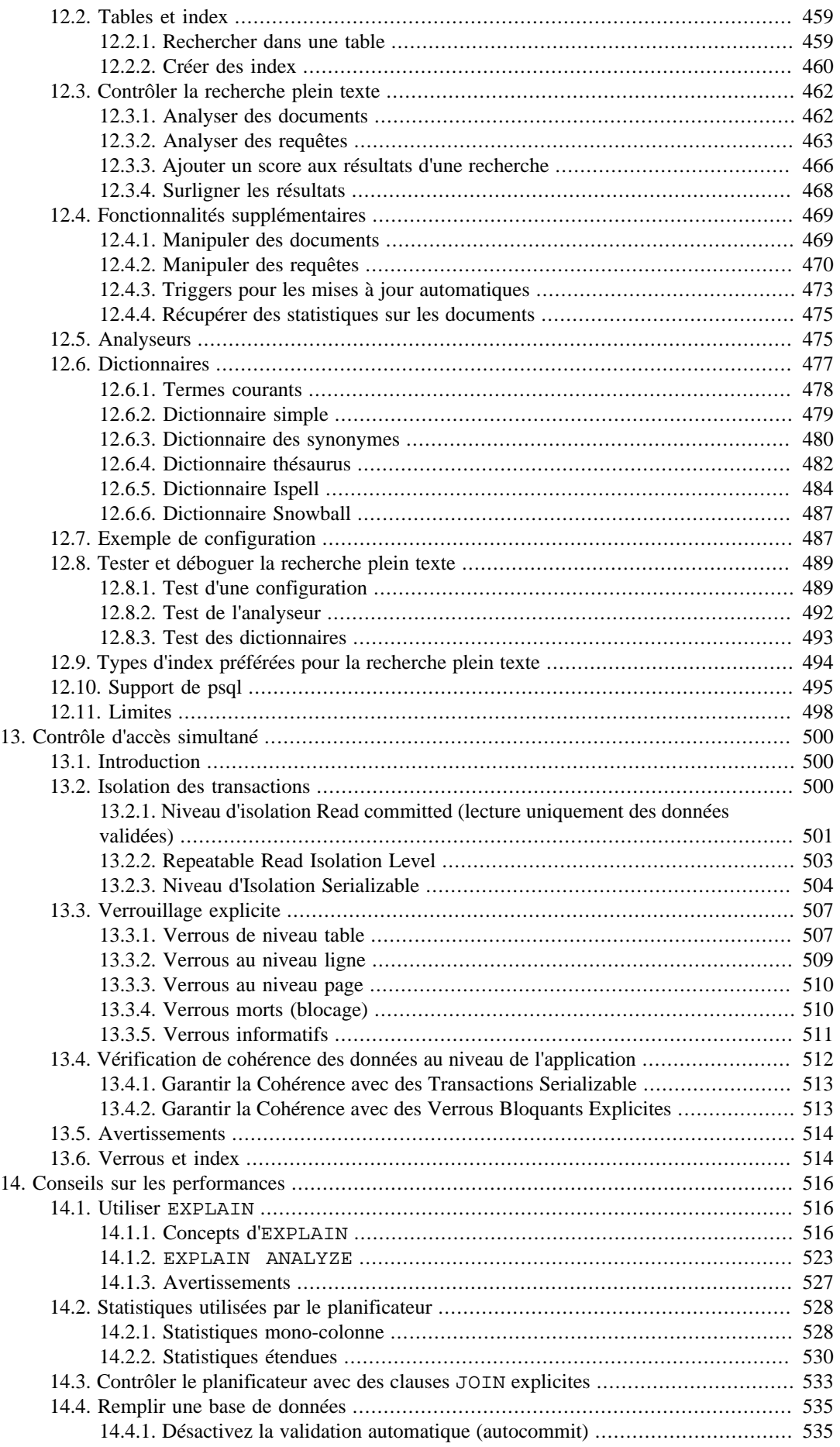

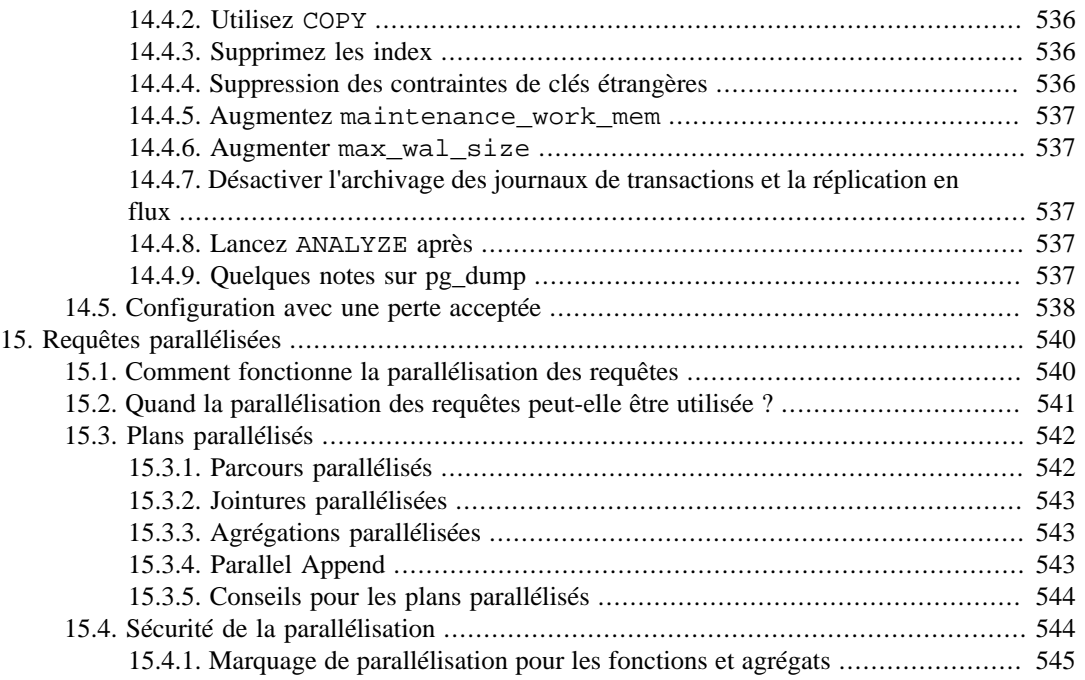

# <span id="page-71-0"></span>**Chapitre 4. Syntaxe SQL**

Ce chapitre décrit la syntaxe de SQL. Il donne les fondements pour comprendre les chapitres suivants qui iront plus en détail sur la façon dont les commandes SQL sont appliquées pour définir et modifier des données.

Nous avertissons aussi nos utilisateurs, déjà familiers avec le SQL, qu'ils doivent lire ce chapitre très attentivement, car il existe plusieurs règles et concepts implémentés différemment suivant les bases de données SQL ou spécifiques à PostgreSQL.

# <span id="page-71-1"></span>**4.1. Structure lexicale**

Une entrée SQL consiste en une séquence de *commandes*. Une commande est composée d'une séquence de *jetons*, terminés par un point-virgule (« ; »). La fin du flux en entrée termine aussi une commande. Les jetons valides dépendent de la syntaxe particulière de la commande.

Un jeton peut être un *mot-clé*, un *identificateur*, un *identificateur entre guillemets*, une *constante* ou un symbole de caractère spécial. Les jetons sont normalement séparés par des espaces blancs (espace, tabulation, nouvelle ligne), mais n'ont pas besoin de l'être s'il n'y a pas d'ambiguïté (ce qui est seulement le cas si un caractère spécial est adjacent à des jetons d'autres types).

Par exemple, ce qui suit est (syntaxiquement) valide pour une entrée SQL :

SELECT \* FROM MA\_TABLE; UPDATE MA\_TABLE SET A = 5; INSERT INTO MA\_TABLE VALUES (3, 'salut ici');

C'est une séquence de trois commandes, une par ligne (bien que cela ne soit pas requis , plusieurs commandes peuvent se trouver sur une même ligne et une commande peut se répartir sur plusieurs lignes).

De plus, des *commentaires* peuvent se trouver dans l'entrée SQL. Ce ne sont pas des jetons, ils sont réellement équivalents à un espace blanc.

La syntaxe SQL n'est pas très cohérente en ce qui concerne les jetons identificateurs des commandes, lesquels sont des opérandes ou des paramètres. Les premiers jetons sont généralement le nom de la commande. Dans l'exemple ci-dessus, nous parlons d'une commande « SELECT », d'une commande « UPDATE » et d'une commande « INSERT ». Mais en fait, la commande UPDATE requiert toujours un jeton SET apparaissant à une certaine position, et cette variante particulière d'INSERT requiert aussi un VALUES pour être complète. Les règles précises de syntaxe pour chaque commande sont décrites dans la [Partie VI.](#page-1590-0)

### <span id="page-71-2"></span>**4.1.1. identificateurs et mots-clés**

Les jetons tels que SELECT, UPDATE ou VALUES dans l'exemple ci-dessus sont des exemples de *mots-clés*, c'est-à-dire des mots qui ont une signification dans le langage SQL. Les jetons MA\_TABLE et A sont des exemples d'*identificateurs*. Ils identifient des noms de tables, colonnes ou d'autres objets de la base de données, suivant la commande qui a été utilisée. Du coup, ils sont quelques fois simplement nommés des « noms ». Les mots-clés et les identificateurs ont la même structure lexicale, signifiant que quelqu'un ne peut pas savoir si un jeton est un identificateur ou un mot-clé sans connaître le langage. Une liste complète des mots-clés est disponible dans l'[Annexe C](#page-2681-0).

Les identificateurs et les mots-clés SQL doivent commencer avec une lettre (a-z, mais aussi des lettres de marques diacritiques différentes et des lettres non latines) ou un tiret bas (\_). Les caractères suivants dans un identificateur ou dans un mot-clé peuvent être des lettres, des tirets bas, des chiffres (0-9) ou des signes dollar (\$). Notez que les signes dollar ne sont pas autorisés en tant qu'identificateur d'après
le standard SQL, donc leur utilisation pourrait rendre les applications moins portables. Le standard SQL ne définira pas un mot-clé contenant des chiffres ou commençant ou finissant par un tiret bas, donc les identificateurs de cette forme sont sûrs de ne pas entrer en conflit avec les futures extensions du standard.

 Le système utilise au plus NAMEDATALEN-1 octets d'un identificateur ; les noms longs peuvent être écrits dans des commandes, mais ils seront tronqués. Par défaut, NAMEDATALEN vaut 64. Du coup, la taille maximale de l'identificateur est de 63 octets. Si cette limite est problématique, elle peut être élevée en modifiant NAMEDATALEN dans src/include/pg\_config\_manual.h.

Les mots-clés et les identificateurs sans guillemets doubles sont insensibles à la casse. Du coup :

```
UPDATE MA_TABLE SET A = 5;
```
peut aussi s'écrire de cette façon :

uPDaTE ma\_TabLE SeT a = 5;

Une convention couramment utilisée revient à écrire les mots-clés en majuscule et les noms en minuscule, c'est-à-dire :

UPDATE ma\_table SET a = 5;

 Voici un deuxième type d'identificateur : l'*identificateur délimité* ou l'*identificateur entre guillemets*. Il est formé en englobant une séquence arbitraire de caractères entre des guillemets doubles ("). Un identificateur délimité est toujours un identificateur, jamais un mot-clé. Donc, "select" pourrait être utilisé pour faire référence à une colonne ou à une table nommée « select », alors qu'un select sans guillemets sera pris pour un mot-clé et, du coup, pourrait provoquer une erreur d'analyse lorsqu'il est utilisé alors qu'un nom de table ou de colonne est attendu. L'exemple peut être écrit avec des identificateurs entre guillemets comme ceci :

UPDATE "ma\_table" SET "a" =  $5;$ 

Les identificateurs entre guillemets peuvent contenir tout caractère autre que celui de code 0. (Pour inclure un guillemet double, écrivez deux guillemets doubles.) Ceci permet la construction de noms de tables et de colonnes qui ne seraient pas possibles autrement, comme des noms contenant des espaces ou des arobases. La limitation de la longueur s'applique toujours.

Mettre entre guillemets un identifiant le rend sensible à la casse, alors que les noms sans guillemets sont toujours transformés en minuscule. Par exemple, les identifiants FOO, foo et "foo" sont considérés identiques par PostgreSQL, mais "Foo" et "FOO" sont différents des trois premiers et entre eux. (la mise en minuscule des noms sans guillemets dans PostgreSQL est incompatible avec le standard SQL, qui indique que les noms sans guillemets devraient être convertis en majuscule. De ce fait, foo devrait être équivalent à "FOO", et non pas à "foo", d'après le standard. Si vous voulez écrire des applications portables, il est conseillé de soit toujours mettre les noms entre guillemets, soit ne jamais les mettre entre guillemets.)

Une variante des identificateurs entre guillemets permet d'inclure des caractères Unicode échappés en les identifiant par leur point de code. Cette variante commence par U& (U en majuscule ou minuscule suivi par un « et commercial ») immédiatement suivis par un guillemet double d'ouverture, sans espace entre eux. Par exemple U&"foo". (Notez que c'est source d'ambiguïté avec l'opérateur &. Utilisez les espaces autour de l'opérateur pour éviter ce problème.) À l'intérieur des guillemets, les caractères Unicode peuvent être indiqués dans une forme échappée en écrivant un antislash suivi par le code hexadécimal sur quatre chiffres ou, autre possibilité, un antislash suivi du signe plus suivi d'un code hexadécimal sur six chiffres. Par exemple, l'identificateur "data" peut être écrit ainsi :

U&"d\0061t\+000061"

L'exemple suivant, moins trivial, écrit le mot russe « slon » (éléphant) en lettres cyrilliques :

```
U&"\0441\043B\043E\043D"
```
Si un caractère d'échappement autre que l'antislash est désiré, il peut être indiqué en utilisant la clause UESCAPE après la chaîne. Par exemple :

U&"d!0061t!+000061" UESCAPE '!'

La chaîne d'échappement peut être tout caractère simple autre qu'un chiffre hexadécimal, le signe plus, un guillemet simple ou double, ou un espace blanc. Notez que le caractère d'échappement est écrit entre guillemets simples, pas entre guillemets doubles, after UESCAPE.

Pour inclure le caractère d'échappement dans l'identificateur sans interprétation, écrivez-le deux fois.

La forme sur quatre chiffres et la forme sur six chiffres peuvent être utilisées pour indiquer des paires UTF-16, composant ainsi des caractères comprenant des points de code plus grands que U+FFFF (et ce, bien que la disponibilité de la forme sur six chiffres ne le nécessite pas techniquement). (Les paires de substitution ne sont pas stockées directement, mais sont combinées dans un point de code seul.)

Si l'encodage du serveur n'est pas UTF-8, le point code Unicode identifié par une des ces séquences d'échappement est converti vers l'encodage actuel du serveur. Une erreur est renvoyée si ce n'est pas possible.

### <span id="page-73-0"></span>**4.1.2. Constantes**

Il existe trois *types implicites de constantes* dans PostgreSQL : les chaînes, les chaînes de bits et les nombres. Les constantes peuvent aussi être spécifiées avec des types explicites, ce qui peut activer des représentations plus précises et gérées plus efficacement par le système. Les constantes implicites sont décrites ci-dessous ; ces constantes sont discutées dans les sous-sections suivantes.

#### **4.1.2.1. Constantes de chaînes**

 Une constante de type chaîne en SQL est une séquence arbitraire de caractères entourée par des guillemets simples ('), par exemple 'Ceci est une chaîne'. Pour inclure un guillemet simple dans une chaîne constante, saisissez deux guillemets simples adjacents, par exemple 'Le cheval d''Anne'. Notez que ce n'est *pas* identique à un guillemet double (").

Deux constantes de type chaîne séparées par un espace blanc *avec au moins une nouvelle ligne* sont concaténées et traitées réellement comme si la chaîne avait été écrite dans une constante. Par exemple :

```
SELECT 'foo'
'bar';
est équivalent à :
SELECT 'foobar';
mais :
SELECT 'foo' 'bar';
```
n'a pas une syntaxe valide (ce comportement légèrement bizarre est spécifié par le standard SQL ; PostgreSQL suit le standard).

#### **4.1.2.2. Constantes chaîne avec des échappements de style C**

PostgreSQL accepte aussi les constantes de chaîne utilisant des échappements qui sont une extension au standard SQL. Une constante de type chaîne d'échappement est indiquée en écrivant la lettre E (en majuscule ou minuscule) juste avant le guillemet d'ouverture, par exemple E'foo'. (Pour continuer une constante de ce type sur plusieurs lignes, écrire E seulement avant le premier guillemet d'ouverture.) À l'intérieur d'une chaîne d'échappement, un caractère antislash (\) est géré comme une séquence d'*échappement avec antislash* du langage C. La combinaison d'antislash et du (ou des) caractère(s) suivant(s) représente une valeur spéciale, comme indiqué dans le [Tableau 4.1](#page-74-0).

<span id="page-74-0"></span>**Tableau 4.1. Séquences d'échappements avec antislash**

| Séquence d'échappement avec antislash               | Interprétation                                  |  |
|-----------------------------------------------------|-------------------------------------------------|--|
| \b                                                  | suppression                                     |  |
| $\setminus f$                                       | retour en début de ligne                        |  |
| $\n\backslash$ n                                    | saut de ligne                                   |  |
| \r                                                  | saut de ligne                                   |  |
| \t                                                  | tabulation                                      |  |
| $\lozenge$ , $\lozenge$ oo, $\lozenge$ oo (o = 0-7) | valeur octale                                   |  |
| $\xh$ , $\xhh$ (h = 0–9, A–F)                       | valeur hexadécimale                             |  |
| $\text{XXXX}$ , $\text{XXXX}$ (x = 0–9, A–F)        | caractère Unicode hexadécimal sur 16 ou 32 bits |  |

Tout autre caractère suivi d'un antislash est pris littéralement. Du coup, pour inclure un caractère antislash, écrivez deux antislashs (\\). De plus, un guillemet simple peut être inclus dans une chaîne d'échappement en écrivant \', en plus de la façon normale ''.

Il est de votre responsabilité que les séquences d'octets que vous créez, tout spécialement lorsque vous utilisez les échappements octaux et hexadécimaux, soient des caractères valides dans l'encodage du jeu de caractères du serveur. Une alternative utile est d'utiliser les échappements Unicode ou l'autre syntaxe d'échappement Unicode, expliqués dans la [Section 4.1.2.3](#page-74-1); then the server will check that the character conversion is possible

#### **Attention**

Si le paramètre de configuration [standard\\_conforming\\_strings](#page-730-0) est désactivé (off), alors PostgreSQL reconnaît les échappements antislashs dans les constantes traditionnelles de type chaînes et celles échappées. Néanmoins, à partir de PostgreSQL 9.1, la valeur par défaut est on, ce qui signifie que les échappements par antislash ne sont reconnus que dans les constantes de chaînes d'échappement. Ce comportement est plus proche du standard SQL, mais pourrait causer des problèmes aux applications qui se basent sur le comportement historique où les échappements par antislash étaient toujours reconnus. Pour contourner ce problème, vous pouvez configurer ce paramètre à off, bien qu'il soit préférable de ne plus utiliser les échappements par antislash. Si vous avez besoin d'un échappement par antislash pour représenter un caractère spécial, écrivez la chaîne fixe avec un E.

En plus de standard\_conforming\_strings, les paramètres de configuration [escape\\_string\\_warning](#page-729-0) et [backslash\\_quote](#page-729-1) imposent le traitement des antislashs dans les constantes de type chaîne.

Le caractère de code zéro ne peut pas être placé dans une constante de type chaîne.

#### <span id="page-74-1"></span>**4.1.2.3. Constantes de chaînes avec des échappements Unicode**

PostgreSQL supporte aussi un autre type de syntaxe d'échappement pour les chaînes qui permettent d'indiquer des caractères Unicode arbitraires par code. Une constante de chaîne d'échappement Unicode commence avec U& (U en majuscule ou minuscule suivi par un « et commercial ») immédiatement suivi par un guillemet double d'ouverture, sans espace entre eux. Par exemple U&"foo". (Notez que c'est source d'ambiguïté avec l'opérateur &. Utilisez les espaces autour de l'opérateur pour éviter ce problème.) À l'intérieur des guillemets, les caractères Unicode peuvent être indiqués dans une forme échappée en écrivant un antislash suivi par le code hexadécimal sur quatre chiffres ou, autre possibilité, un antislash suivi du signe plus suivi d'un code hexadécimal sur six chiffres. Par exemple, l'identificateur 'data' peut être écrit ainsi :

U&'d\0061t\+000061'

L'exemple suivant, moins trivial, écrit le mot russe « slon » (éléphant) en lettres cyrilliques :

U&'\0441\043B\043E\043D'

Si un caractère d'échappement autre que l'antislash est souhaité, il peut être indiqué en utilisant la clause UESCAPE après la chaîne. Par exemple :

U&'d!0061t!+000061' UESCAPE '!'

Le caractère d'échappement peut être tout caractère simple autre qu'un chiffre hexadécimal, le signe plus, un guillemet simple ou double, ou un espace blanc.

Pour inclure le caractère d'échappement dans la chaîne, écrivez-la deux fois.

Les formes d'échappement à 4 chiffres et 6 chiffres sont utilisables pour spécifier les paires surrogates UTF-16 pour composer des caractères avec des codes points plus larges que U+FFFF, bien que la disponibilité de la forme à 6 chiffres la rende non nécessaire. (Les paires surrogates ne sont pas enregistrées directement, mais sont combinées dans un seul point code.)

Si l'encodage du serveur n'est pas en UTF-8, le point code Unicode identifié par une de ces séquences d'échappement est converti dans l'encodage réel du serveur ; une erreur est renvoyée quand la conversion n'est pas possible.

De plus, la syntaxe d'échappement de l'Unicode pour les constantes de chaînes fonctionne seulement quand le paramètre de configuration [standard\\_conforming\\_strings](#page-730-0) est activé. Dans le cas contraire, cette syntaxe est confuse pour les clients qui analysent les instructions SQL, au point que cela pourrait amener des injections SQL et des problèmes de sécurité similaires. Si le paramètre est désactivé, cette syntaxe sera rejetée avec un message d'erreur.

#### **4.1.2.4. Constantes de chaînes avec guillemet dollar**

Alors que la syntaxe standard pour la spécification des constantes de chaînes est généralement agréable, elle peut être difficile à comprendre quand la chaîne désirée contient un grand nombre de guillemets simples car chacun d'entre eux doit être doublé. Pour permettre la saisie de requêtes plus lisibles dans de telles situations, PostgreSQL fournit une autre façon, appelée « guillemet dollar », pour écrire des constantes de chaînes. Une constante de chaîne avec guillemet dollar consiste en un signe dollar (\$), une « balise » optionnelle de zéro ou plus de caractères, un autre signe dollar, une séquence arbitraire de caractères qui constitue le contenu de la chaîne, un signe dollar, la même balise et un signe dollar. Par exemple, voici deux façons de spécifier la chaîne « Le cheval d'Anne » en utilisant les guillemets dollar :

\$\$Le cheval d'Anne\$\$ \$UneBalise\$Le cheval d'Anne\$UneBalise\$ Notez qu'à l'intérieur de la chaîne avec guillemet dollar, les guillemets simples peuvent être utilisés sans devoir être échappés. En fait, aucun caractère à l'intérieur d'une chaîne avec guillemet dollar n'a besoin d'être échappé : le contenu est toujours écrit littéralement. Les antislashs ne sont pas spéciaux, pas plus que les signes dollar, sauf s'ils font partie d'une séquence correspondant à la balise ouvrante.

Il est possible d'imbriquer les constantes de chaînes avec guillemets dollar en utilisant différentes balises pour chaque niveau d'imbrication. Ceci est habituellement utilisé lors de l'écriture de définition de fonctions. Par exemple :

```
$fonction$
BEGIN
  RETURN (S1 - \sqrt{g}\cosh\tau) - \cosh\tau)END;
$fonction$
```
Dans cet exemple, la séquence  $\sqrt{\tau\cdot\lambda}\sqrt{\sqrt{\sqrt{\pi}}}$  représente une chaîne constante avec guillemet dollar  $[\t\tau\nu\lambda],$  qui sera reconnue quand le corps de la fonction est exécuté par PostgreSQL. Mais comme la séquence ne correspond pas au délimiteur \$fonction\$, il s'agit juste de quelques caractères à l'intérieur de la constante pour ce qu'en sait la chaîne externe.

La balise d'une chaîne avec guillemets dollar, si elle existe, suit les mêmes règles qu'un identificateur sans guillemets, sauf qu'il ne peut pas contenir de signes dollar. Les balises sont sensibles à la casse, du coup \$balise\$Contenu de la chaîne\$balise\$ est correct, mais \$BALISE\$Contenu de la chaîne\$balise\$ ne l'est pas.

Une chaîne avec guillemets dollar suivant un mot clé ou un identificateur doit en être séparée par un espace blanc ; sinon, le délimiteur du guillemet dollar serait pris comme faisant partie de l'identificateur précédent.

Le guillemet dollar ne fait pas partie du standard SQL, mais c'est un moyen bien plus agréable pour écrire des chaînes constantes que d'utiliser la syntaxe des guillemets simples, bien que compatible avec le standard. Elle est particulièrement utile pour représenter des constantes de type chaîne à l'intérieur d'autres constantes, comme cela est souvent le cas avec les définitions de fonctions. Avec la syntaxe des guillemets simples, chaque antislash dans l'exemple précédent devrait avoir été écrit avec quatre antislashs, ce qui sera réduit à deux antislashs dans l'analyse de la constante originale, puis à un lorsque la constante interne est analysée de nouveau lors de l'exécution de la fonction.

#### **4.1.2.5. Constantes de chaînes de bits**

Les constantes de chaînes de bits ressemblent aux constantes de chaînes standard avec un B (majuscule ou minuscule) juste avant le guillemet du début (sans espace blanc), c'est-à-dire B'1001'. Les seuls caractères autorisés dans les constantes de type chaîne de bits sont 0 et 1.

Les constantes de chaînes de bits peuvent aussi être spécifiées en notation hexadécimale en utilisant un X avant (minuscule ou majuscule), c'est-à-dire X'1FF'. Cette notation est équivalente à une constante de chaîne de bits avec quatre chiffres binaires pour chaque chiffre hexadécimal.

Les deux formes de constantes de chaînes de bits peuvent être continuées sur plusieurs lignes de la même façon que les constantes de chaînes habituelles. Le guillemet dollar ne peut pas être utilisé dans une constante de chaîne de bits.

#### **4.1.2.6. Constantes numériques**

Les constantes numériques sont acceptées dans ces formes générales :

```
chiffres
chiffres.[chiffres][e[+-]chiffres]
[chiffres].chiffres[e[+-]chiffres]
chiffrese[+-]chiffres
```
où chiffres est un ou plusieurs chiffres décimaux (de 0 à 9). Au moins un chiffre doit être avant ou après le point décimal, s'il est utilisé. Au moins un chiffre doit suivre l'indicateur d'exponentielle (e), s'il est présent. Il ne peut pas y avoir d'espaces ou d'autres caractères imbriqués dans la constante. Notez que tout signe plus ou moins en avant n'est pas considéré comme faisant part de la constante ; il est un opérateur appliqué à la constante.

Voici quelques exemples de constantes numériques valides :

42 3.5 4. .001 5e2 1.925e-3

 Une constante numérique ne contenant ni un point décimal ni un exposant est tout d'abord présumée du type integer si sa valeur est contenue dans le type integer (32 bits) ; sinon, il est présumé de type bigint si sa valeur entre dans un type bigint (64 bits) ; sinon, il est pris pour un type numeric. Les constantes contenant des points décimaux et/ou des exposants sont toujours présumées de type numeric.

Le type de données affecté initialement à une constante numérique est seulement un point de départ pour les algorithmes de résolution de types. Dans la plupart des cas, la constante sera automatiquement convertie dans le type le plus approprié suivant le contexte. Si nécessaire, vous pouvez forcer l'interprétation d'une valeur numérique sur un type de données spécifique en la convertissant. Par exemple, vous pouvez forcer une valeur numérique à être traitée comme un type real (float4) en écrivant :

REAL '1.23' -- style chaîne 1.23::REAL -- style PostgreSQL (historique)

Ce sont en fait des cas spéciaux des notations de conversion générales discutées après.

#### <span id="page-77-0"></span>**4.1.2.7. Constantes d'autres types**

Une constante de type arbitraire peut être saisie en utilisant une des notations suivantes :

type 'chaîne' 'chaîne'::type CAST ( 'chaîne' AS type )

Le texte de la chaîne constante est passé dans la routine de conversion pour le type appelé type. Le résultat est une constante du type indiqué. La conversion explicite de type peut être omise s'il n'y a pas d'ambiguïté sur le type de la constante (par exemple, lorsqu'elle est affectée directement à une colonne de la table), auquel cas elle est convertie automatiquement.

La constante chaîne peut être écrite en utilisant soit la notation SQL standard soit les guillemets dollar.

Il est aussi possible de spécifier une conversion de type en utilisant une syntaxe style fonction :

nom\_type ( 'chaîne' )

mais tous les noms de type ne peuvent pas être utilisés ainsi ; voir la [Section 4.2.9](#page-88-0) pour plus de détails.

Les syntaxes ::, CAST() et d'appels de fonctions sont aussi utilisables pour spécifier les conversions de type à l'exécution d'expressions arbitraires, comme discuté dans la [Section 4.2.9](#page-88-0). Pour éviter une ambiguïté syntaxique, la syntaxe type 'chaîne' peut seulement être utilisée pour spécifier le type d'une constante. Une autre restriction sur la syntaxe type 'chaîne' est qu'elle ne fonctionne pas pour les types de tableau ; utilisez :: ou CAST() pour spécifier le type d'une constante de type tableau.

La syntaxe de CAST() est conforme au standard SQL. La syntaxe type 'chaine' est une généralisation du standard : SQL spécifie cette syntaxe uniquement pour quelques types de données, mais PostgreSQL l'autorise pour tous les types. La syntaxe :: est un usage historique dans PostgreSQL, comme l'est la syntaxe d'appel de fonction.

### <span id="page-78-0"></span>**4.1.3. Opérateurs**

Un nom d'opérateur est une séquence d'au plus NAMEDATALEN-1 (63 par défaut) caractères provenant de la liste suivante :

 $+ -$  \* / < > = ~ ! @ # % ^ & | ` ?

Néanmoins, il existe quelques restrictions sur les noms d'opérateurs :

- $\bullet$  -- et /\* ne peuvent pas apparaître quelque part dans un nom d'opérateur, car ils seront pris pour le début d'un commentaire.
- Un nom d'opérateur à plusieurs caractères ne peut pas finir avec + ou -, sauf si le nom contient aussi un de ces caractères :

~ ! @ # % ^ & | ` ?

Par exemple, @- est un nom d'opérateur autorisé, mais \*- ne l'est pas. Cette restriction permet à PostgreSQL d'analyser des requêtes compatibles avec SQL sans requérir des espaces entre les jetons.

Lors d'un travail avec des noms d'opérateurs ne faisant pas partie du standard SQL, vous aurez habituellement besoin de séparer les opérateurs adjacents avec des espaces pour éviter toute ambiguïté. Par exemple, si vous avez défini un opérateur préfixe nommé  $\omega$ , vous ne pouvez pas écrire  $X^* \omega Y$ ; vous devez écrire X\* @Y pour vous assurer que PostgreSQL le lit comme deux noms d'opérateurs, et non pas comme un seul.

### **4.1.4. Caractères spéciaux**

Quelques caractères non alphanumériques ont une signification spéciale, différente de celle d'un opérateur. Les détails sur leur utilisation sont disponibles à l'endroit où l'élément de syntaxe respectif est décrit. Cette section existe seulement pour avertir de leur existence et pour résumer le but de ces caractères.

- Un signe dollar (\$) suivi de chiffres est utilisé pour représenter un paramètre de position dans le corps de la définition d'une fonction ou d'une instruction préparée. Dans d'autres contextes, le signe dollar pourrait faire partie d'un identificateur ou d'une constante de type chaîne utilisant le dollar comme guillemet.
- Les parenthèses (()) ont leur signification habituelle pour grouper leurs expressions et renforcer la précédence. Dans certains cas, les parenthèses sont requises, car faisant partie de la syntaxe d'une commande SQL particulière.
- Les crochets ([]) sont utilisés pour sélectionner les éléments d'un tableau. Voir la [Section 8.15](#page-235-0) pour plus d'informations sur les tableaux.
- Les virgules (,) sont utilisées dans quelques constructions syntaxiques pour séparer les éléments d'une liste.
- Le point-virgule (;) termine une commande SQL. Il ne peut pas apparaître quelque part dans une commande, sauf à l'intérieur d'une constante de type chaîne ou d'un identificateur entre guillemets.
- Le caractère deux points (:) est utilisé pour sélectionner des « morceaux » de tableaux (voir la [Section 8.15](#page-235-0)). Dans certains dialectes SQL (tel que le SQL embarqué), il est utilisé pour préfixer les noms de variables.
- L'astérisque (\*) est utilisé dans certains contextes pour indiquer tous les champs de la ligne d'une table ou d'une valeur composite. Elle a aussi une signification spéciale lorsqu'elle est utilisée comme argument d'une fonction d'agrégat. Cela signifie que l'agrégat ne requiert pas de paramètre explicite.
- Le point (.) est utilisé dans les constantes numériques et pour séparer les noms de schéma, table et colonne.

### **4.1.5. Commentaires**

Un commentaire est une séquence de caractères commençant avec deux tirets et s'étendant jusqu'à la fin de la ligne, par exemple :

-- Ceci est un commentaire standard en SQL

Autrement, les blocs de commentaires style C peuvent être utilisés :

```
/* commentaires multilignes
  * et imbriqués: /* bloc de commentaire imbriqué */
 */
```
où le commentaire commence avec /\* et s'étend jusqu'à l'occurrence de \*/. Ces blocs de commentaires s'imbriquent, comme spécifié dans le standard SQL, mais pas comme dans le langage C. De ce fait, vous pouvez commenter des blocs importants de code pouvant contenir des blocs de commentaires déjà existants.

Un commentaire est supprimé du flux en entrée avant une analyse plus poussée de la syntaxe et est remplacé par un espace blanc.

### **4.1.6. Précédence d'opérateurs**

Le [Tableau 4.2](#page-79-0) affiche la précédence et l'associativité des opérateurs dans PostgreSQL. La plupart des opérateurs ont la même précédence et sont associatifs par la gauche. La précédence et l'associativité des opérateurs sont codées en dur dans l'analyseur. Ajoutez des parenthèses si vous voulez qu'une expression avec plusieurs opérateurs soit analysée d'une autre façon que celle que les règles de précédence auraient impliquées.

| Opérateur/Élément                | <b>Associativité</b> | <b>Description</b>                                                           |
|----------------------------------|----------------------|------------------------------------------------------------------------------|
|                                  | gauche               | séparateur de noms de table et de<br>colonne                                 |
| $\mathbf{1}$                     | gauche               | conversion de type, style PostgreSQL                                         |
| $\lceil$ $\rceil$                | gauche               | sélection d'un élément d'un tableau                                          |
| $+ -$                            | droite               | plus unaire, moins unaire                                                    |
| COLLATE                          | gauche               | sélection de collation                                                       |
| АT                               | gauche               | AT TIME ZONE                                                                 |
| $\boldsymbol{\wedge}$            | gauche               | exposant                                                                     |
| $*$ / $\frac{6}{6}$              | gauche               | multiplication, division, modulo                                             |
| $+ -$                            | gauche               | addition, soustraction                                                       |
| (autres opérateurs)              | gauche               | tout autre opérateur natif ou défini par<br>l'utilisateur                    |
| BETWEEN IN LIKE ILIKE<br>SIMILAR |                      | intervalle contenu, recherche<br>d'appartenance, correspondance de<br>chaîne |

<span id="page-79-0"></span>**Tableau 4.2. Précédence des opérateurs (du plus haut vers le plus bas)**

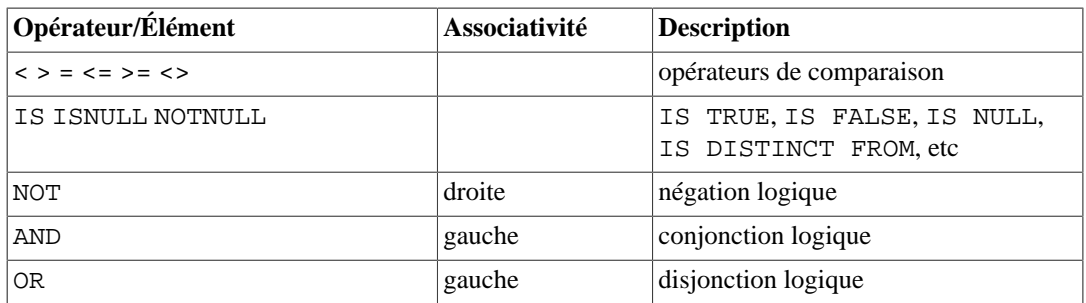

Notez que les règles de précédence des opérateurs s'appliquent aussi aux opérateurs définis par l'utilisateur qui ont le même nom que les opérateurs internes mentionnés ici. Par exemple, si vous définissez un opérateur « + » pour un type de données personnalisé, il aura la même précédence que l'opérateur interne « + », peu importe ce que fait le vôtre.

Lorsqu'un nom d'opérateur qualifié par un schéma est utilisé dans la syntaxe OPERATOR, comme dans :

SELECT 3 OPERATOR(pq catalog.+) 4;

la construction OPERATOR est prise pour avoir la précédence par défaut affichée dans le [Tableau 4.2](#page-79-0) pour les opérateurs « autres ». Ceci est vrai, quel que soit le nom spécifique de l'opérateur apparaissant à l'intérieur de OPERATOR().

#### **Note**

Les versions de PostgreSQL antérieures à la 9.5 utilisaient des règles de précédence différentes pour les opérateurs. En particulier, <= >= et <> étaient traités comme des opérateurs génériques ; les tests IS avaient une priorité supérieure ; NOT BETWEEN et les constructions qui en découlent agissaient de façon incohérente, ayant dans certains cas la précédence de NOT plutôt que de BETWEEN. Ces règles étaient modifiées pour un meilleur accord avec le standard SQL et pour réduire la configuration d'un traitement incohérent de constructions équivalentes logiquement. Dans la plupart des cas, ces changements ne résulteront pas en un changement de comportement. Il peut arriver que des échecs du type « opérateur inconnu » surviennent, auquel cas un ajout de parenthèses devrait corriger le problème. Néanmoins, il existe des cas particuliers où une requête pourrait voir son comportement changé sans qu'une erreur d'analyse soit renvoyée.

# **4.2. Expressions de valeurs**

Les expressions de valeurs sont utilisées dans une grande variété de contextes, tels que dans la liste cible d'une commande SELECT, dans les nouvelles valeurs de colonnes d'une commande INSERT ou UPDATE, ou dans les conditions de recherche d'un certain nombre de commandes. Le résultat d'une expression de valeurs est quelquefois appelé *scalaire*, pour le distinguer du résultat d'une expression de table (qui est une table). Les expressions de valeurs sont aussi appelées des *expressions scalaires* (voire simplement des *expressions*). La syntaxe d'expression permet le calcul des valeurs à partir de morceaux primitifs en utilisant les opérations arithmétiques, logiques, d'ensemble et autres.

Une expression de valeur peut être :

- une constante ou une valeur constante ;
- une référence de colonne ;
- une référence de la position d'un paramètre, dans le corps d'une définition de fonction ou d'instruction préparée ;
- une expression indicée ;
- une expression de sélection de champs ;
- un appel d'opérateur ;
- un appel de fonction;
- une expression d'agrégat ;
- un appel de fonction de fenêtrage ;
- une conversion de type;
- une expression de collationnement;
- une sous-requête scalaire ;
- un constructeur de tableau ;
- un constructeur de ligne;
- toute expression de valeur entre parenthèses, utile pour grouper des sous-expressions et surcharger la précédence.

En plus de cette liste, il existe un certain nombre de constructions pouvant être classées comme une expression, mais ne suivant aucune règle de syntaxe générale. Elles ont généralement la sémantique d'une fonction ou d'un opérateur et sont expliquées au [Chapitre 9](#page-264-0). Un exemple est la clause IS NULL.

Nous avons déjà discuté des constantes dans la [Section 4.1.2](#page-73-0). Les sections suivantes discutent des options restantes.

### **4.2.1. Références de colonnes**

Une colonne peut être référencée avec la forme :

```
correlation.nom_colonne
```
correlation est le nom d'une table (parfois qualifié par son nom de schéma) ou un alias d'une table définie au moyen de la clause FROM. Le nom de corrélation et le point de séparation peuvent être omis si le nom de colonne est unique dans les tables utilisées par la requête courante (voir aussi le [Chapitre 7\)](#page-154-0).

### **4.2.2. Paramètres de position**

Un paramètre de position est utilisé pour indiquer une valeur fournie en externe par une instruction SQL. Les paramètres sont utilisés dans des définitions de fonction SQL et dans les requêtes préparées. Quelques bibliothèques clients supportent aussi la spécification de valeurs de données séparément de la chaîne de commandes SQL, auquel cas les paramètres sont utilisés pour référencer les valeurs de données en dehors. Le format d'une référence de paramètre est :

```
$numéro
```
Par exemple, considérez la définition d'une fonction : dept :

```
CREATE FUNCTION dept(text) RETURNS dept
     AS $$ SELECT * FROM dept WHERE nom = $1 $$
    LANGUAGE SOL;
```
Dans cet exemple, \$1 référence la valeur du premier argument de la fonction à chaque appel de cette commande.

#### **4.2.3. Indices**

Si une expression récupère une valeur de type tableau, alors un élément spécifique du tableau peut être extrait en écrivant :

```
expression[indice]
```
Des éléments adjacents (un « morceau de tableau ») peuvent être extraits en écrivant :

expression[indice\_bas:indice\_haut]

Les crochets [ ] doivent apparaître réellement. Chaque *indice* est lui-même une expression, dont la valeur sera arrondie à la valeur entière la plus proche.

En général, l'expression de type tableau doit être entre parenthèses, mais ces dernières peuvent être omises lorsque l'expression utilisée comme indice est seulement une référence de colonne ou un paramètre de position. De plus, les indices multiples peuvent être concaténés lorsque le tableau original est multidimensionnel. Par exemple :

```
ma_table.colonnetableau[4]
ma_table.colonnes_deux_d[17][34]
$1[10:42]
(fonctiontableau(a,b))[42]
```
Dans ce dernier exemple, les parenthèses sont requises. Voir la [Section 8.15](#page-235-0) pour plus d'informations sur les tableaux.

### **4.2.4. Sélection de champs**

Si une expression récupère une valeur de type composite (type row), alors un champ spécifique de la ligne est extrait en écrivant :

```
expression.nom_champ
```
En général, l'expression de ligne doit être entre parenthèses, mais les parenthèses peuvent être omises lorsque l'expression à partir de laquelle se fait la sélection est seulement une référence de table ou un paramètre de position. Par exemple :

```
ma_table.macolonne
$1.unecolonne
(fonctionligne(a,b)).col3
```
En fait, une référence de colonne qualifiée est un cas spécial de syntaxe de sélection de champ. Un cas spécial important revient à extraire un champ de la colonne de type composite d'une table :

```
(colcomposite).unchamp
(matable.colcomposite).unchamp
```
Les parenthèses sont requises ici pour montrer que colcomposite est un nom de colonne, et non pas un nom de table, ou que matable est un nom de table, pas un nom de schéma dans le deuxième cas.

Vous pouvez demander tous les champs d'une valeur composite en écrivant .\* :

```
(compositecol).*
```
Cette syntaxe se comporte différemment suivant le contexte. Voir [Section 8.16.5](#page-248-0) pour plus de détails.

### **4.2.5. Appels d'opérateurs**

Il existe deux syntaxes possibles pour l'appel d'un opérateur :

```
expression opérateur expression (opérateur binaire préfixe)
opérateur expression (opérateur unaire préfixe)
```
où le jeton opérateur suit les règles de syntaxe de la [Section 4.1.3,](#page-78-0) ou est un des mots-clés AND, OR et NOT, ou est un nom d'opérateur qualifié de la forme

OPERATOR(schema.nom\_operateur)

Le fait qu'opérateur particulier existe et qu'il soit unaire ou binaire dépend des opérateurs définis par le système ou l'utilisateur. Le [Chapitre 9](#page-264-0) décrit les opérateurs internes.

#### **4.2.6. Appels de fonctions**

La syntaxe pour un appel de fonction est le nom d'une fonction (qualifié ou non du nom du schéma) suivi par sa liste d'arguments entre parenthèses :

nom\_fonction([expression [,expression ...]] )

Par exemple, ce qui suit calcule la racine carré de 2 :

sqrt(2)

La liste des fonctions intégrées se trouve dans le [Chapitre 9](#page-264-0). D'autres fonctions pourraient être ajoutées par l'utilisateur.

Lors de l'exécution de requêtes dans une base de données où certains utilisateurs ne font pas confiance aux autres utilisateurs, observez quelques mesures de sécurité disponibles dans [Section 10.3](#page-468-0) lors de l'appel de fonctions.

En option, les arguments peuvent avoir leur nom attaché. Voir la [Section 4.3](#page-95-0) pour les détails.

#### **Note**

Une fonction qui prend un seul argument de type composite peut aussi être appelée en utilisant la syntaxe de sélection de champ. Du coup, un champ peut être écrit dans le style fonctionnel. Cela signifie que les notations col(table) et table.col sont interchangeables. Ce comportement ne respecte pas le standard SQL, mais il est fourni dans PostgreSQL, car il permet l'utilisation de fonctions émulant les « champs calculés ». Pour plus d'informations, voir la [Section 8.16.5.](#page-248-0)

### **4.2.7. Expressions d'agrégat**

Une *expression d'agrégat* représente l'application d'une fonction d'agrégat à travers les lignes sélectionnées par une requête. Une fonction d'agrégat réduit les nombres entrés en une seule valeur de sortie, comme la somme ou la moyenne des valeurs en entrée. La syntaxe d'une expression d'agrégat est une des suivantes :

```
nom_agregat (expression [ , ... ] [ clause_order_by ] ) [ FILTER
  ( WHERE clause_filtre ) ]
nom_agregat (ALL expression [ , ... ] [ clause_order_by ] )
 [ FILTER ( WHERE clause filtre ) ]
```

```
nom_agregat (DISTINCT expression [ , ... ] [ clause_order_by ] )
  [ FILTER ( WHERE clause_filtre ) ]
nom_agregat ( * ) [ FILTER ( WHERE clause_filtre ) ]
nom_agregat ( [ expression [ , ... ] ] ) WITHIN GROUP
  ( clause_order_by ) [ FILTER ( WHERE clause_filtre ) ]
```
où nom\_agregat est un agrégat précédemment défini (parfois qualifié d'un nom de schéma), expression est toute expression de valeur qui ne contient pas elle-même une expression d'agrégat ou un appel à une fonction de fenêtrage. Les clauses optionnelles clause\_order\_by et clause\_filtre sont décrites ci-dessous.

La première forme d'expression d'agrégat appelle l'agrégat une fois pour chaque ligne en entrée. La seconde forme est identique à la première, car ALL est une clause active par défaut. La troisième forme fait appel à l'agrégat une fois pour chaque valeur distincte de l'expression (ou ensemble distinct de valeurs, pour des expressions multiples) trouvée dans les lignes en entrée. La quatrième forme appelle l'agrégat une fois pour chaque ligne en entrée ; comme aucune valeur particulière en entrée n'est spécifiée, c'est généralement utile pour la fonction d'agrégat count(\*). La dernière forme est utilisée avec les agrégats à *ensemble trié* qui sont décrits ci-dessous.

La plupart des fonctions d'agrégats ignorent les entrées NULL, pour que les lignes qui renvoient une ou plusieurs expressions NULL soient disqualifiées. Ceci peut être considéré comme vrai pour tous les agrégats internes sauf indication contraire.

Par exemple, count (\*) trouve le nombre total de lignes en entrée, alors que count (f1) récupère le nombre de lignes en entrée pour lesquelles f1 n'est pas NULL. En effet, la fonction count ignore les valeurs NULL, mais count(distinct f1) retrouve le nombre de valeurs distinctes non NULL de f1.

D'habitude, les lignes en entrée sont passées à la fonction d'agrégat dans un ordre non spécifié. Dans la plupart des cas, cela n'a pas d'importance. Par exemple, min donne le même résultat quel que soit l'ordre dans lequel il reçoit les données. Néanmoins, certaines fonctions d'agrégat (telles que array\_agg et string\_agg) donnent un résultat dépendant de l'ordre des lignes en entrée. Lors de l'utilisation de ce type d'agrégat, la clause clause\_order\_by peut être utilisée pour préciser l'ordre de tri désiré. La clause clause\_order\_by a la même syntaxe que la clause ORDER BY d'une requête, qui est décrite dans la [Section 7.5,](#page-174-0) sauf que ses expressions sont toujours des expressions simples et ne peuvent pas être des noms de colonne en sortie ou des numéros. Par exemple :

SELECT array\_agg(a ORDER BY b DESC) FROM table;

Lors de l'utilisation de fonctions d'agrégat à plusieurs arguments, la clause ORDER BY arrive après tous les arguments de l'agrégat. Par exemple, il faut écrire ceci :

SELECT string agg(a, ',' ORDER BY a) FROM table;

et non pas ceci :

SELECT string\_agg(a ORDER BY a, ',') FROM table; -- incorrect

Ce dernier exemple est syntaxiquement correct, mais il concerne un appel à une fonction d'agrégat à un seul argument avec deux clés pour le ORDER BY (le deuxième étant inutile, car il est constant).

Si DISTINCT est indiqué en plus de la clause  $clause\_order\_by$ , alors toutes les expressions de l'ORDER BY doivent correspondre aux arguments de l'agrégat ; autrement dit, vous ne pouvez pas trier sur une expression qui n'est pas incluse dans la liste DISTINCT.

#### **Note**

La possibilité de spécifier à la fois DISTINCT et ORDER BY dans une fonction d'agrégat est une extension de PostgreSQL.

Placer la clause ORDER BY dans la liste des arguments standards de l'agrégat, comme décrit jusqu'ici, est utilisé pour un agrégat de type général et statistique pour lequel le tri est optionnel. Il existe une sous-classe de fonctions d'agrégat appelée *agrégat d'ensemble trié* pour laquelle la clause clause\_order\_by est *requise*, habituellement parce que le calcul de l'agrégat est seulement sensible à l'ordre des lignes en entrée. Des exemples typiques d'agrégat avec ensemble trié incluent les calculs de rang et de pourcentage. Pour un agrégat d'ensemble trié, la clause clause order by est écrite à l'intérieur de WITHIN GROUP (...), comme indiqué dans la syntaxe alternative finale. Les expressions dans clause\_order\_by sont évaluées une fois par ligne en entrée, comme n'importe quel argument d'un agrégat, une fois triées suivant la clause clause order by, et envoyées à la fonction en tant qu'arguments en entrée. (Ceci est contraire au cas de la clause clause order by en dehors d'un WITHIN GROUP , qui n'est pas traité comme argument de la fonction d'agrégat.) Les expressions d'argument précédant WITHIN GROUP, s'il y en a, sont appelées des *arguments directs* pour les distinguer des *arguments agrégés* listés dans clause\_order\_by. Contrairement aux arguments normaux d'agrégats, les arguments directs sont évalués seulement une fois par appel d'agrégat et non pas une fois par ligne en entrée. Cela signifie qu'ils peuvent contenir des variables seulement si ces variables sont regroupées par GROUP BY ; cette restriction équivaut à des arguments directs qui ne seraient pas dans une expression d'agrégat. Les arguments directs sont typiquement utilisés pour des fractions de pourcentage, qui n'ont de sens qu'en tant que valeur singulière par calcul d'agrégat. La liste d'arguments directs peut être vide ; dans ce cas, écrivez simplement (), et non pas (\*). (PostgreSQL accepte actuellement les deux écritures, mais seule la première est conforme avec le standard SQL.)

Voici un exemple d'appel d'agrégat à ensemble trié :

SELECT percentile\_cont(0.5) WITHIN GROUP (ORDER BY revenu) FROM proprietes; percentile\_cont ----------------- 50489

qui obtient le 50e pourcentage ou le médian des valeurs de la colonne revenu de la table proprietes. Ici, 0.5 est un argument direct ; cela n'aurait pas de sens si la fraction de pourcentage était une valeur variant suivant les lignes.

Si la clause FILTER est spécifiée, alors seules les lignes en entrée pour lesquelles  $filter\_clause$ est vraie sont envoyées à la fonction d'agrégat ; les autres lignes sont ignorées. Par exemple :

```
SELECT
     count(*) AS nonfiltres,
     count(*) FILTER (WHERE i < 5) AS filtres
FROM generate series(1,10) AS s(i); nonfiltres | filtres
------------+---------
          10 | 4
(1 row)
```
Les fonctions d'agrégat prédéfinies sont décrites dans la [Section 9.21](#page-404-0). D'autres fonctions d'agrégat pourraient être ajoutées par l'utilisateur.

Une expression d'agrégat peut seulement apparaître dans la liste de résultats ou dans la clause HAVING d'une commande SELECT. Elle est interdite dans d'autres clauses, telles que WHERE, parce que ces clauses sont logiquement évaluées avant que les résultats des agrégats ne soient calculés.

Lorsqu'une expression d'agrégat apparaît dans une sous-requête (voir la [Section 4.2.11](#page-90-0) et la [Section 9.23\)](#page-412-0), l'agrégat est normalement évalué sur les lignes de la sous-requête. Cependant, une exception survient si les arguments de l'agrégat (et clause filtre si fourni) contiennent seulement des niveaux externes de variables : ensuite, l'agrégat appartient au niveau externe le plus proche et est évalué sur les lignes de cette requête. L'expression de l'agrégat est une référence externe pour la sous-requête dans laquelle il apparaît et agit comme une constante sur toute évaluation de cette requête. La restriction apparaissant seulement dans la liste de résultats ou dans la clause HAVING s'applique avec respect du niveau de requête auquel appartient l'agrégat.

### **4.2.8. Appels de fonction de fenêtrage**

Un *appel de fonction de fenêtrage* représente l'application d'une fonction de type agrégat sur une portion des lignes sélectionnées par une requête. Contrairement aux appels de fonction d'agrégat standard, ce n'est pas lié au groupement des lignes sélectionnées en une seule ligne résultat -- chaque ligne reste séparée dans les résultats. Néanmoins, la fonction de fenêtrage a accès à toutes les lignes qui font partie du groupe de la ligne courante d'après la spécification du groupe (liste PARTITION BY) de l'appel de la fonction de fenêtrage. La syntaxe d'un appel de fonction de fenêtrage est une des suivantes :

```
nom_fonction ([expression [, expression ... ]]) [ FILTER
  ( WHERE clause_filtre ) ] OVER nom_window
nom_fonction ([expression [, expression ... ]]) [ FILTER
  ( WHERE clause_filtre ) ] OVER ( définition_window )
nom_fonction ( * ) [ FILTER ( WHERE clause_filtre ) ]
  OVER nom_window
nom fonction ( * ) [ FILTER ( WHERE clause filtre ) ] OVER
  ( définition_window )
```
où définition\_fenêtrage a comme syntaxe :

```
[ nom_fenêtrage_existante ]
[ PARTITION BY expression [, ...] ]
[ ORDER BY expression [ ASC | DESC | USING opérateur ] [ NULLS
  { FIRST | LAST } ] [, ...] ]
[ clause_portée ]
```
et la clause clause\_portée optionnelle fait partie de :

```
{ RANGE | ROWS | GROUPS } début_portée [ frame_exclusion ]
{ RANGE | ROWS | GROUPS } BETWEEN début_portée AND fin_portée
  [ frame_exclusion ]
```
avec début\_portée et fin\_portée pouvant faire partie de

```
UNBOUNDED PRECEDING
décalage PRECEDING
CURRENT ROW
décalage FOLLOWING
UNBOUNDED FOLLOWING
```
et frame\_exclusion peut valoir

EXCLUDE CURRENT ROW

EXCLUDE GROUP EXCLUDE TIES EXCLUDE NO OTHERS

Ici, expression représente toute expression de valeur qui ne contient pas elle-même d'appel à des fonctions de fenêtrage.

nom\_fenêtrage est une référence à la spécification d'une fenêtre nommée, définie dans la clause WINDOW de la requête. Les spécifications de fenêtres nommées sont habituellement référencées avec OVER nom\_fenêtrage, mais il est aussi possible d'écrire un nom de fenêtre entre parenthèses, puis de fournir en option une clause de tri et/ou une clause de portée (la fenêtre référencée ne doit pas avoir ces clauses si elles sont fournies ici). Cette dernière syntaxe suit les mêmes règles que la modification d'un nom de fenêtre existant dans une clause WINDOW ; voir la page de référence de [SELECT](#page-2059-0) pour les détails.

La clause PARTITION BY groupe les lignes de la requête en *partitions*, qui sont traitées séparément par la fonction de fenêtrage. PARTITION BY fonctionne de la même façon qu'une clause GROUP BY au niveau de la requête, sauf que ses expressions sont toujours des expressions et ne peuvent pas être des noms ou des numéros de colonnes en sortie. Sans PARTITION BY, toutes les lignes produites par la requête sont traitées comme une seule partition. La clause ORDER BY détermine l'ordre dans lequel les lignes d'une partition sont traitées par la fonction de fenêtrage. Cela fonctionne de la même façon que la clause ORDER BY d'une requête, mais ne peut pas non plus utiliser les noms ou les numéros des colonnes en sortie. Sans ORDER BY, les lignes sont traitées dans n'importe quel ordre.

La clause clause\_portée indique l'ensemble de lignes constituant la *portée de la fenêtre*, qui est un sous-ensemble de la partition en cours, pour les fonctions de fenêtrage qui agissent sur ce sousensemble plutôt que sur la partition entière. L'ensemble de lignes dans la portée peut varier suivant la ligne courante. Le sous-ensemble peut être spécifié avec le mode RANGE, avec le mode ROWS ou avec le mode GROUPS. Dans les deux cas, il s'exécute de début\_portée à fin\_portée. Si fin\_portée est omis, la fin vaut par défaut CURRENT ROW.

Un début\_portée à UNBOUNDED PRECEDING signifie que le sous-ensemble commence avec la première ligne de la partition. De la même façon, un fin portée à UNBOUNDED FOLLOWING signifie que le sous-ensemble se termine avec la dernière ligne de la partition.

Dans les modes RANGE et GROUPS, un début\_portée à CURRENT ROW signifie que le sousensemble commence avec la ligne suivant la ligne courante (une ligne que la clause ORDER BY de la fenêtre considère comme équivalente à la ligne courante), alors qu'un fin\_portée à CURRENT ROW signifie que le sous-ensemble se termine avec la dernière ligne homologue de la ligne en cours. Dans le mode ROWS, CURRENT ROW signifie simplement la ligne courante.

Dans les options de portée, offset de PRECEDING et offset de FOLLOWING, le offset doit être une expression ne contenant ni variables, ni fonctions d'agrégat, ni fonctions de fenêtrage. La signification de *offset* dépend du mode de porté :

- Dans le mode ROWS, *offset* doit renvoyer un entier non négatif non NULL, et l'option signifie que la portée commence ou finit au nombre spécifié de lignes avant ou après la ligne courante.
- Dans le mode GROUPS, *offset* doit de nouveau renvoyer un entier non négatif non NULL, et l'option signifie que la portée commence ou finit au nombre spécifié de *groupes de lignes équivalentes* avant ou après le groupe de la ligne courante, et où un groupe de lignes équivalentes est un ensemble de lignes équivalentes dans le tri ORDER BY. (Il doit y avoir une clause ORDER BY dans la définition de la fenêtre pour utiliser le mode GROUPS.)
- Dans le mode RANGE, ces options requièrent que la clause ORDER BY spécifient exactement une colonne. *offset* indique la différence maximale entre la valeur de cette colonne dans la ligne courante et sa valeur dans les lignes précédentes et suivantes de la portée. Le type de données de l'expression offset varie suivant le type de données de la colonne triée. Pour les colonnes ordonnées numériques, il s'agit habituellement du même type que la colonne ordonnée. Mais pour

les colonnes ordonnées de type date/heure, il s'agit d'un interval. Par exemple, si la colonne ordonnée est de type date ou timestamp, on pourrait écrire RANGE BETWEEN '1 day' PRECEDING AND '10 days' FOLLOWING. offset est toujours requis pour être non NULL et non négatif, bien que la signification de « non négatif » dépend de son type de données.

Dans tous les cas, la distance jusqu'à la fin de la portée est limitée par la distance jusqu'à la fin de la partition, pour que les lignes proche de la fin de la partition, la portée puisse contenir moins de lignes qu'ailleurs.

Notez que dans les deux modes ROWS et GROUPS, 0 PRECEDING et 0 FOLLOWING sont équivalents à CURRENT ROW. Le mode RANGE en fait aussi partie habituellement, pour une signification appropriée de « zéro » pour le type de données spécifique.

L'option frame\_exclusion permet aux lignes autour de la ligne courante d'être exclues de la portée, même si elles seraient incluses d'après les options de début et de fin de portée. EXCLUDE CURRENT ROW exclut la ligne courante de la portée. EXCLUDE GROUP exclut la ligne courante et ses équivalents dans l'ordre à partir de la portée. EXCLUDE TIES exclut de la portée tout équivalent de la ligne courante mais pas la ligne elle-même. EXCLUDE NO OTHERS spécifie explicitement le comportement par défaut lors de la non exclusion de la ligne courante ou de ses équivalents.

L'option par défaut est RANGE UNBOUNDED PRECEDING, ce qui est identique à RANGE BETWEEN UNBOUNDED PRECEDING AND CURRENT ROW. Avec ORDER BY, ceci configure le sousensemble pour contenir toutes les lignes de la partition à partir de la ligne courante. Sans ORDER BY, toutes les lignes de la partition sont incluses dans le sous-ensemble de la fenêtre, car toutes les lignes deviennent voisines de la ligne en cours.

Les restrictions sont que début\_portée ne peut pas valoir UNBOUNDED FOLLOWING, fin portée ne peut pas valoir UNBOUNDED PRECEDING, et le choix de fin portée ne peut pas apparaître avant la liste ci-dessus des options début\_portée et fin\_portée que le choix de frame\_start -- par exemple, RANGE BETWEEN CURRENT ROW AND valeur PRECEDING n'est pas autorisé. Par exemple, ROWS BETWEEN 7 PRECEDING AND 8 PRECEDING est autorisé, même s'il ne sélectionnera aucune ligne.

Si FILTER est indiqué, seules les lignes en entrée pour lesquelles clause\_filtre est vrai sont envoyées à la fonction de fenêtrage. Les autres lignes sont simplement ignorées. Seules les fonctions de fenêtrage qui sont des agrégats acceptent une clause FILTER.

Les fonctions de fenêtrage internes sont décrites dans la [Tableau 9.62](#page-411-0). D'autres fonctions de fenêtrage peuvent être ajoutées par l'utilisateur. De plus, toute fonction d'agrégat de type général ou statistique peut être utilisée comme fonction de fenêtrage. Néanmoins, les agrégats d'ensemble trié et d'ensemble hypothétique ne peuvent pas être utilisés actuellement comme des fonctions de fenêtrage.

Les syntaxes utilisant \* sont utilisées pour appeler des fonctions d'agrégats sans paramètres en tant que fonctions de fenêtrage. Par exemple : count(\*) OVER (PARTITION BY x ORDER BY y). Le symbole \* n'est habituellement pas utilisé pour les fonctions de fenêtrage. Les fonctions de fenêtrage n'autorisent pas l'utilisation de DISTINCT ou ORDER BY dans la liste des arguments de la fonction.

Les appels de fonctions de fenêtrage sont autorisés seulement dans la liste SELECT et dans la clause ORDER BY de la requête.

Il existe plus d'informations sur les fonctions de fenêtrages dans la [Section 3.5,](#page-57-0) dans la [Section 9.22](#page-411-1) et dans la [Section 7.2.5.](#page-170-0)

#### <span id="page-88-0"></span>**4.2.9. Conversions de type**

Une conversion de type spécifie une conversion à partir d'un type de données vers un autre. PostgreSQL accepte deux syntaxes équivalentes pour les conversions de type :

```
CAST ( expression AS type )
expression::type
```
La syntaxe CAST est conforme à SQL ; la syntaxe avec :: est historique dans PostgreSQL.

Lorsqu'une conversion est appliquée à une expression de valeur pour un type connu, il représente une conversion de type à l'exécution. Cette conversion réussira seulement si une opération convenable de conversion de type a été définie. Notez que ceci est subtilement différent de l'utilisation de conversion avec des constantes, comme indiqué dans la [Section 4.1.2.7](#page-77-0). Une conversion appliquée à une chaîne constante représente l'affectation initiale d'un type pour une valeur constante, et donc cela réussira pour tout type (si le contenu de la chaîne constante est une syntaxe acceptée en entrée pour le type de donnée).

Une conversion de type explicite pourrait être habituellement omise s'il n'y a pas d'ambiguïté sur le type qu'une expression de valeur pourrait produire (par exemple, lorsqu'elle est affectée à une colonne de table) ; le système appliquera automatiquement une conversion de type dans de tels cas. Néanmoins, la conversion automatique est réalisée seulement pour les conversions marquées « OK pour application implicite » dans les catalogues système. D'autres conversions peuvent être appelées avec la syntaxe de conversion explicite. Cette restriction a pour but d'empêcher l'exécution silencieuse de conversions surprenantes.

Il est aussi possible de spécifier une conversion de type en utilisant une syntaxe de type fonction :

nom\_type ( expression )

Néanmoins, ceci fonctionne seulement pour les types dont les noms sont aussi valides en tant que noms de fonctions. Par exemple, double precision ne peut pas être utilisé de cette façon, mais son équivalent float8 le peut. De même, les noms interval, time et timestamp peuvent seulement être utilisés de cette façon s'ils sont entre des guillemets doubles, à cause des conflits de syntaxe. Du coup, l'utilisation de la syntaxe de conversion du style fonction amène à des incohérences et devrait probablement être évitée.

#### **Note**

La syntaxe par fonction est en fait seulement un appel de fonction. Quand un des deux standards de syntaxe de conversion est utilisé pour faire une conversion à l'exécution, elle appellera en interne une fonction enregistrée pour réaliser la conversion. Par convention, ces fonctions de conversion ont le même nom que leur type de sortie et, du coup, la syntaxe par fonction n'est rien de plus qu'un appel direct à la fonction de conversion sous-jacente. Évidemment, une application portable ne devrait pas s'y fier. Pour plus d'informations, voir la page de manuel de [CREATE CAST](#page-1756-0).

#### **4.2.10. Expressions de collationnement**

La clause COLLATE surcharge le collationnement d'une expression. Elle est ajoutée à l'expression à laquelle elle s'applique :

#### expr COLLATE collationnement

où collationnement est un identificateur pouvant être qualifié par son schéma. La clause COLLATE a priorité par rapport aux opérateurs ; des parenthèses peuvent être utilisées si nécessaire.

Si aucun collationnement n'est spécifiquement indiqué, le système de bases de données déduit cette information du collationnement des colonnes impliquées dans l'expression. Si aucune colonne ne se trouve dans l'expression, il utilise le collationnement par défaut de la base de données.

Les deux utilisations principales de la clause COLLATE sont la surcharge de l'ordre de tri dans une clause ORDER BY, par exemple :

SELECT a, b, c FROM tbl WHERE ... ORDER BY a COLLATE "C";

et la surcharge du collationnement d'une fonction ou d'un opérateur qui produit un résultat sensible à la locale, par exemple :

```
SELECT * FROM tbl WHERE a > 'foo' COLLATE "C";
```
Notez que, dans le dernier cas, la clause COLLATE est attachée à l'argument en entrée de l'opérateur. Peu importe l'argument de l'opérateur ou de la fonction qui a la clause COLLATE, parce que le collationnement appliqué à l'opérateur ou à la fonction est dérivé en considérant tous les arguments, et une clause COLLATE explicite surchargera les collationnements des autres arguments. (Attacher des clauses COLLATE différentes sur les arguments aboutit à une erreur. Pour plus de détails, voir la [Section 24.2](#page-780-0).) Du coup, ceci donne le même résultat que l'exemple précédent :

SELECT \* FROM tbl WHERE a COLLATE "C" > 'foo';

Mais ceci n'est pas valide :

SELECT \* FROM tbl WHERE (a > 'foo') COLLATE "C";

car cette requête cherche à appliquer un collationnement au résultat de l'opérateur >, qui est du type boolean, type non sujet au collationnement.

#### <span id="page-90-0"></span>**4.2.11. Sous-requêtes scalaires**

Une sous-requête scalaire est une requête SELECT ordinaire entre parenthèses renvoyant exactement une ligne avec une colonne (voir le [Chapitre 7](#page-154-0) pour plus d'informations sur l'écriture des requêtes). La requête SELECT est exécutée et la seule valeur renvoyée est utilisée dans l'expression de valeur englobante. C'est une erreur d'utiliser une requête qui renvoie plus d'une ligne ou plus d'une colonne comme requête scalaire. Mais si, lors d'une exécution particulière, la sous-requête ne renvoie pas de lignes, alors il n'y a pas d'erreur ; le résultat scalaire est supposé NULL. La sous-requête peut référencer des variables de la requête englobante, qui agiront comme des constantes durant toute évaluation de la sous-requête. Voir aussi la [Section 9.23](#page-412-0) pour d'autres expressions impliquant des sous-requêtes.

Par exemple, ce qui suit trouve la ville disposant de la population la plus importante dans chaque état :

```
SELECT nom, (SELECT max(pop) FROM villes WHERE villes.etat =
  etat.nom)
     FROM etats;
```
#### **4.2.12. Constructeurs de tableaux**

Un constructeur de tableau est une expression qui construit une valeur de tableau à partir de la valeur de ses membres. Un constructeur de tableau simple utilise le mot-clé ARRAY, un crochet ouvrant [, une liste d'expressions (séparées par des virgules) pour les valeurs des éléments du tableau et finalement un crochet fermant ]. Par exemple :

SELECT ARRAY[1,2,3+4]; array ---------  ${1, 2, 7}$ (1 row)

Par défaut, le type d'élément du tableau est le type commun des expressions des membres, déterminé en utilisant les mêmes règles que pour les constructions UNION ou CASE (voir la [Section 10.5](#page-473-0)). Vous pouvez surcharger ceci en convertissant explicitement le constructeur de tableau vers le type désiré. Par exemple :

```
SELECT ARRAY[1,2,22.7]::integer[];
```
 array ----------  ${1, 2, 23}$ (1 row)

Ceci a le même effet que la conversion de chaque expression vers le type d'élément du tableau individuellement. Pour plus d'informations sur les conversions, voir la [Section 4.2.9.](#page-88-0)

Les valeurs de tableaux multidimensionnels peuvent être construites par des constructeurs de tableaux imbriqués. Pour les constructeurs internes, le mot-clé ARRAY peut être omis. Par exemple, ces expressions produisent le même résultat :

```
SELECT ARRAY[ARRAY[1,2], ARRAY[3,4]];
      array
 \{1,2\},\{3,4\}\}(1 row)
SELECT ARRAY[[1,2],[3,4]];
    array
---------------
 \{1,2\},\{3,4\}\}(1 row)
```
Comme les tableaux multidimensionnels doivent être rectangulaires, les constructeurs internes du même niveau doivent produire des sous-tableaux de dimensions identiques. Toute conversion appliquée au constructeur ARRAY externe se propage automatiquement à tous les constructeurs internes.

Les éléments d'un constructeur de tableau multidimensionnel peuvent être tout ce qui récupère un tableau du bon type, pas seulement une construction d'un tableau imbriqué. Par exemple :

```
CREATE TABLE tab(f1 int[], f2 int[]);
INSERT INTO tab VALUES (ARRAY[[1,2],[3,4]], ARRAY[[5,6],[7,8]]);
SELECT ARRAY[f1, f2, '{{9,10}, {11,12}}'::int[]] FROM tab;
                       array
------------------------------------------------
 { {\{1,2\},\{3,4\}\}, {\{5,6\},\{7,8\}\}, {\{9,10\},\{11,12\}\}}(1 row)
```
Vous pouvez construire un tableau vide, mais comme il est impossible d'avoir un tableau sans type, vous devez convertir explicitement votre tableau vide dans le type désiré. Par exemple :

```
SELECT ARRAY[]::integer[];
 array
-------
  {}
(1 row)
```
Il est aussi possible de construire un tableau à partir des résultats d'une sous-requête. Avec cette forme, le constructeur de tableau est écrit avec le mot-clé ARRAY suivi par une sous-requête entre parenthèses (et non pas des crochets). Par exemple :

SELECT ARRAY(SELECT oid FROM pg\_proc WHERE proname LIKE 'bytea%'); array ------------------------------------------------------------------

```
 {2011,1954,1948,1952,1951,1244,1950,2005,1949,1953,2006,31,2412}
SELECT ARRAY(SELECT ARRAY[i, i*2] FROM generate series(1,5) AS
 a(i));
                array
----------------------------------
 \{ {1, 2}, {2, 4}, {3, 6}, {4, 8}, {5, 10} \}(1 row)
```
La sous-requête doit renvoyer une seule colonne. Si la sortie de la sous- requête n'est pas de type tableau, le tableau à une dimension résultant aura un élément pour chaque ligne dans le résultat de la sous-requête, avec un type élément correspondant à celui de la colonne en sortie de la sous- requête. Si la colonne en sortie de la sous-requête est de type tableau, le résultat sera un tableau du même type, mais avec une dimension supplémentaire ; dans ce cas, toutes les lignes de la sous-requête doivent renvoyer des tableaux de dimension identique (dans le cas contraire, le résultat ne serait pas rectangulaire).

Les indices d'un tableau construit avec ARRAY commencent toujours à un. Pour plus d'informations sur les tableaux, voir la [Section 8.15.](#page-235-0)

### **4.2.13. Constructeurs de lignes**

Un constructeur de ligne est une expression qui construit une valeur de ligne (aussi appelée une valeur composite) à partir des valeurs de ses membres. Un constructeur de ligne consiste en un mot-clé ROW, une parenthèse gauche, zéro ou une ou plus d'une expression (séparées par des virgules) pour les valeurs des champs de la ligne, et enfin une parenthèse droite. Par exemple :

SELECT ROW(1,2.5,'ceci est un test');

Le mot-clé ROW est optionnel lorsqu'il y a plus d'une expression dans la liste.

Un constructeur de ligne peut inclure la syntaxe valeurligne. \*, qui sera étendue en une liste d'éléments de la valeur ligne, ce qui est le comportement habituel de la syntaxe .\* utilisée au niveau haut d'une liste SELECT (voir [Section 8.16.5\)](#page-248-0). Par exemple, si la table t a les colonnes f1 et f2, ces deux requêtes sont identiques :

SELECT ROW(t.\*, 42) FROM t; SELECT ROW(t.f1, t.f2, 42) FROM t;

#### **Note**

Avant PostgreSQL 8.2, la syntaxe .\* n'était pas étendue dans les constructeurs de lignes. De ce fait, ROW (t. \*, 42) créait une ligne à deux champs dont le premier était une autre valeur de ligne. Le nouveau comportement est généralement plus utile. Si vous avez besoin de l'ancien comportement de valeurs de ligne imbriquées, écrivez la valeur de ligne interne sans .\*, par exemple ROW(t, 42).

Par défaut, la valeur créée par une expression ROW est d'un type d'enregistrement anonyme. Si nécessaire, il peut être converti en un type composite nommé -- soit le type de ligne d'une table, soit un type composite créé avec CREATE TYPE AS. Une conversion explicite pourrait être nécessaire pour éviter toute ambiguïté. Par exemple :

```
CREATE TABLE ma_table(f1 int, f2 float, f3 text);
CREATE FUNCTION recup_f1(ma_table) RETURNS int AS 'SELECT $1.f1'
 LANGUAGE SOL;
```

```
-- Aucune conversion nécessaire parce que seul un recup_f1() existe
SELECT recup_f1(ROW(1,2.5,'ceci est un test'));
 recup_f1
----------
1
(1 row)
CREATE TYPE mon_typeligne AS (f1 int, f2 text, f3 numeric);
CREATE FUNCTION recup_f1(mon_typeligne) RETURNS int AS 'SELECT
  $1.f1' LANGUAGE SQL;
-- Maintenant, nous avons besoin d'une conversion
-- pour indiquer la fonction à appeler
SELECT recup_f1(ROW(1,2.5,'ceci est un test'));
ERROR: function recup f1(record) is not unique
SELECT recup f1(ROW(1,2.5, 'ceci est un test')::ma table);
 getf1
-------
 1
(1 row)
SELECT recup f1(CAST(ROW(11, 'ceci est un test', 2.5) AS
 mon_typeligne));
 getf1
-------
  11
(1 row)
```
Les constructeurs de lignes peuvent être utilisés pour construire des valeurs composites à stocker dans une colonne de table de type composite ou pour être passés à une fonction qui accepte un paramètre composite. De plus, il est possible de comparer deux valeurs de lignes ou de tester une ligne avec IS NULL ou IS NOT NULL, par exemple

```
SELECT ROW(1,2.5,'ceci est un test') = ROW(1, 3, 'pass le même');
SELECT ROW(table.*) IS NULL FROM table; -- détecte toutes les
  lignes non NULL
```
Pour plus de détails, voir la [Section 9.24.](#page-416-0) Les constructeurs de lignes peuvent aussi être utilisés en relation avec des sous-requêtes, comme discuté dans la [Section 9.23](#page-412-0).

#### **4.2.14. Règles d'évaluation des expressions**

L'ordre d'évaluation des sous-expressions n'est pas défini. En particulier, les entrées d'un opérateur ou d'une fonction ne sont pas obligatoirement évaluées de la gauche vers la droite ou dans un autre ordre fixé.

De plus, si le résultat d'une expression peut être déterminé par l'évaluation de certaines parties de celleci, alors d'autres sous-expressions devraient ne pas être évaluées du tout. Par exemple, si vous écrivez :

SELECT true OR une fonction();

alors une\_fonction() pourrait (probablement) ne pas être appelée du tout. Pareil dans le cas suivant :

SELECT une fonction() OR true;

Notez que ceci n'est pas identique au « court-circuitage » de gauche à droite des opérateurs booléens utilisé par certains langages de programmation.

En conséquence, il est déconseillé d'utiliser des fonctions ayant des effets de bord dans une partie des expressions complexes. Il est particulièrement dangereux de se fier aux effets de bord ou à l'ordre d'évaluation dans les clauses WHERE et HAVING, car ces clauses sont reproduites de nombreuses fois lors du développement du plan d'exécution. Les expressions booléennes (combinaisons AND/OR/NOT) dans ces clauses pourraient être réorganisées d'une autre façon autorisée dans l'algèbre booléenne.

Quand il est essentiel de forcer l'ordre d'évaluation, une construction CASE (voir la [Section 9.18\)](#page-391-0) peut être utilisée. Voici un exemple qui ne garantit pas qu'une division par zéro ne soit pas faite dans une clause WHERE :

```
SELECT ... WHERE x > 0 AND y/x > 1.5;
```
Mais ceci est sûr :

SELECT ... WHERE CASE WHEN  $x > 0$  THEN  $y/x > 1.5$  ELSE false END;

Une construction CASE utilisée de cette façon déjouera les tentatives d'optimisation, donc cela ne sera à faire que si c'est nécessaire (dans cet exemple particulier, il serait sans doute mieux de contourner le problème en écrivant  $y > 1.5 \times x$ ).

Néanmoins, CASE n'est pas un remède à tout. Une limitation à la technique illustrée ci-dessus est qu'elle n'empêche pas l'évaluation en avance des sous-expressions constantes. Comme décrit dans [Section 38.7](#page-1257-0), les fonctions et les opérateurs marqués IMMUTABLE peuvent être évalués quand la requête est planifiée plutôt que quand elle est exécutée. Donc, par exemple :

SELECT CASE WHEN  $x > 0$  THEN  $x$  ELSE 1/0 END FROM tab;

va produire comme résultat un échec pour division par zéro, car le planificateur a essayé de simplifier la sous-expression constante, même si chaque ligne de la table  $a \times > 0$  de façon à ce que la condition ELSE ne soit jamais exécutée.

Bien que cet exemple particulier puisse sembler stupide, il existe de nombreux cas moins évidents, n'impliquant pas de constantes, mais plutôt des requêtes exécutées par des fonctions, quand les valeurs des arguments des fonctions et de variables locales peuvent être insérées dans les requêtes en tant que constantes toujours dans le but de la planification. À l'intérieur de fonctions PL/pgSQL, par exemple, utiliser une instruction IF-THEN- ELSE pour protéger un calcul risqué est beaucoup plus sûr qu'une expression CASE.

Une autre limitation de cette technique est qu'une expression CASE ne peut pas empêcher l'évaluation d'une expression d'agrégat contenue dans cette expression, car les expressions d'agrégat sont calculées avant les expressions « scalaires » dans une liste SELECT ou dans une clause HAVING. Par exemple, la requête suivante peut provoquer une erreur de division par zéro bien qu'elle semble protégée contre ce type d'erreurs :

```
SELECT CASE WHEN min(employees) > 0
             THEN avg(expenses / employees)
        END
     FROM departments;
```
Les agrégats min() et avg() sont calculés en même temps avec toutes les lignes en entrée, donc si une ligne a une valeur 0 pour la colonne employees, l'erreur de division par zéro surviendra avant d'avoir pu tester le résultat de min(). Il est préférable d'utiliser une clause WHERE ou une clause FILTER pour empêcher les lignes problématiques en entrée d'atteindre la fonction d'agrégat.

# <span id="page-95-0"></span>**4.3. Fonctions appelantes**

PostgreSQL permet aux fonctions qui ont des paramètres nommés d'être appelées en utilisant soit la notation par *position* soit la notation par *nom*. La notation par nom est particulièrement utile pour les fonctions qui ont un grand nombre de paramètres, car elle rend l'association entre paramètre et argument plus explicite et fiable. Dans la notation par position, un appel de fonction précise les valeurs en argument dans le même ordre que ce qui a été défini à la création de la fonction. Dans la notation nommée, les arguments sont précisés par leur nom et peuvent du coup être intégrés dans n'importe quel ordre. Pour chaque notation, considérez aussi l'effet des types d'argument de la fonction, documenté dans [Section 10.3.](#page-468-0)

Quel que soit la notation, les paramètres qui ont des valeurs par défaut dans leur déclaration n'ont pas besoin d'être précisés dans l'appel. Ceci est particulièrement utile dans la notation nommée, car toute combinaison de paramètre peut être omise, alors que dans la notation par position, les paramètres peuvent seulement être omis de la droite vers la gauche.

PostgreSQL supporte aussi la notation *mixée*. Elle combine la notation par position avec la notation par nom. Dans ce cas, les paramètres de position sont écrits en premier, les paramètres nommés apparaissent après.

Les exemples suivants illustrent l'utilisation des trois notations, en utilisant la définition de fonction suivante :

```
CREATE FUNCTION assemble min ou maj(a text, b text, majuscule
  boolean DEFAULT false)
RETURNS text
AS
$$
  SELECT CASE
        WHEN $3 THEN UPPER($1 || ' || $2)ELSE LOWER($1 || ' || $2) END;
$$
LANGUAGE SOL IMMUTABLE STRICT;
```
La fonction assemble\_min\_ou\_maj a deux paramètres obligatoires, a et b. Il existe en plus un paramètre optionnel, majuscule, qui vaut par défaut false. Les arguments a et b seront concaténés et forcés soit en majuscule soit en minuscule suivant la valeur du paramètre majuscule. Les détails restants ne sont pas importants ici (voir le [Chapitre 38](#page-1233-0) pour plus d'informations).

### **4.3.1. En utilisant la notation par position**

La notation par position est le mécanisme traditionnel pour passer des arguments aux fonctions avec PostgreSQL. En voici un exemple :

```
SELECT assemble_min_ou_maj('Hello', 'World', true);
  assemble_min_ou_maj
---------------------
  HELLO WORLD
(1 row)
```
Tous les arguments sont indiqués dans l'ordre. Le résultat est en majuscule, car l'argument majuscule est indiqué à true. Voici un autre exemple :

```
SELECT assemble_min_ou_maj('Hello', 'World');
  assemble_min_ou_maj
-----------------------
 hello world
(1 row)
```
Ici, le paramètre majuscule est omis, donc il récupère la valeur par défaut, soit false, ce qui a pour résultat une sortie en minuscule. Dans la notation par position, les arguments peuvent être omis de la droite à la gauche à partir du moment où ils ont des valeurs par défaut.

#### **4.3.2. En utilisant la notation par nom**

Dans la notation par nom, chaque nom d'argument est précisé en utilisant => pour le séparer de l'expression de la valeur de l'argument. Par exemple :

```
SELECT assemble_min_ou_maj(a => 'Hello', b => 'World');
  assemble_min_ou_maj
---------------------
 hello world
(1 row)
```
Encore une fois, l'argument majuscule a été omis, donc il dispose de sa valeur par défaut, false, implicitement. Un avantage à utiliser la notation par nom est que les arguments peuvent être saisis dans n'importe quel ordre. Par exemple :

```
SELECT assemble_min_ou_maj(a => 'Hello', b => 'World', uppercase =>
 true);
 assemble_min_ou_maj
---------------------
  HELLO WORLD
(1 row)
SELECT assemble_min_ou_maj(a => 'Hello', uppercase => true, b =>
  'World');
 assemble_min_ou_maj
---------------------
 HELLO WORLD
(1 row)
```
Une syntaxe plus ancienne basée sur « := » est supportée pour des raisons de compatibilité ascendante :

```
SELECT assemble_min_ou_maj(a := 'Hello', uppercase := true, b :=
  'World');
 assemble_min_ou_maj
---------------------
 HELLO WORLD
(1 row)
```
### **4.3.3. En utilisant la notation mixée**

La notation mixée combine les notations par position et par nom. Néanmoins, comme cela a déjà été expliqué, les arguments par nom ne peuvent pas précéder les arguments par position. Par exemple :

```
SELECT assemble_min_ou_maj('Hello', 'World', majuscule => true);
 assemble_min_ou_maj
-----------------------
 HELLO WORLD
(1 row)
```
Dans la requête ci-dessus, les arguments a et b sont précisés par leur position alors que majuscule est indiqué par son nom. Dans cet exemple, cela n'apporte pas grand-chose, sauf pour une documentation de la fonction. Avec une fonction plus complexe, comprenant de nombreux paramètres avec des valeurs par défaut, les notations par nom et mixées améliorent l'écriture des appels de fonction et permettent de réduire les risques d'erreurs.

#### **Note**

Les notations par appel nommé ou mixe ne peuvent pas être utilisées lors de l'appel d'une fonction d'agrégat (mais elles fonctionnent quand une fonction d'agrégat est utilisée en tant que fonction de fenêtrage).

# **Chapitre 5. Définition des données**

Ce chapitre couvre la création des structures de données amenées à contenir les données. Dans une base relationnelle, les données brutes sont stockées dans des tables. De ce fait, une grande partie de ce chapitre est consacrée à des explications sur la création et la modification des tables et aux fonctionnalités disponibles pour contrôler les données stockées dans les tables. L'organisation des tables dans des schémas et l'attribution de droits sur les tables sont ensuite décrites. Pour finir, d'autres fonctionnalités, telles que l'héritage, le partitionnement de tables, les vues, les fonctions et les triggers sont passés en revue.

# **5.1. Notions fondamentales sur les tables**

Une table dans une base relationnelle ressemble beaucoup à un tableau sur papier : elle est constituée de lignes et de colonnes. Le nombre et l'ordre des colonnes sont fixes et chaque colonne a un nom. Le nombre de lignes est variable -- il représente le nombre de données stockées à un instant donné. Le SQL n'apporte aucune garantie sur l'ordre des lignes dans une table. Quand une table est lue, les lignes apparaissent dans un ordre non spécifié, sauf si un tri est demandé explicitement. Tout cela est expliqué dans le [Chapitre 7.](#page-154-0) De plus, le SQL n'attribue pas d'identifiant unique aux lignes. Il est donc possible d'avoir plusieurs lignes identiques au sein d'une table. C'est une conséquence du modèle mathématique sur lequel repose le SQL, même si cela n'est habituellement pas souhaitable. Il est expliqué plus bas dans ce chapitre comment traiter ce problème.

Chaque colonne a un type de données. Ce type limite l'ensemble de valeurs qu'il est possible d'attribuer à une colonne. Il attribue également une sémantique aux données stockées dans la colonne pour permettre les calculs sur celles-ci. Par exemple, une colonne déclarée dans un type numérique n'accepte pas les chaînes textuelles ; les données stockées dans une telle colonne peuvent être utilisées dans des calculs mathématiques. Par opposition, une colonne déclarée de type chaîne de caractères accepte pratiquement n'importe quel type de donnée, mais ne se prête pas aux calculs mathématiques. D'autres types d'opérations, telle la concaténation de chaînes, sont cependant disponibles.

PostgreSQL inclut un ensemble important de types de données intégrés pour s'adapter à diverses applications. Les utilisateurs peuvent aussi définir leurs propres types de données.

La plupart des types de données intégrés ont des noms et des sémantiques évidents. C'est pourquoi leur explication détaillée est reportée au [Chapitre 8](#page-186-0).

Parmi les types les plus utilisés, on trouve integer pour les entiers, numeric pour les éventuelles fractions, text pour les chaînes de caractères, date pour les dates, time pour les heures et timestamp pour les valeurs qui contiennent à la fois une date et une heure.

Pour créer une table, on utilise la commande nommée [CREATE TABLE.](#page-1855-0) Dans cette commande, il est nécessaire d'indiquer, au minimum, le nom de la table, les noms des colonnes et le type de données de chacune d'elles. Par exemple :

```
CREATE TABLE ma_premiere_table (
     premiere_colonne text,
     deuxieme_colonne integer
);
```
Cela crée une table nommée ma\_premiere\_table avec deux colonnes. La première colonne, nommée premiere\_colonne, est de type text ; la seconde colonne, nommée deuxieme\_colonne, est de type integer. Les noms des tables et des colonnes se conforment à la syntaxe des identifiants expliquée dans la [Section 4.1.1.](#page-71-0) Les noms des types sont souvent aussi des identifiants, mais il existe des exceptions. Le séparateur de la liste des colonnes est la virgule. La liste doit être entre parenthèses.

L'exemple qui précède est à l'évidence extrêmement simpliste. On donne habituellement aux tables et aux colonnes des noms qui indiquent les données stockées. L'exemple ci-dessous est un peu plus réaliste :

```
CREATE TABLE produits (
     no_produit integer,
     nom text,
     prix numeric
);
```
(Le type numeric peut stocker des fractions telles que les montants.)

#### **Astuce**

Quand de nombreuses tables liées sont créées, il est préférable de définir un motif cohérent pour le nommage des tables et des colonnes. On a ainsi la possibilité d'utiliser le pluriel ou le singulier des noms, chacune ayant ses fidèles et ses détracteurs.

Le nombre de colonnes d'une table est limité. En fonction du type de données des colonnes, il oscille entre 250 et 1600. Définir une table avec un nombre de colonnes proche de cette limite est, cependant, très inhabituel et doit conduire à se poser des questions quant à la conception du modèle.

Lorsqu'une table n'est plus utile, elle peut être supprimée à l'aide de la commande [DROP TABLE.](#page-1978-0) Par exemple :

```
DROP TABLE ma_premiere_table;
DROP TABLE produits;
```
Tenter de supprimer une table qui n'existe pas lève une erreur. Il est néanmoins habituel, dans les fichiers de scripts SQL, d'essayer de supprimer chaque table avant de la créer. Les messages d'erreur sont alors ignorés afin que le script fonctionne, que la table existe ou non. (La variante DROP TABLE IF EXISTS peut aussi être utilisée pour éviter les messages d'erreur, mais elle ne fait pas partie du standard SQL.)

Pour la procédure de modification d'une table qui existe déjà, voir la [Section 5.6](#page-110-0) plus loin dans ce chapitre.

Les outils précédemment décrits permettent de créer des tables fonctionnelles. Le reste de ce chapitre est consacré à l'ajout de fonctionnalités à la définition de tables pour garantir l'intégrité des données, la sécurité ou l'ergonomie. Le lecteur impatient d'insérer des données dans ses tables peut sauter au [Chapitre 6](#page-150-0) et lire le reste de ce chapitre plus tard.

# **5.2. Valeurs par défaut**

Une valeur par défaut peut être attribuée à une colonne. Quand une nouvelle ligne est créée et qu'aucune valeur n'est indiquée pour certaines de ses colonnes, celles-ci sont remplies avec leurs valeurs par défaut respectives. Une commande de manipulation de données peut aussi demander explicitement que la valeur d'une colonne soit positionnée à la valeur par défaut, sans qu'il lui soit nécessaire de connaître cette valeur (les détails concernant les commandes de manipulation de données sont donnés dans le [Chapitre 6](#page-150-0)).

 Si aucune valeur par défaut n'est déclarée explicitement, la valeur par défaut est la valeur NULL. Cela a un sens dans la mesure où l'on peut considérer que la valeur NULL représente des données inconnues.

Dans la définition d'une table, les valeurs par défaut sont listées après le type de données de la colonne. Par exemple :

```
CREATE TABLE produits (
     no_produit integer,
     nom text,
     prix numeric DEFAULT 9.99
);
```
La valeur par défaut peut être une expression, alors évaluée à l'insertion de cette valeur (*pas* à la création de la table). Un exemple commun est la colonne de type timestamp dont la valeur par défaut est now(). Elle se voit ainsi attribuer l'heure d'insertion. Un autre exemple est la génération d'un « numéro de série » pour chaque ligne. Dans PostgreSQL, cela s'obtient habituellement par quelque chose comme

```
CREATE TABLE produits (
     no_produit integer DEFAULT nextval('produits_no_produit_seq'),
     ...
);
```
où la fonction nextval() fournit des valeurs successives à partir d'un *objet séquence* (voir la [Section 9.17](#page-389-0)). Cet arrangement est suffisamment commun pour qu'il ait son propre raccourci :

```
CREATE TABLE produits (
     no_produit SERIAL,
     ...
);
```
Le raccourci SERIAL est discuté plus tard dans la [Section 8.1.4.](#page-192-0)

## **5.3. Colonnes générées**

Une colonne générée est une colonne spéciale, toujours calculée à partir d'autres colonnes. Elle est donc aux colonnes ce qu'une vue est aux tables. Il y a deux types de colonnes générées : stockée et virtuelle. Une colonne générée stockée est calculée quand elle est écrite (insérée ou mise à jour) et occupe de l'espace de stockage comme si elle était une colonne normale. Une colonne virtuelle générée n'occupe pas d'espace et est calculée à la lecture. Une colonne générée virtuelle est donc équivalente à une vue, et une colonne générée stockée à une vue matérialisée (sauf qu'elle sera toujours mise à jour automatiquement). PostgreSQL n'implémente actuellement que les colonnes générées stockées.

Pour créer une colonne générée, utilisez la clause GENERATED ALWAYS AS de la commande CREATE TABLE, par exemple :

```
CREATE TABLE people (
     ...,
     height_cm numeric,
     height_in numeric GENERATED ALWAYS AS (height_cm / 2.54) STORED
);
```
Le mot-clé STORED doit être spécifié pour choisir le type de colonne générée. Voir [CREATE TABLE](#page-1855-0) pour plus de détails.

On ne peut écrire directement dans une colonne générée. Une valeur ne peut pas y être affectée dans les commandes INSERT ou UPDATE, mais le mot-clé DEFAULT peut l'être.

Voyons les différences entre une colonne avec une valeur par défaut et une colonne générée. La colonne par défaut est calculée une seule fois à la première insertion de la ligne si aucune autre valeur n'est fournie ; une colonne générée est mise à jour à chaque fois que la ligne change et on ne peut y déroger. Une valeur par défaut d'une colonne ne peut se référer à d'autres colonnes de la table ; mais c'est ce que fait normalement une expression générée. Une valeur par défaut d'une colonne peut utiliser des fonctions volatiles, par exemple random() ou des fonctions se référant au temps actuel ; ce n'est pas permis pour les colonnes générées.

Il existe plusieurs restrictions dans la définition des colonnes générées et des tables qui les utilisent :

- L'expression pour générer les valeurs ne peut utiliser que des fonctions immutables, ne peut pas utiliser de sous-requêtes, ni référencer d'aucune manière quoi que ce soit hors de la ligne en cours.
- Une expression ne peut référencer une autre colonne générée.
- Une expression ne peut référencer une colonne système, sauf tableoid.
- Une colonne générée ne peut avoir une valeur par défaut ou être définie comme colonne identité.
- Une colonne générée ne peut faire partie d'une clé de partitionnement.
- Les tables distantes peuvent porter des colonnes générées. Voir [CREATE FOREIGN TABLE](#page-1780-0) pour les détails.
- Pour l'héritage :
	- Si une colonne parent est une colonne générée, une colonne enfant doit aussi être une colonne générée utilisant la même expression. Dans la définition de la colonne enfant, laissez la clause GENERATED car elle sera copiée du parent.
	- Dans le cas d'héritage multiple, si une colonne parent est une colonne générée, alors toutes les colonnes parents doivent être des colonnes générées et avec la même expression.
	- Si une colonne parent n'est pas une colonne générée, une colonne enfant pourrait être définie comme colonne générée ou pas.

D'autres considérations s'appliquent à l'utilisation des colonnes générées.

- Les colonnes générées maintiennent les droits d'accès séparément des colonnes sur lesquelles elles sont basées. On peut donc s'arranger pour qu'un rôle défini puisse lire une colonne générée mais pas la colonne de base sous-jacente.
- Conceptuellement, les colonnes générées sont mises à jour après le déclenchement des triggers BEFORE. Les changements dans les colonnes de base au sein d'un trigger BEFORE seront donc répercutés dans les colonnes générées. Mais à l'inverse, il n'est pas permis d'accéder aux colonnes générées dans les triggers BEFORE.

# **5.4. Contraintes**

Les types de données sont un moyen de restreindre la nature des données qui peuvent être stockées dans une table. Pour beaucoup d'applications, toutefois, la contrainte fournie par ce biais est trop grossière. Par exemple, une colonne qui contient le prix d'un produit ne doit accepter que des valeurs positives. Mais il n'existe pas de type de données natif qui n'accepte que des valeurs positives. Un autre problème peut provenir de la volonté de contraindre les données d'une colonne par rapport aux autres colonnes ou lignes. Par exemple, dans une table contenant des informations de produit, il ne peut y avoir qu'une ligne par numéro de produit.

Pour cela, SQL permet de définir des contraintes sur les colonnes et les tables. Les contraintes donnent autant de contrôle sur les données des tables qu'un utilisateur peut le souhaiter. Si un utilisateur tente de stocker des données dans une colonne en violation d'une contrainte, une erreur est levée. Cela s'applique même si la valeur vient de la définition de la valeur par défaut.

### **5.4.1. Contraintes de vérification**

La contrainte de vérification est la contrainte la plus générique qui soit. Elle permet d'indiquer que la valeur d'une colonne particulière doit satisfaire une expression booléenne (valeur de vérité). Par exemple, pour obliger les prix des produits à être positifs, on peut utiliser :

```
CREATE TABLE produits (
     no_produit integer,
     nom text,
     prix numeric CHECK (prix > 0)
);
```
La définition d'une contrainte vient après le type de données, comme pour les définitions de valeur par défaut. Les valeurs par défaut et les contraintes peuvent être données dans n'importe quel ordre. Une contrainte de vérification s'utilise avec le mot-clé CHECK suivi d'une expression entre parenthèses. L'expression de la contrainte implique habituellement la colonne à laquelle elle s'applique, la contrainte n'ayant dans le cas contraire que peu de sens.

La contrainte peut prendre un nom distinct. Cela clarifie les messages d'erreur et permet de faire référence à la contrainte lorsqu'elle doit être modifiée. La syntaxe est :

```
CREATE TABLE produits (
     no_produit integer,
     nom text,
     prix numeric CONSTRAINT prix_positif CHECK (prix > 0)
);
```
Pour indiquer une contrainte nommée, on utilise le mot-clé CONSTRAINT suivi d'un identifiant et de la définition de la contrainte (si aucun nom n'est précisé, le système en choisit un).

Une contrainte de vérification peut aussi faire référence à plusieurs colonnes. Dans le cas d'un produit, on peut vouloir stocker le prix normal et un prix réduit en s'assurant que le prix réduit soit bien inférieur au prix normal.

```
CREATE TABLE produits (
     no_produit integer,
     nom text,
     prix numeric CHECK (prix > 0),
    prix promotion numeric CHECK (prix promotion > 0),
     CHECK (prix > prix_promotion)
);
```
Si les deux premières contraintes n'offrent pas de nouveauté, la troisième utilise une nouvelle syntaxe. Elle n'est pas attachée à une colonne particulière, mais apparaît comme un élément distinct dans la liste des colonnes. Les définitions de colonnes et ces définitions de contraintes peuvent être définies dans un ordre quelconque.

Les deux premières contraintes sont appelées contraintes de colonne, tandis que la troisième est appelée contrainte de table parce qu'elle est écrite séparément d'une définition de colonne particulière. Les contraintes de colonne peuvent être écrites comme des contraintes de table, mais l'inverse n'est pas forcément possible puisqu'une contrainte de colonne est supposée ne faire référence qu'à la colonne à laquelle elle est attachée (PostgreSQL ne vérifie pas cette règle, mais il est préférable de la suivre pour s'assurer que les définitions de tables fonctionnent avec d'autres systèmes de bases de données). L'exemple ci-dessus peut aussi s'écrire :

```
CREATE TABLE produits (
     no_produit integer,
     nom text,
     prix numeric,
     CHECK (prix > 0),
     prix_promotion numeric,
    CHECK (prix promotion > 0),
     CHECK (prix > prix_promotion)
);
```
ou même :

```
CREATE TABLE produits (
     no_produit integer,
     nom text,
     prix numeric CHECK (prix > 0),
     prix_promotion numeric,
     CHECK (prix_promotion > 0 AND prix > prix_promotion)
);
```
C'est une question de goût.

Les contraintes de table peuvent être nommées, tout comme les contraintes de colonne :

```
CREATE TABLE produits (
     no_produit integer,
     nom text,
     prix numeric,
     CHECK (prix > 0),
     prix_promotion numeric,
     CHECK (prix_promotion > 0),
     CONSTRAINT promo_valide CHECK (prix > prix_promotion)
);
```
Une contrainte de vérification est satisfaite si l'expression est évaluée vraie ou NULL. Puisque la plupart des expressions sont évaluées NULL si l'un des opérandes vaut NULL, elles n'interdisent pas les valeurs NULL dans les colonnes contraintes. Pour s'assurer qu'une colonne ne contient pas de valeurs NULL, la contrainte NOT NULL décrite dans la section suivante peut être utilisée.

#### **Note**

PostgreSQL ne gère pas les contraintes CHECK référençant des données situées ailleurs que dans la ligne vérifiée, nouvelle ou mise à jour. Bien qu'une contrainte CHECK violant cette règle puisse sembler fonctionner dans des tests simples, on ne peut garantir que la base de données n'atteindra pas un état dans lequel la condition de contrainte serait fausse (suite à des changements sur d'autres lignes impliquées). Cela entraînerait l'échec d'une restauration de sauvegarde logique. Elle échouerait même si l'état de la base entière était cohérent avec la contrainte, à cause des lignes non encore chargées dans un ordre qui satisferait la contrainte. Si possible, utilisez les contraintes UNIQUE, EXCLUDE ou FOREIGN KEY pour exprimer des restrictions entre lignes ou entre tables.

Si vous recherchez une vérification uniquement à l'insertion de la ligne par rapport à d'autres lignes, et non une garantie de cohérence à maintenir en permanence, vous pouvez utiliser un [trigger](#page-1327-0) personnalisé. (Cette approche évite le problème de la restauration logique car pg\_dump ne réinstalle pas les triggers avant d'avoir fini de recharger les données ; ainsi la vérification ne sera pas appliquée à la restauration.)

#### **Note**

PostgreSQL suppose que les conditions des contraintes CHECK sont immutables, c'est-à-dire qu'elles donneront toujours le même résultat pour la même ligne en entrée. Ainsi on s'autorise à n'examiner les contraintes CHECK qu'à l'insertion ou la suppression des lignes, et pas à d'autres moments. (L'avertissement ci-dessus sur la référence aux données d'autres tables n'est qu'un cas particulier de cette restriction.)

Un exemple d'une manière courante de passer outre cette supposition est de faire référence à une fonction utilisateur dans l'expression d'un CHECK, puis de changer le comportement de cette fonction. PostgreSQL ne l'interdit pas, mais il ne remarquera pas qu'il y a des lignes dans

la table qui violent à présent la contrainte CHECK. Cela provoquerait l'échec d'une sauvegarde/ restauration logique subséquente. La manière recommandée pour traiter un tel changement est de supprimer la contrainte (avec ALTER TABLE), d'ajuster la définition de la fonction et de ré-appliquer la contrainte, la revalidant ainsi sur toutes les lignes de la table.

### **5.4.2. Contraintes de non-nullité (NOT NULL)**

Une contrainte NOT NULL indique simplement qu'une colonne ne peut pas prendre la valeur NULL. Par exemple :

```
CREATE TABLE produits (
     no_produit integer NOT NULL,
     nom text NOT NULL,
     prix numeric
);
```
Une contrainte NOT NULL est toujours écrite comme une contrainte de colonne. Elle est fonctionnellement équivalente à la création d'une contrainte de vérification CHECK (nom\_colonne IS NOT NULL). Toutefois, dans PostgreSQL, il est plus efficace de créer explicitement une contrainte NOT NULL. L'inconvénient est que les contraintes de non-nullité ainsi créées ne peuvent pas être explicitement nommées.

Une colonne peut évidemment avoir plusieurs contraintes. Il suffit d'écrire les contraintes les unes après les autres :

```
CREATE TABLE produits (
     no_produit integer NOT NULL,
     nom text NOT NULL,
     prix numeric NOT NULL CHECK (prix > 0)
);
```
L'ordre n'a aucune importance. Il ne détermine pas l'ordre de vérification des contraintes.

La contrainte NOT NULL a un contraire ; la contrainte NULL. Elle ne signifie pas que la colonne doit être NULL, ce qui est assurément inutile, mais sélectionne le comportement par défaut, à savoir que la colonne peut être NULL. La contrainte NULL n'est pas présente dans le standard SQL et ne doit pas être utilisée dans des applications portables(elle n'a été ajoutée dans PostgreSQL que pour assurer la compatibilité avec d'autres bases de données). Certains utilisateurs l'apprécient néanmoins, car elle permet de basculer aisément d'une contrainte à l'autre dans un fichier de script. On peut, par exemple, commencer avec :

```
CREATE TABLE produits (
     no_produit integer NULL,
     nom text NULL,
     prix numeric NULL
);
```
puis insérer le mot-clé NOT en fonction des besoins.

#### **Astuce**

Dans la plupart des bases de données, il est préférable que la majorité des colonnes soient marquées NOT NULL.

### **5.4.3. Contraintes d'unicité**

Les contraintes d'unicité garantissent l'unicité des données contenues dans une colonne ou un groupe de colonnes par rapport à toutes les lignes de la table. La syntaxe est :

```
CREATE TABLE produits (
     no_produit integer UNIQUE,
     nom text,
     prix numeric
);
```
lorsque la contrainte est écrite comme contrainte de colonne et :

```
CREATE TABLE produits (
     no_produit integer,
     nom text,
     prix numeric,
     UNIQUE (no_produit)
);
```
lorsqu'elle est écrite comme contrainte de table.

Pour définir une contrainte d'unicité pour un groupe de colonnes, saisissez-la en tant que contrainte de table avec les noms des colonnes séparés par des virgules :

```
CREATE TABLE exemple (
     a integer,
     b integer,
     c integer,
     UNIQUE (a, c)
);
```
Cela précise que la combinaison de valeurs dans les colonnes indiquées est unique sur toute la table. Sur une colonne prise isolément, ce n'est pas nécessairement le cas (et habituellement, cela ne l'est pas).

Une contrainte d'unicité peut être nommée, de la façon habituelle :

```
CREATE TABLE produits (
     no_produit integer CONSTRAINT doit_etre_different UNIQUE,
     nom text,
     prix numeric
);
```
Ajouter une contrainte d'unicité va automatiquement créer un index unique B-tree sur la colonne ou le groupe de colonnes listées dans la contrainte. Une restriction d'unicité couvrant seulement certaines lignes ne peut pas être écrite comme une contrainte d'unicité, mais il est possible de forcer ce type de restriction en créant un [index partiel](#page-483-0) unique.

En général, une contrainte d'unicité est violée si plus d'une ligne de la table possède des valeurs identiques sur toutes les colonnes de la contrainte. En revanche, deux valeurs NULL ne sont jamais considérées égales. Cela signifie qu'il est possible de stocker des lignes dupliquées contenant une valeur NULL dans au moins une des colonnes contraintes. Ce comportement est conforme au standard SQL, mais d'autres bases SQL n'appliquent pas cette règle. Il est donc préférable d'être prudent lors du développement d'applications portables.

#### **5.4.4. Clés primaires**

Une contrainte de type clé primaire indique qu'une colonne, ou un groupe de colonnes, peuvent être utilisés comme un identifiant unique de ligne pour cette table. Ceci nécessite que les valeurs soient à la fois uniques et non NULL. Les définitions de table suivantes acceptent de ce fait les mêmes données :

```
CREATE TABLE produits (
  no_produit integer UNIQUE NOT NULL,
  nom text,
 prix numeric
);
CREATE TABLE produits (
  no_produit integer PRIMARY KEY,
 nom text,
 prix numeric
);
```
Les clés primaires peuvent également contraindre plusieurs colonnes ; la syntaxe est semblable aux contraintes d'unicité :

```
CREATE TABLE exemple (
  a integer,
  b integer,
  c integer,
 PRIMARY KEY (a, c)
);
```
Ajouter une clé primaire créera automatiquement un index unique B-tree sur la colonne ou le groupe de colonnes listés dans la clé primaire, et forcera les colonnes à être marquées NOT NULL.

L'ajout d'une clé primaire créera automatiquement un index B-tree unique sur la colonne ou le groupe de colonnes utilisé dans la clé primaire.

Une table a, au plus, une clé primaire. (Le nombre de contraintes UNIQUE NOT NULL, qui assurent pratiquement la même fonction, n'est pas limité, mais une seule peut être identifiée comme clé primaire.) La théorie des bases de données relationnelles impose que chaque table ait une clé primaire. Cette règle n'est pas forcée par PostgreSQL, mais il est préférable de la respecter.

Les clés primaires sont utiles pour la documentation et pour les applications clientes. Par exemple, une application graphique qui permet de modifier des valeurs des lignes a probablement besoin de connaître la clé primaire d'une table pour être capable d'identifier les lignes de façon unique. Le système de bases de données utilise une clé primaire de différentes façons. Par exemple, la clé primaire définit les colonnes cibles par défaut pour les clés étrangères référençant cette table.

### **5.4.5. Clés étrangères**

Une contrainte de clé étrangère stipule que les valeurs d'une colonne (ou d'un groupe de colonnes) doivent correspondre aux valeurs qui apparaissent dans les lignes d'une autre table. On dit que cela maintient l'*intégrité référentielle* entre les deux tables.

Soit la table de produits, déjà utilisée plusieurs fois :

```
CREATE TABLE produits (
 no_produit integer PRIMARY KEY,
 nom text,
 prix numeric
);
```
Soit également une table qui stocke les commandes de ces produits. Il est intéressant de s'assurer que la table des commandes ne contient que des commandes de produits qui existent réellement. Pour cela, une contrainte de clé étrangère est définie dans la table des commandes qui référence la table « produits » :

```
CREATE TABLE commandes (
  id_commande integer PRIMARY KEY,
```

```
 no_produit integer REFERENCES produits (no_produit),
 quantite integer
);
```
Il est désormais impossible de créer des commandes pour lesquelles les valeurs non NULL de no\_produit n'apparaissent pas dans la table « produits ».

Dans cette situation, on dit que la table des commandes est la table *qui référence* et la table des produits est la table *référencée*. De la même façon, il y a des colonnes qui référencent et des colonnes référencées.

La commande précédente peut être raccourcie en

```
CREATE TABLE commandes (
  id_commande integer PRIMARY KEY,
 no_produit integer REFERENCES produits,
  quantite integer
);
```
parce qu'en l'absence de liste de colonnes, la clé primaire de la table de référence est utilisée comme colonne de référence.

Une contrainte de clé étrangère peut être nommée de la façon habituelle.

Une clé étrangère peut aussi contraindre et référencer un groupe de colonnes. Comme cela a déjà été évoqué, il faut alors l'écrire sous forme d'une contrainte de table. Exemple de syntaxe :

```
CREATE TABLE t1 (
       a integer PRIMARY KEY,
       b integer,
       c integer,
       FOREIGN KEY (b, c) REFERENCES autre_table (c1, c2)
);
```
Le nombre et le type des colonnes contraintes doivent correspondre au nombre et au type des colonnes référencées.

Parfois, il est utile que l'« autre table » d'une clé étrangère soit la même table ; elle est alors appelée une clé étrangère *auto-référencée*. Par exemple, si vous voulez que les lignes d'une table représentent les nœuds d'une structure en arbre, vous pouvez écrire

```
CREATE TABLE tree (
     node_id integer PRIMARY KEY,
     parent_id integer REFERENCES tree,
     name text,
     ...
);
```
Un nœud racine aura la colonne parent\_id à NULL, et les enregistrements non NULL de parent\_id seront contraints de référencer des enregistrements valides de la table.

Une table peut contenir plusieurs contraintes de clé étrangère. Les relations n-n entre tables sont implantées ainsi. Soit des tables qui contiennent des produits et des commandes, avec la possibilité d'autoriser une commande à contenir plusieurs produits (ce que la structure ci-dessus ne permet pas). On peut pour cela utiliser la structure de table suivante :

```
CREATE TABLE produits (
  no_produit integer PRIMARY KEY,
  nom text,
```
```
 prix numeric
);
CREATE TABLE commandes (
  id_commande integer PRIMARY KEY,
  adresse_de_livraison text,
  ...
);
CREATE TABLE commande_produits (
  no_produit integer REFERENCES produits,
  id_commande integer REFERENCES commandes,
  quantite integer,
 PRIMARY KEY (no produit, id commande)
);
```
La clé primaire de la dernière table recouvre les clés étrangères.

Les clés étrangères interdisent désormais la création de commandes qui ne sont pas liées à un produit. Qu'arrive-t-il si un produit est supprimé alors qu'une commande y fait référence ? SQL permet aussi de le gérer. Intuitivement, plusieurs options existent :

- interdire d'effacer un produit référencé ;
- effacer aussi les commandes ;
- autre chose ?

Pour illustrer ce cas, la politique suivante est implantée sur l'exemple de relations n-n évoqué plus haut :

- quand quelqu'un veut retirer un produit qui est encore référencé par une commande(au travers de commande\_produits), on l'interdit ;
- si quelqu'un supprime une commande, les éléments de la commande sont aussi supprimés.

```
CREATE TABLE produits (
  no_produit integer PRIMARY KEY,
 nom text,
 prix numeric
);
CREATE TABLE commandes (
  id_commande integer PRIMARY KEY,
  adresse_de_livraison text,
  ...
);
CREATE TABLE commande_produits (
  no_produit integer REFERENCES produits ON DELETE RESTRICT,
  id_commande integer REFERENCES commandes ON DELETE CASCADE,
  quantite integer,
  PRIMARY KEY (no_produit, id_commande)
);
```
Restreindre les suppressions et les réaliser en cascade sont les deux options les plus communes. RESTRICT empêche la suppression d'une ligne référencée. NO ACTION impose la levée d'une erreur si des lignes référençant existent lors de la vérification de la contrainte. Il s'agit du comportement par défaut en l'absence de précision. La différence entre RESTRICT et NO ACTION est l'autorisation par NO ACTION du report de la vérification à la fin de la transaction, ce que RESTRICT ne permet pas. CASCADE indique que, lors de la suppression d'une ligne référencée, les lignes la référençant doivent être automatiquement supprimées. Il existe deux autres options : SET NULL et SET DEFAULT. Celles-ci imposent que les colonnes qui référencent dans les lignes référencées soient réinitialisées

à NULL ou à leur valeur par défaut, respectivement, lors de la suppression d'une ligne référencée. Elles ne dispensent pas pour autant d'observer les contraintes. Par exemple, si une action précise SET DEFAULT, mais que la valeur par défaut ne satisfait pas la clé étrangère, l'opération échoue.

À l'instar de ON DELETE, il existe ON UPDATE, évoqué lorsqu'une colonne référencée est modifiée (actualisée). Les actions possibles sont les mêmes. Dans ce cas, CASCADE signifie que les valeurs mises à jour dans la colonne référencée doivent être copiées dans les lignes de référence.

Habituellement, une ligne de référence n'a pas besoin de satisfaire la clé étrangère si une de ses colonnes est NULL. Si la clause MATCH FULL est ajoutée à la déclaration de la clé étrangère, une ligne de référence échappe à la clé étrangère seulement si toutes ses colonnes de référence sont NULL (donc un mélange de valeurs NULL et non NULL échoue forcément sur une contrainte MATCH FULL). Si vous ne voulez pas que les lignes de référence soient capables d'empêcher la satisfaction de la clé étrangère, déclarez les colonnes de référence comme NOT NULL.

Une clé étrangère doit référencer les colonnes qui soit sont une clé primaire, soit forment une contrainte d'unicité, soit sont les colonnes d'un index d'unicité non partiel. Cela signifie que les colonnes référencées ont toujours un index pour permettre des recherches efficaces pour savoir si une ligne référençante a une correspondance. Comme la suppression d'une ligne de la table référencée ou la mise à jour d'une colonne référencée nécessitera un parcours de la table référée pour trouver les lignes correspondant à l'ancienne valeur, il est souvent intéressant d'indexer les colonnes référencées. Comme cela n'est pas toujours nécessaire et qu'il y a du choix sur la façon d'indexer, l'ajout d'une contrainte de clé étrangère ne crée pas automatiquement un index sur les colonnes référencées.

Le [Chapitre 6](#page-150-0) contient de plus amples informations sur l'actualisation et la suppression de données. Voir aussi la description de la syntaxe des clés étrangères dans la documentation de référence sur [CREATE TABLE.](#page-1855-0)

Une clé étrangère peut faire référence à des colonnes qui constituent une clé primaire ou forment une contrainte d'unicité. Si la clé étrangère référence une contrainte d'unicité, des possibilités supplémentaires sont offertes concernant la correspondance des valeurs NULL. Celles-ci sont expliquées dans la documentation de référence de [CREATE TABLE.](#page-1855-0)

## **5.4.6. Contraintes d'exclusion**

Les contraintes d'exclusion vous assurent que si deux lignes sont comparées sur les colonnes ou expressions spécifiées en utilisant les opérateurs indiqués, au moins une de ces comparaisons d'opérateurs renverra false ou NULL. La syntaxe est :

```
CREATE TABLE cercles (
     c circle,
     EXCLUDE USING gist (c WITH &&)
);
Voir aussi CREATE TABLE ... CONSTRAINT ... EXCLUDE pour plus de détails.
```
L'ajout d'une contrainte d'exclusion créera automatiquement un index du type spécifié dans la déclaration de la contrainte.

# **5.5. Colonnes système**

Chaque table contient plusieurs *colonnes système* implicitement définies par le système. De ce fait, leurs noms ne peuvent pas être utilisés comme noms de colonnes utilisateur (ces restrictions sont distinctes de celles sur l'utilisation de mot-clés ; mettre le nom entre guillemets ne permet pas d'échapper à cette règle). Il n'est pas vraiment utile de se préoccuper de ces colonnes, mais au minimum de savoir qu'elles existent.

tableoid

L'OID de la table contenant la ligne. Cette colonne est particulièrement utile pour les requêtes qui utilisent des tables partitionnées (voir [Section 5.11\)](#page-133-0) ou des hiérarchies d'héritage (voir [Section 5.10\)](#page-129-0). En effet, il est difficile, en son absence, de savoir de quelle table provient une ligne. tableoid peut être joint à la colonne oid de pg\_class pour obtenir le nom de la table.

#### xmin

L'identifiant (ID) de la transaction qui a inséré cette version de la ligne. (Une version de ligne est un état individuel de la ligne ; toute mise à jour d'une ligne crée une nouvelle version de ligne pour la même ligne logique.)

cmin

L'identifiant de commande (à partir de zéro) au sein de la transaction d'insertion.

xmax

L'identifiant (ID) de la transaction de suppression, ou zéro pour une version de ligne non effacée. Il est possible que la colonne ne soit pas nulle pour une version de ligne visible ; cela indique habituellement que la transaction de suppression n'a pas été effectuée, ou qu'une tentative de suppression a été annulée.

cmax

L'identifiant de commande au sein de la transaction de suppression, ou zéro.

ctid

La localisation physique de la version de ligne au sein de sa table. Bien que le ctid puisse être utilisé pour trouver la version de ligne très rapidement, le ctid d'une ligne change si la ligne est actualisée ou déplacée par un VACUUM FULL. ctid est donc inutilisable comme identifiant de ligne sur le long terme. Il est préférable d'utiliser la clé primaire pour identifier les lignes logiques.

Les identifiants de transaction sont des nombres sur 32 bits. Dans une base de données âgée, il est possible que les identifiants de transaction bouclent. Cela n'est pas un problème fatal avec des procédures de maintenance appropriées ; voir le [Chapitre 25](#page-798-0) pour les détails. Il est, en revanche, imprudent de considérer l'unicité des identifiants de transaction sur le long terme (plus d'un milliard de transactions).

Les identifiants de commande sont aussi des nombres sur 32 bits. Cela crée une limite dure de  $2^{32}$ (4 milliards) commandes SQL au sein d'une unique transaction. En pratique, cette limite n'est pas un problème -- la limite est sur le nombre de commandes SQL, pas sur le nombre de lignes traitées. De plus, seules les commandes qui modifient réellement le contenu de la base de données consomment un identifiant de commande.

# **5.6. Modification des tables**

Lorsqu'une table est créée et qu'une erreur a été commise ou que les besoins de l'application changent, il est alors possible de la supprimer et de la récréer. Cela n'est toutefois pas pratique si la table contient déjà des données ou qu'elle est référencée par d'autres objets de la base de données (une contrainte de clé étrangère, par exemple). C'est pourquoi PostgreSQL offre une série de commandes permettant de modifier une table existante. Cela n'a rien à voir avec la modification des données contenues dans la table ; il ne s'agit ici que de modifier la définition, ou structure, de la table.

Il est possible :

- d'ajouter des colonnes ;
- de supprimer des colonnes ;
- d'ajouter des contraintes ;
- de supprimer des contraintes ;
- de modifier des valeurs par défaut ;
- de modifier les types de données des colonnes ;
- de renommer des colonnes ;
- de renommer des tables.

Toutes ces actions sont réalisées à l'aide de la commande [ALTER TABLE,](#page-1677-0) dont la page de référence est bien plus détaillée.

## **5.6.1. Ajouter une colonne**

La commande d'ajout d'une colonne ressemble à :

ALTER TABLE produits ADD COLUMN description text;

La nouvelle colonne est initialement remplie avec la valeur par défaut précisée (NULL en l'absence de clause DEFAULT).

### **Astuce**

À partir de PostgreSQL 11, ajouter une colonne avec une valeur par défaut constante ne signifie plus que chaque ligne de la table doit être mise à jour quand l'instruction ALTER TABLE doit être exécutée. À la place, la valeur par défaut sera renvoyée à chaque accès à la ligne et appliquée quand la table est réécrite, rendant ainsi la commande ALTER TABLE bien plus rapide, même sur des tables volumineuses.

Néanmoins, si la valeur par défaut est volatile (par exemple clock\_timestamp()), chaque ligne devra être mise à jour avec la valeur calculée à l'exécution du ALTER TABLE. Pour éviter une opération de mise à jour potentiellement longue, et en particulier si vous avez de toute façon l'intention de remplir la colonne avec des valeurs qui ne sont pas par défaut, il pourrait être préférable d'ajouter la colonne sans valeur par défaut, d'insérer les valeurs correctes en utilisant l'instruction UPDATE, et enfin d'ajouter la valeur par désirée comme décrit ci-dessous.

Des contraintes de colonne peuvent être définies dans la même commande, à l'aide de la syntaxe habituelle :

ALTER TABLE produits ADD COLUMN description text CHECK (description  $\left\{ \left. \right\}$   $\left. \right\}$   $\left. \right\}$   $\left. \right\}$   $\left. \right\}$ 

En fait, toutes les options applicables à la description d'une colonne dans CREATE TABLE peuvent être utilisées ici. Il ne faut toutefois pas oublier que la valeur par défaut doit satisfaire les contraintes données. Dans le cas contraire, ADD échoue. Il est aussi possible d'ajouter les contraintes ultérieurement (voir ci-dessous) après avoir rempli la nouvelle colonne correctement.

## **5.6.2. Supprimer une colonne**

La commande de suppression d'une colonne ressemble à celle-ci :

ALTER TABLE produits DROP COLUMN description;

Toute donnée dans cette colonne disparaît. Les contraintes de table impliquant la colonne sont également supprimées. Néanmoins, si la colonne est référencée par une contrainte de clé étrangère d'une autre table, PostgreSQL ne supprime pas silencieusement cette contrainte. La suppression de tout ce qui dépend de la colonne peut être autorisée en ajoutant CASCADE :

ALTER TABLE produits DROP COLUMN description CASCADE;

Voir la [Section 5.14](#page-148-0) pour une description du mécanisme général.

### **Note**

PostgreSQL ne supporte pas les contraintes CHECK qui référencent les données d'autres tables que celle contenant la nouvelle ligne ou la ligne mise à jour en cours de vérification. Alors qu'une contrainte CHECK qui viole cette règle pourrait apparaitre fonctionner dans des tests simples, il est possible que la base de données atteigne un état dans lequel la condition de la contrainte est fausse (à cause de changements supplémentaires en dehors de la ligne impliquée). Ceci sera la cause d'un échec du rechargement de la sauvegarde d'une base. La restauration pourrait échouer même quand l'état complet de la base est cohérent avec la contrainte, à cause de lignes chargées dans un autre différent qui satisferait la contrainte. Si possible, utilisez les contraintes UNIQUE, EXCLUDE, et FOREIGN KEY pour exprimer des restrictions inter-lignes et inter-tables.

Si ce que vous désirez est une vérification unique avec certaines lignes au moment de l'insertion, plutôt qu'une garantie de cohérence maintenue en permanence, un [trigger](#page-1327-0) personnalisé peut être utilisé pour l'implémenter. (Cette approche évite le problème de sauvegarde/restauration car pg dump ne réinstalle les triggers qu'après chargement des données, donc cette vérification ne sera pas effectuée pendant une sauvegarde/restauration.)

### **Note**

PostgreSQL suppose que les conditions des contraintes CHECK sont immutables, c'est-à-dire qu'elles donneront toujours le même résultat pour la même ligne en entrée. Cette supposition est ce qui justifie l'examen des contraintes CHECK uniquement quand les lignes sont insérées ou mises à jour, et non pas à d'autres moments. (Cet avertissement sur la non référence aux données d'autres tables est en fait un cas particulier de cette restriction.)

Un exemple d'une façon habituelle de casser cette supposition est de référencer une fonction utilisateur dans une expression CHECK, puis de changer le comportement de cette fonction. PostgreSQL n'interdit pas cela, mais il ne notera pas qu'il y a des lignes dans la table qui violent maintenant la contrainte CHECK. Ceci sera la cause d'un échec de la restauration d'une sauvegarde de cette base. La façon recommandée de gérer de tels changements revient à supprimer la contrainte (en utilisant ALTER TABLE), d'ajuster la définition de la fonction, et d'ajouter de nouveau la contrainte, ce qui causera une nouvelle vérification des lignes de la table.

## **5.6.3. Ajouter une contrainte**

Pour ajouter une contrainte, la syntaxe de contrainte de table est utilisée. Par exemple :

```
ALTER TABLE produits ADD CHECK (nom <> '');
ALTER TABLE produits ADD CONSTRAINT autre nom UNIQUE (no produit);
ALTER TABLE produits ADD FOREIGN KEY (id_groupe_produit) REFERENCES
  groupes_produits;
```
Pour ajouter une contrainte NOT NULL, qui ne peut pas être écrite sous forme d'une contrainte de table, la syntaxe suivante est utilisée :

ALTER TABLE produits ALTER COLUMN no\_produit SET NOT NULL;

La contrainte étant immédiatement vérifiée, les données de la table doivent satisfaire la contrainte avant qu'elle ne soit ajoutée.

## **5.6.4. Supprimer une contrainte**

Pour supprimer une contrainte, il faut connaître son nom. Si elle a été explicitement nommée, il n'y a aucune difficulté. Dans le cas contraire, le système a affecté un nom généré qu'il faudra identifier. La commande \d table de psql peut être utile ici ; d'autres interfaces offrent aussi la possibilité d'examiner les détails de table. La commande est :

ALTER TABLE produits DROP CONSTRAINT un\_nom;

(Dans le cas d'un nom de contrainte généré par le système, comme \$2, il est nécessaire de l'entourer de guillemets doubles (") pour en faire un identifiant valable.)

Comme pour la suppression d'une colonne, CASCADE peut être ajouté pour supprimer une contrainte dont dépendent d'autres objets. Une contrainte de clé étrangère, par exemple, dépend d'une contrainte de clé primaire ou d'unicité sur la(les) colonne(s) référencée(s).

Cela fonctionne de la même manière pour tous les types de contraintes, à l'exception des contraintes NOT NULL. Pour supprimer une contrainte NOT NULL, on écrit :

ALTER TABLE produits ALTER COLUMN no\_produit DROP NOT NULL;

(Les contraintes NOT NULL n'ont pas de noms.)

## **5.6.5. Modifier la valeur par défaut d'une colonne**

La commande de définition d'une nouvelle valeur par défaut de colonne ressemble à celle-ci :

ALTER TABLE produits ALTER COLUMN prix SET DEFAULT 7.77;

Cela n'affecte pas les lignes existantes de la table, mais uniquement la valeur par défaut pour les futures commandes INSERT.

Pour retirer toute valeur par défaut, on écrit :

ALTER TABLE produits ALTER COLUMN prix DROP DEFAULT;

C'est équivalent à mettre la valeur par défaut à NULL. En conséquence, il n'y a pas d'erreur à retirer une valeur par défaut qui n'a pas été définie car NULL est la valeur par défaut implicite.

## **5.6.6. Modifier le type de données d'une colonne**

La commande de conversion du type de données d'une colonne ressemble à celle-ci :

ALTER TABLE produits ALTER COLUMN prix TYPE numeric(10,2);

Elle ne peut réussir que si chaque valeur de la colonne peut être convertie dans le nouveau type par une conversion implicite. Si une conversion plus complexe est nécessaire, une clause USING peut être ajoutée qui indique comment calculer les nouvelles valeurs à partir des anciennes.

PostgreSQL tente de convertir la valeur par défaut de la colonne le cas échéant, ainsi que toute contrainte impliquant la colonne. Mais ces conversions peuvent échouer ou produire des résultats surprenants. Il est souvent préférable de supprimer les contraintes de la colonne avant d'en modifier le type, puis d'ajouter ensuite les contraintes convenablement modifiées.

## **5.6.7. Renommer une colonne**

Pour renommer une colonne :

ALTER TABLE produits RENAME COLUMN no produit TO numero produit;

## **5.6.8. Renommer une table**

Pour renommer une table :

ALTER TABLE produits RENAME TO elements;

# <span id="page-114-0"></span>**5.7. Droits**

Quand un objet est créé, il se voit affecter un propriétaire. Le propriétaire est normalement le rôle qui a exécuté la requête de création. Pour la plupart des objets, l'état initial est que seul le propriétaire et les super-utilisateurs peuvent faire quelque chose avec cet objet. Pour permettre aux autres rôles de l'utiliser, des *droits* doivent être donnés.

Il existe un certain nombre de droits différents : SELECT, INSERT, UPDATE, DELETE, TRUNCATE, REFERENCES, TRIGGER, CREATE, CONNECT, TEMPORARY, EXECUTE et USAGE. Les droits applicables à un objet particulier varient selon le type d'objet (table, fonction...). Plus de détails sur la signification de ces droits sont donnés ci-dessous. La section et les chapitres suivants présentent l'utilisation de ces droits.

Le droit de modifier ou détruire un objet est inhérent au propriétaire de l'objet et ne peut ni être donné ni être enlevé. Néanmoins, comme tous les droits, il peut être hérité pour les membres du rôle propriétaire ; voir [Section 22.3](#page-767-0).)

Un objet peut se voir affecter un nouveau propriétaire avec la commande ALTER correspondant à l'objet, par exemple

ALTER TABLE nom table OWNER TO nouveau propriétaire;

Les super-utilisateurs peuvent toujours le faire. Les rôles ordinaires ne peuvent le faire que s'ils sont le propriétaire actuel de l'objet (ou un membre du rôle propriétaire) et un membre du nouveau rôle propriétaire.

La commande [GRANT](#page-2003-0) est utilisée pour accorder des droits. Par exemple, si joe est un rôle et comptes une table, le droit de modifier la table comptes peut être accordé à joe avec :

GRANT UPDATE ON comptes TO joe;

Écrire ALL à la place d'un droit spécifique accorde tous les droits applicables à ce type d'objet.

Le nom de « rôle » spécial PUBLIC peut être utilisé pour donner un droit à tous les rôles du système. De plus, les rôles de type « group » peuvent être configurés pour aider à la gestion des droits quand il y a beaucoup d'utilisateurs dans une base -- pour les détails, voir [Chapitre 22.](#page-764-0)

Pour révoquer un droit précédemment donné, on utilise la commande nommée [REVOKE,](#page-2046-0) comme dans l'exemple ci-dessous :

REVOKE ALL ON comptes FROM PUBLIC;

Habituellement, seul le propriétaire de l'objet ou un super-utilisateur peuvent accorder ou révoquer les droits sur un objet. Néanmoins, il est possible de donner un droit « avec possibilité de transmission »(*« with grant option »*), qui donne à celui qui le reçoit le droit de donner ce droit à d'autres. Si cette option est ensuite révoquée, alors tous ceux qui ont reçu ce droit par cet utilisateur(directement ou indirectement via la chaîne des dons) perdent ce droit. Pour les détails, voir les pages de références [GRANT](#page-2003-0) et [REVOKE.](#page-2046-0)

Le propriétaire d'un objet peut décider de révoquer ses propres droits standards. Par exemple, il peut rendre une table en lecture seule pour eux comme pour les autres. Mais les propriétaires sont toujours traités comme ayant le droit de donner des droits, pour qu'ils puissent toujours retrouver leur anciens droits.

Les droits disponibles sont :

### SELECT

Autorise SELECT de n'importe quelle colonne, ou colonnes, désignée(s) d'une table, vue, vue matérialisée ou tout autre objet utilisable comme une table. Permet aussi l'utilisation de COPY

TO. Ce droit est aussi nécessaire pour référencer les valeurs actuelles d'une colonne dans UPDATE ou DELETE. Pour les séquences, ce droit permet aussi d'utiliser la fonction currval. Pour les « Large Objects », ce droit permet de lire l'objet binaire.

#### INSERT

Permet l'INSERT d'une nouvelle ligne dans une table, vue, etc. Peut être accordé sur des colonnes spécifiques, auquel cas seules ces colonnes pourront être affectées dans l'ordre INSERT (les autres commandes recevront alors les valeurs par défaut). Permet aussi d'utiliser COPY FROM.

### UPDATE

Autorise l'UPDATE de n'importe quelle colonne, ou colonnes, désignée(s) d'une table, vue, etc. (En pratique, toute commande UPDATE non triviale requiert en plus le droit SELECT puisqu'il faut se référer aux colonnes de la table pour déterminer les lignes à mettre à jour et/ou calculer les nouvelles valeurs des colonnes.) SELECT ... FOR UPDATE et SELECT ... FOR SHARE requièrent aussi ce droit sur au moins une colonne, en plus du droit SELECT. Pour les séquences, ce droit autorise l'usage des fonctions nextval et setval. Pour les « Large Objects », ce droit permet d'écrire dans l'objet ou de le tronquer.

#### DELETE

Permet le DELETE d'une ligne dans une table, vue, etc. (En pratique, toute commande DELETE non triviale nécessite aussi le droit SELECT puisqu'il faut lire les colonnes de la table pour déterminer les lignes à supprimer.)

#### TRUNCATE

Permet TRUNCATE sur une table.

### REFERENCES

Permet la création de clés étrangères référençant une table, ou des colonnes spécifiques d'une table.

#### TRIGGER

Permet la création d'un trigger sur une table, vue, etc.

#### CREATE

Pour les bases de données, autorise la création de nouveaux schémas et publications dans la base, et autorise l'installation d'extensions de confiance dans la base de données.

Pour les schémas, autorise la création de nouveaux objets dans le schéma. Pour renommer un objet existant, vous devez posséder l'objet *et* posséder ce droit pour le schéma de l'objet.

Pour les tablespaces, permet de créer des tables, index et fichiers temporaires dans le tablespace, et de créer des bases de données ayant ce tablespace comme tablespace par défaut.

Notez que révoquer ce droit ne modifiera pas l'emplacement des objets.

#### CONNECT

Permet au bénéficiaire de ce droit de se connecter à la base de données. Ce droit est vérifié au démarrage de la connexion(en plus de la vérification de toute restriction imposée par le fichier pg\_hba.conf).

#### TEMPORARY

Permet aux tables temporaires d'être créées dans la base de données.

### EXECUTE

Permet d'appeler une fonction ou procédure, y compris en utilisant des opérateurs implémentés par-dessus la fonction. C'est le seul type de droit applicable aux fonctions et procédures.

USAGE

Pour les langages procéduraux, permet d'utiliser le langage pour la création de fonctions. C'est le seul type de droit applicable aux langages procéduraux.

Pour les schémas, permet l'accès aux objets contenus dans le schéma (à supposer que les droit d'accès requis par les objets soient aussi respectés). Cela autorise essentiellement le bénéficiaire à « rechercher » des objets dans le schéma. Sans ce droit, il reste possible de voir les noms des objets, par exemple en consultant les catalogues système. Après révocation de ce droit, les sessions existantes peuvent avoir des ordres ayant précédemment effectué cette recherche, donc ce n'est pas une manière totalement sûre d'interdire l'accès à un objet.

Pour les séquences, permet l'utilisation des fonctions currval et nextval.

Pour les types et domaines, permet l'utilisation du type ou domaine dans la création de tables, fonctions et autres objets. (Notez que ce droit ne contrôle pas l'« utilisation » de ce type, comme les valeurs apparaissant dans les requêtes. Il se limite à interdire la création d'objets qui dépendent de ce type. Le but principal de ce droit est de contrôler quels utilisateurs peuvent créer des dépendances envers un type, qui pourraient empêcher le propriétaire de modifier le type plus tard.)

Pour les foreign data wrappers, permet la création de nouveaux serveurs avec ce wrapper.

Pour les serveurs distants (*foreign servers*), permet la création de tables distantes utilisant le serveur. Les bénéficiaires du droit peuvent créer, modifier, supprimer leurs propres correspondances d'utilisateurs (*user mappings*) associées à ce serveur.

Les droits requis par d'autres commandes sont listés sur la page de référence de la commande.

Par défaut, PostgreSQL accorde des droits sur certains types d'objets à PUBLIC dès la création des objets. Aucun droit n'est accordé à PUBLIC par défaut sur les tables, colonnes de table, séquences, foreign data wrappers, serveurs distants, large objects, schémas et tablespaces. Pour les autres types d'objets, les droits par défaut accordés à PUBLIC sont les suivants : sur les bases de données : les droits CONNECT et TEMPORARY(création de table temporaire) ; sur les fonctions et procédures : le droit EXECUTE ; et sur les langages et types de données (y compris les domaines) : le droit USAGE. Bien sûr, le propriétaire de l'objet peut révoquer, à l'aide de la commande REVOKE, les droits par défaut comme ceux expressément accordés. (Pour une sécurité maximale, ordonnez REVOKE dans la même transaction que celle qui crée l'objet ; il n'y a alors aucune fenêtre où un autre utilisateur peut utiliser l'objet.) Ces droits par défaut peuvent aussi être remplacés avec la commande [ALTER](#page-1610-0) [DEFAULT PRIVILEGES](#page-1610-0).

[Tableau 5.1](#page-116-0) liste les abréviations à une lettre utilisées pour les types de droits dans les valeurs des *ACL* (listes de contrôle d'accès). Vous verrez ces lettres dans la sortie des commandes [psql](#page-2222-0) plus bas, ou en consultant les colonnes ACL des catalogues système.

| <b>Droit</b> | Abréviation     | Types d'objets concernés                                                               |  |  |
|--------------|-----------------|----------------------------------------------------------------------------------------|--|--|
| SELECT       | $r$ (« read »)  | LARGE OBJECT, SEQUENCE, TABLE (et<br>objets similaires à des tables), colonne de table |  |  |
| INSERT       | a (« append »)  | TABLE, colonne de table                                                                |  |  |
| UPDATE       | $w$ (« write ») | LARGE OBJECT, SEQUENCE, TABLE, colonne<br>de table                                     |  |  |
| DELETE       | d               | TABLE                                                                                  |  |  |

<span id="page-116-0"></span>**Tableau 5.1. Abréviations des droits dans les ACL**

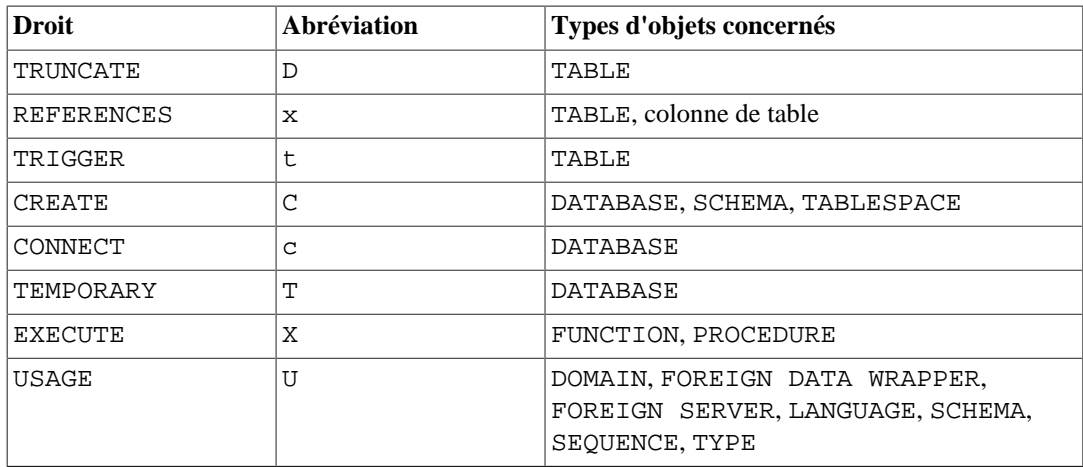

[Tableau 5.2](#page-117-0) résume les droits disponibles pour chaque objet SQL, avec les abréviations ci-dessus. Il affiche aussi la commande psql à utiliser pour consulter les valeurs des droits de chaque type d'objet.

| Type d'objet                 | <b>Tous les droits</b> | Droits par défaut   Commande psql<br><b>pour PUBLIC</b> |                      |
|------------------------------|------------------------|---------------------------------------------------------|----------------------|
| DATABASE                     | CTC                    | Тc                                                      | $\setminus$ l        |
| DOMAIN                       | U                      | U                                                       | $\overline{AD+}$     |
| FUNCTION ou PROCEDURE        | X                      | X                                                       | $\dagger$            |
| FOREIGN DATA WRAPPER         | U                      | aucun                                                   | $\text{dev}+$        |
| FOREIGN SERVER               | U                      | aucun                                                   | \des+                |
| LANGUAGE                     | U                      | U                                                       | $\overline{d}L+$     |
| LARGE OBJECT                 | rw                     | aucun                                                   |                      |
| SCHEMA                       | UC                     | aucun                                                   | \dn+                 |
| SEQUENCE                     | rwU                    | aucun                                                   | $\langle dp \rangle$ |
| TABLE (et objets similaires) | arwdDxt                | aucun                                                   | $\langle dp \rangle$ |
| Colonne de table             | arwx                   | aucun                                                   | $\qquad d p$         |
| TABLESPACE                   | C                      | aucun                                                   | $\db+$               |
| TYPE                         | U                      | U                                                       | $\dagger$            |

<span id="page-117-0"></span>**Tableau 5.2. Résumé des droits d'accès**

 Les droits accordés à un objet particulier sont affichés comme une liste d'entrées aclitem, chacune ayant le format :

### grantee=privilege-abbreviation[\*].../grantor

Chaque aclitem liste tous les droits d'un rôle qui ont été donnés par un rôle particulier. Les droits spécifiques sont représentés par des abréviations sur une lettre à partir de [Tableau 5.1](#page-116-0), avec un \* ajouté si le droit a été donné avec l'option grant. Par exemple, calvin= $r \cdot w /$ hobbes indique que le rôle calvin a le droit SELECT (r) avec possibilité de transmission (*« with grant option »*) ainsi que le droit UPDATE (w), sans retransmission possible ; droits accordés tous les deux par le rôle hobbes. Si calvin a aussi des droits sur le même objet accordés par un autre utilisateur, ils apparaîtraient comme une entrée aclitem séparée. Un champ vide dans un aclitem indique PUBLIC.

Par exemple, supposons que l'utilisateur miriam crée une table mytable et fasse :

GRANT SELECT ON mytable TO PUBLIC; GRANT SELECT, UPDATE, INSERT ON mytable TO admin; GRANT SELECT (col1), UPDATE (col1) ON mytable TO miriam\_rw; alors dans psql, la commande \dp afficherait : => \dp mytable Droits d'accès Schéma | Nom | Type | Droits d'accès | Droits d'accès à la colonne | Politiques --------+---------+-------+----------------------- +-----------------------------+----------- public | mytable | table | miriam=arwdDxt/miriam+| col1: +|  $|$  =r/miriam  $+|$  miriam rw=rw/  $min$ | admin=arw/miriam | (1 ligne)

Si la colonne « Droits d'accès » est vide pour un objet donné, cela signifie que l'objet a les droits par défaut(c'est-à-dire que l'entrée des droits dans les catalogues systèmes est NULL). Les droits par défaut incluent toujours tous les droits pour le propriétaire, et peuvent inclure certains droits pour PUBLIC en fonction du type d'objet comme expliqué plus haut. La première commande GRANT ou REVOKE sur un objet va instancier les droits par défaut (en produisant, par exemple, miriam=arwdDxt/miriam) puis les modifier selon la requête. De manière similaire, des entrées ne sont affichées dans « Droits d'accès à la colonne » que pour les colonnes qui n'ont pas les droits par défaut.(Note : dans ce contexte, on entend par « droits par défaut » les droits par défaut intégrés à PostgreSQL pour le type d'objet. Un objet dont les droits auront été affectés par une commande ALTER DEFAULT PRIVILEGES montrera toujours une entrée de droits explicite qui inclue les effets du ALTER.)

Notez que les droits de transmission (*grant option*) implicites ne sont pas indiqués dans l'affichage des droits d'accès. Un \* n'apparaîtra que si la transmission a été explicitement accordée à quelqu'un.

# <span id="page-118-0"></span>**5.8. Politiques de sécurité niveau ligne**

En plus des [systèmes de droits](#page-114-0) du standard SQL disponibles via [GRANT](#page-2003-0), les tables peuvent avoir des *politiques de sécurité pour l'accès aux lignes* qui restreignent, utilisateur par utilisateur, les lignes qui peuvent être renvoyées par les requêtes d'extraction ou les commandes d'insertions, de mises à jour ou de suppressions. Cette fonctionnalité est aussi connue sous le nom *Row-Level Security*. Par défaut, les tables n'ont aucune politique de ce type pour que, si un utilisateur a accès à une table selon les droits du standard SQL, toutes les lignes de la table soient accessibles aux requêtes de lecture ou d'écriture.

Lorsque la protection des lignes est activée sur une table (avec l'instruction [ALTER TABLE ...](#page-1677-0) [ENABLE ROW LEVEL SECURITY](#page-1677-0)), tous les accès classiques à la table pour sélectionner ou modifier des lignes doivent être autorisés par une politique de sécurité. Cependant, le propriétaire de la table n'est typiquement pas soumis aux politiques de sécurité. Si aucune politique n'existe pour la table, une politique de rejet est utilisée par défaut, ce qui signifie qu'aucune ligne n'est visible ou ne peut être modifiée. Les opérations qui s'appliquent pour la table dans sa globalité, comme TRUNCATE et REFERENCES, ne sont pas soumises à ces restrictions de niveau ligne.

Les politiques de sécurité niveau ligne peuvent s'appliquer en particulier soit à des commandes, soit à des rôles, soit aux deux. Une politique est indiquée comme s'appliquant à toutes les commandes par ALL, ou seulement à SELECT, INSERT, UPDATE ou DELETE. Plusieurs rôles peuvent être affectés à une politique donnée, et les règles normales d'appartenance et d'héritage s'appliquent.

Pour indiquer les lignes visibles ou modifiables pour une politique, une expression renvoyant un booléen est requise. Cette expression sera évaluée pour chaque ligne avant toutes conditions ou fonctions qui seraient indiquées dans les requêtes de l'utilisateur. (La seule exception à cette règle concerne les fonctions marquées leakproof, qui annoncent ne pas dévoiler d'information ; l'optimiseur peut choisir d'appliquer de telles fonctions avant les vérifications de sécurité niveau ligne).

Les lignes pour lesquelles l'expression ne renvoie pas true ne sont pas traitées. Des expressions différentes peuvent être indiquées pour fournir des contrôles indépendants pour les lignes qui sont visibles et pour celles qui sont modifiées. Les expressions attachées à la politique sont exécutées dans le cours de la requête et avec les droits de l'utilisateur qui exécute la commande, bien que les fonctions définies avec l'attribut SECURITY DEFINER puissent être utilisées pour accéder à des données qui ne seraient pas disponibles à l'utilisateur effectuant la requête.

Les super-utilisateurs et les rôles avec l'attribut BYPASSRLS ne sont pas soumis au système de sécurité niveau ligne lorsqu'ils accèdent une table. Il en est de même par défaut du propriétaire d'une table, bien qu'il puisse choisir de se soumettre à ces contrôles avec [ALTER TABLE ... FORCE ROW LEVEL](#page-1677-0) [SECURITY.](#page-1677-0)

L'activation ou la désactivation de la sécurité niveau ligne, comme l'ajout des politiques à une table, est toujours le privilège du seul propriétaire de la table.

Les politiques sont créées en utilisant l'instruction [CREATE POLICY](#page-1818-0), modifiées avec la commande [ALTER POLICY](#page-1650-0) et supprimées avec la commande [DROP POLICY.](#page-1962-0) Pour activer et désactiver la sécurité niveau ligne pour une table donnée, utilisez la commande [ALTER TABLE](#page-1677-0).

Chaque politique possède un nom et de multiples politiques peuvent être définies pour une table. Comme les politiques sont spécifiques à une table, chaque politique pour une même table doit avoir un nom différent. Différentes tables peuvent avoir des noms de politique de même nom.

Lorsque plusieurs politiques sont applicables pour une même requête, elles sont combinées en utilisant OR (pour les politiques permissives, ce qui est le comportement par défaut) ou en utilisant AND (pour les politiques restrictives). C'est similaire à la règle qu'un rôle donné a les droits de tous les rôles dont il est membre. Les politiques permissives et restrictives sont discutées plus en détail ci-dessous.

À titre de simple exemple, nous allons ici créer une politique sur la relation comptes pour autoriser seulement les membres du rôle admins à accéder seulement aux lignes de leurs propres comptes :

```
CREATE TABLE comptes (admin text, societe text, contact_email
  text);
ALTER TABLE comptes ENABLE ROW LEVEL SECURITY;
CREATE POLICY compte_admins ON comptes TO admins
     USING (admin = current_user);
```
La politique ci-dessus prévoit implicitement une clause WITH CHECK identique à sa clause USING, de sorte que la contrainte s'applique à la fois aux lignes sélectionnées par une commande (un gestionnaire ne peut donc pas utiliser SELECT, UPDATE, ou DELETE sur des lignes existantes appartenant à un gestionnaire différent) et aux lignes modifiées par une commande (les lignes appartenant à un gestionnaire différent ne peuvent donc être créées avec INSERT ou UPDATE).

Si aucun rôle n'est indiqué ou si le nom de pseudo rôle PUBLIC est utilisé, alors la politique s'applique à tous les utilisateurs du système. Pour autoriser tous les utilisateurs à accéder à leurs propres lignes dans une table utilisateurs, une politique simple peut être utilisée :

```
CREATE POLICY police_utilisateur ON utilisateurs
    USING (user_name = current_user);
```
Cela fonctionne de la même manière que dans l'exemple précédent.

Pour utiliser une politique différente pour les lignes ajoutées à la table de celle appliquée pour les lignes visibles, plusieurs politiques peuvent être combinées. Cette paire de politiques autorisera tous les utilisateurs à voir toutes les lignes de la table utilisateurs, mais seulement à modifier les leurs :

```
CREATE POLICY user_sel_policy ON users
     FOR SELECT
     USING (true);
```

```
CREATE POLICY user_mod_policy ON users
     USING (user_name = current_user);
```
Pour une commande SELECT, ces deux politique sont combinées à l'aide de OR, ayant pour effet que toutes les lignes peuvent être sélectionnées. Pour les autres types de commandes, seule la deuxième politique s'applique, de sorte que les effets sont les mêmes qu'auparavant.

La sécurité niveau ligne peut également être désactivée avec la commande ALTER TABLE. La désactivation de la sécurité niveau ligne ne supprime pas les polices qui sont définies pour la table ; elles sont simplement ignorées. L'ensemble des lignes sont alors visibles et modifiables, selon le système standard des droits SQL.

Ci-dessous se trouve un exemple plus important de la manière dont cette fonctionnalité peut être utilisée en production. La table passwd simule le fichier des mots de passe d'un système Unix.

```
-- Simple exemple basé sur le fichier passwd
CREATE TABLE passwd (
 user_name text UNIQUE NOT NULL,
  pwhash text,
 uid int PRIMARY KEY,
 gid int NOT NULL,
  real_name text NOT NULL,
 home_phone text,
 extra_info text,
 home_dir text NOT NULL,
 shell text NOT NULL
);
CREATE ROLE admin; -- Administrateur
CREATE ROLE bob; -- Utilisateur normal
CREATE ROLE alice; -- Utilisateur normal
-- Chargement de la table
INSERT INTO passwd VALUES
   ('admin','xxx',0,0,'Admin','111-222-3333',null,'/root','/bin/
dash');
INSERT INTO passwd VALUES
   ('bob','xxx',1,1,'Bob','123-456-7890',null,'/home/bob','/bin/
zsh');
INSERT INTO passwd VALUES
  ('alice','xxx',2,1,'Alice','098-765-4321',null,'/home/alice','/
bin/zsh');
-- Assurez-vous d'activer le row level security pour la table
ALTER TABLE passwd ENABLE ROW LEVEL SECURITY;
-- Créer les polices
-- L'administrateur peut voir toutes les lignes et en ajouter comme
 il le souhaite
CREATE POLICY admin_all ON passwd TO admin USING (true) WITH CHECK
  (true);
-- Les utilisateurs normaux peuvent voir toutes les lignes
CREATE POLICY all_view ON passwd FOR SELECT USING (true);
-- Les utilisateurs normaux peuvent mettre à jour leurs propres
 lignes,
-- tout en limitant les shells qu'ils peuvent choisir
CREATE POLICY user_mod ON passwd FOR UPDATE
  USING (current_user = user_name)
  WITH CHECK (
```

```
 current_user = user_name AND
     shell IN ('/bin/bash','/bin/sh','/bin/dash','/bin/zsh','/bin/
tcsh')
   );
-- Donner à admin tous les droits normaux
GRANT SELECT, INSERT, UPDATE, DELETE ON passwd TO admin;
-- Les utilisateurs ne peuvent que sélectionner des colonnes
  publiques
GRANT SELECT
   (user_name, uid, gid, real_name, home_phone, extra_info,
 home_dir, shell)
  ON passwd TO public;
-- Autoriser les utilisateurs à mettre à jour certaines colonnes
GRANT UPDATE
   (pwhash, real_name, home_phone, extra_info, shell)
   ON passwd TO public;
```
Comme avec tous les réglages de sécurité, il est important de tester et de s'assurer que le système se comporte comme attendu. En utilisant l'exemple ci-dessus, les manipulations ci-dessous montrent que le système des droits fonctionne correctement.

```
-- admin peut voir toutes les lignes et les colonnes
postgres=> set role admin;
SET
postgres=> table passwd;
 user name | pwhash | uid | gid | real name | home phone |
 extra info | home dir | shell
-----------+--------+-----+-----+-----------+--------------
+------------+-------------+-----------
                        | 0 | 0 | Admin | 111-222-3333 |
   \begin{array}{c|c|c|c|c|c} \n & \text{for} & \text{if} & \text{if} & \text bob | xxx | 1 | 1 | Bob | 123-456-7890 | 
     | /home/bob | /bin/zsh
  alice | xxx | 2 | 1 | Alice | 098-765-4321 | 
      | /home/alice | /bin/zsh
(3 rows)
-- Tester ce que Alice est capable de faire:
postgres=> set role alice;
SET
postgres=> table passwd;
ERROR: permission denied for table passwd
postgres=> select
 user_name,real_name,home_phone,extra_info,home_dir,shell from
  passwd;
 user_name | real_name | home_phone | extra_info | home_dir | 
   shell
-----------+-----------+--------------+------------+-------------
+-----------
 admin | Admin | 111-222-3333 | | /root
  | /bin/dash
 bob | Bob | 123-456-7890 | | /home/bob
  | /bin/zsh
 alice | Alice | 098-765-4321 | | /home/alice
  | /bin/zsh
(3 rows)
```

```
postgres=> update passwd set user_name = 'joe';
ERROR: permission denied for table passwd
-- Alice est autorisée à modifier son propre nom (real_name), mais
 pas celui des autres
postgres=> update passwd set real_name = 'Alice Doe';
UPDATE 1
postgres=> update passwd set real_name = 'John Doe' where user_name
 = 'admin';
UPDATE 0
postgres=> update passwd set shell = 1/bin/xx;
ERROR: new row violates WITH CHECK OPTION for "passwd"
postgres=> delete from passwd;
ERROR: permission denied for table passwd
postgres=> insert into passwd (user_name) values ('xxx');
ERROR: permission denied for table passwd
-- Alice peut modifier son propre mot de passe; RLS empêche
  silencieusement la mise à jour d'autres lignes
postgres=> update passwd set pwhash = 'abc';
UPDATE 1
```
Toutes les politiques construites jusqu'à maintenant étaient des politiques permissives, ce qui veut dire que quand plusieurs politiques sont appliquées, elles sont combinées en utilisant l'opérateur booléen « OR ». Bien que les politiques permissives puissent être construites pour autoriser l'accès à des lignes dans les cas attendus, il peut être plus simple de combiner des politiques permissives avec des politiques restrictives (que l'enregistrement doit passer et qui sont combinées en utilisant l'opérateur booléen « AND »). En continuant sur l'exemple ci-dessus, nous ajoutons une politique restrictive pour exiger que l'administrateur soit connecté via un socket unix local pour accéder aux enregistrements de la table passwd :

```
CREATE POLICY admin_local_only ON passwd AS RESTRICTIVE TO admin
    USING (pg_catalog.inet_client_addr() IS NULL);
```
Nous pouvons alors voir qu'un administrateur se connectant depuis le réseau ne verra aucun enregistrement, du fait de la politique restrictive :

```
=> SELECT current_user;
 current_user
--------------
 admin
(1 row)
=> select inet_client_addr();
 inet_client_addr
------------------
  127.0.0.1
(1 row)
=> TABLE passwd;
 user_name | pwhash | uid | gid | real_name | home_phone |
 extra_info | home_dir | shell
-----------+--------+-----+-----+-----------+------------
+------------+----------+-------
(0 rows)
=> UPDATE passwd set pwhash = NULL;
UPDATE 0
```
Les vérifications d'intégrité référentielle, telles que les contraintes d'unicité ou de clefs primaires et les références de clefs étrangères, passent toujours outre la sécurité niveau ligne pour s'assurer que

l'intégrité des données est maintenue. Une attention particulière doit être prise lors de la mise en place des schémas et des politiques de sécurité de niveau ligne pour éviter qu'un canal caché (covert channel) ne dévoile des informations au travers de telles vérifications d'intégrité référentielle.

Dans certains contextes, il est important de s'assurer que la sécurité niveau ligne n'est pas appliquée. Par exemple, lors d'une sauvegarde, il serait désastreux si la sécurité niveau ligne avait pour conséquence de soustraire silencieusement certaines lignes de la sauvegarde. Dans une telle situation, vous pouvez positionner le paramètre de configuration [row\\_security](#page-717-0) à off. En lui-même, ce paramètre ne contourne pas la sécurité niveau ligne ; ce qu'il fait, c'est qu'il lève une erreur si le résultat d'une des requêtes venait à être filtrée par une politique. La raison de l'erreur peut alors être recherchée et résolue.

Dans les exemples ci-dessus, les expressions attachées aux politiques considèrent uniquement les valeurs de la ligne courante accédée ou modifiée. C'est le cas le plus simple et le plus performant ; lorsque c'est possible, il est préférable de concevoir les applications qui utilisent cette fonctionnalité de la sorte. S'il est nécessaire de consulter d'autres lignes ou tables pour que la politique puisse prendre une décision, ceci peut être réalisé en utilisant dans les expressions des politiques des sous-requêtes SELECT ou des fonctions qui contiennent des commandes SELECT. Cependant, faites attention que de tels accès ne créent pas des accès concurrents qui pourraient permettre une fuite d'informations si aucune précaution n'est prise. À titre d'exemple, considérez la création de la table suivante :

```
-- définition des droits de groupes
CREATE TABLE groupes (groupe_id int PRIMARY KEY,
                      nom_groupe text NOT NULL);
INSERT INTO groupes VALUES
   (1, 'bas'),
   (2, 'moyen'),
   (5, 'haut');
GRANT ALL ON groupes TO alice; -- alice est l'administratrice
GRANT SELECT ON groupes TO public;
-- définition des niveaux de droits utilisateurs
CREATE TABLE utilisateurs (nom_utilisateur text PRIMARY KEY,
                    groupe id int NOT NULL REFERENCES groupes);
INSERT INTO utilisateurs VALUES
   ('alice', 5),
   ('bob', 2),
   ('mallory', 2);
GRANT ALL ON utilisateurs TO alice;
GRANT SELECT ON utilisateurs TO public;
-- table contenant l'information à protéger
CREATE TABLE information (info text,
                           groupe_id int NOT NULL REFERENCES
  groupes);
INSERT INTO information VALUES
   ('peu secret', 1),
   ('légèrement secret', 2),
   ('très secret', 5);
ALTER TABLE information ENABLE ROW LEVEL SECURITY;
-- une ligne devrait être visible et modifiable pour les
 utilisateurs
```

```
-- dont le groupe_id est égal ou plus grand au groupe_id de la
  ligne
CREATE POLICY fp_s ON information FOR SELECT
  USING (groupe_id <= (SELECT groupe_id FROM utilisateurs WHERE
  nom_utilisateur = current_user));
CREATE POLICY fp_u ON information FOR UPDATE
   USING (groupe_id <= (SELECT groupe_id FROM utilisateurs WHERE
  nom_utilisateur = current_user));
-- nous comptons sur les RLS pour protéger la table information
GRANT ALL ON information TO public;
```
Maintenant, supposez qu'alice souhaite modifier l'information « légèrement secrète », mais décide que mallory ne devrait pas pouvoir obtenir ce nouveau contenu, elle le fait ainsi :

```
BEGIN;
UPDATE utilisateurs SET groupe_id = 1 WHERE nom_utilisateur =
  'mallory';
UPDATE information SET info = 'caché à mallory' WHERE groupe_id =
  2;
COMMIT;
```
Ceci semble correct, il n'y a pas de fenêtre pendant laquelle mallory devrait pouvoir accéder à la chaîne « caché à mallory ». Cependant, il y a une situation de compétition ici. Si mallory fait en parallèle, disons :

```
SELECT * FROM information WHERE groupe_id = 2 FOR UPDATE;
```
et sa transaction est en mode READ COMMITED, il est possible qu'elle voit « caché à mallory ». C'est possible si sa transaction accède la ligne information juste après qu'alice l'ait fait. Elle est bloquée en attendant que la transaction d'alice valide, puis récupère la ligne mise à jour grâce à la clause FOR UPDATE. Cependant, elle ne récupère *pas* une ligne mise à jour pour la commande implicite SELECT sur la table utilisateurs parce que cette sous-commande n'a pas la clause FOR UPDATE ; à la place, la ligne utilisateurs est lue avec une image de la base de données prise au début de la requête. Ainsi, l'expression de la politique teste l'ancienne valeur du niveau de droit de mallory et l'autorise à voir la valeur mise à jour.

Il y a plusieurs solutions à ce problème. Une simple réponse est d'utiliser SELECT ... FOR SHARE dans la sous-commande SELECT de la politique de sécurité niveau ligne. Cependant, ceci demande de donner le droit UPDATE sur la table référencée (ici utilisateurs) aux utilisateurs concernés, ce qui peut ne pas être souhaité. (Une autre politique de sécurité niveau ligne pourrait être mise en place pour les empêcher d'exercer ce droit ; ou la sous-commande SELECT pourrait être incluse dans une fonction marquée security definer.) De plus, l'utilisation intensive et concurrente de verrous partagés sur les lignes de la table référencée pourrait poser un problème de performance, tout spécialement si des mises à jour de cette table sont fréquentes. Une autre solution envisageable, si les mises à jour de la table référencée ne sont pas fréquentes, est de prendre un verrou de type ACCESS EXCLUSIVE sur la table référencée lors des mises à jour, de telle manière qu'aucune autre transaction concurrente ne pourrait consulter d'anciennes valeurs. Ou une transaction pourrait attendre que toutes les transactions se terminent après avoir validé une mise à jour de la table référencée et avant de faire des modifications qui reposent sur la nouvelle politique de sécurité.

Pour plus de détails, voir [CREATE POLICY](#page-1818-0) et [ALTER TABLE.](#page-1677-0)

# **5.9. Schémas**

Une instance de bases de données PostgreSQL contient une ou plusieurs base(s) nommée(s). Les rôles et quelques autres types d'objets sont partagés sur l'ensemble de l'instance. Une connexion cliente au serveur ne peut accéder qu'aux données d'une seule base, celle indiquée dans la requête de connexion.

### **Note**

Les rôles d'une instance n'ont pas obligatoirement le droit d'accéder à toutes les bases de l'instance. Le partage des noms de rôles signifie qu'il ne peut pas y avoir plusieurs rôles nommés joe, par exemple, dans deux bases de la même instance ; mais le système peut être configuré pour n'autoriser joe à accéder qu'à certaines bases.

Une base de données contient un (ou plusieurs) *schéma*(s) nommé(s) qui, eux, contiennent des tables. Les schémas contiennent aussi d'autres types d'objets nommés (types de données, fonctions et opérateurs, par exemple). Le même nom d'objet peut être utilisé dans différents schémas sans conflit ; par exemple, schema1 et mon\_schema peuvent tous les deux contenir une table nommée ma\_table. À la différence des bases de données, les schémas ne sont pas séparés de manière rigide : un utilisateur peut accéder aux objets de n'importe quel schéma de la base de données à laquelle il est connecté, sous réserve qu'il en ait le droit.

Il existe plusieurs raisons d'utiliser les schémas :

- autoriser de nombreux utilisateurs à utiliser une base de données sans interférer avec les autres ;
- organiser les objets de la base de données en groupes logiques afin de faciliter leur gestion ;
- les applications tierces peuvent être placées dans des schémas séparés pour éviter les collisions avec les noms d'autres objets.

Les schémas sont comparables aux répertoires du système d'exploitation, à ceci près qu'ils ne peuvent pas être imbriqués.

## **5.9.1. Créer un schéma**

Pour créer un schéma, on utilise la commande [CREATE SCHEMA.](#page-1839-0) Le nom du schéma est libre. Par exemple :

CREATE SCHEMA mon\_schema;

Pour créer les objets d'un schéma ou y accéder, on écrit un *nom qualifié* constitué du nom du schéma et du nom de la table séparés par un point :

schema.table

Cela fonctionne partout où un nom de table est attendu, ce qui inclut les commandes de modification de la table et les commandes d'accès aux données discutées dans les chapitres suivants. (Pour des raisons de simplification, seules les tables sont évoquées, mais les mêmes principes s'appliquent aux autres objets nommés, comme les types et les fonctions.)

La syntaxe encore plus générale

```
base.schema.table
```
peut aussi être utilisée, mais à l'heure actuelle, cette syntaxe n'existe que pour des raisons de conformité avec le standard SQL. Si un nom de base de données est précisé, ce doit être celui de la base à laquelle l'utilisateur est connecté.

Pour créer une table dans le nouveau schéma, on utilise :

```
CREATE TABLE mon_schema.ma_table (
  ...
```
);

Pour effacer un schéma vide (tous les objets qu'il contient ont été supprimés), on utilise :

DROP SCHEMA mon\_schema;

Pour effacer un schéma et les objets qu'il contient, on utilise :

DROP SCHEMA mon\_schema CASCADE;

La [Section 5.14](#page-148-0) décrit le mécanisme général sous-jacent.

Il n'est pas rare de vouloir créer un schéma dont un autre utilisateur est propriétaire (puisque c'est l'une des méthodes de restriction de l'activité des utilisateurs à des *schémas* prédéfinis). La syntaxe en est :

CREATE SCHEMA nom schema AUTHORIZATION nom utilisateur;

Le nom du schéma peut être omis, auquel cas le nom de l'utilisateur est utilisé. Voir la [Section 5.9.6](#page-128-0) pour en connaître l'utilité.

Les noms de schéma commençant par pg\_ sont réservés pour les besoins du système et ne peuvent être créés par les utilisateurs.

## **5.9.2. Le schéma public**

Dans les sections précédentes, les tables sont créées sans qu'un nom de schéma soit indiqué. Par défaut, ces tables (et les autres objets) sont automatiquement placées dans un schéma nommé « public ». Toute nouvelle base de données contient un tel schéma. Les instructions suivantes sont donc équivalentes :

```
CREATE TABLE produits ( ... );
```
et :

CREATE TABLE public.produits ( ... );

## **5.9.3. Chemin de parcours des schémas**

Non seulement l'écriture de noms qualifiés est contraignante, mais il est, de toute façon, préférable de ne pas fixer un nom de schéma dans les applications. De ce fait, les tables sont souvent appelées par des *noms non qualifiés*, autrement dit le seul nom de la table. Le système détermine la table appelée en suivant un *chemin de recherche*, liste de schémas dans lesquels chercher. La première table correspondante est considérée comme la table voulue. S'il n'y a pas de correspondance, une erreur est remontée, quand bien même il existerait des tables dont le nom corresponde dans d'autres schémas de la base.

La possibilité de créer des objets de même nom dans différents schémas complique l'écriture d'une requête qui référence précisément les mêmes objets à chaque fois. Cela ouvre aussi la possibilité aux utilisateurs de modifier le comportement des requêtes des autres utilisations, par accident ou volontairement. À cause de la prévalence des noms non qualifiés dans les requêtes et de leur utilisation des schémas natifs de PostgreSQL, ajouter un schéma à search\_path demande en effet à tous les utilisateurs d'avoir le droit CREATE sur ce schéma. Quand vous exécutez une requête ordinaire, un utilisateur mal intentionné capable de créer des objets dans un schéma de votre chemin de recherche peut prendre le contrôle et exécuter des fonctions SQL arbitraires comme si vous les exécutiez.

Le premier schéma du chemin de recherche est appelé schéma courant. En plus d'être le premier schéma parcouru, il est aussi le schéma dans lequel les nouvelles tables sont créées si la commande CREATE TABLE ne précise pas de nom de schéma.

Le chemin de recherche courant est affiché à l'aide de la commande :

SHOW search\_path;

Dans la configuration par défaut, ceci renvoie :

 search\_path -------------- "\$user", public

Le premier élément précise qu'un schéma de même nom que l'utilisateur courant est recherché. En l'absence d'un tel schéma, l'entrée est ignorée. Le deuxième élément renvoie au schéma public précédemment évoqué.

C'est, par défaut, dans le premier schéma du chemin de recherche qui existe que sont créés les nouveaux objets. C'est la raison pour laquelle les objets sont créés, par défaut, dans le schéma public. Lorsqu'il est fait référence à un objet, dans tout autre contexte, sans qualification par un schéma (modification de table, modification de données ou requêtes), le chemin de recherche est traversé jusqu'à ce qu'un objet correspondant soit trouvé. C'est pourquoi, dans la configuration par défaut, tout accès non qualifié ne peut que se référer au schéma public.

Pour ajouter un schéma au chemin, on écrit :

SET search\_path TO mon\_schema, public;

(\$user est omis à ce niveau, car il n'est pas immédiatement nécessaire.) Il est alors possible d'accéder à la table sans qu'elle soit qualifiée par un schéma :

DROP TABLE ma\_table;

Puisque mon\_schema est le premier élément du chemin, les nouveaux objets sont, par défaut, créés dans ce schéma.

On peut aussi écrire :

SET search\_path TO mon\_schema;

Dans ce cas, le schéma public n'est plus accessible sans qualification explicite. Hormis le fait qu'il existe par défaut, le schéma public n'a rien de spécial. Il peut même être effacé.

On peut également se référer à la [Section 9.26](#page-422-0) qui détaille les autres façons de manipuler le chemin de recherche des schémas.

Le chemin de recherche fonctionne de la même façon pour les noms de type de données, les noms de fonction et les noms d'opérateur que pour les noms de table. Les noms des types de données et des fonctions peuvent être qualifiés de la même façon que les noms de table. S'il est nécessaire d'écrire un nom d'opérateur qualifié dans une expression, il y a une condition spéciale. Il faut écrire :

OPERATOR(schéma.opérateur)

Cela afin d'éviter toute ambiguïté syntaxique. Par exemple :

SELECT 3 OPERATOR(pq catalog.+) 4;

En pratique, il est préférable de s'en remettre au chemin de recherche pour les opérateurs, afin de ne pas avoir à écrire quelque chose d'aussi étrange.

## **5.9.4. Schémas et droits**

Par défaut, les utilisateurs ne peuvent pas accéder aux objets présents dans les schémas qui ne leur appartiennent pas. Pour le permettre, le propriétaire du schéma doit donner le droit USAGE sur le schéma. Pour autoriser les utilisateurs à manipuler les objets d'un schéma, des droits supplémentaires doivent éventuellement être accordés, en fonction de l'objet.

Un utilisateur peut aussi être autorisé à créer des objets dans le schéma d'un autre. Pour cela, le droit CREATE sur le schéma doit être accordé. Par défaut, tout le monde bénéficie des droits CREATE et USAGE sur le schéma public. Cela permet à tous les utilisateurs qui peuvent se connecter à une base de données de créer des objets dans son schéma public. Certaines [méthodes d'usage](#page-128-0) demandent à révoquer ce droit :

REVOKE CREATE ON SCHEMA public FROM PUBLIC;

Le premier « public » est le schéma, le second « public » signifie « tout utilisateur ». Dans le premier cas, c'est un identifiant, dans le second, un mot-clé, d'où la casse différente. (Se reporter aux règles de la [Section 4.1.1](#page-71-0).)

## **5.9.5. Le schéma du catalogue système**

En plus du schéma public et de ceux créés par les utilisateurs, chaque base de données contient un schéma pg\_catalog. Celui-ci contient les tables système et tous les types de données, fonctions et opérateurs intégrés. pg\_catalog est toujours dans le chemin de recherche. S'il n'est pas nommé explicitement dans le chemin, il est parcouru implicitement *avant* le parcours des schémas du chemin. Cela garantit que les noms internes sont toujours accessibles. En revanche, pg\_catalog peut être explicitement placé à la fin si les noms utilisateur doivent surcharger les noms internes.

Comme les noms des catalogues système commencent par pg\_, il est préférable d'éviter d'utiliser de tels noms pour se prémunir d'éventuels conflits si une version ultérieure devait définir une table système qui porte le même nom que la table créée. (Le chemin de recherche par défaut implique qu'une référence non qualifiée à cette table pointe sur la table système). Les tables système continueront de suivre la convention qui leur impose des noms préfixés par pg\_. Il n'y a donc pas de conflit possible avec des noms de table utilisateur non qualifiés, sous réserve que les utilisateurs évitent le préfixe pg\_.

## <span id="page-128-0"></span>**5.9.6. Utilisation**

Les schémas peuvent être utilisés de différentes façons pour organiser les données. Un *modèle d'utilisation de schéma sécurisé* empêche tous les utilisateurs pour lesquels nous n'avons pas confiance de modifier le comportement des requêtes des autres utilisateurs. Quand une base de données n'utilise pas de modèle d'utilisation de schéma sécurisé, les utilisateurs souhaitant interroger cette base de données en toute sécurité devront prendre des mesures de protection au début de chaque session. Plus précisément, ils commenceraient chaque session par la configuration du paramètre search\_path en une chaîne vide ou en supprimant de leur search\_path les schémas accessibles en écriture par des utilisateurs standards. Il existe quelques modèles d'utilisation facilement pris en charge par la configuration par défaut :

- Contraindre les utilisateurs ordinaires aux schémas privés des utilisateurs. Pour cela, exécutez REVOKE CREATE ON SCHEMA public FROM PUBLIC, et créez un schéma pour chaque utilisateur, du nom de cet utilisateur. Rappelez-vous que le chemin de recherche par défaut commence avec \$user, qui se résout avec le nom de l'utilisateur. Par conséquent, si chaque utilisateur a un schéma distinct, ils accèdent à leurs propres schémas par défaut. Après avoir adopté ce modèle dans une base de données où des utilisateurs non fiables se sont déjà connectés, pensez à vérifier dans le schéma public l'existence d'objets nommés comme des objets du schéma pg\_catalog. Ce modèle est sécurisé sauf si un utilisateur non fiable est le propriétaire de la base de données ou détient l'attribut CREATEROLE, auquel cas aucun modèle d'utilisation de schéma sécurisé n'existe.
- Supprimer le schéma public du chemin de recherche par défaut, en modifiant le fichier [postgresql.conf](#page-652-0) ou en exécutant ALTER ROLE ALL SET search\_path = "\$user".

Tout le monde conserve la possibilité de créer des objets dans le schéma public, mais seuls les noms qualifiés choisiront ces objets. Bien que les références de table qualifiées soient correctes, les appels aux fonctions dans le schéma public [seront dangereux ou peu fiables.](#page-468-0) Si vous créez des fonctions ou des extensions dans le schéma public, utilisez le premier modèle à la place. Sinon, tout comme le premier modèle, c'est sécurisé sauf si un utilisateur non fiable est le propriétaire de la base de données ou détient l'attribut CREATEROLE.

• Conserver la valeur par défaut. Tous les utilisateurs ont accès au schéma public implicitement. Ceci simule la situation où les schémas ne sont pas du tout disponibles, réalisant ainsi une transition en douceur vers un monde qui ne connait pas les schémas. Néanmoins, ceci ne sera jamais un modèle sécurisé. C'est uniquement acceptable si la base de données ne contient qu'un seul utilisateur ou quelques utilisateurs qui se font mutuellement confiance.

Pour chaque méthode, pour installer des applications partagées (tables utilisées par tout le monde, fonctions supplémentaires fournies par des tiers, etc.), placez-les dans des schémas séparés. N'oubliez pas d'accorder les droits appropriés pour permettre aux autres utilisateurs d'y accéder. Les utilisateurs peuvent ensuite faire référence à ces objets supplémentaires en les qualifiant avec le nom du schéma, ou bien ils peuvent placer les schémas supplémentaires dans leur chemin de recherche, suivant leur préférence.

## **5.9.7. Portabilité**

Dans le standard SQL, la notion d'objets d'un même schéma appartenant à des utilisateurs différents n'existe pas. De plus, certaines implantations ne permettent pas de créer des schémas de nom différent de celui de leur propriétaire. En fait, les concepts de schéma et d'utilisateur sont presque équivalents dans un système de base de données qui n'implante que le support basique des schémas tel que spécifié dans le standard. De ce fait, beaucoup d'utilisateurs considèrent les noms qualifiés comme correspondant en réalité à utilisateur.table. C'est comme cela que PostgreSQL se comporte si un schéma utilisateur est créé pour chaque utilisateur.

Le concept de schéma public n'existe pas non plus dans le standard SQL. Pour plus de conformité au standard, le schéma public ne devrait pas être utilisé.

Certains systèmes de bases de données n'implantent pas du tout les schémas, ou fournissent le support de *namespace* en autorisant (peut-être de façon limitée) l'accès inter-bases de données. Dans ce cas, la portabilité maximale est obtenue en n'utilisant pas les schémas.

# <span id="page-129-0"></span>**5.10. L'héritage**

PostgreSQL implante l'héritage des tables, qui peut s'avérer très utile pour les concepteurs de bases de données. (SQL:1999 et les versions suivantes définissent une fonctionnalité d'héritage de type qui diffère par de nombreux aspects des fonctionnalités décrites ici.)

Soit l'exemple d'un modèle de données de villes. Chaque état comporte plusieurs villes, mais une seule capitale. Pour récupérer rapidement la ville capitale d'un état donné, on peut créer deux tables, une pour les capitales et une pour les villes qui ne sont pas des capitales. Mais, que se passe-t-il dans le cas où toutes les données d'une ville doivent être récupérées, qu'elle soit une capitale ou non ? L'héritage peut aider à résoudre ce problème. La table capitales est définie pour hériter de villes :

```
CREATE TABLE villes (
    nom text,
    population float,
   elevation int -- (en pied)
);
CREATE TABLE capitales (
    etat char(2)
```
) INHERITS (villes);

Dans ce cas, la table capitales *hérite* de toutes les colonnes de sa table parente, villes. Les capitales ont aussi une colonne supplémentaire, etat, qui indique l'état dont elles sont capitales.

Dans PostgreSQL, une table peut hériter de zéro à plusieurs autres tables et une requête faire référence aux lignes d'une table ou à celles d'une table et de ses descendantes. Ce dernier comportement est celui par défaut.

Par exemple, la requête suivante retourne les noms et élévations de toutes les villes, y compris les capitales, situées à une élévation supérieure à 500 pieds :

SELECT nom, elevation FROM villes WHERE elevation > 500;

Avec les données du tutoriel de PostgreSQL (voir [Section 2.1\)](#page-45-0), ceci renvoie :

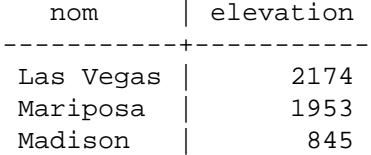

D'un autre côté, la requête suivante retourne les noms et élévations de toutes les villes, qui ne sont pas des capitales, situées à une élévation supérieure à 500 pieds :

```
SELECT nom, elevation
FROM ONLY villes
WHERE elevation > 500;
   nom | elevation
-----------+-----------
Las Vegas | 2174
Mariposa | 1953
```
Le mot-clé ONLY indique que la requête s'applique uniquement aux villes, et non pas à toutes les tables en dessous de villes dans la hiérarchie de l'héritage. Un grand nombre des commandes déjà évoquées -- SELECT, UPDATE et DELETE -- supportent le mot-clé ONLY.

Vous pouvez aussi écrire le nom de la table avec un astérisque (\*) à la fin pour indiquer spécifiquement que les tables filles sont incluses :

```
SELECT name, elevation
FROM cities*
WHERE elevation > 500;
```
Écrire l'astérisque (\*) n'est pas nécessaire, puisque ce comportement est toujours le comportement par défaut. Toutefois, cette syntaxe est toujours supportée pour raison de compatibilité avec les anciennes versions où le comportement par défaut pouvait être changé.

Dans certains cas, il peut être intéressant de savoir de quelle table provient une ligne donnée. Une colonne système appelée TABLEOID, présente dans chaque table, donne la table d'origine :

```
SELECT v.tableoid, v.nom, v.elevation
FROM villes v
WHERE v.elevation > 500;
```
qui renvoie :

 tableoid | nom | elevation ----------+-----------+----------- 139793 | Las Vegas | 2174 139793 | Mariposa | 1953 139798 | Madison | 845

(Reproduire cet exemple conduit probablement à des OID numériques différents). Une jointure avec pg\_class, permet d'obtenir les noms réels des tables :

SELECT p.relname, v.nom, v.elevation FROM villes v, pg\_class p WHERE v.elevation > 500 AND v.tableoid =  $p.$ oid;

ce qui retourne :

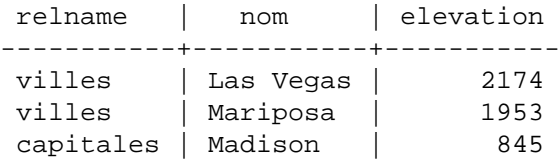

Une autre manière d'obtenir le même effet est d'utiliser le pseudo-type regclass qui affichera l'OID de la table de façon symbolique :

```
SELECT v.tableoid::regclass, v.nom, v.elevation
FROM villes v
WHERE v.elevation > 500;
```
L'héritage ne propage pas automatiquement les données des commandes INSERT ou COPY aux autres tables de la hiérarchie de l'héritage. Dans l'exemple considéré, l'instruction INSERT suivante échoue :

```
INSERT INTO villes (nom, population, elevation, etat)
VALUES ('Albany', NULL, NULL, 'NY');
```
On pourrait espérer que les données soient d'une manière ou d'une autre acheminées vers la table capitales, mais ce n'est pas le cas : INSERT insère toujours dans la table indiquée. Dans certains cas, il est possible de rediriger l'insertion en utilisant une règle (voir [Chapitre 41](#page-1347-0)). Néanmoins, cela n'est d'aucune aide dans le cas ci-dessus, car la table villes ne contient pas la colonne etat. La commande est donc rejetée avant que la règle ne puisse être appliquée.

Toutes les contraintes de vérification et toutes les contraintes NOT NULL sur une table parent sont automatiquement héritées par les tables enfants, sauf si elles sont spécifiées explicitement avec des clauses NO INHERIT. Les autres types de contraintes (unicité, clé primaire, clé étrangère) ne sont pas hérités.

Une table peut hériter de plusieurs tables, auquel cas elle possède l'union des colonnes définies par les tables mères. Toute colonne déclarée dans la définition de la table enfant est ajoutée à cette dernière. Si le même nom de colonne apparaît dans plusieurs tables mères, ou à la fois dans une table mère et dans la définition de la table enfant, alors ces colonnes sont « assemblées » pour qu'il n'en existe qu'une dans la table enfant. Pour être assemblées, les colonnes doivent avoir le même type de données, sinon une erreur est levée. Les contraintes de vérification et les contraintes non NULL héritables sont assemblées de façon similaire. De ce fait, par exemple, une colonne assemblée sera marquée non NULL si une des définitions de colonne d'où elle provient est marquée non NULL. Les contraintes de vérification sont assemblées si elles ont le même nom, et l'assemblage échouera si leurs conditions sont différentes.

L'héritage de table est établi à la création de la table enfant, à l'aide de la clause INHERITS de l'instruction [CREATE TABLE](#page-1855-0). Alternativement, il est possible d'ajouter à une table, définie de façon compatible, une nouvelle relation de parenté à l'aide de la clause INHERIT de [ALTER TABLE](#page-1677-0). Pour cela, la nouvelle table enfant doit déjà inclure des colonnes de mêmes nom et de même type que les

colonnes de la table parent. Elle doit aussi contenir des contraintes de vérification de mêmes nom et expression que celles de la table parent.

De la même façon, un lien d'héritage peut être supprimé d'un enfant à l'aide de la variante NO INHERIT d'ALTER TABLE. Ajouter et supprimer dynamiquement des liens d'héritage de cette façon est utile quand cette relation d'héritage est utilisée pour le partitionnement des tables (voir [Section 5.11](#page-133-0)).

Un moyen pratique de créer une table compatible en vue d'en faire ultérieurement une table enfant est d'utiliser la clause LIKE dans CREATE TABLE. Ceci crée une nouvelle table avec les mêmes colonnes que la table source. S'il existe des contraintes CHECK définies sur la table source, l'option INCLUDING CONSTRAINTS de LIKE doit être indiquée, car le nouvel enfant doit avoir des contraintes qui correspondent à celles du parent pour être considéré compatible.

Une table mère ne peut pas être supprimée tant qu'elle a des enfants. De même, les colonnes ou les contraintes de vérification des tables enfants ne peuvent être supprimées ou modifiées si elles sont héritées. La suppression d'une table et de tous ses descendants peut être aisément obtenue en supprimant la table mère avec l'option CASCADE (voir [Section 5.14\)](#page-148-0).

ALTER TABLE propage toute modification dans les définitions des colonnes et contraintes de vérification à travers la hiérarchie d'héritage. Là encore, supprimer des colonnes qui dépendent d'autres tables mères n'est possible qu'avec l'option CASCADE. ALTER TABLE suit les mêmes règles d'assemblage de colonnes dupliquées et de rejet que l'instruction CREATE TABLE.

Les requêtes sur tables héritées réalisent des vérifications de droit sur la table parent seulement. De ce fait, par exemple, donner le droit UPDATE sur la table villes implique que les droits de mise à jour des lignes dans la table capitales soient elles aussi vérifiées quand elles sont accédées via la table villes. Ceci préserve l'apparence que les données proviennent (aussi) de la table parent. Mais la table capitales ne pouvait pas être mise à jour directement sans droit supplémentaire. De façon similaire, les politiques de sécurité au niveau ligne de la table parent (voir [Section 5.8](#page-118-0)) sont appliquées aux lignes provenant des tables filles avec une requête héritée. Les politiques de tables enfant sont appliquées seulement quand la table enfant est explicitement nommée dans la requête. Dans ce cas, toute politique attachée à ses parents est ignorée.

Les tables distantes (voir [Section 5.12\)](#page-147-0) peuvent aussi participer aux hiérarchies d'héritage, soit comme table parent, soit comme table enfant, comme les tables standards peuvent l'être. Si une table distante fait partie d'une hiérarchie d'héritage, toutes les opérations non supportées par la table étrangère ne sont pas non plus supportées sur l'ensemble de la hiérarchie.

# <span id="page-132-0"></span>**5.10.1. Restrictions**

Notez que toutes les commandes SQL fonctionnent avec les héritages. Les commandes utilisées pour récupérer des données, pour modifier des données ou pour modifier le schéma (autrement dit SELECT, UPDATE, DELETE, la plupart des variantes de ALTER TABLE, mais pas INSERT ou ALTER TABLE ... RENAME) incluent par défaut les tables filles et supportent la notation ONLY pour les exclure. Les commandes qui font de la maintenance de bases de données et de la configuration (par exemple REINDEX, VACUUM) fonctionnent typiquement uniquement sur les tables physiques, individuelles et ne supportent pas la récursion sur les tables de l'héritage. Le comportement respectif de chaque commande individuelle est documenté dans la référence ([Commandes SQL](#page-1595-0)).

Il existe une réelle limitation à la fonctionnalité d'héritage : les index (dont les contraintes d'unicité) et les contraintes de clés étrangères ne s'appliquent qu'aux tables mères, pas à leurs héritiers. Cela est valable pour le côté référençant et le côté référencé d'une contrainte de clé étrangère. Ce qui donne, dans les termes de l'exemple ci-dessus :

• si villes.nom est déclarée UNIQUE ou clé primaire (PRIMARY KEY), cela n'empêche pas la table capitales de posséder des lignes avec des noms dupliqués dans villes. Et ces lignes dupliquées s'affichent par défaut dans les requêtes sur villes. En fait, par défaut, capitales

n'a pas de contrainte d'unicité du tout et, du coup, peut contenir plusieurs lignes avec le même nom. Une contrainte d'unicité peut être ajoutée à capitales, mais cela n'empêche pas la duplication avec villes ;

- de façon similaire, si villes.nom fait référence (REFERENCES) à une autre table, cette contrainte n'est pas automatiquement propagée à capitales. Il est facile de contourner ce cas de figure en ajoutant manuellement la même contrainte REFERENCES à capitales ;
- si une autre table indique REFERENCES villes (nom), cela l'autorise à contenir les noms des villes, mais pas les noms des capitales. Il n'existe pas de contournement efficace de ce cas.

Certaines fonctionnalité non implémentées pour l'héritage le sont pour le partitionnement déclaratif. Réfléchissez soigneusement avant de décider de l'utilité de l'ancien partitionnement par héritage pour votre application.

# <span id="page-133-0"></span>**5.11. Partitionnement de tables**

PostgreSQL offre un support basique du partitionnement de table. Cette section explique pourquoi et comment implanter le partitionnement lors de la conception de la base de données.

## **5.11.1. Aperçu**

Le partitionnement fait référence à la division d'une table logique volumineuse en plusieurs parties physiques plus petites. Le partitionnement comporte de nombreux avantages :

- les performances des requêtes peuvent être significativement améliorées dans certaines situations, particulièrement lorsque la plupart des lignes fortement accédées d'une table se trouvent sur une seule partition ou sur un petit nombre de partitions. Le partitionnement se substitue aux niveaux élevés de index, facilitant la tenue en mémoire des parties les plus utilisées de l'index ;
- lorsque les requêtes ou les mises à jour accèdent à un pourcentage important d'une seule partition, les performances peuvent être grandement améliorées par l'utilisation avantageuse d'un parcours séquentiel sur cette partition plutôt que d'utiliser un index qui nécessiterait des lectures aléatoires réparties sur toute la table ;
- les chargements et suppressions importants de données peuvent être obtenus par l'ajout ou la suppression de partitions, sous réserve que ce besoin ait été pris en compte lors de la conception du partitionnement. Supprimer une partition individuelle en utilisant DROP TABLE ou en exécutant ALTER TABLE DETACH PARTITION est bien plus rapide qu'une opération groupée. Cela évite également la surcharge due au VACUUM causé par un DELETE massif ;
- les données peu utilisées peuvent être déplacées sur un média de stockage moins cher et plus lent.

Ces bénéfices ne sont réellement intéressants que si cela permet d'éviter une table autrement plus volumineuse. Le point d'équilibre exact à partir duquel une table tire des bénéfices du partitionnement dépend de l'application. Toutefois, le partitionnement doit être envisagé si la taille de la table peut être amenée à dépasser la taille de la mémoire physique du serveur.

PostgreSQL offre un support natif pour les formes suivantes de partitionnement :

Partitionnement par intervalles

La table est partitionnée en « intervalles » (ou échelles) définis par une colonne clé ou par un ensemble de colonnes clés, sans recouvrement entre les intervalles de valeurs affectées aux différentes partitions. Il est possible, par exemple, de partitionner par intervalles de date ou par intervalles d'identifiants pour des objets métier particuliers. Chaque limite de l'intervalle est comprise comme étant inclusive au point initial et exclusive au point final. Par exemple, si l'intervalle d'une partition va de 1 à 10, et que le prochain intervalle va de 10 à 20, alors la valeur 10 appartient à la deuxième partition, et non pas à la première.

#### Partitionnement par liste

La table est partitionnée en listant explicitement les valeurs clés qui apparaissent dans chaque partition.

Partitionnement par hachage

La table est partitionnée en spécifiant un modulo et un reste pour chaque partition. Chaque partition contiendra les lignes pour lesquelles la valeur de hachage de la clé de partition divisée par le modulo spécifié produira le reste spécifié.

Si votre application nécessite d'utiliser d'autres formes de partitionnement qui ne sont pas listées audessus, des méthodes alternatives comme l'héritage et des vues UNION ALL peuvent être utilisées à la place. De telles méthodes offrent de la flexibilité, mais n'ont pas certains des bénéfices de performance du partitionnement déclaratif natif.

## **5.11.2. Partitionnement déclaratif**

PostgreSQL donne un moyen de déclarer qu'une table est divisée en partitions. La table qui est divisée est appelée *table partitionnée*. La déclaration inclut la *méthode de partitionnement*, comme décrite cidessus, et une liste de colonnes ou d'expressions à utiliser comme *clé de partitionnement*.

La table partitionnée est elle-même une table « virtuelle » sans stockage propre. À la place, le stockage se fait dans les *partitions*, qui sont en fait des tables ordinaires mais associées à la table partitionnée. Chaque partition enregistre un sous-ensemble de données correspondant à la définition de ses *limites de partition*. Tous les lignes insérées dans une table partitionnée seront transférées sur la partition appropriée suivant les valeurs des colonnes de la clé de partitionnement. Mettre à jour la clé de partitionnement d'une ligne causera son déplacement dans une partition différente si elle ne satisfait plus les limites de sa partition originale.

Les partitions peuvent elles-mêmes être définies comme des tables partitionnées, ce qui aboutirait à du *sous-partitionnement*. Bien que toutes les partitions doivent avoir les mêmes colonnes que leur parent partitionné, les partitions peuvent avoir leurs propres index, contraintes et valeurs par défaut, différents de ceux des autres partitions. Voir [CREATE TABLE](#page-1855-0) pour plus de détails sur la création des tables partitionnées et des partitions.

Il n'est pas possible de transformer une table standard en table partitionnée et inversement. Par contre, il est possible d'ajouter une table standard ou une table partitionnée existante comme une partition d'une table partitionnée, ou de supprimer une partition d'une table partitionnée, pour la transformer en table standard ; ceci peut simplifier et accélérer de nombreux traitements de maintenance. Voir [ALTER TABLE](#page-1677-0) pour en apprendre plus sur les sous-commandes ATTACH PARTITION et DETACH PARTITION.

Les partitions peuvent également être des [tables étrangères,](#page-147-0) mais il faut faire très attention car c'est de la responsabilité de l'utilisateur que le contenu de la table distante satisfasse la clé de partitionnement. Il existe aussi d'autres restrictions. Voir [CREATE FOREIGN TABLE](#page-1780-0) pour plus d'informations.

### **5.11.2.1. Exemple**

Imaginons que nous soyons en train de construire une base de données pour une grande société de crème glacée. La société mesure les pics de températures chaque jour, ainsi que les ventes de crème glacée dans chaque région. Conceptuellement, nous voulons une table comme ceci :

```
CREATE TABLE measurement (
```

```
 city_id int not null,
    logdate date not null,
   peaktemp int,
   unitsales int
);
```
La plupart des requêtes n'accèdent qu'aux données de la dernière semaine, du dernier mois ou du dernier trimestre, car cette table est essentiellement utilisée pour préparer des rapports en ligne pour la direction. Pour réduire le nombre de données anciennes à stocker, seules les trois dernières années sont conservées. Au début de chaque mois, les données du mois le plus ancien sont supprimées. Dans cette situation, le partitionnement permet de répondre aux différents besoins identifiés sur la table des mesures.

Pour utiliser le partitionnement déclaratif dans ce cas d'utilisation, il faut suivre les étapes suivantes :

1. Créer une table measurement comme une table partitionnée en spécifiant la clause PARTITION BY, ce qui inclut la méthode de partitionnement ( RANGE dans ce cas) ainsi que la colonne ou la liste de colonnes à utiliser comme clé de partitionnement.

```
CREATE TABLE measurement (
    city_id int not null,
    logdate date not null,
    peaktemp int,
    unitsales int
) PARTITION BY RANGE (logdate);
```
2. Créez les partitions. La définition de chaque partition doit spécifier les limites qui correspondent à la méthode de partitionnement ainsi qu'à la clé de partitionnement du parent. Veuillez noter que spécifier des limites telles que les valeurs de la nouvelle partition pourront se chevaucher avec celles d'une ou plusieurs autres partitions retournera une erreur.

Les partitions ainsi créées sont de tous les points de vue des tables PostgreSQL normales (ou, potentiellement, des tables distantes). Il est possible de spécifier un tablespace et des paramètres de stockage pour chacune des partitions séparément.

Pour notre exemple, chaque partition devrait contenir un mois de données pour correspondre au besoin de supprimer un mois de données à la fois. Les commandes pourraient ressembler à ceci :

```
CREATE TABLE measurement_y2006m02 PARTITION OF measurement
    FOR VALUES FROM ('2006-02-01') TO ('2006-03-01');
CREATE TABLE measurement_y2006m03 PARTITION OF measurement
    FOR VALUES FROM ('2006-03-01') TO ('2006-04-01');
 ...
CREATE TABLE measurement_y2007m11 PARTITION OF measurement
    FOR VALUES FROM ('2007-11-01') TO ('2007-12-01');
CREATE TABLE measurement_y2007m12 PARTITION OF measurement
    FOR VALUES FROM ('2007-12-01') TO ('2008-01-01')
    TABLESPACE fasttablespace;
CREATE TABLE measurement_y2008m01 PARTITION OF measurement
     FOR VALUES FROM ('2008-01-01') TO ('2008-02-01')
     WITH (parallel_workers = 4)
     TABLESPACE fasttablespace;
```
(Pour rappel, les partitions adjacentes peuvent partager une valeur de limite car les limites hautes sont traitées comme des limites exclusive.)

Si vous voulez mettre en place du sous-partitionnement, spécifiez la clause PARTITION BY dans les commandes utilisées pour créer des partitions individuelles, par exemple :

```
CREATE TABLE measurement_y2006m02 PARTITION OF measurement
    FOR VALUES FROM ('2006-02-01') TO ('2006-03-01')
     PARTITION BY RANGE (peaktemp);
```
Après avoir créé les partitions de measurement\_y2006m02, toute donnée insérée dans measurement qui correspond à measurement\_y2006m02 (ou donnée qui est directement insérée dans measurement\_y2006m02, ce qui est autorisé à condition que la contrainte de partition soit respectée) sera redirigée vers l'une de ses partitions en se basant sur la colonne peaktemp. La clé de partition spécifiée pourrait se chevaucher avec la clé de partition du parent, il faut donc faire spécialement attention lorsque les limites d'une sous-partition sont spécifiées afin que l'ensemble de données qu'elle accepte constitue un sous-ensemble de ce que les propres limites de la partition acceptent ; le système n'essayera pas de vérifier si c'est vraiment le cas.

Insérer des données dans la table parent, données qui ne correspondent pas à une des partitions existantes, causera une erreur ; une partition appropriée doit être ajoutée manuellement.

Il n'est pas nécessaire de créer manuellement les contraintes de table décrivant les conditions des limites de partition pour les partitions. De telles contraintes seront créées automatiquement.

3. Créez un index sur la ou les colonnes de la clé, ainsi que tout autre index que vous pourriez vouloir pour chaque partition. (L'index sur la clé n'est pas strictement nécessaire, mais c'est utile dans la plupart des scénarios.) Ceci crée automatiquement un index correspondant sur chaque partition, et toutes les partitions que vous créerez ou attacherez plus tard auront elles-aussi cet index. Un index ou une contrainte unique déclarée sur une table partitionnée est « virtuel » de la même façon que la table partitionnée l'est : les données réelles sont dans les index enfants sur les partitions individuelles.

CREATE INDEX ON measurement (logdate);

Assurez-vous que le paramètre de configuration [enable\\_partition\\_pruning](#page-693-0) ne soit pas désactivé dans postgresql.conf. S'il l'est, les requêtes ne seront pas optimisées comme voulu.

Dans l'exemple ci-dessus, nous créerions une nouvelle partition chaque mois, il serait donc avisé d'écrire un script qui génère le DDL nécessaire automatiquement.

### **5.11.2.2. Maintenance des partitions**

Normalement, l'ensemble des partitions établies lors de la définition initiale de la table n'a pas vocation à demeurer statique. Il est courant de vouloir supprimer les partitions contenant d'anciennes données et d'ajouter périodiquement de nouvelles partitions pour de nouvelles données. Un des avantages les plus importants du partitionnement est précisément qu'il permet d'exécuter instantanément cette tâche de maintenance normalement pénible, en manipulant la structure partitionnée, plutôt que de bouger physiquement de grands ensembles de données.

Le moyen le plus simple pour supprimer d'anciennes données est de supprimer la partition qui n'est plus nécessaire :

DROP TABLE measurement y2006m02;

Cela peut supprimer des millions d'enregistrements très rapidement, car il n'est pas nécessaire de supprimer chaque enregistrement séparément. Veuillez noter toutefois que la commande ci-dessus nécessite de prendre un verrou de type ACCESS EXCLUSIVE sur la table parente.

Une autre possibilité, généralement préférable, est de ne pas supprimer la partition de la table partitionnée, mais de la conserver en tant que table à part entière. Cela peut prendre deux formes :

ALTER TABLE measurement DETACH PARTITION measurement\_y2006m02;

ALTER TABLE measurement DETACH PARTITION measurement\_y2006m02 CONCURRENTLY;

Elles permettent d'effectuer ensuite d'autres opérations sur les données avant la suppression. Par exemple, c'est souvent le moment idéal pour sauvegarder les données en utilisant COPY, pg\_dump, ou des outils similaires. Ce peut aussi être le bon moment pour agréger les données dans un format moins volumineux, effectuer d'autres manipulations des données, ou lancer des rapports. La première forme de la commande requiert un verrou ACCESS EXCLUSIVE sur la table parent. Ajouter la clause CONCURRENTLY, comme indiqué dans la deuxième forme, permet que l'opération de détachement ne réclame qu'un verrou SHARE UPDATE EXCLUSIVE sur la table parent. Cependant, voir [ALTER](#page-1687-0) [TABLE ... DETACH PARTITION](#page-1687-0) pour des détails sur les restrictions.

De la même manière, nous pouvons ajouter une nouvelle partition pour gérer les nouvelles données. Nous pouvons créer une partition vide dans la table partitionnée exactement comme les partitions originales ont été créées précédemment :

```
CREATE TABLE measurement_y2008m02 PARTITION OF measurement
    FOR VALUES FROM ('2008-02-01') TO ('2008-03-01')
     TABLESPACE fasttablespace;
```
De manière alternative, il est parfois plus pratique de créer la nouvelle table en dehors de la structure partitionnée, et de l'attacher comme partition plus tard. Cela permet de charger de nouvelles données, de les vérifier et d'y effectuer des transformations avant que les données apparaissent dans la table partitionnée. De plus, l'opération ATTACH PARTITION ne requiert que le verrou SHARE UPDATE EXCLUSIVE sur la table partitionnée contrairement au verrou ACCESS EXCLUSIVE qui est nécessaire pour CREATE TABLE ... PARTITION OF, donc cette opération est préférable sur la table partitionnée. L'option CREATE TABLE ... LIKE est utile pour éviter de répéter à chaque fois la définition de la table parent :

```
CREATE TABLE measurement_y2008m02
   (LIKE measurement INCLUDING DEFAULTS INCLUDING CONSTRAINTS)
   TABLESPACE fasttablespace;
ALTER TABLE measurement_y2008m02 ADD CONSTRAINT y2008m02
   CHECK ( logdate >= DATE '2008-02-01' AND logdate < DATE
  '2008-03-01' );
\copy measurement_y2008m02 from 'measurement_y2008m02'
-- et éventuellement d'autres étapes de préparation
ALTER TABLE measurement ATTACH PARTITION measurement_y2008m02
```
FOR VALUES FROM ('2008-02-01') TO ('2008-03-01' );

Avant d'exécuter une commande ATTACH PARTITION, il est recommandé de créer une contrainte CHECK sur la table qui doit être attachée correspondant à la contrainte de la partition désirée, comme indiquée ci-dessus. De cette manière, le système pourra ignorer le parcours de table qui est habituellement nécessaire pour valider la contrainte implicite de partition. Sans la contrainte CHECK, la table sera parcourue pour valider la contrainte de partition, alors qu'elle aura pris un verrou ACCESS EXCLUSIVE sur cette partition. Il est recommandé de supprimer la contrainte CHECK redondante après la fin de la commande ATTACH PARTITION. Si la table en cours d'attachement est ellemême une table partitionnée, alors chacune de ses sous-partitions sera verrouillée récursivement et parcourue jusqu'à ce qu'une contrainte CHECK convenable soit rencontrée ou que les partitions feuilles sont atteintes.

De façon similaire, si la table partitionnée a une partition par défaut (DEFAULT), il est recommandé de créer une contrainte CHECK qui exclut la contrainte de la partition à attacher. Si cela n'est pas fait, alors la partition DEFAULT sera parcourue pour vérifier qu'elle ne contienne aucun enregistrement qui devrait être placé dans la partition en cours d'attachement. Cette opération sera réalisée en détenant un verrou ACCESS EXCLUSIVE sur la partition par défaut. Si la partition par défaut est elle-même une table partitionnées, alors chacune de ses partitions sera vérifiée récursivement de la même façon que la table en cours d'attachement, comme indiqué ci-dessus.

Comme expliqué ci-dessus, il est possible de créer des index sur des tables partitionnées, pour qu'ils soient appliqués automatiquement sur la hiérarchie entière. C'est très pratique, car non seulement les partitions déjà créées seront indexées, mais aussi toutes les partitions créées dans le futur le seront. Une limitation est qu'il n'est pas possible d'utiliser CONCURRENTLY pour créer un index partitionné. Pour éviter des verrous trop longs, il est possible d'utiliser CREATE INDEX ON ONLY sur la table partitionnée ; un tel index sera marqué invalide, et il ne sera pas appliqué automatiquement sur les partitions. Les index sur les partitions peuvent être créés individuellement avec CONCURRENTLY, et plus tard rattachés à l'index sur le parent avec ALTER INDEX .. ATTACH PARTITION. Une fois les index de toutes les partitions attachés à l'index parent, celui-ci sera automatiquement marqué comme valide. Exemple :

```
CREATE INDEX measurement_usls_idx ON ONLY measurement (unitsales);
CREATE INDEX CONCURRENTLY measurement_usls_200602_idx
   ON measurement_y2006m02 (unitsales);
ALTER INDEX measurement usls idx
   ATTACH PARTITION measurement usls 200602 idx;
...
```
Cette technique peut aussi être utilisée avec des contraintes UNIQUE et PRIMARY KEY ; les index sont créés implicitement quand la contrainte est créée. Exemple :

```
ALTER TABLE ONLY measurement ADD UNIQUE (city_id, logdate);
ALTER TABLE measurement_y2006m02 ADD UNIQUE (city_id, logdate);
ALTER INDEX measurement_city_id_logdate_key
    ATTACH PARTITION measurement_y2006m02_city_id_logdate_key;
...
```
### **5.11.2.3. Limitations**

Les limitations suivantes s'appliquent aux tables partitionnées :

- Pour créer une contrainte d'unicité ou de clé primaire sur une table partitionnée, la clé de partitionnement ne doit pas inclure d'expressions ou d'appels de fonction, et les colonnes de la contrainte doivent inclure toutes les colonnes de la clé de partitionnement. Cette limitation existe parce que les index individuels forçant la contrainte peuvent seulement garantir l'unicité dans leur propre partition ; de ce fait, la structure même de la partition doit garantir qu'il n'y aura pas de duplicats dans les différentes partitions.
- Il n'existe aucun moyen de créer une contrainte d'exclusion sur toute la table partitionnée. Il est seulement possible de placer une telle contrainte sur chaque partition individuellement. Cette limitation vient là-aussi de l'impossibilité de fixer les restrictions entre partitions.
- Les triggers BEFORE ROW ne peuvent pas changer la partition de destination d'une nouvelle ligne.
- Mélanger des relations temporaires et permanentes dans la même arborescence de partitions n'est pas autorisé. Par conséquent, si une table partitionnée est permanente, ses partitions doivent l'être aussi ; de même si la table partitionnée est temporaire, ses partitions doivent l'être aussi. Lors de l'utilisation de relations temporaires, tous les membres de l'arborescence des partitions doivent être issus de la même session.

Les partitions individuelles sont liées à leur table partitionnée en utilisant l'héritage en arrière plan. Néanmoins, il n'est pas possible d'utiliser toutes les fonctionnalités génériques de l'héritage avec les tables en partitionnement déclaratif et leurs partitions, comme indiqué ci-dessous. Notamment, une partition ne peut pas avoir d'autres parents que leur table partitionnée. Une table ne peut pas non plus hériter d'une table partitionnée et d'une table normale. Cela signifie que les tables partitionnées et leur partitions ne partagent jamais une hiérarchie d'héritage avec des tables normales.

Comme une hiérarchie de partitionnement consistant en la table partitionnée et ses partitions est toujours une hiérarchie d'héritage, tableoid et toutes les règles normales d'héritage s'appliquent comme décrites dans [Section 5.10](#page-129-0), avec quelques exceptions :

- Les partitions ne peuvent pas avoir des colonnes qui ne sont pas présentes chez le parent. Il n'est pas possible d'indiquer des colonnes lors de la création de partitions avec CREATE TABLE, pas plus qu'il n'est possible d'ajouter des colonnes aux partitions après leur création en utilisant ALTER TABLE. Les tables pourraient être ajoutées en tant que partition avec ALTER TABLE ... ATTACH PARTITION seulement si leurs colonnes correspondent exactement à leur parent, en incluant toute colonne oid.
- Les contraintes CHECK et NOT NULL d'une table partitionnée sont toujours héritées par toutes ses partitions. La création des contraintes CHECK marquées NO INHERIT n'est pas autorisée sur les tables partitionnées. Vous ne pouvez pas supprimer une contrainte NOT NULL de la colonne d'une partition si la même contrainte est présente dans la table parent.
- Utiliser ONLY pour ajouter ou supprimer une contrainte uniquement sur la table partitionnée est supportée tant qu'il n'y a pas de partitions. Dès qu'une partition existe, utiliser ONLY renverra une erreur pour toute contrainte autre que UNIQUE et PRIMARY KEY. À la place, des contraintes sur les partitions elles-mêmes peuvent être ajoutées et (si elles ne sont pas présentes sur la table parent) supprimées.
- Comme une table partitionnée n'a pas de données elle-même, toute tentative d'utiliser TRUNCATE ONLY sur une table partitionnée renverra systématiquement une erreur.

## **5.11.3. Partitionnement utilisant l'héritage**

Bien que le partitionnement déclaratif natif soit adapté pour la plupart des cas d'usage courant, il reste certains cas où une approche plus flexible peut être utile. Le partitionnement peut être implémenté en utilisant l'héritage de table, ce qui permet d'autres fonctionnalités non supportées par le partitionnement déclaratif, comme :

- Pour le partitionnement déclaratif, les partitions doivent avoir exactement les mêmes colonnes que la table partitionnée, alors qu'avec l'héritage de table, les tables filles peuvent avoir des colonnes supplémentaires non présentes dans la table parente.
- L'héritage de table permet l'héritage multiple.
- Le partitionnement déclaratif ne prend en charge que le partitionnement par intervalle, par liste et par hachage, tandis que l'héritage de table permet de diviser les données de la manière choisie par l'utilisateur. (Notez, cependant, que si l'exclusion de contrainte n'est pas en mesure d'élaguer efficacement les tables filles, la performance de la requête peut être faible).

### **5.11.3.1. Exemple**

Cet exemple construit une structure de partitionnement équivalente à l'exemple de partitionnement déclaratif ci-dessus. Procédez aux étapes suivantes :

1. Créez la table « mère » (ou racine, ou principale), de laquelle toutes les tables « filles » hériteront. Cette table ne contiendra aucune donnée. Ne définissez aucune contrainte de vérification sur cette table, à moins que vous n'ayez l'intention de l'appliquer de manière identique sur toutes les tables filles. Il n'y a aucun intérêt à définir d'index ou de contrainte unique sur elle non plus. Pour notre exemple, la table mère correspond à la table measurement définie à l'origine :

```
CREATE TABLE measurement (
   city id int not null.
```

```
 logdate date not null,
 peaktemp int,
 unitsales int
```
- );
- 2. Créez plusieurs tables « filles », chacune héritant de la table mère. Normalement, ces tables n'ajouteront aucune colonne à celles héritées de la table mère. Comme avec le partitionnement déclaratif, ces tables filles sont des tables PostgreSQL à part entière (ou des tables distantes).

```
CREATE TABLE measurement_y2006m02 () INHERITS (measurement);
CREATE TABLE measurement_y2006m03 () INHERITS (measurement);
...
CREATE TABLE measurement_y2007m11 () INHERITS (measurement);
CREATE TABLE measurement_y2007m12 () INHERITS (measurement);
CREATE TABLE measurement_y2008m01 () INHERITS (measurement);
```
3. Ajoutez les contraintes de tables, sans qu'elles se chevauchent, sur les tables filles pour définir les valeurs de clé autorisées dans chacune.

Des exemples typiques seraient :

```
CHECK (x = 1)CHECK ( county IN ( 'Oxfordshire', 'Buckinghamshire',
  'Warwickshire' ))
CHECK ( outletID >= 100 AND outletID < 200 )
```
Assurez-vous que les contraintes garantissent qu'il n'y a pas de chevauchement entre les valeurs de clés permises dans différentes tables filles. Une erreur fréquente est de mettre en place des contraintes d'intervalle comme ceci :

CHECK ( outletID BETWEEN 100 AND 200 ) CHECK ( outletID BETWEEN 200 AND 300 )

Cet exemple est faux puisqu'il n'est pas possible de savoir à quelle table fille appartient la valeur de clé 200. À la place, les intervalles devraient être définis ainsi :

```
CREATE TABLE measurement_y2006m02 (
     CHECK ( logdate >= DATE '2006-02-01' AND logdate < DATE
  '2006-03-01' )
) INHERITS (measurement);
CREATE TABLE measurement_y2006m03 (
     CHECK ( logdate >= DATE '2006-03-01' AND logdate < DATE
  '2006-04-01' )
) INHERITS (measurement);
...
CREATE TABLE measurement_y2007m11 (
     CHECK ( logdate >= DATE '2007-11-01' AND logdate < DATE
  '2007-12-01' )
) INHERITS (measurement);
CREATE TABLE measurement_y2007m12 (
     CHECK ( logdate >= DATE '2007-12-01' AND logdate < DATE
  '2008-01-01' )
) INHERITS (measurement);
CREATE TABLE measurement_y2008m01 (
     CHECK ( logdate >= DATE '2008-01-01' AND logdate < DATE
  '2008-02-01' )
```

```
) INHERITS (measurement);
```
4. Pour chaque table fille, créez un index sur la ou les colonnes de la clé, ainsi que tout autre index que vous voudriez.

```
CREATE INDEX measurement_y2006m02_logdate ON
 measurement_y2006m02 (logdate);
CREATE INDEX measurement_y2006m03_logdate ON
  measurement_y2006m03 (logdate);
CREATE INDEX measurement_y2007m11_logdate ON
 measurement_y2007m11 (logdate);
CREATE INDEX measurement_y2007m12_logdate ON
 measurement_y2007m12 (logdate);
CREATE INDEX measurement_y2008m01_logdate ON
  measurement_y2008m01 (logdate);
```
5. Nous voulons que notre application soit capable de dire INSERT INTO measurement ..., et de voir ses données redirigées dans la table fille appropriée. Nous pouvons réaliser cela en ajoutant un trigger sur la table mère. Si les données doivent être ajoutées sur la dernière table fille uniquement, nous pouvons utiliser un trigger avec une fonction très simple :

```
CREATE OR REPLACE FUNCTION measurement insert trigger()
RETURNS TRIGGER AS $$
BEGIN
     INSERT INTO measurement_y2008m01 VALUES (NEW.*);
     RETURN NULL;
END;
\hat{S}LANGUAGE plpgsql;
```
Après avoir créé la fonction, nous créons le trigger qui appelle la fonction trigger :

```
CREATE TRIGGER insert mesure trigger
    BEFORE INSERT ON mesure
   FOR EACH ROW EXECUTE FUNCTION mesure_insert_trigger();
```
Une telle fonction doit être redéfinie chaque mois pour toujours insérer sur la table fille active. La définition du trigger n'a pas besoin d'être redéfinie.

Il est également possible de laisser le serveur localiser la table fille dans laquelle doit être insérée la ligne. Une fonction plus complexe peut alors être utilisée :

```
CREATE OR REPLACE FUNCTION mesure_insert_trigger()
RETURNS TRIGGER AS $$
BEGIN
     IF ( NEW.date_trace >= DATE '2006-02-01' AND
         NEW.date trace < DATE '2006-03-01' ) THEN
        INSERT INTO mesure a2006m02 VALUES (NEW.*);
     ELSIF ( NEW.date_trace >= DATE '2006-03-01' AND
             NEW.date_trace < DATE '2006-04-01' ) THEN
        INSERT INTO mesure a2006m03 VALUES (NEW.*);
 ...
     ELSIF ( NEW.date_trace >= DATE '2008-01-01' AND
             NEW.date_trace < DATE '2008-02-01' ) THEN
        INSERT INTO mesure a2008m01 VALUES (NEW.*);
     ELSE
         RAISE EXCEPTION 'Date en dehors de l''intervalle.
 Corrigez la fonction mesure insert trigger() !';
     END IF;
     RETURN NULL;
END;
```
\$\$ LANGUAGE plpgsql;

La définition du trigger est la même qu'avant. Notez que chaque test IF doit correspondre exactement à la contrainte CHECK de la table fille correspondante.

Bien que cette fonction soit plus complexe que celle pour un seul mois, il n'est pas nécessaire de l'actualiser aussi fréquemment, les branches pouvant être ajoutées en avance.

### **Note**

En pratique, il vaudrait mieux vérifier d'abord la dernière table fille créée si la plupart des insertions lui sont destinées. Pour des raisons de simplicité, les tests du trigger sont présentés dans le même ordre que les autres parties de l'exemple.

Une approche différente du trigger est la redirection des insertions par des règles sur la table mère. Par exemple :

```
CREATE RULE measurement_insert_y2006m02 AS
ON INSERT TO measurement WHERE
     ( logdate >= DATE '2006-02-01' AND logdate < DATE
  '2006-03-01' )
DO INSTEAD
     INSERT INTO measurement_y2006m02 VALUES (NEW.*);
...
CREATE RULE measurement_insert_y2008m01 AS
ON INSERT TO measurement WHERE
     ( logdate >= DATE '2008-01-01' AND logdate < DATE
  '2008-02-01' )
DO INSTEAD
     INSERT INTO measurement_y2008m01 VALUES (NEW.*);
```
Une règle a un surcoût bien plus important qu'un trigger, mais il n'est payé qu'une fois par requête plutôt qu'une fois par ligne. Cette méthode peut donc être avantageuse pour les insertions en masse. Toutefois, dans la plupart des cas, la méthode du trigger offrira de meilleures performances.

Soyez conscient que COPY ignore les règles. Si vous voulez utiliser COPY pour insérer des données, vous devrez les copier dans la bonne table fille plutôt que dans la table mère. COPY déclenche les triggers, vous pouvez donc l'utiliser normalement si vous utilisez l'approche par trigger.

Un autre inconvénient à l'approche par règle est qu'il n'y a pas de moyen simple de forcer une erreur si l'ensemble de règles ne couvre pas la date d'insertion ; les données iront silencieusement dans la table mère à la place.

6. Assurez-vous que le paramètre de configuration [constraint\\_exclusion](#page-697-0) ne soit pas désactivé dans le fichier postgresql.conf ; sinon il pourrait y avoir des accès inutiles aux autres tables.

Comme nous pouvons le voir, une hiérarchie complexe de tables peut nécessiter une quantité de DDL non négligeable. Dans l'exemple ci-dessus, nous créerions une nouvelle table fille chaque mois, il serait donc sage d'écrire un script qui génère le DDL automatiquement.

### **5.11.3.2. Maintenance du partitionnement par héritage**

Pour supprimer les anciennes données rapidement, il suffit de supprimer la table fille qui n'est plus nécessaire :

```
DROP TABLE measurement_a2006m02;
```
Pour enlever une table fille de la hiérarchie d'héritage, mais en en gardant l'accès en tant que table normale :

ALTER TABLE measurement\_a2006m02 NO INHERIT measurement;

Pour ajouter une nouvelle table fille pour gérer les nouvelles données, créez une table fille vide, tout comme les tables filles originales ont été créées ci-dessus :

```
CREATE TABLE measurement_a2008m02 (
     CHECK ( date_trace >= DATE '2008-02-01' AND date_trace < DATE
  '2008-03-01' )
) INHERITS (measurement);
```
Une autre alternative est de créer et de remplir la nouvelle table enfant avant de l'ajouter à la hiérarchie de la table. Ceci permet aux données d'être chargées, vérifiées et transformées avant d'être rendues visibles aux requêtes sur la table parente.

```
CREATE TABLE measurement_a2008m02
   (LIKE measurement INCLUDING DEFAULTS INCLUDING CONSTRAINTS);
ALTER TABLE measurement_a2008m02 ADD CONSTRAINT y2008m02
   CHECK ( date_trace >= DATE '2008-02-01' AND date_trace < DATE
  '2008-03-01' );
\copy measurement_a2008m02 from 'measurement_a2008m02'
-- quelques travaux de préparation des données
ALTER TABLE measurement a2008m02 INHERIT measurement;
```
### **5.11.3.3. Restrictions**

Les restrictions suivantes s'appliquent au partitionnement par héritage :

- Il n'existe pas de moyen automatique de vérifier que toutes les contraintes de vérification (CHECK) sont mutuellement exclusives. Il est plus sûr de créer un code qui fabrique les tables filles, et crée et/ou modifie les objets associés plutôt que de les créer manuellement ;
- Les contraintes d'index et de clés étrangères s'appliquent à des tables seules et non à leurs enfants par héritage, il y a donc des [limitations](#page-132-0) à connaître.
- Les schémas montrés ici supposent que les colonnes clés du partitionnement d'une ligne ne changent jamais ou, tout du moins, ne changent pas suffisamment pour nécessiter un déplacement vers une autre partition. Une commande UPDATE qui tentera de le faire échouera à cause des contraintes CHECK. Si vous devez gérer ce type de cas, des triggers sur mise à jour peuvent être placés sur les tables filles, mais cela rend la gestion de la structure beaucoup plus complexe.
- Si VACUUM ou ANALYZE sont lancés manuellement, n'oubliez pas de les lancer sur chaque table fille. Une commande comme :

ANALYZE measurement;

ne traitera que la table mère.

- Les commandes INSERT avec des clauses ON CONFLICT ont peu de chances de fonctionner comme attendu, puisque l'action du ON CONFLICT n'est effectuée que dans le cas de violations d'unicité dans la table cible, pas dans les filles.
- Des triggers ou des règles seront nécessaires pour rediriger les lignes vers la table fille voulue, à moins que l'application ne soit explicitement au courant du schéma de partitionnement. Les triggers peuvent être compliqués à écrire, et seront bien plus lents que la redirection de ligne effectuée en interne par le partitionnement déclaratif.

# **5.11.4. Élagage de partition**
L'*élagage des partitions* (Partition pruning) est une technique d'optimisation des requêtes qui vise à améliorer les performances des tables à partitionnement déclaratif. À titre d'exemple :

```
SET enable_partition_pruning = on; -- défaut
SELECT count(*) FROM measurement WHERE date_trace >= DATE
  '2008-01-01';
```
Sans l'élagage de partition, la requête ci-dessus parcourrait chacune des partitions de la table measurement. Avec l'élagage de partition activé, le planificateur examinera la définition de chaque partition, et montrera qu'il n'est pas nécessaire de la parcourir puisqu'elle ne contient aucune ligne respectant la clause WHERE de la requête. Lorsque le planificateur peut l'établir, il exclut (élague) la partition du plan de recherche.

En utilisant la commande EXPLAIN et le paramètre de configuration [enable\\_partition\\_pruning](#page-693-0), il est possible de voir la différence entre un plan pour lequel des partitions ont été élaguées et celui pour lequel elles ne l'ont pas été. Un plan typique non optimisé pour ce type de configuration de table serait :

```
SET enable partition pruning = off;
EXPLAIN SELECT count(*) FROM measurement WHERE date_trace >= DATE
  '2008-01-01';
                                     QUERY PLAN
-----------------------------------------------------------------------------------
  Aggregate (cost=188.76..188.77 rows=1 width=8)
      Append (cost=0.00..181.05 rows=3085 width=0)
          -> Seq Scan on measurement_y2006m02 (cost=0.00..33.12
  rows=617 width=0)
                Filter: (logdate >= '2008-01-01'::date)
         -> Seq Scan on measurement y2006m03 (cost=0.00..33.12
  rows=617 width=0)
                 Filter: (logdate >= '2008-01-01'::date)
  ...
         -> Seq Scan on measurement y2007m11 (cost=0.00..33.12)
  rows=617 width=0)
                Filter: (logdate >= '2008-01-01'::date)
          -> Seq Scan on measurement_y2007m12 (cost=0.00..33.12
  rows=617 width=0)
                Filter: (logdate >= '2008-01-01'::date)
          -> Seq Scan on measurement_y2008m01 (cost=0.00..33.12
  rows=617 width=0)
                Filter: (logdate >= '2008-01-01'::date)
```
Quelques partitions, voire toutes, peuvent utiliser des parcours d'index à la place des parcours séquentiels de la table complète, mais le fait est qu'il n'est pas besoin de parcourir les plus vieilles partitions pour répondre à cette requête. Lorsque l'élagage de partitions est activé, nous obtenons un plan significativement moins coûteux, pour le même résultat :

```
SET enable_partition_pruning = on;
EXPLAIN SELECT count (*) FROM measurement WHERE date trace >= DATE
  '2008-01-01';
                                          QUERY PLAN
 -----------------------------------------------------------------------------------
  Aggregate (cost=37.75..37.76 rows=1 width=8)
   -> Seq Scan on measurement y2008m01 (cost=0.00..33.12 rows=617
  width=0)
           Filter: (logdate >= '2008-01-01'::date)
```
Il est à noter que l'élagage des partitions n'est piloté que par les contraintes définies implicitement par les clés de partition, et non par la présence d'index. Il n'est donc pas nécessaire de définir des index sur les colonnes clés. Pour savoir si un index doit être créé sur une partition donnée, il vous faut juger si les requêtes sur cette partition en parcourent généralement une grande partie, ou seulement une petite. Un index sera utile dans ce dernier cas, mais pas dans le premier.

L'élagage des partitions peut être effectué non seulement lors de la planification d'une requête, mais aussi lors de son exécution. C'est utile pour élaguer plus de partitions lorsque les clauses contiennent des expressions de valeurs inconnues au moment de la planification de la requête, par exemple des paramètres définis dans une instruction PREPARE, utilisant une valeur obtenue d'une sous-requête, ou une valeur paramétrée sur la partie interne d'une jointure en boucle imbriquée (nested loop join). L'élagage de partition pendant l'exécution peut être réalisé à l'un des moments suivant :

- Lors de l'initialisation du plan d'exécution. L'élagage de partition peut être effectué pour les valeurs de paramètres connues dès cette phase. Les partitions élaguées pendant cette étape n'apparaîtront pas dans l'EXPLAIN ou l'EXPLAIN ANALYZE de la requête. Il est même possible de déterminer le nombre de partitions supprimées pendant cette phase en observant la propriété « Subplans Removed »(sous-plans supprimés) dans la sortie d'EXPLAIN.
- Pendant l'exécution effective du plan d'exécution. L'élagage des partitions peut également être effectué pour supprimer des partitions en utilisant des valeurs qui ne sont connues que pendant l'exécution de la requête. Cela inclut les valeurs des sous-requêtes et des paramètres issus de l'exécution, comme des jointures par boucle imbriquée(nested loop join) paramétrées. Comme la valeur de ces paramètres peut changer plusieurs fois pendant l'exécution de la requête, l'élagage de partitions est effectué chaque fois que l'un des paramètres d'exécution utilisés pour celui-ci change. Déterminer si les partitions ont été élaguées pendant cette phase nécessite une inspection minutieuse de la propriété loops de la sortie d'EXPLAIN ANALYZE. Les sous-plans correspondant aux différentes partitions peuvent avoir différentes valeurs dépendant du nombre de fois où chacun d'eux a été élagué lors de l'exécution. Certains peuvent être affichés comme (never executed) (littéralement, jamais exécuté) s'ils sont élagués à chaque fois.

L'élagage des partitions peut être désactivé à l'aide du paramètre [enable\\_partition\\_pruning.](#page-693-0)

## **5.11.5. Partitionnement et contrainte d'exclusion**

Une *contrainte d'exclusion* est une technique d'optimisation de requêtes similaire à l'élagage de partitions. Bien qu'elle soit principalement utilisée pour les tables partitionnées avec l'ancienne méthode par héritage, elle peut être utilisée à d'autres fins, y compris avec le partitionnement déclaratif.

Les contraintes d'exclusion fonctionnent d'une manière très similaire à l'élagage de partitions, sauf qu'elles utilisent les contraintes CHECK de chaque table (d'où le nom) alors que l'élagage de partition utilise les limites de partition de la table, qui n'existent que dans le cas d'un partitionnement déclaratif. Une autre différence est qu'une contrainte d'exclusion n'est appliquée qu'à la planification ; il n'y a donc pas de tentative d'écarter des partitions à l'exécution.

Le fait que les contraintes d'exclusion utilisent les contraintes CHECK les rend plus lentes que l'élagage de partitions, mais peut être un avantage : puisque les contraintes peuvent être définies même sur des tables avec partitionnement déclaratif, en plus de leurs limites internes, les contraintes d'exclusion peuvent être capables de supprimer des partitions supplémentaires pendant la phase de planification de la requête.

La valeur par défaut (et donc recommandée) de [constraint\\_exclusion](#page-697-0) n'est ni on ni off, mais un état intermédiaire appelé partition, qui fait que la technique n'est appliquée qu'aux requêtes qui semblent fonctionner avec des tables partitionnées par héritage. La valeur on entraîne que le planificateur examine les contraintes CHECK dans toutes les requêtes, y compris les requêtes simples qui ont peu de chance d'en profiter.

Les avertissement suivants s'appliquent à l'exclusion de contraintes :

• Les contraintes d'exclusion ne sont appliquées que lors de la phase de planification de la requête, contrairement à l'élagage de partition, qui peut être appliqué lors de la phase d'exécution.

- La contrainte d'exclusion ne fonctionne que si la clause WHERE de la requête contient des constantes (ou des paramètres externes). Par exemple, une comparaison avec une fonction non immutable comme CURRENT\_TIMESTAMP ne peut pas être optimisée car le planificateur ne peut pas savoir dans quelle table fille la valeur de la fonction ira lors de l'exécution.
- Les contraintes de partitionnement doivent rester simples. Dans le cas contraire, le planificateur peut rencontrer des difficultés à déterminer les tables filles qu'il n'est pas nécessaire de parcourir. Des conditions simples d'égalité pour le partitionnement de liste, ou des tests d'intervalle simples lors de partitionnement par intervalles sont recommandées, comme illustré dans les exemples précédents. Une règle générale est que les contraintes de partitionnement ne doivent contenir que des comparaisons entre les colonnes partitionnées et des constantes, à l'aide d'opérateurs utilisables par les index B-tree, car seules les colonnes indexables avec un index B-tree sont autorisées dans la clé de partitionnement.
- Toutes les contraintes sur toutes les tables filles de la table parente sont examinées lors de l'exclusion de contraintes. De ce fait, un grand nombre de filles augmente considérablement le temps de planification de la requête. Ainsi, l'ancien partitionnement par héritage fonctionnera bien jusqu'à, peut-être, une centaine de tables enfant ; n'essayez pas d'en utiliser plusieurs milliers.

## **5.11.6. Bonnes pratiques avec le partitionnement déclaratif**

Il faut choisir avec soin le partitionnement d'une table car les performances à la planification et à l'exécution peuvent pâtir d'une mauvaise conception.

Un des choix les plus cruciaux portera sur la ou les colonnes par lesquelles vous partitionnerez. Souvent le meilleur choix sera la colonne ou l'ensemble de colonnes qui apparaissent le plus souvent dans les clauses WHERE des requêtes exécutées sur la table partitionnée. Les clauses WHERE qui sont compatibles avec les contraintes des limites des partitions peuvent être utilisées pour élaguer les partitions inutiles. Cependant, le choix peut vous être imposé par des exigences sur la PRIMARY KEY ou une contrainte UNIQUE. La suppression de données indésirables est aussi un facteur à considérer pour préparer votre stratégie de partitionnement. Une partition entière peut être détachée assez vite, et cela peut valoir le coup de concevoir votre partitionnement pour que toutes les données à supprimer en même temps soient situées dans la même partition.

Choisir le nombre cible de partitions par lequel diviser la table est aussi une décision critique à prendre. Ne pas avoir assez de partitions peut signifier que les index resteront trop gros, et que la localité des données restera faible, ce qui entraînera de mauvais *hit ratios*. Cependant, diviser la table en trop de partitions a aussi ses inconvénients. Trop de partitions peuvent entraîner des temps de planification plus longs et une plus grande consommation de mémoire pendant la planification comme pendant l'exécution, comme indiqué plus bas. Lors du choix du partitionnement de votre table, il est aussi important de considérer ce qui pourrait changer dans le futur. Par exemple, si vous choisissez d'avoir une partition par client alors que vous n'avez actuellement qu'un petit nombre de gros clients, considérez les implications si, dans quelques années, vous vous retrouvez avec un grand nombre de petits clients. Dans ce cas, il serait mieux de choisir une partition par HASH et de choisir un nombre raisonnable de partitions plutôt que d'essayer de partitionner par LIST et d'espérer que le nombre de clients n'augmente pas au-delà de ce qu'il est en pratique possible de partitionner.

Sous-partitionner peut être utile pour diviser encore des partitions qui devraient devenir plus grandes que d'autres partitions. Une autre option est d'utiliser le partitionnement par intervalle avec plusieurs colonnes dans la clé de partitionnement. Chacune de ses solutions peut facilement amener à un nombre excessif de partitions, il convient donc de rester prudent.

Il est important de considérer le surcroît de travail pour la planification et l'exécution dû au partitionnement. Le planificateur de requêtes est généralement capable de manipuler correctement des hiérarchies jusqu'à plusieurs milliers de partitions, pourvu que les requêtes courantes lui permettent d'élaguer toutes les partitions à l'exception d'un petit nombre. Les temps de planification s'allongent et la consommation de mémoire augmente s'il reste beaucoup de partitions une fois que le planificateur a

fait l'élagage. Une autre raison de se méfier d'un grand nombre de partitions est que la consommation mémoire du serveur peut augmenter significativement au fil du temps, particulièrement si beaucoup de sessions touchent de nombreuses partitions. La cause en est que chaque partition a besoin que ses métadonnées soient chargées dans la mémoire locale d'une session qui y touche.

Avec une charge de type entrepôt de données, il y a plus de sens à utiliser un grand nombre de partitions que pour une charge de type OLTP. Généralement, en décisionnel, le temps de planification est moins un souci puisque la majorité du temps de traitement est dépensé pendant l'exécution. Avec l'un comme l'autre de ces types de charge, il est important de prendre tôt la bonne décision, car re-partitionner de grandes quantités de données peut être douloureusement long. Des simulation de la charge attendue sont souvent souhaitables pour optimiser la stratégie de partitionnement. Ne supposez jamais que plus de partitions valent mieux que moins de partitions et vice-versa.

# **5.12. Données distantes**

PostgreSQL implémente des portions de la norme SQL/MED, vous permettant d'accéder à des données qui résident en dehors de PostgreSQL en utilisant des requêtes SQL standards. On utilise le terme de *données distantes* pour de telles données. (Notez qu'en anglais il y a ambiguïté : les données distantes (*foreign data*) n'ont rien à voir avec les clés étrangères (*foreign keys*), qui sont un type de contrainte à l'intérieur de la base de données.)

Les données distantes sont accédées grâce à un *wrapper de données distantes*. Ce dernier est une bibliothèque qui peut communiquer avec une source de données externe, cachant les détails de la connexion vers la source de données et de la récupération des données à partir de cette source. Il existe des wrappers de données distantes disponibles en tant que modules contrib. D'autres types de wrappers de données distantes peuvent faire partie de produits tiers. Si aucun des wrappers de données distantes ne vous convient, vous pouvez écrire le vôtre. Voir [Chapitre 57](#page-2499-0).

Pour accéder aux données distantes, vous devez créer un objet de type *serveur distant* qui définit la façon de se connecter à une source de données externes particulière suivant un ensemble d'options utilisées par un wrapper de données distantes. Ensuite, vous aurez besoin de créer une ou plusieurs *tables distantes*, qui définissent la structure des données distantes. Une table distante peut être utilisée dans des requêtes comme toute autre table, mais une table distante n'est pas stockée sur le serveur PostgreSQL. À chaque utilisation, PostgreSQL demande au wrapper de données distantes de récupérer les données provenant de la source externe, ou de transmettre les données à la source externe dans le cas de commandes de mise à jour.

Accéder à des données distantes pourrait nécessiter une authentification auprès de la source de données externes. Cette information peut être passée par une *correspondance d'utilisateur*, qui peut fournir des données comme les noms d'utilisateurs et mots de passe en se basant sur le rôle PostgreSQL actuel.

Pour plus d'informations, voir [CREATE FOREIGN DATA WRAPPER,](#page-1778-0) [CREATE SERVER,](#page-1846-0) [CREATE USER MAPPING](#page-1914-0), [CREATE FOREIGN TABLE](#page-1780-0) et [IMPORT FOREIGN SCHEMA.](#page-2008-0)

# **5.13. Autres objets de la base de données**

Les tables sont les objets centraux dans une structure de base de données relationnelle, car elles contiennent les données. Mais ce ne sont pas les seuls objets qui existent dans une base de données. De nombreux autres types d'objets peuvent être créés afin de rendre l'utilisation et la gestion des données plus efficace ou pratique. Ils ne sont pas abordés dans ce chapitre, mais une liste en est dressée à titre d'information.

- Vues
- Fonctions, procédures et opérateurs
- Types de données et domaines
- Triggers et règles de réécriture

Des informations détaillées sur ces sujets apparaissent dans la [Partie V.](#page-1227-0)

# **5.14. Gestion des dépendances**

Lorsque des structures de base complexes sont créées et qu'ils impliquent beaucoup de tables avec des contraintes de clés étrangères, des vues, des triggers, des fonctions, etc., un réseau de dépendances entre les objets est implicitement créé. Par exemple, une table avec une contrainte de clé étrangère dépend de la table à laquelle elle fait référence.

Pour garantir l'intégrité de la structure entière de la base, PostgreSQL s'assure qu'un objet dont d'autres objets dépendent ne peut pas être supprimé. Ainsi, toute tentative de suppression de la table des produits utilisée dans la [Section 5.4.5,](#page-106-0) sachant que la table des commandes en dépend, lève un message d'erreur comme celui-ci :

```
DROP TABLE produits;
```
ERROR: cannot drop table produits because other objects depend on it DETAIL: constraint commandes\_no\_produit\_fkey on table commandes depends on table produits HINT: Use DROP ... CASCADE to drop the dependent objects too.

Le message d'erreur contient un indice utile : pour ne pas avoir à supprimer individuellement chaque objet dépendant, on peut lancer

DROP TABLE produits CASCADE;

et tous les objets dépendants sont ainsi effacés, comme tous les objets dépendant de ces derniers, récursivement. Dans ce cas, la table des commandes n'est pas supprimée, mais seulement la contrainte de clé étrangère. Elle s'arrête là, car rien ne dépend d'une contrainte de clé étrangère. (Pour vérifier ce que fait DROP ... CASCADE, on peut lancer DROP sans CASCADE et lire les messages DETAIL.)

Pratiquement toutes les commandes DROP dans PostgreSQL supportent l'utilisation de CASCADE. La nature des dépendances est évidemment fonction de la nature des objets. On peut aussi écrire RESTRICT au lieu de CASCADE pour obtenir le comportement par défaut, à savoir interdire les suppressions d'objets dont dépendent d'autres objets.

#### **Note**

D'après le standard SQL, il est nécessaire d'indiquer RESTRICT ou CASCADE dans une commande DROP. Aucun système de base de données ne force cette règle, en réalité, mais le choix du comportement par défaut, RESTRICT ou CASCADE, varie suivant le système.

Si une commande DROP liste plusieurs objets, CASCADE est seulement requis quand il existe des dépendances en dehors du groupe spécifié. Par exemple, en indiquant DROP TABLE tab1, tab2, l'existence d'une clé étrangère référençant tab1 à partir de tab2 ne signifie pas que CASCADE est nécessaire pour réussir.

Pour les fonctions définies par les utilisateurs ou les procédures dont le corps est défini comme une chaîne, PostgreSQL trace les dépendances associées avec les propriétés de la fonction visibles en externe, comme les types de données des arguments et du résultat. Par contre, il ne trace *pas* les dépendances seulement connues en examinant le corps de la fonction. Par exemple :

CREATE TYPE rainbow AS ENUM ('red', 'orange', 'yellow', 'green', 'blue', 'purple'); CREATE TABLE my colors (color rainbow, note text);

```
CREATE FUNCTION get_color_note (rainbow) RETURNS text AS
   'SELECT note FROM my_colors WHERE color = $1'
   LANGUAGE SQL;
```
(Voir [Section 38.5](#page-1238-0) pour une explication sur les fonctions en SQL.) PostgreSQL aura connaissance du fait que la fonction get\_color\_note dépend du type rainbow : supprimer ce type de données forcera la suppression de la fonction parce que le type de son argument ne serait plus défini. Mais PostgreSQL ne considérera pas que la fonction get color note dépende de la table my colors, et donc ne supprimera pas la fonction si la table est supprimée. Bien qu'il y ait des inconvénients à cette approche, il y a aussi des avantages. La fonction est toujours valide d'une certaine façon si la table est manquante, bien que son exécution causera une erreur. Créer une nouvelle table de même nom permettra à la fonction d'être valide de nouveau.

D'un autre côté, pour une fonction en langage SQL ou une procédure dont le corps est écrit dans un style SQL, le corps est analysé à la création de la fonction et toutes les dépendances reconnues par l'analyseur sont enregistrées. De ce fait, si nous écrivons la fonction ci-dessus ainsi :

```
CREATE FUNCTION get_color_note (rainbow) RETURNS text
BEGIN ATOMIC
  SELECT note FROM my colors WHERE color = $1;END;
```
alors la dépendance de la fonction avec la table my\_colors sera connu et respecté par une instruction DROP.

# **Chapitre 6. Manipulation de données**

Le chapitre précédent présente la création des tables et des autres structures de stockage des données. Il est temps de remplir ces tables avec des données. Le présent chapitre couvre l'insertion, la mise à jour et la suppression des données des tables. Après cela, le chapitre présente l'élimination des données perdues.

## **6.1. Insérer des données**

Quand une table est créée, elle ne contient aucune donnée. La première chose à faire, c'est d'y insérer des données. Sans quoi la base de données n'est pas d'une grande utilité. Les données sont insérées ligne par ligne. Vous pouvez aussi insérer plus d'une ligne en une seule commande, mais il n'est pas possible d'insérer une ligne partielle. Même lorsque seules les valeurs d'une partie des colonnes sont connues, une ligne complète doit être créée.

Pour créer une nouvelle ligne, la commande [INSERT](#page-2010-0) est utilisée. La commande a besoin du nom de la table et des valeurs de colonnes.

Soit la table des produits du [Chapitre 5](#page-98-0) :

```
CREATE TABLE produits (
     no_produit integer,
     nom text,
     prix numeric
);
```
Une commande d'insertion d'une ligne peut être :

```
INSERT INTO produits VALUES (1, 'Fromage', 9.99);
```
Les données sont listées dans l'ordre des colonnes de la table, séparées par des virgules. Souvent, les données sont des libellés (constantes), mais les expressions scalaires sont aussi acceptées.

La syntaxe précédente oblige à connaître l'ordre des colonnes. Pour éviter cela, les colonnes peuvent être explicitement listées. Les deux commandes suivantes ont, ainsi, le même effet que la précédente :

```
INSERT INTO produits (no_produit, nom, prix) VALUES (1, 'Fromage',
 9.99);
INSERT INTO produits (nom, prix, no_produit) VALUES ('Fromage',
 9.99, 1);
```
Beaucoup d'utilisateurs recommandent de toujours lister les noms de colonnes.

Si les valeurs de certaines colonnes ne sont pas connues, elles peuvent être omises. Dans ce cas, elles sont remplies avec leur valeur par défaut. Par exemple :

```
INSERT INTO produits (no_produit, nom) VALUES (1, 'Fromage');
INSERT INTO produits VALUES (1, 'Fromage');
```
La seconde instruction est une extension PostgreSQL. Elle remplit les colonnes de gauche à droite avec toutes les valeurs données, et les autres prennent leur valeur par défaut.

Il est possible, pour plus de clarté, d'appeler explicitement les valeurs par défaut pour des colonnes particulières ou pour la ligne complète.

```
INSERT INTO produits (no_produit, nom, prix) VALUES (1, 'Fromage',
 DEFAULT);
INSERT INTO produits DEFAULT VALUES;
```
Plusieurs lignes peuvent être insérées en une seule commande :

```
INSERT INTO produits (no_produit, nom, prix) VALUES
     (1, 'Fromage', 9.99),
     (2, 'Pain', 1.99),
     (3, 'Lait', 2.99);
```
Il est aussi possible d'insérer le résultat d'une requête (qui pourrait renvoyer aucune ligne, une ligne ou plusieurs lignes) :

```
INSERT INTO produits (no_produit, nom, prix)
   SELECT no_produit, nom, prix FROM nouveaux_produits
    WHERE date sortie = 'total';
```
Ceci montre la grande puissance du mécanisme des requêtes SQL ([Chapitre 7](#page-154-0)) sur le traitement des lignes à insérer.

#### **Astuce**

Lors de l'insertion d'une grande quantité de données en même temps, il est préférable d'utiliser la commande [COPY.](#page-1736-0) Elle n'est pas aussi flexible que la commande [INSERT,](#page-2010-0) mais elle est plus efficace. Se référer à [Section 14.4](#page-573-0) pour plus d'informations sur l'amélioration des performances lors de gros chargements de données.

## **6.2. Actualiser les données**

La modification de données présentes en base est appelée mise à jour ou actualisation (*update* en anglais). Il est possible de mettre à jour une ligne spécifique, toutes les lignes ou un sous-ensemble de lignes de la table. Chaque colonne peut être actualisée séparément ; les autres colonnes ne sont alors pas modifiées.

Pour mettre à jour les lignes existantes, utilisez la commande [UPDATE](#page-2104-0). Trois informations sont nécessaires :

- 1. le nom de la table et de la colonne à mettre à jour ;
- 2. la nouvelle valeur de la colonne ;
- 3. les lignes à mettre à jour.

Comme cela a été vu dans le [Chapitre 5](#page-98-0), le SQL ne donne pas, par défaut, d'identifiant unique pour les lignes. Il n'est, de ce fait, pas toujours possible d'indiquer directement la ligne à mettre à jour. On précise plutôt les conditions qu'une ligne doit remplir pour être mise à jour. Si la table possède une clé primaire (qu'elle soit déclarée ou non), une ligne unique peut être choisie en précisant une condition sur la clé primaire. Les outils graphiques d'accès aux bases de données utilisent ce principe pour permettre les modifications de lignes individuelles.

La commande suivante, par exemple, modifie tous les produits dont le prix est 5 en le passant à 10.

UPDATE produits SET prix = 10 WHERE prix = 5;

Cela peut mettre à jour zéro, une, ou plusieurs lignes. L'exécution d'une commande UPDATE qui ne met à jour aucune ligne ne représente pas une erreur.

Dans le détail de la commande, on trouve tout d'abord, le mot-clé UPDATE suivi du nom de la table. Le nom de la table peut toujours être préfixé par un nom de schéma ; dans le cas contraire, elle est recherchée dans le chemin. On trouve ensuite le mot-clé SET suivi du nom de la colonne, un signe égal et la nouvelle valeur de la colonne, qui peut être une constante ou une expression scalaire.

Par exemple, pour augmenter de 10% le prix de tous les produits, on peut exécuter :

UPDATE produits SET prix = prix \* 1.10;

L'expression donnant la nouvelle valeur peut faire référence aux valeurs courantes de la ligne.

Il n'a pas été indiqué ici de clause WHERE. Si elle est omise, toutes les lignes de la table sont modifiées. Si elle est présente, seules les lignes qui remplissent la condition WHERE sont mises à jour. Le signe égal dans la clause SET réalise une affectation, alors que celui de la clause WHERE permet une comparaison. Pour autant, cela ne crée pas d'ambiguïté. La condition WHERE n'est pas nécessairement un test d'égalité ; de nombreux autres opérateurs existent (voir le [Chapitre 9\)](#page-264-0). Mais le résultat de l'expression est booléen.

Il est possible d'actualiser plusieurs colonnes en une seule commande UPDATE par l'indication de plusieurs colonnes dans la clause SET.

Par exemple :

UPDATE ma table SET  $a = 5$ ,  $b = 3$ ,  $c = 1$  WHERE  $a > 0$ ;

# **6.3. Supprimer des données**

Les parties précédentes présentent l'ajout et la modification de données. Il reste à voir leur suppression quand elles ne sont plus nécessaires. Comme pour l'insertion, la suppression ne peut se faire que par ligne entière. Le SQL ne propose pas de moyen d'accéder à une ligne particulière. C'est pourquoi la suppression de lignes se fait en indiquant les conditions à remplir par les lignes à supprimer. S'il y a une clé primaire dans la table, alors il est possible d'indiquer précisément la ligne à supprimer. Mais on peut aussi supprimer un groupe de lignes qui remplissent une condition, ou même toutes les lignes d'une table en une fois.

Pour supprimer des lignes, on utilise la commande [DELETE](#page-1926-0) ; la syntaxe est très similaire à la commande [UPDATE.](#page-2104-0)

Par exemple, pour supprimer toutes les lignes de la table produits qui ont un prix de 10, on exécute :

DELETE FROM produits WHERE prix = 10;

En indiquant simplement :

DELETE FROM produits;

on supprime toutes les lignes de la table. Attention aux mauvaises manipulations !

# **6.4. Renvoyer des données provenant de lignes modifiées**

Parfois, il est intéressant d'obtenir des données de lignes modifiées pendant qu'elles sont manipulées. Les commandes INSERT, UPDATE et DELETE ont toutes une clause RETURNING optionnelle qui le permet. L'utilisation de la clause RETURNING évite l'exécution d'une requête supplémentaire pour coller les données, et est particulièrement intéressante quand il serait difficile d'identifier autrement les lignes modifiées.

Le contenu autorisé d'une clause RETURNING est identique à celui de la liste de sortie d'une commande SELECT (voir [Section 7.3\)](#page-171-0). Elle peut contenir les noms des colonnes de la table cible ou des expressions utilisant ces colonnes. Un raccourci habituel est RETURNING \*, qui sélectionne toutes les colonnes de la table cible, dans l'ordre de définition.

Avec un INSERT, les données disponibles à RETURNING sont la ligne qui a été insérée. Ceci n'est pas utile pour les insertions simples, car cela ne fera que répéter les données fournies par le client, mais cela peut devenir très utile si la commande se base sur les valeurs calculées par défaut. Par exemple, lors de l'utilisation d'une colonne [serial](#page-192-0) fournissant des identifiants uniques, RETURNING peut renvoyer l'identifiant affecté à une nouvelle ligne :

CREATE TABLE utilisateurs (prenom text, nom text, id serial primary key);

```
INSERT INTO utilisateurs (prenom, nom) VALUES ('Joe', 'Cool')
  RETURNING id;
```
La clause RETURNING est aussi très utile avec un INSERT ... SELECT

Dans un UPDATE, les données disponibles pour la clause RETURNING correspondent au nouveau contenu de la ligne modifiée. Par exemple :

```
UPDATE produits SET prix = prix * 1.10
   WHERE prix <= 99.99
  RETURNING nom, prix AS nouveau prix;
```
Dans un DELETE, les données disponibles pour la clause RETURNING correspondent au contenu de la ligne supprimée. Par exemple :

```
DELETE FROM produits
   WHERE date_perime = 'today'
   RETURNING *;
```
Si des triggers ([Chapitre 39\)](#page-1327-0) sont définis sur la table cible, les données disponibles pour la clause RETURNING correspondent à la ligne modifiée par les triggers. De ce fait, une utilisation courante de la clause RETURNING est d'inspecter les colonnes calculées par les triggers.

# <span id="page-154-0"></span>**Chapitre 7. Requêtes**

Les précédents chapitres ont expliqué comme créer des tables, comment les remplir avec des données et comment manipuler ces données. Maintenant, nous discutons enfin de la façon de récupérer ces données depuis la base de données.

# **7.1. Aperçu**

Le processus et la commande de récupération des données sont appelés une *requête*. En SQL, la commande [SELECT](#page-2059-0) est utilisée pour spécifier des requêtes. La syntaxe générale de la commande SELECT est

```
[WITH with requêtes] SELECT liste select FROM expression table
 [specification_tri]
```
Les sections suivantes décrivent le détail de la liste de sélection, l'expression des tables et la spécification du tri. Les requêtes WITH sont traitées en dernier, car il s'agit d'une fonctionnalité avancée.

Un type de requête simple est de la forme :

SELECT \* FROM table1;

En supposant qu'il existe une table appelée table1, cette commande récupérera toutes les lignes et toutes les colonnes, définies par l'utilisateur, de table1. La méthode de récupération dépend de l'application cliente. Par exemple, le programme psql affichera une table, façon art ASCII, alors que les bibliothèques du client offriront des fonctions d'extraction de valeurs individuelles à partir du résultat de la requête. \* comme liste de sélection signifie que toutes les colonnes de l'expression de table seront récupérées. Une liste de sélection peut aussi être un sous-ensemble des colonnes disponibles ou effectuer un calcul en utilisant les colonnes. Par exemple, si table1 dispose des colonnes nommées a, b et c (et peut-être d'autres), vous pouvez lancer la requête suivante :

SELECT a, b + c FROM table1;

(en supposant que b et c soient de type numérique). Voir la [Section 7.3](#page-171-0) pour plus de détails.

FROM table1 est un type très simple d'expression de tables : il lit une seule table. En général, les expressions de tables sont des constructions complexes de tables de base, de jointures et de sousrequêtes. Mais vous pouvez aussi entièrement omettre l'expression de table et utiliser la commande SELECT comme une calculatrice :

SELECT 3 \* 4;

Ceci est plus utile si les expressions de la liste de sélection renvoient des résultats variants. Par exemple, vous pouvez appeler une fonction de cette façon :

SELECT random();

# **7.2. Expressions de table**

Une *expression de table* calcule une table. L'expression de table contient une clause FROM qui peut être suivie des clauses WHERE, GROUP BY et HAVING. Les expressions triviales de table font simplement référence à une table sur le disque, une table de base, mais des expressions plus complexes peuvent être utilisées pour modifier ou combiner des tables de base de différentes façons.

Les clauses optionnelles WHERE, GROUP BY et HAVING dans l'expression de table spécifient un tube de transformations successives réalisées sur la table dérivée de la clause FROM. Toutes ces transformations produisent une table virtuelle fournissant les lignes à passer à la liste de sélection qui choisira les lignes à afficher de la requête.

## **7.2.1. Clause FROM**

La clause [FROM](#page-2062-0) dérive une table à partir d'une ou plusieurs tables données dans une liste de référence dont les tables sont séparées par des virgules.

FROM reference\_table [, reference\_table [, ...]]

Une référence de table pourrait être un nom de table (avec en option le nom du schéma) ou de table dérivée, telle qu'une sous-requête, une construction JOIN ou une combinaison complexe de ces possibilités. Si plus d'une référence de table est listée dans la clause FROM, les tables sont jointes en croisé (autrement dit, cela réalise un produit cartésien de leurs lignes ; voir ci-dessous). Le résultat de la liste FROM est une table virtuelle intermédiaire pouvant être sujette aux transformations des clauses WHERE, GROUP BY et HAVING, et est finalement le résultat des expressions de table.

Lorsqu'une référence de table nomme une table qui est la table parent d'une table suivant la hiérarchie de l'héritage, la référence de table produit les lignes non seulement de la table, mais aussi des descendants de cette table, sauf si le mot-clé ONLY précède le nom de la table. Néanmoins, la référence produit seulement les colonnes qui apparaissent dans la table nommée... Toute colonne ajoutée dans une sous-table est ignorée.

Au lieu d'écrire ONLY avant le nom de la table, vous pouvez écrire \* après le nom de la table pour indiquer spécifiquement que les tables filles sont incluses. Il n'y a plus de vraie raison pour encore utiliser cette syntaxe, car chercher dans les tables descendantes est maintenant le comportement par défaut. C'est toutefois supporté pour compatibilité avec des versions plus anciennes.

### **7.2.1.1. Tables jointes**

Une table jointe est une table dérivée de deux autres tables (réelles ou dérivées) suivant les règles du type de jointure particulier. Les jointures internes (inner), externes (outer) et croisées (cross) sont disponibles. La syntaxe générale d'une table jointe est :

T1 type\_jointure T2 [ condition\_jointure ]

Des jointures de tous types peuvent être chaînées ensemble ou imbriquées : une des deux tables ou les deux tables peuvent être des tables jointes. Des parenthèses peuvent être utilisées autour des clauses JOIN pour contrôler l'ordre de jointure. Dans l'absence des parenthèses, les clauses JOIN s'imbriquent de gauche à droite.

#### **Types de jointures**

Jointure croisée (cross join)

T1 CROSS JOIN T2

Pour chaque combinaison possible de lignes provenant de T1 et T2 (c'est-à-dire un produit cartésien), la table jointe contiendra une ligne disposant de toutes les colonnes de  $T1$  suivies par toutes les colonnes de T2. Si les tables ont respectivement N et M lignes, la table jointe en aura  $N * M$ .

FROM T1 CROSS JOIN T2 est équivalent à FROM T1 INNER JOIN T2 ON TRUE (voir ci-dessous). C'est aussi équivalent à : FROM T1, T2.

### **Note**

Cette dernière équivalence ne convient pas exactement quand plusieurs tables apparaissent, car JOIN lie de façon plus profonde que la virgule. Par exemple, FROM T1 CROSS JOIN T2 INNER JOIN T3 ON condition n'est pas identique à FROM T1, T2 INNER JOIN T3 ON condition, car condition peut faire référence à T1 dans le premier cas, mais pas dans le second.

Jointures qualifiées (qualified joins)

```
T1 { [INNER] | { LEFT | RIGHT | FULL } [OUTER] } JOIN T2
  ON expression_booleenne
T1 { [INNER] | { LEFT | RIGHT | FULL } [OUTER] } JOIN T2 USING
  ( liste des colonnes jointes )
T1 NATURAL { [INNER] | { LEFT | RIGHT | FULL } [OUTER] } JOIN T2
```
Les mots INNER et OUTER sont optionnels dans toutes les formes. INNER est la valeur par défaut ; LEFT, RIGHT et FULL impliquent une jointure externe.

La *condition de la jointure* est spécifiée dans la clause ON ou USING, ou implicitement par le mot NATURAL. La condition de jointure détermine les lignes des deux tables sources considérées comme « correspondante », comme l'explique le paragraphe ci-dessous.

Les types possibles de jointures qualifiées sont :

#### INNER JOIN

Pour chaque ligne R1 de T1, la table jointe a une ligne pour chaque ligne de T2 satisfaisant la condition de jointure avec R1.

```
LEFT OUTER JOIN
```
Tout d'abord, une jointure interne est réalisée. Puis, pour chaque ligne de T1 qui ne satisfait pas la condition de jointure avec les lignes de T2, une ligne jointe est ajoutée avec des valeurs NULL dans les colonnes de T2. Du coup, la table jointe a toujours au moins une ligne pour chaque ligne de T1, quelles que soient les conditions.

#### RIGHT OUTER JOIN

Tout d'abord, une jointure interne est réalisée. Puis, pour chaque ligne de T2 qui ne satisfait pas la condition de jointure avec les lignes de T1, une ligne jointe est ajoutée avec des valeurs NULL dans les colonnes de T1. C'est l'inverse d'une jointure gauche : la table résultante aura toujours une ligne pour chaque ligne de T2, quelles que soient les conditions.

#### FULL OUTER JOIN

Tout d'abord, une jointure interne est réalisée. Puis, pour chaque ligne de T1 qui ne satisfait pas la condition de jointure avec les lignes de T2, une ligne jointe est ajoutée avec des valeurs NULL dans les colonnes de T2. De plus, pour chaque ligne de T2 qui ne satisfait pas la condition de jointure avec les lignes de T1, une ligne jointe est ajoutée avec des valeurs NULL dans les colonnes de T1.

La clause ON est le type de condition de jointure le plus utilisé : elle prend une valeur booléenne du même type que celle utilisée dans une clause WHERE. Une paire de lignes provenant de T1 et de T2 correspondent si l'expression de la clause ON vaut true.

La clause USING est un raccourci qui vous permet de prendre avantage d'une situation spécifique où les deux côtés de la jointure utilisent le même nom pour la colonne jointe. Elle prend une liste de noms de colonnes partagées, en séparant les noms par des virgules et forme une condition de

jointure qui inclut une comparaison d'égalité entre chaque. Par exemple, joindre T1 et T2 avec USING (a, b) produit la même condition de jointure que la condition ON  $T1.a = T2.a$ AND  $T1.b = T2.b$ .

De plus, la sortie de JOIN USING supprime les colonnes redondantes : il n'est pas nécessaire d'imprimer les colonnes de correspondance, puisqu'elles doivent avoir des valeurs identiques. Alors que JOIN ON produit toutes les colonnes de T2, JOIN USING produit une seule colonne pour chaque paire de colonnes listées (dans l'ordre listé), suivi par chaque colonne restante provenant de T1, suivi par chaque colonne restante provenant de T2.

 Enfin, NATURAL est un raccourci de USING : il forme une liste USING constituée de tous les noms de colonnes apparaissant dans les deux tables en entrée. Comme avec USING, ces colonnes apparaissent une fois seulement dans la table en sortie. S'il n'existe aucun nom commun de colonne, NATURAL JOIN se comporte comme JOIN ... ON TRUE et produit une jointure croisée.

### **Note**

USING est raisonnablement protégé contre les changements de colonnes dans les relations jointes, car seuls les noms de colonnes listés sont combinés. NATURAL est considéré comme plus risqué, car toute modification de schéma causant l'apparition d'un nouveau nom de colonne correspondant fera en sorte de joindre la nouvelle colonne.

Pour rassembler tout ceci, supposons que nous avons une table  $t1$ :

 no | nom ----+------ 1 | a 2 | b 3 | c et une table  $t2$ : no | valeur ----+------- 1 | xxx 3 | yyy 5 | zzz

Nous obtenons les résultats suivants pour les différentes jointures :

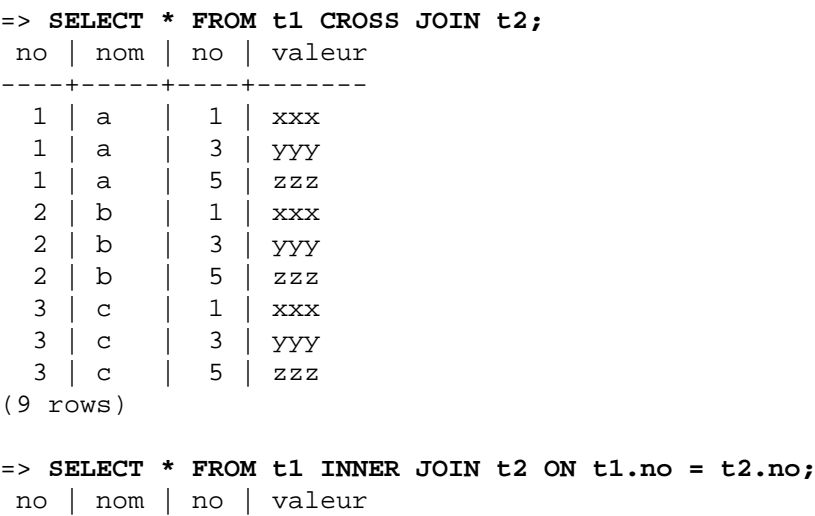

----+-----+----+-------  $1 | a | 1 | x$  $3 | c | 3 | yyy$ (2 rows) => **SELECT \* FROM t1 INNER JOIN t2 USING (no);** no | nom | valeur ----+-----+-------  $1 | a | xxx$  3 | c | yyy (2 rows) => **SELECT \* FROM t1 NATURAL INNER JOIN t2;** no | nom | valeur ----+-----+-------  $1 | a | xxx$  $3 c$  | yyy (2 rows) => **SELECT \* FROM t1 LEFT JOIN t2 ON t1.no = t2.no;** no | nom | no | valeur ---+-----+----+-----<br>1 | a | 1 | xxx  $\vert$  1  $\vert$  xxx  $2 | b$  3 | c | 3 | yyy (3 rows) => **SELECT \* FROM t1 LEFT JOIN t2 USING (no);** no | nom | valeur  $---+----+---------$ <br>1 | a | xxx | xxx  $2 | b |$  $3 | c | yyy$ (3 rows) => **SELECT \* FROM t1 RIGHT JOIN t2 ON t1.no = t2.no;** no | nom | no | valeur ----+-----+----+-------  $1 | a | 1 | x$  3 | c | 3 | yyy | | 5 | zzz (3 rows) => **SELECT \* FROM t1 FULL JOIN t2 ON t1.no = t2.no;** no | nom | no | valeur ----+-----+----+------- 1 | a | 1 | xxx  $2 | b |$  3 | c | 3 | yyy | | 5 | zzz (4 rows)

La condition de jointure spécifiée avec ON peut aussi contenir des conditions sans relation directe avec la jointure. Ceci est utile pour quelques requêtes, mais son utilisation doit avoir été réfléchie. Par exemple :

=> **SELECT \* FROM t1 LEFT JOIN t2 ON t1.no = t2.no AND t2.valeur = 'xxx';**

 no | nom | no | valeur ----+-----+----+-------  $1 | a | 1 | xxx$  $2 | b$  $3 c$  | | (3 rows)

Notez que placer la restriction dans la clause WHERE donne un résultat différent :

```
=> SELECT * FROM t1 LEFT JOIN t2 ON t1.num = t2.num WHERE t2.value
  = 'xxx';
  num | name | num | value
 ----+------+------+-------<br>1 | a     |    1 |   xxx
              \vert 1 | \vert xxx
(1 row)
```
Ceci est dû au fait qu'une restriction placée dans la clause ON est traitée *avant* la jointure, alors qu'une restriction placée dans la clause WHERE est traitée *après* la jointure. Ceci n'a pas d'importance avec les jointures internes, mais en a une grande avec les jointures externes.

### <span id="page-159-0"></span>**7.2.1.2. Alias de table et de colonne**

Un nom temporaire peut être donné aux tables et aux références de tables complexes, nom qui sera ensuite utilisé pour référencer la table dérivée dans la suite de la requête. Cela s'appelle un *alias de table*.

Pour créer un alias de table, écrivez

FROM reference table AS alias

ou

```
FROM reference_table alias
```
Le mot-clé AS n'est pas obligatoire. alias peut être tout identifiant.

Une application typique des alias de table est l'affectation d'identifieurs courts pour les noms de tables longs, ce qui permet de garder des clauses de jointures lisibles. Par exemple :

```
SELECT * FROM nom de table tres tres long s
   JOIN un_autre_nom_tres_long a ON s.id = a.no;
```
L'alias devient le nouveau nom de la table en ce qui concerne la requête en cours -- il n'est pas autorisé de faire référence à la table par son nom original où que ce soit dans la requête. Du coup, ceci n'est pas valide :

```
SELECT * FROM mon table AS m WHERE mon table.a > 5; -- mauvais
```
Les alias de table sont disponibles principalement pour aider à l'écriture de requête, mais ils deviennent nécessaires pour joindre une table avec elle-même, par exemple :

```
SELECT * FROM personnes AS mere JOIN personnes AS enfant ON mere.id
 = enfant.mere id;
```
De plus, un alias est requis si la référence de la table est une sous-requête (voir la [Section 7.2.1.3](#page-160-0)).

Les parenthèses sont utilisées pour résoudre les ambiguïtés. Dans l'exemple suivant, la première instruction affecte l'alias b à la deuxième instance de ma\_table, mais la deuxième instruction affecte l'alias au résultat de la jonction :

```
SELECT * FROM ma_table AS a CROSS JOIN ma_table AS b ...
SELECT * FROM (ma_table AS a CROSS JOIN ma_table) AS b ...
```
Une autre forme d'alias de tables donne des noms temporaires aux colonnes de la table ainsi qu'à la table :

FROM reference\_table [AS] alias ( colonne1 [, colonne2 [, ...]] )

Si le nombre d'alias de colonnes spécifié est plus petit que le nombre de colonnes dont dispose la table réelle, les colonnes suivantes ne sont pas renommées. Cette syntaxe est particulièrement utile dans le cas de jointures avec la même table ou dans le cas de sous-requêtes.

Quand un alias est appliqué à la sortie d'une clause JOIN, l'alias cache le nom original référencé à l'intérieur du JOIN. Par exemple :

SELECT a.\* FROM ma\_table AS a JOIN ta\_table AS b ON ...

est du SQL valide, mais :

SELECT a.\* FROM (ma\_table AS a JOIN ta\_table AS b ON ...) AS c

n'est pas valide ; l'alias de table a n'est pas visible en dehors de l'alias c.

### <span id="page-160-0"></span>**7.2.1.3. Sous-requêtes**

Une sous-requête spécifiant une table dérivée doit être enfermée dans des parenthèses et *doit* se voir affecter un alias de table (comme dans [Section 7.2.1.2](#page-159-0)). Par exemple :

FROM (SELECT \* FROM table1) AS nom\_alias

Cet exemple est équivalent à FROM table1 AS nom\_alias. Des cas plus intéressants, qui ne peuvent pas être réduits à une jointure pleine, surviennent quand la sous-requête implique un groupement ou un agrégat.

Une sous-requête peut aussi être une liste VALUES :

```
FROM (VALUES ('anne', 'smith'), ('bob', 'jones'), ('joe', 'blow'))
      AS noms(prenom, nom)
```
De nouveau, un alias de table est requis. Affecter des noms d'alias aux colonnes de la liste VALUES est optionnel, mais c'est une bonne pratique. Pour plus d'informations, voir [Section 7.7](#page-175-0).

### **7.2.1.4. Fonctions de table**

Les fonctions de table sont des fonctions produisant un ensemble de lignes composées de types de données de base (types scalaires) ou de types de données composites (lignes de table). Elles sont utilisées comme une table, une vue ou une sous-requête de la clause FROM d'une requête. Les colonnes renvoyées par les fonctions de table peuvent être incluses dans une clause SELECT, JOIN ou WHERE de la même manière que les colonnes d'une table, vue ou sous-requête.

Les fonctions de table peuvent aussi être combinées en utilisant la syntaxe ROWS FROM, avec les résultats renvoyés dans des colonnes parallèles ; le nombre de lignes résultantes dans ce cas est celui du résultat de fonction le plus large. Les résultats ayant moins de colonnes sont alignés avec des valeurs NULL.

```
appel_fonction [WITH ORDINALITY] [[AS] alias_table [(alias_colonne
 [ , , , . , ] ) ] ]ROWS FROM( appel_fonction [, ... ] ) [WITH ORDINALITY]
  [[AS] alias_table [(alias_colonne [, ... ])]]
```
Si la clause WITH ORDINALITY est ajoutée, une colonne supplémentaire de type bigint sera ajoutée aux colonnes de résultat de la fonction. Cette colonne numérote les lignes de l'ensemble de résultats de la fonction, en commençant à 1. (Ceci est une généralisation de la syntaxe du standard SQL pour UNNEST ... WITH ORDINALITY.) Par défaut, la colonne ordinale est appelée ordinality, mais un nom de colonne différent peut être affecté en utilisant une clause AS.

La fonction de table UNNEST peut être appelée avec tout nombre de paramètres tableaux, et envoie un nombre correspondant de colonnes comme si la fonction UNNEST avait été appelée sur chaque paramètre séparément ([Section 9.19\)](#page-394-0) et combinée en utilisant la construction ROWS FROM.

```
UNNEST( expression_tableau [, ... ] ) [WITH ORDINALITY]
 [[AS] alias table [ (alias colonne [ , ... ])]
```
Si aucun alias\_table n'est précisé, le nom de la fonction est utilisé comme nom de table ; dans le cas d'une construction ROWS FROM(), le nom de la première fonction est utilisé.

Si des alias de colonnes ne sont pas fournis pour une fonction renvoyant un type de données de base, alors le nom de la colonne est aussi le même que le nom de la fonction. Pour une fonction renvoyant un type composite, les colonnes résultats obtiennent les noms des attributs individuels du type.

Quelques exemples :

CREATE TABLE truc (trucid int, trucsousid int, trucnom text); CREATE FUNCTION recuptruc(int) RETURNS SETOF truc AS \$\$ SELECT \* FROM truc WHERE trucid =  $$1;$ \$\$ LANGUAGE SOL; SELECT \* FROM recuptruc(1) AS t1; SELECT \* FROM truc WHERE trucsousid IN ( SELECT trucsousid FROM recuptruc(truc.trucid) z WHERE  $z.trucid = truc.trucid$ ; CREATE VIEW vue\_recuptruc AS SELECT \* FROM recuptruc(1); SELECT \* FROM vue recuptruc;

Dans certains cas, il est utile de définir des fonctions de table pouvant renvoyer des ensembles de colonnes différentes suivant la façon dont elles sont appelées. Pour supporter ceci, la fonction de table est déclarée comme renvoyant le pseudotype record sans paramètres OUT. Quand une telle fonction est utilisée dans une requête, la structure de ligne attendue doit être spécifiée dans la requête ellemême, de façon à ce que le système sache comment analyser et planifier la requête. Cette syntaxe ressemble à ceci :

```
appel_fonction [AS] alias (définition_colonne [, ... ])
appel_fonction AS [alias] (définition_colonne [, ... ])
ROWS FROM( ... appel_fonction AS (définition_colonne [, ... ])
 \lbrack ,\ldots \rbrack)
```
Lorsque la syntaxe ROWS FROM() n'est pas utilisée, la liste définition\_colonne remplace la liste d'alias de colonnes qui aurait été autrement attachée à la clause FROM ; les noms dans les définitions de colonnes servent comme alias de colonnes. Lors de l'utilisation de la syntaxe ROWS FROM(), une liste définition\_colonne peut être attachée à chaque fonction membre séparément ; ou s'il existe seulement une fonction membre et pas de clause WITH ORDINALITY, une liste column\_definition peut être écrite au lieu de la liste d'alias de colonnes suivant ROWS FROM().

Considérez cet exemple :

```
SELECT *
    FROM dblink('dbname=mabd', 'SELECT proname, prosrc FROM
 pg_proc')
       AS t1(proname nom, prosrc text)
     WHERE proname LIKE 'bytea%';
```
La fonction [dblink](#page-2832-0) (qui fait partie du module [dblink](#page-2825-0)) exécute une requête distante. Elle déclare renvoyer le type record, car elle pourrait être utilisée pour tout type de requête. L'ensemble de colonnes réelles doit être spécifié dans la requête appelante de façon à ce que l'analyseur sache, par exemple, comment étendre \*.

Cet exemple utilise ROWS FROM :

```
SELECT *
FROM ROWS FROM
     (
          json_to_recordset('[{"a":40,"b":"foo"},
{"a":"100","b":"bar"}]')
              AS (a INTEGER, b TEXT),
         generate_series(1, 3)
     ) AS x (p, q, s)
ORDER BY p;
  p \mid q \mid s-+---- 40 | foo | 1
  100 | bar | 2
             | | 3
```
Il joint deux fonctions en une seule cible FROM. json\_to\_recordset() doit renvoyer deux colonnes, la première de type integer et la seconde de type text. Le résultat de generate\_series() est utilisé directement. La clause ORDER BY trie les valeurs de la colonne en tant qu'entiers.

### **7.2.1.5. Sous-requêtes LATERAL**

Les sous-requêtes apparaissant dans la clause FROM peuvent être précédées du mot-clé LATERAL. Ceci leur permet de référencer les colonnes fournies par les éléments précédents dans le FROM. (Sans LATERAL, chaque sous-requête est évaluée indépendamment et ne peut donc pas référencer les autres éléments de la clause FROM.)

Les fonctions renvoyant des ensembles et apparaissant dans le FROM peuvent aussi être précédées du mot-clé LATERAL, mais, pour les fonctions, le mot-clé est optionnel. Les arguments de la fonction peuvent contenir des références aux colonnes fournies par les éléments précédents dans le FROM.

Un élément LATERAL peut apparaître au niveau haut dans la liste FROM ou dans un arbre de jointures (JOIN). Dans ce dernier cas, cela peut aussi faire référence à tout élément qui est sur le côté gauche d'un JOIN, alors qu'il est positionné sur sa droite.

Quand un élément FROM contient des références croisées LATERAL, l'évaluation se fait ainsi : pour chaque ligne d'un élément FROM fournissant les colonnes référencées, ou pour chaque ensemble de lignes de plusieurs éléments FROM fournissant les colonnes, l'élément LATERAL est évalué en utilisant cette valeur de ligne ou cette valeur d'ensemble de lignes. Les lignes résultantes sont jointes comme d'habitude aux lignes résultant du calcul. C'est répété pour chaque ligne ou ensemble de lignes provenant de la table source.

Un exemple trivial de LATERAL est

```
SELECT * FROM foo, LATERAL (SELECT * FROM bar WHERE bar.id =
  foo.bar_id) ss;
```
Ceci n'est pas vraiment utile, car cela revient exactement au même résultat que cette écriture plus conventionnelle :

```
SELECT * FROM foo, bar WHERE bar.id = foo.bar_id;
```
LATERAL est principalement utile lorsqu'une colonne référencée est nécessaire pour calculer la colonne à joindre. Une utilisation habituelle est de fournir une valeur d'un argument à une fonction renvoyant un ensemble de lignes. Par exemple, supposons que vertices(polygon) renvoie l'ensemble de sommets d'un polygone, nous pouvons identifier les sommets proches des polygones stockés dans une table avec la requête suivante :

```
SELECT p1.id, p2.id, v1, v2
FROM polygones p1, polygones p2,
      LATERAL vertices(p1.poly) v1,
      LATERAL vertices(p2.poly) v2
WHERE (v1 \le -> v2) < 10 AND p1.id != p2.id;
```
Cette requête pourrait aussi être écrite ainsi :

```
SELECT p1.id, p2.id, v1, v2
FROM polygons p1 CROSS JOIN LATERAL vertices(p1.poly) v1,
      polygons p2 CROSS JOIN LATERAL vertices(p2.poly) v2
WHERE (v1 \iff v2) \iff 10 AND p1.id != p2.id;
```
ou dans diverses autres formulations équivalentes. (Nous l'avons déjà mentionné, le mot-clé LATERAL est inutile dans cet exemple, mais nous l'utilisons pour plus de clarté.)

Il est souvent particulièrement utile d'utiliser LEFT JOIN sur une sous-requête LATERAL, pour que les lignes sources apparaissent dans le résultat même si la sous-requête LATERAL ne produit aucune ligne pour elles. Par exemple, si get\_product\_names() renvoie les noms des produits réalisés par un manufacturier, mais que quelques manufacturiers dans notre table ne réalisent aucun produit, nous pourrions les trouver avec cette requête :

```
SELECT m.name
FROM manufacturers m LEFT JOIN LATERAL get_product_names(m.id)
  pname ON true
WHERE pname IS NULL;
```
### **7.2.2. Clause WHERE**

La syntaxe de la clause [WHERE](#page-2066-0) est

WHERE condition\_recherche

où condition\_recherche est toute expression de valeur (voir la [Section 4.2](#page-80-0)) renvoyant une valeur de type boolean.

Après le traitement de la clause FROM, chaque ligne de la table virtuelle dérivée est vérifiée avec la condition de recherche. Si le résultat de la vérification est positif (true), la ligne est conservée dans la table de sortie, sinon (c'est-à-dire si le résultat est faux ou nul), la ligne est abandonnée. La condition de recherche référence typiquement au moins une colonne de la table générée dans la clause FROM ; ceci n'est pas requis, mais, dans le cas contraire, la clause WHERE n'aurait aucune utilité.

#### **Note**

La condition de jointure d'une jointure interne peut être écrite soit dans la clause WHERE soit dans la clause JOIN. Par exemple, ces expressions de tables sont équivalentes :

```
FROM a, b WHERE a.id = b.id AND b.val > 5
```
et :

FROM a INNER JOIN b ON (a.id = b.id) WHERE b.val > 5

ou même peut-être :

FROM a NATURAL JOIN **b** WHERE **b**.val > 5

Laquelle utiliser est plutôt une affaire de style. La syntaxe JOIN dans la clause FROM n'est probablement pas aussi portable vers les autres systèmes de gestion de bases de données SQL, même si cela fait partie du standard SQL. Pour les jointures externes, il n'y a pas d'autres choix : elles doivent être faites dans la clause FROM. La clause ON ou USING d'une jointure externe n'est *pas* équivalente à une condition WHERE parce qu'elle détermine l'ajout de lignes (pour les lignes qui ne correspondent pas en entrée) ainsi que pour la suppression de lignes dans le résultat final.

Voici quelques exemples de clauses WHERE :

```
SELECT ... FROM fdt WHERE c1 > 5
SELECT ... FROM fdt WHERE c1 IN (1, 2, 3)
SELECT ... FROM fdt WHERE c1 IN (SELECT c1 FROM t2)
SELECT ... FROM fdt WHERE c1 IN (SELECT c3 FROM t2 WHERE c2 =
  fdt.c1 + 10)
SELECT ... FROM fdt WHERE c1 BETWEEN (SELECT c3 FROM t2 WHERE c2 =
  fdt.c1 + 10) AND 100
SELECT ... FROM fdt WHERE EXISTS (SELECT c1 FROM t2 WHERE c2 >
  fdt.c1)
```
fdt est la table dérivée dans la clause FROM. Les lignes qui ne correspondent pas à la condition de recherche de la clause WHERE sont éliminées de la table fdt. Notez l'utilisation de sous-requêtes scalaires en tant qu'expressions de valeurs. Comme n'importe quelle autre requête, les sous-requêtes peuvent employer des expressions de tables complexes. Notez aussi comment fdt est référencée dans les sous-requêtes. Qualifier c1 comme fdt.c1 est seulement nécessaire si c1 est aussi le nom d'une colonne dans la table d'entrée dérivée de la sous-requête. Mais qualifier le nom de colonne ajoute de la clarté même lorsque cela n'est pas nécessaire. Cet exemple montre comment le nom de colonne d'une requête externe est étendu dans les requêtes internes.

### **7.2.3. Clauses GROUP BY et HAVING**

Après avoir passé le filtre WHERE, la table d'entrée dérivée peut être sujette à un regroupement en utilisant la clause GROUP BY et à une élimination de groupe de lignes avec la clause HAVING.

```
SELECT liste_selection
     FROM ...
     [WHERE ...]
    GROUP
 BY reference colonne regroupement[, reference colonne regroupement]...
```
La clause [GROUP BY](#page-2066-1) est utilisée pour regrouper les lignes d'une table qui ont les mêmes valeurs dans toutes les colonnes précisées. L'ordre dans lequel ces colonnes sont indiquées importe peu. L'effet est de combiner chaque ensemble de lignes partageant des valeurs communes en un seul groupe de lignes représentant toutes les lignes du groupe. Ceci est fait pour éliminer les redondances dans la sortie et/ ou pour calculer les agrégats s'appliquant à ces groupes. Par exemple :

```
=> SELECT * FROM test1;
 x \mid y---+---
 a \mid 3c | 2b \mid 5a \vert 1
(4 rows)
=> SELECT x FROM test1 GROUP BY x;
  x
- - - a
  b
 \Gamma(3 rows)
```
Dans la seconde requête, nous n'aurions pas pu écrire SELECT \* FROM test1 GROUP BY x parce qu'il n'existe pas une seule valeur pour la colonne y pouvant être associée avec chaque autre groupe. Les colonnes de regroupement peuvent être référencées dans la liste de sélection, car elles ont une valeur constante unique par groupe.

En général, si une table est groupée, les colonnes qui ne sont pas listées dans le GROUP BY ne peuvent pas être référencées sauf dans les expressions d'agrégats. Voici un exemple d'expression d'agrégat :

=> **SELECT x, sum(y) FROM test1 GROUP BY x;** x | sum ---+---- a  $| 4$  $h \mid 5$  c | 2 (3 rows)

Ici, sum est la fonction d'agrégat qui calcule une seule valeur pour le groupe entier. La [Section 9.21](#page-404-0) propose plus d'informations sur les fonctions d'agrégats disponibles.

#### **Astuce**

Le regroupement sans expressions d'agrégats calcule effectivement l'ensemble des valeurs distinctes d'une colonne. Ceci peut aussi se faire en utilisant la clause DISTINCT (voir la [Section 7.3.3\)](#page-172-0).

Voici un autre exemple : il calcule les ventes totales pour chaque produit (plutôt que le total des ventes sur tous les produits) :

SELECT id\_produit, p.nom, (sum(v.unite) \* p.prix) AS ventes FROM produits p LEFT JOIN ventes v USING (id\_produit) GROUP BY id\_produit, p.nom, p.prix;

Dans cet exemple, les colonnes id produit, p. nom et p. prix doivent être dans la clause GROUP BY, car elles sont référencées dans la liste de sélection de la requête (mais voir plus loin). La colonne v.unite n'a pas besoin d'être dans la liste GROUP BY, car elle est seulement utilisée dans l'expression de l'agrégat (sum(...)) représentant les ventes d'un produit. Pour chaque produit, la requête renvoie une ligne de résumé sur les ventes de ce produit.

Si la table produits est configurée de façon à ce que id\_produit soit la clé primaire, alors il serait suffisant de grouper par la colonne id\_produit dans l'exemple ci-dessus, car le nom et le prix seraient *dépendants fonctionnellement* de l'identifiant du produit, et donc il n'y aurait pas d'ambiguïté sur le nom et le prix à renvoyer pour chaque groupe d'identifiants de produits.

En SQL strict, GROUP BY peut seulement grouper les colonnes de la table source, mais PostgreSQL étend ceci en autorisant GROUP BY à grouper aussi les colonnes de la liste de sélection. Grouper par expressions de valeurs au lieu de simples noms de colonnes est aussi permis.

Si une table a été groupée en utilisant la clause GROUP BY, mais que seuls certains groupes sont intéressants, la clause HAVING peut être utilisée, comme une clause WHERE, pour éliminer les groupes du résultat. Voici la syntaxe :

```
SELECT liste_selection FROM ... [WHERE ...] GROUP BY ...
  HAVING expression_booléenne
```
Les expressions de la clause HAVING peuvent référer à la fois aux expressions groupées et aux expressions non groupées (ce qui implique nécessairement une fonction d'agrégat).

Exemple :

```
=> SELECT x, sum(y) FROM test1 GROUP BY x HAVING sum(y) > 3;
 x | sum
---+-----
 a | 4
b \mid 5(2 rows)
=> SELECT x, sum(y) FROM test1 GROUP BY x HAVING x < 'c';
 x | sum
---+-----
a \vert 4
 b | 5
(2 rows)
```
De nouveau, un exemple plus réaliste :

```
SELECT id_produit, p.nom, (sum(v.unite) * (p.prix - p.cout)) AS
  profit
```

```
 FROM produits p LEFT JOIN ventes v USING (id_produit)
WHERE v.date > CURRENT_DATE - INTERVAL '4 weeks'
 GROUP BY id_produit, p.nom, p.prix, p.cout
 HAVING sum(p.prix * s.unite) > 5000;
```
Dans l'exemple ci-dessus, la clause WHERE sélectionne les lignes par une colonne qui n'est pas groupée (l'expression est vraie seulement pour les ventes des quatre dernières semaines) alors que la clause HAVING restreint la sortie aux groupes dont le total des ventes dépasse 5000. Notez que les expressions d'agrégats n'ont pas besoin d'être identiques dans toutes les parties d'une requête.

Si une requête contient des appels à des fonctions d'agrégat, mais pas de clause GROUP BY, le regroupement a toujours lieu : le résultat est une seule ligne de regroupement (ou peut-être pas de ligne du tout si la ligne unique est ensuite éliminée par la clause HAVING). Ceci est vrai aussi si elle comporte une clause HAVING, même sans fonction d'agrégat ou GROUP BY.

### **7.2.4. GROUPING SETS, CUBE et ROLLUP**

Des opérations de regroupements plus complexes que celles décrites ci-dessus sont possibles en utilisant la notion d'*ensembles de regroupement*. Les données sélectionnées par les clauses FROM et WHERE sont regroupées séparément pour chaque ensemble de regroupement indiqué, les agrégats calculés pour chaque ensemble de la même manière que pour la clause simple GROUP BY, puis le résultat est retourné. Par exemple:

```
=> SELECT * FROM ventes;
 produit | taille | vendus
-------+------+-------
F_{\Omega Q} \begin{bmatrix} 1 & 1 & 1 \end{bmatrix} Foo | M | 20
 Bar | M | 15
 Bar | L | 5
(4 rows)
=> SELECT produit, taille, sum(vendus) FROM ventes GROUP BY
 GROUPING SETS ((produit), (taille), ());
 produit | taille | sum
-------+------+-----
 Foo | | 30
Bar | | 20
 | L | 15
 | M | 35
 | | 50
(5 rows)
```
Chaque sous-liste de GROUPING SETS peut indiquer 0 ou plusieurs colonnes ou expressions et est interprétée de la même manière que si elle était directement dans la clause GROUP BY. Un ensemble de regroupement vide signifie que toutes les lignes sont agrégées pour former un simple groupe (qui est renvoyé quand bien même aucune ligne ne serait sélectionnée), comme décrit ci-dessus dans le cas de fonctions d'agrégat sans clause GROUP BY.

Les références aux colonnes de regroupement ou expressions sont remplacées par des valeurs NULL dans les lignes renvoyées pour les ensembles de regroupement où ces colonnes n'apparaissent pas. Pour identifier à quel ensemble de regroupement une ligne en particulier appartient, référez-vous à [Tableau 9.61](#page-410-0).

Une notation raccourcie est fournie pour indiquer deux types classiques d'ensembles de regroupement. Une clause sous la forme

ROLLUP  $( e1, e2, e3, \ldots )$ 

représente la liste indiquée d'expressions ainsi que l'ensemble des préfixes de la liste, y compris la liste vide. C'est donc équivalent à

```
GROUPING SETS (
     ( e1, e2, e3, ... ),
     ...
     ( e1, e2 ),
     ( e1 ),
    ( ))
```
Cette notation est communément utilisée avec des données hiérarchiques ; par exemple, le total des salaires par département, division et sur l'ensemble de l'entreprise.

Une clause sous la forme

```
CUBE (e1, e2, \ldots)
```
représente la liste indiquée ainsi que l'ensemble des sous-ensembles possibles. De ce fait,

```
CUBE ( a, b, c )
```
est équivalent à

```
GROUPING SETS (
     ( a, b, c ),
     ( a, b ),
     ( a, c ),
    ( a ),
     ( b, c ),
    ( \qquad \qquad b \qquad ) \; ,\begin{pmatrix} c & b \end{pmatrix}()
```
Les éléments individuels des clauses CUBE ou ROLLUP peuvent être des expressions individuelles, ou des sous-listes d'éléments entre parenthèses. Dans ce dernier cas, les sous-listes sont traitées comme simple élément pour la génération des ensembles de regroupements individuels. Par exemple :

```
CUBE ( (a, b), (c, d) )
```
est équivalent à

```
GROUPING SETS (
     ( a, b, c, d ),
```

```
 ( a, b ),
 ( c, d ),
()
et
ROLLUP (a, (b, c), d)est équivalent à
GROUPING SETS (
    ( a, b, c, d ),
    ( a, b, c ),
   (a \qquad \qquad ).()
```
Les éléments CUBE et ROLLUP peuvent être utilisés directement dans la clause GROUP BY, ou imbriqués à l'intérieur d'une clause GROUPING SETS. Si une clause GROUPING SETS est imbriquée dans une autre, l'effet est le même que si tous les éléments de la clause la plus imbriquée avaient été écrits directement dans la clause de niveau supérieur.

Si de multiples clauses de regroupement sont indiquées dans une simple clause GROUP BY, alors la liste finale des ensembles de regroupements est le produit cartésien des éléments individuels. Par exemple :

```
GROUP BY a, CUBE (b, c), GROUPING SETS ((d), (e))est équivalent à
GROUP BY GROUPING SETS (
     (a, b, c, d), (a, b, c, e),
     (a, b, d), (a, b, e),
     (a, c, d), (a, c, e),
    (a, d), (a, e))
```
 Lors de la spécificiation de plusieurs éléments de regroupement, l'ensemble final des ensembles de regroupement pourrait contenir des duplicats. Par exemple :

```
GROUP BY ROLLUP (a, b), ROLLUP (a, c)
est équivalent à :
GROUP BY GROUPING SETS (
     (a, b, c),
     (a, b),
     (a, b),
     (a, c),
```

```
 (a),
 (a),
 (a, c),
 (a),
 ()
```
)

Si ces duplicats ne sont pas désirables, ils peuvent être supprimés en utilisant la clause DISTINCT directement sur le GROUP BY. De ce fait :

```
GROUP BY DISTINCT ROLLUP (a, b), ROLLUP (a, c)
est équivalent à :
GROUP BY GROUPING SETS (
     (a, b, c),
     (a, b),
     (a, c),
     (a),
     ()
)
```
Ceci n'est pas identique à utiliser SELECT DISTINCT car les lignes en sortie pourraient toujours contenir des duplicats. Si une des colonnes non groupées contient NULL, cela ne sera plus distinguable du NULL utilisé quand la même colonne est regroupée.

### **Note**

La syntaxe (a, b) est normalement reconnue dans les expressions comme un [constructeur](#page-92-0) [de ligne.](#page-92-0) À l'intérieur d'une clause GROUP BY, cette règle ne s'applique pas au premier niveau d'expressions, et (a, b) est reconnu comme une liste d'expressions, comme décrit ci-dessus. Si pour une quelconque raison vous avez *besoin* d'un constructeur de ligne dans une expression de regroupement, utilisez ROW(a, b).

## **7.2.5. Traitement de fonctions Window**

Si la requête contient une des fonctions Window (voir [Section 3.5,](#page-57-0) [Section 9.22](#page-411-0) et [Section 4.2.8](#page-86-0)), ces fonctions sont évaluées après que sont effectués les regroupements, les agrégations, les filtrages par HAVING. C'est-à-dire que si la requête comporte des agrégats, GROUP BY ou HAVING, alors les enregistrements vus par les fonctions Window sont les lignes regroupées à la place des enregistrements originaux provenant de FROM/WHERE.

Quand des fonctions Window multiples sont utilisées, toutes les fonctions Window ayant des clauses PARTITION BY et ORDER BY syntaxiquement équivalentes seront à coup sûr évaluées en une seule passe sur les données. Par conséquent, elles verront le même ordre de tri, même si ORDER BY ne détermine pas de façon unique un tri. Toutefois, aucune garantie n'est faite à propos de l'évaluation de fonctions ayant des spécifications de PARTITION BY ou ORDER BY différentes. (Dans ces cas, une étape de tri est généralement nécessaire entre les passes d'évaluations de fonctions Window, et le tri ne garantit pas la préservation de l'ordre des enregistrements que son ORDER BY estime comme identiques.)

À l'heure actuelle, les fonctions Window nécessitent toujours des données prétriées, ce qui fait que la sortie de la requête sera triée suivant l'une ou l'autre des clauses PARTITION BY/ORDER BY des fonctions Window. Il n'est toutefois pas recommandé de s'en servir. Utilisez une clause ORDER BY au plus haut niveau de la requête si vous voulez être sûr que vos résultats soient triés d'une certaine façon.

# <span id="page-171-0"></span>**7.3. Listes de sélection**

Comme montré dans la section précédente, l'expression de table pour la commande SELECT construit une table virtuelle intermédiaire en combinant les tables, vues, en éliminant les lignes, en groupant, etc. Cette table est finalement passée à la réalisation de la *liste de sélection*. Cette liste détermine les *colonnes* de la table intermédiaire à afficher.

## **7.3.1. Éléments de la liste de sélection**

La forme la plus simple de liste de sélection est \*. C'est un raccourci pour indiquer toutes les colonnes que l'expression de table produit. Sinon, une liste de sélection est une liste d'expressions de valeurs séparées par des virgules (comme défini dans la [Section 4.2](#page-80-0)). Par exemple, cela pourrait être une liste des noms de colonnes :

SELECT a, b, c FROM ...

Les noms de colonnes a, b et c sont soit les noms actuels des colonnes des tables référencées dans la clause FROM, soit les alias qui leur ont été donnés (voir l'explication dans [Section 7.2.1.2](#page-159-0)). L'espace de nom disponible dans la liste de sélection est le même que dans la clause WHERE sauf si le regroupement est utilisé, auquel cas c'est le même que dans la clause HAVING.

Si plus d'une table a une colonne du même nom, le nom de la table doit aussi être donné, comme dans :

SELECT tbl1.a, tbl2.a, tbl1.b FROM ...

En travaillant avec plusieurs tables, il est aussi utile de demander toutes les colonnes d'une table particulière :

SELECT tbl1.\*, tbl2.a FROM ...

Voir [Section 8.16.5](#page-248-0) pour plus d'informations sur la syntaxe nom\_table.\*.

Si une expression de valeur arbitraire est utilisée dans la liste de sélection, il ajoute conceptuellement une nouvelle colonne virtuelle dans la table renvoyée. L'expression de valeur est évaluée une fois pour chaque ligne avec une substitution des valeurs de lignes avec les références de colonnes. Mais les expressions de la liste de sélection n'ont pas à référencer les colonnes dans l'expression de la table de la clause FROM ; elles pourraient être des expressions arithmétiques constantes, par exemple.

## **7.3.2. Labels de colonnes**

Les entrées de la liste de sélection peuvent se voir affecter des noms pour la suite de l'exécution, peut-être pour référence dans une clause ORDER BY ou pour affichage par l'application cliente. Par exemple :

SELECT a AS valeur, b + c AS sum FROM ...

Si aucun nom de colonne en sortie n'est spécifié en utilisant AS, le système affecte un nom de colonne par défaut. Pour les références de colonne simple, c'est le nom de la colonne référencée. Pour les appels de fonction, il s'agit du nom de la fonction. Pour les expressions complexes, le système générera un nom générique.

Le mot clé AS est habituellement optionnel mais dans certains cas où le nom de la colonne désirée correspond à un mot clé PostgreSQL, vous devez écrire AS ou placer le nom de la colonne entre guillemets doubles pour éviter toute ambiguïté. [\(Annexe C](#page-2681-0) affiche les mots clés qui nécessitent que AS soit utilisé comme label de colonne.) Par exemple, FROM est un de ces mots clés, donc ceci ne fonctionnera pas :

SELECT a,  $b + c$  AS somme FROM ...

mais ces deux-là fonctionnent :

SELECT a AS from, b + c AS sum FROM ... SELECT a "from",  $b + c$  AS sum FROM ...

Pour mieux vous protéger de possibles ajouts futurs de mots-clés, il est recommandé de toujours écrire AS ou de mettre le nom de colonne de sortie entre guillemets.

### **Note**

Le nom des colonnes en sortie est différent ici de ce qui est fait dans la clause FROM (voir la [Section 7.2.1.2\)](#page-159-0). Il est possible de renommer deux fois la même colonne, mais le nom affecté dans la liste de sélection est celui qui sera passé.

### <span id="page-172-0"></span>**7.3.3. DISTINCT**

Après le traitement de la liste de sélection, la table résultante pourrait être optionnellement sujette à l'élimination des lignes dupliquées. Le mot-clé DISTINCT est écrit directement après SELECT pour spécifier ceci :

SELECT DISTINCT liste\_selection ...

(au lieu de DISTINCT, le mot-clé ALL peut être utilisé pour spécifier le comportement par défaut, la récupération de toutes les lignes).

Évidemment, les deux lignes sont considérées distinctes si elles diffèrent dans au moins une valeur de colonne. Les valeurs NULL sont considérées égales dans cette comparaison.

Autrement, une expression arbitraire peut déterminer quelles lignes doivent être considérées distinctes :

```
SELECT DISTINCT ON (expression [, expression ...]) liste_selection
  ...
```
Ici, expression est une expression de valeur arbitraire, évaluée pour toutes les lignes. Les lignes dont toutes les expressions sont égales sont considérées comme dupliquées et seule la première ligne de cet ensemble est conservée dans la sortie. Notez que la « première ligne » d'un ensemble est non prévisible sauf si la requête est triée sur assez de colonnes pour garantir un ordre unique des colonnes arrivant dans le filtre DISTINCT (le traitement de DISTINCT ON parvient après le tri de ORDER BY).

La clause DISTINCT ON ne fait pas partie du standard SQL et est quelques fois considérée comme étant un mauvais style à cause de la nature potentiellement indéterminée de ses résultats. Avec l'utilisation judicieuse de GROUP BY et de sous-requêtes dans FROM, la construction peut être évitée, mais elle représente souvent l'alternative la plus agréable.

# **7.4. Combiner des requêtes (UNION, INTERSECT, EXCEPT)**

Les résultats de deux requêtes peuvent être combinés en utilisant les opérations d'ensemble : union, intersection et différence. La syntaxe est

requete1 UNION [ALL] requete2 requete1 INTERSECT [ALL] requete2 requete1 EXCEPT [ALL] requete2

où requete1 et requete2 sont les requêtes pouvant utiliser toutes les fonctionnalités discutées ici.

UNION ajoute effectivement le résultat de requete2 au résultat de requete1 (bien qu'il n'y ait pas de garantie qu'il s'agisse de l'ordre dans lequel les lignes sont réellement renvoyées). De plus, il élimine les lignes dupliquées du résultat, de la même façon que DISTINCT, sauf si UNION ALL est utilisée.

INTERSECT renvoie toutes les lignes qui sont à la fois dans le résultat de requete1 et dans le résultat de requete2. Les lignes dupliquées sont éliminées sauf si INTERSECT ALL est utilisé.

EXCEPT renvoie toutes les lignes qui sont dans le résultat de requete1 mais pas dans le résultat de requete2 (ceci est quelquefois appelé la *différence* entre deux requêtes). De nouveau, les lignes dupliquées sont éliminées sauf si EXCEPT ALL est utilisé.

Pour calculer l'union, l'intersection ou la différence de deux requêtes, les deux requêtes doivent être « compatibles pour une union », ce qui signifie qu'elles doivent renvoyer le même nombre de colonnes et que les colonnes correspondantes doivent avoir des types de données compatibles, comme décrit dans la [Section 10.5.](#page-473-0)

Les opérations sur les ensembles peuvent être combinées, par exemple :

requete1 UNION requete2 EXCEPT requete3

qui est équivalent à :

(requete1 UNION requete2) EXCEPT requete3

Comme indiqué ici, vous pouvez utiliser les parenthèses pour contrôler l'ordre d'évaluation. Sans les parenthèses, UNION et EXCEPT font une association de gauche à droite, mais INTERSECT a une priorité plus forte que ces deux opérateurs. De ce fait :

requete1 UNION requete2 INTERSECT requete3

signifie

requete1 UNION (requete2 INTERSECT requete3)

Vous pouvez aussi entourer une requête individuelle avec des parenthèses. C'est important si la requête a besoin d'utiliser une des clauses discutées dans les sections suivantes, telles que LIMIT. Sans les parenthèses, vous obtiendrez soit une erreur de syntaxe soit une interprétation de cette clausse comme s'appliquant à la sortie de l'opération ensembliste plutôt que sur une de ses entrées. Par exemple :

SELECT a FROM b UNION SELECT x FROM y LIMIT 10 est acceptée, mais signifie :

(SELECT a FROM b UNION SELECT x FROM y) LIMIT 10

et non pas :

SELECT a FROM b UNION (SELECT x FROM y LIMIT 10)

# **7.5. Tri des lignes (ORDER BY)**

Après qu'une requête a produit une table en sortie (après que la liste de sélection a été traitée), elle peut être optionnellement triée. Si le tri n'a pas été choisi, les lignes sont renvoyées dans un ordre non spécifié. Dans ce cas, l'ordre réel dépendra des types de plan de parcours et de jointure et de l'ordre sur le disque, mais vous ne devez pas vous y fier. Un tri particulier en sortie peut seulement être garanti si l'étape de tri est choisie explicitement.

La clause ORDER BY spécifie l'ordre de tri :

```
SELECT liste selection
    FROM expression table
     ORDER BY expression_tri1 [ASC | DESC] [NULLS { FIRST | LAST }]
[, expression_tri2 [ASC | DESC] [NULLS \{ FIRST | LAST \}] ...]
```
Les expressions de tri peuvent être toute expression qui serait valide dans la liste de sélection des requêtes. Voici un exemple :

SELECT a, b FROM table1 ORDER BY a + b, c;

Quand plus d'une expression est indiquée, les valeurs suivantes sont utilisées pour trier les lignes qui sont identiques aux valeurs précédentes. Chaque expression pourrait être suivie d'un ASC ou DESC optionnel pour configurer la direction du tri (ascendant ou descendant). L'ordre ASC est la valeur par défaut. L'ordre ascendant place les plus petites valeurs en premier, où « plus petit » est défini avec l'opérateur <. De façon similaire, l'ordre descendant est déterminé avec l'opérateur >.<sup>1</sup>

Les options NULLS FIRST et NULLS LAST sont utilisées pour déterminer si les valeurs NULL apparaissent avant ou après les valeurs non NULL après un tri. Par défaut, les valeurs NULL sont triées comme si elles étaient plus grandes que toute valeur non NULL. Autrement dit, NULLS FIRST est la valeur par défaut pour l'ordre descendant (DESC) et NULLS LAST est la valeur utilisée sinon.

Notez que les options de tri sont considérées indépendamment pour chaque colonne triée. Par exemple, ORDER BY x, y DESC signifie en fait ORDER BY x ASC, y DESC, ce qui est différent de ORDER BY x DESC, y DESC.

Une expression\_tri peut aussi être, à la place, le nom ou le numéro d'une colonne en sortie, par exemple :

```
SELECT a + b AS sum, c FROM table1 ORDER BY sum;
SELECT a, max(b) FROM table1 GROUP BY a ORDER BY 1;
```
les deux triant par la première colonne en sortie. Notez qu'un nom de colonne en sortie doit être unique, il ne doit pas être utilisé dans une expression -- par exemple, ceci n'est *pas* correct :

SELECT  $a + b$  AS sum, c FROM table1 ORDER BY sum + c; mauvais

Cette restriction est là pour réduire l'ambiguïté. Il y en a toujours si un élément ORDER BY est un simple nom qui pourrait correspondre soit à un nom de colonne en sortie soit à une colonne d'une expression de table. La colonne en sortie est utilisée dans de tels cas. Cela causera seulement de la

<sup>1</sup> En fait, PostgreSQL utilise la *classe d'opérateur B-tree par défaut* pour le type de données de l'expression pour déterminer l'ordre de tri avec ASC et DESC. De façon conventionnelle, les types de données seront initialisés de façon à ce que les opérateurs < et > correspondent à cet ordre de tri, mais un concepteur des types de données définis par l'utilisateur pourrait choisir de faire quelque chose de différent.

confusion si vous utilisez AS pour renommer une colonne en sortie qui correspondra à un autre nom de colonne d'une table.

ORDER BY peut être appliqué au résultat d'une combinaison UNION, d'une combinaisonINTERSECT ou d'une combinaison EXCEPT, mais, dans ce cas, il est seulement permis de trier par les noms ou numéros de colonnes, pas par les expressions.

## **7.6. LIMIT et OFFSET**

LIMIT et OFFSET vous permettent de retrouver seulement une portion des lignes générées par le reste de la requête :

```
SELECT liste selection
     FROM expression_table
     [ ORDER BY ...]
     [ LIMIT { nombre | ALL } ] [OFFSET nombre]
```
Si un nombre limite est donné, pas plus que ce nombre de lignes ne sera renvoyé (mais peut-être moins si la requête récupère moins de lignes). LIMIT ALL revient à ne pas spécifier la clause LIMIT.

OFFSET indique de passer ce nombre de lignes avant de renvoyer les lignes restantes. OFFSET 0 revient à oublier la clause OFFSET, tout comme OFFSET avec un argument NULL.

Si à la fois OFFSET et LIMIT apparaissent, alors les OFFSET lignes sont laissées avant de commencer le renvoi des LIMIT lignes.

Lors de l'utilisation de LIMIT, il est important d'utiliser une clause ORDER BY contraignant les lignes résultantes dans un ordre unique. Sinon, vous obtiendrez un sous-ensemble non prévisible de lignes de la requête. Vous pourriez demander les lignes de 10 à 20, mais dans quel ordre ? L'ordre est inconnu si vous ne spécifiez pas ORDER BY.

L'optimiseur de requêtes prend LIMIT en compte lors de la génération des plans de requêtes, de façon à ce que vous obteniez différents plans (avec différents ordres de lignes) suivant ce que vous donnez à LIMIT et OFFSET. Du coup, utiliser des valeurs LIMIT/OFFSET différentes pour sélectionner des sous-ensembles différents d'un résultat de requête *donnera des résultats inconsistants* sauf si vous forcez un ordre de résultat prévisible avec ORDER BY. Ceci n'est pas un bogue ; c'est une conséquence inhérente au fait que le SQL ne promette pas de délivrer les résultats d'une requête dans un ordre particulier sauf si ORDER BY est utilisé pour contraindre l'ordre.

Les lignes passées par une clause OFFSET devront toujours être traitées à l'intérieur du serveur ; du coup, un OFFSET important peut être inefficace.

## <span id="page-175-0"></span>**7.7. Listes VALUES**

VALUES fournit une façon de générer une table de « constantes » qui peut être utilisée dans une requête sans avoir à réellement créer et peupler une table sur disque. La syntaxe est

```
VALUES ( expression [, ...] ) [, ...]
```
Chaque liste d'expressions entre parenthèses génère une ligne dans la table. Les listes doivent toutes avoir le même nombre d'éléments (c'est-à-dire une liste de colonnes dans la table), et les entrées correspondantes dans chaque liste doivent avoir des types compatibles. Le type réel affecté à chaque colonne du résultat est déterminé en utilisant les mêmes règles que pour UNION (voir [Section 10.5](#page-473-0)).

Voici un exemple :

VALUES (1, 'un'), (2, 'deux'), (3, 'trois');

renverra une table de deux colonnes et trois lignes. C'est équivalent à :

```
SELECT 1 AS column1, 'un' AS column2
UNION ALL
SELECT 2, 'deux'
UNION ALL
SELECT 3, 'trois';
```
Par défaut, PostgreSQL affecte les noms column1, column2, etc. aux colonnes d'une table VALUES. Les noms des colonnes ne sont pas spécifiés par le standard SQL et les différents SGBD le font de façon différente. Donc, il est généralement mieux de surcharger les noms par défaut avec une liste d'alias, comme ceci :

```
\Rightarrow SELECT * FROM (VALUES (1, 'one'), (2, 'two'), (3, 'three')) AS t
  (num,letter);
 num | letter
-----+--------
    1 | one
    2 | two
    3 | three
(3 rows)
```
Syntaxiquement, VALUES suivi par une liste d'expressions est traité de la même façon que

SELECT liste select FROM expression table

et peut apparaître partout où un SELECT le peut. Par exemple, vous pouvez l'utiliser comme élément d'un UNION ou y attacher une spécification de tri (ORDER BY, LIMIT et/ ou OFFSET). VALUES est habituellement utilisée comme source de données dans une commande INSERT command, mais aussi dans une sous-requête.

Pour plus d'informations, voir [VALUES.](#page-2114-0)

# **7.8. Requêtes WITH (Common Table Expressions)**

WITH fournit un moyen d'écrire des ordres auxiliaires pour les utiliser dans des requêtes plus importantes. Ces requêtes, qui sont souvent appelées Common Table Expressions ou CTE, peuvent être vues comme des tables temporaires qui n'existent que pour une requête. Chaque ordre auxiliaire dans une clause WITH peut être un SELECT, INSERT, UPDATE, ou DELETE; et la clause WITH elle-même est attachée à un ordre primaire qui peut lui aussi être un SELECT, INSERT, UPDATE, ou DELETE.

### **7.8.1. SELECT dans WITH**

L'intérêt de SELECT dans WITH est de diviser des requêtes complexes en parties plus simples. Un exemple est:

```
WITH ventes_regionales AS (
         SELECT region, SUM(montant) AS ventes_totales
         FROM commandes
         GROUP BY region
      ), meilleures_regions AS (
         SELECT region
```

```
 FROM ventes_regionales
         WHERE ventes_totales > (SELECT SUM(ventes_totales)/10 FROM
 ventes regionales)
      )
SELECT region,
        produit,
       SUM(quantite) AS unites produit,
        SUM(montant) AS ventes_produit
FROM commandes
WHERE region IN (SELECT region FROM meilleures regions)
GROUP BY region, produit;
```
qui affiche les totaux de ventes par produit seulement dans les régions ayant les meilleures ventes. La clause WITH définit deux ordres auxiliaires appelés ventes\_regionales et meilleures\_regions, où la sortie de ventes\_regionales est utilisée dans meilleures\_regions et la sortie de meilleures\_regions est utilisée dans la requête SELECT primaire. Cet exemple aurait pu être écrit sans WITH, mais aurait alors nécessité deux niveaux de sous-SELECT imbriqués. Les choses sont un peu plus faciles à suivre de cette façon.

## **7.8.2. Requêtes récursives**

 Le modificateur optionnel RECURSIVE fait passer WITH du statut de simple aide syntaxique à celui de quelque chose qu'il serait impossible d'accomplir avec du SQL standard. Grâce à RECURSIVE, une requête WITH peut utiliser sa propre sortie. Un exemple très simple se trouve dans cette requête, qui ajoute les nombres de 1 à 100 :

```
WITH RECURSIVE t(n) AS (
     VALUES (1)
   UNION ALL
     SELECT n+1 FROM t WHERE n < 100
)
SELECT sum(n) FROM t;
```
La forme générale d'une requête WITH est toujours un *terme non récursif*, puis UNION (ou UNION ALL), puis un *terme récursif*. Seul le terme récursif peut contenir une référence à la sortie propre de la requête. Une requête de ce genre est exécutée comme suit :

### **Évaluation de requête récursive**

- 1. Évaluer le terme non récursif. Pour UNION (mais pas UNION ALL), supprimer les enregistrements en double. Inclure le reste dans le résultat de la requête récursive et le mettre aussi dans une table temporaire de travail (*working table*.)
- 2. Tant que la table de travail n'est pas vide, répéter ces étapes :
	- a. Évaluer le terme récursif, en substituant à la référence récursive le contenu courant de la table de travail. Pour UNION (mais pas UNION ALL), supprimer les doublons, ainsi que les enregistrements en doublon des enregistrements déjà obtenus. Inclure les enregistrements restants dans le résultat de la requête récursive, et les mettre aussi dans une table temporaire intermédiaire (*intermediate table*).
	- b. Remplacer le contenu de la table de travail par celui de la table intermédiaire, puis supprimer la table intermédiaire.

### **Note**

Dans son appellation stricte, ce processus est une itération, pas une récursion, mais RECURSIVE est la terminologie choisie par le comité de standardisation de SQL. Alors que RECURSIVE autorise la spécification récursive des requêtes, en interne, ce type de requêtes est évalué itérativement.

Dans l'exemple précédent, la table de travail a un seul enregistrement à chaque étape, et il prend les valeurs de 1 à 100 en étapes successives. À la centième étape, il n'y a plus de sortie en raison de la clause WHERE, ce qui met fin à la requête.

Les requêtes récursives sont utilisées généralement pour traiter des données hiérarchiques ou sous forme d'arbres. Cette requête est un exemple utile pour trouver toutes les sous-parties directes et indirectes d'un produit, si seule une table donne toutes les inclusions immédiates :

```
WITH RECURSIVE parties_incluses(sous_partie, partie, quantite) AS (
     SELECT sous_partie, partie, quantite FROM parties WHERE partie
  = 'notre_produit'
   UNION ALL
     SELECT p.sous_partie, p.partie, p.quantite * pr.quantite
     FROM parties_incluses pr, parties p
     WHERE p.partie = pr.sous_partie
   )
SELECT sous_partie, SUM(quantite) as quantite_totale
FROM parties_incluses
GROUP BY sous_partie
```
### **7.8.2.1. Ordre de recherche**

Lors du calcul d'un parcours d'arbre en utilisant une requête récursive, vous pourriez vouloir trier les résultats soit en *depth-first* soit en *breadth-first*. Ceci peut se faire en calculant une colonne de tri parmi les autres colonnes de données et en l'utilisant pour trier les résultats à la fin. Notez que cela ne contrôle pas réellement dans qel ordre l'évaluation de la requête visite les lignes ; ceci est toujours dépendant de l'implémentation SQL. Cette approche fournit simplement une façon agréable de trier les résultats après coup.

Pour créer un ordre *depth-first*, nous calculons pour chaque résultat un tableau de lignes que nous avons déjà visité. Par exemple, considérez la requête suivante qui recherche dansune table tree en utilisant un champ link :

```
WITH RECURSIVE search_tree(id, link, data) AS (
     SELECT t.id, t.link, t.data
     FROM tree t
   UNION ALL
     SELECT t.id, t.link, t.data
     FROM tree t, search_tree st
    WHERE t.id = st.link)
SELECT * FROM search_tree;
```
Pour ajouter l'information de tri *depth-first*, vous pouvez écrire ceci :

```
WITH RECURSIVE search_tree(id, link, data, path) AS (
     SELECT t.id, t.link, t.data, ARRAY[t.id]
    FROM tree t
   UNION ALL
     SELECT t.id, t.link, t.data, path || t.id
    FROM tree t, search_tree st
   WHERE t.id = stu)
```

```
SELECT * FROM search_tree ORDER BY path;
```
Dans le cas général où plus d'un champ a besoin d'être utilisé pour identifier une ligne, utilisez un tableau de lignes. Par exemple, si vous avez besoin de tracer les champs f1 et f2 :

```
WITH RECURSIVE search_tree(id, link, data, path) AS (
     SELECT t.id, t.link, t.data, ARRAY[ROW(t.f1, t.f2)]
    FROM tree t
   UNION ALL
     SELECT t.id, t.link, t.data, path || ROW(t.f1, t.f2)
   FROM tree t, search tree st
   WHERE t.id = stu)
SELECT * FROM search_tree ORDER BY path;
```
#### **Astuce**

Omettez la syntaxe ROW() dans le cas commun où seulement un champ a besoin d'être tracé. Ceci permet l'utilisation d'un tableau simple plutôt que d'un tableau de type composite, ce qui permet de gagner en efficacité.

Pour créer un ordre *breadth-first*, vous pouvez utiliser un colonne qui trace la profondeur de la recherche, par exemple :

```
WITH RECURSIVE search_tree(id, link, data, depth) AS (
    SELECT t.id, t.link, t.data, 0
    FROM tree t
   UNION ALL
     SELECT t.id, t.link, t.data, depth + 1
   FROM tree t, search tree st
   WHERE t.id = stu)
SELECT * FROM search_tree ORDER BY depth;
```
Pour obtenir un tri stable, ajoutez des colonnes de données comme colonnes secondaires de tri.

#### **Astuce**

L'algorithme d'évaluation de la requête récursive produit sa sortie dans l'ordre de recherche *breadth-first*. Néanmoins, ceci est un détail d'implémentation et il n'est pas conseillé de se baser deuss. L'ordre des lignes à l'intérieur de chaque niveau n'est pas défini, donc un tri explicite pourrait être désiré dans tous les cas.

Une syntaxe native permet de calculer une colonne de tri *depth-first* ou *breadth-first*. Par exemple :

```
WITH RECURSIVE search_tree(id, link, data) AS (
     SELECT t.id, t.link, t.data
     FROM tree t
   UNION ALL
     SELECT t.id, t.link, t.data
     FROM tree t, search_tree st
    WHERE t.id = st.link
```
```
) SEARCH DEPTH FIRST BY id SET ordercol
SELECT * FROM search_tree ORDER BY ordercol;
WITH RECURSIVE search_tree(id, link, data) AS (
    SELECT t.id, t.link, t.data
    FROM tree t
   UNION ALL
    SELECT t.id, t.link, t.data
   FROM tree t, search tree st
    WHERE t.id = stu) SEARCH BREADTH FIRST BY id SET ordercol
SELECT * FROM search_tree ORDER BY ordercol;
```
Cette syntaxe est étendue en interne pour obtenir quelque chose de similaire aux formes écrites manuellement. La clause SEARCH indique le type de recherche désiré, la liste des colonnes à tracer pour le tri et un nom de colonnes qui contiendra les données résults pouvant être utilisée pour le tri. Cette colonne sera ajoutée implicitement aux lignes en sortie de la CTE.

#### **7.8.2.2. Détection de cycles**

Quand on travaille avec des requêtes récursives, il est important d'être sûr que la partie récursive de la requête finira par ne retourner aucun enregistrement, au risque sinon de voir la requête boucler indéfiniment. Quelquefois, utiliser UNION à la place de UNION ALL peut résoudre le problème en supprimant les enregistrements qui doublonnent ceux déjà retournés. Toutefois, souvent, un cycle ne met pas en jeu des enregistrements de sortie qui sont totalement des doublons : il peut s'avérer nécessaire de vérifier juste un ou quelques champs, afin de s'assurer que le même point a déjà été atteint précédemment. La méthode standard pour gérer ces situations est de calculer un tableau de valeurs déjà visitées. Par exemple, observez de nouveau la requête suivante, qui parcourt une table graphe en utilisant un champ lien :

```
WITH RECURSIVE parcourt_graphe(id, lien, donnee, profondeur) AS (
         SELECT g.id, g.lien, g.donnee, 0
         FROM graphe g
       UNION ALL
         SELECT g.id, g.lien, g.donnee, sg.profondeur + 1
         FROM graphe g, parcourt_graphe sg
         WHERE g.id = sg.lien
)
SELECT * FROM parcourt_graphe;
```
Cette requête va boucler si la liaison lien contient des boucles. Parce que nous avons besoin de la sortie « profondeur », simplement remplacer UNION ALL par UNION ne résoudra pas le problème. À la place, nous avons besoin d'identifier si nous avons atteint un enregistrement que nous avons déjà traité pendant notre parcours des liens. Nous ajoutons deux colonnes is\_cycle et path à la requête :

```
WITH RECURSIVE search_graph(id, link, data, depth, is_cycle, path)
  AS (
     SELECT g.id, g.link, g.data, 0,
       false,
       ARRAY[g.id]
     FROM graph g
   UNION ALL
     SELECT g.id, g.link, g.data, sg.depth + 1,
       g.id = ANY(path),
       path || g.id
     FROM graph g, search_graph sg
```

```
 WHERE g.id = sg.link AND NOT is_cycle
)
SELECT * FROM search graph;
```
En plus de prévenir les boucles, cette valeur de tableau est souvent pratique en elle-même pour représenter le « chemin » pris pour atteindre chaque enregistrement.

De façon plus générale, quand plus d'un champ a besoin d'être vérifié pour identifier une boucle, utilisez un tableau d'enregistrements. Par exemple, si nous avions besoin de comparer les champs f1 et f2 :

```
WITH RECURSIVE search_graph(id, link, data, depth, is_cycle, path)
  AS (
     SELECT g.id, g.link, g.data, 0,
       false,
       ARRAY[ROW(g.f1, g.f2)]
     FROM graph g
   UNION ALL
     SELECT g.id, g.link, g.data, sg.depth + 1,
       ROW(g.f1, g.f2) = ANY(path),
       path || ROW(g.f1, g.f2)
     FROM graph g, search_graph sg
     WHERE g.id = sg.link AND NOT is_cycle
)
SELECT * FROM search_graph;
```
#### **Astuce**

Omettez la syntaxe ROW() dans le cas courant où un seul champ a besoin d'être testé pour déterminer une boucle. Ceci permet, par l'utilisation d'un tableau simple plutôt que d'un tableau de type composite, de gagner en efficacité.

Il existe une syntaxe interne pour simplifier la détection de cycles. La requête ci-dessus peut aussi être écrite ainsi :

```
WITH RECURSIVE search_graph(id, link, data, depth) AS (
     SELECT g.id, g.link, g.data, 1
     FROM graph g
   UNION ALL
     SELECT g.id, g.link, g.data, sg.depth + 1
     FROM graph g, search_graph sg
     WHERE g.id = sg.link
) CYCLE id SET is_cycle USING path
SELECT * FROM search_graph;
```
et elle sera réécrite en interne sous le forme ci-dessus. La clause CYCLE indique tout d'abord la liste des colonnes à tracer pour une détection de cycle, puis le nom de la colonne qui indiquera si un cycle a été détecté, et enfin le nom d'une autre colonne qui tracera le chemin. Les colonnes cycle et chemin seront automatiquement ajoutées aux lignes en sortie de la CTE.

#### **Astuce**

La colonne du chemindu cycle est calculée de la même façon que l'affiche la colonne de tri *depth-first* dans la section précédente. Une requête peut avoir à la fois une clause SEARCH

et une clause CYCLE, mais une spécification de recherche *depth-first* et une spécification de recherche de cyle vont créer des calculs redondants, donc il est plus efficace d'utiliser juste la clause CYCLE et trier par la colonne du chemin. Si un tri *breadth-first* est voulu, alors indiquer les deux, SEARCH and CYCLE, peut être utile.

Si vous n'êtes pas certain qu'une requête puisse boucler, une astuce pratique pour la tester est d'utiliser LIMIT dans la requête parente. Par exemple, cette requête bouclerait indéfiniment sans un LIMIT :

```
WITH RECURSIVE t(n) AS (
     SELECT 1
   UNION ALL
     SELECT n+1 FROM t
)
SELECT n FROM t LIMIT 100;
```
Ceci fonctionne parce que l'implémentation de PostgreSQL n'évalue que le nombre d'enregistrements de la requête WITH récupérés par la requête parente. L'utilisation de cette astuce en production est déconseillée parce que d'autres systèmes pourraient fonctionner différemment. Par ailleurs, cela ne fonctionnera pas si vous demandez à la requête externe de trier les résultats de la requête récursive, ou si vous les joignez à une autre table, parce dans ces cas, la requête extérieure essaiera habituellement de récupérer toute la sortie de la requête WITH de toute façon.

### **7.8.3. Matérialisation des CTE**

Une propriété intéressante des requêtes WITH est qu'elles ne sont évaluées qu'une seule fois par exécution de la requête parente ou des requêtes WITH sœurs. Par conséquent, les calculs coûteux qui sont nécessaires à plusieurs endroits peuvent être placés dans une requête WITH pour éviter le travail redondant. Un autre intérêt peut être d'éviter l'exécution multiple d'une fonction ayant des effets de bord. Toutefois, le revers de la médaille est que the optimizer is not able to push restrictions from the parent query down into a multiply-referenced WITH query, since that might affect all uses of the WITH query's output when it should affect only one. La requête WITH sera généralement exécutée telle quelle, sans suppression d'enregistrements, que la requête parente devra supprimer ensuite. (Mais, comme mentionné précédemment, l'évaluation pourrait s'arrêter rapidement si la (les) référence(s) à la requête ne demande(nt) qu'un nombre limité d'enregistrements).

Néanmoins, si une requête WITH est non récursive et qu'elle est libre de tout effet de bord (autrement dit un SELECT ne contenant aucune fonction volatile), alors elle peut être intégrée dans la requête parent, permettant ainsi une optimisation de la jointure sur les deux niveaux de la requête. Par défaut, ceci survient si la requête parente fait référence une seule fois à la requête WITH mais si elle y fait référence plusieurs fois. Vous pouvez surcharger cette décision en indiquant MATERIALIZED pour forcer un calcul séparé de la requête WITH ou en spécifiant NOT MATERIALIZED pour la forcer pour être intégrée dans la requête parente. Ce dernier choix risque de dupliquer des calculs sur la requête WITH, mais cela peut apporter un gain net si chaque utilisation de la requête WITH ne nécessite qu'une petite partie de la sortie complète de la requête WITH.

Un exemple simple de ces règles est le suivant :

```
WITH w AS (
     SELECT * FROM big_table
)
SELECT * FROM w WHERE key = 123;
```
Cette requête WITH va être intégrée, produisant le même plan d'exécution que :

```
SELECT * FROM big_table WHERE key = 123;
```
EN particulier, s'il existe un index sur key, il sera probablement utilisé pour récupérer les lignes pour lesquelles key = 123. D'un autre côté, dans

```
WITH w AS (
    SELECT * FROM big table
)
SELECT * FROM w AS w1 JOIN w AS w2 ON w1.key = w2.ref
WHERE w2 \text{.} key = 123
```
la requête WITH sera matérialisée, produisant une copie temporaire de big\_table qui est ensuite jointe avec elle-même -- sans intérêt pour un index. Cette requête sera exécutée bien plus efficacement s'il est écrite ainsi :

```
WITH w AS NOT MATERIALIZED (
     SELECT * FROM big_table
)
SELECT * FROM w AS w1 JOIN w AS w2 ON w1.key = w2.ref
WHERE w2 \text{.} key = 123
```
pour que les restrictions de la requête parent puissent être appliquées directement aux parcours de big\_table.

Voici un exemple où NOT MATERIALIZED pourrait être indésirable :

```
WITH w AS (
     SELECT key, very_expensive_function(val) as f FROM some_table
)
SELECT * FROM w AS w1 JOIN w AS w2 ON w1.f = w2.f;
```
Ici, la matérialisation de la requête WITH assure que la very\_expensive\_function est évaluée uniquement une fois par ligne de table, et non pas deux fois.

Les exemples précédents ne montrent que des cas d'utilisation de WITH avec SELECT, mais on peut les attacher de la même façon à un INSERT, UPDATE, ou DELETE. Dans chaque cas, le mécanisme fournit en fait des tables temporaires auxquelles on peut faire référence dans la commande principale.

### **7.8.4. Ordres de Modification de Données avec WITH**

Vous pouvez utiliser des ordres de modification de données (INSERT, UPDATE, ou DELETE) dans WITH. Cela vous permet d'effectuer plusieurs opérations différentes dans la même requête. Par exemple:

```
WITH lignes_deplacees AS (
     DELETE FROM produits
     WHERE
         "date" >= '2010-10-01' AND
         "date" < '2010-11-01'
     RETURNING *
```

```
)
INSERT INTO log_produits
SELECT * FROM lignes_deplacees;
```
Cette requête déplace les enregistrements de produits vers log\_produits. Le DELETE du WITH supprime les enregistrements spécifiés de produits, en retournant leurs contenus par la clause RETURNING; puis la requête primaire lit cette sortie et l'insère dans log\_produits.

Un point important à noter de l'exemple précédent est que la clause WITH est attachée à l'INSERT, pas au sous-SELECT de l' INSERT. C'est nécessaire parce que les ordres de modification de données ne sont autorisés que dans les clauses WITH qui sont attachées à l'ordre de plus haut niveau. Toutefois, les règles de visibilité normales de WITH s'appliquent, il est donc possible de faire référence à la sortie du WITH dans le sous-SELECT.

Les ordres de modification de données dans WITH ont habituellement des clauses RETURNING (voir [Section 6.4](#page-152-0)), comme dans l'exemple précédent. C'est la sortie de la clause RETURNING, *pas* la table cible de l'ordre de modification de données, qui forme la table temporaire à laquelle on pourra faire référence dans le reste de la requête. Si un ordre de modification de données dans WITH n'a pas de clause RETURNING, alors il ne produit pas de table temporaire et ne peut pas être utilisé dans le reste de la requête. Un ordre de ce type sera toutefois exécuté. En voici un exemple (dénué d'intérêt) :

```
WITH t AS (
     DELETE FROM foo
)
DELETE FROM bar;
```
Cet exemple supprimerait tous les éléments des tables foo et bar. Le nombre d'enregistrements retourné au client n'inclurait que les enregistrements supprimés de bar.

Les autoréférences récursives dans les ordres de modification de données ne sont pas autorisées. Dans certains cas, il est possible de contourner cette limitation en faisant référence à la sortie d'un WITH, par exemple:

```
WITH RECURSIVE pieces_incluses(sous_piece, piece) AS (
     SELECT sous_piece, piece FROM pieces WHERE piece =
  'notre_produit'
   UNION ALL
     SELECT p.sous_piece, p.piece
     FROM pieces_incluses pr, pieces p
    WHERE p.piece = pr.sous piece
   )
DELETE FROM pieces
   WHERE piece IN (SELECT piece FROM pieces_incluses);
```
Cette requête supprimerait toutes les pièces directes et indirectes d'un produit.

Les ordres de modification de données dans WITH sont exécutés exactement une fois, et toujours jusqu'à la fin, indépendamment du fait que la requête primaire lise tout (ou même une partie) de leur sortie. Notez que c'est différent de la règle pour SELECT dans WITH: comme précisé dans la section précédente, l'exécution d'un SELECT n'est poursuivie que tant que la requête primaire consomme sa sortie.

Les sous-requêtes du WITH sont toutes exécutées simultanément et simultanément avec la requête principale. Par conséquent, quand vous utilisez un ordre de modification de données avec WITH, l'ordre dans lequel les mises à jour sont effectuées n'est pas prévisible. Toutes les requêtes sont exécutées

dans le même *instantané* (voyez [Chapitre 13\)](#page-538-0), elles ne peuvent donc pas voir les effets des autres sur les tables cibles. Ceci rend sans importance le problème de l'imprévisibilité de l'ordre des mises à jour, et signifie que RETURNING est la seule façon de communiquer les modifications entre les différentes sous-requêtes WITH et la requête principale. En voici un exemple :

```
WITH t AS (
     UPDATE produits SET prix = prix * 1.05
     RETURNING *
\lambdaSELECT * FROM produits;
```
Le SELECT externe retournerait les prix originaux avant l'action de UPDATE, alors qu'avec :

```
WITH t AS (
     UPDATE produits SET prix = prix * 1.05
     RETURNING *
)
SELECT * FROM t;
```
le SELECT externe retournerait les données mises à jour.

Essayer de mettre à jour le même enregistrement deux fois dans le même ordre n'est pas supporté. Seule une des deux modifications a lieu, mais il n'est pas aisé (et quelquefois impossible) de déterminer laquelle. Ceci s'applique aussi pour la suppression d'un enregistrement qui a déjà été mis à jour dans le même ordre : seule la mise à jour est effectuée. Par conséquent, vous devriez éviter en règle générale de mettre à jour le même enregistrement deux fois en un seul ordre. En particulier, évitez d'écrire des sous-requêtes qui modifieraient les mêmes enregistrements que la requête principale ou une autre sous-requête. Les effets d'un ordre de ce type seraient imprévisibles.

À l'heure actuelle, les tables utilisées comme cibles d'un ordre modifiant les données dans un WITH ne doivent avoir ni règle conditionnelle, ni règle ALSO, ni une règle INSTEAD qui génère plusieurs ordres.

# **Chapitre 8. Types de données**

PostgreSQL offre un large choix de types de données disponibles nativement. Les utilisateurs peuvent ajouter de nouveaux types à PostgreSQL en utilisant la commande [CREATE TYPE.](#page-1903-0)

Le [Tableau 8.1](#page-186-0) montre tous les types de données généraux disponibles nativement. La plupart des types de données alternatifs listés dans la colonne « Alias » sont les noms utilisés en interne par PostgreSQL pour des raisons historiques. Il existe également d'autres types de données internes ou obsolètes, mais ils ne sont pas listés ici.

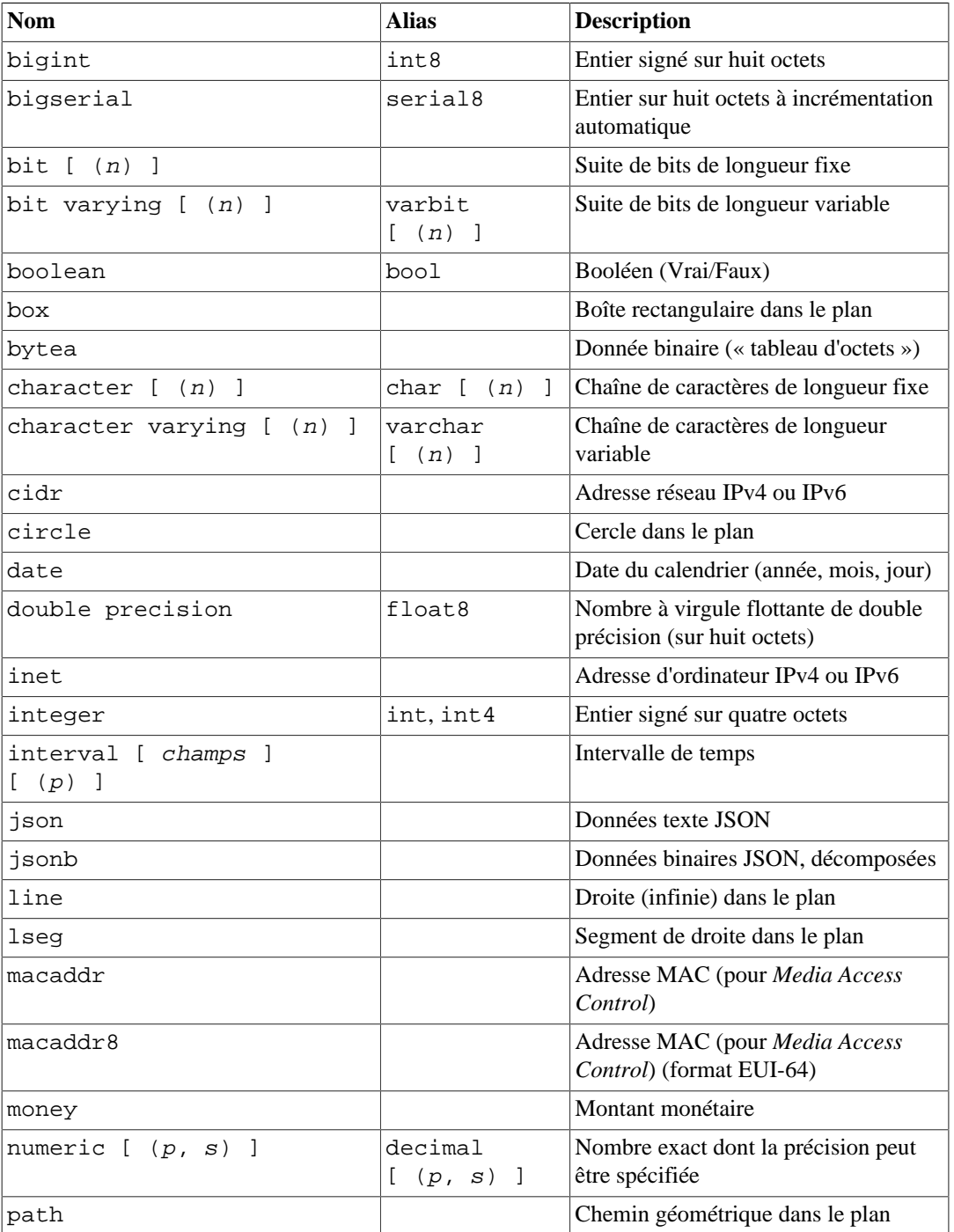

#### <span id="page-186-0"></span>**Tableau 8.1. Types de données**

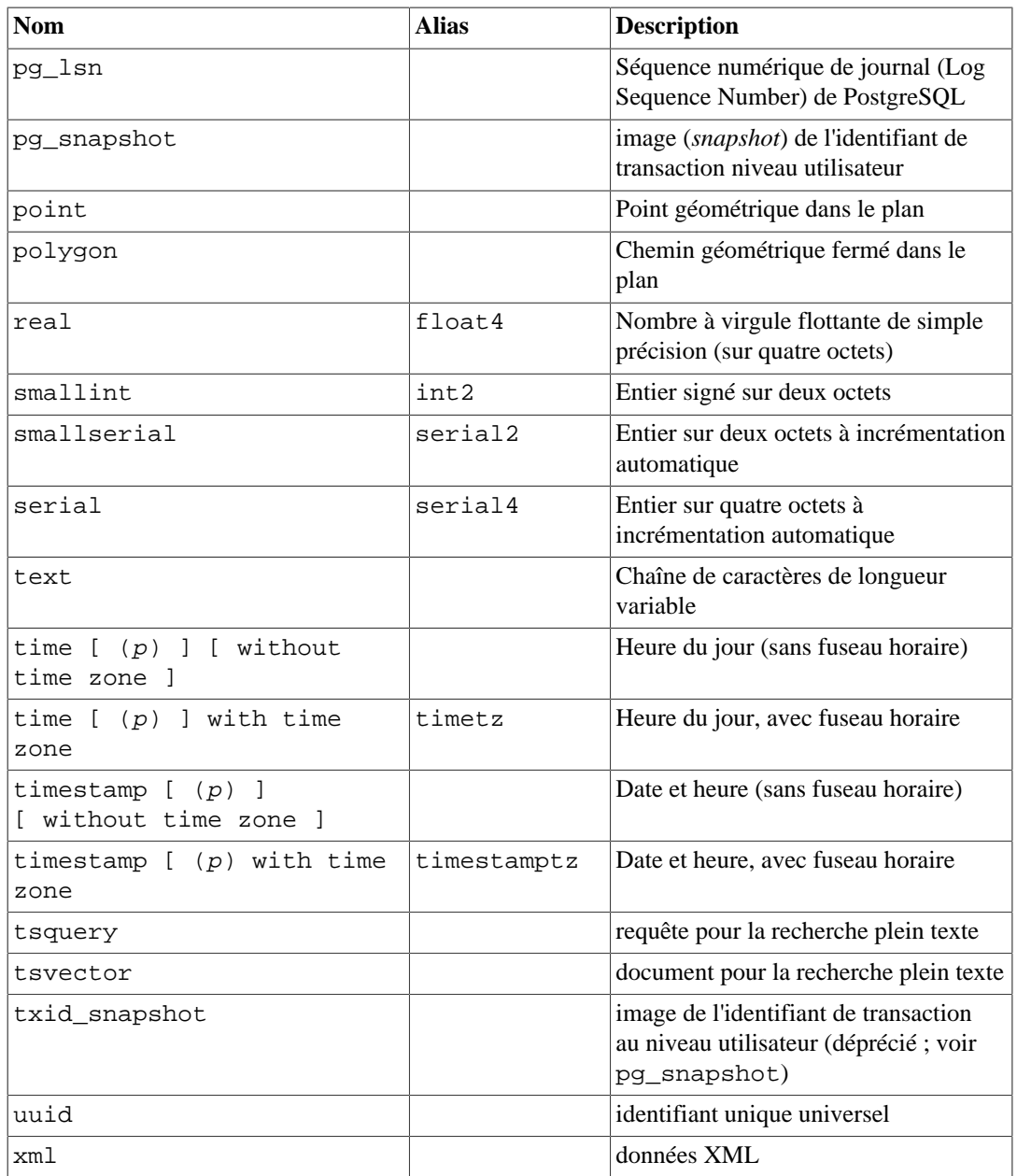

### **Compatibilité**

Les types suivants sont conformes à la norme SQL : bigint, bit, bit varying, boolean, char, character varying, character, varchar, date, double precision, integer, interval, numeric, decimal, real, smallint, time (avec et sans fuseau horaire), timestamp (avec et sans fuseau horaire), xml.

Chaque type de données a une représentation externe déterminée par ses fonctions d'entrée et de sortie. De nombreux types de données internes ont un format externe évident. Cependant, certains types sont spécifiques à PostgreSQL, comme les chemins géométriques, ou acceptent différents formats, comme les types de données de date et d'heure. Certaines fonctions d'entrée et de sortie ne sont pas inversables : le résultat de la fonction de sortie peut manquer de précision comparé à l'entrée initiale.

# **8.1. Types numériques**

Les types numériques sont constitués d'entiers de deux, quatre ou huit octets, de nombres à virgule flottante de quatre ou huit octets et de décimaux dont la précision peut être indiquée. Le [Tableau 8.2](#page-188-0) précise les types disponibles.

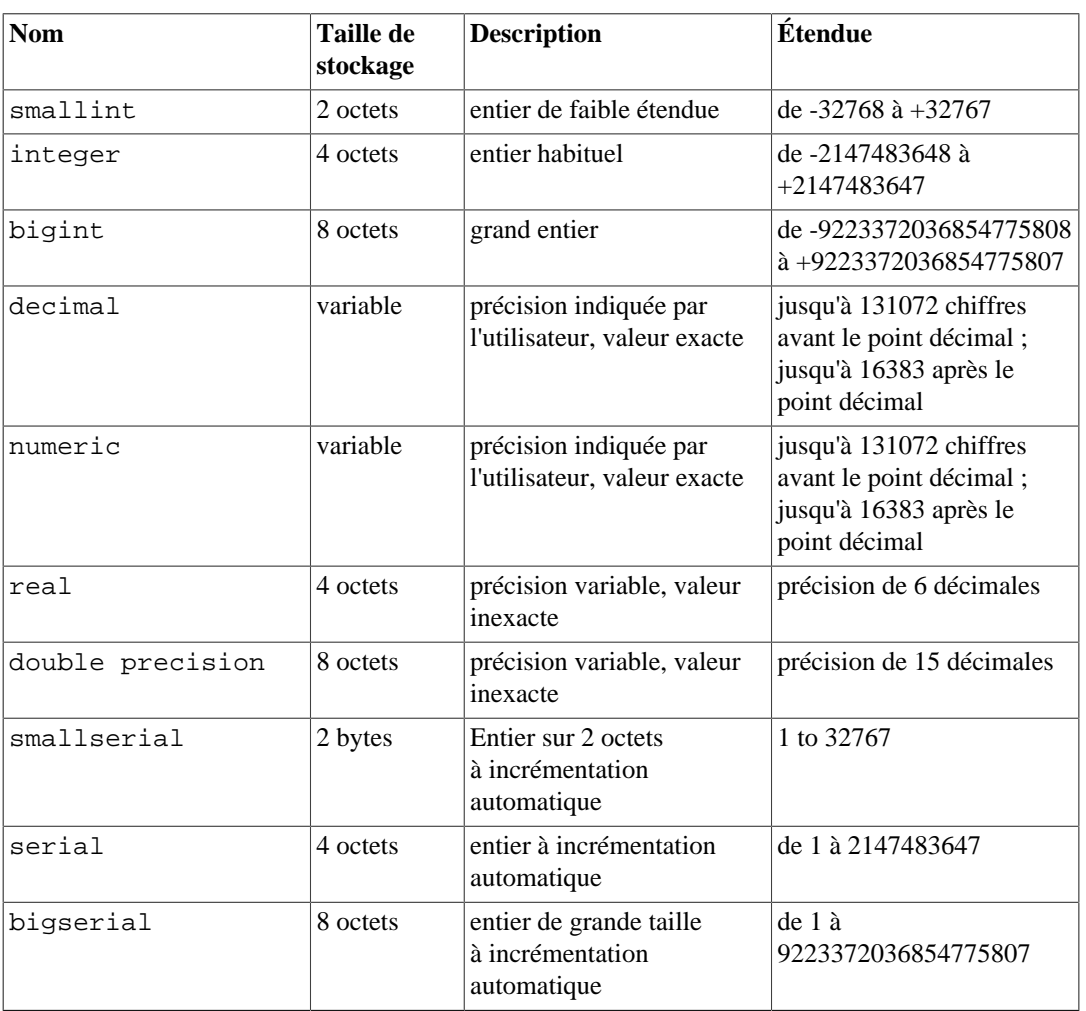

### <span id="page-188-0"></span>**Tableau 8.2. Types numériques**

La syntaxe des constantes pour les types numériques est décrite dans la [Section 4.1.2](#page-73-0). Les types numériques ont un ensemble complet d'opérateurs arithmétiques et de fonctions. On peut se référer au [Chapitre 9](#page-264-0) pour plus d'informations. Les sections suivantes décrivent ces types en détail.

## **8.1.1. Types entiers**

Les types smallint, integer et bigint stockent des nombres entiers, c'est-à-dire sans décimale, de différentes étendues. Toute tentative d'y stocker une valeur en dehors de l'échelle produit une erreur.

Le type integer est le plus courant. Il offre un bon compromis entre capacité, espace utilisé et performance. Le type smallint n'est utilisé que si l'économie d'espace disque est le premier critère de choix. Le type bigint est conçu pour n'être utilisé que si l'échelle de valeurs du type integer n'est pas suffisante.

SQL ne définit que les types de données integer (ou int), smallint et bigint. Les noms de types int2, int4, et int8 sont des extensions, partagées par d'autres systèmes de bases de données SQL.

## **8.1.2. Nombres à précision arbitraire**

Le type numeric peut stocker des nombres contenant un très grand nombre de chiffres. Il est spécialement recommandé pour stocker les montants financiers et autres quantités pour lesquels l'exactitude est indispensable. Les calculs avec des valeurs numeric renvoient des résultats exacts quand c'est possible (addition, soustraction, multiplication). Néanmoins, les calculs sur les valeurs numeric sont très lents comparés aux types entiers ou aux types à virgule flottante décrits dans la section suivante.

Dans ce qui suit, on utilise les termes suivants. La *précision* d'un numeric est le nombre total de chiffres significatifs dans le nombre complet, c'est-à-dire le nombre de chiffres de part et d'autre du séparateur. L'*échelle* d'un numeric est le nombre de chiffres décimaux de la partie fractionnaire, à droite du séparateur de décimales. Donc, le nombre 23.5141 a une précision de 6 et une échelle de 4. On peut considérer que les entiers ont une échelle de 0.

La précision maximale et l'échelle maximale d'une colonne numeric peuvent être toutes deux réglées. Pour déclarer une colonne de type numérique, il faut utiliser la syntaxe :

NUMERIC(précision, échelle)

La précision doit être strictement positive, l'échelle positive ou NULL. Alternativement :

NUMERIC(précision)

indique une échelle de 0.

NUMERIC

sans précision ni échelle crée une « colonne non contrainte » dans laquelle on peut stocker des valeurs de n'importe quelle longueur, dans les limites de l'implémentation. Une colonne de ce type n'impose aucune précision à la valeur entrée, alors que les colonnes numeric ayant une échelle forcent les valeurs entrées à cette échelle. (Le standard SQL demande une précision par défaut de 0, c'est-à-dire de forcer la transformation en entier. Les auteurs trouvent cela inutile. Dans un souci de portabilité, il est préférable de toujours indiquer explicitement la précision et l'échelle.)

#### **Note**

La précision maximale autorisée qui peut être explicitement spécifiée dans la déclaration du type est de 1000. Une NUMERIC sans contrainte est sujet aux limites décrites dans [Tableau 8.2.](#page-188-0)

Si l'échelle d'une valeur à stocker est supérieure à celle de la colonne, le système arrondit la valeur au nombre de décimales indiqué pour la colonne. Si le nombre de chiffres à gauche du point décimal est supérieur à la différence entre la précision déclarée et l'échelle déclarée, une erreur est levée.

Les valeurs numériques sont stockées physiquement sans zéro avant ou après. Du coup, la précision déclarée et l'échelle de la colonne sont des valeurs maximales, pas des allocations fixes (en ce sens, le type numérique est plus proche de varchar(n) que de char(n)). Le besoin pour le stockage réel est de deux octets pour chaque groupe de quatre chiffres décimaux, plus trois à huit octets d'en-tête.

En plus des valeurs numériques ordinaires, le type numeric a plusieurs valeurs spéciales :

```
 Infinity
 -Infinity
 NaN
```
Ces valeurs sont adaptées du standard IEEE 754, et représentent respectivement « l'infini », « l'infini négatif » et « pas-un-nombre ». Pour écrire ces valeurs sous forme de constantes dans une commande SQL, vous devez les mettre entre guillemets, par exemple UPDATE table SET  $x = '$ Infinity'. En entrée, ces chaînes sont reconnues quelque soit leur casse. Les valeurs infinis peuvent s'écrire alternativement inf et -inf.

Les valeurs infinies se comportent comme attendues mathématiquement. Par exemple, Infinity plus n'importe quelle valeur finie donne Infinity ; mais Infinity moins Infinity retourne NaN (pas un nombre) parce qu'il n'y a pas d'interprétation correcte possible. Notez que l'infini peut être seulement employé dans une colonne numeric sans contrainte, parce que sa notion dépasse n'importe quelle précision finie.

La valeur NaN est utilisée pour représenter un résultat non défini d'un calcul. En général, n'importe quelle opération avec une entrée NaN donne un autre NaN. La seule exception est quand les autres entrées de l'opération sont telles que le même résultat serait obtenu si les valeurs NaN étaient remplacées par n'importe quelle valeur numérique finie ou infinie ; ainsi, ce résultat est utilisé aussi pour NaN. (Un exemple de cette notion est que NaN élevé à la puissance zéro donne un.)

#### **Note**

Dans la plupart des implémentations du concept « not-a-number », NaN est considéré différent de toute valeur numérique (ceci incluant NaN). Pour autoriser le tri des valeurs de type numeric et les utiliser dans des index basés sur le tri, PostgreSQL traite les valeurs NaN comme identiques entre elles, mais toutes supérieures aux valeurs non NaN.

Les types decimal et numeric sont équivalents. Les deux types sont dans le standard SQL.

Lors de l'arrondissement de valeurs, le type numeric arrondit en s'éloignant de zéro, alors que (sur la plupart des machines) les types real et double precision arrondissent vers le nombre le plus proche. Par exemple :

```
SELECT x,
  round(x::numeric) AS num_round,
  round(x::double precision) AS dbl_round
FROM generate_series(-3.5, 3.5, 1) as x;
  x | num_round | dbl_round
------+-----------+-----------
-3.5 | -4 | -4-2.5 | -3 | -2-1.5 | -2 | -2-0.5 | -1 | -00.5 | 1 | 0
 1.5 | 2 | 22.5 | 3 | 23.5 | 4 | 4(8 rows)
```
### **8.1.3. Types à virgule flottante**

Les types de données real et double precision sont des types numériques inexacts de précision variable. Sur toutes les plateformes actuellement supportées, ces types sont une implémentation du « IEEE Standard 754 for Binary Floating-Point Arithmetic » (respectivement, simple et double précision), suivant le support fourni par le processeur, le système d'exploitation et le compilateur.

Inexact signifie que certaines valeurs ne peuvent être converties exactement dans le format interne. Elles sont, de ce fait, stockées sous une forme approchée. Ainsi, stocker puis réafficher ces valeurs peut faire apparaître de légers écarts. Prendre en compte ces erreurs et la façon dont elles se propagent

au cours des calculs est le sujet d'une branche entière des mathématiques et de l'informatique, qui n'est pas le sujet de ce document, à l'exception des points suivants :

- pour un stockage et des calculs exacts, comme pour les valeurs monétaires, le type numeric doit être privilégié ;
- pour des calculs compliqués avec ces types pour quoi que ce soit d'important, et particulièrement pour le comportement aux limites (infini, zéro), l'implantation spécifique à la plateforme doit être étudiée avec soin ;
- tester l'égalité de deux valeurs à virgule flottante peut ne pas donner le résultat attendu.

Sur toutes les plates-formes supportées, le type real a une étendue d'au moins 1E-37 à 1E37 avec une précision d'au moins six chiffres décimaux. Le type double precision a une étendue de 1E-307 à 1E+308 avec une précision d'au moins quinze chiffres. Les valeurs trop grandes ou trop petites produisent une erreur. Un arrondi peut avoir lieu si la précision d'un nombre en entrée est trop grande. Les nombres trop proches de zéro qui ne peuvent être représentés autrement que par zéro produisent une erreur (underflow).

Par défaut, les valeurs à virgule flottante sont renvoyées sous forme de texte dans leur représentation décimale la plus courte ; la valeur décimale produite est plus proche de la vraie valeur binaire enregistrée que toute autre valeur représentable dans la même précision binaire. (Néanmoins, la valeur en sortie n'est en fait jamais *exactement* entre deux valeurs représentables, pour éviter un bug fréquent où les routines en entrée ne respectent pas la règle d'arrondi.) Cette valeur utilisera au plus les 17 chiffres décimaux significatifs pour des valeurs float8, et au plus 9 chiffres pour des valeurs float4.

### **Note**

Ce format de sortie le plus précis tout en étant le plus court est bien plus rapide à générer que le format arrondi historique.

Pour la compatibilité avec la sortie générée par les anciennes versions de PostgreSQL et pour permettre de réduire la précision de la sortie, le paramètre [extra\\_float\\_digits](#page-725-0) peut être utilisé pour sélectionner une sortie décimale arrondie à la place. Configurer une valeur 0 restaure le précédent comportement par défaut avec un arrondi à de la valeur aux 6 (pour float4) ou 15 (pour float8) chiffres décimaux significatifs. Configurer une valeur négative réduit encore plus le nombre de chiffres ; par exemple, -2 arrondirait la sortie à, respectivement, 4 ou 13 chiffres.

Toute valeur de [extra\\_float\\_digits](#page-725-0) supérieure à 0 sélectionne le format précis le plus court.

#### **Note**

Les applications qui voulaient des valeurs précises devaient historiquement configurer [extra\\_float\\_digits](#page-725-0) à 3 pour les obtenir. Pour un maximum de compatibilité entre les versions, elles doivent continuer à le faire.

#### **Note**

Le paramètre extra float digits contrôle le nombre de chiffres significatifs inclus lorsqu'une valeur à virgule flottante est convertie en texte. Avec la valeur par défaut de 0, la sortie est la même sur chaque plateforme supportée par PostgreSQL. L'augmenter va produire une sortie représentant plus précisément la valeur stockée, mais il est possible que la sortie soit différente suivant les plates-formes.

En plus des valeurs numériques ordinaires, les types à virgule flottante ont plusieurs valeurs spéciales :

Infinity -Infinity NaN

Elles représentent les valeurs spéciales de l'IEEE 754, respectivement « infinity » (NdT : infini), « negative infinity » (NdT : infini négatif) et « not-a-number » (NdT : pas un nombre). Lorsqu'elles sont saisies en tant que constantes dans une commande SQL, ces valeurs doivent être placées entre guillemets. Par exemple, UPDATE table SET  $x = ' -Infinity'$ . En entrée, ces valeurs sont reconnues, quelle que soit la casse utilisée. Les valeurs infinies peuvent être alternativement écrites inf et -inf.

#### **Note**

IEEE 754 spécifie que NaN ne devrait pas être considéré égale à toute autre valeur en virgule flottante (ceci incluant NaN). Pour permettre le tri des valeurs en virgule flottante et leur utilisation dans des index basés sur des arbres, PostgreSQL traite les valeurs NaN comme identiques entre elles, mais supérieures à toute valeur différente de NaN.

PostgreSQL autorise aussi la notation float du standard SQL, ainsi que float( $p$ ) pour indiquer des types numériques inexacts. p indique la précision minimale acceptable en *chiffres binaires*. PostgreSQL accepte de float(1) à float(24), qu'il transforme en type real, et de float(25) à float(53), qu'il transforme en type double precision. Toute valeur de p hors de la zone des valeurs possibles produit une erreur. float sans précision est compris comme double precision.

### **8.1.4. Types seriés**

#### **Note**

Cette section décrit une façon spécifique à PostgreSQL de créer une colonne autoincrémentée. Une autre façon revient à utiliser les colonnes d'identité, décrite sur [CREATE TABLE](#page-1855-0).

Les types de données smallserial, serial et bigserial ne sont pas de vrais types, mais plutôt un raccourci de notation pour créer des colonnes d'identifiants uniques (similaires à la propriété AUTO\_INCREMENT utilisée par d'autres SGBD). Dans la version actuelle, indiquer :

```
CREATE TABLE nom_de_table (
     nom_de_colonne SERIAL
);
```
est équivalent à écrire :

```
CREATE SEQUENCE nom_de_table_nom_de_colonne_seq AS integer;
CREATE TABLE nom_de_table (
    nom_de_colonne integer NOT NULL DEFAULT
 nextval('nom_de_table_nom_de_colonne_seq') NOT NULL
);
ALTER SEQUENCE nom_de_table_nom_de_colonne_seq OWNED
  BY nom_de_table.nom_de_colonne;
```
Ainsi a été créée une colonne d'entiers dont la valeur par défaut est assignée par un générateur de séquence. Une contrainte NOT NULL est ajoutée pour s'assurer qu'une valeur NULL ne puisse pas être insérée. (Dans la plupart des cas, une contrainte UNIQUE ou PRIMARY KEY peut être ajoutée pour interdire que des doublons soient créés par accident, mais ce n'est pas automatique.) Enfin, la séquence est marquée « owned by » (possédée par) la colonne pour qu'elle soit supprimée si la colonne ou la table est supprimée.

### **Note**

Comme smallserial, serial et bigserial sont implémentés en utilisant des séquences, il peut y avoir des trous dans la séquence de valeurs qui apparait dans la colonne, même si aucune ligne n'est jamais supprimée. Une valeur allouée à partir de la séquence est toujours utilisée même si la ligne contenant cette valeur n'est pas insérée avec succès dans la colonne de la table. Cela peut survenir si la transaction d'insertion est annulée. Voir nextval() dans [Section 9.17](#page-389-0) pour plus de détails.

Pour insérer la valeur suivante de la séquence dans la colonne serial, il faut préciser que la valeur par défaut de la colonne doit être utilisée. Cela peut se faire de deux façons : soit en excluant cette colonne de la liste des colonnes de la commande INSERT, soit en utilisant le mot-clé DEFAULT.

Les types serial et serial4 sont identiques : ils créent tous les deux des colonnes integer. Les types bigserial et serial8 fonctionnent de la même façon, mais créent des colonnes bigint. bigserial doit être utilisé si plus de 231 identifiants sont prévus sur la durée de vie de la table. Les noms de type smallserial et serial2 fonctionnent de la même façon, sauf qu'ils créent une colonne de type smallint.

La séquence créée pour une colonne serial est automatiquement supprimée quand la colonne correspondante est supprimée. La séquence peut être détruite sans supprimer la colonne, mais la valeur par défaut de la colonne est alors également supprimée.

# **8.2. Types monétaires**

Le type money stocke un montant en devise avec un nombre fixe de décimales. Voir le [Tableau 8.3](#page-193-0). La précision de la partie fractionnée est déterminée par le paramètre [lc\\_monetary](#page-726-0) de la base de données. L'échelle indiquée dans la table suppose qu'il y a deux chiffres dans la partie fractionnée. De nombreux formats sont acceptés en entrée, dont les entiers et les nombres à virgule flottante, ainsi que les formats classiques de devises, comme '\$1,000.00'. Le format de sortie est généralement dans le dernier format, mais dépend de la locale.

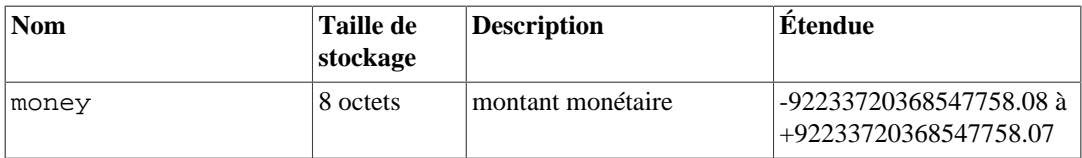

#### <span id="page-193-0"></span>**Tableau 8.3. Types monétaires**

Comme la sortie de type de données est sensible à la locale, la recharge de données de type money dans une base de données pourrait ne pas fonctionner si la base a une configuration différente pour lc\_monetary. Pour éviter les problèmes, avant de restaurer une sauvegarde dans une nouvelle base de données, assurez-vous que lc\_monetary a la même valeur ou une valeur équivalente à celle de la base qui a été sauvegardée.

Les valeurs de types numeric, int et bigint peuvent être converties en type money. La conversion à partir du type real et double precision peut être faite en convertissant tout d'abord vers le type numeric. Par exemple :

```
SELECT '12.34'::float8::numeric::money;
```
Néanmoins, ce n'est pas recommandé. Les nombres à virgules flottantes ne doivent pas être utilisés pour gérer de la monnaie à cause des erreurs potentielles d'arrondis.

Une valeur money peut être convertie en numeric sans perdre de précision. Les conversions vers d'autres types peuvent potentiellement perdre en précision et doivent aussi se faire en deux étapes :

SELECT '52093.89'::money::numeric::float8;

La division d'une valeur de type money par une valeur de type entier est réalisée en tronquant la partie décimale. Pour obtenir un résultat arrondi, il faut diviser par une valeur en virgule flottante ou convertir la valeur de type money en numeric avant de réaliser la division. Il faudra ensuite convertir vers le type money. (Cette dernière méthode est préférable pour éviter de perdre en précision.) Quand une valeur de type money est divisée par une autre valeur de type money, le résultat est du type double precision (c'est-à-dire un nombre pur, pas une monnaie). Les unités de monnaie s'annulent dans la division.

## <span id="page-194-0"></span>**8.3. Types caractère**

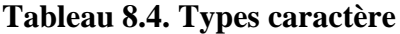

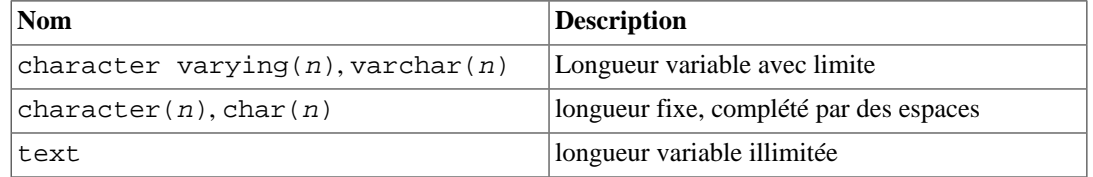

Le [Tableau 8.4](#page-194-0) présente les types génériques disponibles dans PostgreSQL.

SQL définit deux types de caractères principaux : character varying(n) et character(n) où n est un entier positif. Ces deux types permettent de stocker des chaînes de caractères de taille inférieure ou égale à n (ce ne sont pas des octets). Toute tentative d'insertion d'une chaîne plus longue conduit à une erreur, à moins que les caractères en excès ne soient tous des espaces, auquel cas la chaîne est tronquée à la taille maximale (cette exception étrange est imposée par la norme SQL). Si la chaîne à stocker est plus petite que la taille déclarée, les valeurs de type character sont complétées par des espaces, celles de type character varying sont stockées en l'état.

Si une valeur est explicitement transtypée en character varying(n) ou en character(n), une valeur trop longue est tronquée à n caractères sans qu'aucune erreur ne soit levée (ce comportement est aussi imposé par la norme SQL.)

Les notations varchar(n) et char(n) sont des alias de character varying(n) et character(n), respectivement. Si indiqué, la longueur doit être supérieure à zéro et ne peut pas excéder 10485760. character sans indication de taille est équivalent à character(1). Si character varying est utilisé sans indicateur de taille, le type accepte des chaînes de toute taille. Il s'agit là d'une spécificité de PostgreSQL.

De plus, PostgreSQL propose aussi le type text, qui permet de stocker des chaînes de n'importe quelle taille. Bien que le type text ne soit pas dans le standard SQL, plusieurs autres systèmes de gestion de bases de données SQL le proposent également.

Les valeurs de type character sont complétées physiquement à l'aide d'espaces pour atteindre la longueur n indiquée. Ces valeurs sont également stockées et affichées de cette façon. Cependant, les espaces de remplissage sont traités comme sémantiquement non significatifs et sont donc ignorés lors de la comparaison de deux valeurs de type character. Dans les collationnements où les espaces de remplissage sont significatifs, ce comportement peut produire des résultats inattendus, par exemple SELECT 'a '::CHAR(2) collate "C" < E'a\n'::CHAR(2) retourne vrai, même si la locale C considérerait qu'un espace est plus grand qu'un retour chariot. Les espaces de remplissage

sont supprimés lors de la conversion d'une valeur character vers l'un des autres types chaîne. Ces espaces *ont* une signification sémantique pour les valeurs de type character varying et text, et lors de l'utilisation de la correspondance de motifs, par exemple avec LIKE ou avec les expressions rationnelles.

Les caractères pouvant être enregistrés dans chacun de ces types de données sont déterminés par le jeu de caractères de la base de données, qui a été sélectionné à la création de la base. Quelque soit le jeu de caractères spécifique, le caractère de code zéro (quelque fois appelé NUL) ne peut être enregistré. Pour plus d'informations, voir [Section 24.3](#page-787-0).

L'espace nécessaire pour une chaîne de caractères courte (jusqu'à 126 octets) est de un octet, plus la taille de la chaîne qui inclut le remplissage avec des espaces dans le cas du type character. Les chaînes plus longues ont quatre octets d'en-tête au lieu d'un seul. Les chaînes longues sont automatiquement compressées par le système, donc le besoin pourrait être moindre. Les chaînes vraiment très longues sont stockées dans des tables supplémentaires, pour qu'elles n'empêchent pas d'accéder rapidement à des valeurs plus courtes. Dans tous les cas, la taille maximale possible pour une chaîne de caractères est de l'ordre de 1 Go. (La taille maximale pour  $n$  dans la déclaration de type est inférieure. Il ne sert à rien de modifier ce comportement, car avec les encodages sur plusieurs octets, les nombres de caractères et d'octets peuvent être très différents. Pour stocker de longues chaînes sans limite supérieure précise, il est préférable d'utiliser les types text et character varying sans taille, plutôt que d'indiquer une limite de taille arbitraire.)

#### <span id="page-195-0"></span>**Astuce**

Il n'y a aucune différence de performance parmi ces trois types, si ce n'est la place disque supplémentaire requise pour le type à remplissage et quelques cycles CPU supplémentaires pour vérifier la longueur lors du stockage dans une colonne contrainte par la taille. Bien que character $(n)$  ait des avantages en termes de performance sur certains autres systèmes de bases de données, il ne dispose pas de ce type d'avantages dans PostgreSQL ; en fait, character(n) est habituellement le plus lent des trois à cause des coûts de stockage supplémentaires. Dans la plupart des situations, les types text et character varying peuvent être utilisés à leur place.

On peut se référer à la [Section 4.1.2.1](#page-73-1) pour obtenir plus d'informations sur la syntaxe des libellés de chaînes, et le [Chapitre 9](#page-264-0) pour des informations complémentaires sur les opérateurs et les fonctions.

#### **Exemple 8.1. Utilisation des types caractère**

```
CREATE TABLE test1 (a character(4));
INSERT INTO test1 VALUES ('ok');
SELECT a, char_length(a) FROM test1; -- 1
  a | char_length
------+-------------
 ok | 2
CREATE TABLE test2 (b varchar(5));
INSERT INTO test2 VALUES ('ok');
INSERT INTO test2 VALUES ('bien ');
INSERT INTO test2 VALUES ('trop long');
ERROR: value too long for type character varying(5)
INSERT INTO test2 VALUES ('trop long'::varchar(5)); -- troncature
 explicite
SELECT b, char_length(b) FROM test2;
   b | char_length
```
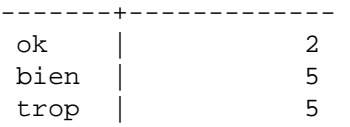

**[1](#page-195-0)** La fonction char\_length est décrite dans la [Section 9.4](#page-277-0).

Il y a deux autres types caractère de taille fixe dans PostgreSQL. Ils sont décrits dans le [Tableau 8.5.](#page-196-0) Le type name existe *uniquement* pour le stockage des identifiants dans les catalogues système et n'est pas destiné à être utilisé par les utilisateurs normaux. Sa taille est actuellement définie à 64 octets (63 utilisables plus le terminateur), mais doit être référencée en utilisant la constante NAMEDATALEN en code source C. La taille est définie à la compilation (et est donc ajustable pour des besoins particuliers). La taille maximale par défaut peut éventuellement être modifiée dans une prochaine version. Le type "char" (attention aux guillemets) est différent de char $(1)$ , car il n'utilise qu'un seul octet de stockage. Il est utilisé dans les catalogues système comme un type d'énumération simpliste.

#### <span id="page-196-0"></span>**Tableau 8.5. Types caractères spéciaux**

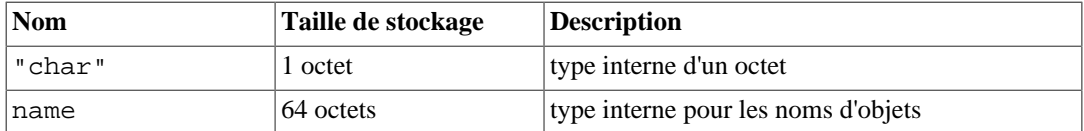

## <span id="page-196-1"></span>**8.4. Types de données binaires**

Le type de données bytea permet de stocker des chaînes binaires ; voir le [Tableau 8.6](#page-196-1).

#### **Tableau 8.6. Types de données binaires**

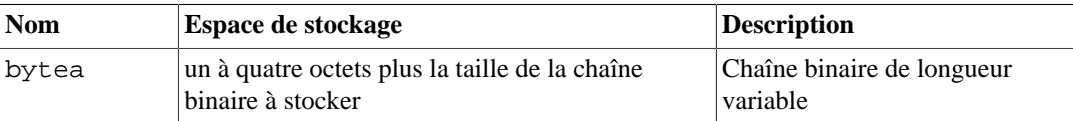

Une chaîne binaire est une séquence d'octets. Les chaînes binaires se distinguent des chaînes de caractères de deux façons : tout d'abord, les chaînes binaires permettent de stocker des octets de valeurs zéro ainsi que les autres caractères « non imprimables » (habituellement, les octets en dehors de l'intervalle décimal de 32 à 126). Les chaînes de caractères interdisent les octets de valeur zéro et interdisent aussi toute valeur d'octet ou séquence d'octets invalide selon l'encodage sélectionné pour la base de données. Ensuite, les opérations sur les chaînes binaires traitent réellement les octets alors que le traitement de chaînes de caractères dépend de la configuration de la locale. En résumé, les chaînes binaires sont appropriées pour le stockage de données que le développeur considère comme des « octets bruts », alors que les chaînes de caractères sont appropriées pour le stockage de texte.

Le type bytea accepte deux formats en entrée et en sortie le format « hex » et le format historique de PostgreSQL, « escape ». Les deux sont acceptés en entrée. Le format de sortie dépend du paramètre de configuration [bytea\\_output](#page-722-0) ; ce dernier sélectionne par défaut le format hexadécimal. (Notez que le format hexadécimal est disponible depuis PostgreSQL 9.0 ; les versions antérieures et certains outils ne le comprennent pas.)

Le standard SQL définit un type de chaîne binaire différent, appelé BLOB ou BINARY LARGE OBJECT. Le format en entrée est différent du bytea, mais les fonctions et opérateurs fournis sont pratiquement les mêmes.

### **8.4.1. Le format hexadécimal bytea**

Le format « hex » code les données binaires sous la forme de deux chiffres hexadécimaux par octet, le plus significatif en premier. La chaîne complète est précédée par la séquence \x (pour la distinguer du format d'échappement). Dans certains cas, l'antislash initial peut avoir besoin d'être échappé par un doublage du caractère (voir [Section 4.1.2.1](#page-73-1)). En saisie, les chiffres hexadécimaux peuvent être soit en majuscules, soit en minuscules, et les espaces blancs sont permis entre les paires de chiffres (mais pas à l'intérieur d'une paire ni dans la séquence \x de début). Le format hexadécimal est compatible avec une grande variété d'applications et de protocoles externes, et il a tendance à être plus rapide à convertir que le format d'échappement. Son utilisation est donc préférée.

Exemple :

```
SET bytea_output = 'hex';
SELECT '\xDEADBEEF'::bytea;
    bytea
------------
  \xdeadbeef
```
### **8.4.2. Le format d'échappement bytea**

Le format d'échappement (« escape ») est le format traditionnel de PostgreSQL pour le type bytea. Son approche est de représenter une chaîne binaire comme un séquence de caractères ASCII et de convertir les données qui ne peuvent pas être représentées en ASCII en une séquence spéciale d'échappement. Si, du point de vue de l'application, représenter les octets sous la forme de caractères revêt un sens, alors cette représentation est intéressante. En pratique, c'est généralement source de confusion, car cela diminue la distinction entre chaînes binaires et chaînes textuelles. De plus, le mécanisme particulier de l'échappement qui a été choisi est quelque peu complexe. Donc ce format devrait probablement être évité pour la plupart des nouvelles applications.

Lors de la saisie de valeurs bytea dans le format d'échappement, les octets de certaines valeurs *doivent* être échappés alors que les autres valeurs d'octets *peuvent* être échappés. En général, pour échapper un octet, il suffit de le convertir dans sa valeur octale composée de trois chiffres et de la faire précéder d'un antislash (ou de deux antislashs s'il faut utiliser la syntaxe d'échappement de chaînes). L'antislash lui-même (octet en valeur décimal, 92) peut alternativement être représenté par un double antislash. Le [Tableau 8.7](#page-197-0) affiche les caractères qui doivent être échappés et donne les séquences d'échappement possibles.

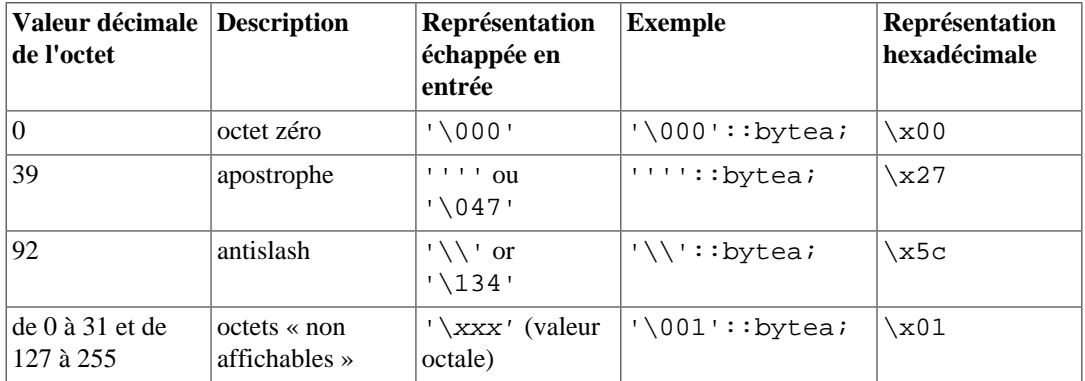

<span id="page-197-0"></span>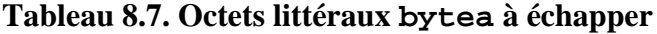

La nécessité d'échapper les octets *non affichables* dépend des paramétrages de la locale. Il est parfois possible de s'en sortir sans échappement.

La raison pour laquelle les guillemets simples doivent être doublés, comme indiqué dans [Tableau 8.7,](#page-197-0) est que cela est vrai pour toute chaîne litérale dans une commande SQL. L'analyseur générique des chaînes litérales utilise les guillemets simples externes et réduit toute paire de guillemets simples en un seul caractère. La fonction en entrée du type bytea ne voit qu'un guillemet simple, qu'il traire comme un caractère standard. Néanmoins, la fonction en entrée du type bytea traite les antislashs de façon spéciale et les autres comportements montrés dans [Tableau 8.7](#page-197-0) sont implémentés par cette fonction.

Dans certains contextes, les antislashs doivent être doublés par rapport à ce qui est montré ci-dessus car l'analyseur générique de chaîne litérale réduira aussi les paires d'antislashs en un seul caractère de données ; voir [Section 4.1.2.1](#page-73-1).

Les octets Bytea sont affichés par défaut dans le format hex. Si vous modifiez [bytea\\_output](#page-722-0) à escape, les octets « non affichables » sont convertis dans leur équivalent sous la forme d'une valeur octale à trois chiffres et précédé d'un antislash. La plupart des octets « affichables » sont affichés dans leur représentation standard pour le jeu de caractères du client :

```
SET bytea_output = 'escape';
SELECT 'abc \153\154\155 \052\251\124'::bytea;
      bytea
----------------
  abc klm *\251T
```
<span id="page-198-0"></span>L'octet de valeur décimale 92 (antislash) est doublé en sortie. Les détails sont dans le [Tableau 8.8.](#page-198-0)

| Valeur décimale<br>de l'octet | <b>Description</b>               | <b>Représentation</b><br>de sortie<br>échappée              | <b>Exemple</b>               | Résultat en<br>sortie |
|-------------------------------|----------------------------------|-------------------------------------------------------------|------------------------------|-----------------------|
| 92                            | antislash                        |                                                             | $\lceil$ 134': : bytea;      | ヽ                     |
| 0 à 31 et 127 à<br>255        | octets« non<br>affichables $\gg$ | $\chi$ xxx (valeur<br>octale)                               | $'\001'::bytea$              | $\setminus$ 001       |
| 32 à 126                      | octets<br>« affichables »        | Représentation<br>dans le jeu de<br>caractères du<br>client | $\lceil 176 \rceil$ : bytea; | $\tilde{}$            |

**Tableau 8.8. Octets échappés en sortie pour bytea**

En fonction de l'interface utilisée pour accéder à PostgreSQL, un travail supplémentaire d'échappement/de « déséchappement » des chaînes bytea peut être nécessaire. Il faut également échapper les sauts de lignes et retours à la ligne si l'interface les traduit automatiquement, par exemple.

## **8.5. Types date/heure**

PostgreSQL supporte l'ensemble des types date et heure du SQL. Ces types sont présentés dans le [Tableau 8.9.](#page-198-1) Les opérations disponibles sur ces types de données sont décrites dans la [Section 9.9.](#page-320-0) Les dates sont comptées suivant le calendrier grégorien, même dans le cas des dates antérieures à l'introduction du calendrier (voir) [Section B.6](#page-2678-0) pour plus d'informations).

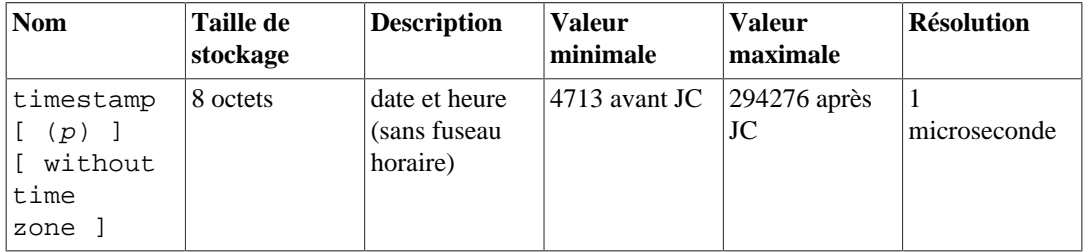

#### <span id="page-198-1"></span>**Tableau 8.9. Types date et heure**

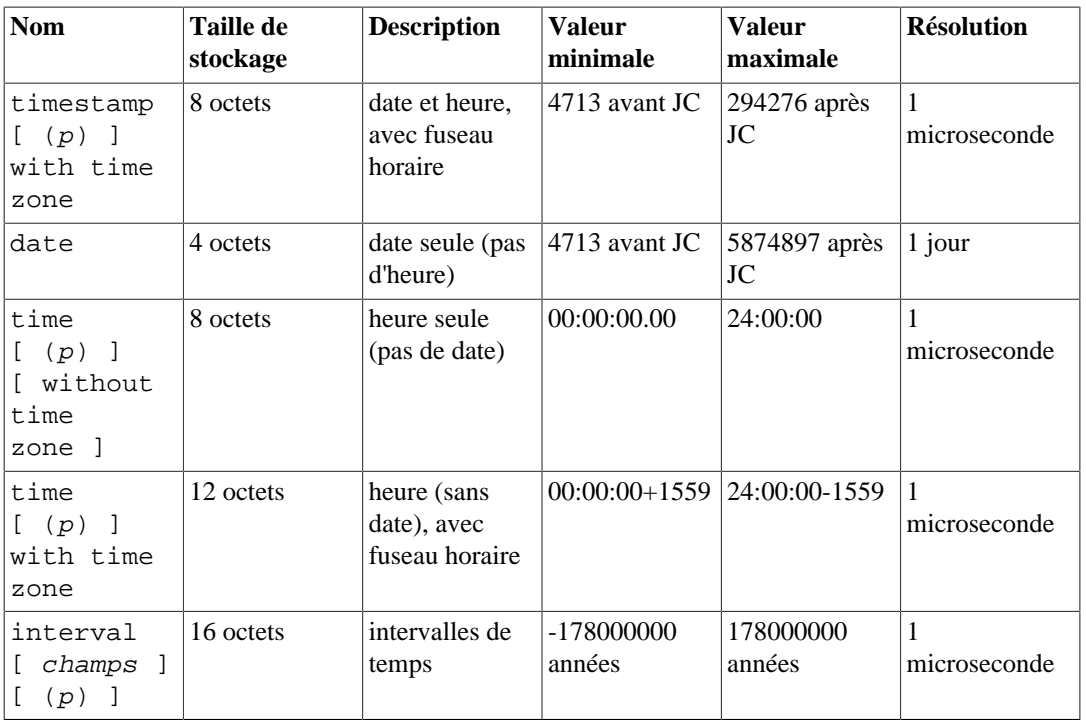

#### **Note**

Le standard SQL impose que timestamp soit un équivalent de timestamp without time zone. timestamptz est accepté comme abréviation pour timestamp with time zone ; c'est une extension PostgreSQL.

time, timestamp, et interval acceptent une précision optionnelle  $p$ , qui indique le nombre de décimales pour les secondes. Il n'y a pas, par défaut, de limite explicite à cette précision. Les valeurs acceptées pour p s'étendent de 0 à 6.

Le type interval a une option supplémentaire, qui permet de restreindre le jeu de champs stockés en écrivant une de ces expressions :

 YEAR MONTH DAY HOUR MINUTE SECOND YEAR TO MONTH DAY TO HOUR DAY TO MINUTE DAY TO SECOND HOUR TO MINUTE HOUR TO SECOND MINUTE TO SECOND

Notez que si champs et p sont tous les deux indiqués, champs doit inclure SECOND, puisque la précision s'applique uniquement aux secondes.

Le type time with time zone est défini dans le standard SQL, mais sa définition lui prête des propriétés qui font douter de son utilité. Dans la plupart des cas, une combinaison de date, time, timestamp without time zone et timestamp with time zone devrait permettre de résoudre toutes les fonctionnalités de date et heure nécessaires à une application.

## <span id="page-200-1"></span>**8.5.1. Saisie des dates et heures**

La saisie de dates et heures peut se faire dans la plupart des formats raisonnables, dont ISO8601, tout format compatible avec SQL, le format POSTGRES traditionnel ou autres. Pour certains formats, l'ordre des jours, mois et années en entrée est ambigu. Il est alors possible de préciser l'ordre attendu pour ces champs. Le paramètre [datestyle](#page-725-1) peut être positionné à MDY pour choisir une interprétation mois-jour-année, à DMY pour jour-mois-année ou à YMD pour année-mois-jour.

PostgreSQL est plus flexible que la norme SQL ne l'exige pour la manipulation des dates et des heures. Voir l'[Annexe B](#page-2672-0) pour connaître les règles exactes de reconnaissance des dates et heures et les formats reconnus pour les champs texte comme les mois, les jours de la semaine et les fuseaux horaires.

Tout libellé de date ou heure saisi doit être placé entre apostrophes, comme les chaînes de caractères. La [Section 4.1.2.7](#page-77-0) peut être consultée pour plus d'information. SQL requiert la syntaxe suivante :

type [ (p) ] 'valeur'

où p, précision optionnelle, est un entier correspondant au nombre de décimales du champ secondes. La précision peut être spécifiée pour les types time, timestamp et interval, et peut aller de 0 à 6. Si aucune précision n'est indiquée dans une déclaration de constante, celle de la valeur littérale est utilisée (mais pas plus de 6 chiffres).

### <span id="page-200-0"></span>**8.5.1.1. Dates**

Le [Tableau 8.10](#page-200-0) regroupe les formats de date possibles pour la saisie de valeurs de type date.

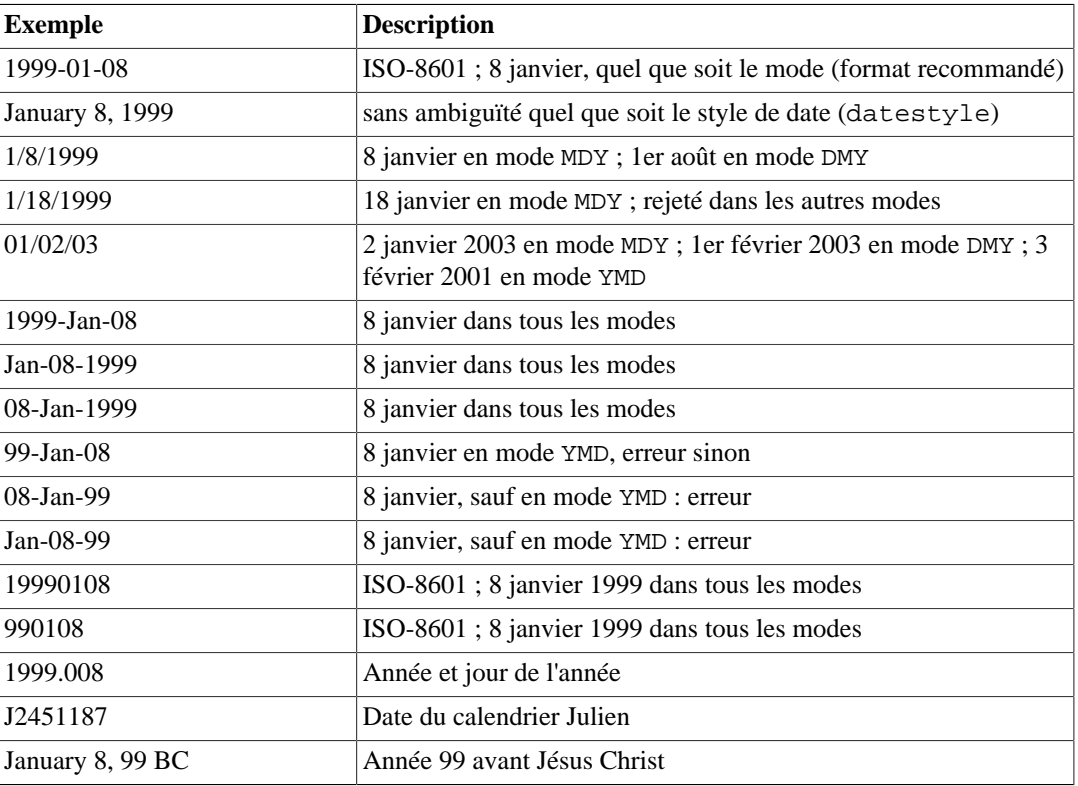

#### **Tableau 8.10. Saisie de date**

### **8.5.1.2. Heures**

Les types « heure du jour » sont time  $[ (p) ]$  without time zone et time  $[ (p) ]$ with time zone. time est équivalent à time without time zone.

Les saisies valides pour ces types sont constituées d'une heure suivie éventuellement d'un fuseau horaire (voir le [Tableau 8.11](#page-201-0) et le [Tableau 8.12\)](#page-201-1). Si un fuseau est précisé pour le type time without time zone, il est ignoré sans message d'erreur. Si une date est indiquée, elle est ignorée, sauf si un fuseau horaire impliquant une règle de changement d'heure (heure d'été/heure d'hiver) est précisé, America/New\_York par exemple. Dans ce cas, la date est nécessaire pour pouvoir déterminer la règle de calcul de l'heure qui s'applique. Le décalage approprié du fuseau horaire est enregistré dans la valeur de time with time zone et est affiché de la façon dont il est stocké ; il n'est pas converti vers le fuseau horaire actif.

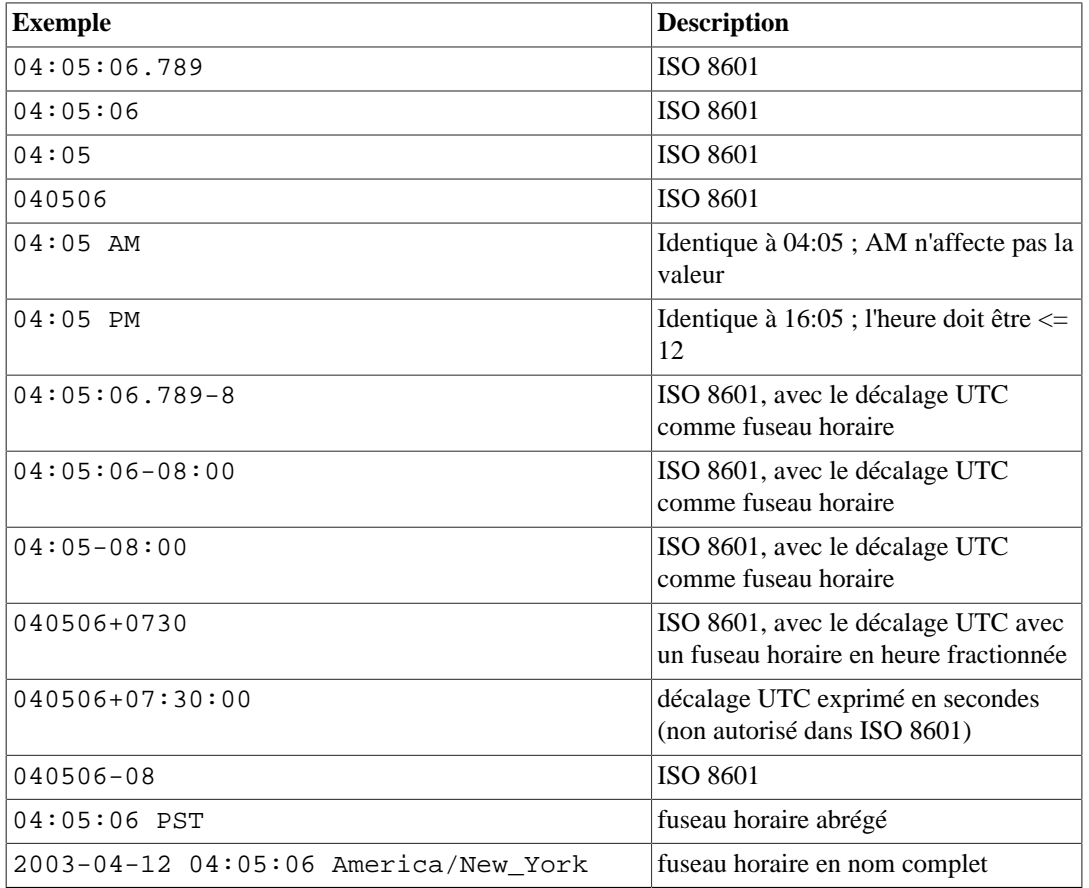

#### <span id="page-201-0"></span>**Tableau 8.11. Saisie d'heure**

#### <span id="page-201-1"></span>**Tableau 8.12. Saisie des fuseaux horaires**

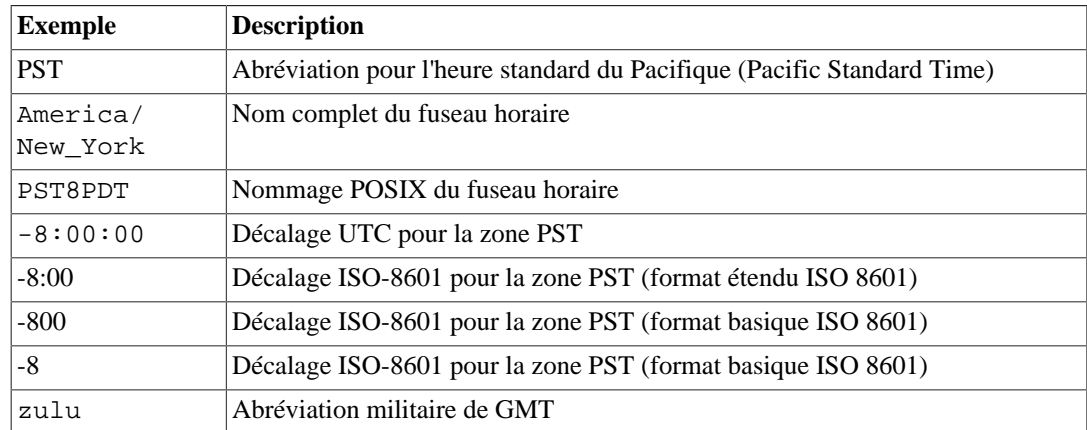

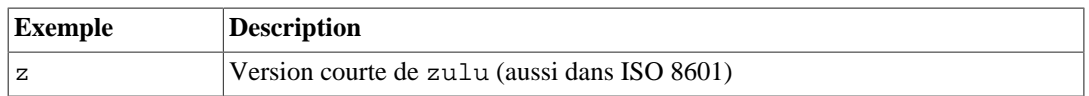

La [Section 8.5.3](#page-204-0) apporte des précisions quant à la façon d'indiquer les fuseaux horaires.

### **8.5.1.3. Horodatage**

Les saisies valides sont constituées de la concaténation d'une date et d'une heure, éventuellement suivie d'un fuseau horaire et d'un qualificatif AD (après Jésus Christ) ou BC (avant Jésus Christ). (AD/BC peut aussi apparaître avant le fuseau horaire, mais ce n'est pas l'ordre préféré.) Ainsi :

1999-01-08 04:05:06

et :

1999-01-08 04:05:06 -8:00

sont des valeurs valides, qui suivent le standard ISO 8601. Le format très courant :

January 8 04:05:06 1999 PST

est également supporté.

Le standard SQL différencie les libellés timestamp without time zone et timestamp with time zone par la présence d'un symbole « + » ou d'un « - » et le décalage du fuseau horaire après l'indication du temps. De ce fait, d'après le standard,

TIMESTAMP '2004-10-19 10:23:54'

est du type timestamp without time zone alors que

TIMESTAMP '2004-10-19 10:23:54+02'

est du type timestamp with time zone. PostgreSQL n'examine jamais le contenu d'un libellé avant de déterminer son type. Du coup, il traite les deux ci-dessus comme des valeurs de type timestamp without time zone. Pour s'assurer qu'un littéral est traité comme une valeur de type timestamp with time zone, il faut préciser explicitement le bon type :

TIMESTAMP WITH TIME ZONE '2004-10-19 10:23:54+02'

Dans un libellé de type timestamp without time zone, PostgreSQL ignore silencieusement toute indication de fuseau horaire. C'est-à-dire que la valeur résultante est dérivée des champs date/ heure de la valeur saisie et n'est pas corrigée par le fuseau horaire.

Pour timestamp with time zone, la valeur stockée en interne est toujours en UTC (*Universal Coordinated Time* ou Temps Universel Coordonné), aussi connu sous le nom de GMT (*Greenwich Mean Time*). Les valeurs saisies avec un fuseau horaire explicite sont converties en UTC à l'aide du décalage approprié. Si aucun fuseau horaire n'est précisé, alors le système considère que la date est dans le fuseau horaire indiqué par le paramètre système [TimeZone,](#page-725-2) et la convertit en UTC en utilisant le décalage de la zone timezone.

Quand une valeur timestamp with time zone est affichée, elle est toujours convertie de l'UTC vers le fuseau horaire courant (variable timezone), et affichée comme une heure locale. Pour voir l'heure dans un autre fuseau horaire, il faut, soit changer la valeur de timezone, soit utiliser la construction AT TIME ZONE (voir la [Section 9.9.4\)](#page-333-0).

Les conversions entre timestamp without time zone et timestamp with time zone considèrent normalement que la valeur timestamp without time zone utilise le fuseau horaire timezone. Un fuseau différent peut être choisi en utilisant AT TIME ZONE.

### **8.5.1.4. Valeurs spéciales**

PostgreSQL supporte plusieurs valeurs de dates spéciales, dans un souci de simplification. Ces valeurs sont présentées dans le [Tableau 8.13](#page-203-0). Les valeurs infinity et -infinity ont une représentation spéciale dans le système et sont affichées ainsi ; les autres ne sont que des raccourcies de notation convertis en dates/heures ordinaires lorsqu'ils sont lus. (En particulier, now et les chaînes relatives sont converties en une valeur de temps spécifique à leur lecture). Toutes ces valeurs doivent être écrites entre simples quotes lorsqu'elles sont utilisées comme des constantes dans les commandes SQL.

| <b>Saisie</b> | <b>Types valides</b>  | <b>Description</b>                                   |
|---------------|-----------------------|------------------------------------------------------|
| epoch         | date, timestamp       | 1970-01-01 00:00:00+00 (date<br>système zéro d'Unix) |
| infinity      | date.timestamp        | plus tard que toutes les autres<br>dates             |
| -infinity     | date.timestamp        | plus tôt que toutes les autres<br>dates              |
| now           | date, time, timestamp | heure de démarrage de la<br>transaction courante     |
| today         | date.timestamp        | aujourd'hui minuit $(00:00)$                         |
| tomorrow      | date.timestamp        | demain minuit $(00:00)$                              |
| yesterday     | date, timestamp       | hier minuit $(00:00)$                                |
| allballs      | time                  | 00:00:00.00 UTC                                      |

<span id="page-203-0"></span>**Tableau 8.13. Saisie de dates/heures spéciales**

Les fonctions suivantes, compatibles avec le standard SQL, peuvent aussi être utilisées pour obtenir l'heure courante pour le type de données correspondant : CURRENT\_DATE, CURRENT\_TIME, CURRENT\_TIMESTAMP, LOCALTIME, LOCALTIMESTAMP. (Voir la [Section 9.9.5](#page-334-0)). Ce sont là des fonctions SQL qui ne sont *pas* reconnues comme chaînes de saisie de données.

#### **Attention**

Bien qu'il n'y ait pas de problèmes à utiliser les chaînes now, today, tomorrow et yesterday dans des commandes SQL interactives, elles peuvent avoir un comportement surprenant quand la commande est sauvegardée pour une exécution ultérieure, par exemple dans des requêtes préparées, des vues ou des fonctions. La chaîne peut être convertie en une valeur spécifique qui continue à être utilisée bien après qu'elle ne soit obsolète. Dans de tels contextes, utilisez plutôt une des fonctions SOL. Par exemple, CURRENT DATE  $+ 1$  est plus sûr que 'tomorrow'::date.

### **8.5.2. Affichage des dates et heures**

Le format de sortie des types date/heure peut être positionné à l'un des quatre formats de date suivants : ISO 8601, SQL (Ingres), traditionnel POSTGRES (date au format Unix date) ou German (germanique). Le format par défaut est le format ISO. (Le standard SQL impose l'utilisation du format ISO 8601. Le nom du format d'affichage « SQL » est mal choisi, un accident historique.) Le [Tableau 8.14](#page-203-1) présente des exemples de chaque format d'affichage. La sortie d'un type date ou time n'est évidemment composée que de la partie date ou heure, comme montré dans les exemples. Néanmoins, le style POSTGRES affiche seulement les dates dans le format ISO.

<span id="page-203-1"></span>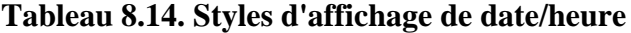

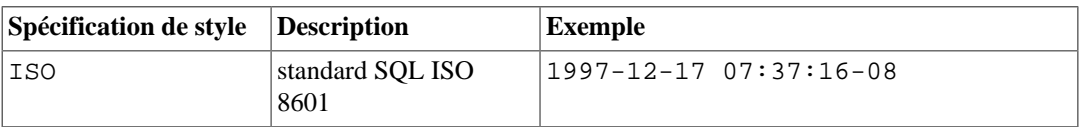

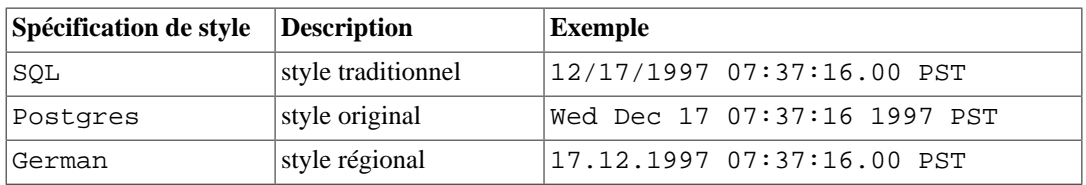

#### **Note**

ISO 8601 spécifie l'utilisation d'une lettre T en majuscule pour séparer la date et l'heure. PostgreSQL accepte ce format en entrée. En sortie, il utilise un espace plutôt qu'un T, comme indiqué ci-dessus. C'est à la fois plus lisible et cohérent avec la [RFC 3339](https://tools.ietf.org/html/rfc3339)<sup>1</sup> ainsi qu'avec d'autres systèmes de bases de données.

Dans les styles SQL et POSTGRES, les jours apparaissent avant le mois si l'ordre des champs DMY a été précisé, sinon les mois apparaissent avant les jours (voir la [Section 8.5.1](#page-200-1) pour savoir comment ce paramètre affecte l'interprétation des valeurs en entrée). Le [Tableau 8.15](#page-204-1) présente des exemples.

| Valeur de<br>datestyle (style de<br>date) | Ordre de saisie        | <b>Exemple d'affichage</b>   |  |  |
|-------------------------------------------|------------------------|------------------------------|--|--|
| SQL, DMY                                  | <i>jour/mois/année</i> | 17/12/1997 15:37:16.00 CET   |  |  |
| SOL, MDY                                  | mois/jour/année        | 12/17/1997 07:37:16.00 PST   |  |  |
| Postgres, DMY                             | <i>jour/mois/année</i> | Wed 17 Dec 07:37:16 1997 PST |  |  |

<span id="page-204-1"></span>**Tableau 8.15. Convention de présentation des dates**

Dans le style ISO, le fuseau horaire est toujours affiché sous la forme d'un décalage numérique signé de UTC, avec un signe positif utilisé pour les zones à l'est de Greenwich. Le décalage sera affiché sous la forme hh (heures seulement) s'il s'agit d'un nombre intégral d'heures, ou sous la forme hh:mm s'il s'agit d'un nombre intégral de minutes, et enfin sous la forme hh:mm:ss. (Le troisième cas n'est pas possible pour tout standard moderne de fuseau horaire, mais il peut apparaître en travaillant sur des jours antérieurs à l'adoption des fuseaux horaires standardisés.) Pour les autres styles de dates, le fuseau horaire est affiché comme une abréviation alphabétique si l'une d'entre elles est d'utilisation commune dans le fuseau actuel. Sinon, il apparaît comme un décalage numérique signé dans le format basique ISO 8601 (hh ou hhmm).

Le style de date/heure peut être sélectionné à l'aide de la commande SET datestyle, du paramètre [datestyle](#page-725-1) du fichier de configuration postgresql.conf ou par la variable d'environnement PGDATESTYLE sur le serveur ou le client.

La fonction de formatage to\_char (voir [Section 9.8](#page-312-0)) permet de formater les affichages de date/heure de manière plus flexible.

### <span id="page-204-0"></span>**8.5.3. Fuseaux horaires**

Les fuseaux horaires et les conventions liées sont influencés par des décisions politiques, pas uniquement par la géométrie de la Terre. Les fuseaux horaires se sont quelque peu standardisés au cours du vingtième siècle, mais continuent à être soumis à des changements arbitraires, particulièrement en respect des règles de changement d'heure (heure d'été/heure d'hiver). PostgreSQL utilise la très répandue base de données de fuseaux horaires IANA (Olson) pour gérer les informations sur les règles historiques de fuseau horaire. Pour les dates se situant dans le futur, PostgreSQL part de l'assomption que les dernières règles connues pour un fuseau continueront à s'appliquer dans le futur.

<sup>1</sup> <https://tools.ietf.org/html/rfc3339>

PostgreSQL se veut compatible avec les définitions standard SQL pour un usage typique. Néanmoins, le standard SQL possède un mélange étrange de types de date/heure et de possibilités. Deux problèmes évidents sont :

- bien que le type date ne puisse pas se voir associer un fuseau horaire, le type heure peut en avoir un. Les fuseaux horaires, dans le monde réel, ne peuvent avoir de sens qu'associés à une date et à une heure, vu que l'écart peut varier avec l'heure d'été ;
- le fuseau horaire par défaut est précisé comme un écart numérique constant avec l'UTC. Il n'est, de ce fait, pas possible de s'adapter à l'heure d'été ou d'hiver lorsque l'on fait des calculs arithmétiques qui passent les limites de l'heure d'été et de l'heure d'hiver.

Pour éviter ces difficultés, il est recommandé d'utiliser des types date/heure qui contiennent à la fois une date et une heure lorsque les fuseaux horaires sont utilisés. Il est également préférable de *ne pas* utiliser le type time with time zone. (Ce type est néanmoins proposé par PostgreSQL pour les applications existantes et pour assurer la compatibilité avec le standard SQL.) PostgreSQL utilise le fuseau horaire local pour tous les types qui ne contiennent qu'une date ou une heure.

Toutes les dates et heures liées à un fuseau horaire sont stockées en interne en UTC. Elles sont converties en heure locale dans le fuseau indiqué par le paramètre de configuration [TimeZone](#page-725-2) avant d'être affichées sur le client.

PostgreSQL permet d'indiquer les fuseaux horaires de trois façons différentes :

- un nom complet de fuseau horaire, par exemple America/New\_York. Les noms reconnus de fuseau horaire sont listés dans la vue pg\_timezone\_names (voir [Section 52.94\)](#page-2421-0). PostgreSQL utilise les données IANA pour cela, les mêmes noms sont donc reconnus par de nombreux autres logiciels ;
- une abréviation de fuseau horaire, par exemple PST. Une telle indication ne définit qu'un décalage particulier à partir d'UTC, en contraste avec les noms complets de fuseau horaire qui peuvent aussi impliquer un ensemble de dates pour le changement d'heure. Les abréviations reconnues sont listées dans la vue pg\_timezone\_abbrevs (voir [Section 52.93\)](#page-2420-0). Les paramètres de configuration [TimeZone](#page-725-2) et [log\\_timezone](#page-710-0) ne peuvent pas être configurés à l'aide d'une abréviation de fuseau horaire, mais ces abréviations peuvent être utilisées dans les saisies de date/heure et avec l'opérateur AT TIME ZONE ;
- En plus de noms et abréviations de fuseaux horaires, PostgreSQL acceptera les spécifications de fuseaux horaire au format POSIX, comme décrites dans [Section B.5](#page-2676-0). Cette option n'est normalement pas préférable à utiliser un nom de fuseau horaire, mais pourrait se révéler nécessaire si aucune entrée IANA de fuseau horaire n'est disponible.

Les abréviations représentent un décalage spécifique depuis UTC, alors qu'un grand nombre des noms complets implique une règle de changement d'heure, et donc potentiellement deux décalages UTC. Par exemple, 2014-06-04 12:00 America/New\_York représente minuit à New York, ce qui, pour cette date particulière, sera le fuseau Eastern Daylight Time (UTC-4). Donc 2014-06-04 12:00 EDT stipule ce moment précis. Mais 2014-06-04 12:00 EST représente minuit pour le fuseau Eastern Standard Time (UTC-5), quel que soit le changement d'heure en effet à cette date.

Pour compliquer encore plus, certaines juridictions ont utilisé les mêmes abréviations de fuseau horaire pour signifier des décalages UTC différents. Par exemple, Moscow MSK correspondait à UTC +3 certaines années et UTC+4 à d'autres. PostgreSQL interprète ces abréviations suivant ce à quoi elles correspondent (ou ont correspondu récemment) pour la date indiquée. Mais, comme le montre l'exemple EST ci-dessus, ce n'est pas nécessairement la même chose que l'heure civile locale à ce moment.

Dans tous les cas, les noms et les abréviations des fuseaux horaires sont insensibles à la casse. (C'est un changement par rapport aux versions de PostgreSQL antérieures à la 8.2 qui étaient sensibles à la casse dans certains cas et pas dans d'autres.)

Ni les noms ni les abréviations des fuseaux horaires ne sont codés en dur dans le serveur ; ils sont obtenus à partir des fichiers de configuration stockés sous .../share/timezone/ et .../ share/timezonesets/ du répertoire d'installation (voir [Section B.4\)](#page-2675-0).

Le paramètre de configuration [TimeZone](#page-725-2) peut être fixé dans le fichier postgresql.conf ou par tout autre moyen standard décrit dans le [Chapitre 20](#page-651-0). Il existe aussi quelques manières spéciales de le configurer :

- la commande SQL SET TIME ZONE configure le fuseau horaire pour une session. C'est une autre façon d'indiquer SET TIMEZONE TO avec une syntaxe plus compatible avec les spécifications SQL ;
- la variable d'environnement PGTZ est utilisée par les applications clientes fondées sur libpq pour envoyer une commande SET TIME ZONE au serveur lors de la connexion.

### **8.5.4. Saisie d'intervalle**

Les valeurs de type interval peuvent être saisies en utilisant la syntaxe verbeuse suivante :

```
[@] quantité
unité [quantité
unité...]
[direction]
```
où quantité est un nombre (éventuellement signé) ; unité est microsecond millisecond, second, minute, hour, day, week, month, year, decade, century, millennium, ou des abréviations ou pluriels de ces unités ; direction peut être ago (pour indiquer un intervalle négatif) ou vide. Le signe @ est du bruit optionnel. Les quantités de chaque unité différente sont implicitement ajoutées, avec prise en compte appropriée des signes (+ et -). ago inverse tous les champs. Cette syntaxe est aussi utilisée pour les sorties d'intervalles, si [IntervalStyle](#page-725-3) est positionné à postgres\_verbose.

Les quantités de jours, heures, minutes et secondes peuvent être spécifiées sans notations explicites d'unités. Par exemple '1 12:59:10' est comprise comme '1 day 12 hours 59 min 10 sec'. Par ailleurs, une combinaison d'années et de mois peut être spécifiée avec un tiret ; par exemple, '200-10' est compris comme '200 years 10 months'. (Ces formes raccourcies sont en fait les seules autorisées par le standard SQL, et sont utilisées pour la sortie quand la variable IntervalStyle est positionnée à sql\_standard.)

Les valeurs d'intervalles peuvent aussi être écrites en tant qu'intervalles de temps ISO 8601, en utilisant soit le « format avec désignateurs » de la section 4.4.3.2 ou le « format alternatif » de la section 4.4.3.3. Le format avec désignateurs ressemble à ceci :

```
P quantité unité [ quantité unité ...] [ T [ quantité unité ...]]
```
La chaîne doit commencer avec un P, et peut inclure un T qui introduit les unités de ce type. Les abréviations d'unité disponibles sont données dans [Tableau 8.16](#page-206-0). Des unités peuvent être omises, et peuvent être spécifiées dans n'importe quel ordre, mais les unités inférieures à un jour doivent apparaître après T. En particulier, la signification de M dépend de son emplacement, c'est-à-dire avant ou après T.

<span id="page-206-0"></span>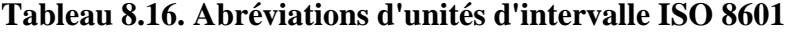

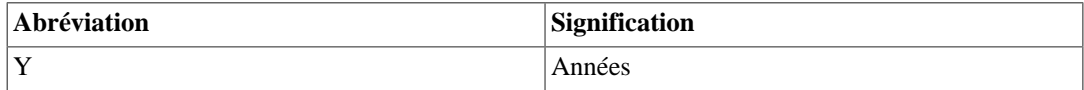

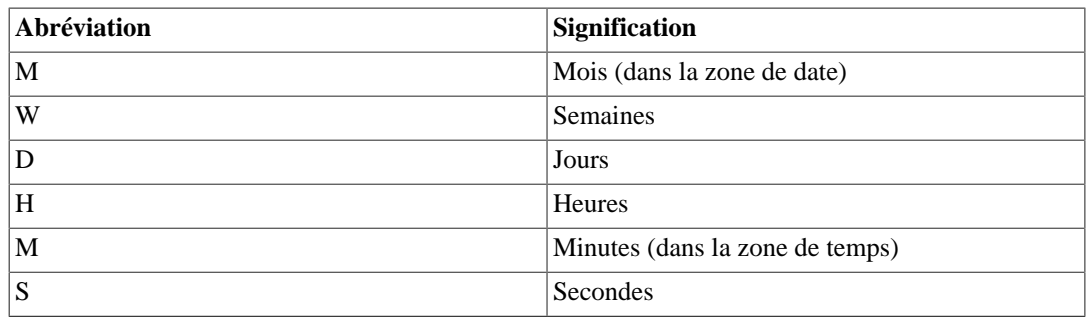

Dans le format alternatif :

P [ années-mois-jours ] [ T heures:minutes:secondes ]

la chaîne doit commencer par P, et un T sépare la zone de date et la zone de temps de l'intervalle. Les valeurs sont données comme des nombres, de façon similaire aux dates ISO 8601.

Lors de l'écriture d'une constante d'intervalle avec une spécification de champs, ou lors de l'assignation d'une chaîne à une colonne d'intervalle qui a été définie avec une spécification de champs, l'interprétation de quantité sans unité dépend des champs. Par exemple, INTERVAL '1' YEAR est interprété comme 1 an, alors que INTERVAL '1' est interprété comme 1 seconde. De plus, les valeurs du champ « à droite » du champ le moins significatif autorisé par la spécification de champs sont annulées de façon silencieuse. Par exemple, écrire INTERVAL '1 day 2:03:04' HOUR TO MINUTE implique la suppression du champ des secondes, mais pas celui des journées.

D'après le standard SQL, toutes les valeurs de tous les champs d'un intervalle doivent avoir le même signe, ce qui entraîne qu'un signe négatif initial s'applique à tous les champs ; par exemple, le signe négatif dans l'expression d'intervalle '-1 2:03:04' s'applique à la fois aux jours et aux heures/minutes/secondes. PostgreSQL permet que les champs aient des signes différents, et traditionnellement traite chaque champ de la représentation textuelle comme indépendamment signé, ce qui fait que la partie heure/minute/seconde est considérée comme positive dans l'exemple. Si IntervalStyle est positionné à sql\_standard, alors un signe initial est considéré comme s'appliquant à tous les champs (mais seulement si aucun autre signe n'apparaît). Sinon, l'interprétation traditionnelle de PostgreSQL est utilisée. Pour éviter les ambiguïtés, il est recommandé d'attacher un signe explicite à chaque partie, si au moins un champ est négatif.

Les valeurs des champs peuvent avoir des parties fractionnelles : par exemple, '1.5 weeks' ou '01:02:03.45'. Néanmoins, comme l'intervalle stocke en interne seulement les trois unités sous forme d'entier (mois, jours, microsecondes), les unités fractionelles doivent être divisées en plus petites unités. Les parties fractionnelles des unités supérieures aux mois est tronquées en un nombre entier de mois, par exemple '1.5 years' devient '1 year 6 mons'. Les parties fractionnelles des semaines et jours sont calculées comme un nombre entier de jours et de microsecondes, en supposant 30 jours par mois et 24 heures par jour, par exemple '1.75 months' devient 1 mon 22 days 12:00:00. Seules les secondes seront affichées en fractionné en sortie.

<span id="page-207-0"></span>[Tableau 8.17](#page-207-0) présente des exemples de saisies d'interval valides.

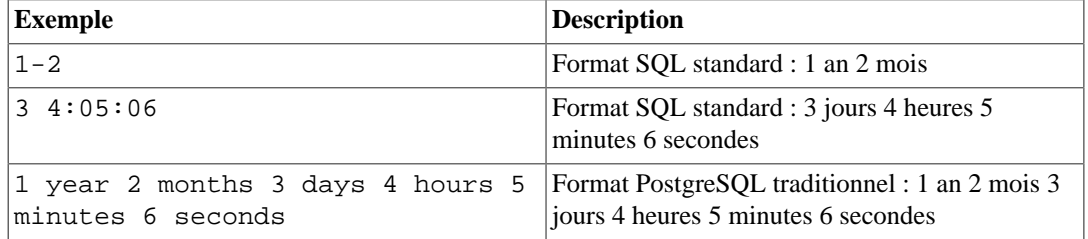

#### **Tableau 8.17. Saisie d'intervalle**

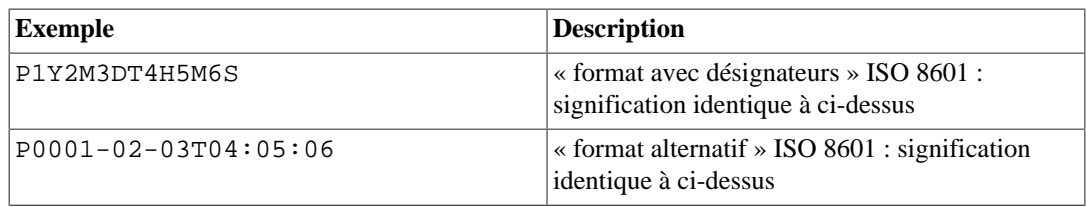

En interne, les valeurs interval sont enregistrées comme des mois, jours et microsecondes. C'est fait ainsi parce que le nombre de jours dans un mois varie, et un jour peut avoir 23 ou 25 heures s'il y a eu un changement d'heure. Les champs mois et jours sont des entiers, alors que le champ des microsecondes peut contenir des secondes fractionnelles. Comme les intervalles sont habituellement créés à partir de chaînes constantes ou de soustractions de timestamp, cette méthode de stockage fonctionne bien dans la plupart des cas, mais peut être la cause de résultats inattendus :

```
SELECT EXTRACT(hours from '80 minutes'::interval);
date part
-----------
 1
SELECT EXTRACT(days from '80 hours'::interval);
date part
-----------
 0
```
Les fonctions justify\_days et justify\_hours sont disponibles pour ajuster les jours et heures qui dépassent l'étendue normale.

### **8.5.5. Affichage d'intervalles**

Le format de sortie du type interval peut être positionné à une de ces quatre valeurs : sql\_standard, postgres, postgres\_verbose ou iso\_8601, en utilisant la commande SET intervalstyle. La valeur par défaut est le format postgres. [Tableau 8.18](#page-208-0) donne des exemples de chaque style de format de sortie.

Le style sql\_standard produit une sortie qui se conforme à la spécification du standard SQL pour les chaînes littérales d'intervalle, si la valeur de l'intervalle reste dans les restrictions du standard (soit année-mois seul, ou jour-temps seul, et sans mélanger les composants positifs et négatifs). Sinon, la sortie ressemble au standard littéral année-mois suivi par une chaîne jour-temps littérale, avec des signes explicites ajoutés pour désambiguer les intervalles dont les signes seraient mélangés.

La sortie du style postgres correspond à la sortie des versions de PostgreSQL précédant la 8.4, si le paramètre [datestyle](#page-725-1) était positionné à ISO.

La sortie du style postgres\_verbose correspond à la sortie des versions de PostgreSQL précédant la 8.4, si le paramètre [datestyle](#page-725-1) était positionné à autre chose que ISO.

La sortie du style iso\_8601 correspond au « format avec designateurs » décrit dans la section 4.4.3.2 du standard ISO 8601.

| Spécification de style | Intervalle année-mois Intervalle date-temps |                 | <b>Interval Mixte</b>                      |
|------------------------|---------------------------------------------|-----------------|--------------------------------------------|
| sql standard           | $1-2$                                       | 34:05:06        | $-1-2+3-4:05:06$                           |
| postgres               | 1 year 2 mons                               | 3 days 04:05:06 | $-1$ year $-2$ mons $+3$<br>days -04:05:06 |

<span id="page-208-0"></span>**Tableau 8.18. Exemples de styles d'affichage d'intervalles**

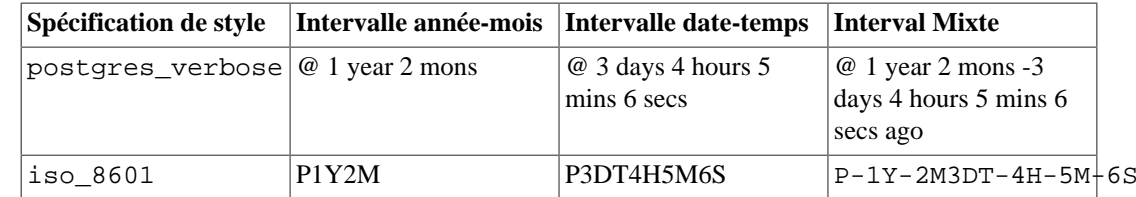

## **8.6. Type booléen**

PostgreSQL fournit le type boolean du standard SQL ; voir [Tableau 8.19](#page-209-0). Ce type dispose de plusieurs états :« true » (vrai), « false » (faux) et un troisième état, « unknown » (inconnu), qui est représenté par la valeur SQL NULL.

#### <span id="page-209-0"></span>**Tableau 8.19. Type de données booléen**

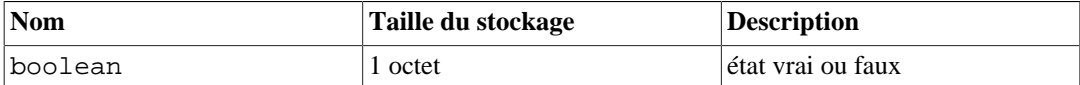

Les constantes booléennes peuvent être représentées dans les requêtes SQL avec les mots clés SQL TRUE, FALSE et NULL.

La fonction en entrée pour le type boolean accepte ces représentations, sous forme de chaîne de caractères, pour l'état « true » :

true yes on 1 et ces représentations pour l'état « false » :

```
false
no
off
\theta
```
Les préfixes uniques de ces chaînes sont aussi acceptés, par exemple t ou n. Les espaces avant ou après, ainsi que la casse, sont ignorés.

La fonction en sortie pour le boolean renvoie toujours soit t soit f, comme indiqué dans [Exemple 8.2.](#page-209-1)

#### <span id="page-209-1"></span>**Exemple 8.2. Utilisation du type boolean.**

```
CREATE TABLE test1 (a boolean, b text);
INSERT INTO test1 VALUES (TRUE, 'sic est');
INSERT INTO test1 VALUES (FALSE, 'non est');
SELECT * FROM test1;
  a | b
  ---+---------
  t | sic est
  f | non est
SELECT * FROM test1 WHERE a;
  a | b
---+---------
  t | sic est
```
Les mots clés TRUE et FALSE sont la méthode préférée (compatible SQL) pour l'écriture des constantes booléennes dans les requêtes SQL. Cependant, vous pouvez aussi utiliser les représentations sous forme de chaîne de caractères en suivant la syntaxe générique décrite dans [Section 4.1.2.7](#page-77-0), par exemple 'yes'::boolean.

Notez que l'analyseur comprend automatiquement que TRUE et FALSE sont du type boolean, mais ce n'est pas le cas pour NULL car il peut avoir tout type. Donc, dans certains contextes, vous devrez convertir explicitement NULL vers le type boolean, par exemple NULL::boolean. À l'inverse, la conversion peut être omise d'une valeur booléenne représentée sous la forme d'une chaîne de caractères dans les contextes où l'analyseur peut déduire que la constante doit être de type boolean.

## **8.7. Types énumération**

Les types énumérés (enum) sont des types de données qui comprennent un ensemble statique, prédéfini de valeurs dans un ordre spécifique. Ils sont équivalents aux types enum dans de nombreux langages de programmation. Les jours de la semaine ou un ensemble de valeurs de statut pour un type de données sont de bons exemples de type enum.

### **8.7.1. Déclaration de types énumérés**

Les types enum sont créés en utilisant la commande [CREATE TYPE.](#page-1903-0) Par exemple :

CREATE TYPE mood AS ENUM ('sad', 'ok', 'happy');

Une fois créé, le type enum peut être utilisé dans des définitions de table et de fonction, comme tous les autres types :

```
CREATE TYPE humeur AS ENUM ('triste', 'ok', 'heureux');
CREATE TABLE personne (
     nom text,
     humeur_actuelle humeur
);
INSERT INTO personne VALUES ('Moe', 'heureux');
SELECT * FROM personne WHERE humeur actuelle = 'heureux';
 name | humeur_actuelle
     ------+-----------------
 Moe | heureux
(1 row)
```
### **8.7.2. Tri**

L'ordre des valeurs dans un type enum correspond à l'ordre dans lequel les valeurs sont créées lors de la déclaration du type. Tous les opérateurs de comparaison et les fonctions d'agrégats relatives peuvent être utilisés avec des types enum. Par exemple :

```
INSERT INTO personne VALUES ('Larry', 'triste');
INSERT INTO personne VALUES ('Curly', 'ok');
SELECT * FROM personne WHERE humeur_actuelle > 'triste';
 nom | humeur_actuelle
-------+-----------------
 Moe | heureux
  Curly | ok
```

```
(2 rows)
SELECT * FROM personne WHERE humeur_actuelle > 'triste' ORDER BY
 humeur_actuelle;
 nom | humeur_actuelle
-------+--------------
 Curly | ok
 Moe | heureux
(2 rows)
SELECT nom
FROM personne
WHERE humeur actuelle = (SELECT MIN(humeur actuelle) FROM
 personne);
 nom
-------
 Larry
(1 row)
```
### **8.7.3. Sûreté du type**

Chaque type de données énuméré est séparé et ne peut pas être comparé aux autres types énumérés. Par exemple :

```
CREATE TYPE niveau_de_joie AS ENUM ('heureux', 'très heureux',
  'ecstatique');
CREATE TABLE vacances (
    nombre_de_semaines integer,
    niveau_de_joie niveau_de_joie
);
INSERT INTO vacances(nombre_de_semaines,niveau_de_joie) VALUES (4,
 'heureux');
INSERT INTO vacances(nombre_de_semaines,niveau_de_joie) VALUES (6,
  'très heureux');
INSERT INTO vacances(nombre_de_semaines,niveau_de_joie) VALUES (8,
  'ecstatique');
INSERT INTO vacances(nombre_de_semaines,niveau_de_joie) VALUES (2,
  'triste');
ERROR: invalid input value for enum niveau_de_joie: "triste"
SELECT personne.nom, vacances.nombre_de_semaines FROM personne,
  vacances
   WHERE personne.humeur_actuelle = vacances.niveau_de_joie;
ERROR: operator does not exist: humeur = niveau_de_joie
```
Si vous avez vraiment besoin de ce type de conversion, vous pouvez soit écrire un opérateur personnalisé soit ajouter des conversions explicites dans votre requête :

```
SELECT personne.nom, vacances.nombre_de_semaines FROM personne,
 vacances
  WHERE personne.humeur_actuelle::text =
 vacances.niveau_de_joie::text;
 nom | nombre_de_semaines
------+--------------------
Moe | 4
```
(1 row)

## **8.7.4. Détails d'implémentation**

Les labels enum sont sensibles à la casse, donc 'heureux' n'est pas identique à 'HEUREUX'. Les espaces blancs dans les labels sont aussi pris en compte.

Bien que les types enum aient principalement pour but d'être des ensembles statiques de valeurs, il est possible d'ajouter de nouvelles valeurs à un type enum existant et de renommer les valeurs existantes (voir [ALTER TYPE](#page-1706-0)). Les valeurs existantes ne peuvent pas être supprimées d'un type enum, pas plus qu'il n'est possible de modifier l'ordre de tri de ces valeurs, si ce n'est en supprimant puis en re- créant le type enum.

Une valeur enum occupe quatre octets sur disque. La longueur du label texte d'une valeur enum est limité au paramètre NAMEDATALEN codé en dur dans PostgreSQL ; dans les constructions standard, cela signifie un maximum de 63 octets.

Les traductions des valeurs enum internes vers des labels texte sont gardées dans le catalogue système [pg\\_enum](#page-2363-0). Interroger ce catalogue directement peut s'avérer utile.

## **8.8. Types géométriques**

Les types de données géométriques représentent des objets à deux dimensions. Le [Tableau 8.20](#page-212-0) liste les types disponibles dans PostgreSQL.

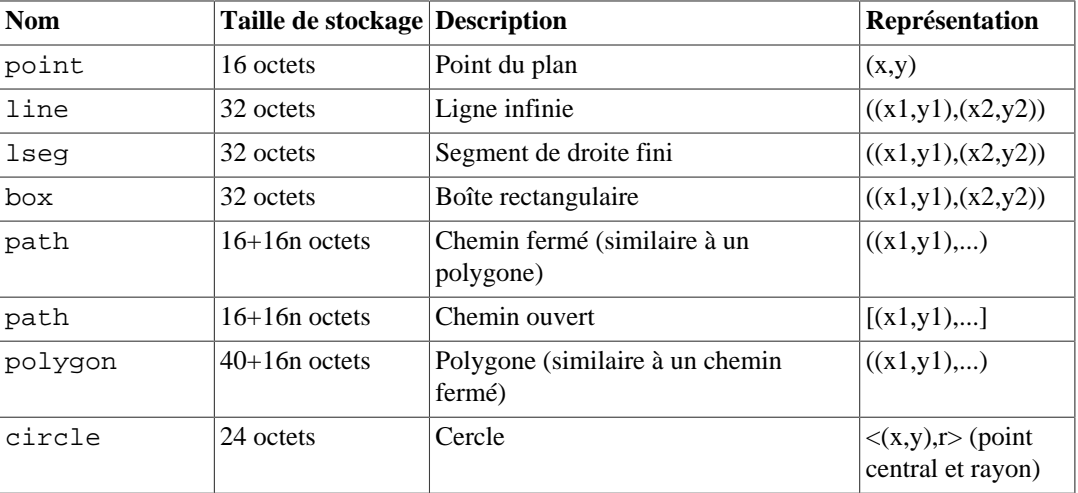

#### <span id="page-212-0"></span>**Tableau 8.20. Types géométriques**

Un large ensemble de fonctions et d'opérateurs permettent d'effectuer différentes opérations géométriques, comme l'échelonnage, la translation, la rotation, la détermination des intersections. Elles sont expliquées dans la [Section 9.11.](#page-338-0)

### **8.8.1. Points**

Les points sont les briques fondamentales des types géométriques. Les valeurs de type point sont indiquées à l'aide d'une des syntaxes suivantes :

 $(x, y)$  $x, y$ 

où x et y sont les coordonnées respectives sous forme de nombre à virgule flottante.

Les points sont affichés en utilisant la première syntaxe.

### **8.8.2. Lines**

Les lignes sont représentées par l'équation linéaire  $Ax + By + C = 0$ , où A et B ne valent pas zéro tous les deux. Les valeurs de type line sont fournies et récupérées sous la forme suivante :

 $\{A, B, C\}$ 

Il est également possible d'utiliser n'importe laquelle des formes suivantes pour la saisie :

 $[ ( x1 , y1 ) , ( x2 , y2 ) ]$  $( ( x1 , y1 ) , ( x2 , y2 ) )$  ( x1 , y1 ) , ( x2 , y2 ) x1 , y1 , x2 , y2

où  $(x1, y1)$  et  $(x2, y2)$  sont deux points différents sur la ligne.

### **8.8.3. Segments de droite**

Les segments de ligne sont représentés par des paires de points qui sont les points finaux du segment. Les valeurs de type  $l$  seg sont précisées en utilisant une des syntaxes suivantes :

 $[ ( x1 , y1 ) , ( x2 , y2 ) ]$  $( ( x1 , y1 ) , ( x2 , y2 ) )$  ( x1 , y1 ) , ( x2 , y2 ) x1 , y1 , x2 , y2

où (x1,y1) et (x2,y2) sont les points aux extrémités du segment.

Les segments de ligne sont affichés en utilisant la première syntaxe.

## **8.8.4. Boîtes**

Les boîtes (rectangles) sont représentées par les paires de points des coins opposés de la boîte selon une des syntaxes suivantes :

```
( ( x1 , y1 ) , ( x2 , y2 ) )
     (\begin{array}{cccc} x1 & , \hspace{.1cm} y1 \hspace{.1cm} ) & , \hspace{.1cm} (\begin{array}{cccc} x2 & , \hspace{.1cm} y2 \end{array}) \end{array} x1 , y1 , x2 , y2
```
où (x1,y1) et (x2,y2) sont les coins opposés du rectangle.

Les rectangles sont affichés selon la deuxième syntaxe.

Les deux coins opposés peuvent être fournis en entrée, mais les valeurs seront réordonnées pour stocker les coins en haut à droite et en bas à gauche, dans cet ordre.

### **8.8.5. Chemins**

Les chemins ( type path ) sont représentés par des listes de points connectés. Ils peuvent être *ouverts*, si le premier et le dernier point ne sont pas considérés comme connectés, ou *fermés*, si le premier et le dernier point sont considérés comme connectés.

Les valeurs de type path sont saisies selon une des syntaxes suivantes :

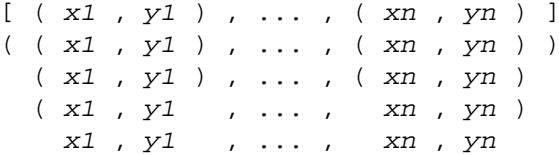

où les points sont les extrémités des segments de droite qui forment le chemin. Les crochets ([]) indiquent un chemin ouvert alors que les parenthèses (()) indiquent un chemin fermé. Quand les parenthèses externes sont omises, comme dans les syntaxes trois à cinq, un chemin fermé est utilisé.

Les chemins sont affichés selon la première ou la seconde syntaxe appropriée.

### **8.8.6. Polygones**

Les polygones (type polygon) sont représentés par des listes de points (les vertex du polygone). Ils sont très similaires à des chemins fermés, mais ils sont stockés différemment et disposent de leurs propres routines de manipulation.

Les valeurs de type polygon sont saisies selon une des syntaxes suivantes :

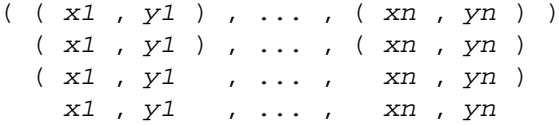

où les points sont les extrémités des segments de droite qui forment les limites du polygone.

Les polygones sont affichés selon la première syntaxe.

### **8.8.7. Cercles**

Les cercles (type circle) sont représentés par un point central et un rayon. Les valeurs de type circle sont saisies selon une des syntaxes suivantes :

```
\langle ( x , y ), r >
( ( x , y ) , r )(x, y), rx, y, r
```
où  $(x, y)$  est le point central et r le rayon du cercle.

Les cercles sont affichés selon la première syntaxe.

## **8.9. Types adresses réseau**

PostgreSQL propose des types de données pour stocker des adresses IPv4, IPv6 et MAC. Ceux-ci sont décrits dans le [Tableau 8.21.](#page-214-0) Il est préférable d'utiliser ces types plutôt que des types texte standard pour stocker les adresses réseau, car ils offrent un contrôle de syntaxe lors de la saisie et plusieurs opérateurs et fonctions spécialisés (voir la [Section 9.12\)](#page-345-0).

<span id="page-214-0"></span>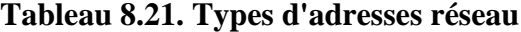

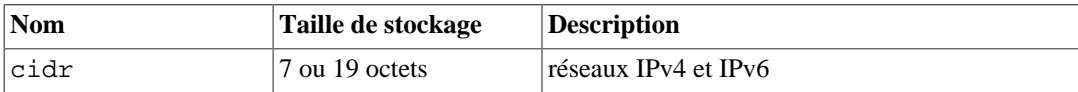

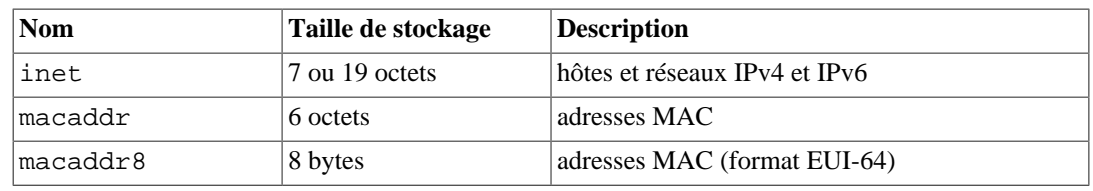

Lors du tri de données de types inet ou cidr, les adresses IPv4 apparaissent toujours avant les adresses IPv6, y compris les adresses IPv4 encapsulées, comme ::10.2.3.4 ou ::ffff:10.4.3.2.

### **8.9.1. inet**

Le type inet stocke une adresse d'hôte IPv4 ou IPv6 et, optionnellement, son sous-réseau, le tout dans un seul champ. Le sous-réseau est représenté par le nombre de bits de l'adresse hôte constituant l'adresse réseau (le « masque réseau »). Si le masque réseau est 32 et l'adresse de type IPv4, alors la valeur n'indique pas un sous-réseau, juste un hôte. En IPv6, la longueur de l'adresse est de 128 bits, si bien que 128 bits définissent une adresse réseau unique. Pour n'accepter que des adresses réseau, il est préférable d'utiliser le type cidr plutôt que le type inet.

Le format de saisie pour ce type est adresse/y où adresse est l'adresse la plus basse du réseau en IPv4 ou en IPv6 et y est le nombre de bits du masque réseau. Si y est omis, alors le masque vaut 32 pour IPv4 et 128 pour IPv6, et la valeur représente un hôte unique. À l'affichage, la portion /y est supprimée si le masque réseau indique un hôte unique.

### **8.9.2. cidr**

Le type cidr stocke une définition de réseau IPv4 ou IPv6. La saisie et l'affichage suivent les conventions Classless Internet Domain Routing. Le format de saisie d'un réseau est address/y où address est le réseau représenté sous forme d'une adresse IPv4 ou IPv6 et y est le nombre de bits du masque réseau. Si y est omis, il calculé en utilisant les règles de l'ancien système de classes d'adresses, à ceci près qu'il est au moins assez grand pour inclure tous les octets saisis. Saisir une adresse réseau avec des bits positionnés à droite du masque indiqué est une erreur.

<span id="page-215-0"></span>[Tableau 8.22](#page-215-0) présente quelques exemples.

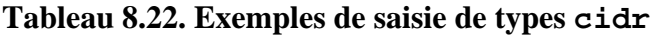

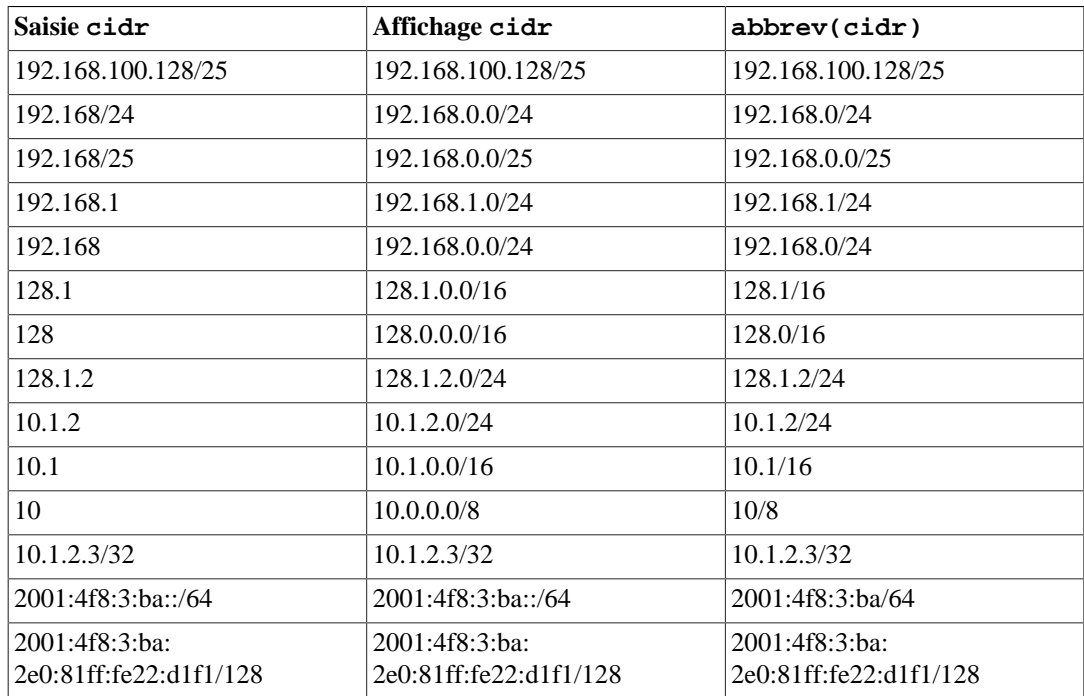
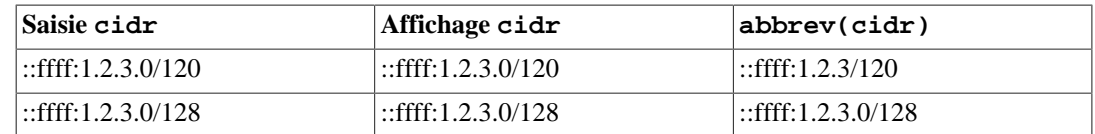

## **8.9.3. inet vs cidr**

La différence principale entre les types de données inet et cidr réside dans le fait que inet accepte des valeurs avec des bits non nuls à droite du masque de réseau, alors que cidr ne l'accepte pas. Par exemple, 192.168.0.1/24 est valide pour inet, mais pas pour cidr.

### **Astuce**

Les fonctions host, text et abbrev permettent de modifier le format d'affichage des valeurs inet et cidr.

## **8.9.4. macaddr**

Le type macaddr stocke des adresses MAC, connues par exemple pour les adresses de cartes réseau Ethernet (mais les adresses MAC sont aussi utilisées dans d'autres cas). Les saisies sont acceptées dans les formats suivants :

```
'08:00:2b:01:02:03'
'08-00-2b-01-02-03'
'08002b:010203'
'08002b-010203'
'0800-2b01-0203'
'08002b010203'
```
Ces exemples indiquent tous la même adresse. Les majuscules et les minuscules sont acceptées pour les chiffres a à f. L'affichage se fait toujours selon le premier des formats ci-dessus.

Le standard IEEE 802-2001 spécifie la seconde forme affichée (avec les tirets) comme forme canonique pour les adresses MAC, et la première forme (avec les caractères deux-points) comme utilisé par la notation à bits retournés, MSB en premier, ce qui donne l'équivalence 08-00-2b-01-02-03 = 01:00:4D:08:04:0C. Cette convention est largement ignorée aujourd'hui et n'a de sens que pour des protocoles réseau obsolètes (comme Token Ring). PostgreSQL ne tient pas compte des bits retournés ; tous les formats acceptés utilisent l'ordre canonique LSB.

Les cinq derniers formats ne font partie d'aucun standard.

## **8.9.5. macaddr8**

Le type macaddr8 stocke des adresses MAC au format EUI-64, connu par exemple pour les adresses de cartes réseau Ethernet (mais les adresses MAC sont aussi utilisées dans d'autres cas). Ce type accepte à la fois des adresses MAC d'une longueur de six et huit octets. Les adresses MAC fournies dans un format de six octets seront stockées dans un format de huit octets avec les quatrième et cinquième octets respectivement positionnés à FF et FE. Veuillez noter qu'IPv6 utilise un format modifié de EUI-64 où le septième bit devrait être positionné à un après la conversion depuis EUI-48. La fonction macaddr8\_set7bit est fournie pour réaliser ce changement. De manière générale, n'importe quelle valeur en entrée constituée de paires de chiffres au format hexadécimal (dans les limites d'un octet), systématiquement séparées ou non d'un de ces caractères ': ', '-' ou '.' est acceptée. Le nombre de chiffres hexadécimaux doit être 16 (huit octets) ou 12 (six octets). Les espaces non significatifs présents avant ou après sont ignorés. Voici un ensemble d'exemples de formats acceptés en entrée :

'08:00:2b:01:02:03:04:05' '08-00-2b-01-02-03-04-05' '08002b:0102030405' '08002b-0102030405' '0800.2b01.0203.0405' '0800-2b01-0203-0405' '08002b01:02030405' '08002b0102030405'

Ces exemples spécifient tous la même adresse. Les majuscules et les minuscules sont acceptées pour les caractères de a jusqu'à f. La sortie sera toujours au même format que le premier exemple.

Les six derniers formats en entrée qui sont mentionnés au-dessus ne font partie d'aucun standard.

Pour convertir une adresse MAC traditionnelle de 48 bits au format EUI-48 vers le format modifié EUI-64 pour pouvoir être incluse dans la partie hôte d'une adresse IPv6, utilisez macaddr8\_set7bit comme ceci :

```
SELECT macaddr8_set7bit('08:00:2b:01:02:03');
    macaddr8_set7bit
-------------------------
  0a:00:2b:ff:fe:01:02:03
(1 row)
```
## **8.10. Type chaîne de bits**

Les chaînes de bits sont des chaînes de 0 et de 1. Elles peuvent être utilisées pour stocker ou visualiser des masques de bits. Il y a deux types bits en  $SQL : bit(n)$  et bit varying(n), avec n un entier positif.

Les données de type bit doivent avoir une longueur de n bits exactement. Essayer de lui affecter une chaîne de bits plus longue ou plus courte déclenche une erreur. Les données de type bit varying ont une longueur variable, d'au maximum  $n$  bits ; les chaînes plus longues sont rejetées. Écrire bit sans longueur est équivalent à bit(1), alors que bit varying sans longueur indique une taille illimitée.

### **Note**

Lors du transtypage explicite (cast) d'une chaîne de bits en champ de type  $bit(n)$ , la chaîne obtenue est complétée avec des zéros ou bien tronquée pour obtenir une taille de  $n$  bits exactement, sans que cela ne produise une erreur. De la même façon, si une chaîne de bits est explicitement transtypée en un champ de type bit varying(n), elle est tronquée si sa longueur dépasse n bits.

Voir la [Section 4.1.2.5](#page-76-0) pour plus d'information sur la syntaxe des constantes en chaîne de bits. Les opérateurs logiques et les fonctions de manipulation de chaînes sont décrits dans la [Section 9.6](#page-291-0).

#### **Exemple 8.3. Utiliser les types de chaînes de bits**

CREATE TABLE test (a BIT(3), b BIT VARYING(5)); INSERT INTO test VALUES (B'101', B'00'); INSERT INTO test VALUES (B'10', B'101');

```
ERROR: bit string length 2 does not match type bit(3)
INSERT INTO test VALUES (B'10'::bit(3), B'101');
SELECT * FROM test;
  a | b
-----+-----
  101 | 00
  100 | 101
```
Une valeur pour une chaîne de bits nécessite un octet pour chaque groupe de huit bits, plus cinq ou huit octets d'en-tête suivant la longueur de la chaîne (les valeurs longues peuvent être compressées ou déplacées, comme expliqué dans [Section 8.3](#page-194-0) pour les chaînes de caractères).

## **8.11. Types de recherche plein texte**

PostgreSQL fournit deux types de données conçus pour supporter la recherche plein texte qui est l'activité de recherche via une collection de *documents* en langage naturel pour situer ceux qui correspondent le mieux à une *requête*. Le type tsvector représente un document dans une forme optimisée pour la recherche plein texte alors que le type tsquery représente de façon similaire une requête. [Chapitre 12](#page-493-0) fournit une explication détaillée de cette capacité et [Section 9.13](#page-348-0) résume les fonctions et opérateurs en relation.

### **8.11.1. tsvector**

Une valeur tsvector est une liste triée de *lexemes* distincts, qui sont des mots qui ont été *normalisés* pour fusionner différentes variantes du même mot apparaissant (voir [Chapitre 12](#page-493-0) pour plus de détails). Trier et éliminer les duplicats se font automatiquement lors des entrées, comme indiqué dans cet exemple :

```
SELECT 'a fat cat sat on a mat and ate a fat rat'::tsvector;
                       tsvector
 ----------------------------------------------------
  'a' 'and' 'ate' 'cat' 'fat' 'mat' 'on' 'rat' 'sat'
```
Pour représenter des lexèmes contenant des espaces blancs ou des signes de ponctuation, entourezles avec des guillemets simples :

SELECT \$\$the lexeme ' ' contains spaces\$\$::tsvector; tsvector  $-$ ' ' 'contains' 'lexeme' 'spaces' 'the'

(Nous utilisons les valeurs littérales entre guillemets simples dans cet exemple et dans le prochain pour éviter une confusion en ayant à doubler les guillemets à l'intérieur des valeurs littérales.) Les guillemets imbriqués et les antislashs doivent être doublés :

```
SELECT $$the lexeme 'Joe''s' contains a quote$$::tsvector;
                    tsvector
------------------------------------------------
  'Joe''s' 'a' 'contains' 'lexeme' 'quote' 'the'
```
En option, les *positions* peuvent être attachées aux lexèmes :

```
SELECT 'a:1 fat:2 cat:3 sat:4 on:5 a:6 mat:7 and:8 ate:9 a:10
 fat:11 rat:12'::tsvector;
                                   tsvector
 -------------------------------------------------------------------------------
  'a':1,6,10 'and':8 'ate':9 'cat':3 'fat':2,11 'mat':7 'on':5
  'rat':12 'sat':4
```
Une position indique normalement l'emplacement du mot source dans le document. Les informations de position sont utilisables pour avoir un *score de proximité*. Les valeurs des positions peuvent aller de 1 à 16383 ; les grands nombres sont limités silencieusement à 16383. Les positions dupliquées du même lexème sont rejetées.

Les lexèmes qui ont des positions peuvent aussi avoir un label d'un certain *poids*. Les labels possibles sont A, B, C ou D. D est la valeur par défaut et n'est du coup pas affiché en sortie :

```
SELECT 'a:1A fat:2B,4C cat:5D'::tsvector;
          tsvector
----------------------------
  'a':1A 'cat':5 'fat':2B,4C
```
Les poids sont typiquement utilisés pour refléter la structure du document en marquant les mots du titre de façon différente des mots du corps. Les fonctions de score de la recherche plein texte peuvent assigner des priorités différentes aux marqueurs de poids différents.

Il est important de comprendre que le type tsvector lui-même ne réalise aucune normalisation de mots ; il suppose que les mots qui lui sont fournis sont normalisés correctement pour l'application. Par exemple,

```
SELECT 'The Fat Rats'::tsvector;
       tsvector
 --------------------
  'Fat' 'Rats' 'The'
```
Pour la plupart des applications de recherche en anglais, les mots ci-dessus seraient considérés comme non normalisés, mais tsvector n'y prête pas attention. Le texte des documents bruts doit habituellement passer via to\_tsvector pour normaliser les mots de façon appropriée pour la recherche :

```
SELECT to_tsvector('english', 'The Fat Rats');
   to_tsvector
   -----------------
  'fat':2 'rat':3
```
De nouveau, voir [Chapitre 12](#page-493-0) pour plus de détails.

### **8.11.2. tsquery**

Une valeur tsquery enregistre les lexèmes qui doivent être recherchés, et peut les combiner en utilisant les opérateurs booléens & (AND), | (OR) et ! (NOT), ainsi que l'opérateur de recherche de phrase <-> (FOLLOWED BY). Il existe aussi une variante de l'opérateur FOLLOWED BY, <N>, où N est une constante entière indiquant la distance maximale entre les deux lexèmes recherchés. <- > est équivalent à <1>.

Les parenthèses peuvent être utilisées pour forcer le regroupement des opérateurs. En l'absence de parenthèses, ! (NOT) est prioritaire, <-> (FOLLOWED BY) suit, et enfin & (AND) et | (OR) sont les moins prioritaires.

Voici quelques exemples :

```
 SELECT 'fat & rat'::tsquery;
     tsquery
---------------
  'fat' & 'rat'
SELECT 'fat & (rat | cat)'::tsquery;
          tsquery
---------------------------
  'fat' & ( 'rat' | 'cat' )
SELECT 'fat & rat & ! cat'::tsquery;
       tsquery
  'fat' & 'rat' & !'cat'
```
En option, les lexèmes dans une tsquery peuvent être labelisés avec une lettre de poids ou plus, ce qui les restreint à une correspondance avec les seuls lexèmes tsvector pour un de ces poids :

```
SELECT 'fat:ab & cat'::tsquery;
   tsquery
------------------
  'fat':AB & 'cat'
```
Par ailleurs, les lexèmes d'une tsquery peuvent être marqués avec \* pour spécifier une correspondance de préfixe :

```
SELECT 'super:*'::tsquery;
  tsquery
-----------
  'super':*
```
Cette requête fera ressortir tout mot dans un tsvector qui commence par « super ».

Les règles de guillemets pour les lexèmes sont identiques à celles décrites ci-dessus pour les lexèmes de tsvector ; et, comme avec tsvector, toute normalisation requise des mots doit se faire avant de les placer dans le type tsquery. La fonction to\_tsquery est convenable pour réaliser une telle normalisation :

```
SELECT to_tsquery('Fat:ab & Cats');
    to_tsquery
 ------------------
  'fat':AB & 'cat'
```
Notez que to\_tsquery traitera les préfixes de la même façon que les autres mots, ce qui signifie que cette comparaison renvoie true :

```
SELECT to_tsvector( 'postgraduate' ) @@ to_tsquery( 'postgres:*' );
  ?column?
----------
  t
```
parce que postgres devient postgr :

```
SELECT to_tsvector( 'postgraduate' ), to_tsquery( 'postgres:*' );
   to_tsvector | to_tsquery
---------------+------------
  'postgradu':1 | 'postgr':*
```
qui correspondra à la forme native de postgraduate.

# **8.12. Type UUID**

Le type de données uuid stocke des identifiants universels uniques (UUID, acronyme de *Universally* Unique Identifiers) décrits dans les standards [RFC 4122](https://tools.ietf.org/html/rfc4122)<sup>2</sup>, ISO/IEC 9834-8:2005, et d'autres encore. (Certains systèmes font référence à ce type de données en tant qu'identifiant unique global (ou GUID ).) Un identifiant de ce type est une quantité sur 128 bits générée par un algorithme adéquat qui a peu de chances d'être reproduit par quelqu'un d'autre utilisant le même algorithme. Du coup, pour les systèmes distribués, ces identifiants fournissent une meilleure garantie d'unicité que ce que pourrait fournir une séquence, dont la valeur est unique seulement au sein d'une base de données.

Un UUID est écrit comme une séquence de chiffres hexadécimaux en minuscule, répartis en différents groupes, séparés par un tiret. Plus précisément, il s'agit d'un groupe de huit chiffres suivis de trois groupes de quatre chiffres terminés par un groupe de douze chiffres, ce qui fait un total de 32 chiffres représentant les 128 bits. Voici un exemple d'UUID dans sa forme standard :

a0eebc99-9c0b-4ef8-bb6d-6bb9bd380a11

PostgreSQL accepte aussi d'autres formes en entrée : utilisation des majuscules, de crochets englobant le nombre, suppression d'une partie ou de tous les tirets, ajout d'un tiret après n'importe quel groupe de quatre chiffres. Voici quelques exemples :

```
A0EEBC99-9C0B-4EF8-BB6D-6BB9BD380A11
{a0eebc99-9c0b-4ef8-bb6d-6bb9bd380a11}
a0eebc999c0b4ef8bb6d6bb9bd380a11
a0ee-bc99-9c0b-4ef8-bb6d-6bb9-bd38-0a11
{a0eebc99-9c0b4ef8-bb6d6bb9-bd380a11}
```
L'affichage est toujours dans la forme standard.

Voir [Section 9.14](#page-355-0) pour savoir comment générer un UUID dans PostgreSQL.

<sup>2</sup> <https://tools.ietf.org/html/rfc4122>

## **8.13. Type XML**

Le type de données xml est utilisé pour stocker des données au format XML. Son avantage sur un champ de type text est qu'il vérifie que les valeurs sont bien formées. De plus, il existe de nombreuses fonctions pour réaliser des opérations de vérification à partir de ce type ; voir la [Section 9.15.](#page-355-1) L'utilisation de ce type de données requiert que l'étape de compilation ait utilisé l'option --withlibxml.

Le type xml peut stocker des « documents » bien formés, suivant la définition du standard XML, ainsi que des fragments de contenu (« content »), en référence au [« nœud de document »](https://www.w3.org/TR/2010/REC-xpath-datamodel-20101214/#DocumentNode)<sup>3</sup> plus permissif des modèle de données XQuery et XPath. Cela signifie que les fragments de contenu peuvent avoir plus d'un élément racine ou nœud caractère. L'expression valeurxml IS DOCUMENT permet d'évaluer si une valeur xml particulière est un document complet ou seulement un fragment de contenu.

Les limites et notes de compatibilité pour le type de données xml sont disponibles dans [Section D.3](#page-2725-0).

## **8.13.1. Créer des valeurs XML**

Pour produire une valeur de type xml à partir d'une donnée de type caractère, utilisez la fonction xmlparse :

```
XMLPARSE ( { DOCUMENT | CONTENT } valeur)
```
Quelques exemples :

```
XMLPARSE (DOCUMENT '<?xml version="1.0"?><br/>book><title>Manual</
title><chapter>...</chapter></book>')
XMLPARSE (CONTENT 'abc<foo>bar</foo><bar>foo</bar>')
```
Bien que cela soit la seule façon de convertir des chaînes de caractères en valeurs XML d'après le standard XML, voici des syntaxes spécifiques à PostgreSQL :

xml '<foo>bar</foo>' '<foo>bar</foo>'::xml

Le type xml ne valide pas les valeurs en entrée par rapport à une déclaration de type de document (DTD), même quand la valeur en entrée indique une DTD. Il n'existe pas encore de support pour la validation avec d'autres langages de schéma XML, comme XML Schema.

L'opération inverse, produisant une chaîne de caractères à partir d'une valeur au type xml, utilise la fonction xmlserialize:

```
XMLSERIALIZE ( { DOCUMENT | CONTENT } value AS type )
```
type peut être character, character varying ou text (ou un alias de ces derniers). Encore une fois, d'après le standard SQL, c'est le seul moyen de convertir le type xml vers les types caractère, mais PostgreSQL autorise aussi la conversion simple de la valeur.

Lorsque les valeurs des chaînes de caractères sont converties vers ou à partir du type xml sans passer par XMLPARSE ou XMLSERIALIZE, respectivement, le choix de DOCUMENT ou de CONTENT

<sup>3</sup> <https://www.w3.org/TR/2010/REC-xpath-datamodel-20101214/#DocumentNode>

est déterminé par un paramètre de configuration niveau session, « XML OPTION » , qui peut être configuré par la commande habituelle :

```
SET XML OPTION { DOCUMENT | CONTENT };
ou la syntaxe PostgreSQL :
```
SET xmloption TO { DOCUMENT | CONTENT };

La valeur par défaut est CONTENT, donc toutes les formes de données XML sont autorisées.

## **8.13.2. Gestion de l'encodage**

Une grande attention doit prévaloir lors de la gestion de plusieurs encodages sur le client, le serveur ou dans les données XML qui passent entre eux. Lors de l'utilisation du mode texte pour passer les requêtes au serveur et pour renvoyer les résultats au client (qui se trouve dans le mode normal), PostgreSQL convertit toutes les données de type caractère passées entre le client et le serveur et vice-versa suivant l'encodage spécifique de la destination finale ; voir la [Section 24.3.](#page-787-0) Cela inclut les représentations textuelles des valeurs XML, comme dans les exemples ci-dessus, ce qui signifie que les déclarations d'encodage contenues dans les données XML pourraient devenir invalides lorsque les données sont converties vers un autre encodage lors du transfert entre le client et le serveur, alors que la déclaration de l'encodage n'est pas modifiée. Pour s'en sortir, une déclaration d'encodage contenue dans une chaîne de caractères présentée en entrée du type xml est *ignorée*, et le contenu est toujours supposé être de l'encodage du serveur. En conséquence, pour un traitement correct, ces chaînes de caractères de données XML doivent être envoyées du client dans le bon encodage. C'est de la responsabilité du client de soit convertir le document avec le bon encodage client avant de l'envoyer au serveur, soit d'ajuster l'encodage client de façon appropriée. En sortie, les valeurs du type xml n'auront pas une déclaration d'encodage et les clients devront supposer que les données sont dans l'encodage du client.

Lors de l'utilisation du mode binaire pour le passage des paramètres de la requête au serveur et des résultats au client, aucune conversion de l'encodage n'est réalisée, donc la situation est différente. Dans ce cas, une déclaration d'encodage dans les données XML sera observée et, si elle est absente, les données seront supposées être en UTF-8 (comme requis par le standard XML ; notez que PostgreSQL ne supporte pas du tout UTF-16). En sortie, les données auront une déclaration d'encodage spécifiant l'encodage client, sauf si l'encodage client est UTF-8, auquel cas elle sera omise.

Le traitement des données XML avec PostgreSQL sera moins complexe et plus efficace si l'encodage des données, l'encodage client et l'encodage serveur sont identiques. Comme les données XML sont traitées en interne en UTF-8, les traitements seront plus efficaces si l'encodage serveur est aussi en UTF-8.

### **Attention**

Certaines fonctions relatives à XML pourraient ne pas fonctionner du tout sur des données non ASCII quand l'encodage du serveur n'est pas UTF-8. C'est un problème connu pour xmltable() et xpath() en particulier.

## **8.13.3. Accéder aux valeurs XML**

Le type de données xml est inhabituel dans le sens où il ne dispose pas d'opérateurs de comparaison. Ceci est dû au fait qu'il n'existe pas d'algorithme de comparaison bien défini et utile pour des données XML. Une conséquence de ceci est que vous ne pouvez pas récupérer des lignes en comparant une

colonne xml avec une valeur de recherche. Les valeurs XML doivent du coup être typiquement accompagnées par un champ clé séparé comme un identifiant. Une autre solution pour la comparaison de valeurs XML est de les convertir en des chaînes de caractères, mais notez que la comparaison de chaînes n'a que peu à voir avec une méthode de comparaison XML utile.

Comme il n'y a pas d'opérateurs de comparaison pour le type de données xml, il n'est pas possible de créer un index directement sur une colonne de ce type. Si une recherche rapide est souhaitée dans des données XML, il est toujours possible de convertir l'expression en une chaîne de caractères et d'indexer cette conversion. Il est aussi possible d'indexer une expression XPath. La vraie requête devra bien sûr être ajustée à une recherche sur l'expression indexée.

La fonctionnalité de recherche plein texte peut aussi être utilisée pour accélérer les recherches dans des données XML. Le support du prétraitement nécessaire n'est cependant pas disponible dans la distribution PostgreSQL.

# **8.14. Types JSON**

Les types de données JSON sont faits pour stocker des données JSON (JavaScript Object Notation), comme spécifié dans la [RFC 7159](https://tools.ietf.org/html/rfc7159)<sup>4</sup>. De telles données peuvent également être stockées comme text , mais les types de données JSON ont l'avantage d'assurer que chaque valeur stockée est valide d'après les règles JSON. Il y a également des fonctions et opérateurs spécifiques à JSON associés disponibles pour les données stockées dans ces types de données. Voir [Section 9.16](#page-370-0).

PostgreSQL propose deux types de données pour stocker des données JSON : json et jsonb. Pour implémenter des mécanismes de requêtage efficaces pour ces types de données, PostgreSQL propose aussi le type jsonpath décrit dans [Section 8.14.7](#page-234-0).

Les types de données json et jsonb acceptent *quasiment* des ensembles de valeurs identiques en entrée. La différence majeure réside dans l'efficacité. Le type de données json stocke une copie exacte du texte en entrée, que chaque fonction doit analyser à chaque exécution, alors que le type de données jsonb est stocké dans un format binaire décomposé qui rend l'insertion légèrement plus lente du fait du surcoût de la conversion, mais est significativement plus rapide pour traiter les données, puisqu'aucune analyse n'est nécessaire. jsonb gère également l'indexation, ce qui peut être un avantage significatif.

Puisque le type json stocke une copie exacte du texte en entrée, il conservera les espaces sémantiquement non significatifs entre les jetons, ainsi que l'ordre des clés au sein de l'objet JSON. De plus, si un objet JSON contient dans sa valeur la même clé plus d'une fois, toutes les paires clé/valeur sont conservées (les fonctions de traitement considèrent la dernière valeur comme celle significative). À l'inverse, jsonb ne conserve ni les espaces non significatifs, ni l'ordre des clés d'objet, ni ne conserve les clés d'objet dupliquées. Si des clés dupliquées sont présentées en entrée, seule la dernière valeur est conservée.

En général, la plupart des applications devraient préférer stocker les données JSON avec jsonb, à moins qu'il y ait des besoins spécifiques, comme la supposition légitime de l'ordre des clés d'objet.

La RFC 7159 spécifie que les chaînes JSON devraient être encodées en UTF8. Il n'est donc pas possible pour les types JSON de se conformer de manière rigoureuse à la spécification JSON, à moins que l'encodage de la base de données soit UTF8. Tenter d'inclure directement des caractères qui ne peuvent pas être représentés dans l'encodage de la base de données échouera ; inversement, des caractères qui peuvent être représentés dans l'encodage de la base de données, mais pas en UTF8, seront autorisés.

La RFC 7159 autorise les chaînes JSON à contenir des séquences Unicode échappées, indiquées avec \uXXXX. Dans la fonction d'entrée pour le type json, les échappements Unicode sont autorisés quel que soit l'encodage de la base de données, et sont vérifiés uniquement pour l'exactitude de la syntaxe (qui est quatre chiffres hexadécimaux précédés d'un  $\u$ ). Toutefois, la fonction d'entrée pour jsonb est plus stricte : elle interdit les échappements Unicode qui ne peuvent pas être représentés dans

<sup>4</sup> <https://tools.ietf.org/html/rfc7159>

l'encodage de la base. Le type jsonb rejette aussi \u0000 (parce qu'il ne peut pas être représenté avec le type text de PostgreSQL), et il insiste pour que chaque utilisation de paires de substitution Unicode désignant des caractères en dehors du *Unicode Basic Multilingual Plane* soit correcte. Les échappements Unicode valides sont convertis en leur caractère ASCII ou UTF8 équivalent pour du stockage ; ceci inclut les « folding surrogate pairs » sur un seul caractère.

### **Note**

De nombreuses fonctions de traitement JSON décrites dans [Section 9.16](#page-370-0) convertiront les échappements Unicode vers des caractères standards, et généreront donc le même type d'erreurs décrit juste avant si leur entrée est de type json et non jsonb. Le fait que la fonction d'entrée json ne fasse pas ces vérifications peut être considéré comme un artefact historique, bien qu'elle n'autorise pas un simple stockage (sans traitement) d'échappements Unicode JSON dans un encodage de base qui ne supporte pas les caractères représentés.

Lors de la conversion de données texte JSON vers jsonb, les types primitifs décrits par la RFC 7159 sont transcrits efficacement vers des types PostgreSQL natifs, comme indiqué dans [Tableau 8.23.](#page-225-0) Par conséquent, il y a quelques contraintes additionnelles mineures sur ce qui constitue des données jsonb valides qui ne s'appliquent ni au type json, ni à JSON en définitive, correspondant aux limites de ce qui peut être représenté par le type de données sous-jacent. Spécifiquement, jsonb rejettera les nombres qui sont en dehors de la portée du type de données numeric de PostgreSQL, alors que json les acceptera. De telles restrictions définies par l'implémentation sont permises par la RFC 7159. Cependant, en pratique, de tels problèmes ont beaucoup plus de chances de se produire dans d'autres implémentations, puisqu'il est habituel de représenter les types primitifs number JSON comme des nombres flottants à double précision (IEEE 754 double precision floating point), ce que la RFC 7159 anticipe explicitement et autorise. Lorsque JSON est utilisé comme format d'échange avec de tels systèmes, le risque de perte de précision pour les valeurs numériques comparées aux données stockées à l'origine par PostgreSQL devrait être considéré.

À l'inverse, comme indiqué dans le tableau, il y a quelques restrictions mineures sur le format d'entrée de types primitifs JSON qui ne s'appliquent pas aux types PostgreSQL correspondants.

| <b>Type primitif JSON</b> | <b>Type PostgreSQL</b> | <b>Notes</b>                                                                                                    |
|---------------------------|------------------------|----------------------------------------------------------------------------------------------------|
| string                    | text                   | \u0000 est interdit, comme le sont les<br>échappements Unicode représentant des<br>caractères non disponibles dans l'encodage de la<br>base |
| number                    | numeric                | Les valeurs NaN et infinity sont interdites                                                                                                 |
| boolean                   | boolean                | Seules les versions en minuscule de true et<br>false sont acceptées                                                                         |
| null                      | (none)                 | NULL dans SQL est un concept différent                                                                                                    |

<span id="page-225-0"></span>**Tableau 8.23. Types primitifs JSON et types PostgreSQL correspondants**

## **8.14.1. Syntaxe d'entrée et de sortie JSON**

La syntaxe d'entrée/sortie pour les types de données JSON est identique à celle spécifiée dans la RFC 7159.

Les exemples suivants sont tous des expressions json (ou jsonb) valides :

```
-- Simple valeur scalaire/primitive
-- Les valeurs primitives peuvent être des nombres, chaînes entre
 guillemets, true, false ou null
```

```
SELECT '5'::json;
-- Tableau de zéro ou plus éléments (les éléments doivent être du
 même type)
SELECT '[1, 2, "foo", null]'::json;
-- Objets contenant des paires de clé et valeurs
-- À noter que les clés d'objets doivent toujours être des chaînes
  entre guillemets
SELECT '{"bar": "baz", "balance": 7.77, "active": false}'::ison;
-- Tableaux et objets peuvent être imbriqués arbitrairement
SELECT '\{"foo": [true, "bar"], "tags": \{"a": 1, "b": null\}'::json;
```
Comme dit précédemment, quand une valeur JSON est renseignée puis affichée sans traitement additionnel, json renvoie le même texte qui était fourni en entrée, alors que jsonb ne préserve pas les détails sémantiquement non significatifs comme les espaces. Par exemple, il faut noter la différence ici :

```
SELECT '{"bar": "baz", "balance": 7.77, "active":false}'::json;
                       json
-------------------------------------------------
  {"bar": "baz", "balance": 7.77, "active":false}
(1 row)
SELECT '{"bar": "baz", "balance": 7.77, "active":false}'::jsonb;
                      jsonb
--------------------------------------------------
  {"bar": "baz", "active": false, "balance": 7.77}
(1 row)
```
un détail sémantiquement non significatif qu'il faut souligner est qu'avec jsonb, les nombres seront affichés en fonction du type numeric sous-jacent. En pratique, cela signifie que les nombres renseignés avec la notation E seront affichés sans. Par exemple :

```
SELECT '{"reading": 1.230e-5}'::json, '{"reading":
1.230e-5'::jsonb;
        json | jsonb
 -----------------------+-------------------------
  {"reading": 1.230e-5} | {"reading": 0.00001230}
(1 row)
```
Toutefois, jsonb préservera les zéros en fin de partie fractionnaire, comme on peut le voir dans cet exemple, même si ceux-ci ne sont pas sémantiquement significatifs, pour des besoins tels que des tests d'égalité.

Pour la liste de fonctions et opérateurs intégrés disponibles pour construire et traiter des valeurs JSON, voir [Section 9.16.](#page-370-0)

## **8.14.2. Concevoir des documents JSON efficacement**

Représenter des données en JSON peut être considérablement plus flexible que le modèle de données relationnel traditionnel, qui est contraignant dans des environnements où les exigences sont souples. Il est tout à fait possible que ces deux approches puissent coexister, et qu'elles soient complémentaires

au sein de la même application. Toutefois, même pour les applications où on désire le maximum de flexibilité, il est toujours recommandé que les documents JSON aient une structure quelque peu fixée. La structure est typiquement non vérifiée (bien que vérifier des règles métier de manière déclarative soit possible), mais le fait d'avoir une structure prévisible rend plus facile l'écriture de requêtes qui résument utilement un ensemble de « documents » (datums) dans une table.

Les données JSON sont sujettes aux mêmes considérations de contrôle de concurrence que pour n'importe quel autre type de données quand elles sont stockées en table. Même si stocker de gros documents est prévisible, il faut garder à l'esprit que chaque mise à jour acquiert un verrou de niveau ligne sur toute la ligne. Il faut envisager de limiter les documents JSON à une taille gérable pour réduire les contentions sur verrou lors des transactions en mise à jour. Idéalement, les documents JSON devraient chacun représenter une donnée atomique, que les règles métiers imposent de ne pas pouvoir subdiviser en données plus petites qui pourraient être modifiées séparément.

## **8.14.3. Existence et inclusion jsonb**

Tester l'*inclusion* est une capacité importante de jsonb. Il n'y a pas d'ensemble de fonctionnalités parallèles pour le type json. L'inclusion teste si un des documents jsonb est contenu dans un autre. Ces exemples renvoient vrai, sauf note explicite :

```
-- Simple valeur scalaire/primitive qui contient une seule valeur
  identique :
SELECT '"foo"'::jsonb @> '"foo"'::jsonb;
-- Le tableau de droite est contenu dans celui de gauche :
SELECT '[1, 2, 3]':; jsonb @> '[1, 3]':; jsonb;
-- L'ordre des éléments d'un tableau n'est pas significatif, donc
 ceci est tout
-- aussi vrai :
SELECT '[1, 2, 3]':; jsonb @> '[3, 1]':; jsonb;
-- Les éléments dupliqués d'un tableau n'ont pas plus
  d'importance :
SELECT '[1, 2, 3]'::jsonb @> '[1, 2, 2]'::jsonb;
-- L'objet avec une seule paire à droite est contenu
-- dans l'objet sur le côté gauche :
SELECT '{"product": "PostgreSQL", "version": 9.4,
  "jsonb":true}'::jsonb @> '{"version":9.4}'::jsonb;
-- Le tableau du côté droit n'est <emphasis>pas</emphasis>
 considéré comme contenu
-- dans le tableau du côté gauche, même si un tableau similaire est
  imbriqué dedans :
SELECT '[1, 2, [1, 3]]'::jsonb @> '[1, 3]'::jsonb; -- renvoie faux
-- Mais avec une couche d'imbrication, il est contenu :
SELECT '[1, 2, [1, 3]]':; jsonb @> '[(1, 3]]':; jsonb;
-- De la même manière, l'inclusion n'est pas valable ici :
SELECT '{"foo": {"bar": "baz"}}'::jsonb @> '{"bar": "baz"}'::jsonb;
   -- renvoie faux
-- Une clé du niveau racine et un objet vide sont contenus :
SELECT '{"foo": {"bar": "baz"}}'::jsonb @> '{"foo": {}}'::jsonb;
```
Le principe général est que l'objet inclus doit correspondre à l'objet devant le contenir à la fois pour la structure et pour les données, peut-être après la suppression d'éléments de tableau ou d'objets paires clé/valeur ne correspondant pas à l'objet contenant. Mais rappelez-vous que l'ordre des éléments dans un tableau n'est pas significatif lors d'une recherche de contenance, et que les éléments dupliqués d'un tableau ne sont réellement considérés qu'une seule fois.

Comme exception qui confirme la règle que les structures doivent correspondre, un tableau peut inclure une valeur primitive :

```
-- Ce tableau inclut la valeur primitive chaîne :
SELECT '["foo", "bar"]'::jsonb @> '"bar"'::jsonb;
-- Cette exception n'est pas réciproque, la non-inclusion est
 rapportée ici :
SELECT '"bar"'::jsonb @> '["bar"]'::jsonb; -- renvoie faux
```
jsonb a également un opérateur d'*existence*, qui est une variation sur le thème de l'inclusion : il teste si une chaîne (sous forme de valeur text) apparaît comme une clé d'objet ou un élément de tableau au niveau supérieur de la valeur jsonb. Ces exemples renvoient vrai; sauf note explicite :

```
-- La chaîne existe comme un élément de tableau :
SELECT '["foo", "bar", "baz"]'::jsonb ? 'bar';
-- La chaîne existe comme une clé d'objet :
SELECT '{"foo": "bar"}'::jsonb ? 'foo';
-- Les valeurs d'objets ne sont pas examinées :
SELECT '{"foo": "bar"}'::jsonb ? 'bar'; -- renvoie faux
-- Comme pour l'inclusion, l'existence doit correspondre au niveau
  supérieur :
SELECT '{"foo": {"bar": "baz"}}'::jsonb ? 'bar'; -- renvoie faux
-- Une chaîne est examinée pour l'existence si elle correspond à
 une primitive chaîne JSON :
SELECT '"foo"'::jsonb ? 'foo';
```
Les objets JSON sont plus adaptés que les tableaux pour tester l'inclusion ou l'existence quand il y a de nombreux éléments ou clés impliqués, car contrairement aux tableaux, ils sont optimisés de manière interne pour la recherche et n'ont pas besoin d'être parcourus linéairement.

#### **Astuce**

Comme les documents JSON sont imbriqués, une requête appropriée peut ignorer une sélection explicite de sous-objets. Par exemple, supposons que nous ayons une colonne doc contenant des objets au plus haut niveau, avec la plupart des objets contenant les champs tags qui contiennent eux-mêmes des tableaux de sous-objets. Cette requête trouve des entrées dans lesquelles les sous-objets contiennent à la fois "term":"paris" et "term":"food", tout en ignorant ces clés en dehors du tableau tags :

```
SELECT doc->'site_name' FROM websites
   WHERE doc @> '{"tags":[{"term":"paris"}, {"term":"food"}]}';
```
Cela pourrait s'accomplir aussi ainsi :

```
SELECT doc->'site_name' FROM websites
   WHERE doc->'tags' @> '[{"term":"paris"}, {"term":"food"}]';
```
mais cette approche est moins flexible, et souvent bien moins efficace.

Mais l'opérateur JSON d'existence n'est pas imbriqué : il cherchera seulement pour la clé ou l'élément de tableau spécifié à la racine de la valeur JSON.

Les différents opérateurs d'inclusion d'existence, avec tous les autres opérateurs et fonctions JSON, sont documentés dans [Section 9.16](#page-370-0).

### **8.14.4. Indexation jsonb**

Les index GIN peuvent être utilisés pour chercher efficacement des clés ou des paires clé/valeur se trouvant parmi un grand nombre de documents (datums) jsonb. Deux « classes d'opérateurs » GIN sont fournies, offrant différents compromis entre performances et flexibilité.

La classe d'opérateur GIN par défaut pour jsonb supporte les requêtes avec des opérateurs clé-existe ?, ?, ?| et ?&, l'opérateur de contenant @>, et les opérateurs de correspondance jsonpath @? et @@. et l'opérateur path/valeur-existe (Pour des détails sur la sémantique que ces opérateurs implémentent, voir [Tableau 9.45.](#page-372-0)) Un exemple de création d'index avec cette classe d'opérateurs est :

CREATE INDEX idxgin ON api USING GIN (jdoc);

La classe d'opérateurs GIN qui n'est pas par défaut jsonb\_path\_ops ne supporte pas les opérateurs clé-existe mais il supporte @>, @? et @@. Un exemple de création d'index avec cette classe d'opérateurs est :

CREATE INDEX idxginp ON api USING GIN (jdoc jsonb\_path\_ops);

En étudiant l'exemple d'une table qui stocke des documents JSON récupérés par un service web tiers, avec une définition de schéma documentée, un document typique serait :

```
{
     "guid": "9c36adc1-7fb5-4d5b-83b4-90356a46061a",
     "name": "Angela Barton",
    "is active": true,
     "company": "Magnafone",
     "address": "178 Howard Place, Gulf, Washington, 702",
     "registered": "2009-11-07T08:53:22 +08:00",
     "latitude": 19.793713,
     "longitude": 86.513373,
     "tags": [
         "enim",
         "aliquip",
         "qui"
     ]
}
```
Ces documents sont stockés dans une table nommée api, dans une colonne de type jsonb nommée jdoc. Si un index GIN est créé sur cette colonne, des requêtes semblables à l'exemple suivant peuvent utiliser cet index :

```
-- Trouver les documents dans lesquels la clé "company" a pour
 valeur "Magnafone"
SELECT jdoc->'guid', jdoc->'name' FROM api WHERE jdoc @>
  '{"company": "Magnafone"}';
```
Toutefois, cet index ne pourrait pas être utilisé pour des requêtes comme dans l'exemple suivant, car bien que l'opérateur ? soit indexable, il n'est pas appliqué directement sur la colonne indexée jdoc :

```
-- Trouver les documents dans lesquels la clé "tags" contient une
  clé ou un élément tableau "qui"
SELECT jdoc->'guid', jdoc->'name' FROM api WHERE jdoc -> 'tags' ?
  'qui';
```
Toutefois, avec l'utilisation appropriée d'index sur expression, la requête ci-dessus peut utiliser un index. Si le requêtage d'éléments particuliers de la clé "tags" est fréquent, définir un index comme ceci pourrait être particulièrement bénéfique :

```
-- À noter que l'opérateur "jsonb -> text" ne peut être appelé que
  sur un
-- objet JSON, donc la conséquence de créer cet index est que le
 premier niveau de
-- chaque valeur "jdoc" doit être un objet. Ceci est vérifié lors
 de chaque insertion.
CREATE INDEX idxgintags ON api USING GIN ((jdoc -> 'tags'));
```
Dorénavant, la clause WHERE jdoc -> 'tags' ? 'qui' sera reconnue comme une application de l'opérateur indexable ? pour l'expression indexée jdoc -> 'tags'. (Plus d'informations sur les index sur expression peuvent être trouvées dans [Section 11.7](#page-482-0).)

Une autre approche pour le requêtage et l'exploitation de l'inclusion, par exemple :

```
-- Trouver les documents dans lesquels la clé "tags" inclut
  l'élément tableau "qui"
SELECT jdoc->'guid', jdoc->'name' FROM api WHERE jdoc @> '{"tags":
  ["qui"]}';
```
Un simple index GIN sur la colonne jdoc peut répondre à cette requête. Mais il faut noter qu'un tel index stockera des copies de chaque clé et chaque valeur de la colonne jdoc, alors que l'index sur expression de l'exemple précédent ne stockera que les données trouvées pour la clé tags. Alors que l'approche d'index simple est bien plus souple (puisqu'elle supporte les requêtes sur n'importe quelle clé), les index sur des expressions ciblées ont bien plus de chances d'être plus petits et plus rapides pour la recherche qu'un simple index.

Les index GIN acceptent aussi les opérateurs @? et @@, qui réalisent la correspondance jsonpathmatching. Voici deux exemples :

```
SELECT jdoc->'guid', jdo->'name' FROM api WHERE jdoc @?
  '$.tags[*] ? (@ == "qui")';
```

```
SELECT jdoc->'guid', jdo->'name' FROM api WHERE jdoc @@ '$.tags[*]
 == "qui"';
```
Pour ces opérateurs, l'index GIN extrait les clauses de la forme accessors\_chain = constat en dehors du modèle jsonpath, et réalise la recherche dans l'index en se basant sur les clés et valeurs mentionnées dans ces clauses. La chaîne d'accessoires peut inclure les accessoires .key, [\*], et [index]. La classe d'opérateur jsonb ops accepte aussi les accessoires . \* et . \*\*, mais ce n'est pas le cas de la classe d'opérateur jsonb\_path\_ops.

Bien que la classe d'opérateur jsonb\_path\_ops ne supporte que les requêtes avec les opérateurs @>, @? et @@, elle a des avantages de performances notables par rapport à la classe d'opérateur par défaut jsonb\_ops. Un index jsonb\_path\_ops est généralement bien plus petit qu'un index jsonb\_ops pour les mêmes données, et la spécificité de la recherche est meilleure, particulièrement quand les requêtes contiennent des clés qui apparaissent fréquemment dans les données. Par conséquent, les opérations de recherche sont généralement plus performantes qu'avec la classe d'opérateur par défaut.

La différence technique entre des index GIN jsonb\_ops et jsonb\_path\_ops est que le premier crée des éléments d'index indépendants pour chaque clé et valeur dans les données, alors que le second crée des éléments d'index uniquement pour chaque valeur dans les données. <sup>5</sup> Fondamentalement, chaque élément d'index jsonb\_path\_ops est un hachage de la valeur et de la ou des clés y menant ; par exemple pour indexer {"foo": {"bar": "baz"}}, un seul élément dans l'index sera créé, incorporant les trois foo, bar et baz dans une valeur hachée. Ainsi, une requête d'inclusion cherchant cette structure résulterait en une recherche d'index extrêmement spécifique, mais il n'y a pas d'autre moyen de savoir si foo apparaît en tant que clé. D'un autre côté, un index jsonb\_ops créerait trois éléments d'index représentant foo, bar et baz séparément ; ainsi, pour faire la requête d'inclusion, il faudrait rechercher les lignes contenant chacun des trois éléments. Bien que les index GIN puissent effectuer de telles recherches et de manière tout à fait efficace, cela sera toujours moins spécifique et plus lent que la recherche équivalente jsonb\_path\_ops, surtout s'il y a un très grand nombre de lignes contenant n'importe lequel des trois éléments d'index.

Un désavantage de l'approche jsonb path ops est qu'elle ne produit d'entrées d'index que pour les structures JSON ne contenant aucune valeur, comme {"a": {}}. Si une recherche pour des documents contenant une telle structure est demandée, elle nécessitera un parcours de la totalité de l'index, ce qui peut être assez long. jsonb\_path\_ops est donc mal adapté pour des applications qui effectuent souvent de telles recherches.

jsonb supporte également les index btree et hash. Ceux-ci ne sont généralement utiles que s'il est important de vérifier l'égalité de documents JSON entiers. Le tri btree pour des données jsonb est rarement d'un grand intérêt, mais afin d'être exhaustif, il est :

```
Objet > Tableau > Booléen > Nombre > Chaîne > Null
Objet avec n paires > objet avec n - 1 paires
Tableau avec n éléments > tableau avec n - 1 éléments
```
Les objets avec le même nombre de paires sont comparés dans cet ordre :

clé-1, valeur-1, clé-2 ...

<sup>&</sup>lt;sup>5</sup> Dans ce contexte, le terme « valeur » inclut les éléments de tableau, bien que la terminologie JSON considère parfois que les éléments de tableaux soient distincts des valeurs dans les objets.

À noter que les clés d'objet sont comparées dans leur ordre de stockage ; en particulier, puisque les clés les plus courtes sont stockées avant les clés les plus longues, cela peut amener à des résultats contre-intuitifs, tels que :

 $\{$  "aa": 1, "c": 1} >  $\{$  "b": 1, "d": 1}

De la même manière, les tableaux avec le même nombre d'éléments sont comparés dans l'ordre :

```
élément-1, élément-2 ...
```
Les valeurs JSON primitives sont comparées en utilisant les mêmes règles de comparaison que pour les types de données PostgreSQL sous-jacents. Les chaînes sont comparées en utilisant la collation par défaut de la base de données.

## **8.14.5. Utiliser l'indiçage avec jsonb**

Le type de données jsonb accepte les expressions avec indice, du style tableau, pour extraire et modifier les éléments. Les valeurs imbriquées peuvent être indiquées en chaînant les expressions à indice, en suivant les mêmes règles que l'argument path dans la fonction jsonb\_set. Si une valeur jsonb est un tableau, les indices numériques commencent à zéro, et les nombres négatifs comptent àpartir du dernier élément du tableau. Les expressions d'intervalle ne sont pas acceptées. Le résultat d'une expression par indice est toujours du type de données jsonb.

Les requêtes UPDATE peuvent utiliser l'indiçage dans la clause SET pour modifier les valeurs jsonb. Les chemins d'indice doivent être parcourables pour toutes les valeurs affectées. Par exemple, le chemin val['a'] ['b']['c'] peut être entièrement traversé jusqu'à c si val, val ['a'] et val['a']['b'] sont des objets. Si val['a'] ou val['a']['b'] ne sont pas définis, il sera créé comme un objet vide et rempli comme nécessaire. Néanoins, si val lui-même ou une des valeurs intermédiaires est défini comme un non-objet (une chaîne, un nombre ou le null jsonb), la traversée ne peut pas continuer, donc une erreur est levée et la transaction est annulée.

Un exemple de syntaxe avec indiçage :

```
-- Extraire la valeur d'un objet par sa clé
SELECT ('{'a": 1}'::jsonb)'['a'];-- Extraire une valeur d'objet imbriqué par le chemin de la clé
SELECT ('{"a": {"b": {"c": 1}}}'::jsonb)['a']['b']['c'];
-- Extraire l'élément du tableau par indice
SELECT ('[1, "2", null]'::jsonb)[1];-- Mise à jour de la valeur de l'objet par sa clé.
-- Notez les guillemets simples autour de '1' : la valeur affectée
-- doit aussi être du type jsonb
UPDATE table_name SET jsonb_field['key'] = '1';
-- Ceci lèvera une erreur si un enregistrement de jsonb_field['a']
['b'] se révèle
-- être autre chose qu'un objet. Par exemple, la valeur {"a": 1} a
 une valeur numérique
-- de la clé 'a'.
```

```
UPDATE table_name SET jsonb_field['a']['b']['c'] = '1';
-- Filtrer lesenregistrements en utilisant une clause WHERE avec
 des indices.
-- Comme le résultat de l'indiçage est jsonb, la valeur à laquelle
 nous la comparons
-- doit aussi être jsonb.
-- Les guillemets doubles rendent valide "value" comme chaîne
  jsonb.
SELECT * FROM table name WHERE jsonb field['key'] = '"value"';
```
L'affectation de jsonb via l'indiçage gère quelques cas particuliers différemment de jsonb\_set. Quand une valeur source jsonb vaut NULL, l'affectation via l'indiçage continuera comme s'il s'agissait d'une valeur JSON vide (objet ou tableau) impliquée par la clé d'indiçage :

```
-- Là où jsonb_field valait NULL, il vaut maintenant {"a": 1}
UPDATE table_name SET jsonb_field['a'] = '1';
-- Là où jsonb_field valait NULL, il vaut maintenant [1]
UPDATE table_name SET jsonb_field[0] = '1';
```
Si un index est indiqué pour un tableau contenant trop peu d'éléments, les éléments NULL seront ajoutés jusqu'à ce que l'index soit atteignable et que la valeur puisse être initialisée.

```
-- Là où jsonb field valait [], il vaut maintenant [null, null, 2];
- Là où jsonb field valait [0], il vaut maintenant [0, \text{null}, 2]UPDATE table name SET jsonb field[2] = '2';
```
Une valeur de type jsonb acceptera des affectations sur des chemins indicés non existants car le dernier élément existant à être traversé est un objet ou un tableau, comme impliqué par l'indice correspondant (l'élément indiqué par le dernier indice dans le chemin n'est pas traversé et pourrait être n'improte quoi). Le tableau imbriqué et les structures d'objet seront créés et, dans le premier cas, aligné avec des null, comme spécifié par le chemin d'indice jusqu'à ce que la valeur affectée puisse être placée.

```
-- Là où jsonb_field valait {}, il vaut maintenant {"a": [{"b":
  1}]}
UPDATE table_name SET jsonb_field['a'][0]['b'] = '1';
-- Là où jsonb field valait [], il vaut maintenant [null, \{ "a": 1 \}]
```
## UPDATE table\_name SET jsonb\_field[1]['a'] = '1';

### **8.14.6. Transformations**

Des extensions supplémentaires sont disponibles pour implémenter des transformations pour le type jsonb pour différents langages de procédure stockée.

Les extensions pour PL/Perl sont appelées jsonb\_plperl et jsonb\_plperlu. Si vous les utilisez, les valeurs jsonb sont transformées en tableaux, hachages et scalaires Perl, suivant le cas.

Les extensions pour PL/Python sont appelées jsonb\_plpythonu, jsonb\_plpython2u et jsonb\_plpython3u (voir [Section 46.1](#page-1481-0) pour la convention de nommage PL/Python). Si vous les utilisez, les valeurs jsonb sont transformées en dictionnaires, listes et scalaires Python, suivant le cas.

Pour ces extensions, jsonb\_plperl est considéré de confiance (« trusted »), autrement dit il peut être installé par des utilisateurs qui n'ont pas l'attribut SUPERUSER mais qui ont le droit CREATE sur la base actuelle. Le reste nécessite d'être super-utilisateur pour être installé.

## <span id="page-234-0"></span>**8.14.7. Type jsonpath**

Le type jsonpath implémente le support du langage SQL/JSONpath dans PostgreSQL de façon à requêter correctement dans les données JSON. Cela fournit une représentation binaire de l'expression SQL/JSONpath analysée qui spécifie les valeurs qui doivent être récupérées par le moteur de chemin depuis les données JSON pour être traités par la suite avec les fonctions de requêtage SQL/JSON.

La sémantique des prédicats et opérateurs suit généralement celle du SQL. Dans le même temps, il propose une manière naturelle de travailler avec les données JSON. En effet, la syntaxe SQL/JSONpath utilise certaines conventions JavaScript :

- Le point (.) est utilisé pour accéder à une valeur.
- Les crochets ([]) sont utilisés pour accéder à un tableau.
- Les tableaux SQL/JSON commencent à partir de 0, contrairement aux tableaux SQL classiques qui commencent à 1.

Une expression de chemin SQL/JSON est typiquement écrite dans une requête SQL comme une constante chaîne de caractères SQL, donc elle doit être entourée par des guillemets simples, et tout guillemet simple souhaité dans la valeur doit être doublé (voir [Section 4.1.2.1](#page-73-0)). Certaines formes d'expressions de chemin requièrent des constantes de chaîne à l'intérieur. Ces constantes de chaînes intégrées suivent les conventions JavaScript/ECMAScript : elles doivent être entourées par des guillemets doubles et les échappements doivent être utilisées pour représenter les caractères difficiles à saisir. En particulier, la façon d'écrire un guillemet double dans une constante de type chaîne est \", et pour écrire un antislash, vous devez écrire \\. Les autres séquences spéciales d'échappement incluent celles reconnues dans les chaînes JSON :  $\hbar$ ,  $\n, \r, \r, \t, \vee$  pour les différents caractères de contrôle ASCII, et \uNNNN pur un caractère Unicode identifié par son code sur 4 chiffres hexadécimaux. La syntaxe antislash inclut aussi deux cas non autorisés par JSON : \xNN pour un code caractère écrit avec deux chiffres hexadécimaux, et  $\u{N...}$  pour un code caractère écrit avec 1 à 6 chiffres hexadécimaux.

Une expression path consiste en une séquence d'éléments path, qui peuvent être une des suivants :

- Path litéral de type primitifs JSON : texte Unicode, numeric, true, false, ou null.
- Variables Path listées dans [Tableau 8.24.](#page-234-1)
- Opérateurs d'accès listés dans [Tableau 8.25](#page-235-0).
- Opérateurs et méthodes jsonpath listés dans [Section 9.16.2.2](#page-385-0).
- Les parenthèses, qui peuvent être utilisées pour filtrer des expressions ou définir l'ordre d'évaluation des Path.

Pour plus de détails concernant l'utilisation des expressions jsonpath avec des fonctions de requête SQL/JSON, voir [Section 9.16.2.](#page-381-0)

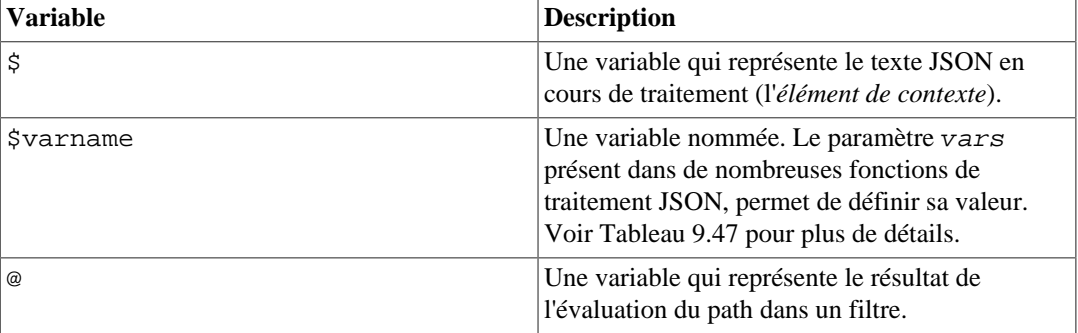

#### <span id="page-234-1"></span>**Tableau 8.24. Variables jsonpath**

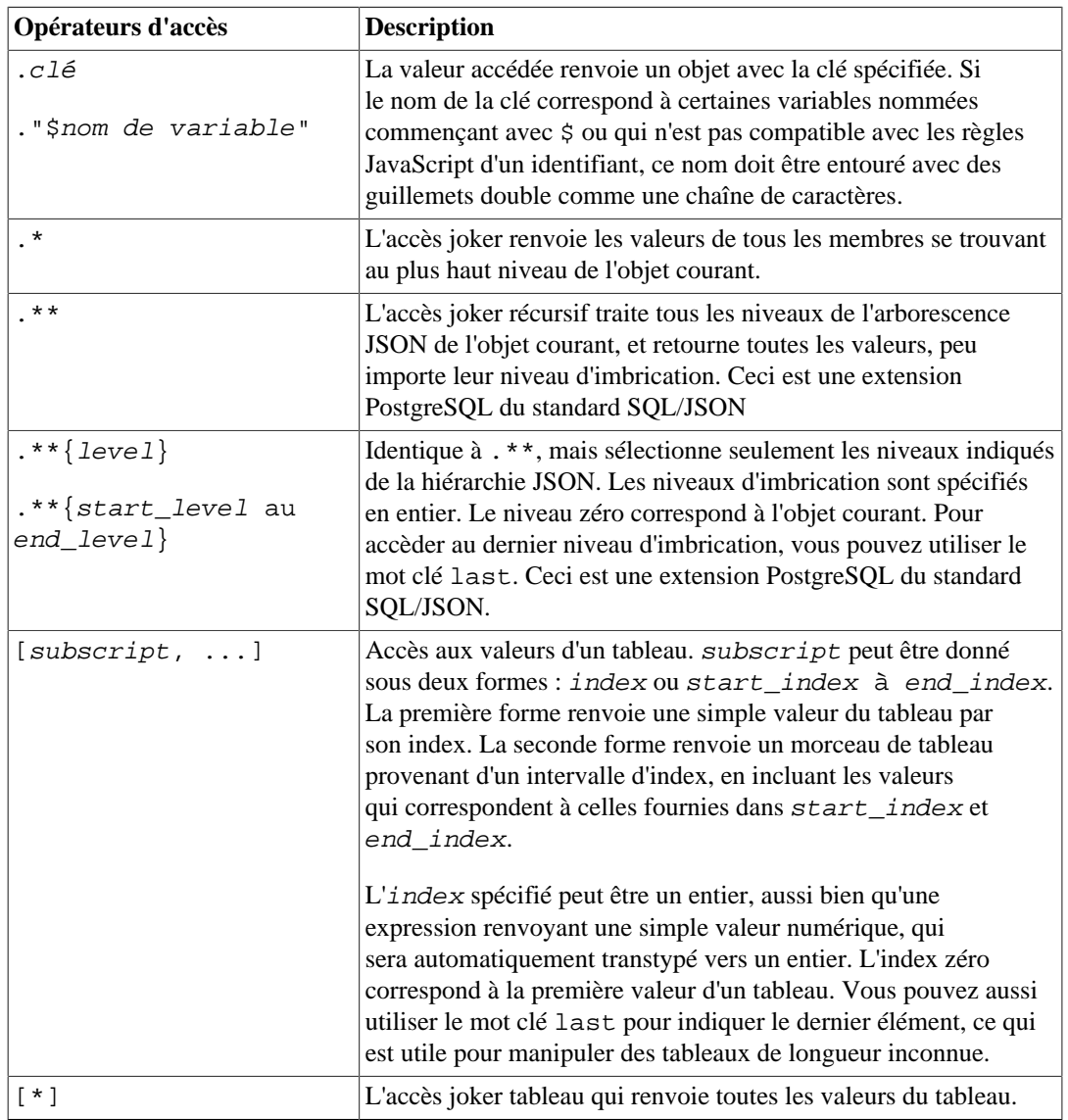

<span id="page-235-0"></span>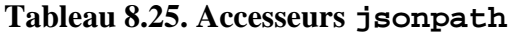

# **8.15. Tableaux**

PostgreSQL permet de définir des colonnes de table comme des tableaux multidimensionnels de longueur variable. Il est possible de créer des tableaux de n'importe quel type utilisateur : de base, énuméré, composé, intervalle, domaine.

## **8.15.1. Déclaration des types tableaux**

La création de la table suivante permet d'illustrer l'utilisation des types tableaux :

```
CREATE TABLE sal_emp (
    nom text,
    paye_par_semaine integer[],
   planning text[][]
);
```
Comme indiqué ci-dessus, un type de données tableau est nommé en ajoutant des crochets ([]) au type de données des éléments du tableau. La commande ci-dessus crée une table nommée sal\_emp avec une colonne de type text (nom), un tableau à une dimension de type integer

(paye\_par\_semaine), représentant le salaire d'un employé par semaine et un tableau à deux dimensions de type text (planning), représentant le planning hebdomadaire de l'employé.

La syntaxe de CREATE TABLE permet de préciser la taille exacte des tableaux, par exemple :

```
CREATE TABLE tictactoe (
     carres integer[3][3]
);
```
Néanmoins, l'implantation actuelle ignore toute limite fournie pour la taille du tableau, c'est-à-dire que le comportement est identique à celui des tableaux dont la longueur n'est pas précisée.

De plus, l'implantation actuelle n'oblige pas non plus à déclarer le nombre de dimensions. Les tableaux d'un type d'élément particulier sont tous considérés comme étant du même type, quels que soient leur taille ou le nombre de dimensions. Déclarer la taille du tableau ou le nombre de dimensions dans CREATE TABLE n'a qu'un but documentaire. Le comportement de l'application n'en est pas affecté.

Une autre syntaxe, conforme au standard SQL via l'utilisation du mot-clé ARRAY, peut être employée pour les tableaux à une dimension. paye\_par\_semaine peut être défini ainsi :

```
paye_par_semaine integer ARRAY[4],
```
ou si aucune taille du tableau n'est spécifiée :

```
paye par semaine integer ARRAY,
```
Néanmoins, comme indiqué précédemment, PostgreSQL n'impose aucune restriction sur la taille dans tous les cas.

## **8.15.2. Saisie de valeurs de type tableau**

Pour écrire une valeur de type tableau comme une constante littérale, on encadre les valeurs des éléments par des accolades et on les sépare par des virgules (ce n'est pas différent de la syntaxe C utilisée pour initialiser les structures). Des guillemets doubles peuvent être positionnés autour des valeurs des éléments. C'est d'ailleurs obligatoire si elles contiennent des virgules ou des accolades (plus de détails ci-dessous). Le format général d'une constante de type tableau est donc le suivant :

'{ val1 delim val2 delim ... }'

où delim est le caractère de délimitation pour ce type, tel qu'il est enregistré dans son entrée pg\_type. Parmi les types de données standards fournis par la distribution PostgreSQL, tous utilisent une virgule  $($ ,), sauf pour le type box qui utilise un point-virgule  $($ ;). Chaque val est soit une constante du type des éléments du tableau soit un sous-tableau.

Exemple de constante tableau :

 $\{\{1,2,3\},\{4,5,6\},\{7,8,9\}\}$ 

Cette constante a deux dimensions, un tableau 3 par 3 consistant en trois sous-tableaux d'entiers.

Pour initialiser un élément d'un tableau à NULL, on écrit NULL pour la valeur de cet élément. (Toute variante majuscule et/ou minuscule de NULL est acceptée.) Si « NULL » doit être utilisé comme valeur de chaîne, on place des guillemets doubles autour.

Ces types de constantes tableau sont en fait un cas particulier des constantes de type générique abordées dans la [Section 4.1.2.7.](#page-77-0) La constante est traitée initialement comme une chaîne et passée à la routine de conversion d'entrées de tableau. Une spécification explicite du type peut être nécessaire.

Quelques instructions INSERT :

```
INSERT INTO sal_emp
     VALUES ('Bill',
     '{10000, 10000, 10000, 10000}',
     '{{"rendez-vous", "repas"}, {"entrainement",
  "présentation"}}');
INSERT INTO sal_emp
     VALUES ('Carol',
     '{20000, 25000, 25000, 25000}',
     '{{"petit-déjeuner", "consultation"}, {"rendez-vous",
  "repas"}}');
```
Le résultat des deux insertions précédentes ressemble à :

```
SELECT * FROM sal emp;
nom | paye_par_semaine | planning
-------+---------------------------+--------------------
Bill | {10000,10000,10000,10000} | {{rendez-vous, repas},
{entrainement,présentation}}
Carol | {20000,25000,25000,25000} | {{petit-
déjeuner,consultation},{rendez-vous,repas}}
(2 \text{rows})
```
Les tableaux multidimensionnels doivent avoir des échelles correspondantes pour chaque dimension. Une différence cause la levée d'une erreur. Par exemple :

```
INSERT INTO sal_emp
     VALUES ('Bill',
     '{10000, 10000, 10000, 10000}',
     '{{"rendez-vous", "repas"}, {"rendez-vous"}}');
ERROR: multidimensional arrays must have array expressions with
  matching dimensions
```
La syntaxe du constructeur ARRAY peut aussi être utilisée :

```
INSERT INTO sal_emp
    VALUES ('Bill',
    ARRAY[10000, 10000, 10000, 10000],
    ARRAY[['rendez-vous', 'repas'],
 ['entrainement','présentation']]);
INSERT INTO sal_emp
    VALUES ('Carol',
    ARRAY[20000, 25000, 25000, 25000],
     ARRAY[['petit-déjeuner', 'consultation'], ['rendez-vous',
  'repas']]);
```
Les éléments du tableau sont des constantes SQL ordinaires ou des expressions ; par exemple, les chaînes de caractères littérales sont encadrées par des guillemets simples au lieu de guillemets doubles comme cela est le cas dans un tableau littéral. La syntaxe du constructeur ARRAY est discutée plus en profondeur dans la [Section 4.2.12.](#page-90-0)

## **8.15.3. Accès aux tableaux**

Quelques requêtes lancées sur la table permettent d'éclairer le propos précédent. Tout d'abord, l'accès à un seul élément du tableau. Cette requête retrouve le nom des employés dont la paye a changé au cours de la deuxième semaine :

```
SELECT nom FROM sal_emp WHERE paye_par_semaine[1] <>
  paye_par_semaine[2];
 nom
-------
 Carol
(1 row)
```
Les indices du tableau sont écrits entre crochets. Par défaut, PostgreSQL utilise la convention des indices commençant à 1 pour les tableaux, c'est-à-dire un tableau à n éléments commence avec array[1] et finit avec array[n].

Récupérer la paye de la troisième semaine de tous les employés :

```
SELECT paye_par_semaine[3] FROM sal_emp;
 paye_par_semaine
------------------
           10000
            25000
(2 rows)
```
Il est également possible d'accéder à des parties rectangulaires arbitraires ou à des sous-tableaux. Une partie de tableau est indiquée par l'écriture extrémité basse: extrémité haute sur n'importe quelle dimension. Ainsi, la requête suivante retourne le premier élément du planning de Bill pour les deux premiers jours de la semaine :

```
SELECT planning[1:2][1:1] FROM sal_emp WHERE nom = 'Bill';
       planning
--------------------
  {{rendez-vous},{entrainement}}
(1 row)
```
Si l'une des dimensions est écrite comme une partie, c'est-à-dire si elle contient le caractère deuxpoints, alors toutes les dimensions sont traitées comme des parties. Toute dimension qui n'a qu'un numéro (pas de deux-points), est traitée comme allant de 1 au nombre indiqué. Par exemple, [2] est traitée comme [1:2], comme le montre cet exemple :

```
SELECT planning[1:2][2] FROM sal_emp WHERE nom = 'Bill';
          planning
---------------------------
  {{rendez-vous,repas},{entrainement,présentation}}
(1 row)
```
Pour éviter la confusion avec le cas sans indice, il est préférable d'utiliser la syntaxe avec indice pour toutes les dimensions, c'est-à-dire [1:2][1:1] et non pas [2][1:1].

Il est possible d'omettre la limite basse et/ou la limite haute dans les indices. La limite manquante est remplacée par la limite basse ou haute des dimensions du tableau. Par exemple :

SELECT planning[:2][2:] FROM sal\_emp WHERE nom = 'Bill';

 planning ------------------------ {{lunch},{presentation}} (1 row)

```
SELECT planning[:][1:1] FROM sal_emp WHERE nom = 'Bill';
         schedule
------------------------
 \{{meeting},{true}}
(1 row)
```
Une expression indicée de tableau retourne NULL si le tableau ou une des expressions est NULL. De plus, NULL est renvoyé si un indice se trouve en dehors de la plage du tableau (ce cas n'amène pas d'erreur). Par exemple, si planning a les dimensions [1:3][1:2], faire référence à planning[3][3] donne un résultat NULL. De la même façon, une référence sur un tableau avec une valeur d'indices incorrecte retourne une valeur NULL plutôt qu'une erreur.

Une expression de découpage d'un tableau est aussi NULL si, soit le tableau, soit une des expressions indicées est NULL. Néanmoins, dans certains cas particuliers comme la sélection d'une partie d'un tableau complètement en dehors de la plage de ce dernier, l'expression de cette partie est un tableau vide (zéro dimension) et non pas un tableau NULL. (Ceci ne correspond pas au comportement sans indice, et est fait pour des raisons historiques.) Si la partie demandée surcharge partiellement les limites du tableau, alors elle est réduite silencieusement à la partie surchargée au lieu de renvoyer NULL.

Les dimensions actuelles de toute valeur de type tableau sont disponibles avec la fonction array\_dims :

```
SELECT array_dims(planning) FROM sal_emp WHERE nom = 'Carol';
```
 array\_dims ------------ [1:2][1:2] (1 row)

array\_dims donne un résultat de type text, ce qui est pratique à lire, mais peut s'avérer plus difficile à interpréter par les programmes. Les dimensions sont aussi récupérables avec array\_upper et array\_lower, qui renvoient respectivement la limite haute et la limite basse du tableau précisé :

```
SELECT array_upper(planning, 1) FROM sal_emp WHERE nom = 'Carol';
```
 array\_upper ------------- 2 (1 row)

array\_length renverra la longueur de la dimension indiquée pour le tableau :

```
SELECT array_length(planning, 1) FROM sal_emp WHERE nom = 'Carol';
 array_length
--------------
 2
(1 row)
```
cardinality renvoie le nombre total d'éléments d'un tableau sur toutes ses dimensions. Autrement dit, c'est le nombre de lignes que renverrait un appel à la fonction unnest :

SELECT cardinality(planning) FROM sal\_emp WHERE nom = 'Carol';

```
 cardinality
  -------------
 4
(1 row)
```
## **8.15.4. Modification de tableaux**

La valeur d'un tableau peut être complètement remplacée :

```
UPDATE sal_emp SET paye_par_semaine = '{25000,25000,27000,27000}'
     WHERE nom = 'Carol';
```
ou en utilisant la syntaxe de l'expression ARRAY :

UPDATE sal\_emp SET paye\_par\_semaine = ARRAY[25000,25000,27000,27000] WHERE nom =  $'Carol'$ ;

On peut aussi mettre à jour un seul élément d'un tableau :

UPDATE sal\_emp SET paye\_par\_semaine[4] = 15000 WHERE nom = 'Bill';

ou faire une mise à jour par tranche :

```
UPDATE sal_emp SET paye_par_semaine[1:2] = \{27000, 27000\} WHERE nom = 'Carol';
```
Les syntaxes des indices avec la *limite* basse et/ou la limite upper-bound omise peuvent aussi être utilisées lors de la mise à jour d'une valeur d'un tableau qui est différent de NULL ou à plus de zéro dimension (sinon, il n'existe pas de limite à substituer).

Un tableau peut être agrandi en y stockant des éléments qui n'y sont pas déjà présents. Toute position entre ceux déjà présents et les nouveaux éléments est remplie avec la valeur NULL. Par exemple, si le tableau mon\_tableau a actuellement quatre éléments, il en aura six après une mise à jour qui affecte mon tableau[6], car mon tableau[5] est alors rempli avec une valeur NULL. Actuellement, l'agrandissement de cette façon n'est autorisé que pour les tableaux à une dimension, pas pour les tableaux multidimensionnels.

L'affectation par parties d'un tableau permet la création de tableaux dont l'indice de départ n'est pas 1. On peut ainsi affecter, par exemple, mon\_tableau[-2:7] pour créer un tableau avec des valeurs d'indices allant de -2 à 7.

Les valeurs de nouveaux tableaux peuvent aussi être construites en utilisant l'opérateur de concaténation, || :

```
SELECT ARRAY[1,2] || ARRAY[3,4];
    ?column?
---------------
 {1, 2, 3, 4}(1 row)SELECT ARRAY[5,6] || ARRAY[[1,2],[3,4]];
       ?column?
  ---------------------
 \{ {5, 6}, {1, 2}, {3, 4} \}(1 row)
```
L'opérateur de concaténation autorise un élément à être placé au début ou à la fin d'un tableau à une dimension. Il accepte aussi deux tableaux à N dimensions, ou un tableau à N dimensions et un à N +1 dimensions.

Quand un élément seul est poussé soit au début soit à la fin d'un tableau à une dimension, le résultat est un tableau avec le même indice bas que l'opérande du tableau. Par exemple :

```
SELECT array\_dims(1 | | '0:1]= {2,3}'::int[ ]); array_dims
------------
  [0:2]
(1 row)
SELECT array_dims(ARRAY[1,2] || 3);
  array_dims
------------
  [1:3]
(1 row)
```
Lorsque deux tableaux ayant un même nombre de dimensions sont concaténés, le résultat conserve la limite inférieure de l'opérande gauche. Le résultat est un tableau comprenant chaque élément de l'opérande gauche suivi de chaque élément de l'opérande droit. Par exemple :

```
SELECT array_dims(ARRAY[1,2] || ARRAY[3,4,5]);
 array_dims
 [1:5]
(1 row)
SELECT array_dims(ARRAY[[1,2],[3,4]] || ARRAY[[5,6],[7,8],[9,0]]);
  array_dims
------------
  [1:5][1:2]
(1 row)
```
Lorsqu'un tableau à N dimensions est placé au début ou à la fin d'un tableau à  $N+1$  dimensions, le résultat est analogue au cas ci-dessus. Chaque sous-tableau de dimension N est en quelque sorte un élément de la dimension externe d'un tableau à  $N+1$  dimensions. Par exemple :

```
SELECT array dims(RRRAY[1,2] || ARRAY[[3,4],[5,6]]); array_dims
------------
  [1:3][1:2]
(1 row)
```
Un tableau peut aussi être construit en utilisant les fonctions array\_prepend, array\_append ou array\_cat. Les deux premières ne supportent que les tableaux à une dimension alors que array\_cat supporte les tableaux multidimensionnels. Quelques exemples :

```
SELECT array_prepend(1, ARRAY[2,3]);
 array_prepend
 ---------------
 {1, 2, 3}(1 row)
SELECT array_append(ARRAY[1,2], 3);
  array_append
--------------
 {1, 2, 3}
```

```
(1 row)
SELECT array_cat(ARRAY[1,2], ARRAY[3,4]);
    array_cat
---------------
 {1, 2, 3, 4}(1 row)
SELECT array_cat(ARRAY[[1,2],[3,4]], ARRAY[5,6]);
       array_cat
---------------------
 \{ {1, 2}, {3, 4}, {5, 6} \}(1 row)
SELECT array_cat(ARRAY[5,6], ARRAY[[1,2],[3,4]]);
      array_cat
---------------------
 \{\{5,6\}, \{1,2\}, \{3,4\}\}\
```
Dans les cas simples, l'opération de concaténation discutée ci-dessus est préférée à l'utilisation directe de ces fonctions. Néanmoins, comme l'opérateur de concaténation est surchargé pour servir les trois cas, certaines utilisations peuvent bénéficier de l'utilisation d'une fonction pour éviter toute ambiguïté. Par exemple :

```
SELECT ARRAY[1, 2] || '{3, 4}'; -- le littéral non typé est pris
 pour un tableau
 ?column?
-----------
 {1, 2, 3, 4}SELECT ARRAY[1, 2] || '7'; --- idem pour celui-ci
ERROR: malformed array literal: "7"
SELECT ARRAY[1, 2] || NULL; -- pareil pour un NULL
 ?column?
----------
{1,2}(1 row)
SELECT array_append(ARRAY[1, 2], NULL); -- ceci peut être voulu
 array_append
  --------------
 {1, 2, NULL}
```
Dans l'exemple ci-dessus, l'analyseur voit un tableau d'entiers d'un côté de l'opérateur de concaténation et une constante de type indéterminé de l'autre. L'heuristique utilisée pour résoudre le type de la constante revient à assumer qu'elle est de même type que l'autre entrée de l'opérateur -- dans ce cas, un tableau d'entiers. Donc, l'opérateur de concaténation est supposé représenter array\_cat, et non pas array\_append. Quand le choix est erroné, cela peut se corriger en convertissant la constante dans le type de données d'un élément du tableau. L'utilisation de la fonction array\_append peut être préférable.

## **8.15.5. Recherche dans les tableaux**

Pour rechercher une valeur dans un tableau, il faut vérifier chaque valeur dans le tableau. Ceci peut se faire à la main lorsque la taille du tableau est connue. Par exemple :

```
SELECT * FROM sal_emp WHERE paye_par_semaine[1] = 10000 OR
                             paye_par_semaine[2] = 10000 OR
                              paye_par_semaine[3] = 10000 OR
                             paye_par_semaine[4] = 10000;
```
Ceci devient toutefois rapidement fastidieux pour les gros tableaux et n'est pas très utile si la taille du tableau n'est pas connue. Une autre méthode est décrite dans la [Section 9.24.](#page-416-0) La requête ci-dessus est remplaçable par :

SELECT \* FROM sal\_emp WHERE 10000 = ANY (paye\_par\_semaine);

De la même façon, on trouve les lignes où le tableau n'a que des valeurs égales à 10000 avec :

SELECT \* FROM sal\_emp WHERE 10000 = ALL (paye par semaine);

Sinon, la fonction generate\_subscripts peut être utilisée. Par exemple :

```
SELECT * FROM
    (SELECT paye_par_semaine,
            generate_subscripts(paye_par_semaine, 1) AS s
       FROM sal_emp) AS foo
  WHERE paye_par_semaine[s] = 10000;
```
Cette fonction est décrite dans [Tableau 9.64.](#page-420-0)

Vous pouvez aussi chercher dans un tableau en utilisant l'opérateur &&, qui vérifie si l'opérande gauche a des éléments communs avec l'opérande droit. Par exemple :

SELECT \* FROM sal\_emp WHERE paye\_par\_semaine && ARRAY[10000];

Les opérateurs sur les tableaux sont décrits plus en profondeur dans [Section 9.19](#page-394-0). Leurs performances peuvent profiter d'un index approprié, comme décrit dans [Section 11.2](#page-477-0).

Vous pouvez aussi rechercher des valeurs spécifiques dans un tableau en utilisant les fonctions array\_position et array\_positions. La première renvoie l'indice de la première occurrence d'une valeur dans un tableau. La seconde renvoie un tableau avec les indices de toutes les occurrences de la valeur dans le tableau. Par exemple :

```
SELECT
  array_position(ARRAY['sun','mon','tue','wed','thu','fri','sat'],
  'mon');
  array_position
----------------
 2
(1 row)SELECT array_positions(ARRAY[1, 4, 3, 1, 3, 4, 2, 1], 1);
 array_positions
-----------------
 {1, 4, 8}(1 row)
```
### **Astuce**

Les tableaux ne sont pas des ensembles ; rechercher des éléments spécifiques dans un tableau peut être un signe d'une mauvaise conception de la base de données. On utilise plutôt une table séparée avec une ligne pour chaque élément faisant partie du tableau. Cela simplifie la recherche et fonctionne mieux dans le cas d'un grand nombre d'éléments.

## **8.15.6. Syntaxe d'entrée et de sortie des tableaux**

La représentation externe du type texte d'une valeur de type tableau consiste en des éléments interprétés suivant les règles de conversion d'entrées/sorties pour le type de l'élément du tableau, plus des décorations indiquant la structure du tableau. L'affichage est constitué d'accolades ({ et }) autour des valeurs du tableau et de caractères de délimitation entre éléments adjacents. Le caractère délimiteur est habituellement une virgule (,) mais peut différer : il est déterminé par le paramètre typdelim du type de l'élément tableau. Parmi les types de données standards supportés par l'implantation de PostgreSQL, seul le type box utilise un point-virgule (;), tous les autres utilisant la virgule. Dans un tableau multidimensionnel, chaque dimension (row, plane, cube, etc.) utilise son propre niveau d'accolades et les délimiteurs doivent être utilisés entre des entités adjacentes au sein d'accolades de même niveau.

La routine de sortie du tableau place des guillemets doubles autour des valeurs des éléments si ce sont des chaînes vides, si elles contiennent des accolades, des caractères délimiteurs, des guillemets doubles, des antislashs ou des espaces ou si elles correspondent à NULL. Les guillemets doubles et les antislashs intégrés aux valeurs des éléments sont échappés à l'aide d'un antislash. Pour les types de données numériques, on peut supposer sans risque que les doubles guillemets n'apparaissent jamais, mais pour les types de données texte, il faut être préparé à gérer la présence et l'absence de guillemets.

Par défaut, la valeur de la limite basse d'un tableau est initialisée à 1. Pour représenter des tableaux avec des limites basses différentes, les indices du tableau doivent être indiqués explicitement avant d'écrire le contenu du tableau. Cet affichage est constitué de crochets ([]) autour de chaque limite basse et haute d'une dimension avec un délimiteur deux-points (:) entre les deux. L'affichage des dimensions du tableau est suivi par un signe d'égalité (=). Par exemple :

```
SELECT f1[1][-2][3] AS e1, f1[1][-1][5] AS e2
 FROM (SELECT '[1:1][-2:-1][3:5]=\{\{\{1,2,3\},\{4,5,6\}\}\}'::int[] AS f1)
  AS ss;
  e1 | e2
----+----
   1 | 6
(1 row)
```
La routine de sortie du tableau inclut les dimensions explicites dans le résultat uniquement lorsqu'au moins une limite basse est différente de 1.

Si la valeur écrite pour un élément est NULL (toute variante), l'élément est considéré NULL. La présence de guillemets ou d'antislashs désactive ce fonctionnement et autorise la saisie de la valeur littérale de la chaîne « NULL ». De plus, pour une compatibilité ascendante avec les versions antérieures à la version 8.2 de PostgreSQL, le paramètre de configuration [array\\_nulls](#page-728-0) doit être désactivé (off) pour supprimer la reconnaissance de NULL comme un NULL.

Comme indiqué précédemment, lors de l'écriture d'une valeur de tableau, des guillemets doubles peuvent être utilisés autour de chaque élément individuel du tableau. Il *faut* le faire si leur absence autour d'un élément induit en erreur l'analyseur de tableau. Par exemple, les éléments contenant des crochets, virgules (ou tout type de données pour le caractère délimiteur correspondant), guillemets doubles, antislashs ou espace (en début comme en fin) doivent avoir des guillemets doubles. Les chaînes vides et les chaînes NULL doivent aussi être entre guillemets. Pour placer un guillemet double ou un antislash dans une valeur d'élément d'un tableau, faites le précéder d'un antislash. Alternativement, il est possible de se passer de guillemets et d'utiliser l'échappement par antislash pour

protéger tous les caractères de données qui seraient autrement interprétés en tant que caractères de syntaxe de tableau.

Des espaces peuvent être ajoutées avant un crochet gauche ou après un crochet droit. Comme avant tout élément individuel. Dans tous ces cas-là, les espaces sont ignorées. En revanche, les espaces à l'intérieur des éléments entre guillemets doubles ou entourées de caractères autres que des espaces ne sont pas ignorées.

#### **Astuce**

La syntaxe du constructeur ARRAY (voir [Section 4.2.12](#page-90-0)) est souvent plus facile à utiliser que la syntaxe de tableau littéral lors de l'écriture des valeurs du tableau en commandes SQL. Avec ARRAY, les valeurs de l'élément individuel sont écrites comme elles le seraient si elles ne faisaient pas partie d'un tableau.

# **8.16. Types composites**

Un *type composite* représente la structure d'une ligne ou d'un enregistrement ; il est en essence une simple liste de noms de champs et de leurs types de données. PostgreSQL autorise l'utilisation de types composites identiques de plusieurs façons à l'utilisation des types simples. Par exemple, une colonne d'une table peut être déclarée comme étant de type composite.

### <span id="page-245-0"></span>**8.16.1. Déclaration de types composites**

Voici deux exemples simples de définition de types composites :

```
CREATE TYPE complexe AS (
    r double precision,
    i double precision
);
CREATE TYPE element_inventaire AS (
    nom text,
    id_fournisseur integer,
    prix numeric
);
```
La syntaxe est comparable à CREATE TABLE, sauf que seuls les noms de champs et leurs types peuvent être spécifiés ; aucune contrainte (telle que NOT NULL) ne peut être incluse actuellement. Notez que le mot-clé AS est essentiel ; sans lui, le système penserait à un autre genre de commande CREATE TYPE et vous obtiendriez d'étranges erreurs de syntaxe.

Après avoir défini les types, nous pouvons les utiliser pour créer des tables :

```
CREATE TABLE disponible (
     element element_inventaire,
     nombre integer
);
INSERT INTO disponible VALUES (ROW('fuzzy dice', 42, 1.99), 1000);
ou des fonctions :
CREATE FUNCTION prix_extension(element_inventaire, integer) RETURNS
  numeric
AS 'SELECT $1.prix * $2' LANGUAGE SQL;
```
SELECT prix\_extension(element, 10) FROM disponible;

Quand vous créez une table, un type composite est automatiquement créé, avec le même nom que la table, pour représenter le type de ligne de la table. Par exemple, si nous avions dit :

```
CREATE TABLE element_inventaire (
    nom text,
   id fournisseur integer REFERENCES fournisseur,
    prix numeric CHECK (prix > 0)
);
```
alors le même type composite element\_inventaire montré ci-dessus aurait été créé et pourrait être utilisé comme ci-dessus. Néanmoins, notez une restriction importante de l'implémentation actuelle : comme aucune contrainte n'est associée avec un type composite, les contraintes indiquées dans la définition de la table *ne sont pas appliquées* aux valeurs du type composite en dehors de la table. (Pour contourner ceci, créer un domaine sur le type composite, et appliquer les contraintes désirées en tant que contraintes CHECK du domaine.)

## **8.16.2. Construire des valeurs composites**

Pour écrire une valeur composite comme une constante littérale, englobez les valeurs du champ dans des parenthèses et séparez-les par des virgules. Vous pouvez placer des guillemets doubles autour de chaque valeur de champ et vous devez le faire si elle contient des virgules ou des parenthèses (plus de détails [ci-dessous](#page-250-0)). Donc, le format général d'une constante composite est le suivant :

 $'$  ( val1 , val2 , ... )'

Voici un exemple :

'("fuzzy dice",42,1.99)'

qui serait une valeur valide du type element\_inventaire défini ci-dessus. Pour rendre un champ NULL, n'écrivez aucun caractère dans sa position dans la liste. Par exemple, cette constante spécifie un troisième champ NULL :

'("fuzzy dice",42,)'

Si vous voulez un champ vide au lieu d'une valeur NULL, saisissez deux guillemets :

'("",42,)'

Ici, le premier champ est une chaîne vide non NULL alors que le troisième est NULL.

(Ces constantes sont réellement seulement un cas spécial de constantes génériques de type discutées dans la [Section 4.1.2.7.](#page-77-0) La constante est initialement traitée comme une chaîne et passée à la routine de conversion de l'entrée de type composite. Une spécification explicite de type pourrait être nécessaire pour préciser le type à utiliser pour la conversion de la constante.)

La syntaxe d'expression ROW pourrait aussi être utilisée pour construire des valeurs composites. Dans la plupart des cas, ceci est considérablement plus simple à utiliser que la syntaxe de chaîne littérale, car vous n'avez pas à vous inquiéter des multiples couches de guillemets. Nous avons déjà utilisé cette méthode ci-dessus :

```
ROW('fuzzy dice', 42, 1.99)
ROW('', 42, NULL)
```
Le mot-clé ROW est optionnel si vous avez plus d'un champ dans l'expression, donc ceci peut être simplifié avec

```
('fuzzy dice', 42, 1.99)
('', 42, NULL)
```
La syntaxe de l'expression ROW est discutée avec plus de détails dans la [Section 4.2.13.](#page-92-0)

## <span id="page-247-0"></span>**8.16.3. Accéder aux types composites**

Pour accéder à un champ d'une colonne composite, vous pouvez écrire un point et le nom du champ, un peu comme la sélection d'un champ à partir d'un nom de table. En fait, c'est tellement similaire que vous pouvez souvent utiliser des parenthèses pour éviter une confusion de l'analyseur. Par exemple, vous pouvez essayer de sélectionner des sous-champs à partir de notre exemple de table, disponible, avec quelque chose comme :

SELECT element.nom FROM disponible WHERE element.prix > 9.99;

Ceci ne fonctionnera pas, car le nom element est pris pour le nom d'une table, et non pas d'une colonne de disponible, suivant les règles de la syntaxe SQL. Vous devez l'écrire ainsi :

SELECT (element).nom FROM disponible WHERE (element).prix > 9.99;

ou si vous avez aussi besoin d'utiliser le nom de la table (par exemple dans une requête multitable), de cette façon :

```
SELECT (disponible.element).nom FROM disponible WHERE
  (disponible.element).prix > 9.99;
```
Maintenant, l'objet entre parenthèses est correctement interprété comme une référence à la colonne element, puis le sous-champ peut être sélectionné à partir de lui.

Des problèmes syntaxiques similaires s'appliquent quand vous sélectionnez un champ à partir d'une valeur composite. En fait, pour sélectionner un seul champ à partir du résultat d'une fonction renvoyant une valeur composite, vous aurez besoin d'écrire quelque chose comme :

SELECT (ma\_fonction(...)).champ FROM ...

Sans les parenthèses supplémentaires, ceci provoquera une erreur.

Le nom du champ spécial \* signifie « tous les champs », comme expliqué dans [Section 8.16.5.](#page-248-0)

### **8.16.4. Modifier les types composites**

Voici quelques exemples de la bonne syntaxe pour insérer et mettre à jour des colonnes composites. Tout d'abord, pour insérer ou modifier une colonne entière :

INSERT INTO matab (col\_complexe) VALUES((1.1,2.2));

UPDATE matab SET col\_complexe =  $ROW(1.1, 2.2)$  WHERE ...;

Le premier exemple omet ROW, le deuxième l'utilise ; nous pouvons le faire des deux façons.

Nous pouvons mettre à jour un sous-champ individuel d'une colonne composite :

UPDATE matab SET  $col\_complexe.r = (col\_complexe).r + 1$  WHERE ...;

Notez ici que nous n'avons pas besoin de (et, en fait, ne pouvons pas) placer des parenthèses autour des noms de colonnes apparaissant juste après SET, mais nous avons besoin de parenthèses lors de la référence à la même colonne dans l'expression à droite du signe d'égalité.

Et nous pouvons aussi spécifier des sous-champs comme cibles de la commande INSERT :

```
INSERT INTO matab (col_complexe.r, col_complexe.i) VALUES(1.1,
  2.2);
```
Si tous les sous-champs d'une colonne ne sont pas spécifiés, ils sont remplis avec une valeur NULL.

## <span id="page-248-0"></span>**8.16.5. Utiliser des types composites dans les requêtes**

Il existe différentes règles spéciales de syntaxe et de différents comportements associés avec les types composites dans les requêtes. Ces règles fournissent des raccourcis utiles, mais peuvent être difficiles à appréhender si vous ne connaissez pas la logique qui y est associée.

Dans PostgreSQL, une référence à un nom de table (ou à un alias) dans une requête est réellement une référence au type composite de la ligne courante de la table. Par exemple, si nous avons une table element\_inventaire comme définie [ci-dessus](#page-245-0), nous pouvons écrire :

```
SELECT c FROM element_inventaire c;
```
Cette requête renvoie une seule colonne comprenant une valeur composite, et nous pourrions obtenir l'affichage suivant :

**c** contract to the contract of the contract of the contract of the contract of the contract of the contract of the contract of the contract of the contract of the contract of the contract of the contract of the contract o  $-$  ("fuzzy dice",42,1.99) (1 row)

Il faut noter néanmoins que les noms simples (c.-à-d. sans qualifiant) sont traités comme des noms de colonnes puis comme des noms de table s'il n'y a pas de correspondance avec les noms de colonnes. Donc cet exemple fonctionne seulement parce qu'il n'existe pas de colonne nommée c dans les tables de la requête.

La syntaxe habituelle avec des noms de colonne qualifiés (comme nom\_table.nom\_colonne) peut se comprendre en appliquant la [sélection de champs](#page-82-0) à la valeur composite de la ligne actuelle de la table. (Pour des raisons d'efficacité, ce n'est pas réellement implémenté de cette façon.)

Quand nous écrivons

SELECT c.\* FROM element\_inventaire c;

alors, d'après le standard SQL, nous devrions obtenir le contenu de la table étendu en des colonnes séparées :

```
 nom | id_fournisseur | prix
------------+----------------+-------
 fuzzy dice | 42 | 1.99
(1 row)
```
comme si la requête avait été écrite ainsi :

SELECT c.nom, c.id fournisseur, c.prix FROM element inventaire c;

PostgreSQL appliquera ce comportement étendu à toute expression de valeur composite, bien que, comme indiqué [ci-dessus,](#page-247-0) il est nécessaire d'ajouter des parenthèses autour de la valeur à qui .\* est appliquée à chaque fois qu'il ne s'agit pas d'un nom de table. Par exemple, si ma\_fonction() est une fonction renvoyant un type composite avec les colonnes a, b et c, alors ces deux requêtes donnent le même résultat :

```
SELECT (ma_+fonction(x)).* FROM une_table;
SELECT (\text{ma\_fonction}(x)).a, (\text{ma\_fonction}(x)).b, (\text{ma\_fonction}(x)).c
 FROM une table;
```
#### **Astuce**

PostgreSQL gère le fait d'étendre les colonnes en transformant la première forme en la seconde. De ce fait, dans cet exemple, ma\_fonction() serait appelé trois fois par ligne, quelle que soit la syntaxe utilisée. S'il s'agit d'une fonction peu performante, vous pourriez souhaiter éviter cela, ce que vous pouvez faire avec une requête de ce type :

SELECT  $(m)$ .\* FROM (SELECT ma\_fonction(x) AS m FROM une\_table OFFSET 0) ss;

Placer la fonction dans un élément LATERAL du FROM l'aide à ne pas être invoquée plus d'une fois par ligne. m.\* est toujours étendu en m.a, m.b, m.c, mais maintenant ces variables sont juste des références à la sortie de l'élément FROM. (Le mot-clé LATERAL est optionnel ici, mais nous le montrons pour clarifier que la fonction obtient x de la some\_table.)

La syntaxe valeur\_composite.\* étend les colonnes avec un résultat de ce type quand il apparaît au niveau haut d'une [liste en sortie du](#page-171-0) SELECT, d'une liste [RETURNING](#page-152-0) dans des commandes INSERT/UPDATE/DELETE, d'une clause [VALUES](#page-175-0), ou d'un [constructeur de ligne](#page-92-0). Dans tous les autres contextes (incluant l'imbrication dans une de ces constructions), attacher .\* à une valeur composite value ne change pas la valeur, car cela signifie « toutes les colonnes » et donc la valeur composite est produite de nouveau. Par exemple, si une\_fonction() accepte un argument de valeur composite, ces requêtes ont un résultat identique :

```
SELECT une_fonction(c.*) FROM element_inventaire c;
SELECT une_fonction(c) FROM element_inventaire c;
```
Dans les deux cas, la ligne courante de element\_inventaire est passée à la fonction sous la forme d'un seul argument de type composite. Même si .\* ne fait rien dans de tels cas, l'utiliser est intéressant, car il est clair à sa lecture qu'on attend une valeur composite. En particulier, l'analyseur considérera c dans c.\* comme une référence au nom de la table ou de l'alias, et non pas comme un nom de colonne, pour qu'il n'y ait pas d'ambiguïté. Sans le . \*, il n'est pas clair si c est un nom de table ou de colonne et, de ce fait, l'interprétation préférée sera celle d'un nom de colonne si une colonne nommée c existe.

Voici un autre exemple démontrant ces concepts avec toutes ces requêtes qui ont la même signification :

```
SELECT * FROM element inventaire c ORDER BY c;
SELECT * FROM element inventaire c ORDER BY c.*;
```
SELECT \* FROM element\_inventaire c ORDER BY ROW(c.\*);

Toutes ces clauses ORDER BY indiquent la valeur composite de la ligne. Néanmoins, si element\_inventaire contenait une colonne nommée c, le premier cas serait différent des autres, car le tri se ferait uniquement sur cette colonne. Avec les noms de colonne indiqués précédemment, ces requêtes sont aussi équivalentes à celles-ci :

```
SELECT * FROM element_inventaire c ORDER BY ROW(c.nom,
  c.id_fournisseur, c.prix);
SELECT * FROM element inventaire c ORDER BY (c.nom,
  c.id_fournisseur, c.prix);
```
(Le dernier cas utilise un constructeur de ligne avec le mot-clé ROW omis.)

Un autre comportement syntaxique spécial avec les valeurs composites est que nous pouvons utiliser la *notation fonctionnelle* pour extraire un champ d'une valeur composite. La façon simple d'expliquer ceci est que les notations champ(table) et table.champ sont interchangeables. Par exemple, ces requêtes sont équivalentes :

```
SELECT c.nom FROM element_inventaire c WHERE c.prix > 1000;
SELECT nom(c) FROM element_inventaire c WHERE \text{priv}(c) > 1000;
```
De plus, si nous avons une fonction qui accepte un seul argument de type composite, nous pouvons l'appeler avec une de ces notations. Ces requêtes sont toutes équivalentes :

```
SELECT une_fonction(c) FROM element_inventaire c;
SELECT une_fonction(c.*) FROM element_inventaire c;
SELECT c.une_fonction FROM element_inventaire c;
```
Cette équivalence entre la notation fonctionnelle et la notation par champ rend possible l'utilisation de fonctions sur les types composites pour implémenter les « champs calculés ». Une application utilisant la dernière requête ci-dessus n'aurait pas besoin d'être directement attentive au fait que une\_fonction n'est pas une vraie colonne de la table.

#### **Astuce**

À cause de ce comportement, il est déconseillé de donner une fonction qui prend un argument de type composite simple du même nom que n'importe quel champ de ce type composite. S'il existe une ambiguïté, l'interprétation du nom de champ sera choisie si la syntaxe de nom de champ est utilisée, alors que la fonction sera choisie si la syntaxe d'appel de fonction est utilisée. Néanmoins, les versions de PostgreSQL antérieures à la 11 choisiront toujours l'interprétation du nom de champ, sauf si la syntaxe de l'appel requiert un appel de fonction. Une façon de forcer l'interprétation en fonction pour les versions antérieures est de qualifier le nom de la fonction avec le nom du schéma, autrement dit schéma.fonction(valeurcomposite).

### <span id="page-250-0"></span>**8.16.6. Syntaxe en entrée et sortie d'un type composite**

La représentation texte externe d'une valeur composite consiste en des éléments qui sont interprétés suivant les règles de conversion d'entrées/sorties pour les types de champs individuels, plus des décorations indiquant la structure composite. Ces décorations consistent en des parenthèses (( et )) autour de la valeur entière, ainsi que des virgules (,) entre les éléments adjacents. Des espaces blancs en dehors des parenthèses sont ignorés, mais à l'intérieur des parenthèses, ils sont considérés comme faisant partie de la valeur du champ et pourraient ou non être significatifs suivant les règles de conversion de l'entrée pour le type de données du champ. Par exemple, dans :

'( 42)'

l'espace blanc sera ignoré si le type du champ est un entier, mais pas s'il s'agit d'un champ de type texte.

Comme indiqué précédemment, lors de l'écriture d'une valeur composite, vous pouvez utiliser des guillemets doubles autour de chaque valeur de champ individuel. Vous *devez* le faire si la valeur du champ était susceptible de gêner l'analyseur de la valeur du champ composite. En particulier, les champs contenant des parenthèses, des virgules, des guillemets doubles ou des antislashs doivent être entre guillemets doubles. Pour placer un guillemet double ou un antislash dans la valeur d'un champ composite entre guillemets, faites-le précéder d'un antislash. (De plus, une paire de guillemets doubles à l'intérieur d'une valeur de champ à guillemets doubles est prise pour représenter un caractère guillemet double, en analogie avec les règles des guillemets simples dans les chaînes SQL littérales.) Autrement, vous pouvez éviter les guillemets et utiliser l'échappement par antislash pour protéger tous les caractères de données qui auraient été pris pour une syntaxe composite.

Une valeur de champ composite vide (aucun caractère entre les virgules ou parenthèses) représente une valeur NULL. Pour écrire une valeur qui est une chaîne vide plutôt qu'une valeur NULL, écrivez "".

La routine de sortie composite placera des guillemets doubles autour des valeurs de champs si elles sont des chaînes vides ou si elles contiennent des parenthèses, virgules, guillemets doubles, antislash ou espaces blancs. (Faire ainsi pour les espaces blancs n'est pas essentiel, mais aide à la lecture.) Les guillemets doubles et antislashs dans les valeurs des champs seront doublés.

### **Note**

Rappelez-vous que ce que vous allez saisir dans une commande SQL sera tout d'abord interprété comme une chaîne littérale, puis comme un composite. Ceci double le nombre d'antislash dont vous avez besoin (en supposant que la syntaxe d'échappement des chaînes soit utilisée). Par exemple, pour insérer un champ text contenant un guillemet double et un antislash dans une valeur composite, vous devez écrire :

INSERT ... VALUES  $( ' ("\\ "\\ "\\ '");');$ 

Le processeur des chaînes littérales supprime un niveau d'antislash de façon que ce qui arrive à l'analyseur de valeurs composites ressemble à  $(\cdot \setminus \cdot \setminus \cdot)$ . À son tour, la chaîne remplie par la routine d'entrée du type de données text devient "\. (Si nous étions en train de travailler avec un type de données dont la routine d'entrée traite aussi les antislashs spécialement, bytea par exemple, nous pourrions avoir besoin d'au plus huit antislashs dans la commande pour obtenir un antislash dans le champ composite stocké.) Le guillemet dollar (voir [Section 4.1.2.4\)](#page-75-0) pourrait être utilisé pour éviter le besoin des antislashs doublés.

#### **Astuce**

La syntaxe du constructeur ROW est habituellement plus simple à utiliser que la syntaxe du littéral composite lors de l'écriture de valeurs composites dans des commandes SQL. Dans ROW, les valeurs individuelles d'un champ sont écrites de la même façon qu'elle l'auraient été en n'étant pas membres du composite.

# **8.17. Types intervalle de valeurs**
Les types intervalle de valeurs sont des types de données représentant un intervalle de valeurs d'un certain type d'élément (appelé *sous-type* de l'intervalle). Par exemple, des intervalles de timestamp pourraient être utilisés pour représenter les intervalles de temps durant lesquels une salle de réunion est réservée. Dans ce cas, le type de données est tsrange (la version abrégée de « timestamp range »), et timestamp est le sous-type. Le sous-type doit avoir un tri complet pour que les valeurs d'élément incluses soient bien définies, avant ou après l'intervalle de valeurs.

Les types intervalle de valeurs sont utiles parce qu'ils représentent de nombreuses valeurs d'élément en une seule valeur d'intervalle, et que des concepts comme le chevauchement d'intervalles peuvent être exprimés clairement. L'utilisation d'intervalle de temps et de date pour des besoins de planification est l'exemple le plus parlant ; mais les intervalles de prix, intervalles de mesure pour un instrument et ainsi de suite peuvent également être utiles.

Chaque type range dispose d'une type multirange correspondant. Un multirange est une liste triée de ranges non contigus, non vides et non NULL. La plupart des opérateurs ranges fonctionnent aussi sur les multiranges, et ils ont quelques fonctions à eux.

## **8.17.1. Types internes d'intervalle de valeurs range et multirange**

PostgreSQL fournit nativement les types intervalle de valeurs suivants :

- INT4RANGE -- Intervalle d'integer, int4multirange -- correspondance Multirange
- INT8RANGE -- Intervalle de bigint, int8multirange -- correspondance Multirange
- NUMRANGE -- Intervalle de numeric, nummultirange -- correspondance Multirange
- TSRANGE -- Intervalle de timestamp without time zone, tsmultirange correspondance Multirange
- TSTZRANGE -- Intervalle de timestamp with time zone, tstzmultirange correspondance Multirange
- DATERANGE -- Intervalle de date, datemultirange -- correspondance Multirange

Vous pouvez en plus définir vos propres types intervalle de valeurs ; voir [CREATE TYPE](#page-1903-0) pour plus d'informations.

### **8.17.2. Exemples**

```
CREATE TABLE reservation (room int, during tsrange);
INSERT INTO reservation VALUES
   ( 1108, '[2010-01-01 14:30, 2010-01-01 15:30)' );
-- Inclusion
SELECT int4range(10, 20) @> 3;
-- Chevauchement
SELECT numrange(11.1, 22.2) && numrange(20.0, 30.0);
-- Extraire la borne inférieure
SELECT upper(int8range(15, 25));
-- Calculer l'intersection
SELECT int4range(10, 20) * int4range(15, 25);
```

```
-- Est-ce que l'intervalle est vide ?
SELECT isempty(numrange(1, 5));
```
Voir [Tableau 9.53](#page-398-0) et [Tableau 9.55](#page-402-0) pour la liste complète des opérateurs et fonctions sur les types intervalle de valeurs.

### **8.17.3. Bornes inclusives et exclusives**

Chaque intervalle de valeurs non vide a deux bornes, la borne inférieure et la borne supérieure. Tous les points entre ces valeurs sont inclus dans l'intervalle. Une borne inclusive signifie que le point limite lui-même est également inclus dans l'intervalle, alors qu'une borne exclusive signifie que ce point limite n'est pas inclus dans l'intervalle.

Dans un intervalle affiché sous la forme de texte, une borne inclusive inférieure est représentée par « [ » tandis qu'une borne exclusive inférieure est représentée par « ( ». De la même façon, une borne inclusive supérieure est représentée par « ] » tandis qu'une borne exclusive supérieure est représentée par « ) ». (Voir [Section 8.17.5](#page-253-0) pour plus de détails.)

Les fonctions lower\_inc et upper\_inc testent respectivement si les bornes inférieures et supérieures d'une valeur d'intervalle sont inclusives.

### **8.17.4. Intervalles de valeurs infinis (sans borne)**

La limite basse d'un intervalle peut être omise, signifiant que toutes les valeurs inférieures à la limite haute sont inclues dans l'intervalle, par exemple (,3]. De la même façon, si la limite haute d'un intervalle est omise, alors toutes les valeurs supérieures à la limite basse sont inclues dans l'intervalle. Si les limites basse et haute sont omises, toutes les valeurs du type de l'élément sont considérées faire partie de l'intervalle. Indiquer une limite manquante comme inclus fait qu'elle est automatique convertie en exclus, autrement dit [,] est converti en (,). Vous pouvez penser à ces valeurs manquantes comme +/-infinity, mais ce sont des valeurs spéciales du type intervalle et sont considérées au delà des valeurs +/-infinity du type de l'élément.

Les types de l'élément qui ont une notion de « infinity » peuvent les utiliser comme limites explicites. Par exemple, pour les intervalles du type timestamp, [today,infinity) exclut la valeur infinity du type timestamp, alors que [today,infinity] l'inclut, comme le font [today, ) et [today, ].

Les fonctions lower\_inf et upper\_inf testent respectivement si les bornes inférieure et supérieure sont infinies.

### <span id="page-253-0"></span>**8.17.5. Saisie/affichage d'intervalle de valeurs**

La saisie d'un intervalle de valeurs doit suivre un des modèles suivants:

```
(borne-inférieure,borne-supérieure)
(borne-inférieure,borne-supérieure]
[borne-inférieure,borne-supérieure)
[borne-inférieure,borne-supérieure]
empty
```
Les parenthèses ou crochets indiquent si les bornes inférieure et supérieure sont exclusives ou inclusives, comme décrit précédemment. Notez que le modèle final est empty, ce qui représente un intervalle vide (un intervalle qui ne contient aucun point).

La borne-inférieure peut être une chaîne de caractères valide pour la saisie du sous-type, ou vide pour indiquer qu'il n'y a pas de borne inférieure. De la même façon, la borne-supérieure

peut être une chaîne de caractères valide pour la saisie du sous-type, ou vide pour indiquer qu'il n'y a pas de borne supérieure.

Chaque borne peut être protégée en entourant la valeur de guillemet double ("). C'est nécessaire si la valeur de borne contient des parenthèses, crochets, virgules, guillemets doubles, antislash, puisque, sans cela, ces caractères seraient considérés comme faisant partie de la syntaxe de l'intervalle de valeurs. Pour mettre un guillemet double ou un antislash dans une valeur de borne protégée, faitesle précéder d'un antislash. (Une paire de guillemets doubles dans une borne protégée est également valable pour représenter un caractère guillemet double, de la même manière que la règle pour les guillemets simples dans les chaînes SQL littérales.) Vous pouvez éviter l'emploi des guillemets doubles en échappant avec un antislash tous les caractères qui, sans cela, seraient pris comme une syntaxe d'intervalle de valeurs. De plus, pour écrire une valeur de borne qui est une chaîne vide, écrivez "", puisque ne rien écrire signifie une borne infinie.

Des espaces sont autorisés avant et après la valeur de borne, mais chaque espace entre les parenthèses ou les crochets fera partie de la valeur de limite inférieure ou supérieure. (Selon le type d'élément, cela peut être ou ne pas être significatif.)

#### **Note**

Ces règles sont très proches de celles de l'écriture de valeurs de champs pour les types composites. Voir [Section 8.16.6](#page-250-0) pour des commentaires supplémentaires.

Exemples :

```
-- inclut 3, n'inclut pas 7, et inclut tous les points entre
SELECT '[3,7)'::int4range;
-- n'inclut ni 3 ni 7, mais inclut tous les points entre
SELECT '(3,7)'::int4range;
-- n'inclut que l'unique point 4
SELECT '[4,4]'::int4range;
-- n'inclut aucun point (et sera normalisé à 'empty')
SELECT '[4,4)'::int4range;
```
La saisie d'un multirange se fait avec des accolades ({ et }) contenant zéro ou plusieurs ranges valides, séparés par des virgules. Les espaces blancs sont autorisés autour des accolades et des virgules. Ceci a pour but de rappeler la syntaxe des tableaux, bien que les multiranges sont bien plus simples : ils ont juste une dimension et il n'est pas nécessaire de mettre entre guillemets leur contenu. (Les limites de leur ranges pourraient être mises entre guillemets néanmoins.)

Exemples :

```
SELECT '{}'::int4multirange;
SELECT '{[3,7)}'::int4multirange;
SELECT \{ [3,7), [8,9] \}::int4multirange;
```
## **8.17.6. Construire des intervalles de valeurs ranges et multiranges**

Chaque type intervalle de valeurs a une fonction constructeur du même nom que le type intervalle. Utiliser le constructeur est souvent plus pratique que d'écrire une constante d'intervalle littérale puisque cela évite d'avoir à ajouter des guillemets doubles sur les valeurs de borne. Le constructeur accepte deux ou trois arguments. La forme à deux arguments construit un intervalle dans sa forme standard (borne inférieure inclusive, borne supérieure exclusive), alors que la version à trois arguments construit un intervalle avec des bornes de la forme spécifiée par le troisième argument. Le troisième argument doit être la chaîne « () », « (] », « [) » ou « [] ». Par exemple :

```
-- La forme complète est : borne inférieure, borne supérieure et
 argument texte indiquant
-- inclusivité/exclusivité des bornes.
SELECT numrange(1.0, 14.0, '(]');
-- Si le troisième argument est omis, '[)' est supposé.
SELECT numrange(1.0, 14.0);
-- Bien que '(]' soit ici spécifié, à l'affichage la valeur sera
 convertie en sa forme
-- canonique puisque int8range est un type intervalle discret (voir
  ci-dessous).
SELECT int8range(1, 14, '(]');
-- Utiliser NULL pour n'importe laquelle des bornes a pour effet de
 ne pas avoir de borne de ce côté.
SELECT numrange(NULL, 2.2);
```
Chaque type range a aussi un constructeur multirange du même nom que le type multirange. La fonction constructeur prend zéro ou plus d'argumentsqui sont tous des intervalles du type approprié. Par exemple :

```
SELECT nummultirange();
SELECT nummultirange(numrange(1.0, 14.0));
SELECT nummultirange(numrange(1.0, 14.0), numrange(20.0, 25.0));
```
## **8.17.7. Types intervalle de valeurs discrètes**

Un type d'intervalle de valeurs discrètes est un intervalle dont le type d'élément a un « pas » bien défini, comme integer ou date. Pour ces types, deux éléments peuvent être dits comme étant adjacents, quand il n'y a pas de valeur valide entre eux. Cela contraste avec des intervalles continus, où il y a toujours (ou presque toujours) des valeurs d'autres éléments possibles à identifier entre deux valeurs données. Par exemple, un intervalle de type numeric est continu, comme l'est un intervalle de type timestamp. (Même si timestamp a une limite de précision, et pourrait théoriquement être traité comme discret, il est préférable de le considérer comme continu puisque la taille du pas n'a normalement pas d'intérêt.)

Une autre façon d'imaginer un type d'intervalle de valeurs discrètes est qu'il est possible de déterminer clairement une valeur « suivante » ou « précédente » pour chaque valeur d'élément. En sachant cela, il est possible de convertir des représentations inclusives et exclusives d'une borne d'intervalle, en choisissant la valeur d'élément suivante ou précédente à la place de celle d'origine. Par exemple, dans un type d'intervalle entier, [4,8] et (3,9) représentent le même ensemble de valeurs, mais cela ne serait pas le cas pour un intervalle de numeric.

Un type d'intervalle discret devrait avoir une fonction de *mise en forme canonique* consciente de la taille du pas désiré pour le type d'élément. La fonction de mise en forme canonique est chargée de convertir des valeurs équivalentes du type d'intervalle pour avoir des représentations identiques, surtout aux voisinages de bornes inclusives ou exclusives. Si une fonction de mise en forme canonique n'est pas spécifiée, alors les intervalles de notations différentes seront toujours traités comme étant différents, même s'ils peuvent en réalité représenter le même ensemble de valeurs.

Les types d'intervalle prédéfinis int4range, int8range, et daterange utilisent tous une forme canonique qui inclut les bornes inférieures et exclut les bornes supérieures ; c'est-à-dire [). Les types intervalles définis par l'utilisateur peuvent cependant utiliser d'autres conventions.

### **8.17.8. Définir de nouveaux types intervalle de valeurs**

Les utilisateurs peuvent définir leurs propres types intervalle de valeurs. La raison la plus commune de le faire est d'utiliser des intervalles de sous-types non prédéfinis. Par exemple, pour définir un nouveau type d'intervalle de valeurs du sous-type float8 :

```
CREATE TYPE floatrange AS RANGE (
   subtype = float8,
   subtype_diff = float8mi
);
SELECT '[1.234, 5.678]'::floatrange;
```
Puisque float8 n'a pas de « pas » significatif, nous ne définissons pas de fonction de mise en forme canonique dans cet exemple.

Quand vous définissez votre propre ntervalle, vous obenez automatiquement un type multirange correspondant.

Définir votre propre type intervalle vous permet aussi de spécifier une classe différente d'opérateur ou un collationnement différent, à utiliser, pour modifier l'ordre de tri qui détermine les valeurs tombant dans un intervalle donné.

Si l'on considère que le sous-type est discret plutôt que continu, la commande CREATE TYPE devrait spécifier une fonction canonique. La fonction de mise en forme canonique prend une valeur d'intervalle en entrée, et doit retourner une valeur d'intervalle équivalente qui peut avoir des bornes et une représentation différente. Les sorties canoniques de deux intervalles qui représentent le même ensemble de valeurs, par exemple les intervalles d'entier [1, 7] et [1,8) doivent être identiques. La représentation choisie n'a pas d'importance, du moment que deux valeurs équivalentes avec des représentations différentes sont toujours liées à la même valeur avec la même représentation. En plus d'ajuster le format des bornes inclusives et exclusives, une fonction de mise en forme canonique peut arrondir une valeur de borne, dans le cas où la taille de pas désirée est plus grande que ce que le sous-type est capable de stocker. Par exemple, un intervalle de timestamp pourrait être défini pour avoir une taille de pas d'une heure, et dans ce cas la fonction de mise en forme canonique nécessiterait d'arrondir les bornes qui ne sont pas multiples d'une heure, ou peut-être déclencher une erreur à la place.

De plus, tout type intervalle devant être utilisé avec des index GiST ou SP-GiST doit définir une différence de sous-type ou une fonction subtype\_diff. (L'index fonctionnera toujours sans fonction subtype\_diff, mais il y a de fortes chances qu'il soit considérablement moins efficace qu'avec une fonction de différence.) La fonction de différence du sous-type prend deux valeurs en entrée et renvoie leur différence (par exemple, X moins Y) représentée sous la forme d'une valeur de type float8. Dans notre exemple ci-dessus, la fonction float8mi qui soutient l'opérateur moins du type float8 peut être utilisée ; mais pour tout autre sous-type, une conversion de type serait nécessaire. Un peu de créativité peut se révéler nécessaire pour représenter la différence sous une forme numérique. Dans la mesure du possible, la fonction subtype\_diff devrait être en accord avec l'ordre de tri impliqué par la classe d'opérateur et le collationnement sélectionnés ; autrement dit, son résultat doit être positif quand le premier argument est supérieur au second d'après l'ordre de tri.

Voici un exemple moins simplifié d'une fonction subtype\_diff :

```
CREATE FUNCTION time_subtype_diff(x time, y time) RETURNS float8 AS
'SELECT EXTRACT(EPOCH FROM (x - y))' LANGUAGE sql STRICT IMMUTABLE;
```

```
CREATE TYPE timerange AS RANGE (
    subtype = time, subtype_diff = time_subtype_diff
);
SELECT '[11:10, 23:00]'::timerange;
```
Voir [CREATE TYPE](#page-1903-0) pour plus d'informations sur la façon de créer des types intervalle de valeurs.

### **8.17.9. Indexation**

Des index GiST et SP-GiST peuvent être créés pour des colonnes de table de type intervalle de valeurs ranges. Des index GiST peuvent aussi être créés pour les colonnes de types multirange. Par exemple, pour créer un index GiST :

```
CREATE INDEX reservation idx ON reservation USING GIST (during);
```
Un index GiST ou SP-GiST sur un type range peut accélérer les requêtes impliquant ces opérateurs d'intervalle de valeurs : =, &&, <@, @>, <<, >>, -|-, &< et &>. Un index GiST sur des multiranges peut accélérer les requêtes impliquant le même ensemble d'opérateurs multirange. Un index GiST sur des ranges et un index GiST sur des multiranges peut aussi accélérer les requêtes impliquant les opérateurs inter types range vers multirange et multirange vers range : &&, <@, @>, <<, >>, -|-, &< et &>. voir [Tableau 9.53](#page-398-0) pour plus d'informations.

De plus, les index B-tree et hash peuvent être créés pour des colonnes d'une table de type intervalle de valeurs. Pour ces types d'index, la seule opération d'intervalle véritablement utile est l'égalité. Il y a un ordre de tri pour les index B-tree définis pour les valeurs d'intervalle, correspondant aux opérateurs < et >, mais le tri est plutôt arbitraire et généralement inutile dans la réalité. Le support de B-tree et hash pour les types intervalle de valeurs est à la base destiné à permettre le tri et le hachage de façon interne dans les requêtes, plutôt que pour la création d'un vrai index.

### **8.17.10. Contraintes sur les intervalles de valeurs**

Bien que UNIQUE soit une contrainte naturelle pour des valeurs scalaires, c'est en générale inutilisable pour des types intervalle de valeurs. À la place, une contrainte d'exclusion est souvent plus appropriée (voir [CREATE TABLE ... CONSTRAINT ... EXCLUDE](#page-1865-0)). Les contraintes d'exclusion permettent la spécification de contraintes telles que le « non chevauchement » sur un type intervalle de valeurs. Par exemple :

```
CREATE TABLE reservation (
     during tsrange,
     EXCLUDE USING GIST (during WITH &&)
);
```
Cette contrainte empêchera toute valeur chevauchant une autre présente dans la table à la même heure :

```
INSERT INTO reservation VALUES
    ('[2010-01-01 11:30, 2010-01-01 15:00)');
INSERT 0 1
INSERT INTO reservation VALUES
    ('[2010-01-01 14:45, 2010-01-01 15:45)');
```

```
ERROR: conflicting key value violates exclusion constraint
  "reservation_during_excl"
DETAIL: Key (during)=(["2010-01-01 14:45:00","2010-01-01
  15:45:00")) conflicts
with existing key (during)=(["2010-01-01 11:30:00","2010-01-01
  15:00:00")).
```
Vous pouvez utiliser l'extension [btree\\_gist](#page-2817-0) pour définir une contrainte d'exclusion sur des types de données scalaires, qui peuvent alors être combinés avec des exclusions d'intervalle de valeurs pour un maximum de flexibilité. Par exemple, une fois que btree\_gist est installé, la contrainte suivante ne rejettera les intervalles de valeurs se chevauchant que si le numéro de la salle de conférence est identique :

```
CREATE EXTENSION btree_gist;
CREATE TABLE room_reservation
(
  room TEXT,
   during TSRANGE,
   EXCLUDE USING GIST (room WITH =, during WITH &&)
);
INSERT INTO room_reservation VALUES
   ( '123A', '[2010-01-01 14:00, 2010-01-01 15:00)' );
INSERT 0 1
INSERT INTO room_reservation VALUES
   ( '123A', '[2010-01-01 14:30, 2010-01-01 15:30)' );
ERROR: conflicting key value violates exclusion constraint
  "room_reservation_room_during_excl"
DETAIL: Key (room, during)=(123A, ["2010-01-01
  14:30:00","2010-01-01 15:30:00")) conflicts
with existing key (room, during)=(123A, ["2010-01-01
  14:00:00","2010-01-01 15:00:00")).
INSERT INTO room_reservation VALUES
   ( '123B', '[2010-01-01 14:30, 2010-01-01 15:30)' );
INSERT 0 1
```
## **8.18. Types domaine**

Un *domaine* est un type de données défini par l'utilisateur. Il est basé sur un autre *type sous-jacent*. En option, il peut avoir des contraintes qui restreignent les valeurs valides à un sous-ensemble de ce que permettrait le type sous-jacent. Pour le reste, il se comporte comme le type sous-jacent -- par exemple, tout opérateur ou fonction qui peut être appliqué au type sous-jacent fonctionne avec le domaine. Le type sous-jacent peut être tout type, interne ou défini par l'utilisateur, type enum, type tableau, type composé, type intervalle ou autre domaine.

Par exemple, nous pouvons créer un domaine sur des entiers qui n'accepte que des valeurs positives :

```
CREATE DOMAIN posint AS integer CHECK (VALUE > 0);
CREATE TABLE mytable (id posint);
INSERT INTO mytable VALUES(1); -- works
INSERT INTO mytable VALUES(-1); -- fails
```
Quand un opérateur ou une fonction du type sous-jacent est appliqué à la valeur d'un domaine, le domaine est automatiquement converti vers le type sous-jacent. Donc, par exemple, le résultat de mytable.id - 1 est considéré être de type integer, et non pas posint. Nous pouvons écrire (mytable.id - 1)::posint pour convertir le résultat avec le type posint, causant une nouvelle vérification des contraintes du domaine. Dans ce cas, cela résultera en une erreur si l'expression a été appliquée à une valeur de 1 pour id. Affecter une valeur du type sous-jacent à un champ ou variable du type domaine est autorisé sans forcer une conversion explicite, mais les contraintes du domaine seront vérifiées.

Pour plus d'informations, voir [CREATE DOMAIN.](#page-1770-0)

## **8.19. Types identifiant d'objet**

Les identifiants d'objets (OID) sont utilisés en interne par PostgreSQL comme clés primaires de différentes tables système. Le type oid représente un identifiant d'objet. Il existe aussi différents types alias pour un oid, chacun nommés regquelquechose. Le [Tableau 8.26](#page-259-0) en donne un aperçu.

Le type o i dest à ce jour un entier non signé sur quatre octets. Il n'est, de ce fait, pas suffisamment large pour garantir l'unicité au sein d'une base de données volumineuse, voire au sein d'une très grosse table.

Le type oid lui-même dispose de peu d'opérations en dehors de la comparaison. Il peut toutefois être converti en entier (integer) et manipulé par les opérateurs habituels des entiers (attention aux possibles confusions entre les entiers signés et non signés dans ce cas).

Les types alias d'OID ne disposent pas d'opérations propres à l'exception des routines spécialisées de saisie et d'affichage. Ces routines acceptent et affichent les noms symboliques des objets système, plutôt que la valeur numérique brute que le type oid utilise. Les types alias permettent de simplifier la recherche des valeurs OID des objets. Par exemple, pour examiner les lignes pq attribute en relation avec une table ma\_table, on peut écrire :

```
SELECT * FROM pg_attribute WHERE attrelid = 'ma_table'::regclass;
```
plutôt que :

```
SELECT * FROM pq attribute
WHERE attrelid = (SELECT oid FROM pg class WHERE relname =
  'ma_table');
```
Bien que cela semble une bonne solution, c'est un peu trop simplifié. Un sous-select bien plus compliqué peut être nécessaire pour sélectionner le bon OID s'il existe plusieurs tables nommées ma\_table dans différents schémas. Le convertisseur de saisie regclass gère la recherche de la table en fonction du paramétrage du parcours des schémas et effectue donc la « bonne recherche » automatiquement. De façon similaire, la conversion d'un OID de table en regclass pour l'affichage d'un OID numérique est aisée.

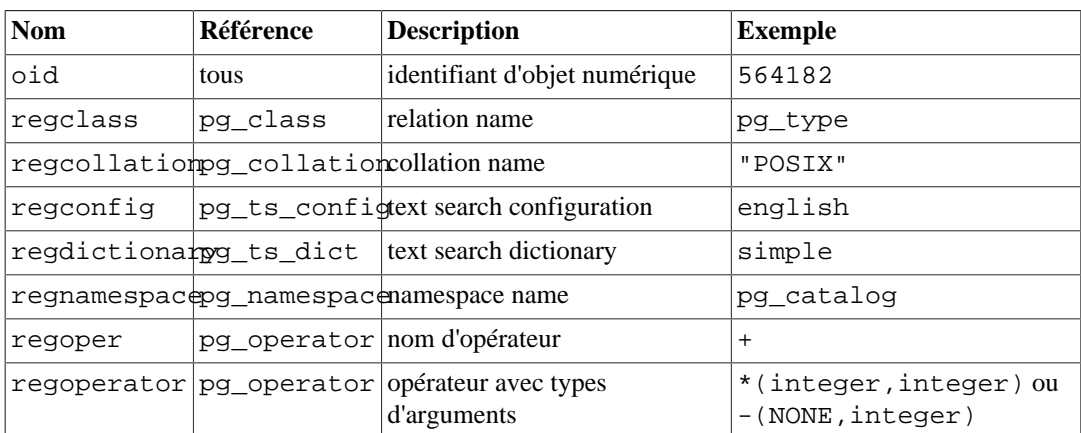

#### <span id="page-259-0"></span>**Tableau 8.26. Types identifiant d'objet**

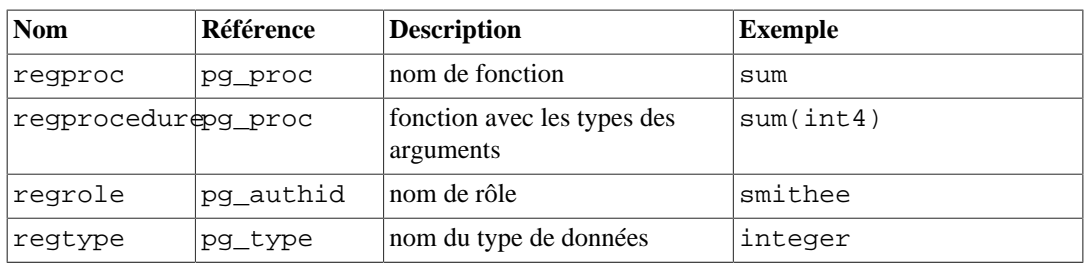

Tous les types alias d'OID pour des objets groupés par schéma acceptent des noms qualifiés par le schéma, et affichent des noms préfixés par un schéma si l'objet ne peut être trouvé dans le chemin de recherche courant sans être qualifié. Par exemple, myschema.mytable est une saisie acceptée pour regclass (s'il y a une telle table). Cette valeur peut être une valeur retournée comme myschema.mytable, ou juste mytable, selon le chemin de parcours des schémas courant. Les types alias regproc et regoper n'acceptent que des noms uniques en entrée (sans surcharge), si bien qu'ils sont d'un usage limité ; dans la plupart des cas, regprocedure et regoperator sont plus appropriés. Pour regoperator, les opérateurs unaires sont identifiés en écrivant NONE pour les opérandes non utilisés.

Les entrées de fonction pour ces types permettent les espaces entre tokens, et interpréteront les lettres en majuscules par des minuscules, sauf si elles sont entre guillemets ; ceci est effectué pour rendre les règles de syntaxe similaires à la façon dont les noms d'objets sont écrits en SQL. De même, les retours de fonctions utiliseront les guillements s'il est besoin que la sortie soit un identifiant SQL valide. Par exemple, l'OID d'une fonction nommée Foo (avec le F majuscule) et prenant deux arguments entiers peut être saisie comme ' "Foo" ( int, integer ) ':: regprocedure. La sortie ressemblera à "Foo"(integer,integer). Les noms de fonction et les noms des types d'arguments peuvent aussi être qualifiés par un nom de schéma.

De nombreuses fonctions internes de PostgreSQL acceptent l'OID d'une table, ou un autre type d'objet de base de données, et pour des raisons de simplicité sont déclarées comme prenant un regclass (ou le type d'alias OID approprié). Ceci signifie qu'il n'est pas nécessaire de chercher soi-même l'OID de l'objet, mais qu'il suffit juste de saisir son nom sous sa forme littérale de chaîne. Par exemple, la fonction nextval(regclass) prend un OID de relation de séquence, ainsi elle peut être appelée :

```
nextval('foo') opère sur la séquence foo
nextval('FOO') comme ci-dessus
nextval('"Foo"') opère sur la séquence Foo
nextval('myschema.foo') opère sur myschema.foo
nextval('"myschema".foo') comme ci-dessus
nextval('foo') cherche dans le chemin de parcours des
 schémas, foo
```
#### **Note**

Quand vous écrivez l'argument d'une de ces fonctions sous forme de chaîne littérale sans fioritures, il devient une constante de type regclass (ou du type approprié). Puisqu'il n'est en fait qu'un OID, l'objet originellement identifié sera tracé même s'il est renommé après, réassigné à un schéma, etc. Cette « liaison précoce » (*early binding* dans la version originale) est en général désirée pour les références aux objets dans les valeurs par défaut des colonnes et des vues. Mais parfois, une « liaison tardive » (*late binding*) peut être souhaitée quand la référence à l'objet est résolue à l'exécution. Pour avoir un comportement de liaison tardive, forcez la constante à être stockée en constante text au lieu de regclass :

nextval('foo'::text) foo est interprété au runtime

La fonction to\_regclass() et ses sœurs peuvent aussi être utilisées pour effectuer des interprétations de paramètres à l'exécution. Voir [Tableau 9.70](#page-429-0).

Un autre exemple pratique de cas d'usage de regclass est de rechercher l'OID d'une table listée dans les vues information\_schema, qui demandent l'OID de table. En tenant comptes des règles ci-dessus, la façon adéquate de faire cela est

```
SELECT table_schema, table_name,
        pg_relation_size((quote_ident(table_schema) || '.' ||
                          quote_ident(table_name))::regclass)
FROM information_schema.tables
WHERE ...
```
La fonction quote ident () gère les identifiants entre guillements quand il y a besoin. La façon suivante qui apparait plus simple

```
SELECT pg_relation_size(table_name)
FROM information_schema.tables
WHERE ...
```
n'est *pas recommandée*, car elle échouera pour les tables en dehors du chemin de parcours des schémas courant ou qui ont un nom qui nécessite des guillemets.

Une propriété supplémentaire de pratiquement tous les types alias d'OID est la création de dépendances. Si une constante d'un de ces types apparaît dans une expression stockée (telle que l'expression par défaut d'une colonne ou une vue), elle crée une dépendance sur l'objet référencé. Par exemple, si une colonne a une expression par défaut nextval ('ma\_seq'::regclass), PostgreSQL comprend que l'expression par défaut dépend de la séquence ma\_seq ; le système ne permet alors pas la suppression de la séquence si l'expression par défaut n'est pas elle-même supprimée au préalable. La version alternative nextval('ma\_seq'::text) ne crée pas une dépendance. regrole est une exception à cette propriété. Les constantes de ce type ne sont pas autorisées dans les expressions enregistrées.

Un autre type d'identifiant utilisé par le système est xid, ou identifiant de transaction (abrégée xact). C'est le type de données des colonnes système xmin et xmax. Les identifiants de transactions sont stockés sur 32 bits. Dans certains contextes, une variante 64-bit xid8 est utilisée. Contrairement aux valeurs xid, les valeurs xid8 sont strictement à accroissement monotone et ne peuvent être réemployées sur la durée de vie d'une instance de base de données.

Un troisième type d'identifiant utilisé par le système est cid, ou identifiant de commande. C'est le type de données des colonnes système cmin et cmax. Les identifiants de commandes sont aussi stockés sur 32 bits.

Le dernier type d'identifiant utilisé par le système est tid, ou identifiant de ligne (tuple). C'est le type de données des colonnes système ctid. Un identifiant de tuple est une paire (numéro de bloc, index de tuple dans le bloc) qui identifie l'emplacement physique de la ligne dans sa table.

Les colonnes système sont expliquées plus en détail dans la [Section 5.5.](#page-109-0)

## **8.20. Type pg\_lsn**

Le type de données pg\_lsn peut être utilisé pour stocker des données LSN (Log Sequence Number ou Numéro de Séquence de Journal), qui sont un pointeur vers une position dans les journaux de transactions. Ce type est une représentation de XLogRecPtr et un type système interne de PostgreSQL.

En interne, un LSN est un entier sur 64 bits, représentant une position d'octet dans le flux des journaux de transactions. Il est affiché comme deux nombres hexadécimaux allant jusqu'à 8 caractères chacun, séparés par un slash. Par exemple, 16/B374D848. Le type pg\_lsn gère les opérateurs de comparaison standard, comme = et >. Deux LSN peuvent être soustraits en utilisant l'opérateur -. Le résultat est le nombre d'octets séparant ces deux emplacements dans les journaux de transactions. De plus, un nombre d'octets peut être additionné ou soustrait à un LSN en utilisant respectivement les opérateurs + (pg\_lsn,numeric) et -(pg\_lsn,numeric). Notez que le LSN calculé sera dans l'intervalle de type pg\_lsn, i.e. entre 0/0 et FFFFFFFF/FFFFFFFFF.

## **8.21. Pseudo-Types**

Le système de types de PostgreSQL contient un certain nombre de types à usage spécial qui sont collectivement appelés des *pseudo-types*. Un pseudo-type ne peut être utilisé comme type d'une colonne de table, mais peut l'être pour déclarer un argument de fonction ou un type de résultat. Tous les pseudo-types disponibles sont utiles dans des situations où une fonction ne se contente pas d'accepter et retourner des valeurs d'un type de données SQL particulier. Le [Tableau 8.27](#page-262-0) liste les différents pseudo-types.

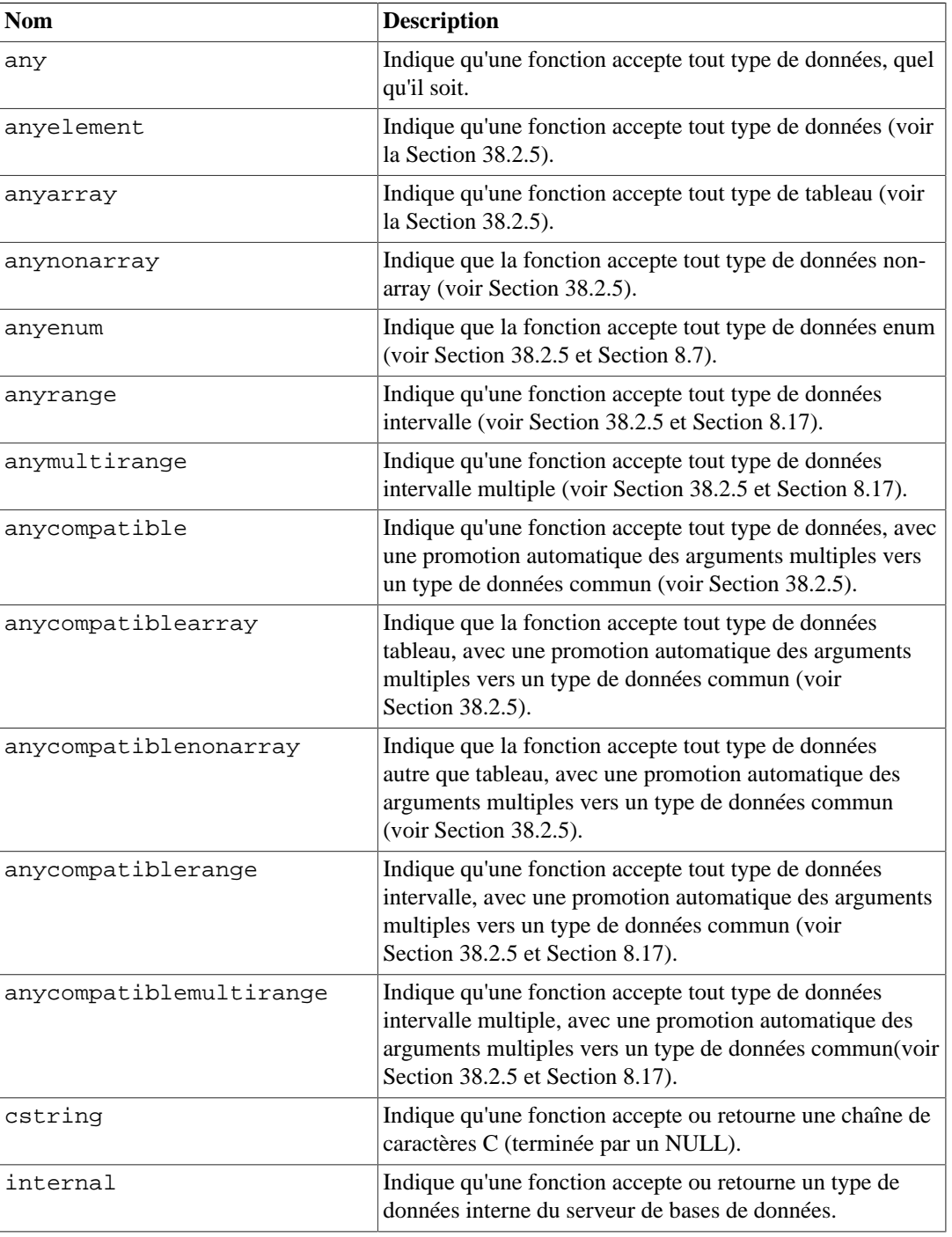

#### <span id="page-262-0"></span>**Tableau 8.27. Pseudo-Types**

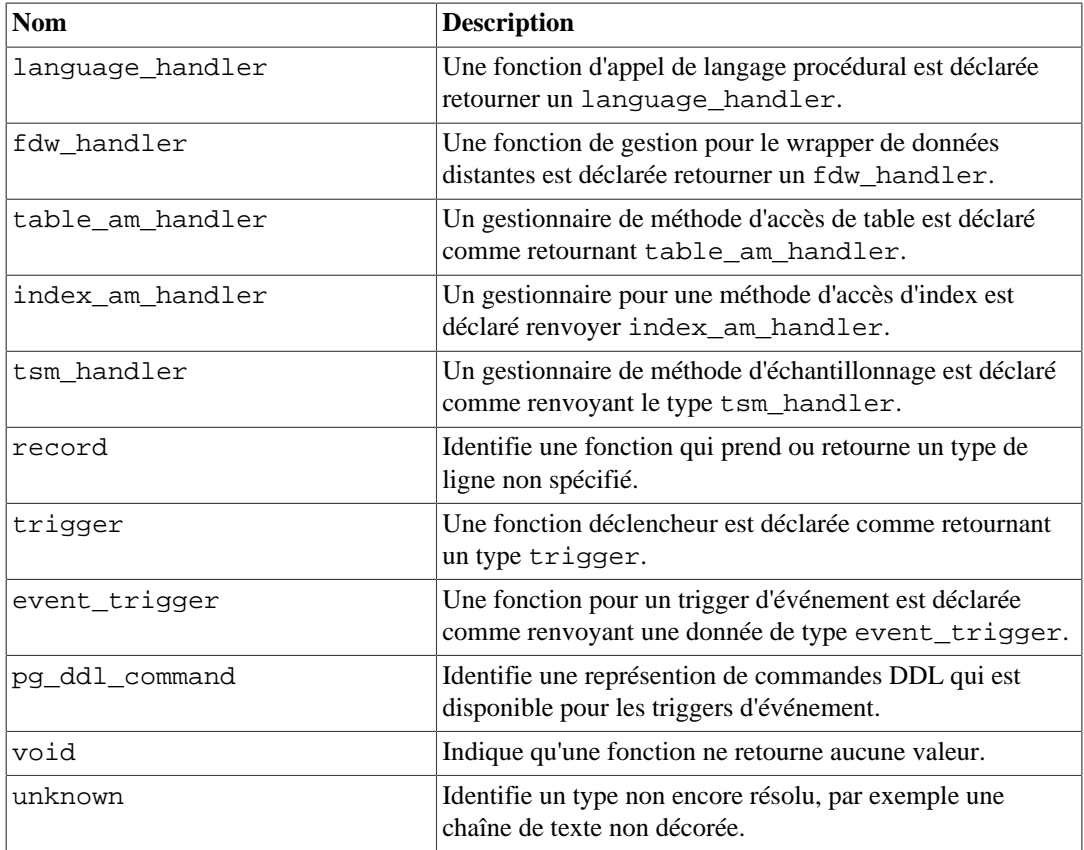

Les fonctions codées en C (incluses ou chargées dynamiquement) peuvent être déclarées comme acceptant ou retournant tout pseudo-type. Il est de la responsabilité de l'auteur de la fonction de s'assurer du bon comportement de la fonction lorsqu'un pseudo-type est utilisé comme type d'argument.

Les fonctions codées en langage procédural ne peuvent utiliser les pseudo-types que dans les limites imposées par l'implantation du langage. À ce jour, la plupart des langages procéduraux interdisent l'usage d'un pseudo-type comme argument et n'autorisent que void et record comme type de retour (plus trigger ou event\_trigger lorsque la fonction est utilisée respectivement comme trigger ou triggers d'événement). Certains supportent également les fonctions polymorphes qui utilisent les pseudo-types polymorphes, qui sont décrits ci-dessus et discutés en détail dans [Section 38.2.5.](#page-1234-0)

Le pseudo-type internal sert à déclarer des fonctions qui ne sont appelées que par le système en interne, et non pas directement par une requête SQL. Si une fonction accepte au minimum un argument de type internal, alors elle ne peut être appelée depuis SQL. Pour préserver la sécurité du type de cette restriction, il est important de suivre la règle de codage suivante : ne jamais créer de fonction qui retourne un internal si elle n'accepte pas au moins un argument de type internal.

# **Chapitre 9. Fonctions et opérateurs**

PostgreSQL fournit un grand nombre de fonctions et d'opérateurs pour les types de données natifs. Ce chapitre en décrit la plupart, bien que certaines fonctions spéciales apparaissent dans des sections plus adéquates du manuel. Les utilisateurs peuvent aussi définir leur propres fonctions et opérateurs, comme décrit dans [Partie V.](#page-1227-0) Les méta-commandes \df et \do de psql peuvent être utilisées pour lister, respectivement, toutes les fonctions et tous les opérateurs disponibles.

La notation utilisée dans ce chapitre pour décrire les types de données des arguments et du résultat d'une fonction ou d'un opérateur ressemble à ceci

```
repeat ( text, integer ) \rightarrow text
```
qui signifie que la fonction repeat prend un premier argument de type text et un deuxième argument de type integer. Elle renvoie un résultat de type text. La flèche droite est aussi utilisée pour indiquer le résultat d'un exemple, par exemple :

repeat('Pg', 4) → PgPgPgPg

Si vous êtes préoccupé par la portabilité, notez que la plupart des fonctions et opérateurs décrits dans ce chapitre, à l'exception des opérateurs arithmétiques et de comparaison triviaux, et de certaines fonctions indiquées explicitement, ne sont pas indiqués dans le standard SQL. Certaines sont présentes dans d'autres moteurs de bases de données. Dans certains cas, elles sont compatibles et cohérentes sur les différentes implémentations.

## **9.1. Opérateurs logiques**

Les opérateurs logiques habituels sont disponibles :

boolean AND boolean → boolean boolean OR boolean → boolean NOT boolean → boolean

Le SQL utilise un système logique en trois valeurs, avec true, false et null, qui représente une valeur « inconnue ». Voici les tables de vérités :

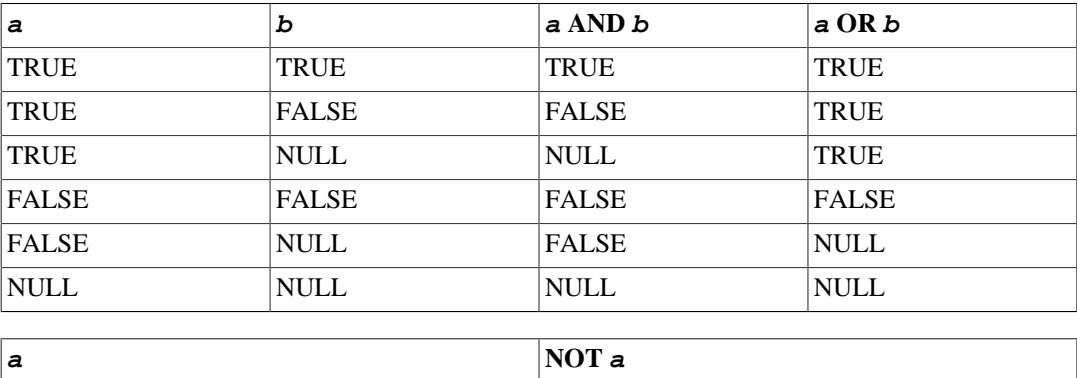

TRUE FALSE

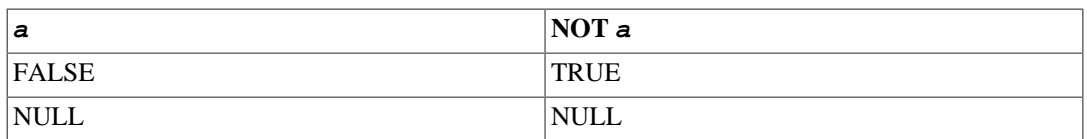

Les opérateurs AND et OR sont commutatifs, c'est-à-dire que vous pouvez intervertir les opérandes gauche et droit sans changer le résultat. (Néanmoins, il n'est pas garanti que l'opérande gauche est évaluée avant l'opérande droit. Voir [Section 4.2.14](#page-93-0) pour plus d'informations sur l'ordre d'évaluation des sous-expressions.)

## **9.2. Fonctions et opérateurs de comparaison**

<span id="page-265-0"></span>Les opérateurs de comparaison habituels sont disponibles comme indiqués dans [Tableau 9.1.](#page-265-0)

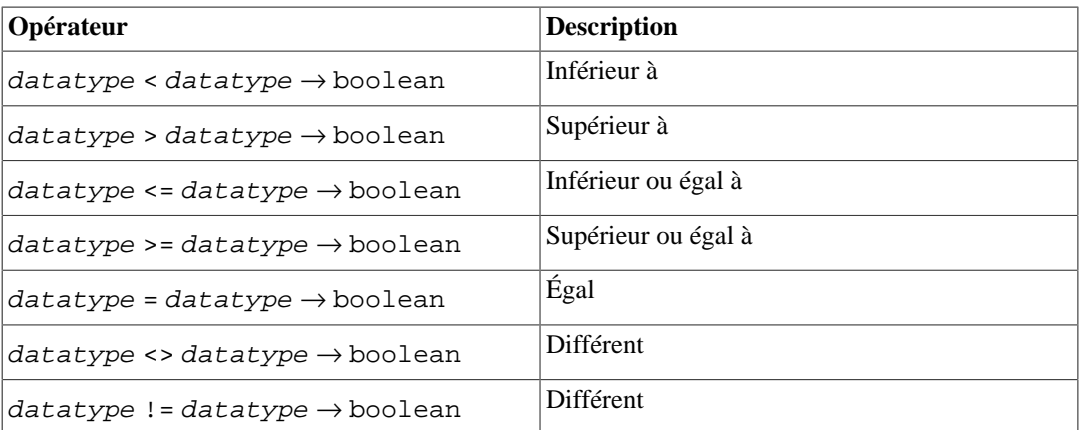

#### **Tableau 9.1. Opérateurs de comparaison**

#### **Note**

<> est la notation du standard SQL « non égal ». != est un alias, converti en <> au tout début de l'analyse. De ce fait, il n'est pas possible d'implémenter des opérateurs != et <> qui se comporteraient différemment.

Ces opérateurs de comparaison sont disponibles pour les types de données natifs qui ont un tri naturel, incluant les types des nombres, des chaînes et des dates/heures. De plus, les tableaux, types composites et intervalles peuvent être comparés si le type de données de leurs éléments sont comparables.

Il est généralement possible de comparer les valeurs de types de données en relation ; par exemple integer > bigint fonctionnera. Certains cas de ce type sont implémentés directement par des opérateurs de comparaison « inter-type », mais si aucun opérateur de ce type n'est disponible, l'analyseur va forcer une conversion de type du type le plus spécifique au type le plus global., et appliquer l'opérateur de comparaison correspondant.

Comme indiqué ci-dessus, tous les opérateurs de comparaison sont des opérateurs binaires, renvoyant des valeurs de type boolean. De ce fait, les expressions comme 1 < 2 < 3 ne sont pas valides (parce qu'il n'existe pas d'opérateur < comparant une valeur booléenne avec 3). Utilisez les prédicats BETWEEN affichés ci-dessous pour réaliser des tests sur des intervalles.

Il existe aussi des prédicats de comparaison, comme indiqués dans [Tableau 9.2](#page-266-0). Ils se comportent comme des opérateurs, mais disposent d'une syntaxe spéciale mandatée par le standard SQL.

### <span id="page-266-0"></span>**Tableau 9.2. Prédicats de comparaison**

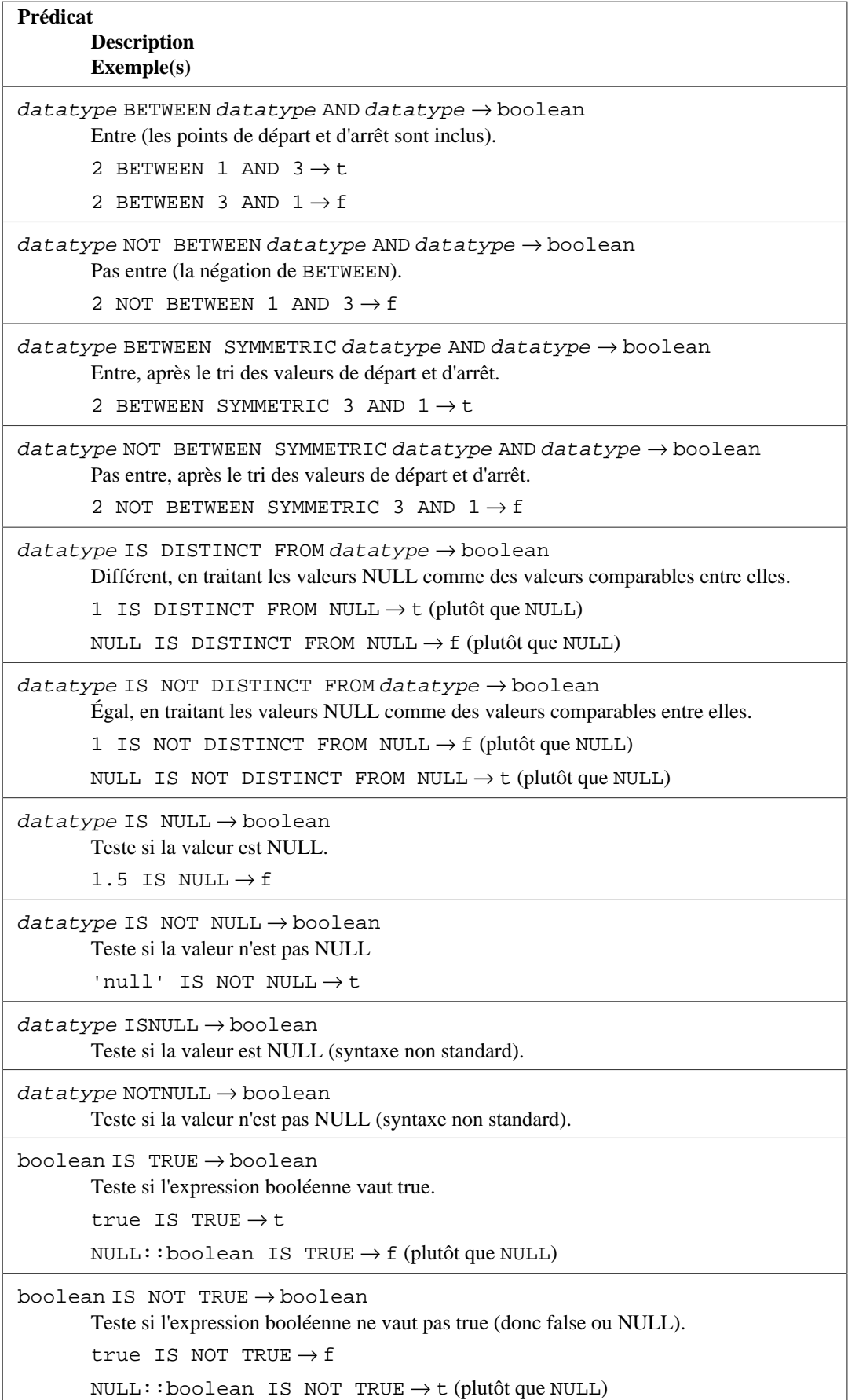

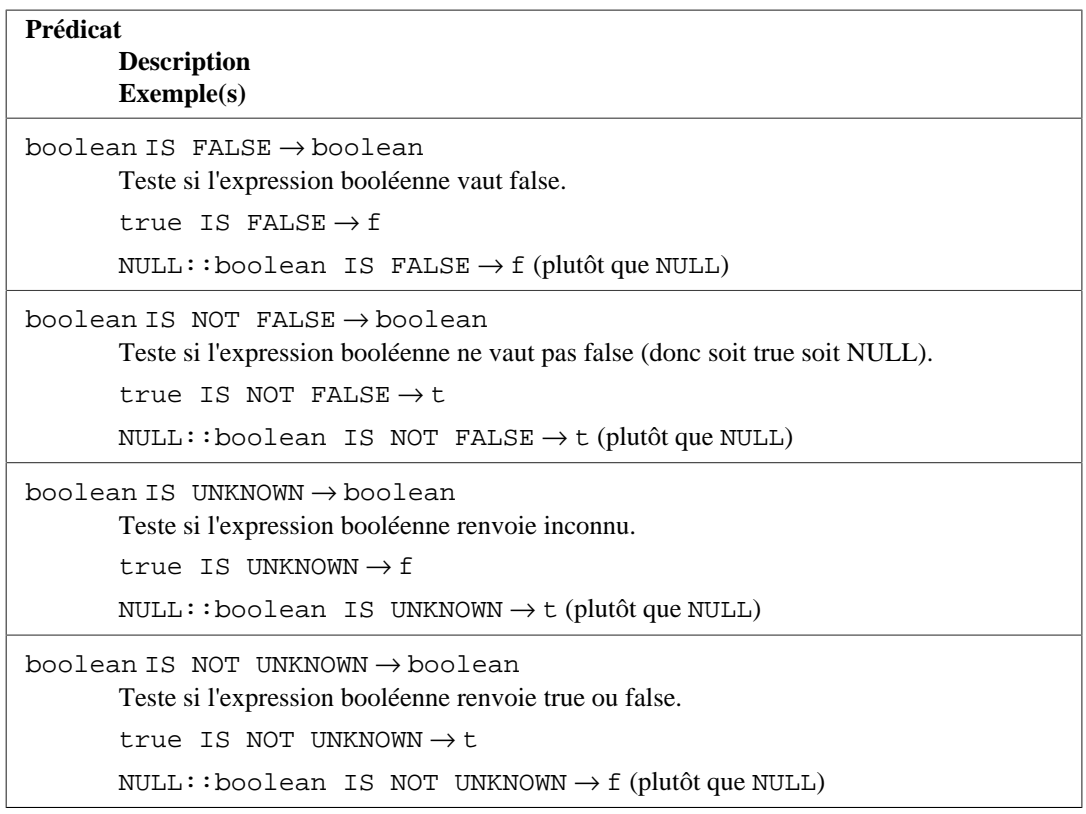

Le prédicat BETWEEN simplifie les tests d'intervalle :

 $a$  BETWEEN  $x$  AND  $y$ 

est équivalent à :

 $a \ge x$  AND  $a \le y$ 

Notez que BETWEEN traite les valeurs de départ et d'arrêt comme inclus à l'intervalle. BETWEEN SYMMETRIC est identique à BETWEEN sauf qu'il n'y a pas d'obligation que l'argument de gauche de AND soit inférieur ou égale à l'argument de droite. Dans le cas contraire, les deux arguments sont automatiquement inversés pour qu'un intervalle non vide soit toujours de rigueur.

Les différentes variantes de BETWEEN sont implémentées dans les termes des opérateurs de comparaison standard et, de ce fait, fonctionneront pour tout type de données qui peut être comparé.

#### **Note**

L'utilisation de AND dans la syntaxe BETWEEN crée une ambiguité avec l'utilisation de AND comme opérateur logique. Pour résoudre ceci, seul un ensemble limité de types d'expression est autorisé comme deuxième argument d'une clause BETWEEN. Si vous avez besoin d'écrire une sous-expression plus complexe dans BETWEEN, ajoutez des parenthèses autour de la sousexpression.

 Les opérateurs de comparaison habituels renvoient NULL (signifiant « inconnu »), et non pas true ou false, si l'argument est NULL. Par exemple, 7 = NULL renvoie NULL, tout autant que 7 <> NULL. Si ce comportement n'est pas adéquat, utilisez les prédicats IS [ NOT ] DISTINCT FROM :

```
a IS DISTINCT FROM b
a IS NOT DISTINCT FROM b
```
Pour les valeurs non NULL, IS DISTINCT FROM est identique à l'opérateur <>. Néanmoins, si les deux arguments sont NULL, il renvoie false et si un seul des deux arguments est NULL, il renvoie true. De la même façon, IS NOT DISTINCT FROM est identique à = pour les arguments non NULL, mais il renvoie true quand les deux arguments sont NULL et false quand un seul argument est NULL. De ce fait, ces prédicats agissent comme si NULL était une valeur normale, plus qu'« inconnue ».

Pour vérifier si une valeur est NULL ou non, utilisez le prédicat :

```
expression IS NULL
expression IS NOT NULL
```
ou les prédicats équivalents, mais non standards :

```
expression ISNULL
expression NOTNULL
```
N'écrivez *pas* expression = NULL car NULL n'est pas « égal à » NULL. (La valeur NULL représente une valeur inconnue, et il n'est pas possible de savoir si deux valeurs inconnues sont égales.)

#### **Astuce**

Certaines applications pourraient s'attendre que expression = NULL renvoient true si expression s'évalue à la valeur NULL. Il est hautement recommandé que ces applications soient modifiées pour se conformer au standard SQL. Néanmoins, si cela ne peut pas se faire, le paramètre [transform\\_null\\_equals](#page-730-0) est disponible. S'il est activé, PostgreSQL convertira les clauses x = NULL en x IS NULL.

Si l'expression est une valeur ligne, alors IS NULL est true quand l'expression de ligne elle-même est NULL ou quand tous les champs de la ligne sont NULL, alors que IS NOT NULL est true quand l'expression de ligne elle-même est non NULL et que tous les champs de la ligne sont non NULL. À cause de ce comportement, IS NULL et IS NOT NULL ne renvoient pas toujours des résultats inversés pour les expressions de ligne ; en particulier, une expression de ligne qui contient des champs NULL et non NULL renverra false pour les deux tests. Dans certains cas, il pourrait être préférable d'écrire ligne IS DISTINCT FROM NULL ou ligne IS NOT DISTINCT FROM NULL, qui va simplement vérifier si la valeur de ligne globale est NULL, sans tester les champs de la ligne.

Les valeurs booléennes peuvent aussi être testées en utilisant les prédicats

```
boolean_expression IS TRUE
boolean_expression IS NOT TRUE
boolean_expression IS FALSE
boolean_expression IS NOT FALSE
boolean_expression IS UNKNOWN
boolean_expression IS NOT UNKNOWN
```
Ils renverront toujours true ou false, jamais une valeur NULL, même quand l'opérande est NULL. Un argument NULL est traité comme la valeur logique « inconnue ». Notez que IS UNKNOWN et IS NOT UNKNOWN sont identiques à IS NULL et IS NOT NULL, respectivement, sauf que l'expression en argument doit être de type booléen.

Quelques fonctions de comparaison sont aussi disponibles, comme indiquées dans [Tableau 9.3.](#page-269-0)

<span id="page-269-0"></span>**Tableau 9.3. Fonctions de comparaison**

| <b>Fonction</b><br><b>Description</b><br>Example(s)                                                                                       |
|----------------------------------------------------------------------------------------------------|
| num_nonnulls(VARIADIC "any") $\rightarrow$ integer<br>Renvoie le nombre d'arguments non NULL.<br>num nonnulls(1, NULL, 2) $\rightarrow$ 2 |
| $num\_nulls$ (VARIADIC "any") $\rightarrow$ integer<br>Renvoie le nombre d'arguments NULL.<br>num_nulls(1, NULL, 2) $\rightarrow$ 1       |

## **9.3. Fonctions et opérateurs mathématiques**

Les opérateurs mathématiques sont fournies pour de nombreux types de données pour PostgreSQL. Pour les types sans conventions mathématiques standards (par exemple les types dates/heures), nous décrivons le comportement réel dans les sections suivantes.

[Tableau 9.4](#page-269-1) affiche les opérateurs mathématiques disponibles pour les types numériques standards. Sauf note explicite, les opérateurs affichés comme acceptant numeric type sont disponibles pour tous les types smallint, integer, bigint, numeric, real et double precision. Les opérateurs affichés comme acceptant integral\_type sont disponibles pour les types smallint, integer et bigint. Sauf note explicite, chaque forme d'un opérateur renvoie le même type de données que ses arguments, Les appels impliquant plusieurs types de données en argument, tel que integer + numeric, sont résolus en utilisant le type apparaissant en dernier dans ces listes.

<span id="page-269-1"></span>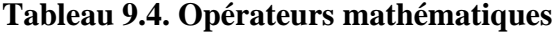

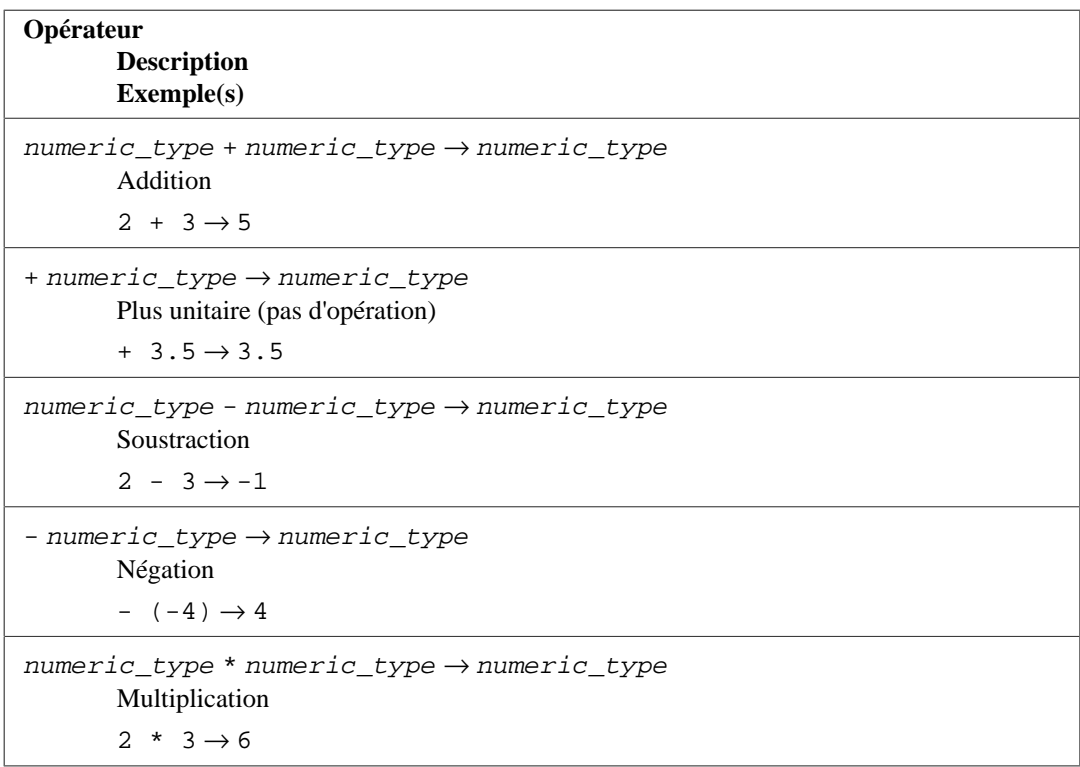

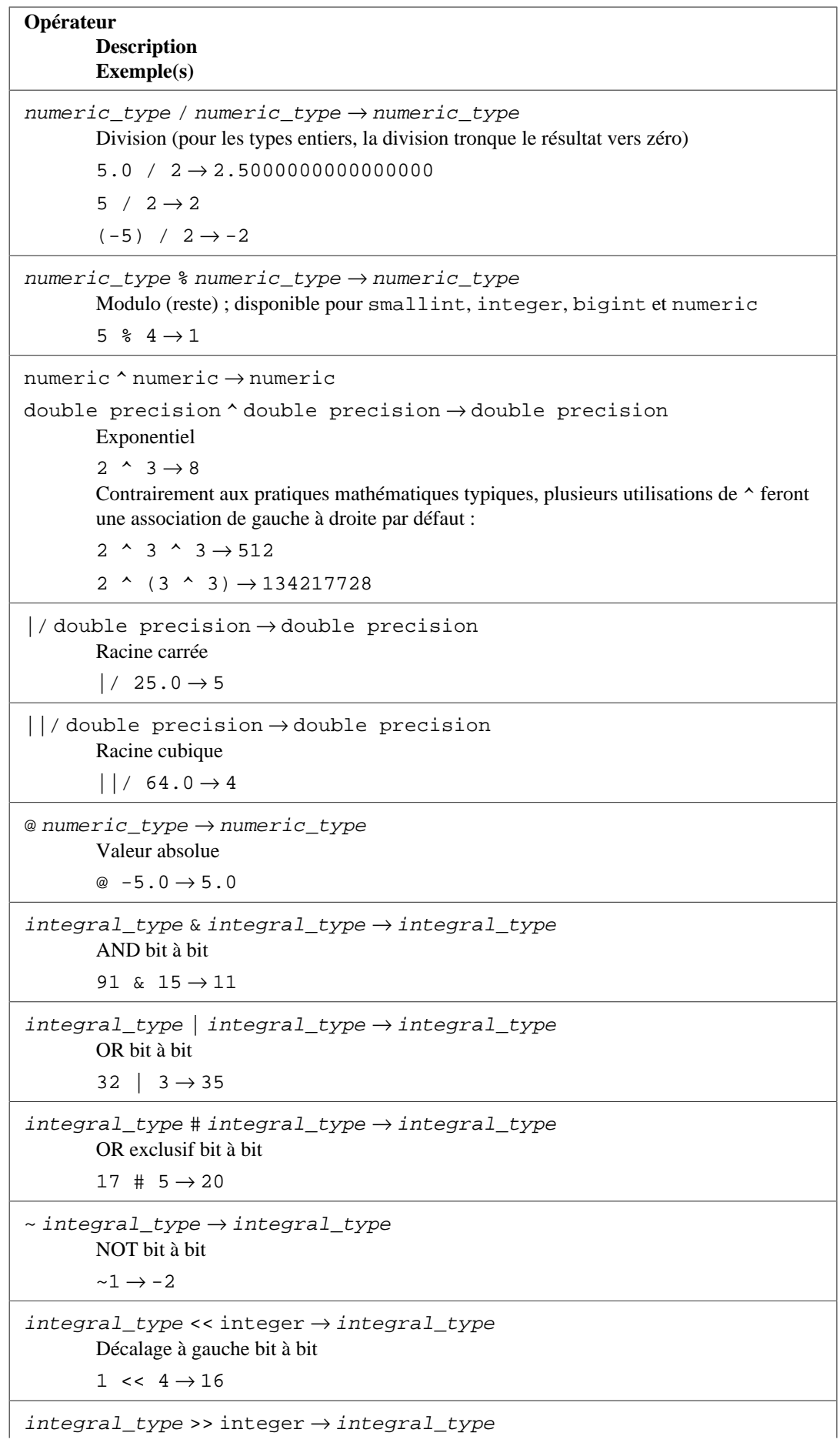

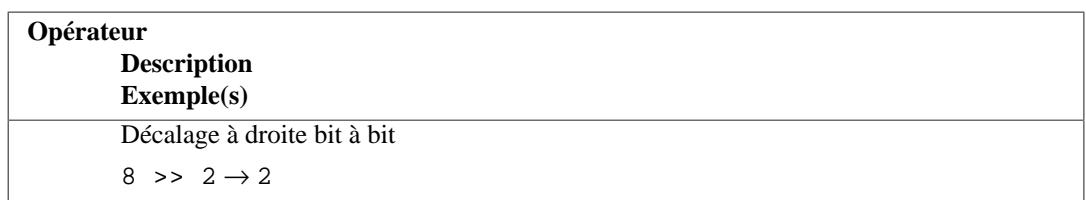

[Tableau 9.5](#page-271-0) affiche les fonctions mathématiques disponibles. Beaucoup de ces fonctions sont fournies dans des formes différentes avec des types d'argument différents. Sauf note explicite, toute forme donnée d'une fonction renvoie le même type de donnée que ses arguments ; les cas inter-type sont résolus de la même façon qu'expliqué ci-dessus pour les opérateurs. Les fonctions travaillant avec des données de type double precision sont implémentées majoritairement grâce à la bibliothèque C du système hôte ; la précision et le comportement dans les cas limites peuvent donc varier suivant le système hôte.

#### <span id="page-271-0"></span>**Tableau 9.5. Fonctions mathématiques**

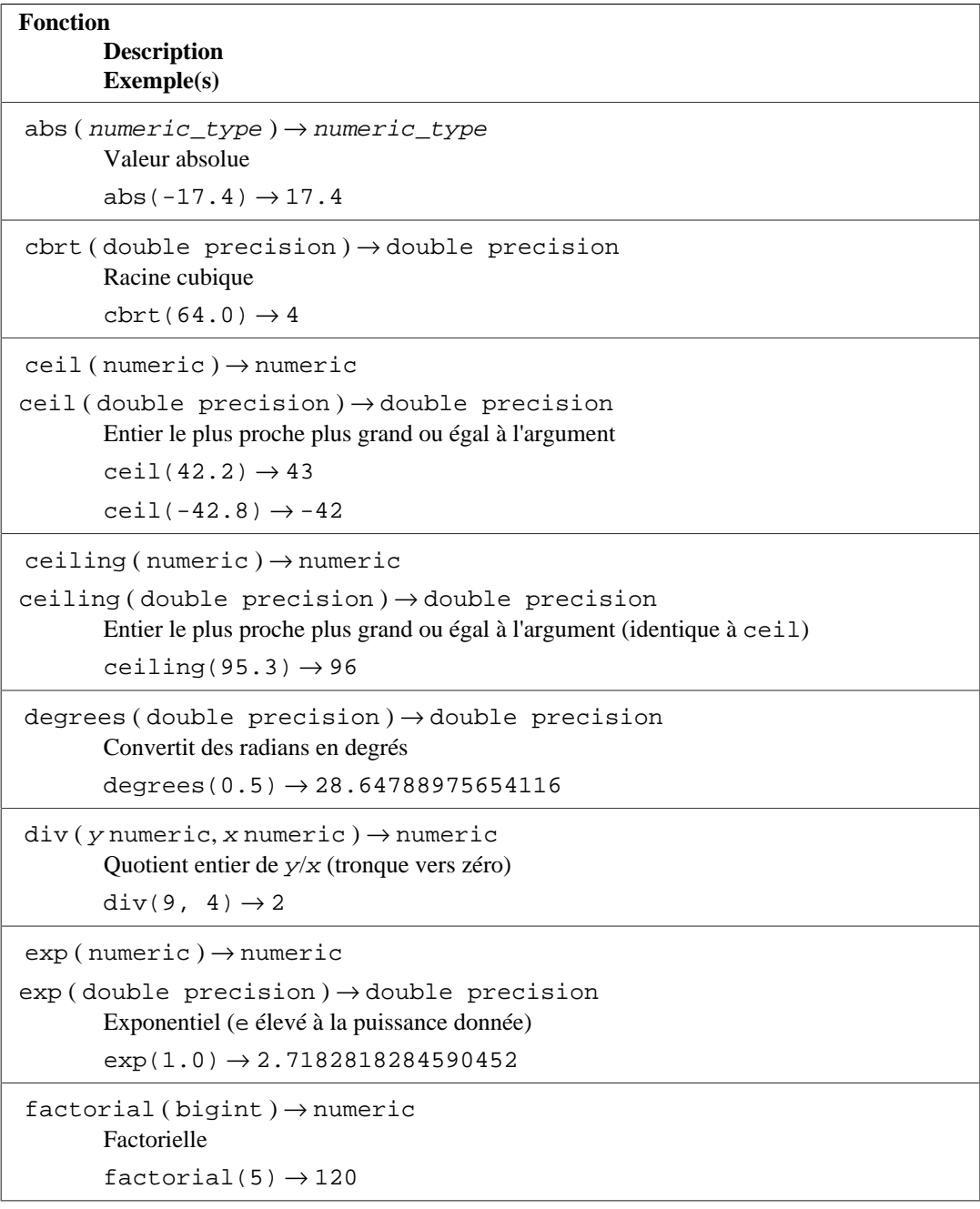

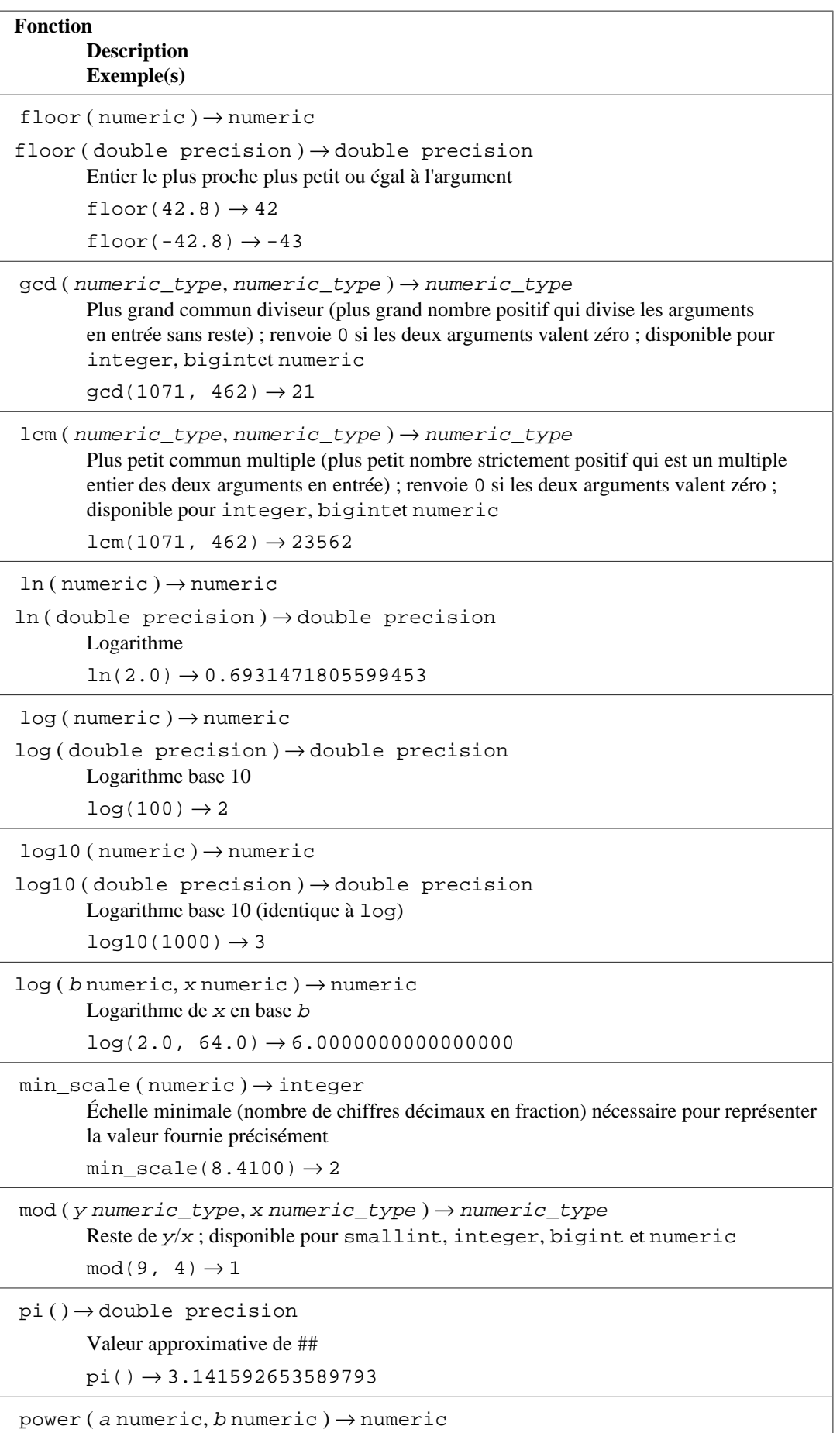

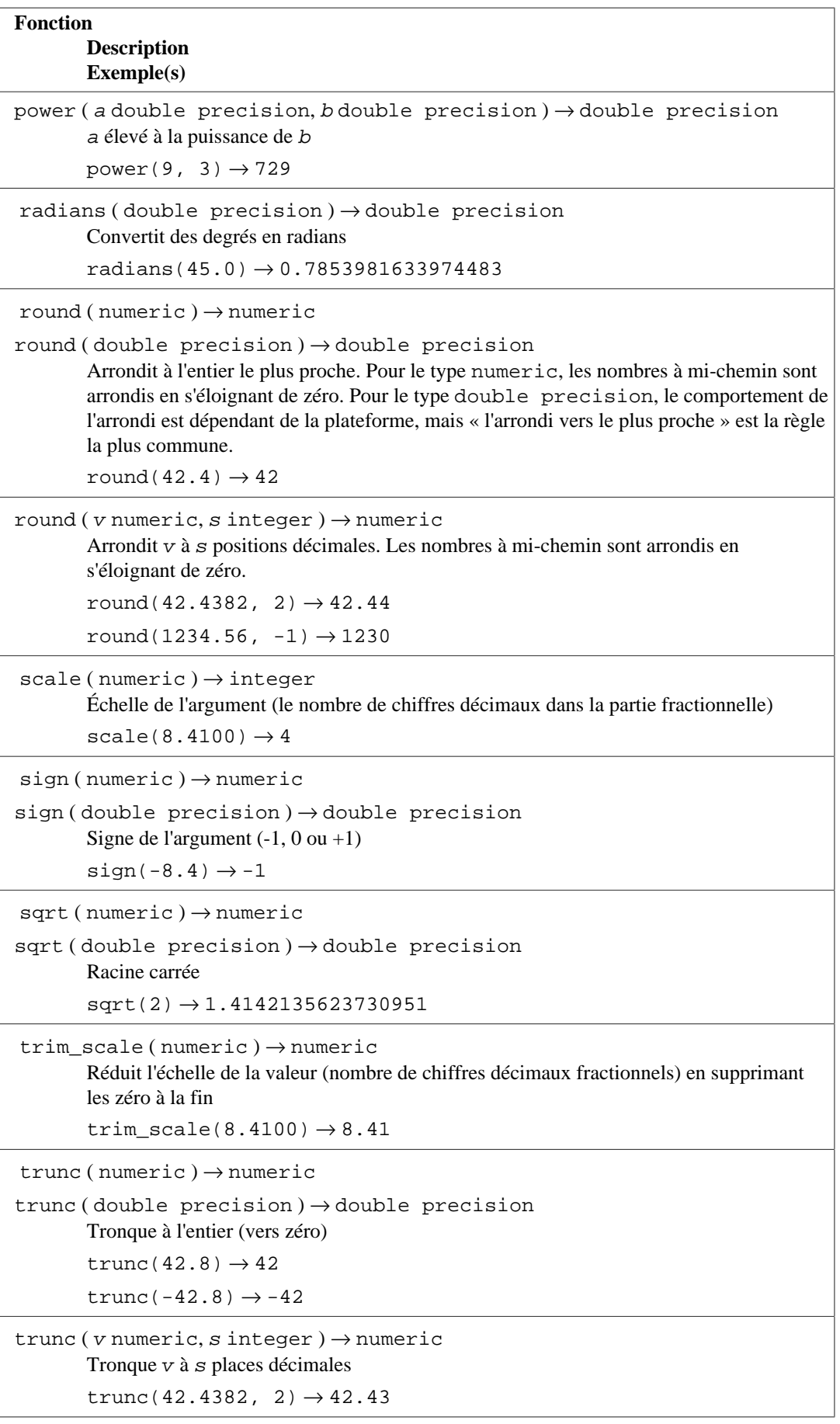

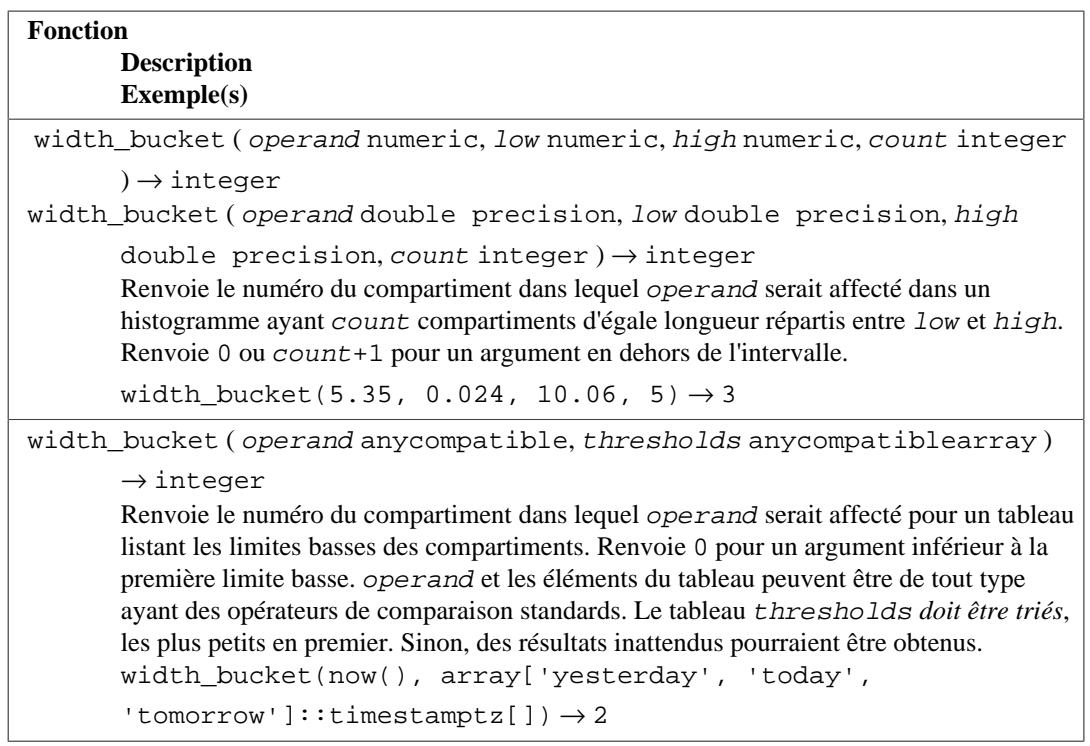

<span id="page-274-0"></span>[Tableau 9.6](#page-274-0) affiche les fonctions pour générer des nombres aléatoires.

#### **Tableau 9.6. Fonctions aléatoires**

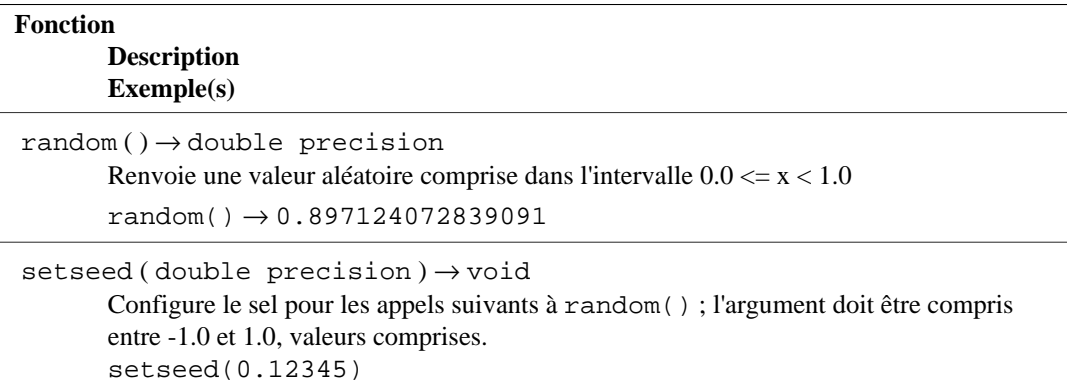

La fonction random() utilise un algorithme congruentiel linéaire simple. Il est rapide mais non convenable pour des applications cryptographiques. Voir le module [pgcrypto](#page-2907-0) pour une alternative plus sécurisée. Si setseed() est appelé, la série de résultats d'appels en bouicle à random() dans la même session peut être répétée en ré-exécutant setseed() avec le même argument. Sans un appel précédent à setseed() dans la même session, le premier appel à random() obtient une graine d'une source dépendante de la plateforme de bits aléatoires.

[Tableau 9.7](#page-274-1) montre les fonctions trigonométriques disponibles. Chacune de ces fonctions vient en deux variantes, une pour mesurer les angles en radians et une pour les mesurer en degrés.

#### <span id="page-274-1"></span>**Tableau 9.7. Fonctions trigonométriques**

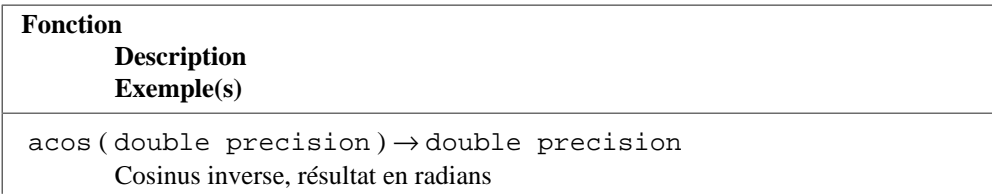

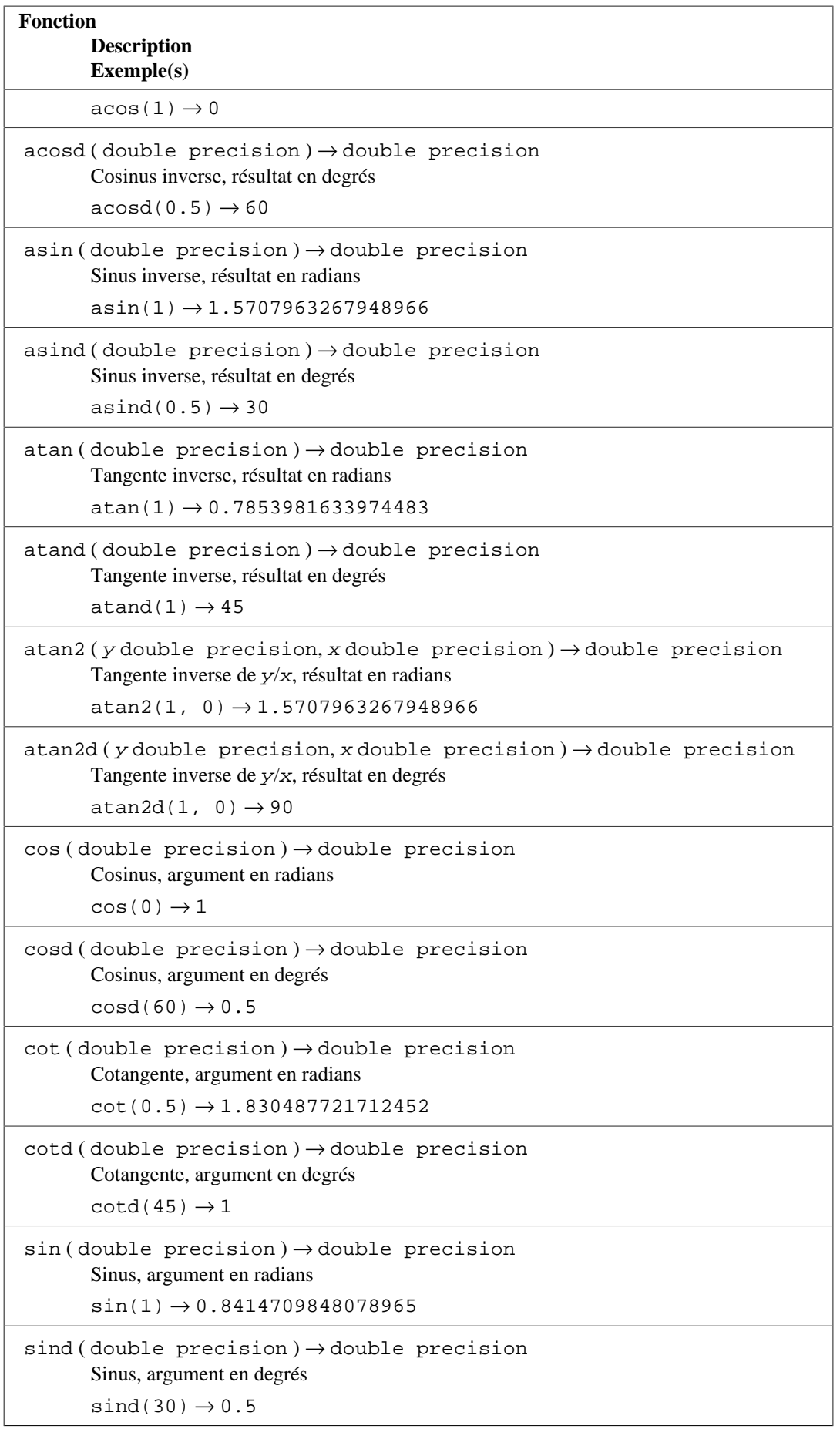

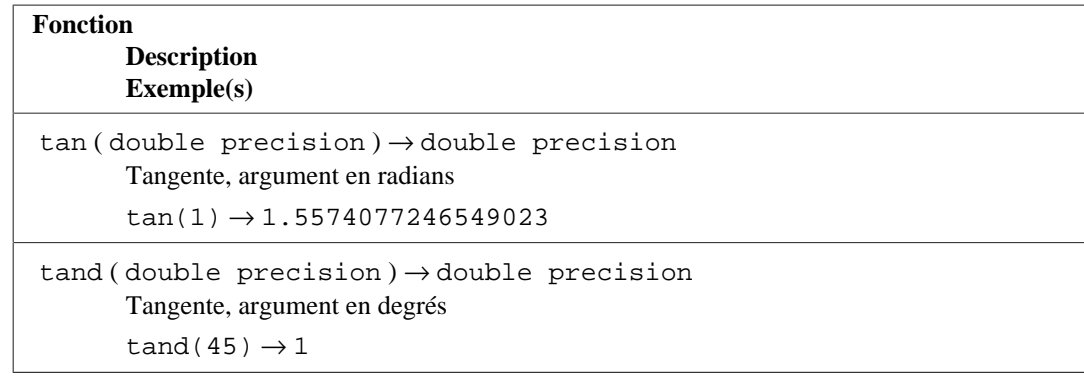

#### **Note**

Une autre façon de travailler avec des angles mesurés en degrés est d'utiliser les fonctions de transformation d'unité radians() et degrees() montrées plus tôt. Néanmoins, utiliser les fonctions trigonométriques basées sur les degrés est préféré, car cette façon évite les erreurs d'arrondi pour les cas spéciaux comme sind(30).

<span id="page-276-0"></span>[Tableau 9.8](#page-276-0) affiche les fonctions hyperboliques.

#### **Tableau 9.8. Fonctions hyperboliques**

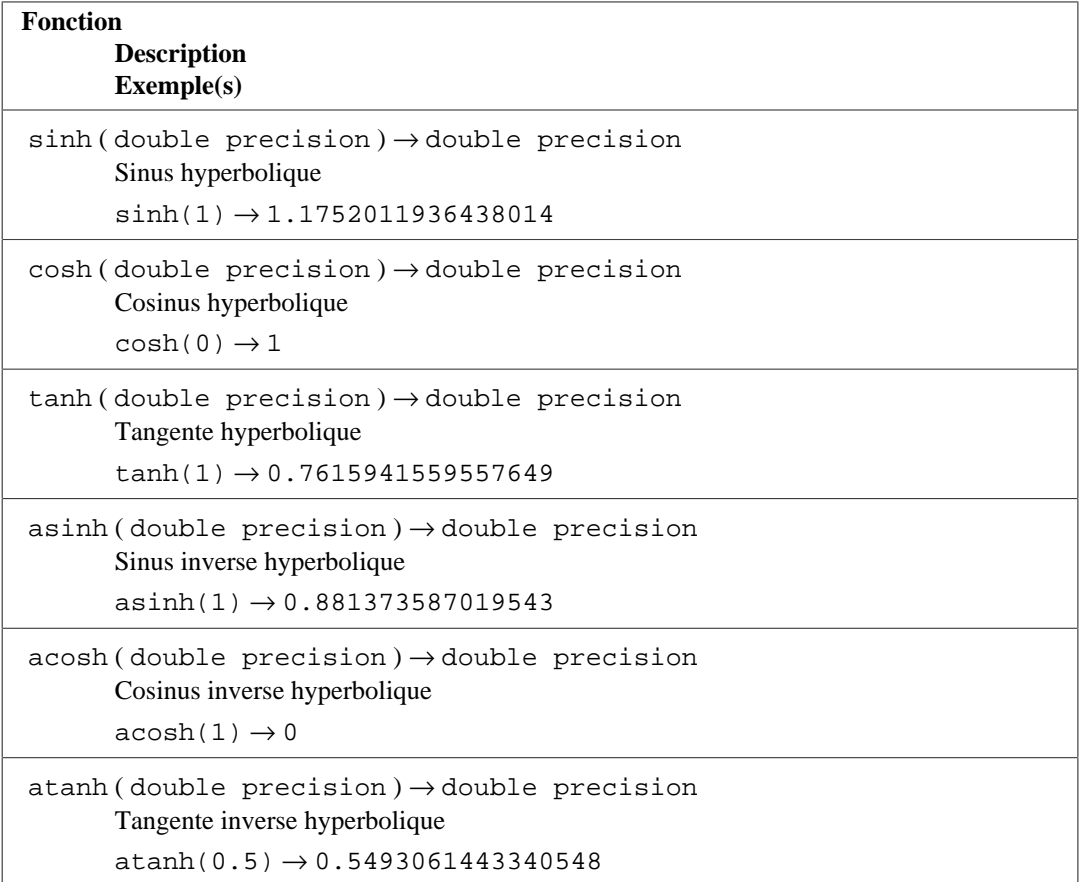

## **9.4. Fonctions et opérateurs sur des chaînes de caractères**

Cette section décrit les fonctions et opérateurs pour l'examen et la manipulation de valeurs de type chaîne de caractères. Dans ce contexte, les chaînes incluent les valeurs de type character, character varying et text. Sauf note explicite, ces fonctions et opérateurs sont déclarés comme acceptant et renvoyant le type text. Ils accepteront directement des arguments de type character varying. Les valeurs de type character seront converties en text avant que la fonction ou l'opérateur ne soit exécuté, résultant en une suppression des espaces en fin de la valeur de type character.

Le standard SQL définit certaines fonctions de chaîne de caractères comme utilisant des mots clés plutôt que des virgules pour séparer les arguments. Les détails sont disponibles dans [Tableau 9.9.](#page-277-0) PostgreSQL fournit aussi des versions de ces fonctions qui utilisent la syntaxe d'appel de fonctions standards (voir [Tableau 9.10](#page-279-0)).

#### **Note**

L'opérateur de concaténation (| |) acceptera les entrées qui ne sont pas de type chaîne, tant qu'au moins une entrée est de type chaîne, comme indiqué dans [Tableau 9.9](#page-277-0). Dans d'autres cas, le fait d'ajouter une conversion explicite en text peut faire accepter les entrées qui ne sont pas de type chaîne.

<span id="page-277-0"></span>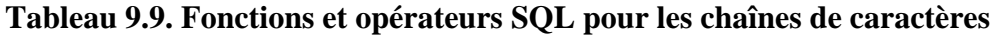

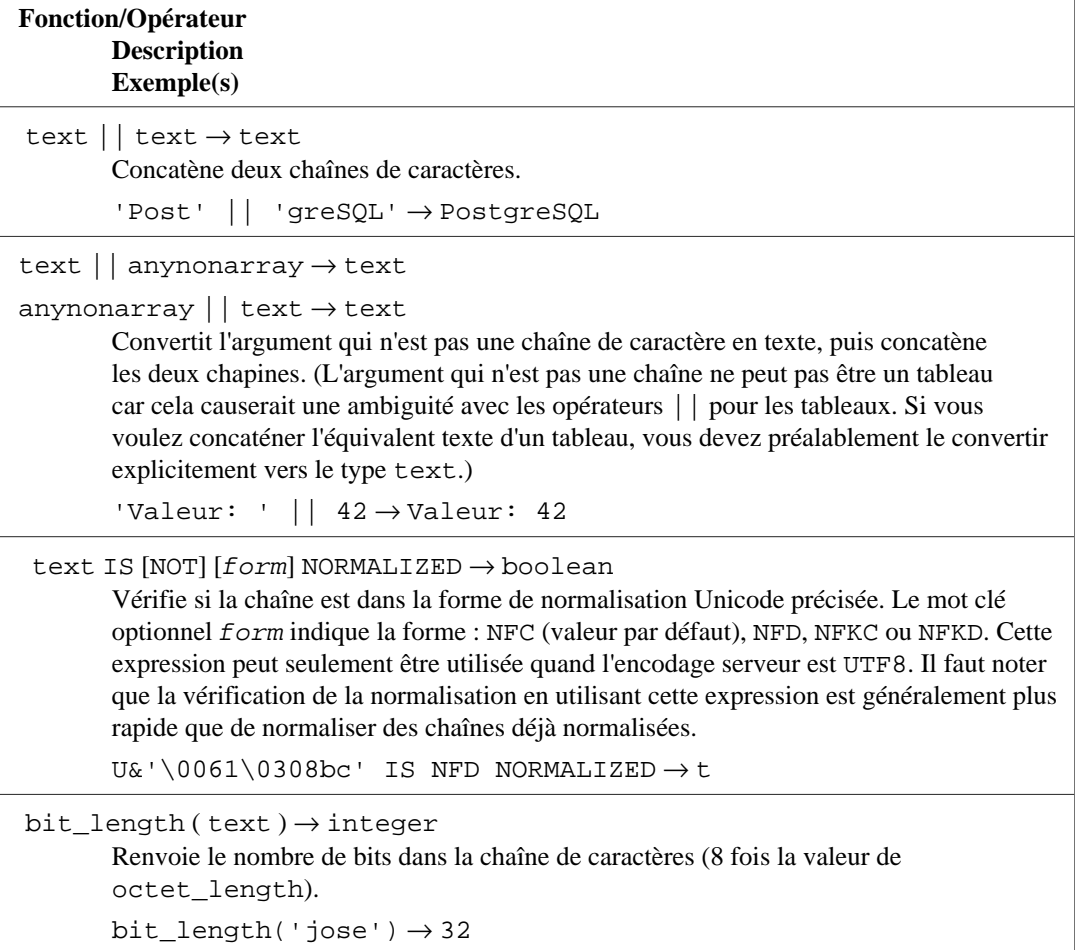

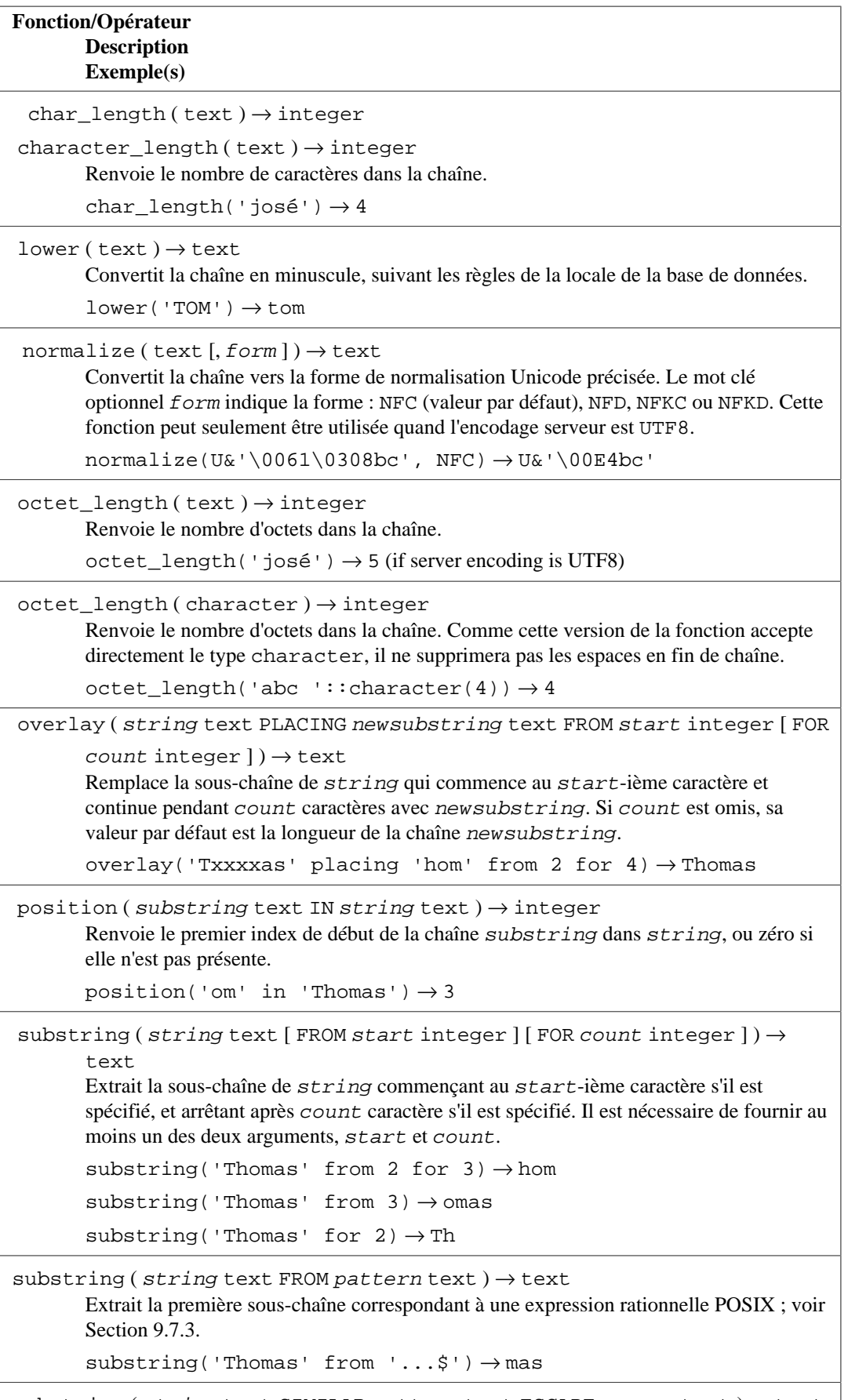

substring ( string text SIMILAR pattern text ESCAPE escape text )  $\rightarrow$  text substring ( $string$  text FROM pattern text FOR escape text)  $\rightarrow$  text

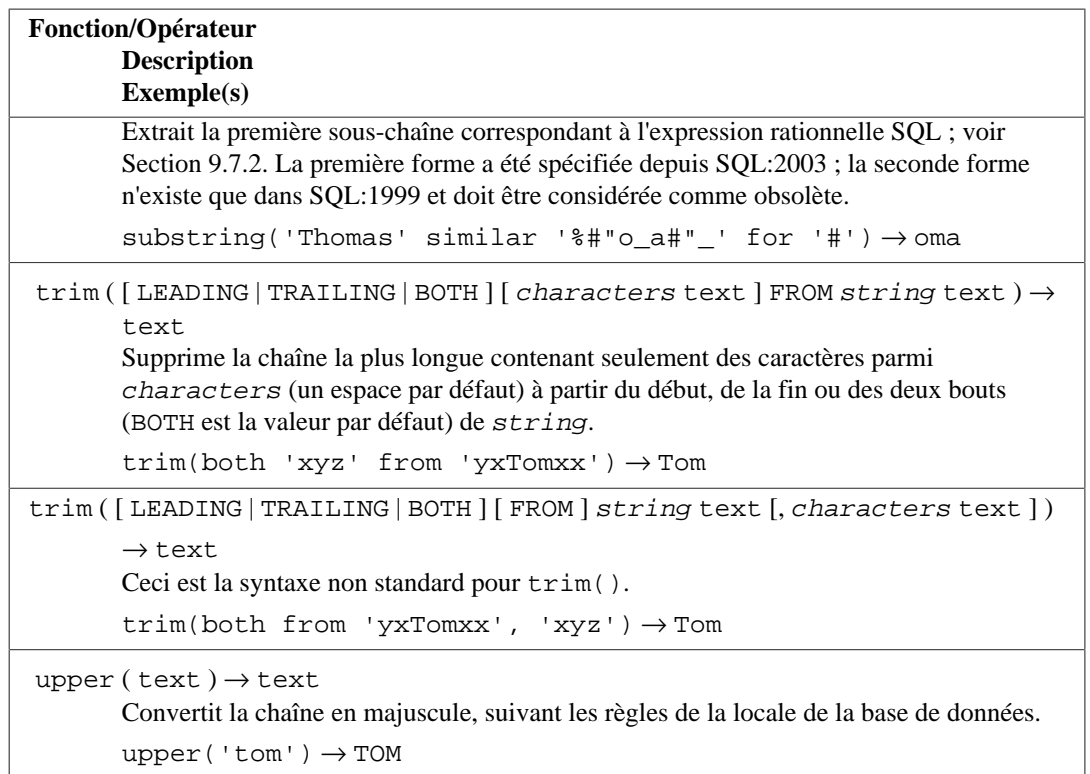

Des fonctions supplémentaires de manipulation des chaînes de caractères sont disponibles et listées dans [Tableau 9.10.](#page-279-0) Certaines sont utilisées en interne pour implémenter les fonctions de chaîne du standard SQL listées dans [Tableau 9.9](#page-277-0).

#### <span id="page-279-0"></span>**Tableau 9.10. Autres fonctions pour les chaînes de caractères**

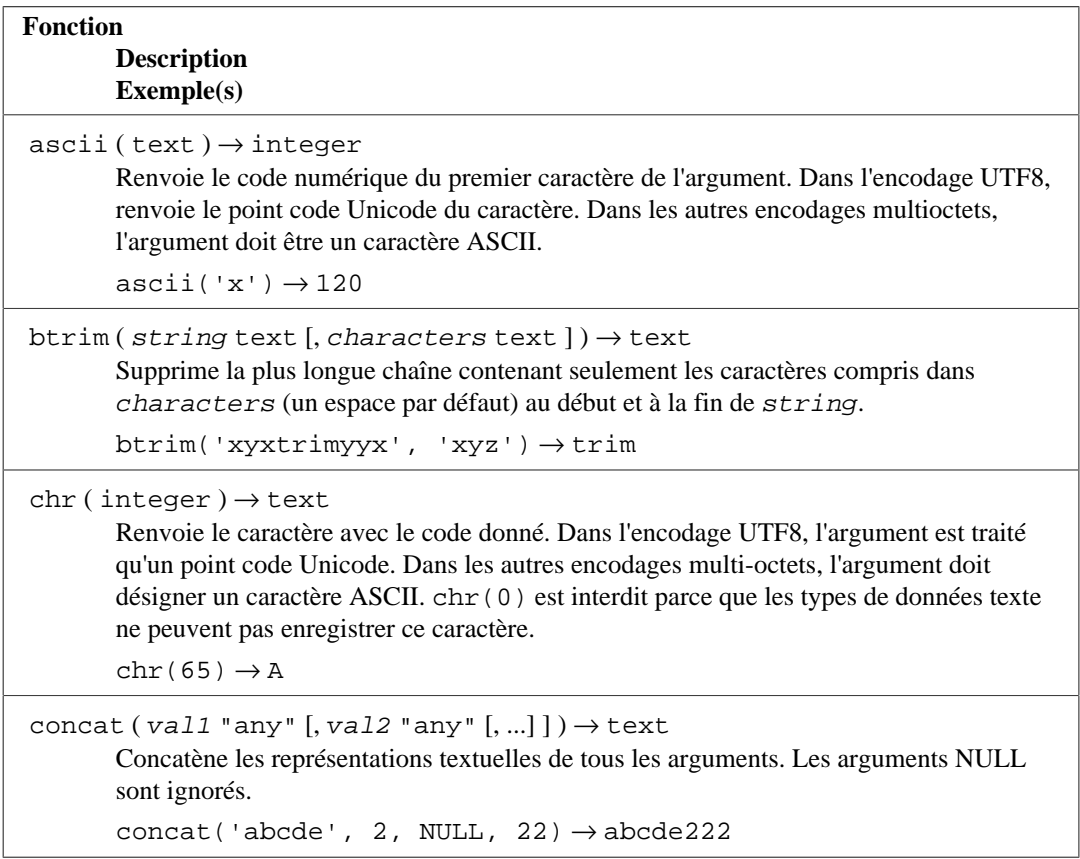

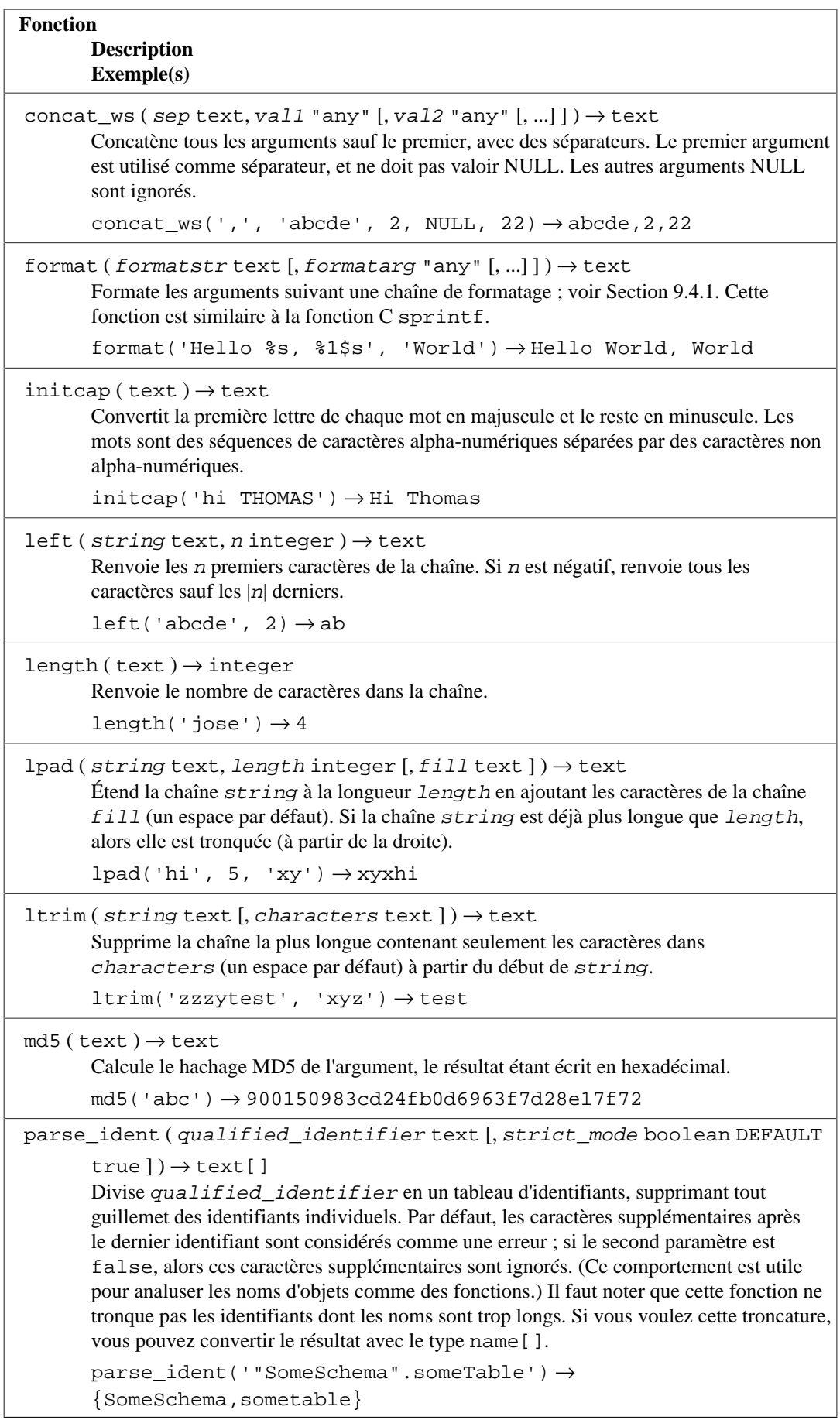

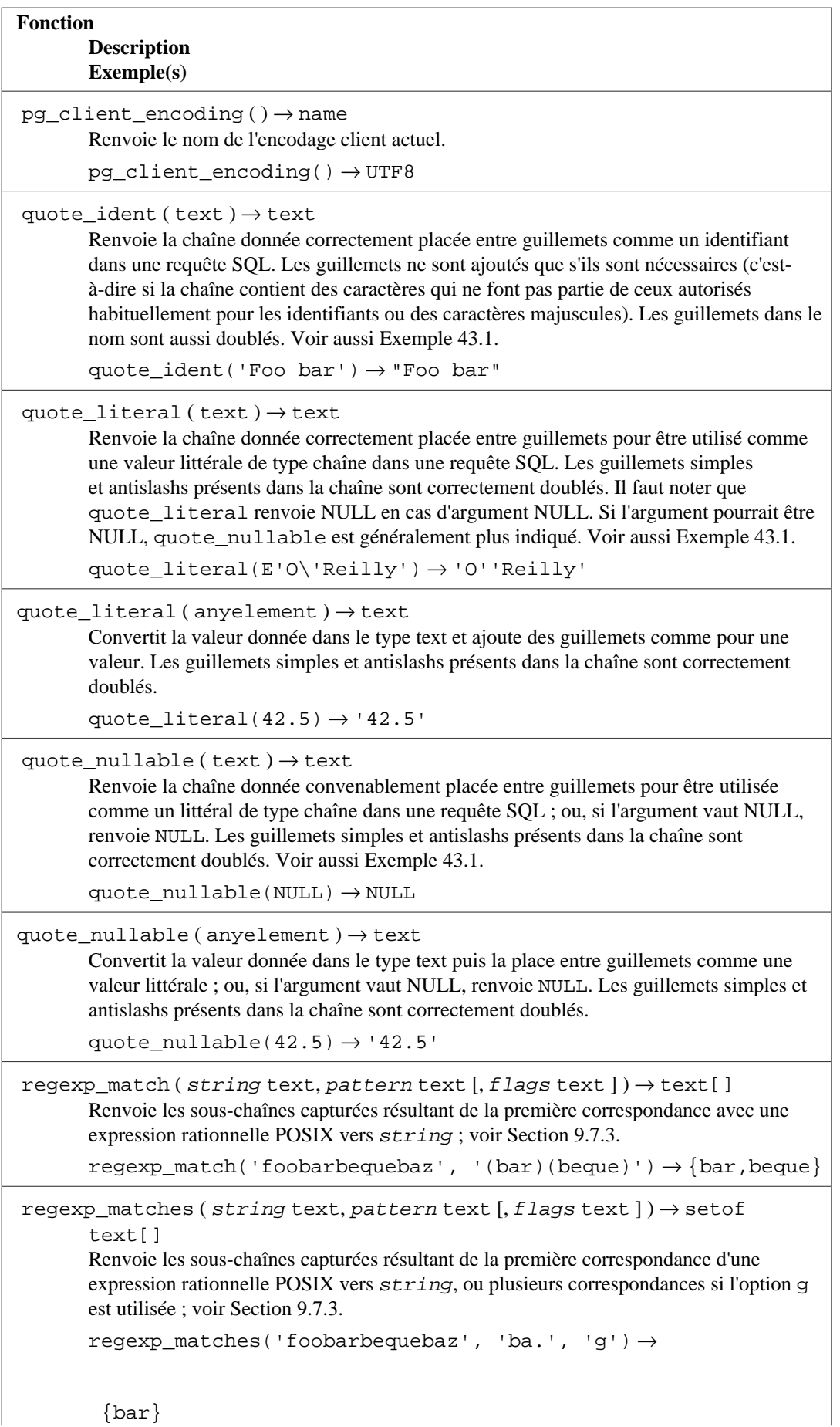

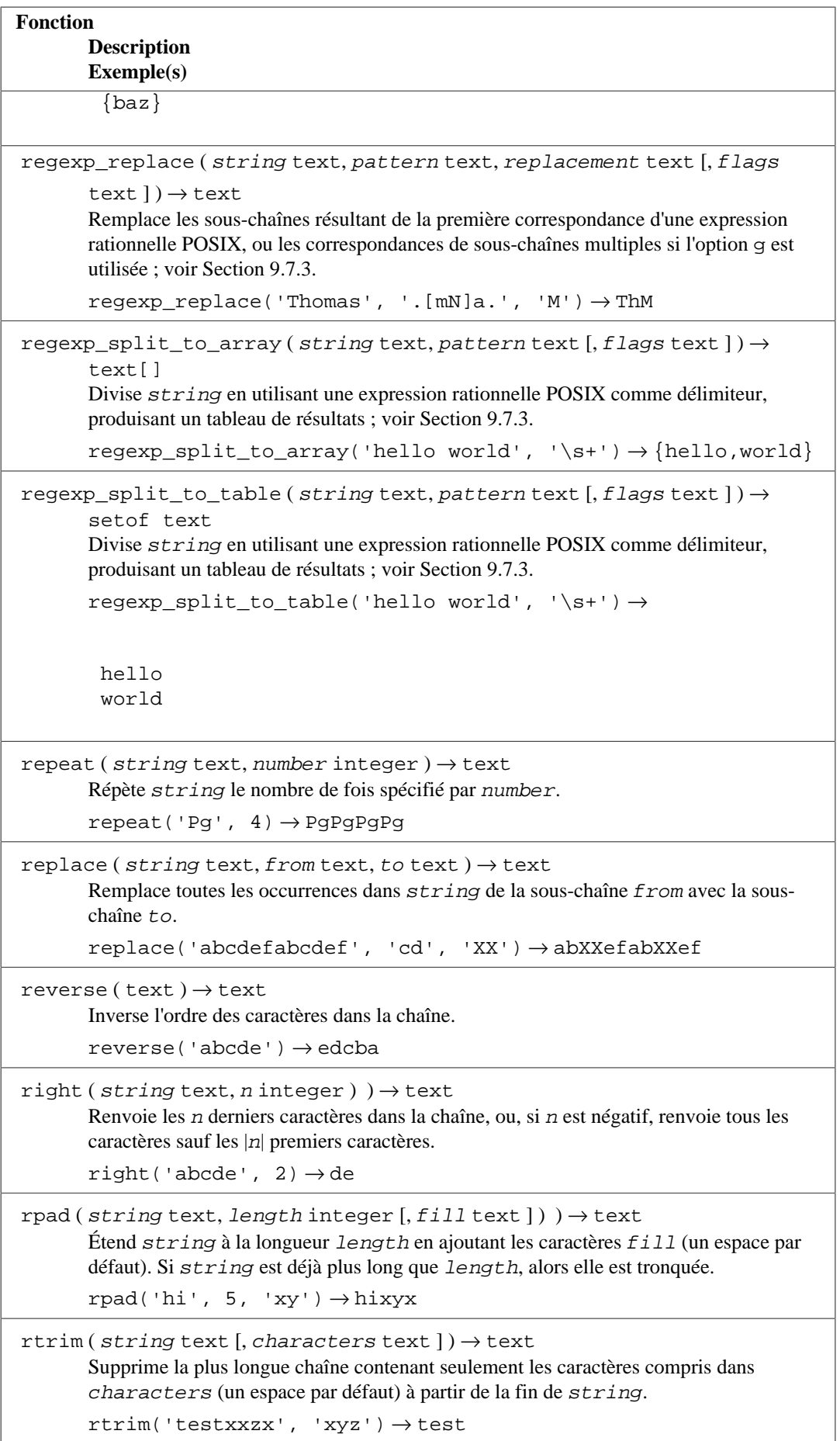

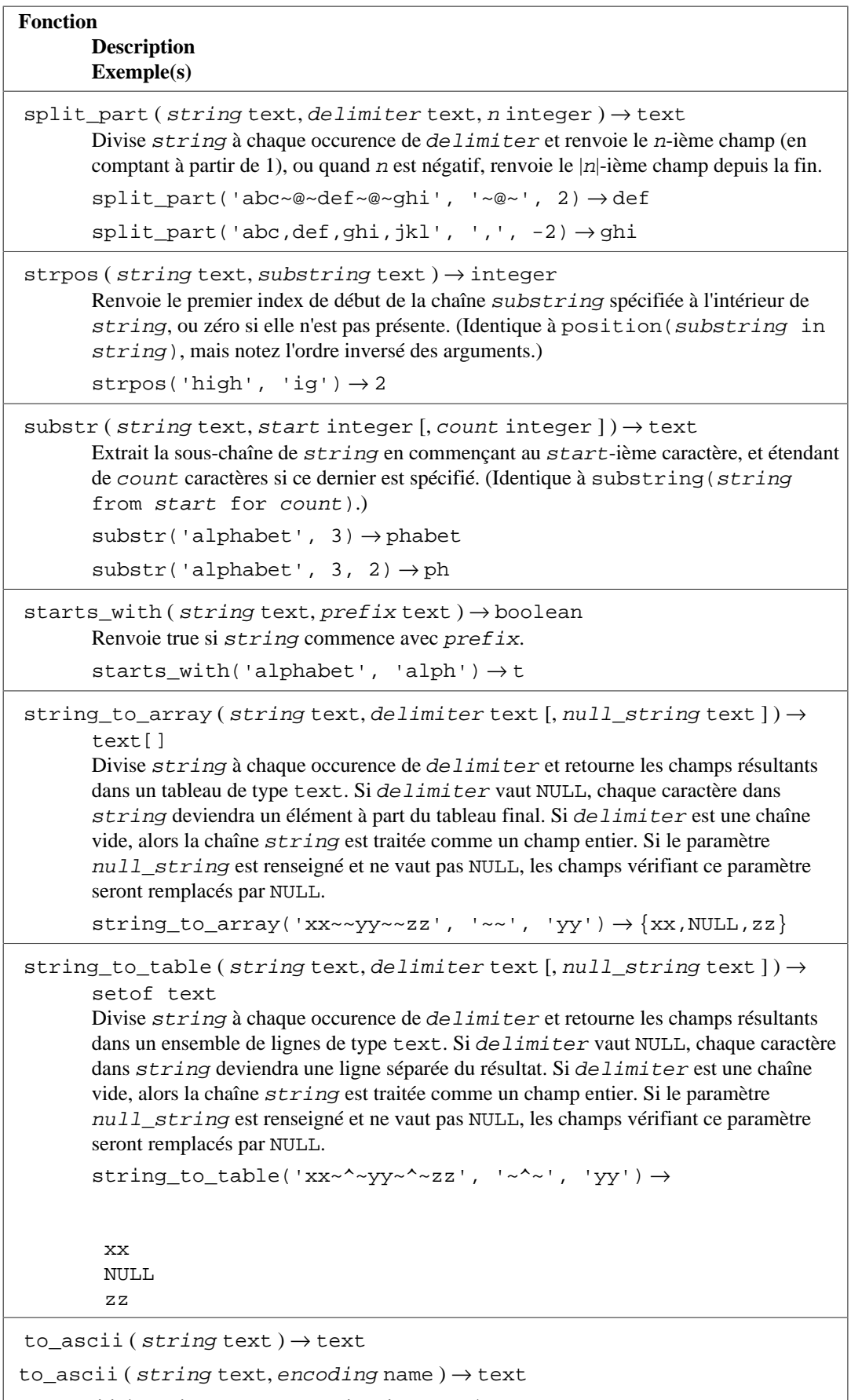

to\_ascii ( string text, encoding integer ) → text

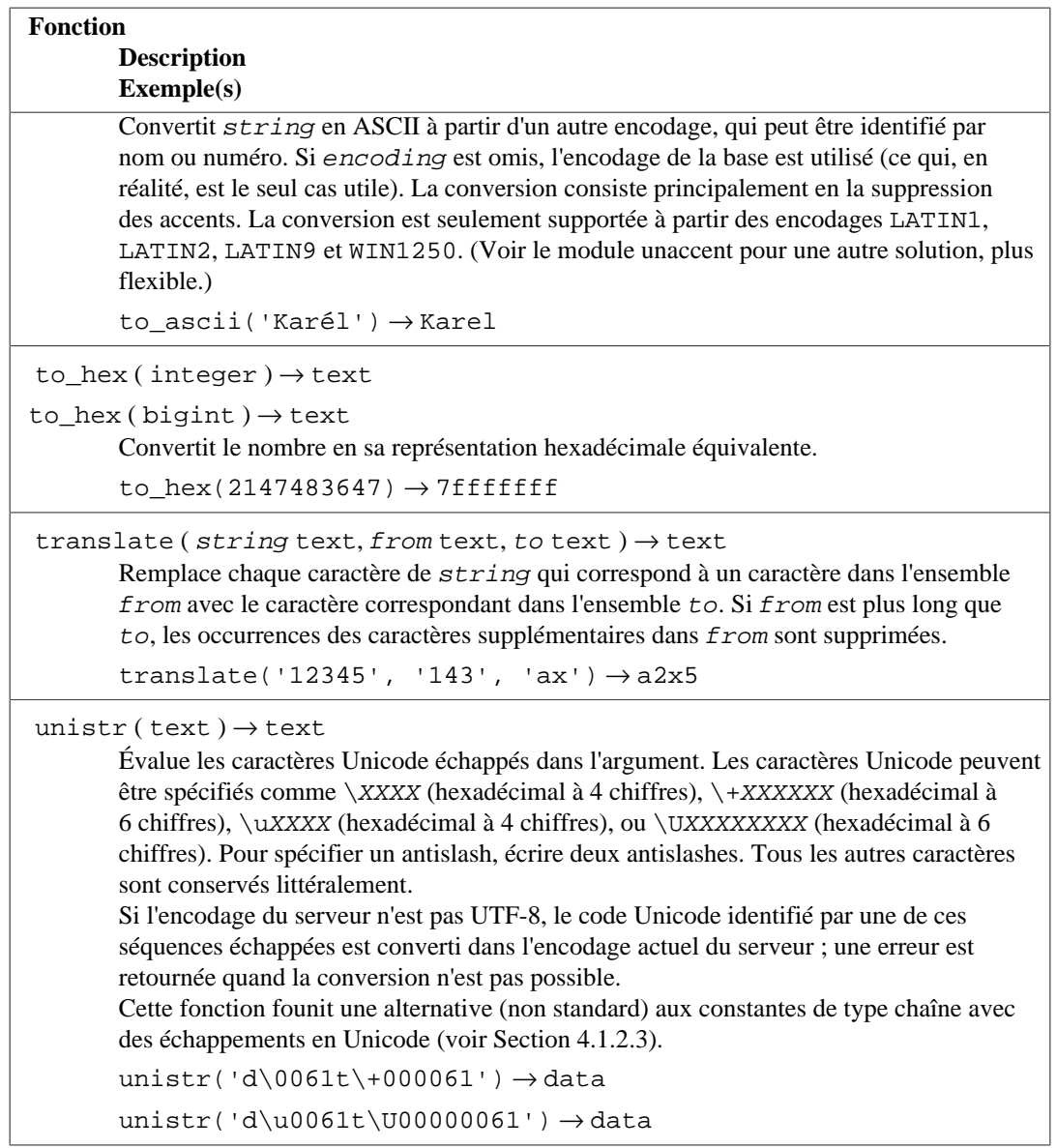

Les fonctions concat, concat\_ws et format ont un nombre d'arguments variables, donc il est possible de passer les valeurs à concaténer ou à formater sous la forme d'un tableau marqué avec le mot-clé VARIADIC (voir [Section 38.5.6](#page-1246-0)). Les éléments du tableau sont traités comme s'ils étaient des arguments séparés dans la fonction. Si l'argument tableau est NULL, concat et concat\_ws renvoient NULL, mais format traite un NULL comme un tableau à zéro élément.

Voir aussi la fonction d'agrégat string\_agg in [Section 9.21,](#page-404-0) et les fonctions de conversions entre des chaînes de caractères et le type bytea dans [Tableau 9.13](#page-290-0).

### <span id="page-284-0"></span>**9.4.1. format**

La fonction format produit une sortie formatée suivant une chaîne de formatage, dans un style similaire à la fonction C sprintf.

format(formatstr text [, formatarg "any" [, ...] ])

formatstr est une chaîne de formatage qui indique comment le résultat doit être formaté. Le texte de la chaîne de formatage est copié directement dans le résultat, à l'exception des *jokers de* *format*. Les jokers de format agissent comme des espaces réservés dans le chaîne définissant comment les arguments de la fonction doivent être formatés et insérés dans le résultat. Chaque argument formatarg est converti en texte suivant les règles d'affichage habituel pour son type de données, puis formaté et inséré dans la chaîne résultante suivant le joker de format.

Les jokers de format commencent par un caractère  $\frac{1}{2}$  et ont la forme suivante

%[position][flags][width]type

où les champs composants sont :

position (optionnel)

Une chaîne de la forme  $n\ddot{s}$  où n est l'index de l'argument à afficher. L'index 1 correspond au premier argument après formatstr. Si position est omis, la valeur par défaut est d'utiliser le prochain argument en séquence.

flags (optionnel)

Des options supplémentaires contrôlant comme la sortie du joker est formatée. Actuellement, le seul drapeau supporté est un signe moins (-) qui causera l'alignement à gauche de la valeur du champ. Ceci n'a d'effet que si width est précisé.

width (optionnel)

Indique le nombre *minimum* de caractères à utiliser pour afficher la sortie du joker. La sortie est remplie à gauche ou à droite (suivant la présence du drapeau -) avec autant d'espaces que nécessaire pour remplir la largeur indiquée. Une largeur trop petite ne cause pas la trincature de la sortie, mais est tout simplement ignorée. La largeur pourrait être indiquée en utilisant soit un entier positif, soit une astérisque (\*) pour utiliser le prochain argument de la fonction soit une chaîne de la forme \*n\$ pour utiliser le n-ième argument de la fonction comme information de largeur.

Si la largeur vient d'un argument de la fonction, cet argument est consommé avant l'argument utilisé pour la valeur du joker de format. Si l'argument de largeur est négatif, le résultat est un alignement à gauche (comme si le drapeau - avait été précisé) à l'intérieur du champ de longueur abs(width).

#### type (requis)

Le type de conversion de format à utiliser pour produire le résultat du joker de format. Les types suivants sont supportés :

- s formate ma valeur en argument comme une simple chaîne. Une valeur NULL est traitée comme une chaîne vide.
- I traite la valeur en argument comme un identifiant SQL, la plaçant entre guillemets doubles si nécessaire. Une valeur NULL est traitée comme une erreur (équivalent à quote\_ident).
- L traite la valeur en argument comme un littérale SQL. Une valeur NULL est affichée comme la chaîne NULL, sans guillemets (équivalent à quote\_nullable).

En plus des jokers de format décrits ci-dessus, la séquence spéciale %% est utilisable pour ajouter un caractère %.

Voici quelques exemples des conversions basiques de format :

```
SELECT format('Hello %s', 'World');
Résultat : Hello World
SELECT format('Testing %s, %s, %s, %%', 'one', 'two', 'three');
Résultat : Testing one, two, three, %
SELECT format('INSERT INTO %I VALUES(%L)', 'Foo bar', E'O
\'Reilly');
Résultat : INSERT INTO "Foo bar" VALUES('O''Reilly')
SELECT format('INSERT INTO %I VALUES(%L)', 'locations', 'C:\Program
 Files');
Résultat : INSERT INTO locations VALUES('C:\Program Files')
```
Voici quelques exemples d'utilisation du champ  $width$  et du drapeau -:

```
SELECT format('|%10s|', 'foo');
Résultat : | foo|
SELECT format('|%-10s|', 'foo');
Résultat : |foo |
SELECT format('|%*s|', 10, 'foo');
Résultat : | fool
SELECT format('| *s| ', -10, 'foo');
Résultat : |foo |
SELECT format('|%-*s|', 10, 'foo');
Résultat : |foo |
SELECT format('| *-*s| ', -10, 'foo');
Résultat : |foo
```
Ces exemples montrent l'utilisation du champ position :

```
SELECT format('Testing %3$s, %2$s, %1$s', 'one', 'two', 'three');
Résultat : Testing three, two, one
SELECT format('|%*2$s|', 'foo', 10, 'bar');
Résultat : | bar|
SELECT format('|%1$*2$s|', 'foo', 10, 'bar');
Résultat : | foo|
```
Contrairement à la fonction C standard sprintf, la fonction format de PostgreSQL autorise les jokers de format sans et avec des champs position mixés dans la même champs de formatage. Un joker de format sans champ *position* utilise toujours le prochain argument après le dernier argument consommé. De plus, la fonction format ne requiert pas que tous les arguments de la fonction soient utilisés dans la chaîne de format. Par exemple :

```
SELECT format('Testing %3$s, %2$s, %s', 'one', 'two', 'three');
Résultat : Testing three, two, three
```
Les jokers de format %I et %L sont particulièrement utiles pour construire en toute sécurité des requêtes SQL dynamiques. Voir [Exemple 43.1](#page-1396-0).

## **9.5. Fonctions et opérateurs pour les chaînes binaires**

Cette section décrit les fonctions et opérateurs pour examiner et manipuler des chaînes binaires, c'està-dire des valeurs de type bytea. Beaucoup sont équivalentes, dans le but et dans la syntaxe, aux fonctions de chaînes de caractères décrites dans la section précédente.

Le standard SQL définit certaines fonctions de chaînes de caractères utilisant des mots-clés plutôt que des virgules, pour séparer des arguments. Les détails sont dans [Tableau 9.11.](#page-287-0) PostgreSQL fournit aussi des versions de ces fonctions utilisant la syntaxe d'appel de fonctions standards (voir [Tableau 9.12](#page-288-0)).

#### <span id="page-287-0"></span>**Tableau 9.11. Fonctions et opérateurs SQL pour des chaînes binaires**

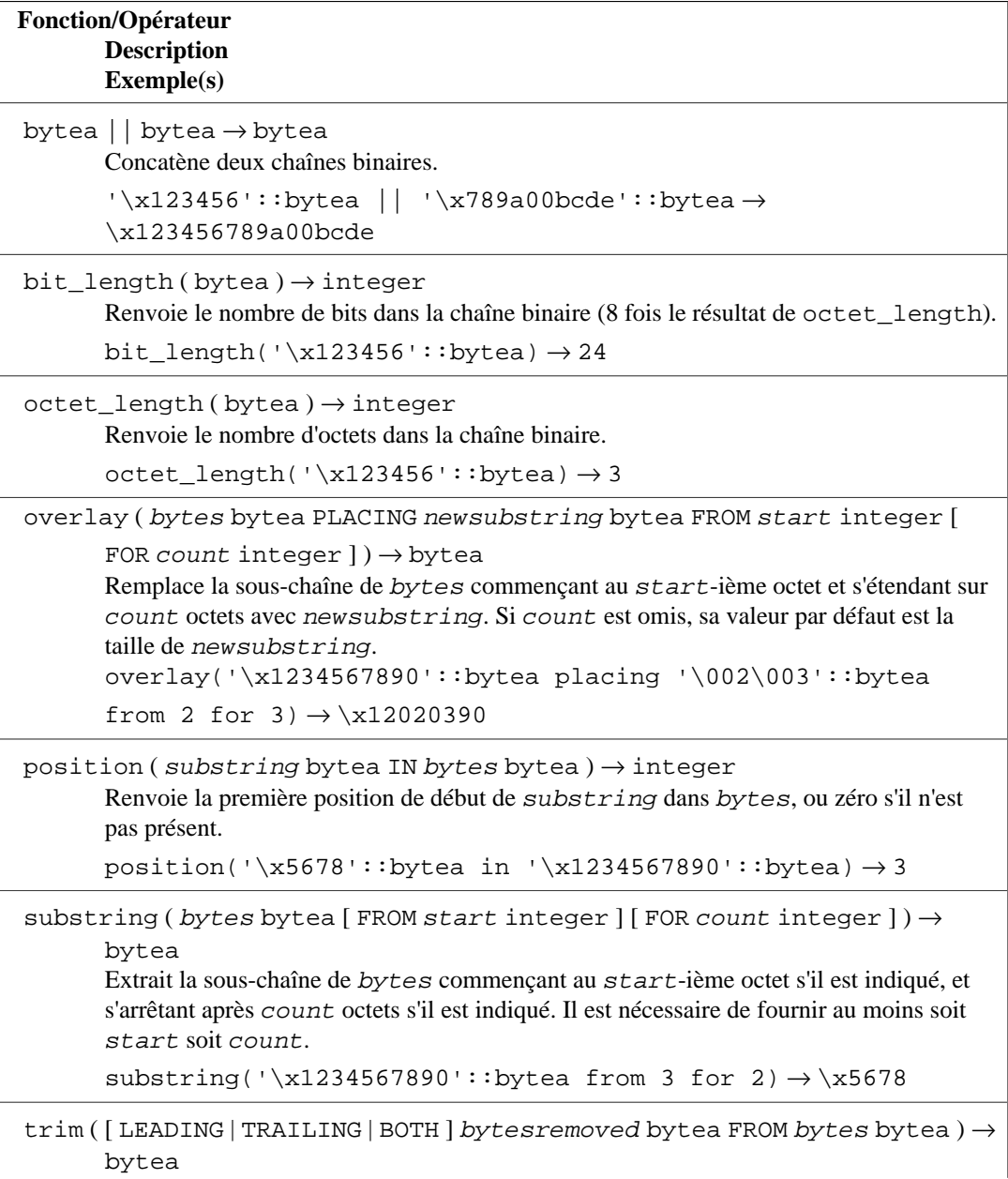
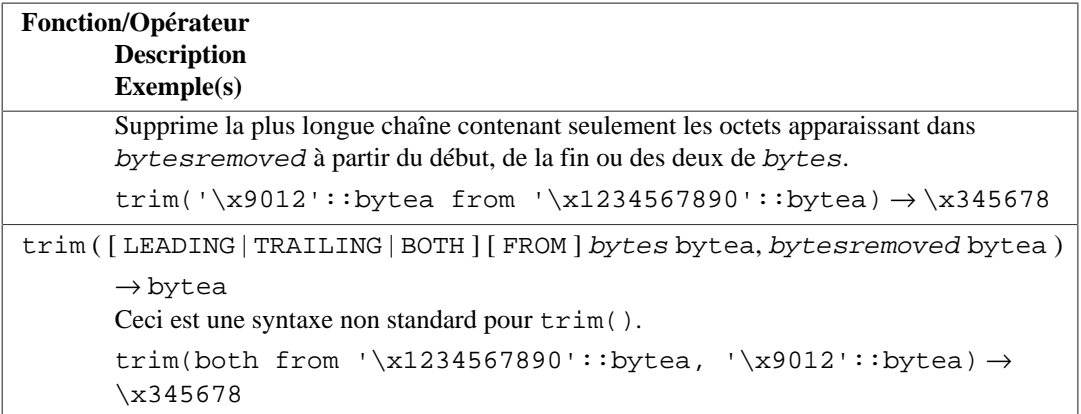

Des fonctions supplémentaires de manipulation de chaîne binaire sont disponibles et listées dans [Tableau 9.12](#page-288-0). Certaines d'entre elles sont utilisées en interne pour implémenter les fonctions de chaînes du standard SQL listées dans [Tableau 9.11.](#page-287-0)

<span id="page-288-0"></span>**Tableau 9.12. Autres fonctions de chaînes binaires**

| <b>Fonction</b><br><b>Description</b>                                                                                                    |
|----------------------------------------------------------------------------------------------------|
| Example(s)                                                                                                    |
| bit_count (bytes bytea) $\rightarrow$ bigint<br>Renvoie le nombre de bits initialisés dans une chaîne de bits (également appelée<br>« popcount »).<br>bit_count('\x1234567890'::bytea) $\rightarrow$ 15                                                                              |
| $b$ trim (bytes bytea, bytesremoved bytea) $\rightarrow$ bytea<br>Supprime la chaîne la plus longue contenant seulement des octets apparaissant dans<br>bytesremoved à partir du début et à la fin de bytes.<br>btrim('\x1234567890'::bytea, '\x9012'::bytea) $\rightarrow$ \x345678 |
| $get\_bit$ ( <i>bytes</i> bytea, <i>n</i> bigint) $\rightarrow$ integer<br>Extrait le n-ième bit de la chaîne binaire.<br>$get\_bit('\\x1234567890'::bytea, 30) \rightarrow 1$                                                                                                    |
| $get_b$ yte (bytes bytea, n integer) $\rightarrow$ integer<br>Extrait le n-ième octet de la chaîne binaire.<br>get_byte('\x1234567890'::bytea, 4) → 144                                                                                                    |
| $length(bytea) \rightarrow integer$<br>Renvoie le nombre d'octets de la chaîne binaire.<br>length( $'\x1234567890'::bytea) \rightarrow 5$                                                                                                    |
| length (bytes bytea, encoding name) $\rightarrow$ integer<br>Renvoie le nombre de caractères de la chaîne binaire, en supposant qu'il s'agit de texte<br>dans l'encodage indiqué par encoding.<br>length('jose'::bytea, 'UTF8') $\rightarrow$ 4                                      |
| $ltrim(bytes bytea, bytesremoved bytea) \rightarrow bytea$<br>Supprime la plus longue chaîne contenant seulement les octets apparaissant dans<br>bytesremoved depuis le début de bytes.<br>$ltrim('x1234567890'::bytea, '\x9012'::bytea) \rightarrow \x34567890$                     |
| $md5$ (bytea) $\rightarrow$ text<br>Calcule le hachage MD5 dans la chaîne binaire, le résultat étant écrit en hexadécimal.                                                                                                    |

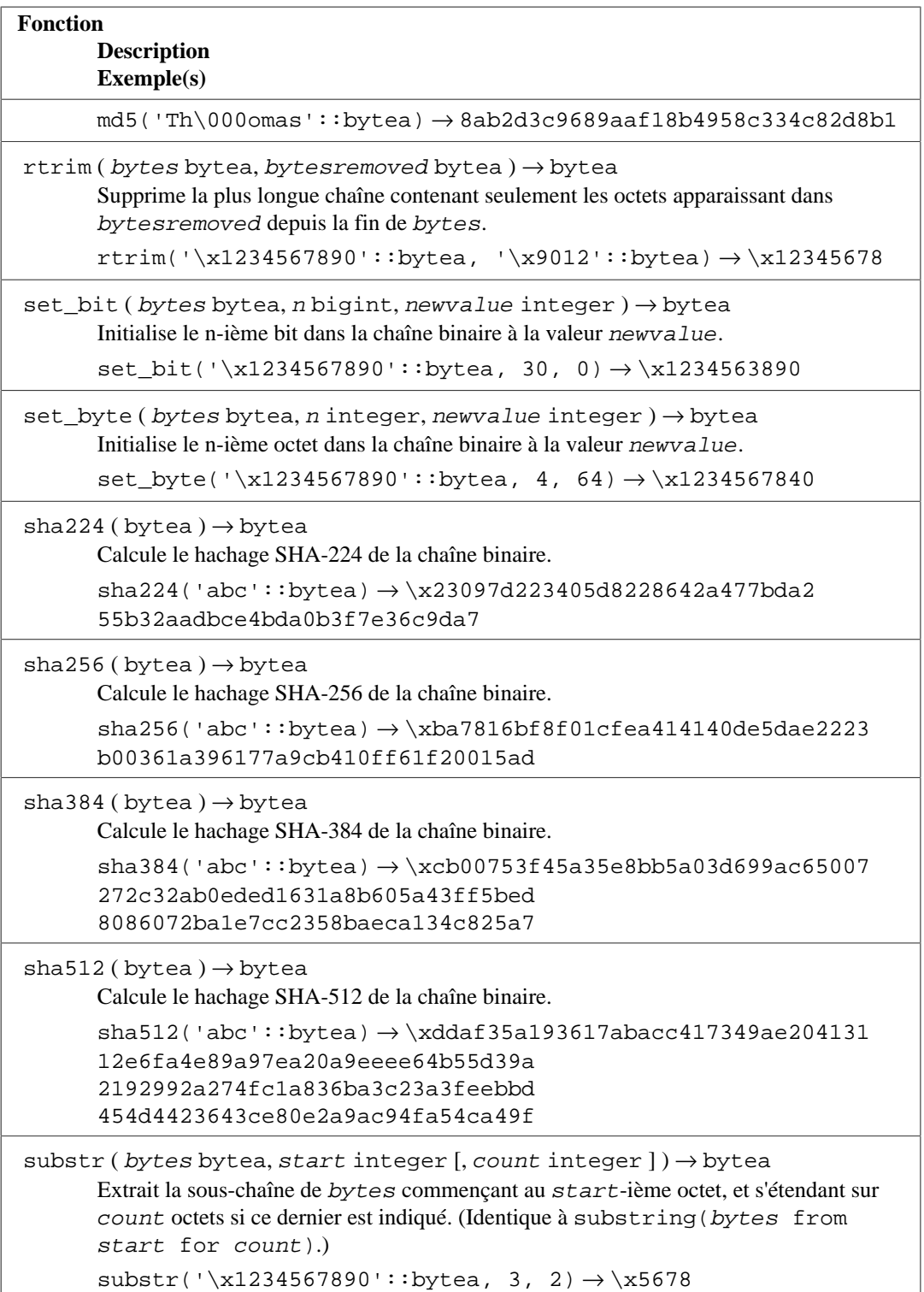

<span id="page-289-0"></span>Les fonctions get\_byte et set\_byte numérotent le premier octet d'une chaîne binaire comme l'octet 0. Les fonctions get\_bit et set\_bit numérotent les bits à partir de la droite dans chaque octet. Par exemple, le bit 0 est le bit le moins significatif du premier octet, et le bit 15 est le bit le plus significatif du deuxième octet.

<span id="page-289-1"></span>Pour des raisons historiques, la fonction md5 renvoie une valeur encodée en hexadécimal de type text alors que les fonctions SHA-2 renvoient le type bytea. Utilisez les fonctions [encode](#page-290-0) et [decode](#page-290-1) pour convertir entre les deux. Par exemple, écrivez encode(sha256('abc'), 'hex') pour obtenir une représentation textuelle encodée en hexadécimal ou decode(md5('abc'), 'hex') pour obtenir une valeur de type bytea.

 Les fonctions de conversion de chaîne entre des ensembles de caractères différents (encodage), et pour représenter des données binaires arbitraires dans leur forme textuelle, sont affichées dans [Tableau 9.13.](#page-290-2) Pour ces fonctions, un argument ou un résultat de type text est exprimé dans l'encodage par défaut de la base de données alors que les arguments ou résultats de type bytea sont dans un encodage nommé par un autre argument.

#### <span id="page-290-2"></span>**Tableau 9.13. Fonctions de conversion texte/binaire**

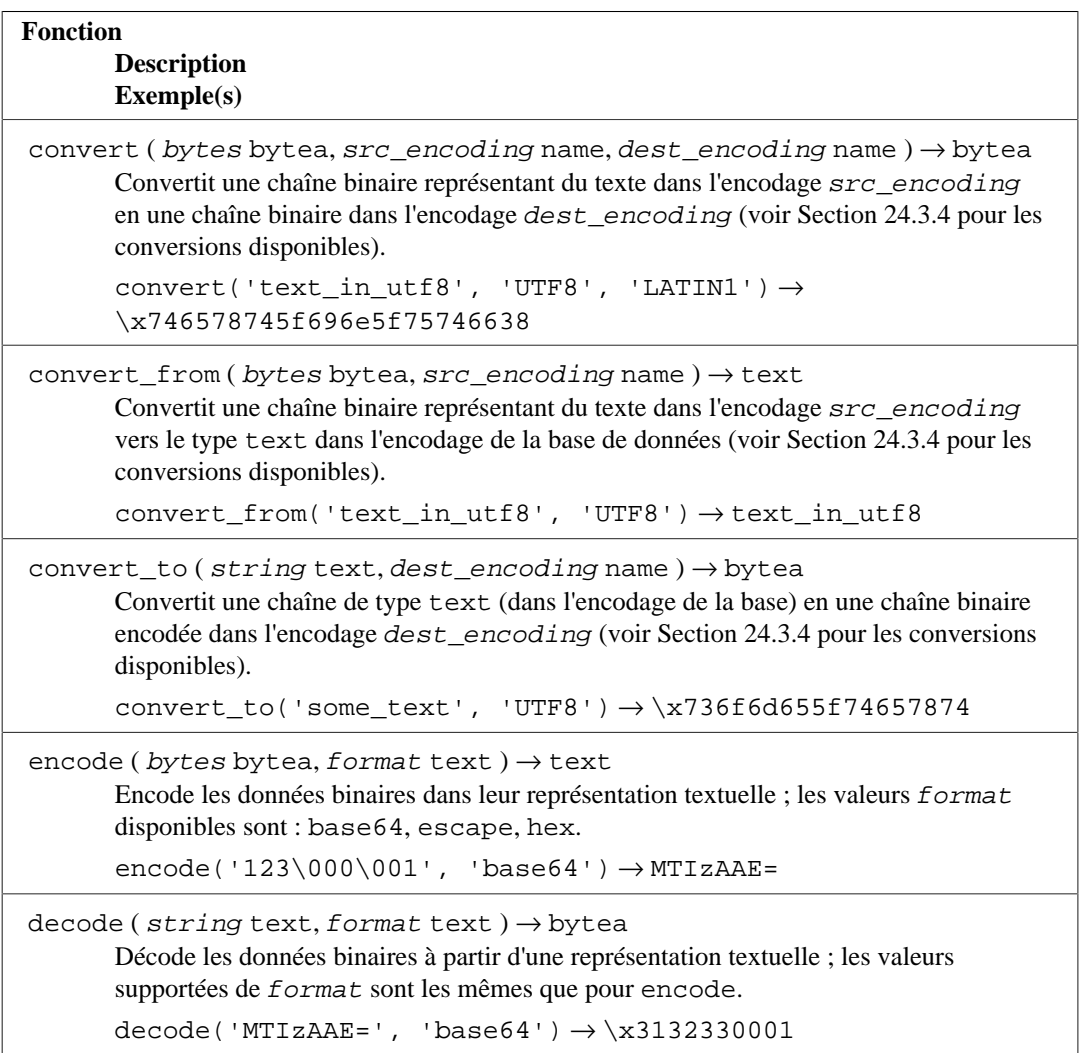

<span id="page-290-1"></span><span id="page-290-0"></span>Les fonctions encode et decode supportent les formats textuels suivants :

<span id="page-290-3"></span>base64

Le format base64 est celui de la [RFC 2045 Section 6.8](https://tools.ietf.org/html/rfc2045#section-6.8)<sup>1</sup>. D'après la RFC, les lignes encodées sont réparties sur 76 caractères. Néanmoins, à la place du marqueur de fin de ligne CRLF MIME, seul un caractère nouvelle ligne est utilisée pour une fin de ligne. La fonction decode ignore les caractères de retour chariot, de nouvelle ligne, l'espace et la tabulation. Sinon une erreur est levée quand decode se voit fourni des données base64 invalides -- ceci incluant quand le remplissage en fin est incorrect.

<span id="page-290-4"></span>escape

Le format escape convertit les octets zéro et les octets avec le bit de poids fort configuré en séquences d'échappement octales ( $\n\rangle$ nnn), et il double les antislashes. Les autres valeurs d'octet sont représentées littéralement. La fonction decode lèvera une erreur si un antislash n'est pas

<sup>1</sup> <https://tools.ietf.org/html/rfc2045#section-6.8>

suivi soit par un deuxième antislash ou par trois chiffres octals. Il accepte les autres valeurs sans changement.

<span id="page-291-0"></span>hex

Le format hex représente chacun 4 bits de données sous la forme d'un chiffre hexadécimal, de 0 à f, en écrivant le chiffre de haut niveau de chaque octet en premier. La fonction encode affiche les chiffres hexadécimaux a-f en minuscule. Comme l'unité la plus petite des données est de 8 bits, un nombre pair de caractères est renvoyé par encode. La fonction decode accepte les caractères a-f en minuscule comme en majuscule. Une erreur est levée quand decode se voit fourni des données hexadécimales invalides -- ceci incluant un nombre impair de caractères.

Voir aussi la fonction d'agrégat string\_agg dans [Section 9.21](#page-404-0) et les fonctions sur les Large Objects dans [Section 35.4.](#page-1051-0)

# **9.6. Fonctions et opérateurs pour les chaînes de bit**

Cette section décrit les fonctions et opérateurs pour examiner et manipuler les chaînes de bit, c'està-dire des valeurs de type bit et bit varying. (Alors que seul le type bit est mentionné dans ces tables, les valeurs de type bit varying peuvent être utilisées de façon interchangeable.) Les chaînes de bit supportent les opérateurs de comparaison habituels indiqués dans [Tableau 9.1](#page-265-0), ainsi que les opérateurs montrés dans [Tableau 9.14.](#page-291-1)

| Opérateur<br><b>Description</b><br>$Example(s)$                                                                                                   |
|----------------------------------------------------------------------------------------------------|
| bit $  $ bit $\rightarrow$ bit<br>Concaténation<br>$B'10001'$   $B'011' \rightarrow 10001011$                                                     |
| $bit \& bit \rightarrow bit$<br>AND bit à bit (les arguments doivent être de même longueur)<br>$B'10001'$ & $B'01101' \rightarrow 00001$          |
| bit $\vert$ bit $\rightarrow$ bit<br>OR bit à bit (les arguments doivent être de même longueur)<br>$B'10001'$   $B'01101'$ $\rightarrow$ 11101    |
| bit # bit $\rightarrow$ bit<br>OR exclusif bit à bit (les arguments doivent être de même longueur)<br>$B'10001'$ # $B'01101'$ $\rightarrow$ 11100 |
| $\sim$ bit $\rightarrow$ bit<br>NOT bit à bit<br>$\sim$ B'10001' $\rightarrow$ 01110                                                              |
| bit $\lt\lt$ integer $\to$ bit<br>Décalage à gauche bit à bit (la longueur de la chaîne est préservée)<br>$B'10001' < 3 \rightarrow 01000$        |
| bit >> integer $\rightarrow$ bit<br>Décalage à droite bit à bit (la longueur de la chaîne est préservée)<br>$B'10001' >> 2 \rightarrow 00100$     |

<span id="page-291-1"></span>**Tableau 9.14. Opérateurs pour les chaînes de bit**

Certaines des fonctions disponibles pour les chaînes binaires sont aussi disponibles pour les chaînes de bit, comme indiquées dans [Tableau 9.15](#page-292-0).

<span id="page-292-0"></span>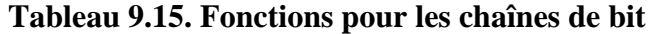

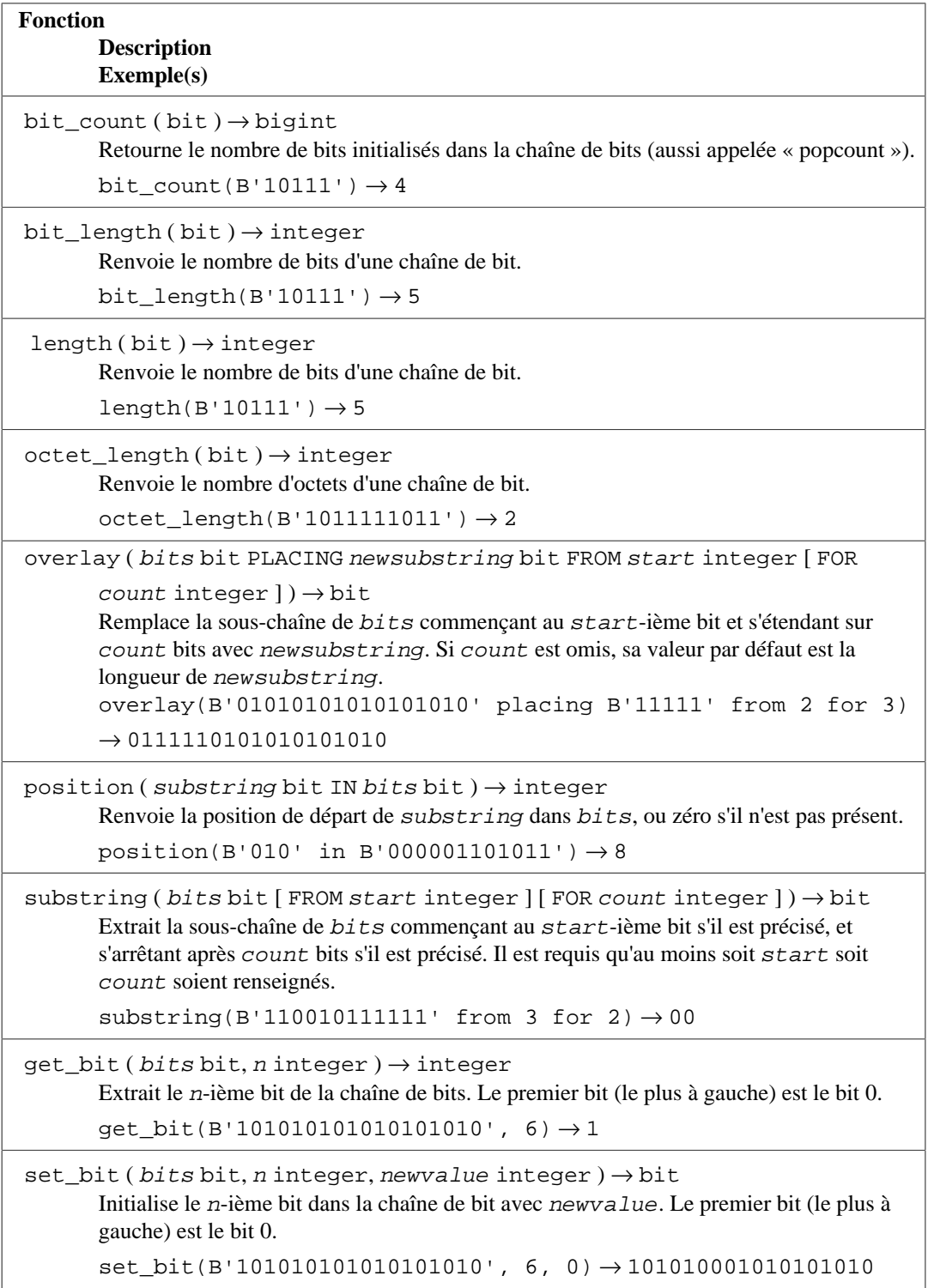

De plus, il est possible de convertir les valeurs intégrales à partir ou vers le type bit. Convertir un entier en bit(n) copie les n bits les plus à droite. Convertir un entier en une chaîne de bits, dont la largeur est plus importante que l'entier lui-même, l'étendra sur la gauche. Quelques exemples :

44::bit(10) 0000101100

```
44::bit(3) 100
cast(-44 as bit(12)) 111111010100
'1110'::bit(4)::interger 14
```
Il faut noter que la conversion vers simplement « bit » signifie une conversion vers  $bit(1)$ , et ne renverra donc que le bit le moins significatif de l'entier.

# **9.7. Correspondance de motif**

Il existe trois approches séparées concernant la correspondance de motif fournies par PostgreSQL : l'opérateur SQL LIKE habituel, l'opérateur SIMILAR TO plus récent (ajouté dans SQL:1999), et les expressions rationnelles style POSIX. En dehors des opérateurs basiques du type « est-ce que cette chaîne correspond à ce motif ? », des fonctions sont disponibles pour extraire ou remplacer des souschaînes et pour diviser une chaîne aux emplacements correspondant.

#### **Astuce**

Si vous avez des besoins sur la correspondance de motif qui vont au dela de ceci, pensez à écrire une fonction en Perl ou Tcl.

### **Attention**

Bien que la plupart des recherches par expression rationnelles peut être exécutée très rapidement, des expressions rationnelles peuvent être conçues de telle façon qu'elles récupèrent des quantités arbitraires de temps et de mémoire pour le traitement. Faites attention si vous acceptez des expressions rationnelles à partir de sources hostiles. Si vous devez le faire, il est conseillé d'imposer une durée limite d'exécution pour la requête.

Les recherches utilisant des motifs SIMILAR TO ont les mêmes problèmes de sécurité car SIMILAR TO fournit un grand nombre de fonctionnalités identiques à celles des expressions rationnelles style POSIX.

Les recherches LIKE, étant plus simples que les deux autres options, sont plus sûres à utiliser avec des sources potentiellement hostiles.

Les opérateurs de correspondance de motifs des trois types ne supportent pas les collations non déterministes. Si nécessaire, appliquez une collation différente à l'expression pour contourner cette limitation.

# **9.7.1. LIKE**

string LIKE pattern [ESCAPE escape-character] string NOT LIKE pattern [ESCAPE escape-character]

L'expression LIKE renvoie true si la chaîne string correspond au pattern fourni. (Comme attendu, l'expression NOT LIKE renvoie false si LIKE renvoie true, et vice versa. Une expression équivalente est NOT (string LIKE pattern).)

Si pattern ne contient pas de signe pourcent ou de tiret bas, alors le motif représente seulement la chaîne elle-même ; dans ce cas, LIKE agit comme l'opérateur d'égalité. Un tiret bas (\_) dans pattern

établit une correspondance avec n'importe quel caractère, mais un seul ; un signe pourcent (%) établit une correspondance avec une séquence de zéro ou plusieurs caractères.

Quelques exemples :

'abc' LIKE 'abc' true 'abc' LIKE 'a%' true 'abc' LIKE '\_b\_' true 'abc' LIKE 'c' false

La correspondance de motif de LIKE couvre toujours la chaîne complète. Du coup, s'il est préféré de réaliser une correspondance sur une séquences n'importe où dans une chaîne, le motif doit commencer et finir avec un signe pourcent.

Pour faire une correspondance avec un tiret bas ou un signe pourcent, le caractère respectif dans pattern doit être précédé d'un caractère d'échappement. Le caractère d'échappement par défaut est l'antislash mais il est possible d'en sélectionner un autre en utilisant la clause ESCAPE. Pour faire une correspondance avec l'un de ces deux caractères, il faut écrire deux fois les caractères d'échappement.

#### **Note**

Si vous avez désactivé [standard\\_conforming\\_strings](#page-730-0), tout antislash écrit dans les constantes de chaîne aura besoin d'être doublé. Voir [Section 4.1.2.1](#page-73-0) pour plus d'informations.

Il est aussi possible de sélectionner un autre caractère d'échappement en écrivant ESCAPE ''. Ceci a pour conséquence de désactiver le mécanisme d'échappement, ce qui rend impossible de désactiver la signification spéciale des signes tiret bas et pourcent dans le motif.

D'après le standard SQL, omettre ESCAPE signifie qu'il n'y a pas de caractère d'échappement (plutôt que d'avoir antislash comme valeur par défaut), et une valeur ESCAPE de longueur zéro est interdite. Le comportement de PostgreSQL à ce niveau est donc contraire au standard.

Le mot clé ILIKE peut être utilisé à la place de LIKE pour rendre la correspondance insensible à la casse d'après la locale active. Ce mot clé n'est pas défini dans le standard SQL, il s'agit d'une extension de PostgreSQL.

L'opérateur  $\sim$  est équivalent à LIKE, et  $\sim\sim\infty$  correspond à ILIKE. Il existe aussi les opérateurs !~~ et !~~\* qui représentent respectivement NOT LIKE et NOT ILIKE. Tous ces opérateurs sont spécifiques à PostgreSQL. Vous pourriez voir les noms de ces opérateurs dans le résultat de la commande EXPLAIN et dans des emplacements similaires, car l'analyseur traduit en fait LIKE et les autres en ces opérateurs.

Les phrases LIKE, ILIKE, NOT LIKE et NOT ILIKE sont généralement traitées comme des opérateurs dans la syntaxe PostgreSQL ; par exemple, elles peuvent être utilisées dans des constructions du style expression operateur ANY (sous-requete), bien qu'une clause ESCAPE ne puisse pas être inclus ici. Dans certains cas obscurs, il pourrait être nécessaire d' utiliser les noms d'opérateur sous-jacent à la place.

De plus, voir l'opérateur de préfixe  $\sim \circledast$  et la fonction correspondante starts with, qui sont utiles dans les cas où une simple correspondance avec le début d'une chaîne est nécessaire.

# **9.7.2. Expressions rationnelles pour SIMILAR TO**

string SIMILAR TO pattern [ESCAPE escape-character] string NOT SIMILAR TO pattern [ESCAPE escape-character]

L'opérateur SIMILAR TO renvoie true ou false suivant que le motif correspond ou non à la chaîne donnée. C'est similaire à LIKE, sauf qu'il interprète le motif en utilisant la définition du standard SQL d'une expression rationnelle. Les expressions rationnelles SQL sont un mixe étrange entre la notation LIKE et la notation d'expression rationnelle POSIX.

Tout comme LIKE, l'opérateur SIMILAR TO réussit seulement si son motif correspond à la chaîne entière ; c'est contraire au comportement commun des expressions rationnelles où le motif peut correspondre à toute partie de la chaîne. Encore une fois comme LIKE, SIMILAR TO utilise \_ et % comme caractère joker dénotant respectivement tout caractère simple et toute (ils sont comparables à . et .\* dans les expressions rationnelles POSIX).

En plus de ces possibilités empruntées à LIKE, SIMILAR TO accepte les méta-caractères de correspondance de motif empruntés aux expressions rationnelles POSIX :

- | dénote le choix (entre deux alternatives).
- \* dénote la répétition de l'élément précédent zéro ou plusieurs fois.
- + dénote la répétition de l'élément précédent une ou plusieurs fois.
- ? dénote la répétition de l'élément précédent zéro ou une fois.
- $\{m\}$  dénote la répétition de l'élément précédent exactement m fois.
- ${m,}$  dénote la répétition de l'élément précédent m fois ou plus.
- $\{m, n\}$  dénote la répétition de l'élément précédent au moins m fois mais plus que que n fois.
- Les parenthèses () peuvent être utilisées pour grouper des éléments en un seul élément logique.
- Une expression entre crochets [...] indique une classe de caractères, tout comme dans les expressions rationnelles POSIX.

Notez que le point (.) n'est pas un méta-caractère pour SIMILAR TO.

Comme avec LIKE, un antislash désactive la signification spéciale d'un de ces méta-caractères. Un caractère d'échappement différent peut être indiqué avec ESCAPE, et la possibilité d'échappement peut être désactivé avec ESCAPE ''.

D'après le standard SQL, omettre ESCAPE signifie qu'il n'y a pas de caractère d'échappement (plutôt que d'avoir comme valeur par défaut un antislash), et une valeur ESCAPE de longueur nulle est interdite. Le comportement de PostgreSQL dans ce cas est contraire au standard.

Une autre extension non standard est que faire suivre le caractère d'échappement d'une lettre ou d'un chiffre fournit un accès aux séquences d'échappement définies par les expressions rationnelles POSIX ; voir [Tableau 9.20,](#page-305-0) [Tableau 9.21](#page-306-0) et [Tableau 9.22](#page-306-1) ci-dessous.

Quelques exemples :

```
'abc' SIMILAR TO 'abc' true
'abc' SIMILAR TO 'a' false
'abc' SIMILAR TO '(b|d) " true
'abc' SIMILAR TO '(b|c)<sup>8</sup>' false
'-abc-' SIMILAR TO '%\mabc\M%' true
'xabcy' SIMILAR TO '%\mabc\M%' false
```
La fonction substring avec trois paramètres fournit une extraction d'une sous-chaîne qui correspond à un motif d'expression rationnelle SQL. La fonction peut être écrite d'après la syntaxe du standard SQL :

substring(string similar pattern escape escape-character)

ou en utilisant la syntaxe maintenant obsolète SQL:1999 :

substring(string from pattern for escape-character)

ou comme une fonction simple avec trois arguments :

substring(string, pattern, escape-character)

Comme avec SIMILAR TO, le motif spécifié doit correspondre à la chaîne de données entière. Dans le cas contraire, la fonction échoue et renvoie NULL. Pour indiquer la partie du motif pour laquelle la sous-chaîne de données correspondante est intéressante, le motif doit contenir deux occurences du caractère d'échappement suivi par un guillemet double ("). Le texte correspondant à la portion du motif entre ces séparateurs est renvoyé quand la correspondance est réussie.

Les séparateurs échappement-guillemet-double divisent en fait le motif de substring en trois expressions rationnelles indépendantes ; par exemple, une barre verticale (|) dans une des trois sections affecte seulement uniquement cette section. De plus, la première et la troisième des expressions rationnelles sont définies pour correspondre à la plus petite quantité de texte, pas à la plus grande, quand il y a une ambiguité sur quelle quantité de données il y a correspondance avec le motif. (Dans la langue POSIX, on dit que la première et la troisième expressions rationnelles sont restreintes pour ne pas être gourmandes, *non-greedy* en anglais.)

En tant qu'extension au standard SQL, PostgreSQL permet qu'il y ait juste un caractère pour l'échappement des guillemets doubles, auquel cas la troisième expression rationnelle est comprise comme vide ; ou sans séparateur, auquel cas la première et la troisième expressions rationnelles sont comprises comme vides.

Quelques exemples, avec #" délimitant la chaîne en retour :

```
substring('foobar' similar '%#"o_b#"%' escape '#') oob
substring('foobar' similar '#"o b#"%' escape '#') NULL
```
# **9.7.3. Expressions rationnelles POSIX**

[Tableau 9.16](#page-296-0) liste les opérateurs disponibles pour faire de la correspondance de motif en utilisant les expressions rationnelles.

<span id="page-296-0"></span>**Tableau 9.16. Opérateurs de correspondance d'expressions rationnelles**

**Opérateur Description Exemple(s)**

text ~ text → boolean

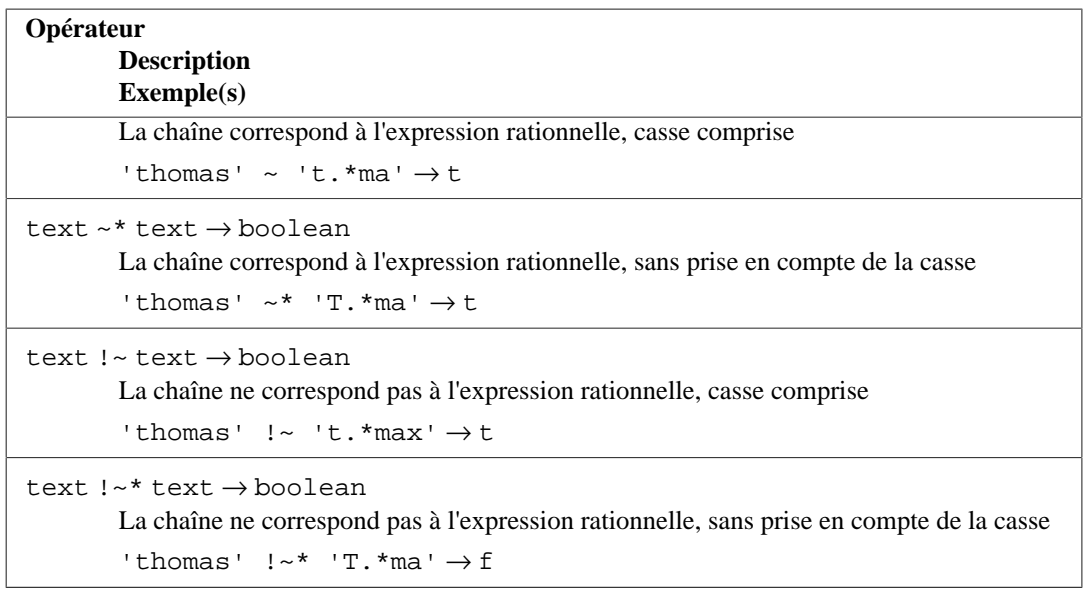

Les expressions rationnelles POSIX fournit un moyen bien plus puissant pour la correspondance de motif que les opérateurs LIKE et SIMILAR TO. Un grand nombre d'outils Unix comme egrep, sed ou awk utilise un langage de correspondance de motif similaire à celui décrit ici.

Une expression rationnelle est une séquence de caractères qui est une définition courte d'un ensemble de chaînes (un *ensemble rationnel*). Une chaîne est dite correspondre à une expression rationnelle si elle est un membre de l'ensemble rationnel décrit par l'expression rationnelle. Tout comme avec LIKE, les caractères du motif correspondent exactement aux caractères de la chaîne sauf dans le cas de caractères spéciaux du langage d'expression rationnelle -- mais les expressions rationnelles utilisent différents caractères spéciaux comme le fait LIKE. Contrairement aux motifs LIKE, une expression rationnelle est autorisée à établir une correspondance n'importe où dans une chaîne, sauf si l'expression rationnelle est explicitement ancrée au début ou à la fin de la chaîne.

Quelques exemples :

```
+'abcd' ~ 'bc' true
+'abcd' ~ 'a.c' true -- le point correspond à tout caractère<br>+'abcd' ~ 'a.*d' true -- * répète l'élément de motif précéden
+'abcd' ~ 'a.*d' true -- * répète l'élément de motif précédent
+'abcd' ~ '(b|x)' true -- | signifie OU, pour le groupe entre
 parenthèses
+'abcd' ~ '^a' true -- ^ attache au début de la chaîne
+'abcd' ~ '^(b|c)' false -- correspondrait sauf pour l'attache
```
Le langage de motif POSIX est décrit avec bien plus de détails ci-dessous.

La fonction substring avec deux arguments, substring(string from pattern), propose l'extraction d'une sous-chaîne correspondant à un motif d'expression rationnelle POSIX. Elle renvoie NULL s'il n'y a aucune correspondance, et renvoie la première portion du texte correspondant au motif. Mais si le motif contient des parenthèses, la portion du texte correspondant à la première sousexpression entre parenthèses (celle où la parenthèse gauche arrive en premier) est renvoyée. Vous pouvez placer les parenthèses autour de l'expression entière si vous voulez utiliser des parenthèses dans le motif sans déclencher cette exception. Si vous avez besoin des parenthèses dans le motif avant la sous-expression que vous voulez extraire, voir les parenthèses sans capture décrites ci-dessous.

Quelques exemples :

substring('foobar' from 'o.b') oob

```
substring('foobar' from 'o(.)b') o
```
La fonction regexp\_replace propose la substitution d'un nouveau texte pour les souschaînes correspondant aux motifs d'une expression rationnelle POSIX. Elle a la syntaxe regexp\_replace(source, pattern, replacement [, flags ]). La chaîne source est renvoyée sans modification s'il n'y a pas de correspondance avec pattern. S'il y a correspondance, la chaîne source est renvoyée avec la chaîne replacement substituée pour la sous-chaîne correspondante. La chaîne replacement peut contenir  $\n\alpha$ , où n vaut de 1 à 9, pour indiquer que la sous-chaîne source correspondant à la n-ième sous-expression entre parenthèses du motif devrait être inséré, et elle peut contenir \& pour indiquer que la sous-chaîne correspondant au motif entier devrait être insérée. Écrivez \\ si vous avez besoin de placer un antislash littéral comme texte de remplacement. Le paramètre flags parameter est une chaîne de texte optionnelle contenant zéro ou plusieurs drapeaux de lettres individuelles modifiant le comportement de la fonction. Le drapeau i indique une correspondance sans sensibilité à la casse, alors que le drapeau g indique le remplacement de chaque sous-chaîne correspondante plutôt que de seulement la première. Les drapeaux acceptés (sauf g) sont décrit dans [Tableau 9.24.](#page-307-0)

Quelques exemples :

```
regexp_replace('foobarbaz', 'b..', 'X')
                                    fooXbaz
regexp_replace('foobarbaz', 'b..', 'X', 'g')
                                   fooXX
regexp_replace('foobarbaz', 'b(..)', 'X\1Y', 'g')
                                    fooXarYXazY
```
La fonction regexp\_match renvoie un tableau texte des sous-chaînes capturées résultant de la première correspondance au motif d'une expression rationnelle POSIX avec une chaîne. Elle a la syntaxe regexp\_match(string, pattern [, flags ]). S'il n'y a aucune correspondance, le résultat est NULL. Si une correspondance est trouvée et que pattern ne contient aucune sousexpression entre parenthèses, alors le résultat est un tableau texte à un seul élément contenant la souschaîne correspondance au motif entier. Si une correspondance est trouvée et que pattern contient des sous-expressions entre parenthèses, alors le résultat est un tableau texte où le n-ième élément est la sous-chaîne correspondant à la n-ième sous-expression entre parenthèses de pattern (sans compter les parenthèses « sans capture » ; voir ci-dessous pour les détails). Le paramètre flags est une chaîne de texte optionnel contenant zéro ou plusieurs drapeaux de lettres individuelles qui changent le comportement de la fonction. Les drapeaux acceptés sont décrit dans [Tableau 9.24.](#page-307-0)

Quelques exemples :

```
SELECT regexp_match('foobarbequebaz', 'bar.*que');
 regexp_match
     --------------
  {barbeque}
(1 row)
SELECT regexp_match('foobarbequebaz', '(bar)(beque)');
 regexp_match
--------------
  {bar,beque}
(1 row)
```
Dans le cas habituel où vous voulez simplement la sous-chaîne correspondant exactement ou NULL dans le cas où il n'y a pas de correspondance, écrivez quelque chose comme :

```
SELECT (regexp_match('foobarbequebaz', 'bar.*que'))[1];
 regexp_match
--------------
 barbeque
(1 row)
```
La fonction regexp\_matches renvoie un ensemble de tableaux de texte des sous-chaînes capturées résultant d'une correspondance d'un motif d'expression rationnelle POSIX à une chaîne. Elle a la même syntaxe que regexp\_match. Cette fonction ne renvoie aucune ligne s'il n'y a pas de correspondance, une ligne s'il y a une correspondance et que le drapeau g n'a pas été utilisé, ou N lignes s'il y a N correspondances et que le drapeau g a été utilisé. Chaque ligne renvoyée est un tableau texte contenant la sous-chaîne entière correspondante ou les sous-chaînes correspondant aux sous-expressions entre parenthèses de pattern, comme décrit ci-dessus pour regexp\_match. regexp\_matches accepte tous les drapeaux discutés dans [Tableau 9.24,](#page-307-0) plus le drapeau g qui requiert le renvoi de toutes les correspondances, et non pas seulement de la première.

Quelques exemples :

```
SELECT regexp_matches('foo', 'not there');
  regexp_matches
----------------
(0 rows)
SELECT regexp_matches('foobarbequebazilbarfbonk', '(b[^b]+)
(b[^{A}b]+)', 'g');
 regexp_matches
----------------
  {bar,beque}
  {bazil,barf}
(2 rows)
```
#### **Astuce**

Dans la plupart des cas, regexp\_matches() devrait être utilisé avec le drapeau g car, si vous voulez seulement la première correspondance, il est plus simple et plus efficace d'utiliser regexp\_match(). Néanmoins, regexp\_match() existe seulement à partir de la version 10 de PostgreSQL. Sur les anciennes versions, une astuce connue est de placer un appel à regexp\_matches() dans une sous-requête, par exemple :

```
SELECT col1, (SELECT regexp_matches(col2, '(bar)(beque)'))
 FROM tab;
```
Ceci produit un tableau de texte s'il y a une correspondance ou NULL dans le cas contraire, comme le ferait regexp\_match(). Sans la sous-requête, cette requête ne produirait aucun résultat pour les lignes de la table sans correspondance, ce qui n'est pas le comportement désiré habituellement.

La fonction regexp\_split\_to\_table divise une chaîne utilisant un motif d'expression rationnelle POSIX comme délimiteur. Elle a la syntaxe regexp\_split\_to\_table(string, pattern [, flags ]). S'il n'y a aucune correspondance avec pattern, la fonction renvoie string. S'il y a au moins une correspondance, pour chaque correspondance, elle renvoie le texte à partir de la fin de la dernière correspondance (ou du début de la chaîne) jusqu'au début de la correspondance. Quand il n'y a plus de correspondance, elle renvoie le texte de la fin de la dernière correspondance à la fin de la chaîne. Le paramètre flags est une chaîne de texte optionnelle contenant zéro ou plusieurs drapeaux de lettres individuelles qui modifient le comportement de la fonction. regexp\_split\_to\_table accepte les drapeaux décrits dans [Tableau 9.24](#page-307-0).

La fonction regexp\_split\_to\_array se comporte de la même façon que regexp\_split\_to\_table, sauf que regexp\_split\_to\_array renvoie son résultat comme un tableau de text. Elle a la syntaxe regexp\_split\_to\_array(string, pattern [, flags ]). Les paramètres sont les mêmes que pour regexp\_split\_to\_table.

Quelques exemples :

```
SELECT foo FROM regexp_split_to_table('the quick brown fox jumps
  over the lazy dog', '\s+') AS foo;
   foo
-------
  the
  quick
  brown
  fox
  jumps
  over
  the
  lazy
  dog
(9 rows)
SELECT regexp_split_to_array('the quick brown fox jumps over the
 lazy dog', \left(\frac{1}{s+1}\right);
                 regexp_split_to_array
        -----------------------------------------------
  {the,quick,brown,fox,jumps,over,the,lazy,dog}
(1 row)
SELECT foo FROM regexp_split_to_table('the quick brown fox', '\s*')
  AS foo;
  foo
-----
  t
  h
  e
  q
  u
  i
  c
  k
  b
  r
  o
  w
  n
  f
  o
  x
(16 rows)
```
Comme le démontre le dernier exemple, les fonctions de division d'expressions rationnelles ignorent les correspondances de longueur zéro survenant au début et à la fin de la chaîne ou immédiatement après la correspondance précédente. Ceci est contraire à la définition stricte de la correspondance d'expression rationnelle telle qu'elle est implémentée par regexp\_match et regexp\_matches, mais c'est généralement le comportement le plus intéressant en pratique. Les autres logiciels tels que Perl utilisent des définitions similaires.

## **9.7.3.1. Détails sur les expressions rationnelles**

Les expressions rationnelles de PostgreSQL sont implémentées en utilisant un paquet logiciel écrit par Henry Spencer. La plupart des descriptions d'expressions rationnelles ci-dessous est copiée verbatim de son manuel.

Les expressions rationnelles (connus sous l'acronyme RE), tel qu'elles sont définies dans POSIX 1003.2, viennent sous deux formes : les RE *étendues* ou ERE (en gros celles de egrep), et les RE *basiques* ou BRE (en gros celles de ed). PostgreSQL accepte les deux formes, et implémente aussi certaines extensions qui ne font pas partie du standard POSIC, mais sont devenues largement utilisées grâce à leur disponibilité dans les langages de programmation tels que Perl et Tcl. Les RE utilisant ces extensions de POSIX sont appelées des RE *avancées* ou ARE dans cette documentation. Les ARE sont pratiquement un sur-ensemble des ERE, mais les BRE ont des incompatibilités de notation (et sont bien plus limitées). Nous décrivons tout d'abord les formes ARE et ERE, en notant les fonctionnalités qui s'appliquent uniquement aux ARE, puis nous décrivons comment les BRE diffèrent.

#### **Note**

PostgreSQL présume toujours au départ qu'une expression rationnelle suit les règles ARE. Néanmoins, les règles ERE plus limitées ou les règles BRE peuvent être choisies en ajoutant une *option intégrée* au motif RE, comme décrit dans [Section 9.7.3.4](#page-307-1). Ceci peut être utile pour la compatibilité avec les applications qui s'attendent à un respect strict des règles POSIX 1003.2.

Une expression rationnelle est définie comme une ou plusieurs *branches*, séparées par |. Elle correspond à tout ce qui correspond à une des branches.

Une branche est zéro ou plus *atomes quantifiés* ou *contraintes*, concaténés. Elle établie une correspondance pour le premier, puis pour le second, etc ; une branche vide établit une correspondance à une chaîne vide.

Un atome quantifié est un *atome* potentiellement suivi par un *quantifieur* simple. Sans quantifieur, il peut établir une correspondance pour l'atome. Avec un quantifieur, il peut établir un certain nombre de correspondances à l'atome Un *atom* peut être une des possibilités indiquées dans [Tableau 9.17](#page-301-0). Les quantifieurs possibles et leur signification sont montrés dans [Tableau 9.18.](#page-302-0)

Une *contrainte* correspond à une chaîne vide, mais correspond seulement quand certaines conditions spécifiques sont rencontrées. Une contrainte peut être utilisée là où un atome peut être utilisé, sauf qu'il ne peut pas être suivi d'un quantifieur. Les contraintes simples sont montrées dans [Tableau 9.19](#page-303-0) ; d'autres contraintes sont décrites après.

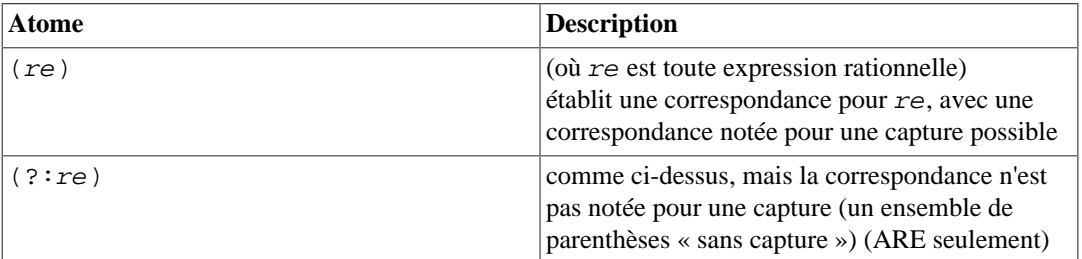

#### <span id="page-301-0"></span>**Tableau 9.17. Atomes d'expression rationnelle**

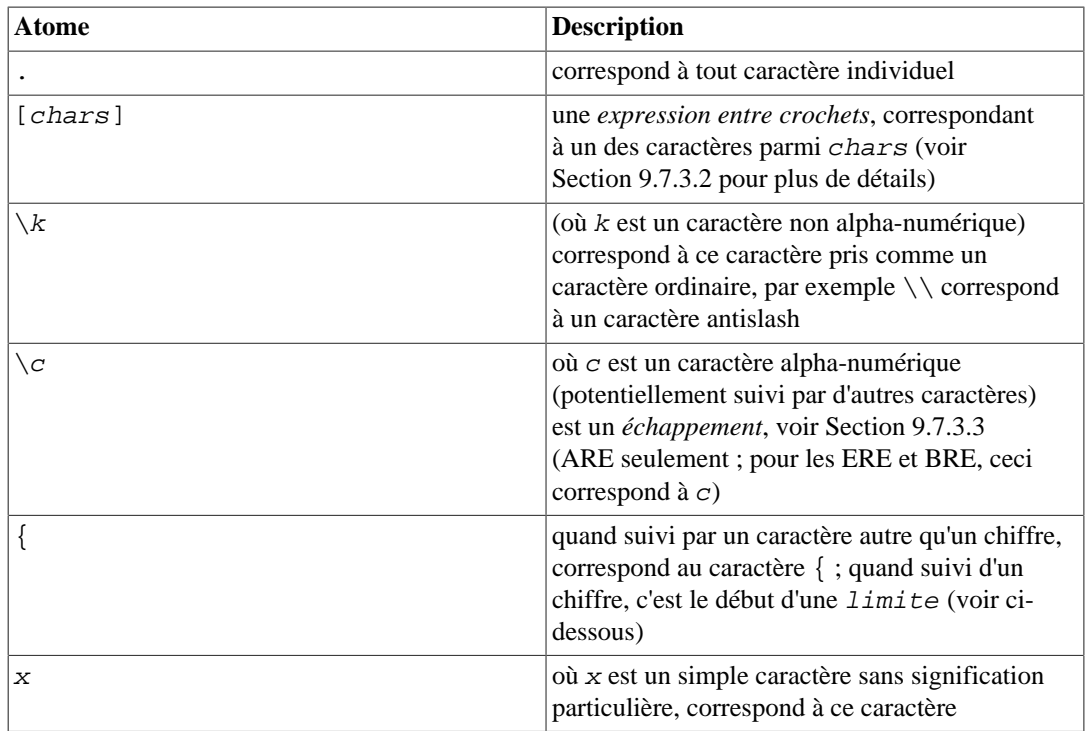

Un RE ne peut pas se terminer avec un antislash  $(\cdot)$ .

## **Note**

Si vous avez désactivé [standard\\_conforming\\_strings](#page-730-0), tout antislash que vous écrivez dans des constantes de chaînes de caractères devra être doublé. Voir [Section 4.1.2.1](#page-73-0) pour plus d'informations.

<span id="page-302-0"></span>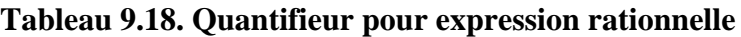

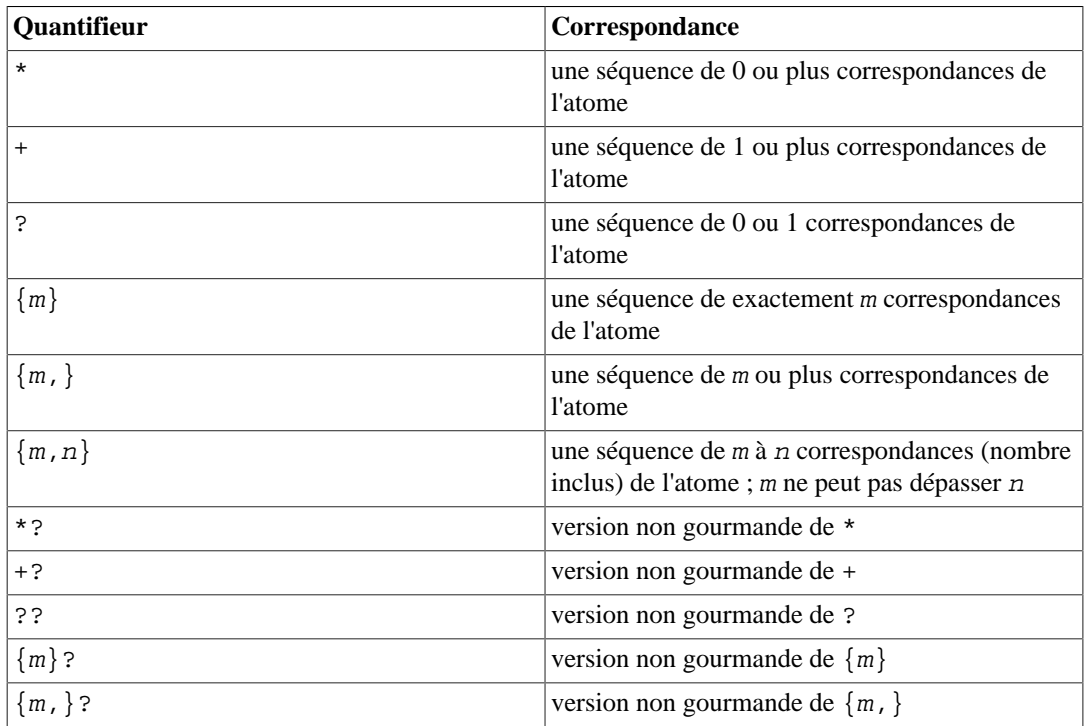

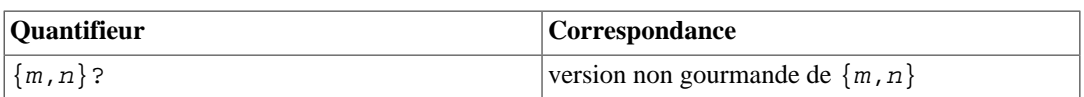

Les formes utilisant {...} sont connues comme des *limites*. Les nombres m et n d'une limite sont des entiers décimaux non signés avec des valeurs autorisées allant de 0 à 255, valeurs comprises.

Des quantifieurs non gourmands (*Non-greedy* en VO), disponibles uniquement dans les ARE, correspondent aux mêmes capacités que leur version gourmande correspondante (*greedy*), mais préfèrent le plus petit nombre plutôt que le plus grand nombre de correspondantes. Voir [Section 9.7.3.5](#page-308-0) pour plus de détails.

#### **Note**

Un quantifieur ne peut pas suivre immédiatement un autre quantifieur, par exemple \*\* est invalide. Un quantifieur ne peut pas commencer une expression ou une sous-expression, ou suivre  $\land$  ou  $\vert$ .

<span id="page-303-0"></span>**Tableau 9.19. Contraintes d'expression rationnelle**

| Contrainte         | <b>Description</b>                                                                                                    |
|--------------------|----------------------------------------------------------------------------------------------------|
| $\lambda$          | correspond au début de la chaîne                                                                                                 |
| \$                 | correspond à la fin de la chaîne                                                                                                 |
| $( ? = re )$       | <i>recherche en avance positive</i> correspond à tout<br>point où une sous-chaîne correspondant à re<br>commence (ARE seulement) |
| (?!re)             | recherche en avance négative correspond à tout<br>point où aucune sous-chaîne correspondant à re<br>commence (ARE seulement)     |
| $($ ? < = $re$ $)$ | recherche en arrière positive correspond à tout<br>point où une sous-chaîne correspondant à re<br>termine (ARE seulement)        |
| $($ ? < ! $re$ $)$ | recherche en arrière négative correspond à tout<br>point où aucune sous-chaîne correspondant à re<br>termine (ARE seulement)     |

Les contraintes de recherche en avant et de recherche en arrière ne peuvent pas contenir des *références arrières* (voir [Section 9.7.3.3](#page-304-0)), et toutes les parenthèses comprises en elles sont considérées comme non capturantes.

# <span id="page-303-1"></span>**9.7.3.2. Expressions entre crochets**

Une *expression entre crochets* est une liste de caractères compris dans []. Cela établit habituellement une correspondance avec tout caractère seul à partir de la liste (mais voir ci-dessous). Si la liste commence avec ^, cela établit une correspondance avec tout caractère seul ne faisant *pas* parti de la liste. Si deux caractères de la liste sont séparés par un caractère -, c'est un raccourci pour l'intervalle complet de caractères entre ces deux caractères (en les incluant) dans la séquence, par exemple [0-9] en ASCII correspond à tout chiffre décimal. Il est illégal pour deux intervalles de partager la même limite finale, par exemple a-c-e. Les intervalles sont particulièrement dépendants de la collation, donc les programmes portables devraient éviter de se baser sur eux.

Pour inclure un caractère ] littéral dans la liste, faites-en le premier caractère (après  $\hat{\ }$ , si nécessaire). Pour inclure un - littéral, faites-en le premier ou dernier caractère, ou le deuxième point final d'un intervalle. Pour utiliser un - littéral comme premier point final d'un intervalle, placez le entre [. et .] pour en faire un élément d'assemblage (voir ci-dessous). À l'exception de ces caractères, certaines

combinaisons utilisant [ (voir les prochains paragraphes), et des échappements (ARE seulement), tous les autres caractères spéciaux perdent leur signification à l'intérieur d'une expression entre crochets. En particulier, \ n'est pas spécial quand il suit les règles ERE et BRE, bien qu'il soit spécial (pour introduire un échappement) dans les ARE.

À l'intérieur d'une expression entre crochets, un élément d'assemblage (un caractère, une séquence multi-caractères qui s'assemblent comme s'il s'agissait d'un seul caractère, ou un nom de séquence d'assemblage) englobé dans [. and .] signifie la séquence de caractères de cet élément d'assemblage. La séquence est traitée comme un seul élément de liste d'expression entre crochets. Ceci permet à une expression entre crochets contenant un élément d'assemblage multi-caractères de correspondre à plus d'un caractère. Par exemple, si la séquence d'assemblage inclut un élément d'assemblage ch, alors le RE [[.ch.]]\*c correspond aux cinq premiers caractères de chchcc.

#### **Note**

PostgreSQL n'accepte pas actuellement les éléments d'assemblage multi-caractères. Cette information décrit un comportement futur possible.

À l'intérieur d'une expression entre crochets, un élément d'assemblage compris entre [= et =] est une *classe d'équivalence*, représentant les séquences de caractères de tous les éléments d'assemblage équivalent à cette classe, incluant lui-même. (S'il n'existe pas d'autres éléments d'assemblage équivalents, le traitement est identique, comme si les délimiteurs étaient [. et .].) Par exemple, si o et  $\uparrow$  sont les membres d'une classe d'équivalence, alors  $[[-\circ=]]$ ,  $[[-\circ=]]$  et  $[\circ\uparrow]$  sont tous synonymes. Une classe d'équivalent ne peut pas être un point final d'un intervalle.

À l'intérieur d'une expression entre crochets, le nom d'une classe de caractères entouré entre [: et :] signifie la liste de tous les caractères appartenant à cette classe. Une classe de caractères ne peut pas être utilisée comme point final d'un intervalle. Le standard POSIX définit les noms de ces classes de caractères : alnum (lettres et chiffres), alpha (lettres), blank (espace et tabulation), cntrl (caractères de contrôle), digit (chiffres), graph (caractères affichages, sauf l'espace), lower (lettres minuscules), print (caractères affichages, incluant l'espace), punct (ponctuation), space (tout espace blanc), upper (lettres majuscules), et xdigit (chiffres hexadécimaux). Le comportement de ces classes de caractères standards est généralement cohérent sur les plateformes pour les caractères de l'ensemble ASCII 7 bits. Qu'un caractère non ASCII donné appartienne ou non à une de ces classes dépend de la *collation* utilisée par la fonction ou l'opérateur de l'expression rationnelle, (voir [Section 24.2\)](#page-780-0), ou par défaut de la locale indiquée par LC\_CTYPE pour cette base (voir [Section 24.1\)](#page-778-0). La classification de caractères non ASCII peut varier entre les plateformes même pour des locales de nom similaire. (Mais la locale C ne considère jamais tout caractère non ASCII comme appartenant à une de ces classes.) En plus de ces classes de caractères standard, PostgreSQL définit la classe de caractères mot, ce qui revient au même que alnum plus le caractère underscore (\_), et la classe de caractères ascii, qui contient l'ensemble ASCII 7 bits exactement.

Il existe deux cas spéciaux d'expressions entre crochets : les expressions entre crochets [[:<:]] et [[:>:]] sont des contraintes, correspondant à des chaînes vides au début et à la fin d'un mot caractère respectivement. Un mot est défini comme une séquence de mots qui n'est ni précédée ni suivie de mots. Un mot caractère correspond à n'importe quel caractère appartenant à la classe de caractères word, c'est-à-dire n'importe quel lettre, nombre ou l'underscore. C'est une extension, compatible avec, mais non spécifiée par POSIX 1003.2, et elle devrait être utilisée avec précaution dans les logiciels portables sur d'autres systèmes. Les échappements de contrainte décrits ci-dessous sont généralement préférables ; ils ne sont pas plus standards, mais plus simples à écrire.

# <span id="page-304-0"></span>**9.7.3.3. Échappements d'expression rationnelle**

Les échappements sont des séquences spéciales commençant avec  $\setminus$  et suivies par un caractère alphanumérique. Les échappements sont de différents types : entrée de caractère, raccourci de classe, échappements de contrainte, et références. Un  $\setminus$  suivi d'un caractère alphanumérique mais ne constituant pas un échappement valide est illégal dans les ARE. Dans le ERE, il n'y a pas d'échappement : en dehors d'une expression entre crochets, un \ suivi d'un caractère alpha-numérique signifie ce caractère alors qu'à l'intérieur d'une expression entre crochets,  $\setminus$  est un caractère standard. (Ce dernier est la seule incompatibilité entre ERE et ARE.)

Les *échappements d'entrée de caractère* existent pour rendre plus simple l'ajout de caractères non affichables, ainsi que d'autres caractères désagréables à saisir dans les RE. Ils sont affichés dans [Tableau 9.20](#page-305-0).

Les *échappements de raccourci de classe* fournissent des raccourcis pour certaines classes de caractères fréquemment utilisées. Ils sont affichés dans [Tableau 9.21.](#page-306-0)

Un *échappement de contrainte* est une contrainte, correspondant à la chaîne vide si des conditions spécifiques sont rencontrées, écrites comme un échappement. Ils sont affichés dans [Tableau 9.22](#page-306-1).

Une *référence*  $(\nabla n)$  établit une correspondance de la même chaîne avec la sous-expression entre parenthèses précédente spécifiée par le numéro n (voir [Tableau 9.23](#page-307-2)). Par exemple, ([bc]) \1 établit une correspondance avec bb et cc, mais pas bc et cb. La sous-expression doit précéder entièrement la référence dans le RE. Les sous-expressions sont numérotées dans l'ordre de leur parenthèses de début. Les parenthèses sans capture ne définissent pas de sous-expressions. La référence considère seulement la chaîne de caractères correspondant à la sous-expression référencée, pas les contraintes qu'elle contient. Par exemple,  $(\land \dagger) \setminus 1$  établira une correspondance avec 22.

#### <span id="page-305-0"></span>**Tableau 9.20. Échappements d'entrée de caractère pour les expressions rationnelles**

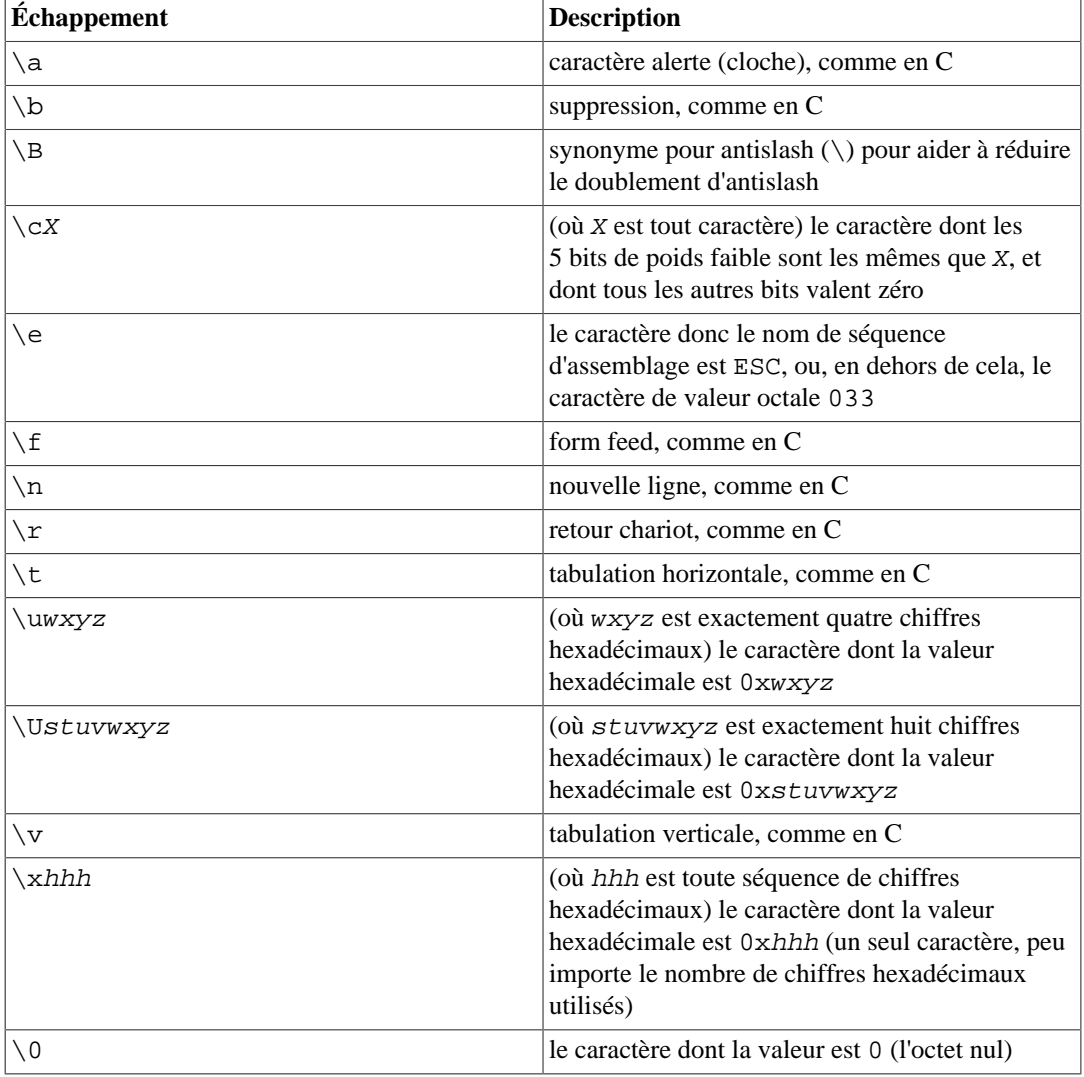

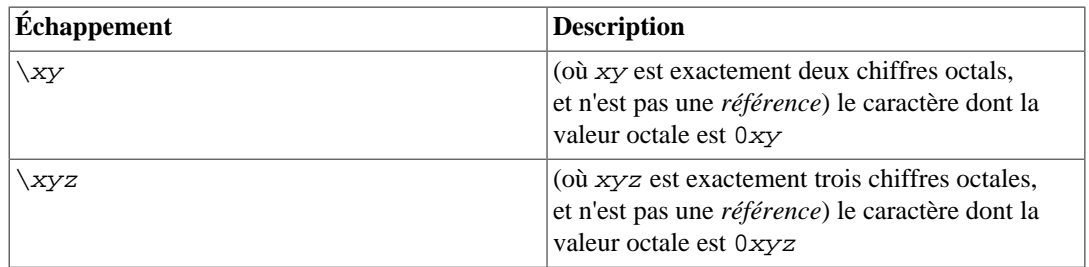

Les chiffres hexadécimaux sont 0-9, a-f et A-F. Les chiffres octaux sont 0-7.

Les échappements d'entrés de caractères numériques spécifiant des valeurs en dehors de l'intervalle ASCII (0–127) ont des significations dépendantes de l'encodage de la base de données. Quand l'encodage est UTF-8, les valeurs d'échappement sont équivalents à des points code Unicode. Par exemple, \u1234 signifie le caractère U+1234. Pour les autres encodages multi-octets, les échappements d'entrée de caractères spécifient habituellement juste la concaténation des valeurs d'octet pour le caractère. Si la valeur d'échappement ne correspond pas à tout caractère légale dans l'encodage de la base de données, aucune erreur ne sera levée, mais elle ne correspondra à aucune donnée.

Les échappements d'entrée de classe sont toujours pris comme des caractères ordinaires. Par exemple, \135 est ] en ASCII, mais \135 ne termine pas une expression entre crochets.

<span id="page-306-0"></span>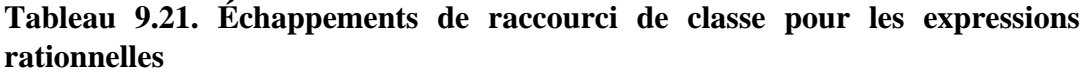

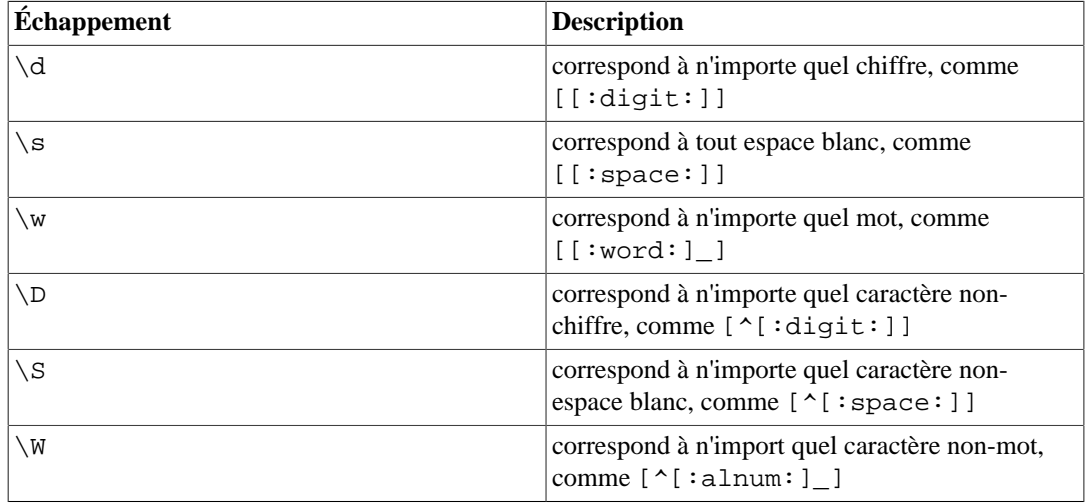

Les échappements de raccourci de classe fonctionnent également dans des expressions entre crochets, bien que les définitions ci-dessus ne soient pas tout-à-fait syntaxiquement valides dans ce contexte. Par exemple,  $[a-c\ddot{d}]$  est équivalent à  $[a-c[:\dot{digit}:\dot{].}]$ .

<span id="page-306-1"></span>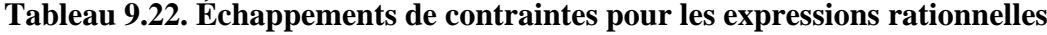

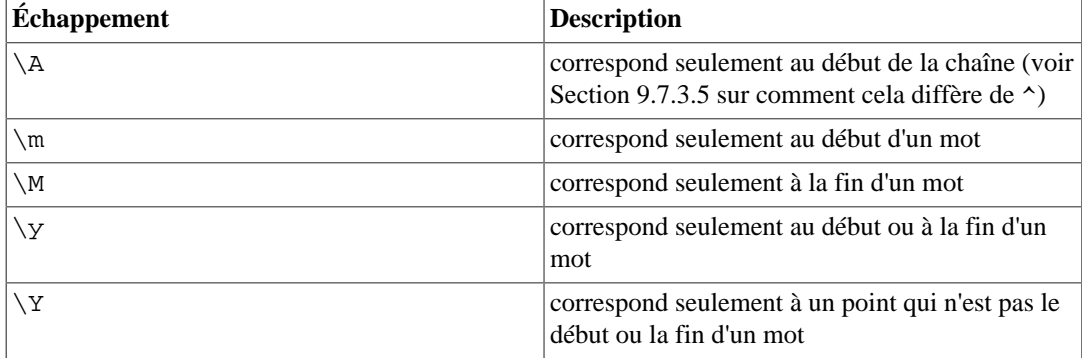

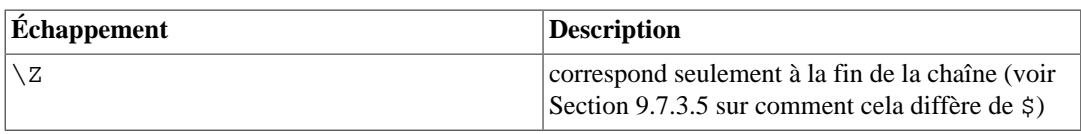

Un mot est défini comme dans la spécification de [[:<:]] et [[:>:]] ci-dessus. Les échappements de contrainte sont illégales à l'intérieur d'une expression entre crochets.

#### <span id="page-307-2"></span>**Tableau 9.23. Références d'expressions rationnelles**

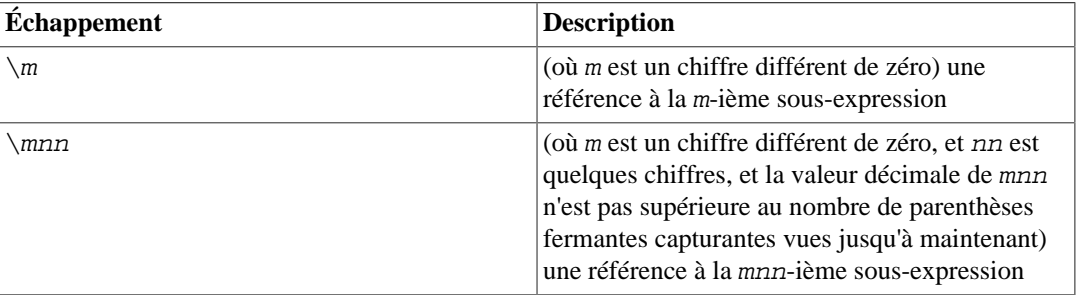

#### **Note**

Il existe une ambiguité inhérente entre les échappements d'entrée de caractères en octal et les références. Cette ambiguité est résolue avec les heuristiques suivantes, comme indiqué cidessus. Un zéro en début indique toujours un échappement octal. Un chiffre seul différent de zéro, qui n'est pas suivi par un autre chiffre est toujours pris pour une référence. Une séquence de plusieurs chiffres ne commençant pas par un zéro est pris pour une référence si elle survient après une sous-expression acceptable (c'est-à-dire que le numéro est dans l'intervalle légal pour une référence), et sinon est pris pour un octal.

# <span id="page-307-1"></span>**9.7.3.4. Méta-syntaxe des expressions rationnelles**

En plus de la syntaxe principale décrite ci-dessus, il existe des formes spéciales et des fonctionnalités syntaxiques diverses disponibles.

Une RE peut commencer avec un des deux préfixes *director* spéciaux. Si une RE commence avec \*\*\*:, le reste de la RE est prise pour une ARE. (Ceci n'a normalement aucun effet dans PostgreSQL, car les RE sont supposées être des ARE ; mais cela a un effet si le mode ERE ou le mode BRE a été spécifié avec le paramètre  $f \text{lags}$  dans une fonction d'expression rationnelle.) Si une RE commence avec \*\*\*=, le reste de la RE est prise comme une chaîne littérale, tous les caractères étant considérés comme des caractères ordinaires.

Une ARE peut commander avec des *options intégrées* : une séquence (?xyz) (où xyz est un ou plusieurs caractères alphabétiques) indique des options affectant le reste de la RE. Ces options surchargent toutes les options préalablement déterminées -- en particulier, elles peuvent surcharger le comportement de sensibilité à la base impliqué par un opérateur d'expression rationnelle ou le paramètre flags d'une fonction d'expression rationnelle. Les lettres disponibles pour les options sont indiquées dans [Tableau 9.24](#page-307-0). Notez que ces mêmes lettres sont utilisées dans les paramètres flags des fonctions d'expression rationnelle.

| Option | <b>Description</b>                                                    |
|--------|-----------------------------------------------------------------------|
|        | le reste de la RE est une BRE                                         |
| C      | correspondance sensible à la casse (surcharge le<br>type d'opérateur) |
| e      | le reste de la RE est une ERE                                         |

<span id="page-307-0"></span>**Tableau 9.24. Lettres pour options intégrées des ARE**

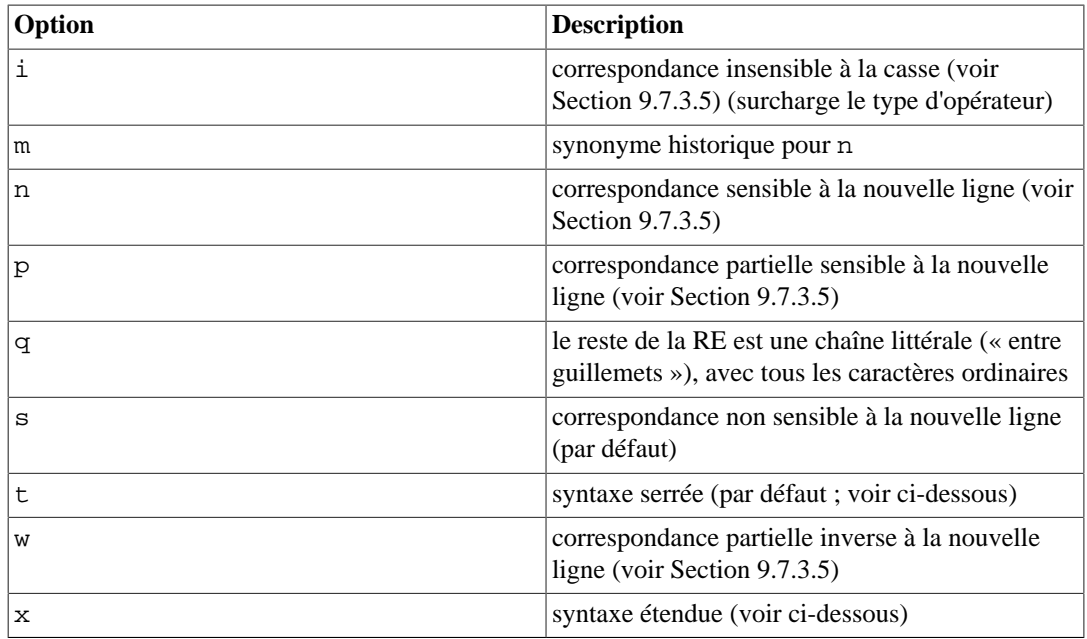

Les options intégrées prennent effet au ) terminant la séquence. Elles peuvent apparaître seulement au début d'une ARE (après le directeur \*\*\*: le cas échéant).

En plus de l'habituelle syntaxe RE (*serrée*), dans laquelle tous les caractères sont signifiants, il existe une syntaxe *étendue*, disponible en spécifiant l'option étendue x. Dans la syntaxe étendue, les caractères d'espace blanc de la RE sont ignorés, comme le sont tous les caractères entre un # et la nouvelle ligne suivante (ou la fin de la RE). Ceci permet les paragraphes et les commentaires dans une RE complexe. Il existe trois exceptions à cette règle basique :

- un caractère espace blanc ou un # précédé par  $\setminus$  est retenu
- un espace blanc ou un # dans une expression entre crochets est retenu
- un espace blanc et les commentaires ne peuvent pas apparaître avec les symboles multi caractères, tels que (?:

Pour cela, les caractères d'espace blanc sont un blanc, une tabulation, un retour à la ligne et tout caractère qui appartient à la classe de caractères space.

Enfin, dans une ARE, les expressions en dehors des crochets, la séquence (?#ttt) (où ttt est tout texte ne contenant pas )) est un commentaire, complètement ignoré. Encore une fois, ceci n'est pas autorisé entre les caractères des symboles multi-caractères, comme (?:. De tels commentaires sont plus un artéfact historique qu'une fonctionnalité utile, et leur utilisation est déconseillée ; utilisez la syntaxe étendue à la place.

*Aucune* de ces extensions de métasyntaxe n'est disponible si un directeur \*\*\*= initial n'a spécifié que l'entrée de l'utilisateur doit être traitée comme une chaîne littérale plutôt que comme une RE.

### <span id="page-308-0"></span>**9.7.3.5. Règles de correspondance des expressions rationnelles**

Dans le cas où une RE correspond à plus d'une sous-chaîne d'une chaîne donnée, la RE établit une correspondance avec la sous-chaîne la plus proche du début de la chaîne. Si la RE correspond à plus d'une sous-chaîne commençant à ce point, la correspondance conservée sera soit la plus longue, soir, la plus courte, suivant que la RE est gourmande (*greedy*) ou non (*non-greedy*).

Le fait qu'une RE est gourmande ou non se détermine avec les règles suivantes :

• La plupart des atomes, et toutes les contraintes, n'ont pas d'attribut de gourmandise (parce qu'ils ne peuvent pas correspondre à des quantités variables de texte).

- Ajouter des parenthèses autour d'une RE ne modifie pas sa gourmandise.
- Un atome quantifié avec un quantifieur de répétition fixe ( $\{m\}$  ou  $\{m\}$ ?) a la même gourmandise (potentiellement aucune) que l'atome lui-même.
- Un atome quantifié avec d'autres quantifieurs standards (incluant  $\{m,n\}$  avec m égal à n) est gourmand (il préfère la correspondance la plus longue).
- Un atome quantifié avec un quantifieur non gourmand (incluant  $\{m, n\}$ ? avec m égal à n) est non gourmand (il préfère la correspondance la plus courte).
- Une branche -- autrement dit, une RE qui n'a pas d'opérateur | hhaut niveau -- a la même gourmandise que le premier atome quantifié qui a un attribut de gourmandise.
- Une RE consistant en deux ou plusieurs branches connectés par l'opérateur | est toujours gourmand.

Les règles ci-dessus associent les attributs de gourmandise non seulement aux atomes quantifiés individuels mais aussi aux branches et aux RE complets qui contiennent des atomes quantifiés. Cela signifie que la correspondance est faite de tel façon que la branche ou la RE complète correspondant à la sous-chaîne la plus longue ou la plus courte *au complet*. Une fois que la longueur de la correspondance entière est déterminée, la partie de celle-ci correspondant à une sous-expression particulière est déterminée sur la base de l'attribut de gourmandise de cette sous-expression, avec les sous-expressions commençant plus tôt dans la RE prenant priorité sur les autres.

Un exemple de ce que cela signifie :

```
SELECT SUBSTRING('XY1234Z', 'Y*([0-9]{1,3})');
Résultat : 123
SELECT SUBSTRING('XY1234Z', 'Y*?([0-9]{1,3})');
Résultat : 1
```
Dans le premier cas, la RE complète est gourmande parce que Y\* est gourmand. Elle peut correspondance en commençant au Y, et elle correspond à la chaîne la plus longue commençant là, donc Y123. La sortie est la partie entre parenthèse, ou 123. Dans le deuxième cas, la RE complète est non gourmande parce que Y\*? est non gourmande. Elle peut correspondre en commençant à Y, et elle correspond à la chaîne laplus courte possible commençant là, donc Y1. La sous-expression [0-9] {1,3} est gourmande mais elle ne peut pas modifier la décision sur la longue de la correspondance ; donc elle est forcée à une correspondance sur simplement 1.

En court, quand une RE contient des sous-expressions gourmandes et non gourmandes, la longueur de correspondance totale est soit aussi longue ou aussi courte que possible, suivant l'attribut affecté à la RE complète. Les attributs affectés aux sous-expressions affectent seulement la quantité de correspondance qu'elles sont autorisées de « manger » par rapport aux autres.

Les quantifieurs {1,1} et {1,1}? peuvent être utilisés pour forcer la gourmandise ou la non gourmandise, respectivement, d'une sous-expression ou de la RE complète. Ceci est utile quand vous avez que la RE complète contienne un attribut de gourmandise différent de celui déduit de ces éléments. Comme exemple, supposez que nous essayons de séparer une chaîne contenant quelques chiffres dans les chiffres et les parties avant et après eux. Nous pourrions essayer de le faire ainsi :

```
SELECT regexp match('abc01234xyz', '(.*)(\d+)(.*)');
Résultat : {abc0123,4,xyz}
```
Cela n'a pas fonctionné : le premier .\* est gourmand donc il « mange » autant qu'il peut, laissant le \d+ correspondre à la dernière place possible, le dernier chiffre. Nous pourrions essayer de corriger cela en le rendant non gourmand :

```
SELECT regexp_match('abc01234xyz', '(.*?)(\d+)(.*)');
R \acute{e}sultat : \{abc, 0, ""\}
```
Ceci n'a pas fonctionné non plus parce que, maintenant, la RE entière est non gourmande et donc, elle termine la correspondance globale aussi tôt que possible. Nous pouvons obtenir ce que vous voulons en forçant la RE entière à être gourmande :

```
SELECT regexp_match('abc01234xyz', '(?:(.*?)(\d+)(.*)){1,1}');
Résultat : {abc, 01234, xyz}
```
Contrôler la gourmandise globale de la RE séparément de la gourmandise de ses composants donne plus de flexibilité dans la gestion des motifs de longueur variable.

Lors de la décision sur ce qui est une correspondance longue ou courte, les longueurs des correspondances sont mesurés en caractères, pas en éléments. Toute chaîne vide est considérée plus longue qu'aucune correspondance. Par exemple : bb\* correspond au trois caractères du milieu de abbbc ; (week|wee)(night|knights) correspond aux dix caractères de weeknights ; quand (.\*).\* est comparé à abc, la sous-expression entre parenthèses correspond aux trois caractères ; et quand  $(a*) *$  est comparé à bc, la RE complète et la sous-expression entre parenthèses correspond à une chaîne vide.

Si une correspondance indépendante à la casse est demandée, l'effet est comme si toutes les distinctions de casse disparaissaient de l'alphabet. Quand un caractère alphabétique qui existe dans plusieurs casses apparaît comme un caractère ordinaire en dehors d'une expression entre crochets, il est en fait transformé en une expression entre crochets contenant les deux casses, par exemple x devient [xX]. Quand il apparaît dans une expression entre crochets, toutes les casses sont ajoutées dans l'expression entre crochets, par exemple [x] devient [xX] et [ $\sim x$ ] devient [ $\sim x$ X].

Si une correspondance sensible aux nouvelles lignes est spécifiée, . et les expressions entre crochets utilisant ^ ne correspondront jamais au caractère de nouvelle ligne (pour que les correspondances ne croisent pas les nouvelles lignes sauf si la RE inclut explicitement un saut de ligne) et ^ et \$ correspondront à la chaîne vide respectivement après et avant une nouvelle ligne, en plus d'une correspondance en début et en fin de chaîne respectivement. Cependant, les échappements d'ARE \A et \Z continuent de correspondre *seulement* au début et à la fin de chaine. Également, les raccourcis de classes de caractères  $\D$  et  $\W$  correspondront à une nouvelle ligne indépendamment de ce mode. (Avant PostgreSQL 14, ils ne correspondaient pas à de nouvelles lignes dans le mode sensible aux nouvelles lignes. Écrire  $[\uparrow : \text{digit}:]$  ou  $[\uparrow : \text{word}:]$  pour retrouver cet ancien comportement.)

Si la correspondance partielle sensible aux nouvelles lignes est spécifiée, ceci affecte . et les expressions entre crochets comme avec la correspondance sensible à la nouvelle ligne, mais pas à ^ et \$.

Si la correspondance partielle inverse sensible aux nouvelles lignes est spécifiée, ceci affecte ^ et \$ comme avec la correspondance sensible aux nouvelles lignes, mais pas à . et aux expressions entre crochets. Ceci n'est pas très utile mais est fourni pour la symétrie.

### **9.7.3.6. Limites et Compatibilités**

Aucune limite particulière n'est imposée sur la longueur des RE dans cette implémentation. Néanmoins, les programmes hautement portablees ne devraient pas employer des RE plus longs que 256 octets, car une implémentation compatible POSIX peut refuser de telles RE.

La seule fonctionnalité des ARE actuellement incompatible avec les ERE POSIX est que \ ne perd pas sa signification spéciale à l'intérieur des expressions entre crochets. Toutes les autres fonctionnalités ARE utilisent une syntaxe illégale ou a des effets non définis ou spécifiés dans les ERE POSIX ; la syntaxe \*\*\* des directeurs est en dehors de la syntaxe POSIX pour les BRE et les ERE.

Beaucoup d'extensions ARE sont empruntés de Perl, mais certaines ont été modifiées pour les nettoyer, et quelques extensions Perl ne sont pas présentes. Les incompatibilités de note incluent  $\bset$ ,  $\Bset$ , le manque de traitement spécial pour une nouvelle ligne en fin, l'addition des expressions entre crochets complémentées, les restrictions sur les parenthèses et des références inverses dans les contraintes lookahead/lookbehind et les sémantiques de correspondance pour la correspondance la plus longue/ courte (plutôt que la première correspondance).

## **9.7.3.7. Expressions rationnelles basiques**

Les BRE diffèrent des ERE dans différents aspects. Dans les BRE,  $, +$  et ? sont des caractères ordinaires et il n'existe pas d'équivalent à leur fonctionnalité. Les BRE diffèrent des ERE dans différents aspects. Dans les BRE, |, + et ? sont des caractères ordinaires et il n'existe pas d'équivalent à leur fonctionnalité. Les délimiteurs des limites sont \{ et \}. Les parenthèses pour les sousexpressions imbriquées sont \( and \), with ( et ). ^ est un caractère ordinaire, sauf en début de la RE ou au commencement de la sous-expression entre parenthèses, \$ est un caractère standard sauf en fin de RE ou en fin d'une sous-expression entre parenthèses, et \* est un caractère standard s'il apparaît au début de la RE ou au début de la sous-expression entre parenthèses (après potentiellement un ^). Enfin, les références inverses d'un simple chiffre sont disponibles, et  $\langle \rangle$  et  $\langle \rangle$  sont des synonymes pour, respectivement, [[:<:]] and [[:>:]] aucun autre échappement n'est dispn,ible dans le BRE.

# **9.7.3.8. Différences de XQuery (LIKE\_REGEX)**

Depuis SQL:2008, le standard SQL inclut un opérateur LIKE\_REGEX qui réalise de la correspondance de motif suivant le standard d'expression rationnelle XQuery. PostgreSQL n'implémente pas encore cet opérateur, mais vous pouvez obtenir un comportement très similaire en utilisant la fonction regexp\_match(), car les expressions rationnelles de XQuery sont très proches de la syntaxe ARE décrite ci-dessus.

Les différences notables entre la fonctionnalité existante d'expressions rationnelles POSIX et les expressions rationnelles XQuery incluent :

- La soustraction de classe d'opérateur XQuery n'est pas supportée. Un exemple de cette fonctionnalité est l'utilisation de la syntaxe suivante pour établir une correspondance avec uniquement des consonnes anglaises : [a-z-[aeiou]].
- Les raccourcis de classe de caractères  $XQuery \ c, \ C, \ i \ et \ I$  ne sont pas supportés.
- Les éléments de classe de caractères XQuery utilisant \p{UnicodeProperty} ou l'inverse \P{UnicodeProperty} ne sont pas supportés.
- POSIX interprète les classes de caractères telles que  $\wedge w$  (voir [Tableau 9.21\)](#page-306-0) suivant la locale prévalente (que vous pouvez contrôler en attachant une clause COLLATE à l'opérateur ou la fonction). XQuery spécifie ces classes par référence aux propriétés de caractères Unicode, donc le comportement équivalent est obtenu seulement avec une locale qui suit les règles Unicode.
- Le standard SQL (pas XQuery lui-même) tente de répondre à plus de variantes de « newline » que POSIX. Les options de correspondance pour la sensibilité aux nouvelles lignes décrites cidessus considèrent seulement le code ASCII NL (\n) cmme étant une nouvelle ligne, mais SQL souhaiterait que nous traitions CR ( $\r \$ ), CRLF ( $\r \$ n) (une nouvelle ligne pour Windows), et certains caractères uniquement Unicode comme LINE SEPARATOR (U+2028) en tant que nouvelles lignes. Par exemple, . et \s peut compter \r\n comme un seul caractère, et non pas deux, suivant le SQL.
- Des échappements d'entrée de caractères décrits dans [Tableau 9.20,](#page-305-0) XQuery supporte seulement  $\n\pi, \r \text{ et } t.$
- XQuery ne supporte pas la syntaxe  $[ : \text{name} : ]$  pour les classes de caractères dans des expressions entre crochets.
- XQuery n'a pas de contraintes lookahead et lookbehind, ni aucun des échappements de contraintes décrits dans [Tableau 9.22](#page-306-1).
- Les formes de métasyntaxe décrites dans [Section 9.7.3.4](#page-307-1) n'existe pas dans XQuery.
- Les lettres drapeaux des expressions rationnelles définis par XQuery sont en relation mais pas identique aux lettres options pour POSIX [\(Tableau 9.24\)](#page-307-0). Bien que les options i and q se comportent de la même façon, les autres ne le font pas :
	- Les drapeaux s (permet à un point de correspondre à une nouvelle ligne) et m (autorise ^ et \$ à correspondre à de nouvelles lignes) de XQuery donnent accès aux mêmes comportements que les drapeaux n, p et w de POSIX, mais ils ne correspondent *pas* au comportement des drapeaux s et m de POSIX. Notez en particulier que le point-correspondant-nouvelle-ligne est le comportement par défaut de POSIX mais pas de XQuery.
	- Le drapeau x de XQuery (ignore les espaces blancs dans le motif) est bien différent du drapeau mode étendu de POSIX. Le drapeau x de POSIX permet en plus à # de commencer un commentaire dans le motif, et POSIX n'ignorera pas un caractère espace blanc après un antislash.

# <span id="page-312-1"></span>**9.8. Fonctions de formatage de type de données**

Les fonctions de formatage de PostgreSQL forment un ensemble puissant d'outils pour convertir différents types de données (date/heure, entier, nombre à virgule flottante, numérique) vers des chaînes formatées et pour convertir de chaînes formatées vers des types de données spécifiques. [Tableau 9.25](#page-312-0) les liste. Ces fonctions suivent toutes une même convention de nommage : le premier argument est la valeur à formater et le second argument est un modèle qui définit le format de sortie ou d'entrée.

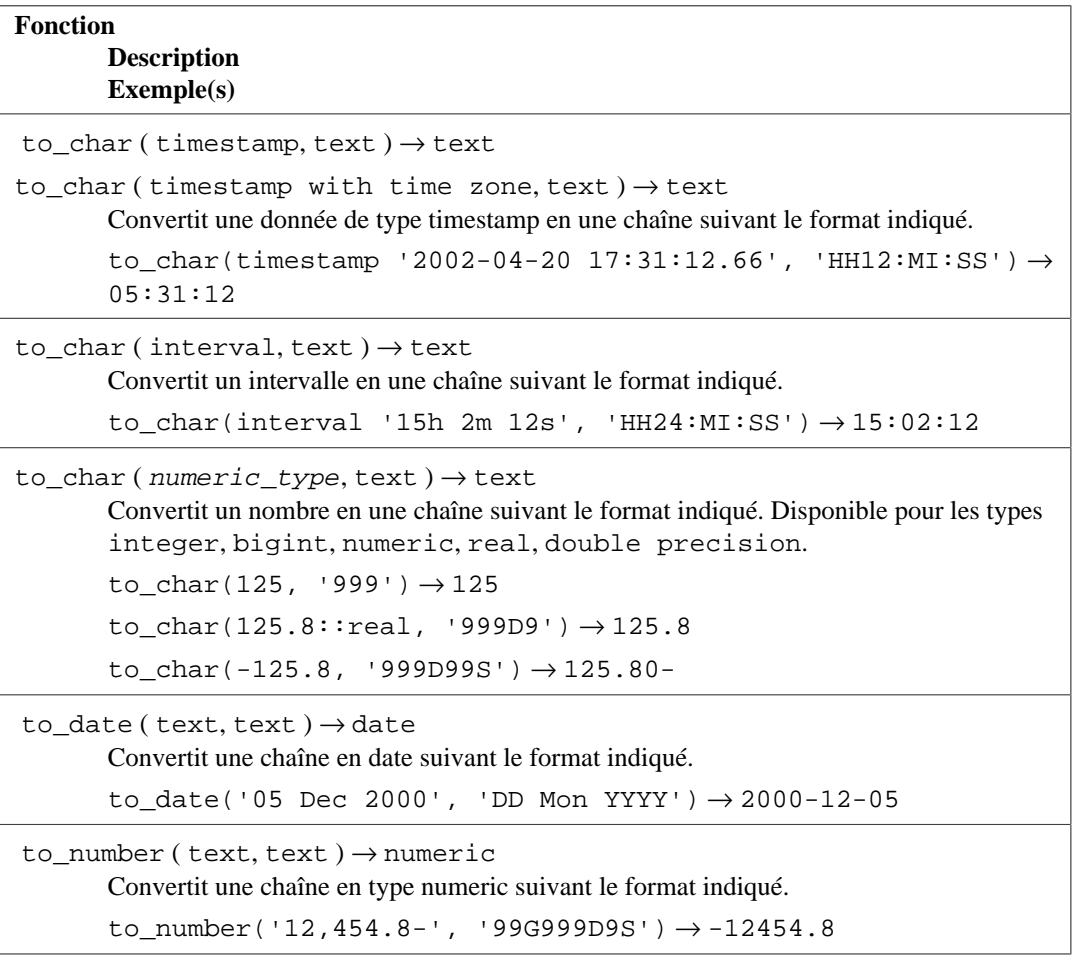

#### <span id="page-312-0"></span>**Tableau 9.25. Fonctions de formatage**

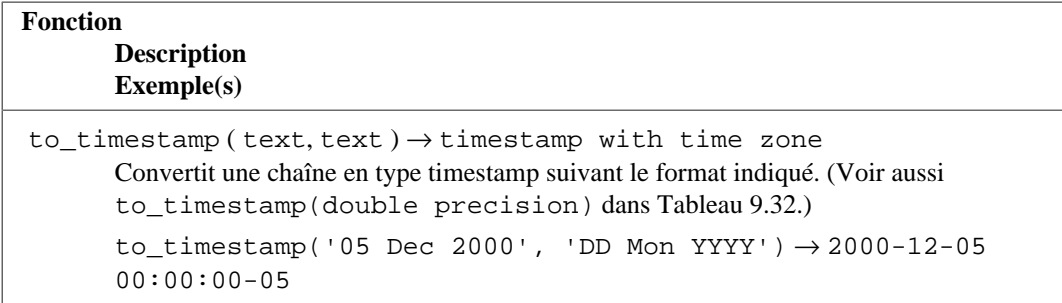

#### **Astuce**

to\_timestamp et to\_date existent pour gérer les formats en entrée qui ne peuvent être convertis par une simple conversion. Pour les formats plus standards de date/heure, convertir simplement la chaîne source dans le type de données requis fonctionne, et est plus simple. De façon similaire, to\_number n'est pas nécessaire pour les représentations standards en type numeric.

Dans une chaîne modèle de sortie pour to\_char, il existe certains motifs reconnus et remplacés avec les données formatées de façon appropriée basées sur la valeur donnée. Tout texte qui n'est pas un motif modèle est simplement copié directement. De façon similaire, dans une chaîne modèle en entrée (pour les autres fonctions), les motifs modèles identifient les valeurs à fournir par la chaîne de données en entrée. S'il existe des caractères dans la chaîne modèle qui ne sont pas des motifs modèles, les caractères correspondants dans la chaîne de données en entrée sont simplement ignorés (qu'ils soient égaux ou non aux caractères de la chaîne modèle).

<span id="page-313-0"></span>[Tableau 9.26](#page-313-0) affiche les motifs modèles disponibles pour le formatage des valeurs date et heure.

| <b>Motif</b>                 | <b>Description</b>                      |
|------------------------------|-----------------------------------------|
| HН                           | heure du jour $(01-12)$                 |
| HH12                         | heure du jour $(01-12)$                 |
| HH24                         | heure du jour $(00-23)$                 |
| ΜI                           | minute $(00-59)$                        |
| SS                           | seconde $(00-59)$                       |
| MS                           | milliseconde (000-999)                  |
| <b>US</b>                    | microseconde (000000-999999)            |
| FF1                          | dixième de seconde $(0-9)$              |
| FF2                          | centième de seconde (00-99)             |
| FF3                          | milliseconde (000-999)                  |
| FF4                          | dixième de milliseconde (0000-9999)     |
| FF5                          | centième de milliseconde (00000-99999)  |
| FF6                          | microseconde (000000-999999)            |
| SSSS, SSSSS                  | secondes après minuit (0-86399)         |
| AM, am, PM ou pm             | indicateur de méridien (sans points)    |
| $A.M., a.m., P.M.$ or $p.m.$ | indicateur de méridien (avec points)    |
| Y, YYY                       | année (4 chiffres ou plus) avec virgule |
| YYYY                         | année (4 chiffres ou plus)              |

**Tableau 9.26. Motifs modèles pour le formatage date/heure**

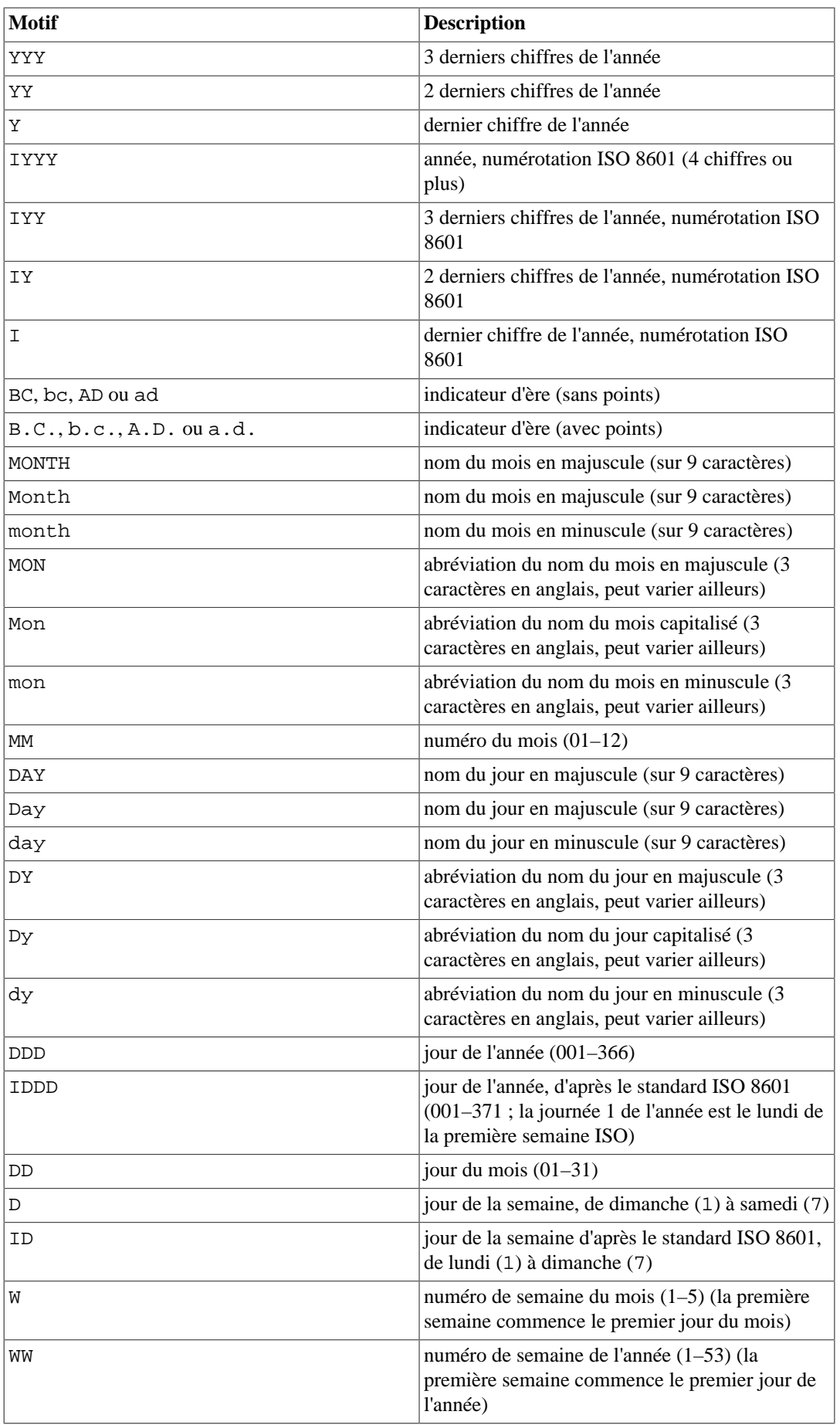

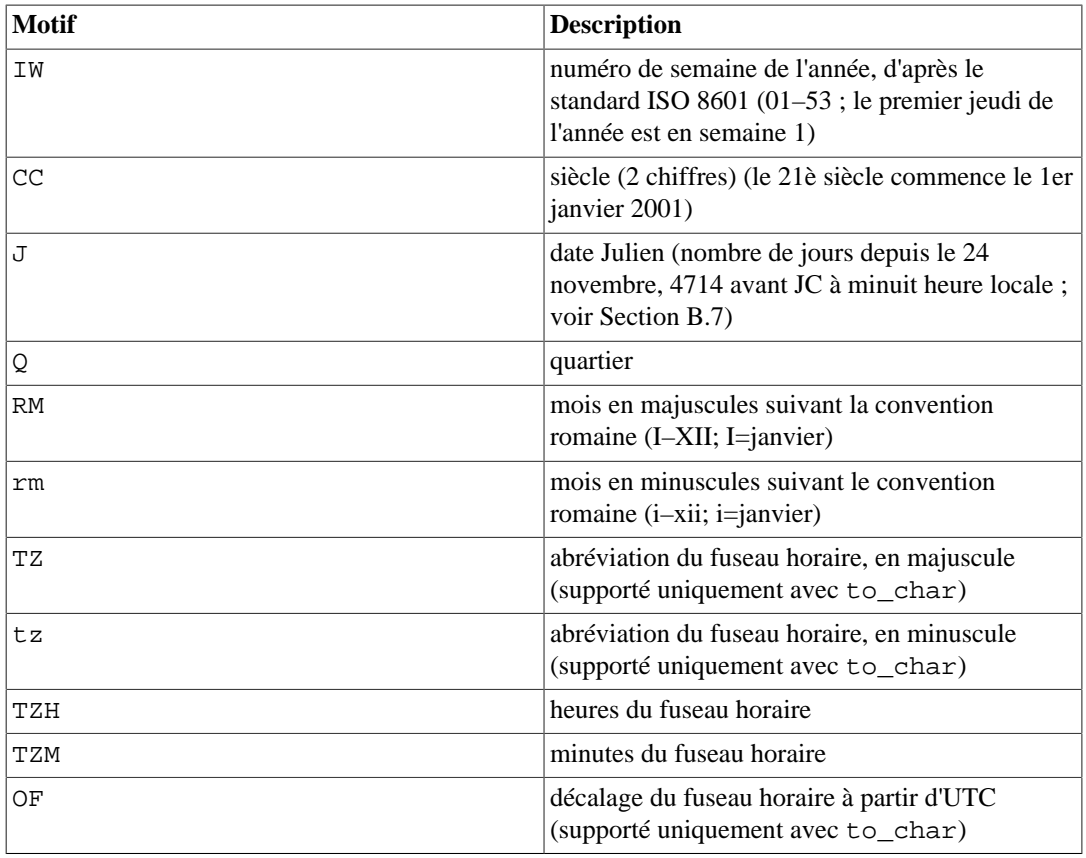

Les modificateurs peuvent être appliqués à tous les motifs modèles pour modifier leurs comportements. Par exemple, FMMonth est le motif Month avec le modificateur FM. [Tableau 9.27](#page-315-0) affiche les motifs de modificateur pour le formatage date/heure.

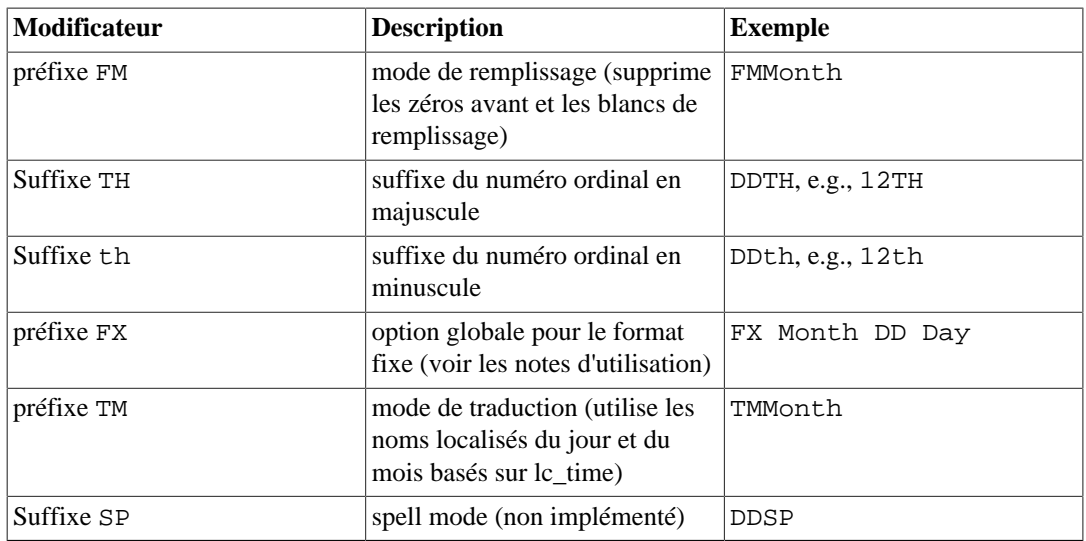

<span id="page-315-0"></span>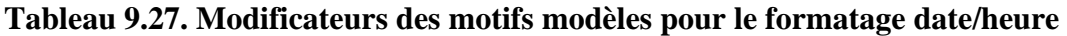

Notes d'utilisation du formatage date/heure :

- FM supprime les zéros en début et les blancs à la fin qui pourraient avoir été ajoutés pour s'assurer d'une taille fix de la sortie. Dans PostgreSQL, FM modifie seulement la spécification suivante alors que dans Oracle, FM affecte toutes les spécifications suivantes, et des modificateurs FM répétés vont basculer l'activation et la désactivation du mode de remplissage.
- TM supprime les espaces en fin de chaîne que FM soit spécifié ou non.
- to\_timestamp et to\_date ignorent la casse des lettres en entrée ; donc par exemple MON, Mon, et mon acceptent toutes les mêmes chaînes. Lors de l'utilisation du modificateur TM, le changement de casse se fait suivant les règles de la collation pour les données en entrée de la fonction (voir [Section 24.2](#page-780-0)).
- to\_timestamp et to\_date ignorent les nombreux espaces blancs au début de la chaîne en entrée et autour des valeurs de date et d'heure sauf si l'option FX est utilisée. Par exemple, to timestamp(' 2000 JUN', 'YYYY MON') et to timestamp('2000 - JUN', 'YYYY-MON') fonctionnent, mais to\_timestamp('2000 JUN', 'FXYYYY MON') renvoie une erreur parce que to\_timestamp s'attend seulement à un seul espace. FX doit être spécifié comme premier élément dans le modèle.
- Un séparateur (un espace ou un caractère qui n'est ni une lettre ni un chiffre) dans la chaîne modèle de to\_timestamp et to\_date correspond à tout séparateur dans la chaîne en entrée ou est ignoré, sauf si l'option FX est utilisée. Par exemple, to\_timestamp('2000JUN', 'YYYY///MON') et to\_timestamp('2000/JUN', 'YYYY MON') fonctionnent mais to\_timestamp('2000//JUN', 'YYYY/MON') renvoie une erreur parce que le nombre de séparateurs dans la chaîne en entrée dépasse le nombre de séparateurs dans le modèle.

Si FX est indiqué, un séparateur dans la chaîne modèle correspond exactement à un caractère dans la chaîne en entrée. Mais notez que le caractère de la chaîne en entrée n'a pas besoin d'être identique au séparateur de la chaîne modèle. Par exemple, to\_timestamp('2000/JUN', 'FXYYYY MON') fonctionne mais to\_timestamp('2000/JUN', 'FXYYYY MON') renvoie une erreur parce que le deuxième espace dans la chaîne modèle consomme la lettre J de la chaîne en entrée.

- Un motif de modèle TZH peut correspondre à un nombre signé. Sans l'option FX, les signes moins pourraient être ambigus, et pourraient être interprétés comme un séparateur. Cette ambiguité est résolue ainsi ; si le nombre de séparateurs avant TZH dans la chaîne modèle est inférieur au nombre de séparateur avant le signe moins dans la chaîne en entrée, le signe moins est interprété comme faisant partie de TZH. Sinon le signe moins est considéré être un séparateur entre les valeurs. Par exemple, to\_timestamp('2000 -10', 'YYYY TZH') fait correspondre -10 à TZH, mais to\_timestamp('2000 -10', 'YYYY TZH') fait correspondre 10 à TZH.
- Un texte ordinaire est autorisé dans les modèles to\_char et sera affiché littéralement. Vous pouvez placer une sous-chaîne entre des guillemets doubles pour forcer son interprétation comme un texte littéral, même s'il contient des motifs de modèle. Par exemple, dans '"Hello Year "YYYY', le texte YYYY sera remplacé par l'année, mais le simple Y dans Year ne le sera pas. Dans to\_date, to\_number et to\_timestamp, le texte littéral et les chaînes entre guillemets doubles finissent en ignorant le nombre de caractères contenus dans la chaîne ; par exemple, "XX" ignore les deux caractères en entrée (qu'ils soient ou non XX).

#### **Astuce**

Avant PostgreSQL 12, il était possible d'ignorer du texte arbitraire dans la chaîne en entrée en utilisant des caractères qui ne sont ni des lettres ni des chiffres. Par exemple, to\_timestamp('2000y6m1d', 'yyyy-MM-DD') fonctionnait. Maintenant, vous pouvez seulement utiliser des caractères lettres pour cela. Par exemple, to\_timestamp('2000y6m1d', 'yyyytMMtDDt') et to\_timestamp('2000y6m1d', 'yyyy"y"MM"m"DD"d"') ignorent y, m et d.

• Si vous voulez avoir un guillemet double dans la sortie, vous devez la précéder avec un antislash, par exemple '\"YYYY Month\"'. En dehors de cela, les antislashs ne sont pas particulièrement spéciaux en dehors des chaînes entre guillemets doubles. À l'intérieur d'une chaîne entre guillemets doubles, un antislash peut faire que le prochain caractère soit considéré littéralement, quel qu'il soit (mais ceci n'a pas d'effet spécial sauf si le caractère suivant est un guillemet double ou un autre antislash).

- Dans to\_timestamp et to\_date, si la spécification du format de l'année fait moins de quatre chiffres, donc YYY, et que l'année indiquée fait moins de quatre chiffres, l'année sera ajustée au plus proche de l'année 2020, donc 95 devient 1995.
- Dans to\_timestamp et to\_date, les années négatives sont traitées comme signifiant avant Jésus Christ. Si vous écrivez à la fois une année négative et un champ BC explicite, vous obtenez après Jésus Christ de nouveau. Une entrée année zéro est traitée comme l'année 1 après Jésus Christ.
- Dans to\_timestamp et to\_date, la conversion YYYY a une restriction lors du traitement d'années avec plus de 4 chiffres. Vous devez utiliser certains caractères qui ne sont pas des chiffres ou un modèle après YYYY, sinon l'année est toujours interprétée avec 4 chiffres. Par exemple (avec l'année 20000) : to\_date('200001131', 'YYYYMMDD') sera interprété comme une année sur 4 chiffres ; à la placez, utilisez un séparateur qui n'est pas un chiffre après l'année, comme par exemple to\_date('20000-1131', 'YYYY-MMDD') ou to\_date('20000Nov31', 'YYYYMonDD').
- Dans to timestamp et to date, le champ CC (siècle) est accepté mais ignoré s'il existe un champ YYY, YYYY ou Y,YYY. Si CC est utilisé avec YY ou Y, alors le résultat est calculé comme l'année dans le siècle spécifié. Si le siècle est spécifié, mais pas l'année, la première année du siècle est présumée.
- Dans to\_timestamp et to\_date, les noms ou numéros des jours de la semaine (DAY, D, et les champs relatifs) sont acceptés mais ignorés pour calculer le résultat. Ceci est vrai aussi pour le champ Q.
- Dans to\_timestamp et to\_date, une date d'après la numérotation ISO 8601 (dans le sens distinct d'une date grégorienne) peut être indiqué de deux façons :
	- Année, numéro de semaine et jour de la semaine : par exemple to\_date('2006-42-4', 'IYYY-IW-ID') renvoie la date date 2006-10-19. Si vous omettez le jour de la semaine, il est supposé valoir 1 (lundi).
	- Année et jour de l'année : par exemple to date ('2006-291', 'IYYY-IDDD') renvoie aussi 2006-10-19.

Tenter de saisir une date en utilisant un mix de champs ISO 8601 et de champs grégoriens n'a pas de sens, et résultera en une erreur. Dans le contexte année-numéro de semaine sous l'ISO 8601, le concept d'un « mois » ou du « jour d'un mois » n'a pas de signification. Dans le contexte d'une année grégorienne, la semaine ISO n'a pas de signification.

#### **Attention**

Alors que to\_date rejettera un mix entre champs pour date grégorienne et pour date ISO, to\_char ne le fera pas parce que les spécifications de format de sortie comme YYYY-MM-DD (IYYY-IDDD) peuvent se révéler utile. Mais évitez d'écrire quelque chose comme IYYY-MM-DD ; cela pourrait amener des résultats surprenant près du début de l'année. (Voir [Section 9.9.1](#page-327-0) pour plus d'informations.)

• Dans to timestamp, les champs milliseconde (MS) et microseconde (US) sont utilisés comme les chiffres secondes après le point décimal. Par exemple, to\_timestamp('12.3', 'SS.MS') ne vaut pas 3 millisecondes, mais 300 parce que la conversion la traite comme 12 + 0,3 secondes. Donc, pour le format SS.MS, les valeurs en entrée 12.3, 12.30 et 12.300 spécifient le même nombre de millisecondes. Pour obtenir trois millisecondes, il faut écrire 12.003, que la conversion traite comme  $12 + 0.003 = 12.003$  secondes.

Voici un exemple plus complexe : to\_timestamp('15:12:02.020.001230', 'HH24:MI:SS.MS.US') est 15 heures, 12 minutes, et 2 secondes + 20 millisecondes + 1230 microsecondes  $= 2,021230$  secondes.

- la numérotation du jour de la semaine à partir de to\_char(..., 'ID') correspond à la fonction extract(isodow from ...) mais to\_char(..., 'D') ne correspond pas à la numérotation des jours de extract(dow from ...).
- to\_char(interval) formate HH et HH12 comme indiqué sur une horloge 12-heures, par exemple; l'heure zéro et l'heure 36 s'affichent toutes les deux comme 12, alors que HH24 affiche la valeur complète de l'heure qui peut dépasser 23 dans une valeur de type interval.

[Tableau 9.28](#page-318-0) montre les motifs de modèle disponibles pour le formatage des valeurs numériques.

| <b>Motif</b> | <b>Description</b>                                                       |
|--------------|--------------------------------------------------------------------------|
| 9            | position d'un chiffre (peut être supprimé si non<br>significatif)        |
| $\mathbf 0$  | position d'un chiffre (ne sera pas supprimé même<br>si non significatif) |
| . (point)    | point décimal                                                            |
| , (virgule)  | séparateur de groupe (milliers)                                          |
| <b>PR</b>    | valeur négative entre crochets                                           |
| S            | signe accroché au nombre (utilise la locale)                             |
| L            | symbôle de monnaie (utilise la locale)                                   |
| D            | point décimal (utilise la locale)                                        |
| G            | séparateur de groupe (utilise la locale)                                 |
| ΜI           | signe moins dans la position spécifiée (si nombre<br>< 0                 |
| PL           | signe plus dans la position spécifiée (si nombre<br>> 0                  |
| SG           | signe plus/moins dans la position spécifiée                              |
| RN           | nombre romain (entrée entre 1 et 3999)                                   |
| TH or th     | suffixe du numéro ordinal                                                |
| V            | décalage spécifié en nombre de chiffres (voir<br>notes)                  |
| <b>EEEE</b>  | exposant pour la notation scientifique                                   |

<span id="page-318-0"></span>**Tableau 9.28. Motifs de modèle pour le formatage numérique**

Notes d'utilisation pour le formatage numérique :

- 0 spécifie une position de chiffre qui sera toujours affiché, même s'il contient un zéro en début ou en fin. 9 spécifie aussi une position de chiffre mais, s'il s'agit un zéro en début, alors il sera remplacé par un espace, alors que s'il s'agit d'un zéro en fin et que le mode de remplissage est activé, alors il sera supprimé. (Pour to\_number(), ces deux modèles sont équivalents.)
- si le format fournit moins de chiffres décimaux que le nombre en cours de formatage, to\_char() arrondira le nombre du nombre indiqué de chiffres décimaux.
- Les caractères de modèle S, L, D et G représentent le signe, le symbôle de monnaie, le point décimal et le séparateur de milliers définis par la locale actuelle (voir [lc\\_monetary](#page-726-1) et [lc\\_numeric](#page-726-2)). Le point et la virgule représentent ces caractères avec la signification du point décimal et du séparateur de milliers, quelque soit la locale.
- Si aucune provision explicite n'est faite pour un signe dans le motif de  $\text{to\_char}($ ), une colonne sera réservée pour le signe, et il sera ancré au chiffre (il apparaîtra à gauche). Si S apparaît juste à gauche de 9, il sera quand même ancré au nombre.
- Un signe formaté utilisant SG, PL ou MI n'est pas ancré au nombre ; par exemple, to\_char(-12, 'MI9999') produit '- 12' mais to\_char(-12, 'S9999') produit ' -12'. (L'implémentation Oracle ne permet pas l'utilisation de MI avant 9, mais nécessite plutôt que 9 précède MI.)
- TH ne convertit pas les valeurs inférieures à zéro et ne convertit pas les nombres fractionnés.
- PL, SG et TH sont des extensions de PostgreSQL.
- Dans to\_number, si des motifs de modèle non-données tels que L ou TH sont utilisés, le nombre correspondant de caractères en entrée est ignoré qu'ils correspondent ou non au motif du modèle, sauf si ce sont des caractères de données (c'est-à-dire chiffres, signe, point décimal ou virgule). Par exemple, TH ignorerait les deux caractères qui ne sont pas des données.
- V avec to\_char multiplie les valeurs en entrée par  $10^n$ , où n est le nombre de chiffres suivant V. V avec to\_number divise d'une façon similaire. to\_char et to\_number ne supportent pas l'utilisation de V en combinaison avec un point décimal (de ce fait, 99.9V99 n'est pas autorisé).
- EEEE (notation scientifique) ne peut pas être utilisé en combinaison avec tout autre motif de formatage ou modificateur autre que les motifs de chiffres et de point décimal, et doit être à la fin de la chaîne de format (autrement dit, 9.99EEEE est un motif valide).

Certains modificateurs peuvent être appliqués à tout motif de modèle pour modifier son comportement. Par exemple, FM99.99 est le motif 99.99 avec le modificateur FM. [Tableau 9.29](#page-319-0) montre les motifs de modificateur pour le formatage numérique.

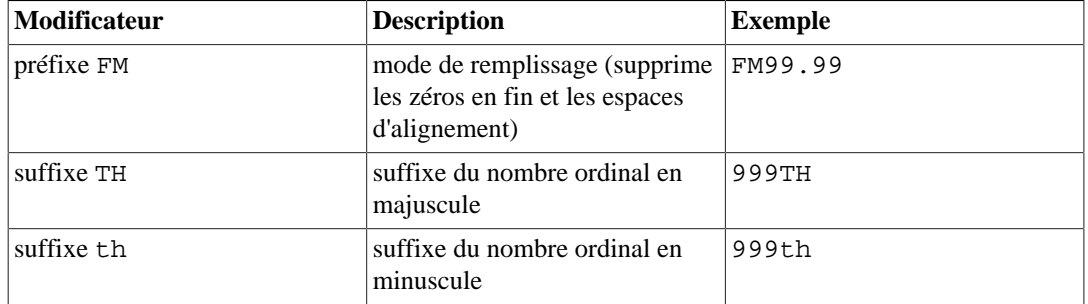

#### <span id="page-319-0"></span>**Tableau 9.29. Modificateurs de motifs de modèle pour le formatage numérique**

<span id="page-319-1"></span>[Tableau 9.30](#page-319-1) montre quelques exemples de l'utilisation de la fonction to\_char.

**Tableau 9.30. to\_char Examples**

| <b>Expression</b>                                        | <b>Résultat</b>         |
|----------------------------------------------------------|-------------------------|
| to char (current timestamp,<br>'Day, DD H H12:MI:SS')    | 'Tuesday , 06 05:39:18' |
| to char (current timestamp,<br>'FMDay, FMDD HH12:MI:SS') | Tuesday, 6 05:39:18'    |
| $to_{char}(-0.1, '99.99')$                               | $' - 10'$               |
| to_char( $-0.1$ , 'FM9.99')                              | $1 - 11$                |
| to $char(-0.1, 'FM90.99')$                               | $1 - 0.1$               |
| to $char(0.1, '0.9')$                                    | $'$ 0.1'                |
| to_char $(12, '9990999.9')$                              | 0012.0'<br>$\mathbf{I}$ |
| to char(12, 'FM9990999.9')                               | '0012.                  |
| to char (485, '999')                                     | $'$ 485'                |

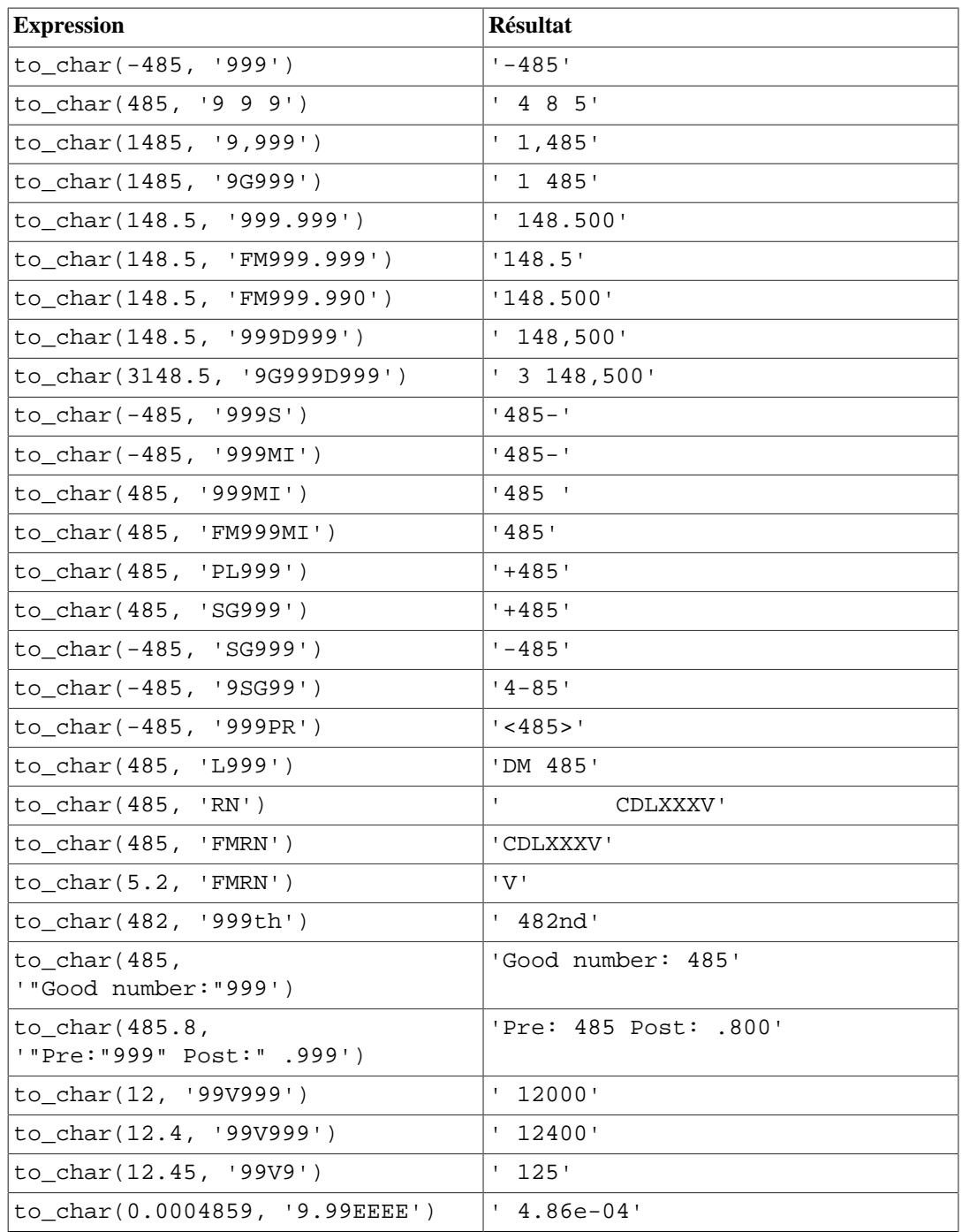

# **9.9. Fonctions et opérateurs pour date/heure**

[Tableau 9.32](#page-322-0) affiche les fonctions disponibles pour le traitement de valeurs date/heure, avec des détails dans les sections suivantes. [Tableau 9.31](#page-321-0) illustre le comportement des opérateurs arithmétiques de base (+, \*, etc.). Pour les fonctions de formatage, référez-vous à [Section 9.8](#page-312-1). Vous devez être déjà familier avec les types de données date/heure (voir [Section 8.5](#page-198-0)).

De plus, les opérateurs de comparaison habituels affichés dans [Tableau 9.1](#page-265-0) sont disponibles pour les types date/heure. Les dates et timestamps (avec ou sans fuseau horaire) sont tous comparables, alors que les heures (avec et sans fuseau horaire) et les intervalles peuvent seulement être comparés aux autres valeurs du même type de données. Lors de la comparaison d'un timestamp sans fuseau horaire à un timestamp avec fuseau horaire, la première valeur est supposée être donnée dans le fuseau horaire indiqué par le paramètre de configuration [TimeZone,](#page-725-0) et est transformée en UTC pour comparaison avec la deuxième valeur (qui est déjà en UTC). De façon similaire, une valeur date est supposée représenter minuit dans la zone TimeZone lors de la comparaison avec un timestamp.

Toutes les fonctions et tous les opérateurs décrits ci-dessous, prenant en entrée des arguments de type time ou timestamp viennent en deux variantes : une qui prend le type time with time zone ou timestamp with time zone, et une qui prend le type time without time zone ou timestamp without time zone. Pour ne pas trop grossir la documentation, ces variantes ne sont pas affichées séparément. De plus, les opérateurs + et \* viennent sous la forme de paires commutatives (par exemple, à la fois date + integer et integer + date) ; nous ne présentons qu'une seule des deux.

#### <span id="page-321-0"></span>**Tableau 9.31. Opérateurs Date/Heure**

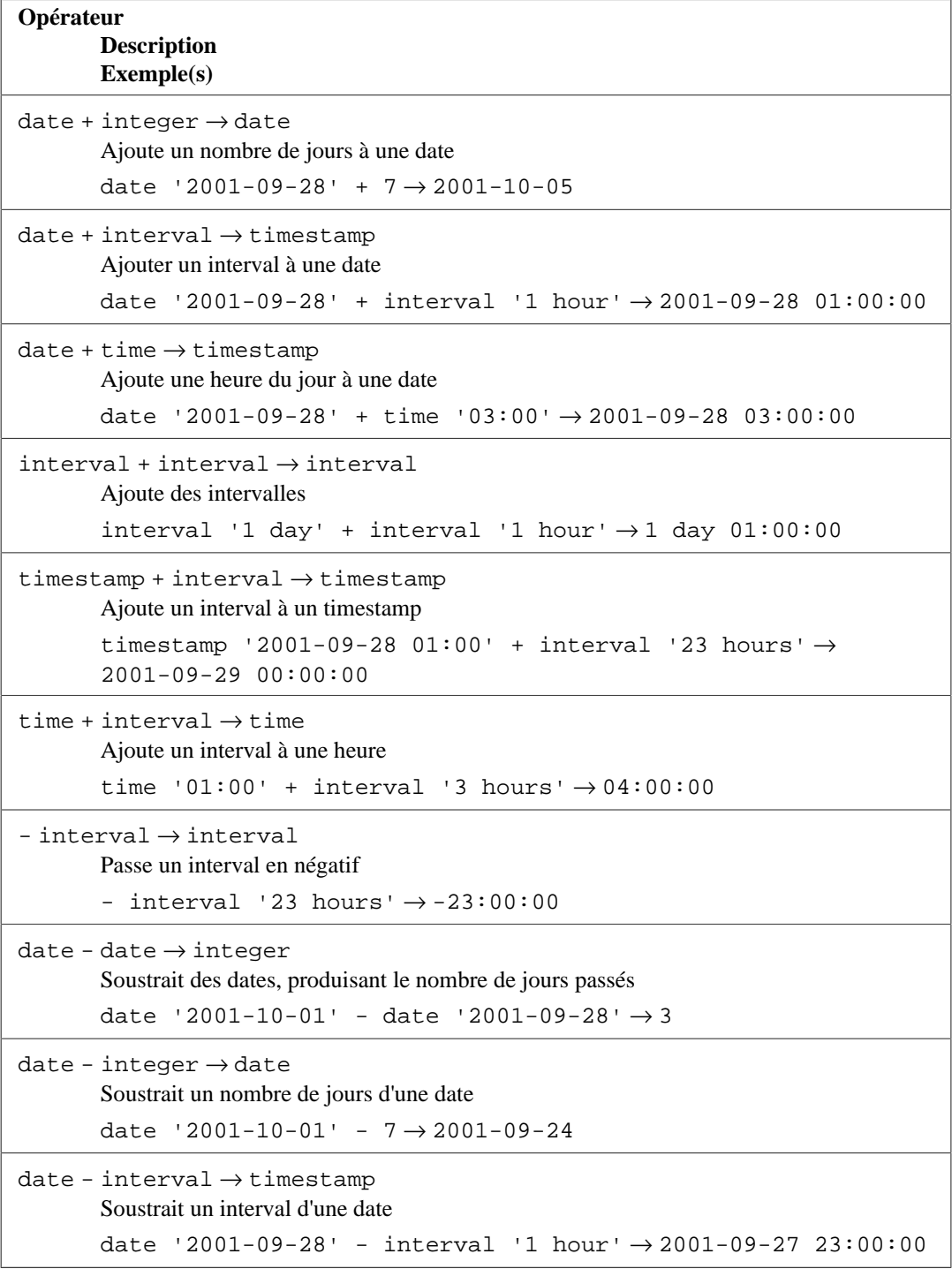

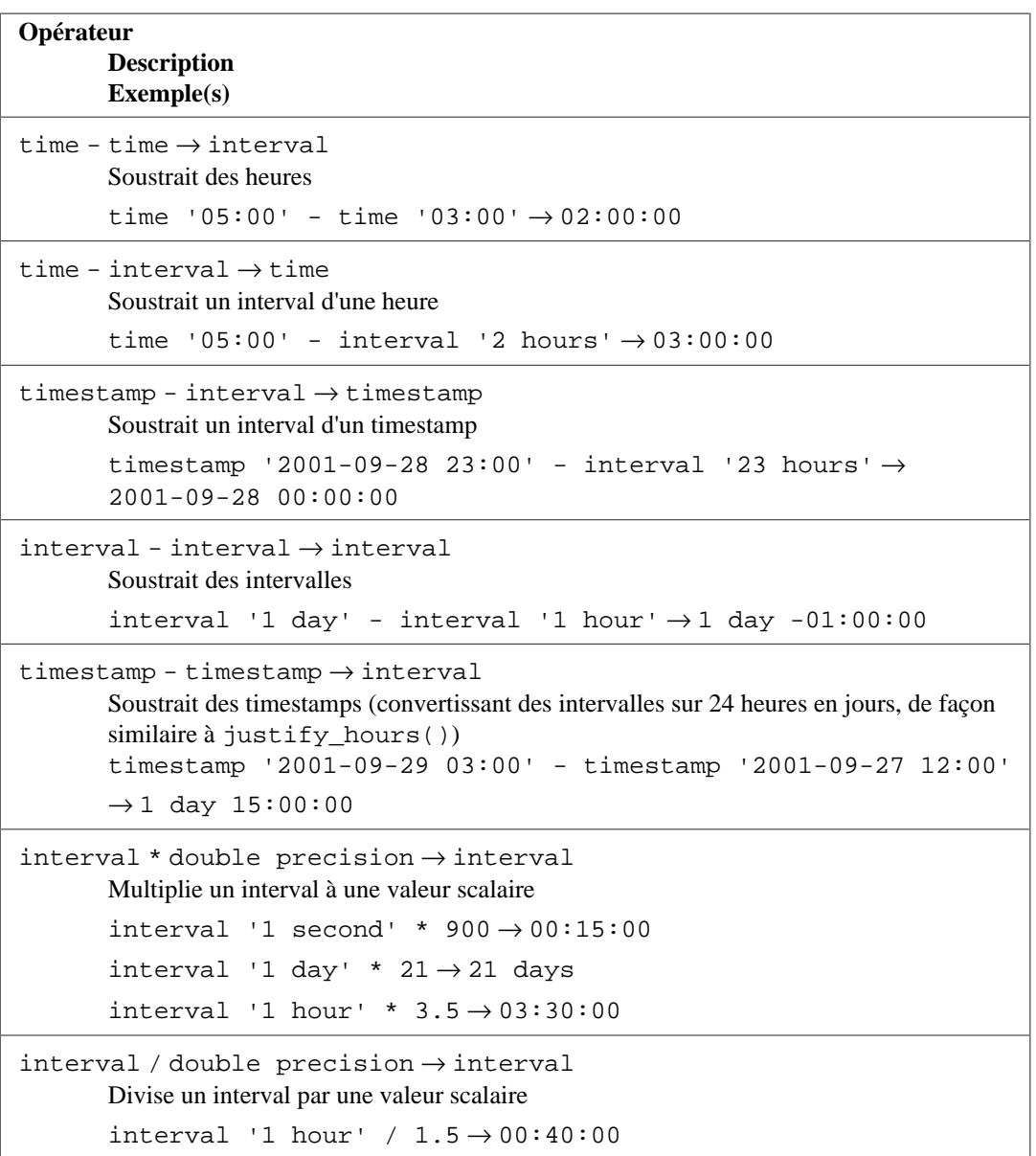

#### <span id="page-322-0"></span>**Tableau 9.32. Fonctions Date/Heure**

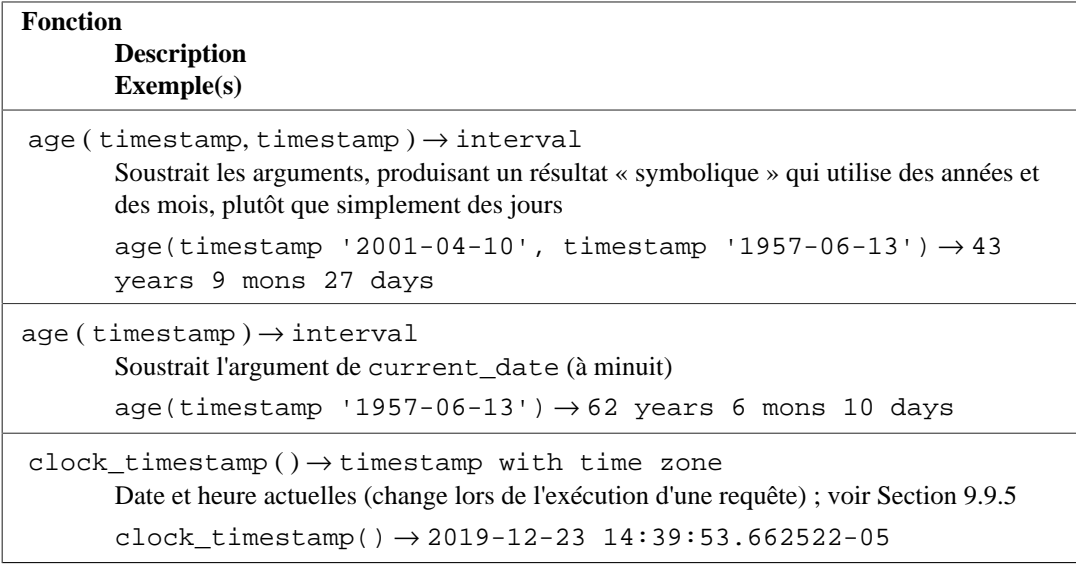

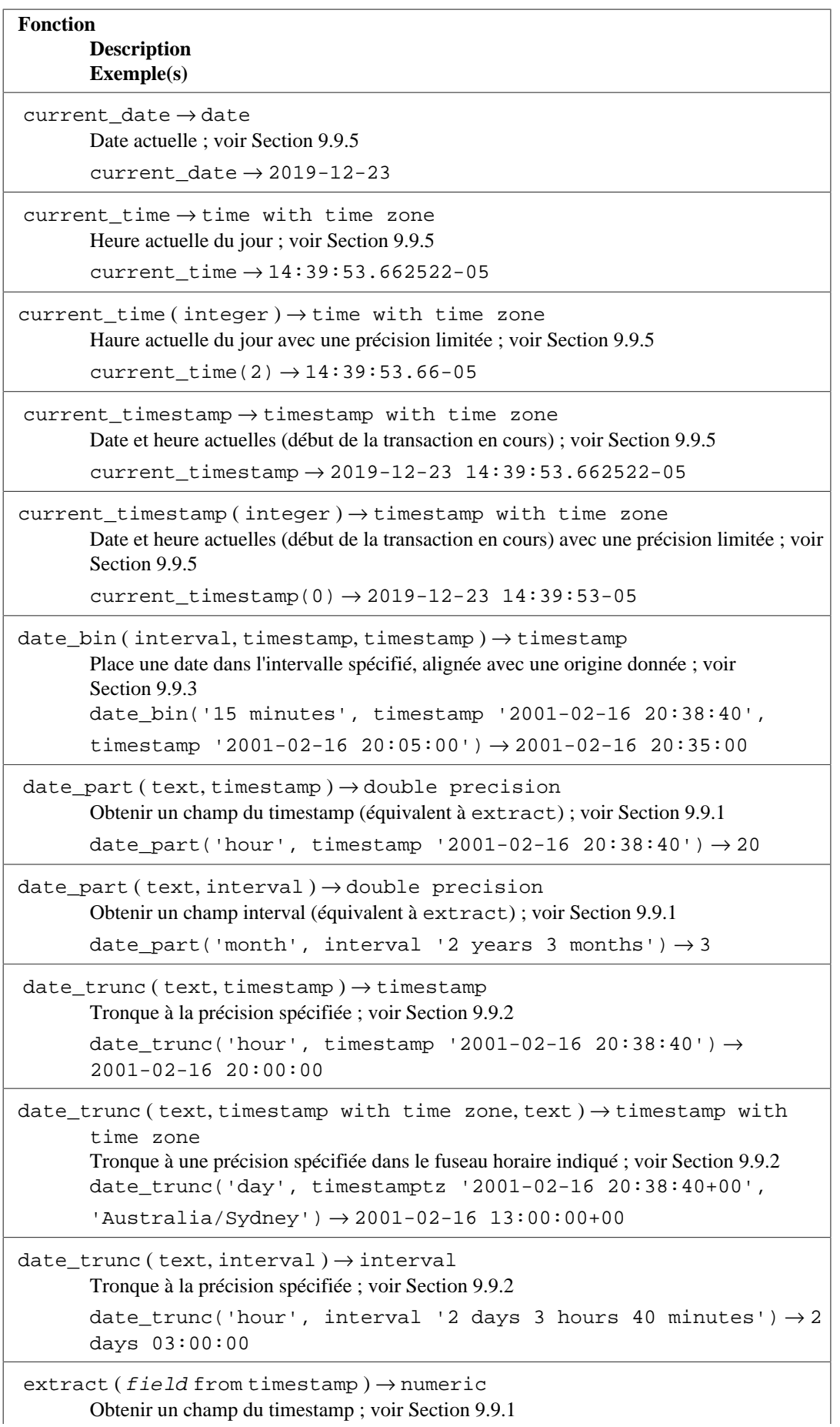
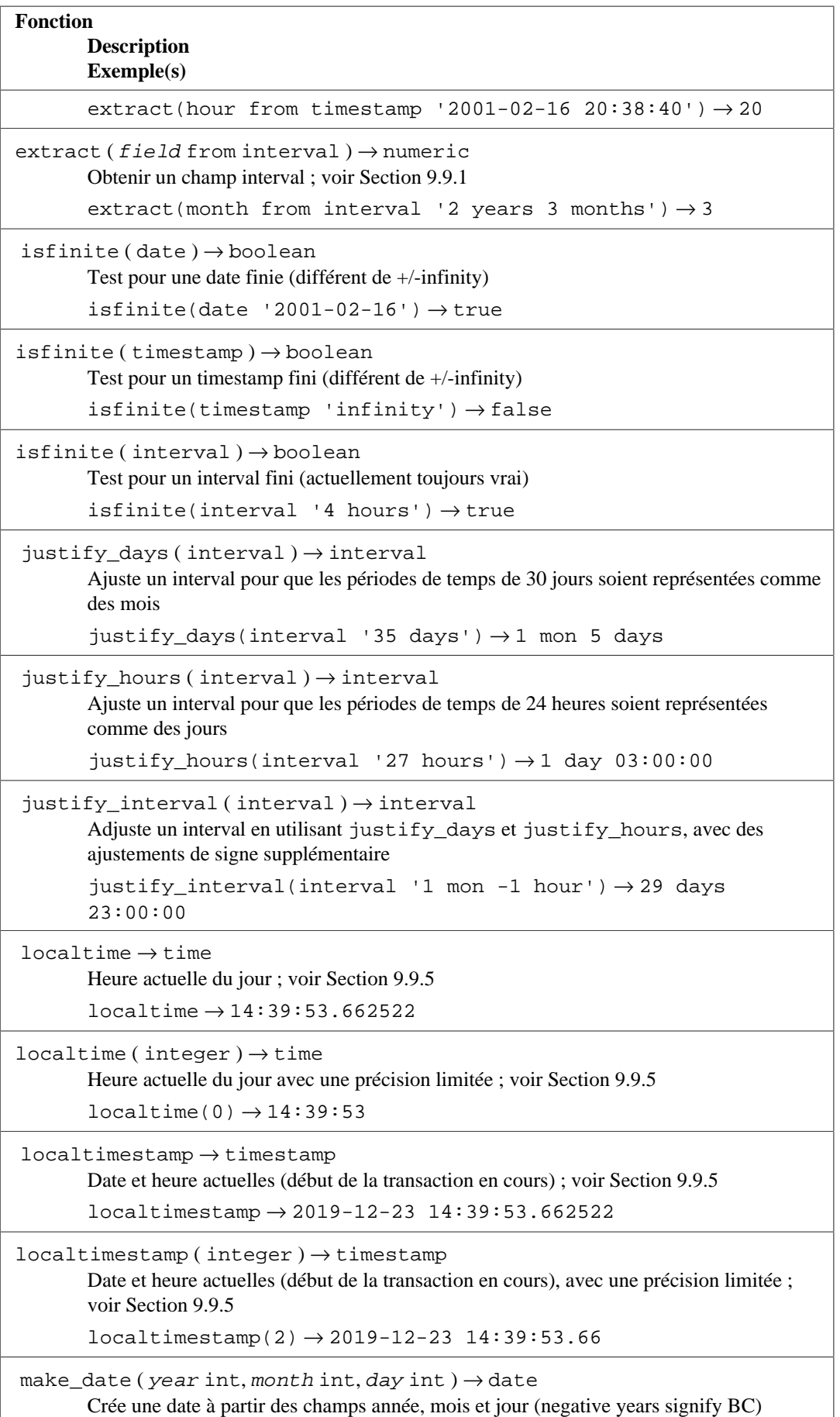

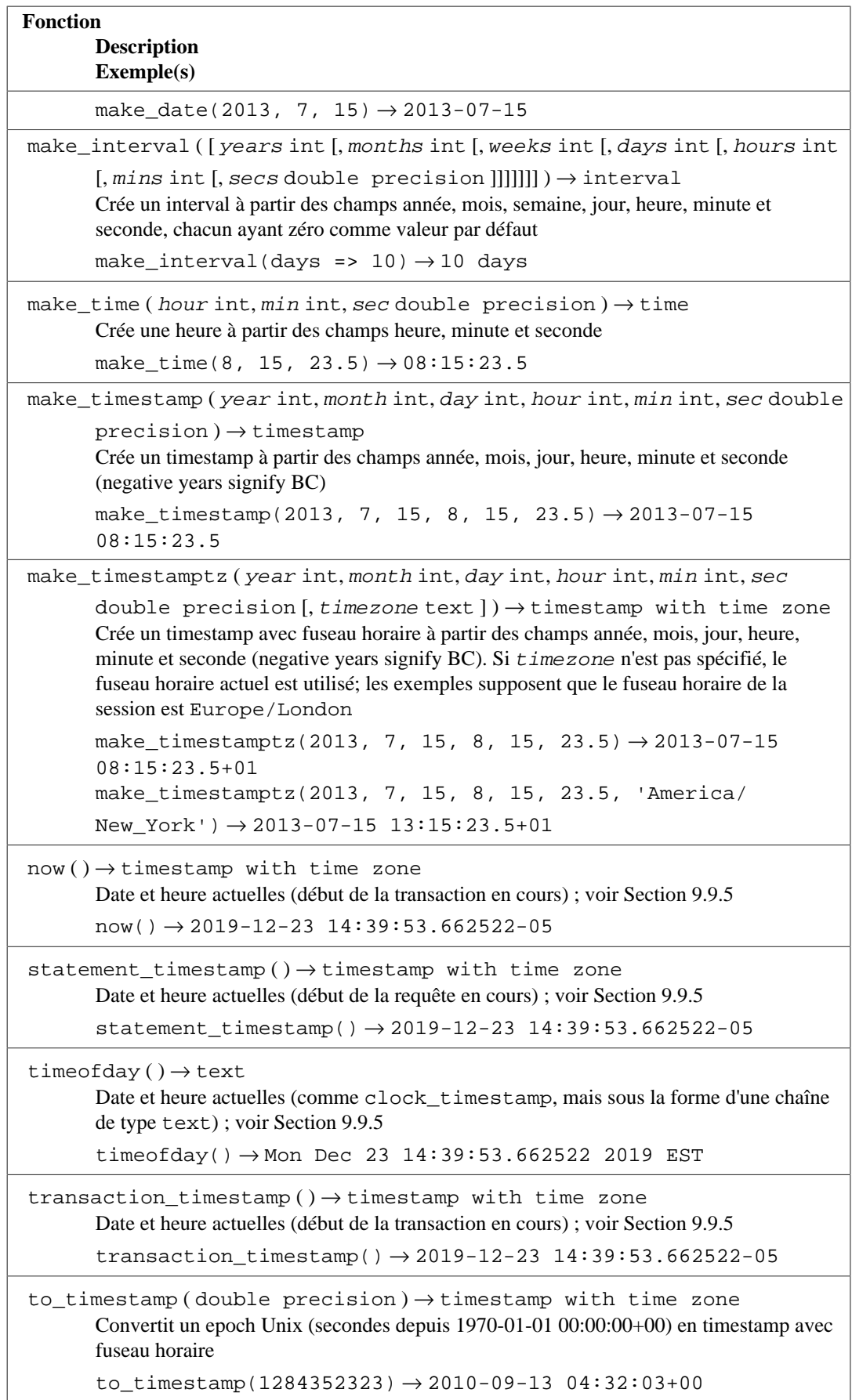

En plus de ces fonctions, l'opérateur SQL OVERLAPS est géré :

```
(start1, end1) OVERLAPS (start2, end2)
(start1, length1) OVERLAPS (start2, length2)
```
Cette expression renvoie true quand deux périodes de temps (définies par leur point final) se chevauchent et false dans le cas contraire. Les points finaux peuvent être indiqués sous la forme d'une paires de dates, heures ou dates et heures, ou à une date, heure ou date et heure suivie par un intervalle. Quand une paire de valeurs est fournie, soit le début soit la fin peuvent être écrit en premier ; OVERLAPS prend automatiquement la valeur la plus ancienne de la paire comme valeur de départ. Chaque période de temps est considérée comme représentant l'intervalle à moitié ouvert start <= time < end, sauf si start et end sont égaux, auquel cas elle représente uniquement cet instant. Ceci signifie que deux périodes de temps avec seulement le point final en commun ne se surchargent pas.

```
SELECT (DATE '2001-02-16', DATE '2001-12-21') OVERLAPS
        (DATE '2001-10-30', DATE '2002-10-30');
Résultat : true
SELECT (DATE '2001-02-16', INTERVAL '100 days') OVERLAPS
        (DATE '2001-10-30', DATE '2002-10-30');
Résultat : false
SELECT (DATE '2001-10-29', DATE '2001-10-30') OVERLAPS
        (DATE '2001-10-30', DATE '2001-10-31');
Résultat : false
SELECT (DATE '2001-10-30', DATE '2001-10-30') OVERLAPS
        (DATE '2001-10-30', DATE '2001-10-31');
Résultat : true
```
Lors de l'ajout (ou de la soustraction) d'une valeur interval à une valeur timestamp with time zone, le nombre de jours augmente ou décrémente la date de timestamp with time zone par le nombre de jours indiqué, conservant à l'identique l'heure du jour. Si cela intervient à une période de changement d'heure pour le fuseau horaire utilisé, cela signifie que interval '1 day' n'est pas forcément équivalent à interval '24 hours'. Par exemple, avec le fuseau horaire America/Denver :

```
SELECT timestamp with time zone '2005-04-02 12:00:00-07' + interval
  '1 day';
Résultat : 2005-04-03 12:00:00-06
SELECT timestamp with time zone '2005-04-02 12:00:00-07' + interval
  '24 hours';
Résultat : 2005-04-03 13:00:00-06
```
Ceci survient parce qu'une heure a été ignorée à cause d'un changement d'heure à 2005-04-03 02:00:00 pour le fuseau horaire America/Denver.

Notez qu'il peut avoir une ambiguïté dans le champ months renvoyé par la fonction age parce que des mois différents ont des numéros de jour différents. L'approche de PostgreSQL utilise le mois de la date la plus ancienne lors du calcul de mois partiels. Par exemple, age('2004-06-01', '2004-04-30') utilise avril pour renvoyer 1 mon 1 day, alors que mai renverrait 1 mon 2 days parce que mai a 31 jours alors qu'avril n'en a que 30.

La soustraction de dates et de timestamps peut aussi être complexe. Une façon simple conceptuellement de réaliser une soustraction est de convertir chaque valeur en un nombre de secondes en utilisant EXTRACT(EPOCH FROM ...), puis de soustraire les résultats ; ceci donne un nombre de *secondes* entre les deux valeurs. Ceci provoquera un ajustement suivant le nombre de jours pour chaque mois, les changements de fuseaux horaires et les ajustements pour les changements d'heure. La soustraction de valeurs date ou timestamp avec l'opérateur « - » renvoie le nombre de jours (24

heures) et les heures/minutes/secondes entre les valeurs, en faisant les mêmes ajustements. La fonction age renvoie les années, mois, jours et heures/minutes/secondes, soustrayant champ par champ, puis ajustant les valeurs négatives. Les requêtes suivantes illustrent les différences dans ces approches. Les résultats correspondent au fuseau horaire timezone = 'US/Eastern' ; il y a un changement d'heure entre les deux dates utilisées :

```
SELECT EXTRACT(EPOCH FROM timestamptz '2013-07-01 12:00:00') -
        EXTRACT(EPOCH FROM timestamptz '2013-03-01 12:00:00');
Résultat : 10537200.000000
SELECT (EXTRACT(EPOCH FROM timestamptz '2013-07-01 12:00:00') -
         EXTRACT(EPOCH FROM timestamptz '2013-03-01 12:00:00'))
         / 60 / 60 / 24;
Résultat : 121.9583333333333333
SELECT timestamptz '2013-07-01 12:00:00' - timestamptz '2013-03-01
  12:00:00';
Résultat : 121 days 23:00:00
SELECT age(timestamptz '2013-07-01 12:00:00', timestamptz
  '2013-03-01 12:00:00');
Résultat : 4 mons
```
# <span id="page-327-0"></span>**9.9.1. EXTRACT, date\_part**

EXTRACT(field FROM source)

La fonction extract récupère les champs tels que l'année ou l'heure de valeurs date/heure. source doit être l'expression d'une valeur de type timestamp, time ou interval. (Les expressions de type date sont converties en timestamp et peuvent de ce fait être aussi utilisées.) field est un identifiant ou une chaîne qui sélectionne le champ à extraire à partir de la valeur source. La fonction extract renvoie des valeurs de type numeric. Voici les noms de champ valides :

century

The century

```
SELECT EXTRACT(CENTURY FROM TIMESTAMP '2000-12-16 12:21:13');
Résultat : 20
SELECT EXTRACT(CENTURY FROM TIMESTAMP '2001-02-16 20:38:40');
Résultat : 21
```
Le première siècle commence le 1er janvier après JC à minuit, bien qu'ils ne le savaient pas à ce moment-là. Cette définition s'applique à tous les pays utilisant le calendrier Grégorien. Il n'existe pas de siècle 0, nous passons du siècle -1 au siècle 1. Si vous n'êtes pas d'accord avec ça, merci de vous plaindre au pape, Cathédrale Saint Pierre de Rome, Vatican.

day

Pour les valeurs timestamp, le champ jour (du mois) (1–31) ; pour les valeurs interval, le nombre de jours

```
SELECT EXTRACT(DAY FROM TIMESTAMP '2001-02-16 20:38:40');
Résultat : 16
SELECT EXTRACT(DAY FROM INTERVAL '40 days 1 minute');
Résultat : 40
```
#### decade

Le champ année divisé par 10

```
SELECT EXTRACT(DECADE FROM TIMESTAMP '2001-02-16 20:38:40');
Résultat : 200
```
#### dow

Le jour de la semaine du dimanche (0) au samedi (6)

```
SELECT EXTRACT(DOW FROM TIMESTAMP '2001-02-16 20:38:40');
Résultat : 5
```
Notez que la numérotation du jour de la semaine d'après extract diffère de celle de la fonction to\_char(..., 'D').

#### doy

Le jour de l'année (1–365/366)

```
SELECT EXTRACT(DOY FROM TIMESTAMP '2001-02-16 20:38:40');
Résultat : 47
```
### epoch

Pour les valeurs de type timestamp with time zone, le nombre de secondes depuis le 1er janvier 1970 à minuit UTC. Ce nombre est négatif pour les timestamps avant cette valeur. Pour les valeurs de type date et timestamp, le nombre de secondes depuis le 1er janvier 1970 à minuit, heure locale, sans regard au fuseau horaire ou aux règles de changement d'heure. Pour les valeurs de type interval, le nombre total de secondes dans l'intervalle

```
SELECT EXTRACT(EPOCH FROM TIMESTAMP WITH TIME ZONE '2001-02-16
  20:38:40.12-08');
Résultat : 982384720.120000
SELECT EXTRACT(EPOCH FROM TIMESTAMP '2001-02-16 20:38:40.12');
Résultat : 982355920.120000
SELECT EXTRACT(EPOCH FROM INTERVAL '5 days 3 hours');
Résultat : 4428000000
```
Vous pouvez convertir une valeur epoch en une valeur de type timestamp with time zone avec la fonction to timestamp :

```
SELECT to_timestamp(982384720.12);
Résultat : 2001-02-17 04:38:40.12+00
```
Attention que l'application de to\_timestamp à un epoch extrait d'une valeur date ou timestamp pourrait produire un résultat trompeur : le résultat supposera en fait que la valeur originale a été donnée en UTC, ce qui pourrait ne pas être le cas.

#### hour

Le champ heure (0–23)

SELECT EXTRACT(HOUR FROM TIMESTAMP '2001-02-16 20:38:40'); Résultat : 20

isodow

Le jour de la semaine du lundi (1) au dimanche (7)

```
SELECT EXTRACT(ISODOW FROM TIMESTAMP '2001-02-18 20:38:40');
Résultat : 7
```
Ceci est identique à dow sauf pour les dimanches. Ceci correspond à la numérotation du jour de la semaine d'après ISO 8601.

isoyear

L'année suivant la numérotation semaine ISO 8601 dans laquelle la date tombe (non applicable aux intervalles)

```
SELECT EXTRACT(ISOYEAR FROM DATE '2006-01-01');
Résultat : 2005
SELECT EXTRACT(ISOYEAR FROM DATE '2006-01-02');
Résultat : 2006
```
Chaque année suivant la numérotation semaine ISO 8601 commence le lundi de la semaine contenant le 4 janvier, donc un janvier débutant tôt ou un décembre finissant tard pourrait faire que l'année ISO soit différente de l'année grégorienne. Voir le champ week pour plus d'informations.

Ce champ n'est pas disponible dans les versions de PostgreSQL antérieures à la 8.3.

julian

La *Date Julien* correspondant à la date ou à l'horodatage (non applicable aux intervalles). Les horodatages qui ne sont pas à minuit heure locale résultent en une valeur fractionnelle. Voir [Section B.7](#page-2679-0) pour plus d'informations.

```
SELECT EXTRACT(JULIAN FROM DATE '2006-01-01');
Result: 2453737
SELECT EXTRACT(JULIAN FROM TIMESTAMP '2006-01-01 12:00');
Result: 2453737.50000000000000000000
```

```
microseconds
```
Le champ des secondes, incluant la partie fractionnelle, multiplié par 1 000 000 ; notez que ceci inclut des secondes complètes

```
SELECT EXTRACT(MICROSECONDS FROM TIME '17:12:28.5');
Résultat : 28500000
```
millennium

Le millénaire

SELECT EXTRACT(MILLENNIUM FROM TIMESTAMP '2001-02-16 20:38:40'); Résultat : 3

Les années 1900 sont dans le deuxième millénaire. Le troisième millénaire commence le 1er janvier 2001.

milliseconds

Le champ des secondes, incluant la partie fractionnelle, multipliée par 1000. Notez que ceci inclut des secondes complètes.

```
SELECT EXTRACT(MILLISECONDS FROM TIME '17:12:28.5');
Résultat : 28500.000
```
### minute

Le champ des minutes (0–59)

```
SELECT EXTRACT(MINUTE FROM TIMESTAMP '2001-02-16 20:38:40');
Résultat : 38
```
#### month

Pour les valeurs timestamp, le numéro du mois dans l'année (1–12) ; pour les valeurs interval, le numéro du mois, modulo 12 (0–11)

SELECT EXTRACT(MONTH FROM TIMESTAMP '2001-02-16 20:38:40'); Résultat : 2

SELECT EXTRACT(MONTH FROM INTERVAL '2 years 3 months'); Résultat : 3

SELECT EXTRACT(MONTH FROM INTERVAL '2 years 13 months'); Résultat : 1

#### quarter

Le trimestre de l'année (1–4) dans laquelle la date se trouve

SELECT EXTRACT(QUARTER FROM TIMESTAMP '2001-02-16 20:38:40'); Résultat : 1

#### second

Le champs secondes, incluant toutes secondes fractionnelles

SELECT EXTRACT(SECOND FROM TIMESTAMP '2001-02-16 20:38:40'); Résultat : 40.000000 SELECT EXTRACT(SECOND FROM TIME '17:12:28.5'); Résultat : 28.500000

#### timezone

Le décalage du fuseau horaire, à partir d'UTC, mesuré en secondes. Les valeurs positives correspondent aux fuseaux horaires à l'est d'UTC, les valeurs négatives aux zones à l'ouest d'UTC. (Techniquement, PostgreSQL n'utilise pas UTC parce que les secondes perdues ne sont pas gérées.)

```
timezone_hour
```
Le composant heure du décalage du fuseau horaire

```
timezone_minute
```
Le composant minute du décalage du fuseau horaire

week

Le numéro de la semaine de cette année d'après la numérotation de semaine de l'ISO 8601. Par définition, les semaines ISO commencent les lundis et la première semaine de l'année contient le 4 janvier de l'année. Autrement dit, le premier jeudi d'une année est dans la semaine 1 de cette année.

Dans le système ISO de numérotation des semaines, il est possible que les dates de début janvier soient dans la semaine 52 ou 53 de l'année précédente, et pour les dates de fin décembre de faire partie de la première semaine de l'année suivante. Par exemple, le 1er janvier 2005 fait partie de la semaine 53 de l'année 2004, et le 1er janvier 2006 fait partie de la semaine 52 de l'année 2005, alors que le 31 décembre 2012 fait partie de la première semaine de 2013. Il est recommandé d'utiliser le champ isoyear avec week pour obtenir des résultats cohérents.

SELECT EXTRACT(WEEK FROM TIMESTAMP '2001-02-16 20:38:40'); Résultat : 7

#### year

Le champ année. Gardez en tête qu'il n'existe pas d'année 0 AD, donc soustraire BC années de AD années doit se faire avec prudence.

SELECT EXTRACT(YEAR FROM TIMESTAMP '2001-02-16 20:38:40'); Résultat : 2001

### **Note**

Quand la valeur en entrée est +/-Infinity, extract renvoie +/-Infinity pour les champs à augmentation monotonique (epoch, julian, year, isoyear, decade, century et millennium). Pour les autres champs, NULL est renvoyé. Les versions de PostgreSQL avant la 9.6 renvoyaient zéro pour tous les cas si l'entrée est infinie.

La fonction extract a principalement pour intérêt un traitement calculé. Pour le formatage de valeurs date/heure en vue d'un affichage, voir [Section 9.8.](#page-312-0)

La fonction date part est modelée sur l'équivalent traditionnel d'Ingres pour la fonction extract du standard SQL :

```
date_part('field', source)
```
Notez qu'ici le paramètre  $f \neq \text{Id}$  doit être une chaîne, et non pas un nom. Les noms de champs valides pour date\_part sont les mêmes que pour extract. Pour des raisons historiques, la fonction date\_part retourne des valeurs de type double precision. Cela peut entraîner une perte de précision dans certains cas. Il est recommandé d'utiliser extract à la place.

```
SELECT date part('day', TIMESTAMP '2001-02-16 20:38:40');
Résultat : 16
SELECT date part('hour', INTERVAL '4 hours 3 minutes');
Résultat : 4
```
# **9.9.2. date\_trunc**

La fonction date\_trunc est conceptuellement similaire à la fonction trunc pour les nombres.

date\_trunc(field, source [, time\_zone ])

source est une expression de valeur de type timestamp, timestamp with time zone ou interval. (Les valeurs de type date et time sont converties automatiquement, et respectivement, en timestamp ou interval) field sélectionne la précision pour le troncage de la valeur en entrée. La valeur de retour est de type timestamp, timestamp with time zone ou interval, et elle contient tous les champs qui sont moins significatifs que le champ sélectionné, qui est initialisé à zéro (ou un pour le jour et le mois).

Les valeurs valides pour field sont :

```
microseconds
milliseconds
second
minute
hour
day
week
month
quarter
year
decade
century
millennium
```
Quand la valeur en entrée est de type timestamp with time zone, la troncature est réalisée en respectant un fuseau horaire particulier ; par exemple, la troncature à day crée une valeur à minuit de ce fuseau. Par défaut, une troncature se fait en respectant le paramètre [TimeZone](#page-725-0) mais l'argument optionnel time\_zone peut être fourni pour indiquer un fuseau horaire différent. Le nom du fuseau horaire peut être indiqué parmi toutes les façons décrites dans [Section 8.5.3.](#page-204-0)

Un fuseau horaire ne peut pas être indiqué lors du traitement de données timestamp without time zone ou interval. Ce sont toujours des valeurs prises directement, sans interprétation.

Exemples (en supposant que le fuseau horaire local est America/New\_York) :

```
SELECT date_trunc('hour', TIMESTAMP '2001-02-16 20:38:40');
Résultat : 2001-02-16 20:00:00
SELECT date_trunc('year', TIMESTAMP '2001-02-16 20:38:40');
```

```
Résultat : 2001-01-01 00:00:00
SELECT date_trunc('day', TIMESTAMP WITH TIME ZONE '2001-02-16
  20:38:40+00');
Résultat : 2001-02-16 00:00:00-05
SELECT date trunc('day', TIMESTAMP WITH TIME ZONE '2001-02-16
  20:38:40+00', 'Australia/Sydney');
Résultat : 2001-02-16 08:00:00-05
SELECT date trunc('hour', INTERVAL '3 days 02:47:33');
Résultat : 3 days 02:00:00
```
# **9.9.3. date\_bin**

La fonction date\_bin place l'instant en entrée au sein de l'intervalle spécifié (le *pas*), aligné avec une origine donnée.

date\_bin(pas, source, origine)

source est une expression de type timestamp ou timestamp with time zone. (Les valeurs de type date sont automatiquement converties en timestamp.) pas est une expression de type interval. La valeur retournée est aussi de type timestamp ou timestamp with time zone, et marque le début de l'intervalle dans lequel source est placée.

Exemples :

```
SELECT date_bin('15 minutes', TIMESTAMP '2020-02-11 15:44:17',
  TIMESTAMP '2001-01-01');
Result: 2020-02-11 15:30:00
SELECT date_bin('15 minutes', TIMESTAMP '2020-02-11 15:44:17',
  TIMESTAMP '2001-01-01 00:02:30');
Result: 2020-02-11 15:32:30
```
Dans le cas d'unités rondes (1 minute, 1 heure, etc.), la fonction retourne le même résultat que l'analogue date\_trunc, la différence étant que date\_bin est capable de tronquer selon un intervalle arbitraire.

L'intervalle pas doit être plus grand que zéro et ne peut contenir ni des mois, ni des unités plus grandes.

# **9.9.4. AT TIME ZONE**

L'opérateur AT TIME ZONE convertit l'horodatage *sans* sans fuseau horaire en horodatage *avec* fuseau horaire, et des valeurs time with time zone dans différents fuseaux horaires. [Tableau 9.33](#page-333-0) montre les variantes.

<span id="page-333-0"></span>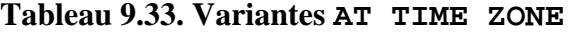

**Opérateur Description Exemple(s)**

timestamp without time zone AT TIME ZONE  $zone \rightarrow$  timestamp with time zone

Convertit l'horodatage donné *sans* fuseau horaire en horodatage *avec* fuseau horaire en supposant que la valeur indiquée est dans le fuseau horaire nommé.

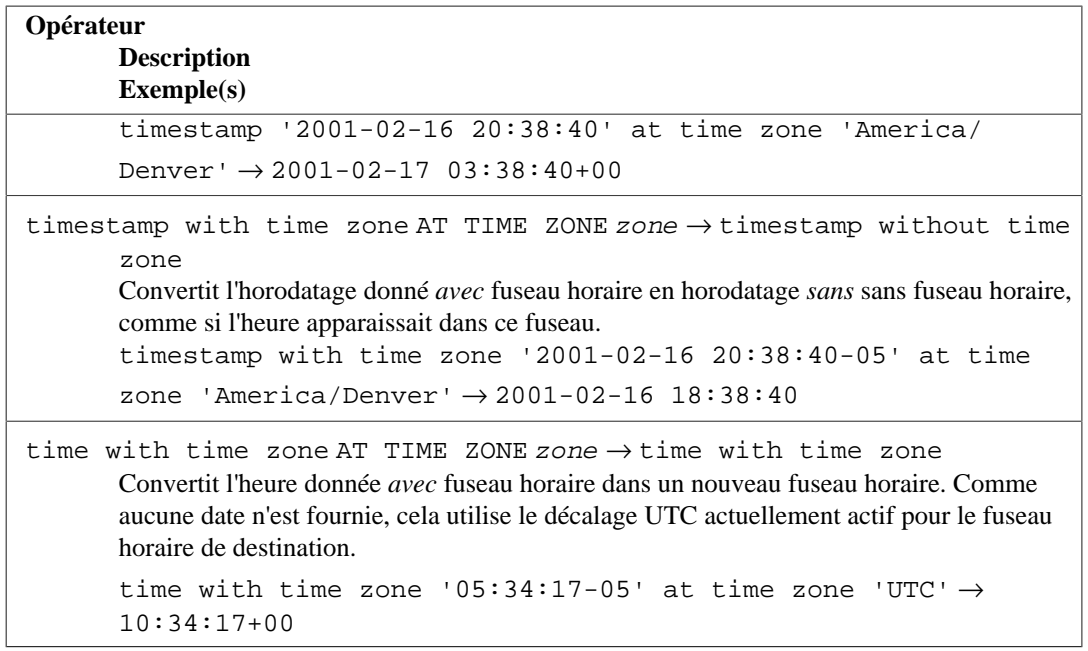

Dans ces expressions, le fuseau horaire désiré zone peut être spécifié soit sous la forme d'une valeur de type texte (par exemple 'America/Los\_Angeles') soit comme un intervalle (par exemple INTERVAL '-08:00'). Dans le cas du texte, le nom du fuseau horaire peut être indiqué d'une des façons décrites dans [Section 8.5.3](#page-204-0). Dans le cas de l'intervalle, il est uniquement utile pour les fuseaux qui ont des décalages fixes d'UTC, donc ce n'est pas très courant.

Exemples (en supposant que le paramètre [TimeZone](#page-725-0) a comme valeur actuelle America/ Los\_Angeles) :

SELECT TIMESTAMP '2001-02-16 20:38:40' AT TIME ZONE 'America/ Denver'; Résultat : 2001-02-16 19:38:40-08 SELECT TIMESTAMP WITH TIME ZONE '2001-02-16 20:38:40-05' AT TIME ZONE 'America/Denver'; Résultat : 2001-02-16 18:38:40 SELECT TIMESTAMP '2001-02-16 20:38:40' AT TIME ZONE 'Asia/Tokyo' AT TIME ZONE 'America/Chicago'; Résultat : 2001-02-16 05:38:40

Le premier exemple ajoute un fuseau horaire à une valeur qui en manque, et affiche la valeur en utilisant le paramétrage actuel de TimeZone. Le deuxième exemple décale l'horodatage avec fuseau horaire dans le fuseau horaire indiqué, et envoie la valeur sans fuseau horaire. Ceci permet le stockage et l'affichage de valeurs différentes de la configuration actuelle de TimeZone. Le troisième exemple convertit l'heure de Tokyo en heure de Chicago.

La fonction timezone(zone, timestamp) est équivalente à la construction conforme au standard SQL timestamp AT TIME ZONE zone.

# <span id="page-334-0"></span>**9.9.5. Date/Heure actuelle**

PostgreSQL fournit un certain nombre de fonctions qui renvoient des valeurs relatives à la date et l'heure actuelles. Ces fonctions SQL renvoient des valeurs basées sur l'heure de début de la transaction :

```
CURRENT_DATE
CURRENT_TIME
CURRENT_TIMESTAMP
CURRENT_TIME(precision)
CURRENT_TIMESTAMP(precision)
LOCALTIME
LOCALTIMESTAMP
LOCALTIME(precision)
LOCALTIMESTAMP(precision)
```
CURRENT\_TIME et CURRENT\_TIMESTAMP renvoient des valeurs avec fuseau horaire ; LOCALTIME et LOCALTIMESTAMP renvoient des valeurs sans fuseau horaire.

CURRENT\_TIME, CURRENT\_TIMESTAMP, LOCALTIME et LOCALTIMESTAMP peuvent prendre en option un paramètre de précision qui impose que le résultat soit arrondi à ce nombre de chiffres dans le champ des secondes. Sans paramètre de précision, le résultat est donné avec toute la précision disponible.

Quelques exemples :

```
SELECT CURRENT_TIME;
Résultat : 14:39:53.662522-05
SELECT CURRENT DATE;
Résultat : 2019-12-23
SELECT CURRENT TIMESTAMP;
Résultat : 2019-12-23 14:39:53.662522-05
SELECT CURRENT TIMESTAMP(2);
Résultat : 2019-12-23 14:39:53.66-05
SELECT LOCALTIMESTAMP;
Résultat : 2019-12-23 14:39:53.662522
```
Comme ces fonctions renvoient l'heure du début de la transaction en cours, leurs valeurs ne changent pas lors de la transaction courante. Ceci est considéré comme une fonctionnalité : le but est de permettre à une même transaction d'avoir une notion cohérente de l'heure « actuelle », pour que plusieurs modifications au sein de la même transactions arrivent au même moment grâce à un même horodatage.

## **Note**

D'autres systèmes de bases de données pourraient mettre à jour ces valeurs plus fréquemment.

PostgreSQL fournit aussi des fonctions qui renvoient l'heure de début de la requête en cours, ainsi que l'heure actuelle au moment où la fonction est appelée. La liste complète des fonctions d'heure, ne faisant pas parti du standard SQL, est la suivante :

```
transaction_timestamp()
statement_timestamp()
clock_timestamp()
timeofday()
now()
```
transaction\_timestamp() est équivalent à CURRENT\_TIMESTAMP, mais est nommée ainsi pour refléter clairement ce qu'il renvoie. statement\_timestamp() renvoie l'heure de début de la requête en cours (plus spécifiquement, l'heure de réception du dernier message de commande du client). statement\_timestamp() et transaction\_timestamp() renvoient la même valeur lors de la première commande d'une transaction, mais pourrait différer lors des commandes suivantes. clock\_timestamp() renvoie l'heure actuelle, et de ce fait, sa valeur changera y compris au sein d'une même commande SQL. timeofday() est une fonction historique de PostgreSQL. Tout comme clock\_timestamp(), elle renvoie l'heure actuelle, mais formatée sous la forme d'une chaîne de type text plutôt que sous la forme d'une valeur de type timestamp with time zone. now() est un équivalent historique de PostgreSQL pour transaction\_timestamp().

Tous les types de données date/heure acceptent aussi la valeur littérale spéciale now pour indiquer la date et l'heure actuelle (encore une fois, interprété comme l'heure de début de la transaction). De ce fait, les trois suivants renvoient tous le même résultat :

```
SELECT CURRENT_TIMESTAMP;
SELECT now();
SELECT TIMESTAMP 'now'; -- mais voir l'astuce ci-dessous
```
### **Astuce**

Ne pas utiliser la troisième forme lors de la spécification d'une valeur à évaluer ultérieurement, par exemple dans une clause DEFAULT de la colonne d'une table. Le système convertirait now en valeur de type timestamp dès l'analyse de la constante. À chaque fois que la valeur par défaut est nécessaire, c'est l'heure de création de la table qui est alors utilisée. Les deux premières formes ne sont pas évaluées avant l'utilisation de la valeur par défaut, il s'agit d'appels de fonctions. C'est donc bien le comportement attendu, l'heure d'insertion comme valeur par défaut, qui est obtenu. (Voir aussi [Section 8.5.1.4.](#page-202-0))

# **9.9.6. Retarder l'exécution**

Les fonctions suivants sont disponibles pour retarder l'exécution du traitement du serveur :

```
pg_sleep ( double precision )
pg_sleep_for ( interval )
pg_sleep_until ( timestamp with time zone )
```
pg\_sleep cause la pause du processus de la session en cours pour le nombre indiqué de secondes. Un délai peut être spécifié avec une partie fractionnelle pour les secondes pg\_sleep\_for est une fonction pratique pour indiquer le temps de pause sous la forme d'un interval. pg\_sleep\_until est une autre fonction pratique pour indiquer une heure de réveil, à la place d'une durée de pause. Par exemple :

```
SELECT pg_sleep(1.5);
SELECT pg_sleep_for('5 minutes');
SELECT pg_sleep_until('tomorrow 03:00');
```
## **Note**

La résolution réelle de l'intervalle de pause est spécifique à la plateforme ; 0,01 secondes est une valeur assez générale. La durée de pause sera au moins aussi longue que celle indiquée.

Elle pourra être plus longue suivant des facteurs comme la charge du serveur. En particulier, pg\_sleep\_until ne garantie pas de se réveiller précisément à l'heure indiquée, mais elle ne se réveillera pas avant.

## **Avertissement**

Assurez-vous que votre session ne détient pas plus de verrous que nécessaire lors de l'appel de pg\_sleep ou une de ses variantes. Sinon, d'autres sessions pourraient avoir à attendre le processus en attente, ralentissant le système entier.

# **9.10. Fonctions de support d'enum**

Pour les types enum (décrites dans [Section 8.7](#page-210-0)), il existe différentes fonctions permettant une programmation propre sans codage en dur de valeurs particulières d'un type enum. Elles sont listées dans [Tableau 9.34](#page-337-0). Les exemples supposent un type enum créé ainsi :

```
CREATE TYPE rainbow AS ENUM ('red', 'orange', 'yellow', 'green',
  'blue', 'purple');
```
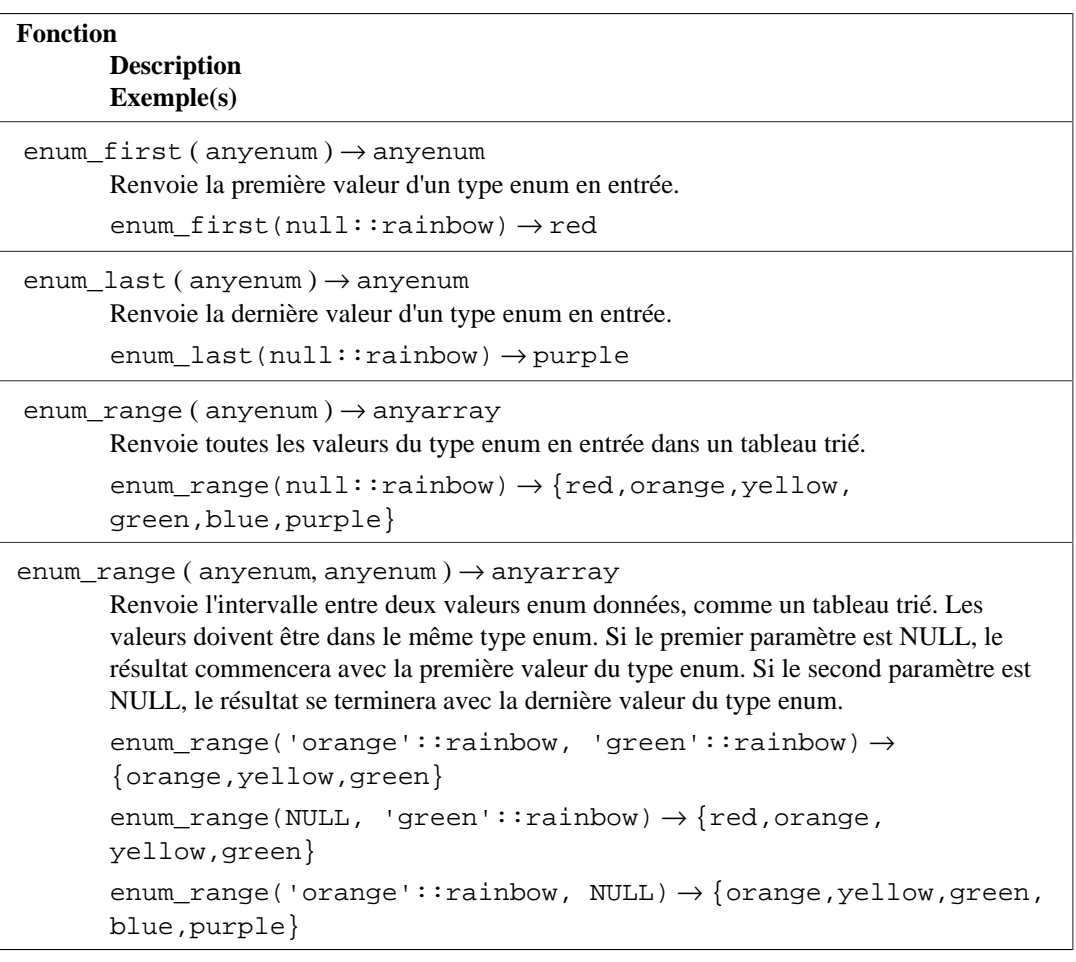

### <span id="page-337-0"></span>**Tableau 9.34. Fonctions de support des enum**

Notez que, sauf pour la forme de enum\_range à deux arguments, ces fonctions ignorent la valeur spécifique fournie. Seul importe le type de donnée déclaré. Peut être fourni soit NULL soit une valeur spécifique du type de données déclaré, avec le même résultat. Il est plus fréquent d'appliquer ces fonctions à une colonne d'une table ou à un argument d'une fonction qu'un nom de type codé en dur, comme utilisé dans les exemples.

# **9.11. Fonctions et opérateurs de géométrie**

Les types géométriques point, box, lseg, line, path, polygon et circle ont un large ensemble des fonctions et opérateurs de support natifs, affichés dans [Tableau 9.35,](#page-338-0) [Tableau 9.36](#page-342-0) et [Tableau 9.37](#page-343-0).

### <span id="page-338-0"></span>**Tableau 9.35. Opérateurs géométriques**

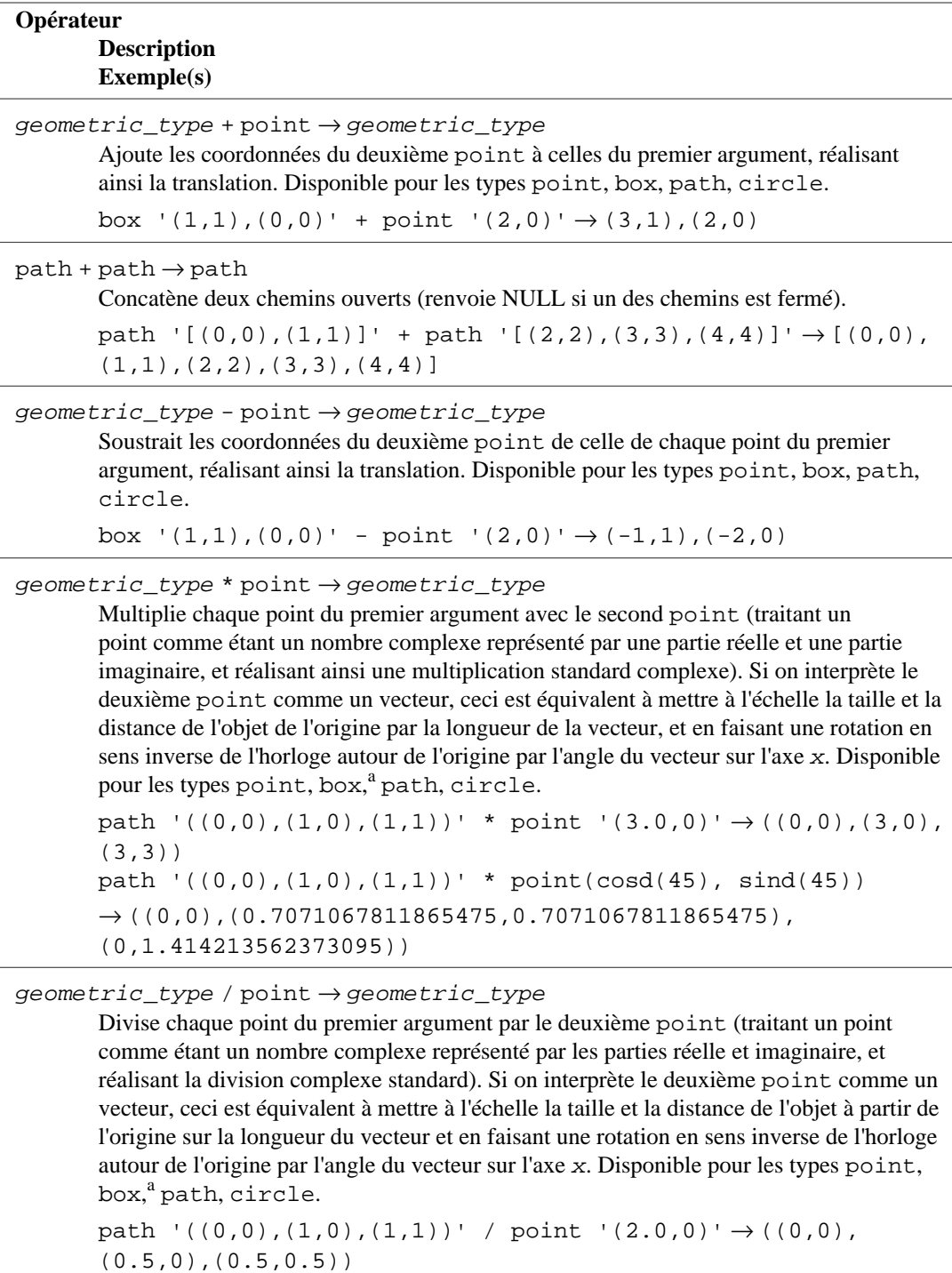

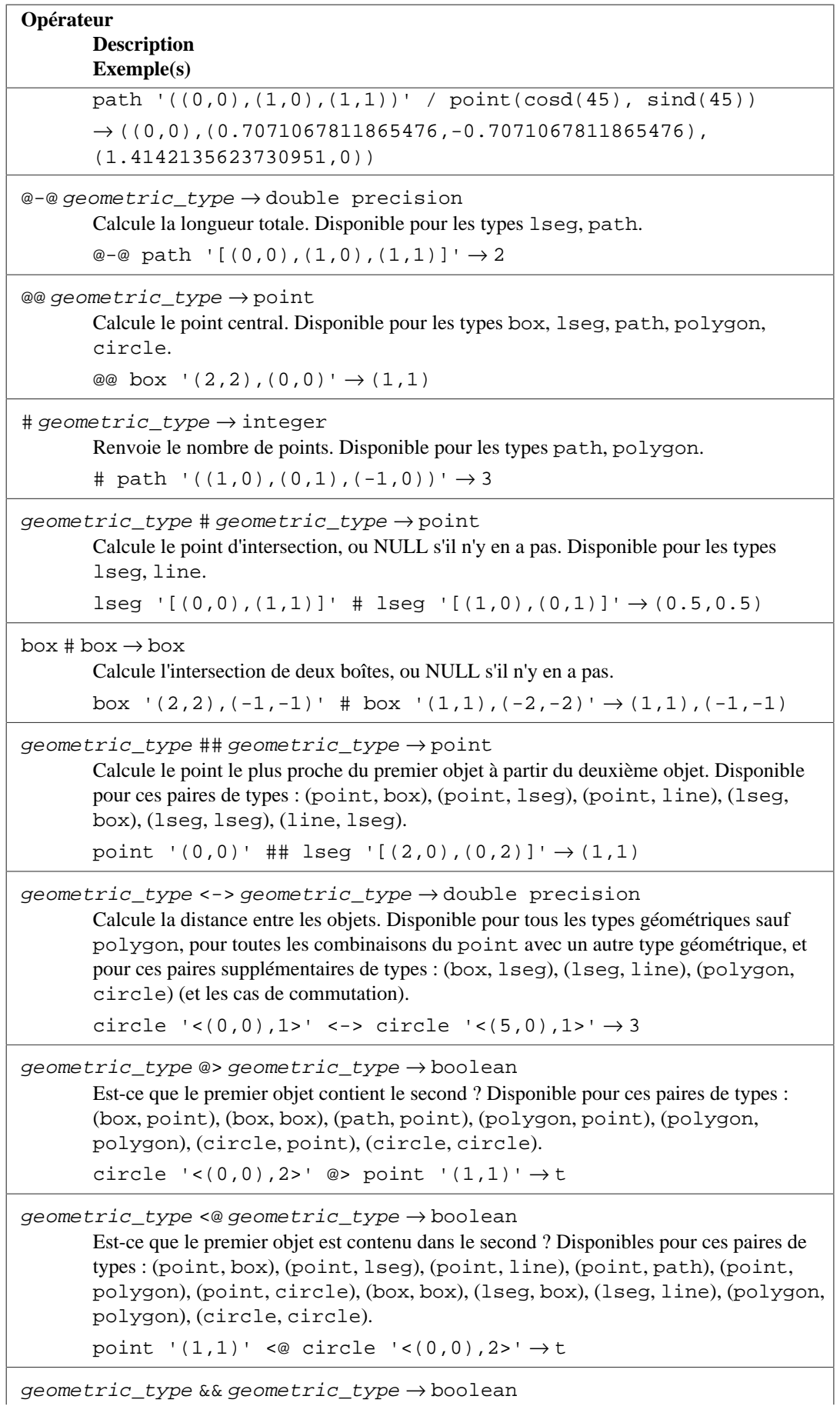

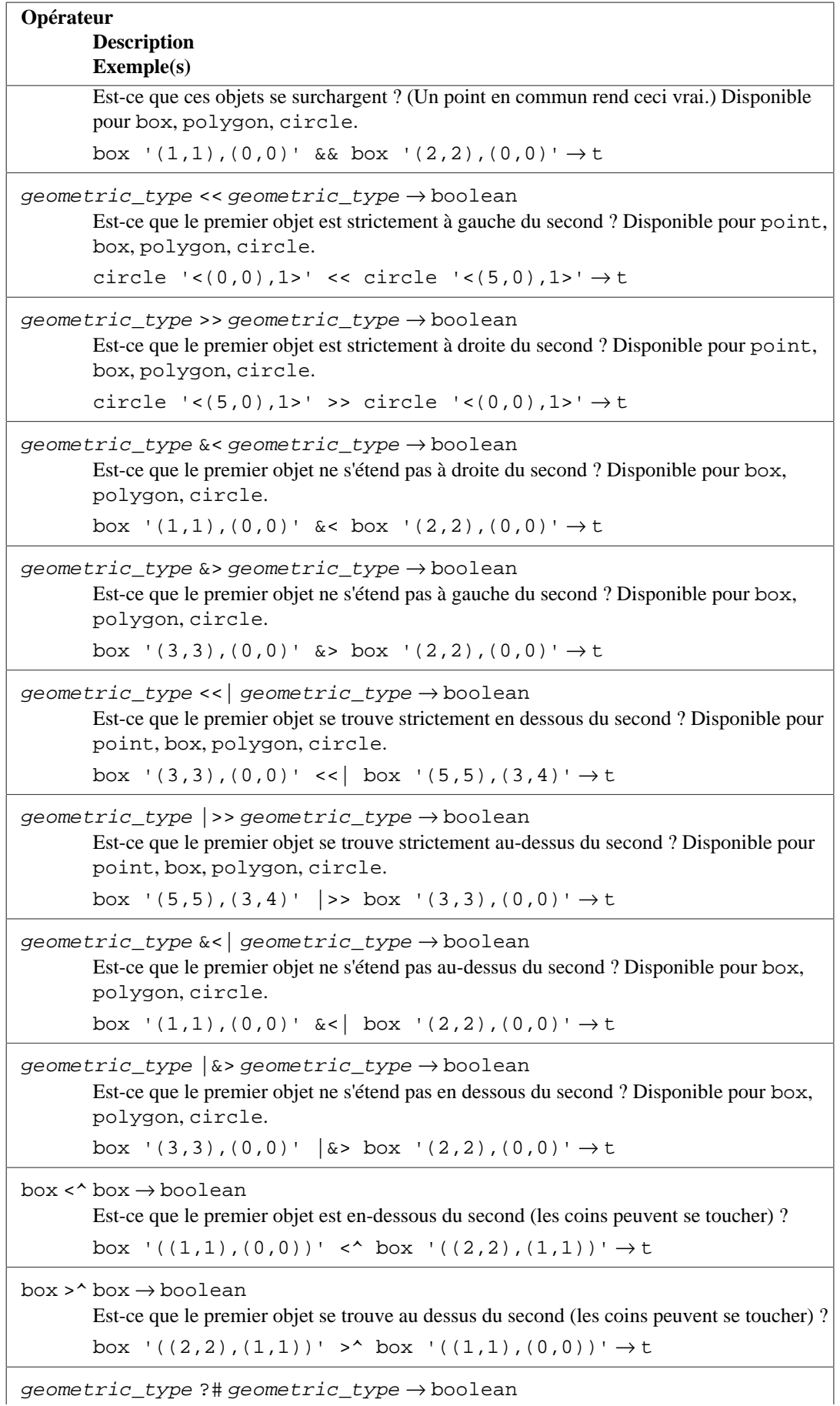

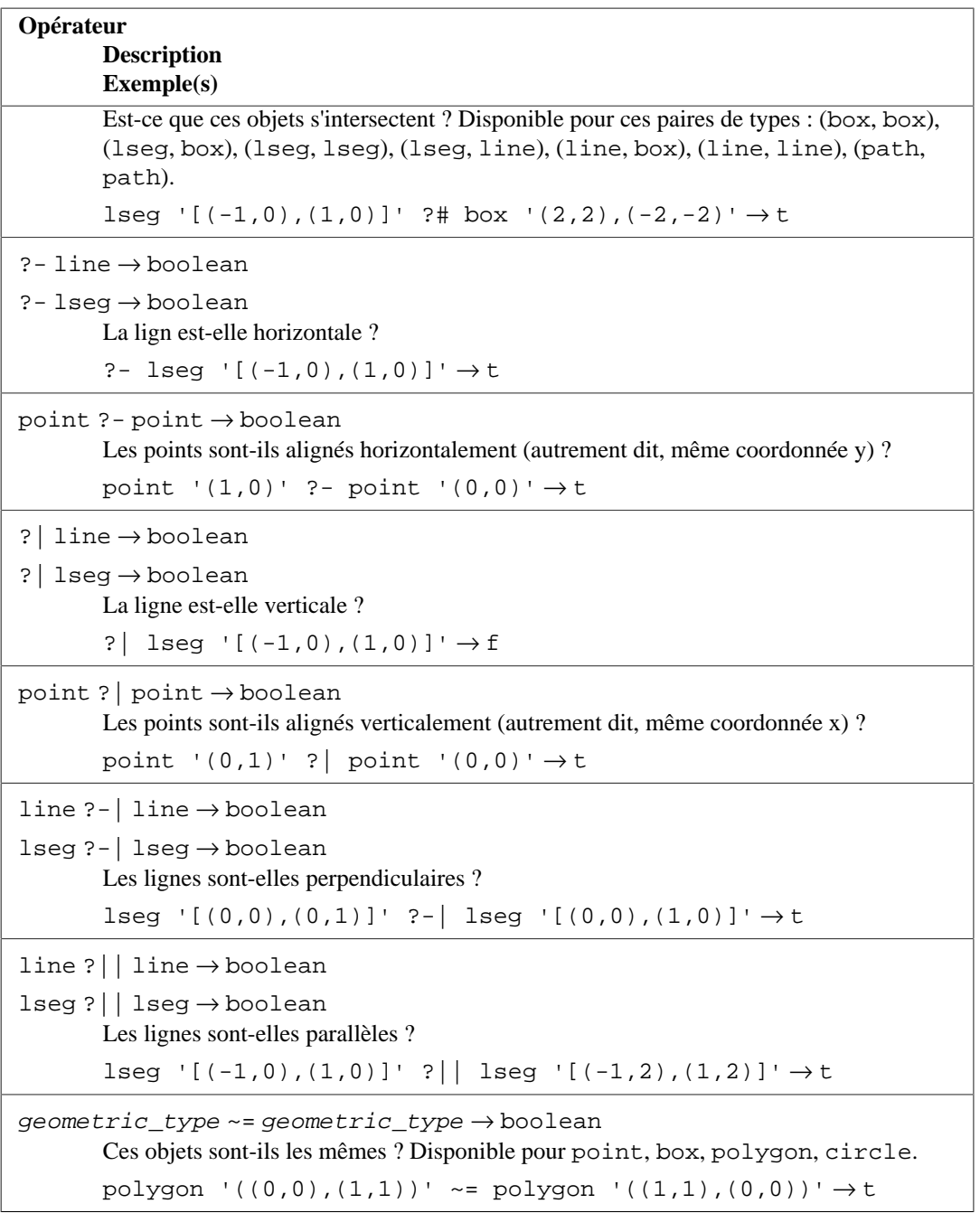

a Faire une « Rotation » d'une boîte avec ces opérateurs déplace seulement ses coins : la boîte est toujours considérée avoir des côtés parallèles sur les axes. De ce fait, la taille de la boîte n'est pas préservée, bien qu'une vraie rotation le ferait.

# **Attention**

Notez que l'opérateur « same as », ~=, représente la notion habituelle d'égalité pour les types point, box, polygon et circle. Certains types géométriques ont aussi un opérateur = mais = compare seulement des *aires* égales. Les autres opérateurs de comparaison scalaires (<= et ainsi de suite), si disponibles pour ces types, comparent aussi des aires.

# **Note**

Avant PostgreSQL 14, les opérateurs de comparaison au-dessus / en dessous point << | point et point |>> point étaient respectivement appelés <^ et >^. Ces noms sont toujours disponibles, mais sont dépréciés et seront éventuellement supprimés.

## <span id="page-342-0"></span>**Tableau 9.36. Fonctions géométriques**

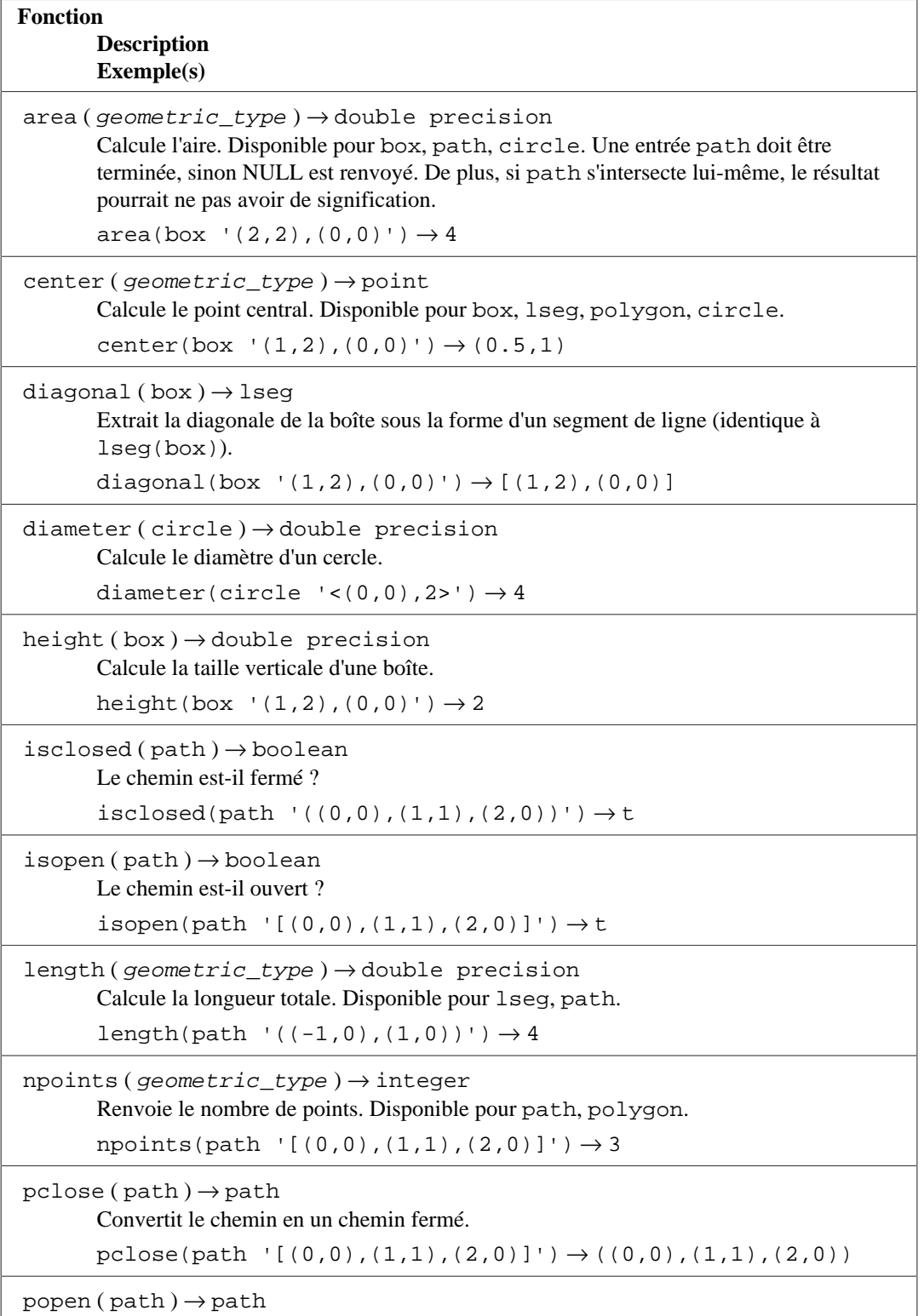

```
| popen ( path ) \rightarrow path
```
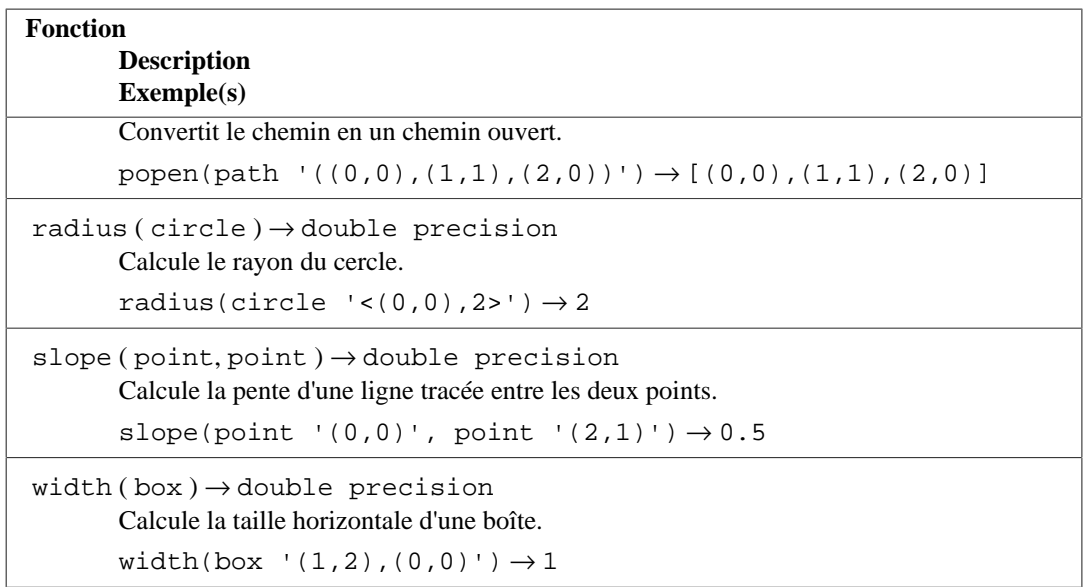

# <span id="page-343-0"></span>**Tableau 9.37. Fonctions de conversion de type géométrique**

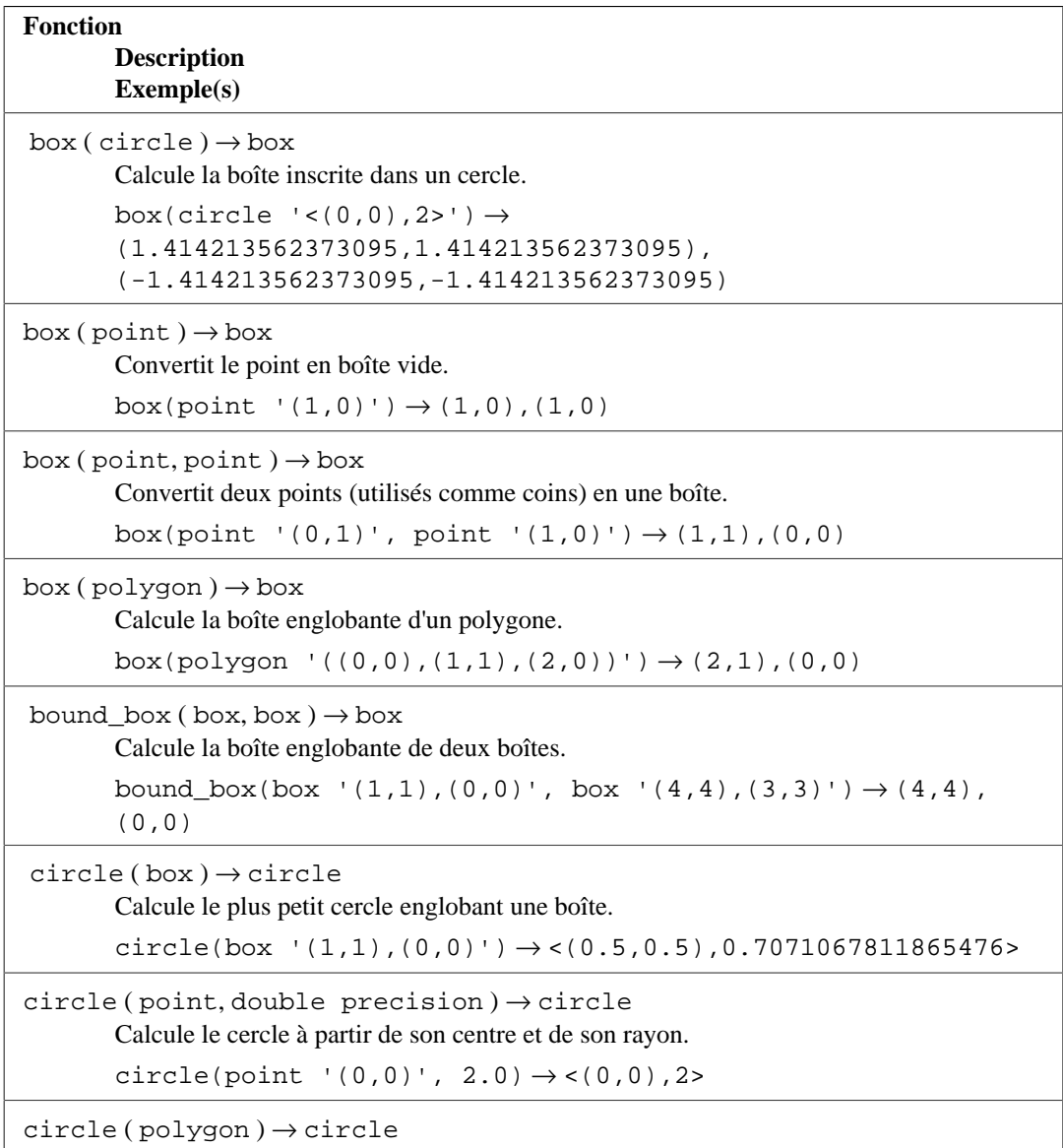

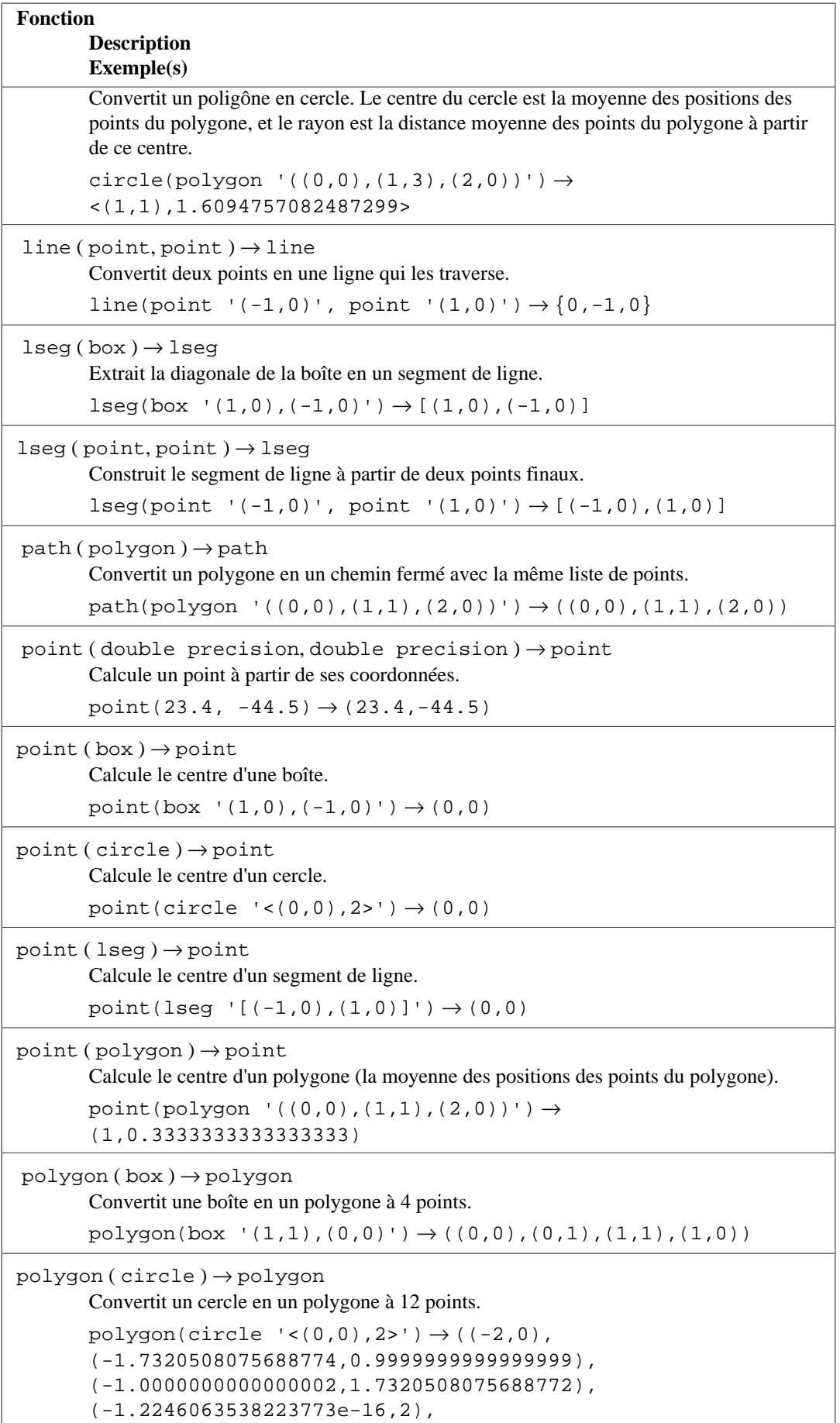

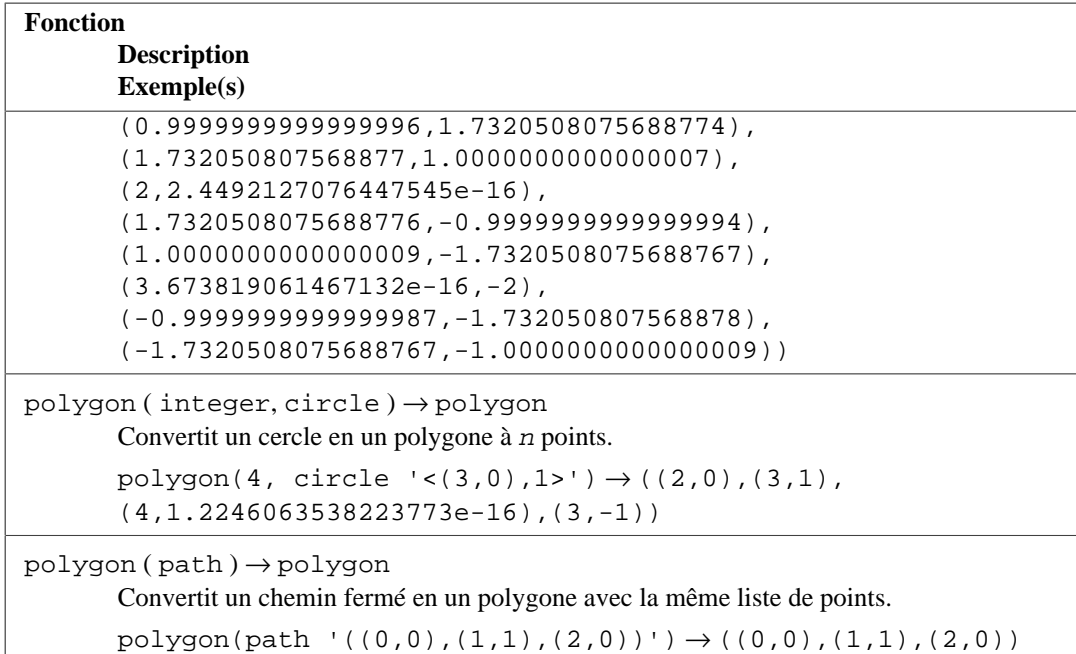

Il est possible d'accéder aux deux nombres composants d'un point comme si le point était un tableau avec les index 0 et 1. Par exemple,  $si t.p$  est une colonne point, alors SELECT p[0] FROM t récupère la coordonnée X et UPDATE t SET p[1] = ... modifie la coordonnée Y. De la même façon, une valeur de type box ou lseg peut être traitée comme un tableau de deux valeurs point.

# **9.12. Fonctions et opérateurs pour les adresses réseau**

Les types pour les adresses réseau IP, cidr et inet, supportent les opérateurs de comparaison habituels indiqués dans [Tableau 9.1](#page-265-0) ainsi que les opérateurs et fonctions spécialisés indiqués dans [Tableau 9.38](#page-345-0) et [Tableau 9.39.](#page-346-0)

Toute valeur cidr peut être convertie implicitement en inet ; de ce fait, les opérateurs et fonctions indiqués ici comme travaillant sur des valeurs inet fonctionnent aussi sur des valeurs cidr. (Quand il y a des fonctions séparées pour inet et cidr, c'est dû au comportement différent pour les deux cas.) De plus, il est permis de convertir une valeur inet en une valeur cidr. Quand cela se fait, tout bit à droite du masque réseau est mis à zéro silencieusement pour créer une valeur cidr valide.

<span id="page-345-0"></span>**Tableau 9.38. Opérateurs d'adresse IP**

| Opérateur                               |                                                                                                    |
|-----------------------------------------|----------------------------------------------------------------------------------------------------|
| <b>Description</b>                      |                                                                                                    |
| Example(s)                              |                                                                                                    |
| inet $\lt\lt$ inet $\to$ boolean        |                                                                                                    |
|                                         | Le sous-réseau est-il strictement contenu dans l'autre sous-réseau ? Cet opérateur, et les<br>quatre suivants, testent l'inclusion du sous-réseau. Ils considèrent seulement les parties<br>réseau des deux adresses (ignorant tout bit à droite des masques réseau), et déterminent si<br>un réseau est identique ou un sous-réseau de l'autre. |
|                                         | inet '192.168.1.5' << inet '192.168.1/24' $\rightarrow$ t                                                                                                    |
|                                         | inet '192.168.0.5' << inet '192.168.1/24' $\rightarrow$ f                                                                                                    |
|                                         | inet '192.168.1/24' << inet '192.168.1/24' $\rightarrow$ f                                                                                                    |
| inet $\le$ = inet $\rightarrow$ boolean |                                                                                                    |

Est-ce que le sous-réseau est contenu dans ou égal au sous-réseau ?

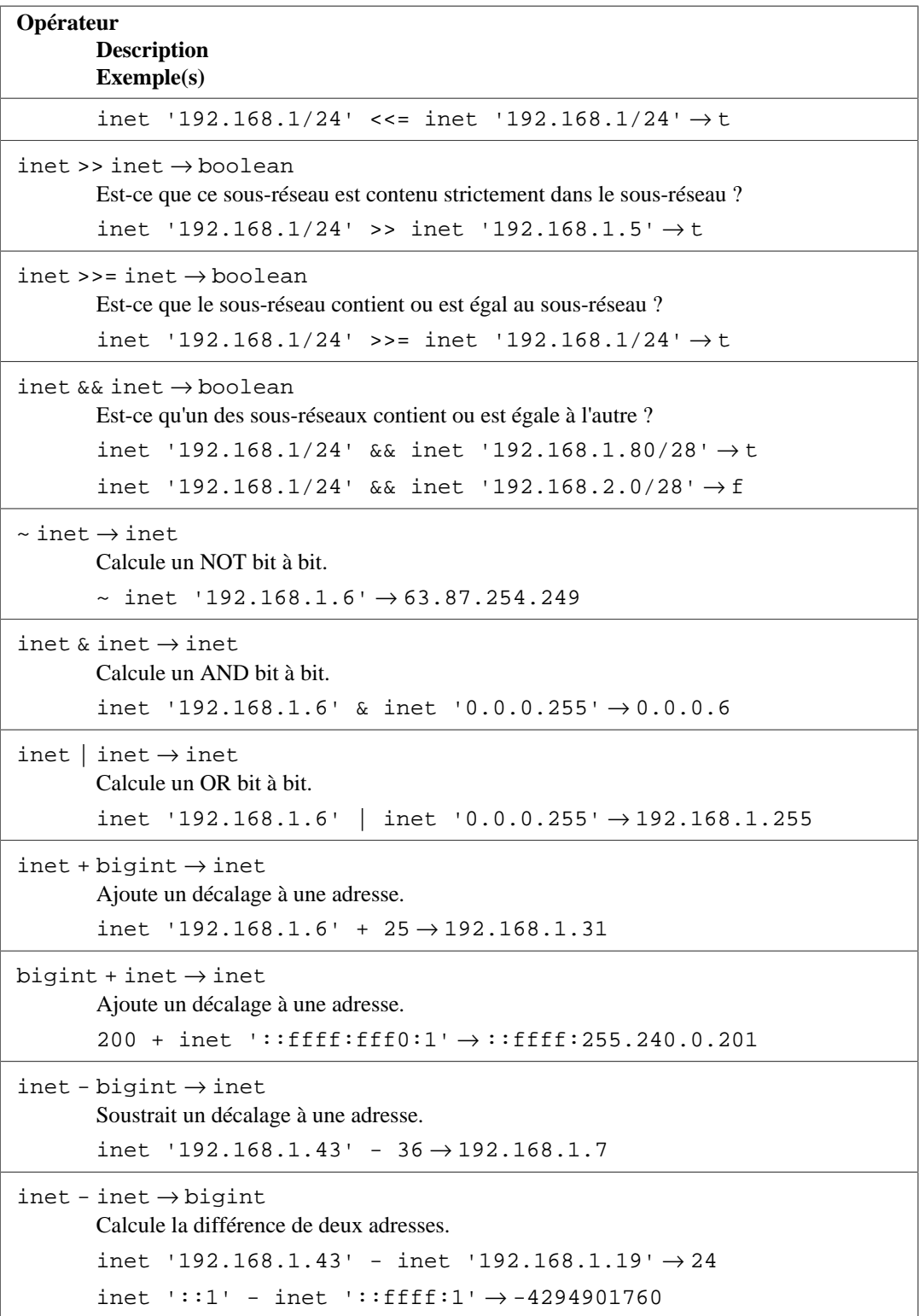

## <span id="page-346-0"></span>**Tableau 9.39. Fonctions des adresses IP**

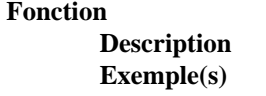

 $ab$ brev (inet)  $\rightarrow$  text

Crée un format d'affichage abrévié sous la forme d'un texte. (Le résultat est le même que ce que produit la fonction de sortie du type inet ; c'est « abrévié » seulement en

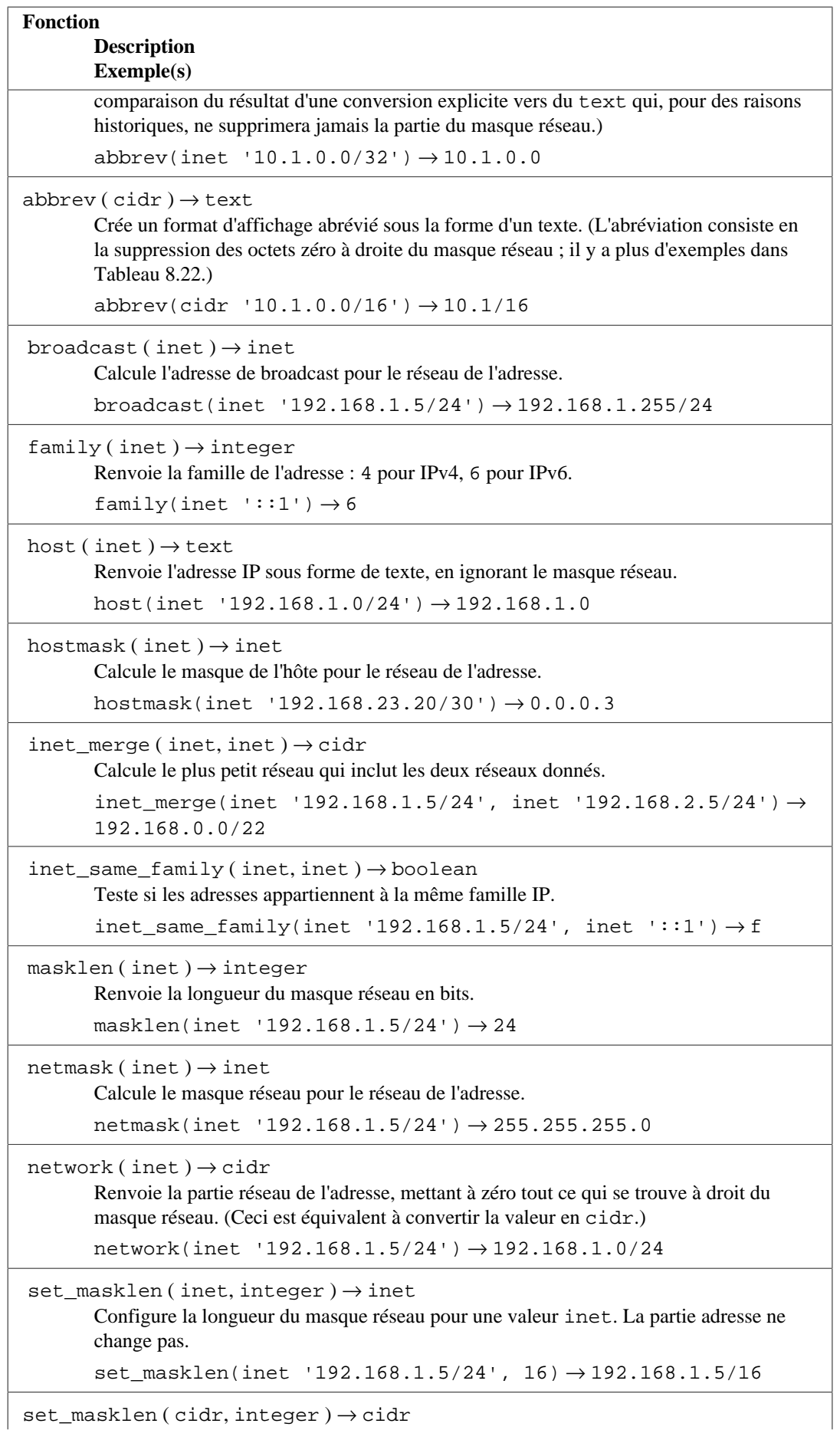

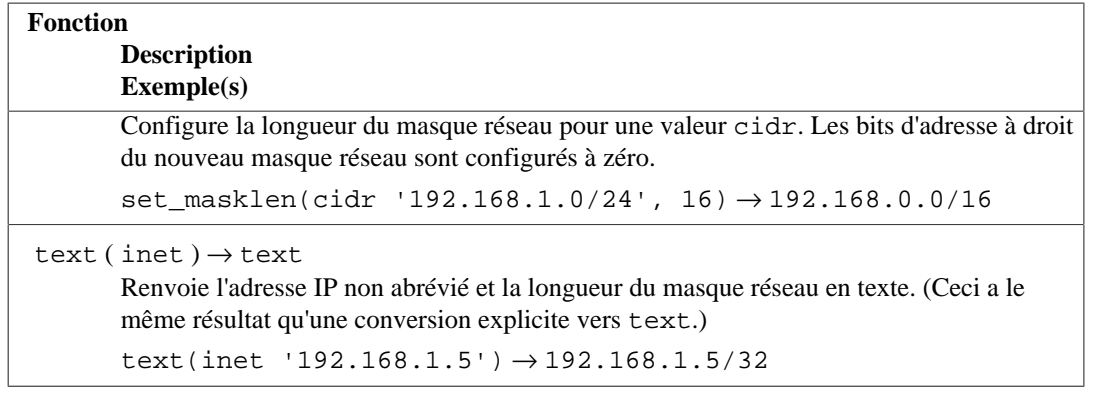

### **Astuce**

Les fonctions abbrev, host et text ont pour but principal d'offrir des formats d'affichage alternatifs pour les adresses IP.

Les types d'adresse MAC, macaddr et macaddr8, supportent les opérateurs de comparaison habituels indiqués dans [Tableau 9.1](#page-265-0) ainsi que les fonctions spécialisées indiquées dans [Tableau 9.40.](#page-348-0) De plus, ils supportent les opérateurs logiques bit à bit  $\sim$ , & et | (NOT, AND et OR), comme indiqué ci-dessus pour les adresses IP.

### <span id="page-348-0"></span>**Tableau 9.40. Fonctions pour les adresses MAC**

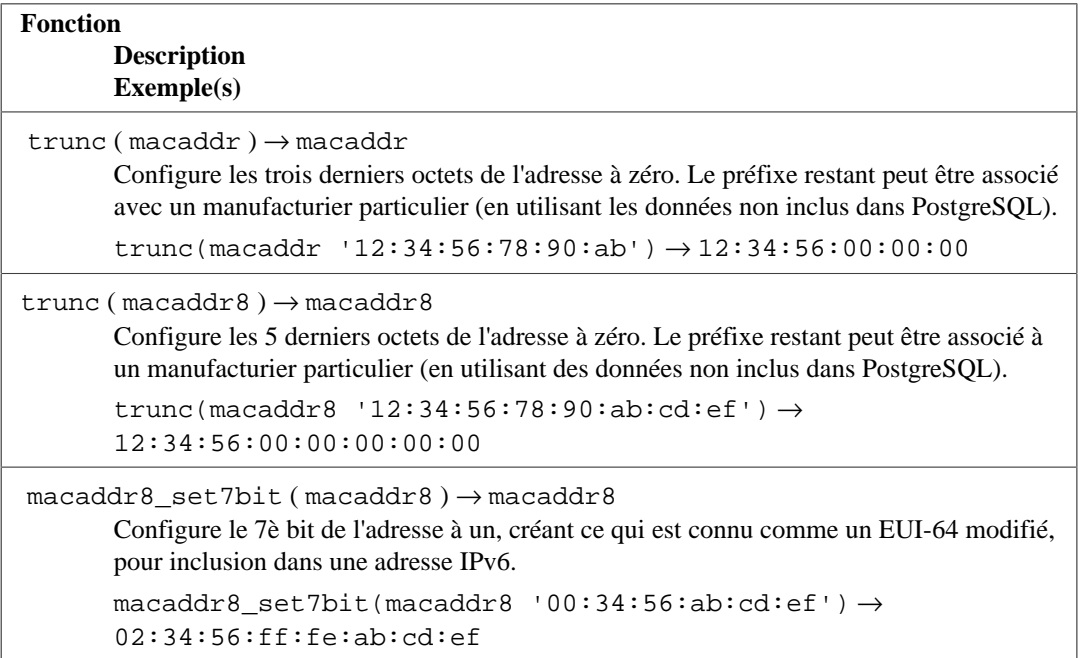

# **9.13. Fonctions et opérateurs de recherche plein texte**

[Tableau 9.41](#page-349-0), [Tableau 9.42](#page-350-0) et [Tableau 9.43](#page-354-0) résument les fonctions et opérateurs fournis par la recherche plein texte. Voir [Chapitre 12](#page-493-0) pour une explication détaillée de la fonctionnalité de recherche de texte de PostgreSQL.

<span id="page-349-0"></span>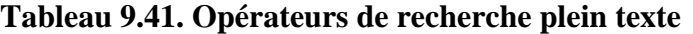

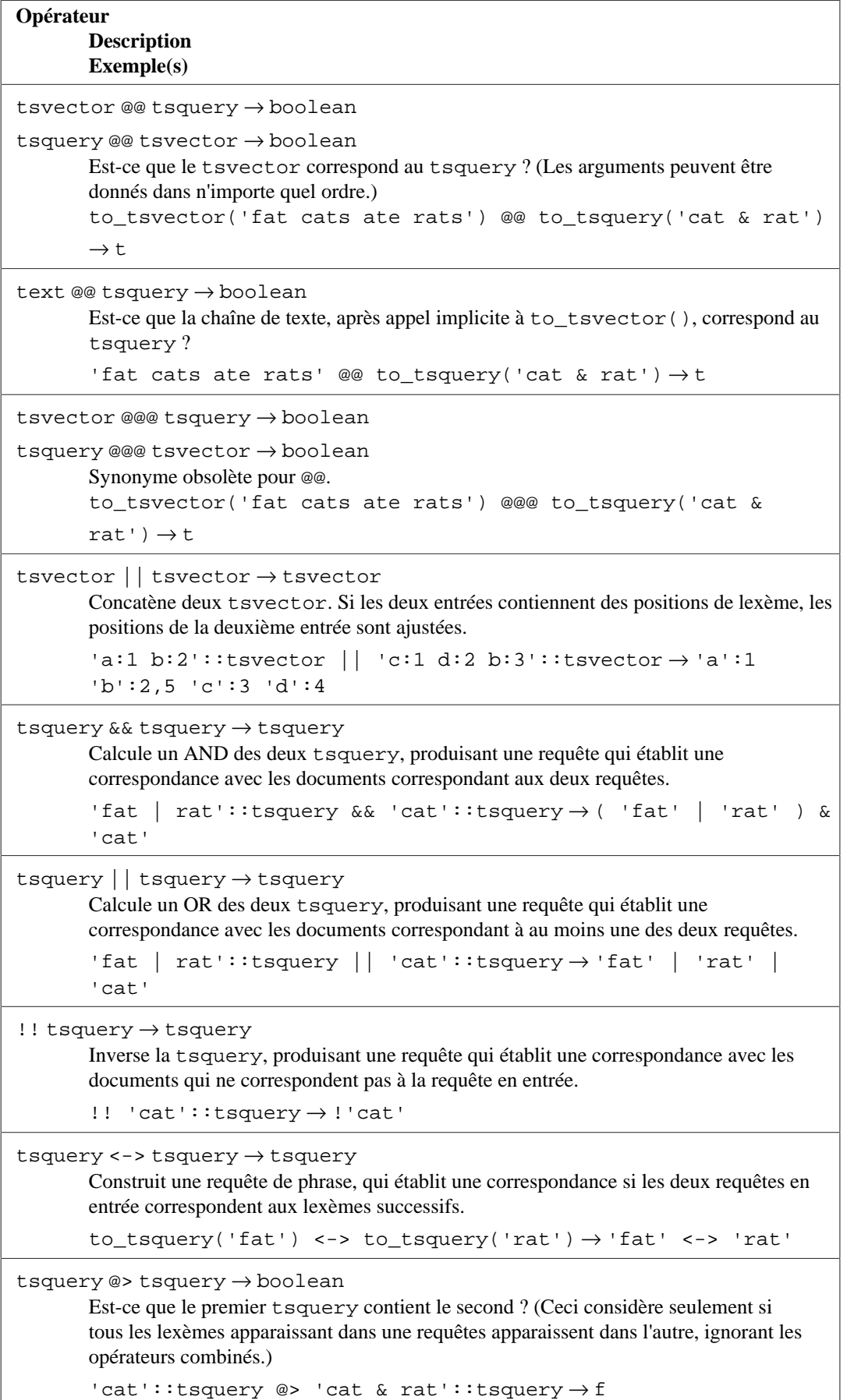

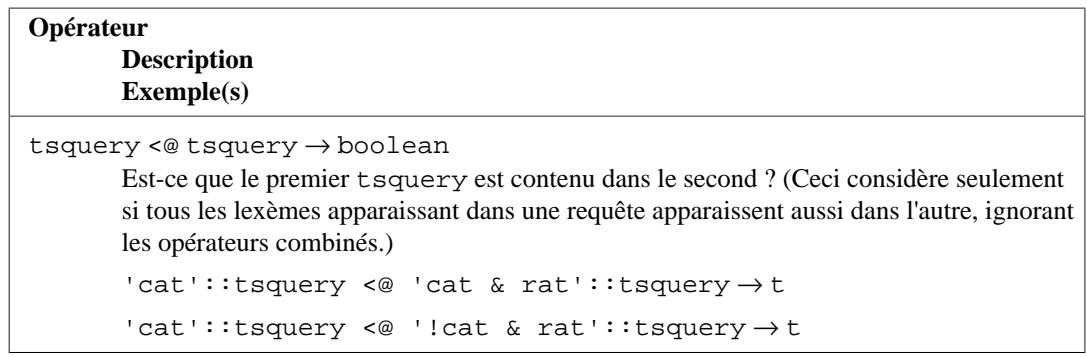

En plus de ces opérateurs spécialisés, les opérateurs de comparaison habituels indiqués dans [Tableau 9.1](#page-265-0) sont disponibles pour les types tsvector et tsquery. Ils ne sont pas très utiles pour la recherche de texte mais permettent, par exemple, de construire des index d'unicité sur des colonnes de ce type.

## <span id="page-350-0"></span>**Tableau 9.42. Fonctions de recherche plein texte**

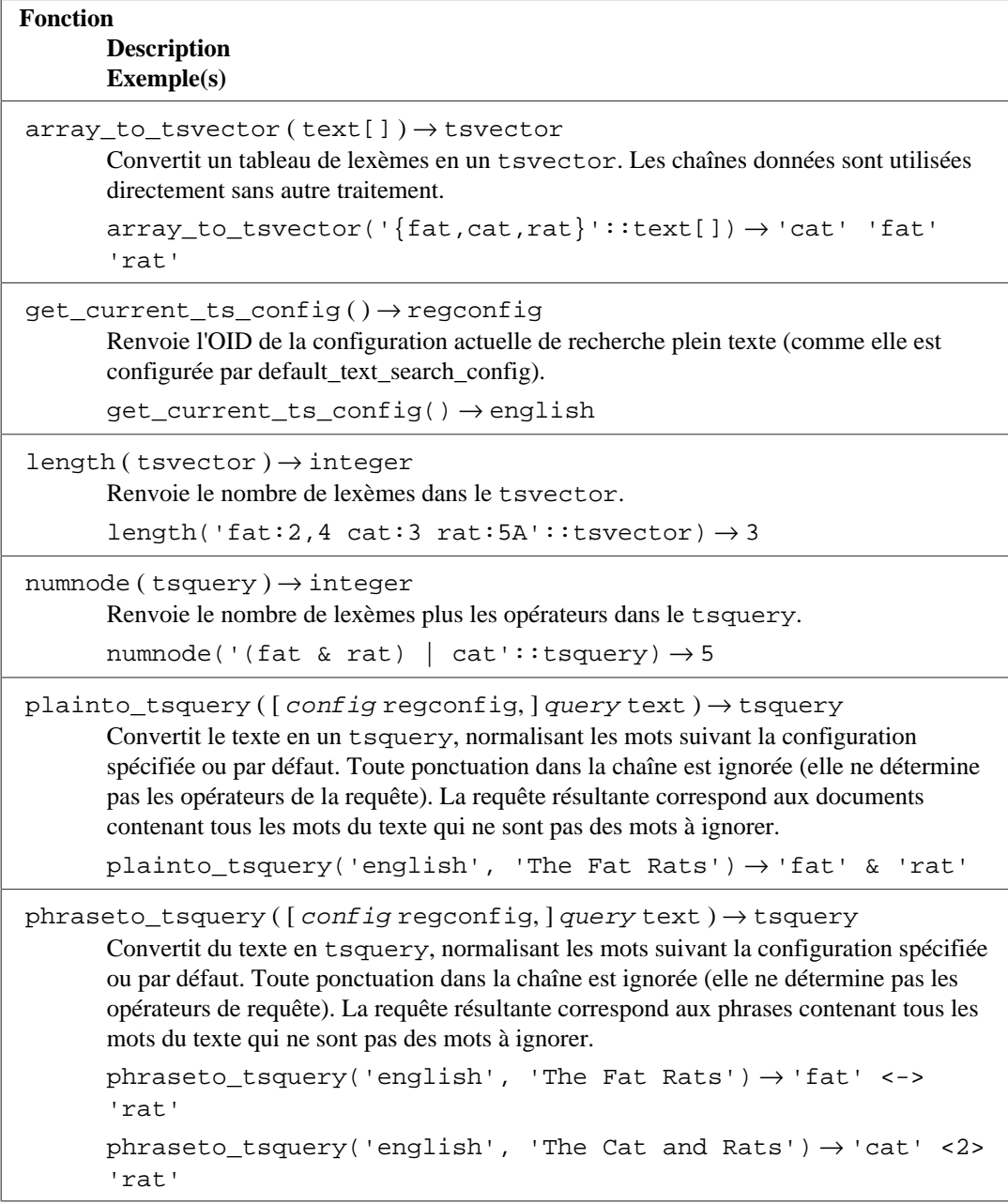

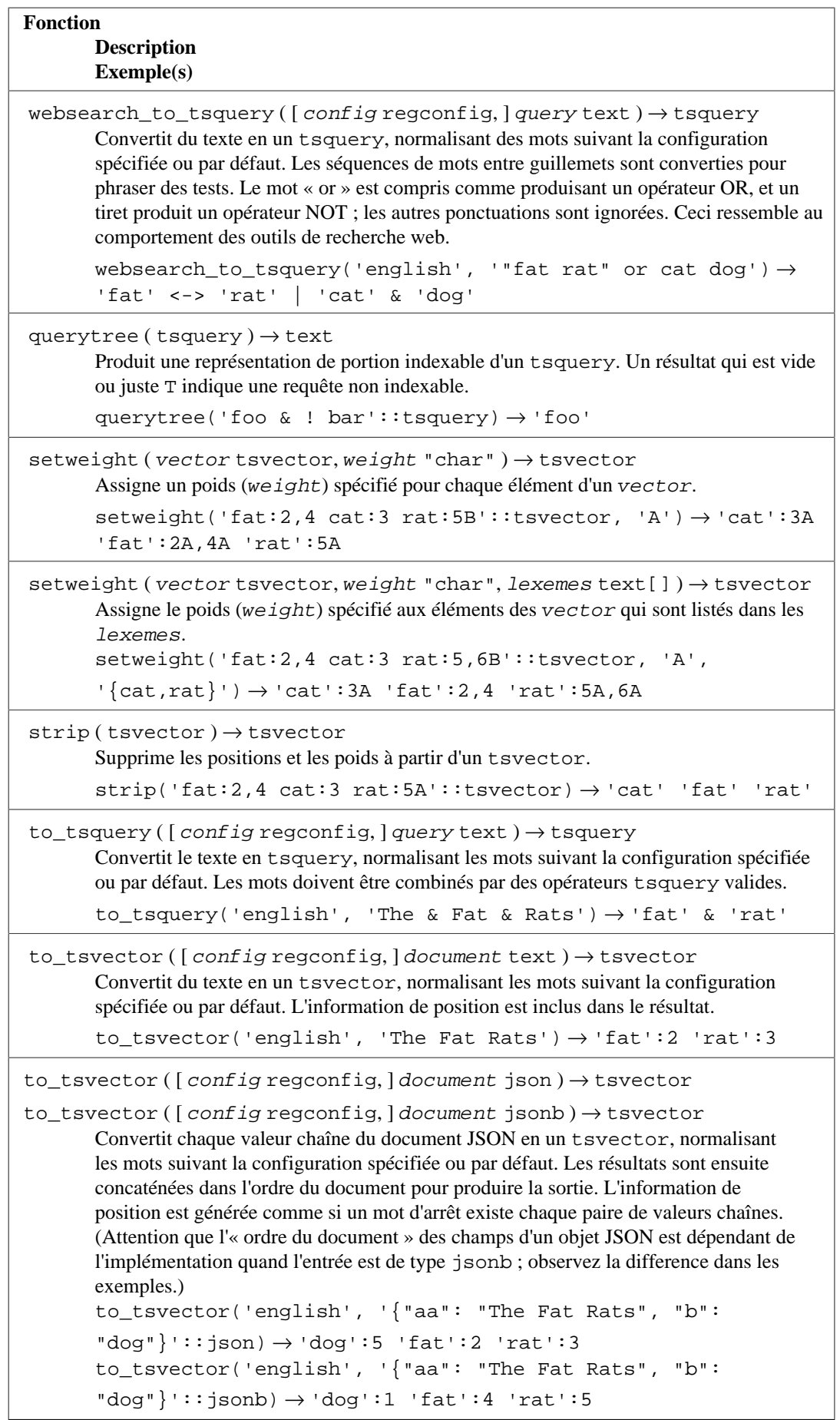

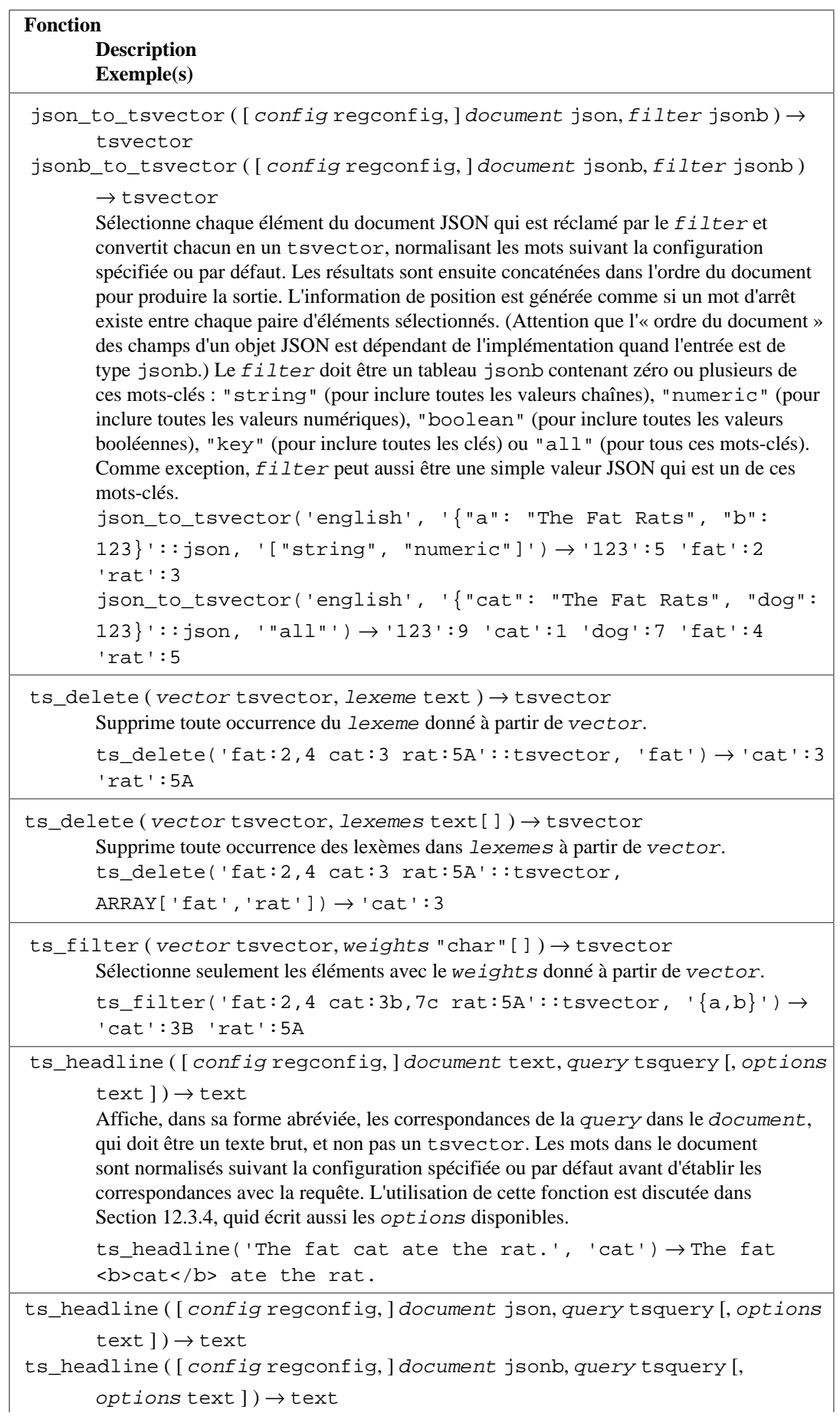

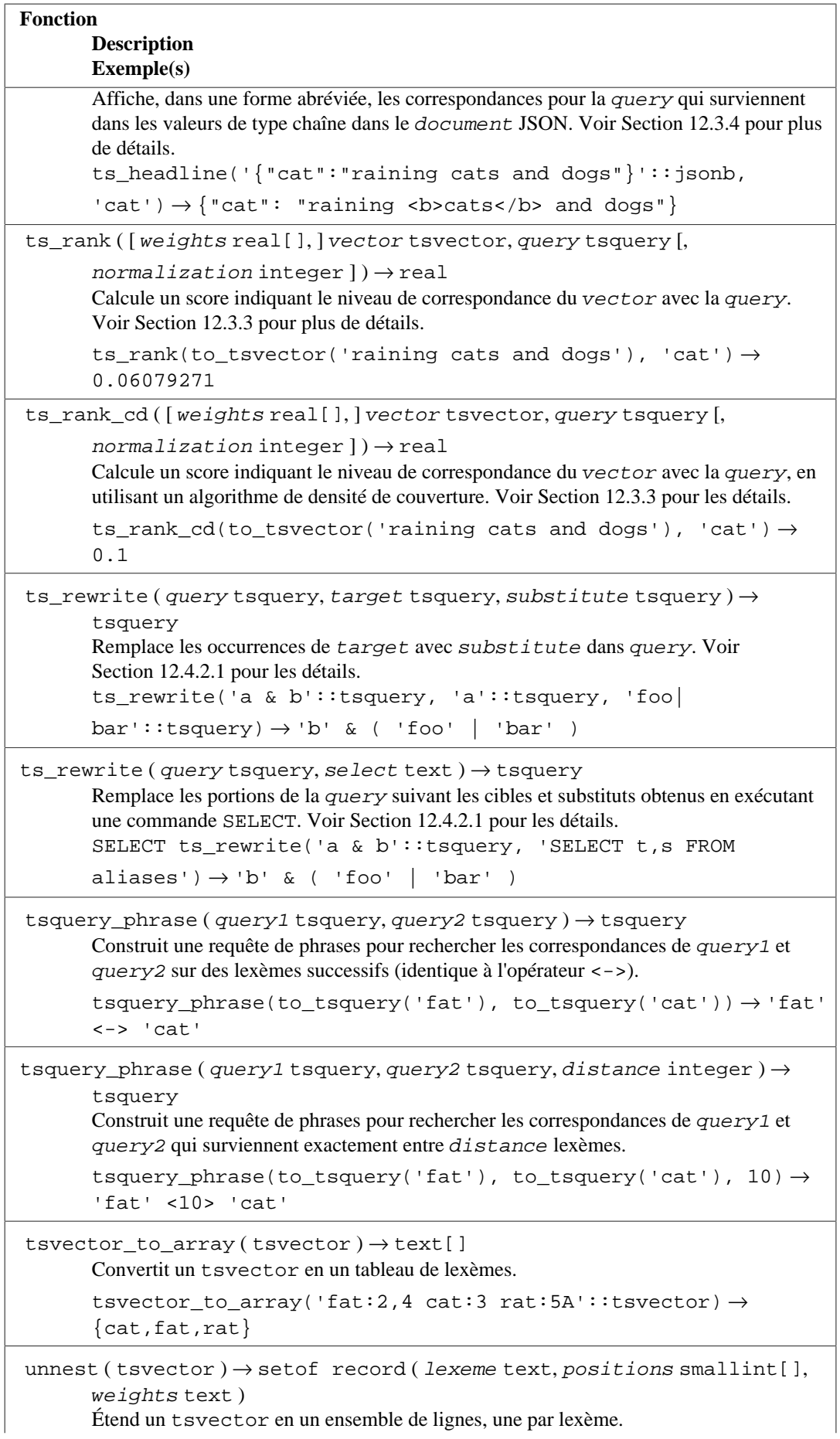

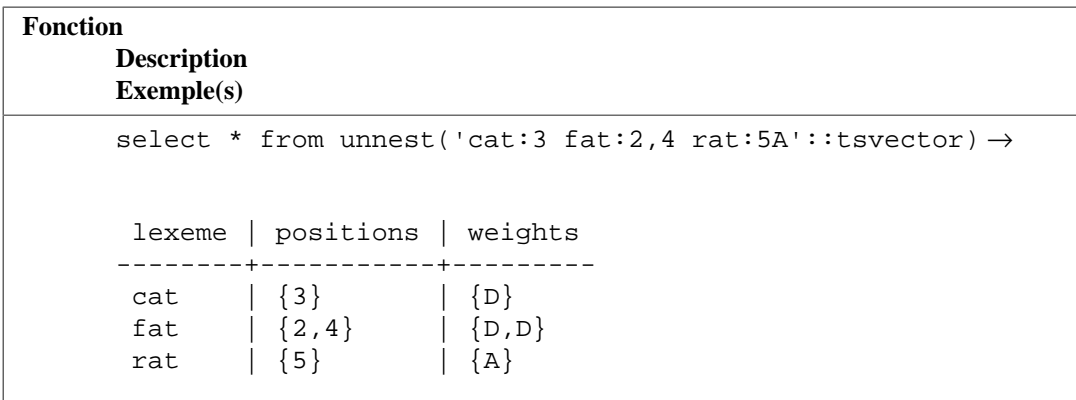

## **Note**

Toutes les fonctions de recherche plein texte qui acceptent un argument regconfig optionnel utiliseront la configuration indiquée par [default\\_text\\_search\\_config](#page-726-0) quand cet argument est omis.

Les fonctions de [Tableau 9.43](#page-354-0) sont listées séparément parce qu'elles ne sont habituellement pas utilisées dans les opérations standard de recherche de texte. Elles sont principalement utiles pour le développement et le débogage des nouvelles configurations de recherche plein texte.

## <span id="page-354-0"></span>**Tableau 9.43. Fonctions de débogage de recherche plein texte**

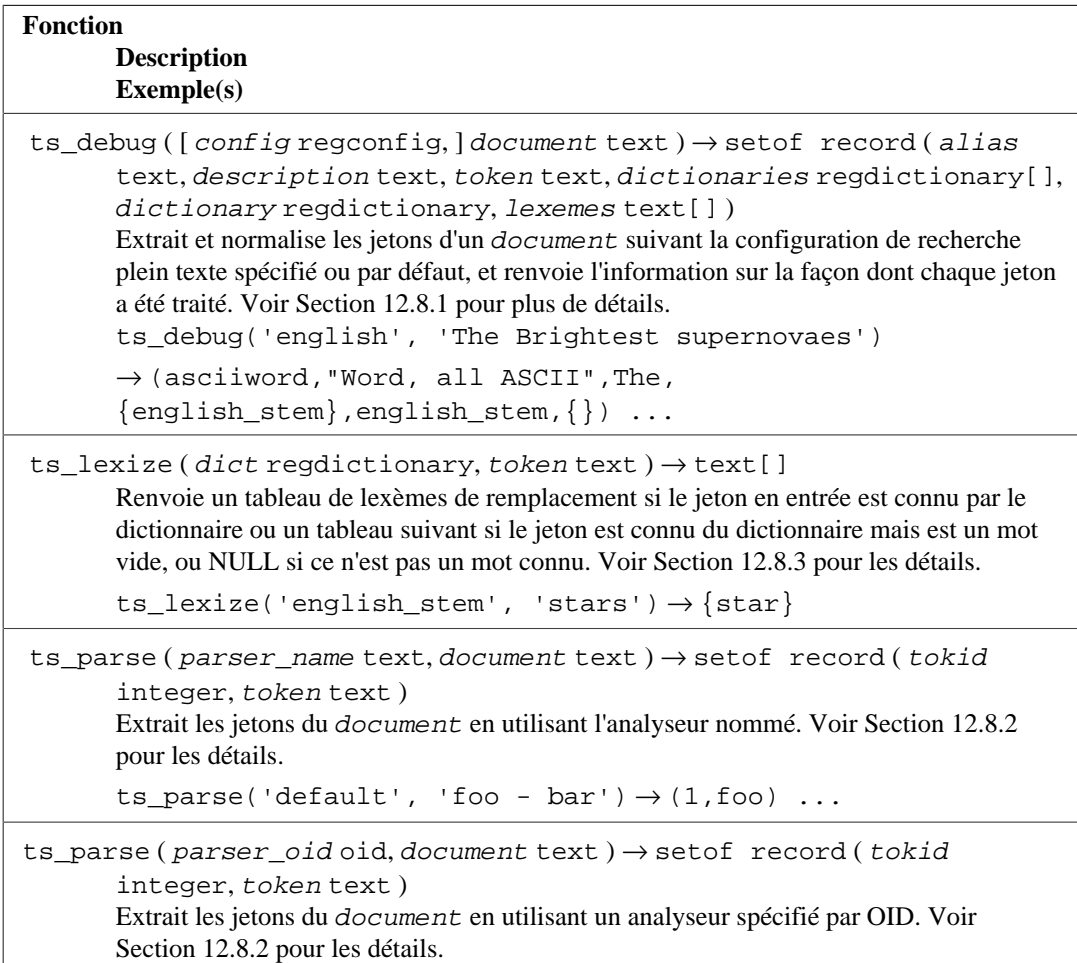

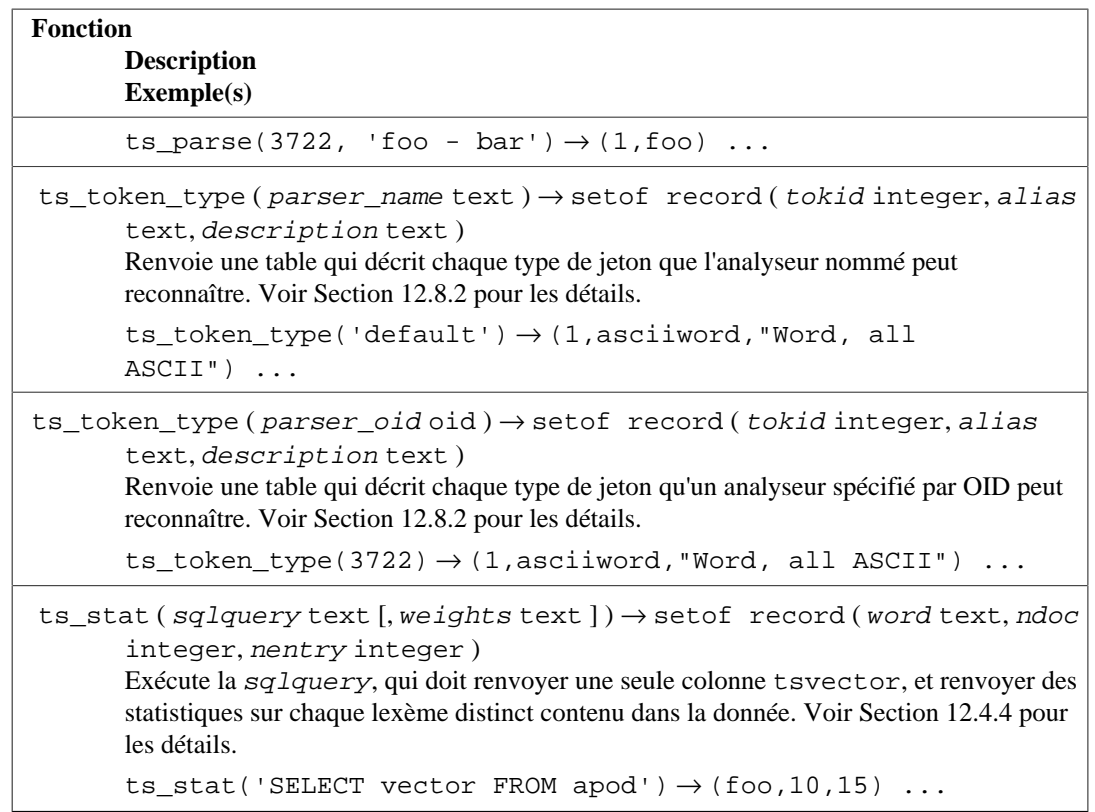

# **9.14. Fonctions UUID**

PostgreSQL inclut une fonction pour générer un UUID :

```
gen_random_uuid () → uuid
```
Cette fonction renvoie un UUID version 4 (aléatoire). Ceci est le type le plus communément utilisé d'UUID et est approprié pour la plupart des applications.

Le module [uuid-ossp](#page-2984-0) fournit des fonctions supplémentaires implémentant d'autres algorithmes standards de génération d'UUID.

PostgreSQL fournit aussi les opérateurs de comparaison habituels affichés dans [Tableau 9.1](#page-265-0) pour les UUID.

# **9.15. Fonctions XML**

Les fonctions et les expressions décrites dans cette section opèrent sur des valeurs de type xml. Voir [Section 8.13](#page-222-0) pour des informations sur le type xml. Les expressions xmlparse et xmlserialize pour convertir vers ou à partir d'un type xml sont documentées ici, et non pas dans cette section.

L'utilisation de la plupart de ces fonctions requiert que PostgreSQL soit construit avec configure --with-libxml.

# **9.15.1. Produire du contenu XML**

Un ensemble de fonctions et d'expressions est disponible pour produire du contenu XML à partir de données SQL. Elles sont donc tout particulièrement intéressantes pour formater le résultat de requêtes en des documents XML pour un traitement dans des applications clientes.

# **9.15.1.1. xmlcomment**

```
xmlcomment ( text ) \rightarrow xml
```
La fonction xmlcomment crée une valeur XML contenant un commentaire XML avec le texte spécifié comme contenu. Le texte ne peut pas contenir « -- » ou se terminer avec un « - », sinon la construction résultante serait un commentaire XML invalide. Si l'argument est NULL, le résultat est NULL.

Example:

```
SELECT xmlcomment('hello');
   xmlcomment
  <!--hello-->
```
## **9.15.1.2. xmlconcat**

 $xmlconcat$  ( $xml$  [, ...] )  $\rightarrow xml$ 

La fonction xmlconcat concatène une liste de valeurs XML individuelles pour créer une seule valeur contenant un fragment de contenu XML. Les valeurs NULL sont omises. Le résultat est NULL si tous les arguments sont NULL.

Example:

```
SELECT xmlconcat('<abc/>', '<br/>bar>foo</bar>');
       xmlconcat
  ----------------------
  <abc/><bar>foo</bar>
```
Les déclarations XML sont combinées ainsi. Si toutes les valeurs des arguments ont la même déclaration de version XML, cette version est utilisée comme résultat. Sinon, aucune version n'est utilisée. Si toutes les valeurs des arguments ont une valeur de déclarationl standalone à « yes », alors cette valeur est utilisée dans le résultat. Si toutes les valeurs d'agument ont une valeur de déclaration standalone et qu'au moins une de ces valeurs est « no », alors cette valeur est utilisée dans le résultat. Dans tous les autres cas, le résultat n'aura pas de déclaration standalone. Si le résultat nécessite une déclaration standalone, mais par de déclaration version, une déclaration version 1.0 sera utilisée car XML requiert qu'une déclaration XML contiennent une déclaration de version. Les déclarations d'encodage sont ignorés et supprimés dans tous les cas.

Example:

```
SELECT xmlconcat('<?xml version="1.1"?><foo/>', '<?xml
 version="1.1" standalone="no"?><br/>bar/>');
               xmlconcat
   -----------------------------------
```

```
 <?xml version="1.1"?><foo/><bar/>
```
# **9.15.1.3. xmlelement**

```
xmlelement ( NAME name [, XMLATTRIBUTES ( attvalue [ AS attname ]
 [ , ... ] ) ] [ , content [ , ... ] ] \rightarrow xml
```
L'expression xmlelement produit un élément XML avec le nom, les attributs et le contenu donnés. Les éléments name et attname affichés dans la syntaxe sont de simples identifiants, et non pas des valeurs. Les éléments attvalue et content sont des expressions, qui peuvent être de n'importe quel type de données PostgreSQL. Les arguments dans XMLATTRIBUTES génèrent les attributs de l'élément XML ; les valeurs content sont concaténées pour former son contenu.

Examples:

SELECT xmlelement(name foo);

```
 xmlelement
------------
<foo/>
```
SELECT xmlelement(name foo, xmlattributes('xyz' as bar));

```
 xmlelement
------------------
  <foo bar="xyz"/>
SELECT xmlelement(name foo, xmlattributes(current_date as bar),
  'cont', 'ent');
              xmlelement
-------------------------------------
  <foo bar="2007-01-26">content</foo>
```
Les noms d'éléments et d'attributs qui ne sont pas des noms XML valides sont échappés en remplaçant les caractères problématiques par la séquence \_xHHHH\_, où HHHH est le point code Unicode du caractère dans sa notation hexadécimale. Par exemple :

```
SELECT xmlelement(name "foo$bar", xmlattributes('xyz' as "a&b"));
             xmlelement
  ----------------------------------
 <foo x0024 bar a x0026 b="xyz"/>
```
Un nom d'attribut explicite n'a pas besoin d'être spécifié si la valeur de l'attribut est une référence de colonne, auquel cas le nom de la colonne sera utilisé comme nom d'attribut par défaut. Dans les autres cas, l'attribut doit se voir donner un nom explicite. Donc cet exemple est valide :

```
CREATE TABLE test (a xml, b xml);
SELECT xmlelement(name test, xmlattributes(a, b)) FROM test;
```
Mais ces exemples ne le sont pas :

```
SELECT xmlelement(name test, xmlattributes('constant'), a, b) FROM
  test;
SELECT xmlelement(name test, xmlattributes(func(a, b))) FROM test;
```
Le contenu d'un élément, si indiqué, sera formaté suivant ton type de données. Si le contenu est luimême de type xml, des documents XML complexes peuvent être construits. Par exemple :

```
SELECT xmlelement(name foo, xmlattributes('xyz' as bar),
                              xmlelement(name abc),
                              xmlcomment('test'),
                              xmlelement(name xyz));
                   xmlelement
----------------------------------------------
  <foo bar="xyz"><abc/><!--test--><xyz/></foo>
```
Le contenu des autres types sera formaté en une donnée caractère XML valide. Ceci signifie en particulier que les caractères <, >, et & seront convertis en entités. Les données binaires (type de données bytea) seront représentées dans un encodage base64 ou hex, suivant la configuration du paramètre [xmlbinary](#page-722-0). Le comportement particulier pour les types de données individuels devrait évoluer pour aligner les correspondances PostgreSQL avec ceux spécifiés dans SQL:2006 et ultérieurs, comme discuté dans [Section D.3.1.3.](#page-2727-0)

# **9.15.1.4. xmlforest**

xmlforest ( content [ AS name ]  $[, ...]$  )  $\rightarrow$  xml

L'expression xmlforest produit une forêt (séquence) XML d'éléments en utilisant les noms et le contenu donnés. Quant à xmlelement, chaque name doit être un simple identifiant, alors que les expressions content peuvent avoir n'importe quel type de données.

Exemples :

```
SELECT xmlforest('abc' AS foo, 123 AS bar);
           xmlforest
------------------------------
  <foo>abc</foo><bar>123</bar>
SELECT xmlforest(table_name, column_name)
FROM information schema.columns
WHERE table_schema = 'pg_catalog';
                                  xmlforest
      ------------------------------------
-----------------------------------
  <table_name>pg_authid</table_name><column_name>rolname</
column_name>
  <table_name>pg_authid</table_name><column_name>rolsuper</
column_name>
  ...
```
Comme indiqué dans le deuxième exemple, le nom de l'élément peut être omis si la valeur contenue est une référence de colonne, auquel cas le nom de l'élément est utilisé par défaut. Sinon un nom doit être spécifié.

Les noms d'élément qui ne sont pas des noms XML valides sont échappés comme indiqué pour xmlelement ci-dessus. De façon similaire, les données du contenu sont échappées pour rendre le contenu XML valide, sauf s'il est déjà de type xml.

Notez que les forêts XML ne sont pas des documents XML valides si elles consistent de plus d'un élément, donc il pourrait être utile d'envelopper les expressions xmlforest dans xmlelement.

## **9.15.1.5. xmlpi**

 $xmlpi$  ( NAME name [, content ] )  $\rightarrow xml$ 

L'instruction xmlpi crée une instruction de traitement XML. Quant à xmlelement, name doit être un simple identifiant, alors que l'expression content peut contenir tout type de données. Si présent, content ne doit pas contenir la séquence de caractères ?>.

Exemple :

```
SELECT xmlpi(name php, 'echo "hello world";');
             xmlpi
-----------------------------
```

```
 <?php echo "hello world";?>
```
# **9.15.1.6. xmlroot**

```
xmlroot ( xml, VERSION {text|NO VALUE} [, STANDALONE {YES|NO|NO
 VALUE \} ] ) \rightarrow xml
```
L'expression xmlroot altère les propriétés du nœud racine d'une valeur XML. Si une version est spécifiée, elle remplace la valeur dans la déclaration de version du nœud racine ; si un paramètre standalone est spécifié, il remplace la valeur dans la déclaration standalone du nœud racine.

```
SELECT xmlroot(xmlparse(document '<?xml version="1.1"?
><content>abc</content>'),
                version '1.0', standalone yes);
                 xmlroot
----------------------------------------
  <?xml version="1.0" standalone="yes"?>
  <content>abc</content>
```
## **9.15.1.7. xmlagg**

 $xmlagg$  ( $xml$ )  $\rightarrow xml$ 

La fonction xmlagg est, contrairement aux autres fonctions décrites ici, une fonction d'agrégat. Elle concatène les valeurs en entrée à l'appel de fonction d'agrégat, tout comme le fait xmlconcat, sauf
que la concaténation survient au travers des lignes plutôt qu'au travers des expressions dans une seule ligne. Voir [Section 9.21](#page-404-0) pour l'information supplémentaire sur les fonctions d'agrégat.

Exemple :

```
CREATE TABLE test (y int, x xml);
INSERT INTO test VALUES (1, '<foo>abc</foo>');
INSERT INTO test VALUES (2, '<br/>bar/>');
SELECT xmlagg(x) FROM test;
         xmlagg
----------------------
  <foo>abc</foo><bar/>
```
Pour déterminer l'ordre de la concaténation, une clause ORDER BY peut être ajouté à l'appel de l'agrégat comme décrit dans [Section 4.2.7](#page-83-0). Par exemple :

```
SELECT xmlagg(x ORDER BY y DESC) FROM test;
        xmlagg
----------------------
  <bar/><foo>abc</foo>
```
L'approche non standard suivante était recommendée dans les versions précédentes et pourrait toujours être utile dans des cas spécifiques :

```
SELECT xmlagg(x) FROM (SELECT * FROM test ORDER BY y DESC) AS tab;
         xmlagg
----------------------
  <bar/><foo>abc</foo>
```
# **9.15.2. Prédicats XML**

Les expressions décrites dans cette section vérifient les propriétés des valeurs xml.

### **9.15.2.1. IS DOCUMENT**

xml IS DOCUMENT → boolean

L'expression IS DOCUMENT renvoie true si la valeur de l'argument XML est un document XML propre, false si elle ne l'est pas (c'est-à-dire un fragment de contenu), ou null si l'argument est null. Voir [Section 8.13](#page-222-0) sur la différence entre les documents et les fragments de contenu.

#### **9.15.2.2. IS NOT DOCUMENT**

xml IS NOT DOCUMENT → boolean

L'expression IS NOT DOCUMENT renvoie false si la valeur de l'argument XML est un document XML propre, true si elle ne l'est pas (c'est-à-dire un fragment de contenu), ou null si l'argument est null.

#### **9.15.2.3. XMLEXISTS**

```
XMLEXISTS ( text PASSING [BY {REF|VALUE}] xml [BY
 {REF|VALUE}] ) \rightarrow boolean
```
La fonction xmlexists évalue une expression XPath 1.0 (le premier argument), avec la valeur XML passée comme son élément de contexte. La fonction renvoie false si le résultat de cette évaluation renvoie un ensemble de nœud vide, true si elle renvoie toute autre valeur. La fonction renvoie null si un argument vaut null. Une valeur non null passée comme élément de contexte doit être un document XML, et non pas un fragment de contenu ou une valeur non XML.

Example:

```
SELECT xmlexists('//town[text() = ''Toronto'']' PASSING BY VALUE
 '<towns><town>Toronto</town><town>Ottawa</town></towns>');
 xmlexists
------------
  t
(1 row)
```
Les clauses BY REF et BY VALUE sont acceptées dans PostgreSQL, mais sont ignorées comme indiqué dans [Section D.3.2](#page-2727-0).

Dans le standard SQL, la fonction xmlexists évalue une expression dans le langage XML Query, mais PostgreSQL autorise seulement une expression XPath 1.0, comme discuté dans [Section D.3.1.](#page-2725-0)

## **9.15.2.4. xml\_is\_well\_formed**

```
xml is well formed ( text ) \rightarrow boolean
xml_is_well_formed_document ( text ) → boolean
xml_is\_well_formed_content ( text ) \rightarrow boolean
```
Ces fonctions vérifient si une chaîne de type text représente un XML bien formé, renvoyant un résultat booléen. xml\_is\_well\_formed\_document vérifie si le document est bien formé alors que xml\_is\_well\_formed\_content vérifie que c'est une contenu bien formé. xml\_is\_well\_formed fait le premier si le paramètre de configuration [xmloption](#page-722-0) est configuré à DOCUMENT, et le deuxième s'il est configuré à CONTENT. Ceci signifie que xml\_is\_well\_formed est utile pour voir si une simple conversion vers le type xml réussira, alors que les deux autres fonctions sont utiles pour voir si les variantes correspondantes de XMLPARSE réussira.

Exemples :

```
SET xmloption TO DOCUMENT;
SELECT xml_is_well_formed('<>');
  xml_is_well_formed
--------------------
  f
(1 row)
SELECT xml_is_well_formed('<abc/>');
 xml_is_well_formed
--------------------
  t
```

```
(1 row)
SET xmloption TO CONTENT;
SELECT xml_is_well_formed('abc');
 xml_is_well_formed
--------------------
 t
(1 row)
SELECT xml_is_well_formed_document('<pg:foo xmlns:pg="http://
postgresql.org/stuff">bar</pg:foo>');
  xml_is_well_formed_document
       -----------------------------
 \ddot{}(1 row)
SELECT xml_is_well_formed_document('<pg:foo xmlns:pg="http://
postgresql.org/stuff">bar</my:foo>');
  xml_is_well_formed_document
        -----------------------------
  f
(1 row)
```
Le dernier exemple montre que les vérifications incluent une vérification de correspondance sur les espaces de nom.

# **9.15.3. Traiter du XML**

Pour traiter les valeurs de type xml, PostgreSOL offre les fonctions xpath et xpath exists, qui évaluent les expressions XPath 1.0 et la fonction de table XMLTABLE.

### **9.15.3.1. xpath**

xpath ( xpath text, xml xml [, nsarray text[] ]  $) \rightarrow$  xml[]

La fonction xpath évalue l'expression XPath 1.0 indiquée dans xpath (sous la forme d'une donnée de type text) avec la valeur XML de type xml. Elle renvoie des valeurs XML correspondant à l'ensemble de nœuds produits par l'expression XPath. Si l'expression XPath renvoie une valeur scalaire plutôt qu'un ensemble de nœuds, un tableau d'un seul élément est renvoyé.

Le deuxième argument doit être un document XML bien formé. En particulier, il doit avoir un seul élément de nœud racine.

Le troisième argument optionnel de la fonction est un tableau de correspondances d'espaces de nom. Ce tableau devrait être un tableau de text à deux dimensions avec la longueur du deuxième axe égale à 2 (cela devrait être un tableau de tableaux, chacun des deux contenant exactement deux éléments). Le premier élément de chaque entrée de tableau est le nom de l'espace de noms (alias), le second est l'URI de l'espace de noms. Il n'est pas requis que les alias fournis dans ce tableau soient identiques à ceux utilisés dans le document XML lui-même (en d'autres termes, dans le document XML et dans le contexte de la fonction xpath function context, les alias sont *local*).

Exemple :

```
SELECT xpath('/my:a/text()', '<my:a xmlns:my="http://
example.com">test</my:a>'
              ARRAY[ARRAY['my', 'http://example.com']]);
```
 xpath -------- {test} (1 row)

Pour gérer les espaces de noms par défaut (anonymes), faire ceci :

```
SELECT xpath('//mydefns:b/text()', '<a xmlns="http://
example.com"><br />b>test</b></a>',
               ARRAY[ARRAY['mydefns', 'http://example.com']]);
 xpath
--------
  {test}
(1 row)
```
### **9.15.3.2. xpath\_exists**

xpath\_exists ( xpath text, xml xml [, nsarray text[] ] )  $\rightarrow$  boolean

La fonction xpath\_exists est une forme spécialisée de la fonction xpath. Au lieu de renvoyer les valeurs XML individuelles satisfaisant l'expression XPath 1.0, cette fonction renvoie un booléen indiquant si la requête était satisfaite ou non (spécifiquement s'il produit une valeur autre qu'un ensemble vide de nœuds). Cette fonction est équivalente au prédicat XMLEXISTS, sauf qu'il offre aussi du support pour l'argument de correspondance d'espaces de noms.

Example:

```
SELECT xpath_exists('/my:a/text()', '<my:a xmlns:my="http://
example.com">test</my:a>',
                       ARRAY[ARRAY['my', 'http://example.com']]);
  xpath_exists
--------------
 \ddot{+}(1 row)
```
#### **9.15.3.3. xmltable**

```
XMLTABLE (
    [ XMLNAMESPACES ( namespace uri AS namespace name [, \ldots] ), ]
     row_expression PASSING [BY {REF|VALUE}] document_expression [BY
  {REF|VALUE}]
     COLUMNS name { type [PATH column_expression]
 [DEFAULT default expression] [NOT NULL | NULL]
                   | FOR ORDINALITY }
              [, ...]
) \rightarrow setof record
```
L'expression xmltable produit une table basée sur une valeur XML, un filtre XPath pour extraire les lignes et un ensemble de définition de colonnes. Bien que cela ressemble syntaxiquement à une fonction, il peut aussi apparaître comme une table dans la clause FROM de la requête.

La clause XMLNAMESPACES optionnelle donne une liste, séparée par des virgules, des définitions d'espaces de nom, où chaque namespace\_uri est une expression text et chaque namespace\_name est un simple identifiant. Elle spécifie les espaces de nom XML utilisés dans le document et leur alias. La spécification d'un espace de nom par défaut n'est actuellement pas supportée.

L'argument requis row\_expression est une expression XPath 1.0 (donné sous la forme d'un text) qui est évaluée, passant la valeur XML document\_expression sous la forme d'un élément de contexte, pour obtenir un ensemble de nœuds XML. Ces nœuds sont ce que xmltable transforme des lignes en sortie. Aucune ligne ne sera produite si document\_expression est NULL, ou si row\_expression produit un ensemble vide de nœuds ou tout autre valeur qu'un ensemble de nœuds.

document\_expression fournit l'élément de contexte pour row\_expression. Cela doit être un document XML bien formé ; les fragments/forêts ne sont pas acceptés. Les clauses BY REF et BY VALUE sont acceptées mais ignorées, comme discuté dans [Section D.3.2](#page-2727-0).

Dans le standard SQL, la fonction  $xmltable$  évalue des expressions dans le langage XML Query, mais PostgreSQL autorise seulement les expressions XPath 1.0, comme discutées dans [Section D.3.1.](#page-2725-0)

La clause requise COLUMNS spécifie les colonnes produites dans la table en sortie. Voir le résumé de la syntaxe ci-dessus pour le format. Un nom est requis pour chaque colonne, comme l'est un type de données (sauf si FOR ORDINALITY est spécifié, auquel cas le type integer est implicite). Les clauses de chemin, de valeur par défaut et de nullabilité sont optionnelles.

Une colonne marquée FOR ORDINALITY sera peuplée avec les numéros de lignes, commençant par 1, dans l'ordre des nœuds récupérés à partir de l'ensemble de nœuds résultats de row\_expression. Au plus une colonne sera marquée FOR ORDINALITY.

#### **Note**

XPath 1.0 ne spécifie pas d'ordre pour les nœuds dans un ensemble de nœuds, donc le code qui relie un ordre particulier de résultats sera dépendant de l'implémentation. Les détails sont disponibles dans [Section D.3.1.2](#page-2726-0).

Le column\_expression pour un colonne est une expression XPath 1.0 qui est évaluée pour chaque ligne, avec le nœud courant provenant du résultat de row\_expression comme son élément de contexte, pour trouver la valeur de la colonne. Si aucune column\_expression n'est donnée, alors le nom de la colonne est utilisé comme un chemin implicite.

Si une expression XPath de colonne renvoie une valeur non XML (qui est limitée à une chaîne, un booléen ou un double en XPath 1.0) et la colonne a un type type autre que xml, la colonne sera configurée ainsi en affectant la représentation textuelle de la valeur vers le type PostgreSQL. (Si la valeur est un booléen, sa représentation textuelle est comprise comme 1 ou 0 si la catégorie du type de la colonne en sortie est numérique, sinon true ou false.)

Si l'expression XPath d'une colonne renvoie un ensemble non vide de nœuds XML et si le type PostgreSQL de la colonne est xml, la colonne sera affectée au résultat exact de l'expression s'il est de forme document ou contenu. <sup>2</sup>

Un résultat non XML affecté à une colonne xml en sortie produit du contenu, un nœud texte simple avec la valeur chaîne du résultat. Un résultat XML affecté à une colonne de tout autre type pourrait ne pas avoir plus d'un nœud, sinon une erreur est levée. S'il y a exactement un nœud, la colonne sera configurée d'après son affectation de la valeur textuelle du nœud (comme défini pour la fonction string XPath 1.0) du type PostgreSQL.

 $2$  Un résultat contenant plus d'un nœud élément au niveau haut ou du texte sans espace blanc à l'extérieur d'un élément, est un exemple de forme contenu. Un résultat XPath peut être de toute forme, par exemple s'il renvoie un nœud attribut sélectionné à partir de l'élément qui le contient. Un tel résultat sera placé dans sa forme contenu avec chacun des nœuds non autorisés replacés par sa valeur de chaîne de texte, comme définis pour la fonction string XPath 1.0.

The string value of an XML element is the concatenation, in document order, of all text nodes contained in that element and its descendants. The string value of an element with no descendant text nodes is an empty string (not  $NULL$ ). Any  $xsi:ni1$  attributes are ignored. Note that the whitespace-only text() node between two non-text elements is preserved, and that leading whitespace on a text() node is not flattened. The XPath 1.0 string function may be consulted for the rules defining the string value of other XML node types and non-XML values.

Les règles de conversion présentées ici ne sont pas exactement ceux du standard SQL, comme discuté dans [Section D.3.1.3](#page-2727-1).

Si l'expression de chemin renvoie un ensemble vide de nœuds (typiquement quand cela ne correspond pas) pour une ligne donnée, la colonne sera configurée à NULL, sauf si une  $default$  expression est indiquée ; alors la valeur résultant de l'évaluation d'une expression est utilisée.

Une default\_expression, plutôt qu'être évaluée immédiatement quand xmltable est appelée, est évaluée chaque fois qu'une valeur par défaut est nécessaire pour la colonne. Si l'expression qualifie comme stable ou immuable, l'évaluation de répétition peut être ignorée. Ceci signifie que vous pouvez utiliser utilement les fonctions volatiles comme nextval dans default expression.

Les colonnes peuvent être marquées NOT NULL. Si column expression pour une colonne NOT NULL ne correspond à rien et qu'il n'y a ni valeur par défaut (DEFAULT) ni default expression, elle s'évalue à NULL, une erreur est rapportée.

Exemples :

```
CREATE TABLE xmldata AS SELECT
xml $$
<ROWS>
   <ROW id="1">
     <COUNTRY_ID>AU</COUNTRY_ID>
     <COUNTRY_NAME>Australia</COUNTRY_NAME>
  \langle ROW\rangle <ROW id="5">
     <COUNTRY_ID>JP</COUNTRY_ID>
     <COUNTRY_NAME>Japan</COUNTRY_NAME>
     <PREMIER_NAME>Shinzo Abe</PREMIER_NAME>
     <SIZE unit="sq_mi">145935</SIZE>
  </ROW><ROW id="6">
     <COUNTRY_ID>SG</COUNTRY_ID>
     <COUNTRY_NAME>Singapore</COUNTRY_NAME>
     <SIZE unit="sq_km">697</SIZE>
  \langle/ROW\rangle</ROWS>
$$ AS data;
SELECT xmltable.*
   FROM xmldata,
        XMLTABLE('//ROWS/ROW'
                  PASSING data
                  COLUMNS id int PATH '@id',
                           ordinality FOR ORDINALITY,
                           "COUNTRY_NAME" text,
                           country_id text PATH 'COUNTRY_ID',
                           size_sq_km float PATH 'SIZE[@unit =
  "sq_km"]',
                           size_other text PATH
                                 'concat(SIZE[@unit!="sq_km"], " ",
  SIZE[@unit!="sq_km"]/@unit)',
```

```
 premier_name text PATH 'PREMIER_NAME'
 DEFAULT 'not specified');
 id | ordinality | COUNTRY_NAME | country_id | size_sq_km | 
 size_other | premier_name
----+------------+--------------+------------+------------
+--------------+---------------
  1 | 1 | Australia | AU | | 
     | not specified
  5 | 2 | Japan | JP | | 145935
 sq_mi | Shinzo Abe
  6 | 3 | Singapore | SG | 697 | 
      | not specified
```
L'exemple suivant montre une concaténation de plusieurs nœuds text(), une utilisation du nom de colonne en tant que filtre XPath, et le traitement des espaces blancs, des commentaires XML et le traitement des instructions :

```
CREATE TABLE xmlelements AS SELECT
xml $$
   <root>
   <element> Hello<!-- xyxxz -->2a2<?aaaaa?> <!--x--> bbb<x>xxx</
x>CC </element>
         </root>
         $$ AS data;
         SELECT xmltable.*
         FROM xmlelements, XMLTABLE('/root' PASSING data COLUMNS
  element text);
         element
         -------------------------
         Hello2a2 bbbxxxCC
```
L'exemple suivant illustre comment la clause XMLNAMESPACES peut être utilisé pour spécifier une liste d'espaces de noms utilisée dans le document XML ainsi que dans les expressions XPath :

```
WITH xmldata(data) AS (VALUES ('
<example xmlns="http://example.com/myns" xmlns:B="http://
example.com/b">
  <item foo="1" B:bar="2"/>
  <item foo="3" B:bar="4"/>
  <item foo="4" B:bar="5"/>
</example>'::xml)
)
SELECT xmltable.*
   FROM XMLTABLE(XMLNAMESPACES('http://example.com/myns' AS x,
                                 'http://example.com/b' AS "B"),
               '/x:example/x:item'
                 PASSING (SELECT data FROM xmldata)
                 COLUMNS foo int PATH '@foo',
                   bar int PATH '@B:bar');
  foo | bar
-----+-----
   1 \quad | 3 | 4
    4 | 5
```

```
(3 rows)
```
# **9.15.4. Correspondances tables et XML**

Les fonctions suivantes font correspondre le contenu des tables relationnelles aux valeurs XML. Elles peuvent être vues comme une fonctionnalité d'export du XML :

```
table_to_xml ( table regclass, nulls boolean,
                tableforest boolean, targetns text ) \rightarrow xmlquery_to_xml ( query text, nulls boolean,
                tableforest boolean, targetns text ) \rightarrow xmlcursor_to_xml ( cursor refcursor, count integer, nulls boolean,
                 tableforest boolean, targetns text ) \rightarrow xml
```
table\_to\_xml fait correspondre le contenu de la table nommée, passée en paramètre sous le nom de table. Le type regclass accepte les chaînes identifiant les tables en utilisant la notation habituelle incluant une qualification optionnelle avec le nom du schéma et les guillemets doubles (voir [Section 8.19](#page-259-0) pour les détails). query to xml exécute la requête dont le texte est passé avec le paramètre *query* et fait la correspondance avec le résultat. cursor to xml récupère le nombre indiqué de lignes à partir du curseur indiqué par le paramètre cursor. Cette variante est recommandée si des tables volumineuses sont utilisées car la valeur de résultat est construire en mémoire par chaque fonction.

Si tableforest vaut false, alors le document XML résultant ressemble à ceci :

```
<tablename>
  <row> <columnname1>data</columnname1>
     <columnname2>data</columnname2>
  \langlerow>
  <row> ...
  \langlerow>
   ...
</tablename>
```
Si tableforest vaut true, le résultat est un fragment de contenu XML qui ressemble à ceci :

```
<tablename>
   <columnname1>data</columnname1>
   <columnname2>data</columnname2>
</tablename>
<tablename>
   ...
</tablename>
...
```
Si aucun nom de table n'est disponible, par exemple pour une requête ou un curseur, la chaîne indiquée pour table est utilisée pour le premier format, et row pour le deuxième format.

Le choix entre ces formats dépend de l'utilisateur. Le premier format est un document XML propre, qui sera important pour de nombreuses applications. Le deuxième format tend à être plus utile dans la fonction cursor\_to\_xml si les valeurs du résultat sont à réassembler en un seul document plus tard. Les fonctions pour produire du contenu XML discutées ci-dessus, en particulier xmlelement, peuvent être utilisées pour modifier les résultats.

Les valeurs des données sont projetées de la même façon que décrit pour la fonction xmlelement ci-dessus.

Le paramètre nulls détermine si les valeurs NULL doivent être incluses dans la sortie. Si true, les valeurs NULL dans les colonnes sont représentées sous cette forme :

```
<columnname xsi:nil="true"/>
```
où xsi est le préfixe de l'espace de nom XML pour XML Schema Instance. Une déclaration appropriée d'espace de nom sera ajoutée à la valeur résultat. Si false, les colonnes contenant des valeurs NULL seront simplement omises dans la sortie.

Le paramètre targetns spécifie l'espace de nom XML désiré pour le résultat. Si aucun espace de nom n'est souhaité, une chaîne vide doit être passée.

Les fonctions suivantes renvoient les documents XML Schema décrivant les correspondances réalisées par les fonctions ci-dessus :

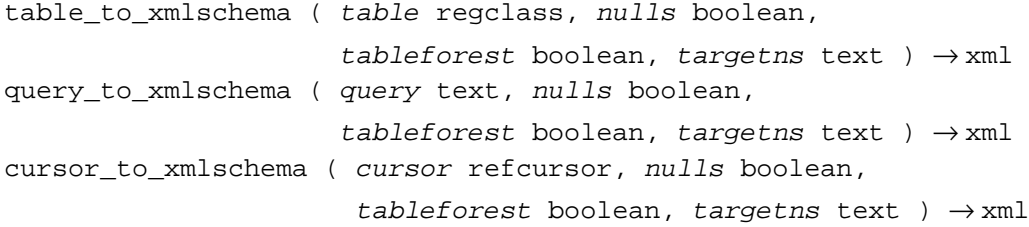

Il est essentiel que les mêmes paramètres soient passés dans l'ordre pour obtenir les projections de données XML correspondantes et les documents XML Schema.

Les fonctions suivantes produisent les projections de données XML correspondantes et les documents XML Schema dans un document (ou forêt), liés ensemble. Elles peuvent être utiles lorsque des résultats auto contenus et auto descriptifs sont désirés :

```
table_to_xml_and_xmlschema ( table regclass, nulls boolean,
                                   tableforest boolean, targetns text
 ) \rightarrow xml
query_to_xml_and_xmlschema ( query text, nulls boolean,
                                   tableforest boolean, targetns text
 ) \rightarrow \text{xm1}
```
De plus, les fonctions suivantes sont disponibles pour produire des projections analogues de schémas entiers ou de la base de donnée courante entière :

```
schema to xml ( schema name, nulls boolean,
                 tableforest boolean, targetns text ) \rightarrow xmlschema_to_xmlschema ( schema name, nulls boolean,
                        tableforest boolean, targetns text ) \rightarrow xml
```

```
schema_to_xml_and_xmlschema ( schema name, nulls boolean,
                                   tableforest boolean, targetns text
 ) \rightarrow xml
database_to_xml ( nulls boolean,
                    tableforest boolean, targetns text ) \rightarrow xmldatabase to xmlschema ( nulls boolean,
                           tableforest boolean, targetns text ) \rightarrow xmldatabase_to_xml_and_xmlschema ( nulls boolean,
                                      tableforest boolean, targetns text
 ) \rightarrow \text{xm1}
```
Ces fonctions ignorent les tables qui ne sont pas lisibles par l'utilisateur courant. Les fonctions sur la base entière ignorent en plus les schémas pour lesquels l'utilisateur actuel ne dispose pas du droit USAGE.

Notez qu'elles peuvent produire beaucoup de données, entièrement stockées en mémoire. Lors de demandes de création de contenu à partir de gros schémas ou de base, il peut être intéressant de réfléchir à traiter les tables séparément, potentiellement même via un curseur.

Le résultat d'un contenu de schéma ressemble à ceci :

<schemaname>

table1-mapping

table2-mapping

...

```
</schemaname>
```
où le format de correspondance de table dépend du paramètre tableforest comme expliqué cidessus.

Le résultat d'un contenu de base ressemble à ceci :

#### <dbname>

```
<schema1name>
   ...
</schema1name>
<schema2name>
   ...
</schema2name>
...
</dbname>
```
où la correspondance de schéma est indiquée ci-dessus.

Comme exemple d'utilisation de la sortie de ces fonctions, [Exemple 9.1](#page-370-0) montre une feuille de style XSLT qui convertit la sortie de table\_to\_xml\_and\_xmlschema en un document HTML contenant une représentation en tableau des données de la table. D'une façon similaire, le résultat de ces fonctions peut être converti en d'autres formats basés sur le XML.

#### <span id="page-370-0"></span>**Exemple 9.1. Feuille de style XSLT pour convertir un résultat SQL/XML en HTML**

```
<?xml version="1.0"?>
<xsl:stylesheet version="1.0"
     xmlns:xsl="http://www.w3.org/1999/XSL/Transform"
     xmlns:xsd="http://www.w3.org/2001/XMLSchema"
     xmlns="http://www.w3.org/1999/xhtml"
>
   <xsl:output method="xml"
       doctype-system="http://www.w3.org/TR/xhtml1/DTD/xhtml1-
strict.dtd"
       doctype-public="-//W3C/DTD XHTML 1.0 Strict//EN"
       indent="yes"/>
   <xsl:template match="/*">
     <xsl:variable name="schema" select="//xsd:schema"/>
     <xsl:variable name="tabletypename"
                    select="$schema/
xsd:element[@name=name(current())]/@type"/>
     <xsl:variable name="rowtypename"
                    select="$schema/xsd:complexType[@name=
$tabletypename]/xsd:sequence/xsd:element[@name='row']/@type"/>
     <html>
       <head>
         <title><xsl:value-of select="name(current())"/></title>
       </head>
       <body>
         <table>
           \langletr>
             <xsl:for-each select="$schema/xsd:complexType[@name=
$rowtypename]/xsd:sequence/xsd:element/@name">
                <th><xsl:value-of select="."/></th>
             </xsl:for-each>
          \langletr>
           <xsl:for-each select="row">
             \epsilon+r>
                <xsl:for-each select="*">
                  <td><xsl:value-of select="."/></td>
                </xsl:for-each>
            2/57 </xsl:for-each>
         </table>
       </body>
    \langle/html>
   </xsl:template>
</xsl:stylesheet>
```
# **9.16. Fonctions et opérateurs JSON**

Cette section décrit :

- les fonctions et opérateurs pour traiter et créer des données JSON
- le langage de chemin SQL/JSON

Pour en savoir plus sur le standard SQL/JSON, voir [\[sqltr-19075-6\]](#page-3038-0). Pour des détails sur les types JSON supportés dans PostgreSQL, voir [Section 8.14.](#page-224-0)

# **9.16.1. Traiter et créer des données JSON**

[Tableau 9.44](#page-371-0) affiche les opérateurs disponibles pour les types de données JSON (voir [Section 8.14](#page-224-0)). De plus, les opérateurs de comparaison habituels indiqués dans [Tableau 9.1](#page-265-0) sont disponibles pour le type jsonb, mais pas pour le type json. Les opérateurs de comparaison suivent les règles de tri des opérateurs B-tree indiqués dans [Section 8.14.4](#page-229-0). Voir aussi [Section 9.21](#page-404-0) pour la fonction d'agrégat json\_agg qui agrège les valeurs d'enregistrements sous la forme d'un JSON, pour la fonction d'agrégat json\_object\_agg qui agrège des paires de valeurs dans un objet JSON, et leurs équivalents jsonb, à savoir jsonb\_agg et jsonb\_object\_agg.

<span id="page-371-0"></span>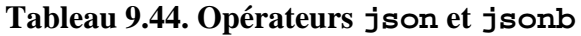

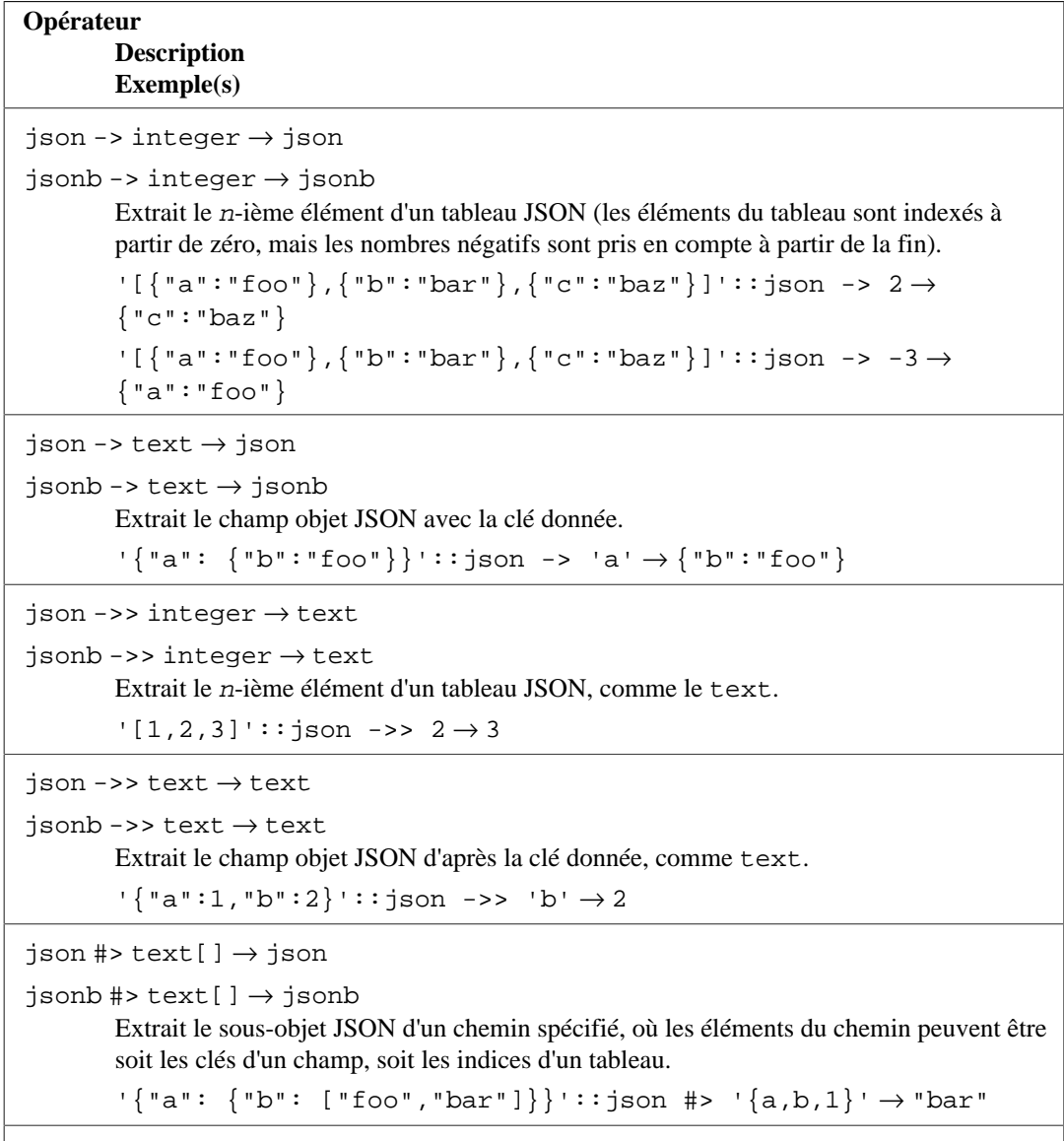

```
| json #>> text[] \rightarrow text
```
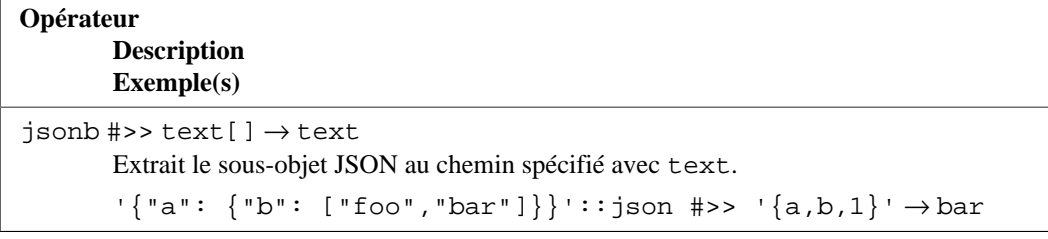

### **Note**

Les opérateurs d'extraction champ/élément/chemin renvoient NULL, plutôt qu'une erreur, si l'entrée JSON n'a pas la bonne structure correspondant à la requête ; par exemple si la clé ou l'élément du tableau n'existe pas.

Quelques opérateurs supplémentaires existent seulement pour le type jsonb, comme indiqué dans [Tableau 9.45.](#page-372-0) [Section 8.14.4](#page-229-0) décrit comment ces opérateurs peuvent être utilisés pour rechercher efficacement les données jsonb indexées.

<span id="page-372-0"></span>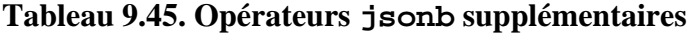

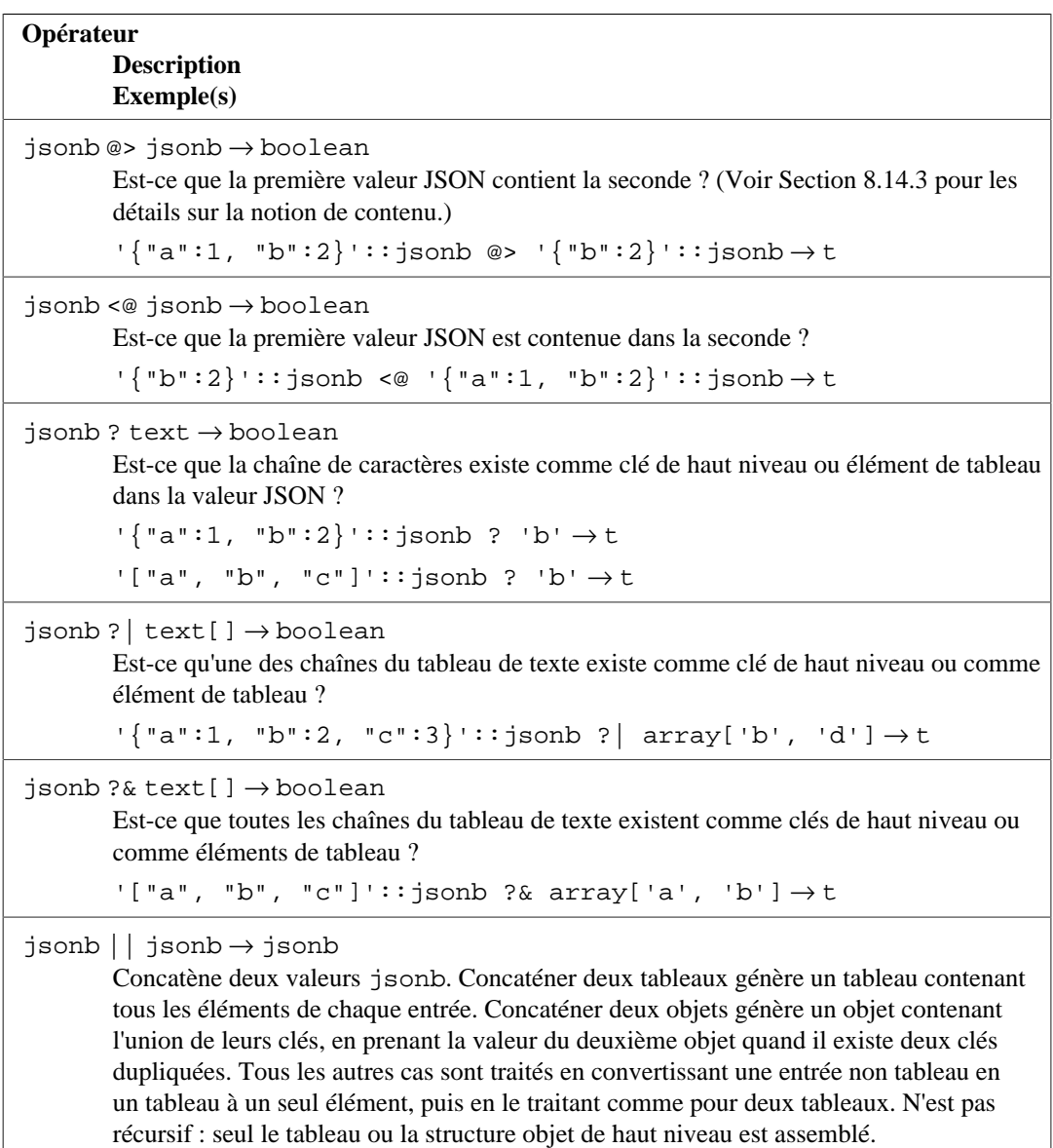

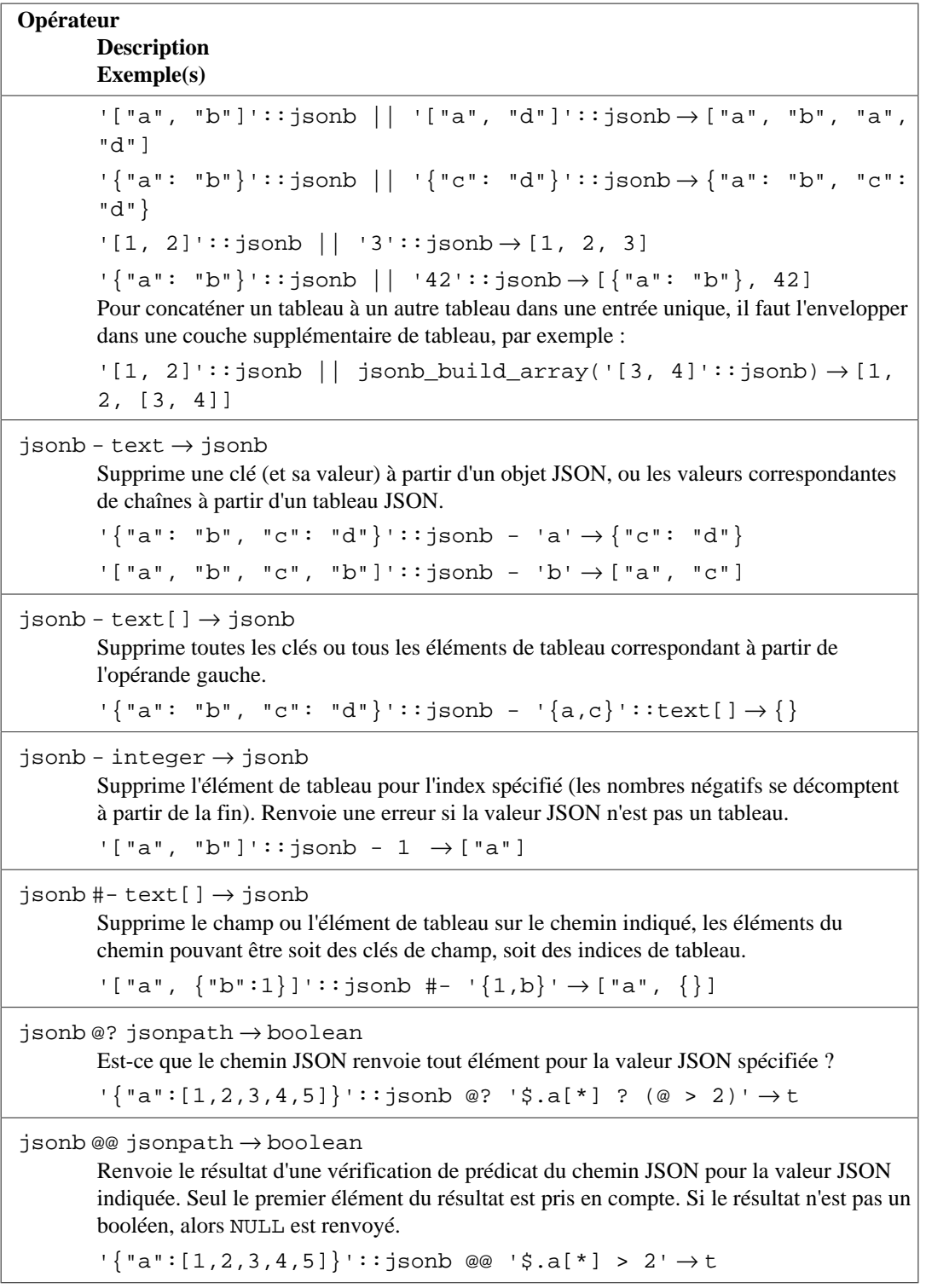

#### **Note**

Les opérateurs @? et @@ du type jsonpath suppriment les erreurs suivantes : champ objet ou élément de tableau manquant, type d'élément JSON inattendu, erreurs de date/heure ou de numérique. Les fonctions relatives à jsonpath décrites ci-dessous peuvent aussi supprimer ce type d'erreurs à la demande. Ce comportement pourrait être utile lors de la recherche de collections de documents JSON de différentes structures.

[Tableau 9.46](#page-374-0) montre les fonctions disponibles pour construire des valeurs json et jsonb.

<span id="page-374-0"></span>**Tableau 9.46. Fonctions de création de JSON**

| Fonction                                                                                                    |
|----------------------------------------------------------------------------------------------------|
| <b>Description</b><br>Exemple(s)                                                                                                    |
| to_json(anyelement) $\rightarrow$ json                                                                                                    |
| to_jsonb(anyelement) $\rightarrow$ jsonb<br>Convertit toute valeur SQL en json ou jsonb. Les tableaux et valeurs composites<br>sont convertis récursivement en tableaux et en objets (les tableaux multidimensionnels<br>deviennent des tableaux de tableaux en JSON). Sinon, s'il existe une conversion entre<br>le type de données SQL et json, la fonction de conversion sera utilisée pour réaliser la<br>conversion; <sup>a</sup> sinon, une valeur JSON scalaire est produite. Pour tout scalaire autre qu'un<br>nombre, un booléen ou une valeur NULL, la représentation textuelle sera utilisée avec les<br>échappements nécessaires pour la transformer en valeur JSON valide.<br>to_json('Fred said "Hi."'::text) $\rightarrow$ "Fred said \"Hi.\""<br>to_jsonb(row(42, 'Fred said "Hi."'::text)) $\rightarrow$ {"f1": 42, |
| "f2": "Fred said \"Hi. \""}                                                                                                    |
| $array_to_json(anyarray[, boolean]) \rightarrow json$<br>Convertit un tableau SQL en tableau JSON. Le comportement est le même que<br>to_json sauf que des sauts de ligne seront ajoutés entre les éléments de tableau de haut<br>niveau si le paramètre booléen optionnel vaut true.<br>$array_to_json('({1,5}, {99,100}'::int[] ) \rightarrow [[1,5], [99,100]]$                                                                                                    |
|                                                                                                    |
| row_to_json(record[, boolean]) $\rightarrow$ json<br>Convertit une valeur composite SQL en objet JSON. Le comportement est le même que<br>to_json sauf que des sauts de ligne seront ajoutés entre les éléments de tableau de haut<br>niveau si le paramètre booléen optionnel vaut true.<br>$row_to_json(row(1,'foo')) \rightarrow \{'rf1":1,'f2":"foo"\}$                                                                                                    |
| $json_buid\_array(VARIADIC "any") \rightarrow json$                                                                                                    |
| $jsonb_buid\_array(VARIADIC "any") \rightarrow jsonb$<br>Construit un tableau JSON avec des types potentiellement hétérogènes à partir d'une<br>liste d'arguments de longueur variable. Chaque argument est converti avec la fonction<br>to_json ou to_jsonb.<br>json_build_array(1, 2, 'foo',4,5) $\rightarrow$ [1, 2, "foo", 4, 5]                                                                                                    |
| $json_buid_oobject(VARIADIC "any") \rightarrow json$                                                                                                    |
| $jsonb_buid_oobject(VARIADIC "any") \rightarrow jsonb$<br>Construit un objet JSON à partir d'une liste d'arguments de longueur indéfinie. Par<br>convention, la liste d'arguments consiste en des clés et valeurs en alternance. Les<br>arguments clés sont convertis en texte ; les arguments valeurs sont convertis via les<br>fonctions to_json ou to_jsonb.<br>json_build_object('foo', 1, 2, row(3, 'bar')) $\rightarrow$ {"foo" : 1,<br>"2": {"f1":3, "f2": "bar"}}                                                                                                    |
| $json\_object(text[]) \rightarrow json$                                                                                                    |
| $jsonb\_object(text[]) \rightarrow jsonb$<br>Construit un objet JSON à partir d'un tableau de texte. Le tableau doit avoir soit<br>exactement une dimension avec un nombre pair de membres, auquel cas ils sont pris<br>comme des paires alternantes clé/valeur, ou deux dimensions de telle façon que le<br>tableau interne a exactement deux éléments, pris comme une paire clé/valeur. Toutes les<br>valeurs sont converties en chaîne JSON.<br>json_object('{a, 1, b, "def", c, 3.5}') $\rightarrow$ {"a" : "1", "b" :<br>"def", "c": "3.5"}                                                                                                    |

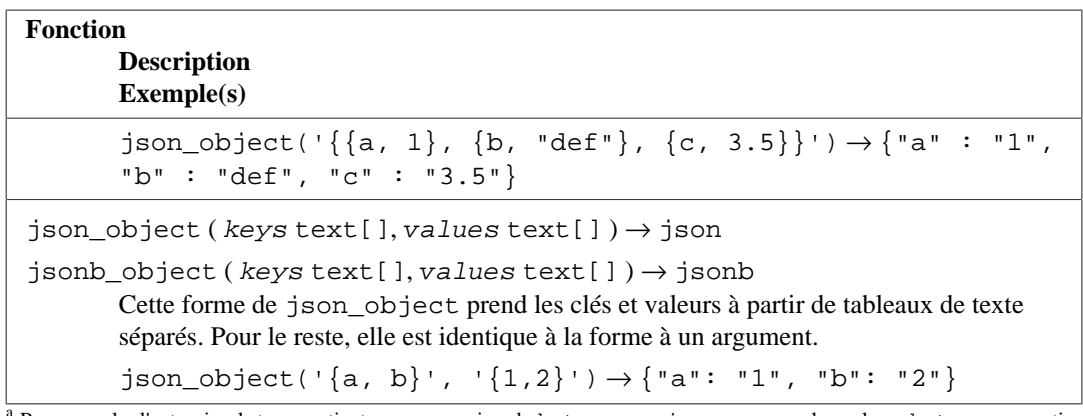

<sup>a</sup> Par exemple, l'extension [hstore](#page-2868-0) contient une conversion de hstore vers json, pour que les valeurs hstore converties par les fonctions de création JSON soient représentées en tant qu'objets JSON, et non pas comme des valeurs de type chaîne de caractères.

<span id="page-375-0"></span>[Tableau 9.47](#page-375-0) montre les fonctions disponibles pour le traitement de valeurs json et jsonb.

**Tableau 9.47. Fonctions de traitement JSON**

| <b>Fonction</b><br><b>Description</b><br><b>Exemple(s)</b>                                                                                                    |  |  |
|----------------------------------------------------------------------------------------------------|--|--|
|                                                                                                    |  |  |
| $json\_array\_elements(json) \rightarrow setof json$                                                                                                    |  |  |
| $jsonb_array_elements$ ( $jsonb) \rightarrow setof$ $jsonb$<br>Etend le tableau JSON de haut niveau en un ensemble de valeurs JSON.                                                                                                    |  |  |
| select * from json_array_elements('[1,true, [2,false]]') >                                                                                                    |  |  |
| value                                                                                                    |  |  |
|                                                                                                    |  |  |
| 1.                                                                                                    |  |  |
| true<br>[2, false]                                                                                                    |  |  |
|                                                                                                    |  |  |
| $json_array_elements_text(json) \rightarrow setof text$<br>jsonb_array_elements_text(jsonb) → setof text<br>Étend le tableau JSON de haut niveau en un ensemble de valeurs de type text.<br>select * from json_array_elements_text('["foo", "bar"]') > |  |  |
| value                                                                                                    |  |  |
| foo                                                                                                    |  |  |
| bar                                                                                                    |  |  |
|                                                                                                    |  |  |
| $json_array_length(json) \rightarrow integer$                                                                                                    |  |  |
| $jsonb\_array\_length(jsonb) \rightarrow integer$                                                                                                    |  |  |
| Renvoie le nombre d'éléments dans le tableau JSON de haut niveau.                                                                                                    |  |  |
| json_array_length('[1,2,3,{"f1":1,"f2":[5,6]},4]') $\rightarrow$ 5                                                                                                    |  |  |
| $jsonb_array_length('[]') \rightarrow 0$                                                                                                    |  |  |
| $json\_each(json) \rightarrow setof record(key text, value json)$                                                                                                    |  |  |
| $jsonb\_each(jsonb) \rightarrow setof record(key text, value jsonb)$                                                                                                    |  |  |

```
Fonction
      Description
      Exemple(s)
       Étend l'objet JSON de haut niveau en un ensemble de paires clé/valeur.
       select * from json_each('{"a":"foo", "b":"bar"}') →
         key | value
       -----+-------
         a | "foo"
         b | "bar"
json each text ( json ) \rightarrow setof record ( key text, value text )
jsonb_each_text(jsonb) \rightarrow setof record(key text, value text)Étend l'objet JSON de haut niveau en un ensemble de paires clé/valeur. Les value
      renvoyées seront de type text.
       select * from json each text('{"a":"foo", "b":"bar"}') →
         key | value
       -----+-------
         a | foo
         b | bar
json_extract_path ( from_json json, VARIADIC path_elems text[] ) → json
jsonb_extract_path (from_json jsonb, VARIADIC path_elems text[] ) \rightarrowjsonb
      Extrait un sous-objet JSON au chemin spécifié. (Ceci est fonctionnellement équivalent
      à l'opérateur #>, mais écrire le chemin sous la forme d'une liste peut être plus agréable
       dans certains cas.)
       json_extract_path('{"f2":{"f3":1},"f4":
       {Tf5":}99,'f6":"foo"\}', 'f4', 'f6') \rightarrow "foo"
json_extract_path_text ( from_json json, VARIADIC path_elems text[] )
       \rightarrow text
jsonb_extract_path_text ( from_json jsonb, VARIADIC path_elems text[]
       ) \rightarrow text
      Extrait le sous-objet JSON au chemin spécifié sous la forme d'un text. (Ceci est
       équivalent fonctionnement à l'opérateur #>>.)
       json_extract_path_text('{"f2":{"f3":1},"f4":
       {Tf5":}99,' 'f6": 'foo' }': 'f4'. 'f6') \rightarrow foojson_object_keys ( json ) → setof text
jsonb_object_keys ( jsonb ) → setof text
       Renvoie l'ensemble de clés dans l'objet JSON de haut niveau.
       select * from json_object_keys('{"f1":"abc","f2":{"f3":"a",
       "f4":"b"}}') →
         json_object_keys
       ------------------
         f1
         f2
```
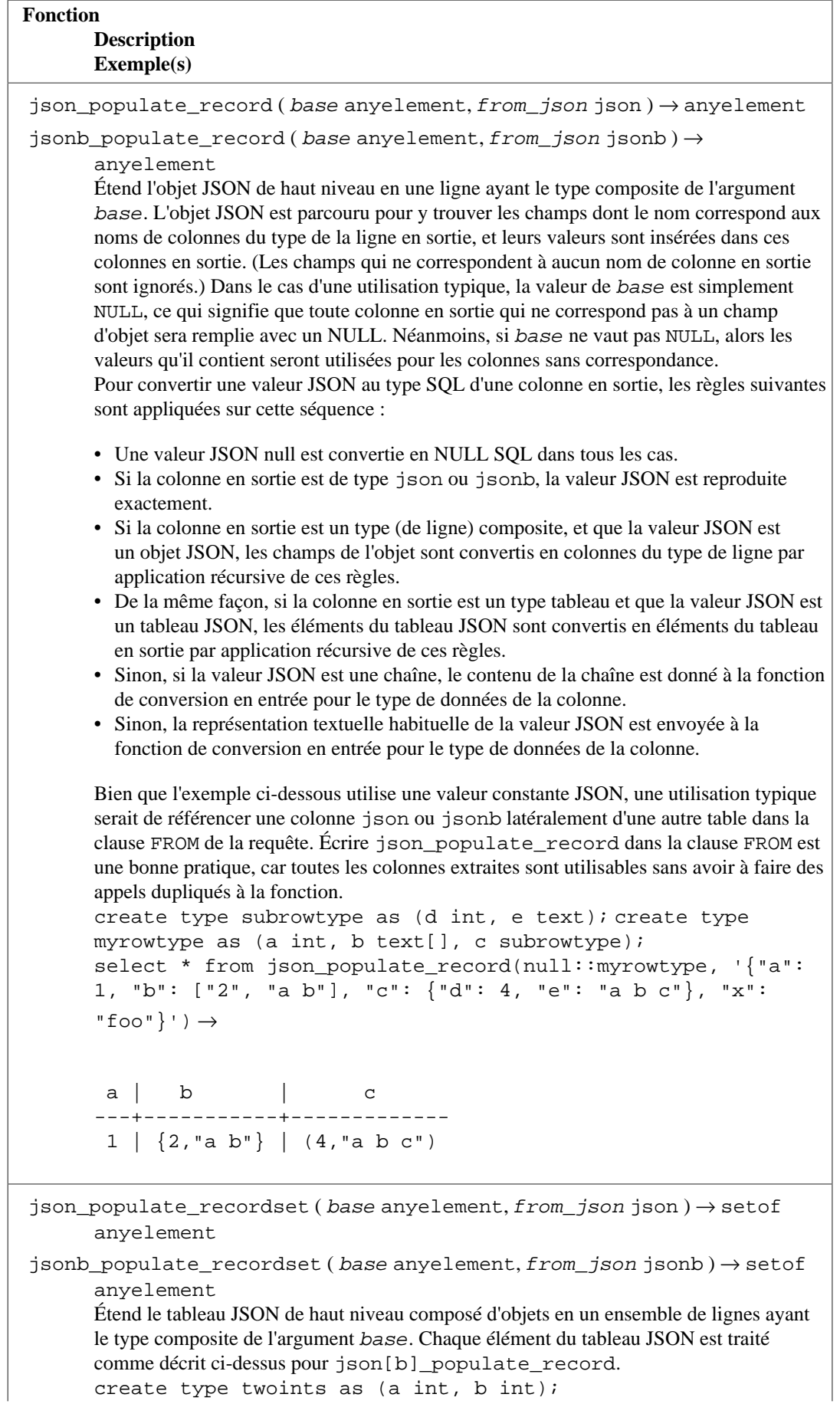

```
Fonction
       Description
       Exemple(s)
       select * from json_populate_recordset(null::twoints,
       '[{"a":1,"b":2}, {"a":3,"b":4}]') →
         a | b
       ---+---
         1 | 2
         3 | 4
json to record ( json ) \rightarrow record
jsonb_to_record ( jsonb ) → record
       Étend l'objet JSON de haut niveau en une ligne ayant le type composite défini par
       une clause AS. (Comme avec toutes les fonctions renvoyant record, la requête
       appelante doit explicitement définir la structure de l'enregistrement avec une clause AS.)
       L'enregistrement en sortie est rempli avec les champs de l'objet JSON, de la même façon
       que décrite ci-dessus pour json[b]_populate_record. Comme il n'existe aucune
       valeur record en entrée, les colonnes sans correspondance sont remplies avec des NULL.
       create type myrowtype as (a int, b text);
       select * from json_to_record('{"a":1, "b":[1,2,3], "c":
       [1,2,3], "e":"bar", "r": \{a: 123, b: 24 \}": "a b c"}}') as x(a
       int, b text, c int[], d text, r myrowtype) \rightarrowa \mid b \mid c \mid d \mid r---+---------+---------+---+---------------
        1 | [1,2,3] | {1,2,3} | | 1,2,3 | | 123, "a b c")
json to recordset ( json ) \rightarrow setof record
jsonb_to_recordset ( jsonb ) → setof record
       Étend le tableau JSON de haut niveau composé d'objets en un ensemble de lignes ayant
       le type composite défini par une clause AS. (Comme avec toutes les fonctions renvoyant
       record, la requête appelante doit explicitement définir la structure de l'enregistrement
       avec une clause AS.) Chaque élément du tableau JSON est traité comme décrit ci-dessus
       pour json[b]_populate_record.
       select * from json_to_recordset('[{"a":1,"b":"foo"},
       {Ta": "2", "c": "bar"\}]') as x(a int, b text) \rightarrow a | b
       ---+-----
         1 | foo
         2 |
jsonb_set ( target jsonb, path text[], new_value jsonb [,
       create if missing boolean ]) \rightarrow jsonb
       Renvoie target avec l'élément désigné par path remplacé par new_value ou
       avec new value ajouté si create if missing vaut true (ce qui est la valeur
       par défaut) et si l'élément désigné par path n'existe pas. Toutes les étapes précédentes
       dans le chemin doivent exister, sinon le target est renvoyé intact. Comme avec
       les opérateurs orientés chemin, les entiers négatifs qui apparaissent dans path se
       décomptent à partir de la fin des tableaux JSON. Si l'étape du dernier chemin est un
```
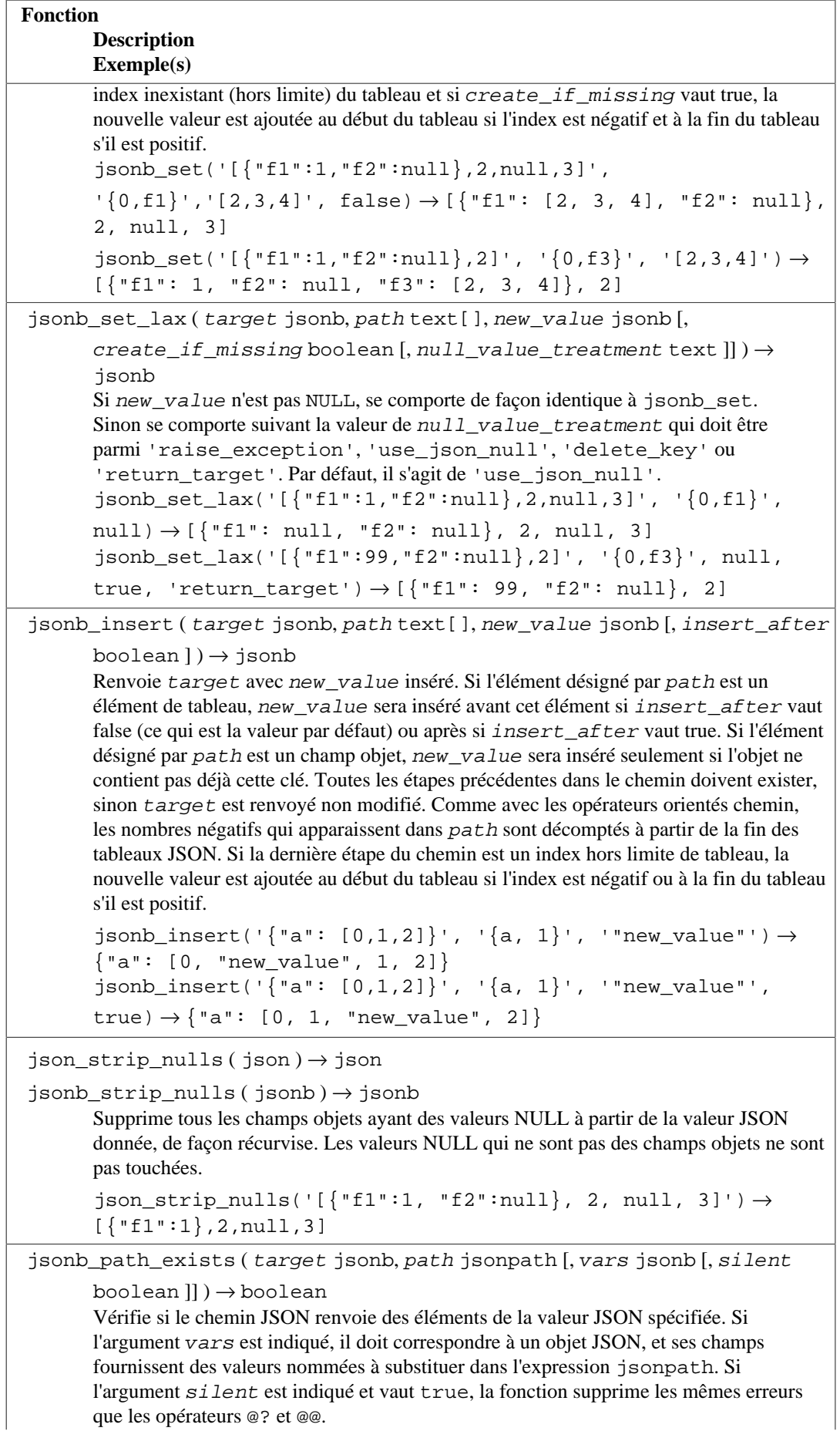

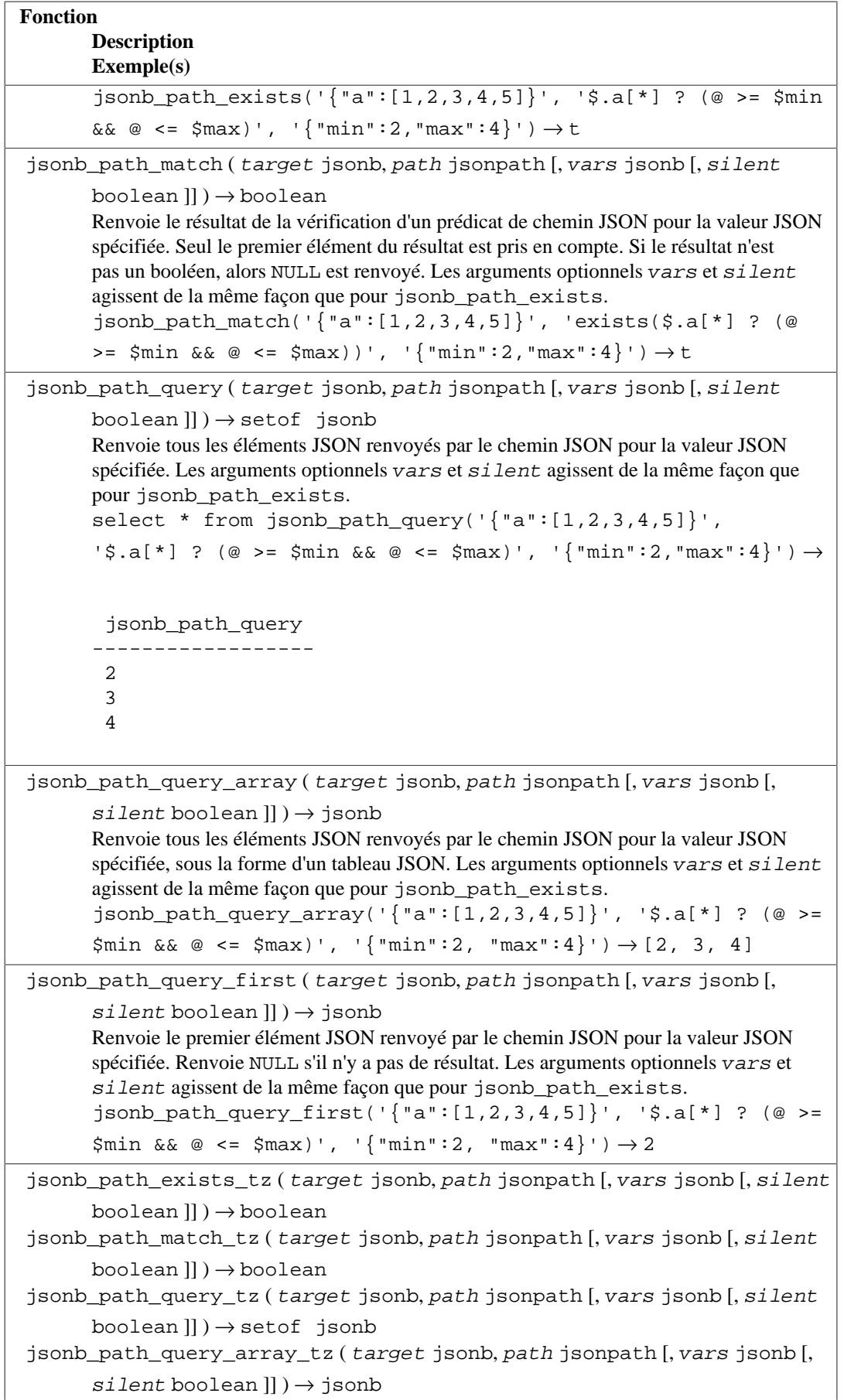

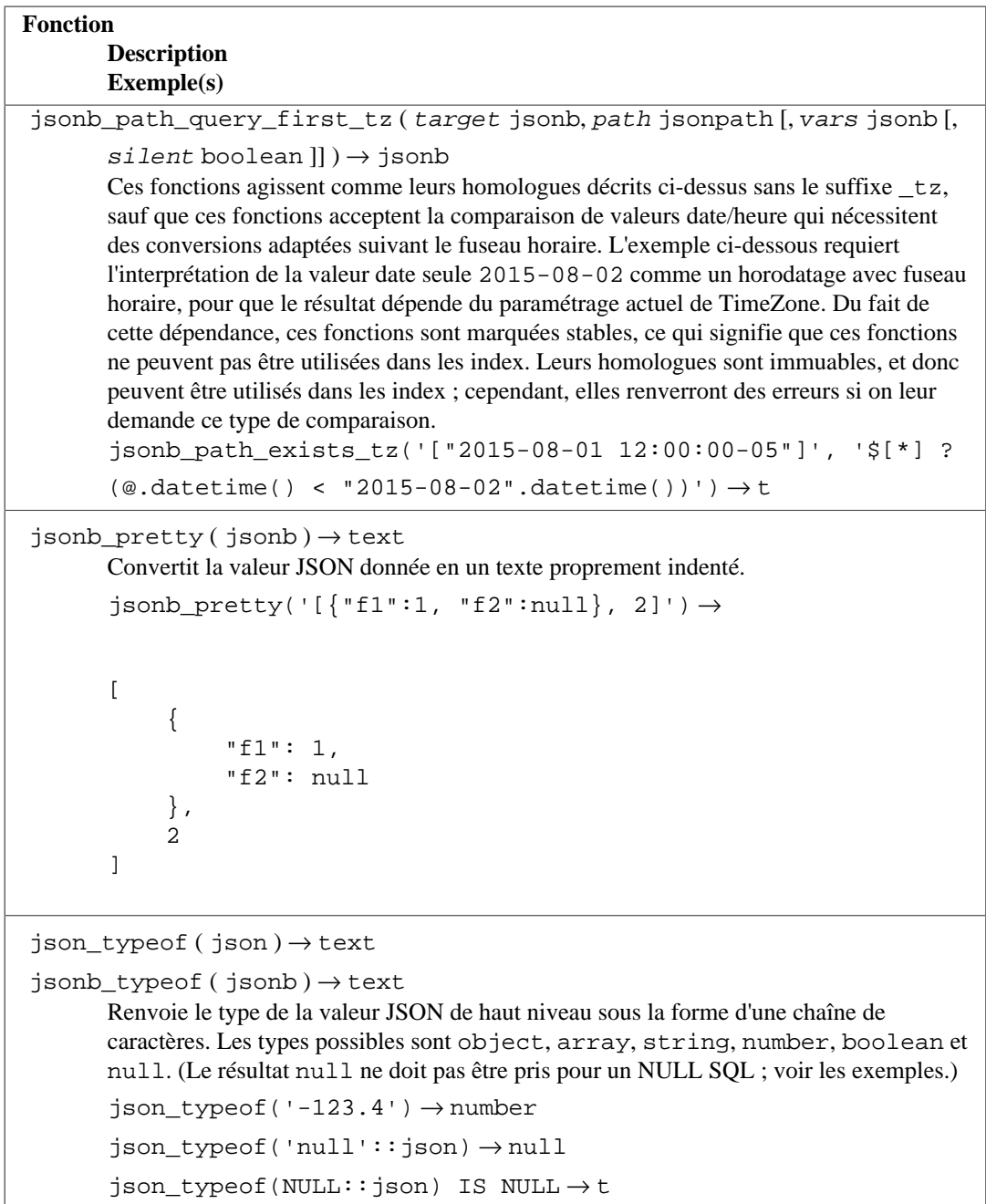

# **9.16.2. Le langage de chemin SQL/JSON**

Les expressions de chemin SQL/JSON indiquent les éléments à récupérer à partir de données JSON, similaires aux expressions XPath utilisées pour l'accès SQL au XML. Dans PostgreSQL, les expressions de chemin sont implémentées sous la forme du type de données jsonpath et peuvent utiliser tout élément décrit dans [Section 8.14.7](#page-234-0).

Les fonctions et opérateurs de requêtes JSON passent l'expression de chemin fournie au *moteur de chemin* pour évaluation. Si l'expression correspond à la donnée JSON requêtée, l'élément JSON correspondant ou l'ensemble d'éléments est renvoyé. Les expressions de chemin sont écrites dans le langage de chemin SQL/JSON et peuvent inclure les expressions et fonctions arithmétiques.

Une expression de chemin consiste en une séquence d'éléments autorisés par le type de données jsonpath. L'expression de chemin est habituellement évaluée de gauche à droite, mais vous pouvez utiliser les parenthèses pour modifier l'ordre des opérations. Si l'évaluation réussit, une séquence d'éléments JSON est produite et le résultat de l'évaluation est renvoyé à la fonction de requête JSON qui termine le traitement indiqué.

Pour faire référence à la valeur JSON en cours de requêtage (l'*élément de contexte*), utilisez la variable \$ dans l'expression de chemin. Elle peut être suivie par un ou plusieurs [opérateurs d'accesseurs](#page-235-0), qui descendent dans la structure JSON, étape par étape, pour récupérer les sous-éléments de l'élément de contexte. Chaque opérateur qui suit traite le résultat de l'étape d'évaluation précédente.

Par exemple, supposez que vous ayez certaines données JSON à partir d'un traqueur GPS que vous voulez analyser, tel que :

```
{
   "track": {
     "segments": [
       {
         "location": [ 47.763, 13.4034 ],
         "start time": "2018-10-14 10:05:14",
         "HR": 73
       },
\{ "location": [ 47.706, 13.2635 ],
         "start time": "2018-10-14 10:39:21",
         "HR": 135
       }
     ]
   }
}
```
Pour récupérer les segments de piste disponibles, vous avez besoin d'utiliser l'opérateur d'accesseur .key pour descendre à travers les objets JSON tout autour :

#### \$.track.segments

Pour récupérer le contenu d'un tableau, vous utilisez typiquement l'opérateur [\*]. Par exemple, le chemin suivant renverra les coordonnées d'emplacement pour tous les segments de piste disponibles :

```
$.track.segments[*].location
```
Pour renvoyer les coordonnées du premier segment seulement, vous pouvez indiquer l'indice correspondant dans l'opérateur []. Rappellez-vous que les indices de tableau JSON commencent à 0 :

\$.track.segments[0].location

Le résultat de chaque étape d'évaluation de chemin peut être traité par un ou plusieurs opérateurs et méthodes jsonpath, listés dans [Section 9.16.2.2.](#page-385-0) Chaque nom de méthode doit être précédé d'un point. Par exemple, vous pouvez obtenir la taille d'un tableau :

\$.track.segments.size()

D'autres exemples d'utilisation d'opérateurs et méthodes jsonpath à l'intérieur d'expressions de chemins apparaissent ci-dessous dans [Section 9.16.2.2.](#page-385-0)

Lors de la définition d'un chemin, vous pouvez aussi utiliser une ou plusieurs *expressions de filtre* qui fonctionnent de façon similaire à la clause WHERE en SQL. Une expression de filtre commence avec un point d'interrogation et fournit une condition entre parenthèses :

? (condition)

Les expressions de filtre doivent être écrites juste après l'étape d'évaluation du chemin auquel elles s'appliquent. Le résultat de cette étape est filtré pour inclure seulement les éléments qui satisfont la condition fournie. SQL/JSON définit une logique à trois valeurs, donc la condition peut valoir true, false ou unknown. La valeur unknown joue le même rôle que le NULL SQL et peut être testée avec le prédicat is unknown. Les étapes suivantes d'évaluation du chemin utilisent seulement les éléments pour lesquels l'expression de filtre renvoie true.

Les fonctions et opérateurs pouvant être utilisés dans des expressions de filtre sont listés dans [Tableau 9.49.](#page-387-0) À l'intérieur d'une expression de filtre, la variable @ dénote la valeur en cours de filtrage (un résultat de l'étape de chemin précédente). Vous pouvez écrire les opérateurs d'accesseurs après @ pour récupérer les éléments du composant.

Par exemple, supposez que vous vouliez récupérer toutes les valeurs de fréquence cardiaque supérieures à 130. Vous pouvez le faire en utilisant l'expression suivante :

\$.track.segments[\*].HR ? (@ > 130)

Pour obtenir les heures de début des segments ayant une telle valeur, vous devez filtrer les segments incompatiables avant de renvoyer les heures de début, donc l'expression de filtre est appliquée à l'étape précédente, et le chemin utilisé dans la condition est différent :

\$.track.segments[\*] ? (@.HR > 130)."start time"

Vous pouvez utiliser plusieurs expressions de filtre en séquence, si nécessaire. Par exemple, l'expression suivante sélectionne les heures de début de tous les segments qui contiennent des emplacements avec les bonnes coordonnées et les valeurs hautes de fréquence cardiaque :

```
$.track. segments[*] ? (@.location[1] < 13.4) ? (@.HR > 130). "start" time"
```
Il est aussi autorisé d'utiliser des expressions de filtre à différents niveaux de profondeur. L'exemple suivant filtre tout d'abord tous les segments par emplacement, puis renvoie les valeurs hautes de fréquence cardiaque sur ces segments, si disponibles :

\$.track.segments[\*] ? (@.location[1] < 13.4).HR ? (@ > 130)

Vous pouvez aussi imbriquer les expressions de filtre :

```
$.track ? (exists(@.segments[*] ? (@.HR > 130))).segments.size()
```
Cette expression renvoie la taille de la trace si elle contient des segments avec des valeurs hautes de fréquence cardiaque ou, sinon, une séquence vide.

L'implémentation PostgreSQL du langage de chemin SQL/JSON présente les différences suivantes sur le standard SQL/JSON :

• Une expression de chemin peut être un prédicat booléen, bien que le standard SQL/JSON autorise les prédicats uniquement dans les filtres. Ceci est nécessaire pour l'implémentation de l'opérateur @@. Par exemple, l'expression jsonpath suivante est valide dans PostgreSQL :

\$.track.segments[\*].HR < 70

• Il existe des différences mineures dans l'interprétation des motifs d'expression rationnelle utilisés dans les filtres like\_regex, comme décrit dans [Section 9.16.2.3](#page-389-0).

## **9.16.2.1. Modes strict et permissif**

Quand vous requêtez des données JSON, l'expression de chemin pourrait ne pas correspondre à la structure de données JSON actuelle. Une tentative d'accéder à un membre inexistant d'un objet ou d'un élément d'un tableau résulterait en une erreur de structure. Les expressions de chemin SQL/JSON ont deux modes pour la gestion des erreurs de structure :

- lax (permissif, par défaut) -- le moteur de chemin adapte implicitement la donnée requêtée au chemin spécifié. Toute erreur de structure restante est supprimée et convertie en des séquences SQL/JSON vides.
- strict -- si une erreur de structure survient, une erreur est levée.

Le mode permissif facilite la correspondance de la structure d'un document JSON et celle d'une expression de chemin si la donnée JSON n'est pas conforme au schéma attendu. Si un opérande ne correspond pas aux demandes d'une opération particulière, il peut être automatiquement intégré à un tableau SQL/JSON ou déballé en convertissant ses éléments en une séquence SQL/JSON avant de réaliser cette opération. De plus, les opérateurs de comparaison déballent automatiquement leurs opérandes dans le mode permissif, donc vous pouvez directement comparer les tableaux SQL/JSON. Un tableau de taille 1 est considéré égal à son seul élément. Le déballage automatique n'est pas réaliser si :

- L'expression de chemin contient les méthodes type() ou size() qui renvoient respectivement le type et le nombre d'éléments dans le tableau.
- Les données JSON requêtées contiennent des tableaux imbriqués. Dans ce cas, seul le tableau externe est déballé alors que les tableaux internes restent inchangés. De ce fait, le déballage implicite peut seulement descendre d'un niveau à chaque étape d'évaluation du chemin.

Par exemple, lors du requêtage de données GPS ci-dessus, vous pouvez faire abstraction du fait qu'il stocke un tableau de segments en utilisant le mode permissif :

lax \$.track.segments.location

Dans le mode strict, le chemin spécifié doit correspondre exactement à la structure du document JSON requêté pour renvoyer un élément SQL/JSON, donc utiliser cette expression de chemin causera une erreur. Pour obtenir le même résultat que dans le mode permissif, vous devez explicitement déballer le tableau segments :

strict \$.track.segments[\*].location

L'accesseur .\*\* peut apporter des résultats surprenants lors de l'utilisation du mode non strict. Par exemple, la requête suivante sélectionne chaque valeur HR deux fois :

lax \$.\*\*.HR

Ceci survient parce que l'accesseur .\*\* sélectionne à la fois le tableau de segments et chacun de ses éléments, alors que l'accesseur .HR déballe automatiquement les tableaux lors de l'utilisation du mode non strict. Pour éviter des résultats surprenants, nous recommandons d'utiliser l'accesseur .\*\* uniquement dans le mode strict. la requête suivant sélectionne chaque valeur HR une seule fois :

strict \$.\*\*.HR

## <span id="page-385-0"></span>**9.16.2.2. Opérateurs et méthodes de chemin SQL/JSON**

[Tableau 9.48](#page-385-1) montre les opérateurs et méthodes disponibles pour jsonpath. Notez que, bien que les opérateurs et méthodes unaires puissent être appliqués à de nombreuses valeurs résultant d'une étape de chemin précédente, les opérateurs binaires (addition etc.) peuvent seulement être appliqués à des valeurs seules.

<span id="page-385-1"></span>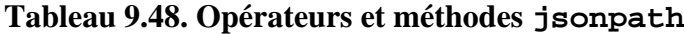

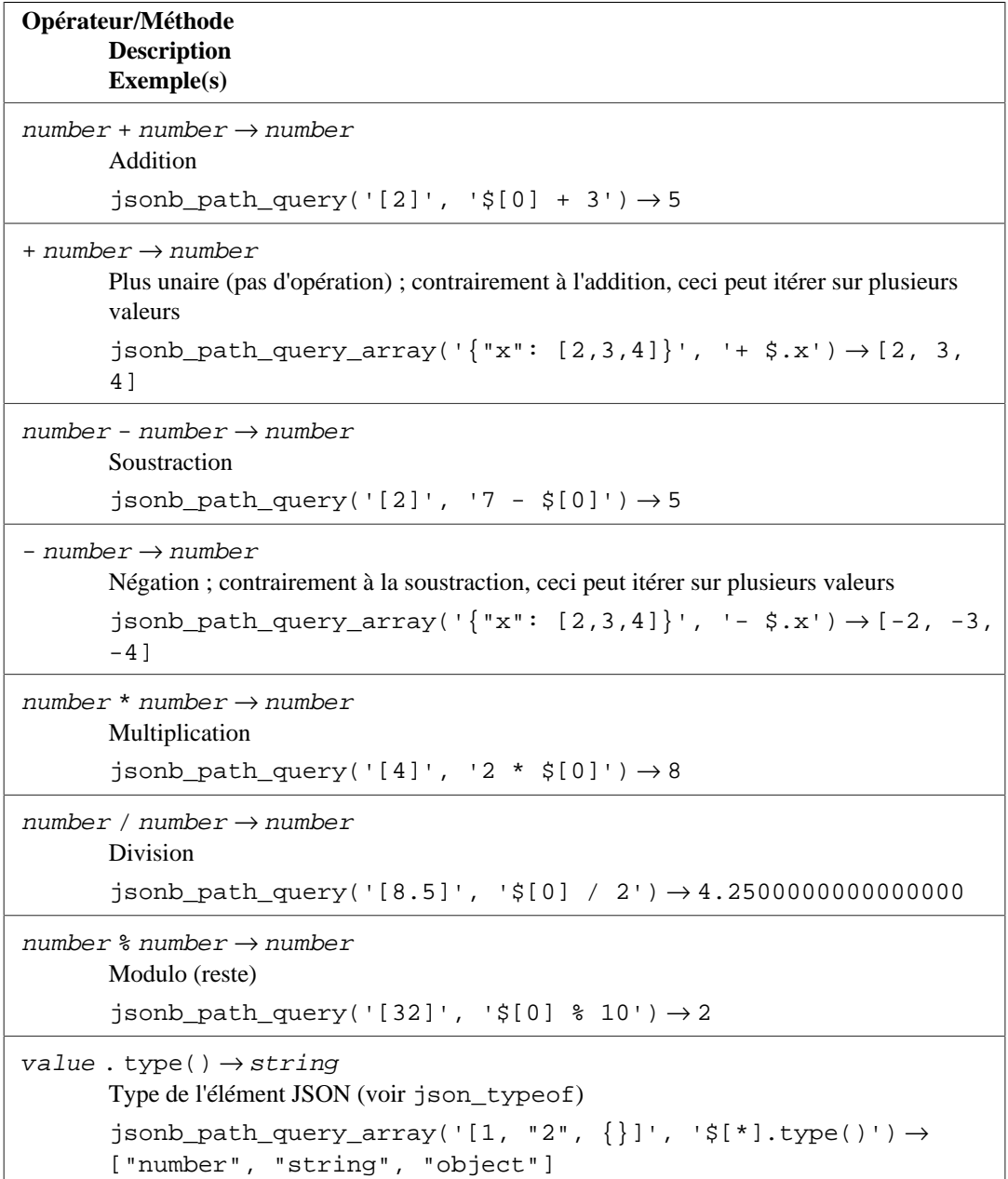

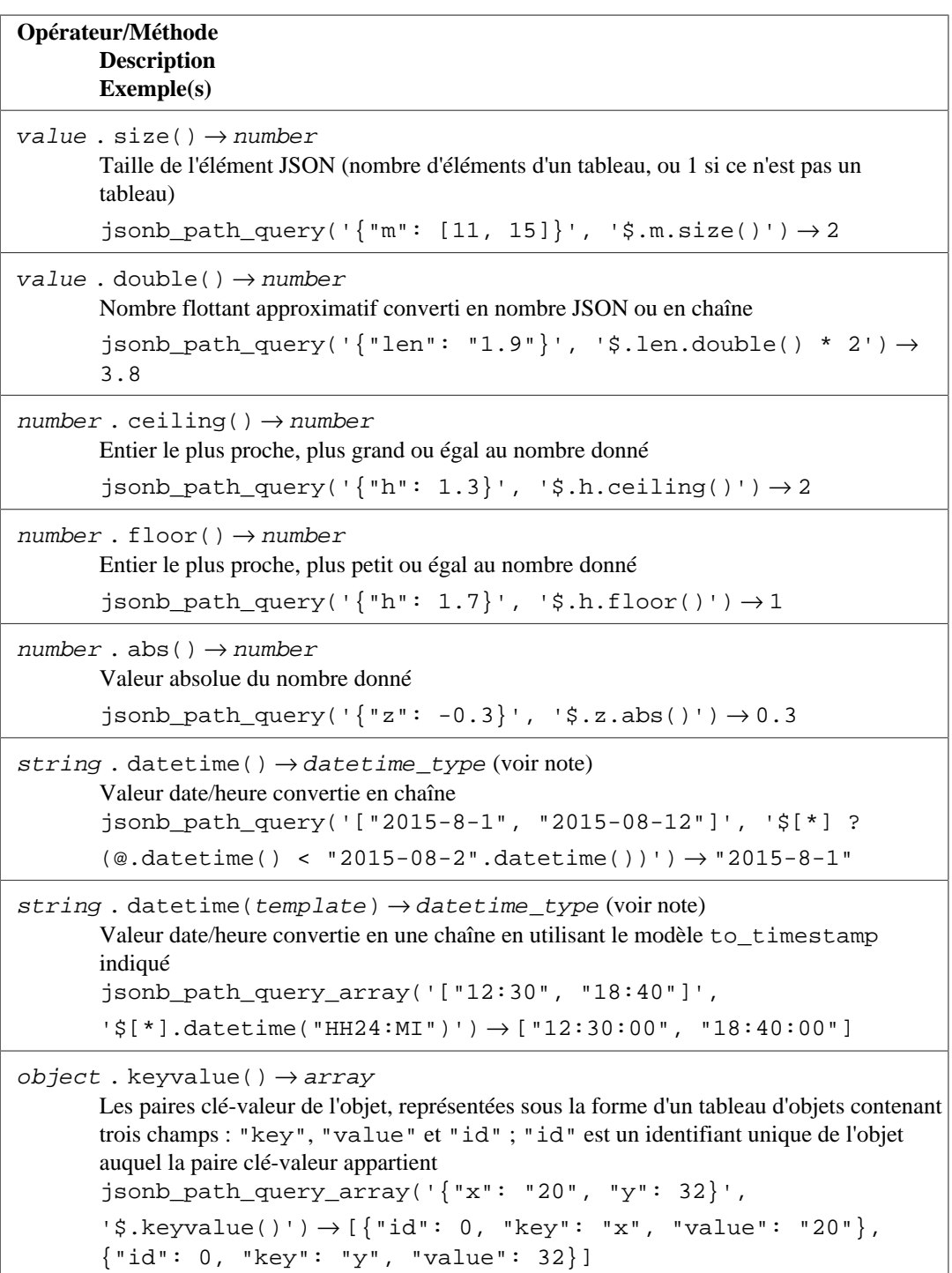

#### **Note**

Le type de résultat des méthodes datetime() et datetime(template) peut être date, timetz, time, timestamptz ou timestamp. Les deux méthodes déterminent dynamiquement le type du résultat.

La méthode datetime() trie en séquence pour faire correspondre sa chaîne en entrée aux formats ISO pour les types date, timetz, time, timestamptz et timestamp. Elle s'arrête au premier format correspondant et émet le type de données correspondant.

La méthode datetime(template) détermine le type de résultat suivant les champs utilisés dans la chaîne modèle fournie.

Les méthodes datetime() et datetime(template) utilisent les mêmes règles d'analyse que la fonction SQL to\_timestamp (voir [Section 9.8\)](#page-312-0), avec trois exceptions. Tout d'abord, ces méthodes n'autorisent pas les motifs de modèle sans correspondance. Ensuite, seuls les séparateurs suivants sont autorisés dans la chaîne modèle : signe moins, point, barre oblique, virgule, apostrophe, point-virgule, deux-points et espace. Enfin, les séparateurs dans la chaîne modèle doivent correspondre exactement à la chaîne en entrée.

Si différents types date/heure doivent être comparés, une conversion implicite est appliquée. Une valeur date peut être convertie en timestamp ou timestamptz, une valeur timestamp peut être convertie en timestamptz, et une valeur time en timetz. Néanmoins, toutes sauf la première de ces conversions dépendent du paramétrage actuel de [TimeZone,](#page-725-0) et de ce fait peuvent seulement être réalisées à travers les fonctions jsonpath sensibles au fuseau horaire.

[Tableau 9.49](#page-387-0) montre les éléments d'expression de filtre disponibles.

#### <span id="page-387-0"></span>**Tableau 9.49. Éléments d'expression de filtre jsonpath**

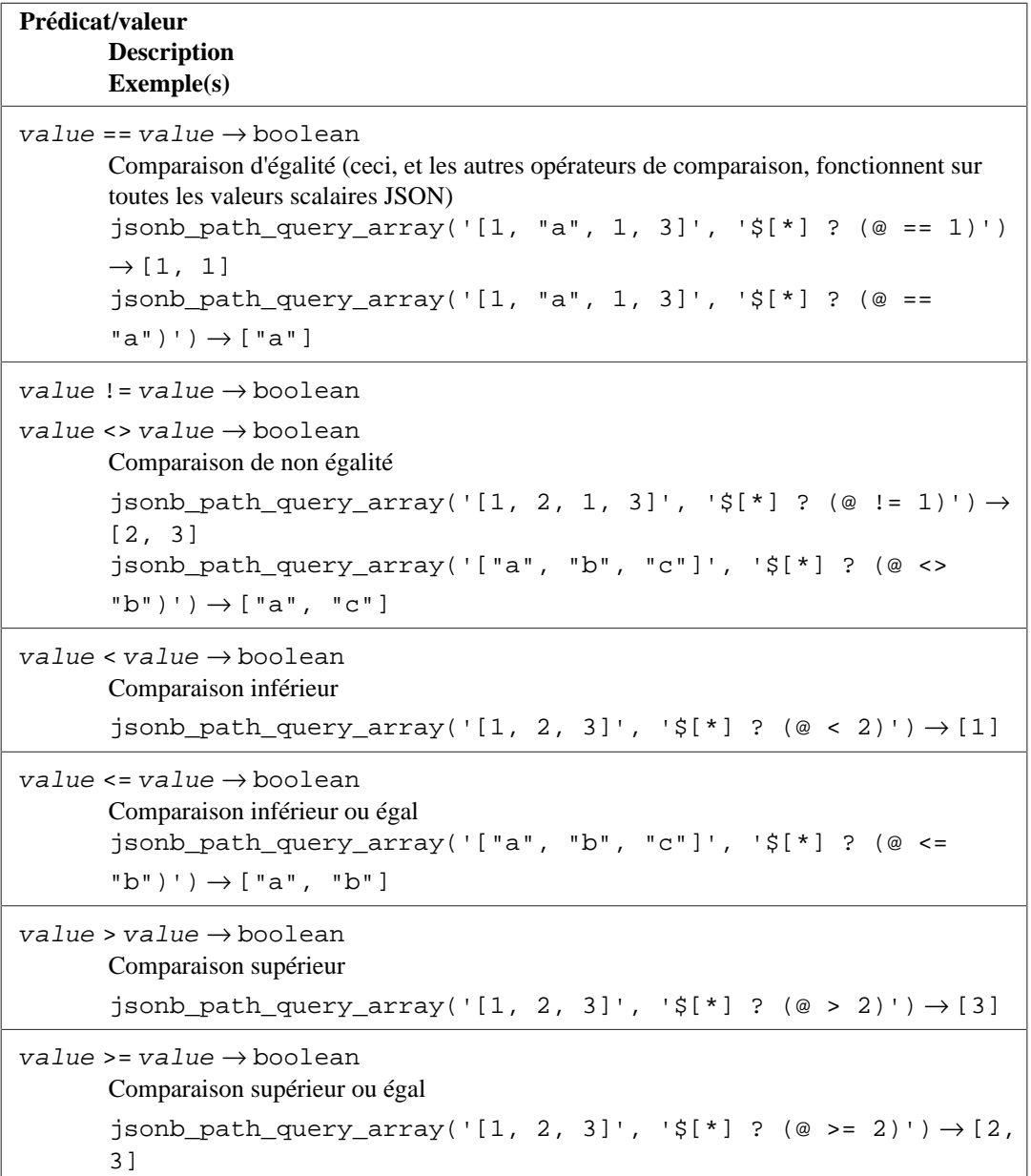

```
Prédicat/valeur
       Description
       Exemple(s)
true → boolean
       Constante JSON true
       jsonb_path_query('[{"name": "John", "parent": false},
       {"name": "Chris", "parent": true}]', '$[*] ? (@.parent ==
       true)') \rightarrow {"name": "Chris", "parent": true}
false \rightarrow booleanConstante JSON false
       jsonb_path_query('[{"name": "John", "parent": false},
       {\{ "name": "Chris", "parent": true\}]', '{\{}^*] ? (@.parent ==
       false)') \rightarrow {"name": "John", "parent": false}
null \rightarrow valueConstante JSON null (notez que, contrairement au SQL, la comparaison avec null
       fonctionne normalement)
       jsonb_path_query('[{"name": "Mary", "job": null},
       {"name": "Michael", "job": "driver"}]', '$[*] ? (@.job ==
       null) .name') \rightarrow "Mary"
boolean && boolean → boolean
       AND booléen
       jsonb path query('[1, 3, 7]', '$[*] ? (@ > 1 && @ < 5)') \rightarrow 3
boolean || boolean → boolean
       OR booléen
       jsonb_path_query('[1, 3, 7]', '$[*] ? (@ < 1 || @ > 5)') \rightarrow 7
! boolean → boolean
       NOT booléen
       jsonb\_path\_query('[1, 3, 7]'', '$['1'] ? ('!(@ < 5)')') \rightarrow 7boolean is unknown → boolean
       Teste si une condition booléenne est unknown.
       jsonb path query('[-1, 2, 7, "foo"]', '$[*] ? ((@ > 0) is
       unknown)') \rightarrow "foo"
string like_regex string [ flag string ] → boolean
       Teste si le premier opérande correspond à l'expression rationnelle donnée par le
       deuxième opérande, optionnellement avec les modifications décrites par une chaîne avec
       les caractères de flag (voir Section 9.16.2.3).
       jsonb_path_query_array('["abc", "abd", "aBdC", "abdacb",
       "babc"]', '$[*] ? (@ like regex "^ab.*c")') \rightarrow ["abc",
       "abdacb"]
       jsonb path query array('["abc", "abd", "aBdC", "abdacb",
       "babc"]', '$[*] ? (@ like_regex "^ab.*c" flag "i")') \rightarrow["abc", "aBdC", "abdacb"]
string starts with string \rightarrow boolean
       Teste si le deuxième opérande est une sous-chaîne initiale du premier opérande.
       jsonb_path_query('["John Smith", "Mary Stone", "Bob
       Johnson"]', '\frac{1}{2}', '\frac{2}{3}' (@ starts with "John")') \rightarrow "John Smith"
```
exists ( $path\_expression$ )  $\rightarrow$  boolean

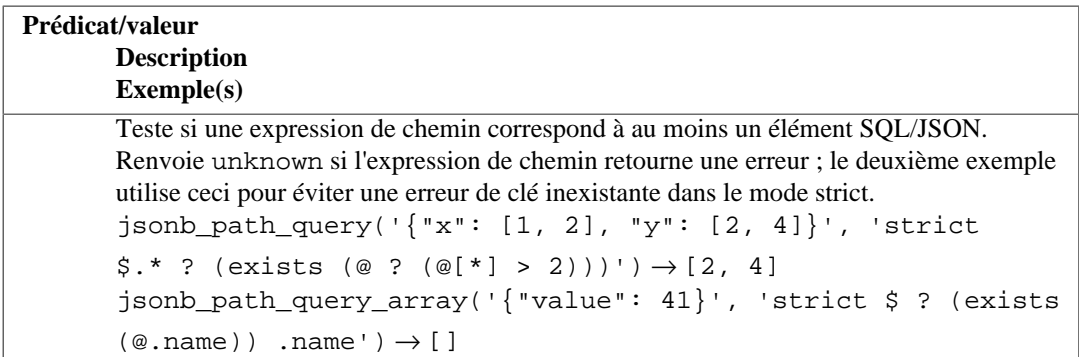

## <span id="page-389-0"></span>**9.16.2.3. Expressions rationnelles SQL/JSON**

Les expressions de chemin SQL/JSON permettent la correspondance de texte selon une expression rationnelle avec le filtre like\_regex. Par exemple, la requête de chemin SQL/JSON suivante correspondrait, sans sensibilité à la casse, à toutes les chaînes d'un tableau commençant avec une voyelle anglaise :

 $$[*] ?$  (@ like regex "^[aeiou]" flag "i")

La chaîne optionnelle flag pourrait inclure un ou plusieurs caractères : i pour une recherche insensible à la casse, m pour autoriser ^ et \$ à correspondre aux nouvelles lignes, s pour autoriser . à correspondre à une nouvelle ligne, et q pour englober le motif complet (réduisant le comportement à une simple correspondance de sous-chaîne).

Le standard SQL/JSON emprunte sa définition d'expressions rationnelles de l'opérateur LIKE\_REGEX qui, à son tour, utilise le standard XQuery. PostgreSQL n'accepte pas actuellement l'opérateur LIKE\_REGEX. De ce fait, le filtre like\_regex est implémenté en utilisant le moteur d'expression rationnelle POSIX décrit dans [Section 9.7.3](#page-296-0). Ceci amène différentes variations mineures du comportement du standard SQL/JSON, listées dans [Section 9.7.3.8.](#page-311-0) Notez, néanmoins, que les incompatibilités au niveau des lettres du drapeau décrites ici ne s'appliquent pas à SQL/JSON, car elles traduisent les lettres drapeau de XQuery pour correspondre à ce que le moteur POSIX attend.

Gardez en tête que l'argument motif de like\_regex est une chaîne littérale de chemin JSON, écrite suivant les règles données dans [Section 8.14.7.](#page-234-0) Ceci signifie en particulier que tout antislash utilisé dans l'expression rationnelle doit être doublé. Par exemple, pour établir une correspondance aux valeurs de type chaîne de caractères du document racine ne contenant que des chiffres :

```
$.* ? (@ like_regex "^\\d+$")
```
# **9.17. Fonctions de manipulation de séquence**

Cette section décrit les fonctions pour opérer sur des *objets séquence*, aussi appelés des générateurs de séquence ou plus simplement séquences. Les objets séquence sont des tables spéciales à une ligne créées avec l'ordre [CREATE SEQUENCE.](#page-1842-0) Les objets séquence sont habituellement utilisés pour générer des identifiants uniques pour les lignes d'une table. Les fonctions pour séquence, listées dans [Tableau 9.50,](#page-389-1) fournissent des méthodes simples, sûres pour la concurrence d'utilisateur, permettent d'obtenir des valeurs successives de séquence à partir d'objets séquence.

<span id="page-389-1"></span>**Tableau 9.50. Fonctions pour séquence**

| <b>Fonction</b><br><b>Description</b>  |  |
|----------------------------------------|--|
| $nextval(regclass) \rightarrow bigint$ |  |

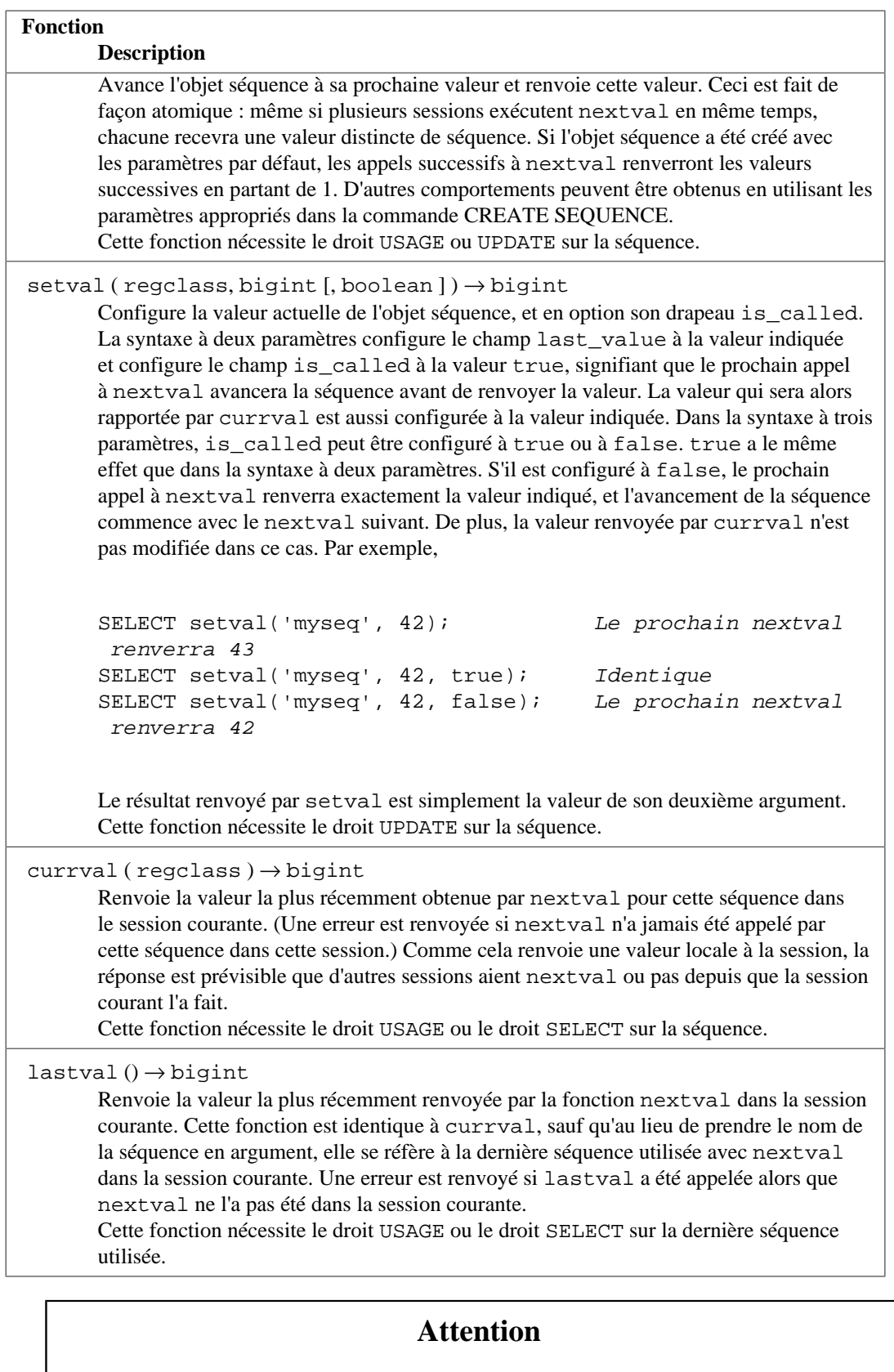

Pour éviter le blocage de transactions concurrentes pour l'obtention de nombres provenant de la même séquence, la valeur obtenue par nextval n'est pas réclamée pour une réutilisation si la transaction appelante s'annule après coup. Ceci signifie que des annulations de transaction ou des crashs de bases de données peuvent avoir pour conséquence des trous dans la séquence des valeurs affectées. Ceci peut aussi survenir sans annulation de transaction. Par exemple, un INSERT avec une clause ON CONFLICT calculera la ligne à insérer, incluant tout appel

nécessaire à nextval, avant de détecter un conflit qui causera la poursuite sur la règle ON CONFLICT. De ce fait, les objets séquences de PostgreSQL *ne peuvent pas être utilisés pour obtenir des séquences « sans trou »* .

De la même façon, les changements d'état de séquence réalisés par setval sont immédiatement visibles aux autres transactions, et ne sont pas annulées si la transaction appelante annule ses modifications.

Si l'instance s'arrête brutalement avant de valider une transaction ayant exécuté un appel à nextval ou setval, le changement d'état de la séquence pourrait ne pas arriver jusqu'au stockage permanent, donc l'état de la séquence n'est pas certain, qu'il soit à sa valeur d'origine ou à sa nouvelle valeur après le redémarrage de l'instance. Ceci n'est pas grave pour l'utilisation de la séquence dans la base car les autres effets des transactions non valides ne seront pas visibles. Néanmoins, si vous souhaitez utiliser une valeur de séquence pour un stockage persistant hors de la base, assurez-vous que l'appel à nextval soit validé avant de l'utiliser hors base.

La séquence à traiter par une fonction de séquence est indiquée par un argument regclass, qui est simplement l'OID de la séquence dans le catalogue système pg\_class. Vous n'avez pas besoin de rechercher l'OID manuellement car le convertisseur en entrée du type de donnée regclass fera ce travail pour vous. Voir [Section 8.19](#page-259-0) pour les détails.

# **9.18. Expressions conditionnelles**

Cette section décrit les expressions conditionnelles compatibles SQL disponibles dans PostgreSQL.

#### **Astuce**

Si vos besoins dépassent les possibilités de ces expressions conditionnelles, il faudrait considérer l'écriture d'une fonction serveur dans un langage de programmation plus expressif.

#### **Note**

Bien que COALESCE, GREATEST et LEAST sont syntaxiquement similaires aux fonctions, ce ne sont pas des fonctions ordinaires et, de ce fait, ne peuvent pas être utilisées avec des arguments de tableau VARIADIC.

## **9.18.1. CASE**

L'expression SQL CASE est une expression conditionnelle générique, similaire à des instructions if/ else dans les autres langages de programmation :

```
CASE WHEN condition THEN result
      [WHEN ...]
      [ELSE result]
END
```
Les clauses CASE peuvent être utilisées partout où une expression est valide. Chaque condition est une expression qui renvoie un résultat boolean. Si le résultat de la condition est true, la valeur de l'expression CASE est le résultat result qui suit la condition, et le reste de l'expression CASE n'est pas traité. Si le résultat de la condition ne vaut pas true, toutes les clauses WHEN suivants sont examinées de la même manière. Si aucun WHEN condition ne renvoie true, la valeur de l'expression CASE est le result de la clause ELSE. S'il n'y a pas de clause ELSE et qu'aucune condition ne vaut true, le résultat est NULL.

```
An example:
```

```
SELECT * FROM test;
  a
---
  1
  2
  3
SELECT a,
        CASE WHEN a=1 THEN 'one'
              WHEN a=2 THEN 'two'
              ELSE 'other'
        END
     FROM test;
  a | case
---+-------
  1 | one
 2 | two
  3 | other
```
Les types de données de toutes les expressions  $result$  doivent être convertibles en un seul type de sortie. Voir [Section 10.5](#page-473-0) pour plus de détails.

Il existe une forme « simple » d'expression CASE qui est une variante de la forme générale ci-dessus :

```
CASE expression
     WHEN value THEN result
     [WHEN ...]
     [ELSE result]
END
```
La première expression est calculée, puis comparée à chacune des expressions value dans les clauses WHEN jusqu'à ce qu'une valeur égale soit trouvée. Si aucune égalité n'est trouvée, l'expression result de la clause ELSE (ou une valeur NULL) est renvoyée. Ceci est similaire à l'instruction switch en C.

L'exemple ci-dessus peut être écrit en utilisant la syntaxe simple CASE :

```
SELECT a,
        CASE a WHEN 1 THEN 'one'
                WHEN 2 THEN 'two'
                ELSE 'other'
        END
     FROM test;
  a | case
---+-------
  1 | one
```

```
 2 | two
 3 | other
```
Une expression CASE n'évalue pas les sous-expressions qui ne sont pas nécessaires pour déterminer le résultat. Par exemple, voici une façon possible d'éviter une erreur de division par zéro :

SELECT ... WHERE CASE WHEN  $x \le 0$  THEN  $y/x > 1.5$  ELSE false END;

#### **Note**

Comme décrit dans [Section 4.2.14,](#page-93-0) il existe différentes situations pour lesquelles les sousexpressions d'une expression sont évaluées à différents moments, donc le principe pour lequel « CASE évalue seulement les sous-expressions nécessaires » n'est pas sûr. Par exemple, une sous-expression constante 1/0 pourrait donner une erreur de division par zéro lors de l'optimisation de la requête, même si elle est dans une partie du CASE qui n'aurait pas été exécutée au moment de l'exécution.

## **9.18.2. COALESCE**

```
COALESCE(value [, ...])
```
La fonction COALESCE renvoie le premier de ses arguments non NULL. NULL est renvoyé seulement si tous les arguments sont NULL. Elle est souvent utilisée pour substituer une valeur par défaut pour les valeurs NULL quand les données sont récupérées pour affichage. Par exemple :

```
SELECT COALESCE(description, short description, '(none)') ...
```
Ceci renvoie description si ce champ n'est pas NULL, sinon short\_description si ce champ n'est pas NULL, et sinon (none).

Les arguments doivent tous être convertibles vers un type de données commun, qui\* sera le type du résultat (voir [Section 10.5](#page-473-0) pour les détails).

Comme une expression CASE, COALESCE évalue seulement les arguments qui sont nécessaires pour déterminer le résultat ; c'est-à-dire les arguments à droite du premier argument non NULL ne sont pas évalués. Cette fonction du standard SQL fournit des possibilités similaires à NVL et IFNULL, qui sont utilisées dans d'autres systèmes de bases de données.

## **9.18.3. NULLIF**

```
NULLIF(value1, value2)
```
La fonction NULLIF renvoie une valeur NULL si value1 est égal à value2 ; sinon, elle renvoie value1. Elle peut être utilisée pour réaliser l'opération inverse de l'exemple COALESCE donné cidessus :

SELECT NULLIF(value, '(none)') ...

Dans cet exemple, si value vaut (none), NULL est renvoyé, sinon la valeur de value est renvoyée.

Les deux arguments doit être de types comparables. Pour être spécifique, ils sont comparés exactement comme si vous aviez écrit value1 = value2, donc il doit y avoir un opérateur = convenable de disponible.

Le résultat a le même type que le premier argument -- mais il existe une subtilité. Ce qui est réellement renvoyé est le premier argument de l'opérateur = impliqué et, dans certains cas, aura été promu pour correspondre au type du deuxième argument. Par exemple, NULLIF(1, 2.2) renvoie numeric parce qu'il n'y a pas d'opérateur integer = numeric, seulement un numeric = numeric.

## **9.18.4. GREATEST et LEAST**

```
GREATEST(value [, ...])
LEAST(value [, ...])
```
Les fonctions GREATEST et LEAST sélectionnent la valeur la plus grande ou la plus petite d'une liste d'expressions. Les expressions doivent toutes être convertibles en un type de donnée commun, qui sera le type du résultat (voir [Section 10.5](#page-473-0) pour les détails). Les valeurs NULL de la liste sont ignorées. Le résultat sera NULL seulement si toutes les expressions sont évaluées à NULL.

Notez que GREATEST and LEAST ne font pas partie du standard SQL mais sont une extension courante. Certaines autres bases de données les font renvoyer NULL si un argument est NULL, plutôt que quand toutes sont NULL.

# **9.19. Fonctions et opérateurs tableau**

[Tableau 9.51](#page-394-0) montre les opérateurs spécialisés disponibles pour les types tableau. En plus de ces derniers, les opérateurs habituels de comparaison montrés dans [Tableau 9.1](#page-265-0) sont disponibles pour les tableaux. Les opérateurs de comparaison comparent le contenu des tableaux éléments par éléments, en utilisant la fonction de comparaison B-tree par défaut pour le type de données de l'élément, et trient en se basant sur la première différence rencontrée. Dans les tableaux multi-dimensionnels, les éléments sont visités dans l'ordre des lignes (le dernier indice varie plus rapidement). Si les contenus de deux tableaux sont identiques mais que leur dimension est différente, la première différence dans l'information de dimension détermine l'ordre de tri.

<span id="page-394-0"></span>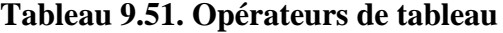

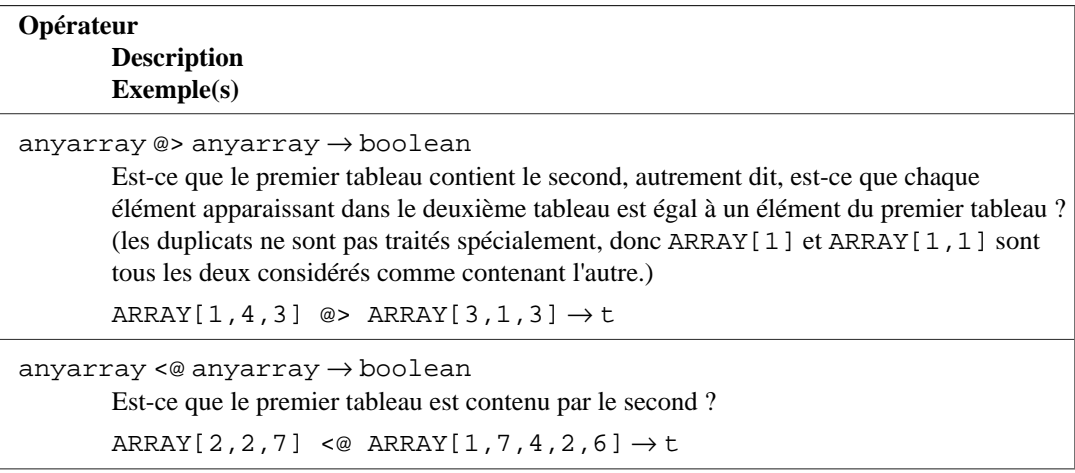

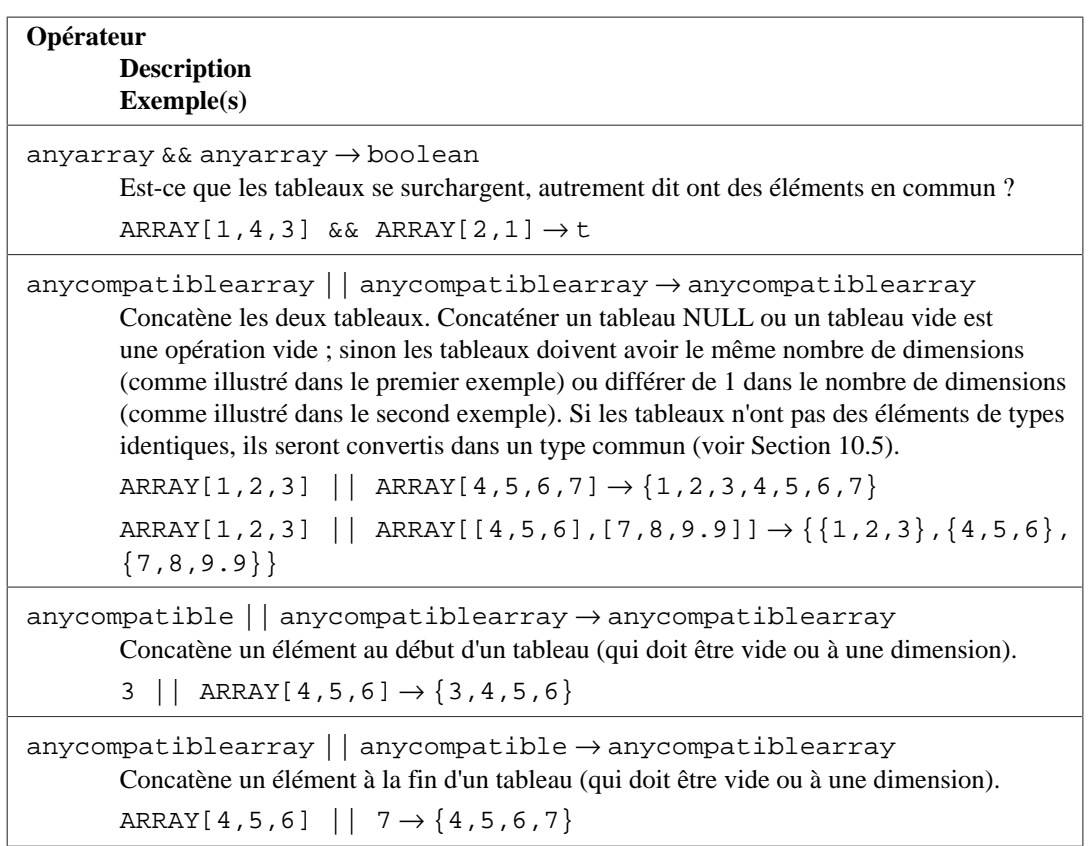

Voir [Section 8.15](#page-235-1) pour plus de détails sur le comportement des opérateurs pour tableau. Voir [Section 11.2](#page-477-0) pour plus de détails sur les opérateurs supportant des opérations indexées.

[Tableau 9.52](#page-395-0) montre les fonctions disponibles pour utilisation avec des types tableau. Voir [Section 8.15](#page-235-1) pour plus d'informations et d'exemples sur l'utilisation de ces fonctions.

#### <span id="page-395-0"></span>**Tableau 9.52. Fonctions tableau**

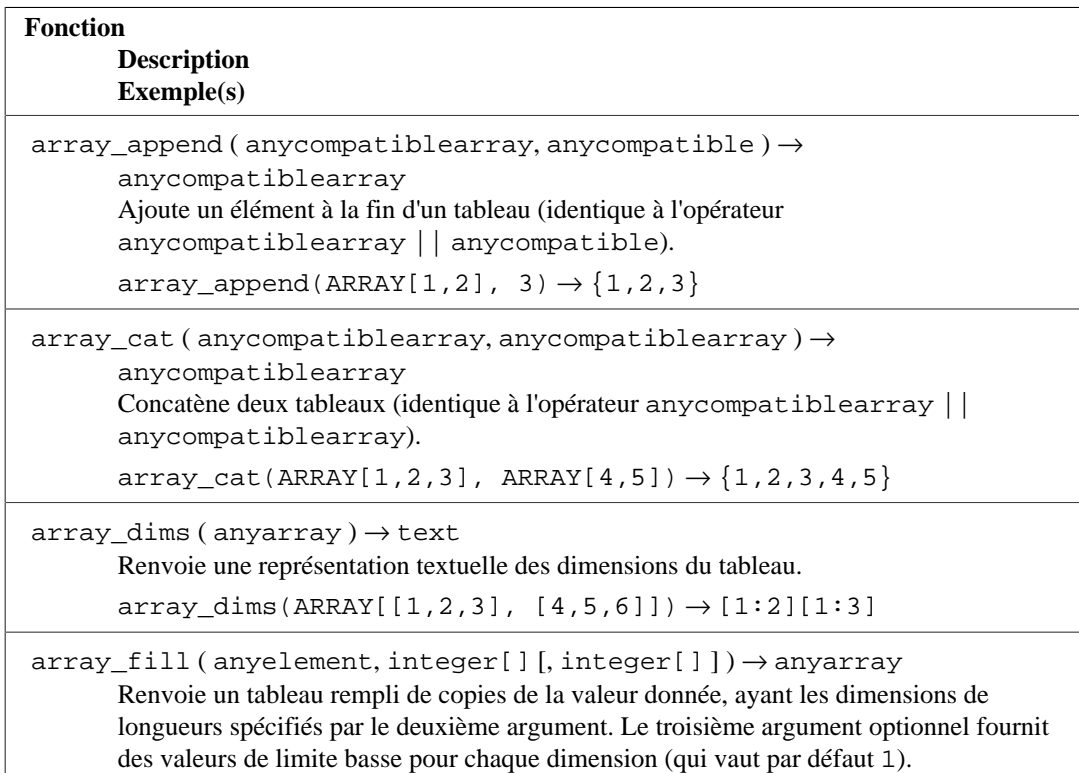
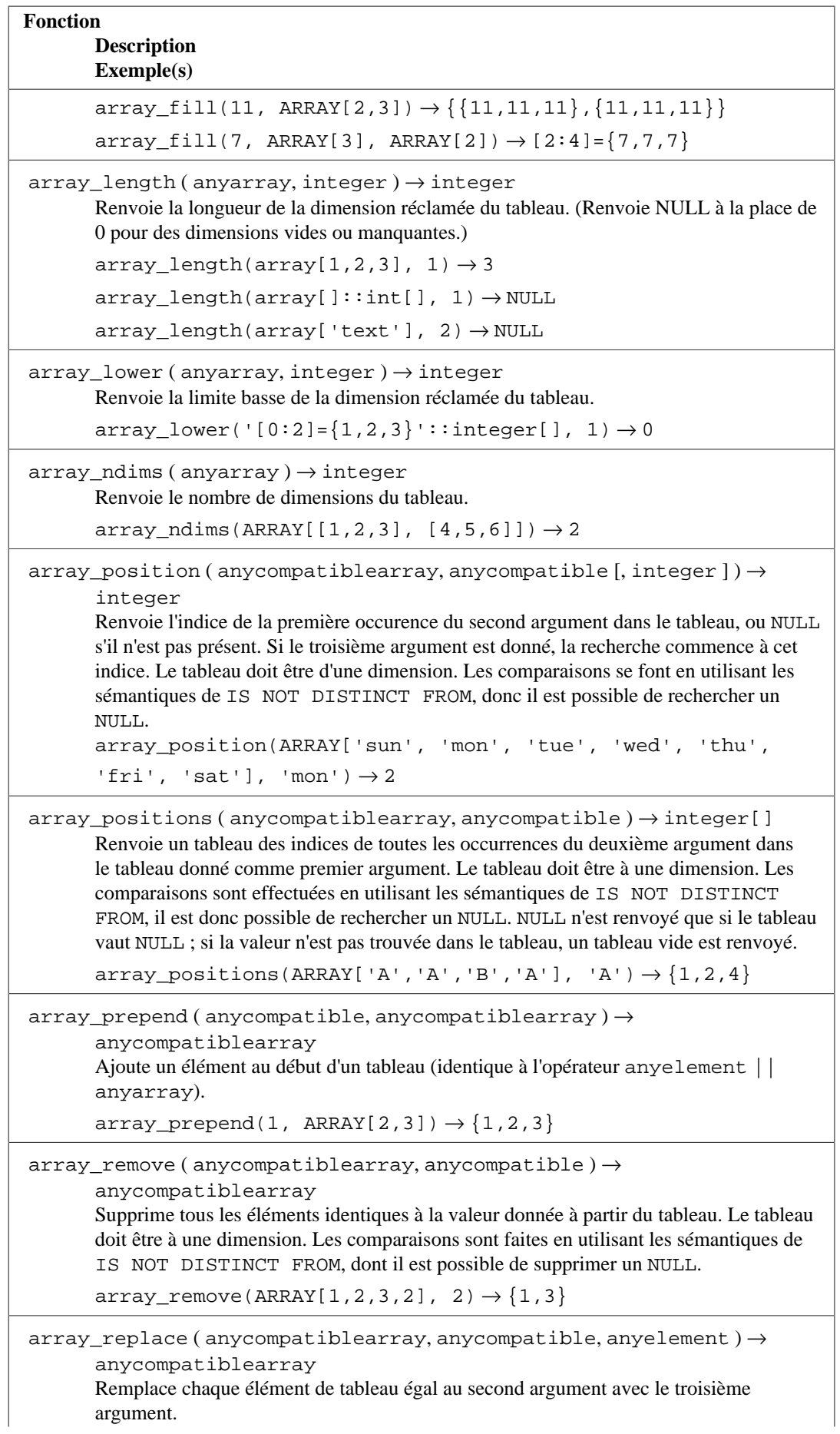

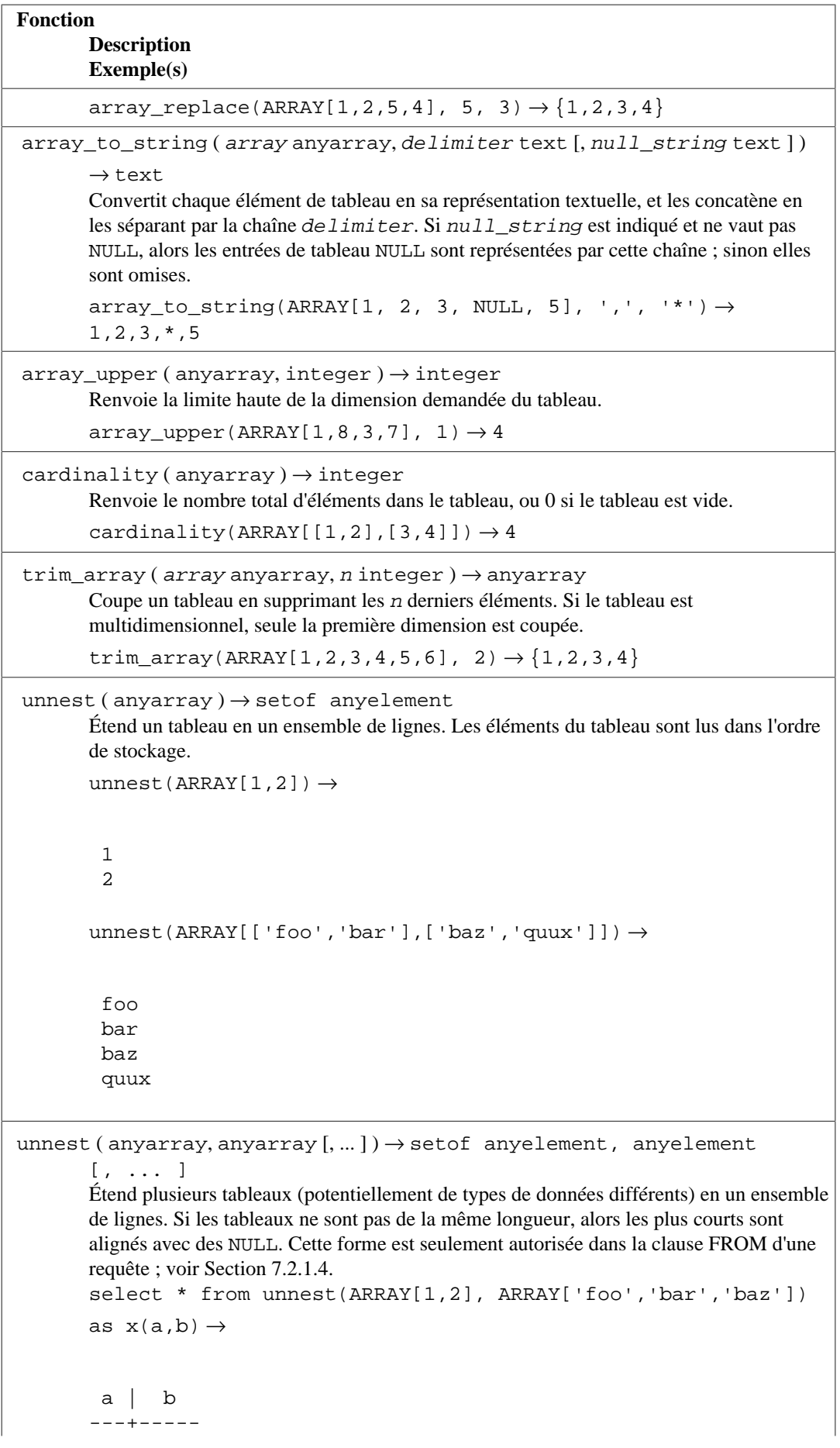

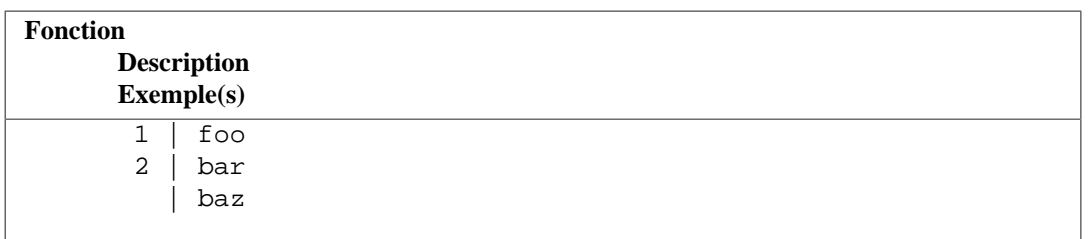

### **Note**

Il existe deux différences dans le comportement de string\_to\_array pour les versions de PostgreSQL antérieures à la 9.1. Tout d'abord, elle renverra un tableau vide (zéro élément) plutôt qu'un NULL quand la chaîne en entrée est de taille zéro. Ensuite, si la chaîne délimiteur est NULL, la fonction divise l'entrée en caractères individuels, plutôt que de renvoyer NULL comme avant.

Voir aussi [Section 9.21](#page-404-0) sur la fonction d'agrégat array\_agg pour une utilisation avec les tableaux.

# **9.20. Fonctions et opérateurs sur les intervalles simple/multiple**

Voir [Section 8.17](#page-251-0) pour un aperçu les types d'intervalle.

[Tableau 9.53](#page-398-0) montre les opérateurs spécialisés disponibles pour les types d'intervalle simple. [Tableau 9.54](#page-399-0) montre les opérateurs spécialisés disponibles pour les types d'intervalle multiple. En plus de ces derniers, les opérateurs de comparaison habituels montrés dans [Tableau 9.1](#page-265-0) sont disponibles pour les types d'intervalle simple et multiple. Les opérateurs de comparaison trient d'abord par les limites basses de l'intervalle simple et seulement si ces dernières sont identiques, par les limites hautes. Les opérateurs de comparaison multiple comparent chaque intervalle jusqu'à ce qu'au moins un ne corresponde pas. Ceci ne donne généralement pas de résultat utile pour un tri, mais les opérateurs sont fournis pour autoriser la création d'index d'unicité sur des intervalles.

<span id="page-398-0"></span>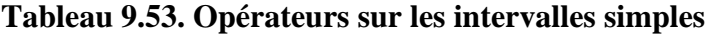

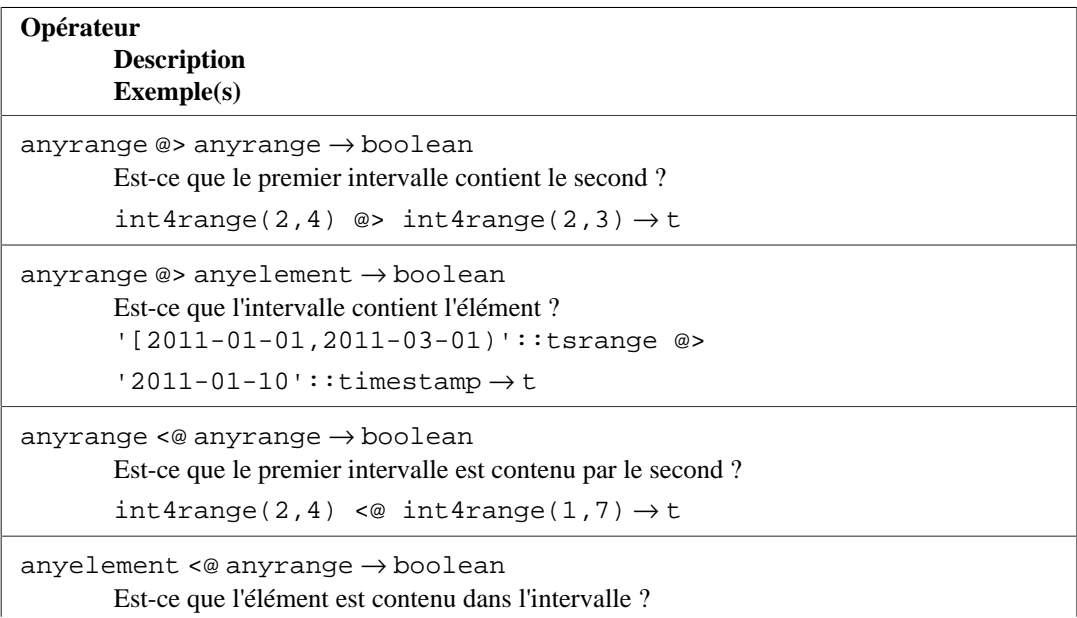

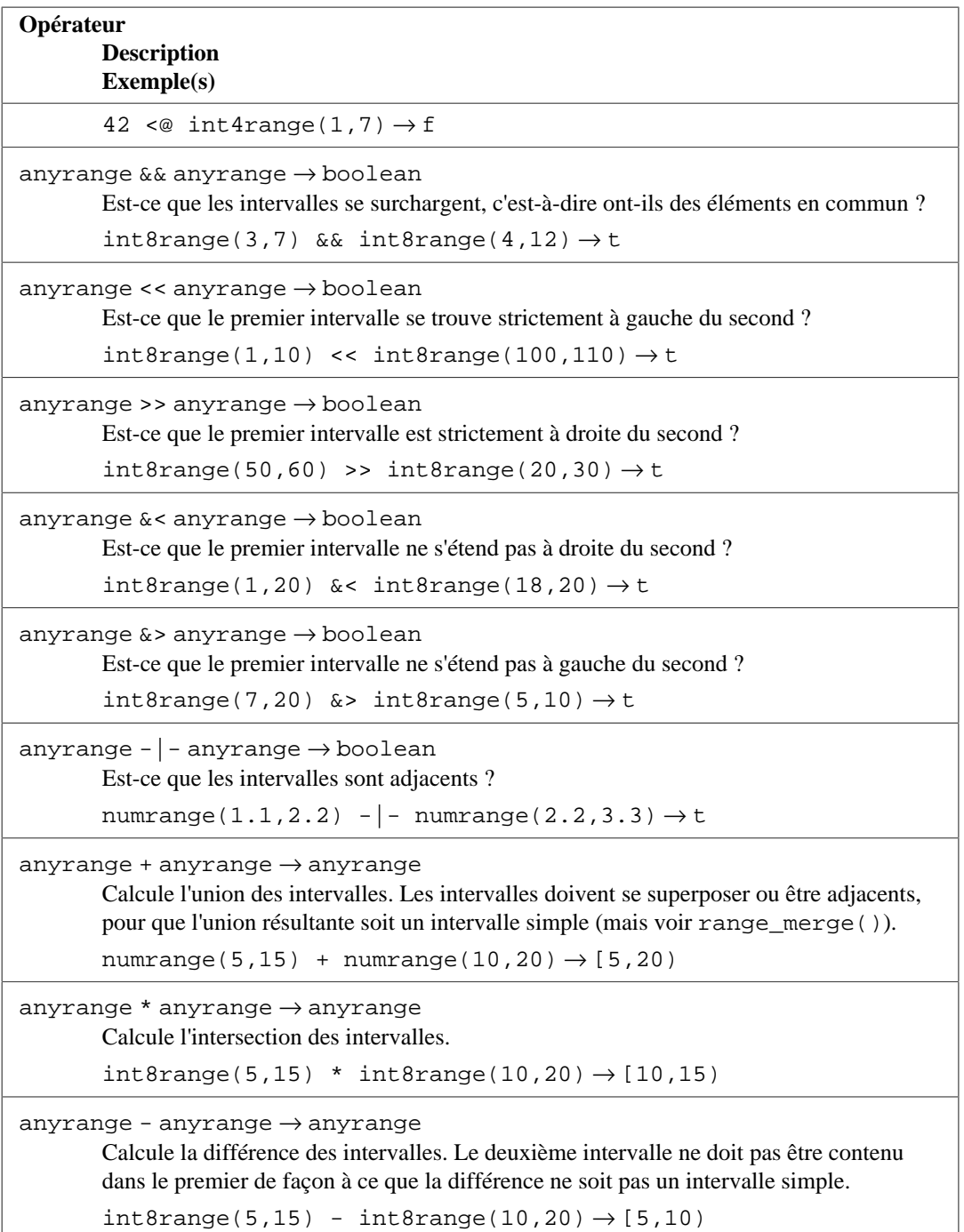

## <span id="page-399-0"></span>**Tableau 9.54. Opérateurs sur les intervalles multiples**

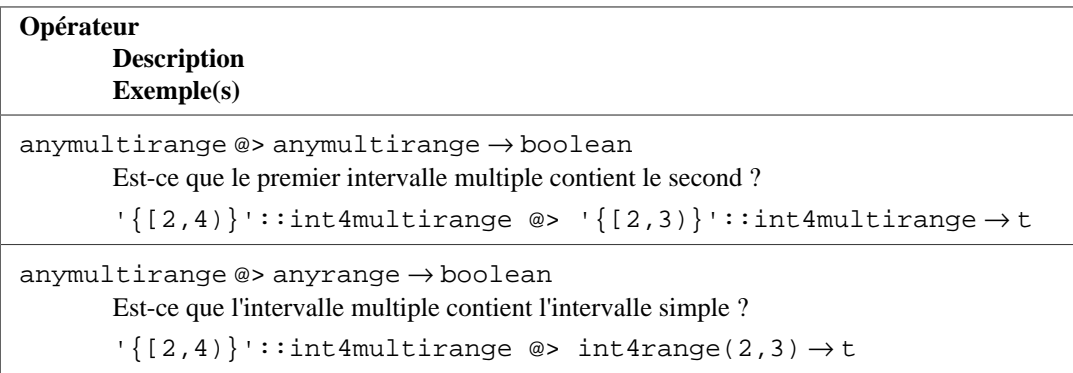

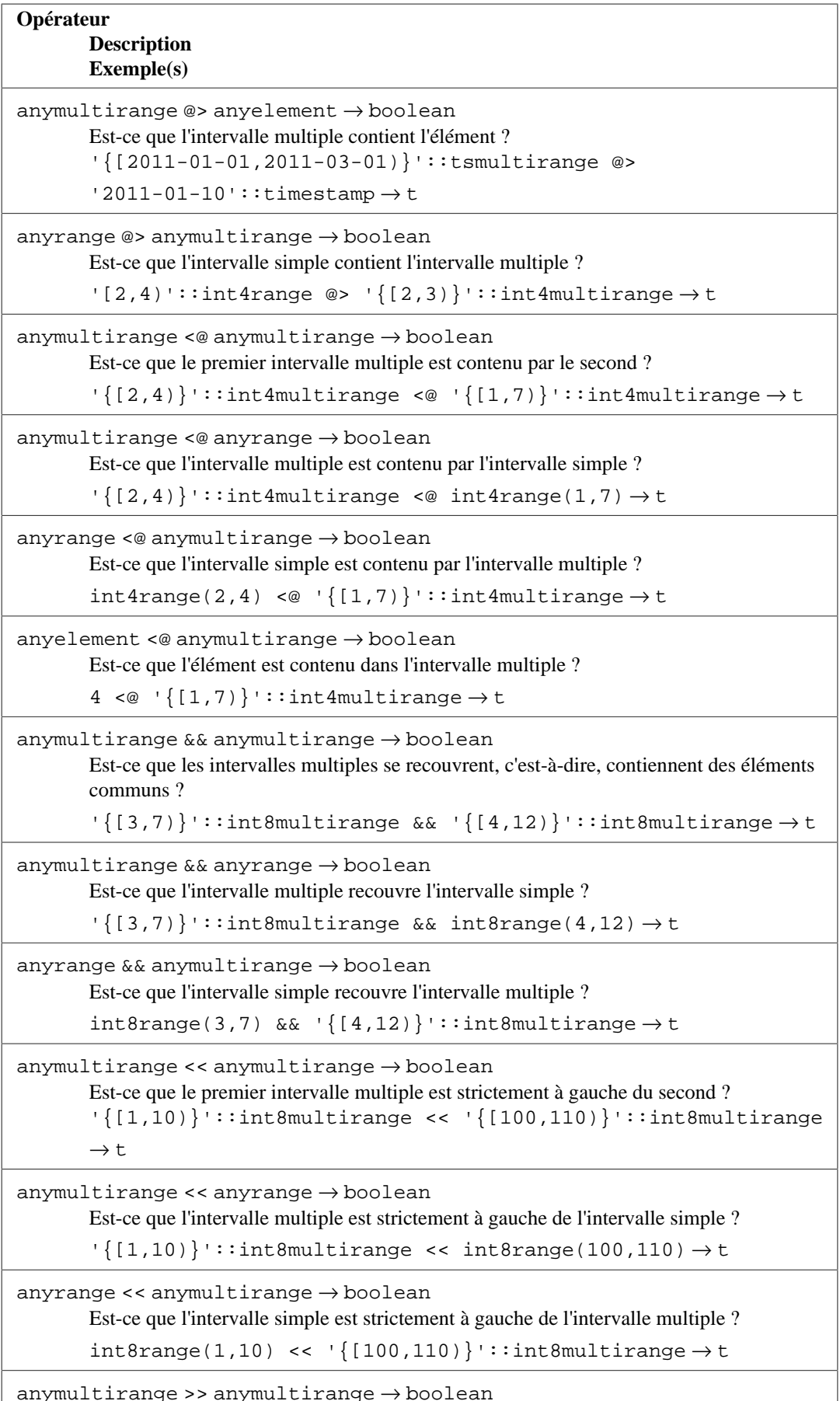

anymultirange >> anymultirange → boolean

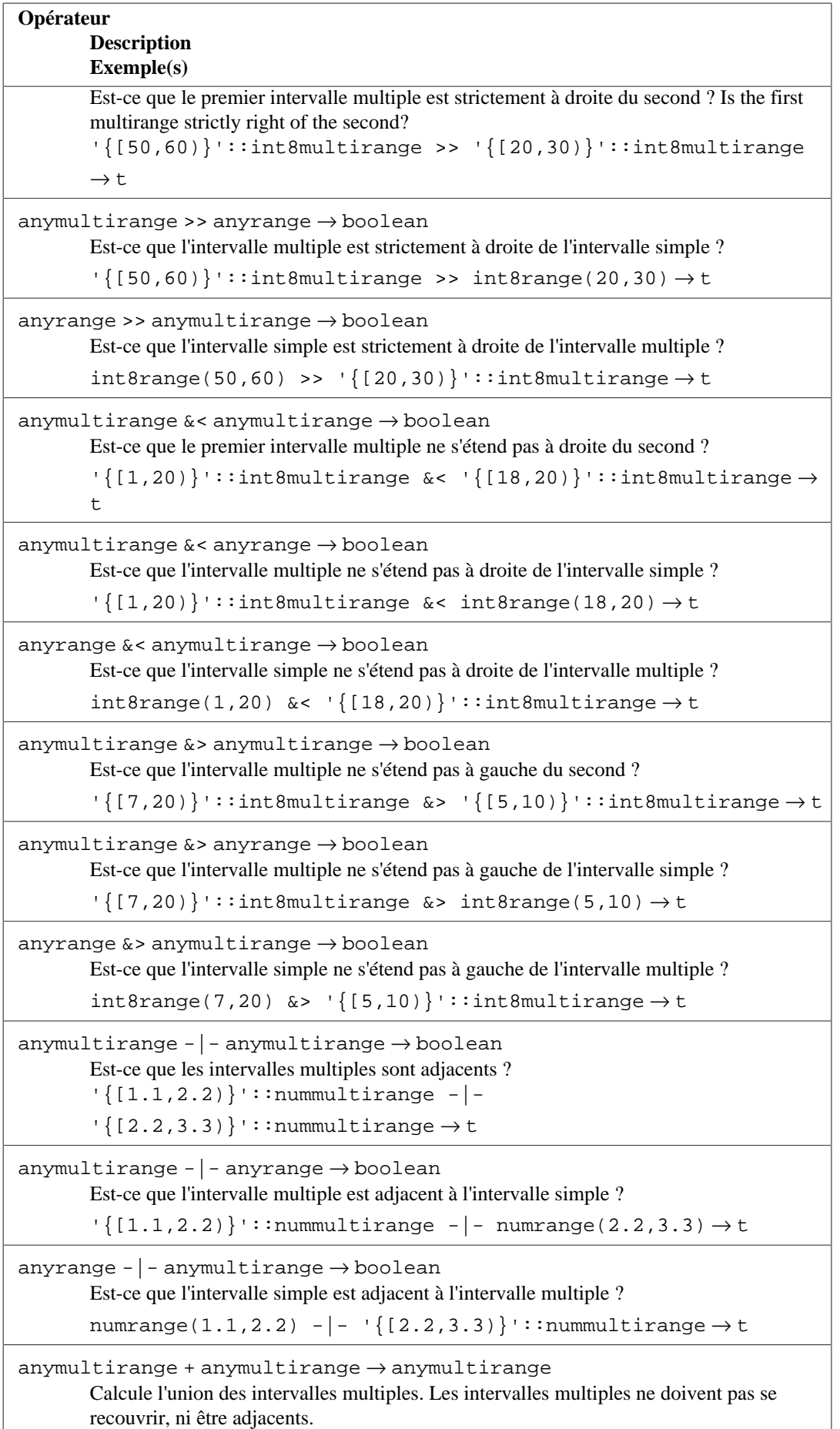

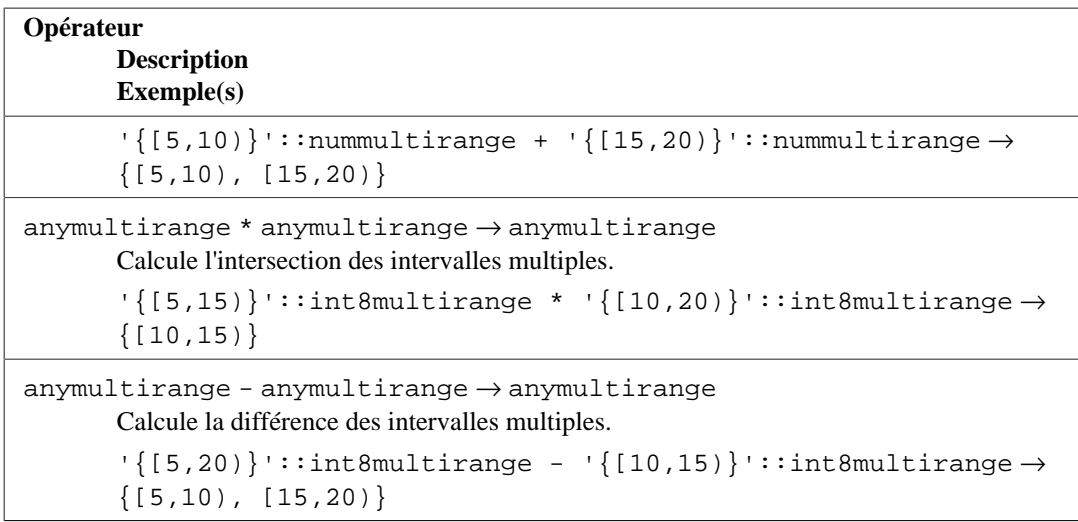

Les opérateurs à gauche/à droite/adjacent retournent toujours false quand un intervalle vide simple ou multiple est impliqué ; c'est-à-dire qu'un intervalle vide n'est pas considéré comme étant avant ou après n'importe quel autre intervalle.

D'autre part, les intervalles vides simples et multiples sont traités comme l'identité additive : tout ce qui est uni à une valeur vide reste identique. Tout ce à quoi est soustrait une valeur vide reste identique. Un intervalle multiple vide a exactement les mêmes effets qu'un intervalle simple vide. Tout intervalle simple contient l'intervalle vide. Tout intervalle multiple contient autant d'intervalles vides que souhaité.

Les opérateurs d'union et de différence d'intervalle échoueront si la plage résultante doit contenir deux sous-plages disjointes, car un tel intervalle ne peut pas être représenté. Il y a des opérateurs séparés pour union et différence qui prennent des paramètres intervalles multiples et retournent un intervalle multiple, et qui n'échouent pas même si leurs arguments sont disjoints. Donc, si vous avez besoin d'une opération d'union ou de différence pour des intervalles qui peuvent être disjoints, vous pouvez éviter les erreurs en transformant d'abord vos intervalles simples en multiples.

[Tableau 9.55](#page-402-0) montre les fonctions utilisables avec des intervalles simples. [Tableau 9.56](#page-403-0) montre les fonctions utilisables avec des intervalles multiples.

## <span id="page-402-0"></span>**Tableau 9.55. Fonctions sur intervalles simples**

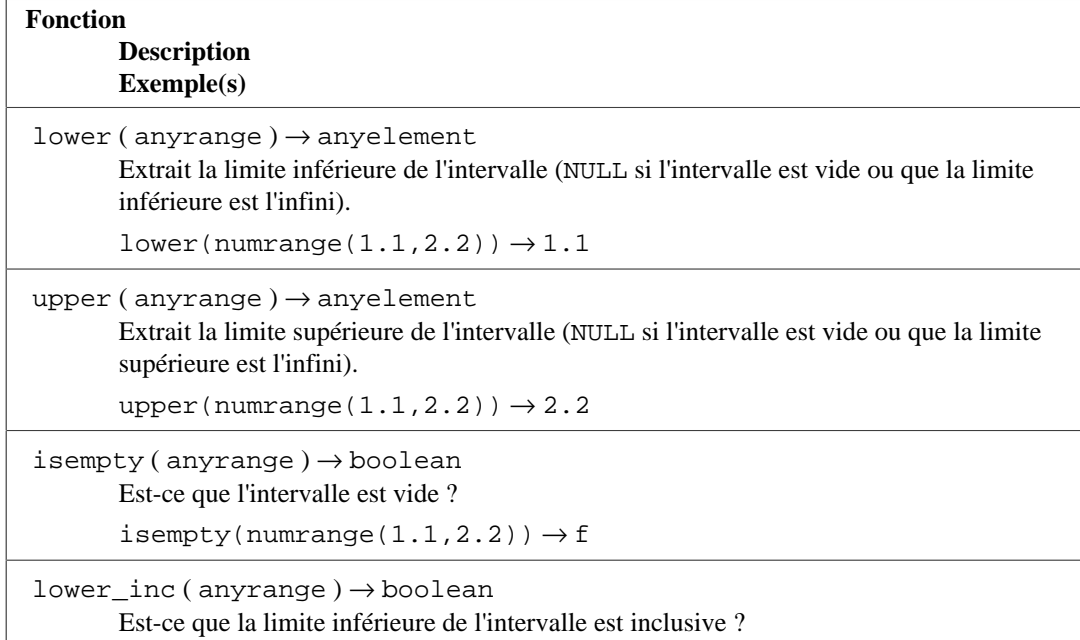

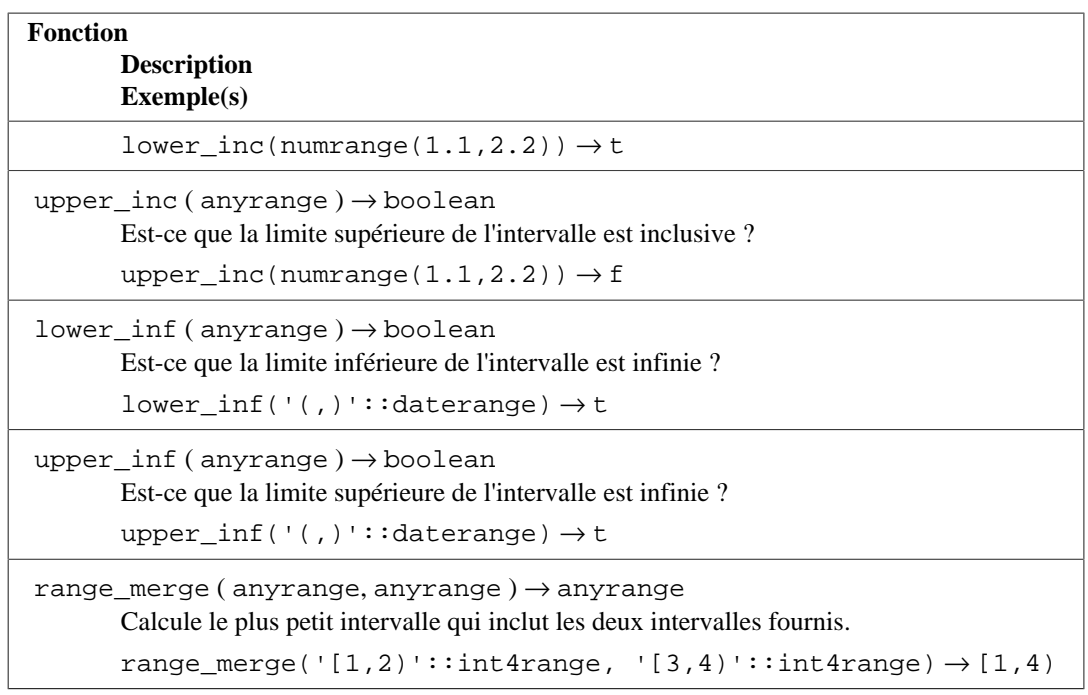

### <span id="page-403-0"></span>**Tableau 9.56. Fonctions sur intervalles multiples**

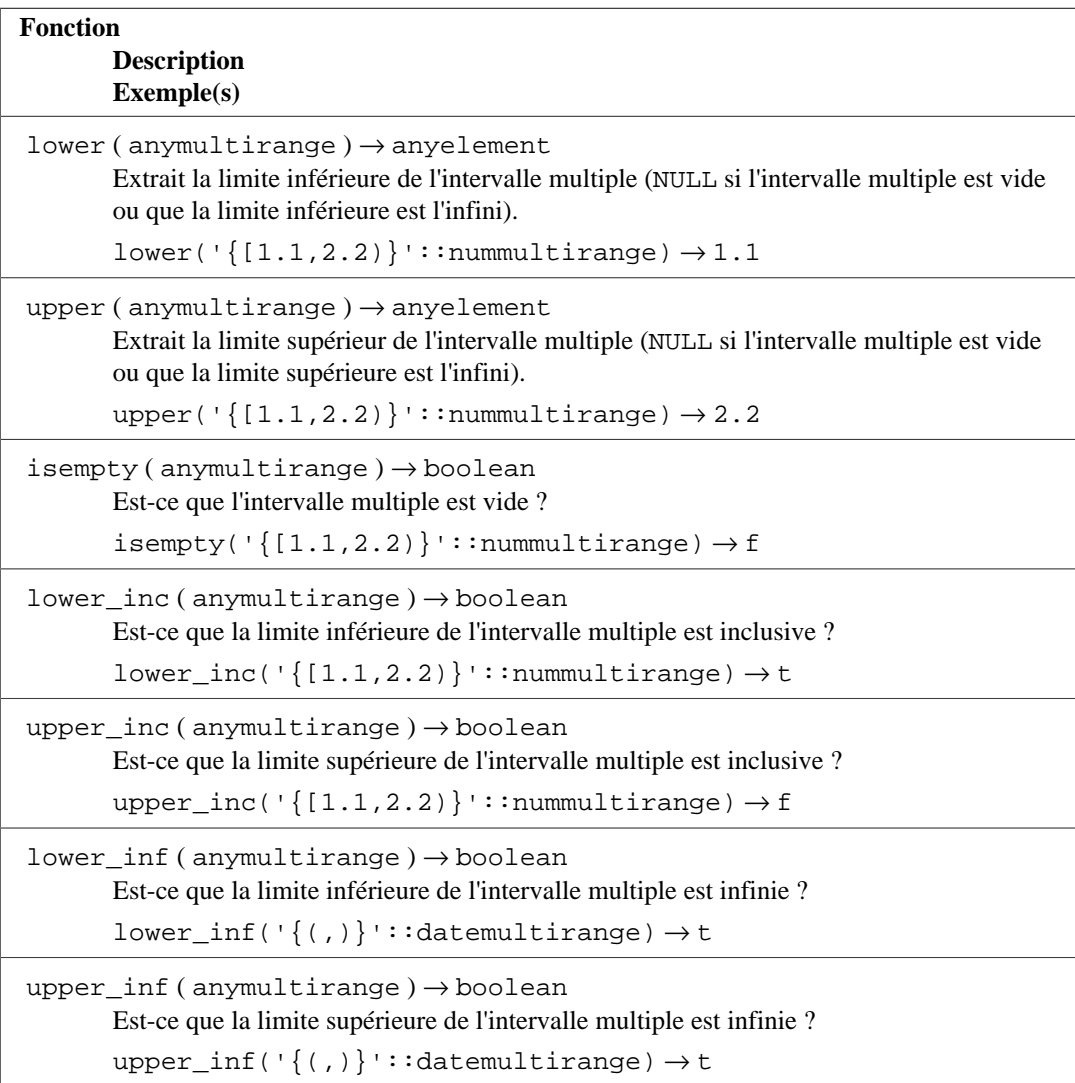

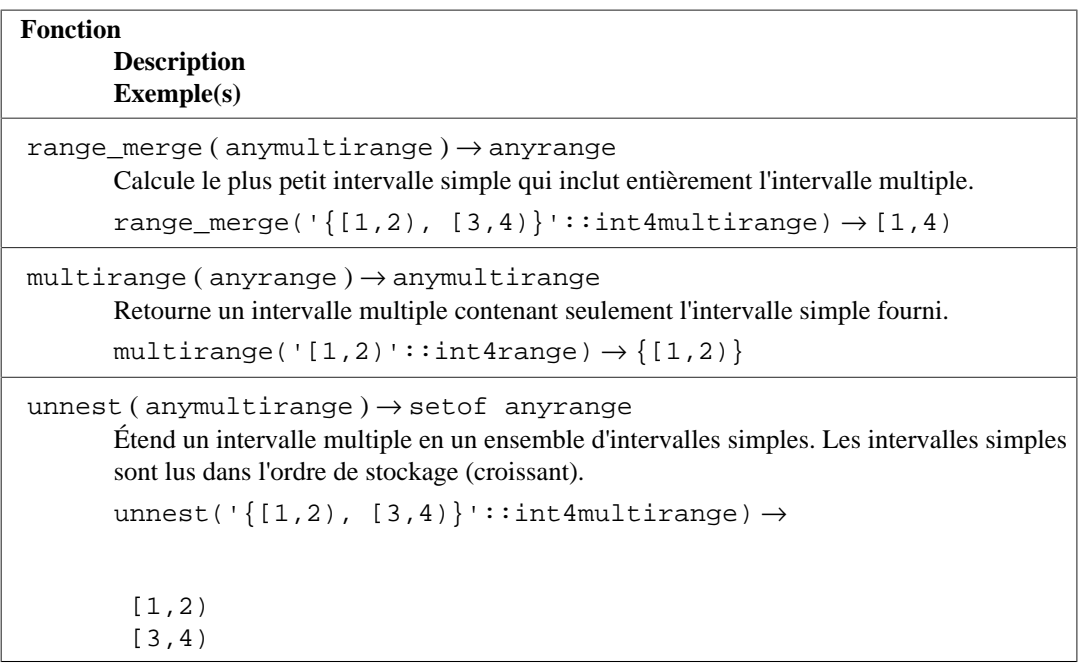

Les fonctions lower\_inc, upper\_inc, lower\_inf et upper\_inf renvoient toutes false pour un intervalle simple ou multiple vide.

# <span id="page-404-0"></span>**9.21. Fonctions d'agrégat**

Les *fonctions d'agrégat* calculent un seul résultat à partir d'un ensemble de valeurs en entrée. Les fonctions d'agrégat natives à but général sont listées dans [Tableau 9.57](#page-404-1) alors que les agrégats statistiques sont dans [Tableau 9.58.](#page-407-0) Les fonctions d'agrégat natives à ensemble trié dans des groupes sont listées dans [Tableau 9.59](#page-409-0) alors que les fonctions à ensemble hypothétique dans des groupes sont dans [Tableau 9.60.](#page-410-0) Les opérations de regroupement, qui sont fortement liées aux fonctions d'agrégat, sont listées dans [Tableau 9.61.](#page-410-1) Les considérations spéciales de syntaxe pour les fonctions d'agrégat sont expliquées dans [Section 4.2.7.](#page-83-0) Consultez [Section 2.7](#page-51-0) pour une introduction supplémentaire.

Les fonctions d'agrégat qui supportent le *Mode Partiel* sont éligibles à participer à différentes optimisations, telles que l'agrégation parallélisée.

<span id="page-404-1"></span>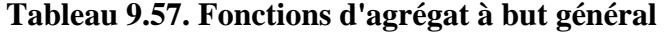

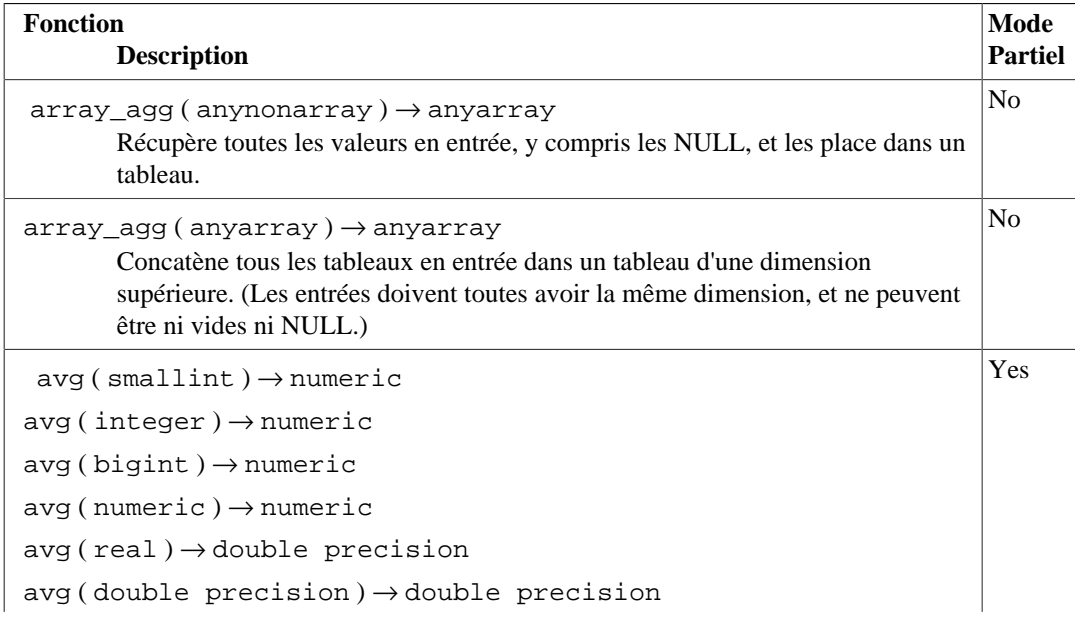

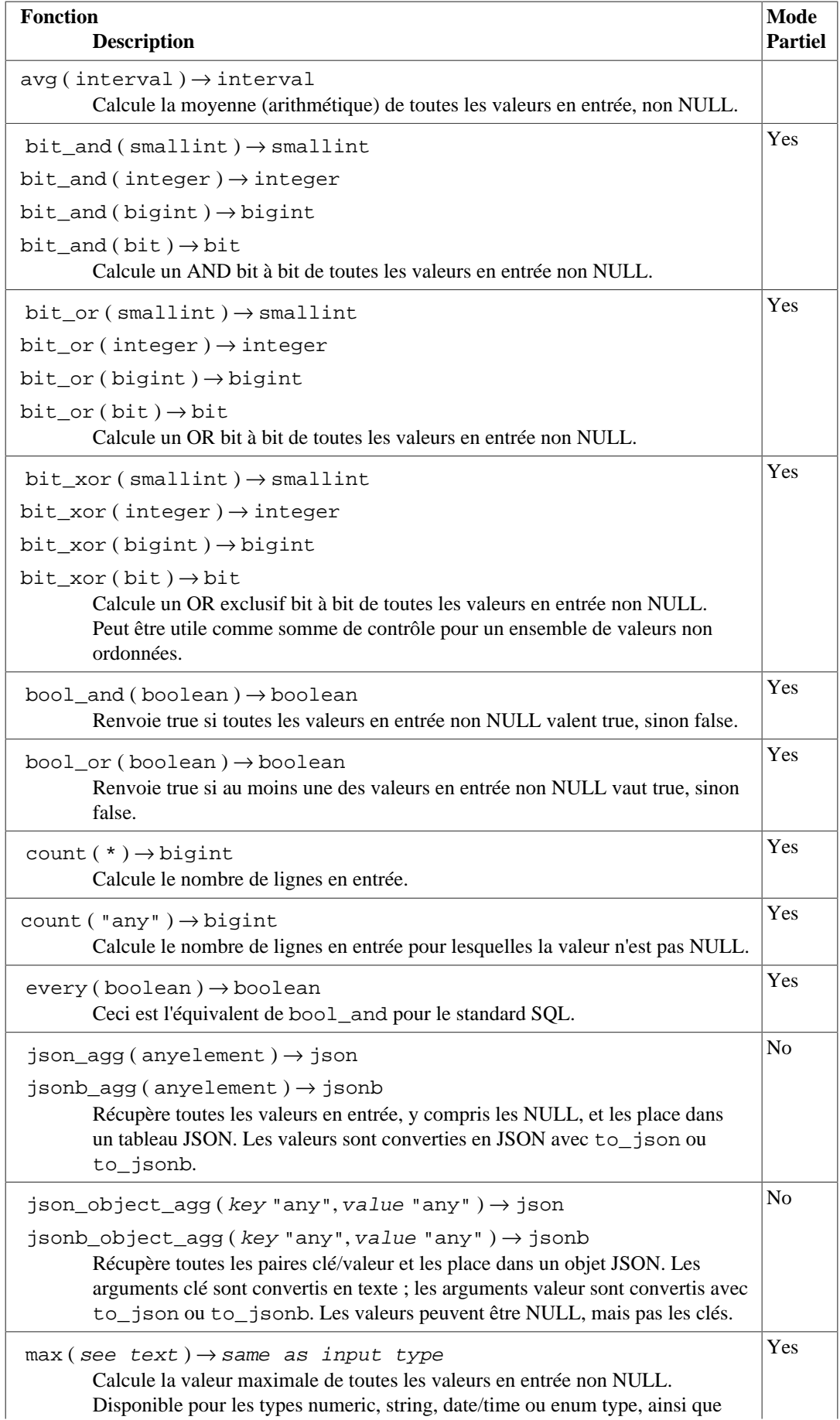

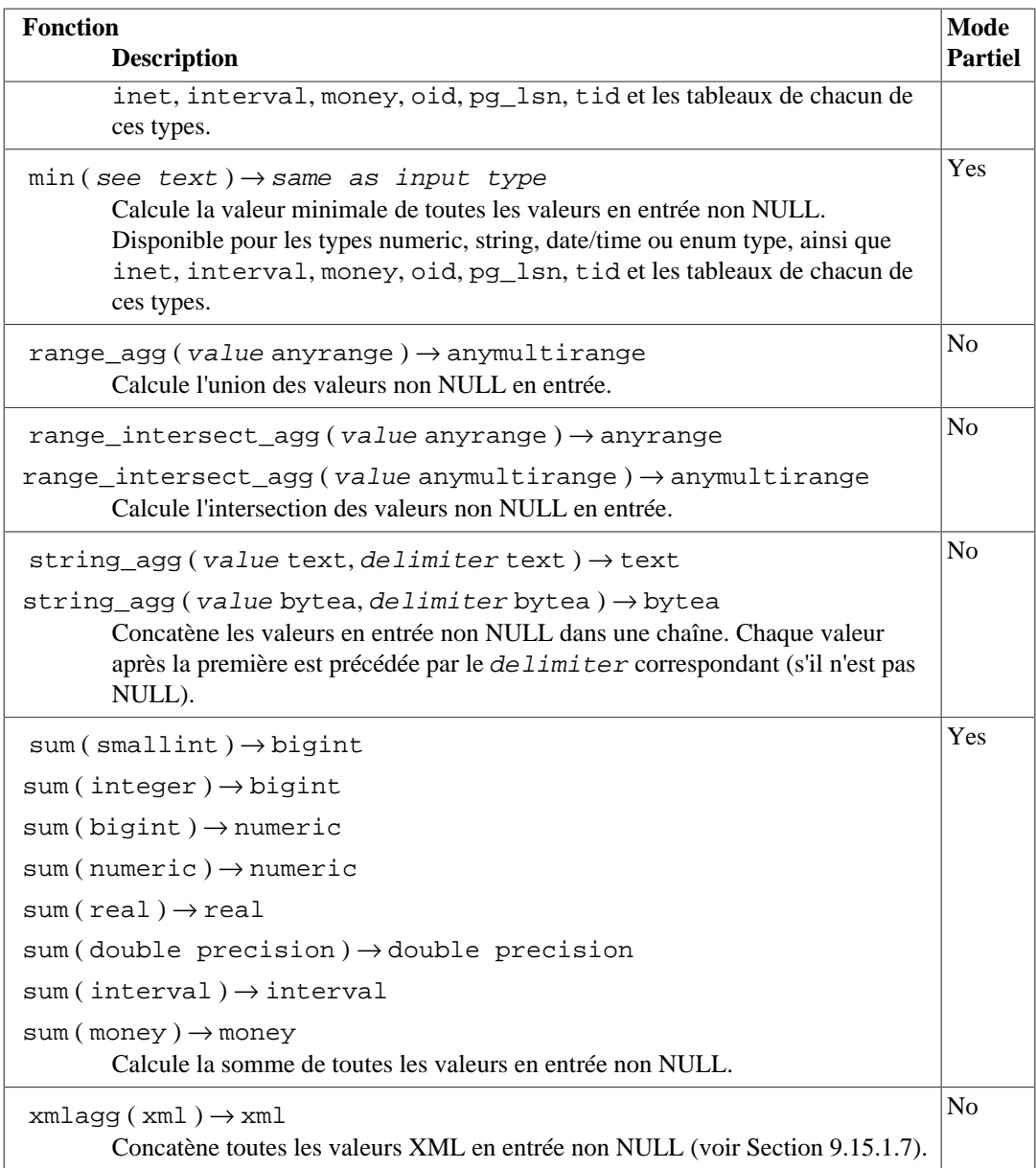

Il doit être noté que, sauf pour count, ces fonctions renvoient NULL quand aucune ligne n'est sélectionnée. En particulier, le sum d'aucune ligne renvoie NULL, et non pas zéro comme certains s'y attendraient, et array\_agg renvoie NULL plutôt qu'un tableau vide s'il n'y a pas de lignes en entrée. La fonction coalesce peut être utilisée pour substituer une valeur NULL à zéro ou un tableau vide quand cela s'avère nécessaire.

Les fonctions d'agrégat array\_agg, json\_agg, jsonb\_agg, json\_object\_agg, jsonb\_object\_agg, string\_agg et xmlagg, ainsi que les fonctions d'agrégat utilisateurs similaires, produisent des valeurs de résultat différentes suivant l'ordre des valeurs en entrée. Cet ordre n'est pas spécifié par défaut, mais peut être contrôlé en écrivant une clause ORDER BY dans l'appel à l'agrégat, comme indiqué dans [Section 4.2.7.](#page-83-0) Autrement, fournir les valeurs en entrée triées à partir d'une sous-requête fonctionne généralement. Par exemple :

SELECT  $xm$ laqq $(x)$  FROM (SELECT  $x$  FROM test ORDER BY  $y$  DESC) AS tab;

Attention que cette approche peut échouer si le niveau de la requête externe contient un traitement supplémentaire, tel qu'une jointure, parce que cela pourrait remettre en cause la sortie de la sousrequête et notamment un nouveau tri avant le calcul de l'agrégat.

#### **Note**

Les agrégats booléens bool\_and et bool\_or correspondent aux agrégats du standard SQL every et any ou some. PostgreSQL accepte every, mais pas any et some, car il y a une ambiguité dans la syntaxe standard :

```
SELECT b1 = ANY((SELECT b2 FROM t2 ...)) FROM t1 ...
```
Ici, ANY peut être considéré soit comme introduisant une sous-requête, soit comme étant une fonction d'agrégat, si la sous-requête renvoie une ligne avec une valeur booléenne. De ce fait, le nom standard ne peut pas être donné à ces agrégats.

### **Note**

Les utilisateurs habitués à travailler avec d'autres systèmes de gestion de bases de données pourraient être déçus par les performances de l'agrégat count quand il est appliqué à la table entière. Une requête comme :

```
SELECT count(*) FROM sometable;
```
nécessite un effort proportionnel à la taille de la table : PostgreSQL aura besoin de parcourir soit toute la table soit tout un index qui inclut toutes les lignes de la table.

[Tableau 9.58](#page-407-0) montre les fonctions d'agrégat typiquement utilisées dans les analyses statistiques. (Elles sont séparées principalement pour éviter d'encombrer la liste des agrégats plus fréquemment utilisés.) Les fonctions acceptant numeric\_type sont disponibles pour les types smallint, integer, bigint, numeric, real et double precision. Quand la description mentionne N, cela signifie le nombre de lignes en entrée pour lesquelles les expressions en entrée ne sont pas NULL. Dans tous les cas, NULL est renvoyé si le calcul n'a pas de sens, par exemple quand N vaut zéro.

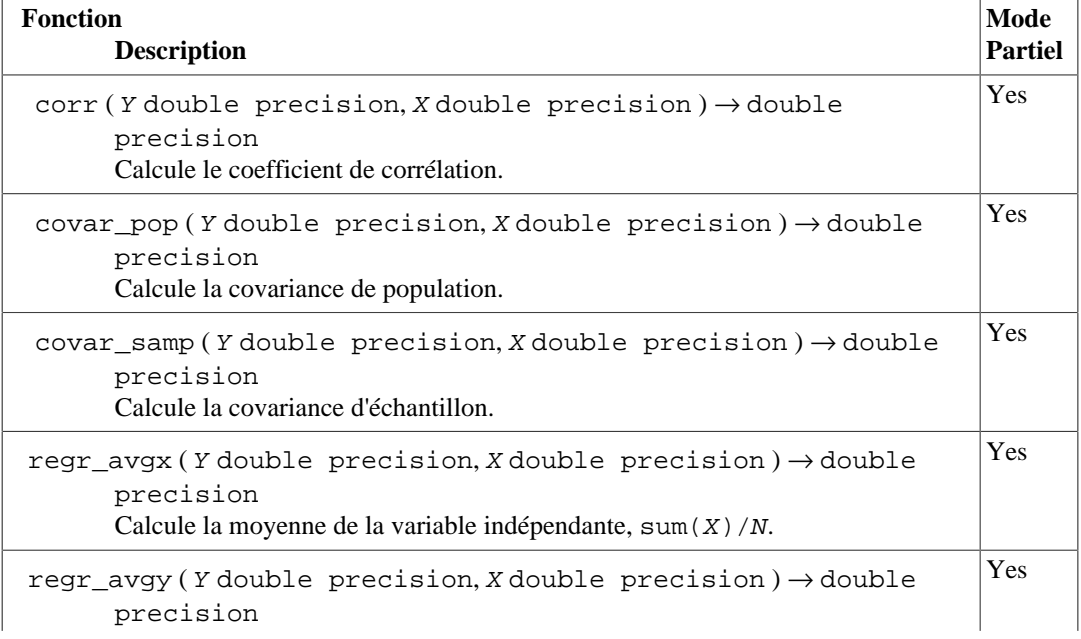

### <span id="page-407-0"></span>**Tableau 9.58. Fonctions d'agrégat pour les statistiques**

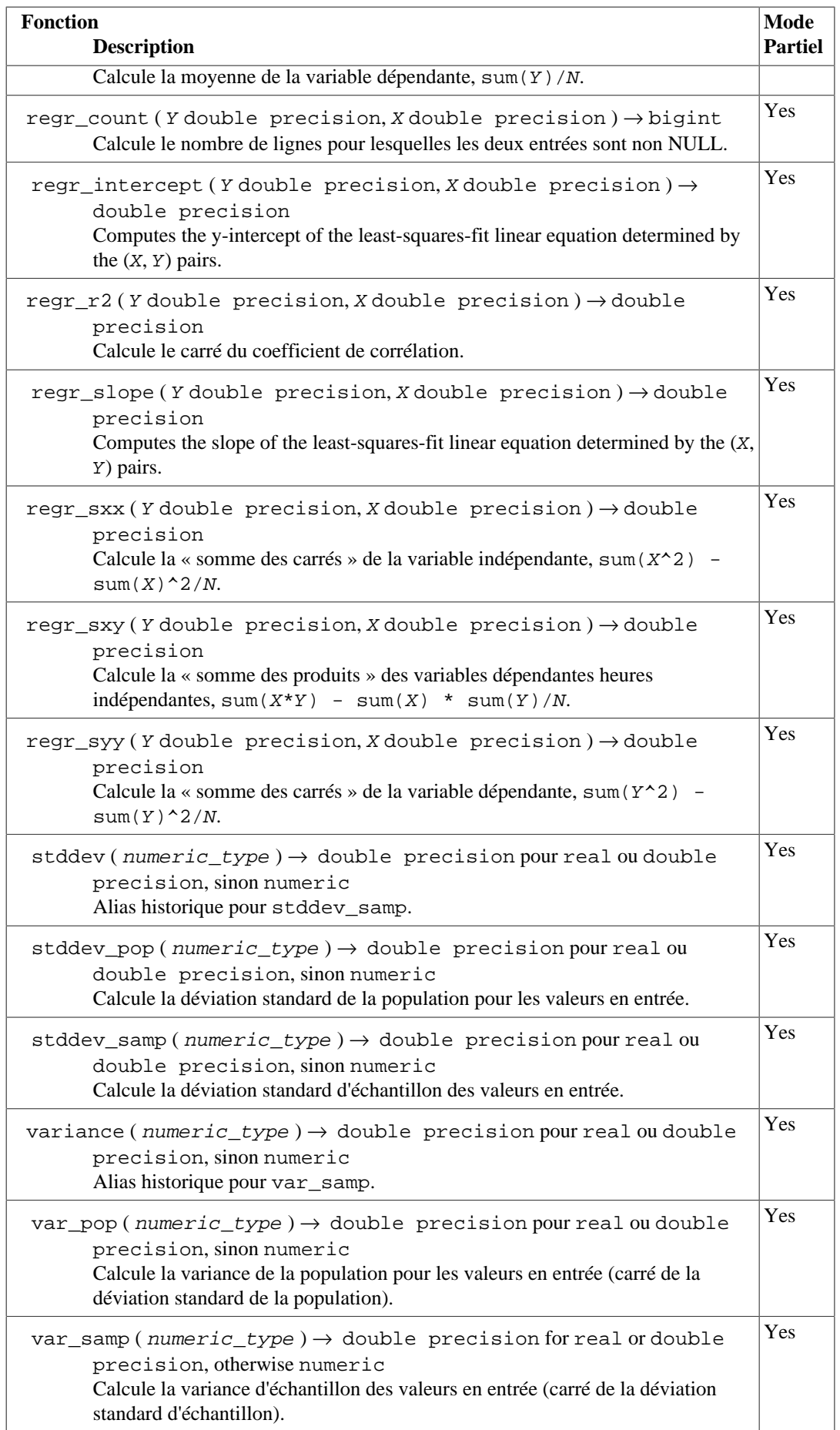

[Tableau 9.59](#page-409-0) montre certaines fonctions d'agrégat utilisant la syntaxe d'*agrégat à ensemble ordonné*. Ces fonctions sont parfois nommées fonctions à « distribution inverse ». Leur entrée est introduite par ORDER BY, et elles peuvent aussi prendre un *argument direct* qui n'est pas agrégé mais calculé une seule fois. Toutes ces fonctions ignorent les valeurs NULL dans leur entrée agrégée. Pour celles qui prennent un paramètre fraction, la valeur de la fraction est comprise entre 0 et 1 ; une erreur est renvoyée dans le cas contraire. Néanmoins une valeur de fraction NULL donne simplement un résultat NULL.

<span id="page-409-0"></span>**Tableau 9.59. Fonctions d'agrégat à ensemble trié**

| <b>Fonction</b><br><b>Description</b>                                                                                                    | <b>Mode</b><br><b>Partiel</b> |
|----------------------------------------------------------------------------------------------------|-------------------------------|
| mode () WITHIN GROUP (ORDER BY any element) $\rightarrow$ any element<br>Calcule le mode, la valeur la plus fréquente d'un argument agrégé (en<br>choisissant arbitrairement le premier s'il y a plusieurs valeurs de fréquence<br>égale). L'argument agrégé doit être d'un type triable.                                                                                                    | No                            |
| percentile_cont (fraction double precision) WITHIN GROUP (                                                                                                    | No                            |
| ORDER BY double precision $) \rightarrow$ double precision<br>percentile_cont (fraction double precision) WITHIN GROUP (                                                                                                    |                               |
| ORDER BY interval $) \rightarrow$ interval<br>Calcule le pourcentage continu, une valeur correspondant à la fraction<br>à l'intérieur d'un ensemble ordonné de valeurs d'argument agrégées. Ceci va<br>interpoler entre les éléments en entrée adjacents si nécessaire.                                                                                                    |                               |
| percentile_cont (fractions double precision[]) WITHIN GROUP (                                                                                                    | No                            |
| ORDER BY double precision $) \rightarrow$ double precision []<br>percentile_cont (fractions double precision[]) WITHIN GROUP (<br>ORDER BY interval $) \rightarrow$ interval []<br>Calcule plusieurs pourcentages continues. Le résultat est un tableau de mêmes<br>dimensions que le paramètre fractions, avec chaque élément non NULL<br>remplacé par la valeur (potentiellement interpolée) correspondance à ce<br>pourcentage. |                               |
| percentile_disc(fractiondouble precision)WITHIN GROUP(                                                                                                    | No                            |
| ORDER BY any element $) \rightarrow$ any element<br>Calcule le pourcentage discret, la première valeur avec l'ensemble de tri des<br>valeurs d'argument agrégé dont la position dans le tri est égale ou dépasse la<br>fraction indiquée. L'argument agrégé doit être d'un type triable.                                                                                                    |                               |
| percentile_disc(fractions double precision[]) WITHIN GROUP(                                                                                                    | No                            |
| ORDER BY anyelement $) \rightarrow$ anyarray<br>Calcule plusieurs pourcentages discrets. Le résultat est un tableau de mêmes<br>dimensions que le paramètre fractions, avec chaque élément non NULL<br>remplacé par la valeur en entrée correspondant à ce pourcentage. L'argument<br>agrégé doit être d'un type triable.                                                                                                    |                               |

Chacun des agrégats d'« ensemble hypothétique » listés dans [Tableau 9.60](#page-410-0) est associé avec une fonction de fenêtrage du même nom définie dans [Section 9.22](#page-411-0). Dans chaque cas, le résultat de l'agrégat est la valeur que la fonction de fenêtrage associée aurait renvoyée pour la ligne « hypothétique » construite à partir de args, si une telle ligne a été ajoutée au groupe trié de lignes représenté par sorted\_args. Pour chacune de ces fonctions, la liste des arguments directs donnée dans args doit correspondre au nombre et types des arguments agrégés donnés dans sorted\_args. Contrairement à la plupart des agrégats natifs, ces agrégats ne sont pas stricts, c'est-à-dire qu'ils ne suppriment pas les lignes en entrée contenant des NULL. Les valeurs NULL se trient suivant la règle indiquée dans la clause ORDER BY.

<span id="page-410-0"></span>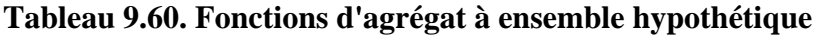

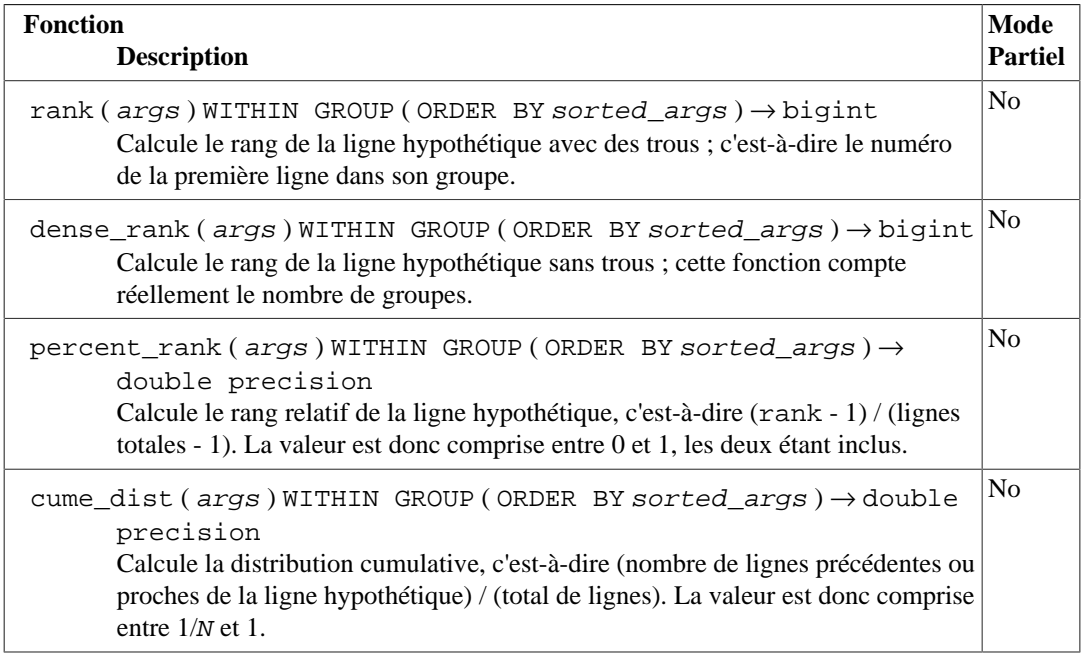

### <span id="page-410-1"></span>**Tableau 9.61. Opérations de regroupement**

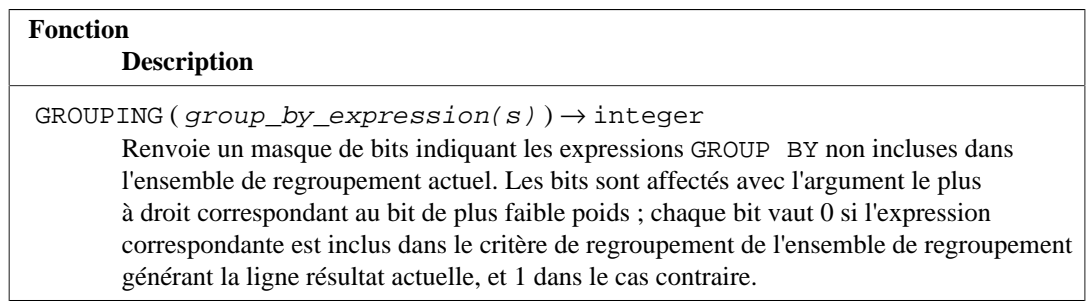

Les opérations de regroupement affichées dans [Tableau 9.61](#page-410-1) sont utilisées en conjonction avec les ensembles de regroupement (voir [Section 7.2.4](#page-167-0)) pour distinguer les lignes résultats. Les arguments à la fonction GROUPING ne sont pas réellement évalués car ils doivent correspondre exactement aux expressions données dans la clause GROUP BY du niveau de requête associé. Par exemple :

#### => **SELECT \* FROM items\_sold;**

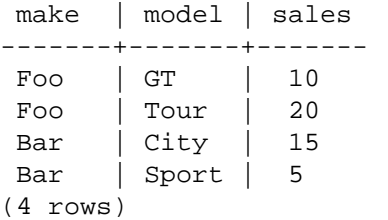

=> **SELECT make, model, GROUPING(make,model), sum(sales) FROM items\_sold GROUP BY ROLLUP(make,model);**

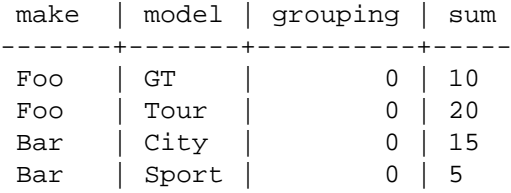

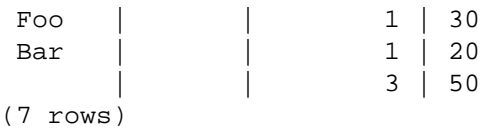

Ici, la valeur 0 dans la colonne grouping des quatre premières lignes montre qu'elles ont été regroupées normalement par rapport aux colonnes de regroupement. La valeur 1 indique que la colonne model n'a pas été groupé dans les deux lignes suivantes, et la valeur 3 indique que ni la colonne make ni la colonne model n'ont été regroupées dans la dernière ligne (qui, de ce fait, est un agrégat sur tous les lignes en entrée).

# <span id="page-411-0"></span>**9.22. Fonctions de fenêtrage**

Les *fonctions de fenêtrage* fournissent des moyens pour réaliser des calculs sur des ensembles de lignes relatives à la ligne actuelle de la requête. Voir [Section 3.5](#page-57-0) pour une introduction à cette fonctionnalité, et [Section 4.2.8](#page-86-0) pour les détails sur la syntaxe.

Les fonctions de fenêtrage natives sont montrées dans [Tableau 9.62.](#page-411-1) Notez que ces fonctions *doivent* être appelées en utilisant la syntaxe des fonctions de fénêtrage, c'est-à-dire en utilisant une clause OVER.

En plus de ces fonctions, toute fonction d'agrégat standard native ou définie par un utilisateur (donc pas les agrégats à ensemble ordonné ou à ensemble hypothétique) peut être utilisée comme une fonction de fenêtrage ; voir [Section 9.21](#page-404-0) pour une liste des agrégats natifs. Les fonctions d'agrégat agissent comme des fonctions de fenêtrage quand une clause OVER est utilisée pour l'appel ; sinon elles agissent comme des agrégats standards et renvoient une seule ligne pour un ensemble complet.

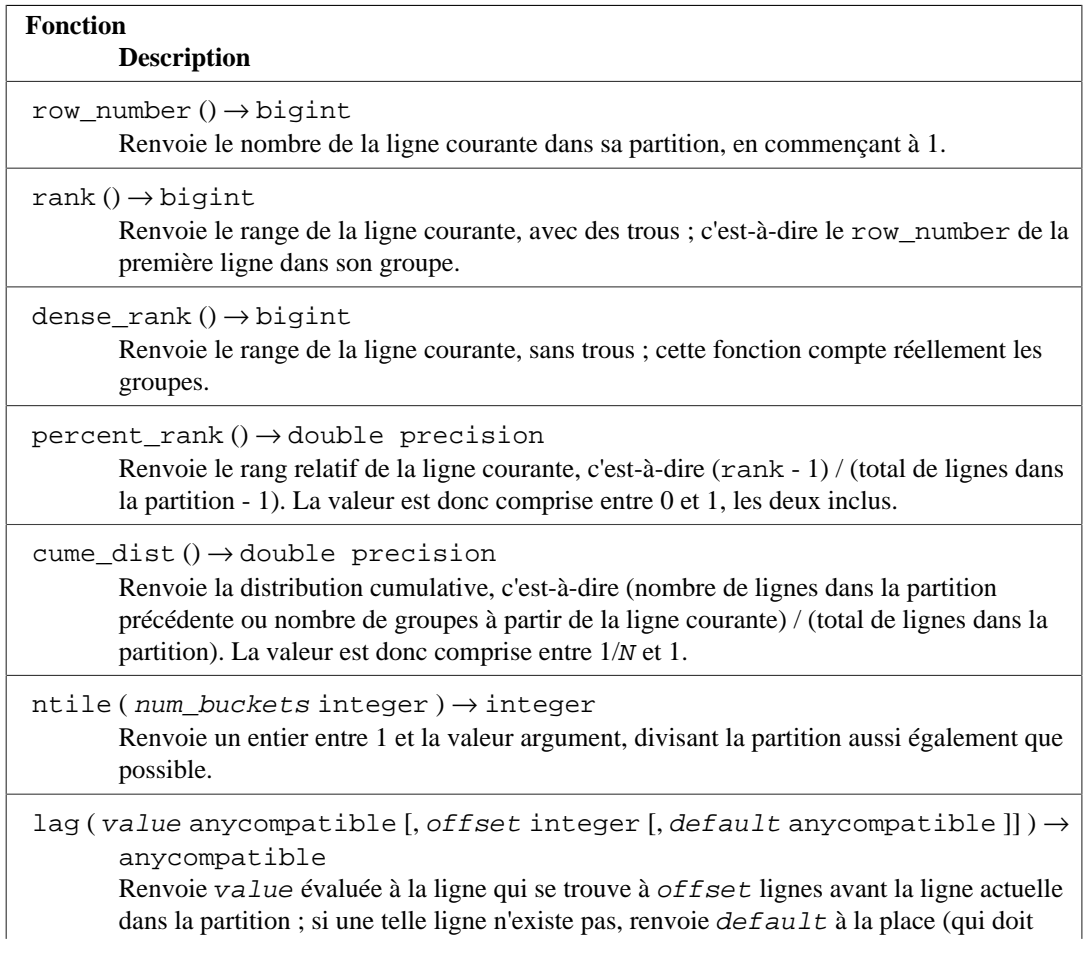

### <span id="page-411-1"></span>**Tableau 9.62. Fonctions de fenêtrage à usage général**

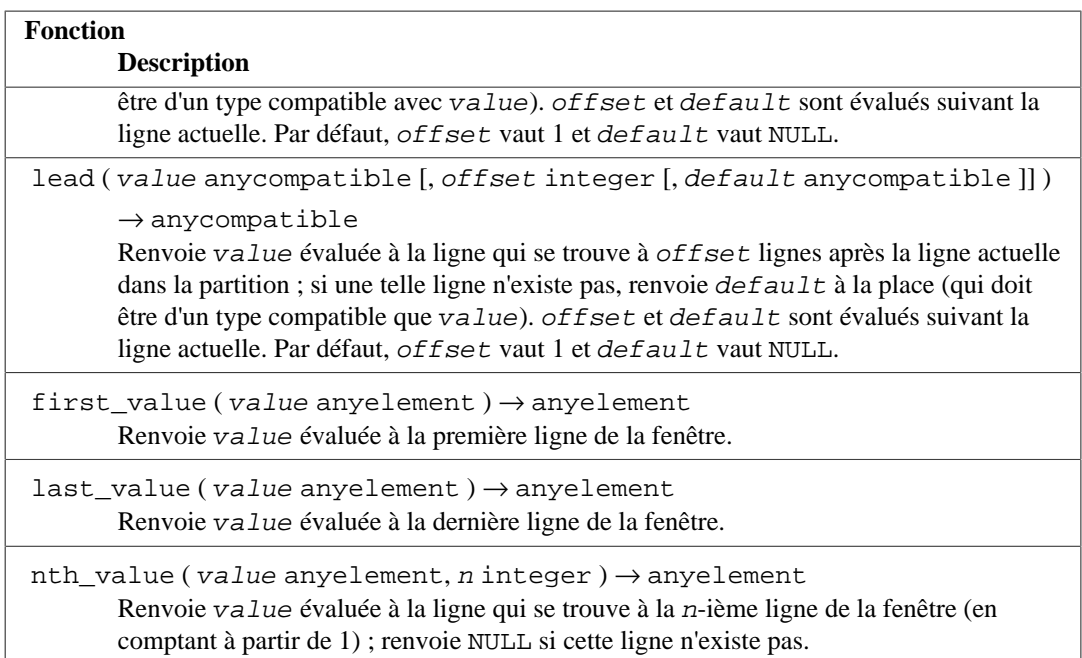

Toutes les fonctions listées dans [Tableau 9.62](#page-411-1) dépendent de l'ordre de tri indiqué par la clause ORDER BY sur la définition de la fenêtre associée. Les lignes qui ne sont pas distinctes lors de la seule considération des colonnes ORDER BY sont des *peers*. Les quatre fonctions de rang (y compris cume\_dist) sont définies pour qu'elles donnent la même réponse pour toutes les lignes d'un groupe peer.

Notez que les fonctions first\_value, last\_value et nth\_value ne prennent en compte que les lignes à l'intérieur d'une « fenêtre », qui, par défaut, contient les lignes du début de la partition jusqu'au dernier peer de la ligne actuelle. Ceci risque de donner des résultats sans intérêt pour last\_value et quelques fois aussi pour nth\_value. Vous pouvez redéfinir la fenêtre en ajoutant une spécification convenable (RANGE, ROWS ou GROUPS) à la clause OVER. Voir [Section 4.2.8](#page-86-0) pour plus d'informations.

Quand une fonction d'agrégat est utilisée comme fonction de fenêtrage, elle agrège les lignes dans la fenêtre de la ligne courante. Un agrégat utilisé avec ORDER BY et la définition par défaut de la fenêtre produit un type de comportement du style « somme mouvante », qui pourrait être ou pas ce qui est souhaité. Pour obtenir l'agrégat sur la partition complète, n'utilisez pas ORDER BY ou utilisez ROWS BETWEEN UNBOUNDED PRECEDING AND UNBOUNDED FOLLOWING. Les autres spécifications de fenêtre peuvent être utilisées pour obtenir d'autres effets.

### **Note**

Le standard SQL définit une option RESPECT NULLS ou IGNORE NULLS pour les fonctions lead, lag, first\_value, last\_value et nth\_value. Ceci n'est pas couvert dans PostgreSQL : le comportement est toujours identique au comportement par défaut du standard, autrement dit RESPECT NULLS. De même, les options du standard FROM FIRST et FROM LAST pour nth\_value ne sont pas supportées : seul le comportement par défaut, FROM FIRST, l'est. (Vous pouvez obtenir le résultat de FROM LAST en inversant le tri ORDER BY.)

# <span id="page-412-0"></span>**9.23. Expressions de sous-requêtes**

Cette section décrit les expressions de sous-requêtes, compatible SQL, et disponible dans PostgreSQL. Toutes les formes d'expression documentées dans cette section renvoient des résultats booléens (true/ false).

## **9.23.1. EXISTS**

#### EXISTS (subquery)

L'argument de EXISTS est une requête SELECT arbitraire ou une *sous-requête*. La sous-requête est évaluée pour déterminer si elle renvoie des lignes. Si elle renvoie au moins une ligne, le résultat de EXISTS est « true » ; si la sous-requête ne renvoie aucune ligne, le résultat de EXISTS est « false ».

La sous-requête peut faire référence à des variables provenant de la requête englobante, qui agira comme constantes lors de toute évaluation de la sous-requête.

La sous-requête s'exécutera seulement suffisamment longtemps pour déterminer qu'au moins une ligne sera renvoyée. Elle ne sera donc pas exécuté entièrement. Il est déconseillé d'écrire une sous-requête qui a des effets secondaires (tels qu'appeler des fonctions de séquence) le fait que les effets secondaires surviennent n'est pas prévisible.

Comme le résultat dépend seulement du fait que des lignes sont renvoyées ou pas, et non pas sur le contenu de ces lignes, la liste en sortie de la sous-requête n'a pas d'importance. Une convention commune de codage est d'écrire tous les tests EXISTS sous la forme EXISTS(SELECT 1 WHERE . . . ). Il existe néanmoins des exceptions à cette règle, comme les sous-requêtes qui utilisent INTERSECT.

Cet exemple simple est comme une jointure interne sur col2, mais il produit au plus une ligne pour chaque ligne de tab1, même s'il existe plus lignes correspondantes dans tab2 :

```
SELECT col1
FROM tab1
WHERE EXISTS (SELECT 1 FROM tab2 WHERE col2 = tab1.col2);
```
## **9.23.2. IN**

#### expression IN (subquery)

Le côté droit est une sous-requête entre parenthèses, qui doit renvoyer exactement une ligne. L'expression côté gauche est évaluée et comparée à chaque ligne du résultat de la sous-requête. Le résultat de IN vaut « true » si au moins une ligne identique est trouvée dans la sous-requête. Le résultat est « false » si aucune ligne identique n'a été trouvée (y compris dans le cas où la sous-requête ne renvoit aucune ligne).

Notez que si l'expression côté gauche renvoie NULL ou s'il y a aucune valeur identique côté droit et au moins une ligne renvoyant NULL côté droit, le résultat de la construction IN sera NULL, et non pas false. Ceci est en accord avec les règles normales du SQL pour les combinaisons booléennes de valeurs NULL.

Comme avec EXISTS, il est déconseillé de supposer que la sous-requête sera complètement évaluée.

row\_constructor IN (subquery)

Le côté gauche de cette syntaxe de IN est un constructeur de ligne, comme décrit dans [Section 4.2.13.](#page-92-0) Le côté droit est une sous-requête entre parenthèses, qui doit renvoyer exactement autant de colonnes qu'il y a d'expressions côté gauche. Les expressions du côté gauche sont évaluées et comparées, ligne par ligne, à chaque ligne du résultat de la sous-requête. Le résultat de IN vaut « true » si au moins une ligne identique est trouvée dans la sous-requête. Le résultat est « false » si aucune ligne identique n'est trouvée (y compris le cas où la sous-requête ne renvoie aucune ligne).

Comme d'habitude, les valeurs NULL dans les lignes sont combinées par les règles habituelles des expressions SQL booléennes. Deux lignes sont considérées égales si tous leurs membres correspondance sont non NULL et égaux ; les lignes ne sont pas égales si au moins un membre correspondant est non NULL et différent ; sinon le résultat de cette comparaison de ligne est inconnue (NULL). Si tous les résultats ligne par ligne sont soit différents soit NULL, avec au moins un NULL, alors le résultat de IN est NULL.

## **9.23.3. NOT IN**

expression NOT IN (subquery)

Le côté droit est une sous-requête entre parenthèses, qui doit renvoyer exactement une colonne. L'expression côté gauche est évaluée et comparée à chaque ligne du résultat de la sous-requête. Le résultat de NOT IN vaut « true » si seulement des lignes différentes sont trouvées dans la sous-requête (y compris dans le cas où la sous-requête ne renvoie pas de lignes). Le résultat vaut « false » si au moins une ligne identique est trouvée.

Notez que si l'expression côté gauche renvoie NULL ou s'il n'existe pas de valeurs identiques côté droit et qu'au moins une ligne côté droit renvoie NULL, le résultat de la construction NOT IN sera NULL, et non pas true. Ceci est en accord avec les règles standards du SQL pour les combinaisons booléennes de valeurs NULL.

Tout comme EXISTS, il est déconseillé de supposer que la sous-requête sera totalement évaluée.

row\_constructor NOT IN (subquery)

Le côté gauche de cette syntaxe pour NOT IN est un constructeur de lignes, comme décrit dans [Section 4.2.13](#page-92-0). Le côté droit est une sous-requête entre parenthèses, qui doit renvoyer exactement autant de colonnes qu'il y a d'expressions du côté gauche. Les expressions du côté gauche sont évaluées et comparées ligne par ligne pour chaque ligne du résultat de la sous-requête. Le résultat de NOT IN vaut « true » si seules des lignes différentes sont trouvées dans la sous-requête (y compris dans le cas où la sous-requête ne renvoie aucune ligne). Le résultat vaut « false » si aucune ligne identique n'est trouvée.

Comme d'habitude, les valeurs NULL dans les lignes sont combinées d'après les règles standards en SQL pour les expressions booléennes. Deux lignes sont considérées identiques si tous leurs membres correspondant sont non NULL et égaux ; les lignes sont différentes si au moins un membre correspondant est non NULL et différent ; sinon le résultat de cette comparaison de lignes est inconnu (NULL). Si tous les résultats ligne par ligne sont soit différentes soit NULL, avec au moins un NULL, alors le résultat de NOT IN is NULL.

## **9.23.4. ANY/SOME**

expression operator ANY (subquery) expression operator SOME (subquery)

Le côté droit est une sous-requête entre parenthèses, qui doit renvoyer exactement une colonne. L'expression côté gauche est évaluée et comparée à chaque ligne du résultat de la sous-requête en utilisant l'opérateur operator indiquée, qui doit renvoyer un résultat booléen. Le résultat de ANY vaut « true » si au moins une valeur true est obtenue dans le résultat. Le résultat vaut « false » si aucun résultat true n'est trouvé (y compris dans le cas où la sous-requête ne renvoie aucune ligne).

SOME est un synonyme pour ANY. IN est équivalent à = ANY.

Notez qe s'il n'y a pas de succès et qu'au moins une ligne côté droit renvoie NULL comme résultat de l'opérateur, le résultat de la construction ANY sera NULL, et non pas false. Ceci est en accord avec les règles SQL habituelles sur les combinaisons booléennes de valeurs NULL.

Comme avec EXISTS, il est déconseillé de supposer que la sous-requête sera totalement évaluée.

```
row constructor operator ANY (subquery)
row constructor operator SOME (subquery)
```
Le côté gauche de cette syntaxe de ANY est un constructeur de lignes, comme décrit dans [Section 4.2.13](#page-92-0). Le côté droit est une sous-requête entre parenthèses, qui doit renvoyer autant de colonnes qu'il y a d'expressions sur la ligne côté gauche. Les expressions côté gauche sont évaluées et comparées ligne par ligne pour chaque ligne du résultat de la sous-requête, en utilisant l'opérateur operator indiqué. Le résultat de ANY vaut « true » si la comparaison renvoie true pour au moins une ligne de la sous-requête. Le résultat vaut « false » si la comparaison renvoie false pour chaque ligne de la sous-requête (y compris dans le cas où la sous-requête ne renvoie aucune ligne). Le résultat est NULL si aucune comparaison avec une ligne de la sous-requête ne renvoie true, et qu'au mpoins une comparaison renvoie NULL.

Voir [Section 9.24.5](#page-417-0) pour les détails sur la signification de la comparaison d'un constructeur de ligne.

## **9.23.5. ALL**

expression operator ALL (subquery)

Le côté droit est une sous-requête entre parenthèses, qui doit renvoyer exactement une colonne. L'expression côté gauche est évaluée, et comparée à chaque ligne du résultat de la sous-requête en utilisant l'opérateur operator indiqué, qui doit renvoyer un résultat booléen. Le résultat de ALL vaut « true » si toutes les lignes renvoient true (y compris dans le cas où la sous-requête ne renvoie aucune ligne). Le résultat vaut « false » si un résultat false est trouvé. Le résultat est NULL si aucune comparaison avec une ligne de la sous-requête renvoie false et au moins une comparaison renvoie NULL.

```
NOT IN est équivalent à <> ALL.
```
Comme avec EXISTS, il est déconseillé de supposer que la sous-requête sera totalement évaluée.

```
row_constructor operator ALL (subquery)
```
Le côté gauche de cette forme de ALL est un constructeur de lignes, comme décrit dans [Section 4.2.13.](#page-92-0) Le côté droit est une sous-requête entre parenthèses, qui doit renvoyer exactement autant de colonnes qu'il y a d'expressions dans la ligne côté gauche. Les expressions côté gauche sont évaluées et comparées ligne par ligne à chaque ligne du résultat de la sous-requête, en utilisant l'opérateur operator donné. Le résultat de ALL vaut « true » si la comparaison renvoie true pour toutes les lignes de la sous-requête (y compris le cas où la sous-requête ne renvoie aucune ligne). Le résultat est « false » si la comparaison renvoie false pour une ligne de la sous-requête. Le résultat est NULL si aucune comparaison avec une ligne de la sous-requête renvoie false et au moins une comparaison renvoie NULL.

Voir [Section 9.24.5](#page-417-0) pour les détails sur la signification d'une comparaison de constructeur de ligne.

## **9.23.6. Comparaison de ligne simple**

row\_constructor operator (subquery)

Le côté gauche est un constructeur de lignes, comme décrit dans [Section 4.2.13.](#page-92-0) Le côté droit est une sous-requête entre parenthèses, qui doit renvoyer exactement autant de colonnes qu'il y a d'expressions dans la ligne côté gauche. De plus, la sous-requête ne peut pas renvoyer plus d'une ligne. (Si elle renvoie zéro ligne, le résultat est pris pour NULL.) Le côté gauche est évalué et comparé ligne par ligne à la ligne seule du résultat de la sous-requête.

See [Section 9.24.5](#page-417-0) for details about the meaning of a row constructor comparison.

## **9.24. Comparaisons de ligne et de tableau**

Cette section décrit plusieurs constructions spécialisées pour réaliser plusieurs comparaisons entre des groupes de valeurs. Ces formes sont syntaxiquement en relation avec les formes de sous-requêtes de la section précédente, mais n'impliquent pas de sous-requêtes. Les formes qui impliquent des sousexpressions de tableau sont des extensions PostgreSQL ; le reste est compatible avec la norme SQL. Toutes les formes d'expression documentées dans cette section renvoient des résultats booléens (true/ false).

## **9.24.1. IN**

```
expression IN (value [, ...])
```
Le côté droit est une liste entre parenthèses d'expressions. Le résultat est « true » si le résultat de l'expression côté gauche est égal à une des expressions côté droit. Cette notation est un raccourci pour

```
expression = value1
OR
expression = value2
OR
...
```
Notez que si l'expression côté gauche renvoie NULL ou s'il n'existe pas de valeurs identiques côté droit et qu'au moins une expression côté droit renvoie NULL, le résultat de la construction IN sera NULL, et non pas false. Ceci est en accord avec les règles SQL habituelles pour les combinaisons booléennes de valeurs NULL.

## **9.24.2. NOT IN**

expression NOT IN (value [, ...])

Le côté droit est une liste entre parenthèses d'expressions. Le résultat est « true » si le résultat de l'expression côté gauche est différent à toutes les expressions côté droit. Cette notation est un raccourci pour

```
expression <> value1
AND
expression <> value2
AND
...
```
Notez que si l'expression côté gauche renvoie NULL ou s'il n'existe pas de valeurs identiques côté droit et qu'au moins une expression côté droit renvoie NULL, le résultat de la construction NOT IN sera NULL, et non pas true comme on pourrait s'y attendre. Ceci est en accord avec les règles SQL habituelles pour les combinaisons booléennes de valeurs NULL.

#### **Astuce**

 $x$  NOT IN y est équivalent à NOT ( $x$  IN y) dans tous les cas. Néanmoins, les valeurs NULL risquent bien plus souvent de tromper le novice lorsqu'il travaille avec NOT IN que quand il travaille avec IN. Il est préférable d'exprimer votre condition de façon positive si possible.

## **9.24.3. ANY/SOME (array)**

expression operator ANY (array expression) expression operator SOME (array expression)

Le côté droit est une expression entre parenthèses, qui doit renvoyer une valeur de type tableau. L'expression côté gauche est évaluée et comparée à chaque élément du tableau en utilisant l'opérateur operator indiqué, qui doit renvoyer un résultat booléen. Le résultat de ANY vaut « true » si aucun résultat true n'est obtenu. Le résultat vaut « false » si aucun résultat true n'est trouvé (y compris dans le cas où le tableau a zéro élément).

Si l'expression de tableau renvoie un tableau NULL, le résultat de ANY sera NULL. Si l'expression côté gauche renvoie NULL, le résultat de ANY est habituellement NULL (bien qu'un opérateur de comparaison non strict pourrait renvoyer un résultat différent). De plus, si le tableau côté droit contient des éléments NULL et qu'aucun résultat de la comparaison ne renvoie true, le résultat d' ANY sera NULL, et non pas false (encore une fois, en supposant un opérateur de comparaison strict). Ceci est en accord avec les règles SQL habituelles pour la combinaison booléenne de valeurs NULL.

SOME est un synonyme pour ANY.

## **9.24.4. ALL (array)**

expression operator ALL (array expression)

Le côté droit est une expression entre parenthèses, qui doit renvoyer une valeur de type tableau. L'expression côté gauche est évaluée et comparée à chaque élément du tableau en utilisant l'opérateur operator indiqué, qui doit renvoyer un résultat booléen. Le résultat de ALL vaut « true » si toutes les comparaisons ramènent true (y compris dans le cas où le tableau a zéro élément). Le résultat vaut « false » si au moins un résultat false est trouvé.

Si l'expression de tableau renvoie un tableau NULL, le résultat de ALL sera NULL. Si l'expression côté gauche renvoie NULL, le résultat de ALL est habituellement NULL (bien qu'un opérateur de comparaison non strict pourrait renvoyer un résultat différent). De plus, si le tableau côté droit contient au moins un élément NULL et qu'aucun résultat de la comparaison ne renvoie false, le résultat de ALL sera NULL, et non pas true (encore une fois, en supposant un opérateur de comparaison strict). Ceci est en accord avec les règles SQL habituelles pour la combinaison booléenne de valeurs NULL.

## <span id="page-417-0"></span>**9.24.5. Comparaison de constructeur de lignes**

row\_constructor operator row\_constructor

Chaque côté est un constructeur de lignes, comme décrit dans [Section 4.2.13](#page-92-0). Les deux constructeurs de lignes doivent avoir le même nombre de champs. L'opérateur indiqué est appliqué à chaque paire de champs correspondant. (Comme les champs pourraient être de types différents, ceci signifie qu'un opérateur spécifique différent pourrait être sélectionné pour chaque paire.) Tous les opérateurs sélectionnés doivent être les membres d'une classe d'opérateur B-tree ou être l'inverse d'un membre = d'une classe d'opérateur B-tree, ceci signifiant que la comparaison de constructeur de lignes est seulement possible quand l'opérateur operator est =, <>, <, <=, > ou >=, ou a une sémantique similaire à l'une d'entre elles.

Les cas = et <> fonctionnent légèrement différemment des autres. Les deux lignes sont considérées égales si tous leurs membres correspondant sont non NULL et égaux ; les lignes sont différentes si un des membres correspondant est non NULL et différent ; sinon le résultat de la comparaison est inconnu (NULL).

Pour les cas <, <=, > et >=, les éléments de ligne sont comparés de gauche à droite, en s'arrêtant dès qu'une paire d'éléments différents ou NULL est trouvée. Si un des éléments est NULL, le résultat de la comparaison est inconnu (NULL) ,; sinon la comparaison de cette paire d'éléments détermine le résultat. Par exemple,  $ROM(1,2,NULL) < ROM(1,3,0)$  renvoie true, et non pas NULL, parce que la troisième paire d'éléments n'est pas considérée.

### **Note**

Avant PostgreSQL 8.2, les cas <, <=, > et >= n'étaient pas gérés par la spécification SQL. Une comparaison comme  $ROM(a, b) < ROM(c, d)$  était implémentée comme  $a < c$  AND b  $\langle$  d alors que le comportement correct est équivalent à  $a \langle c \rangle$  OR  $(a = c \text{ AND } b \langle d \rangle$ .

row\_constructor IS DISTINCT FROM row\_constructor

Cette construction est similaire à une comparaison de ligne <> mais elle ne renvoie pas NULL pour des entrées NULL. À la place, toute valeur NULL est considérée différente (distincte de) toute valeur non NULL, et deux valeurs NULL sont considérées égales (non distinctes). De ce fait, le résultat sera soit true, soit false, mais jamais NULL.

```
row_constructor IS NOT DISTINCT FROM row_constructor
```
Cette construction est similaire à une comparaison de ligne = mais elle ne renvoie pas NULL pour des entrées NULL. À la place, toute valeur NULL est considérée différente (distincte de) toute valeur non NULL, et deux valeurs NULL sont considérés égales (non distinctes). De ce fait, le résultat sera toujours soit true soit false, mais jamais NULL.

## **9.24.6. Comparaison de type composite**

#### record operator record

La spécification SQL requiert que la comparaison de lignes renvoie NULL si le résultat depend de la comparaison de deux valeurs NULL, ou d'un NULL et d'un non NULL. PostgreSQL le fait seulement lors de la comparaison des résultats de deux constructeurs de ligne (comme dans [Section 9.24.5](#page-417-0)) ou lors de la comparaison d'un constructeur de ligne et de la sortie d'une sous-requête (comme dans [Section 9.23\)](#page-412-0). Dans les autres contextes où les valeurs de deux types composites sont comparées, deux valeurs NULL sont considérées égales et un NULL est considéré plus grand qu'un non NULL. Ceci est nécessaire pour avoir un tri et une indexation cohérentes pour les types composites.

Chaque côté est évalué, puis comparé ligne par ligne. Les comparaisons de type composite sont autorisées quand l'opérateur operator vaut =, <>, <, <=, > ou >=, ou a une sémantique similaire à ces derniers. (Pour être précis, un opérateur peut être un opérateur de comparaison de ligne s'il est membre d'une classe d'opérateur B-tree, ou s'il est la négation du membre = d'une classe d'opérateur B-tree.) Le comportement par défaut des opérateurs ci-dessus est identique à celui de IS [ NOT ] DISTINCT FROM pour les constructeurs de lignes (voir [Section 9.24.5\)](#page-417-0).

Pour supporter la comparaison des lignes qui incluent des éléments sans une classe d'opérateur Btree par défaut, les opérateurs suivants sont définis pour la comparaison de type composite : \*=, \*<>, \*<, \*<=, \*> et \*>=. Ces opérateurs comparent la représentation binaire interne de deux lignes. Les deux lignes peuvent avoir une représentation binaire différente même si la comparaison des deux lignes avec l'opérateur d'égalité est vraie. L'ordre des lignes sous ces opérateurs de comparaison est déterministique, mais sans sens. Ces opérateurs sont utilisés en interne pour les vues matérialisées et peuvent se révéler utile pour d'autres buts spécialisés tels que la réplication et la déduplication de B-Tree (voir [Section 64.4.3](#page-2565-0)). Ils n'ont pas pour but d'être utilisés dans l'écriture de requêtes.

# **9.25. Fonctions renvoyant des ensembles**

Cette section décrit les fonctions qui renvoient potentiellement plus d'une ligne. Les fonctions les plus fréquemment utilisées de ce type sont celles générant des séries, comme détaillées dans [Tableau 9.63](#page-419-0) et [Tableau 9.64](#page-420-0). D'autres, plus spécialisées, sont décrites ailleurs dans ce manuel. Voir [Section 7.2.1.4](#page-160-0) pour des façons de combiner plusieurs fonctions renvoyant des ensembles.

#### <span id="page-419-0"></span>**Tableau 9.63. Fonctions générant des séries**

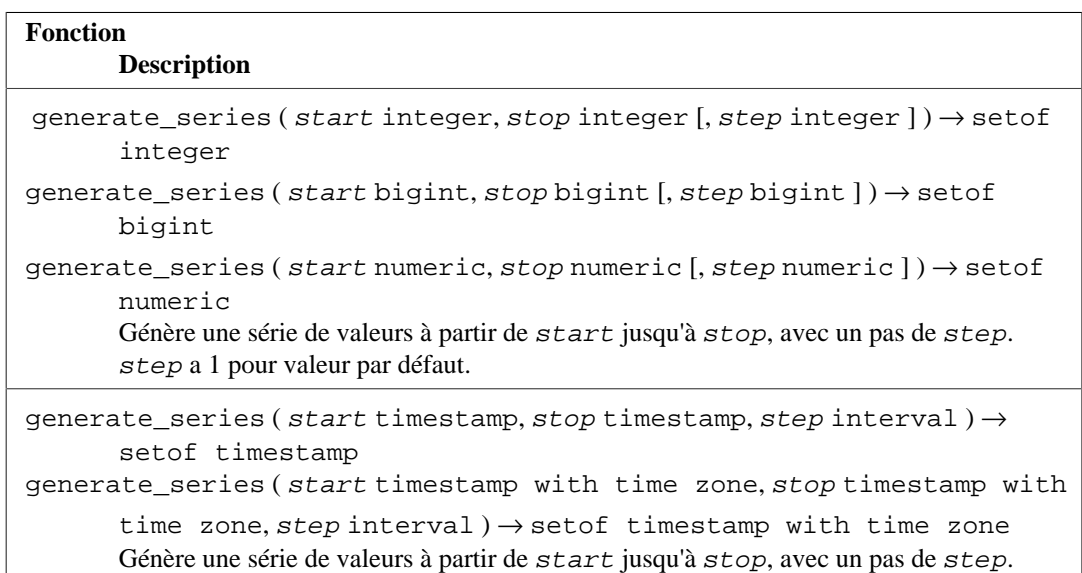

Quand step est positif, aucune ligne n'est renvoyée si start est supérieure à stop. Par contre, quand step est négatif negative, aucune ligne n'est renvoyée si start est inférieur à stop. Aucune ligne n'est renvoyé si au moins une entrée est NULL. Si step vaut zéro, c'est considéré comme une erreur. Voici quelques exemples :

```
SELECT * FROM generate_series(2,4);
 generate_series
-----------------
 2
 3
 4
(3 rows)
SELECT * FROM generate_series(5,1,-2);
 generate_series
-----------------
5 and 200 and 200 and 200 and 200 and 200 and 200 and 200 and 200 and 200 and 200 and 200 and 200 and 200 and
 3
1(3 rows)
SELECT * FROM generate_series(4,3);
 generate_series
-----------------
(0 rows)
SELECT generate_series(1.1, 4, 1.3);
 generate_series
 -----------------
```

```
 1.1
               2.4
               3.7
(3 rows)
-- cet exemple se base sur l'opérateur date-plus-integer :
SELECT current_date + s.a AS dates FROM generate_series(0,14,7) AS
 s(a);
    dates
 ------------
 2004 - 02 - 05 2004-02-12
  2004-02-19
(3 rows)
SELECT * FROM generate_series('2008-03-01 00:00'::timestamp,
                                 '2008-03-04 12:00', '10 hours');
   generate_series
  ---------------------
  2008-03-01 00:00:00
  2008-03-01 10:00:00
  2008-03-01 20:00:00
  2008-03-02 06:00:00
  2008-03-02 16:00:00
  2008-03-03 02:00:00
  2008-03-03 12:00:00
  2008-03-03 22:00:00
  2008-03-04 08:00:00
(9 rows)
```
<span id="page-420-0"></span>**Tableau 9.64. Fonctions générant des indices**

| <b>Fonction</b><br><b>Description</b>                                                                                                    |
|----------------------------------------------------------------------------------------------------|
| generate_subscripts (array anyarray, $dim$ integer) $\rightarrow$ setof integer<br>Génère une série comprenant les indices valides de la <i>d i</i> m-ème dimension du tableau<br>fourni.                                                                                   |
| generate_subscripts (array anyarray, dim integer, reverse boolean) $\rightarrow$<br>setof integer<br>Génère une série comprenant les indices valides de la <i>dim</i> -ième dimension du tableau<br>fourni. Quand reverse vaut true, renvoie la série dans l'ordre inverse. |

generate\_subscripts est une fonction de facilité qui génère l'ensemble d'indices valides pour la dimension donnée pour le tableau. Aucune ligne n'est renvoyée pour les tableaux qui n'ont pas la dimension demandée ou si une des lignes vaut NULL. Voici quelques exemples :

```
-- utilisation basique :
SELECT generate_subscripts('{NULL,1,NULL,2}'::int[], 1) AS s;
  s
---
  1
  2
  3
  4
(4 rows)
```

```
-- à partir d'un tableau, l'indice et la valeur indicée
-- nécessite une sous-requête :
SELECT * FROM arrays;
        a
--------------------
 \{-1,-2\} {100,200,300}
(2 rows)
SELECT a AS array, s AS subscript, a[s] AS value
FROM (SELECT generate_subscripts(a, 1) AS s, a FROM arrays) foo;
   array | subscript | value
---------------+-----------+-------
 \{-1,-2\} | 1 | -1\{-1,-2\} | 2 | -2{100, 200, 300} | 1 | 100
{100, 200, 300} | 2 | 200
{100, 200, 300} | 3 | 300
(5 rows)
-- déballer un tableau 2D :
CREATE OR REPLACE FUNCTION unnest2(anyarray)
RETURNS SETOF anyelement AS $$
select $1[i][j]
    from generate_subscripts($1,1) g1(i),
        generate_subscripts($1,2) g2(j);
$$ LANGUAGE sql IMMUTABLE;
CREATE FUNCTION
SELECT * FROM unnest2(ARRAY[[1,2],[3,4]]);
 unnest2
---------
       1
      \overline{2} 3
       4
(4 rows)
```
Quand une fonction dans la clause FROM a pour suffixe WITH ORDINALITY, une colonne bigint est ajoutée aux colonnes en sortie de la fonction, commençant à 1 et s'incrémentant de 1 pour chaque ligne de la sortie de la fonction. Ceci est plus utile dans le cas de fonctions renvoyant des ensembles comme unnest().

```
-- fonction renvoyant un ensemble WITH ORDINALITY:
SELECT * FROM pg_ls_dir('.') WITH ORDINALITY AS t(ls,n);
     ls | n
-----------------+----
 pg_serial | 1
 pg_twophase | 2
 postmaster.opts | 3
 pg_notify | 4
 postgresql.conf | 5
 pg_tblspc | 6
logfile | 7
base | 8
 postmaster.pid | 9
 pg_ident.conf | 10
 global | 11
```
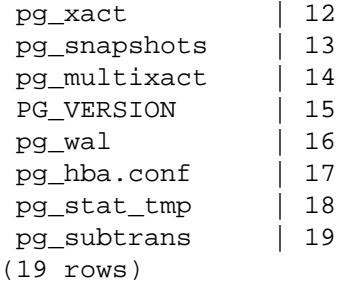

# **9.26. Fonctions et opérateurs d'information sur le système**

[Tableau 9.65](#page-422-0) montre différentes fonctions pour extraire des informations sur les sessions et le système.

En plus des fonctions listées dans cette section, il existe plusieurs fonctions relatives au système de statistiques qui fournissent aussi des informations sur le système. Voir [Section 28.2.22](#page-889-0) pour plus d'informations.

<span id="page-422-0"></span>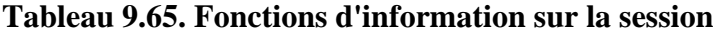

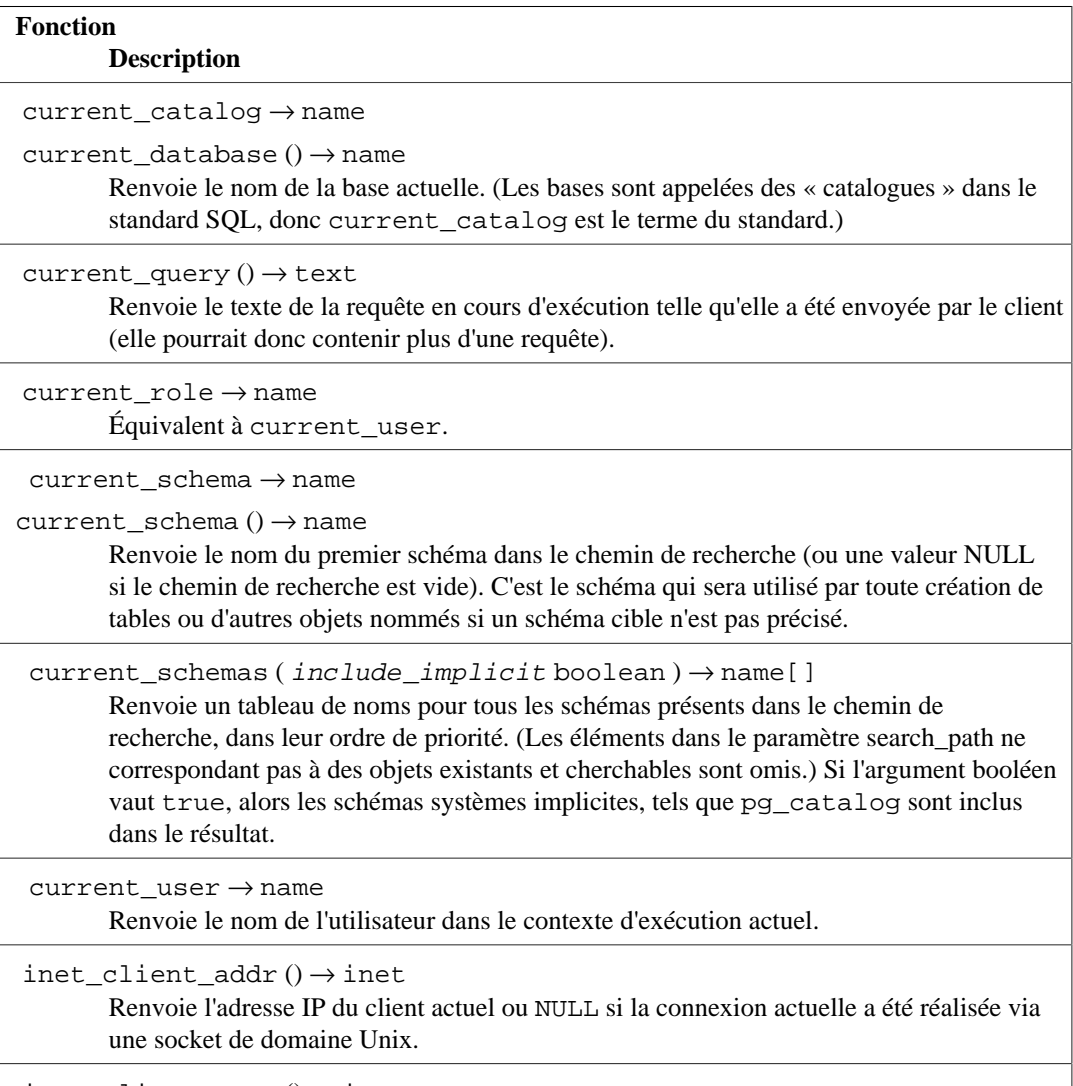

 $inet\_client\_port() \rightarrow integer$ 

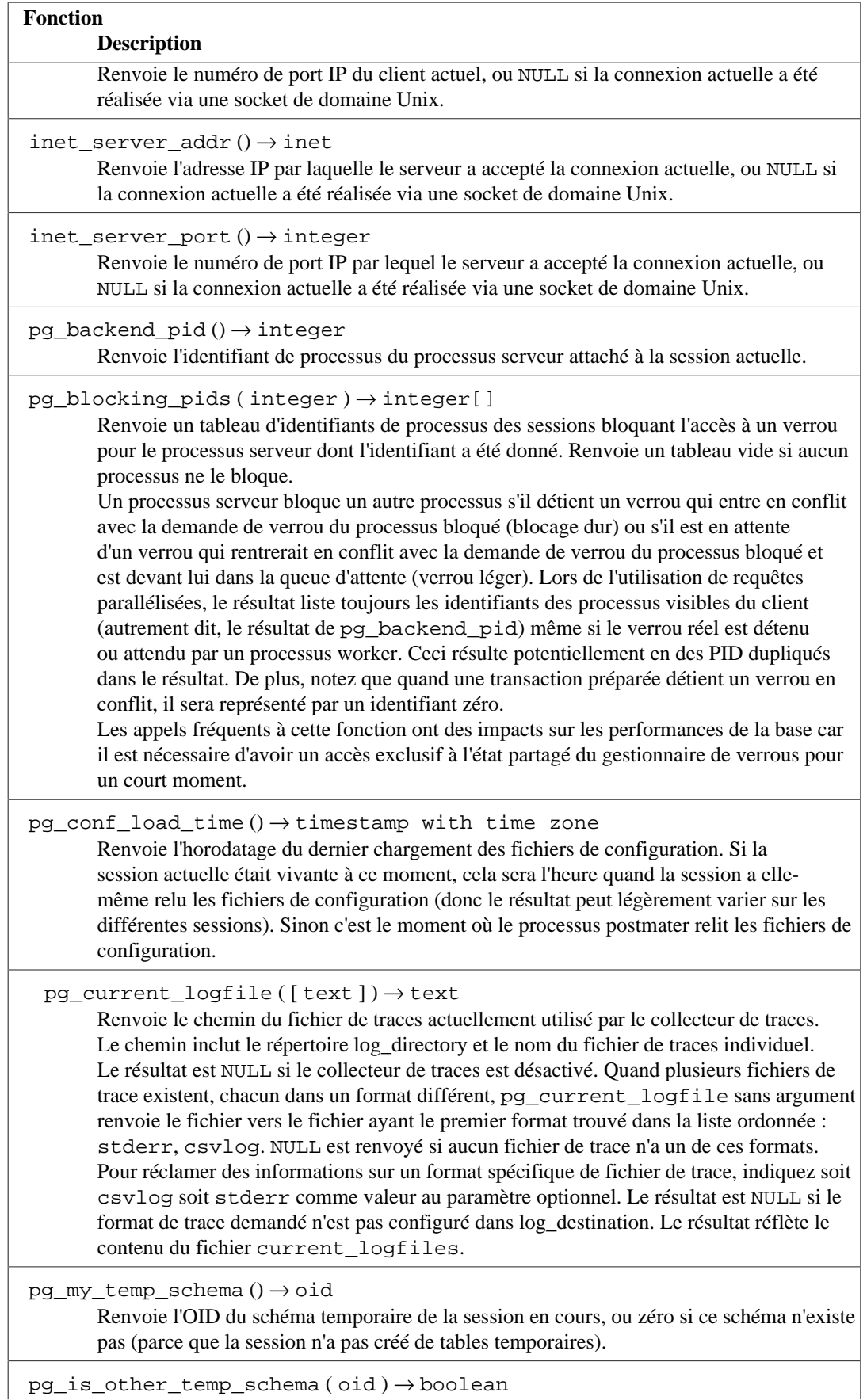

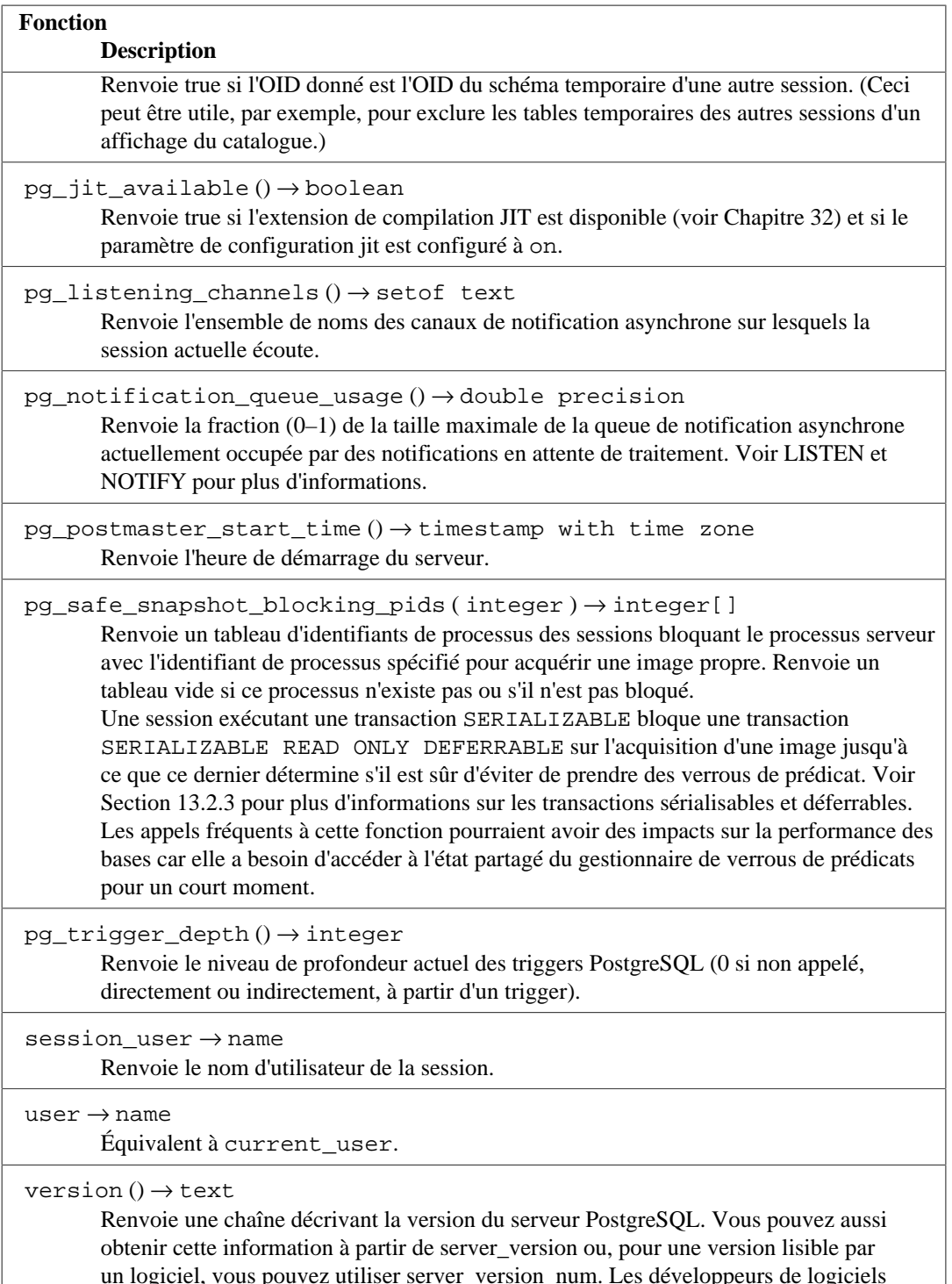

un logiciel, vous pouvez utiliser [server\\_version\\_num](#page-733-1). Les développeurs de logiciels devraient utiliser server\_version\_num (disponible depuis la version 8.2) ou [PQserverVersion](#page-971-0) au lieu d'analyser la version texte.

## **Note**

current\_catalog, current\_role, current\_schema, current\_user, session\_user et user ont un statut syntaxique spécial en SQL : elles doivent être appelées sans les parenthèses. Dans PostgreSQL, les parenthèses peuvent être utilisées en option avec current\_schema, mais pas avec les autres.

session\_user est habituellement l'utilisateur qui a initié la connexion à la base de données ; les super-utilisateurs peuvent modifier ce paramètre avec [SET SESSION AUTHORIZATION.](#page-2091-0) current\_user est l'identifiant de l'utilisateur applicable pour les vérifications de droits. Habituellement, il est égal à l'utilisateur de la session mais il peut être changé avec [SET ROLE](#page-2089-0). Il peut aussi changer durant l'exécution d'une fonction ayant l'attribut SECURITY DEFINER. Dans la parlance Unix, l'utilisateur de session est le « real user » et l'utilisateur courant est le « effective user ». current\_role et user sont des synonymes pour current\_user. (Le standard SQL fait une distinction entre current\_role et current\_user, mais PostgreSQL ne la fait pas car il unifie les utilisateurs et les rôles en une seule entité.)

[Tableau 9.66](#page-425-0) liste les fonctions qui permettent d'accéder programmatiquement aux droits d'accès aux objets. (Voir [Section 5.7](#page-114-0) pour plus d'informations sur les droits.) Dans ces fonctions, l'utilisateur dont les droits sont interrogés peut être indiqué par son nom ou son OID (pg\_authid.oid), ou si le nom donné est public, alors la vérification se fait sur les droits du pseudo-rôle PUBLIC. De plus, l'argument user peut être complètement omis, auquel cas la vérification se fera sur current\_user. L'objet vérifié peut être indiqué par son nom ou son OID. Dans le cas du nom, le nom du schéma peut être inclus si nécessaire. Le droit d'accès d'intérêt est indiqué par une chaîne de caractères qui doit correspondre à un des mots clés approprié pour le type d'objet (par exemple SELECT). En option, WITH GRANT OPTION peut être ajouté au type de droit pour tester si le droit contient cette option. De plus, plusieurs types de droits peuvent être listés en les séparant par des virgules, auquel cas le résultat sera vrai si un des droits est détenu (la casse n'est pas significative et les espaces blancs supplémentaires sont autorisés entre les noms des droits, mais pas à l'intérieur des noms.) Quelques exemples :

```
SELECT has table privilege('myschema.mytable', 'select');
SELECT has_table_privilege('joe', 'mytable', 'INSERT, SELECT WITH
  GRANT OPTION');
```
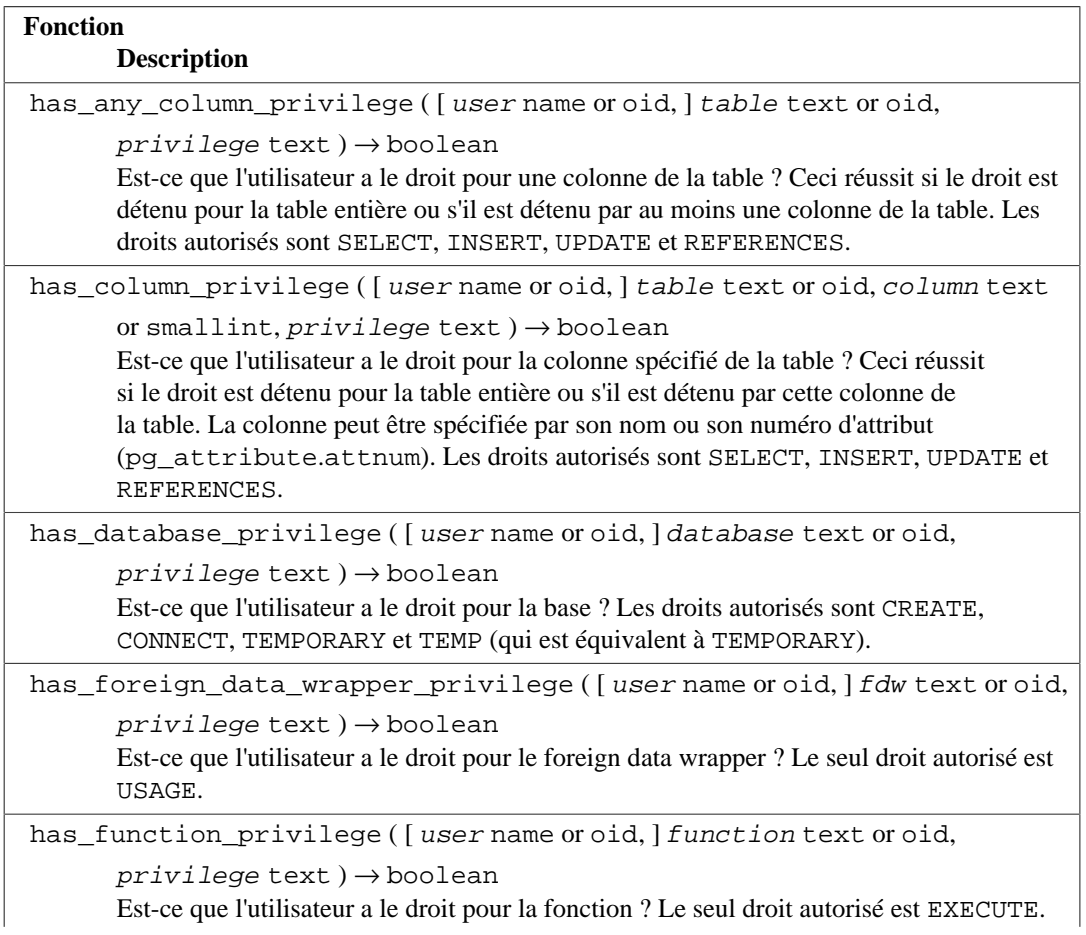

#### <span id="page-425-0"></span>**Tableau 9.66. Fonctions d'accès aux droits**

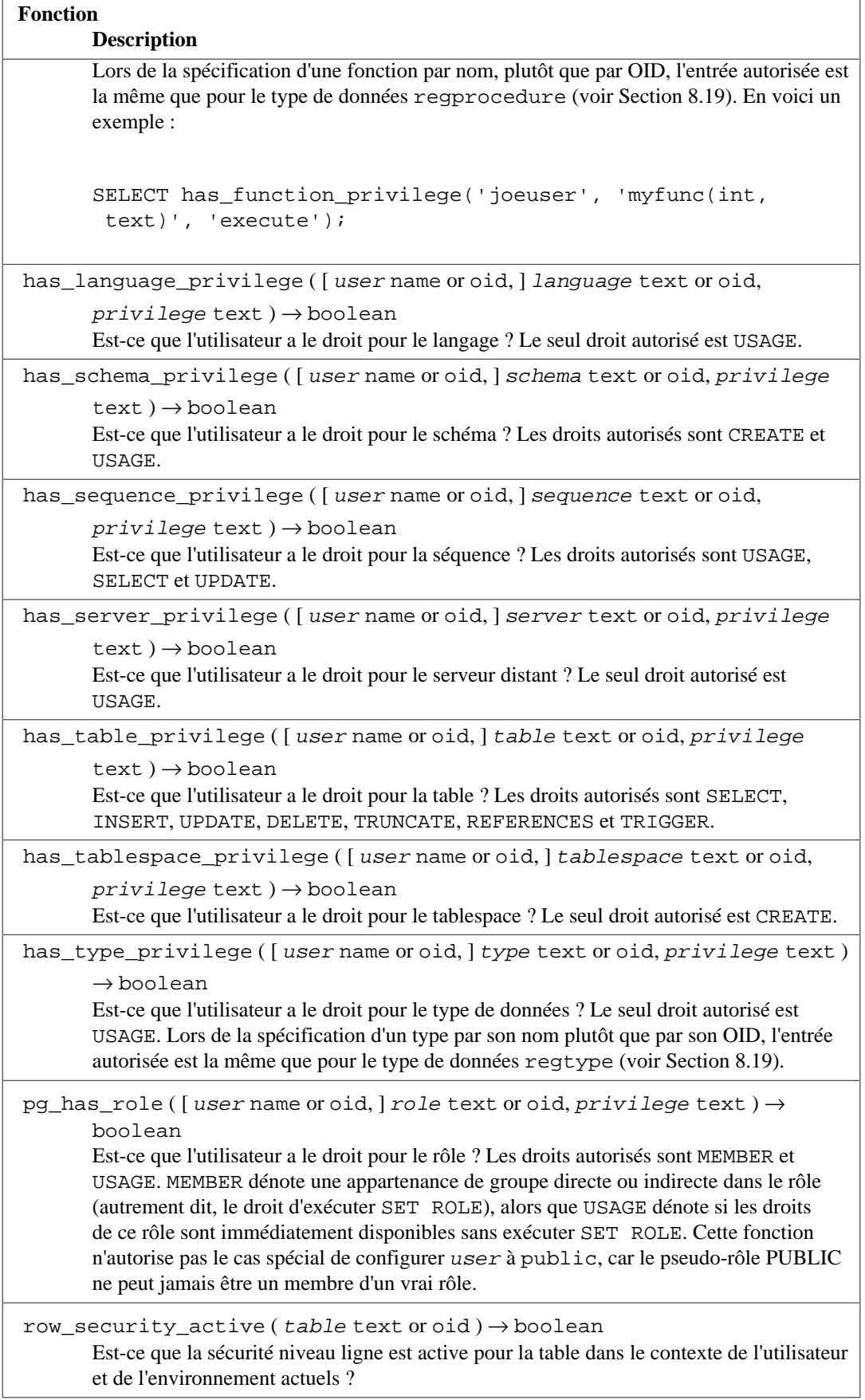

[Tableau 9.67](#page-427-0) montre les opérateurs disponibles pour le type aclitem, qui est la représentation catalogue pour les droits d'accès. Voir [Section 5.7](#page-114-0) pour des informations sur la lecture des droits d'accès.

<span id="page-427-0"></span>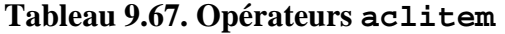

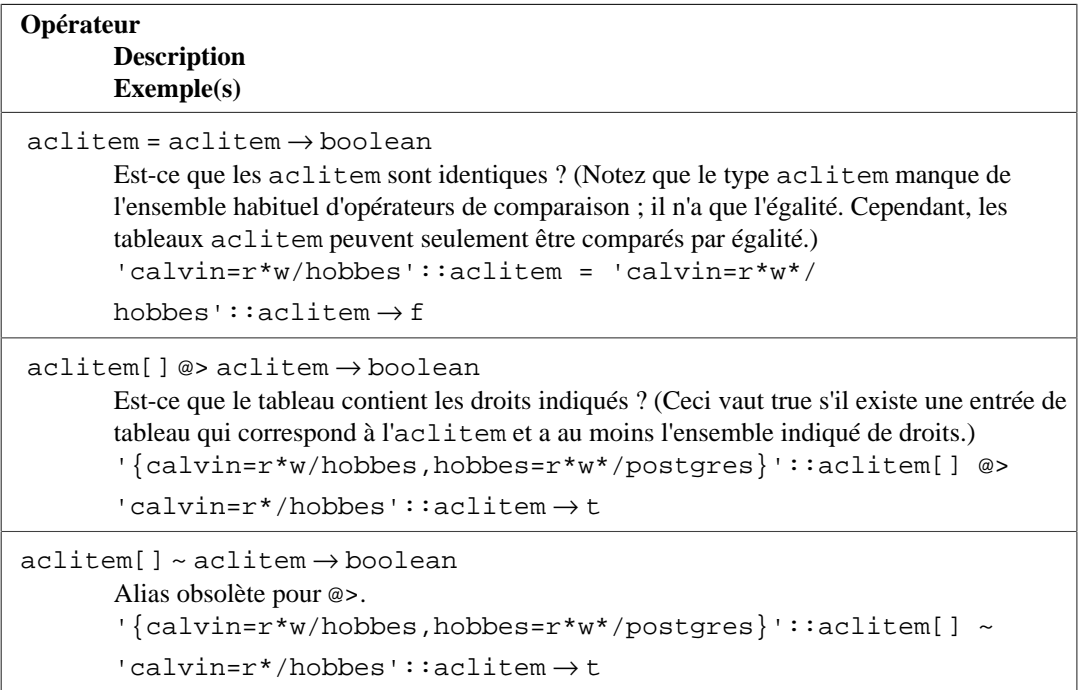

[Tableau 9.67](#page-427-0) montre quelques fonctions supplémentaires pour la gestion du type aclitem.

### **Tableau 9.68. Fonctions aclitem**

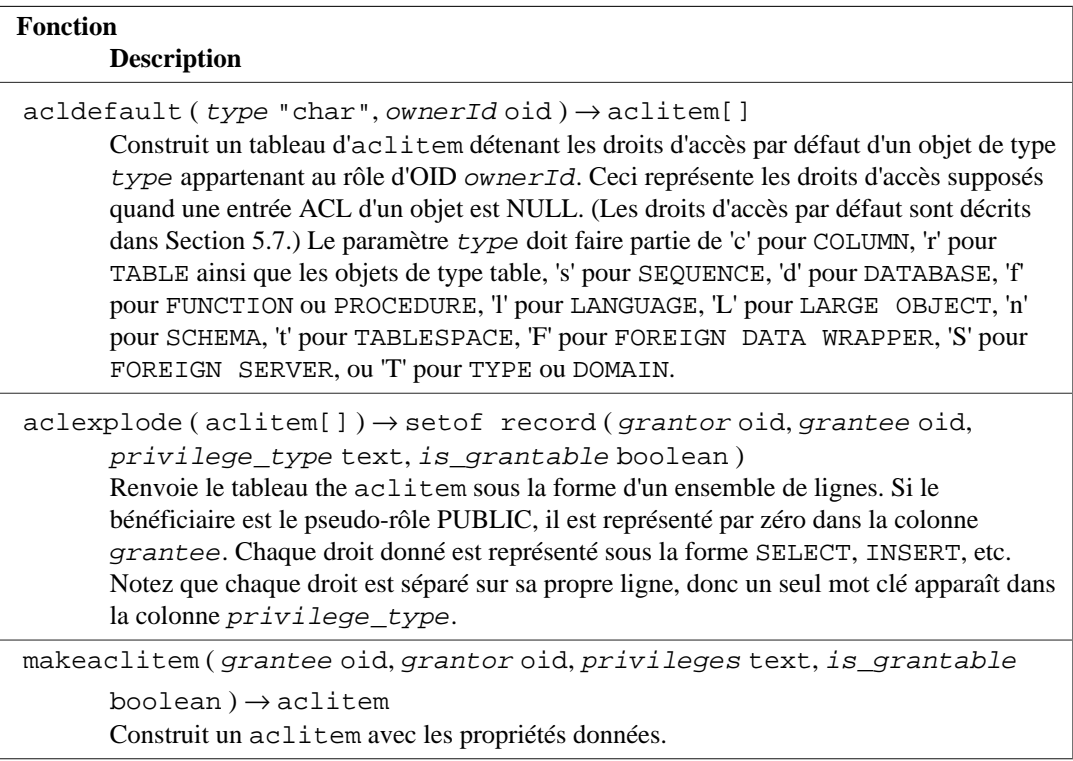

[Tableau 9.69](#page-428-0) montre les fonctions qui déterminent si un certain objet est *visible* dans le chelub de recherche de schémas courant. Par exemple, une table est dite visible si le schéma qui la contient est dans le chemin de recherche. C'est équivalent au fait que la table doit être référencée par nom sans qualification explicite par d'un schéma. De ce fait, pour lister les noms des tables visibles :

SELECT relname FROM pg\_class WHERE pg\_table\_is\_visible(oid);

Pour les fonctions et opérateurs, un objet dans le chemin de recherche est dit visible si aucun objet du même nom *et du même type* se trouve avant dans le chemin. Pour les classes et familles d'opérateur, le nom et la méthode d'accès associé de l'index sont considérés.

<span id="page-428-0"></span>**Tableau 9.69. Fonctions de vérification de la visibilité**

| <b>Fonction</b><br><b>Description</b>                                                                                                    |
|----------------------------------------------------------------------------------------------------|
| pg_collation_is_visible(collation oid) $\rightarrow$ boolean<br>La collation est-elle visible dans le chemin de recherche ?                                                                                                    |
| pg_conversion_is_visible(conversion oid) $\rightarrow$ boolean<br>La conversion est-elle visible dans le chemin de recherche ?                                                                                                    |
| pg_function_is_visible(function oid) -> boolean<br>La fonction est-elle visible dans le chemin de recherche ? (Ceci fonctionne aussi pour les<br>procédures et les agrégats.)                                                                                          |
| $pg$ opclass_is_visible(opclass oid) $\rightarrow$ boolean<br>La classe d'opérateur est-elle visible dans le chemin de recherche ?                                                                                                    |
| pg_operator_is_visible(operatoroid) → boolean<br>L'opérateur est-il visible dans le chemin de recherche ?                                                                                                    |
| pg_opfamily_is_visible(opclassoid) > boolean<br>La famille d'opérateur est-elle visible dans le chemin de recherche ?                                                                                                    |
| pg_statistics_obj_is_visible(statoid) $\rightarrow$ boolean<br>L'objet statistique est-il visible dans le chemin de recherche ?                                                                                                    |
| $pg\_table_is\_visible(tableoid) \rightarrow boolean$<br>La table est-elle visible dans le chemin de recherche ? (Cela fonctionne aussi pour tous<br>les types de relations, ceci incluant les vues, les vues matérialisées, les séquences et les<br>tables externes.) |
| $pg\_ts\_config\_is\_visible(config\_oid) \rightarrow boolean$<br>La configuration de recherche plein texte est-elle visible dans le chemin de recherche ?                                                                                                    |
| $pg_ts\_dict_is\_visible$ (dict oid) $\rightarrow$ boolean<br>Le dictionnaire de recherche plein texte est-il visible dans le chemin de recherche ?                                                                                                    |
| $pg_tsgnser_is_visible(parseroid) \rightarrow boolean$<br>L'analyseur de recherche plein texte est-il visible dans le chemin de recherche ?                                                                                                    |
| pg_ts_template_is_visible(template oid) → boolean<br>Le modèle de recherche plein texte est-il visible dans le chemin de recherche ?                                                                                                    |
| $pg_type_is\_visible(typeoid) \rightarrow boolean$<br>Le type (ou domaine) est-il visible dans le chemin de recherche ?                                                                                                    |

Toutes ces fonctions requièrent les OID des objets pour identifier l'objet à vérifier. Si vous voulez tester un objet par son nom, il est préférable d'utiliser les types d'alias de l'OID (regclass, regtype, regprocedure, regoperator, regconfig ou regdictionary), par exemple :

SELECT pg\_type\_is\_visible('myschema.widget'::regtype);

Notez qu'il n'y aurait pas de sens à tester un nom de type non qualifié par son schéma de cette façon -- si le nom peut être reconnu, c'est qu'il est visible.

[Tableau 9.70](#page-429-0) liste les fonctions qui extraient des informations des catalogues systèmes.

<span id="page-429-0"></span>**Tableau 9.70. Fonctions d'information sur les catalogues systèmes**

| <b>Fonction</b><br><b>Description</b>                                                                                                    |
|----------------------------------------------------------------------------------------------------|
| format_type ( $type$ oid, typemod integer) $\rightarrow$ text<br>Renvoie le nom SQL pour un type de données identifié par l'OID type et potentiellement<br>par un modifieur de type. Envoyez NULL pour le modifieur si aucun modifieur<br>spécifique n'est connu.                                                                                                    |
| $pg\_get\_catalog\_foreign\_keys() \rightarrow setof record (fktable regclass,$<br>fkcolstext[], pktable regclass, pkcolstext[], is_array boolean,<br>is_opt boolean)<br>Retourne un ensemble de lignes décrivant les clés étrangères qui existent dans le<br>catalogue système de PostgreSQL. La colonne fktable contient le nom du catalogue<br>référent, et la colonne f kcols contient le(s) nom(s) de(s) colonne(s) référente(s).<br>De même, la colonne pktable contient le nom du catalogue référencé, et la colonne<br>pkcols contient le(s) nom(s) de(s) colonne(s) référencée(s). Si is_array vaut true,<br>la dernière colonne référente est un tableau, dont chaque élément doit correspondre à<br>une entrée du catalogue référencé. Si is_opt vaut true, la(les) colonne(s) référente(s)<br>est(sont) autorisée(s) à contenir des zéros au lieu d'une référence valide. |
| pg_get_constraintdef (constraint oid [, pretty boolean]) → text<br>Reconstruit la commande de création pour une contrainte. (Ceci est une reconstruction<br>décompilée, pas le texte original de la commande.)                                                                                                    |
| pg_get_expr(expr pg_node_tree, relation oid [, pretty boolean ]) → text<br>Décompile la forme interne de l'expression stockée dans les catalogues systèmes, telle<br>que la valeur par défaut pour une colonne. Si l'expression peut contenir Vars, indiquez<br>l'OID de la relation à laquelle elles font référence dans le deuxième paramètre ; si aucun<br>Var n'est attendu, indiquer 0 est suffisant.                                                                                                    |
| $pg\_get\_functiondef(funcoid) \rightarrow text$<br>Reconstruit la commande de création pour une fonction ou une procédure. (C'est<br>une reconstruction décompilée, pas le texte original de la commande.) Le résultat est<br>une instruction complète, CREATE OR REPLACE FUNCTION ou CREATE OR<br>REPLACE PROCEDURE.                                                                                                    |
| $pg\_get\_function\_arguments (funcoid) \rightarrow text$<br>Reconstruit la liste d'argument d'une fonction ou procédure, dans la forme où elle devrait<br>apparaître dans un CREATE FUNCTION (en incluant les valeurs par défaut).                                                                                                    |
| $pg\_get\_function\_identity\_arguments (funcoid) \rightarrow text$<br>Reconstruit la liste d'arguments nécessaire pour identifier une fonction ou une procédure,<br>sous la forme nécessaire pour intégrer une commande telle que ALTER FUNCTION.<br>Cette forme omet les valeurs par défaut.                                                                                                    |
| $pg\_get\_function\_result$ ( <i>func</i> oid) $\rightarrow$ text<br>Reconstruit la clause RETURNS d'une function, dans la forme nécessaire pour apparaître<br>dans CREATE FUNCTION. Renvoie NULL pour une procédure.                                                                                                    |
| pg_get_indexdef(indexoid[,columninteger, pretty boolean]) $\rightarrow$ text                                                                                                    |

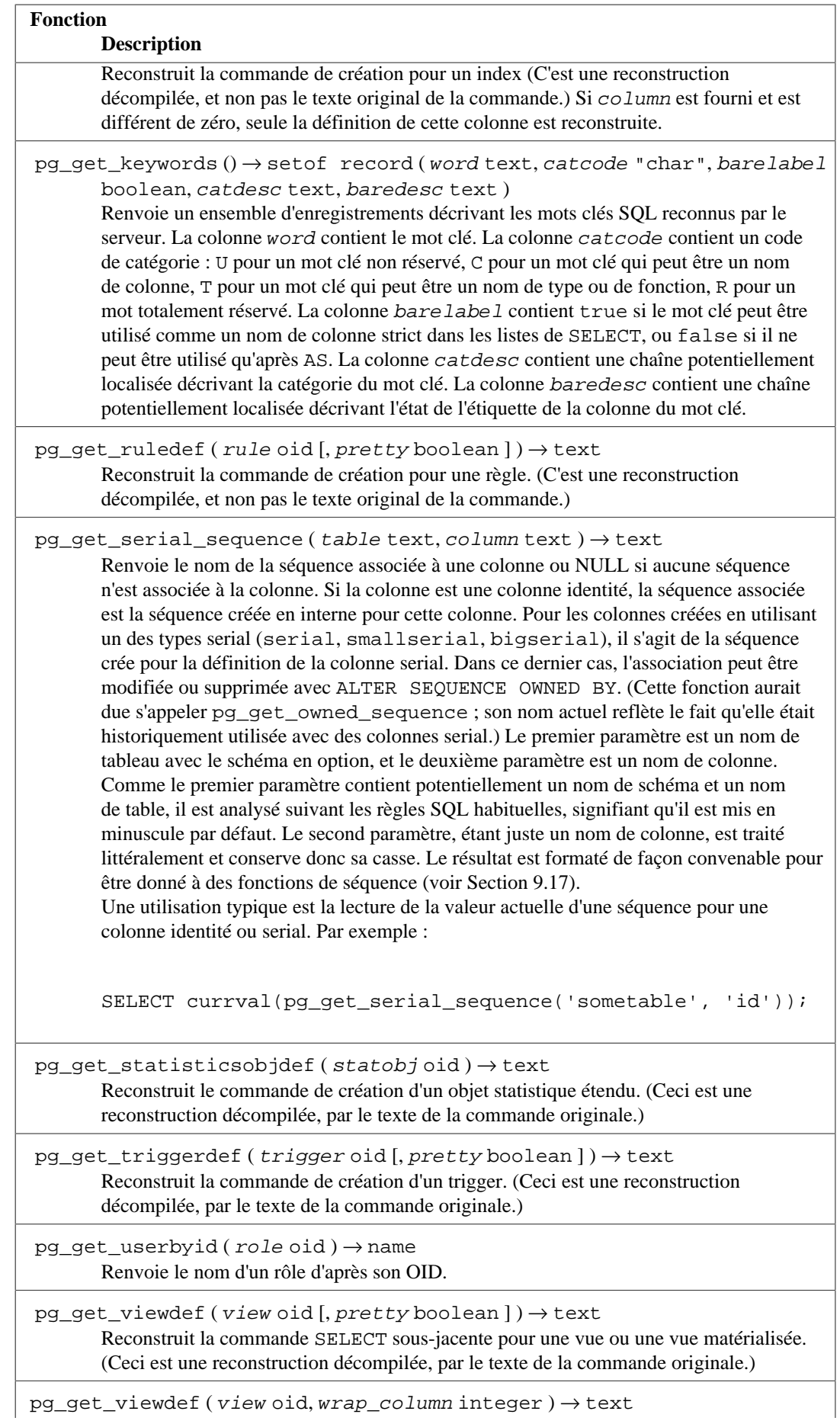

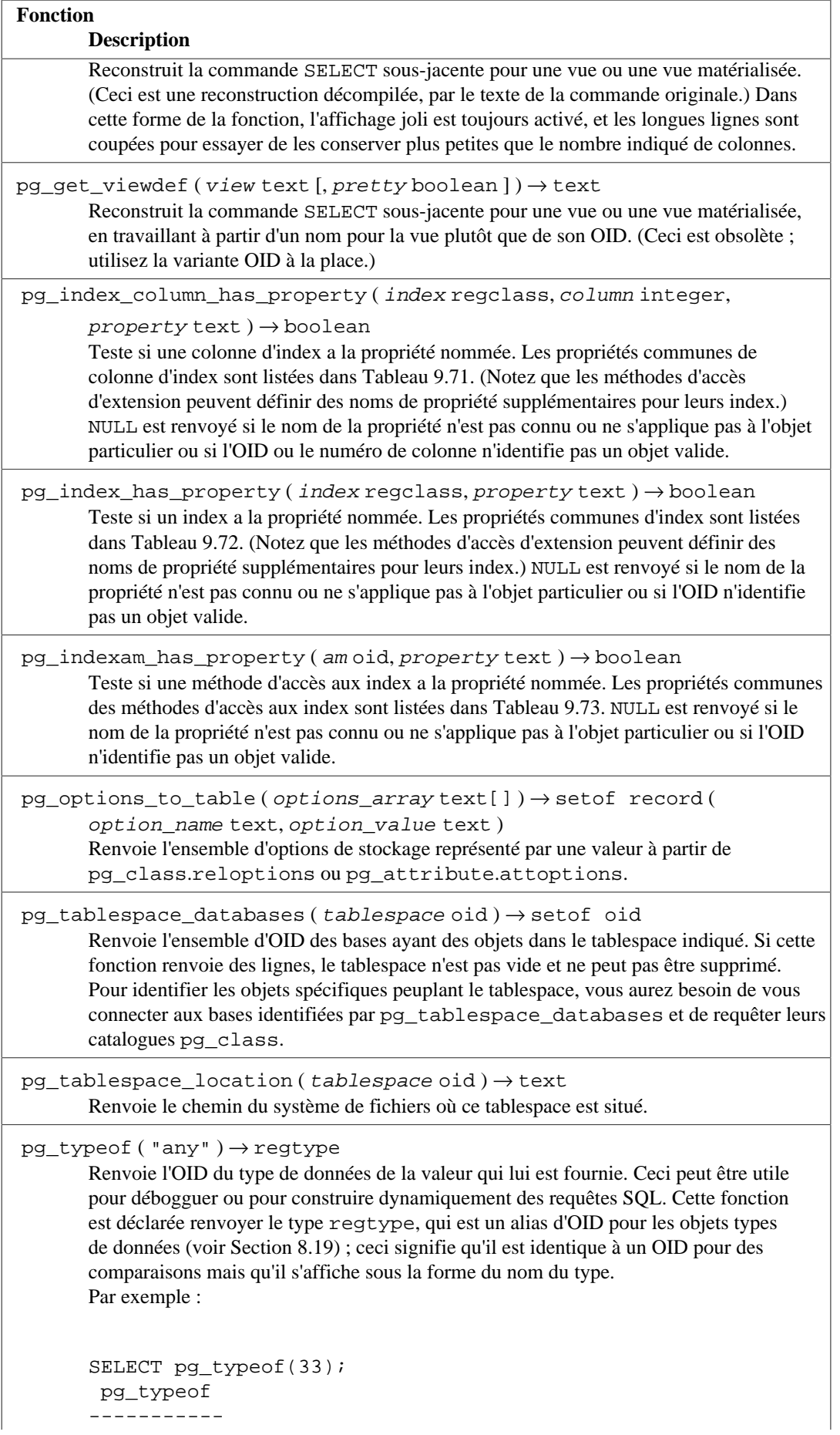
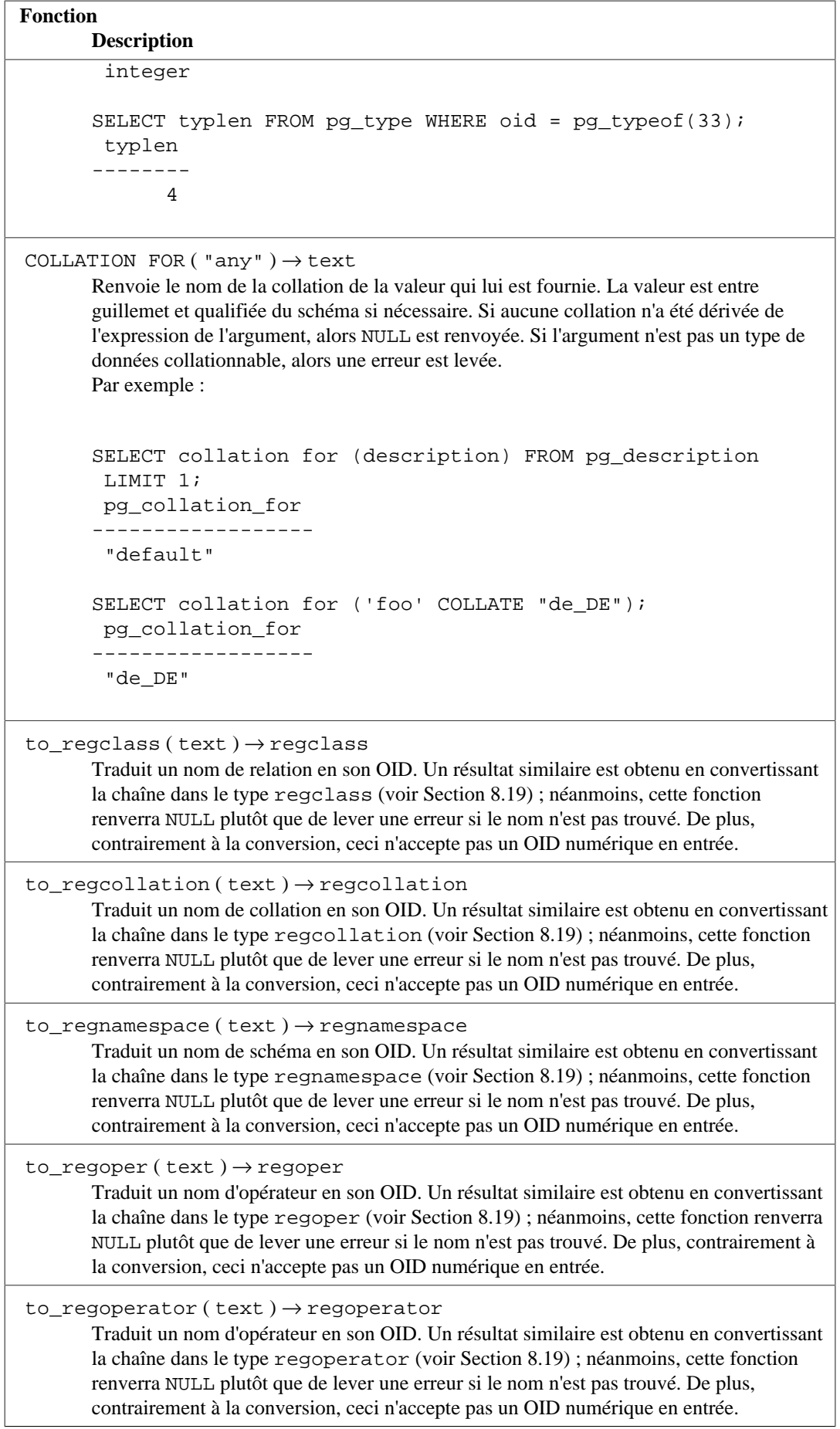

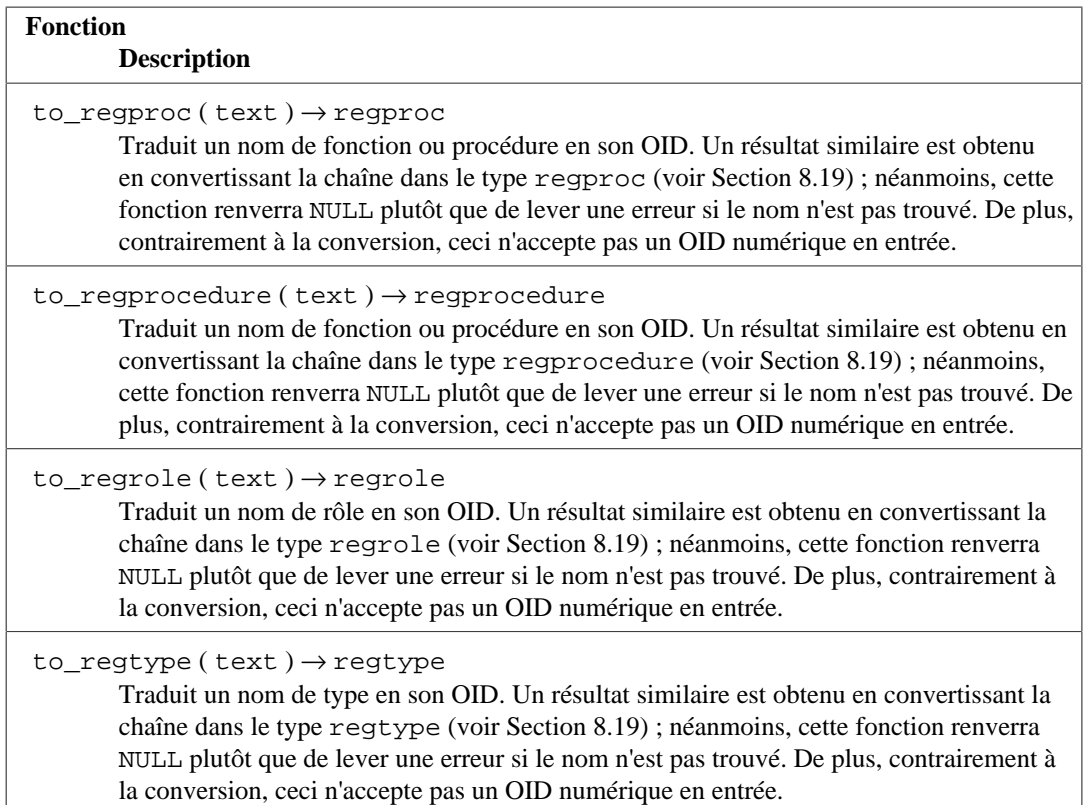

La plupart des fonctions qui reconstruisent (décompilent) des objets de base ont un drapeau pretty, qui à true, cause que le résultat soit « joliment affiché ». Un bel affichage supprime les parenthèses inutiles et ajoute des espaces blancs pour la lisibilité. Ce format est plus lisible mais le format par défaut a plus de chance d'être interprété de la même façon par les versions futures de PostgreSQL ; pour éviter d'utiliser une sortie joliment affichée pour les sauvegardes. Configurer false pour le paramètre *pretty* donne le même résultat que d'omettre le paramètre.

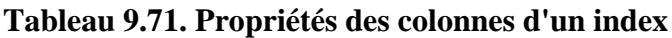

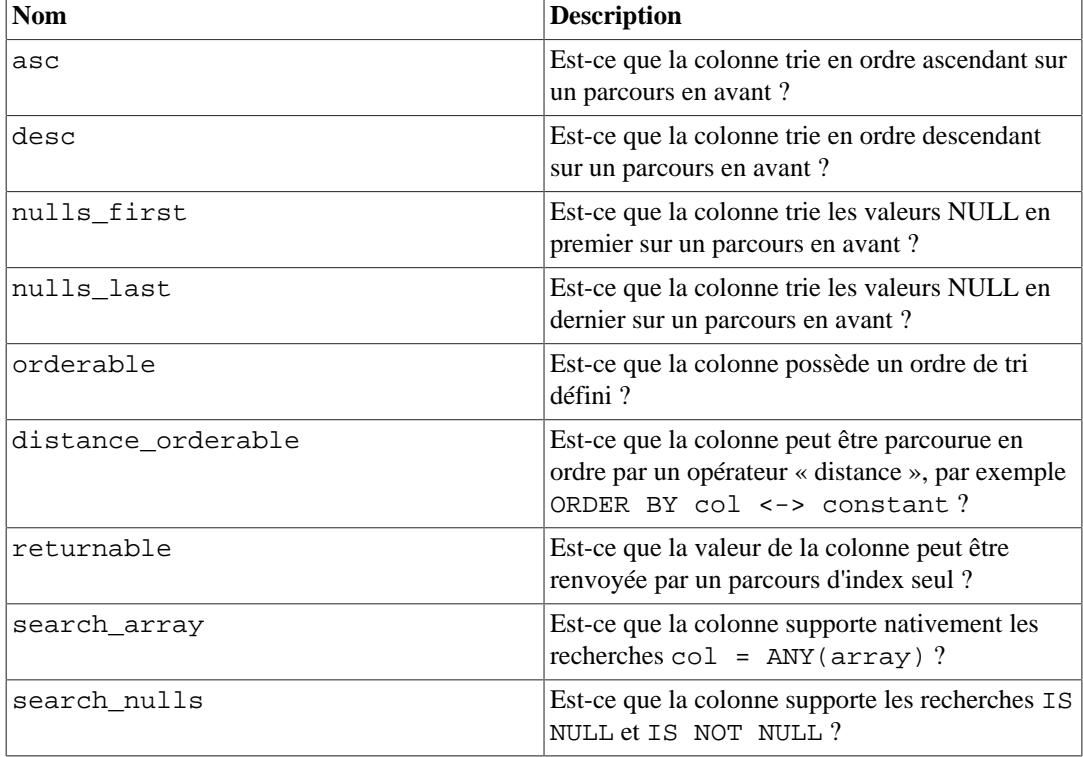

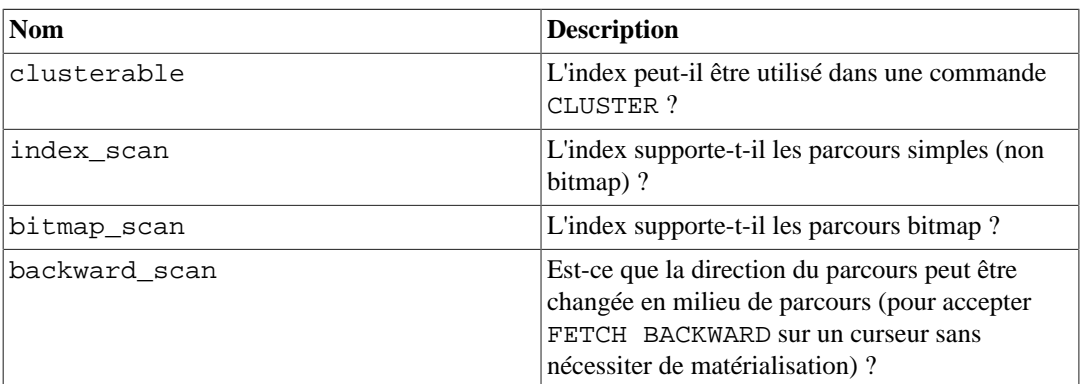

### **Tableau 9.72. Propriétés des index**

### **Tableau 9.73. Propriétés des méthodes d'accès aux index**

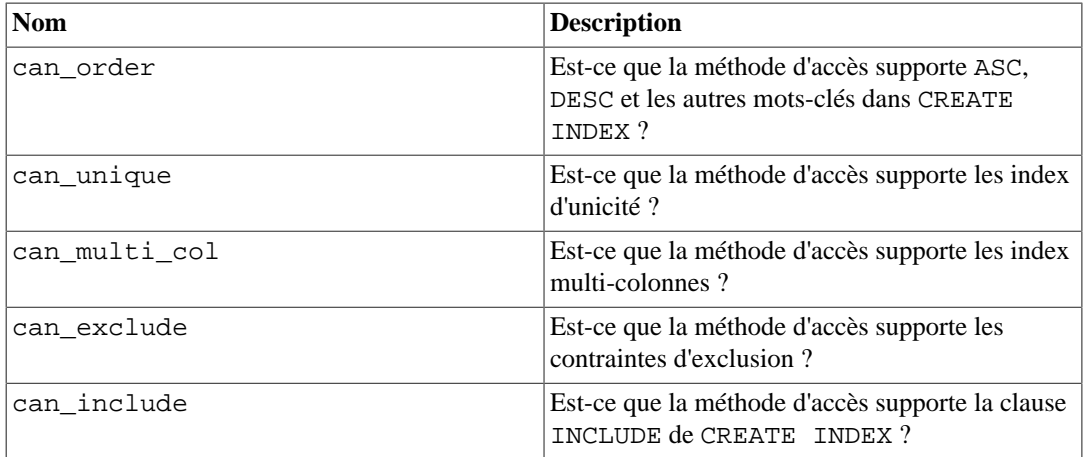

[Tableau 9.74](#page-434-0) liste les fonctions relatives à l'identification et l'adressage des objets de la base.

### <span id="page-434-0"></span>**Tableau 9.74. Fonctions d'information et d'adressage des objets**

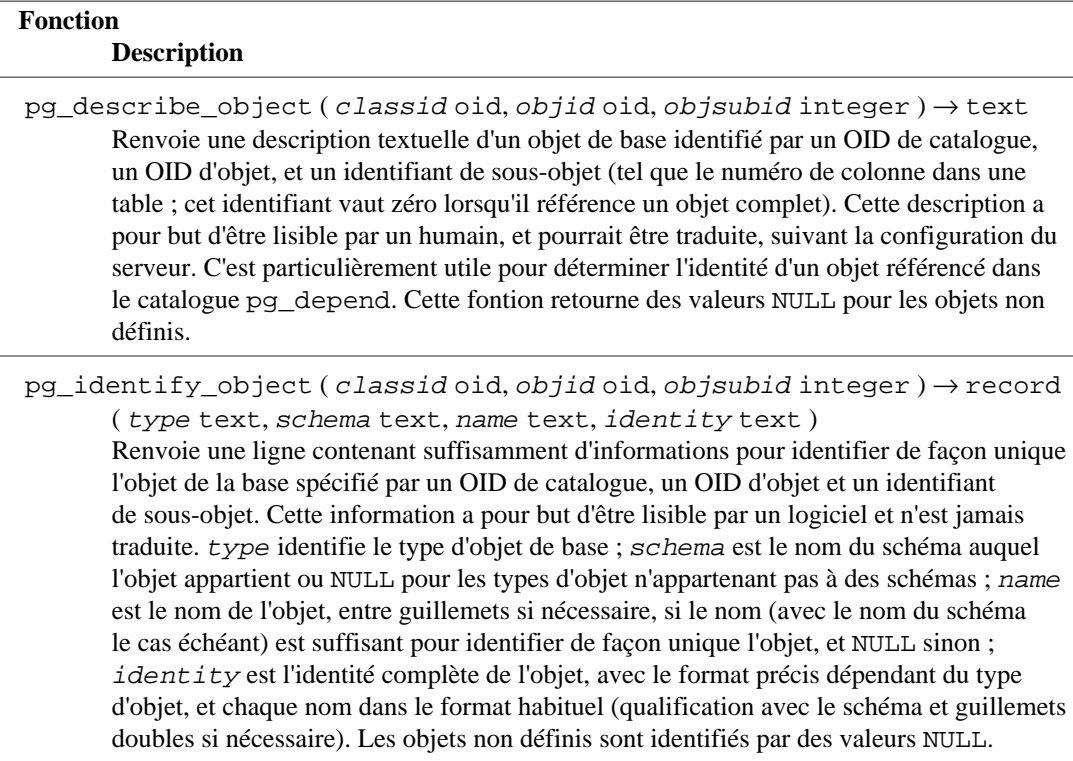

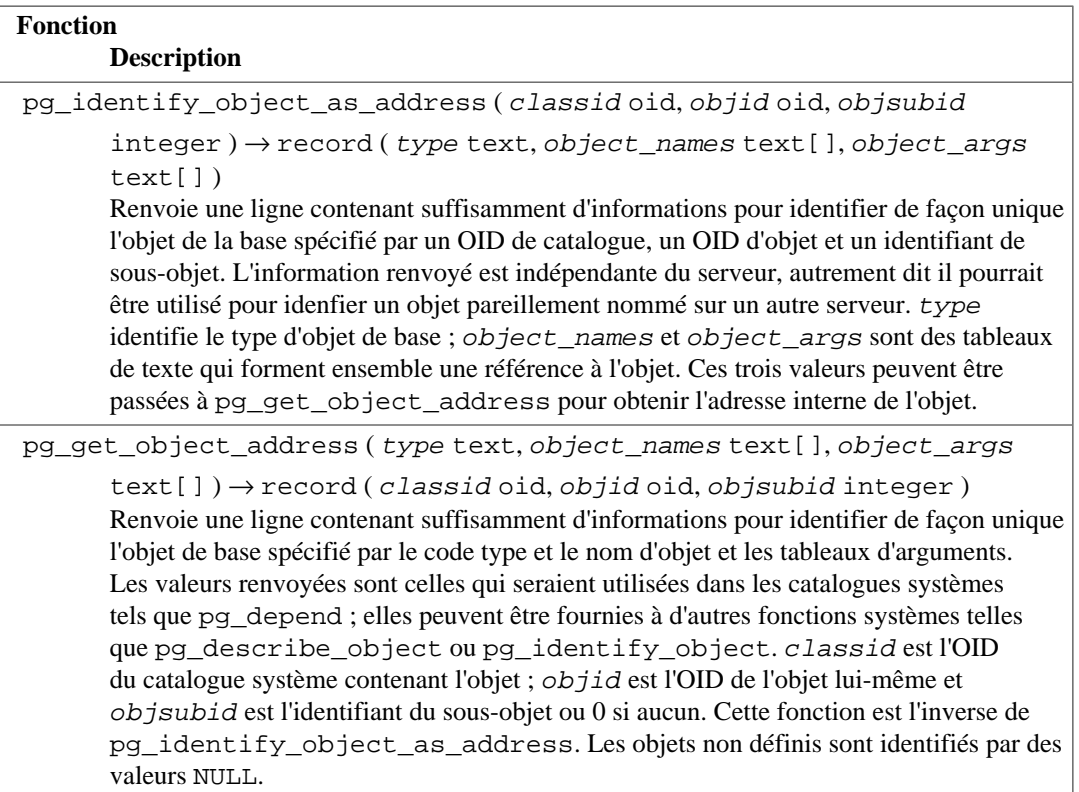

Les fonctions listées dans [Tableau 9.75](#page-435-0) extraient les commentaires préalablement enregistrés avec la commande [COMMENT](#page-1729-0). Une valeur NULL est renvoyée si aucun commentaire n'a été trouvé pour les paramètres donnés.

### <span id="page-435-0"></span>**Tableau 9.75. Fonctions d'informations sur les commentaires**

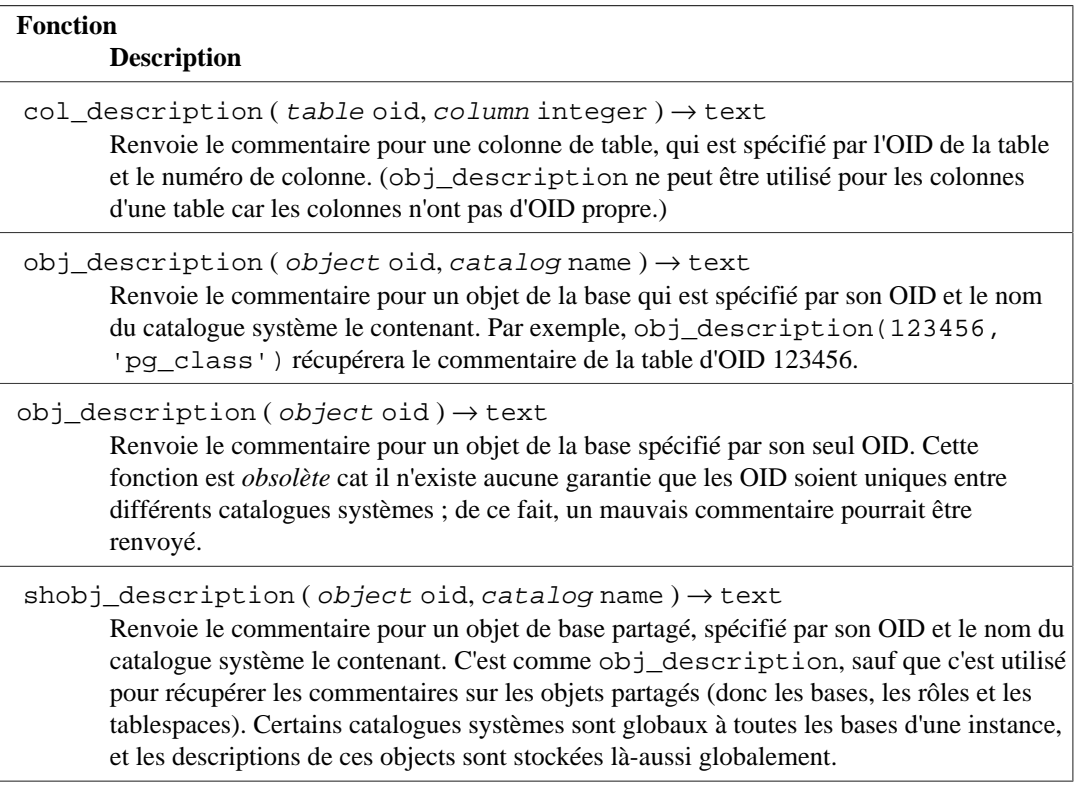

Les fonctions listées dans [Tableau 9.76](#page-436-0) fournissent des informations sur la transaction serveur dans un format exportable. L'utilisation principale de ces fonctions est de déterminer les transactions validées entre deux images de base.

### <span id="page-436-0"></span>**Tableau 9.76. Fonctions d'identifiants de transaction et d'informations sur les images de base**

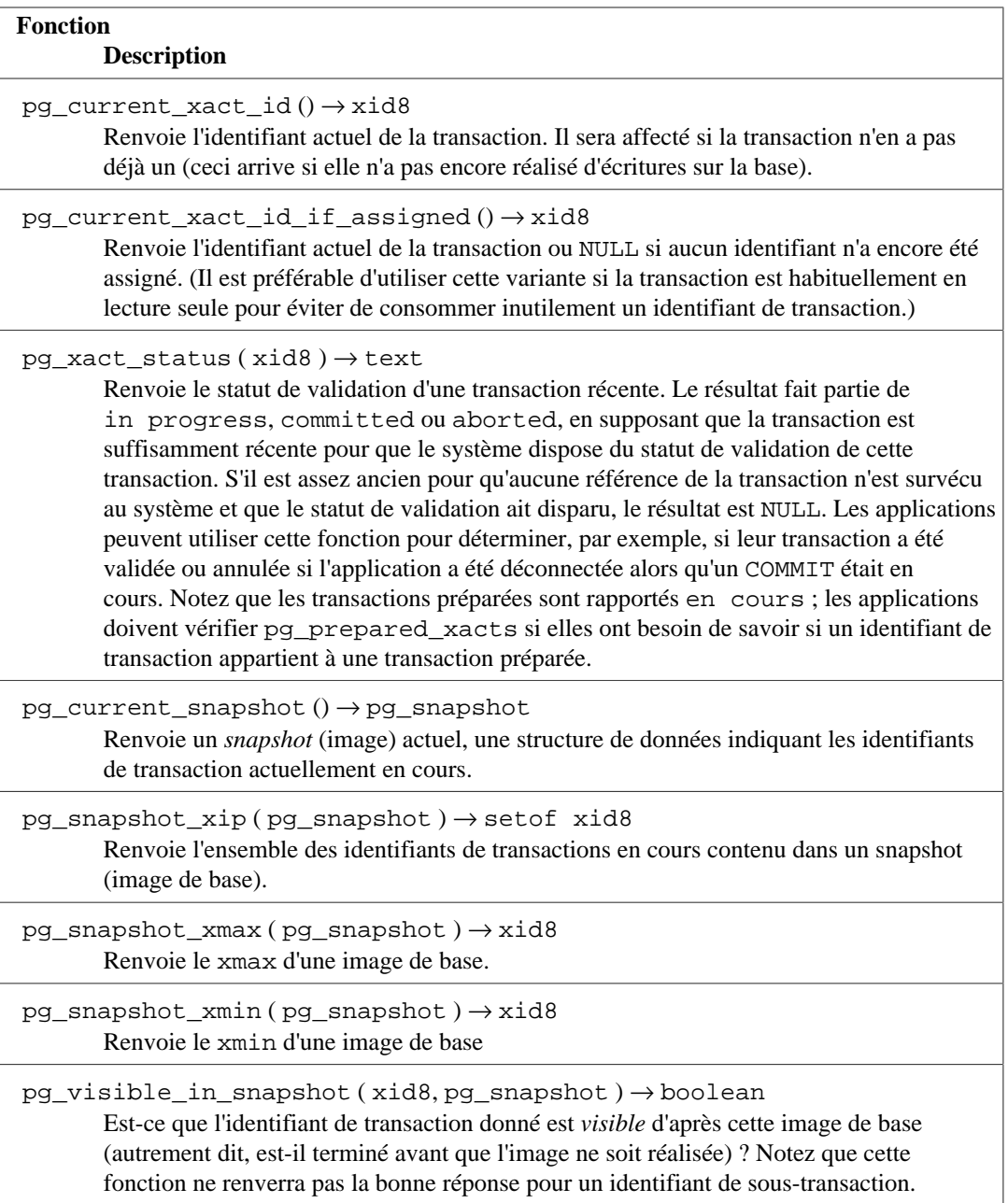

Le type interne des identifiants de transaction, xid, est sur 32 bits et boucle tous les 4 milliards de transactions. Néanmoins, les fonctions listées dans [Tableau 9.76](#page-436-0) utilisent un type xid8 sur 64 bits qui ne boucle pas sur toute la durée de vie d'une instance, et qui peut être converti en xid par conversion si nécessaire. Le type de données pg\_snapshot enregistre des informations sur la visibilité des identifiants de transaction à un moment particulier. Ses composants sont décrits dans [Tableau 9.77](#page-437-0). La représentation textuelle de pg\_snapshot est  $xmin:xmax:zip\_list$ . Par exemple, 10:20:10,14,15 signifie xmin=10, xmax=20, xip\_list=10, 14, 15.

| <b>Nom</b> | <b>Description</b>                                                                                                    |
|------------|----------------------------------------------------------------------------------------------------|
| xmin       | Plus petit identifiant de transaction toujours<br>actif. Tous les identifiants de transaction<br>inférieurs à xmin sont soit validés et visibles,<br>soit annulés et morts.                                                                                                    |
| xmax       | L'identifiant de transaction après le dernier<br>identifiant terminé. Tous les identifiants de<br>transaction supérieurs ou égals à xmax ne sont<br>pas encore terminés au moment de la création de<br>l'image, et sont de ce fait invisibles.                                                                                                    |
| xip list   | Transactions en cours au moment de la création<br>de l'image de base. Un identifiant de transaction<br>qui est xmin $\leq$ $X \leq$ xmax et qui n'est pas<br>dans cette liste a déjà été terminé au moins de la<br>création de l'image et, de ce fait, est soit visible<br>soit mort suivant son statut de validation. Cette<br>liste n'inclut pas les identifiants de transaction<br>des sous-transactions. |

<span id="page-437-0"></span>**Tableau 9.77. Composants d'image de base**

Dans les versions de PostgreSQL antérieures à la 13, le type xid8 n'existait pas, donc des variantes de ces fonctions étaient fournies. Elles utilisaient le type bigint pour représenter un identifiant sur 64 bits, avec un type de données pour l'image nommé txid\_snapshot. Ces anciennes fonctions avaient le mot txid dans leur nom. Elles sont toujours acceptées pour des raisons de compatibilité ascendante, mais pourraient être supprimées dans une version future. Voir [Tableau 9.78](#page-437-1).

### <span id="page-437-1"></span>**Tableau 9.78. Fonctions obsolètes sur les identifiants de transactions et les informations sur les images de base**

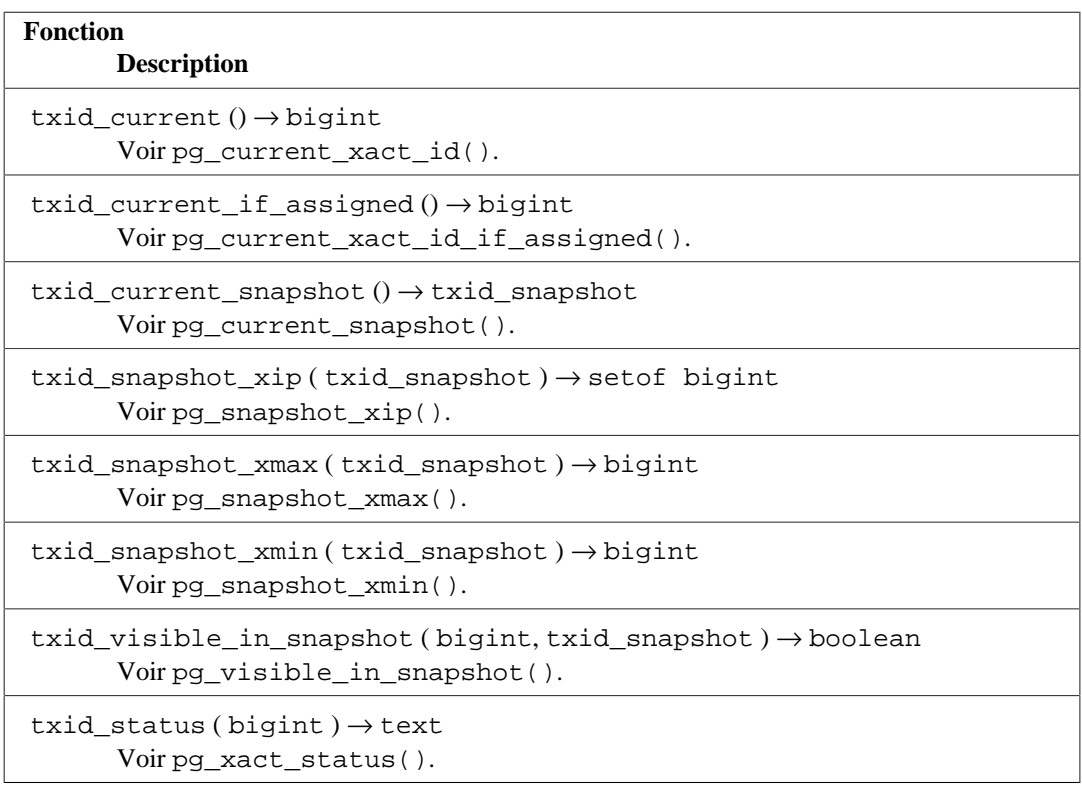

Les fonctions montrées dans [Tableau 9.79](#page-438-0) fournissent des informations sur le moment où d'anciennes transactions ont été validées. Elles fournissent des informations utiles seulement quand le paramètre

[track\\_commit\\_timestamp](#page-686-0) est activé, et seulement pour les transactions qui ont été validées après l'activation du paramètre.

<span id="page-438-0"></span>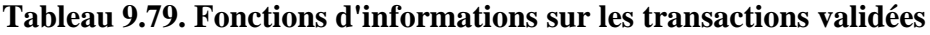

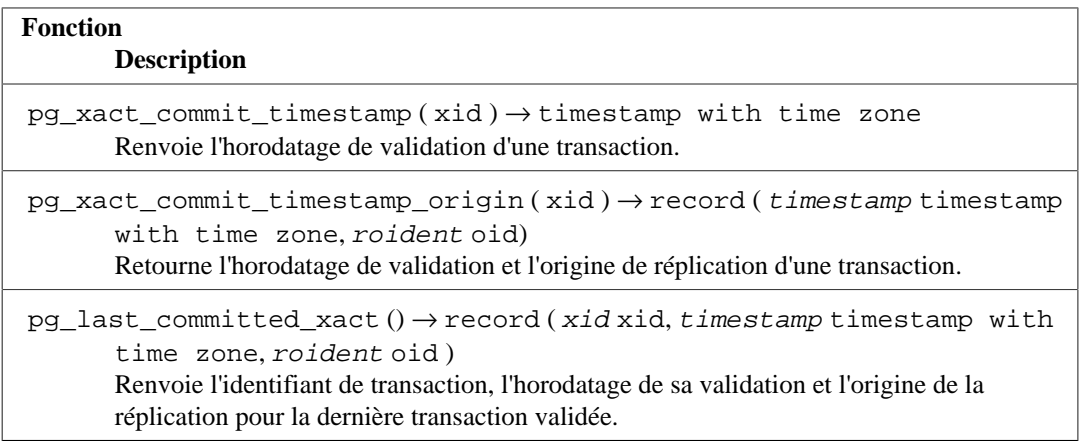

Les fonctions listées dans [Tableau 9.80](#page-438-1) affichent des informations initialisées lors de l'exécution de la commande initdb, telle que la version du catalogue. Elles affichent aussi des informations sur les écritures dans les journaux de transactions et le traitement des checkpoints. Ces informations sont globales à l'instance, et non pas spécifique à une base. Ces fonctions fournissent la plupart des informations en utilisant la mêle source que l'application [pg\\_controldata.](#page-2288-0)

### <span id="page-438-1"></span>**Tableau 9.80. Fonctions des données de contrôle**

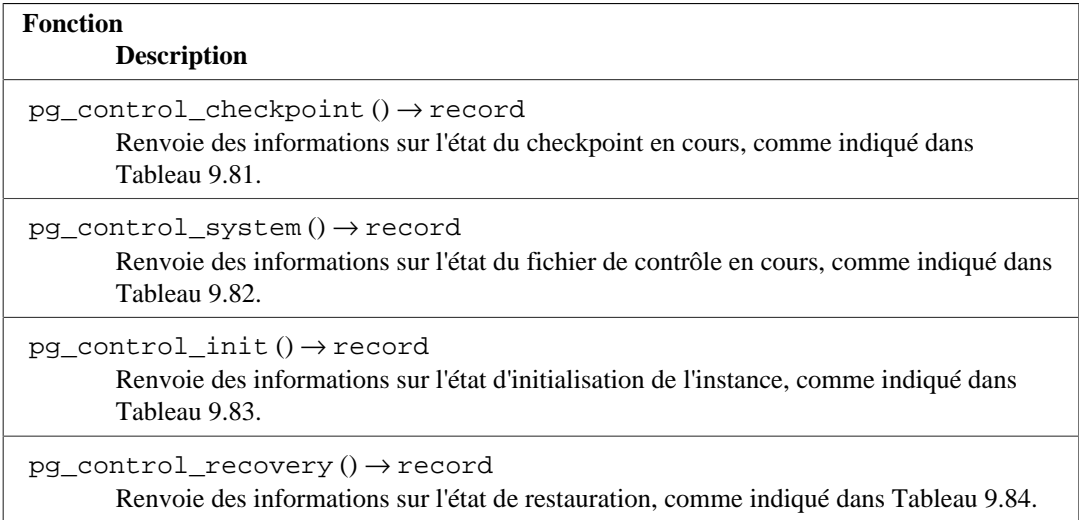

### <span id="page-438-2"></span>**Tableau 9.81. Colonnes en sortie de pg\_control\_checkpoint**

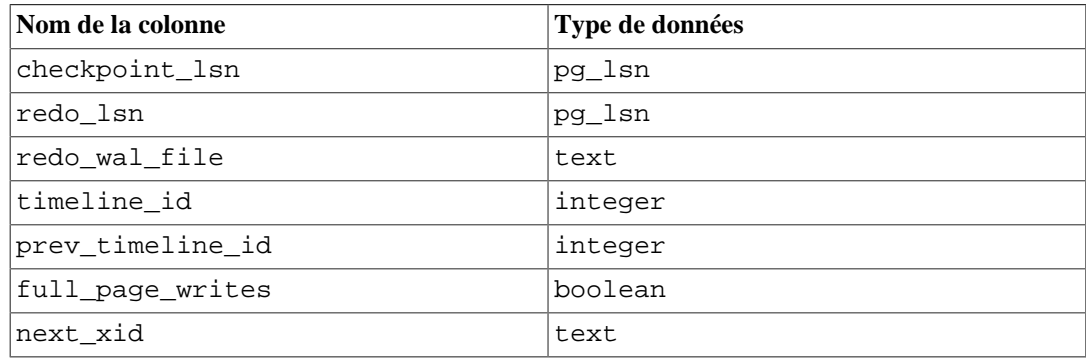

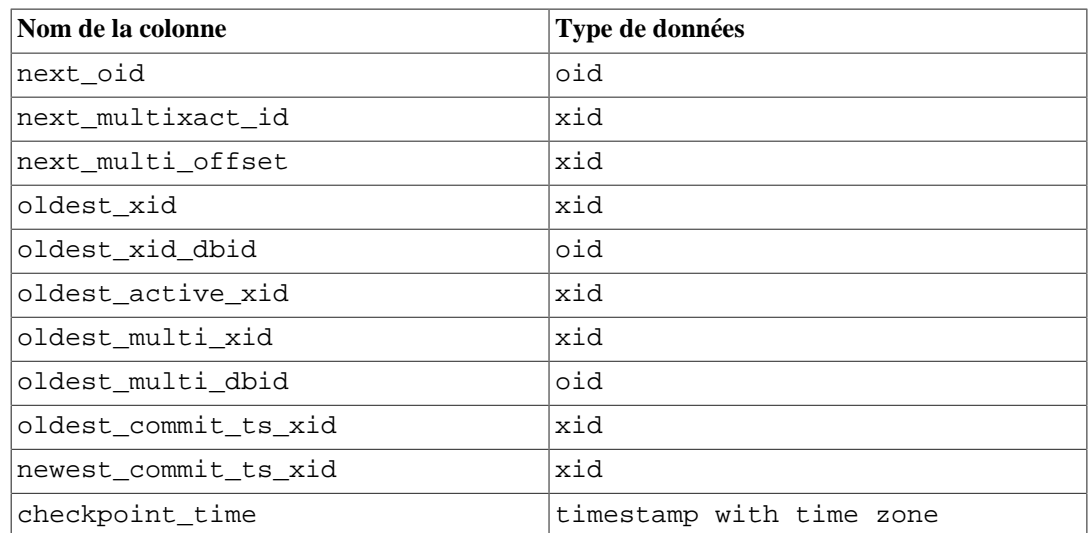

### <span id="page-439-0"></span>**Tableau 9.82. Colonnes en sortie de pg\_control\_system**

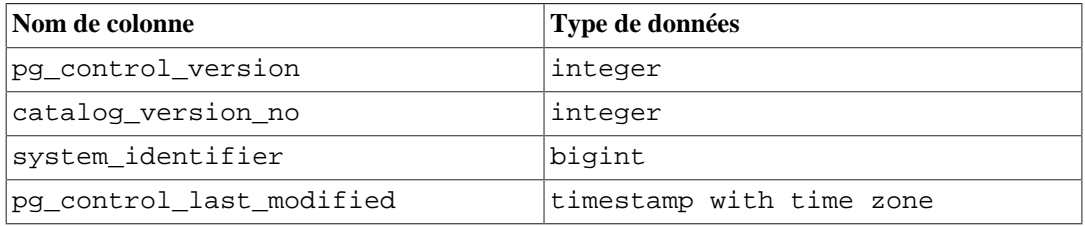

### <span id="page-439-1"></span>**Tableau 9.83. Colonnes en sortie de pg\_control\_init**

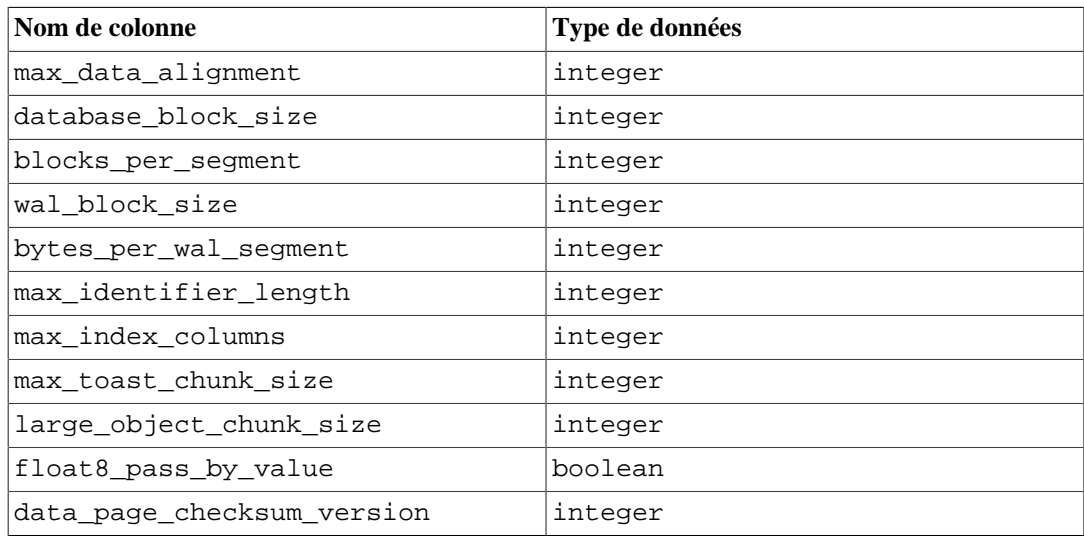

### <span id="page-439-2"></span>**Tableau 9.84. Colonnes en sortie de pg\_control\_recovery**

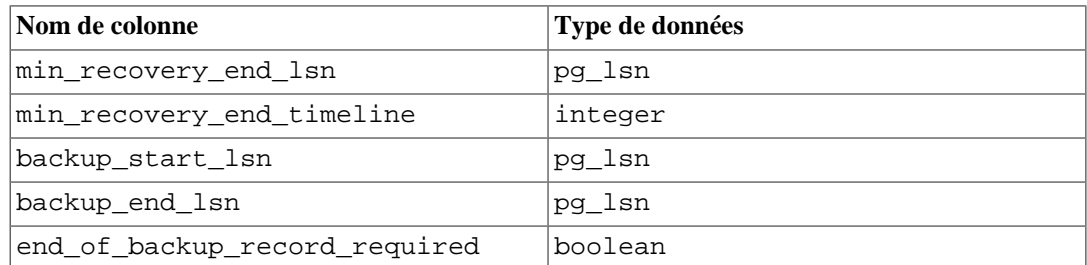

# **9.27. Fonctions d'administration système**

Les fonctions décrites dans cette section sont utilisées pour contrôler et superviser une installation PostgreSQL.

### <span id="page-440-0"></span>**9.27.1. Fonctions de configuration**

[Tableau 9.85](#page-440-0) liste les fonctions disponibles pour requêter et modifier les paramètres de configuration.

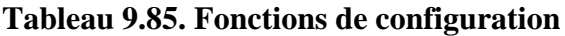

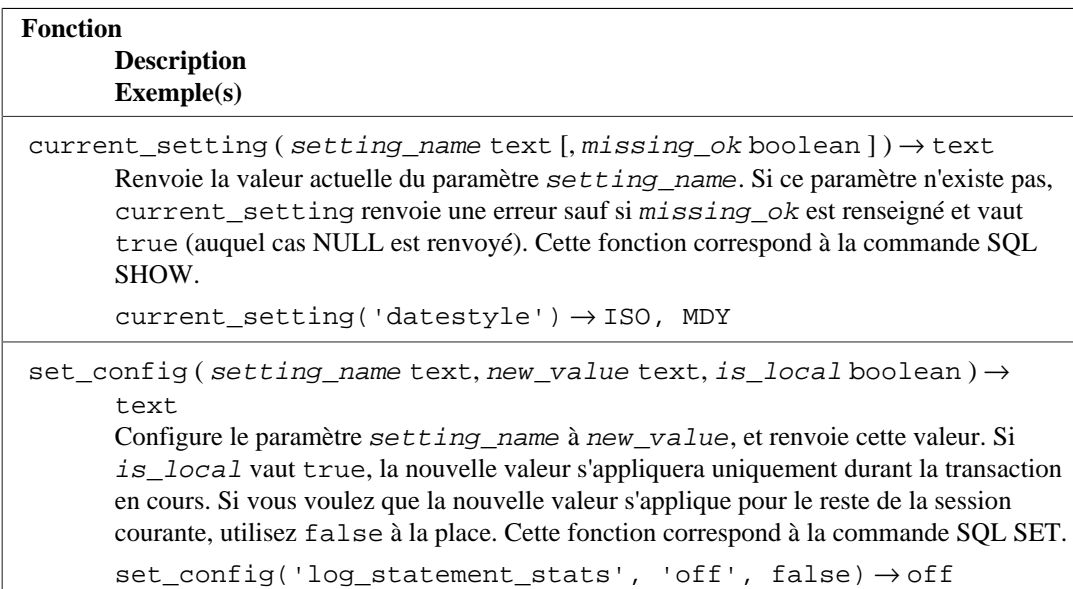

# **9.27.2. Fonctions d'envoi de signaux**

Les fonctions listées dans [Tableau 9.86](#page-440-1) envoient des signaux de contrôle aux autres processus serveur. L'utilisation de ces fonctions est restreinte aux super-utilisateurs par défaut, mais un accès peut être fourni aux utilisateurs en utilisant la commande GRANT, avec quelques exceptions notables.

Chacune de ces fonctions renvoient true si le signal a bien été envoyé et false si l'envoi du signal a échoué.

<span id="page-440-1"></span>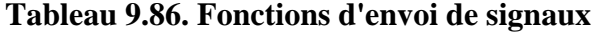

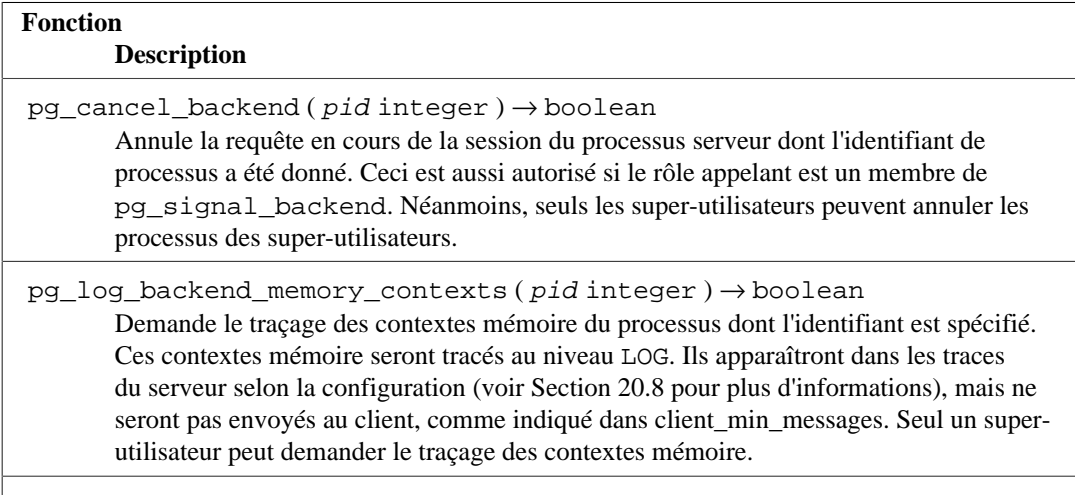

pg\_reload\_conf () → boolean

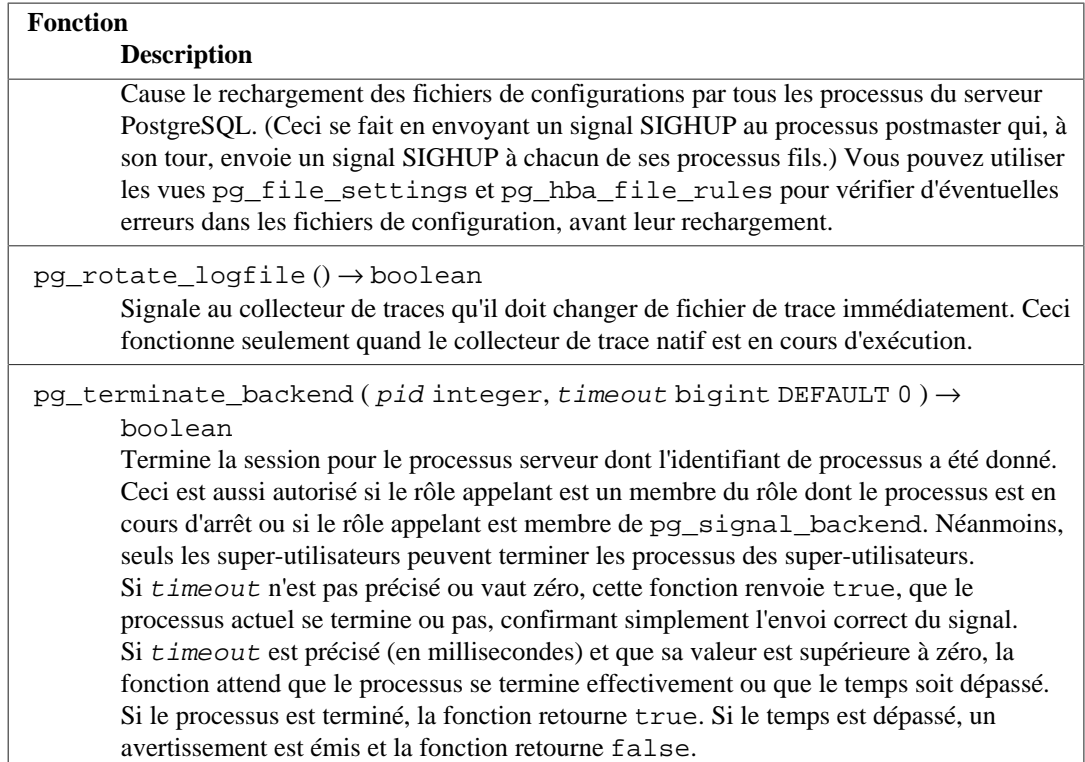

pg\_cancel\_backend et pg\_terminate\_backend envoient des signaux (respectivement SIGINT et SIGTERM) aux processus serveurs identifiés par leur PID. Le PID d'un processus serveur actif est disponible dans la colonne pid de la vue pg\_stat\_activity ou en listant les processus postgres sur le serveur (en utilisant ps sur Unix ou le Task Manager sur Windows). Le rôle d'un processus serveur actif est disponible dans la colonne usename de la vue pg\_stat\_activity.

pg\_log\_backend\_memory\_contexts peut être utilisée pour tracer les contextes mémoires de processus en arrière-plan. Par exemple :

```
postgres=# SELECT pg log_backend_memory_contexts(pg_backend_pid());
 pg_log_backend_memory_contexts
--------------------------------
 t
(1 row)
```
Un message pour chaque contexte mémoire sera tracé. Par exemple :

```
LOG: logging memory contexts of PID 10377
STATEMENT: SELECT
 pg_log_backend_memory_contexts(pg_backend_pid());
LOG: level: 0; TopMemoryContext: 80800 total in 6 blocks; 14432
  free (5 chunks); 66368 used
LOG: level: 1; pgstat TabStatusArray lookup hash table: 8192 total
  in 1 blocks; 1408 free (0 chunks); 6784 used
LOG: level: 1; TopTransactionContext: 8192 total in 1 blocks; 7720
  free (1 chunks); 472 used
LOG: level: 1; RowDescriptionContext: 8192 total in 1 blocks; 6880
  free (0 chunks); 1312 used
LOG: level: 1; MessageContext: 16384 total in 2 blocks; 5152 free
  (0 chunks); 11232 used
LOG: level: 1; Operator class cache: 8192 total in 1 blocks; 512
  free (0 chunks); 7680 used
```
LOG: level: 1; smgr relation table: 16384 total in 2 blocks; 4544 free (3 chunks); 11840 used LOG: level: 1; TransactionAbortContext: 32768 total in 1 blocks; 32504 free (0 chunks); 264 used ... LOG: level: 1; ErrorContext: 8192 total in 1 blocks; 7928 free (3 chunks); 264 used LOG: Grand total: 1651920 bytes in 201 blocks; 622360 free (88 chunks); 1029560 used

S'il y a plus de 100 contextes fils sous le même parent, les 100 premiers contextes fils sont tracés, le reste des contextes étant résumé. Notez que des appels fréquents à cette fonction peut produire une surchage significative, parce qu'elle génère un grand nombre de messages dans les traces.

### <span id="page-442-1"></span>**9.27.3. Fonctions de contrôle de la sauvegarde**

Les fonctions listées dans [Tableau 9.87](#page-442-0) aident à la réalisation de sauvegardes en ligne. Ces fonctions ne peuvent pas être exécutées lors de la restauration (sauf pour pg\_start\_backup en mode non exclusif, pg\_stop\_backup en mode non exclusif, pg\_is\_in\_backup, pg\_backup\_start\_time et pg\_wal\_lsn\_diff).

<span id="page-442-0"></span>Pour les détails sur l'utilisation correcte de ces fonctions, voir [Section 26.3](#page-815-0).

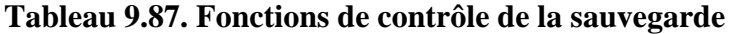

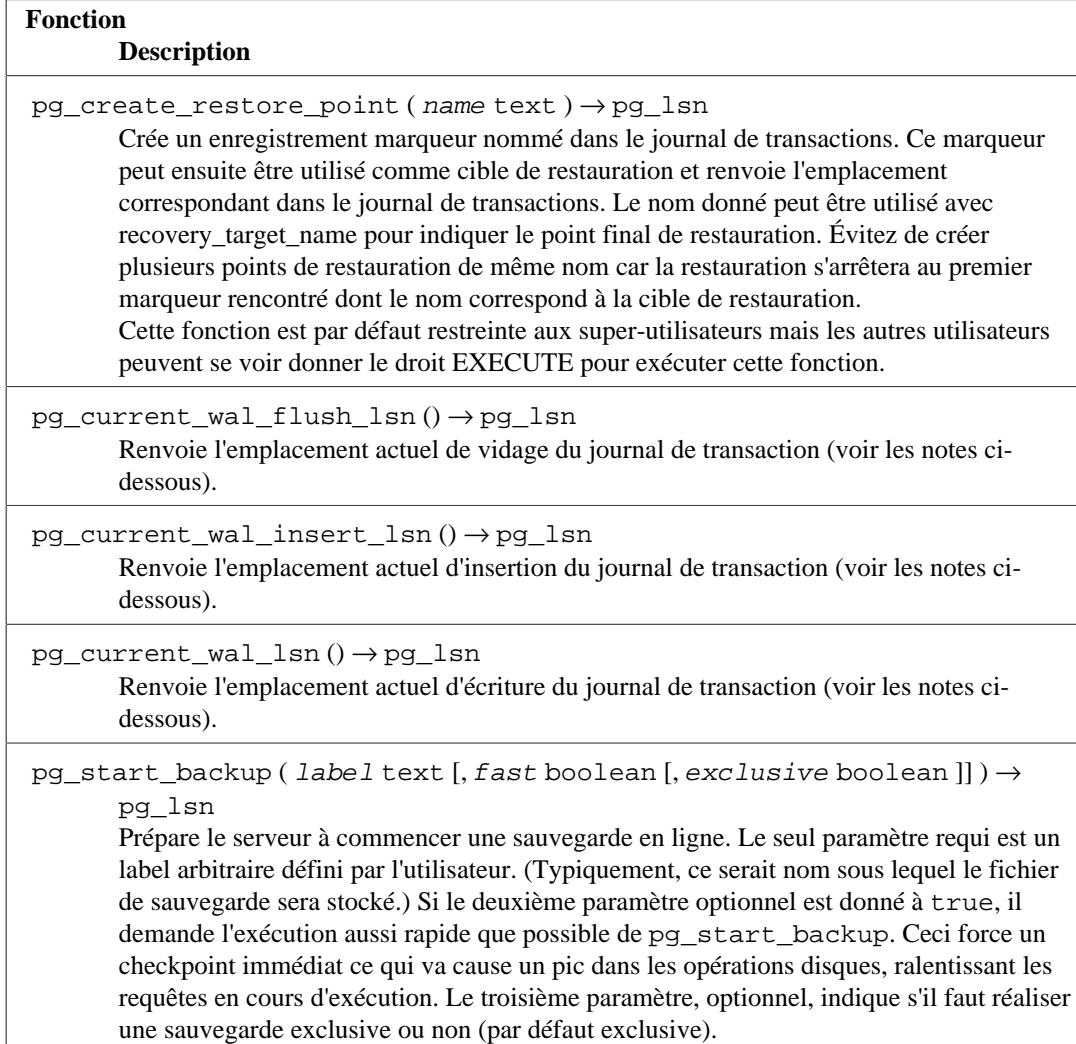

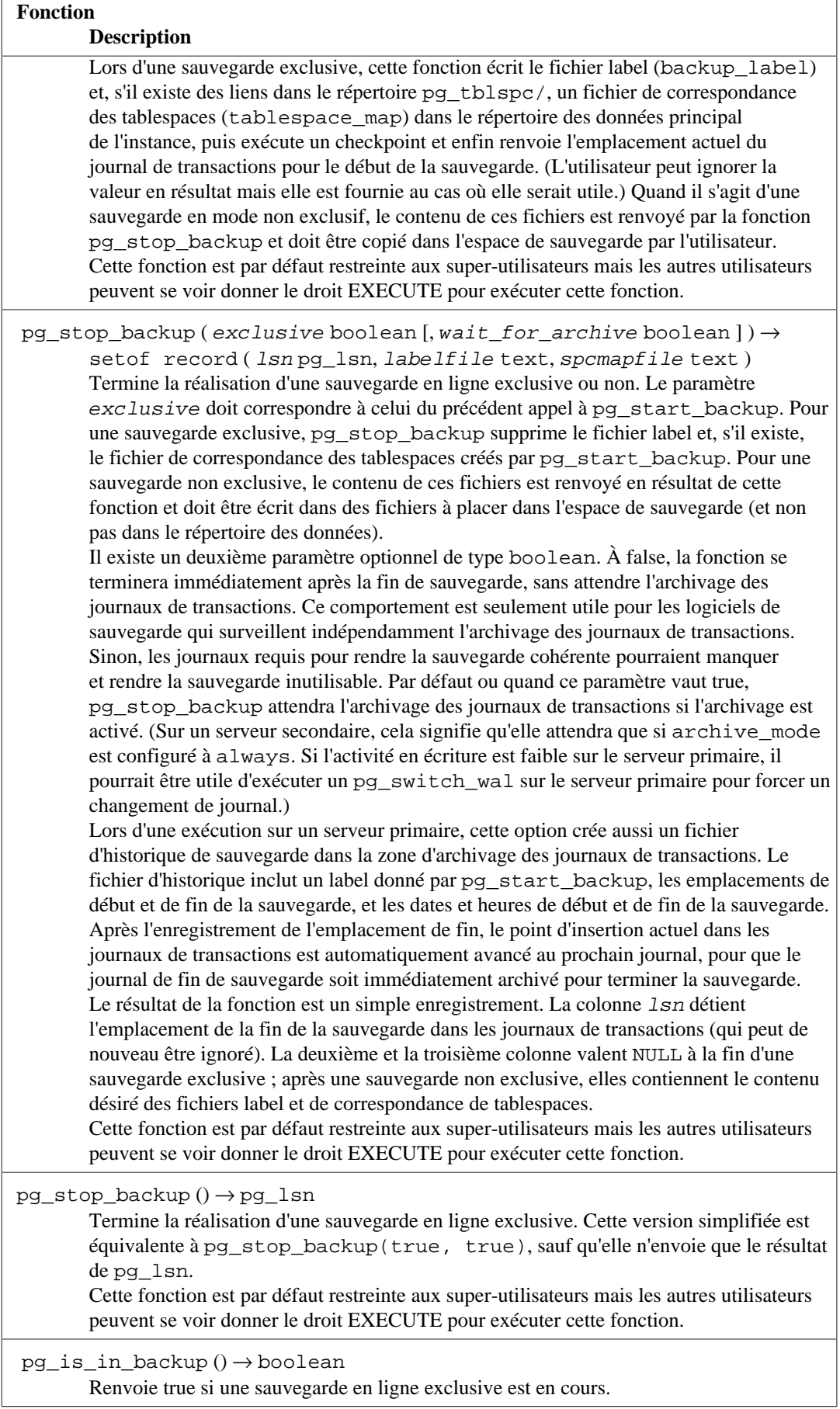

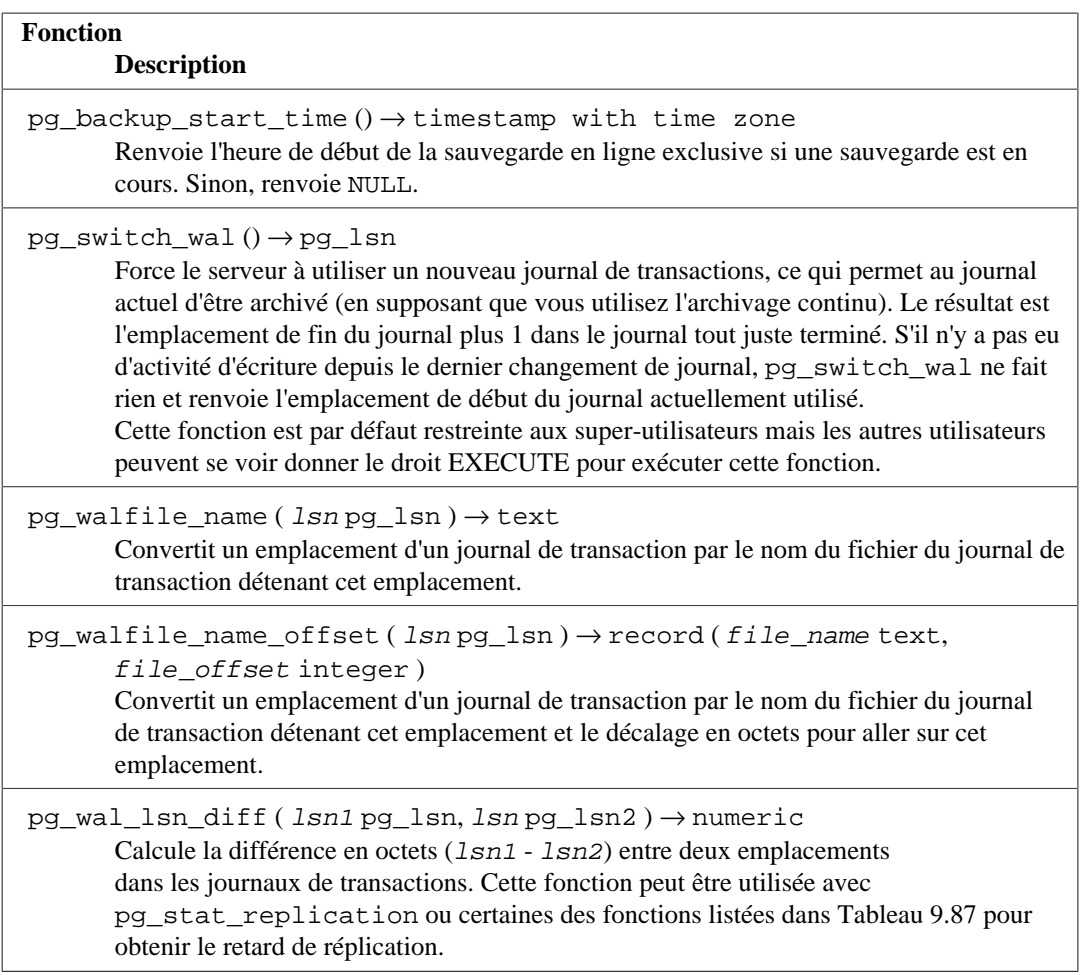

pg\_current\_wal\_lsn affiche l'emplacement actuel d'écriture dans le journal de transaction en cours, dans le même format que celui utilisé par les fonctions ci-dessus. De même, pg\_current\_wal\_insert\_lsn affiche l'emplacement d'insertion actuel et pg\_current\_wal\_flush\_lsn affiche l'emplacement de vidage actuel. L'emplacement d'insertion est la fin « logiqie » du journal de transaction à n'importe quel moment, alors que l'emplacement d'écriture est la fin de ce qui a été réellement écrit à partir des caches internes du serveur, et l'emplacement de vidage est le dernier emplacement connu pour avoir été réellement écrit sur disque. L'emplacement d'écriture est la fin de ce qui doit être examiné en dehors du serveur et est habituellement ce que vous voulez si vous êtes intéressé par l'archivage des journaux partiellement complets. Les emplacements d'insertion et de vidage sont rendus disponibles principalement dans un but de débogage. Ce sont des opérations de lecture seule et ne nécessite pas l'attribut super-utilisateur.

Vous pouvez utiliser pg\_walfile\_name\_offset pour extrait le nom du fichier et le décalage en octet du journal de transaction correspondant à partir d'une valeur pg\_lsn. Par exemple :

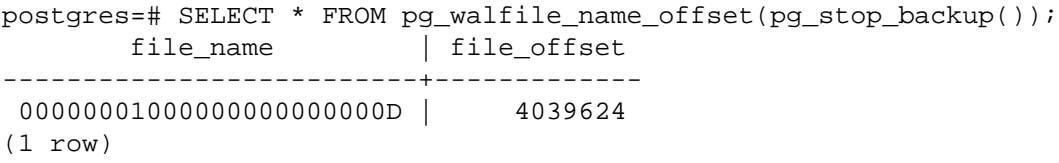

De la même façon, pg\_walfile\_name extrait juste le nom du fichier du journal de transactions. Quand l'emplacement donné est exactement à la limite du fichier, ces deux fonctions renvoient le nom du journal précédent. Ceci est généralement le comportement souhaité pour gérer l'archivage car le fichier précédent est le dernier qui doit être archivé.

# <span id="page-445-2"></span>**9.27.4. Fonctions de contrôle de la restauration**

Les fonctions listées dans [Tableau 9.88](#page-445-0) fournissent des informations sur le statut actuel d'un serveur secondaire. Ces fonctions peuvent être exécutées pendant une restauration et pendant une exécution normale.

### <span id="page-445-0"></span>**Tableau 9.88. Fonctions d'information sur la restauration**

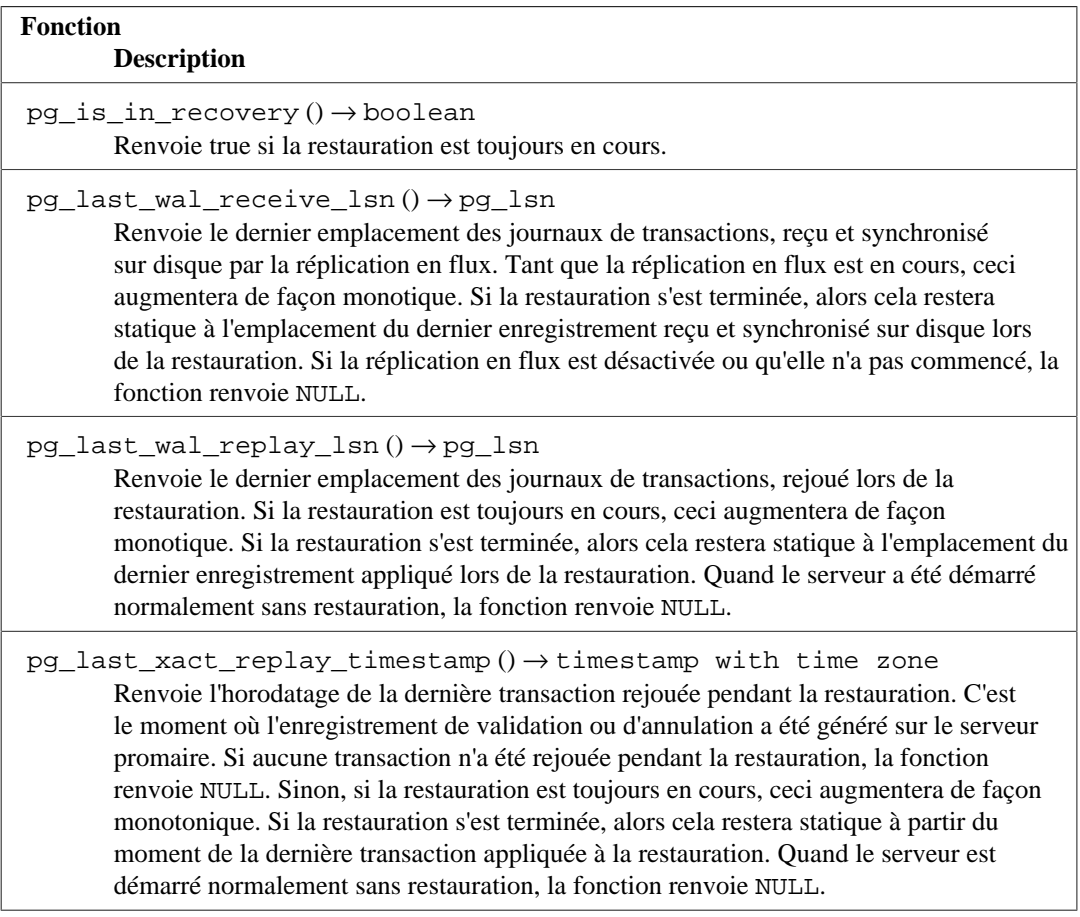

Les fonctions listées dans [Tableau 9.89](#page-445-1) contrôlent la progression de la restauration. Ces fonctions peuvent seulement être exécutées lors d'une restauration.

### <span id="page-445-1"></span>**Tableau 9.89. Fonctions de contrôle de la restauration**

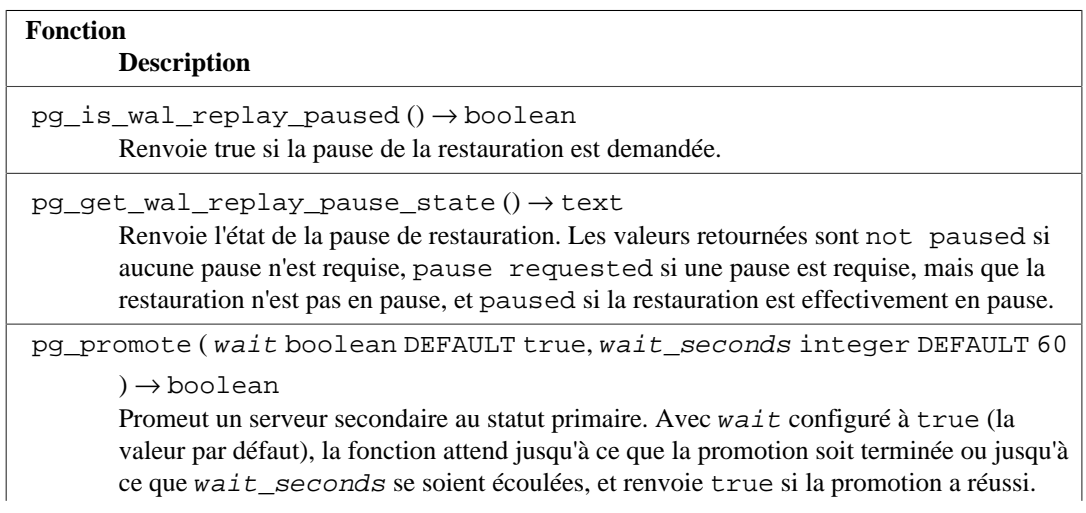

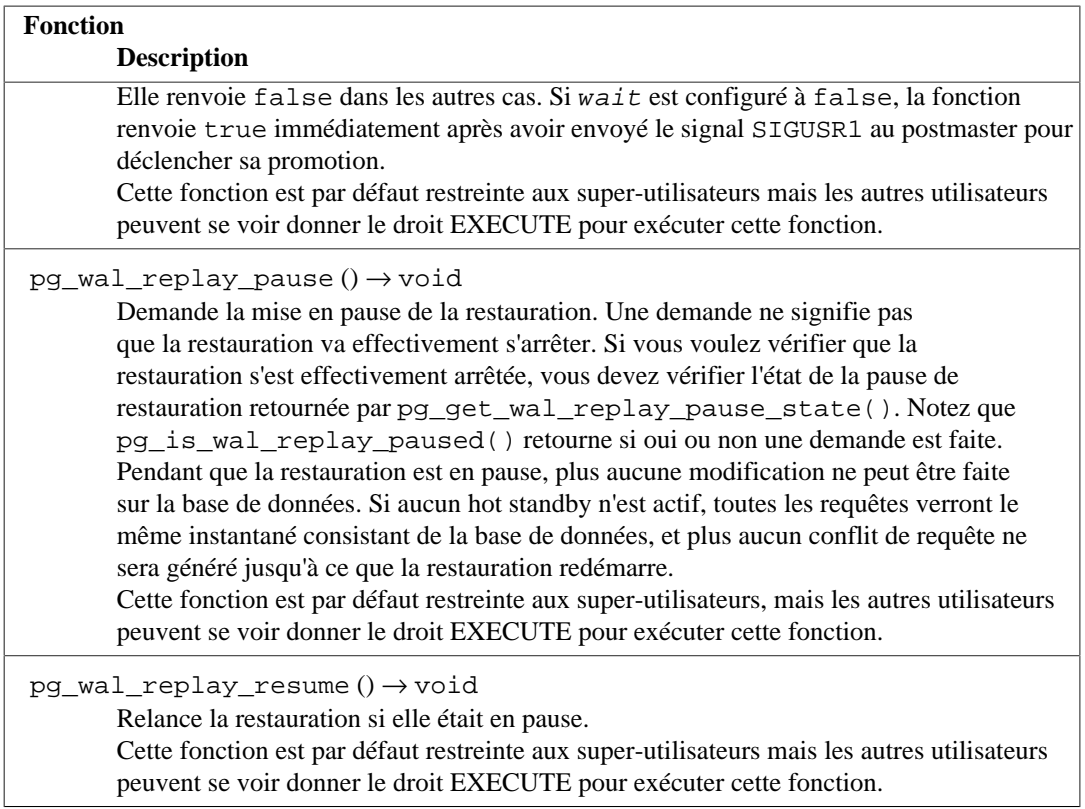

pg\_wal\_replay\_pause et pg\_wal\_replay\_resume ne peuvent pas être exécutés quand une promotion est en cours. Si une promotion est déclenchée alors que la restauration est en pause, l'état de pause se termine et la promotion continue.

Si la réplication en flux est désactivé, l'état de pause peut continuer indéfiniment sans problème. Si la réplication en flux est en cours, alors les enregistrements des journaux de transactions continuent à être rçus, ce qui finira par remplir l'espace disque disponible, suivant la durée de la pause, le taux de génération des journaux de transactions et l'espace disque disponible.

# <span id="page-446-0"></span>**9.27.5. Fonctions de synchronisation d'image**

PostgreSQL permet aux sessions des bases de données de synchroniser leur image de base. Une image de base (ou *snapshot*) détermine les données visibles pour la transaction utilisant l'image. Les images synchronisées sont nécessaires quand deux sessions ou plus ont besoin de voir un contenu identique de la base de données. Si deux sessions démarrent leur transaction indépendamment, il existe toujours une possibilité qu'une autre transaction valid entre l'exécution des deux commandes START TRANSACTION, de telle façon qu'une session voit l'effet de cette transaction alors que l'autre ne la voit pas.

Pour résoudre ce problème, PostgreSQL autorise une transaction à *exporter* l'image qu'elle utilise. Tant que la transaction exportée reste ouverte, les autres transactions peuvent *importer* son image et, de ce fait, garantir qu'elles partagent exactement la même vue de la base que la première transaction. Mais notez que tout changement effectué par une de ces transactions reste invisible aux autres transactions, comme d'habitude pour les modifications réalisées par des transactions non validées. Donc les transactions sont synchronisées suivant les données pré-existantes, mais agissent normalement pour les modifications qu'elles réalisent.

Les images sont exportées avec la fonction pg\_export\_snapshot, affichée dans [Tableau 9.90](#page-447-0), et importées avec la commande [SET TRANSACTION.](#page-2093-0)

### <span id="page-447-0"></span>**Tableau 9.90. Fonctions de synchronisation d'image**

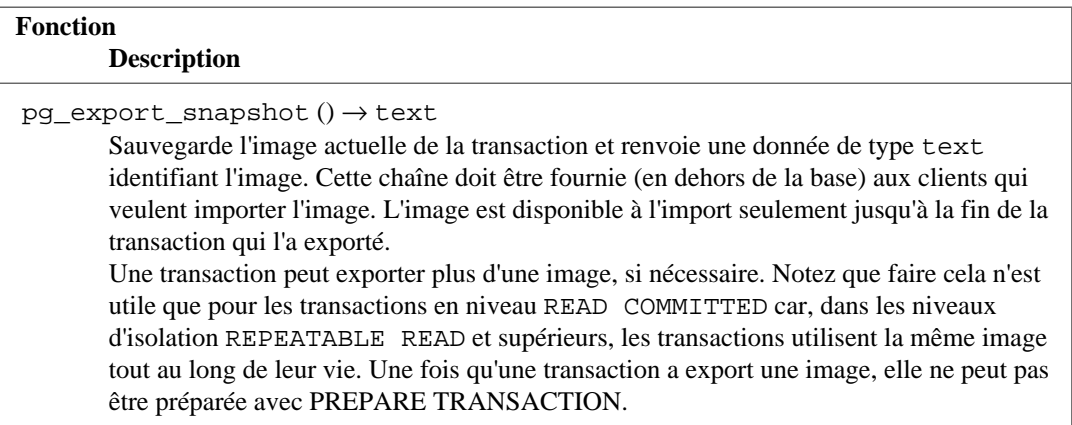

### **9.27.6. Fonctions de gestion de la réplication**

Les fonctions listées dans [Tableau 9.91](#page-447-1) sont pour le contrôle et l'interaction avec les fonctionnalités de réplication. Voir [Section 27.2.5](#page-836-0), [Section 27.2.6](#page-838-0) et [Chapitre 50](#page-1589-0) pour des informations sur les fonctionnalités sous-jacentes. L'utilisation de fonctions pour l'origine de réplication est seulement autorisée aux super-utilisateurs par défaut, mais peut être autorisée aux autres utilisateurs en utilisant la commande GRANT. L'utilisation des fonctions pour les slots de réplication est restreinte aux superutilisateurs et aux utilisateurs ayant l'attribut REPLICATION.

La plupart de ces fonctions ont des commandes équivalentes dans le protocole de réplication ; voir [Section 53.4](#page-2441-0).

Les fonctions décrites dans [Section 9.27.3,](#page-442-1) [Section 9.27.4](#page-445-2) et [Section 9.27.5](#page-446-0) sont aussi adéquates pour la réplication.

### <span id="page-447-1"></span>**Tableau 9.91. Fonctions de gestion de la réplication**

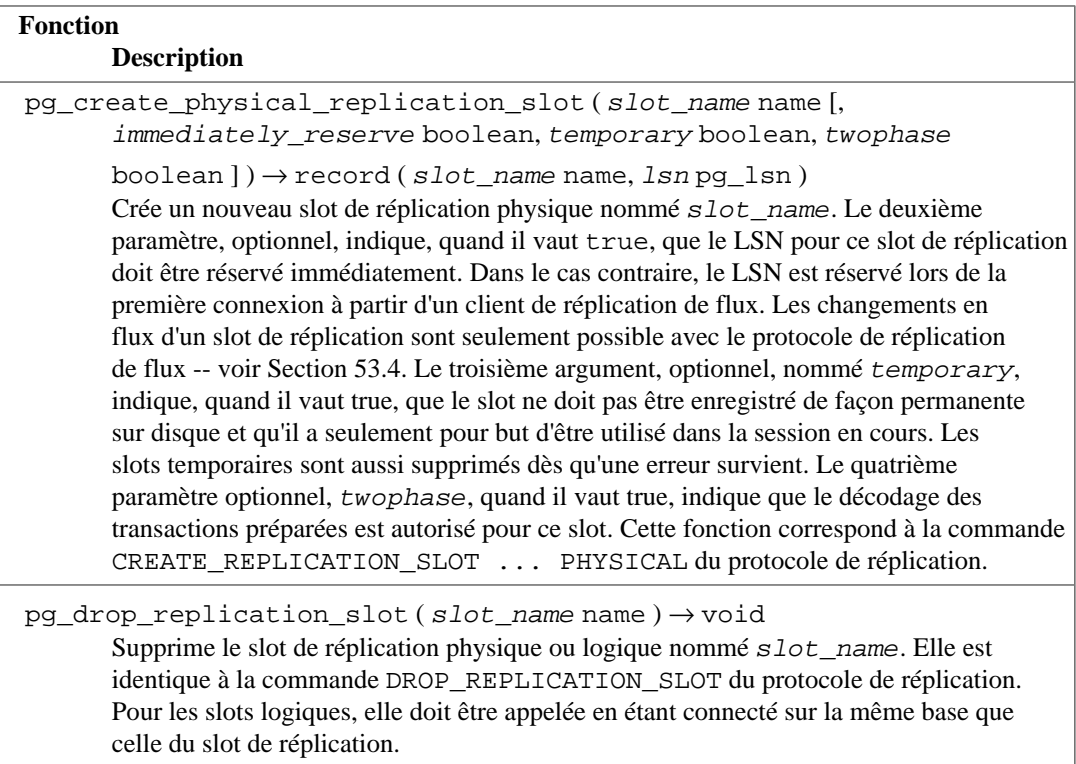

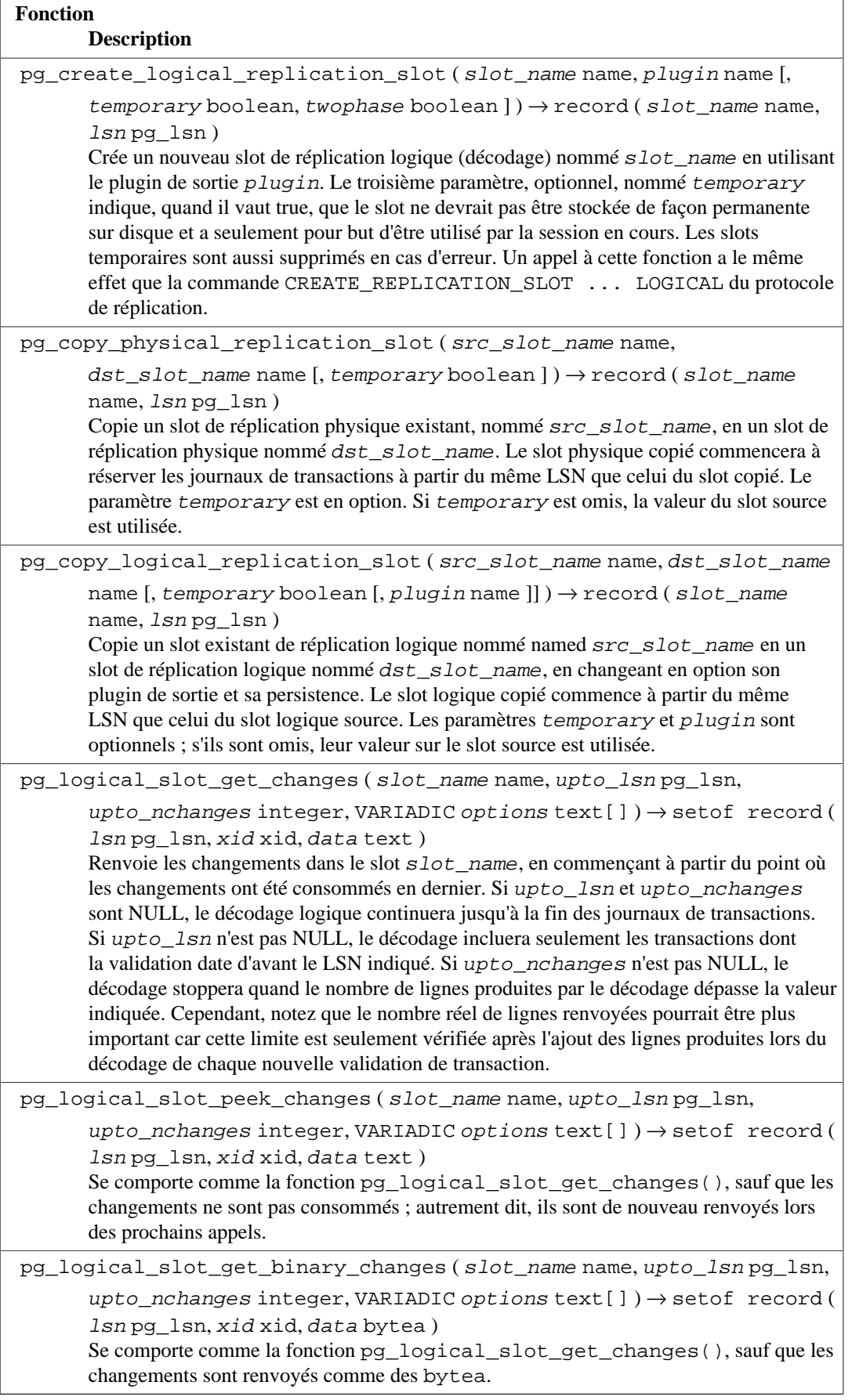

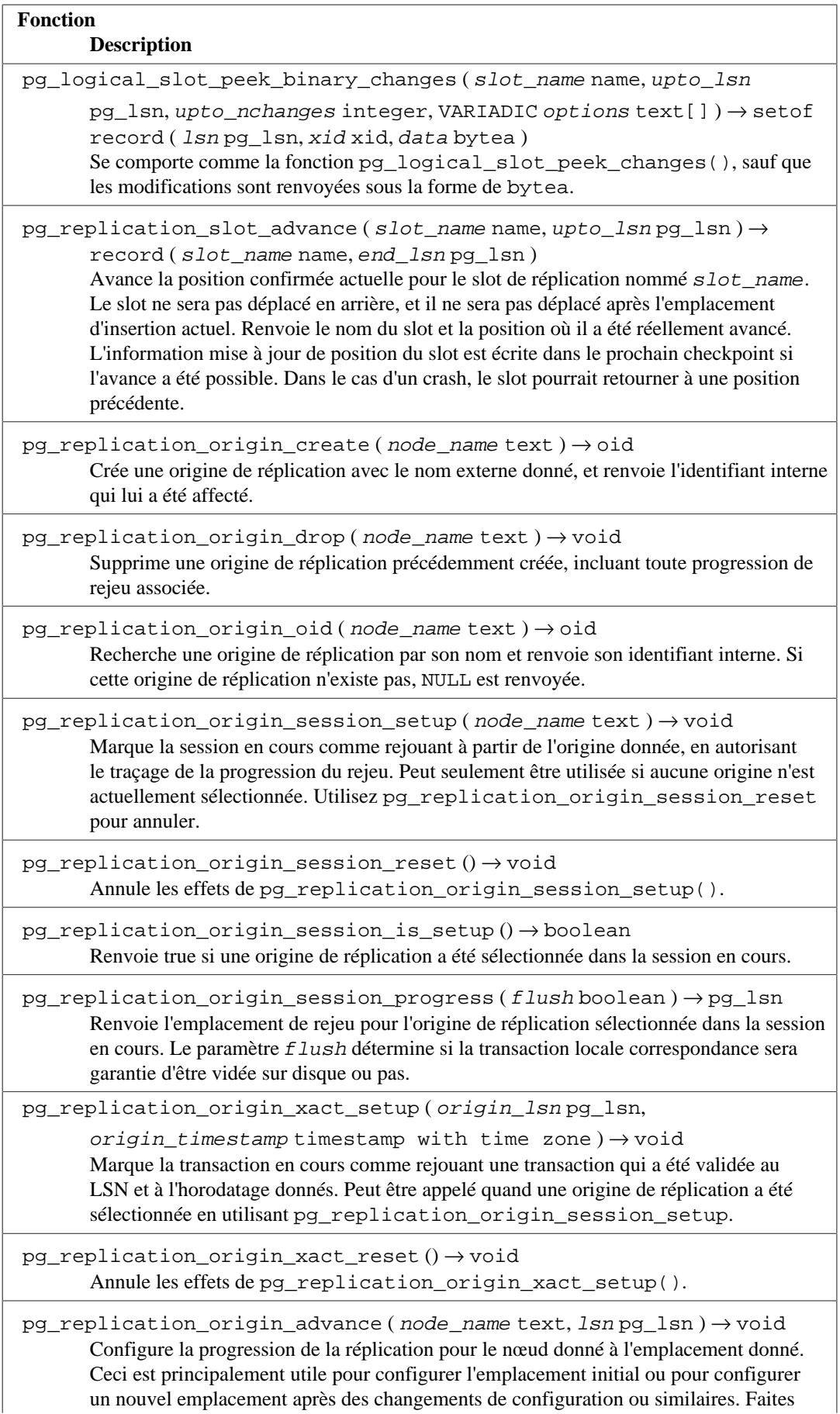

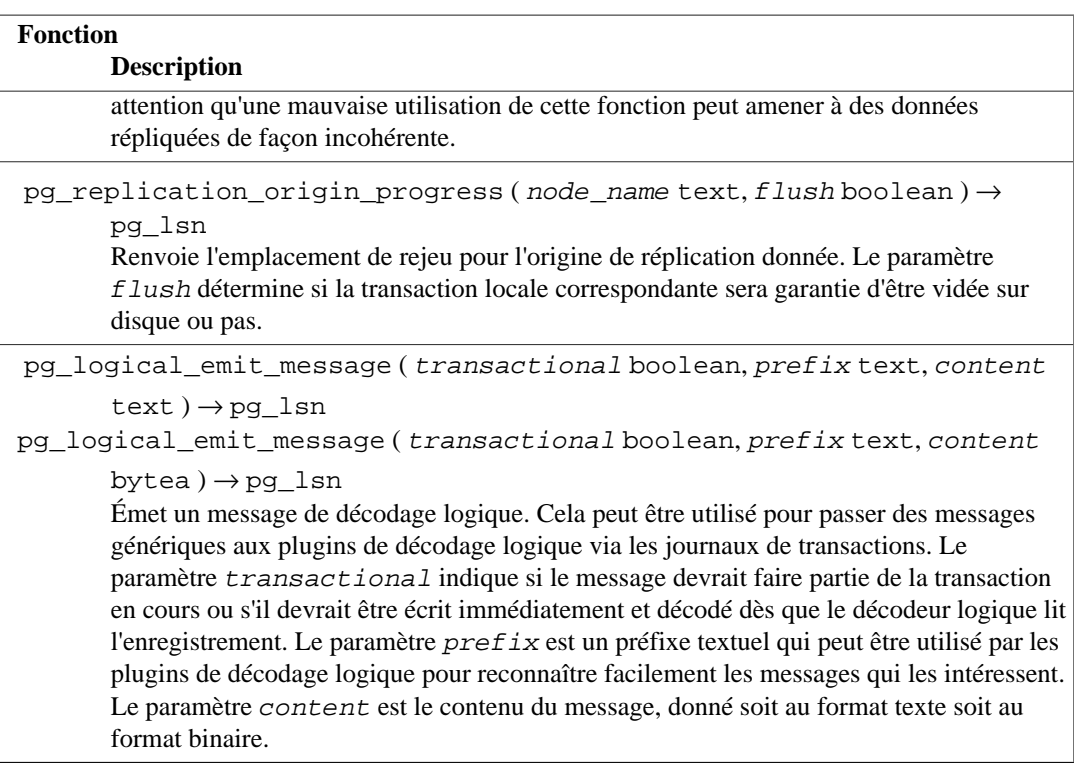

# **9.27.7. Fonctions de gestion des objets de la base**

Les fonctions listées dans [Tableau 9.92](#page-450-0) calculent l'utilisation de l'espace disque des objets de la base, ou assistent dans la présentation ou la compréhension de ces résultats. Les résultats du type bigint correspondent à la taille mesurée en octets. NULL est renvoyé si un OID qui ne représente pas un objet existant est fourni à une de ces fonctions.

<span id="page-450-0"></span>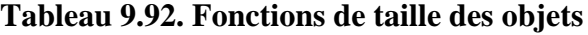

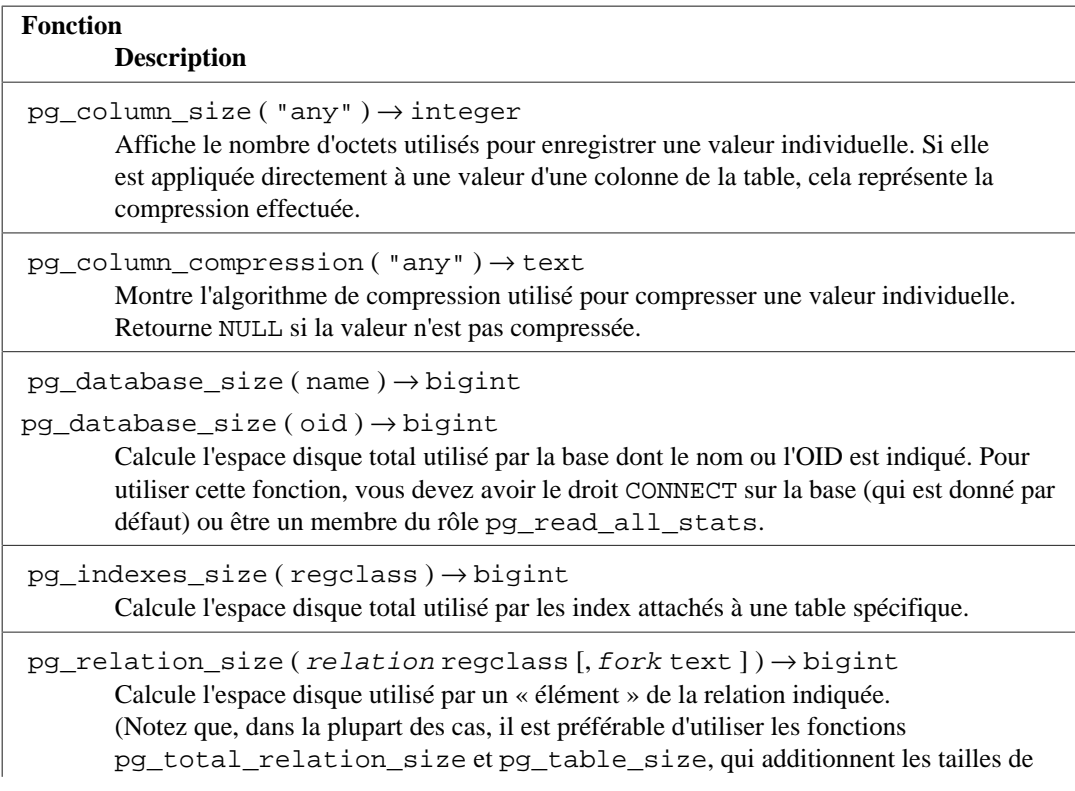

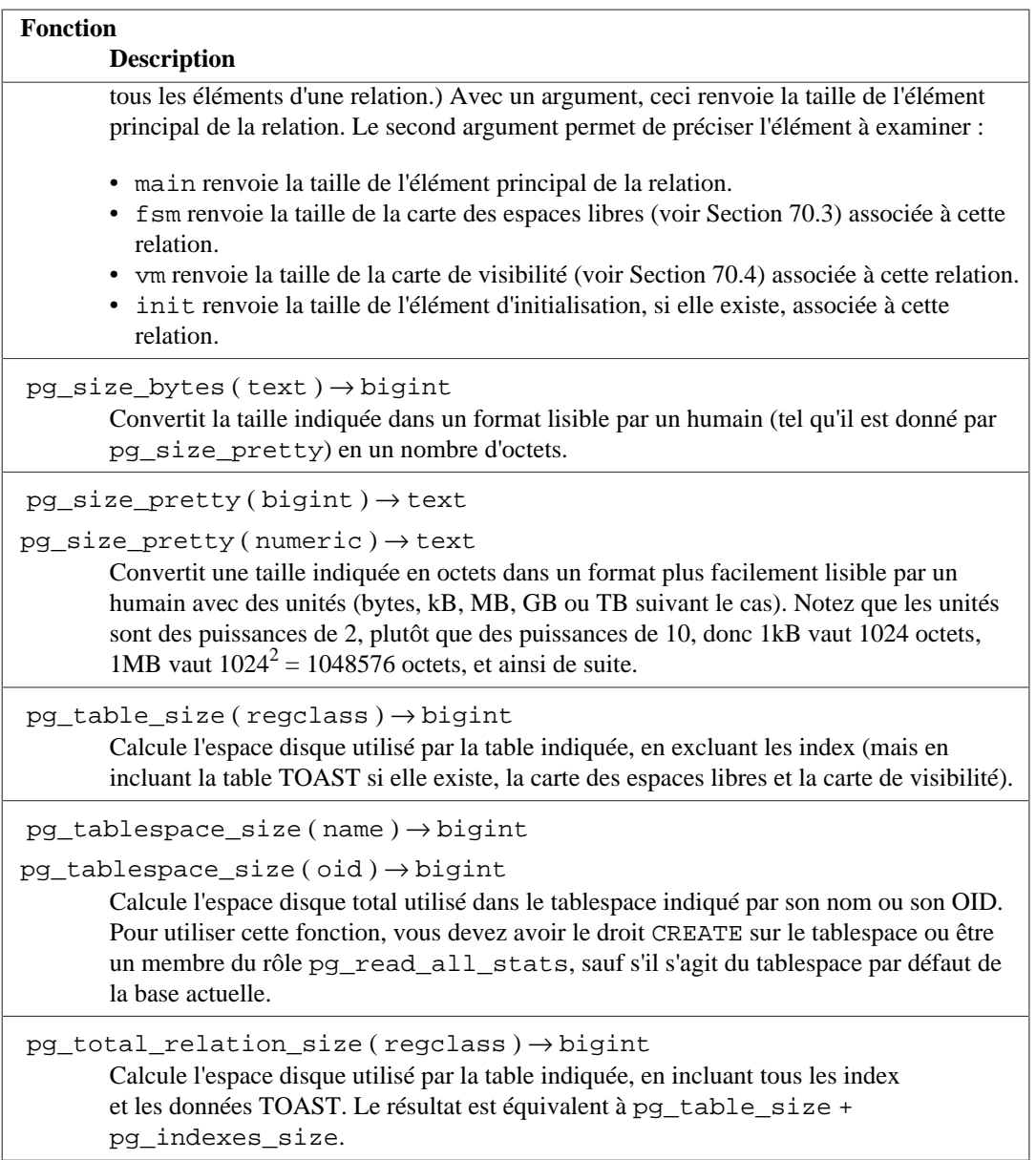

Les fonctions ci-dessus qui opèrent sur les tables et sur les index acceptent un argument regclass, qui est simplement l'OID de la table ou de l'index dans le catalogue système pg\_class. Néanmoins, vous n'avez pas besoin de rechercher manuellement l'OID comme le convertisseur en entrée du type de données regclass fera ce travail pour vous. Voir [Section 8.19](#page-259-0) pour les détails.

Les fonctions listées dans [Tableau 9.93](#page-451-0) assistent à l'identification des fichiers spécifiques associés aux objets de la base.

### <span id="page-451-0"></span>**Tableau 9.93. Fonctions d'emplacement des objets de la base**

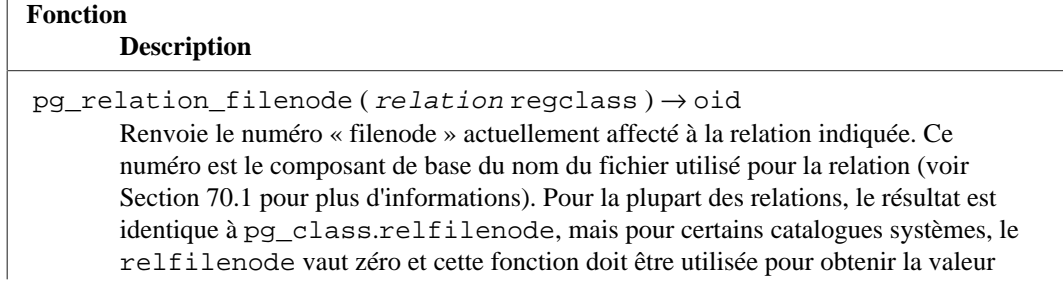

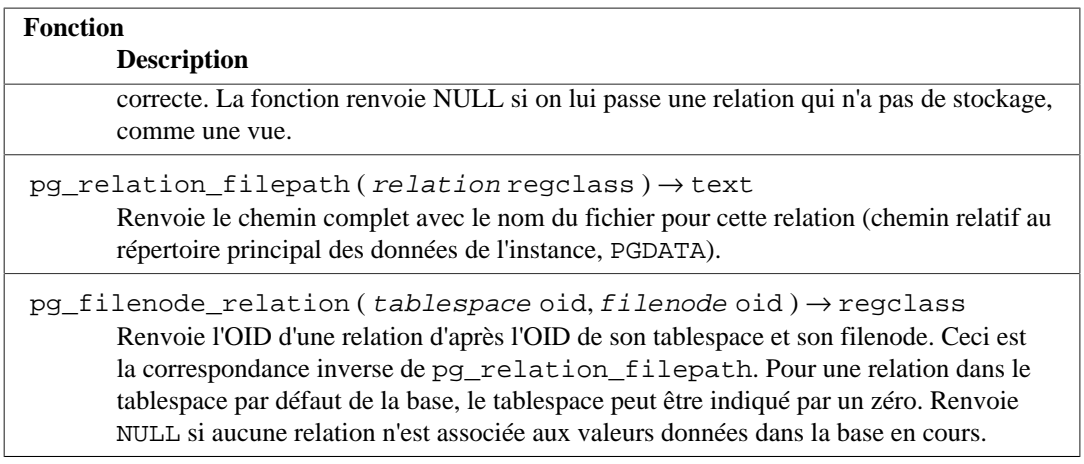

[Tableau 9.94](#page-452-0) liste les fonctions utilisées pour gérer les collations.

#### <span id="page-452-0"></span>**Tableau 9.94. Fonctions de gestion des collations**

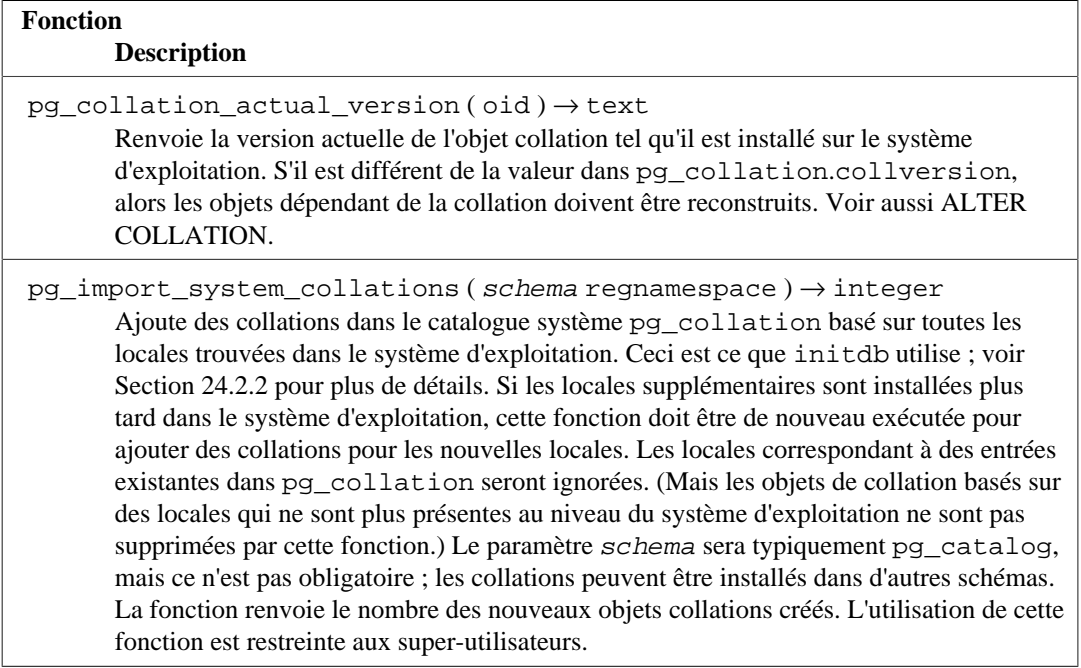

[Tableau 9.95](#page-452-1) liste les fonctions qui fournissent des informations sur la structure des tables partitionnées.

### <span id="page-452-1"></span>**Tableau 9.95. Fonctions d'information sur le partitionnement**

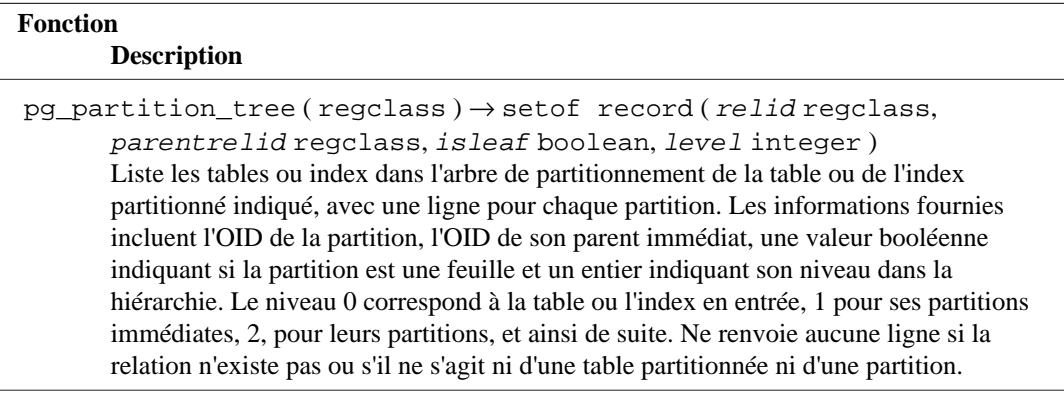

pg\_partition\_ancestors ( regclass ) → setof regclass

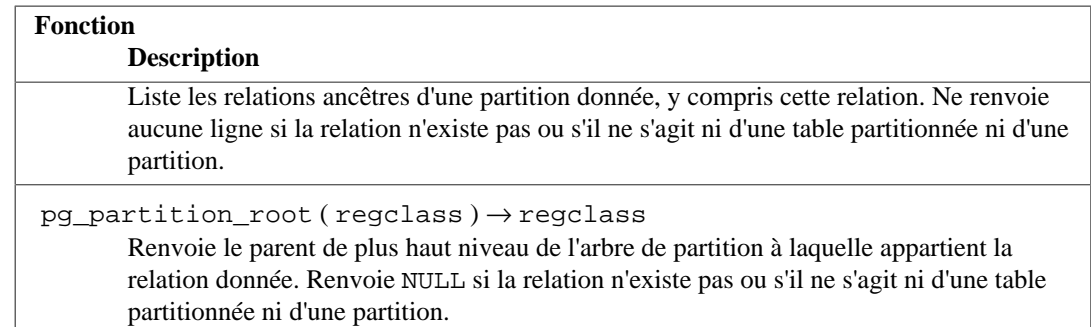

Par exemple, pour vérifier la taille totale de la donnée contenue dans une table partitionnée measurement, il est possible d'utiliser la requête suivante :

```
SELECT pg_size_pretty(sum(pg_relation_size(relid))) AS total_size
  FROM pg partition tree('measurement');
```
### **9.27.8. Fonctions de maintenance des index**

[Tableau 9.96](#page-453-0) liste les fonctions disponibles pour les tâches de maintenance d'index. (Notez que ces tâches de maintenance sont normalement réalisés par l'autovacuum ; l'utilisation de ces fonctions est seulement requise dans des cas particuliers.) Ces fonctions ne peuvent pas être exécutées lors de la restauration. L'utilisation de ces fonctions est restreinte aux super-utilisateurs et au propriétaire de l'index donné.

### <span id="page-453-0"></span>**Tableau 9.96. Fonctions de maintenance des index**

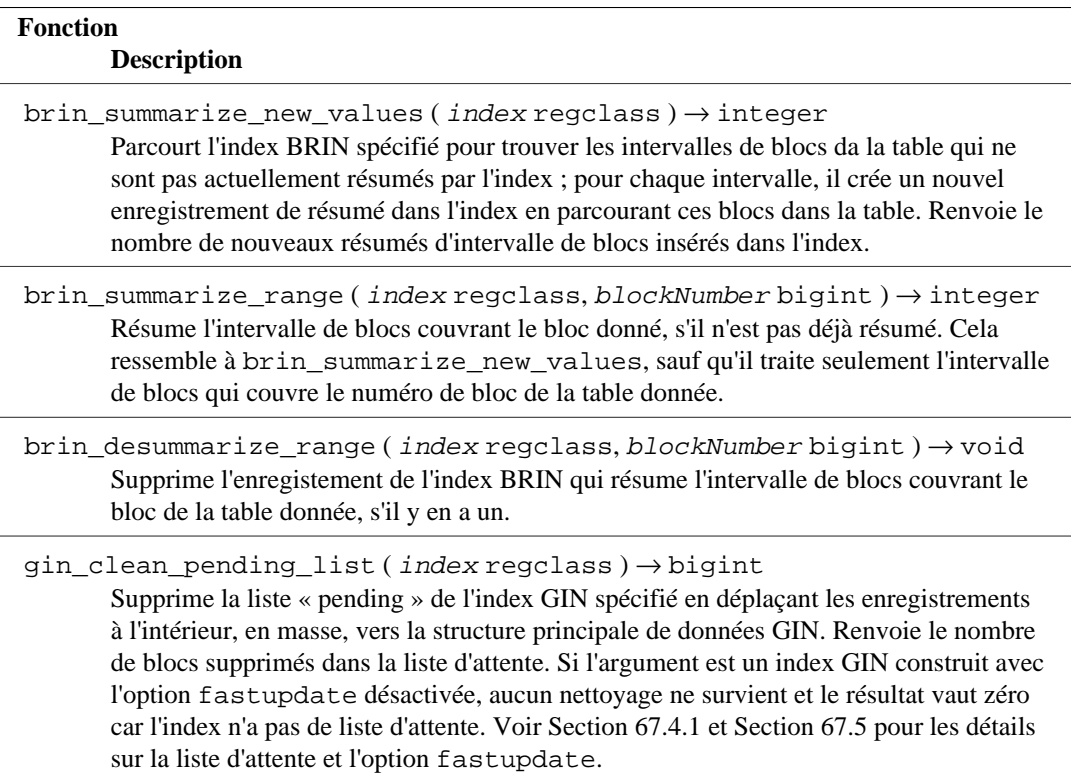

### **9.27.9. Fonctions génériques d'accès aux fichiers**

Les fonctions listées dans [Tableau 9.97](#page-454-0) fournissent des accès natifs aux fichiers du serveur gérant le serveur. Seuls les fichiers à l'intérieur du répertoire d'instance de la base et ceux ciblés par le paramètre log\_directory peuvent être accédés, que l'utilisateur est un super-utilisateur ou s'est vu donné le rôle pg\_read\_server\_files. Utilisez un chemin relatif pour les fichiers du répertoire principal des données, et un chemin correspondant à la configuration du paramètre log\_directory pour les fichiers de trace.

Notez que donner aux utilisateurs le droit EXECUTE sur pg\_read\_file(), ou les fonctions relatives, les autorise à lire tout fichier du serveur que le processus serveur peut lire. Ces fonctions contournent toutes les vérifications de droit d'accès à la base. Ceci signifie que, pour un exemple, un utilisateur avec un tel accès est capable de lire le contenu de la table pg\_authid où l'information d'authentification est stockée dans les données de la table de la base. De ce fait, donner l'accès à ces fonctions devrait être considéré avec attention.

Certaines de ces fonctions prennent un paramètre missing\_ok qui modifie le comportement quand le fichier ou le répertoire n'existe pas. Si true, la fonction renvoie NULL ou un ensemble vide de résultats, comme approprié. Si false, une erreur est levée. La valeur par défaut est false.

<span id="page-454-0"></span>**Tableau 9.97. Fonctions génériques d'accès aux fichiers**

| <b>Fonction</b>                                                                                                    |
|----------------------------------------------------------------------------------------------------|
| <b>Description</b>                                                                                                    |
| pg_ls_dir(dirnametext[,missing_okboolean,include_dot_dirs                                                                                                    |
| $boolean$ ) $\rightarrow$ setof text<br>Renvoie le nom de tous les fichiers (et répertoires et autres fichiers spéciaux) dans le<br>répertoire donné. Le paramètre include_dot_dirs indique si les pseudo-répertoires<br>« . » et «  » sont à inclure dans le résultat ; par défaut, ils sont exclus. Les inclure<br>peut être utile dans missing_ok vaut true pour distinguer un répertoire vide d'un<br>répertoire inexistant.<br>Cette fonction est restreinte par défaut aux super-utilisateurs, mais d'autres utilisateurs<br>peuvent se voir donner le droit EXECUTE pour cette fonction.                 |
| pg_ls_logdir() → setof record(name text, size bigint, modification<br>timestamp with time zone)<br>Renvoie le nom, la taille et l'horodatage de la dernière modification de chaque fichier<br>ordinaire dans le répertoire des traces du serveur. Les fichiers dont le nom commence<br>avec un point, les répertoires et les autres fichiers spéciaux sont exclus.<br>Cette fonction est restreinte par défaut aux super-utilisateurs et aux utilisateurs membres<br>du rôle pg_monitor, mais d'autres utilisateurs peuvent se voir donner le droit<br>EXECUTE pour cette fonction.                             |
| $pg_l s_waldir() \rightarrow setof record(name text, size bigint, modification$<br>timestamp with time zone)<br>Renvoie le nom, la taille et l'horodatage de la dernière modification de chaque fichier<br>ordinaire dans le répertoire des journaux de transactions. Les fichiers dont le nom<br>commence avec un point, les répertoires et les autres fichiers spéciaux sont exclus.<br>Cette fonction est restreinte par défaut aux super-utilisateurs et aux utilisateurs membres<br>du rôle pg_monitor, mais d'autres utilisateurs peuvent se voir donner le droit<br>EXECUTE pour cette fonction.         |
| $pg_l$ s_archive_statusdir() $\rightarrow$ setof record(name text, size bigint,<br>modification timestamp with time zone)<br>Renvoie le nom, la taille et l'horodatage de la dernière modification de chaque fichier<br>ordinaire dans le répertoire des statuts d'archivage. Les fichiers dont le nom commence<br>avec un point, les répertoires et les autres fichiers spéciaux sont exclus.<br>Cette fonction est restreinte par défaut aux super-utilisateurs et aux utilisateurs membres<br>du rôle pg_monitor, mais d'autres utilisateurs peuvent se voir donner le droit<br>EXECUTE pour cette fonction. |
| pg_ls_tmpdir([tablespace oid]) $\rightarrow$ setof record(name text, size<br>bigint, modification timestamp with time zone)                                                                                                    |

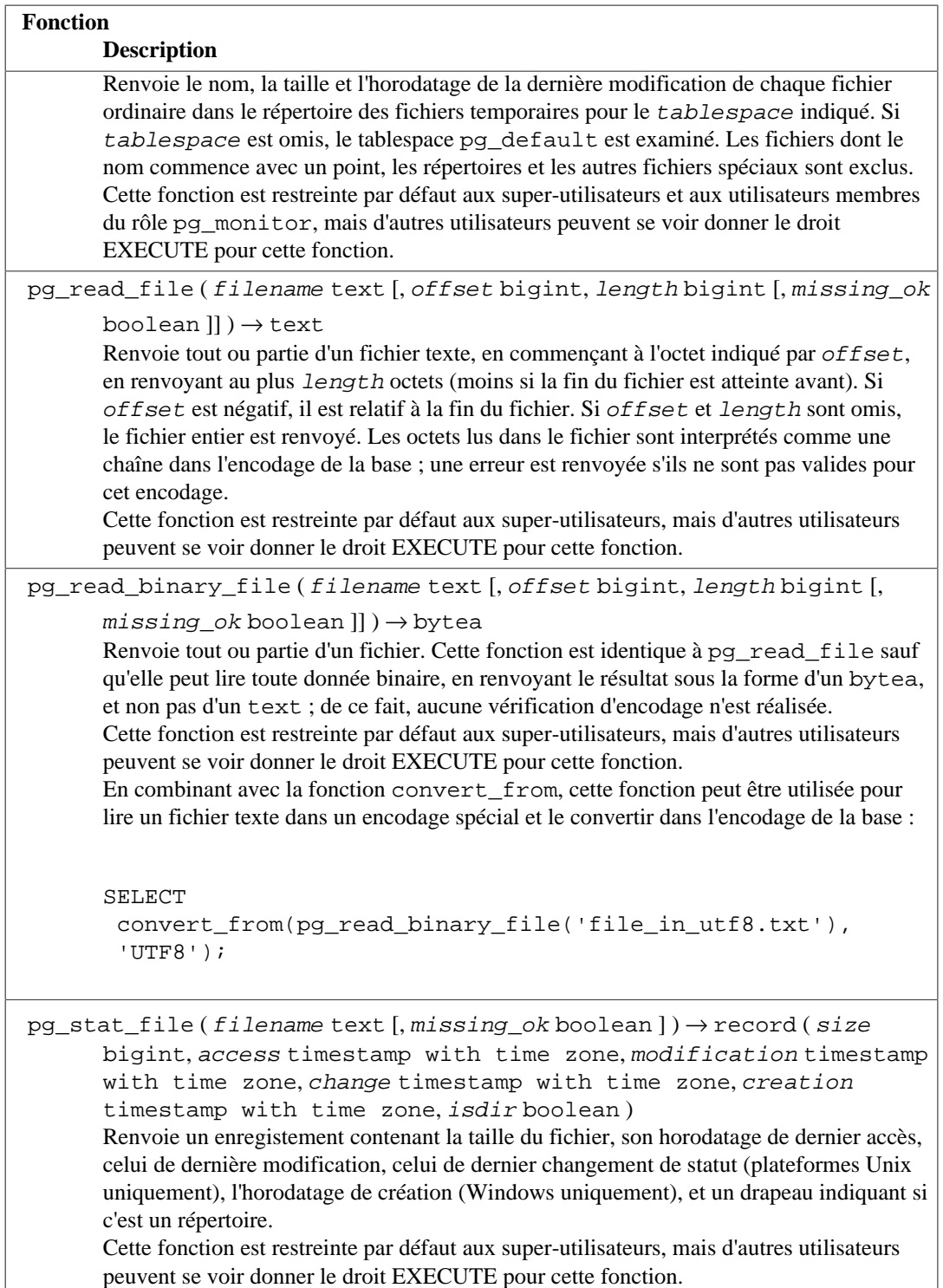

### **9.27.10. Fonctions sur les verrous consultatifs**

Les fonctions listées dans [Tableau 9.98](#page-456-0) gèrent les verrous consultatifs. Pour les détails sur une utilisation correcte de ces fonctions, voir [Section 13.3.5.](#page-549-0)

Toutes ces fonctions ont pour but d'être utilisées pour verrouiller des ressources définies par l'application, qui peuvent être identifiées soit par une valeur de clé sur 64 bits, soit par deux valeurs de clés sur 32 bits (notez que ces deux espaces de clés ne se surchargente pas). Si une autre session détient déjà un verrou conflictuel sur le même identifiant de ressource, les fonctions devront soit attendre que la ressource devienne disponible, soit renvoyer un résultat false, comme approprié pour la fonction.

Les verrous peuvent être soit partagés soit exclusifs ; un verrou partagé n'entre pas en conflit avec d'autres verrous partagés sur la même ressource, mais entre en conflit avec les verrous exclusifs. Les verrous peuvent se prendre au niveau de la session (pour qu'ils soient détenus jusqu'à leur suppression ou jusqu'à la fin de la session) ou au niveau de la transaction (pour qu'ils soient détenus jusqu'à la fin de la transaction ; il n'existe pas de moyen pour les supprimer manuellement). Les demandes multiples de verrou au niveau session s'empilent, pour que, si le même identifiant de ressource est verrouillé trois fois, alors il doit y avoir trois demandes de déverrouillage pour relâcher la ressource avant que la session se termine.

#### <span id="page-456-0"></span>**Tableau 9.98. Fonctions pour les verrous informatifs**

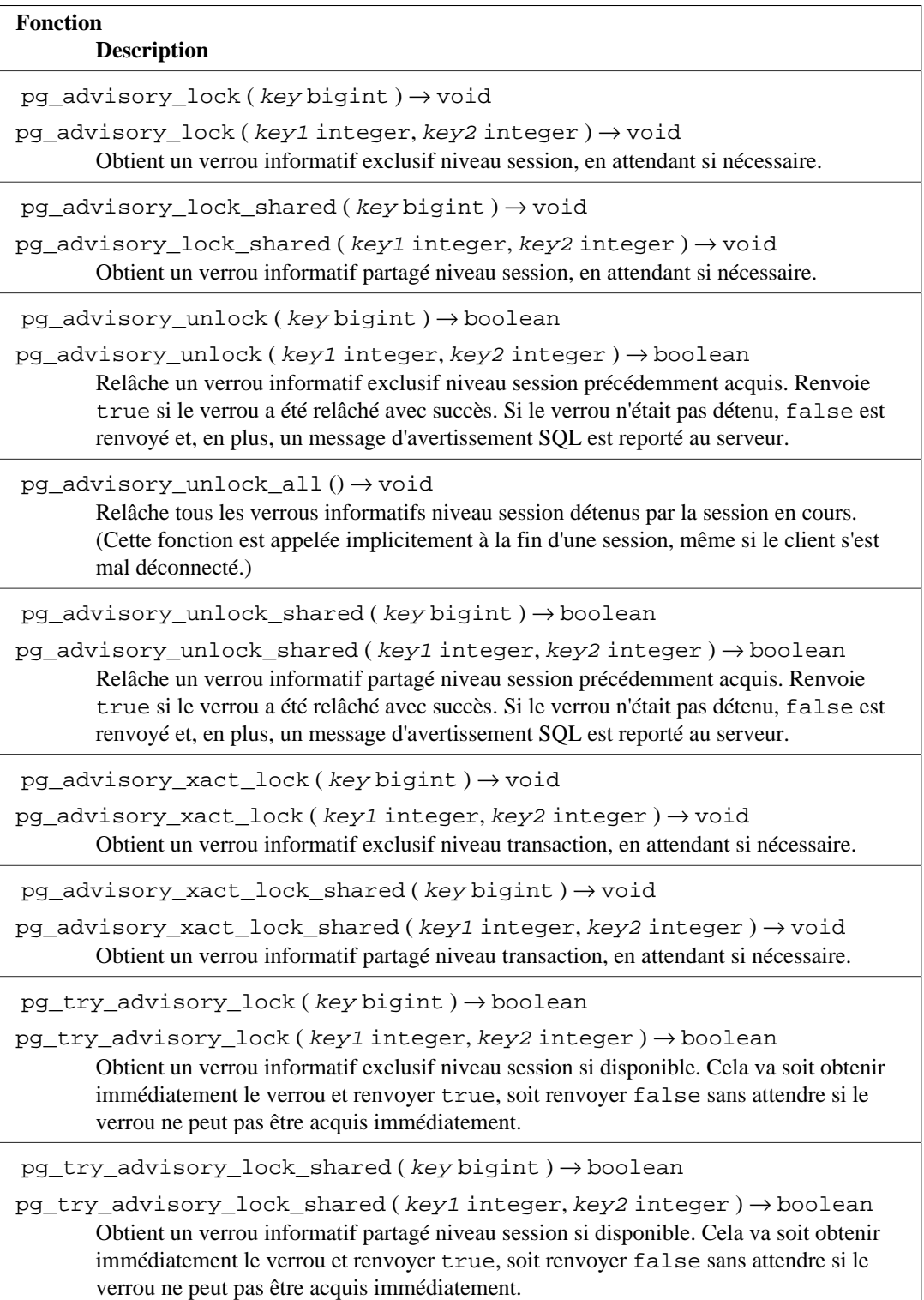

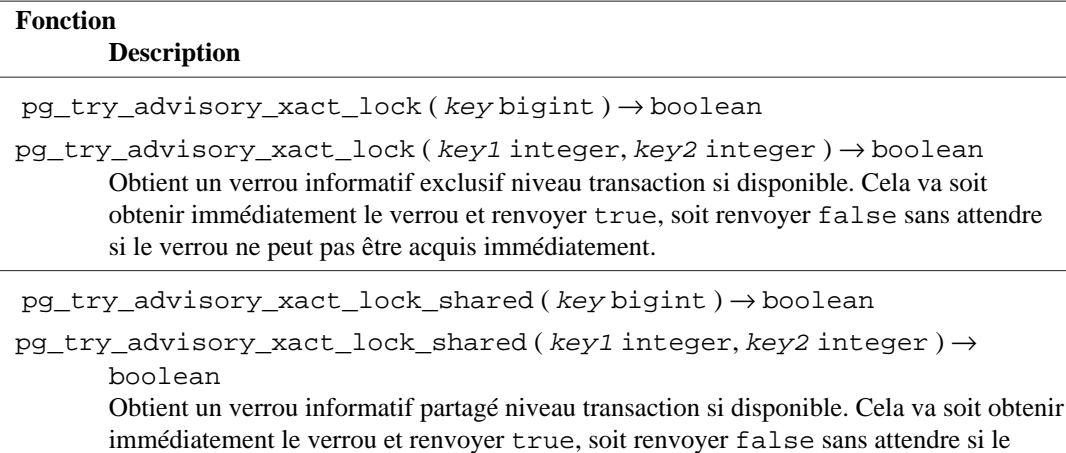

# **9.28. Fonctions trigger**

Bien que la très grande majorité des triggers implique des fonctions triggers écrites par les utilisateurs, PostgreSQL fournit quelques fonctions triggers natives, pouvant être utilisées directement dans des triggers définis par un utilisateur. Elles sont résumées dans [Tableau 9.99.](#page-457-0) (Des fonctions triggers natives supplémentaires existent pour implémenter des contraintes de clés étrangères et des contraintes d'index différés. Ce ne sont pas celles documentées ici car les utilisateurs ne les utilisent pas directement.)

<span id="page-457-0"></span>Pour plus d'informations sur la création de triggers, voir [CREATE TRIGGER.](#page-1895-0)

verrou ne peut pas être acquis immédiatement.

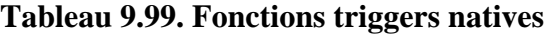

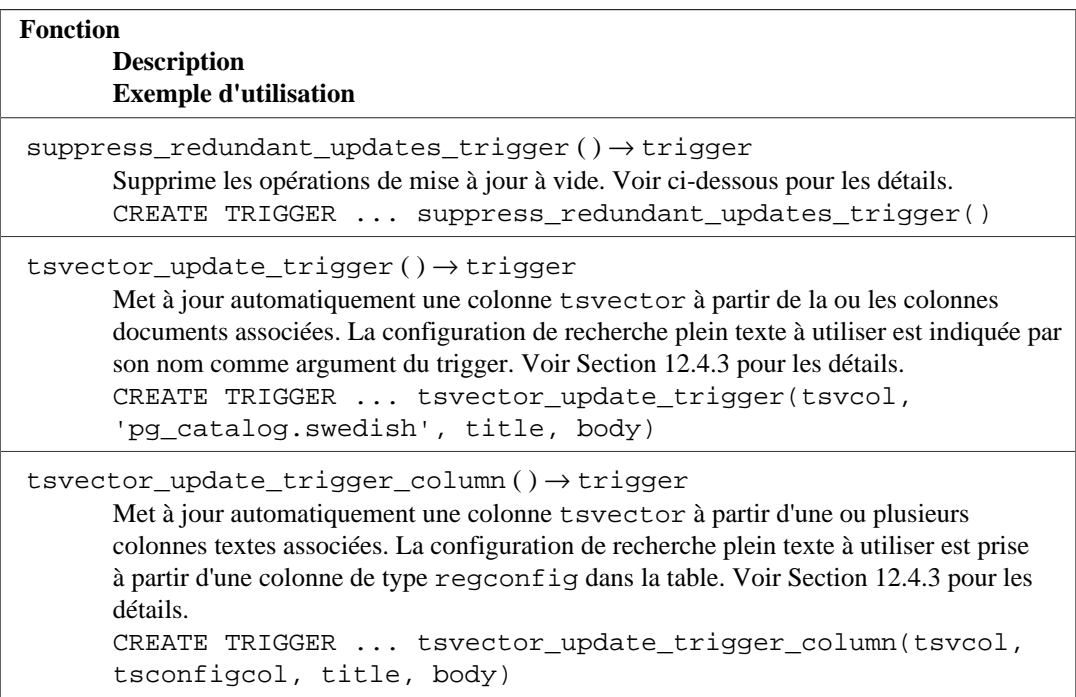

La fonction suppress\_redundant\_updates\_trigger, quand appliqué sur un trigger BEFORE UPDATE niveau ligne, empêchera toute mise à jour qui ne change pas réellement les données dans la ligne. Ceci surcharge le comportement habituel qui est de toujours réaliser une mise à jour physique de la ligne, que les données changent ou pas. (Ce comportement habituel rend les mises à jour plus rapides vu qu'il n'est pas besoin de vérifier, et est aussi plus utile dans certains cas.)

Idéalement, vous devriez éviter d'exécuter des mises à jour qui ne changent pas vraiment les données de l'enregistrement. Des mises à jour redondantes peuvent prendre un temps considérable, tout spécialement si beaucoup d'index sont à mettre à jour, et l'espace des lignes mortes sera à nettoyer plus tard. Cependant, détecter ce genre de cas dans le code client n'est pas toujours simple, voire possible, et écrire des expressions pour les détecter peut être source d'erreurs. Une alternative revient à utiliser suppress\_redundant\_updates\_trigger, qui ignorera les mises à jour qui ne modifient pas les données. Vous devez faire attention en l'utilisant. Le trigger prend un peu de temps pour chaque enregistrement, donc si la majorité des enregistrements affectés par les mises à jour fait un changement, l'utilisation de ce trigger rendra les mises à jour plus lentes en moyenne.

La fonction suppress\_redundant\_updates\_trigger peut être ajoutée ainsi à une table :

```
CREATE TRIGGER z_min_update
BEFORE UPDATE ON tablename
FOR EACH ROW EXECUTE FUNCTION suppress_redundant_updates_trigger();
```
Dans la plupart des cas, vous avez besoin d'exécuter ce trigger à la fin pour chaque ligne, pour qu'il n'écrase pas l'exécution d'autres triggers qui voudraient modifier la ligne. Gardez en tête que les triggers sont exécutés dans l'ordre alphabétique de leur nom, vous devez de ce fait choisir un nom de trigger qui le fait arriver en dernier parmi les triggers de cette table. (D'où le préfixe « z » dans l'exemple.)

# **9.29. Fonctions de trigger d'événement**

PostgreSQL fournit des fonctions d'aide pour récupérer des informations sur les triggers d'événement.

Pour plus d'informations sur les triggers d'événement, voir [Chapitre 40](#page-1338-0).

### **9.29.1. Capturer les modifications à la fin d'une commande**

```
pg_event_trigger_ddl_commands () → setof record
```
pg\_event\_trigger\_ddl\_commands renvoie une liste de commandes DDL exécutées par chaque action utilisateur, lorsqu'elles sont appelées dans une fonction attachée à un trigger d'événement ddl\_command\_end. Si appelé d'un autre contexte, une erreur est levée. pg\_event\_trigger\_ddl\_commands renvoie une ligne pour chaque commande de base exécutée ; certaines commandes qui sont une simple phrase SQL pourraient renvoyer plus d'une ligne. Cette fonction renvoie les colonnes suivantes :

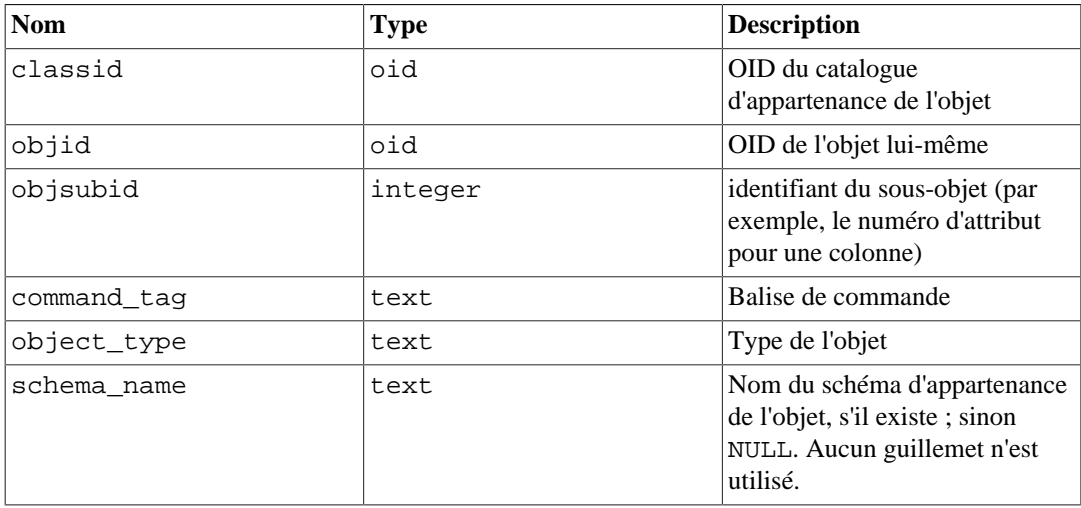

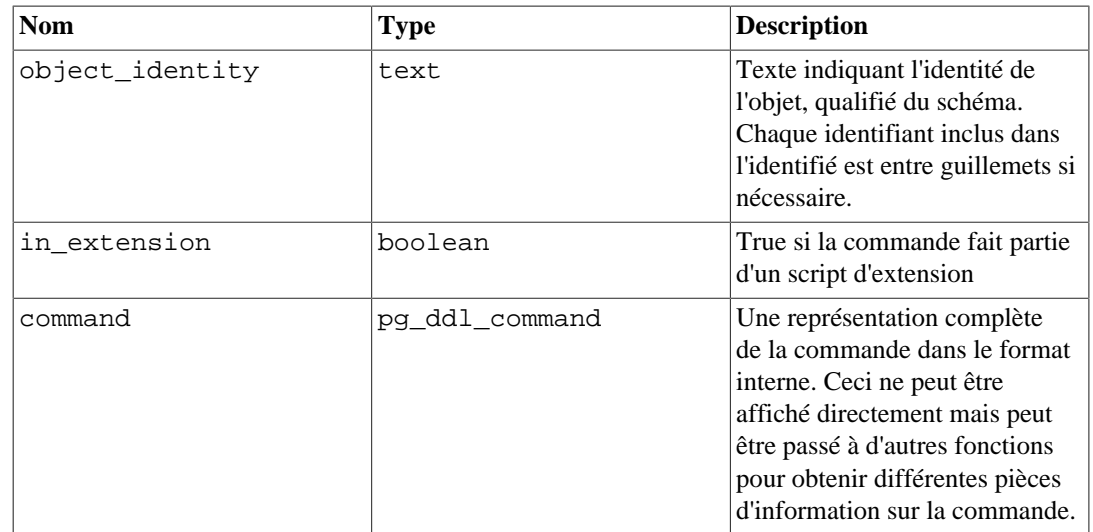

# **9.29.2. Traitement des objets supprimés par une commande DDL**

pg\_event\_trigger\_dropped\_objects () → setof record

pg\_event\_trigger\_dropped\_objects renvoie une liste de tous les objets supprimés par la commande pour laquelle l'événement sq<sub>1\_drop</sub> a été appelé. Si elle est appelée dans un autre contexte, une erreur est levée. Cette fonction renvoie les colonnes suivantes :

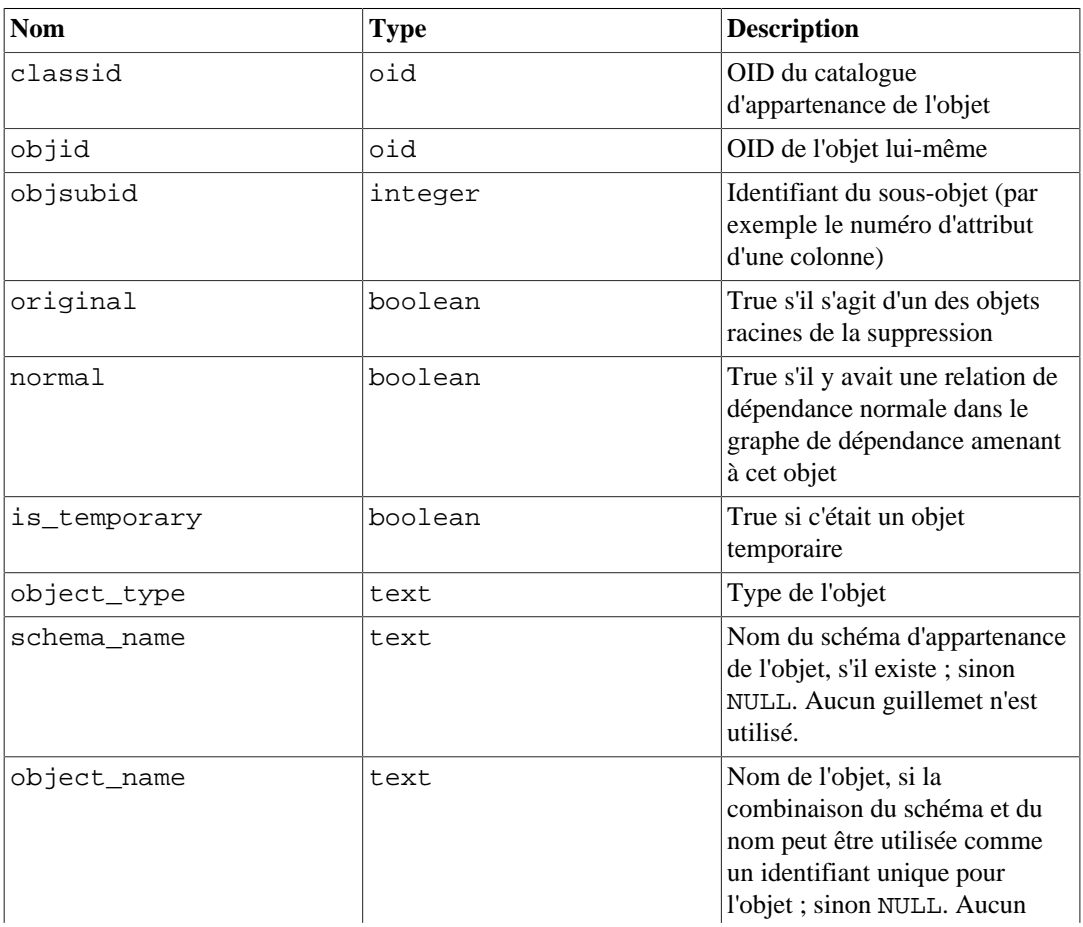

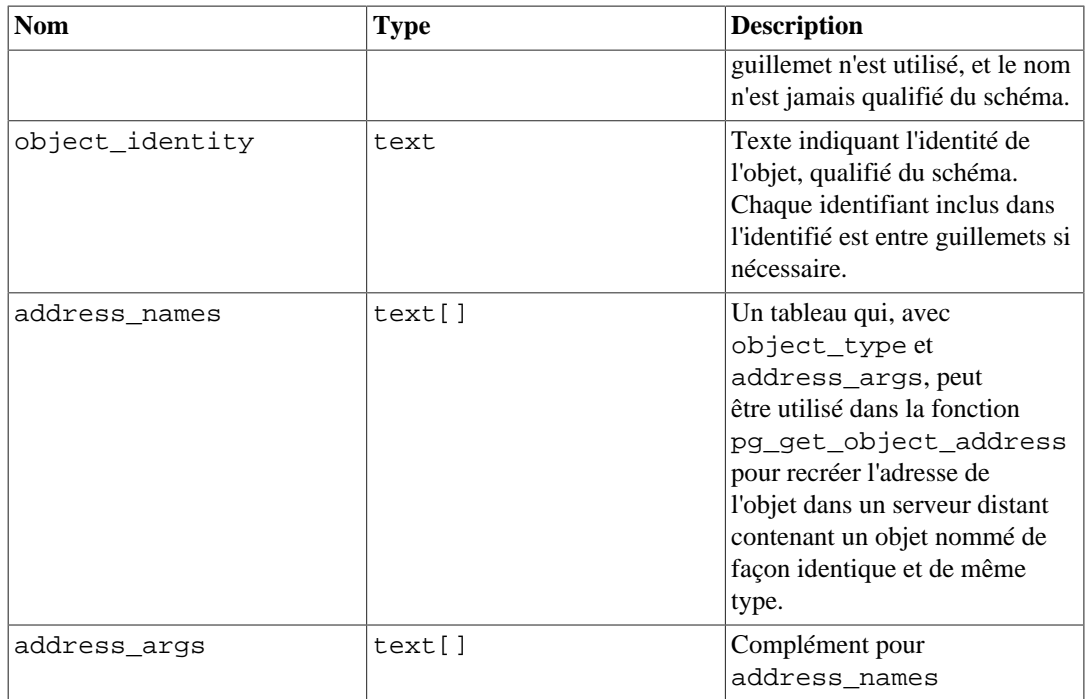

La fonction pg\_event\_trigger\_dropped\_objects peut être utilisée dans un trigger d'événement tel que :

```
CREATE FUNCTION test_event_trigger_for_drops()
         RETURNS event_trigger LANGUAGE plpgsql AS $$
DECLARE
     obj record;
BEGIN
     FOR obj IN SELECT * FROM pg_event_trigger_dropped_objects()
     LOOP
         RAISE NOTICE '% dropped object: % %.% %',
                       tg_tag,
                       obj.object_type,
                       obj.schema_name,
                       obj.object_name,
                       obj.object_identity;
     END LOOP;
END
$$;
CREATE EVENT TRIGGER test_event_trigger_for_drops
    ON sql_drop
    EXECUTE FUNCTION test_event_trigger_for_drops();
```
### **9.29.3. Gérer un événement de réécriture de table**

Les fonctions listées dans [Tableau 9.100](#page-461-0) fournissent des informations sur une table pour laquelle l'événement table\_rewrite a été justement appelé. Si appelée dans un autre contexte, une erreur est levée.

### <span id="page-461-0"></span>**Tableau 9.100. Fonctions d'informations sur la réécriture de table**

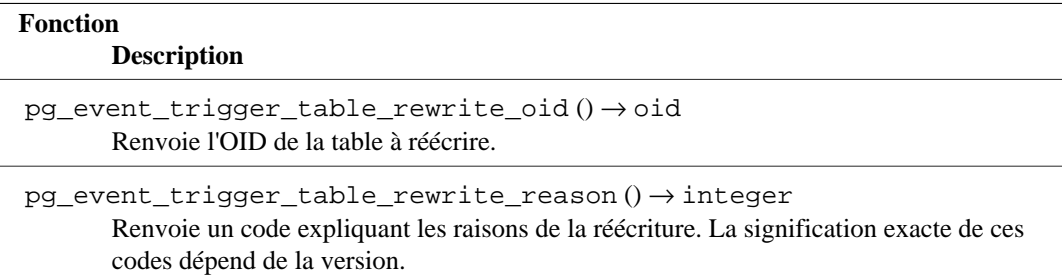

Ces fonctions peuvent être utilisées dans un trigger d'événement ainsi :

```
CREATE FUNCTION test_event_trigger_table_rewrite_oid()
 RETURNS event_trigger
 LANGUAGE plpgsql AS
$$
BEGIN
   RAISE NOTICE 'rewriting table % for reason %',
                 pg_event_trigger_table_rewrite_oid()::regclass,
                 pg_event_trigger_table_rewrite_reason();
END;
$$;
CREATE EVENT TRIGGER test_table_rewrite_oid
                   ON table_rewrite
    EXECUTE FUNCTION test_event_trigger_table_rewrite_oid();
```
# **9.30. Fonctions d'informations statistiques**

PostgreSQL fournit une fonction pour inspecter les statistiques complexes définies en utilisant la commande CREATE STATISTICS.

### **9.30.1. Inspecter les listes MCV**

pg\_mcv\_list\_items ( pg\_mcv\_list ) → setof record

pg\_mcv\_list\_items renvoie un ensemble d'enregistrements décrivant tous les éléments enregistrés dans une liste MCV multi-colonnes. Elle renvoie les colonnes suivantes :

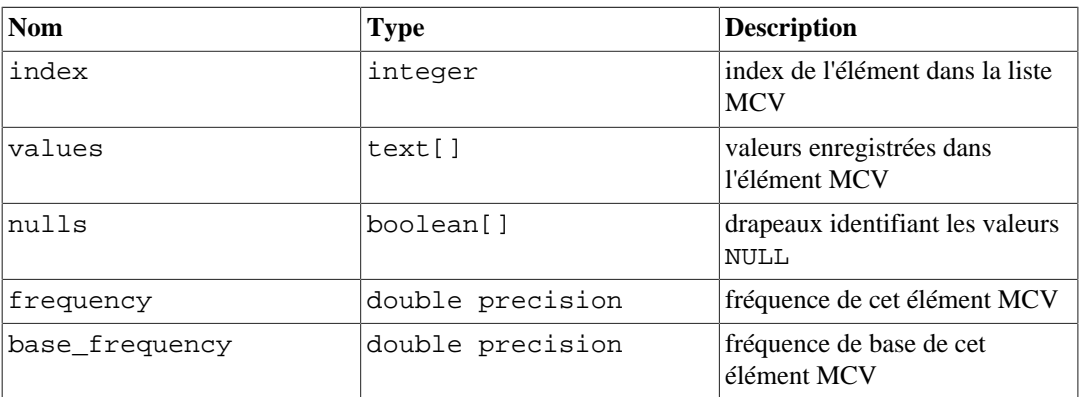

La fonction pg\_mcv\_list\_items peut être utilisée comme ceci :

SELECT m.\* FROM pg\_statistic\_ext join pg\_statistic\_ext\_data on (oid = stxoid), pg\_mcv\_list\_items(stxdmcv) m WHERE stxname = 'stts';

Les valeurs du type pg\_mcv\_list peut être obtenues seulement à partir de la colonne pg\_statistic\_ext\_data.stxdmcv.

# **Chapitre 10. Conversion de types**

Le mélange de différents types de données dans la même expression peut être requis, intentionnellement ou pas, par les instructions SQL. PostgreSQL possède des fonctionnalités étendues pour évaluer les expressions de type mixte.

Dans la plupart des cas, un utilisateur n'aura pas besoin de comprendre les détails du mécanisme de conversion des types. Cependant, les conversions implicites faites par PostgreSQL peuvent affecter le résultat d'une requête. Quand cela est nécessaire, ces résultats peuvent être atteints directement en utilisant la conversion *explicite* de types.

Ce chapitre introduit les mécanismes et les conventions sur les conversions de types dans PostgreSQL. Référez-vous aux sections appropriées du [Chapitre 8](#page-186-0) et du [Chapitre 9](#page-264-0) pour plus d'informations sur les types de données spécifiques, les fonctions et les opérateurs autorisés.

# **10.1. Aperçu**

SQL est un langage fortement typé. C'est-à-dire que chaque élément de données est associé à un type de données qui détermine son comportement et son utilisation permise. PostgreSQL a un système de types extensible qui est beaucoup plus général et flexible que les autres implémentations de SQL. Par conséquent, la plupart des comportements de conversion de types dans PostgreSQL est régie par des règles générales plutôt que par une heuristique *ad hoc*. Cela permet aux expressions de types mixtes d'être significatives, même avec des types définis par l'utilisateur.

L'analyseur de PostgreSQL divise les éléments lexicaux en cinq catégories fondamentales : les entiers, les nombres non entiers, les chaînes de caractères, les identifieurs et les mots-clés. Les constantes de la plupart des types non numériques sont d'abord classifiées comme chaînes de caractères. La définition du langage SQL permet de spécifier le nom des types avec une chaîne et ce mécanisme peut être utilisé dans PostgreSQL pour lancer l'analyseur sur le bon chemin. Par exemple, la requête :

```
SELECT text 'Origin' AS "label", point '(0,0)' AS "value";
  label | value
--------+-------
  Origin | (0,0)
(1 row)
```
a deux constantes littérales, de types text et point. Si un type n'est pas spécifié pour une chaîne littérale, alors le type unknown est assigné initialement pour être résolu dans les étapes ultérieures comme décrit plus bas.

Il y a quatre constructions SQL fondamentales qui exigent des règles distinctes de conversion de types dans l'analyseur de PostgreSQL :

#### Les appels de fonctions

Une grande partie du système de types de PostgreSQL est construite autour d'un riche ensemble de fonctions. Les fonctions peuvent avoir un ou plusieurs arguments. Puisque PostgreSQL permet la surcharge des fonctions, le nom seul de la fonction n'identifie pas de manière unique la fonction à appeler ; l'analyseur doit sélectionner la bonne fonction par rapport aux types des arguments fournis.

#### Les opérateurs

PostgreSQL autorise les expressions avec des opérateurs de préfixe (un argument) aussi bien que infixes (deux arguments). Comme les fonctions, les opérateurs peuvent être surchargés. Du coup, le même problème existe pour sélectionner le bon opérateur.

Le stockage des valeurs

Les instructions SQL INSERT et UPDATE placent le résultat des expressions dans une table. Les expressions dans une instruction doivent être en accord avec le type des colonnes cibles et peuvent être converties vers celles-ci.

Les constructions UNION, CASE et des constructions relatives

Comme toutes les requêtes issues d'une instruction SELECT utilisant une union doivent apparaître dans un ensemble unique de colonnes, les types de résultats de chaque instruction SELECT doivent être assortis et convertis en un ensemble uniforme. De façon similaire, les expressions de résultats d'une construction CASE doivent être converties vers un type commun de façon à ce que l'ensemble de l'expression CASE ait un type de sortie connu. Quelques autres constructions, telles que ARRAY[] et les fonctions GREATEST et LEAST, nécessitent de la même façon la détermination d'un type commun aux différentes sous-expressions.

Les catalogues systèmes stockent les informations concernant l'existence de conversions entre certains types de données et la façon d'exécuter ces conversions. Les conversions sont appelées *casts* en anglais. Des conversions de types supplémentaires peuvent être ajoutées par l'utilisateur avec la commande [CREATE CAST](#page-1756-0) (c'est habituellement réalisé en conjonction avec la définition de nouveaux types de données. L'ensemble des conversions entre les types prédéfinis a été soigneusement choisi et le mieux est de ne pas le modifier).

Une heuristique supplémentaire est fournie dans l'analyseur pour permettre de meilleures estimations sur la bonne conversion de type parmi un groupe de types qui ont des conversions implicites. Les types de données sont divisés en plusieurs *catégories de type* basiques, incluant boolean, numeric, string, bitstring, datetime, timespan, geometric, network et définis par l'utilisateur. (Pour une liste, voir [Tableau 52.63](#page-2395-0) ; mais notez qu'il est aussi possible de créer des catégories de type personnalisées.) À l'intérieur de chaque catégorie, il peut y avoir un ou plusieurs *types préférés*, qui sont sélectionnés quand il y a un choix possible de types. Avec une sélection attentive des types préférés et des conversions implicites disponibles, il est possible de s'assurer que les expressions ambiguës (celles avec plusieurs solutions candidates) peuvent être résolues d'une façon utile.

Toutes les règles de conversions de types sont écrites en gardant à l'esprit plusieurs principes :

- Les conversions implicites ne doivent jamais avoir de résultats surprenants ou imprévisibles.
- Il n'y aura pas de surcharge depuis l'analyseur ou l'exécuteur si une requête n'a pas besoin d'une conversion implicite de types. C'est-à-dire que si une requête est bien formulée et si les types sont déjà bien distinguables, alors la requête devra s'exécuter sans perte de temps supplémentaire et sans introduire à l'intérieur de celle-ci des appels à des conversions implicites non nécessaires.
- De plus, si une requête nécessite habituellement une conversion implicite pour une fonction et si l'utilisateur définit une nouvelle fonction avec les types des arguments corrects, l'analyseur devrait utiliser cette nouvelle fonction et ne fera plus des conversions implicites en utilisant l'ancienne fonction.

# **10.2. Opérateurs**

L'opérateur spécifique qui est référencé par une expression d'opérateur est déterminé par la procédure ci-dessous. Notez que cette procédure est indirectement affectée par l'ordre d'insertion des opérateurs, car cela va déterminer les sous-expressions prises en entrée des opérateurs. Voir la [Section 4.1.6](#page-79-0) pour plus d'informations.

### **Résolution de types pour les opérateurs**

1. Sélectionner les opérateurs à examiner depuis le catalogue système pg\_operator. Si un nom non qualifié d'opérateur est utilisé (le cas habituel), les opérateurs examinés sont ceux avec un nom et un nombre d'arguments corrects et qui sont visibles dans le chemin de recherche courant (voir la [Section 5.9.3\)](#page-126-0). Si un nom qualifié d'opérateur a été donné, seuls les opérateurs dans le schéma spécifié sont examinés.

- (Optional) Si un chemin de recherche trouve de nombreux opérateurs avec des types d'arguments identiques, seul sera examiné celui apparaissant le plus tôt dans le chemin. Mais les opérateurs avec des types d'arguments différents sont examinés sur une base d'égalité indépendamment de leur position dans le chemin de recherche.
- 2. Vérifier que l'opérateur accepte le type exact des arguments en entrée. Si un opérateur existe (il peut y en avoir uniquement un qui corresponde exactement dans l'ensemble des opérateurs considérés), utiliser cet opérateur. Le manque de correspondance exacte crée un risque de sécurité lors de l'appel, via un nom qualifié <sup>1</sup> (inhabituel), tout opérateur trouvé dans un schéma permettant à des utilisateurs sans confiance de créer des objets. Dans de telles situations, convertir les arguments pour forcer une correspondance exacte.
	- a. (Optional) Si un argument lors d'une invocation d'opérateur binaire est de type unknown (NdT : inconnu), alors considérer pour ce contrôle que c'est le même type que l'autre argument. Les invocations impliquant deux entrées de type unknown, ou un opérateur préfixe avec en entrée une donnée de type unknown ne trouveront jamais une correspondance à ce niveau.
	- b. (Optional) Si un argument d'un opérateur binaire est de type unknown et que l'autre est un domaine, vérifier ensuite s'il existe un opérateur qui accepte le type de base du domaine des deux côtés ; si c'est le cas, l'utiliser.
- 3. Rechercher la meilleure correspondance.
	- a. Se débarrasser des opérateurs candidats pour lesquels les types en entrée ne correspondent pas et qui ne peuvent pas être convertis (en utilisant une conversion implicite) dans le type correspondant. Le type unknown est supposé être convertible vers tout. Si un candidat reste, l'utiliser, sinon aller à la prochaine étape.
	- b. Si l'argument en entrée est d'un type de domaine, le traiter comme étant le type de base du domaine pour les étapes suivantes. Ceci nous assure que les domaines se comportent comme leur type de base pour la résolution d'opérateurs ambigus.
	- c. Parcourir tous les candidats et garder ceux avec la correspondance la plus exacte par rapport aux types en entrée. Garder tous les candidats si aucun n'a de correspondance exacte. Si un seul candidat reste, l'utiliser ; sinon, aller à la prochaine étape.
	- d. Parcourir tous les candidats et garder ceux qui acceptent les types préférés (de la catégorie des types de données en entrée) aux positions où la conversion de types aurait été requise. Garder tous les candidats si aucun n'accepte les types préférés. Si seulement un candidat reste, l'utiliser ; sinon aller à la prochaine étape.
	- e. Si des arguments en entrée sont unkown, vérifier la catégorie des types acceptés à la position de ces arguments par les candidats restants. À chaque position, sélectionner la catégorie chaîne de caractères si un des candidats accepte cette catégorie (cette préférence vers les chaînes de caractères est appropriée, car le terme type-inconnu ressemble à une chaîne de caractères). Dans le cas contraire, si tous les candidats restants acceptent la même catégorie de types, sélectionner cette catégorie. Dans le cas contraire, échouer, car le choix correct ne peut pas être déduit sans plus d'indices. Se débarrasser maintenant des candidats qui n'acceptent pas la catégorie sélectionnée. De plus, si des candidats acceptent un type préféré de cette catégorie, se débarrasser des candidats qui acceptent, pour cet argument, les types qui ne sont pas préférés. Conserver tous les candidats si aucun ne survit à ces tests. Si un candidat survit, utilisez-le ; sinon continuer avec l'étape suivante.

<sup>1</sup> Le risque ne vient pas d'un nom sans qualification de schéma, parce qu'un chemin de recherche contenant des schémas permettant à des utilisateurs sans confiance de créer des objets n'est pas un [modèle d'utilisation sécurisée des schémas](#page-128-0).

f. S'il y a des arguments à la fois unkown et connus, et que tous les arguments de type connu ont le même type, supposer que les arguments unkown sont de ce même type, et vérifier les candidats qui acceptent ce type aux positions des arguments de type unknown. Si un seul candidat réussit ce test, l'utiliser. Sinon, échec.

Quelques exemples suivent.

#### **Exemple 10.1. Résolution du type d'opérateur racine carrée**

Il n'existe qu'un seul opérateur racine carrée (préfixe |/) défini dans le catalogue standard. Il prend un argument de type double precision. Le scanner affecte au début le type integer à l'argument dans cette expression :

```
SELECT |/ 40 AS "square root of 40";
  square root of 40
-------------------
  6.324555320336759
```
L'analyseur fait donc une conversion de types sur l'opérande et la requête est équivalente à

SELECT |/ CAST(40 AS double precision) AS "square root of 40"

### **Exemple 10.2. Résolution de types pour les opérateurs de concaténation de chaînes**

La syntaxe d'une chaîne de caractères est utilisée pour travailler avec les types chaînes, mais aussi avec les types d'extensions complexes. Les chaînes de caractères avec un type non spécifié sont comparées avec les opérateurs candidats probables.

Un exemple avec un argument non spécifié :

```
SELECT text 'abc' || 'def' AS "text and unknown";
  text and unknown
------------------
  abcdef
(1 row)
```
Dans ce cas, l'analyseur cherche à voir s'il existe un opérateur prenant  $text{text } c$  pour ses deux arguments. Comme il y en a, il suppose que le second argument devra être interprété comme un type text.

Voici une concaténation sur des valeurs de type non spécifié :

```
SELECT 'abc' || 'def' AS "unspecified";
 unspecified
-------------
  abcdef
(1 row)
```
Dans ce cas, il n'y a aucune allusion initiale sur le type à utiliser puisqu'aucun type n'est spécifié dans la requête. Donc, l'analyseur regarde tous les opérateurs candidats et trouve qu'il existe des candidats acceptant en entrée la catégorie chaîne de caractères (string) et la catégorie morceaux de chaînes (bitstring). Puisque la catégorie chaînes de caractères est préférée quand elle est disponible, cette catégorie est sélectionnée. Le type préféré pour la catégorie chaînes étant text, ce type est utilisé comme le type spécifique pour résoudre les types inconnus.

### **Exemple 10.3. Résolution de types pour les opérateurs de valeur absolue et de négation**

Le catalogue d'opérateurs de PostgreSQL a plusieurs entrées pour l'opérateur de préfixe @. Ces entrées implémentent toutes des opérations de valeur absolue pour des types variés de données numériques. Une de ces entrées est pour le type float8 (réel) qui est le type préféré dans la catégorie des numériques. Par conséquent, PostgreSQL utilisera cette entrée quand il sera en face d'un argument de type unknown :

```
SELECT @ '-4.5' AS "abs";
  abs
-----
  4.5
(1 row)
```
Le système a compris implicitement que le littéral de type unknown est de type float8 (réel) avant d'appliquer l'opérateur choisi. Nous pouvons vérifier que float8, et pas un autre type, a été utilisé :

```
SELECT @ '-4.5e500' AS "abs";
ERROR: "-4.5e500" is out of range for type double precision
```
D'un autre côté, l'opérateur préfixe ~ (négation bit par bit) est défini seulement pour les types entiers et non pas pour  $f$ loat $8$  (réel). Ainsi, si nous essayons un cas similaire avec  $\sim$ , nous obtenons :

```
SELECT ~ '20' AS "negation";
ERROR: operator is not unique: \sim "unknown"
HINT: Could not choose a best candidate operator. You might need
  to add explicit
type casts.
```
Ceci se produit parce que le système ne peut pas décider quel opérateur doit être préféré parmi les différents opérateurs ~ possibles. Nous pouvons l'aider avec une conversion explicite :

```
SELECT ~ CAST('20' AS int8) AS "negation";
 negation
----------
      -21(1 row)
```
#### **Exemple 10.4. Résolution du type d'opérateur avec des inclusions de tableaux**

Voici un autre exemple de résolution d'un opérateur avec une entrée de type connu et une entrée de type inconnu :

```
SELECT array[1,2] <math>\infty</math> [{1,2,3}]' as "is subset"; is subset
-----------
  t
(1 row)
```
Le catalogue d'opérateurs pour PostgreSQL dispose de plusieurs entrées pour un opérateur <@, mais les deux seuls qui peuvent accepter un tableau d'entiers en argument gauche sont ceux d'inclusion de tableaux (anyarray <@ anyarray) et d'inclusion d'intervalles (anyelement <@ anyrange).
Comme aucun de ces pseudo-types polymorphiques (voir [Section 8.21](#page-262-0)) n'est considéré comme préféré, l'analyseur ne peut pas résoudre l'ambiguïté sur cette base. Néanmoins, [Étape 3.f](#page-466-0) dit de supposer que le littéral de type inconnu est du même type que l'autre entrée, c'est-à-dire dans cet exemple le tableau d'entiers. Maintenant, seul un des deux opérateurs peut correspondre, donc l'inclusion de tableaux est sélectionnée. (Si l'inclusion d'intervalles avait été sélectionnée, nous aurions obtenu une erreur, car la chaîne n'a pas le bon format pour un intervalle.)

#### **Exemple 10.5. Opérateur personnalisé sur un domaine**

Les utilisateurs essaient parfois de déclarer des opérateurs s'appliquant juste à un domaine. Ceci est possible, mais pas aussi intéressant que cela paraît, car les règles de résolution des opérateurs sont conçues pour sélectionner des opérateurs s'appliquant au type de base du domaine. Voici un exemple :

```
CREATE DOMAIN mon_texte AS text CHECK(...);
CREATE FUNCTION mon_texte_eq_text (mon_texte, text) RETURNS boolean
 AS ;
CREATE OPERATOR = (procedure=mon_texte_eq_text, leftarg=mon_texte,
  rightarg=text);
CREATE TABLE ma_table (val mon_texte);
SELECT * FROM ma_table WHERE val = 'foo';
```
Cette dernière requête n'utilisera pas l'opérateur personnalisé. L'analyseur verra tout d'abord s'il existe un opérateur mon  $\textrm{text} = \textrm{m}$   $\textrm{text} \in \mathbb{R}$  [\(Étape 2.a](#page-465-0)) ; puis il considérera le type de base du domaine et verra s'il existe un opérateur text = text [\(Étape 2.b](#page-465-1)), ce qui est vrai ; donc il résout le littéral de type unknown comme un type text et utilise l'opérateur text = text. La seule façon d'obtenir l'utilisation de l'opérateur personnalisé est de convertir explicitement la valeur littérale :

SELECT  $*$  FROM ma table WHERE val = text 'foo';

de façon à ce que l'opérateur mon\_texte = text soit immédiatement trouvé suivant la règle de correspondance exacte. Si les règles de meilleure correspondance sont atteintes, elles discriminent complètement les opérateurs sur les domaines. Dans le cas contraire, un tel opérateur créerait trop d'échecs sur des opérateurs ambigus, car les règles de conversion considèrent en permanence un domaine comme réductible à son type de base, et de ce fait, l'opérateur du domaine serait considéré comme utilisable dans les mêmes cas qu'un opérateur de même nom sur le type de base.

## **10.3. Fonctions**

La fonction spécifique référencée par un appel de fonction est déterminée selon les étapes suivantes.

#### **Résolution de types pour les fonctions**

- 1. Sélectionner les fonctions à examiner depuis le catalogue système pg\_proc. Si un nom non qualifié de fonction est utilisé, les fonctions examinées sont celles avec un nom et un nombre d'arguments corrects et qui sont visibles dans le chemin de recherche courant (voir la [Section 5.9.3\)](#page-126-0). Si un nom qualifié de fonction a été donné, seules les fonctions dans le schéma spécifique sont examinées.
	- a. (Optional) Si un chemin de recherche trouve de nombreuses fonctions avec des types d'arguments identiques, seule celle apparaissant le plus tôt dans le chemin sera examinée. Mais les fonctions avec des types d'arguments différents sont examinées sur une base d'égalité indépendamment de leur position dans le chemin de recherche.

b. (Optional) Si une fonction est déclarée avec un paramètre VARIADIC et que l'appel n'utilise pas le mot-clé VARIADIC, alors la fonction est traitée comme si le paramètre tableau était remplacé par une ou plusieurs occurrences de son type élémentaire, autant que nécessaire pour correspondre à l'appel. Après cette expansion, la fonction pourrait avoir des types d'arguments identiques à certaines fonctions non variadic. Dans ce cas, la fonction apparaissant plus tôt dans le chemin de recherche est utilisée ou, si les deux fonctions sont dans le même schéma, celle qui n'est pas VARIADIC est préférée.

Le manque de correspondance exacte crée un risque de sécurité lors de l'appel, via un nom qualifié  $2$ , d'une fonction avec un nombre variable d'arguments trouvée dans un schéma qui permet à des utilisateurs sans confiance de créer des objets. Un utilisateur mal intentionné peut prendre contrôle et exécuter des fonctions SQL arbitraires comme si vous les aviez exécutées. Remplacez un appel utilisant le mot-clé VARIADIC qui contourne ce risque. Les appels utilisant des paramètres VARIADIC "any" n'ont généralement pas de formulation équivalente contenant le mot-clé VARIADIC. Pour réaliser ces appels en toute sécurité, le schéma de la fonction doit permettre de créer des objets uniquement à des utilisateurs de confiance.

c. (Optional) Les fonctions qui ont des valeurs par défaut pour les paramètres sont considérées comme correspondant à un appel qui omet zéro ou plusieurs des paramètres ayant des valeurs par défaut. Si plus d'une fonction de ce type correspondent à un appel, celui apparaissant en premier dans le chemin des schémas est utilisé. S'il existe deux ou plus de ces fonctions dans le même schéma avec les mêmes types de paramètres pour les paramètres sans valeur par défaut (ce qui est possible s'ils ont des ensembles différents de paramètres par défaut), le système ne sera pas capable de déterminer laquelle sélectionner, ce dont il résultera une erreur « ambiguous function call ».

Ceci crée un risque de disponibilité lors de l'appel, via un nom qualifié<sup>2</sup>, de toute fonction trouvée dans un schéma permettant à des utilisateurs sans confiance de créer des objets. Un utilisateur mal intentionné peut créer une fonction avec le nom d'une fonction existante, répliquant les paramètres de la fonction et ajouter des nouveaux paramètres avec des valeurs par défaut. Ceci empêche les nouveaux appels à la fonction originale. Pour supprimer ce risque, placez les fonctions dans des schémas permettant uniquement aux utilisateurs de confiance de créer des objets.

- 2. Vérifier que la fonction accepte le type exact des arguments en entrée. Si une fonction existe (il peut y en avoir uniquement une qui corresponde exactement dans tout l'ensemble des fonctions considérées), utiliser cette fonction. Le manque d'une correspondance exacte crée un risque de sécurité lors de l'appel, via un nom qualifié<sup>2</sup>, d'une fonction trouvée dans un schéma permettant à des utilisateurs sans confiance de créer des objets. Dans de telles situations, convertir les arguments pour forcer une correspondance exacte. (Les cas impliquant le type unknown ne trouveront jamais de correspondance à cette étape).
- 3. Si aucune correspondance n'est trouvée, vérifier si l'appel à la fonction apparaît être une requête spéciale de conversion de types. Cela arrive si l'appel à la fonction a juste un argument et si le nom de la fonction est le même que le nom (interne) de certains types de données. De plus, l'argument de la fonction doit être soit un type inconnu soit, un type qui a une compatibilité binaire avec le type de données nommé, soit un type qui peut être converti dans le type de données indiqué en appliquant les fonctions d'entrées/sorties du type (c'est-à-dire que la conversion est vers ou à partir d'un type standard de chaîne). Quand ces conditions sont rencontrées, l'appel de la fonction est traité sous la forme d'une spécification CAST.<sup>3</sup>
- 4. Regarder pour la meilleure correspondance.

 $2^2$  Le risque ne vient pas d'un nom sans qualification de schéma parce qu'un chemin de recherche contenant des schémas permettant à des utilisateurs sans confiance de créer des objets n'est pas un [modèle d'utilisation sécurisée des schémas](#page-128-0).<br><sup>3</sup> La raison de cette étape est le support des spécifications de conversion au format fonction pour les cas où la vr

n'existe pas. S'il existe une fonction de conversion, elle est habituellement nommée suivant le nom du type en sortie et donc il n'est pas nécessaire d'avoir un cas spécial. Pour plus d'informations, voir [CREATE CAST](#page-1756-0).

- a. Se débarrasser des fonctions candidates pour lesquelles les types en entrée ne correspondent pas et qui ne peuvent pas être convertis (en utilisant une conversion implicite) pour correspondre. Le type unknown est supposé être convertible vers n'importe quoi. Si un seul candidat reste, l'utiliser ; sinon, aller à la prochaine étape.
- b. Si tout argument en entrée est un type domaine, le traiter comme son type de base pour toutes les étapes suivantes. Ceci nous assure que les domaines agissent comme leurs types de base pour la résolution des fonctions ambiguës.
- c. Parcourir tous les candidats et garder ceux avec la correspondance la plus exacte par rapport aux types en entrée. Garder tous les candidats si aucun n'a de correspondance exacte. Si un seul candidat reste, l'utiliser ; sinon, aller à la prochaine étape.
- d. Parcourir tous les candidats et garder ceux qui acceptent les types préférés (de la catégorie des types de données en entrée) aux positions où la conversion de types aurait été requise. Garder tous les candidats si aucun n'accepte les types préférés. Si un seul candidat reste, l'utiliser ; sinon, aller à la prochaine étape.
- e. Si des arguments en entrée sont unknown, vérifier les catégories de types acceptées à la position de ces arguments par les candidats restants. À chaque position, sélectionner la catégorie chaîne de caractères si un des candidats accepte cette catégorie (cette préférence envers les chaînes de caractères est appropriée depuis que le terme type-inconnu ressemble à une chaîne de caractères). Dans le cas contraire, si tous les candidats restants acceptent la même catégorie de types, sélectionner cette catégorie. Dans le cas contraire, échouer, car le choix correct ne peut pas être déduit sans plus d'indices. Se débarrasser maintenant des candidats qui n'acceptent pas la catégorie sélectionnée. De plus, si des candidats acceptent un type préféré dans cette catégorie, se débarrasser des candidats qui acceptent, pour cet argument, les types qui ne sont pas préférés. Garder tous les candidats si aucun ne survit à ces tests. Si un seul candidat reste, l'utiliser. Sinon, continuer avec l'étape suivante.
- f. S'il y a des arguments à fois unkown et connus, et que tous les arguments de type connu ont le même type, supposer que les arguments unkown sont de ce même type, et vérifier les candidats qui acceptent ce type aux positions des arguments de type unknown. Si un seul candidat réussit ce test, l'utiliser. Sinon, échec.

Notez que les règles de « correspondance optimale » sont identiques pour la résolution de types concernant les opérateurs et les fonctions. Quelques exemples suivent.

#### **Exemple 10.6. Résolution de types pour les arguments de la fonction arrondi**

Il n'existe qu'une seule fonction round avec deux arguments (le premier est de type numeric, le second est de type integer). Ainsi, la requête suivante convertit automatiquement le type du premier argument de integer vers numeric.

```
SELECT round(4, 4);
  round
--------
  4.0000
(1 row)
```
La requête est en fait transformée par l'analyseur en

```
SELECT round(CAST (4 AS numeric), 4);
```
Puisque le type numeric est initialement assigné aux constantes numériques avec un point décimal, la requête suivante ne requièrera pas une conversion de types et pourra par conséquent être un peu plus efficace :

SELECT round(4.0, 4);

#### **Exemple 10.7. Résolution de fonction à arguments variables**

```
CREATE FUNCTION public.variadic_example(VARIADIC numeric[]) RETURNS
  int
  LANGUAGE sql AS 'SELECT 1';
CREATE FUNCTION
```
Cette fonction accepte, mais ne requiert pas, le mot-clé VARIADIC. Elle tolère des arguments à la fois entier et numérique :

```
SELECT public.variadic_example(0),
      public.variadic_example(0.0),
      public.variadic_example(VARIADIC array[0.0]);
 variadic_example | variadic_example | variadic_example
------------------+------------------+------------------
 1 | 1 | 1
(1 row)
```
Néanmoins, le premier et le deuxième appels préféreront des fonctions plus spécifiques si elles sont disponibles :

```
CREATE FUNCTION public.variadic_example(numeric) RETURNS int
  LANGUAGE sql AS 'SELECT 2';
CREATE FUNCTION
CREATE FUNCTION public.variadic_example(int) RETURNS int
  LANGUAGE sql AS 'SELECT 3';
CREATE FUNCTION
SELECT public.variadic_example(0),
       public.variadic_example(0.0),
       public.variadic_example(VARIADIC array[0.0]);
 variadic_example | variadic_example | variadic_example
------------------+------------------+------------------
 3 | 2 | 1
(1 row)
```
Étant donné la configuration par défaut et si seule la première fonction existe, le premier et le deuxième appels ne sont pas sécurisés. Tout utilisateur peut les intercepter en créant la deuxième et la troisième fonction. En utilisant une correspondance exacte du type d'argument et en utilisant le motclé VARIADIC, le troisième appel est sécurisé.

#### **Exemple 10.8. Résolution de types pour les fonctions retournant un segment de chaîne**

Il existe plusieurs fonctions substr, une d'entre elles prend les types text et integer. Si cette fonction est appelée avec une constante de chaînes d'un type inconnu, le système choisit la fonction candidate qui accepte un argument issu de la catégorie préférée string (c'est-à-dire de type text).

```
SELECT substr('1234', 3);
```
 substr -------- 34 (1 row)

Si la chaîne de caractères est déclarée comme étant du type varchar (chaîne de caractères de longueur variable), ce qui peut être le cas si elle vient d'une table, alors l'analyseur essaiera de la convertir en text :

SELECT substr(varchar '1234', 3); substr -------- 34 (1 row)

Ceci est transformé par l'analyseur en

```
SELECT substr(CAST (varchar '1234' AS text), 3);
```
#### **Note**

L'analyseur apprend depuis le catalogue pg\_cast que les types text et varchar ont une compatibilité binaire, ce qui veut dire que l'un peut être passé à une fonction qui accepte l'autre sans avoir à faire de conversion physique. Par conséquent, aucun appel de conversion de types n'est réellement inséré dans ce cas.

Et si la fonction est appelée avec un argument de type integer, l'analyseur essaie de le convertir en text :

```
SELECT substr(1234, 3);
ERROR: function substr(integer, integer) does not exist
HINT: No function matches the given name and argument types. You
 might need
to add explicit type casts.
```
Ceci ne fonctionne pas, car integer n'a pas de conversion implicite vers text. Néanmoins, une conversion explicite fonctionnera :

```
SELECT substr(CAST (1234 AS text), 3);
 substr
--------
      34
(1 row)
```
## **10.4. Stockage de valeurs**

Les valeurs qui doivent être insérées dans une table sont converties vers le type de données de la colonne de destination selon les règles suivantes.

#### **Conversion de types pour le stockage de valeurs**

- 1. Vérifier qu'il y a une correspondance exacte avec la cible.
- 2. Dans le cas contraire, essayer de convertir l'expression vers le type cible. Cela réussira s'il y a une conversion d'affectation (cast) enregistrée entre ces deux types dans le catalogue pg\_cast (voir [CREATE CAST\)](#page-1756-0). Si une expression est de type inconnu, le contenu de la chaîne littérale sera fourni à l'entrée de la routine de conversion pour le type cible.
- 3. Vérifier s'il y a une conversion de taille pour le type cible. Une conversion de taille est une conversion d'un type vers lui-même. Si elle est trouvée dans le catalogue pg\_cast, l'appliquer à l'expression avant de la stocker dans la colonne de destination. La fonction d'implémentation pour une telle conversion prend toujours un paramètre supplémentaire de type integer, qui reçoit la valeur atttypmod de la colonne de destination (en fait, sa valeur déclarée ; l'interprétation de atttypmod varie pour les différents types de données). La fonction de conversion est responsable de l'application de toute sémantique dépendante de la longueur comme la vérification de la taille ou une troncature.

#### **Exemple 10.9. Conversion de types pour le stockage de character**

Pour une colonne cible déclarée comme character(20), la déclaration suivante montre que la valeur stockée a la taille correcte :

CREATE TABLE vv (v character(20)); INSERT INTO vv SELECT 'abc' || 'def'; SELECT v, octet length(v) FROM vv; v | octet\_length ----------------------+------------- abcdef | 20 (1 row)

Voici ce qui s'est réellement passé ici : les deux types inconnus sont résolus en text par défaut, permettant à l'opérateur || de les résoudre comme une concaténation de text. Ensuite, le résultat text de l'opérateur est converti en bpchar ( « blank-padded char », le nom interne du type de données character (caractère)) pour correspondre au type de la colonne cible (comme la conversion de text à bpchar est compatible binairement, cette conversion n'insère aucun appel réel à une fonction). Enfin, la fonction de taille bpchar (bpchar, integer, boolean) est trouvée dans le catalogue système et appliquée au résultat de l'opérateur et à la longueur de la colonne stockée. Cette fonction de type spécifique effectue le contrôle de la longueur requise et ajoute des espaces pour combler la chaîne.

## **10.5. Constructions UNION, CASE et constructions relatives**

Les constructions SQL avec des UNION doivent potentiellement faire correspondre des types différents pour avoir un ensemble unique dans le résultat. L'algorithme de résolution est appliqué séparément à chaque colonne de sortie d'une requête d'union. Les constructions INTERSECT et EXCEPT résolvent des types différents de la même manière qu'UNION. Quelques autres constructions CASE, ARRAY, VALUES, et les fonctions GREATEST et LEAST utilisent le même algorithme pour faire correspondre les expressions qui les composent et sélectionner un type de résultat.

#### **Résolution des types pour UNION, CASE et les constructions relatives**

1. Si toutes les entrées sont du même type et qu'il ne s'agit pas du type unknown, résoudre comme étant de ce type.

- 2. Si un type en entrée est un domaine, le traiter comme le type de base du domaine pour toutes les étapes suivantes. <sup>4</sup>
- 3. Si toutes les entrées sont du type unknown, résoudre comme étant du type text (le type préféré de la catégorie chaîne). Dans le cas contraire, les entrées unknown seront ignorées pour les règles restantes.
- 4. Si toutes les entrées non inconnues ne sont pas toutes de la même catégorie, échouer.
- 5. Sélectionne le premier type en entrée connu comme le type candidat, puis considère chaque autre type en entrée connu, de gauche à droite. <sup>5</sup> Si le type candidat peut être converti implicitement dans l'autre type, mais pas vice versa, sélectionne l'autre type comme nouveau type candidat. Puis continue en considérant les entrées restantes. Si, à tout moment de ce traitement, un type préféré est sélectionné, s'arrête de considérer les entrées supplémentaires.
- 6. Convertir toutes les entrées vers le type candidat final. Échoue s'il n'y a pas de conversion implicite à partir de l'entrée donnée vers le type candidat.

Quelques exemples suivent.

#### **Exemple 10.10. Résolution de types avec des types sous-spécifiés dans une union**

```
SELECT text 'a' AS "text" UNION SELECT 'b';
  text
------
  a
 \mathbf{h}(2 rows)
```
Ici, la chaîne de type inconnu 'b' sera convertie vers le type text.

#### **Exemple 10.11. Résolution de types dans une union simple**

```
SELECT 1.2 AS "numeric" UNION SELECT 1;
 numeric
---------
 1
     1.2
(2 rows)
```
Le littéral 1.2 est du type numeric et la valeur 1, de type integer, peut être convertie implicitement vers un type numeric, donc ce type est utilisé.

#### **Exemple 10.12. Résolution de types dans une union transposée**

```
SELECT 1 AS "real" UNION SELECT CAST('2.2' AS REAL);
 real
------
     1
   2.2
(2 rows)
```
 $^4$  Un peu comme le traitement des arguments de type domaine pour les opérateurs et les fonctions, ce comportement permet à un type domaine d'être préservé par un UNION ou toute construction similaire, tant que l'utilisateur veille à ce que toutes les entrées soient explicitement ou implicitement du type exact. Dans le cas contraire, le type de base du domaine sera utilisé.<br><sup>5</sup> Pour des raisons historiques, CASE traite sa clause ELSE (s'il y en a) comme la « première » entrée, et les clauses THEN sont

après ça. Dans tous les autres cas, « de gauche à droite » signifie l'ordre dans lequel les expressions apparaissent dans le texte de la requête.

Dans cet exemple, le type real (réel) ne peut pas être implicitement converti en integer (entier), mais un integer peut être implicitement converti en real ; le résultat de l'union est résolu comme étant un real.

#### **Exemple 10.13. Résolution de type dans une union imbriquée**

SELECT NULL UNION SELECT NULL UNION SELECT 1;

ERROR: UNION types text and integer cannot be matched

Cet échec survient parce que PostgreSQL traite plusieurs UNION comme une imbrication d'opérations sous forme de paires ; c'est-à-dire que cette entrée est identique à

(SELECT NULL UNION SELECT NULL) UNION SELECT 1;

Le UNION interne est résolu en émettant le type text, suivant les règles données ci-dessus. Puis le UNION externe a en entrée les types text et integer, amenant l'erreur observée. Le problème peut être corrigé en s'assurant que le UNION le plus à gauche dispose au moins d'une entrée du type résultant désiré.

Les opérations INTERSECT et EXCEPT procèdent de la même façon. Néanmoins, les autres constructions décrites dans cette section considèrent toutes leurs entrées en une seule étape de résolution.

### **10.6. Colonnes de sortie du SELECT**

Les règles des sections précédentes auront pour résultat d'assigner les types de données autres que unknown à toutes les expressions dans la requête SQL, à l'exception des littéraux de type non spécifié apparaissant en tant que colonne de sortie dans une commande SELECT. Par exemple, dans :

SELECT 'Hello World';

rien ne permet d'identifier quel devrait être le type du litteral chaîne de caractères. Dans ce cas, PostgreSQL résoudra le type du littéral en type text.

Lorsque le SELECT fait partie d'une construction UNION (ou INTERSECT EXCEPT) ou lorsqu'il apparaît dans un INSERT ... SELECT, cette règle n'est pas appliquée, car les règles des sections précédentes ont priorité. Le type d'un littéral au type non spécifié peut être choisi d'après l'autre partie d'un UNION dans le premier cas, ou d'après la colonne de destination dans le second cas.

Dans ce but, les listes RETURNING sont traitées de la même manière que les retours de SELECT.

### **Note**

Avant la version 10 de PostgreSQL, cette règle n'existait pas, et les littéraux aux types non spécifiés dans la sortie d'un SELECT étaient de type unknown. Suite à plusieurs conséquences néfastes, ce comportement a été modifié.

# **Chapitre 11. Index**

L'utilisation d'index est une façon habituelle d'améliorer les performances d'une base de données. Un index permet au serveur de bases de données de retrouver une ligne spécifique bien plus rapidement. Mais les index ajoutent aussi une surcharge au système de base de données dans son ensemble, si bien qu'ils doivent être utilisés avec discernement.

## **11.1. Introduction**

Soit une table définie ainsi :

```
CREATE TABLE test1 (
     id integer,
     contenu varchar
);
```
et une application qui utilise beaucoup de requêtes de la forme :

SELECT contenu FROM test1 WHERE id = constante;

Sans préparation, le système doit lire la table  $test1$  dans son intégralité, ligne par ligne, pour trouver toutes les lignes qui correspondent. S'il y a beaucoup de lignes dans test1, et que seules quelques lignes correspondent à la requête (peut-être même zéro ou une seule), alors, clairement, la méthode n'est pas efficace. Mais si le système doit maintenir un index sur la colonne id, alors il peut utiliser une manière beaucoup plus efficace pour trouver les lignes recherchées. Il se peut qu'il n'ait ainsi qu'à parcourir quelques niveaux d'un arbre de recherche.

Une approche similaire est utilisée dans la plupart des livres autres que ceux de fiction : les termes et concepts fréquemment recherchés par les lecteurs sont listés par ordre alphabétique à la fin du livre. Le lecteur qui recherche un mot particulier peut facilement parcourir l'index, puis aller directement à la page (ou aux pages) indiquée(s). De la même façon que l'auteur doit anticiper les sujets que les lecteurs risquent de rechercher, il est de la responsabilité du programmeur de prévoir les index qui sont utiles.

La commande suivante peut être utilisée pour créer un index sur la colonne id :

CREATE INDEX test1 id index ON test1 (id);

Le nom test1\_id\_index peut être choisi librement, mais il est conseillé de choisir un nom qui rappelle le but de l'index.

Pour supprimer l'index, on utilise la commande DROP INDEX. Les index peuvent être ajoutés et retirés des tables à tout moment.

Une fois un index créé, aucune intervention supplémentaire n'est nécessaire : le système met à jour l'index lorsque la table est modifiée et utilise l'index dans les requêtes lorsqu'il pense que c'est plus efficace qu'une lecture complète de la table. Il faut néanmoins lancer la commande ANALYZE régulièrement pour permettre à l'optimiseur de requêtes de prendre les bonnes décisions. Voir le [Chapitre 14](#page-554-0) pour comprendre quand et pourquoi l'optimiseur décide d'utiliser ou de ne *pas* utiliser un index.

Les index peuvent aussi bénéficier aux commandes UPDATE et DELETE à conditions de recherche. De plus, les index peuvent être utilisés dans les jointures. Ainsi, un index défini sur une colonne qui fait partie d'une condition de jointure peut aussi accélérer significativement les requêtes avec jointures.

En général, les index PostgreSQL peuvent être utilisées pour optimiser les requêtes qui contiennent une ou plusieurs clauses WHERE ou JOIN de la forme

colonne-indexee operateur-indexable valeur-comparaison

Ici, la colonne-indexee est n'importe quel colonne ou expression de la définition de l'index. L'operateur-indexable est un opérateur qui est un membre de la *classe d'opérateur* de l'index pour la colonne indexée. (Plus de détails là-dessus ci-dessous.) et la valeur-comparaison peut être toute expression qui n'est pas volatile et ne fait pas référence à la table de l'index.

Dans certains case, l'optimiseur de requêtes peut extraire une clause indexable de cette forme à partir d'une autre construction SQL. Un exemple simple qui, si la clause originale est

valeur-comparaison operateur colonne-indexee

alors elle peut être inversée dans une forme indexable si l'operateur original a un opérateur de commutation qui est un membre de la classe d'opérateur de l'index.

Créer un index sur une grosse table peut prendre beaucoup de temps. Par défaut, PostgreSQL autorise la lecture (SELECT) sur la table pendant la création d'un index sur celle-ci, mais interdit les écritures (INSERT, UPDATE, DELETE). Elles sont bloquées jusqu'à la fin de la construction de l'index. Dans des environnements de production, c'est souvent inacceptable. Il est possible d'autoriser les écritures en parallèle de la création d'un index, mais quelques précautions sont à prendre. Pour plus d'informations, voir [Construire des index en parallèle](#page-1800-0).

Après la création d'un index, le système doit le maintenir synchronisé avec la table. Cela rend plus lourdes les opérations de manipulation de données. Les index peuvent aussi empêcher la création d'enregistrements [heap-only tuples.](#page-2632-0) C'est pourquoi les index qui sont peu, voire jamais, utilisés doivent être supprimés.

## **11.2. Types d'index**

PostgreSQL propose plusieurs types d'index : B-tree, Hash, GiST, SP-GiST, GIN, BRIN et l'extension [bloom.](#page-2813-0) Chaque type d'index utilise un algorithme différent qui convient à un type particulier de clauses indexables. Par défaut, la commande [CREATE INDEX](#page-1796-0) crée un index B-tree, ce qui convient dans la plupart des situations. Les autres types d'index sont sélectionnés en écrivant le mot clé USING suivi du nom du type d'index. Par exemple, pour créer un index hash :

CREATE INDEX name ON table USING HASH (column);

### **11.2.1. B-Tree**

Les index B-tree savent traiter les requêtes d'égalité et par tranches sur des données qu'il est possible de trier. En particulier, l'optimiseur de requêtes de PostgreSQL considère l'utilisation d'un index Btree lorsqu'une colonne indexée est utilisée dans une comparaison qui utilise un de ces opérateurs :

< <= = >= >

Les constructions équivalentes à des combinaisons de ces opérateurs, comme BETWEEN et IN, peuvent aussi être implantées avec une recherche par index B-tree. Une condition IS NULL ou IS NOT NULL sur une colonne indexée peut aussi être utilisée avec un index B-tree.

L'optimiseur peut aussi utiliser un index B-tree pour des requêtes qui utilisent les opérateurs de recherche de motif LIKE et ~ *si* le motif est une constante et se trouve au début de la chaîne à rechercher -- par exemple, col LIKE 'foo%' ou col ~ '^foo', mais pas col LIKE '%bar'. Toutefois, si la base de données n'utilise pas la locale C, il est nécessaire de créer l'index avec une classe d'opérateur spéciale pour supporter l'indexation à correspondance de modèles. Voir la [Section 11.10](#page-489-0) ci-dessous. Il est aussi possible d'utiliser des index B-tree pour ILIKE et ~\*, mais seulement si le modèle débute par des caractères non alphabétiques, c'est-à-dire des caractères non affectés par les conversions majuscules/minuscules.

Les index B-tree peuvent aussi être utilisés pour récupérer des données triées. Ce n'est pas toujours aussi rapide qu'un simple parcours séquentiel suivi d'un tri, mais c'est souvent utile.

### **11.2.2. Hash**

Les index Hash enregistrent un code de hachage sur 32 bits dérivé de la valeur d'une colonne indexée. De ce fait, de tels index peuvent seulement gérer des comparaisons simples d'égalité. Le planificateur de requêtes considère l'utilisation d'un index hash quand une colonne indexée est impliquée dans une comparaison avec l'opérateur d'égalité :

=

### **11.2.3. GiST**

Les index GiST ne constituent pas un unique type d'index, mais plutôt une infrastructure à l'intérieur de laquelle plusieurs stratégies d'indexage peuvent être implantées. De cette façon, les opérateurs particuliers avec lesquels un index GiST peut être utilisé varient en fonction de la stratégie d'indexage (la *classe d'opérateur*). Par exemple, la distribution standard de PostgreSQL inclut des classes d'opérateurs GiST pour plusieurs types de données géométriques à deux dimensions, qui supportent des requêtes indexées utilisant ces opérateurs :

<< &< &> >> <<| &<| |&> |>> @> <@ ~= &&

Voir la [Section 9.11](#page-338-0) pour connaître la signification de ces opérateurs. Les classes d'opérateurs GiST incluses dans la distribution standard sont documentées dans [Tableau 65.1](#page-2567-0). Beaucoup de classes d'opérateurs GiST sont disponibles dans l'ensemble des contrib ou comme projet séparé. Pour plus d'informations, voir [Chapitre 65](#page-2567-1).

Les index GiST sont aussi capables d'optimiser des recherches du type « voisin-le-plus-proche » (*nearest-neighbor*), comme :

SELECT \* FROM places ORDER BY location <-> point '(101,456)' LIMIT 10;

qui trouve les dix places les plus proches d'une cible donnée. Cette fonctionnalité dépend de nouveau de la classe d'opérateurs utilisée. Dans [Tableau 65.1](#page-2567-0), les opérateurs pouvant être utilisés de cette façon sont listés dans la colonne « Opérateurs de tri ».

### **11.2.4. SP-GiST**

Les index SP-GiST, tout comme les index GiST, offrent une infrastructure qui supporte différents types de recherches. SP-GiST permet l'implémentation d'une grande étendue de structures de données non balancées, stockées sur disque comme les *quadtrees*, les arbres k-d, et les arbres *radix*. PostgreSQL inclut les classes d'opérateurs SP-GiST pour les points à deux dimensions, qui supportent les requêtes indexées en utilisant les opérateurs suivants :

<< >> ~= <@ <<| |>>

(Voir [Section 9.11](#page-338-0) pour la signification de ces opérateurs.) Les classes d'opérateur SP-GiST incluses dans la distribution standard sont documentées dans [Tableau 66.1](#page-2585-0). Pour plus d'informations, voir [Chapitre 66.](#page-2585-1)

Comme GiST, SP-GiST supporte les recherches de type « voisin-le-plus-proche ». Pour les classes d'opérateurs SP-GiST qui supportent le tri par distance, l'opérateur correspondant est spécifié dans la colonne « Opérateurs d'ordre » dans [Tableau 66.1.](#page-2585-0)

### **11.2.5. GIN**

Les index GIN sont des « index inversés » qui sont appropriés quand les valeurs à index contiennent plusieurs valeurs composantes, comme les tableaux. Un index inversé contient une entrée séparée pour chaque valeur composante, et peut gérer efficacement les requêtes testant la présence de valeurs composantes spécifiques.

Comme GiST et SP-GiST, GIN supporte différentes stratégies d'indexation utilisateur. Les opérateurs particuliers avec lesquels un index GIN peut être utilisé varient selon la stratégie d'indexation. Par exemple, la distribution standard de PostgreSQL inclut une classe d'opérateurs GIN pour des tableaux à une dimension qui supportent les requêtes indexées utilisant ces opérateurs :

<@ @> = &&

Voir [Section 9.19](#page-394-0) pour la signification de ces opérateurs. Les classes d'opérateurs GIN incluses dans la distribution standard sont documentées dans [Tableau 67.1](#page-2600-0). Beaucoup d'autres classes d'opérateurs GIN sont disponibles dans les modules contrib ou dans des projets séparés. Pour plus d'informations, voir [Chapitre 67.](#page-2600-1)

### **11.2.6. BRIN**

Les index BRIN (raccourci pour *Block Range INdexes*) stockent des résumés sur les valeurs enregistrées dans des blocs physiques successifs de la table. De ce fait, ils sont plus efficaces pour les colonnes dont les valeurs sont corrélées avec l'ordre physique des lignes dans la table. Comme GiST, SP-GiST et GIN, BRIN supporte plusieurs stratégies d'indexation, et les opérateurs compatibles avec un index BRIN varient suivant la stratégie d'indexation. Pour les types de données qui ont un ordre de tri linéaire, la donnée indexée correspond aux valeurs minimale et maximale des valeurs de la colonne pour chaque ensemble de blocs. Cela supporte les requêtes indexées utilisant ces opérateurs :

< <= = >= >

Les classes d'opérateurs BRIN incluses dans la distribution standard sont documentées dans [Tableau 68.1](#page-2608-0). Pour plus d'informations, voir [Chapitre 68](#page-2607-0).

## <span id="page-479-0"></span>**11.3. Index multicolonnes**

Un index peut porter sur plusieurs colonnes d'une table. Soit, par exemple, une table de la forme :

```
CREATE TABLE test2 (
   majeur int,
   mineur int,
   nom varchar
);
```
(cas d'un utilisateur gardant son répertoire /dev dans une base de données...) et que des requêtes comme :

```
SELECT nom FROM test2 WHERE majeur = constante AND mineur
  = constante;
```
sont fréquemment exécutées. Il peut alors être souhaitable de définir un index qui porte sur les deux colonnes majeur et mineur. Ainsi :

CREATE INDEX test2\_mm\_idx ON test2 (majeur, mineur);

Actuellement, seuls les types d'index B-tree, GiST, GIN et BRIN supportent les index multicolonnes. Qu'il puisse y avoir plusieurs colonnes clés est indépendant de si les colonnes INCLUDE peuvent être ajoutées à l'index. Les index peuvent avoir jusqu'à 32 colonnes en incluant les colonnes INCLUDE. Cette limite peut être modifiée à la compilation de PostgreSQL. Voir le fichier pg\_config\_manual.h.

Un index B-tree multicolonne peut être utilisé avec des conditions de requêtes impliquant un sousensemble quelconque de colonnes de l'index. L'index est toutefois plus efficace lorsqu'il y a des contraintes sur les premières colonnes (celles de gauche). La règle exacte est la suivante : les contraintes d'égalité sur les premières colonnes, et toute contrainte d'inégalité sur la première colonne qui ne possède pas de contrainte d'égalité sont utilisées pour limiter la partie parcourue de l'index. Les contraintes sur les colonnes à droite de ces colonnes sont vérifiées dans l'index, et limitent ainsi les visites de la table, mais elles ne réduisent pas la partie de l'index à parcourir.

Par exemple, avec un index sur  $(a, b, c)$  et une condition de requête WHERE  $a = 5$  AND b  $\epsilon$  = 42 AND c  $\epsilon$  77, l'index est parcouru à partir de la première entrée pour laquelle a = 5 et b  $= 42$  jusqu'à la dernière entrée pour laquelle  $a = 5$ . Les entrées de l'index avec  $c \ge 77$  sont sautées, mais elles sont toujours parcourues. En principe, cet index peut être utilisé pour les requêtes qui ont des contraintes sur b et/ou c sans contrainte sur a -- mais l'index entier doit être parcouru, donc, dans la plupart des cas, le planificateur préfère un parcours séquentiel de la table à l'utilisation de l'index.

Un index GiST multicolonne peut être utilisé avec des conditions de requête qui impliquent un sous-ensemble quelconque de colonnes de l'index. Les conditions sur des colonnes supplémentaires restreignent les entrées renvoyées par l'index, mais la condition sur la première colonne est la plus importante pour déterminer la part de l'index parcourue. Un index GiST est relativement inefficace si sa première colonne n'a que quelques valeurs distinctes, même s'il y a beaucoup de valeurs distinctes dans les colonnes supplémentaires.

Un index multicolonne GIN peut être utilisé avec des conditions de requête qui impliquent tout sousensemble des colonnes de l'index. Contrairement à B-tree ou GiST, la qualité de la recherche dans l'index est identique quelles que soient les colonnes de l'index que la requête utilise.

Un index BRIN multicolonne peut être utilisé avec des conditions dans la requête qui impliquent tout sous-ensemble de colonnes dans l'index. Comme GIN et contrairement à B-tree ou GiST, l'efficacité de la recherche par l'index est la même quelles que soient les colonnes utilisées dans les conditions de la requête. La seule raison d'avoir plusieurs index BRIN au lieu d'un index BRIN multicolonne sur une table est d'avoir un paramétrage de stockage pages\_per\_range différent.

Chaque colonne doit évidemment être utilisée avec des opérateurs appropriés au type de l'index ; les clauses qui impliquent d'autres opérateurs ne sont pas prises en compte.

Il est préférable d'utiliser les index multicolonnes avec parcimonie. Dans la plupart des cas, un index sur une seule colonne est suffisant et préserve espace et temps. Les index de plus de trois colonnes risquent fort d'être inefficaces, sauf si l'utilisation de cette table est extrêmement stylisée. Voir aussi la [Section 11.5](#page-481-0) et [Section 11.9](#page-486-0) pour les discussions sur les mérites des différentes configurations d'index.

### **11.4. Index et ORDER BY**

Au-delà du simple fait de trouver les lignes à renvoyer à une requête, un index peut les renvoyer dans un ordre spécifique. Cela permet de résoudre une clause ORDER BY sans étape de tri séparée. De tous les types d'index actuellement supportés par PostgreSQL, seuls les B-tree peuvent produire une sortie triée -- les autres types d'index renvoient les lignes correspondantes dans un ordre imprécis, dépendant de l'implantation.

Le planificateur répond à une clause ORDER BY soit en parcourant un index disponible qui correspond à la clause, soit en parcourant la table dans l'ordre physique et en réalisant un tri explicite. Pour une requête qui nécessite de parcourir une fraction importante de la table, le tri explicite est probablement

plus rapide que le parcours d'un index, car il nécessite moins d'entrées/sorties disque, du fait de son accès séquentiel. Les index sont plus utiles lorsqu'il s'agit de ne récupérer que quelques lignes. ORDER BY combiné à LIMIT n est un cas spécial très important : un tri explicite doit traiter toutes les données pour identifier les n premières lignes, mais s'il y a un index qui correspond à l'ORDER BY, alors les n premières lignes peuvent être récupérées directement sans qu'il soit nécessaire de parcourir les autres.

Par défaut, les index B-tree stockent leurs entrées dans l'ordre ascendant, valeurs NULL en dernier (le TID de la table est traité comme une colonne de départage pour les entrées qui, sans quoi, seraient identiques). Cela signifie que le parcours avant d'un index sur une colonne x produit une sortie satisfaisant ORDER BY x (ou en plus verbeux ORDER BY x ASC NULLS LAST). L'index peut aussi être parcouru en arrière, produisant ainsi une sortie satisfaisant un ORDER BY x DESC (ou en plus verbeux ORDER BY x DESC NULLS FIRST, car NULLS FIRST est la valeur par défaut pour un ORDER BY DESC).

L'ordre d'un index B-tree peut être défini à la création par l'inclusion des options ASC, DESC, NULLS FIRST, et/ou NULLS LAST lors de la création de l'index ; par exemple :

```
CREATE INDEX test2_info_nulls_low ON test2 (info NULLS FIRST);
CREATE INDEX test3_desc_index ON test3 (id DESC NULLS LAST);
```
Un index stocké en ordre ascendant avec les valeurs NULL en premier peut satisfaire soit ORDER BY x ASC NULLS FIRST, soit ORDER BY x DESC NULLS LAST selon la direction du parcours.

On peut s'interroger sur l'intérêt de proposer quatre options, alors que deux options associées à la possibilité d'un parcours inverse semblent suffire à couvrir toutes les variantes d'ORDER BY. Dans les index monocolonnes, les options sont en effet redondantes, mais pour un index à plusieurs colonnes, elles sont utiles. Si l'on considère un index à deux colonnes (x, y), il peut satisfaire une clause ORDER BY x, y sur un parcours avant, ou ORDER BY x DESC, y DESC sur un parcours inverse. Mais il se peut que l'application utilise fréquemment ORDER BY  $\times$  ASC,  $\times$  DESC. Il n'y a pas moyen d'obtenir cet ordre à partir d'un index plus simple, mais c'est possible si l'index est défini comme (x ASC, y DESC) or (x DESC, y ASC).

Les index d'ordre différent de celui par défaut sont visiblement une fonctionnalité très spécialisée, mais ils peuvent parfois être à l'origine d'accélérations spectaculaires des performances sur certaines requêtes. L'intérêt de maintenir un tel index dépend de la fréquence des requêtes qui nécessitent un tri particulier.

### <span id="page-481-0"></span>**11.5. Combiner des index multiples**

Un parcours unique d'index ne peut utiliser que les clauses de la requête qui utilisent les colonnes de l'index avec les opérateurs de sa classe d'opérateurs et qui sont jointes avec AND. Par exemple, étant donné un index sur  $(a, b)$ , une condition de requête WHERE  $a = 5$  AND  $b = 6$  peut utiliser l'index, mais une requête WHERE a = 5 OR b = 6 ne peut pas l'utiliser directement.

Heureusement, PostgreSQL peut combiner plusieurs index (y compris plusieurs utilisations du même index) pour gérer les cas qui ne peuvent pas être résolus par des parcours d'index simples. Le système peut former des conditions AND et OR sur plusieurs parcours d'index. Par exemple, une requête comme WHERE  $x = 42$  OR  $x = 47$  OR  $x = 53$  OR  $x = 99$  peut être divisée en quatre parcours distincts d'un index sur x, chaque parcours utilisant une des clauses de la requête. Les résultats de ces parcours sont alors assemblés par OR pour produire le résultat. Autre exemple, s'il existe des index séparés sur x et y, une résolution possible d'une requête comme WHERE  $x = 5$  AND  $y = 6$ consiste à utiliser chaque index avec la clause de la requête appropriée et d'assembler les différents résultats avec un AND pour identifier les lignes résultantes.

Pour combiner plusieurs index, le système parcourt chaque index nécessaire et prépare un *bitmap* en mémoire qui donne l'emplacement des lignes de table qui correspondent aux conditions de l'index. Les bitmaps sont ensuite assemblés avec des opérateurs AND ou OR selon les besoins de la requête. Enfin,

les lignes réelles de la table sont visitées et renvoyées. Elles sont visitées dans l'ordre physique parce c'est ainsi que le bitmap est créé ; cela signifie que l'ordre des index originaux est perdu et que, du coup, une étape de tri séparée est nécessaire si la requête comprend une clause ORDER BY. Pour cette raison, et parce que chaque parcours d'index supplémentaire ajoute un temps additionnel, le planificateur choisit quelques fois d'utiliser un parcours d'index simple même si des index supplémentaires sont disponibles et peuvent être utilisés.

Le nombre de combinaisons d'index possibles croît parallèlement à la complexité des applications. Il est alors de la responsabilité du développeur de la base de décider des index à fournir. Il est quelques fois préférable de créer des index multicolonnes, mais il est parfois préférable de créer des index séparés et de s'appuyer sur la fonctionnalité de combinaison des index.

Par exemple, si la charge inclut un mélange de requêtes qui impliquent parfois uniquement la colonne x, parfois uniquement la colonne y et quelques fois les deux colonnes, on peut choisir deux index séparés sur x et y et s'appuyer sur la combinaison d'index pour traiter les requêtes qui utilisent les deux colonnes. On peut aussi créer un index multicolonne sur (x, y). Cet index est typiquement plus efficace que la combinaison d'index pour les requêtes impliquant les deux colonnes, mais, comme discuté dans la [Section 11.3,](#page-479-0) il est pratiquement inutile pour les requêtes n'impliquant que y. Il ne peut donc pas être le seul index. Une combinaison de l'index multicolonne et d'un index séparé sur y est une solution raisonnable. Pour les requêtes qui n'impliquent que x, l'index multicolonne peut être utilisé, bien qu'il soit plus large et donc plus lent qu'un index sur x seul. La dernière alternative consiste à créer les trois index, mais cette solution n'est raisonnable que si la table est lue bien plus fréquemment qu'elle n'est mise à jour et que les trois types de requêtes sont communs. Si un des types de requêtes est bien moins courant que les autres, il est préférable de ne créer que les deux index qui correspondent le mieux aux types communs.

## **11.6. Index d'unicité**

Les index peuvent aussi être utilisés pour garantir l'unicité des valeurs d'une colonne, ou l'unicité des valeurs combinées de plusieurs colonnes.

CREATE UNIQUE INDEX nom ON table (colonne [, ...]);

À ce jour, seuls les index B-tree peuvent être déclarés uniques.

Lorsqu'un index est déclaré unique, il ne peut exister plusieurs lignes d'une table qui possèdent la même valeur indexée. Les valeurs NULL ne sont pas considérées comme égales. Un index d'unicité multicolonne ne rejette que les cas où toutes les colonnes indexées sont égales sur plusieurs lignes.

PostgreSQL crée automatiquement un index d'unicité à la déclaration d'une contrainte d'unicité ou d'une clé primaire sur une table. L'index porte sur les colonnes qui composent la clé primaire ou la contrainte d'unicité (au besoin, il s'agit d'un index multicolonne). C'est cet index qui assure le mécanisme de vérification de la contrainte.

#### **Note**

Il n'est pas nécessaire de créer manuellement un index sur les colonnes uniques. Cela duplique l'index créé automatiquement.

## <span id="page-482-0"></span>**11.7. Index d'expressions**

Une colonne d'index ne correspond pas nécessairement exactement à une colonne de la table associée, mais peut être une fonction ou une expression scalaire calculée à partir d'une ou plusieurs colonnes de la table. Cette fonctionnalité est utile pour obtenir un accès rapide aux tables en utilisant les résultats de calculs.

Par exemple, une façon classique de faire des comparaisons indépendantes de la casse est d'utiliser la fonction lower :

SELECT \* FROM test1 WHERE lower(col1) = 'valeur';

Si un index a été défini sur le résultat de lower(col1), cette requête peut l'utiliser. Un tel index est créé avec la commande :

CREATE INDEX test1 lower col1 idx ON test1 (lower(col1));

Si l'index est déclaré UNIQUE, il empêche la création de lignes dont les valeurs de la colonne col1 ne diffèrent que par la casse, ainsi que celle de lignes dont les valeurs de la colonne col1 sont identiques. Ainsi, les index d'expressions peuvent être utilisés pour appliquer des contraintes qui ne peuvent être définies avec une simple contrainte d'unicité.

Autre exemple. Lorsque des requêtes comme :

```
SELECT * FROM personnes WHERE (prenom || ' ' || nom) = 'Jean
  Dupont';
```
sont fréquentes, alors il peut être utile de créer un index comme :

CREATE INDEX personnes\_noms ON personnes ((prenom || ' ' || nom));

La syntaxe de la commande CREATE INDEX nécessite normalement de mettre des parenthèses autour de l'expression indexée, comme dans l'exemple précédent. Les parenthèses peuvent être omises quand l'expression est un simple appel de fonction, comme dans le premier exemple.

Les expressions d'index sont relativement coûteuses à calculer, car l'expression doit être recalculée à chaque insertion ou [mise à jour non-HOT](#page-2632-0) de ligne. Néanmoins, les expressions d'index ne sont *pas* recalculées lors d'une recherche par index, car elles sont déjà stockées dans l'index. Dans les deux exemples ci-dessus, le système voit la requête comme un WHERE colonne\_indexée = 'constante'. De ce fait, la recherche est aussi rapide que toute autre requête d'index. Ainsi, les index d'expressions sont utiles lorsque la rapidité de recherche est plus importante que la rapidité d'insertion et de mise à jour.

## **11.8. Index partiels**

Un *index partiel* est un index construit sur un sous-ensemble d'une table ; le sous-ensemble est défini par une expression conditionnelle (appelée *prédicat* de l'index partiel). L'index ne contient des entrées que pour les lignes de la table qui satisfont au prédicat. Les index partiels sont une fonctionnalité spécialisée, mais ils trouvent leur utilité dans de nombreuses situations.

Une raison majeure à l'utilisation d'index partiels est d'éviter d'indexer les valeurs courantes. Puisqu'une requête qui recherche une valeur courante (qui correspond à plus de quelques pour cents de toutes les lignes) n'utilise, de toute façon, pas cet index, il ne sert à rien de garder ces lignes dans l'index. Cela réduit la taille de l'index, ce qui accélèrera les requêtes qui l'utilisent. Cela accélère aussi nombre d'opérations de mise à jour de la table, car l'index n'a pas à être mis à jour à chaque fois. L'[Exemple 11.1](#page-483-0) montre une application possible de cette idée.

#### <span id="page-483-0"></span>**Exemple 11.1. Mettre en place un index partiel pour exclure des valeurs courantes**

Soit l'enregistrement d'un journal d'accès à un serveur web dans une base de données. La plupart des accès proviennent de classes d'adresses IP internes à l'organisation, mais certaines proviennent de l'extérieur (des employés connectés par modem, par exemple). Si les recherches par adresses IP concernent essentiellement les accès extérieurs, il est inutile d'indexer les classes d'adresses IP qui correspondent au sous-réseau de l'organisation.

```
Si la table ressemble à :
CREATE TABLE access_log (
     url varchar,
     client_ip inet,
      ...
);
```
Pour créer un index partiel qui corresponde à l'exemple, il faut utiliser une commande comme celle-ci :

```
CREATE INDEX access_log_client_ip_ix ON access_log (client_ip)
   WHERE NOT (client ip > inet '192.168.100.0' AND
                client_ip < inet '192.168.100.255');
```
Une requête typique qui peut utiliser cet index est :

```
SELECT *
FROM access_log
WHERE url = '/index.html' AND client_ip = inet '212.78.10.32';
```
Ici l'adresse IP de la requête est couverte par un index partiel. La requête suivante ne peut pas utiliser l'index partiel, puisqu'elle utilise une adresse IP qui est exclue de l'index :

```
SELECT *
FROM access_log
WHERE url = '/index.html' AND client_ip = inet '192.168.100.23';
```
Ce type d'index partiel nécessite que les valeurs courantes soient prédéterminées, de façon à ce que ce type d'index soit mieux utilisé avec une distribution des données qui ne change pas. Les index peuvent être recréés occasionnellement pour s'adapter aux nouvelles distributions de données, mais cela ajoute de la maintenance.

Une autre utilisation possible d'index partiel revient à exclure des valeurs de l'index qui ne correspondent pas aux requêtes courantes ; ceci est montré dans l'[Exemple 11.2](#page-484-0). Cette méthode donne les mêmes avantages que la précédente, mais empêche l'accès par l'index aux valeurs « sans intérêt ». Évidemment, mettre en place des index partiels pour ce genre de scénarios nécessite beaucoup de soin et d'expérimentation.

#### <span id="page-484-0"></span>**Exemple 11.2. Mettre en place un index partiel pour exclure les valeurs inintéressantes**

Soit une table qui contient des commandes facturées et des commandes non facturées, avec les commandes non facturées qui ne prennent qu'une petite fraction de l'espace dans la table, et qui sont les plus accédées. Il est possible d'améliorer les performances en créant un index limité aux lignes non facturées. La commande pour créer l'index ressemble à :

```
CREATE INDEX index_commandes_nonfacturees ON commandes
  (no_commande)
     WHERE facturee is not true;
```
La requête suivante utilise cet index :

SELECT \* FROM commandes WHERE facturee is not true AND no\_commande  $< 10000;$ 

Néanmoins, l'index peut aussi être utilisé dans des requêtes qui n'utilisent pas no\_commande, comme :

SELECT \* FROM commandes WHERE facturee is not true AND montant > 5000.00;

Ceci n'est pas aussi efficace qu'un index partiel sur la colonne montant, car le système doit lire l'index en entier. Néanmoins, s'il y a assez peu de commandes non facturées, l'utilisation de cet index partiel pour trouver les commandes non facturées peut être plus efficace.

La requête suivante ne peut pas utiliser cet index :

SELECT \* FROM commandes WHERE no\_commande = 3501;

La commande 3501 peut faire partie des commandes facturées ou non facturées.

L'[Exemple 11.2](#page-484-0) illustre aussi le fait que la colonne indexée et la colonne utilisée dans le prédicat ne sont pas nécessairement les mêmes. PostgreSQL supporte tous les prédicats sur les index partiels, tant que ceux-ci ne portent que sur des champs de la table indexée. Néanmoins, il faut se rappeler que le prédicat doit correspondre aux conditions utilisées dans les requêtes qui sont supposées profiter de l'index. Pour être précis, un index partiel ne peut être utilisé pour une requête que si le système peut reconnaître que la clause WHERE de la requête implique mathématiquement le prédicat de l'index. PostgreSQL n'a pas de méthode sophistiquée de démonstration de théorème pour reconnaître que des expressions apparemment différentes sont mathématiquement équivalentes. (Non seulement une telle méthode générale de démonstration serait extrêmement complexe à créer, mais, en plus, elle serait probablement trop lente pour être d'une quelconque utilité). Le système peut reconnaître des implications d'inégalités simples, par exemple «  $x < 1$  » implique «  $x < 2$  »; dans les autres cas, la condition du prédicat doit correspondre exactement à une partie de la clause WHERE de la requête, sans quoi l'index ne peut pas être considéré comme utilisable. La correspondance prend place lors de l'exécution de la planification de la requête, pas lors de l'exécution. À ce titre, les clauses de requêtes à paramètres ne fonctionnent pas avec un index partiel. Par exemple, une requête préparée avec un paramètre peut indiquer « x < ? » qui n'implique jamais « x < 2 » pour toutes les valeurs possibles du paramètre.

Un troisième usage possible des index partiels ne nécessite pas que l'index soit utilisé dans des requêtes. L'idée ici est de créer un index d'unicité sur un sous-ensemble de la table, comme dans l'[Exemple 11.3.](#page-485-0) Cela permet de mettre en place une unicité parmi le sous-ensemble des lignes de la table qui satisfont au prédicat, sans contraindre les lignes qui n'y satisfont pas.

#### <span id="page-485-0"></span>**Exemple 11.3. Mettre en place un index d'unicité partielle**

Soit une table qui décrit des résultats de tests. On souhaite s'assurer qu'il n'y a qu'une seule entrée « succès » (succes) pour chaque combinaison de sujet et de résultat, alors qu'il peut y avoir un nombre quelconque d'entrées « echec ». Une façon de procéder :

```
CREATE TABLE tests (
     sujet text,
     resultat text,
     succes boolean,
     ...
);
CREATE UNIQUE INDEX contrainte_tests_reussis ON tests (sujet,
  resultat)
    WHERE succes;
```
C'est une méthode très efficace quand il y a peu de tests réussis et beaucoup de tests en échec. Il est aussi possible de permettre une seule valeur NULL dans une colonne en créant un index partiel unique avec une restriction IS NULL.

Enfin, un index partiel peut aussi être utilisé pour surcharger les choix de plan d'exécution de requêtes du système. De plus, des jeux de données à distribution particulière peuvent inciter le système à utiliser un index alors qu'il ne le devrait pas. Dans ce cas, on peut mettre en place l'index de telle façon qu'il ne soit pas utilisé pour la requête qui pose problème. Normalement, PostgreSQL fait des choix d'usage d'index raisonnables. Par exemple, il les évite pour rechercher les valeurs communes, si bien que l'exemple précédent n'économise que la taille de l'index, il n'est pas nécessaire pour éviter l'utilisation

de l'index. En fait, les choix de plan d'exécution incorrects doivent être traités comme des bogues, et être transmis à l'équipe de développement.

Mettre en place un index partiel indique une connaissance au moins aussi étendue que celle de l'analyseur de requêtes, en particulier, savoir quand un index peut être profitable. Une telle connaissance nécessite de l'expérience et une bonne compréhension du fonctionnement des index de PostgreSQL. Dans la plupart des cas, les index partiels ne représentent pas un gros gain par rapport aux index classiques. Dans certains cas, ils sont même contre-productifs, comme dans [Exemple 11.4.](#page-486-1)

#### <span id="page-486-1"></span>**Exemple 11.4. Ne pas utiliser les index partiels comme substitut au partitionnement**

Vous pourriez être tenté de créer un gros ensemble d'index partiels qui ne se recouvrent pas, par exemple :

```
CREATE INDEX mytable cat 1 ON mytable (data) WHERE category = 1;
CREATE INDEX mytable cat 2 ON mytable (data) WHERE category = 2;
CREATE INDEX mytable cat 3 ON mytable (data) WHERE category = 3;
...
CREATE INDEX mytable cat N ON mytable (data) WHERE category = N;
```
C'est une mauvaise idée ! Pratiquement à coup sûr, vous seriez mieux avec un seul index complet, déclaré ainsi :

```
CREATE INDEX mytable_cat_data ON mytable (category, data);
```
(Placez la colonne category en premier, pour les raisons décrites dans [Section 11.3.](#page-479-0)) Bien qu'une recherche dans cet index plus gros pourrait avoir à descendre quelques niveaux de plus dans l'arbre que ce que ferait une recherche dans un index plus petit, cela sera certainement moins cher que ce que va coûter l'effort du planificateur pour sélectionner le bon index parmi tous les index. Le cœur du problème est que le système ne comprend pas la relation entre les index partiels et va laborieusement tester chaque index pour vois s'il est applicable à la requête courante.

Si votre table est suffisamment volumineuse pour qu'un index seul soit réellement une mauvaise idée, vous devriez plutôt regarder du côté du partitionnement (voir [Section 5.11](#page-133-0)). Avec ce mécanisme, le système comprend que les tables et les index ne se croisent pas, et donc de meilleures performances sont possibles.

Plus d'informations sur les index partiels sont disponibles dans [\[ston89b\],](#page-3039-0) [\[olson93\]](#page-3038-0) et [\[seshadri95\]](#page-3039-1).

## <span id="page-486-0"></span>**11.9. Parcours d'index seul et index couvrants**

Tous les index dans PostgreSQL sont des index *secondaires*, ceci signifiant que chaque index est stocké séparément des données de la table (ce qui est appelé le *heap* dans la terminologie PostgreSQL). Ceci signifie que, dans un parcours d'index habituel, chaque récupération de ligne nécessite de récupérer les données de l'index et du heap. De plus, bien que les entrées d'un index correspondant à une condition WHERE indexable soient habituellement proches dans l'index, les lignes de la table qu'elles référencent peuvent se trouver n'importe où dans le heap. La portion accédée du heap pendant un parcours d'index implique donc beaucoup d'accès aléatoires au heap, ce qui peut être lent, tout particulièrement sur les disques magnétiques traditionnels. (Comme décrit dans [Section 11.5,](#page-481-0) les parcours de bitmap essaient de diminuer ce coût en réalisant les accès au heap de façon ordonnée, mais cette méthode a ses limites.)

Pour résoudre ce problème de performances, PostgreSQL supporte les *parcours d'index seul*, qui peuvent répondre aux requêtes à partir d'un index seul sans aucun accès au heap. L'idée de base est de renvoyer les valeurs directement à partir de chaque entrée dans l'index au lieu de consulter l'entrée associée dans le heap. Il existe deux restrictions fondamentales pour l'utilisation de cette méthode :

- 1. Le type d'index doit supporter les parcours d'index seul. Les index B-tree peuvent toujours le faire. Les index GiST et SP-GiST supportent les parcours d'index seuls uniquement pour certaines classes d'opérateurs, mais pas pour les autres. D'autres types d'index n'ont aucun support. Le prérequis sous-jacent est que l'index doit enregistrer physiquement, ou être capable de reconstruire, les données originales pour chaque entrée d'index. En contre-exemple, les index GIN ne supportent pas les parcours d'index seul, car chaque entrée d'index contient typiquement seulement une partie de la valeur originale.
- 2. La requête doit référencer seulement les colonnes enregistrées dans l'index. Par exemple, avec un index sur les colonnes x et y d'une table qui a aussi une colonne z, ces requêtes peuvent utiliser des parcours d'index seul :

SELECT  $x$ ,  $y$  FROM tab WHERE  $x = 'key'$ ; SELECT  $x$  FROM tab WHERE  $x = 'key'$  AND  $y < 42$ ;

alors que ces requêtes ne le peuvent pas :

SELECT  $x$ ,  $z$  FROM tab WHERE  $x = 'key'$ ; SELECT  $x$  FROM tab WHERE  $x = 'key'$  AND  $z < 42$ ;

(Les index fonctionnels et les index partiels compliquent cette règle, comme expliquée ci-dessous.)

Si ces deux prérequis fondamentaux sont rencontrés, alors toutes les valeurs requises par la requête sont disponibles dans l'index, donc un parcours d'index seul est physiquement possible. Mais il existe un prérequis supplémentaire pour tout parcours de table dans PostgreSQL : il doit vérifier que chaque ligne récupérée est « visible » dans le cadre du snapshot MVCC de la requête, comme indiqué dans [Chapitre 13.](#page-538-0) Les informations de visibilité ne sont pas enregistrées dans les entrées de l'index, uniquement dans les entrées de la table. Donc a priori, cela voudrait dire que chaque récupération de ligne nécessite un accès au heap de la table. Et c'est bien le cas si la ligne de la table a été modifiée récemment. Néanmoins, pour les données changeant peu, il y a toujours un moyen de contourner ce problème. PostgreSQL trace pour chaque page dans le heap de la table, si toutes les lignes enregistrées dans cette page sont suffisamment anciennes pour être visibles par toutes les transactions en cours et futures. Cette information est enregistrée dans un bit de la *carte de visibilité* de la table. Un parcours d'index seul, pour trouver une entrée d'index candidate, vérifie le bit de la carte de visibilité pour la page correspondante du heap. Si ce bit est vrai, la ligne est connue comme étant visible et donc la donnée peut être renvoyée sans plus de tests. Dans le cas contraire, l'entrée heap doit être visitée pour trouver si elle est visible, donc aucune amélioration des performances n'est obtenue par rapport à un parcours d'index standard. Même dans le cas d'une réussite, cette approche remplace des accès au heap par des accès à la carte de visibilité. Comme la carte de visibilité est quatre fois plus petite que le heap qu'elle décrit, moins d'accès IO sont nécessaires pour accéder à l'information. Dans la plupart des cas, la carte de visibilité reste en mémoire tout le temps.

En bref, quand un parcours d'index seul est possible d'après les deux prérequis fondamentaux, son utilisation ne sera réellement intéressante que si une faction significative des blocs du heap de la table ont leur bit all-visible configuré. Mais les tables dont une large fraction des lignes ne changent pas sont habituellement suffisantes pour que ce type de parcours se révèle très utile en pratique.

 Pour une utilisation efficace de la fonctionnalité du parcours d'index seul, vous pourriez choisir de créer un *index couvrant*, qui est un index conçu spécifiquement pour inclure les colonnes nécessaires pour un type particulier de requêtes que vous exécutez fréquemment. Comme les requêtes ont typiquement besoin de récupérer plus de colonnes que de colonnes incluses dans la recherche,

PostgreSQL vous permet de créer un index pour lequel certaines colonnes ne sont qu'une « charge » et ne peuvent pas faire partie de la recherche. Ceci se fait en ajoutant la clause INCLUDE avec la liste des colonnes supplémentaires. Par exemple, si vous exécutez fréquemment des requêtes comme :

```
SELECT y FROM tab WHERE x = 'key';
```
l'approche habituelle pour accélérer de telles requêtes est de créer un index uniquement sur x. Néanmoins, un index défini comme

```
CREATE INDEX tab_x_y ON tab(x) INCLUDE (y);
```
peut gérer ces requêtes sous la forme de parcours d'index seul, car les valeurs de y peuvent être obtenues de l'index sans visiter la table.

Comme la colonne y ne fait pas partie des clés de recherche de l'index, elle n'a pas besoin d'être d'un type de donnée que l'index peut gérer ; la valeur est simplement enregistrée dans l'index et n'est pas interprétée par la machinerie de l'index. De plus, si l'index est un index unique, autrement dit

CREATE UNIQUE INDEX  $tab_xy$  ON  $tab(x)$  INCLUDE (y);

la condition d'unicité s'applique uniquement à la colonne x, et non pas à la combinaison x et y. (Une clause INCLUDE peut aussi être écrite dans les contraintes UNIQUE et PRIMARY KEY, fournissant une syntaxe alternative pour configurer ce type d'index.)

Il est conseillé d'être conservateur sur l'ajout de colonnes non-clés dans un index, tout spécialement les colonnes volumineuses. Si un enregistrement d'index dépasse la taille maximale autorisée pour ce type d'index, l'insertion de données échouera. Dans tous les cas, les colonnes non-clés dupliquent les données de la table et augmentent la taille de l'index, ce qui peut ralentir les recherches. Et rappelezvous qu'il y a peu d'intérêt d'inclure des colonnes non-clés dans un index, sauf si la table change très doucement pour qu'un parcours d'index seul n'ait pas besoin d'accéder à la table. Si la ligne de la table doit être visitée, cela ne coûte rien de récupérer la valeur de la colonne dans la table. Les autres restrictions sont que les expressions ne sont actuellement pas supportées dans les colonnes incluses, et que seuls les index B-tree, GiST et SP-GiST supportent actuellement les colonnes incluses.

Avant que PostgreSQL ne dispose de la fonctionnalité INCLUDE, les utilisateurs créaient parfois des index couvrants en ajoutant les colonnes non-clés comme des colonnes d'index habituels, par exemple

```
CREATE INDEX tab_x_y ON tab(x, y);
```
même s'ils n'avaient jamais l'intention d'utiliser y comme partie de la clause WHERE. Ceci fonctionne bien tant que les colonnes supplémentaires sont les dernières colonnes ; il est déconseillé de les ajouter comme premières colonnes pour les raisons expliquées dans [Section 11.3](#page-479-0). Néanmoins, cette méthode ne supporte pas le cas où vous voulez que l'index assure l'unicité des colonnes clés.

La *troncature de suffixe* supprime toujours les colonnes non-clé des niveaux supérieurs du B-Tree. En tant que colonnes de charge utile, elles ne sont jamais utilisées pour guider des parcours d'index. Le processus de troncature supprime également une ou plusieurs colonne(s) clé quand le reste du préfixe de colonnes(s) se montre suffisant pour décrire les tuples du plus bas niveau de B-Tree. Dans la pratique, les index couvrants sans clause INCLUDE évitent souvent de stocker les colonnes qui sont de la charge utile effective dans les niveaux supérieurs. Cependant, définir explicitement les colonnes de charge utile comme colonnes non-clé permet de conserver des tuples de petite taille dans les niveaux supérieurs *de manière fiable*.

En principe, les parcours d'index seul peuvent être utilisés avec des index fonctionnels. Par exemple, avec un index sur  $f(x)$  où x est une colonne de table, il est possible de l'utiliser avec la requête suivante :

```
SELECT f(x) FROM tab WHERE f(x) < 1;
```
pour un parcours d'index seul ; et c'est très intéressant si f() est une fonction coûteuse à l'exécution. Néanmoins, l'optimiseur de PostgreSQL n'est pas très intelligent actuellement avec de tels cas. Il considère qu'une requête est réalisable avec un parcours d'index seul uniquement quand toutes les *colonnes* nécessaires pour la requête sont disponibles à partir de l'index. Dans cet exemple, x n'est pas nécessaire, sauf dans le contexte  $f(x)$ , mais le planificateur ne le remarque pas et conclut qu'un parcours d'index seul n'est pas possible. Si un parcours d'index seul semble suffisamment intéressant, ceci peut être contourné en ajoutant x comme colonne incluse, par exemple

```
CREATE INDEX tab_f_x ON tab (f(x)) INCLUDE (x);
```
Si le but est d'éviter de recalculer  $f(x)$ , une autre astuce est que l'optimiseur ne fera pas forcément une correspondance entre les utilisations de  $f(x)$  qui ne sont pas dans les clauses WHERE indexables et la colonne de l'index. Généralement, le test sera efficace pour les requêtes simples comme indiquées ci-dessus, mais pas pour les requêtes qui impliquent des jointures. Ces déficiences pourraient être corrigées dans les versions futures de PostgreSQL.

Les index partiels ont aussi des interactions intéressantes avec les parcours d'index seul. Considérez l'index partiel indiqué dans [Exemple 11.3](#page-485-0) :

```
CREATE UNIQUE INDEX tests_success_constraint ON tests (subject,
  target)
    WHERE success;
```
En principe, nous pouvons faire un parcours d'index seul sur cet index pour satisfaire une requête du type :

```
SELECT target FROM tests WHERE subject = 'some-subject' AND
  success;
```
Mais il reste un problème : la clause WHERE fait référence à success qui n'est pas disponible comme colonne de résultat de l'index. Néanmoins, un parcours d'index seul est possible parce que le plan n'a pas besoin de vérifier de nouveau cette partie de la clause WHERE à l'exécution : toutes les entrées trouvées dans l'index ont obligatoirement success = true, donc il n'est pas nécessaire de le vérifier explicitement dans le plan. Les versions 9.6 et ultérieures de PostgreSQL reconnaîtront de tels cas et permettront aux parcours d'index seul d'être générés, mais les anciennes versions ne le pourront pas.

## <span id="page-489-0"></span>**11.10. Classes et familles d'opérateurs**

Une définition d'index peut indiquer une *classe d'opérateurs* pour chaque colonne de l'index.

CREATE INDEX nom ON table (colonne classe\_operateur [ ( options classe opérateur ) ] [options de tri] [, ...]);

La classe d'opérateurs identifie les opérateurs que l'index doit utiliser sur cette colonne. Par exemple, un index B-tree sur une colonne de type int4 utilise la classe int4\_ops. Cette classe d'opérateurs comprend des fonctions de comparaison pour les valeurs de type int4. En pratique, la classe d'opérateurs par défaut pour le type de données de la colonne est généralement suffisante. Les classes d'opérateurs sont utiles pour certains types de données, pour lesquels il peut y avoir plus d'un comportement utile de l'index. Par exemple, une donnée de type nombre complexe peut être classée par sa valeur absolue, ou par sa partie entière. Cela peut s'obtenir en définissant deux classes d'opérateurs pour ce type de données et en sélectionnant la bonne classe à la création de l'index. La classe d'opérateurs détermine l'ordre de tri basique (qui peut ensuite être modifié en ajoutant des options de tri comme COLLATE, ASC/DESC et/ou NULLS FIRST/NULLS LAST).

Il y a quelques classes d'opérateurs en plus des classes par défaut :

• Les classes d'opérateurs text\_pattern\_ops, varchar\_pattern\_ops et bpchar\_pattern\_ops supportent les index B-tree sur les types text, varchar et char, respectivement. À la différence des classes d'opérateurs par défaut, les valeurs sont comparées strictement caractère par caractère plutôt que suivant les règles de tri spécifiques à la localisation. Cela rend ces index utilisables pour des requêtes qui effectuent des recherches sur des motifs (LIKE ou des expressions régulières POSIX) quand la base de données n'utilise pas la locale standard « C ». Par exemple, on peut indexer une colonne varchar comme ceci :

CREATE INDEX test\_index ON test\_table (col varchar\_pattern\_ops);

Il faut créer un index avec la classe d'opérateurs par défaut pour que les requêtes qui utilisent une comparaison <, <=, > ou >= ordinaire utilisent un index. De telles requêtes ne peuvent pas utiliser les classes d'opérateurs xxx\_pattern\_ops. Néanmoins, des comparaisons d'égalité ordinaires peuvent utiliser ces classes d'opérateurs. Il est possible de créer plusieurs index sur la même colonne avec différentes classes d'opérateurs. Si la locale C est utilisée, les classes d'opérateurs xxx\_pattern\_ops ne sont pas nécessaires, car un index avec une classe d'opérateurs par défaut est utilisable pour les requêtes de correspondance de modèles dans la locale C.

Les requêtes suivantes montrent les classes d'opérateurs prédéfinies :

SELECT am.amname AS index method, opc.opcname AS opclass\_name, opc.opcintype::regtype AS indexed\_type, opc.opcdefault AS is\_default FROM pg\_am am, pg\_opclass opc WHERE opc.opcmethod = am.oid ORDER BY index\_method, opclass\_name;

Une classe d'opérateurs n'est qu'un sous-ensemble d'une structure plus large appelée *famille d'opérateurs*. Dans les cas où plusieurs types de données ont des comportements similaires, il est fréquemment utile de définir des opérateurs identiques pour plusieurs types de données et d'autoriser leur utilisation avec des index. Pour cela, les classes d'opérateurs de chacun de ces types doivent être groupés dans la même famille d'opérateurs. Les opérateurs intertypes sont membres de la famille, mais ne sont pas associés avec une seule classe de la famille.

Cette version étendue de la requête précédente montre la famille d'opérateurs à laquelle appartient chaque classe d'opérateurs :

```
SELECT am.amname AS index method,
        opc.opcname AS opclass_name,
        opf.opfname AS opfamily_name,
        opc.opcintype::regtype AS indexed_type,
        opc.opcdefault AS is_default
     FROM pg_am am, pg_opclass opc, pg_opfamily opf
     WHERE opc.opcmethod = am.oid AND
           opc.opcfamily = opf.oid
     ORDER BY index_method, opclass_name;
```
Cette requête affiche toutes les familles d'opérateurs définies et tous les opérateurs inclus dans chaque famille :

```
SELECT am.amname AS index_method,
        opf.opfname AS opfamily_name,
       amop.amopopr:: regoperator AS opfamily operator
     FROM pg_am am, pg_opfamily opf, pg_amop amop
     WHERE opf.opfmethod = am.oid AND
           amop.amopfamily = opf.oid
     ORDER BY index_method, opfamily_name, opfamily_operator;
```
### **Astuce**

[psql](#page-2222-0) dispose des méta-commandes \dAc, \dAf et \dAo, qui fournissent des versions un peu plus sophistiquées de ces requêtes.

### **11.11. Index et collationnements**

Un index peut supporter seulement un collationnement par colonne d'index. Si plusieurs collationnements ont un intérêt, plusieurs index pourraient être nécessaires.

Regardez ces requêtes :

```
CREATE TABLE test1c (
     id integer,
     content varchar COLLATE "x"
);
CREATE INDEX test1c content index ON test1c (content);
```
L'index utilise automatiquement le collationnement de la colonne sous-jacente. Donc une requête de la forme

SELECT \* FROM test1c WHERE content > constant;

peut utiliser l'index, car la comparaison utilisera par défaut le collationnement de la colonne. Néanmoins, cet index ne peut pas accélérer les requêtes qui impliquent d'autres collationnements. Donc, pour des requêtes de cette forme

```
SELECT * FROM test1c WHERE content > constant COLLATE "y";
```
un index supplémentaire, supportant le collationnement "y" peut être ajouté ainsi :

CREATE INDEX test1c\_content\_y\_index ON test1c (content COLLATE  $"y"$ );

## **11.12. Examiner l'utilisation des index**

Bien que les index de PostgreSQL n'aient pas besoin de maintenance ou d'optimisation, il est important de s'assurer que les index sont effectivement utilisés sur un système en production. On vérifie l'utilisation d'un index pour une requête particulière avec la commande [EXPLAIN](#page-1993-0). Son utilisation dans notre cas est expliquée dans la [Section 14.1](#page-554-1). Il est aussi possible de rassembler des statistiques globales sur l'utilisation des index sur un serveur en cours de fonctionnement, comme décrit dans la [Section 28.2](#page-854-0).

Il est difficile de donner une procédure générale pour déterminer les index à créer. Plusieurs cas typiques ont été cités dans les exemples précédents. Une bonne dose d'expérimentation est souvent nécessaire dans de nombreux cas. Le reste de cette section donne quelques pistes.

- La première chose à faire est de lancer [ANALYZE.](#page-1716-0) Cette commande collecte les informations sur la distribution des valeurs dans la table. Cette information est nécessaire pour estimer le nombre de lignes retournées par une requête. L'optimiseur de requêtes en a besoin pour donner des coûts réalistes aux différents plans de requêtes possibles. En l'absence de statistiques réelles, le système utilise quelques valeurs par défaut, qui ont toutes les chances d'être inadaptées. Examiner l'utilisation des index par une application sans avoir lancé ANALYZE au préalable est, de ce fait, peine perdue. Voir [Section 25.1.3](#page-800-0) et [Section 25.1.6](#page-806-0) pour plus d'informations.
- Utiliser des données réelles pour l'expérimentation. Utiliser des données de test pour mettre en place des index permet de trouver les index utiles pour les données de test, mais c'est tout.

Il est particulièrement néfaste d'utiliser des jeux de données très réduits. Alors qu'une requête sélectionnant 1000 lignes parmi 100000 peut utiliser un index, il est peu probable qu'une requête sélectionnant 1 ligne dans une table de 100 le fasse, parce que les 100 lignes tiennent probablement dans une seule page sur le disque, et qu'il n'y a aucun plan d'exécution qui puisse aller plus vite que la lecture d'une seule page.

Être vigilant en créant des données de test. C'est souvent inévitable quand l'application n'est pas encore en production. Des valeurs très similaires, complètement aléatoires, ou insérées déjà triées peuvent modifier la distribution des données et fausser les statistiques.

- Quand les index ne sont pas utilisés, il peut être utile pour les tests de forcer leur utilisation. Certains paramètres d'exécution du serveur peuvent interdire certains types de plans (voir la [Section 20.7.1](#page-692-0)). Par exemple, en interdisant les lectures séquentielles de tables enable\_seqscan) et les jointures à boucles imbriquées (enable\_nestloop), qui sont les deux plans les plus basiques, on force le système à utiliser un plan différent. Si le système continue néanmoins à choisir une lecture séquentielle ou une jointure à boucles imbriquées, alors il y a probablement une raison plus fondamentale qui empêche l'utilisation de l'index ; la condition peut, par exemple, ne pas correspondre à l'index. (Les sections précédentes expliquent quelles sortes de requêtes peuvent utiliser quelles sortes d'index.)
- Si l'index est effectivement utilisé en forçant son utilisation, alors il y a deux possibilités : soit le système a raison et l'utilisation de l'index est effectivement inappropriée, soit les coûts estimés des plans de requêtes ne reflètent pas la réalité. Il faut alors comparer la durée de la requête avec et sans index. La commande EXPLAIN ANALYZE peut être utile pour cela.
- S'il apparaît que les estimations de coûts sont fausses, il y a de nouveau deux possibilités. Le coût total est calculé à partir du coût par ligne de chaque nœud du plan, multiplié par l'estimation de sélectivité du nœud de plan. Le coût estimé des nœuds de plan peut être ajusté avec des paramètres d'exécution (décrits dans la [Section 20.7.2\)](#page-694-0). Une estimation de sélectivité inadaptée est due à des statistiques insuffisantes. Il peut être possible de les améliorer en optimisant les paramètres de collecte de statistiques. Voir [ALTER TABLE.](#page-1677-0)

Si les coûts ne peuvent pas être ajustés à une meilleure représentation de la réalité, alors il faut peut-être forcer l'utilisation de l'index explicitement. Il peut aussi s'avérer utile de contacter les développeurs de PostgreSQL afin qu'ils examinent le problème.

# **Chapitre 12. Recherche plein texte**

## **12.1. Introduction**

La recherche plein texte (ou plus simplement la *recherche de texte*) permet de sélectionner des *documents* en langage naturel qui satisfont une *requête* et, en option, de les trier par intérêt suivant cette requête. Le type le plus fréquent de recherche concerne la récupération de tous les documents contenant les *termes de recherche* indiqués et de les renvoyer dans un ordre dépendant de leur *similarité* par rapport à la requête. Les notions de requête et de similarité peuvent beaucoup varier et dépendent de l'application réelle. La recherche la plus simple considère une requête comme un ensemble de mots et la similarité comme la fréquence des mots de la requête dans le document.

Les opérateurs de recherche plein texte existent depuis longtemps dans les bases de données. PostgreSQL dispose des opérateurs ~, ~\*, LIKE et ILIKE pour les types de données texte, mais il lui manque un grand nombre de propriétés essentielles requises par les systèmes d'information modernes :

- Aucun support linguistique, même pour l'anglais. Les expressions rationnelles ne sont pas suffisantes, car elles ne peuvent pas gérer facilement les mots dérivés, par exemple satisfait et satisfaire. Vous pouvez laisser passer des documents qui contiennent satisfait bien que vous souhaitiez quand même les trouver avec une recherche sur satisfaire. Il est possible d'utiliser OR pour rechercher plusieurs formes dérivées, mais cela devient complexe et augmente le risque d'erreur (certains mots peuvent avoir des centaines de variantes).
- Ils ne fournissent aucun classement (score) des résultats de la recherche, ce qui les rend inefficaces quand des centaines de documents correspondants sont trouvés.
- Ils ont tendance à être lents, car les index sont peu supportés, donc ils doivent traiter tous les documents à chaque recherche.

L'indexage pour la recherche plein texte permet au document d'être *prétraité* et qu'un index de ce prétraitement soit sauvegardé pour une recherche ultérieure plus rapide. Le prétraitement inclut :

*Analyse des documents en jetons*. Il est utile d'identifier les différentes classes de jetons, c'est-àdire nombres, mots, mots complexes, adresses email, pour qu'ils puissent être traités différemment. En principe, les classes de jetons dépendent de l'application, mais, dans la plupart des cas, utiliser un ensemble prédéfini de classes est adéquat. PostgreSQL utilise un *analyseur* pour réaliser cette étape. Un analyseur standard est fourni, mais des analyseurs personnalisés peuvent être écrits pour des besoins spécifiques.

*Conversion des jetons en lexèmes*. Un lexème est une chaîne, identique à un jeton, mais elle a été *normalisée* pour que différentes formes du même mot soient découvertes. Par exemple, la normalisation inclut pratiquement toujours le remplacement des majuscules par des minuscules, ainsi que la suppression des suffixes (comme s ou es en anglais). Ceci permet aux recherches de trouver les variantes du même mot, sans avoir besoin de saisir toutes les variantes possibles. De plus, cette étape élimine typiquement les *termes courants*, qui sont des mots si courants qu'il est inutile de les rechercher. Donc, les jetons sont des fragments bruts du document alors que les lexèmes sont des mots supposés utiles pour l'indexage et la recherche. PostgreSQL utilise des *dictionnaires* pour réaliser cette étape. Différents dictionnaires standards sont fournis et des dictionnaires personnalisés peuvent être créés pour des besoins spécifiques.

*Stockage des documents prétraités pour optimiser la recherche* . Chaque document peut être représenté comme un tableau trié de lexèmes normalisés. Avec ces lexèmes, il est souvent souhaitable de stocker des informations de position à utiliser pour obtenir un *score de proximité*, pour qu'un document qui contient une région plus « dense » des mots de la requête se voit affecter un score plus important qu'un document qui en a moins.

Les dictionnaires autorisent un contrôle fin de la normalisation des jetons. Avec des dictionnaires appropriés, vous pouvez :

- Définir les termes courants qui ne doivent pas être indexés.
- Établir une liste des synonymes pour un simple mot en utilisant Ispell.
- Établir une correspondance entre des phrases et un simple mot en utilisant un thésaurus.
- Établir une correspondance entre différentes variations d'un mot et une forme canonique en utilisant un dictionnaire Ispell.
- Établir une correspondance entre différentes variations d'un mot et une forme canonique en utilisant les règles du « stemmer » Snowball.

Un type de données tsvector est fourni pour stocker les documents prétraités, avec un type tsquery pour représenter les requêtes traitées [\(Section 8.11](#page-218-0)). Il existe beaucoup de fonctions et d'opérateurs disponibles pour ces types de données ([Section 9.13\)](#page-348-0), le plus important étant l'opérateur de correspondance @@, dont nous parlons dans la [Section 12.1.2.](#page-495-0) Les recherches plein texte peuvent être accélérées en utilisant des index ([Section 12.9\)](#page-532-0).

### **12.1.1. Qu'est-ce qu'un document ?**

Un *document* est l'unité de recherche dans un système de recherche plein texte, par exemple un article de magazine ou un message email. Le moteur de recherche plein texte doit être capable d'analyser des documents et de stocker les associations de lexèmes (mots-clés) avec les documents parents. Ensuite, ces associations seront utilisées pour rechercher les documents contenant des mots de la requête.

Pour les recherches dans PostgreSQL, un document est habituellement un champ texte à l'intérieur d'une ligne d'une table de la base ou une combinaison (concaténation) de champs, parfois stockés dans différentes tables ou obtenus dynamiquement. En d'autres termes, un document peut être construit à partir de différentes parties pour l'indexage et il peut ne pas être stocké quelque part. Par exemple :

```
SELECT titre || ' ' || auteur || ' ' || resume || ' ' || corps AS
  document
FROM messages
WHERE mid = 12;
SELECT m.titre || ' ' || m.auteur || ' ' || m.resume || ' ' ||
 d.corps AS document
FROM messages m, docs d
WHERE m.mid = did AND mid = 12i
```
### **Note**

En fait, dans ces exemples de requêtes, coalesce devrait être utilisée pour empêcher un résultat NULL pour le document entier à cause d'une seule colonne NULL.

Une autre possibilité est de stocker les documents dans de simples fichiers texte du système de fichiers. Dans ce cas, la base est utilisée pour stocker l'index de recherche plein texte et pour exécuter les recherches, et un identifiant unique est utilisé pour retrouver le document sur le système de fichiers. Néanmoins, retrouver les fichiers en dehors de la base demande les droits d'un super-utilisateur ou le support de fonctions spéciales, donc c'est habituellement moins facile que de conserver les données dans PostgreSQL. De plus, tout conserver dans la base permet un accès simple aux métadonnées du document pour aider l'indexage et l'affichage.

Dans le but de la recherche plein texte, chaque document doit être réduit au format de prétraitement, tsvector. La recherche et le calcul du score sont réalisés entièrement à partir de la représentation tsvector d'un document -- le texte original n'a besoin d'être retrouvé que lorsque le document a été sélectionné pour être montré à l'utilisateur. Nous utilisons souvent tsvector pour le document, mais, bien sûr, il ne s'agit que d'une représentation compacte du document complet.

### <span id="page-495-0"></span>**12.1.2. Correspondance de base d'un texte**

La recherche plein texte dans PostgreSQL est basée sur l'opérateur de correspondance @@, qui renvoie true si un tsvector (document) correspond à un tsquery (requête). Peu importe le type de données indiqué en premier :

```
SELECT 'a fat cat sat on a mat and ate a fat rat'::tsvector @@ 'cat
  & rat'::tsquery;
  ?column?
----------
  t
SELECT 'fat & cow'::tsquery @@ 'a fat cat sat on a mat and ate a
  fat rat'::tsvector;
  ?column?
 ----------
  f
```
Comme le suggère l'exemple ci-dessus, un tsquery n'est pas un simple texte brut, pas plus qu'un tsvector ne l'est. Un tsquery contient des termes de recherche qui doivent déjà être des lexèmes normalisés, et peut combiner plusieurs termes en utilisant les opérateurs AND, OR, NOT et FOLLOWED BY. (Pour les détails sur la syntaxe, voir la [Section 8.11.2](#page-219-0).) Les fonctions to\_tsquery, plainto\_tsquery et phraseto\_tsquery sont utiles pour convertir un texte écrit par un utilisateur dans un tsquery correct, principalement en normalisant les mots apparaissant dans le texte. De façon similaire,  $to$  \_tsvector est utilisée pour analyser et normaliser un document. Donc, en pratique, une correspondance de recherche ressemblerait plutôt à ceci :

```
SELECT to_tsvector('fat cats ate fat rats') @@ to_tsquery('fat &
 rat');
 ?column?
----------
  t
```
Observez que cette correspondance ne réussit pas si elle est écrite ainsi :

```
SELECT 'fat cats ate fat rats'::tsvector @@ to_tsquery('fat &
 rat');
  ?column?
 ----------
  f
```
car ici, aucune normalisation du mot rats n'interviendra. Les éléments d'un tsvector sont des lexèmes, qui sont supposés déjà normalisés, donc rats ne correspond pas à rat.

L'opérateur @@ supporte aussi une entrée de type text, permettant l'oubli de conversions explicites de text vers tsvector ou tsquery dans les cas simples. Les variantes disponibles sont :

```
tsvector @@ tsquery
tsquery @@ tsvector
text @@ tsquery
text @@ text
```
Nous avons déjà vu les deux premières. La forme text @@ tsquery est équivalente à to\_tsvector(x) @@ y. La forme text @@ text est équivalente à to\_tsvector(x) @@ plainto\_tsquery(y).

Dans un tsquery, l'opérateur & (AND) spécifie que ses deux arguments doivent être présents dans le document pour qu'il y ait correspondance. De même, l'opérateur | (OR) spécifie qu'au moins un de ses arguments doit être présent dans le document, alors que l'opérateur ! (NOT) spécifie que son argument ne doit *pas* être présent pour qu'il y ait une correspondance. Par exemple, la requête fat & ! rat correspond aux documents contenant fat, mais pas rat.

Chercher des phrases est possible à l'aide de l'opérateur <-> (FOLLOWED BY) tsquery, qui établit la correspondance seulement si tous ses arguments sont adjacents et dans l'ordre indiqué. Par exemple :

```
SELECT to_tsvector('fatal error') @@ to_tsquery('fatal <-> error');
  ?column?
----------
 \ddot{\phantom{1}}SELECT to tsvector('error is not fatal') @@ to tsquery('fatal <->
  error');
  ?column?
----------
  f
```
Il existe une version plus générale de l'opérateur FOLLOWED BY qui s'écrit  $\langle N \rangle$ , où N est un entier représentant la différence entre les positions des lexèmes correspondants. L'opérateur <1> est identique à <->, tandis que l'opérateur <2> n'établit la correspondance que si exactement un lexème différent apparaît entre les deux lexèmes en argument, et ainsi de suite. La fonction phraseto\_tsquery exploite cet opérateur pour construire un tsquery permettant de reconnaître une phrase quand certains des mots sont des termes courants. Par exemple :

```
SELECT phraseto_tsquery('cats ate rats');
        phraseto_tsquery
-------------------------------
  'cat' <-> 'ate' <-> 'rat'
SELECT phraseto_tsquery('the cats ate the rats');
        phraseto_tsquery
       -------------------------------
  'cat' <-> 'ate' <2> 'rat'
```
Un cas particulier potentiellement utile est <0> qui peut être utilisé pour vérifier que deux motifs correspondent à un même mot.

On peut utiliser des parenthèses pour contrôler l'imbrication des opérateurs tsquery. En l'absence de parenthèses, l'opérateur | a une priorité moindre que  $\&$ , puis <->, et finalement !

Il est important de noter que les opérateurs AND/OR/NOT ont une signification légèrement différente quand ils sont les arguments d'un opérateur FOLLOWED BY que quand ils ne le sont pas. La raison en est que, dans un FOLLOWED BY, la position exacte de la correspondance a une importance. Par exemple, habituellement, !x ne fait une correspondance qu'avec les documents qui ne contiennent pas x quelque part. Mais !x <-> y correspond à y s'il n'est pas immédiatement après un x ; un occurrence de x quelque part dans le document n'empêche pas une correspondance. Un autre exemple est que  $x \& y$  nécessite seulement que x et y apparaissent quelque part dans le document, mais  $(x \& y) \leq -\frac{1}{2}$  z nécessite que x et y réalisent une correspondance immédiatement avant un z. De ce fait, cette requête se comporte différemment de  $x \le -\frac{1}{2}$  & y  $\le -\frac{1}{2}$ , qui correspondra à un document contenant deux séquences séparées x z et y z. (Cette requête spécifique est inutile quand elle est écrite ainsi, car x et y ne peuvent pas être exactement à la même place ; mais avec des situations plus complexes comme les motifs de correspondance avec préfixe, une requête de cette forme pourrait être utile.)

### **12.1.3. Configurations**

Les exemples ci-dessus ne sont que des exemples simples de recherche plein texte. Comme mentionné précédemment, la recherche plein texte permet de faire beaucoup plus : ignorer l'indexation de certains mots (termes courants), traiter les synonymes et utiliser une analyse sophistiquée, c'est-à-dire une analyse basée sur plus qu'un espace blanc. Ces fonctionnalités sont contrôlées par les *configurations de recherche plein texte*. PostgreSQL arrive avec des configurations prédéfinies pour de nombreux langages et vous pouvez facilement créer vos propres configurations (la commande \dF de psql affiche toutes les configurations disponibles).

Lors de l'installation, une configuration appropriée est sélectionnée et [default\\_text\\_search\\_config](#page-726-0) est configuré dans postgresql.conf pour qu'elle soit utilisée par défaut. Si vous utilisez la même configuration de recherche plein texte pour le cluster entier, vous pouvez utiliser la valeur de postgresql.conf. Pour utiliser différentes configurations dans le cluster, mais avec la même configuration pour une base, utilisez ALTER DATABASE ... SET. Sinon, vous pouvez configurer default\_text\_search\_config dans chaque session.

Chaque fonction de recherche plein texte qui dépend d'une configuration a un argument regconfig en option, pour que la configuration utilisée puisse être précisée explicitement. default\_text\_search\_config est seulement utilisé quand cet argument est omis.

Pour rendre plus facile la construction de configurations de recherche plein texte, une configuration est construite à partir d'objets de la base de données. La recherche plein texte de PostgreSQL fournit quatre types d'objets relatifs à la configuration :

- Les *analyseurs de recherche plein texte* cassent les documents en jetons et classifient chaque jeton (par exemple, un mot ou un nombre).
- Les *dictionnaires de recherche plein texte* convertissent les jetons en une forme normalisée et rejettent les termes courants.
- Les *modèles de recherche plein texte* fournissent les fonctions nécessaires aux dictionnaires. (Un dictionnaire spécifie uniquement un modèle et un ensemble de paramètres pour ce modèle.)
- Les *configurations de recherche plein texte* sélectionnent un analyseur et un ensemble de dictionnaires à utiliser pour normaliser les jetons produits par l'analyseur.

Les analyseurs de recherche plein texte et les modèles sont construits à partir de fonctions bas niveau écrites en C ; du coup, le développement de nouveaux analyseurs ou modèles nécessite des connaissances en langage C, et les droits super-utilisateur pour les installer dans une base de données. (Il y a des exemples d'analyseurs et de modèles en addon dans la partie contrib/ de la distribution PostgreSQL.) Comme les dictionnaires et les configurations utilisent des paramètres et se connectent aux analyseurs et modèles, aucun droit spécial n'est nécessaire pour créer un nouveau dictionnaire ou une nouvelle configuration. Les exemples personnalisés de création de dictionnaires et de configurations seront présentés plus tard dans ce chapitre.

## **12.2. Tables et index**

Les exemples de la section précédente illustrent la correspondance plein texte en utilisant des chaînes simples. Cette section montre comment rechercher les données de la table, parfois en utilisant des index.

### **12.2.1. Rechercher dans une table**

Il est possible de faire des recherches plein texte sans index. Une requête qui ne fait qu'afficher le champ title de chaque ligne contenant le mot friend dans son champ body ressemble à ceci :

```
SELECT title
FROM pgweb
WHERE to_tsvector('english', body) @@ to_tsquery('english',
  'friend');
```
Cela trouve aussi les mots relatifs comme friends et friendly, car ils ont tous la même racine, le même lexème normalisé.

La requête ci-dessus spécifie que la configuration english doit être utilisée pour analyser et normaliser les chaînes. Nous pouvons aussi omettre les paramètres de configuration :

```
SELECT title
FROM pgweb
WHERE to_tsvector(body) @@ to_tsquery('friend');
```
Cette requête utilisera l'ensemble de configuration indiqué par [default\\_text\\_search\\_config](#page-726-0).

Un exemple plus complexe est de sélectionner les dix documents les plus récents qui contiennent les mots create et table dans les champs title ou body :

```
SELECT title
FROM pgweb
WHERE to_tsvector(title || ' ' || body) @@ to_tsquery('create &
  table')
ORDER BY last mod date DESC LIMIT 10;
```
Pour plus de clarté, nous omettons les appels à la fonction coalesce qui est nécessaire pour rechercher les lignes contenant NULL dans un des deux champs.

Bien que ces requêtes fonctionnent sans index, la plupart des applications trouvent cette approche trop lente, sauf peut-être pour des recherches occasionnelles. Une utilisation pratique de la recherche plein texte réclame habituellement la création d'un index.

### **12.2.2. Créer des index**

Nous pouvons créer un index GIN [\(Section 12.9](#page-532-0)) pour accélérer les recherches plein texte :

```
CREATE INDEX pgweb_idx ON pgweb USING GIN(to_tsvector('english',
  body));
```
Notez que la version à deux arguments de to\_tsvector est utilisée. Seules les fonctions de recherche plein texte qui spécifient un nom de configuration peuvent être utilisées dans les index sur des expressions ([Section 11.7](#page-482-0)). Ceci est dû au fait que le contenu de l'index ne doit pas être affecté par [default\\_text\\_search\\_config.](#page-726-0) Dans le cas contraire, le contenu de l'index peut devenir incohérent parce que différentes entrées pourraient contenir des tsvector créés avec différentes configurations de recherche plein texte et qu'il ne serait plus possible de deviner à quelle configuration fait référence une entrée. Il serait impossible de sauvegarder et restaurer correctement un tel index.

Comme la version à deux arguments de to\_tsvector a été utilisée dans l'index ci-dessus, seule une référence de la requête qui utilise la version à deux arguments de to\_tsvector avec le même nom de configuration utilise cet index. C'est-à-dire que WHERE to\_tsvector('english', body) @@ 'a & b' peut utiliser l'index, mais WHERE to\_tsvector(body) @@ 'a & b' ne le peut

pas. Ceci nous assure qu'un index est seulement utilisé avec la même configuration que celle utilisée pour créer les entrées de l'index.

Il est possible de configurer des index avec des expressions plus complexes où le nom de la configuration est indiqué dans une autre colonne. Par exemple :

```
CREATE INDEX pgweb_idx ON pgweb USING GIN(to_tsvector(config_name,
  body));
```
où config\_name est une colonne de la table pgweb. Ceci permet l'utilisation de configurations mixtes dans le même index tout en enregistrant la configuration utilisée pour chaque entrée d'index. Ceci est utile dans le cas d'une bibliothèque de documents dans différentes langues. Encore une fois, les requêtes voulant utiliser l'index doivent être écrites pour correspondre à l'index, donc WHERE to\_tsvector(config\_name, body) @@ 'a & b'.

Les index peuvent même concaténer des colonnes :

```
CREATE INDEX pgweb_idx ON pgweb USING GIN(to_tsvector('english',
  title || ' ' || body));
```
Une autre approche revient à créer une colonne tsvector séparée pour contenir le résultat de to\_tsvector. Pour garder cette colonne automatiquement à jour par rapport à la source, on peut utiliser une colonne générée stockée. Cet exemple est une concaténation de title et body, en utilisant coalesce pour s'assurer qu'un champ est toujours indexé même si l'autre vaut NULL :

```
ALTER TABLE pgweb
     ADD COLUMN textsearchable_index_col tsvector
                GENERATED ALWAYS AS (to_tsvector('english',
  coalesce(title, '') || ' ' || coalesce(body, ''))) STORED;
```
Puis nous créons un index GIN pour accélérer la recherche :

```
CREATE INDEX textsearch_idx ON pgweb USING
 GIN(textsearchable index col);
```
Maintenant, nous sommes prêts pour des recherches plein texte rapides :

```
SELECT title
FROM pgweb
WHERE textsearchable_index_col @@ to_tsquery('create & table')
ORDER BY last_mod_date DESC
LIMIT 10;
```
Un avantage de l'approche de la colonne séparée sur un index par expression est qu'il n'est pas nécessaire de spécifier explicitement la configuration de recherche plein texte dans les requêtes pour utiliser l'index. Comme indiqué dans l'exemple ci-dessus, la requête peut dépendre de default\_text\_search\_config. Un autre avantage est que les recherches seront plus rapides, car il n'est plus nécessaire de refaire des appels à to\_tsvector pour vérifier la correspondance de l'index. (Ceci est plus important lors de l'utilisation d'un index GiST par rapport à un index GIN ; voir la [Section 12.9.](#page-532-0)) Néanmoins, l'approche de l'index par expression est plus simple à configurer et elle réclame moins d'espace disque, car la représentation tsvector n'est pas réellement stockée.

## **12.3. Contrôler la recherche plein texte**

Pour implémenter la recherche plein texte, une fonction doit permettre la création d'un tsvector à partir d'un document et la création d'un tsquery à partir de la requête d'un utilisateur. De plus, nous avons besoin de renvoyer les résultats dans un ordre utile, donc nous avons besoin d'une fonction de comparaison des documents suivant leur adéquation à la recherche. Il est aussi important de pouvoir afficher joliment les résultats. PostgreSQL fournit un support pour toutes ces fonctions.

### **12.3.1. Analyser des documents**

PostgreSQL fournit la fonction to\_tsvector pour convertir un document vers le type de données tsvector.

```
 to_tsvector([ config regconfig, ] document text)
 returns tsvector
```
to\_tsvector analyse un document texte et le convertit en jetons, réduit les jetons en des lexèmes et renvoie un tsvector qui liste les lexèmes avec leur position dans le document. Ce dernier est traité suivant la configuration de recherche plein texte spécifiée ou celle par défaut. Voici un exemple simple :

```
SELECT to tsvector('english', 'a fat cat sat on a mat - it ate a
  fat rats');
                   to_tsvector
  -----------------------------------------------------
  'ate':9 'cat':3 'fat':2,11 'mat':7 'rat':12 'sat':4
```
Dans l'exemple ci-dessus, nous voyons que le tsvector résultant ne contient pas les mots a, on et it, le mot rats est devenu rat et le signe de ponctuation - a été ignoré.

En interne, la fonction to\_tsvector appelle un analyseur qui casse le texte en jetons et affecte un type à chaque jeton. Pour chaque jeton, une liste de dictionnaires ([Section 12.6\)](#page-515-0) est consultée, liste pouvant varier suivant le type de jeton. Le premier dictionnaire qui *reconnaît* le jeton émet un ou plusieurs *lexèmes* pour représenter le jeton. Par exemple, rats devient rat, car un des dictionnaires sait que le mot rats est la forme plurielle de rat. Certains mots sont reconnus comme des *termes courants* [\(Section 12.6.1](#page-516-0)), ce qui fait qu'ils sont ignorés, car ils surviennent trop fréquemment pour être utile dans une recherche. Dans notre exemple, il s'agissait de a, on et it. Si aucun dictionnaire de la liste ne reconnaît le jeton, il est aussi ignoré. Dans cet exemple, il s'agit du signe de ponctuation -, car il n'existe aucun dictionnaire affecté à ce type de jeton (Space symbols), ce qui signifie que les jetons espace ne seront jamais indexés. Le choix de l'analyseur, des dictionnaires et des types de jetons à indexer est déterminé par la configuration de recherche plein texte sélectionnée [\(Section 12.7](#page-525-0)). Il est possible d'avoir plusieurs configurations pour la même base, et des configurations prédéfinies sont disponibles pour différentes langues. Dans notre exemple, nous avons utilisé la configuration par défaut, à savoir english pour l'anglais.

La fonction setweight peut être utilisée pour ajouter un label aux entrées d'un tsvector avec un *poids* donné. Ce poids consiste en une lettre : A, B, C ou D. Elle est utilisée typiquement pour marquer les entrées provenant de différentes parties d'un document, comme le titre et le corps. Plus tard, cette information peut être utilisée pour modifier le score des résultats.

Comme to\_tsvector(NULL) renvoie NULL, il est recommandé d'utiliser coalesce quand un champ peut être NULL. Voici la méthode recommandée pour créer un tsvector à partir d'un document structuré :

```
UPDATE tt SET ti =
    setweight(to_tsvector(coalesce(title,'')), 'A') |
     setweight(to_tsvector(coalesce(keyword,'')), 'B') ||
     setweight(to_tsvector(coalesce(abstract,'')), 'C') ||
     setweight(to_tsvector(coalesce(body,'')), 'D');
```
Ici, nous avons utilisé setweight pour ajouter un label à la source de chaque lexème dans le tsvector final, puis assemblé les valeurs tsvector en utilisant l'opérateur de concaténation des tsvector, ||. (La [Section 12.4.1](#page-507-0) donne des détails sur ces opérations.)

### **12.3.2. Analyser des requêtes**

PostgreSQL fournit les fonctions to\_tsquery, plainto\_tsquery, phraseto\_tsquery et websearch\_to\_tsquery pour convertir une requête dans le type de données tsquery. to\_tsquery offre un accès à d'autres fonctionnalités que plainto\_tsquery et phraseto\_tsquery, mais est moins indulgent sur ses arguments. websearch\_to\_tsquery est une version simplifiée de to\_tsquery avec une syntaxe différente, similaire à celle utilisée par les moteurs web de recherche.

```
to tsquery([ config regconfig, ] querytext text)
 returns tsquery
```
to\_tsquery crée une valeur tsquery à partir de querytext qui doit contenir un ensemble de jetons individuels séparés par les opérateurs tsquery & (AND), | (OR) et ! (NOT), et l'opérateur de recherche de phrase <-> (FOLLOWED BY), possiblement groupés en utilisant des parenthèses. En d'autres termes, les arguments de to\_tsquery doivent déjà suivre les règles générales pour un tsquery comme décrit dans la [Section 8.11.2.](#page-219-0) La différence est que, alors qu'un tsquery basique prend les jetons bruts, to\_tsquery normalise chaque jeton en un lexème en utilisant la configuration spécifiée ou par défaut, et annule tout jeton qui est un terme courant d'après la configuration. Par exemple :

```
SELECT to_tsquery('english', 'The & Fat & Rats');
   to_tsquery
  ---------------
  'fat' & 'rat'
```
Comme une entrée tsquery basique, des poids peuvent être attachés à chaque lexème à restreindre pour établir une correspondance avec seulement des lexèmes tsvector de ces poids. Par exemple :

```
SELECT to_tsquery('english', 'Fat | Rats:AB');
    to_tsquery
  ------------------
  'fat' | 'rat':AB
```
De plus, \* peut être attaché à un lexème pour demander la correspondance d'un préfixe :

```
SELECT to_tsquery('supern:*A & star:A*B');
         to_tsquery
   --------------------------
  'supern':*A & 'star':*AB
```
Un tel lexème correspondra à tout mot dans un tsvector qui commence par la chaîne indiquée.

to\_tsquery peut aussi accepter des phrases avec des guillemets simples. C'est utile quand la configuration inclut un dictionnaire thésaurus qui peut se déclencher sur de telles phrases. Dans l'exemple ci-dessous, un thésaurus contient la règle supernovae stars : sn :

```
SELECT to_tsquery('''supernovae stars'' & !crab');
   to_tsquery
---------------
  'sn' & !'crab'
```
Sans guillemets, to\_tsquery génère une erreur de syntaxe pour les jetons qui ne sont pas séparés par un opérateur AND, ou FOLLOWED BY.

```
 plainto_tsquery([ config regconfig, ] querytext text)
 returns tsquery
```
plainto\_tsquery transforme le texte non formaté querytext en tsquery. Le texte est analysé et normalisé un peu comme pour to\_tsvector, ensuite l'opérateur tsquery & (AND) est inséré entre les mots restants.

Exemple :

```
 SELECT plainto_tsquery('english', 'The Fat Rats');
 plainto_tsquery
-----------------
 'fat' & 'rat'
```
Notez que plainto\_tsquery ne reconnaîtra pas un opérateur tsquery, des labels de poids en entrée ou des labels de correspondance de préfixe :

```
SELECT plainto_tsquery('english', 'The Fat & Rats:C');
    plainto_tsquery
 ---------------------
  'fat' & 'rat' & 'c'
```
Ici, tous les symboles de ponctuation ont été annulés.

```
phraseto_tsquery([ config regconfig, ] querytext text)
 returns tsquery
```
phraseto\_tsquery se comporte largement comme plainto\_tsquery, sauf qu'elle insère l'opérateur <-> (FOLLOWED BY) entre les mots restants plutôt que l'opérateur & (AND). De plus, les termes courants ne sont pas simplement écartés, mais sont comptabilisés par l'utilisation d'opérateurs <N> plutôt que d'opérateurs <->. Cette fonction est utile quand on recherche des séquences exactes de lexèmes, puisque l'opérateur FOLLOWED BY vérifie l'ordre des lexèmes et pas seulement la présence de tous les lexèmes.

Exemple :

```
SELECT phraseto_tsquery('english', 'The Fat Rats');
 phraseto_tsquery
------------------
  'fat' <-> 'rat'
```
Comme plainto\_tsquery, la fonction phraseto\_tsquery ne reconnait ni les opérateurs tsquery, ni les labels de poids, ni les labels de correspondance de préfixe dans ses arguments :

```
SELECT phraseto tsquery('english', 'The Fat & Rats:C');
      phraseto_tsquery
-----------------------------
  'fat' <-> 'rat' <-> 'c'
```

```
websearch_to_tsquery([ config regconfig, ] querytext text)
  returns tsquery
```
websearch\_to\_tsquery crée une valeur tsquery à partir de *querytext* en utilisant une syntaxe différente dans laquelle un texte simple non formaté est une requête valide. Contrairement à plainto\_tsquery et phraseto\_tsquery, elle reconnaît aussi certains opérateurs. De plus, cette fonction ne lèvera jamais d'erreurs de syntaxe, ce qui permet de l'utiliser pour la recherche à partir d'entrées brutes fournies par un utilisateur. La syntaxe suivante est supportée :

- unquoted text : du texte en dehors de guillemets sera converti en des termes séparés par des opérateurs &, comme traité par plainto\_tsquery.
- "quoted text" : du texte à l'intérieur de guillemets sera converti en termes séparés par des opérateurs <->, comme traité par phraseto\_tsquery.
- OR : the word « or » sera converti vers l'opérateur |.
- - : un tiret sera converti vers l'opérateur !.

Les autres ponctuations sont ignorées. Donc, tout comme plainto tsquery et phraseto\_tsquery,la fonction websearch\_to\_tsquery ne reconnaîtra pas les opérateurs tsquery, les labels de poids ou les labels de correspondance de préfixe en entrée.

Exemples :

```
SELECT websearch_to_tsquery('english', 'The fat rats');
 websearch_to_tsquery
----------------------
  'fat' & 'rat'
(1 row)
SELECT websearch_to_tsquery('english', '"supernovae stars" -crab');
       websearch_to_tsquery
 ----------------------------------
  'supernova' <-> 'star' & !'crab'
(1 row)
SELECT websearch_to_tsquery('english', '"sad cat" or "fat rat"');
       websearch_to_tsquery
-----------------------------------
  'sad' <-> 'cat' | 'fat' <-> 'rat'
```
```
(1 row)
SELECT websearch_to_tsquery('english', 'signal -"segmentation
  fault"');
          websearch_to_tsquery
---------------------------------------
  'signal' & !( 'segment' <-> 'fault' )
(1 row)
SELECT websearch to tsquery('english', '""" )( dummy \\ query <-
>');
 websearch_to_tsquery
----------------------
  'dummi' & 'queri'
(1 row)
```
## **12.3.3. Ajouter un score aux résultats d'une recherche**

Les tentatives de score pour mesurer l'adéquation des documents se font par rapport à une certaine requête. Donc, quand il y a beaucoup de correspondances, les meilleurs doivent être montrés en premier. PostgreSQL fournit deux fonctions prédéfinies de score, prenant en compte l'information lexicale, la proximité et la structure ; en fait, elles considèrent le nombre de fois où les termes de la requête apparaissent dans le document, la proximité des termes de la recherche avec ceux de la requête et l'importance du passage du document où se trouvent les termes du document. Néanmoins, le concept d'adéquation pourrait demander plus d'informations pour calculer le score, par exemple la date et l'heure de modification du document. Les fonctions internes de calcul de score sont seulement des exemples. Vous pouvez écrire vos propres fonctions de score et/ou combiner leurs résultats avec des facteurs supplémentaires pour remplir un besoin spécifique.

Les deux fonctions de score actuellement disponibles sont :

```
ts_rank([ weights float4[], ] vector tsvector, query tsquery [,
normalization integer ]) returns float4
```
Calcule un score sur les vecteurs en se basant sur la fréquence des lexèmes correspondant à la recherche.

ts rank cd([ weights float4[], ] vector tsvector, query tsquery [, normalization integer ]) returns float4

Cette fonction calcule le score de la *densité de couverture* pour le vecteur du document et la requête donnés, comme décrit dans l'article de Clarke, Cormack et Tudhope, « Relevance Ranking for One to Three Term Queries », article paru dans le journal « Information Processing and Management » en 1999. La densité de couverture est similaire au classement effectué par ts\_rank, à la différence que la proximité de correspondance des lexèmes les uns par rapport aux autres est prise en compte.

Cette fonction a besoin d'information sur la position des lexèmes pour effectuer son travail. Par conséquent, elle ignore les lexèmes « stripés » dans le tsvector. S'il n'y a aucun lexème « non stripé » en entrée, le résultat sera zéro. (Voir [Section 12.4.1](#page-507-0) pour plus d'informations sur la fonction strip et les informations de position dans les tsvector.)

Pour ces deux fonctions, l'argument optionnel des poids offre la possibilité d'impacter certains mots plus ou moins suivant la façon dont ils sont marqués. Le tableau de poids indique à quel point chaque catégorie de mots est marquée. Dans l'ordre :

```
{poids-D, poids-C, poids-B, poids-A}
```
Si aucun poids n'est fourni, alors ces valeurs par défaut sont utilisées :

 ${0.1, 0.2, 0.4, 1.0}$ 

Typiquement, les poids sont utilisés pour marquer les mots compris dans des aires spéciales du document, comme le titre ou le résumé initial, pour qu'ils puissent être traités avec plus ou moins d'importance que les mots dans le corps du document.

Comme un document plus long a plus de chances de contenir un terme de la requête, il est raisonnable de prendre en compte la taille du document, par exemple un document de cent mots contenant cinq fois un mot de la requête est probablement plus intéressant qu'un document de mille mots contenant lui aussi cinq fois un mot de la requête. Les deux fonctions de score prennent une option normalization, de type integer, qui précise si la longueur du document doit impacter son score. L'option contrôle plusieurs comportements, donc il s'agit d'un masque de bits : vous pouvez spécifier un ou plusieurs comportements en utilisant | (par exemple, 2|4).

- 0 (valeur par défaut) ignore la longueur du document
- $\bullet$  1 divise le score par  $1 +$  le logarithme de la longueur du document
- 2 divise le score par la longueur du document
- 4 divise le score par la moyenne harmonique de la distance entre les mots (ceci est implémenté seulement par ts\_rank\_cd)
- 8 divise le score par le nombre de mots uniques dans le document
- $\bullet$  16 divise le score par  $1 +$  le logarithme du nombre de mots uniques dans le document
- 32 divise le score par lui-même  $+1$

Si plus d'un bit de drapeau est indiqué, les transformations sont appliquées dans l'ordre indiqué.

Il est important de noter que les fonctions de score n'utilisent aucune information globale, donc il est impossible de produire une normalisation de 1% ou 100%, comme c'est parfois demandé. L'option de normalisation 32 (score/(score+1)) peut s'appliquer pour échelonner tous les scores dans une échelle de zéro à un, mais, bien sûr, c'est une petite modification cosmétique, donc l'ordre des résultats ne changera pas.

Voici un exemple qui sélectionne seulement les dix correspondances de meilleur score :

 $\mathbf{S}$  there is the contract title, and  $\mathbf{S}$  rank contracts are search,  $\mathbf{S}$ 

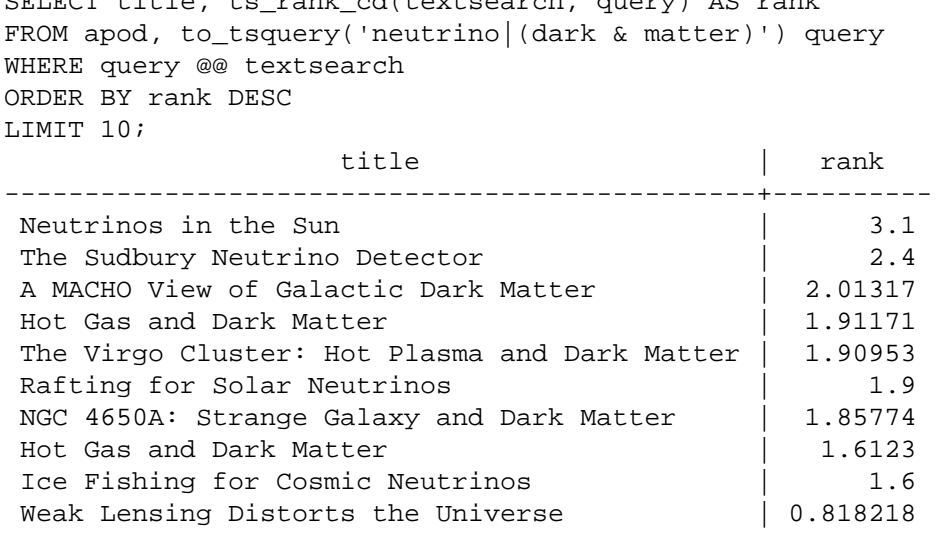

Voici le même exemple en utilisant un score normalisé :

```
SELECT title, ts_rank_cd(textsearch, query, 32 /* rank/(rank+1)
 */ ) AS rank
FROM apod, to_tsquery('neutrino|(dark & matter)') query
WHERE query @@ textsearch
ORDER BY rank DESC
LIMIT 10;
title the standard contract of \vert rank
-----------------------------------------------+-------------------
Neutrinos in the Sun | 0.756097569485493
The Sudbury Neutrino Detector | 0.705882361190954<br>A MACHO View of Galactic Dark Matter | 0.668123210574724A MACHO View of Galactic Dark Matter
 Hot Gas and Dark Matter | 0.65655958650282
 The Virgo Cluster: Hot Plasma and Dark Matter | 0.656301290640973
Rafting for Solar Neutrinos 10.655172410958162
NGC 4650A: Strange Galaxy and Dark Matter | 0.650072921219637
 Hot Gas and Dark Matter | 0.617195790024749
 Ice Fishing for Cosmic Neutrinos | 0.615384618911517
Weak Lensing Distorts the Universe 1 0.450010798361481
```
Le calcul du score peut consommer beaucoup de ressources, car il demande de consulter le tsvector de chaque document correspondant, ce qui est très consommateur en entrées/sorties et du coup lent. Malheureusement, c'est presque impossible à éviter, car les requêtes intéressantes ont un grand nombre de correspondances.

## **12.3.4. Surligner les résultats**

Pour présenter les résultats d'une recherche, il est préférable d'afficher une partie de chaque document et en quoi cette partie concerne la requête. Habituellement, les moteurs de recherche affichent des fragments du document avec des marques pour les termes recherchés. PostgreSQL fournit une fonction ts\_headline qui implémente cette fonctionnalité.

```
 ts_headline([ config regconfig, ] document text, query tsquery
[, options text ]) returns text
```
ts\_headline accepte un document avec une requête et renvoie un résumé du document. Les termes de la requête sont surlignés dans les extractions. La configuration à utiliser pour analyser le document peut être précisée par config ; si config est omis, le paramètre default\_text\_search\_config est utilisé.

Si une chaîne options est spécifiée, elle doit consister en une liste de une ou plusieurs paires option=valeur séparées par des virgules. Les options disponibles sont :

- MaxWords, MinWords (entiers) : ces nombres déterminent les limites minimum et maximum des résumés à afficher. Les valeurs par défaut sont respectivement 35 et 15.
- ShortWord (entier) : les mots de cette longueur et les mots plus petits seront supprimés au début et à la fin d'un résumé, sauf si ce sont des mots de la recherche. La valeur par défaut est de trois pour éliminer les articles anglais communs.
- HighlightAll (booléen) : si true, le document complet sera utilisé comme résumé, en ignorant les trois paramètres précédents. La valeur par défaut est false.
- MaxFragments (entier) : nombre maximum de fragments de texte à afficher. La valeur par défaut, 0, sélectionne une méthode de génération de résumés non basés sur des fragments. Une valeur positive sélectionne la génération de résumé basée sur les fragments (voir ci-dessous).
- StartSel, StopSel (chaînes) : les chaînes qui permettent de délimiter les mots de la requête apparaissant dans le document pour les distinguer des autres mots du résumé. Les valeurs par défaut sont «  $**5**$  **» et « <b>c**/b> », qui sont convenables pour une sortie HTML.

• FragmentDelimiter (chaîne) : quand plus d'un fragment est affiché, alors les fragments seront séparés par ce délimiteur. La valeur par défaut est « ... ».

Les noms de ces options s'utilisent avec ou sans casse. Vous devez mettre les chaînes de caractères entre guillemets doubles si elles contiennent des espaces ou des virgules.

Pour la génération des résumés qui ne sont pas basés sur des fragments, ts\_headline repère les correspondances pour la requete donnée et en choisit une seule à afficher, en préférant les correspondances qui ont le plus grand nombre de mots provenant de la requête dans la longueur autorisée pour le résumé. Pour la génération des résumés basés sur les fragments, ts\_headline repère les correspondances pour la requête et divise chaque correspondance en « fragments » d'au plus MaxWords mots chacun, en préférant les fragments avec le plus de mots provenant de la requête, et si possible des fragments se prolongeant pour inclure les mots autour. Le mode basé sur les fragments est donc plus utile quand la requête correspond à de grosses sections du document ou quand il est préférable d'afficher plusieurs correspondances. Dans les deux modes, si aucune correspondance n'est identifiée, alors un seul fragment des MinWords premiers mots du document sera affiché.

Par exemple :

```
SELECT ts_headline('english',
   'The most common type of search
is to find all documents containing given query terms
and return them in order of their similarity to the
query.',
   to_tsquery('english', 'query & similarity'));
                          ts_headline
------------------------------------------------------------
 containing given <br/>b>query</b> terms
 and return them in order of their <br/>b>similarity</b> to the+
  <b>query</b>.
SELECT ts_headline('english',
   'Search terms may occur
many times in a document,
requiring ranking of the search matches to decide which
occurrences to display in the result.',
   to_tsquery('english', 'search & term'),
   'MaxFragments=10, MaxWords=7, MinWords=3, StartSel=<<,
  StopSel=>>');
                          ts_headline
  ------------------------------------------------------------
 <<Search>> <<terms>> may occur
  many times ... ranking of the <<search>> matches to decide
```
ts\_headline utilise le document original, pas un résumé tsvector, donc elle peut être lente et doit être utilisée avec parcimonie et attention.

# **12.4. Fonctionnalités supplémentaires**

Cette section décrit des fonctions et opérateurs supplémentaires qui sont utiles en relation avec la recherche plein texte.

## <span id="page-507-0"></span>**12.4.1. Manipuler des documents**

La [Section 12.3.1](#page-500-0) a montré comment des documents en texte brut peuvent être convertis en valeurs tsvector. PostgreSQL fournit aussi des fonctions et des opérateurs pouvant être utilisés pour manipuler des documents qui sont déjà au format tsvector.

```
tsvector || tsvector
```
L'opérateur de concaténation tsvector renvoie un vecteur qui combine les lexèmes et des informations de position pour les deux vecteurs donnés en argument. Les positions et les labels de poids sont conservés lors de la concaténation. Les positions apparaissant dans le vecteur droit sont décalées par la position la plus large mentionnée dans le vecteur gauche, pour que le résultat soit pratiquement équivalent au résultat du traitement de to\_tsvector sur la concaténation des deux documents originaux. (L'équivalence n'est pas exacte, car tout terme courant supprimé de la fin de l'argument gauche n'affectera pas le résultat alors qu'ils auraient affecté les positions des lexèmes dans l'argument droit si la concaténation de texte avait été utilisée.)

Un avantage de l'utilisation de la concaténation au format vecteur, plutôt que la concaténation de texte avant d'appliquer to\_tsvector, est que vous pouvez utiliser différentes configurations pour analyser les différentes sections du document. De plus, comme la fonction setweight marque tous les lexèmes du secteur donné de la même façon, il est nécessaire d'analyser le texte et de lancer setweight avant la concaténation si vous voulez des labels de poids différents sur les différentes parties du document.

setweight(vector tsvector, weight "char") returns tsvector

Cette fonction renvoie une copie du vecteur en entrée pour chaque position de poids  $weight$ , soit A, soit B, soit C soit D. (D est la valeur par défaut pour les nouveaux vecteurs et, du coup, n'est pas affichée en sortie.) Ces labels sont conservés quand les vecteurs sont concaténés, permettant aux mots des différentes parties d'un document de se voir attribuer un poids différent par les fonctions de score.

Notez que les labels de poids s'appliquent seulement aux *positions*, pas aux *lexèmes*. Si le vecteur en entrée se voit supprimer les positions, alors setweight ne pourra rien faire.

```
length(vector tsvector) returns integer
```
Renvoie le nombre de lexèmes enregistrés dans le vecteur.

strip(vector tsvector) returns tsvector

Renvoie un vecteur qui liste les mêmes lexèmes que le vecteur donné, mais à qui il manquera les informations de position et de poids. Alors que le vecteur renvoyé est bien moins utile qu'un vecteur normal pour calculer le score, il est habituellement bien plus petit. Le classement par pertinence ne fonctionne pas aussi bien sur les vecteurs stripés que sur les non-stripés. Par ailleurs, l'opérateur tsquery <-> (FOLLOWED BY) ne trouvera jamais de correspondance pour des entrées stripées, puisqu'il ne peut pas déterminer la distance entre deux occurrences de lexèmes dans ce cas.

Une liste complète des fonctions relatives aux tsvector est disponible à [Tableau 9.42.](#page-350-0)

## **12.4.2. Manipuler des requêtes**

La [Section 12.3.2](#page-501-0) a montré comment des requêtes texte peuvent être converties en valeurs de type tsquery. PostgreSQL fournit aussi des fonctions et des opérateurs pouvant être utilisés pour manipuler des requêtes qui sont déjà de la forme tsquery.

```
tsquery && tsquery
```
Renvoie une combinaison AND des deux requêtes données.

tsquery || tsquery

Renvoie une combinaison OR des deux requêtes données.

!! tsquery

Renvoie la négation (NOT) de la requête donnée.

```
tsquery <-> tsquery
```
Renvoie une requête qui recherche une correspondance avec la première requête donnée suivie immédiatement par une correspondance avec la seconde requête donnée, en utilisant l'opérateur tsquery <-> (FOLLOWED BY). Par exemple :

```
SELECT to_tsquery('fat') <-> to_tsquery('cat | rat');
             ?column?
-----------------------------------
  'fat' <-> 'cat' | 'fat' <-> 'rat'
```

```
tsquery_phrase(query1 tsquery, query2 tsquery [, distance integer
]) returns tsquery
```
Renvoie une requête qui recherche une correspondance avec la première requête donnée suivie par une correspondance avec la seconde requête donnée, à une distance d'au plus distance lexèmes, en utilisant l'opérateur tsquery <N>. Par exemple :

```
SELECT tsquery_phrase(to_tsquery('fat'), to_tsquery('cat'), 10);
  tsquery_phrase
------------------
  'fat' <10> 'cat'
```
numnode(query tsquery) returns integer

Renvoie le nombre de nœuds (lexèmes et opérateurs) dans un tsquery. Cette fonction est utile pour déterminer si la requête ( $query$ ) a un sens (auquel cas elle renvoie > 0) ou si elle ne contient que des termes courants (auquel cas elle renvoie 0). Exemples :

```
SELECT numnode(plainto_tsquery('the any'));
NOTICE: query contains only stopword(s) or doesn't contain
  lexeme(s), ignored
  numnode
---------
0
SELECT numnode('foo & bar'::tsquery);
 numnode
---------
        3
```
querytree(query tsquery) returns text

Renvoie la portion d'un tsquery qui peut être utilisée pour rechercher dans un index. Cette fonction est utile pour détecter les requêtes qui ne peuvent pas utiliser un index, par exemple celles qui contiennent des termes courants ou seulement des négations de termes. Par exemple :

```
SELECT querytree(to_tsquery('defined'));
  querytree
 -----------
  'defin'
SELECT querytree(to tsquery('!defined'));
```

```
 querytree
-----------
 T
```
#### **12.4.2.1. Ré-écriture des requêtes**

La famille de fonctions ts\_rewrite cherche dans un tsquery donné les occurrences d'une sousrequête cible et remplace chaque occurrence avec une autre sous-requête de substitution. En fait, cette opération est une version spécifique à tsquery d'un remplacement de sous-chaîne. Une combinaison cible et substitut peut être vue comme une *règle de ré-écriture de la requête*. Un ensemble de règles de ré-écriture peut être une aide puissante à la recherche. Par exemple, vous pouvez étendre la recherche en utilisant des synonymes (new york, big apple, nyc, gotham) ou restreindre la recherche pour diriger l'utilisateur vers des thèmes en vogue. Cette fonctionnalité n'est pas sans rapport avec les thésaurus [\(Section 12.6.4\)](#page-520-0). Néanmoins, vous pouvez modifier un ensemble de règles de ré-écriture directement, sans réindexer, alors que la mise à jour d'un thésaurus nécessite une réindexation pour être pris en compte.

```
ts_rewrite (query tsquery, target tsquery, substitute tsquery)
returns tsquery
```
Cette forme de ts\_rewrite applique simplement une seule règle de ré-écriture : target est remplacé par substitute partout où il apparaît dans query. Par exemple :

```
SELECT ts_rewrite('a & b'::tsquery, 'a'::tsquery, 'c'::tsquery);
 ts rewrite
------------
  'b' & 'c'
```
ts rewrite (query tsquery, select text) returns tsquery

Cette forme de ts\_rewrite accepte une query de début et une commande SQL select, qui est fournie comme une chaîne de caractères. select doit renvoyer deux colonnes de type tsquery. Pour chaque ligne de résultats du select, les occurrences de la valeur de la première colonne (la cible) sont remplacées par la valeur de la deuxième colonne (le substitut) dans la valeur actuelle de query. Par exemple :

```
CREATE TABLE aliases (t tsquery PRIMARY KEY, s tsquery);
INSERT INTO aliases VALUES('a', 'c');
SELECT ts_rewrite('a & b'::tsquery, 'SELECT t,s FROM aliases');
  ts_rewrite
------------
  'b' & 'c'
```
Notez que, quand plusieurs règles de ré-écriture sont appliquées de cette façon, l'ordre d'application peut être important ; donc, en pratique, vous voudrez que la requête source utilise ORDER BY avec un ordre précis.

Considérons un exemple réel pour l'astronomie. Nous étendons la requête supernovae en utilisant les règles de ré-écriture par la table :

```
CREATE TABLE aliases (t tsquery primary key, s tsquery);
INSERT INTO aliases VALUES(to_tsquery('supernovae'),
 to tsquery('supernovae|sn'));
```

```
SELECT ts_rewrite(to_tsquery('supernovae & crab'), 'SELECT * FROM
  aliases');
           ts_rewrite
---------------------------------
  'crab' & ( 'supernova' | 'sn' )
```
Nous pouvons modifier les règles de ré-écriture simplement en mettant à jour la table :

```
UPDATE aliases SET s = to tsquery('supernovae|sn & !nebulae') WHERE
  t = to_tsquery('supernovae');
SELECT ts_rewrite(to_tsquery('supernovae & crab'), 'SELECT * FROM
  aliases');
                  ts_rewrite
---------------------------------------------
  'crab' & ( 'supernova' | 'sn' & !'nebula' )
```
La ré-écriture peut être lente quand il y a beaucoup de règles de ré-écriture, car elle vérifie l'intérêt de chaque règle. Pour filtrer les règles qui ne sont pas candidates de façon évidente, nous pouvons utiliser les opérateurs de contenant pour le type tsquery. Dans l'exemple ci-dessous, nous sélectionnons seulement les règles qui peuvent correspondre avec la requête originale :

```
SELECT ts_rewrite('a & b'::tsquery,
                    'SELECT t,s FROM aliases WHERE ''a & b''::tsquery
 @> t');
  ts_rewrite
------------
  'b' & 'c'
```
### **12.4.3. Triggers pour les mises à jour automatiques**

#### **Note**

La méthode décrite dans cette section a été rendue obsolète par l'utilisation des colonnes générées stockées, comme décrit dans [Section 12.2.2.](#page-498-0)

Lors de l'utilisation d'une colonne séparée pour stocker la représentation tsvector de vos documents, il est nécessaire de créer un trigger pour mettre à jour la colonne tsvector quand le contenu des colonnes document change. Deux fonctions trigger intégrées sont disponibles pour cela, mais vous pouvez aussi écrire la vôtre.

```
tsvector_update_trigger(nom_colonne_tsvector,
nom_config, nom_colonne_texte [, ... ])
tsvector_update_trigger_column(nom_colonne_tsvector,
 nom_colonne_config, nom_colonne_texte [, ... ])
```
Ces fonctions trigger calculent automatiquement une colonne tsvector à partir d'une ou plusieurs colonnes texte sous le contrôle des paramètres spécifiés dans la commande CREATE TRIGGER. Voici un exemple de leur utilisation :

```
CREATE TABLE messages (
    title text,
    body text,
    tsv tsvector
);
CREATE TRIGGER tsvectorupdate BEFORE INSERT OR UPDATE
ON messages FOR EACH ROW EXECUTE FUNCTION
tsvector_update_trigger(tsv, 'pg_catalog.english', title, body);
INSERT INTO messages VALUES('title here', 'the body text is here');
SELECT * FROM messages;<br>title | body
  title | body | tsv
------------+-----------------------+----------------------------
 title here | the body text is here | 'bodi':4 'text':5 'titl':1
SELECT title, body FROM messages WHERE tsv @@ to tsquery('title &
 body');
   title | body
------------+-----------------------
 title here | the body text is here
```
Après avoir créé ce trigger, toute modification dans title ou body sera automatiquement reflétée dans tsv, sans que l'application n'ait à s'en soucier.

Le premier argument du trigger doit être le nom de la colonne tsvector à mettre à jour. Le deuxième argument spécifie la configuration de recherche plein texte à utiliser pour réaliser la conversion. Pour tsvector\_update\_trigger, le nom de la configuration est donné en deuxième argument du trigger. Il doit être qualifié du nom du schéma comme indiqué ci-dessus pour que le comportement du trigger ne change pas avec les modifications de search\_path. Pour tsvector update trigger column, le deuxième argument du trigger est le nom d'une autre colonne de table qui doit être du type regconfig. Ceci permet une sélection par ligne de la configuration à faire. Les arguments restants sont les noms des colonnes texte (de type text, varchar ou char). Elles sont incluses dans le document suivant l'ordre donné. Les valeurs NULL sont ignorées (mais les autres colonnes sont toujours indexées).

Une limitation des triggers internes est qu'ils traitent les colonnes de façon identique. Pour traiter les colonnes différemment -- par exemple pour donner un poids plus important au titre qu'au corps -- il est nécessaire d'écrire un trigger personnalisé. Voici un exemple utilisant PL/pgSQL comme langage du trigger :

```
CREATE FUNCTION messages_trigger() RETURNS trigger AS $$
begin
  new.tsv :=
      setweight(to_tsvector('pg_catalog.english',
  coalesce(new.title,'')), 'A') ||
      setweight(to_tsvector('pg_catalog.english',
  coalesce(new.body,'')), 'D');
   return new;
end
$$ LANGUAGE plpgsql;
CREATE TRIGGER tsvectorupdate BEFORE INSERT OR UPDATE
ON messages FOR EACH ROW EXECUTE FUNCTION messages_trigger();
```
Gardez en tête qu'il est important de spécifier explicitement le nom de la configuration lors de la création de valeurs tsvector dans des triggers, pour que le contenu de la colonne ne soit pas affecté par des modifications de default\_text\_search\_config. Dans le cas contraire, des problèmes surviendront comme des résultats de recherche changeant après une sauvegarde/restauration.

## **12.4.4. Récupérer des statistiques sur les documents**

La fonction ts\_stat est utile pour vérifier votre configuration et pour trouver des candidats pour les termes courants.

 ts\_stat(sqlquery text, [ weights text, ] OUT word text, OUT ndoc integer, OUT nentry integer) returns setof record

sqlquery est une valeur de type texte contenant une requête SQL qui doit renvoyer une seule colonne tsvector. ts\_stat exécute la requête et renvoie des statistiques sur chaque lexème (mot) contenu dans les données tsvector. Les colonnes renvoyées sont :

- word text -- la valeur d'un lexème
- ndoc integer -- le nombre de documents (tsvector) où le mot se trouve
- nentry integer -- le nombre total d'occurrences du mot

Si weights est précisé, seules les occurrences d'un de ces poids sont comptabilisées.

Par exemple, pour trouver les dix mots les plus fréquents dans un ensemble de document :

```
SELECT * FROM ts_stat('SELECT vector FROM apod')
ORDER BY nentry DESC, ndoc DESC, word
LIMIT 10;
```
De la même façon, mais en ne comptant que les occurrences de poids A ou B :

```
SELECT * FROM ts stat('SELECT vector FROM apod', 'ab')
ORDER BY nentry DESC, ndoc DESC, word
LIMIT 10;
```
# **12.5. Analyseurs**

Les analyseurs de recherche plein texte sont responsables du découpage d'un document brut en *jetons* et d'identifier le type des jetons. L'ensemble des types possibles est défini par l'analyseur lui-même. Notez qu'un analyseur ne modifie pas le texte -- il identifie les limites plausibles des mots. Comme son domaine est limité, il est moins important de pouvoir construire des analyseurs personnalisés pour une application. Actuellement, PostgreSQL fournit un seul analyseur interne qui s'est révélé utile pour un ensemble varié d'applications.

L'analyseur interne est nommé pg\_catalog.default. Il reconnait 23 types de jeton, dont la liste est disponible dans [Tableau 12.1.](#page-513-0)

| <b>Alias</b> | <b>Description</b>      | Exemple  |
|--------------|-------------------------|----------|
| lasciiword   | Mot, toute lettre ASCII | elephant |
| word         | Mot, toute lettre       | mañana   |

<span id="page-513-0"></span>**Tableau 12.1. Types de jeton de l'analyseur par défaut**

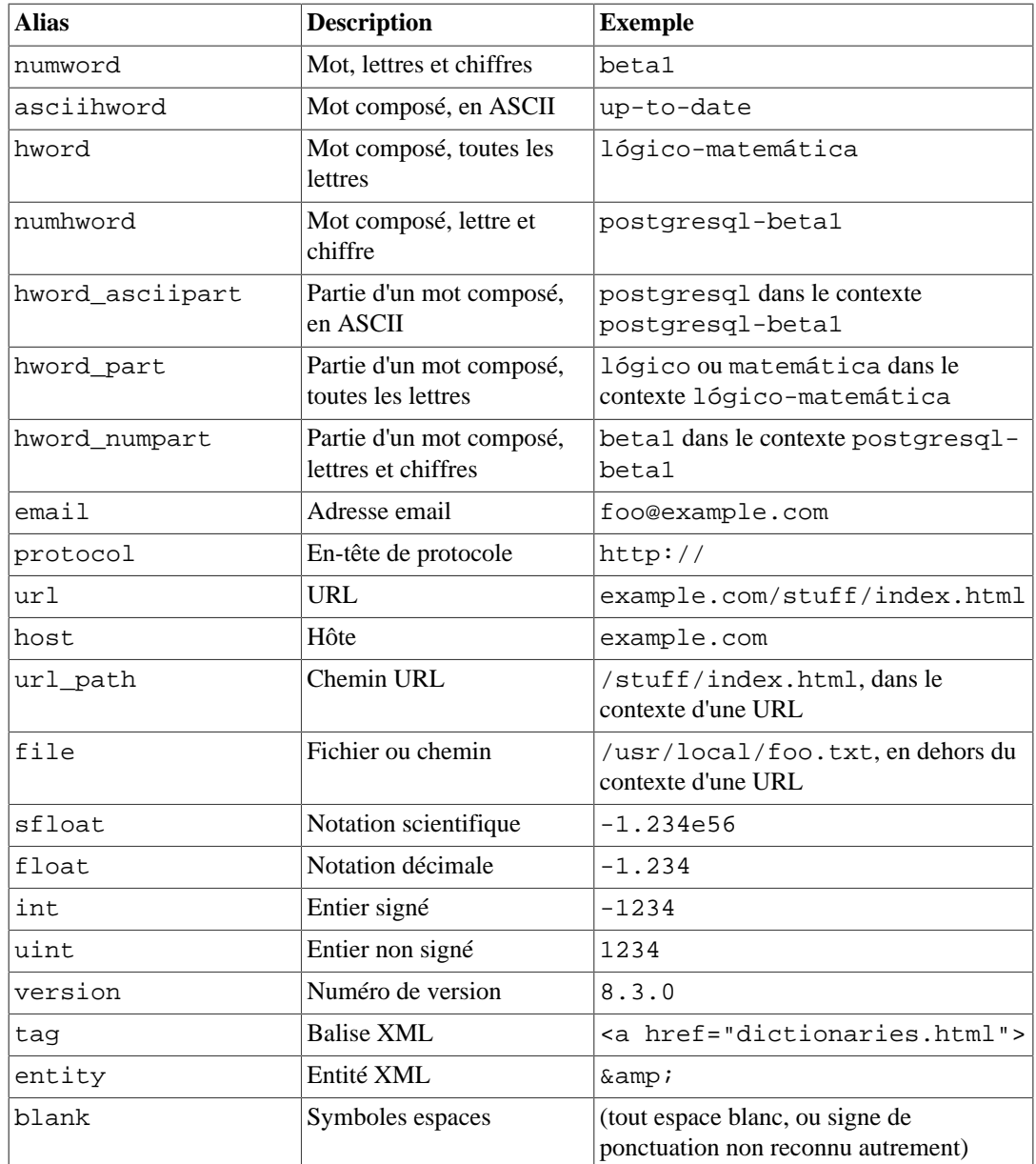

#### **Note**

La notion de l'analyseur d'une « lettre » est déterminée par la configuration de la locale sur la base de données, spécifiquement par lc\_ctype. Les mots contenant seulement des lettres ASCII basiques sont reportés comme un type de jeton séparé, car il est parfois utile de les distinguer. Dans la plupart des langues européennes, les types de jeton word et asciiword doivent toujours être traités de la même façon.

email ne supporte pas tous les caractères email valides tels qu'ils sont définis par la [RFC 5322](https://tools.ietf.org/html/rfc5322)<sup>1</sup>. Spécifiquement, les seuls caractères non alphanumériques supportés sont le point, le tiret et le tiret bas.

Il est possible que l'analyseur produise des jetons qui coïncident à partir du même texte. Comme exemple, un mot composé peut être reporté à la fois comme un mot entier et pour chaque composante :

SELECT alias, description, token FROM ts debug('foo-bar-betal');

<sup>1</sup> <https://tools.ietf.org/html/rfc5322>

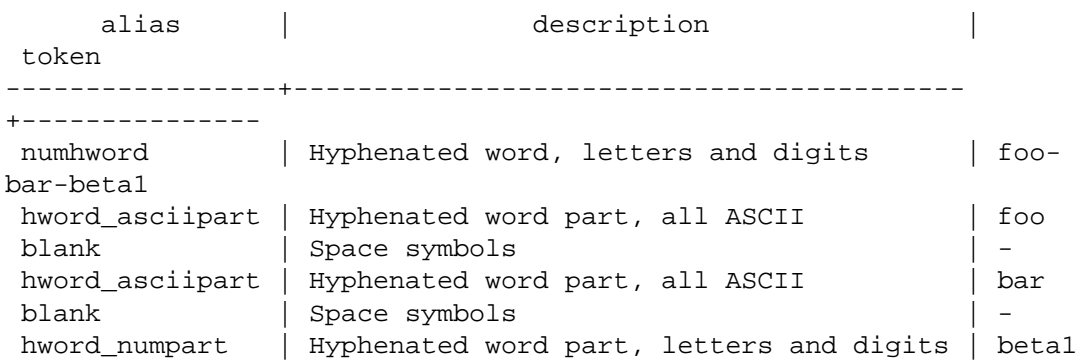

Ce comportement est souhaitable, car il autorise le bon fonctionnement de la recherche sur le mot composé et sur les composants. Voici un autre exemple instructif :

```
SELECT alias, description, token FROM ts_debug('http://example.com/
stuff/index.html');
```
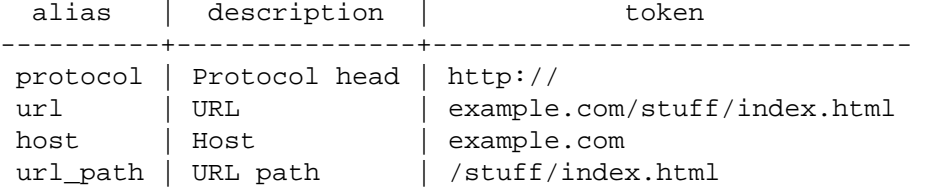

# **12.6. Dictionnaires**

Les dictionnaires sont utilisés pour éliminer des mots qui ne devraient pas être considérés dans une recherche (*termes courants*), et pour *normaliser* des mots pour que des formes dérivées de ce même mot établissent une correspondance. Un mot normalisé avec succès est appelé un *lexème*. En dehors du fait d'améliorer la qualité de la recherche, la normalisation et la suppression des termes courants réduisent la taille de la représentation d'un document en tsvector, et donc améliorent les performances. La normalisation n'a pas toujours une signification linguistique et dépend habituellement de la sémantique de l'application.

Quelques exemples de normalisation :

- Linguistique -- les dictionnaires ispell tentent de réduire les mots en entrée en une forme normalisée ; les dictionnaires stemmer suppriment la fin des mots
- Les URL peuvent être réduites pour établir certaines correspondances :
	- http://www.pgsql.ru/db/mw/index.html
	- http://www.pgsql.ru/db/mw/
	- http://www.pgsql.ru/db/../db/mw/index.html
- Les noms de couleur peuvent être remplacés par leur valeur hexadécimale, par exemple red, green, blue, magenta -> FF0000, 00FF00, 0000FF, FF00FF
- En cas d'indexation de nombre, nous pouvons supprimer certains chiffres à fraction pour réduire les nombres possibles, donc par exemple *3.14*159265359, *3.14*15926, *3.14* seront identiques après normalisation si seuls deux chiffres sont conservés après le point décimal.

Un dictionnaire est un programme qui accepte un jeton en entrée et renvoie :

- un tableau de lexèmes si le jeton en entrée est connu dans le dictionnaire (notez qu'un jeton peut produire plusieurs lexèmes)
- un unique lexème avec le drapeau TSL\_FILTER configuré, pour remplacer le jeton original avec un nouveau jeton à passer aux dictionnaires suivants (un dictionnaire de ce type est appelé un *dictionnaire filtrant*)
- un tableau vide si le dictionnaire connaît le jeton, mais que ce dernier est un terme courant
- NULL si le dictionnaire n'a pas reconnu le jeton en entrée

PostgreSQL fournit des dictionnaires prédéfinis pour de nombreuses langues. Il existe aussi plusieurs modèles prédéfinis qui peuvent être utilisés pour créer de nouveaux dictionnaires avec des paramètres personnalisés. Chaque modèle prédéfini de dictionnaire est décrit ci-dessous. Si aucun modèle ne convient, il est possible d'en créer de nouveaux ; voir le répertoire contrib/ de PostgreSQL pour des exemples.

Une configuration de recherche plein texte lie un analyseur avec un ensemble de dictionnaires pour traiter les jetons en sortie de l'analyseur. Pour chaque type de jeton que l'analyseur peut renvoyer, une liste séparée de dictionnaires est indiquée par la configuration. Quand un jeton de ce type est trouvé par l'analyseur, chaque dictionnaire de la liste est consulté jusqu'à ce qu'un dictionnaire le reconnaisse comme un mot connu. S'il est identifié comme un terme courant ou si aucun dictionnaire ne le reconnaît, il sera ignoré et non indexé. Normalement, le premier dictionnaire qui renvoie une sortie non NULL détermine le résultat et tout dictionnaire restant n'est pas consulté ; par contre, un dictionnaire filtrant peut remplacer le mot donné avec un autre mot qui est ensuite passé aux dictionnaires suivants.

La règle générale pour la configuration de la liste des dictionnaires est de placer en premier les dictionnaires les plus précis, les plus spécifiques, puis les dictionnaires généralistes, en finissant avec un dictionnaire le plus général possible, comme un stemmer Snowball ou simple, qui reconnaît tout. Par exemple, pour une recherche en astronomie (configuration astro\_en), vous pouvez lier le type de jeton asciiword (mot ASCII) vers un dictionnaire des synonymes des termes de l'astronomie, un dictionnaire anglais généraliste et un stemmer Snowball anglais :

```
ALTER TEXT SEARCH CONFIGURATION astro_en
     ADD MAPPING FOR asciiword WITH astrosyn, english_ispell,
  english_stem;
```
Un dictionnaire filtrant peut être placé n'importe où dans la liste. Cependant, le placer à la fin n'a aucun intérêt. Les dictionnaires filtrants sont utiles pour normaliser partiellement les mots, ce qui permet de simplifier la tâche aux dictionnaires suivants. Par exemple, un dictionnaire filtrant peut être utilisé pour supprimer les accents des lettres accentuées. C'est ce que fait le module [unaccent](#page-2982-0).

### <span id="page-516-0"></span>**12.6.1. Termes courants**

Les termes courants sont des mots très courants, apparaissant dans pratiquement chaque document et n'ont donc pas de valeur discriminatoire. Du coup, ils peuvent être ignorés dans le contexte de la recherche plein texte. Par exemple, tous les textes anglais contiennent des mots comme a et the, donc il est inutile de les stocker dans un index. Néanmoins, les termes courants n'affectent pas les positions dans tsvector, ce qui affecte le score :

```
SELECT to_tsvector('english', 'in the list of stop words');
         to_tsvector
----------------------------
  'list':3 'stop':5 'word':6
```
Les positions 1, 2, 4 manquantes sont dues aux termes courants. Les scores calculés pour les documents avec et sans termes courants sont vraiment différents :

```
SELECT ts_rank_cd (to_tsvector('english', 'in the list of stop
  words'), to_tsquery('list & stop'));
 ts rank cd
 ------------
```

```
 0.05
SELECT ts_rank_cd (to_tsvector('english', 'list stop words'),
  to_tsquery('list & stop'));
  ts_rank_cd
------------
         0.1
```
C'est au dictionnaire de savoir comment traiter les mots courants. Par exemple, les dictionnaires Ispell normalisent tout d'abord les mots puis cherchent les termes courants alors que les stemmers Snowball vérifient d'abord leur liste de termes courants. La raison de leur comportement différent est qu'ils tentent de réduire le bruit.

## **12.6.2. Dictionnaire simple**

Le modèle du dictionnaire simple opère en convertissant le jeton en entrée en minuscules puis en vérifiant s'il fait partie de la liste des mots courants qu'il a sur fichier. S'il est trouvé dans ce fichier, un tableau vide est renvoyé. Le jeton sera alors ignoré. Dans le cas contraire, la forme minuscule du mot est renvoyée en tant que lexème normalisé. Autrement, le dictionnaire peut être configuré pour rapporter les termes courants comme étant non reconnus, ce qui permet de les passer au prochain dictionnaire de la liste.

Voici un exemple d'une définition de dictionnaire utilisant le modèle simple :

```
CREATE TEXT SEARCH DICTIONARY public.simple_dict (
     TEMPLATE = pg_catalog.simple,
     STOPWORDS = english
);
```
Dans ce cas, english est le nom de base du fichier contenant les termes courants. Le nom complet du fichier sera donc \$SHAREDIR/tsearch\_data/english.stop, où \$SHAREDIR est le répertoire des données partagées de l'installation de PostgreSQL (souvent /usr/local/share/ postgresql, mais utilisez pg\_config --sharedir pour vous en assurer). Le format du fichier est une simple liste de mots, un mot par ligne. Les lignes vides et les espaces en fin de mot sont ignorées. Les mots en majuscules sont basculés en minuscules, mais aucun autre traitement n'est réalisé sur le contenu de ce fichier.

Maintenant, nous pouvons tester notre dictionnaire :

```
SELECT ts lexize('public.simple dict', 'YeS');
  ts_lexize
 -----------
  {yes}
SELECT ts_lexize('public.simple_dict', 'The');
 ts lexize
-----------
  {}
```
Nous pouvons aussi choisir de renvoyer NULL à la place du mot en minuscules s'il n'est pas trouvé dans le fichier des termes courants. Ce comportement est sélectionné en configurant le paramètre Accept du dictionnaire à false. En continuant l'exemple :

```
ALTER TEXT SEARCH DICTIONARY public.simple_dict ( Accept = false );
SELECT ts_lexize('public.simple_dict', 'YeS');
 ts_lexize
-----------
SELECT ts_lexize('public.simple_dict', 'The');
  ts_lexize
  {}
```
Avec le paramétrage par défaut d'Accept (à savoir, true), il est préférable de placer un dictionnaire simple à la fin de la liste des dictionnaires. Accept = false est seulement utile quand il y a au moins un dictionnaire après celui-ci.

#### **Attention**

La plupart des types de dictionnaires se basent sur des fichiers de configuration, comme les fichiers de termes courants. Ces fichiers *doivent* être dans l'encodage UTF-8. Ils seront traduits vers l'encodage actuel de la base de données, s'il est différent, quand ils seront lus.

#### **Attention**

Habituellement, une session lira un fichier de configuration du dictionnaire une seule fois, lors de la première utilisation. Si vous modifiez un fichier de configuration et que vous voulez forcer la prise en compte des modifications par les sessions en cours, exécutez une commande ALTER TEXT SEARCH DICTIONARY sur le dictionnaire. Cela peut être une mise à jour « à vide », donc sans réellement modifier des valeurs.

### **12.6.3. Dictionnaire des synonymes**

Ce modèle de dictionnaire est utilisé pour créer des dictionnaires qui remplacent un mot par un synonyme. Les phrases ne sont pas supportées (utilisez le modèle thésaurus pour cela, [Section 12.6.4](#page-520-0)). Un dictionnaire des synonymes peut être utilisé pour contourner des problèmes linguistiques, par exemple pour empêcher un dictionnaire stemmer anglais de réduire le mot « Paris » en « pari ». Il suffit d'avoir une ligne Paris paris dans le dictionnaire des synonymes et de le placer avant le dictionnaire english\_stem. Par exemple :

```
SELECT * FROM ts debug('english', 'Paris');
   alias | description | token | dictionaries | dictionary
   | lexemes
    -----------+-----------------+-------+----------------
+--------------+---------
  asciiword | Word, all ASCII | Paris | {english_stem} |
  english_stem | {pari}
CREATE TEXT SEARCH DICTIONARY my_synonym (
    TEMPLATE = synonym,
     SYNONYMS = my_synonyms
);
```

```
ALTER TEXT SEARCH CONFIGURATION english
    ALTER MAPPING FOR asciiword WITH my_synonym, english_stem;
SELECT * FROM ts_debug('english', 'Paris');
  alias | description | token | dictionaries
 dictionary | lexemes
-----------+-----------------+-------+---------------------------
+------------+---------
 asciiword | Word, all ASCII | Paris | {my_synonym,english_stem} |
my synonym | {paris}
```
Le seul paramètre requis par le modèle synonym est SYNONYMS, qui est le nom de base de son fichier de configuration -- my\_synonyms dans l'exemple ci-dessus. Le nom complet du fichier sera \$SHAREDIR/tsearch\_data/my\_synonyms.syn (où \$SHAREDIR correspond au répertoire des données partagées de l'installation de PostgreSQL). Le format du fichier est une ligne par mot à substituer, avec le mot suivi par son synonyme séparé par une espace blanche. Les lignes vierges et les espaces après les mots sont ignorées, les lettres majuscules sont mises en minuscules.

Le modèle synonym a aussi un paramètre optionnel, appelé CaseSensitive, qui vaut par défaut false. Quand CaseSensitive vaut false, les mots dans le fichier des synonymes sont mis en minuscules, comme les jetons en entrée. Quand il vaut vrai, les mots et les jetons ne sont plus mis en minuscules, mais comparés tels quels..

Un astérisque (\*) peut être placé à la fin d'un synonyme dans le fichier de configuration. Ceci indique que le synonyme est un préfixe. L'astérisque est ignoré quand l'entrée est utilisée dans to\_tsvector(), mais quand il est utilisé dans to\_tsquery(), le résultat sera un élément de la requête avec le marqueur de correspondance du préfixe (voir [Section 12.3.2\)](#page-501-0). Par exemple, supposons que nous ayons ces entrées dans \$SHAREDIR/tsearch\_data/synonym\_sample.syn :

postgres pgsql postgresql pgsql postgre pgsql gogle googl indices index\*

Alors nous obtiendrons les résultats suivants :

```
mydb=# CREATE TEXT SEARCH DICTIONARY syn (template=synonym,
  synonyms='synonym_sample');
mydb=# SELECT ts_lexize('syn', 'indices');
 ts_lexize
-----------
  {index}
(1 row)
mydb=# CREATE TEXT SEARCH CONFIGURATION tst (copy=simple);
mydb=# ALTER TEXT SEARCH CONFIGURATION tst ALTER MAPPING FOR
  asciiword WITH syn;
mydb=# SELECT to_tsvector('tst', 'indices');
 to_tsvector
-------------
  'index':1
(1 row)
mydb=# SELECT to_tsquery('tst', 'indices');
```

```
 to_tsquery
 ------------
  'index':*
(1 row)
mydb=# SELECT 'indexes are very useful'::tsvector;
              tsvector
---------------------------------
  'are' 'indexes' 'useful' 'very'
(1 row)
mydb=# SELECT 'indexes are very useful'::tsvector @@
 to tsquery('tst', 'indices');
  ?column?
----------
 t<sub>1</sub>(1 row)
```
## <span id="page-520-0"></span>**12.6.4. Dictionnaire thésaurus**

Un dictionnaire thésaurus (parfois abrégé en TZ) est un ensemble de mots qui incluent des informations sur les relations des mots et des phrases, par exemple des termes plus lointains (BT), plus proches (NT), des termes préférés, des termes non aimés, des termes en relation, etc.

De façon simple, un dictionnaire thésaurus remplace tous les termes par des termes préférés et, en option, conserve les termes originaux pour l'indexage. L'implémentation actuelle du dictionnaire thésaurus par PostgreSQL est une extension du dictionnaire des synonymes avec un support additionnel des *phrases*. Un dictionnaire thésaurus nécessite un fichier de configuration au format suivant :

```
# ceci est un commentaire
mots(s) : mot(s) indexé(s)
d'autre(s) mot(s) : d'autre(s) mot(s) indexé(s)
...
```
où le deux-points (:) agit comme un délimiteur entre une phrase et son remplacement.

Un dictionnaire thésaurus utilise un *sous-dictionnaire* (qui est spécifié dans la configuration du dictionnaire) pour normaliser le texte en entrée avant la vérification des correspondances de phrases. Un seul sous-dictionnaire est sélectionnable. Une erreur est renvoyée si le sous-dictionnaire échoue dans la reconnaissance d'un mot. Dans ce cas, vous devez supprimer l'utilisation du mot ou le faire connaître au sous-dictionnaire. Vous pouvez placer un astérisque (\*) devant un mot indexé pour ignorer l'utilisation du sous-dictionnaire, mais tous les mots *doivent* être connus du sous-dictionnaire.

Le dictionnaire thésaurus choisit la plus grande correspondance s'il existe plusieurs phrases correspondant à l'entrée.

Les mots spécifiques reconnus par le sous-dictionnaire ne peuvent pas être précisés ; à la place, utilisez ? pour marquer tout emplacement où un terme courant peut apparaître. Par exemple, en supposant que a et the soient des termes courants d'après le sous-dictionnaire :

? one ? two : swsw

correspond à a one the two et à the one a two. Les deux pourraient être remplacés par swsw.

Comme un dictionnaire thésaurus a la possibilité de reconnaître des phrases, il doit se rappeler son état et interagir avec l'analyseur. Un dictionnaire thésaurus utilise ces assignations pour vérifier s'il doit gérer le mot suivant ou arrêter l'accumulation. Le dictionnaire thésaurus doit être configuré avec attention. Par exemple, si le dictionnaire thésaurus s'occupe seulement du type de jeton asciiword, alors une définition du dictionnaire thésaurus comme one 7 ne fonctionnera pas, car le type de jeton uint n'est pas affecté au dictionnaire thésaurus.

#### **Attention**

Les thésaurus sont utilisés lors des indexages pour que toute modification dans les paramètres du dictionnaire thésaurus *nécessite* un réindexage. Pour la plupart des autres types de dictionnaires, de petites modifications comme l'ajout ou la suppression de termes courants ne demandent pas un réindexage.

#### **12.6.4.1. Configuration du thésaurus**

Pour définir un nouveau dictionnaire thésaurus, utilisez le modèle thesaurus. Par exemple :

```
CREATE TEXT SEARCH DICTIONARY thesaurus_simple (
     TEMPLATE = thesaurus,
     DictFile = mythesaurus,
     Dictionary = pg_catalog.english_stem
);
```
Dans ce cas :

- thesaurus\_simple est le nom du nouveau dictionnaire
- mythesaurus est le nom de base du fichier de configuration du thésaurus. (Son nom complet est \$SHAREDIR/tsearch\_data/mythesaurus.ths, où \$SHAREDIR est remplacé par le répertoire des données partagées de l'installation.)
- pg\_catalog.english\_stem est le sous-dictionnaire (ici un stemmer Snowball anglais) à utiliser pour la normalisation du thésaurus. Notez que le sous-dictionnaire aura sa propre configuration (par exemple, les termes courants) qui n'est pas affichée ici.

Maintenant, il est possible de lier le dictionnaire du thésaurus thesaurus\_simple aux types de jetons désirés dans une configuration, par exemple :

```
ALTER TEXT SEARCH CONFIGURATION russian
    ALTER MAPPING FOR asciiword, asciihword, hword_asciipart WITH
 thesaurus simple;
```
#### **12.6.4.2. Exemple de thésaurus**

Considérez un thésaurus d'astronomie thesaurus\_astro, contenant quelques combinaisons de mots d'astronomie :

```
supernovae stars : sn
crab nebulae : crab
```
Ci-dessous, nous créons un dictionnaire et lions certains types de jetons à un thésaurus d'astronomie et à un stemmer anglais :

```
CREATE TEXT SEARCH DICTIONARY thesaurus_astro (
     TEMPLATE = thesaurus,
     DictFile = thesaurus_astro,
     Dictionary = english_stem
);
ALTER TEXT SEARCH CONFIGURATION russian
     ALTER MAPPING FOR asciiword, asciihword, hword_asciipart WITH
 thesaurus astro, english stem;
```
Maintenant, nous pouvons voir comment cela fonctionne. ts\_lexize n'est pas très utile pour tester un thésaurus, car elle traite l'entrée en tant que simple jeton. À la place, nous pouvons utiliser plainto\_tsquery et to\_tsvector qui cassera les chaînes en entrée en plusieurs jetons :

```
SELECT plainto tsquery('supernova star');
 plainto_tsquery
-----------------
  'sn'
SELECT to tsvector('supernova star');
 to_tsvector
-------------
  'sn':1
```
En principe, il est possible d'utiliser to\_tsquery si vous placez l'argument entre guillemets :

```
SELECT to tsquery('''supernova star''');
 to_tsquery
------------
  'sn'
```
Notez que supernova star établit une correspondance avec supernovae stars dans thesaurus\_astro, car nous avions indiqué le stemmer english\_stem dans la définition du thésaurus. Le stemmer a supprimé e et s.

Pour indexer la phrase originale ainsi que son substitut, incluez-le dans la partie droite de la définition :

```
supernovae stars : sn supernovae stars
SELECT plainto_tsquery('supernova star');
       plainto_tsquery
     -----------------------------
  'sn' & 'supernova' & 'star'
```
## **12.6.5. Dictionnaire Ispell**

Le modèle de dictionnaire Ispell ajoute le support des *dictionnaires morphologiques* qui peuvent normaliser plusieurs formes linguistiques différentes d'un mot en un même lexème. Par exemple, un dictionnaire Ispell anglais peut établir une correspondance avec toutes les déclinaisons et conjugaisons du terme bank, c'est-à-dire banking, banked, banks, banks' et bank's.

La distribution standard de PostgreSQL n'inclut aucun des fichiers de configuration Ispell. Les dictionnaires sont disponibles pour un grand nombre de langues à partir du [site web Ispell](https://www.cs.hmc.edu/~geoff/ispell.html)<sup>2</sup>. De plus, certains formats de fichiers dictionnaires plus modernes sont supportés -- [MySpell](https://en.wikipedia.org/wiki/MySpell)<sup>3</sup> (OO < 2.0.1) et [Hunspell](https://hunspell.github.io/)<sup>4</sup> (OO > = 2.0.2). Une large liste de dictionnaires est disponible sur le Wiki d'OpenOffice<sup>5</sup>.

Pour créer un dictionnaire Ispell, réalisez les étapes suivantes :

• télécharger les fichiers de configuration de dictionnaires. Ces fichiers OpenOffice portent l'extension .oxt. Il est nécessaire d'extraire les fichiers .aff et .dic, et de changer ces extensions en .affix et .dict. Pour certains fichiers de dictionnaire, il faut aussi convertir les caractères en encodage UTF-8 avec les commandes suivantes (par exemple, pour le dictionnaire du norvégien) :

```
iconv -f ISO_8859-1 -t UTF-8 -o nn_no.affix nn_NO.aff
iconv -f ISO_8859-1 -t UTF-8 -o nn_no.dict nn_NO.dic
```
- copier les fichiers dans le répertoire \$SHAREDIR/tsearch\_data
- charger les fichiers dans PostgreSQL avec la commande suivante :

```
CREATE TEXT SEARCH DICTIONARY english_hunspell (
      TEMPLATE = ispell,
     DictFile = en_us,
     AffFile = en_us,
     Stopwords = english);
```
Ici, DictFile, AffFile et StopWords indiquent les noms de base des fichiers dictionnaire, affixes et termes courants. Le fichier des termes courants a le même format qu'indiqué ci-dessus pour le type de dictionnaire simple. Le format des autres fichiers n'est pas indiqué ici, mais est disponible sur les sites web mentionnés ci-dessus.

Les dictionnaires Ispell reconnaissent habituellement un ensemble limité de mots, pour qu'ils puissent être suivis par un dictionnaire encore plus généraliste ; par exemple un dictionnaire Snowball qui reconnaît tout.

Le fichier .affix de Ispell suit la structure suivante :

```
prefixes
flag *A:
             > RE # Comme dans enter > reenter
suffixes
flag T:
   E > ST # Comme dans late > latest
    [^AEIOU]Y > -Y,IEST # Comme dans dirty > dirtiest
    [AEIOU]Y > EST # Comme dans gray > grayest
    [^EY] > EST # Comme dans small > smallest
```
Et le fichier .dict suit la structure suivante :

lapse/ADGRS lard/DGRS

<sup>2</sup> <https://www.cs.hmc.edu/~geoff/ispell.html>

<sup>3</sup> <https://en.wikipedia.org/wiki/MySpell>

<sup>4</sup> <https://hunspell.github.io/>

<sup>5</sup> <https://wiki.openoffice.org/wiki/Dictionaries>

```
large/PRTY
lark/MRS
```
Le format du fichier .dict est :

basic\_form/affix\_class\_name

Dans le fichier .affix, chaque règle d'affixe est décrite dans le format suivant :

```
condition > [-stripping_letters,] adding_affix
```
Ici, une condition a un format similaire au format des expressions régulières. Elle peut comporter des groupements  $[\ldots]$  et  $[\uparrow \ldots]$ . Par exemple,  $[\text{AEIOU}]$  y signifie que la dernière lettre du mot est "y" et que l'avant-dernière lettre est "a", "e", "i", "o" ou "u". [^EY] signifie que la dernière lettre n'est ni "e" ni "y".

Les dictionnaires Ispell supportent la séparation des mots composés, une fonctionnalité intéressante. Notez que le fichier d'affixes doit indiquer une option spéciale qui marque les mots du dictionnaire qui peuvent participer à une formation composée :

compoundwords controlled z

Voici quelques exemples en norvégien :

```
SELECT ts_lexize('norwegian_ispell',
 'overbuljongterningpakkmesterassistent');
    {over,buljong,terning,pakk,mester,assistent}
SELECT ts_lexize('norwegian_ispell', 'sjokoladefabrikk');
    {sjokoladefabrikk,sjokolade,fabrikk}
```
Le format MySpell est un sous-ensemble du format Hunspell. Le fichier . affix de Hunspell suit la structure suivante :

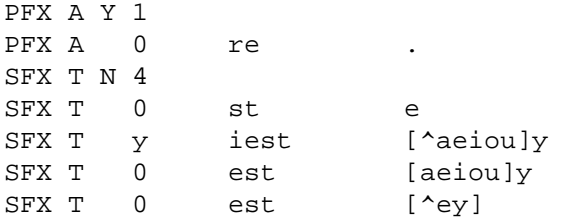

La première ligne d'une classe d'affixe est l'en-tête. Les champs des règles d'affixes sont listés après l'en-tête.

- nom du paramètre (PFX ou SFX)
- flag (nom de la classe d'affixe)
- éliminer les caractères au début (au préfixe) ou à la fin (au suffixe) du mot
- ajouter l'affixe
- condition ayant un format similaire à celui des expressions régulières.

Le fichier .dict ressemble au fichier .dict de Ispell :

larder/M lardy/RT large/RSPMYT largehearted

#### **Note**

MySpell ne supporte pas les mots composés. Hunspell a un support sophistiqué des mots composés. Actuellement, PostgreSQL implémente seulement les opérations basiques de Hunspell pour les mots composés.

### **12.6.6. Dictionnaire Snowball**

Le modèle de dictionnaire Snowball est basé sur le projet de Martin Porter, inventeur du populaire algorithme stemming de Porter pour l'anglais. Snowball propose maintenant des algorithmes stemming pour un grand nombre de langues (voir le [site Snowball](https://snowballstem.org/)<sup>6</sup> pour plus d'informations). Chaque algorithme sait comment réduire les variantes standard d'un mot vers une base, ou stem, en rapport avec la langue. Un dictionnaire Snowball réclame un paramètre langue pour identifier le stemmer à utiliser et, en option, un nom de fichier des termes courants donnant une liste de mots à éliminer. (Les listes de termes courants au standard PostgreSQL sont aussi fournies par le projet Snowball.) Par exemple, il existe un équivalent de la définition interne en

```
CREATE TEXT SEARCH DICTIONARY english_stem (
     TEMPLATE = snowball,
     Language = english,
     StopWords = english
);
```
Le format du fichier des termes courants est identique à celui déjà expliqué.

Un dictionnaire Snowball reconnaît tout, qu'il soit ou non capable de simplifier le mot, donc il doit être placé en fin de la liste des dictionnaires. Il est inutile de l'avoir avant tout autre dictionnaire, car un jeton ne passera jamais au prochain dictionnaire.

# **12.7. Exemple de configuration**

Une configuration de recherche plein texte précise toutes les options nécessaires pour transformer un document en un tsvector : le planificateur à utiliser pour diviser le texte en jetons, et les dictionnaires à utiliser pour transformer chaque jeton en un lexème. Chaque appel à to\_tsvector ou to\_tsquery a besoin d'une configuration de recherche plein texte pour réaliser le traitement. Le paramètre de configuration [default\\_text\\_search\\_config](#page-726-0) indique le nom de la configuration par défaut, celle utilisée par les fonctions de recherche plein texte si un paramètre explicite de configuration est oublié. Il se configure soit dans postgresql.conf soit dans une session individuelle en utilisant la commande SET.

Plusieurs configurations de recherche plein texte prédéfinies sont disponibles et vous pouvez créer des versions personnalisées facilement. Pour faciliter la gestion des objets de recherche plein texte,

<sup>6</sup> <https://snowballstem.org/>

un ensemble de commandes SQL est disponible, et il existe plusieurs commandes psql affichant des informations sur les objets de la recherche plein texte [\(Section 12.10](#page-533-0)).

Comme exemple, nous allons créer une configuration pg en commençant à partir d'une duplication de la configuration english.

```
CREATE TEXT SEARCH CONFIGURATION public.pg ( COPY =
 pg_catalog.english );
```
Nous allons utiliser une liste de synonymes spécifique à PostgreSQL et nous allons la stocker dans \$SHAREDIR/tsearch\_data/pg\_dict.syn. Le contenu du fichier ressemble à ceci :

postgres pg pgsql pg postgresql pg

Nous définissons le dictionnaire des synonymes ainsi :

```
CREATE TEXT SEARCH DICTIONARY pg_dict (
     TEMPLATE = synonym,
     SYNONYMS = pg_dict
);
```
Ensuite, nous enregistrons le dictionnaire Ispell english\_ispell qui a ses propres fichiers de configuration :

```
CREATE TEXT SEARCH DICTIONARY english_ispell (
     TEMPLATE = ispell,
     DictFile = english,
     AffFile = english,
     StopWords = english
);
```
Maintenant, nous configurons la correspondance des mots dans la configuration pg :

```
ALTER TEXT SEARCH CONFIGURATION pg
     ALTER MAPPING FOR asciiword, asciihword, hword_asciipart,
                       word, hword, hword_part
     WITH pg_dict, english_ispell, english_stem;
```
Nous choisissons de ne pas indexer certains types de jeton que la configuration par défaut peut gérer :

```
ALTER TEXT SEARCH CONFIGURATION pg
    DROP MAPPING FOR email, url, url_path, sfloat, float;
```
Maintenant, nous pouvons tester notre configuration :

SELECT \* FROM ts\_debug('public.pg', '

```
PostgreSQL, the highly scalable, SQL compliant, open source object-
relational
database management system, is now undergoing beta testing of the
 next
version of our software.
');
```
La prochaine étape est d'initialiser la session pour utiliser la nouvelle configuration qui était créée dans le schéma public :

```
\Rightarrow \langle dF \rangle List of text search configurations
 Schema | Name | Description
---------+------+-------------
  public | pg |
SET default_text_search_config = 'public.pg';
SET
SHOW default text search config;
default text search config
----------------------------
  public.pg
```
# **12.8. Tester et déboguer la recherche plein texte**

Le comportement d'une configuration personnalisée de recherche plein texte peut facilement devenir confus. Les fonctions décrites dans cette section sont utiles pour tester les objets de recherche plein texte. Vous pouvez tester une configuration complète ou tester séparément analyseurs et dictionnaires.

## **12.8.1. Test d'une configuration**

La fonction ts\_debug permet un test facile d'une configuration de recherche plein texte.

```
 ts_debug([ config regconfig, ] document text,
          OUT alias text,
          OUT description text,
          OUT token text,
          OUT dictionaries regdictionary[],
          OUT dictionary regdictionary,
          OUT lexemes text[])
          returns setof record
```
ts debug affiche des informations sur chaque jeton d'un document tel qu'il est produit par l'analyseur et traité par les dictionnaires configurés. Elle utilise la configuration indiquée par config, ou default\_text\_search\_config si cet argument est omis.

ts\_debug renvoie une ligne pour chaque jeton identifié dans le texte par l'analyseur. Les colonnes renvoyées sont :

• alias text -- nom court du type de jeton

- description text -- description du type de jeton
- token text -- texte du jeton
- dictionaries regdictionary[] -- les dictionnaires sélectionnés par la configuration pour ce type de jeton
- dictionary regdictionary -- le dictionnaire qui a reconnu le jeton, ou NULL dans le cas contraire
- lexemes text[] -- le ou les lexèmes produits par le dictionnaire qui a reconnu le jeton, ou NULL dans le cas contraire ; un tableau vide ({}) signifie qu'il a été reconnu comme un terme courant

Voici un exemple simple :

```
SELECT * FROM ts_debug('english', 'a fat cat sat on a mat - it ate
 a fat rats');
   alias | description | token | dictionaries | dictionary
   | lexemes
-----------+-----------------+-------+----------------
+--------------+---------
asciiword | Word, all ASCII |a| | {english_stem} |
 english_stem | {}
blank | Space symbols | \cdot | \}\blacksquare asciiword | Word, all ASCII | fat | {english_stem} |
 english_stem | {fat}
blank | Space symbols | | |\blacksquare asciiword | Word, all ASCII | cat | {english_stem} |
 english_stem | {cat}
blank | Space symbols | | |\blacksquare asciiword | Word, all ASCII | sat | {english_stem} |
 english_stem | {sat}
blank | Space symbols | | {}
  |
 asciiword | Word, all ASCII | on | {english_stem} |
 english_stem | {}
blank | Space symbols | | {}
 \blacksquareasciiword | Word, all ASCII |a| | {english_stem} |
 english_stem | {}
blank | Space symbols | | {}
\blacksquare asciiword | Word, all ASCII | mat | {english_stem} |
 english_stem | {mat}
blank | Space symbols | \cdot | \} |
blank | Space symbols | - |\blacksquareasciiword | Word, all ASCII | it | \{english\_stem\} |
 english_stem | {}
blank | Space symbols | \cdot | \}\perp asciiword | Word, all ASCII | ate | {english_stem} |
 english_stem | {ate}
 blank | Space symbols | | {} | 
\blacksquareasciiword | Word, all ASCII | a | {english_stem} |
 english_stem | {}
```

```
blank | Space symbols | \cdot | |\blacksquare asciiword | Word, all ASCII | fat | {english_stem} |
 english_stem | {fat}
blank | Space symbols | | {}
\blacksquare asciiword | Word, all ASCII | rats | {english_stem} |
 english_stem | {rat}
Pour une démonstration plus importante, nous créons tout d'abord une configuration
public.english et un dictionnaire ispell pour l'anglais :
CREATE TEXT SEARCH CONFIGURATION public.english ( COPY =
 pg_catalog.english );
CREATE TEXT SEARCH DICTIONARY english_ispell (
    TEMPLATE = ispell,
    DictFile = english,
    AffFile = english,
    StopWords = english
);
ALTER TEXT SEARCH CONFIGURATION public.english
   ALTER MAPPING FOR asciiword WITH english_ispell, english_stem;
SELECT * FROM ts_debug('public.english', 'The Brightest
 supernovaes');
  alias | description | token | dictionaries
        | dictionary | lexemes
      -----------+-----------------+-------------
+-------------------------------+----------------+-------------
asciiword | Word, all ASCII | The |
  {english_ispell,english_stem} | english_ispell | {}
blank | Space symbols | | | | |
 | |
 asciiword | Word, all ASCII | Brightest |
  {english_ispell,english_stem} | english_ispell | {bright}
 blank | Space symbols | | {} 
 | |
 asciiword | Word, all ASCII | supernovaes |
  {english_ispell,english_stem} | english_stem | {supernova}
```
Dans cet exemple, le mot Brightest a été reconnu par l'analyseur comme un mot ASCII (alias asciiword). Pour ce type de jeton, la liste de dictionnaire est english\_ispell et english\_stem. Le mot a été reconnu par english\_ispell, qui l'a réduit avec le mot bright. Le mot supernovaes est inconnu dans le dictionnaire english ispell donc il est passé au dictionnaire suivant et, heureusement, est reconnu (en fait, english\_stem est un dictionnaire Snowball qui reconnaît tout ; c'est pourquoi il est placé en dernier dans la liste des dictionnaires).

Le mot The est reconnu par le dictionnaire english\_ispell comme étant un terme courant [\(Section 12.6.1\)](#page-516-0) et n'est donc pas indexé. Les espaces sont aussi ignorées, car la configuration ne fournit aucun dictionnaire pour eux.

Vous pouvez réduire le volume en sortie en spécifiant explicitement les colonnes que vous voulez voir :

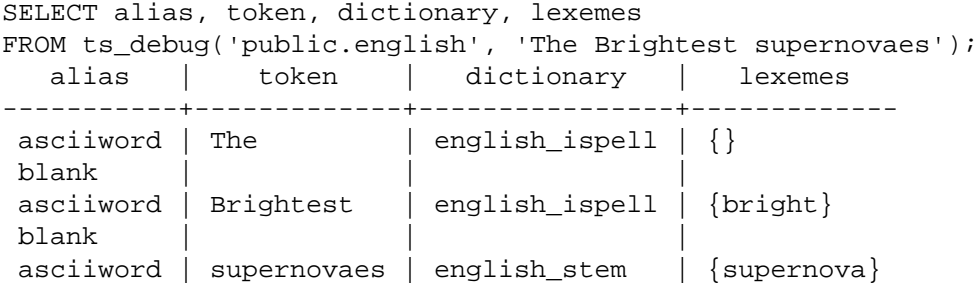

#### **12.8.2. Test de l'analyseur**

Les fonctions suivantes permettent un test direct d'un analyseur de recherche plein texte.

```
 ts_parse(parser_name text, document text, OUT tokid integer,
 OUT token text) returns setof record
   ts_parse(parser_oid oid, document text, OUT tokid integer,
 OUT token text) returns setof record
```
ts parse analyse le *document* indiqué et renvoie une série d'enregistrements, un pour chaque jeton produit par l'analyse. Chaque enregistrement inclut un tokid montrant le type de jeton affecté et un jeton (token) qui est le texte dudit jeton. Par exemple :

```
SELECT * FROM ts_parse('default', '123 - a number');
 tokid | token
 -------+--------
     22 | 123
     12 |
    12 | -
      1 | a
     12 |
      1 | number
```

```
ts token type(parser name text, OUT tokid integer,
 OUT alias text, OUT description text) returns setof record
   ts_token_type(parser_oid oid, OUT tokid integer, OUT alias text,
 OUT description text) returns setof record
```
ts\_token\_type renvoie une table qui décrit chaque type de jeton que l'analyseur indiqué peut reconnaître. Pour chaque type de jeton, la table donne l'entier tokid que l'analyseur utilise pour labeliser un jeton de ce type, l'alias qui nomme le type de jeton dans les commandes de configuration et une courte description. Par exemple :

SELECT \* FROM ts\_token\_type('default'); tokid | alias | description -------+----------------- +------------------------------------------ 1 | asciiword | Word, all ASCII

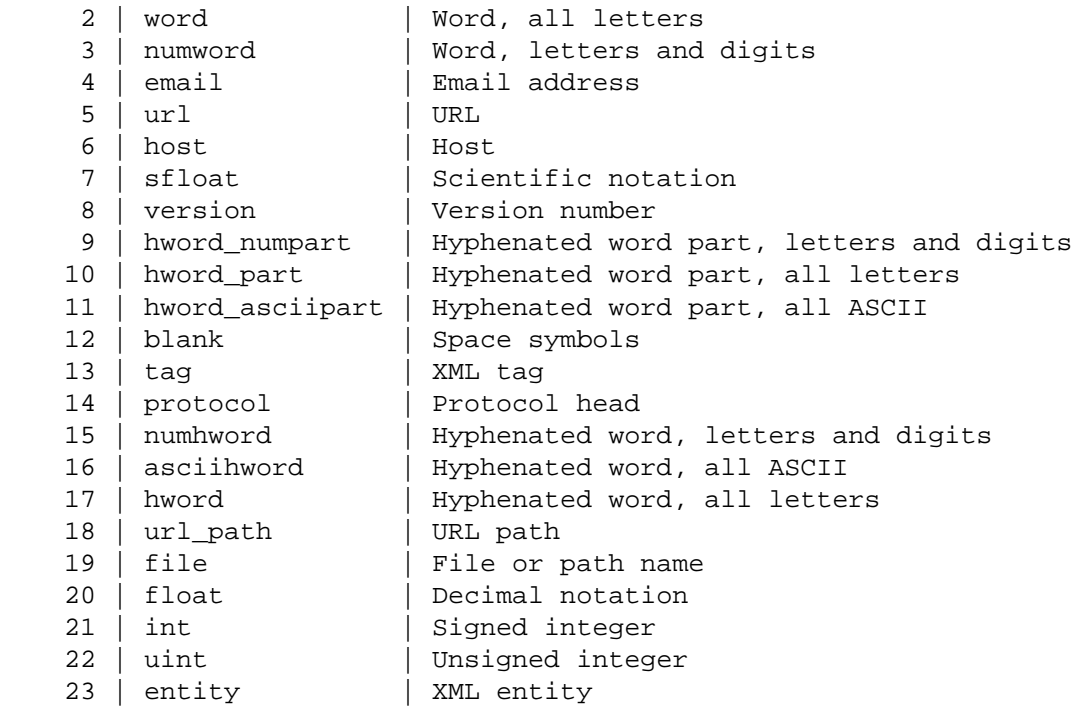

## **12.8.3. Test des dictionnaires**

La fonction ts\_lexize facilite le test des dictionnaires.

ts\_lexize(dict regdictionary, token text) returns text[]

ts\_lexize renvoie un tableau de lexèmes si le jeton (token) en entrée est connu du dictionnaire ou un tableau vide si le jeton est connu du dictionnaire en tant que terme courant, ou enfin NULL si le mot n'est pas connu.

Exemples :

```
SELECT ts_lexize('english_stem', 'stars');
 ts_lexize
-----------
  {star}
SELECT ts_lexize('english_stem', 'a');
  ts_lexize
-----------
  {}
```
#### **Note**

La fonction ts\_lexize attend un seul jeton, pas du texte. Voici un cas où cela peut devenir source de confusion :

SELECT ts\_lexize('thesaurus\_astro', 'supernovae stars') is null;

```
 ?column?
----------
  t
Le dictionnaire thésaurus thesaurus_astro connaît la phrase supernovae stars,
mais ts_lexize échoue, car il ne peut pas analyser le texte en entrée, mais le traite bien
en tant que simple jeton. Utilisez plainto_tsquery ou to_tsvector pour tester les
dictionnaires thésaurus. Par exemple :
SELECT plainto_tsquery('supernovae stars');
  plainto_tsquery
-----------------
  'sn'
```
# **12.9. Types d'index préférées pour la recherche plein texte**

Il existe deux types d'index qui peuvent être utilisés pour accélérer les recherches plein texte : [GIN](#page-2600-0) et [GiST.](#page-2567-0) Notez que les index ne sont pas obligatoires pour la recherche plein texte, mais, dans les cas où une colonne est utilisée fréquemment dans une recherche, un index sera suffisamment intéressant.

Pour créer un tel index, faites l'un des deux :

CREATE INDEX nom ON table USING GIN(colonne);

Crée un index GIN (Generalized Inverted Index). La colonne doit être de type tsvector.

CREATE INDEX nom ON table USING GIST (colonne [ { DEFAULT | tsvector ops  $\}$  (siglen = nombre) ] );

Crée un index GiST (Generalized Search Tree). La colonne peut être de type tsvector ou tsquery. Le paramètre entier optionnel siglen détermine la longueur de la signature en octets (voir ci-dessous pour les détails).

Les index GIN sont le type d'index préféré pour la recherche plein texte. En tant qu'index inversés, ils contiennent une entrée d'index pour chaque mot (lexème), avec une liste compressée des emplacements correspondants. Les recherches multimots peuvent trouver la première correspondance, puis utiliser l'index pour supprimer les lignes qui ne disposent pas des autres mots recherchés. Les index GIN stockent uniquement les mots (lexèmes) des valeurs de type tsvector, et non pas les labels de poids. De ce fait, une vérification de la ligne de table est nécessaire quand une recherche implique les poids.

Un index GiST est *à perte*, signifiant que l'index peut produire des faux positifs, et il est nécessaire de vérifier la ligne de la table pour les éliminer. PostgreSQL le fait automatiquement si nécessaire. Les index GiST sont à perte, car chaque document est représenté dans l'index par une signature à longueur fixe. La longueur de la signature en octets est déterminée par la valeur du paramètre optionnel de type entier nommé siglen. La longueur par défaut de la signature (quand siglen n'est pas indiqué) est 124 octets, la longueur maximale est de 2024 octets. La signature est générée par le hachage de chaque mot en un bit aléatoire dans une chaîne à n bits, tous ces bits étant assemblés dans une opération OR qui produit une signature du document sur n bits. Quand deux hachages de mots sont identiques, nous avons un faux positif. Si tous les mots de la requête ont une correspondance (vraie ou fausse), alors la ligne de la table doit être récupérée pour voir si la correspondance est correcte. Des signatures plus longues amènent à une recherche plus précise (en parcourant une fraction plus réduite de l'index et un plus petit nombre de blocs dans la table), au prix d'un index plus gros.

Un index GiST peut être couvrant, c'est-à-dire utiliser la clause INCLUDE. Les colonnes incluses peuvent avoir des types de données sans aucune classe d'opérateur GiST. Les attributs inclus seront stockés sans compression.

La perte implique une dégradation des performances à cause de récupérations inutiles d'enregistrements de la table qui s'avèrent être de fausses correspondances. Comme les accès aléatoires aux enregistrements de la table sont lents, ceci limite l'utilité des index GiST. La probabilité de faux positifs dépend de plusieurs facteurs, en particulier le nombre de mots uniques, donc l'utilisation de dictionnaires qui réduisent ce nombre est recommandée.

Notez que le temps de construction de l'index GIN peut souvent être amélioré en augmentant maintenance work mem alors qu'un index GiST n'est pas sensible à ce paramètre.

Le partitionnement de gros ensembles et l'utilisation intelligente des index GIN et GiST autorise l'implémentation de recherches très rapides avec une mise à jour en ligne. Le partitionnement peut se faire au niveau de la base en utilisant l'héritage, ou en distribuant les documents sur des serveurs et en récupérant les résultats de la recherche, par exemple via un accès [Foreign Data.](#page-147-0) Ce dernier est possible, car les fonctions de score utilisent les informations locales.

## <span id="page-533-0"></span>**12.10. Support de psql**

Des informations sur les objets de configuration de la recherche plein texte peuvent être obtenues dans psql en utilisant l'ensemble de commandes :

 $\dF{d,p,t}[+]$  [MODÈLE]

Un + supplémentaire affiche plus de détails.

Le paramètre optionnel MODÈLE doit être le nom d'un objet de la recherche plein texte, pouvant être qualifié du nom du schéma. Si MODÈLE est omis, alors l'information sur tous les objets visibles est affichée. MODÈLE peut être une expression rationnelle et peut fournir des modèles *séparés* pour les noms du schéma et de l'objet. Les exemples suivants illustrent ceci :

```
\Rightarrow \dF *fulltext*
        List of text search configurations
 Schema | Name | Description
--------+--------------+-------------
  public | fulltext_cfg |
```

```
\Rightarrow \dF *.fulltext*
        List of text search configurations
 Schema | Name | Description
                              ----------+----------------------------
  fulltext | fulltext_cfg |
  public | fulltext_cfg |
```
Les commandes suivantes sont :

\dF[+] [MODÈLE]

Liste les configurations de recherche plein texte (ajouter + pour plus de détails).

```
=> \dF russian
             List of text search configurations
```
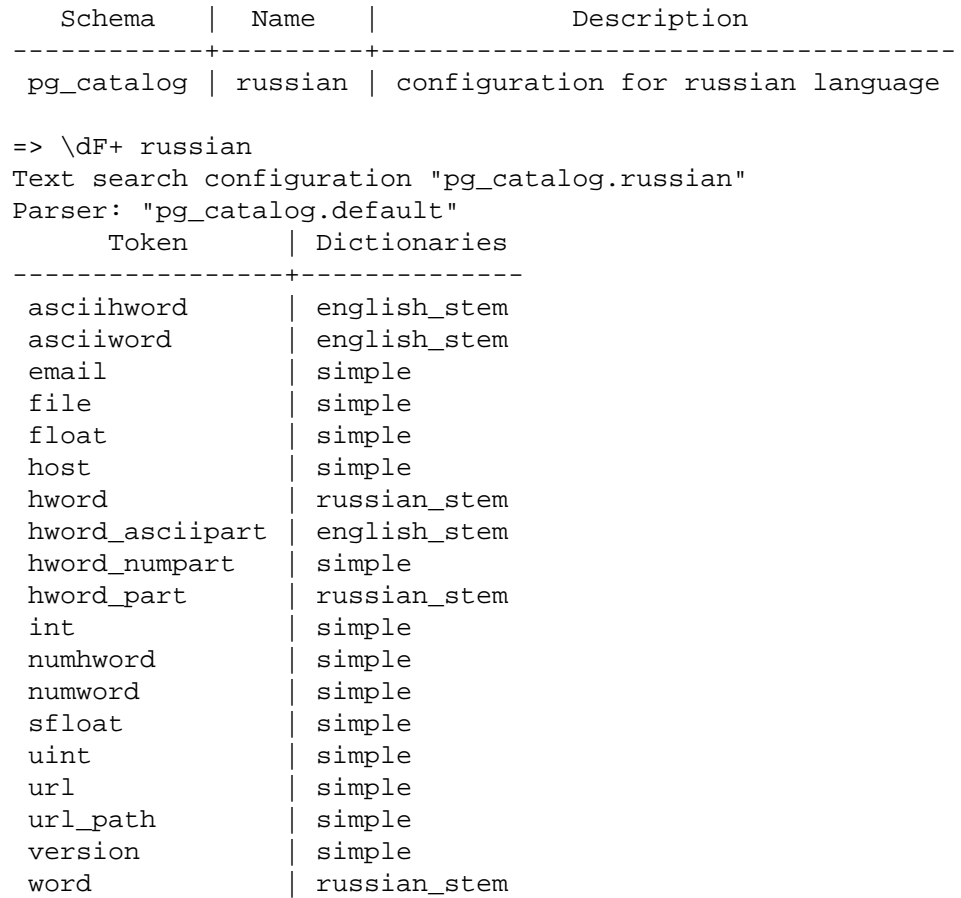

#### \dFd[+] [MODÈLE]

Liste les dictionnaires de recherche plein texte (ajouter + pour plus de détails).

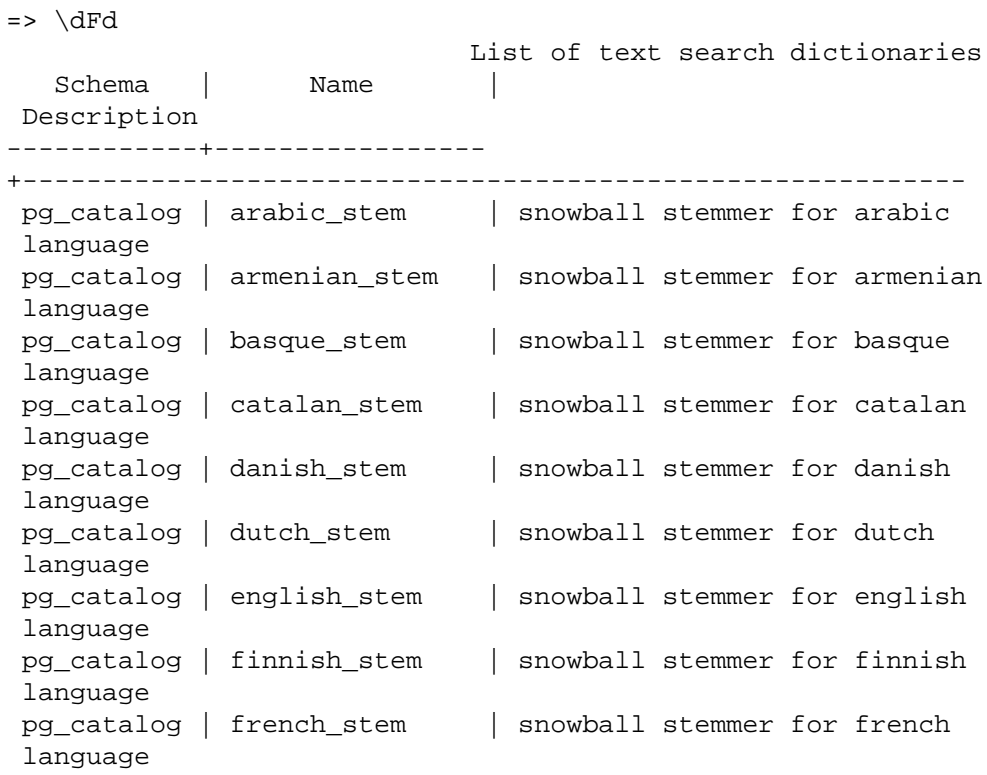

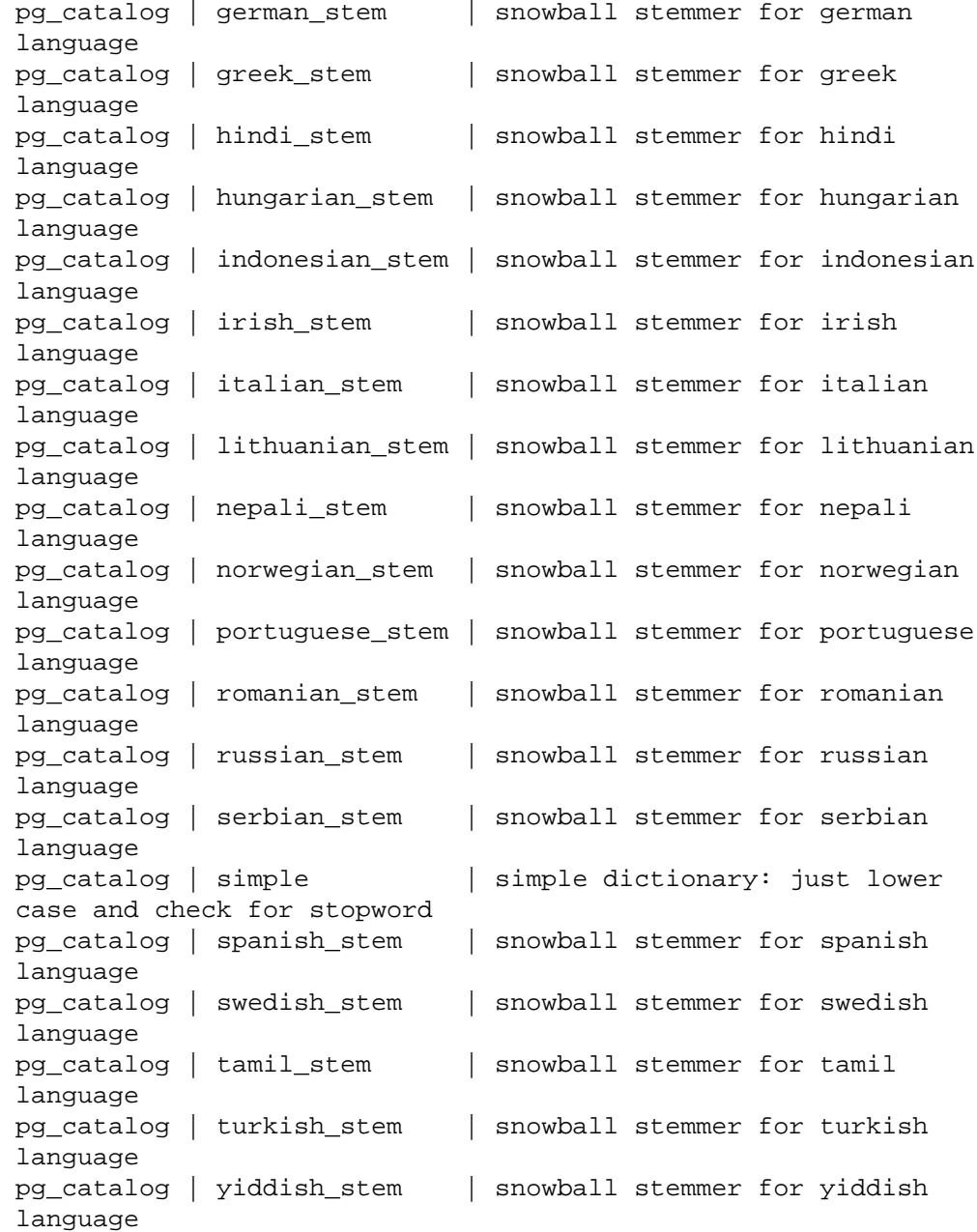

#### \dFp[+] [MODÈLE]

Liste les analyseurs de recherche plein texte (ajouter + pour plus de détails).

 $\Rightarrow \langle dFp \rangle$  List of text search parsers Schema | Name | Description ------------+---------+-------------------- pg\_catalog | default | default word parser  $\Rightarrow \langle dFp+$  Text search parser "pg\_catalog.default" Method | Function | Description -----------------+----------------+------------- Start parse | prsd\_start Get next token | prsd\_nexttoken | End parse  $|$  prsd\_end  $|$ 

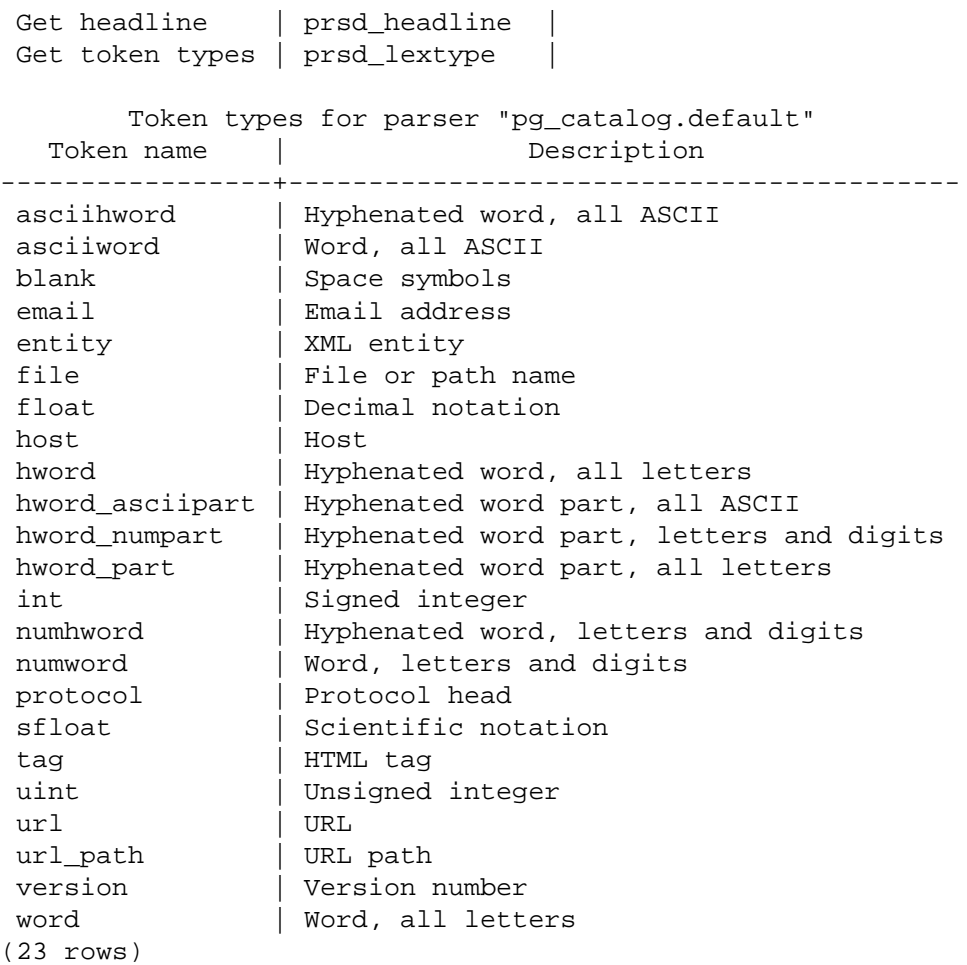

#### \dFt[+] [MODÈLE]

Liste les modèles de recherche plein texte (ajouter + pour plus de détails).

```
\Rightarrow \langle dFt \rangle List of text search templates
   Schema | Name | Description
------------+-----------
+-----------------------------------------------------------
pg_catalog | ispell | ispell dictionary<br>pg_catalog | simple | simple dictionary
                         | simple dictionary: just lower case and
 check for stopword
 pg_catalog | snowball | snowball stemmer
 pg_catalog | synonym | synonym dictionary: replace word by
 its synonym
 pg_catalog | thesaurus | thesaurus dictionary: phrase by phrase
 substitution
```
# **12.11. Limites**

Les limites actuelles de la recherche plein texte de PostgreSQL sont :

- La longueur de chaque lexème doit être inférieure à 2 ko
- La longueur d'un tsvector (lexèmes + positions) doit être inférieure à 1 Mo
- Le nombre de lexèmes doit être inférieur à  $2^{64}$
- Les valeurs de position dans un tsvector doivent être supérieures à 0 et inférieures ou égales à 16383
- La distance de correspondance dans un opérateur tsquery <N> (FOLLOWED BY) ne peut pas dépasser 16384
- Pas plus de 256 positions par lexème
- Le nombre de nœuds (lexèmes + opérateurs) dans un tsquery doit être inférieur à 32768

Pour comparaison, la documentation de PostgreSQL 8.1 contient 10441 mots uniques, un total de 335420 mots, et le mot le plus fréquent, « postgresql », est mentionné 6127 fois dans 655 documents.

Un autre exemple -- les archives de la liste de discussions de PostgreSQL contenaient 910989 mots uniques avec 57491343 lexèmes dans 461020 messages.

# **Chapitre 13. Contrôle d'accès simultané**

Ce chapitre décrit le comportement de PostgreSQL lorsque deux sessions, ou plus essaient d'accéder aux mêmes données au même moment. Le but dans cette situation est de permettre un accès efficace pour toutes les sessions tout en maintenant une intégrité stricte des données. Chaque développeur d'applications utilisant des bases de données doit avoir une bonne compréhension des thèmes couverts dans ce chapitre.

# **13.1. Introduction**

PostgreSQL fournit un ensemble d'outils pour les développeurs qui souhaitent gérer des accès simultanés aux données. En interne, la cohérence des données est obtenue avec l'utilisation d'un modèle multiversion (Multiversion Concurrency Control, MVCC). Cela signifie que chaque requête SQL voit une image des données (une *version de la base de données*) telle qu'elles étaient quelques temps auparavant, quel que soit l'état actuel des données sous-jacentes. Cela évite que les requêtes puissent voir des données non cohérentes produites par des transactions concurrentes effectuant des mises à jour sur les mêmes lignes de données, fournissant ainsi une *isolation des transactions* pour chaque session de la base de données. MVCC, en évitant les méthodes des verrous des systèmes de bases de données traditionnels, minimise la durée des verrous pour permettre des performances raisonnables dans des environnements multiutilisateurs.

Le principal avantage de l'utilisation du modèle MVCC pour le contrôle des accès simultanés, contrairement au verrouillage, est que, dans les verrous acquis par MVCC pour récupérer (en lecture) des données, aucun conflit n'intervient avec les verrous acquis pour écrire des données. Du coup, lire ne bloque jamais l'écriture et écrire ne bloque jamais la lecture. PostgreSQL maintient cette garantie même quand il fournit le niveau d'isolation le plus strict au moyen d'un niveau *Serializable Snapshot Isolation* (SSI) innovant.

Des possibilités de verrouillage des tables ou des lignes sont aussi disponibles dans PostgreSQL pour les applications qui n'ont pas besoin en général d'une isolation complète des transactions et préfèrent gérer explicitement les points de conflits particuliers. Néanmoins, un bon usage de MVCC fournira généralement de meilleures performances que les verrous. De plus, les verrous informatifs définis par l'utilisateur fournissent un mécanisme d'acquisition de verrous qui n'est pas lié à une transaction.

# **13.2. Isolation des transactions**

Le standard SQL définit quatre niveaux d'isolation de transaction. Le plus strict est Serializable, qui est défini par le standard dans un paragraphe qui déclare que toute exécution concurrente d'un jeu de transactions sérialisables doit apporter la garantie de produire le même effet que l'exécution consécutive de chacune d'entre elles dans un certain ordre. Les trois autres niveaux sont définis en termes de phénomènes résultant de l'interaction entre les transactions concurrentes, qui ne doivent pas se produire à chaque niveau. Le standard note qu'en raison de la définition de Serializable, aucun de ces phénomènes n'est possible à ce niveau. (Cela n'a rien de surprenant -- si l'effet des transactions doit être cohérent avec l'exécution consécutive de chacune d'entre elles, comment pourriez-vous voir un phénomène causé par des interactions?).

Les phénomènes qui sont interdits à chaque niveau sont:

lecture sale

Une transaction lit des données écrites par une transaction concurrente non validée (dirty read).

lecture non reproductible

Une transaction relit des données qu'elle a lues précédemment et trouve que les données ont été modifiées par une autre transaction (validée depuis la lecture initiale) (non repeatable read).

#### lecture fantôme

Une transaction réexécute une requête renvoyant un ensemble de lignes satisfaisant une condition de recherche et trouve que l'ensemble des lignes satisfaisant la condition a changé du fait d'une autre transaction récemment validée (phantom read).

anomalie de sérialisation

Le résultat de la validation réussie d'un groupe de transactions est incohérent avec tous les ordres possibles d'exécutions de ces transactions, une par une.

 Les niveaux d'isolation des transactions proposés par le standard SQL et implémentés par PostgreSQL sont décrits dans le [Tableau 13.1](#page-539-0).

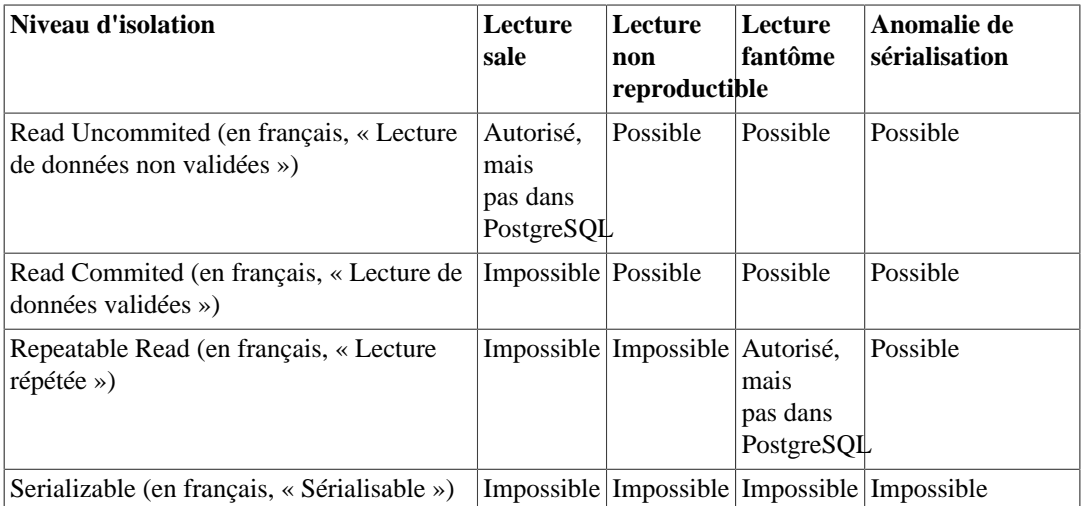

<span id="page-539-0"></span>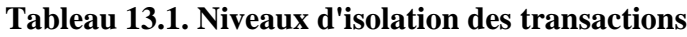

Dans PostgreSQL, vous pouvez demander un des quatre niveaux standards d'isolation des transactions, mais seuls trois niveaux distincts sont implémentés (le mode Read Uncommited de PostgreSQL se comporte comme le mode Read Commited). Ceci est dû au fait qu'il s'agit de la seule façon logique de faire correspondre les niveaux d'isolation standards à l'architecture de contrôle de la concurrence de PostgreSQL.

Le tableau montre aussi que l'implémentation Repeatable Read de PostgreSQL n'autorise pas les lectures fantômes. Ceci est acceptable pour le standard SQL car le standard spécifie les anomalies qui ne doivent *pas* survenir pour certains niveaux d'isolation ; des garanties plus hautes sont acceptables. Le comportement des niveaux d'isolation disponibles est détaillé dans les sous-sections suivantes.

Pour initialiser le niveau d'isolation d'une transaction, utilisez la commande [SET TRANSACTION](#page-2093-0).

#### **Important**

Certains types de données et certaines fonctions de PostgreSQL ont des règles spéciales sur le comportement des transactions. En particulier, les modifications réalisées sur une séquence (et du coup sur le compteur d'une colonne déclarée serial) sont immédiatement visibles de toutes les autres transactions et ne sont pas annulées si la transaction qui a fait la modification est annulée. Voir [Section 9.17](#page-389-0) et [Section 8.1.4](#page-192-0).

## **13.2.1. Niveau d'isolation Read committed (lecture uniquement des données validées)**
*Read Committed* est le niveau d'isolation par défaut dans PostgreSQL. Quand une transaction utilise ce niveau d'isolation, une requête SELECT (sans clause FOR UPDATE/SHARE) voit seulement les données validées avant le début de la requête ; il ne voit jamais les données non validées et les modifications validées pendant l'exécution de la requête par des transactions exécutées en parallèle. En effet, une requête SELECT voit une image de la base de données datant du moment où l'exécution de la requête commence. Néanmoins, SELECT voit les effets de mises à jour précédentes exécutées dans sa propre transaction, même si celles-ci n'ont pas encore été validées. De plus, notez que deux commandes SELECT successives peuvent voir des données différentes, même si elles sont exécutées dans la même transaction si d'autres transactions valident des modifications après que le premier SELECT a démarré et avant que le second SELECT ne commence.

Les commandes UPDATE, DELETE, SELECT FOR UPDATE et SELECT FOR SHARE se comportent de la même façon que SELECT en ce qui concerne la recherche des lignes cibles : elles ne trouveront que les lignes cibles qui ont été validées avant le début de la commande. Néanmoins, une telle ligne cible pourrait avoir déjà été mise à jour (ou supprimée ou verrouillée) par une autre transaction concurrente au moment où elle est découverte. Dans ce cas, le processus de mise à jour attendra que la première transaction soit validée ou annulée (si elle est toujours en cours). Si la première mise à jour est annulée, alors ses effets sont niés et le deuxième processus peut exécuter la mise à jour des lignes originellement trouvées. Si la première mise à jour est validée, la deuxième mise à jour ignorera la ligne si la première mise à jour l'a supprimée, sinon elle essaiera d'appliquer son opération à la version mise à jour de la ligne. La condition de la recherche de la commande (la clause WHERE) est réévaluée pour savoir si la version mise à jour de la ligne correspond toujours à la condition de recherche. Dans ce cas, la deuxième mise à jour continue son opération en utilisant la version mise à jour de la ligne. Dans le cas des commandes SELECT FOR UPDATE et SELECT FOR SHARE, cela signifie que la version mise à jour de la ligne est verrouillée et renvoyée au client.

INSERT avec une clause ON CONFLICT DO UPDATE se comporte de la même façon. Dans le mode Read Committed, chaque ligne proposée à l'insertion sera soit insérée soit mise à jour. Sauf s'il y a des erreurs sans rapport, une des deux solutions est garantie. Si un conflit survient d'une autre transaction dont les effets ne sont pas encore visibles à INSERT, la clause UPDATE affectera cette ligne, même s'il est possible qu'il n'existe *pas* de version de cette ligne visible à cette commande.

INSERT avec une clause ON CONFLICT DO NOTHING pourrait avoir une insertion non terminée pour une ligne à cause du résultat d'une autre transaction dont les effets ne sont pas visibles à l'image de base de la commande INSERT. Là encore, c'est seulement le cas du mode Read Committed.

À cause de la règle ci-dessus, une commande de mise à jour a la possibilité de voir une image non cohérente : elle peut voir les effets de commandes de mises à jour concurrentes sur les mêmes lignes que celles qu'elle essaie de mettre à jour, mais elle ne voit pas les effets de ces commandes sur les autres lignes de la base de données. Ce comportement rend le mode de lecture validée non convenable pour les commandes qui impliquent des conditions de recherche complexes ; néanmoins, il est intéressant pour les cas simples. Par exemple, considérons la mise à jour de balances de banque avec des transactions comme :

```
BEGIN;
UPDATE comptes SET balance = balance + 100.00 WHERE no compte =
  12345;
UPDATE comptes SET balance = balance - 100.00 WHERE no compte =
  7534;
COMMIT;
```
Si deux transactions comme celle-ci essaient de modifier en même temps la balance du compte 12345, nous voulons clairement que la deuxième transaction commence à partir de la version mise à jour de la ligne du compte. Comme chaque commande n'affecte qu'une ligne prédéterminée, la laisser voir la version mise à jour de la ligne ne crée pas de soucis de cohérence.

Des utilisations plus complexes peuvent produire des résultats non désirés dans le mode Read Committed. Par exemple, considérez une commande DELETE opérant sur des données qui sont à la fois ajoutées et supprimées du critère de restriction par une autre commande. Supposons que website est une table sur deux lignes avec website.hits valant 9 et 10 :

```
BEGIN;
UPDATE website SET hits = hits + 1;
-- exécuté par une autre session : DELETE FROM website WHERE hits
 = 10;COMMIT;
```
La commande DELETE n'aura pas d'effet même s'il existe une ligne website.hits = 10 avant et après la commande UPDATE. Cela survient parce que la valeur 9 de la ligne avant mise à jour est ignorée et que lorsque l'UPDATE termine et que DELETE obtient un verrou, la nouvelle valeur de la ligne n'est plus 10, mais 11, ce qui ne correspond plus au critère.

Comme le mode Read Committed commence chaque commande avec une nouvelle image qui inclut toutes les transactions validées jusqu'à cet instant, les commandes suivantes dans la même transaction verront les effets de la transaction validée en parallèle dans tous les cas. Le problème en question est de savoir si une *seule* commande voit une vue absolument cohérente ou non de la base de données.

L'isolation partielle des transactions fournie par le mode Read Committed est adéquate pour de nombreuses applications, et ce mode est rapide et simple à utiliser. Néanmoins, il n'est pas suffisant dans tous les cas. Les applications qui exécutent des requêtes et des mises à jour complexes pourraient avoir besoin d'une vue plus rigoureusement cohérente de la base de données, une vue que le mode Read Committed ne fournit pas.

### **13.2.2. Repeatable Read Isolation Level**

Le niveau d'isolation *Repeatable Read* ne voit que les données validées avant que la transaction ait démarré; il ne voit jamais ni les données non validées, ni les données validées par des transactions concurrentes durant son exécution. (Toutefois, la requête voit les effets de mises à jour précédentes effectuées dans sa propre transaction, bien qu'elles ne soient pas encore validées). C'est une garantie plus élevée que celle requise par le standard SQL pour ce niveau d'isolation, et elle évite le phénomène décrit dans [Tableau 13.1](#page-539-0) sauf pour les anomalies de sérialisation. Comme mentionné plus haut, c'est permis par le standard, qui ne définit que la protection *minimale* que chaque niveau d'isolation doit fournir.

Ce niveau est différent de Read Committed parce qu'une requête dans une transaction repeatable read voit un instantané au début de la *transaction*, et non pas du début de la requête en cours à l'intérieur de la transaction. Du coup, les commandes SELECT successives à l'intérieur d'une *seule* transaction voient toujours les mêmes données, c'est-à-dire qu'elles ne voient jamais les modifications faites par les autres transactions qui ont été validées après le début de leur propre transaction.

Les applications utilisant ce niveau d'isolation doivent être préparées à retenter des transactions à cause d'échecs de sérialisation.

Les commandes UPDATE, DELETE, SELECT FOR UPDATE et SELECT FOR SHARE se comportent de la même façon que SELECT en ce qui concerne la recherche de lignes cibles : elles trouveront seulement les lignes cibles qui ont été validées avant le début de la transaction. Néanmoins, une telle ligne cible pourrait avoir été mise à jour (ou supprimée ou verrouillée) par une autre transaction concurrente au moment où elle est utilisée. Dans ce cas, la transaction repeatable read attendra que la première transaction de mise à jour soit validée ou annulée (si celle-ci est toujours en cours). Si la première mise à jour est annulée, les effets sont inversés et la transaction repeatable read peut continuer avec la mise à jour de la ligne trouvée à l'origine. Mais si la mise à jour est validée (et que la ligne est mise à jour ou supprimée, pas simplement verrouillée), alors la transaction repeatable read sera annulée avec le message

ERROR: could not serialize access due to concurrent update

parce qu'une transaction sérialisable ne peut pas modifier ou verrouiller les lignes changées par d'autres transactions après que la transaction sérialisable a commencé.

Quand une application reçoit ce message d'erreurs, elle devrait annuler la transaction actuelle et réessayer la transaction complète. La seconde fois, la transaction voit les modifications déjà validées comme faisant partie de sa vue initiale de la base de données, donc il n'y a pas de conflit logique en utilisant la nouvelle version de la ligne comme point de départ pour la mise à jour de la nouvelle transaction.

Notez que seules les transactions de modifications ont besoin d'être tentées de nouveau ; les transactions en lecture seule n'auront jamais de conflits de sérialisation.

Le mode Repeatable Read fournit une garantie rigoureuse que chaque transaction voit un état complètement stable de la base de données. Toutefois cette vue ne sera pas nécessairement toujours cohérente avec l'exécution sérielle (un à la fois) de transactions concurrentes du même niveau d'isolation. Par exemple, même une transaction en lecture seule à ce niveau pourrait voir un enregistrement de contrôle mis à jour pour indiquer qu'un traitement par lot a été terminé, mais *ne pas* voir un des enregistrements de détail qui est une partie logique du traitement par lot parce qu'il a lu une ancienne version de l'enregistrement de contrôle. L'implémentation correcte de règles de gestion par des transactions s'exécutant à ce niveau d'isolation risque de ne pas marcher correctement sans une utilisation prudente de verrouillages explicites qui bloquent les transactions en conflit.

Le niveau d'isolation Repeatable Read est implémenté en utilisant une technique connue dans la littérature académique des bases de données et dans certains autres produits de bases de données comme l'*isolation de snapshots* (*Snapshot Isolation*). Les différences en comportement et performance peuvent être observées en comparant avec les systèmes utilisant une technique traditionnelle de verrouillage qui réduit la concurrence. Certains autres systèmes offrent même les niveaux Repeatable Read et Snapshot Isolation comme des niveaux d'isolation distinct avec des comportements différents. Le phénomène qui permet cette distinction des deux techniques n'a pas été formalisé par les chercheurs en base de données jusqu'au développement du standard SQL et sont en dehors du périmètre de ce manuel. Pour un traitement complet, merci de lire [\[berenson95\]](#page-3038-0).

Avant la version 9.1 de PostgreSQL, une demande d'isolation de transaction Serializable fournissait exactement le comportement décrit ici. Pour maintenir l'ancien niveau Serializable, il faudra maintenant demander Repeatable Read.

## <span id="page-542-0"></span>**13.2.3. Niveau d'Isolation Serializable**

Le niveau d'isolation *Serializable* fournit le niveau d'isolation le plus strict. Ce niveau émule l'exécution sérielle de transactions pour toutes les transactions validées, comme si les transactions avaient été exécutées les unes après les autres, séquentiellement, plutôt que simultanément. Toutefois, comme pour le niveau Repeatable Read, les applications utilisant ce niveau d'isolation doivent être prêtes à répéter leurs transactions en cas d'échec de sérialisation. En fait, ce niveau d'isolation fonctionne exactement comme Repeatable Read, excepté qu'il surveille les conditions qui pourraient amener l'exécution d'un jeu de transactions concurrentes à se comporter d'une manière incompatible avec les exécutions séquentielles (une à la fois) de toutes ces transactions. Cette surveillance n'introduit aucun blocage supplémentaire par rapport à repeatable read, mais il y a un coût à cette surveillance, et la détection des conditions pouvant amener une *anomalie de sérialisation* déclenchera un *échec de sérialisation*.

Comme exemple, considérons la table ma\_table, contenant initialement :

 classe | valeur --------+------- 1 | 10 1 | 20 2 | 100 2 | 200

Supposons que la transaction sérialisable A calcule :

SELECT SUM(valeur) FROM ma table WHERE classe =  $1$ ;

puis insère le résultat (30) comme valeur dans une nouvelle ligne avec classe = 2. En même temps, la transaction sérialisable B calcule :

SELECT SUM(valeur) FROM ma\_table WHERE classe = 2;

et obtient le résultat 300, qu'elle insère dans une nouvelle ligne avec classe = 1. Puis, les deux transactions essaient de valider. Si l'une des transactions fonctionnait au niveau d'isolation Repeatable Read, les deux seraient autorisées à valider ; mais puisqu'il n'y a pas d'ordre d'exécution séquentiel cohérent avec le résultat, l'utilisation de transactions Serializable permettra à une des deux transactions de valider, et annulera l'autre avec ce message :

```
ERREUR: n'a pas pu sérialiser un accès à cause d'une mise à jour
  en parallèle"
```
En effet, si A avait été exécuté avant B, B aurait trouvé la somme 330, et non pas 300. De façon similaire, l'autre ordre aurait eu comme résultat une somme différente pour le calcul par A.

Si on se fie aux transactions sérialisées pour empêcher les anomalies, il est important que toute donnée lue depuis une table utilisateur permanente ne soit pas considérée comme valide, et ce jusqu'à ce que la transaction qui l'a lue soit validée avec succès. Ceci est vrai même pour les transactions en lecture, sauf pour les données lues dans une transaction en lecture seule et *déferrable*, dont les données sont considérées valides dès leur lecture. En effet, une telle transaction, avant de lire quoi que ce soit, attend jusqu'à l'obtention d'une image garantie libre de tout problème. Dans tous les autres cas, les applications ne doivent pas dépendre des lectures d'une transaction annulée par la suite. Elles doivent plutôt retenter la transaction jusqu'à ce qu'elle réussisse.

Pour garantir une vraie sérialisation PostgreSQL utilise le *verrouillage de prédicats*, ce qui signifie qu'il conserve des verrous qui lui permettent de déterminer si une écriture aurait eu un impact sur le résultat d'une lecture antérieure par une transaction concurrente, si elle s'était exécutée d'abord. Dans PostgreSQL, ces verrous ne causent pas de blocage, et ne peuvent donc *pas* jouer un rôle dans un verrou mortel (deadlock). Ces verrous sont utilisés pour identifier et marquer les dépendances entre des transactions sérialisables concurrentes qui, dans certaines combinaisons, peuvent entraîner des anomalies de sérialisation. Par contraste, une transaction Read Committed ou Repeatable Read qui voudrait garantir la cohérence des données devra prendre un verrou sur la table entière, ce qui pourrait bloquer d'autres utilisateurs voulant utiliser cette table, ou pourrait utiliser SELECT FOR UPDATE ou SELECT FOR SHARE qui non seulement peut bloquer d'autres transactions, mais entraîne un accès au disque.

Les verrous de prédicats dans PostgreSQL, comme dans la plupart des autres systèmes de bases de données, s'appuient sur les données réellement accédées par une transaction. Ils seront visibles dans la vue système [pg\\_locks](#page-2402-0) avec un mode de SIReadLock. Les verrous acquis pendant l'exécution d'une requête dépendront du plan utilisé par la requête, et plusieurs verrous fins (par exemple des verrous d'enregistrement) peuvent être combinés en verrous plus grossiers (comme des verrous de page) pendant le déroulement de la transaction, pour éviter d'épuiser la mémoire utilisée par le suivi des verrous. Une transaction READ ONLY peut libérer ses verrous SIRead avant sa fin, si elle détecte que ne peut plus se produire un conflit qui entraînerait une anomalie de sérialisation. En fait, les transactions READ ONLY seront souvent capables d'établir ce fait dès leur démarrage, et ainsi éviteront de prendre des verrous de prédicat. Si vous demandez explicitement une transaction SERIALIZABLE READ ONLY DEFERRABLE, elle bloquera jusqu'à ce qu'elle puisse établir ce fait. (C'est le *seul* cas où une transaction Serializable bloque, mais pas une transaction Repeatable Read.) D'autre part, les verrous SIRead doivent souvent être gardés après la fin d'une transaction, jusqu'à ce que toutes les lectures-écritures s'étant déroulées simultanément soient terminées.

L'utilisation systématique de transactions Serializable peut simplifier le développement. La garantie que tout ensemble de transactions sérialisées, concurrentes, et validées avec succès, aura le même effet que si elles avaient été exécutées une par une signifie que, si vous pouvez démontrer qu'une transaction exécutée seule est correcte, alors vous pouvez être certain qu'elle le restera dans tout mélange de transactions sérialisées, même sans informations sur ce que font les autres transactions, ou qu'elle ne sera pas validée. Il est important qu'un environnement qui utilise cette technique ait une méthode générale pour traiter les erreurs de sérialisation (qui retournent toujours un SQLSTATE valant '40001'). En effet, il sera très difficile de prédire correctement quelles transactions pourront contribuer à des dépendances lecture/écriture, et auront besoin d'être annulées pour éviter les anomalies de sérialisation. La surveillance des dépendances lecture/écriture a un coût, tout comme la répétition des transactions annulées pour un échec de sérialisation. Mais les transactions sérialisables sont le meilleur choix en termes de performances pour certains environnements, en regard du coût et du blocage de verrous explicites, de SELECT FOR UPDATE ou de SELECT FOR SHARE, .

Bien que le niveau d'isolation Serializable de PostgreSQL ne permette à des transactions parallèles de valider leurs modifications que s'il est prouvé qu'une exécution dans l'ordre produirait le même résultat, il n'empêche pas toujours la levée d'erreurs qui ne surviendraient pas dans une véritable exécution en série. En particulier, il est possible de voir des violations de contraintes uniques suite à des conflits entre transactions Serializable qui se surchargent, même vérification explicite que la clé n'est pas présente avant de tenter de l'insérer. Ceci peut s'éviter en s'assurant que *toutes* les transactions Serializable qui peuvent insérer des clés en conflit vérifient explicitement avant si elles peuvent l'insérer. Par exemple, imaginez une application qui demande à un utilisateur une nouvelle clé, puis vérifie si elle n'existe pas déjà en cherchant à la lire d'abord, ou génère une nouvelle clé en sélectionnant la clé pré-existante la plus grande puis en ajoutant un. Si certaines transactions Serializable insèrent de nouvelles clés directement sans suivre ce protocole, des violations de contraintes uniques peuvent être rapportées, même dans des cas où elles ne pourraient pas survenir dans le cas d'une exécution en série de transactions concurrentes.

Pour une performance optimale quand on s'appuie sur les transactions Serializable pour le contrôle de la concurrence, ces points doivent être pris en considération :

- Déclarer les transactions comme READ ONLY quand c'est possible.
- Contrôler le nombre de connexions actives, au besoin en utilisant un pool de connexions. C'est toujours un point important pour les performances, mais cela peut être particulièrement important pour un système chargé qui utilise des transactions Serializable.
- Ne mettez pas plus dans une transaction seule qu'il n'est nécessaire pour l'intégrité.
- Ne laissez pas des connexions traîner en « idle in transaction » plus longtemps que nécessaire. Le paramètre de configuration [idle\\_in\\_transaction\\_session\\_timeout](#page-720-0) peut être utilisé pour déconnecter automatiquement les sessions persistantes.
- Supprimez les verrous explicites, SELECT FOR UPDATE, et SELECT FOR SHARE, quand ils ne sont plus nécessaires grâce aux protections fournies automatiquement par les transactions Serializable.
- Quand le système est forcé à combiner plusieurs verrous de prédicat de niveau page en un seul verrou de niveau relation (parce que la table des verrous de prédicat est à court de mémoire), une augmentation du taux d'échecs de sérialisation peut survenir. Vous pouvez éviter ceci en augmentant [max\\_pred\\_locks\\_per\\_transaction,](#page-728-0) [max\\_pred\\_locks\\_per\\_relation,](#page-728-1) et/ou [max\\_pred\\_locks\\_per\\_page.](#page-728-2)
- Un parcours séquentiel nécessitera toujours un verrou de prédicat au niveau relation. Ceci peut résulter en un taux plus important d'échecs de sérialisation. Il peut être utile d'encourager l'utilisation de parcours d'index en diminuant [random\\_page\\_cost](#page-694-0) et/ou en augmentant [cpu\\_tuple\\_cost](#page-695-0). Assurezvous de bien mettre en balance toute diminution du nombre d'annulations et de redémarrages de transactions et l'évolution globale du temps d'exécution des requêtes.

Le niveau d'isolation Serializable est implémenté en utilisant une technique connue sous le nom de *Serializable Snapshot Isolation* dans la littérature académique des bases de données. Elle se base sur l'isolation par snapshot et ajoute des vérifications pour les anomalies de sérialisation. Quelques différences de comportement et de performance peuvent être observées lors de la comparaison avec d'autres systèmes qui utilisent une technique de verrouillage traditionnelle. Merci de lire [\[ports12\]](#page-3038-1) pour des informations détaillées.

# **13.3. Verrouillage explicite**

PostgreSQL fournit de nombreux modes de verrous pour contrôler les accès simultanés aux données des tables. Ces modes peuvent être utilisés pour contrôler le verrouillage par l'application dans des situations où MVCC n'a pas le comportement désiré. De plus, la plupart des commandes PostgreSQL acquièrent automatiquement des verrous avec les modes appropriés pour s'assurer que les tables référencées ne sont pas supprimées ou modifiées de façon incompatible lorsque la commande s'exécute (par exemple, TRUNCATE ne peut pas être exécuté de façon sûre en même temps que d'autres opérations sur la même table, donc il obtient un verrou de type ACCESS EXCLUSIVE sur la table pour s'assurer d'une bonne exécution).

Pour examiner une liste des verrous en cours, utilisez la vue système [pg\\_locks](#page-2402-0). Pour plus d'informations sur la surveillance du statut du sous-système de gestion des verrous, référez-vous au [Chapitre 28.](#page-853-0)

### **13.3.1. Verrous de niveau table**

La liste ci-dessous affiche les modes de verrous disponibles et les contextes dans lesquels ils sont automatiquement utilisés par PostgreSQL. Vous pouvez aussi acquérir explicitement n'importe lequel de ces verrous avec la commande [LOCK](#page-2021-0). Rappelez-vous que tous ces modes de verrous sont des verrous au niveau table, même si le nom contient le mot « row » (NdT : ligne) ; les noms des modes de verrous sont historiques. Dans une certaine mesure, les noms reflètent l'utilisation typique de chaque mode de verrou -- mais la sémantique est identique. La seule vraie différence entre un mode verrou et un autre est l'ensemble des modes verrous avec lesquels ils rentrent en conflit (voir [Tableau 13.2](#page-547-0)). Deux transactions ne peuvent pas conserver des verrous de modes en conflit sur la même table au même moment (néanmoins, une transaction n'entre jamais en conflit avec elle-même. Par exemple, elle pourrait acquérir un verrou ACCESS EXCLUSIVE et acquérir plus tard un verrou ACCESS SHARE sur la même table). Des modes de verrou sans conflit peuvent être détenus en même temps par plusieurs transactions. Notez, en particulier, que certains modes de verrous sont en conflit avec eux-mêmes (par exemple, un verrou ACCESS EXCLUSIVE ne peut pas être détenu par plus d'une transaction à la fois) alors que d'autres n'entrent pas en conflit avec eux-mêmes (par exemple, un verrou ACCESS SHARE peut être détenu par plusieurs transactions).

#### **Modes de verrous au niveau table**

ACCESS SHARE (AccessShareLock)

En conflit avec le mode verrou ACCESS EXCLUSIVE.

Les commandes SELECT acquièrent un verrou de ce mode avec les tables référencées. En général, toute requête *lisant* seulement une table et ne la modifiant pas obtient ce mode de verrou.

#### ROW SHARE (RowShareLock)

En conflit avec les modes de verrous EXCLUSIVE et ACCESS EXCLUSIVE.

La commande SELECT FOR UPDATE et SELECT FOR SHARE acquièrent un verrou de ce mode avec la table cible (en plus des verrous ACCESS SHARE des autres tables référencées, mais pas sélectionnées FOR UPDATE/FOR SHARE).

#### ROW EXCLUSIVE (RowExclusiveLock)

En conflit avec les modes de verrous SHARE, SHARE ROW EXCLUSIVE, EXCLUSIVE et ACCESS EXCLUSIVE.

Les commandes UPDATE, DELETE et INSERT acquièrent ce mode de verrou sur la table cible (en plus des verrous ACCESS SHARE sur toutes les autres tables référencées). En général, ce mode de verrouillage sera acquis par toute commande *modifiant* des données de la table.

SHARE UPDATE EXCLUSIVE (ShareUpdateExclusiveLock)

En conflit avec les modes de verrous SHARE UPDATE EXCLUSIVE, SHARE, SHARE ROW EXCLUSIVE, EXCLUSIVE et ACCESS EXCLUSIVE. Ce mode protège une table contre les modifications simultanées de schéma et l'exécution d'un VACUUM.

Acquis par VACUUM (sans FULL), ANALYZE, CREATE INDEX CONCURRENTLY, CREATE STATISTICS, COMMENT ON, REINDEX CONCURRENTLY, et certaines variantes de [ALTER](#page-1636-0) [INDEX](#page-1636-0) et [ALTER TABLE](#page-1677-0) (pour plus de détails, voir la documentation de ces commandes).

#### SHARE (ShareLock)

En conflit avec les modes de verrous ROW EXCLUSIVE, SHARE UPDATE EXCLUSIVE, SHARE ROW EXCLUSIVE, EXCLUSIVE et ACCESS EXCLUSIVE. Ce mode protège une table contre les modifications simultanées des données.

Acquis par CREATE INDEX (sans CONCURRENTLY).

SHARE ROW EXCLUSIVE (ShareRowExclusiveLock)

En conflit avec les modes de verrous ROW EXCLUSIVE, SHARE UPDATE EXCLUSIVE, SHARE, SHARE ROW EXCLUSIVE, EXCLUSIVE et ACCESS EXCLUSIVE. Ce mode protège une table contre les modifications concurrentes de données, et est en conflit avec elle-même, afin qu'une seule session puisse le posséder à un moment donné.

Acquis par CREATE TRIGGER et différentes formes de [ALTER TABLE](#page-1677-0).

EXCLUSIVE (ExclusiveLock)

En conflit avec les modes de verrous ROW SHARE, ROW EXCLUSIVE, SHARE UPDATE EXCLUSIVE, SHARE, SHARE ROW EXCLUSIVE, EXCLUSIVE et ACCESS EXCLUSIVE. Ce mode autorise uniquement les verrous ACCESS SHARE concurrents, c'est-à-dire que seules les lectures à partir de la table peuvent être effectuées en parallèle avec une transaction contenant ce mode de verrouillage.

Acquis par REFRESH MATERIALIZED VIEW CONCURRENTLY.

ACCESS EXCLUSIVE (AccessExclusiveLock)

Entre en conflit avec tous les modes (ACCESS SHARE, ROW SHARE, ROW EXCLUSIVE, SHARE UPDATE EXCLUSIVE, SHARE, SHARE ROW EXCLUSIVE, EXCLUSIVE et ACCESS EXCLUSIVE). Ce mode garantit que le détenteur est la seule transaction à accéder à la table de quelque façon que ce soit.

Acquis par les commandes DROP TABLE, TRUNCATE, REINDEX, CLUSTER, VACUUM FULL, REFRESH MATERIALIZED VIEW (sans l'option CONCURRENTLY). De nombreuses formes d'ALTER INDEX et d'ALTER TABLE acquièrent également un verrou de ce niveau. C'est aussi le mode de verrou par défaut des instructions LOCK TABLE qui ne spécifient pas explicitement de mode de verrouillage.

#### **Astuce**

Seul un verrou ACCESS EXCLUSIVE bloque une instruction SELECT (sans FOR UPDATE/ SHARE).

Une fois acquis, un verrou est normalement détenu jusqu'à la fin de la transaction. Mais si un verrou est acquis après l'établissement d'un point de sauvegarde, le verrou est relâché immédiatement si le point de sauvegarde est annulé. Ceci est cohérent avec le principe du ROLLBACK annulant tous les effets des commandes depuis le dernier point de sauvegarde. Il se passe la même chose pour les verrous acquis à l'intérieur d'un bloc d'exception PL/pgSQL : un échappement d'erreur à partir du bloc lâche les verrous acquis dans le bloc.

| <b>Verrou</b><br>demandé                   | Mode verrou existant          |                            |                     |                                        |              |                                     |       |                        |  |  |
|--------------------------------------------|-------------------------------|----------------------------|---------------------|----------------------------------------|--------------|-------------------------------------|-------|------------------------|--|--|
|                                            | <b>ACCESS</b><br><b>SHARE</b> | <b>ROW</b><br><b>SHARE</b> | <b>ROW</b><br>EXCL. | <b>SHARE</b><br><b>UPDATE</b><br>EXCL. | <b>SHARE</b> | <b>SHARE</b><br><b>ROW</b><br>EXCL. | EXCL. | <b>ACCESS</b><br>EXCL. |  |  |
| ACCESS<br><b>SHARE</b>                     |                               |                            |                     |                                        |              |                                     |       | X                      |  |  |
| <b>ROW</b><br>SHARE                        |                               |                            |                     |                                        |              |                                     | X     | X                      |  |  |
| ROW<br><b>EXCLUSIVE</b>                    |                               |                            |                     |                                        | X            | X                                   | X     | X                      |  |  |
| SHARE<br><b>UPDATE</b><br><b>EXCLUSIVE</b> |                               |                            |                     | X                                      | X            | X                                   | X     | X                      |  |  |
| <b>SHARE</b>                               |                               |                            | X                   | X                                      |              | X                                   | X     | X                      |  |  |
| SHARE<br><b>ROW</b><br><b>EXCLUSIVE</b>    |                               |                            | X                   | X                                      | X            | X                                   | X     | X                      |  |  |
| <b>EXCLUSIVE</b>                           |                               | X                          | X                   | X                                      | X            | X                                   | X     | X                      |  |  |
| ACCESS<br><b>EXCLUSIVE</b>                 | X                             | X                          | X                   | X                                      | X            | X                                   | X     | X                      |  |  |

<span id="page-547-0"></span>**Tableau 13.2. Modes de verrou conflictuels**

## **13.3.2. Verrous au niveau ligne**

En plus des verrous au niveau table, il existe des verrous au niveau ligne. Ils sont listés ci-dessous, avec les contextes de leur utilisation automatique par PostgreSQL. Voir [Tableau 13.3](#page-548-0) pour une table complète des conflits de verrou niveau ligne. Notez qu'une transaction peut détenir des verrous en conflit sur la même ligne, y compris sur des sous-transactions différentes ; mais en dehors de cela, deux transactions ne peuvent jamais détenir des verrous en conflit pour la même ligne. Les verrous au niveau ligne n'affectent pas les lectures des données ; elles bloquent seulement les *écrivains et verrouilleurs* sur la même ligne. Les verrous au niveau ligne sont relachés à la fin de la transaction ou lors de l'annulation du savepoint, tout comme les verrous de niveau table.

#### **Modes des verrous au niveau ligne**

#### FOR UPDATE

FOR UPDATE verrouille pour modification les lignes récupérées par l'instruction SELECT. Cela les empêche d'être modifiées ou supprimées par les autres transactions jusqu'à la fin de la transaction en cours. Les autres transactions qui tentent des UPDATE, DELETE, SELECT FOR UPDATE, SELECT FOR NO KEY UPDATE, SELECT FOR SHARE ou SELECT FOR KEY SHARE sur ces lignes sont bloquées jusqu'à la fin de la transaction courante ; et inversement, SELECT FOR UPDATE attendra après une transaction concurrente qui a exécuté une de ces commandes sur la même ligne et qui verrouillera et renverra la ligne mise à jour (ou aucune ligne si elle a été supprimée). Néanmoins, à l'intérieur d'une transaction REPEATABLE READ ou SERIALIZABLE, une erreur sera renvoyée si une ligne à verrouiller a changé depuis que la transaction a commencé. Pour plus de détails, voir [Section 13.4.](#page-550-0)

Le mode de verrouillage FOR UPDATE est aussi acquis par toute commande DELETE sur une ligne ainsi que par un UPDATE qui modifie les valeurs de certaines colonnes. Actuellement, l'ensemble de colonnes considéré par le cas UPDATE est celui qui a un index unique lors de son utilisation par une clé étrangère (donc les index partiels et fonctionnels ne sont pas considérés), mais cela pourra être modifié dans le futur.

#### FOR NO KEY UPDATE

FOR NO KEY UPDATE se comporte de la même façon que FOR UPDATE sauf que le verrou acquis est moins fort : ce verrou ne bloquera pas les commandes SELECT FOR KEY SHARE qui tenteraient d'acquérir un verrou sur les mêmes lignes. Ce mode de verrou est aussi acquis par tout UPDATE qui ne nécessite pas un verrou FOR UPDATE.

#### FOR SHARE

FOR SHARE a un comportement similaire à FOR NO KEY UPDATE, sauf qu'il obtient un verrou partagé plutôt qu'un verrou exclusif sur chaque ligne récupérée. Un verrou partagé bloque les autres transactions réalisant des UPDATE, DELETE, SELECT FOR UPDATE et SELECT FOR NO KEY UPDATE sur ces lignes, mais il n'empêche pas les SELECT FOR SHARE et SELECT FOR KEY SHARE.

FOR KEY SHARE

FOR KEY SHARE a un comportement similaire à FOR SHARE, sauf que le verrou est plus faible : SELECT FOR UPDATE est bloqué alors que SELECT FOR NO KEY UPDATE ne l'est pas. Un verrou à clé partagée bloque les autres transactions lors de l'exécution d'un DELETE ou d'un UPDATE qui modifie les valeurs clés, mais pas les autres UPDATE. Il n'empêche pas non plus les SELECT FOR NO KEY UPDATE, SELECT FOR SHARE et SELECT FOR KEY SHARE.

PostgreSQL ne garde en mémoire aucune information sur les lignes modifiées, il n'y a donc aucune limite sur le nombre de lignes verrouillées à un moment donné. Néanmoins, verrouiller une ligne peut causer une écriture disque ; ainsi, SELECT FOR UPDATE modifie les lignes sélectionnées pour les marquer verrouillées et cela aboutit à des écritures disques.

| Verrou demandé           | Verrou en cours                |                  |                                    |                   |  |  |  |
|--------------------------|--------------------------------|------------------|------------------------------------|-------------------|--|--|--|
|                          | <b>FOR KEY</b><br><b>SHARE</b> | <b>FOR SHARE</b> | <b>FOR NO KEY</b><br><b>UPDATE</b> | <b>FOR UPDATE</b> |  |  |  |
| FOR KEY SHARE            |                                |                  |                                    | X                 |  |  |  |
| <b>FOR SHARE</b>         |                                |                  | X                                  |                   |  |  |  |
| <b>FOR NO KEY UPDATE</b> |                                | X                | X                                  | X                 |  |  |  |
| <b>FOR UPDATE</b>        |                                |                  |                                    |                   |  |  |  |

<span id="page-548-0"></span>**Tableau 13.3. Verrous en conflit au niveau ligne**

### **13.3.3. Verrous au niveau page**

En plus des verrous tables et lignes, les verrous partagés/exclusifs sur les pages sont utilisés pour contrôler la lecture et l'écriture des pages de table dans l'ensemble des tampons partagées. Ces verrous sont immédiatement relâchés une fois la ligne récupérée ou mise à jour. Les développeurs d'applications ne sont normalement pas concernés par les verrous au niveau page, mais nous les mentionnons dans un souci d'exhaustivité.

## **13.3.4. Verrous morts (blocage)**

L'utilisation de verrous explicites accroît le risque de *verrous morts* lorsque deux transactions (voire plus) détiennent chacune un verrou que l'autre convoite. Par exemple, si la transaction 1 a acquis un verrou exclusif sur la table A puis essaie d'acquérir un verrou exclusif sur la table B alors que la transaction 2 possède déjà un verrou exclusif sur la table B et souhaite maintenant un verrou exclusif sur la table A, alors aucun des deux ne peut continuer. PostgreSQL détecte automatiquement ces situations de blocage et les résout en annulant une des transactions impliquées, permettant ainsi à l'autre (aux autres) de se terminer (savoir quelle transaction est réellement annulée est difficile à prévoir, mais vous ne devriez pas vous en préoccuper).

Notez que les verrous morts peuvent aussi se produire suite à des verrous de niveau ligne (et du coup, ils peuvent se produire même si le verrouillage explicite n'est pas utilisé). Considérons le cas où il existe deux transactions concurrentes modifiant une table. La première transaction exécute :

```
UPDATE comptes SET balance = balance + 100.00 WHERE no compte =
  11111;
```
Elle acquiert un verrou au niveau ligne sur la ligne spécifiée par le numéro de compte (no\_compte). Ensuite, la deuxième transaction exécute :

```
UPDATE comptes SET balance = balance + 100.00 WHERE no_compte =
  22222;
UPDATE comptes SET balance = balance - 100.00 WHERE no_compte =
  11111;
```
La première instruction UPDATE acquiert avec succès un verrou au niveau ligne sur la ligne spécifiée, donc elle réussit à mettre à jour la ligne. Néanmoins, la deuxième instruction UPDATE trouve que la ligne qu'elle essaie de mettre à jour a déjà été verrouillée, alors elle attend la fin de la transaction ayant acquis le verrou. Maintenant, la première transaction exécute :

```
UPDATE comptes SET balance = balance - 100.00 WHERE no_compte =
  22222;
```
La première transaction essaie d'acquérir un verrou au niveau ligne sur la ligne spécifiée, mais ne le peut pas : la deuxième transaction détient déjà un verrou. Donc, elle attend la fin de la transaction deux. Du coup, la première transaction est bloquée par la deuxième et la deuxième est bloquée par la première : une condition de blocage, un verrou mort. PostgreSQL détectera cette situation et annulera une des transactions.

Le niveau d'isolation Repeatable Read est implémenté en utilisant une technique connue dans la littérature académique sur les bases de données et dans certains produits de bases de données sous le nom de *Snapshot Isolation*. Des différences en comportement et en performance peuvent être observées lors de comparaisons avec des systèmes qui utilisent une technique de verrouillage traditionnelle qui réduit la concurrence. Quelques autres systèmes peuvent même proposer Repeatable Read et Snapshot Isolation sous la forme de niveaux d'isolation distincts avec des comportements différents. Les phénomènes qui distinguent les deux techniques n'ont pas été formalisés par les chercheurs en bases de données jusqu'à ce que le standard SQL ne soit écrit. Pour un traitement complet, voir [\[berenson95\].](#page-3038-0)

La meilleure défense contre les verrous morts est généralement de les éviter en s'assurant que toutes les applications utilisant une base de données acquièrent des verrous sur des objets multiples dans un ordre cohérent. Dans l'exemple ci-dessus, si les deux transactions avaient mis à jour les lignes dans le même ordre, aucun blocage n'aurait eu lieu. Vous devez vous assurer que le premier verrou acquis sur un objet dans une transaction est dans le mode le plus restrictif pour cet objet. S'il n'est pas possible de vérifier ceci à l'avance, alors les blocages doivent être gérés à l'exécution en réessayant les transactions annulées à cause du blocage.

Tant qu'aucune situation de blocage n'est détectée, une transaction cherchant soit un verrou de niveau table soit un verrou de niveau ligne attend indéfiniment que les verrous en conflit soient relâchés. Ceci signifie que maintenir des transactions ouvertes sur une longue période de temps (par exemple en attendant une saisie de l'utilisateur) est parfois une mauvaise idée.

### **13.3.5. Verrous informatifs**

PostgreSQL fournit un moyen pour créer des verrous qui ont une signification définie par l'application. Ils sont qualifiés d'*informatifs*, car le système ne force pas leur utilisation -- c'est à l'application de les utiliser correctement. Les verrous informatifs peuvent être utiles pour des manières d'utiliser le verrouillage qui ne sont pas en phase avec le modèle MVCC. Par exemple, une utilisation habituelle des verrous informatifs est l'émulation de stratégie de verrouillage pessimiste typique des systèmes de gestion de données à partir de « fichiers à plat ». Bien qu'un drapeau stocké dans une table puisse être

utilisé pour la même raison, les verrous informatifs sont plus rapides, évitent la fragmentation de la table et sont nettoyés automatiquement par le serveur à la fin de la session.

Il existe deux façons pour acquérir un verrou informatif dans PostgreSQL : au niveau de la session ou au niveau de la transaction. Une fois acquis au niveau de la session, un verrou informatif est détenu jusqu'à ce que le verrou soit explicitement relâché ou à la fin de la session. Contrairement aux demandes de verrou standard, les demandes de verrous informatifs au niveau session n'honorent pas la sémantique de la transaction : un verrou acquis lors d'une transaction qui est annulée plus tard sera toujours acquis après le ROLLBACK, et de la même façon, un verrou relâché reste valide même si la transaction appelante a échoué après. Un verrou peut être acquis plusieurs fois par le processus qui le détient ; pour chaque demande de verrou terminée, il doit y avoir une demande de relâche du verrou correspondant avant que ce dernier ne soit réellement relâché. D'un autre côté, les demandes de verrou au niveau transaction se comportent plutôt comme des demandes de verrous standards : les verrous sont automatiquement relâchés à la fin de la transaction, et il n'y a pas d'opération explicite de déverrouillage. Ce comportement est souvent plus intéressant que le comportement au niveau session pour un usage rapide d'un verrou informatif. Les demandes de verrou au niveau session et transaction pour le même identifiant de verrou informatif se bloqueront de la façon attendue. Si une session détient déjà un verrou informatif donné, les demandes supplémentaires par le même processus réussiront toujours, même si d'autres sessions sont en attente ; ceci est vrai, quel que soit le niveau (session ou transaction) du verrou détenu et des verrous demandés.

Comme tous les verrous dans PostgreSQL, une liste complète des verrous informatifs détenus actuellement par toute session est disponible dans la vue système [pg\\_locks](#page-2402-0).

Les verrous informatifs et les verrous standards sont stockés dans une partie de la mémoire partagée, dont la taille est définie par les variables de configuration [max\\_locks\\_per\\_transaction](#page-728-3) et [max\\_connections.](#page-657-0) Attention à ne pas vider cette mémoire, sinon le serveur ne serait plus capable d'accorder des verrous. Ceci impose une limite supérieure au nombre de verrous informatifs que le serveur peut accorder, typiquement entre des dizaines et des centaines de milliers suivant la façon dont le serveur est configuré.

Dans certains cas utilisant cette méthode, tout spécialement les requêtes impliquant un tri explicite et des clauses LIMIT, une grande attention doit être portée au contrôle des verrous acquis, à cause de l'ordre dans lequel les expressions SQL sont évaluées. Par exemple :

```
SELECT pg_advisory_lock(id) FROM foo WHERE id = 12345; -- ok
SELECT pg_advisory_lock(id) FROM foo WHERE id > 12345 LIMIT 100; --
  danger !
SELECT pg_advisory_lock(q.id) FROM
(
   SELECT id FROM foo WHERE id > 12345 LIMIT 100
) q; -- ok
```
Dans les requêtes ci-dessus, la deuxième forme est dangereuse parce qu'il n'est pas garanti que l'application de LIMIT ait lieu avant que la fonction du verrou soit exécutée. Ceci pourrait entraîner l'acquisition de certains verrous que l'application n'attendait pas, donc qu'elle ne pourrait, du coup, pas relâcher (sauf à la fin de la session). Du point de vue de l'application, de tels verrous sont en attente, bien qu'ils soient visibles dans pg\_locks.

Les fonctions fournies pour manipuler les verrous informatifs sont décrites dans [Section 9.27.10.](#page-455-0)

# <span id="page-550-0"></span>**13.4. Vérification de cohérence des données au niveau de l'application**

Il est très difficile d'implémenter des règles de gestion sur l'intégrité des données en utilisant des transactions Read Committed parce que la vue des données est changeante avec chaque ordre, et même un seul ordre peut ne pas se cantonner à son propre instantané si un conflit en écriture se produit.

Bien qu'une transaction Repeatable Read ait une vue stable des données dans toute la durée de son exécution, il y a un problème subtil quand on utilise les instantanés MVCC pour vérifier la cohérence des données, impliquant quelque chose connu sous le nom de *conflits lecture/écriture*. Si une transaction écrit des données et qu'une transaction concurrente essaie de lire la même donnée (que ce soit avant ou après l'écriture), elle ne peut pas voir le travail de l'autre transaction. Le lecteur donne donc l'impression de s'être exécuté le premier, quel que soit celui qui a commencé le premier ou qui a validé le premier. Si on s'en tient là, ce n'est pas un problème, mais si le lecteur écrit aussi des données qui sont lues par une transaction concurrente, il y a maintenant une transaction qui semble s'être exécutée avant les transactions précédemment mentionnées. Si la transaction qui semble s'être exécutée en dernier valide en premier, il est très facile qu'un cycle apparaisse dans l'ordre d'exécution des transactions. Quand un cycle de ce genre apparaît, les contrôles d'intégrité ne fonctionneront pas correctement sans aide.

Comme mentionné dans [Section 13.2.3](#page-542-0), les transactions Serializable ne sont que des transactions Repeatable Read qui ajoutent une supervision non bloquante de formes dangereuses de conflits lecture/ écriture. Quand une de ces formes est détectée qui pourrait entraîner un cycle dans l'ordre apparent d'exécution, une des transactions impliquées est annulée pour casser le cycle.

## **13.4.1. Garantir la Cohérence avec des Transactions Serializable**

Si le niveau d'isolation de transactions Serializable est utilisé pour toutes les écritures et toutes les lectures qui ont besoin d'une vue cohérente des données, aucun autre effort n'est requis pour garantir la cohérence. Un logiciel d'un autre environnement écrit pour utiliser des transactions Serializable pour garantir la cohérence devrait « fonctionner sans modification » de ce point de vue dans PostgreSQL.

L'utilisation de cette technique évitera de créer une charge de travail inutile aux développeurs d'applications si le logiciel utilise un framework qui réessaie automatiquement les transactions annulées pour échec de sérialisation. Cela pourrait être une bonne idée de positionner default\_transaction\_isolation à serializable. Il serait sage, par ailleurs, de vous assurer qu'aucun autre niveau d'isolation n'est utilisé, soit par inadvertance, soit pour contourner les contrôles d'intégrité, en vérifiant les niveaux d'isolations dans les triggers.

Voyez [Section 13.2.3](#page-542-0) pour des suggestions sur les performances.

#### **Avertissement**

Ce niveau de protection de l'intégrité en utilisant des transactions Serializable ne s'étend pour le moment pas jusqu'au mode standby [\(Section 27.4](#page-844-0)). Pour cette raison, les utilisateurs du hot standby voudront peut-être utiliser Repeatable Read et un verrouillage explicite sur le primaire.

## **13.4.2. Garantir la Cohérence avec des Verrous Bloquants Explicites**

Quand des écritures non sérialisables sont possibles, pour garantir la validité courante d'un enregistrement et le protéger contre des mises à jour concurrentes, on doit utiliser SELECT FOR UPDATE, SELECT FOR SHARE, ou un ordre LOCK TABLE approprié. (SELECT FOR UPDATE et SELECT FOR SELECT ne verrouillent que les lignes retournées contre les mises à jour concurrentes, tandis que LOCK TABLE verrouille toute la table.) Cela doit être pris en considération quand vous portez des applications PostgreSQL à partir d'autres environnements.

Il est aussi important de noter pour ceux qui convertissent à partir d'autres environnements le fait que SELECT FOR UPDATE ne garantit pas qu'une transaction concurrente ne mettra pas à jour ou n'effacera pas l'enregistrement sélectionné. Pour faire cela dans PostgreSQL, vous devez réellement modifier l'enregistrement, même si vous n'avez pas besoin de modifier une valeur. SELECT FOR

UPDATE *empêche temporairement* les autres transactions d'acquérir le même verrou ou d'exécuter un UPDATE ou DELETE qui modifierait l'enregistrement verrouillé, mais une fois que la transaction possédant ce verrou valide ou annule, une transaction bloquée pourra continuer avec son opération en conflit, sauf si un réel UPDATE de l'enregistrement a été effectué pendant que le verrou était possédé.

Les vérifications globales de validité demandent davantage de réflexion sous un MVCC non sérialisable. Par exemple, une application bancaire pourrait vouloir vérifier que la somme de tous les crédits d'une table est égale à la somme de tous les débits d'une autre, alors que les deux tables sont en cours de mise à jour. La comparaison des résultats de deux SELECT sum(...) successifs ne fonctionnera pas correctement en mode Read Committed, puisque la seconde requête inclura probablement les résultats de transactions non prises en compte dans la première. Effectuer les deux sommes dans une seule transaction repeatable read donnera uniquement une image précise des effets des transactions qui ont validé avant le début de la transaction repeatable read — mais on pourrait légitimement se demander si la réponse est toujours valide au moment où elle est fournie. Si la transaction repeatable read a elle-même effectué des modifications avant d'effectuer le test de cohérence, l'utilité de la vérification devient encore plus sujette à caution, puisque maintenant elle inclut des modifications depuis le début de la transaction, mais pas toutes. Dans ce genre de cas, une personne prudente pourra vouloir verrouiller toutes les tables nécessaires à la vérification, afin d'avoir une vision incontestable de la réalité courante. Un mode SHARE (ou plus élevé) garantit qu'il n'y a pas de changements non validés dans la table verrouillée, autres que ceux de la transaction courante.

Notez aussi que si on se fie au verrouillage explicite pour empêcher les mises à jour concurrentes, on devrait soit utiliser Read Committed, soit utiliser Repeatable Read et faire attention à obtenir les verrous avant d'effectuer les requêtes. Un verrou obtenu par une transaction repeatable read garantit qu'aucune autre transaction modifiant la table n'est en cours d'exécution, mais si l'instantané vu par la transaction est antérieur à l'obtention du verrou, il pourrait aussi précéder des modifications maintenant validées dans la table. Un instantané de transaction repeatable read est en fait figé à l'exécution de sa première requête ou commande de modification de données (SELECT, INSERT, UPDATE, ou DELETE), il est donc possible d'obtenir les verrous explicitement avant que l'instantané ne soit figé.

Le niveau d'isolation Serializable est implémenté en utilisant une technique connue dans la littérature académique sur les bases de données sous le nom de Serializable Snapshot Isolation, qui ajoute à une isolation de snapshot en ajoutant des vérifications sur les anomalies de sérialisation. Quelques différences dans le comportement et les performances sont observables si on le compare à d'autres systèmes qui utilisent une technique de verrouillage traditionnelle. Merci de lire [\[ports12\]](#page-3038-1) pour des informations détaillées.

# **13.5. Avertissements**

Certaines commandes DDL, actuellement seulement [TRUNCATE](#page-2099-0) et les formes d'[ALTER TABLE](#page-1677-0) qui réécrivent la table, ne sont pas sûres au niveau MVCC. Ceci signifie que, après la validation d'une troncature ou d'une réécriture, la table apparaîtra vide aux transactions concurrentes si elles utilisaient une image de la base datant d'avant la validation de la commande DDL. Ceci ne sera un problème que pour une transaction qui n'a pas encore accédé à la table en question avant le lancement de la commande DDL -- toute transaction qui a fait cela détiendra au moins un verrou de type ACCESS SHARE sur la table, ce qui bloquera la commande DDL jusqu'à la fin de la transaction. Donc ces commandes ne causeront pas d'incohérence apparente dans le contenu de la table pour des requêtes successives sur la table cible, mais elles seront la cause d'incohérence visible entre le contenu de la table cible et les autres tables de la base.

L'accès interne aux catalogues système n'est pas faite en utilisant le niveau d'isolation de la transaction actuelle. Ceci signifie que les objets de base nouvellement créés, comme des tables, sont visibles aux transactions concurrentes en Repeatable Read et en Serializable, même si les lignes qu'elles contiennent ne le sont pas. À l'inverse les requêtes qui examinent les catalogues systèmes ne voient pas les lignes représentant les objets créés en concurrence dans les plus haut niveaux d'isolation.

# **13.6. Verrous et index**

Bien que PostgreSQL fournisse un accès en lecture/écriture non bloquant aux données de la table, l'accès en lecture/écriture non bloquant n'est pas proposé pour chaque méthode d'accès aux index implémentés dans PostgreSQL. Les différents types d'index sont gérés ainsi :

Index B-tree, GiST et SP-GiST

Des verrous partagés/exclusifs au niveau page à court terme sont utilisés pour les accès en lecture/ écriture. Les verrous sont relâchés immédiatement après que chaque ligne d'index est lue ou insérée. Ces types d'index fournissent la plus grande concurrence d'accès, sans condition de verrous mortels.

#### Index hash

Des verrous partagés/exclusifs au niveau des blocs de hachage sont utilisés pour l'accès en lecture/ écriture. Les verrous sont relâchés après qu'un bloc a été traité entièrement. Les verrous au niveau bloc fournissent une meilleur concurrence d'accès que les verrous au niveau index, mais les verrous mortels sont possibles, car les verrous sont détenus plus longtemps que l'opération sur l'index.

#### Index GIN

Des verrous partagés/exclusifs au niveau page à court terme sont utilisés pour les accès en lecture/ écriture. Les verrous sont relâchés immédiatement après que chaque ligne d'index est lue ou insérée. Cependant, notez que l'insertion d'une valeur indexée par GIN produit généralement plusieurs insertions de clés d'index par ligne, donc GIN peut avoir un travail important à réaliser pour l'insertion d'une seule valeur.

Actuellement, les index B-tree offrent les meilleures performances pour les applications concurrentes. Comme ils ont plus de fonctionnalités que les index hash, ils sont le type d'index recommandé pour les applications concurrentes qui ont besoin d'indexer des données scalaires. Lors du traitement de données non scalaires, les index B-tree ne sont pas utiles. Les index GiST, SP-GiST ou GIN doivent être utilisés à la place.

L'accès interne aux catalogues systèmes n'est pas réalisée en utilisant le niveau d'isolation de la transaction courante. Cela signifie que les objets nouvellement créés d'une base, comme les tables, sont visibles aux transactions Repeatable Read et Serializable, même si les lignes qu'elles contiennent ne le sont pas. À l'inverse, les requêtes qui examinent explicitement les catalogues systèmes ne voient pas les lignes représentant les objets nouvellement créés en concurrence, dans les plus hauts niveaux d'isolation.

# **Chapitre 14. Conseils sur les performances**

La performance des requêtes peut être affectée par un grand nombre d'éléments. Certains peuvent être contrôlés par l'utilisateur, d'autres sont fondamentaux au concept sous-jacent du système. Ce chapitre fournit des conseils sur la compréhension et sur la configuration fine des performances de PostgreSQL.

## **14.1. Utiliser EXPLAIN**

PostgreSQL réalise un *plan de requête* pour chaque requête qu'il reçoit. Choisir le bon plan correspondant à la structure de la requête et aux propriétés des données est absolument critique pour de bonnes performances, donc le système inclut un *planificateur* ou *optimiseur* complexe qui tente de choisir les bons plans. Vous pouvez utiliser la commande [EXPLAIN](#page-1993-0) pour voir quel plan de requête le planificateur crée pour une requête particulière. La lecture du plan est un art qui requiert de l'expérience pour le maîtriser, mais cette section essaie de couvrir les bases.

Les exemples dans cette section sont tirés de la base de données pour les tests de régression après avoir effectué un VACUUM ANALYZE, avec les sources de la version de développement 9.3. Vous devriez obtenir des résultats similaires si vous essayez les exemples vous-même, mais vos estimations de coût et de nombre de lignes pourraient légèrement varier parce que les statistiques d'ANALYZE sont basées sur des échantillons aléatoires, et parce que les coûts sont dépendants de la plateforme utilisée.

Les exemples utilisent le format de sortie par défaut (« text ») d'EXPLAIN, qui est compact et pratique pour la lecture. Si vous voulez utiliser la sortie d'EXPLAIN avec un programme pour une analyse ultérieure, vous devriez utiliser un des formats de sortie au format machine (XML, JSON ou YAML) à la place.

### **14.1.1. Concepts d'EXPLAIN**

La structure d'un plan de requête est un arbre de *nœuds de plan*. Les nœuds de bas niveau sont les nœuds de parcours : ils renvoient les lignes brutes d'une table. Il existe différents types de nœuds de parcours pour les différentes méthodes d'accès aux tables : parcours séquentiel, parcours d'index et parcours d'index bitmap. Il y a également des ensembles de lignes qui ne proviennent pas de tables, avec par exemple des clauses VALUES ainsi que des fonctions renvoyant des ensembles dans un FROM, qui ont leurs propres types de nœuds de parcours. Si la requête requiert des jointures, agrégations, tris ou d'autres opérations sur les lignes brutes, ce seront des nœuds supplémentaires au-dessus des nœuds de parcours pour réaliser ces opérations. Encore une fois, il existe plus d'une façon de réaliser ces opérations, donc différents types de nœuds peuvent aussi apparaître ici. La sortie d'EXPLAIN comprend une ligne pour chaque nœud dans l'arbre du plan, montrant le type de nœud basique avec les estimations de coût que le planificateur a faites pour l'exécution de ce nœud du plan. Des lignes supplémentaires peuvent apparaître, indentées par rapport à la ligne de résumé du nœud, pour montrer les propriétés supplémentaires du nœud. La première ligne (le nœud tout en haut) comprend le coût d'exécution total estimé pour le plan ; c'est ce nombre que le planificateur cherche à minimiser.

Voici un exemple trivial, juste pour montrer à quoi ressemble l'affichage.

EXPLAIN SELECT \* FROM tenk1;

QUERY PLAN

Seq Scan on tenk1 (cost=0.00..458.00 rows=10000 width=244)

Puisque la requête n'a pas de clause WHERE, il faut parcourir toutes les lignes de la table, c'est pourquoi le planificateur a choisi d'utiliser un plan avec un simple parcours séquentiel. Les nombres affichés entre parenthèses sont (de gauche à droite) :

-------------------------------------------------------------

- Coût estimé du lancement. Cela correspond au temps passé avant que l'affichage de la sortie ne commence, par exemple le temps de faire un tri dans un nœud de tri ;
- Coût total estimé. Cela suppose que le nœud du plan d'exécution est exécuté entièrement, c'est-àdire que toutes les lignes disponibles sont récupérées. En pratique, un nœud parent peut arrêter la récupération de toutes les lignes disponibles avant la fin (voir l'exemple LIMIT ci-dessous) ;
- Nombre de lignes estimé en sortie par ce nœud de plan. Encore une fois, on suppose que le nœud est exécuté entièrement.
- Largeur moyenne estimée (en octets) des lignes en sortie par ce nœud du plan.

Les coûts sont mesurés en unités arbitraires déterminées par les paramètres de coût du planificateur (voir [Section 20.7.2\)](#page-694-1). La pratique habituelle est de mesurer les coûts en unité de récupération de pages disque ; autrement dit, [seq\\_page\\_cost](#page-694-2) est initialisé à 1.0 par convention et les autres paramètres de coût sont relatifs à cette valeur. Les exemples de cette section sont exécutés avec les paramètres de coût par défaut.

Il est important de comprendre que le coût d'un nœud de haut niveau inclut le coût de tous les nœuds fils. Il est aussi important de réaliser que le coût reflète seulement les éléments d'importance pour le planificateur. En particulier, le coût ne considère pas le temps dépensé dans la transmission des lignes de résultat au client, ce qui pourrait être un facteur important dans le temps réel passé ; mais le planificateur l'ignore parce qu'il ne peut pas le changer en modifiant le plan (chaque plan correct sortira le même ensemble de lignes).

La valeur rows est un peu difficile car il ne s'agit pas du nombre de lignes traitées ou parcourues par le plan de nœuds, mais plutôt le nombre émis par le nœud. C'est habituellement moins, reflétant la sélectivité estimée des conditions de la clause WHERE qui sont appliquées au nœud. Idéalement, les estimations des lignes de haut niveau seront une approximation des nombres de lignes déjà renvoyées, mises à jour, supprimées par la requête.

Quand un UPDATE ou un DELETE affecte une hiérarchie d'héritage, la sortie pourrait ressembler à ceci :

EXPLAIN UPDATE parent SET  $f2 = f2 + 1$  where  $f1 = 101$ ; QUERY PLAN ------------------------------------------------------------------- ----------------------------------- Update on parent (cost=0.00..24.59 rows=0 width=0) Update on parent parent\_1 Update on child1 parent\_2 Update on child2 parent\_3 Update on child3 parent\_4 -> Result (cost=0.00..24.59 rows=4 width=14) -> Append (cost=0.00..24.54 rows=4 width=14) -> Seq Scan on parent parent\_1 (cost=0.00..0.00 rows=1 width=14) Filter: (f1 = 101) -> Index Scan using child1\_pkey on child1 parent\_2 (cost=0.15..8.17 rows=1 width=14) Index Cond:  $(f1 = 101)$  -> Index Scan using child2\_pkey on child2 parent\_3 (cost=0.15..8.17 rows=1 width=14) Index Cond:  $(f1 = 101)$  -> Index Scan using child3\_pkey on child3 parent\_4 (cost=0.15..8.17 rows=1 width=14) Index Cond:  $(f1 = 101)$ 

Dans cet exemple, le nœud Update doit prendre en compte les trois tables filles ainsi que la table parente mentionnée dans la requête. Donc il y a quatre sous-plans de parcours en entrée, un par table. Pour plus de clarté, le nœud Update est annoté pour afficher les tables cibles spécifiques à mettre à jour, dans le même ordre que les sous-plans correspondants.

Le Temps de planification (Planning time) affiché est le temps qu'il a fallu pour générer le plan d'exécution de la requête analysée et pour l'optimiser. Cela n'inclut ni le temps de réécriture ni le temps d'analyse.

Pour revenir à notre exemple :

EXPLAIN SELECT \* FROM tenk1;

 QUERY PLAN ------------------------------------------------------------- Seq Scan on tenk1 (cost=0.00..458.00 rows=10000 width=244)

Ces nombres sont directement dérivés. Si vous faites :

SELECT relpages, reltuples FROM pg\_class WHERE relname = 'tenk1';

vous trouverez que tenk1 a 358 blocs disque et 10000 lignes. Le coût estimé est calculé avec (nombre de blocs lus \* [seq\\_page\\_cost\)](#page-694-2) + (lignes parcourues \* [cpu\\_tuple\\_cost\)](#page-695-0). Par défaut, seq\_page\_cost vaut 1,0 et cpu\_tuple\_cost vaut 0,01. Donc le coût estimé est de (358 \* 1,0) + (10000 \* 0,01), soit 458.

Maintenant, modifions la requête originale pour ajouter une condition WHERE :

EXPLAIN SELECT \* FROM tenk1 WHERE unique1 < 7000;

 QUERY PLAN ------------------------------------------------------------

 Seq Scan on tenk1 (cost=0.00..483.00 rows=7001 width=244) Filter: (unique1 < 7000)

Notez que l'affichage d'EXPLAIN montre la clause WHERE appliquée comme une condition de « filtre » rattachée au nœud de parcours séquentiel ; ceci signifie que le nœud de plan vérifie la condition pour chaque ligne qu'il parcourt et ne conserve que celles qui satisfont la condition. L'estimation des lignes en sortie a baissé à cause de la clause WHERE. Néanmoins, le parcours devra toujours visiter les 10000 lignes, donc le coût n'a pas baissé ; en fait, il a un peu augmenté(par 10000 \* [cpu\\_operator\\_cost](#page-695-1) pour être exact) dans le but de refléter le temps CPU supplémentaire dépensé pour vérifier la condition WHERE.

Le nombre réel de lignes que cette requête sélectionnera est 7000, mais l'estimation rows est approximative. Si vous tentez de dupliquer cette expérience, vous obtiendrez probablement une estimation légèrement différente ; de plus, elle changera après chaque commande ANALYZE parce que les statistiques produites par ANALYZE sont prises à partir d'un extrait au hasard de la table.

Maintenant, rendons la condition plus restrictive :

EXPLAIN SELECT \* FROM tenk1 WHERE unique1 < 100; QUERY PLAN ------------------------------------------------------------------------------ Bitmap Heap Scan on tenk1 (cost=5.07..229.20 rows=101 width=244) Recheck Cond: (unique1 < 100) -> Bitmap Index Scan on tenk1 unique1 (cost=0.00..5.04 rows=101 width=0) Index Cond: (unique1 < 100)

Ici, le planificateur a décidé d'utiliser un plan en deux étapes : le nœud en bas du plan visite un index pour trouver l'emplacement des lignes correspondant à la condition de l'index, puis le nœud du plan du dessus récupère réellement ces lignes de la table. Récupérer séparément les lignes est bien plus coûteux que de les lire séquentiellement, mais comme toutes les pages de la table n'ont pas à être visitées, cela revient toujours moins cher qu'un parcours séquentiel (la raison de l'utilisation d'un plan à deux niveaux est que le nœud du plan du dessus trie les emplacements des lignes identifiées par l'index dans l'ordre physique avant de les lire pour minimiser les coûts des récupérations séparées. Le « bitmap » mentionné dans les noms de nœuds est le mécanisme qui s'occupe du tri).

Maintenant, ajoutons une autre condition à la clause WHERE :

```
EXPLAIN SELECT * FROM tenk1 WHERE unique1 < 100 AND stringu1 =
  'xxx';
```

```
 QUERY PLAN
```
------------------------------------------------------------------------------ Bitmap Heap Scan on tenk1 (cost=5.04..229.43 rows=1 width=244) Recheck Cond: (unique1 < 100) Filter:  $(stringul = 'xxx': name)$ -> Bitmap Index Scan on tenk1 unique1 (cost=0.00..5.04) rows=101 width=0) Index Cond: (unique1 < 100)

L'ajout de la condition stringu1 = 'xxx' réduit l'estimation du nombre de lignes renvoyées, mais pas son coût, car il faut toujours parcourir le même ensemble de lignes. Notez que la clause stringu1 ne peut être appliquée comme une condition d'index car l'index ne porte que sur la colonne unique1. À la place, un filtre a été appliqué sur les lignes récupérées par l'index. C'est pourquoi le coût a légèrement augmenté pour refléter la vérification supplémentaire.

Dans certains cas, le planificateur préfèrera un plan « simple » d'index :

```
EXPLAIN SELECT * FROM tenk1 WHERE unique1 = 42;
                                        QUERY PLAN
-----------------------------------------------------------------------------
  Index Scan using tenk1_unique1 on tenk1 (cost=0.29..8.30 rows=1
  width=244)
    Index Cond: (unique1 = 42)
```
Dans ce type de plan, les lignes de la table sont récupérées dans l'ordre de l'index, ce qui les rend encore plus coûteuses à récupérer, mais il y en a tellement peu que le coût supplémentaire pour trier l'ordre des lignes n'est pas rentable. Vous verrez principalement ce type de plan pour les requêtes qui ne récupèrent qu'une seule ligne, ou pour les requêtes qui ont une condition ORDER BY qui correspond à l'ordre de l'index, car cela ne nécessite aucune étape supplémentaire pour satisfaire l'ORDER BY. Dans cet exemple, ajouter ORDER BY unique1 ferait que l'optimiseur utilise le même plan parce que l'index fournit déjà implicitement le tri requis.

L'optimiseur peut exécuter une clause ORDER BY de plusieurs façons. L'exemple ci-dessus montre qu'une clause de tri peut être effectué implicitement. L'optimiseur peut aussi ajouter une étape de tri (sort) explicite :

```
EXPLAIN SELECT * FROM tenk1 ORDER BY unique1;
                             QUERY PLAN
      -------------------------------------------------------------------
  Sort (cost=1109.39..1134.39 rows=10000 width=244)
   Sort Key: unique1
    -> Seq Scan on tenk1 (cost=0.00..445.00 rows=10000 width=244)
```
Si une partie du plan garantit un ordre sur un préfixe des clés de tri requises, alors l'optimiseur peut décider à la place d'utiliser une étape de tri incrémental (incremental sort) :

EXPLAIN SELECT \* FROM tenk1 ORDER BY four, ten LIMIT 100;

```
 QUERY PLAN
-------------------------------------------------------------------
-----------------------------------
 Limit (cost=521.06..538.05 rows=100 width=244)
   -> Incremental Sort (cost=521.06..2220.95 rows=10000
 width=244)
          Sort Key: four, ten
         Presorted Key: four
          -> Index Scan using index_tenk1_on_four on tenk1 
  (cost=0.29..1510.08 rows=10000 width=244)
```
Comparé aux tris habituels, le tri incrémental permet de renvoyer les lignes avant que l'ensemble du résultat ne soit trié, ce qui permet en particulier des optimisations avec les requêtes utilisant la clause LIMIT. Il peut aussi réduire l'utilisation de la mémoire et la probabilité d'envoyer des tris sur disque, mais cela a un coût : une surcharge pour répartir l'ensemble de lignes résultats dans plusieurs groupes de tri.

S'il y a des index sur plusieurs colonnes référencées dans la clause WHERE, le planificateur pourrait choisir d'utiliser une combinaison binaire (AND et OR) des index :

EXPLAIN SELECT \* FROM tenk1 WHERE unique1 < 100 AND unique2 > 9000;

QUERY PLAN

 ------------------------------------------------------------------------------------- Bitmap Heap Scan on tenk1 (cost=25.08..60.21 rows=10 width=244) Recheck Cond: ((unique1 < 100) AND (unique2 > 9000)) -> BitmapAnd (cost=25.08..25.08 rows=10 width=0) -> Bitmap Index Scan on tenk1\_unique1 (cost=0.00..5.04 rows=101 width=0) Index Cond: (unique1 < 100) -> Bitmap Index Scan on tenk1\_unique2 (cost=0.00..19.78 rows=999 width=0) Index Cond: (unique2 > 9000)

Mais ceci requiert de visiter plusieurs index, donc ce n'est pas nécessairement un gain comparé à l'utilisation d'un seul index et au traitement de l'autre condition par un filtre. Si vous variez les échelles de valeurs impliquées, vous vous apercevrez que le plan change en accord.

Voici un exemple montrant les effets d'un LIMIT :

EXPLAIN SELECT \* FROM tenk1 WHERE unique1 < 100 AND unique2 > 9000 LIMIT 2;

 QUERY PLAN ------------------------------------------------------------------------------------- Limit (cost=0.29..14.48 rows=2 width=244) -> Index Scan using tenkl\_unique2 on tenk1 (cost=0.29..71.27 rows=10 width=244) Index Cond: (unique2 > 9000) Filter: (unique1 < 100)

C'est la même requête qu'au-dessus, mais avec l'ajout de LIMIT, ce qui fait que toutes les lignes ne seront pas récupérées, et donc que le planificateur change sa façon de procéder. Notez que le coût total ainsi que le nombre de lignes du nœud de parcours d'index sont affichés comme si le nœud devait être exécuté entièrement. Cependant, le nœud Limit s'attend à s'arrêter après avoir récupéré seulement un cinquième de ces lignes, c'est pourquoi son coût total n'est qu'un cinquième du coût précédent, ce qui est le vrai coût estimé de la requête. Ce plan est préférable à l'ajout d'un nœud Limit au plan précédent, car le Limit ne pourrait pas empêcher le coût de départ du parcours d'index Bitmap, ce qui augmenterait le coût d'environ 25 unités avec cette approche.

Maintenant, essayons de joindre deux tables, en utilisant les colonnes dont nous avons discuté :

```
EXPLAIN SELECT *
FROM tenk1 t1, tenk2 t2
WHERE t1.unique1 < 10 AND t1.unique2 = t2.unique2;
                                           QUERY PLAN
  --------------------------------------------------------------------------------------
  Nested Loop (cost=4.65..118.62 rows=10 width=488)
    -> Bitmap Heap Scan on tenk1 t1 (cost=4.36..39.47 rows=10
 width=244) Recheck Cond: (unique1 < 10)
          -> Bitmap Index Scan on tenk1_unique1 (cost=0.00..4.36
  rows=10 width=0)
                 Index Cond: (unique1 < 10)
    -> Index Scan using tenk2_unique2 on tenk2 t2 (cost=0.29..7.91
  rows=1 width=244)
           Index Cond: (unique2 = t1.unique2)
```
Dans ce plan, nous avons un nœud de jointure en boucle imbriquée sur deux parcours de tables en entrée. L'indentation des lignes de sommaire des nœuds reflète la structure en arbre du plan. Le premier nœud, ou nœud « externe », utilise le même parcours de bitmap que celui vu précédemment, et donc ses coût et nombre de lignes sont les mêmes que ce que l'on aurait obtenu avec SELECT ... WHERE unique1 < 10, car la même clause WHERE unique1 < 10 est appliquée à ce nœud. La clause t1.unique2 = t2.unique2 n'a pas encore d'intérêt, elle n'affecte donc pas le nombre de lignes du parcours externe. Le nœud de jointure en boucle imbriquée s'exécutera sur le deuxième nœud, ou nœud « interne », pour chaque ligne obtenue du nœud externe. Les valeurs de colonne de la ligne externe courante peuvent être utilisées dans le parcours interne ; ici, la valeur t1.unique2 de la ligne externe est disponible, et on peut obtenir un plan et un coût similaires à ce que l'on a vu plus haut pour le cas simple SELECT ... WHERE t2.unique2 = constant.(Le coût estimé est ici un peu plus faible que celui vu précédemment, en prévision de la mise en cache des données durant les parcours d'index répétés sur t2.) Les coûts du nœud correspondant à la boucle sont ensuite initialisés sur la base du coût du parcours externe, avec une répétition du parcours interne pour chaque ligne externe (ici 10 \* 7,91), plus un petit temps CPU pour traiter la jointure.

Dans cet exemple, le nombre de lignes en sortie de la jointure est identique au nombre de lignes des deux parcours, mais ce n'est pas vrai en règle générale car vous pouvez avoir des clauses WHERE mentionnant les deux tables et qui, donc, peuvent seulement être appliquées au point de jointure, et non pas aux parcours d'index. Voici un exemple :

```
EXPLAIN SELECT *
FROM tenk1 t1, tenk2 t2
WHERE t1.unique1 < 10 AND t2.unique2 < 10 AND t1.hundred <
  t2.hundred;
                                        QUERY PLAN
--------------------------------------------------------------------------------------
  Nested Loop (cost=4.65..49.46 rows=33 width=488)
   Join Filter: (t1.hundred < t2.hundred)
    -> Bitmap Heap Scan on tenk1 t1 (cost=4.36..39.47 rows=10
  width=244)
          Recheck Cond: (unique1 < 10)
          -> Bitmap Index Scan on tenk1_unique1 (cost=0.00..4.36
  rows=10 width=0)
                Index Cond: (unique1 < 10)
    -> Materialize (cost=0.29..8.51 rows=10 width=244)
          -> Index Scan using tenk2_unique2 on tenk2 t2 
  (cost=0.29..8.46 rows=10 width=244)
                Index Cond: (unique2 < 10)
```
La condition t1.hundred < t2.hundred ne peut être testée dans l'index tenk2\_unique2, elle est donc appliquée au nœud de jointure. Cela réduit l'estimation du nombre de lignes dans le nœud de jointure, mais ne change aucun parcours d'entrée.

Notez qu'ici le planificateur a choisi de matérialiser la relation interne de la jointure en plaçant un nœud Materialize au-dessus. Cela signifie que le parcours d'index de t2 ne sera réalisé qu'une seule fois, même si le nœud de jointure par boucle imbriquée va lire dix fois les données, une fois par ligne de la relation externe. Le nœud Materialize conserve les données en mémoire lors de leur première lecture, puis renvoie les données depuis la mémoire à chaque lecture supplémentaire.

Quand vous utilisez des jointures externes, vous pouvez voir des nœuds de plan de jointure avec à la fois des conditions « Join Filter » et « Filter » simples attachées. Les conditions « Join Filter » viennent des clauses de jointures externes ON, pour qu'une ligne ne satisfaisant pas la condition « Join Filter » puisse toujours être récupérée comme une ligne NULL. Mais une condition « Filter » simple est appliquée après la règle de jointure externe et supprime donc les lignes de manière inconditionnelle. Dans une jointure interne, il n'y a pas de différence sémantique entre ces types de filtres.

Si nous changeons un peu la sélectivité de la requête, on pourrait obtenir un plan de jointure très différent :

```
EXPLAIN SELECT *
FROM tenk1 t1, tenk2 t2
WHERE t1.unique1 < 100 AND t1.unique2 = t2.unique2;
                                          QUERY PLAN
------------------------------------------------------------------------------------------
  Hash Join (cost=230.47..713.98 rows=101 width=488)
    Hash Cond: (t2.unique2 = t1.unique2)
    -> Seq Scan on tenk2 t2 (cost=0.00..445.00 rows=10000
  width=244)
     -> Hash (cost=229.20..229.20 rows=101 width=244)
            -> Bitmap Heap Scan on tenk1 t1 (cost=5.07..229.20
  rows=101 width=244)
                 Recheck Cond: (unique1 < 100)
                 -> Bitmap Index Scan on tenk1_unique1 
  (cost=0.00..5.04 rows=101 width=0)
                      Index Cond: (unique1 < 100)
```
Ici, le planificateur a choisi d'utiliser une jointure de hachage, dans laquelle les lignes d'une table sont entrées dans une table de hachage en mémoire, après quoi l'autre table est parcourue et la table de hachage est sondée pour faire correspondre chaque ligne. Notez encore une fois comment l'indentation reflète la structure du plan : le parcours d'index bitmap sur tenk1 est l'entrée du nœud de hachage, qui construit la table de hachage. C'est alors retourné au nœud de jointure de hachage, qui lit les lignes depuis le plan du fils externe et cherche dans la table de hachage pour chaque ligne.

Un autre type de jointure possible est la jointure d'assemblage, illustrée ici :

```
EXPLAIN SELECT *
FROM tenk1 t1, onek t2
WHERE t1.unique1 < 100 AND t1.unique2 = t2.unique2;
                                          QUERY PLAN
------------------------------------------------------------------------------------------
  Merge Join (cost=198.11..268.19 rows=10 width=488)
   Merge Cond: (t1.unique2 = t2.unique2)
    -> Index Scan using tenk1_unique2 on tenk1 t1 
  (cost=0.29..656.28 rows=101 width=244)
          Filter: (unique1 < 100)
    -> Sort (cost=197.83..200.33 rows=1000 width=244)
```

```
 Sort Key: t2.unique2
           Seq Scan on onek t2 (cost=0.00..148.00 rows=1000
 width=244)
```
La jointure d'assemblage nécessite que les données en entrée soient triées sur la clé de jointure. Dans ce plan, les données de tenk1 sont triées grâce à l'utilisation d'un parcours d'index pour visiter les lignes dans le bon ordre, mais un parcours séquentiel suivi d'un tri sont préférables pour onek, car il y a beaucoup plus de lignes à visiter dans cette table. (Un parcours séquentiel suivi d'un tri bat fréquemment un parcours d'index pour trier de nombreuses lignes, du fait des accès disques non séquentiels requis par le parcours d'index.)

Une façon de rechercher des plans différents est de forcer le planificateur à oublier certaines stratégies qu'il aurait trouvées moins coûteuses en utilisant les options d'activation (enable)/désactivation (disable) décrites dans la [Section 20.7.1](#page-692-0) (c'est un outil complexe, mais utile ; voir aussi la [Section 14.3](#page-571-0)). Par exemple, si nous n'étions pas convaincus qu'un parcours séquentiel suivi d'un tri soit la meilleure façon de parcourir la table onek dans l'exemple précédent, nous pourrions essayer

```
SET enable_sort = off;
EXPLAIN SELECT *
FROM tenk1 t1, onek t2
 WHERE t1.unique1 < 100 AND t1.unique2 = t2.unique2;
                                                QUERY PLAN
    ------------------------------------------------------------------------------------------
  Merge Join (cost=0.56..292.65 rows=10 width=488)
    Merge Cond: (t1.unique2 = t2.unique2)
    -> Index Scan using tenk1_unique2 on tenk1 t1 
  (cost=0.29..656.28 rows=101 width=244)
           Filter: (unique1 < 100)
    -> Index Scan using onek_unique2 on onek t2 (cost=0.28..224.79
  rows=1000 width=244)
```
ce qui montre que le planificateur pense que le tri de onek par un parcours d'index est plus coûteux d'environ 12% par rapport à un parcours séquentiel suivi d'un tri. Bien sûr, la question suivante est de savoir s'il a raison sur ce point. Nous pourrions vérifier cela en utilisant EXPLAIN ANALYZE, comme expliqué ci-dessous.

### **14.1.2. EXPLAIN ANALYZE**

Il est possible de vérifier l'exactitude des estimations du planificateur en utilisant l'option ANALYZE de EXPLAIN. Avec cette option, EXPLAIN exécute vraiment la requête, puis affiche le vrai nombre de lignes et les vrais temps passés dans chaque nœud, avec ceux estimés par un simple EXPLAIN. Par exemple, nous pourrions avoir un résultat tel que :

```
EXPLAIN ANALYZE SELECT *
FROM tenk1 t1, tenk2 t2
WHERE t1.unique1 < 10 AND t1.unique2 = t2.unique2;
CONSTRUCTION CONSTRUCTION CONSTRUCTION CONSTRUCTION CONSTRUCTION CONSTRUCTION CONSTRUCTION CONSTRUCTION CONSTRUCTION
  PLAN
---------------------------------------------------------------------------------------------------------------------------------
  Nested Loop (cost=4.65..118.62 rows=10 width=488) (actual
  time=0.128..0.377 rows=10 loops=1)
    -> Bitmap Heap Scan on tenk1 t1 (cost=4.36..39.47 rows=10
  width=244) (actual time=0.057..0.121 rows=10 loops=1)
           Recheck Cond: (unique1 < 10)
            -> Bitmap Index Scan on tenk1_unique1 (cost=0.00..4.36
  rows=10 width=0) (actual time=0.024..0.024 rows=10 loops=1)
                  Index Cond: (unique1 < 10)
```

```
 -> Index Scan using tenk2_unique2 on tenk2 t2 (cost=0.29..7.91
 rows=1 width=244) (actual time=0.021..0.022 rows=1 loops=10)
          Index Cond: (unique2 = t1.unique2)
 Planning time: 0.181 ms
 Execution time: 0.501 ms
```
Notez que les valeurs « temps réel » sont en millisecondes alors que les estimations de « coût » sont exprimées dans des unités arbitraires ; il y a donc peu de chances qu'elles correspondent. L'information qu'il faut généralement rechercher est si le nombre de lignes estimées est raisonnablement proche de la réalité. Dans cet exemple, les estimations étaient toutes rigoureusement exactes, mais c'est en pratique plutôt inhabituel.

Dans certains plans de requête, il est possible qu'un nœud de sous-plan soit exécuté plus d'une fois. Par exemple, le parcours d'index interne est exécuté une fois par ligne externe dans le plan de boucle imbriquée ci-dessus. Dans de tels cas, la valeur loops renvoie le nombre total d'exécutions du nœud, et le temps réel et les valeurs des lignes affichées sont une moyenne par exécution. Ceci est fait pour que les nombres soient comparables avec la façon dont les estimations de coûts sont affichées. Multipliez par la valeur de loops pour obtenir le temps total réellement passé dans le nœud. Dans l'exemple précédent, le parcours d'index sur tenk2 a pris un total de 0,220 milliseconde.

Dans certains cas, EXPLAIN ANALYZE affiche des statistiques d'exécution supplémentaires après le temps et le nombre de lignes de l'exécution d'un nœud du plan. Par exemple, les nœuds de tri et de hachage fournissent des informations supplémentaires :

```
EXPLAIN ANALYZE SELECT *
FROM tenk1 t1, tenk2 t2
WHERE t1.unique1 < 100 AND t1.unique2 = t2.unique2 ORDER BY
  t1.fivethous;
  QUERY PLAN
--------------------------------------------------------------------------------------------------------------------------------------------
  Sort (cost=717.34..717.59 rows=101 width=488) (actual
  time=7.761..7.774 rows=100 loops=1)
     Sort Key: t1.fivethous
    Sort Method: quicksort Memory: 77kB
     -> Hash Join (cost=230.47..713.98 rows=101 width=488) (actual
  time=0.711..7.427 rows=100 loops=1)
           Hash Cond: (t2.unique2 = t1.unique2)
           -> Seq Scan on tenk2 t2 (cost=0.00..445.00 rows=10000
  width=244) (actual time=0.007..2.583 rows=10000 loops=1)
           -> Hash (cost=229.20..229.20 rows=101 width=244)
  (actual time=0.659..0.659 rows=100 loops=1)
                Buckets: 1024 Batches: 1 Memory Usage: 28kB
                -> Bitmap Heap Scan on tenk1 t1 (cost=5.07..229.20
  rows=101 width=244) (actual time=0.080..0.526 rows=100 loops=1)
                       Recheck Cond: (unique1 < 100)
                       -> Bitmap Index Scan on tenk1_unique1 
  (cost=0.00..5.04 rows=101 width=0) (actual time=0.049..0.049
  rows=100 loops=1)
                             Index Cond: (unique1 < 100)
  Planning time: 0.194 ms
  Execution time: 8.008 ms
```
Le nœud de tri donne la méthode de tri utilisée (en particulier, si le tri s'est effectué en mémoire ou sur disque) ainsi que la quantité de mémoire ou d'espace disque requis. Le nœud de hachage montre le nombre de paquets de hachage, le nombre de lots ainsi la quantité maximale de mémoire utilisée pour la table de hachage (si le nombre de lots est supérieur à un, il y aura également l'utilisation de l'espace disque impliqué, mais cela n'est pas montré dans cet exemple).

Un autre type d'information supplémentaire est le nombre de lignes supprimées par une condition de filtrage :

```
EXPLAIN ANALYZE SELECT * FROM tenk1 WHERE ten < 7;
                                                           QUERY PLAN
        ----------------------------------------------------------------------------------------------------
  Seq Scan on tenk1 (cost=0.00..483.00 rows=7000 width=244) (actual
  time=0.016..5.107 rows=7000 loops=1)
    Filter: (ten < 7)
    Rows Removed by Filter: 3000
  Planning time: 0.083 ms
  Execution time: 5.905 ms
```
Ces nombres peuvent être particulièrement précieux pour les conditions de filtres appliquées aux nœuds de jointure. La ligne « Rows Removed » n'apparaît que si au moins une ligne parcourue, ou une ligne potentiellement appairée dans le cas d'un nœud de jointure, est rejetée par la condition de filtre.

Un cas similaire aux conditions de filtre apparaît avec des parcours d'index « avec perte ». Par exemple, regardez cette recherche de polygone contenant un point spécifique :

```
EXPLAIN ANALYZE SELECT * FROM polygon_tbl WHERE f1 @> polygon
 '(0.5, 2.0)'
```
QUERY PLAN

```
------------------------------------------------------------------------------------------------------
 Seq Scan on polygon_tbl (cost=0.00..1.05 rows=1 width=32) (actual
 time=0.044..0.044 rows=0 loops=1)
   Filter: (f1 @> '((0.5,2))'::polygon)
   Rows Removed by Filter: 4
 Planning time: 0.040 ms
 Execution time: 0.083 ms
```
Le planificateur pense (plutôt correctement) que cette table d'échantillon est trop petite pour s'embêter avec un parcours d'index, et utilise donc un parcours séquentiel dans lequel toutes les lignes sont rejetées par la condition de filtre. Mais si nous forçons l'utilisation d'un parcours d'index, nous voyons :

```
SET enable seqscan TO off;
```

```
EXPLAIN ANALYZE SELECT * FROM polygon_tbl WHERE f1 @> polygon
 '(0.5, 2.0)'
```
QUERY PLAN

-------------------------------------------------------------------------------------------------------------------------- Index Scan using gpolygonind on polygon\_tbl (cost=0.13..8.15 rows=1 width=32) (actual time=0.062..0.062 rows=0 loops=1) Index Cond: (f1 @> '((0.5,2))'::polygon) Rows Removed by Index Recheck: 1 Planning time: 0.034 ms Execution time: 0.144 ms

L'index retourne une ligne candidate, qui est ensuite rejetée par une deuxième vérification de la condition de l'index. Cela arrive car un index GiST est « avec perte » pour les tests de contenance de polygone : il retourne en fait les lignes pour lesquelles les polygones chevauchent la cible, ce qui nécessite après coup un test de contenance exacte sur ces lignes.

EXPLAIN a une option BUFFERS qui peut être utilisée avec ANALYZE pour obtenir encore plus de statistiques d'exécution:

```
EXPLAIN (ANALYZE, BUFFERS) SELECT * FROM tenk1 WHERE unique1 < 100
  AND unique2 > 9000;
```
**CONSTRUCTION CONTINUES IN A SERVICE CONSTRUCTION OF A SERVICE CONSTRUCTION OF A SERVICE CONSTRUCTION OF A SERV** 

```
---------------------------------------------------------------------------------------------------------------------------------
 Bitmap Heap Scan on tenk1 (cost=25.08..60.21 rows=10 width=244)
 (actual time=0.323..0.342 rows=10 loops=1)
    Recheck Cond: ((unique1 < 100) AND (unique2 > 9000))
    Buffers: shared hit=15
   -> BitmapAnd (cost=25.08..25.08 rows=10 width=0) (actual
 time=0.309..0.309 rows=0 loops=1)
           Buffers: shared hit=7
           -> Bitmap Index Scan on tenk1_unique1 (cost=0.00..5.04
 rows=101 width=0) (actual time=0.043..0.043 rows=100 loops=1)
                  Index Cond: (unique1 < 100)
                  Buffers: shared hit=2
           -> Bitmap Index Scan on tenk1_unique2 (cost=0.00..19.78
 rows=999 width=0) (actual time=0.227..0.227 rows=999 loops=1)
                  Index Cond: (unique2 > 9000)
                  Buffers: shared hit=5
 Planning time: 0.088 ms
 Execution time: 0.423 ms
```
Les nombres fournis par BUFFERS aident à identifier les parties de la requête les plus intensives en termes d'entrées sorties.

Il faut garder en tête que comme EXPLAIN ANALYZE exécute vraiment la requête, tous les effets secondaires se produiront comme d'habitude, même si, quel que soit l'affichage de la requête, il est remplacé par la sortie des données d'EXPLAIN. Si vous voulez analyser une requête modifiant les données sans changer les données en table, vous pouvez annuler les modifications après, par exemple :

```
BEGIN;
EXPLAIN ANALYZE UPDATE tenk1 SET hundred = hundred + 1 WHERE
  unique1 < 100;
CONSTRUCTION CONSTRUCTION CONSTRUCTION CONSTRUCTION CONSTRUCTION CONSTRUCTION CONSTRUCTION CONSTRUCTION CONSTRUCTION
  PLAN
--------------------------------------------------------------------------------------------------------------------------------
Update on tenk1 (cost=5.08..230.08 rows=0 width=0) (actual
  time=3.791..3.792 rows=0 loops=1)
   -> Bitmap Heap Scan on tenk1 (cost=5.08..230.08 rows=102
  width=10) (actual time=0.069..0.513 rows=100 loops=1)
         Recheck Cond: (unique1 < 100)
         Heap Blocks: exact=90
        -> Bitmap Index Scan on tenk1 unique1 (cost=0.00..5.05
  rows=102 width=0) (actual time=0.036..0.037 rows=300 loops=1)
                 Index Cond: (unique1 < 100)
Planning Time: 0.113 ms
Execution Time: 3.850 ms
```
#### ROLLBACK;

PLAN

Comme vous pouvez le voir dans cet exemple, quand la requête contient une commande INSERT, UPDATE ou DELETE l'application des changements est faite au niveau du nœud principal Insert, Update ou Delete du plan. Les nœuds du plan sous celui-ci effectuent le travail de recherche des anciennes lignes et/ou le calcul des nouvelles données. Ainsi, au-dessus, on peut voir les mêmes tris de parcours de bitmap déjà vus précédemment, et leur sortie est envoyée à un nœud de mise à jour qui stocke les lignes modifiées. Il est intéressant de noter que bien que le nœud de modification de données puisse prendre une part considérable sur le temps d'exécution (ici, c'est la partie la plus gourmande), le planificateur n'ajoute rien au coût estimé pour considérer ce travail. C'est dû au fait que le travail à effectuer est le même pour chaque plan de requête correct, et n'affecte donc pas les décisions du planificateur.

La phrase Planning time affichée par EXPLAIN ANALYZE correspond au temps pris pour générer et optimiser le plan de requêtes à partir de la requête analysée. Cela n'inclut pas l'analyse syntaxique et la réécriture.

Le Temps total d'exécution donné par EXPLAIN ANALYZE inclut le temps de démarrage et d'arrêt de l'exécuteur, ainsi que le temps d'exécution de tous les triggers pouvant être déclenchés, mais n'inclut pas les temps d'analyse, de réécriture ou de planification. Le temps passé à exécuter les triggers BEFORE, s'il y en a, est inclus dans le temps passé à l'exécution des nœuds Insert, Update ou Delete associés, mais le temps passé à exécuter les triggers AFTER n'est pas compté, car les triggers AFTER sont déclenchés après l'achèvement du plan entier. Le temps total passé dans chaque trigger (que ce soit BEFORE ou AFTER) est affiché séparément. Notez que les triggers de contrainte ne seront pas exécutés avant la fin de la transaction et par conséquent ne seront pas affichés du tout par EXPLAIN ANALYZE.

### **14.1.3. Avertissements**

Il existe deux raisons importantes pour lesquelles les temps d'exécution mesurés par EXPLAIN ANALYZE peuvent dévier de l'exécution normale de la même requête. Tout d'abord, comme aucune ligne n'est réellement envoyée au client, les coûts de conversion réseau et les coûts de formatage des entrées/sorties ne sont pas inclus. Ensuite, le surcoût de mesure induit par EXPLAIN ANALYZE peut être significatif, plus particulièrement sur les machines avec un appel système qettimeofday() lent. Vous pouvez utiliser l'outil [pg\\_test\\_timing](#page-2304-0) pour mesurer le surcoût du calcul du temps sur votre système.

Les résultats de EXPLAIN ne devraient pas être extrapolés pour des situations autres que celles de vos tests en cours ; par exemple, les résultats sur une petite table ne peuvent être appliqués à des tables bien plus volumineuses. Les estimations de coût du planificateur ne sont pas linéaires et, du coup, il pourrait bien choisir un plan différent pour une table plus petite ou plus grande. Un exemple extrême est celui d'une table occupant une page disque. Vous obtiendrez pratiquement toujours un parcours séquentiel, que des index soient disponibles ou non. Le planificateur réalise que cela va nécessiter la lecture d'un seul bloc disque pour traiter la table dans ce cas, il n'y a donc pas d'intérêt à étendre des lectures de blocs supplémentaires pour un index. (Nous voyons cela arriver dans l'exemple polygon\_tbl au-dessus.)

Ici, ce sont des cas dans lesquels les valeurs réelles et estimées ne correspondent pas vraiment, mais qui ne sont pas non plus totalement fausses. Un tel cas peut se produire quand un nœud d'exécution d'un plan est arrêté par un LIMIT ou autre chose avec un effet similaire. Par exemple, dans la requête LIMIT utilisée précédemment,

EXPLAIN ANALYZE SELECT \* FROM tenk1 WHERE unique1 < 100 AND unique2 > 9000 LIMIT 2;

```
CONSTRUCTION CONTINUES IN A SERVICE CONSTRUCTION OF A SERVICE CONSTRUCTION OF A SERVICE CONSTRUCTION OF A SERV
 PLAN
-------------------------------------------------------------------------------------------------------------------------------
 Limit (cost=0.29..14.71 rows=2 width=244) (actual
 time=0.177..0.249 rows=2 loops=1)
    -> Index Scan using tenk1_unique2 on tenk1 (cost=0.29..72.42
 rows=10 width=244) (actual time=0.174..0.244 rows=2 loops=1)
          Index Cond: (unique2 > 9000)
          Filter: (unique1 < 100)
          Rows Removed by Filter: 287
 Planning time: 0.096 ms
 Execution time: 0.336 ms
```
les estimations de coût et de nombre de lignes pour le nœud de parcours d'index sont affichées comme s'ils devaient s'exécuter jusqu'à la fin. Mais en réalité le nœud Limit arrête la récupération des lignes après la deuxième ligne récupérée, et donc le vrai nombre de lignes n'est que de 2 et le temps d'exécution est moindre que ne le suggérait le coût estimé. Ce n'est pas une erreur d'estimation, juste une contradiction entre la façon dont l'estimation et les valeurs réelles sont affichées.

Les jointures d'assemblage ont également leurs artefacts de mesure qui peuvent embrouiller une personne non avertie. Une jointure d'assemblage arrêtera la lecture d'une entrée si l'autre entrée est épuisée et que la prochaine valeur clé dans la première entrée est supérieure à la dernière valeur clé de l'autre entrée ; dans un cas comme ça, il ne peut plus y avoir de correspondance et il est donc inutile de parcourir le reste de la première entrée. Cela a donc pour conséquence de ne pas lire entièrement un des fils, avec des résultats similaires à ceux mentionnés pour LIMIT. De même, si le fils externe (premier fils) contient des lignes avec des valeurs de clé dupliquées, le fils externe (second fils) est sauvegardé et les lignes correspondant à cette valeur clé sont parcourues de nouveau. EXPLAIN ANALYZE compte ces émissions répétées de mêmes lignes internes comme si elles étaient de vraies lignes supplémentaires. Quand il y a de nombreux doublons externes, le nombre réel de lignes affiché pour le nœud de plan du fils interne peut être significativement plus grand que le nombre de lignes qu'il y a vraiment dans la relation interne.

Les nœuds BitmapAnd et BitmapOr affichent toujours un nombre de lignes réelles à 0, du fait des limitations d'implémentation.

Habituellement, la sortie d'EXPLAIN affichera chaque nœud de plan généré par le planificateur de requêtes. Néanmoins, il existe des cas où l'exécuteur peut déterminer que certains nœuds n'ont pas besoin d'être exécutés car ils ne produisent aucune ligne. (Actuellement, ceci peut n'arriver qu'aux nœuds enfants du nœud Append qui parcourt une table partitionnée.) Quand cela arrive, ces nœuds sont omis de la sortie de la commande EXPLAIN et une annotation Subplans Removed: N apparaît à la place.

## **14.2. Statistiques utilisées par le planificateur**

### **14.2.1. Statistiques mono-colonne**

Comme nous l'avons vu dans la section précédente, le planificateur de requêtes a besoin d'estimer le nombre de lignes récupérées par une requête pour faire les bons choix dans ses plans de requêtes. Cette section fournit un aperçu sur les statistiques que le système utilise pour ces estimations.

Un élément des statistiques est le nombre total d'entrées dans chaque table et index, ainsi que le nombre de blocs disque occupés par chaque table et index. Cette information est conservée dans la table [pg\\_class](#page-2353-0) sur les colonnes reltuples et relpages. Nous pouvons la regarder avec des requêtes comme celle-ci :

```
SELECT relname, relkind, reltuples, relpages
FROM pq_class
WHERE relname LIKE 'tenk1%';
      relname | relkind | reltuples | relpages
                 ----------------------+---------+-----------+----------
tenk1 | r | 10000 | 358
tenk1_hundred    | i | 10000 | 30
tenk1 thous tenthous \vert i \vert 10000 \vert 30
tenk1_unique1 | i | 10000 | 30
tenk1_unique2 | i | 10000 | 30
(5 rows)
```
Ici, nous pouvons voir que tenk1 contient 10000 lignes, comme pour ses index, mais que les index sont bien plus petits que la table (ce qui n'est pas surprenant).

Pour des raisons d'efficacité, les valeurs des colonnes reltuples et relpages ne sont pas mises à jour en temps réel, et contiennent alors souvent des valeurs un peu obsolètes. Elles sont mises à jour par les commandes VACUUM, ANALYZE et quelques commandes DDL comme CREATE INDEX. Une opération VACUUM ou ANALYZE qui ne parcourt pas la table entièrement (ce qui est le cas le plus fréquent) augmentera de façon incrémentale la valeur de reltuples sur la base de la partie de la table qu'elle a parcourue, résultant en une valeur approximative. Dans tous les cas, le planificateur mettra à l'échelle les valeurs qu'il aura trouvées dans pg\_class pour correspondre à la taille physique de la table, obtenant ainsi une approximation plus proche de la réalité.

La plupart des requêtes ne récupèrent qu'une fraction des lignes dans une table à cause de clauses WHERE qui restreignent les lignes à examiner. Du coup, le planificateur a besoin d'une estimation de la *sélectivité* des clauses WHERE, c'est-à-dire la fraction des lignes qui correspondent à chaque condition de la clause WHERE. L'information utilisée pour cette tâche est stockée dans le catalogue système [pg\\_statistic](#page-2382-0). Les entrées de pg\_statistic sont mises à jour par les commandes ANALYZE et VACUUM ANALYZE et sont toujours approximatives même si elles ont été mises à jour récemment.

Plutôt que de regarder directement dans pg\_statistic, il vaut mieux voir sa vue [pg\\_stats](#page-2416-0) lors d'un examen manuel des statistiques. La vue pg\_stats est conçue pour être plus facilement lisible. De plus, pg\_stats est lisible par tous alors que pg\_statistic n'est lisible que par un super-utilisateur (ceci empêche les utilisateurs sans droits d'apprendre certaines choses sur le contenu des tables appartenant à d'autres personnes à partir des statistiques. La vue pq stats est restreinte pour n'afficher que les lignes des tables lisibles par l'utilisateur courant). Par exemple, nous pourrions lancer :

```
SELECT attname, inherited, n distinct,
       array_to_string(most_common_vals, E'\n') as most_common_vals
FROM pg_stats
WHERE tablename = 'road';
attname | inherited | n distinct | most common vals
    ---------+-----------+------------
+------------------------------------
name | f | -0.363388 | I- 580
 Ramp+
                     | | | I- 880 
 Ramp+
                                 | Sp Railroad
    +
                                 | I - 580+| I - 680 Ramp
name | t | -0.284859 | I-880
 Ramp+
                                 | I - 580 Ramp+
                                 | I - 680 Ramp+
                                 | I - 580+| State Hwy 13
 Ramp
(2 rows)
```
Notez que deux lignes sont affichées pour la même colonne, une correspondant à la hiérarchie d'héritage complète commençant à la table road (inherited=t), et une autre incluant seulement la table road elle-même (inherited=f).

Les informations stockées dans pg\_statistic par ANALYZE, en particulier le nombre maximum d'éléments dans les tableaux most\_common\_vals et histogram\_bounds pour chaque colonne,

peuvent être définies colonne par colonne en utilisant la commande ALTER TABLE SET STATISTICS ou globalement en initialisant la variable de configuration [default\\_statistics\\_target.](#page-697-0) La limite par défaut est actuellement de 100 entrées. Augmenter la limite pourrait résulter en des estimations plus précises du planificateur, en particulier pour les colonnes ayant des distributions de données irrégulières, au prix d'un plus grand espace consommé dans pg\_statistic et d'un temps plus long pour calculer les estimations. En revanche, une limite plus basse pourrait être suffisante pour des colonnes avec des distributions de données simples.

Le [Chapitre 72](#page-2643-0) donne plus de détails sur l'utilisation des statistiques par le planificateur.

## **14.2.2. Statistiques étendues**

Il est habituel de voir des requêtes lentes tourner avec de mauvais plans d'exécution, car plusieurs colonnes utilisées dans les clauses de la requête sont corrélées. L'optimiseur part normalement du principe que toutes les conditions sont indépendantes les unes des autres, ce qui est faux quand les valeurs des colonnes sont corrélées. Les statistiques classiques, du fait qu'il s'agit par nature de statistiques sur une seule colonne, ne peuvent pas capturer d'information sur la corrélation entre colonnes. Toutefois, PostgreSQL a la possibilité de calculer des *statistiques multivariées*, qui peuvent capturer une telle information.

Comme le nombre de combinaisons de colonnes est très important, il n'est pas possible de calculer les statistiques multivariées automatiquement. À la place, des *objets statistiques étendus*, plus souvent appelés simplement *objets statistiques*, peuvent être créés pour indiquer au serveur qu'il faut obtenir des statistiques sur un ensemble intéressant de colonnes.

Les objets statistiques sont créés en utilisant la commande [CREATE STATISTICS](#page-1848-0). La création de tels objets crée seulement une entrée dans le catalogue pour exprimer l'intérêt dans cette statistique. La vraie récupération de données est effectuée par ANALYZE (soit une commande manuelle, soit une analyse automatique en tâche de fond). Les valeurs collectées peuvent être examinées dans le catalogue [pg\\_statistic\\_ext\\_data](#page-2385-0).

ANALYZE calcule des statistiques étendues basées sur le même ensemble de lignes de la table qu'il utilise pour calculer les statistiques standard sur une seule colonne. Puisque la taille d'échantillon peut être augmentée en augmentant la cible de statistiques de la table ou de n'importe laquelle de ses colonnes (comme décrit dans la section précédente), une plus grande cible de statistiques donnera normalement des statistiques étendues plus précises, mais nécessitera également plus de temps pour les calculer.

La section suivante décrit les types de statistiques étendues qui sont actuellement supportées.

### **14.2.2.1. Dépendances fonctionnelles**

Le type le plus simple de statistiques étendues trace les *dépendances fonctionnelles* , un concept utilisé dans les définitions des formes normales des bases de données. On dit qu'une colonne b est fonctionnellement dépendante d'une colonne a si la connaissance de la valeur de a est suffisante pour déterminer la valeur de b, et donc qu'il n'existe pas deux lignes ayant la même valeur de a avec des valeurs différentes de b. Dans une base de données complètement normalisée, les dépendances fonctionnelles ne devraient exister que sur la clé primaire et les superclés. Toutefois, dans la pratique, beaucoup d'ensembles de données ne sont pas totalement normalisés pour de nombreuses raisons ; une dénormalisation intentionnelle pour des raisons de performances est un exemple courant. Même dans une base de données totalement normalisée, il peut y avoir une corrélation partielle entre des colonnes, qui peuvent être exprimées comme une dépendance fonctionnelle partielle.

L'existence de dépendances fonctionnelles a un impact direct sur la précision de l'estimation pour certaines requêtes. Si une requête contient des conditions à la fois sur des colonnes indépendantes et sur des colonnes dépendantes, les conditions sur les colonnes dépendantes ne réduisent plus la taille du résultat ; mais sans la connaissance de cette dépendance fonctionnelle, l'optimiseur de requêtes supposera que les conditions sont indépendantes, avec pour résultat une taille de résultat sous-estimée.

Pour informer l'optimiseur des dépendances fonctionnelles, ANALYZE peut collecter des mesures sur des dépendances entre colonnes. Évaluer le degré de dépendance entre tous les ensembles de colonnes aurait un coût prohibitif, c'est pourquoi la collecte de données est limitée aux groupes de colonnes apparaissant ensemble dans un objet statistique défini avec l'option dependencies. Il est conseillé de ne créer des dépendences statistiques que pour des groupes de colonnes fortement corrélées, pour éviter un surcoût à la fois dans ANALYZE et plus tard lors de la planification de requête.

Voici un exemple de collecte de statistiques fonctionnellement dépendantes :

```
CREATE STATISTICS stts (dependencies) ON city, zip FROM zipcodes;
ANALYZE zipcodes;
SELECT stxname, stxkeys, stxddependencies
 FROM pg_statistic_ext_join pg_statistic_ext_data on (oid =
 stxoid)
  WHERE stxname = 'stts';
stxname | stxkeys | stxddependencies
---------+---------+------------------------------------------
stts | 1 5 | | | 1 = 5 : 1.000000, 15 = 1 : 0.423130(1 row)
```
On peut voir ici que la colonne 1 (zip code) détermine complètement la colonne 5 (city) et que donc le coefficient est 1.0, alors que la ville ne détermine le code postal qu'environ 42% du temps, ce qui veut dire qu'il y a beaucoup de villes (58%) qui sont représentées par plus d'un seul code postal.

Lors du calcul de la sélectivité d'une requête impliquant des colonnes fonctionnellement dépendantes, le planificateur ajoute l'estimation de sélectivité par condition en utilisant les cœfficients de dépendance afin de ne pas produire de résultats sous-estimés.

#### **14.2.2.1.1. Limites des dépendances fonctionnelles**

Les dépendances fonctionnelles sont pour le moment uniquement appliquées pour les conditions sur une simple égalité entre une colonne et une valeur constante et des clauses IN contenant des valeurs constantes. Elles ne sont pas utilisées pour améliorer l'estimation sur les conditions d'égalité entre deux colonnes ou la comparaison d'une colonne avec une expression ni pour les clauses d'intervalle, LIKE ou tout autre type de condition.

Lors d'une estimation avec des dépendances fonctionnelles, l'optimiseur part du principe que les conditions sur les colonnes impliquées sont compatibles et donc redondantes. Si elles sont incompatibles, l'estimation correcte devrait être zéro ligne, mais cette possibilité n'est pas envisagée. Par exemple, dans une requête telle que

```
SELECT * FROM zipcodes WHERE city = 'San Francisco' AND zip =
  '94105';
```
l'optimiseur négligera la clause city puisqu'elle ne changera pas la sélectivité, ce qui est correct. Par contre, il fera la même supposition pour

```
SELECT * FROM zipcodes WHERE city = 'San Francisco' AND zip =
  '90210';
```
bien qu'il n'y ait en réalité aucune ligne satisfaisant cette requête. Toutefois, les statistiques de dépendances fonctionnelles ne fournissent pas suffisamment d'information pour en arriver à cette conclusion.

Pour beaucoup de situations pratiques, cette supposition est généralement correcte ; par exemple, l'application pourrait contenir une interface graphique qui n'autorise que la sélection de villes et codes postaux compatibles pour l'utilisation dans une requête. Mais si ce n'est pas le cas, les dépendances fonctionnelles pourraient ne pas être une solution viable.

### **14.2.2.2. Nombre N-Distinct multivarié**

Les statistiques sur une seule colonne stockent le nombre de valeurs distinctes pour chaque colonne. Les estimations du nombre de valeurs distinctes combinant plus d'une colonne (par exemple, pour GROUP BY a, b) sont souvent fausses quand l'optimiseur ne dispose que de données statistiques par colonne, avec pour conséquence le choix de mauvais plans.

Afin d'améliorer de telles estimations, ANALYZE peut collecter des statistiques n-distinct pour des groupes de colonne. Comme précédemment, il n'est pas envisageable de le faire pour tous les regroupements possibles, ainsi les données ne sont collectées que pour ceux apparaissant ensemble dans un objet statistique défini avec l'option ndistinct. Des données seront collectées pour chaque combinaison possible de deux colonnes ou plus dans l'ensemble de colonnes listées.

En continuant avec l'exemple précédent, le nombre n-distinct dans une table de code postaux pourrait ressembler à ceci :

```
CREATE STATISTICS stts2 (ndistinct) ON city, state, zip FROM
  zipcodes;
ANALYZE zipcodes;
SELECT stxkeys AS k, stxdndistinct AS nd
  FROM pg_statistic_ext_join pg_statistic_ext_data on (oid =
  stxoid)
  WHERE stxname = 'stts2';
-[ RECORD
  1 ]--------------------------------------------------------
k | 1 2 5
nd | {"1, 2": 33178, "1, 5": 33178, "2, 5": 27435, "1, 2, 5":
  33178}
(1 row)
```
Cela indique qu'il y a trois combinaisons de colonnes qui ont 33178 valeurs distinctes : le code postal et l'état ; le code postal et la ville ; et le code postal, la ville et l'état (le fait qu'ils soient tous égaux est attendu puisque le code postal seul est unique dans cette table). D'un autre côté, la combinaison de la ville et de l'état n'a que 27435 valeurs distinctes.

Il est conseillé de créer des objets statistiques ndistinct uniquement sur les combinaisons de colonnes réellement utilisées pour des regroupements, et pour lesquelles les mauvaises estimations du nombre de groupe a pour conséquence de mauvais plans. Sinon le temps consommé par ANALYZE serait gaspillé.

### **14.2.2.3. Listes multivariées MCV**

Un autre type de statistiques enregistrées pour chaque colonne est les listes des valeurs les plus communes. Ceci permet des estimations très précises pour les colonnes individuelles, mais pourrait résulter en des estimations significativement mauvaises pour les requêtes ayant des filtres sur plusieurs colonnes.

Pour améliorer ces estimations, ANALYZE peut récupérer des listes MCV sur des combinaisons de colonnes. De façon similaire aux dépendances fonctionnelles et coefficients de valeurs distinctes, il n'est pas possible de le faire pour chaque regroupement de colonnes. Ceci est encore plus vrai dans ce cas, car la liste MCV (contrairement aux dépendances fonctionnelles et coefficients de valeurs distinctes), enregistre les valeurs les plus communes. Donc les données ne sont récupérées que pour les groupes de colonnes apparaissant dans un objet statistique défini avec l'option mcv.

En continuant sur l'exemple précédent, la liste MCV pour une table de codes ZIP pourrait ressembler à ce qui suit (contrairement aux types plus simples de statistiques, une fonction est requise pour inspecter le contenu du MCV) :

```
CREATE STATISTICS stts3 (mcv) ON city, state FROM zipcodes;
ANALYZE zipcodes;
SELECT m.* FROM pg_statistic_ext join pg_statistic_ext_data on (oid
 = stxoid),
               pg_mcv_list_items(stxdmcv) m WHERE stxname =
  'stts3';
index | values | nulls | frequency |
 base_frequency
 -------+------------------------+-------+-----------
+----------------
    0 | {Washington, DC} | {f,f} | 0.003467 |
 2.7e-05
     1 | {Apo, AE} | {f,f} | 0.003067 | 
1.9e-05<br>2 | {Houston, TX}
                             | \{f,f\} | 0.002167 | 0.000133
     3 | {El Paso, TX} | {f,f} | 0.002 | 
  0.000113
     4 | {New York, NY} | {f,f} | 0.001967 | 
 0.000114
     5 | {Atlanta, GA} | {f,f} | 0.001633 | 
 3.3e-05
     6 | {Sacramento, CA} | {f,f} | 0.001433 | 
 7.8e-05
     7 | {Miami, FL} | {f,f} | 0.0014 | 
 6e-05
     8 | {Dallas, TX} | {f,f} | 0.001367 | 
 8.8e-05
     9 | {Chicago, IL} | {f,f} | 0.001333 | 
 5.1e-05
   ...
(99 rows)
```
Ceci indique que la combinaison la plus commune des colonnes city et state est Washington DC, avec la fréquence réelle (dans cet exemple) de 0,35 %. La fréquence de base de la combinaison (telle qu'elle est calculée par les fréquences par mono colonne) est seulement de 0,0027 %, résultant en une sousestimation très forte.

Il est préférable de créer des objets statistiques MCV uniquement sur les combinaisons de colonnes réellement utilisées ensemble dans des filtres et pour lesquelles la mauvaise estimation du nombre de groupes a pour conséquence de mauvais plans. Dans le cas contraire, le ANALYZE et le temps de planification sont juste gâchés.

# <span id="page-571-0"></span>**14.3. Contrôler le planificateur avec des clauses JOIN explicites**

Il est possible de contrôler le planificateur de requêtes jusqu'à un certain point en utilisant une syntaxe JOIN explicite. Pour voir en quoi ceci est important, nous avons besoin d'un peu de théorie.

Dans une simple requête de jointure, telle que :

SELECT \* FROM a, b, c WHERE a.id = b.id AND b.ref = c.id;

le planificateur est libre de joindre dans n'importe quel ordre les tables indiquées. Par exemple, il peut générer un plan de requête joignant A à B par la condition WHERE  $a$ .id = b.id, puis joignant C

à cette table jointe par l'autre condition WHERE. Ou il peut joindre B à C, puis le résultat avec A. Ou il peut joindre A à C, puis les joindre avec B, mais cela serait inefficace, puisque le produit cartésien complet de A et C devra être formé alors qu'il n'y a pas de condition applicable dans la clause WHERE pour optimiser cette jointure. (Toutes les jointures dans l'exécuteur PostgreSQL se produisent entre deux tables, il est donc nécessaire de construire le résultat de l'une ou de l'autre de ces façons). Le point important est que ces différentes possibilités de jointures donnent des résultats sémantiquement équivalents, mais peuvent avoir des coûts d'exécution extrêmement différents. Le planificateur va donc toutes les explorer pour trouver le plan de requête le plus efficace.

Quand une requête n'implique que deux ou trois tables, il y a peu d'ordres de jointures à considérer. Mais le nombre d'ordres de jointures possibles grandit de façon exponentielle quand le nombre de tables augmente. Au-delà d'environ dix tables en entrée, il n'est plus possible de faire une recherche exhaustive de toutes les possibilités, et même la planification de six ou sept tables peut prendre une durée gênante. Avec trop de tables en entrée, le planificateur PostgreSQL basculera d'une recherche exhaustive à une recherche *génétique* probabiliste depuis un nombre limité de possibilités (la limite de bascule est définie par le paramètre [geqo\\_threshold\)](#page-696-0). La recherche génétique prend moins de temps, mais elle ne trouvera pas nécessairement le meilleur plan possible.

Quand la requête implique des jointures externes, le planificateur est moins libre qu'avec des jointures internes. Par exemple, considérez :

SELECT \* FROM a LEFT JOIN (b JOIN c ON  $(b.ref = c.id)$ ) ON  $(a.id =$ b.id);

Bien qu'à première vue les conditions de cette requête semblent similaires à l'exemple précédent, les sémantiques sont différentes, car une ligne doit être émise pour chaque ligne de A qui sans ligne correspondante dans la jointure entre B et C. Le planificateur n'a alors pas le choix dans l'ordre de la jointure : ici, il doit joindre B à C, puis joindre A au résultat. En conséquence, cette requête prend moins de temps à planifier que la requête précédente. Dans d'autres cas, le planificateur peut arriver à déterminer que plus d'un ordre de jointure est sûr. Par exemple, étant donné :

SELECT \* FROM a LEFT JOIN b ON (a.bid = b.id) LEFT JOIN c ON (a.cid  $= c.id);$ 

il est valide de joindre A en premier soit à B, soit à C. Actuellement, seul un FULL JOIN contraint complètement l'ordre de jointure. En pratique, la plupart des cas impliquant un LEFT JOIN ou un RIGHT JOIN peuvent être réarrangés jusqu'à un certain degré.

Sémantiquement, la syntaxe d'une jointure interne explicite (INNER JOIN, CROSS JOIN ou JOIN) revient à lister les relations en entrée du FROM, donc sans contraindre l'ordre de la jointure.

Même si la plupart des types de JOIN ne sont pas complètement contraignantes pour l'ordre de jointure, il est possible de forcer le planificateur de requête de PostgreSQL de les considérer comme contraignantes. Par exemple, ces trois requêtes sont logiquement équivalentes :

```
SELECT * FROM a, b, c WHERE a.id = b.id AND b.ref = c.id;
SELECT * FROM a CROSS JOIN b CROSS JOIN c WHERE a.id = b.id AND
 b.ref = c.id;SELECT * FROM a JOIN (b JOIN c ON (b.ref = c.id)) ON (a.id = b.id);
```
Mais si nous disons au planificateur d'honorer l'ordre des JOIN, la deuxième et la troisième prendront moins de temps à planifier que la première. Cet effet n'est pas inquiétant pour seulement trois tables, mais cela pourrait bien nous aider avec un nombre important de tables.

Pour forcer le planificateur à suivre l'ordre de jointure des JOIN explicites, passez le paramètre [join\\_collapse\\_limit](#page-698-0) à 1 (d'autres valeurs possibles sont discutées plus bas).

Vous n'avez pas besoin de restreindre l'ordre de jointure pour diminuer le temps de recherche car il est correct d'utiliser des opérateurs JOIN parmi les éléments d'une liste FROM. Par exemple, considérez :

SELECT \* FROM a CROSS JOIN b, c, d, e WHERE ...;

Avec join\_collapse\_limit = 1, le planificateur est forcé de joindre A à B avant la jointure aux autres tables, mais sans restreindre ses choix par ailleurs. Dans cet exemple, le nombre d'ordres de jointures possibles est réduit par un facteur de cinq.

Cette technique pour restreindre la recherche du planificateur peut servir à réduire les temps de planification et aiguiller le planificateur vers un bon plan de requête. Si le planificateur choisit spontanément un mauvais ordre de jointure, vous pouvez le forcer à choisir un meilleur via la syntaxe JOIN -- à supposer que vous connaissiez un meilleur ordre. Il faut tester.

Un problème très proche et affectant le temps de planification est le regroupement de sous-requêtes dans leurs requêtes parentes. Par exemple, considérez :

```
SELECT *
FROM x, y,
     (SELECT * FROM a, b, c WHERE quelquechose) AS ss
WHERE quelquechosedautre;
```
Cette situation peut apparaître lors de l'utilisation d'une vue contenant une jointure ; la règle SELECT de la vue sera insérée à la place de la référence de la vue, produisant une requête comme celle cidessus. Normalement, le planificateur essaiera de regrouper la sous-requête avec son parent, donnant :

```
SELECT * FROM x, y, a, b, c WHERE quelquechose AND
  quelquechosedautre;
```
Ceci donne généralement un meilleur plan que planifier séparément la sous-requête. (Par exemple, grâce aux clauses WHERE externes, joindre X à A peut éliminer d'entrée un bon nombre de lignes de A, évitant ainsi le besoin de générer la totalité de la sous-requête). Mais en même temps, nous avons accru le temps de planification ; ici, nous avons un problème de jointure à cinq tables remplaçant un problème de deux jointures séparées à trois tables. À cause de l'augmentation exponentielle du nombre de possibilités, ceci fait une grande différence. Le planificateur essaie d'éviter de se retrouver coincé dans des problèmes de recherche de grosses jointures en ne regroupant pas une sous-requête si plus de from\_collapse\_limit éléments sont la résultante de la requête parent. Vous pouvez arbitrer entre le temps de planification et la qualité du plan en ajustant ce paramètre à la hausse ou à la baisse.

[from\\_collapse\\_limit](#page-698-1) et [join\\_collapse\\_limit](#page-698-0) sont nommés de façon similaire car ils font pratiquement la même chose : le premier contrôle le moment où le planificateur « aplatira » les sousrequêtes, et le second contrôle quand aplatir les jointures explicites. Typiquement, vous définirez join\_collapse\_limit à la même valeur que from\_collapse\_limit (de façon à ce que les jointures explicites et les sous-requêtes agissent de la même façon) ou vous affecterez join\_collapse\_limit à 1 (si vous voulez contrôler l'ordre de jointure par des jointures explicites). Mais vous pouvez les définir différemment en essayant de configurer finement la relation entre le temps de planification et le temps d'exécution.

## **14.4. Remplir une base de données**

Vous pourriez avoir besoin d'insérer un grand nombre de données pour remplir une base de données tout au début. Cette section contient quelques suggestions pour réaliser cela de la façon la plus efficace.

## **14.4.1. Désactivez la validation automatique (autocommit)**

Lors d'INSERT multiples, désactivez la validation automatique et faites une seule validation à la fin (en SQL, ceci signifie de lancer BEGIN au début et COMMIT à la fin. Quelques bibliothèques client pourraient le faire derrière votre dos, auquel cas vous devez vous assurer que la bibliothèque le fait quand vous le voulez). Si vous permettez à chaque insertion d'être validée séparément, PostgreSQL fait un gros travail pour chaque ligne ajoutée. Un bénéfice supplémentaire de réaliser toutes les insertions dans une seule transaction est que si l'insertion d'une ligne échoue alors les lignes insérées jusqu'à maintenant seront annulées. Vous ne serez donc pas bloqué avec des données partiellement chargées.

## **14.4.2. Utilisez COPY**

Utilisez l'instruction [COPY](#page-1736-0) pour charger toutes les lignes en une seule commande, plutôt que d'utiliser une série de commandes INSERT. La commande COPY est optimisée pour charger un grand nombre de lignes ; elle est moins flexible que INSERT, mais introduit significativement moins de surcharge lors du chargement de grosses quantités de données. Comme COPY est une seule commande, il n'y a pas besoin de désactiver la validation automatique (autocommit) si vous utilisez cette méthode pour remplir une table.

Si vous ne pouvez pas utiliser COPY, utilisez [PREPARE](#page-2029-0) pour créer une instruction préparée INSERT, puis utilisez EXECUTE autant de fois que nécessaire. Ceci évite certaines surcharges lors d'une analyse et d'une planification répétées de commandes INSERT. Différentes interfaces fournissent cette fonctionnalité de plusieurs façons ; recherchez « instructions préparées » dans la documentation de l'interface.

Notez que charger un grand nombre de lignes en utilisant COPY est pratiquement toujours plus rapide que d'utiliser INSERT, même si PREPARE ... INSERT est utilisé lorsque de nombreuses insertions sont groupées en une seule transaction.

COPY est plus rapide quand il est utilisé dans la même transaction que la commande CREATE TABLE ou TRUNCATE précédente. Dans ce cas, les journaux de transactions ne sont pas impactés, car, en cas d'erreur, les fichiers contenant les données nouvellement chargées seront supprimés de toute façon. Néanmoins, cette considération ne s'applique que quand [wal\\_level](#page-674-0) vaut minimal car toutes les commandes doivent écrire dans les journaux de transaction dans les autres cas.

## **14.4.3. Supprimez les index**

Si vous chargez une table tout juste créée, la méthode la plus rapide est de créer la table, de charger en lot les données de cette table en utilisant COPY, puis de créer tous les index nécessaires pour la table. Créer un index sur des données déjà existantes est plus rapide que de mettre à jour de façon incrémentale à chaque ligne ajoutée.

Si vous ajoutez beaucoup de données à une table existante, il pourrait être avantageux de supprimer les index, de charger la table, puis de recréer les index. Bien sûr, les performances de la base de données pour les autres utilisateurs pourraient souffrir tout le temps où les index seront manquants. Vous devez aussi y penser à deux fois avant de supprimer des index uniques, car la vérification d'erreur apportée par la contrainte unique sera perdue tout le temps où l'index est manquant.

## **14.4.4. Suppression des contraintes de clés étrangères**

Comme avec les index, une contrainte de clé étrangère peut être vérifiée « en gros volume » plus efficacement que ligne par ligne. Donc, il pourrait être utile de supprimer les contraintes de clés étrangères, de charger les données et de créer de nouveau les contraintes. De nouveau, il y a un compromis à faire entre la vitesse de chargement des données et la perte de la vérification des erreurs lorsque la contrainte manque.

De plus, quand vous chargez des données dans une table contenant des contraintes de clés étrangères, chaque nouvelle ligne requiert une entrée dans la liste des événements de déclencheur en attente(puisque c'est le lancement d'un déclencheur qui vérifie la contrainte de clé étrangère de la ligne). Le chargement de plusieurs millions de lignes peut amener la taille de la file d'attente des déclencheurs à dépasser la mémoire disponible, causant ainsi une mise en mémoire swap intolérable, voire l'échec de la commande. Dans ce cas, il peut être *nécessaire*, pas seulement souhaitable, de supprimer et recréer la clé étrangère lors de chargements de grandes quantités de données. Si la suppression temporaire de la contrainte n'est pas acceptable, le seul recours possible est de découper les opérations de chargement en de plus petites transactions.

### **14.4.5. Augmentez maintenance\_work\_mem**

Augmenter temporairement la variable [maintenance\\_work\\_mem](#page-666-0) lors du chargement de grosses quantités de données peut amener une amélioration des performances. Ceci aidera à l'accélération des commandes CREATE INDEX et ALTER TABLE ADD FOREIGN KEY. Cela ne changera pas grand-chose pour la commande COPY. Donc, ce conseil est seulement utile quand vous utilisez une des deux ou les deux techniques ci-dessus.

### **14.4.6. Augmenter max\_wal\_size**

Augmenter temporairement la variable de configuration [max\\_wal\\_size](#page-680-0) peut aussi aider à un chargement rapide de grosses quantités de données. Ceci est dû au fait que charger une grosse quantité de données dans PostgreSQL causera la venue très fréquente de checkpoints (la fréquence de ces checkpoints est spécifiée par la variable de configuration checkpoint\_timeout). Quand survient un checkpoint, toutes les pages modifiées sont écrites sur disque. En augmentant max\_wal\_size temporairement lors du chargement des données, le nombre de checkpoints requis peut être significativement diminué.

## **14.4.7. Désactiver l'archivage des journaux de transactions et la réplication en flux**

Lors du chargement de grosse quantité de données dans une instance qui utilise l'archivage des journaux de transactions ou la réplication en flux, il pourrait être plus rapide de prendre une nouvelle sauvegarde de base après que le chargement ait terminé, plutôt que de traiter une grosse quantité de données incrémentales dans les journaux de transactions. Pour empêcher un accroissement de la journalisation des transactions lors du chargement, vous pouvez désactiver l'archivage et la réplication en flux lors du chargement en configurant [wal\\_level](#page-674-0) à minimal, [archive\\_mode](#page-680-1) à off et [max\\_wal\\_senders](#page-684-0) à zéro). Mais notez que le changement de ces paramètres requiert un redémarrage du serveur, et rends toute sauvegarde de base réalisée auparavant inutilisable pour la restauration par archives et pour créer un serveur secondaire, ce qui pourrait amener à des pertes de données.

En dehors d'éviter le temps de traitement des données des journaux de transactions par l'archiveur ou l'émetteur des journaux de transactions, ce paramétrage accélérera certaines commandes où la soustransaction (ou transaction de plus haut niveau) courante crée ou tronque une table ou un index : elles n'écriront pas du tout dans les journaux de transactions si wal\_level vaut minimal. (Elles peuvent garantir la sûreté des données de façon moins coûteuse en exécutant un fsync à la fin plutôt qu'en écrivant les journaux de transactions.)

### **14.4.8. Lancez ANALYZE après**

Quand vous avez changé significativement la distribution des données à l'intérieur d'une table, exécuter [ANALYZE](#page-1716-0) est fortement recommandé. Ceci inclut le chargement de grosses quantités de données dans la table. Exécuter ANALYZE (ou VACUUM ANALYZE) vous assure que le planificateur dispose de statistiques à jour sur la table. Sans statistiques ou avec des statistiques obsolètes, le planificateur pourrait prendre de mauvaises décisions lors de la planification de la requête, amenant des performances pauvres sur toutes les tables sans statistiques ou avec des statistiques inexactes. Notez que si le démon autovacuum est activé, il pourrait exécuter ANALYZE automatiquement ; voir [Section 25.1.3](#page-800-0) et [Section 25.1.6](#page-806-0) pour plus d'informations.

## **14.4.9. Quelques notes sur pg\_dump**

Les scripts de sauvegarde générés par pg\_dump appliquent automatiquement plusieurs des indications ci-dessus, mais pas toutes. Pour recharger une sauvegarde pg\_dump aussi rapidement que possible, vous avez besoin de faire quelques étapes supplémentaires manuellement (notez que ces points s'appliquent lors de la *restauration* d'une sauvegarde, et non pas lors de sa *création*. Les mêmes points
s'appliquent soit lors de la restauration d'une sauvegarde texte avec psql soit lors de l'utilisation de pg\_restore pour charger un fichier de sauvegarde pg\_dump).

Par défaut, pg\_dump utilise COPY et, lorsqu'il génère une sauvegarde complexe, schéma et données, il est préférable de charger les données avant de créer les index et les clés étrangères. Donc, dans ce cas, plusieurs lignes de conduite sont gérées automatiquement. Ce qui vous reste à faire est de :

- Configurer des valeurs appropriées (c'est-à-dire plus importantes que la normale) pour maintenance\_work\_mem et max\_wal\_size.
- Si vous utilisez l'archivage des journaux de transactions ou la réplication en flux, considérez leur désactivation lors de la restauration. Pour faire cela, configurez archive\_mode à off, wal level à minimal et max wal senders à zéro avant de charger le script de sauvegarde. Après coup, remettez les anciennes valeurs et effectuez une nouvelle sauvegarde de base.
- Tester le mode parallélisé de la sauvegarde et de la restauration des outils pg\_dump et pg\_restore, et trouver le nombre optimal de tâches parallélisées à utiliser. La sauvegarde et la restauration en parallèle avec l'option -j devraient vous donner de meilleures performances.
- Se demander si la sauvegarde complète doit être restaurée dans une seule transaction. Pour cela, passez l'option -1 ou --single-transaction à psql ou pg\_restore. Lors de l'utilisation de ce mode, même les erreurs les plus petites annuleront la restauration complète, peut-être en annulant des heures de traitements. Suivant à quel point les données sont en relation, il peut être préférable de faire un nettoyage manuel. Les commandes COPY s'exécuteront plus rapidement si vous utilisez une transaction simple et que vous avez désactivé l'archivage des journaux de transaction.
- Si plusieurs processeurs sont disponibles sur le serveur, penser à utiliser l'option --jobs de pg\_restore. Cela permet la parallélisation du chargement des données et de la création des index.
- Exécuter ANALYZE après coup.

Une sauvegarde des données seules utilise toujours COPY, mais elle ne supprime ni ne recrée les index et elle ne touche généralement pas les clés étrangères.<sup>1</sup> Donc, lorsque vous chargez une sauvegarde ne contenant que les données, c'est à vous de supprimer et recréer les index et clés étrangères si vous souhaitez utiliser ces techniques. Il est toujours utile d'augmenter max\_wal\_size lors du chargement des données, mais ne vous embêtez pas à augmenter maintenance\_work\_mem ; en fait, vous le ferez lors d'une nouvelle création manuelle des index et des clés étrangères. Et n'oubliez pas ANALYZE une fois que vous avez terminé ; voir [Section 25.1.3](#page-800-0) et [Section 25.1.6](#page-806-0) pour plus d'informations.

# **14.5. Configuration avec une perte acceptée**

La durabilité est une fonctionnalité des serveurs de bases de données permettant de garantir l'enregistrement des transactions validées même si le serveur s'arrête brutalement, par exemple en cas de coupure électrique. Néanmoins, la durabilité ajoute une surcharge significative. Si votre base de données n'a pas besoin de cette garantie, PostgreSQL peut être configuré pour fonctionner bien plus rapidement. Voici des modifications de configuration que vous pouvez faire pour améliorer les performances dans ce cas. Sauf indication contraire, la durabilité des transactions est garantie dans le cas d'un crash du serveur de bases de données ; seul un arrêt brutal du système d'exploitation crée un risque de perte de données ou de corruption quand ces paramètres sont utilisés.

- Placer le répertoire des données dans un système de fichiers en mémoire (par exemple un disque RAM). Ceci élimine toutes les entrées/sorties disque de la base de données. Cela limite aussi la quantité de mémoire disponible (et peut-être aussi du swap).
- Désactiver [fsync](#page-674-0) ; il n'est pas nécessaire d'écrire les données sur disque.

<sup>&</sup>lt;sup>1</sup> Vous pouvez obtenir l'effet de désactivation des clés étrangères en utilisant l'option --disable-triggers -- mais réalisez que cela élimine, plutôt que repousse, la validation des clés étrangères et qu'il est du coup possible d'insérer des données mauvaises si vous l'utilisez.

- Désactiver [synchronous\\_commit](#page-675-0) ; il n'est pas forcément nécessaire d'écrire les journaux de transactions WAL à chaque validation de transaction. Ce paramètre engendre un risque de perte de transactions (mais pas de corruption de données) dans le cas d'un arrêt brutal de la *base de données*.
- Désactiver [full\\_page\\_writes](#page-676-0) ; il n'est pas nécessaire de se prémunir contre les écritures de pages partielles.
- Augmenter [max\\_wal\\_size](#page-680-0) et [checkpoint\\_timeout](#page-679-0) ; cela réduit les fréquences des checkpoints, mais augmente l'espace disque nécessaire dans pg\_wal.
- Créer des [tables non journalisées](#page-1857-0) pour éviter des écritures dans les journaux de transactions (WAL), bien que cela rende les tables non résistantes à un arrêt brutal.

# **Chapitre 15. Requêtes parallélisées**

PostgreSQL peut préparer des plans de requêtes utilisant plusieurs CPU pour répondre plus rapidement à certaines requêtes. Cette fonctionnalité est connue sous le nom de requêtes parallélisées. Un grand nombre de requêtes ne peuvent pas bénéficier de cette fonctionnalité, soit à cause de la limitation de l'implémentation actuelle, soit parce qu'il n'existe pas de plan imaginable qui soit plus rapide qu'un plan sériel. Néanmoins, pour les requêtes pouvant en bénéficier, l'accélération due à une requête parallélisée est souvent très significative. Beaucoup de ces requêtes peuvent s'exécuter au moins deux fois plus rapidement grâce à la parallélisation, et certaines requêtes quatre fois voire plus. Les requêtes touchant à une grande quantité de données, mais ne retournant que quelques lignes à l'utilisateur sont généralement celles qui bénéficient le plus de cette fonctionnalité. Ce chapitre explique quelques détails sur le fonctionnement des requêtes parallélisées et dans quelles situations elles peuvent être utilisées pour que les utilisateurs intéressés sachent quoi en attendre.

# **15.1. Comment fonctionne la parallélisation des requêtes**

Quand l'optimiseur détermine que la parallélisation est la stratégie la plus rapide pour une requête particulière, il crée un plan d'exécution incluant un *nœud Gather* ou un *nœud Gather Merge*. En voici un exemple simple :

```
EXPLAIN SELECT * FROM pgbench_accounts WHERE filler LIKE '%x%';
                                              QUERY PLAN
      -------------------------------------------------------------------------------------
  Gather (cost=1000.00..217018.43 rows=1 width=97)
    Workers Planned: 2
    -> Parallel Seq Scan on pgbench_accounts (cost=0.00..216018.33
  rows=1 width=97)
            Filter: (filler ~~ '%x%'::text)
(4 rows)
```
Dans tous les cas, le nœud Gather ou Gather Merge aura exactement un nœud enfant, qui est la portion du plan exécutée en parallèle. Si le nœud Gather ou Gather Merge est à la racine du plan, alors la requête entière est parallélisée. S'il est placé ailleurs dans le plan, alors seule cette portion du plan s'exécutera en parallèle. Dans l'exemple ci-dessus, la requête accède à une seule table, donc il n'existe qu'un seul autre nœud de plan que le nœud Gather lui-même ; comme ce nœud est un enfant du nœud Gather, il s'exécutera en parallèle.

En [utilisant EXPLAIN](#page-554-0), vous pouvez voir le nombre de processus auxiliaires (appelés *workers*) choisis par le planificateur. Quand le nœud Gather est atteint lors de l'exécution de la requête, le processus en charge de la session demandera un nombre de processus d'arrière-plan [\(background](#page-1568-0) [workers](#page-1568-0)) égal au nombre de workers choisi par le planificateur. Le nombre de *background workers* que le planificateur envisagera est limité à au plus la valeur de [max\\_parallel\\_workers\\_per\\_gather.](#page-672-0) Le nombre total de *background workers* pouvant exister à un même moment est limité par les paramètres [max\\_worker\\_processes](#page-672-1) et [max\\_parallel\\_workers](#page-673-0). De ce fait, il est possible qu'une requête parallélisée s'exécute avec moins de *workers* que prévu, voire sans *worker* du tout. Le plan optimal peut dépendre du nombre de *workers* disponibles, ce qui peut résulter en de médiocres performances des requêtes. Si cela survient fréquemment, envisagez l'augmentation de max\_worker\_processes et de max\_parallel\_workers pour qu'un plus grand nombre de *workers* puissent travailler simultanément ou la diminution de max\_parallel\_workers\_per\_gather pour que le planificateur réclame moins de *workers*.

Chaque processus *background worker* démarré avec succès dans une requête parallélisée donnée exécutera la portion parallélisée du plan. Le processus principal, appelé *leader*, exécutera aussi cette portion du plan bien qu'il ait des responsabilités supplémentaires : il doit aussi lire toutes les lignes générées par les *workers*. Quand la portion parallélisée du plan ne génère qu'un petit nombre de lignes, le *leader* se comportera souvent comme un *worker* supplémentaire, accélérant l'exécution de la requête. Par contre, quand la portion parallèle du plan génère un grand nombre de lignes, le *leader* peut être accaparé par la lecture des lignes générées par les *workers* et par le traitement des autres étapes au-dessus du nœud Gather ou du nœud Gather Merge. Dans de tels cas, le *leader* travaillera très peu sur la portion parallélisée du plan.

Quand le nœud principal de la portion parallélisée est Gather Merge au lieu de Gather, cela indique que chaque processus exécutant la portion parallélisée du plan produit des lignes triées, et que le processus principal s'occupe de conserver l'ordre des lignes pendant leur assemblage. Par contre, Gather lit les lignes de processus d'aide dans n'importe quel ordre, détruisant tout ordre qui aurait pu exister.

# <span id="page-579-0"></span>**15.2. Quand la parallélisation des requêtes peut-elle être utilisée ?**

Il existe plusieurs paramètres pouvant empêcher le planificateur de la requête de générer un plan parallélisé quelles que soient les circonstances. Pour faire en sorte que des plans parallélisés puissent être générés, les paramètres suivants doivent être configurés ainsi :

• [max\\_parallel\\_workers\\_per\\_gather](#page-672-0) doit être configuré à une valeur strictement positive. Ceci est un cas spécial du principe plus général qu'il n'y aura pas plus de *workers* que le nombre configuré via max\_parallel\_workers\_per\_gather.

De plus, le système ne doit pas fonctionner en mode mono-utilisateur. Comme le système de bases de données entier fonctionne alors avec un seul processus, aucun *background worker* ne sera disponible.

Même quand il est possible, dans l'absolu, de générer des plans pour des requêtes parallélisées, le planificateur n'en générera pas pour une requête donnée si une des conditions suivantes se vérifie :

- La requête écrit des données ou verrouille des lignes de la base. Si une requête contient une opération de modification de données, soit au niveau supérieur, soit dans une CTE, aucun plan parallèle ne peut être généré pour cette requête. Il existe des exceptions : les commandes suivantes qui créent une nouvelle table et la remplissent. Un plan parallélisé peut être utilisé pour le SELECT sousjacent de la requête :
	- CREATE TABLE ... AS
	- SELECT INTO
	- CREATE MATERIALIZED VIEW
	- REFRESH MATERIALIZED VIEW
- La requête est susceptible d'être suspendue durant l'exécution. Dans des situations où le système pense qu'une exécution pourrait être partielle ou incrémentale, aucun plan parallèle n'est généré. Par exemple, un curseur créé avec [DECLARE CURSOR](#page-1922-0) n'utilisera jamais un plan parallélisé. De façon similaire, une boucle PL/pgSQL de la forme FOR x IN query LOOP .. END LOOP n'utilisera jamais un plan parallélisé, car le système est incapable de vérifier que le code dans la boucle peut s'exécuter en toute sécurité avec une requête parallélisée.
- La requête utilise une fonction marquée PARALLEL UNSAFE (à parallélisation non sûre). La plupart des fonctions systèmes sont PARALLEL SAFE (à parallélisation sûre), mais les fonctions utilisateurs sont marquées PARALLEL UNSAFE par défaut. Voir la discussion de [Section 15.4.](#page-582-0)
- La requête est exécutée à l'intérieur d'une autre requête qui est déjà parallélisée. Par exemple, si une fonction appelée par une requête parallélisée exécute elle-même une requête SQL, celle-ci n'utilisera

jamais un plan parallélisé. Ceci est une limitation de l'implémentation actuelle, mais il ne serait pas forcément souhaitable de la supprimer, car cela pourrait mener à ce qu'une seule requête utilise un très grand nombre de processus.

Même quand un plan parallélisé est généré pour une requête donnée, certaines circonstances rendront impossible l'exécution en parallèle. Si cela arrive, le *leader* exécutera tout seul la portion du plan sous le nœud Gather, pratiquement comme s'il n'était pas là. Ceci surviendra si une des conditions suivantes est vérifiée :

- Aucun *background worker* ne peut être obtenu à cause de la limitation sur le nombre total de *background workers*, due au paramètre [max\\_worker\\_processes.](#page-672-1)
- Aucun background worker ne peut être obtenu à cause de la limitation sur le nombre total de *background workers*, démarrés dans le cadre de requêtes parallèles, qui ne peut pas dépasser [max\\_parallel\\_workers](#page-673-0).
- Le client envoie un message Execute avec un nombre de lignes à récupérer différent de zéro. Voir la discussion sur le [protocole de requête étendu.](#page-2431-0) Comme la bibliothèque [libpq](#page-950-0) ne fournit actuellement aucun moyen pour envoyer ce type de message, cela ne peut survenir qu'en utilisant un client qui ne se base pas sur la libpq. Si cela arrive fréquemment, ce pourrait être une bonne idée de configurer [max\\_parallel\\_workers\\_per\\_gather](#page-672-0) à zéro pour les sessions concernées, pour éviter de générer des plans de requêtes non optimaux s'ils sont exécutés de façon sérialisée.

# **15.3. Plans parallélisés**

Comme chaque *worker* exécute la portion parallélisée du plan jusqu'à la fin, il n'est pas possible de prendre un plan de requête ordinaire et de l'exécuter en utilisant plusieurs *workers*. Chaque *worker* produirait une copie complète du jeu de résultats, donc la requête ne s'exécuterait pas plus rapidement qu'à la normale, et produirait des résultats incorrects. À la place, en interne, l'optimiseur considère la portion parallélisée du plan comme un *plan partiel* ; c'est-à-dire construit pour que chaque processus exécutant le plan ne génère qu'un sous-ensemble des lignes en sortie, et que chacune ait la garantie d'être générée par exactement un des processus participants. Habituellement, cela signifie que le parcours de la table directrice de la requête sera un parcours parallélisable (*parallel-aware*).

### **15.3.1. Parcours parallélisés**

Les types suivants de parcours de table sont actuellement parallélisables :

- Lors d'un *parcours séquentiel parallèle*, les blocs de la table seront divisés en groupe et partagés entre les processus participant au parcours. Chaque processus terminera le parcours de son groupe de blocs avant de demander un groupe supplémentaire.
- Lors d'un *parcours de bitmap parallèle*, un processus est choisi pour être le dirigeant (*leader*). Ce processus effectue le parcours d'un ou plusieurs index et construit un bitmap indiquant quels blocs de la table doivent être visités. Ces blocs sont alors divisés entre les processus participants comme lors d'un parcours d'accès séquentiel. En d'autres termes, le parcours de la table est effectué en parallèle, mais le parcours d'index associé ne l'est pas.
- Lors d'un *parcours d'index parallèle* ou d'un *parcours d'index seul parallèle*, les processus participants lisent les données depuis l'index chacun à leur tour. Actuellement, les parcours d'index parallèles ne sont supportés que pour les index btree. Chaque processus réclamera un seul bloc de l'index, et scannera et retournera toutes les lignes référencées par ce bloc ; les autres processus peuvent être en train de retourner des lignes d'un bloc différent de l'index au même moment. Les résultats d'un parcours d'index parallèle sont retournés triés au sein de chaque worker parallèle.

Dans le futur, d'autres types de parcours pourraient supporter la parallélisation, comme les parcours d'index autres que btree.

### **15.3.2. Jointures parallélisées**

Tout comme dans les plans non parallélisés, la table conductrice peut être jointe à une ou plusieurs autres tables en utilisant une boucle imbriquée, une jointure par hachage ou une jointure par tri-fusion. Le côté interne de la jointure peut être n'importe quel type de plan non parallélisé par ailleurs supporté par l'optimiseur, pourvu qu'il soit sans danger de le lancer au sein d'un worker parallèle. Suivant le type de jointure, la relation interne peut aussi être un plan parallélisé.

- Dans une *boucle imbriquée*, le côté interne n'est jamais parallèle. Bien qu'il soit exécuté intégralement, c'est efficace si le côté interne est un parcours d'index, car les enregistrements extérieurs sont partagés entre les processus d'aide, et donc aussi les boucles qui recherchent les valeurs dans l'index.
- Dans une *jointure par tri-fusion*, le côté intérieur n'est jamais parallélisé et donc toujours exécuté intégralement. Ce peut être inefficace, surtout s'il faut faire un tri, car le travail et les résultats sont dupliqués dans tous les processus participants.
- Dans une *jointure par hachage* (sans l'adjectif « parallélisée »), le côté intérieur est exécuté intégralement par chaque processus participant pour fabriquer des copies identiques de la table de hachage. Cela peut être inefficace si cette table est grande ou le plan coûteux. Dans une *jointure par hachage parallélisée*, le côté interne est un *hachage parallèle* qui divise le travail sur une table de hachage partagée entre les processus participants.

### **15.3.3. Agrégations parallélisées**

PostgreSQL procède à l'agrégation parallélisée en deux étapes. Tout d'abord, chaque processus de la partie parallélisée de la requête réalise une étape d'agrégation, produisant un résultat partiel pour chaque regroupement qu'il connaît. Ceci se reflète dans le plan par le nœud PartialAggregate. Puis les résultats partiels sont transférés au *leader* via le nœud Gather ou Gather Merge. Enfin, le *leader* réagrège les résultats partiels de tous les *workers* pour produire le résultat final. Ceci apparaît dans le plan sous la forme d'un nœud Finalize Aggregate.

Comme le nœud Finalize Aggregate s'exécute sur le processus leader, les requêtes produisant un nombre relativement important de groupes en comparaison du nombre de lignes en entrée apparaîtront comme moins favorables au planificateur de requêtes. Par exemple, dans le pire scénario, le nombre de groupes vus par le nœud Finalize Aggregate pourrait être aussi grand que le nombre de lignes en entrée traitées par les processus workers à l'étape Partial Aggregate. Dans de tels cas, au niveau des performances il n'y a clairement aucun intérêt à utiliser l'agrégation parallélisée. Le planificateur de requêtes prend cela en compte lors du processus de planification et a peu de chances de choisir un agrégat parallélisé sur ce scénario.

L'agrégation parallélisée n'est pas supportée dans toutes les situations. Chaque agrégat doit être [à](#page-582-0) [parallélisation sûre](#page-582-0) et doit avoir une fonction de combinaison. Si l'agrégat a un état de transition de type internal, il doit avoir des fonctions de sérialisation et de désérialisation. Voir [CREATE](#page-1748-0) [AGGREGATE](#page-1748-0) pour plus de détails. L'agrégation parallélisée n'est pas supportée si un appel à la fonction d'agrégat contient une clause DISTINCT ou ORDER BY ainsi que pour les agrégats d'ensembles triés ou quand la requête contient une clause GROUPING SETS. Elle ne peut être utilisée que si toutes les jointures impliquées dans la requête sont dans la partie parallélisée du plan.

### **15.3.4. Parallel Append**

Quand PostgreSQL a besoin de combiner des lignes de plusieurs sources dans un seul ensemble de résultats, il utilise un nœud Append ou MergeAppend. Cela arrive souvent en implémentant un UNION ALL ou en parcourant une table partitionnée. Ces nœuds peuvent être utilisés dans des plans parallélisés aussi bien que dans n'importe quel autre plan. Cependant, dans un plan parallélisé, le planificateur peut utiliser un nœud Parallel Append à la place.

Quand un nœud Append est utilisé au sein d'un plan parallélisé, chaque processus exécutera les plans enfants dans l'ordre où ils apparaissent, de manière à ce que tous les processus participants coopèrent pour exécuter le premier plan enfant jusqu'à la fin, et passent au plan suivant à peu près au même moment. Quand un Parallel Append est utilisé à la place, l'exécuteur va par contre répartir les processus participants aussi uniformément que possible entre ses plans enfants, pour que les multiples plans enfants soient exécutés simultanément. Cela évite la contention, et évite aussi de payer le coût de démarrage d'un plan enfant dans les processus qui ne l'exécutent jamais.

À l'inverse d'un nœud Append habituel, qui ne peut avoir des enfants partiels que s'il est utilisé dans un plan parallélisé, un nœud Parallel Append peut avoir à la fois des plans enfants partiels et non partiels. Les enfants non partiels seront parcourus par un seul processus, puisque les parcourir plus d'une fois provoquerait une duplication des résultats. Les plans qui impliquent l'ajout de plusieurs ensembles de résultat peuvent alors parvenir à un parallélisme « à gros grains » même si des plans partiels efficaces ne sont pas possibles. Par exemple, soit une requête sur une table partitionnée, qui ne peut être implémentée efficacement qu'en utilisant un index qui ne supporte pas les parcours parallélisés. Le planificateur peut choisir un Parallel Append de l'Index Scan habituel chaque parcours séparé de l'index devra être exécuté jusqu'à la fin par un seul processus, mais des parcours différents peuvent être exécutés au même moment par des processus différents.

[enable\\_parallel\\_append](#page-693-0) peut être utilisé pour désactiver cette fonctionnalité.

### **15.3.5. Conseils pour les plans parallélisés**

Si une requête ne produit pas un plan parallélisé comme attendu, vous pouvez tenter de réduire [parallel\\_setup\\_cost](#page-695-0) ou [parallel\\_tuple\\_cost.](#page-695-1) Bien sûr, ce plan pourrait bien se révéler plus lent que le plan sériel préféré par le planificateur, mais ce ne sera pas toujours le cas. Si vous n'obtenez pas un plan parallélisé même pour de très petites valeurs de ces paramètres (par exemple après les avoir définis tous les deux à zéro), le planificateur a peut-être une bonne raison pour ne pas le faire pour votre requête. Voir [Section 15.2](#page-579-0) et [Section 15.4](#page-582-0) pour des explications sur les causes possibles.

Lors de l'exécution d'un plan parallélisé, vous pouvez utiliser EXPLAIN (ANALYZE, VERBOSE) qui affichera des statistiques par *worker* pour chaque nœud du plan. Ce peut être utile pour déterminer si le travail est correctement distribué entre les nœuds du plan et plus généralement pour comprendre les caractéristiques de performance du plan.

# <span id="page-582-0"></span>**15.4. Sécurité de la parallélisation**

Le planificateur classifie les opérations impliquées dans une requête comme étant à *parallélisation sûre*, *parallélisation restreinte*, ou *parallélisation non sûre*. Une opération à parallélisation sûre est une opération n'entrant pas en conflit avec une requête parallélisée. Une opération à parallélisation restreinte ne peut pas être exécutée par un *worker* parallélisé, mais peut l'être par le *leader* pendant l'exécution. De ce fait, les opérations à parallélisation restreinte ne peuvent jamais survenir sous un nœud Gather ou Gather Merge. Une opération à parallélisation non sûre ne peut être exécutée dans une requête parallélisée, y compris au niveau du *leader*. Quand une requête contient quoi que ce soit de non sûr à paralléliser, la parallélisation y est complètement désactivée.

Les opérations suivantes sont toujours à parallélisation restreinte.

- Parcours de CTE (*Common Table Expressions*).
- Parcours de tables temporaires.
- Parcours de tables externes, sauf si le wrapper de données distantes a une API IsForeignScanParallelSafe qui indique le contraire.
- Nœuds du plan pour lesquels un InitPlan est attaché.
- Nœuds du plan qui référencent un SubPlan corrélé.

### **15.4.1. Marquage de parallélisation pour les fonctions et agrégats**

Le planificateur ne peut pas déterminer automatiquement si une fonction ou un agrégat définis par un utilisateur est à parallélisation sûre, restreinte ou non sûre, car cela nécessiterait de pouvoir prédire chaque opération réalisable par la fonction. En général, c'est équivalent au problème de l'arrêt et de ce fait, impossible. Même pour des fonctions simples où cela pourrait se faire, nous n'essayons pas, car ce serait coûteux et sujet à erreurs. À la place, toutes les fonctions définies par des utilisateurs sont supposées à parallélisation non sûre sauf indication contraire. Lors de l'utilisation des instructions [CREATE FUNCTION](#page-1785-0) et [ALTER FUNCTION,](#page-1630-0) un marquage est possible en spécifiant PARALLEL SAFE, PARALLEL RESTRICTED ou PARALLEL UNSAFE suivant ce qui est approprié. Lors de l'utilisation de [CREATE AGGREGATE](#page-1748-0), l'option PARALLEL peut être spécifiée comme SAFE, RESTRICTED ou UNSAFE.

Les fonctions et agrégats doivent être marqués PARALLEL UNSAFE s'ils écrivent dans la base, accèdent à des séquences, modifient l'état de la transaction même temporairement (par exemple, une fonction PL/pgSQL qui définit un bloc EXCEPTION pour récupérer des erreurs), ou font des modifications persistantes sur les paramètres. De façon similaire, les fonctions doivent être marquées PARALLEL RESTRICTED si elles accèdent à des tables temporaires, à l'état de connexion du client, à des curseurs, à des requêtes préparées ou à un quelconque état local du processus serveur que le système ne peut pas synchroniser entre les différents *workers*. Par exemple, setseed et random sont à parallélisation restreinte pour cette dernière raison.

En général, si une fonction est marquée comme étant sûre alors qu'elle ne l'est pas, ou si elle est marquée restreinte alors que sa parallélisation en fait n'est pas sûre, elle peut être cause d'erreurs ou de réponses fausses lors de l'utilisation dans une requête parallélisée. Les fonctions en langage C peuvent en théorie avoir des comportements indéfinis en cas de mauvais marquage, car le système n'a aucun moyen de se défendre contre du code C arbitraire. Cela étant dit, dans la plupart des cas, le résultat ne sera pas pire qu'avec toute autre fonction. En cas de doute, le mieux est probablement de marquer les fonctions en tant que UNSAFE.

Si une fonction exécutée avec un *worker* parallèle acquiert des verrous non détenus par le *leader*, par exemple en exécutant une requête sur une table non référencée dans la requête, ces verrous seront relâchés à la sortie du *worker*, et non pas à la fin de la transaction. Si vous écrivez une fonction qui fait cela et que cette différence de comportement a une importance pour vous, marquez ces fonctions comme PARALLEL RESTRICTED pour vous assurer qu'elles ne s'exécutent qu'au sein du *leader*.

Notez que le planificateur de requêtes ne cherche pas à différer l'évaluation des fonctions ou agrégats à parallélisation restreinte impliqués dans la requête pour obtenir un meilleur plan. Donc, par exemple, si une clause WHERE appliquée à une table particulière est à parallélisation restreinte, le planificateur ne tentera pas de placer le parcours de cette table dans une portion parallélisée du plan. Dans certains cas, il serait possible (voire efficace) d'inclure le parcours de cette table dans la partie parallélisée de la requête et de différer l'évaluation de la clause WHERE afin qu'elle se déroule au-dessus du nœud Gather. Néanmoins, le planificateur ne le fait pas.

# **Partie III. Administration du serveur**

Cette partie couvre des thèmes de grand intérêt pour un administrateur de bases de données PostgreSQL, à savoir l'installation du logiciel, la mise en place et la configuration du serveur, la gestion des utilisateurs et des bases de données et la maintenance. Tout administrateur d'un serveur PostgreSQL, même pour un usage personnel, mais plus particulièrement en production, doit être familier des sujets abordés dans cette partie.

Les informations sont ordonnées de telle sorte qu'un nouvel utilisateur puisse les lire linéairement du début à la fin. Cependant les chapitres sont indépendants et peuvent être lus séparément. L'information est présentée dans un style narratif, regroupée en unités thématiques. Les lecteurs qui recherchent une description complète d'une commande particulière peuvent se référer à la [Partie VI.](#page-1590-0)

Les premiers chapitres peuvent être compris sans connaissances préalables. Ainsi, de nouveaux utilisateurs installant leur propre serveur peuvent commencer leur exploration avec cette partie.

Le reste du chapitre concerne l'optimisation (tuning) et la gestion. Le lecteur doit être familier avec l'utilisation générale du système de bases de données PostgreSQL. Les lecteurs sont encouragés à regarder la [Partie I](#page-39-0) et la [Partie II](#page-63-0) pour obtenir des informations complémentaires.

## **Table des matières**

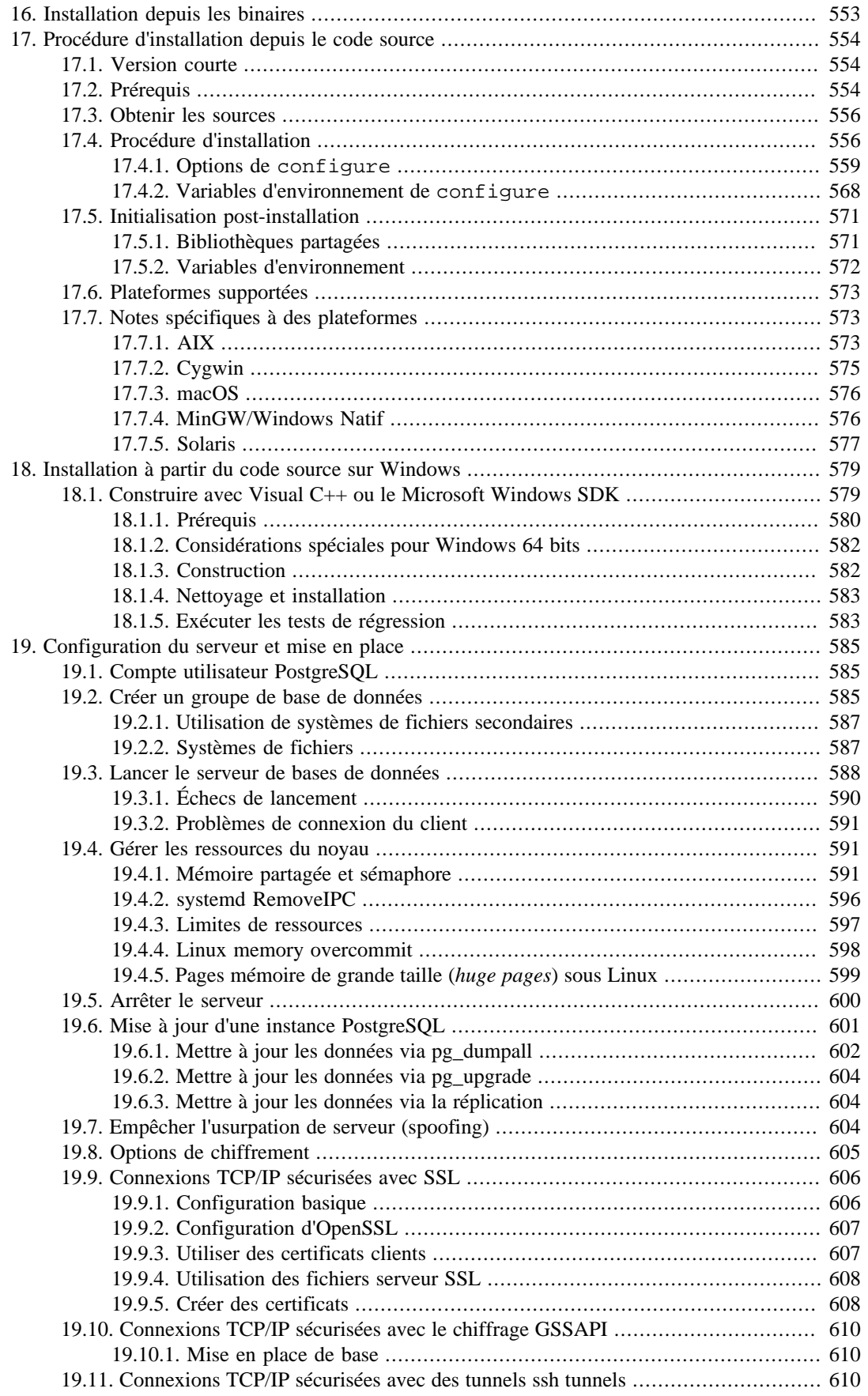

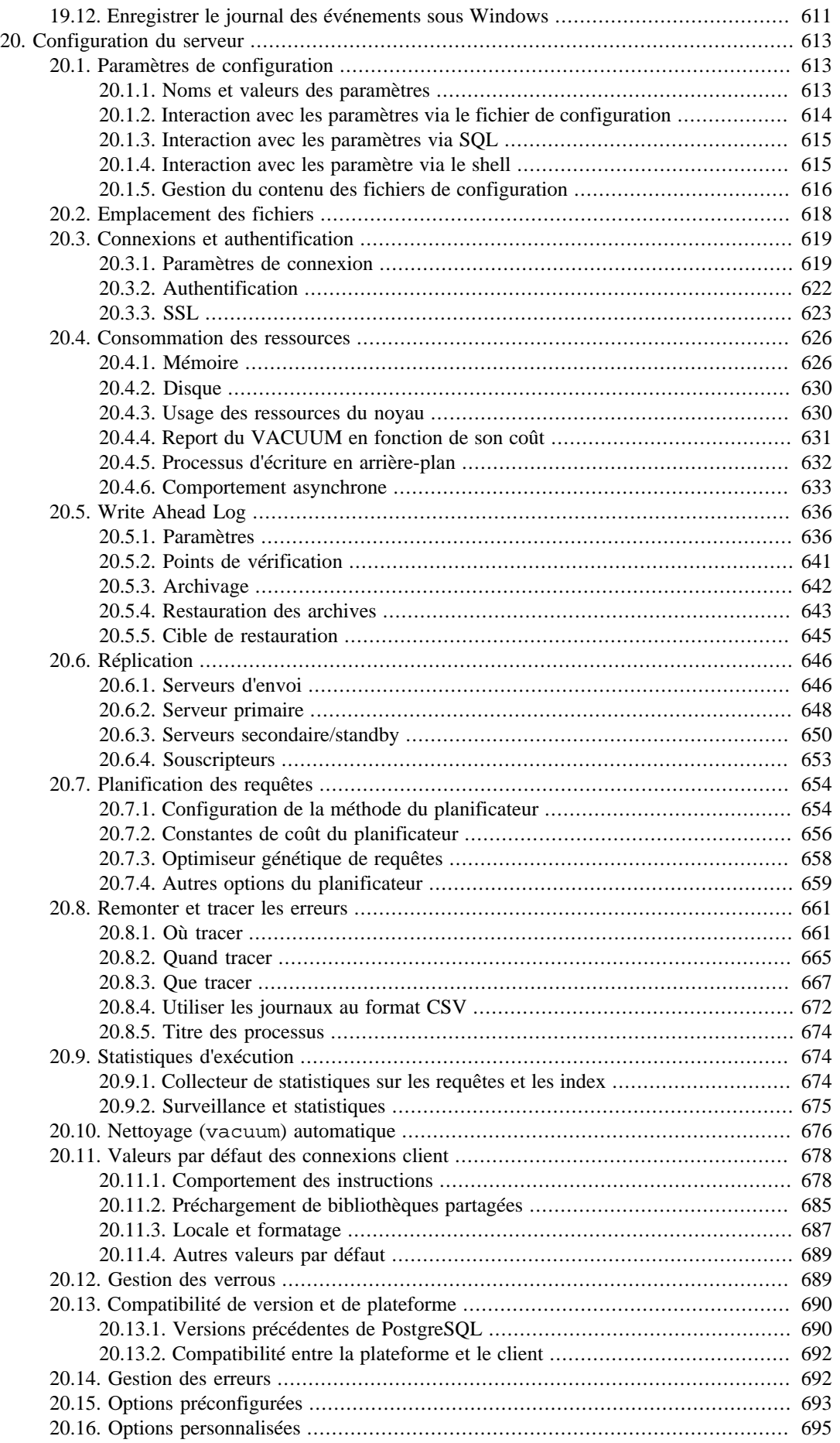

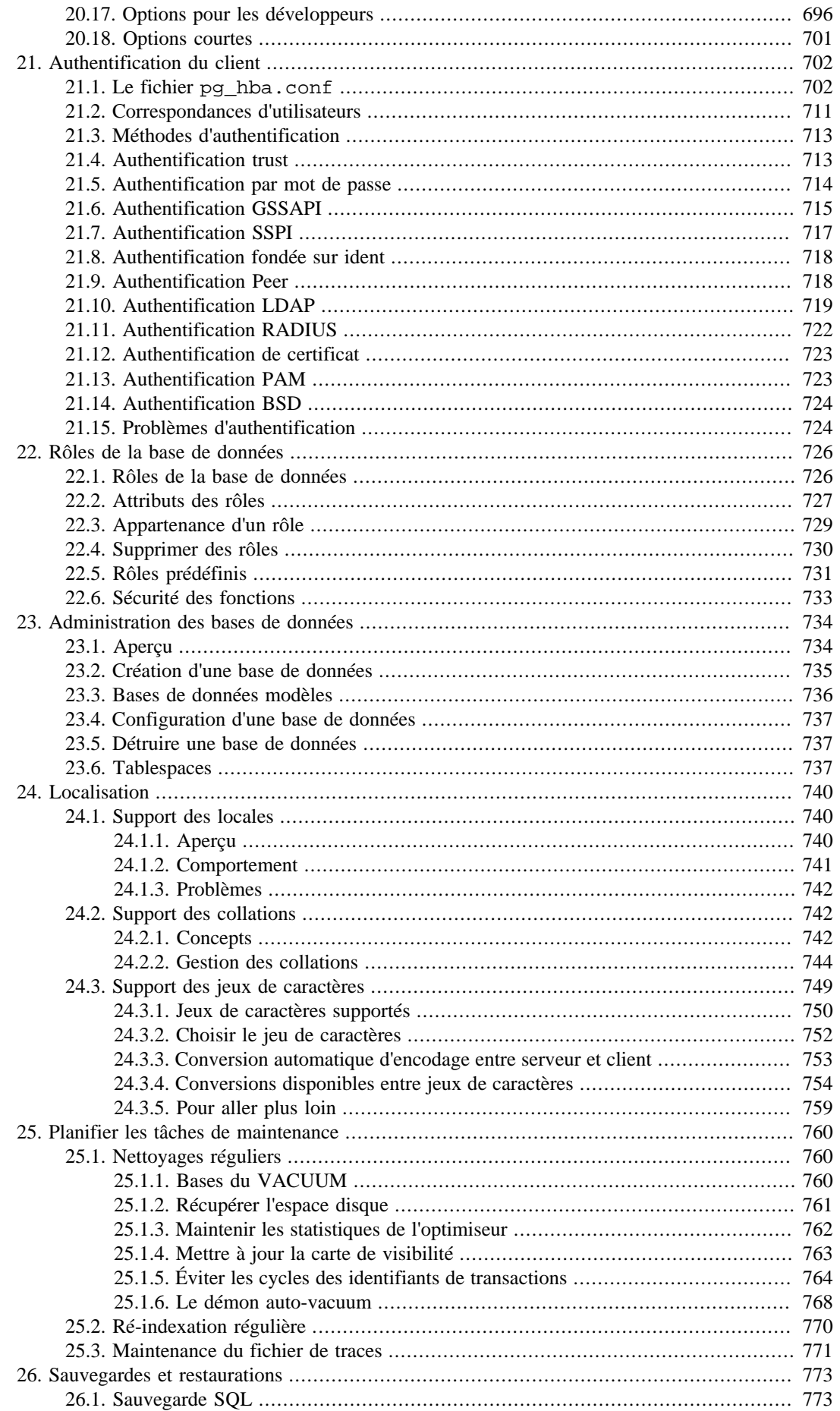

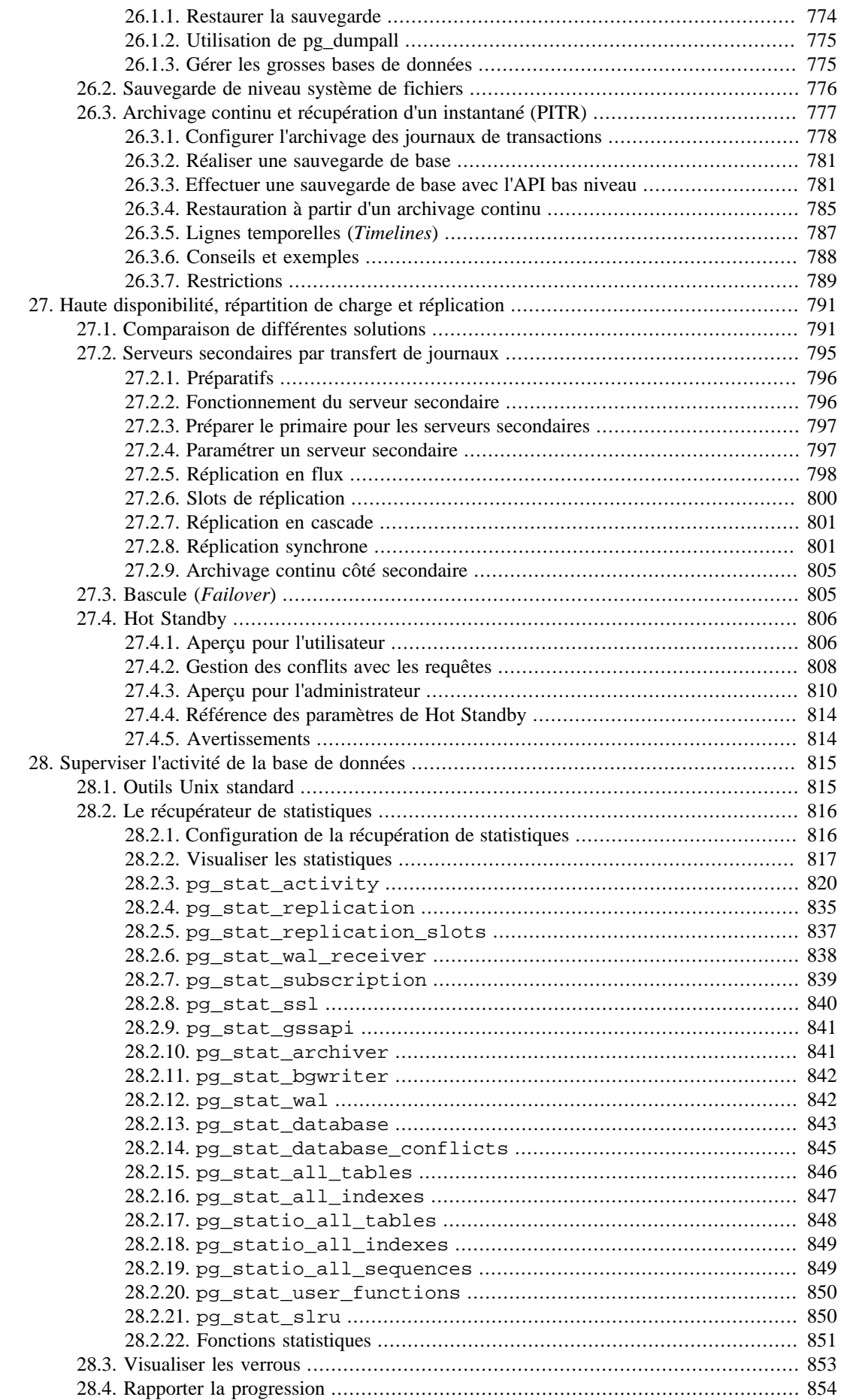

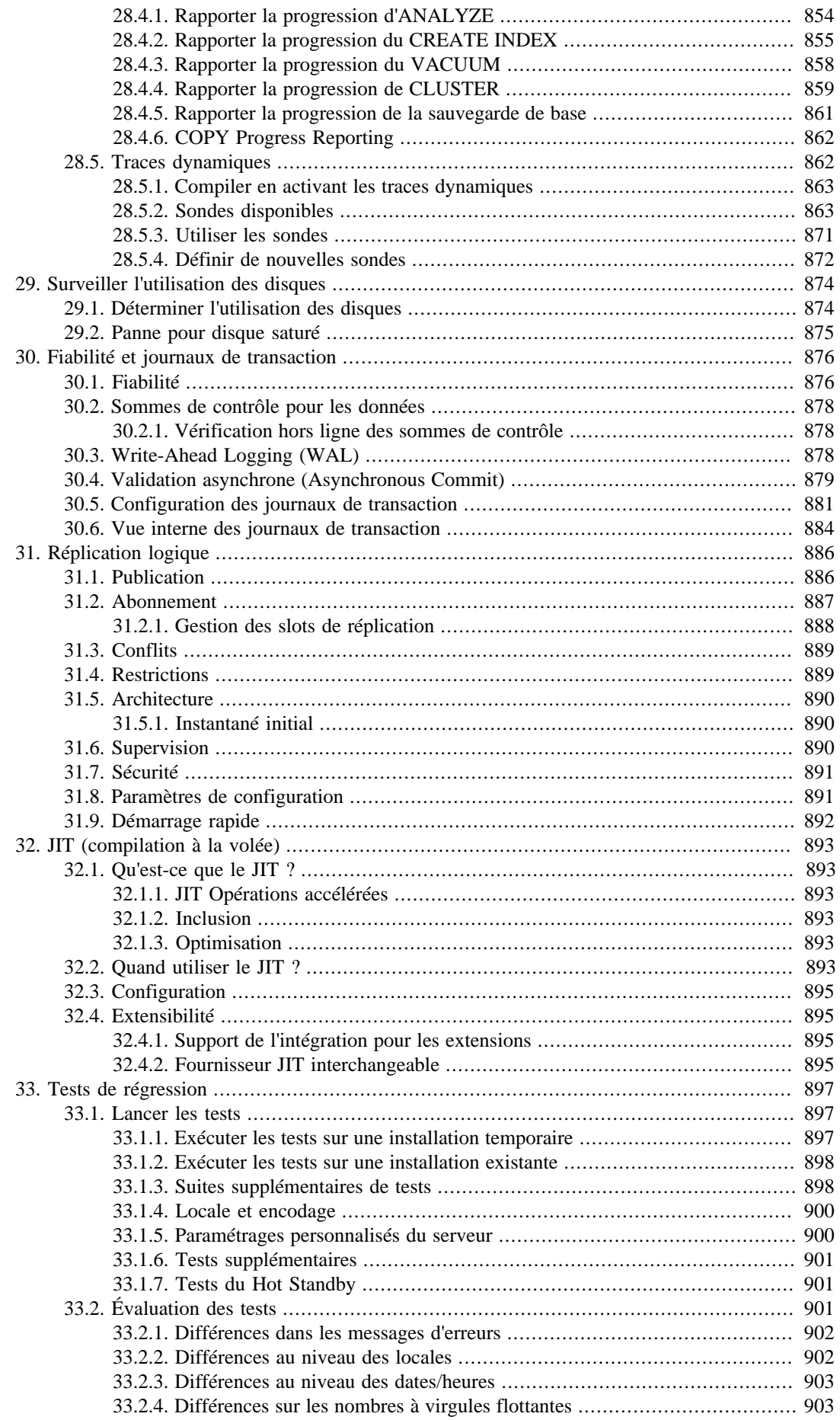

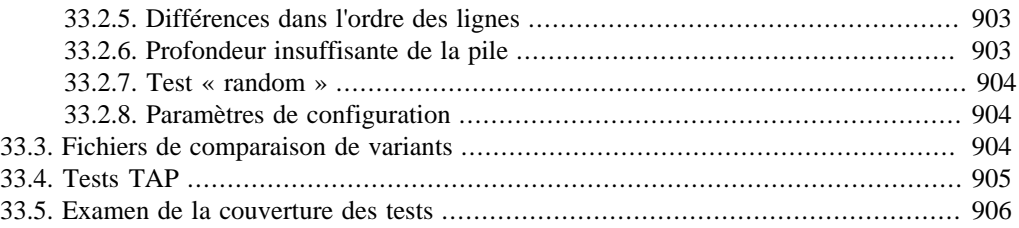

# <span id="page-591-0"></span>**Chapitre 16. Installation depuis les binaires**

PostgreSQL est aujourd'hui disponible sous forme de paquets binaires pour la plupart des systèmes d'exploitation courants. Quand ils sont disponibles, ces paquets sont la manière recommandée d'installer PostgreSQL pour les utilisateurs du système. Compiler depuis les sources (voir [Chapitre 17\)](#page-592-0) n'est recommandé que pour les développeurs de PostgreSQL ou d'extensions.

Pour une liste à jour des plateformes fournissant des paquets binaires, visitez la section téléchargements du site de PostgreSQL à [https://www.postgresql.org/download/,](https://www.postgresql.org/download/) et suivez les instructions pour la plateforme en question.

# <span id="page-592-0"></span>**Chapitre 17. Procédure d'installation depuis le code source**

Ce chapitre décrit l'installation de PostgreSQL à partir du code source. Si vous installez un paquet fourni par une distribution, comme un paquet RPM ou Debian, ignorez ce chapitre, et allez lire [Chapitre 16](#page-591-0) à la place.

Si vous compilez PostgreSQL pour Microsoft Windows, continuez la lecture de ce chapitre si vous avez pour but d'utiliser MinGW ou Cygwin ; par contre, si vous voulez utiliser Visual C++ de Microsoft, lisez à la place [Chapitre 18](#page-617-0).

# <span id="page-592-1"></span>**17.1. Version courte**

```
./configure
make
su
make install
adduser postgres
mkdir /usr/local/pgsql/data
chown postgres /usr/local/pgsql/data
su - postgres
/usr/local/pgsql/bin/initdb -D /usr/local/pgsql/data
/usr/local/pgsql/bin/pg_ctl -D /usr/local/pgsql/data -l logfile
  start
/usr/local/pgsql/bin/createdb test
/usr/local/pgsql/bin/psql test
```
Le reste du chapitre est la version longue.

# <span id="page-592-2"></span>**17.2. Prérequis**

En général, les plateformes Unix modernes sont capables d'exécuter PostgreSQL. Les plateformes sur lesquelles des tests ont été effectués sont décrites dans la [Section 17.6](#page-611-0) ci-après.

Les logiciels suivants sont nécessaires pour compiler PostgreSQL :

• GNU make version 3.80 (ou une version plus récente) est nécessaire ; les autres programmes make ou les versions plus anciennes de GNU make *ne* fonctionnent *pas*. (GNU make est parfois installé sous le nom gmake). Pour connaître la version utilisée, saisir

**make --version**

- Il est nécessaire d'avoir un compilateur C ISO/ANSI (au minimum compatible avec C99). Une version récente de GCC est recommandée, mais PostgreSQL est connu pour compiler avec de nombreux compilateurs de différents vendeurs.
- tar est requis pour déballer la distribution des sources, associé à gzip ou bzip2.
- La bibliothèque GNU Readline est utilisée par défaut. Elle permet à psql (l'interpréteur de ligne de commandes SQL de PostgreSQL) de se souvenir de chaque commande saisie, et permet d'utiliser les flèches du clavier pour rappeler et éditer les commandes précédentes. C'est très pratique et fortement recommandé. Si vous n'en voulez pas, vous devrez renseigner l'option --withoutreadline lors de l'appel à la commande configure. Une alternative possible est l'utilisation de la bibliothèque libedit sous licence BSD, développée au départ sur NetBSD. La bibliothèque

libedit est compatible GNU Readline, et est utilisée si cette dernière n'est pas trouvée, ou si l'option --with-libedit-preferred est fournie à configure. Si vous utilisez une distribution Linux à base de paquets, et que ceux de readline et readline-devel sont séparés, il faut impérativement installer les deux.

• La bibliothèque de compression zlib est utilisée par défaut. Si vous n'en voulez pas, il faut préciser --without-zlib à configure. Cela a pour conséquence de désactiver le support des archives compressées dans pg\_dump et pg\_restore.

Les paquets suivants sont optionnels. S'ils ne sont pas obligatoires lors d'une compilation par défaut de PostgreSQL, ils le deviennent lorsque certaines options sont utilisées, comme cela est expliqué par la suite.

• Pour compiler le langage procédural PL/Perl, une installation complète de Perl, comprenant la bibliothèque libperl et les fichiers d'en-tête est nécessaire. La version minimale requise est Perl 5.8.3.

Comme PL/Perl est une bibliothèque partagée, la bibliothèque libperl doit aussi être partagée sur la plupart des plateformes. C'est désormais le choix par défaut dans les versions récentes de Perl, mais ce ne l'était pas dans les versions plus anciennes ; dans tous les cas, c'est du ressort de celui qui a installé Perl chez vous. configure échouera si la compilation de PL/Perl est sélectionnée, mais qu'il ne trouve pas une bibliothèque partagée libperl. Dans ce cas, vous devrez recompiler et installer Perl manuellement pour être capable de compiler PL/Perl. Lors du processus de configuration pour Perl, demandez une bibliothèque partagée.

Si vous avez l'intention d'avoir plus qu'une utilisation occasionnelle de PL/Perl, vous devez vous assurer que l'installation de Perl a été faite avec l'option usemultiplicity activée (perl - V vous indiquera si c'est le cas).

• Pour compiler le langage de programmation serveur PL/Python, il faut que Python soit installé avec les fichiers d'en-tête et le module distutils. La version minimum requise est Python 2.7. Python 3 est supporté s'il s'agit d'une version 3.2 ou ultérieure ; voir la [Section 46.1](#page-1481-0) lors de l'utilisation de Python 3.

Puisque PL/Python doit être une bibliothèque partagée, la bibliothèque libpython doit l'être aussi sur la plupart des plateformes. Ce n'est pas le cas des installations par défaut de Python compilées à partir des sources, mais une bibliothèque partagée est disponible dans de nombreuses distributions de systèmes d'exploitation. configure échouera si la compilation de PL/Python est sélectionnée et qu'il ne peut pas trouver une bibliothèque partagée libpython. Cela peut impliquer que vous deviez soit installer des packages supplémentaires, soit recompiler (une partie de) votre installation Python pour fournir cette bibliothèque partagée. Lors de la compilation à partir des sources, lancez le configure de Python avec l'option --enable-shared.

- Pour compiler le langage procédural PL/Tcl, Tcl doit bien sûr être installé. La version minimale requise est Tcl 8.4.
- Pour activer le support de langage natif (NLS), qui permet d'afficher les messages d'un programme dans une langue autre que l'anglais, une implémentation de l'API Gettext est nécessaire. Certains systèmes d'exploitation l'intègrent (par exemple, Linux, NetBSD, Solaris) ; pour d'autres systèmes, un paquet additionnel peut être téléchargé sur [https://www.gnu.org/software/gettext/.](https://www.gnu.org/software/gettext/) Si vous utilisez l'implémentation Gettext des bibliothèques C GNU, certains utilitaires nécessiteront le paquet GNU Gettext. Il n'est pas nécessaire dans les autres implémentations.
- Vous aurez besoin de OpenSSL, si vous voulez utiliser du chiffrement pour vos connexions clientes. OpenSSL est aussi requis pour la génération de nombres aléatoires sur les plateformes qui n'ont pas /dev/urandom (sauf Windows). La version minimale requise est la 1.0.1.
- Vous avez besoin de Kerberos, OpenLDAP ou PAM pour bénéficier de l'authentification ou du chiffrement en utilisant ces services.
- Vous avez besoin de LZ4 si vous voulez disposer de la compression de données avec cette méthode ; voir [default\\_toast\\_compression.](#page-718-0)
- Pour compiler la documentation PostgreSQL, il existe un ensemble de prérequis séparé ; voir [Section J.2.](#page-3002-0)

Si vous compilez depuis une arborescence Git et non d'un paquet des sources publié, ou pour faire du développement au niveau serveur, les paquets suivants seront également nécessaires :

- GNU Flex et Bison sont nécessaires pour compiler à partir d'un export du Git, ou si vous avez changé les fichiers de définition de l'analyseur ou du « scanner ». Au besoin, les versions nécessaires sont Flex 2.5.31 ou ultérieure et Bison 1.875 ou ultérieure. D'autres programmes lex et yacc ne peuvent pas être utilisés.
- Perl 5.8.3 ou ultérieur est aussi nécessaire pour compiler les sources du Git, ou si vous avez changé les fichiers en entrée pour n'importe laquelle des étapes qui utilisent des scripts Perl. Sous Windows, Perl est nécessaire dans tous les cas. Perl est aussi nécessaire pour lancer certains jeux de tests.

Si vous avez besoin de récupérer un paquet GNU, vous le trouverez sur votre site miroir local de GNU (voir <https://www.gnu.org/order/ftp.html> pour la liste) ou sur [ftp://ftp.gnu.org/gnu/.](ftp://ftp.gnu.org/gnu/)

Il est important de vérifier qu'il y a suffisamment d'espace disque disponible. 350 Mo sont nécessaires pour la compilation et 60 Mo pour le répertoire d'installation. Un groupe de bases de données vide nécessite 40 Mo ; les bases de données prennent environ cinq fois plus d'espace que des fichiers texte contenant les mêmes données. Si des tests de régression sont prévus, 300 Mo supplémentaires sont temporairement nécessaires. Utilisez la commande df pour vérifier l'espace disque disponible.

## <span id="page-594-0"></span>**17.3. Obtenir les sources**

Les sources de PostgreSQL 14.11 sont disponibles dans la section de téléchargement de notre site web: [téléchargement](https://www.postgresql.org/download/)<sup>1</sup>. Vous devez récupérer un fichier nommé postgresq1-14.11.tar.gz ou postgresql-14.11.tar.bz2. Après avoir obtenu le fichier, on le décompresse :

```
gunzip postgresql-14.11.tar.gz
tar xf postgresql-14.11.tar
```
(Utilisez bunzip2 à la place de gunzip si vous avez le fichier .bz2. Notez aussi que la plupart des versions modernes de tar peuvent décompacter des archives compressées directement ; vous n'avez alors pas besoin de l'étape avec la commande gunzip ou bunzip2 séparée. ) Cela crée un répertoire postgresql-14.11 contenant les sources de PostgreSQL dans le répertoire courant. Le reste de la procédure d'installation s'effectue depuis ce répertoire.

Les sources peuvent également être obtenues directement à partir du système de contrôle de version. Pour plus d'informations, voir [Annexe I](#page-3001-0).

### <span id="page-594-2"></span><span id="page-594-1"></span>**17.4. Procédure d'installation**

#### 1. **Configuration**

La première étape de la procédure d'installation est de configurer l'arborescence système et de choisir les options qui vous intéressent. Cela se fait en exécutant le script configure. Pour une installation par défaut, entrer simplement

#### **./configure**

Ce script exécutera de nombreux tests afin de déterminer les valeurs de certaines variables dépendantes du système, et de détecter certaines spécificités de votre système d'exploitation. Il créera divers fichiers dans l'arborescence de compilation pour enregistrer ce qui a été trouvé.

<sup>1</sup> <https://www.postgresql.org/download/>

Pour garder une arborescence de compilation séparée de celle des sources, configure peut être exécuté à partir d'un répertoire hors de l'arborescence des sources, où la compilation s'effectuera. Cette procédure est aussi appelée une compilation de type *VPATH*. Voici comment faire :

```
mkdir build_dir
cd build_dir
/path/to/source/tree/configure [les options vont ici]
make
```
La configuration par défaut compilera le serveur et les outils, ainsi que toutes les applications clientes et les interfaces ne nécessitant qu'un compilateur C. Tous les fichiers seront installés par défaut sous /usr/local/pgsql.

Les processus de compilation et d'installation peuvent être personnalisés en fournissant une ou plusieurs options de ligne de commande à configure. Généralement, vous allez personnaliser l'endroit de l'installation, ou la liste des fonctionnalités optionnelles à compiler. configure a beaucoup d'options, décrites dans [Section 17.4.1](#page-597-0).

configure tient aussi compte de certaines variables d'environnement, comme décrit dans [Section 17.4.2.](#page-606-0) Elle offre d'autres moyens de personnaliser la configuration.

#### 2. **Compilation**

Pour démarrer la compilation, entrez l'un de ces ordres :

**make make all**

(Rappelez-vous qu'il faut GNU make.) La durée de la compilation sera de quelques minutes, et dépend de votre matériel.

Si vous voulez compiler tout ce qui peut l'être, dont la documentation (HTML et pages de manuel) et les modules optionnels (contrib), entrez plutôt :

#### **make world**

La dernière ligne affichée doit être :

PostgreSQL, contrib, and documentation successfully made. Ready to install.

Si vous voulez compiler tout ce qui peut être compilé, en incluant les modules supplémentaires (contrib), mais sans la documentation, saisissez à la place :

#### **make world-bin**

Si vous voulez lancer la compilation depuis un autre makefile plutôt que manuellement, vous devez désactiver la variable MAKELEVEL ou la mettre à zéro, par exemple ainsi :

```
build-postgresql:
```
\$(MAKE) -C postgresql MAKELEVEL=0 all

L'oublier peut mener à d'étranges messages d'erreur, typiquement sur des fichiers d'en-tête manquants.

#### 3. **Tests de régression**

Si, avant de l'installer, vous voulez tester ce serveur nouvellement compilé, vous devez lancer les tests de régression maintenant. Il s'agit d'une suite de tests pour vérifier que PostgreSQL fonctionne sur votre machine de la manière prévue par ses développeurs. Entrez :

#### **make check**

(Cela ne fonctionnera pas en tant que root ; faites-le en tant qu'utilisateur non privilégié.) Voir [Chapitre 33](#page-935-0) pour des informations détaillées sur l'interprétation des résultats des tests. Vous pouvez répéter ces tests n'importe quand par la suite en entrant la même commande.

#### 4. **Installer les fichiers**

#### **Note**

Si vous mettez à jour un système existant, assurez-vous de lire [Section 19.6](#page-639-0), qui contient des instructions sur la mise à jour d'une instance.

Pour installer PostgreSQL, entrez :

#### **make install**

Cela installera les fichiers dans les répertoires spécifiés dans [Étape 1.](#page-594-2) Assurez-vous que vous avez les droits nécessaires pour y écrire. Normalement, vous devez faire cela en tant que root. Une alternative est de créer les répertoires cibles par avance, et de vous arranger pour obtenir les permissions adéquates.

Si vous voulez tout construire, sauf la documentation, saisissez à la place :

#### **make install-world-bin**

Pour installer la documentation (HTML et pages de manuel), entrez :

#### **make install-docs**

Si vous avez entré make world plus haut, entrez plutôt :

#### **make install-world**

Cela va installer aussi la documentation.

Vous pouvez aussi utiliser make install-strip au lieu de make install pour débarrasser les fichiers exécutables et les bibliothèques de leurs informations de débogage lors de l'installation. Cela économisera un peu d'espace disque. Dans une compilation avec le support du débogage, cette purge va supprimer ce support ; ce n'est donc à faire que s'il n'y a plus besoin de débogage. install-strip réussit assez bien à économiser de l'espace, mais ne sait pas toujours effacer le moindre octet inutile d'un exécutable ; pour récupérer tout l'espace disque possible, vous devrez donc terminer manuellement.

L'installation standard fournit tous les fichiers d'en-tête nécessaires au développement d'applications clientes, comme pour celui côté serveur, par exemple pour des fonctions spécifiques ou des types de données codés en C.

**Installation cliente :** Si vous voulez installer uniquement les applications clientes et les bibliothèques d'interface, vous pouvez utiliser ces commandes :

```
make -C src/bin install
make -C src/include install
make -C src/interfaces install
make -C doc install
```
src/bin contient quelques binaires utilisables uniquement sur le serveur, mais ils sont petits.

**Désinstallation :** Pour annuler l'installation, utilisez la commande make uninstall. Cependant, cela ne supprimera pas tous les répertoires qui ont été créés.

**Nettoyage :** Après l'installation, vous pouvez libérer de l'espace disque en supprimant les fichiers compilés de l'arborescence des sources avec la commande make clean. Cela préservera les fichiers créés par configure, pour que vous puissiez tout recompiler plus tard avec make. Pour réinitialiser l'arbre des sources dans l'état où il est distribué, utilisez make distclean. Si vous voulez compiler pour plusieurs plateformes au sein de la même arborescence, vous devez le lancer et reconfigurer pour chaque plateforme. (Une alternative est d'utiliser une arborescence pour chaque plateforme, pour qu'elles ne soient pas modifiées.)

Si, après compilation, vous découvrez que vos options à configure étaient fausses, ou si vous changez quelque chose que configure a pris en compte (par exemple, par une mise à jour logicielle), il est conseillé de faire make distclean avant de reconfigurer et recompiler. Sans cela, vos choix de configuration pourraient ne pas se propager à tous les endroits nécessaires.

### <span id="page-597-0"></span>**17.4.1. Options de configure**

Les paramètres en ligne de commande à configure sont expliqués ci-dessous. Cette liste n'est pas exhaustive (utilisez ./configure --help pour en avoir une qui le soit). Les options non évoquées ici sont destinées à des utilisations avancées, comme la compilation croisée, et figurent dans la documentation standard d'Autoconf.

### **17.4.1.1. Emplacements de l'installation**

Ces options contrôlent où make install va poser les fichiers. L'option --prefix est suffisante dans la plupart des cas. Pour des besoins spécifiques, vous pouvez personnaliser les sous-répertoires d'installation avec d'autres options décrites dans cette section. Attention : changer les emplacements relatifs des différents sous-répertoires peut rendre l'installation non déplaçable, c'est-à-dire que vous ne pourrez plus la déplacer par la suite. (Les emplacements pour man et doc ne sont pas concernés par cette restriction.) Pour obtenir des installations déplaçables, vous pouvez utiliser l'option - disable-rpath décrite plus bas.

#### --prefix=PREFIX

Installe tous les fichiers dans le répertoire PREFIX au lieu du répertoire /usr/local/pgsql. Les fichiers eux-mêmes seront installés dans divers sous-répertoires ; aucun fichier ne sera directement installé sous PREFIX.

#### --exec-prefix=EXEC-PREFIX

Les fichiers qui dépendent de l'architecture peuvent être installés dans un répertoire avec un préfixe différent, EXEC-PREFIX, différent de celui donné par PREFIX. Cela peut être utile pour partager entre plusieurs machines les fichiers indépendants de l'architecture. S'il est omis, EXEC-PREFIX est égal à PREFIX, et les fichiers dépendants seront installés sous la même arborescence que les fichiers indépendants de l'architecture, ce qui est probablement le but recherché.

#### --bindir=REPERTOIRE

Indique le répertoire des exécutables. Par défaut, il s'agit de EXEC-PREFIX/bin, ce qui signifie /usr/local/pgsql/bin.

#### --sysconfdir=REPERTOIRE

Précise le répertoire de divers fichiers de configuration, par défaut *PREFIX*/etc.

--libdir=REPERTOIRE

Précise le répertoire d'installation des bibliothèques et des modules chargeables dynamiquement. Par défaut, il s'agit de EXEC-PREFIX/lib.

```
--includedir=REPERTOIRE
```
Précise le répertoire d'installation des fichiers d'en-tête C et C++. Par défaut, il s'agit de PREFIX/ include.

#### --datarootdir=REPERTOIRE

Indique le répertoire racine de différents types de fichiers de données en lecture seule. Cela ne sert qu'à paramétrer des valeurs par défaut pour certaines des options suivantes. La valeur par défaut est PREFIX/share.

#### --datadir=REPERTOIRE

Indique le répertoire pour les fichiers de données en lecture seule utilisés par les programmes installés. La valeur par défaut est DATAROOTDIR. NB : cela n'a aucun rapport avec l'endroit où les fichiers de base de données seront placés.

#### --localedir=REPERTOIRE

Indique le répertoire pour installer les données de localisation, en particulier les fichiers des catalogues de traduction des messages. La valeur par défaut est DATAROOTDIR/locale.

#### --mandir=REPERTOIRE

Les pages de manuel fournies avec PostgreSQL seront installées sous ce répertoire, dans leur sous-répertoire manx respectif. Par défaut, il s'agit de DATAROOTDIR/man.

#### --docdir=RÉPERTOIRE

Configure le répertoire racine pour installer les fichiers de documentation, sauf les pages « man ». Ceci ne positionne la valeur par défaut que pour les options suivantes. La valeur par défaut pour cette option est DATAROOTDIR/doc/postgresql.

#### --htmldir=RÉPERTOIRE

La documentation de PostgreSQL, formatée en HTML, sera installée dans ce répertoire. La valeur par défaut est DATAROOTDIR.

#### **Note**

Une attention toute particulière a été prise afin de rendre possible l'installation de PostgreSQL dans des répertoires partagés (comme /usr/local/include), sans interférer avec l'espace de noms du reste du système. En premier lieu, le mot « /postgresql » est automatiquement ajouté aux répertoires datadir, sysconfdir et docdir, à moins que le nom du répertoire à partir de la racine ne contienne déjà le mot « postgres » ou « pgsql ». Par exemple, si /usr/local est choisi comme préfixe, la documentation sera installée dans /usr/local/doc/postgresql ; mais si le préfixe est /opt/postgres, alors ce sera dans /opt/postgres/doc. Les fichiers d'en-tête C publics pour les interfaces clientes sont installés sous includedir, et sont indépendants de l'espace de noms du système. Les fichiers d'en-tête internes et ceux du serveur sont installés dans des répertoires privés sous includedir. Voir la documentation de chaque interface pour savoir comment obtenir ces fichiers d'en-tête. Enfin, si nécessaire, un répertoire privé sera aussi créé sous libdir, pour les modules chargeables dynamiquement.

### **17.4.1.2. Fonctionnalités de PostgreSQL**

Les options décrites dans cette section permettent d'ajouter diverses fonctionnalités de PostgreSQL qui ne sont pas compilées par défaut ; pour la plupart à cause du besoin d'autres logiciels, comme décrit dans [Section 17.2](#page-592-2).

```
--enable-nls[=LANGUES]
```
Active le support des langues natives (NLS), c'est-à-dire la capacité d'afficher les messages d'un programme dans une langue autre que l'anglais. LANGUES est une liste optionnelle des codes de langue que vous voulez supporter, séparés par une espace ; par exemple, --enable-nls='de fr' (l'intersection entre la liste et l'ensemble des langues traduites actuellement sera calculée automatiquement). En l'absence de liste, toutes les traductions disponibles seront installées.

Pour utiliser cette option, une implémentation de l'API Gettext est nécessaire.

--with-perl

Permet la compilation du langage côté serveur PL/Perl

--with-python

Permet la compilation du langage côté serveur PL/Python.

--with-tcl

Permet la compilation du langage côté serveur PL/Tcl.

--with-tclconfig=REPERTOIRE

Tcl installe le fichier tclConfig.sh, qui contient des informations de configuration nécessaires pour compiler le module d'interfaçage avec Tcl. Ce fichier est normalement trouvé automatiquement à un emplacement connu, mais pour utiliser une version différente de Tcl, il faut indiquer le répertoire où chercher tclConfig.sh.

--with-icu

Compiler avec le support de la bibliothèque ICU, activant les collations ICU (voir [Section 24.2](#page-780-1)). Le paquet ICU4C doit être installé. Sa version minimum nécessaire est actuellement la 4.2.

Par défaut, pkg-config sera utilisé pour déterminer les options de compilation nécessaires. Cela est supporté pour ICU4C version 4.6 et suivantes. Pour des versions plus anciennes, ou si pkgconfig n'est pas disponible, les variables ICU\_CFLAGS et ICU\_LIBS peuvent être fournies à configure, comme dans cet exemple :

```
./configure ... --with-icu ICU_CFLAGS='-I/some/where/include'
 ICU_LIBS='-L/some/where/lib -licui18n -licuuc -licudata'
```
(Si ICU4C est dans le chemin par défaut du compilateur, vous aurez besoin de préciser des chaînes non vides pour éviter l'appel à pkg-config, par exemple ICU\_CFLAGS=' '.)

--with-llvm

Compile avec le support de JIT, basé sur LLVM (voir [Chapitre 32](#page-931-0)). Ceci nécessite l'installation de la bibliothèque LLVM. Sa version minimale requise est actuellement la 3.9.

llvm-config sera utilisé pour trouver les options de compilation nécessaires. llvm-config, puis llvm-config-\$major-\$minor pour toutes les versions supportées, seront recherchés dans votre PATH. Au cas où le bon programme n'est pas trouvé, il faut utiliser la variable LLVM\_CONFIG pour spécifier le chemin du bon llvm-config. Par exemple :

./configure ... --with-llvm LLVM\_CONFIG='/path/to/llvm/bin/llvmconfig'

Le support de LLVM nécessite un compilateur clang compatible (à spécifier, si nécessaire, avec la variable d'environnement CLANG), et un compilateur C++ fonctionnel (à spécifier, si nécessaire, avec la variable d'environnement CXX).

--with-lz4

Compile avec le support de la compression LZ4. Ceci permet l'utilisation de LZ4 pour la compression des données des tables.

```
--with-ssl=LIBRARY
```
Compile avec le support pour les connexions SSL (avec chiffrement). Le seul LIBRARY supporté est openssl. Ceci nécessite que le paquet OpenSSL soit installé. configure vérifiera les fichiers d'en-tête et les bibliothèques pour s'assurer que votre installation d'OpenSSL est suffisante avant de continuer.

--with-openssl

Équivalent obsolète de --with-ssl=openssl.

--with-gssapi

Compile avec le support de l'authentification GSSAPI. Sur beaucoup d'environnements, le système GSSAPI (habituellement une partie de l'installation Kerberos) n'est pas installé dans un endroit recherché par défaut (par exemple /usr/include ou /usr/lib) ; vous devez donc ajouter aussi les options --with-includes et --with-libraries. configure vérifiera les fichiers d'en-tête et les bibliothèques pour s'assurer que votre installation de GSSAPI est suffisante avant de continuer.

--with-ldap

Compile avec le support de LDAP pour l'authentification et la recherche des paramètres de connexion (voir [Section 34.18](#page-1026-0) et [Section 21.10\)](#page-757-0). Sur Unix, cela requiert l'installation du paquet OpenLDAP. Sur Windows, la bibliothèque WinLDAP est utilisée par défaut. configure

vérifiera l'existence des fichiers d'en-tête et des bibliothèques nécessaires pour s'assurer que votre installation d'OpenLDAP est suffisante avant de continuer.

--with-pam

Compile avec le support de PAM (*Pluggable Authentication Modules*).

--with-bsd-auth

Compile avec le support de l'authentification BSD. (Le framework BSD Authentication n'est actuellement disponible que sur OpenBSD.)

--with-systemd

Compile avec le support du système de notifications systemd. Ceci améliore l'intégration si le serveur est démarré par systemd, mais n'a pas d'impact sinon. Voir [Section 19.3](#page-626-0) pour plus de détails. libsystemd et les fichiers d'en-tête associés doivent être installés pour utiliser cette option.

--with-bonjour

Compile avec le support du service de découverte automatique Bonjour. Cela nécessite le support de Bonjour dans votre système d'exploitation. Recommandé sur macOS.

--with-uuid=LIBRARY

Compile le module [uuid-ossp](#page-2984-0) (qui fournit des fonctions pour générer des UUID), en utilisant la bibliothèque UUID spécifiée. LIBRARY doit correspondre à une de ces valeurs :

- bsd pour utiliser les fonctions UUID trouvées dans FreeBSD et d'autres systèmes dérivés de **BSD**
- e2fs pour utiliser la bibliothèque UUID créée par le projet e2fsprogs ; cette bibliothèque est présente sur la plupart des systèmes Linux et sur macOS, et peut être obtenue sur d'autres plateformes également
- ossp pour utiliser la [bibliothèque OSSP UUID](http://www.ossp.org/pkg/lib/uuid/)<sup>2</sup>
- --with-ossp-uuid

Équivalent obsolète de --with-uuid=ossp.

--with-libxml

Compile avec libxml2, activant ainsi le support de SQL/XML. Une version 2.6.23 ou ultérieure de libxml2 est requise pour cette fonctionnalité.

Pour détecter les options requises pour le compilateur et l'éditeur de liens, PostgreSQL va demander à pkg-config, s'il est installé et s'il connaît libxml2. Sinon, le programme xml2 config, qui est installé par libxml2, sera utilisé s'il est trouvé. L'utilisation de pkg-config est préférée, parce qu'elle gère mieux les installations multiarchitectures.

Pour utiliser une installation libxml2 située dans un emplacement inhabituel, vous pouvez configurer les variables d'environnement relatives à pkg-config (voir sa documentation), ou configurer la variable d'environnement XML2\_CONFIG pour qu'elle pointe sur le programme xml2-config appartenant à l'installation libxml2, ou configurer les variables XML2\_CFLAGS et XML2\_LIBS. (Si pkg-config est installé, alors, pour surcharger son idée de l'emplacement de libxml2, vous devez renseigner soit XML2\_CONFIG, soit XML2\_CFLAGS et XML2\_LIBS, avec des chaînes non vides.)

<sup>2</sup> <http://www.ossp.org/pkg/lib/uuid/>

#### --with-libxslt

Compile avec libxslt, activant le module [xml2](#page-2986-0) pour opérer des transformations XSL sur du XML. --with-libxml doit être spécifié aussi.

### **17.4.1.3. Anti-Fonctionnalités**

Les options décrites dans cette section permettent de désactiver certaines fonctionnalités de PostgreSQL compilées par défaut, mais que vous pouvez désactiver si ne sont pas disponibles un logiciel ou des fonctionnalités système nécessaires. L'utilisation de ces options n'est pas recommandée si ce n'est pas vraiment nécessaire.

```
--without-readline
```
Empêche l'utilisation de la bibliothèque Readline (et libedit par la même occasion). Cette option désactive l'édition de la ligne de commande et l'historique dans psql.

```
--with-libedit-preferred
```
Favorise l'utilisation de la bibliothèque libedit (licence BSD). Cette option n'est importante que si vous avez les deux librairies installées ; le défaut dans ce cas est d'utiliser Readline.

```
--without-zlib
```
 Empêche l'utilisation de la bibliothèque Zlib. Cela désactive le support des archives compressées dans pg\_dump et pg\_restore.

--disable-spinlocks

Autorise le succès de la compilation même si PostgreSQL n'a pas le support des spinlocks pour le CPU de la plateforme. Ce manque de support entraînera des performances très faibles ; du coup, cette option ne devra être utilisée que si la compilation échoue et vous informe du manque de support des spinlocks sur votre plateforme. Si cette option est nécessaire pour y compiler PostgreSQL, merci de rapporter le problème à ses développeurs.

```
--disable-atomics
```
Désactive l'utilisation des opérations atomiques sur le CPU. Cette option ne fait rien sur les plateformes qui n'ont pas ces opérations. Sur celles qui l'ont, cela entraînera de mauvaises performances. Cette option n'est utile que pour le débogage ou pour des comparatifs de performance.

```
--disable-thread-safety
```
Désactive la sécurité des threads pour les bibliothèques clients. Ceci interdit aux threads concurrents dans les programmes libpq et ECPG de contrôler en toute sécurité leurs pointeurs de connexion privés. N'utiliser que sur les plateformes avec un support des threads défaillant.

### **17.4.1.4. Détails du processus de compilation**

--with-includes=RÉPERTOIRES

RÉPERTOIRES est une liste de répertoires, séparés par le caractère deux points (:), qui seront ajoutés à la liste de ceux où le compilateur recherche des fichiers d'en-tête. Si vous avez des paquets optionnels (comme GNU Readline) installés dans un emplacement non conventionnel, vous devez utiliser cette option, et probablement aussi l'option correspondante --withlibraries.

Exemple : --with-includes=/opt/gnu/include:/usr/sup/include.

#### --with-libraries=RÉPERTOIRES

RÉPERTOIRES est une liste de répertoires, séparés par le caractère deux points (:), où chercher des bibliothèques de fonctions. Si vous avez des paquets installés dans des emplacements non conventionnels, vous devez utiliser cette option (et probablement aussi l'option correspondante --with-includess).

Exemple : --with-libraries=/opt/gnu/lib:/usr/sup/lib.

#### --with-system-tzdata=RÉPERTOIRE

PostgreSQL inclut sa propre base de données des fuseaux horaires, nécessaire pour les opérations sur les dates et les heures. Cette base de données est en fait compatible avec la base de fuseaux horaires IANA fournie par de nombreux systèmes d'exploitation comme FreeBSD, Linux et Solaris, donc il semble redondant de l'installer une nouvelle fois. Quand cette option est utilisée, la base des fuseaux horaires fournie par le système, dans RÉPERTOIRE, est utilisée à la place de celle incluse dans la distribution des sources de PostgreSQL. RÉPERTOIRE doit être indiqué avec un chemin absolu. /usr/share/zoneinfo est un répertoire courant sur certains systèmes d'exploitation. Notez que la routine d'installation ne détectera pas les données de fuseau horaire différentes ou erronées. Si vous utilisez cette option, il est conseillé de lancer les tests de régression pour vérifier que les données de fuseau horaire que vous pointez fonctionnent correctement avec PostgreSQL.

Cette option est surtout destinée aux distributeurs de paquets binaires, qui connaissent bien leur système d'exploitation. Le principal avantage de cette option est que le paquet de PostgreSQL n'aura pas besoin de mise à jour à chaque changement des règles des fuseaux horaires. Un autre avantage est que PostgreSQL peut être cross-compilé plus simplement si les fichiers des fuseaux horaires n'ont pas besoin d'être construits lors de l'installation.

--with-extra-version=CHAÎNE

Ajoute CHAÎNE au numéro de version de PostgreSQL. Par exemple, vous pouvez utiliser cela pour marquer des binaires compilés depuis des snapshots Git, ou contenant des patchs, avec une chaîne supplémentaire, comme un identifiant git describe ou un numéro de version de distribution du paquet.

--disable-rpath

N'indique pas aux exécutables de PostgreSQL qu'ils doivent chercher les bibliothèques partagées dans le répertoire des bibliothèques de l'installation (voir --libdir). Sur la plupart des plateformes, cette indication utilise un chemin absolu vers le répertoire des bibliothèques, et sera inutile si vous déplacez l'installation plus tard. Cependant, vous devrez alors fournir aux exécutables un autre moyen pour trouver les bibliothèques partagées. Typiquement, cela implique de configurer l'éditeur de liens du système d'exploitation pour les rechercher ; voir [Section 17.5.1](#page-609-1) pour plus de détails.

### **17.4.1.5. Divers**

Il est assez courant, particulièrement pour les compilations de test, de modifier le numéro de port avec l'option --with-pgport. Les autres options de cette section ne sont recommandées que pour les utilisateurs avancés.

#### --with-pgport=PORT

Positionne PORT comme numéro de port pour les serveurs et les clients. Le défaut est 5432. Le port peut toujours être changé plus tard ; mais, si vous le spécifiez ici, serveur et clients auront le même défaut dès la compilation, ce qui peut être très pratique. D'habitude, la seule bonne raison de sélectionner une autre valeur que le défaut est si vous avez l'intention de faire tourner plusieurs serveurs PostgreSQL sur la même machine.

#### --with-krb-srvnam=NOM

Le nom par défaut du service principal Kerberos utilisé par GSSAPI. postgres est le défaut. D'habitude, il n'y a aucune raison de changer cela, à moins que vous ne compiliez pour un environnement Windows auquel cas ce doit être, en majuscules, POSTGRES.

--with-segsize=SEGSIZE

Définit la taille d'un segment (*segment size*), en gigaoctets. Au niveau du système d'exploitation, les grandes tables sont divisées en plusieurs fichiers, chacun d'une taille égale à la taille d'un segment. Cela évite des problèmes avec les limites de taille de fichiers qui existent sur beaucoup de plateformes. La taille par défaut, 1 gigaoctet, est une valeur sûre pour toutes les plateformes supportées. Si votre système d'exploitation supporte les fichiers de grande taille (« largefile »), et la plupart le font, de nos jours, vous pouvez utiliser une plus grande taille de segment. Ce peut être utile pour réduire le nombre de descripteurs de fichiers consommés en travaillant avec de très grandes tables. Mais faites attention à ne pas choisir une valeur plus large que ce qui est supporté par votre plateforme et les systèmes de fichiers que vous voulez utiliser. D'autres outils que vous pourriez vouloir utiliser, comme tar, peuvent aussi poser des limites sur la taille de fichier utilisable. Il est recommandé que cette valeur soit une puissance de 2, même si ce n'est pas absolument nécessaire. Notez que changer cette valeur casse la compatibilité entre bases au niveau fichier, ce qui veut dire que vous ne pouvez pas utiliser pg\_upgrade pour mettre à jour vers une version compilée avec une taille de segment différente.

#### --with-blocksize=TAILLEBLOC

Définit la taille de bloc (*block size*), en kilooctets. C'est l'unité de stockage et d'entrée-sortie dans les tables. Le défaut, 8 kilooctets, est adéquat pour la plupart des situations ; mais d'autres valeurs peuvent être utiles dans certains cas. La valeur peut être une puissance de 2 entre 1 et 32 (kilooctets). Notez que changer cette valeur casse la compatibilité entre bases au niveau fichier, ce qui veut dire que vous ne pouvez pas utiliser pg\_upgrade pour mettre à jour vers une version compilée avec une taille de bloc différente.

#### --with-wal-blocksize=TAILLEBLOC

Définit la taille de bloc dans les journaux de transaction (*WAL block size*), en kilooctets. C'est l'unité de stockage et d'entrée-sortie en leur sein. Le défaut, 8 kilooctets, convient pour la plupart des situations ; mais d'autres valeurs peuvent être utiles dans certains cas. La valeur doit être une puissance de 2 entre 1 et 64 (kilooctets). Notez que changer cette valeur casse la compatibilité entre bases au niveau fichier, ce qui veut dire que vous ne pouvez pas utiliser pg\_upgrade pour mettre à jour vers une version compilée avec une taille de bloc de WAL différente.

### **17.4.1.6. Options pour les développeurs**

La plupart des options de cette section n'ont d'intérêt que pour développer ou déboguer PostgreSQL. Elles ne sont pas recommandées pour la production, sauf --enable-debug, qui peut être utile pour obtenir des rapports de bugs détaillés, dans l'éventualité malheureuse où vous rencontriez un bug. Sur les plateformes supportant DTrace, --enable-dtrace peut raisonnablement être utilisé en production.

Pour compiler une installation destinée à développer du code au sein du serveur, il est recommandé d'utiliser au moins les options --enable-debug et --enable-cassert.

--enable-debug

Compile tous les programmes et bibliothèques avec les symboles de débogage. Cela signifie que vous pouvez exécuter les programmes au sein d'un débogueur pour analyser les problèmes. Cela augmente considérablement la taille des exécutables et, avec des compilateurs autres que GCC, désactive habituellement les optimisations du compilateur, provoquant des ralentissements. Cependant, avoir les symboles en place est extrêmement utile pour traiter d'éventuels problèmes. Actuellement, cette option n'est recommandée pour les installations en production que si vous

utilisez GCC. Néanmoins, vous devriez toujours l'utiliser si vous développez, ou si vous utilisez une version bêta.

--enable-cassert

Active les vérifications des assertions (*assertion*) dans le serveur, qui testent de nombreuses conditions qui « ne peuvent pas arriver ». C'est inestimable pour le développement du code, mais les tests peuvent ralentir le serveur considérablement. Activer ces tests ne va pas améliorer la stabilité de votre serveur ! Les tests des assertions ne sont pas triés par sévérité, et un petit bug relativement inoffensif, s'il déclenche un échec d'assertion, peut mener à des redémarrages du serveur ! Cette option n'est pas recommandée en production, mais vous devriez l'avoir en développement, ou en utilisant une version bêta.

```
--enable-tap-tests
```
Active les tests avec les outils TAP de Perl. Cela nécessite une installation de Perl et de son module IPC::Run. Voir [Section 33.4](#page-943-0) pour plus d'information.

--enable-depend

Active le suivi automatique des dépendances. Avec cette option, les makefiles sont conçus pour que tous les fichiers objets soient recompilés si n'importe quel fichier d'en-tête change. C'est utile si vous faites du développement, mais n'est que gaspillage si vous ne devez compiler qu'une fois pour installer. Pour le moment, cette option ne fonctionne qu'avec GCC.

--enable-coverage

Si vous utilisez GCC, tous les programmes et bibliothèques sont compilés avec de l'instrumentation de test de couverture de code. Quand ils sont exécutés, ils génèrent des fichiers dans le répertoire de compilation avec des métriques de couverture de code. Voir [Section 33.5](#page-944-0) pour davantage d'informations. Cette option ne doit être utilisée qu'avec GCC et en développement.

```
--enable-profiling
```
En cas d'utilisation de GCC, tous les programmes et bibliothèques sont compilés pour pouvoir être profilés. À la sortie du processus serveur, un sous-répertoire sera créé pour contenir le fichier gmon.out contenant les données de profilage. Cette option n'est à utiliser qu'avec GCC et en développement.

#### --enable-dtrace

 Compile PostgreSQL avec le support de l'outil de trace dynamique, DTrace. Voir [Section 28.5](#page-900-1) pour plus d'informations.

Pour pointer vers le programme dtrace, la variable d'environnement DTRACE peut être configurée. Ce sera souvent nécessaire, car dtrace est typiquement installé sous /usr/sbin, qui peut ne pas être dans votre PATH.

Des options supplémentaires en ligne de commande pour dtrace peuvent être indiquées dans la variable d'environnement DTRACEFLAGS pour le programme dtrace. Sur Solaris, pour inclure le support de DTrace dans un exécutable 64 bits, ajoutez l'option DTRACEFLAGS="-64". Par exemple, en utilisant le compilateur GCC :

./configure CC='gcc -m64' --enable-dtrace DTRACEFLAGS='-64' ...

En utilisant le compilateur de Sun :

```
./configure CC='/opt/SUNWspro/bin/cc -xtarget=native64' --
enable-dtrace DTRACEFLAGS='-64' ...
```
### <span id="page-606-0"></span>**17.4.2. Variables d'environnement de configure**

En plus des options de ligne de commande ordinaires décrites plus haut, configure répond à nombre de variables d'environnement. Vous pouvez les spécifier sur la ligne de commande de configure, par exemple ainsi :

```
./configure CC=/opt/bin/gcc CFLAGS='-O2 -pipe'
```
Dans ce cas, une variable d'environnement est peu différente d'une option de ligne de commande. Vous pouvez aussi les placer au préalable :

```
export CC=/opt/bin/gcc
export CFLAGS='-O2 -pipe'
./configure
```
Cette utilisation peut être pratique parce que les scripts de configuration de beaucoup de programmes répondent à ces variables de manière similaire.

Les plus utilisées de ces variables d'environnement sont CC et CFLAGS. Si vous préférez utiliser un compilateur C différent de celui choisi par configure, positionnez la variable CC vers le compilateur de votre choix. Par défaut, configure choisira gcc s'il est disponible, et sinon celui par défaut sur la plateforme (habituellement cc). De façon similaire, vous pouvez repositionner les options par défaut du compilateur à l'aide de la variable CFLAGS.

Voici une liste des variables importantes qui sont configurables de cette façon :

BISON

programme Bison

CC

compilateur C

#### CFLAGS

options à passer au compilateur C

#### CLANG

chemin vers le programme clang utilisé pour optimiser le code source lors de la compilation avec --with-llvm

#### CPP

préprocesseur C

#### CPPFLAGS

options à passer au préprocesseur C

#### CXX

compilateur C++

#### CXXFLAGS

options à passer au compilateur C++

#### DTRACE

emplacement du programme dtrace

#### DTRACEFLAGS

options à passer au programme dtrace

#### FLEX

programme Flex

#### LDFLAGS

options à utiliser lors de l'édition des liens des exécutables et des bibliothèques partagées

#### LDFLAGS\_EX

options supplémentaires valables uniquement lors de l'édition des liens des exécutables

#### LDFLAGS\_SL

options supplémentaires valables uniquement lors de l'édition des liens des bibliothèques partagées

#### LLVM\_CONFIG

programme llvm-config à utiliser pour localiser l'installation LLVM.

#### MSGFMT

programme msgfmt pour le support des langues

#### PERL

programme interpréteur Perl. Il sera utilisé pour déterminer les dépendances pour la compilation de PL/Perl. La valeur par défaut est perl.

#### PYTHON

chemin complet vers l'interpréteur Python. Il sera utilisé pour déterminer les dépendances pour la compilation de PL/Python. De plus, si Python 2 ou 3 est spécifié ici (ou implicitement choisi), il détermine la variante de PL/Python qui devient disponible. Voir [Section 33.4](#page-943-0) pour plus d'informations.

Si vous préférez utiliser un compilateur C différent de ceux listés par configure, positionnez la variable d'environnement CC pour qu'elle pointe sur le compilateur de votre choix. Par défaut, configure pointe sur gcc s'il est disponible, sinon il utilise celui par défaut de la plateforme (habituellement cc). De façon similaire, vous pouvez repositionner les options par défaut du compilateur à l'aide de la variable CFLAGS.

Les variables d'environnement peuvent être indiquées sur la ligne de commande configure, par exemple :

#### **./configure CC=/opt/bin/gcc CFLAGS='-O2 -pipe'**

Voici une liste des variables importantes qui sont configurables de cette façon :

#### BISON

programme Bison

#### CC

compilateur C

#### CFLAGS

options à passer au compilateur C

#### CPP

préprocesseur C

#### CPPFLAGS

options à passer au préprocesseur C

#### DTRACE

emplacement du programme dtrace

#### DTRACEFLAGS

options à passer au programme dtrace

#### FLEX

programme Flex

#### LDFLAGS

options à utiliser lors de l'édition des liens des exécutables et des bibliothèques partagées

#### LDFLAGS\_EX

options supplémentaires valables uniquement lors de l'édition des liens des exécutables

#### LDFLAGS\_SL

options supplémentaires valables uniquement lors de l'édition des liens des bibliothèques partagées

#### MSGFMT

programme msgfmt pour le support des langues

#### PERL

chemin complet vers l'interpréteur Perl. Il sera utilisé pour déterminer les dépendances pour la compilation de PL/Perl.

#### PYTHON

programme interpréteur Python. Il sera utilisé pour déterminer les dépendances pour la compilation de PL/Python. De plus, si Python 2 ou 3 est spécifié ici (ou implicitement choisi), il détermine la variante de PL/Python qui devient disponible. Voir [Section 46.1](#page-1481-0) pour plus d'informations. Si ce paramètre n'est pas en place, seront testés dans cet ordre : python python3 python2.

#### TCLSH

programme interpréteur Tcl. Il sera utilisé pour déterminer les dépendances pour la compilation de PL/Tcl. Si ce paramètre n'est pas en place, seront testés dans cet ordre : tclsh tcl tclsh8.6 tclsh86 tclsh8.5 tclsh85 tclsh8.4 tclsh84.

XML2\_CONFIG

programme xml2-config utilisé pour trouver l'emplacement de l'installation de libxml2.

Parfois, ajouter des options de compilation après coup à celles choisies par configure peut se révéler utile. Un exemple parlant concerne l'option -Werror de gcc, qui ne peut pas être incluse dans la variable CFLAGS passée à configure, car elle casserait un grand nombre de tests internes de configure. Pour ajouter de telles options, incluez-les dans la variable d'environnement COPT lors de l'exécution de make. Le contenu de COPT est ajouté aux variables CFLAGS et LDFLAGS configurées par configure. Par exemple, vous pouvez faire :

**make COPT='-Werror'**

ou

**export COPT='-Werror' make**

#### **Note**

Si vous utilisez GCC, il est préférable de compiler avec un niveau d'optimisation d'au moins -O1, parce que l'absence d'optimisation (-O0) désactive aussi certains messages importants du compilateur (comme l'utilisation de variables non initialisées). Néanmoins, les niveaux d'optimisations peuvent compliquer le débogage : un pas-à-pas sur le code compilé ne correspondra pas forcément directement aux lignes de code. Si vous avez du mal à déboguer du code optimisé, recompilez les fichiers qui vous intéressent avec -O0. Une façon simple de le faire est de passer une option à make: make PROFILE=-O0 file.o.

En fait, les variables d'environnement COPT et PROFILE sont gérées de façon identique par les makefiles de PostgreSQL. Laquelle utiliser est une affaire de préférence, mais l'usage parmi les développeurs est d'utiliser PROFILE pour les ajustements ponctuels, alors que COPT peut être conservée en permanence.

# <span id="page-609-0"></span>**17.5. Initialisation post-installation**

### <span id="page-609-1"></span>**17.5.1. Bibliothèques partagées**

Sur certains systèmes gérant des bibliothèques partagées, il faut spécifier comment trouver les nouvelles bibliothèques partagées. Les systèmes sur lesquels ce n'est *pas* nécessaire comprennent FreeBSD, HP-UX, Linux, NetBSD, OpenBSD et Solaris.

La méthode pour le faire varie selon la plateforme, mais la plus répandue consiste à positionner la variable d'environnement LD\_LIBRARY\_PATH ainsi : avec les shells Bourne (sh, ksh, bash, zsh) :

```
LD_LIBRARY_PATH=/usr/local/pgsql/lib
export LD_LIBRARY_PATH
```
ou en csh ou tcsh :

setenv LD\_LIBRARY\_PATH /usr/local/pgsql/lib

Remplacez /usr/local/pgsql/lib par la valeur donnée à --libdir dans l'[Étape 1.](#page-594-2) Vous pouvez mettre ces commandes dans un script de démarrage tel que /etc/profile ou ~/.bash\_profile. De bons conseils sur les mises en garde associées à cette méthode peuvent être trouvés sur [http://xahlee.info/UnixResource\\_dir/\\_/ldpath.html.](http://xahlee.info/UnixResource_dir/_/ldpath.html)

Sur certains systèmes, il peut être préférable de renseigner la variable d'environnement LD\_RUN\_PATH *avant* la compilation.

Avec Cygwin, placez le répertoire des bibliothèques dans la variable PATH, ou déplacez les fichiers .dll dans le répertoire bin.

En cas de doute, référez-vous aux pages de man de votre système (peut-être ld.so ou rld). Si vous avez ultérieurement un message tel que

```
psql: error in loading shared libraries
libpq.so.2.1: cannot open shared object file: No such file or
  directory
```
alors cette étape est vraiment nécessaire. Occupez-vous en alors.

 Si votre système d'exploitation est Linux et que vous avez les accès de super-utilisateur, vous pouvez exécuter :

/sbin/ldconfig /usr/local/pgsql/lib

(ou le répertoire équivalent) après l'installation pour permettre à l'éditeur de liens de trouver les bibliothèques partagées plus rapidement. Référez-vous aux pages man portant sur ldconfig pour plus d'informations. Pour les systèmes d'exploitation FreeBSD, NetBSD et OpenBSD, la commande est :

/sbin/ldconfig -m /usr/local/pgsql/lib

Les autres systèmes d'exploitation ne sont pas connus pour avoir de commande équivalente.

### <span id="page-610-0"></span>**17.5.2. Variables d'environnement**

Si l'installation a été réalisée dans /usr/local/pgsql ou à un autre chemin hors des répertoires où par défaut sont recherchés les exécutables, vous devez ajouter /usr/local/pgsql/bin (ou le répertoire fourni à --bindir au moment de l'[Étape 1](#page-594-2)) dans votre PATH. À strictement parler, ce n'est pas une obligation, mais cela rendra l'utilisation de PostgreSQL plus confortable.

Pour ce faire, ajoutez ce qui suit dans le fichier d'initialisation de votre shell, comme ~/.bash\_profile (ou /etc/profile, si vous voulez que tous les utilisateurs l'aient) :

```
PATH=/usr/local/pgsql/bin:$PATH
export PATH
```
Si vous utilisez le csh ou le tcsh, alors utilisez la commande :

set path = ( /usr/local/pgsql/bin \$path )

 Pour que votre système trouve la documentation man, il vous faut ajouter des lignes telles que celles qui suivent à votre fichier d'initialisation du shell, à moins que vous installiez ces pages dans un répertoire où elles sont recherchées normalement :

MANPATH=/usr/local/pgsql/share/man:\$MANPATH

#### export MANPATH

Les variables d'environnement PGHOST et PGPORT indiquent aux applications clientes l'hôte et le port du serveur de base. Elles surchargent les valeurs utilisées lors de la compilation. Si vous exécutez des applications clientes à distance, alors il est plus pratique que tous les utilisateurs prévoyant d'utiliser la base de données paramètrent PGHOST. Ce n'est pas une obligation, cependant, la configuration peut être communiquée via les options de lignes de commande à la plupart des programmes clients.

# <span id="page-611-0"></span>**17.6. Plateformes supportées**

Une plateforme (c'est-à-dire une combinaison d'un processeur et d'un système d'exploitation) est considérée comme supportée par la communauté des développeurs de PostgreSQL si le code permet le fonctionnement sur cette plateforme, et que la compilation et les tests de régression ont été récemment validés sur cette plateforme. Actuellement, la plupart des tests de compatibilité de plateforme se font automatiquement par des machines de tests dans la [ferme de compilation de PostgreSQL](https://buildfarm.postgresql.org/)<sup>3</sup>. Si vous êtes intéressé par l'utilisation de PostgreSQL sur une plateforme qui n'est pas représentée dans la ferme de compilation, mais pour laquelle le code fonctionne ou peut fonctionner, nous vous suggérons fortement de monter une machine qui sera membre de la ferme pour que la compatibilité puisse être assurée dans la durée.

En général, PostgreSQL doit fonctionner sur les architectures processeur suivantes : x86, x86\_64, IA64, PowerPC, PowerPC 64, S/390, S/390x, Sparc, Sparc 64, ARM, MIPS, MIPSEL et PA-RISC. Un support du code existe pour M68K, M32R et VAX, mais ces architectures n'ont pas été testées récemment à notre connaissance. Il est souvent possible de compiler PostgreSQL sur un type de processeur non supporté en précisant --disable-spinlocks ; mais les performances seront mauvaises.

De manière générale, PostgreSQL doit fonctionner sur les systèmes d'exploitation suivants : Linux (toutes les distributions récentes), Windows (XP et ultérieurs), FreeBSD, OpenBSD, NetBSD, macOS, AIX, HP/UX et Solaris. D'autres systèmes de type Unix peuvent aussi fonctionner, mais ne sont pas testés pour le moment. Dans la plupart des cas, toutes les architectures processeurs supportées par un système d'exploitation donné fonctionneront. Cherchez dans le répertoire [Section 17.7](#page-611-1) ci-dessous pour voir s'il y a des informations spécifiques à votre système d'exploitation, tout particulièrement dans le cas d'un ancien système.

Si vous avez des problèmes d'installation sur une plateforme connue comme supportée d'après des résultats récents de la ferme de compilation, merci de rapporter cette information à <pgsql-bugs@lists.postgresql.org>. Si vous êtes intéressé pour porter PostgreSQL sur une nouvelle plateforme, <pgsql-hackers@lists.postgresql.org> est l'endroit approprié pour en discuter.

# <span id="page-611-1"></span>**17.7. Notes spécifiques à des plateformes**

Cette section documente des problèmes spécifiques additionnels liés à des plateformes, en ce qui concerne l'installation et le paramétrage de PostgreSQL. Assurez-vous de lire aussi les instructions d'installation, et en particulier [Section 17.2](#page-592-2). Par ailleurs, consultez [Chapitre 33](#page-935-0) à propos de l'interprétation des tests de régression.

Les plateformes qui ne sont pas traitées ici n'ont pas de problèmes d'installation spécifiques connus.

### <span id="page-611-2"></span>**17.7.1. AIX**

Pour construire PostgreSQL à partir des sources sur macOS, vous aurez besoin d'installer les outils développeur en ligne de commande d'Apple, ce qui se fait en exécutant

<sup>3</sup> <https://buildfarm.postgresql.org/>
```
xcode-select --install
```
(notez que cela affichera une fenêtre graphique pour confirmation). Vous pouvez aussi installer Xcode.

PostgreSQL fonctionne sur AIX, mais les versions avant la 6.1 ont différents problèmes et ne sont pas recommandées. Vous pouvez utiliser soit GCC, soit le compilateur natif IBM xlc.

### **17.7.1.1. Gestion de la mémoire**

AIX est particulier dans la façon dont il gère la mémoire. Vous pouvez avoir un serveur avec des gigaoctets de mémoire libre, et malgré tout avoir des erreurs de mémoire insuffisante ou des erreurs d'espace d'adressage quand vous lancez des applications. Un exemple est le chargement d'extensions qui échoue avec des erreurs inhabituelles. Par exemple, en exécutant en tant que propriétaire de l'installation PostgreSQL :

```
=# CREATE EXTENSION plperl;
ERROR: could not load library "/opt/dbs/pgsql/lib/plperl.so": A
  memory address is not in the address space for the process.
```
En l'exécutant en tant que non-propriétaire, mais dans le groupe propriétaire de l'installation PostgreSQL :

```
=# CREATE EXTENSION plperl;
ERROR: could not load library "/opt/dbs/pgsql/lib/plperl.so": Bad
  address
```
On a un autre exemple avec les erreurs *out of memory* dans les traces du serveur PostgreSQL, avec toutes les allocations de mémoire vers 256 Mo ou plus qui échouent.

La cause générale de ces problèmes est le nombre de bits et le modèle mémoire utilisés par le processus serveur. Par défaut, tous les binaires compilés sur AIX sont 32 bits. Cela ne dépend pas du matériel ou du noyau en cours d'utilisation. Ces processus 32 bits sont limités à 4 Go de mémoire, présentée en segments de 256 Mo utilisant un modèle parmi quelques-uns. Le modèle par défaut permet moins de 256 Mo dans le tas, comme il partage un seul segment avec la pile.

Dans le cas de l'exemple plperl ci-dessus, vérifiez votre umask et les droits des binaires de l'installation PostgreSQL. Les binaires de l'exemple étaient en 32 bits et installés en mode 750 au lieu de 755. En raison de ces droits, seul le propriétaire ou un membre du groupe propriétaire peut charger la bibliothèque. Puisqu'il n'est pas lisible par tout le monde, le chargeur place l'objet dans le tas du processus au lieu d'un segment de mémoire de bibliothèque où il aurait été sinon placé.

La solution « idéale » est d'utiliser une version 64-bits de PostgreSQL, mais ce n'est pas toujours pratique, parce que les systèmes équipés de processeurs 32 bits peuvent compiler, mais pas exécuter, des binaires 64 bits.

Si un binaire 32 bits est souhaité, positionnez LDR\_CNTRL à MAXDATA=0xn0000000, où 1 <= n <= 8 avant de démarrer le serveur PostgreSQL, et essayez différentes valeurs et paramètres de postgresql.conf pour trouver une configuration qui fonctionne de façon satisfaisante. Cette utilisation de LDR\_CNTRL notifie à AIX que vous voulez que le serveur réserve MAXDATA octets pour le tas, alloués en segments de 256 Mo. Quand vous avez trouvé une configuration utilisable, ldedit peut être utilisé pour modifier les binaires pour qu'ils utilisent par défaut la taille de tas désirée. PostgreSQL peut aussi être recompilé, en passant à configure LDFLAGS="-Wl, bmaxdata:0xn0000000" pour obtenir le même résultat.

Pour une compilation en 64 bits, positionnez OBJECT\_MODE à 64 et passez CC="gcc -maix64" et LDFLAGS="-Wl,-bbigtoc" à configure. (Les options pour xlc pourraient différer.) Si vous omettez les exports de OBJECT\_MODE, votre compilation échouera avec des erreurs de l'éditeur de liens. Lorsque OBJECT\_MODE est positionné, il indique aux outils de compilation d'AIX comme ar, as et ld quel type de fichiers à manipuler par défaut.

Par défaut, de la surallocation d'espace de pagination peut se produire. Bien que nous ne l'ayons jamais constaté, AIX tuera des processus quand il se trouvera à court de mémoire et que la zone surallouée sera accédée. Le comportement le plus proche de ceci que nous ayons constaté est l'échec d'un *fork*, parce que le système avait décidé qu'il n'y avait plus de suffisamment de mémoire disponible pour un nouveau processus. Comme beaucoup d'autres parties d'AIX, la méthode d'allocation de l'espace de pagination et l'arrêt suite à un « out-of-memory » sont configurables, soit pour le système, soit pour un processus, si cela devient un problème.

# <span id="page-613-0"></span>**17.7.2. Cygwin**

PostgreSQL peut être compilé avec Cygwin, un environnement similaire à Linux pour Windows, mais cette méthode est inférieure à la version native Windows (voir [Chapitre 18](#page-617-0)) et faire tourner un serveur sur Cygwin n'est plus recommandé.

Quand vous compilez à partir des sources, suivant la procédure d'installation de style Unix (c'est-àdire ./configure; make;, etc.), notez les différences suivantes spécifiques à Cygwin :

- Positionnez le PATH pour utiliser le répertoire binaire Cygwin avant celui des utilitaires Windows. Cela évitera des problèmes à la compilation.
- La commande adduser n'est pas supportée ; utilisez les outils appropriés de gestion d'utilisateurs sous Windows NT, 2000 ou XP. Sinon, sautez cette étape.
- La commande su n'est pas supportée ; utilisez ssh pour simuler la commande su sous Windows NT, 2000 ou XP. Sinon, sautez cette étape.
- OpenSSL n'est pas supporté.
- Démarrez cygserver pour le support de la mémoire partagée. Pour cela, entrez la commande / usr/sbin/cygserver &. Ce programme doit fonctionner à chaque fois que vous démarrez le serveur PostgreSQL ou que vous initialisez un cluster de bases de données (initdb). La configuration par défaut de cygserver pourrait nécessiter des changements (par exemple, augmenter SEMMNS) pour éviter à PostgreSQL d'échouer en raison d'un manque de ressources système.
- Il se peut que la compilation échoue sur certains systèmes quand une locale autre que C est utilisée. Pour résoudre ce problème, positionnez la locale à C avec la commande export LANG=C.utf8 avant de lancer la compilation, puis, une fois PostgreSQL installé, repositionnez-là à son ancienne valeur.
- Les tests de régression en parallèle (make check) peuvent générer des échecs de tests de régression aléatoires en raison d'un dépassement de capacité de la file d'attente de listen() qui cause des erreurs de connexion refusée ou des blocages. Vous pouvez limiter le nombre de connexions en utilisant la variable de make MAX\_CONNECTIONS comme ceci :

make MAX\_CONNECTIONS=5 check

(Sur certains systèmes, vous pouvez avoir jusqu'à 10 connexions simultanées).

Il est possible d'installer cygserver et le serveur PostgreSQL en tant que services Windows NT. Pour plus d'informations sur comment le faire, veuillez vous référer au document README inclus avec le package binaire PostgreSQL sur Cygwin. Il est installé dans le répertoire /usr/share/doc/ Cygwin.

## **17.7.3. macOS**

Sur les versions récentes de macOS, il est nécessaire d'embarquer le chemin « sysroot » dans les options d'inclusion utilisées pour trouver les fichiers d'en-tête système. Ceci a pour résultat la génération d'un script configure variant suivant la version du SDK utilisée durant configure. Ceci ne devrait pas poser de problèmes dans les scénarios simples, mais si vous essayez de faire quelque chose comme compiler une extension sur une machine différente de celle sur laquelle le code serveur a été compilé, vous pouvez avoir besoin de forcer l'utilisation d'un chemin sysroot différent. Pour cela, configurez PG\_SYSROOT ainsi

make PG\_SYSROOT=/desired/path all

Pour trouver le chemin approprié sur votre machine, lancez

xcrun --show-sdk-path

Notez que compiler une extension en utilisant une version sysroot différente de celle utilisée pour compiler le serveur n'est pas vraiment recommandée ; dans le pire des cas, cela peut entraîner des incohérences d'ABI difficiles à débugger.

Vous pouvez aussi sélectionner un chemin sysroot différent de celui par défaut lors du configure en indiquant PG\_SYSROOT à configure :

./configure ... PG\_SYSROOT=/desired/path

Ceci sera principalement utile pour faire de la cross-compilation pour d'autres versions de macOS. Il n'y a pas de garantie que les exécutables qui vont en résulter fonctionneront sur l'hôte actuel.

Pour supprimer les options -isysroot, utilisez

./configure ... PG\_SYSROOT=none

(tout nom de chemin non existant fonctionnera). Ceci pourrait être utile si vous souhaitez compiler avec un compilateur autre que celui d'Apple, mais attention au fait que ce cas n'est ni testé ni supporté par les développeurs PostgreSQL.

La fonctionnalité « System Integrity Protection » (SIP) de macOS casse make check, car elle empêche de transmettre la configuration nécessaire de DYLD\_LIBRARY\_PATH vers les exécutables en cours de tests. Vous pouvez contourner cela en exécutant make install avant make check. Ceci étant dit, la plupart des développeurs Postgres désactivent simplement SIP.

## <span id="page-614-0"></span>**17.7.4. MinGW/Windows Natif**

PostgreSQL pour Windows peut être compilé en utilisant MinGW, un environnement de compilation similaire à celui disponible sous Unix pour les systèmes d'exploitation Microsoft, ou en utilisant la suite de compilation Visual C++ de Microsoft. La variante de compilation MinGW utilise le système de compilation normal décrit dans ce chapitre ; la compilation via Visual C++ fonctionne de façon totalement différente, et est décrite dans [Chapitre 18](#page-617-0).

Le port natif Windows requiert une version 32 ou 64 bits de Windows 2000 ou ultérieurs. Les systèmes d'exploitation antérieurs n'ont pas l'infrastructure nécessaire (mais Cygwin peut être utilisé pour ceuxci). MinGW, le système de compilation similaire à Unix, et MSYS, une suite d'outils Unix nécessaires pour exécuter des scripts shell tels que configure, peuvent être téléchargés à partir de [http://](http://www.mingw.org/) [www.mingw.org/.](http://www.mingw.org/) Aucun de ces outils n'est nécessaire pour exécuter les binaires générés ; ils ne sont nécessaires que pour créer les binaires.

Pour compiler les binaires 64 bits avec MinGW, installez l'ensemble d'outils 64 bits à partir de [https://](https://mingw-w64.org/) [mingw-w64.org/,](https://mingw-w64.org/) ajoutez le répertoire des binaires de MinGW dans la variable d'environnement PATH, et lancez la commande configure avec l'option --host=x86\_64-w64-mingw32.

Après que vous avez tout installé, il vous est conseillé de lancer psql dans CMD.EXE, car la console MSYS a des problèmes de tampons.

### **17.7.4.1. Récupérer des dumps suite aux plantages sous Windows**

Si PostgreSQL sous Windows plante, il peut générer des minidumps qui peuvent être utilisés pour dépister la cause du plantage ; ils sont semblables aux *core dumps* d'Unix. Vous pouvez lire ces dumps avec Windows Debugger Tools ou avec Visual Studio. Pour permettre la génération des dumps sous Windows, créez un sous-répertoire nommé crashdumps dans le répertoire des données du cluster. Ainsi les dumps seront écrits dans ce répertoire avec un nom unique généré à partir de l'identifiant du processus planté et du moment du plantage.

## **17.7.5. Solaris**

PostgreSQL est bien supporté sous Solaris. Plus le système d'exploitation est à jour, moins vous aurez de problèmes.

### **17.7.5.1. Outils requis**

Vous pouvez compiler soit avec GCC, soit avec le compilateur de Sun. Pour une meilleure optimisation du code, le compilateur de Sun est fortement recommandé sur l'architecture SPARC. Si vous utilisez le compilateur de Sun, attention à ne pas sélectionner /usr/ucb/cc ; utilisez /opt/SUNWspro/ bin/cc.

Vous pouvez télécharger Sun Studio sur [https://www.oracle.com/technetwork/server-storage/](https://www.oracle.com/technetwork/server-storage/solarisstudio/downloads/) [solarisstudio/downloads/](https://www.oracle.com/technetwork/server-storage/solarisstudio/downloads/). De nombreux outils GNU sont intégrés dans Solaris 10, ou sont présents sur le Solaris companion CD. Si vous avez besoin des packages pour des versions plus anciennes de Solaris, vous pouvez trouver ces outils sur <http://www.sunfreeware.com>. Si vous préférez les sources, allez sur<https://www.gnu.org/order/ftp.html>.

### **17.7.5.2. configure se plaint d'un programme de test en échec**

Si configure se plaint d'un programme de test en échec, il s'agit probablement de l'éditeur de lien à l'exécution qui ne trouve pas une bibliothèque, probablement libz, libreadline ou une autre bibliothèque non standard telle que libssl. Pour lui indiquer le bon endroit, positionnez la variable d'environnement LDFLAGS sur la ligne de commande de configure, par exemple,

configure ... LDFLAGS="-R /usr/sfw/lib:/opt/sfw/lib:/usr/local/lib"

Voir la man page de ld pour plus d'informations.

### **17.7.5.3. Compiler pour des performances optimales**

Sur l'architecture SPARC, Sun Studio est fortement recommandé pour la compilation. Essayez d'utiliser l'option d'optimisation -xO5 pour générer des binaires sensiblement plus rapides. N'utilisez pas d'options modifiant le comportement des opérations à virgule flottante ni le traitement de errno (par exemple, -fast).

Si vous n'avez pas de raison d'utiliser des binaires 64 bits sur SPARC, préférez la version 32 bits. Les opérations et les binaires 64 bits sont plus lents que les variantes 32 bits. D'un autre côté, le code 32 bits sur un processeur de la famille AMD64 n'est pas natif, donc le code 32 bits est significativement plus lent sur cette famille de processeurs.

### **17.7.5.4. Utiliser DTrace pour tracer PostgreSQL**

Oui, l'utilisation de DTrace est possible. Voir [Section 28.5](#page-900-0) pour davantage d'informations.

Si vous voyez l'édition de liens de l'exécutable postgres échouer avec un message d'erreur similaire à :

```
Undefined first referenced
symbol in file
AbortTransaction utils/probes.o
CommitTransaction utils/probes.o
ld: fatal: Symbol referencing errors. No output written to postgres
collect2: ld returned 1 exit status
make: *** [postgres] Error 1
```
l'installation DTrace est trop ancienne pour gérer les sondes dans les fonctions statiques. Solaris 10u4 ou plus récent est nécessaire pour utiliser DTrace.

# <span id="page-617-0"></span>**Chapitre 18. Installation à partir du code source sur Windows**

Il est recommandé que la plupart des utilisateurs téléchargent la distribution binaire pour Windows, disponible sous la forme d'un package d'installation graphique à partir du site web du projet PostgreSQL sur [https://www.postgresql.org/download/.](https://www.postgresql.org/download/) La compilation à partir des sources n'est destinée qu'aux personnes qui développent PostgreSQL ou des extensions.

Il existe différentes façons de construire PostgreSQL sur Windows. La façon la plus simple de le faire avec les outils Microsoft est d'installer Visual Studio 2022, et d'utiliser son compilateur. Il est aussi possible de construire PostgreSQL avec Microsoft Visual C++ 2013 à 2022. Dans certains cas, il faut installer le Windows SDK en plus du compilateur.

Il est aussi possible de construire PostgreSQL avec les outils de compilation GNU fournis par MinGW, ou avec Cygwin pour les anciennes versions de Windows.

MinGW ou Cygwin utilisent le système habituel de compilation (voir [Chapitre 17](#page-592-0), et les notes spécifiques dans [Section 17.7.4](#page-614-0) et [Section 17.7.2](#page-613-0)). Pour produire des binaires natifs 64 bits dans ces environnements, utilisez les outils de MinGW-w64. Ils peuvent également être utilisés pour crosscompiler vers des systèmes Windows 32 et 64 bits sur d'autres machines, comme Linux et macOS. Cygwin n'est pas recommandé pour un serveur de production, et ne devrait être utilisé qu'à destination d'anciennes versions de Windows, où la construction native ne fonctionne pas. Les exécutables officiels sont construits avec Visual Studio.

Les exécutables natifs de psql ne supportent pas l'édition de la ligne de commande. La version de psql construite avec Cygwin la supporte, donc elle devrait être utilisée là où on a besoin d'un psql interactif sous Windows.

# **18.1. Construire avec Visual C++ ou le Microsoft Windows SDK**

PostgreSQL peut être compilés avec la suite de compilation Visual C++ de Microsoft. Les compilateurs peuvent être soit Visual Studio, soit Visual Studio Express soit certaines versions du Microsoft Windows SDK. Si vous n'avez pas déjà un environnement Visual Studio en place, le plus simple est d'utiliser les compilateurs de Visual Studio 2022 ou ceux du Windows SDK 10, tous les deux disponibles en téléchargement libre sur le site de Microsoft.

Compiler en 32 bits et 64 bits est possible avec la suite Microsoft Compiler. Compiler en 32 bits est possible à l'aide de Visual Studio 2013 jusqu'à Visual Studio 2022, ainsi qu'avec les versions autonomes Windows SDK, de la version 8.1a à la version 10. Les compilations 64 bits sont supportées avec Microsoft Windows SDK, versions 8.1a à version 10, ou Visual Studio 2013 et ses versions ultérieures. La compilation est supportée à partir de Windows 7 et Windows Server 2008 R2 SP1, en compilant avec Visual Studio 2013 jusqu'à Visual Studio 2022.

Les outils pour compiler avec Visual C++ ou Platform SDK sont dans le répertoire src\tools \msvc. Lors de la compilation, assurez-vous qu'il n'y a pas d'outils de MinGW ou Cygwin présents dans votre PATH système. Assurez-vous aussi que vous avez tous les outils Visual C++ requis disponibles dans le PATH. Dans Visual Studio, lancez le Visual Studio Command Prompt. Pour compiler une version 64 bits, vous devez utiliser la version 64 bits, et inversement. À partir de Visual Studio 2017, ceci peut se faire à partir de la ligne de commande en utilisant VsDevCmd.bat (voir -help pour les options disponibles et leur valeurs par défaut). vsvars32.bat est disponible dans Visual Studio 2015 et les versions antérieures dans le même but. À partir du Visual Studio Command Prompt, vous pouvez modifier l'architecture CPU ciblée, le type de compilation, et le système d'exploitation cible grâce à la commande vcvarsall.bat. Par exemple, vcvarsall.bat

x64 10.0.10240.0 ciblera Windows 10 en 64 bits. Voir -help pour les autres options de vcvarsall.bat. Toutes les commandes doivent être exécutées à partir du répertoire src\tools \msvc.

Avant de compiler, vous pouvez créer le fichier config.pl pour y modifier toutes les options de configuration nécessaires, ainsi que les chemins utilisés par les bibliothèques tierces. La configuration complète est déterminée tout d'abord en lisant et en analysant le fichier config\_default.pl, puis en appliquant les modifications provenant du fichier config.pl. Par exemple, pour indiquer l'emplacement de votre installation de Python, placez la ligne suivante dans config.pl :

\$config->{python} = 'c:\python26';

Vous n'avez besoin de spécifier que les paramètres différents de ceux définis dans config\_default.pl.

Si vous avez besoin de configurer d'autres variables d'environnement, créez un fichier buildenv.pl, et placez-y les commandes souhaitées. Par exemple, pour ajouter le chemin vers bison s'il ne se trouve pas dans le PATH, créez un fichier contenant :

\$ENV{PATH}=\$ENV{PATH} . ';c:\chemin\vers\bison\bin';

Pour passer d'autres arguments en ligne de commande à la commande de compilation de Visual Studio (msbuild or vcbuild) :

```
$ENV$MSBFLAGS}="/m";
```
## **18.1.1. Prérequis**

Les outils suivants sont requis pour compiler PostgreSQL. Utilisez le fichier config.pl pour indiquer les chemins des bibliothèques.

Microsoft Windows SDK

Si votre environnement de compilation ne contient pas une version supportée du Microsoft Windows SDK, il est recommandé de mettre à jour vers la dernière version supportée (actuellement la 10), téléchargeable sur le [site de Microsoft](https://www.microsoft.com/download/)<sup>1</sup>.

Vous devez toujours inclure la partie Windows Headers and Libraries du SDK. Si vous installez un Windows SDK incluant les Visual C++ Compilers, vous n'avez pas besoin de Visual Studio. Notez que la version 8.0a du Windows SDK ne contient plus d'environnement complet de compilation en ligne de commande.

ActiveState Perl

ActiveState Perl est requis pour exécuter les scripts de compilation. La commande Perl de MinGW et de Cygwin ne fonctionnera pas. ActiveState Perl doit aussi être présent dans le PATH. Ses binaires sont téléchargeables à partir du [site officiel](https://www.activestate.com)<sup>2</sup> (il faut une version 5.8.3, la distribution standard libre est suffisante).

Les produits suivants ne sont pas nécessaires pour démarrer, mais sont nécessaires pour construire la distribution complète. Utilisez le fichier config.pl pour indiquer les chemins des bibliothèques.

<sup>1</sup> <https://www.microsoft.com/download/>

<sup>2</sup> <https://www.activestate.com>

ActiveState TCL

Nécessaire pour construire PL/Tcl (NB : il faut la version 8.4, la distribution standard libre est suffisante).

#### Bison et Flex

Bison et Flex sont nécessaires pour compiler à partir de Git, mais pas pour compiler à partir d'une version distribuée. Seul Bison 1.875, ou les versions 2.2 et ultérieures fonctionneront. Flex doit être en version 2.5.31 ou supérieure.

Bison et Flex sont inclus dans la suite d'outils msys, disponible à partir de son [site officiel](http://www.mingw.org/wiki/MSYS)<sup>3</sup>, comme partie de la suite de compilation MinGW.

Le répertoire contenant flex.exe et bison.exe devra être ajouté à la variable d'environnement PATH dans buildenv.pl s'il n'y est pas déjà. Dans le cas de MinGW, le répertoire est le sous-répertoire \msys\1.0\bin de votre répertoire d'installation de MinGW.

#### **Note**

La distribution Bison de GnuWin32 a apparemment un bug menant à un dysfonctionnement de Bison s'il est installé dans un répertoire dont le nom contient des espaces, tel que l'emplacement par défaut dans les installations en anglais : C:\Program Files\GnuWin32. Installez-le donc plutôt dans C:\GnuWin32, ou utilisez le chemin court NTFS de GnuWin32 dans votre variable d'environnement PATH (par exemple C: \PROGRA~1\GnuWin32).

#### Diff

Diff est nécessaire pour exécuter les tests de régression, et peut être téléchargé à partir de la [page](http://gnuwin32.sourceforge.net) [du projet gnuwin32 sur Sourceforge](http://gnuwin32.sourceforge.net)<sup>4</sup>.

#### **Gettext**

Gettext est requis pour construire le support des langues (NLS), et peut être téléchargé à partir de la [page du projet gnuwin32 sur Sourceforge](http://gnuwin32.sourceforge.net)<sup>5</sup>. Notez que les binaires, dépendances et fichiers d'en-tête sont tous nécessaires.

#### MIT Kerberos

Requis pour le support de l'authentification GSSAPI. MIT Kerberos est téléchargeable sur le [site](https://web.mit.edu/Kerberos/dist/index.html)  $du$  MIT<sup> $6$ </sup>.

#### libxml2 et libxslt

Nécessaire pour le support du XML. Les binaires sont disponibles sur [zlatkovic.com](https://zlatkovic.com/pub/libxml)<sup>7</sup> et les sources sur le [xmlsoft.org](http://xmlsoft.org)<sup>8</sup>. Notez que libxml2 nécessite iconv, disponible sur le même site.

#### LZ4

Nécessaire pour la méthode de compression LZ4 des données de table. Binaires et sources peuvent être téléchargés depuis <https://github.com/lz4/lz4/releases>.

<sup>3</sup> <http://www.mingw.org/wiki/MSYS>

<sup>4</sup> <http://gnuwin32.sourceforge.net>

<sup>5</sup> <http://gnuwin32.sourceforge.net>

<sup>6</sup> <https://web.mit.edu/Kerberos/dist/index.html>

<sup>7</sup> <https://zlatkovic.com/pub/libxml>

<sup>8</sup> <http://xmlsoft.org>

#### OpenSSL

Nécessaire pour le support de SSL. Les binaires peuvent être téléchargés à partir de [slproweb.com](https://slproweb.com/products/Win32OpenSSL.html)<sup>9</sup>, ou les sources à partir de [openssl.org](https://www.openssl.org)<sup>10</sup>.

ossp-uuid

Nécessaire pour le support d'UUID-OSSP (seulement en contrib). Les sources peuvent être récupérées sur [ossp.org](http://www.ossp.org/pkg/lib/uuid/) $<sup>1</sup>$ </sup> .

Python

Nécessaire pour la compilation de PL/Python. Les binaires sont téléchargeables sur [python.org](https://www.python.org)<sup>12</sup>.

zlib

Nécessaire pour le support de la compression dans pg\_dump et pg\_restore. Les binaires sont disponibles sur le [site officiel](https://www.zlib.net) $^{13}$ .

## **18.1.2. Considérations spéciales pour Windows 64 bits**

PostgreSQL ne peut être compilé pour l'architecture x64 que sur un Windows 64 bits. Il n'y a pas de support pour les processeurs Itanium.

Le mélange de versions 32 bits et de versions 64 bits dans le même répertoire de compilation n'est pas supporté. Le système de compilation détecte automatiquement si l'environnement est 32 bits ou 64 bits, et compile PostgreSQL en accord. Pour cette raison, il est important de démarrer la bonne invite de commande avant de lancer la compilation.

Pour utiliser une bibliothèque tierce côté serveur, comme Python ou OpenSSL, cette bibliothèque *doit* aussi être en 64 bits. Il n'y a pas de support pour le chargement d'une bibliothèque 32 bits sur un serveur 64 bits. Plusieurs bibliothèques de tierce partie que PostgreSQL supporte ne sont disponibles qu'en version 32 bits, auquel cas elles ne peuvent pas être utilisées avec un serveur PostgreSQL 64 bits.

## **18.1.3. Construction**

Pour compiler tout PostgreSQL dans la configuration publiée (par défaut), exécutez la commande :

**build**

Pour construire tout PostgreSQL dans la configuration de débogage, exécutez :

#### **build DEBUG**

Pour construire un seul projet, par exemple psql, exécutez l'une des deux commandes ci-dessous, suivant que vous souhaitez la configuration par défaut ou celle de débogage :

 **build psql build DEBUG psql**

Pour modifier la configuration de compilation par défaut, placez ce qui suit dans le fichier buildenv.pl :

<sup>9</sup> <https://slproweb.com/products/Win32OpenSSL.html>

<sup>10</sup> <https://www.openssl.org>

<sup>11</sup> <http://www.ossp.org/pkg/lib/uuid/>

<sup>12</sup> <https://www.python.org>

<sup>13</sup> <https://www.zlib.net>

 $$ENV{ConFIG}$ ="Debug";

Il est aussi possible de compiler à partir de l'interface graphique de Visual Studio. Dans ce cas, vous devez exécuter :

#### **perl mkvcbuild.pl**

à partir de l'invite, puis ouvrir le fichier pgsql.sln généré (dans le répertoire racine des sources) dans Visual Studio.

## **18.1.4. Nettoyage et installation**

La plupart du temps, la récupération automatique des dépendances dans Visual Studio prendra en charge les fichiers modifiés. Mais, s'il y a eu trop de modifications, il peut y avoir besoin de nettoyer l'installation. Pour cela, exécutez simplement la commande clean.bat, qui nettoiera automatiquement tous les fichiers générés. Vous pouvez aussi l'exécuter avec le paramètre dist, auquel cas elle se comporte comme **make distclean**, et supprime aussi les fichiers flex/bison.

Par défaut, tous les fichiers sont écrits dans un sous-répertoire de debug ou release. Pour installer ces fichiers en utilisant les emplacements standards, et pour générer aussi les fichiers nécessaire à l'installation et l'utilisation de la base de données, exécutez la commande :

```
install c:\destination\directory
```
Si vous voulez seulement installer les applications clientes et les bibliothèques, vous pouvez utiliser ces commandes :

```
install c:\destination\directory client
```
## **18.1.5. Exécuter les tests de régression**

Pour exécuter les tests de régression, assurez-vous que vous avez terminé la construction de toutes les parties requises. Ensuite, assurez-vous que les DLL nécessaires au chargement de toutes les parties du système (comme les DLL Perl et Python pour les langages de procédure) sont présentes dans le chemin système. Dans le cas contraire, configurez-les dans le fichier buildenv.pl. Pour lancer les tests, exécutez une des commandes suivantes à partir du répertoire src\tools\msvc :

```
 vcregress check
 vcregress installcheck
 vcregress plcheck
 vcregress contribcheck
 vcregress modulescheck
 vcregress ecpgcheck
 vcregress isolationcheck
 vcregress bincheck
 vcregress recoverycheck
 vcregress taptest
 vcregress upgradecheck
```
Pour modifier la planification utilisée (en parallèle par défaut), ajoutez-la à la ligne de commande, comme :

#### **vcregress check serial**

vcregress taptest peut être utilisé pour exécuter les tests TAP d'un répertoire cible comme :

#### **vcregress taptest src\bin\initdb\**

Pour plus d'informations sur les tests de régression, voir [Chapitre 33](#page-935-0).

Les tests de régression des programmes clients, avec vcregress bincheck, sur les tests de restauration, avec vcregress recoverycheck ou sur les tests TAP avec vcregress taptest, nécessitent l'installation d'un module Perl supplémentaire :

IPC::Run

Au moment où ces lignes sont écrites, IPC::Run n'est pas inclus dans l'installation de ActiveState Perl, ni dans la bibliothèque ActiveState Perl Package Manager (PPM). Pour l'installer, téléchargez l'archive source IPC-Run-<version>.tar.gz à partir du [CPAN](https://metacpan.org/release/IPC-Run)<sup>14</sup>, et décompressez-la. Modifiez le fichier buildenv.pl en ajoutant une variable PERL5LIB pointant vers le sous-répertoire lib des fichiers extraits de l'archive. Par exemple :

\$ENV{PERL5LIB}=\$ENV{PERL5LIB} . ';c:\IPC-Run-0.94\lib';

Les tests TAP lancés par vcreqress) supportent les variables d'environnement PROVE\_TESTS, étendues automatiquement selon le modèle donné, et PROVE\_FLAGS. Elles peuvent être mises en place dans un terminal Windows, avant de lancer vcregress :

```
set PROVE FLAGS =-- timer --jobs 2
set PROVE_TESTS=t/020*.pl t/010*.pl
```
Il est possible de placer ces paramètres dans buildenv.pl :

```
SENV{PROVE FLAGS}='--timer --jobs 2'
$ENV{PROVE TESTS}='t/020*.pl t/010*.pl'
```
Certains des tests TAP dépendent d'un ensemble de commandes externes qui pourraient, en option, déclencher des tests de trigger en relation. Chacune de ces variables peuvent être initialisées ou désinitialisées dans le fichier buildenv.pl :

#### GZIP\_PROGRAM

Chemin vers une commande gzip. La valeur par défaut est gzip, qui serait la commande trouvée dans le PATH.

#### TAR

Chemin vers une commande tar. La valeur par défaut est tar, qui serait la commande trouvée dans le PATH.

<sup>14</sup> <https://metacpan.org/release/IPC-Run>

# <span id="page-623-0"></span>**Chapitre 19. Configuration du serveur et mise en place**

Ce chapitre discute de la configuration, du lancement du serveur de bases de données et de ses interactions avec le système d'exploitation.

Les directions dans ce chapitre supposent que vous travaillez avec un serveur PostgreSQL standard, sans infrastructure supplémentaire, par exemple une copie que vous aurez construit à partir des sources, d'après la méthode indiquée dans les chapitres précédents. Si vous travaillez avec une version de PostgreSQL pré-packagée ou fournie par un vendeur, il est probable que le développeur du package a fait quelques modifications pour l'installation et le démarrage du serveur suivant les conventions de votre système. Consultez la documentation du package pour les détails.

# **19.1. Compte utilisateur PostgreSQL**

Comme avec tout démon serveur accessible au monde externe, il est conseillé de lancer PostgreSQL sous un compte utilisateur séparé. Ce compte devrait seulement être le propriétaire des données gérées par le serveur et ne devrait pas être partagé avec d'autres démons (par exemple, utiliser l'utilisateur nobody est une mauvaise idée). En particulier, il est conseillé que ce compte utilisateur ne soit pas le propriétaire des exécutables du serveur PostgreSQL pour s'assurer qu'un processus serveur compromis ne pourra pas modifier ces exécutables.

Les versions pré-packagées de PostgreSQL créera habituellement un compte utilisateur convenable, automatiquement, lors de l'installation du paquet.

Pour ajouter un compte utilisateur Unix, jetez un œil à la commande useradd ou adduser de votre système. Le nom de l'utilisateur postgres est souvent utilisé et l'est sur tout le livre, mais vous pouvez utiliser un autre nom si vous le souhaitez.

# **19.2. Créer un groupe de base de données**

Avant de faire quoi que ce soit, vous devez initialiser un emplacement de stockage pour la base de données. Nous appelons ceci un *groupe de bases de données* (le standard SQL utilise le terme de groupe de catalogues). Un groupe de bases de données est une collection de bases données et est géré par une seule instance d'un serveur de bases de données en cours d'exécution. Après initialisation, un groupe de bases de données contiendra une base de données nommée postgres, qui a pour but d'être la base de données par défaut utilisée par les outils, les utilisateurs et les applications tiers. Le serveur de la base de données lui-même ne requiert pas la présence de la base de données postgres mais beaucoup d'outils supposent son existence. Une autre base de données est créée à l'intérieur de chaque groupe lors de l'initialisation. Elle est appelée template1. Comme le nom le suggère, elle sera utilisée comme modèle pour les bases de données créées après ; elle ne devrait pas être utilisée pour un vrai travail (voir le [Chapitre 23](#page-772-0) pour des informations sur la création de nouvelles bases de données dans le groupe).

En terme de système de fichiers, un groupe de bases de données est un simple répertoire sous lequel les données seront stockées. Nous l'appelons le *répertoire de données* ou l'*emplacement des données*. Le choix de cet emplacement vous appartient complètement. Il n'existe pas de valeur par défaut bien que les emplacements tels que /usr/local/pgsql/data ou /var/lib/pgsql/data sont populaires. Le répertoire de données doit être initialisé avant d'être utilisé, en utilisant le programme [initdb](#page-2279-0) qui est installé avec PostgreSQL.

Si vous utilisez une version pré-packagée de PostgreSQL, il pourrait bien avoir une convention spécifique pour l'emplacement du répertoire de données, et il pourrait aussi fournir un script pour créer le répertoire de données. Dans ce cas, il est conseillé d'utiliser ce script plutôt que d'exécuter directement initdb. Consultez la documentation du paquet pour les détails.

Pour initialiser un groupe de bases de données, exécutez la commande initdb et indiquez l'emplacement désiré sur le système de fichiers de l'instance avec l'option -D, par exemple

#### \$ **initdb -D /usr/local/pgsql/data**

Notez que vous devez exécuter cette commande en étant connecté sous le compte de l'utilisateur PostgreSQL décrit dans la section précédente.

#### **Astuce**

Comme alternative à l'option -d, vous pouvez initialiser la variable d'environnement pgdata.

Autrement, vous pouvez exécuter initdb via le programme [pg\\_ctl](#page-2289-0) ainsi :

#### \$ **pg\_ctl -D /usr/local/pgsql/data initdb**

C'est peut-être plus intuitif si vous utilisez déjà pg\_ctl pour démarrer et arrêter le serveur (voir [Section 19.3](#page-626-0) pour les détails). Un gros intérêt est de ne connaître que cette seule commande pour gérer l'instance du serveur de bases de données.

initdb tentera de créer le répertoire que vous avez spécifié si celui-ci n'existe pas déjà. Bien sûr, cela peut échouer si initdb n'a pas les droits pour écrire dans le répertoire parent. Il est généralement recommandé que l'utilisateur PostgreSQL soit propriétaire du répertoire des données, mais aussi du répertoire parent pour que ce problème ne se présente pas. Si le répertoire parent souhaité n'existe pas plus, vous aurez besoin de le créer, en utilisant les droits de l'utilisateur root si nécessaire. Le processus pourrait ressembler à ceci :

```
root# mkdir /usr/local/pgsql
root# chown postgres /usr/local/pgsql
```
initdb refusera de s'exécuter si le répertoire des données existe et contient déjà des fichiers. Cela permet de prévenir tout écrasement accidentel d'une installation existante.

Comme le répertoire des données contient toutes les données stockées dans la base, il est essentiel qu'il soit protégé contre les accès non autorisés. En conséquence, initdb supprime les droits d'accès à tout le monde sauf à l'utilisateur PostgreSQL, et optionnellement au groupe. L'accès au groupe, s'il est autorisé, est en lecture seule. Cela permet à un utilisateur non privilégié, du même groupe que le propriétaire de l'instance, de faire une sauvegarde des fichiers ou d'effectuer des opérations qui ne requièrent qu'un accès en lecture.

Notez qu'activer ou désactiver l'accès au groupe sur une instance préexistante exige qu'elle soit arrêtée et que les droits soient mis en place sur tous les répertoires et fichiers avant de redémarrer PostgreSQL. Sinon, un mélange des droits pourrait exister dans le répertoire de données. Pour les instances qui ne donnent accès qu'au propriétaire, les droits appropriés sont 0700 sur les répertoires et 0600 sur les fichiers. Pour les instances qui permettent aussi la lecture par le groupe, les droits appropriés sont 0750 sur les répertoires et 0640 sur les fichiers.

Néanmoins, bien que le contenu du répertoire soit sécurisé, la configuration d'authentification du client par défaut permet à tout utilisateur local de se connecter à la base de données et même à devenir le super-utilisateur de la base de données. Si vous ne faites pas confiance aux utilisateurs locaux, nous vous recommandons d'utiliser une des options -w ou --pwprompt de la commande initdb pour affecter un mot de passe au super-utilisateur de la base de données . De plus, spécifiez -A scramsha-256 ou -a mot\_de\_passe de façon à ce que la méthode d'authentification trust par défaut ne soit pas utilisée ; ou modifiez le fichier pg\_hba.conf généré après l'exécution d'initdb (d'autres approches raisonnables incluent l'utilisation de l'authentification peer ou les droits du système de fichiers pour restreindre les connexions. Voir le [Chapitre 21](#page-740-0) pour plus d'informations).

initdb initialise aussi la locale par défaut du groupe de bases de données. Normalement, elle prends seulement le paramétrage local dans l'environnement et l'applique à la base de données initialisée. Il est possible de spécifier une locale différente pour la base de données ; la [Section 24.1](#page-778-0) propose plus d'informations là-dessus. L'ordre de tri utilisé par défaut pour ce cluster de bases de données est initialisé par initdb et, bien que vous pouvez créer de nouvelles bases de données en utilisant des ordres de tris différents, l'ordre utilisé dans les bases de données modèle que initdb a créé ne peut pas être modifié sans les supprimer et les re-créer. Cela a aussi un impact sur les performances pour l'utilisation de locales autres que c ou posix. Du coup, il est important de faire ce choix correctement la première fois.

initdb configure aussi le codage par défaut de l'ensemble de caractères pour le groupe de bases de données. Normalement, cela doit être choisi pour correspondre au paramétrage de la locale. Pour les détails, voir la [Section 24.3](#page-787-0).

Les locales différentes de C et POSIX se basent sur la bibliothèque de collationnement du système pour le tri dépendant du jeu de caractères. Cela contrôle l'ordre des clés stockées dans les index. Pour cette raison, une instance ne peut pas basculer vers une version incompatible de la bibliothèque de collationnement, que ce soit pour une restauration d'une sauvegarde PITR mais aussi pour de la réplication binaire en flux ou pour un système d'exploitation différent, ou une mise à jour du système d'exploitation.

# **19.2.1. Utilisation de systèmes de fichiers secondaires**

Beaucoup d'installations créent leur instance dans des systèmes de fichiers (volumes) autres que le volume racine de la machine. Si c'est votre choix, il est déconseillé d'utiliser le répertoire principal de ce volume secondaire (son point de montage) comme répertoire de données. Une meilleure pratique est de créer un répertoire au sein du point de montage, répertoire possédé par l'utilisateur PostgreSQL, puis de créer le répertoire de données à l'intérieur. Ceci évite des problèmes de droits, tout particulièrement lors d'opérations comme pg\_upgrade, et garantit aussi des échecs propres si le volume secondaire n'est pas disponible.

# **19.2.2. Systèmes de fichiers**

De manière générale, tout système de fichiers avec une sémantique POSIX est utilisable avec PostgreSQL. Les utilisateurs peuvent en choisir de différents pour diverses raisons, comme le support du fournisseur, la performance ou la familiarité. L'expérience montre que, toutes choses égales par ailleurs, on ne doit pas espérer de grosses différences de performances ou de comportement en changeant juste de système de fichiers ni en faisant de petites modifications de sa configuration.

### **19.2.2.1. NFS**

Il est possible d'utiliser un système de fichier NFS pour le répertoire des données de PostgreSQL. PostgreSQL ne fait rien de spécial sur un un système de fichier NFS, c'est-à-dire qu'il suppose un comportement identique à celui de disques connectés locaux. PostgreSQL n'utilise aucune fonctionnalité connue pour un comportement non standard sur NFS, comme le verrouillage de fichier.

Le seul pré-requis ferme pour l'utilisation de NFS avec PostgreSQL est que celui-ci soit monté avec l'option hard. Avec cette option, des processus peuvent rester « pendants » indéfiniment s'il y a des problèmes réseau ;cette configuration nécessite donc une mise en place soigneuse. L'option soft interrompra les appels système en cas de problème réseau, mais PostgreSQL ne répétera pas ces appels interrompus ; une telle interruption mènera donc à la levée d'une erreur d'entrée-sortie.

Il n'est pas nécessaire d'utiliser l'option de montage sync. Le comportement de async est suffisant car PostgreSQL génère des appels fsync quand c'est approprié pour purger les caches en écriture. (C'est analogue au fonctionnement sur un système de fichiers local). Cependant, il est fortement

conseillé d'utiliser l'option sync pour l'export depuis le *serveur* NFS sur les systèmes où elle existe (principalement Linux). Sinon, il n'y a pas de garantie qu'un fsync, ou son équivalent, sur le client NFS, atteigne le stockage permanent du serveur, ce qui causerait une corruption, comme si on tournait avec [fsync](#page-674-0) à off. Les valeurs par défaut des options de montage et d'export diffèrent selon les fournisseurs et les versions ; il est donc recommandé de les vérifier, voire de les préciser explicitement pour lever toute ambiguïté.

Dans certains cas, un stockage externe peut être utilisé soit par NFS, soit par un protocole de plus bas niveau comme iSCSI. Dans ce dernier cas, le stockage apparaît comme un périphérique par bloc et n'importe quel système de fichiers peut y être créé. Cette approche peut éviter au DBA de gérer les particularités du NFS, mais la complexité de la gestion du stockage distant est bien sûr repoussée à un autre niveau.

# <span id="page-626-0"></span>**19.3. Lancer le serveur de bases de données**

Avant qu'une personne ait accès à la base de données, vous devez démarrer le serveur de bases de données. Le programme serveur est appelé postgres.

Si vous utilisez une version pré-packagé de PostgreSQL, il inclut pratiquement à coup sûr de quoi exécuter le serveur en tâche de fond suivant les conventions de votre système d'exploitation. Utiliser l'infrastructure du paquet pour démarrer le serveur demande beaucoup moins d'efforts qu'essayer de le faire soi-même. Consultez la documentation du paquet pour les détails.

La façon brute pour démarrer le serveur manuellement est d'invoquer postgres directement, en précisant l'emplacement du répertoire des données avec l'option -D, par exemple :

#### \$ **postgres -D /usr/local/pgsql/data**

qui laissera le serveur s'exécuter en avant plan. Pour cela, vous devez être connecté en utilisant le compte de l'utilisateur PostgreSQL. Sans l'option -d, le serveur essaiera d'utiliser le répertoire de données nommé par la variable d'environnement pgdata. Si cette variable ne le fournit pas non plus, le lancement échouera.

Habituellement, il est préférable de lancer postgres en tâche de fond. Pour cela, utilisez la syntaxe shell Unix habituelle :

#### \$ **postgres -D /usr/local/pgsql/data >journaux\_trace 2>&1 &**

Il est important de sauvegarder les sorties stdout et stderr du serveur quelque part, comme montré ci-dessus. Cela vous aidera dans des buts d'audits ou pour diagnostiquer des problèmes (voir la [Section 25.3](#page-809-0) pour une discussion plus détaillée de la gestion de journaux de trace).

Le programme postgres prend aussi un certain nombre d'autres options en ligne de commande. Pour plus d'informations, voir la page de référence [postmaster](#page-2329-0) ainsi que le [Chapitre 20](#page-651-0) ci-dessous.

Cette syntaxe shell peut rapidement devenir ennuyante. Donc, le programme d'emballage [pg\\_ctl](#page-2289-0) est fourni pour simplifier certaines tâches. Par exemple :

pg\_ctl start -l journaux\_trace

lancera le serveur en tâche de fond et placera les sorties dans le journal de trace indiqué. L'option -d a la même signification ici que pour postgres. pg\_ctl est aussi capable d'arrêter le serveur.

Normalement, vous lancerez le serveur de bases de données lors du démarrage de l'ordinateur . Les scripts de lancement automatique sont spécifiques au système d'exploitation. Quelques scripts d'exemple sont distribués avec PostgreSQL dans le répertoire contrib/start-scripts. En installer un nécessitera les droits de root.

Différents systèmes ont différentes conventions pour lancer les démons au démarrage. La plupart des systèmes ont un fichier /etc/rc.local ou /etc/rc.d/rc.local. D'autres utilisent les répertoires init.d ou rc.d. Quoi que vous fassiez, le serveur doit être exécuté par le compte

utilisateur PostgreSQL *et non pas par root* ou tout autre utilisateur. Donc, vous devriez probablement former vos commandes en utilisant su postgres -c '...' . Par exemple :

su postgres -c 'pg\_ctl start -D /usr/local/pgsql/data -l serverlog'

Voici quelques suggestions supplémentaires par système d'exploitation (dans chaque cas, assurez-vous d'utiliser le bon répertoire d'installation et le bon nom de l'utilisateur où nous montrons des valeurs génériques).

- Pour freebsd, regardez le fichier contrib/start-scripts/freebsd du répertoire des sources de PostgreSQL.
- Sur openbsd, ajoutez les lignes suivantes à votre fichier /etc/rc.local :

```
if [ -x /usr/local/pgsql/bin/pg_ctl -a -x /usr/local/pgsql/bin/
postgres ]; then
    su -l postgres -c '/usr/local/pgsgl/bin/pg_ctl_start -s -l /
var/postgresql/log -D /usr/local/pgsql/data'
     echo -n ' PostgreSQL'
fi
```
• Sur les systèmes linux, soit vous ajoutez

```
/usr/local/pgsql/bin/pg_ctl start -l journaux_trace -D /usr/
local/pgsql/data
```
à /etc/rc.d/rc.local ou /etc/rc.local soit vous jetez un œil à contrib/startscripts/linux dans le répertoire des sources de PostgreSQL.

Si vous utilisez systemd, vous pouvez utiliser le fichier de service (par exemple dans /etc/ systemd/system/postgresql.service) :

```
[Unit]
Description=PostgreSQL database server
Documentation=man:postgres(1)
After=network-online.target
Wants=network-online.target
```

```
[Service]
Type=notify
User=postgres
ExecStart=/usr/local/pgsql/bin/postgres -D /usr/local/pgsql/data
ExecReload=/bin/kill -HUP $MAINPID
KillMode=mixed
KillSignal=SIGINT
TimeoutSec=infinity
```

```
[Install]
WantedBy=multi-user.target
```

```
Utiliser Type=notify nécessite que le binaire du serveur soit construit avec configure --
with-systemd.
```
Faites bien attention au paramètre de délai. systemd a un délai par défaut de 90 secondes (au moment de l'écriture de cette documentation) et tuera un processus qui n'indique pas sa disponibilité après ce délai. Cependant, un serveur PostgreSQL qui aurait à réaliser une restauration suite à un crash pourrait prendre beaucoup plus de temps à démarrer. La valeur suggérée, infinity, désactive ce comportement.

- Sur netbsd, vous pouvez utiliser les scripts de lancement de freebsd ou de linux suivant vos préférences.
- Sur solaris, créez un fichier appelé /etc/init.d/PostgreSQL et contenant la ligne suivante :

```
su - postgres -c "/usr/local/pgsql/bin/pg_ctl start -l
  journaux_trace -D /usr/local/pgsql/data"
```
Puis, créez un lien symbolique vers lui dans /etc/rc3.d de nom s99PostgreSQL.

Tant que le serveur est lancé, son pid est stocké dans le fichier postmaster.pid du répertoire de données. C'est utilisé pour empêcher plusieurs instances du serveur d'être exécutées dans le même répertoire de données et peut aussi être utilisé pour arrêter le processus le serveur.

# <span id="page-628-0"></span>**19.3.1. Échecs de lancement**

Il existe de nombreuses raisons habituelles pour lesquelles le serveur échouerait au lancement. Vérifiez le journal des traces du serveur ou lancez-le manuellement (sans redirection des sorties standard et d'erreur) et regardez les messages d'erreurs qui apparaissent. Nous en expliquons certains ci-dessous parmi les messages d'erreurs les plus communs.

```
LOG: could not bind IPv4 address "127.0.0.1": Address already in
  use
HINT: Is another postmaster already running on port 5432? If not,
  wait a few seconds and retry.
FATAL: could not create any TCP/IP sockets
```
Ceci signifie seulement ce que cela suggère : vous avez essayé de lancer un autre serveur sur le même port où un autre est en cours d'exécution. Néanmoins, si le message d'erreur du noyau n'est pas address already in use ou une quelconque variante, il pourrait y avoir un autre problème. Par exemple, essayer de lancer un serveur sur un numéro de port réservé pourrait avoir ce résultat :

```
$ postgres -p 666
```

```
LOG: could not bind IPv4 address "127.0.0.1": Permission denied
HINT: Is another postmaster already running on port 666? If not,
  wait a few seconds and retry.
FATAL: could not create any TCP/IP sockets
```
Un message du type

```
FATAL: could not create shared memory segment: Invalid argument
DETAIL: Failed system call was shmget(key=5440001,
  size=4011376640, 03600).
```
signifie probablement que les limites de votre noyau sur la taille de la mémoire partagée est plus petite que l'aire de fonctionnement que PostgreSQL essaie de créer (4011376640 octets dans cet exemple). Ceci n'est susceptible de se produire uniquement si shared\_memory\_type a été affecté à sysv. Dans ce cas, vous pouvez essayer de lancer le serveur avec un nombre de tampons plus petit que la normale [\(shared\\_buffers\)](#page-664-0) ou vous pouvez reconfigurer votre noyau pour accroître la taille de mémoire partagée autorisée. Vous pourriez voir aussi ce message en essayant d'exécuter plusieurs serveurs sur la même machine si le total de l'espace qu'ils requièrent dépasse la limite du noyau.

Une erreur du type

```
FATAL: could not create semaphores: No space left on device
DETAIL: Failed system call was semget(5440126, 17, 03600).
```
ne signifie *pas* qu'il vous manque de l'espace disque. Elle signifie que la limite de votre noyau sur le nombre de sémaphores system v est inférieure au nombre que PostgreSQL veut créer. Comme cidessus, vous pouvez contourner le problème en lançant le serveur avec un nombre réduit de connexions autorisées ([max\\_connections\)](#page-657-0) mais vous voudrez éventuellement augmenter la limite du noyau.

Des détails sur la configuration des capacités IPC System V sont donnés dans la [Section 19.4.1](#page-629-0).

## **19.3.2. Problèmes de connexion du client**

Bien que les conditions d'erreurs possibles du côté client sont assez variées et dépendantes de l'application, certaines pourraient être en relation direct avec la façon dont le serveur a été lancé. Les conditions autres que celles montrées ici devraient être documentées avec l'application client respective.

psql: error: connection to server at "server.joe.com" (123.123.123.123), port 5432 failed: Connection refused Is the server running on that host and accepting TCP/IP connections?

Ceci est l'échec générique « je n'ai pas trouvé de serveur à qui parler ». Cela ressemble au message ci-dessus lorsqu'une connexion TCP/IP est tentée. Une erreur commune est d'oublier de configurer le serveur pour qu'il autorise les connexions TCP/IP.

Autrement, vous obtiendrez ceci en essayant une communication de type socket de domaine Unix vers un serveur local :

```
psql: error: connection to server on socket "/tmp/.s.PGSQL.5432"
  failed: No such file or directory
         Is the server running locally and accepting connections on
  that socket?
```
Si le serveur est vraiment en cours d'exécution, vérifiez que le chemin du socket pour le client (ici / tmp) est en accord avec le paramètre [unix\\_socket\\_directories](#page-657-1) du serveur.

Un message d'échec de connexion affiche toujours l'adresse du serveur ou le chemin de la socket, ce qui est utile pour vérifier que le client est en train de se connecter au bon endroit. Si aucun serveur n'est en écoute ici, le message d'erreur du noyau sera typiquement soit connection refused soit no such file or directory, comme ce qui est illustré (il est important de réaliser que connection refused, dans ce contexte, ne signifie *pas* que le serveur a obtenu une demande de connexion et l'a refusé. Ce cas produira un message différent comme indiqué dans la [Section 21.15](#page-762-0)). D'autres messages d'erreurs tel que connection timed out pourraient indiquer des problèmes plus fondamentaux comme un manque de connexion réseau, ou un pare-feu bloquant la connexion.

# **19.4. Gérer les ressources du noyau**

PostgreSQL peut quelque fois dépasser les limites des ressources du système d'exploitation, tout spécialement quand plusieurs copies du serveur s'exécutent sur le même système, ou sur des très grosses installations. Cette section explique les ressources du noyau utilisées par PostgreSQL et les étapes à suivre pour résoudre les problèmes liés à la consommation des ressources du noyau.

# <span id="page-629-0"></span>**19.4.1. Mémoire partagée et sémaphore**

PostgreSQL a besoin que le système d'exploitation fournisse des fonctionnalités de communication inter-processus (IPC), en particulier de la mémoire partagée et des sémaphores. Les systèmes dérivés d'Unix fournissent « System V » IPC, « POSIX » IPC ou les deux. Windows qui fournit sa propre implémentation de ces fonctionnalités ne sera pas approfondi ici.

Par défaut, PostgreSQL alloue une très petite quantité de mémoire partagée System V, ainsi qu'une quantité bien plus importante de mémoire partagée anonyme mmap. Autre possibilité : utiliser un seul gros bloc de mémoire partagée System V (voir [shared\\_memory\\_type](#page-667-0)). De plus, un nombre important de sémaphores de style System V ou POSIX sont créés au démarrage du serveur. Actuellement, les sémaphores POSIX sont utilisés sur les systèmes Linux et FreeBSD, alors que les autres plateformes utilisent les sémaphores System V.

Les fonctionnalités System V IPC sont habituellement restreintes par les limites d'allocation au niveau système. Quand PostgreSQL dépasse une des nombreuses limites IPC, le serveur refusera de s'exécuter et lèvera un message d'erreur instructif décrivant le problème rencontré et que faire avec (voir aussi la [Section 19.3.1\)](#page-628-0). Les paramètres adéquats du noyau sont nommés de façon cohérente parmi les différents systèmes ; le [Tableau 19.1](#page-630-0) donne un aperçu. Néanmoins, les méthodes pour les obtenir varient. Les suggestions pour quelques plateformes sont données ci-dessous.

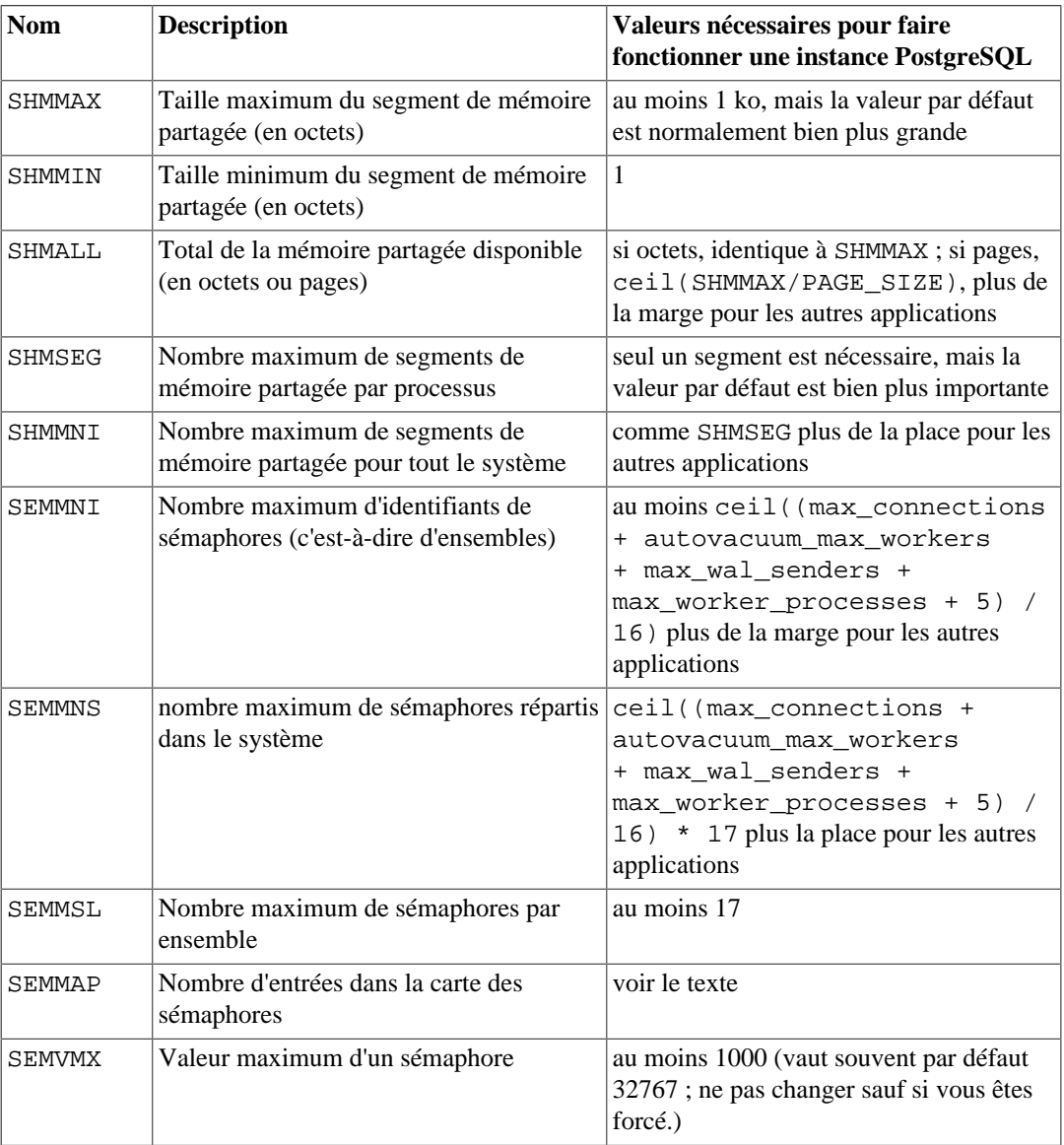

### <span id="page-630-0"></span>**Tableau 19.1. Paramètres System V IPC**

PostgreSQL requiert quelques octets de mémoire partagée System V (typiquement 48 octets sur des plateformes 64 bits) pour chaque copie du serveur. Sur la plupart des systèmes d'exploitation modernes, cette quantité est facilement allouable. Néanmoins, si vous exécutez plusieurs copies du serveur ou si vous le configurez explicitement pour utiliser de grandes quantités de mémoire partagée System V (voir [shared\\_memory\\_type](#page-667-0) et [dynamic\\_shared\\_memory\\_type\)](#page-668-0), il pourrait être nécessaire d'augmenter SHMALL, correspondant à la quantité totale de mémoire partagée System V pour tout le système. Notez que SHMALL est en nombre de blocs disques, et non pas en nombre d'octets sur de nombreux systèmes.

#### Configuration du serveur et mise en place

La taille minimum des segments de mémoire partagée (SHMMIN) est moins sensible aux problèmes. Elle devrait être au plus à environ 32 octets pour PostgreSQL (il est habituellement à 1). Le nombre maximum de segments au travers du système (SHMMNI) ou par processus (SHMSEG) a peu de chances de causer un problème sauf s'ils sont configurés à zéro sur votre système.

Lors de l'utilisation de sémaphores System V, PostgreSQL utilise un sémaphore par connexion autorisée [\(max\\_connections](#page-657-0)), par processus autovacuum autorisé [\(autovacuum\\_max\\_workers\)](#page-714-0) et par processus en tâche de fond autorisé réclamant un accès à la mémoire partagée, le tout par ensemble de 16. Chacun de ces ensembles contiendra aussi un 17è sémaphore qui contient un « nombre magique » pour détecter la collision avec des ensembles de sémaphore utilisés par les autres applications. Le nombre maximum de sémaphores dans le système est initialisé par SEMMNS, qui en conséquence doit être au moins aussi haut que max\_connections plus autovacuum\_max\_workers plus max\_wal\_senders plus max\_worker\_processes, plus 1 encore pour chacune des 16 connexions autorisées, plus les workers (voir la formule dans le [Tableau 19.1\)](#page-630-0). Le paramètre SEMMNI détermine la limite du nombre d'ensembles de sémaphores qui peuvent exister sur le système à un instant précis. Ce paramètre doit donc être au moins égal à ceil ((max\_connections + autovacuum\_max\_workers + max\_wal\_senders + max\_worker\_processes + 5) / 16). Baisser le nombre de connexions autorisées est un contournement temporaire pour les échecs qui sont habituellement indiqués par le message « no space left on device », à partir de la fonction semget.

Dans certains cas, il pourrait être nécessaire d'augmenter SEMMAP pour être au moins dans l'ordre de SEMMNS. Si le système dispose de ce paramètre (ce n'est pas le cas pour beaucoup d'entre eux), il définit la taille de la carte de ressources de sémaphores, dans laquelle chaque bloc contigu de sémaphores disponibles a besoin d'une entrée. Lorsqu'un ensemble de sémaphores est libéré, soit il est ajouté à une entrée existante, soit il est enregistré sous une nouvelle entrée dans la carte. Si la carte est pleine, les sémaphores libérés sont perdus (jusqu'au redémarrage). La fragmentation de l'espace des sémaphores peut mener au fil du temps à rendre moins de sémaphores disponibles qu'il ne devrait y avoir.

D'autres paramètres en relation avec l'« annulation de sémaphores », tels que SEMMNU et SEMUME, n'affectent pas PostgreSQL.

Lors de l'utilisation de sémaphores POSIX, le nombre de sémaphores nécessaires est le même que pour System V, c'est-à-dire un sémaphore par connexion autorisée ([max\\_connections\)](#page-657-0), par processus autovacuum autorisé [\(autovacuum\\_max\\_workers\)](#page-714-0) et par processus en tâche de fond [\(max\\_worker\\_processes](#page-672-0)). Sur les plateformes où cette option est préférée, le noyau ne spécifie pas de limite au nombre de sémaphores POSIX.

#### AIX

Il ne doit plus être nécessaire de faire une configuration spéciale pour les paramètres tels que SHMMAX, car c'est configuré de façon à ce que toute la mémoire puisse être utilisée en tant que mémoire partagée. C'est le type de configuration habituellement utilisée pour d'autres bases de données comme DB/2.

Néanmoins, il pourrait être nécessaire de modifier l'information globale ulimit dans /etc/ security/limits car les limites en dur par défaut pour les tailles de fichiers (fsize) et les nombres de fichiers (nofiles) pourraient être trop bas.

#### FreeBSD

Les paramètres par défaut de mémoire partagée sont en général suffisant, sauf si vous affectez shared\_memory\_type à sysv. Les sémaphores System V ne sont pas utilisés sur cette plateforme.

Les paramètres IPC par défaut peuvent être modifiés en utilisant la commande sysctl ou loader. Les paramètres suivants peuvent être configurés en utilisant sysctl :

```
# sysctl kern.ipc.shmall=32768
```
#### # **sysctl kern.ipc.shmmax=134217728**

Pour que ces paramètres persistent après les redémarrages, modifiez /etc/sysctl.conf.

Si vous avez affecté shared\_memory\_type à sysv, vous pourriez aussi vouloir configurer votre noyau pour verrouiller la mémoire partagée System V en RAM et l'empêcher d'être envoyé dans le swap. Ceci peut être accompli en utilisant le paramètre kern.ipc.shm\_use\_phys de sysctl.

Dans une prison FreeBSD, il vous est recommandé de configurer le paramètre sysvshm à new, ainsi il a son propre espace de nommage de mémoire partagée System V. (Avant FreeBSD 11.0, il était nécessaire d'activer l'accès partagé à l'espace de nommage IPC de l'hôte depuis les prisons, et prendre les mesures pour éviter les collisions.)

#### **NetBSD**

La configuration par défaut de la mémoire partagé est en général suffisante, sauf si vous avez affecté shared\_memory\_type à sysv. Dans ce cas, vous voudrez habituellement augmenter kern.ipc.semmni et kern.ipc.semmns car les valeurs par défaut de ces paramètres sur NetBSD sont bien trop bas.

Les paramètres IPC peuvent être ajustés en utilisant sysctl. Par exemple :

#### # **sysctl -w kern.ipc.semmni=100**

Pour que ce paramètrage persiste après un redémarrage, modifiez le fichier /etc/ sysctl.conf.

Si vous avez configuré shared\_memory\_type à sysv, vous pourriez aussi vouloir configurer votre noyau pour verrouiller la mémoire partagée System V en RAM et prévenir la mémoire d'être envoyée sur swap. Ceci peut être accompli en utilisant le paramètre kern.ipc.shm\_use\_physde la commande sysctl.

#### OpenBSD

La configuration par défaut de la mémoire partagée est en général suffisante, sauf si vous avez configuré shared\_memory\_type à sysv. Vous voudrez habituellement augmenter kern.seminfo.semmni et kern.seminfo.semmns car les valeurs par défaut de ces paramètres sur OpenBSD sont bien trop bas.

Les paramètres IPC peuvent être ajustés en utilisant sysct1, par exemple :

#### # **sysctl kern.seminfo.semmni=100**

Pour rendre ce paramétrage persistant entre les redémarrages, modifiez /etc/sysctl.conf.

#### HP-UX

Les paramètres par défaut tendent à suffire pour des installations normales.

Les paramètres IPC peuvent être initialisés dans System Administration Manager (SAM) sous Kernel Configuration → Configurable Parameters. Choisissez Create A New Kernel une fois terminé.

#### Linux

#### Configuration du serveur et mise en place

La configuration par défaut de la mémoire partagée est en général suffisante, sauf si vous avez configuré shared\_memory\_type à sysv, et uniquement sur les anciennes versions de noyau fournies avec des valeurs par défaut trop basses. Les sémaphores de System V ne sont pas utilisés sur cette plateforme.

La configuration de la taille de mémoire partagée peut être modifiée avec l'interface proposée par la commande sysctl. Par exemple, pour permettre l'utilisation de 16 Go :

```
$ sysctl -w kernel.shmmax=17179869184
$ sysctl -w kernel.shmall=4194304
```
Pour rendre ce paramètrage persistant entre les redémarrages, voir /etc/sysctl.conf.

macOS

La configuration par défaut de la mémoire partagée et des sémaphores est en général suffisante, sauf si vous avez configuré shared\_memory\_type à sysv.

La méthode recommandée pour configurer la mémoire partagée sous macOS est de créer un fichier nommé /etc/sysctl.conf contenant des affectations de variables comme :

```
kern.sysv.shmmax=4194304
kern.sysv.shmmin=1
kern.sysv.shmmni=32
kern.sysv.shmseg=8
kern.sysv.shmall=1024
```
Notez que, dans certaines versions de macOS, *les cinq* paramètres de mémoire partagée doivent être configurés dans /etc/sysctl.conf, sinon les valeurs seront ignorées.

SHMMAX peut seulement être configuré avec un multiple exact de 4096.

SHMALL est mesuré en page de 4 ko sur cette plateforme.

Il est possible de tous les modifier en ligne sauf SHMMNI, grâce à sysctl. Mais il est toujours préférable de configurer vos valeurs préférées dans /etc/sysctl.conf, pour que les nouvelles valeurs soient conservées après un redémarrage.

### Solaris

illumos

La configuration de la mémoire partagée et des sémaphores par défaut sont habituellement suffisamment bonnes pour la majorité des configurations de PostgreSQL. La valeur par défaut de Solaris pour SHMMAX correspond maintenant à un quart de la mémoire disponible sur le système. Pour configurer plus finement ce paramètre, vous devez utiliser une configuration de projet associé à l'utilisateur postgres. Par exemple, exécutez ce qui suit en tant qu'utilisateur root :

```
projadd -c "PostgreSQL DB User" -K "project.max-shm-
memory=(privileged,8GB,deny)" -U postgres -G postgres
  user.postgres
```
Cette commande ajoute le projet user.postgres et configure le maximum de mémoire partagée pour l'utilisateur postgres à 8 Go. Cela prend effet à chaque fois que l'utilisateur se connecte et quand vous redémarrez PostgreSQL. La ligne ci-dessus suppose que PostgreSQL est exécuté par l'utilisateur postgres dans le groupe postgres. Aucun redémarrage du serveur n'est requis.

Sur un serveur de bases de données ayant beaucoup de connexions, les autres modifications recommandés pour le noyau sont :

project.max-shm-ids=(priv,32768,deny) project.max-sem-ids=(priv,4096,deny) project.max-msg-ids=(priv,4096,deny)

De plus, si vous exécutez PostgreSQL dans une zone, vous pourriez avoir besoin d'augmenter les limites d'utilisation des ressources pour la zone. Voir *Chapter2: Projects and Tasks* dans *System Administrator's Guide* pour plus d'informations sur les projets et prctl.

## **19.4.2. systemd RemoveIPC**

Si systemd est utilisé, certaines précautions sont de mise pour que les ressources IPC (incluant la mémoire partagée) ne soient pas supprimées par le système d'exploitation. Cela est particulièrement important lors de l'installation de PostgreSQL via les sources. Les utilisateurs de versions packagées par la distribution ont moins de chance d'être affectés, l'utilisateur postgres étant habituellement créé en tant qu'utilisateur système.

Le paramètre RemoveIPC dans logind.conf contrôle si les objets IPC sont supprimés lors de déconnexion complète d'un utilisateur. Les utilisateurs système sont exclus. Ce paramètre est par défaut actif sur la version originale de systemd, mais certaines distributions positionnent ce paramètre à off.

Un effet typique observé quand ce paramètre est activé est que les objets en mémoire partagée utilisés pour l'exécution des requêtes en parallèle sont supprimés à des moments en apparence aléatoires, amenant ainsi des erreurs et messages d'avertissement lors des tentatives de les ouvrir ou supprimer, comme :

WARNING: could not remove shared memory segment "/ PostgreSQL.1450751626": No such file or directory

Différents types d'objets IPC (mémoire partagée et sémaphores, System V et POSIX) sont traités de manière légèrement différente par systemd, et l'on peut observer que certaines ressources IPC ne sont pas supprimées de la même manière que les autres. Il n'est toutefois pas conseillé de compter sur ces subtiles différences.

Une « déconnexion utilisateur » peut survenir lors d'une opération de maintenance ou manuellement lorsqu'un administrateur se connecte avec le compte postgres ou un compte similaire, ce qui est difficile à éviter en général.

Ce qu'est un « utilisateur système » est déterminé à la compilation de systemd par le paramètre SYS\_UID\_MAX dans /etc/login.defs.

Les scripts de packaging et déploiement devront faire attention à créer l'utilisateur postgres en tant qu'utilisateur système avec useradd -r, adduser --system, ou une commande équivalente.

Sinon, si le compte utilisateur a été créé de manière incorrecte ou ne peut être modifié, il est recommandé de configurer

RemoveIPC=no

dans /etc/systemd/logind.conf ou un autre fichier de configuration approprié.

### **Attention**

Au moins une de ces deux choses doit être garantie, sinon le serveur PostgreSQL ne pourra être considéré comme fiable.

## **19.4.3. Limites de ressources**

Les systèmes d'exploitation style Unix renforcent différents types de limites de ressources qui pourraient interférer avec les opérations de votre serveur PostgreSQL. Les limites sur le nombre de processus par utilisateur, le nombre de fichiers ouverts par un processus et la taille mémoire disponible pour chaque processus sont d'une grande importance. Chacun d'entre elles ont une limite « dure » et une limite « souple ». La limite souple est réellement ce qui compte mais cela pourrait être changé par l'utilisateur jusqu'à la limite dure. La limite dure pourrait seulement être modifiée par l'utilisateur root. L'appel système setrlimit est responsable de l'initialisation de ces paramètres. La commande interne du shell ulimit (shells Bourne) ou limit (csh) est utilisé pour contrôler les limites de ressource à partir de la ligne de commande. Sur les systèmes dérivés BSD, le fichier / etc/login.conf contrôle les différentes limites de ressource initialisées à la connexion. Voir la documentation du système d'exploitation pour les détails. Les paramètres en question sont maxproc, openfiles et datasize. par exemple :

```
default:\
```

```
...
          :datasize-cur=256M:\
          :maxproc-cur=256:\
          :openfiles-cur=256:\
...
```
(-cur est la limite douce. Ajoutez -max pour configurer la limite dure.)

Les noyaux peuvent aussi avoir des limites sur le système complet pour certaines ressources.

• Sur linux, le paramètre système fs.file-max détermine le nombre maximum de fichiers ouverts que le noyau supportera. Ce nombre est modifiable avec sysctl -w fs.file-max=N. Pour rendre la configuration persistante entre les redémarrages, ajoutez l'affectation dans /etc/ sysctl.conf. La limite des fichiers par processus est fixée lors de la compilation du noyau ; voir /usr/src/linux/documentation/proc.txt pour plus d'informations.

Le serveur PostgreSQL utilise un processus par connexion de façon à ce que vous puissiez fournir au moins autant de processus que de connexions autorisées, en plus de ce dont vous avez besoin pour le reste de votre système. Ceci n'est habituellement pas un problème mais si vous exécutez plusieurs serveurs sur une seule machine, cela pourrait devenir étroit.

La limite par défaut des fichiers ouverts est souvent initialisée pour être « amicalement sociale », pour permettre à de nombreux utilisateurs de coexister sur une machine sans utiliser une fraction inappropriée des ressources du système. Si vous lancez un grand nombre de serveurs sur une machine, cela pourrait être quelque chose que vous souhaitez mais sur les serveurs dédiés, vous pourriez vouloir augmenter cette limite.

D'un autre côté, certains systèmes autorisent l'ouverture d'un grand nombre de fichiers à des processus individuels ; si un plus grand nombre le font, alors les limites du système peuvent facilement être dépassées. Si vous rencontrez ce cas et que vous ne voulez pas modifier la limite du système, vous pouvez initialiser le paramètre de configuration [max\\_files\\_per\\_process](#page-668-1) de PostgreSQL pour limiter la consommation de fichiers ouverts.

Une autre limite du noyau, intéressante quand le serveur doit supporter de nombreuses connexions de clients, est la longueur maximale de la queue de connexions sur la socket. Si un plus grand nombre de requêtes de connexions arrivent dans une très courte période de temps, certaines pourraient être rejetées

avant que le processus postmaster ne puisse les traiter. Les clients reçoivent alors des messages d'erreur peu utiles, comme « Resource temporarily unavailable » ou « Connection refused ». La longueur par défaut de la queue est de 128 pour plusieurs plateformes. Pour l'augmenter, ajustez le paramètre approprié du noyau via sysctl, puis redémarrez le service PostgreSQL. Le paramètre est souvent nommé net.core.somaxconn sous Linux, kern.ipc.soacceptqueue sous les FreeBSD les plus récents, et kern.ipc.somaxconn sur macOS et les autres variants BSD.

## **19.4.4. Linux memory overcommit**

Le comportement par défaut de la mémoire virtuelle sur Linux n'est pas optimal pour PostgreSQL. Du fait de l'implémentation du « memory overcommit » par le noyau, celui-ci peut arrêter le serveur PostgreSQL (le processus serveur principal, « postmaster ») si les demandes de mémoire de PostgreSQL ou d'un autre processus provoque un manque de mémoire virtuelle au niveau du système.

Si cela se produit, un message du noyau qui ressemble à ceci (consulter la documentation et la configuration du système pour savoir où chercher un tel message) :

Out of Memory: Killed process 12345 (postgres)

peut survenir. Ceci indique que le processus postgres a été terminé à cause d'un problème de mémoire. Bien que les connexions en cours continuent de fonctionner normalement, aucune nouvelle connexion n'est acceptée. Pour revenir à un état normal, PostgreSQL doit être relancé.

Une façon d'éviter ce problème revient à lancer PostgreSQL sur une machine où vous pouvez vous assurer que les autres processus ne mettront pas la machine en manque de mémoire. S'il y a peu de mémoire, augmenter la swap peut aider à éviter le problème car un système peut tuer des processus lorsque la mémoire physique et la mémoire swap sont utilisées entièrement.

Si PostgreSQL lui-même est la cause d'un manque de mémoire du système, vous pouvez éviter le problème en modifiant votre configuration. Dans certains cas, baisser les paramètres de configuration de la mémoire peut aider, tout particulièrement [shared\\_buffers](#page-664-0), [work\\_mem](#page-666-0) et [hash\\_mem\\_multiplier](#page-666-1). Dans d'autres cas, le problème peut être causé par l'autorisation d'un trop grand nombre de connexions au serveur de bases de données. Dans beaucoup de cas, il est préférable de réduire [max\\_connections](#page-657-0) et d'utiliser à la place un logiciel de multiplexage de connexions (*connection pooling*).

Il est possible de modifier le comportement du noyau avec le « overcommit memory ». Bien que ce paramétrage n'empêchera pas ce [comportement](https://lwn.net/Articles/104179/)<sup>1</sup>, il réduira sa fréquence de façon significative et contribuera du coup à un système plus robuste. Ceci se fait en sélectionnant le mode strict de l'overcommit via sysctl :

sysctl -w vm.overcommit\_memory=2

ou en plaçant une entrée équivalente dans /etc/sysctl.conf. Vous pourriez souhaiter modifier le paramétrage relatif vm. overcommit ratio. Pour les détails, voir la documentation du noyau [\(https://www.kernel.org/doc/Documentation/vm/overcommit-accounting\)](https://www.kernel.org/doc/Documentation/vm/overcommit-accounting).

Une autre approche, qui peut aussi utiliser la modification de vm. overcommit\_memory, est de configurer la valeur de la variable d'*ajustement du score OOM*, valeur par processus, pour le processus postmaster à -1000, garantissant ainsi qu'il ne sera pas la cible de OOM. La façon la plus simple de le faire est d'exécuter

echo -1000 > /proc/self/oom score adj

dans le script de démarrage de postmaster juste avant d'appeler postmaster. Notez que cette action doit être faite en tant qu'utilisateur root. Dans le cas contraire, elle n'aura aucun effet. Du coup, un script de démarrage, exécuté par root, est le meilleur endroit où placer ce code. Si vous le faites, vous

<sup>1</sup> <https://lwn.net/Articles/104179/>

devriez aussi configurer ces variables d'environnement dans le script de démarrage avant d'invoquer le processus postmaster :

```
export PG_OOM_ADJUST_FILE=/proc/self/oom_score_adj
export PG_OOM_ADJUST_VALUE=0
```
Ces paramètres vont faire en sorte que les processus fils du postmaster s'exécuteront avec l'ajustement de score OOm normal (0), pour que l'OOM puisse encore les cibler si cela s'avère nécessaire. Vous pouvez utiliser d'autres valeurs pour PG\_OOM\_ADJUST\_VALUE si vous voulez que les processus fils s'exécutent avec un autre ajustement de score. (PG\_OOM\_ADJUST\_VALUE peut aussi être omis, auquel cas sa valeur par défaut est zéro.) Si vous ne voulez pas configurer PG\_OOM\_ADJUST\_FILE, les processus fils s'exécuteront avec le même ajustement de score OOM que le processus père postmaster, ce qui n'est pas conseillé car le but est de s'assurer que le processus postmaster soit protégé par la configuration.

## **19.4.5. Pages mémoire de grande taille (huge pages) sous Linux**

L'utilisation des *huge pages* réduit la surcharge lors de l'utilisation de gros morceaux contigus de mémoire, ce que fait PostgreSQL, tout particulièrement lors de l'utilisation de grosses valeurs pour [shared\\_buffers](#page-664-0). Pour activer cette fonctionnalité avec PostgreSQL, vous avez besoin d'un noyau compilé avec CONFIG\_HUGETLBFS=y et CONFIG\_HUGETLB\_PAGE=y. Vous aurez aussi besoin de configurer le système d'exploitation pour qu'il fournisse suffisament de Huge Pages de la taille désirée. Pour estimer le nombre de Huges Pages nécessaires, démarrez PostgreSQL sans activer les Huge Pages et vérifiez la taille du segment de mémoire partagée anonyme du processus postmaster, ainsi que les tailles par défaut et supportée par le systèmes des Huge Pages, en utilisant les systèmes de fichiers /proc et /sys. Cela pourrait ressemble à cela :

```
$ head -1 $PGDATA/postmaster.pid
4170
$ pmap 4170 | awk '/rw-s/ && /zero/ {print $2}'
6490428K
$ ls /sys/kernel/mm/hugepages
hugepages-1048576kB hugepages-2048kB
```
Dans cet exemple, la valeur par défaut est de 2 Mo, vous pouvez aussi demander explicitement soit 2 Mo soit 1 Go avec [huge\\_page\\_size.](#page-665-0) En supposant 2MB pour les Huge Pages, 6490428 / 2048 donne approximativement 3169.154. Donc, dans cet exemple, nous avons besoin d'au moins 3170 *huge pages*. Une configuration plus importante serait appropriée si d'autres programmes du serveur ont aussi besoin des Huge Pages. Nous pouvons les configurer avec :

#### # **sysctl -w vm.nr\_hugepages=3170**

N'oubliez pas d'ajouter cette configuration à /etc/sysctl.conf pour qu'elle soit appliquée à chaque redémarrage. Pour les tailles personnalisées de Huge Page, nous pouvons utilisez à la place :

#### # **echo 3170 > /sys/kernel/mm/hugepages/hugepages-2048kB/ nr\_hugepages**

Il est aussi possible de fournir ces paramètres au démarrage en utilisant les paramètres noyau tels que hugepagesz=2M hugepages=3170.

Parfois, le noyau n'est pas capable d'allouer immédiatement le nombre souhaité de *huge pages* à cause de la fragmentation, donc il peut être nécessaire de répéter cette commande ou de redémarrer. (Tout de suite après un redémarrage, la plupart de la mémoire de la machine doit être disponible à une

conversion en *huge pages*.) Pour vérifier la situation au niveau de l'allocation des *huge pages* pour une taille donnée, utilisez :

#### \$ **cat /sys/kernel/mm/hugepages/hugepages-2048kB/nr\_hugepages**

Il pourrait être nécessaire de donner le droit à l'utilisateur du système d'exploitation du serveur de bases de données en configurant vm.hugetlb\_shm\_group via sysctl, et/ou en donnant le droit de verrouiller la mémoire avec ulimit -l.

Il est aussi nécessaire de donner le droit d'utiliser les *huge pages* à l'utilisateur système qui exécute PostgreSQL. Cela se fait en configurant vm.hugetlb\_shm\_group via sysctl, et le droit de verrouiller la mémoire avec ulimit -l.

Le comportement par défaut pour les *huge pages* dans PostgreSQL est de les utiliser quand cela est possible, avec la taille par défaut des Huge Pages du système, et de revenir aux pages normales dans le cas contraire. Pour forcer l'utilisation des *huge pages*, vous pouvez configurer [huge\\_pages](#page-665-1) à on dans le fichier postgresql.conf. Notez que, avec ce paramètre configuré ainsi, PostgreSQL refusera de démarrer s'il ne peut pas récupérer suffisamment de *huge pages*.

Pour une description détaillée des *huge pages* sous Linux, lisez [https://www.kernel.org/doc/](https://www.kernel.org/doc/Documentation/vm/hugetlbpage.txt) [Documentation/vm/hugetlbpage.txt.](https://www.kernel.org/doc/Documentation/vm/hugetlbpage.txt)

# **19.5. Arrêter le serveur**

Il existe plusieurs façons d'arrêter le serveur de bases de données. Au final, elles se basent toutes sur l'envoi d'un signal au processus serveur principal.

Si vous utilisez une version pré-packagée de PostgreSQL et que vous avez utilisé les outils du paquet pour démarrer le serveur, alors vous devriez aussi utiliser les outils du paquet pour arrêter le serveur. Consultez la documentation du paquet pour les détails.

Lors d'une gestion directe du serveur, vous pouvez contrôler le type d'arrêt en envoyant différents signaux au processus postgres :

#### sigterm

C'est le mode d'*arrêt intelligent*. Après réception de sigterm, le serveur désactive les nouvelles connexions mais permet aux sessions en cours de terminer leur travail normalement. Il s'arrête seulement après que toutes les sessions se sont terminées normalement. C'est l'arrêt intelligent (*smart shutdown*). Si le serveur est en mode de sauvegarde en ligne, il attends en plus la désactivation du mot de sauvegarde en ligne. Lorsque le mode de sauvegarde est actif, les nouvelles connexions sont toujours autorisées, mais seulement pour les super-utilisateurs (cette exception permet à un super-utilisateur de se connecter pour terminer le mode de sauvegarde en ligne). Si le serveur est en restauration quand une demande d'arrêt intelligent est envoyée, la restauration et la réplication en flux seront stoppées seulement une fois que toutes les autres sessions ont terminé.

#### sigint

C'est le mode d'*arrêt rapide*. Le serveur désactive les nouvelles connexions et envoie à tous les processus serveur le signal sigterm, qui les fera annuler leurs transactions courantes pour quitter rapidement. Il attend ensuite la fin de tous les processus serveur et s'arrête finalement. Si le serveur est en mode de sauvegarde en ligne, le mode est annulé, rendant la sauvegarde inutilisable.

#### sigquit

C'est le mode d'*arrêt immédiat*. Le serveur enverra SIGQUIT à tous les processus fils et attendra qu'ils se terminent. Ceux qui ne se terminent pas au bout de cinq secondes se verront envoyés un signal SIGKILL par le processus père postgres, qui les arrêtera sans attendre plus. Ceci

peut amener à un redémarrage en mode restauration (de ce fait, ceci n'est recommandé que dans les cas d'urgence).

Le programme [pg\\_ctl](#page-2289-0) fournit une interface agréable pour envoyer ces signaux dans le but d'arrêter le serveur. Autrement, vous pouvez envoyer le signal directement en utilisant kill sur les systèmes autres que Windows. Le PID du processus postgres peut être trouvé en utilisant le programme ps ou à partir du fichier postmaster.pid dans le répertoire des données. Par exemple, pour exécuter un arrêt rapide :

\$ **kill -int `head -1 /usr/local/pgsql/data/postmaster.pid`**

### **Important**

Il vaux mieux de ne pas utiliser SIGKILL pour arrêter le serveur. Le faire empêchera le serveur de libérer la mémoire partagée et les sémaphores. De plus, SIGKILL tue le processus postgres sans lui laisser le temps de relayer ce signal à ses sous-processus, donc il peut aussi être nécessaire de tuer chaque sous-processus à la main.

Pour terminer une session donnée tout en permettant aux autres de continuer, utilisez pg\_terminate\_backend() (voir [Tableau 9.86\)](#page-440-0) ou envoyez un signal SIGTERM au processus fils associé à cette session.

# **19.6. Mise à jour d'une instance PostgreSQL**

Cette section concerne la mise à jour des données de votre serveur d'une version de PostgreSQL vers une version ultérieure.

Les numéros de versions actuelles de PostgreSQL se composent d'un numéro de version majeure et mineure. Par exemple, pour le numéro de version 10.1, 10 est le numéro de la version majeure et 1 est le numéro de la version mineure, ce qui signifie que c'est la première mise à jour mineure de la version majeure 10. Pour les versions précédant PostgreSQL 10.0, la numérotation des versions est composée de 3 numéros, par exemple 9.5.3. Dans ces cas, la version majeure est composée des deux premiers groupes de chiffres du numéro de version, par exemple 9.5, et la version mineure est le troisième chiffre, par exemple 3, signifiant que c'est la troisième version mineure de la version majeure 9.5.

Les versions mineures ne changent jamais le format de stockage interne et sont toujours compatibles avec les versions mineures précédentes et suivantes de la même version majeure. Par exemple, la version 10.1 est compatible avec la version 10.0 et la version 10.6. De même, par exemple, la version 9.5.3 est compatible avec 9.5.0, 9.5.1 et 9.5.6. Pour mettre à jour entre versions compatibles, il suffit de remplacer les exécutables lorsque le serveur est arrêté et de redémarrer le serveur. Le répertoire de données reste inchangé : les mises à jour mineures sont aussi simples que cela.

Pour les versions *majeures* de PostgreSQL, le format de stockage interne des données est sujet à modification, ce qui complique les mises à jour. La méthode traditionnelle de migration des données vers une nouvelle version majeure est de sauvegarder puis recharger la base de données, même si cela peut être lent. [pg\\_upgrade](#page-2308-0) est une méthode plus rapide. Des méthodes de réplication sont aussi disponibles, comme discuté ci-dessus. (Si vous utilisez une version pré-packagée de PostgreSQL, ce dernier pourrait fournir des scripts pour vous aider dans les mises à jour de versions majeures. Consultez la documentation du paquet pour les détails.)

De plus, les nouvelles versions majeures introduisent généralement des incompatibilités qui impactent les utilisateurs. Du coup, des modifications peuvent être nécessaires sur les applications clientes. Tous les changements visibles par les utilisateurs sont listés dans les notes de version ([Annexe E](#page-2729-0)). Soyez particulièrement attentif à la section Migration. Bien que vous pouvez mettre à jour d'une version majeure vers une autre sans passer par les versions intermédiaires, vous devez lire les notes de version de toutes les versions majeures intermédiaires.

Les utilisateurs précautionneux testeront leur applications clientes sur la nouvelle version avant de basculer complètement. Du coup, il est souvent intéressant de mettre en place des installations parallèles des ancienne et nouvelle versions. Lors d'un test d'une mise à jour majeure de PostgreSQL, pensez aux différentes catégories suivantes :

#### Administration

Les fonctionnalités disponibles pour les administrateurs pour surveiller et contrôler le serveur s'améliorent fréquemment à chaque nouvelle version.

**SOL** 

Cela inclut généralement les nouvelles commandes ou clauses SQL, et non pas des changements de comportement sauf si c'est spécifiquement précisé dans les notes de version.

API

Les bibliothèques comme libpq se voient seulement ajouter de nouvelles fonctionnalités, sauf encore une fois si le contraire est mentionné dans les notes de version.

#### Catalogues systèmes

Les modifications dans les catalogues systèmes affectent seulement les outils de gestion des bases de données.

API serveur pour le langage C

Ceci implique des modifications dans l'API des fonctions du moteur qui est écrit en C. De telles modifications affectent le code qui fait référence à des fonctions du moteur.

## **19.6.1. Mettre à jour les données via pg\_dumpall**

Une méthode de mise à jour revient à sauvegarder les données d'une version majeure de PostgreSQL et de la recharger dans une autre -- pour cela, vous devez utiliser un outil de sauvegarde *logique* comme pg\_dumpall ; une sauvegarde au niveau système de fichiers ne fonctionnera pas. Des vérifications sont faites pour vous empêcher d'utiliser un répertoire de données avec une version incompatible de PostgreSQL, donc aucun mal ne sera fait si vous essayez de lancer un serveur d'une version majeure sur un répertoire de données créé par une autre version majeure.)

Il est recommandé d'utiliser les programmes pg\_dump et pg\_dumpall provenant de la *nouvelle* version de PostgreSQL, pour bénéficier des améliorations apportées à ces programmes. Les versions actuelles de ces programmes peuvent lire des données provenant de tout serveur dont la version est supérieure ou égale à la 8.0.

Ces instructions supposent que votre installation existante se trouve dans le répertoire /usr/local/ pgsql et que le répertoire des données est /usr/local/pgsql/data. Remplacez ces chemins pour correspondre à votre installation.

1. Si vous faites une sauvegarde, assurez-vous que votre base de données n'est pas en cours de modification. Cela n'affectera pas l'intégrité de la sauvegarde mais les données modifiées ne seront évidemment pas incluses. Si nécessaire, modifiez les droits dans le fichier /usr/local/ pgsql/data/pg\_hba.conf (ou équivalent) pour interdire l'accès à tout le monde sauf vous. Voir [Chapitre 21](#page-740-0) pour plus d'informations sur le contrôle des accès.

Pour sauvegarder votre installation, exécutez la commande suivante :

#### **pg\_dumpall > fichier\_en\_sortie**

Pour faire la sauvegarde, vous pouvez utiliser la commande pg\_dumpall de la version en cours d'exécution ; voir [Section 26.1.2](#page-813-0) pour plus de détails. Néanmoins, pour de meilleurs résultats,

#### Configuration du serveur et mise en place

essayez d'utiliser la commande pg\_dumpall provenant de la version 14.11 de PostgreSQL, car cette version contient des corrections de bugs et des améliorations par rapport aux anciennes version. Bien que ce conseil peut sembler étonnant, étant donné que vous n'avez pas encore été la nouvelle version, il est conseillé de le suivre si vous souhaitez installer la nouvelle version en parallèle de l'ancienne. Dans ce cas, vous pouvez terminer l'installation normalement et transférer les données plus tard. Cela diminuera aussi le temps d'immobilisation.

2. Arrêtez l'ancien serveur :

#### **pg\_ctl stop**

Sur les systèmes qui lancent PostgreSQL au démarrage, il existe probablement un script de démarrage qui fera la même chose. Par exemple, sur un système Red Hat Linux, cette commande pourrait fonctionner :

#### **/etc/rc.d/init.d/postgresql stop**

Voir [Chapitre 19](#page-623-0) pour des détails sur le lancement et l'arrêt d'un serveur.

3. Lors de la restauration de la sauvegarde, renommez ou supprimez l'ancien répertoire d'installation si ce n'est pas spécifique à la version. Il est préférable de le renommer car, en cas de problème, vous pourrez le récupérer. Garder en tête que le répertoire peut prendre beaucoup d'espace disque. Pour renommer le répertoire, utilisez une commande comme celle-ci :

#### **mv /usr/local/pgsql /usr/local/pgsql.old**

(Assurez-vous de déplacer le répertoire en un seul coup, pour que les chemins relatifs restent inchangés.)

- 4. Installez la nouvelle version de PostgreSQL comme indiqué dans la section suivante [Section 17.4.](#page-594-0)
- 5. Créez une nouvelle instance de bases de données si nécessaire. Rappelez-vous que vous devez exécuter ces commandes une fois connecté en tant que l'utilisateur de bases de données (que vous devez déjà avoir si vous faites une mise à jour).

#### **/usr/local/pgsql/bin/initdb -D /usr/local/pgsql/data**

- 6. Restaurez vos modifications dans les fichiers pg\_hba.conf et postgresql.conf.
- 7. Démarrez le serveur de bases de données, en utilisant encore une fois l'utilisateur de bases de données :

#### **/usr/local/pgsql/bin/postgres -D /usr/local/pgsql/data**

8. Enfin, restaurez vos données à partir de votre sauvegarde :

#### **/usr/local/pgsql/bin/psql -d postgres -f outputfile**

en utilisant le *nouveau* psql.

Il est possible de parvenir à une immobilisation moins longue en installant le nouveau serveur dans un autre répertoire et en exécutant l'ancien et le nouveau serveur, en parallèle, sur des ports différents. Vous pouvez ensuite utiliser quelque chose comme :

pg\_dumpall -p 5432 | psql -d postgres -p 5433

pour transférer vos données.

# **19.6.2. Mettre à jour les données via pg\_upgrade**

Le module [pg\\_upgrade](#page-2308-0) permet la mise à jour en ligne d'une installation d'une version majeure de PostgreSQL vers une autre. Les mises à jour se sont en quelques minutes, notamment avec le mode --link. Il requiert les mêmes étapes que pour pg\_dumpall ci-dessus, autrement dit lancer/arrêter le serveur, lancer initdb. La [documentation](#page-2308-0) de pg\_upgrade surligne les étapes nécessaires.

# **19.6.3. Mettre à jour les données via la réplication**

Il est aussi possible d'utiliser des méthodes de réplication logique pour créer un serveur secondaire avec une version plus récente de PostgreSQL. C'est possible car la réplication logique permet une réplication entre des versions majeures différentes de PostgreSQL. Le secondaire peut se trouver sur le même serveur ou sur un autre. Une fois qu'il est synchronisé avec le serveur primaire (qui utilise toujours l'ancienne version de PostgreSQL), vous pouvez basculer le serveur primaire sur le nouveau serveur et arrêter l'ancien primaire. Ce type de bascule fait que l'arrêt requis pour la mise à jour se mesure seulement en secondes.

Cette méthode de mise à jour peut être mise en œuvre avec la réplication logique intégrée comme avec des outils de réplication logique tels que pglogical, Slony, Londiste, et Bucardo.

# **19.7. Empêcher l'usurpation de serveur (spoofing)**

Quand le serveur est en cours d'exécution, un utilisateur mal intentionné ne peut pas interférer dans les communications client/serveur. Néanmoins, quand le serveur est arrêté, un utilisateur local peut usurper le rôle du serveur normal en lançant son propre serveur. Le serveur usurpateur pourrait lire les mots de passe et les requêtes envoyés par les clients, mais ne pourrait pas renvoyer de données car le répertoire PGDATA est toujours sécurisé grâce aux droits d'accès du répertoire. L'usurpation est possible parce que tout utilisateur peut lancer un serveur de bases de données ; un client ne peut pas identifier un serveur invalide sauf s'il est configuré spécialement.

Un moyen d'empêcher les serveurs d'usurper des connexions locales est d'utiliser un répertoire de socket de domaine Unix [\(unix\\_socket\\_directories\)](#page-657-1) qui n'a un droit en écriture que pour un utilisateur local de confiance. Ceci empêche un utilisateur mal intentionné de créer son propre fichier socket dans ce répertoire. Si vous craignez que certaines applications puissent encore référencer /tmp pour le fichier socket et, du coup, être vulnérable au « spoofing », créez un lien symbolique / tmp / . s . PGSQL. 5432 pointant vers le fichier socket déplacé. Vous pourriez alors avoir besoin de modifier votre script de nettoyage de /tmp pour empêcher la suppression du lien symbolique.

Une autre option pour les connexions de type local est que les clients utilisent [requirepeer](#page-966-0) pour indiquer un propriétaire précis du processus serveur connecté au socket.

Pour éviter l'usurpation sur les connexions TCP, utilisez des certificats SSL, et assurez-vous que les clients vérifient le certificat du serveur, ou bien utilisez le chiffrage GSSAPI (ou les deux, s'il s'agit de connexions séparées).

Pour éviter l'usurpation avec SSL, le serveur doit être configuré pour accepter les connexions hostssl ([Section 21.1\)](#page-740-1) et avoir des fichiers SSL clé et certificat [\(Section 19.9\)](#page-644-0). Le client TCP doit se connecter en utilisant sslmode='verify-ca' ou verify-full et le fichier certificat root approprié doit y être installé ([Section 34.19.1](#page-1028-0)).

Pour éviter l'usurpation avec GSSAPI, le serveur doit être configuré pour n'accepter que les connexions hostgssenc ([Section 21.1\)](#page-740-1) et l'authentification gss avec elles. Le client TCP doit se connecter en utilisant gssencmode=require.

# **19.8. Options de chiffrement**

PostgreSQL offre du chiffrement à différents niveaux et offre une certaine flexibilité pour éviter que les données soit révélées à cause d'un vol du serveur de la base de données, d'administrateurs peu scrupuleux et de réseaux non sécurisés. Le chiffrement pourrait aussi être requis pour sécuriser des données sensibles, par exemple des informations médicales ou des transactions financières.

Chiffrement du mot de passe

Les mots de passe des utilisateurs de la base de données sont stockées suivant des hachages (déterminés par la configuration du paramètre [password\\_encryption\)](#page-660-0), donc l'administrateur ne peut pas déterminer le mot de passe actuellement affecté à l'utilisateur. Si le chiffrage MD5 ou SCRAM est utilisé pour l'authentification du client, le mot de passe non chiffré n'est jamais, y compris temporairement, présent sur le serveur parce que le client le chiffre avant de l'envoyer sur le réseau. SCRAM est à préférer parce qu'il s'agit d'un standard Internet et qu'il est bien plus sécurisé que le protocole d'authentification MD5 spécifique à PostgreSQL.

chiffrement de colonnes spécifiques

Le module [pgcrypto](#page-2907-0) autorise le stockage chiffré de certains champs. Ceci est utile si seulement certaines données sont sensibles. Le client fournit la clé, la donnée est déchiffrée sur le serveur puis envoyée au client.

La donnée déchiffrée et la clé de déchiffrement sont présentes sur le serveur pendant un bref moment où la donnée est déchiffrée, puis envoyée entre le client et le serveur. Il y a donc un bref moment où la donnée et les clés peuvent être interceptées par quelqu'un ayant un accès complet au serveur de bases de données, tel que l'administrateur du système.

chiffrement de la partition de données

Le chiffrement du stockage peut se réaliser au niveau du système de fichiers ou au niveu du bloc. Les options de chiffrement des systèmes de fichiers sous Linux incluent eCryptfs et EncFS, alors que FreeBSD utilise PEFS. Les options de chiffrement au niveau bloc ou au niveau disque incluent dm-crypt + LUKS sur Linux et les modules GEOM geli et gbde sur FreeBSD. Beaucoup d'autres systèmes d'exploitation supportent cette fonctionnalité, y compris Windows.

Ce mécanisme empêche les données non chiffrées d'être lues à partir des lecteurs s'ils sont volés. Ceci ne protège pas contre les attaques quand le système de fichiers est monté parce que, une fois monté, le système d'exploitation fournit une vue non chiffrée des données. Néanmoins, pour monter le système de fichiers, vous avez besoin d'un moyen pour fournir la clé de chiffrement au système d'exploitation et, quelque fois, la clé est stocké quelque part près de l'hôte qui monte le disque.

chiffrement des données sur le réseau

Les connexions SSL chiffrent toutes les données envoyées sur le réseau : le mot de passe, les requêtes et les données renvoyées. Le fichier pg\_hba.conf permet aux administrateurs de spécifier quels hôtes peuvent utiliser des connexions non chiffrées (host) et lesquels requièrent des connexions SSL (hostssl). De plus, les clients peuvent spécifier qu'ils se connectent aux serveurs seulement via SSL.

Les connexions chiffrées par GSSAPI chiffrent toutes les données envoyées sur le réseau, dont les requêtes et les données renvoyées. (Aucun mot de passe n'est envoyé sur le réseau). Le fichier pg\_hba.conf permet aux administrateurs d'indiquer quels clients peuvent utiliser des connexions non chiffrées (host) et lesquels nécessitent des connexions chiffrées par GSSAPI (hostgssenc). Les clients peuvent aussi préciser qu'ils ne se connecteront qu'avec des connections chiffrées par GSSAPI (gssencmode=require).

Stunnel ou SSH peuvent aussi être utilisés pour chiffrer les transmissions.

Authentification de l'hôte SSL

Il est possible que le client et le serveur fournissent des certificats SSL à l'autre. Cela demande une configuration supplémentaire de chaque côté mais cela fournit une vérification plus forte de l'identité que la simple utilisation de mots de passe. Cela empêche un ordinateur de se faire passer pour le serveur assez longtemps pour lire le mot de passe envoyé par le client. Cela empêche aussi les attaques du type « man in the middle » où un ordinateur, entre le client et le serveur, prétend être le serveur, lit et envoie les données entre le client et le serveur.

Chiffrement côté client

Si vous n'avez pas confiance en l'administrateur système du serveur, il est nécessaire que le client crypte les données ; de cette façon, les données non cryptées n'apparaissent jamais sur le serveur de la base de données. Les données sont cryptées sur le client avant d'être envoyé au serveur, et les résultats de la base de données doivent être décryptés sur le client avant d'être utilisés.

# <span id="page-644-0"></span>**19.9. Connexions TCP/IP sécurisées avec SSL**

PostgreSQL dispose d'un support natif pour l'utilisation de connexions SSL et le chiffrage des communications client/serveur pour améliorer la sécurité améliorée. Ceci requiert l'installation d'OpenSSL à la fois sur le système client et sur le système serveur et que ce support soit activé au moment de la construction de PostgreSQL (voir le [Chapitre 17\)](#page-592-0).

# **19.9.1. Configuration basique**

Avec SSL intégré à la compilation, le serveur PostgreSQL peut être démarré avec SSL activé en positionnant le paramètre [ssl](#page-661-0) à on dans postgresql.conf. Le serveur écoutera les deux types de connexion, normal et SSL, sur le même port TCP, et négociera l'utilisation de SSL avec chaque client. Par défaut, c'est au choix du client ; voir [Section 21.1](#page-740-1) pour la configuration du serveur pour exiger SSL pour tout ou partie des connexions.

Pour démarrer dans le mode SSL, les fichiers contenant le certificat du serveur et la clé privée doivent exister. Par défaut, ces fichiers sont nommés respectivement server.crt et server.key, et sont placés dans le répertoire des données du serveur. D'autres noms et emplacements peuvent être spécifiés en utilisant les paramètres [ssl\\_cert\\_file](#page-662-0) et [ssl\\_key\\_file](#page-663-0).

Sur les systèmes Unix, les droits de server.key doivent interdire l'accès au groupe et au reste du monde ; cela se fait avec la commande chmod 0600 server.key. Il est aussi possible de faire en sorte que le fichier ait root comme propriétaire et des droits de lecture pour le groupe (autrement dit, des droits 0640). Cette configuration cible les installations où les fichiers certificat et clé sont gérés par le système d'exploitation. L'utilisateur qui exécute le serveur PostgreSQL doit être un membre du groupe qui a accès aux fichiers certificat et clé.

Si le répertoire des données permet l'accès en lecture au groupe, alors les fichiers de certificat doivent être placés hors de ce répertoire pour se conformer aux exigences de sécurité décrites cidessus. Généralement, l'accès au groupe est autorisé pour permettre à un utilisateur non privilégié de sauvegarder la base, et dans ce cas le logiciel de sauvegarde sera incapable de lire les certificats et retournera probablement une erreur.

Si la clé privée est protégée par une phrase de passe, le serveur la demandera et ne se lancera pas tant qu'elle n'aura pas été saisie. Utiliser une phrase de passe par défaut empêche également la possibilité de modifier la configuration SSL du serveur sans redémarrage. Voir ssl passphrase command supports reload. De plus, les clés privées protégées par phrases de passe ne peuvent être utilisées sur Windows.

Le premier certificat dans server.crt doit être le certificat du serveur car il doit correspondre à la clé privée du serveur. Les certificats des autorités « intermédiaires » d'autorité peuvent aussi être ajoutés au fichier. Le faire permet d'éviter la nécessité d'enregistrer les certificats intermédiaires des clients, en supposant que le certificat racine et les certificats intermédiaires ont été créés avec les extensions v3\_ca. (Ceci configure la contrainte basique du certificat de CA à true.) Ceci permet une expiration plus simple des certificats intermédiaires.

Il n'est pas nécessaire d'ajouter le certificat racine dans le fichier server.crt. À la place, les clients doivent avoir le certificat racine de la chaîne de certificats du serveur.

# **19.9.2. Configuration d'OpenSSL**

PostgreSQL lit le fichier de configuration OpenSSL du système. Par défaut, ce fichier est nommé openssl.cnf et est situé dans le répertoire désigné par openssl version -d. Ce défaut peut être surchargé en remplissant la variable d'environnement OPENSSL\_CONF avec le nom du fichier de configuration désiré.

OpenSSL supporte une large gamme d'algorithmes de chiffrement et d'authentification de forces variables. Bien qu'une liste des techniques de chiffrement soit spécifiée dans le fichier de configuration d'OpenSSL, vous pouvez préciser les chiffrements à utiliser par le serveur en modifiant [ssl\\_ciphers](#page-661-1) dans postgresql.conf.

#### **Note**

Il est possible d'avoir une authentification sans le coût du chiffrement en utilisant les chiffrements NULL-SHA ou NULL-MD5 ciphers. Cependant, un « homme du milieu » (*manin-the-middle*) pourrait lire et transmettre des communications entre client et serveur. Pour ces raisons, les chiffrements NULL ne sont pas recommandés.

## **19.9.3. Utiliser des certificats clients**

Pour réclamer au client de fournir un certificat de confiance, placez les certificats des autorités certificats racines (CA) dont vous avez confiance dans un fichier du répertoire des données, configurez le paramètre [ssl\\_ca\\_file](#page-662-1) dans postgresql.conf au nouveau nom du fichier, et ajoutez l'option d'authentification clientcert=verify-ca ou clientcert=verify-full sur la ligne hostssl approprié dans pg\_hba.conf. Un certificat sera alors réclamé du client lors du démarrage de la connexion SSL. (Voir [Section 34.19](#page-1028-1) pour une description sur la configuration des certificats sur le client.)

For a hostssl entry with clientcert=verify-ca, the server will verify that the client's certificate is signed by one of the trusted certificate authorities. If clientcert=verify-full is specified, the server will not only verify the certificate chain, but it will also check whether the username or its mapping matches the cn (Common Name) of the provided certificate. Note that certificate chain validation is always ensured when the cert authentication method is used (see [Section 21.12](#page-761-0)).

Les certificats intermédiaires chaînés jusqu'aux certificats racines existants peuvent aussi apparaître dans le fichier root.crt si vous souhaitez éviter d'avoir à les stocker sur les clients (en supposant que les certificats racine et intermédiaires ont été créés avec les extensions v3\_ca). Les entrées dans la liste de révocation de certificats (CRL) sont aussi vérifiées si le paramètre [ssl\\_crl\\_file](#page-662-2) ou [ssl\\_crl\\_dir](#page-663-1) est configuré.

L'option d'authentification clientcert est disponible pour toutes les méthodes d'authentification, mais seulement pour les lignes du fichier pg\_hba.conf indiquées avec hostssl. Quand clientcert n'est pas configuré, le serveur vérifie toujours avec son fichier CA le certificat client présenté, s'il est configuré.

Il y a deux approches pour forcer les utilisateurs à fournir un certificat à la connexion.

La première approche fait usage de la méthode d'authentification cert pour les entrées hostssl de pg\_hba.conf, afin que le certificat lui-même soit utilisé pour l'authentification tout en fournissant la sécurité de la connexion SSL. Voir les détails dans [Section 21.12.](#page-761-0) (Il n'est pas nécessaire de spécifier explicitement d'options clientcert avec la méthode d'authentification cert.) Dans ce cas, le cn (*Common Name*) dans le certificat est comparé au nom d'utilisateur ou au mappage applicable.

La seconde approche combine n'importe quelle méthode d'authentification pour les entrées hostssl avec la vérification des certificats des clients, en positionnant l'option d'authentification clientcert à verify-ca ou verify-full. La première option ne garantit que la validité du certificat, alors que la seconde vérifie aussi que le cn (*Common Name*) correspond au nom d'utilisateur ou au mappage applicable.

## **19.9.4. Utilisation des fichiers serveur SSL**

[Tableau 19.2](#page-646-0) résume les fichiers qui ont un lien avec la configuration de SSL sur le serveur. (Les noms de fichiers indiqués sont les noms par défaut. Les noms configurés localement peuvent être différents.)

| <b>Fichier</b>                          | Contenu                                                | <b>Effet</b>                                                                                                    |
|-----------------------------------------|--------------------------------------------------------|----------------------------------------------------------------------------------------------------|
| ssl_cert_file (\$PGDATA/<br>server.crt) | certificat du serveur                                  | envoyé au client pour indiquer<br>l'identité du serveur                                                                                    |
| ssl_key_file (\$PGDATA/<br>server.key)  | clé privée du serveur                                  | prouve que le certificat serveur<br>est envoyé par son propriétaire<br>n'indique pas que le propriétaire<br>du certificat est de confiance |
| ssl_ca_file (\$PGDATA/<br>root.crt)     | autorités de confiance pour les<br>certificats         | vérifie le certificat du client ;<br>vérifie que le certificat du client<br>est signé par une autorité de<br>confiance                     |
| ssl_crl_file (\$PGDATA/<br>root.crl)    | certificats révoqués par les<br>autorités de confiance | le certificat du client ne doit pas<br>être sur cette liste                                                                                |

<span id="page-646-0"></span>**Tableau 19.2. Utilisation des fichiers serveur SSL**

Le serveur lit ces fichiers lors de son démarrage et à chaque rechargement de la configuration serveur. Sur les systèmes Windows, ils sont également relus chaque fois qu'un nouveau processus est démarré pour une nouvelle connexion client.

Si une erreur est détectée dans ces fichiers lors du démarrage du serveur, celui-ci refusera de démarrer. Par contre, si une erreur est détectée lors d'un rechargement de configuration, ces fichiers seront ignorés et l'ancienne configuration SSL continuera d'être utilisée. Sur les systèmes Windows, si une erreur est détectée dans ces fichiers au démarrage d'un processus backend, celui-ci ne pourra établir une connexion SSL. Dans tous les cas, l'erreur sera rapportée dans les journaux du serveur.

# **19.9.5. Créer des certificats**

Pour créer un certificat simple auto-signé pour le serveur, valide pour 365 jours, utilisez la commande OpenSSL suivante, en remplaçant dbhost.yourdomain.com avec le nom d'hôte du serveur

```
openssl req -new -x509 -days 365 -nodes -text -out server.crt \
  -keyout server.key -subj "/CN=dbhost.yourdomain.com"
```
Puis, exécutez :

chmod og-rwx server.key

car le serveur rejetera le fichier si ses droits sont plus importants. Pour plus de détails sur la façon de créer la clé privée et le certificat de votre serveur, référez-vous à la documentation d'OpenSSL.

Bien qu'un certificat auto-signé puisse être utilisé pour des tests, un certificat signé par une autorité de certificats (CA) (habituellement un CA racine entreprise) devrait être utilisé en production.

Pour créer un certificat serveur dont l'identité peut être validé par des clients, créez tout d'abord une demande de signature de certificat (CSR) et un fichier clés public/privé :

```
openssl req -new -nodes -text -out root.csr \
  -keyout root.key -subj "/CN=root.yourdomain.com"
chmod og-rwx root.key
```
Puis, signez la demande avec la clé pour créer une autorité de certificat racine (en utilisant l'emplacement du fichier de configuration OpenSSL par défaut sur Linux) :

```
openssl x509 -req -in root.csr -text -days 3650 \
  -extfile /etc/ssl/openssl.cnf -extensions v3 ca \
   -signkey root.key -out root.crt
```
Enfin, créez un certificat serveur signé par la nouvelle autorité de certificat racine :

```
openssl req -new -nodes -text -out server.csr \
   -keyout server.key -subj "/CN=dbhost.yourdomain.com"
chmod og-rwx server.key
openssl x509 -req -in server.csr -text -days 365 \
   -CA root.crt -CAkey root.key -CAcreateserial \
   -out server.crt
```
server.crt et server.key doivent être stockés sur le serveur, et root.crt doit être stocké sur le client pour que le client puisse vérifier que le certificat feuille du serveur a été signé par son propre certificat racine de confiance. root.key doit être enregistré hors ligne pour l'utiliser pour créer les prochains certificats.

Il est aussi possible de créer une chaîne de confiance qui inclut les certificats intermédiaires :

```
# root
openssl req -new -nodes -text -out root.csr \
   -keyout root.key -subj "/CN=root.yourdomain.com"
chmod og-rwx root.key
openssl x509 -req -in root.csr -text -days 3650 \
   -extfile /etc/ssl/openssl.cnf -extensions v3_ca \
   -signkey root.key -out root.crt
# intermediate
openssl req -new -nodes -text -out intermediate.csr \
  -keyout intermediate.key -subj "/CN=intermediate.yourdomain.com"
chmod og-rwx intermediate.key
openssl x509 -req -in intermediate.csr -text -days 1825 \
   -extfile /etc/ssl/openssl.cnf -extensions v3_ca \
   -CA root.crt -CAkey root.key -CAcreateserial \
   -out intermediate.crt
# leaf
openssl req -new -nodes -text -out server.csr \
```
```
-keyout server.key -subj "/CN=dbhost.yourdomain.com"
chmod og-rwx server.key
openssl x509 -req -in server.csr -text -days 365 \
   -CA intermediate.crt -CAkey intermediate.key -CAcreateserial \
   -out server.crt
```
server.crt et intermediate.crt doivent être concaténés dans un fichier certificat et stocké sur le serveur. server.key doit aussi être stocké sur le serveur. root.crt doit être stocké sur le client pour que le client puisse vérifier que le certificat feuille du serveur a été signé par une chaîne de certificats liés au certificat racine de confiance. root.key et intermediate.key doivent être stockées hors ligne pour être utilisé dans la création des certificats futurs.

# **19.10. Connexions TCP/IP sécurisées avec le chiffrage GSSAPI**

PostgreSQL a aussi un support natif de GSSAPI pour améliorer la sécurité en chiffrant les communications client/serveur. Cela requiert que soit installée une implémentation de GSSAPI (comme MIT Kerberos) à la fois sur le client et le serveur, et que le support dans PostgreSQL soit activé à la compilation (voir [Chapitre 17](#page-592-0)).

## **19.10.1. Mise en place de base**

Le serveur PostgreSQL écoutera sur le même port TCP à la fois les connexions normales et celles chiffrées par GSSAPI, et négociera avec chaque client désirant se connecter s'il faut utiliser GSSAPI pour le chiffrage (et l'authentification). Par défaut, cette décision est celle du client (ce qui signifie qu'un attaquant peut en dégrader le niveau) ; voir [Section 21.1](#page-740-0) sur comment configurer le serveur pour exiger l'utilisation de GSSAPI pour tout ou partie des connexions.

Lors de l'utilisation de GSSAPI pour le chiffrement, il est commun d'utiliser GSSAPI aussi pour l'authentification car les mécanismes sous-jacents détermineront les identités du client et du serveur (d'après l'implémentation GSSAPI) dans tous les cas. Ceci n'est pas requis. Une autre méthode d'authentification PostgreSQL peut être utilisée pour réaliser les vérifications supplémentaires.

À part la configuration de cette négociation, GSSAPI ne requiert aucune configuration au-delà de ce qui est nécessaire pour l'authentification GSSAPI. (Pour plus d'informations sur sa mise en place, voir [Section 21.6](#page-753-0).)

# **19.11. Connexions TCP/IP sécurisées avec des tunnels ssh tunnels**

Il est possible d'utiliser ssh pour chiffrer la connexion réseau entre les clients et un serveur PostgreSQL. Réalisé correctement, ceci fournit une connexion réseau sécurisée, y compris pour les clients non SSL.

Tout d'abord, assurez-vous qu'un serveur ssh est en cours d'exécution sur la même machine que le serveur PostgreSQL et que vous pouvez vous connecter via ssh en tant qu'un utilisateur quelconque. Ensuite, vous pouvez établir un tunnel sécurisé vers le serveur distant. Un tunnel sécurisé écoute sur un port local et envoie tout le trafic vers un port de la machine distante. Le trafic envoyé vers le port distant peut arriver sur son adresse localhost ou vers une autre adresse liée si désirée , il n'apparaît pas comme venant de votre machine locale. Cette commande crée un tunnel sécurisé de la machine cliente vers la machine distante foo.com :

ssh -L 63333:localhost:5432 joe@foo.com

Le premier numéro de l'argument -l, 63333, est le numéro de port local du tunnel ; cela peut être tout port inutilisé. (IANA réserve les ports 49152 à 65535 pour une utilisation privée.) Le nom ou l'adresse IP après ça est l'adresse distante liée à laquelle vous vous connectez, par exemple localhost, ce

qui est la valeur par défaut. Le deuxième nombre, 5432, est la fin distante du tunnel, autrement dit le numéro de port du serveur de bases de données. Pour vous connecter au serveur en utilisant ce tunnel, vous vous connectez au port 63333 de la machine locale :

psql -h localhost -p 63333 postgres

Sur le serveur de bases de données, il semblera que vous êtes l'utilisateur joe sur l'hôte foo.com en vous connectant à l'adresse liée localhost dans ce contexte, et il utilisera la procédure d'authentification configurée pour les connexions de cet utilisateur et de cet hôte. Notez que le serveur ne pensera pas que la connexion est chiffrée avec SSL car, en effet, elle n'est pas chiffrée entre le serveur SSH et le serveur PostgreSQL. Cela ne devrait pas poser un risque de sécurité supplémentaire parce que les deux serveurs sont sur la même machine.

Pour réussir la configuration du tunnel, vous devez être autorisé pour vous connecter via ssh sur joe@foo.com, comme si vous aviez tenté d'utiliser ssh pour créer une session de terminal.

Vous pouvez aussi configurer la translation de port de cette façon :

ssh -L 63333:foo.com:5432 joe@foo.com

mais alors le serveur de la base de données verra la connexion venir de son adresse liée foo.com qui n'est pas ouverte par son paramétrage par défaut listen\_addresses = 'localhost'. Ceci n'est pas habituellement ce que vous êtes.

Si vous devez vous connecter au serveur de bases de données via un hôte de connexion, une configuration possible serait :

ssh -L 63333:db.foo.com:5432 joe@shell.foo.com

Notez que de cette façon la connexion de shell.foo.com à db.foo.com ne sera pas chiffrée par le tunnel SSH. SSH offre un certain nombre de possibilités de configuration quand le réseau est restreint. Merci de vous référer à la documentation de SSH pour les détails.

### **Astuce**

Plusieurs autres applications existantes peuvent fournir des tunnels sécurisés en utilisant une procédure similaire dans le concept à celle que nous venons de décrire.

# **19.12. Enregistrer le journal des événements sous Windows**

Pour enregistrer une bibliothèque pour le journal des événements de Windows, lancez la commande :

#### **regsvr32 répertoire\_bibliothèques\_postgres/pgevent.dll**

Ceci crée les clés de registre utilisé par le visualisateur des événements, sous la source d'événement par défaut, nommée PostgreSQL.

Pour indiquer un nom de source différent (voir [event\\_source](#page-703-0)), utilisez les options /n et /i :

```
regsvr32 /n /
i:nom_source_evenement répertoire_bibliothèques_postgres/
pgevent.dll
```
Pour désenregistrer la bibliothèque du journal des événements de Windows, lancez la commande :

#### **regsvr32 /u [/ i:nom\_source\_evenement] répertoire\_bibliothèques\_postgres/ pgevent.dll**

### **Note**

Pour activer la journalisation des événements dans le serveur de base de données, modifiez [log\\_destination](#page-699-0) pour include eventlog dans postgresql.conf.

# **Chapitre 20. Configuration du serveur**

Un grand nombre de paramètres de configuration permettent de modifier le comportement du système de bases de données. Dans la première section de ce chapitre, les méthodes de configuration de ces paramètres sont décrites ; les sections suivantes discutent de chaque paramètre en détail.

# **20.1. Paramètres de configuration**

## **20.1.1. Noms et valeurs des paramètres**

Tous les noms de paramètres sont insensibles à la casse. Chaque paramètre prend une valeur d'un de ces cinq types : booléen, chaîne de caractères, entier, nombre à virgule flottante ou énumération(enum). Le type détermine la syntaxe pour configurer le paramètre :

- *Booléen* : les valeurs peuvent être écrites sous les formes on, off, true, false, yes, no, 1, 0 (toutes insensibles à la casse) ou tout préfixe non ambigu basé sur un d'entre eux.
- *Chaîne de caractères* : En général, entoure la valeur de guillemets simples, doublant tout guillemet simple compris dans la valeur. Les guillemets peuvent habituellement être omis si la valeur est un nombre ou un identifiant simple. (Les valeurs qui correspondent à un mot clé SQL nécessitent d'être mises (entre guillemets dans certains contextes.)
- *Numérique (entier ou nombre à virgule flottante)* : les paramètres numériques peuvent être indiqués au format entier ou virgule flottante ; dans ce dernier cas, la valeur est arrondie à l'entier le plus proche si le paramètre est de type entier. Les paramètres de type entier acceptent en plus une valeur hexadécimale (commençant par 0x) et une valeur octale (commençant par 0), mais ces formats n'ont pas de virgule flottante. Ne pas utiliser de séparateurs pour les milliers. Les guillemets ne sont pas requis en dehors du format hexadécimal.
- *Numérique avec unité* : Quelques paramètres numériques ont une unité implicite car elles décrivent des quantités de mémoire ou de temps. L'unité pourra être des octets, des kilo-octets, des blocs (généralement 8 ko), des millisecondes, des secondes ou des minutes. Une valeur numérique sans unité pour un de ces paramètres utilisera l'unité par défaut du paramètre, qui est disponible dans le champ pg\_settings.unit. Pour plus de facilité, les valeurs de certains paramètres peuvent se voir ajouter une unité explicitement, par exemple '120 ms' pour une valeur d'intervalle, et elles seront automatiquement converties suivant l'unité par défaut du paramètre. Notez que la valeur doit être écrite comme une chaîne de caractères (avec des guillemets) pour utiliser cette fonctionnalité. Le nom de l'unité est sensible à la casse, et il peut y avoir des espaces blancs entre la valeur numérique et l'unité.
	- Les unités valides de mémoire sont B (octets), kB (kilo-octets), MB (méga-octets), GB (gigaoctets) et TB (téra-octets). Le multiplieur pour les unités de mémoire est 1024, et non pas 1000.
	- Les unités valides d'intervalle sont us (microsecondes), ms (millisecondes), s (secondes), min (minutes), h (heures) et d (jours).

Si une valeur à virgule flottante est indiquée avec une unité, elle sera arrondie au multiple de la prochaine unité la plus petite. Par exemple, 30.1 GB sera convertie en 30822 MB, et non pas 32319628902 B. Si le paramètre est de type entier, un arrondissement final en entier survient après toute conversion d'unité.

• *Énuméré* : Les valeurs des paramètres de type énuméré sont écrits de la même façon que les valeurs des paramètres de type chaînes de caractères mais sont restreintes à un ensemble limité de valeurs. Les valeurs autorisées d'un paramètre spécifique sont disponibles dans le champ pg\_settings.enumvals. Les valeurs des paramètres de type énuméré ne sont pas sensibles à la casse.

## **20.1.2. Interaction avec les paramètres via le fichier de configuration**

La façon fondamentale de configurer les paramètres est d'éditer le fichier postgresql.conf, qui est normalement conservé dans le répertoire des données. Une copie par défaut est installé dans le répertoire de l'instance lors de l'initialisation. Un exemple de contenu peut être :

```
# Ceci est un commentaire
log_connections = yes
log_destination = 'syslog'
search_path = '"$user", public'
shared_buffers = 128MB
```
Un paramètre est indiqué par ligne. Le signe égal entre le nom et la valeur est optionnel. Les espaces n'ont pas de signification (sauf à l'intérieur d'une valeur entre guillemets) et les lignes vides sont ignorées. Les symboles dièse (#) désignent le reste de la ligne comme un commentaire. Les valeurs des paramètres qui ne sont pas des identificateurs simples ou des nombres doivent être placées entre guillemets simples. Pour intégrer un guillemet simple dans la valeur d'un paramètre, on écrit soit deux guillemets (c'est la méthode préférée) soit un antislash suivi du guillemet. Si le fichier contient plusieurs entrées pour le même paramètre, elles sont toutes ignorées sauf la dernière.

Les paramètres configurés de cette façon fournissent des valeurs par défaut pour l'instance. Le paramétrage considéré par les sessions actives sera ces valeurs sauf si elles sont surchargées. Les sections suivantes décrivent les différentes façons dont bénéficient l'administrateur et l'utilisateur pour surcharger les valeurs par défaut.

 Il existe aussi une directive include\_if\_exists, qui agit de la même façon que la directive include, sauf si le fichier n'existe pas ou ne peut pas être lu. La directive include traitera cela comme une erreur, mais la directive include\_if\_exists tracera cet événement et continuera le traitement du fichier de configuration.

 Le fichier de configuration est relu à chaque fois que le processus principal du serveur reçoit un signal SIGHUP ; ce signal est facilement envoyé en exécutant  $pq$  ctl reload sur la ligne de commande shell ou en appelant la fonction SQL pg\_reload\_conf(). Le processus principal propage aussi ce signal aux processus serveurs en cours d'exécution, pour que les sessions existantes récupèrent aussi les nouvelles valeurs (ceci survient après qu'elles aient terminées d'exécuter la commande en cours d'exécution pour le client). Il est aussi possible d'envoyer le signal à un processus serveur directement. Certains paramètres ne sont pris en compte qu'au démarrage du serveur ; tout changement de ces paramètres dans le fichier de configuration sera ignoré jusqu'au redémarrage du serveur. Les configurations invalides de paramètres sont aussi ignorées (mais tracées) lors du traitement du signal SIGHUP.

En plus du fichier postgresql.conf, un répertoire des données d'un serveur PostgreSQL contient un fichier postgresql.auto.conf , qui a le même format que le fichier postgresql.conf. Cependant, il a pour but d'être édité automatiquement et non pas manuellement. Ce fichier contient les configurations réalisées avec la commande [ALTER SYSTEM](#page-1675-0). Ce fichier est lu quand le fichier postgresql.conf et lu, et son contenu prend effet de la même façon. Les paramètres configurés dans postgresql.auto.conf surchargent ceux configurés dans postgresql.conf.

Des outils externes peuvent aussi modifier postgresql.auto.conf. Il n'est pas recommandé de le faire alors que le serveur est en cours d'exécution car une commande ALTER SYSTEM exécutée en même temps pourrait écraser d'autres modifications. De tels outils devraient simplement ajouter les nouveaux paramètres à la fin ou ils pourraient choisir de supprimer les paramètres dupliqués et/ou supprimer les commentaires (comme le fait ALTER SYSTEM).

La vue système [pg\\_file\\_settings](#page-2400-0) peut être utile pour tester par avance des modifications dans les fichiers de configuration, ou pour diagnostiquer des problèmes si un signal SIGHUP n'a pas eu les effets désirés.

## **20.1.3. Interaction avec les paramètres via SQL**

PostgreSQL fournit trois commandes SQL pour établir les valeurs par défaut de la configuration. La première, déjà mentionnée, est la commande ALTER SYSTEM. Elle fournit un moyen accessible via le SQL pour modifier les valeurs globales par défaut ; c'est l'équivalent fonctionnel de l'édition manuelle du fichier postgresql.conf. Il existe aussi deux commandes qui permettent la configuration des valeurs par défaut par base de données et par rôle :

- La commande [ALTER DATABASE](#page-1607-0) permet de surcharger le paramétrage global suivant la base de connexion.
- La commande [ALTER ROLE](#page-1657-0) permet de surcharger le paramétrage global suivant la base et l'utilisateur de connexion.

Les paramètres configurés avec ALTER DATABASE et ALTER ROLE sont appliqués seulement lors du démarrage d'une nouvelle session. Ils surchargent les valeurs obtenues dans les fichiers de configuration ou sur la ligne de commande du lancement du serveur. Ils constituent les valeurs par défaut pour le reste de la session. Notez que certains paramétrages ne peuvent pas être modifiés après le démarrage du serveur, et ne peuvent donc pas être configurés avec ces commandes (ou celles citées ci-dessous).

Une fois qu'un client est connecté à la base de données, PostgreSQL fournit deux commandes SQL supplémentaires (et fonctions équivalentes) pour interagir avec les paramètres de configuration de la session :

- La commande [SHOW](#page-2096-0) autorise l'inspection de la valeur actuelle de tous les paramètres. La fonction SQL correspondante est current\_setting(setting\_name text) (voir [Section 9.27.1\)](#page-440-0).
- La commande [SET](#page-2084-0) permet la modification de la valeur actuelle de certains paramètres qui peuvent être configurés localement pour une session. Elle n'a pas d'effet sur les autres sessions. La fonction SQL correspondante est set\_config(setting\_name, new\_value, is\_local) (voir [Section 9.27.1\)](#page-440-0).

De plus, la vue système [pg\\_settings](#page-2412-0) peut être utilisée pour visualiser et modifier les valeurs locales à la session :

- Exécuter une requête sur cette vue est similaire à l'utilisation de la commande SHOW ALL. Cependant, elle fournit plus de détails et est beaucoup plus flexible, vu qu'il est possible d'ajouter des conditions de filtre et des jointures vers d'autres relations.
- Utiliser UPDATE sur cette vue, pour mettre à jour la colonne setting, est équivalent à exécuter la commande SET. Par exemple, l'équivalent de

SET paramètre\_configuration TO DEFAULT;

est :

```
UPDATE pg_settings SET setting = reset val WHERE name =
'paramètre configuration';
```
## **20.1.4. Interaction avec les paramètre via le shell**

En plus de pouvoir configurer les valeurs globales des paramètres et d'attacher une configuration spécifique aux bases et aux rôles, vous pouvez fournir un paramétrage à PostgreSQL via des options du shell. Le serveur et la bibliothèque client libpq acceptent des valeurs de paramètres via le shell.

• Lors du démarrage du serveur, des configurations de paramètres peuvent être passées à la commande postgres via le paramètre en ligne de commande -c. Par exemple,

```
postgres -c log_connections=yes -c log_destination='syslog'
```
Les paramétrages réalisés de cette façon surchargent ceux fournis dans le fichier postgresql.conf ou via la commande ALTER SYSTEM, donc ils ne peuvent pas être changés globalement sans redémarrer le serveur.

• Lors du démarrage d'une session client via libpq, un paramétrage peut être spécifié en utilisant la variable d'environnement PGOPTIONS. Le paramétrage établi ainsi constitue des valeurs par défaut pour la durée de la session, mais n'affecte pas les autres sessions. Pour des raisons historiques, le format de PGOPTIONS est similaire à celui utilisé lors du lancement de la commande postgres. Spécifiquement, l'option -c doit être indiquée. Par exemple :

```
env PGOPTIONS="-c geqo=off -c statement_timeout=5min" psql
```
Les autres clients et autres bibliothèques peuvent fournir leur propres mécanismes via la shell ou autrement, pour permettre à l'utilisateur de modifier le paramétrage de la session sans avoir à utiliser des commandes SQL.

## **20.1.5. Gestion du contenu des fichiers de configuration**

PostgreSQL fournit plusieurs fonctionnalités pour diviser le fichier de configuration postgresql.conf en plusieurs sous-fichiers. Ces fonctionnalités sont tout particulièrement utiles quand plusieurs serveurs sont à gérer alors qu'ils partagent une partie de la configuration.

 En plus des paramètres, le fichier postgresql.conf peut contenir des *directives d'inclusion*, qui précisent les autres fichiers à lire et à traiter comme s'ils étaient insérés dans le fichier de configuration à cet emplacement. Cette fonctionnalité permet de diviser un fichier de configuration en plusieurs parties séparées. Les directives d'inclusion ressemblent à :

```
include 'nom_fichier'
```
Si le nom du fichier n'est pas un chemin absolu, il est considéré comme relatif au répertoire contenant le fichier de configuration de référence. Les inclusions peuvent être imbriquées.

 Il existe aussi une directive include\_if\_exists qui agit de la même façon que la directive include sauf si le fichier référencé n'existe pas ou ne peut pas être lu. La directive include considère ces états comme une condition d'erreur mais include\_if\_exists ne fait que tracer un message et continue le traitement du fichier de configuration de référence.

 Le fichier postgresql.conf peut aussi contenir include\_dir directives, qui précise un répertoire entier de fichiers de configuration à inclure. Il s'utilise de la même façon :

```
 include_dir 'répertoire'
```
Les noms de répertoire relatifs sont pris comme ayant comme base le répertoire du fichier de configuration. Dans ce répertoire spécifique, seuls les fichiers dont le nom finit avec le suffixe . conf

seront inclus. Les noms de fichiers qui commencent avec le caractère . sont aussi ignorés, pour éviter des erreurs vu que ces fichiers sont cachés sur certaines plateformes. Plusieurs fichiers dans un répertoire d'inclusion sont traités dans l'ordre des noms de fichiers (d'après les règles de la locale C, autrement dit les numéros avant les lettres, et les majuscules avant les minuscules).

Les fichiers et répertoires inclus peuvent être utilisés pour séparer logiquement les portions de la configuration de la base de données, plutôt que d'avoir un gigantesque fichier postgresql.conf. Songez à une société qui a deux serveurs de bases de données, chacun avec une quantité de mémoire différente. Il existe vraisemblablement des éléments de la configuration qui vont être partagés entre les deux serveurs, comme par exemple la configuration des traces. Mais les paramètres relatifs à la mémoire sur le serveur varieront entre les deux. Et il pourrait aussi y avoir une personnalisation des serveurs. Une façon de gérer cette situation est de casser les changements de configuration en trois fichiers. Vous pouvre ajouter cela à la fin de votre fichier postgresql.conf pour les inclure :

```
 include 'commun.conf'
 include 'memoire.conf'
 include 'serveur.conf'
```
Tous les systèmes auraient le même commun.conf. Chaque serveur avec une quantité particulière de mémoire pourrait partager le même memory.conf. Vous pourriez en avoir un pour tous les serveurs disposant de 8 Go de RAM, un autre pour ceux ayant 16 Go. Enfin, serveur.conf pourrait avoir les configurations réellement spécifiques à un serveur.

Une autre possibilité revient à créer un répertoire de fichiers de configuration et de placer les fichiers dans ce répertoire. Par exemple, un répertoire conf.d pourrait être référencé à la fin du postgresql.conf :

```
 include_dir 'conf.d'
```
Ensuite, vous pourriez renommer les fichiers dans le répertoire conf. d de cette façon :

 00commun.conf 01memoire.conf 02serveur.conf

Cette convention de nommage établit un ordre clair dans lequel ces fichiers sont chargés. C'est important parce que seul le dernier paramétrage d'un paramètre particulier sera utilisé lors de la lecture de la configuration par le serveur. Dans cet exemple, un paramètre configuré dans conf.d/02server.conf surchargera la configuration du même paramètre dans conf.d/01memory.conf.

Vous pouvez utiliser à la place cette approche pour nommer les fichiers de façon claire :

 00commun.conf 01memoire-8Go.conf 02serveur-truc.conf

Ce type d'arrangement donne un nom unique pour chaque variation du fichier de configuration. Ceci peut aider à éliminer l'ambiguïté quand plusieurs serveurs ont leur configuration stockée au même endroit, par exemple dans un dépôt de contrôle de version. (Stocker les fichiers de configuration de la base avec un outil de contrôle de version est une autre bonne pratique à considérer.)

# **20.2. Emplacement des fichiers**

En plus du fichier postgresql.conf déjà mentionné, PostgreSQL utilise deux autres fichiers de configuration éditables manuellement. Ces fichiers contrôlent l'authentification du client (leur utilisation est discutée dans le [Chapitre 21\)](#page-740-1). Par défaut, les trois fichiers de configuration sont stockés dans le répertoire data du cluster de bases de données. Les paramètres décrits dans cette section permettent de déplacer les fichiers de configuration. Ce qui peut en faciliter l'administration. Il est, en particulier, souvent plus facile de s'assurer que les fichiers de configuration sont correctement sauvegardés quand ils sont conservés à part.

data\_directory (string)

Indique le répertoire à utiliser pour le stockage des données. Ce paramètre ne peut être initialisé qu'au lancement du serveur.

config\_file (string)

Indique le fichier de configuration principal du serveur (appelé postgresql.conf). Ce paramètre ne peut être initialisé que sur la ligne de commande de postgres.

hba\_file (string)

Indique le fichier de configuration de l'authentification fondée sur l'hôte (appelé pg\_hba.conf). Ce paramètre ne peut être initialisé qu'au lancement du serveur.

ident\_file (string)

Indique le fichier de configuration pour la correspondance des noms d'utilisateurs, fichier appelé pg\_ident.conf). Voir [Section 21.2](#page-749-0) pour plus de détails. Ce paramètre ne peut être initialisé qu'au lancement du serveur.

external\_pid\_file (string)

Indique le nom d'un fichier supplémentaire d'identifiant de processus (PID) créé par le serveur à l'intention des programmes d'administration du serveur. Ce paramètre ne peut être initialisé qu'au lancement du serveur.

Dans une installation par défaut, aucun des paramètres ci-dessus n'est configuré explicitement. À la place, le répertoire des données est indiqué par l'option -D en ligne de commande ou par la variable d'environnement PGDATA. Les fichiers de configuration sont alors tous disponibles dans le répertoire des données.

Pour conserver les fichiers de configuration dans un répertoire différent de data, l'option -D de la ligne de commande postgres ou la variable d'environnement PGDATA doit pointer sur le répertoire contenant les fichiers de configuration. Le paramètre data\_directory doit alors être configuré dans le fichier postgresql.conf (ou sur la ligne de commande) pour préciser où est réellement situé le répertoire des données. data\_directory surcharge -D et PGDATA pour l'emplacement du répertoire des données, mais pas pour l'emplacement des fichiers de configuration.

les noms des fichiers de configuration et leur emplacement peuvent être indiqués individuellement en utilisant les paramètres config\_file, hba\_file et/ou ident\_file. config\_file ne peut être indiqué que sur la ligne de commande de postgres mais les autres peuvent être placés dans le fichier de configuration principal. Si les trois paramètres et data\_directory sont configurés explicitement, alors il n'est pas nécessaire d'indiquer -D ou PGDATA.

Lors de la configuration de ces paramètres, un chemin relatif est interprété d'après le répertoire d'où est lancé postgres.

# **20.3. Connexions et authentification**

## **20.3.1. Paramètres de connexion**

listen\_addresses (string)

Indique les adresses TCP/IP sur lesquelles le serveur écoute les connexions en provenance d'applications clientes. La valeur prend la forme d'une liste de noms d'hôte ou d'adresses IP numériques séparés par des virgules. L'entrée spéciale \* correspond à toutes les interfaces IP disponibles. L'enregistrement 0.0.0.0 permet l'écoute sur toutes les adresses IPv4 et :: permet l'écoute sur toutes les adresses IPv6. Si la liste est vide, le serveur n'écoute aucune interface IP, auquel cas seuls les sockets de domaine Unix peuvent être utilisées pour s'y connecter. Si la liste n'est pas vide, le serveur démarrera s'il peut écouter sur au moins une adresse IP. Un message d'avertissement sera émis pour les adresses TCP/IP qui ne peuvent pas être ouvertes. La valeur par défaut est localhost, ce qui n'autorise que les connexions TCP/IP locales de type « loopback ».

Bien que l'authentification client ([Chapitre 21](#page-740-1)) permet un contrôle très fin sur les accès au serveur, listen\_addresses contrôle les interfaces pouvant accepter des tentatives de connexion, ce qui permet d'empêcher des demandes répétées de connexion malveillantes sur des interfaces réseau non sécurisées. Ce paramètre ne peut être configuré qu'au lancement du serveur.

port (integer)

Le port TCP sur lequel le serveur écoute ; 5432 par défaut. Le même numéro de port est utilisé pour toutes les adresses IP que le serveur écoute. Ce paramètre ne peut être configuré qu'au lancement du serveur.

<span id="page-657-0"></span>max\_connections (integer)

Indique le nombre maximum de connexions concurrentes au serveur de base de données. La valeur par défaut typique est de 100 connexions, mais elle peut être moindre si les paramètres du noyau ne le supportent pas (ce qui est déterminé lors de l'initdb). Ce paramètre ne peut être configuré qu'au lancement du serveur.

Lors de l'exécution d'un serveur en attente, vous devez configurer ce paramètre à la même valeur ou à une valeur plus importante que sur le serveur primaire. Sinon, des requêtes pourraient ne pas être autorisées sur le serveur en attente.

Lorsque vous modifiez cette valeur, pensez également à ajuster [max\\_parallel\\_workers,](#page-673-0) max parallel maintenance workers et max parallel workers per gather.

superuser\_reserved\_connections (integer)

Indique le nombre de connecteurs (« slots ») réservés aux connexions des super-utilisateurs PostgreSQL. Au plus [max\\_connections](#page-657-0) connexions peuvent être actives simultanément. Dès que le nombre de connexions simultanément actives atteint max\_connections moins superuser\_reserved\_connections, les nouvelles connexions ne sont plus acceptées que pour les super-utilisateurs, et aucune nouvelle connexion de réplication ne sera acceptée.

La valeur par défaut est de trois connexions. La valeur doit être plus petite que la valeur de max\_connections. Ce paramètre ne peut être configuré qu'au lancement du serveur.

unix\_socket\_directories (string)

Indique le répertoire pour le(s) socket(s) de domaine Unix sur lequel le serveur va écouter les connexions des applications clientes. Plusieurs sockets peuvent être créés en listant plusieurs répertoires et en les séparant par des virgules. Les espaces blancs entre les entrées sont ignorés. Entourer un nom de répertoire avec des guillemets doubles si vous avez besoin d'inclure un espace blanc ou une virgule dans son nom. Une valeur vide désactive l'utilisation des sockets de domaine Unix, auquel cas seules les sockets TCP/IP pourront être utilisées pour se connecter au serveur.

Une valeur commençant par @ indique qu'un socket abstrait doit être créé (actuellement supporté sous Linux et Windows). Dans ce cas, la valeur ne doit pas spécifier un « répertoire » mais un préfixe à partir duquel le nom du socket est construit de la même manière que pour un socket de système de fichiers. Alors que le préfixe d'un socket réseau est totalement libre, puisqu'il ne s'agit pas d'un emplacement sur disque, il est conseillé par convention d'utiliser des valeurs qui ressemblent à celles des sockets de systèmes de fichiers comme @/tmp.

La valeur par défaut est habituellement /tmp, mais cela peut se changer au moment de la contruction. Sur Windows, la valeur par défaut est vide, ce qui signifie qu'aucun socket de domaine Unix n'est créé par défaut. Ce paramètre ne peut être configuré qu'au lancement du serveur.

En plus du fichier socket, qui est nommé .s.PGSQL.nnnn où nnnn est le numéro de port du serveur, un fichier ordinaire nommé .s.PGSQL.nnnn.lock sera créé dans chaque répertoire de unix\_socket\_directories. Les deux fichiers ne doivent pas être supprimés manuellement. Pour les sockets réseau, aucun fichier de verrou n'est créé.

Ce paramètre n'a pas de sens sur les systèmes qui ignorent complètement les droits sur les sockets, comme Solaris à partir de la version 10. Un effet similaire peut être atteint en pointant unix\_socket\_directories vers un répertoire ayant un droit de recherche limité à l'audience acceptée.

unix\_socket\_group (string)

Configure le groupe propriétaire des sockets de domaine Unix (l'utilisateur propriétaire des sockets est toujours l'utilisateur qui lance le serveur). En combinaison avec le paramètre unix\_socket\_permissions, ceci peut être utilisé comme un mécanisme de contrôle d'accès supplémentaire pour les connexions de domaine Unix. Par défaut, il s'agit d'une chaîne vide, ce qui sélectionne le groupe par défaut de l'utilisateur courant. Ce paramètre ne peut être configuré qu'au lancement du serveur.

Ce paramètre n'est pas supporté sous Windows. Sa configuration sera ignorée. De plus, les sockets réseaux n'ayant pas de propriétaire, ce paramètre est ignoré dans ce cas.

unix\_socket\_permissions (integer)

Configure les droits d'accès aux sockets de domaine Unix. Ce socket utilise l'ensemble habituel des droits du système de fichiers Unix. Ce paramètre doit être indiqué sous une forme numérique telle qu'acceptée par les appels système chmod et umask (pour utiliser le format octal, ce nombre doit commencer avec un 0 (zéro)).

Les droits par défaut sont 0777, signifiant que tout le monde peut se connecter. Les alternatives raisonnables sont 0770 (utilisateur et groupe uniquement, voir aussi unix\_socket\_group) et 0700 (utilisateur uniquement) (pour un socket de domaine Unix, seul le droit d'accès en écriture importe ; il n'est donc pas nécessaire de donner ou de révoquer les droits de lecture ou d'exécution).

Ce mécanisme de contrôle d'accès est indépendant de celui décrit dans le [Chapitre 21.](#page-740-1)

Ce paramètre ne peut être configuré qu'au lancement du serveur.

Ce paramètre est hors sujet sur certains systèmes comme Solaris, à partir de sa version 10, qui ignorent complètement les droits des sockets. Là, vous pouvez obtenir le même effet en pointant unix\_socket\_directories vers un répertoire ayant les droits de recherche limités à l'audience souhaité.

Les sockets réseaux n'ayant pas de droits de fichier, ce paramètre est également ignoré dans ce cas.

bonjour (boolean)

Active la promotion de l'existence du serveur via le protocole Bonjour. Désactivé par défaut, ce paramètre ne peut être configuré qu'au lancement du serveur.

bonjour\_name (string)

Indique le nom du service Bonjour. Le nom de l'ordinateur est utilisé si ce paramètre est configuré avec une chaîne vide (ce qui est la valeur par défaut). Ce paramètre est ignoré si le serveur n'est pas compilé avec le support Bonjour. Ce paramètre ne peut être configuré qu'au lancement du serveur.

<span id="page-659-0"></span>tcp\_keepalives\_idle (integer)

Indique la durée sans activité réseau après laquelle le système d'exploitation devra envoyer un message TCP au client. Si la valeur de ce paramètre est indiquée sans unité, la valeur est supposée être en secondes. Une valeur de 0 (valeur par défaut) utilise la valeur par défaut du système d'exploitation. Ce paramètre est seulement supporté par les systèmes qui supportent les symboles TCP\_KEEPIDLE ou une option socket équivalente et sur Windows ; sur les autres systèmes, ce paramètre doit valoir zéro. Pour les sessions connectées via une socket de domaine Unix, ce paramètre est ignoré et vaut toujours zéro.

### **Note**

Sur Windows, une valeur de 0 configurera ce paramètre à deux heures car Windows ne fournit pas un moyen de lire la valeur par défaut du système.

<span id="page-659-1"></span>tcp\_keepalives\_interval (integer)

Indique la durée après laquelle un message TCP keepalive qui n'a pas été répondu par le client devra être transmis de nouveau. Si la valeur de ce paramètre est indiquée sans unité, la valeur est supposée être en secondes. Une valeur de 0 (valeur par défaut) utilise la valeur par défaut du système d'exploitation. Ce paramètre est seulement supporté par les systèmes qui supportent le symbole TCP\_KEEPINTVL ou une option socket équivalente et sur Windows ; sur les autres systèmes, ce paramètre doit valoir zéro. Pour les sessions connectées via une socket de domaine Unix, ce paramètre est ignoré et vaut toujours zéro.

### **Note**

Sur Windows, une valeur de 0 configurera ce paramètre à une seconde car Windows ne fournit pas un moyen de lire la valeur par défaut du système.

<span id="page-659-2"></span>tcp keepalives count (integer)

Indique le nombre de messages TCP keepalive pouvant être perdus avant que la connexion au serveur soit considérée comme morte. Une valeur de 0 (valeur par défaut) revient à utiliser la valeur système par défaut. Ce paramètre est seulement supporté par les systèmes qui supportent le symbole TCP\_KEEPCNT ou une option socket équivalente, et sur Windows ; sur les autres systèmes, ce paramètre doit valoir zéro. Pour les sessions connectées via une socket de domaine Unix, ce paramètre est ignoré et vaut toujours zéro.

#### **Note**

Ce paramètre n'est pas supporté sur Windows et doit donc valoir zéro.

tcp\_user\_timeout(integer)

Indique la durée pendant laquelle les données transmises peuvent rester sans réponse avec que la connexion TCP ne soit fermée.Si la valeur de ce paramètre est indiquée sans unité, la valeur est supposée être en millisecondes. Une valeur de 0 (valeur par défaut) utilise la valeur par défaut du système d'exploitation. Ce paramètre est uniquement accepté sur les paramètres qui acceptent TCP\_USER\_TIMEOUT ; sur les autres systèmes, il doit valoir zéro. Pour les sessions connectées via un socket de domaine Unix, ce paramètre est ignoré et vaut toujours zéro.

### **Note**

Ce paramètre n'est pas supporté sur Windows et doit valoir zéro.

client\_connection\_check\_interval (integer)

Permet de passer un intervalle de temps pendant lequel le server vérifie que le client est toujours connecté lorsqu'une requête s'exécute. La vérification est faite en interrogeant le socket et permet aux requêtes longues d'être annulées plus tôt si le noyau indique que la connexion est fermée.

Cette option est actuellement disponible uniquement sur les systèmes qui supportent l'extension non standard POLLRDHUP de l'appel système poll. Linux supporte cette option.

Si la valeur est passée sans unité, elle est comprise en millisecondes. La valeur par défaut est 0, ce qui désactive la fonctionnalité. Sans cette fonctionnalité de vérification des connexions, le serveur ne détectera une perte de connexion qu'à la prochaine interaction avec le socket, lorsqu'il attend ou reçoit ou envoie des données.

Pour que le noyau puisse détecter de lui-même une perte de connexion TCP dans un certain délai quel que soit le scénario, y compris des pannes de réseau, il peut être nécessaire d'ajuster le paramètre de keepalive TCP au niveau du système d'exploitation ou les paramètres [tcp\\_keepalives\\_idle](#page-659-0), [tcp\\_keepalives\\_interval](#page-659-1) et [tcp\\_keepalives\\_count](#page-659-2) de PostgreSQL.

## **20.3.2. Authentification**

authentication\_timeout (integer)

Temps maximum pour terminer l'authentification du client, en secondes. Si un client n'a pas terminé le protocole d'authentification dans ce délai, le serveur ferme la connexion. Cela protège le serveur des clients bloqués occupant une connexion indéfiniment. Si la valeur de ce paramètre est donné sans unité, l'unité sera la seconde. La valeur par défaut est d'une minute. Ce paramètre peut être configuré au lancement du serveur et dans le fichier postgresql.conf.

password\_encryption (enum)

Détermine l'algorithme utilisé pour chiffrer un mot de passe spécifié dans [CREATE ROLE](#page-1831-0) ou [ALTER ROLE](#page-1657-0). Les valeurs possibles sont scram-sha-256, qui permettra un chiffrement du mot de passe avec SCRAM-SHA-256 et md5, qui stocke le mot de passe haché en MD5. La valeur par défaut est scram-sha-256.

Notez que des clients plus anciens pourraient ne pas disposer du support pour l'authentification SCRAM, et ne fonctionneraient pas avec des mots de passe chiffrés avec SCRAM-SHA-256. Voir [Section 21.5](#page-752-0) pour les détails.

krb\_server\_keyfile (string)

Indique l'emplacement du fichier de clés Kerberos du serveur. La valeur par défaut est FILE:/ usr/local/pgsql/etc/krb5.keytab (où le chemin correspond à ce qui a été indiqué comme sysconfdir lors de la compilation ; utilisez pg\_config --sysconfdir pour le déterminer). Si ce paramètre est configuré à une chaîne vide, il est ignoré et une valeur par défaut dépendante du système est utilisée. Ce paramètre peut seulement être configuré dans le fichier postgresql.conf ou sur la ligne de commande du serveur. Voir [Section 21.6](#page-753-0) pour plus d'informations.

```
krb_caseins_users (boolean)
```
Indique si les noms d'utilisateur GSSAPI doivent être traités en respectant la casse. Le défaut est off (sensible à la casse). Ce paramètre ne peut être positionné que dans le fichier postgresql.conf ou sur la ligne de commande du serveur.

db\_user\_namespace (boolean)

Ce paramètre autorise des noms d'utilisateur par base de données. Il est à off par défaut. Ce paramètre ne peut être positionné que dans le fichier postgresql.conf ou sur la ligne de commande du serveur.

S'il est activé, vous devez créer des utilisateurs en tant que username@dbname. Quand username est transmis par une connexion cliente, @ et le nom de la base sont ajoutés au nom d'utilisateur, et ce nom spécifique à la base sera recherché par le serveur. Notez que si vous créez des utilisateurs dont le nom comprend un @, vous devrez ajouter des guillemets autour de ce nom.

Même avec ce paramètre activé, vous pouvez toujours créer les utilisateurs globaux ordinaires. Ajoutez simplement @ en donnant le nom dans le client, comme par exemple pierre@. Le @ sera supprimé avant la recherche de l'utilisateur par le serveur.

db\_user\_namespace provoque un écart entre les représentations des noms du client et du serveur. Les tests d'authentification sont toujours fait avec le nom d'utilisateur du serveur, donc les méthodes d'authentification doivent être configurées avec le nom connu du serveur, pas celui du client. Comme md5 utilise le nom d'utilisateur comme sel sur le client comme sur le serveur, md5 ne peut être utilisé avec db\_user\_namespace.

### **Note**

Cette option est considérée comme une mesure provisoire jusqu'à ce qu'une solution complète soit trouvée. À ce moment, cette option sera supprimée.

## **20.3.3. SSL**

Voir [Section 19.9](#page-644-0) pour plus d'informations sur la mise en œuvre de SSL.

```
ssl (boolean)
```
Active les connexions SSL. Ce paramètre peut uniquement être modifié dans le fichier postgresql.conf ou indiqué sur la ligne de commande. La valeur par défaut est off.

```
ssl ciphers (string)
```
Donne une liste d'algorithmes SSL autorisées à être utilisés sur des connexions SSL. Voir la page de manuel de ciphers dans le paquet OpenSSL pour la syntaxe de ce paramètre et une liste des valeurs supportées. Seules les connexions utilisant TLS version 1.2 et antérieures sont impactées. Il n'existe actuellement pas de paramètre contrôlant le choix des algorithmes utilisés par les connexions avec TLS version 1.3. La valeur par défaut est HIGH: MEDIUM: +3DES: ! aNULL. Cette valeur est généralement raisonnable, sauf si vous avez des besoins spécifiques en terme de sécurité.

Ce paramètre peut seulement être configuré dans le fichier postgresql.conf ou sur la ligne de commande du serveur.

Voici une explication de la valeur par défaut ;:

HIGH

Algorithmes du groupe HIGH (par exemple AES, Camellia, 3DES)

#### MEDIUM

Algorithmes du groupe MEDIUM (par exemple RC4, SEED)

#### +3DES

L'ordre par défaut d'OpenSSL pour HIGH est problématique car il positionne 3DES avant AES128. Ceci est mauvais parce que 3DES offre moins de sécurité que AES128, et il est aussi bien moins rapide. +3DES le réordonne après les algorithmes des groupes HIGH et MEDIUM.

!aNULL

Désactive les algorithmes anonymes qui ne font pas d'authentification. Ces algorithmes sont vulnérables à des attaques de type *man-in-the-middle* (MITM) et ne doivent donc pas être utilisés.

Les détails sur les algorithmes varient suivant les versions d'OpenSSL. Utiliser la commande openssl ciphers -v 'HIGH:MEDIUM:+3DES:!aNULL' pour voir les détails réels de la version OpenSSL actuellement installée. Notez que cette liste est filtrée à l'exécution suivant le type de clé du serveur.

ssl\_prefer\_server\_ciphers (boolean)

Précise s'il faut utiliser les préférences du serveur en terme d'algorithmes, ou celles du client. Ce paramètre peut uniquement être modifié dans le fichier postgresql.conf ou indiqué sur la ligne de commande. La valeur par défaut est on.

Les versions plus anciennes de PostgreSQL n'ont pas ce paramètre et utilisent toujours les préférences du client. Ce paramètre a principalement pour but de maintenir une compatibilité ascendante avec ces versions. Utiliser les préférences du serveur est généralement conseillé car il est plus probable que le serveur soit correctement configuré.

ssl\_ecdh\_curve (string)

Indique le nom de la courve à utiliser dans l'échange de clés ECDH. Elle doit être acceptée par tous les clients qui se connectent. Il n'est pas nécessaire que la même courbe soit utilisée par la clé Elliptic Curve. Ce paramètre peut uniquement être modifié dans le fichier postgresql.conf ou indiqué sur la ligne de commande. La valeur par défaut est prime256v1.

Noms OpenSSL pour les courbes les plus courantes : prime256v1 (NIST P-256), secp384r1 (NIST P-384), secp521r1 (NIST P-521). La liste complète des courbes disponibles peut être récupérée avec la commande openssl ecparam -list\_curves. Toutes ne sont pas utilisables dans TLS.

ssl\_ca\_file (string)

Indique le nom du fichier contenant l'autorité du certificat serveur SSL (CA). Les chemins relatifs sont relatifs par rapport au répertoire de données. Ce paramètre peut uniquement être modifié dans le fichier postgresql.conf ou indiqué sur la ligne de commande. Par défaut le paramètre est vide, ce qui veut dire qu'il n'y a pas de fichier d'autorité du certificat chargé, et donc que la vérification du certificat client n'est pas effectuée.

```
ssl_cert_file (string)
```
Indique le nom du fichier contenant le certificat SSL du serveur. Les chemins relatifs sont relatifs par rapport au répertoire de données. Ce paramètre peut uniquement être modifié dans le fichier postgresql.conf ou indiqué sur la ligne de commande. La valeur par défaut est server.crt.

<span id="page-662-0"></span>ssl\_crl\_file (string)

Indique le nom du fichier contenant la liste de révocation de certificat SSL client (CRL). Les chemins relatifs sont relatifs par rapport au répertoire de données. Ce paramètre peut uniquement être modifié dans le fichier postgresql.conf ou indiqué sur la ligne de commande. Par défaut, ce paramètre est vide, ce qui veut dire qu'aucune liste de révocation de certificat n'est chargée. (unless [ssl\\_crl\\_dir](#page-663-0) is set).

<span id="page-663-0"></span>ssl\_crl\_dir (string)

Indique le nom du répertoire qui contient la liste de révocation de certificats du serveur (CRL). Les chemins relatifs sont pris à partir du répertoire de données. Ce paramètre peut seulement être indiqué dans le fichier postgresql.conf ou sur la ligne de commande. La valeur par défaut est vide, signifiant qu'aucun CRL n'est utilisé, à moins que le paramètre [ssl\\_crl\\_file](#page-662-0) ne soit renseigné.

Le répertoire doit être préparé avec la commande OpenSSL openssl rehash ou c\_rehash. Voir la documentation de OpenSSL pour plus d'informations.

Quand ce paramètre est utilisé, les CRL du répertoire spécifié sont chargés à la demande au moment de la connexion. Les nouvelles CRL qui sont ajoutées dans le répertoire pourront être utilisées immédiatement, contrairement au paramètre [ssl\\_crl\\_file,](#page-662-0) avec lequel les CRL sont chargées au démarrage du serveur ou au rechargement de la configuration. Les deux paramètres peuvent être utilisés simultanément.

ssl\_key\_file (string)

Indique le nom du fichier contenant la clé privée SSL du serveur. Les chemins relatifs sont relatifs par rapport au répertoire de données. Ce paramètre peut uniquement être modifié dans le fichier postgresql.conf ou indiqué sur la ligne de commande. La valeur par défaut est server.key.

<span id="page-663-1"></span>ssl\_min\_protocol\_version (enum)

Configure la version minimale du protocole SSL/TLS à utiliser. Les valeurs valides sont actuellement : TLSv1, TLSv1.1, TLSv1.2, TLSv1.3. Les versions plus anciennes de la bibliothèque OpenSSL n'acceptent pas toutes les valeurs ; une erreur peut survenir si une configuration non supportée est choisie. Les versions du protocole avant TLS 1.0, donc SSL version 2 et 3, sont toujours désactivées.

La valeur par défaut est TLSv1.2, ce qui satisfait les bonnes pratiques au moment où ceci est écrit.

Ce paramètre peut seulement être configuré dans le fichier postgresql.conf ou sur la ligne de commande du serveur.

ssl\_max\_protocol\_version (enum)

Configure la version maximale du protocole SSL/TLS à utiliser. Les valeurs valides sont les mêmes que pour [ssl\\_min\\_protocol\\_version](#page-663-1), avec la possibilité d'accepter une chaîne vide, qui permet toute version du protocole. Le comportement par défaut est d'autoriser toute version. Configurer la version maximale du protocole est principalement utile pour des tests ou si certains composants ont des problèmes pour travailler avec un protocole plus récent.

Ce paramètre peut seulement être configuré dans le fichier postgresql.conf ou sur la ligne de commande du serveur.

ssl\_dh\_params\_file (string)

Indique le nom du fichier contenant les paramètres Diffie-Hellman utilisés pour la famille DH éphémère des algorithmes SSL. La valeur par défaut est une chaîne vide, auquel cas les paramètres DH par défaut sont utilisés. Utiliser des paramètres DH personnalisés réduit l'exposition si un attaquant réussit à craquer les paramètres DH internes bien connus. Vous pouvez créer votre propre fichier de paramètre DH avec la commande openssl dhparam -out dhparams.pem 2048.

Ce paramètre peut seulement être configuré dans le fichier postgresql.conf ou sur la ligne de commande du serveur.

ssl\_passphrase\_command (string)

Indique une commande externe à appeler quand il faut obtenir une phrase de passe pour déchiffrer un fichier SSL tel que la clé privée. Par défaut, ce paramètre est vide, ce qui implique que le mécanisme interne de demande de cette phrase de passe sera utilisé.

La commande doit envoyer la phrase de passe dans sa sortie standard et quitter avec le code 0. Dans la valeur du paramètre, %p est remplacée par la chaîne d'interrogation. (Écrivez %% pour afficher un %.) Notez que la chaîne d'interrogation contiendra probablement des espaces, donc mettez les guillemets adéquats. S'il y a une nouvelle ligne unique à la fin de la sortie, elle sera supprimée.

En fait, la commande n'a pas besoin de demander une phrase de passe à l'utilisateur. Elle peut la lire depuis un fichier, l'obtenir d'un trousseau ou de quelque chose de ce genre. C'est à l'utilisateur de s'assurer que ce mécanisme est sûr.

Ce paramètre ne peut être renseigné que dans le fichier postgresql.conf ou sur la ligne de commande.

ssl\_passphrase\_command\_supports\_reload (boolean)

Ce paramètre indique si la commande pour la phrase de passe désignée dans ssl\_passphrase\_command doit aussi être appelée lors d'un rechargement de configuration, si le fichier clé veut une phrase de passe. Si ce paramètre est off (c'est le défaut), alors ss1 passphrase command sera ignoré lors d'un rechargement et la configuration SSL ne sera pas rechargée si une phrase de passe était nécessaire. C'est la configuration correcte si la commande a besoin d'un TTY pour demander la phrase, qui pourrait ne pas être disponible quand le serveur fonctionne. Passer ce paramètre à on peut être approprié si la phrase de passe est obtenue, par exemple, depuis un fichier.

Ce paramètre ne peut être renseigné que dans le fichier postgresql.conf ou sur la ligne de commande.

## **20.4. Consommation des ressources**

### <span id="page-664-0"></span>**20.4.1. Mémoire**

shared\_buffers (integer)

Initialise la quantité de mémoire que le serveur de bases de données utilise comme mémoire partagée. La valeur par défaut, en général 128 Mo, peut être automatiquement abaissée si la configuration du noyau ne la supporte pas (déterminé lors de l'exécution de l'initdb). Ce paramètre doit être au minimum de 128 ko + 16 ko par [max\\_connections.](#page-657-0) Des valeurs significativement plus importantes que ce minimum sont généralement nécessaires pour de bonnes performances. Si cette valeur est spécifiée sans unité, elle sera interprétée comme un nombre de blocs, autrement dit BLCKSZ octets, typiquement 8 Ko. (Une valeur personnalisée de BLCKSZ changera la valeur minimale.) Ce paramètre ne peut être configuré qu'au lancement du serveur.

Si vous disposez d'un serveur dédié à la base de données, avec 1 Go de mémoire ou plus, une valeur de départ raisonnable pour ce paramètre est de 25% la mémoire de votre système. Certains cas peuvent nécessiter une valeur encore plus importante pour le shared\_buffers mais comme PostgreSQL profite aussi du cache du système d'exploitation, il est peu probable qu'une allocation de plus de 40% de la mémoire fonctionnera mieux qu'une valeur plus restreinte. Des valeurs importantes pour le paramètre shared\_buffers requièrent généralement une augmentation proportionnelle du max\_wal\_size, pour étendre dans le temps les écritures de grandes quantités de données, nouvelles ou modifiées.

Sur des systèmes comprenant moins d'1 Go de mémoire, un pourcentage plus restreint est approprié pour laisser une place suffisante au système d'exploitation.

<span id="page-665-0"></span>huge\_pages (enum)

Contrôle si les *huge pages* sont obligatoires pour la principale zone de mémoire partagée. Les valeurs valides sont try (le défaut), on et off. Avec huge\_pages à try, le serveur tentera de demander des *huge pages* mais se rabattra sur le défaut en cas d'échec. Avec on, cet échec empêchera le serveur de démarrer. Avec off, il n'y aura pas de demande de *huge pages*.

Pour le moment, ce paramètre n'est supporté que sur Linux et Windows. Il est ignoré sur les autres systèmes quand il est à try. Sur Linux, il est seulement supporté quand shared\_memory\_type est configuré à mmap (la valeur par défaut).

L'utilisation des *huge pages* réduit la taille des tables de pages et la consommation CPU pour gérer la mémoire, améliorant ainsi les performances. Pour plus de détails sur la gestion des *huge pages* sur Linux, voir [Section 19.4.5.](#page-637-0)

Sous Windows, les *huge pages* sont connues sous le nom de *large pages*. Pour les utiliser, vous devez assigner le droit « Verrouiller les pages en mémoire » (*Lock Pages in Memory*) à l'utilisateur Windows qui fait tourner PostgreSQL. Vous pouvez utiliser l'Éditeur de stratégie de groupe locale (gpedit.msc) pour assigner ce droit à l'utilisateur. Pour démarrer le serveur en ligne de commande en tant que processus autonome, et pas en tant que service Windows, l'invite de commande doit tourner en tant qu'administrateur, ou bien le contrôle de compte d'utilisateur (UAC, *User Access Control*) doit être désactivé. Quand l'UAC est activé, l'invite de commande normale révoque le droit « Verrouiller les pages en mémoire » de l'utilisateur au démarrage.

Notez que ce paramètre n'affecte que la partie principale de la mémoire partagée. Des systèmes d'exploitation comme Linux, FreeBSD et Illumos peuvent aussi utiliser les *huge pages* automatiquement pour les allocations mémoire normales sans demande explicite de PostgreSQL. Sur Linux, cela s'appelle « transparent huge pages » (THP). Elles sont connues pour causer une dégradation des performances avec PostgreSQL pour certains utilisateurs sur certaines versions de Linux ; leur usage est donc actuellement déconseillé (au contraire de l'utilisation explicite de huge\_pages).

huge page size (integer)

Contrôle la taille des *huge pages*, quand elles sont activées avec [huge\\_pages](#page-665-0). La valeur par défaut est zéro (0). Si initialisé à 0, la valeur par défaut du système pour la taille des *huge pages* est utilisée.

Certaines valeurs communes de la taille des pages sur les serveurs à architecture 64 bits sont : 2MB et 1GB (Intel et AMD), 16MB et 16GB (IBM POWER), et 64kB, 2MB, 32MB et 1GB (ARM). Pour plus d'informations, voir [Section 19.4.5.](#page-637-0)

L'utilisation de valeurs différentes des valeurs par défaut n'est actuellement supportée que sous Linux.

#### temp\_buffers (integer)

Configure la quantité maximale de mémoire utilisée pour le cache des objets temporaires à l'intérieur de chaque session à la base. Ce sont des caches locaux à la session utilisés uniquement pour l'accès aux tables temporaires. Si cette valeur est spécifiée sans unité, elle est interprétée comme un nombre de blocs, de BLCKSZ octets, typiquement 8 Ko. La valeur par défaut est de 8 Mo (8MB). (Si BLCKSZ ne vaut pas 8 Ko, la valeur changera de façon proportionnée.) Ce paramètre peut être modifié à l'intérieur de sessions individuelles mais seulement jusqu'à la première utilisation des tables temporaires dans une session ; les tentatives suivantes de changement de cette valeur n'ont aucun effet sur cette session.

Une session alloue des tampons temporaires en fonction des besoins jusqu'à atteindre la limite donnée par temp\_buffers. Positionner une valeur importante pour les sessions qui ne le nécessitent pas ne coûte qu'un descripteur de tampon, soit environ 64 octets, par incrément de temp\_buffers. Néanmoins, si un tampon est réellement utilisé, 8192 autres octets sont consommés pour celui-ci (ou, plus généralement, BLCKSZ octets).

max\_prepared\_transactions (integer)

Configure le nombre maximum de transactions simultanément dans l'état « préparées » (voir [PREPARE TRANSACTION](#page-2032-0)). Zéro, la configuration par défaut, désactive la fonctionnalité des transactions préparées Ce paramètre ne peut être configuré qu'au lancement du serveur.

Si vous ne prévoyez pas d'utiliser les transactions préparées, ce paramètre devrait être positionné à zéro pour éviter toute création accidentelle de transactions préparées. Au contraire, si vous les utilisez, il peut être intéressant de positionner max\_prepared\_transactions au minimum à au moins [max\\_connections](#page-657-0) pour que chaque session puisse avoir sa transaction préparée.

Lors de l'exécution d'un serveur en attente, vous devez configurer ce paramètre à la même valeur ou à une valeur plus importante que sur le serveur primaire. Sinon, des requêtes pourraient ne pas être autorisées sur le serveur en attente.

<span id="page-666-1"></span>work\_mem (integer)

Indique la quantité de mémoire maximale de base à utiliser pour l'exécution d'une requête (tel qu'un tri ou une table de hachage) avant d'écrire dans des fichiers temporaires sur disque. Si cette valeur est indiquée sans unité, elle est considérée être en Ko. La valeur par défaut est de 4 Mo (4MB). Une requête complexe peut réaliser plusieurs opérations de tri ou de hachage exécutées en même temps, chaque opération étant autorisée à utiliser autant de mémoire que cette valeur indique avant de commencer à écrire les données dans des fichiers temporaires. De plus, de nombreuses sessions peuvent exécuter de telles opérations simultanément. La mémoire totale utilisée peut, de ce fait, atteindre plusieurs fois la valeur de work\_mem ; il est nécessaire de garder cela à l'esprit lors du choix de cette valeur. Les opérations de tri sont utilisées pour ORDER BY, DISTINCT et les jointures de fusion. Les tables de hachage sont utilisées dans les jointures de hachage, les agrégations, les nœuds Memoize et le traitement des sous-requêtes IN fondés sur le hachage.

Les opérations basées sur le hachage sont généralement plus sensibles à la disponibilité de la mémoire que leur équivalent basé sur le tri. La mémoire disponible pour les tables de hachages est calculée en multipliant work\_mem par hash\_mem\_multiplier. Cela rend possible pour les opérations de hachage d'utiliser une quantité de mémoire qui dépasse la quantité de base proposée par work\_mem.

hash\_mem\_multiplier (floating point)

Utilisé pour calculer la quantité maximale de mémoire que les opérations basées sur le hachage peuvent utiliser. La limite finale est déterminée en multipliant work\_mem par hash mem multiplier. La valeur par défaut est 1.0, ce qui rend les opérations de hachage sujettes au même maximum quework\_mem pour les opérations basées sur le tri.

Pensez à augmenter hash\_mem\_multiplier dans les environnements où l'utilisation de fichiers temporaires survient fréquemment, tout spécialement quand augmenter uniquement work\_mem a pour résultat une pression mémoire trop importante (la pression mémoire prend typiquement la forme d'erreurs pour manque de mémoire). Une configuration de 1.5 ou 2.0 pourrait être efficace avec des charges de travail variées. Des configurations plus hautes (entre 2.0 et 8.0, voire encore plus) pourraient être plus efficaces dans les environnements où work\_mem a déjà été augmenté à 40 Moi, voire plus.

```
maintenance work mem (integer)
```
Indique la quantité maximale de mémoire que peuvent utiliser les opérations de maintenance telles que VACUUM, CREATE INDEX et ALTER TABLE ADD FOREIGN KEY. Si cette valeur est

indiquée sans unité, elle est considérée être en Ko. La valeur par défaut est de 64 Mo. Puisque seule une de ces opérations peut être exécutée à la fois dans une session et que, dans le cadre d'un fonctionnement normal, peu d'opérations de ce genre sont exécutées concurrentiellement sur une même installation, il est possible d'initialiser cette variable à une valeur bien plus importante que work\_mem. Une grande valeur peut améliorer les performances des opérations VACUUM et de la restauration des sauvegardes.

Quand autovacuum fonctionne, un maximum de [autovacuum\\_max\\_workers](#page-714-0) fois cette quantité de mémoire peut être utilisée. Il convient donc de s'assurer de ne pas configurer la valeur par défaut de façon trop importante. Il pourrait être utile de contrôler ceci en configurant [autovacuum\\_work\\_mem](#page-667-0) séparément.

Notez que pour la récupération des identifiants de lignes mortes, VACUUM est capable d'utiliser uniquement 1 Go de mémoire.

#### <span id="page-667-0"></span>autovacuum\_work\_mem (integer)

Indique la quantité maximale de mémoire à utiliser pour chaque processus autovacuum worker. Si cette valeur est indiquée sans unité, elle est considérée être en Ko. Ce paramètre vaut -1 par défaut, indiquant que la valeur de maintenance work mem doit être utilisée à la place. Ce paramétrage n'a pas d'effet sur le comportement de VACUUM lorsqu'il est exécuté dans d'autres contextes. Ce paramètre peut seulement être configuré dans le fichier postgresql.conf ou sur la ligne de commande du serveur.

Pour la récupération des identifiants de lignes mortes, autovacuum est capable d'utiliser au maximum 1 Go de mémoire, donc configurer autovacuum\_work\_mem à une valeur supérieure n'a aucun effet sur le nombre de lignes mortes que l'autovacuum peut récupérer lors du parcours d'une table.

#### logical\_decoding\_work\_mem (integer)

Indique la quantité de mémoire à utiliser pour le décodage logique, avant que certaines données décodées ne soient écrites sur les disques locaux. Ceci limite la quantité de mémoire utilisée par la réplication logique en flux. Elle vaut par défaut 64 Mo (64MB). Comme chaque connexion de réplication utilise un seul tampon de cette taille et qu'une installation ne peut avoir normalement beaucoup de connexions simultanées de ce type (étant donné qu'elles sont limitées par max\_wal\_senders), il est plus sûr de configurer cette valeur bien plus haute que work\_mem, réduisant la quantité de données décodées écrites sur disque.

#### max\_stack\_depth (integer)

Indique la profondeur maximale de la pile d'exécution du serveur. La configuration idéale pour ce paramètre est la limite réelle de la pile assurée par le noyau (configurée par ulimit -s ou équivalent local) à laquelle est soustraite une marge de sécurité d'un Mo environ. La marge de sécurité est nécessaire parce que la profondeur de la pile n'est pas vérifiée dans chaque routine du serveur mais uniquement dans les routines clés potentiellement récursives. Si cette valeur est indiquée sans unité, elle est considérée être en Ko. Le paramétrage par défaut est de 2 Mo, valeur faible qui implique peu de risques. Néanmoins, elle peut s'avérer trop petite pour autoriser l'exécution de fonctions complexes. Seuls les super-utilisateurs peuvent modifier ce paramètre.

Configurer ce paramètre à une valeur plus importante que la limite réelle du noyau signifie qu'une fonction récursive peut occasionner un arrêt brutal d'un processus serveur particulier. Sur les plateformes où PostgreSQL peut déterminer la limite du noyau, il interdit de positionner cette variable à une valeur inadéquate. Néanmoins, toutes les plateformes ne fournissent pas cette information, et une grande attention doit être portée au choix de cette valeur.

shared memory type (enum)

Indique l'implémentation de mémoire partagée que le serveur doit utiliser pour la principale région de mémoire partagée contenant le cache disque de PostgreSQL et d'autres données

partagées. Les valeurs possibles sont mmap (pour la mémoire partagée anonyme allouée en utilisant mmap), sysv (pour la mémoire partagée System V allouée via shmget) et windows (pour la mémoire partagée Windows). Toutes les valeurs ne sont pas forcément supportées sur toutes les plateformes ; la première option supportée est la valeur par défaut pour cette plateforme. L'utilisation de l'option sysv, qui n'est pas la valeur par défaut quelque soit la plateforme, est généralement non conseillée car elle nécessite habituellement une configuration du noyau différente de la configuration par défaut pour permettre de grosses allocations (voir [Section 19.4.1\)](#page-629-0).

dynamic\_shared\_memory\_type (enum)

Indique l'implémentation de mémoire partagée dynamique que le serveur doit utiliser. Les valeurs possibles sont posix (pour la mémoire partagée POSIX allouée en utilisant shm\_open), sysv (pour la mémoire partagée System V allouée en\* utilisant shmget), windows (pour la mémoire partagée Windows), mmap (pour simuler la mémoire partagée en utilisant les fichiers de mémoire enregistrés dans le répertoire des données). Toutes les valeurs ne sont pas forcément supportées sur toutes les plateformes ; la première option supportée est la valeur par défaut pour cette plateforme. L'utilisation de l'option mmap, qui n'est la valeur par défaut d'aucune plateforme, est généralement déconseillée car le système d'exploitation pourrait écrire des pages modifiées sur disque de manière répétée, augmentant la charge disque du système. Néanmoins, cela peut se révéler utile pour débugger, quand le répertoire pg\_dynshmem est stocké dans un disque RAM ou quand les autres options de mémoire partagée ne sont pas disponibles.

min\_dynamic\_shared\_memory (integer)

Indique la quantité de mémoire qui doit être allouée au démarrage du serveur pour l'execution en parallèle de requêtes. Quand cette partie de la mémoire est insuffisante pour les requêtes concurrentes, de nouvelles requêtes parallèles essayent d'allouer temporairement plus de mémoire partagée en utilisant la méthode configurée avec dynamic\_shared\_memory\_type, ce qui peut être plus lent à cause de la consommation de ressources de la gestion de la mémoire. La mémoire allouée au démarrage avec min\_dynamic\_shared\_memory est affectée par le paramètre huge\_pages au niveau du système d'exploitation lorsque c'est supporté et peut bénéficier de plus grandes pages sur les systèmes d'exploitation où c'est géré automatiquement. La valeur par défaut est 0 (aucune).

## **20.4.2. Disque**

temp\_file\_limit (integer)

Spécifie la quantité maximale d'espace disque qu'un processus peut utiliser pour les fichiers temporaires, comme par exemple ceux utilisés pour les tris et hachages, ou le fichier de stockage pour un curseur détenu. Une transaction tentant de dépasser cette limite sera annulée. La valeur a pour unité le ko. La valeur spéciale -1 (valeur par défaut) signifie sans limite. Seuls les superutilisateurs peuvent modifier cette configuration.

Ce paramètre contraint l'espace total utilisé à tout instant par tous les fichiers temporaires utilisés pour un processus PostgreSQL donnée. Il doit être noté que l'espace disque utilisé pour les tables temporaires explicites, à l'opposé des fichiers temporaires utilisés implicitement pour l'exécution des requêtes, n'est *pas* pris en compte pour cette limite.

## **20.4.3. Usage des ressources du noyau**

max\_files\_per\_process (integer)

Positionne le nombre maximum de fichiers simultanément ouverts par sous-processus serveur. La valeur par défaut est de 1000 fichiers. Si le noyau assure une limite par processus, il n'est pas nécessaire de s'intéresser à ce paramètre. Toutefois, sur certaines plateformes (notamment les systèmes BSD) le noyau autorise les processus individuels à ouvrir plus de fichiers que le système

ne peut effectivement en supporter lorsqu'un grand nombre de processus essayent tous d'ouvrir ce nombre de fichiers. Si le message « Too many open files » (« Trop de fichiers ouverts ») apparaît, il faut essayer de réduire ce paramètre. Ce paramètre ne peut être configuré qu'au lancement du serveur.

## **20.4.4. Report du VACUUM en fonction de son coût**

Lors de l'exécution des commandes [VACUUM](#page-2109-0) et [ANALYZE](#page-1716-0), le système maintient un compteur interne qui conserve la trace du coût estimé des différentes opérations d'entrée/sortie réalisées. Quand le coût accumulé atteint une limite (indiquée par vacuum\_cost\_limit), le processus traitant l'opération s'arrête un court moment (précisé par vacuum\_cost\_delay). Puis, il réinitialise le compteur et continue l'exécution.

Le but de cette fonctionnalité est d'autoriser les administrateurs à réduire l'impact des entrées/sorties de ces commandes en fonction de l'activité des bases de données. Nombreuses sont les situations pour lesquelles il n'est pas très important que les commandes de maintenance telles que VACUUM et ANALYZE se finissent rapidement, mais il est généralement très important que ces commandes n'interfèrent pas de façon significative avec la capacité du système à réaliser d'autres opérations sur les bases de données. Le report du VACUUM en fonction de son coût fournit aux administrateurs un moyen d'y parvenir.

Cette fonctionnalité est désactivée par défaut pour les commandes VACUUM lancées manuellement. Pour l'activer, la variable vacuum\_cost\_delay doit être initialisée à une valeur différente de zéro.

vacuum\_cost\_delay (floating point)

Indique le temps, en millisecondes, de repos du processus quand la limite de coût a été atteinte. Si cette valeur est indiquée sans unité, elle est comprise comme des millisecondes. La valeur par défaut est zéro, ce qui désactive la fonctionnalité de report du VACUUM en fonction de son coût. Une valeur positive active cette fonctionnalité.

Lors d'utilisation de vacuum basée sur le coût, les valeurs appropriées pour vacuum\_cost\_delay sont habituellement assez petites, inférieures à 1 milliseconde. Bien que vacuum\_cost\_delay puisse être configuré à des valeurs à virgule flottante en millisecondes, ces délais pourraient ne pas pouvoir être mesurés de façon précise sur les anciennes plateformes. Sur ce type de plateforme, augmenter la consommation de ressource du VACUUM au-dessus de ce que vous obtiendrez avec 1ms nécessitera de modifier les autres paramètres de coût. De plus, vous devrez garder vacuum\_cost\_delay aussi petit que ce que votre plateforme peut mesurer correctement. De gros délais n'aident pas.

vacuum\_cost\_page\_hit (integer)

Indique Le coût estimé du nettoyage par VACUUM d'un tampon trouvé dans le cache des tampons partagés. Cela représente le coût de verrouillage de la réserve de tampons, la recherche au sein de la table de hachage partagée et le parcours du contenu de la page. La valeur par défaut est 1.

vacuum\_cost\_page\_miss (integer)

Indique le coût estimé du nettoyage par VACUUM d'un tampon qui doit être lu sur le disque. Cela représente l'effort à fournir pour verrouiller la réserve de tampons, rechercher dans la table de hachage partagée, lire le bloc désiré sur le disque et parcourir son contenu. La valeur par défaut est 2.

vacuum cost page dirty (integer)

Indique le coût estimé de modification par VACUUM d'un bloc précédemment vide (*clean block*). Cela représente les entrées/sorties supplémentaires nécessaires pour vider à nouveau le bloc modifié (*dirty block*) sur le disque. La valeur par défaut est 20.

vacuum\_cost\_limit (integer)

Indique Le coût cumulé qui provoque l'endormissement du processus de VACUUM. La valeur par défaut est 200.

### **Note**

Certaines opérations détiennent des verrous critiques et doivent donc se terminer le plus vite possible. Les reports de VACUUM en fonction du coût ne surviennent pas pendant ces opérations. De ce fait, il est possible que le coût cumulé soit bien plus important que la limite indiquée. Pour éviter des délais inutilement longs dans de tels cas, le délai réel est calculé de la façon suivante : vacuum\_cost\_delay \* accumulated\_balance / vacuum\_cost\_limit avec un maximum de vacuum\_cost\_delay \* 4.

## **20.4.5. Processus d'écriture en arrière-plan**

Il existe un processus serveur séparé appelé *background writer* dont le but est d'écrire les tampons « sales » (parce que nouveaux ou modifiés). Quand le nombre de tampons partagés propres semble insuffisant, le *background writer* écrit quelques tampons sales au système de fichiers et les marque comme étant propres. Ceci réduit la probabilité que les processus serveur gérant les requêtes des utilisateurs ne soient dans l'incapacité de trouver des tampons propres et doivent écrire eux-mêmes des tampons sales. Néanmoins, ce processus d'écriture en tâche de fond implique une augmentation globale de la charge des entrées/sorties disque car, quand une page fréquemment modifiée pourrait n'être écrite qu'une seule fois par CHECKPOINT, le processus d'écriture en tâche de fond pourrait l'avoir écrit plusieurs fois si cette page a été modifiée plusieurs fois dans le même intervalle. Les paramètres discutés dans cette sous-section peuvent être utilisés pour configurer finement son comportement pour les besoins locaux.

#### bgwriter\_delay (integer)

Indique le délai entre les tours d'activité du processus d'écriture en arrière-plan. À chaque tour, le processus écrit un certain nombre de tampons modifiés (contrôlable par les paramètres qui suivent). Puis, il s'endort pour bgwriter\_delay millisecondes et recommence. Quand il n'y a pas de tampons modifiés dans le cache, il s'endort plus profondément sans considération du bgwriter\_delay. Si cette valeur est indiquée sans unité, elle est prise comme des millisecondes. La valeur par défaut est de 200 millisecondes. Sur de nombreux systèmes, la résolution réelle du sleep est de 10 millisecondes ; positionner bgwriter\_delay à une valeur qui n'est pas un multiple de 10 peut avoir le même résultat que de le positionner au multiple de 10 supérieur. Ce paramètre ne peut être configuré que dans le fichier postgresql.conf ou indiqué sur la ligne de commande.

bgwriter\_lru\_maxpages (integer)

Nombre maximum de tampons qui peuvent être écrits à chaque tour par le processus d'écriture en tâche de fond. Le configurer à zéro désactive l'écriture en tâche de fond. (Notez que les checkpoints ne sont pas affectés. Ils sont gérés par un autre processus, dédié à cette tâche.) La valeur par défaut est de 100 tampons. Ce paramètre ne peut être configuré que dans le fichier postgresql.conf ou indiqué sur la ligne de commande.

bgwriter\_lru\_multiplier (floating point)

Le nombre de tampons sales écrits à chaque tour est basé sur le nombre de nouveaux tampons qui ont été requis par les processus serveur lors des derniers tours. Le besoin récent moyen est multiplié par bgwriter\_lru\_multiplier pour arriver à une estimation du nombre de tampons nécessaire au prochain tour. Les tampons sales sont écrits pour qu'il y ait ce nombre de tampons propres, réutilisables. (Néanmoins, au maximum bgwriter\_lru\_maxpages tampons sont écrits par tour.) De ce fait, une configuration de 1.0 représente une politique d'écriture « juste à temps » d'exactement le nombre de tampons prédits. Des valeurs plus importantes fournissent une protection contre les pics de demande, alors qu'une valeur plus petite

laisse intentionnellement des écritures aux processus serveur. La valeur par défaut est de 2. Ce paramètre ne peut être configuré que dans le fichier postgresql.conf ou indiqué sur la ligne de commande.

bgwriter\_flush\_after (integer)

Quand plus de ce nombre d'octets ont été écrit par le processus d'écriture en tâche de fond (bgwriter), tente de forcer le système d'exploitation à écrire les données sur disque. Faire cela limite la quantité de données modifiées dans le cache disque du noyau, réduisant le risque de petites pauses dues à l'exécution d'un fsync à la fin d'un checkpoint ou à l'écriture massive en tâche de fond des données modifiées. Souvent, cela réduira fortement la latence des transactions mais il existe aussi quelques cas de dégradation des performances, tout spécialement avec les charges de travail plus importantes que [shared\\_buffers](#page-664-0), mais plus petites que le cache disque du système d'exploitation. Ce paramètre pourrait ne pas avoir d'effet sur certaines plateformes. L'intervalle valide se situe entre 0, qui désactive le « writeback » forcé, et 2MB. Si cette valeur est indiquée sans unité, elle est compris comme des blocs, autrement dit BLCKSZ octets, typiquement 8 Ko. La valeur par défaut est 512KB sur Linux, 0 ailleurs. (Si BLCKSZ ne vaut pas 8 ko, les valeurs par défaut et maximales évoluent de façon proportionnelles à cette constante.) Ce paramètre est seulement configurable dans le fichier postgresql.conf et à la ligne de commande.

Des valeurs plus faibles de bgwriter\_lru\_maxpages et bgwriter\_lru\_multiplier réduisent la charge supplémentaire des entrées/sorties induite par le processus d'écriture en arrièreplan. En contrepartie, la probabilité que les processus serveurs effectuent plus d'écritures par euxmêmes augmente, ce qui retarde les requêtes interactives.

## **20.4.6. Comportement asynchrone**

backend\_flush\_after (integer)

Lorsqu'une quantité de données supérieure à cette valeur doit être écrite par un seul processus, une tentative de forcer le système d'exploitation à écrire sur le stockage sous-jacent est faite. En agissant ainsi, on limite la quantité de données modifiée dans le cache du noyau, réduisant ainsi la probabilité d'une perte de temps quand la fonction fsync est appelée à la fin du checkpoint ou lorsque le système d'exploitation écrit beaucoup de données en arrière-plan. Souvent, cela permet de réduire grandement la latence des transactions mais il est possible dans certains cas, en particulier pour les volumes de donnés plus importants que [shared\\_buffers](#page-664-0) mais plus petits qu'un bloc de cache du système d'exploitation, que les performances en soient dégradées. Ce paramètre peut aussi n'avoir aucun effet sur certaines plateformes. Si la valeur est indiquée sans unité, elle est comprise en blocs, c'est-à-dire en BLCKSZ octets, généralement 8 ko. Les valeurs doivent être comprises entre 0, ce qui désactive la fonctionnalité d'écritures forcées et 2Mo. La valeur par défaut est 0. (Si BLCKSZ n'est pas configuré à 8 ko, la valeur maximale est ajustée proportionnellement.)

#### effective\_io\_concurrency (integer)

Positionne le nombre d'opérations d'entrées/sorties disque concurrentes que PostgreSQL pense pouvoir exécuter simultanément. Augmenter cette valeur va augmenter le nombre d'opérations d'entrée/sortie que chaque session PostgreSQL individuelle essayera d'exécuter en parallèle. Les valeurs autorisées vont de 1 à 1000, ou zéro pour désactiver l'exécution de requêtes d'entrée/sortie asynchrones. Actuellement, ce paramètre ne concerne que les parcours de type *bitmap heap*.

Pour les disques magnétiques, un bon point départ pour ce paramètre est le nombre de disques que comprend un agrégat par bande RAID 0 ou miroir RAID 1 utilisé pour la base de données. (Pour du RAID 5, le disque de parité ne devrait pas être pris en compte.) Toutefois, si la base est souvent occupée par de nombreuses requêtes exécutées dans des sessions concurrentes, des valeurs plus basses peuvent être suffisantes pour maintenir le groupe de disques occupé. Une valeur plus élevée que nécessaire pour maintenir les disques occupés n'aura comme seul résultat que de surcharger le processeur. Les SSD et autres méthodes de stockage basées sur de la mémoire peuvent souvent

traiter un grand nombre de demandes concurrentes, donc la meilleure valeur pourrait être dans les centaines.

Les entrées/sorties asynchrones dépendent de la présence d'une fonction posix\_fadvise efficace, ce que n'ont pas certains systèmes d'exploitation. Si la fonction n'est pas présente, alors positionner ce paramètre à une valeur autre que zéro entraînera une erreur. Sur certains systèmes (par exemple Solaris), cette fonction est présente mais n'a pas d'effet.

La valeur par défaut est 1 sur les systèmes supportés, et 0 pour les autres. Cette valeur peut être surchargée pour les tables d'un tablespace particulier en configuration le paramètre tablespace du même nom (voir [ALTER TABLESPACE](#page-1696-0)).

maintenance io concurrency (integer)

Similaire à effective\_io\_concurrency, mais utilisé pour le travail de maintenance réaliser pour les nombreuses sessions clientes.

La valeur par défaut est 10 sur les systèmes supportés, 0 sinon. Cette valeur peut être surchargée pour les tables d'un tablespace particulier en configurant le paramètre de même nom pour ce tablespace (voir [ALTER TABLESPACE](#page-1696-0)).

<span id="page-672-2"></span>max\_worker\_processes (integer)

Configure le nombre maximum de background workers acceptés par le système. Ce paramètre n'est configurable qu'au démarrage du serveur. La valeur par défaut est 8.

S'il s'agit de la configuration d'un serveur secondaire, vous devez configurer ce paramètre à une valeur supérieure ou égale à celui du serveur primaire. Dans le cas contraire, il ne sera pas possible d'exécuter des requêtes sur le serveur secondaire.

<span id="page-672-1"></span>max\_parallel\_workers\_per\_gather (integer)

Configure le nombre maximum de processus parallèles pouvant être lancé par un seul nœud Gather ou Gather Merge. Les processus parallèles sont pris dans l'ensemble de processus établi par [max\\_worker\\_processes,](#page-672-2) limité par [max\\_parallel\\_workers.](#page-673-0) Notez que le nombre demandé de processus parallèles pourrait ne pas être disponible à l'exécution. Si cela survient, le plan s'exécutera avec moins de processus qu'attendu, ce qui pourrait être inefficace. La valeur par défaut est 2. Positionner cette valeur à 0 désactive l'exécution parallélisée de requête.

Notez que les requêtes parallélisées peuvent consommer considérablement plus de ressources que des requêtes non parallélisées parce que chaque processus parallèle est un processus totalement séparé qui a en gros le même impact sur le système qu'une session utilisateur supplémentaire. Ceci doit être pris en considération lors du choix d'une valeur pour ce paramètre, ainsi que lors de la configuration d'autres paramètres qui contrôlent l'utilisation des ressources, comme par exemple work mem. Les limites de ressources comme work mem sont appliquées individuellement pour chaque processus, ce qui signifie que l'utilisation totale pourrait être bien plus importante que pour un seul processus. Par exemple, une requête parallélisée utilisant quatre processus pourrait utiliser jusqu'à cinq fois plus de CPU, de mémoire, de bande passante disque, et ainsi de suite qu'une requête non parallélisée.

Pour plus d'informations sur les requêtes parallélisées, voir [Chapitre 15](#page-578-0).

<span id="page-672-0"></span>max\_parallel\_maintenance\_workers (integer)

Indique le nombre maximum de workers parallèles qu'une commande utilitaire peut démarrer. Actuellement, les commandes utilitaires qui supportent les workers parallèles est CREATE INDEX, et seulement à la création d'un index B-tree, et VACUUM sans l'option FULL. Les workers parallèles sont déduits du pool de processus défini par [max\\_worker\\_processes,](#page-672-2) dans la limite de [max\\_parallel\\_workers](#page-673-0). Notez que le nombre de workers demandé peut ne pas être disponible lors de l'exécution. Si cela arrive, l'opération utilitaire fonctionnera avec moins de workers qu'attendu.

Le défaut est de 2. Passer cette valeur à 0 désactive l'utilisation des workers parallèles par les commandes utilitaires.

Notez que les commandes utilitaires parallélisées ne devraient pas consommer beaucoup plus de mémoire que leur équivalent non parallélisé. Cette stratégie diffère de celle adoptée pour les requêtes parallélisées, où les limites de ressources s'appliquent généralement par processus (worker). Les commandes utilitaires parallélisées traitent la limite de ressource maintenance\_work\_mem comme une limite à appliquer à la commande entière, sans considération du nombre de workers parallèles. Cependant, les commandes utilitaires parallélisées peuvent consommer nettement plus de CPU et de bande passante.

<span id="page-673-0"></span>max\_parallel\_workers (integer)

Positionne le nombre maximum de workers que le système peut supporter pour le besoin des requêtes parallèles. La valeur par défaut est 8. Lorsque cette valeur est augmentée ou diminuée, pensez également à modifier [max\\_parallel\\_maintenance\\_workers](#page-672-0) et [max\\_parallel\\_workers\\_per\\_gather](#page-672-1). De plus, veuillez noter que positionner cette valeur plus haut que [max\\_worker\\_processes](#page-672-2) n'aura pas d'effet puisque les workers parallèles sont pris de la réserve de processus établie par ce paramètre.

parallel\_leader\_participation (boolean)

Permet au processus leader d'exécuter le plan de la requête sur les nœuds Gather et Gather Merge au lieu d'attendre le processus en cours. Positionner ce paramètre à off réduit la probabilité qu'un processus soit bloqué parce que le processus leader ne lit pas les données assez vite mais impose que le processus leader attende que les autres processus aient démarré avant que les premières lignes ne soient produites. Le degré à partir duquel le processus leader peut améliorer ou détériorer les performances dépend du type de plan d'exécution, du nombre de processus parallèles et de la durée d'exécution de la requête.

old\_snapshot\_threshold (integer)

Configure la durée minimale d'utilisation d'une image sans risque d'erreur snapshot too old survenant lors de l'utilisation de l'image. Les données mortes depuis plus longtemps que cette limite peuvent être nettoyées. Ceci peut aider à empêcher la fragmentation dans le cas de snapshots qui restent utiliser sur une longue période. Pour empêcher des résultats incorrects suite au nettoyage des données qui auraient été visibles par l'image, une erreur est générée quand l'image est plus ancienne que cette limite et que l'image est utilisée pour lire un bloc qui a été modifié depuis la construction du snapshot.

Si cette valeur est spécifiée sans unité, elle est considérée comme un nombre de minutes. Une valeur de -1 (valeur par défaut) désactive cette fonctionnalité, en configurant la limite d'âge à l'infini. Ce paramètre peut seulement être configuré au démarrage du serveur.

Les valeurs utiles en production vont probablement d'un petit nombre d'heures à quelques jours. De petites valeurs (tels que 0 ou 1min) sont seulement autorisés parce qu'ils pourraient être utiles pour des tests. Bien qu'une configuration aussi haute que 60d est autorisée, notez que dans de nombreux cas, une fragmentation extrême ou une réutilisation des identifiants de transaction pourrait survenir très rapidement.

Quand cette fonctionnalité est activée, l'espace libérée à la fin de la relation ne peut pas être rendu au système d'exploitation car cela supprimerait les informations nécessaires pour détecter la condition « snapshot too old ». Tout l'espace alloué pour une relation reste associé avec cette relation pour une réutilisation par cette relation sauf si elle est explicitement libérée (par exemple, avec VACUUM FULL).

Ce paramètre ne tente pas de garantir qu'une erreur sera générée sous quelques circonstances. En fait, si les résultats corrects peuvent être générés à partir (par exemple) d'un curseur qui a matérialisé un ensemble de résultat, aucune erreur ne sera renvoyée même si les lignes impactées dans la table de référence ont été nettoyées. Certaines tables ne peuvent pas être nettoyées tôt proprement, et donc ne seront pas affectées par ce paramètre, comme les catalogues systèmes.

Pour ces tables, ce paramètre ne réduira pas la fragmentation et ne pourra être la raison d'une erreur « snapshot too old » lors de son parcours.

# **20.5. Write Ahead Log**

Voir aussi la [Section 30.5](#page-919-0) pour plus d'informations sur la configuration de ces paramètres.

## **20.5.1. Paramètres**

wal\_level (enum)

wal level détermine la quantité d'informations écrite dans les journaux de transactions. wal\_level détermine la quantité d'informations qui sera écrite dans les WAL. La valeur par défaut est replica, qui écrit suffisamment de données pour pouvoir utiliser l'archivage des WAL ainsi que la réplication, y compris exécuter des requêtes en lecture seule sur un serveur secondaire. minimal supprime toute la journalisation à l'exception des informations nécessaire pour pouvoir effectuer une récupération suite à un arrêt brutal ou un arrêt immédiat. Enfin, logical ajoute les informations nécessaires au support du décodage logique. Chaque niveau inclut les informations tracées dans les niveaux inférieurs. Ce paramètre peut seulement être configuré au lancement du serveur.

Le niveau minimal génère la plus petite quantité de WAL. Il ne trace aucun information de ligne pour les relations permanentes dans des transactions qui les crée ou les réécrive. Ceci peut rendre certaines opérations bien plus rapides (voir [Section 14.4.7](#page-575-0)). Les opérations qui initient cette optimisation incluent :

CREATE TABLE AS CREATE INDEX ALTER ... SET TABLESPACE CLUSTER COPY dans des tables qui ont été créées ou tronquées dans la même transaction CREATE TABLE REFRESH MATERIALIZED VIEW (without CONCURRENTLY) REINDEX TRUNCATE

Néanmoins, le niveau minimal des WAL ne contient pas suffisamment d'information pour la restauration PITR, donc les niveaux replica ou supérieur doivent être utilisés pour activer l'archivage continu ([archive\\_mode](#page-680-0)) et pour la réplication binaire en flux. EN fait, le serveur ne démarrera même pas dans ce mode si le paramètre max\_wal\_senders a une valeur différente de zéro. Notez que modifier wal\_level à minimal rend toute sauvegarde PITR effectuée avant inutilisable pour la restauration d'archive et pour la création d'un serveur standby.

Dans le niveau logical, les mêmes informations sont enregistrées que pour le mode replica. Des informations supplémentaires sont ajoutées pour extraire les modifications logiques depuis les journaux de transactions. En utilisant le niveau logical, le volume des journaux de transactions va augmenter, tout particulièrement si plusieurs tables sont configurées pour REPLICA IDENTITY FULL et que de nombreux UPDATE et DELETE sont exécutés.

Dans les versions antérieures à la 9.6, ce paramètre autorise aussi les valeurs archive et hot\_standby. Elles sont toujours acceptées mais sont converties silencieusement en replica.

#### <span id="page-674-0"></span>fsync (boolean)

Si ce paramètre est activé, le serveur PostgreSQL tente de s'assurer que les mises à jour sont écrites physiquement sur le disque à l'aide d'appels système fsync() ou de méthodes équivalentes (voir [wal\\_sync\\_method\)](#page-676-0). Cela permet de s'assurer que le cluster de bases de données peut revenir à un état cohérent après une panne matérielle ou du système d'exploitation.

Bien que désactiver fsync améliore fréquemment les performances, cela peut avoir pour conséquence une corruption des données non récupérables dans le cas d'une perte de courant ou d'un crash du système. Donc, il est seulement conseillé de désactiver fsync si vous pouvez facilement recréer la base de données complète à partir de données externes.

Quelques exemples de circonstances permettant de désactiver fsync : le chargement initial d'une nouvelle instance à partir d'une sauvegarde, l'utilisation de l'instance pour traiter un flot de données après quoi la base sera supprimée puis recréée, la création d'un clone d'une base en lecture seule, clone qui serait recréé fréquemment et n'est pas utilisé pour du failover. La haute qualité du matériel n'est pas une justification suffisante pour désactiver fsync.

Pour une restauration fiable lors de la modification de fsync de off à on, il est nécessaire de forcer tous les tampons modifiés disponibles dans le cache du noyau à être écrits sur un stockage durable. Ceci peut se faire alors que l'instance est arrêtée ou lorsque fsync est activé en exécutant initdb --sync-only, en exécutant sync, en démontant le système de fichiers ou en redémarrant le serveur.

Dans de nombreuses situations, désactiver [synchronous\\_commit](#page-675-0) pour les transactions non critiques peut fournir une grande partie des performances de la désactivation de fsync, sans les risques associés de corruption de données.

fsync ne peut être configuré que dans le fichier postgresql.conf ou indiqué sur la ligne de commande. Si ce paramètre est désactivé (off), il est intéressant de désactiver aussi [full\\_page\\_writes](#page-676-1).

<span id="page-675-0"></span>synchronous\_commit (enum)

Indique quel traitement des WAL doit se faire avant que le serveur de bases de données ne renvoie une indication de « succès » au client. Les valeurs valides sont remote\_apply, on (par défaut), remote\_write, local et off.

Si synchronous\_standby\_names est vide, les seules valeurs sensées sont on et off ; remote\_apply, remote\_write et local fournissent toutes le même niveau de synchronisation locale que on. Le comportement local de tous les modes différents de off est d'attendre le vidage local sur disque des WAL. Dans le mode off, il n'y a pas d'attente, donc il peut y avoir un délai entre le retour du succès au client et le fait que la transaction est garantie d'être sécurisée contre un crash du serveur. (Le délai maximum est de trois fois [wal\\_writer\\_delay](#page-678-0).) Contrairement à [fsync,](#page-674-0) la configuration de ce paramètre à off n'implique aucun risque d'incohérence dans la base de données : un arrêt brutal du système d'exploitation ou d'une base de données peut résulter en quelques transactions récentes prétendument validées perdues malgré tout. Cependant, l'état de la base de données est identique à celui obtenu si les transactions avaient été correctement annulées. C'est pourquoi la désactivation de synchronous\_commit est une alternative utile quand la performance est plus importante que la sûreté de la transaction. Pour plus de discussion, voir [Section 30.4](#page-917-0).

Si [synchronous\\_standby\\_names](#page-686-0) n'est pas vide, synchronous\_commit contrôle aussi si les validations de transactions attendront que leurs enregistrements WAL soient traités sur le serveur secondaire.

Quand il est configuré à remote\_apply, les validations attendront la réponse des serveurs secondaires synchrones indiquant qu'ils ont bien reçu l'enregistrement de validation de la transaction et qu'ils l'ont bien appliqués, pour qu'elle devienne visible aux requêtes sur les serveurs secondaires, et aussi écrites sur un stockage durable. Ceci causera les plus gros délais de validation par rapport aux configurations précédentes car il faut attendre le rejeu des WAL. Quand il est configuré à on, les validations attendent que les réponses des serveurs secondaires synchrones indiquent qu'ils ont reçu l'enregistrement de validation de la transaction et qu'ils l'ont écrit sur un stockage durable. Ceci assure que la transaction ne sera pas perdu sauf si le primaire et les secondaires synchrones souffrent de corruption au niveau disque. Quand il est configuré à remote\_write, les validations attendront que les réponses des serveurs secondaires synchrones indiquent avoir reçu l'enregistrement de validation de la transaction et l'avoir écrit

sur disque. Ce paramétrage assure de la préservation des données si une instance secondaire de PostgreSQL s'arrête brutalement, mais pas si le serveur secondaire souffre d'un crash au niveau du système d'exploitation parce que les données n'ont pas nécessairement atteint un stockage durable sur le secondaire. Le paramétrage local fait que les validations attendent uniquement le vidage local sur disque, mais n'attendent pas le retour des serveurs secondaires synchrones. Ceci n'est généralement pas souhaité quand la réplication synchrone est utilisée mais est fourni pour être complet.

Ce paramètre peut être changé à tout moment ; le comportement pour toute transaction est déterminé par la configuration en cours lors de la validation. Il est donc possible et utile d'avoir certaines validations validées en synchrone et d'autres en asynchrone. Par exemple, pour réaliser une validation asynchrone de transaction à plusieurs instructions avec une valeur par défaut inverse, on exécute l'instruction SET LOCAL synchronous\_commit TO OFF dans la transaction.

<span id="page-676-2"></span>[Tableau 20.1](#page-676-2) résume les possibilités de configuration de synchronous\_commit.

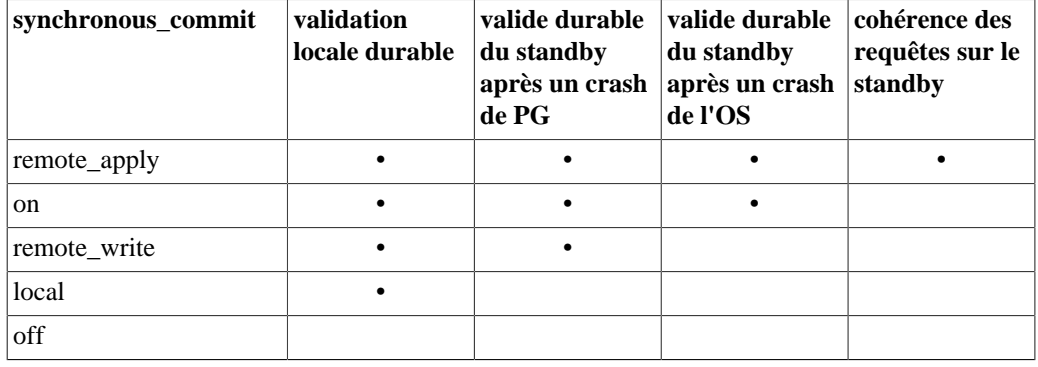

#### **Tableau 20.1. Modes pour synchronous\_commit**

<span id="page-676-0"></span>wal\_sync\_method (enum)

Méthode utilisée pour forcer les mises à jour des WAL sur le disque. Si fsync est désactivé, alors ce paramètre est inapplicable, car les mises à jour des journaux de transactions ne sont pas du tout forcées. Les valeurs possibles sont :

- open\_datasync (écrit les fichiers WAL avec l'option O\_DSYNC de open())
- fdatasync (appelle fdatasync() à chaque validation)
- fsync\_writethrough (appelle fsync() à chaque validation, forçant le mode *writethrough* de tous les caches disque en écriture)
- fsync (appelle fsync() à chaque validation)
- open\_sync (écrit les fichiers WAL avec l'option O\_SYNC de open())

Ces options ne sont pas toutes disponibles sur toutes les plateformes. La valeur par défaut est la première méthode de la liste ci-dessus supportée par la plateforme, sauf que fdatasync est la valeur par défaut sur Linux et FreeBSD. Les options open\_\* utilisent aussi O\_DIRECT s'il est disponible. L'outil src/tools/fsync disponible dans le code source de PostgreSQL permet de tester les performances des différentes méthodes de synchronisation. Ce paramètre ne peut être configuré que dans le fichier postgresql.conf ou indiqué sur la ligne de commande.

#### <span id="page-676-1"></span>full\_page\_writes (boolean)

Quand ce paramètre est activé, le serveur écrit l'intégralité du contenu de chaque page disque dans les WAL lors de la première modification de cette page qui intervient après un point de vérification. C'est nécessaire car l'écriture d'une page lors d'un plantage du système d'exploitation peut n'être que partielle, ce qui conduit à une page sur disque qui contient un mélange d'anciennes et de nouvelles données. Les données de modification de niveau ligne stockées habituellement dans les WAL ne sont pas suffisantes pour restaurer complètement une telle page lors de la récupération qui suit la panne. Le stockage de l'image de la page complète garantit une restauration correcte de la page, mais au prix d'un accroissement de la quantité de données à écrire dans les WAL. (Parce que la relecture des WAL démarre toujours à un point de vérification, il suffit de faire cela lors de la première modification de chaque page survenant après un point de vérification. De ce fait, une façon de réduire le coût d'écriture de pages complètes consiste à augmenter le paramètre réglant les intervalles entre points de vérification.)

La désactivation de ce paramètre accélère les opérations normales, mais peut aboutir soit à une corruption impossible à corriger soit à une corruption silencieuse, après un échec système. Les risques sont similaires à la désactivation de fsync, bien que moindres. Sa désactivation devrait se faire en se basant sur les mêmes recommandations que cet autre paramètre.

La désactivation de ce paramètre n'affecte pas l'utilisation de l'archivage des WAL pour la récupération d'un instantané, aussi appelé PITR (voir [Section 26.3\)](#page-815-0).

Ce paramètre ne peut être configuré que dans le fichier postgresql.conf ou indiqué sur la ligne de commande. Activé par défaut (on).

wal\_log\_hints (boolean)

Quand ce paramètre a la valeur on, le serveur PostgreSQL écrit le contenu entier de chaque page disque dans les journaux de transactions lors de la première modification de cette page après un checkpoint, même pour des modifications non critiques comme les hint bits.

Si les sommes de contrôle sont activées, la mise à jour des hint bits est toujours enregistrée dans les journaux et ce paramètre est ignoré. Vous pouvez utiliser ce paramètre pour tester le volume supplémentaire de journaux induit par l'activiation des sommes de contrôle sur les fichiers de données.

Ce paramètre n'est configurable qu'au démarrage du serveur. La valeur par défaut vaut off.

wal compression (boolean)

Lorsque ce paramètre est à on, le serveur PostgreSQL compresse une image d'une page complète écrite dans les WAL lorsque [full\\_page\\_writes](#page-676-1) est à on ou durant une sauvegarde de base. Une image compressée d'une page sera décompressée durant le rejeu des WAL. La valeur par défaut est à off. Seuls les super-utilisateurs peuvent modifier ce paramètre.

Activer ce paramètre peut réduire le volume des WAL sans augmenter le risque de données corrompues irrécupérables, mais avec l'effet d'avoir un coût supplémentaire en terme de puissance CPU sur la compression durant l'écriture des WAL et sur la décompression lors du rejeu des WAL.

wal\_init\_zero (boolean)

Si configuré à on (la valeur par défaut), cette option fait que les nouveaux journaux de transactions sont remplis de zéro. Sur certains systèmes de fichiers, ceci assure que la place est allouée avant qu'il ne soit nécessaire d'écrire les enregistrements WAL. Néanmoins, les systèmes de fichiers *Copy-On-Write* (COW) pourraient ne pas bénéficier de cette technique, donc l'option est donnée pour éviter ce travail inutile. Si configuré à off, seul l'octet final est écrit quand le fichier est créé pour qu'il ait la taille attendue.

#### wal\_recycle (boolean)

Si configuré à on (la valeur par défaut), cette option fait que les fichiers WAL sont recyclés en les renommant, pour éviter d'avoir à créer de nouveaux fichiers. Sur les systèmes de fichiers COW, il pourrait être plus rapide d'en créer de nouveaux, donc l'option est donnée pour désactiver ce comportement.

wal buffers (integer)

La quantité de mémoire partagée utilisée pour les données des journaux de transactions qui n'ont pas encore été écrites sur disque. La configuration par défaut de -1 sélectionne une taille égale à 1/32 (environ 3%) de [shared\\_buffers](#page-664-0), mais pas moins de 64kB, et pas plus que la taille d'un journal de transactions, soit généralement 16MB. Cette valeur peut être configurée manuellement si le choix automatique est trop élevé ou trop faible, mais tout valeur positive inférieure à 32kB sera traitée comme étant exactement 32kB. Si cette valeur est spécifiée sans unité, elle est prise en tant que nombre de blocs de journaux de transactions, autrement dit XLOG\_BLCKSZ octets, typiquement 8 Ko. Ce paramètre ne peut être configuré qu'au démarrage du serveur.

Le contenu du cache des journaux de transactions est écrit sur le disque à chaque validation d'une transaction, donc des valeurs très importantes ont peu de chance d'apporter un gain significatif. Néanmoins, configurer cette valeur à au moins quelques mégaoctets peut améliorer les performances en écriture sur un serveur chargé quand plusieurs clients valident en même temps. La configuration automatique sélectionnée par défaut avec la valeur -1 devrait être convenable.

<span id="page-678-0"></span>wal\_writer\_delay (integer)

Indique à quelle fréquence (une durée) le walwriter vide les journaux sur disque. Après avoir vidé les journaux sur disque, ce processus s'endort pour la durée indiquée par le paramètre wal writer delay sauf s'il est réveillé par une transaction validée en asynchrone. Dans le cas où le dernier vidage est survenu il y a moins de wal\_writer\_delay millisecondes et que moins de wal\_writer\_flush\_after octets ont été produits dans les WAL depuis, le WAL est seulement écrit via le système d'exploitation mais pas forcément écrit sur disque. Si cette valeur est spécifiée sans unité, elle est considérée être en millisecondes. La valeur par défaut est 200 millisecondes (200ms). Notez que sur de nombreux systèmes, la résolution réelle du délai d'endormissement est de 10 millisecondes ; configurer wal\_writer\_delay à une valeur qui n'est pas un multiple de 10 pourrait avoir le même résultat que de le configurer au prochain multiple de 10. Ce paramètre est seulement configurable dans le fichier postgresql.conf ainsi que sur la ligne de commande du serveur.

wal\_writer\_flush\_after (integer)

Indique à quelle fréquence (une quantité) le walwriter vide les journaux sur disque. Dans le cas où le dernier vidage est arrivé il y a moins de wal\_writer\_delay millisecondes et que moins de wal\_writer\_flush\_after octets de WAL ont été produits depuis, les WAL sont seulement écrit via le système d'exploitation, et pas forcé sur disque. Si wal\_writer\_flush\_after est configuré à 0, le WAL est écrit et vidé à chaque fois que le walwriter doit écrire dans un WAL. Si cette valeur est indiquée sans unité, est est considérée comme un nombre de blocs dans les journaux de transactions, autrement dit XLOG\_BLCKSZ octets, typiquement 8 Ko. La valeur par défaut est 1MB. Ce paramètre est seulement configurable dans le fichier postgresgl.conf ainsi que sur la ligne de commande du serveur.

wal\_skip\_threshold (integer)

Quand wal\_level vaut minimal et une transaction valide après création et réécriture une table permanente, ce paramètre détermine comment les nouvelles données persistent. Si la donnée est plus petit que ce paramétrage, l'écrire dans les journaux de transactions ; sinon, utiliser une demande de synchronisation (fsync) des fichiers affectés. Suivant les propriétés de votre stockage, augmenter ou abaisser cette valeur pourrait aider si de telles validations de données ralentissent les transactions en cours. Si cette valeur est indiquée sans unité, elle est considérée être un nombre de Ko. La valeur par défaut est de deux mégaoctets (2MB).

commit\_delay (integer)

Configurer commit\_delay ajoute un délai avant qu'un vidage du journal de transactions ne soit effectué. Ceci peut améliorer les performances de la validation en groupe en permettant la validation d'un grand nombre transactions en un seul vidage des journaux, si la charge système est suffisamment importante pour que des transactions supplémentaires soient prêt ç être valider dans le même intervalle. Néanmoins, cela augmente aussi la latence jusqu'à la valeur de commit\_delay pour chaque vidage de journaux. Comme le délai est perdu si aucune autre

transaction n'est prête à être validée, un délai n'est respecté que si au moins commit\_siblings autres transactions sont actives quand un vidage doit être initié. De plus, aucun délai ne sera pris en compte si fsync est désactivé. Si cette valeur est indiquée sans unité, elle est considérée comme un nombre de microsecondes. La valeur par défaut de commit\_delay est zéro (aucun délai). Seuls les super-utilisateurs peuvent modifier cette configuration.

Dans les versions de PostgreSQL antérieures à la 9.3, commit\_delay se comportait différemment et était bien moins efficace : il n'affectait que les validations plutôt que les vidages de journaux et attendait que le délai complet soit passé même si le vidage du journal était terminé avant. À partir de PostgreSQL 9.3, le premier processus prêt à vider le journal attend pendant l'intervalle configuré alors que les autres processus attendent que le premier termine l'opération de vidage.

commit\_siblings (integer)

Nombre minimum de transactions concurrentes ouvertes en même temps nécessaires avant d'attendre le délai commit delay. Une valeur plus importante rend plus probable le fait qu'au moins une autre transaction soit prête à valider pendant le délai. La valeur par défaut est de cinq transactions.

## **20.5.2. Points de vérification**

checkpoint timeout (integer)

Temps maximum entre deux points de vérification automatique des WAL. Si cette valeur est indiquée sans unité, elle est considérée comme un nombre de secondes. L'intervalle valide se situe entre 30 secondes et un jour. La valeur par défaut est de cinq minutes. Augmenter ce paramètre peut accroitre le temps nécessaire à une récupération après un arrêt brutal. Ce paramètre ne peut être configuré que dans le fichier postgresql.conf ou indiqué sur la ligne de commande.

checkpoint\_completion\_target (floating point)

Précise la cible pour la fin du CHECKPOINT, sous le format d'une fraction de temps entre deux CHECKPOINT. La valeur par défaut est 0,9, ce qui répartit le checkpoint sur presque tout l'interval de temps entre deux checkpoints, permettant ainsi d'absorber la charge d'écriture de manière régulière tout en laissant un peu de temps pour absorber la charge suppplémentaire induite par le checkpoint. Réduire la valeur de ce paramètre n'est pas recommendé car cela engendrera des checkpoints se finissant plus tôt, ce qui entraînera un pic dans les I/O alors que la fin du checkpoint entraînera un creux dans les I/O entre la fin du checkpoint courant et le début du prochain checkpoint. Ce paramètre ne peut être configuré que dans le fichier postgresql.conf ou indiqué sur la ligne de commande.

checkpoint\_flush\_after (integer)

Quand plus que cette quantité de données ont été écrites par le processus d'écriture en tâche de fond (bgwriter), tente de forcer le système d'exploitation à écrire les données sur disque. Faire cela limite la quantité de données modifiées dans le cache disque du noyau, réduisant le risque de petites pauses dues à l'exécution d'un fsync à la fin d'un checkpoint ou à l'écriture massive en tâche de fond des données modifiées. Souvent, cela réduira fortement la latence des transactions mais il existe aussi quelques cas de dégradation des performances, tout spécialement avec les charges de travail plus importantes que [shared\\_buffers](#page-664-0), mais plus petites que le cache disque du système d'exploitation. Ce paramètre pourrait ne pas avoir d'effet sur certaines plateformes. Si cette valeur est indiquée sans unité, elle est considérée comme un nombre de blocs, autrement dit BLCKSZ octets, typiquement 8 Ko. L'intervalle valide se situe entre 0, qui désactive le « writeback » forcé, et 2MB. La valeur par défaut est 256KB sur Linux, 0 ailleurs. (Si BLCKSZ ne vaut pas 8 ko, les valeurs par défaut et maximale n'évoluent pas de façon proportionnelle à cette constante.) Ce paramètre est seulement configurable dans le fichier postgresql.conf et à la ligne de commande.

checkpoint\_warning (integer)

Si deux points de vérification imposés par le remplissage des fichiers segment interviennent dans un délai plus court que celui indiqué par cette durée (ce qui laisse supposer qu'il faut augmenter la valeur du paramètre max\_wal\_size), un message est écrit dans le fichier de traces du serveur. Si cette valeur est indiquée sans unité, elle est considérée être un nombre de secondes. Par défaut, 30 secondes. Une valeur nulle (0) désactive cet avertissement. Aucun avertissement ne sera fait si checkpoint\_timeout est inférieur à checkpoint\_warning. Ce paramètre ne peut être configuré que dans le fichier postgresql.conf ou indiqué sur la ligne de commande.

max\_wal\_size (integer)

Taille maximale de l'augmentation des WAL entre deux points de vérification automatique des WAL. C'est une limite souple ; la taille des WAL peut excéder max\_wal\_size sous certaines circonstances, comme une surcharge du serveur, une commande archive\_command qui échoue, ou une configuration haute pour wal\_keep\_size. Si cette valeur est indiquée sans unité, elle est considérée être un nombre de Mo. La valeur par défaut est 1 Go. Augmenter ce paramètre peut augmenter le temps nécessaire pour le rejeu suite à un crash. Ce paramètre ne peut être configuré que dans le fichier postgresql.conf ou indiqué sur la ligne de commande.

```
min_wal_size (integer)
```
Tant que l'occupation disque reste sous la valeur de ce paramètre, les anciens fichiers WAL sont toujours recyclés pour une utilisation future lors des points de vérification, plutôt que supprimés. Ceci peut être utilisé pour s'assurer qu'un espace suffisant est réservé pour faire face à des pics dans l'usage des WAL, par exemple lorsque d'importants travaux en lots sont lancés. Si cette valeur est indiquée sans unité, elle est considérée être un nombre de Mo. La valeur par défaut est 80 Mo. Ce paramètre ne peut être configuré que dans le fichier postgresql.conf ou indiqué sur la ligne de commande.

## <span id="page-680-0"></span>**20.5.3. Archivage**

archive\_mode (enum)

Quand archive\_mode est activé, les segments WAL remplis peuvent être archivés en configurant [archive\\_command.](#page-680-1) En plus de off, pour désactiver, il y a deux autres modes : on, et always. Lors du fonctionnement normal du serveur, il n'y a pas de différences entre les deux modes, mais lorsqu'il est positionné sur always, l'archiveur des WAL est aussi activé lors d'un rejeu des archives et en mode standby. Dans le mode always, tous les fichiers restaurés à partir de l'archive ou envoyés lors de la réplication en continue seront archivés (à nouveau). Voir [Section 27.2.9](#page-843-0) pour des détails.

archive\_mode et archive\_command sont des variables séparées de façon à ce que archive\_command puisse être modifiée sans quitter le mode d'archivage. Ce paramètre ne peut être configuré qu'au lancement du serveur. archive\_mode ne peut pas être activé quand wal\_level est configuré à minimal.

<span id="page-680-1"></span>archive\_command (string)

Commande shell à exécuter pour archiver un segment terminé de la série des fichiers WAL. Tout %p dans la chaîne est remplacé par le chemin du fichier à archiver et tout %f par le seul nom du fichier. (Le chemin est relatif au répertoire de travail du serveur, c'est-à-dire le répertoire de données du cluster.) %% est utilisé pour intégrer un caractère % dans la commande. Il est important que la commande renvoit un code zéro seulement si elle a réussit l'archivage. Pour plus d'informations, voir [Section 26.3.1](#page-816-0).

Ce paramètre ne peut être configuré que dans le fichier postgresql.conf ou indiqué sur la ligne de commande. Il est ignoré sauf si archive\_mode a été activé au lancement du serveur. Si archive\_command est une chaîne vide (la valeur par défaut) alors que archive\_mode est activé, alors l'archivage des journaux de transactions est désactivé temporairement mais le serveur continue d'accumuler les fichiers des journaux de transactions dans l'espoir qu'une commande

lui soit rapidement proposée. Configurer archive\_command à une commande qui ne fait rien tout en renvoyant true, par exemple /bin/true (REM sur Windows), désactive l'archivage mais casse aussi la chaîne des fichiers des journaux de transactions nécessaires pour la restauration d'une archive. Cela ne doit donc être utilisé quand lors de circonstances inhabituelles.

archive\_timeout (integer)

Le [archive\\_command](#page-680-1) n'est appelé que pour les segments WAL remplis. De ce fait, si le serveur n'engendre que peu de trafic WAL (ou qu'il y a des périodes de plus faible activité), il se peut qu'un long moment s'écoule entre la fin d'une transaction et son archivage certain. Pour limiter l'âge des données non encore archivées, archive\_timeout peut être configuré pour forcer le serveur à basculer périodiquement sur un nouveau segment WAL. Lorsque ce paramètre est positif, le serveur bascule sur un nouveau segment à chaque fois que cette durée s'est écoulée depuis le dernier changement de segment et qu'il n'y a pas eu d'activité de la base de données, y compris un seul CHECKPOINT. (les points de reprise sont ne sont pas effectués s'il n'y a pas d'activité sur les bases.) Les fichiers archivés clos par anticipation suite à une bascule imposée sont toujours de la même taille que les fichiers complets. Il est donc déconseillé de configurer un temps très court pour archive\_timeout -- cela va faire exploser la taille du stockage des archives. Un paramétrage d'archive\_timeout de l'ordre de la minute est habituellement raisonnable. Cependant, vous devriez considérer l'utilisation de la réplication en flux à la place de l'archivage si vous voulez que les données soient envoyées du serveur primaire plus rapidement que cela. Si cette valeur est indiquée sans unité, elle est considérée comme un nombre de secondes. Ce paramètre ne peut être configuré que dans le fichier postgresql.conf ou indiqué sur la ligne de commande.

## **20.5.4. Restauration des archives**

Cette section décrit la configuration s'appliquant uniquement pendant la durée d'une restauration. Les paramètres doivent être reconfigurés pour toute restauration que vous souhaitez réaliser.

La « restauration » couvre l'utilisation d'un serveur en tant que standby ainsi que l'exécution d'une restauration ciblée. Typiquement, le mode standby sera utilisé pour fournir de la haute disponibilité et/ou de la répartition de charge en lecture, alors qu'une restauration ciblée sera utilisée dans le cas d'une perte de données.

Pour démarrer le serveur en mode standby, créez le fichier standby. signal dans le répertoire principal des données. Le serveur entrera en mode restauration et n'arrêtera la restauration que quand la fin d'un WAL archivé est rencontré, mais il essaiera de continuer la restauration en se connectant au serveur d'envoi spécifié par le paramètre primary conninfo et/ou en récupérant les segments WAL avec la restore command. Pour ce mode, les paramètres de cette section et de [Section 20.6.3](#page-688-0) sont intéressants. Les paramètres de [Section 20.5.5](#page-683-0) seront aussi appliqués mais ne sont généralement pas utiles dans ce mode.

Pour démarrer le serveur en mode restauration ciblée, créez le fichier recovery.signal dans le répertoire des données. Si les fichiers standby.signal et recovery.signal sont créés, le mode standby est prioritaire. Le mode de restauration ciblée s'arrêtera quand le WAL archivé est complètement rejoué ou quand recovery\_target est atteint. Dans ce mode, les paramètres de cette section et de [Section 20.5.5](#page-683-0) seront utilisés.

#### restore\_command (string)

La commande shell locale à exécuter pour récupérer un segment WAL archivé. Ce paramètre est requi pour une restauration d'archive, et optionnel pour une réplication en streaming. Tout %f dans la chaîne est remplacé par le nom du fichier à récupérer dans le répertoire d'archivage, et tout %p est remplacé par le nom du chemin destination de la copie sur le serveur. (Le chemin est relatif au répertoire actuel, donc le répertoire de données principal de l'instance.) Tout %r est remplacé par le nom du fichier contenant le dernier point de redémarrage valide. C'est le fichier le plus récent à conserver pour permettre le lancement d'une restauration, pour que cette information puisse être utilisée pour tronquer l'archive au minimum requis pour permettre le redémarrage de

la restauration en cours. %r est généralement utilisé seulement pour les configurations warmstandby (voir [Section 27.2\)](#page-833-0). Écrire %% pour ajouter un caractère %.

Il est important que la commande renvoie un code de sortie zéro uniquement en cas de succès. La commande *doit* gérer le fait que des fichiers ne soient pas présents dans les archives ; dans ce cas, elle doit renvoyer un code de sortie différent de zéro. Par exemple :

```
restore_command = 'cp /mnt/server/archivedir/%f "%p"'
restore_command = 'copy "C:\\server\\archivedir\\%f" "%p"' #
  Windows
```
Il existe une exception quand la commande est arrêtée avec un signal (autre que SIGTERM, qui est utilisé pour l'arrêt du serveur de bases de données) ou une erreur provenant du shell (par exemple « command not found »), alors la restauration s'arrêtera et le serveur ne démarrera pas.

Cette paramètre peut seulement être configuré au démarrage du serveur.

```
archive_cleanup_command (string)
```
Ce paramètre optionnel indique une commande shell exécutée à chaque restartpoint. Le but de archive\_cleanup\_command est de fournir un mécanisme pour nettoyer les anciens fichiers WAL archivés qui ne sont plus nécessaire sur le serveur standby. Tout %r est remplacé par le nom du fichier contenant le dernier point de redémarrage valide. C'est le fichier le plus ancien à *conserver* pour permettre une restauration, et donc tous les fichiers plus ancien que %r peuvent être supprimés en toute sécurité. Cette information peut être utilisée pour tronquer les archives au minimum requis pour supporter le redémarrage à partir de la restauration en cours. Le module [pg\\_archivecleanup](#page-2284-0) est souvent utilisé dans archive\_cleanup\_command pour les configurations avec un seul standby, par exemple ::

```
archive_cleanup_command = 'pg_archivecleanup /mnt/server/
archivedir %r'
```
Notez néanmoins que si plusieurs serveurs standby exécutent leur restauration à partir du même répertoire d'archivage, vous aurez besoin de vous assurer que vous ne supprimez que des fichiers WAL dont aucun serveur n'a besoin. archive cleanup command serait typiquement utilisé dans une configuration warm-standby (voir [Section 27.2](#page-833-0)). Écrire %% pour intégrer un vrai caractère % dans la commande.

Si la commande renvoie un code de sortie différent de zéro, alors un message d'avertissement sera écrit dans les traces. Une exception survient quand la commande est terminée par un signal ou une erreur du shell (tel que « command not found »), une erreur fatale sera renvoyée.

Ce paramètre peut seulement être configuré dans le fichier postgresql.conf ou sur la ligne de commande du serveur.

#### recovery\_end\_command (string)

Ce paramètre indique une commande shell à exécuter une fois arrivé à la fin de la restauration. Ce paramètre est optionnel. Le but de recovery\_end\_command est de fournir un mécanisme pour nettoyer après une réplication ou une restauration. Tout %r est remplacé par le nom du fichier contenant le dernier point de redémarrage valide, comme dans [archive\\_cleanup\\_command.](#page-682-0)

Si la commande renvoie un code de sortie différent de zéro, alors un message d'avertissement sera écrit dans les traces et la base de données continuera à démarrer. Une exception survient si la commande a été terminée par un signal ou une erreur du shell (tel que « command not found »), la base de données ne continuera pas avec le démarrage.

Ce paramètre peut seulement être configuré dans le fichier postgresql.conf ou sur la ligne de commande du serveur.

## <span id="page-683-0"></span>**20.5.5. Cible de restauration**

Par défaut, la restauration continuera jusqu'à la fin des WAL. Les paramètres suivants peuvent être utilisés pour indiquer un point d'arrêt précédent. Au moins un des paramètres parmi recovery\_target, recovery\_target\_lsn, recovery target name, recovery target time et recovery target xid peut être utilisé. Si plus d'un paramètre est indiqué dans le fichier de configuration, une erreur sera renvoyée. Ces paramètres ne peuvent être configurés qu'au démarrage du serveur.

recovery\_target = 'immediate'

Ce paramètre indique que la restauration doit s'arrêter dès qu'un point de cohérence est atteint, autrement dit le plus tôt possible. Lors de la restauration d'une sauvegarde, cela signifie le moment où la sauvegarde s'est terminée.

Techniquement, la valeur est une chaîne de caractère, mais 'immediate' est actuellement la seule valeur autorisée.

recovery\_target\_name (string)

Ce paramètre indique le point de restauration nommé (créé précédemment avec pg\_create\_restore\_point()) où la restauration doit s'arrêter.

<span id="page-683-3"></span>recovery\_target\_time (timestamp)

Ce paramètre indique jusqu'à quel date et heure la restauration doit s'arrêter. Le point d'arrêt précis est aussi influencé par [recovery\\_target\\_inclusive.](#page-683-1)

<span id="page-683-4"></span>recovery\_target\_xid (string)

Ce paramètre indique l'identifiant de transaction final où la restauration s'arrêtera. Gardez en tête que, bien que les identifiants soient affectés séquentiellement au début de la transaction, la transaction peut se terminer dans un ordre numérique différent. Les transactions qui seront restaurées sont celles validées avant (et en option en incluant) celle indiquée. Le point d'arrêt précis est aussi influencé par [recovery\\_target\\_inclusive](#page-683-1).

La valeur de ce paramètre est un horodatage dans le même format que celui accepté par le type de données timestamp with time zone, à l'exception que vous ne pouvez pas utiliser une abréviation de fuseau horaire (sauf si le paramètre [timezone\\_abbreviations](#page-725-0) a été configuré précédemment dans le fichier de configuration). Le style préféré est d'utiliser un décalage numérique à partir d'UTC. Vous pouvez aussi écrire un nom complet de fuseau horaire, par exemple Europe/Helsinki, et non pas EEST.

<span id="page-683-2"></span>recovery\_target\_lsn (pg\_lsn)

Ce paramètre indique le LSN où la restauration s'arrêtera. Le point d'arrêt précis est aussi influencé par [recovery\\_target\\_inclusive](#page-683-1). Ce paramètre est analysé en utilisant le type de données système [pg\\_lsn](#page-261-0).

Les options suivants indiquent plus en détails la cible de restauration, et affectent ce qui survient quand la cible est atteinte :

<span id="page-683-1"></span>recovery\_target\_inclusive (boolean)

Indique s'il faut arrêter juste après la cible de restauration indiquée (on) ou juste avant (off). S'applique quand [recovery\\_target\\_lsn,](#page-683-2) [recovery\\_target\\_time](#page-683-3) ou [recovery\\_target\\_xid](#page-683-4) est spécifié. Ce paramètre contrôle si les transactions ayant exactement, respectivement, le même emplacement WAL (LSN), heure de validation, ou identifiant de transaction seront incluses dans la restauration. La valeur par défaut est on.
#### recovery\_target\_timeline (string)

Indique la restauration jusqu'à une certaine timeline. La valeur peut être un identifiant numérique de timeline. La valeur current restaure uniquement sur la même timeline que celle de la sauvegarde de base. La valeur latest restaure jusqu'à la dernière timeline trouvée dans les archives, ce qui est utile pour un serveur standby. latest est la valeur par défaut.

Vous avez seulement besoin de configurer ce paramètre dans les situations complexes de rerestaurations, où vous avez besoin de retourner à un état qui a été lui-même atteint après une restauration à un point dans le temps. Voir [Section 26.3.5](#page-825-0) pour plus de détails.

#### recovery\_target\_action (enum)

Indique l'action que le serveur devra prendre une fois la cible de restauration atteinte. La valeur par défaut est pause, ce qui signifie que la restauration sera mise en pause. promote signifie que le processus de restauration finira et que le serveur démarrera pour accepter toute connexion. Enfin, shutdown arrêtera le serveur après avoir atteint la cible de restauration.

Le but de la configuration pause est de permettre d'exécuter des requêtes sur la base pour vérifier si la cible de restauration est le point réellement souhaité pour la fin de la restauration. La mise en pause peut être annulée en utilisant pg\_wal\_replay\_resume() (voir [Tableau 9.89](#page-445-0)), qui cause ainsi la fin de la restauration. Si la cible de restauration n'est pas le point d'arrêt souhaité, alors arrêtez le serveur, modifiez la configuration de la cible de restauration à un point ultérieur et redémarrer pour continuer la restauration.

La configuration shutdown est utile pour avoir l'instance prête au point de rejeu exact désiré. L'instance sera toujours capable de rejouer plus d'enregistrements WAL (et en fait, continuera à rejouer des enregistrements WAL depuis le dernier checkpoint à son redémarrage).

Notez que comme recovery.signal ne sera pas supprimé quand recovery target action est configuré à shutdown, tout redémarrage finira avec un arrêt immédiat à moins que la configuration ait changé ou que le fichier recovery.signal ait été supprimé manuellement.

Cette configuration n'a pas d'effet si aucune cible de restauration n'a été configurée. Si [hot\\_standby](#page-688-0) n'est pas activé, une configuration à pause agira de la même façon qu'une configuration à shutdown. Si la cible de restauration est atteinte alors qu'une promotion est en cours, une configuration à pause agira de la même façon qu'une configuration à promote.

Dans tous les cas, si une cible de restauration est configurée mais que la restauration d'archive se termine avant d'avoir atteint la cible, le serveur s'arrêtera avec une erreur fatale.

# **20.6. Réplication**

Ces paramètres contrôlent le comportement de la fonctionnalité interne de *réplication en flux* (voir [Section 27.2.5\)](#page-836-0). Les serveurs seront soit primaire soit secondaire. Les primaires peuvent envoyer des données alors que les secondaires sont toujours des récepteurs des données de réplication. Quand la réplication en cascade est utilisée (voir [Section 27.2.7\)](#page-839-0), les secondaires peuvent aussi envoyer des données en plus de les réceptionner. Les paramètres sont principalement pour les serveurs d'envoi et en standby, bien que certains n'ont un intérêt que pour le serveur primaire. Les paramètres peuvent varier dans l'instance sans problèmes si cela est requis.

## **20.6.1. Serveurs d'envoi**

Ces paramètres peuvent être configurés sur les serveur qui va envoyer les données de réplication à un ou plusieurs serveurs. Le primaire est toujours un serveur en envoi. Donc ces paramètres doivent être configurés sur le primaire. Le rôle et la signification de ces paramètres ne changent pas après qu'un serveur standby soit devenu le serveur primaire.

```
max wal senders (integer)
```
Indique le nombre maximum de serveurs standby (autrement dit, le nombre maximum de processus walsender en cours d'exécution). La valeur par défaut est 10. La valeur 0 signifie que la réplication est désactivée. Une déconnexion abrute d'un client de réplication pourrait avoir pour effet un slot de connexion orpheline jusqu'au dépassement d'un délai, donc ce paramètre peut être configuré un peu au-dessus du nombre maximum de clients attendus pour que les clients déconnectés puissent immédiatement se reconnecter. Ce paramètre n'est configurable qu'au démarrage du serveur. wal\_level doit être configuré au minimum à replica pour permettre des connexions des serveurs secondaires.

Lors de l'exécution d'un serveur standby, vous devez configurer ce paramètre à la même valeur ou à une valeur supérieure à celle se trouvant sur le serveur d'envoi. Dans le cas contraire, les requêtes ne seront pas autorisées sur le serveur standby.

#### max\_replication\_slots (integer)

Indique le nombre maximum de slots de réplication (voir [Section 27.2.6](#page-838-0)) que le serveur peut accepter. La valeur par défaut est 10. Ce paramètre est seulement configurable au lancement du serveur. Descendre ce paramètre à une valeur inférieure au nombre de slots de réplication existants empêchera le serveur de démarrer. wal\_level doit aussi être positionné à replica ou audelà pour permettre l'utilisation des slots de réplication.

Du côté du souscripteur, indique le nombre d'origines de réplication (voir [Chapitre 50\)](#page-1589-0) pouvant être tracées simultanément, limitant directement le nombre de souscriptions de réplication logique pouvant être créées sur le serveur. Le configurer à une valeur plus basse que le nombre actuel d'origines de réplication tracées (telle qu'indiquée dans [pg\\_replication\\_origin\\_status,](#page-2408-0) et non pas [pg\\_replication\\_origin\)](#page-2378-0) empêchera le démarrage du serveur.

### wal\_keep\_size (integer)

Indique la taille minimale de journaux de transactions passés à conserver dans le répertoire pg\_wal, au cas où un serveur en attente a besoin de les récupérer pour la réplication en flux. Si un serveur en attente connecté au primaire se laisse distancer par le serveur en envoi pour plus de wal\_keep\_size méga-octets, le serveur en envoi pourrait supprimer un journal de transactions toujours utile au serveur en attente, auquel cas la connexion de réplication serait fermée. Les connexions en aval seront également vouées à l'échec. (Néanmoins, le serveur en attente peut continuer la restauration en récupérant le segment des archives si l'archivage des journaux de transactions est utilisé.)

Cette option ne configure que la volumétrie minimale de fichiers à conserver dans  $pq$  wal; le système pourrait avoir besoin de conserver plus de fichiers pour l'archivage ou pour restaurer à partir d'un CHECKPOINT. Si wal\_keep\_size vaut zéro (ce qui est la valeur par défaut), le système ne conserve aucun fichier supplémentaire pour les serveurs en attente et le nombre des anciens journaux disponibles pour les serveurs en attente est seulement basé sur l'emplacement du dernier CHECKPOINT ainsi que sur l'état de l'archivage des journaux de transactions. Si cette valeur est configurée sans unité, elle est prise comme des méga-octets. Ce paramètre peut seulement être configuré dans le fichier postgresql.conf ou sur la ligne de commande du serveur.

### max\_slot\_wal\_keep\_size (integer)

Indique la taille maximale des journaux de transaction que les [slots de réplication](#page-838-0) sont autorisés à conserver dans le répertoire pg\_wal lors d'un checkpoint. Si max\_slot\_wal\_keep\_size vaut -1 (valeur par défaut), les slots de réplication contiennent une quantité illimitée de fichiers de journaux de transactions. Si la valeur du restart\_lsn d'un slot de réplication est en retard de plus de ce nombre de mégaoctets depuis le LSN actuel, le standby utilisant le slot pourrait ne plus pouvoir continuer la réplication du fait de la suppression des fichiers WAL requis. Vous pouvez avoir la disponibilité des journaux de transactions pour les slots de réplication dans la vue [pg\\_replication\\_slots](#page-2408-1). Si cette valeur est indiquée sans unité, elle est prise pour des mégaoctets. Ce paramètre peut seulement être configuré dans le fichier postgresql.conf ou sur la ligne de commande du serveur.

```
wal_sender_timeout (integer)
```
Termine les connexions de réplication qui sont inactives pour plus longtemps que cette durée. Ceci est utile pour que le serveur d'envoi détecte le crash d'un standby ou une perte réseau. Si cette valeur est spécifiée sans unité, elle est comprise comme un nombre de millisecondes. La valeur par défaut est de 60 secondes. À zéro, le mécanisme est désactivé.

Avec un cluster distribué sur plusieurs lieux géographiques, utiliser plusieurs valeurs par lieu fournit plus de flexibilité dans la gestion du cluster. Une valeur plus petite est utile pour une détection plus rapide des problèmes avec un standby ayant un réseau à basse latence. Une valeur plus haute aide à mieux juger la santé d'un standby si ce dernier est situé sur un lieu distant, avec une connexion réseau à haute latence.

```
track_commit_timestamp (boolean)
```
Enregistre la date et l'heure des transactions validées. Ce paramètre peut seulement être configuré dans le fichier postgresql.conf ou sur la ligne de commande du serveur. La valeur par défaut est off.

## **20.6.2. Serveur primaire**

Ces paramètres peuvent être configurés sur le serveur primaire pour envoyer des données de réplication à un ou plusieurs serveurs en standby. Notez qu'en plus de ces paramètres, [wal\\_level](#page-674-0) doit être configuré correctement sur le serveur primaire et que l'archivage des journaux de transactions peut aussi être activé (voir [Section 20.5.3](#page-680-0)). Les valeurs de ces paramètres ne sont pas pris en compte sur les serveurs en standby. Il peut être intéressant de les mettre en place malgré tout en préparation de la possibilité qu'un secondaire devienne le primaire.

```
synchronous_standby_names (string)
```
Précise une liste de noms de serveurs en standby acceptant une *réplication synchrone*, comme décrite dans [Section 27.2.8.](#page-839-1) À tout moment, il y aura au moins un serveur standby synchrone actif ; les transactions en attente de validation seront autorisées à continuer après que les serveurs standbys synchrones auront confirmé la réception des données. Les standbys synchrones sont les serveurs standbys nommés dans cette liste, qui sont à la fois connectés et qui récupèrent les données en temps réel (comme indiqué par l'état streaming dans la vue [pg\\_stat\\_replication](#page-873-0)). Indiquer plus d'un serveur standby synchrone permet une meilleure haute- disponibilité et une meilleure protection contre les pertes de données.

Le nom d'un serveur standby est indiqué dans ce cas au niveau du paramètre application\_name du standby, tel qu'il est configuré dans l'information de connexion du standby. Dans le cas d'un standby en réplication physique, ceci doit être configuré dans le paramètre primary\_conninfo. La valeur par défaut est la configuration de [cluster\\_name](#page-712-0) si configuré, et sinon walreceiver. Pour la réplication logique, cela peut se configurer dans l'information de connexion de la souscription, et vaut par défaut le nom de la souscription. Pour les autres consommateurs de flux de réplication, veuillez consulter leur documentation.

Ce paramètre indique une liste de serveurs standbys en utilisant une des deux syntaxes suivantes :

```
[FIRST] nb_sync ( nom_standby [, ...] )
ANY nb_sync ( nom_standby [, ...] )
nom_standby [, ...]
```
où num\_sync est le nombre de standbys synchrones dont les transactions doivent attendre des réponses, et nom\_standby est le nom d'un serveur secondaire (standby). FIRST et ANY spécifie la méthode pour choisir les serveurs secondaires synchrones dans la liste des serveurs.

Le mot-clé FIRST, utilisé avec num\_sync, spécifie une réplication synchrone basée sur la priorité, si bien que chaque validation de transaction attendra jusqu'à ce que les enregistrements des WAL soient répliqués de manière synchrone sur num\_sync serveurs secondaires, choisis en fonction de leur priorités. Par exemple, utiliser la valeur FIRST 3 (s1, s2, s3, s4) forcera chaque commit à attendre la réponse de trois serveurs secondaires de plus haute priorité choisis parmis les serveurs secondaires s1, s2, s3 et s4. Les noms de serveurs secondaires qui apparaissent avant dans la liste reçoivent des priorités plus importantes et seront pris en considération pour être synchrones. Les autres serveurs secondaires apparaissant plus loin dans cette liste représentent les serveurs secondaire potentiellement synchrones. Si l'un des serveurs secondaires actuellement synchrones se déconnecte pour quelque raison que ce soit, il sera remplacé par le serveur secondaire de priorité la plus proche. Le mot clé FIRST est facultatif.

Le mot-clé ANY, utilisé avec num\_sync, spécifie une réplication synchrone basée sur un quorum, si bien que chaque validation de transaction attendra jusqu'à ce que les enregistrements des WAL soient répliqués de manière synchrone sur *au moins* num\_sync des serveurs secondaires listés. Par exemple, utiliser la valeur ANY 3 (s1, s2, s3, s4) ne bloquera chaque commit que le temps qu'au moins trois des serveurs de la liste s1, s2, s3 and s4 aient répondu, quels qu'ils soient.

FIRST et ANY sont insensibles à la casse. Si ces mots-clés sont utilisés comme nom d'un serveur secondaire, le paramètre standby\_name doit être entouré de guillemets doubles.

La troisième syntaxe était utilisée avant PostgreSQL version 9.6 est toujours supportée. Cela revient à la nouvelle syntaxe avec FIRST et num\_sync égal à 1. Par exemple, FIRST 1 (s1, s2) et s1, s2 ont la même signification : soit s1 soit s2 est choisit comme serveur secondaire synchrone.

L'entrée spéciale \* correspond à tout nom de standby.

Il n'existe pas de mécanisme pour forcer l'unicité des noms de standby. Dans le cas de noms en double, un des standbys concernés sera considéré d'une priorité plus haute mais il n'est pas possible de prévoir lequel.

### **Note**

Chaque nom standby doit avoir la forme d'un identifiant SQL valide, sauf si  $*$  est utilisé. Vous pouvez utiliser des guillemets doubles si nécessaire mais notez que les nom\_standby sont comparés au nom d'application des standbys sans faire attention à la casse, qu'ils aient des guillemets doubles ou non.

Si aucun nom de serveur en standby synchrone n'est indiqué ici, alors la réplication synchrone n'est pas activée et la validation des transactions n'attendra jamais la réplication. Ceci est la configuration par défaut. Même si la réplication synchrone est activée, les transactions individuelles peuvent être configurées pour ne pas avoir à attendre la réplication en configurant le paramètre [synchronous\\_commit](#page-675-0) à local ou off.

Ce paramètre peut seulement être configuré dans le fichier postgresql.conf ou sur la ligne de commande du serveur.

vacuum\_defer\_cleanup\_age (integer)

Indique le nombre de transactions pour lesquelles VACUUM et les [mises à jour HOT](#page-2632-0) vont différer le nettoyage des versions de lignes mortes. La valeur par défaut est de 0 transactions. Cela signifie que les versions de lignes mortes peuvent être supprimées dès que possible, autrement dit dès qu'elles ne sont plus visibles par les transactions ouvertes. Vous pouvez configurer ce paramètre à une valeur supérieure à 0 sur un serveur primaire qui dispose de serveurs en Hot Standby comme décrit dans [Section 27.4.](#page-844-0) Ceci donne plus de temps aux requêtes des serveur en standby pour qu'elles se terminent sans engendrer de conflits dû à un nettoyage rapide des lignes. Néanmoins, comme la valeur correspond à un nombre de transactions en écriture survenant sur le serveur primaire, il est difficile de prédire le temps additionnel que cela donne aux requêtes exécutées sur le serveur en standby. Ce paramètre peut seulement être configuré dans le fichier postgresql.conf ou sur la ligne de commande du serveur.

Vous pouvez aussi configurer hot\_standby\_feedback sur les serveurs standby à la place de ce paramètre.

Ceci n'empêche pas le nettoyage des lignes mortes qui ont atteint l'âge spécifié par old\_snapshot\_threshold.

## **20.6.3. Serveurs secondaire/standby**

Ces paramètres contrôlent le comportement d'un [serveur en attente](#page-834-0) pour qu'il puisse recevoir les données de réplication. Leur configuration sur le serveur primaire n'a aucune importance.

```
primary_conninfo (string)
```
Indique une chaîne de connexion à utiliser pour la connexion du serveur standby vers le serveur primaire. Cette chaîne doit être dans le format décrit dans [Section 34.1.1](#page-958-0). Si une option n'est pas spécifiée dans cette chaîne, alors la variable d'environnement correspondante (voir [Section 34.15\)](#page-1023-0) est vérifiée. Si la variable d'environnement n'est pas configurée, la valeur par défaut est utilisée.

La chaîne de connexion doit indiquer le nom d'hôte (ou l'adresse) du serveur d'envoi, ainsi que le numéro de port s'il ne s'agit pas du même numéro de port que la valeur par défaut du serveur standby. De plus, indiquez un nom d'utilisateur correspondant à un rôle suffisamment privilégié du serveur d'envoi (voir [Section 27.2.5.1](#page-837-0)). Un mot de passe doit aussi être fourni si le serveur d'envoi réclame une authentification par mot de passe. Il peut être indiqué dans la chaîne primary conninfo ou dans un fichier  $\sim/$ .pgpass sur le serveur standby (utiliser replication comme nom de base). N'indiquez pas de nom de base dans la chaîne primary\_conninfo.

Ce paramètre peut seulement être configuré dans le fichier postgresql.conf ou sur la ligne de commande du serveur. Si ce paramètre est modifié alors que le processus walreceiver est en cours d'exécution, le processus reçoit une demandé d'arrêt et sera redémarré avec la nouvelle configuration (sauf si primary\_conninfo est une chaîne vide). Il n'a pas d'effet si le serveur n'est pas en mode standby.

<span id="page-688-1"></span>primary\_slot\_name (string)

Indique en option un slot de réplication existant à utiliser lors de la connexion au serveur d'envoi via la réplication en flux pour contrôler la suppression des journaux du serveur d'envoi (voir [Section 27.2.6\)](#page-838-0). Ce paramètre peut seulement être configuré dans le fichier postgresql.conf ou sur la ligne de commande du serveur. Si ce paramètre est modifié alors que le processus walreceiver est en cours d'exécution, le processus reçoit une demandé d'arrêt et sera redémarré avec la nouvelle configuration (sauf si primary\_conninfo est une chaîne vide). Il n'a pas d'effet si primary\_conninfo n'est pas configuré ou si le serveur n'est pas en mode standby.

promote\_trigger\_file (string)

Indique un fichier trigger dont la présence termine la restauration sur le serveur secondaire. Même si cette valeur n'est pas configurée, vous pouvez toujours promouvoir le standby en utilisant pg\_ctl promote ou en appelant pg\_promote(). Ce paramètre peut seulement être configuré dans le fichier postgresql.conf ou sur la ligne de commande du serveur.

<span id="page-688-0"></span>hot standby (boolean)

Indique si vous pouvez vous connecter et exécuter des requêtes lors de la restauration, comme indiqué dans [Section 27.4](#page-844-0). Activé par défaut. Ce paramètre peut seulement être configuré au lancement du serveur. Il a un effet seulement lors de la restauration des archives ou en mode serveur en attente.

```
max standby archive delay (integer)
```
Quand le Hot Standby est activé, ce paramètre détermine le temps maximum d'attente que le serveur secondaire doit observer avant d'annuler les requêtes en lecture qui entreraient en conflit avec des enregistrements des journaux de transactions à appliquer, comme c'est décrit dans [Section 27.4.2](#page-846-0). max\_standby\_archive\_delay est utilisé quand les données de journaux de transactions sont lues à partir des archives de journaux de transactions (et du coup accuse un certain retard par rapport au serveur primaire). Si cette valeur est indiquée sans unité, elle est comprise comme un nombre de millisecondes. La valeur par défaut est de 30 secondes. L'unité est la milliseconde si cette dernière n'est pas spécifiée. Une valeur de -1 autorise le serveur en attente à attendre indéfiniment la fin d'exécution des requêtes en conflit. Ce paramètre peut seulement être configuré dans le fichier postgresql.conf ou sur la ligne de commande du serveur.

Notez que max\_standby\_archive\_delay ne correspond pas au temps d'exécution maximum d'une requête avant son annulation ; il s'agit plutôt du temps maximum autorisé pour enregistrer les données d'un journal de transactions. Donc, si une requête a occasionné un délai significatif au début du traitement d'un journal de transactions, les requêtes suivantes auront un délai beaucoup moins important.

max\_standby\_streaming\_delay (integer)

Quand Hot Standby est activé, ce paramètre détermine le délai maximum d'attente que le serveur secondaire doit observer avant d'annuler les requêtes en lecture qui entreraient en conflit avec les enregistrements de transactions à appliquer, comme c'est décrit dans [Section 27.4.2.](#page-846-0) max\_standby\_streaming\_delay est utilisé quand les données des journaux de données sont reçues via la connexion de la réplication en flux. Si cette valeur est indiquée sans unité, elle est comprise comme un nombre de millisecondes. La valeur par défaut est de 30 secondes. L'unité est la milliseconde si cette dernière n'est pas spécifiée. Une valeur de -1 autorise le serveur en attente à attendre indéfiniment la fin d'exécution des requêtes en conflit. Ce paramètre peut seulement être configuré dans le fichier postgresql.conf ou sur la ligne de commande du serveur.

Notez que max\_standby\_streaming\_delay ne correspond pas au temps d'exécution maximum d'une requête avant son annulation ; il s'agit plutôt du temps maximum autorisé pour enregistrer les données d'un journal de transactions une fois qu'elles ont été récupérées du serveur primaire. Donc, si une requête a occasionné un délai significatif au début du traitement d'un journal de transactions, les requêtes suivantes auront un délai beaucoup moins important.

wal\_receiver\_create\_temp\_slot (boolean)

Indique si le processus walreceiver doit créer un slot de réplication temporaire sur l'instance distante lorsqu'aucun slot de réplication permanent n'a été configuré (en utilisant [primary\\_slot\\_name\)](#page-688-1). La valeur par défaut est off. Ce paramètre peut seulement être configuré dans le fichier postgresql.conf ou sur la ligne de commande du serveur. Si ce paramètre est modifié alors que le processus walreceiver est en cours d'exécution, alors ce processus reçoit un signal pour s'arrêter et utilisera le nouveau paramètre à son redémarrage.

wal\_receiver\_status\_interval (integer)

Indique la fréquence minimale pour que le processus de réception (walreceiver) sur le serveur de standby envoie des informations sur la progression de la réplication au serveur en envoi, où elles sont disponibles en utilisant la vue [pg\\_stat\\_replication](#page-873-0). Le serveur en standby renvoie la dernière position écrite dans le journal de transactions, la dernière position vidée sur disque du journal de transactions, et la dernière position rejouée. La valeur de ce paramètre est la durée maximale entre les rapports. Les mises à jour sont envoyées à chaque fois que les positions d'écriture ou de vidage ont changées et aussi fréquemment que l'indique ce paramètre s'il est configuré à une valeur autre que zéro. Il existe aussi des cas ou les mises à jour sont envoyées en ignorant ce paramètre. Par exemple, lorsque le traitement du WAL courant se termine ou lorsque synchronous\_commit est configuré à remote\_apply. Du coup, la position de rejeu pourrait avoir un certain retard par rapport à la vraie position. Si cette valeur est indiquée sans unité, elle est considérée en secondes. La valeur par défaut est de 10 secondes. Ce paramètre peut seulement être configuré dans le fichier postgresql.conf ou sur la ligne de commande du serveur.

#### hot\_standby\_feedback (boolean)

Spécifie si un serveur en Hot Standby enverra des informations au serveur en envoi sur les requêtes en cours d'exécution sur le serveur en standby. Ce paramètre peut être utilisé pour éliminer les annulations de requêtes nécessaires au nettoyage des enregistrements. Par contre, il peut causer une fragmentation plus importante sur le serveur principal pour certaines charges. Les messages d'informations ne seront pas envoyés plus fréquemment qu'une fois par wal\_receiver\_status\_interval. La valeur par défaut est off. Ce paramètre peut seulement être configuré dans le fichier postgresql.conf ou sur la ligne de commande du serveur.

Si la réplication en cascade est utilisée, les informations sont passées à l'émetteur jusqu'à arriver au serveur primaire. Les serveurs en standby ne font aucun usage des informations qu'ils reçoivent, en dehors de les envoyer à leur émetteur des données de réplication.

Ce paramètre ne surcharge pas le comportement de old\_snapshot\_threshold sur le primaire ; une image de la base sur le standby qui dépasse la limite d'âge du primaire peut devenir invalide, résultant en une annulation des transactions sur le standby. Ceci a pour explication que old\_snapshot\_threshold a pour but de fournir une limite absolue sur la durée où des lignes mortes peuvent contribuer à la fragmentation, qui, dans le cas contraire, pourrait être transgressé à cause de la configuration du standby.

wal\_receiver\_timeout (integer)

Termine les connexions de réplication qui sont inactives pour plus longtemps que cette durée. Ceci est utile pour que le serveur de réception détecte le crash d'un serveur primaire ou une perte réseau. Si cette valeur est spécifiée sans unité, elle est comprise comme un nombre de millisecondes. La valeur par défaut est de 60 secondes. À zéro, le mécanisme est désactivé. Ce paramètre peut seulement être configuré dans le fichier postgresql.conf ou en ligne de commande.

wal retrieve retry interval (integer)

Indique combien de temps le serveur standby doit attendre lorsque les données des WAL ne sont pas disponibles auprès des sources habituelles (réplication en continu, localement à partir de pg\_wal ou de l'archivage des WAL) avant d'essayer à nouveau de récupérer les WAL. Si cette valeur est spécifiée sans unité, elle est comprise comme un nombre de millisecondes. La valeur par défaut est de 5 secondes. Ce paramètre peut seulement être configuré dans le fichier postgresql.conf ou sur la ligne de commande du serveur.

Ce paramètre est utile dans les configurations où un nœud en cours de restauration a besoin de contrôler le temps à attendre pour la disponibilité de nouveaux WAL. Par exemple, en mode restauration à partir des archives, il est possible d'avoir une restauration plus réactive dans la détection d'un nouveau fichier WAL en réduisant la valeur de ce paramètre. Sur un système avec une génération faible de WAL, l'augmenter réduit le nombre de requêtes nécessaires pour accèder aux WAL archivés, quelque chose utile par exemple dans les environnements cloud où le nombre de fois où l'infrastructure est accédée est pris en compte.

### recovery min apply delay (integer)

Par défaut, un serveur standby restaure les enregistrements des WAL du serveur d'envoi dès que possible. Il peut être utile d'avoir une copie qui appliquer les données de réplication avec un délai spécifié pour prévenir en cas de perte de données. Ce paramètre vous permet de repousser l'application de la restauration sur une période de temps fixée. Par exemple, si vous configurez ce paramètre à 5min, le standby ne rejouera chaque validation de transaction seulement quand l'heure système sur le standby est au moins cinq minutes après l'heure de validation rapportée par le primaire. Si cette valeur est spécifiée sans unité, elle est comprise comme un nombre de millisecondes. La valeur par défaut est zéro, pour ne pas ajouter de délai.

Il est possible que le délai de réplication entre les serveurs dépasse la valeur de ce paramètre, auquel cas aucun délai n'est ajouté. Notez que le délai est calculé entre l'horodatage du WAL écrit

sur le primaire et l'heure système actuel sur le secondaire. Les délais dans le transfert, à cause d'un retard réseau ou de configuration de réplication en cascade, pourraient réduire le temps d'attente de façon importante. Si les horloges systèmes du primaire et du secondaire ne sont pas synchronisées, ceci pourrait amener la restauration à appliquer des enregistrements plus rapidement que souhaité. Ceci n'est pas un problème important parce que la configuration intéressante de ce paramètre est bien plus importante que les déviations habituelles d'horloge entre serveurs.

Le délai n'est appliqué que sur les enregistrements WAL des validations de transaction. Les autres enregistrements sont rejoués aussi rapidement que possible, ce qui n'est pas un problème vu que les règles de visibilité avec MVCC nous assurent que les effets ne sont pas visibles tant que l'enregistrement de validation correspondant n'est pas appliqué.

Le délai survient une fois que la base de données en restauration a atteint un point de cohérence, et jusqu'à ce que le standby soit promu. Après cela, le standby arrêtera toute restauration et sans délai.

Ce paramètre vise les déploiements de réplication par flux. Néanmoins, la configuration de ce paramètre sera honorée dans tous les cas, sauf dans le cas de la restauration après un crash. hot\_standby\_feedback se verra imposé le délai, ce qui peut amener de la fragmentation sur le serveur primaire. N'activez les deux qu'avec précaution.

### **Avertissement**

La réplication synchrone est affectée par ce paramétrage quand synchronous\_commit est configuré à remote\_apply ; chaque COMMIT aura besoin d'attendre son application.

Ce paramètre peut seulement être configuré dans le fichier postgresql.conf ou sur la ligne de commande du serveur.

## **20.6.4. Souscripteurs**

Ces réglages contrôlent le comportement d'un souscripteur de réplication logique. Leurs valeurs sur le serveur publiant les données est sans importance.

Veuillez noter que les paramètres de configuration wal\_receiver\_timeout, wal\_receiver\_status\_interval et wal\_retrieve\_retry\_interval affectent également les workers de réplication logique.

```
max logical replication workers (int)
```
Spécifie le nombre maximal de workers de réplication logique. Cela inclue à la fois les workers ainsi que les workers de synchronisation de table.

Les workers de réplication logique sont pris de la réserve définie par max\_worker\_processes.

La valeur par défaut est 4. Ce paramètre peut seulement être configuré au démarrage du serveur.

max\_sync\_workers\_per\_subscription (integer)

Le nombre maximal de workers de synchronisation par souscription. Ce paramètre contrôle la quantité de parallélisme pour la copie initiale de données durant l'initialisation de la souscription ou quand de nouvelles tables sont ajoutées.

Pour le moment, il ne peut y avoir qu'un seul worker de synchronisation par table.

Les workers de synchronisation sont pris de la réserve définie par max logical replication workers.

La valeur par défaut est 2. Ce paramètre peut seulement être configuré dans le fichier postgresql.conf ou sur la ligne de commande du serveur.

# **20.7. Planification des requêtes**

## **20.7.1. Configuration de la méthode du planificateur**

Ces paramètres de configuration fournissent une méthode brutale pour influencer les plans de requête choisis par l'optimiseur de requêtes. Si le plan choisi par défaut par l'optimiseur pour une requête particulière n'est pas optimal, une solution *temporaire* peut provenir de l'utilisation de l'un de ces paramètres de configuration pour forcer l'optimiseur à choisir un plan différent. De meilleures façons d'améliorer la qualité des plans choisis par l'optimiseur passent par l'ajustement des constantes de coût du planificateur (voir [Section 20.7.2\)](#page-694-0), le lancement manuel plus fréquent de [ANALYZE](#page-1716-0), l'augmentation de la valeur du paramètre de configuration [default\\_statistics\\_target](#page-697-0) et l'augmentation du nombre de statistiques récupérées pour des colonnes spécifiques en utilisant ALTER TABLE SET STATISTICS.

```
enable_async_append (boolean)
```
Active ou désactive la possibilité pour le planificateur d'utiliser des types de plans d'exécution tenant compte du caractère asynchrone des ajouts. La valeur par défaut est on.

```
enable_bitmapscan (boolean)
```
Active ou désactive l'utilisation des plans de parcours de bitmap (*bitmap-scan*) par le planificateur de requêtes. Activé par défaut (on).

```
enable_gathermerge (boolean)
```
Active ou désactive l'utilisation des plans de type gather merge. La valeur par défaut est on.

```
enable_hashagg (boolean)
```
Active ou désactive l'utilisation des plans d'agrégation hachée (*hashed aggregation*) par le planificateur. Activé par défaut (on).

```
enable_hashjoin (boolean)
```
Active ou désactive l'utilisation des jointures de hachage (*hash-join*) par le planificateur. Activé par défaut (on).

```
enable_incremental_sort (boolean)
```
Active ou désactive l'utilisation des tris incrémentaux par le planificateur. La valeur par défaut est on.

```
enable_indexscan (boolean)
```
Active ou désactive l'utilisation des parcours d'index (*index-scan*) par le planificateur. Activé par défaut (on).

```
enable_indexonlyscan (boolean)
```
Active ou désactive l'utilisation des parcours d'index seuls (*index-only-scan*) par le planificateur (voir [Section 11.9\)](#page-486-0). Activé par défaut (on).

```
enable material (boolean)
```
Active ou désactive l'utilisation de la matérialisation par le planificateur. Il est impossible de supprimer complètement son utilisation mais la désactivation de cette variable permet d'empêcher

le planificateur d'insérer des nœuds de matérialisation sauf dans le cas où son utilisation est obligatoire pour des raisons de justesse de résultat. Activé par défaut (on).

```
enable_memoize (boolean)
```
Active ou désactive l'utilisation par le planificateur des résultats des plans d'éxécution en mémoire pour récupérer les résultats des parcours paramétrés dans les jointures de type boucle impriquée (*nested loop join*). Ce type de plans permet aux parcours du plan sous-jacent d'être ignorés quand le résultat des paramètres actuels sont déjà en mémoire. Les résultats les moins fréquents peuvent être sortis de la mémoire lorsqu'il est nécessaire de faire de la place pour de nouvelles données. La valeur par défaut est on.

enable\_mergejoin (boolean)

Active ou désactive l'utilisation des jointures de fusion (*merge-join*)par le planificateur. Activé par défaut (on).

```
enable_nestloop (boolean)
```
Active ou désactive l'utilisation des jointures de boucles imbriquées (*nested-loop*) par le planificateur. Il n'est pas possible de supprimer complètement les jointures de boucles imbriquées mais la désactivation de cette variable décourage le planificateur d'en utiliser une si d'autres méthodes sont disponibles. Activé par défaut (on).

```
enable parallel append (boolean)
```
Active ou désactive l'utilisation de plans Append parallélisés. La valeur par défaut est on.

enable\_parallel\_hash (boolean)

Active ou désactive l'utilisation des plans parallélisés de jointure par hachage. N'a pas d'effet si les plans de jointure par hachage ne sont pas activés. La valeur par défaut est on.

<span id="page-693-0"></span>enable\_partition\_pruning (boolean)

Active ou désactive la capacité du planificateur à éliminer les partitions d'une table partitionnée dans les plans d'exécution. Cela contrôle aussi la capacité du planificateur à générer des plans de requête autorisant l'exécuteur à supprimer (ignorer) les partitions durant l'exécution. Le défaut est on. Voir [Section 5.11.4](#page-143-0) pour les détails.

enable\_partitionwise\_join (boolean)

Active ou désactive l'utilisation par le planificateur des jointures entre partitions, qui permettent aux jointures entre tables partitionnées d'être effectuées en joignant les partitions correspondantes. Pour le moment, une jointure entre partitions ne s'applique que si la condition de jointure inclut toutes les clés de partition, qui doivent être du même type et avoir exactement les mêmes ensembles de partitions filles. Parce que la planification des jointures entre partitions peut utiliser significativement plus de CPU et de mémoire lors de la planification, le défaut est off.

enable\_partitionwise\_aggregate (boolean)

Active ou désactive l'utilisation par le planificateur des regroupements ou agrégations par partition, qui permettent, dans les tables partitionnées, d'exécuter regroupement ou agrégation séparément pour chaque partition. Si la clause GROUP BY n'inclut pas les clés de partition, seule une agrégation partielle peut être effectuée par partition, et la finalisation interviendra plus tard. Parce que le regroupement et l'agrégation par partition peuvent utiliser significativement plus de CPU et de mémoire lors de la planification, le défaut est off.

enable seqscan (boolean)

Active ou désactive l'utilisation des parcours séquentiels (*sequential scan*) par le planificateur. Il n'est pas possible de supprimer complètement les parcours séquentiels mais la désactivation de cette variable décourage le planificateur d'n utiliser un si d'autres méthodes sont disponibles. Activé par défaut (on).

```
enable_sort (boolean)
```
Active ou désactive l'utilisation des étapes de tri explicite par le planificateur. Il n'est pas possible de supprimer complètement ces tris mais la désactivation de cette variable décourage le planificateur d'en utiliser un si d'autres méthodes sont disponibles. Activé par défaut (on).

```
enable_tidscan (boolean)
```
Active ou désactive l'utilisation des parcours de TID par le planificateur. Activé par défaut (on).

## <span id="page-694-0"></span>**20.7.2. Constantes de coût du planificateur**

Les variables de *coût* décrites dans cette section sont mesurées sur une échelle arbitraire. Seules leurs valeurs relatives ont un intérêt. De ce fait, augmenter ou diminuer leurs valeurs d'un même facteur n'occasione aucun changement dans les choix du planificateur. Par défaut, ces variables de coût sont basées sur le coût de récupération séquentielle d'une page ; c'est-à-dire que seq\_page\_cost est, par convention, positionné à 1.0 et les autres variables de coût sont configurées relativement à cette référence. Il est toutefois possible d'utiliser une autre échelle, comme les temps d'exécution réels en millisecondes sur une machine particulière.

### **Note**

Il n'existe malheureusement pas de méthode bien définie pour déterminer les valeurs idéales des variables de coût. Il est préférable de les considérer comme moyennes sur un jeu complet de requêtes d'une installation particulière. Cela signifie que modifier ces paramètres sur la seule base de quelques expériences est très risqué.

```
seq_page_cost (floating point)
```
Initialise l'estimation faite par le planificateur du coût de récupération d'une page disque incluse dans une série de récupérations séquentielles. La valeur par défaut est 1.0. Cette valeur peut être surchargée pour les tables et index d'un tablespace spécifique en configurant le paramètre du même nom pour un tablespace (voir [ALTER TABLESPACE\)](#page-1696-0).

random\_page\_cost (floating point)

Initialise l'estimation faite par le planificateur du coût de récupération non-séquentielle d'une page disque. Mesurée comme un multiple du coût de récupération d'une page séquentielle, sa valeur par défaut est 4.0. Cette valeur peut être surchargée pour les tables et index d'un tablespace spécifique en configurant le paramètre du même nom pour un tablespace (voir [ALTER TABLESPACE\)](#page-1696-0).

Réduire cette valeur par rapport à seq\_page\_cost incite le système à privilégier les parcours d'index ; l'augmenter donne l'impression de parcours d'index plus coûteux. Les deux valeurs peuvent être augmentées ou diminuées concomitament pour modifier l'importance des coûts d'entrées/sorties disque par rapport aux coûts CPU, décrits par les paramètres qui suivent.

Les accès aléatoires sur du stockage mécanique sont généralement bien plus coûteux que quatre fois un accès séquentiel. Néanmoins, une valeur plus basse est utilisée (4,0) car la majorité des accès disques aléatoires, comme les lectures d'index, est supposée survenir en cache. La valeur par défaut peut être vu comme un modèle d'accès aléatoire 40 fois plus lent que l'accès séquentiel, en supposant que 90% des lectures aléatoires se font en cache.

Si vous pensez qu'un taux de 90% est incorrect dans votre cas, vous pouvez augmenter la valeur du paramètre random\_page\_cost pour que cela corresponde mieux au coût réel d'un accès aléatoire. De la même façon, si vos données ont tendance à être entièrement en cache (par exemple

quand la base de données est plus petite que la quantité de mémoire du serveur), diminuer random\_page\_cost peut être approprié. Le stockage qui a un coût de lecture aléatoire faible par rapport à du séquentiel (par exemple les disques SSD) peut aussi être mieux tenu en compte avec une valeur plus faible pour random\_page\_cost, par exemple 1.1.

### **Astuce**

Bien que le système permette de configurer random\_page\_cost à une valeur inférieure à celle de seq\_page\_cost, cela n'a aucun intérêt. En revanche, les configurer à des valeurs identiques prend tout son sens si la base tient entièrement dans le cache en RAM. En effet, dans ce cas, il n'est pas pénalisant d'atteindre des pages qui ne se suivent pas. De plus, dans une base presque entièrement en cache, ces valeurs peuvent être abaissées relativement aux paramètres CPU car le coût de récupération d'une page déjà en RAM est bien moindre à celui de sa récupération sur disque.

```
cpu_tuple_cost (floating point)
```
Initialise l'estimation faite par le planificateur du coût de traitement de chaque ligne lors d'une requête. La valeur par défaut est 0.01.

```
cpu_index_tuple_cost (floating point)
```
Initialise l'estimation faite par le planificateur du coût de traitement de chaque entrée de l'index lors d'un parcours d'index. La valeur par défaut est 0.005.

```
cpu_operator_cost (floating point)
```
Initialise l'estimation faite par le planificateur du coût de traitement de chaque opérateur ou fonction exécutée dans une requête. La valeur par défaut est 0.0025.

```
parallel_setup_cost (floating point)
```
Configure le coût estimé par l'optimiseur pour le lancement de processus de travail parallèle. La valeur par défaut est 1000.

```
parallel_tuple_cost (floating point)
```
Configure le coût estimé par l'optimiseur pour le transfert d'une ligne d'un processus de travail parallèle à un autre. La valeur par défaut est 0,1.

min\_parallel\_table\_scan\_size (integer)

Spécifie la quantité minimale de donnée de la table qui doit être parcourue pour qu'un parcours parallèle soit envisagé. Pour un parcours séquentiel parallèle, la quantité de données de la table parcourue est toujours égale à la taille de la table, mais quand des index sont utilisés la quantité de données de la table parcourue sera normalement moindre. Si cette valeur est spécifiée sans unité, elle est comprise comme un nombre de blocs, autrement dit BLCKSZ octets, typiquement 8 Ko. La valeur par défaut est 8 Mo (8MB).

min parallel index scan size (integer)

Spécifie la quantité minimale de donnée d'index qui doit être parcourue pour qu'un parcours parallèle soit envisagé. Veuillez noter qu'un parcours d'index parallèle ne touchera en général pas la totalité de l'index ; il s'agit du nombre de page que l'optimisateur pensera réellement toucher durant le parcours qui est important. Ce paramètre est aussi utilisé pour décider si un index particulier peut participer à un vacuum parallélisé. Voir [VACUUM.](#page-2109-0) Si cette valeur est spécifiée sans unité, elle est comprise comme un nombre de blocs, autrement dit BLCKSZ octets, typiquement 8 Ko. La valeur par défaut est 512 kilooctets (512kB).

```
effective_cache_size (integer)
```
Initialise l'estimation faite par le planificateur de la taille réelle du cache disque disponible pour une requête. Ce paramètre est lié à l'estimation du coût d'utilisation d'un index ; une valeur importante favorise les parcours d'index, une valeur faible les parcours séquentiels. Pour configurer ce paramètre, il est important de considérer à la fois les tampons partagés de PostgreSQL et la portion de cache disque du noyau utilisée pour les fichiers de données de PostgreSQL, bien que certaines données pourraient être présentes aux deux endroits. Il faut également tenir compte du nombre attendu de requêtes concurrentes sur des tables différentes car elles partagent l'espace disponible. Ce paramètre n'a pas d'influence sur la taille de la mémoire partagée allouée par PostgreSQL, et ne réserve pas non plus le cache disque du noyau ; il n'a qu'un rôle estimatif. Le système ne suppose pas non plus que les données reste dans le cache du disque entre des requêtes. Si cette valeur est indiquée sans unité, elle est pris comme un nombre de blocs, autrement dit BLCKSZ octets, typiquement 8 Ko. La valeur par défaut est de 4 Go (4GB). (Si BLCKSZ n'est pas 8 Ko, les valeurs par défaut changent de façon proportionnée.)

```
jit_above_cost (floating point)
```
Configure le coût de la requête au-dessus duquel la compilation JIT est activée (voir [Chapitre 32](#page-931-0)). Exécuter JIT coûte en temps de planification mais peut accélérer l'exécution de la requête. Configurer ce paramètre à -1 désactive la compilation JIT. Le défaut est 100000.

jit\_inline\_above\_cost (floating point)

Configure le coût de requête au-dessus duquel la compilation JIT tente de mettre à plat fonctions et opérateurs. Ceci ajoute au temps de planification mais peut améliorer la durée d'exécution. Il n'y a pas de sens à le configurer à une valeur inférieure à celle de jit\_above\_cost. Le configurer à -1 désactive cette mise à plat. Le défaut est 500000.

jit optimize above cost (floating point)

Configure le coût de requête au-dessus duquel la compilation JIT utilise aussi les optimisations coûteuses. De telles optimisations ajoutent au temps de planification mais peuvent améliorer la durée d'exécution. Il n'y a pas de sens à le configurer à une valeur inférieure à celle de jit\_above\_cost, et il y a peu d'intérêt à le configurer à une valeur supérieure à jit\_inline\_above\_cost. Le configurer à -1 désactive ces optimisations. Le défaut est 500000.

## <span id="page-696-1"></span>**20.7.3. Optimiseur génétique de requêtes**

L'optimiseur génétique de requête (GEQO) est un algorithme qui fait la planification d'une requête en utilisant une recherche heuristique. Cela réduit le temps de planification pour les requêtes complexes (celles qui joignent de nombreuses relations), au prix de plans qui sont quelques fois inférieurs à ceux trouvés par un algorithme exhaustif. Pour plus d'informations, voir [Chapitre 60](#page-2534-0).

geqo (boolean)

Active ou désactive l'optimisation génétique des requêtes. Activé par défaut. Il est généralement préférable de ne pas le désactiver sur un serveur en production. La variable geqo\_threshold fournit un moyen plus granulaire de désactiver le GEQO.

```
geqo_threshold (integer)
```
L'optimisation génétique des requêtes est utilisée pour planifier les requêtes si, au minimum, ce nombre d'éléments est impliqué dans la clause FROM (une construction FULL OUTER JOIN ne compte que pour un élément du FROM). La valeur par défaut est 12. Pour des requêtes plus simples, il est préférable d'utiliser le planificateur standard, à recherche exhaustive. Par contre, pour les requêtes avec un grand nombre de tables, la recherche exhaustive prend trop de temps, souvent plus de temps que la pénalité à l'utilisation d'un plan non optimal. Du coup, une limite sur la taille de la requête est un moyen simple de gérer l'utilisation de GEQO.

geqo\_effort (integer)

Contrôle le compromis entre le temps de planification et l'efficacité du plan de requête dans GEQO. Cette variable est un entier entre 1 et 10. La valeur par défaut est de cinq. Des valeurs plus importantes augmentent le temps passé à la planification de la requête mais aussi la probabilité qu'un plan de requête efficace soit choisi.

geqo\_effort n'a pas d'action directe ; il est simplement utilisé pour calculer les valeurs par défaut des autres variables influençant le comportement de GEQO (décrites ci-dessous). Il est également possible de les configurer manuellement.

```
geqo_pool_size (integer)
```
Contrôle la taille de l'ensemble utilisé par GEQO. C'est-à-dire le nombre d'individus au sein d'une population génétique. Elle doit être au minimum égale à deux, les valeurs utiles étant généralement comprises entre 100 et 1000. Si elle est configurée à zéro (valeur par défaut), alors une valeur convenable est choisie en fonction de geqo\_effort et du nombre de tables dans la requête.

```
geqo_generations (integer)
```
Contrôle le nombre de générations utilisées par GEQO. C'est-à-dire le nombre d'itérations de l'algorithme. Il doit être au minimum de un, les valeurs utiles se situent dans la même plage que la taille de l'ensemble. S'il est configuré à zéro (valeur par défaut), alors une valeur convenable est choisie en fonction de geqo\_pool\_size.

```
geqo_selection_bias (floating point)
```
Contrôle le biais de sélection utilisé par GEQO. C'est-à-dire la pression de sélectivité au sein de la population. Les valeurs s'étendent de 1.50 à 2.00 (valeur par défaut).

```
geqo_seed (floating point)
```
Contrôle la valeur initiale du générateur de nombres aléatoires utilisé par GEQO pour sélectionner des chemins au hasard dans l'espace de recherche des ordres de jointures. La valeur peut aller de zéro (valeur par défaut) à un. Varier la valeur modifie l'ensemble des chemins de jointure explorés et peut résulter en des chemins meilleurs ou pires.

## <span id="page-697-0"></span>**20.7.4. Autres options du planificateur**

default\_statistics\_target (integer)

Initialise la cible de statistiques par défaut pour les colonnes de table pour lesquelles aucune cible de colonne spécifique n'a été configurée via ALTER TABLE SET STATISTICS. Des valeurs élevées accroissent le temps nécessaire à l'exécution d'ANALYZE mais peuvent permettre d'améliorer la qualité des estimations du planificateur. La valeur par défaut est 100. Pour plus d'informations sur l'utilisation des statistiques par le planificateur de requêtes, se référer à la [Section 14.2](#page-566-0).

constraint\_exclusion (enum)

Contrôle l'utilisation par le planificateur de requête des contraintes pour optimiser les requêtes. Les valeurs autorisées de constraint\_exclusion sont on (examiner les contraintes pour toutes les tables), off (ne jamais examiner les contraintes) et partition (n'examiner les contraintes que pour les tables enfants d'un héritage et pour les sous-requêtes UNION ALL). partition est la valeur par défaut. C'est souvent utilisé avec les tables héritées pour améliorer les performances.

Quand ce paramètre l'autorise pour une table particulière, le planificateur compare les conditions de la requête avec les contraintes CHECK sur la table, et omet le parcourt des tables pour lesquelles les conditions contredisent les contraintes. Par exemple :

```
CREATE TABLE parent(clef integer, ...);
CREATE TABLE fils1000(check (clef between 1000 and 1999))
  INHERITS(parent);
CREATE TABLE fils2000(check (clef between 2000 and 2999))
  INHERITS(parent);
...
SELECT * FROM parent WHERE clef = 2400;
```
Avec l'activation de l'exclusion par contraintes, ce SELECT ne parcourt pas fils1000, ce qui améliore les performances.

À l'heure actuelle, l'exclusion de contraintes est activée par défaut seulement pour les cas souvent utilisés pour implémenter le partitionnement de tables via les arbres d'héritage. L'activer pour toutes les tables impose une surcharge de planification qui est visible pour de simples requêtes, sans apporter de bénéfices pour ces requêtes. Si vous n'avez pas de tables partitionnées utilisant l'héritage traditionnel, vous pourriez vouloir le désactiver. (Notez que la fonctionnalité équivalente pour les tables partitionnées est contrôlée par un paramètre séparé, [enable\\_partition\\_pruning](#page-693-0).)

Reportez vous à [Section 5.11.5](#page-145-0) pour plus d'informations sur l'utilisation d'exclusion de contraintes pour implémenter le partitionnement.

cursor\_tuple\_fraction (floating point)

Positionne la fraction, estimée par le planificateur, d'enregistrements d'un curseur qui sera récupérée. La valeur par défaut est 0.1. Des valeurs plus petites de ce paramètre rendent le planificateur plus enclin à choisir des plans à démarrage rapide (« fast start »), qui récupèreront les premiers enregistrements rapidement, tout en mettant peut être un temps plus long à récupérer tous les enregistrements. Des valeurs plus grandes mettent l'accent sur le temps total estimé. À la valeur maximum 1.0 du paramètre, les curseurs sont planifiés exactement comme des requêtes classiques, en ne prenant en compte que le temps total estimé et non la vitesse à laquelle les premiers enregistrements seront fournis.

from\_collapse\_limit (integer)

Le planificateur assemble les sous-requêtes dans des requêtes supérieures si la liste FROM résultante contient au plus ce nombre d'éléments. Des valeurs faibles réduisent le temps de planification mais conduisent à des plans de requêtes inférieurs. La valeur par défaut est de 8. Pour plus d'informations, voir [Section 14.3](#page-571-0).

Configurer cette valeur à [geqo\\_threshold](#page-696-0) ou plus pourrait déclencher l'utilisation du planificateur GEQO, ce qui pourrait aboutir à la génération de plans non optimaux. Voir [Section 20.7.3.](#page-696-1)

jit (boolean)

Détermine si la compilation JIT peut être utilisée par PostgreSQL, quand elle est disponible (voir [Chapitre 32\)](#page-931-0). La valeur par défaut est on.

#### join\_collapse\_limit (integer)

Le planificateur réécrit les constructions JOIN explicites (à l'exception de FULL JOIN) en une liste d'éléments FROM à chaque fois qu'il n'en résulte qu'une liste ne contenant pas plus de ce nombre d'éléments. Des valeurs faibles réduisent le temps de planification mais conduisent à des plans de requêtes inférieurs.

Par défaut, cette variable a la même valeur que from\_collapse\_limit, valeur adaptée à la plupart des utilisations. Configurer cette variable à 1 empêche le réordonnancement des JOINtures explicites. De ce fait, l'ordre des jointures explicites indiqué dans la requête est l'ordre réel dans lequel les relations sont jointes. Le planificateur de la requête ne choisit pas toujours l'ordre de jointure optimal ; les utilisateurs aguerris peuvent choisir d'initialiser temporairement cette variable à 1 et d'indiquer explicitement l'ordre de jointure souhaité. Pour plus d'informations, voir [Section 14.3.](#page-571-0)

Configurer cette valeur à [geqo\\_threshold](#page-696-0) ou plus pourrait déclencher l'utilisation du planificateur GEQO, ce qui pourrait aboutir à la génération de plans non optimaux. Voir [Section 20.7.3.](#page-696-1)

plan\_cache\_mode (enum)

Les requêtes préparées (soit explicitement préparées soit implicitement générées, par exemple dans PL/pgSQL) peuvent être exécutées en utilisant des plans personnalisés ou génériques. Les plans personnalisés sont de nouveau créés à chaque exécution en utilisant son ensemble spécifique de valeurs de paramètres, alors que les plans génériques ne se basent pas sur les valeurs des paramètres et peuvent être ré-utilisés au fil des exécutions. De ce fait, l'utilisation d'un plan générique permet d'éviter de gâcher du temps de planification mais si le plan idéal dépend fortement des valeurs de paramètres, alors un plan générique pourrait être inefficace. Le choix entre ces options est généralement fait automatiquement mais il peut être forcé avec le paramètre plan\_cache\_mode. Les valeurs autorisées sont auto (valeur par défaut), force\_custom\_plan et force\_generic\_plan. Ce paramètre est considéré quand un plan en cache va être exécuté, et non pas quand il va être préparé. Pour plus d'informations, voir [PREPARE.](#page-2029-0)

# **20.8. Remonter et tracer les erreurs**

## **20.8.1. Où tracer**

log\_destination (string)

PostgreSQL supporte plusieurs méthodes pour la journalisation des messages du serveur, dont stderr, csvlog et syslog. Sur Windows, eventlog est aussi supporté. Ce paramètre se configure avec la liste des destinations souhaitées séparées par des virgules. Par défaut, les traces ne sont dirigées que vers stderr. Ce paramètre ne peut être configuré que dans le fichier postgresql.conf ou indiqué sur la ligne de commande.

Si csvlog est la valeur de log\_destination, les entrées du journal applicatif sont enregistrées dans le format CSV (« comma separated value »), ce qui est bien pratique pour les charger dans des programmes. Voir [Section 20.8.4](#page-710-0) pour les détails. [logging\\_collector](#page-700-0) doit être activé pour produire des journaux applicatifs au format CSV.

Quand soit stderr ou soit csvlog sont inclus, le fichier current\_logfiles est créé pour enregistrer l'emplacement du ou des fichiers de traces actuellement utilisés par le collecteur de traces ainsi que la destination de trace associée. Cela fournit un moyen pratique pour trouver le fichier de trace actuellement utilisé par l'instance. Voici un exemple du contenu de ce fichier :

```
stderr log/postgresql.log
csvlog log/postgresql.csv
```
current\_logfiles est recréé quand un nouveau fichier de trace est crée du à une rotation, et quand log\_destination est rechargé. Il est supprimé quand ni stderr ni csvlog ne sont inclus dans log destination, et quand le collecteur de traces es désactivé.

### **Note**

Sur la plupart des systèmes Unix, il est nécessaire de modifier la configuration du démon syslog pour utiliser l'option syslog de log\_destination. PostgreSQL peut tracer dans les niveaux syslog LOCAL0 à LOCAL7 (voir [syslog\\_facility](#page-702-0)) mais la configuration par

défaut de syslog sur la plupart des plateformes ignore de tels messages. Il faut ajouter une ligne similaire à :

```
local0.* /var/log/postgresql
```
dans le fichier de configuration de syslog pour obtenir ce type de journalisation.

Sur Windows, quand vous utilisez l'option eventlog pour log\_destination, vous devez enregistrer une source d'événement et sa bibliothèque avec le système d'exploitation, pour que le visualisateur des événements Windows puisse affiche correctement les traces. Voir [Section 19.12](#page-649-0) pour les détails.

<span id="page-700-0"></span>logging\_collector (boolean)

Ce paramètre active le collecteur de traces (*logging collector*), qui est un processus en tâche de fond capturant les traces envoyées sur stderr et les enregistrant dans des fichiers. Cette approche est souvent plus utile que la journalisation avec syslog, car certains messages peuvent ne pas apparaître dans syslog. (Un exemple standard concerne les messages d'échec de l'édition dynamique ; un autre concerne les messages d'erreurs produits par les scripts comme archive\_command.). Ce paramètre ne peut être configuré qu'au lancement du serveur.

## **Note**

Il est possible de tracer sur stderr sans utiliser le collecteur de traces. Les messages iront à l'endroit où est redirigé la sortie des erreurs (stderr) du système. Néanmoins, cette méthode est seulement acceptable pour les petits volumes de traces car il ne fournit pas de moyens corrects pour gérer la rotation des fichiers de traces. Ainsi, sur certaines plateformes n'utilisant pas le collecteur des traces, cela peut avoir pour résultat la perte ou la corruption des traces, notamment si plusieurs processus écrivent en même temps dans le même fichier de traces, écrasant ainsi les traces des autres processus.

### **Note**

Le collecteur des traces est conçu pour ne jamais perdre de messages. Cela signifie que, dans le cas d'une charge extrêmement forte, les processus serveur pourraient se trouver bloqués lors de l'envoi de messages de trace supplémentaires. Le collecteur pourrait accumuler dans ce cas du retard. syslog préfère supprimer des messages s'il ne peut pas les écrire. Il pourrait donc ne pas récupérer certains messages dans ces cas mais il ne bloquera pas le reste du système.

<span id="page-700-1"></span>log\_directory (string)

Lorsque logging\_collector est activé, ce paramètre détermine le répertoire dans lequel les fichiers de trace sont créés. Il peut s'agir d'un chemin absolu ou d'un chemin relatif au répertoire des données du cluster. Ce paramètre ne peut être configuré que dans le fichier postgresql.conf ou indiqué sur la ligne de commande. La valeur par défaut est log.

log\_filename (string)

Lorsque logging\_collector est activé, ce paramètre indique les noms des journaux applicatifs créés. La valeur est traitée comme un motif strftime. Ainsi les échappements % peuvent être utilisés pour indiquer des noms de fichiers horodatés. (S'il y a des échappements %

dépendant des fuseaux horaires, le calcul se fait dans le fuseau précisé par [log\\_timezone.](#page-710-1)) Les échappements % supportés sont similaires à ceux listés dans la spécification de [strftime](https://pubs.opengroup.org/onlinepubs/009695399/functions/strftime.html)<sup>1</sup> par l'Open Group. Notez que la fonction strftime du système n'est pas utilisée directement, ce qui entraîne que les extensions spécifiques à la plateforme (non-standard) ne fonctionneront pas.

Si vous spécifiez un nom de fichier sans échappements, vous devriez prévoir d'utiliser un utilitaire de rotation des journaux pour éviter le risque de remplir le disque entier. Dans les versions précédentes à 8.4, si aucun échappement % n'était présent, PostgreSQL aurait ajouté l'epoch de la date de création du nouveau journal applicatif mais ce n'est plus le cas.

Si la sortie au format CSV est activée dans log\_destination, .csv est automatiquement ajouté au nom du journal horodaté. (Si log\_filename se termine en .log, le suffixe est simplement remplacé.)

Ce paramètre ne peut être positionné que dans le fichier postgresql.conf ou en ligne de commande. La valeur par défaut est postgresql-%Y-%m-%d %H%M%S.log.

log\_file\_mode(integer)

Sur les systèmes Unix, ce paramètre configure les droits pour les journaux applicatifs quand logging\_collector est activé. (Sur Microsoft Windows, ce paramètre est ignoré.) La valeur de ce paramètre doit être un mode numérique spécifié dans le format accepté par les appels systèmes chmod et umask. (Pour utiliser le format octal, ce nombre doit être précédé d'un zéro, 0.)

Les droits par défaut sont 0600, signifiant que seul l'utilisateur qui a lancé le serveur peut lire ou écrire les journaux applicatifs. Un autre paramétrage habituel est 0640, permettant aux membres du groupe propriétaire de lire les fichiers. Notez néanmoins que pour utiliser ce paramètre, vous devez modifier [log\\_directory](#page-700-1) pour enregistrer les fichiers en dehors du répertoire des données de l'instance. Dans ce cas, il est déconseillé de rendre les journaux applicatifs lisibles par tout le monde car ils pourraient contenir des données sensibles.

Ce paramètre ne peut être positionné que dans le fichier postgresql.conf ou en ligne de commande.

### log\_rotation\_age (integer)

Lorsque logging collector est activé, ce paramètre détermine la durée maximale pour utiliser un fichier de trace individuel, après lequel un nouveau fichier de trace sera créé. Si cette valeur est indiquée sans unité, elle sera compris comme un nombre de minutes. La valeur par défaut est de 24 heures. Configurer à zéro désactive la création de nouveaux fichiers de trace en se basant sur la date et heure. Ce paramètre ne peut qu'être configuré dans le fichier postgresql.conf ou indiqué sur la ligne de commande.

log\_rotation\_size (integer)

Lorsque logging\_collector est activé, ce paramètre détermine la taille maximale (en kilooctets) d'un journal individuel. Après cette quantité de données a été émise dans un fichier de trace, un nouveau fichier de trace sera créé. Si cette valeur est spécifiée sans unité, elle est comprise comme un nombre de Ko. La valeur par défaut est de 10 Mo. Configurer à zéro désactive la création de nouveaux fichiers de trace en se basant sur la taille. Ce paramètre ne peut être configuré que dans le fichier postgresql.conf ou indiqué sur la ligne de commande.

#### log truncate on rotation (boolean)

Lorsque logging\_collector est activé, ce paramètre impose à PostgreSQL de vider (écraser), plutôt qu'ajouter à, tout fichier journal dont le nom existe déjà. Toutefois, cet écrasement ne survient qu'à partir du moment où un nouveau fichier doit être ouvert du fait d'une rotation par temps compté, et non pas à la suite du démarrage du serveur ou d'une rotation par taille comptée.

<sup>1</sup> <https://pubs.opengroup.org/onlinepubs/009695399/functions/strftime.html>

Si ce paramètre est désactivé (off), les traces sont, dans tous les cas, ajoutées aux fichiers qui existent déjà.

Par exemple, si ce paramètres est utilisé en combinaison avec un log\_filename tel que postgresql-%H.log, il en résulte la génération de 24 journaux (un par heure) écrasés de façon cyclique.

Ce paramètre ne peut être configuré que dans le fichier postgresql.conf ou indiqué sur la ligne de commande.

Exemple : pour conserver sept jours de traces, un fichier par jour nommé server\_log.Mon, server log. Tue, etc. et écraser automatiquement les traces de la semaine précédente avec celles de la semaine courante, on positionne log\_filename à server\_log.%a, log truncate on rotation à on et log rotation age à 1440.

Exemple : pour conserver 24 heures de traces, un journal par heure, toute en effectuant la rotation plus tôt si le journal dépasse 1 Go, on positionne log filename à server\_log.%H%M, log\_truncate\_on\_rotation à on, log\_rotation\_age à 60 et log\_rotation\_size à 1000000. Inclure %M dans log\_filename permet à toute rotation par taille comptée qui survient d'utiliser un nom de fichier distinct du nom initial horodaté.

#### <span id="page-702-0"></span>syslog\_facility (enum)

Lorsque les traces syslog sont activées, ce paramètre fixe le niveau (« facility ») utilisé par syslog. Les différentes possibilités sont LOCAL0, LOCAL1, LOCAL2, LOCAL3, LOCAL4, LOCAL5, LOCAL6, LOCAL7 ; LOCAL0 étant la valeur par défaut. Voir aussi la documentation du démon syslog du serveur. Ce paramètre ne peut être configuré que dans le fichier postgresql.conf ou indiqué sur la ligne de commande.

#### syslog\_ident (string)

Si syslog est activé, ce paramètre fixe le nom du programme utilisé pour identifier les messages PostgreSQL dans les traces de syslog. La valeur par défaut est postgres. Ce paramètre ne peut être configuré que dans le fichier postgresql.conf ou indiqué sur la ligne de commande.

### syslog\_sequence\_numbers (boolean)

Lorsque les traces ont pour destination syslog et que ce paramètre vaut on (c'est la valeur par défaut), alors chaque message est préfixé par un numéro de séquence en constante augmentation (par exemple [2]). Ceci permet d'éviter la suppression du type « --- last message repeated N times --- » qu'un grand nombre d'implémentations de syslog réalisent par défaut. Dans les implémentations plus modernes de syslog, la suppression des messages répétés peut être configurée (par exemple, \$RepeatedMsgReduction dans rsyslog), ce paramètre pourrait ne plus être nécessaire. De plus, vous pouvez désactiver cette fonction si vous voulez vraiment supprimer des messages répétés

Ce paramètre peut seulement être configuré dans le fichier postgresql.conf ou sur la ligne de commande du serveur.

### syslog\_split\_messages (boolean)

Lorsque les traces ont pour destination syslog, ce paramètre détermine comment les messages sont délivrées à syslog. Si ce paramètre vaut on (ce qui correspond à la valeur par défaut), les messages sont divisés en ligne, et les longues lignes sont divisées pour qu'elles tiennent sur 1024 octets, qui est la limite typique en taille pour les implémentations syslog traditionnelles. Si ce paramètre est à off, les messages du serveur PostgreSQL sont délivrés au service syslog tel quel, et c'est au service syslog de se débrouiller avec les messages potentiellement gros.

Si syslog enregistre au final les messages dans un fichier texte, alors l'effet sera le même de toute façon et il est préférable de laisser ce paramètre à la valeur on car la plupart des implémentations syslog ne peuvent pas gérer de grands messages ou auraient besoin d'être configurés spécialement

pour les gérer. Si syslog écrit au final dans un autre média, il pourrait être nécessaire ou utile de conserver les messages dans un ensemble logique.

Ce paramètre peut seulement être configuré dans le fichier postgresql.conf ou sur la ligne de commande du serveur.

event\_source (string)

Si la journalisation applicative se fait au travers du journal des événements (event log), ce paramètre détermine le nom du programme utilisé pour identifier les messages de PostgreSQL dans la trace. La valeur par défaut est PostgreSQL. Ce paramètre ne peut être configuré que dans le fichier postgresql.conf ou indiqué sur la ligne de commande.

## <span id="page-703-1"></span>**20.8.2. Quand tracer**

log\_min\_messages (enum)

Contrôle les [niveaux de message](#page-704-0) écrits dans les traces du serveur. Les valeurs valides sont DEBUG5, DEBUG4, DEBUG3, DEBUG2, DEBUG1, INFO, NOTICE, WARNING, ERROR, LOG, FATAL et PANIC. Chaque niveau inclut tous les niveaux qui le suivent. Plus on progresse dans la liste, plus le nombre de messages envoyés est faible. WARNING est la valeur par défaut. LOG a ici une portée différente de celle de [client\\_min\\_messages](#page-716-0). Seuls les super-utilisateurs peuvent modifier la valeur de ce paramètre.

log\_min\_error\_statement (enum)

Contrôle si l'instruction SQL à l'origine d'une erreur doit être enregistrée dans les traces du serveur. L'instruction SQL en cours est incluse dans les traces pour tout message de [sévérité](#page-704-0) indiquée ou supérieure. Les valeurs valides sont DEBUG5, DEBUG4, DEBUG3, DEBUG2, DEBUG1, INFO, NOTICE, WARNING, ERROR, LOG, FATAL et PANIC. ERROR est la valeur par défaut, ce qui signifie que les instructions à l'origine d'erreurs, de messages applicatifs, d'erreurs fatales ou de paniques sont tracées. Pour réellement désactiver le traçage des instructions échouées, ce paramètre doit être positionné à PANIC. Seuls les super-utilisateurs peuvent modifier la valeur de ce paramètre.

<span id="page-703-0"></span>log\_min\_duration\_statement (integer)

Trace la durée de toute instruction terminée dont le temps d'exécution égale ou dépasse cette durée. Par exemple, si le paramètre est positionné à 250ms, alors toutes les instructions SQL dont la durée est supérieure ou égale à 250 ms sont tracées. Il est utile d'activer ce paramètre pour tracer les requêtes non optimisées des applications. Si cette valeur est indiquée sans unité, elle est considérée comme un nombre de millisecondes. La configurer à zéro affiche la durée de toutes les requêtes. -1 (valeur par défaut) désactive la trace de la durée des requêtes. Seuls les superutilisateurs peuvent modifier cette configuration.

Ceci surcharge [log\\_min\\_duration\\_sample,](#page-704-1) ceci signifiant que les requêtes dont la durée dépasse cette configuration ne sont pas sujet à l'échantillonage et sont toujours tracées.

Pour les clients utilisant le protocole de requêtage étendu, les durées des étapes Parse (analyse), Bind (lien) et Execute (exécution) sont tracées indépendamment.

## **Note**

Lorsque cette option est utilisée avec log statement, le texte des instructions tracées du fait de log\_statement n'est pas répété dans le message de trace de la durée. Si syslog n'est pas utilisé, il est recommandé de tracer le PID ou l'ID de session à l'aide de [log\\_line\\_prefix](#page-707-0) de façon à pouvoir lier le message de l'instruction au message de durée par cet identifiant.

<span id="page-704-1"></span>log\_min\_duration\_sample (integer)

Permet l'échantillonage de la durée des requêtes traitées pour celles qui durent au moins la durée indiquée. Ceci produit le même type de traces que [log\\_min\\_duration\\_statement](#page-703-0), mais seulement pour un sous-ensemble des requêtes exécutées, avec un taux d'échantillonnage contrôlé avec le paramètre log statement sample rate. Par exemple, si vous voulez le configurer à 100ms, alors toutes les requêtes SQL qui durent 100 millisecondes ou plus seront considérées pour l'échantillonnage. Activer ce paramètre peut être utile quand le trafic est trop important pour tracer toutes les requêtes. Si cette valeur est indiquée sans unité, elle est considérée comme un nombre de milltisecondes. Le configurer à zéro échantillonne toutes les durées de requêtes. La valeur -1 (valeur par défaut) désactive l'échantillonnage des durées des requêtes. Seuls les super-utilisateurs peuvent modifier ce paramètre.

Ce paramètre a une priorité plus basse que log\_min\_duration\_statement, signifiant que les requêtes dont la durée dépasse log\_min\_duration\_statement ne sont pas sujets à l'échantillonnage et seront toujours tracées.

D'autres notes pour log\_min\_duration\_statement s'appliquent aussi à ce paramètre.

<span id="page-704-2"></span>log\_statement\_sample\_rate (floating point)

Détermine la fraction de requêtes dont la durée dépasse [log\\_min\\_duration\\_sample](#page-704-1) et qui seront tracées. L'échantillonnage est stochastique, par exemple 0.5 signifie qu'il y a une chance sur qu'une requête soit tracée. La valeur par défaut est 1.0, signifiant toutes les requêtes. Le configurer à zéro désactive la trace des durées des requêtes, tout comme configurer le paramètre log\_min\_duration\_sample à -1. Seuls les super-utilisateurs peuvent modifier ce paramètre.

log transaction sample rate (floating point)

Initialise la fraction de transactions dont les requêtes seront toutes tracées en plus des requêtes tracées pour d'autres raisons. Cela s'applique à toute nouvelle transaction, quelque soit les durées des requêtes. L'échantillonage est stochastique, par exemple 0.1 signifie qu'il y a statistiquement une chance sur dix qu'une transaction donnée soit tracée. log\_transaction\_sample\_rate peut être utilisé pour construire un échantillon de transactions. La valeur par défaut (0) signifie qu'aucune requête d'une transaction supplémentaire ne sera tracée. Positionner ce paramètre à 1 permet de tracer toutes les requêtes de toutes les transactions. Seuls les super-utilisateurs peuvent changer ce paramètre.

## **Note**

Comme toutes les options sur les traces des requêtes, cette option peut ajouter une surcharge importante.

[Tableau 20.2](#page-704-0) explique les niveaux de sévérité des messages utilisés par PostgreSQL. Si la journalisation est envoyée àsyslog ou à l'eventlog de Windows, les niveaux de sévérité sont traduits comme indiqué ci-dessous.

| Sévérité         | <b>Usage</b>                                                                                  | syslog       | eventlog    |
|------------------|-----------------------------------------------------------------------------------------------|--------------|-------------|
| DEBUG1<br>DEBUG5 | Fournit des informations<br>successivement plus détaillées à<br>destination des développeurs. | <b>DEBUG</b> | INFORMATION |
| INFO             | Fournit des informations<br>implicitement demandées par                                       | INFO         | INFORMATION |

<span id="page-704-0"></span>**Tableau 20.2. Niveaux de sévérité des messages**

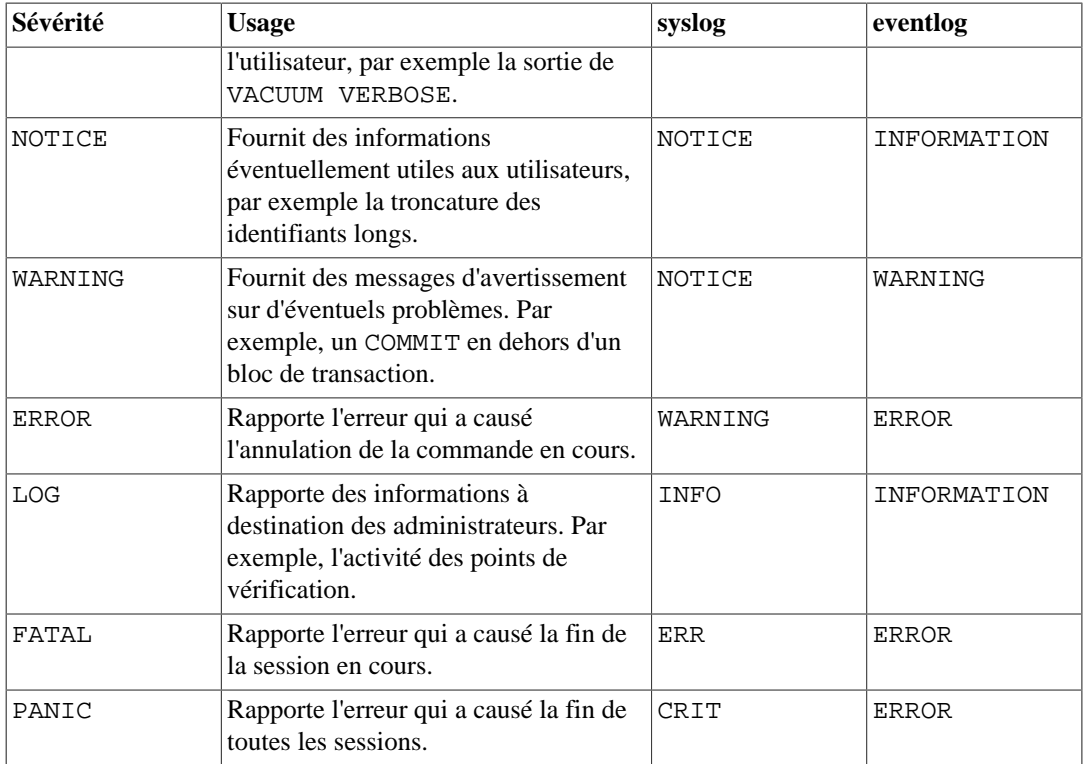

## **20.8.3. Que tracer**

## **Note**

Ce que vous choisissez de tracer peut avoir des implications sur la sécurité ; voir [Section 25.3.](#page-809-0)

application\_name (string)

Le paramètre application\_name peut être n'importe quelle chaîne de caractères inférieure à NAMEDATALEN caractères (64 caractères après une compilation standard). Il est typiquement configuré lors de la connexion d'une application au serveur. Le nom sera affiché dans la vue pg\_stat\_activity et inclus dans les traces du journal au format CSV. Il peut aussi être inclus dans les autres formats de traces en configurant le paramètre [log\\_line\\_prefix.](#page-707-0) Tout caractère ASCII affichable peut être utilisé. Les autres caractères seront remplacés par des points d'interrogation (?).

```
debug_print_parse (boolean)
debug_print_rewritten (boolean)
debug_print_plan (boolean)
```
Ces paramètres activent plusieurs sorties de débogage. Quand positionnés, il affichent l'arbre d'interprétation résultant, la sortie de la réécriture de requête, ou le plan d'exécution pour chaque requête exécutée. Ces messages sont émis au niveau de trace LOG , par conséquent ils apparaîtront dans le journal applicatif du serveur, mais ne seront pas envoyés au client. Vous pouvez changer cela en ajustant [client\\_min\\_messages](#page-716-0) et/ou [log\\_min\\_messages.](#page-703-1) Ces paramètres sont désactivés par défaut.

### debug\_pretty\_print (boolean)

Quand positionné, debug\_pretty\_print indente les messages produits par debug\_print\_parse, debug\_print\_rewritten, ou debug\_print\_plan. Le résultat est une sortie plus lisible mais plus verbeuse que le format « compact » utilisé quand ce paramètre est à off. La valeur par défaut est 'on'.

```
log_autovacuum_min_duration (integer)
```
Permet de tracer chaque action de l'autovacuum dans les journaux de PostgreSQL si celui-ci tourne pour une durée supérieure à la valeur spécifiée. Configurer ce paramètre à zéro permet de tracer toutes les actions de l'autovacuum. La valeur par défaut (-1) désactive cette fonctionnalité. Si la valeur ne comporte pas d'unité, elle est comprise en millisecondes. Par exemple, si la valeur 250ms est fournie, toutes les actions des opérations automatiques de vacuum et d'analyze durant plus de 250ms seront tracées dans les journaux de PostgreSQL. De plus, lorsque ce paramètre prend une valeur différente de -1, un message sera inscrit dans les journaux de PostgreSQL si une action d'autovacuum doit être omise à cause d'un conflit de verrou ou parce qu'une relation a été supprimée entretemps. Activer ce paramètre peut aider à mieux comprendre les activités de l'autovacuum. Ce paramètre ne peut être configuré que dans le fichier postgresql.conf ou sur la ligne de commande, mais le paramétrage peut être surchargé pour chqaue table au niveau des paramètres de stockage de chaque table.

log\_checkpoints (boolean)

Trace les points de vérification and restartpoints dans les journaux applicatifs. Diverses statistiques sont incluses dans les journaux applicatifs, dont le nombre de tampons écrits et le temps passé à les écrire. Désactivé par défaut, ce paramètre ne peut être configuré que dans le fichier postgresql.conf ou indiqué sur la ligne de commande.

log\_connections (boolean)

Trace chaque tentative de connexion sur le serveur, ainsi que la réussite de l'authentification du client (si nécessaire) et son autorisation. Seuls les super-utilisateurs peuvent modifier ce paramètre au démarrage d'une session, et il ne peut pas être changé du tout à l'intérieur d'une session. La valeur par défaut est off.

### **Note**

Quelques programmes clients, comme psql, tentent de se connecter deux fois pour déterminer si un mot de passe est nécessaire, des messages « connection received » dupliqués n'indiquent donc pas forcément un problème.

### log\_disconnections (boolean)

Entraîne l'enregistrement dans les traces du serveur de la fin des sessions. Les sorties des traces fournissent une information similaire à log\_connections, plus la durée de la session. Seuls les super-utilisateurs peuvent modifier ce paramètre au démarrage d'une session, et il ne peut pas être changé du tout à l'intérieur d'une session. La valeur par défaut est off.

<span id="page-706-0"></span>log\_duration (boolean)

Trace la durée de toute instruction exécutée. Désactivé par défaut (off), seuls les superutilisateurs peuvent modifier ce paramètre.

Pour les clients utilisant le protocole de requêtage étendu, les durées des étapes Parse (analyse), Bind (lien) et Execute (exécution) sont tracées indépendamment.

## **Note**

À la différence de [log\\_min\\_duration\\_statement,](#page-703-0) log\_duration ne force pas le traçage du texte des requêtes. De ce fait, si log\_duration est activé (on) et que log\_min\_duration\_statement a une valeur positive, toutes les durées sont tracées mais le texte de la requête n'est inclus que pour les instructions qui dépassent la limite. Ce comportement peut être utile pour récupérer des statistiques sur les installations à forte charge.

#### log\_error\_verbosity (enum)

Contrôle la quantité de détails écrit dans les traces pour chaque message tracé. Les valeurs valides sont TERSE, DEFAULT et VERBOSE, chacun ajoutant plus de champs aux messages affichés. TERSE exclut des traces les informations de niveau DETAIL, HINT, QUERY et CONTEXT. La sortie VERBOSE inclut le code d'erreur SQLSTATE (voir aussi [Annexe A\)](#page-2663-0), le nom du code source, le nom de la fonction et le numéro de la ligne qui a généré l'erreur. Seuls les super-utilisateurs peuvent modifier ce paramètre.

#### log\_hostname (boolean)

Par défaut, les traces de connexion n'affichent que l'adresse IP de l'hôte se connectant. Activer ce paramètre permet de tracer aussi le nom de l'hôte. En fonction de la configuration de la résolution de nom d'hôte, les performances peuvent être pénalisées. Ce paramètre ne peut être configuré que dans le fichier postgresql.conf ou indiqué sur la ligne de commande.

### <span id="page-707-0"></span>log\_line\_prefix (string)

Il s'agit d'une chaîne de style printf affichée au début de chaque ligne de trace. Les caractères % débutent des « séquences d'échappement » qui sont remplacées avec l'information de statut décrite ci-dessous. Les échappement non reconnus sont ignorés. Les autres caractères sont copiés directement dans la trace. Certains échappements ne sont reconnus que par les processus de session et seront traités comme vide par les processus en tâche de fond tels que le processus principal du serveur. L'information de statut pourrait être alignée soit à gauche soit à droite en indiquant un nombre après le signe pourcent et avant l'option. Une valeur négative implique un alignement à droite par ajout d'espaces alors qu'une valeur positive est pour un alignement à gauche. L'alignement peut être utile pour aider à la lecture des fichiers de trace.

Ce paramètre ne peut être configuré que dans le fichier postgresql.conf ou indiqué sur la ligne de commande. La valeur par défaut est '%m [%p] ' ce qui affiche dans les trace l'heure courante ainsi que l'identifiant de processus.

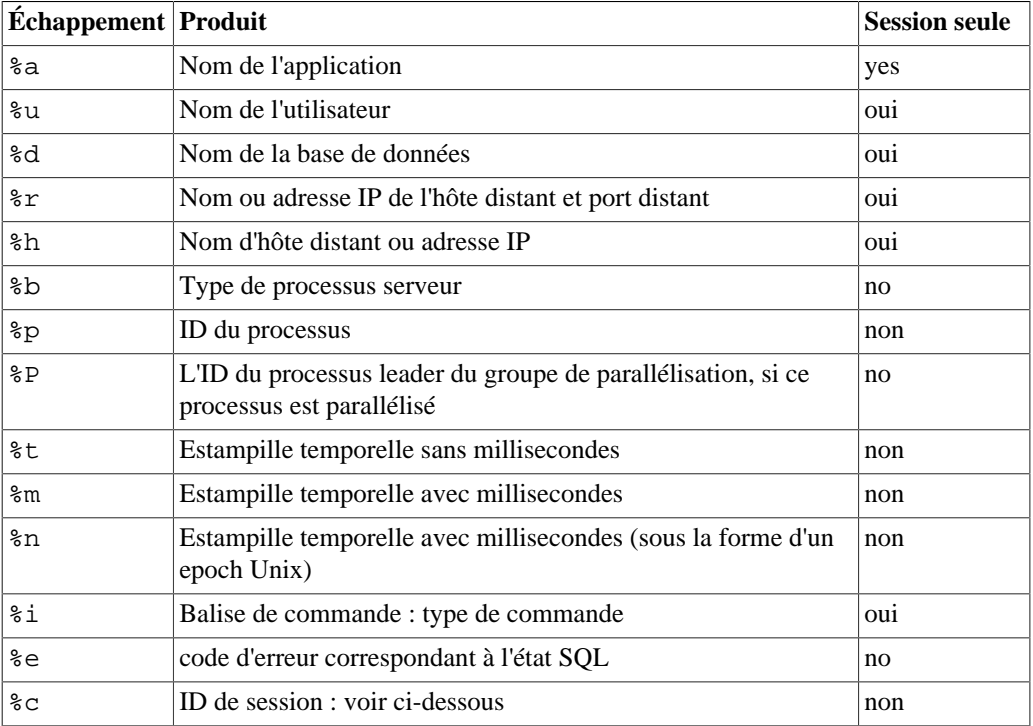

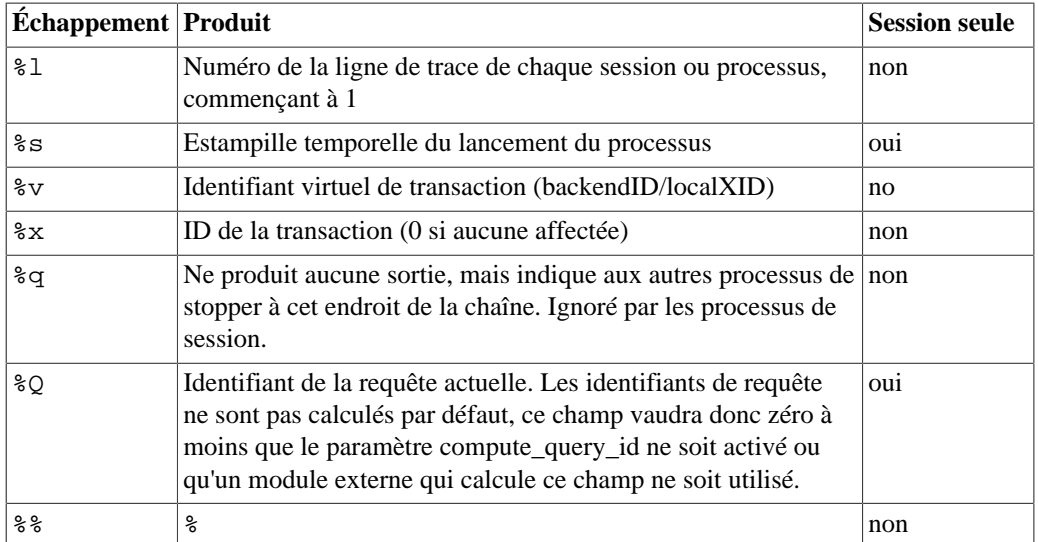

Le type de processus serveur correspond à la colonne backend\_type dans la vue [pg\\_stat\\_activity](#page-858-0), mais des types supplémentaires, non visibles dans cette vue, peuvent apparaître dans les traces.

L'échappement %c affiche un identifiant de session quasi-unique constitué de deux nombres hexadécimaux sur quatre octets (sans les zéros initiaux) et séparés par un point. Les nombres représentent l'heure de lancement du processus et l'identifiant du processus, %c peut donc aussi être utilisé comme une manière de raccourcir l'affichage de ces éléments. Par exemple, pour générer l'identifiant de session à partir de pg\_stat\_activity, utilisez cette requête :

SELECT to\_hex(trunc(EXTRACT(EPOCH FROM backend\_start))::integer) || '.' || to\_hex(pid) FROM pg\_stat\_activity;

### **Astuce**

Si log\_line\_prefix est différent d'une chaîne vide, il est intéressant d'ajouter une espace en fin de chaîne pour créer une séparation visuelle avec le reste de la ligne. Un caractère de ponctuation peut aussi être utilisé.

### **Astuce**

syslog produit ses propres informations d'horodatage et d'identifiant du processus. Ces échappements n'ont donc que peu d'intérêt avec syslog.

## **Astuce**

L'échappement %q est utile quand des informations qui ne sont disponibles que dans le contexte d'une session (processus client) est utilisé, comme le nom de l'utilisateur ou de la base. Par exemple :

log\_line\_prefix = '%m [%p] %q%u@%d/%a '

## **Note**

L'échappement %Q retourne toujours un identifiant à zéro pour les sorties de lignes ordonnées par [log\\_statement](#page-709-0) car log\_statement génère la sortie avant que les identifiants ne soient calculés, y compris pour les requêtes invalides pour lesquelles un idenfiant ne peut pas être calculé.

log\_lock\_waits (boolean)

Contrôle si une trace applicative est écrite quand une session attend plus longtemps que deadlock timeout pour acquérir un verrou. Ceci est utile pour déterminer si les attentes de verrous sont la cause des pertes de performance. Désactivé (off) par défaut. Seuls les super-utilisateurs peuvent modifier ce paramétrage.

log\_recovery\_conflict\_waits (boolean)

Contrôle si un message doit être tracé dans les journaux de PostgreSQL au cas où le processus de démarrage doit attendre plus longtemps que deadlock\_timeout en cas de conflit de récupération. C'est utile pour savoir si un conflit de restauration empêche l'application des journaux de transactions.

La valeur par défaut est off. Ce paramètre ne peut être configuré que dans le fichier postgresql.conf ou sur la ligne de commande.

log\_parameter\_max\_length (integer)

Si supérieur à zéro, chaque valeur de paramètre lié tracée avec un message qui n'est pas dû à une erreur est raccourcie à ce nombre d'octets. Zéro désactive la trace des paramètres liés pour les traces de requêtes sans erreur. -1 (valeur par défaut) autorise la trace complète des paramètres liés. Si cette valeur est indiquée sans unité, elle est prise pour un nombre d'octets. Seuls les superutilisateurs peuvent modifier ce paramètre.

Ce paramètre affecte seulement les messages affichés en résultat de la configuration de log statement, log duration, et d'autres paramètres liés. Une valeur différente de zéro pour ce paramètre ajoute une surcharge, particulièrement si les paramètres sont envoyés en forme binaire, parce qu'une conversion en texte est requise.

log\_parameter\_max\_length\_on\_error (integer)

Si supérieur à zéro, chaque valeur de paramètre lié dans une trace d'erreur est raccourcie à ce nombre d'octets. Zéro (valeur par défaut) désactive la trace des paramètres liés pour les traces de requêtes en erreur. -1 autorise la trace complète des paramètres liés. Si cette valeur est indiquée sans unité, elle est prise pour un nombre d'octets.

Une configuration de ce paramètre à une valeur différente de zéro ajoute une surcharge car PostgreSQL aura besoin de stocker les représentations textuelles des valeurs de paramètres en mémoire au début de chaque requête, qu'une erreur survienne ou pas. La surcharge est supérieure quand les paramètres liés sont envoyés au format binaire que quand ils sont envoyés au format car le premier cas nécessite la conversion des données alors que le dernier cas nécessite seulement la copie de la chaîne.

<span id="page-709-0"></span>log\_statement (enum)

Contrôle les instructions SQL à tracer. Les valeurs valides sont none (off), ddl, mod et all (toutes les instructions). ddl trace toutes les commandes de définition comme CREATE, ALTER et DROP. mod trace toutes les instructions ddl ainsi que les instructions de modification de données INSERT, UPDATE, DELETE, TRUNCATE et COPY FROM. Les instructions PREPARE, EXECUTE et EXPLAIN ANALYZE sont aussi tracées si la commande qui les contient est d'un type approprié. Pour les clients utilisant le protocole de requêtage étendu, la trace survient quand un message Execute est reçu et les valeurs des paramètres de Bind sont incluses (avec doublement de tout guillemet simple embarqué).

La valeur par défaut est none. Seuls les super-utilisateurs peuvent changer ce paramétrage.

## **Note**

Les instructions qui contiennent de simples erreurs de syntaxe ne sont pas tracées même si log\_statement est positionné à all car la trace n'est émise qu'après qu'une analyse basique soit réalisée pour déterminer le type d'instruction. Dans le cas du protocole de requêtage étendu, ce paramètre ne trace pas les instructions qui échouent avant la phase Execute (c'est-à-dire pendant l'analyse et la planification). log\_min\_error\_statement doit être positionné à ERROR pour tracer ce type d'instructions.

Les requêtes tracées peuvent révéler des données sensibles et même contenir des mots de passe en clair.

log\_replication\_commands (boolean)

A pour effet d'enregistrer dans le fichier des traces du serveur chaque commande de réplication. Voir [Section 53.4](#page-2441-0) pour plus d'informations à propos des commandes de réplication. La valeur par défaut est off. Seuls les super-utilisateurs peuvent modifier ce paramètre.

log\_temp\_files (integer)

Contrôle l'écriture de traces sur l'utilisation des fichiers temporaires (noms et tailles). Les fichiers temporaires peuvent être créés pour des tris, des hachages et des résultats temporaires de requête. Si activé, une entrée de journal est générée pour chaque fichier temporaire au moment où il est effacé. Zéro implique une trace des informations sur tous les fichiers temporaires alors qu'une valeur positive ne trace que les fichiers dont la taille est supérieure ou égale au nombre indiqué (en kilo-octets). Si cette valeur est indiquée sans unité, elle est comprise comme un nombre de Ko. La valeur par défaut est -1, ce qui a pour effet de désactiver les traces. Seuls les super-utilisateurs peuvent modifier ce paramètre.

<span id="page-710-1"></span>log timezone (string)

Configure le fuseau horaire utilisé par l'horodatage des traces. Contrairement à [TimeZone](#page-725-0), cette valeur est valable pour le cluster complet, de façon à ce que toutes les sessions utilisent le même. La valeur par défaut est GMT, mais elle est généralement surchargée dans le fichier postgresql.conf ; initdb installera une configuration correspondant à l'environnement système. Voir [Section 8.5.3](#page-204-0) pour plus d'informations.

## <span id="page-710-0"></span>**20.8.4. Utiliser les journaux au format CSV**

L'ajout de csvlog dans la liste log\_destination est une manière simple d'importer des journaux dans une table de base de données. Cette option permet de créer des journaux au format CSV avec les colonnes : l'horodatage en millisecondes, le nom de l'utilisateur, le nom de la base de données, le PID du processus serveur, l'hôte et le numéro de port du client, l'identifiant de la session, le numéro de ligne dans la session, le tag de la commande, l'horodatage de début de la session, l'identifiant de transaction virtuelle, l'identifiant de transaction standard, la sévérité de l'erreur, le code SQLSTATE, le message d'erreur, les détails du message d'erreur, une astuce, la requête interne qui a amené l'erreur (si elle existe), le nombre de caractères pour arriver à la position de l'erreur, le contexte de l'erreur, la requête utilisateur qui a amené l'erreur (si elle existe et si log\_min\_error\_statement est activé), le nombre de caractères pour arriver à la position de l'erreur, l'emplacement de l'erreur dans le code source de PostgreSQL (si log\_error\_verbosity est configuré à verbose), le nom de l'application, le type du processus serveur, l'identifiant du processus du leader et l'identifiant de la requête.

Exemple de définition d'une table de stockage de journaux au format CSV :

```
CREATE TABLE postgres_log
(
  log time timestamp(3) with time zone,
   user_name text,
   database_name text,
   process_id integer,
   connection_from text,
   session_id text,
  session line num bigint,
   command_tag text,
   session_start_time timestamp with time zone,
   virtual_transaction_id text,
   transaction_id bigint,
   error_severity text,
   sql_state_code text,
   message text,
   detail text,
   hint text,
   internal_query text,
   internal_query_pos integer,
   context text,
   query text,
   query_pos integer,
   location text,
   application_name text,
   backend_type text,
   leader_pid integer,
   query_id bigint,
   PRIMARY KEY (session_id, session_line_num)
);
```
Pour importer un journal dans cette table, on utilise la commande COPY FROM :

COPY postgres\_log FROM '/chemin/complet/vers/le/logfile.csv' WITH csv;

Il est aussi possible d'accéder au fichier via une table externe en utilisant le module [file\\_fdw.](#page-2862-0)

Quelques conseils pour simplifier et automatiser l'import des journaux CVS :

- 1. configurer log\_filename et log\_rotation\_age pour fournir un schéma de nommage cohérent et prévisible des journaux. Cela permet de prédire le nom du fichier et le moment où il sera complet (et donc prêt à être importé) ;
- 2. initialiser log\_rotation\_size à 0 pour désactiver la rotation par taille comptée, car elle rend plus difficile la prévision du nom du journal ;
- 3. positionner log\_truncate\_on\_rotation à on pour que les données anciennes ne soient pas mélangées aux nouvelles dans le même fichier ;
- 4. la définition de la table ci-dessus inclut une clé primaire. C'est utile pour se protéger de l'import accidentel de la même information à plusieurs reprises. La commande COPY valide toutes les données qu'elle importe en une fois. Toute erreur annule donc l'import complet. Si un journal incomplet est importé et qu'il est de nouveau importé lorsque le fichier est complet, la violation de la clé primaire cause un échec de l'import. Il faut attendre que le journal soit complet et fermé avant de l'importer. Cette procédure protége aussi de l'import accidentel d'une ligne partiellement écrite, qui causerait aussi un échec de COPY.

## **20.8.5. Titre des processus**

Ces paramètres contrôlent comment les titres de processus des processus serveurs sont modifiés. Les titres de processus sont affichées typiquement en utilisant des programmes comme ps ou, sur Windows, Process Explorer. Voir [Section 28.1](#page-853-0) pour plus de détails.

<span id="page-712-0"></span>cluster\_name (string)

Configure un nom qui identifie cette instance pour différentes raisons. Le nom de l'instance apparaît dans le titre de tous les processus de l'instance. De plus, c'est le nom d'application par défaut pour une connexion standby (voir [synchronous\\_standby\\_names](#page-686-0).)

Le nom peut être n'importe quelle chaîne de caractères de longueur inférieure à NAMEDATALEN (64 caractères dans une compilation standard du serveur). Seuls les caractères ASCII imprimables peuvent être utilisés dans cluster\_name. Les autres caractères seront remplacés par des points d'interrogation (?). Aucun nom n'est affiché si ce paramètre est positionné sur la chaîne vide '' (ce qui est la valeur par défaut). Ce paramètre ne peut être positionné qu'au démarrage du serveur.

```
update_process_title (boolean)
```
Active la mise à jour du titre du processus chaque fois qu'une nouvelle commande SQL est reçue par le serveur. Ce paramètre est à on par défaut sur la plupart des plateformes mais il est à off sur Windows car cette plateforme souffre de lenteurs plus importantes pour la mise à jour du titre du processus. Seuls les super-utilisateurs peuvent modifier ce paramètre.

# **20.9. Statistiques d'exécution**

## **20.9.1. Collecteur de statistiques sur les requêtes et les index**

Ces paramètres contrôlent la collecte de statistiques de niveau serveur. Lorsque celle-ci est activée, les données produites peuvent être visualisées à travers la famille de vues systèmes pg\_stat et pg\_statio. On peut se reporter à [Chapitre 28](#page-853-1) pour plus d'informations.

#### track\_activities (boolean)

Active la collecte d'informations sur la commande en cours d'exécution dans chaque session, avec son identifiant et l'heure de démarrage de la commande. Ce paramètre est activé par défaut. Même si le paramètre est activé, cette information n'est pas visible par tous les utilisateurs, mais uniquement par les super-utilisateurs, les rôles membres du rôle pg\_read\_all\_stats et l'utilisateur possédant les sessions indiquées (ceci incluant les sessions appartenant à un rôle dont ils possèdent les droits) traitée ; de ce fait, cela ne représente pas une faille de sécurité. Seuls les super-utilisateurs peuvent modifier ce paramètre.

track\_activity\_query\_size (integer)

Indique la quantité de mémoire réservée pour enregistrer le texte de la commande en cours d'exécution pour chaque session active, pour le champ pg\_stat\_activity.query. Si cette valeur est spécifiée sans unité, elle est comprise comme un nombre d'octets. La valeur par défaut est 1024 octets. Ce paramètre peut seulement être configuré au démarrage du serveur.

<span id="page-713-1"></span>track\_counts (boolean)

Active la récupération de statistiques sur l'activité de la base de données. Ce paramètre est activé par défaut car le processus autovacuum utilise les informations ainsi récupérées. Seuls les superutilisateurs peuvent modifier ce paramètre.

track\_io\_timing (boolean)

Active le chronométrage des appels d'entrées/sorties de la base de données. Ce paramètre est désactivé par défaut car il demandera sans cesse l'heure courante au système d'exploitation, ce qui peut causer une surcharge significative sur certaines plateformes. Vous pouvez utiliser l'outil [pg\\_test\\_timing](#page-2304-0) pour mesurer la surcharge causée par le chronométrage sur votre système. Les informations de chronométrage des entrées/sorties sont affichées dans [pg\\_stat\\_database](#page-881-0), dans la sortie de [EXPLAIN](#page-1993-0) quand l'option BUFFERS est utilisée, by autovacuum for auto-vacuums and auto-analyzes, when [log\\_autovacuum\\_min\\_duration](#page-706-1) is set and by [pg\\_stat\\_statements.](#page-2923-0) Only superusers can change this setting.

track\_wal\_io\_timing (boolean)

Active le chronométrage des I/O pour les journaux de transactions. Ce paramètre est désactivé par défaut car il implique de nombreux appels supplémentaires au système d'exploitation, ce qui peut être consommateur de ressources pour la plateforme. Vous pouvez utiliser l'outil pg\_test\_timing pour mesurer la surcharge du chronométrage sur votre système. Les informations de chronométrage des I/O sont disponibles dans la vue [pg\\_stat\\_wal](#page-880-0). Seuls les superutilisateurs peuvent modifier ce paramètre.

track\_functions (enum)

Active le suivi du nombre et de la durée des appels aux fonctions. Précisez pl pour ne tracer que les fonctions de langages procéduraux, ou all pour suivre aussi les fonctions SQL et C. La valeur par défaut est none, qui désactive le suivi des statistiques de fonctions. Seuls les superutilisateurs peuvent modifier ce paramètre.

### **Note**

Les fonctions en langage SQL qui sont assez simples pour être « inlined », c'est à dire substituées dans le code de la requête appelante, ne seront pas suivies, quelle que soit la valeur de ce paramètre.

stats\_temp\_directory (string)

Précise le répertoire dans lequel stocker les données temporaires de statistiques. Cela peut être un chemin relatif au répertoire de données ou un chemin absolu. La valeur par défaut est pg\_stat\_tmp. Faire pointer ceci vers un système de fichiers mémoire diminuera les entrées/ sorties physiques et peut améliorer les performances. Ce paramètre ne peut être positionné que dans le fichier postgresql.conf ou sur la ligne de commande.

## <span id="page-713-0"></span>**20.9.2. Surveillance et statistiques**

#### compute\_query\_id (enum)

Active le calcul des identifiants de requête. Les identifiants de requête sont disponibles dans la vue [pg\\_stat\\_activity](#page-858-0), en utilisant EXPLAIN, ou dans les traces de PostgreSQL si cela a été configuré avec le paramètre [log\\_line\\_prefix](#page-707-0). L'extension [pg\\_stat\\_statements](#page-2923-0) nécessite aussi un identifiant de requête. Notez bien qu'un module externe peut être une alternative acceptable pour calculer un identifiant de requête. Dans ce cas, pensez à désactiver le calcul automatique des identifiants de requête par PostgreSQL. Les valeurs acceptées pour ce paramètre sont off (toujours désactivé), on (toujours activé), auto qui permet à des modules externes comme [pg\\_stat\\_statements](#page-2923-0) de l'activer automatiquement, et regress qui a le même effet que auto, sauf que l'identifiant de requête n'est pas affiché dans la sortie EXPLAIN pour faciliter les tests de régression automatisés. La valeur par défaut est auto.

## **Note**

Pour garantir qu'un seul identifiant de requête soit généré et affiché, les extensions qui génèrent des identifiants de requête doivent lever une erreur si un identifiant de requête a déjà été généré pour une requête.

```
log_statement_stats (boolean)
log_parser_stats (boolean)
log_planner_stats (boolean)
log_executor_stats (boolean)
```
Écrivent, pour chaque requête, les statistiques de performance du module respectif dans les traces du serveur. C'est un outil de profilage très simpliste, similaire aux possibilités de l'appel getrusage() du système d'exploitation Unix. log\_statement\_stats rapporte les statistiques d'instructions globales, tandis que les autres fournissent un rapport par module. log statement stats ne peut pas être activé conjointement à une option de module. Par défaut, toutes ces options sont désactivées. Seuls les super-utilisateurs peuvent modifier ces paramètres.

# **20.10. Nettoyage (vacuum) automatique**

Ces paramètres contrôlent le comportement de la fonctionnalité appelée *autovacuum*. Se référer à la [Section 25.1.6](#page-806-0) pour plus de détails. Notez que beaucoup de ces paramètres peuvent être surchargés au niveau de chaque table ; voir [Paramètres de stockage.](#page-1868-0)

autovacuum (boolean)

Contrôle si le serveur doit démarrer le démon d'autovacuum. Celui-ci est activé par défaut. [track\\_counts](#page-713-1) doit aussi être activé pour que ce démon soit démarré. Ce paramètre ne peut être configuré que dans le fichier postgresgl.conf ou indiqué sur la ligne de commande; cependant, le processus d'autovacuum peut être désactivé au niveau de chaque table en modifiant les paramètres de stockage de la table.

Même si ce paramètre est désactivé, le système lance les processus autovacuum nécessaires pour empêcher le bouclage des identifiants de transaction. Voir [Section 25.1.5](#page-802-0) pour plus d'informations.

```
autovacuum_max_workers (integer)
```
Indique le nombre maximum de processus autovacuum (autre que le lanceur d'autovacuum) qui peuvent être exécutés simultanément. La valeur par défaut est 3. Ce paramètre ne peut être configuré qu'au lancement du serveur.

```
autovacuum_naptime (integer)
```
Indique le délai minimum entre les tours d'activité du démon autovacuum sur une base. À chaque tour, le démon examine une base de données et lance les commandes VACUUM et ANALYZE nécessaires aux tables de cette base. Si cette valeur est indiquée sans unité, elle est comprise

comme un nombre de secondes. Il vaut, par défaut, une minute (1min). Ce paramètre ne peut être configuré que dans le fichier postgresql.conf ou indiqué sur la ligne de commande.

```
autovacuum_vacuum_threshold (integer)
```
Indique le nombre minimum de lignes mises à jour ou supprimées nécessaire pour déclencher un VACUUM sur une table. La valeur par défaut est de 50 lignes. Ce paramètre ne peut être configuré que dans le fichier postgresql.conf ou indiqué sur la ligne de commande mais il est possible de surcharger ce paramètre pour toute table en modifiant les paramètres de stockage de la table.

autovacuum\_vacuum\_insert\_threshold (integer)

Indique le nombre de lignes enregistrées avant de déclencher un VACUUM sur une table. La valeur par défaut est 1000 lignes. Si -1 est indiqué, autovacuum ne déclenchera pas d'opération VACUUM sur une table en se basant sur le nombre d'insertions. Ce paramètre peut seulement être configuré dans le fichier postgresql.conf et sur la ligne de commande du serveur ; mais la configuration peut être surchargée par des tables individuelles en modifiant leur paramètres de stockage.

autovacuum\_analyze\_threshold (integer)

Indique le nombre minimum de lignes insérées, mises à jour ou supprimées nécessaire pour déclencher un ANALYZE sur une table. La valeur par défaut est de 50 lignes. Ce paramètre ne peut être configuré que dans le fichier postgresql.conf ou indiqué sur la ligne de commande mais il est possible de surcharger ce paramètre pour toute table en modifiant les paramètres de stockage de la table.

autovacuum\_vacuum\_insert\_scale\_factor (floating point)

Indique une fraction de la taille de la table à ajouter à autovacuum\_vacuum\_insert\_threshold avant de décider de déclencher un VACUUM sur une table. La valeur par défaut est 0,2 (soit 20% de la table). Ce paramètre peut seulement être configuré dans le fichier postgresql.conf et sur la ligne de commande du serveur ; mais la configuration peut être surchargée par des tables individuelles en modifiant leur paramètres de stockage.

autovacuum\_vacuum\_scale\_factor (floating point)

Indique la fraction de taille de la table à ajouter à autovacuum\_vacuum\_threshold pour décider du moment auquel déclencher un VACUUM. La valeur par défaut est 0.2 (20 % de la taille de la table). Ce paramètre ne peut être configuré que dans le fichier postgresql.conf ou indiqué sur la ligne de commande mais il est possible de surcharger ce paramètre pour toute table en modifiant les paramètres de stockage de la table.

autovacuum\_analyze\_scale\_factor (floating point)

Indique la fraction de taille de la table à ajouter à autovacuum\_analyze\_threshold pour décider du moment auquel déclencher une commande ANALYZE. La valeur par défaut est 0.1 (10 % de la taille de la table). Ce paramètre ne peut être configuré que dans le fichier postgresql.conf ou indiqué sur la ligne de commande mais il est possible de surcharger ce paramètre pour toute table en modifiant les paramètres de stockage de la table.

autovacuum\_freeze\_max\_age (integer)

Indique l'âge maximum (en transactions) que le champ pg\_class.relfrozenxid d'une table peut atteindre avant qu'une opération VACUUM ne soit forcée pour empêcher la réinitialisation de l'ID de transaction sur cette table. Le système lance les processus autovacuum pour éviter ce bouclage même si l'autovacuum est désactivé.

L'opération VACUUM supprime aussi les anciens fichiers du sous-répertoire pg\_xact, ce qui explique pourquoi la valeur par défaut est relativement basse (200 millions de transactions). Ce paramètre n'est lu qu'au démarrage du serveur, mais il peut être diminué pour toute table en modifiant les paramètres de stockage de la table. Pour plus d'informations, voir [Section 25.1.5](#page-802-0).

autovacuum\_multixact\_freeze\_max\_age (integer)

Indique l'âge maximum (en multixacts) que le champ pg\_class.relminmxid d'une table peut atteindre avant qu'une opération VACUUM ne soit forcé pour empêcher une réutilisation des identifiants multixact dans la table. Notez que le système lancera les processus autovacuum pour empêcher la réutilisation même si l'autovacuum est normalement désactivé.

Un VACUUM des multixacts s'occupe aussi de la suppression des anciens fichiers à partir des sous-répertoires pg\_multixact/members et pg\_multixact/offsets, ce qui explique pourquoi la valeur par défaut est relativement basse (400 million de multixacts). Ce paramètre est seulement configurable au démarrage du serveur mais sa valeur peut être réduite pour des tables individuelles en modifiant les paramètres de stockage de la table. Pour plus d'informations, voir [Section 25.1.5.1](#page-805-0).

autovacuum vacuum cost delay (integer)

Indique la valeur du coût de délai utilisée dans les opérations de VACUUM. Si -1 est indiqué, la valeur habituelle de [vacuum\\_cost\\_delay](#page-669-0) est utilisée. Si cette valeur est spécifiée sans unité, elle est comprise comme un nombre de millisecondes. La valeur par défaut est 2 millisecondes. Ce paramètre ne peut être configuré que dans le fichier postgresql.conf ou indiqué sur la ligne de commande mais il est possible de le surcharger pour toute table en modifiant les paramètres de stockage de la table.

```
autovacuum_vacuum_cost_limit (integer)
```
Indique la valeur de coût limite utilisée dans les opérations de VACUUM automatiques. Si -1 est indiqué (valeur par défaut), la valeur courante de [vacuum\\_cost\\_limit](#page-669-1) est utilisée. La valeur est distribuée proportionnellement entre les processus autovacuum en cours d'exécution, s'il y en a plus d'un, de sorte que la somme des limites de chaque processus ne dépasse jamais la limite de cette variable. Ce paramètre ne peut être configuré que dans le fichier postgresql.conf ou indiqué sur la ligne de commande mais il est possible de le surcharger pour toute table en modifiant les paramètres de stockage.

# **20.11. Valeurs par défaut des connexions client**

## <span id="page-716-0"></span>**20.11.1. Comportement des instructions**

client\_min\_messages (enum)

Contrôle les [niveaux de message](#page-704-0) envoyés au client. Les valeurs valides sont DEBUG5, DEBUG4, DEBUG3, DEBUG2, DEBUG1, LOG, NOTICE, WARNING et ERROR. Chaque niveau inclut tous les niveaux qui le suivent. Plus on progresse dans la liste, plus le nombre de messages envoyés est faible. NOTICE est la valeur par défaut. LOG a ici une portée différente de celle de log\_min\_messages.

Les messages de niveau INFO sont toujours envoyés au client.

#### search\_path (string)

Cette variable précise l'ordre dans lequel les schémas sont parcourus lorsqu'un objet (table, type de données, fonction, etc.) est référencé par un simple nom sans précision du schéma. Lorsque des objets de noms identiques existent dans plusieurs schémas, c'est le premier trouvé dans le chemin de recherche qui est utilisé. Il ne peut être fait référence à un objet qui ne fait partie d'aucun des

schémas indiqués dans le chemin de recherche qu'en précisant son schéma conteneur avec un nom qualifié (avec un point).

search\_path doit contenir une liste de noms de schémas séparés par des virgules. Tout nom qui ne correspond pas à un schéma existant ou qui correspond à un schéma pour lequel l'utilisateur n'a pas le droit USAGE, est ignoré silencieusement.

Si un des éléments de la liste est le nom spécial \$user, alors le schéma dont le nom correspond à la valeur retournée par CURRENT\_USER est substitué, s'il existe et que l'utilisateur ait le droit USAGE sur ce schéma (sinon \$user est ignoré).

Le schéma du catalogue système, pq catalog, est toujours parcouru, qu'il soit ou non mentionné dans le chemin. Mentionné, il est alors parcouru dans l'ordre indiqué. Dans le cas contraire, il est parcouru *avant* tout autre élément du chemin.

De même, le schéma des tables temporaires, pg\_temp\_nnn, s'il existe, est toujours parcouru. Il peut être explicitement ajouté au chemin à l'aide de l'alias pg\_temp. S'il n'en fait pas partie, la recherche commence par lui (avant même pg\_catalog). Néanmoins, seuls les noms de relation (table, vue, séquence, etc.) et de type de données sont recherchés dans le schéma temporaire. Aucune fonction et aucun opérateur n'y est jamais recherché.

Lorsque des objets sont créés sans précision de schéma cible particulier, ils sont placés dans le premier schéma valide listé dans le chemin de recherche. Une erreur est rapportée si le chemin de recherche est vide.

La valeur par défaut de ce paramètre est "\$user", public. Elle permet l'utilisation partagée d'une base de données (dans laquelle aucun utilisateur n'a de schéma privé et tous partagent l'utilisation de public), les schémas privés d'utilisateur ainsi qu'une combinaison de ces deux modes. D'autres effets peuvent être obtenus en modifiant le chemin de recherche par défaut, globalement ou par utilisateur.

La valeur courante réelle du chemin de recherche peut être examinée via la fonction SQL current\_schemas() (voir [Section 9.26](#page-422-0)). Elle n'est pas identique à la valeur de search\_path car current\_schemas affiche la façon dont les requêtes apparaissant dans search\_path sont résolues.

row\_security (boolean)

Cette variable indique s'il convient de lever une erreur au lieu d'appliquer la politique de sécurité au niveau ligne. Lorsque positionnée à on, les politiques s'appliquent normalement. Lorsque positionnée à off, les requêtes qui remplissent les conditions d'au moins une politique de sécurité échouent. La valeur par défaut est on. Positionnez la valeur sur off dans le cas où une visibilité limitée des lignes pourrait causer des résultats incorrects ; par exemple, pg\_dump effectue ce changement par défaut. Cette variable n'a aucun effet sur les rôles qui outrepassent toutes les politiques de sécurité niveau ligne, à savoir, les super-utilisateurs et les rôles qui possèdent l'attribut BYPASSRLS.

Pour plus d'informations sur les politiques de sécurité niveau ligne, voir [CREATE POLICY](#page-1818-0).

default table access method (string)

Ce paramètre spécifie la méthode d'accès par défaut aux tables. Ce paramètre est utilisé lors de la création des tables ou des vues matérialisées si la commande CREATE n'indique pas spécifiquement de méthode d'accès ou quand SELECT ... INTO est utilisé, ce qui ne permet pas de spécifier une méthode d'accès à la table. La valeur par défaut est heap.

<span id="page-717-0"></span>default\_tablespace (string)

Cette variable indique le *tablespace* par défaut dans lequel sont créés les objets (tables et index) quand une commande CREATE ne l'explicite pas.

La valeur est soit le nom d'un *tablespace* soit une chaîne vide pour indiquer l'utilisation du *tablespace* par défaut de la base de données courante. Si la valeur ne correspond pas au nom d'un tablespace existant, PostgreSQL utilise automatiquement le tablespace par défaut de la base de données courante. Si un *tablespace* différent de celui par défaut est indiqué, l'utilisateur doit avoir le droit CREATE. Dans le cas contraire, la tentative de création échouera.

Cette variable n'est pas utilisée pour les tables temporaires ; pour elles, [temp\\_tablespaces](#page-718-0) est consulté à la place.

Cette variable n'est pas utilisée non plus lors de la création de bases de données. Par défaut, une nouvelle base de données hérite sa configuration de tablespace de la base de données modèle qui sert de copie.

Si ce paramètre est configuré à une valeur autre que la chaîne vide quand une table partitionnée est créée, le tablespace de la table partitionnée sera configuré à cette valeur, qui sera utilisé comme tablespace par défaut pour les partitions créées dans le futur, même si default\_tablespace a été modifié depuis.

Pour plus d'informations sur les tablespaces, voir [Section 23.6](#page-775-0).

default\_toast\_compression (enum)

Ce paramètre configure la valeur par défaut pour la méthode de compression des colonnes TOAST des nouvelles tables. La commande CREATE TABLE peut surcharger cette valeur par défaut si la clause COMPRESSION est utilisée au niveau des colonnes. Les méthodes de compression supportées sont pglz et, si PostgreSQL a été compilé avec l'option --with-lz4, lz4. La valeur par défaut est pglz.

<span id="page-718-0"></span>temp\_tablespaces (string)

Cette variable indique le (ou les) *tablespace*(s) dans le(s)quel(s) créer les objets temporaires (tables temporaires et index sur des tables temporaires) quand une commande CREATE n'en explicite pas. Les fichiers temporaires créés par les tris de gros ensembles de données sont aussi créés dans ce *tablespace*.

Cette valeur est une liste de noms de *tablespace*s. Quand cette liste contient plus d'un nom, PostgreSQL choisit un membre de la liste au hasard à chaque fois qu'un objet temporaire doit être créé. En revanche, dans une transaction, les objets temporaires créés successivement sont placés dans les *tablespace*s successifs de la liste. Si l'élément sélectionné de la liste est une chaîne vide, PostgreSQL utilise automatiquement le *tablespace* par défaut de la base en cours.

Si temp\_tablespaces est configuré interactivement, l'indication d'un *tablespace* inexistant est une erreur. Il en est de même si l'utilisateur n'a pas le droit CREATE sur le *tablespace* indiqué. Néanmoins, lors de l'utilisation d'une valeur précédemment configurée, les *tablespace*s qui n'existent pas sont ignorés comme le sont les *tablespace*s pour lesquels l'utilisateur n'a pas le droit CREATE. Cette règle s'applique, en particulier, lors de l'utilisation d'une valeur configurée dans le fichier postgresql.conf.

La valeur par défaut est une chaîne vide. De ce fait, tous les objets temporaires sont créés dans le *tablespace* par défaut de la base de données courante.

Voir aussi [default\\_tablespace.](#page-717-0)

check\_function\_bodies (boolean)

Ce paramètre est habituellement positionné à on. Positionné à off, il désactive la validation du corps de la routine lors de [CREATE FUNCTION](#page-1785-0) et [CREATE PROCEDURE](#page-1824-0). Désactiver la validation évite les effets de bord du processus de validation, en particulier pour éviter les faux positifs dûs à des problèmes tels que les références. Configurer ce paramètre à off avant de charger les fonctions à la place des autres utilisateurs ; pg\_dump le fait automatiquement.

<span id="page-719-0"></span>default\_transaction\_isolation (enum)

Chaque transaction SQL a un niveau d'isolation. Celui-ci peut être « read uncommitted », « read committed », « repeatable read » ou « serializable ». Ce paramètre contrôle le niveau d'isolation par défaut de chaque nouvelle transaction. La valeur par défaut est « read committed ».

Consulter le [Chapitre 13](#page-538-0) et [SET TRANSACTION](#page-2093-0) pour plus d'informations.

<span id="page-719-1"></span>default\_transaction\_read\_only (boolean)

Une transaction SQL en lecture seule ne peut pas modifier les tables permanentes. Ce paramètre contrôle le statut de lecture seule par défaut de chaque nouvelle transaction. La valeur par défaut est off (lecture/écriture).

Consulter [SET TRANSACTION](#page-2093-0) pour plus d'informations.

<span id="page-719-2"></span>default transaction deferrable (boolean)

Lors du fonctionnement avec le niveau d'isolation serializable, une transaction SQL en lecture seule et différable peut subir un certain délai avant d'être autorisée à continuer. Néanmoins, une fois qu'elle a commencé son exécution, elle n'encourt aucun des frais habituels nécessaires pour assurer sa sériabilité. Donc le code de sérialisation n'a aucune raison de forcer son annulation à cause de mises à jour concurrentes, ce qui rend cette option très intéressante pour les longues transactions en lecture seule.

Ce paramètre contrôle le statut différable par défaut de chaque nouvelle transaction. Il n'a actuellement aucun effet sur les transactions en lecture/écriture ou celles opérant à des niveaux d'isolation inférieurs à serializable. La valeur par défaut est off.

Consultez [SET TRANSACTION](#page-2093-0) pour plus d'informations.

transaction\_isolation (enum)

Ce paramètre reflète le niveau d'isolation de la transaction. Au début de chaque transaction, il est configuré à la valeur courante du paramètre default transaction isolation. Toute tentative ultérieure de modification est équivalente à une commande [SET TRANSACTION.](#page-2093-0)

transaction\_read\_only (boolean)

Ce paramètre reflète le statut lecture-seule de la transaction courante. Au début de chaque transaction, il est configuré à la valeur courante du paramètre [default\\_transaction\\_read\\_only.](#page-719-1) Toute tentative de modification ultérieure est équivalente à une commande [SET](#page-2093-0) [TRANSACTION.](#page-2093-0)

transaction\_deferrable (boolean)

Ce paramètre reflète le statut de reportabilité de la transaction courante. Au début de chaque transaction, il est configuré à la valeur courante du paramètre [default\\_transaction\\_deferrable.](#page-719-2) Toute tentative de modification ultérieure est équivalente à une commande [SET](#page-2093-0) [TRANSACTION.](#page-2093-0)

session replication role (enum)

Contrôle l'exécution des triggers et règles relatifs à la réplication pour la session en cours. Seul un super-utilisateur peut configurer cette variable. Sa modification résulte en l'annulation de tout plan de requête précédemment mis en cache. Les valeurs possibles sont origin (la valeur par défaut), replica et local.

L'utilisation prévue de ce paramètre est que les systèmes de réplication logique le passent à replica quand ils répliquent des changements. L'effet sera que les triggers et les règles (quand
on n'a pas modifié la configuration par défaut) ne se déclencheront pas sur la réplique. Voir les clauses [ALTER TABLE](#page-1677-0) ENABLE TRIGGER et ENABLE RULE pour plus d'informations.

En interne, PostgreSQL traite de la même manière les paramètres origin et local. Les systèmes de réplication tiers peuvent utiliser ces deux valeurs pour leurs besoins internes, par exemple en utilisant local pour désigner la session dont les changements ne seront pas répliqués.

Puisque les clés étrangères sont implémentées comme des triggers, passer ce paramètre à replica désactive aussi toutes les vérifications de clés étrangères, ce qui peut laisser les données dans un état incohérent en cas d'utilisation inappropriée.

## statement timeout (integer)

Interrompt toute instruction qui dure plus longtemps que cette durée. Si log\_min\_error\_statement est configuré à ERROR, ou plus bas, l'instruction en cause est tracée. Si cette valeur est indiquée sans unité, elle est comprise comme un nombre de millisecondes. La valeur zéro (par défaut) désactive le décompte.

Le délai est mesuré à partir du moment où une commande arrive au serveur jusqu'à sa fin par le serveur. Si plusieurs requêtes SQL apparaissent dans un seul message simple-Query, le délai est appliqué à chaque requête séparément. (Les versions de PostgreSQL antérieures à la 13 traitaient le délai pour la chaîne complète de requêtes.) Dans le protocole de requête étendue, le délai commence lors du début de l'exécution de tout message relatif à la requête (Parse, Bind, Execute, Describe) et elle est annulée à la fin du message Execute ou Sync.

Il n'est pas recommandé de configurer statement\_timeout dans postgresql.conf car cela affecte toutes les sessions.

## lock timeout (integer)

Annule toute requête qui attend plus longtemps que la durée indiquée par ce paramètre lors de la tentative d'acquisition d'un verrou sur une table, un index, une ligne ou tout autre objet d'une base de données. La limite de temps s'applique séparément pour chaque tentative d'acquisition d'un verrou. La limite s'applique pour les demandes de verrous explicites (comme LOCK TABLE, ou SELECT FOR UPDATE sans NOWAIT) et pour ceux acquis implicitement. Si cette valeur est indiquée sans unité, elle est comprise comme un nombre de millisecondes. Une valeur de zéro (valeur par défaut) désactive ce comportement.

Contrairement à statement\_timeout, ce délai peut seulement intervenir lors de l'attente de verrous. Notez que si statement\_timeout est différent de zéro, il est plutôt inutile de configurer lock\_timeout à la même valeur ou à une valeur plus importante puisque le délai sur la requête se déclenchera toujours avant. Si log\_min\_error\_statement est configuré à ERROR ou plus bas, l'instruction qui dépasse ce délai sera tracé.

Configurer lock\_timeout dans postgresql.conf n'est pas recommandé car cela affecterait toutes les sessions.

## idle\_in\_transaction\_session\_timeout (integer)

Termine toute session inactive (c'est-à-dire qui attend que le client envoie une requête) alors qu'une transaction est en cours depuis plus longtemps que le temps indiqué. Si cette valeur est fournie sans unité, elle est comprise en millisecondes. Une valeur à zéro (qui est la valeur par défaut) désactive ce délai.

Cette option peut être utilisée pour s'assurer que des sesions inactives ne conservent pas des verrous sur une durée déraisonnable. Même lorsqu'aucun verrou non important est réservé, une transaction ouverte empêche de nettoyer correctement les lignes mortes les plus récentes qui peuvent n'être plus visibles que par cette transaction. Conserver des transactions inactives alors qu'une transaction est ouverte peut donc ainsi augmenter la fragmentation des données. Voir [Section 25.1](#page-798-0) pour plus d'information.

## idle\_session\_timeout (integer)

Termine toute transaction inactive depuis plus longtemps que le temps indiqué(c'est-à-dire qui attend que le client envoie une requête), mais pour laquelle aucune transaction n'est en cours. Si cette valeur est fournie sans unité, elle est comprise en millisecondes. Une valeur à zéro (qui est la valeur par défaut) désactive ce délai.

Contrairement au cas des transactions en cours, une session inactive sans transaction en cours ne prend pas beaucoup de ressources sur le serveur. Il est donc moins nécessaire d'activer ce paramètre que idle\_in\_transaction\_session\_timeout.

Attention à l'utilisation de ce paramètre avec certains logiciels comme un pooler de connexions ou un autre logiciel tiers car ce type de logiciels pourrait mal gérer la fermeture inopinée des connexions. Il peut être intéressant de n'activer ce délai que pour les sessions interactives, peutêtre en appliquant ce paramètre qu'à certains utilisateurs.

## vacuum freeze table age (integer)

VACUUM effectuera un parcours agressif de la table si le champ pg\_class.relfrozenxid de la table a atteint l'âge spécifié par ce paramètre. Un parcours agressif diffère d'un VACUUM standard dans le sens où il visite chaque bloc qui pourrait contenir des XID ou MXID non gelés, pas seulement ceux qui pourraient contenir des lignes mortes. La valeur par défaut est 150 millions de transactions. Même si les utilisateurs peuvent positionner cette valeur à n'importe quelle valeur comprise entre zéro et 2 milliards, VACUUM limitera silencieusement la valeur effective à 95% de [autovacuum\\_freeze\\_max\\_age](#page-715-0), afin qu'un vacuum périodique manuel ait une chance de s'exécuter avant un autovacuum anti-bouclage ne soit lancé pour la table. Pour plus d'informations voir [Section 25.1.5.](#page-802-0)

### vacuum freeze min age (integer)

Indique l'âge limite (en transactions) que VACUUM doit utiliser pour décider de geler les versions de ligne lors du parcours d'une table. La valeur par défaut est 50 millions. Bien que les utilisateurs puissent configurer une valeur quelconque comprise entre zéro et 1 milliard, VACUUM limite silencieusement la valeur réelle à la moitié de la valeur de [autovacuum\\_freeze\\_max\\_age](#page-715-0) afin que la valeur entre deux autovacuums forcés ne soit pas déraisonnablement courte. Pour plus d'informations, voir [Section 25.1.5](#page-802-0).

## vacuum failsafe age (integer)

Spécifie l'âge maximum (en transactions) que le champ pq\_class.relfrozenxid d'une table peut atteindre avant qu'un VACUUM ne prenne des mesures exceptionnelles pour empêcher un arrêt du système lié à un risque de bouclage des identifiants de transaction (*ID wraparound*). Il s'agit d'une stratégie que le VACUUM n'applique qu'en dernier recours. Cette sécurité est déclenchée généralement quand un autovacuum pour empêcher le bouclage des identifiants de transaction tourne depuis quelque temps, même si rien n'empêche ce fonctionnement exceptionnel de se déclencher pendant un VACUUM.

Lorsque cette sécurité est déclenchée, tout délai basé sur les coûts est ignoré et d'autres tâches de maintenance non essentielles (comme le vacuum des index) sont reportées.

La valeur par défaut est 1,6 milliards de transactions. Même s'il est possible de fournir une valeur entre 0 et 2,1 milliards, VACUUM ajustera cette valeur pour qu'elle ne dépasse pas 105% de [autovacuum\\_freeze\\_max\\_age](#page-715-0).

vacuum\_multixact\_freeze\_table\_age (integer)

VACUUM réalise un parcours agressif de la table si le champ pg\_class.relminmxid de la table a atteint l'âge indiqué par ce paramètre. Un parcours agressif diffère d'un VACUUM standard dans le sens où il visite chaque bloc qui pourrait contenir des XID ou MXID non gelés, pas seulement ceux qui pourraient contenir des lignes mortes. La valeur par défaut est de 150 millions de multixacts. Bien que les utilisateurs peuvent configurer cette valeur entre zéro et deux milliards, VACUUM limitera silencieusement la valeur réelle à 95% de [autovacuum\\_multixact\\_freeze\\_max\\_age,](#page-716-0) pour qu'un VACUUM manuel périodique ait une chance d'être exécuté avant qu'une opération anti-réutilisation d'identifiants ne soit exécutée sur la table. Pour plus d'informations, voir [Section 25.1.5.1](#page-805-0).

vacuum\_multixact\_freeze\_min\_age (integer)

Précise l'âge limite (en multixacts) que VACUUM doit utiliser pour décider s'il doit remplacer les identifiants multixact avec un nouvel identifiant de transaction ou de multixact lors de son parcours de la table. La valeur par défaut est de 5 millions de multixacts. Bien que les utilisateurs peuvent configurer cette valeur entre zéro et un milliard, VACUUM limitera silencieusement la valeur réelle à la moitié de la valeur de [autovacuum\\_multixact\\_freeze\\_max\\_age](#page-716-0), pour qu'il y ait un délai raisonnable entre deux autovacuums forcés. Pour plus d'informations, voir [Section 25.1.5.1.](#page-805-0)

vacuum\_multixact\_failsafe\_age (integer)

Spécifie l'âge maximum (en transactions) que le champ pg\_class.relminxid d'une table peut atteindre avant qu'un VACUUM ne prenne des mesures exceptionnelles pour empêcher un arrêt du système lié à un risque de bouclage des identifiants de transaction (*ID wraparound*). Il s'agit d'une stratégie que le VACUUM n'applique qu'en dernier recours. Cette sécurité est déclenchée généralement quand un autovacuum pour empêcher le bouclage des identifiants de transaction tourne depuis quelque temps, même si rien n'empêche ce fonctionnement exceptionnel de se déclencher pendant un VACUUM.

Lorsque cette sécurité est déclenchée, tout délai basé sur les coûts est ignoré et d'autres tâches de maintenance non essentielles (comme le vacuum des index) sont reportées.

La valeur par défaut est 1,6 milliards de transactions. Même s'il est possible de fournir une valeur entre 0 et 2,1 milliards, VACUUM ajustera cette valeur pour qu'elle ne dépasse pas 105% de [autovacuum\\_multixact\\_freeze\\_max\\_age](#page-716-0).

bytea\_output (enum)

Configure le format de sortie pour les valeurs de type bytea. Les valeurs valides sont hex (la valeur par défaut) et escape (le format traditionnel de PostgreSQL). Voir [Section 8.4](#page-196-0) pour plus d'informations. Le type bytea accepte toujours les deux formats en entrée, quelque soit la valeur de cette configuration.

xmlbinary (enum)

Définit la manière de coder les valeurs binaires en XML. Ceci s'applique, par exemple, quand les valeurs bytea sont converties en XML par les fonctions xmlelement et xmlforest. Les valeurs possibles sont base64 et hex, qui sont toutes les deux définies dans le standard XML Schema. La valeur par défaut est base64. Pour plus d'informations sur les fonctions relatives à XML, voir [Section 9.15.](#page-355-0)

Le choix effectif de cette valeur est une affaire de sensibilité, la seule restriction provenant des applications clientes. Les deux méthodes supportent toutes les valeurs possibles, et ce bien que le codage hexadécimal soit un peu plus grand que le codage en base64.

xmloption (enum)

Définit si DOCUMENT ou CONTENT est implicite lors de la conversion entre XML et valeurs chaînes de caractères. Voir [Section 8.13](#page-222-0) pour la description. Les valeurs valides sont DOCUMENT et CONTENT. La valeur par défaut est CONTENT.

D'après le standard SQL, la commande pour configurer cette option est :

SET XML OPTION { DOCUMENT | CONTENT };

Cette syntaxe est aussi disponible dans PostgreSQL.

## **20.11.2. Préchargement de bibliothèques partagées**

Plusieurs paramètres sont disponibles pour le préchargement de bibliothèques partagées sur le serveur. Ces bibliothèques peuvent servir à ajouter des fonctionnalités supplémentaires ou à améliorer les performances. Par exemple, une configuration à '\$libdir/mabibliotheque' force le chargement de la bibliothèque mabibliotheque.so (ou sur certaines plateformes de mabibliotheque.sl) à partir du répertoire standard d'installation. Les différences entre les paramètres concernent la prise d'effet et les droits requis pour les modifier.

Les bibliothèques de procédures stockées pour PostgreSQL peuvent être préchargées de cette façon, habituellement en utilisant la syntaxe '\$libdir/plXXX' où XXX est pgsql, perl, tcl ou python.

Seules les bibliothèques partagées spécifiquement codées pour PostgreSQL peuvent être chargées de cette façon. Chaque bibliothèque supportée par PostgreSQL a un « bloc magique » qui est vérifié pour garantir sa comptabilité. De ce fait, les bibliothèques non compatibles avec PostgreSQL ne peuvent pas être gérées ainsi. Vous devriez pouvoir utiliser les capacités du système pour cela, tel que la variable d'environnement LD\_PRELOAD.

En général, il est préférable de se référer à la documentation d'un module spécifique pour trouver le bon moyen permettant de charger le module.

## local preload libraries (string)

Cette variable indique une ou plusieurs bibliothèques partagées chargées au début de la connexion. Elle contient une liste de noms de bibliothèques, séparés par des virgules, où chaque nom est interprété comme par la commande [LOAD](#page-2020-0). Les espaces blancs entre les entrées sont ignorés. Placer le nom d'une bibliothèque entre guillemets doubles si vous avez besoin d'inclure des espaces blancs ou des virgules dans le nom. La valeur de ce paramètre n'est pris en compte qu'au début de la connexion. Les modifications ultérieures n'ont pas d'effet sur les connexions déjà établies. Si une bibliothèque indiquée est introuvable, la tentative de connexion échouera. Seuls les superutilisateurs peuvent modifier cette configuration.

Cette option est configurable par tout utilisateur. De ce fait, les bibliothèques pouvant être chargées sont restreintes à celles disponibles dans le sous-répertoire plugins du répertoire des bibliothèques de l'installation. C'est de la responsabilité de l'administrateur de s'assurer que seules des bibliothèques « sûres » y soient installées.) Les éléments de local\_preload\_libraries peuvent indiquer ce répertoire explicitement, par exemple \$libdir/plugins/mabibliotheque, ou indiquer seulement le nom de la bibliothèque -- mabibliotheque, ce qui aurait le même effet que \$libdir/plugins/ mabibliotheque.

Le but de cette fonctionnalité est de permettre aux utilisateurs non privilégiés de charger des bibliothèques de débuggage ou de mesures de performances dans des sessions explicites sans avoir à exécuter manuellement une commande  $L$ OAD. À cette fin, une configuration classique de ce paramètre serait d'utiliser la variable d'environnement PGOPTIONS sur le client ou d'utiliser la commande ALTER ROLE SET.

Néanmoins, sauf si un module est conçu spécifiquement pour être utilisé de cette façon par des utilisateurs non administrateurs, ceci n'est pas le bon paramétrage pour vous. Regardez plutôt session preload libraries.

<span id="page-723-0"></span>session\_preload\_libraries (string)

Cette variable indique une ou plusieurs bibliothèques partagées chargées au début de la connexion. Elle contient une liste de noms de bibliothèques, séparés par des virgules, où chaque nom est interprété comme par la commande [LOAD](#page-2020-0). Les espaces blancs entre les entrées sont ignorés. Placer le nom d'une bibliothèque entre guillemets doubles si vous avez besoin d'inclure des espaces

blancs ou des virgules dans le nom. La valeur de ce paramètre n'est pris en compte qu'au début de la connexion. Les modifications ultérieures n'ont pas d'effet sur les connexions déjà établies. Si une bibliothèque indiquée est introuvable, la tentative de connexion échouera. Seuls les superutilisateurs peuvent modifier cette configuration.

Le but de cette fonctionnalité est de permettre le chargement de bibliothèques de débuggage ou de mesure de performances dans des sessions explicites sans avoir à exécuter manuellement une commande LOAD. Par exemple, [auto\\_explain](#page-2810-0) pourrait être activé pour toutes les sessions si un certain utilisateur se connecte, en configurant son compte avec la commande ALTER ROLE SET. De plus, ce paramètre peut être modifié sans avoir à redémarrer le serveur (les changements ne prennent effet que pour les connexions suivantes), donc il est plus facile d'ajouter de nouveaux modules de cette façon, même s'ils s'appliquent à toutes les sessions.

Contrairement à [shared\\_preload\\_libraries](#page-724-0), il n'y a pas vraiment un gros avantage en terme de performances à charger une bibliothèque en début de session plutôt qu'à sa première utilisation. Néanmoins, ceci n'est plus vrai si un système de pooling de connexions est mis en place.

<span id="page-724-0"></span>shared\_preload\_libraries (string)

Cette variable indique une ou plusieurs bibliothèques partagées chargées au démarrage du serveur. Elle contient une liste de noms de bibliothèques, séparés par des virgules, où chaque nom est interprété comme par la commande [LOAD](#page-2020-0). Les espaces blancs entre les entrées sont ignorés. Placer le nom d'une bibliothèque entre guillemets doubles si vous avez besoin d'inclure des espaces blancs ou des virgules dans le nom. La valeur de ce paramètre n'est pris en compte qu'au démarrage du serveur. Si une bibliothèque indiquée est introuvable, la tentative de démarrage échouera. Seuls les super-utilisateurs peuvent modifier cette configuration.

Certaines bibliothèques ont besoin de réaliser certaines opérations qui ne peuvent se faire qu'au démarrage du processus postmaster, comme allouer de la mémoire partagée, réserver des verrous à faible poids, ou démarrer des background workers. Ces bibliothèques doivent être chargées au démarrage du serveur via ce paramètre. Voir la documentation de chaque bibliothèque pour les détails.

Les autres bibliothèques peuvent aussi être préchargées. En préchargeant une bibliothèque partagée, le temps de démarrage de la bibliothèque est évité lorsque la bibliothèque est utilisée pour la première fois. Néanmoins, le temps de démarrer chaque nouveau processus serveur pourrait augmenter légèrement, même si le processus n'utilise jamais cette bibliothèque. Donc ce paramètre est seulement recommandé pour les bibliothèques qui seront utilisées par la majorité des sessions. De plus, changer ce paramètre requiert un redémarrage du serveur, donc ce n'est pas le bon paramètre pour les tâches de débuggage par exemple. Utilisez [session\\_preload\\_libraries](#page-723-0) pour cela.

## **Note**

Sur les hôtes Windows, précharger une bibliothèque au démarrage du serveur ne réduira pas le temps nécessaire pour démarrer un nouveau processus serveur. Chaque processus serveur rechargera toutes les bibliothèques préchargées. Néanmoins, shared\_preload\_libraries est toujous utile sur les hôtes Windows pour les bibliothèques qui ont besoin de réaliser des opérations au démarrage du postmaster.

## jit\_provider (string)

Cette variable contient le nom de la bibliothèque du fournisseur JIT à utiliser (voir [Section 32.4.2](#page-933-0)). La valeur par défaut est  $l$ lvmjit. Ce paramètre n'est configurable qu'au démarrage du serveur.

Si ce paramètre pointe vers une bibliothèque inexistante, JIT ne sera pas disponible, mais aucune erreur ne sera levée. Cela permet à l'infrastructure de JIT d'être installée séparément de l'installation PostgreSQL principale.

```
gin_pending_list_limit (integer)
```
Positionne la taille maximale de la liste d'attente GIN qui est utilisée lorsque fastupdate est activé. Si la liste dépasse cette taille maximale, elle est allégée en déplaçant des entrées en masse vers la structure de données principale GIN. Si cette valeur est indiquée sans unité, elle est comprise comme un nombre de Ko. La valeur par défaut est quatre mégaoctets (4MB). Ce paramètre peut être surchargé pour chaque index GIN en modifiant les paramètres de stockage de l'index. Voir [Section 67.4.1](#page-2604-0) et [Section 67.5](#page-2605-0) pour plus d'informations.

## <span id="page-725-0"></span>**20.11.3. Locale et formatage**

datestyle (string)

Configure le format d'affichage des valeurs de type date et heure, ainsi que les règles d'interprétation des valeurs ambiguës de dates saisies. Pour des raisons historiques, cette variable contient deux composantes indépendantes : la spécification du format en sortie (ISO, Postgres, SQL ou German) et la spécification en entrée/sortie de l'ordre année/mois/jour (DMY, MDY ou YMD). Elles peuvent être configurées séparément ou ensemble. Les mots clés Euro et European sont des synonymes de DMY ; les mots clés US, NonEuro et NonEuropean sont des synonymes de MDY. Voir la [Section 8.5](#page-198-0) pour plus d'informations. La valeur par défaut est ISO, MDY, mais initdb initialise le fichier de configuration avec une valeur qui correspond au comportement de la locale lc\_time choisie.

## IntervalStyle (enum)

Positionne le format d'affichage pour les valeurs de type intervalle. La valeur sql standard produira une sortie correspondant aux litéraux d'intervalles du standard SQL. La valeur postgres (qui est la valeur par défaut) produira une sortie correspondant à celle des versions de PostgreSQL antérieures à la 8.4 quand le paramètre [datestyle](#page-725-0) était positionné à ISO. La valeur postgres\_verbose produira une sortie correspondant à celle des versions de PostgreSQL antérieures à la 8.4 quand le paramètre DateStyle était positionné à une valeur autre que ISO La valeur iso\_8601 produira une sortie correspondant au « format avec designateurs » d'intervalle de temps défini dans le paragraphe 4.4.3.2 de l'ISO 8601.

Le paramètre IntervalStyle affecte aussi l'interprétation des entrées ambigües d'intervalles. Voir [Section 8.5.4](#page-206-0) pour plus d'informations.

## TimeZone (string)

Configure le fuseau horaire pour l'affichage et l'interprétation de la date et de l'heure. La valeur par défaut est GMT, mais elle est généralement surchargée dans le fichier postgresql.conf ; initdb installera une configuration correspondant à l'environnement système. Voir [Section 8.5.3](#page-204-0) pour plus d'informations.

## timezone\_abbreviations (string)

Configure la liste des abréviations de fuseaux horaires acceptés par le serveur pour la saisie de données de type datetime. La valeur par défaut est 'Default', qui est une liste qui fonctionne presque dans le monde entier ; il y a aussi 'Australia' et 'India'. D'autres listes peuvent être définies pour une installation particulière. Voir [Section B.4](#page-2675-0) pour plus d'informations.

## extra\_float\_digits (integer)

Ce paramètre ajuste le nombre de chiffres utilisés par l'affichage textuel par les valeurs à virgule flottante, ce qui inclut float4, float8 et les types de données géométriques.

Si la valeur est 1 (valeur par défaut) ou au-dessus, les valeurs à virgule flottante sont renvoyées dans le format le plus court et le plus précis ; voir [Section 8.1.3.](#page-190-0) Le nombre réel de chiffres générés dépends seulement de la valeur en sortie, et non pas de la valeur de ce paramètre. Au plus 17 chiffres sont requis pour les valeurs float8 et 9 pour les valeurs float4. Ce format est à

la fois rapide et précis, préservant exactement la valeur flottante binaire originale lorsqu'elle est correctement lue. Pour la compabilité historique, des valeurs jusqu'à 3 sont autorisées.

Si la valeur est zéro ou négative, alors la sortie est arrondie avec une précision décimale donnée. La précision utilisée est le nombre standard de chiffres pour le type (FLT\_DIG ou DBL\_DIG comme approprié) réduit suivant la valeur de ce paramètre. (Par exemple, indiquer -1 fera que les valeurs float4 soient arrondies en sortie à 5 chiffres significatifs et les valeurs float8 à 14 chiffres.) Ce format est plus lent et ne préserve pas tous les buts de la valeur flottante binaire, mais pourrait être plus facile à lire.

## **Note**

La signification de ce paramètre, et de sa valeur par défaut, a changé avec PostgreSQL 12 ; voir [Section 8.1.3](#page-190-0) pour plus de discussions.

## <span id="page-726-0"></span>client\_encoding (string)

Initialise l'encodage client (jeu de caractères). Par défaut, il s'agit de celui de la base de données. Les ensembles de caractères supportés par PostgreSQL sont décrits dans [Section 24.3.1.](#page-788-0)

## lc\_messages (string)

Initialise la langue d'affichage des messages. Les valeurs acceptables dépendent du système ; voir [Section 24.1](#page-778-0) pour plus d'informations. Si cette variable est initialisée à une chaîne vide (valeur par défaut), alors la valeur est héritée de l'environnement d'exécution du serveur.

Avec certains systèmes, cette catégorie de locale n'existe pas. Initialiser cette variable fonctionne toujours mais n'a aucun effet. De même, il est possible qu'il n'existe pas de traduction des messages dans la langue sélectionnée. Dans ce cas, les messages sont affichés en anglais.

Seuls les super-utilisateurs peuvent modifier ce paramètre car il affecte aussi bien les messages envoyés dans les traces du serveur que ceux envoyés au client.

## lc\_monetary (string)

Initialise la locale à utiliser pour le formatage des montants monétaires (pour la famille de fonctions to\_char, par exemple). Les valeurs acceptables dépendent du système ; voir la [Section 24.1](#page-778-0) pour plus d'informations. Si cette variable est initialisée à une chaîne vide (valeur par défaut), alors la valeur est héritée de l'environnement d'exécution du serveur, et une valeur incorrecte pourrait dégrader la lisibilité des traces du serveur.

lc\_numeric (string)

Initialise la locale à utiliser pour le formatage des nombres (pour la famille de fonctions to\_char, par exemple). Les valeurs acceptables dépendent du système ; voir la [Section 24.1](#page-778-0) pour plus d'informations. Si cette variable est initialisée à une chaîne vide (valeur par défaut), alors la valeur est héritée de l'environnement d'exécution du serveur.

lc\_time (string)

Initialise la locale à utiliser pour le formatage des valeurs de date et d'heure, par exemple avec la famille de fonctions to\_char. Les valeurs acceptables dépendent du système ; voir la [Section 24.1](#page-778-0) pour plus d'informations. Si cette variable est initialisée à une chaîne vide (valeur par défaut), alors la valeur est héritée de l'environnement d'exécution du serveur.

## default\_text\_search\_config (string)

Sélectionne la configuration de recherche plein texte utilisée par les variantes des fonctions de recherche plein texte qui n'ont pas d'argument explicite pour préciser la configuration. Voir [Chapitre 12](#page-493-0) pour plus d'informations. La valeur par défaut est pg\_catalog.simple mais initdb initialise le fichier de configuration avec une valeur qui correspond à la locale choisie pour lc\_ctype s'il est possible d'identifier une configuration correspondant à la locale.

## **20.11.4. Autres valeurs par défaut**

dynamic\_library\_path (string)

Chemin de recherche utilisé lorsqu'un module chargeable dynamiquement doit être ouvert et que le nom de fichier indiqué dans la commande CREATE FUNCTION ou LOAD ne contient pas d'indication de répertoire (c'est-à-dire que le nom ne contient pas de slash).

La valeur de dynamic\_library\_path doit être une liste de chemins absolus séparés par des virgules (ou des points virgules sous Windows). Si un élément de la liste débute par la chaîne spéciale \$libdir, le répertoire des bibliothèques internes du paquetage PostgreSQL est substitué à \$libdir. C'est l'emplacement où sont installés les modules fournis par la distribution PostgreSQL standard. (La commande pg\_config --pkglibdir permet de connaître le nom de ce répertoire.) Par exemple :

```
dynamic_library_path = '/usr/local/lib/postgresql:/home/
my_project/lib:$libdir'
```
ou dans un environnement Windows :

dynamic\_library\_path = 'C:\tools\postgresql;H:\my\_project\lib; \$libdir'

Pour plus d'informations sur la gestion des schémas, voir [Section 5.9.](#page-124-0) En particulier, la configuration par défaut est seulement convenable quand la base de données a un seul utilisateur ou quelques utilisateurs qui se font confiance mutuellement.

La valeur par défaut de ce paramètre est '\$libdir'. Si la valeur est une chaîne vide, la recherche automatique du chemin est désactivée.

Ce paramètre peut être modifié à l'exécution par les super-utilisateurs, mais un tel paramétrage ne persiste que pour la durée de la connexion du client. Il est donc préférable de ne réserver cette méthode qu'à des fins de développement. Il est recommandé d'initialiser ce paramètre dans le fichier de configuration postgresql.conf.

```
gin fuzzy search limit (integer)
```
Limite souple haute de la taille de l'ensemble renvoyé par un index GIN. Pour plus d'informations, voir [Section 67.5.](#page-2605-0)

## **20.12. Gestion des verrous**

deadlock\_timeout (integer)

Durée totale d'attente d'un verrou avant de tester une condition de verrou mort (*deadlock*). Le test de verrou mort est très coûteux, le serveur ne l'effectue donc pas à chaque fois qu'il attend un verrou. Les développeurs supposent (de façon optimiste ?) que les verrous morts sont rares dans les applications en production et attendent simplement un verrou pendant un certain temps avant de lancer une recherche de blocage. Augmenter cette valeur réduit le temps perdu en recherches inutiles de verrous morts mais retarde la détection de vraies erreurs de verrous morts. Si cette valeur est indiquée sans unité, elle est comprise comme un nombre de millisecondes. La valeur par défaut est une seconde (1s), ce qui est probablement la plus petite valeur pratique. Sur un serveur en pleine charge, elle peut être augmentée. Idéalement, ce paramétrage doit dépasser le temps typique d'une transaction de façon à augmenter la probabilité qu'un verrou soit relâché avant que le processus en attente ne décide de lancer une recherche de verrous morts. Seuls les super-utilisateurs peuvent modifier cette configuration.

Quand [log\\_lock\\_waits](#page-709-0) est configuré, ce paramètre détermine aussi la durée d'attente avant qu'un message ne soit enregistré dans les journaux concernant cette attente. Pour comprendre ces délais de verrouillage, il peut être utile de configurer deadlock\_timeout à une valeur extraordinairement basse.

max\_locks\_per\_transaction (integer)

La table des verrous partagés trace les verrous sur max\_locks\_per\_transaction \* [\(max\\_connections](#page-657-0) + [max\\_prepared\\_transactions](#page-666-0)) objets (c'est-à-dire des tables) ; de ce fait, au maximum ce nombre d'objets distincts peuvent être verrouillés simultanément. Ce paramètre contrôle le nombre moyen de verrous d'objets alloués pour chaque transaction ; des transactions individuelles peuvent verrouiller plus d'objets tant que l'ensemble des verrous de toutes les transactions tient dans la table des verrous. Il *ne* s'agit *pas* du nombre de lignes qui peuvent être verrouillées ; cette valeur n'a pas de limite. La valeur par défaut, 64, s'est toujours avérée suffisante par le passé, mais il est possible de l'augmenter si des clients accèdent à de nombreuses tables différentes au sein d'une unique transaction, par exemple une requête sur une table parent ayant de nombreux enfants. Ce paramètre ne peut être initialisé qu'au lancement du serveur.

Lors de l'exécution d'un serveur en attente, vous devez configurer ce paramètre à la même valeur ou à une valeur plus importante que sur le serveur primaire. Sinon, des requêtes pourraient ne pas être autorisées sur le serveur en attente.

<span id="page-728-0"></span>max\_pred\_locks\_per\_transaction (integer)

La table de verrous de prédicat partagée garde une trace des verrous sur max\_pred\_locks\_per\_transaction \* [\(max\\_connections](#page-657-0) + [max\\_prepared\\_transactions\)](#page-666-0) objets (autrement dit tables). Du coup, pas plus que ce nombre d'objets distincts peut être verrouillé à un instant. Ce paramètre contrôle le nombre moyen de verrous d'objet alloués pour chaque transaction ; les transactions individuelles peuvent verrouillées plus d'objets à condition que les verrous de toutes les transactions tiennent dans la table des verrous. Ce n'est *pas* le nombre de lignes qui peuvent être verrouillées, cette valeur étant illimitée. La valeur par défaut, 64, a été généralement suffisante dans les tests mais vous pouvez avoir besoin d'augmenter cette valeur si vous avez des clients qui touchent beaucoup de tables différentes dans une seule transaction sérialisable. Ce paramètre n'est configurable qu'au lancement du serveur.

max\_pred\_locks\_per\_relation (integer)

Cela contrôle le nombre de pages ou de lignes d'une unique relation peut verrouiller au niveau du prédicat avant que le verrou soit promis pour couvrir l'intégralité de la relation. Des valeurs supérieures ou égales à zéro signifient une limite absolue, alors que des valeur négatives signifient [max\\_pred\\_locks\\_per\\_transaction](#page-728-0) par la valeur absolue de ce paramètre. La valeur par défaut est -2, ce qui permet de conserver le comportement des anciennes version de PostgreSQL. Ce paramètre peut uniquement être modifié dans le fichier postgresql.conf ou indiqué sur la ligne de commande.

max\_pred\_locks\_per\_page (integer)

Ceci contrôle combien de lignes sur une seule page peuvent être verrouillées avec prédicat avant que le verrou ne soit promu pour couvrir la page complète. La valeur par défaut est 2. Ce paramètre peut seulement être configuré dans le fichier postgresql.conf ou sur la ligne de commande du serveur.

# **20.13. Compatibilité de version et de plateforme**

## **20.13.1. Versions précédentes de PostgreSQL**

array\_nulls (boolean)

Contrôle si l'analyseur de saisie de tableau reconnaît NULL non-encadré par des guillemets comme élément de tableaux NULL. Activé par défaut (on), il autorise la saisie de valeurs NULL dans un tableau. Néanmoins, les versions de PostgreSQL antérieures à la 8.2 ne supportent pas les valeurs NULL dans les tableaux. De ce fait, ces versions traitent NULL comme une chaîne dont le contenu est « NULL ». Pour une compatibilité ascendante avec les applications nécessitant l'ancien comportement, ce paramètre peut être désactivé (off).

Il est possible de créer des valeurs de tableau contenant des valeurs NULL même quand cette variable est à off.

## backslash\_quote (enum)

Contrôle si un guillemet simple peut être représenté par un \' dans une chaîne. Il est préférable, et conforme au standard SQL, de représenter un guillemet simple en le doublant ('') mais, historiquement, PostgreSQL a aussi accepté \'. Néanmoins, l'utilisation de \' présente des problèmes de sécurité car certains encodages client contiennent des caractères multi-octets dans lesquels le dernier octet est l'équivalent ASCII numérique d'un \. Si le code côté client ne fait pas un échappement correct, alors une attaque par injection SQL est possible. Ce risque peut être évité en s'assurant que le serveur rejette les requêtes dans lesquelles apparaît un guillemet échappé avec un antislash. Les valeurs autorisées de backslash\_quote sont on (autorise \' en permanence), off (le rejette en permanence) et safe\_encoding (ne l'autorise que si l'encodage client n'autorise pas l'ASCII \ dans un caractère multioctet). safe\_encoding est le paramétrage par défaut.

Dans une chaîne littérale conforme au standard,  $\setminus$  ne signifie que  $\setminus$ . Ce paramètre affecte seulement la gestion des chaînes non conformes, incluant la syntaxe de chaînes d'échappement  $(E<sup>+</sup>...<sup>1</sup>).$ 

## escape\_string\_warning (boolean)

S'il est activé (on), un message d'avertissement est affiché lorsqu'un antislash (\) apparaît dans une chaîne littérale ordinaire (syntaxe '...') et que standard\_conforming\_strings est désactivé. Il est activé par défaut (on).

Les applications qui souhaitent utiliser l'antislash comme échappement doivent être modifiées pour utiliser la syntaxe de chaîne d'échappement (E'...') car le comportement par défaut des chaînes ordinaires est maintenant de traiter les antislashs comme un caractère ordinaire, d'après le standard SQL. Cette variable peut être activée pour aider à localiser le code qui doit être changé

regex\_flavor (enum)

La « flaveur » des expressions rationnelles peut être configurée à advanced (avancée), extended (étendue) ou basic (basique). La valeur par défaut est advanced. La configuration extended peut être utile pour une compatibilité ascendante avec les versions antérieures à PostgreSQL 7.4. Voir [Section 9.7.3.1](#page-301-0) pour plus de détails.

## lo\_compat\_privileges (boolean)

Dans les versions antérieures à la 9.0, les « Large Objects » n'avaient pas de droits d'accès et étaient, en réalité, toujours lisibles et modifiables par tous les utilisateurs. L'activation de cette variable désactive les nouvelles vérifications sur les droits, pour améliorer la compatibilité avec les versions précédentes. Désactivé par défaut. Seuls les super-utilisateurs peuvent modifier ce paramètre.

Configurer cette variable ne désactive pas toutes les vérifications de sécurité pour les « Large Objects » -- seulement ceux dont le comportement par défaut a changé avec PostgreSQL 9.0.

```
quote_all_identifiers (boolean)
```
Quand la base de données génère du SQL, ce paramètre force tous les identifiants à être entre guillemets, même s'ils ne sont pas (actuellement) des mots-clés. Ceci affectera la sortie de la commande EXPLAIN ainsi que le résultat des fonctions comme pg\_get\_viewdef. Voir aussi l'option --quote-all-identifiers de [pg\\_dump](#page-2177-0) et [pg\\_dumpall.](#page-2191-0)

```
standard_conforming_strings (boolean)
```
Contrôle si les chaînes ordinaires ('...') traitent les antislashs littéralement, comme cela est indiqué dans le standard SQL. À partir de PostgreSQL 9.1, ce paramètre est activé par défaut, donc à on (les versions précédentes avaient off par défaut). Les applications peuvent vérifier ce paramètre pour déterminer la façon dont elles doivent traiter les chaînes littérales. La présence de ce paramètre indique aussi que la syntaxe de chaîne d'échappement (E'...') est supportée. La syntaxe de chaîne d'échappement ([Section 4.1.2.2\)](#page-73-0) doit être utilisée pour les applications traitant les antislashs comme des caractères d'échappement.

```
synchronize_seqscans (boolean)
```
Cette variable permet la synchronisation des parcours séquentiels de grosses tables pour que les parcours concurrents lisent le même bloc à peu près au même moment, et donc partagent la charge d'entrées/sorties. Quand ce paramètre est activé, un parcours peut commencer au milieu de la table, aller jusqu'à la fin, puis « revenir au début » pour récupérer toutes les lignes, ce qui permet de le synchroniser avec l'activité de parcours déjà entamés. Il peut en résulter des modifications non prévisibles dans l'ordre des lignes renvoyées par les requêtes qui n'ont pas de clause ORDER BY. Désactiver ce paramètre assure un comportement identique aux versions précédant la 8.3 pour lesquelles un parcours séquentiel commence toujours au début de la table. Activé par défaut (on).

## **20.13.2. Compatibilité entre la plateforme et le client**

transform null equals (boolean)

Lorsque ce paramètre est activé (on), les expressions de la forme  $\exp r = NULL$  (ou NULL  $=$  expr) sont traitées comme expr IS NULL, c'est-à-dire qu'elles renvoient vrai si expr s'évalue à la valeur NULL, et faux sinon. Le bon comportement, compatible avec le standard SQL, de expr = NULL est de toujours renvoyer NULL (inconnu). De ce fait, ce paramètre est désactivé par défaut.

Toutefois, les formulaires filtrés dans Microsoft Access engendrent des requêtes qui utilisent  $\epsilon_{\text{XDT}}$  = NULL pour tester les valeurs NULL. Il peut donc être souhaitable, lorsque cette intarface est utilisée pour accéder à une base de données, d'activer ce paramètre. Comme les expressions de la forme  $\exp r = \text{NULL}$  renvoient toujours la valeur NULL (en utilisant l'interprétation du standard SQL), elles ne sont pas très utiles et n'apparaissent pas souvent dans les applications normales. De ce fait, ce paramètre a peu d'utilité en pratique. Mais la sémantique des expressions impliquant des valeurs NULL est souvent source de confusion pour les nouveaux utilisateurs. C'est pourquoi ce paramètre n'est pas activé par défaut.

Ce paramètre n'affecte que la forme exacte = NULL, pas les autres opérateurs de comparaison ou expressions équivalentes en terme de calcul à des expressions qui impliquent l'opérateur égal (tels que IN). De ce fait, ce paramètre ne doit pas être considéré comme un correctif général à une mauvaise programmation.

De plus amples informations sont disponibles dans la [Section 9.2.](#page-265-0)

## **20.14. Gestion des erreurs**

exit on error (boolean)

Si positionné à on, toute erreur terminera la session courante. Par défaut, ce paramètre est à off, pour que seules des erreurs de niveau FATAL puissent terminer la session.

Ce paramètre peut seulement être configuré dans le fichier postgresql.conf ou sur la ligne de commande du serveur.

## restart\_after\_crash (boolean)

Quand ce paramètre est configuré à on, ce qui est sa valeur par défaut, PostgreSQL redémarrera automatiquement après un arrêt brutal d'un processus serveur. Il est généralement préférable de laisser cette valeur à on car cela maximise la disponibilité de la base de données. Néanmoins, dans certaines circonstances, comme le fait que PostgreSQL soit lancé par un outil de clustering, il pourrait être utile de désactiver le redémarrage pour que l'outil puisse avoir le contrôle et prendre toute action qui lui semble approprié.

## data\_sync\_retry (boolean)

Lorsqu'il est configuré à off, ce qui est la valeur par défaut, PostgreSQL lèvera une erreur de niveau PANIC en cas d'échec de synchronisation des fichiers de données modifiés sur le système de fichiers. Ceci causera le crash du serveur de bases de données. Ce paramètre peut seulement être configuré au lancement du serveur.

Sur certains systèmes d'exploitation, le statut des données dans le cache disque du noyau n'est pas connu après un échec de synrhconisation. Dans certains cas, ce statut peut être entièrement oublié, rendant risquée toute nouvelle tentative. La deuxième tentative pourrait être rapportée comme réussi alors qu'en fait la donnée a été perdue. Dans ces circonstances, la seule façon d'éviter une perte de données est de rejouer les journaux de transactions après chaque statut d'échec, de préférence après une investigation sur la cause originale de l'échec et de remplacer tout matériel défectueux.

S'il est configuré à on, PostgreSQL renverra une erreur mais continuera à s'exécuter pour que l'opération de synchronisation sur disque soit tentée de nouveau au prochain checkpoint. Il faut le configurer à on après avoir investigué sur le traitement par le système d'exploitation des données en cache dans le cas d'un échec de synchronisation.

## recovery\_init\_sync\_method (enum)

Quand configuré à fsync, qui est la valeur par défaut, PostgreSQL va ouvrir récursivement et synchroniser tous les fichiers du répertoire data avant de commencer la récupération après un crash. Les fichiers accessibles par des liens symboliques dans le répertoire des journaux de transactions et dans les tablespaces sont également concernés, mais pas les autres liens symboliques. Cette opération permet de s'assurer que tous les journaux de transactions et fichiers de données sont stockés de manière durable sur disque avant de rejouer les changements. Ce comportement s'applique dès que le serveur n'a pas été arrêté proprement, ce qui inclue les copies faites avec pg\_basebackup.

Sous Linux, syncfs peut être utilisé en lieu et place de fsync pour demander au système d'exploitation de synchroniser la totalité du système de fichiers qui contient le répertoire des données, des journaux de transactions et de chaque tablespace (mais pas d'autres systèmes de fichiers accessibles par des liens symboliques). Il est possible que cela soit beaucoup plus rapide que l'utilisation du paramètre fsync, car il n'est pas nécessaire d'ouvrir chaque fichier un par un. D'un autre côté, ce paramétrage pourra aussi être plus lent si le système de fichiers est partagé avec d'autres applications qui modifient beaucoup de fichiers, étant donné que ces fichiers seront aussi écrits sur le disque. De plus, sur les versions de Linux inférieure à la 5.8, les erreurs d'entrée/ sortie rencontrées lors de l'écriture des données sur le disque peuvent ne pas être remontées à PostgreSQL et les messages d'erreurs correspondants pourraient n'apparaître que dans les fichiers de trace du noyau.

# **20.15. Options préconfigurées**

Les « paramètres » suivants sont en lecture seule. De ce fait, ils sont exclus du fichier postgresql.conf d'exemple. Ces paramètres décrivent différents aspects du comportement de PostgreSQL qui peuvent s'avérer intéressants pour certaines applications, en particulier pour les interfaces d'administration. La plupart d'entre eux sont déterminés à la compilation ou à l'installation de PostgreSQL.

```
block_size (integer)
```
Informe sur la taille d'un bloc disque. Celle-ci est déterminée par la valeur de BLCKSZ à la construction du serveur. La valeur par défaut est de 8192 octets. La signification de diverses variables de configuration [\(shared\\_buffers](#page-664-0), par exemple) est influencée par block\_size. Voir la [Section 20.4](#page-664-1) pour plus d'informations.

```
data_checksums (boolean)
```
Informe sur l'activation des sommes de contrôle sur cette instance. Voir [data checksums](#page-2280-0) pour plus d'informations.

data directory mode (integer)

Sur les systèmes Unix, ce paramètre rapporte les droits sur le répertoire des données défini par [data\\_directory](#page-656-0) au démarrage. (Sur Microsoft Windows, ce paramètre sera toujours 0700). Voir [group access](#page-2280-1) pour plus d'information.

debug\_assertions (boolean)

Indique si PostgreSQL a été compilé avec les assertions activées. C'est le cas si la macro USER\_ASSERT\_CHECKING est définie lorsque PostgreSQL est compilé (réalisé par exemple par l'option --enable-cassert de configure). Par défaut, PostgreSQL est compilé sans les assertions.

```
integer_datetimes (boolean)
```
Affiche si PostgreSQL a été compilé avec le support des date et heures en tant qu'entiers sur 64 bits. Depuis PostgreSQL 10, la valeur est toujours à on.

```
in_hot_standby (boolean)
```
Indique si le serveur est actuellement en mode hot standby. Quand ce paramètre est positionné sur on, toutes les transactions sont forcées en mode lecture seule. Au sein d'une session, il est possible de repasser en lecture-écriture uniquement si le serveur est promu primaire. Voir [Section 27.4](#page-844-0) pour plus d'informations.

```
lc_collate (string)
```
Affiche la locale utilisée pour le tri des données de type texte. Voir la [Section 24.1](#page-778-0) pour plus d'informations. La valeur est déterminée lors de la création d'une base de données.

lc\_ctype (string)

Affiche la locale qui détermine les classifications de caractères. Voir la [Section 24.1](#page-778-0) pour plus d'informations. La valeur est déterminée lors de la création d'une base de données. Elle est habituellement identique à lc\_collate. Elle peut, toutefois, pour des applications particulières, être configurée différemment.

```
max_function_args (integer)
```
Affiche le nombre maximum d'arguments des fonctions. Ce nombre est déterminé par la valeur de FUNC\_MAX\_ARGS lors de la construction du serveur. La valeur par défaut est de 100 arguments.

## max\_identifier\_length (integer)

Affiche la longueur maximale d'un identifiant. Elle est déterminée à NAMEDATALEN - 1 lors de la construction du serveur. La valeur par défaut de NAMEDATALEN est 64 ; la valeur par défaut de max\_identifier\_length est, de ce fait, de 63 octets mais peut être moins de 63 caractères lorsque des encodages multi-octets sont utilisés.

```
max_index_keys (integer)
```
Affiche le nombre maximum de clés d'index. Ce nombre est déterminé par la valeur de INDEX\_MAX\_KEYS lors de la construction du serveur. La valeur par défaut est de 32 clés.

```
segment_size (integer)
```
Indique la taille des segments de journaux de transactions. La valeur par défaut est 16 Mo. Voir [Section 30.5](#page-919-0) pour plus d'informations.

```
server_encoding (string)
```
Affiche l'encodage de la base de données (jeu de caractères). Celui-ci est déterminé lors de la création de la base de données. Les clients ne sont généralement concernés que par la valeur de [client\\_encoding.](#page-726-0)

```
server version (string)
```
Affiche le numéro de version du serveur. Celui-ci est déterminé par la valeur de PG\_VERSION lors de la construction du serveur.

```
server version num (integer)
```
Affiche le numéro de version du serveur sous la forme d'un entier. Celui-ci est déterminé par la valeur de PG\_VERSION\_NUM lors de la construction du serveur.

```
ssl_library (string)
```
Rapporte le nom de la bibliothèque SSL qui a été utilisée pour construire ce serveur PostgreSQL (même si SSL n'est pas actuellement configuré ou utilisé sur cette instance), par exemple OpenSSL ou une chaîne vide si aucune.

```
wal_block_size (integer)
```
Retourne la taille d'un bloc disque de WAL. C'est déterminé par la valeur XLOG\_BLCKSZ à la compilation du serveur. La valeur par défaut est 8192 octets.

```
wal_segment_size (integer)
```
Retourne le nombre de blocs (pages) dans un fichier de segment WAL. La taille totale d'un fichier de segment WAL en octets est égale à wal\_segment\_size multiplié par wal\_block\_size ; Par défaut, c'est 16 Mo. Voir [Section 30.5](#page-919-0) pour plus d'informations.

## **20.16. Options personnalisées**

Cette fonctionnalité a été conçue pour permettre l'ajout de paramètres habituellement inconnus de PostgreSQL par des modules complémentaires (comme les langages procéduraux). Cela permet de configurer ces extensions de façon standard.

Les options personnalisées ont des noms en deux parties : un nom d'extension, suivi d'un point, suivi du nom du paramètre, tout comme les noms qualifiés en SQL. Voici un exemple : plpgsql.variable\_conflict.

Comme les options personnalisées peuvent avoir besoin d'être configurées par des processus qui n'ont pas chargé le module d'extension associé, PostgreSQL acceptera une configuration pour tout paramètre ayant un nom en deux parties. Ces variables sont traitées comme des espaces réservés et n'ont pas de fonction tant que le module qui les définit n'est pas chargé. Quand un module d'extension est chargé, il ajoute ses définitions de variables, convertit les valeurs déjà initialisées suivant leur définition, et envoie des avertissements pour toute variable non reconnue dont le nom commence par son nom d'extension.

# **20.17. Options pour les développeurs**

Les paramètres qui suivent ont été développés à des fins de test et ne doivent pas être utilisés sur une base de production. Cependant, certains d'entre eux peuvent aider à restaurer des bases de données corrompues. En tant que tel, ils sont exclus du fichier d'exemple de postgresql.conf. Un certain nombre d'entre eux requièrent des options de compilation spéciales pour fonctionner.

allow in place tablespaces (boolean)

Autorise la création des tablespaces dans des répertoires situés à l'intérieur de pg\_tblspc, quand une chaîne d'emplacement vide est fournie à la commande CREATE TABLESPACE. Ceci a pour but de permettre de tester des scénarios de réplication où le primaire et le secondaire sont exécutés sur la même machine. Ces répertoires pourraient poser problème aux outils de sauvegarde qui s'attendent à trouver uniquement des liens symboliques à cet emplacement. Seuls les superutilisateurs peuvent modifier ce paramètre.

allow system table mods (boolean)

Permet les modifications de la structure de tables systèmes ainsi que certaines autres actions risquées sur les tables systèmes. Ceci n'est autrement pas autorisé, y compris pour les superutilisateurs. Une mauvaise utilisation de ce paramètre peut causer des pertes de données irrécupérables ou une corruption sérieuse du système de bases de données. Seuls les superutilisateurs peuvent modifier ce paramètre.

backtrace\_functions (string)

Ce paramètre contient une liste de noms de fonctions C séparés par des virgules. Si une erreur est levée et que le nom d'une fonction C où une erreur survient correspond à une valeur de la liste, alors la pile d'appel est écrite dans les traces du serveur avec le message d'erreur. Ceci peut être utilisé pour déboguer des aires spécifiques du code source.

Cette fonctionnalité n'est pas disponibles sur toutes les plateformes et la qualité des traces dépend des options de compilation.

Ce paramètre peut seulement être configuré par les super-utilisateurs.

debug\_discard\_caches (integer)

Quand il est configuré à 1, chaque entrée cache du catalogue système est invalidé dès la première opportunité, que ces entrées soient invalides ou pas. Le maintien en cache du catalogue système est de fait désactivé, le serveur sera donc plus lent. Des valeurs plus grandes permettent de faire tourner l'invalidation du cache de manière récursive, ce qui rendra le serveur encore plus lent. Ce paramètre n'est utile que pour tester la logique du cache elle-même. La valeur par défaut est 0 et permet d'avoir un comportement normal du cache du catalogue système.

Ce paramètre peut être très utile lorsqu'on essaye de reproduire un bug lié à des changements concurrents du catalogue système. Dans tous les autres cas, il est rarement utile. Lisez le code source de inval.c et pg\_config\_manual.h pour plus d'informations.

Ce paramètre est accepté quand CLOBBER\_CACHE\_ENABLED a été défini lors de la compilation (ce qui se fait automatiquement lorsqu'on utilise l'outil configure avec l'option --enablecassert). Sur un système de production, la valeur de ce paramètre sera toujours 0 et tenter de le changer ramènera une erreur.

force\_parallel\_mode (enum)

Permet la parallélisation des requêtes à des fins de test, même dans les cas où aucune amélioration de performance n'est attendue. Les valeurs autorisées de force\_parallel\_mode sont off (la parallélisation n'est utilisée que si elle doit être bénéfique), on(la parallélisation est forcée pour

toutes les requêtes pour lesquelles elle est considérée comme sans risque) et regress (comme on, mais avec quelques différences indiquées ci-dessous).

Positionner ce paramètre à on va ajouter un nœud de type Gather au début de chaque plan d'exécution lorsque cela n'est pas risqué, de manière à ce que la requête tourne au sein d'un processus parallèle. Ainsi, même lorsqu'un processus parallèle n'est pas disponible ou lorsqu'il ne peut pas être utilisé, pour la création de sous-transactions par exemple, un processus parallèle est créé à moins que le planificateur ne repère une opération ne pouvant pas être parallélisée. Si des erreurs ou des comportements inattendus sont constatés alors que ce paramètre est configuré à on, certaines fonctions utilisées dans la requête devront être marquées comme PARALLEL UNSAFE (ou sinon PARALLEL RESTRICTED).

Positionner ce paramètre à regress permet de bénéficier de tous les effets de la valeur on tout en ajoutant des fonctionnalités ayant pour but d'améliorer les tests de non régression automatisés. Normalement, les messages d'un processus de parallélisation incluent une ligne de contexte indiquant qu'il s'agit d'un processus de parallélisation, mais le positionnement du paramètre à regress supprime cette ligne de telle manière que la sortie est la même que pour une exécution non parallélisée. De plus, les nœuds de type Gather qui sont ajoutés au plan d'exécution sont cachées dans l'affichage de EXPLAIN de manière à ce que l'affichage soit le même que si le paramètre était positionné à off.

## ignore\_system\_indexes (boolean)

Ignore les index système lors de la lecture des tables système (mais continue de les mettre à jour lors de modifications des tables). Cela s'avère utile lors de la récupération d'index système endommagés. Ce paramètre ne peut pas être modifié après le démarrage de la session.

## post\_auth\_delay (integer)

Durée d'attente, après l'étape d'authentification, lorsqu'un nouveau processus serveur est lancé. Ceci a pour but de donner l'opportunité aux développeurs d'attacher un débogueur au processus serveur. Si cette valeur est indiquée sans unité, elle est comprise pour un nombre de secondes. La valeur par défaut, 0, désactive ce délai. Ce paramètre ne peut pas être modifié après le démarrage de la session.

## pre\_auth\_delay (integer)

Durée d'attente, juste après la création d'un nouveau processus, avant le processus d'authentification. Ceci a pour but de donner une opportunité aux développeurs d'attacher un débogueur au processus serveur pour tracer les mauvais comportements pendant l'authentification. Si cette valeur est indiquée sans unité, elle est comprise pour un nombre de secondes. La valeur par défaut, 0, désactive ce délai. Ce paramètre ne peut être configuré que dans le fichier postgresql.conf ou indiqué sur la ligne de commande.

## trace notify (boolean)

Produit un grand nombre de sorties de débogage pour les commandes LISTEN et NOTIFY. [client\\_min\\_messages](#page-716-1) ou [log\\_min\\_messages](#page-703-0) doivent être positionnées à DEBUG1 ou plus bas pour envoyer cette sortie sur les traces client ou serveur, respectivement.

### trace recovery messages (enum)

Contrôle les niveaux des traces écrites dans le journal applicatif pour les modules nécessaires lors du traitement de la restauration. Cela permet à l'utilisateur de surcharger la configuration normale de [log\\_min\\_messages](#page-703-0), mais seulement pour des messages spécifiques. Ça a été ajouté principalement pour débugger Hot Standby. Les valeurs valides sont DEBUG5, DEBUG4, DEBUG3, DEBUG2, DEBUG1 et LOG. La valeur par défaut, LOG, n'affecte pas les décisions de trace. Les autres valeurs causent l'apparition de messages de débogage relatifs à la restauration pour tous les messages de ce niveau et des niveaux supérieurs. Elles utilisent malgré tout le niveau LOG ; pour les configurations habituelles de log\_min\_messages, cela résulte en un envoi sans condition dans les traces du serveur. Ce paramètre ne peut être configuré que dans le fichier postgresql.conf ou indiqué sur la ligne de commande.

```
trace_sort (boolean)
```
Si ce paramètre est actif, des informations concernant l'utilisation des ressources lors des opérations de tri sont émises. Ce paramètre n'est disponible que si la macro TRACE\_SORT a été définie lors de la compilation de PostgreSQL (néanmoins, TRACE\_SORT est actuellement définie par défaut).

```
trace_locks (boolean)
```
Si activé, émet des informations à propos de l'utilisation des verrous. L'information fournie inclut le type d'opération de verrouillage, le type de verrou et l'identifiant unique de l'objet verrouillé ou déverrouillé. Sont aussi inclus les masques de bits pour les types de verrous déjà accordés pour cet objet, ainsi que pour les types de verrous attendus sur cet objet. Pour chaque type de verrou un décompte du nombre de verrous accordés et en attente est aussi retourné, ainsi que les totaux. Un exemple de sortie dans le journal applicatif est montré ici :

```
LOG: LockAcquire: new: lock(0xb7acd844) id(24688,24696,0,0,0,1)
       grantMask(0) req(0,0,0,0,0,0,0)=0 grant(0,0,0,0,0,0,0)=0
       wait(0) type(AccessShareLock)
LOG: GrantLock: lock(0xb7acd844) id(24688,24696,0,0,0,1)
      grantMask(2) <math>req(1,0,0,0,0,0,0)=1</math> <math>grant(1,0,0,0,0,0,0)=1</math> wait(0) type(AccessShareLock)
LOG: UnGrantLock: updated: lock(0xb7acd844)
  id(24688,24696,0,0,0,1)
       grantMask(0) req(0,0,0,0,0,0,0)=0 grant(0,0,0,0,0,0,0)=0
       wait(0) type(AccessShareLock)
LOG: CleanUpLock: deleting: lock(0xb7acd844)
  id(24688,24696,0,0,0,1)
       grantMask(0) req(0,0,0,0,0,0,0)=0 grant(0,0,0,0,0,0,0)=0
       wait(0) type(INVALID)
```
Les détails de la structure retournée peuvent être trouvés dans src/include/storage/ lock h.

Ce paramètre n'est disponible que si la macro LOCK\_DEBUG a été définie quand PostgreSQL a été compilé.

trace\_lwlocks (boolean)

Si à on, génère des informations à propos de l'utilisation de verrous légers (lightweight lock). Les verrous légers servent principalement à fournir une exclusion mutuelle d'accès aux structures de données en mémoire partagée.

Ce paramètre n'est disponible que si la macro LOCK\_DEBUG a été définie quand PostgreSQL a été compilé.

```
trace_userlocks (boolean)
```
Si activé, génère des informations à propos de l'utilisation de verrous utilisateurs. La sortie est la même que pour trace\_locks, mais restreinte aux verrous informatifs.

```
trace lock oidmin (integer)
```
Si positionné, ne trace pas les verrouillages pour des tables en dessous de cet OID. (à utiliser pour ne pas avoir de sortie pour les tables systèmes)

Ce paramètre n'est disponible que si la macro LOCK\_DEBUG a été définie quand PostgreSQL a été compilé.

```
trace_lock_table (integer)
```
Tracer les verrouillages sur cette table de façon inconditionnelle.

Ce paramètre n'est disponible que si la macro LOCK\_DEBUG a été définie quand PostgreSQL a été compilé.

```
debug_deadlocks (boolean)
```
Si positionné, génère des informations à propos de tous les verrous en cours quand l'expiration de temps d'attente d'un verrou mortel se produit.

Ce paramètre n'est disponible que si la macro LOCK\_DEBUG a été définie quand PostgreSQL a été compilé.

log\_btree\_build\_stats (boolean)

Si positionné, trace des statistiques d'utilisation de ressource système (mémoire et processeur) sur différentes opérations B-tree.

Ce paramètre n'est disponible que si la macro BTREE\_BUILD\_STATS a été définie quand PostgreSQL a été compilé.

wal\_consistency\_checking (string)

Ce paramètre est destiné à être utiliser pour vérifier la présence de bugs dans les routines d'application de WAL. Une fois activé, des images de l'intégralité des pages sont ajoutés aux enregistrements. Si l'enregistrement est ensuite rejoué, le système appliquera d'abord chaque enregistrement et testera ensuite si les tampons modifiés par l'enregistrement correspond aux images stockées. Dans certains cas (comme les hint bits), des variations mineures sont acceptables, et seront ignorées. Toute différence inattendue provoquera une erreur fatale, ce qui arrêtera la restauration.

La valeur par défaut pour ce paramètre est une chaîne cide, ce qui désactive la fonctionnalité. Le paramètre peut être positionné à all pour vérifier tous les enregistrements, ou une liste séparée par des virgules de gestionnaires de sources afin de vérifier uniquement les enregistrements en fonction de ces gestionnaires de ressource. Actuellement, les gestionnaires de ressource supportés sont heap, heap2, btree, hash, gin, gist, sequence, spgist, brin, et generic. Seuls les super-utilisateurs peuvent modifier ce paramètre.

wal debug (boolean)

Si ce paramètre est positionné à on, une sortie de débogage relative aux WAL est émise. Ce paramètre n'est disponible que si la macro WAL\_DEBUG a été définie au moment de la compilation de PostgreSQL.

ignore\_checksum\_failure (boolean)

Ne fonctionne que si [data checksums](#page-2280-0) est activé.

La détection d'un échec des sommes de vérification lors d'une lecture cause habituellement la levée d'une erreur par PostgreSQL, ce qui annule la transaction en cours. Activer ignore\_checksum\_failure fait que le système ignore l'échec (mais rapporte toujours un message d'avertissement) et continue le traitement. Ce comportement pourrait être la *cause d'arrêts brutaux, de propagation ou de dissimulation de corruption, ou d'autres problème sérieux*. Néanmoins, il peut vous permettre de dépasser l'erreur et de récupérer les lignes endommagées qui pourraient toujours être présentes dans la table si l'en-tête du bloc est sain. Si l'en-tête est corrompu, une erreur sera rapportée même si cette option est activée. La configuration par défaut est off, et elle ne peut être modifiée que par un super-utilisateur.

zero\_damaged\_pages (boolean)

La détection d'un en\_tête de page endommagé cause normalement le renvoi d'une erreur par PostgreSQL, annulant du même coup la transaction en cours. Activer zero\_damaged\_pages fait que le système renvoie un message d'avertissement, efface la page endommagée en mémoire et continue son traitement. Ce comportement *détruit des données*, très exactement toutes les lignes comprises dans la page endommagée. Néanmoins, il vous permet de passer l'erreur et de récupérer les lignes des pages non endommagées qui pourraient être présentes dans la table. C'est intéressant pour récupérer des données si une corruption est survenue à cause d'une erreur logicielle ou matérielle. Vous ne devriez pas activer cette option sauf si vous avez perdu tout espoir de récupérer les données des pages endommagées d'une table. L'effacement des pages n'est pas vidée sur disque donc il est recommandé de recréer la table ou l'index avant de désactiver de nouveau ce paramètre. La configuration par défaut est off, et peut seulement être modifiée par un super-utilisateur.

## ignore\_invalid\_pages (boolean)

Si configuré à off (la valeur par défaut), la détection d'enregistrements de journaux de transactions ayant des références à des pages invalides lors de la restauration fait que PostgreSQL lève une erreur de niveau PANIC, annulant la restauration. Configurer ignore\_invalid\_pages à on fait que le système ignore les références invalides de page dans les enregistrements des journaux de transactions (tout en renvoyant malgré tout un message d'avertissement) et continue la restauration. Ce comportement peut *causer des crashs, des pertes de données, propager ou cacher la corruption, ainsi que différents autres problèmes sérieux*. Néanmoins, il peut vous permettre de passer l'erreur de niveau PANIC pour finir la restauration, et permettre ainsi au serveur de démarrer. Ce paramètre peut seulement être configuré au démarrage du serveur. Il a seulement un effet lors de la restauration et dans le mode standby.

## jit debugging support (boolean)

Si LLVM en est capable, enregistre les fonctions générées auprès de GDB. Cela facilite le débogage. Le paramètrage par défaut est off. Ce paramètre peut seulement être configuré au démarrage du serveur.

## jit\_dump\_bitcode (boolean)

Écrit l'IR (*intermediate representation*) de LLVM dans le système de fichiers, dans [data\\_directory.](#page-656-0) Ce n'est utile que pour travailler sur le fonctionnement interne de l'implémentation JIT. Le défaut est off. Ce paramètre peut seulement être configuré au démarrage du serveur.

## jit\_expressions (boolean)

Détermine si les expressions sont compilées par JIT quand la compilation JIT est activée (voir [Section 32.2](#page-931-0)). La valeur par défaut est on.

## jit\_profiling\_support (boolean)

Si LLVM le peut, pour que perf puisse profiler les fonctions générées par le JIT, écrit les données nécessaires dans des fichiers dans \$HOME/.debug/jit/ ; l'utilisateur est responsable du nettoyage en temps voulu. Le paramétrage par défaut est off,. Il ne peut être mis en place qu'au démarrage du serveur.

jit\_tuple\_deforming (boolean)

Détermine si le décodage d'enregistrement est compilé par le JIT, quand la compilation JIT est activée (voir [Section 32.2\)](#page-931-0). Le défaut est on.

## remove\_temp\_files\_after\_crash (boolean)

Quand initialisé à on, qui est la valeur par défaut, PostgreSQL va supprimer automatiquement les fichiers temporaires après un crash. Si désactivé, les fichiers vont rester et peuvent être utilisés pour le débogage, par exemple. De nombreux crashs peuvent mener cependant à l'accumulation de fichiers inutiles.

# **20.18. Options courtes**

Pour des raisons pratiques, il existe également des commutateurs en ligne de commandes sur une seule lettre pour certains paramètres. Ceux-ci sont décrits dans le [Tableau 20.3](#page-739-0). Certaines des options existent pour des raisons historiques et leur présence en tant qu'option courte ne doit pas être vue comme une incitation à son utilisation massive.

## <span id="page-739-0"></span>**Tableau 20.3. Clé d'option courte**

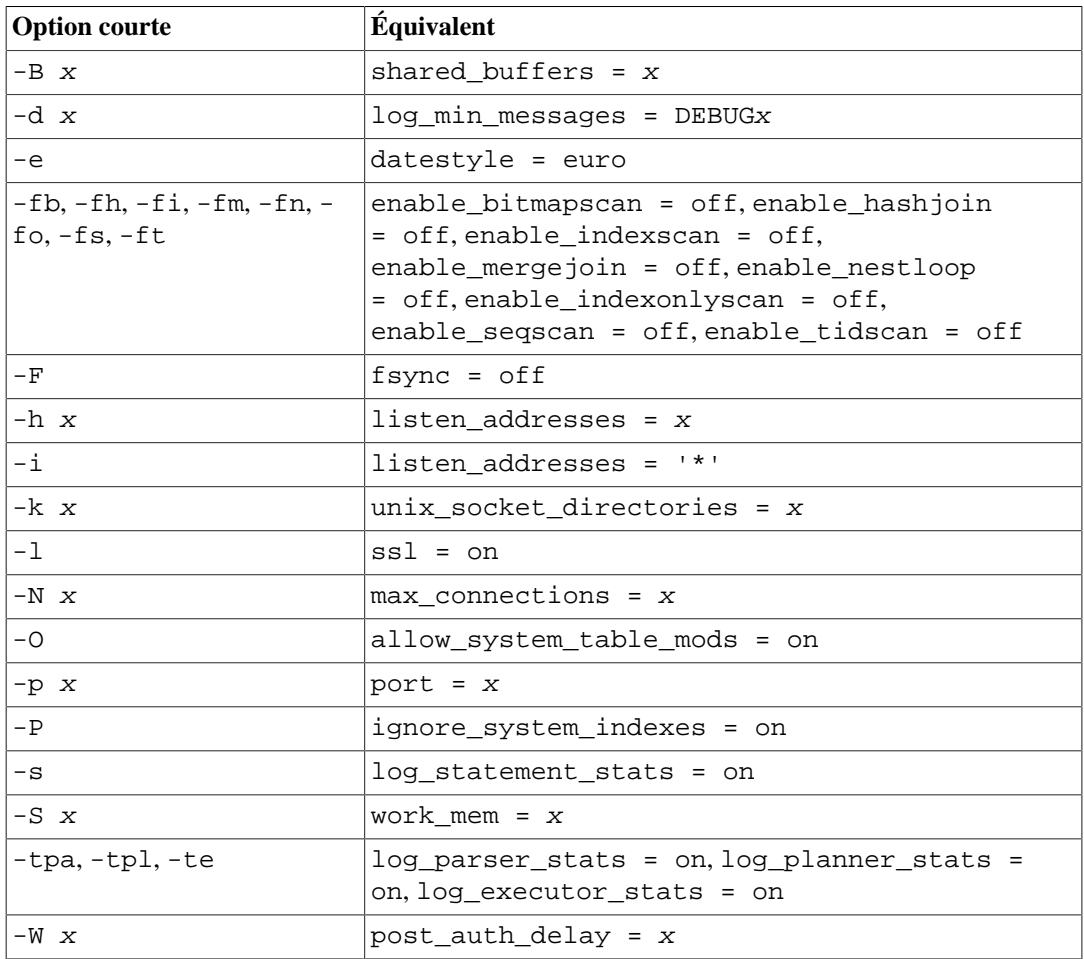

# **Chapitre 21. Authentification du client**

Quand une application client se connecte au serveur de bases de données, elle indique le nom de l'utilisateur de base de données à utiliser pour la connexion, de la même façon qu'on se connecte à un ordinateur Unix sous un nom d'utilisateur particulier. Au sein de l'environnement SQL, le nom d'utilisateur de la base de données active détermine les droits régissant l'accès aux objets de la base de données -- voir le [Chapitre 22](#page-764-0) pour plus d'informations. Ainsi, il est essentiel de limiter le nombre de bases de données auxquelles les utilisateurs peuvent se connecter.

## **Note**

Comme expliqué dans le [Chapitre 22,](#page-764-0) PostgreSQL gère les droits par l'intermédiaire des « rôles ». Dans ce chapitre, le terme *utilisateur de bases de données* est utilisé pour signifier « rôle disposant du droit LOGIN ».

L'*authentification* est le processus par lequel le serveur de bases de données établit l'identité du client et, par extension, détermine si l'application client (ou l'utilisateur qui l'utilise) est autorisée à se connecter avec le nom d'utilisateur de bases de données indiqué.

PostgreSQL offre quantité de méthodes d'authentification différentes. La méthode utilisée pour authentifier une connexion client particulière peut être sélectionnée d'après l'adresse (du client), la base de données et l'utilisateur.

Les noms d'utilisateur de bases de données sont séparés de façon logique des noms d'utilisateur du système d'exploitation sur lequel tourne le serveur. Si tous les utilisateurs d'un serveur donné ont aussi des comptes sur la machine serveur, il peut être pertinent d'attribuer aux utilisateurs de bases de données des noms qui correspondent à ceux des utilisateurs du système d'exploitation. Cependant, un serveur qui accepte des connexions distantes peut avoir des utilisateurs de bases de données dépourvus de compte correspondant sur le système d'exploitation. Dans ce cas, aucune correspondance entre les noms n'est nécessaire.

# **21.1. Le fichier pg\_hba.conf**

L'authentification du client est contrôlée par un fichier, traditionnellement nommé pg\_hba.conf et situé dans le répertoire data du groupe de bases de données, par exemple /usr/local/pgsql/ data/pg\_hba.conf (HBA signifie « host-based authentication » : authentification fondée sur l'hôte.) Un fichier pg\_hba.conf par défaut est installé lorsque le répertoire data est initialisé par initdb. Néanmoins, il est possible de placer le fichier de configuration de l'authentification ailleurs ; voir le paramètre de configuration [hba\\_file.](#page-656-1)

Le format général du fichier pg\_hba.conf est un ensemble d'enregistrements, un par ligne. Les lignes vides sont ignorées tout comme n'importe quel texte placé après le caractère de commentaire #. Un enregistrement peut être continué sur la ligne suivante en terminant la ligne avec un antislash. (Les antislashs ne sont pas spéciaux sauf à la fin d'une ligne.) Un enregistrement est constitué d'un certain nombre de champs séparés par des espace et/ou des tabulations.Les champs peuvent contenir des espaces si la valeur du champ est mise entre guillemets doubles. Mettre entre guillemets un des motsclés dans un champ base de données, utilisateur ou adresse (par exemple, all ou replication) fait que le mot perd son interprétation spéciale, ou correspond à la base de données, à l'utilisateur ou à l'hôte ayant ce nom. La continuaison d'une ligne avec un antislash s'applique même dans le texte entre guillemets et les commentaires.

Chaque enregistrement précise un type de connexion, une plage d'adresses IP (si approprié au type de connexion), un nom de base de données, un nom d'utilisateur et la méthode d'authentification à utiliser pour les connexions correspondant à ces paramètres. Le premier enregistrement qui correspond au type de connexion, à l'adresse client, à la base de données demandée et au nom d'utilisateur est utilisé pour effectuer l'authentification. Il n'y a pas de suite après une erreur (« fall-through » ou « backup ») : si un enregistrement est choisi et que l'authentification échoue, les enregistrements suivants ne sont pas considérés. Si aucun enregistrement ne correspond, l'accès est refusé.

Un enregistrement peut avoir différents formats :

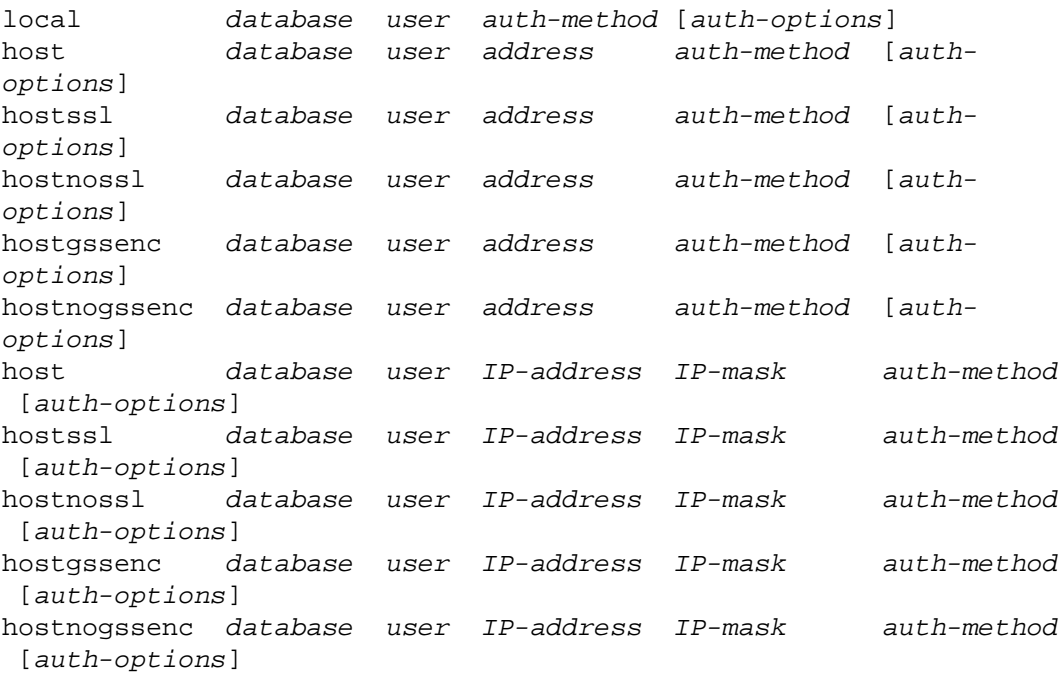

La signification des champs est la suivante :

## local

Cet enregistrement intercepte les tentatives de connexion qui utilise les sockets du domaine Unix. Sans enregistrement de ce type, les connexions de sockets du domaine Unix ne sont pas autorisées.

host

Cet enregistrement intercepte les tentatives de connexion par TCP/IP. Les lignes host s'appliquent à toute tentative de connexion, SSL ou non, ainsi qu'à toute tentative de connexion GSSAPI chiffrée ou non.

## **Note**

Les connexions TCP/IP ne sont pas autorisées si le serveur n'est pas démarré avec la valeur appropriée du paramètre de configuration [listen\\_addresses](#page-657-1). En effet, par défaut, le serveur n'écoute que les connexions TCP/IP en provenance de l'adresse loopback locale, localhost.

hostssl

Cet enregistrement intercepte les seules tentatives de connexions par TCP/IP qui utilisent le chiffrement SSL.

Pour utiliser cette fonction, le serveur doit être compilé avec le support de SSL. De plus, SSL doit être activé en positionnant le paramètre de configuration [ssl](#page-661-0) (voir la [Section 19.9](#page-644-0) pour plus d'informations). Dans le cas contraire, l'enregistrement hostssl est ignoré à l'exception d'une alerte dans les traces indiquant qu'il n'y a aucune connexion correspondante.

### hostnossl

Cet enregistrement a un comportement opposé à hostssl : il n'intercepte que les tentatives de connexion qui n'utilisent pas SSL.

#### hostgssenc

Cet enregistrement intercepte les tentatives de connexions par TCP/IP, mais seulement si la connexion est faite avec un chiffrement GSSAPI encryption.

Pour utiliser cette fonction, le serveur doit être compilé avec le support de GSSAPI activé. Dans le cas contraire, l'enregistrement hostgssenc est ignoré à l'exception d'une alerte dans les traces indiquant qu'il n'y a aucune connexion correspondante.

#### hostnogssenc

Cet enregistrement a un comportement opposé à hostgssenc; il n'intercepte que les tentatives de connexion qui n'utilisent pas le chiffrement GSSAPI.

### database

Indique les noms des bases de données concernées par l'enregistrement. La valeur all indique qu'il concerne toutes les bases de données. Le terme sameuser indique que l'enregistrement coïncide si la base de données demandée a le même nom que l'utilisateur demandé. Le terme samerole indique que l'utilisateur demandé doit être membre du rôle portant le même nom que la base de données demandée (samegroup est obsolète bien qu'il soit toujours accepté comme écriture alternative de samerole.). Les super-utilisateurs ne sont pas considérés comme membres d'un rôle dans le cadre de samerole à moins qu'ils ne soient explicitement membres du rôle, de manière directe ou indirecte, et non pas juste par ses droits de super-utilisateur. La valeur replication indique que l'enregistrement établit une correspondance si une connexion de réplication physique est demandée. Néanmoins, il n'établit pas de correspondance pour les connexions de réplication logique. Notez que les connexions de réplication ne ciblent pas une base de données particulière alors que les connexions de réplication logique le font. Dans tous les autres cas, c'est le nom d'une base de données particulière. Plusieurs noms de base de données peuvent être fournis en les séparant par des virgules. Un fichier contenant des noms de base de données peut être indiqué en faisant précéder le nom du fichier de @.

## $\overline{m}$

Indique les utilisateurs de bases de données auxquels cet enregistrement correspond. La valeur all indique qu'il concerne tous les utilisateurs. Dans le cas contraire, il s'agit soit du nom d'un utilisateur spécifique de bases de données ou d'un nom de groupe précédé par un + (il n'existe pas de véritable distinction entre les utilisateurs et les groupes dans PostgreSQL ; un + signifie exactement « établit une correspondance pour tous les rôles faisant parti directement ou indirectement de ce rôle » alors qu'un nom sans + établit une correspondance avec ce rôle spécifique). Ainsi, un super-utilisateur n'est considéré comme membre d'un rôle que s'il est explicitement membre du rôle, directement ou indirectement, et non pas juste par ses droits de super-utilisateur. Plusieurs noms d'utilisateurs peuvent être fournis en les séparant par des virgules. Un fichier contenant des noms d'utilisateurs peut être indiqué en faisant précéder le nom du fichier de @.

### address

Indique l'adresse IP ou la plage d'adresses IP à laquelle correspond cet enregistrement. Ce champ peut contenir soit un nom de machine (FQDN), soit le suffixe d'un domaine (sous la forme .exemple.com), soit une adresse ou une plage d'adresses IP, soit enfin l'un des mots-clés mentionnés ci-après.

Une plage d'adresses IP est spécifiée en utilisant la notation numérique standard (adresse de début de plage, suivi d'un slash (/) et suivi de la longueur du masque CIDR. La longueur du masque indique le nombre de bits forts pour lesquels une correspondance doit être trouvée avec l'adresse

IP du client. Les bits de droite doivent valoir zéro dans l'adresse IP indiquée. Il ne doit y avoir aucune espace entre l'adresse IP, le / et la longueur du masque CIDR.

À la place du CIDR-address, vous pouvez écrire samehost pour correspondre aux adresses IP du serveur ou samenet pour correspondre à toute adresse du sous-réseau auquel le serveur est directement connecté.

Une plage d'adresses IPv4 spécifiée au format CIDR est typiquement 172.20.143.89/32 pour un hôte seul, 172.20.143.0/24 pour un petit réseau ou 10.6.0.0/16 pour un réseau plus grand. Une plage d'adresses IPv6 spécifiée au format CIDR est par exemple ::1/128 pour un hôte seul (dans ce cas la boucle locale IPv6) ou fe80::7a31:c1ff:0000:0000/96 pour un petit réseau. 0.0.0.0/0 représente toutes les adresses IPv4, et ::0/0 représente l'ensemble des adresses IPv6. Pour n'indiquer qu'un seul hôte, on utilise une longueur de masque de 32 pour IPv4 ou 128 pour IPv6. Dans une adresse réseau, ne pas oublier les zéros terminaux.

Une entrée donnée dans le format IPv4 correspondra seulement aux connexions IPv4, et une entrée donnée dans le format IPv6 correspondra seulement aux connexions IPv6, même si l'adresse représentée est dans la plage IPv4-in-IPv6. Notez que les entrées au format IPv6 seront rejetées si la bibliothèque C du système n'a pas de support des adresses IPv6.

La valeur all permet de cibler n'importe quelle adresse IP cliente, samehost n'importe quelle adresse IP du serveur ou samenet pour toute adresse IP faisant partie du même sous-réseau que le serveur.

Si un nom d'hôte est renseigné (dans les faits tout ce qui ne correspond pas à une plage d'adresse ou une plage d'adresses IP, ni à un mot clé, sera traité comme un nom d'hôte), ce nom est comparé au résultat d'une résolution de nom inverse de l'adresse IP du client (ou une recherche DNS inverse si un DNS est utilisé). Les comparaisons de noms d'hôtes ne sont pas sensibles à la casse. En cas de correspondance, une nouvelle recherche récursive de nom sera lancée afin de déterminer que le nom d'hôte concorde bel et bien avec l'adresse IP du client. L'enregistrement n'est validé qu'en cas de concordance entre la résolution inverse et la résolution récursive pour l'adresse IP cliente. (Le nom d'hôte fourni dans le fichier pg\_hba.conf doit donc correspondre à au moins l'une des adresses IP fournies par le mécanisme de résolution de noms, sinon l'enregistrement ne sera pas pris en considération. Certains serveurs de noms réseau permettent d'associer une adresse IP à de multiples noms d'hôtes (alias DNS), mais bien souvent le système d'exploitation ne retourne qu'un seul nom d'hôte lors de la résolution d'une adresse IP.)

Un nom d'hôte débutant par un point (.) ciblera le suffixe du nom d'hôte du poste client. Du coup, indiquer .exemple.com correspondra à la machine foo.exemple.com (mais pas au client exemple.com).

Lorsque vous spécifiez des noms d'hôtes dans le fichier pg\_hba.conf, vous devez vous assurer que la résolution de noms soit raisonnablement rapide. À défaut, il peut être avantageux de configurer un serveur-cache local pour effectuer la résolution de noms, tel que nscd. Vous pouvez également valider le paramètre de configuration log\_hostname afin de retrouver dans les journaux le nom d'hôte du client au lieu de sa simple adresse IP.

Ces champs ne concernent pas les enregistrements local.

## **Note**

Les utilisateurs se demandent parfois pourquoi les noms d'hôte sont gérés de cette manière apparemment si compliquée, avec deux résolutions de nom incluant une résolution inverse de l'adresse IP du client. Cela complique l'utilisation de cette fonctionnalité dans le cas où l'entrée de reverse-DNS n'est pas remplie ou retourne un nom d'hôte indésirable. Cela est fait essentiellement pour raison d'efficacité : de cette manière, une tentative de connexion nécessite au plus deux recherches de résolution, dont une inversée. S'il y a un problème de résolution avec une adresse, cela devient le problème du client. Une alternative d'implémentation hypothétique qui ne ferait pas de recherche inverse se verrait obligée de résoudre chaque nom d'hôte mentionné dans pg\_hba.conf à chaque tentative de connexion. Cela serait plutôt lent si de nombreux noms étaient listés. De plus, s'il y a un problème de résolution pour un seul des noms d'hôte, cela devient le problème de tout le monde.

De plus, une résolution inverse est nécessaire pour implémenter la fonctionnalité de correspondance par suffixe dans la mesure où le nom d'hôte du candidat à la connexion doit être connu afin de pouvoir effectuer cette comparaison.

Enfin, cette méthode est couramment adoptée par d'autres implémentations du contrôle d'accès basé sur les noms d'hôtes, tels que le serveur web Apache ou TCP-wrapper.

## IP-address

### IP-mask

Ces champs peuvent être utilisés comme alternative à la notation adresse IP/longueur masque. Au lieu de spécifier la longueur du masque, le masque réel est indiquée dans une colonne distincte. Par exemple, 255.0.0.0 représente une longueur de masque CIDR IPv4 de 8, et 255.255.255.255 représente une longueur de masque de 32.

Ces champs ne concernent pas les enregistrements local.

### auth-method

Indique la méthode d'authentification à utiliser lors d'une connexion via cet enregistrement. Les choix possibles sont résumés ici ; les détails se trouvent dans la [Section 21.3](#page-751-0). Toutes les options sont en minuscules et traitées avec une sensibilité à la casse, donc même les acronymes comme ldap doivent être écrits en minuscule.

#### trust

Autorise la connexion sans condition. Cette méthode permet à quiconque peut se connecter au serveur de bases de données de s'enregistrer sous n'importe quel utilisateur PostgreSQL de son choix sans mot de passe ou autre authentification. Voir la [Section 21.4](#page-751-1) pour les détails.

## reject

Rejette la connexion sans condition. Ce cas est utile pour « filtrer » certains hôtes d'un groupe, par exemple une ligne reject peut bloquer la connexion d'un hôte spécifique alors qu'une ligne plus bas permettra aux autres hôtes de se connecter à partir d'un réseau spécifique.

### scram-sha-256

Réalise une authentification SCRAM-SHA-256 afin de vérifier le mot de passe utilisateur. Voir [Section 21.5](#page-752-0) pour les détails.

### md5

Réalise une authentification SCRAM-SHA-256 ou MD5 afin de vérifier le mot de passe utilisateur. Voir [Section 21.5](#page-752-0) pour les détails.

### password

Requiert que le client fournisse un mot de passe non chiffré pour l'authentification. Comme le mot de passe est envoyé en clair sur le réseau, ceci ne doit pas être utilisé sur des réseaux non dignes de confiance. Voir la [Section 21.5](#page-752-0) pour les détails.

#### gss

Utilise GSSAPI pour authentifier l'utilisateur. Disponible uniquement pour les connexions TCP/IP. Voir [Section 21.6](#page-753-0) pour les détails. Il peut être utilisé conjointement avec le chiffrement GSSAPI.

### sspi

Utilise SSPI pour authentifier l'utilisateur. Disponible uniquement sur Windows. Voir [Section 21.7](#page-755-0) pour plus de détails.

#### ident

Récupère le nom de l'utilisateur en contactant le serveur d'identification sur le poste client, et vérifie que cela correspond au nom d'utilisateur de base de données demandé. L'authentification Ident ne peut être utilisée que pour les connexions TCP/IP. Pour les connexions locales, elle sera remplacée par l'authentification peer.

#### peer

Récupère le nom d'utilisateur identifié par le système d'exploitation du client et vérifie que cela correspond au nom d'utilisateur de base de données demandé. Peer ne peut être utilisée que pour les connexions locales. Voir la [Section 21.9](#page-756-0) ci-dessous pour les details.

#### ldap

Authentification par un serveur LDAP. Voir la [Section 21.10](#page-757-0) pour les détails.

## radius

Authentification par un serveur RADIUS. Voir [Section 21.11](#page-760-0) pour les détails.

#### cert

Authentification par certificat client SSL. Voir [Section 21.12](#page-761-0) pour les détails.

#### pam

Authentification par les Pluggable Authentification Modules (PAM) fournis par le système d'exploitation. Voir la [Section 21.13](#page-761-1) pour les détails.

### bsd

Authentification utilisant le service BSD Authentication fourni par le système d'exploitation. Voir [Section 21.14](#page-762-0) pour plus de détails.

### auth-options

Après le champ auth-method, on peut trouver des champs de la forme nom=valeur qui spécifient des options pour la méthode d'authentification. Les détails sur les options disponibles apparaissent ci-dessous pour chaque méthode d'authentification.

En plus des options spécifiques à une méthode listées ci-dessous, il existe une option d'authentification indépendante de la méthode, appelée clientcert, qui peut être indiquée dans tout enregistrement hostssl. Cette option peut être positionnée à verify-ca ou verify-full. Ces deux options nécessitent que le client présente un certificat valide (de confiance), alors que verify-full valide également que le cn (Common Name) dans le certificat corresponde au nom d'utilisateur ou a une correspondance adéquate. Ce comportement est similaire à la méthode d'authentification cert (voir [Section 21.12](#page-761-0) ) mais autorise à appairer la vérification du certificat client avec toute méthode d'authentification qui supporte les entrées hostssl.

Pour tous les enregistrements utilisant une authentification par certificat client (autrement dit, ceux qui utilisent la méthode d'authentification cert ou ceux utilisant l'option clientcert), vous pouvez indiquer quel partie du certificat client doit faire correspondance en utilisant l'option clientname. Cette option doit avoir une valeur parmi deux. Si vous indiquez clientname=CN, qui est le comportement par défait, le nom de l'utilisateur doit établir

une correspondance avec le Common Name (CN) du certificat. Si vous indiquez à la place clientname=DN, le nom de l'utilisateur doit faire une correspondance avec le Distinguished Name (DN) entier du certificat. Cette option est probablement mieux utilisée en conjonction avec une carte de noms d'utilisateurs. La comparaison est faire avec le DN au format [RFC 2253](https://tools.ietf.org/html/rfc2253)<sup>1</sup>. Pour voir le DN d'un certificat client dans ce format, faire

```
openssl x509 -in myclient.crt -noout -subject -nameopt RFC2253 |
  sed "s/^subject=//"
```
Il est important de faire attention lors de l'utilisation de cette option, tout spécialement lors de l'utilisation d'expression rationnelle avec le DN.

Les fichiers inclus par les constructions @ sont lus comme des listes de noms, séparés soit par des espaces soit par des virgules. Les commentaires sont introduits par le caractère # comme dans pg\_hba.conf, et les constructions @ imbriquées sont autorisées. À moins que le nom du fichier qui suit @ ne soit un chemin absolu, il est supposé relatif au répertoire contenant le fichier le référençant.

Les enregistrements du fichier pg\_hba.conf sont examinés séquentiellement à chaque tentative de connexion, l'ordre des enregistrements est donc significatif. Généralement, les premiers enregistrements ont des paramètres d'interception de connexions stricts et des méthodes d'authentification peu restrictives tandis que les enregistrements suivants ont des paramètres plus larges et des méthodes d'authentification plus fortes. Par exemple, on peut souhaiter utiliser l'authentification trust pour les connexions TCP/IP locales mais demander un mot de passe pour les connexion TCP/IP distantes. Dans ce cas, l'enregistrement précisant une authentification trust pour les connexions issues de 127.0.0.1 apparaît avant un enregistrement indiquant une authentification par mot de passe pour une plage plus étendue d'adresses IP client autorisées.

Le fichier pg\_hba.conf est lu au démarrage et lorsque le processus serveur principal reçoit un signal SIGHUP. Si le fichier est édité sur un système actif, on peut signaler au postmaster (en utilisant pg\_ctl reload, en appelant la fonction SQL pg\_reload\_conf(), ou kill -HUP) de relire le fichier.

## **Note**

L'information précédente n'est pas vraie sous Microsoft Windows : ici, tout changement dans le fichier pg\_hba.conf est immédiatement appliqué à toute nouvelle connexion.

La vue système [pg\\_hba\\_file\\_rules](#page-2401-0) peut aider pour pré-tester les changements dans le fichier pg\_hba.conf, ou pour diagnostiquer des problèmes si le rechargement du fichier n'a pas eu les effets escomptés. Les lignes dans la vue avec des champs error non vides indiquent des problèmes dans les lignes correspondantes du fichier.

## **Astuce**

Pour se connecter à une base particulière, un utilisateur doit non seulement passer les vérifications de pg\_hba.conf mais doit également avoir le droit CONNECT sur cette base. Pour contrôler qui peut se connecter à quelles bases, il est en général plus facile de le faire en donnant ou retirant le privilège CONNECT plutôt qu'en plaçant des règles dans le fichier pg\_hba.conf.

Quelques exemples d'entrées de pq\_hba.conf sont donnés ci-dessous dans l'[Exemple 21.1.](#page-747-0) Voir la section suivante pour les détails des méthodes d'authentification.

<sup>1</sup> <https://tools.ietf.org/html/rfc2253>

## <span id="page-747-0"></span>**Exemple 21.1. Exemple d'entrées de pg\_hba.conf**

```
# Permettre à n'importe quel utilisateur du système local de se
 connecter
# à la base de données sous n'importe quel nom d'utilisateur au
 travers
# des sockets de domaine Unix (par défaut pour les connexions
 locales).
#
# TYPE DATABASE USER ADDRESS 
 METHOD
local all all 
 trust
# La même chose en utilisant les connexions TCP/IP locales
 loopback.
#
# TYPE DATABASE USER ADDRESS 
 METHOD
host all all all 127.0.0.1/32 trust
# Pareil mais en utilisant une colonne netmask distincte.
#
# TYPE DATABASE USER IP-ADDRESS IP-mask 
      METHOD
host all all 127.0.0.1 255.255.255.255
      trust
# Pareil mais en IPv6.
#
# TYPE DATABASE USER ADDRESS 
 METHOD
host all all ::1/128 trust
# À l'identique en utilisant le nom d'hôte (qui doit typiquement
 fonctionner en IPv4 et IPv6).
#
# TYPE DATABASE USER ADDRESS 
 METHOD
host all all all localhost
 trust
# Permettre à n'importe quel utilisateur de n'importe quel hôte
 d'adresse IP
# 192.168.93.x de se connecter à la base de données "postgres" sous
 le nom
# d'utilisateur qu'ident signale à la connexion (généralement le
# nom utilisateur du système d'exploitation).
#
# TYPE DATABASE USER ADDRESS 
 METHOD
host postgres all 192.168.93.0/24
 ident
# Permet à un utilisateur de l'hôte 192.168.12.10 de se connecter à
 la base de
```
# données "postgres" si le mot de passe de l'utilisateur est correctement fourni. # # TYPE DATABASE USER ADDRESS METHOD host postgres all 192.168.12.10/32 scram-sha-256 # Permet la connexion à n'importe quel utilisateur depuis toutes les machines du # domaine exemple.com à n'importe quelle base de données si le mot de passe # correct est fourni. # # Require SCRAM authentication for most users, but make an exception # for user 'mike', who uses an older client that doesn't support **SCRAM** # authentication. # # TYPE DATABASE USER ADDRESS METHOD host all mike .example.com md5 host all all all .example.com scram-sha-256 # Si aucune ligne "host" ne précède, ces trois lignes rejettent toutes # les connexions en provenance de 192.168.54.1 (puisque cette entrée déclenche # en premier), mais autorisent les connexions chiffrées GSSAPI de n'importe où # ailleurs sur l'Internet. Le masque zéro signifie qu'aucun bit de l'ip de # l'hôte n'est considéré, de sorte à correspondre à tous les hôtes. Les # connexions GSSAPI non chiffrée (qui "échouent" jusqu'à la troisième ligne # puisque "hostgssenc" ne correspond qu'aux connections GSSAPI chiffrées) sont # autorisées, mais seulement depuis 192.168.12.10. # # TYPE DATABASE USER ADDRESS METHOD host all all all 192.168.54.1/32 reject hostgssenc all all  $0.0.0.0/0$  gss host all all 192.168.12.10/32 gss # Permettre à tous les utilisateurs de se connecter depuis 192.168.x.x à n'importe # quelle base de données s'ils passent la vérification d'identification. Si, # par exemple, ident indique que l'utilisateur est "bryanh" et qu'il # demande à se connecter en tant qu'utilisateur PostgreSQL "guest1", la

# connexion n'est permise que s'il existe une entrée dans pg\_ident.conf pour la # correspondance "omicron" disant que "bryanh" est autorisé à se connecter en # tant que "guest1". # # TYPE DATABASE USER ADDRESS METHOD host all all all 192.168.0.0/16 ident map=omicron # Si ces trois lignes traitent seules les connexions locales, elles # n'autorisent les utilisateurs locaux qu'à se connecter à leur propre # base de données (base ayant le même nom que leur nom # d'utilisateur) exception faite des administrateurs # et des membres du rôle "support" qui peuvent se connecter à toutes les bases # de données. Le fichier \$PGDATA/admins contient une liste de noms # d'administrateurs. Un mot de passe est requis dans tous les cas. # # TYPE DATABASE USER ADDRESS METHOD local sameuser all md5 local all @admins md5 local all +support md5 # Les deux dernières lignes ci-dessus peuvent être combinées en une seule ligne : local all @admins,+support md5 # La colonne database peut aussi utiliser des listes et des noms de fichiers : local db1,db2,@demodbs all md5

## <span id="page-749-0"></span>**21.2. Correspondances d'utilisateurs**

Lorsqu'on utilise une authentification externe telle que Ident ou GSSAPI, le nom de l'utilisateur du système d'exploitation qui a initié la connexion peut ne pas être le même que celui de l'utilisateur de la base à laquelle il tente de se connecter. Dans ce cas, une table de correspondance d'identités peut être mise en place pour faire correspondre le nom d'utilisateur système au nom d'utilisateur base de donnée. Pour utiliser une table de correspondance d'identités, spécifiez map=nom-table dans le champ options de pg\_hba.conf. Cette option est supportée pour toutes les méthodes d'authentification qui reçoivent des noms d'utilisateurs externes. Comme différentes correspondances peuvent être nécessaires pour différentes connexions, le nom de la table à utiliser doit être spécifié dans le paramètre nom-table de pg\_hba.conf afin d'indiquer quelle table utiliser pour chaque connexion.

Les tables de correspondance de noms d'utilisateurs sont définies dans le fichier de correspondance, qui par défaut s'appelle pg\_ident.conf et est stocké dans le répertoire de données du cluster. (Toutefois, il est possible de placer la table de correspondance ailleurs ; voir le paramètre de configuration [ident\\_file.](#page-656-2)) Le fichier de table de correspondance contient des lignes de la forme suivante :

nom-table nom-d-utilisateur-systeme nom-d-utilisateur-base

Les commentaires, les blancs et les continuations de ligne sont traités de la même façon que dans pg\_hba.conf. Le nom-table est un nom arbitraire qui sera utilisé pour faire référence à cette table de correspondance dans pg\_hba.conf. Les deux autres champs spécifient un nom d'utilisateur du système d'exploitation et un nom d'utilisateur de la base de données correspondant. Le même nom-correspondance peut être utilisé de façon répétée pour indiquer plusieurs correspondances d'utilisateur dans la même carte.

Il n'y a aucune restriction sur le nombre d'utilisateurs de base de données auxquels un utilisateur du système d'exploitation peut correspondre et vice-versa. Du coup, les entrées dans une carte signifient que « cet utilisateur du système d'exploitation est autorisé à se connecter en tant que cet utilisateur de la base de données », plutôt que supposer qu'ils sont équivalents. La connexion sera autorisée s'il existe une entrée dans la carte qui correspond au nom d'utilisateur obtenu à partir du système d'authentification externe pour le nom de l'utilisateur de la base de données que l'utilisateur a indiqué.

Si le champ system-username commence avec un slash (/), le reste du champ est traité comme une expression rationnelle. (Voir [Section 9.7.3.1](#page-301-0) pour les détails de la syntaxe des expressions rationnelles avec PostgreSQL.). L'expression rationnelle peut inclure une copie (sous-expression entre parenthèses), qui peut ensuite être référencée dans le champ database-username avec le joker \1 (antislash-un). Ceci permet la correspondance de plusieurs noms d'utilisateurs sur une seule ligne, ce qui est particulièrement utile pour les substitutions simples. Par exemple, ces entrées

mymap /^(.\*)@mydomain\.com\$ \1 mymap /^(.\*)@otherdomain\.com\$ guest

supprimeront la partie domaine pour les utilisateurs de système d'exploitation dont le nom finissent avec @mydomain.com, et permettront aux utilisateurs dont le nom se termine avec @otherdomain.com de se connecter en tant que guest.

## **Astuce**

Gardez en tête que, par défaut, une expression rationnelle peut correspondre à une petite partie d'une chaîne. Il est généralement conseillé d'utiliser les jokers ^ et \$, comme indiqué dans l'exemple ci-dessus, pour forcer une correspondance sur le nom entier de l'utilisateur du système d'exploitation.

Le fichier pg\_ident.conf est lu au démarrage et quand le processus principal du serveur reçoit un signal SIGHUP. Si vous éditez le fichier sur un système en cours d'utilisation, vous devez notifier le postmaster (en utilisantpg\_ctl reload, en appelant la fonction SQL pg\_reload\_conf(), ou kill -HUP) pour lui faire relire le fichier.

Un fichier pg\_ident.conf qui pourrait être utilisé avec le fichier pg\_hba.conf de [Exemple 21.1](#page-747-0) est montré en [Exemple 21.2](#page-750-0). Dans cet exemple, toute personne connectée sur une machine du réseau 192.168 qui n'a pas le nom d'utilisateur du système d'exploitation bryanh, ann, ou robert verrait son accès refusé. L'utilisateur Unix robert ne verrait son accès autorisé que lorsqu'il essaie de se connecter en tant qu'utilisateur PostgreSQL bob, pas en tant que robert ou qui que ce soit d'autre. ann ne serait autorisée à se connecter qu'en tant que ann. L'utilisateur bryanh aurait le droit de se connecter soit en tant que bryanh, soit en tant que guest1.

## <span id="page-750-0"></span>**Exemple 21.2. Un exemple de fichier pg\_ident.conf**

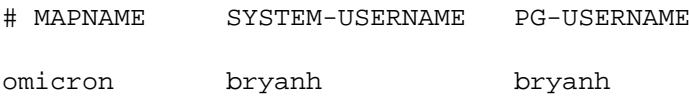

```
omicron ann ann
# bob has user name robert on these machines
omicron robert bob
# bryanh can also connect as guest1
omicron bryanh guest1
```
## <span id="page-751-0"></span>**21.3. Méthodes d'authentification**

PostgreSQL fournit différentes méthodes pour l'authentification des utilisateurs :

- [Authentification Trust](#page-751-1), qui fait confiance aux utilisateurs à l'identification connue.
- [Authentification Password](#page-752-0), qui réclame un mot de passe aux utilisateurs.
- [Authentification GSSAPI,](#page-753-0) qui se base sur une bibliothèque de sécurité compatible GSSAPI. C'est typiquement utilisé pour accéder à un serveur d'authentification tel que Kerberos ou Microsoft Active Directory server.
- [Authentification SSPI](#page-755-0), qui utilise un protocole spécifique Windows similaire à GSSAPI.
- [Authentification Ident](#page-756-1), qui se base sur le service « Identification Protocol » [\(RFC 1413](https://tools.ietf.org/html/rfc1413)<sup>2</sup>) de la machine cliente. (Pour des connexions locales par socket Unix, ceci est traité comme une authentification peer.)
- [Authentification Peer](#page-756-0), qui se base sur les capacités du système d'exploitation pour identifier le processus à l'autre bout d'une connexion locale. Ceci n'est pas supporté pour les connexions distantes.
- [Authentification LDAP](#page-757-0), qui se base sur un serveur d'authentification LDAP.
- [Authentification RADIUS](#page-760-0), un serveur d'authentification RADIUS.
- [Authentification Certificate,](#page-761-0) qui nécessite une connexion SSL et authentifie les utilisateurs en vérifiant le certificat SSL qu'ils envoient.
- [Authentification PAM,](#page-761-1) qui se base sur la bibliothèque PAM (Pluggable Authentication Modules).
- [Authentification BSD,](#page-762-0) qui se base sur le système d'authentification BSD (actuellement seulement disponible sur OpenBSD).

L'authentification peer est recommandable généralement pour les connexions locales, même si l'authentification trust pourrait être suffisante dans certains contextes. L'authentification password est le choix le plus simple pour les connexions distantes. Toutes les autres options nécessitent une forme d'infrastructure de sécurité externe (habituellement un serveur d'authentification ou une autorité de certificat pour créer des certificats SSL) ou sont spécifiques à la plateforme.

Les sections suivantes décrivent chacune des méthodes d'authentification en détail.

# <span id="page-751-1"></span>**21.4. Authentification trust**

Quand l'authentification trust est utilisée, PostgreSQL considère que quiconque peut se connecter au serveur est autorisé à accéder à la base de données quel que soit le nom d'utilisateur de bases de données qu'il fournit (même les noms des super-utilisateurs). Les restrictions apportées dans les colonnes database et user continuent évidemment de s'appliquer. Cette méthode ne doit être utilisée que si le système assure un contrôle adéquat des connexions au serveur.

<sup>&</sup>lt;sup>2</sup> <https://tools.ietf.org/html/rfc1413>

L'authentification trust est appropriée et très pratique pour les connexions locales sur une station de travail mono-utilisateur. Elle n'est généralement *pas* appropriée en soi sur une machine multiutilisateur. Cependant, trust peut tout de même être utilisé sur une machine multi-utilisateur, si l'accès au fichier socket de domaine Unix est restreint par les permissions du système de fichiers. Pour ce faire, on peut positionner les paramètres de configuration unix\_socket\_permissions (et au besoin unix\_socket\_group) comme cela est décrit dans la [Section 20.3.](#page-657-2) On peut également positionner le paramètre de configuration unix\_socket\_directories pour placer le fichier de socket dans un répertoire à l'accès convenablement restreint.

Le réglage des droits du système de fichiers n'a d'intérêt que le cas de connexions par les sockets Unix. Les droits du système de fichiers ne restreignent pas les connexions TCP/IP locales. Ainsi, pour utiliser les droits du système de fichiers pour assurer la sécurité locale, il faut supprimer la ligne host ...127.0.0.1 ... de pg\_hba.conf ou la modifier pour utiliser une méthode d'authentification différente de trust.

L'authentification trust n'est envisageable, pour les connexions TCP/IP, que si chaque utilisateur de chaque machine autorisée à se connecter au serveur par les lignes trust du fichier pg\_hba.conf est digne de confiance. Il est rarement raisonnable d'utiliser trust pour les connexions autres que celles issues de localhost (127.0.0.1).

## <span id="page-752-0"></span>**21.5. Authentification par mot de passe**

Il existe plusieurs méthodes d'authentification basées sur un mot de passe. Ces méthodes opèrent de façon similaire mais diffèrent sur la façon dont les mots de passe des utilisateurs sont enregistrés sur le serveur et comment le mot de passe fourni par un client est envoyé au serveur.

scram-sha-256

La méthode scram-sha-256 réalise une authentification SCRAM-SHA-256, tel qu'elle est décrite dans la [RFC 7677](https://tools.ietf.org/html/rfc7677)<sup>3</sup>. Il s'agit d'un système de question/réponse qui empêche la récupération du mot de passe sur des connexions non sécurisées et supporte l'enregistrement des mots de passe sur le serveur avec un hachage cryptographique normalement sécurisé.

C'est actuellement la méthode interne la plus sécurisée, mais elle n'est pas supportée par les anciennes bibliothèques clients.

md5

La méthode md5 utilise un mécanisme de question/réponse moins sécurisé. Il empêche la récupération du mot de passe et évite d'enregistrer les mots de passe en clair sur le serveur, mais ne fournit aucune protection si l'attaquant réussit à voler le mot de passe haché du serveur. De plus, l'algorithme de hachage MD5 n'est plus considéré de nos jours comme suffisamment sécurisé avec des attaques déterminées.

La méthode md5 ne peut pas être utilisé avec la fonctionnalité [db\\_user\\_namespace.](#page-661-1)

Pour faciliter la transition de la méthode md5 à la méthode SCRAM, si md5 est indiqué comme méthode d'authentification dans pg\_hba.conf mais que le mot de passe de l'utilisateur sur le serveur est chiffré avec SCRAM (voir ci-dessous), l'authentification SCRAM est automatiquement utilisée à la place.

password

La méthode password envoie le mot de passe en clair et est de ce fait vulnérable aux attaques de type « sniffing ». Elle doit être évitée chaque fois que possible. Si la connexion est protégée par le chiffrage SSL, alors password peut être utilisé de façon sécurisée. (Ceci étant dit, l'authentification par certificat SSL serait un meilleur choix en cas d'utilisation de SSL).

<sup>3</sup> <https://tools.ietf.org/html/rfc7677>

Les mots de passe PostgreSQL sont distincts des mots de passe du système d'exploitation. Le mot de passe de chaque utilisateur est enregistré dans le catalogue système pg\_authid. Ils peuvent être gérés avec les commandes SQL [CREATE ROLE](#page-1831-0) et [ALTER ROLE](#page-1657-0). Ainsi, par exemple, **CREATE ROLE foo WITH LOGIN PASSWORD 'secret';** ou la méta-commande \password de psql. Si aucun mot de passe n'est enregistré pour un utilisateur, le mot de passe enregistré est nul et l'authentification par mot de passe échoue systématiquement pour cet utilisateur.

La disponibilité des différentes méthodes d'authentification basées sur des mots de passe dépend de comment un mot de passe utilisateur est chiffré sur le serveur (ou haché pour être plus précis). Ceci est contrôlé par le paramètre de configuration [password\\_encryption](#page-660-0) au moment où le mot de passe est configuré. Si un mot de passe est chiffré en utilisant le paramètre scram- sha-256, alors il peut être utilisé par les méthodes d'authentification scram-sha-256 et password (mais la transmission du mot de passe sera en clair dans ce dernier cas). La méthode d'authentification md5 sera automatiquement basculée vers la méthode scram-sha-256 dans ce cas, comme expliqué cidessus, donc cela fonctionnera aussi. Si un mot de passe était chiffré en utilisant la configuration md5, alors il peut seulement être utilisé pour les méthodes d'authentification md5 et password (de nouveau, avec le mot de passe transmis en clair dans ce dernier cas). (Les anciennes versions de PostgreSQL supportaient le stockage en clair du mot de passe sur le serveur. Ceci n'est plus possible.) Pour vérifier les hachages de mot de passe actuellement enregistrés, voir le catalogue système pq\_authid.

Pour mettre à jour une installation existante de md5 vers scram-sha-256, après s'être assuré que toutes les bibliothèques courantes sont suffisamment récentes pour supporter SCRAM, configurez password\_encryption = 'scram-sha-256' dans postgresql.conf, demandez à chaque utilisateur de configurer un nouveau mot de passe, et modifiez la méthode d'authentification dans pq\_hba.conf avec scram-sha-256.

# <span id="page-753-0"></span>**21.6. Authentification GSSAPI**

GSSAPI est un protocole du standard de l'industrie pour l'authentification sécurisée définie dans [RFC](https://tools.ietf.org/html/rfc2743) [2743](https://tools.ietf.org/html/rfc2743)<sup>4</sup>. PostgreSQL supporte GSSAPI pour l'authentification, le chiffrement des communications, ou les deux. GSSAPI fournit une authentification automatique (single sign-on) pour les systèmes qui le supportent. L'authentification elle-même est sécurisée. Si le chiffrement GSSAPI ou le chiffrement SSL est utilisé, les données envoyées au travers de la connexion à la base de données seront chiffrées, sinon elles ne le seront pas.

Le support de GSSAPI doit être activé quand PostgreSQL est compilé ; voir [Chapitre 17](#page-592-0) pour plus d'informations.

Quand GSSAPI passe par Kerberos, il utilise un principal service standard au format nom\_service/ nom\_hôte@domaine. Le nom utilisé pour le principal sur une installation particulière n'est pas encodé dans le serveur PostgreSQL ; il est en fait indiqué dans le fichier *keytab* que le serveur lit pour déterminer son identité. Si plusieurs principaux sont listés dans le fichier keytab, le serveur acceptera n'importe lequel parmi eux. Le nom de royaume du serveur est le royaume préféré indiqué dans le fichier de configuration Kerberos accessible au serveur.

Lors de la connexion, le client doit connaître le nom du principal du serveur où il souhaite se connecter. La partie servicename est habituellement postgres, mais une autre valeur peut être sélectionnée via le paramètre de connexion [krbsrvname](#page-967-0) de libpq. La partie hostname est le nom d'hôte complètement qualifié auquel libpq se connecte. Le nom de royaume est le royaume préféré indiqué dans le fichier de configuration Kerberos accessible au client.

Le client aura aussi un nom de principal pour sa propre identité (et il doit avoir un ticket valide pour ce principal). Pour utiliser GSSAPI pour l'authentification, le principal du client doit être associé avec un nom d'utilisateur de base PostgreSQL. Le fichier de configuration pg\_ident.conf peut être utilisé pour établir une correspondance entre les principaux et les noms d'utilisateurs. Par exemple, pgusername@realm pourrait correspondre à pgusername. De la même façon, vous pouvez

<sup>4</sup> <https://tools.ietf.org/html/rfc2743>

utiliser le principal complet username@realm comme nom de rôle dans PostgreSQL sans aucune correspondance.

PostgreSQL supporte aussi la correspondance entre principaux de clients et noms d'utilisateur en supprimant le royaume du principal. Cette méthode est supportée pour des raisons de compatibilité ascendante et est fortement déconseillé car il est ensuite impossible de distinguer différents utilisateurs avec le même nom d'utilisateur mais un domaine différent. Pour l'activer, configurez include\_realm à 0. Pour des installations simples à un seul royaume, le faire en combinant avec la configuration du paramètre krb\_realm (qui vérifie que le royaume du principal correspond exactement à ce qui est dans le paramètre krb\_realm) est toujours sécurisé mais cette approche offre moins de possibilités en comparaison à la spécification d'une correspondance explicite.

L'emplacement du fichier keytab du serveur est indiqué grâce au paramètre de configuration krb server keyfile. Pour des raisons de sécurité, il est recommandé d'utiliser un fichier de clés séparé pour PostgreSQL uniquement plutôt que d'autoriser le serveur à lire le fichier keytab du système. Assurez-vous que le fichier keytab du serveur est lisible (et de préférence seulement lisible, pas modifiable) par le compte serveur PostgreSQL (voir aussi [Section 19.1\)](#page-623-0).

Le fichier de clés est généré en utilisant le logiciel Kerberos ; voir la documentation de Kerberos pour plus de détails. L'exemple suivant montre comment le faire en utilisant l'outil kadmin des implémentations compatibles MIT de Kerberos 5 :

kadmin% **addprinc -randkey postgres/server.my.domain.org** kadmin% **ktadd -k krb5.keytab postgres/server.my.domain.org**

Les options d'authentification suivantes sont supportées pour la méthode d'authentification GSSAPI :

include\_realm

Si configuré à 0, le nom du royaume provenant du principal de l'utilisateur authentifié est supprimé avant d'être passé à la correspondance du nom d'utilisateur [\(Section 21.2\)](#page-749-0). Ceci n'est pas conseillé mais reste disponible principalement pour des raisons de compatibilité ascendante car ce n'est pas sûr dans des environnements avec plusieurs royaumes sauf si krb\_realm est aussi utilisé. Il est recommandé de laisser include\_realm configurer à sa valeur par défaut et de fournir une correspondance explicite dans pg\_ident.conf pour convertir les noms de principaux en noms d'utilisateurs PostgreSQL.

compat\_realm

Si configuré à 1, le nom, compatible SAM, du domaine (aussi connu en tant que nom NetBIOS) est utilisé pour l'option include\_realm. C'est la valeur par défaut. Si configuré à 0, le vrai nom de royaume provenant de nom du principal Kerberos est utilisé.

Ne désactivez pas cette option sauf si votre serveur est exécuté sous un compte domaine (ceci inclut les comptes de service virtuels sur un système membre du domaine) et si tous les clients s'authentifiant via SSPI utilisent aussi des comptes domaines. Dans le cas contraire, l'authentification va échouer.

### upn\_username

Si cette option est activée avec compat\_realm, le nom de l'utilisateur provenant du UPN Kerberos est utilisé pour l'authentification. Si elle est désactivée (par défaut), le nom d'utilisateur provenant de l'UPN Kerberos est utilisé pour l'authentification. Si elle est désactivée (par défaut), le nom d'utilisateur compatible SAM est utilisé. Par défaut, ces deux noms sont identiques pour les nouveaux comptes utilisateurs.

Notez que libpq utilise le nom compatible SAM si aucun nom d'utilisateur explicite n'est spécifié. Si vous utilisez la libpq ou un connecteur basé sur cette bibliothèque, vous devriez laisser cette option désactivée ou indiquer explicitement le nom d'utilisateur dans la chaîne de connexion.

## map

Permet la mise en correspondance entre les principaux clients et les noms d'utilisateurs de base. Voir [Section 21.2](#page-749-0) pour plus de détails. Pour un principal GSSAPI/Kerberos, tel que username@EXAMPLE.COM (ou, moins communément, username/hostbased@EXAMPLE.COM), le nom d'utilisateur utilisé pour la correspondance est username@EXAMPLE.COM (ou username/ hostbased@EXAMPLE.COM, respectivement), sauf si include\_realm a été configuré à 0, auquel cas username (ou username/hostbased) est ce qui est vu comme le nom d'utilisateur du système lors de la recherche de correspondance.

krb\_realm

Configure le domaine pour la correspondance du principal de l'utilisateur. Si ce paramètre est configuré, seuls les utilisateurs de ce domaine seront acceptés. S'il n'est pas configuré, les utilisateurs de tout domaine peuvent se connecter, à condition que la correspondance du nom de l'utilisateur est faite.

En plus de ces paramètres, qui peuvent être différents pour différentes entrées pg\_hba.conf, il existe le paramètre serveur de configuration [krb\\_caseins\\_users](#page-661-2). S'il est configuré à true, les principaux clients sont comparés aux entrées de la carte utilisateurs, sans attention à la casse. Si krb\_realm est configuré, il est aussi comparé sans attention à la casse.

# <span id="page-755-0"></span>**21.7. Authentification SSPI**

SSPI est une technologie Windows pour l'authentification sécurisée avec *single sign-on*. PostgreSQL utilise SSPI dans un mode de négociation (negotiate) qui utilise Kerberos si possible et NTLM sinon. L'authentification SSPI et GSSAPI interopèrent comme clients et serveurs, par exemple un client SSPI peut s'authentifier avec un serveur GSSAPI. Il est recommandé d'utiliser SSPI sur les clients et serveurs Windows et GSSAPI sur les autres plateformes.

Lorsque Kerberos est utilisé, SSPI fonctionne de la même façon que GSSAPI. Voir [Section 21.6](#page-753-0) pour les détails.

Les options de configuration suivantes sont supportées pour SSPI :

include\_realm

Si configuré à 0, le nom du royaume provenant du principal de l'utilisateur authentifié est supprimé avant d'être passé à la correspondance du nom d'utilisateur [\(Section 21.2\)](#page-749-0). Ceci n'est pas conseillé mais reste disponible principalement pour des raisons de compatibilité ascendante car ce n'est pas sûr dans des environnements avec plusieurs royaumes sauf si krb\_realm est aussi utilisé. Il est recommandé aux utilisateurs de laisser include\_realm configuré à sa valeur par défaut (1) et de fournir une correspondance explicite dans pg\_ident.conf.

map

Permet la mise en correspondance entre les noms système et base de données. Voir [Section 21.2](#page-749-0) pour plus de détails. Pour un principal GSSAPI/Kerberos, tel que username@EXAMPLE.COM (ou, moins communément, username/hostbased@EXAMPLE.COM), le nom d'utilisateur utilisé pour la correspondance est username@EXAMPLE.COM (ou username/ hostbased@EXAMPLE.COM, respectivement), sauf si include\_realm a été configuré à 0, auquel cas username (ou username/hostbased) est ce qui est vu comme le nom d'utilisateur du système lors de la recherche de correspondance.

## krb\_realm

Configure le domaine pour la correspondance du principal de l'utilisateur. Si ce paramètre est configuré, seuls les utilisateurs de ce domaine seront acceptés. S'il n'est pas configuré, les
utilisateurs de tout domaine peuvent se connecter, à condition que la correspondance du nom de l'utilisateur est faite.

# **21.8. Authentification fondée sur ident**

La méthode d'authentification ident fonctionne en obtenant le nom de l'opérateur du système depuis le serveur ident distant et en l'appliquant comme nom de l'utilisateur de la base de données (et après une éventuelle mise en correspondance). Cette méthode n'est supportée que pour les connexions TCP/IP.

### **Note**

Lorsqu'ident est spécifié pour une connexion locale (c'est-à-dire non TCP/IP), l'authentification peer (voir [Section 21.9](#page-756-0)) lui est automatiquement substituée.

Les options de configuration suivantes sont supportées pour ident :

map

Permet la mise en correspondance entre les noms système et base de données. Voir [Section 21.2](#page-749-0) pour plus de détails.

Le « protocole d'identification » est décrit dans la [RFC 1413](https://tools.ietf.org/html/rfc1413)<sup>5</sup>. Théoriquement, chaque système d'exploitation de type Unix contient un serveur ident qui écoute par défaut sur le port TCP 113. La fonctionnalité basique d'un serveur ident est de répondre aux questions telles que : « Quel utilisateur a initié la connexion qui sort du port X et se connecte à mon port Y? ». Puisque PostgreSQL connaît X et Y dès lors qu'une connexion physique est établie, il peut interroger le serveur ident de l'hôte du client qui se connecte et peut ainsi théoriquement déterminer l'utilisateur du système d'exploitation pour n'importe quelle connexion.

Le revers de cette procédure est qu'elle dépend de l'intégrité du client : si la machine cliente est douteuse ou compromise, un attaquant peut lancer n'importe quel programme sur le port 113 et retourner un nom d'utilisateur de son choix. Cette méthode d'authentification n'est, par conséquent, appropriée que dans le cas de réseaux fermés dans lesquels chaque machine cliente est soumise à un contrôle strict et dans lesquels les administrateurs système et de bases de données opèrent en étroite collaboration. En d'autres mots, il faut pouvoir faire confiance à la machine hébergeant le serveur d'identification. Cet avertissement doit être gardé à l'esprit :

Le protocole d'identification n'a pas vocation à être un protocole d'autorisation ou de contrôle d'accès.

### —RFC 1413

Certains serveurs ident ont une option non standard qui chiffre le nom de l'utilisateur retourné à l'aide d'une clé connue du seul administrateur de la machine dont émane la connexion. Cette option *ne doit pas* être employée lorsque le serveur ident est utilisé avec PostgreSQL car PostgreSQL n'a aucun moyen de déchiffrer la chaîne renvoyée pour déterminer le nom réel de l'utilisateur.

# <span id="page-756-0"></span>**21.9. Authentification Peer**

La méthode d'authentification peer utilise les services du système d'exploitation afin d'obtenir le nom de l'opérateur ayant lancé la commande client de connexion et l'utilise (après une éventuelle mise en correspondance) comme nom d'utilisateur de la base de données. Cette méthode n'est supportée que pour les connexions locales.

Les options de configuration suivantes sont supportées pour l'authentification peer :

<sup>5</sup> <https://tools.ietf.org/html/rfc1413>

map

Autorise la mise en correspondance entre le nom d'utilisateur fourni par le système d'exploitation et le nom d'utilisateur pour la base de données. Voir [Section 21.2](#page-749-0) pour plus de détails.

L'authentification peer n'est disponible que sur les systèmes d'exploitation fournissant la fonction getpeereid(), le paramètre SO\_PEERCRED pour les sockets ou un mécanisme similaire. Actuellement, cela inclut Linux, la plupart des variantes BSD (et donc macOS), ainsi que Solaris.

## **21.10. Authentification LDAP**

Ce mécanisme d'authentification opère de façon similaire à password à ceci près qu'il utilise LDAP comme méthode de vérification des mots de passe. LDAP n'est utilisé que pour valider les paires nom d'utilisateur/mot de passe. De ce fait, pour pouvoir utiliser LDAP comme méthode d'authentification, l'utilisateur doit préalablement exister dans la base.

L'authentification LDAP peut opérer en deux modes. Dans le premier mode, que nous appelerons le mode « simple bind », le serveur fera un « bind » sur le nom distingué comme préfixe nom\_utilisateur suffixe. Typiquement, le paramètre prefix est utilisé pour spécifier cn= ou DOMAIN $\setminus$  dans un environnement Active Directory.  $\text{suffix}$  est utilisé pour spécifier le reste du DN dans un environnement autre qu'Active Directory.

Dans le second mode, que nous appelerons mode « search+bind », le serveur commence un « bind » sur le répertoire LDAP avec un nom d'utilisateur et un mot de passe fixés, qu'il indique à ldapbinddn et ldapbindpasswd. Il réalise une recherche de l'utilisateur en essayant de se connecter à la base de données. Si aucun utilisateur et aucun mot de passe n'est configuré, un « bind » anonyme sera tenté sur le répertoire. La recherche sera réalisée sur le sous-arbre sur *ldapbasedn*, et essaiera une correspondance exacte de l'attribut indiqué par ldapsearchattribute. Une fois que l'utilisateur a été trouvé lors de cette recherche, le serveur se déconnecte et effectue un nouveau « bind » au répertoire en tant que cet utilisateur, en utilisant le mot de passe indiqué par le client pour vérifier que la chaîne de connexion est correcte. Ce mode est identique à celui utilisé par les schémas d'authentification LDAP dans les autres logiciels, tels que les modules Apache mod\_authnz\_ldap et pam\_ldap. Cette méthode permet une plus grande flexibilité sur l'emplacement des objets utilisateurs dans le répertoire mais demandera deux connexions au serveur LDAP.

Les options de configuration suivantes sont utilisées dans les deux modes :

#### ldapserver

Noms ou adresses IP des serveurs LDAP auxquels se connecter. Plusieurs serveurs peuvent être indiqués, en les séparant par des espaces.

#### ldapport

Numéro de port du serveur LDAP auquel se connecter. Si aucun port n'est spécifié, le port par défaut de la bibliothèque LDAP sera utilisé.

#### ldapscheme

Positionner à ldaps pour utiliser LDAPS. Il s'agit d'une utilisation non standard de LDAP sur SSL, supportée par certaines implémentations de serveurs LDAP. Voir aussi l'option ldaptls pour une méthode alternative.

ldaptls

Positionnez à 1 pour que la connexion entre PostgreSQL et le serveur LDAP utilise du chiffrage TLS. Ceci utilise l'opération StartTLS d'après la [RFC 4513](https://tools.ietf.org/html/rfc4513)<sup>6</sup>. Voir aussi l'option 1 daps cheme pour une alternative.

<sup>6</sup> <https://tools.ietf.org/html/rfc4513>

Veuillez noter que l'utilisation de ldapscheme ou de ldaptls ne chiffre que le trafic entre le serveur PostgreSQL et le serveur LDAP. La connexion entre le serveur PostgreSQL et le client PostgreSQL ne sera pas pour autant chiffée, à moins que SSL ne soit également utilisé pour la connexion.

Les options suivantes sont utilisées uniquement dans le mode « simple bind » :

### ldapprefix

Chaîne à préfixer au nom de l'utilisateur pour former le DN utilisé comme lien lors d'une simple authentification *bind*.

### ldapsuffix

Chaîne à suffixer au nom de l'utilisateur pour former le DN utilisé comme lien lors d'une simple authentification *bind*.

Les options suivantes sont utilisées uniquement dans le mode « search+bind » :

### ldapbasedn

Racine DN pour commencer la recherche de l'utilisateur lors d'une authentification *search+bind*.

ldapbinddn

DN de l'utilisateur pour se lier au répertoire avec lequel effectuer la recherche lors d'une authentification *search+bind*.

ldapbindpasswd

Mot de passe de l'utilisateur pour se lier au répertoire avec lequel effectuer la recherche lors d'une authentification *search+bind*.

### ldapsearchattribute

Attribut à faire correspondre au nom d'utilisateur dans la recherche lors d'une authentification *search+bind*. Si aucun attribut n'est indiqué, l'attribut uid sera utilisé.

### ldapsearchfilter

Le filtre de recherche à utiliser lors d'une authentification search+bind. Toutes les occurences de \$username seront remplacées par le nom d'utilisateur. Cela permet des filtres de recherche plus flexibles que ldapsearchattribute.

### ldapurl

Une URL LDAP dont le format est spécifié par la RFC  $4516^7$ . C'est une autre façon d'écrire certaines options LDAP d'une façon plus compacte et standard. Le format est :

ldap[s]://hote[:port]/basedn[?[attribut][?[scope][?[filtre]]]]

scope doit faire partie des possibilités suivantes : base, one, sub. Ce sera généralement la dernière possibilité. (La valeur par défaut est base, qui n'est généralement pas utile dans ce cadre là.) attribute peut désigner un unique attribut, auquel cas il sera utilisé comme valeur pour ldapsearchattribute. Si attribute est vide, alors filter peut être utilisé comme valeur pour ldapsearchfilter.

Le schéma d'URL ldaps choisit la méthode LDAPS pour établir une connexion LDAP sur SSL, qui est équivalent à l'utilisation de ldapscheme=ldaps. Pour utiliser une connexion LDAP

<sup>7</sup> <https://tools.ietf.org/html/rfc4516>

chiffrée en utilisant l'opération StartTLS, utilisez le schéma d'URL normal ldap et spécifiez l'option ldaptls en plus de ldapurl.

Pour les « bind » non anonymes, ldapbinddn et ldapbindpasswd doivent être spécifiées comme des options séparées.

Les URL LDAP sont actuellement seulement supportées par OpenLDAP, et pas sous Windows.

Mixer les options de configurations du mode « simple bind » et du mode « search+bind » est une erreur.

Lorsque vous utilisez le mode search+bind mode, la recherche peut être effectuée en utilisant l'attribut unique spécifié avec ldapsearchattribute, ou en utilisant un filtre de recherche personnalisé avec ldapsearchfilter. Spécifier ldapsearchattribute=foo est équivalent à spécifier ldapsearchfilter="(foo=\$username)". Si aucune de ces options n'est spécifiée, le comportement par défaut est ldapsearchattribute=uid.

Si PostgreSQL a été compilé avec OpenLDAP comme bibliothèque LDAP cliente, l'option de configuration ldapserver peut être omise. Dans ce cas, une liste de noms d'hôtes et ports sera recherchée via les enregistrements [RFC 2782](https://tools.ietf.org/html/rfc2782)8 DNS SRV. Le nom \_ldap. \_tcp.DOMAIN est recherché, où DOMAIN est extrait de ldapbasedn.

Voici un exemple de configuration LDAP pour le mode « simple bind » :

```
host ... ldap ldapserver=ldap.example.net ldapprefix="cn="
  ldapsuffix=", dc=example, dc=net"
```
Quand une connexion au serveur de base de données est demandée en tant que un\_utilisateur, PostgreSQL tentera un « bind » vers le serveur LDAP en utilisant le DN cn=un\_utilisateur, dc=example, dc=net et le mot de passe fourni par le client. Si cette connexion réussit, l'accès à la base de données est accepté.

Voici un exemple de configuration LDAP pour le mode « search+bind » :

```
host ... ldap ldapserver=ldap.example.net ldapbasedn="dc=example,
  dc=net" ldapsearchattribute=uid
```
Quand une connexion au serveur de base de données est tentée en tant que un utilisateur, PostgreSQL tentera un « bind » anonyme (car ldapbinddn n'a pas été précisé) au serveur LDAP, effectuera une recherche pour (uid=un utilisateur) sous le DN de base spécifié. Si une entrée est trouvée, il tentera alors de faire un « bind » en utilisant l'information trouvée et le mot de passe fourni par le client. Si cette deuxième connexion réussit, l'accès à la base est autorisé.

Voici la même configuration « search+bind » écrite sous la forme d'une URL :

```
host ... ldap ldapurl="ldap://ldap.example.net/dc=example,dc=net?
uid?sub"
```
D'autres logiciels qui supportent l'authentification LDAP utilisent le même format d'URL donc cela facilitera le partage de configuration.

Voici un exemple de configuration search+bind configuration qui utilise ldapsearchfilter plutôt que ldapsearchattribute pour permettre l'authentification par nom d'utilisateur ou adresse mail :

<sup>8</sup> <https://tools.ietf.org/html/rfc2782>

```
host ... ldap ldapserver=ldap.example.net ldapbasedn="dc=example,
  dc=net" ldapsearchfilter="(|(uid=$username)(mail=$username))"
```
Voici un exemple de configuration search+bind qui utilise la découverte DNS SRV pour trouver le(s) nom(s) d'hôte et port(s) pour le service LDAP pour le nom de domaine example.net :

host ... ldap ldapbasedn="dc=example,dc=net"

## **Astuce**

Comme LDAP utilise souvent des virgules et des espaces pour séparer les différentes parties d'un DN, il est souvent nécessaire d'utiliser des paramètres entourés de guillemets durant le paramétrage des options LDAP, comme montré dans les exemples.

# **21.11. Authentification RADIUS**

Cette méthode d'authentification opère de façon similaire à password sauf qu'il existe la méthode RADIUS pour la vérification du mot de passe. RADIUS est seulement utilisé pour valider des pairs nom utilisateur / mot de passe. Du coup, l'utilisateur doit déjà exister dans la base de données avant que RADIUS puisse être utilisé pour l'authentification.

Lors de l'utilisation de l'authentification RADIUS, un message de demande d'accès (*Access Request*) sera envoyé au serveur RADIUS configuré. Cette demande sera du type « authentification seule » (Authenticate Only) et incluera les paramètres pour le nom de l'utilisateur, son mot de passe (chiffré) et un identifiant NAS (NAS Identifier). La demande sera chiffrée en utilisant un secret partagé avec le serveur. Le serveur RADIUS répond à cette demande avoir soit Access Accept soit Access Reject. Il n'y a pas de support des comptes RADIUS.

Plusieurs serveurs RADIUS peuvent être spécifiés, auquel cas ils seront testés de manière séquentielle. Si une réponse négative est reçue d'un serveur, l'authentification échouera. Si aucune réponse n'est reçue, le serveur qui suit dans la liste sera essayé. Pour spécifier plusieurs serveurs, séparez les noms de serveurs par des virgules et placez la liste entre guillemets double. Si plusieurs serveurs sont spécifiés, toutes les autres options RADIUS peuvent également être indiquées en tant que liste séparée par des virgules, pour s'appliquer individuellement à chaque serveur. Elles peuvent également être spécifiées indépendemment. Dans ce cas, elles seront appliquées à tous les serveurs.

Les options de configuration suivantes sont supportées par RADIUS :

radiusservers

Les noms DNS et/ou adresses IP des serveurs RADIUS pour l'authentification. Ce paramètre est requis.

radiussecrets

Les secrets partagés utilisés lors de discussions sécurisées avec les serveurs RADIUS. Il doit y avoir exactement la même valeur sur le serveur PostgreSQL et sur le serveur RADIUS. Il est recommandé d'utiliser une chaîne d'au moins 16 caractères. Ce paramètre est requis.

## **Note**

Le vecteur de chiffrement utilisé sera un chiffrement fort seulement si PostgreSQL a été compilé avec le support d'OpenSSL. Dans les autres cas, la transmission au serveur RADIUS peut seulement être considérée comme caché, et non pas sécurisé, et des mesures de sécurité externes doivent être appliquées si nécessaire.

#### radiusports

Les numéros de port sur les serveurs RADIUS pour la connexion. Si aucun port n'est indiqué, le port RADIUS par défaut (1812) sera utilisé.

radiusidentifiers

Les chaînes à utiliser comme identifiants NAS (NAS Identifier) dans les demandes RADIUS. Ce paramètre peut être utilisé, par exemple, pour identifier l'instance auquel l'utilisateur tente de se connecter. C'est utilisable pour des vérifications sur les serveurs RADIUS. Si aucune identifiant n'est spécifié, la valeur par défaut, postgresql, sera utilisée.

S'il est nécessaire d'avoir une virgule ou un espace blanc dans la valeur d'un paramètre RADIUS, ceci peut se faire en entourant la valeur de guillemets doubles, mais ceci peut devenir compliqué car deux niveaux de guillemets doubles sont maintenant nécessaires. Voici un exemple d'espace bland dans les chaînes de secret RADIUS :

```
host ... radius radiusservers="server1, server2"
  radiussecrets="""secret one"",""secret two"""
```
# **21.12. Authentification de certificat**

Cette méthode d'authentification utilise des clients SSL pour procéder à l'authentification. Elle n'est par conséquent disponible que pour les connexions SSL ; voir [Section 19.9.2](#page-645-0) pour les instructions de configuration SSL. Quand cette méthode est utilisée, le serveur exigera que le client fournisse un certificat valide et de confiance. Aucune invite de saisie de mot de passe ne sera envoyée au client. L'attribut cn (Common Name) du certificat sera comparé au nom d'utilisateur de base de données demandé. S'ils correspondent, la connexion sera autorisée. La correspondance des noms d'utilisateurs peut être utilisé pour permettre au cn d'être différent du nom d'utilisateur de la base de données.

Les options de configuration suivantes sont supportées pour l'authentification par certificat SSL :

map

Permet la correspondance entre les noms d'utilisateur système et les noms d'utilisateurs de bases de données. Voir [Section 21.2](#page-749-0) pour les détails.

Il est redondant d'utiliser l'option clientcert avec l'authentification cert parce que l'authentification cert est réellement l'authentification trust avec clientcert=verifyfull.

# **21.13. Authentification PAM**

Ce mécanisme d'authentification fonctionne de façon similaire à password à ceci près qu'il utilise PAM (Pluggable Authentication Modules) comme méthode d'authentification. Le nom du service PAM par défaut est postgresql. PAM n'est utilisé que pour valider des paires nom utilisateur/mot de passe et en option le nom de l'hôte distant connecté ou de l'adresse IP. De ce fait, avant de pouvoir utiliser PAM pour l'authentification, l'utilisateur doit préalablement exister dans la base de données. Pour plus d'informations sur PAM, merci de lire la [page Linux-PAM](https://www.kernel.org/pub/linux/libs/pam/)<sup>9</sup>.

Les options suivantes sont supportées pour PAM :

<sup>9</sup> <https://www.kernel.org/pub/linux/libs/pam/>

pamservice

Nom de service PAM.

pam\_use\_hostname

Détermine si l'adresse IP ou le nom d'hôte distant est fourni aux modules PAM via l'élément PAM\_RHOST. Par défaut, l'adresse IP est utilisé. Configurez cette option à 1 pour utiliser à la place le nom d'hôte résolu. La résolution de nom d'hôte peut amener des délais de connexion. (La plupart des configurations PAM n'utilise pas cette information, donc il est seulement nécessaire de considérer ce paramètre si une configuration PAM a été créée spécifiquement pour l'utiliser.)

## **Note**

Si PAM est configuré pour lire /etc/shadow, l'authentification échoue car le serveur PostgreSQL est exécuté en tant qu'utilisateur standard. Ce n'est toutefois pas un problème quand PAM est configuré pour utiliser LDAP ou les autres méthodes d'authentification.

# **21.14. Authentification BSD**

Cette méthode d'authentification opère de façon similaire à password sauf qu'elle utilise l'authentification BSD pour vérifier le mot de passe. L'authentification BSD est seulement utilisée pour valider la paire nom d'utilisateur/mot de passe. De ce fait, le rôle de l'utilisation doit déjà exister dans la base de données avant que l'authentification BSD puisse être utilisée pour l'authentification. Cette méthode est actuellement uniquement disponible sur OpenBSD.

L'authentification BSD dans PostgreSQL utilise le type de login auth-postgresql et s'authentifie avec la classe de login postgresql si c'est défini dans login.conf. Par défaut, cette classe de login n'existe pas, et PostgreSQL utilisera la classe de login par défaut.

### **Note**

Pour utiliser l'authentification BSD, le compte utilisateur PostgreSQL (c'est-à-dire l'utilisateur système qui exécute le serveur) doit d'abord être ajouté dans le groupe auth. Le groupe auth existe par défaut sur les systèmes OpenBSD.

# **21.15. Problèmes d'authentification**

Les erreurs et problèmes d'authentification se manifestent généralement par des messages d'erreurs tels que ceux qui suivent.

```
FATAL: no pg_hba.conf entry for host "123.123.123.123", user
  "andym", database "testdb"
```
ou, en français,

```
FATAL: pas d'entrée pg_hba.conf pour l'hôte "123.123.123.123",
  utilisateur "andym", base "testdb"
```
C'est le message le plus probable lorsque le contact peut être établi avec le serveur mais qu'il refuse de communiquer. Comme le suggère le message, le serveur a refusé la demande de connexion parce qu'il n'a trouvé aucune entrée correspondante dans son fichier de configuration pg\_hba.conf.

FATAL: password authentication failed for user "andym"

ou, en français,

```
FATAL: l'authentification par mot de passe a échoué pour
  l'utilisateur "andym"
```
Les messages de ce type indiquent que le serveur a été contacté et qu'il accepte la communication, mais pas avant que la méthode d'authentification indiquée dans le fichier pg\_hba.conf n'ait été franchie avec succès. Le mot de passe fourni, le logiciel d'identification ou le logiciel Kerberos doivent être vérifiés en fonction du type d'authentification mentionné dans le message d'erreur.

FATAL: user "andym" does not exist

ou, en français,

FATAL: l'utilisateur "andym" n'existe pas

Le nom d'utilisateur indiqué n'a pas été trouvé.

FATAL: database "testdb" does not exist

ou, en français,

FATAL: la base "testdb" n'existe pas

La base de données utilisée pour la tentative de connexion n'existe pas. Si aucune base n'est précisée, le nom de la base par défaut est le nom de l'utilisateur, ce qui peut être approprié ou non.

## **Astuce**

Les traces du serveur contiennent plus d'informations sur une erreur d'authentification que ce qui est rapporté au client. En cas de doute sur les raisons d'un échec, il peut s'avérer utile de les consulter.

# **Chapitre 22. Rôles de la base de données**

PostgreSQL gère les droits d'accès aux bases de données en utilisant le concept de *rôles*. Un rôle peut être vu soit comme un utilisateur de la base de données, soit comme un groupe d'utilisateurs de la base de données, suivant la façon dont le rôle est configuré. Les rôles peuvent posséder des objets de la base de données (par exemple des tables et des fonctions) et peuvent affecter des droits sur ces objets à d'autres rôles pour contrôler qui a accès à ces objets. De plus, il est possible de donner l'*appartenance* d'un rôle à un autre rôle, l'autorisant du coup à utiliser les droits affectés à un autre rôle.

Le concept des rôles comprends les concepts des « utilisateurs » et des « groupes ». Dans les versions de PostgreSQL antérieures à la 8.1, les utilisateurs et les groupes étaient des types d'entité distincts mais, maintenant, ce ne sont que des rôles. Tout rôle peut agir comme un utilisateur, un groupe ou les deux.

Ce chapitre décrit comment créer et gérer des rôles. [Section 5.7](#page-114-0) donne plus d'informations sur les effets des droits des rôles pour les différents objets de la base de données.

# **22.1. Rôles de la base de données**

Conceptuellement, les rôles de la base sont totalement séparés des utilisateurs du système d'exploitation. En pratique, il peut être commode de maintenir une correspondance mais cela n'est pas requis. Les rôles sont globaux à toute une installation de groupe de bases de données (et non individuelle pour chaque base). Pour créer un rôle, utilisez la commande SQL [CREATE ROLE](#page-1831-0) :

CREATE ROLE nom utilisateur;

nom\_utilisateur suit les règles des identifiants SQL : soit sans guillemets et sans caractères spéciaux, soit entre double-guillemets (en pratique, vous voudrez surtout ajouter des options supplémentaires, comme LOGIN, à cette commande. Vous trouverez plus de détails ci-dessous). Pour supprimer un rôle existant, utilisez la commande analogue [DROP ROLE](#page-1967-0) :

DROP ROLE nom\_utilisateur;

Pour une certaine facilité d'utilisation, les programmes [createuser](#page-2124-0) et [dropuser](#page-2132-0) sont fournis comme emballage de ces commandes SQL et peuvent être appelés depuis la ligne de commande du shell :

createuser nom\_utilisateur dropuser nom\_utilisateur

Pour déterminer l'ensemble des rôles existants, examinez le catalogue système pg\_roles existant, par exemple

SELECT rolname FROM pg\_roles;

La méta-commande \du du programme [psql](#page-2222-0) est aussi utile pour lister les rôles existants.

Afin d'amorcer le système de base de données, un système récemment installé contient toujours un rôle prédéfini. Ce rôle est un super-utilisateur et aura par défaut le même nom que l'utilisateur du système d'exploitation qui a initialisé le groupe de bases de données (à moins que cela ne soit modifié en lançant la commande initdb). Par habitude, ce rôle sera nommé postgres. Pour créer plus de rôles, vous devez d'abord vous connecter en tant que ce rôle initial.

Chaque connexion au serveur de la base de données est faite au nom d'un certain rôle et ce rôle détermine les droits d'accès initiaux pour les commandes lancées sur cette connexion. Le nom du rôle à employer pour une connexion à une base particulière est indiqué par le client initialisant la demande de

connexion et ce, de la manière qui lui est propre. Par exemple, le programme psql utilise l'option de ligne de commandes -U pour préciser sous quel rôle il se connecte. Beaucoup d'applications (incluant createuser et psql) utilisent par défaut le nom courant de l'utilisateur du système d'exploitation. Par conséquence, il peut souvent être pratique de maintenir une correspondance de nommage entre les rôles et les utilisateurs du système d'exploitation.

La configuration de l'authentification du client détermine avec quel rôle de la base, la connexion cliente donnée se connectera, comme cela est expliqué dans le [Chapitre 21](#page-740-0) (donc, un client n'est pas obligé de se connecter avec le rôle du même nom que son nom d'utilisateur dans le système d'exploitation ; de la même façon que le nom de connexion d'un utilisateur peut ne pas correspondre à son vrai nom). Comme le rôle détermine l'ensemble des droits disponibles pour le client connecté, il est important de configurer soigneusement les droits quand un environnement multi-utilisateurs est mis en place.

# <span id="page-765-0"></span>**22.2. Attributs des rôles**

Un rôle de bases de données peut avoir un certain nombre d'attributs qui définissent ses droits et interagissent avec le système d'authentification du client.

### droit de connexion

Seuls les rôles disposant de l'attribut LOGIN peuvent être utilisés comme nom de rôle initial pour une connexion à une base de données. Un rôle avec l'attribut LOGIN peut être considéré de la même façon qu'un « utilisateur de la base de données ». Pour créer un rôle disposant du droit de connexion, utilisez :

CREATE ROLE nom LOGIN; CREATE USER nom;

(CREATE USER est équivalent à CREATE ROLE sauf que CREATE USER utilise LOGIN par défaut alors que CREATE ROLE ne le fait pas)

### statut de super-utilisateur

Les super-utilisateurs ne sont pas pris en compte dans les vérifications des droits, sauf le droit de connexion ou d'initier la réplication. Ceci est un droit dangereux et ne devrait pas être utilisé sans faire particulièrement attention ; il est préférable de faire la grande majorité de votre travail avec un rôle qui n'est pas super-utilisateur. Pour créer un nouveau super-utilisateur, utilisez CREATE ROLE nom SUPERUSER. Vous devez le faire en tant que super-utilisateur.

### création de bases de données

Les droits de création de bases doivent être explicitement données à un rôle (à l'exception des super-utilisateurs qui passent au travers de toute vérification de droits). Pour créer un tel rôle, utilisez CREATE ROLE nom\_utilisateur CREATEDB.

### création de rôle

Un rôle doit se voir explicitement donné le droit de créer plus de rôles (sauf pour les superutilisateurs vu qu'ils ne sont pas pris en compte lors des vérifications de droits). Pour créer un tel rôle, utilisez CREATE ROLE nom CREATEROLE. Un rôle disposant de l'attribut CREATEROLE peut aussi modifier et supprimer d'autres rôles, ainsi que donner ou supprimer l'appartenance à ces rôles. Modifier un rôle inclut beaucoup de changements possibles en utilisant la commande ALTER ROLE, ceci incluant, par exemple, le changement de mot de passe. Cela inclut aussi les modifications à un rôle qui peuvent se faire en utilisant les commandes COMMENT et SECURITY LABEL.

Néanmoins, CREATEROLE ne donne pas la possibilité de créer des rôles SUPERUSER, pas plus qu'il ne donne de pouvoirs sur les rôles existants disposant de l'attribut SUPERUSER. De plus, CREATEROLE n'offre pas la possibilité de créer des utilisateurs disposant de l'attribut REPLICATION, pas plus que la capacité de donner ou supprimer l'attribut REPLICATION ou

que la possibilité de modifier les propriétés de ce genre d'utilisateurs. Néanmoins, il permet l'utilisation des commandes ALTER ROLE ... SET et ALTER ROLE ... RENAME sur des rôles disposant de l'attribut REPLICATION, ainsi que l'utilisation des commandes COMMENT ON ROLE, SECURITY LABEL ON ROLE et DROP ROLE. Enfin, CREATEROLE n'offre pas la possibilité de donner ou supprimer l'attribut BYPASSRLS.

Comme l'attribut CREATEROLE autorise un utilisateur à donner ou supprimer des rôles même pour des rôles auxquels il n'a pas (encore) accès, un utilisateur disposant de CREATEROLE peut obtenir l'accès aux capacités de chaque rôle prédéfini dans le système, incluant les rôles hautement privilégiés tels que pg\_execute\_server\_program et pg\_write\_server\_files.

### initier une réplication

Un rôle doit se voir explicitement donné le droit d'initier une réplication en flux (sauf pour les super-utilisateurs, puisqu'ils ne sont pas soumis aux vérifications de permissions). Un rôle utilisé pour la réplication en flux doit avoir le droit LOGIN. Pour créer un tel rôle, utilisez CREATE ROLE nom REPLICATION LOGIN.

### mot de passe

Un mot de passe est seulement significatif si la méthode d'authentification du client exige que le client fournisse un mot de passe quand il se connecte à la base. Les méthodes d'authentification par mot de passe et md5 utilisent des mots de passe. Les mots de passe de la base de données ne sont pas les mêmes que ceux du système d'exploitation. Indiquez un mots de passe lors de la création d'un rôle avec CREATE ROLE nom\_utilisateur PASSWORD 'le\_mot\_de\_passe'.

### héritage des droits

Un rôle se voit donner par défaut le droit d'hériter des droits des rôles dont il est membre. Néanmoins, pour créer un rôle sans le droit, utilisez CREATE ROLE nom NOINHERIT.

### contourner la sécurité niveau ligne

Un rôle doit se voir donner explicitement le droit de contourner chaque politique de sécurité niveau ligne (RLS), sauf pour les super-utilisateurs, car ces derniers contournent toutes les vérifications de droits). Pour créer un tel rôle, utilisez CREATE ROLE nom BYPASSRLS comme un superutilisateur.

### limite de connexion

La limite de connexions peut indiquer combien de connexions concurrentes un même rôle peut réaliser. La valeur par défaut, -1, signifie aucune limite. Indiquez une limite de connexion lors de la création d'un rôle avec CREATE ROLE nom CONNECTION LIMIT 'integer'.

Les attributs d'un rôle peuvent être modifiés après sa création avec ALTER ROLE. Regardez les pages de références de [CREATE ROLE](#page-1831-0) et de [ALTER ROLE](#page-1657-0) pour plus de détails.

Un rôle peut aussi configurer ses options par défaut pour de nombreux paramètres de configuration décris dans le [Chapitre 20.](#page-651-0) Par exemple, si, pour une raison ou une autre, vous voulez désactiver les parcours d'index (conseil : ce n'est pas une bonne idée) à chaque fois que vous vous connectez, vous pouvez utiliser :

### ALTER ROLE myname SET enable\_indexscan TO off;

Cela sauve les paramètres (mais ne les applique pas immédiatement). Dans les connexions ultérieures de ce rôle, c'est comme si SET enable\_indexscan TO off avait été appelé juste avant le démarrage de la session. Vous pouvez toujours modifier les paramètres durant la session. Pour supprimer une configuration par défaut spécifique à un rôle, utilisez ALTER ROLE nom\_utilisateur RESET nom\_variable. Notez que les valeurs par défaut spécifiques aux rôles sans droit de connexion (LOGIN) sont vraiment inutiles car ils ne seront jamais appelés.

# **22.3. Appartenance d'un rôle**

Il est souvent intéressant de grouper les utilisateurs pour faciliter la gestion des droits : de cette façon, les droits peuvent être donnés ou supprimés pour tout un groupe. Dans PostgreSQL, ceci se fait en créant un rôle représentant le groupe, puis en ajoutant les rôles utilisateurs individuels *membres* de ce groupe.

Pour configurer un rôle en tant que groupe, créez tout d'abord le rôle :

CREATE ROLE nom;

Typiquement, un rôle utilisé en tant que groupe n'aura pas l'attribut LOGIN bien que vous puissiez le faire si vous le souhaitez.

Une fois que ce rôle existe, vous pouvez lui ajouter et lui supprimer des membres en utilisant les commandes [GRANT](#page-2003-0) et [REVOKE](#page-2046-0) :

```
GRANT role_groupe TO role1, ... ;
REVOKE role_groupe FROM role1, ... ;
```
Vous pouvez aussi faire en sorte que d'autres rôles groupes appartiennent à ce groupe (car il n'y a pas réellement de distinction entre les rôles groupe et les rôles non groupe). La base de données ne vous laissera pas configurer des boucles circulaires d'appartenance. De plus, il est interdit de faire en sorte qu'un membre appartienne à PUBLIC.

Les membres d'un rôle groupe peuvent utiliser les droits du rôle de deux façons. Tout d'abord, chaque membre d'un groupe peut exécuter explicitement [SET ROLE](#page-2089-0) pour « devenir » temporairement le rôle groupe. Dans cet état, la session de la base de données a accès aux droits du rôle groupe plutôt qu'à ceux du rôle de connexion original et tous les objets créés sont considérés comme appartenant au rôle groupe, et non pas au rôle utilisé lors de la connexion. Deuxièmement, les rôles membres qui ont l'attribut INHERIT peuvent utiliser automatiquement les droits des rôles dont ils sont membres, ceci incluant les droits hérités par ces rôles. Comme exemple, supposons que nous avons lancé les commandes suivantes :

CREATE ROLE joe LOGIN INHERIT; CREATE ROLE admin NOINHERIT; CREATE ROLE wheel NOINHERIT; GRANT admin TO joe; GRANT wheel TO admin;

Immédiatement après connexion en tant que joe, la session de la base de données peut utiliser les droits donnés directement à joe ainsi que ceux donnés à admin parce que joe « hérite » des droits de admin. Néanmoins, les droits donnés à wheel ne sont pas disponibles parce que, même si joe est un membre indirect de wheel, l'appartenance se fait via admin qui dispose de l'attribut NOINHERIT. Après :

SET ROLE admin;

la session aura la possibilité d'utiliser les droits donnés à admin mais n'aura plus accès à ceux de joe. Après :

SET ROLE wheel;

la session pourra utiliser uniquement ceux de wheel, mais ni ceux de joe ni ceux de admin. L'état du droit initial peut être restauré avec une des instructions suivantes :

SET ROLE joe; SET ROLE NONE; RESET ROLE;

## **Note**

La commande SET ROLE autorisera toujours la sélection de tout rôle dont le rôle de connexion est membre directement ou indirectement. Du coup, dans l'exemple précédent, il n'est pas nécessaire de devenir admin pour devenir wheel.

## **Note**

Dans le standard SQL, il existe une distinction claire entre les utilisateurs et les rôles. Les utilisateurs ne peuvent pas hériter automatiquement alors que les rôles le peuvent. Ce comportement est obtenu dans PostgreSQL en donnant aux rôles utilisés comme des rôles SQL l'attribut INHERIT, mais en donnant aux rôles utilisés en tant qu'utilisateurs SQL l'attribut NOINHERIT. Néanmoins, par défaut, PostgreSQL donne à tous les rôles l'attribut INHERIT pour des raisons de compatibilité avec les versions précédant la 8.1 dans lesquelles les utilisateurs avaient toujours les droits des groupes dont ils étaient membres.

Les attributs LOGIN, SUPERUSER, CREATEDB et CREATEROLE peuvent être vus comme des droits spéciaux qui ne sont jamais hérités contrairement aux droits ordinaires sur les objets de la base. Vous devez réellement utiliser SET ROLE vers un rôle spécifique pour avoir un de ces attributs et l'utiliser. Pour continuer avec l'exemple précédent, nous pourrions très bien choisir de donner les droits CREATEDB et CREATEROLE au rôle admin. Puis, une session connectée en tant que le rôle joe n'aurait pas ces droits immédiatement, seulement après avoir exécuté SET ROLE admin.

Pour détruire un rôle groupe, utilisez [DROP ROLE](#page-1967-0) :

DROP ROLE nom;

Toute appartenance à ce rôle est automatiquement supprimée (mais les rôles membres ne sont pas autrement affectés).

# **22.4. Supprimer des rôles**

Comme les rôles peuvent posséder des objets dans une base de données et peuvent détenir des droits pour accéder à d'autres objets, supprimer un rôle n'est généralement pas la seule exécution d'un [DROP](#page-1967-0) [ROLE](#page-1967-0). Tout objet appartenant à un rôle doit d'abord être supprimé ou réaffecté à d'autres propriétaires ; et tout droit donné à un rôle doit être révoqué.

L'appartenance des objets doit être transférée, un à la fois, en utilisant des commandes ALTER, par exemple :

ALTER TABLE table\_de\_bob OWNER TO alice;

Il est aussi possible d'utiliser la commande [REASSIGN OWNED](#page-2034-0) pour réaffecter tous les objets du rôle à supprimer à un autre rôle. Comme REASSIGN OWNED ne peut pas accéder aux objets dans les autres bases, il est nécessaire de l'exécuter dans chaque base qui contient des objets possédés par le rôle. (Notez que la première exécution de REASSIGN OWNED changera le propriétaire de tous les objets partagés entre bases de données, donc les bases et les tablespaces, qui appartiennent au rôle à supprimer.)

Une fois que tous les objets importants ont été transférés aux nouveaux propriétaires, tout objet restant possédé par le rôle à supprimer peut être supprimé avec la commande [DROP OWNED](#page-1961-0). Encore une fois, cette commande ne peut pas accéder aux objets des autres bases de données, donc il est nécessaire de

l'exécuter sur chaque base qui contient des objets dont le propriétaire correspond au rôle à supprimer. De plus, DROP OWNED ne supprimera pas des bases ou tablespaces entiers, donc il est nécessaire de le faire manuellement si le rôle possède des bases et/ou des tablespaces qui n'auraient pas été transférés à d'autres rôles.

DROP OWNED fait aussi attention à supprimer tout droit donné au rôle cible pour les objets qui ne lui appartiennent pas. Comme REASSIGN OWNED ne touche pas à ces objets, il est souvent nécessaire d'exécuter à la fois REASSIGN OWNED et DROP OWNED (dans cet ordre !) pour supprimer complètement les dépendances d'un rôle à supprimer.

En bref, les actions de suppression d'un rôle propriétaire d'objets sont :

```
REASSIGN OWNED BY role_a_supprimer TO role_remplacant;
DROP OWNED BY role a supprimer;
-- répétez les commandes ci-dessus pour chaque base de données de
  l'instance
DROP ROLE role_a_supprimer;
```
Lorsque les objets ne sont pas tous transférés au même rôle, il est préférable de gérer les exceptions manuellement, puis de réaliser les étapes ci-dessus pour le reste.

Si DROP ROLE est tenté alors que des objets dépendants sont toujours présents, il enverra des messages identifiant les objets à réaffecter ou supprimer.

# **22.5. Rôles prédéfinis**

PostgreSQL provides a set of predefined roles that provide access to certain, commonly needed, privileged capabilities and information. Administrators (including roles that have the CREATEROLE privilege) can GRANT these roles to users and/or other roles in their environment, providing those users with access to the specified capabilities and information.

The predefined roles are described in [Tableau 22.1.](#page-769-0) Note that the specific permissions for each of the roles may change in the future as additional capabilities are added. Administrators should monitor the release notes for changes.

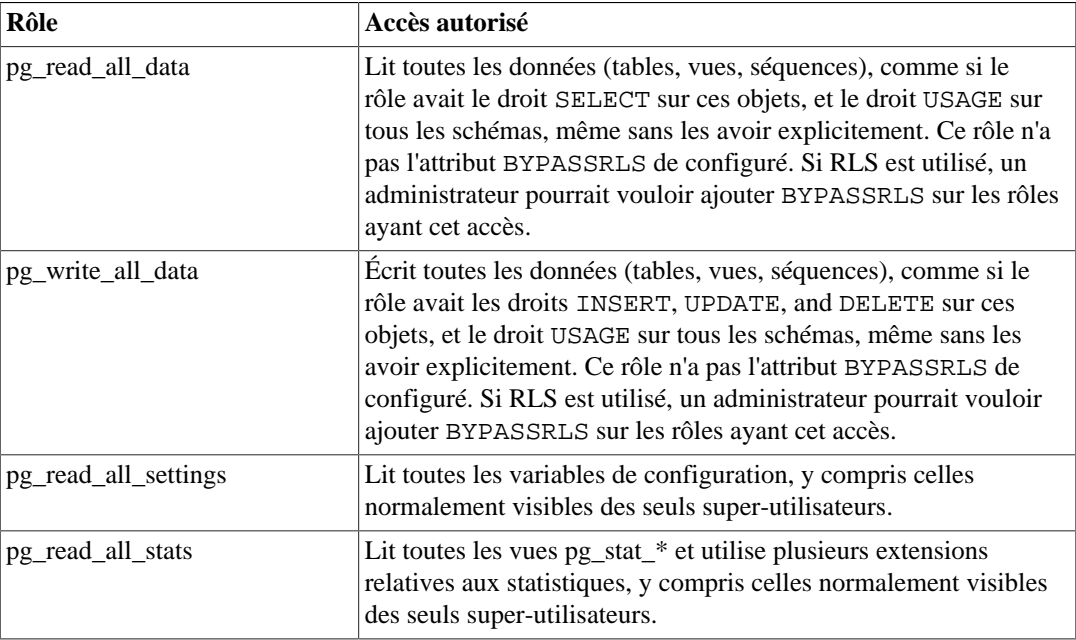

### <span id="page-769-0"></span>**Tableau 22.1. Rôles prédéfinis**

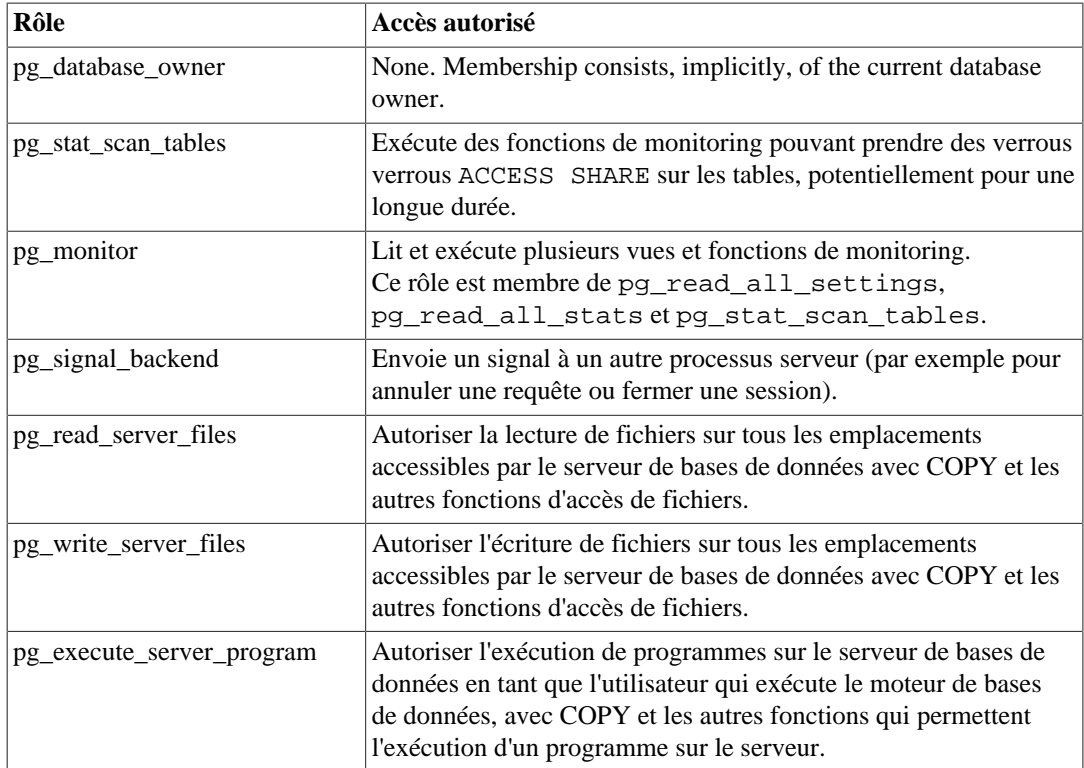

Les rôles pg\_monitor, pg\_read\_all\_settings, pg\_read\_all\_stats et pg\_stat\_scan\_tables ont pour but de permettre aux administrateurs de configurer aisément un rôle en vu de superviser le serveur de base de données. Ils accordent un ensemble de privilèges permettant au rôle de lire plusieurs paramètres de configuration, statistiques et information système normalement réservés aux super-utilisateurs.

The pg\_database\_owner role has one implicit, situation-dependent member, namely the owner of the current database. The role conveys no rights at first. Like any role, it can own objects or receive grants of access privileges. Consequently, once pg\_database\_owner has rights within a template database, each owner of a database instantiated from that template will exercise those rights. pg\_database\_owner cannot be a member of any role, and it cannot have non-implicit members.

Le rôle pg\_signal\_backend a pour but de permettre aux administrateurs d'autoriser des rôles de confiance mais non super-utilisateurs à envoyer des signaux à d'autres processus. Actuellement, ce rôle active l'envoi de signaux pour annuler une requête exécutée par un autre processus ou pour terminer une session. Néanmoins, un utilisateur membre de ce rôle ne peut pas envoyer ce type de signaux à un processus appartenant à un super-utilisateur. Voir [Section 9.27.2](#page-440-0).

Les rôles pg\_read\_server\_files, pg\_write\_server\_files et pg\_execute\_server\_program ont pour but de permettre aux administrateurs de disposer de rôles de confiance, mais non super-utilisateur, capables d'accéder à des fichiers et d'exécuter des programmes sur le serveur de bases de données en tant que l'utilisateur qui exécute le moteur de bases de données. Comme ces rôles sont capables d'accéder à tout fichier sur le système de fichiers du serveur, ils contournent toutes les vérifications d'accès au niveau de la base de données lors d'accès directs aux fichiers. Ils peuvent utiliser cela pour obtenir un accès de niveau super-utilisateur. De ce fait, une attention toute particulière doit être prise lors de l'affectation de ces rôles aux utilisateurs.

On portera une attention particulière en accordant ces rôles afin de garantir qu'ils ne sont utilisés qu'en cas de nécessiter et en comprenant que ces rôles donnent accès à des informations importantes.

Les administrateurs peuvent autoriser l'accès à ces rôles aux utilisateurs en utilisant la commande [GRANT](#page-2003-0) :

GRANT pg\_signal\_backend TO admin\_user;

# **22.6. Sécurité des fonctions**

Les fonctions, les triggers et les politiques de sécurité au niveau ligne autorisent à l'intérieur du serveur les utilisateurs à insérer du code que d'autres utilisateurs peuvent exécuter sans en avoir l'intention. Par conséquent, ces mécanismes permettent aux utilisateurs d'utiliser un « cheval de Troie » contre d'autres utilisateurs avec une relative facilité. La protection la plus forte est un contrôle strict sur qui peut définir des objets. Quand cela n'est pas possible, écrivez les requêtes en se référant seulement aux objets dont les propriétaires sont dignes de confiance. Supprimez le schéma public du search\_path ainsi que tout autre schéma permettant à des utilisateurs non dignes de confiance de créer des objets.

Les fonctions sont exécutées à l'intérieur du processus serveur avec les droits au niveau système d'exploitation du démon serveur de la base de données. Si le langage de programmation utilisé par la fonction autorise les accès mémoire non contrôlés, il est possible de modifier les structures de données internes du serveur. Du coup, parmi d'autres choses, de telles fonctions peuvent dépasser les contrôles d'accès au système. Les langages de fonctions qui permettent un tel accès sont considérées « sans confiance » et PostgreSQL autorise uniquement les super-utilisateurs à écrire des fonctions dans ces langages.

# **Chapitre 23. Administration des bases de données**

Chaque instance d'un serveur PostgreSQL gère une ou plusieurs bases de données. Les bases de données sont donc le niveau hiérarchique le plus élevé pour organiser des objets SQL (« objets de base de données »). Ce chapitre décrit les propriétés des bases de données et comment les créer, les administrer et les détruire.

# **23.1. Aperçu**

Un petit nombre d'objets, comme les rôles, les bases de données et les tablespaces, sont définis au niveau de l'instance et stockés dans le tablespace pg\_global. À l'intérieur de l'instrance résident plusieurs bases de données, isolées les unes des autres mais pouvant accéder aux objets du niveau instance. Dans chaque base se trouvent plusieurs schémas contenant des objets comme les tables et les fonctions. La hiérarchie complète est donc : instance, base de données, schéma, table (et autre type d'objet comme une fonction).

Lors de la connexion à un serveur de bases de données, un client doit indiquer le nom de la base dans sa demande de connexion. Il n'est pas possible d'accéder à plus d'une base par connexion. Néanmoins, les clients peuvent ouvrir plusieurs connexions à la même base ou à des bases différentes. La sécurité au niveau de la base a deux composantes : le contrôle d'accès (voir [Section 21.1](#page-740-1)), géré au niveau de la connexion, et le contrôle d'autorisation (voir [Section 5.7](#page-114-0)), géré par le système de droits. Les *foreign data wrappers* (voir [postgres\\_fdw\)](#page-2944-0) permettent à des objets d'une base d'agir comme des proxys pour les objets d'une autre base ou d'une autre instance. L'ancien module dblink (voir [dblink\)](#page-2825-0) fournit la même fonctionnalité. Par défaut, tous les utilisateurs peuvent se connecter à toutes les bases en utilisant toutes les méthodes d'authentification.

Si une instance PostgreSQL doit contenir des projets différents, sans relation, ou des utilisateurs qui, pour la plupart ne devraient pas être au courant des autres, il est recommandé de les placer dans des bases séparées et d'ajuster les autorisations et les contrôles d'accès de façon approprié. Si les projets et les utilisateurs sont liés et, de ce fait, devraient être capables d'utiliser les ressources des autres, ils devraient être placés dans la même base mais probablement dans des schémas différents ; ceci fournit une structure modulaire avec une isolation par espace de nom et un contrôle d'autorisation. [Section 5.9](#page-124-0) fournit plus d'informations sur la gestion des schémas.

Quand plusieurs bases sont créées dans la même instance, il est conseillé de faire bien attention que les bénéfices dépassent les risques et limitations. En particulier, l'impact qu'avoir des journaux de transactions partagés (voir [Chapitre 30\)](#page-914-0) a sur les options de sauvegarde et de restauration. Alors que des bases individuelles dans l'instance sont isolées de la perspective de l'utilisateur, elles sont fortement liées du point de vue de l'administrateur de bases de données.

Les bases de données sont créées avec la commande CREATE DATABASE (voir la [Section 23.2\)](#page-773-0) et détruites avec la commande DROP DATABASE (voir la [Section 23.5](#page-775-0)). Pour déterminer l'ensemble des bases de données existantes, examinez le catalogue système pg\_database, par exemple

```
SELECT datname
  FROM pg database;
```
La méta-commande \l du programme [psql](#page-2222-0) et l'option en ligne de commande -l sont aussi utiles pour afficher les bases de données existantes.

## **Note**

Le standard SQL appelle les bases de données des « catalogues » mais il n'y a aucune différence en pratique.

# <span id="page-773-0"></span>**23.2. Création d'une base de données**

Pour pouvoir créer une base de données, il faut que le serveur PostgreSQL soit lancé (voir la [Section 19.3](#page-626-0)).

Les bases de données sont créées à l'aide de la commande SQL [CREATE DATABASE](#page-1766-0) :

CREATE DATABASE nom;

ou nom suit les règles habituelles pour les identifiants SQL. Le rôle actuel devient automatiquement le propriétaire de la nouvelle base de données. C'est au propriétaire de la base de données qu'il revient de la supprimer par la suite (ce qui supprime aussi tous les objets qu'elle contient, même s'ils ont un propriétaire différent).

La création de bases de données est une opération protégée. Voir la [Section 22.2](#page-765-0) sur la manière d'attribuer des droits.

Comme vous devez être connecté au serveur de base de données pour exécuter la commande CREATE DATABASE, reste à savoir comment créer la première base de données d'un site. La première base de données est toujours créée par la commande initdb quand l'aire de stockage des données est initialisée (voir la [Section 19.2](#page-623-0)). Cette base de données est appelée postgres. Donc, pour créer la première base de données « ordinaire », vous pouvez vous connecter à postgres.

Une deuxième base de données, template1, est aussi créée durant l'initialisation du cluster de bases de données. Quand une nouvelle base de données est créée à l'intérieur du groupe, template1 est généralement cloné. Cela signifie que tous les changements effectués sur template1 sont propagés à toutes les bases de données créées ultérieurement. À cause de cela, évitez de créer des objets dans template1 sauf si vous voulez les propager à chaque nouvelle base de données créée. Pour plus de détails, voir la [Section 23.3](#page-774-0).

Pour plus de confort, il existe aussi un programme que vous pouvez exécuter à partir du shell pour créer de nouvelles bases de données, createdb.

createdb nom\_base

createdb ne fait rien de magique. Il se connecte à la base de données postgres et exécute la commande CREATE DATABASE, exactement comme ci-dessus. La page de référence sur [createdb](#page-2121-0) contient les détails de son invocation. Notez que createdb sans aucun argument crée une base de donnée portant le nom de l'utilisateur courant.

## **Note**

Le [Chapitre 21](#page-740-0) contient des informations sur la manière de restreindre l'accès à une base de données.

Parfois, vous voulez créer une base de données pour quelqu'un d'autre. Ce rôle doit devenir le propriétaire de la nouvelle base de données afin de pouvoir la configurer et l'administrer lui-même. Pour faire ceci, utilisez l'une des commandes suivantes :

CREATE DATABASE nom\_base OWNER nom\_role;

dans l'environment SQL ou

createdb -O nom\_role nom\_base

dans le shell. Seul le super-utilisateur est autorisé à créer une base de données pour quelqu'un d'autre c'est-à-dire pour un rôle dont vous n'êtes pas membre.

# <span id="page-774-0"></span>**23.3. Bases de données modèles**

En fait, CREATE DATABASE fonctionne en copiant une base de données préexistante. Par défaut, cette commande copie la base de données système standard template1. Ainsi, cette base de données est le « modèle » à partir duquel de nouvelles bases de données sont créées. Si vous ajoutez des objets à template1, ces objets seront copiés dans les bases de données utilisateur créées ultérieurement. Ce comportement permet d'apporter des modifications locales au jeu standard d'objets des bases de données. Par exemple, si vous installez le langage de procédures PL/Perl dans template1, celuici sera automatiquement disponible dans les bases de données utilisateur sans qu'il soit nécessaire de faire quelque chose de spécial au moment où ces bases de données sont créées.

Néanmoins, CREATE DATABASE ne copie pas les droits GRANT au niveau base de données, attachés à la base source. La nouvelle base de données a les droits par défaut au niveau base.

Il y a une seconde base de données système standard appelée template0. Cette base de données contient les mêmes données que le contenu initial de template1, c'est-à-dire seulement les objets standards prédéfinis dans votre version de PostgreSQL. template0 ne devrait jamais être modifiée après que le cluster des bases de données ait été créé. En indiquant à CREATE DATABASE de copier template0 au lieu de template1, vous pouvez créer une base de données utilisateur « vierge » (une base où aucun objet défini par un utilisateur n'existe et où les objets systèmes n'ont pas été modifiés) qui ne contient aucun des ajouts locaux à template1. Ceci est particulièrement pratique quand on restaure une sauvegarde réalisé avec pg\_dump : le script de dump devrait être restauré dans une base de données vierge pour être sûr de recréer le contenu correct de la base de données sauvegardée, sans survenue de conflits avec des objets qui auraient été ajoutés à template1.

Une autre raison habituelle de copier template0 au lieu de template1 est que les nouvelles options d'encodage et de locale peuvent être indiquées lors de la copie de template0, alors qu'une copie de template1 doit utiliser les même options. Ceci est dû au fait que template1 pourrait contenir des données spécifiques à l'encodage ou à la locale alors que template0 n'est pas modifiable.

Pour créer une base de données à partir de template0, on écrit :

CREATE DATABASE nom\_base TEMPLATE template0;

dans l'environnement SQL ou

createdb -T template0 nom\_base

dans le shell.

Il est possible de créer des bases de données modèles supplémentaires et, à vrai dire, on peut copier n'importe quelle base de données d'un cluster en la désignant comme modèle pour la commande CREATE DATABASE. Cependant, il importe de comprendre, que ceci n'est pas (encore) à prendre comme une commande « COPY DATABASE » de portée générale. La principale limitation est qu'aucune autre session ne peut être connectée à la base source tant qu'elle est copiée. CREATE DATABASE échouera si une autre connexion existe à son lancement. Lors de l'opération de copie, les nouvelles connexions à la base source sont empêchées.

Deux drapeaux utiles existent dans pg\_database pour chaque base de données : les colonnes datistemplate et datallowconn. datistemplate peut être positionné à vrai pour indiquer qu'une base de données a vocation à servir de modèle à CREATE DATABASE. Si ce drapeau est positionné à vrai, la base de données peut être clonée par tout utilisateur ayant le droit CREATEDB ; s'il est positionné à faux, seuls les super-utilisateurs et le propriétaire de la base de données peuvent la cloner. Si datallowconn est positionné à faux, alors aucune nouvelle connexion à cette base de données n'est autorisée (mais les sessions existantes ne sont pas terminées simplement en positionnant ce drapeau à faux). La base de données template0 est normalement marquée datallowconn = false pour empêcher qu'elle ne soit modifiée. Aussi bien template0 que template1 devraient toujours être marquées datistemplate = true.

## **Note**

template1 et template0 n'ont pas de statut particulier en dehors du fait que template1 est la base de données source par défaut pour la commande CREATE DATABASE. Par exemple, on pourrait supprimer template1 et la recréer à partir de template0 sans effet secondaire gênant. Ce procédé peut être utile lorsqu'on a encombré template1 d'objets inutiles. (Pour supprimer template1, cette dernière doit avoir le statut pg\_database.datistemplate à false.

La base de données postgres est aussi créé quand le groupe est initialisé. Cette base de données a pour but de devenir une base de données par défaut pour la connexion des utilisateurs et applications. C'est une simple copie de template1 et peut être supprimée et re-créée si nécessaire.

# **23.4. Configuration d'une base de données**

Comme il est dit dans le [Chapitre 20,](#page-651-0) le serveur PostgreSQL offre un grand nombre de variables de configuration à chaud. Vous pouvez spécifier des valeurs par défaut, valables pour une base de données particulière, pour nombre de ces variables.

Par exemple, si pour une raison quelconque vous voulez désactiver l'optimiseur GEQO pour une base de donnée particulière, vous n'avez pas besoin de le désactiver pour toutes les bases de données ou de faire en sorte que tout client se connectant exécute la commande SET geqo TO off;. Pour appliquer ce réglage par défaut à la base de données en question, vous pouvez exécuter la commande :

ALTER DATABASE ma\_base SET geqo TO off;

Cela sauvegarde le réglage (mais ne l'applique pas immédiatement). Lors des connexions ultérieures à cette base de données, tout se passe comme si la commande SET geqo TO off est exécutée juste avant de commencer la session. Notez que les utilisateurs peuvent cependant modifier ce réglage pendant la session ; il s'agit seulement d'un réglage par défaut. Pour annuler un tel réglage par défaut, utilisez ALTER DATABASE nom base RESET nomvariable.

# <span id="page-775-0"></span>**23.5. Détruire une base de données**

Les bases de données sont détruites avec la commande [DROP DATABASE](#page-1939-0) :

DROP DATABASE nom;

Seul le propriétaire de la base de données ou un super-utilisateur peut supprimer une base de données. Supprimer une base de données supprime tous les objets qui étaient contenus dans la base. La destruction d'une base de données ne peut pas être annulée.

Vous ne pouvez pas exécuter la commande DROP DATABASE en étant connecté à la base de données cible. Néanmoins, vous pouvez être connecté à une autre base de données, ceci incluant la base template1. template1 pourrait être la seule option pour supprimer la dernière base utilisateur d'un groupe donné.

Pour une certaine facilité, il existe un script shell qui supprime les bases de données, [dropdb](#page-2129-0) :

dropdb nom\_base

(Contrairement à createdb, l'action par défaut n'est pas de supprimer la base possédant le nom de l'utilisateur en cours.)

# **23.6. Tablespaces**

Les tablespaces dans PostgreSQL permettent aux administrateurs de bases de données de définir l'emplacement dans le système de fichiers où seront stockés les fichiers représentant les objets de la base de données. Une fois créé, un tablespace peut être référencé par son nom lors de la création d'objets.

En utilisant les tablespaces, un administrateur peut contrôler les emplacements sur le disque d'une installation PostgreSQL. Ceci est utile dans au moins deux cas. Tout d'abord, si la partition ou le volume sur lequel le groupe a été initialisé arrive à court d'espace disque mais ne peut pas être étendu, un tablespace peut être créé sur une partition différente et utilisé jusqu'à ce que le système soit reconfiguré.

Deuxièmement, les tablespaces permettent à un administrateur d'utiliser sa connaissance des objets de la base pour optimiser les performances. Par exemple, un index qui est très utilisé peut être placé sur un disque très rapide et disponible, comme un périphérique mémoire. En même temps, une table stockant des données archivées et peu utilisée ou dont les performances ne portent pas à conséquence pourra être stockée sur un disque système plus lent, moins cher.

## **Avertissement**

Même s'ils sont positionnés en dehors du répertoire de données principal de PostgreSQL, les tablespaces font partie intégrante de l'instance et *ne peuvent pas* être considérés comme des ensembles autonomes de fichiers de données et ne peuvent par conséquent pas être rattachés à une autre instance ou sauvegardés individuellement. De la même façon, si un tablespace est perdu (fichier supprimé, défaillance du disque dur, etc), l'instance pourrait devenir illisible ou même incapable de démarrer. Positionner un tablespace sur un système de fichiers temporaire comme un disque RAM met en péril la fiabilité de l'instance entière.

Pour définir un tablespace, utilisez la commande [CREATE TABLESPACE,](#page-1882-0) par exemple :

CREATE TABLESPACE espace\_rapide LOCATION '/ssd1/postgresql/data';

L'emplacement doit être un répertoire existant, dont le propriétaire doit être l'utilisateur du système d'exploitation démarrant PostgreSQL. Tous les objets créés par la suite dans le tablespace seront stockés dans des fichiers contenus dans ce répertoire. Cet emplacement ne doit pas être amovible ou volatile, sinon l'instance pourrait cesser de fonctionner si le tablespace venait à manquer ou être perdu.

### **Note**

Il n'y a généralement aucune raison de créer plus d'un tablespace sur un système de fichiers logique car vous ne pouvez pas contrôler l'emplacement des fichiers individuels à l'intérieur de ce système de fichiers logique. Néanmoins, PostgreSQL ne vous impose aucune limitation et, en fait, il n'est pas directement conscient des limites du système de fichiers sur votre système. Il stocke juste les fichiers dans les répertoires que vous lui indiquez.

La création d'un tablespace lui-même doit être fait en tant que super-utilisateur de la base de données mais, après cela, vous pouvez autoriser des utilisateurs standards de la base de données à l'utiliser. Pour cela, donnez-leur le droit CREATE sur le tablespace.

Les tables, index et des bases de données entières peuvent être affectés à des tablespaces particuliers. Pour cela, un utilisateur disposant du droit CREATE sur un tablespace donné doit passer le nom du tablespace comme paramètre de la commande. Par exemple, ce qui suit crée une table dans le tablespace espace1 :

CREATE TABLE foo(i int) TABLESPACE espace1;

Autrement, utilisez le paramètre default tablespace :

```
SET default_tablespace = espace1;
CREATE TABLE foo(i int);
```
Quand default\_tablespace est configuré avec autre chose qu'une chaîne vide, il fournit une clause TABLESPACE implicite pour les commandes CREATE TABLE et CREATE INDEX qui n'en ont pas d'explicites.

Il existe aussi un paramètre [temp\\_tablespaces](#page-718-0), qui détermine l'emplacement des tables et index temporaires, ainsi les fichiers temporaires qui sont utilisés pour le tri de gros ensembles de données. Ce paramètre peut aussi contenir une liste de tablespaces, plutôt qu'une seule, pour que la charge associée aux objets temporaires soit répartie sur plusieurs tablespaces. Un membre de la liste est pris au hasard à chaque fois qu'un objet temporaire doit être créé.

Le tablespace associé avec une base de données est utilisé pour stocker les catalogues système de la base. De plus, il est l'espace par défaut pour les tables, index et fichiers temporaires créés à l'intérieur de cette base de données si aucune clause TABLESPACE n'est fournie et qu'aucune sélection n'est spécifiée par default\_tablespace ou temp\_tablespaces (comme approprié). Si une base de données est créée sans spécifier de tablespace pour elle, le serveur utilise le même tablespace que celui de la base modèle utilisée comme copie.

Deux tablespaces sont automatiquement créés lors de l'initialisation du cluster de bases de données. Le tablespace pg\_global est utilisé pour les catalogues système partagés. Le tablespace pg\_default est l'espace logique par défaut des bases de données template1 et template0 (et, du coup, sera le tablespace par défaut pour les autres bases de données sauf en cas de surcharge par une clause TABLESPACE dans CREATE DATABASE).

Une fois créé, un tablespace peut être utilisé à partir de toute base de données si l'utilisateur le souhaitant dispose du droit nécessaire. Ceci signifie qu'un tablespace ne peut pas supprimé tant que tous les objets de toutes les bases de données utilisant le tablespace n'ont pas été supprimés.

Pour supprimer un tablespace vide, utilisez la commande [DROP TABLESPACE](#page-1979-0).

Pour déterminer l'ensemble des tablespaces existants, examinez le catalogue système [pg\\_tablespace](#page-2387-0), par exemple

SELECT spcname FROM pg\_tablespace;

La métacommande \db du programme [psql](#page-2222-0) est aussi utile pour afficher les tablespaces existants.

PostgreSQL utilise des liens symboliques pour simplifier l'implémentation des tablespaces. Ceci signifie que les tablespaces peuvent être utilisés *seulement* sur les systèmes supportant les liens symboliques.

Le répertoire \$PGDATA/pg\_tblspc contient des liens symboliques qui pointent vers chacun des tablespaces utilisateur dans le groupe. Bien que non recommandé, il est possible d'ajuster la configuration des tablespaces à la main en redéfinissant ces liens. Cette opération ne doit jamais être réalisée alors que le serveur est en cours d'exécution. Notez qu'avec les versions 9.1 et antérieures de PostgreSQL 9.1, vous aurez aussi besoin de mettre à jour le catalogue pg\_tablespace avec les nouveaux emplacements. (Si vous ne le faites pas, pg\_dump continuera à afficher les anciens emplacements des tablespaces.)

# **Chapitre 24. Localisation**

Ce chapitre décrit les fonctionnalités de régionalisation (ou localisation) disponibles, du point de vue de l'administrateur. PostgreSQL fournit deux approches différentes pour la gestion de la localisation :

- l'utilisation des fonctionnalités de locales du système d'exploitation pour adapter à la locale l'ordre des tris, le formatage des chiffres, la traduction des messages et d'autres aspects. Ceci est couvert dans [Section 24.1](#page-778-0) et [Section 24.2](#page-780-0) ;
- la fourniture d'un certain nombre d'encodages différents, afin de pouvoir stocker du texte dans toutes les langues, et de la capacité à traduire l'encodage entre client et serveur. Ceci est couvert dans [Section 24.3](#page-787-0).

# <span id="page-778-0"></span>**24.1. Support des locales**

Le support des *locales* fait référence à une application respectant les préférences culturelles portant sur les alphabets, le tri, le format des nombres, etc. PostgreSQL utilise les outils C et POSIX du standard ISO fournis par le système d'exploitation du serveur. Pour plus d'informations, consulter la documentation du système.

## **24.1.1. Aperçu**

Le support des locales est configuré automatiquement lorsqu'une instance de base de données est créée avec initdb. initdb initialise l'instance avec la valeur de locale de son environnement d'exécution par défaut. Si le système est déjà paramétré pour utiliser la locale souhaitée pour le cluster, il n'y a donc rien d'autre à faire. Si l'on désire une locale différente, ou si celle du serveur n'est pas connue avec certitude, il est possible d'indiquer à initdb la locale à l'aide de l'option --locale. Par exemple :

initdb --locale=sv\_SE

Cet exemple pour les systèmes Unix positionne la locale au suédois (sv), tel que parlé en Suède (SE). Parmi les autres possibilités, on peut inclure en\_US (l'anglais américain) ou fr\_CA (français canadien). Si plusieurs ensembles de caractères peuvent être utilisés pour une locale, alors les spécifications peuvent prendre la forme langage\_territoire.codeset. Par exemple, fr\_BE.UTF-8 représente la langue française, telle qu'elle est parlée en Belgique (BE), avec un encodage UTF-8.

Les locales disponibles et leurs noms dépendent de l'éditeur du système d'exploitation et de ce qui est installé. Sur la plupart des systèmes Unix, la commande locale -a fournit la liste des locales disponibles. Windows utilise des noms de locale plus verbeux, comme German\_Germany ou Swedish\_Sweden.1252, mais le principe est le même.

Il est parfois utile de mélanger les règles de plusieurs locales, par exemple d'utiliser les règles de tri anglais avec des messages en espagnol. Pour cela, des sous-catégories de locales existent qui ne contrôlent que certains aspects des règles de localisation :

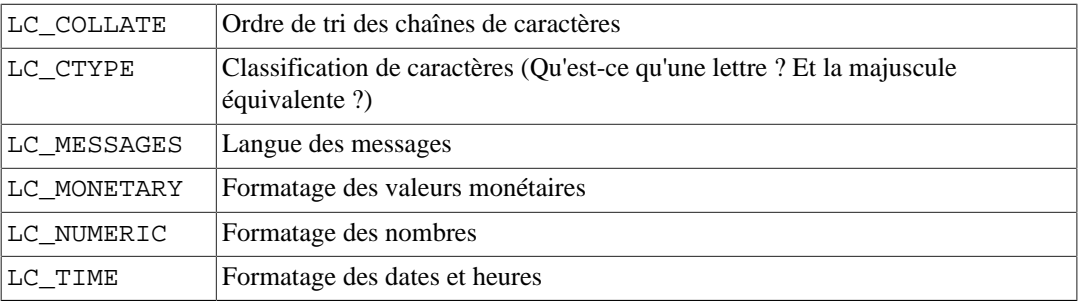

Les noms des catégories se traduisent en ceux des options d'initedb pour surcharger le choix de locale d'une catégorie donnée. Par exemple, pour utiliser la locale français canadien, mais avec des règles américaines de formatage monétaire, utilisez initdb --locale=fr\_CA --lcmonetary=en\_US.

Si vous voulez un système qui se comporte comme s'il n'avait aucun support des locales, utilisez les locales spéciales C, ou l'équivalent POSIX.

Certaines catégories de locales doivent être fixées à la création de la base de données. Elles peuvent différer entre bases de données, mais, une fois la base créée, elles ne peuvent plus être modifiées. LC\_COLLATE et LC\_CTYPE sont ces catégories. Elles affectent l'ordre de tri des index, et doivent donc rester inchangées, les index sur les colonnes de texte risquant d'être corrompus dans le cas contraire. (Mais vous pouvez lever ces restrictions grâce aux collations, comme discuté dans [Section 24.2](#page-780-0).) Les valeurs par défaut de ces catégories sont déterminées à l'exécution d'initdb, et utilisées à la création de nouvelles bases de données, sauf indication contraire dans la commande CREATE DATABASE.

Les autres catégories de locale peuvent être modifiées à n'importe quel moment en configurant les variables d'environnement de même nom (voir [Section 20.11.3](#page-725-0) pour de plus amples détails). Les valeurs choisies par initdb sont en fait juste écrites dans le fichier de configuration postgresql.conf pour servir de valeurs par défaut au démarrage du serveur. Si elles sont supprimées du fichier postgresql.conf, le serveur hérite des paramètres de son environnement d'exécution.

Notez que les locales du serveur sont déterminées par les variables d'environnement vues par le serveur, pas par celles de l'environnement d'un quelconque client. Il est donc important de configurer les bons paramètres de locales avant le démarrage du serveur. En conséquence, si les locales du client et du serveur diffèrent, les messages peuvent apparaître dans des langues différentes en fonction de leur provenance.

## **Note**

Hériter la locale de l'environnement d'exécution signifie, sur la plupart des systèmes d'exploitation, la chose suivante : pour une catégorie de locales donnée (disons la collation) les variables d'environnement suivantes sont consultées dans cet ordre jusqu'à en trouver une qui est définie : LC\_ALL, LC\_COLLATE (ou la variable correspondant à la catégorie) et LANG. Si aucune de ces variables n'est définie, la locale devient par défaut C.

Certaines bibliothèques de localisation regardent aussi la variable d'environnement LANGUAGE, laquelle surcharge tout autre paramètre pour fixer la langue des messages. En cas de doute, lire la documentation du système d'exploitation, en particulier la partie concernant gettext.

Pour permettre la traduction des messages dans la langue préférée de l'utilisateur, NLS doit avoir été activé à la compilation (configure --enable-nls). Le reste de l'outillage des locales est automatiquement inclus.

## **24.1.2. Comportement**

Le paramétrage de la locale influence les fonctionnalités SQL suivantes :

- l'ordre de tri dans les requêtes utilisant ORDER BY ou les opérateurs de comparaison standards sur des données de type texte ;
- les fonctions upper, lower et initcap ;
- les opérateurs de correspondance de motifs (LIKE, SIMILAR TO et les expressions rationnelles de type POSIX) les locales affectent les opérateurs insensibles à la classe, et le classement des caractères par les expressions rationnelles portant sur des caractères ;
- la famille des fonctions to\_char. ;
- l'utilisation d'index avec des clauses LIKE.

L'inconvénient du support dans PostgreSQL des locales (autres que C ou POSIX) est l'impact sur les performances. Il ralentit la gestion des caractères, et empêche l'utilisation des index ordinaires lors d'un LIKE. Pour cette raison, il est préférable de n'utiliser les locales qu'en cas de réel besoin.

Toutefois, il existe plusieurs classes d'opérateurs personnalisées pour permettre à PostgreSQL d'utiliser des index avec les clauses LIKE et une locale autre que C. Ces classes permettent la création d'un index réalisant une stricte comparaison caractère par caractère, en ignorant les règles de comparaison des locales ; se référer à la [Section 11.10](#page-489-0) pour plus d'informations. Une autre possibilité est de créer des index en utilisant la collation C, comme discuté dans [Section 24.2](#page-780-0).

## **24.1.3. Problèmes**

Si le support des locales ne fonctionne pas au regard des explications ci-dessus, vérifiez que le support au niveau du système d'exploitation est correctement configuré. Pour vérifier les locales installées sur le système, on peut utiliser la commande locale -a, si elle est fournie avec le système d'exploitation.

Il faut vérifier que PostgreSQL utilise effectivement la locale que vous pensez. Les paramètres LC\_COLLATE et LC\_CTYPE sont déterminés lors de la création de la base de données, et ne peuvent pas être modifiés, sauf en créant une nouvelle base de données. D'autres paramètres de locale, y compris LC\_MESSAGES et LC\_MONETARY, sont déterminés initialement par l'environnement dans lequel le serveur est lancé, mais peuvent être modifiés pendant l'exécution. Pour vérifier la locale active, utilisez la commande SHOW.

Le répertoire  $src/test/local$ e de la distribution source contient une série de tests pour le support des locales dans PostgreSQL.

Certaines applications clientes, qui gèrent les erreurs en provenance du serveur en analysant le texte des messages associés, auront évidemment des problèmes lorsque ces messages du serveur seront dans une autre langue. Les auteurs de telles applications sont invités à utiliser plutôt le mécanisme de code d'erreur.

Le maintien de catalogues de traduction des messages nécessite les efforts permanents de beaucoup de volontaires souhaitant voir PostgreSQL parler correctement leur langue préférée. Si certains messages dans une langue ne sont pas disponibles, ou pas complètement traduits, toute aide est la bienvenue. Pour apporter votre aide à ce projet, consultez le [Chapitre 55](#page-2490-0), ou écrivez à la liste de diffusion des développeurs.

# <span id="page-780-0"></span>**24.2. Support des collations**

Cette fonctionnalité permet de définir par colonne, ou pour chaque requête, la collation utilisée pour déterminer l'ordre de tri et le classement des caractères. Elle permet de lever la restriction sur les paramètres LC\_COLLATE et LC\_CTYPE d'une base de données, qui ne pouvaient pas être modifiés après sa création.

## **24.2.1. Concepts**

Conceptuellement, toute expression d'un type de donnée supportant les collations a une collation. (Les types de données intégrés supportant les collations sont text, varchar, et char. Les types de données définis par l'utilisateur peuvent aussi être marqués comme supportant les collations. Bien entendu, un domaine défini sur un type de données supportant les collations les supporte aussi.) Si l'expression est une référence de colonne, la collation de l'expression est déterminée par la collation de la colonne. Si l'expression est une constante, la collation sera celle par défaut du type de la constante. La collation d'une expression plus complexe est déterminée à partir des différentes collations de ses entrées, comme cela est décrit ci-dessous.

Une expression peut prendre la collation par défaut, « default », c'est-à-dire la collation définie au niveau de la base de données. Il est possible que la collation d'une expression soit indéterminée. Dans un tel cas, les tris et les autres opérations ayant besoin de connaître la collation vont échouer.

Lorsque la base de données doit réaliser un tri ou classement de caractères, elle utilise la collation de l'expression entrée. Ce cas se présentera, par exemple, avec des clauses ORDER BY, ou des appels à des fonctions ou opérateurs tels que <. La collation à appliquer à une clause ORDER BY est simplement la collation de la clé de tri. La collation à appliquer pour l'appel à une fonction ou à un opérateur est dérivée des arguments, comme décrit plus bas. En plus de s'appliquer aux opérateurs de comparaison, les collations sont également prises en compte par les fonctions qui convertissent entre minuscules et majuscules, comme lower, upper et initcap, par les opérateurs de correspondance de motifs, et par to\_char et les fonctions affiliées.

Pour un appel à une fonction ou un opérateur, la collation dérivée des collations des arguments est utilisée à l'exécution de l'opération. Si le type du résultat de la fonction ou de l'opérateur supporte les collations, alors cette collation est utilisée dès l'analyse en tant que la collation de la fonction ou de l'opérateur, au cas où une expression voisine nécessiterait de la connaître.

Le *calcul de la collation* d'une expression est réalisé implicitement ou explicitement. Cette distinction affecte la façon dont les collations sont combinées entre elles quand plusieurs collations différentes apparaissent dans une expression. Une dérivation explicite utilise la clause COLLATE ; dans tous les autres cas, la dérivation de collation est implicite. Les règles suivantes s'appliquent lorsque plusieurs collations doivent être utilisée en même temps, par exemple dans un appel à une fonction :

- 1. Si une expression en entrée porte une dérivation de collation explicite, alors toutes les collations explicitement dérivées des autres expressions en entrée doivent être identiques, sinon une erreur est levée. Si une collation explicitement dérivée est présente, elle est le résultat de la combinaison des collations.
- 2. Dans les autres cas, toutes les expressions en entrée doivent avoir la même collation, qu'elle soit implicitement dérivée, ou celle par défaut. Si est présente une collation autre que celle par défaut, alors elle est aussi le résultat de la combinaison des collations. Sinon, le résultat correspond à la collation par défaut.
- 3. S'il existe, parmi les expressions en entrée, des collations implicites, qui ne sont pas celles par défaut, et qui entrent en conflit, alors la combinaison ne peut aboutir qu'à une collation indéterminée. Ce n'est pas une erreur, sauf si la fonction appelée requiert une application de la collation. Dans ce cas, une erreur est renvoyée lors de l'exécution.

Par exemple, considérez la table définie de la façon suivante:

```
CREATE TABLE test1 (
     a text COLLATE "de_DE",
     b text COLLATE "es_ES",
     ...
);
```
Ensuite, dans la requête

SELECT a < 'foo' FROM test1;

la comparaison < est réalisée selon les règles de la locale de\_DE, car l'expression combine une collation dérivée implicitement avec la collation par défaut. Mais, dans la requête

SELECT a < ('foo' COLLATE "fr\_FR") FROM test1;

la comparaison est effectuée en utilisant les règles de la locale fr\_FR, parce que l'utilisation explicite de cette locale prévaut sur la locale implicite. De plus, avec la requête

SELECT a < b FROM test1;

l'analyseur ne dispose pas des éléments pour déterminer quelle collation employer, car les collations des colonnes a et b sont différentes. Comme l'opérateur < a besoin de savoir la locale à utiliser, on obtiendra une erreur. Elle peut être résolue en attachant une déclaration de collation explicite à l'une ou l'autre des expressions d'entrées, soit :

SELECT a < b COLLATE "de\_DE" FROM test1;

ou de manière équivalente

SELECT a COLLATE "de DE" < b FROM test1;

Toutefois, dans ce cas suivant, structurellement similaire,

```
SELECT a || b FROM test1;
```
il n'y aura pas d'erreur, car l'opérateur || ne tient pas compte des collations : son résultat sera le même quelle qu'elle soit.

La collation assignée à une fonction ou à une combinaison d'un opérateur avec ses expressions d'entrées s'applique également au résultat de la fonction ou de l'opérateur, si le résultat est d'un type supportant les collations. Ainsi, dans la requête

SELECT \* FROM test1 ORDER BY a || 'foo';

le tri sera réalisé en fonction des règles de la locale de\_DE. Mais cette requête :

```
SELECT * FROM test1 ORDER BY a || b;
```
retournera une erreur car, bien que l'opérateur || ne tienne pas compte des collations de ses expressions, la clause ORDER BY, elle, en tient compte. Comme précédemment, ce conflit peut être résolu par l'emploi d'une déclaration explicite de la collation :

```
SELECT * FROM test1 ORDER BY a || b COLLATE "fr_FR";
```
## **24.2.2. Gestion des collations**

Une collation est un objet du catalogue SQL qui associe un nom SQL à une locale fournie par les bibliothèques installées sur le système. Une définition de collation a un *fournisseur*, qui spécifie quelle bibliothèque fournit les données locales. L'un des fournisseurs standards est libc, qui utilise les locales fournies par la bibliothèque C du système. Ce sont les locales utilisées par la plupart des outils du système. Un autre fournisseur est icu, qui utilise la bibliothèque externe ICU. Les locales ICU ne peuvent être utilisées que si le support d'ICU a été configuré lors de la compilation de PostgreSQL.

Un objet de type collation fourni par la libc pointe sur une combinaison de paramètres LC\_COLLATE et LC\_CTYPE, comme acceptés par l'appel système setlocale(). (Comme le nom le suggère, le principal objectif d'une collation est de positionner LC\_COLLATE, qui contrôle l'ordre de tri. Dans la pratique, il est très rarement nécessaire de définir un paramètre LC\_CTYPE différent de LC\_COLLATE. Il est donc plus facile de regrouper ces deux paramètres dans un même concept, que de créer une infrastructure différente simplement pour pouvoir positionner LC\_CTYPE pour chaque expression.) De la même façon, une collation libc est liée à un encodage de jeu de caractère (voir [Section 24.3](#page-787-0)). Le même nom de collation peut exister pour différents encodages.

Un objet de type collation fourni par icu pointe sur un collateur nommé fourni par la bibliothèque ICU. ICU ne permet pas de séparer « collate » et « ctype », ils sont donc toujours les mêmes. De même, les collations ICU sont indépendantes de l'encodage ; il n'y a donc toujours qu'une seule collation ICU pour un nom donné dans une base de données.

## **24.2.2.1. Collations standard**

Les collations nommées default, C, et POSIX sont disponibles sur toutes les plateformes. Des collations complémentaires peuvent être disponibles, ou non, en fonction du support au niveau du système d'exploitation. La collation default utilise les valeurs de LC\_COLLATE et LC\_CTYPE définies à la création de la base de données. Les collations C et POSIX spécifient toutes deux le comportement « C traditionnel », dans lequel seuls les caractères ASCII de « A » à « Z » sont considérés comme des lettres, et les tris sont ordonnés strictement par valeur de l'octet du code caractère.

En complément, la collation du standard SQL, nommée ucs\_basic, est disponible avec l'encodage UTF8. Elle est équivalente à C, et trie les données par le point de code Unicode.

## **24.2.2.2. Collations prédéfinies**

Si le système d'exploitation permet de supporter plusieurs locales dans un même programme (fonction newlocale et fonctions conjointes), ou si le support d'ICU est configuré, alors initdb peuplera le catalogue système pg\_collation avec toutes les locales trouvées sur le système d'exploitation lors de l'initialisation de l'instance.

Pour inspecter les locales actuellement disponibles, utilisez la requête SELECT \* FROM pg\_collation, ou la commande \dOS+ dans psql.

## **24.2.2.2.1. Collations libc**

Par exemple, le système d'exploitation peut fournir une locale appelée de DE.utf8. initdb créera alors une collation nommée de\_DE.utf8 pour le jeu de caractère UTF8, pour laquelle LC\_COLLATE et LC\_CTYPE seront positionnés à de\_DE.utf8. Il créera aussi une collation avec un nom amputé de l'étiquette . ut f8. Ainsi, vous pourrez utiliser cette collation sous le nom de DE, plus facile à écrire, et moins dépendant du jeu de caractères. Néanmoins, notez que l'ensemble initial des noms de collation initdb est dépendant de la plateforme.

Le jeu de collation par défaut fourni par libc pointe directement vers les locales installées sur le système, qui peuvent être listées avec la commande  $locale -a$ . Dans le cas où l'on a besoin d'une collation libc avec des valeurs LC\_COLLATE et LC\_CTYPE différentes, ou si de nouvelles locales sont installées sur le système après l'initialisation de la base de données, une nouvelle collation peut être créée par la commande [CREATE COLLATION.](#page-1761-0) On peut aussi importer en masse de nouvelles locales du système d'exploitation avec la fonction [pg\\_import\\_system\\_collations\(\)](#page-452-0).

Dans une même base de données, seules les collations qui utilisent le jeu de caractères de la base de données sont prises en compte. Les autres entrées de pg\_collation sont ignorées. Ainsi, une collation au nom tronqué, comme de\_DE, peut être considérée unique au sein d'une base, bien qu'elle ne le soit pas globalement. L'utilisation de collations au nom tronqué est d'ailleurs recommandée : ce sera une chose de moins à changer si vous avez besoin de changer le jeu de caractères de la base

de données. Notez toutefois que les collations default, C, et POSIX peuvent être utilisées sans se soucier de l'encodage de la base de données.

PostgreSQL considère les collations comme des objets distincts et incompatibles entre eux, même si elles possèdent des propriétés identiques. Ainsi, par exemple,

SELECT a COLLATE "C" < b COLLATE "POSIX" FROM test1;

va afficher une erreur alors que les collations C et POSIX possèdent des propriétés strictement identiques. Il n'est donc pas recommandé de mélanger des collations dont le nom est complet avec des collations dont le nom l'est pas.

### **24.2.2.2.2. Collations ICU**

Avec ICU, il n'est pas raisonnable d'énumérer tous les noms de locales possibles. ICU utilise un système de nommage particulier pour les locales, mais il y a plus de façons de nommer une locale qu'il n'y en a réellement de distinctes. initdb utilise les API d'ICU pour extraire un jeu de locales distinctes, afin de peupler le jeu initial de collations. Les collations fournies par ICU sont créées dans l'environnement SQL avec des noms suivant le format d'étiquettes de langues BCP 47, plus une extension d'« utilisation privée »  $-x$ -icu, ajoutée pour les distinguer des locales de libc.

Voici quelques exemples de collations pouvant être créées :

de-x-icu

Collation allemande, variante par défaut

 $de-AT-v-i$ cu

Collation allemande pour l'Autriche, variante par défaut

(Il y a aussi, par exemple, de-DE-x-icu ou de-CH-x-icu mais, au moment de l'écriture de ces lignes, elles sont équivalentes à de-x-icu.)

und-x-icu (pour « undefined »)

Collation « racine » ICU. Utilisez ceci pour avoir un ordre de tri raisonnable et linguistiquement agnostique.

Certains encodages (les moins fréquemment utilisés) ne sont pas supportés par ICU. Si c'est le cas pour l'encodage de la base de données, les enregistrements de collations ICU dans pg\_collation sont ignorés. Tenter d'en utiliser un renverra une erreur du type « collation "de-x-icu" for encoding "WIN874" does not exist ».

## **24.2.2.3. Créer de nouveaux objets de collation**

Si les collations standards et prédéfinies ne sont pas suffisantes, les utilisateurs peuvent créer leur propres objets de collation en utilisant la commande SQL [CREATE COLLATION](#page-1761-0).

Les collations standards et prédéfinies sont dans le schéma pg\_catalog, comme tous les objets prédéfinis. Les collations définies par les utilisateurs doivent être créées dans des schémas utilisateurs. Ceci assure qu'elles seront sauvegardées par pg\_dump.

## **24.2.2.3.1. Collations libc**

Les nouvelles collations libc peuvent être créées ainsi :

```
CREATE COLLATION german (provider = libc, locale = 'de_DE');
```
Les valeurs exactes de la clause locale acceptées par cette commande dépendent du système d'exploitation. Sur les systèmes Unix, la commande locale -a affichera une liste.

Comme les collations libc prédéfinies incluent déjà toutes les collations définies dans le système d'exploitation au moment de l'initialisation de l'instance, il n'est pas souvent nécessaire d'en créer de nouvelles. Des raisons possibles sont l'utilisation d'un autre système de nommage (auquel cas, voir aussi [Section 24.2.2.3.3](#page-786-0)), ou une mise à jour du système d'exploitation pour fournir les définitions des nouvelles locales (auquel cas, voir aussi [pg\\_import\\_system\\_collations\(\)](#page-452-0)).

## **24.2.2.3.2. Collations ICU**

ICU permet la personnalisation des collations en dehors de l'ensemble pré-enregistré langue/pays, préchargé par initdb. Les utilisateurs sont encouragés à définir leur propres objets de collation pour adapter le comportement du tri à leurs besoins. Voir [https://unicode-org.github.io/icu/userguide/](https://unicode-org.github.io/icu/userguide/locale/) [locale/](https://unicode-org.github.io/icu/userguide/locale/) et <https://unicode-org.github.io/icu/userguide/collation/api.html> pour plus d'informations sur le nommage des locales ICU. L'ensemble des noms et attributs acceptables dépend de la version ICU précise.

Voici quelques exemples :

```
CREATE COLLATION "de-u-co-phonebk-x-icu" (provider = icu, locale =
'de-u-co-phonebk');
CREATE COLLATION "de-u-co-phonebk-x-icu" (provider = icu, locale =
'de@collation=phonebook');
```
Collationnement allemand avec le type de collationnement d'un carnet d'adresses

Le premier exemple sélectionne la locale ICU en utilisant une « étiquette de langue » d'après BCP 47. Le deuxième exemple utilise la syntaxe de locale traditionnelle spécifique à ICU. La préférence va au premier style, mais il n'est pas supporté par les anciennes versions d'ICU.

Notez que, dans l'environnement SQL, vous pouvez nommer les objets de collation comme vous le voulez. Dans cet exemple, nous suivons le style de nommage que les collations prédéfinies utilisent, qui suit lui-même BCP 47, mais ce n'est pas obligatoire pour les collations définies par l'utilisateur.

```
CREATE COLLATION "und-u-co-emoji-x-icu" (provider = icu, locale =
'und-u-co-emoji');
CREATE COLLATION "und-u-co-emoji-x-icu" (provider = icu, locale =
'@collation=emoji');
```
Collationnement racine avec un type de collationnement Emoji, d'après l'Unicode Technical Standard #51

Observez comment, dans le système de nommage traditionnel des locales ICU, la locale racine est sélectionnée par une chaîne vide.

```
CREATE COLLATION latinlast (provider = icu, locale = 'en-u-kr-grek-
latn');
CREATE COLLATION latinlast (provider = icu, locale =
'en@colReorder=grek-latn');
```
Trie les lettres grecques avant les lettres latines. (Par défaut, le latin est avant le grec.)

```
CREATE COLLATION upperfirst (provider = icu, locale = 'en-u-kf-
upper');
CREATE COLLATION upperfirst (provider = icu, locale =
'en@colCaseFirst=upper');
```
Trie les lettres majuscules avant les lettres minuscules. (La valeur par défaut est les minuscules avant).

```
CREATE COLLATION special (provider = icu, locale = 'en-u-kf-upper-
kr-grek-latn');
CREATE COLLATION special (provider = icu, locale =
'en@colCaseFirst=upper;colReorder=grek-latn');
```
Combine ces deux options.

```
CREATE COLLATION numeric (provider = icu, locale = 'en-u-kn-true');
CREATE COLLATION numeric (provider = icu, locale
'en@colNumeric=yes');
```
Ordre numérique, trie les séquences de chiffres par leur valeur numérique. Par exemple : A-21 < A-123 (aussi connu sous le nom de tri naturel).

Voir [Unicode Technical Standard #35](https://www.unicode.org/reports/tr35/tr35-collation.html)<sup>1</sup> et [BCP 47](https://tools.ietf.org/html/bcp47)<sup>2</sup> pour les détails. La liste des types de collationnement possibles (sous-ensemble co) peut être trouvée dans le [dépôt CLDR](https://github.com/unicode-org/cldr/blob/master/common/bcp47/collation.xml)<sup>3</sup>.

Notez qu'alors que, si ce système permet la création de collations qui « ignorent la casse » ou « ignorent les accents » ou quelque chose de similaire (en utilisant la clé ks), pour que ces collations se comportent d'une manière réellement insensible à la casse ou aux accents, elles doivent aussi être déclarées comme non *déterministes* dans CREATE COLLATION; voir [Section 24.2.2.4.](#page-786-1) Sinon, les chaînes qui sont considérées comme égales d'après la collation, mais non équivalentes au niveau des octets seront triées en fonction des valeurs de leurs octets.

### **Note**

De par sa conception, ICU acceptera pratiquement n'importe quelle chaîne comme nom de locale, et la fera correspondre à la locale la plus proche qu'il peut fournir, en utilisant la procédure de « fallback » décrite dans sa documentation. De ce fait, il n'y aura pas de retour direct si la spécification d'une collation est composée avec des fonctionnalités que l'installation ICU donnée ne supporte pas. Il est donc recommandé de créer des cas de tests au niveau applicatif pour vérifier que les définitions de collations satisfont les besoins.

### <span id="page-786-0"></span>**24.2.2.3.3. Copier les collations**

La commande [CREATE COLLATION](#page-1761-0) peut également être utilisée pour créer une nouvelle collation depuis une collation existante, ce qui peut être utile pour utiliser une collation indépendante du système dans les applications, de créer des noms compatibles, ou d'utiliser une collation fournie par ICU avec un nom plus lisible. Par exemple :

```
CREATE COLLATION german FROM "de_DE";
CREATE COLLATION french FROM "fr-x-icu";
```
## <span id="page-786-1"></span>**24.2.2.4. Collations non déterministes**

Une collation est soit *déterministe*, soit *non déterministe*. Une collation déterministe utilise des comparaisons déterministes, ce qui signifie qu'elle considère les chaînes de caractères comme égales seulement si elles sont constituées des mêmes séquences d'octets. Les comparaisons non déterministes peuvent considérer des chaînes comme égales même si elles sont constituées d'octets différents. Les cas d'usage typiques comprennent des comparaisons insensibles à la casse, ou insensibles aux accents, de même que la comparaison de chaînes dans différentes formes normales Unicode. C'est au fournisseur de collation d'implémenter de telles comparaisons insensibles ; le drapeau donnant

<sup>1</sup> <https://www.unicode.org/reports/tr35/tr35-collation.html>

<sup>2</sup> <https://tools.ietf.org/html/bcp47>

<sup>3</sup> <https://github.com/unicode-org/cldr/blob/master/common/bcp47/collation.xml>

la collation comme déterministe n'indique que si les chaînes égales doivent être départagées ou non par une comparaison au niveau de l'octet. Voir aussi [Unicode Technical Standard 10](https://www.unicode.org/reports/tr10)<sup>4</sup> pour plus d'information sur la terminologie.

Pour créer une collation non déterministe, spécifiez la propriété deterministic = false à CREATE COLLATION, par exemple:

```
CREATE COLLATION ndcoll (provider = icu, locale = 'und',
 deterministic = false);
```
Cet exemple utiliserait la collation Unicode standard d'une manière non déterministe. En particulier, elle permettrait à des chaînes exprimées dans différentes formes normales d'être comparées correctement. D'autres exemples plus intéressants utilisent les facultés de personnalisation d'ICU expliquées ci-dessus. Par exemple :

```
CREATE COLLATION case insensitive (provider = icu, locale = 'und-u-
ks-level2', deterministic = false);
CREATE COLLATION ignore_accents (provider = icu, locale = 'und-u-
ks-level1-kc-true', deterministic = false);
```
Toutes les collations standards et prédéfinies sont déterministes, et toutes les collations définies par les utilisateurs sont déterministes par défaut. Bien que les collations non déterministes aient un comportement plus « correct », particulièrement considérant la puissance d'Unicode et ses nombreux cas spécifiques, elles ont aussi quelques inconvénients. D'abord, leur utilisation génère une pénalité de performance. Il est à noter en particulier qu'un B-tree ne peut pas utiliser la déduplication dans les index utilisant une collation non déterministe. Par ailleurs, certaines opérations ne sont pas possibles avec des collations non déterministes, comme la recherche par motif. Par conséquent, elles ne devraient être utilisées que dans les cas où elles sont spécifiquement désirables.

### **Astuce**

Pour gérer du texte sous différentes formes de normalisation Unicode, il est possible d'utiliser les fonctions ou expressions normalize et is normalized pour prétraiter ou contrôler les chaînes de caractères, au lieu d'utiliser des collations non déterministes. Il y a des avantages et inconvénients différents à chaque approche.

## <span id="page-787-0"></span>**24.3. Support des jeux de caractères**

PostgreSQL permet d'insérer du texte dans différents jeux de caractères (aussi appelés encodages), soit mono-octet comme série ISO 8859, soit multi-octets comme EUC (Extended Unix Code), UTF-8 ou le codage interne Mule. Tous les jeux de caractères supportés peuvent être utilisés de façon transparente par les clients, mais certains ne sont pas supportés par le serveur (c'est-à-dire comme encodage côté serveur). Le jeu de caractères par défaut est choisi pendant l'initialisation de l'instance avec initdb. Ce choix peut être surchargé à la création de la base. Il est donc possible de disposer de bases utilisant chacune un jeu de caractères différent.

Cependant, une importante restriction existe : le jeu de caractère de chaque base doit être compatible avec les variables LC\_CTYPE (classification des caractères) et LC\_COLLATE (ordre de tri des chaînes) de cette même base. Pour les locales C ou POSIX, tous les jeux de caractères sont autorisés, mais pour d'autres locales provenant de la libc, il n'y a qu'un seul jeu de caractères qui fonctionne correctement. (Néanmoins, sur Windows, l'encodage UTF-8 peut être utilisé avec toute locale.) Si le

<sup>4</sup> <https://www.unicode.org/reports/tr10>

support d'ICU est configuré, les locales fournies par ICU peuvent être utilisées avec la plupart des encodages côté serveur.

## <span id="page-788-0"></span>**24.3.1. Jeux de caractères supportés**

Le [Tableau 24.1](#page-788-0) présente les jeux de caractères utilisables avec PostgreSQL.

**Tableau 24.1. Jeux de caractères de PostgreSQL**

| <b>Nom</b>   | <b>Description</b>                    | Langue                                | Serveur ?ICU ? |     | <b>Octets/Alias</b><br>Caractère |                       |
|--------------|---------------------------------------|---------------------------------------|----------------|-----|----------------------------------|-----------------------|
| BIG5         | <b>Big Five</b>                       | Chinois<br>traditionnel               | Non            | Non | $1 - 2$                          | WIN950,<br>Windows950 |
| EUC_CN       | Code-CN Unix Chinois<br>étendu        | simplifié                             | Oui            | Oui | $1 - 3$                          |                       |
| EUC_JP       | Code-JP Unix<br>étendu                | Japonais                              | Oui            | Oui | $1 - 3$                          |                       |
| EUC JIS 2004 | Code-JP Unix<br>étendu, JIS X<br>0213 | Japonais                              | Oui            | Non | $1 - 3$                          |                       |
| EUC_KR       | Code-KR Unix Coréen<br>étendu         |                                       | Oui            | Oui | $1 - 3$                          |                       |
| EUC_TW       | Code-TW<br>Unix étendu                | Chinois<br>traditionnel,<br>taïwanais | Oui            | Oui | $1 - 3$                          |                       |
| GB18030      | Standard<br>national                  | Chinois                               | Non            | Non | $1 - 4$                          |                       |
| <b>GBK</b>   | Standard<br>national<br>étendu        | Chinois<br>simplifié                  | Non            | Non | $1 - 2$                          | WIN936,<br>Windows936 |
| ISO_8859_5   | ISO 8859-5,<br><b>ECMA 113</b>        | Latin/<br>Cyrillique                  | Oui            | Oui | $\mathbf{1}$                     |                       |
| ISO_8859_6   | ISO 8859-6,<br><b>ECMA 114</b>        | Latin/Arabe                           | Oui            | Oui | $\mathbf{1}$                     |                       |
| ISO_8859_7   | ISO 8859-7,<br>ECMA 118               | Latin/Grec                            | Oui            | Oui | $\mathbf{1}$                     |                       |
| ISO_8859_8   | ISO 8859-8,<br><b>ECMA 121</b>        | Latin/Hébreu                          | Oui            | Oui | $\mathbf{1}$                     |                       |
| JOHAB        | <b>JOHAB</b>                          | Coréen<br>(Hangul)                    | Non            | Non | $1-3$                            |                       |
| KOI8R        | KOI8-R                                | Cyrillique<br>(Russie)                | Oui            | Oui | 1                                | KOI8                  |
| KOI8U        | KOI8-U                                | Cyrillique<br>(Ukraine)               | Oui            | Oui | $\mathbf{1}$                     |                       |
| LATIN1       | ISO 8859-1,<br>ECMA 94                | Europe de<br>l'ouest                  | Oui            | Oui | $\mathbf{1}$                     | IS088591              |
| LATIN2       | ISO 8859-2,<br>ECMA 94                | Europe<br>centrale                    | Oui            | Oui | $\mathbf{1}$                     | IS088592              |
| LATIN3       | ISO 8859-3,<br>ECMA 94                | Europe du sud                         | Oui            | Oui | $\mathbf{1}$                     | IS088593              |

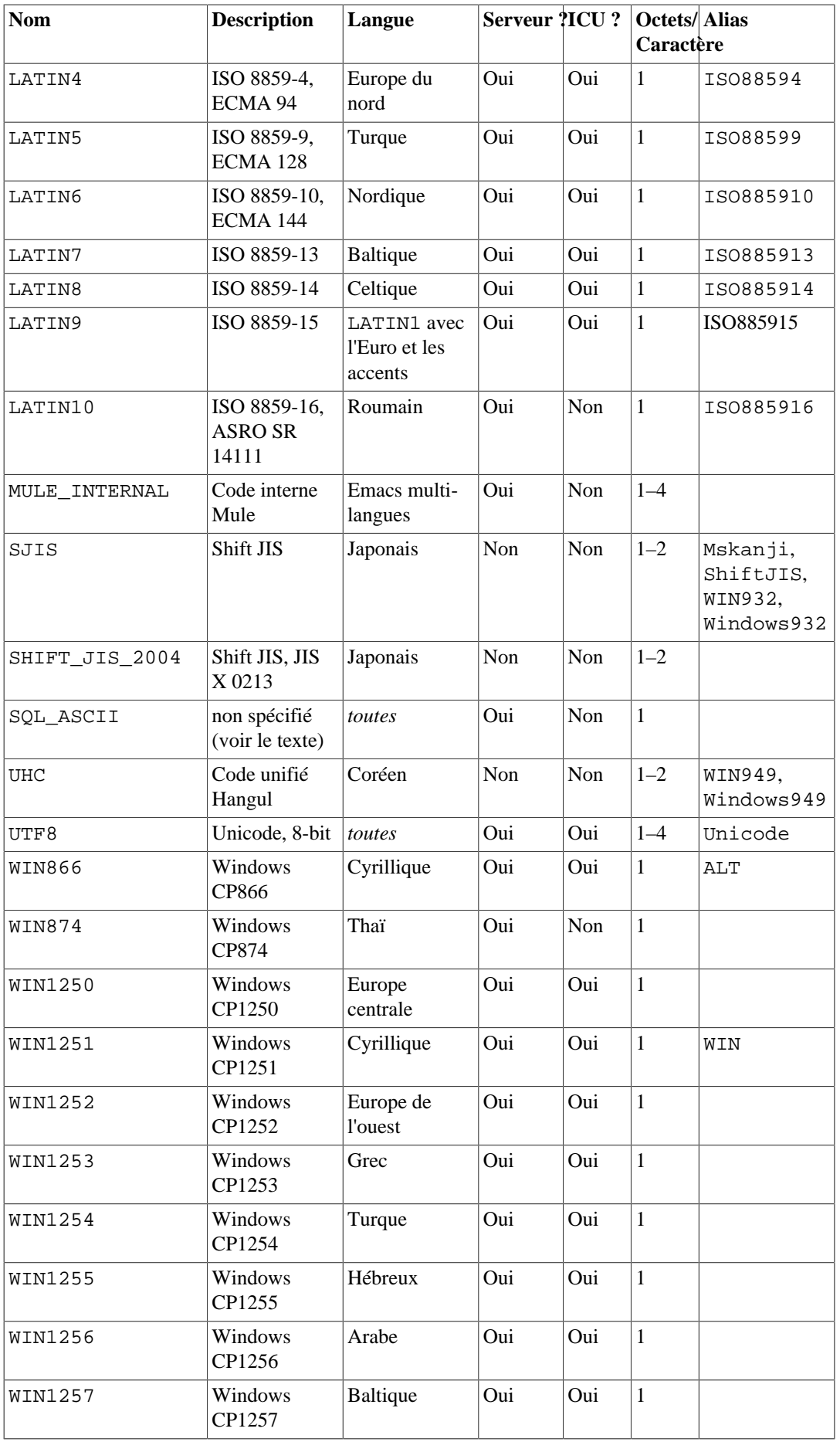

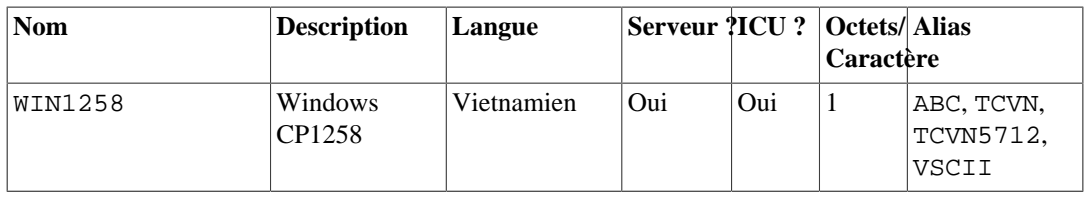

Toutes les API clients ne supportent pas tous les jeux de caractères de la liste. Le pilote JDBC de PostgreSQL, par exemple, ne supporte pas MULE\_INTERNAL, LATIN6, LATIN8 et LATIN10.

SQL\_ASCII se comporte de façon considérablement différente des autres valeurs. Quand le jeu de caractères du serveur est SQL\_ASCII, le serveur interprète les valeurs des octets 0–127 suivant le standard ASCII alors que les valeurs d'octets 128–255 sont considérées comme des caractères non interprétés. Aucune conversion de codage n'est effectuée avec SQL\_ASCII. De ce fait, cette valeur ne déclare pas tant un encodage spécifique que l'ignorance de l'encodage. Dans la plupart des cas, si des données non ASCII doivent être traitées, il est déconseillé d'utiliser la valeur SQL\_ASCII car PostgreSQL est alors incapable de convertir ou de valider les caractères non ASCII.

## **24.3.2. Choisir le jeu de caractères**

initdb définit le jeu de caractères par défaut (encodage) pour une instance. Par exemple,

initdb -E EUC\_JP

paramètre le jeu de caractères à EUC\_JP (Extended Unix Code for Japanese). Vous préférerez peutêtre l'option longue --encoding à la place de -E. Si ni -E ni --encoding n'est donné, initdb tente de déterminer l'encodage approprié en se basant sur la locale indiquée ou celle par défaut.

Vous pouvez indiquer un encodage autre que celui par défaut lors de la création de la base de données, à condition que l'encodage soit compatible avec la locale sélectionnée :

```
createdb -E EUC_KR -T template0 --lc-collate=ko_KR.euckr --lc-
ctype=ko_KR.euckr korean
```
Cela crée une base de données appelée korean qui utilise le jeu de caractères EUC\_KR, et la locale ko\_KR. Un autre moyen de réaliser cela est d'utiliser la commande SQL suivante :

```
CREATE DATABASE korean WITH ENCODING 'EUC_KR'
  LC_COLLATE='ko_KR.euckr' LC_CTYPE='ko_KR.euckr'
  TEMPLATE=template0;
```
Notez que les commandes ci-dessus précisent de copier la base de données template0. Lors de la copie d'une autre base, les paramètres d'encodage et de locale repris de la base de données source ne peuvent pas être modifiés, car cela pourrait corrompre les données. Pour plus d'informations, voir [Section 23.3](#page-774-0).

L'encodage de la base de données est conservé dans le catalogue système pg\_database. Cela est visible à l'aide de l'option  $-1$  ou de la commande  $\lceil$  de psql.

```
$ psql -l
```
 Liste des bases de données Nom | Propriétaire | Encodage | Collationnement | Type caract. | Droits d'accès -----------+--------------+-----------+----------------- +--------------+----------------------------------- clocaledb | hlinnaka | SQL\_ASCII | C | C || || || || || englishdb | hlinnaka | UTF8 | en GB.UTF8 | en GB.UTF8 |

```
japanese | hlinnaka | UTF8 | ja_JP.UTF8 |
 ja_JP.UTF8 |
 korean | hlinnaka | EUC_KR | ko_KR.euckr |
 ko_KR.euckr |
postgres | hlinnaka | UTF8 | fi_FI.UTF8
 fi_FI.UTF8 |
template0 | hlinnaka | UTF8 | fi FI.UTF8
 fi_FI.UTF8 | {=c/hlinnaka,hlinnaka=CTc/hlinnaka}
template1 | hlinnaka | UTF8 | fi FI.UTF8
fi FI.UTF8 | {=c/hlinnaka,hlinnaka=CTc/hlinnaka}
(7 lignes)
```
## **Important**

Sur la plupart des systèmes d'exploitation modernes, PostgreSQL peut déterminer le jeu de caractères impliqué par la variable LC\_CTYPE, et s'assurer que l'encodage correspondant de la base de données est utilisé. Sur les systèmes plus anciens, il est de la responsabilité de l'utilisateur de s'assurer que l'encodage attendu par la locale est bien utilisé. Une erreur à ce niveau risque fort de conduire à un comportement étrange des opérations liées à la locale, tel le tri.

PostgreSQL autorise les super-utilisateurs à créer des bases de données avec le jeu de caractère SQL\_ASCII même lorsque la variable LC\_CTYPE n'est pas à C ou POSIX. Comme indiqué plus haut, SQL\_ASCII n'impose aucun encodage particulier aux données stockées en base, ce qui rend ce paramétrage vulnérable aux comportements erratiques lors d'opérations liées à la locale. Cette combinaison de paramètres est dépréciée et pourrait un jour être interdite.

## **24.3.3. Conversion automatique d'encodage entre serveur et client**

PostgreSQL automatise la conversion de jeux de caractères entre client et serveur pour un grand nombre de combinaisons de jeux de caractères (la [Section 24.3.4](#page-792-0) montre lesquels).

Pour activer la conversion automatique des jeux de caractères, il faut indiquer à PostgreSQL le jeu de caractères (encodage) souhaité côté client. Il y a plusieurs façons de le faire :

• en utilisant la commande \encoding dans psql. \encoding permet de changer l'encodage client à la volée. Par exemple, pour changer le codage en SJIS, taper :

\encoding SJIS

- la libpq [\(Section 34.11](#page-1009-0)) a des fonctions de contrôle de l'encodage client ;
- en utilisant SET client\_encoding TO. L'encodage client peut être fixé avec la commande SQL suivante :

SET CLIENT ENCODING TO 'valeur';

La syntaxe SQL plus standard SET NAMES peut également être utilisée pour cela :

SET NAMES 'valeur';

Pour connaître l'encodage client courant :

SHOW client encoding;

Pour revenir à l'encodage par défaut :
RESET client\_encoding;

- en utilisant PGCLIENTENCODING. Si la variable d'environnement PGCLIENTENCODING est définie dans l'environnement client, cet encodage client est automatiquement sélectionné lors de l'établissement d'une connexion au serveur (cette variable peut être surchargée à l'aide de toute autre méthode décrite ci-dessus) ;
- en utilisant la variable de configuration client encoding. Si la variable client encoding est définie, l'encodage client est automatiquement sélectionné lors de l'établissement d'une connexion au serveur (cette variable peut être surchargée à l'aide de toute autre méthode décrite ci-dessus).

Si la conversion d'un caractère particulier n'est pas possible -- par exemple dans le cas d'encodages EUC\_JP pour le serveur et LATIN1 pour le client, et que certains caractères japonais renvoyés n'ont pas de représentation en LATIN1 -- une erreur est remontée.

Si l'encodage client est défini en tant que SQL\_ASCII, la conversion de l'encodage est désactivée quelque soit celui du serveur. (Toutefois, si l'encodage serveur n'est pas SQL\_ASCII, le serveur testera toujours que les données en entrée sont valides pour son encodage ; le résultat final est identique à avoir comme encodage client celui du serveur). Comme pour le serveur, SQL\_ASCII est déconseillé, sauf à ne travailler qu'avec des données ASCII.

## **24.3.4. Conversions disponibles entre jeux de caractères**

PostgreSQL permet les conversions entre deux jeux de caractères quand une fonction de conversion est listée dans le catalogue système [pg\\_conversion](#page-2358-0). PostgreSQL est fourni avec des conversions prédéfinies, comme résumé dans [Tableau 24.2](#page-792-0) et détaillé dans [Tableau 24.3](#page-793-0). On peut créer une nouvelle conversion en utilisant la commande SQL [CREATE CONVERSION.](#page-1764-0) (Pour être utilisée pour les conversions client/serveur automatiques, une conversion doit être marquée en tant que « default » pour son couple de jeux de caractères).

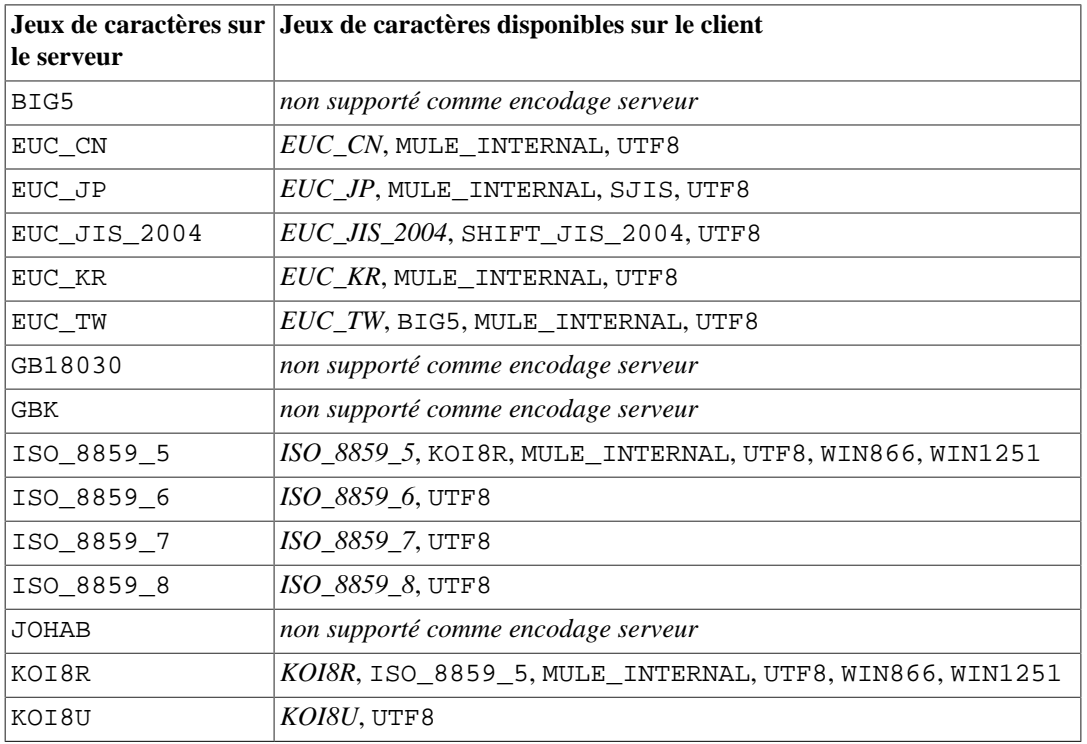

#### <span id="page-792-0"></span>**Tableau 24.2. Conversions client/serveur fournies de base pour les jeux de caractères**

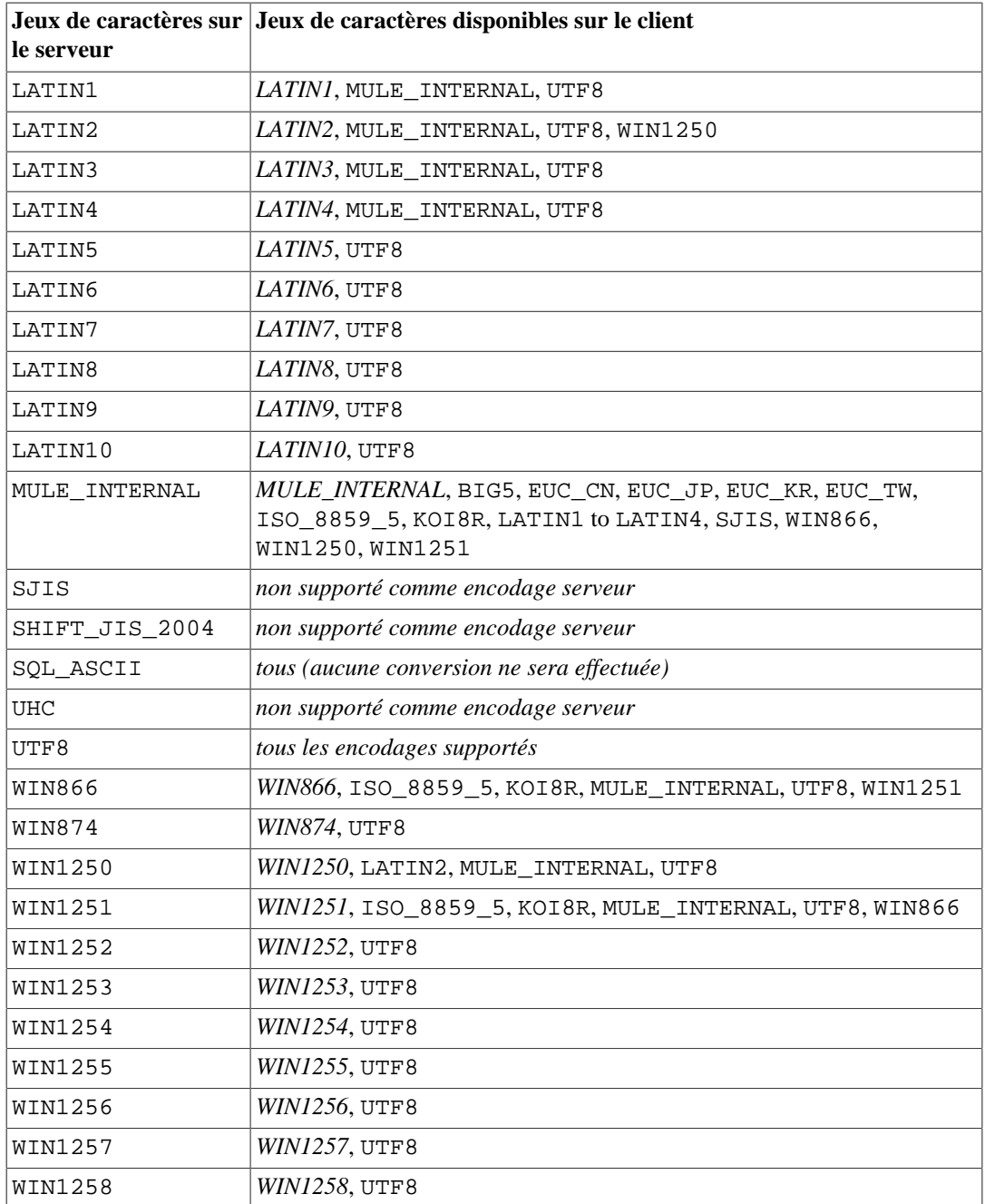

<span id="page-793-0"></span>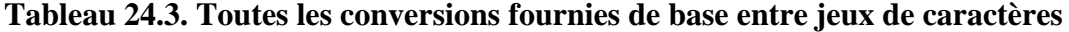

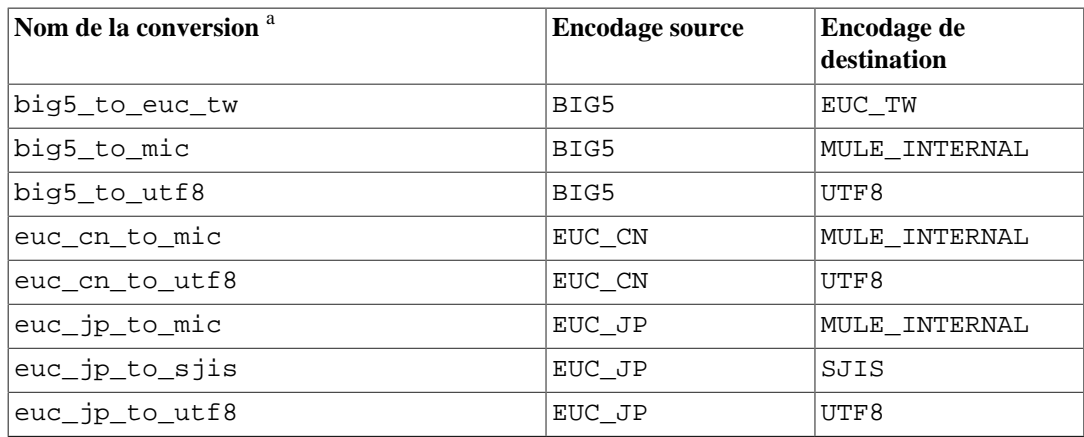

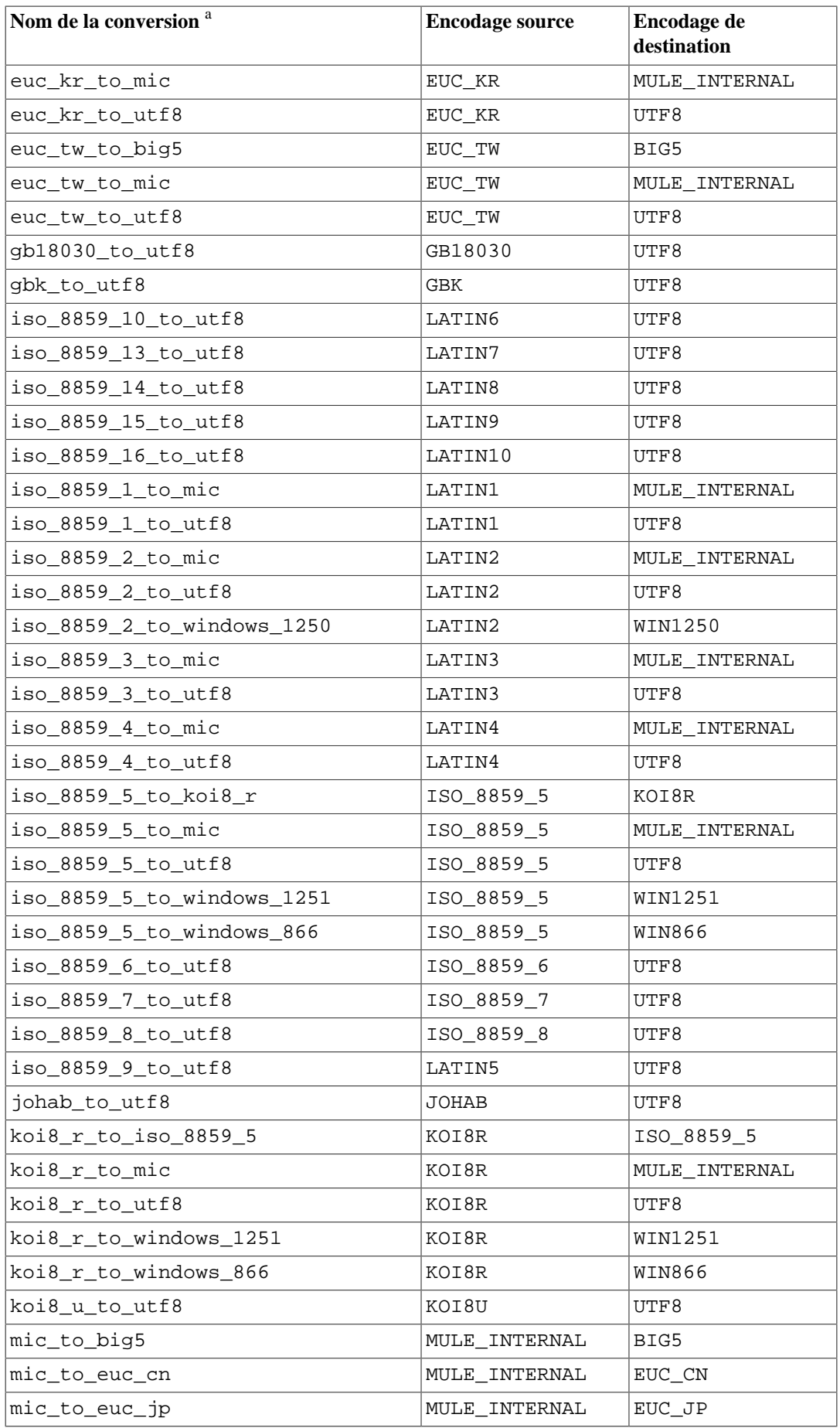

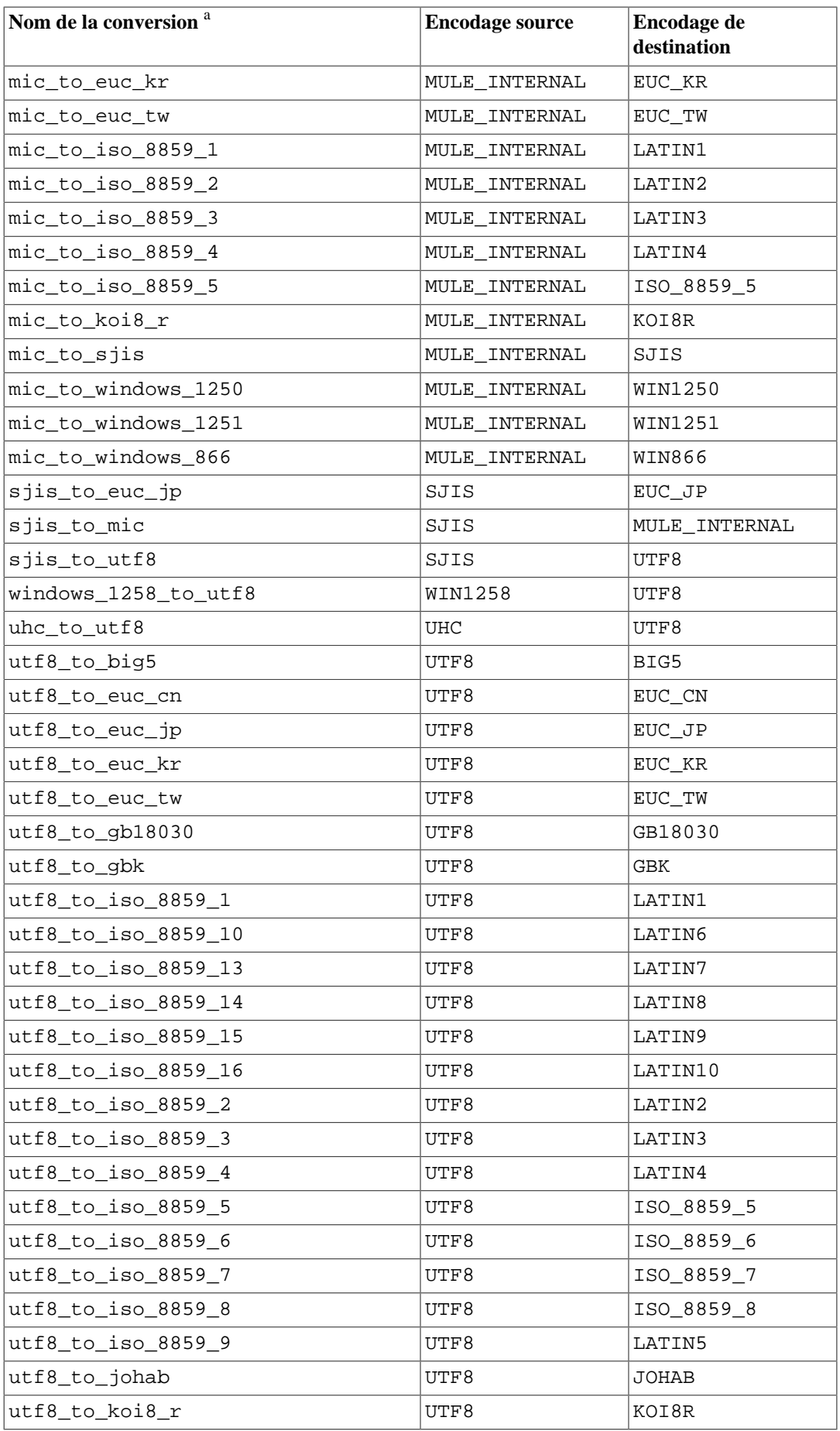

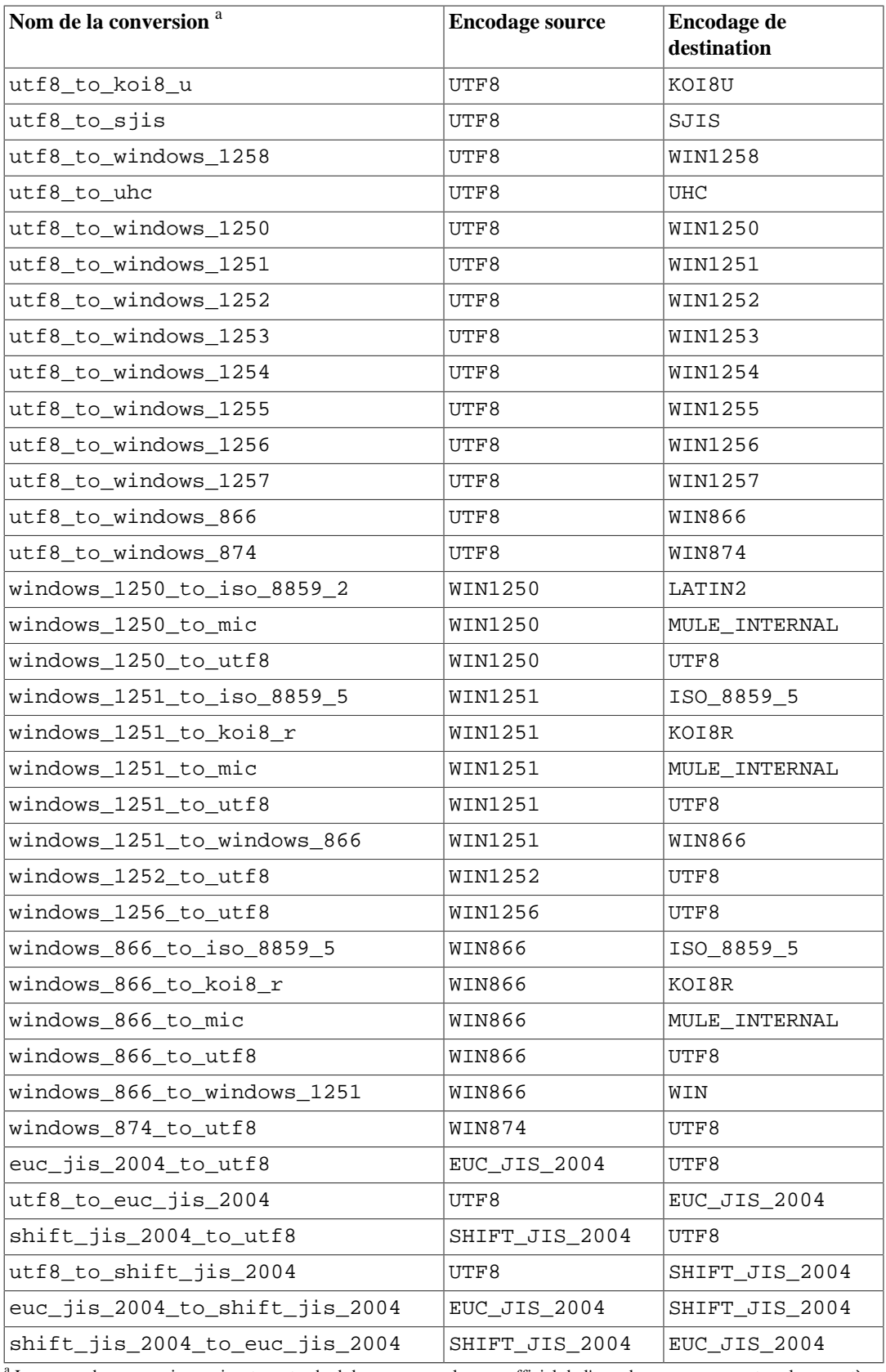

<sup>a</sup> Les noms des conversions suivent un standard de nommage : le nom officiel de l'encodage source, avec tous les caractères non alphanumériques remplacés par un souligné, suivi de \_to\_, suivi du nom de l'encodage de destination transformé de la même manière. Par conséquent, ces noms diffèrent parfois des noms d'encodage montrés dans le [Tableau 24.1.](#page-788-0)

## **24.3.5. Pour aller plus loin**

Il existe quelques sources intéressantes pour commencer à découvrir les différents systèmes d'encodage.

*CJKV Information Processing: Chinese, Japanese, Korean & Vietnamese Computing*

Contient des explications détaillées sur EUC\_JP, EUC\_CN, EUC\_KR, EUC\_TW.

<https://www.unicode.org/>

Le site web du consortium Unicode.

[RFC 3629](https://tools.ietf.org/html/rfc3629)<sup>5</sup>

UTF-8 (8-bit UCS/Unicode Transformation Format) est défini là.

<sup>5</sup> <https://tools.ietf.org/html/rfc3629>

# **Chapitre 25. Planifier les tâches de maintenance**

PostgreSQL, comme tout SGBD, requiert que certaines tâches soient réalisées de façon régulière pour atteindre des performances optimales. Ces tâches sont *requises*, mais elles sont répétitives par nature et peuvent être facilement automatisées en utilisant des outils standard comme les scripts cron ou le Task Scheduler de Windows. La responsabilité de la mise en place de ces scripts et du contrôle de leur bon fonctionnement relève de l'administrateur de la base.

Une opération de maintenance évidente est la sauvegarde régulière des données. Sans une sauvegarde récente, il est impossible de restaurer après un dommage grave (perte d'un disque, incendie, table supprimée par erreur, etc.). Les mécanismes de sauvegarde et restauration disponibles dans PostgreSQL sont détaillés dans le [Chapitre 26.](#page-811-0)

L'autre tâche primordiale est la réalisation périodique d'un « vacuum », c'est-à-dire un « nettoyage » de la base de données. Cette opération est détaillée dans la [Section 25.1](#page-798-0). De la même façon, la mise à jour des statistiques utilisées par l'optimiseur de requêtes sera discutée dans [Section 25.1.3.](#page-800-0)

La gestion des fichiers de traces mérite aussi une attention régulière. Cela est détaillé dans la [Section 25.3](#page-809-0).

[check\\_postgres](https://bucardo.org/check_postgres/)<sup>1</sup> est disponible pour surveiller la santé des bases de données et pour rapporter des conditions inhabituelles. check\_postgres s'intègre bien avec Nagios et MRTG, mais il peut aussi fonctionner de façon autonome.

PostgreSQL demande peu de maintenance par rapport à d'autres SGBD. Néanmoins, un suivi vigilant de ces tâches participera beaucoup à rendre le système productif et agréable à utiliser.

# <span id="page-798-0"></span>**25.1. Nettoyages réguliers**

Les bases de données de PostgreSQL nécessitent des opérations de maintenance périodiques, connues sous le nom de *VACUUM*. Pour de nombreuses installations, il est suffisant de laisser travailler le *démon autovacuum*, qui est décrit dans [Section 25.1.6](#page-806-0). En fonction des cas, les paramètres de cet outil peuvent être optimisés pour obtenir de meilleurs résultats. Certains administrateurs de bases de données voudront suppléer ou remplacer les activités du démon avec une gestion manuelle des commandes VACUUM, qui seront typiquement exécutées suivant un planning par des scripts cron ou par le Task Scheduler. Pour configurer une gestion manuelle et correcte du VACUUM, il est essentiel de bien comprendre les quelques sous-sections suivantes. Les administrateurs qui se basent sur l'autovacuum peuvent toujours lire ces sections pour les aider à comprendre et à ajuster l'autovacuum.

## **25.1.1. Bases du VACUUM**

La commande [VACUUM](#page-2109-0) de PostgreSQL doit traiter chaque table régulièrement pour plusieurs raisons :

- 1. pour récupérer ou ré-utiliser l'espace disque occupé par les lignes supprimées ou mises à jour ;
- 2. pour mettre à jour les statistiques utilisées par l'optimiseur de PostgreSQL ;
- 3. Pour mettre à jour la carte de visibilité qui accélère les [parcours d'index seuls](#page-486-0) ;
- 4. pour prévenir la perte des données les plus anciennes à cause d'un *cycle de l'identifiant de transaction (XID)* ou d'un *cycle de l'identifiant multixact*.

<sup>1</sup> [https://bucardo.org/check\\_postgres/](https://bucardo.org/check_postgres/)

Chacune de ces raisons impose de réaliser des opérations VACUUM de différentes fréquences et portées, comme expliqué dans les sous-sections suivantes.

Il existe deux variantes de la commande VACUUM : le VACUUM standard et le VACUUM FULL. VACUUM FULL peut récupérer davantage d'espace disque mais s'exécute beaucoup plus lentement. Par ailleurs, la forme standard de VACUUM peut s'exécuter en parallèle avec les opérations de production des bases. Des commandes comme SELECT, INSERT, UPDATE et DELETE continuent de fonctionner de façon normale, mais la définition d'une table ne peut être modifiée avec des commandes telles que ALTER TABLE pendant le VACUUM. VACUUM FULL nécessite un verrou de type ACCESS EXCLUSIVE sur la table sur laquelle il travaille, et ne peut donc pas être exécuté en parallèle avec une autre activité sur la table. Par conséquent, en règle générale, les administrateurs doivent s'efforcer d'utiliser la commande standard VACUUM et éviter VACUUM FULL.

VACUUM génère un nombre important d'entrées/sorties, ce qui peut entraîner de mauvaises performances pour les autres sessions actives. Des paramètres de configuration peuvent être ajustés pour réduire l'impact d'un nettoyage en arrière plan sur les performances -- voir [Section 20.4.4.](#page-669-0)

## **25.1.2. Récupérer l'espace disque**

Avec PostgreSQL, les versions périmées des lignes ne sont pas immédiatement supprimées après une commande UPDATE ou DELETE. Cette approche est nécessaire pour la cohérence des accès concurrents (MVCC, voir le [Chapitre 13](#page-538-0)) : la version de la ligne ne doit pas être supprimée tant qu'elle est susceptible d'être lue par une autre transaction. Mais en fin de compte, une ligne qui est plus vieille que toutes les transactions en cours n'est plus utile du tout. La place qu'elle utilise doit être rendue pour être réutilisée par d'autres lignes afin d'éviter un accroissement constant, sans limite, du volume occupé sur le disque. Cela se fait en exécutant un VACUUM.

La forme standard de VACUUM élimine les versions d'enregistrements morts dans les tables et les index, et marque l'espace comme réutilisable. Néanmoins, il ne rend pas cet espace au système d'exploitation, sauf dans le cas spécial où des pages à la fin d'une table deviennent totalement vides et qu'un verrou exclusif sur la table peut être obtenu aisément. Par opposition, VACUUM FULL compacte activement les tables en écrivant une nouvelle version complète du fichier de la table, sans espace vide. Ceci réduit la taille de la table mais peut prendre beaucoup de temps. Cela requiert aussi un espace disque supplémentaire pour la nouvelle copie de la table jusqu'à la fin de l'opération.

Le but habituel d'un nettoyage régulier est de lancer des VACUUM standard suffisamment souvent pour éviter d'avoir recours à un VACUUM FULL. Le démon autovacuum essaie de fonctionner de cette façon, et n'exécute jamais de VACUUM FULL. Avec cette approche, l'idée directrice n'est pas de maintenir les tables à leur taille minimale, mais de maintenir l'utilisation de l'espace disque à un niveau constant : chaque table occupe l'espace équivalent à sa taille minimale plus la quantité d'espace consommée entre deux nettoyages. Bien que VACUUM FULL puisse être utilisé pour qu'une table retrouve sa taille minimale et rendre l'espace disque au système d'exploitation, cela ne sert pas à grand chose, si cette table recommence à grossir rapidement après. Par conséquent, cette approche s'appuyant sur des commandes VACUUM exécutées à intervalles modérément rapprochés est une meilleure approche que d'exécuter des VACUUM FULL espacés pour des tables mises à jour de façon intensive.

Certains administrateurs préfèrent planifier le passage de VACUUM eux-mêmes, par exemple faire le travail de nuit, quand la charge est faible. La difficulté avec cette stratégie est que si une table a un pic d'activité de mise à jour inattendu, elle peut grossir au point qu'un VACUUM FULL soit vraiment nécessaire pour récupérer l'espace. L'utilisation du démon d'autovacuum minore ce problème, puisque le démon planifie les nettoyages de façon dynamique, en réponse à l'activité de mise à jour. Il est peu raisonnable de désactiver totalement le démon, sauf si l'activité de la base est extrêmement prévisible. Un compromis possible est de régler les paramètres du démon afin qu'il ne réagisse qu'à une activité exceptionnellement lourde de mise à jour, de sorte à seulement éviter de perdre totalement le contrôle de la volumétrie, tout en laissant les VACUUM planifiés faire le gros du travail quand la charge est normale.

Pour ceux qui n'utilisent pas autovacuum, une approche typique alternative est de planifier un VACUUM sur la base complète une fois par jour lorsque l'utilisation n'est pas forte, avec en plus des opérations de VACUUM plus fréquentes pour les tables très impactées par des mises à jour, de la façon adéquate. (Certaines installations avec énormément de mises à jour peuvent exécuter des nettoyages toutes les quelques minutes.) Lorsqu'il y a plusieurs bases dans une instance, il faut penser à exécuter un VACUUM sur chacune d'elles ; le programme [vacuumdb](#page-2272-0) peut se révéler utile dans ce contexte.

#### **Astuce**

Le VACUUM standard peut ne pas suffire quand une table contient un grand nombre d'enregistrements morts comme conséquence d'une mise à jour ou d'une suppression massive. Dans ce cas, s'il est nécessaire de récupérer l'espace disque gaspillé, plusieurs commandes sont utilisables : VACUUM FULL, [CLUSTER](#page-1726-0) ou une des variantes de [ALTER TABLE](#page-1677-0). Ces commandes écrivent une nouvelle copie de la table et reconstruisent ses index. Toutes ces options nécessitent un verrou de type ACCESS EXCLUSIVE. Elles utilisent aussi temporairement un espace disque supplémentaire, approximativement égal à la taille de la table, car les anciennes copies de la table et des index ne peuvent pas être supprimées avant la fin de l'opération.

#### **Astuce**

Si le contenu d'une table est supprimé périodiquement, il est préférable d'envisager l'utilisation de [TRUNCATE](#page-2099-0), plutôt que DELETE suivi de VACUUM. TRUNCATE supprime le contenu entier de la table immédiatement sans nécessiter de VACUUM ou VACUUM FULL pour réclamer l'espace disque maintenant inutilisé. L'inconvénient est la violation des sémantiques MVCC strictes.

### <span id="page-800-0"></span>**25.1.3. Maintenir les statistiques de l'optimiseur**

L'optimiseur de requêtes de PostgreSQL s'appuie sur des informations statistiques produites à partir du contenu des tables dans l'optique de produire des plans d'exécutions efficaces pour les requêtes. Ces statistiques sont collectées par la commande [ANALYZE](#page-1716-0) , qui peut être invoquée seule ou comme option de VACUUM. Il est important d'avoir des statistiques relativement à jour, ce qui permet d'éviter les choix de mauvais plans d'exécution, pénalisant les performances de la base.

Si activé, le démon autovacuum va automatiquement exécuter des commandes ANALYZE à chaque fois que le contenu d'une table aura changé suffisamment. Toutefois, un administrateur peut préférer se fier à des opérations ANALYZE planifiées manuellement, en particulier s'il est connu que l'activité de mise à jour de la table n'a pas d'impact sur les statistiques des colonnes « intéressantes ». Le démon planifie des ANALYZE en fonction du nombre d'enregistrements insérés, mis à jour ou supprimés ; il n'a aucune connaissance du fait que cela générera ou pas des modifications intéressantes au niveau des statistiques.

Les lignes modifiées dans les partitions et les enfants, dans le cadre de l'héritage, ne déclenchent pas d'analyse sur la table parent. Si la table parent est vide ou rarement modifiée, elle pourrait ne jamais être traitée par l'autovacuum, et les statistiques pour l'arbre d'héritage en entier ne seront pas récupérées. Il est nécessaire d'exécuter ANALYZE manuellement sur la table parent pour conserver des statistiques à jour.

À l'instar du nettoyage pour récupérer l'espace, les statistiques doivent être plus souvent collectées pour les tables intensément modifiées que pour celles qui le sont moins. Mais même si la table est très modifiée, il se peut que ces collectes soient inutiles si la distribution probabiliste des données évolue peu. Une règle simple pour décider est de voir comment évoluent les valeurs minimale et maximale des données. Par exemple, une colonne de type timestamp qui contient la date de mise à jour de la ligne aura une valeur maximale en continuelle croissance au fur et à mesure des modifications ; une telle colonne nécessitera plus de collectes statistiques qu'une colonne qui contient par exemple les URL

des pages accédées sur un site web. La colonne qui contient les URL peut très bien être aussi souvent modifiée mais la distribution probabiliste des données changera certainement moins rapidement.

Il est possible d'exécuter ANALYZE sur des tables spécifiques, voire des colonnes spécifiques ; il y a donc une grande flexibilité pour mettre à jour certaines statistiques plus souvent que les autres en fonction des besoins de l'application. Quoi qu'il en soit, dans la pratique, il est généralement mieux de simplement analyser la base entière car il s'agit d'une opération rapide. ANALYZE utilise un système d'échantillonage des lignes d'une table, ce qui lui évite de lire chaque ligne.

#### **Astuce**

Même si il n'est pas très productif de règler précisément la fréquence de ANALYZE pour chaque colonne, il peut être intéressant d'ajuster le niveau de détail des statistiques collectées pour chaque colonne. Les colonnes très utilisées dans les clauses WHERE et dont la distribution n'est pas uniforme requièrent des histogrammes plus précis que les autres colonnes. Voir ALTER TABLE SET STATISTICS, ou modifier les paramètres par défaut de la base de données en utilisant le paramètre de configuration [default\\_statistics\\_target](#page-697-0).

De plus, par défaut, il existe peu d'informations sur la sélectivité des fonctions. Néanmoins, si vous créez un objet statistique ou un index sur une fonction, des statistiques utiles seront récupérées sur la fonction, ce qui peut grandement améliorer les plans de requêtes qui utilisent l'index.

#### **Astuce**

Le démon autovacuum ne lance pas de commandes ANALYZE sur les tables distantes car il n'a aucun moyen de déterminer la fréquence à laquelle la mise à jour des statistiques serait utile. Si vos requêtes ont besoin des statistiques sur les tables distantes pour disposer d'un plan d'exécution correct, une bonne idée serait de lancer manuellement des commandes ANALYZE sur ces tables au moment adéquat.

#### **Astuce**

Le démon autovacuum n'exécute pas de commandes ANALYZE pour les tables partitionnées. Les parents seront seulement analysées si le parent lui-même est modifié. Les changements dans les tables enfants ne déclenchent pas d'analyse automatique sur la table parent. Si vos requêtes nécessitent des statistiques sur les tables parents pour être correctement planifiées, il sera nécessaire d'exécuter périodiquement un ANALYZE manuels sur ces tables pour garder des statistiques à jour.

### **25.1.4. Mettre à jour la carte de visibilité**

La commande VACUUM maintient le contenu de la [carte de visibilité](#page-2629-0) de chaque table, pour conserver la trace de chaque bloc contenant seulement des lignes connues pour être visibles par toutes les transactions actives (ainsi que les futures transactions, jusqu'à la prochaine modification de la page). Cette carte a deux buts. Tout d'abord, le nettoyage peut ignorer ce type de blocs à la prochaine exécution du VACUUM comme il n'y a rien à nettoyer dans ces blocs.

Ensuite, il permet à PostgreSQL de répondre à certaines requêtes en utilisant seulement l'index, et donc sans faire référence à la table sous-jacente. Comme les index dans PostgreSQL ne contiennent pas d'informations sur la visibilité des lignes, un parcours d'index normal récupère la ligne de la table

pour chaque entrée d'index correspondante, ce qui permet de vérifier si la ligne correspondante est bien visible par la transaction en cours. Un [parcours d'index seuls](#page-486-0) vérifie en premier lieu la carte de visibilité. S'il est connu que toutes les lignes du bloc sont visibles, la lecture de la table peut être évitée. Ceci est très utile sur les gros ensembles de données où la carte de visibilité peut éviter des accès disques. La carte de visibilité est bien plus petite que la table, donc elle peut facilement être mise en cache même quand la table est très grosse.

## **25.1.5. Éviter les cycles des identifiants de transactions**

Le mécanisme de contrôle de concurrence multiversion [\(MVCC\)](#page-538-1) de PostgreSQL s'appuie sur la possibilité de comparer des identifiants de transactions (XID) : la version d'une ligne dont le XID d'insertion est supérieur au XID de la transaction en cours est « dans le futur » et ne doit pas être visible de la transaction courante. Comme les identifiants ont une taille limitée (32 bits), une instance qui est en activité depuis longtemps (plus de 4 milliards de transactions) pourrait connaître un cycle complet des identifiants de transaction : le XID reviendra à 0 et soudainement les transactions du passé sembleront appartenir au futur - ce qui signifie qu'elles deviennent invisibles. En bref, perte de données totale. (En réalité, les données sont toujours là mais c'est un piètre réconfort puisqu'elles restent inaccessibles.) Pour éviter ceci, il est nécessaire d'exécuter un VACUUM sur chaque table de chaque base au moins une fois tous les deux milliards de transactions.

La raison pour laquelle un nettoyage régulier résout le problème est qu'un VACUUM marquera les lignes comme *gelées*, indiquant qu'elles ont été insérées par une transaction suffisamment ancienne pour que les effets de cette transaction soient visibles à coup sûr par toutes les transactions actuelles et futures. Les XID normaux sont comparés sur une base modulo- $2^{32}$ . Cela signifie que pour chaque XID normal, il y en a deux milliards qui sont plus vieux et deux milliards qui sont plus récents. Une autre manière de le dire est que l'ensemble de définition des XID est circulaire et sans limite. De ce fait, pour une ligne créée avec un XID normal donné, cette version de la ligne apparaît comme appartenant au passé pour les deux milliards de transactions qui suivront quelque soit le XID de ces transactions. Si cette version de ligne existe toujours après deux milliards de transactions, elle apparaîtra soudainement comme appartenant au futur. Pour empêcher cela, PostgreSQL réserve un XID spécial, appelé FrozenTransactionId, qui ne suit pas les règles normales de comparaison de XID et qui est toujours considéré comme plus ancien que chaque XID normal. Les versions de lignes gelées sont traitées comme si la XID d'insertion était FrozenTransactionId, pour qu'elles apparaissent dans le passé pour les autres transactions normales, quelque soit les soucis de cycle d'identifiants de transactions, et donc ces versions de lignes seront valides jusqu'à leur suppression, quelque soit la durée que cela représente.

#### **Note**

Dans les versions de PostgreSQL antérieures à la 9.4, le gel était implémenté en remplaçant le XID d'insertion d'une ligne avec FrozenTransactionId, qui était visible dans la colonne système xmin de la ligne. Les nouvelles versions ajoutent un drapeau, préservant le xmin original de la ligne pour une utilisation ultérieure (notamment pour du débugage). Néanmoins, il est toujours possible d'avoir des lignes pour lesquelles xmin vaut FrozenTransactionId (2) dans les bases de données antérieures à la version 9.4 traitées par pg\_upgrade.

De plus, les catalogues systèmes pourraient contenir des lignes avec xmin égale à BootstrapTransactionId (1), indiquant qu'elles ont été insérées lors de la première phase d'initdb. Comme FrozenTransactionId, cet XID spécial est traité comme étant plus ancien que tout autre XID normal.

[vacuum\\_freeze\\_min\\_age](#page-721-0) contrôle l'âge que doit avoir une valeur XID avant que des lignes comportant ce XID ne soient gelées. Augmenter la valeur de ce paramètre peut permettre d'éviter un travail inutile si les lignes à geler vont bientôt être modifiées. Diminuer ce paramètre augmente le nombre de transactions qui peuvent survenir avant un nouveau nettoyage de la table.

VACUUM utilise la [carte de visibilité](#page-2629-0) pour déterminer les blocs à parcourir sur une table. Habituellement, il ignore les blocs qui n'ont aucune ligne morte même si ces blocs pourraient toujours avoir des versions de lignes avec des identifiants très anciens de transactions. De ce fait, les VACUUM normaux ne vont pas toujours geler chaque ancienne version de ligne dans la table. De temps en temps, VACUUM réalise un *vacuum agressif*, ignorant seulement les blocs contenant aucune ligne morte et aucune valeur XID ou MXID non gelé. [vacuum\\_freeze\\_table\\_age](#page-721-1) contrôle quand VACUUM se comporte ainsi : les blocs ne contenant que des lignes vivantes mais non gelées sont parcourus si le nombre de transactions exécutées depuis le dernier parcours de ce type est plus grand que vacuum\_freeze\_table\_age moins vacuum\_freeze\_min\_age. Configurer vacuum\_freeze\_table\_age à 0 force VACUUM à utiliser cette stratégie plus agressive pour tous les parcours.

Le délai maximum où une table peut rester sans nettoyage est de deux millions de transactions moins vacuum\_freeze\_min\_age lors du dernier VACUUM agressif. Si elle devait rester sans nettoyage après cela, des pertes de données pourraient survenir. Pour s'assurer que cela n'arrive pas, autovacuum est appelé sur chaque table qui pourrait contenir des lignes non gelées dont les XID ont un âge plus avancé que le paramètre de configuration [autovacuum\\_freeze\\_max\\_age.](#page-715-0) (Ceci arrivera même si autovacuum est désactivé.)

Ceci implique que, si aucune opération de VACUUM n'est demandée sur une table, l'autovacuum sera automatiquement déclenché une fois toutes les autovacuum\_freeze\_max\_age moins vacuum\_freeze\_min\_age transactions. Pour les tables qui bénéficient régulièrement de l'opération de VACUUM pour réclamer l'espace perdu, ceci a peu d'importance. Néanmoins, pour les tables statiques (en incluant les tables qui ont des insertions mais pas de mises à jour et de suppressions), il n'est pas nécessaire d'exécuter un VACUUM pour récupérer de la place et donc il peut être utile d'essayer de maximiser le délai entre les autovacuums forcés sur de très grosses tables statiques. Évidemment, vous pouvez le faire soit en augmentant autovacuum\_freeze\_max\_age soit en diminuant vacuum\_freeze\_min\_age.

Le maximum efficace pour vacuum\_freeze\_table\_age est 0.95 \* autovacuum\_freeze\_max\_age ; un paramétrage plus haut que ça sera limité à ce maximum. Une valeur plus importante que autovacuum\_freeze\_max\_age n'aurait pas de sens car un autovacuum de préservation contre le cycle des identifiants de transactions serait déclenché, et le multiplicateur 0,95 laisse un peu de place pour exécuter un VACUUM manuel avant que cela ne survienne. Comme règle d'or, vacuum\_freeze\_table\_age devrait être configuré à une valeur légèrement inférieure à autovacuum\_freeze\_max\_age, laissant suffisamment d'espace pour qu'un VACUUM planifié régulièrement ou pour qu'un autovacuum déclenché par des activités normales de suppression et de mise à jour puissent être activés pendant ce laps de temps. Le configurer de façon trop proche pourrait déclencher des autovacuum de protection contre la ré-utilisation des identifiants de transactions, même si la table a été récemment l'objet d'un VACUUM pour récupérer l'espace, alors que des valeurs basses amènent à des VACUUM agressifs plus fréquents.

Le seul inconvénient à augmenter autovacuum\_freeze\_max\_age (et vacuum\_freeze\_table\_age avec elle) est que les sous- répertoires pg\_xact et pg\_commit\_ts de l'instance prendront plus de place car ils doivent stocker le statut et l'horodatage (si track\_commit\_timestamp est activé) du COMMIT pour toutes les transactions depuis autovacuum\_freeze\_max\_age. L'état de COMMIT utilise deux bits par transaction, donc si autovacuum\_freeze\_max\_age et vacuum\_freeze\_table\_age ont une valeur maximale permise de deux milliards, pg\_xact peut grossir jusqu'à la moitié d'un Go et pg\_commit\_ts jusqu'à 20 Go. Si c'est rien comparé à votre taille de base totale, configurer autovacuum\_freeze\_max\_age à son maximum permis est recommandé. Sinon, le configurer suivant ce que vous voulez comme stockage maximum dans  $pq$  xact et dans  $pq$  commit ts. (La valeur par défaut, 200 millions de transactions, se traduit en à peu près 50 Mo de stockage dans pg\_xact et à peu près 2 Go de stockage pour pg\_commit\_ts.)

Un inconvénient causé par la diminution de vacuum\_freeze\_min\_age est que cela pourrait faire que VACUUM travaille sans raison : geler une version de ligne est une perte de temps si la ligne est modifiée rapidement après (ce qui fait qu'elle obtiendra un nouveau XID). Donc ce paramètre doit être suffisamment important pour que les lignes ne soient pas gelées jusqu'à ce qu'il soit pratiquement certain qu'elles ne seront plus modifiées.

Pour tracer l'âge des plus anciens XID non gelés de la base, VACUUM stocke les statistiques sur XID dans les tables systèmes pg\_class et pg\_database. En particulier, la colonne relfrozenxid de la ligne pg\_class d'une table contient le XID final du gel qui a été utilisé par le dernier VACUUM agressif pour cette table. Il est garanti que tous les XID plus anciens que ce XID ont été remplacés par FrozenXID pour cette table. Toutes les lignes insérées par des transactions dont le XID est plus ancien que ce XID sont garanties d'avoir été gelées. De façon similaire, la colonne datfrozenxid de la ligne pg\_database de la base est une limite inférieure des XID non gelés apparaissant dans cette base -- c'est tout simplement le minimum des valeurs relfrozenxid par table dans cette base. Pour examiner cette information, le plus simple est d'exécuter des requêtes comme :

```
SELECT c.oid::regclass as table_name,
        greatest(age(c.relfrozenxid),age(t.relfrozenxid)) as age
FROM pg_class c
LEFT JOIN pg_class t ON c.reltoastrelid = t.oid
WHERE c.relkind IN ('r', 'm');
```
SELECT datname, age(datfrozenxid) FROM pg database;

La colonne age mesure le nombre de transactions à partir du XID final vers le XID de transaction en cours.

Habituellement, VACUUM parcourt seulement les blocs qui ont été modifiés depuis le dernier nettoyage mais relfrozenxid peut seulement être avancé quand tous les blocs d'une table pouvant contenir des XID gelés sont parcourus. Ceci survient quand relfrozenxid a plus de vacuum\_freeze\_table\_age transactions antérieures, quand l'option FREEZE de VACUUM est utilisée ou quand tous les blocs qui ne sont pas encore gelés nécessitent un nettoyage pour supprimer les versions de lignes mortes. Quand VACUUM parcourt chaque bloc d'une table qui n'est pas déjà entièrement gelé, il doit configurer age (relfrozenxid) à une valeur un peu au-dessus de la configuration utilisée pour vacuum\_freeze\_min\_age (plus par le nombre de transactions démarrées depuis le lancement de VACUUM). Si aucun VACUUM avec avancement de relfrozenxid n'est lancé sur la table, une fois arrivé à autovacuum\_freeze\_max\_age, un autovacuum est forcé sur la table.

Si, pour une certaine raison, l'autovacuum échoue à effacer les anciens XID d'une table, le système commencera à émettre des messages d'avertissement comme ceci quand les plus anciens XID de la base atteignent les 40 millions de transactions à partir du point de réinitialisation :

```
WARNING: database "mydb" must be vacuumed within 39985967
  transactions
HINT: To avoid a database shutdown, execute a database-wide VACUUM
  in that database.
```
(Une commande VACUUM manuelle devrait résoudre le problème, comme suggéré par le message HINT ; mais notez que la commande VACUUM doit être exécutée par un super-utilisateur, sinon elle échouera à mettre à jour les catalogues, ce qui l'empêchera d'avancer le champ datfrozenxid de la base.) Si ces avertissements sont ignorés, le système refusera d'assigner de nouveaux identifiants de transactions dès qu'il n'en restera que trois millions avant la réinitialisation :

```
ERROR: database is not accepting commands to avoid wraparound data
  loss in database "mydb"
HINT: Stop the postmaster and vacuum that database in single-user
  mode.
```
Dans ce cas, toute transaction en cours peut continuer, mais seules des transactions en lecture seule peuvent démarrées. Les opérations qui modifient les enregistrements de la base de données ou qui tronquent des relations échoueront. La commande VACUUM peut toujous être exécutée normalement. Contrairement ce qu'indique le message, il n'est ni nécessaire ni dsouhaité d'arrêter le processus postmaster ou d'entrer en mode utilisateur-seul pour restaurer le fonctionnement normal. À la place, suivez ces étapes :

- 1. Terminez les anciennes transactions préparées. Vous pouvez les trouver en récupérant les lignes de la vue [pg\\_prepared\\_xacts](#page-2407-0) dont age (transactionid) est grand. De telles transactions doivent être validées ou annulées.
- 2. Terminez les transactions ouvertes s'exécutant depuis longtemps. Vous pouvez les trouver en récupérant les lignes de la vue [pg\\_stat\\_activity](#page-858-0) où age(backend\_xid) ou age(backend\_xmin) est grand. De telles transactions doivent être validées ou annulées. Si ce n'est pas possible, les sessions associées doivent être fermées en utilisant la fonction pg\_terminate\_backend.
- 3. Supprimez les anciens slots de réplication. Utilisez [pg\\_stat\\_replication](#page-873-0) pour trouver les slots dont age(xmin) ou age(catalog\_xmin) est grand. Dans de nombreux cas, ces slots ont été créées pour de la réplication vers un serveur qui n'existe plus ou qui est arrêté depuis longtemps. Si vous supprimez un slot pour un serveur qui existe toujours ou pourrait de nouveau se connecter à ce slot, cette réplication pourrait nécessiter d'être reconstruite.
- 4. Exécutez VACUUM dans la base cible. Un VACUUM sur la base complète est le plus simple ; pour réduire le temps nécessaire pour l'opération, il est aussi possible d'exécuter des commandes VACUUM manuelles sur les tables ayant le champ relminxid le plus ancien. N'utilisez pas VACUUM FULL dans ce cas car il nécessite un identifiant de transaction, ce qui fera échouer l'opération, sauf dans le mode super-utilisateur où il consommera un identifiant de transaction et augmentera de ce fait le risque d'une réutilisation des identifiants de transaction. N'utilisez pas non plus VACUUM FREEZE parce qu'il fera plus que la quantité minimal de travail requis pour restaurer le fonctionnement normal.
- 5. Une fois que le fonctionnement est de nouveau normal, assurez-vous que l'autovacuum est correctement configuré dans la base de données cible pour éviter des problèmes futures.

#### **Note**

Dans les version sprécédentes, il était parfois nécessaire d'arrêter le processus postlaster et de lancer la commande VACUUM en mode utilisateur-simple. Dans les scénarios habituels, ceci n'est plus nécessaire et doit être éviter autant que possible car cela implique d'arrêter le système. C'est aussi plus risqué car cela désactive les protections sur la réutilisation des identifiants de transaction, prévues pour éviter les pertes de données. La seule raison pour utiliser le mode utilisateur-simple est si vous souhaitez utiliser TRUNCATE ou DROP sur des tables inutiles pour éviter de lancer VACUUM sur celles-ci. La marge de sécurité de trois millions de transactions existe pour permettre à l'administrateur de le faire. Voir la page de référence [postgres](#page-2321-0) pour des détails sur l'utilisation du mode utilisateur-simple.

### **25.1.5.1. Multixacts et cycle**

Les *identifiants multixact* sont utilisés pour supporter le verrouillage de lignes par des transactions multiples. Comme l'espace est limité dans un en-tête de ligne pour y stocker des informations, cette information est codée sous la forme d'un « identifiant de transaction multiple », ou ID multixact pour faire court, à chaque fois qu'il y a plus d'une transaction cherchant à verrouiller en parallèle une ligne. Les informations sur les identifiants de transactions inclus dans tout identifiant multixact sont enregistrées séparément dans le sous-répertoire pg\_multixact et seul l'identifiant multixact apparaît dans le champ xmax de l'en-tête de ligne. Comme les identifiants de transactions, les identifiants multi-transactions sont implémentés avec un compteur 32 bits et le stockage

correspondant, ce qui nécessite une gestion attentive, un nettoyage du stockage et la gestion du cycle (plus exactement de la ré-utilisation des identifiants). Il existe un espace de stockage séparé qui détient la liste des membres dans chaque multixact, qui utilise aussi un compteur sur 32 bits et qui doit aussi être géré.

Quand VACUUM parcourt une partie d'une table, il remplacera tout ID multixact qu'il rencontre, plus âgé que [vacuum\\_multixact\\_freeze\\_min\\_age](#page-722-0), par une valeur différente, qui peut être la valeur zéro, un identifiant de transaction ou un nouvel identifiant multixact. Pour chaque table, pg\_class.relminmxid enregistre le plus ancien identifiant multixact possible apparaissant déjà dans un enregistrement de cette table. Si cette valeur est plus ancienne que [vacuum\\_multixact\\_freeze\\_table\\_age](#page-721-2), un vacuum agressif est forcé. Comme indiqué dans la section précédente, un vacuum agressif signifie que seuls les blocs connus pour être entièrement gelés sont ignorés. mxid\_age() peut être utilisé sur pg\_class.relminmxid pour trouver son âge.

Les VACUUM agressifs, quelqu'en soit la cause, permettent d'avancer la valeur pour cette table. Comme toutes les tables de toutes les bases sont parcourues et que leurs plus anciennes valeurs multixact sont avancées, le stockage sur disque pour les anciens multixacts peut être supprimé.

Comme moyen de sécurité supplémentaire, un VACUUM agressif surviendra pour toute table dont l'âge en identifiant multixact est supérieur à [autovacuum\\_multixact\\_freeze\\_max\\_age.](#page-716-0) De plus, si le stockage occupé par les membres multixacts dépasse 2 Go, des parcours de vacuum agressif surviendront plus fréquemment pour toutes les tables, en commençant par celles qui ont le plus ancien multixact-age. Ces deux types de parcours agressifs de tables surviendront seulement si l'autovacuum est désactivé spécifiquement.

Similaire au cas de l'identifiant de transaction, si l'autovacuum échoue à effacer les anciens identifiants MultiXact d'une table, le système commencera à emetre des messages d'avertissement quand les plus anciens identifiants MultiXact de la base attendront les 40 millions de transactions du point de réutilisation. Et, tout comme dans le cas des identifiants de transactions, si ces messages sont ignorés, le système refusera de générer de nouveaux identifiants MultiXact une fois qu'il en restera moins de trois millions.

Quand les identifiants MultiXact sont épuisés, le retour à une situation normale s'obtient de la même façon que quand des identifiants de transactions sont épuisés. Suivez les mêmes étapes que dans la section précédente mais avec les différences suivantes :

- 1. Les transactions standards et préparées peuvent être ignorées s'il n'y a pas de risques qu'elles apparaissent dans une MultiXact.
- 2. L'information MXID n'est pas directement visible dans les vues systèmes telles que pg\_stat\_activity ; néanmoins, rechercher les anciens identifiants de transactions est toujours une bonne facçon de déterminer les transactions pouvant poser des soucis de réutilisation des identifiants de MultiXact.
- 3. L'épuisement d'identifiants de transactions bloquera toutes les transactions en écriture, tout spécifiquement celles qui imliquent des verrous de ligne nécessitant un identifiant MultiXact.

### <span id="page-806-0"></span>**25.1.6. Le démon auto-vacuum**

PostgreSQL dispose d'une fonctionnalité optionnelle mais hautement recommandée appelée *autovacuum*, dont le but est d'automatiser l'exécution des commandes VACUUM et ANALYZE. Quand il est activé, autovacuum vérifie les tables ayant un grand nombre de lignes insérées, mises à jour ou supprimées. Ces vérifications utilisent la fonctionnalité de récupération de statistiques ; du coup, autovacuum ne peut être utilisé que si [track\\_counts](#page-713-0) est configuré à true. Dans la configuration par défaut, l'autovacuum est activé et les paramètres liés sont correctement configurés.

Le « démon autovacuum » est constitué de plusieurs processus. Un processus démon permanent appelé *autovacuum launcher*(autrement dit le lanceur d'autovacuum) est en charge de lancer des processus de traitement (*autovacuum worker*) pour toutes les bases de données. Le lanceur distribue

le travail dans le temps en lançant un nouveau processus de traitement sur chaque base de données chaque [autovacuum\\_naptime](#page-714-0) secondes. (Du coup, si l'installation a N bases de données, un nouveau *autovacuum worker* sera lancé tous les autovacuum\_naptime/N secondes.) Un maximum de [autovacuum\\_max\\_workers](#page-714-1) processus *autovacuum worker* est autorisé à s'exécuter en même temps. S'il y a plus de autovacuum\_max\_workers bases à traiter, la prochaine base de données sera traitée dès qu'un autre processus de traitement a terminé. Chaque processus de traitement vérifie chaque table de la base de données de connexion et exécute un VACUUM et/ou un ANALYZE suivant les besoins. [log\\_autovacuum\\_min\\_duration](#page-706-0) peut être utilisé pour superviser l'activité des processus autovacuum worker.

Si plusieurs grosses tables deviennent toutes éligibles à un VACUUM dans un court espace de temps, tous les processus de traitement pourraient avoir à exécuter des VACUUM sur ces tables pendant un long moment. Ceci pourraient avoir pour résultat que d'autres tables et d'autres bases de données ne puissent pas être traitées tant qu'un processus de traitement ne sera pas disponible. Il n'y a pas de limite sur le nombre de processus de traitement sur une seule base, mais ils essaient d'éviter de répéter le travail qui a déjà été fait par d'autres. Notez que le nombre de processus de traitement en cours d'exécution n'est pas décompté des limites [max\\_connections](#page-657-0) et [superuser\\_reserved\\_connections.](#page-657-1)

Les tables dont la valeur de relfrozenxid est supérieure à autovacuum freeze max age font toujours l'objet d'un VACUUM (cela s'applique aussi aux tables dont le *freeze max age* a été modifié avec les paramètres de stockage ; voir plus bas). Sinon, si le nombre de lignes obsolètes depuis le dernier VACUUM dépasse une « limite de vacuum », la table bénéficie d'un VACUUM. La limite est définie ainsi :

limite du vacuum = limite de base du vacuum + facteur d'échelle du vacuum \* nombre de lignes

où la limite de base du vacuum est [autovacuum\\_vacuum\\_threshold](#page-715-1), le facteur d'échelle du vacuum est [autovacuum\\_vacuum\\_scale\\_factor](#page-715-2) et le nombre de lignes est pg\_class.reltuples.

La table est aussi traitée si le nombre de lignes insérées depuis le dernier VACUUM a dépassé la limite d'insertion définie d'après cette formule :

```
limite insertion vacuum = limite insertion base vacuum + facteur
  échelle insertion vacuum * nombre de lignes
```
où la limite d'insertion de base du VACUUM correspond au paramètre [autovacuum\\_vacuum\\_insert\\_threshold,](#page-715-3) et le facteur d'échelle d'insertion du VACUUM correspond au paramètre [autovacuum\\_vacuum\\_insert\\_scale\\_factor](#page-715-4). De tels VACUUM permettent de marquer des portions de la table comme *tout visible* et permettent aussi de geler les lignes, ce qui peut réduire le travail requis par les VACUUM suivant. Pour les tables recevant des opérations INSERT mais aucune ou très peu d'opérations UPDATE/DELETE, il peut être bénéfique de diminuer la valeur du paramètre [autovacuum\\_freeze\\_min\\_age](#page-1870-0) pour la table car cela permet le gel des lignes par des VACUUM rapides. Le nombre de lignes obsolètes et le nombre de lignes insérées sont obtenus via le collecteur de statistiques ; ce décompte moyennement précis est mis à jour par chaque opération UPDATE, DELETE et INSERT. (C'est seulement moyennement précis car certaines informations pourraient être perdues en cas de fortes charges.) Si la valeur du champ relfrozenxid pour la table est supérieure à vacuum\_freeze\_table\_age, un VACUUM agressif est réalisé pour geler les anciennes lignes et avancer la valeur de relfrozenxid, sinon seules les blocs qui ont été modifiés depuis le dernier VACUUM sont parcourues par l'opération de VACUUM.

Pour ANALYZE, une condition similaire est utilisée : la limite, définie comme

```
limite du analyze = limite de base du
     analyze + facteur d'échelle du analyze * nombre de
     lignes
```
est comparée au nombre de lignes insérées, mises à jour et supprimées depuis le dernier ANALYZE.

Les tables partitionnées ne contiennent pas de lignes et ne sont donc pas traitées par l'autovacuum. (L'autovacuum traite les partitions comme n'importe quel autre table.)) Malheureusement, ceci signifie que l'autovacuum n'exécute pas d'ANALYZE sur les tables partitionnées, et ceci peut occasionner des plans non optimaux pour les requêtes qui référencent les statistiques de la table partitionnée. Vous pouvez contourner ce problème en exécutant manuellement ANALYZE sur les tables partitionnées quand elles sont peuplées la première fois, et à chaque fois que la distribution des données changent dans les partitions.

Les tables temporaires ne peuvent pas être accédées par l'autovacuum. De ce fait, les opérations appropriées de VACUUM et d'ANALYZE devraient être traitées par des commandes SQL de session.

Les limites et facteurs d'échelle par défaut sont pris dans postgresql.conf, mais il est possible de les surcharger table par table (ainsi que beaucoup d'autres paramètres de contrôle de l'autovacuum) ; voir [Paramètres de stockage](#page-1868-0) pour plus d'informations. Si une configuration a été modifiée via les paramètres de stockage d'une table, cette valeur est utilisée lors du traitement de cette table. Dans le cas contraire, les paramètres globaux sont utilisés. Voir [Section 20.10](#page-714-2) pour plus de détails sur les paramètres globaux.

Quand plusieurs autovacuum workers travaillent, les paramètres de délai de coût de l'autovacuum (voir [Section 20.4.4\)](#page-669-0) sont « réparties » parmi tous les processus pour que l'impact total en entrée/sortie sur le système soit identique quelque soit le nombre de processus en cours d'exécution. Néanmoins, tout autovacuum worker traitant des tables et dont les paramètres de stockage autovacuum\_vacuum\_cost\_delay ou autovacuum\_vacuum\_cost\_limit ont été configurés spécifiquement ne sont pas considérés dans l'algorithme de répartition.

Les processus de traitement de l'autovacuum ne bloquent généralement pas les autres commandes. Si un processus tente d'acquérir un verrou qui entre en conflit avec le verrou SHARE UPDATE EXCLUSIVE détenu par autovacuum, la demande de verrou interrompra l'autovacuum. Pour les modes de verrou entrant en conflit, voir [Tableau 13.2](#page-547-0). Néanmoins, si l'autovacuum s'exécute pour empêcher une réutilisation des identifiants de transaction (c'est-à-dire si le texte de la requête de l'autovacuum dans la vue pg\_stat\_activity se termine avec le texte (to prevent wraparound)), l'autovacuum n'est pas automatiquement interrompu.

#### **Avertissement**

Exécuter régulièrement des commandes qui acquièrent des verrous en conflit avec un verrou SHARE UPDATE EXCLUSIVE (par exemple ANALYZE) peut gêner fortement le traitement réalisé par l'autovacuum.

# **25.2. Ré-indexation régulière**

Dans certains cas, il est intéressant de reconstruire périodiquement les index par la commande [REINDEX](#page-2037-0) ou par une série d'étapes individuelles de reconstruction.

Les blocs devenues complètement vides d'un index B-tree sont réclamées pour leur ré-utilisation. Mais, il existe toujours une possibilité d'utilisation peu efficace de l'espace : si, sur un bloc, seulement quelques clés d'index ont été supprimés, le bloc reste alloué. En conséquence, si seulement quelques clés sont supprimées, vous devrez vous attendre à ce que l'espace disque soit très mal utilisé. Dans de tels cas, la réindexation périodique est recommandée.

Le potentiel d'inflation des index qui ne sont pas des index B-tree n'a pas été particulièrement analysé. Surveiller périodiquement la taille physique de ces index est une bonne idée.

De plus, pour les index B-tree, un index tout juste construit est légèrement plus rapide qu'un index qui a été mis à jour plusieurs fois parce que les blocs adjacents logiquement sont habituellement aussi physiquement adjacents dans un index nouvellement créé(cette considération ne s'applique pas aux

index non B-tree). Il pourrait être intéressant de ré-indexer périodiquement simplement pour améliorer la vitesse d'accès.

[REINDEX](#page-2037-0) peut être utilisé en toute sécurité et très facilement dans tous les cas. Cette commande nécessite un verrou ACCESS EXCLUSIVE par défaut. De ce fait, il est souvent préférable de l'exécuter avec l'option CONCURRENTLY qui requiert seulement un verrou SHARE UPDATE EXCLUSIVE.

# <span id="page-809-0"></span>**25.3. Maintenance du fichier de traces**

Sauvegarder les journaux de trace du serveur de bases de données dans un fichier plutôt que dans / dev/null est une bonne idée. Les journaux sont d'une utilité incomparable lorsqu'arrive le moment où des problèmes surviennent.

#### **Note**

Les traces d'un serveur peuvent contenir des informations sensibles et ont besoin d'être protégées, peu importe où et comment ils sont enregistrés, ou leur destination d'envoi. Par exemple, certaines requêtes DDL pourraient contenir des mots de passe en clair ou d'autres détails d'authentification. Les instructions tracées au niveau ERROR pourraient afficher le code source SQL des applications, et pourraient aussi contenir une partie des lignes de données. Enregistrer des données, événements et informations relatives est le but assumé de cette fonctionnalité, donc il ne s'agit pas d'une fuite d'information ou d'un bug. Merci de vous assurer que les traces du serveur sont visibles uniquement par les personnes appropriées.

Les journaux ont tendance à être volumineux (tout spécialement à des niveaux de débogage importants) et vous ne voulez pas les sauvegarder indéfiniment. Vous avez besoin de faire une « rotation » des journaux pour que les nouveaux journaux sont commencés et que les anciens soient supprimés après une période de temps raisonnable.

Si vous redirigez simplement la sortie stderr du processus postgres dans un fichier, vous aurez un journal des traces mais la seule façon de le tronquer sera d'arrêter et de relancer le serveur. Ceci peut convenir si vous utilisez PostgreSQL dans un environnement de développement mais peu de serveurs de production trouveraient ce comportement acceptable.

Une meilleure approche est d'envoyer la sortie stderr du serveur dans un programme de rotation de journaux. Il existe un programme interne de rotation que vous pouvez utiliser en configurant le paramètre logging\_collector à true dans postgresql.conf. Les paramètres de contrôle pour ce programme sont décrits dans [Section 20.8.1.](#page-699-0) Vous pouvez aussi utiliser cette approche pour capturer les données des journaux applicatifs dans un format CSV (valeurs séparées par des virgules) lisible par une machine

Sinon, vous pourriez préférer utiliser un programme externe de rotation de journaux si vous en utilisez déjà un avec d'autres serveurs. Par exemple, l'outil rotatelogs inclus dans la distribution Apache peut être utilisé avec PostgreSQL. Pour cela, envoyez via un tube la sortie stderr du serveur dans le programme désiré. Si vous lancez le serveur avec pg\_ctl, alors stderr est déjà directement renvoyé dans stdout, donc vous avez juste besoin d'ajouter la commande via un tube, par exemple :

pg\_ctl start | rotatelogs /var/log/pgsql\_log 86400

Vous pouvez combiner ces approches en configurant logrotate pour qu'il récupère les fichiers de trace produits par le collecteur de trace de PostgreSQL. Dans ce cas, le collecteur définit les noms et emplacement des fichiers de trace, alors que logrotate les archive périodiquement. Lors d'une rotation de fichier de traces, logrotate doit s'assurer que l'application envoie les nouvelles traces dans le nouveau fichier. Ceci se fait habituellement avec un script postrotate qui envoie un signal SIGHUP à l'application, qui ouvre ensuite de nouveau le fichier de traces. Dans PostgreSQL, vous pouvez exécuter pg\_ctl avec l'option logrotate. Quand le serveur reçoit cette commande, soit le serveur bascule vers un nouveau fichier de trace soit il ré-ouvre le fichier existant, suivant la configuration des traces (voir [Section 20.8.1](#page-699-0)).

#### **Note**

Lors de l'utilisation de noms de fichier statique, le serveur pourrait échouer lors de la réouverture du fichier de trace si la limite du nombre maximum de fichiers ouvert est atteint ou qu'un dépassement de la table de fichiers survient. Dans ce cas, les traces sont envoyées à l'ancien fichier de traces jusqu'à la réussite de la rotation du fichier de trace. Si logrotate est configuré pour compresser le fichier de trace et le supprimer, le serveur pourrait perdre les messages tracées pendant cette fenêtre de temps. Pour éviter ce problème, vous pouvez configurer le collecteur de traces pour qu'il affecte dynamiquement les noms des fichiers de trace et utilise un script prerotate pour ignorer les fichiers de trace ouverts.

Une autre approche de production pour la gestion des journaux de trace est de les envoyer à syslog et de laisser syslog gérer la rotation des fichiers. Pour cela, initialisez le paramètre de configuration log destination à syslog(pour tracer uniquement via syslog) dans postgresql.conf. Ensuite, vous pouvez envoyer un signal SIGHUP au démon syslog quand vous voulez le forcer à écrire dans un nouveau fichier. Si vous voulez automatiser la rotation des journaux, le programme logrotate peut être configuré pour fonctionner avec les journaux de traces provenant de syslog.

Néanmoins, sur beaucoup de systèmes, syslog n'est pas très fiable, particulièrement avec les messages très gros ; il pourrait tronquer ou supprimer des messages au moment où vous en aurez le plus besoin. De plus, sur Linux, syslog synchronisera tout message sur disque, amenant à des performances assez pauvres. (Vous pouvez utiliser un « - » au début du nom de fichier dans le fichier de configuration syslog pour désactiver la synchronisation.)

Notez que toutes les solutions décrites ci-dessus font attention à lancer de nouveaux journaux de traces à des intervalles configurables mais ils ne gèrent pas la suppression des vieux fichiers de traces, qui ne sont probablement plus très utiles. Vous voudrez probablement configurer un script pour supprimer périodiquement les anciens journaux. Une autre possibilité est de configurer le programme de rotation pour que les anciens journaux de traces soient écrasés de façon cyclique.

[pgBadger](https://pgbadger.darold.net/)<sup>2</sup> est un projet externe qui analyse les journaux applicatifs d'une façon très poussée. [check\\_postgres](https://bucardo.org/check_postgres/)<sup>3</sup> fournit des alertes Nagios quand des messages importants apparaissent dans les journaux applicatifs, mais détecte aussi de nombreux autres cas.

<sup>2</sup> <https://pgbadger.darold.net/>

<sup>3</sup> [https://bucardo.org/check\\_postgres/](https://bucardo.org/check_postgres/)

# <span id="page-811-0"></span>**Chapitre 26. Sauvegardes et restaurations**

Comme tout ce qui contient des données importantes, les bases de données PostgreSQL doivent être sauvegardées régulièrement. Bien que la procédure soit assez simple, il est important de comprendre les techniques et hypothèses sous-jacentes.

Il y a trois approches fondamentalement différentes pour sauvegarder les données de PostgreSQL :

- la sauvegarde SQL ;
- la sauvegarde au niveau du système de fichiers ;
- l'archivage continu.

Chacune a ses avantages et ses inconvénients. Elles sont toutes analysées, chacune leur tour, dans les sections suivantes.

# **26.1. Sauvegarde SQL**

Le principe est de produire un fichier texte de commandes SQL (appelé « fichier dump »), qui, si on le renvoie au serveur, recrée une base de données identique à celle sauvegardée. PostgreSQL propose pour cela le programme utilitaire [pg\\_dump.](#page-2177-0) L'usage basique est :

pg\_dump base\_de\_donnees > fichier\_sauvegarde

pg\_dump écrit son résultat sur la sortie standard. Son utilité est expliquée plus loin. Bien que la commande ci-dessus crée un fichier texte, pg\_dump peut créer des fichiers dans d'autres formats qui permettent le parallélisme et un contrôle plus fin de la restauration des objets.

pg\_dump est un programme client PostgreSQL classique (mais plutôt intelligent). Cela signifie que la sauvegarde peut être effectuée depuis n'importe quel ordinateur ayant accès à la base. Mais pg\_dump n'a pas de droits spéciaux. En particulier, il doit avoir un accès en lecture à toutes les tables que vous voulez sauvegarder, donc pour sauvegarder une base complète, vous devez pratiquement toujours utiliser un super-utilisateur. si vous n'avez pas les droits suffisants pour sauvegarder la base entière, vous pouvez toujours sauvegarder les parties pour lesquels vous avez le droit d'accès en utilisant des options telles que -n schéma et -t table.)

Pour préciser le serveur de bases de données que pg\_dump doit contacter, on utilise les options de ligne de commande -h serveur et -p port. Le serveur par défaut est le serveur local ou celui indiqué par la variable d'environnement PGHOST. De la même façon, le port par défaut est indiqué par la variable d'environnement PGPORT ou, en son absence, par la valeur par défaut précisée à la compilation. Le serveur a normalement reçu les mêmes valeurs par défaut à la compilation.

Comme tout programme client PostgreSQL, pg\_dump se connecte par défaut avec l'utilisateur de base de données de même nom que l'utilisateur système courant. L'utilisation de l'option -U ou de la variable d'environnement PGUSER permettent de modifier le comportement par défaut. Les connexions de pg\_dump sont soumises aux mécanismes normaux d'authentification des programmes clients (décrits dans le [Chapitre 21](#page-740-0)).

Un des gros avantages de pg\_dump sur les autres méthodes de sauvegarde décrites après est que la sortie de pg\_dump peut être généralement re-chargée dans des versions plus récentes de PostgreSQL, alors que les sauvegardes au niveau fichier et les sauvegardes continues sont toutes les deux très spécifiques à la version du serveur. pg\_dump est aussi la seule méthode qui fonctionnera lors du transfert d'une base de données vers une machine d'une architecture différente (comme par exemple d'un serveur 32 bits à un serveur 64 bits).

Les sauvegardes créées par pg\_dump sont cohérentes, ce qui signifie que la sauvegarde représente une image de la base de données au moment où commence l'exécution de pg\_dump. pg\_dump ne bloque pas les autres opérations sur la base lorsqu'il fonctionne (sauf celles qui nécessitent un verrou exclusif, comme la plupart des formes d'ALTER TABLE.)

### **26.1.1. Restaurer la sauvegarde**

Les fichiers texte créés par pg\_dump peuvent être lus par le programme psql. La syntaxe générale d'une commande de restauration est :

psql base de donnees < fichier sauvegarde

où fichier\_sauvegarde est le fichier en sortie de la commande pg\_dump. La base de données base de donnees n'est pas créée par cette commande. Elle doit être créée à partir de template0 avant d'exécuter psql (par exemple avec createdb -T template0 base\_de\_donnees). psql propose des options similaires à celles de pg\_dump pour indiquer le serveur de bases de données sur lequel se connecter et le nom d'utilisateur à utiliser. La page de référence de [psql](#page-2222-0) donne plus d'informations. Les sauvegardes binaires sont restaurées en utilisant l'outil [pg\\_restore](#page-2209-0).

Tous les utilisateurs possédant des objets ou ayant certains droits sur les objets de la base sauvegardée doivent exister préalablement à la restauration de la sauvegarde. S'ils n'existent pas, la restauration échoue pour la création des objets dont ils sont propriétaires ou sur lesquels ils ont des droits (quelque fois, cela est souhaitable mais ce n'est pas toujours le cas).

Par défaut, le script psql continue de s'exécuter après la détection d'une erreur SQL. Vous pouvez exécuter psql avec la variable ON\_ERROR\_STOP configurée pour modifier ce comportement. psql quitte alors avec un code d'erreur 3 si une erreur SQL survient :

psql --set ON\_ERROR\_STOP=on base\_de\_données < fichier\_sauvegarde

Dans tous les cas, une sauvegarde partiellement restaurée est obtenue. Si cela n'est pas souhaitable, il est possible d'indiquer que la sauvegarde complète doit être restaurée au cours d'une transaction unique. De ce fait, soit la restauration est validée dans son ensemble, soit elle est entièrement annulée. Ce mode est choisi en passant l'option -1 ou --single-transaction en ligne de commande à psql. Dans ce mode, la plus petite erreur peut annuler une restauration en cours depuis plusieurs heures. Néanmoins, c'est probablement préférable au nettoyage manuel d'une base rendu complexe par une sauvegarde partiellement restaurée.

La capacité de pg\_dump et psql à écrire et à lire dans des tubes permet de sauvegarder une base de données directement d'un serveur sur un autre. Par exemple :

```
pg_dump -h serveur1 base_de_donnees | psql -
h serveur2 base de donnees
```
#### **Important**

Les fichiers de sauvegarde produits par pg\_dump sont relatifs à template0. Cela signifie que chaque langage, procédure, etc. ajouté à template1 est aussi sauvegardé par pg\_dump. En conséquence, si une base template1 modifiée est utilisée lors de la restauration, il faut créer la base vide à partir de template0, comme dans l'exemple ci-dessus.

Après la restauration d'une sauvegarde, il est conseillé d'exécuter [ANALYZE](#page-1716-0) sur chaque base de données pour que l'optimiseur de requêtes dispose de statistiques utiles ; voir [Section 25.1.3](#page-800-0) et [Section 25.1.6](#page-806-0) pour plus d'informations. Pour plus de conseils sur le chargement efficace de grosses quantités de données dans PostgreSQL, on peut se référer à la [Section 14.4](#page-573-0).

### **26.1.2. Utilisation de pg\_dumpall**

pg\_dump ne sauvegarde qu'une seule base à la fois, et ne sauvegarde pas les informations relatives aux rôles et *tablespaces* (parce que ceux-ci portent sur l'ensemble des bases du cluster, et non sur une base particulière). Pour permettre une sauvegarde aisée de tout le contenu d'une instance, le programme [pg\\_dumpall](#page-2191-0) est fourni. pg\_dumpall sauvegarde toutes les bases de données d'une instance PostgreSQL et préserve les données communes à l'instance, telles que les rôles et tablespaces. L'utilisation basique de cette commande est :

pg\_dumpall > fichier\_sauvegarde

Le fichier de sauvegarde résultant peut être restauré avec psql :

psql -f fichier\_sauvegarde postgres

(N'importe quelle base de données peut être utilisée pour la connexion mais si le rechargement est exécuté sur une instance vide, il est préférable d'utiliser postgres.) Il faut obligatoirement avoir le profil super-utilisateur pour restaurer une sauvegarde faite avec pg\_dumpall, afin de pouvoir restaurer les informations sur les rôles et les tablespaces. Si les *tablespaces* sont utilisés, il faut s'assurer que leurs chemins sauvegardés sont appropriés à la nouvelle installation.

pg\_dumpall fonctionne en émettant des commandes pour recréer les rôles, les *tablespaces* et les bases vides, puis en invoquant pg\_dump pour chaque base de données. Cela signifie que, bien que chaque base de données est cohérente en interne, les images des différentes bases de données ne sont pas synchronisées.

Les données globales à l'instance peuvent être sauvegardées seules en utilisant l'option --globalsonly de pg\_dumpall. Ceci est nécessaire pour sauvegarder entièrement l'instance si la commande pg\_dump est utilisée pour sauvegarder les bases individuelles.

### **26.1.3. Gérer les grosses bases de données**

Certains systèmes d'exploitation ont des limites sur la taille maximale des fichiers qui peuvent poser problème lors de la création de gros fichiers de sauvegarde avec pg\_dump. Heureusement, pg\_dump peut écrire sur la sortie standard, donc vous pouvez utiliser les outils Unix standards pour contourner ce problème potentiel. Il existe plusieurs autres méthodes :

**Compresser le fichier de sauvegarde.** Tout programme de compression habituel est utilisable. Par exemple gzip :

pg\_dump base\_de\_donnees | gzip > nom\_fichier.gz

Pour restaurer :

gunzip -c nom\_fichier.gz | psql base\_de\_donnees

ou

```
cat nom_fichier.gz | gunzip | psql base_de_donnees
```
**Couper le fichier avec split.** La commande split permet de découper le fichier en fichiers plus petits, de taille acceptable par le système de fichiers sous-jacent. Par exemple, pour faire des morceaux de 2 Go :

pg\_dump base\_de\_donnees | split -b 2G - nom\_fichier

Pour restaurer :

cat nom\_fichier\* | psql base\_de\_donnees

Si vous utilisez GNU split, il est possible de l'utiliser avec gzip :

pg\_dump dbname | split -b 2G --filter='gzip > \$FILE.gz'

Le résultat peut être restauré en utilisant zcat.

**Utilisation du format de sauvegarde personnalisé de pg\_dump.** Si PostgreSQL est installé sur un système où la bibliothèque de compression zlib est disponible, le format de sauvegarde personnalisé peut être utilisé pour compresser les données à la volée. Pour les bases de données volumineuses, cela produit un fichier de sauvegarde d'une taille comparable à celle du fichier produit par gzip, avec l'avantage supplémentaire de permettre de restaurer des tables sélectivement. La commande qui suit sauvegarde une base de données en utilisant ce format de sauvegarde :

pg\_dump -Fc base\_de\_donnees > nom\_fichier

Le format de sauvegarde personnalisé ne produit pas un script utilisable par psql. Ce script doit être restauré avec pg\_restore, par exemple :

```
pg_restore -d nom_base nom_fichier
```
Voir les pages de référence de [pg\\_dump](#page-2177-0) et [pg\\_restore](#page-2209-0) pour plus de détails.

Pour les très grosses bases de données, il peut être nécessaire de combiner split avec une des deux autres approches.

**Utiliser la fonctionnalité de sauvegarde en parallèle de pg\_dump.** Pour accélérer la sauvegarde d'une grosse base de données, vous pouvez utiliser le mode parallélisé de pg\_dump. Cela sauvegardera plusieurs tables à la fois. Vous pouvez contrôler le degré de parallélisme avec le paramètre -j. Les sauvegardes en parallèle n'acceptent que le format répertoire.

pg\_dump -j num -F d -f sortie.dir nom\_base

Vous pouvez utiliser pg\_restore -j pour restaurer une sauvegarde en parallèle. Ceci fonctionnera pour n'importe quelle archive, qu'elle soit dans le mode personnalisé ou répertoire. Elle n'a pas besoin d'avoir été créée avec le mode parallélisé de pg\_dump.

# **26.2. Sauvegarde de niveau système de fichiers**

Une autre stratégie de sauvegarde consiste à copier les fichiers utilisés par PostgreSQL pour le stockage des données. Dans la [Section 19.2](#page-623-0), l'emplacement de ces fichiers est précisé. N'importe quelle méthode de sauvegarde peut être utilisée, par exemple :

tar -cf sauvegarde.tar /usr/local/pgsql/data

Cependant, deux restrictions rendent cette méthode peu pratique ou en tout cas inférieure à la méthode pg\_dump.

1. Le serveur de base de données *doit* être arrêté pour obtenir une sauvegarde utilisable. Toutes les demi-mesures, comme la suppression des connexions, ne fonctionnent *pas* (principalement parce que tar et les outils similaires ne font pas une image atomique de l'état du système de fichiers, mais aussi à cause du cache disque du serveur). Les informations concernant la façon d'arrêter le serveur PostgreSQL se trouvent dans la [Section 19.5.](#page-638-0)

Le serveur doit également être arrêté avant de restaurer les données.

2. Quiconque s'est aventuré dans les détails de l'organisation de la base de données peut être tenté de ne sauvegarder et restaurer que certaines tables ou bases de données particulières. Ce n'est *pas* utilisable sans les fichiers de validation pg\_xact/\* qui contiennent l'état de la validation de chaque transaction. Un fichier de table n'est utilisable qu'avec cette information. Bien entendu, il est impossible de ne restaurer qu'une table et les données pg\_xact associées car cela rendrait toutes les autres tables du serveur inutilisables. Les sauvegardes du système de fichiers fonctionnent, de ce fait, uniquement pour les sauvegardes et restaurations complètes d'une instance.

Une autre approche à la sauvegarde du système de fichiers consiste à réaliser une « image cohérente » (*consistent snapshot*) du répertoire des données. Il faut pour cela que le système de fichiers supporte cette fonctionnalité (et que l'administrateur fasse confiance à cette technologie). La procédure typique consiste à réaliser une « image gelée »(*frozen snapshot*) du volume contenant la base de données et ensuite de copier entièrement le répertoire de données(pas seulement quelques parties, voir plus haut) de l'image sur un périphérique de sauvegarde, puis de libérer l'image gelée. Ceci fonctionne même si le serveur de la base de données est en cours d'exécution. Néanmoins, une telle sauvegarde copie les fichiers de la base de données dans un état où le serveur n'est pas correctement arrêté ; du coup, au lancement du serveur à partir des données sauvegardées, PostgreSQL peut penser que le serveur s'est arrêté brutalement et rejouer les journaux de transactions. Ce n'est pas un problème, mais il faut en être conscient (et s'assurer d'inclure les journaux de transactions dans la sauvegarde). Vous pouvez réaliser un CHECKPOINT avant de prendre la sauvegarde pour réduire le temps de restauration.

Si la base de données est répartie sur plusieurs systèmes de fichiers, il n'est peut-être pas possible d'obtenir des images gelées exactement simultanées de tous les disques. Si les fichiers de données et les journaux de transactions se trouvent sur des disques différents, par exemple, ou si les tablespaces sont sur des systèmes de fichiers différents, une sauvegarde par image n'est probablement pas utilisable parce que ces dernières *doivent* être simultanées. La documentation du système de fichiers doit être étudiée avec attention avant de faire confiance à la technique d'images cohérentes dans de telles situations.

S'il n'est pas possible d'obtenir des images simultanées, il est toujours possible d'éteindre le serveur de bases de données suffisamment longtemps pour établir toutes les images gelées. Une autre possibilité est de faire une sauvegarde de la base en archivage continu ([Section 26.3.2](#page-819-0)) parce que ces sauvegardes ne sont pas sensibles aux modifications des fichiers pendant la sauvegarde. Cela n'impose d'activer l'archivage en continu que pendant la période de sauvegarde ; la restauration est faite en utilisant la restauration d'archive en ligne([Section 26.3.4](#page-823-0)).

Une autre option consiste à utiliser rsync pour réaliser une sauvegarde du système de fichiers. Ceci se fait tout d'abord en lançant rsync alors que le serveur de bases de données est en cours d'exécution, puis en arrêtant le serveur juste assez longtemps pour lancer rsync --checksum une deuxième fois (--checksum est nécessaire car rsync n'a une granularité que d'une seconde quand il teste par horodatage de modification). Le deuxième rsync est beaucoup plus rapide que le premier car il a relativement peu de données à transférer et le résultat final est cohérent, le serveur étant arrêté. Cette méthode permet de réaliser une sauvegarde du système de fichiers avec un arrêt minimal.

Une sauvegarde des fichiers de données va être généralement plus volumineuse qu'une sauvegarde SQL. (pg\_dump ne sauvegarde pas le contenu des index, mais la commande pour les recréer). Cependant, une sauvegarde des fichiers de données peut être plus rapide.

# **26.3. Archivage continu et récupération d'un instantané (PITR)**

PostgreSQL maintient en permanence des journaux de transactions(*Write Ahead Log* ou WAL) dans le sous-répertoire pg\_wal/ du répertoire de données de l'instance. Ces journaux enregistrent chaque modification effectuée sur les fichiers de données des bases. Ils existent principalement pour se prémunir des suites d'un arrêt brutal : si le système s'arrête brutalement, la base de données peut être restaurée dans un état cohérent en « rejouant » les entrées des journaux enregistrées depuis le dernier checkpoint. Néanmoins, l'existence de ces journaux rend possible l'utilisation d'une troisième stratégie pour la sauvegarde des bases de données : la combinaison d'une sauvegarde de niveau système de fichiers avec la sauvegarde des journaux de transactions. Si la restauration est nécessaire, la sauvegarde des fichiers est restaurée, puis les journaux de transactions sauvegardés sont rejoués pour amener la sauvegarde jusqu'à la date actuelle. Cette approche est plus complexe à administrer que toutes les autres approches mais elle apporte des bénéfices importants :

- Il n'est pas nécessaire de disposer d'une sauvegarde des fichiers parfaitement cohérente comme point de départ. Toute incohérence dans la sauvegarde est corrigée par la ré-exécution des journaux (ceci n'est pas significativement différent de ce qu'il se passe lors d'un rejeu après un arrêt brutal). La fonctionnalité d'image du système de fichiers n'est alors pas nécessaire, tar ou tout autre outil d'archivage est suffisant.
- Puisqu'une longue séquence de journaux de transactions peut être assemblée pour être rejoués, une sauvegarde continue est obtenue en continuant simplement à archiver les journaux de transactions. C'est particulièrement intéressant pour les grosses bases de données dont une sauvegarde complète fréquente est difficilement réalisable.
- Les entrées des journaux de transactions ne doivent pas obligatoirement être rejouées intégralement. La ré-exécution peut être stoppée en tout point, tout en garantissant une image cohérente de la base de données telle qu'elle était à ce moment-là. Ainsi, cette technique autorise la *restauration d'un instantané* (PITR) : il est possible de restaurer l'état de la base de données telle qu'elle était en tout point dans le temps depuis la dernière sauvegarde de base.
- Si la série de journaux de transactions est fournie en continu à une autre machine chargée avec le même fichier de sauvegarde de base, on obtient un système « de reprise intermédiaire » (*warm standby*) : à tout moment, la deuxième machine peut être montée et disposer d'une copie quasicomplète de la base de données.

#### **Note**

pg\_dump et pg\_dumpall ne font pas de sauvegardes au niveau système de fichiers. Ce type de sauvegarde est qualifié de *logique* et ne contient pas suffisamment d'informations pour permettre le rejeu des journaux de transactions.

Tout comme la technique de sauvegarde standard du système de fichiers, cette méthode ne supporte que la restauration d'une instance de bases de données complet, pas d'un sous-ensemble. De plus, un espace d'archivage important est requis : la sauvegarde de la base peut être volumineuse et un système très utilisé engendre un trafic de journaux de transactions à archiver de plusieurs Mo. Malgré tout, c'est la technique de sauvegarde préférée dans de nombreuses situations où une haute fiabilité est requise.

Une restauration fructueuse à partir de l'archivage continu (aussi appelé « sauvegarde à chaud » par certains vendeurs de SGBD) nécessite une séquence ininterrompue de journaux de transactions archivés qui s'étend au moins jusqu'au point de départ de la sauvegarde. Pour commencer, il faut configurer et tester la procédure d'archivage des journaux de transactions *avant* d'effectuer la première sauvegarde de base. C'est pourquoi la suite du document commence par présenter les mécanismes d'archivage des journaux de transactions.

## **26.3.1. Configurer l'archivage des journaux de transactions**

Au sens abstrait, un système PostgreSQL fonctionnel produit une séquence infinie d'enregistrements de journaux de transactions. Le système divise physiquement cette séquence en *fichiers de segment* WAL de 16 Mo chacun (en général, mais cette taille peut être modifiée lors de l'exécution d'initdb). Les fichiers segment reçoivent des noms numériques pour refléter leur position dans la séquence abstraite des journaux de transactions. Lorsque le système n'utilise pas l'archivage des journaux de transactions, il ne crée que quelques fichiers segments, qu'il « recycle » en renommant les fichiers devenus inutiles. Un fichier segment dont le contenu précède le dernier checkpoint est supposé inutile et peut être recyclé.

Lors de l'archivage des journaux de transactions, le contenu de chaque fichier segment doit être capturé dès qu'il est rempli pour sauvegarder les données ailleurs avant son recyclage. En fonction de l'application et du matériel disponible, « sauvegarder les données ailleurs » peut se faire de plusieurs façons : les fichiers segment peuvent être copiés dans un répertoire NFS monté sur une autre machine, être écrits sur une cartouche (après s'être assuré qu'il existe un moyen d'identifier le nom d'origine de chaque fichier) ou être groupés pour gravure sur un CD, ou toute autre chose. Pour fournir autant de flexibilité que possible à l'administrateur de la base de données, PostgreSQL essaie de ne faire aucune supposition sur la façon dont l'archivage est réalisé. À la place, PostgreSQL permet de préciser la commande shell à exécuter pour copier le fichier segment complet à l'endroit désiré. La commande peut être aussi simple qu'un cp ou impliquer un shell complexe -- c'est l'utilisateur qui décide.

Pour activer l'archivage des journaux de transaction, on positionne le paramètre de configuration wal level à replica ou supérieur, archive mode à on, et on précise la commande shell à utiliser dans le paramètre [archive\\_command](#page-680-1) de la configuration. En fait, ces paramètres seront toujours placés dans le fichier postgresql.conf. Dans cette chaîne, un %p est remplacé par le chemin absolu de l'archive alors qu'un %f n'est remplacé que par le nom du fichier. (Le nom du chemin est relatif au répertoire de travail du serveur, c'est-à-dire le répertoire des données de l'instance.) %% est utilisé pour écrire le caractère % dans la commande. La commande la plus simple ressemble à :

```
archive command = 'test ! -f /mnt/serveur/repertoire archive/%f &&
 cp %p /mnt/serveur/repertoire archive/%f' # Unix
  archive command = 'copy "%p" "C:\\serveur\\repertoire archive\\
%f"' # Windows
```
qui copie les segments WAL archivables dans le répertoire /mnt/serveur/ repertoire\_archive. (Ceci est un exemple, pas une recommandation, et peut ne pas fonctionner sur toutes les plateformes.) Après le remplacement des paramètres %p et %f, la commande réellement exécutée peut ressembler à :

```
test ! -f /mnt/serveur/repertoire_archive/00000001000000A900000065
  && cp pg_wal/00000001000000A900000065 /mnt/serveur/
repertoire_archive/00000001000000A900000065
```
Une commande similaire est produite pour chaque nouveau fichier à archiver.

La commande d'archivage est exécutée sous l'identité de l'utilisateur propriétaire du serveur PostgreSQL. La série de journaux de transactions en cours d'archivage contient absolument tout ce qui se trouve dans la base de données, il convient donc de s'assurer que les données archivées sont protégées des autres utilisateurs ; on peut, par exemple, archiver dans un répertoire sur lequel les droits de lecture ne sont positionnés ni pour le groupe ni pour le reste du monde.

Il est important que la commande d'archivage ne renvoie le code de sortie zéro que si, et seulement si, l'exécution a réussi. En obtenant un résultat zéro, PostgreSQL suppose que le fichier segment WAL a été archivé avec succès et qu'il peut le supprimer ou le recycler. Un statut différent de zéro indique à PostgreSQL que le fichier n'a pas été archivé ; il essaie alors périodiquement de l'archiver jusqu'à la réussite de l'opération.

Quand la commande d'archivage est arrêtée par un signal (autre que SIGTERM qui est utilisé lors d'un arrêt du serveur) ou une erreur du shell avec un code d'erreur supérieur à 125 (par exemple pour un programme introuvable), le processus d'archivage quitte et est relancé par postmaster. Dans de tels cas, l'échec n'est pas indiqué par [pg\\_stat\\_archiver](#page-879-0).

En général, la commande d'archivage doit être conçue pour refuser d'écraser tout fichier archive déjà existant. C'est une fonctionnalité de sécurité importante pour préserver l'intégrité de l'archive dans le cas d'une erreur de l'administrateur (comme l'envoi de la sortie de deux serveurs différents dans le même répertoire d'archivage).

Il est conseillé de tester la commande d'archivage proposée pour s'assurer, qu'en effet, elle n'écrase pas un fichier existant, *et qu'elle renvoie un statut différent de zéro dans ce cas*. La commande pour Unix en exemple ci-dessus le garantit en incluant une étape test séparée. Sur certaines plateformes Unix,

la commande cp dispose d'une option, comme -i pouvant être utilisé pour faire la même chose, mais en moins verbeux. Cependant, vous ne devriez pas vous baser là-dessus sans vous assurer que le code de sortie renvoyé est le bon. (En particulier, la commande cp de GNU renvoie un code zéro quand i est utilisé et que le fichier cible existe déjà, ce qui n'est *pas* le comportement désiré.)

Lors de la conception de la configuration d'archivage, il faut considérer ce qui peut se produire si la commande d'archivage échoue de façon répétée, que ce soit parce qu'une intervention de l'opérateur s'avère nécessaire ou par manque d'espace dans le répertoire d'archivage. Ceci peut arriver, par exemple, lors de l'écriture sur une cartouche sans changeur automatique ; quand la cartouche est pleine, rien ne peut être archivé tant que la cassette n'est pas changée. Toute erreur ou requête à un opérateur humain doit être rapportée de façon appropriée pour que la situation puisse être résolue rapidement. Le répertoire pg\_wal/ continue à se remplir de fichiers de segment WAL jusqu'à la résolution de la situation.(Si le système de fichiers contenant pg\_wal/ se remplit, PostgreSQL s'arrête en mode PANIC. Aucune transaction validée n'est perdue mais la base de données est inaccessible tant que de l'espace n'a pas été libéré.)

La vitesse de la commande d'archivage n'est pas importante, tant qu'elle suit le rythme de génération des journaux de transactions du serveur. Les opérations normales continuent même si le processus d'archivage est un peu plus lent. Si l'archivage est significativement plus lent, alors la quantité de données qui peut être perdue croît. Cela signifie aussi que le répertoire pg\_wal/ contient un grand nombre de fichiers segment non archivés, qui peuvent finir par remplir l'espace disque disponible. Il est conseillé de surveiller le processus d'archivage pour s'assurer que tout fonctionne normalement.

Lors de l'écriture de la commande d'archivage, il faut garder à l'esprit que les noms de fichier à archiver peuvent contenir jusqu'à 64 caractères et être composés de toute combinaison de lettres ASCII, de chiffres et de points. Il n'est pas nécessaire de conserver le chemin relatif original (%p) mais il est nécessaire de se rappeler du nom du fichier(%f).

Bien que l'archivage des journaux de transactions autorise à restaurer toute modification réalisée sur les données de la base, il ne restaure pas les modifications effectuées sur les fichiers de configuration (c'est-à-dire postgresql.conf, pg\_hba.conf et pg\_ident.conf) car ceux-ci sont édités manuellement et non au travers d'opérations SQL. Il est souhaitable de conserver les fichiers de configuration à un endroit où ils sont sauvegardés par les procédures standard de sauvegarde du système de fichiers. Voir la [Section 20.2](#page-656-0) pour savoir comment modifier l'emplacement des fichiers de configuration.

La commande d'archivage n'est appelée que sur les fichiers segments WAL complets. Du coup, si le serveur engendre peu de trafic dans les journaux de transactions (ou qu'il y a des périodes de calme où le trafic est léger), il peut y avoir un long délai entre la fin d'une transaction et son enregistrement garanti dans le stockage d'archive. Pour placer une limite sur l'ancienneté des données archivées, il faut configurer [archive\\_timeout](#page-681-0), ce qui permet de forcer le serveur à changer de fichier segment WAL passé ce délai. Les fichiers archivés lors d'un tel forçage ont toujours la même taille que les fichiers complets. Il est donc déconseillé de configurer un délai archive\_timeout trop court -- cela fait grossir anormalement le stockage. Une minute pour archive\_timeout est généralement raisonnable.

De plus, le changement d'un segment peut être forcé manuellement avec pg\_switch\_wal. Cela permet de s'assurer qu'une transaction tout juste terminée est archivée aussi vite que possible. D'autres fonctions utilitaires relatives à la gestion des journaux de transactions sont disponibles dans [Tableau 9.87](#page-442-0).

Quand wal\_level est configuré à la valeur minimal, certaines commandes SQL sont optimisées pour éviter la journalisation des transactions, de la façon décrite dans [Section 14.4.7.](#page-575-0) Si l'archivage ou la réplication en flux sont activés lors de l'exécution d'une de ces instructions, les journaux de transaction ne contiennent pas suffisamment d'informations pour une restauration via les archives. (La restauration après un arrêt brutal n'est pas affectée.) Pour cette raison, wal\_level ne peut être modifié qu'au lancement du serveur. Néanmoins, archive\_command peut être modifié par rechargement du fichier de configuration. Pour arrêter temporairement l'archivage, on peut placer une chaîne vide ('') dans archive\_command. Les journaux de transaction sont alors accumulés dans pg\_wal/ jusqu'au rétablissement d'un paramètre archive\_command fonctionnel.

### <span id="page-819-0"></span>**26.3.2. Réaliser une sauvegarde de base**

La manière la plus simple pour effectuer une sauvegarde revient à utiliser l'outil pg basebackup. Il peut créer une sauvegarde de base sous la forme soit de fichiers standards, soit d'une archive tar. Pour les cas plus complexes, il est possible de réaliser une sauvegarde de base en utilisant l'API bas niveau (voir [Section 26.3.3](#page-819-1)).

La durée d'une sauvegarde de base n'est pas toujours un critère déterminant. Toutefois, si vous exploitez votre serveur avec l'option full\_page\_writes désactivée, vous constaterez une baisse des performances lorsque la sauvegarde est effectuée car l'option full\_page\_writes est activée de force pendant les opérations de sauvegarde.

Pour utiliser une sauvegarde, vous devez conserver tous les fichiers segments WAL générés pendant et après la sauvegarde des fichiers. Pour vous aider dans cette tâche, le processus de sauvegarde crée un *fichier historique de sauvegarde* qui est immédiatement enregistré dans la zone d'archivage des journaux de transactions. Le nom de ce fichier reprend le nom du premier fichier segment WAL que vous devez conserver. Par exemple, si le premier fichier segment WAL à garder est 0000000100001234000055CD, alors le fichier historique de sauvegarde sera nommé de la manière suivante 0000000100001234000055CD.007C9330.backup. (La seconde partie du nom de fichier indique la position exacte à l'intérieur du fichier segment WAL. Cette information peut être ignorée.) Une fois que vous avez archivé avec précaution la sauvegarde de base et les fichiers segments WAL générés pendant la sauvegarde (tel qu'indiqué par le fichier historique de sauvegarde), tous les fichiers segments WAL antérieurs ne sont plus nécessaires pour restaurer votre sauvegarde de base. Ils peuvent être supprimés. Toutefois, il est conseillé de conserver plusieurs groupes de sauvegardes pour être absolument certain de récupérer vos données.

Le fichier historique de sauvegarde est un simple fichier texte. Il contient le label que vous avez attribué à l'opération [pg\\_basebackup](#page-2144-0), ainsi que les dates de début, de fin et la liste des fichiers segments WAL de la sauvegarde. Si vous avez utilisé le label pour identifier le fichier de sauvegarde associé, alors le fichier historique vous permet de savoir quel fichier de sauvegarde vous devez utiliser pour la restauration.

Puisque vous devez archiver tous les fichiers segments WAL depuis votre dernière sauvegarde de base, l'intervalle entre deux sauvegardes de base doit être déterminé en fonction de l'espace de stockage que vous avez alloué pour l'archivage des fichiers segments WAL. Vous devez également prendre en compte le temps de restauration (le système devra rejouer tous les fichiers segments WAL, cela prendra un certain temps si la sauvegarde de base est ancienne).

## <span id="page-819-1"></span>**26.3.3. Effectuer une sauvegarde de base avec l'API bas niveau**

La procédure pour créer une sauvegarde de base en utilisant l'API bas niveau contient plus d'étapes que la méthode [pg\\_basebackup](#page-2144-0) mais elle est relativement simple. Il est très important que ces étapes soient exécutées séquentiellement et de vérifier que chaque étape s'est déroulée correctement avant de passer à la suivante.

Les sauvegardes bas niveau peuvent être réalisées de façon exclusive ou non-exclusive. La méthode non-exclusive est recommandée alors que l'exclusive est obsolète et sera prochainement supprimée.

### **26.3.3.1. Créer une sauvegarde non-exclusive bas niveau**

Une sauvegarde non-exclusive bas niveau permet à d'autres sauvegardes concurrentes d'être lancées (à la fois celles utilisant la même API et celles utilisant [pg\\_basebackup](#page-2144-0)).

- 1. S'assurer que l'archivage des journaux de transactions est activé et fonctionnel.
- 2. Se connecter au serveur (peu importe la base) en tant qu'utilisateur ayant les droits d'exécuter la fonction pg\_start\_backup(donc soit un super-utilisateur, soit un utilisateur ayant gagné le droit EXECUTE sur cette fonction) et lancer la commande :

SELECT pg\_start\_backup('label', false, false);

où label est une chaîne utilisée pour identifier de façon unique l'opération de sauvegarde. La connexion appelant pg\_start\_backup doit être maintenue jusqu'à la fin de la sauvegarde. Dans le cas contraire, la sauvegarde sera automatiquement avortée.

Par défaut, pg\_start\_backup peut prendre beaucoup de temps pour arriver à son terme. Ceci est dû au fait qu'il réalise un checkpoint, et que les entrées/sorties pour l'établissement de ce checkpoint seront réparties sur une grande durée, par défaut la moitié de l'intervalle entre deux checkpoints automatiques (voir le paramètre de configuration [checkpoint\\_completion\\_target](#page-679-0)). Habituellement, ce comportement est appréciable, car il minimise l'impact sur le traitement des requêtes. Pour commencer la sauvegarde dès que possible, changer le second paramètre à true, ce qui exécutera un checkpoint immédiat en utilisant autant d'entrées/sorties disque que disponible.

Le troisième paramètre étant false, il signifie que pg\_start\_backup initiera une sauvegarde de base non-exclusive.

- 3. Effectuer la sauvegarde à l'aide de tout outil de sauvegarde du système de fichiers, tel tar ou cpio (mais ni pg\_dump ni pg\_dumpall). Il n'est ni nécessaire ni désirable de stopper les opérations normales de la base de données pour cela. Voir la section [Section 26.3.3.3](#page-822-0) pour les considérations à prendre en compte durant cette sauvegarde.
- 4. Dans la même connexion que précédemment, lancer la commande :

SELECT \* FROM pg\_stop\_backup(false, true);

Cela met fin au processus de sauvegarde. Sur un serveur primaire, cela réalise aussi une bascule automatique au prochain segment de journal de transactions. Sur un serveur secondaire, il n'est pas possible de basculer automatiquement les segments des journaux de transactions, donc vous pourriez vouloir utiliser pg\_switch\_wal sur le primaire pour réaliser une bascule manuelle. Cette bascule est nécessaire pour permettre au dernier fichier de segment WAL écrit pendant la sauvegarde d'être immédiatement archivable.

La fonction pg\_stop\_backup retournera une ligne avec trois valeurs. Le second de ces champs devra être écrit dans un fichier nommé backup\_label dans le répertoire racine de la sauvegarde. Le troisième champ devra être écrit dans un fichier nommé tablespace\_map sauf si le champ est vide. Ces fichiers sont vitaux pour le fonctionnement de la sauvegarde et doivent être écrits octet par octet sans modification, ce qui nécessite de les ouvrir en mode binaire.

5. Une fois que les fichiers segment WAL utilisés lors de la sauvegarde sont archivés, c'est terminé. Le fichier identifié par le résultat de pg\_stop\_backup est le dernier segment nécessaire pour produire un jeu complet de fichiers de sauvegarde. Sur un serveur primaire, si archive\_mode est activé et que le paramètre wait\_for\_archive est activé (valeur true), pg\_stop\_backup ne rend pas la main avant que le dernier segment n'ait été archivé. Sur un serveur secondaire, le paramètre archive mode doit valoir always pour que la fonction pg\_stop\_backup soit en attente. L'archivage de ces fichiers est automatique puisque archive\_command est déjà configuré. Dans la plupart des cas, c'est rapide, mais il est conseillé de surveiller le système d'archivage pour s'assurer qu'il n'y a pas de retard. Si le processus d'archivage a pris du retard en raison d'échecs de la commande d'archivage, il continuera d'essayer jusqu'à ce que l'archivage réussisse et que la sauvegarde soit complète. Pour positionner une limite au temps d'exécution de pg\_stop\_backup, il faut positionner statement\_timeout à une valeur appropriée, mais il faut noter que si pg\_stop\_backup est interrompu à cause de cette configuration, la sauvegarde peut ne pas être correcte.

Si le processus de sauvegarde surveille et s'assure que tous les fichiers segments WAL nécessaires à la sauvegarde soient archivés avec succès, le paramètre wait\_for\_archive (positionné à true par défaut) peut être positionné à false pour que pg\_stop\_backup renvoie la main dès que l'enregistrement de fin de sauvegarde est écrit dans le journal de transaction en cours. Par défaut, pg\_stop\_backup attendra jusqu'à ce que tous les journaux de transactions aient été archivés,

ce qui peut prendre un certain temps. Cette option doit être utilisée avec précaution : si l'archivage des journaux de transactions n'est pas supervisé correctement, alors la sauvegarde pourrait ne pas inclure tous les fichiers segments WAL, et serait donc incomplète et impossible à restaurer.

### **26.3.3.2. Créer une sauvegarde exclusive de bas niveau**

#### **Note**

La méthode de sauvegarde exclusive est obsolète et devrait être évitée. Avant PostgreSQL 9.6, il s'agissait de la seule méthode bas-niveau disponible, mais il est désormais recommandé que tous les utilisateurs mettent à jour leurs scripts pour utiliser la sauvegarde non-exclusive.

Le procédé pour une sauvegarde exclusive est majoritairement le même que pour la non-exclusive, mais il diffère en quelques étapes clés. Ce type de sauvegarde peut seulement être réalisé sur un serveur primaire et ne permet pas des sauvegardes concurrentes. De plus, le fichier backup\_label créé sur un serveur primaire peut empêcher le redémarrage de celui-ci en cas de crash. D'un autre côté, la suppression à tord de ce fichier d'une sauvegarde ou d'un serveur secondaire est une erreur fréquente qui peut mener à de sérieuses corruptions de données. S'il était nécessaire d'utiliser cette méthode, les étapes suivantes doivent être respectées.

- 1. S'assurer que l'archivage des journaux de transactions est activé et fonctionnel.
- 2. Se connecter au serveur (peu importe la base) en tant qu'utilisateur ayant les droits d'exécuter la fonction pg\_start\_backup(donc soit un super-utilisateur, soit un utilisateur ayant gagné le droit EXECUTE sur cette fonction) et lancer la commande :

```
SELECT pg_start_backup('label');
```
où label est une chaîne utilisée pour identifier de façon unique l'opération de sauvegarde. pg\_start\_backup crée un fichier *de label de sauvegarde* nommé backup\_label dans le répertoire de l'instance. Ce fichier contient les informations de la sauvegarde, ceci incluant le moment du démarrage de la sauvegarde et le label. La fonction crée aussi un fichier *de recensement des tablespaces*, appelé tablespace\_map, dans le répertoire principal des données avec des informations sur les liens symboliques des tablespaces contenus dans pg\_tblspc si au moins un lien est présent. Ces fichiers sont critiques à l'intégrité de la sauvegarde, vous devez vous assurer de leur restauration.

Par défaut, pg\_start\_backup peut prendre beaucoup de temps pour arriver à son terme. Ceci est dû au fait qu'il réalise un checkpoint, et que les entrées/sorties pour la réalisation de ce checkpoint seront réparties sur une grande durée, par défaut la moitié de l'intervalle entre deux checkpoints automatiques(voir le paramètre de configuration [checkpoint\\_completion\\_target](#page-679-0)). Habituellement, ce comportement est intéressant car il minimise l'impact du traitement des requêtes. Pour commencer la sauvegarde aussi rapidement que possible, utiliser :

SELECT pg\_start\_backup('label', true);

Cela force l'exécution du checkpoint aussi rapidement que possible.

3. Effectuer la sauvegarde à l'aide de tout outil de sauvegarde du système de fichiers, tel tar ou cpio (mais ni pg\_dump ni pg\_dumpall). Il n'est ni nécessaire ni désirable de stopper les opérations normales de la base de données pour cela. Voir la section [Section 26.3.3.3](#page-822-0) pour les considérations à prendre en compte durant cette sauvegarde.

Comme il est déjà indiqué ci-dessus, si le serveur s'arrête brutalement lors de la sauvegarde, il pourrait ne pas être possible de recommencer tant que le fichier backup\_label ne soit manuellement supprimée du répertoire PGDATA. Il est très important de ne jamais supprimer le fichier backup\_label lors de la restauration d'une sauvegarde afin d'éviter toute corruption.

La confusion concernant les cas d'usage où il est approprié de supprimer ce fichier est une cause fréquente de corruption de données lors de l'utilisation de cette méthode de sauvegarde ; il faut s'assurer de ne supprimer ce fichier que sur un serveur primaire fonctionnel et jamais lors de la construction d'un serveur secondaire ou lors de la restauration d'une sauvegarde, même lors de la construction d'un serveur secondaire qui sera par la suite promu comme nouveau serveur primaire.

4. Se connecter à nouveau à la base de données en tant qu'utilisateur ayant le droit d'exécuter la fonction pg\_stop\_backup (donc soit un super-utilisateur, ou soit un utilisateur ayant gagné le droit EXECUTE sur cette fonction) et lancer la commande :

SELECT pg\_stop\_backup();

. Cette fonction met fin au processus de sauvegarde et réalise une bascule automatique vers le prochain fichier segment WAL. Cette bascule est nécessaire pour permettre au dernier fichier segment WAL écrit pendant la sauvegarde d'être immédiatement archivable.

5. Une fois que les fichiers segments WAL utilisés lors de la sauvegarde sont archivés, c'est terminé. Le fichier identifié par le résultat de pg\_stop\_backup est le dernier segment nécessaire pour produire un jeu complet de fichiers de sauvegarde. Si archive\_mode est activé, pg\_stop\_backup ne rend pas la main avant que le dernier segment n'ait été archivé. L'archivage de ces fichiers est automatique puisque archive\_command est configuré. Dans la plupart des cas, c'est rapide, mais il est conseillé de surveiller le système d'archivage pour s'assurer qu'il n'y a pas de retard. Si le processus d'archivage a pris du retard en raison d'échecs de la commande d'archivage, il continuera d'essayer jusqu'à ce que l'archive réussisse et que la sauvegarde soit complète.

Lors de l'utilisation de la méthode de sauvegarde exclusive, il est absolument impératif de s'assurer que pg\_stop\_backup se termine correctement à la fin de la sauvegarde. Même si la sauvegarde elle-même échoue, par exemple à cause d'un manque d'espace disque, ne pas exécuter pg\_stop\_backup laisse le serveur en mode sauvegarde indéfiniment, empêchant la réalisation des futures sauvegardes et augmentant le risque que le serveur ne puisse pas redémarrer lorsque le fichier backup\_label existe.

### <span id="page-822-0"></span>**26.3.3.3. Sauvegarder le répertoire de données**

Certains outils de sauvegarde de fichiers émettent des messages d'avertissement ou d'erreur si les fichiers qu'ils essaient de copier sont modifiés au cours de la copie. Cette situation, normale lors de la sauvegarde d'une base active, ne doit pas être considérée comme une erreur ; il suffit de s'assurer que ces messages puissent être distingués des autres messages. Certaines versions de rsync, par exemple, renvoient un code de sortie distinct en cas de « disparition de fichiers source ». Il est possible d'écrire un script qui considère ce code de sortie comme normal.

De plus, certaines versions de GNU tar retournent un code d'erreur qu'on peut confondre avec une erreur fatale si le fichier a été tronqué pendant sa copie par tar. Heureusement, les versions 1.16 et suivantes de GNU tar retournent 1 si le fichier a été modifié pendant la sauvegarde et 2 pour les autres erreurs. Avec GNU tar version 1.23 et les versions ultérieures, vous pouvez utiliser les options d'avertissement --warning=no-file-changed --warning=no-file-removed pour cacher les messages d'avertissement en relation.

La sauvegarde doit inclure tous les fichiers du répertoire dde l'instance de bases de données(/usr/ local/pgsql/data, par exemple). Si des *tablespaces* qui ne se trouvent pas dans ce répertoire sont utilisés, il ne faut pas oublier de les inclure (et s'assurer également que la sauvegarde archive les liens symboliques comme des liens, sans quoi la restauration va corrompre les *tablespaces*).

Néanmoins, les fichiers du sous-répertoire pg\_wal/, contenu dans le répertoire de l'instance, devraient être omis. Ce léger ajustement permet de réduire le risque d'erreurs lors de la restauration. C'est facile à réaliser si pg\_wal/ est un lien symbolique vers quelque endroit extérieur au répertoire de l'instance, ce qui est une configuration courante pour des raisons de performance. Il peut être aussi intéressant d'exclure postmaster.pid et postmaster.opts, qui enregistrent des informations

sur le postmaster en cours d'exécution, mais pas sur le postmaster qui va utiliser cette sauvegarde. De plus, ces fichiers peuvent poser problème à pg\_ctl.

C'est souvent une bonne idée d'omettre de la sauvegarde les fichiers provenant du répertoire pg\_replslot/ de l'instance, pour que les slots de réplication existant sur le primaire ne deviennent pas partie intégrante de la sauvegarde. Dans le cas contraire, l'utilisation de la sauvegarde pour créer un secondaire pourrait résulter en une rétention infinie des journaux de transactions sur le secondaire et aussi de la fragmentation sur le primaire si les messages de retour d'un secondaire en Hot Standby sont activés, parce que les clients qui utilisent ces slots de réplication se connecteront toujours et mettront à jour les slots sur le primaire et non pas sur le secondaire. Même si la sauvegarde a pour but d'être utilisée pour la création d'un nouveau primaire, copier les slots de réplication n'est pas un comportement attendu car il n'a pas de raison d'être, le contenu de ces slots sera très probablement obsolète au moment où le nouveau primaire sera en ligne.

Le contenu des répertoires pg\_dynshmem/, pg\_notify/, pg\_serial/, pg\_snapshots/ , pg\_stat\_tmp/ et pg\_subtrans/ (mais pas les répertoires eux-même) peut être exclu de la sauvegarde puisqu'il sera réinitialisé au démarrage de postmaster. Si [stats\\_temp\\_directory](#page-713-1) est positionné et qu'il pointe sur un sous-répertoire du répertoire de données alors le contenu de ce répertoire peut également être exclu.

N'importe quel fichier ou répertoire commençant par pgsql\_tmp peut être exclu de la sauvegarde. Ces fichiers sont supprimés au démarrage de postmaster et les répertoires seront recréés si nécessaire.

Les fichiers pg\_internal.init peuvent être omis de la sauvegarde quand un fichier de ce nom est trouvé. Ces fichiers contiennent les données du cache des relations qui est toujours reconstruit lors de la restauration.

Le fichier de label de la sauvegarde inclut la chaîne de label passée à pg\_start\_backup, l'heure à laquelle pg\_start\_backup a été exécutée et le nom du fichier segment WAL initial. En cas de confusion, il est ainsi possible de regarder dans ce fichier de label et de déterminer avec précision de quelle session de sauvegarde il provient. Le fichier des tablespaces inclut les noms des liens symboliques s'ils existent dans le répertoire pg\_tblspc/ et le chemin complet de chaque lien symbolique. Néanmoins, ces fichiers n'existent pas uniquement pour vous informer. Leurs présences et contenus sont critiques au bon déroulement du processus de restauration.

Il est aussi possible de faire une sauvegarde alors que le serveur est arrêté. Dans ce cas, les fonctions pg\_start\_backup et pg\_stop\_backup ne peuvent pas être utilisées. L'utilisateur doit alors se débrouiller pour identifier les fichiers de sauvegarde et déterminer jusqu'où remonter avec les fichiers segments WAL associés. Il est généralement préférable de suivre la procédure d'archivage continu décrite ci-dessus.

## <span id="page-823-0"></span>**26.3.4. Restauration à partir d'un archivage continu**

Le pire est arrivé et il faut maintenant repartir d'une sauvegarde. Voici la procédure :

- 1. Arrêter le serveur s'il est en cours d'exécution.
- 2. Si la place nécessaire est disponible, copier le répertoire complet de données de l'instance et tous les *tablespaces* dans un emplacement temporaire en prévision d'un éventuel besoin ultérieur. Cette précaution nécessite qu'un espace suffisant sur le système soit disponible pour contenir deux copies de la base de données existante. S'il n'y a pas assez de place disponible, il faut au minimum copier le contenu du sous-répertoire pg\_wal du répertoire des données de l'instance car il peut contenir des journaux qui n'ont pas été archivés avant l'arrêt du serveur.
- 3. Effacer tous les fichiers et sous-répertoires existant sous le répertoire des données de l'instance et sous les répertoires racines des *tablespaces*.
- 4. Restaurer les fichiers de la base de données à partir de la sauvegarde des fichiers. Il faut veiller à ce qu'ils soient restaurés avec le bon propriétaire (l'utilisateur système de la base de données, et

non pas root !) et avec les bons droits. Si des *tablespaces* sont utilisés, il faut s'assurer que les liens symboliques dans pg\_tblspc/ ont été correctement restaurés.

- 5. Supprimer tout fichier présent dans pg\_wal/ ; ils proviennent de la sauvegarde et sont du coup probablement obsolètes. Si pg\_wal/ n'a pas été archivé, il suffit de recréer ce répertoire en faisant attention à le créer en tant que lien symbolique, si c'était le cas auparavant.
- 6. Si des fichiers segments WAL non archivés ont été sauvegardés dans l'étape 2, les copier dans pg\_wal/. Il est préférable de les copier plutôt que de les déplacer afin qu'une version non modifiée de ces fichiers soit toujours disponible si un problème survient et qu'il faille recommencer.
- 7. Configurer les commandes de restauration dans postgresql.conf(voir [Section 20.5.4\)](#page-681-1) et créer un fichier recovery.signal dans le répertoire des données de l'instance. De plus, il peut être judicieux de modifier temporairement le fichier pg\_hba.conf pour empêcher les utilisateurs ordinaires de se connecter tant qu'il n'est pas certain que la restauration a réussi.
- 8. Démarrer le serveur. Le serveur se trouve alors en mode restauration et commence la lecture des fichiers segments WAL archivés dont il a besoin. Si la restauration se termine sur une erreur externe, le serveur peut tout simplement être relancé. Il continue alors la restauration. À la fin du processus de restauration, le serveur supprime le fichier recovery.signal(pour éviter de retourner accidentellement en mode de restauration), puis passe en mode de fonctionnement normal.
- 9. Inspecter le contenu de la base de données pour s'assurer que la restauration a bien fonctionné. Dans le cas contraire, retourner à l'étape 1. Si tout va bien, le fichier pg hba.conf peut être restauré pour autoriser les utilisateurs à se reconnecter.

Le point clé de tout ceci est la configuration de la restauration qui décrit comment et jusqu'où restaurer. La seule chose qu'il faut absolument préciser dans postgresql.conf, c'est la valeur du paramètre restore\_command qui indique à PostgreSQL comment récupérer les fichiers segments WAL archivés. À l'instar d'archive\_command, c'est une chaîne de commande shell. Elle peut contenir %f, qui est remplacé par le nom du journal souhaité, et %p, qui est remplacé par le chemin du répertoire où copier le journal.(Le nom du chemin est relatif au répertoire de travail du serveur, c'est-à-dire le répertoire des données du cluster.) Pour écrire le caractère % dans la commande, on utilise %%. La commande la plus simple ressemble à :

```
restore_command = 'cp /mnt/serveur/répertoire_archive/%f %p'
```
qui copie les fichiers segments WAL précédemment archivés à partir du répertoire /mnt/serveur/ répertoire\_archive. Il est toujours possible d'utiliser une commande plus compliquée, voire même un script shell qui demande à l'utilisateur de monter la cassette appropriée.

Il est important que la commande renvoie un code de sortie différent de zéro en cas d'échec. Des fichiers absents de l'archive *seront* demandés à la commande ; elle doit renvoyer autre chose que zéro dans ce cas. Ce n'est pas une condition d'erreur. Une exception est possible si la commande a été terminée par un signal (autre que SIGTERM, qui est utilisé pour l'arrêt du serveur) ou par une erreur shell (comme une commande introuvable). Dans ces cas, la restauration va s'arrêter et le serveur ne démarrera plus.

Tous les fichiers demandés ne seront pas des fichiers segments WAL ; vous pouvez aussi vous attendre à des demandes de fichiers suffixés par .history. Il faut également garder à l'esprit que le nom de base du chemin %p diffère de %f ; ils ne sont pas interchangeables.

Les segments WAL qui ne se trouvent pas dans l'archive sont recherchés dans pg\_wal/; cela autorise l'utilisation de segments récents non archivés. Néanmoins, les segments disponibles dans l'archive sont utilisés de préférence aux fichiers contenus dans pg\_wal/.

Normalement, la récupération traite tous les segments WAL disponibles, restaurant du coup la base de données à l'instant présent (ou aussi proche que possible, en fonction des fichiers segments WAL disponibles). Une récupération normale se finit avec un message « fichier non trouvé », le texte exact du message d'erreur dépendant du choix de restore\_command. Un message d'erreur au début de la restauration peut également apparaître concernant un fichier nommé dont le nom ressemble à 00000001.history. Ceci est aussi normal et n'indique pas un problème dans les situations de restauration standards. Voir [Section 26.3.5](#page-825-0) pour plus d'informations.

Pour restaurer jusqu'à un moment précis (avant que le DBA junior n'ait supprimé la table principale par exemple), il suffit d'indiquer le [point d'arrêt](#page-683-0) requis. Le point d'arrêt, aussi nommé « cible de récupération » (« recovery target » dans la version originale) , peut être précisé par une combinaison de date et d'heure, par un point de restauration nommé ou par un identifiant de transaction. Actuellement, seules les options date/heure et point de restauration nommé sont vraiment utilisables car il n'existe pas d'outils permettant d'identifier avec précision l'identifiant de transaction à utiliser.

#### **Note**

Le point d'arrêt doit être postérieur à la fin de la sauvegarde de la base (le moment où pg\_stop\_backup se termine). Une sauvegarde ne peut pas être utilisée pour repartir d'un instant où elle était encore en cours (pour ce faire, il faut récupérer la sauvegarde précédente et rejouer à partir de là).

Si la restauration fait face à une corruption des données des journaux de transactions, le rejeu s'interrompt juste avant la corruption détectée et le serveur ne démarre pas. Dans un tel cas, le processus de restauration peut alors être ré-exécuté à partir du début en précisant une « cible de restauration » antérieure au point de corruption pour permettre à cette dernière de se terminer correctement. Si la restauration échoue pour une raison externe (arrêt brutal du système ou archive devenue inaccessible), la restauration peut être simplement relancée. Elle redémarre alors quasiment là où elle a échoué. Le redémarrage de la restauration fonctionne comme les checkpoints du déroulement normal : le serveur force une écriture régulière de son état sur les disques et actualise alors le fichier pg\_control pour indiquer que les données déjà traitées des journaux de transactions n'ont plus à être parcourues.

## <span id="page-825-0"></span>**26.3.5. Lignes temporelles (Timelines)**

La possibilité de restaurer la base de données à partir d'un instantané crée une complexité digne des histoires de science-fiction traitant du voyage dans le temps et des univers parallèles.

Par exemple, dans l'historique original de la base de données, supposez qu'une table critique ait été supprimée à 17h15 mardi soir, mais que personne n'ait réalisé cette erreur avant mercredi midi. Sans stress, la sauvegarde est récupérée et restaurée dans l'état où elle se trouvait à 17h14 mardi soir. La base est fonctionnelle. Dans *cette* histoire de l'univers de la base de données, la table n'a jamais été supprimée. Or, l'utilisateur réalise peu après que ce n'était pas une si grande idée et veut revenir à un quelconque moment du mercredi matin. Cela n'est pas possible, si, alors que la base de données est de nouveau fonctionnelle, elle réutilise certaines séquences de fichiers segments WAL qui permettent de retourner à ce point. Il est donc nécessaire de pouvoir distinguer les séries d'enregistrements des journaux de transactions engendrées après la restauration de l'instantané de celles issues de l'historique originel de la base.

Pour gérer ces difficultés, PostgreSQL inclut la notion de *lignes temporelles* (ou *timelines*). Quand une récupération d'archive est terminée, une nouvelle ligne temporelle est créée pour identifier la série d'enregistrements de journaux de transactions produits après cette restauration. Le numéro d'identifiant de la timeline est inclus dans le nom des fichiers segments WAL. De ce fait, une nouvelle timeline ne réécrit pas sur les données engendrées par des timelines précédentes. En fait, il est possible d'archiver plusieurs timelines différentes. Bien que cela semble être une fonctionnalité inutile, cela peut parfois sauver des vies. Dans une situation où l'instantané à restaurer n'est pas connu avec certitude, il va falloir tester les restaurations de différents instantanés jusqu'à trouver le meilleur. Sans les timelines, ce processus engendre vite un bazar ingérable. Avec les timelines, il est possible de restaurer *n'importe quel* état précédent, même les états de branches temporelles abandonnées.

Chaque fois qu'une nouvelle timeline est créée, PostgreSQL crée un fichier d'« historique des timelines » qui indique à quelle timeline il est attaché, et depuis quand. Ces fichiers d'historique sont nécessaires pour permettre au système de choisir les bons fichiers segments WAL lors de la restauration à partir d'une archive qui contient plusieurs timelines. Ils sont donc archivés comme tout fichier segment WAL. Puisque ce sont de simples fichiers texte, il est peu coûteux et même judicieux de les conserver indéfiniment(contrairement aux fichiers segments, bien plus volumineux). Il est possible d'ajouter des commentaires au fichier d'historique expliquant comment et pourquoi cette timeline a été créée. De tels commentaires s'avèrent précieux lorsque l'expérimentation conduit à de nombreuses timelines.

Par défaut, la restauration s'effectue jusqu'à la dernière timeline trouvée dans l'archive. Si vous souhaitez effectuer la restauration uniquement pour la timeline de la sauvegarde ou jusqu'à une timeline précise (c'est-à-dire retourner à un état enregistré après une tentative de restauration), il faut préciser current ou l'identifiant de la timeline cible dans [recovery\\_target\\_timeline.](#page-684-0) Il n'est pas possible de restaurer dans des timelines antérieures à la sauvegarde.

## **26.3.6. Conseils et exemples**

Quelques conseils de configuration de l'archivage continu sont donnés ici.

### **26.3.6.1. Configuration de la récupération**

Il est possible d'utiliser les capacités de sauvegarde de PostgreSQL pour produire des sauvegardes autonomes à chaud. Ce sont des sauvegardes qui ne peuvent pas être utilisées pour la restauration à un instant donné, mais ce sont des sauvegardes qui sont typiquement plus rapides à obtenir et à restaurer que celles issues de pg\_dump. (Elles sont aussi bien plus volumineuses qu'un export pg\_dump, il se peut donc que l'avantage de rapidité soit négatif.)

Comme pour les sauvegardes de base, la manière la plus simple de créer une sauvegarde à chaud autonome est d'utiliser l'outil [pg\\_basebackup.](#page-2144-0) Si vous ajoutez le paramètre -X au lancement de la sauvegarde, tout l'historique des transactions nécessaire sera inclus automatiquement dans la sauvegarde et vous n'aurez pas d'action supplémentaire à effectuer pour restaurer votre sauvegarde.

Si vous avez besoin de plus de flexibilité pour copier les fichiers de sauvegarde, un processus bas niveau peut être utilisé pour les sauvegardes à chaud autonomes. En vu d'effectuer des sauvegardes à chaud autonomes, on positionne wal\_level à replica ou supérieur, archive\_mode à on, et on configure archive\_command de telle sorte que l'archivage ne soit réalisé que lorsqu'un *fichier de bascule* existe. Par exemple :

```
archive_command = 'test ! -f /var/lib/pgsql/backup_in_progress
  || (test ! -f /var/lib/pgsql/archive/%f && cp %p /var/lib/pgsql/
archive/%f)'
```
Cette commande réalise l'archivage dès lors que le fichier /var/lib/pgsql/ backup\_in\_progress existe. Dans le cas contraire, elle renvoie silencieusement le code de statut zéro (permettant à PostgreSQL de recycler le journal de transactions non désiré).

Avec cette préparation, une sauvegarde peut être prise en utilisant un script comme celui-ci :

```
touch /var/lib/pgsql/backup_in_progress
psql -c "select pg_start_backup('hot_backup');"
tar -cf /var/lib/pgsql/backup.tar /var/lib/pgsql/data/
psql -c "select pg_stop_backup();"
rm /var/lib/pgsql/backup_in_progress
tar -rf /var/lib/pgsql/backup.tar /var/lib/pgsql/archive/
```
Le fichier de bascule /var/lib/pgsql/backup\_in\_progress est créé en premier, activant l'archivage des journaux de transactions pleins. Après la sauvegarde, le fichier de bascule est supprimé. Les journaux de transaction archivés sont ensuite ajoutés à la sauvegarde pour que la sauvegarde de base et les journaux requis fassent partie du même fichier tar. Rappelez vous d'ajouter de la gestion d'erreur à vos scripts.

### **26.3.6.2. Compression des fichiers archives**

Si la taille du stockage des archives est un problème, vous pouvez utiliser gzip pour compresser les fichiers archives :

archive command = 'qzip <  $p > /mnt/server/archivedir/$ 

Vous aurez alors besoin d'utiliser gunzip pendant la restauration :

restore\_command = 'gunzip < /mnt/server/archivedir/%f.gz > %p'

#### **26.3.6.3. Scripts archive\_command**

Nombreux sont ceux qui choisissent d'utiliser des scripts pour définir leur archive\_command, de sorte que leur postgresql.conf semble très simple :

archive\_command = 'local\_backup\_script.sh "%p" "%f"'

Utiliser un script séparé est conseillé à chaque fois qu'il est envisagé d'utiliser plusieurs commandes pour le processus d'archivage. Ainsi, toute la complexité est gérée dans le script qui peut être écrit dans un langage de scripts populaires comme bash ou perl.

Quelques exemples de besoins résolus dans un script :

- copier des données vers un stockage distant ;
- copier les journaux de transactions en groupe pour qu'ils soient transférés toutes les trois heures plutôt qu'un à la fois ;
- s'interfacer avec d'autres outils de sauvegarde et de restauration ;
- s'interfacer avec un outil de surveillance pour y renvoyer les erreurs.

#### **Astuce**

Lors de l'utilisation d'un script pour le paramètre archive\_command, il est préférable d'activer [logging\\_collector](#page-700-0). Tout message écrit sur stderr à partir du script apparaîtra ensuite dans les traces du serveur, permettant un diagnostic facilité de configurations complexes en cas de problème.

### **26.3.7. Restrictions**

Au moment où ces lignes sont écrites, plusieurs limitations de la technique d'archivage en continu sont connues. Elles seront probablement corrigées dans une prochaine version :

- Si une commande [CREATE DATABASE](#page-1766-0) est exécutée alors qu'une sauvegarde est en cours, et que la base de données modèle utilisée par l'instruction CREATE DATABASE est à son tour modifiée pendant la sauvegarde, il est possible que la récupération propage ces modifications dans la base de données créée. Pour éviter ce risque, il est préférable de ne pas modifier les bases de données modèle lors d'une sauvegarde de base.
- Les commandes [CREATE TABLESPACE](#page-1882-0) sont tracées dans les journaux de transactions avec le chemin absolu et sont donc rejouées en tant que créations de *tablespace* suivant le même chemin absolu. Cela n'est pas forcément souhaitable si le journal est rejoué sur une autre machine. De plus, cela peut s'avérer dangereux même lorsque le journal est rejoué sur la même machine, mais dans un répertoire différent : la ré-exécution surcharge toujours le contenu du *tablespace* original. Pour éviter de tels problèmes, la meilleure solution consiste à effectuer une nouvelle sauvegarde de la base après la création ou la suppression de *tablespace*.
De plus, il faut garder à l'esprit que le format actuel des journaux de transactions est extrêmement volumineux car il inclut de nombreuses images complètes des blocs disques. Ces images de bloc sont conçues pour supporter la restauration après un arrêt brutal, puisqu'il peut être nécessaire de corriger des blocs disque partiellement écrits. En fonction du matériel et des logiciels composant le système, le risque d'écriture partielle peut être suffisamment faible pour être ignoré, auquel cas le volume total des traces archivées peut être considérablement réduit par la désactivation des images de bloc à l'aide du paramètre [full\\_page\\_writes](#page-676-0)(lire les notes et avertissements dans [Chapitre 30](#page-914-0) avant de le faire). Désactiver les images de bloc n'empêche pas l'utilisation des traces pour les opérations PITR. Un piste éventuelle de développement futur consiste à compresser les données des journaux de transactions archivés en supprimant les copies inutiles de blocs même si full\_page\_writes est actif. Entre temps, les administrateurs peuvent souhaiter réduire le nombre d'images de blocs inclus dans les journaux de transactions en augmentant autant que possible les paramètres d'intervalle entre les checkpoints.

# **Chapitre 27. Haute disponibilité, répartition de charge et réplication**

Des serveurs de bases de données peuvent travailler ensemble pour permettre à un serveur secondaire (*standby* dans la version originale) de prendre rapidement la main si le serveur principal échoue (haute disponibilité, ou *high availability*), ou pour permettre à plusieurs serveurs de servir les mêmes données (répartition de charge, ou *load balancing*). Idéalement, les serveurs de bases de données peuvent travailler ensemble sans jointure.

Il est aisé de faire coopérer des serveurs web qui traitent des pages web statiques en répartissant la charge des requêtes web sur plusieurs machines. Dans les faits, les serveurs de bases de données en lecture seule peuvent également coopérer facilement. Malheureusement, la plupart des serveurs de bases de données traitent des requêtes de lecture/écriture et, de ce fait, collaborent plus difficilement. En effet, alors qu'il suffit de placer une seule fois les données en lecture seule sur chaque serveur, une écriture sur n'importe quel serveur doit, elle, être propagée à tous les serveurs afin que les lectures suivantes sur ces serveurs renvoient des résultats cohérents.

Ce problème de synchronisation représente la difficulté fondamentale à la collaboration entre serveurs. Comme la solution au problème de synchronisation n'est pas unique pour tous les cas pratiques, plusieurs solutions co-existent. Chacune répond de façon différente et minimise cet impact au regard d'une charge spécifique.

Certaines solutions gèrent la synchronisation en autorisant les modifications des données sur un seul serveur. Les serveurs qui peuvent modifier les données sont appelés serveur en lecture/écriture, *primaire* ou serveur *primaire*. Les serveurs qui suivent les modifications du primaire sont appelés des serveurs *standby* ou des serveurs *secondaires*. Un serveur secondaire auquel on ne peut pas se connecter tant qu'il n'a pas été promu en serveur primaire est appelé un *warm standby*, et un serveur qui peut accepter des connexions et répondre à des requêtes en lecture seule est appelé un *hot standby*.

Certaines solutions sont synchrones, ce qui signifie qu'une transaction de modification de données n'est pas considérée valide tant que tous les serveurs n'ont pas validé la transaction. Ceci garantit qu'un *failover* ne perd pas de données et que tous les serveurs en répartition de charge retournent des résultats cohérents, quel que soit le serveur interrogé. Au contraire, les solutions asynchrones autorisent un délai entre la validation et sa propagation aux autres serveurs. Cette solution implique une éventuelle perte de transactions lors de la bascule sur un serveur de sauvegarde, ou l'envoi de données obsolètes par les serveurs à charge répartie. La communication asynchrone est utilisée lorsque la version synchrone est trop lente.

Les solutions peuvent aussi être catégorisées par leur granularité. Certaines ne gèrent que la totalité d'un serveur de bases de données alors que d'autres autorisent un contrôle par table ou par base.

Il importe de considérer les performances dans tout choix. Il y a généralement un compromis à trouver entre les fonctionnalités et les performances. Par exemple, une solution complètement synchrone sur un réseau lent peut diviser les performances par plus de deux, alors qu'une solution asynchrone peut n'avoir qu'un impact minimal sur les performances.

Le reste de cette section souligne différentes solutions de *failover*, de réplication et de répartition de charge.

# **27.1. Comparaison de différentes solutions**

#### *Failover* sur disque partagé

Le *failover* (ou bascule sur incident) sur disque partagé élimine la surcharge de synchronisation par l'existence d'une seule copie de la base de données. Il utilise un seul ensemble de disques partagé par plusieurs serveurs. Si le serveur principal échoue, le serveur en attente est capable de monter et démarrer la base comme s'il récupérait d'un arrêt brutal. Cela permet un *failover* rapide sans perte de données.

La fonctionnalité de matériel partagé est commune aux périphériques de stockage en réseau. Il est également possible d'utiliser un système de fichiers réseau bien qu'il faille porter une grande attention au système de fichiers pour s'assurer qu'il a un comportement POSIX complet (voir [Section 19.2.2.1](#page-625-0)). Cette méthode comporte une limitation significative : si les disques ont un problème ou sont corrompus, le serveur primaire et le serveur en attente sont tous les deux non fonctionnels. Un autre problème est que le serveur en attente ne devra jamais accéder au stockage partagé tant que le serveur principal est en cours d'exécution.

Réplication de système de fichiers (périphérique bloc)

Il est aussi possible d'utiliser cette fonctionnalité d'une autre façon avec une réplication du système de fichiers, où toutes les modifications d'un système de fichiers sont renvoyées sur un système de fichiers situé sur un autre ordinateur. La seule restriction est que ce miroir doit être construit de telle sorte que le serveur en attente dispose d'une version cohérente du système de fichiers - spécifiquement, les écritures sur le serveur en attente doivent être réalisées dans le même ordre que celles sur le primaire. DRBD est une solution populaire de réplication de systèmes de fichiers pour Linux.

Envoi des journaux de transactions

Les serveurs secondaires, *warm et hot standby*, (voir [Section 27.2\)](#page-833-0) peuvent conserver leur cohérence en lisant un flux d'enregistrements de WAL. Si le serveur principal échoue, le serveur secondaire contient pratiquement toutes les données du serveur principal et peut rapidement devenir le nouveau serveur primaire. Ça peut être synchrone mais ça ne peut se faire que pour le serveur de bases complet.

Un serveur secondaire peut être implémenté en utilisant la recopie de journaux par fichier[\(Section 27.2](#page-833-0)) ou la *streaming replication* (réplication en continu ou en flux, voir [Section 27.2.5\)](#page-836-0), ou une combinaison des deux. Pour des informations sur le hot standby, voyez [Section 27.4](#page-844-0)..

#### Réplication logique

La réplication logique autorise un serveur de bases de données à envoyer un flux de modifications de données à un autre serveur. La réplication logique de PostgreSQL construit un flux de modifications logiques de données à partir des journaux de transactions. La réplication logique permet la réplication des modifications de données de tables individuelles. La réplication logique ne requiert pas qu'un serveur particulier soit désigné comme serveur primaire ou secondaire, mais autorise le flux de données dans plusieurs directions. Pour plus d'informations sur la réplication logique, voir [Chapitre 31.](#page-924-0) Au travers de l'interface de décodage logique ([Chapitre 49\)](#page-1572-0), les extensions tierces peuvent aussi fournir des fonctionnalités similaires.

Réplication primaire/secondaire basé sur des triggers

Une architecture de réplication basée sur des triggers canalise habituellement les requêtes de modification de données vers un serveur primaire précis. Opérant table par table, le serveur primaire envoie alors les données modifiées (généralement) de façon asynchrone vers les serveurs secondaires. Les serveurs secondaires peuvent répondre aux requêtes qu'ils reçoivent alors que le serveur primaire est fonctionnel. Ils peuvent parfois permettre quelques modifications de données localement ou même une activité en écriture. Cette forme de réplication est souvent utilisée pour gérer de grosses requêtes analytiques ou de type *Data Warehouse*.

Slony-I est un exemple de ce type de réplication, avec une granularité par table et un support des secondaires multiples. Comme il met à jour le serveur secondaire de façon asynchrone (par lots), il existe une possibilité de perte de données pendant un *failover*.

*Middleware* de réplication basé sur le SQL

Avec les *middleware* de réplication basés sur le SQL, un programme intercepte chaque requête SQL et l'envoie à un ou tous les serveurs. Chaque serveur opère indépendamment. Les requêtes en lecture/écriture doivent être envoyées à tous les serveurs pour que chaque serveur reçoive les modifications. Les requêtes en lecture seule ne peuvent être envoyées qu'à un seul serveur, ce qui permet de distribuer la charge de lecture.

Si les requêtes sont envoyées sans modification, les fonctions comme random(), CURRENT\_TIMESTAMP ainsi que les séquences ont des valeurs différentes sur les différents serveurs. Cela survient parce que chaque serveur opère indépendamment alors que les requêtes SQL sont diffusées (et non les données modifiées). Si cette solution est inacceptable, le *middleware* ou l'application doivent déterminer ces valeurs à partir d'une seule source, et les utiliser dans les requêtes d'écriture. Il est impératif que toute transaction soit validée ou annulée sur tous les serveurs, éventuellement par validation en deux phases ([PREPARE TRANSACTION](#page-2032-0) et [COMMIT PREPARED\)](#page-1735-0). Pgpool-II et Continuent Tungsten sont des exemples de ce type de réplication.

Réplication asynchrone multi-primaires

Pour les serveurs qui ne sont pas connectés en permanence ou qui ont des liens de communication lents, comme les ordinateurs portables ou les serveurs distants, conserver la cohérence des données entre les serveurs est un challenge. L'utilisation de la réplication asynchrone multiprimaires permet à chaque serveur de fonctionner indépendamment. Il communique alors périodiquement avec les autres serveurs pour identifier les transactions conflictuelles. La gestion des conflits est alors confiée aux utilisateurs ou à un système de règles de résolution. Bucardo est un exemple de ce type de réplication.

Réplication synchrone multi-primaires

Dans les réplications synchrones multi-primaires, tous les serveurs acceptent les requêtes en écriture. Les données modifiées sont transmises du serveur d'origine à tous les autres serveurs avant toute validation de transaction.

Une activité importante en écriture peut être la cause d'un verrouillage excessif et de délai dans la validation des transactions, ce qui peut conduire à un effondrement des performances. Dans les faits, les performances en écriture sont souvent pis que celles d'un simple serveur.

Tous les serveurs acceptent les requêtes en lecture.

Certaines implantations utilisent les disques partagés pour réduire la surcharge de communication.

Les performances de la réplication synchrone multi-primaires sont meilleures lorsque les opérations de lecture représentent l'essentiel de la charge, alors que son gros avantage est l'acceptation des requêtes d'écriture par tous les serveurs -- il n'est pas nécessaire de répartir la charge entre les serveurs primaires et secondaires et, parce que les modifications de données sont envoyées d'un serveur à l'autre, les fonctions non déterministes, comme random(), ne posent aucun problème.

PostgreSQL n'offre pas ce type de réplication, mais la validation en deux phases de PostgreSQL [\(PREPARE TRANSACTION](#page-2032-0) et [COMMIT PREPARED](#page-1735-0)) autorise son intégration dans une application ou un *middleware*.

La [Tableau 27.1](#page-832-0) résume les possibilités des différentes solutions listées plus-haut.

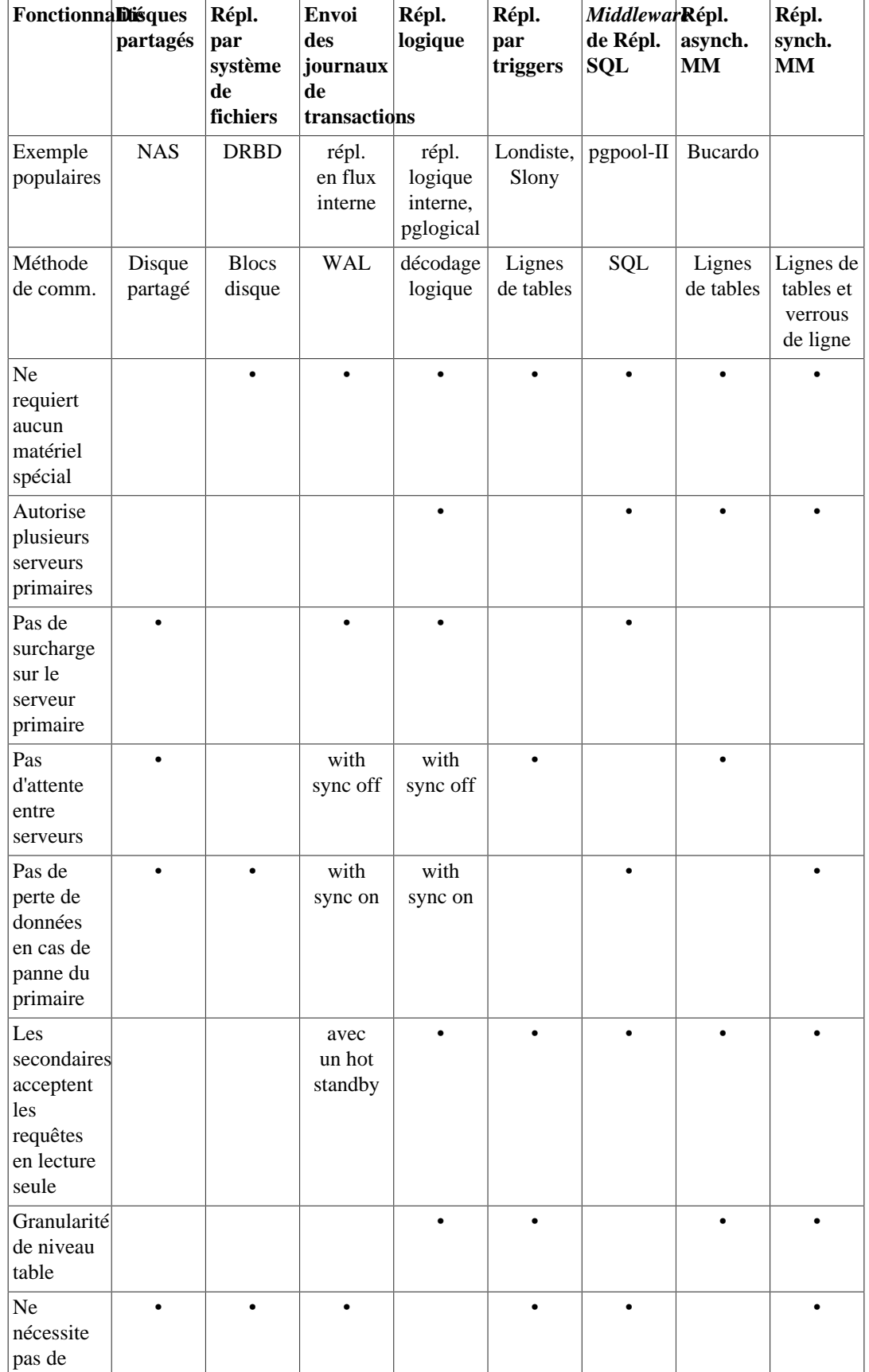

### <span id="page-832-0"></span>**Tableau 27.1. Matrice de fonctionnalités : haute disponibilité, répartition de charge et réplication**

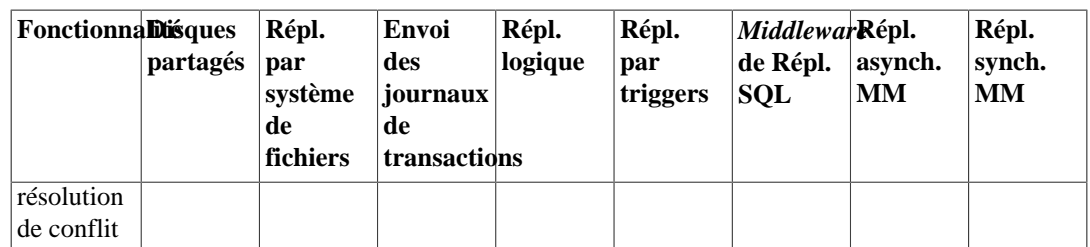

Certaines solutions n'entrent pas dans les catégories ci-dessus :

Partitionnement de données

Le partitionnement des données divise les tables en ensembles de données. Chaque ensemble ne peut être modifié que par un seul serveur. Les données peuvent ainsi être partitionnées par bureau, Londres et Paris, par exemple, avec un serveur dans chaque bureau. Si certaines requêtes doivent combiner des données de Londres et Paris, il est possible d'utiliser une application qui requête les deux serveurs ou d'implanter une réplication primaire/secondaire pour conserver sur chaque serveur une copie en lecture seule des données de l'autre bureau.

Exécution de requêtes en parallèle sur plusieurs serveurs

La plupart des solutions ci-dessus permettent à plusieurs serveurs de répondre à des requêtes multiples, mais aucune ne permet à une seule requête d'être exécutée sur plusieurs serveurs pour se terminer plus rapidement. Cette solution autorisent plusieurs serveurs à travailler ensemble sur une seule requête. Ceci s'accomplit habituellement en répartissant les données entre les serveurs, chaque serveur exécutant une partie de la requête pour renvoyer les résultats à un serveur central qui les combine et les renvoie à l'utilisateur. Cela peut également se faire en utilisant PL/Proxy.

Il faut aussi noter que puisque PostgreSQL est un outil libre et facilement extensible, un certain nombre de sociétés se sont basées sur PostgreSQL pour créer leurs solutions propriétaires avec des possibilités spécifiques de *failover*, réplication ou répartition de charge. Cela ne sera toutefois pas abordé ici.

# <span id="page-833-0"></span>**27.2. Serveurs secondaires par transfert de journaux**

L'archivage en continu peut être utilisé pour créer une configuration de cluster en *haute disponibilité* (HA) avec un ou plusieurs *serveurs secondaires* prêts à prendre la main sur les opérations si le serveur primaire fait défaut. Cette fonctionnalité est généralement appelée *warm standby* ou *log shipping*.

Les serveurs primaire et secondaire travaillent de concert pour fournir cette fonctionnalité, bien que les serveurs ne soient que faiblement couplés. Le serveur primaire opère en mode d'archivage en continu, tandis que le serveur secondaire opère en mode de récupération en continu, en lisant les fichiers WAL provenant du primaire. Aucune modification des tables de la base ne sont requises pour activer cette fonctionnalité, elle entraîne donc moins de travail d'administration par rapport à d'autres solutions de réplication. Cette configuration a aussi un impact relativement faible sur les performances du serveur primaire.

Déplacer directement des enregistrements de WAL d'un serveur de bases de données à un autre est habituellement appelé log shipping. PostgreSQL implémente le log shipping par fichier, ce qui signifie que les enregistrements de WAL sont transférés un fichier (segment de WAL) à la fois. Les fichiers de WAL (16Mo) peuvent être transférés facilement et de façon peu coûteuse sur n'importe quelle distance, que ce soit sur un système adjacent, un autre système sur le même site, ou un autre système à l'autre bout du globe. La bande passante requise pour cette technique varie en fonction du débit de transactions du serveur primaire. La technique de la réplication en flux permet d'optimiser cette bande passante en utilisant une granularité plus fine que le log shipping par fichier. Pour cela, les modifications apportées au journal de transactions sont traitées sous forme de flux au travers d'une connexion réseau (voir [Section 27.2.5\)](#page-836-0).

Il convient de noter que le log shipping est asynchrone, c'est à dire que les enregistrements de WAL sont transférés après que la transaction ait été validée. Par conséquent, il y a un laps de temps pendant lequel une perte de données pourrait se produire si le serveur primaire subissait un incident majeur; les transactions pas encore transférées seront perdues. La taille de la fenêtre de temps de perte de données peut être réduite par l'utilisation du paramètre archive\_timeout, qui peut être abaissé à des valeurs de quelques secondes. Toutefois, un paramètre si bas augmentera de façon considérable la bande passante nécessaire pour le transfert de fichiers. L'utilisation de la technique de la réplication en flux (voir [Section 27.2.5\)](#page-836-0) permet de diminuer la taille de la fenêtre de temps de perte de données.

La performance de la récupération est suffisamment bonne pour que le serveur secondaire ne soit en général qu'à quelques instants de la pleine disponibilité à partir du moment où il aura été activé. C'est pour cette raison que cette configuration de haute disponibilité est appelée warm standby. Restaurer un serveur d'une base de sauvegarde archivée, puis appliquer tous les journaux prendra largement plus de temps, ce qui fait que cette technique est une solution de 'disaster recovery' (reprise après sinistre), pas de haute disponibilité. Un serveur secondaire peut aussi être utilisé pour des requêtes en lecture seule, dans quel cas il est appelé un serveur Hot Standby. Voir [Section 27.4](#page-844-0) pour plus d'information.

## **27.2.1. Préparatifs**

Il est habituellement préférable de créer les serveurs primaire et secondaires de façon à ce qu'ils soient aussi similaires que possible, au moins du point de vue du serveur de bases de données. En particulier, les chemins associés avec les tablespaces seront passés d'un nœud à l'autre sans conversion, ce qui implique que les serveurs primaire et secondaires doivent avoir les mêmes chemins de montage pour les tablespaces si cette fonctionnalité est utilisée. Gardez en tête que si [CREATE TABLESPACE](#page-1882-0) est exécuté sur le primaire, tout nouveau point de montage nécessaire pour cela doit être créé sur le primaire et tous les secondaires avant que la commande ne soit exécutée. Le matériel n'a pas besoin d'être exactement le même, mais l'expérience monte que maintenir deux systèmes identiques est plus facile que maintenir deux différents sur la durée de l'application et du système. Quoi qu'il en soit, l'architecture hardware doit être la même -- répliquer par exemple d'un serveur 32 bits vers un 64 bits ne fonctionnera pas.

De manière générale, le log shipping entre serveurs exécutant des versions majeures différentes de PostgreSQL est impossible. La politique du PostgreSQL Global Development Group est de ne pas réaliser de changement sur les formats disques lors des mises à jour mineures, il est par conséquent probable que l'exécution de versions mineures différentes sur le primaire et le secondaire fonctionne correctement. Toutefois, il n'y a aucune garantie formelle de cela et il est fortement conseillé de garder le serveur primaire et celui de secondaire au même niveau de version autant que faire se peut. Lors d'une mise à jour vers une nouvelle version mineure, la politique la plus sûre est de mettre à jour les serveurs secondaires d'abord -- une nouvelle version mineure est davantage susceptible de lire les enregistrements WAL d'une ancienne version mineure que l'inverse.

# **27.2.2. Fonctionnement du serveur secondaire**

<span id="page-834-0"></span>Un serveur entre en mode standby si un fichier standby.signal existe dans le répertoire de données du serveur.

En mode standby, le serveur applique continuellement les WAL reçus du serveur primaire. Le serveur secondaire peut lire les WAL d'une archive WAL (voir [restore\\_command\)](#page-681-0) ou directement du primaire via une connexion TCP (réplication en flux). Le serveur secondaire essaiera aussi de restaurer tout WAL trouvé dans le répertoire pg\_wal de l'instance du secondaire. Cela se produit habituellement après un redémarrage de serveur, quand le secondaire rejoue à nouveau les WAL qui ont été reçu du primaire avant le redémarrage, mais vous pouvez aussi copier manuellement des fichiers dans pg\_wal à tout moment pour qu'ils soient rejoués.

Au démarrage, le serveur secondaire commence par restaurer tous les WAL disponibles à l'endroit où se trouvent les archives, en appelant la restore\_command. Une fois qu'il a épuisé tous les WAL disponibles à cet endroit et que restore\_command échoue, il essaie de restaurer tous les WAL disponibles dans le répertoire pg\_wal. Si cela échoue, et que la réplication en flux a été activée, le

serveur secondaire essaie de se connecter au serveur primaire et de démarrer la réception des WAL depuis le dernier enregistrement valide trouvé dans les archives ou pg\_wal. Si cela échoue ou que la réplication en flux n'est pas configurée, ou que la connexion est plus tard déconnectée, le secondaire retourne à l'étape 1 et essaie de restaurer le fichier à partir de l'archive à nouveau. Cette boucle de retentatives de l'archive, pg\_wal et par la réplication en flux continue jusqu'à ce que le serveur soit arrêté ou promu. déclenché.

Le mode standby est quitté et le serveur bascule en mode de fonctionnement normal quand pg\_ctl promote est exécuté, que pg\_promote() est appelé ou qu'un fichier de trigger est trouvé (promote\_trigger\_file). Avant de basculer, tout WAL immédiatement disponible dans l'archive ou le pg\_wal sera restauré, mais aucune tentative ne sera faite pour se connecter au primaire.

# **27.2.3. Préparer le primaire pour les serveurs secondaires**

Mettez en place un archivage en continu sur le primaire vers un répertoire d'archivage accessible depuis le secondaire, comme décrit dans [Section 26.3.](#page-815-0) La destination d'archivage devrait être accessible du secondaire même quand le primaire est inaccessible, c'est à dire qu'il devrait se trouver sur le serveur secondaire lui-même ou un autre serveur de confiance, pas sur le serveur primaire.

Si vous voulez utiliser la réplication en flux, mettez en place l'authentification sur le serveur primaire pour autoriser les connexions de réplication à partir du (ou des) serveur(s) secondaire(s) ; c'est-àdire, créez un rôle et mettez en place une ou des entrées appropriées dans pq hba.conf avec le champ database positionné à replication. Vérifiez aussi que max\_wal\_senders est positionné à une valeur suffisamment grande dans le fichier de configuration du serveur primaire. Si des slots de réplication seront utilisés, il faut s'assurer que max\_replication\_slots est également positionné à une valeur suffisamment grande.

Effectuez une sauvegarde de base comme décrit dans [Section 26.3.2](#page-819-0) pour initialiser le serveur secondaire.

## **27.2.4. Paramétrer un serveur secondaire**

Pour paramétrer le serveur secondaire, restaurez la sauvegarde de base effectué sur le serveur primaire (voir [Section 26.3.4](#page-823-0)). Créez un fichier [standby.signal](#page-834-0) dans le répertoire de données de l'instance du secondaire. Positionnez [restore\\_command](#page-681-0) à une simple commande qui recopie les fichiers de l'archive de WAL. Si vous comptez disposer de plusieurs serveurs secondaires pour mettre en œuvre de la haute disponibilité, assurez-vous que recovery\_target\_timeline est configuré à latest (la valeur par défaut), pour indiquer que le serveur secondaire devra prendre en compte la ligne temporelle définie lors de la bascule à un autre serveur secondaire.

#### **Note**

restore command devrait retourner immédiatement si le fichier n'existe pas ; le serveur essaiera la commande à nouveau si nécessaire.

Si vous souhaitez utiliser la réplication en flux, renseignez [primary\\_conninfo](#page-688-0) avec une chaîne de connexion libpq, contenant le nom d'hôte (ou l'adresse IP) et tout détail supplémentaire nécessaire pour se connecter au serveur primaire. Si le primaire a besoin d'un mot de passe pour l'authentification, le mot de passe doit aussi être spécifié dans [primary\\_conninfo.](#page-688-0)

Si vous mettez en place le serveur secondaire pour des besoins de haute disponibilité, mettez en place l'archivage de WAL, les connexions et l'authentification à l'identique du serveur primaire, parce que le serveur secondaire fonctionnera comme un serveur primaire après la bascule.

Si vous utilisez une archive WAL, sa taille peut être réduite en utilisant l'option [archive\\_cleanup\\_command](#page-682-0) pour supprimer les fichiers qui ne sont plus nécessaires au serveur secondaire. L'outil pg\_archivecleanup est conçu spécifiquement pour être utilisé avec archive\_cleanup\_command dans des configurations typiques de secondaire, voir [pg\\_archivecleanup.](#page-2284-0) Notez toutefois que si vous utilisez l'archive à des fins de sauvegarde, vous avez besoin de garder les fichiers nécessaires pour restaurer à partir de votre dernière sauvegarde de base, même si ces fichiers ne sont plus nécessaires pour le serveur secondaire.

Voici un simple exemple :

```
primary_conninfo = 'host=192.168.1.50 port=5432 user=foo
  password=foopass options=''-c wal_sender_timeout=5000'''
restore_command = 'cp /path/to/archive/%f %p'
archive cleanup command = 'pg archivecleanup /path/to/archive r'
```
Vous pouvez avoir n'importe quel nombre de serveurs secondaires, mais si vous utilisez la réplication en flux, assurez vous d'avoir positionné max\_wal\_senders suffisamment haut sur le primaire pour leur permettre de se connecter simultanément.

# <span id="page-836-0"></span>**27.2.5. Réplication en flux**

La réplication en flux permet à un serveur secondaire de rester plus à jour qu'il n'est possible avec l'envoi de journaux par fichiers. Le standby se connecte au primaire, qui envoie au standby les enregistrements de WAL dès qu'ils sont générés, sans attendre qu'un fichier de WAL soit rempli.

La réplication en flux est asynchrone par défaut (voir [Section 27.2.8](#page-839-0)), auquel cas il y a un petit délai entre la validation d'une transaction sur le primaire et le moment où les changements sont visibles sur le standby. Le délai est toutefois beaucoup plus petit qu'avec l'envoi de fichiers, habituellement en dessous d'une seconde en partant de l'hypothèse que le standby est suffisamment puissant pour supporter la charge. Avec la réplication en flux, archive\_timeout n'est pas nécessaire pour réduire la fenêtre de perte de données.

Si vous utilisez la réplication en flux sans archivage en continu des fichiers, le serveur primaire pourrait recycler de vieux journaux de transactions avant que le serveur en standby ne les ait reçus. Si cela arrive, le serveur en standby devra être recréé à partir d'une nouvelle sauvegarde de l'instance. Vous pouvez éviter cela en positionnant wal\_keep\_size à une valeur suffisamment grande pour s'assurer que les journaux de transactions ne sont pas recyclés trop tôt, ou en configurant un slot de réplication pour le serveur en standby. Si un archivage des journaux de transactions est en place, et que les fichiers archivés sont disponibles depuis le serveur en standby, cette solution n'est pas nécessaire, puisque le serveur en standby peut toujours utiliser les fichiers archivés pour rattraper son retard, sous réserve que suffisamment de fichiers soient conservés.

Pour utiliser la réplication en flux, mettez en place un serveur secondaire en mode fichier comme décrit dans [Section 27.2.](#page-833-0) L'étape qui transforme un secondaire en mode fichier en secondaire dans une réplication en flux est de faire pointer primary\_conninfo vers le serveur primaire. Positionnez [listen\\_addresses](#page-657-0) et les options d'authentification (voir pg\_hba.conf) sur le primaire pour que le serveur secondaire puisse se connecter à la pseudo-base replication sur le serveur primaire (voir [Section 27.2.5.1](#page-837-0)).

Sur les systèmes qui supportent l'option de keepalive sur les sockets, positionner [tcp\\_keepalives\\_idle,](#page-659-0) [tcp\\_keepalives\\_interval](#page-659-1) et [tcp\\_keepalives\\_count](#page-659-2) aide le primaire à reconnaître rapidement une connexion interrompue.

Positionnez le nombre maximum de connexions concurrentes à partir des serveurs secondaires (voir [max\\_wal\\_senders](#page-684-0) pour les détails).

Quand le secondaire est démarré et que primary\_conninfo est positionné correctement, le secondaire se connectera au primaire après avoir rejoué tous les fichiers WAL disponibles dans l'archive. Si la connexion est établie avec succès, vous verrez un processus walreceiver sur le secondaire, et un processus walsender correspondant sur le primaire.

### <span id="page-837-0"></span>**27.2.5.1. Authentification**

Il est très important que les droits d'accès pour la réplication soient paramétrés pour que seuls les utilisateurs de confiance puissent lire le flux WAL, parce qu'il est facile d'en extraire des informations privilégiées. Les serveurs secondaires doivent s'authentifier au serveur primaire en tant qu'un compte disposant de l'attribut REPLICATION ou SUPERUSER. Il est recommandé de créer un compte utilisateur dédié pour la réplication. Il doit disposer des attributs REPLICATION et LOGIN. Alors que l'attribut REPLICATION donne beaucoup de droits, il ne permet pas à l'utilisateur de modifier de données sur le serveur primaire, contrairement à l'attribut SUPERUSER.

L'authentification cliente pour la réplication est contrôlée par un enregistrement de pg\_hba.conf spécifiant replication dans le champ database. Par exemple, si le secondaire s'exécute sur un hôte d'IP 192.168.1.100 et que le nom de l'utilisateur pour la réplication est foo, l'administrateur peut ajouter la ligne suivante au fichier pg\_hba.conf sur le primaire:

```
# Autoriser l'utilisateur "foo" de l'hôte 192.168.1.100 à se
 connecter au primaire
# en tant que secondaire si le mot de passe de l'utilisateur est
 correctement fourni
#
# TYPE DATABASE USER ADDRESS 
 METHOD
host replication foo 192.168.1.100/32 md5
```
Le nom d'hôte et le numéro de port du primaire, le nom d'utilisateur de la connexion, et le mot de passe sont spécifiés dans le paramètre [primary\\_conninfo.](#page-688-0) Le mot de passe peut aussi être enregistré dans le fichier ~/.pgpass sur le serveur en attente (en précisant replication dans le champ database). Par exemple, si le primaire s'exécute sur l'hôte d'IP 192.168.1.50, port 5432, que le nom de l'utilisateur pour la réplication est foo, et que le mot de passe est foopass, l'administrateur peut ajouter la ligne suivante au fichier postgresql.conf sur le secondaire :

```
# Le secondaire se connecte au primaire qui s'exécute sur l'hôte
  192.168.1.50
# et port 5432 en tant qu'utilisateur "foo" dont le mot de passe
  est "foopass"
primary conninfo = ' host=192.168.1.50 port=5432 user=foo
  password=foopass'
```
### **27.2.5.2. Supervision**

Un important indicateur de santé de la réplication en flux est le nombre d'enregistrements générés sur le primaire, mais pas encore appliqués sur le secondaire. Vous pouvez calculer ce retard en comparant le point d'avancement des écritures du WAL sur le primaire avec le dernier point d'avancement reçu par le secondaire. Ils peuvent être récupérés en utilisant pg\_current\_wal\_lsn sur le primaire et pg\_last\_wal\_receive\_lsn sur le secondaire (voir [Tableau 9.87](#page-442-0) et [Tableau 9.88](#page-445-0) pour plus de détails). Le point d'avancement de la réception dans le secondaire est aussi affiché dans le statut du processus de réception des WAL (wal receiver), affiché par la commande ps (voir [Section 28.1](#page-853-0) pour plus de détails).

Vous pouvez obtenir la liste des processus émetteurs de WAL au moyen de la vue [pg\\_stat\\_replication](#page-873-0) D'importantes différences entre les champs pg\_current\_wal\_lsn et sent\_lsn peuvent indiquer que le serveur primaire est en surcharge, tandis que des différences entre sent\_lsn et pg\_last\_wal\_receive\_lsn sur le secondaire peuvent soit indiquer une latence réseau importante, soit que le secondaire est surchargé.

Sur un secondaire en hot standby, le statut du processus wal receiver est récupérable avec la vue [pg\\_stat\\_wal\\_receiver](#page-876-0). Une différence importante entre pg\_last\_wal\_replay\_lsn et la colonne flushed\_lsn de la vue indique que les WAL sont reçus plus rapidement qu'ils ne sont rejoués.

# **27.2.6. Slots de réplication**

Les slots de réplication fournissent une manière automatisée de s'assurer que le primaire ne supprime pas les journaux de transactions avant qu'ils n'aient été reçus par tous les serveurs secondaires, et que le serveur primaire ne supprime pas des lignes qui pourraient causer un [conflit de restauration](#page-846-0) même si le serveur secondaire est déconnecté.

Au lieu d'utiliser des slots de réplication, il est possible d'empêcher la suppression des anciens journaux de transactions en utilisant [wal\\_keep\\_size,](#page-685-0) ou en les stockant dans un répertoire d'archive en utilisant [archive\\_command](#page-680-0). Cependant, ces méthodes ont souvent pour résultat le stockage de plus de journaux de transactions que nécessaire, alors que les slots de réplication ne conservent que le nombre nécessaire de journaux de transactions. D'un autre côté, les slots de réplication peuvent retenir tellement de journaux de transactions qu'ils rempliraient l'espace disque alloué à pg\_wal ; [max\\_slot\\_wal\\_keep\\_size](#page-685-1) limite la taille des journaux de transactions à retenir par les slots de réplication.

De la même manière, [hot\\_standby](#page-690-0) et [vacuum\\_defer\\_cleanup\\_age](#page-687-0) fournissent des protections contre la suppression de lignes utiles par vacuum, mais le premier paramètre n'offre aucune protection durant la période pendant laquelle le serveur secondaire n'est pas connecté, et le second nécessite souvent d'être positionné à une grande valeur pour fournir une protection adéquate. Les slots de réplication surmontent ces désavantages.

### **27.2.6.1. Requêter et manipuler des slots de réplication**

Chaque slot de réplication à un nom, qui peut contenir des lettres en minuscule, des nombres ou un tiret bas.

Les slots de réplication existants et leur états peuvent être vus dans la vue [pg\\_replication\\_slots](#page-2408-0).

Les slots de réplication peuvent être créés et supprimés soit via le protocole de réplication en flux (voir [Section 53.4](#page-2441-0)) soit via des fonctions SQL (voir [Section 9.27.6\)](#page-447-0).

### **27.2.6.2. Exemple de configuration**

Il est possible de créer un slot de réplication ainsi :

```
postgres=# SELECT * FROM
pg_create_physical_replication_slot('node_a_slot');
   slot_name | lsn
-------------+-----
  node_a_slot |
postgres=# SELECT slot_name, slot_type, active FROM
  pg_replication_slots;
   slot_name | slot_type | active
-------------+-----------+--------
  node_a_slot | physical | f
```
Pour configurer le serveur secondaire pour utiliser ce slot, primary\_slot\_name devrait être configuré sur le secondaire. Voici un exemple simple :

```
primary_conninfo = 'host=192.168.1.50 port=5432 user=foo
  password=foopass'
primary_slot_name = 'node_a_slot'
```
## **27.2.7. Réplication en cascade**

La fonctionnalité de réplication en cascade permet à un serveur secondaire d'accepter les connexions de réplication et d'envoyer un flux d'enregistrements de journaux de transactions à d'autres secondaires, agissant ainsi comme un relais. C'est généralement utilisé pour réduire le nombre de connexions directes au primaire et minimiser ainsi l'utilisation de bande passante entre sites distants.

Un serveur secondaire agissant à la fois comme un receveur et comme un émetteur est connu sous le nom de secondaire en cascade (*cascading standby*). Les secondaires qui sont plus proches du serveur primaire sont connus sous le nom de serveurs *upstream* alors que les serveurs secondaires en bout de chaîne sont des serveurs *downstream*. La réplication en cascade ne pose pas de limites sur le nombre ou l'arrangement des serveurs *downstream*. Chaque secondaire se connecte à un seul serveur *upstream*, qui finit par arriver à un seul serveur primaire.

Un secondaire en cascade envoie non seulement les enregistrements reçus de journaux de transactions mais aussi ceux restaurés des archives. Donc, même si la connexion de réplication d'une connexion upstream est rompue, la réplication en flux continue vers le serveur downstream tant que de nouveaux enregistrements de journaux de transactions sont disponibles.

La réplication en cascade est actuellement asynchrone. La réplication synchrone (voir [Section 27.2.8\)](#page-839-0) n'a aucun effet sur la réplication en cascade.

Les messages en retour des serveurs Hot Standby se propagent vers les serveurs upstream, quelle que soit la configuration de la réplication en cascade.

Si un serveur secondaire upstream est promu pour devenir le nouveau serveur primaire, les serveurs downstream continueront à recevoir le flux de réplication du nouveau primaire si le paramètre recovery\_target\_timeline est configuré à 'latest' (valeur par défaut).

Pour utiliser la réplication en cascade, configurez le secondaire en cascade de façon à ce qu'il accepte les connexions de réplication (configurez [max\\_wal\\_senders](#page-684-0) et [hot\\_standby](#page-688-1), ainsi que l'[authentification](#page-740-0)). Vous aurez aussi besoin de configurer la variable primary\_conninfo dans le secondaire downstream pour qu'elle pointe vers le secondaire en cascade.

# <span id="page-839-0"></span>**27.2.8. Réplication synchrone**

La réplication en flux mise en œuvre par PostgreSQL est asynchrone par défaut. Si le serveur primaire est hors-service, les transactions produites alors peuvent ne pas avoir été répliquées sur le serveur secondaire, impliquant une perte de données. La quantité de données perdues est proportionnelle au délai de réplication au moment de la bascule.

La réplication synchrone permet de confirmer que tous les changements effectués par une transaction ont bien été transférées vers un ou plusieurs serveurs secondaires synchrones. Cette propriété étend le niveau de robustesse standard offert par un commit. En science informatique, ce niveau de protection est appelé réplication à deux états (*2-safe replication*) et *group-1-safe* (*group-safe* et *1-safe*) quand synchronous\_commit est configuré à la valeur remote\_write.

Lorsque la réplication synchrone est utilisée, chaque validation portant sur une écriture va nécessiter d'attendre la confirmation de l'écriture de cette validation dans les journaux de transaction sur les disques du serveur primaire et des serveurs secondaires. Le seul moyen possible pour que des données soient perdues est que les serveur primaire et secondaire soient hors service au même moment. Ce mécanisme permet d'assurer un niveau plus élevé de robustesse, en admettant que l'administrateur système ait pris garde à l'emplacement et à la gestion de ces deux serveurs. Attendre après la confirmation de l'écriture augmente la confiance que l'utilisateur pourra avoir sur la conservation des modifications dans le cas où un serveur serait hors service mais il augmente aussi en conséquence le temps de réponse de chaque requête. Le temps minimum d'attente est celui de l'aller-retour entre les serveurs primaire et secondaire.

Les transactions où seule une lecture est effectuée ou qui consistent à annuler une transaction ne nécessitent pas d'attendre les serveurs secondaires. Les validations concernant les transactions imbriquées ne nécessitent pas non plus d'attendre la réponse des serveurs secondaires, cela n'affecte en fait que les validations principales. De longues opérations comme le chargement de données ou la création d'index n'attendent pas le commit final pour synchroniser les données. Toutes les actions de validation en deux étapes nécessitent d'attendre la validation du secondaire, incluant autant l'opération de préparation que l'opération de validation.

Un secondaire synchrone peut être un secondaire de réplication physique ou un abonné d'une réplication logique. Il peut aussi être tout autre consommateur de flux de réplication physique ou logique qui sait comment gérer les messages de retour appropriés. En plus des systèmes intégrés de réplication physique et logique, cela inclut le support des outils tels que pg\_receivewal et pg\_recvlogical ainsi que les systèmes de réplication et outils personnalisés tiers.

### **27.2.8.1. Configuration de base**

Une fois la réplication en flux configurée, la configuration de la réplication synchrone ne demande qu'une unique étape de configuration supplémentaire : la variable [synchronous\\_standby\\_names](#page-686-0) doit être définie à une valeur non vide. La variable synchronous\_commit doit aussi être définie à on, mais comme il s'agit d'une valeur par défaut, il n'est pas nécessaire de la modifier. (Voir [Section 20.5.1](#page-674-0) et [Section 20.6.2.](#page-686-1)) Cette configuration va entraîner l'attente de la confirmation de l'écriture permanente de chaque validation sur le serveur secondaire. La variable synchronous\_commit peut être définie soit par des utilisateurs, soit par le fichier de configuration pour des utilisateurs ou des bases de données fixées, soit dynamiquement par des applications, pour contrôler la robustesse des échanges transactionnels.

Suite à l'enregistrement sur disque d'une validation sur le serveur primaire, l'enregistrement WAL est envoyé au serveur secondaire. Le serveur secondaire retourne une réponse à chaque fois qu'un nouveau lot de données WAL est écrit sur disque, à moins que le paramètre wal receiver status interval soit défini à zéro sur le serveur secondaire. Dans le cas où le paramètre synchronous\_commit est configuré à la valeur remote\_apply, le serveur secondaire envoie des messages de réponse quand l'enregistrement de validation (commit) est rejoué, rendant la transaction visible. Si le serveur secondaire est configuré en serveur synchrone d'après la configuration du paramètre synchronous\_standby\_names sur le primaire, le message de réponse provenant du secondaire sera considéré parmi ceux des autres serveurs secondaires pour décider du moment de libération des transactions attendant la confirmation de la bonne réception de l'enregistrement de commit. Ces paramètres permettent à l'administrateur de spécifier quels serveurs secondaires suivront un comportement synchrone. Remarquez ici que la configuration de la réplication synchrone se situe sur le serveur primaire. Les serveurs secondaires nommés doivent être directement connectés au primaire ; le primaire ne connaît rien des serveurs secondaires utilisant la réplication en cascade.

Configurer synchronous\_commit à remote\_write fera que chaque COMMIT attendra la confirmation de la réception en mémoire de l'enregistrement du COMMIT par le secondaire et son écriture via la système d'exploitation, sans que les données du cache du système ne soient vidées sur disque au niveau du serveur secondaire. Cette configuration fournit une garantie moindre de durabilité que la configuration on : le secondaire peut perdre les données dans le cas d'un crash du système d'exploitation, mais pas dans le cas du crash de PostgreSQL. Cependant, il s'agit d'une configuration utile en pratique car il diminue le temps de réponse pour la transaction. Des pertes de données ne peuvent survenir que si le serveur primaire et le secondaire tombent en même temps et que la base de données du primaire est corrompue.

Configurer synchronous\_commit à remote\_apply fera en sorte que chaque commit devra attendre le retour des secondaires synchrones actuels indiquant qu'ils ont bien rejoué la transaction,

la rendant visible aux requêtes des utilisateurs. Dans des cas simples, ceci permet une répartition de charge sans incohérence.

Habituellement, un signal d'arrêt rapide (*fast shutdown*) annule les transactions en cours sur tous les processus serveur. Cependant, dans le cas de la réplication asynchrone, le serveur n'effectuera pas un arrêt complet avant que chaque enregistrement WAL ne soit transféré aux serveurs secondaires connectés.

### **27.2.8.2. Multiple secondaires synchrones**

La réplication synchrone supporte un ou plusieurs serveurs secondaires synchrones. Les transactions attendront que tous les serveurs secondaires considérés synchrones confirment la réception de leurs données. Le nombre de secondaires dont les transactions doivent attendre la réponse est indiqué dans le paramètre synchronous\_standby\_names. Ce paramètre indique aussi une liste des noms des serveurs secondaires ou l'emploi de la méthode (FIRST ou ANY) pour choisir sur quel serveur synchrone basculer parmi l'ensemble des serveurs listés.

La méthode FIRST définit une réplication synchrone priorisée : elle temporise la validation de la transaction jusqu'à ce que les enregistrements WAL soient répliqués en fonction de la priorité définie des serveurs secondaires dans une liste ordonnée. Le serveur secondaire dont le nom apparaît en premier sur la liste est prioritaire et est celui qui est considéré comme synchrone. Les serveurs secondaires suivants sont considérés comme un/des serveurs secondaires synchrones potentiels. Si le premier serveur synchrone venait à tomber, il serait immédiatement remplacé par le serveur secondaire prioritaire suivant.

Voici un exemple de configuration de synchronous\_standby\_names pour la réplication synchrone priorisée :

```
synchronous_standby_names = 'FIRST 2 (s1, s2, s3)'
```
Dans cet exemple, si les quatre serveurs secondaires  $s1$ ,  $s2$ ,  $s3$  et  $s4$  sont fonctionnels et en cours d'exécution, les deux serveurs s1 et s2 seront choisis comme secondaires synchrones car leurs noms apparaissent en premier dans la liste des serveurs secondaires. s3 est un serveur secondaire synchrone potentiel et prendra le rôle d'un secondaire synchrone si s1 ou s2 tombe. s4 est un secondaire asynchrone et son nom n'est pas dans la liste.

La méthode ANY définit une réplication synchrone basée sur un quorum : elle temporise la validation de la transaction jusqu'à ce que les enregistrements WAL soient répliqués *au moins* sur le nombre de serveurs définis dans la liste.

Voici un exemple de configuration du paramètre synchronous\_standby\_names pour la réplication synchrone avec un quorum :

synchronous standby names = 'ANY 2 (s1, s2, s3)'

Dans cet exemple, sur quatre serveurs secondaires démarrés s1, s2,s3 et s4, pour obtenir la validation d'une transaction, le serveur primaire attendra la réponse d'au minimum deux secondaires parmi s1, s2 et s3. s4 est un secondaire asynchrone et son nom n'est pas dans la liste.

L'état de synchronicité des serveurs secondaires peut être consulté avec la vue pg\_stat\_replication.

### **27.2.8.3. S'organiser pour obtenir de bonnes performances**

La réplication synchrone nécessite souvent d'organiser avec une grande attention les serveurs secondaires pour apporter un bon niveau de performances aux applications. Les phases d'attente d'écriture n'utilisent pas les ressources systèmes, mais les verrous transactionnels restent positionnés jusqu'à ce que le transfert vers les serveurs secondaires soit confirmé. En conséquence, une utilisation non avertie de la réplication synchrone aura pour impact une baisse des performances de la base de données d'une application due à l'augmentation des temps de réponses et à un moins bon support de la charge.

PostgreSQL permet aux développeurs d'application de spécifier le niveau de robustesse à employer pour la réplication. Cela peut être spécifié pour le système entier, mais aussi pour des utilisateurs ou des connexions spécifiques, ou encore pour des transactions individuelles.

Par exemple, une répartition de charge pour une application pourrait être constituée de : 10 % de modifications concernant des articles de clients importants, et 90 % de modifications de moindre importance et qui ne devraient pas avoir d'impact sur le métier si elles venaient à être perdues, comme des dialogues de messagerie entre utilisateurs.

Les options de réplication synchrone spécifiées par une application (sur le serveur primaire) permettent de n'utiliser la réplication synchrone que pour les modifications les plus importantes, sans affecter les performances sur la plus grosse partie des traitements. Les options modifiables par les applications sont un outil important permettant d'apporter les bénéfices de la réplication synchrone aux applications nécessitant de la haute performance.

Il est conseillé de disposer d'une bande passante réseau supérieure à la quantité de données WAL générées.

### **27.2.8.4. S'organiser pour la haute disponibilité**

synchronous\_standby\_names indique le nombre et les noms des serveurs secondaires synchrones pour lesquels les validations de transactions effectuées lorsque synchronous\_commit est configurée à on, remote\_apply ou remote\_write, attendront leur réponse. Ces validations de transactions pourraient ne jamais se terminer si un des secondaires synchrones s'arrêtait brutalement.

La meilleure solution pour la haute disponibilité est de s'assurer que vous conservez autant de serveurs secondaires synchrones que demandés. Ceci se fait en nommant plusieurs secondaires synchrones potentiels avec synchronous\_standby\_names.

Dans la réplication synchrone dite priorisée, les serveurs secondaires dont les noms apparaissent en premier seront utilisé comme secondaires synchrones. Les secondaires définis ensuite prendront la place de serveur synchrone si l'un des serveurs venait à tomber.

Dans la réplication dite de quorum, tous les secondaires spécifiés dans la liste seront utilisés comme des secondaires synchrones potentiels. Même si l'un d'entre eux tombe, les autres secondaires continueront de prétendre au rôle de secondaire synchrone.

Au moment où le premier serveur secondaire s'attache au serveur primaire, il est possible qu'il ne soit pas exactement synchronisé. Cet état est appelé le mode catchup. Une fois la différence entre le serveur secondaire et le serveur primaire ramenée à zéro, le mode streaming est atteint. La durée du mode catchup peut être longue surtout juste après la création du serveur secondaire. Si le serveur secondaire est arrêté sur cette période, alors la durée du mode catchup sera d'autant plus longue. Le serveur secondaire ne peut devenir un serveur secondaire synchrone que lorsque le mode streaming est atteint. L'état de synchronicité des serveurs secondaires peut être consulté avec la vue pg\_stat\_replication.

Si le serveur primaire redémarre alors que des opérations de commit étaient en attente de confirmation, les transactions en attente ne seront réellement enregistrées qu'au moment où la base de données du serveur primaire sera redémarrée. Il n'y a aucun moyen de savoir si tous les serveurs secondaires ont reçu toutes les données WAL nécessaires au moment où le serveur primaire est déclaré horsservice. Des transactions pourraient ne pas être considérées comme sauvegardées sur le serveur secondaire, même si elles l'étaient sur le serveur primaire. La seule garantie offerte dans ce cadre est que l'application ne recevra pas de confirmation explicite de la réussite d'une opération de validation avant qu'il ne soit sûr que les données WAL sont reçues proprement par tous les serveurs secondaires synchrones.

Si vous ne pouvez vraiment pas conserver autant de serveurs secondaires synchrones que demandés, alors vous devriez diminuer le nombre de secondaires synchrones dont le système doit attendre les réponses aux validations de transactions, en modifiant synchronous\_standby\_names (ou en le désactivant) et en rechargeant le fichier de configuration du serveur primaire.

Si le serveur primaire n'est pas accessible par les serveurs secondaires restants, il est conseillé de basculer vers le meilleur candidat possible parmi ces serveurs secondaires.

S'il est nécessaire de recréer un serveur secondaire alors que des transactions sont en attente de confirmation, prenez garde à ce que les commandes pg\_start\_backup() et pg\_stop\_backup() soient exécutées dans un contexte où la variable synchronous\_commit vaut off car, dans le cas contraire, ces requêtes attendront indéfiniment l'apparition de ce serveur secondaire.

# **27.2.9. Archivage continu côté secondaire**

Lorsque l'archivage continu est utilisé sur un secondaire, il existe deux scénarios possibles : soit les archives sont partagées entre le serveur primaire et le serveur secondaire, soit le secondaire peut avoir ses propres archives. Si le serveur possède ses propres archives, en définissant le paramètre archive\_mode à always, le secondaire exécutera la commande d'archivage pour chaque segment de WAL qu'il aura reçu, peu importe qu'il utilise la réplication par les archives ou la réplication en flux. La gestion par archivage partagé peut être faite de la même manière, mais archive\_command doit d'abord tester si le segment de WAL existe, et si le fichier existant contient les mêmes informations. Cela demande plus de précaution lors de la définition de la commande, car elle doit vérifier qu'elle n'écrase pas un fichier existant avec un contenu différent, et doit renvoyer un succès si le même fichier est archivé deux fois. Tout ceci devant être en plus effectué sans concurrence si deux serveurs essaient d'archiver le même fichier au même moment.

Si archive\_mode est défini à on, l'archivage n'est pas actif pendant les modes recovery et standby. Si le serveur secondaire est promu, il commencera à réaliser l'archivage après sa promotion, et il archivera uniquement les fichiers (WAL et historique) qu'il a lui même produit. Pour être sûr d'obtenir un jeu complet d'archives, vous devez vous assurer que tous les fichiers WAL ont été archivés avant qu'ils atteignent le secondaire. C'est implicitement toujours le cas avec un log shipping s'appuyant sur les archives, car le secondaire ne récupère que des informations provenant de ces mêmes fichiers archivés. Ce n'est pas le cas dans le cadre de la réplication en flux. Lorsqu'un serveur n'est pas en mode recovery, il n'y a aucune différence entre les modes on et always.

# **27.3. Bascule (Failover)**

Si le serveur primaire plante alors le serveur secondaire devrait commencer les procédures de failover.

Si le serveur secondaire plante alors il n'est pas nécessaire d'effectuer un failover. Si le serveur secondaire peut être redémarré, même plus tard, alors le processus de récupération peut aussi être redémarré au même moment, en bénéficiant du fait que la récupération sait reprendre où elle en était. Si le serveur secondaire ne peut pas être redémarré, alors une nouvelle instance secondaire complète devrait être créée.

Si le serveur primaire plante, que le serveur secondaire devient le nouveau primaire, et que l'ancien primaire redémarre, vous devez avoir un mécanisme pour informer l'ancien primaire qu'il n'est plus primaire. C'est aussi quelquefois appelé STONITH (Shoot The Other Node In The Head, ou Tire Dans La Tête De L'Autre Nœud), qui est nécessaire pour éviter les situations où les deux systèmes pensent qu'ils sont le primaire, ce qui amènerait de la confusion, et finalement de la perte de données.

Beaucoup de systèmes de failover n'utilisent que deux systèmes, le primaire et le secondaire, connectés par un mécanisme de type ligne de vie (heartbeat) pour vérifier continuellement la connexion entre les deux et la viabilité du primaire. Il est aussi possible d'utiliser un troisième système (appelé un serveur témoin) pour éviter certains cas de bascule inappropriés, mais la complexité supplémentaire peut ne pas être justifiée à moins d'être mis en place avec suffisamment de précautions et des tests rigoureux.

PostgreSQL ne fournit pas le logiciel système nécessaire pour identifier un incident sur le primaire et notifier le serveur de bases de données secondaire. De nombreux outils de ce genre existent et sont bien intégrés avec les fonctionnalités du système d'exploitation nécessaires à la bascule, telles que la migration d'adresse IP.

Une fois que la bascule vers le secondaire se produit, il n'y a plus qu'un seul serveur en fonctionnement. C'est ce qu'on appelle un état dégradé. L'ancien secondaire est maintenant le primaire, mais l'ancien primaire est arrêté et pourrait rester arrêté. Pour revenir à un fonctionnement normal, un serveur secondaire doit être recréé, soit sur l'ancien système primaire quand il redevient disponible, ou sur un troisième, peut-être nouveau, système. L'utilitaire [pg\\_rewind](#page-2299-0) peut être utilisé pour accélérer ce processus sur de gros clusters. Une fois que ceci est effectué, le primaire et le secondaire peuvent être considérés comme ayant changé de rôle. Certaines personnes choisissent d'utiliser un troisième serveur pour fournir une sauvegarde du nouveau primaire jusqu'à ce que le nouveau serveur secondaire soit recréé, bien que ceci complique visiblement la configuration du système et les procédures d'exploitation.

Par conséquent, basculer du primaire vers le serveur secondaire peut être rapide mais requiert du temps pour re-préparer le cluster de failover. Une bascule régulière du primaire vers le secondaire est utile, car cela permet une période d'interruption de production sur chaque système pour maintenance. Cela vous permet aussi pour vous assurer que votre mécanisme de bascule fonctionnera réellement quand vous en aurez besoin. Il est conseillé que les procédures d'administration soient écrites.

Pour déclencher le failover d'un serveur secondaire en log shipping, exécutez la commande pg\_ctl promote, lancez la fonction pg\_promote() ou créez un fichier trigger (déclencheur) avec le nom de fichier et le chemin spécifiés par le paramètre promote\_trigger\_file. Si vous comptez utiliser la commande pg\_ctl promote ou la fonction pg\_promote() pour effectuer la bascule, la variable promote\_trigger\_file n'est pas nécessaire. S'il s'agit d'ajouter des serveurs qui ne seront utilisés que pour alléger le serveur primaire des requêtes en lecture seule, et non pas pour des considérations de haute disponibilité, il n'est pas nécessaire de les réveiller (*promote*).

# <span id="page-844-0"></span>**27.4. Hot Standby**

Hot Standby est le terme utilisé pour décrire la possibilité de se connecter et d'exécuter des requêtes en lecture seule alors que le serveur est en récupération d'archive ou mode standby. C'est utile à la fois pour la réplication et pour restaurer une sauvegarde à un état désiré avec une grande précision. Le terme Hot Standby fait aussi référence à la capacité du serveur à passer de la récupération au fonctionnement normal tandis-que les utilisateurs continuent à exécuter des requêtes et/ou gardent leurs connexions ouvertes.

Exécuter des requêtes en mode hot standby est similaire au fonctionnement normal des requêtes, bien qu'il y ait quelques différences d'utilisation et d'administration notées ci-dessous.

# **27.4.1. Aperçu pour l'utilisateur**

Quand le paramètre [hot\\_standby](#page-688-1) est configuré à true sur un serveur en attente, le serveur commencera à accepter les connexions une fois que la restauration est parvenue à un état cohérent. Toutes les connexions qui suivront seront des connexions en lecture seule ; même les tables temporaires ne pourront pas être utilisées.

Les données sur le secondaire mettent un certain temps pour arriver du serveur primaire, il y aura donc un délai mesurable entre primaire et secondaire. La même requête exécutée presque simultanément sur le primaire et le secondaire pourrait par conséquent retourner des résultats différents. On dit que la donnée est *cohérente à terme* avec le primaire. Une fois que l'enregistrement de validation (COMMIT) d'une transaction est rejoué sur le serveur en attente, les modifications réalisées par cette transaction seront visibles par toutes les images de bases obtenues par les transactions en cours sur le serveur en attente. Ces images peuvent être prises au début de chaque requête ou de chaque transaction, suivant le niveau d'isolation des transactions utilisé à ce moment. Pour plus de détails, voir [Section 13.2](#page-538-0).

Les transactions exécutées pendant la période de restauration sur un serveur en mode hot standby peuvent inclure les commandes suivantes :

- Accès par requête : SELECT, COPY TO
- Commandes de curseur : DECLARE, FETCH, CLOSE
- Paramètres : SHOW, SET, RESET
- Commandes de gestion de transaction :
	- BEGIN, END, ABORT, START TRANSACTION
	- SAVEPOINT, RELEASE, ROLLBACK TO SAVEPOINT
	- Blocs d'EXCEPTION et autres sous-transactions internes
- LOCK TABLE, mais seulement quand explicitement dans un de ces modes: ACCESS SHARE, ROW SHARE ou ROW EXCLUSIVE.
- Plans et ressources : PREPARE, EXECUTE, DEALLOCATE, DISCARD
- Plugins et extensions : LOAD
- UNLISTEN

Les transactions lancées pendant la restauration d'un serveur en hot standby ne se verront jamais affectées un identifiant de transactions et ne peuvent pas être écrites dans les journaux de transactions. Du coup, les actions suivantes produiront des messages d'erreur :

- Langage de Manipulation de Données (LMD ou DML) : INSERT, UPDATE, DELETE, COPY FROM, TRUNCATE. Notez qu'il n'y a pas d'action autorisée qui entraînerait l'exécution d'un trigger pendant la récupération. Cette restriction s'applique même pour les tables temporaires car les lignes de ces tables ne peuvent être lues et écrites s'il n'est pas possible d'affecter un identifiant de transactions, ce qui n'est actuellement pas possible dans un environnement Hot Standby.
- Langage de Définition de Données (LDD ou DDL) : CREATE, DROP, ALTER, COMMENT. Cette restriction s'applique aussi aux tables temporaires car, pour mener à bien ces opérations, cela nécessiterait de mettre à jour les catalogues systèmes.
- SELECT ... FOR SHARE | UPDATE, car les verrous de lignes ne peuvent pas être pris sans mettre à jour les fichiers de données.
- Règles sur des ordres SELECT qui génèrent des commandes LMD.
- LOCK qui demandent explicitement un mode supérieur à ROW EXCLUSIVE MODE.
- LOCK dans sa forme courte par défaut, puisqu'il demande ACCESS EXCLUSIVE MODE.
- Commandes de gestion de transaction qui positionnent explicitement un état n'étant pas en lectureseule :
	- BEGIN READ WRITE, START TRANSACTION READ WRITE
	- SET TRANSACTION READ WRITE, SET SESSION CHARACTERISTICS AS TRANSACTION READ WRITE
	- SET transaction read only = off
- Commandes de two-phase commit : PREPARE TRANSACTION, COMMIT PREPARED, ROLLBACK PREPARED parce que même les transactions en lecture seule ont besoin d'écrire dans le WAL durant la phase de préparation (la première des deux phases du two-phase commit).
- Mise à jour de séquence : nextval(), setval()
- LISTEN, NOTIFY

Dans le cadre normal, les transactions « en lecture seule » permettent l'utilisation des instructions LISTEN et NOTIFY, donc les sessions Hot Standby ont des restrictions légèrement inférieures à celles de sessions en lecture seule ordinaires. Il est possible que certaines des restrictions soient encore moins importantes dans une prochaine version.

Lors du fonctionnement en serveur hot standby, le paramètre transaction\_read\_only est toujours à true et ne peut pas être modifié. Tant qu'il n'y a pas de tentative de modification sur la base de données, les connexions sur un serveur en hot standby se comportent de façon pratiquement identiques à celles sur un serveur normal. Quand une bascule (*failover* ou *switchover*) survient, la base de données bascule dans le mode de traitement normal. Les sessions resteront connectées pendant le changement de mode. Quand le mode hot standby est terminé, il sera possible de lancer des transactions en lecture/ écriture, y compris pour les sessions connectées avant la bascule.

Les utilisateurs peuvent déterminer si le Hot Standby est actuellement actif pour leur session en exécutant SHOW in\_hot\_standby. (Le paramètre in\_hot\_standby n'existant pas avant la version 14, SHOW transaction\_read\_only est donc à utiliser sur les serveurs en version plus ancienne.) De plus, un jeu de fonctions [\(Tableau 9.88\)](#page-445-0) permettent aux utilisateurs d'accéder à des informations à propos du serveur secondaire. Ceci vous permet d'écrire des programmes qui sont conscients de l'état actuel de la base. Vous pouvez vous en servir pour superviser l'avancement de la récupération, ou pour écrire des programmes complexes qui restaurent la base dans des états particuliers.

### <span id="page-846-0"></span>**27.4.2. Gestion des conflits avec les requêtes**

Les nœuds primaire et secondaire sont faiblement couplés à bien des égards. Des actions sur le primaire auront un effet sur le secondaire. Par conséquent, il y a un risque d'interactions négatives ou de conflits entre eux. Le conflit le plus simple à comprendre est la performance : si un gros chargement de données a lieu sur le primaire, il générera un flux similaire d'enregistrements WAL sur le secondaire, et les requêtes du secondaire pourrait entrer en compétition pour les ressources systèmes, comme les entréessorties.

Il y a aussi d'autres types de conflits qui peuvent se produire avec le Hot Standby. Ces conflits sont des *conflits durs* dans le sens où des requêtes pourraient devoir être annulées et, dans certains cas, des sessions déconnectées, pour les résoudre. L'utilisateur dispose de plusieurs moyens pour gérer ces conflits. Voici les différents cas de conflits possibles :

- Des verrous en accès exclusif pris sur le serveur primaire, incluant à la fois les commandes LOCK exclusives et quelques actions de type DDL, entrent en conflit avec les accès de table des requêtes en lecture seule.
- La suppression d'un tablespace sur le serveur primaire entre en conflit avec les requêtes sur le serveur secondaire qui utilisent ce tablespace pour les fichiers temporaires.
- La suppression d'une base de données sur le serveur primaire entre en conflit avec les sessions connectées sur cette base de données sur le serveur en attente.
- La copie d'un enregistrement nettoyé par un VACUUM entre en conflit avec les transactions sur le serveur en attente qui peuvent toujours « voir » au moins une des lignes à supprimer.
- La copie d'un enregistrement nettoyé par un VACUUM entre en conflit avec les requêtes accédant à la page cible sur le serveur en attente, qu'elles voient ou non les données à supprimer.

Sur le serveur primaire, ces cas résultent en une attente supplémentaire ; l'utilisateur peut choisir d'annuler une des actions en conflit. Néanmoins, sur le serveur en attente, il n'y a pas de choix possibles : l'action enregistrée dans les journaux de transactions est déjà survenue sur le serveur primaire et le serveur secondaire doit absolument réussir à l'appliquer. De plus, permettre que l'enregistrement de l'action attende indéfiniment pourrait avoir des effets fortement non désirables car le serveur en attente sera de plus en plus en retard par rapport au primaire. Du coup, un mécanisme est fourni pour forcer l'annulation des requêtes sur le serveur en attente qui entreraient en conflit avec des enregistrements des journaux de transactions en attente.

Voici un exemple de problème type : un administrateur exécute un DROP TABLE sur une table du serveur primaire qui est actuellement utilisé dans des requêtes du serveur en attente. Il est clair que la requête ne peut pas continuer à s'exécuter si l'enregistrement dans les journaux de transactions, correspondant au DROP TABLE est appliqué sur le serveur en attente. Si cette situation survient sur le serveur primaire, l'instruction DROP TABLE attendra jusqu'à ce que l'autre requête se termine. Par contre, quand le DROP TABLE est exécuté sur le serveur primaire, ce dernier ne sait pas les requêtes en cours d'exécution sur le serveur en attente, donc il n'attendra pas la fin de l'exécution des requêtes sur le serveur en attente. L'enregistrement de cette modification dans les journaux de transactions arrivera au serveur en attente alors que la requête sur le serveur en attente est toujours en cours d'exécution, causant un conflit. Le serveur en attente doit soit retarder l'application des enregistrements des journaux de transactions (et tous ceux qui sont après aussi) soit annuler la requête en conflit, pour appliquer l'instruction DROP TABLE.

Quand une requête en conflit est courte, il est généralement préférable d'attendre un peu pour l'application du journal de transactions. Mais un délai plus long n'est généralement pas souhaitable. Donc, le mécanisme d'annulation dans l'application des enregistrements de journaux de transactions dispose de deux paramètres, [max\\_standby\\_archive\\_delay](#page-688-2) et [max\\_standby\\_streaming\\_delay,](#page-689-0) qui définissent le délai maximum autorisé pour appliquer les enregistrements. Les requêtes en conflit seront annulées si l'application des enregistrements prend plus de temps que celui défini. Il existe deux paramètres pour que des délais différents puissent être observés suivant le cas : lecture des enregistrements à partir d'un journal archivé (par exemple lors de la restauration initiale à partir d'une sauvegarde ou lors d'un « rattrapage » si le serveur en attente accumulait du retard par rapport au primaire) et lecture des enregistrements à partir de la réplication en flux.

Pour un serveur en attente dont le but principal est la haute-disponibilité, il est préférable de configurer des valeurs assez basses pour les paramètres de délai, de façon à ce que le serveur en attente ne soit pas trop en retard par rapport au serveur primaire à cause des délais suivis à cause des requêtes exécutées sur le serveur en attente. Par contre, si le serveur en attente doit exécuter des requêtes longues, alors une valeur haute, voire infinie, du délai pourrait être préférable. Néanmoins, gardez en tête qu'une requête mettant du temps à s'exécuter pourrait empêcher les autres requêtes de voir les modifications récentes sur le serveur primaire si elle retarde l'application des enregistrements de journaux de transactions.

Une fois que le délai spécifié par max\_standby\_archive\_delay ou max\_standby\_streaming\_delay a été dépassé, toutes les requêtes en conflit seront annulées. Ceci résulte habituellement en une erreur d'annulation, bien que certains cas, comme un DROP DATABASE, peuvent occasionner l'arrêt complet de la connexion. De plus, si le conflit intervient sur un verrou détenu par une transaction en attente, la session en conflit sera terminée (ce comportement pourrait changer dans le futur).

Les requêtes annulées peuvent être ré-exécutées immédiatement (après avoir commencé une nouvelle transaction, bien sûr). Comme l'annulation des requêtes dépend de la nature des enregistrements dans le journal de transactions, une requête annulée pourrait très bien réussir si elle est de nouveau exécutée.

Gardez en tête que les paramètres de délai sont comparés au temps passé depuis que la donnée du journal de transactions a été reçue par le serveur en attente. Du coup, la période de grâce accordée aux requêtes n'est jamais supérieure au paramètre de délai, et peut être considérablement inférieure si le serveur en attente est déjà en retard suite à l'attente de la fin de l'exécution de requêtes précédentes ou suite à son impossibilité de conserver le rythme d'une grosse mise à jour.

La raison la plus fréquente des conflits entre les requêtes en lecture seule et le rejeu des journaux de transactions est le « nettoyage avancé ». Habituellement, PostgreSQL permet le nettoyage des anciennes versions de lignes quand aucune transaction ne peut les voir pour s'assurer du respect des règles de MVCC. Néanmoins, cette règle peut seulement s'appliquer sur les transactions exécutées sur le serveur primaire. Donc il est possible que le nettoyage effectué sur le primaire supprime des versions de lignes toujours visibles sur une transaction exécutée sur le serveur en attente.

Les utilisateurs expérimentés peuvent noter que le nettoyage des versions de ligne ainsi que le gel des versions de ligne peuvent potentiellement avoir un conflit avec les requêtes exécutées sur le serveur en attente. L'exécution d'un VACUUM FREEZE manuel a de grandes chances de causer des conflits, y compris sur les tables sans lignes mises à jour ou supprimées.

Les utilisateurs doivent s'attendre à ce que les tables fréquemment mises à jour sur le serveur primaire seront aussi fréquemment la cause de requêtes annulées sur le serveur en attente. Dans un tel cas, le paramétrage d'une valeur finie pour max\_standby\_archive\_delay ou max\_standby\_streaming\_delay peut être considéré comme similaire à la configuration de statement\_timeout.

Si le nombre d'annulations de requêtes sur le serveur en attente est jugé inadmissible, quelques solutions existent. La première option est de définir la variable hot\_standby\_feedback qui permet d'empêcher les conflits liés au nettoyage opéré par la commande VACUUM en lui interdisant de nettoyer les lignes récemment supprimées. Si vous le faites, vous devez noter que cela retardera le nettoyage des versions de lignes mortes sur le serveur primaire, ce qui pourrait résulter en une fragmentation non désirée de la table. Néanmoins, cette situation ne sera pas meilleure si les requêtes du serveur en attente s'exécutaient directement sur le serveur primaire. Vous avez toujours le bénéfice de l'exécution sur un serveur distant. Si des serveurs secondaires se connectent et se déconnectent fréquemment, vous pourriez vouloir faire des ajustements pour gérer la période durant laquelle hot\_standby\_feedback n'est pas renvoyé. Par exemple, vous pouvez considérer l'augmentation de max\_standby\_archive\_delay pour que les requêtes ne soient pas annulées rapidement par des conflits avec le journal de transactions d'archive durant les périodes de déconnexion. Vous pouvez également considérer l'augmentation de max\_standby\_streaming\_delay pour éviter des annulations rapides par les nouvelles données de flux de transaction après la reconnexion.

Une autre option revient à augmenter [vacuum\\_defer\\_cleanup\\_age](#page-687-0) sur le serveur primaire, pour que les lignes mortes ne soient pas nettoyées aussi rapidement que d'habitude. Cela donnera plus de temps aux requêtes pour s'exécuter avant d'être annulées sur le serveur en attente, sans voir à configurer une valeur importante de max standby streaming delay. Néanmoins, il est difficile de garantir une fenêtre spécifique de temps d'exécution avec cette approche car vacuum\_defer\_cleanup\_age est mesuré en nombre de transactions sur le serveur primaire.

Le nombre de requêtes annulées et le motif de cette annulation peut être visualisé avec la vue système pg\_stat\_database\_conflicts sur le serveur secondaire. La vue système pg\_stat\_database contient aussi des informations synthétiques sur ce sujet.

Les utilisateurs peuvent contrôler si un message doit être écrit dans les traces du serveur lorsque le rejeu des journaux de transactions est en conflit depuis plus longtemps que deadlock\_timeout. Ce comportement est contrôlé par le paramètre [log\\_recovery\\_conflict\\_waits.](#page-709-0)

# <span id="page-848-0"></span>**27.4.3. Aperçu pour l'administrateur**

Si hot\_standby est positionné à on dans postgresql.conf (valeur par défaut) et qu'un fichier [standby.signal](#page-834-0) est présent, le serveur fonctionnera en mode Hot Standby. Toutefois, il pourrait s'écouler du temps avant que les connections en Hot Standby soient autorisées, parce que le serveur n'acceptera pas de connexions tant que la récupération n'aura pas atteint un point garantissant un état cohérent permettant aux requêtes de s'exécuter. Pendant cette période, les clients qui tentent de se connecter seront rejetés avec un message d'erreur. Pour confirmer que le serveur a démarré, vous pouvez soit tenter de vous connecter en boucle, ou rechercher ces messages dans les journaux du serveur:

LOG: entering standby mode

```
... puis, plus loin ...
LOG: consistent recovery state reached
LOG: database system is ready to accept read-only connections
```
L'information sur la cohérence est enregistrée une fois par checkpoint sur le primaire. Il n'est pas possible d'activer le mode Hot Standby si on lit des WAL générés durant une période pendant laquelle wal\_level n'était pas positionné à replica ou logical sur le primaire. L'arrivée à un état cohérent peut aussi être retardée si ces deux conditions se présentent:

- Une transaction en écriture a plus de 64 sous-transactions
- Des transactions en écriture ont une durée très importante

Si vous effectuez du log shipping par fichier (*warm standby*), vous pourriez devoir attendre jusqu'à l'arrivée du prochain fichier de WAL, ce qui pourrait être aussi long que le paramètre archive\_timeout du primaire.

Certains paramètres déterminent la taille de la mémoire partagée pour le suivi des identifiants de transaction, des verrous, et des transactions préparées. Ces structures mémoires partagées ne peuvent pas être plus petites sur le secondaire que sur le primaire pour s'assurer que le secondaire ne tombera pas à court de mémoire partagée pendant la récupération. Par exemple, si le primaire avait utilisé des transactions préparées mais que le secondaire n'avait pas alloué de mémoire partagée pour suivre ces transactions préparées, alors la récupération ne pourrait reprendre avant que la configuration du secondaire ne soit adaptée. Les paramètres concernés sont:

- max\_connections
- max\_prepared\_transactions
- max\_locks\_per\_transaction
- max\_wal\_senders
- max\_worker\_processes

La façon la plus simple pour éviter que cela ne devienne un problème est d'avoir tous ces paramètres définis sur les serveurs secondaires à des valeurs égales ou supérieures que celles du primaire. C'est pourquoi, si vous voulez augmenter ces valeurs, vous devez le faire d'abord sur tous les serveurs secondaires avant de le faire sur le serveur primaire. De la même façon, si vous voulez diminuer ces valeurs, vous devez d'abord le faire sur le serveur primaire, puis sur tous les serveurs secondaires. Gardez également à l'esprit que lorsqu'un secondaire est promu, il devient alors la nouvelle référence des valeurs de ces paramètres pour les secondaires qui s'y raccrochent. De ce fait, pour éviter que cela ne devienne un problème lors d'une bascule (*switchover* ou *failover*), il est recommandé de conserver ces paramètres identiques sur tous les serveurs secondaires.

Les journaux de transactions tracent le changement de ces paramètres sur le serveur primaire. Si un serveur hot standby rejoue un journal de transactions qui indique que la valeur actuelle sur le primaire est plus élevée que la sienne, un message d'avertissement sera écrit dans les traces du serveur et le rejeu mis en pause. Par exemple :

```
WARNING: hot standby is not possible because of insufficient
 parameter settings
DETAIL: max_connections = 80 is a lower setting than on the
  primary server, where its value was 100.
LOG: recovery has paused
DETAIL: If recovery is unpaused, the server will shut down.
```
HINT: You can then restart the server after making the necessary configuration changes.

A ce stade, les paramètres du secondaire doivent être ajustés et l'instance redémarrée avant que le rejeu ne puisse reprendre. Si le secondaire n'est pas en mode hot standby alors, lorsqu'il rencontrera un changement de paramètre incompatible, il s'éteindra immédiatement sans pause, puisqu'il serait inutile de rester actif.

Il est important que l'administrateur sélectionne le paramétrage approprié pour [max\\_standby\\_archive\\_delay](#page-688-2) et [max\\_standby\\_streaming\\_delay](#page-689-0). Le meilleur choix varie les priorités. Par exemple, si le serveur a comme tâche principale d'être un serveur de haute-disponibilité, alors il est préférable d'avoir une configuration assez basse, voire à zéro, de ces paramètres. Si le serveur en attente est utilisé comme serveur supplémentaire pour des requêtes du type décisionnel, il sera acceptable de mettre les paramètres de délai à des valeurs allant jusqu'à plusieurs heures, voire même -1 (cette valeur signifiant qu'il est possible d'attendre que les requêtes se terminent d'elles-même).

Les "hint bits" (bits d'indices) écrits sur le primaire ne sont pas journalisés en WAL, il est donc probable que les hint bits soient réécrits sur le secondaire. Ainsi, le serveur secondaire fera toujours des écritures disques même si tous les utilisateurs sont en lecture seule ; aucun changement ne se produira sur les données elles mêmes. Les utilisateurs écriront toujours les fichiers temporaires pour les gros tris et re-génèreront les fichiers d'information relcache, il n'y a donc pas de morceau de la base qui soit réellement en lecture seule en mode hot standby. Notez aussi que les écritures dans des bases distantes en utilisant le module dblink, et d'autres opérations en dehors de la base s'appuyant sur des fonctions PL seront toujours possibles, même si la transaction est en lecture seule localement.

Les types suivants de commandes administratives ne sont pas acceptées durant le mode de récupération:

- Langage de Définition de Données (LDD ou DDL) : comme CREATE INDEX
- Droits et propriété : GRANT, REVOKE, REASSIGN
- Commandes de maintenance : ANALYZE, VACUUM, CLUSTER, REINDEX

Notez encore une fois que certaines de ces commandes sont en fait autorisées durant les transactions en "lecture seule" sur le primaire.

Par conséquent, vous ne pouvez pas créer d'index supplémentaires qui existeraient uniquement sur le secondaire, ni des statistiques qui n'existeraient que sur le secondaire. Si ces commandes administratives sont nécessaires, elles doivent être exécutées sur le primaire, et ces modifications se propageront à terme au secondaire.

pg\_cancel\_backend() et pg\_terminate\_backend() fonctionneront sur les processus utilisateurs, mais pas sur les processus de démarrage, qui effectuent la récupération. pg\_stat\_activity ne montre pas les transactions de récupération comme actives. Ainsi, pg\_prepared\_xacts est toujours vide durant la récupération. Si vous voulez traiter des transactions préparées douteuses, interrogez pg\_prepared\_xacts sur le primaire, et exécutez les commandes pour résoudre le problème à cet endroit ou résolvez-les après la fin de la restauration.

pg\_locks affichera les verrous posés par les processus, comme en temps normal. pg\_locks affiche aussi une transaction virtuelle gérée par le processus de démarrage qui possède tous les AccessExclusiveLocks posés par les transactions rejouées par la récupération. Notez que le processus de démarrage n'acquiert pas de verrou pour effectuer les modifications à la base, et que par conséquent les verrous autre que AccessExclusiveLocks ne sont pas visibles dans pg\_locks pour le processus de démarrage; ils sont simplement censés exister.

Le plugin Nagios check\_pgsql fonctionnera, parce que les informations simples qu'il vérifie existent. Le script de supervision check\_postgres fonctionnera aussi, même si certaines valeurs retournées pourraient être différentes ou sujettes à confusion. Par exemple, la date de dernier vacuum ne sera pas mise à jour, puisqu'aucun vacuum ne se déclenche sur le secondaire. Les vacuums s'exécutant sur le primaire envoient toujours leurs modifications au secondaire.

Les options de contrôle des fichiers de WAL ne fonctionneront pas durant la récupération, comme pg\_start\_backup, pg\_switch\_wal, etc...

Les modules à chargement dynamique fonctionnent, comme pg\_stat\_statements.

Les verrous consultatifs fonctionnent normalement durant la récupération, y compris en ce qui concerne la détection des verrous mortels (deadlocks). Notez que les verrous consultatifs ne sont jamais tracés dans les WAL, il est donc impossible pour un verrou consultatif sur le primaire ou le secondaire d'être en conflit avec la ré-application des WAL. Pas plus qu'il n'est possible d'acquérir un verrou consultatif sur le primaire et que celui-ci initie un verrou consultatif similaire sur le secondaire. Les verrous consultatifs n'ont de sens que sur le serveur sur lequel ils sont acquis.

Les systèmes de réplications à base de triggers tels que Slony, Londiste et Bucardo ne fonctionneront pas sur le secondaire du tout, même s'ils fonctionneront sans problème sur le serveur primaire tant que les modifications ne sont pas envoyées sur le serveur secondaire pour y être appliquées. Le rejeu de WAL n'est pas à base de triggers, vous ne pouvez donc pas utiliser le secondaire comme relais vers un système qui aurait besoin d'écritures supplémentaires ou utilise des triggers.

Il n'est pas possible d'assigner de nouveaux OID, bien que des générateurs d'UUID puissent tout de même fonctionner, tant qu'ils n'ont pas besoin d'écrire un nouveau statut dans la base.

À l'heure actuelle, la création de table temporaire n'est pas autorisée durant les transactions en lecture seule, certains scripts existants pourraient donc ne pas fonctionner correctement. Cette restriction pourrait être levée dans une version ultérieure. Il s'agit à la fois d'un problème de respect des standards et d'un problème technique.

DROP TABLESPACE ne peut réussir que si le tablespace est vide. Certains utilisateurs pourraient utiliser de façon active le tablespace via leur paramètre temp\_tablespaces. S'il y a des fichiers temporaires dans le tablespace, toutes les requêtes actives sont annulées pour s'assurer que les fichiers temporaires sont supprimés, afin de supprimer le tablespace et de continuer l'application des WAL.

Exécuter DROP DATABASE ou ALTER DATABASE ... SET TABLESPACE sur le serveur primaire générera un enregistrement dans les journaux de transactions qui causera la déconnexion de tous les utilisateurs actuellement connectés à cette base de données. Cette action survient immédiatement, quelque soit la valeur du paramètre max\_standby\_streaming\_delay. Notez que ALTER DATABASE ... RENAME ne déconnecte pas les utilisateurs qui, dans la plupart des cas, ne s'en apercevront pas. Cela peut néanmoins semer de la confusion pour un programme qui dépendrait du nom de la base.

En fonctionnement normal (pas en restauration), si vous exécutez DROP USER ou DROP ROLE pour un rôle ayant l'attribut LOGIN alors que cet utilisateur est toujours connecté alors rien ne se produit pour cet utilisateur connecté -- il reste connecté. L'utilisateur ne peut toutefois pas se reconnecter. Ce comportement est le même en récupération, un DROP USER sur le primaire ne déconnecte donc pas cet utilisateur sur le secondaire.

Le collecteur de statistiques est actif durant la récupération. Tous les parcours, lectures, utilisations de blocs et d'index, etc... seront enregistrés normalement sur le secondaire. Les actions rejouées ne dupliqueront pas leur effets sur le primaire, l'application d'insertions n'incrémentera pas la colonne Inserts de pg\_stat\_user\_tables. Le fichier de statistiques est effacé au démarrage de la récupération, les statistiques du primaire et du secondaire différeront donc; c'est vu comme une fonctionnalité, pas un bug.

Autovacuum n'est pas actif durant la récupération, il démarrera normalement à la fin de la récupération.

Les processus d'écriture en arrière plan (checkpointer et background writer) sont actifs durant la restauration. Le processus checkpointer process effectuera les restartpoints (similaires aux checkpoints sur le primaire) et le processus background writer réalisera les activités normales de nettoyage de blocs. Ceci peut inclure la mise à jour des information de hint bit des données du serveur secondaire. La commande CHECKPOINT est acceptée pendant la récupération, bien qu'elle déclenche un restartpoint et non un checkpoint.

## **27.4.4. Référence des paramètres de Hot Standby**

De nombreux paramètres ont été mentionnés ci-dessus dans [Section 27.4.2](#page-846-0) et [Section 27.4.3.](#page-848-0)

Sur le primaire, les paramètres wal level et vacuum defer cleanup age peuvent être utilisés. [max\\_standby\\_archive\\_delay](#page-688-2) et [max\\_standby\\_streaming\\_delay](#page-689-0) n'ont aucun effet sur le primaire.

Sur le serveur en attente, les paramètres [hot\\_standby,](#page-688-1) [max\\_standby\\_archive\\_delay](#page-688-2) et [max\\_standby\\_streaming\\_delay](#page-689-0) peuvent être utilisés. [vacuum\\_defer\\_cleanup\\_age](#page-687-0) n'a pas d'effet tant que le serveur reste dans le mode standby, mais deviendra important quand le serveur en attente deviendra un serveur primaire.

## **27.4.5. Avertissements**

Il y a plusieurs limitations au Hot Standby. Elles peuvent et seront probablement résolues dans des versions ultérieures:

- Une connaissance complète des transactions en cours d'exécution est nécessaire avant de pouvoir déclencher des instantanés. Des transactions utilisant un grand nombre de sous-transactions (à l'heure actuelle plus de 64) retarderont le démarrage des connexions en lecture seule jusqu'à complétion de la plus longue transaction en écriture. Si cette situation se produit, des messages explicatifs seront envoyés dans la trace du serveur.
- Des points de démarrage valides pour les requêtes du secondaire sont générés à chaque checkpoint sur le primaire. Si le secondaire est éteint alors que le primaire est déjà éteint, il est tout à fait possible ne pas pouvoir repasser en Hot Standby tant que le primaire n'aura pas été redémarré, afin qu'il génère de nouveaux points de démarrage dans les journaux WAL. Cette situation n'est pas un problème dans la plupart des situations où cela pourrait se produire. Généralement, si le primaire est éteint et plus disponible, c'est probablement en raison d'un problème sérieux qui va de toutes façons forcer la conversion du secondaire en primaire. Et dans des situations où le primaire est éteint intentionnellement, la procédure standard est également de promouvoir le secondaire.
- À la fin de la récupération, les AccessExclusiveLocks possédés par des transactions préparées nécessiteront deux fois le nombre d'entrées normal dans la table de verrous. Si vous pensez soit exécuter un grand nombre de transactions préparées prenant des AccessExclusiveLocks, ou une grosse transaction prenant beaucoup de AccessExclusiveLocks, il est conseillé d'augmenter la valeur de max\_locks\_per\_transaction, peut-être jusqu'à une valeur double de celle du serveur primaire. Vous n'avez pas besoin de prendre ceci en compte si votre paramètre max prepared transactions est 0.
- Il n'est pas encore possible de passer une transaction en mode d'isolation sérialisable tout en supportant le hot standby (voir [Section 13.2.3](#page-542-0) et [Section 13.4.1](#page-551-0) pour plus de détails). Une tentative de modification du niveau d'isolation d'une transaction à sérialisable en hot standby générera une erreur.

# **Chapitre 28. Superviser l'activité de la base de données**

Un administrateur de bases de données se demande fréquemment : « Que fait le système en ce moment ? » Ce chapitre explique la façon de le savoir.

Plusieurs outils sont disponibles pour surveiller l'activité de la base de données et pour analyser les performances. Une grande partie de ce chapitre concerne la description du récupérateur de statistiques de PostgreSQL mais personne ne devrait négliger les programmes de surveillance Unix standards tels que ps, top, iostat et vmstat. De plus, une fois qu'une requête peu performante a été identifiée, des investigations supplémentaires pourraient être nécessaires en utilisant la commande [EXPLAIN](#page-1993-0) de PostgreSQL. La [Section 14.1](#page-554-0) discute de EXPLAIN et des autres méthodes pour comprendre le comportement d'une seule requête.

# <span id="page-853-0"></span>**28.1. Outils Unix standard**

Sur la plupart des plateformes Unix, PostgreSQL modifie son titre de commande reporté par ps de façon à ce que les processus serveur individuels puissent être rapidement identifiés. Voici un affichage d'exemple :

```
$ ps auxww | grep ^postgres
postgres 15551 0.0 0.1 57536 7132 pts/0 S 18:02 0:00
 postgres -i
postgres 15554 0.0 0.0 57536 1184 ? Ss 18:02 0:00
 postgres: background writer
postgres 15555 0.0 0.0 57536 916 ? Ss 18:02 0:00
 postgres: checkpointer
postgres 15556 0.0 0.0 57536 916 ? Ss 18:02 0:00
 postgres: walwriter
postgres 15557 0.0 0.0 58504 2244 ? Ss 18:02 0:00
 postgres: autovacuum launcher
postgres 15558 0.0 0.0 17512 1068 ? Ss 18:02 0:00
 postgres: stats collector
postgres 15582 0.0 0.0 58772 3080 ? Ss 18:04 0:00
 postgres: joe runbug 127.0.0.1 idle
postgres 15606 0.0 0.0 58772 3052 ? Ss 18:07 0:00
 postgres: tgl regression [local] SELECT waiting
postgres 15610 0.0 0.0 58772 3056 ? Ss 18:07 0:00
 postgres: tgl regression [local] idle in transaction
```
(L'appel approprié de ps varie suivant les différentes plateformes, de même que les détails affichés. Cet exemple est tiré d'un système Linux récent.) Le premier processus affiché ici est le processus serveur primaire. Les arguments affichés pour cette commande sont les mêmes qu'à son lancement. Les cinq processus suivants sont des processus en tâche de fond lancés automatiquement par le processus primaire (le processus « stats collector » n'est pas présent si vous avez configuré le système pour qu'il ne lance pas le récupérateur de statistiques ; de même que le processus « autovacuum launcher » peut être désactivé). Chacun des autres processus est un processus serveur gérant une connexion cliente. Tous ces processus restants initialisent l'affichage de la ligne de commande sous la forme :

postgres: utilisateur base\_de\_données hôte activité

L'utilisateur, la base de données et les éléments de l'hôte (client) restent identiques pendant toute la vie de connexion du client mais, l'indicateur d'activité change. L'activité pourrait être idle (c'est-à-dire en attente d'une commande du client), idle in transaction (en attente du client à l'intérieur d'un bloc de BEGIN/COMMIT) ou un nom de commande du type SELECT. De plus, waiting est ajouté si le processus serveur est en attente d'un verrou détenu par une autre session. Dans l'exemple ci-dessus, nous pouvons supposer que le processus 15606 attend que le processus 15610 finisse sa transaction, et par conséquent libère un verrou (le processus 15610 doit être celui qui bloque car il n'y a aucune autre session active. Dans des cas plus compliqués, il serait nécessaire de regarder dans la vue système [pg\\_locks](#page-2402-0) pour déterminer qui est en train de bloquer qui.)

Si [cluster\\_name](#page-712-0) a été configuré, le nom de l'instance figurera également dans la sortie :

```
$ psql -c 'SHOW cluster_name'
 cluster_name
--------------
 server1
(1 row)
$ ps aux|grep server1
postgres 27093 0.0 0.0 30096 2752 ? Ss 11:34 0:00
 postgres: server1: background writer
...
```
Si vous avez désactivé [update\\_process\\_title](#page-712-1), alors l'indicateur d'activité n'est pas mis à jour ; le titre du processus est configuré une seule fois quand un nouveau processus est lancé. Sur certaines plateformes, ceci permet d'économiser du temps. Sur d'autres, cette économie est insignifiante.

#### **Astuce**

Solaris requiert une gestion particulière. Vous devez utiliser /usr/ucb/ps plutôt que / bin/ps. Vous devez aussi utiliser deux options w et non pas seulement une. En plus, votre appel original de la commande postgres doit avoir un affichage de statut dans ps plus petit que celui fourni par les autres processus serveur. Vous devez donc faire ces trois opérations sinon l'affichage de ps pour chaque processus serveur sera la ligne de commande originale de postgres.

# **28.2. Le récupérateur de statistiques**

Le *récupérateur de statistiques* de PostgreSQL est un sous-système qui prend en charge la récupération et les rapports d'informations sur l'activité du serveur. Actuellement, le récupérateur peut compter les accès aux tables et index à la fois en termes de blocs disque et de lignes individuelles. Il conserve aussi la trace du nombre total de lignes dans chaque table ainsi que des informations sur les VACUUM et les ANALYZE pour chaque table. Il peut aussi compter le nombre d'appels aux fonctions définies par l'utilisateur ainsi que le temps total dépensé par chacune d'elles.

PostgreSQL est également capable de renvoyer des informations dynamiques en temps réel sur ce qu'il se passe exactement dans le système, comme la commande exacte en cours d'exécution par d'autres processus serveur et les autres connexions qui existent dans le système. Cette fonctionnalité est indépendante du processus de récupération de données statistiques.

### **28.2.1. Configuration de la récupération de statistiques**

Comme la récupération de statistiques ajoute un temps supplémentaire à l'exécution de la requête, le système peut être configuré pour récupérer ou non des informations. Ceci est contrôlé par les paramètres de configuration qui sont normalement initialisés dans postgresql.conf (voir [Chapitre 20](#page-651-0) pour plus de détails sur leur initialisation).

Le paramètre [track\\_activities](#page-712-2) active la collecte d'informations sur la commande en cours d'exécution pour n'importe quel processus serveur.

Le paramètre [track\\_counts](#page-713-0) contrôle si les statistiques sont récupérées pour les accès aux tables et index.

Le paramètre [track\\_functions](#page-713-1) active le calcul de statistiques sur l'utilisation des fonctions définies par l'utilisateur.

Le paramètre track io timing active la collecte des temps de lecture et d'écriture de blocs.

Le paramètre [track\\_wal\\_io\\_timing](#page-713-3) active la collecte des temps d'écriture des journaux de transactions.

Normalement, ces paramètres sont configurés dans postgresql.conf de façon à ce qu'ils s'appliquent à tous les processus serveur, mais il est possible de les activer/désactiver sur des sessions individuelles en utilisant la commande [SET](#page-2084-0) (pour empêcher les utilisateurs ordinaires de cacher leur activité à l'administrateur, seuls les super-utilisateurs sont autorisés à modifier ces paramètres avec SET).

Le collecteur de statistiques transmet l'information récupérée aux autres processus PostgreSQL à travers des fichiers temporaires. Ces fichiers sont stockés dans le répertoire défini par le paramètre stats temp directory, par défaut pg\_stat\_tmp. Pour de meilleures performances, stats\_temp\_directory peut pointer vers un disque en RAM, diminuant ainsi les besoins en entrées/sorties physiques. Quand le serveur s'arrête proprement, une copie permanente des données statistiques est stockée dans le sous-répertoire pg\_stat, pour que les statistiques puissent être conservées puis réutilisées au redémarrage du serveur. Lorsqu'au démarrage du serveur, la restauration est réalisée (par exemple, après un arrêt immédiat, un crash du serveur ou encore après une restauration PITR), tous les compteurs statistiques sont réinitialisés.

Une transaction peut aussi voir des statistiques propres à son activité (qui ne sont pas encore transmises au collecteur) dans les vues pg\_stat\_xact\_all\_tables, pg\_stat\_xact\_sys\_tables, pg\_stat\_xact\_user\_tables et pg\_stat\_xact\_user\_functions. Ces informations se mettent à jour en continu pendant l'exécution de la transaction.

### **28.2.2. Visualiser les statistiques**

Plusieurs vues prédéfinies, listées à [Tableau 28.1](#page-856-0), sont disponibles pour montrer l'état courant du système. Il existe aussi plusieurs autres vues, listées à [Tableau 28.2](#page-856-1), qui montrent les résultats des statistiques récupérées. De manière alternative, il est possible de créer des vues personnalisées qui utilisent les fonctions statistiques sous-jacentes, comme discuté à [Section 28.2.22.](#page-889-0)

En utilisant les statistiques pour surveiller l'activité en cours, il est important de réaliser que l'information n'est pas mise à jour instantanément. Chaque processus serveur individuel transmet les nouvelles statistiques au récupérateur juste avant l'attente d'une nouvelle commande du client ; donc une requête toujours en cours n'affecte pas les totaux affichés. De plus, le récupérateur luimême émet un nouveau rapport une fois par PGSTAT\_STAT\_INTERVAL millisecondes (soit 500 millisecondes, sauf si cette valeur a été modifiée lors de la construction du serveur). Donc, les totaux affichés sont bien derrière l'activité réelle. Néanmoins, l'information sur la requête en cours récupérée par track\_activities est toujours à jour.

Un autre point important est que, lorsqu'un processus serveur se voit demander d'afficher une des statistiques, il récupère tout d'abord le rapport le plus récent émis par le processus de récupération, puis continue d'utiliser cette image de toutes les vues et fonctions statistiques jusqu'à la fin de sa transaction en cours. De façon similaire, les informations sur les requêtes en cours, quel que soit le processus, sont récupérées quand une telle information est demandée dans une transaction, et cette même information sera affichée lors de la transaction. Donc, les statistiques afficheront des informations statiques tant que vous restez dans la même transaction. Ceci est une fonctionnalité, et non pas un bogue, car il vous permet de traiter plusieurs requêtes sur les statistiques et de corréler les résultats sans vous inquiéter que les nombres aient pu changer. Mais si vous voulez voir les nouveaux résultats pour chaque requête, assurez-vous de lancer les requêtes en dehors de tout bloc de transaction. Autrement, vous pouvez appeler pg\_stat\_clear\_snapshot(), qui annulera l'image statistique de la transaction en cours. L'utilisation suivante des informations statistiques causera la récupération d'une nouvelle image.

Certaines des informations des vues statistiques dynamiques montrées dans [Tableau 28.1](#page-856-0) sont à accès restreint. Les utilisateurs ordinaires peuvent seulement voir toutes les informations sur leur

propres sessions (les sessions appartenant à un rôle dont ils sont membres). Les lignes des autres sessions auront de nombreuses colonnes à NULL. Notez néanmoins que l'existence d'une session et ses propriétés générales, tel que l'utilisateur et la base de données, sont visibles à tous les utilisateurs. Les super-utilisateurs et les membres du rôle interne pg\_read\_all\_stats (voir aussi [Section 22.5\)](#page-769-0) peuvent accéder à toutes les informations sur les sessions.

#### <span id="page-856-0"></span>**Tableau 28.1. Vues statistiques dynamiques**

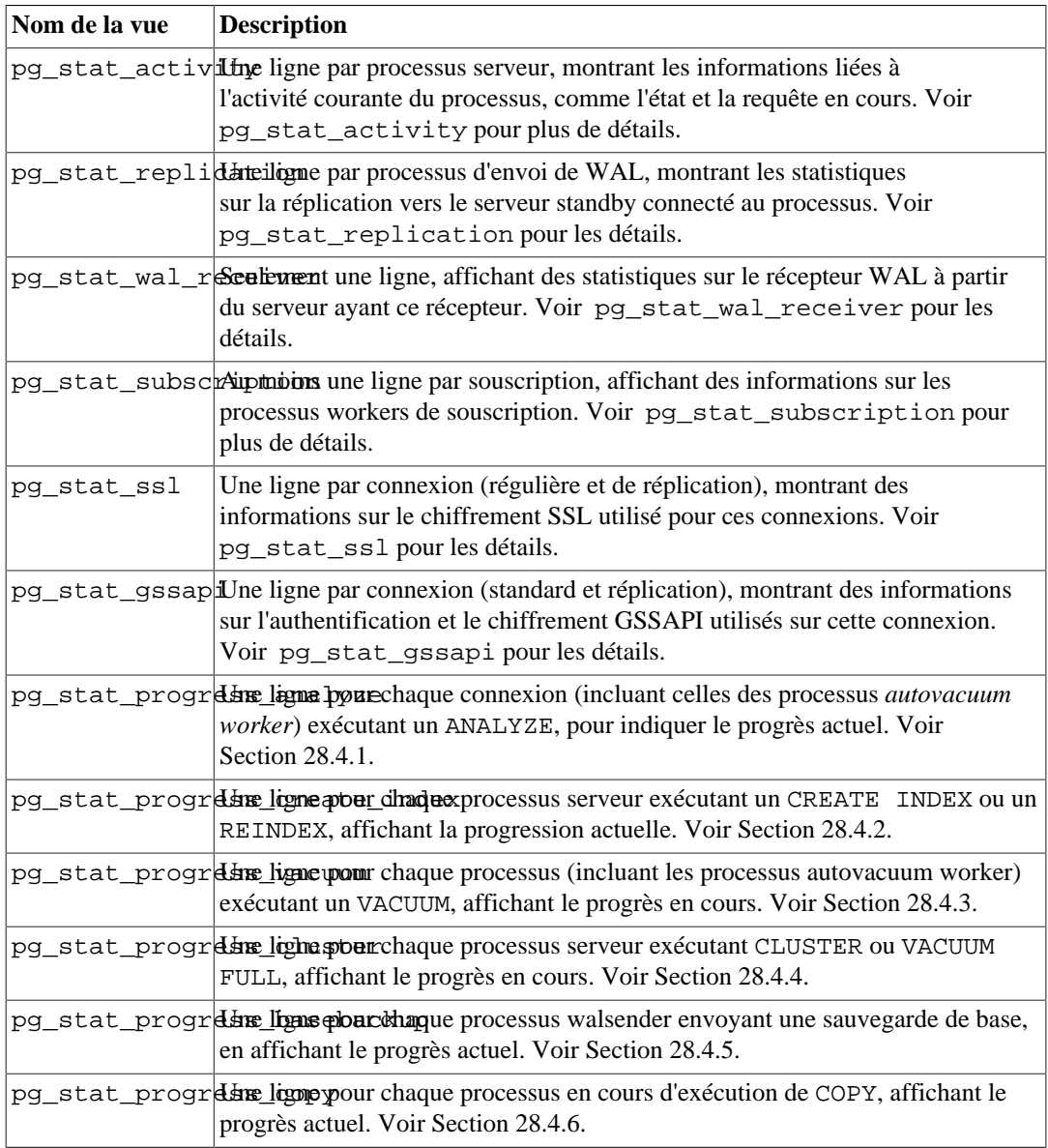

#### <span id="page-856-1"></span>**Tableau 28.2. Vues sur les statistiques récupérées**

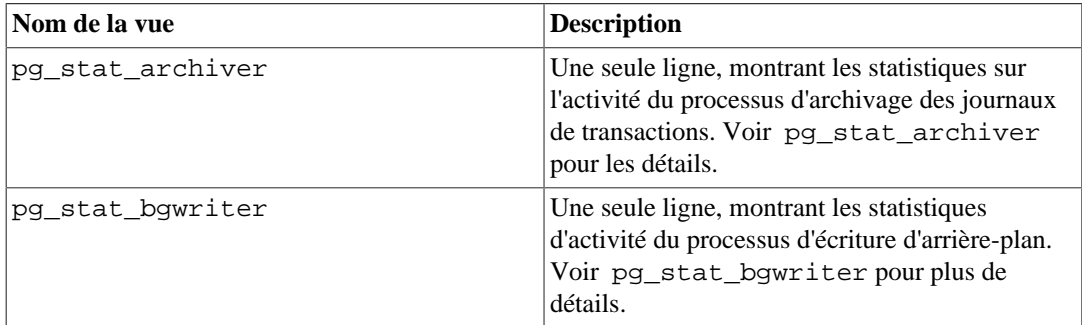

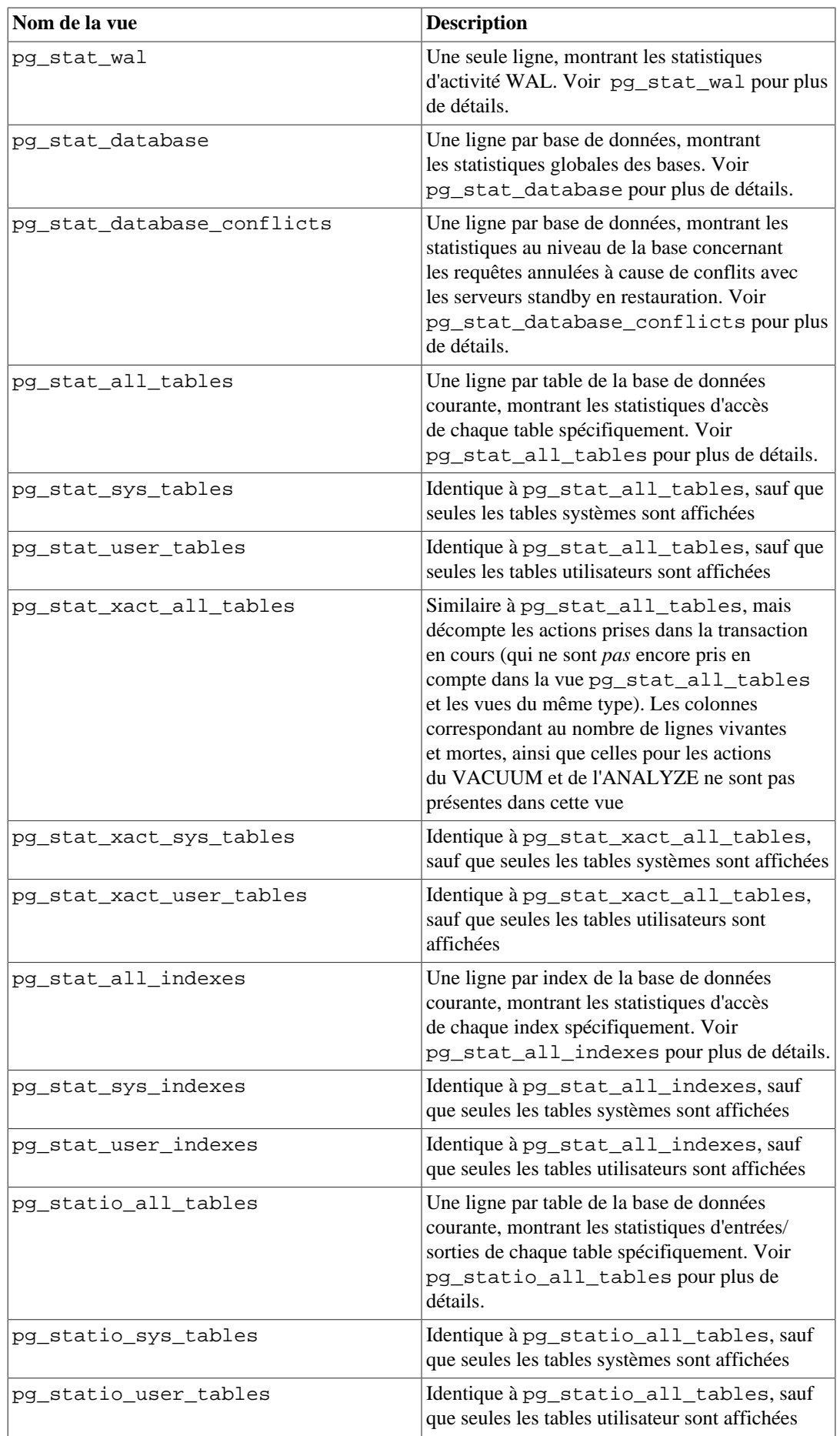

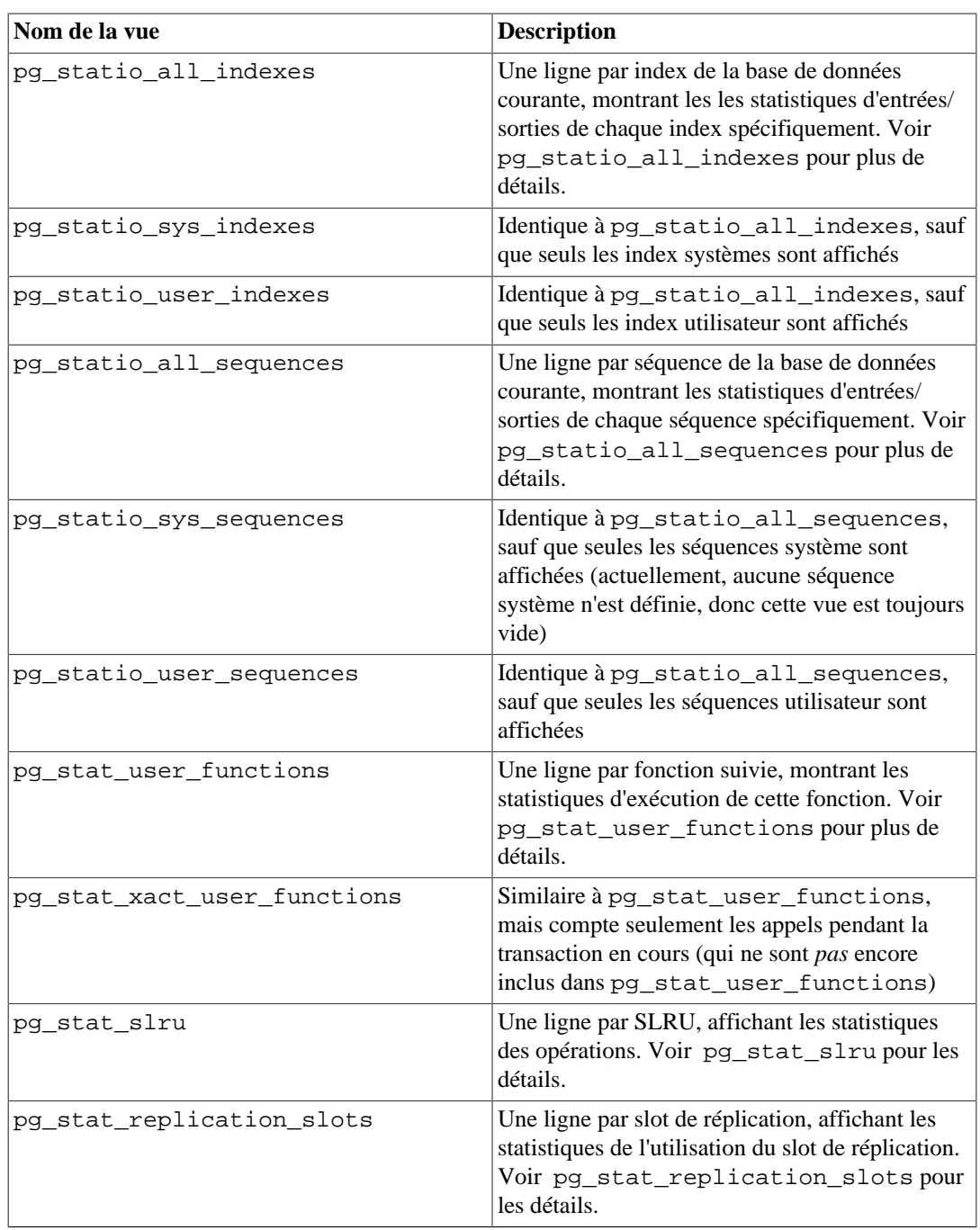

Les statistiques par index sont particulièrement utiles pour déterminer les index utilisés et leur efficacité.

Les vues pg\_statio\_ sont principalement utiles pour déterminer l'efficacité du cache tampon. Quand le nombre de lectures disques réelles est plus petit que le nombre de récupérations valides par le tampon, alors le cache satisfait la plupart des demandes de lecture sans faire appel au noyau. Néanmoins, ces statistiques ne nous donnent pas l'histoire complète : à cause de la façon dont PostgreSQL gère les entrées/sorties disque, les données qui ne sont pas dans le tampon de PostgreSQL pourraient toujours résider dans le tampon d'entrées/sorties du noyau et pourraient, du coup, être toujours récupérées sans nécessiter une lecture physique. Les utilisateurs intéressés pour obtenir des informations plus détaillées sur le comportement des entrées/sorties dans PostgreSQL sont invités à utiliser le récupérateur de statistiques de PostgreSQL avec les outils du système d'exploitation permettant une vue de la gestion des entrées/sorties par le noyau.

# <span id="page-858-0"></span>**28.2.3. pg\_stat\_activity**

La vue pg\_stat\_activity aura une ligne par processus serveur, montrant des informations liées à l'activité courante de ce processus.

#### **Tableau 28.3. Vue pg\_stat\_activity**

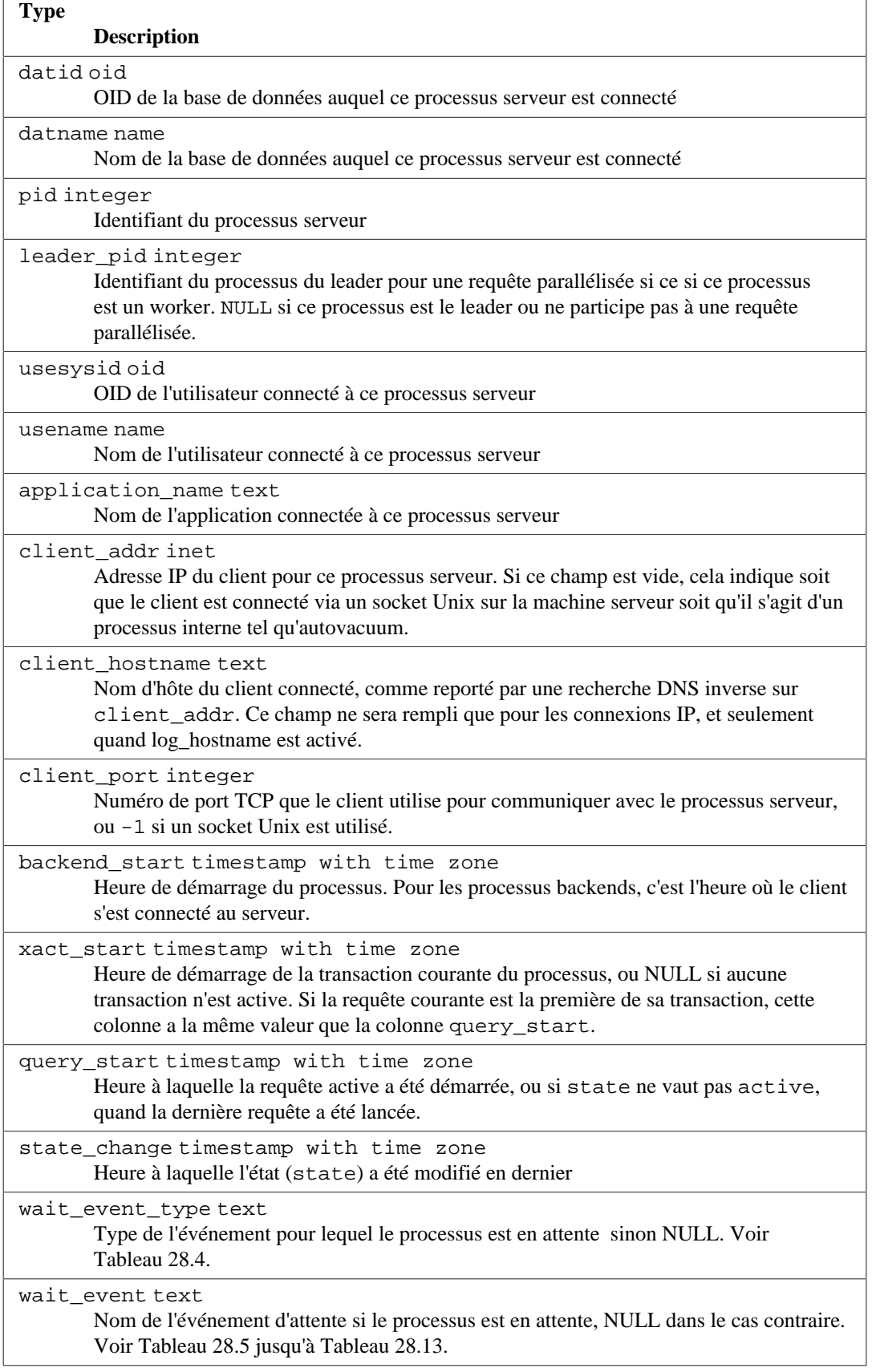

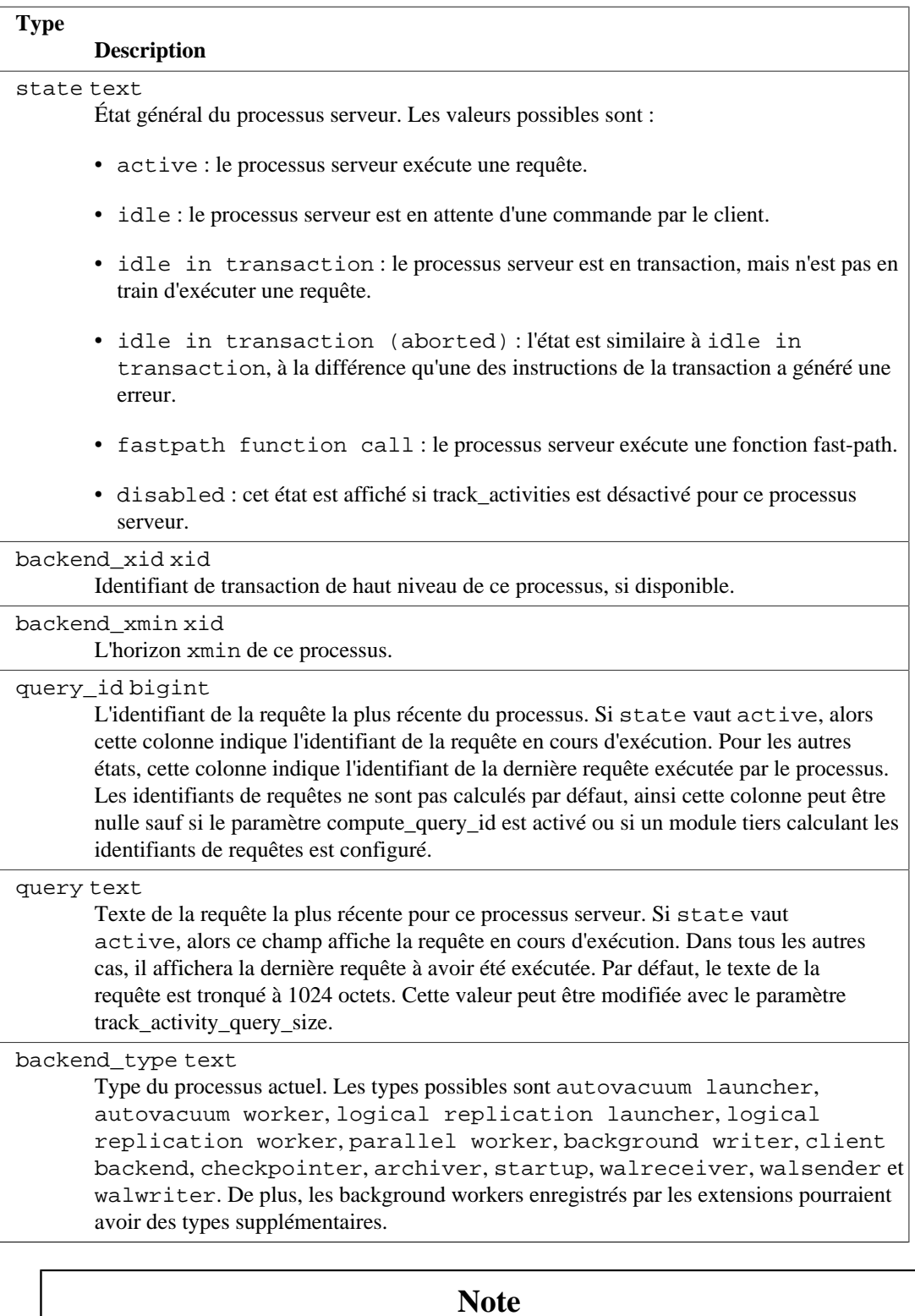

Les colonnes wait\_event et state sont indépendantes. Si un processus serveur est dans l'état active, il pourrait, ou non, être en attente (waiting) d'un événement. Si l'état est active et si wait\_event est différent de NULL, cela signifie qu'une requête est en cours d'exécution, mais que cette exécution est bloquée quelque part dans le système.

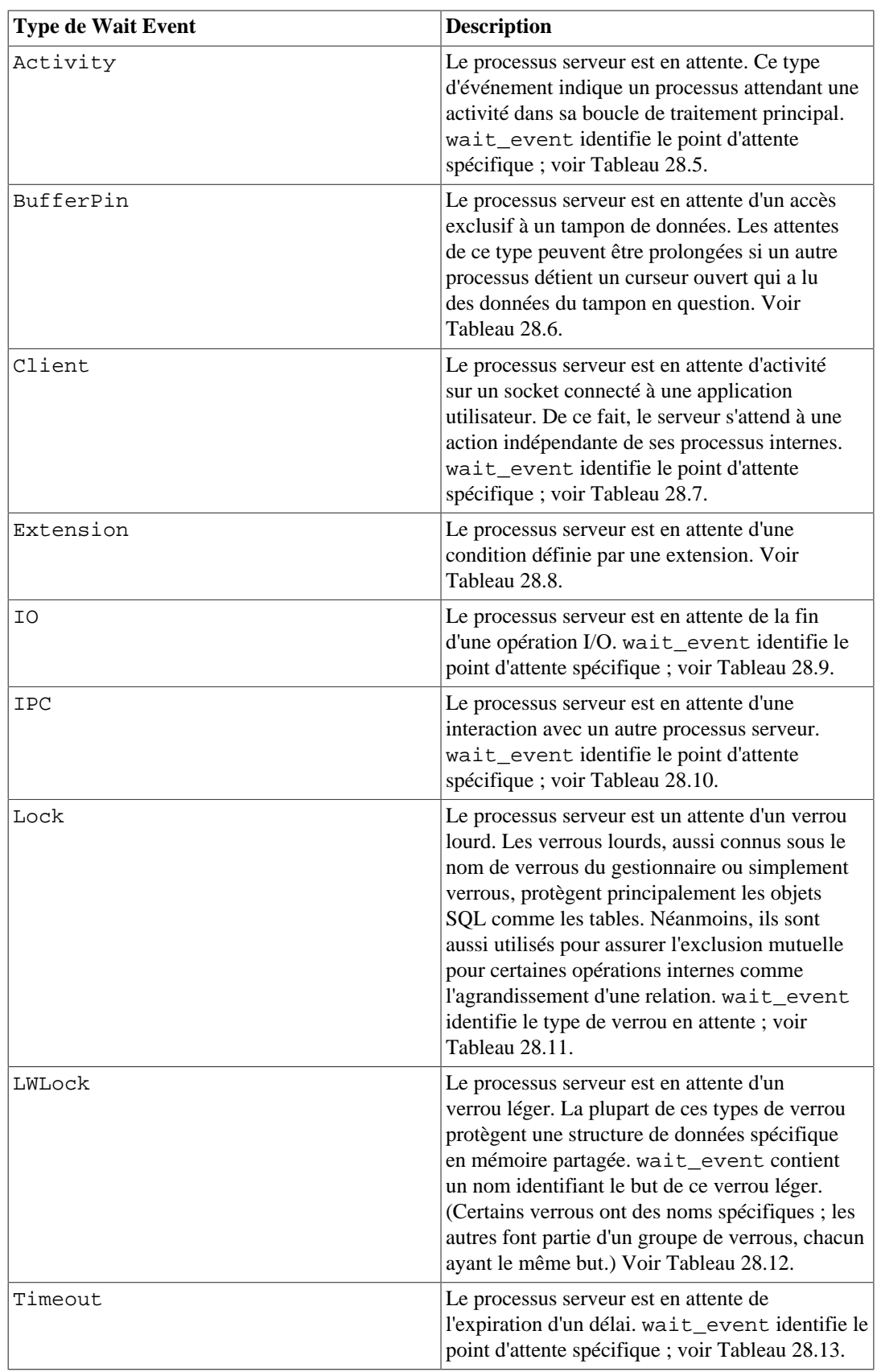

### <span id="page-861-0"></span>**Tableau 28.4. Types de Wait Event**

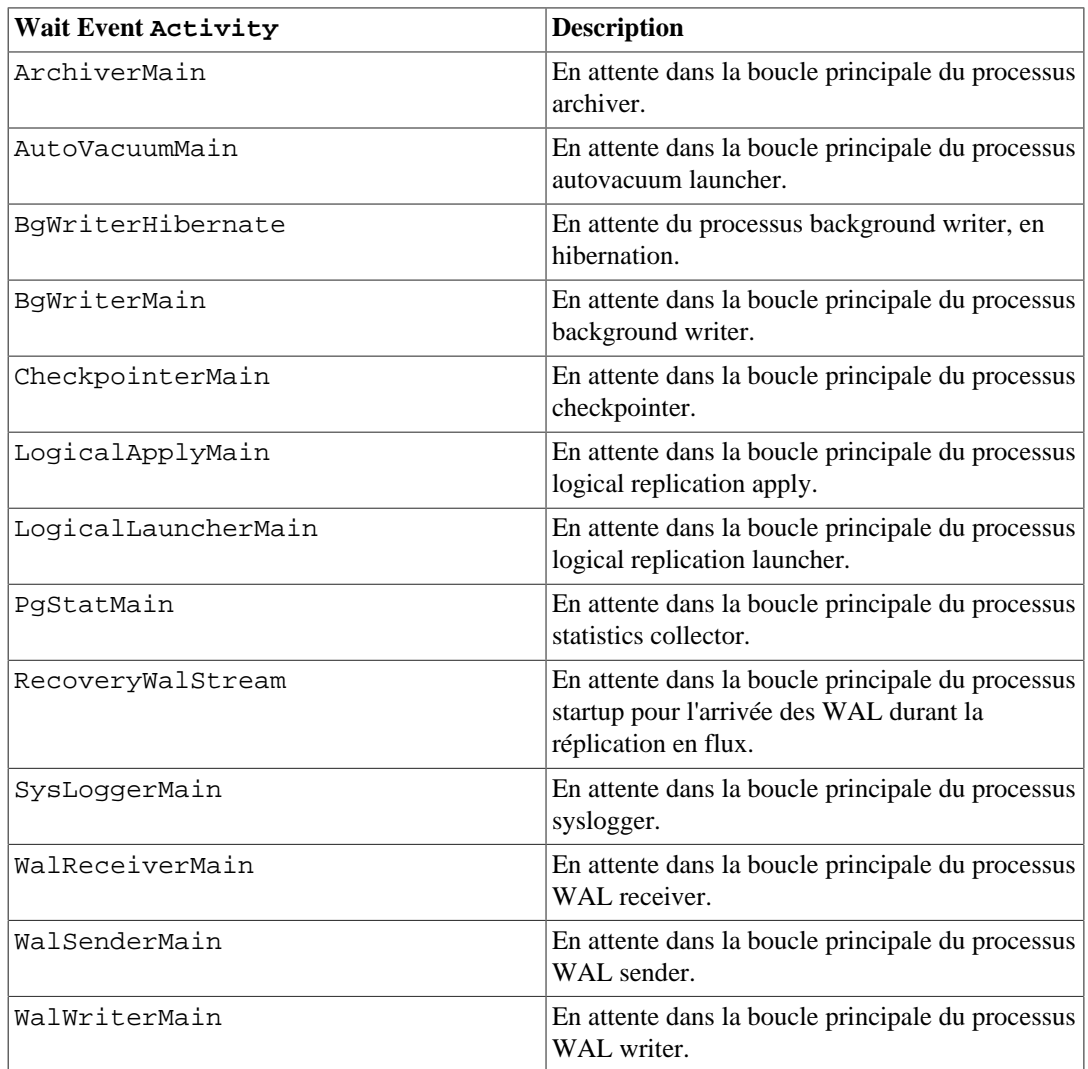

### <span id="page-862-0"></span>**Tableau 28.5. Wait Events de type Activity**

### <span id="page-862-1"></span>**Tableau 28.6. Wait Events de type BufferPin**

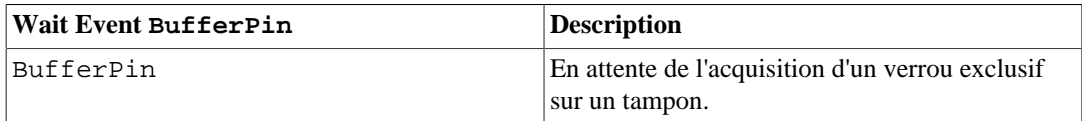

### <span id="page-862-2"></span>**Tableau 28.7. Wait Events de type Client**

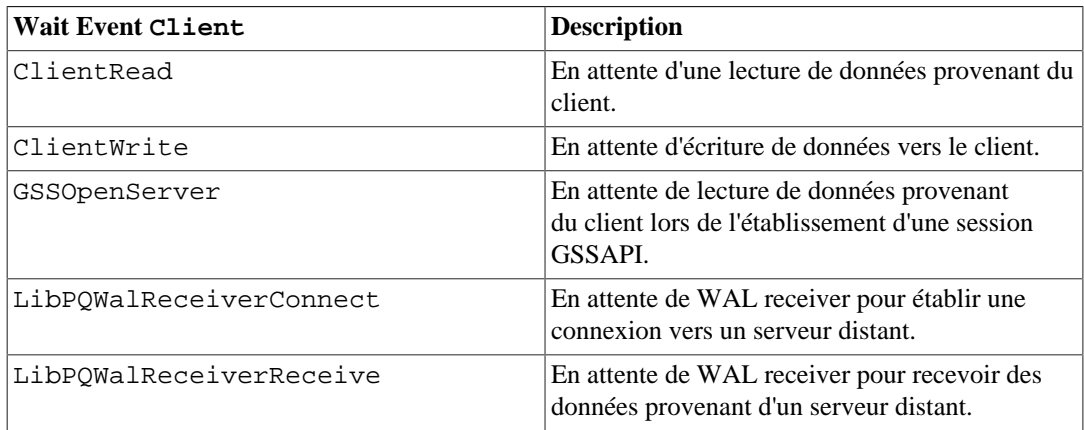

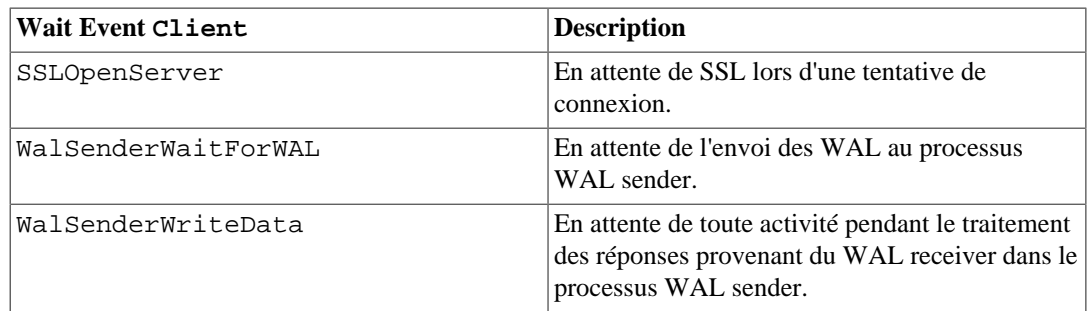

### <span id="page-863-0"></span>**Tableau 28.8. Wait Events de type Extension**

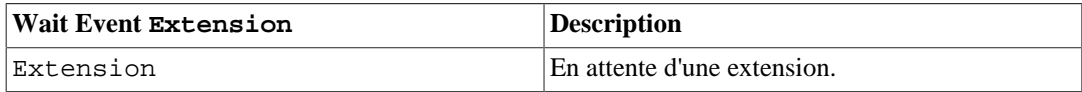

### <span id="page-863-1"></span>**Tableau 28.9. Wait Events de type IO**

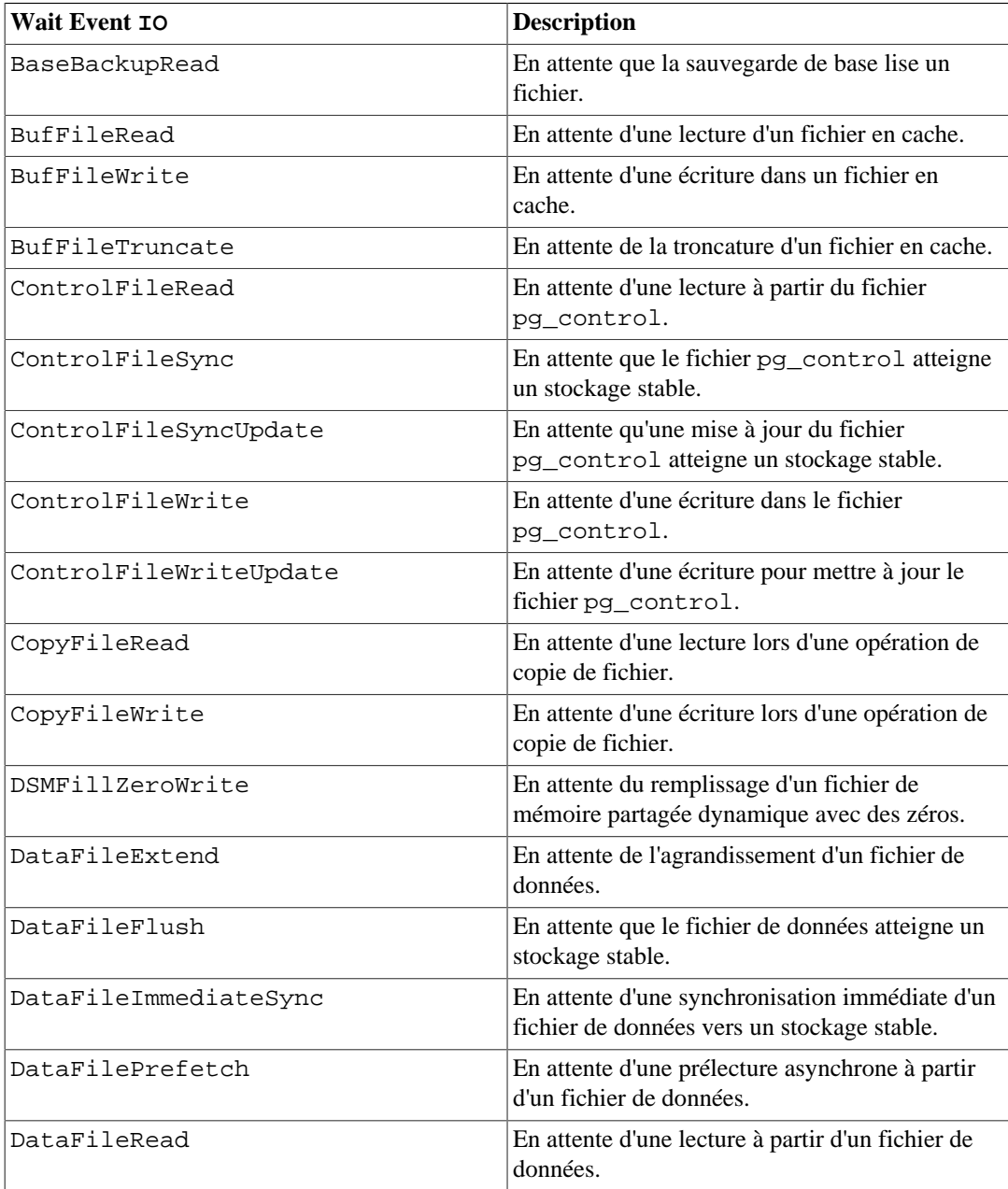
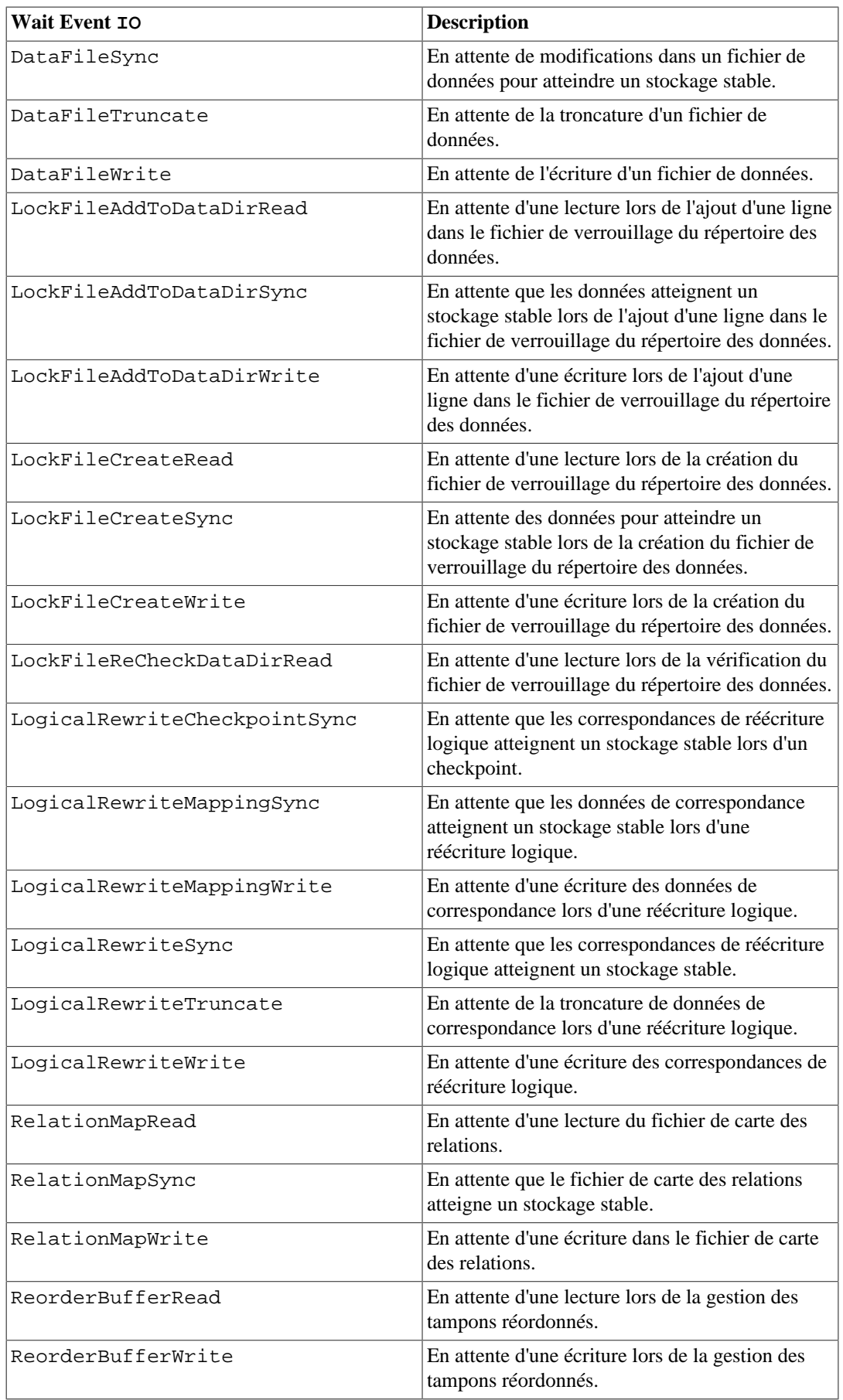

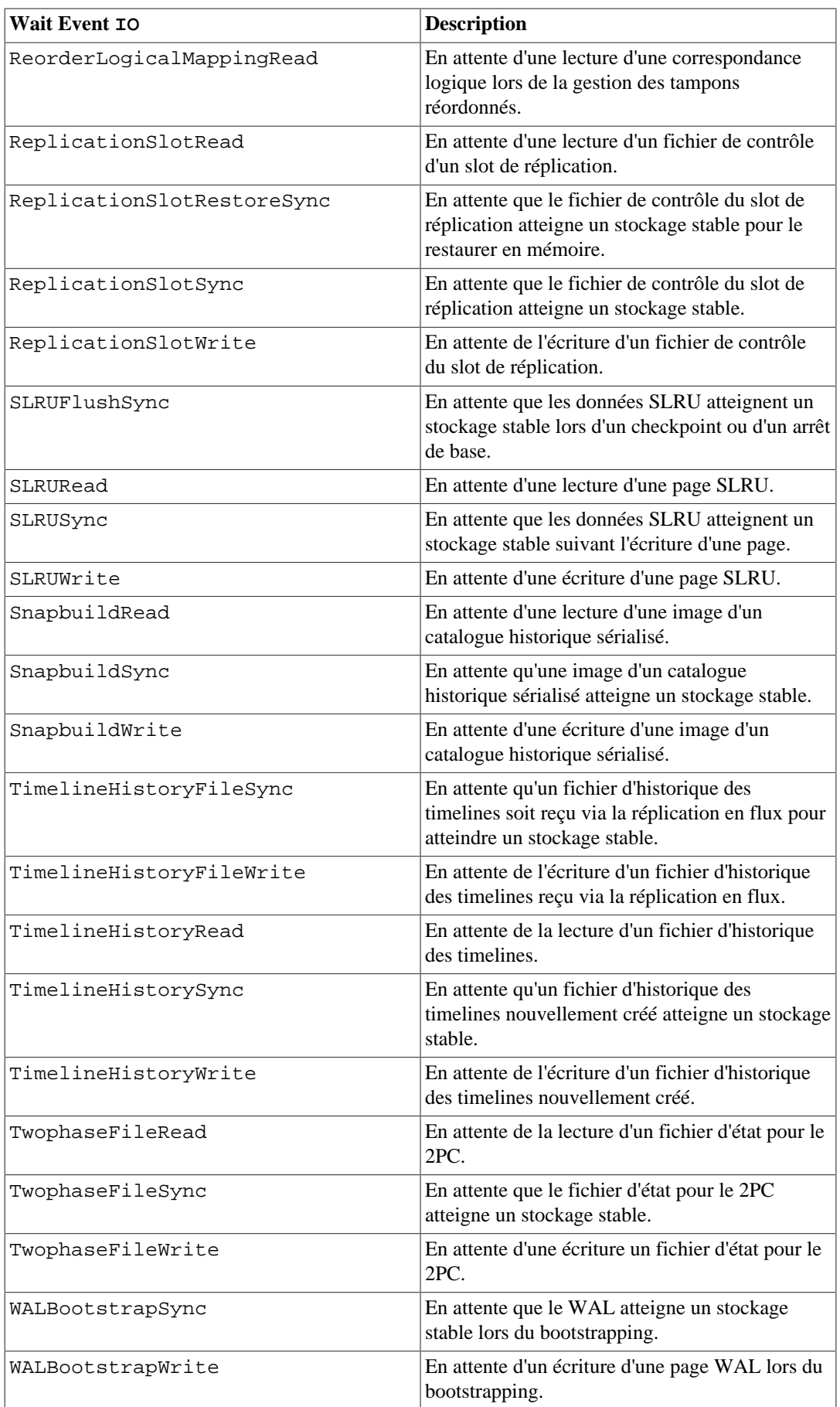

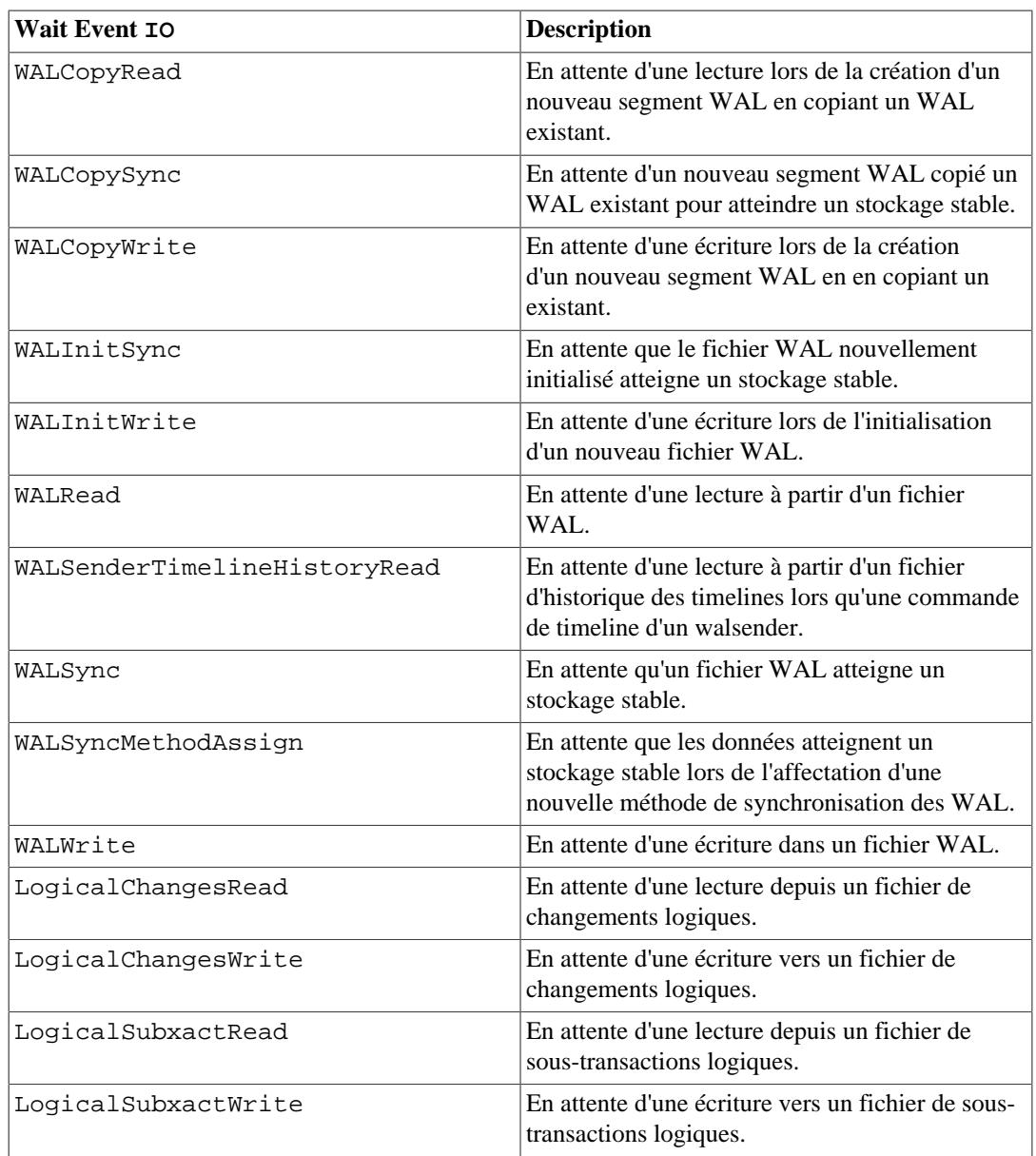

## **Tableau 28.10. Wait Events de type IPC**

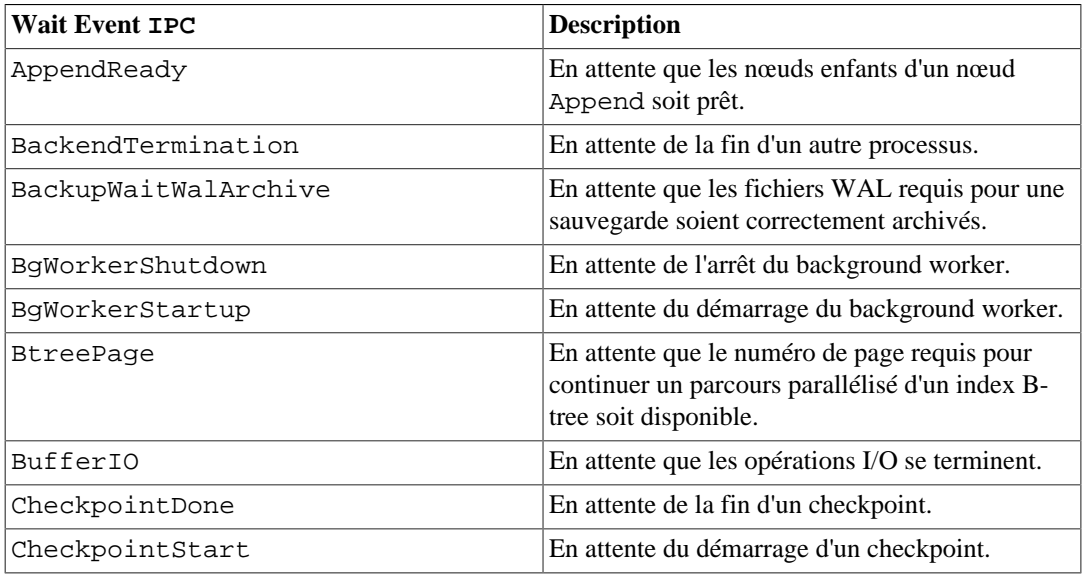

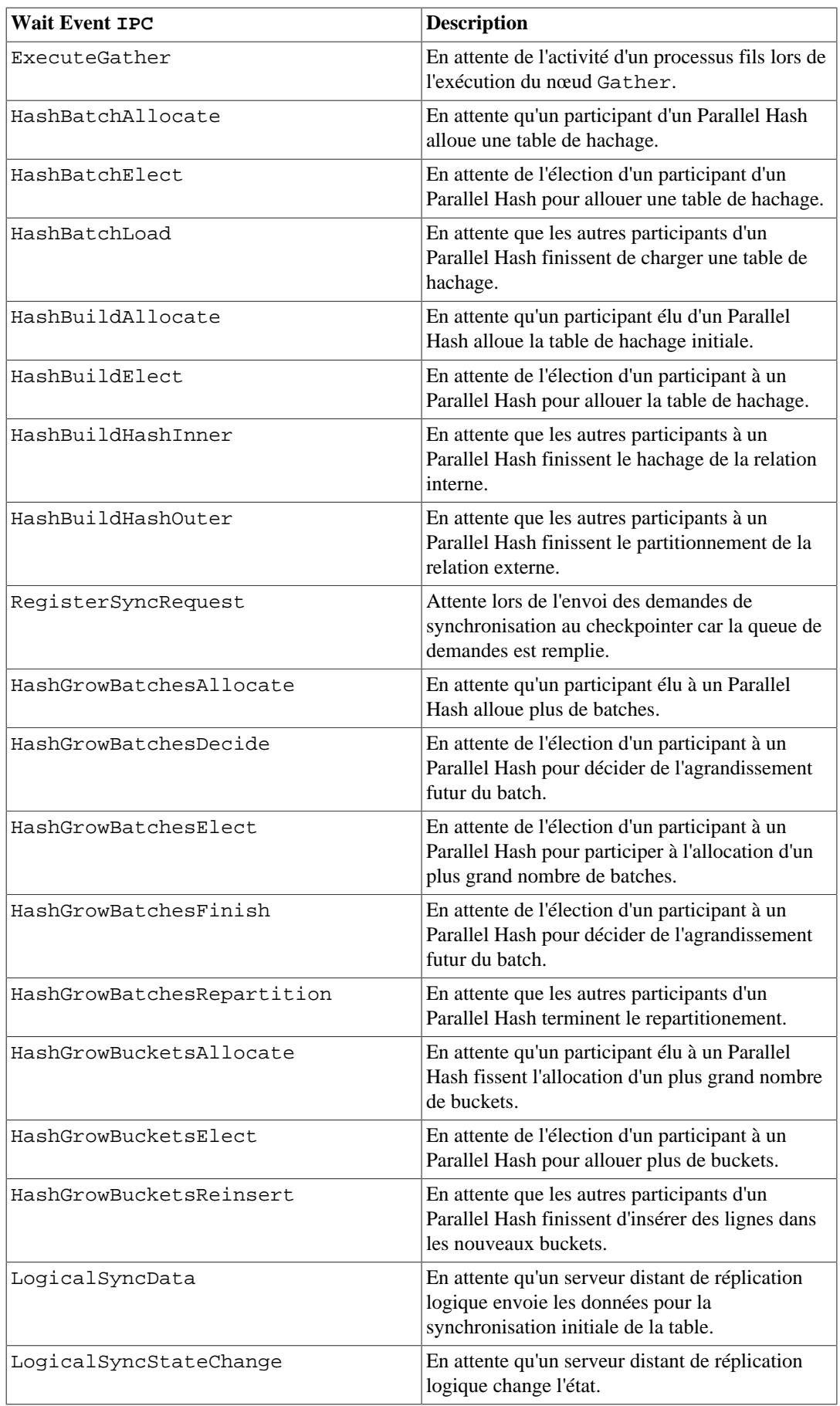

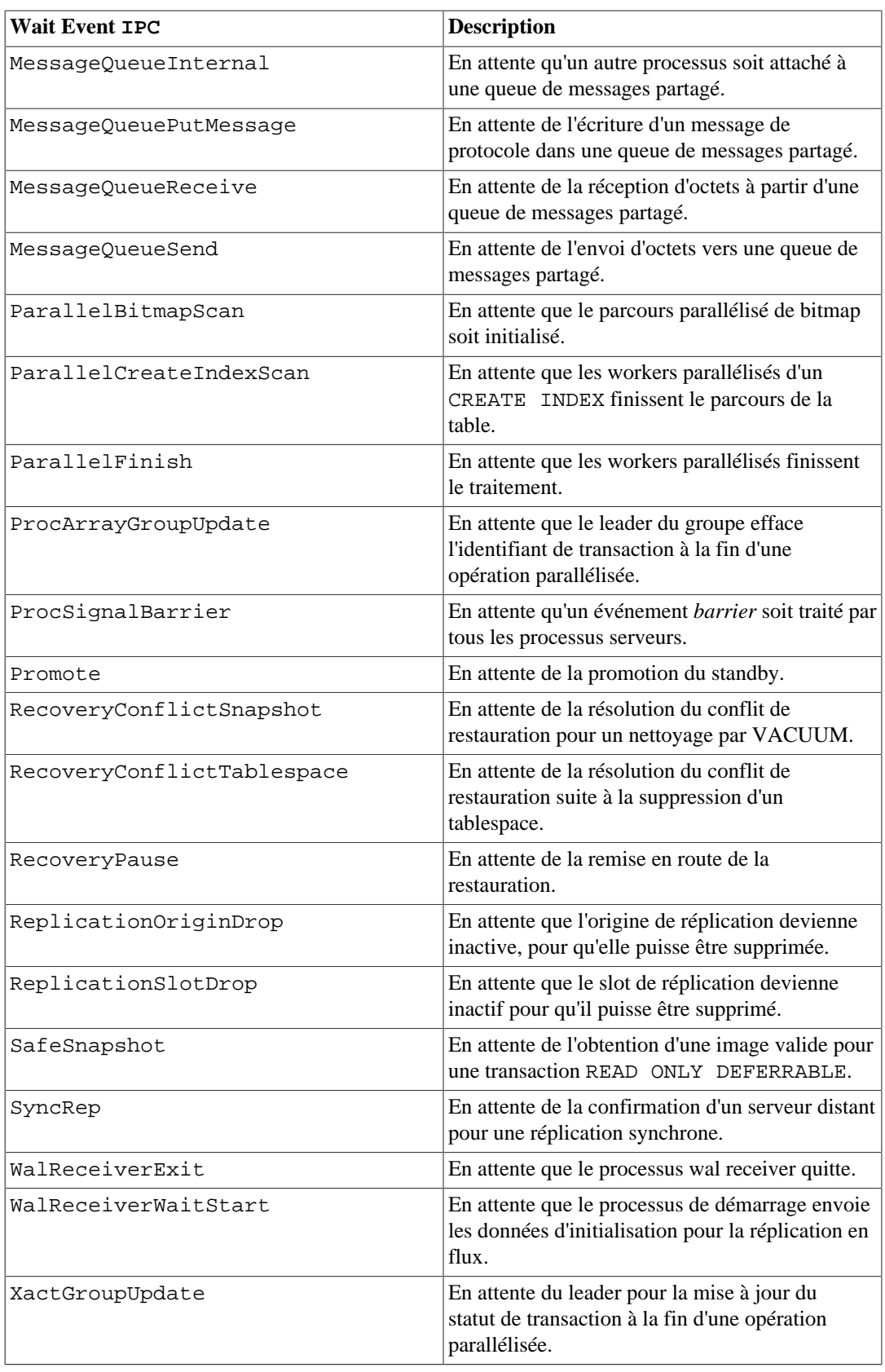

## **Tableau 28.11. Wait Events de type Lock**

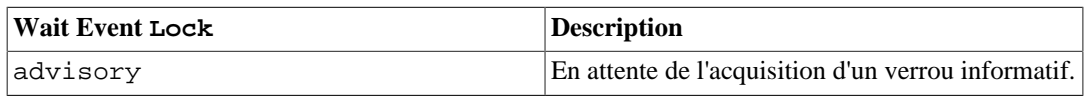

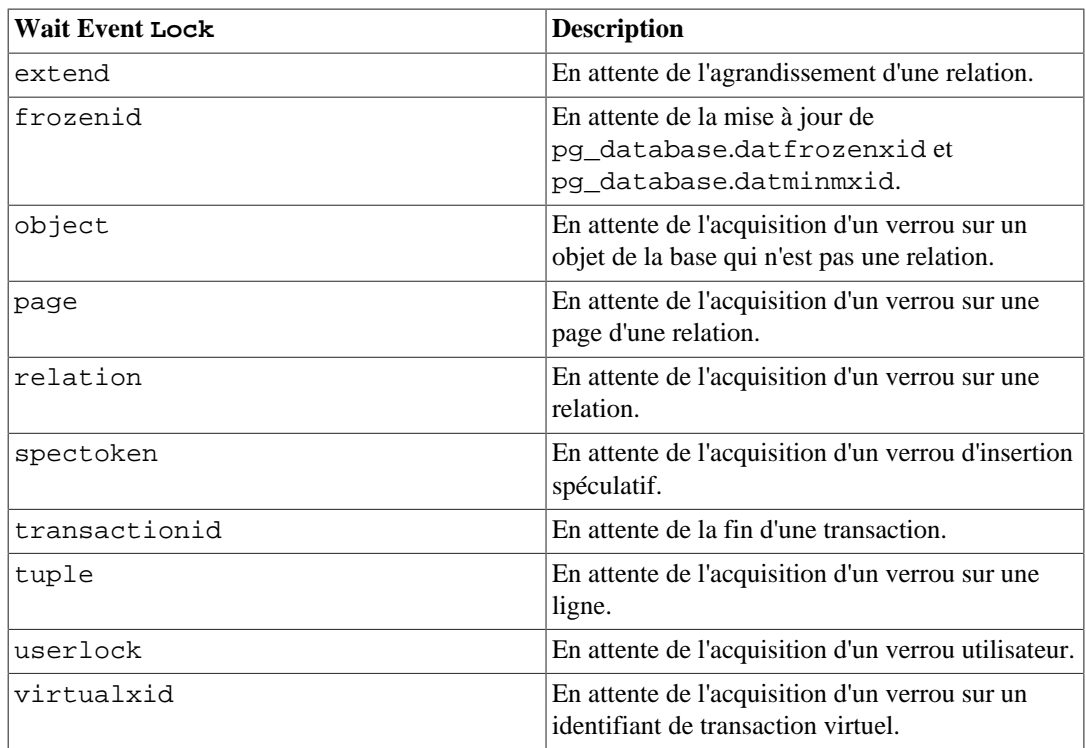

## <span id="page-869-0"></span>**Tableau 28.12. Wait Events de type LWLock**

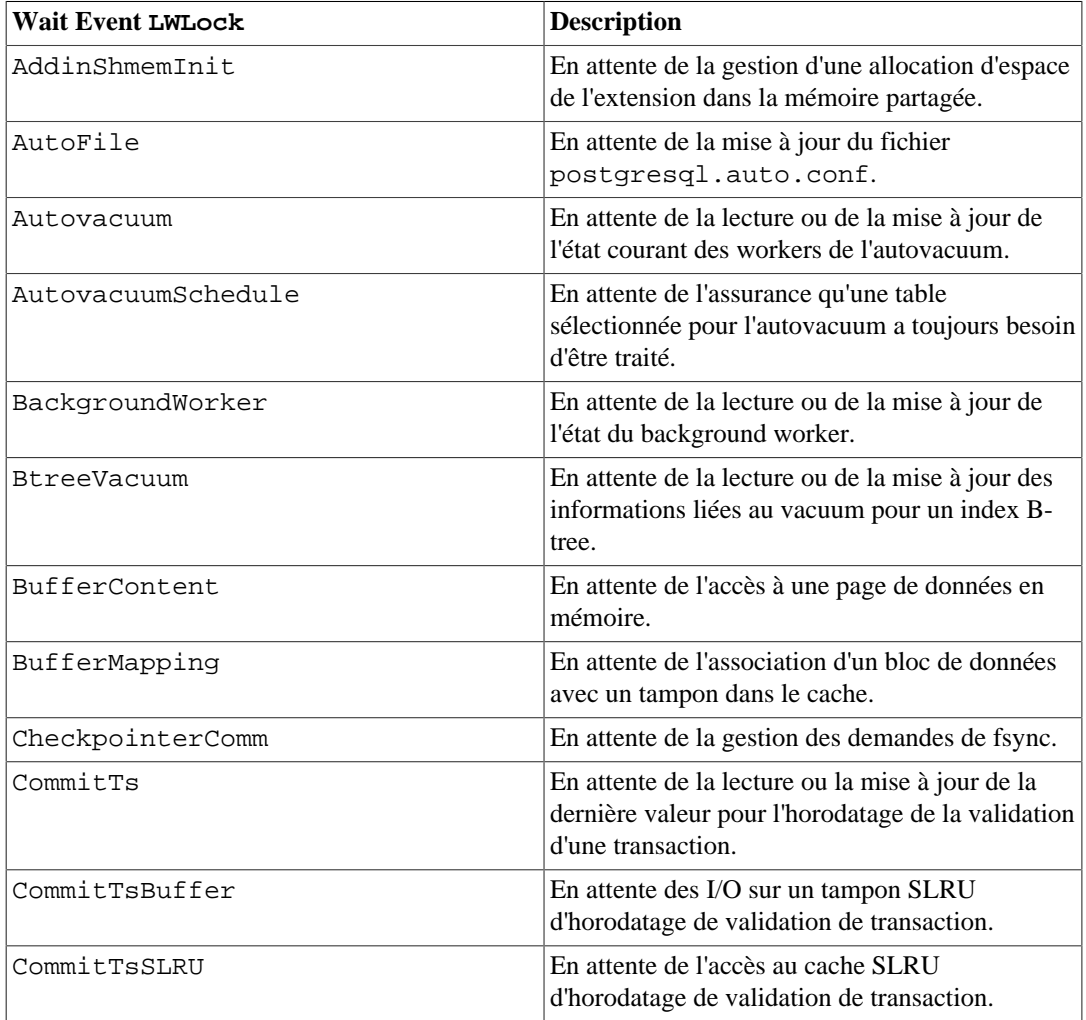

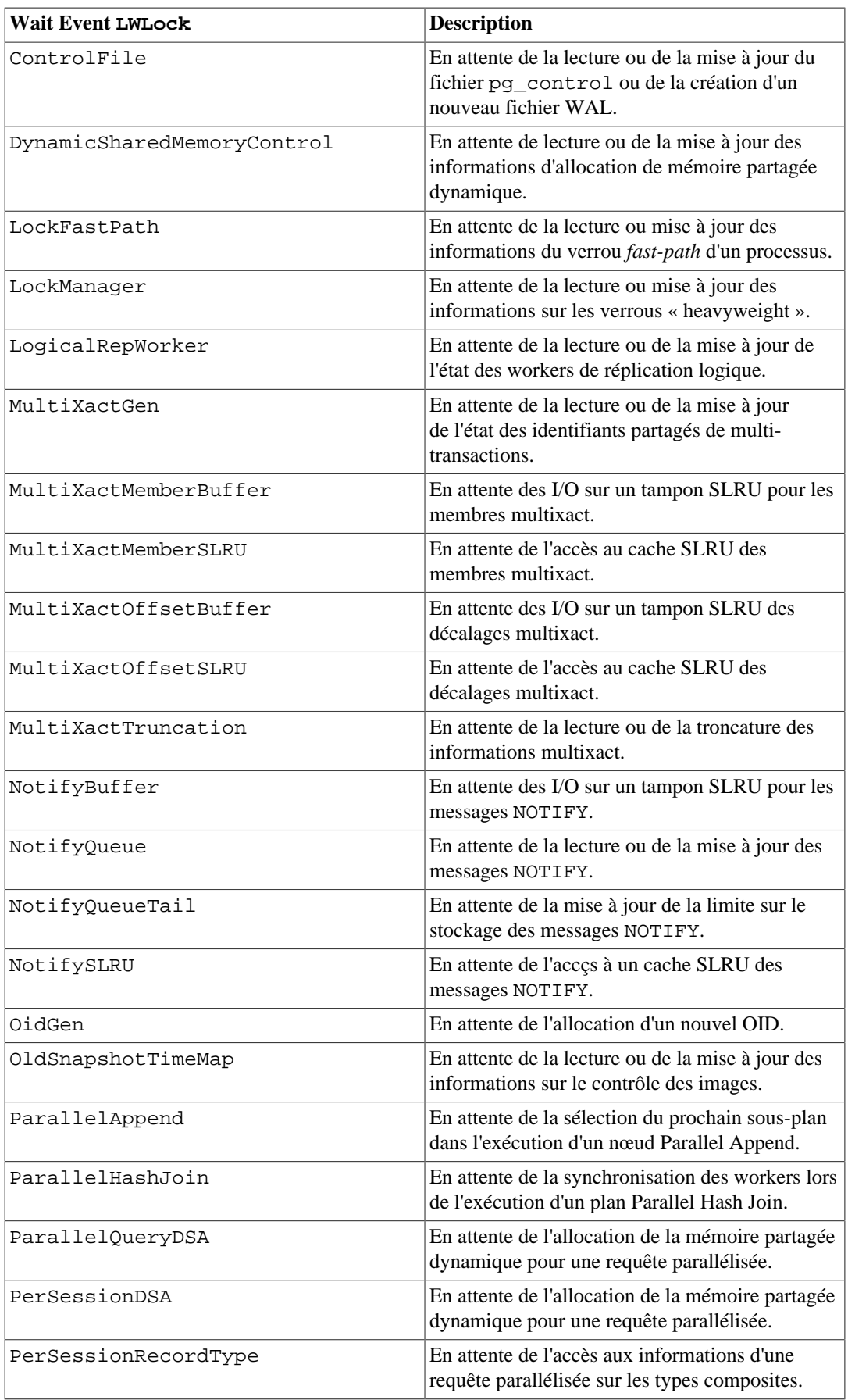

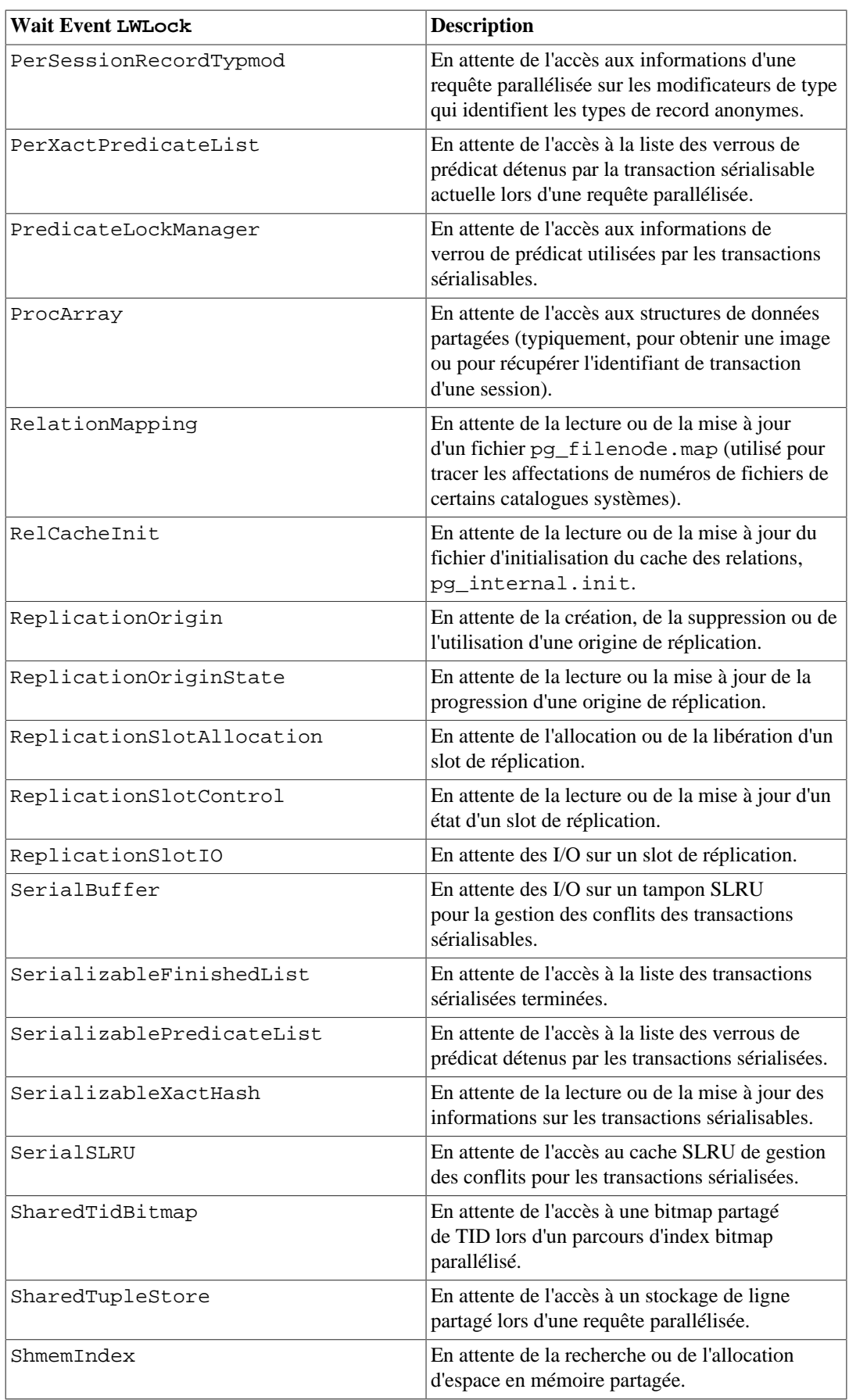

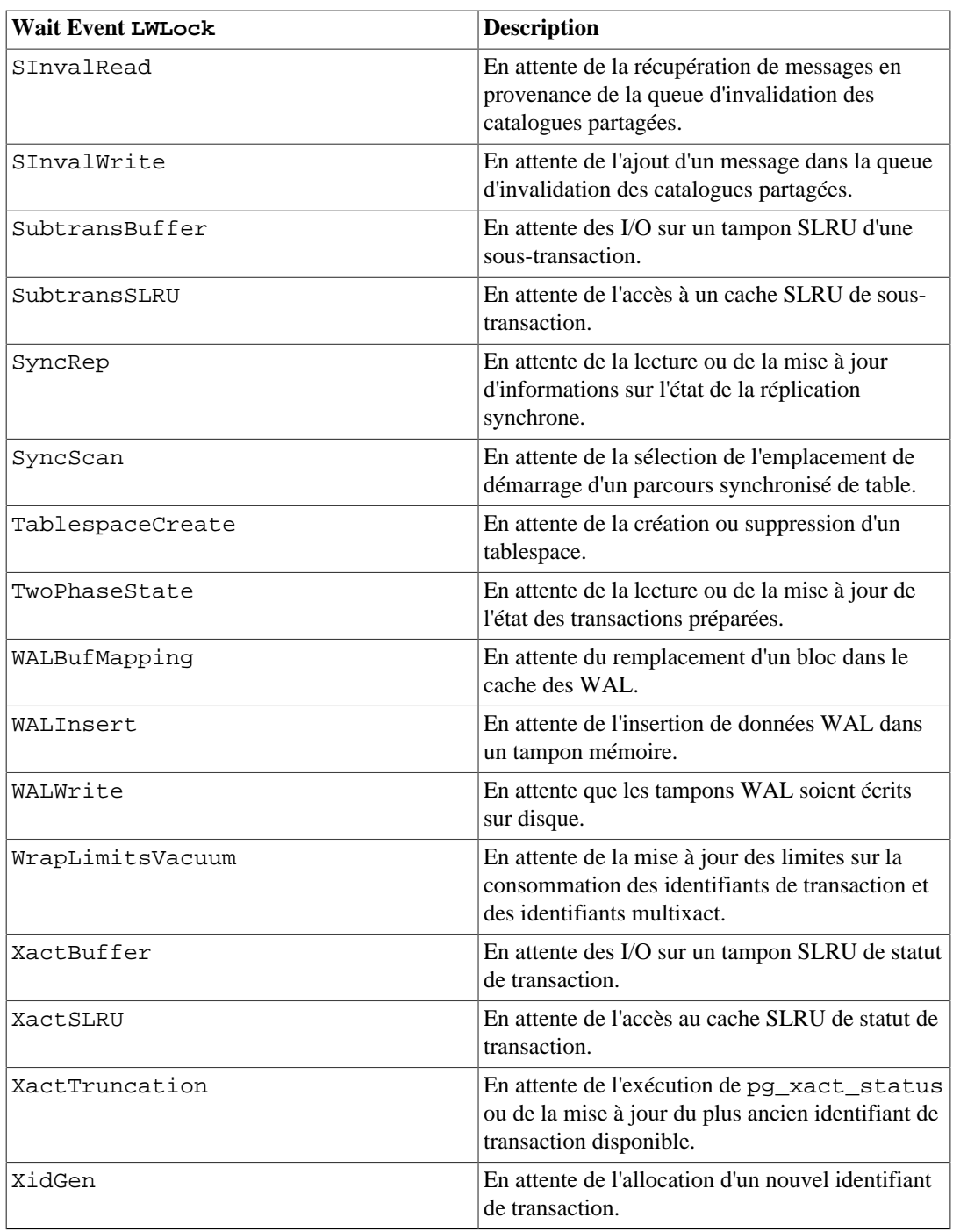

## **Note**

Les extensions peuvent ajouter des types LWLock à la liste affichée dans le [Tableau 28.12.](#page-869-0) Dans certains cas, le nom affecté par une extension ne sera pas disponible dans tous les processus serveurs ; donc un *wait event* de type LWLock pourrait être rapporté comme simplement une « extension » plutôt que comme le nom affecté par l'extension.

## **Tableau 28.13. Wait Events de type Timeout**

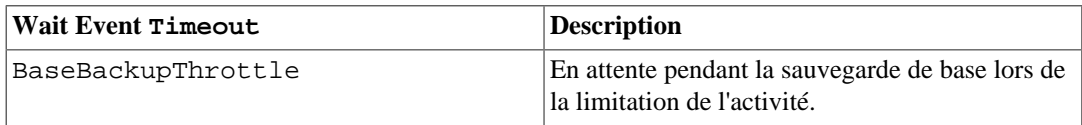

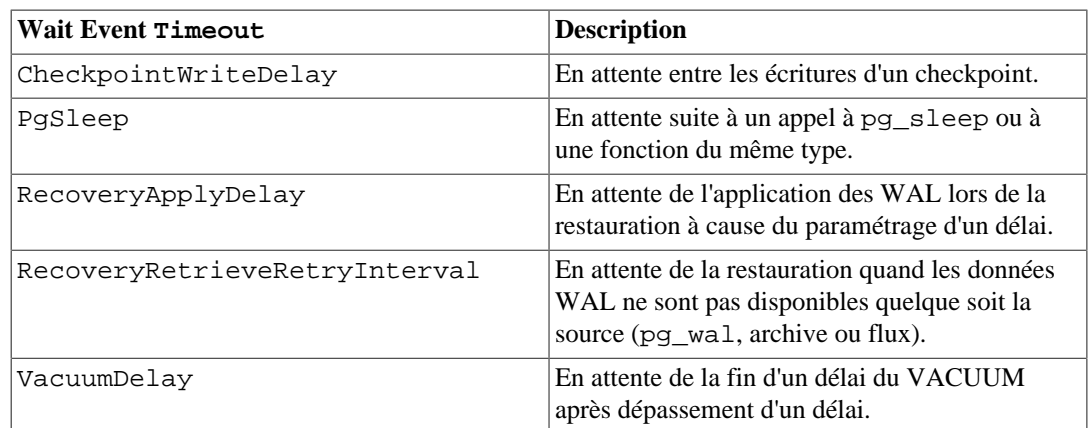

Voici un exemple pour voir les *wait events* :

SELECT pid, wait\_event\_type, wait\_event FROM pg\_stat\_activity WHERE wait\_event is NOT NULL;

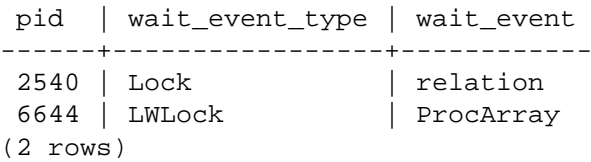

# **28.2.4. pg\_stat\_replication**

La vue pg\_stat\_replication contiendra une ligne par processus d'envoi de WAL, montrant des statistiques sur la réplication avec le serveur standby connecté au processus. Seuls les serveurs standby directement connectés sont listés ; aucune information n'est disponible concernant les serveurs standby en aval.

### **Tableau 28.14. Vue pg\_stat\_replication**

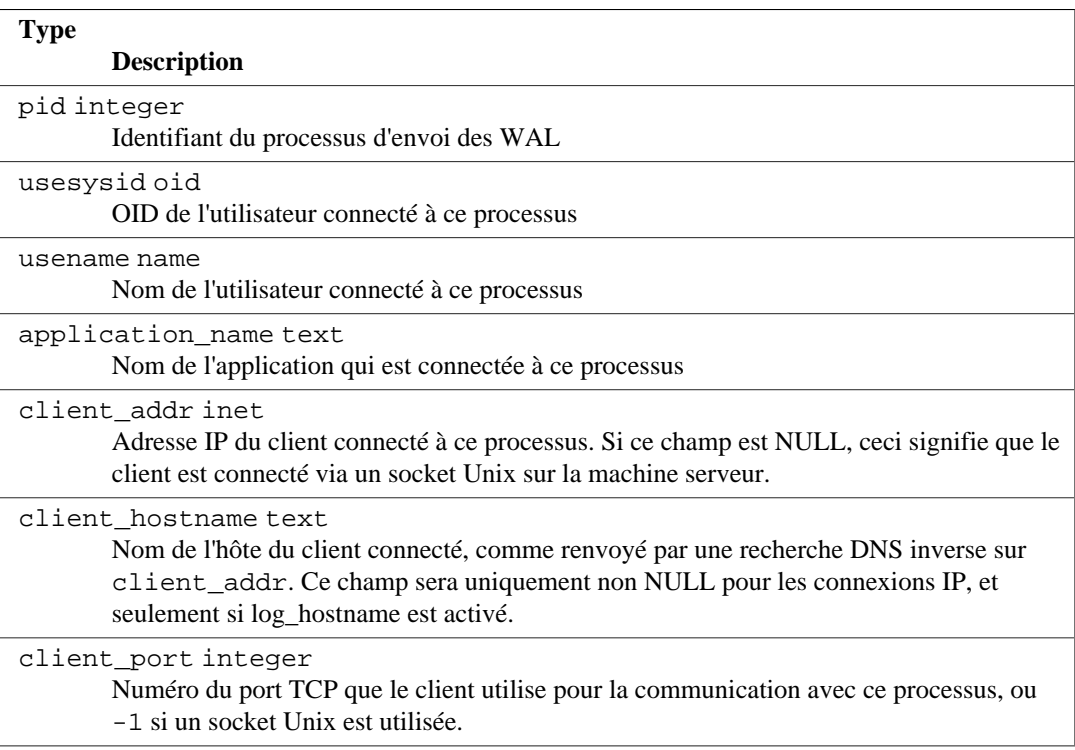

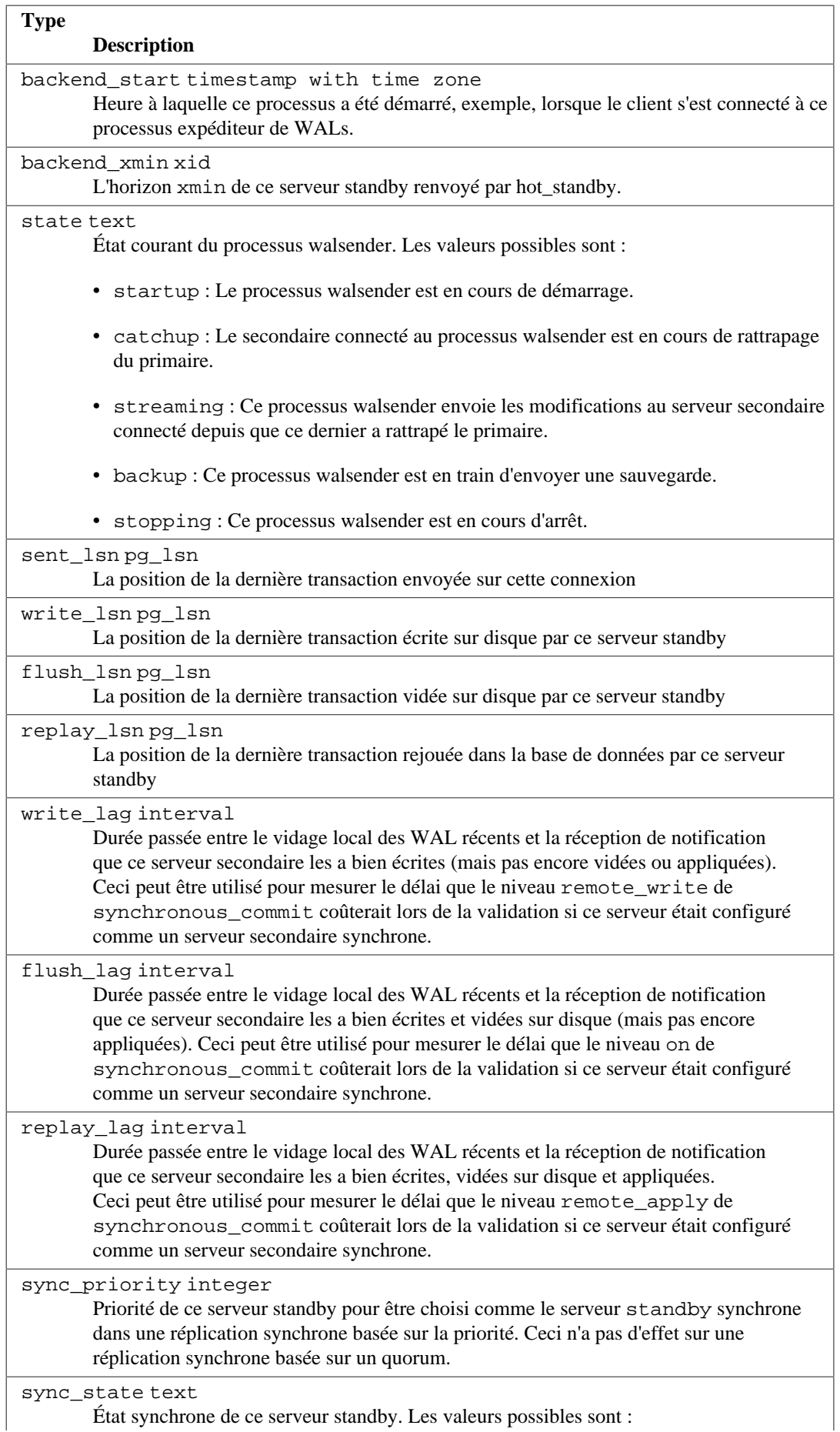

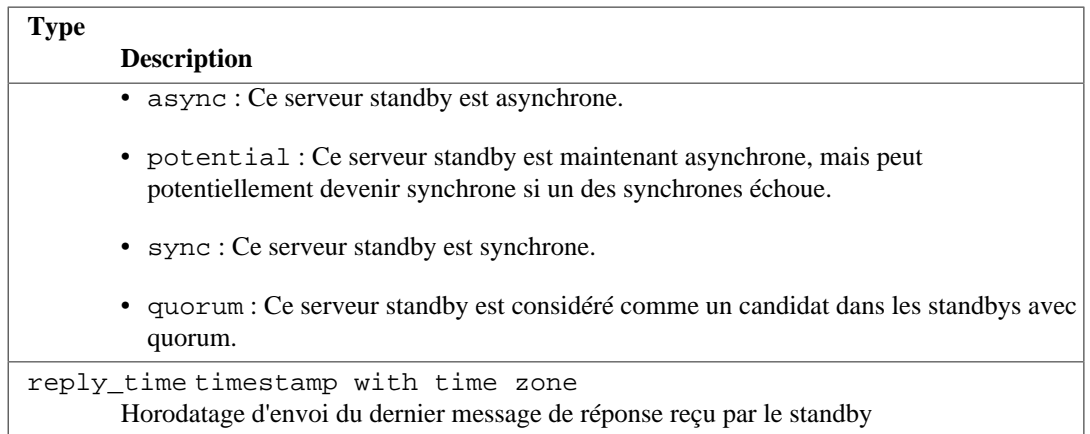

Les délais rapportés dans la vue pg\_stat\_replication sont des mesures de temps prises pour l'écriture, le vidage sur disque et le rejeu des données récentes des WAL et pour que le serveur d'envoi soit mis au courant. Ces durées représentent le délai de validation qui a été (ou aurait été) introduit par chaque niveau de validation synchrone si le serveur distant était configuré comme un standby synchrone. Pour un standby asynchrone, la colonne replay\_lag renvoie une approximation du délai avant que les transactions récentes deviennent visibles aux requêtes. Si le serveur standby a complètement rattrapé le serveur d'envoi et qu'il n'y a plus d'activité en écriture (donc plus de nouveaux enregistrements dans les journaux de transactions), les délais mesurés le plus récemment continueront à être affichés pendant un court instant, puis seront mis à NULL.

Les délais fonctionnent automatiquement pour la réplication physique. Les plugins de décodage logique pourraient émettre des messages de trace. S'ils ne le font pas, le mécanisme de trace affichera simplement une valeur NULL.

### **Note**

Les délais rapportés ne sont pas des prédictions du temps pris par le serveur standby pour rattraper le serveur d'envoi en constatant le taux actuel de rejeu. Un tel système afficherait des temps similaires alors que de nouveaux journaux de transactions seraient générés, mais différeraient lorsque le serveur deviendrait inactif. En particulier, quand le serveur standby a complètement rattrapé le serveur d'envoi, pg\_stat\_replication affiche le temps pris pour écrire, vider sur disque et rejouer l'emplacement de l'enregistrement le plus récemment rapporté plutôt que zéro comme certains utilisateurs pourraient s'y attendre. Ceci est cohérent avec le but de mesurer les délais de la validation synchrone et de la visibilité des transactions pour les transactions récentes en écriture. Pour réduire la confusion pour les utilisateurs s'attendant à un autre modèle de retard, les colonnes de retard sont réinitialisées à NULL après un court moment sur un système entièrement à jour et complètement inactif. Les systèmes de supervision devraient choisir s'ils souhaitent représenter ces colonnes comme des données manquantes, des données à zéro, ou continuer à afficher la dernière valeur connue.

## **28.2.5. pg\_stat\_replication\_slots**

La vue pg\_stat\_replication\_slots contiendra une ligne par slot de réplication logique, montrant les statistiques de son utilisation.

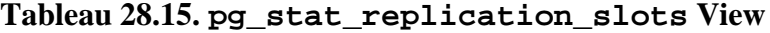

**Type de la colonne Description** slot\_name text

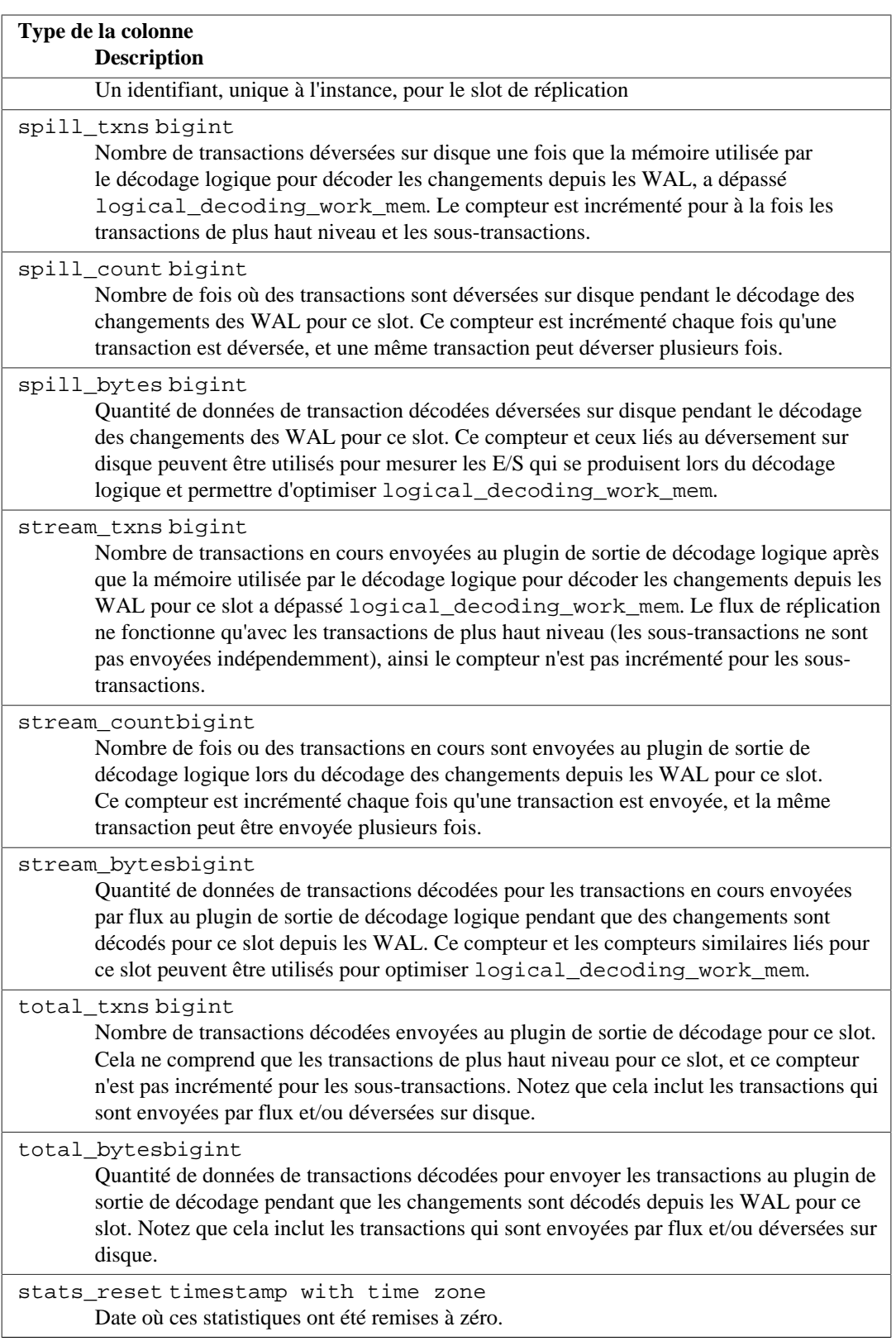

# **28.2.6. pg\_stat\_wal\_receiver**

La vue pg\_stat\_wal\_receiver contiendra seulement une ligne, affichant les statistiques du walreceiver du serveur de connexion.

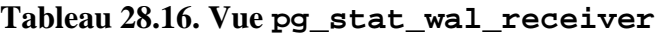

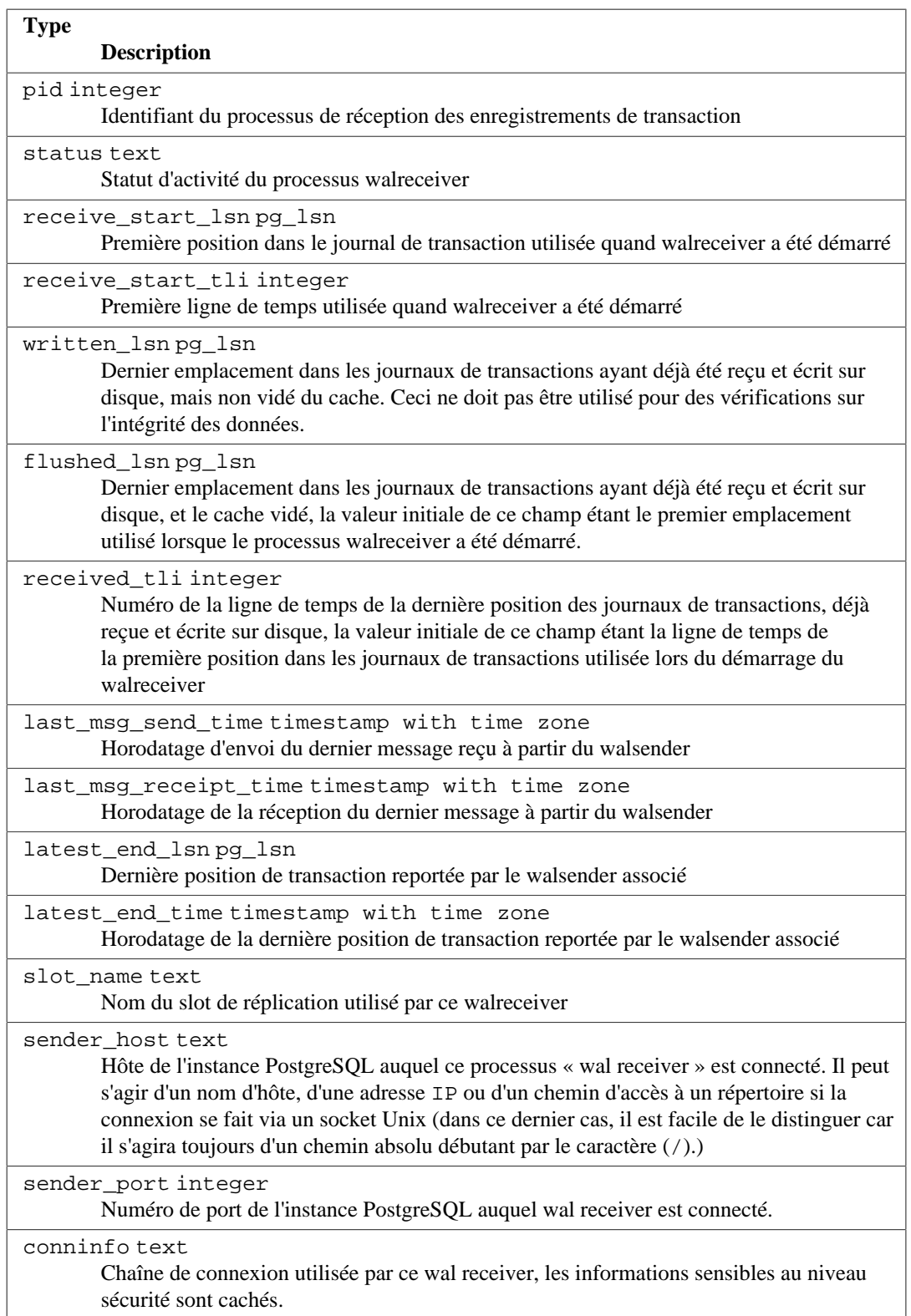

# **28.2.7. pg\_stat\_subscription**

La vue pg\_stat\_subscription contiendra une ligne par souscription du worker principal (avec le PID NULL si le processus worker n'est pas en cours d'exécution), et des lignes supplémentaires pour les workers gérant la copie initiale de données des tables souscrites.

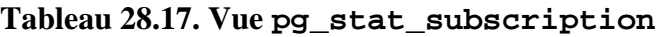

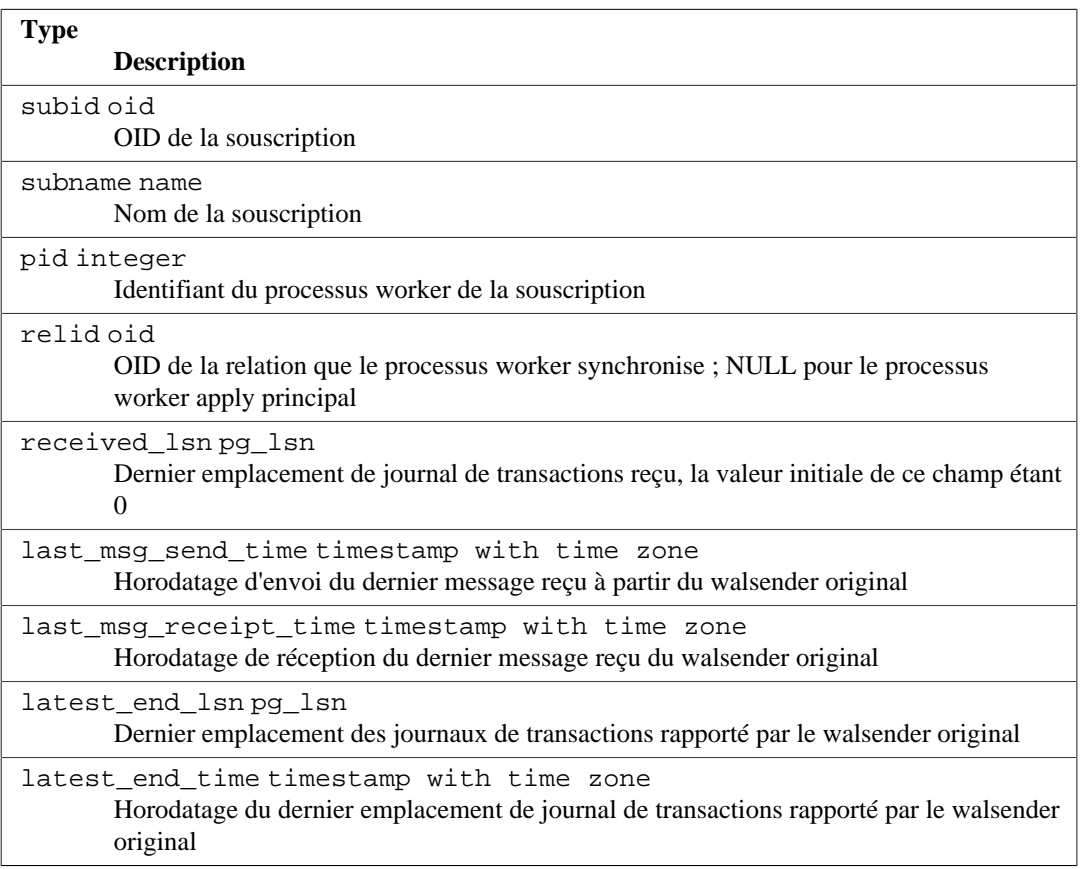

## **28.2.8. pg\_stat\_ssl**

La vue pg\_stat\_ssl contiendra une ligne par backend ou processus d'envoi de WAL, montrant des statistiques sur l'usage de SSL dans cette connexion. Elle peut être jointe à pg\_stat\_activity ou pg\_stat\_replication sur la colonne pid pour obtenir plus de détails sur la connexion.

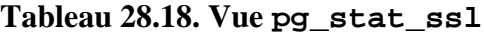

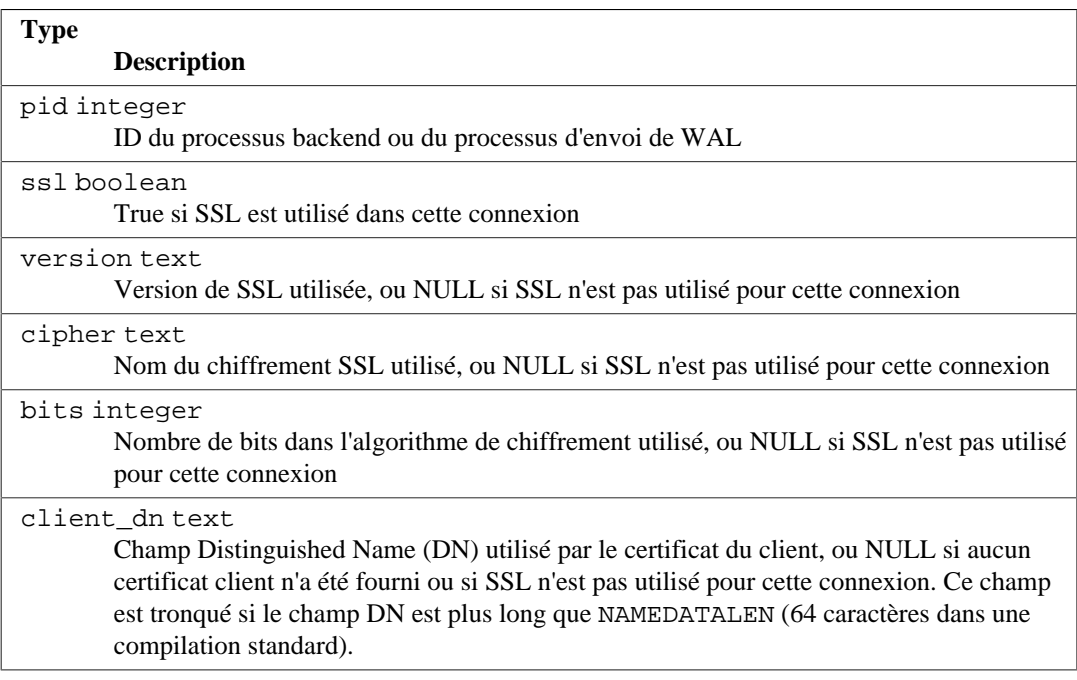

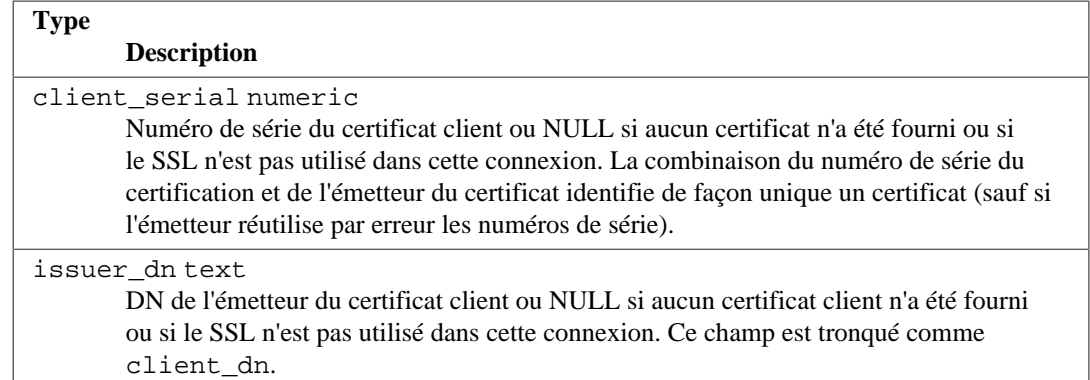

## **28.2.9. pg\_stat\_gssapi**

La vue pg\_stat\_gssapi contient une ligne par processus serveur, affichant des informations sur l'utilisation de GSSAPI pour cette connexion. Elle peut être jointe à pg\_stat\_activity ou pg\_stat\_replication sur la colonne pid pour obtenir plus de détails sur la connexion.

## **Tableau 28.19. Vue pg\_stat\_gssapi**

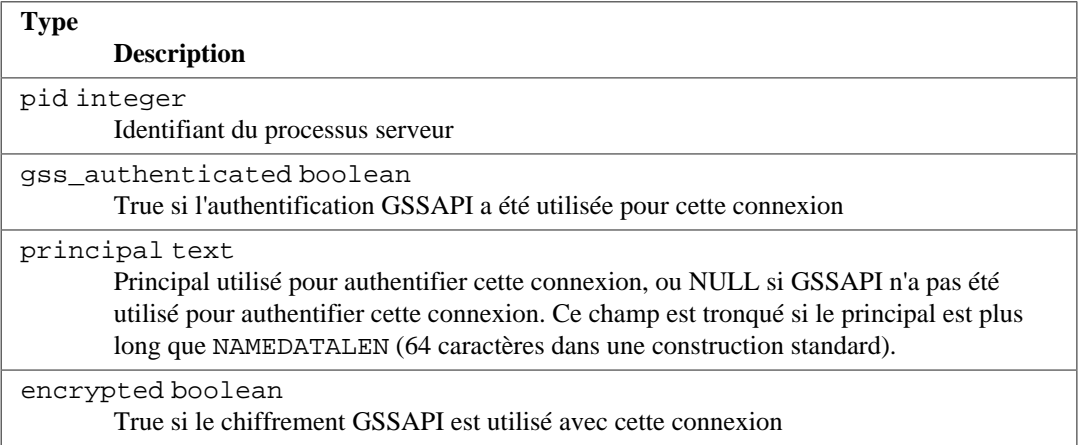

## **28.2.10. pg\_stat\_archiver**

La vue pg\_stat\_archiver aura toujours une seule ligne contenant les données du processus d'archivage de l'instance.

### **Tableau 28.20. Vue pg\_stat\_archiver**

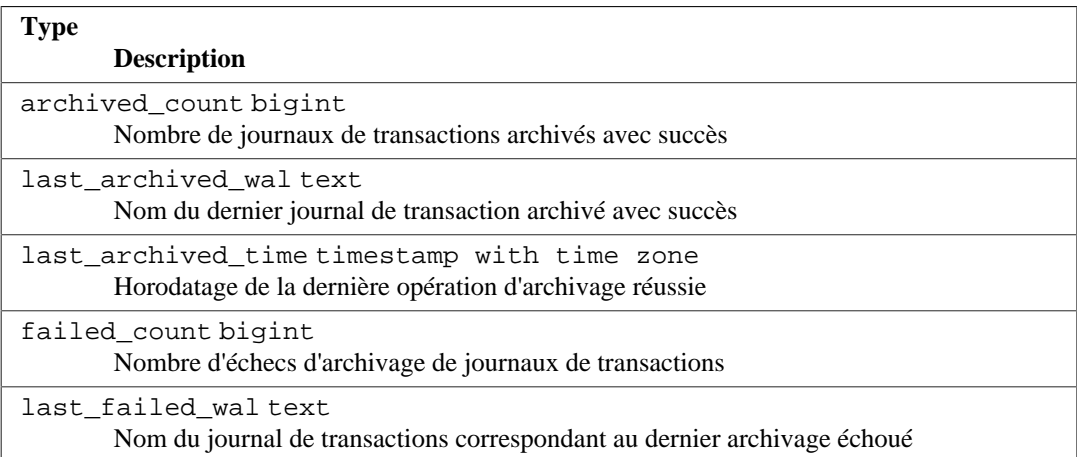

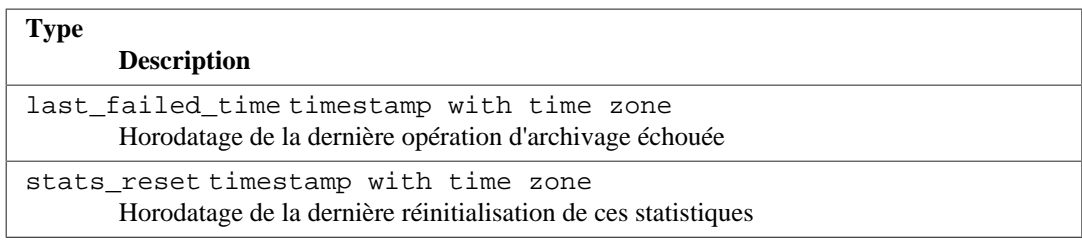

# **28.2.11. pg\_stat\_bgwriter**

La vue pg\_stat\_bgwriter aura toujours une ligne unique, contenant les données globales de l'instance.

## **Tableau 28.21. Vue pg\_stat\_bgwriter**

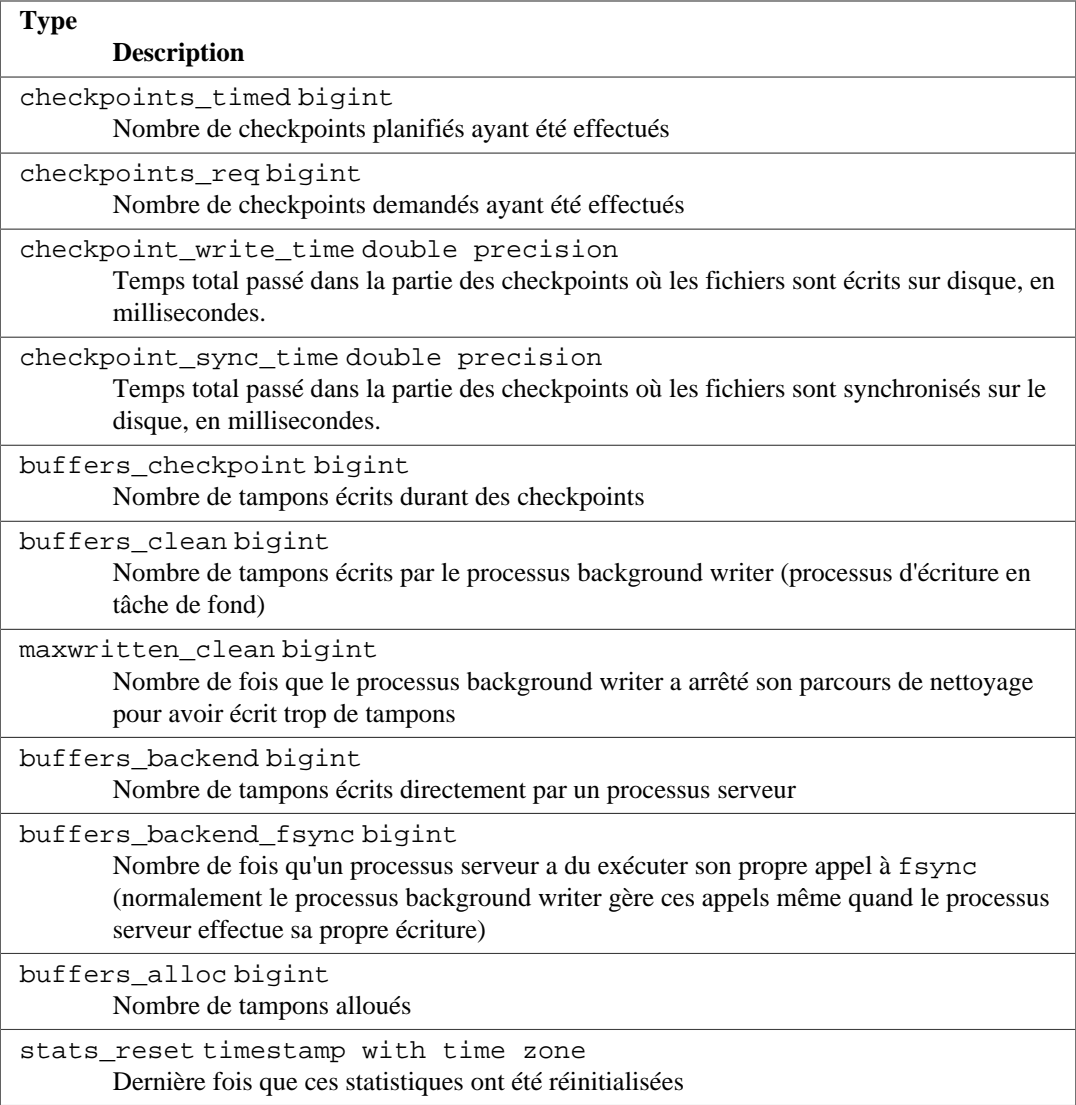

# **28.2.12. pg\_stat\_wal**

La vue pg\_stat\_wal a toujours une ligne, contenant les données sur l'activité des journaux de transaction de l'instance.

## **Tableau 28.22. pg\_stat\_wal View**

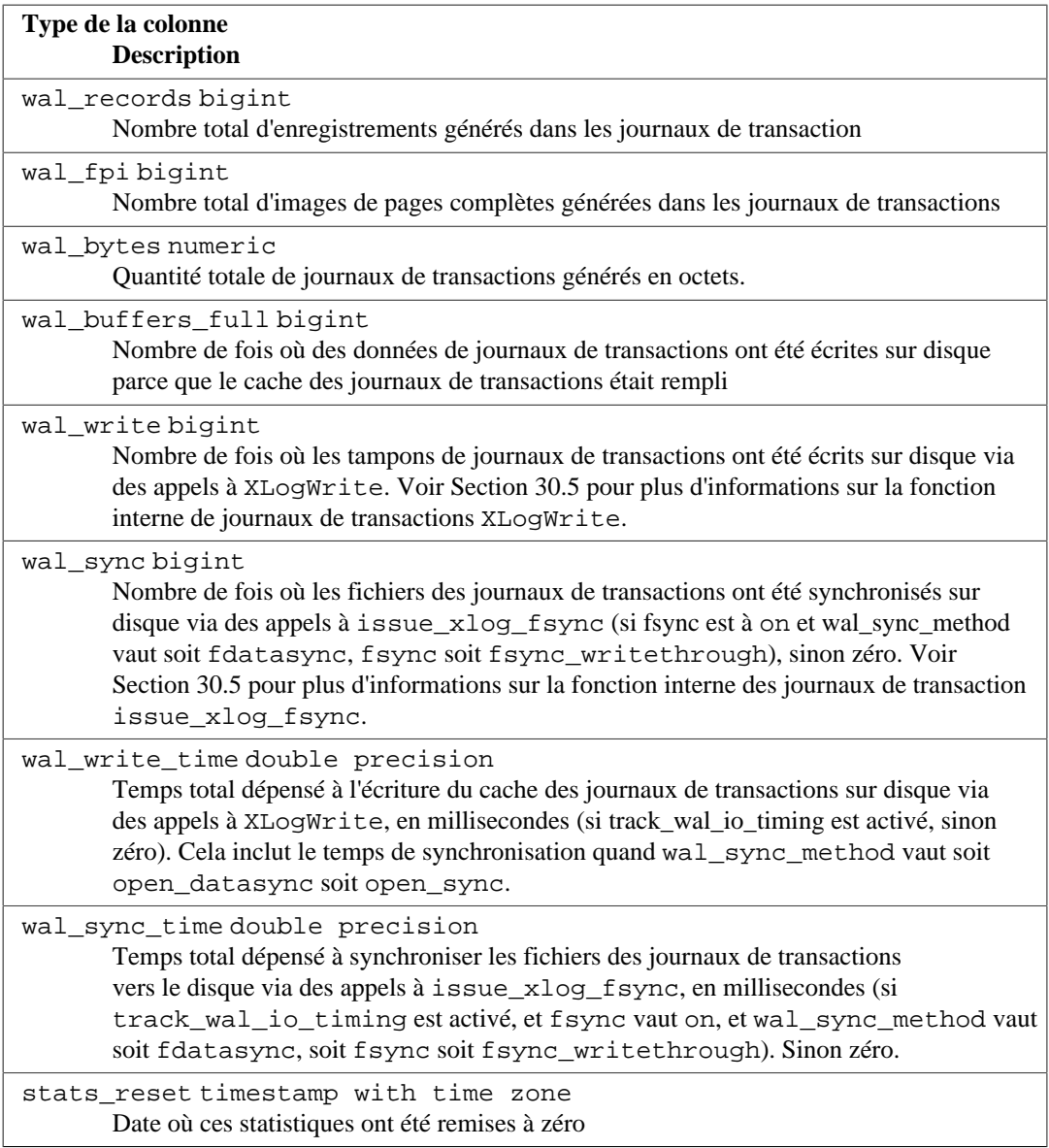

# **28.2.13. pg\_stat\_database**

La vue pg\_stat\_database ne contiendra qu'une ligne pour chaque base de données dans l'instance, plus une pour les objets partagés, montrant ses statistiques globales.

## **Tableau 28.23. Vue pg\_stat\_database**

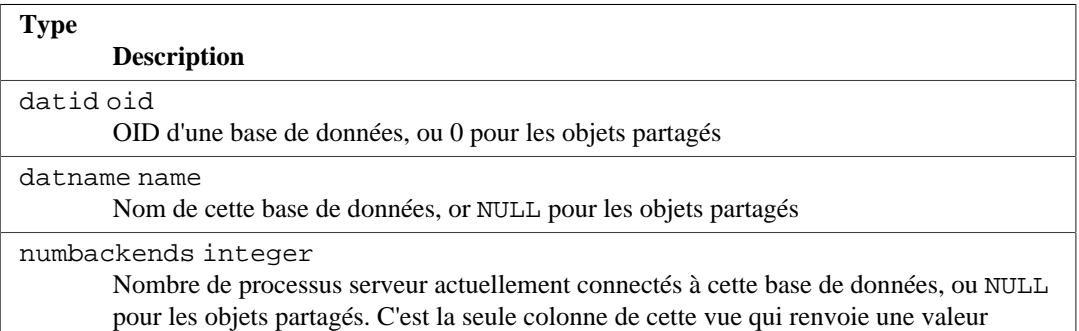

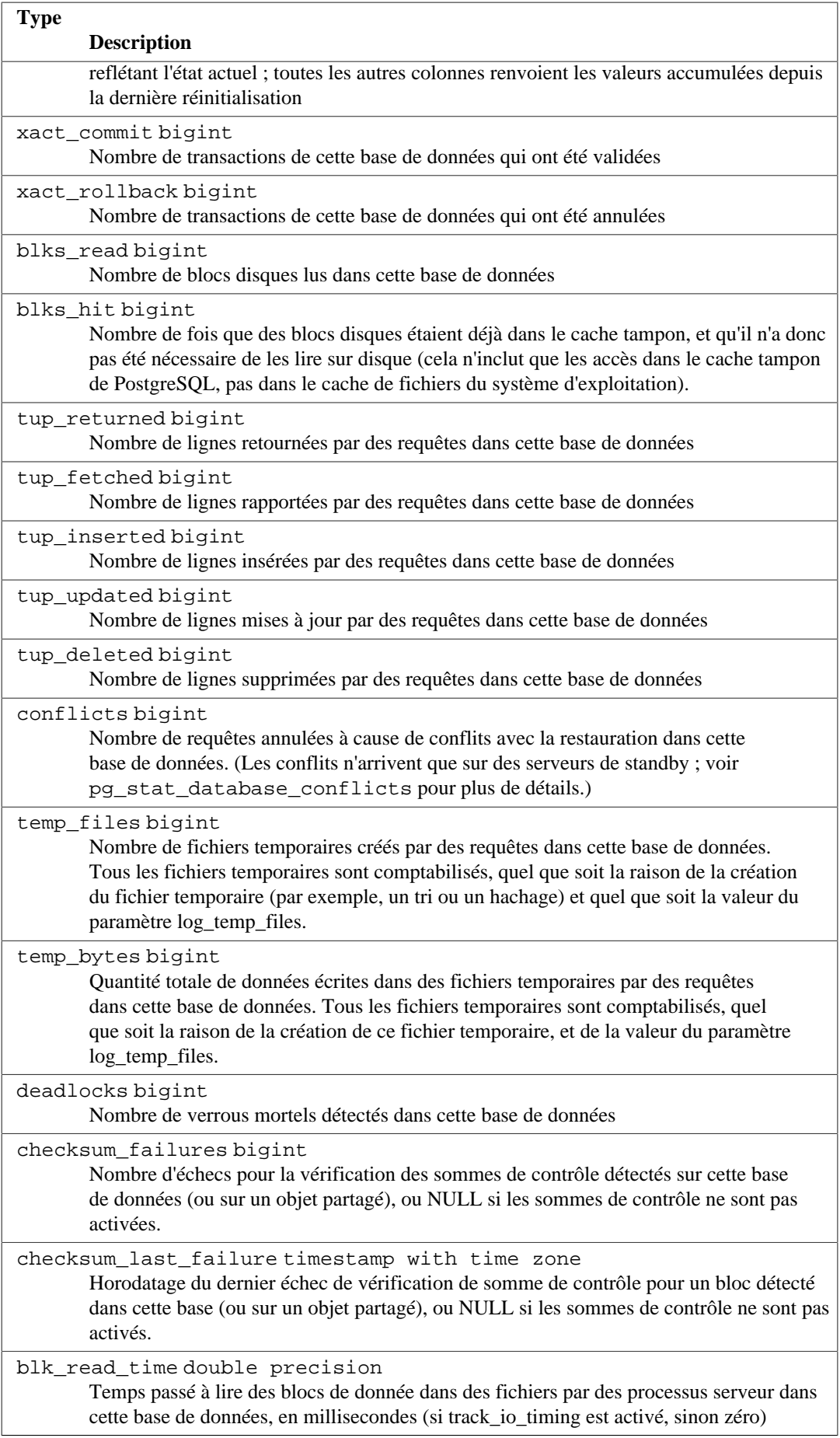

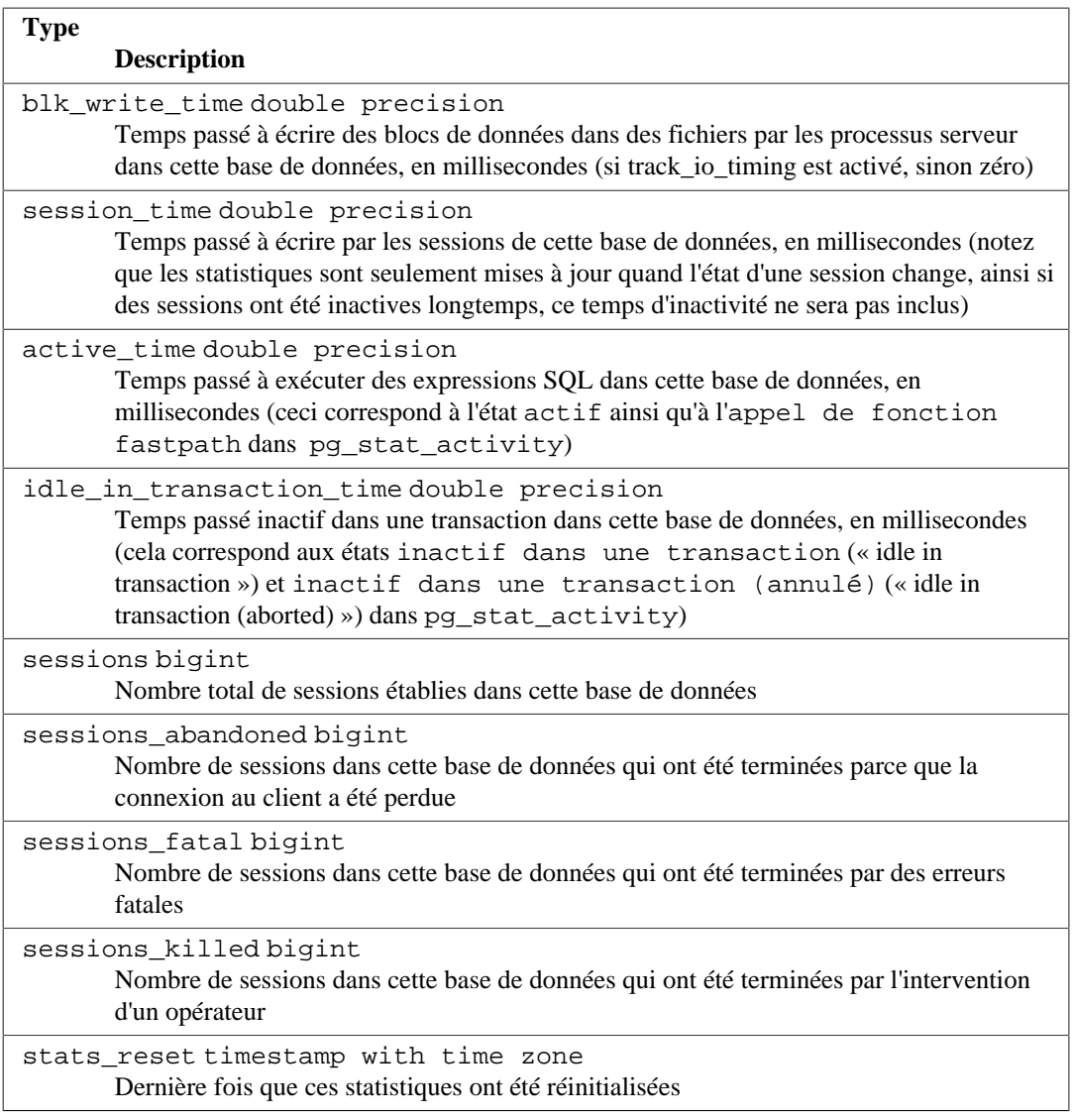

# <span id="page-883-0"></span>**28.2.14. pg\_stat\_database\_conflicts**

## **Avertissement**

Utiliser pg\_stat\_reset() réinitialise aussi les compteurs que l'autovacuum utilise pour déterminer quand déclencher une opération VACUUM ou une opération ANALYZE. Réinitialiser ces compteurs peut empêcher l'autovacuum de réaliser un travail pourtant nécessaire, ce qui entrainerait comme conséquence une fragmentation des tables ou des statistiques obsolètes sur les données des tables. Un ANALYZE sur la base est recommandé après avoir réinitialisé les statistiques.

La vue pg\_stat\_database\_conflicts contiendra une ligne par base de données, montrant des statistiques au niveau de chaque base de données concernant les requêtes annulées survenant à cause de conflits avec la restauration sur des serveurs standby. Cette vue contiendra seulement des informations sur les serveurs standby, dans la mesure où aucun conflit ne survient sur les serveurs primaires.

## **Tableau 28.24. Vue pg\_stat\_database\_conflicts**

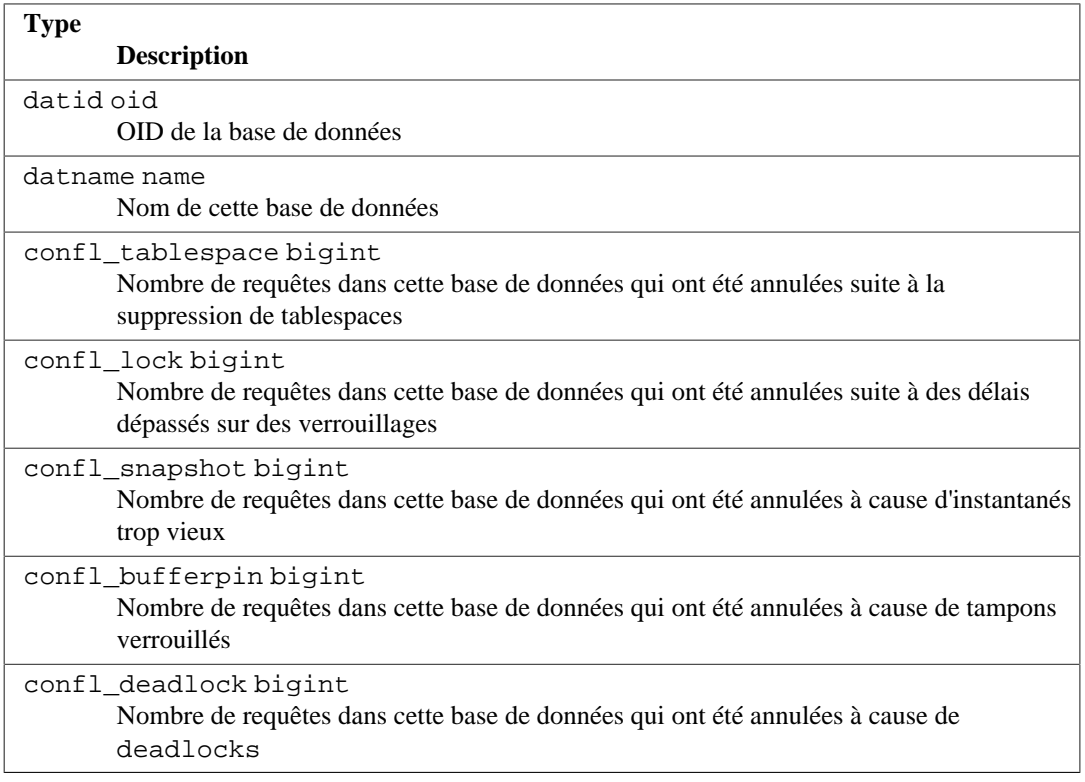

## **28.2.15. pg\_stat\_all\_tables**

La vue pg\_stat\_all\_tables contiendra une ligne par table dans la base de données courante (incluant les tables TOAST), montrant les statistiques d'accès pour cette table spécifiquement. Les vues pg\_stat\_user\_tables et pg\_stat\_sys\_tables contiennent les mêmes informations, mais filtrent respectivement les tables utilisateurs et les tables systèmes.

### **Tableau 28.25. Vue pg\_stat\_all\_tables**

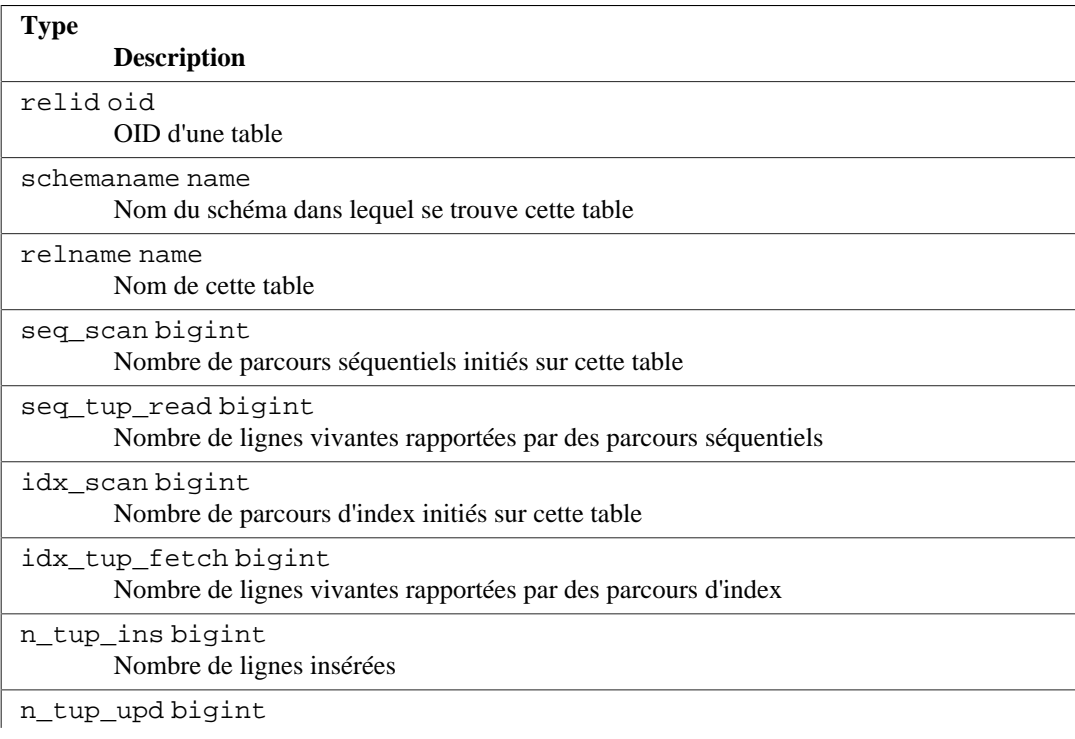

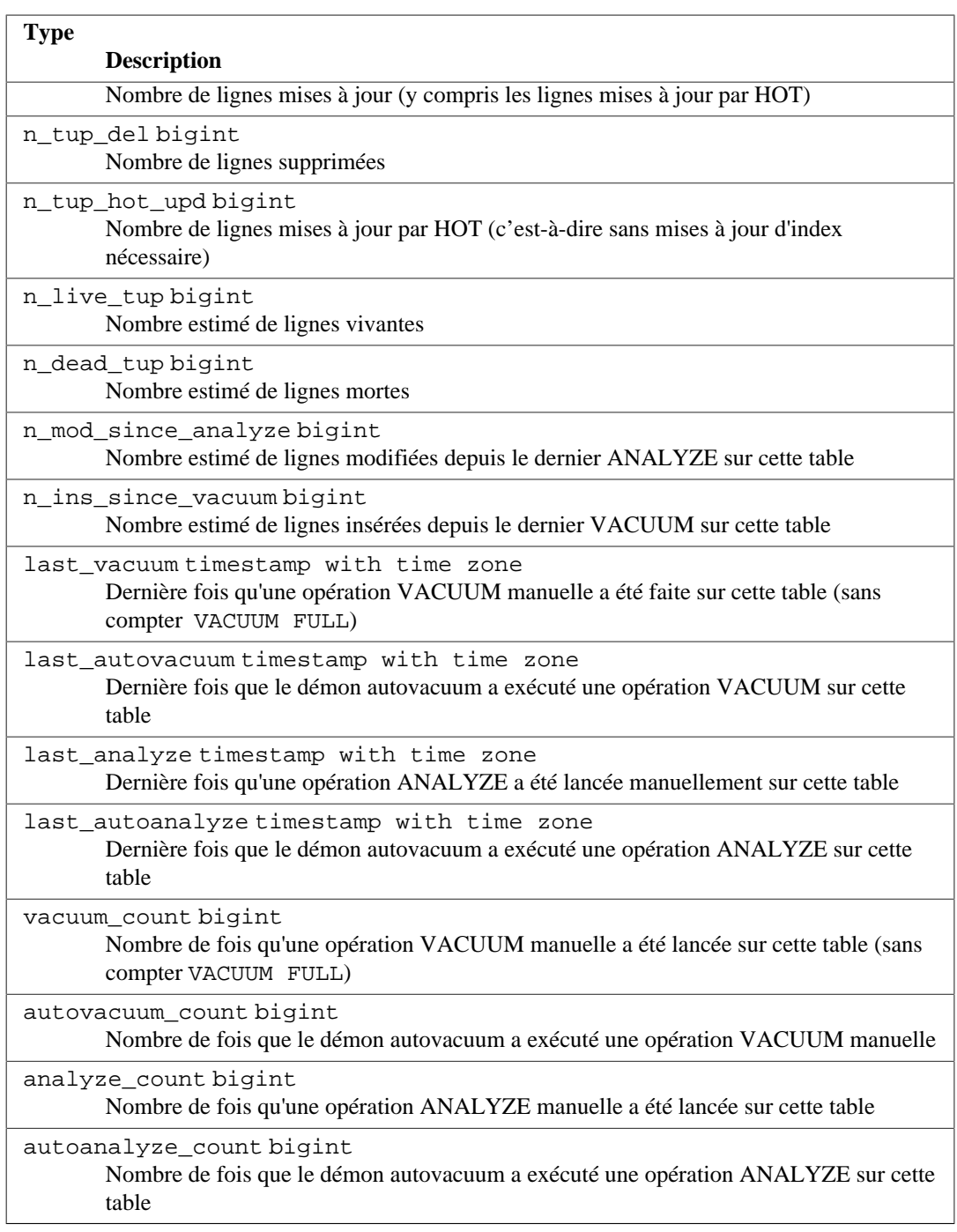

## **28.2.16. pg\_stat\_all\_indexes**

La vue pg\_stat\_all\_indexes contiendra une ligne pour chaque index dans la base de données courante, montrant les statistiques d'accès sur cet index spécifiquement. Les vues pg\_stat\_user\_indexes et pg\_stat\_sys\_indexes contiennent la même information, mais sont filtrées pour ne montrer respectivement que les index utilisateurs et les index système.

## **Tableau 28.26. Vue pg\_stat\_all\_indexes**

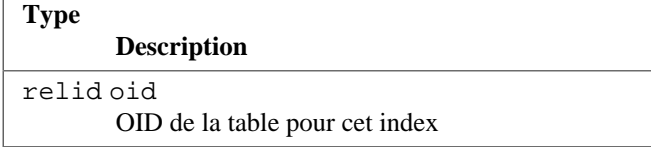

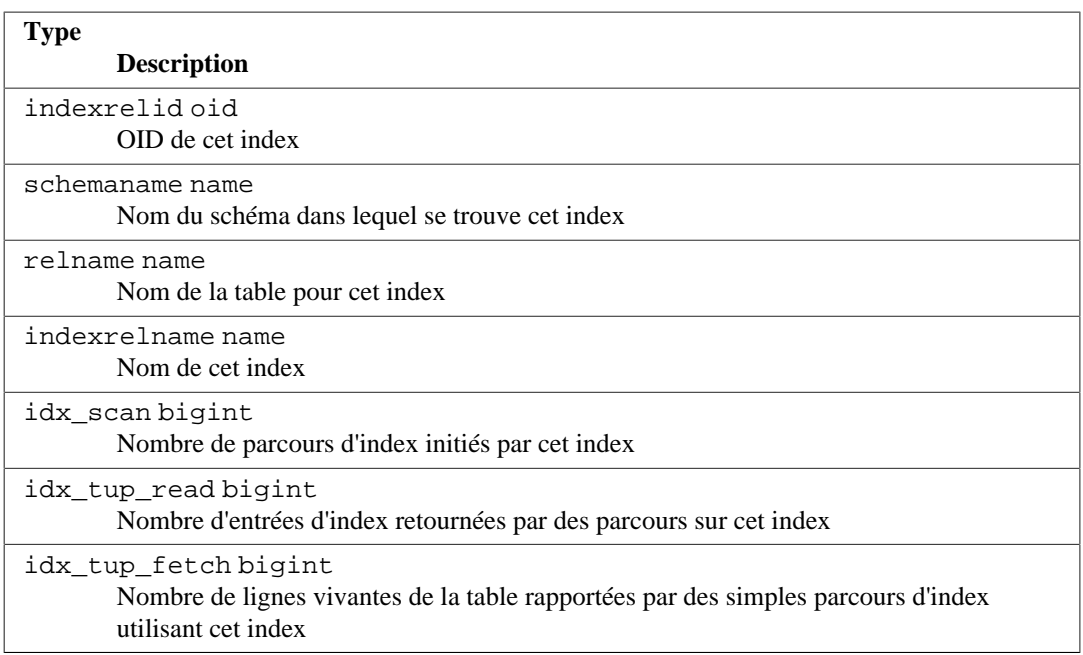

Les index peuvent être utilisés avec un simple parcours d'index, un parcours d'index « bitmap » ou l'optimiseur. Dans un parcours de bitmap, les sorties de plusieurs index peuvent être combinées avec des règles AND ou OR, c'est pourquoi il est difficile d'associer des lectures de lignes individuelles de la table avec des index spécifiques quand un parcours de bitmap est utilisé. Par conséquent, un parcours de bitmap incrémente le(s) valeur(s) de pg\_stat\_all\_indexes. idx\_tup\_read pour le(s) index qu'il utilise, et incrémente la valeur de pg\_stat\_all\_tables. idx\_tup\_fetch pour la table, mais il n'affecte pas pg\_stat\_all\_indexes.idx\_tup\_fetch. L'optimiseur accède également aux index pour vérifier si des constantes fournies sont en dehors des plages de valeurs enregistrées par les statistiques de l'optimiseur car celles-ci peuvent ne pas être à jour.

### **Note**

Les valeurs de idx tup read et idx tup fetch peuvent être différentes même sans aucune utilisation de parcours de bitmap, car idx\_tup\_read comptabilise les entrées d'index récupérées de cet index alors que idx\_tup\_fetch comptabilise le nombre de lignes vivantes rapportées de la table. Le second sera moindre si des lignes mortes ou pas encore validées sont rapportées en utilisant l'index, ou si des lectures de lignes de la table sont évitées grâce à un parcours d'index seul.

## **28.2.17. pg\_statio\_all\_tables**

La vue pg\_statio\_all\_tables contiendra une ligne pour chaque table dans la base de données courante (en incluant les tables TOAST), montrant les statistiques d'entrées/sorties de chaque table spécifiquement. Les vues pg\_statio\_user\_tables et pg\_statio\_sys\_tables contiennent la même information, mais sont filtrées pour ne montrer respectivement que les tables utilisateurs et les tables système.

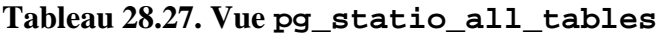

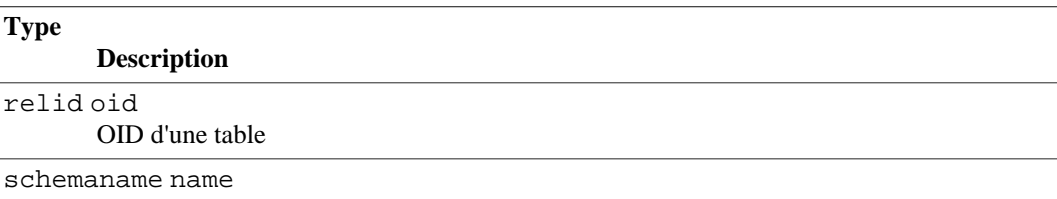

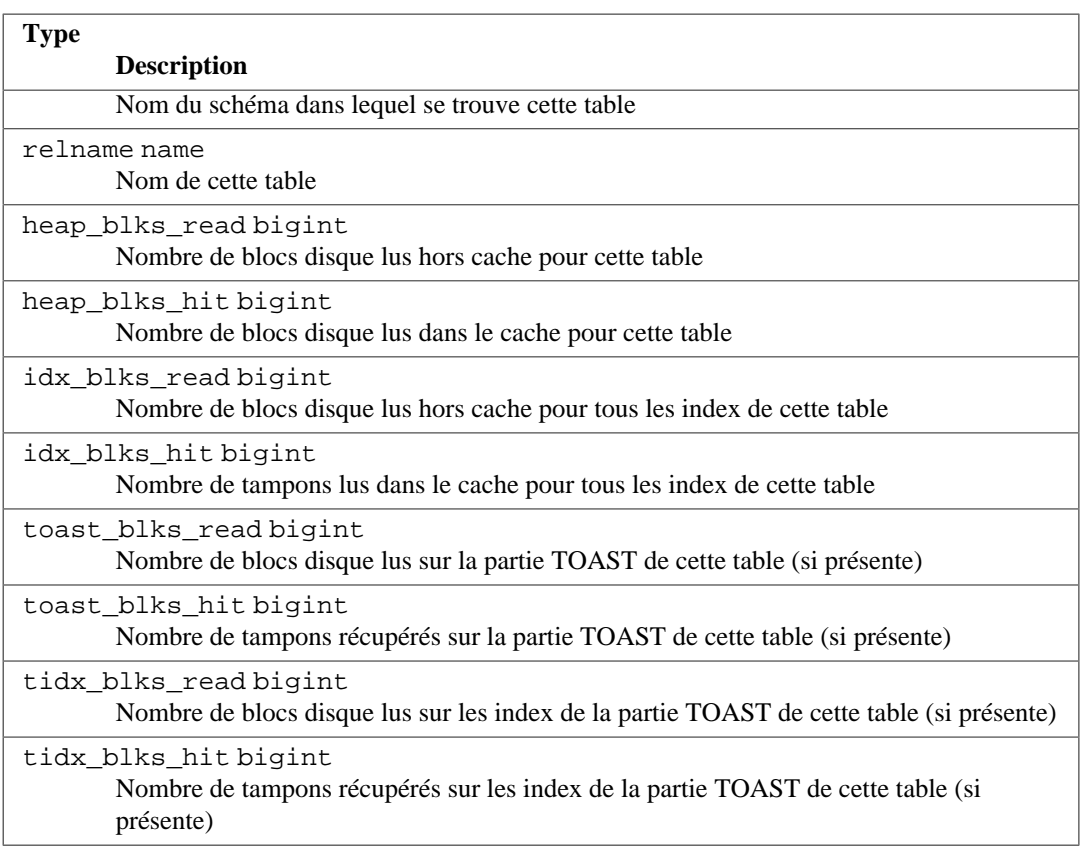

# **28.2.18. pg\_statio\_all\_indexes**

La vue pg\_statio\_all\_indexes contiendra une ligne pour chaque index dans la base de données courante, montrant les statistiques d'entrées/sorties sur chaque index spécifiquement. Les vues pg\_statio\_user\_indexes et pg\_statio\_sys\_indexes contiennent la même information, mais sont filtrées pour ne montrer respectivement que les tables utilisateur et tables système.

## **Tableau 28.28. Vue pg\_statio\_all\_indexes**

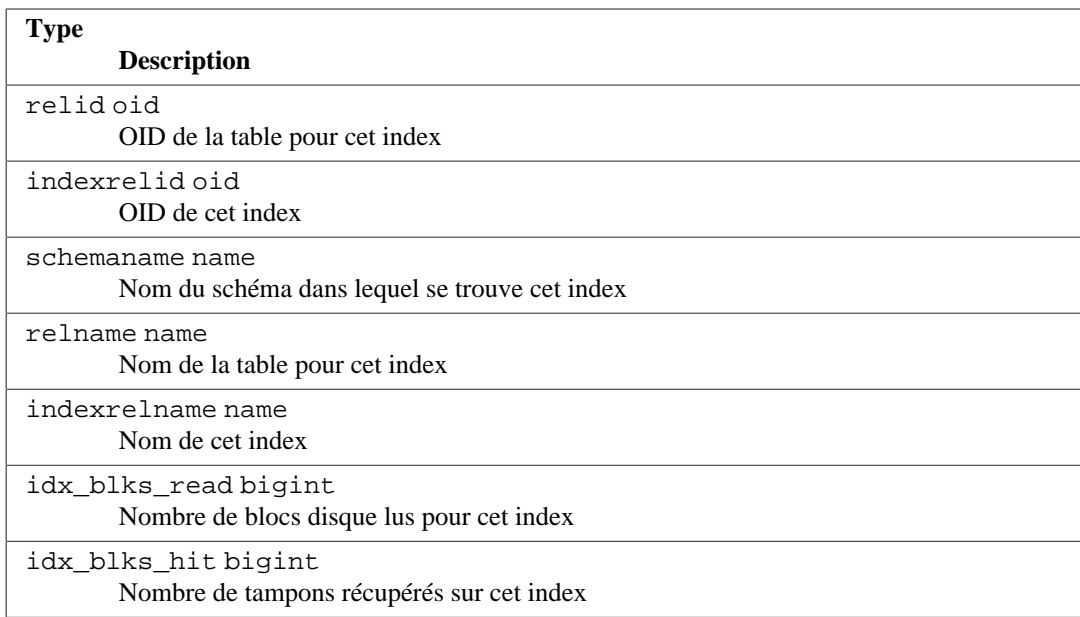

# **28.2.19. pg\_statio\_all\_sequences**

La vue pg\_statio\_all\_sequences contiendra une ligne pour chaque séquence dans la base de données courante, montrant les statistiques d'entrées/sorties pour chaque séquence spécifiquement.

### **Tableau 28.29. Vue pg\_statio\_all\_sequences**

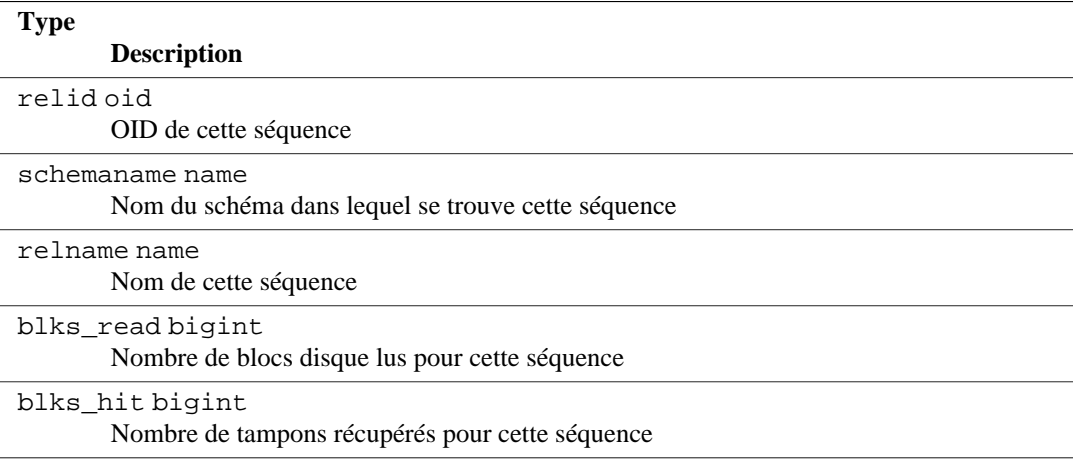

## **28.2.20. pg\_stat\_user\_functions**

La vue pg\_stat\_user\_functions contiendra une ligne pour chaque fonction suivie, montrant les statistiques d'exécution de cette fonction. Le paramètre [track\\_functions](#page-713-2) contrôle exactement quelles fonctions sont suivies.

| <b>Type</b>                                                                                                    |
|----------------------------------------------------------------------------------------------------|
| <b>Description</b>                                                                                                    |
| funcid oid<br>OID de cette fonction                                                                                                    |
| schemaname name<br>Nom du schéma dans lequel se trouve cette fonction                                                                                  |
| funcname name<br>Nom de cette fonction                                                                                                    |
| calls bigint<br>Nombre de fois que cette fonction a été appelée                                                                                        |
| total time double precision<br>Temps total passé dans cette fonction ainsi que dans toutes les autres fonctions appelées<br>par elle, en millisecondes |
| self time double precision<br>Temps total passé dans cette fonction seule, sans inclure les autres fonctions appelées par<br>elle, en millisecondes    |

**Tableau 28.30. Vue pg\_stat\_user\_functions**

## **28.2.21. pg\_stat\_slru**

PostgreSQL accède à certaines informations stockées sur disque via des caches *SLRU* (*simple leastrecently-used*). La vue pg\_stat\_slru contiendra une ligne pour chaque cache SLRU tracé, affichant des statistiques sur l'accès aux pages cachées.

**Tableau 28.31. Vue pg\_stat\_slru**

**Type Description**

name text

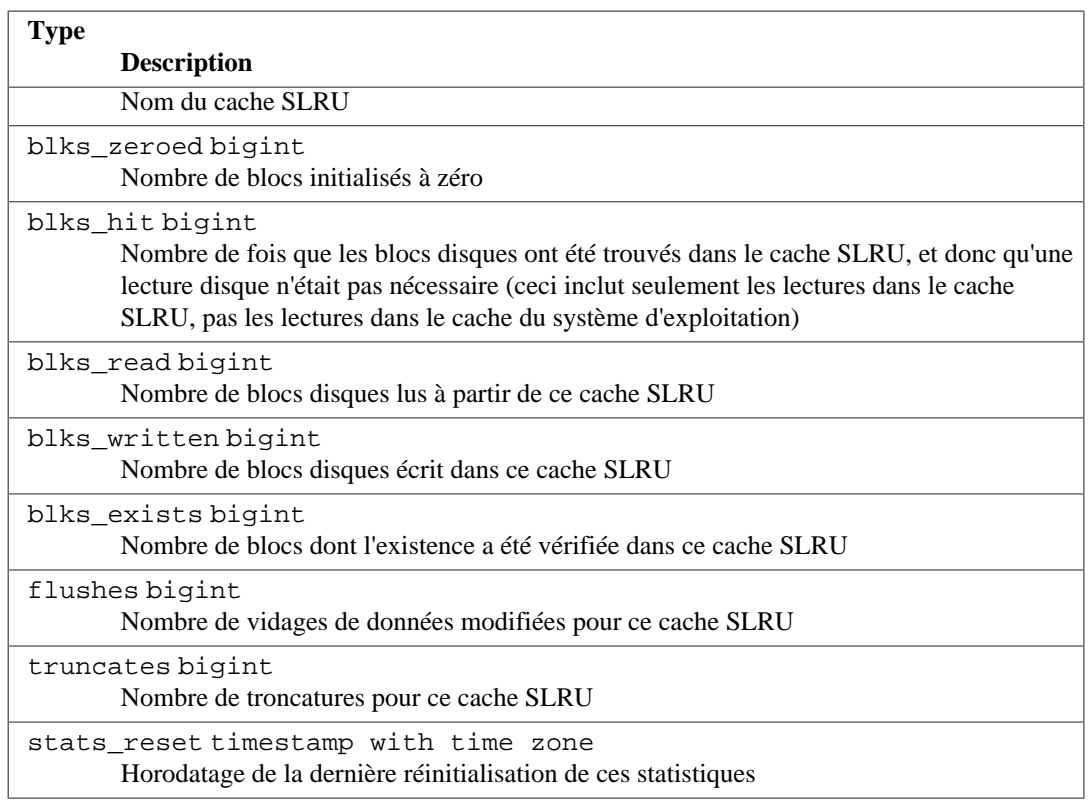

# **28.2.22. Fonctions statistiques**

Une autre façon de regarder les statistiques peut être mise en place en écrivant des requêtes utilisant les mêmes fonctions d'accès sous- jacentes utilisées par les vues standards montrées au-dessus. Pour des détails comme les noms de fonction, veuillez consulter les définitions de ces vues standards. (Par exemple, dans psql vous pouvez utiliser \d+ pg\_stat\_activity.) Les fonctions d'accès pour les statistiques par base de données prennent comme argument un OID pour identifier sur quelle base de données travailler. Les fonctions par table et par index utilisent un OID de table ou d'index. Les fonctions pour les statistiques par fonctions utilisent un OID de fonction. Notez que seuls les tables, index et fonctions dans la base de données courante peuvent être vus avec ces fonctions.

<span id="page-889-0"></span>Les fonctions supplémentaires liées à la récupération de statistiques sont listées dans [Tableau 28.32.](#page-889-0)

## **Tableau 28.32. Fonctions supplémentaires de statistiques**

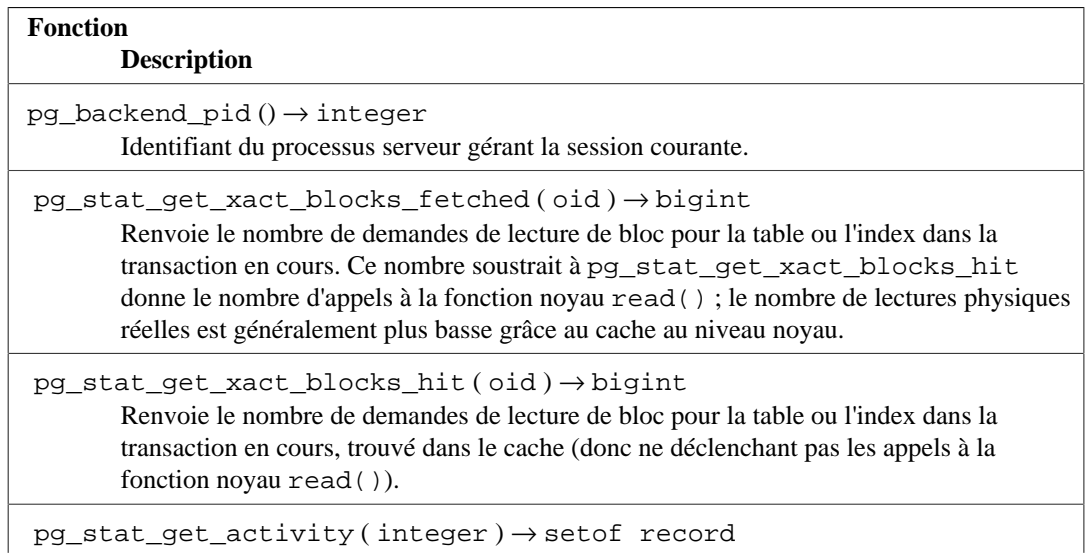

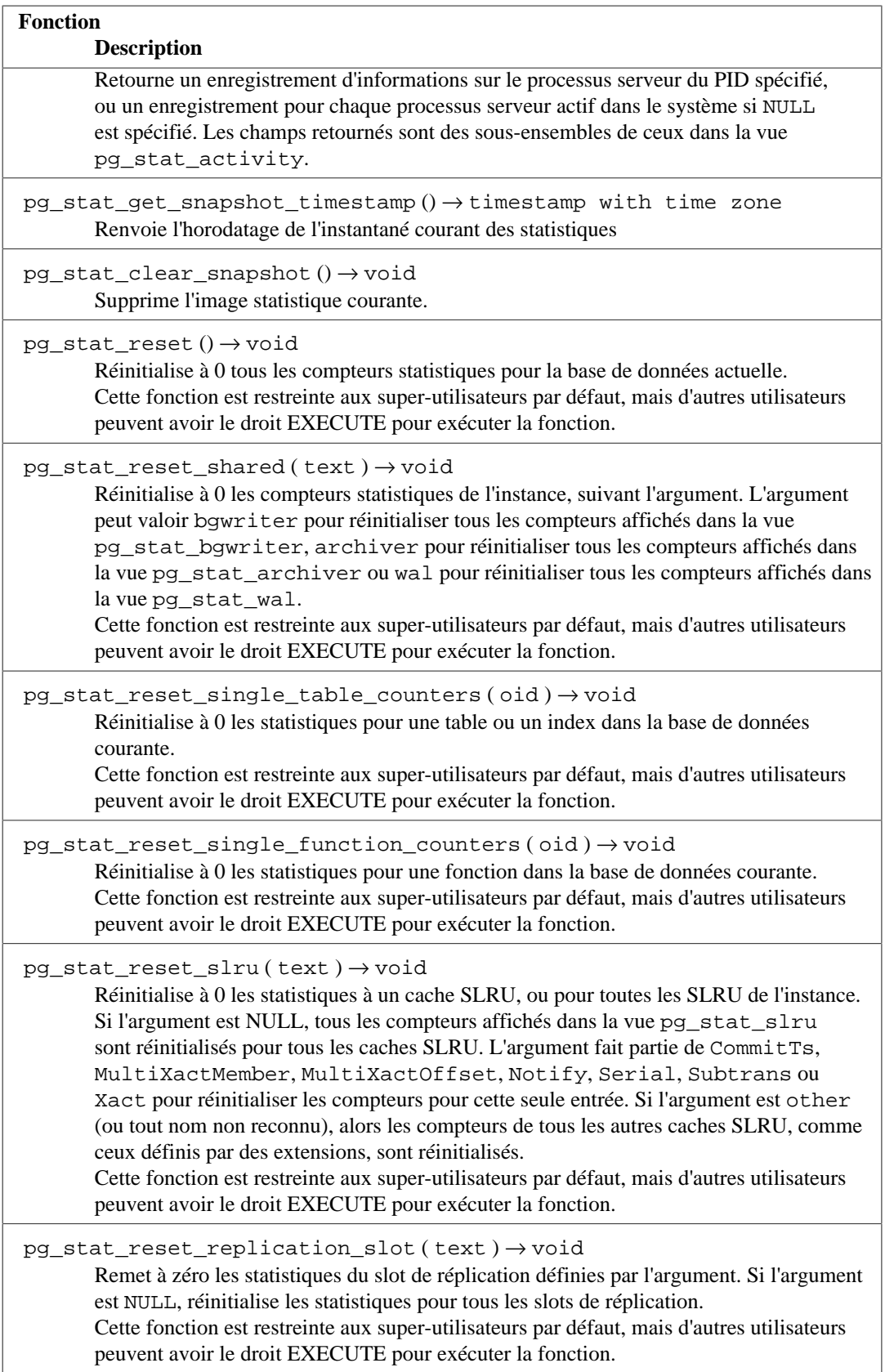

pg\_stat\_get\_activity, la fonction sous-jacente de la vue pg\_stat\_activity, retourne un ensemble d'enregistrements contenant toute l'information disponible sur chaque processus serveur. Parfois il peut être plus pratique de n'obtenir qu'un sous-ensemble de cette information. Dans ces caslà, un ensemble plus vieux de fonctions d'accès aux statistiques par processus serveur peut être utilisé ; celle-ci sont montrées dans [Tableau 28.33.](#page-891-0) Ces fonctions d'accès utilisent un numéro d'identifiant

du processus serveur, qui va de un au nombre de processus serveur actuellement actifs. La fonction pg\_stat\_get\_backend\_idset fournit une manière pratique de générer une ligne pour chaque processus serveur actif pour appeler ces fonctions. Par exemple, pour montrer les PID et requêtes en cours de tous les processus serveur :

```
 SELECT pg_stat_get_backend_pid(s.backendid) AS pid,
     pg_stat_get_backend_activity(s.backendid) AS query
FROM (SELECT pg_stat_get_backend_idset() AS backendid) AS s;
```
### <span id="page-891-0"></span>**Tableau 28.33. Fonctions statistiques par processus serveur**

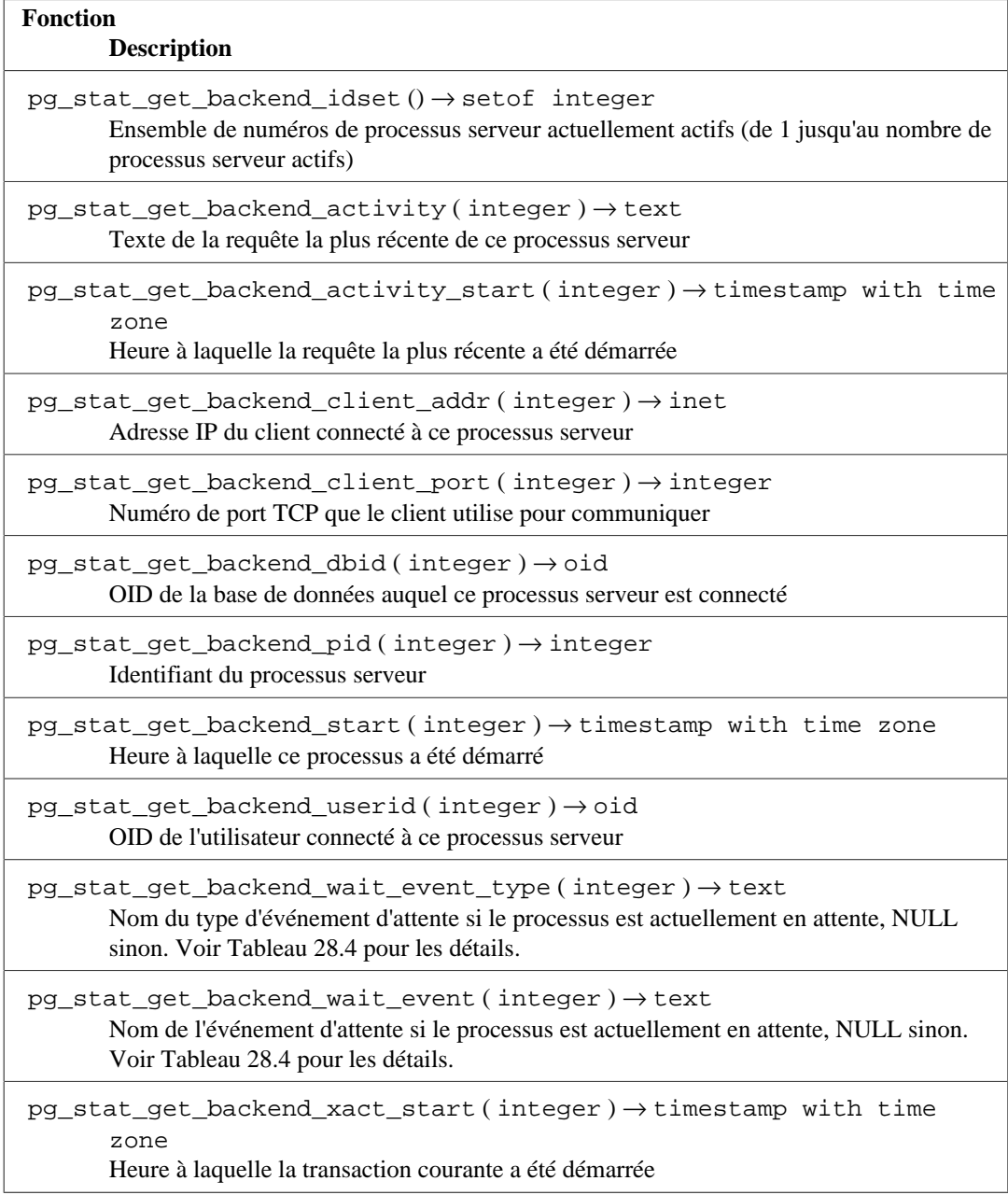

# **28.3. Visualiser les verrous**

Un autre outil utile pour surveiller l'activité des bases de données est la table système pg\_locks. Elle permet à l'administrateur système de visualiser des informations sur les verrous restant dans le gestionnaire des verrous. Par exemple, cette fonctionnalité peut être utilisée pour :

- Visualiser tous les verrous en cours, tous les verrous sur les relations d'une base de données particulière ou tous les verrous détenus par une session PostgreSQL particulière.
- Déterminer la relation de la base de données disposant de la plupart des verrous non autorisés (et qui, du coup, pourraient être une source de contention parmi les clients de la base de données).
- Déterminer l'effet de la contention des verrous sur les performances générales des bases de données, ainsi que l'échelle dans laquelle varie la contention sur le trafic de la base de données.

Les détails sur la vue pg\_locks apparaissent dans la [Section 52.74.](#page-2402-0) Pour plus d'informations sur les verrous et la gestion des concurrences avec PostgreSQL, référez-vous au [Chapitre 13](#page-538-0).

# **28.4. Rapporter la progression**

PostgreSQL a la possibilité de rapporter la progression de certaines commandes lors de leur exécution. Actuellement, les seules commandes supportant un rapport de progression sont ANALYZE, CLUSTER, CREATE INDEX, VACUUM, COPY, et [BASE\\_BACKUP](#page-2447-0) (i.e., commande de réplication que [pg\\_basebackup](#page-2144-0) exécute pour réaliser une sauvegarde de base). Ceci pourrait être étendu dans le futur.

# **28.4.1. Rapporter la progression d'ANALYZE**

Quand ANALYZE est en cours d'exécution, la vue pg\_stat\_progress\_analyze contiendra une ligne pour chaque processus qui exécute actuellement cette commande. Les tables ci-dessous décrivent les informations rapportées et fournissent des informations sur leur interprétation.

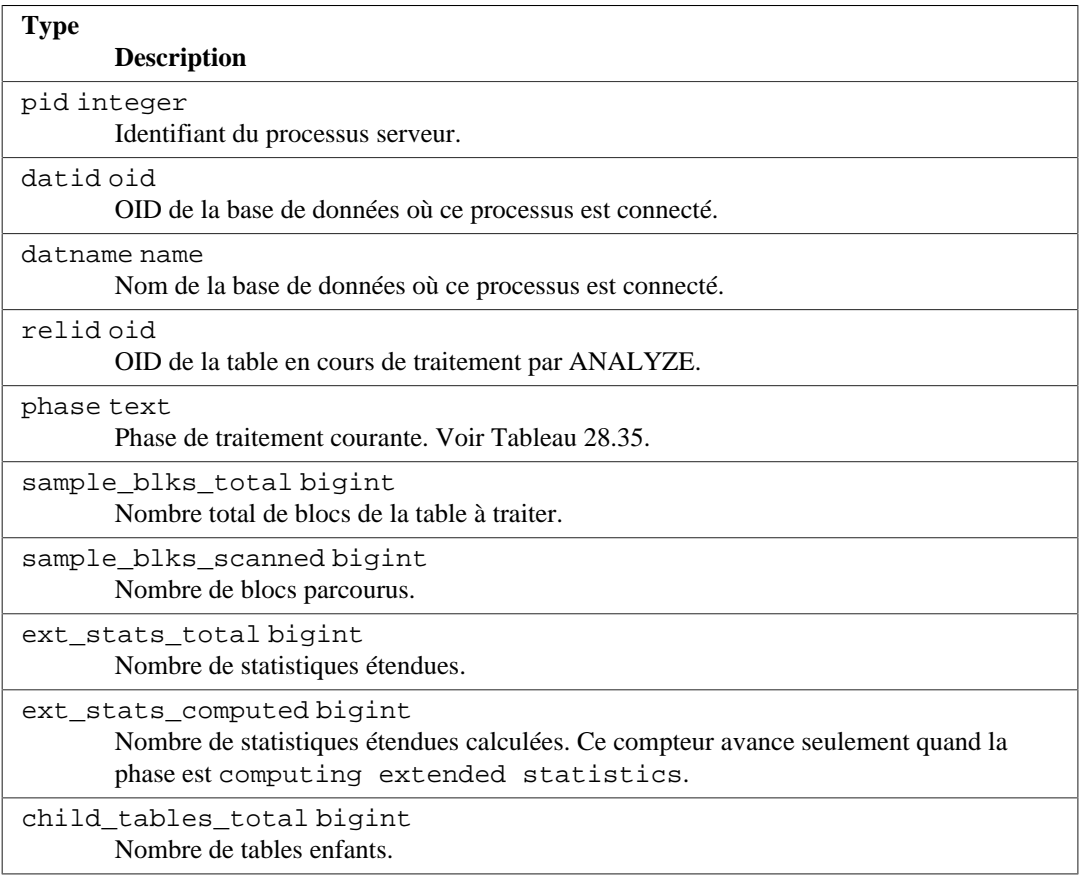

## **Tableau 28.34. Vue pg\_stat\_progress\_analyze**

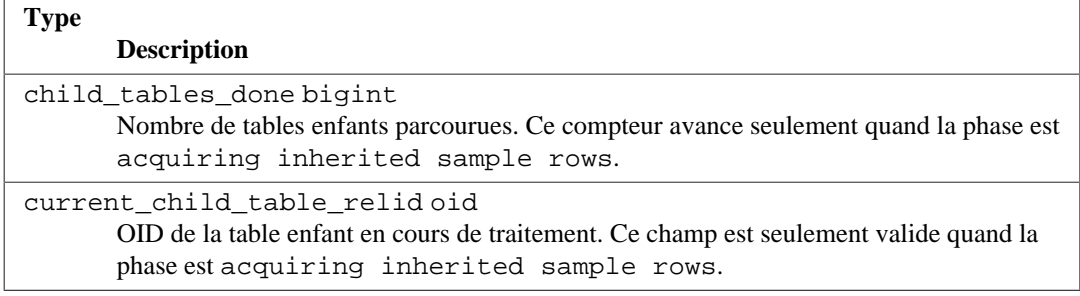

## <span id="page-893-0"></span>**Tableau 28.35. Phases ANALYZE**

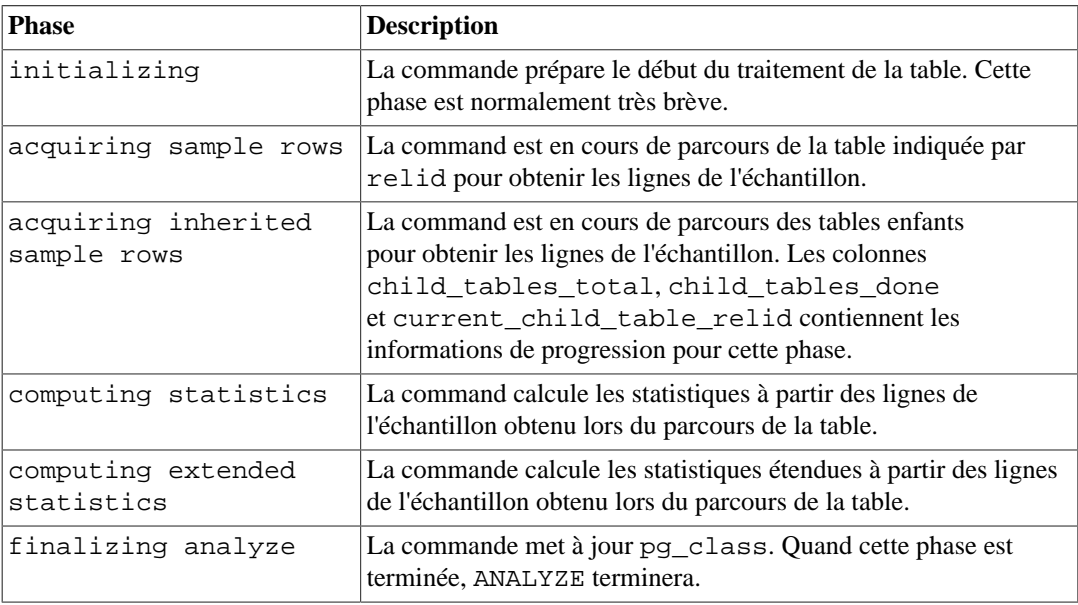

## **Note**

Notez que quand ANALYZE est exécutée sur une table partitionnée,toutes ces partitions sont traitées récursivement. Dans ce cas, la progression d'ANALYZE est rapportée tout d'abord pour la table parent alors que les statistiques d'héritage sont récupérées, suivies par celles de chaque partition.

# **28.4.2. Rapporter la progression du CREATE INDEX**

Quand un CREATE INDEX ou un REINDEX est en cours d'exécution, la vue pg\_stat\_progress\_create\_index contient une ligne pour chaque processus serveur en train de créer des index. Les tables ci-dessous décrivent les informations rapportées et fournissent des informations sur leur interprétation.

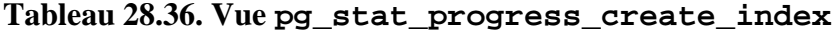

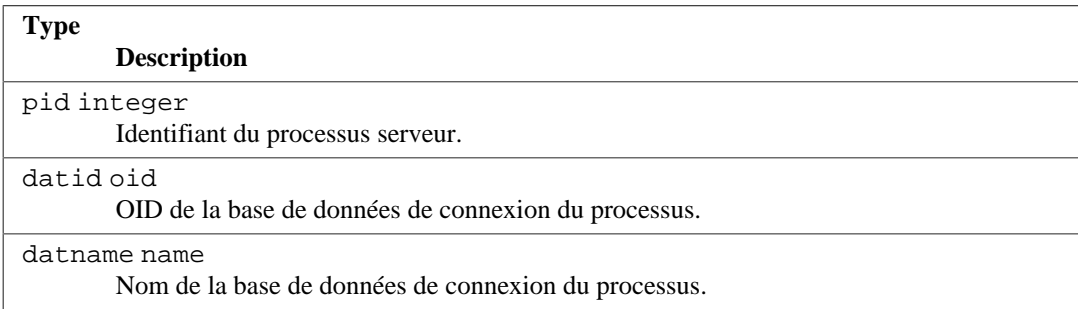

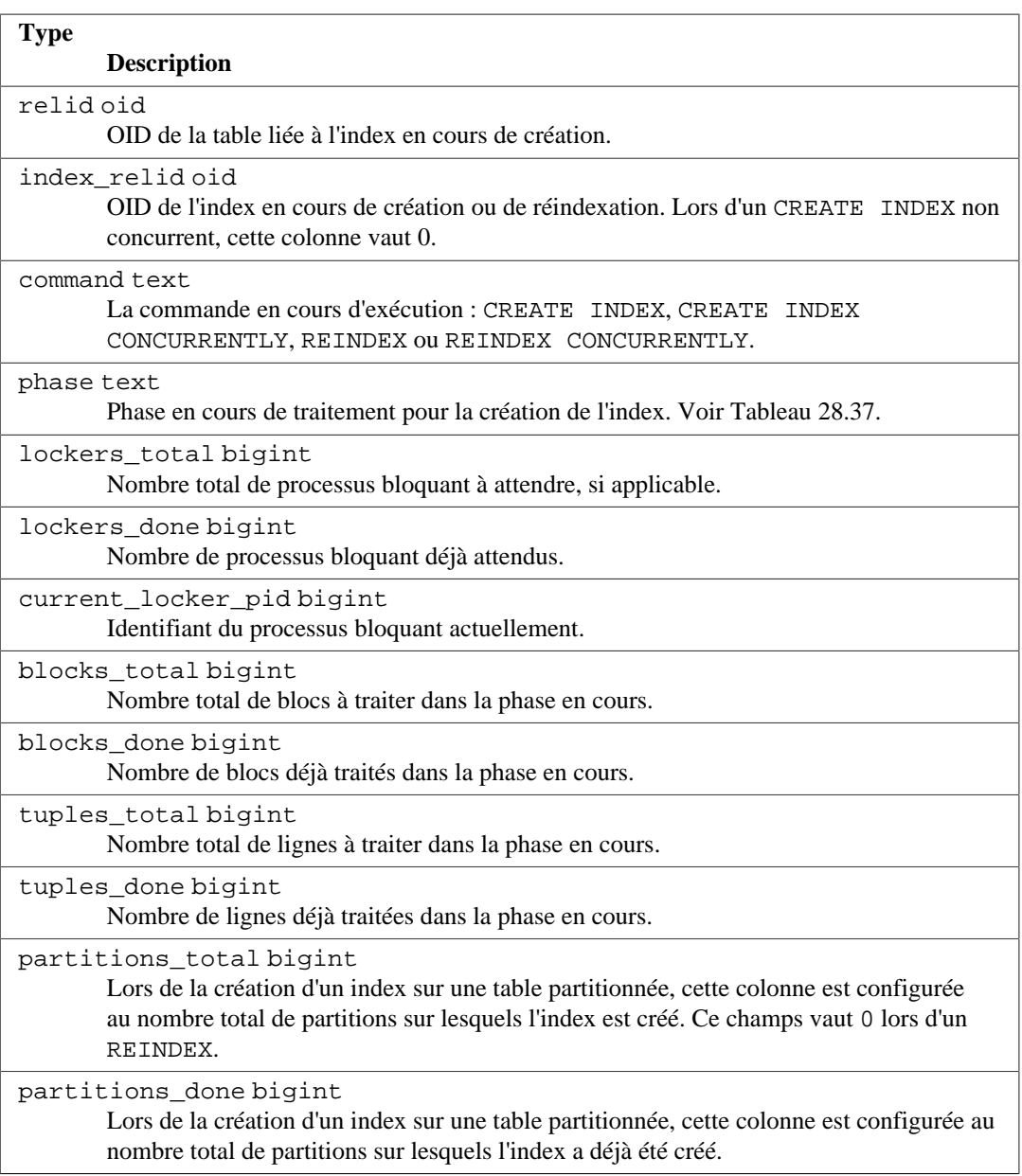

## <span id="page-894-0"></span>**Tableau 28.37. Phases du CREATE INDEX**

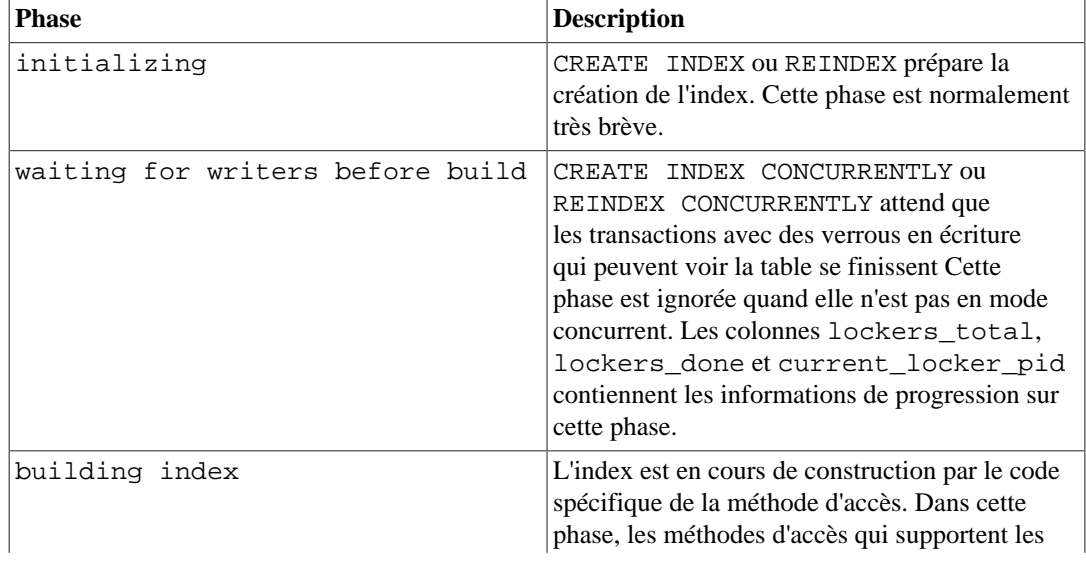

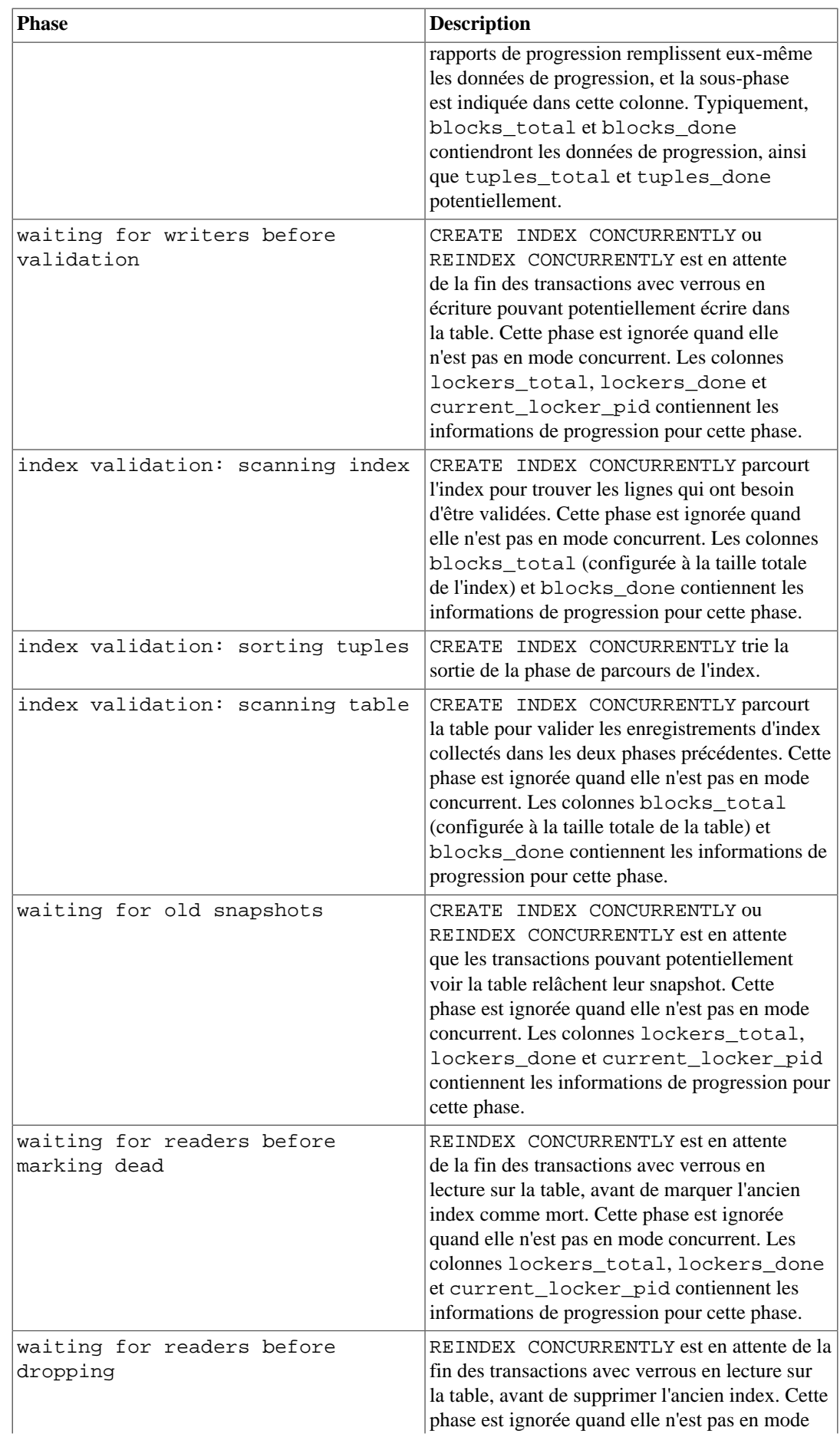

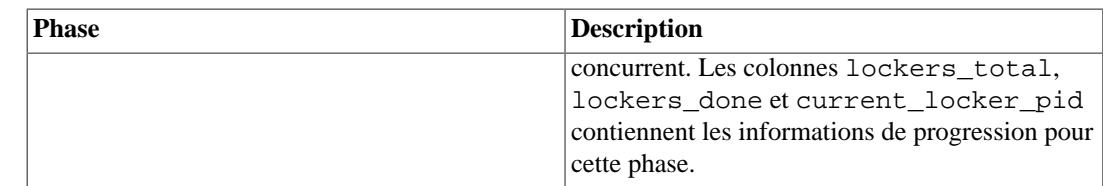

# **28.4.3. Rapporter la progression du VACUUM**

La vue pg\_stat\_progress\_vacuum contient une ligne pour chaque processus serveur (incluant les processus autovacuum worker) en train d'exécuter un VACUUM. Les tableaux ci-dessous décrivent les informations rapportées et fournissent des informations sur leur interprétation. La progression des commandes VACUUM FULL est rapportée par pg\_stat\_progress\_cluster parce que le VACUUM FULL comme le CLUSTER réécrivent la table, alors qu'un VACUUM simple la modifie directement. Voir [Section 28.4.4.](#page-897-0)

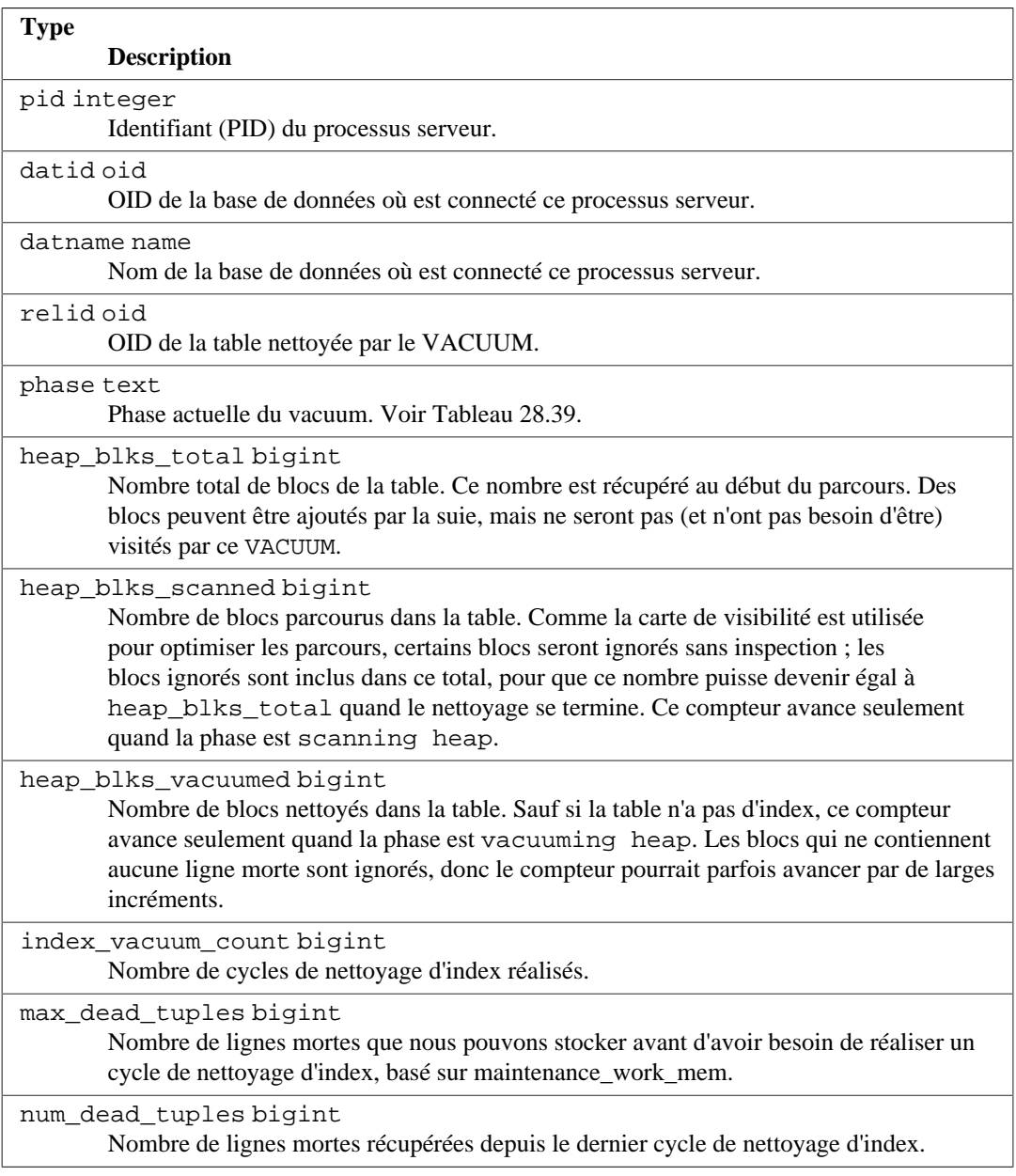

### **Tableau 28.38. Vue pg\_stat\_progress\_vacuum**

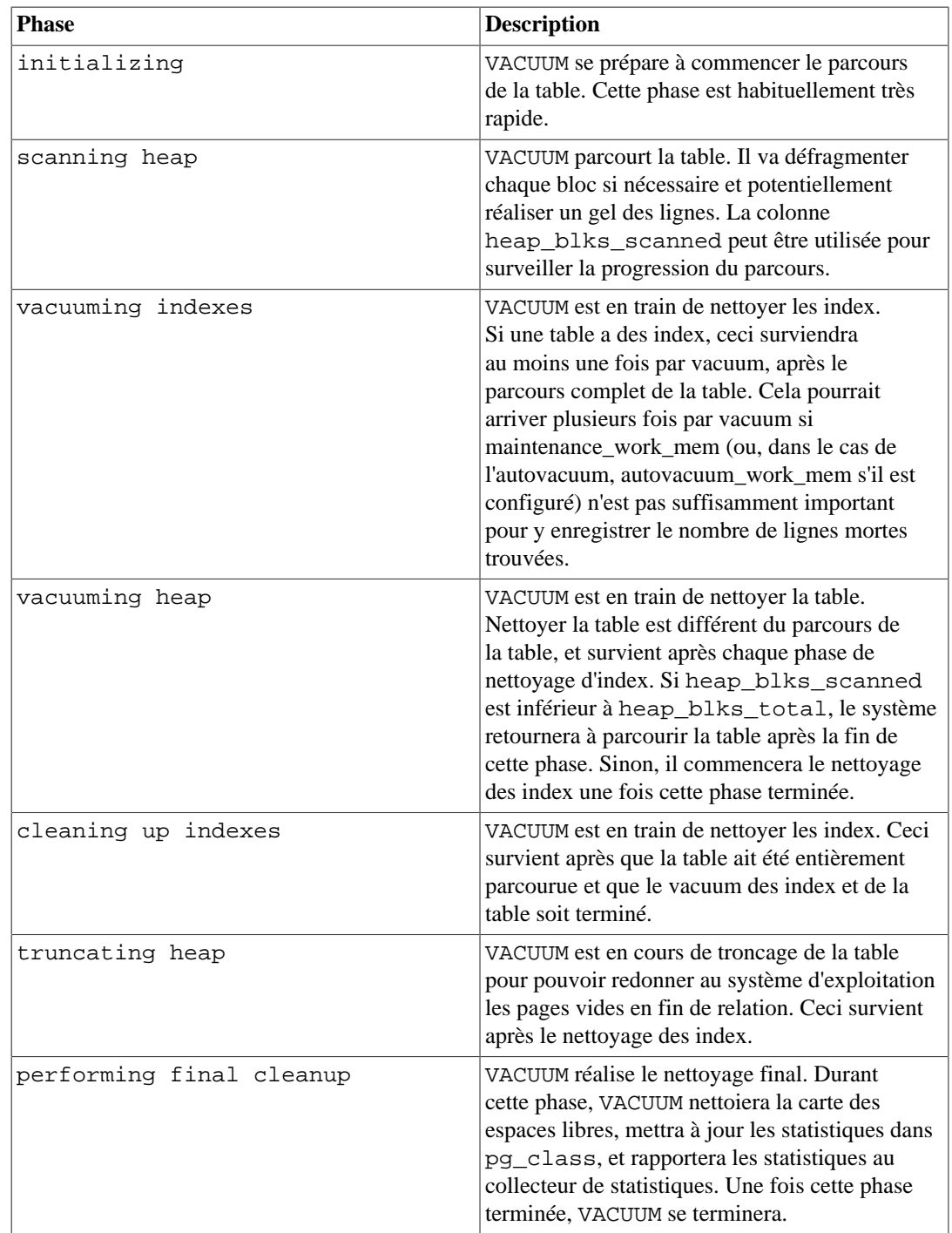

## <span id="page-897-1"></span>**Tableau 28.39. Phases du VACUUM**

# <span id="page-897-0"></span>**28.4.4. Rapporter la progression de CLUSTER**

Quand CLUSTER ou VACUUM FULL est en cours d'exécution, la vue pg\_stat\_progress\_cluster contiendra une ligne pour chaque processus serveur en train d'exécuter une de ces deux commandes. Les tables ci-dessous décrivent les informations rapportées et fournissent des informations sur leur interprétation.

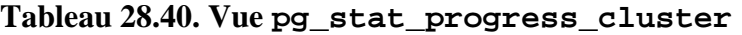

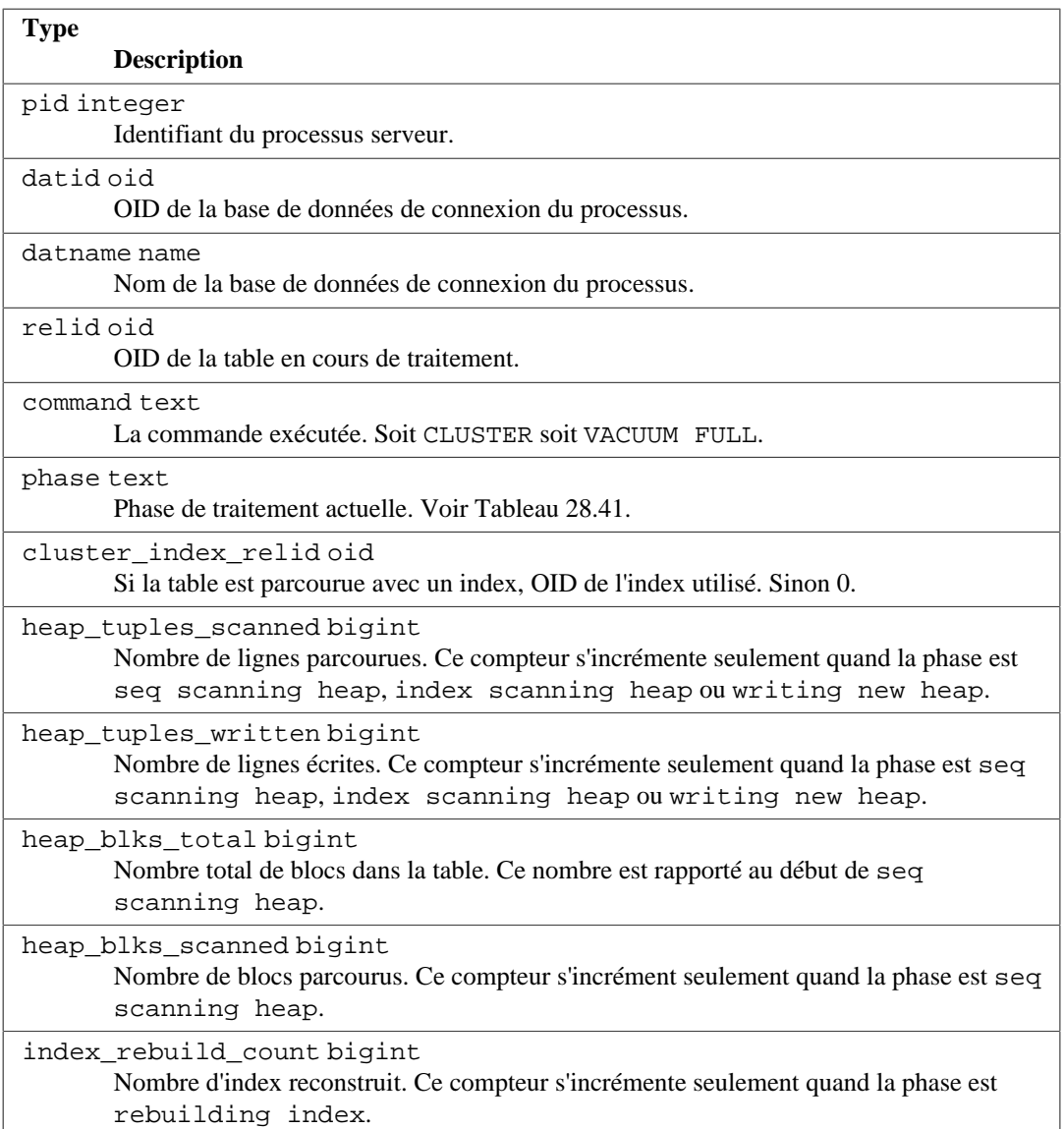

## <span id="page-898-0"></span>**Tableau 28.41. Phases de CLUSTER et VACUUM FULL**

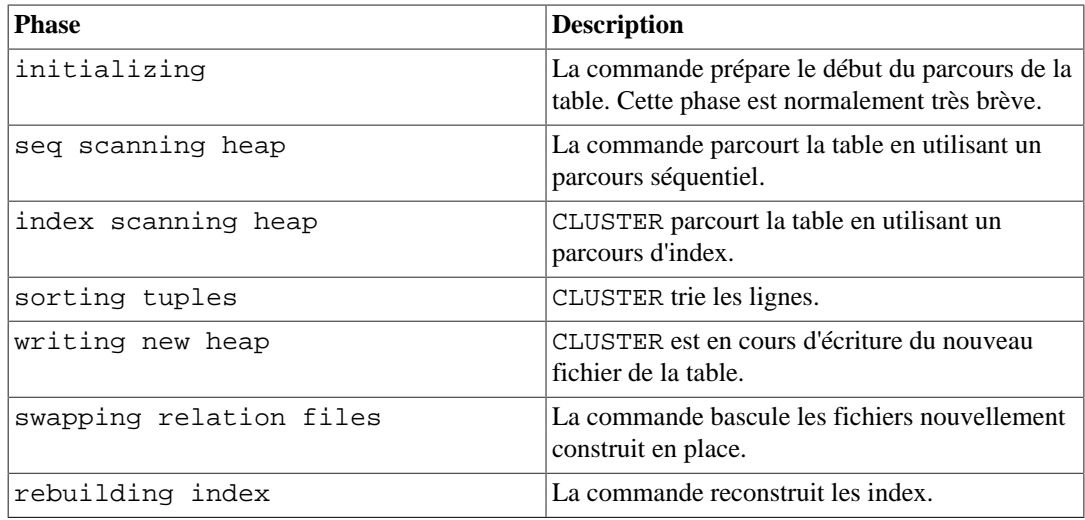

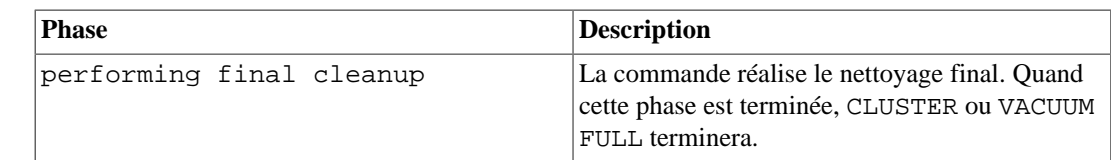

# **28.4.5. Rapporter la progression de la sauvegarde de base**

Quand une application comme pg\_basebackup réalise une sauvegarde de base, la vue pg\_stat\_progress\_basebackup contiendra une ligne pour chaque processus walsender en cours d'exécution de la commande de réplication BASE\_BACKUP et d'envoi de la sauvegarde. Les tables ci-dessous décrivent les informations qui seront rapportées et fournissent des informations sur leur interprétation.

## **Tableau 28.42. Vue pg\_stat\_progress\_basebackup**

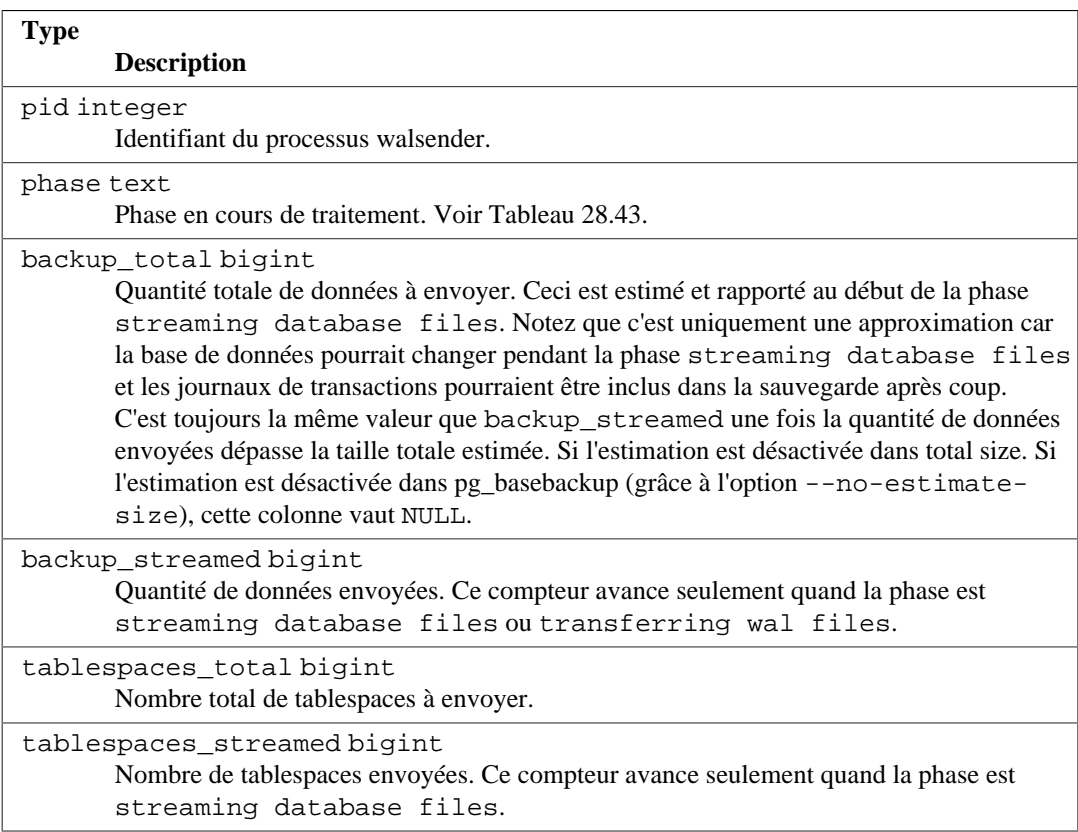

### <span id="page-899-0"></span>**Tableau 28.43. Phases de la sauvegarde de base**

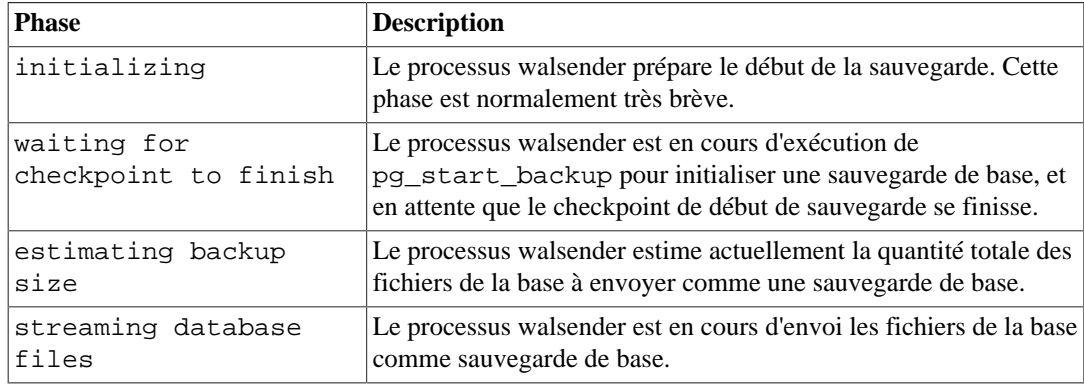
Superviser l'activité de la base de données

| <b>Phase</b>                           | <b>Description</b>                                                                                                    |
|----------------------------------------|----------------------------------------------------------------------------------------------------|
| waiting for wal<br>archiving to finish | Le processus walsender exécute actuellement le<br>pg_stop_backup pour terminer la sauvegarde, et est en<br>attente de tous les journaux de transactions requis pour que la<br>sauvegarde de base soit correctement archivée. Si l'option --<br>wal-method=none ou l'option --wal-method=stream<br>est spécifié avec pg_basebackup, la sauvegarde se terminera une<br>fois cette phase terminée. |
| transferring wal<br>files              | Le processus walsender est en cours de transfert des journaux<br>de transactions générés lors de la sauvegarde. Cette phase<br>survient après la phase waiting for wal archiving to<br>finish si l'option --wal-method=fetch est indiquée à<br>pg_basebackup. La sauvegarde se terminera quand cette phase<br>sera terminée.                                                                    |

### **28.4.6. COPY Progress Reporting**

Lorsque COPY est en cours d'exécution, la vue pg\_stat\_progress\_copy contient alors une ligne pour chaque processus serveur qui exécute à l'instant une commande COPY. La table ci-dessous décrit les informations qui sont affichées et fournit des informations sur comment les interpréter.

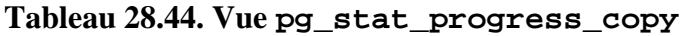

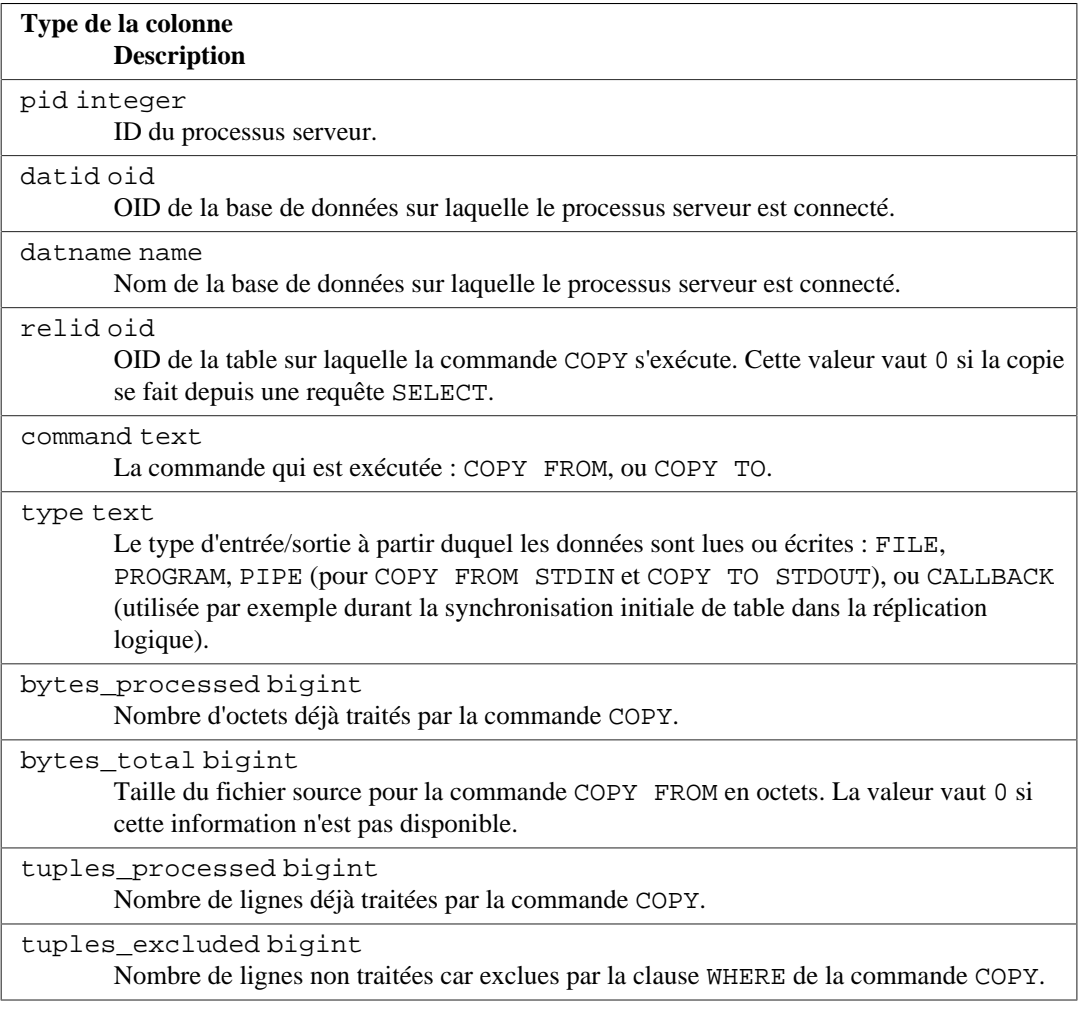

## **28.5. Traces dynamiques**

PostgreSQL fournit un support pour les traces dynamiques du serveur de bases de données. Ceci permet l'appel à un outil externe à certains points du code pour tracer son exécution.

Un certain nombre de sondes et de points de traçage sont déjà insérés dans le code source. Ces sondes ont pour but d'être utilisées par des développeurs et des administrateurs de base de données. Par défaut, les sondes ne sont pas compilées dans PostgreSQL ; l'utilisateur a besoin de préciser explicitement au script configure de rendre disponible les sondes.

Actuellement, l'outil [DTrace](https://en.wikipedia.org/wiki/DTrace)<sup>1</sup> est supporté. Il est disponible sur Solaris, macOS, FreeBSD, NetBSD et Oracle Linux. Le projet [SystemTap](https://sourceware.org/systemtap/)<sup>2</sup> fournit un équivalent DTrace et peut aussi être utilisé. Le support d'autres outils de traces dynamiques est possible théoriquement en modifiant les définitions des macros dans src/include/utils/probes.h.

#### **28.5.1. Compiler en activant les traces dynamiques**

Par défaut, les sondes ne sont pas disponibles, donc vous aurez besoin d'indiquer explicitement au script configure de les activer dans PostgreSQL. Pour inclure le support de DTrace, ajoutez - enable-dtrace aux options de configure. Lire [Section 17.4](#page-594-0) pour plus d'informations.

#### **28.5.2. Sondes disponibles**

Un certain nombre de sondes standards sont fournies dans le code source, comme indiqué dans [Tableau 28.45.](#page-901-0) [Tableau 28.46](#page-909-0) précise les types utilisés dans les sondes. D'autres peuvent être ajoutées pour améliorer la surveillance de PostgreSQL.

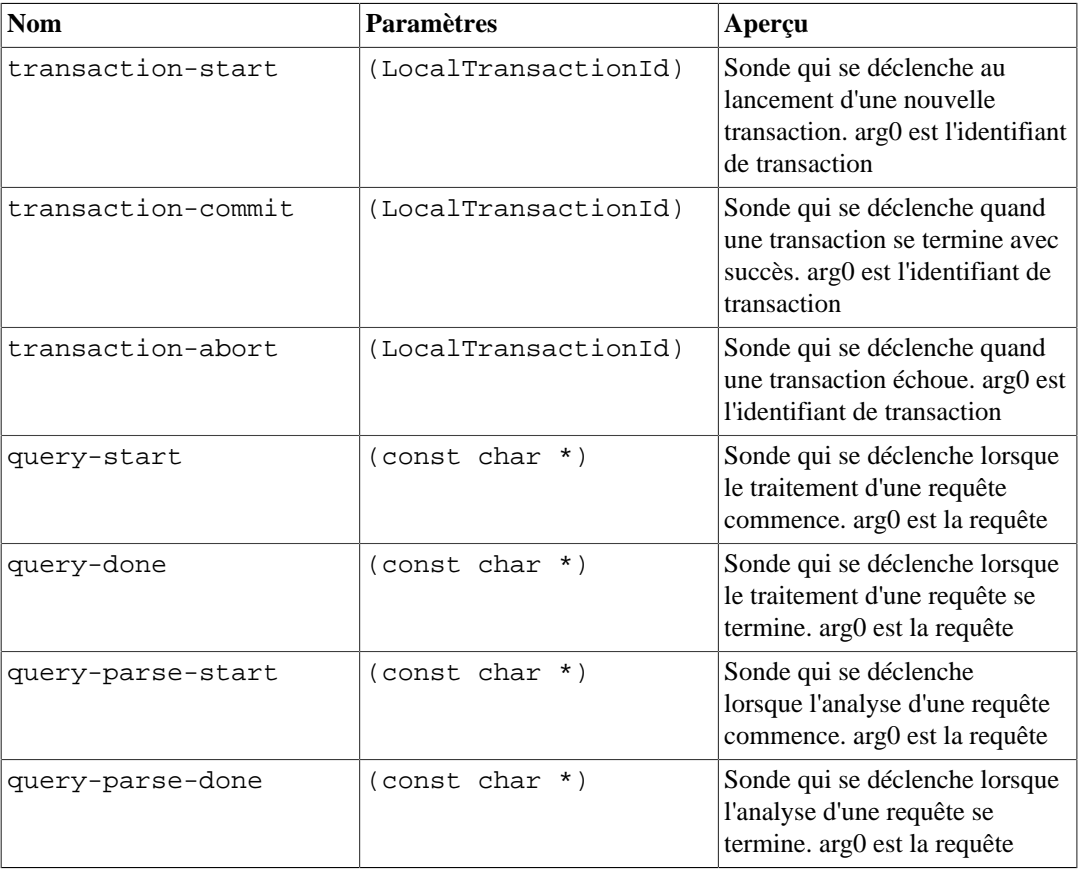

#### <span id="page-901-0"></span>**Tableau 28.45. Sondes disponibles pour DTrace**

1 <https://en.wikipedia.org/wiki/DTrace>

2 <https://sourceware.org/systemtap/>

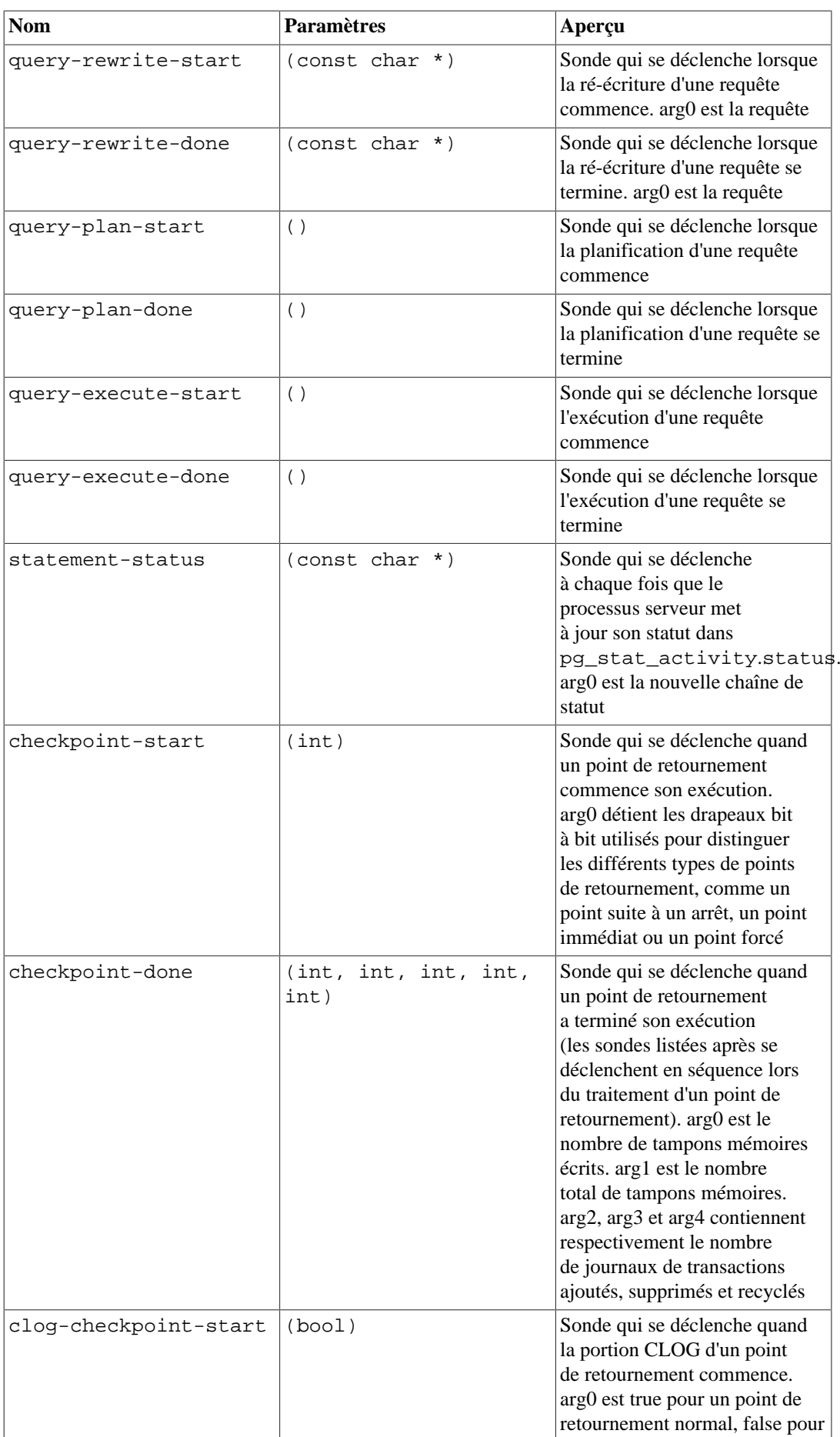

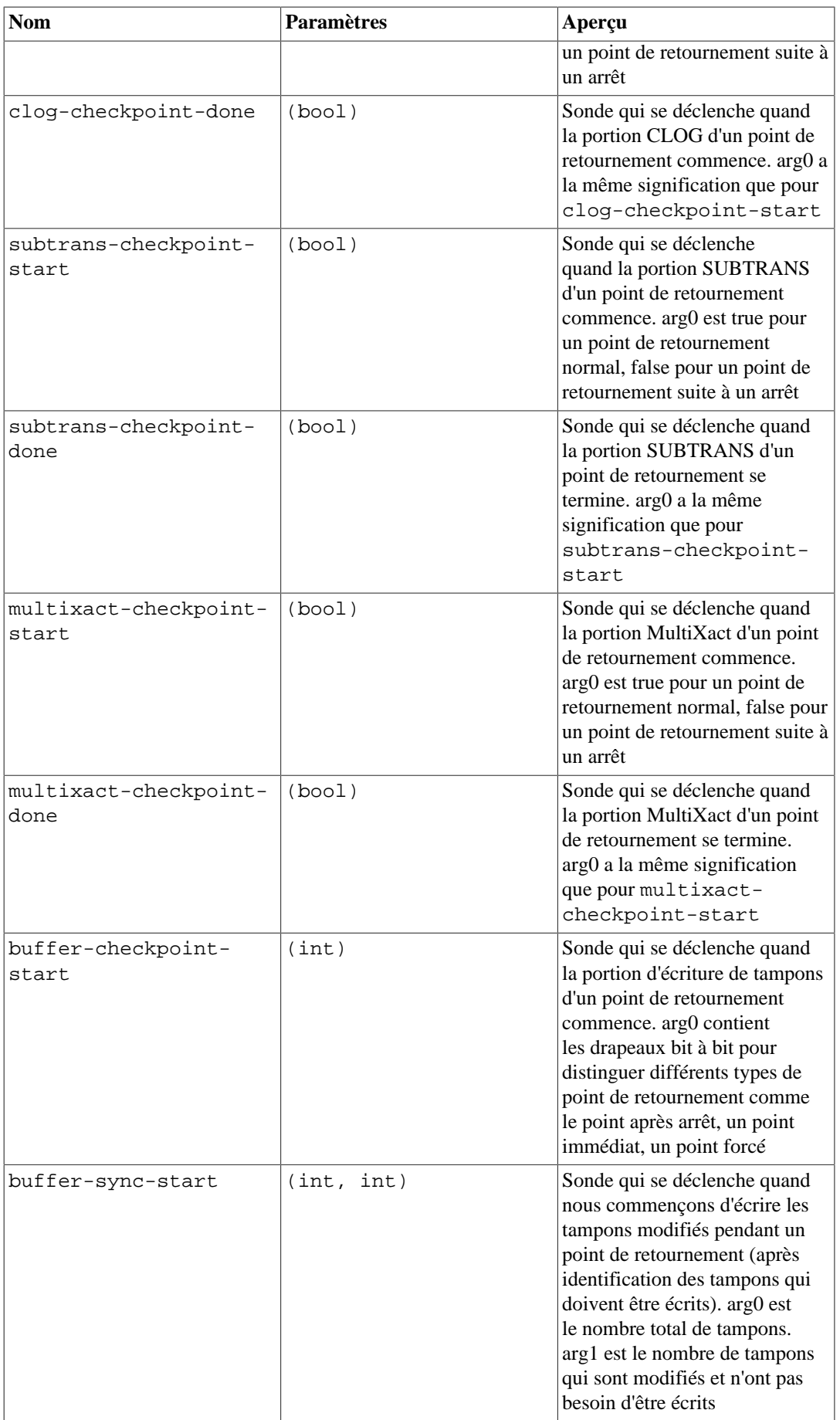

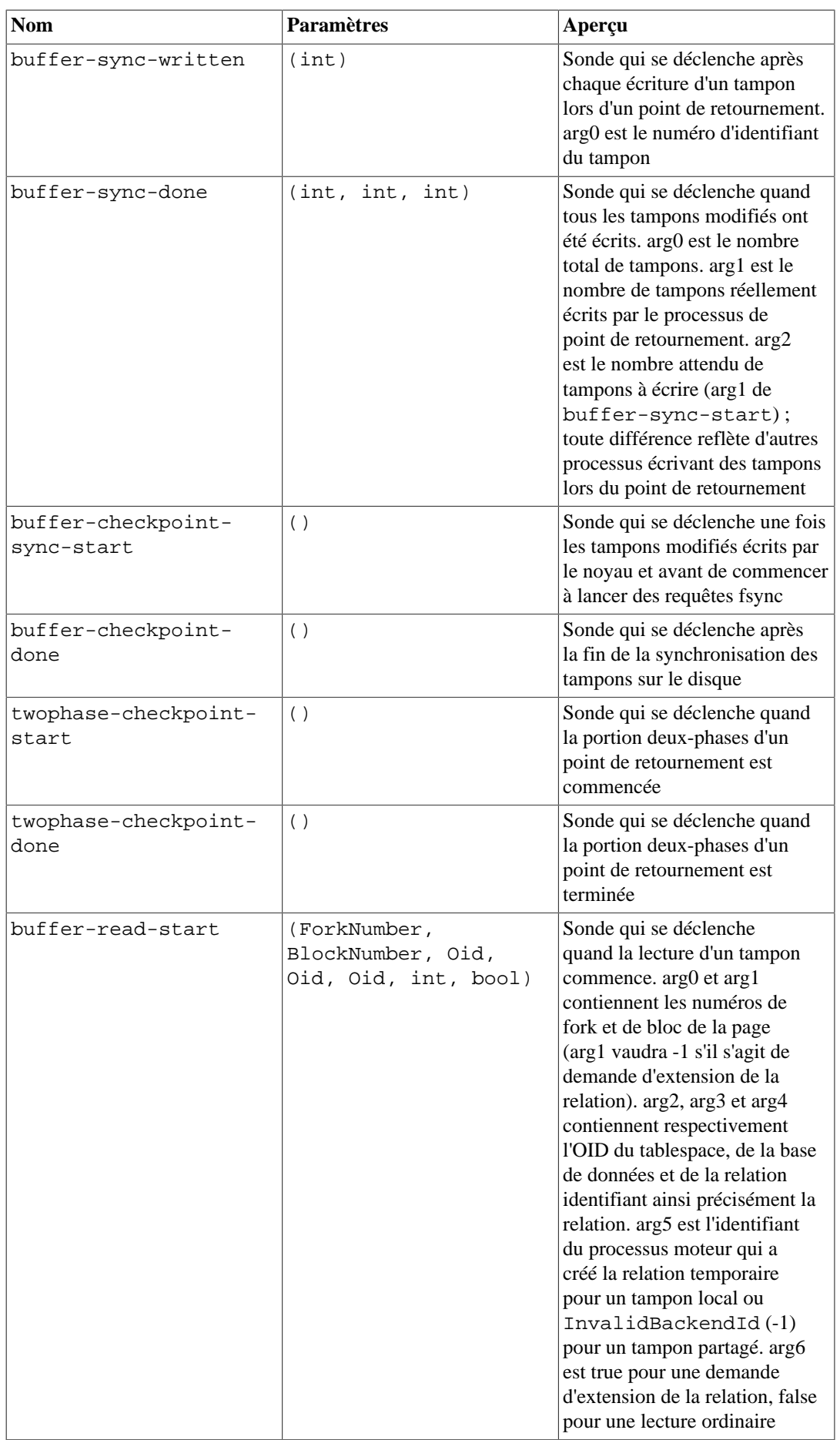

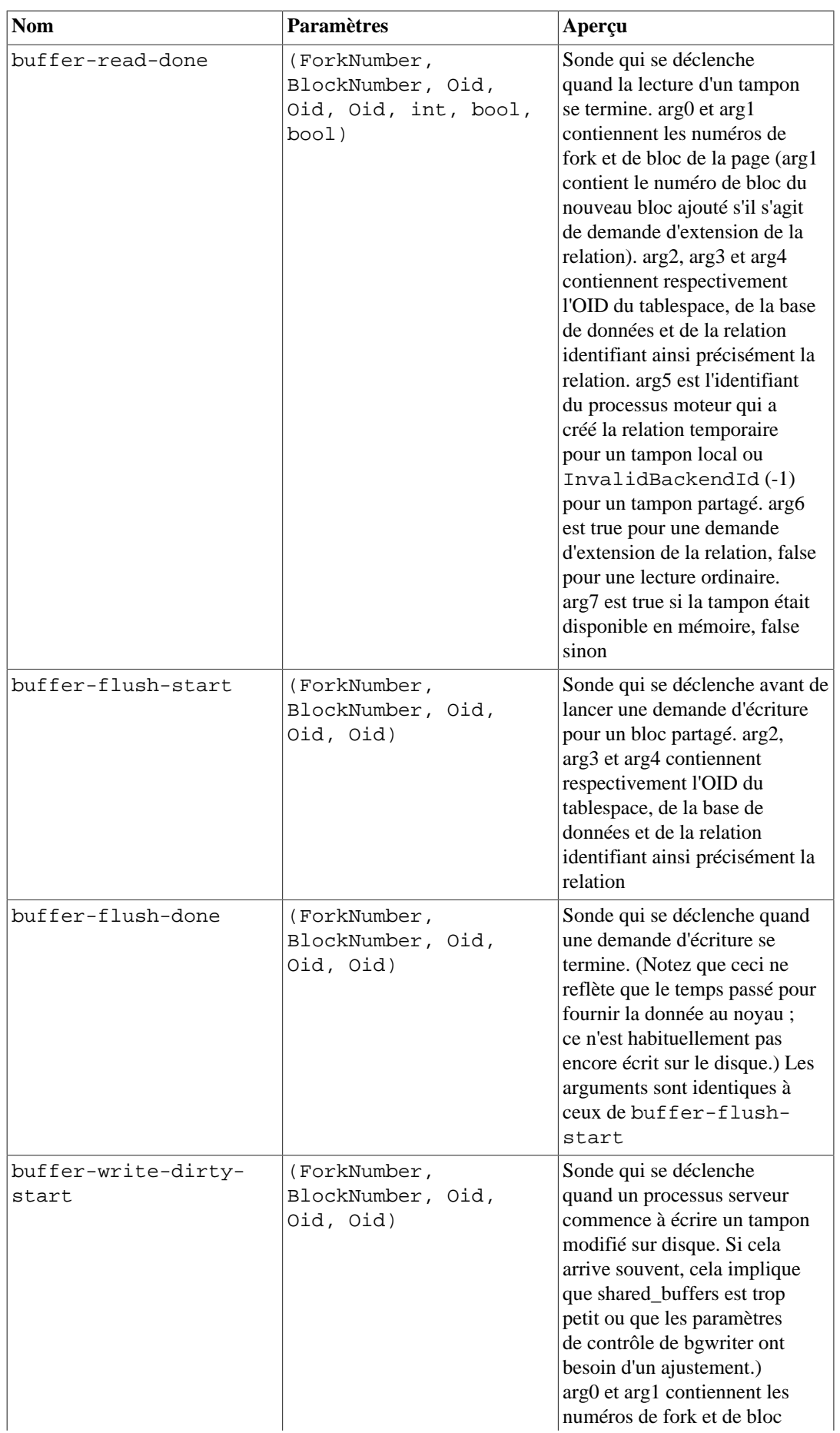

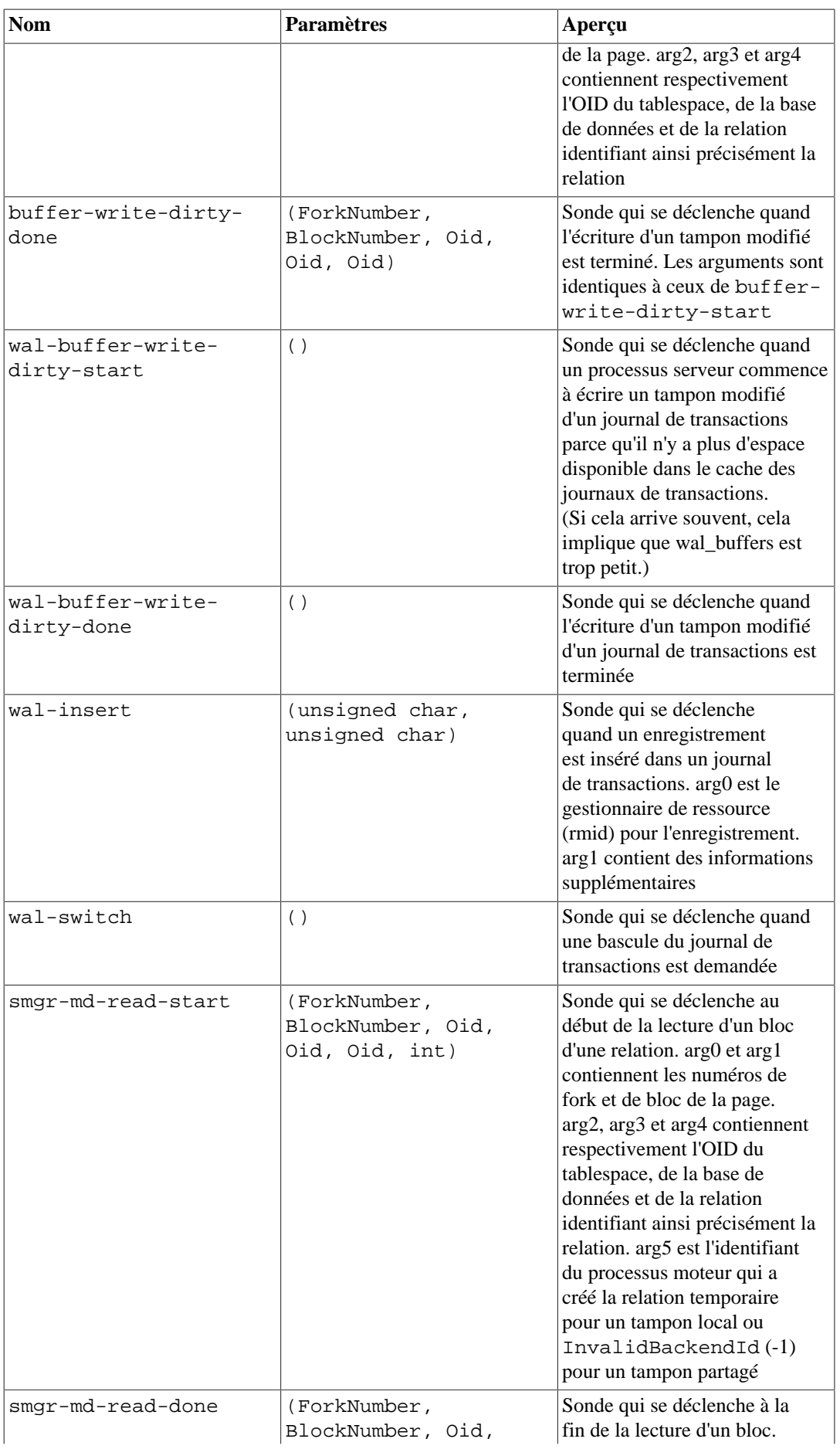

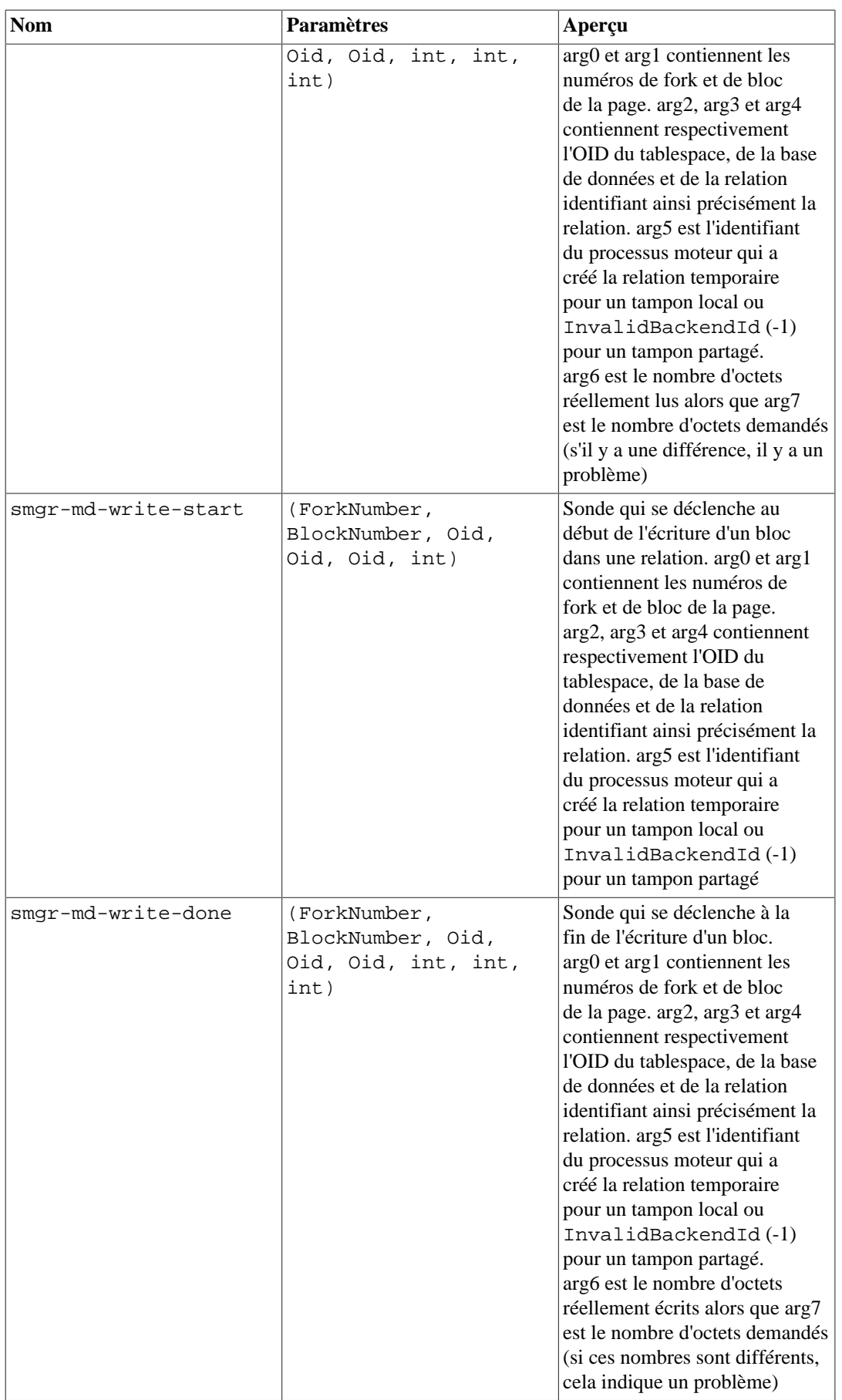

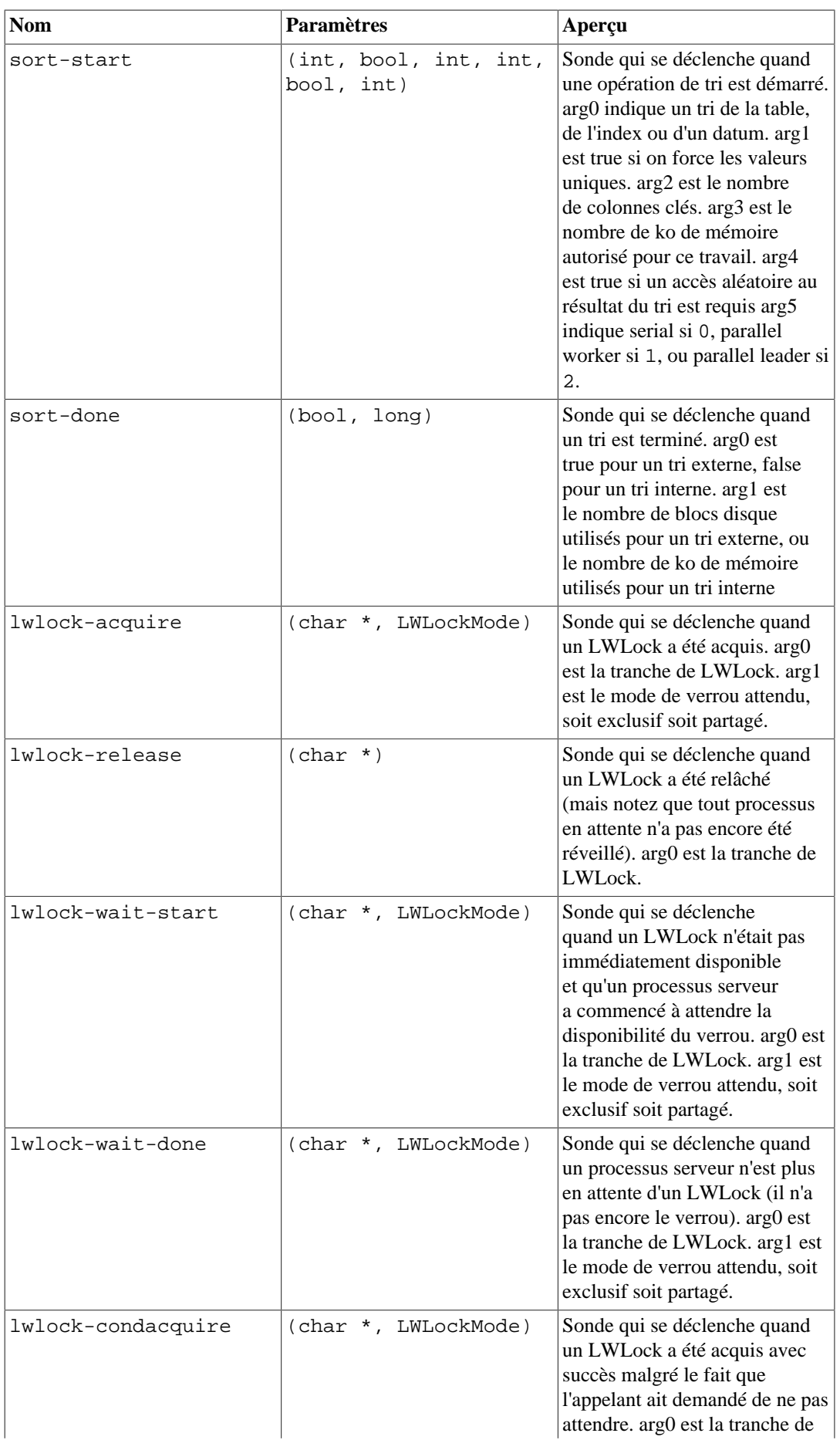

| <b>Nom</b>                  | <b>Paramètres</b>                                                                               | Aperçu                                                                                                    |
|-----------------------------|-------------------------------------------------------------------------------------------------|----------------------------------------------------------------------------------------------------|
|                             |                                                                                                 | LWLock. arg1 est le mode de<br>verrou attendu, soit exclusif soit<br>partagé.                                                                                                    |
| lwlock-condacquire-<br>fail | (char *, LWLockMode)                                                                            | Sonde qui se déclenche quand<br>un LWLock, demandé sans<br>attente, n'est pas accepté. arg0<br>est la tranche de LWLock. arg1<br>est le mode de verrou attendu,<br>soit exclusif soit partagé.                                                                                                    |
| lock-wait-start             | (unsigned int,<br>unsigned int,<br>unsigned int,<br>unsigned int,<br>unsigned int,<br>LOCKMODE) | Sonde qui se déclenche quand<br>une demande d'un gros verrou<br>$(lmgr \, lock)$ a commencé<br>l'attente parce que le verrou<br>n'était pas disponible. arg0 à<br>arg3 sont les champs identifiant<br>l'objet en cours de verrouillage.<br>arg4 indique le type d'objet à<br>verrouiller. arg5 indique le type<br>du verrou demandé |
| lock-wait-done              | (unsigned int,<br>unsigned int,<br>unsigned int,<br>unsigned int,<br>unsigned int,<br>LOCKMODE) | Sonde qui se déclenche quand<br>une demande d'un gros verrou<br>(lmgr lock) a fini d'attendre<br>(c'est-à-dire que le verrou a été<br>accepté). Les arguments sont<br>identiques à ceux de lock-wait-<br>start                                                                                                    |
| deadlock-found              | ( )                                                                                             | Sonde qui se déclenche quand<br>un verrou mortel est trouvé par<br>le détecteur                                                                                                    |

<span id="page-909-0"></span>**Tableau 28.46. Types définis utilisés comme paramètres de sonde**

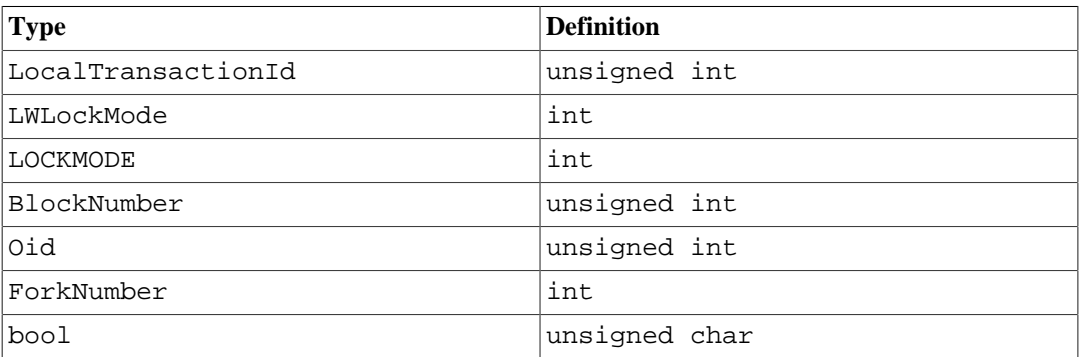

### **28.5.3. Utiliser les sondes**

L'exemple ci-dessous montre un script DTrace pour l'analyse du nombre de transactions sur le système, comme alternative à l'interrogation régulière de pg\_stat\_database avant et après un test de performance :

```
#!/usr/sbin/dtrace -qs
 postgresql$1:::transaction-start
  {
        @start["Start"] = count();
```

```
 self->ts = timestamp;
 }
 postgresql$1:::transaction-abort
 {
       @abort["Abort"] = count();
 }
 postgresql$1:::transaction-commit
 /self->ts/
 {
       @commit["Commit"] = count();
      \& time["Total time (ns)"] = sum(timestamp - self->ts);
       self->ts=0;
 }
```
À son exécution, le script de l'exemple D donne une sortie comme :

```
# ./txn_count.d `pgrep -n postgres` or ./txn_count.d <PID>
\mathop{\hbox{\rm \char'42em d}}Start 71
 Commit 70
 Total time (ns) 2312105013
```
#### **Note**

SystemTap utilise une notation différente de DTrace pour les scripts de trace, même si les points de trace sont compatibles. Il est intéressant de noter que, lorsque nous avons écrit ce texte, les scripts SystemTap doivent référencer les noms des sondes en utilisant des tirets bas doubles à la place des tirets simples. Il est prévu que les prochaines versions de SystemTap corrigent ce problème.

Vous devez vous rappeler que les programmes DTrace doivent être écrits soigneusement, sinon les informations récoltées pourraient ne rien valoir. Dans la plupart des cas où des problèmes sont découverts, c'est l'instrumentation qui est erronée, pas le système sous-jacent. En discutant des informations récupérées en utilisant un tel système, il est essentiel de s'assurer que le script utilisé est lui-aussi vérifié et discuter.

### **28.5.4. Définir de nouvelles sondes**

De nouvelles sondes peuvent être définies dans le code partout où le développeur le souhaite bien que cela nécessite une nouvelle compilation. Voici les étapes nécessaires pour insérer de nouvelles sondes :

- 1. Décider du nom de la sonde et des données nécessaires pour la sonde
- 2. Ajoutez les définitions de sonde dans src/backend/utils/probes.d
- 3. Inclure pg\_trace.h s'il n'est pas déjà présent dans le module contenant les points de sonde, et insérer les macros TRACE\_POSTGRESQL aux emplacements souhaités dans le code source
- 4. Recompiler et vérifier que les nouvelles sondes sont disponibles

**Exemple :** Voici un exemple d'ajout d'une sonde pour tracer toutes les nouvelles transactions par identifiant de transaction.

- 1. La sonde sera nommée transaction-start et nécessite un paramètre de type LocalTransactionId
- 2. Ajout de la définition de la sonde dans src/backend/utils/probes.d :

probe transaction\_\_start(LocalTransactionId);

Notez l'utilisation du double tiret bas dans le nom de la sonde. Dans un script DTrace utilisant la sonde, le double tiret bas doit être remplacé par un tiret, donc transaction-start est le nom à documenter pour les utilisateurs.

3. Au moment de la compilation, transaction\_\_start est converti en une macro appelée TRACE\_POSTGRESQL\_TRANSACTION\_START (notez que les tirets bas ne sont plus doubles ici), qui est disponible en incluant le fichier pg\_trace.h. Il faut ajouter l'appel à la macro aux bons emplacements dans le code source. Dans ce cas, cela ressemble à :

TRACE\_POSTGRESQL\_TRANSACTION\_START(vxid.localTransactionId);

4. Après une nouvelle compilation et l'exécution du nouveau binaire, il faut vérifier que la nouvelle sonde est disponible en exécutant la commande DTrace suivante. Vous deviez avoir cette sortie :

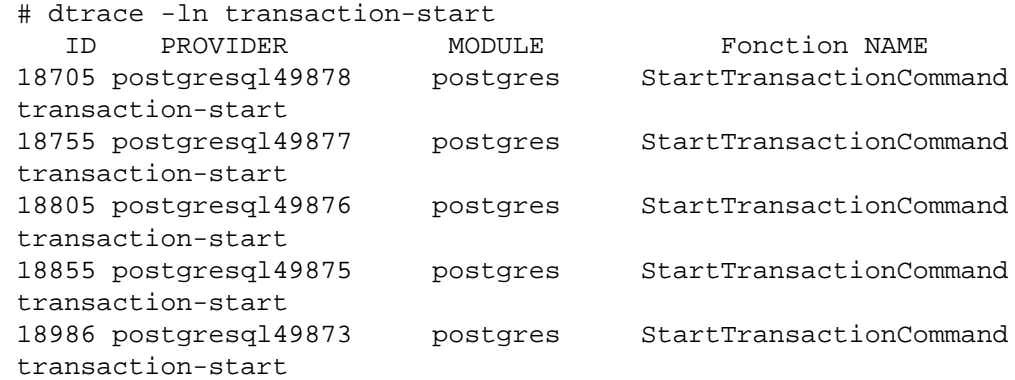

Il faut faire attention à d'autres choses lors de l'ajout de macros de trace dans le code C :

- Vous devez faire attention au fait que les types de données indiqués pour les paramètres d'une sonde correspondent aux types de données des variables utilisées dans la macro. Dans le cas contraire, vous obtiendrez des erreurs de compilation.
- Sur la plupart des plateformes, si PostgreSQL est construit avec --enable-dtrace, les arguments pour une macro de trace seront évalués à chaque fois que le contrôle passe dans la macro, *même si aucun traçage n'est réellement en cours*. Cela a généralement peu d'importance si vous rapportez seulement les valeurs de quelques variables locales, mais faites bien attention à l'utilisation de fonctions coûteuses. Si vous devez le faire, pensez à protéger la macro avec une vérification pour vous assurer que la trace est bien activée :

```
 if (TRACE_POSTGRESQL_TRANSACTION_START_ENABLED())
     TRACE_POSTGRESQL_TRANSACTION_START(some_function(...));
```
Chaque macro de trace a une macro ENABLED correspondante.

# **Chapitre 29. Surveiller l'utilisation des disques**

Ce chapitre explique comment surveiller l'utilisation que fait PostgreSQL des disques.

## **29.1. Déterminer l'utilisation des disques**

Chaque table possède un fichier principal (*heap*) dans lequel la majorité des données sont stockées. Si la table a des colonnes potentiellement grandes en taille, il pourrait aussi y avoir un fichier TOAST associé à la table. Ce fichier permet de stocker les valeurs trop larges pour tenir dans la table principale (voir la [Section 70.2](#page-2625-0)). Si la table TOAST existe, un index valide lui est associé. Des index peuvent également être associés à la table de base. Chaque table ou index est stocké dans un fichier distinct -- voire plus si la taille du fichier dépasse 1 Go. Les conventions de nommage de ces fichiers sont décrites dans la [Section 70.1](#page-2623-0).

L'espace disque peut être surveillé de trois façons différentes : en utilisant les fonctions SQL listées dans [Tableau 9.92,](#page-450-0) en utilisant le module [oid2name](#page-2992-0) ou en inspectant manuellement les catalogues système. Les fonctions SQL sont les plus simples à utiliser et sont généralement recommandées. Le reste de cette section montre comment le faire en inspectant les catalogues système.

Sur une base de données récemment « nettoyée » (VACUUM) ou « analysée » (ANALYZE), psql permet de lancer des requêtes pour voir l'occupation disque d'une table :

```
SELECT pg_relation_filepath(oid), relpages FROM pg_class WHERE
 relname = 'customer';
 pg_relation_filepath | relpages
----------------------+----------
 base/16384/16806 | 60
(1 row)
```
Chaque page a une taille de 8 ko, typiquement. (Rappelez-vous que relpages est seulement mis à jour par VACUUM, ANALYZE et quelques commandes DDL telles que CREATE INDEX.) Le chemin du fichier n'a d'intérêt que si vous voulez examiner directement le fichier de la table.

Pour connaître l'espace disque utilisé par les tables TOAST, on utilise une requête similaire à la suivante :

```
SELECT relname, relpages
FROM pg_class,
     (SELECT reltoastrelid
     FROM pq_class
      WHERE relname = 'customer') AS ss
WHERE oid = ss.reltoastrelid OR
      oid = (SELECT indexrelid
             FROM pg_index
             WHERE indrelid = ss.reltoastrelid)
ORDER BY relname;
       relname | relpages
----------------------+----------
pg_toast_16806 | 0
 pg_toast_16806_index | 1
```
On peut aussi facilement afficher la taille des index :

```
SELECT c2.relname, c2.relpages
FROM pg_class c, pg_class c2, pg_index i
WHERE c.relname = 'customer' AND
      c.oid = i.indrelid AND
      c2.oid = i.indexrelid
ORDER BY c2.relname;
       relname | relpages
-------------------+----------
customer id index | 26
```
Les tables et les index les plus volumineux sont repérés à l'aide de la requête suivante :

```
SELECT relname, relpages
FROM pg_class
ORDER BY relpages DESC;
       relname | relpages
```
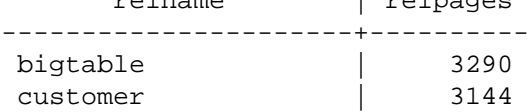

### **29.2. Panne pour disque saturé**

La tâche la plus importante d'un administrateur de base de données, en ce qui concerne la surveillance des disques, est de s'assurer que les disques n'arrivent pas à saturation. Un disque de données plein ne corrompt pas les données mais peut empêcher toute activité. S'il s'agit du disque contenant les fichier WAL, une alerte PANIC et un arrêt du serveur peuvent survenir.

S'il n'est pas possible de libérer de la place sur le disque, il faut envisager le déplacement de quelques fichiers vers d'autres systèmes de fichiers à l'aide des *tablespaces*. Voir la [Section 23.6](#page-775-0) pour plus d'informations.

#### **Astuce**

Certains systèmes de fichiers réagissent mal à proximité des limites de remplissage. Il est donc préférable de ne pas attendre ce moment pour réagir.

Si le système supporte les quotas disque par utilisateur, la base de données est alors soumise au quota de l'utilisateur qui exécute le serveur de base de données. Dépasser ce quota a les mêmes conséquences néfastes qu'un disque plein.

# **Chapitre 30. Fiabilité et journaux de transaction**

Ce chapitre explique comment les journaux de transaction sont utilisés pour obtenir des traitements efficaces et fiables.

## <span id="page-914-0"></span>**30.1. Fiabilité**

La fiabilité est une propriété importante de tout système de base de données sérieux. PostgreSQL fait tout son possible pour garantir un fonctionnement fiable. Un des aspects de la fiabilité est de stocker toutes les données validées par une transaction dans un espace non volatile, insensible aux coupures de courant, aux bogues du système d'exploitation et aux problèmes matériels (sauf en cas de problème sur l'espace non volatile, bien sûr). Pour cela, il est habituellement suffisant d'écrire avec succès les données sur le stockage permanent de l'ordinateur (disque dur ou un équivalent). En fait, même si un ordinateur est irrémédiablement hors d'usage, si le disque dur survit, ces données peuvent être déplacées vers un autre ordinateur au matériel similaire et toutes les transactions validées resteront intactes.

Bien que forcer l'enregistrement des données périodiquement sur le disque semble être une opération simple, ce n'est pas le cas. Comme les disques durs sont beaucoup plus lents que la mémoire principale et les processeurs, plusieurs niveaux de cache existent entre la mémoire principale de l'ordinateur et les disques. Tout d'abord, il y a le tampon cache du système d'exploitation, qui met en cache les blocs disque fréquemment utilisés et combine les écritures. Heureusement, tous les systèmes d'exploitation fournissent aux applications un moyen de forcer les écritures du cache vers le disque et PostgreSQL utilise ces fonctions (voir le paramètre [wal\\_sync\\_method](#page-676-0) pour en ajuster le fonctionnement).

Ensuite, il peut y avoir un cache dans le contrôleur du disque dur ; ceci est assez courant sur les cartes contrôleur RAID. Certains de ces caches sont *write-through*, ce qui signifie que les écritures sont envoyées au disque dès qu'elles arrivent. D'autres sont *write-back*, ce qui veut dire que les données sont envoyées au lecteur un peu plus tard. De tels caches peuvent être un danger car la mémoire cache du contrôleur du disque est volatile elle perdra donc son contenu à la prochaine coupure de courant. Des cartes contrôleur de meilleure qualité ont des caches *avec batterie* (BBU), c'est-à-dire que la carte dispose d'une batterie qui maintient l'alimentation du cache en cas de coupure de courant. Une fois celui-ci revenu, les données seront écrites sur les disques durs.

Et enfin, la plupart des disques durs ont des caches. Certains sont *write-through* alors que d'autres sont *write-back*, et les mêmes problèmes se posent pour les caches *write-back* des disques que pour ceux de contrôleurs. Les disques IDE et SATA grand public en particulier sont susceptibles d'avoir des caches « write-back » qui ne survivront pas à une perte de courant. De nombreux SSD sont aussi dotés de caches « write-back » volatiles.

Ces caches peuvent généralement être désactivés. Néanmoins, la méthode pour le faire dépend du système d'exploitation et du type de disque :

- Sur Linux, on peut interroger les disques IDE et SATA avec la commande hdparm  $-I$ ; le cache en écriture est activé si une étoile  $(*)$  se trouve derrière le texte Write cache. hdparm -W 0 peut être utilisé pour désactiver le cache en écriture. Les disques SCSI peuvent être vérifiés en utilisant [sdparm](http://sg.danny.cz/sg/sdparm.html)<sup>1</sup>. Utilisez sdparm --get=WCE pour voir si le cache en écriture est activé et sdparm --clear=WCE pour le désactiver.
- Sur FreeBSD, les disques IDE peuvent être interrogés avec camcontrol et le cache en écriture désactivé avec hw.ata.wc=0 dans le fichier de configuration /boot/loader.conf ; les disques SCSI peuvent être interrogés avec camcontrol identify, et le cache en écriture peut être consulté et modifié en utilisant sdparm quand cette commande est disponible.

<sup>1</sup> <http://sg.danny.cz/sg/sdparm.html>

- Sur Solaris, le cache disque en écriture est contrôlé par format -e. (Le système de fichiers Solaris ZFS est sûr même quand le cache disque en écriture est activé car il exécute ses propres commandes de vidage du cache.)
- Sur Windows, si wal\_sync\_method vaut open\_datasync (la valeur par défaut), le cache en écriture peut être désactivé en décochant My Computer\Open\disk drive\Properties \Hardware\Properties\Policies\Enable write caching on the disk. Ou bien configurez wal\_sync\_method à fsync ou fsync\_writethrough pour désactiver le cache en écriture.
- Sur macOS, le cache en écriture peut être évité en configurant wal\_sync\_method à fsync\_writethrough.

Les disques SATA récents (ceux compatibles ATAPI-6 ou supérieurs) proposent une commande pour vider le cache sur le disque (FLUSH CACHE EXT) alors que les disques SCSI proposent depuis longtemps une commande similaire, SYNCHRONIZE CACHE. Ces commandes ne sont pas directement accessibles à PostgreSQL, mais certains systèmes de fichiers (comme ZFS, ext4) peuvent les utiliser pour vider les données sur disque pour les disques au cache en écriture activé. Malheureusement, ces systèmes de fichiers se comportent de façon non optimale avec des contrôleurs disque équipés de batterie (BBU, acronyme de *Battery-Backed Unit*). Dans ce type de configuration, la commande de synchronisation force l'écriture de toutes les données comprises dans le cache sur les disques, éliminant ainsi tout l'intérêt d'un cache protégé par une batterie. Vous pouvez lancer l'outil [pg\\_test\\_fsync,](#page-2303-0) disponible dans le code source de PostgreSQL, pour vérifier si vous êtes affecté. Si vous l'êtes, les améliorations de performance du cache BBU peuvent être de nouveaux obtenues en désactivant les barrières d'écriture dans la configuration du système de fichiers ou en reconfigurant le contrôleur de disque, si cela est possible. Si les barrières d'écriture sont désactivées, assurez-vous que la batterie reste active. Une batterie défectueuse peut être une cause de perte de données. Il reste à espérer que les concepteurs de systèmes de fichiers et de contrôleurs disque finissent par corriger ce comportement gênant.

Quand le système d'exploitation envoie une demande d'écriture au système de stockage, il ne peut pas faire grand chose pour s'assurer que les données sont arrivées dans un espace de stockage réellement non volatile. C'est plutôt la responsabilité de l'administrateur de s'assurer que tous les composants de stockage garantissent l'intégrité des données et des métadonnées du système de fichier. Évitez les contrôleurs disques ne disposant pas de caches protégés par batterie. Au niveau du disque, désactivez le cache « write-back » si le disque ne peut garantir que les données seront écrites avant un arrêt. Si vous utilisez des disques SSD, sachez que beaucoup n'honorent pas les commandes de vidage de cache par défaut. Vous pouvez tester la fiabilité du comportement du système disque en utilisant [diskchecker.pl](https://brad.livejournal.com/2116715.html)<sup>2</sup>.

Un autre risque de perte de données est dû aux opérations d'écriture sur les plateaux du disque. Les plateaux sont divisés en secteurs de 512 octets généralement. Chaque opération de lecture ou écriture physique traite un secteur entier. Quand une demande d'écriture arrive au lecteur, sa taille peut être un multiple de 512 octets (PostgreSQL écrit généralement 8192 octets, soit 16 secteurs, à la fois) et le processus d'écriture peut échouer à cause d'une coupure de courant à tout moment, ce qui implique que certains octets peuvent être écrits et les autres perdus. Pour se prévenir contre ce type d'échec, PostgreSQL écrit périodiquement des pages complètes dans le stockage permanent des journaux de transactions *avant* de modifier la page réelle sur disque. Ainsi, lors d'une récupération après un arrêt brutal, PostgreSQL peut restaurer les pages écrites partiellement à partir des journaux de transactions. Si vous avez un système de fichiers qui vous protège contre les écritures de pages incomplètes (par exemple ZFS), vous pouvez désactiver la création des images de page en utilisant le paramètre [full\\_page\\_writes](#page-676-1). Les contrôleurs disques disposant d'une batterie (BBU pour *Battery-Backed Unit*) n'empêchent pas les écritures de pages partielles sauf s'ils garantissent que les données sont écrites par pages complètes de 8 ko.

PostgreSQL protège aussi de certaines corruptions de données au niveau du support de stockage qui peuvent se produire suite à des erreurs au niveau matériel ou des problèmes d'usure au fil du temps, comme la lecture ou l'écriture de données invalides.

<sup>&</sup>lt;sup>2</sup> <https://brad.livejournal.com/2116715.html>

- Dans un journal de transaction, chaque enregistrement est protégé par une somme de contrôle CRC-32 (32 bits) qui nous dit si le contenu de l'enregistrement est correct. La valeur CRC est définie à l'écriture de chaque enregistrement dans le journal et vérifiée durant une récupération après arrêt brutal, la récupération d'une archive et la réplication.
- Par défaut, les pages de données ne disposent pas de sommes de contrôle, mais les images des pages complètes stockées dans les enregistrements des journaux de transactions seront protégées. Voir [initdb](#page-2280-0) pour les détails sur l'activation des sommes de contrôle sur les pages de données.
- Les structures de données internes comme pg\_xact, pg\_subtrans, pg\_multixact, pg\_serial, pg\_notify, pg\_stat, pg\_snapshots n'ont pas de sommes de contrôle, et leurs pages de données ne sont pas protégées par les écritures de pages complètes. Cependant, lorsque de telles structures de données sont persistantes, les enregistrements des journaux de transactions sont écrits de manière à ce que les modifications récentes puissent être rapidement reconstruites lors d'une restauration après incident, et ces enregistrements sont protégés comme décrit plus haut.
- Les fichiers d'état de pq twophase sont protégés chacun par une somme de contrôle CRC-32.
- Les fichiers de données temporaires utilisés lors de grosses requêtes SQL pour le tri, la matérialisation ou des résultats intermédiaires ne font pas actuellement l'objet d'une somme de contrôle, et la modification de ces fichiers n'est pas non plus consignée dans les enregistrements des journaux de transactions.

PostgreSQL ne protége pas contre les erreurs mémoires et il est supposé que vous travaillez avec de la RAM avec correction d'erreur (ECC) aux standards de l'industrie, ou une meilleure protection.

### **30.2. Sommes de contrôle pour les données**

Par défaut, les blocs de données ne sont pas protégées par des sommes de contrôle, mais ceci peut être activé en option pour une instance. Une fois activé, chaque bloc de données inclut une somme de contrôle qui est mise à jour quand la page est écrite et vérifiée chaque fois que le bloc est lu. Seuls les blocs de données sont protégés par des sommes de contrôle ; les structures de données internes et les fichiers temporaires ne le sont pas.

Les sommes de contrôle sont habituellement activées quand l'instance est initialisée en utilisant [initdb.](#page-2280-0) Elles peuvent aussi être activées ou désactivées plus tard lors d'une opération où l'instance est arrêtée. Les sommes de contrôle sont activées ou désactivées au niveau de l'instance et ne peuvent pas activées spécifiquement pour certaines bases ou tables.

L'état actuel des sommes de contrôle dans l'instance peut être vérifié en regardant la valeur de la variable de configuration en lecture seule [data\\_checksums,](#page-732-0) par exemple en exécutant la commande SQL SHOW data\_checksums.

Lors d'une tentative de récupération suite à une corruption de blocs, il pourrait être nécessaire de contourner la protection par somme de contrôle. Pour cela, utilisez temporairement le paramètre de configuration [ignore\\_checksum\\_failure](#page-737-0).

### **30.2.1. Vérification hors ligne des sommes de contrôle**

L'outil [pg\\_checksums](#page-2286-0) peut être utilisé pour activer ou désactiver les sommes de contrôle, ainsi que pour vérifier ces sommes, toujours sur une instance arrêtée.

## **30.3. Write-Ahead Logging (WAL)**

*Write-Ahead Logging* (ou WAL, pour « écriture de journaux en amont ») est une méthode courante pour garantir l'intégrité des données. Une description détaillée peut être trouvée dans la plupart des livres sur le traitement transactionnel, sinon tous. En résumé, le concept central du WAL est de ne modifier les fichiers de données (donc les tables et les index) qu'après que les changements ont été journalisés, c'est-à-dire qu'après que les enregistrements décrivant ces changements ont été écrits sur du stockage permanent. Si nous suivons cette procédure, nous n'avons pas besoin d'écrire les pages de données vers le disque à chaque validation de transaction car nous savons que, dans l'éventualité d'une défaillance, nous serons capables de récupérer la base de données en utilisant le journal : chaque changement qui n'a pas été appliqué aux pages de données peut être ré-exécuté depuis les enregistrements du journal. (Ceci est une récupération *roll-forward*, aussi connue sous le nom de REDO).

#### **Astuce**

Comme les journaux de transaction permettent de restaurer le contenu des fichiers de base de données après un arrêt brutal, un système de fichiers journalisé n'est pas nécessaire pour stocker avec fiabilité les fichiers de données ou les journaux de transactions. En fait, le surcroît de travail lié à la journalisation peut réduire les performances, tout spécialement si la journalisation cause l'écriture des *données* sur disque. Heureusement, l'écriture des données lors de la journalisation peut souvent être désactivée avec une option de montage du système de fichiers, par exemple data=writeback sur un système de fichiers Linux ext3. Par contre, les systèmes de fichiers journalisés accélèrent le redémarrage après un arrêt brutal.

Utiliser les journaux de transaction permet de réduire de façon significative le nombre d'écritures sur le disque : seul le journal a besoin d'être écrit sur le disque pour garantir qu'une transaction a été validée, il n'y a pas besoin d'écrire dans chaque fichier de données modifié par la transaction. Ce journal est écrit séquentiellement, ainsi le coût de vidage sur disque du journal est largement moindre que le coût d'écriture des pages de données. Ceci est tout spécialement vrai pour les serveurs gérant beaucoup de petites transactions touchant différentes parties du stockage de données. De plus, quand le serveur traite beaucoup de petites transactions en parallèle, un fsync du journal des transactions peut suffire pour enregistrer plusieurs transactions.

Les journaux de transaction rendent possible le support de sauvegarde en ligne et de récupération à un moment donné dans le temps, comme décrit dans la [Section 26.3.](#page-815-0) En archivant les journaux de transaction, nous permettons un retour à tout instant couvert par les données disponibles dans les journaux de transaction : nous installons simplement une ancienne sauvegarde physique de la base de données et nous rejouons les journaux de transaction jusqu'au moment désiré. Qui plus est, la sauvegarde physique n'a pas besoin d'être une image instantanée de l'état de la base de données -- si elle a été faite pendant une longue période de temps, alors rejouer les journaux de transaction pour cette période corrigera toute incohérence interne.

## **30.4. Validation asynchrone (Asynchronous Commit)**

La *validation asynchrone* est une option qui permet aux transactions de se terminer plus rapidement. Le risque encouru est de perdre les transactions les plus récentes dans le cas où le serveur s'arrête brutalement. Dans beaucoup d'applications, le compromis est acceptable.

Comme le décrit la section précédente, la validation d'une transaction est habituellement *synchrone* : le serveur attend que les enregistrements des journaux de transaction soient bien sauvegardés sur le stockage permanent avant d'informer le client du succès de l'opération. Le client a donc la garantie qu'une transaction validée est stockée de façon sûre, donc même en cas d'arrêt brutal immédiatement après. Néanmoins, pour les petites transactions, ce délai est une partie importante de la durée totale d'exécution de la transaction. Sélectionner le mode de validation asynchrone signifie que le serveur annonce le succès de l'opération dès que la transaction est terminée logiquement, donc avant que les enregistrements du journal de transaction que cette transaction a générés ne soient réellement stockés sur disque. Ceci peut apporter une accélération importante pour les petites transactions.

La validation asynchrone introduit le risque des pertes de données. Il existe un petit délai entre le moment où le rapport de la fin d'une transaction est envoyé au client et celui où la transaction est réellement enregistrée (c'est-à-dire le moment où le résultat de cette transaction ne pourra pas être perdu même en cas d'arrêt brutal du serveur). Du coup, la validation asynchrone ne devrait pas être utilisée si le client se base sur le fait que la transaction est enregistrée de façon sûre. Par exemple, une banque ne devra pas utiliser la validation asynchrone pour une transaction enregistrant la sortie d'argent d'un distributeur bancaire. Dans de nombreux autres scénarios, comme la trace d'événements, il n'y a pas besoin de garantie forte de ce type.

Le risque pris avec l'utilisation de la validation asynchrone concerne la perte de données, pas la corruption de données. Si le serveur s'arrête brutalement, il redémarrera en rejouant les journaux de transaction jusqu'au dernier enregistrement vidé sur disque. La base sera donc restaurée dans un état cohérent mais toutes les transactions qui n'auront pas été enregistrées sur disque n'y apparaîtront pas. L'effet immédiat est donc la perte des toutes dernières transactions. Comme les transactions sont rejouées dans l'ordre de validation, aucune incohérence ne sera introduite -- par exemple, si la transaction B fait des modifications sur les effets d'une précédente transaction A, il n'est pas possible que les effets de A soient perdus alors que les effets de B sont préservés.

L'utilisateur peut sélectionner le mode de validation de chaque transaction ; il est donc possible d'avoir en même temps des transactions validées en synchrone et en asynchrone. Cela offre une grande flexibilité dans le choix entre la performance et la certitude de la durabilité des transactions. Le mode de validation est contrôlé par le paramètre utilisateur [synchronous\\_commit,](#page-675-0) qui peut être modifié comme tout autre paramètre utilisateur. Le mode utilisé pour une transaction dépend de la valeur de synchronous commit quand démarre la validation de la transaction.

Certaines commandes, par exemple DROP TABLE, sont forcées en mode synchrone quelle que soit la valeur du paramètre synchronous\_commit. Ceci a pour but de s'assurer de la cohérence entre le système de fichiers du serveur et l'état logique de la base de données. Les commandes gérant la validation en deux phases (*two-phase commit*), comme PREPARE TRANSACTION, sont aussi toujours synchrones.

Si la base de données s'arrête brutalement dans la fenêtre de vulnérabilité entre une validation asynchrone et l'écriture des enregistrements dans le journal des transactions, les modifications réalisées lors de cette transaction *seront* perdues. Cette fenêtre est limitée car un processus en tâche de fond (le « wal writer ») écrit sur le disque les enregistrements non écrits des journaux de transaction toutes les [wal\\_writer\\_delay](#page-678-0) millisecondes. La fenêtre de vulnérabilité s'étend en réalité à trois fois wal writer delay car le processus d'écriture des journaux de transaction est conçu pour favoriser l'écriture de pages complètes lors des périodes de grosses activités.

#### **Attention**

Un arrêt en mode immédiat est équivalent à un arrêt brutal et causera du coup la perte des validations asynchrones.

La validation asynchrone fournit un comportement différent de la simple désactivation de [fsync.](#page-674-0) fsync est un paramètre pour le serveur entier qui modifie le comportement de toutes les transactions. Il désactive dans PostgreSQL toute la logique qui tente de synchroniser les écritures dans les différentes parties de la base, et donc un arrêt brutal (plus précisément un arrêt brutal du matériel ou du système d'exploitation, pas un plantage de PostgreSQL lui-même) pourrait résulter en une corruption arbitraire de l'état de la base de données. Dans de nombreux scénarios, la validation asynchrone fournit la majorité des améliorations de performances obtenues par la désactivation de fsync, mais sans le risque de la corruption de données.

[commit\\_delay](#page-678-1) semble aussi très similaire à la validation asynchrone mais il s'agit en fait d'une méthode de validation synchrone (en fait, commit\_delay est ignoré lors d'une validation asynchrone). commit\_delay provoque un délai avant la mise à jour sur disque du WAL d'une transaction, dans l'espoir que l'opération profite à d'autres transactions commitées à peu près au même moment. Ce paramètre peut être vu comme le moyen d'augmenter la fenêtre de temps durant laquelle chaque transaction peut participer à un même vidage sur disque, pour amortir son coût sur plusieurs transactions.

## <span id="page-919-0"></span>**30.5. Configuration des journaux de transaction**

Il y a plusieurs paramètres de configuration associés aux journaux de transaction qui affectent les performances de la base. Cette section explique leur utilisation. Consultez [Chapitre 20](#page-651-0) pour des détails sur la mise en place de ces paramètres.

Dans la séquence des transactions, les *checkpoints* (ou *points de contrôle*) sont des points qui garantissent que les fichiers de données des table et des index ont été mis à jour avec toutes les informations enregistrées dans le journal avant le checkpoint. Au moment du checkpoint, toutes les pages de données modifiées (*dirty*) sont écrites sur le disque et une entrée spéciale, pour le checkpoint, est écrite dans le journal. (Les modifications étaient déjà envoyées dans les journaux de transactions.) En cas de défaillance, la procédure de récupération recherche le dernier enregistrement d'un checkpoint (enregistrement connus sous le nom de « redo log ») pour déterminer le point des journaux à partir duquel il devra lancer l'opération de REDO. Toute modification effectuée sur les fichiers de données avant ce point a la garantie d'avoir été enregistrée sur disque. Du coup, après un checkpoint, tous les segments représentant des journaux de transaction précédant celui contenant le « redo record » ne sont plus nécessaires et peuvent être soit recyclés, soit supprimés (quand l'archivage des journaux de transaction est activé, ces derniers doivent être archivés avant d'être recyclés ou supprimés).

Un checkpoint doit écrire toutes les pages de données modifiées sur disque, ce qui peut causer une charge disque importante. Pour cette raison, l'activité d'un checkpoint est diluée de façon à ce que les entrées/sorties disque commencent au début du checkpoint et se terminent avant le démarrage du checkpoint suivant ; ceci minimise la dégradation des performances lors des checkpoints.

Le processus checkpointer lance automatiquement un checkpoint de temps en temps. Il démarre toutes les checkpoint timeout secondes ou si max wal size risque d'être dépassé, suivant ce qui arrive en premier. La configuration par défaut de ces deux paramètres est, respectivement, 5 minutes et 1 Go. Si aucun enregistrement WAL n'a été écrit depuis le dernier checkpoint, il n'y en aura pas de nouveaux, même si la durée checkpoint\_timeout est dépassée. (Si l'archivage des WAL est en place et que vous voulez définir une limite basse correspondant à la fréquence d'archivage des fichiers de manière à limiter la perte potentielle de données, vous devez ajuster le paramètre [archive\\_timeout](#page-681-0) plutôt que les paramètres affectant les checkpoints.) Il est aussi possible de forcer un checkpoint en utilisant la commande SQL CHECKPOINT.

La réduction de checkpoint\_timeout et/ou max\_wal\_size provoque des checkpoints plus fréquents. Cela permet une récupération plus rapide après arrêt brutal puisqu'il y aura moins d'écritures à refaire. Cependant, il faut équilibrer cela avec le coût d'écritures plus fréquentes des pages modifiées. Si [full\\_page\\_writes](#page-676-1) est configuré (ce qui est le défaut), il reste un autre facteur à considérer. Pour s'assurer de la cohérence des pages de données, la première modification d'une page de données après chaque checkpoint résulte dans la journalisation du contenu de la page en entier. Dans ce cas, un intervalle de checkpoints plus petit augmentera le volume d'écriture des journaux de transaction, annulant en partie l'intérêt d'utiliser cet intervalle plus petit et générant de toute façon plus d'entrées/ sorties au niveau disque.

Les checkpoints sont assez coûteux, tout d'abord parce qu'ils écrivent tous les tampons modifiés jusqu'à ce moment, et ensuite parce qu'ils génèrent un trafic supplémentaire dans les journaux de transaction, comme indiqué ci-dessus. Du coup, il est conseillé de configurer les paramètres des checkpoints assez haut pour qu'ils ne surviennent pas trop fréquemment. Pour une vérification rapide de l'adéquation de vos paramètres, vous pouvez configurer le paramètre [checkpoint\\_warning](#page-679-1). Si les checkpoints se déclenchent à moins de checkpoint\_warning secondes d'intervalle, un message est affiché dans les journaux applicatifs du serveur recommandant d'accroître max\_wal\_size. L'apparition occasionnelle d'un tel message ne doit pas vous alarmer mais, s'il apparaît souvent, alors les paramètres

de contrôle devraient être augmentés. Les opérations en masse, comme les transferts importants de données via COPY, peuvent faire apparaître nombre de ces messages d'avertissement si vous n'avez pas configuré max\_wal\_size avec une valeur suffisamment haute.

Pour éviter de saturer les entrées/sorties avec de très nombreuses écritures de pages modifiées, leur écriture pendant le checkpoint est étalée sur une période de temps. Elle est contrôlée par [checkpoint\\_completion\\_target,](#page-679-2) donné comme une fraction de l'intervalle des checkpoints(configuré en utilisant checkpoint\_timeout). Le taux d'entrées/sorties est ajusté pour que le checkpoint se termine quand la fraction indiquée de checkpoint\_timeout secondes s'est écoulée, ou avant que max\_wal\_size soit dépassé, selon ce qui arrivera en premier. Avec la valeur par défaut de 0,9, on peut s'attendre à ce que PostgreSQL termine chaque checkpoint un peu avant le prochain checkpoint planifié (à environ 90% de la durée du dernier checkpoint). Ceci étant les I/O autant que possible pour que la charge en I/O des checkpoints soit lissée pendant tout l'intervalle des checkpoints. L'inconvénient est que prolonger les checkpoints affecte le temps de redémarrage après crash parce qu'un plus grand nombre de segments WAL devront être conservés pour une possible utilisation après crash. Un utilisateur inquiet par la durée requise pour la restauration après crash pourrait vouloir réduire checkpoint\_timeout pour que les checkpoints surviennent plus fréquemment, tout en diluant les I/O sur l'intervalle des checkpoints. Alternativement, checkpoint\_completion\_target pourrait être réduit mais cela résulterait en des moments avec des I/O plus intenses (lors du checkpoint) et des momentsavec des I/O moins intenses (après la fin du checkpoint mais avant le début du suivant). De ce fait, cela n'est pas recommandé. Bien que checkpoint\_completion\_target puisse être configuré aussi haut que 1,0, il est typiquement recommandé de le configurer pas plus haut que 0,9 (la valeur par défaut) car les checkpoints ont quelques autres activités en dehors de l'écriture du cache modifié. Une valeur de 1,0 peut résulter en checkpoints qui ne se terminent pas à temps, ce qui entraînerait des baisses de performance à cause de variations inattendues dans le nombre de journaux nécessaires.

Sur les plateformes Linux et POSIX, [checkpoint\\_flush\\_after](#page-679-3) permet de forcer le système d'exploitation à vider sur disque les pages écrites par un checkpoint après qu'un nombre configurable d'octets soit écrit. Sinon ces pages pourraient rester dans le cache disque du système d'exploitation, provoquant un blocage quand fsync est exécuté à la fin d'un checkpoint. Cette configuration aide souvent à réduire la latence des transactions mais il peut aussi avoir un effet inverse sur les performances, particulièrement pour des charges supérieures à [shared\\_buffers](#page-664-0) mais plus petites que le cache disque du système d'exploitation.

Le nombre de fichiers de segments WAL dans le répertoire pg wal dépend des paramètres min\_wal\_size, max\_wal\_size et de la quantité de WAL générée lors des cycles de checkpoints précédents. Quand les anciens fichiers de segments ne sont plus nécessaires, ils sont supprimés ou recyclés (c'est-à-dire renommés pour devenir les segments suivants selon les numéros de la séquence). Si, à cause d'un bref pic du débit des WAL, max\_wal\_size est dépassé, les fichiers inutiles seront supprimés jusqu'à ce que le système revienne sous cette limite. En-dessous de cette limite, le système recycle suffisamment de fichiers WAL pour couvrir le besoin estimé jusqu'au checkpoint suivant, et supprime le reste. L'estimation est basée sur une moyenne glissante du nombre de fichiers WAL utilisés dans les cycles de checkpoint précédents. Elle est augmentée immédiatement si l'utilisation en cours dépasse l'estimation, pour correspondre aux pics d'utilisation plutôt qu'à l'utilisation moyenne, jusqu'à un certain point. min\_wal\_size définit un nombre minimum de fichiers WAL recyclés pour une utilisation future, même si le système est inutilisé et que l'estimation suggère que peu de WAL sont nécessaires.

Indépendamment de max\_wal\_size, les [wal\\_keep\\_size](#page-685-0) méga-octets les plus récents des fichiers WAL et un fichier WAL supplémentaire sont conservés en permanence. De plus, si l'archivage est activé, les anciens segments ne sont ni supprimés ni recyclés jusqu'à la réussite de leur archivage. Si l'archivage des WAL n'est pas assez rapide pour tenir le rythme de la génération des WAL, ou si la commande indiquée par archive\_command échoue de manière répétée, les anciens fichiers WAL s'accumuleront dans le répertoire pg\_wal jusqu'à ce que ce problème soit résolu. Un serveur standby lent ou en échec, et qui utilise un slot de réplication, aura le même effet (voir [Section 27.2.6](#page-838-0)).

En mode de restauration d'archive et en mode standby, le serveur réalise périodiquement des *restartpoints* (points de redémarrage), qui sont similaire aux checkpoints lors du fonctionnement normal : le serveur force l'écriture de son état sur disque, met à jour le fichier pg\_control pour indiquer que les données déjà traitées des journaux de transactions n'ont plus besoin d'être parcourues de nouveau, puis recycle les anciens journaux de transactions trouvés dans le répertoire pg\_wal. Les restartpoints ne peuvent être réalisés plus fréquemment que les checkpoints du primaire car les restartpoints peuvent seulement être réalisés aux enregistrements de checkpoint. Un restartpoint est déclenché lorsqu'un enregistement de checkpoint est atteint si un minimum de checkpoint\_timeout secondes se sont écoulées depuis le dernier restartpoint, ou si la taille totale des journaux de transactions va dépasser max\_wal\_size. Néanmoins, à cause de ces limitations sur quand un restartpoint peut être effectué, max\_wal\_size est souvent dépassé lors d'une restauration jusqu'à au plus un cycle de checkpoint de journaux (max\_wal\_size n'est de toute façon jamais une limite en dur, vous devriez donc toujours laisser plein d'espace pour éviter de manquer d'espace disque).

Il existe deux fonctions WAL internes couramment utilisées : XLogInsertRecord et XLogFlush. XLogInsertRecord est utilisée pour placer une nouvelle entrée à l'intérieur des tampons WAL en mémoire partagée. S'il n'y a plus d'espace pour la nouvelle entrée, XLogInsertRecord devra écrire (autrement dit, déplacer dans le cache du noyau) quelques tampons WAL remplis. Ceci n'est pas souhaitable parce que XLogInsertRecord est utilisée à chaque modification bas niveau de la base (par exemple, lors de l'insertion d'une ligne) quand un verrou exclusif est posé sur les pages de données affectées, et l'opération doit donc être aussi rapide que possible. Pire encore, écrire des tampons WAL peut aussi forcer la création d'un nouveau journal, ce qui prend encore plus de temps. Normalement, les tampons WAL doivent être écrits et vidés par un appel à XLogFlush fait, la plupart du temps, au moment de la validation d'une transaction pour assurer que les entrées de la transaction sont écrites vers un stockage permanent. Sur les systèmes avec une importante écriture de journaux, les requêtes de XLogFlush peuvent ne pas arriver assez souvent pour empêcher XLogInsert d'avoir à écrire lui-même. Sur de tels systèmes, on devrait augmenter le nombre de tampons WAL en modifiant le paramètre [wal\\_buffers.](#page-677-0) Quand [full\\_page\\_writes](#page-676-1) est configuré et que le système est très occupé, configurer wal\_buffers avec une valeur plus importante aide à lisser les temps de réponse dans la période suivant immédiatement chaque checkpoint.

Le paramètre [commit\\_delay](#page-678-1) définit combien de micro-secondes un processus maître d'un groupe de commit va s'endormir après avoir obtenu un verrou avec XLogFlush, pendant que les autres processus du groupe vont s'ajouter à la queue derrière le maître. Ce délai permet aux autres processus serveur d'ajouter leurs enregistrements de commit aux buffers WAL, pour qu'ils soient tous écrits par un éventuel vidage sur disque du maître. Il n'y aura pas d'endormissement si [fsync](#page-674-0) n'est pas activé, ou si moins de [commit\\_siblings](#page-679-4) autres sessions sont actuellement dans une transaction active ; ce mécanisme évite l'endormissement quand il est improbable que d'autres sessions valident bientôt leur transactions. Il est à noter que, sur certaines plateformes, la résolution d'une requête d'endormissement est de dix millisecondes, ce qui implique que toute valeur comprise entre 1 et 10000 pour le paramètre commit\_delay aura le même effet. Notez aussi que, sur certaines plateformes, les opérations d'endormissement peuvent être légèrement plus longues que ce qui a été demandé par le paramètre.

Comme l'objet de commit\_delay est de permettre d'amortir le coût de chaque opération de vidage sur disque sur plusieurs transactions concurrentes (potentiellement au prix de la latence des transactions), il est nécessaire de quantifier ce coût pour choisir intelligemment la valeur de ce paramètre. Plus le coût est élevé, plus commit\_delay sera efficace au sein d'un débit de transactions croissant, jusqu'à un certain point. Le programme [pg\\_test\\_fsync](#page-2303-0) peut être utilisé pour mesurer le temps moyen en microsecondes que prend une seule opération de vidage de WAL. La moitié du temps moyen rapporté par ce programme pour une mise à jour d'une simple opération d'écriture de 8 ko est la valeur la plus souvent recommandée comme point de départ de l'optimisation d'une charge particulière. Bien que l'ajustement de la valeur de commit\_delay soit particulièrement utile lorsque les journaux WAL sont stockés sur des disques à latence élevée, le gain peut aussi être significatif sur les supports de stockage avec des temps de synchronisation très rapides, comme les SSD ou les grappes RAID avec des caches en écriture dotés de batterie ; mais dans tous les cas, cela doit être testé avec une charge représentative de la réalité. Des valeurs plus élevées de commit\_siblings peuvent être utilisées dans ce cas, alors que de petites valeurs de commit\_siblings sont souvent utiles sur des supports de grande latence. À noter qu'il est possible qu'une valeur trop élevée de commit\_delay augmente la latence des transactions à un tel point que le débit des transactions en souffre.

Lorsque commit\_delay est défini à zéro (il s'agit de la valeur par défaut), il est toujours possible qu'un regroupement de commits se produise, mais chaque groupe ne consistera qu'en sessions atteignant le moment de l'enregistrement de commit pendant le laps de temps où la précédente opération de vidage (s'il y en a) opère. Avec un grand nombre de clients, un « effet tunnel » (*gangway effect*) a tendance à se produire, et ainsi les effets du regroupement de commits deviennent significatifs même lorsque commit\_delay est à zéro, et dans ce cas commit\_delay devient inutile. Définir commit delay n'est utile que quand  $(1)$  il existe des transactions concurrentes, et  $(2)$  le débit est limité dans une certaine mesure par la vitesse de commit ; mais, dans le cas d'un temps de latence du disque élevé, ce paramètre peut augmenter efficacement le flux de transaction avec seulement deux clients (c'est-à-dire un unique client qui valide, et une transaction sœur).

Le paramètre wal sync\_method détermine comment PostgreSQL demande au noyau de forcer les mises à jour des journaux de transaction sur le disque. Toutes les différentes options devraient être identiques en terme de fiabilité, à l'exception de fsync\_writethrough, qui peut parfois forcer une écriture du cache disque même quand d'autres options ne le font pas. Néanmoins, connaître l'option la plus rapide est assez dépendant de la plateforme. Vous pouvez tester les vitesses des différentes options en utilisant le programme [pg\\_test\\_fsync.](#page-2303-0) Notez que ce paramètre est ignoré si fsync a été désactivé.

Activer le paramètre de configuration [wal\\_debug](#page-737-1) (à supposer que PostgreSQL ait été compilé avec le support de ce paramètre) permet d'enregistrer chaque appel WAL à XLogInsertRecord et XLogFlush dans les journaux applicatifs du serveur. Cette option pourrait être remplacée par un mécanisme plus général dans le futur.

Il existe deux fonctions internes pour écrire des données WAL sur disque : XLogWrite et issue\_xlog\_fsync. Quand [track\\_wal\\_io\\_timing](#page-713-0) est activé, le nombre total de fois où XLogWrite écrit et issue\_xlog\_fsync synchronise des données WAL sur disque est compté comme, respectivement, wal\_write\_time et wal\_sync\_time dans [pg\\_stat\\_wal.](#page-881-0) XLogWrite est normalement appelé par XLogInsertRecord (quand il n'y a plus d'espace pour le nouvel enregistrement dans le cachedes WAL), XLogFlush et le walwriter, pour écrire le cache WAL sur disque et appeler issue\_xlog\_fsync. issue\_xlog\_fsync est normalement appelé par XLogWrite pour synchroniser les fichiers WAL sur disque. Si wal\_sync\_method vaut soit open\_datasync soit open\_sync, une opération d'écriture dans XLogWrite garantit de synchroniser les données des WAL écrites sur disque et issue\_xlog\_fsync ne fait rien. Si wal sync method vaut soit fdatasync, soit fsync, soit fsync writethrough, les opérations en écriture déplacent le cache WAL dans le cache du noyau et issue\_xlog\_fsync les synchronise sur disque. Quelque soit la configuration de track\_wal\_io\_timing, le nombre de fois où XLogWrite écrit et que issue\_xlog\_fsync synchronise les données WAL sur disque sont aussi comptées dans, respectivement, wal\_write et wal\_sync de la vue pg\_stat\_wal.

### **30.6. Vue interne des journaux de transaction**

Le mécanisme WAL est automatiquement activé ; aucune action n'est requise de la part de l'administrateur, sauf s'assurer que l'espace disque requis par les journaux de transaction est présent et que tous les réglages nécessaires sont faits (voir la [Section 30.5\)](#page-919-0).

Les enregistrements WAL sont ajoutés aux journaux WAL, enregistrement après enregistrement. La position d'insertion est donnée par le *Log Sequence Number* (LSN, pour numéro de séquence de journal) qui est un décalage d'octets (*offset*) au sein des journaux de transactions, qui s'incrémente de manière monotone à chaque enregistrement. Les valeurs du LSN sont renvoyées en tant que type de données [pg\\_lsn](#page-261-0). Les valeurs peuvent être comparées pour calculer le volume de données WAL les séparant, permettant ainsi de mesurer l'avancement de la réplication et de la restauration.

Les journaux de transaction sont un ensemble de fichiers stockés dans le répertoire pg\_wal sous celui des données, chacun d'une taille de 16 Mo normalement (cette taille pouvant être modifiée en modifiant l'option --wal-segsize d'initdb). Chaque fichier est divisé en pages de généralement 8 ko (cette taille pouvant être modifiée avec l'option --with-wal-blocksize de configure). Les en-têtes d'une entrée de journal sont décrites dans access/xlogrecord.h ; le contenu d'une entrée dépend du type de l'événement qui est enregistré. Les fichiers sont nommés suivant des nombres continûment incrémentés, commençant par 000000010000000000000001. Les nombres ne bouclent pas, mais cela prendra beaucoup, beaucoup de temps pour épuiser le stock de nombres disponibles.

Il est avantageux que les journaux soient situés sur un autre disque que celui des fichiers principaux de la base de données. Cela peut se faire en déplaçant le répertoire pg\_wal vers un autre emplacement (serveur arrêté, bien sûr) et en créant dans le répertoire principal de données un lien symbolique de l'emplacement original vers le nouveau.

Le but de WAL est de s'assurer que le journal est écrit avant de modifier les enregistrements de la base, mais cela peut être mis en échec par des disques qui rapportent une écriture réussie au noyau quand, en fait, ils ont seulement mis en cache les données et ne les ont pas encore stockées sur le disque. Une coupure de courant dans ce genre de situation peut mener à une corruption irrécupérable des données. Les administrateurs devraient s'assurer que les disques contenant les journaux de transaction de PostgreSQL ne produisent pas ce genre de faux rapports. (Voir [Section 30.1](#page-914-0).)

Après qu'un checkpoint a été fait et le journal vidé sur disque, la position du checkpoint est sauvegardée dans le fichier pq\_control. Donc, au début de la récupération, le serveur lit en premier pg\_control et ensuite l'entrée du checkpoint ; ensuite, il opère le REDO en progressant à partir de la position du journal indiquée dans l'entrée du checkpoint. Parce que l'ensemble du contenu des pages de données est sauvegardé dans le journal à la première modification de page après un checkpoint (en supposant que full page writes n'est pas désactivé), toutes les pages modifiées depuis le checkpoint seront restaurées dans un état cohérent.

Pour gérer le cas où pq\_control est corrompu, nous devrions permettre le parcours des segments de journaux existants en ordre inverse -- du plus récent au plus ancien -- pour trouver le dernier checkpoint. Ceci n'a pas encore été implémenté. pg\_control est assez petit (moins d'une page disque) pour ne pas être sujet aux problèmes d'écriture partielle et, au moment où ceci est écrit, il n'y a eu aucun rapport de défaillance d'une base due uniquement à l'incapacité à lire pg\_control. Donc, bien qu'étant théoriquement un point faible, pg\_control ne semble pas être un problème en pratique.

# **Chapitre 31. Réplication logique**

La réplication logique est une méthode permettant de répliquer des données au niveau objet ainsi que les modifications apportées à ces objets, ceci basé sur leur identité de réplication (habituellement la clé primaire). L'utilisation du terme « réplication logique » est faite en opposition à la réplication physique qui elle, utilise l'adresse exacte des blocs couplée avec une réplication octet par octet. PostgreSQL supporte ces deux méthodes, référez-vous à l'article [Chapitre 27.](#page-829-0) La réplication logique permet un contrôle fin des données au niveau de la réplication et de la sécurité.

La réplication logique utilise un système de *publication*/*abonnement* avec un ou plusieurs *abonnés* qui s'abonnent à une ou plusieurs *publications* d'un nœud particulier. Les abonnés récupèrent les données des publications auxquelles ils sont abonnés et peuvent éventuellement renvoyer ces informations pour permettre un système de réplication en cascade dans le cas de configurations plus complexes.

La réplication logique d'une table commence en générale en prenant un instantané des données sur la base publiée et le copiant vers la base abonnée. Une fois cette étape réalisée, les changements sur la base publiée sont envoyés à la base abonnée en temps réel. La base abonnée applique les modifications dans le même ordre qu'elles auront été réalisées de façon à ce que la cohérence transactionnelle soit garantie pour les publications d'un seul abonnement. Cette méthode de réplication porte parfois le nom de réplication transactionnelle.

Les cas typiques d'utilisation de la réplication logique peuvent être les suivants :

- Envoyer immédiatement les changements réalisés sur une base de données, ou sur un sous-ensemble de ces données, de façon incrémentale à une base de données abonnée.
- Déclencher des triggers pour des changements spécifiques lorsqu'ils apparaissent sur la base de données abonnée.
- Réaliser la consolidation de plusieurs bases de données au sein d'une seule (par exemple pour répondre à des problématiques analytiques).
- Réplication entre des versions majeures différentes de PostgreSQL.
- Répliquer des instances PostgreSQL sur des plateformes différentes (par exemple de Linux à Windows)
- Donner accès à des données répliquées à différents groupes d'utilisateurs.
- Partager un sous-ensemble de données entre plusieurs bases de données.

Une base de données abonnée se comporte comme n'importe quelle autre base de données d'une instance PostgreSQL et peut être utilisée comme base de données de publication pour d'autres base de données en lui définissant ses propres publications. Lorsque la base abonnée est considérée comme une base en lecture seule par l'application, il ne va pas y avoir de problèmes de conflit. D'un autre côté, s'il y a des écritures provenant soit de l'application soit d'un autre abonnement sur le même ensemble de tables, des conflits peuvent survenir.

### **31.1. Publication**

Une *publication* peut être définie sur n'importe quel serveur primaire de réplication physique. Le nœud sur laquelle la publication est définie est nommé *éditeur* . Une publication est un ensemble de modifications générées par une table ou un groupe de table et peut aussi être défini comme un ensemble de modifications ou un ensemble de réplication. Chaque publication existe au sein d'une seule base de données.

Les publications sont différenciées du schéma et n'ont pas d'impact sur la manière dont la base est accédée. Chaque table peut être ajoutée à différentes publications si besoin. Actuellement, les publications ne contiennent que les tables. Les objets doivent être ajoutés explicitement, sauf si la publication a été créée pour toutes les tables (ALL TABLES).

Les publications peuvent choisir de limiter les changements qu'elles produisent avec n'importe quelle combinaison de INSERT, UPDATE, DELETE et TRUNCATE, ceci d'une façon similaire à l'activation de triggers en fonction d'un certain type d'événement. Par défaut, tous les types d'opération sont répliqués.

Une table publiée doit avoir une « identité de réplication » configurée pour être capable de répliquer des opérations UPDATE et DELETE, pour que les lignes appropriées à modifier ou supprimer puissent être identifiées du côté de l'abonné. Par défaut, il s'agit de la clé primaire, si elle existe. Un autre index unique (avec quelques prérequis supplémentaires) peut aussi être configuré du côté de l'abonné. Si la table n'a pas de clé convenable, alors elle peut être configurée pour l'identité de réplicat « full », ce qui signifie que la ligne entière devient la clé. Néanmoins, ceci est très inefficace et devrait seulement être utilisé si aucune autre solution n'est disponible. Si une identité de réplication est différente de « full » du côté du publieur, une identité de réplication comprenant les mêmes colonnes, ou moins de colonnes, peut aussi être configuré du côté de l'abonné. Voir [REPLICA IDENTITY](#page-1685-0) pour les détails sur la configuration de l'identité de réplication. Si une table sans identité de réplication est ajoutée à une publication qui réplique les opérations UPDATE ou DELETE, alors les opérations UPDATE ou DELETE suivantes causera une erreur sur le publieur. Les opérations INSERT peuvent se réaliser quelque soit l'identité de réplication.

Chaque publication peut avoir plusieurs abonnés.

Une publication est créée en utilisant la commande [CREATE PUBLICATION](#page-1828-0) et peut ensuite être modifiée ou supprimée en utilisant la commande correspondante.

Les tables individuelles peuvent être ajoutées ou supprimées dynamiquement en utilisant [ALTER](#page-1655-0) [PUBLICATION](#page-1655-0). Les opérations ADD TABLE et DROP TABLE sont toutes les deux transactionnelles ; de ce fait, une table va commencer ou arrêter de répliquer dans le bon instantané seulement une fois que la transaction a été validée.

### **31.2. Abonnement**

Un *abonnement* est le côté aval de la réplication logique. Le nœud où un abonnement a été défini est nommé *abonné*. Un abonnement définit la connexion à une autre base de données et un ensemble de publications (une ou plus) auxquelles l'abonné veut souscrire.

La base de données abonnée se comporte comme n'importe quelle base de données d'une instance PostgreSQL et peut être utilisée comme éditeur pour d'autres bases de données en définissant ses propres publications.

Un nœud abonné peut avoir plusieurs abonnements si besoin. Il est possible de définir plusieurs abonnements entre une même paire éditeur-abonné. Dans ce cas, il faut faire attention à ce que les objets des publications auquelles l'abonné a souscrit ne se chevauchent pas.

Chaque abonnement recevra les changements par un slot de réplication (voir [Section 27.2.6\)](#page-838-0). Des slots de réplications supplémentaires peuvent être nécessaires pour la synchronisation initiale des données d'une table contenant des données pré-existantes et ils seront supprimés à la fin de la synchronisation des données.

Un abonnement de réplication logique peut être un serveur standby pour de la réplication synchrone (voir [Section 27.2.8](#page-839-0)). Le nom du serveur standby correspond par défaut au nom de l'abonnement. Un nom alternatif peut être indiqué avec le paramètre application\_name dans les informations de connexion à l'abonnement.

Les abonnements sont sauvegardés par pg\_dump si l'utilisateur courant a des droits de superutilisateur. Si ce n'est pas le cas, un message d'avertissement est renvoyé et les abonnements ne sont pas sauvegardés. En effet, les informations d'abonnements contenues dans pg\_subscription ne sont pas consultables par des utilisateurs dotés de droits moins importants.

Un abonnement est ajouté en utilisant [CREATE SUBSCRIPTION](#page-1852-0). Il peut être arrêté/repris à n'importe quel moment en utilisant la commande [ALTER SUBSCRIPTION](#page-1672-0) et il peut être supprimé par la commande [DROP SUBSCRIPTION](#page-1976-0).

Quand un abonnement est supprimé puis recréé, les informations de synchronisation sont perdues. Cela signifie que les données doivent être resynchronisées ensuite.

La définition d'un schéma n'est pas répliquée, et les tables publiées doivent exister sur la base abonnée. Seules des tables standards peuvent accueillir des données répliquées. Par exemple, il n'est pas pas possible de répliquer dans une vue.

La correspondance entre les tables de l'éditeur et de l'abonné est réalisée en utilisant le nom entièrement qualifié de la table. La réplication entre des tables portant un nom différent sur la base abonnée n'est pas supportée.

La correspondance sur les colonnes d'une table se fait aussi par nom. L'ordre des colonnes dans la table sur le serveur abonné ne correspond pas forcément à l'ordre sur le serveur publieur. Les types de données n'ont pas non plus besoin de correspondre, à partir du moment où la représentation textuelle de la donnée puisse être convertie vers le type de données cible. Par exemple, vous pouvez répliquer d'une colonne de type integer vers une colonne de type bigint. La table cible peut aussi avoir des colonnes supplémentaires non fournies par la table publiée. Ce type de colonne sera rempli avec la valeur par défaut fournie dans la définition de la table cible.

### **31.2.1. Gestion des slots de réplication**

Comme présenté plus tôt, chaque abonnement (actif) reçoit les changements depuis un slot de réplication du serveur distant (publication).

Des slots de synchronisation de tables supplémentaires sont normalement temporaires, créés en interne pour réaliser la synchronisation initiale des tables et supprimés automatiquement quand elles ne sont plus nécessaires. Ces slots de synchronisation de table ont des noms générés automatiquement : « pg  $\text{ku}$  sync  $\text{ku}$   $\text{allu}$  » (paramètres: oid de la souscription, relid de la table, sysid pour l'identifiant du système).

Normalement, le slot de réplication distant est créé automatiquement en utilisant la commande CREATE SUBSCRIPTION et il est supprimé automatiquement en utilisant la commande DROP SUBSCRIPTION. Dans certaines situations, il peut être utile ou nécessaire de manipuler les abonnements ainsi que les slots de réplication sous-jacents de façon séparées. Voici quelques exemples :

- Lorsqu'en créant un abonnement, le slot de réplication correspondant existe déjà. Dans ce cas, l'abonnement peut être créé en utilisant l'option create\_slot = false pour réaliser l'association avec le slot existant.
- Lorsqu'en créant un abonnement, le serveur distant n'est pas disponible ou dans un état indéfini. Dans ce cas, l'abonnement peut être créé en utilisant l'option connect = false. Le serveur distant ne sera jamais contacté. C'est la méthode utilisée par pg\_dump. Le slot de réplication distant devra alors être créé manuellement avant que l'abonnement puisse être activé.
- Lorsqu'on supprime un abonnement et que le slot de réplication doit être conservé, par exemple lorsqu'une base abonnée est déplacée vers un serveur différent et sera activée depuis cette nouvelle localisation. Dans ce cas, il faut dissocier le slot de réplication de l'abonnement correspondant en utilisant la commande ALTER SUBSCRIPTION avant de supprimer l'abonnement.
- Lorsque l'on supprime un abonnement et que le serveur distant n'est pas joignable. Dans ce cas, il faut aussi dissocier le slot de réplication de l'abonnement correspondant en utilisant ALTER SUBSCRIPTION avant de supprimer l'abonnement. Si l'instance distante n'existe plus, aucune action supplémentaire n'est nécessaire. Si, par contre, l'instance distante est simplement temporairement injoignable, le slot de réplication (et tout slot de synchronisation de table restant)

devrait être supprimé manuellement, sinon l'instance va persévérer à conserver ses fichiers WAL jusqu'à saturation de l'espace disque disponible. Ces cas doivent être traités avec beaucoup de précautions.

### **31.3. Conflits**

La réplication logique se comporte de la même manière pour les opérations DML dans le sens où les données seront mises à jour même si la modification a été faite en local sur la base abonnée. Si les données entrantes entrainent des violations de contrainte d'intégrité, la réplication s'arrête. Cela sera référencé comme un *conflit*. Lorsque l'on réplique des opérations UPDATE ou DELETE, les données manquantes ne produiront pas de conflit et des opérations de la sorte seront simplement évitées.

Lorsqu'un conflit entraine une erreur, cela stoppe la réplication ; Le conflit devra être résolu manuellement par un utilisateur. Des informations détaillées concernant le conflit seront disponibles dans les journaux d'erreurs de l'instance abonnée.

La résolution peut être réalisée, soit en changeant les données sur la base abonnée pour qu'elles ne soient plus en conflit avec les données entrantes ou en évitant les transactions qui sont en conflit avec les données existantes. La transaction peut être évitée en utilisant la fonction [pg\\_replication\\_origin\\_advance\(\)](#page-449-0) avec node\_name pointant sur le nom de l'abonnement, ainsi que la position. La position courante d'origine peut être consultée dans la vue système [pg\\_replication\\_origin\\_status](#page-2408-0).

### **31.4. Restrictions**

La réplication logique souffre actuellement des restrictions suivantes ou des fonctionnalités manquantes. Elles pourraient être adressées dans les prochaines versions.

- La structure de la base de données et les commandes DDL ne sont pas répliquées. Le schéma initial peut être copié à la main en utilisant la commande pg\_dump --schema-only. Les modifications de schéma suivantes auront besoin d'être synchronisées manuellement. (Notez, néanmoins, qu'il n'est pas nécessaire que les schémas soient strictement identiques des deux côtés.) La réplication logique est robuste quand il y a des modifications de schéma dans une base de données. Quand le schéma est changé sur le publieur et les données répliquées commencent à arriver sur l'abonné mais ne correspondent pas à la structure de la table, la réplication renverra une erreur jusqu'à ce que le schéma soit mis à jour. Dans de nombreux cas, les erreurs intermittentes peuvent être évitées en appliquant des modifcations de schéma à l'abonné en premier.
- Les données des séquences ne sont pas répliquées. Les données des colonnes de type serial et des colonnes identité, gérées par des séquences, seront bien sûr répliquées comme faisant partie de la table, mais la séquence elle-même affichera toujours la valeur de démarrage sur l'abonné. Si l'abonné est utilisé comme une base de données en lecture seule, alors cela ne devrait pas être un problème. Néanmoins, s'il est nécessaire de faire un switchover ou un failover sur la base de données abonnée, alors les séquences auront besoin d'être mises à jour à leur dernières valeurs, soit en copiant les données courantes du publieur (peut-être en utilisant pg\_dump), soit en déterminant une valeur suffisante haute à partir des données de la table.
- La réplication des commandes TRUNCATE est supportée mais il est nécessaire de prêter attention lors de l'utilisation de cette commande sur des groupes de tables connectés par des clés étrangères. Lors de la réplication d'une action truncate, l'abonné tronquera le même groupe de tables tronquées sur le publieur, qu'elles soient spécifiées explicitement ou implicitement (grâce à la clause CASCADE), moins les tables qui ne font pas partie de la souscription. Ceci fonctionnera correctement si toutes les tables affectées font partie de la même souscription. Cependant, si certaines tables à tronquer ont des clés étrangères vers des tables qui ne font pas partie de la même souscription, alors l'application de l'action truncate échouera sur le serveur abonné.
- Les Large Objects (voir [Chapitre 35](#page-1046-0)) ne sont pas répliqués. Il n'y a pas de contournement pour ça, en dehors d'enregistrer les données dans des tables normales.
- La réplication est seulement supportée par les tables, y compris les tables partitionnées. Toute tentative de répliquer d'autres types de relation, comme les vues, les vues matérialisées ou les tables externes, résultera en une erreur.
- Lors de la réplication entre tables partitionnées, la réplication actuelle a pour origine, par défaut, les partitions filles sur le publieur, donc les partitions sur le publieur doivent exister aussi sur l'abonné en tant que tables cibles valides. (Elles peuvent être soit des partitions filles elles-mêmes, soit de nouveau sous-partitionnées, soit des tables indépendantes.). Les publications peuvent aussi spécifier les changements à répliquer en utilisant l'identité et le schéma de la table racine partitionnée au lieu de chaque partition individuelle à l'origine des changements (voir [CREATE PUBLICATION](#page-1828-0)).

### **31.5. Architecture**

La réplication logique démarre en copiant un instantané des données sur la base de publication. Une fois cette étape réalisée, les modifications sur la base de publication sont envoyées à la base de données abonnée au fil de l'eau. La base abonnée applique les modifications sur les données dans l'ordre dans lequel les validations ont été effectuées sur la base éditeur de manière à ce que la cohérence transactionnelle soit respectée pour les publications vis à vis de tous les abonnements.

La réplication se construit de façon similaire à la réplication physique continue (Streaming Replication) (voir [Section 27.2.5\)](#page-836-0). Ceci est implémenté par les processus « walsender » et « apply ». Le processus walsender démarre le décodage logique (décrit dans la section [Section 53.5](#page-2449-0)) des fichiers WAL et charge le plugin de décodage logique standard (pgoutput). Ce plugin transforme les changements lus depuis les fichiers WAL vers le protocole de réplication logique (voir [Section 53.5\)](#page-2449-0) et filtre les données en fonction des spécificités des publications. Les données sont envoyées au fil de l'eau au processus apply, qui met en relation les données vers les tables locales et applique les changements individuels au moment où ils sont reçus, dans le bon ordre transactionnel.

Le processus apply sur l'instance de la base abonnée fonctionne toujours avec le paramètre [session\\_replication\\_role](#page-719-0) défini à la valeur replica. Ceci signifie que, par défaut, les triggers et règles ne se déclencheront pas sur un abonné. Les utilisateurs peuvent choisir en option d'activer les triggers et les règles sur une table en utilisant la commande [ALTER TABLE](#page-1677-0) et les clauses ENABLE TRIGGER et ENABLE RULE.

Le processus apply de la réplication logique déclenche actuellement des triggers de ligne, et non pas des triggers de requêtes. Néanmoins, la synchronisation initiale des tables est implémentée comme une commande COPY ce qui peut déclencher les triggers INSERT en mode lignes et requêtes.

#### **31.5.1. Instantané initial**

Les données initiales présentes dans des tables abonnées sont photographiées et copiées dans une instance parallèle qui utilise un type particulier de processus apply. Ce processus va créer son propre slot de réplication et copier les données existantes. Dès que la copie est terminée, le contenu de la table deviendra visible aux autres processus. Une fois les données existantes copiées, le processus passe en mode de synchronisation, qui assure que la table est amenée vers un état synchronisé avec le processus apply principal, ceci en transférant toutes les modifications survenues pendant la copie initiale des données, réalisée avec le système de réplication logique standard. Lors de cette phase de synchronisation, les changements sont appliqués et validés dans le même ordre que sur le publieur. Une fois la synchronisation terminée, le contrôle de la réplication de la table est rendu au processus apply principal et la réplication continue telle quelle.

### **31.6. Supervision**

Puisque la réplication logique est basée sur une architecture similaire à la [réplication physique en flux,](#page-836-0) la supervision d'une instance publication est similaire à la supervision d'une instance primaire dans la réplication physique (voir [Section 27.2.5.2\)](#page-837-0).

Les informations des abonnements sont consultables dans la vue [pg\\_stat\\_subscription](#page-877-0). Cette vue contient une ligne pour chaque processus d'abonnement. Un abonnement peut avoir zéro ou plusieurs processus abonnés selon son état.

Normalement il y a un seul processus apply démarré pour un abonnement actif. Un abonnement désactivé ou une publication effondrée n'aura pas de ligne dans cette vue. Si la synchronisation initiale d'une table est en cours, il y aura des processus supplémentaires pour les tables en cours de synchronisation.

### **31.7. Sécurité**

Un utilisateur capable de modifier le schéma des tables côté souscription peut exécuter un code arbitraire en tant que super-utilisateur. Limitez le propriétaire et le droit TRIGGER sur de telles tables aux rôles pour lesquels les super-utilisateurs ont confiance. De plus, si les utilisateurs sans confiance peuvent créer des tables, utilisez seulement des publications qui listent explicitement les tables. Autrement dit, créez une souscription FOR ALL TABLES uniquement quand les superutilisateurs ont confiance dans tous les utilisateurs qui ont le droit de créer une table permanente sur le publieur ou l'abonné.

Le rôle utilisée pour la réplication doit avoir l'attribut REPLICATION (ou être un super-utilisateur). Si le rôle ne dispose pas des attributs SUPERUSER et BYPASSRLS, les politiques de sécurité niveau ligne du publieur peuvent s'exécuter. Si le rôle n'a pas confiance en tous les propriétaires de tables, incluez options=-crow\_security=off dans la chaîne de connexion ;: si un propriétaire de table ajoute ensuite une politique de sécurité ligne, cette configuration imposera un arrêt de la réplication plutôt qu'une exécution de la politique. L'accès de ce rôle à l'instance doit avoir été déclaré dans pg\_hba.conf et ce rôle doit avoir l'attribut LOGIN.

Pour être capable de copier les données originales de la table, le rôle utilisé pour la connexion de réplication doit avoir le droit SELECT sur une table publiée (ou être un super-utilisateur).

Pour créer une publication, l'utilisateur doit avoir le droit CREATE pour la base de données.

Pour ajouter des tables à une publication, l'utilisateur doit être propriétaire de ces tables. Pour créer une publication qui publie toutes les tables automatiquement, l'utilisateur doit avoir les droits de superutilisateur.

Pour créer un abonnement, l'utilisateur doit avoir les droits de super-utilisateur.

Le processus apply lié à un abonnement tournera sur la base de données locale avec les droits d'un super-utilisateur.

Les droits ne sont vérifiés qu'une seule fois, au démarrage de la connexion de réplication. Ils ne sont pas re-vérifiés lorsqu'un changement est lu depuis l'éditeur, et ils ne sont pas re-vérifiés non plus à chaque application d'un changement.

## **31.8. Paramètres de configuration**

La réplication logique requiert de nombreuses configurations pour fonctionner.

Du côté de l'éditeur, wal\_level doit être positionné à logical, et max\_replication\_slots doit être positionné au minimum au nombre d'abonnements que l'on va connecter, plus quelques-uns que l'on réservera pour les synchronisations des tables. Le paramètre max\_wal\_senders devrait être positionné au minimum à la même valeur que max\_replication\_slots en plus du nombre de réplicats physiques qui pourraient être connectés au même moment.

max\_replication\_slots doit aussi être configuré sur l'abonné. Il doit être configuré à au moins la valeur du nombre de souscriptions qui seront ajoutés par le souscripteur, plus une réserve pour la synchronisation des tables. max\_logical\_replication\_workers doit être configuré à au moins la valeur du nombre de souscriptions, plus, là-aussi, une réserve pour la synchronisation des tables. En supplément, le paramètre max\_worker\_processes peut devoir être ajusté pour s'accorder au nombre de processus de réplication, (max\_logical\_replication\_workers + 1). Notez que certaines extensions et les requêtes parallélisées prennent elles aussi des unités de la réserve de max\_worker\_processes.

### **31.9. Démarrage rapide**

En premier, définissez les options de configurations dans le fichier postgresql.conf :

```
wal_level = logical
```
La valeur par défaut des autres paramètres est suffisante pour une mise en place de base.

Le fichier pg\_hba.conf doit être mis à jour pour autoriser la réplication (les valeurs dépendent de la configuration réelle de votre réseau et de l'utilisateur dont vous disposerez pour vous connecter) :

host all repuser 0.0.0.0/0 md5

Ensuite sur la base de l'éditeur :

CREATE PUBLICATION mypub FOR TABLE users, departments;

Et sur la base abonnée :

```
CREATE SUBSCRIPTION mysub CONNECTION 'dbname=foo host=bar
  user=repuser' PUBLICATION mypub;
```
Les instructions précédentes vont démarrer le processus de réplication, qui va réaliser la synchronisation initiale du contenu des tables users et departments et qui commencera ensuite à répliquer les changements de manière incrémentale sur ces tables.

# **Chapitre 32. JIT (compilation à la volée)**

Ce chapitre décrit ce qu'est le JIT (compilation à la volée), et comment le configurer dans PostgreSQL.

## **32.1. Qu'est-ce que le JIT ?**

La compilation à la volée (ou JIT pour *Just-in-Time Compilation*) est le processus de transformation de l'évaluation d'un programme interprété en un programme natif, et ce pendant l'exécution. Par exemple, au lieu d'utiliser un code généraliste pouvant évaluer des expressions SQL arbitraires pour évaluer un prédicat SQL particulier comme WHERE  $a.co1 = 3$ , il est possible de générer une fonction spécifique à cette expression et qui peut être exécutée nativement par le CPU, apportant une accélération.

PostgreSQL sait procéder à une compilation JIT grâce à [LLVM](https://llvm.org/)<sup>1</sup> s'il a été compilé avec --withllvm (voir [--with-llvm](#page-600-0)).

Consultez src/backend/jit/README pour plus de détails.

### **32.1.1. JIT Opérations accélérées**

Actuellement, l'implémentation JIT de PostgreSQL supporte l'accélération de l'évaluation d'expression et du décodage d'enregistrement. Plusieurs autres opérations pourraient être accélérées dans le futur.

L'évaluation d'expression est utilisée pour évaluer les clauses WHERE, les listes de colonnes, les agrégats et les projections. Elle peut être accélérée en générant du code spécifique à chaque cas.

Le décodage d'enregistrement est le processus de transformation d'un enregistrement sur disque (voir [Section 70.6.1](#page-2631-0)) dans sa représentation en mémoire. Il peut être accéléré en créant une fonction spécifique au format de la table et au nombre de colonnes extraites.

### <span id="page-931-0"></span>**32.1.2. Inclusion**

PostgreSQL est très extensible et permet de définir de nouveaux types de données, fonctions, opérateurs et autres objets de base de données ; voir [Chapitre 38](#page-1233-0). En fait, ceux intégrés sont implémentés avec à peu près les mêmes mécanismes. Cette extensibilité a un surcoût, par exemple à cause des appels de fonction (voir [Section 38.3\)](#page-1237-0). Pour réduire ce surcoût, la compilation JIT peut intégrer le corps des petites fonctions dans les expressions qui les utilisent. Cela permet d'optimiser un pourcentage significatif du surcoût.

### **32.1.3. Optimisation**

LLVM permet d'optimiser le code généré. Certaines optimisations sont suffisamment peu coûteuses pour être accomplies à chaque utilisation du JIT, alors que d'autres n'ont de bénéfice que pour les requêtes durant plus longtemps. Voir [pour plus de détails sur les optimisations.](https://llvm.org/docs/passes.html#transform-passes) <sup>2</sup>

## **32.2. Quand utiliser le JIT ?**

La compilation JIT bénéficie surtout aux requêtes de longue durée et limitées par le processeur. Ce seront souvent des requêtes analytiques. Pour les requêtes courtes, le surcoût apporté par la compilation JIT sera souvent supérieur au temps qu'elle permet de gagner.

1 <https://llvm.org/>

<sup>2</sup> <https://llvm.org/docs/passes.html#transform-passes>

Pour déterminer si la compilation JIT doit être utilisée, le coût total estimé d'une requête (voir [Chapitre 72](#page-2643-0) et [Section 20.7.2\)](#page-694-0) est utilisée. Le coût estimé de la requête sera comparé à la configuration du paramètre [jit\\_above\\_cost](#page-696-0). Si le coût est supérieur, une compilation JIT sera opérée. Deux décisions supplémentaires sont encore nécessaires. Premièrement, si le coût estimé est plus important que la configuration de [jit\\_inline\\_above\\_cost,](#page-696-1) les petites fonctions et opérateurs utilisés dans la requête seront intégrés. Ensuite, si le coût est plus important que la valeur de [jit\\_optimize\\_above\\_cost,](#page-696-2) les optimisations coûteuses sont appliquées pour améliorer le code généré. Chacune de ses options augmente la surcharge de la compilation JIT mais peut réduire considérablement la durée d'exécution.

Ces décisions basées sur les coûts seront réalisées au moment de la planification, pas au moment de l'exécution. Ceci signifie que, quand des instructions préparées sont utilisées et qu'un plan générique est utilisé (voir [PREPARE](#page-2029-0)), les valeurs des paramètres de configuration en effet au moment de la préparation contrôlent les décisions, pas les valeurs des paramètres au moment de l'exécution.

#### **Note**

Si [jit](#page-698-0) est à off, ou si aucune implémentation du JIT n'est disponible (par exemple parce que le serveur a été compilé sans --with-llvm), le JIT ne sera pas opéré, même s'il est considéré comme bénéfique selon les critères ci-dessus. Placer [jit](#page-698-0) à off prend effet au moment de la planification comme de l'exécution.

[EXPLAIN](#page-1993-0) peut être utilisé pour voir si le JIT est utilisé ou pas. Par exemple, voici une requête n'utilisant pas le JIT :

```
=# EXPLAIN ANALYZE SELECT SUM(relpages) FROM pg_class;
                                                   QUERY PLAN
-------------------------------------------------------------------------------------------------------------
  Aggregate (cost=16.27..16.29 rows=1 width=8) (actual
  time=0.303..0.303 rows=1 loops=1)
    -> Seq Scan on pg_class (cost=0.00..15.42 rows=342 width=4)
  (actual time=0.017..0.111 rows=356 loops=1)
  Planning Time: 0.116 ms
  Execution Time: 0.365 ms
(4 rows)
```
Étant donné le coût de la planification, il est parfaitement raisonnable que le JIT ne soit pas utilisé, son coût aurait été supérieur au temps potentiellement épargné. Ajuster les limites de coût amèneront son utilisation :

```
=# SET jit_above_cost = 10;
SET
=# EXPLAIN ANALYZE SELECT SUM(relpages) FROM pg_class;
                                                   QUERY PLAN
-------------------------------------------------------------------------------------------------------------
  Aggregate (cost=16.27..16.29 rows=1 width=8) (actual
  time=6.049..6.049 rows=1 loops=1)
    -> Seq Scan on pg_class (cost=0.00..15.42 rows=342 width=4)
  (actual time=0.019..0.052 rows=356 loops=1)
  Planning Time: 0.133 ms
  JIT:
    Functions: 3
   Options: Inlining false, Optimization false, Expressions true,
  Deforming true
```

```
 Timing: Generation 1.259 ms, Inlining 0.000 ms, Optimization
 0.797 ms, Emission 5.048 ms, Total 7.104 ms
 Execution Time: 7.416 ms
```
Comme on le voit ici, le JIT a été utilisé, mais pas l'intégration et l'optimisation coûteuse. Si [jit\\_inline\\_above\\_cost](#page-696-1) et [jit\\_optimize\\_above\\_cost](#page-696-2) étaient abaissés comme [jit\\_above\\_cost,](#page-696-0) cela changerait.

### **32.3. Configuration**

La variable de configuration [jit](#page-698-0) détermine si la compilation JIT est activée ou désactivée. S'il est activé, les variables de configuration [jit\\_above\\_cost,](#page-696-0) [jit\\_inline\\_above\\_cost](#page-696-1) et [jit\\_optimize\\_above\\_cost](#page-696-2) déterminent si la compilation JIT est réalisée our une requête et combien d'effort est dépensé pour le faire.

[jit\\_provider](#page-724-0) détermine l'implémentation JIT utilisée. Il est rarement requis de le modifier. Voir [Section 32.4.2.](#page-933-0)

Dans un but de développement et de débogage, quelques paramètres de configuration supplémentaires existent, comme décrit dans [Section 20.17](#page-734-0).

### **32.4. Extensibilité**

#### **32.4.1. Support de l'intégration pour les extensions**

L'implémentation JIT de PostgreSQL peut intégrer le corps des fonctions de type C et internal, ainsi que les opérateurs basés sur ces fonctions. Voir [Section 32.1.2](#page-931-0). Pour le faire pour les fonctions au sein des extensions, la définition de ces fonctions doit être disponible. En utilisant [PGXS](#page-1322-0) pour construire une extension pour un serveur compilé avec le support JIT LLVM, les fichiers nécessaires seront automatiquement installés.

Les fichiers adéquats doivent être installés dans \$pkglibdir/bitcode/\$extension/ et un résumé de ceux-ci dans \$pkglibdir/bitcode/\$extension.index.bc, où \$pkglibdir est le répertoire retourné par pg\_config --pkglibdir et \$extension le nom (*basename*) de la librairie partagée de l'extension.

#### **Note**

Pour les fonctions construites dans PostgreSQL même, le bitcode est installé dans \$pkglibdir/bitcode/postgres.

#### <span id="page-933-0"></span>**32.4.2. Fournisseur JIT interchangeable**

PostgreSQL fournit une implémentation du JIT basée sur LLVM. L'interface au fournisseur du JIT est ouverte et le fournisseur peut être changé sans recompiler (bien qu'actuellement, le processus de construction fournit seulement des données de support pour LLVM). Le fournisseur actif est choisi par le GUC [jit\\_provider.](#page-724-0)

#### **32.4.2.1. Interface du fournisseur JIT**

Un fournisseur JIT est chargé en chargeant dynamiquement la librairie partagée indiquée. Pour la situer, le chemin de recherche de librairie habituel est utilisé. Pour fournir les callbacks du fournisseur JIT et pour indiquer que la librairie est bien un fournisseur JIT, cette dernière doit fournir une fonction

C nommée \_PG\_jit\_provider\_init. À cette fonction est passée une structure qui doit être remplie avec les pointeurs des fonctions callback pour les différentes actions.

```
struct JitProviderCallbacks
{
     JitProviderResetAfterErrorCB reset_after_error;
     JitProviderReleaseContextCB release_context;
     JitProviderCompileExprCB compile_expr;
};
extern void _PG_jit_provider_init(JitProviderCallbacks *cb);
```
# **Chapitre 33. Tests de régression**

Les tests de régression composent un ensemble exhaustif de tests pour l'implémentation SQL dans PostgreSQL. Ils testent les opérations SQL standards ainsi que les fonctionnalités étendues de PostgreSQL.

### **33.1. Lancer les tests**

Les tests de régression peuvent être lancés sur un serveur déjà installé et fonctionnel ou en utilisant une installation temporaire à l'intérieur du répertoire de construction. De plus, ils peuvent être lancés en mode « parallèle » ou en mode « séquentiel ». Le mode séquentiel lance les scripts de test en série, alors que le mode parallèle lance plusieurs processus serveur pour paralléliser l'exécution des groupes de tests. Les tests parallèles permettent de s'assurer du bon fonctionnement des communications interprocessus et du verrouillage.

#### **33.1.1. Exécuter les tests sur une installation temporaire**

Pour lancer les tests de régression en parallèle après la construction, mais avant l'installation, il suffit de saisir

make check

dans le répertoire de premier niveau (on peut aussi se placer dans le répertoire src/test/regress et y lancer la commande). Au final, la sortie devrait ressembler à quelque chose comme

```
======================
 All 193 tests passed.
======================
```
ou une note indiquant l'échec des tests. Voir la [Section 33.2](#page-939-0) avant de supposer qu'un « échec » représente un problème sérieux.

Comme cette méthode de tests exécute un serveur temporaire, cela ne fonctionnera pas si vous avez construit le serveur en tant que root, étant donné que le serveur ne démarre pas en tant que root. La procédure recommandée est de ne pas construire en tant que root ou de réaliser les tests après avoir terminé l'installation.

Si vous avez configuré PostgreSQL pour qu'il s'installe dans un emplacement où existe déjà une ancienne installation de PostgreSQL et que vous lancez make check avant d'installer la nouvelle version, vous pourriez trouver que les tests échouent parce que les nouveaux programmes essaient d'utiliser les bibliothèques partagées déjà installées (les symptômes typiques sont des plaintes concernant des symboles non définis). Si vous souhaitez lancer les tests avant d'écraser l'ancienne installation, vous devrez construire avec configure --disable-rpath. Néanmoins, il n'est pas recommandé d'utiliser cette option pour l'installation finale.

Les tests de régression en parallèle lancent quelques processus avec votre utilisateur. Actuellement, le nombre maximum est de vingt scripts de tests en parallèle, ce qui signifie 40 processus : il existe un processus serveur, un psql et habituellement un processus parent pour le psql de chaque script de tests. Si votre système force une limite par utilisateur sur le nombre de processus, assurez-vous que cette limite est d'au moins 50, sinon vous pourriez obtenir des échecs hasardeux dans les tests en parallèle. Si vous ne pouvez pas augmenter cette limite, vous pouvez diminuer le degré de parallélisme en initialisant le paramètre MAX\_CONNECTIONS. Par exemple,

make MAX\_CONNECTIONS=10 check
ne lance pas plus de dix tests en même temps.

## **33.1.2. Exécuter les tests sur une installation existante**

Pour lancer les tests après l'installation (voir le [Chapitre 17\)](#page-592-0), initialisez un répertoire de données et lancez le serveur comme expliqué dans le [Chapitre 19](#page-623-0), puis lancez

make installcheck

ou pour un test parallèle

make installcheck-parallel

Les tests s'attendront à contacter le serveur sur l'hôte local et avec le numéro de port par défaut, sauf en cas d'indication contraire avec les variables d'environnement PGHOST et PGPORT. Les tests seront exécutés dans une base de données nommée regression ; toute base de données existante de même nom sera supprimée.

Les tests créent aussi de façon temporaire des objets globaux, comme les rôles, les tablespaces et les abonnements. Ces objets auront des noms commençant avec regress\_. Attention à l'utilisation du mode installcheck dans une installation qui a de vrais objets globaux nommés de cette manière.

# **33.1.3. Suites supplémentaires de tests**

Les commandes make check et make installcheck exécutent seulement les tests de régression internes qui testent des fonctionnalités internes du serveur PostgreSQL. Les sources contiennent aussi des suites supplémentaires de tests, la plupart ayant à voir avec des fonctionnalités supplémentaires comme les langages optionnels de procédures.

Pour exécuter toutes les suites de tests applicables aux modules qui ont été sélectionnés à la construction, en incluant les tests internes, tapez une des commandes suivantes dans le répertoire principal de construction :

```
make check-world
make installcheck-world
```
Ces commandes exécutent les tests en utilisant, respectivement, un serveur temporaire ou un serveur déjà installé, comme expliqué précédemment pour make check et make installcheck. Les autres considérations sont identiques à celles expliquées précédemment pour chaque méthode. Notez que make check-world construit une instance séparée (répertoire de données temporaire) pour chaque module testé, donc cela réclame plus de temps et d'espace disque que make installcheck-world.

Sur une machine moderne avec plusieurs CPU et sans limites au niveau du système d'exploitation, il est possible d'aller bien plus vite avec le parallélisme. La solution utilisée par de nombreux développeurs de PostgreSQL revient en fait à exécuter tous les tests ainsi :

make check-world -j8 >/dev/null

avec une limite au niveau de la valeur de l'option -j proche du nombre de CPU disponibles. Supprimer stdout élimine une sortie verbeuse qui n'est pas particulièrement intéressante quand on veut simplement vérifier le succès de l'opération. (En cas d'échec, les messages sur stderr sont généralement suffisant pour déterminer ce qu'il faut vérifier avec précision.)

Autrement, vous pouvez exécuter les suites individuelles de tests en tapant make check ou make installcheck dans le sous-répertoire approprié du répertoire de construction. Gardez en tête que make installcheck suppose que vous avez installé les modules adéquats, pas seulement le serveur de base.

Les tests supplémentaires pouvant être demandés de cette façon incluent :

- Les tests de régression pour les langages optionnels de procédures stockées. Ils sont situés dans src/pl.
- Les tests de régression pour les modules contrib, situés dans contrib. Tous les modules contrib n'ont pas forcément des suites de tests.
- Les tests de régression pour les bibliothèques d'interface, situées dans src/interfaces/ libpq/test et src/interfaces/ecpg/test.
- Les tests pour les méthodes d'authentification supportés nativemement, situés dans src/test/ authentication. (Voir ci-dessous pour des tests supplémentaires relatifs à l'authentification.)
- Les tests simulant le comportement de sessions concurrentes, situés dans src/test/ isolation.
- Les tests de la restauration après crash et de la réplication physique, situés dans src/test/ recovery.
- Les tests pour la réplication logique, situés dans src/test/subscription.
- Les tests des programmes clients, situés dans src/bin.

Lors de l'utilisation du mode installcheck, ces tests créeront et supprimeront des bases de données de test dont les noms contiennent regression, par exemple pl\_regression ou contrib\_regression. Il faut faire bien attention à ne pas utiliser le mode installcheck avec une installation qui contient des bases de données importantes nommées de cette façon.

Certains des suites de tests supplémentaires utilisent l'infrastructure TAP expliquée dans [Section 33.4.](#page-943-0) Les tests TAP sont seulement exécutés si PostgreSQL a été configuré avec l'option --enable-taptests. Cela est recommandé pour le développement, mais peut être omis s'il n'y a pas d'installation Perl appropriée.

Certains tests ne sont pas exécutés par défaut, soit parce qu'ils ne sont pas sécurisés pour fonctionner sur un système multi-utilisateurs, soit parce qu'ils nécessitent un logiciel spécifique. Vous pouvez décider quels seront les suites de test à exécuter lors de l'execution de make par son paramètrage ou par l'affectation d'une configuration à la variable d'environnement PG\_TEST\_EXTRA dans une liste séparée par des espaces, par exemple :

make check-world PG\_TEST\_EXTRA='kerberos ldap ssl'

Les valeurs suivantes sont actuellement prises en charge :

### kerberos

Exécute la suite de tests présent dans src/test/kerberos. Cela nécessite une installation de MIT Kerberos et ouvre les sockets d'écoute TCP/IP.

### ldap

Exécute la suite de tests présent dans src/test/ldap. Cela nécessite une installation de OpenLDAP et ouvre les sockets d'écoute TCP/IP.

ssl

Exécute la suite de tests présent dans src/test/ssl. Ceci ouvre les sockets d'écoute TCP/IP.

Les tests pour les fonctionnalités qui ne sont pas prises en charge par la configuration de construction actuelle ne sont pas exécutés même si elles sont mentionnées dans PG\_TEST\_EXTRA.

De plus, il existe des tests dans src/test/modules qui seront exécutés par make checkworld mais pas par make installcheck-world. Ceci est dû au fait qu'ils installent des extensions qui ne sont pas de production ou qui ont des effets de bord considérés non désirables pour une installation en production. Vous pouvez utiliser make install et make installcheck dans un de ces sous-répertoires si vous le souhaitez mais il n'est pas recommandé de la faire sur un serveur autre qu'un serveur de tests.

# **33.1.4. Locale et encodage**

Par défaut, les tests sur une installation temporaire utilisent la locale définie dans l'environnement et l'encodage de la base de données correspondante est déterminé par initdb. Il peut être utile de tester différentes locales en configurant les variables d'environnement appropriées. Par exemple :

```
make check LANG=C
make check LC_COLLATE=en_US.utf8 LC_CTYPE=fr_CA.utf8
```
Pour des raisons d'implémentation, configurer LC\_ALL ne fonctionne pas dans ce cas. Toutes les autres variables d'environnement liées à la locale fonctionnent.

Lors d'un test sur une installation existante, la locale est déterminée par l'instance existante et ne peut pas être configurée séparément pour un test.

Vous pouvez aussi choisir l'encodage de la base explicitement en configurant la variable ENCODING. Par exemple :

make check LANG=C ENCODING=EUC\_JP

Configurer l'encodage de la base de cette façon n'a un sens que si la locale est C. Dans les autres cas, l'encodage est choisi automatiquement à partir de la locale. Spécifier un encodage qui ne correspond pas à la locale donnera une erreur.

L'encodage de la base de données peut être configuré pour des tests sur une installation temporaire ou existante, bien que, dans ce dernier cas, il doit être compatible avec la locale d'installation.

# **33.1.5. Paramétrages personnalisés du serveur**

Un paramétrage personnalisé du serveur peut être configuré dans la variable d'environnement PGOPTIONS pour les tests qui suivront (pour les paramètres qui le permettent) :

```
make check PGOPTIONS="-c force parallel mode=regress -c
  work_mem=50MB"
```
Lors de l'exécution sur une installation temporaire, un paramétrage personnalisé peut aussi être configuré en fournissant un fichier postgresql.conf déjà configuré :

echo 'log\_checkpoints = on' > test\_postgresql.conf

```
echo 'work_mem = 50MB' >> test_postgresql.conf
make check EXTRA_REGRESS_OPTS="--temp-config=test_postgresql.conf"
```
Ceci peut être utile pour activer des traces supplémentaires, pour ajuster les limites en ressource ou pour activer des vérifications supplémentaires à l'exécution, telles que [debug\\_discard\\_caches](#page-734-0).

# **33.1.6. Tests supplémentaires**

La suite interne de tests de régression contient quelques fichiers de tests qui ne sont pas exécutés par défaut, car ils pourraient dépendre de la plateforme ou prendre trop de temps pour s'exécuter. Vous pouvez les exécuter ou en exécuter d'autres en configurant la variable EXTRA\_TESTS. Par exemple, pour exécuter le test numeric\_big :

```
make check EXTRA_TESTS=numeric_big
```
# **33.1.7. Tests du Hot Standby**

La distribution des sources contient aussi des tests de régression du comportement statique du Hot Standby. Ces tests requièrent un serveur primaire et un serveur en attente, les deux en cours d'exécution, le dernier acceptant les modifications des journaux de transactions du primaire en utilisant soit l'envoi des fichiers soit la réplication en flux. Ces serveurs ne sont pas automatiquement créés pour vous, pas plus que la configuration n'est documentée ici. Merci de vérifier les différentes sections de la documentation qui sont déjà dévolues aux commandes requises et aux problèmes associés.

Pour exécuter les tests Hot Standby, créez une base de données appelée « regression » sur le primaire.

```
psql -h primary -c "CREATE DATABASE regression"
```
Ensuite, exécutez le script préparatoire src/test/regress/sql/hs\_primary\_setup.sql sur le primaire dans la base de données de régression. Par exemple :

```
psql -h primary -f src/test/regress/sql/hs_primary_setup.sql
  regression
```
Attendez la propagation des modifications vers le serveur en standby.

Maintenant, arrangez-vous pour que la connexion par défaut à la base de données soit sur le serveur en standby sous test (par exemple en configurant les variables d'environnement PGHOST et PGPORT). Enfin, lancez l'action standbycheck à partir du répertoire de la suite de tests de régression.

```
cd src/test/regress
make standbycheck
```
Certains comportements extrêmes peuvent aussi être créés sur le primaire en utilisant le script src/ test/regress/sql/hs\_primary\_extremes.sql pour permettre le test du comportement du serveur en attente.

# **33.2. Évaluation des tests**

Quelques installations de PostgreSQL proprement installées et totalement fonctionnelles peuvent « échouer » sur certains des tests de régression à cause de certains points spécifiques à la plateforme comme une représentation de nombres à virgules flottantes ou « message wording ». Les tests sont actuellement évalués en utilisant une simple comparaison diff avec les sorties générées sur un système de référence, donc les résultats sont sensibles aux petites différences système. Quand un test est rapporté comme « échoué », toujours examiner les différences entre les résultats attendus et ceux obtenus ; vous pourriez très bien trouver que les différences ne sont pas significatives. Néanmoins, nous nous battons toujours pour maintenir des fichiers de références précis et à jour pour toutes les plateformes supportés de façon à ce que tous les tests puissent réussir.

Les sorties actuelles des tests de régression sont dans les fichiers du répertoire src/test/ regress/results. Le script de test utilise diff pour comparer chaque fichier de sortie avec les sorties de référence stockées dans le répertoire src/test/regress/expected. Toutes les différences sont conservées pour que vous puissiez les regarder dans src/test/regress/ regression.diffs. (Lors de l'exécution d'une suite de tests en dehors des tests internes, ces fichiers doivent apparaître dans le sous-répertoire adéquat, mais pas src/test/regress.)

Si vous n'aimez pas les options utilisées par défaut pour la commande diff, configurez la variable d'environnement PG\_REGRESS\_DIFF\_OPTS. Par exemple PG\_REGRESS\_DIFF\_OPTS='-c' (ou vous pouvez lancer diff vous-même, si vous préférez).

Si, pour certaines raisons, une plateforme particulière génère un « échec » pour un test donné mais qu'une revue de la sortie vous convaint que le résultat est valide, vous pouvez ajouter un nouveau fichier de comparaison pour annuler le rapport d'échec pour les prochains lancements du test. Voir la [Section 33.3](#page-942-0) pour les détails.

# **33.2.1. Différences dans les messages d'erreurs**

Certains des tests de régression impliquent des valeurs en entrée intentionnellement invalides. Les messages d'erreur peuvent provenir soit du code de PostgreSQL soit des routines système de la plateforme hôte. Dans ce dernier cas, les messages pourraient varier entre plateformes mais devraient toujours refléter des informations similaires. Ces différences dans les messages résulteront en un échec du test de régression qui pourrait être validé après vérification.

## **33.2.2. Différences au niveau des locales**

Si vous lancez des tests sur un serveur initialisé avec une locale autre que C, alors il pourrait y avoir des différences dans les ordres de tris. La suite de tests de régression est initialisée pour gérer ce problème en fournissant des fichiers de résultats alternatifs qui gèrent ensemble un grand nombre de locales.

Pour exécuter les tests dans une locale différente lors de l'utilisation de la méthode d'installation temporaire, passez les variables d'environnement relatives à la locale sur la ligne de commande de make, par exemple :

```
make check LANG=de_DE.utf8
```
(Le pilote de tests des régressions déconfigure LC\_ALL, donc choisir la locale par cette variable ne fonctionne pas.) Pour ne pas utiliser de locale, vous devez soit déconfigurer toutes les variables d'environnement relatives aux locales (ou les configurer à C) ou utiliser une option spéciale :

make check NO\_LOCALE=1

Lors de l'exécution des tests sur une installation existante, la configuration de la locale est déterminée d'après l'installation existante. Pour la modifier, initialiser le cluster avec une locale différente en passant les options appropriées à initdb.

En général, il est conseillé d'essayer l'exécution des tests de régression dans la configuration de locale souhaitée pour l'utilisation en production, car cela testera aussi les portions de code relatives à l'encodage et à la locale qui pourront être utilisées en production. Suivant l'environnement du système d'exploitation, vous pourrez obtenir des échecs, mais vous saurez au moins le comportement à attendre sur la locale lorsque vous utiliserez vos vraies applications.

# **33.2.3. Différences au niveau des dates/heures**

La plupart des résultats date/heure sont dépendants de l'environnement de zone horaire. Les fichiers de référence sont générés pour la zone horaire PST8PDT (Berkeley, Californie), et il y aura des échecs apparents si les tests ne sont pas lancés avec ce paramétrage de fuseau horaire. Le pilote des tests de régression initialise la variable d'environnement PGTZ à PST8PDT ce qui nous assure normalement de bons résultats.

# **33.2.4. Différences sur les nombres à virgules flottantes**

Quelques tests impliquent des calculs sur des nombres flottants à 64 bits (double precision) à partir de colonnes de tables. Des différences dans les résultats appliquant des fonctions mathématiques à des colonnes double precision ont été observées. Les tests de float8 et geometry sont particulièrement sensibles aux différences entre plateformes, voire aux différentes options d'optimisation des compilateurs. L'œil humain est nécessaire pour déterminer la véritable signification de ces différences, habituellement situées après la dixième décimale.

Certains systèmes affichent moins zéro comme -0 alors que d'autres affichent seulement 0.

Certains systèmes signalent des erreurs avec pow() et exp() différemment suivant le mécanisme attendu du code de PostgreSQL.

# **33.2.5. Différences dans l'ordre des lignes**

Vous pourriez voir des différences dans lesquelles les mêmes lignes sont affichées dans un ordre différent de celui qui apparaît dans le fichier de référence. Dans la plupart des cas, ce n'est pas à strictement parlé un bogue. La plupart des scripts de tests de régression ne sont pas assez stricts pour utiliser un ORDER BY sur chaque SELECT et, du coup, l'ordre des lignes pourrait ne pas être correctement défini suivant la spécification SQL. En pratique, comme nous sommes avec les mêmes requêtes sur les mêmes données avec le même logiciel, nous obtenons habituellement le même résultat sur toutes les plateformes et le manque d'ORDER BY n'est pas un problème. Quelques requêtes affichent des différences d'ordre entre plateformes. Lors de tests avec un serveur déjà installé, les différences dans l'ordre des lignes peuvent aussi être causées par un paramètrage des locales à une valeur différente de C ou par un paramètrage personnalisé, comme des valeurs personnalisées de work\_mem ou du coût du planificateur.

Du coup, si vous voyez une différence dans l'ordre, vous n'avez pas à vous inquiéter sauf si la requête possède un ORDER BY que votre résultat ne respecte pas. Néanmoins, rapportez tout de même ce problème que nous ajoutions un ORDER BY à cette requête pour éliminer les faux « échecs » dans les versions suivantes.

Vous pourriez vous demander pourquoi nous n'ordonnons pas toutes les requêtes des tests de régression explicitement pour supprimer ce problème une fois pour toutes. La raison est que cela rendrait les tests de régression moins utiles car ils tendraient à exercer des types de plans de requêtes produisant des résultats ordonnés à l'exclusion de celles qui ne le font pas.

# **33.2.6. Profondeur insuffisante de la pile**

Si les tests d'erreurs se terminent avec un arrêt brutal du serveur pendant la commande select infinite\_recurse(), cela signifie que la limite de la plateforme pour la taille de pile du processus est plus petite que le paramètre [max\\_stack\\_depth](#page-667-0) ne l'indique. Ceci est corrigeable en

exécutant le postmaster avec une limite pour la taille de pile plus importante (4 Mo est recommandé avec la valeur par défaut de max\_stack\_depth). Si vous n'êtes pas capables de le faire, une alternative est de réduire la valeur de max\_stack\_depth.

Sur les plateformes supportant getrlimit(), le serveur devrait choisir automatiquement une valeur sûre pour max\_stack\_depth ; donc, à moins de surcharger manuellement ce paramètre, un échec de ce type est un bug à reporter.

# **33.2.7. Test « random »**

Le script de tests random a pour but de produire des résultats aléatoires. Dans de très rares cas, ceci fait échouer random aux tests de régression. Saisir :

diff results/random.out expected/random.out

ne devrait produire au plus que quelques lignes différentes. Cela est normal et ne devient préoccupant que si les tests random échouent en permanence lors de tests répétés

# **33.2.8. Paramètres de configuration**

Lors de l'exécution de tests contre une installation existante, certains paramètres configurés à des valeurs spécifiques pourraient causer l'échec des tests. Par exemple, modifier des paramètres comme enable\_seqscan ou enable\_indexscan pourrait être la cause de changements de plan affectant le résultat des tests qui utilisent EXPLAIN.

# <span id="page-942-0"></span>**33.3. Fichiers de comparaison de variants**

Comme certains de ces tests produisent de façon inhérente des résultats dépendants de l'environnement, nous avons fourni des moyens de spécifier des fichiers résultats alternatifs « attendus ». Chaque test de régression peut voir plusieurs fichiers de comparaison affichant les résultats possibles sur différentes plateformes. Il existe deux mécanismes indépendants pour déterminer quel fichier de comparaison est utilisé pour chaque test.

Le premier mécanisme permet de sélectionner les fichiers de comparaison suivant des plateformes spécifiques. Le fichier de correspondance src/test/regress/resultmap définit le fichier de comparaison à utiliser pour chaque plateforme. Pour éliminer les tests « échoués » par erreur pour une plateforme particulière, vous choisissez ou vous créez un fichier variant de résultat, puis vous ajoutez une ligne au fichier resultmap.

Chaque ligne du fichier de correspondance est de la forme

nomtest:sortie:modeleplateform=fichiercomparaison

Le nom de tests est juste le nom du module de tests de régression particulier. La valeur en sortie indique le fichier à vérifier. Pour les tests de régression standards, c'est toujours out. La valeur correspond à l'extension de fichier du fichier en sortie. Le modèle de plateforme est un modèle dans le style des outils Unix expr (c'est-à-dire une expression rationnelle avec une ancre implicite ^ au début). Il est testé avec le nom de plateforme affiche par config.guess. Le nom du fichier de comparaison est le nom de base du fichier de comparaison substitué.

Par exemple : il manque à certains systèmes une fonction strtof qui fonctionne, pour laquelle notre contournement cause des erreurs d'arrondis dans le test de régression float4. Du coup, nous fournissons un fichier de comparaison variable, float4-misrounded-input.out, qui inclut les résultats attendus sur ces systèmes. Pour faire taire les messages d'« échec » erronés sur les plateformes HP-UX 10, resultmap inclut

+float4:out:hppa.\*-hp-hpux10.\*=float4-misrounded-input.out

qui se déclenche sur toute machine où la sortie de config.guess correspond à hppa.\*-hphpux10.\*. D'autres lignes dans resultmap sélectionnent le fichier de comparaison variable pour les autres plateformes si c'est approprié.

Le second mécanisme de sélection des fichiers de comparaison variants est bien plus automatique : il utilise simplement la « meilleure correspondance » parmi les différents fichiers de comparaison fournis. Le script pilote des tests de régression considère le fichier de comparaison standard pour un test, nomtest.out, et les fichiers variants nommés nomtest chiffre.out (où chiffre est un seul chiffre compris entre 0 et 9). Si un tel fichier établit une correspondance exacte, le test est considéré réussi ; sinon, celui qui génère la plus petite différence est utilisé pour créer le rapport d'échec. (Si resultmap inclut une entrée pour le test particulier, alors le nomtest de base est le nom de substitut donné dans resultmap.)

Par exemple, pour le test char, le fichier de comparaison char, out contient des résultats qui sont attendus dans les locales C et POSIX, alors que le fichier char\_1.out contient des résultats triés comme ils apparaissent dans plusieurs autres locales.

Le mécanisme de meilleure correspondance a été conçu pour se débrouiller avec les résultats dépendant de la locale mais il peut être utilisé dans toute situation où les résultats des tests ne peuvent pas être prédits facilement à partir de la plateforme seule. Une limitation de ce mécanisme est que le pilote test ne peut dire quelle variante est en fait « correcte » dans l'environnement en cours ; il récupèrera la variante qui semble le mieux fonctionner. Du coup, il est plus sûr d'utiliser ce mécanisme seulement pour les résultats variants que vous voulez considérer comme identiquement valides dans tous les contextes.

# <span id="page-943-0"></span>**33.4. Tests TAP**

Différents tests, en particulier les tests des programmes clients sous src/bin, utilisent les outils TAP de Perl et sont exécutés en utilisant le programme de tests Perl appelé prove. Les programmes de test clients situés dans src/bin utilisent les outils Perl TAP et sont exécutés par prove. Il est possible de passer des options en ligne de commande à prove en positionnant la variable make PROVE\_FLAGS, par exemple :

make -C src/bin check PROVE\_FLAGS='--timer'

Voir la page de manuel de prove pour plus d'information.

La variable PROVE\_TESTS de la commande make peut être utilisée pour définir une liste de chemins relatifs séparés par des espaces blancs, vers le Makefile appelant prove pour lancer le sousensemble spécifié de tests à la place de la valeur par défaut t/\*.pl. Par exemple :

make check PROVE\_TESTS='t/001\_test1.pl t/003\_test3.pl'

Les tests TAP nécessitent le module IPC: Run. Ce module est disponible depuis CPAN ou un paquet du système d'exploitation. Ils requièrent aussi que PostgreSQL soit configuré avec l'option - enable-tap-tests.

En général, les tests TAP testeront les exécutables dans une arborescence d'installation préalable si vous exécutez make installcheck, ou construirons une nouvelle arborescence d'installation locale à partir des sources courants si vous dites make check. Dans tous les cas, ils initialiseront une instance locale (répertoire de données) et exécuteront temporairement un serveur dessus. Certains de ces tests s'exécutent avec plus d'un serveur. De ce fait, ces tests peuvent être très consommateurs en ressource.

Il est important de réaliser que les tests TAP démarreront les serveurs de test même quand vous utilisez make installcheck ; ceci est contraire à l'infrastructure traditionnelle de tests (donc non TAP) qui s'attend à utiliser un serveur de tests déjà en cours d'exécution. Certains sous-répertoires de PostgreSQL contiennent à la fois des tests dans le style traditionnel et d'autres dans le style TAP, ceci signifiant que make installcheck produira un mix de résultats provenant de serveurs temporaires et d'un serveur de tests déjà en cours d'exécution.

# **33.5. Examen de la couverture des tests**

Le code source de PostgreSQL peut être compilé avec des informations supplémentaire sur la couverture des tests, pour qu'il devienne possible d'examiner les parties du code couvertes par les tests de régression ou par toute suite de tests exécutée avec le code. Cette fonctionnalité est supportée en compilant avec GCC et nécessite les programmes gcov et lcov.

La suite typique de commandes ressemble à ceci :

```
./configure --enable-coverage ... OTHER OPTIONS ...
make
make check # or other test suite
make coverage-html
```
Puis pointez votre navigateur HTML vers coverage/index.html.

Si vous n'avez pas lcov ou préférez une sortie texte par rapport à un rapport HTML, vous pouvez exécuter

make coverage

au lieu de make coverage-html, qui produira des fichiers de sortie .gcov pour chaque fichier source concerné par le test. (make coverage et make coverage-html surchargeront les fichiers de l'autre, donc les mixer pourrait apporter de la confusion.)

Vous pouvez exécuter différents tests avant de faire la rapport de couverture ; le nombre d'exécutions va s'accumuler. Si vous voulez réinitialiser le nombre d'exécutions entre vos différents tests, exécutez :

make coverage-clean

Vous pouvez exécuter la commande make coverage-html ou make coverage dans un sousrépertoire si vous voulez un rapport de couverture pour seulement une partie du code.

Utilisez make distclean pour tout nettoyer une fois terminé.

# **Partie IV. Interfaces client**

Cette partie décrit les interfaces de programmation client distribuées avec PostgreSQL. Chacun de ces chapitres peut être lu indépendamment. On trouve beaucoup d'autres interfaces de programmation de clients, chacune distribuée séparément avec sa propre documentation. Les lecteurs de cette partie doivent être familiers de l'utilisation des requêtes SQL de manipulation et d'interrogation d'une base (voir la [Partie II\)](#page-63-0) et surtout du langage de programmation utilisé par l'interface.

# **Table des matières**

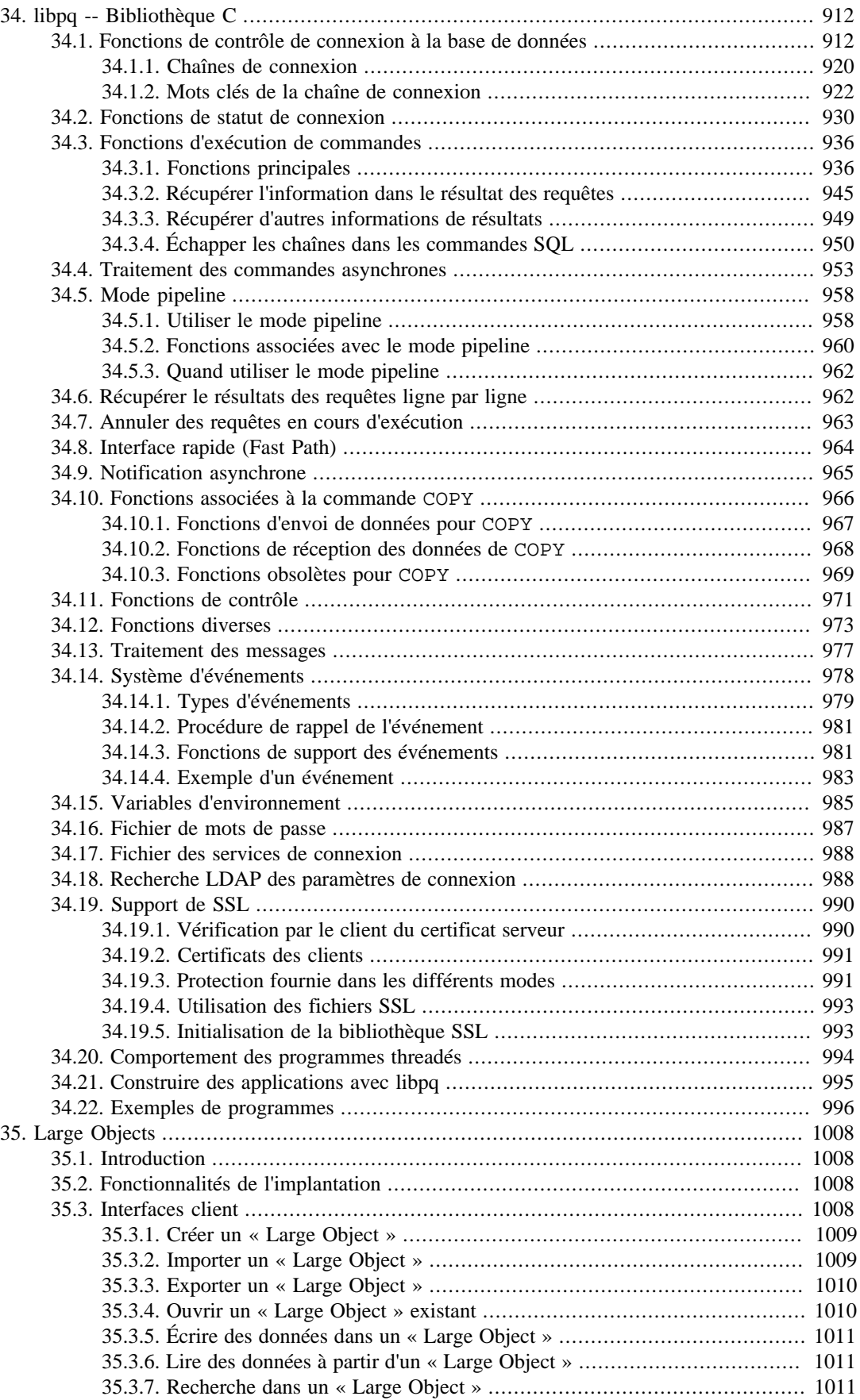

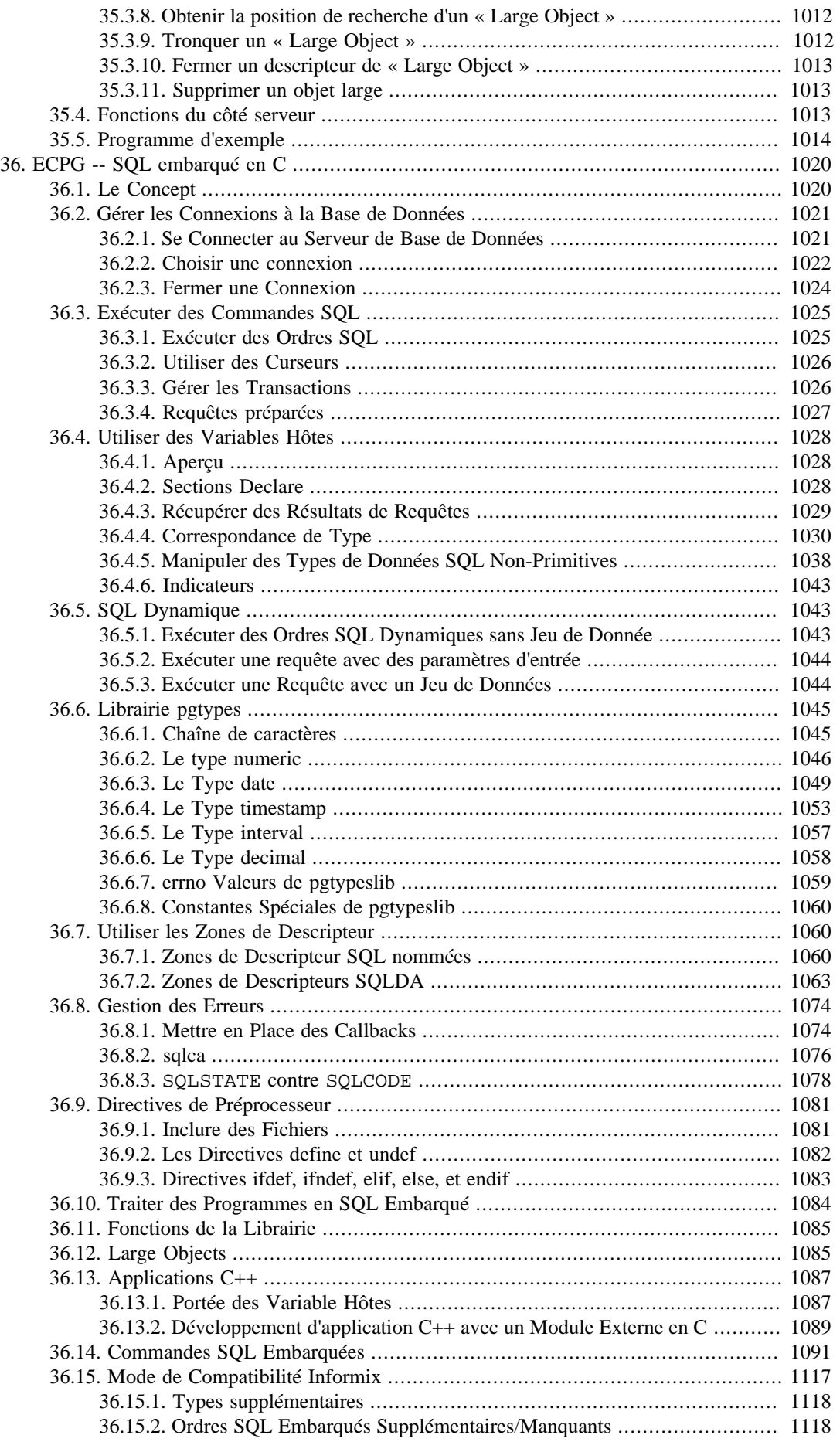

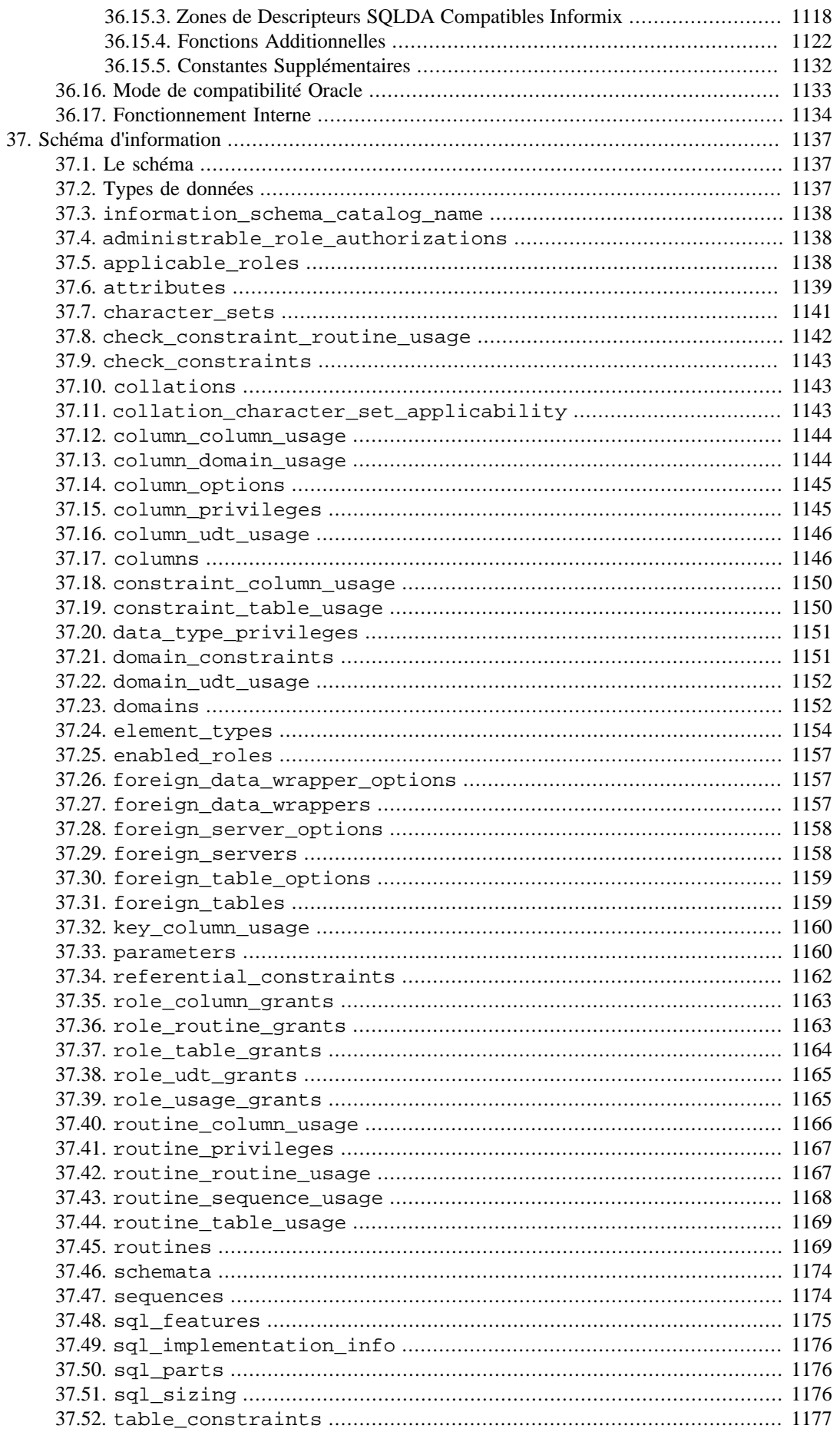

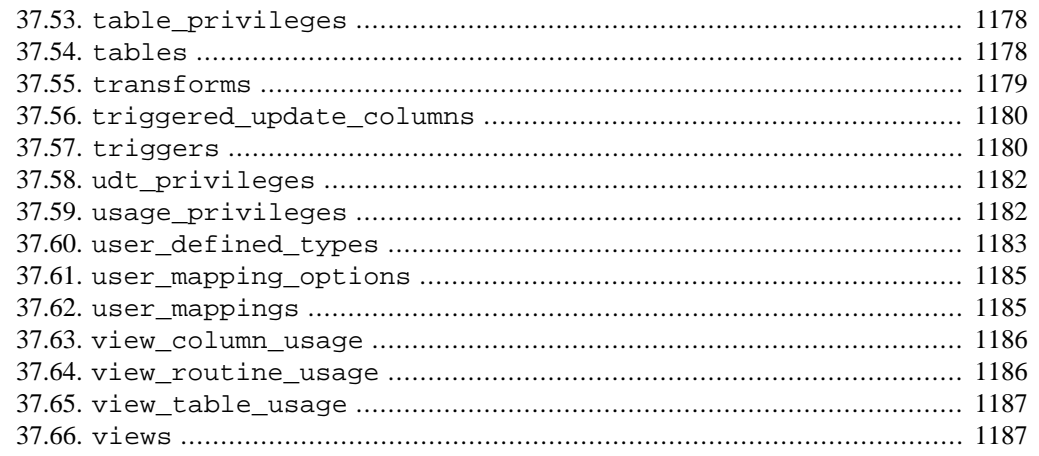

# <span id="page-950-0"></span>**Chapitre 34. libpq -- Bibliothèque C**

libpq est l'interface de programmation pour les applications C avec PostgreSQL. libpq est un ensemble de fonctions permettant aux programmes clients d'envoyer des requêtes au serveur PostgreSQL et de recevoir les résultats de ces requêtes.

libpq est aussi le moteur sous-jacent de plusieurs autres interfaces de programmation de PostgreSQL, comme ceux écrits pour C++, Perl, Python, Tcl et ECPG. Donc, certains aspects du comportement de libpq seront importants pour vous si vous utilisez un de ces paquetages. En particulier, la [Section 34.15,](#page-1023-0) la [Section 34.16](#page-1025-0) et la [Section 34.19](#page-1028-0) décrivent le comportement que verra l'utilisateur de toute application utilisant libpq.

Quelques petits programmes sont inclus à la fin de ce chapitre [\(Section 34.22](#page-1034-0)) pour montrer comment écrire des programmes utilisant libpq. Il existe aussi quelques exemples complets d'applications libpq dans le répertoire src/test/examples venant avec la distribution des sources.

Les programmes clients utilisant libpq doivent inclure le fichier d'en-tête libpq-fe.h et doivent être lié avec la bibliothèque libpq.

# <span id="page-950-1"></span>**34.1. Fonctions de contrôle de connexion à la base de données**

Les fonctions suivantes concernent la réalisation d'une connexion avec un serveur PostgreSQL. Un programme peut avoir plusieurs connexions ouvertes sur des serveurs à un même moment (une raison de la faire est d'accéder à plusieurs bases de données). Chaque connexion est représentée par un objet PGconn, obtenu avec la fonction [PQconnectdb](#page-951-0), [PQconnectdbParams](#page-950-2) ou [PQsetdbLogin](#page-952-0). Notez que ces fonctions renverront toujours un pointeur d'objet non nul, sauf peut-être dans un cas de manque de mémoire pour l'allocation de l'objet PGconn. La fonction [PQstatus](#page-970-0) doit être appelée pour vérifier le code retour pour une connexion réussie avant de lancer des requêtes via l'objet de connexion.

### **Avertissement**

Si des utilisateurs non dignes de confiance ont accès à une base de données qui n'a pas adopté une [méthode sécurisée d'utilisation des schémas,](#page-128-0) commencez chaque session en supprimant du search\_path les schémas accessibles par tout le monde. Il est possible de configurer le paramètre options à la valeur -csearch\_path=. Sinon, il est possible d'exécuter PQexec(conn, "SELECT pg\_catalog.set\_config('search\_path', '', false)") tout de suite après la connexion. Cette considération n'est pas spécifique à la libpq ; elle s'applique à chaque interface permettant d'exécuter des commandes SQL arbitraires.

### **Avertissement**

Sur Unix, la création d'un processus via l'appel système fork() avec des connexions libpq ouvertes peut amener à des résultats imprévisibles car les processus parent et enfants partagent les même sockets et les mêmes ressources du système d'exploitation. Pour cette raison, un tel usage n'est pas recommandé, alors qu'exécuter un exec à partir du processus enfant pour charger un nouvel exécutable est sûr.

<span id="page-950-2"></span>PQconnectdbParams

Établit une nouvelle connexion au serveur de base de données.

```
PGconn *PQconnectdbParams(const char * const *keywords,
                            const char * const *values,
                            int expand_dbname);
```
Cette fonction ouvre une nouvelle connexion à la base de données en utilisant les paramètres à partir des deux tableaux terminés par un NULL. Le premier, keywords, est défini comme un tableau de chaînes, chacune étant un mot-clé. Le second, values, donne la valeur pour chaque mot-clé. Contrairement à [PQsetdbLogin](#page-952-0) ci-dessous, l'ensemble des paramètres peut être étendu sans changer la signature de la fonction donc son utilisation (ou ses versions non bloquantes, à savoir [PQconnectStartParams](#page-952-1) et PQconnectPoll) est recommendée pour les nouvelles applications.

Les mots clés actuellement reconnus sont listés dans [Section 34.1.2.](#page-960-0)

Les tableaux fournis peuvent être vides pour utiliser tous les paramètres par défaut ou peuvent contenir une ou plusieurs configurations. Elles doivent correspondre en longueur. Le traitement s'arrêtera à la première entrée NULL dans le tableau keywords. De plus, si l'entrée values associée à une entrée keywords non NULL est NULL ou une chaîne vide, cette entrée est ignorée et le traitement continue avec la prochaine paire d'entrées des tableaux.

Quand expand\_dbname est différent de zéro, la valeur pour le premier mot-clé dbname est testé pour vérifier s'il s'agit d'une *chaîne de connexion*. Dans ce cas, elle sera « éclatée » dans les paramètres individuels de connexion. La valeur est considérée être une chaîne de connexion, plutôt qu'un nom de base, si elle contient un signe égal (=) ou si elle commence avec un désignateur de schéma URI. (Vous trouverez plus de détails sur les formats de chaîne de connexion dans [Section 34.1.1.](#page-958-0)) Seule la première occurence de dbname est traitée de cette façon ; tout paramètre dbname supplémentaire est traité comme un simple nom de base.

En général, les tableaux de paramètres sont traités du début à la fin. Si un mot clé est répété, la dernière valeur (non NULL ou vide) est utilisée. Cette règle s'applique en particulier quand un mot clé trouvé dans la chaîne de connexion est en conflit avec un mot clé apparaissant dans le tableau keywords. De ce fait, le développeur peut déterminer si les entrées du tableau peuvent surcharger ou être surchargées par des valeurs prises dans la chaîne de connexion. Les entrées du tableau apparaissant avant une entrée dbname éclatée peuvent être surchargées par les champs de la chaîne de connexion et, à leur tour,ces champs peuvent être surchargés par des entrées du tableau apparaissant après dbname (mais, encore une fois, seulement si ces entrées fournissent des valeurs non vides).

Après avoir traité toutes les entrées de tableau et toute chaîne de connexion éclatée, tous les paramètres de connexion restants non configurés sont remplis avec leur valeurs par défaut. Si une variable d'environnement d'un paramètre non configuré (voir [Section 34.15](#page-1023-0)) est configuré, sa valeur est utilisée. Si la variable denvironnement n'est pas configurée, alors la valeur par défaut interne du paramètre est utilisée.

### <span id="page-951-0"></span>PQconnectdb

Établit une nouvelle connexion à un serveur de bases de données.

PGconn \*PQconnectdb(const char \*conninfo);

Cette fonction ouvre une nouvelle connexion à la base de données en utilisant les paramètres pris à partir de la chaîne conninfo.

La chaîne passée peut être vide pour utiliser tous les paramètres par défaut ou elle peut contenir un ou plusieurs paramètres, séparés par des espaces blancs. Elle peut aussi contenir une URI. Voir [Section 34.1.1](#page-958-0) pour les détails.

<span id="page-952-0"></span>PQsetdbLogin

Crée une nouvelle connexion sur le serveur de bases de données.

```
PGconn *PQsetdbLogin(const char *pghost,
                       const char *pgport,
                       const char *pgoptions,
                       const char *pgtty,
                       const char *dbName,
                       const char *login,
                       const char *pwd);
```
C'est le prédécesseur de [PQconnectdb](#page-951-0) avec un ensemble fixe de paramètres. Cette fonction a les mêmes fonctionnalités sauf que les paramètres manquants seront toujours initialisés avec leur valeurs par défaut. Écrire NULL ou une chaîne vide pour un de ces paramètres fixes dont vous souhaitez utiliser la valeur par défaut.

Si dbName contient un signe = ou a un préfixe URI de connexion valide, il est pris pour une chaîne conninfo exactement de la même façon que si elle était passée à [PQconnectdb](#page-951-0), et le reste des paramètres est ensuite appliqué comme spécifié dans [PQconnectdbParams](#page-950-2).

pgtty n'est plus utilisé et toute valeur passée sera ignorée.

### PQsetdb

Crée une nouvelle connexion sur le serveur de bases de données.

```
PGconn *PQsetdb(char *pghost,
                  char *pgport,
                  char *pgoptions,
                  char *pgtty,
                  char *dbName);
```
C'est une macro faisant appel à [PQsetdbLogin](#page-952-0) avec des pointeurs nuls pour les paramètres login et pwd. Elle est fournie pour la compatibilité avec les très vieux programmes.

```
PQconnectStartParams
PQconnectStart
PQconnectPoll
```
Crée une connexion au serveur de bases de données d'une façon non bloquante.

```
PGconn *PQconnectStartParams(const char * const *keywords,
                              const char * const *values,
                              int expand dbname);
         PGconn *PQconnectStart(const char *conninfo);
         PostgresPollingStatusType PQconnectPoll(PGconn *conn);
```
Ces trois fonctions sont utilisées pour ouvrir une connexion au serveur de bases de données d'une façon telle que le thread de votre application n'est pas bloqué sur les entrées/sorties distantes en demandant la connexion. Le but de cette approche est que l'attente de la fin des entrées/sorties peut se faire dans la boucle principale de l'application plutôt qu'à l'intérieur de [PQconnectdbParams](#page-950-2) ou [PQconnectdb](#page-951-0), et donc l'application peut gérer des opérations en parallèle à d'autres activités.

Avec [PQconnectStartParams](#page-952-1), la connexion à la base de données est faite en utilisant les paramètres à partir des tableaux keywords et values, et contrôlée par expand\_dbname, comme décrit dans [PQconnectdbParams](#page-950-2).

Avec PQconnectStart, la connexion à la base de données est faite en utilisant les paramètres provenant de la chaîne conninfo comme décrit ci-dessus pour [PQconnectdb](#page-951-0).

Ni [PQconnectStartParams](#page-952-1) ni PQconnectStart ni PQconnectPoll ne bloqueront, aussi longtemps qu'un certain nombre de restrictions est respecté :

- Le paramètre hostaddr doit être utilisé de façon appropriée pour empêcher l'exécution de requêtes DNS. Voir la documentation de ce paramètre sur [Section 34.1.2](#page-960-0) pour plus de détails.
- Si vous appelez [PQtrace](#page-1010-0), assurez-vous que l'objet de flux dans lequel vous enregistrez les traces ne bloquera pas.
- Assurez-vous que le socket soit dans l'état approprié avant d'appeler PQconnectPoll, comme décrit ci-dessous.

Pour commencer une demande de connexion non bloquante, appelez PQconnectStart ou [PQconnectStartParams](#page-952-1). Si le résultat est nul, alors libpq a été incapable d'allouer une nouvelle structure PGconn. Sinon, un pointeur valide vers une structure PGconn est renvoyé (bien qu'il ne représente pas encore une connexion valide vers la base de données). Au retour de PQconnectStart, appelez PQstatus(conn). Si le résultat vaut CONNECTION\_BAD, la tentative de connexion a déjà échoué, généralement à cause de paramètres de connexion invalides.

Si PQconnectStart ou [PQconnectStartParams](#page-952-1) réussit, la prochaine étape est d'appeler souvent libpq de façon à ce qu'il continue la séquence de connexion. Utilisez PQsocket(conn) pour obtenir le descripteur de socket sous la connexion à la base de données. (Attention, ne supposez pas que la socket reste identique pour les différents appels à PQconnectPoll.) Du coup, une boucle : si le dernier retour de PQconnectPoll(conn) est PGRES\_POLLING\_READING, attendez que la socket soit prête pour lire (comme indiqué par select(), poll() ou une fonction système similaire). Puis, appelez de nouveau PQconnectPoll(conn). En revanche, si le dernier retour de PQconnectPoll(conn) est PGRES\_POLLING\_WRITING, attendez que la socket soit prête pour écrire, puis appelez de nouveau PQconnectPoll(conn). À la première itération, si vous avez encore à appeler PQconnectPoll, continuez comme s'il avait renvoyé PGRES\_POLLING\_WRITING. Continuez cette boucle jusqu'à ce que PQconnectPoll(conn) renvoie PGRES\_POLLING\_FAILED, indiquant que la procédure de connexion a échoué ou PGRES\_POLLING\_OK, indiquant le succès de la procédure de connexion.

À tout moment pendant la connexion, le statut de cette connexion peut être vérifié en appelant [PQstatus](#page-970-0). Si le résultat est CONNECTION\_BAD, alors la procédure de connexion a échoué ; si, au contraire, elle renvoie CONNECTION\_OK, alors la connexion est prête. Ces deux états sont détectables à partir de la valeur de retour de PQconnectPoll, décrite ci-dessus. D'autres états pourraient survenir lors (et seulement lors) d'une procédure de connexion asynchrone. Ils indiquent l'état actuel de la procédure de connexion et pourraient être utiles pour fournir un retour à l'utilisateur. Ces statuts sont :

### CONNECTION\_STARTED

Attente de la connexion à réaliser.

CONNECTION\_MADE

Connexion OK ; attente d'un envoi.

### CONNECTION\_AWAITING\_RESPONSE

Attente d'une réponse du serveur.

#### CONNECTION\_AUTH\_OK

Authentification reçue ; attente de la fin du lancement du moteur.

### CONNECTION\_SSL\_STARTUP

Négociation du cryptage SSL.

### CONNECTION\_SETENV

Négociation des paramètres de l'environnement.

### CONNECTION\_CHECK\_WRITABLE

Vérification que la connexion est capable de gérer des transactions en écriture.

### CONNECTION\_CONSUME

En train de traiter les messages de réponse restants sur la connexion.

Notez que, bien que ces constantes resteront (pour maintenir une compatibilité), une application ne devrait jamais se baser sur l'apparition de ces états dans un ordre particulier, ou leur survenance tout court, ou sur le fait que le statut fait partie de ces valeurs documentées. Une application pourrait faire quelque chose comme ça :

```
switch(PQstatus(conn))
{
     case CONNECTION_STARTED:
          feedback = "Connexion en cours...";
         break;
     case CONNECTION_MADE:
         feedback = "Connecté au serveur...";
         break;
.
.
.
     default:
         feedback = "Connexion...";
}
```
Le paramètre de connexion connect timeout est ignoré lors de l'utilisation PQconnectPoll ; c'est de la responsabilité de l'application de décider quand une période de temps excessive s'est écoulée. Sinon, PQconnectStart suivi par une boucle PQconnectPoll est équivalent à [PQconnectdb](#page-951-0).

Notez que quand PQconnectStart ou [PQconnectStartParams](#page-952-1) renvoient un pointeur non NULL, vous devez appeler [PQfinish](#page-956-0) quand vous en avez fini pour libérer la structure et tout bloc mémoire qui y est associé. Ceci doit être fait même si la tentative de connexion échoue ou est abandonnée.

<span id="page-954-0"></span>PQconndefaults

Renvoie les options de connexion par défaut.

```
PQconninfoOption *PQconndefaults(void);
typedef struct
{
```

```
 char *keyword; /* Mot clé de l'option */
    char *envvar; /* Nom de la variable d'environnement
 équivalente */
    char *compiled; /* Valeur par défaut interne */
    char *val; /* Valeur actuelle de l'option ou NULL */
    char *label; /* Label du champ pour le dialogue de
 connexion */
    char *dispchar; /* Indique comment afficher ce champ
                         dans un dialogue de connexion. Les
 valeurs sont :
                                 Affiche la valeur entrée
 sans modification
                                 Champ de mot de passe -
 cache la valeur
                         "D" Option de débogage - non
 affiché par défaut
 */
    int dispsize; /* Taille du champ en caractère pour le
 dialogue */
} PQconninfoOption;
```
Renvoie un tableau d'options de connexion. Ceci pourrait être utilisé pour déterminer toutes les options possibles de [PQconnectdb](#page-951-0) et leur valeurs par défaut. La valeur de retour pointe vers un tableau de structures PQconninfoOption qui se termine avec une entrée utilisant un pointeur nul pour keyword. Le pointeur null est renvoyé si la mémoire n'a pas pu être allouée. Notez que les valeurs par défaut actuelles (champs val) dépendront des variables d'environnement et d'autres contextes. Un fichier de service manquant ou non valide sera ignoré de manière silencieuse. Les demandeurs doivent traiter les données des options de connexion en lecture seule.

Après le traitement du tableau d'options, libérez-le en le passant à la fonction [PQconninfoFree](#page-1012-0). Si cela n'est pas fait, un petit groupe de mémoire est perdu à chaque appel de [PQconndefaults](#page-954-0).

### <span id="page-955-0"></span>PQconninfo

Renvoie les options de connexion utilisées par une connexion en cours.

PQconninfoOption \*PQconninfo(PGconn \*conn);

Renvoie un tableau des options de connexion. Cette fonction peut être utilisée pour déterminer les valeurs de toutes les options de [PQconnectdb](#page-951-0) qui ont été utilisées pour se connecter au serveur. La valeur renvoyée pointe vers un tableau de structures PQconninfoOption qui se termine avec une entrée possédant un pointeur keyword nul. Toutes les notes ci-dessus pour [PQconndefaults](#page-954-0) s'appliquent aussi au résultat de [PQconninfo](#page-955-0).

<span id="page-955-1"></span>PQconninfoParse

Renvoit les options de connexions analysées d'après la chaîne de connexion fournie.

```
 PQconninfoOption *PQconninfoParse(const char *conninfo,
 char **errmsg);
```
Analyse une chaîne de connexion et renvoie les options résultantes dans un tableau ; renvoit NULL si un problème a été détecté avec la chaîne de connexion. Ceci peut être utilisé pour déterminer les options de [PQconnectdb](#page-951-0) dans la chaîne de connexion fournie. La valeur de retour pointe

vers un tableau de structures PQconninfoOption et termine avec une entrée ayant un pointeur keyword nul.

Toutes les options légales seront présentes dans le tableau en résultat mais le PQconninfoOption pour toute option absente de la chaîne de connexion aura sa valeur (val) configurée à NULL ; les valeurs par défaut ne sont pas utilisées.

Si errmsg n'est pas NULL, alors \*errmsg est configuré à NULL en cas de succès et sinon à un message d'erreur (alloué via un appel à malloc) expliquant le problèm. (Il est aussi possible pour \*errmsg d'être configuré à NULL et la fonction de renvoyer NULL ; cela indique un cas de mémoire épuisée.)

Après avoir traité le tableau des options, libérez-le en le passant à [PQconninfoFree](#page-1012-0). Si ce n'est pas fait, de la mémoire sera perdu à chaque appel à [PQconninfoParse](#page-955-1). Réciproquement, si une erreur survient et que errmsg n'est pas NULL, assurez-vous de libérer la chaîne d'erreur en utilisant [PQfreemem](#page-1011-1).

```
PQfinish
```
Ferme la connexion au serveur. Libère aussi la mémoire utilisée par l'objet PGconn.

```
void PQfinish(PGconn *conn);
```
Notez que même si la connexion au serveur a échoué (d'après l'indication de [PQstatus](#page-970-0)), l'application devrait appeler [PQfinish](#page-956-0) pour libérer la mémoire utilisée par l'objet PGconn. Le pointeur PGconn ne doit pas être encore utilisé après l'appel à [PQfinish](#page-956-0).

```
PQreset
```
Réinitialise le canal de communication avec le serveur.

```
void PQreset(PGconn *conn);
```
Cette fonction fermera la connexion au serveur et tentera l'établissement d'une nouvelle connexion au même serveur en utilisant tous les paramètres utilisés précédemment. Ceci pourrait être utile en cas de récupération après une perte de connexion.

```
PQresetStart
PQresetPoll
```
Réinitialise le canal de communication avec le serveur d'une façon non bloquante.

```
 int PQresetStart(PGconn *conn);
 PostgresPollingStatusType PQresetPoll(PGconn *conn);
```
Ces fonctions fermeront la connexion au serveur et tenteront d'établir une nouvelle connexion sur le même serveur, en utilisant tous les paramètres précédemment utilisés. Ceci peut être utile pour revenir à un état normal après une erreur si une connexion est perdue. Ces fonctions diffèrent de [PQreset](#page-956-1) (ci-dessus) dans le fait qu'elles agissent d'une façon non bloquante. Ces fonctions souffrent des mêmes restrictions que [PQconnectStartParams](#page-952-1), PQconnectStart et PQconnectPoll.

Pour lancer une réinitialisation de la connexion, exécutez [PQresetStart](#page-956-2). Si cette fonction 0, la réinitialisation a échoué. Si elle renvoie 1, récupérez le résultat de la réinitialisation en utilisant PQresetPoll exactement de la même façon que vous auriez créé la connexion en utilisant PQconnectPoll.

### <span id="page-957-0"></span>PQpingParams

[PQpingParams](#page-957-0) renvoie le statut du serveur. Elle accepte les mêmes paramètres de connexion que ceux de la fonction [PQconnectdbParams](#page-950-2), décrite ci-dessus. Néanmoins, il n'est pas nécessaire de fournir les bons nom d'utilisateur, mot de passe, ou nom de base de données pour obtenir le statut du serveur. Néanmoins, si des valeurs incorrectes sont fournies, le serveur tracera une tentative échouée de connexion.

```
 PGPing PQpingParams(const char * const *keywords,
              const char * const *values,
             int expand dbname);
```
La fonction renvoie une des valeurs suivantes :

PQPING\_OK

Le serveur est en cours d'exécution et semble accepter les connexions.

### PQPING\_REJECT

Le serveur est en cours d'exécution mais est dans un état qui interdit les connexions (démarrage, arrêt, restauration après crash).

### PQPING\_NO\_RESPONSE

Le serveur n'a pas pu être contacté. Cela pourrait indiquer que le serveur n'est pas en cours d'exécution ou qu'il y a un problème avec les paramètres de connexion donnés (par exemple un mauvais numéro de port). Cela peut aussi indiquer un problème de connexion réseau (par exemple un pare-feu qui bloque la demande de connexion).

### PQPING\_NO\_ATTEMPT

Aucune tentative n'a été faite pour contacter le serveur à cause des paramètres fournis erronnés ou à cause d'un problème au niveau client (par exemple un manque mémoire).

### <span id="page-957-1"></span>PQping

[PQping](#page-957-1) renvoie l'état du serveur. Elle accepte les mêmes paramètres de connexion que ceux de la fonction [PQconnectdb](#page-951-0), décrite ci-dessus. Néanmoins, il n'est pas nécessaire de fournir les bons nom d'utilisateur, mot de passe, ou nom de base de données pour obtenir le statut du serveur; toutefois, si des valeurs incorrectes sont fournies, le serveur tracera une tentative de connexion en échec.

PGPing PQping(const char \*conninfo);

Les valeurs de retour sont les mêmes que pour [PQpingParams](#page-957-0).

### PQsetSSLKeyPassHook\_OpenSSL

PQsetSSLKeyPassHook\_OpenSSL permet à une application de passer outre la [gestion par](#page-1029-0) [défaut des fichiers clés de certificats client](#page-1029-0) de la libpq en utilisant [sslpassword](#page-965-0) ou une invite interactive.

```
void PQsetSSLKeyPassHook_OpenSSL(PQsslKeyPassHook_OpenSSL_type
  hook);
```
L'application passe un pointeur a une fonction callback avec la signature :

```
int callback_fn(char *buf, int size, PGconn *conn);
```
que libpq appelera *à la place du* gestionnaire de la fonction par défaut PQdefaultSSLKeyPassHook\_OpenSSL. Le callback devra déterminer le mot de passe pour la clé et la copier dans le résultat tampon buf de taille size. La chaîne dans buf doit être terminée par null. Le callback doit retourner la longueur du mot de passe stockée dans buf en excluant le caractère terminateur nul. En cas d'échec, le callback devra affecter buf[0] = '\0' et retourner 0. Voir PQdefaultSSLKeyPassHook\_OpenSSL dans le code source de libpq pour un exemple.

Si l'utilisateur spécifie un emplacement explicite de la clef, son chemin sera dans conn- >sslkey quand le callback est appelé. Il sera vide si le chemin de clé par défaut est utilisé. Pour les clés qui sont spécifiques au moteur, celui-ci est responsable de leurs implémentations qu'elles utilisent le callback mot de passe OpenSSL ou qu'elles définissent leur propre gestionnaire.

Le callback de l'application peut choisir de déléguer les cas non gérés à PQdefaultSSLKeyPassHook\_OpenSSL, ou l'appeler en premier et essayer autre chose si elle retourne 0, ou complétement la passer outre.

Le callback *ne doit pas* éviter le contrôle de flux normal avec quelques exceptions, longjmp(...), etc. Il doit retourner normallement.

PQgetSSLKeyPassHook\_OpenSSL

PQgetSSLKeyPassHook\_OpenSSL retourne le point d'ancrage de la fonction de mot de passe de clé de certificat client courant, ou NULL si aucun n'a été affecté.

PQsslKeyPassHook\_OpenSSL\_type PQgetSSLKeyPassHook\_OpenSSL(void);

# <span id="page-958-0"></span>**34.1.1. Chaînes de connexion**

Plusieurs fonctions de la bibliothèque libpq analysent une chaîne donnée par l'utilisateur pour obtenir les paramètres de connexion. Deux formats sont acceptés pour ces chaînes : les chaînes mot clé/valeur et les URI. Les URI respectent généralement la [RFC 3986](https://tools.ietf.org/html/rfc3986)<sup>1</sup>, sauf que les chaînes de connexions multi hôtes sont autorisées, comme décrit ci-dessous.

### **34.1.1.1. Chaînes de connexion clé/valeur**

Dans le format mot clé/valeur, chaque configuration de paramètre se présente sous la forme mot clé = valeur avec des espaces entre les paramètres. Les espaces autour du signe égal sont optionnels. Pour écrire une valeur vide ou une valeur contenant des espaces, il est nécessaires de l'entourer de guillemets simples, par exemple  $c1\acute{e}$  = 'une valeur'. Les guillemets simples et les antislashs compris dans une valeur doivent être échappés par un antislash, comme ceci  $\setminus$  et ceci  $\setminus\setminus$ .

Exemple :

host=localhost port=5432 dbname=mabase connect\_timeout=10

Les mots clés reconnus pour les paramètres sont listés dans [Section 34.1.2.](#page-960-0)

<sup>1</sup> <https://tools.ietf.org/html/rfc3986>

### **34.1.1.2. URI de connexion**

La forme générale pour une URI de connexion est :

```
 postgresql://[utilisateur[:mot_de_passe]@][hote][:port][,...]
[/nom base][?param1=valeur1&...]
       postgresql://[spec_utilisateur@][spec_hote][/nom_base]
[?spec_param]
où spec_utilisateur vaut :
utilisateur[:motdepasse]
et spec_hote vaut :
[hote][:port][...]et spec_param vaut :
nom=valeur[&...]
```
Le désignateur d'URI peut être soit postgresql:// soit postgres://. Chacune des parties restantes de l'URI est optionnelle. Les exemples suivants montrent des syntaxes valides pour l'URI :

```
 postgresql://
 postgresql://localhost
 postgresql://localhost:5433
 postgresql://localhost/ma_base
 postgresql://utilisateur@localhost
 postgresql://utilisateur:secret@localhost
 postgresql://autre@localhost/autre_base?
connect_timeout=10&application_name=mon_appli
 postgresql://host1:123,host2:456/somedb?
target_session_attrs=any&application_name=myapp
```
Les valeurs qui apparaitraient normalement dans la partie hiérarchique de l'URI peuvent être aussi données sous la forme de paramètres nommés. Par exemple :

postgresql:///ma\_base?host=localhost&port=5433

Tous les paramètres nommés doivent correspondre aux mots clés listés dans [Section 34.1.2](#page-960-0), sauf que, pour la compatibilité avec les URI des connexions JDBC, les parties avec of  $\text{ss1}$ =true sont traduites en sslmode=require.

L'URI de connexion doit être encodée avec [percent-encoding](https://tools.ietf.org/html/rfc3986#section-2.1)<sup>2</sup> si elle inclut des symboles avec des significations spéciales dans toutes les parties. Voici un exemple où un signe égal (=) est remplacé avec %3D et un caractère espace avec %20 :

```
postgresql://user@localhost:5433/mydb?options=-c
%20synchronous_commit%3Doff
```
<sup>2</sup> <https://tools.ietf.org/html/rfc3986#section-2.1>

La partie host peut être soit un nom d'hôte soit une adresse IP. Pour indiquer une adresse IPv6, il est nécessaire de l'englober dans des crochets :

postgresql://[2001:db8::1234]/database

La partie host est interprétée de la façon décrite pour le paramètre [host.](#page-960-1) En particulier, une connexion par socket de domaine Unix est choisi si la partie host est vide ou ressemble à un nom de chemin absolu. Dans tous les autres cas, une connexion TCP/IP est démarrée. Cependant, notez que le slash est un caractère réservé dans la partie hiérarchique de l'URI. Donc, pour indiquer un répertoire non standard pour la socket de domaine Unix, il faut soit omettre d'indiquer la partie host dans l'URI et l'indiquer en tant que paramètre nommé, soit encoder le chemin dans le composant host de l'URI :

```
 postgresql:///dbname?host=/var/lib/postgresql
 postgresql://%2Fvar%2Flib%2Fpostgresql/dbname
```
Il est possible de spécifier plusieurs composants hôte, chacun avec un port optionnel, dans une seule URI. Une URI de la forme postgresql://host1:port1,host2:port2,host3:port3/ est équivalent à une chaîne de connexion de la forme host=host1,host2,host3 port=port1,port2,port3. Comme indiqué plus en détails plus bas, chaque hôte sera testé à son tour jusqu'à ce qu'une connexion soit établie avec succès.

### <span id="page-960-2"></span>**34.1.1.3. Spécifier plusieurs hôtes**

Il est possible de spécifier plusieurs hôtes où se connecter. Ils sont essayés dans l'ordre donné. Dans un format clé/valeur, les options host, hostaddr, and port acceptent des listes de valeurs séparées par une virgule. Le même nombre d'éléments doit être donné dans chaque option qui est spécifiée pour que le premier élément dans hostaddr au premier nom d'hôte, le second hostaddr correspond au second nom d'hôte, et ainsi de suite. Seule exception pour l'option port, si un seul port est spécifié, il est utilisé pour tous les hôtes.

Dans le format de connexion URI, vous pouvez lister plusieurs paires hote:port séparées par des virgules dans le composant host de l'URI.

Quelque soit le format, un simple nom d'hôte peut aussi se traduire en plusieurs adresses réseau. Un exemple habituel est un hôte qui a à la fois une adresse IPv4 et une adresse IPv6.

Quand plusieurs hôtes sont indiqués ou quand un nom d'hôte est converti en plusieurs adresses, tous les hôtes et adresses seront essayés dans l'ordre jusqu'à ce qu'une connexion réussisse. Si aucun des hôtes ne peut être atteint, la connexion échoue. Si la connexion réussit mais que l'authentification échoue, les autres hôtes de la liste ne seront pas testés.

Si un fichier de mots de passe est utilisé, vous pouvez avoir plusieurs mots de passe pour des hôtes différents. Toutes les autres options de connexion sont identiques pour chaque hôte de la liste. Par exemple, il n'est pas possible d'indiquer un nom d'utilisateur différent pour les différents hôtes.

## <span id="page-960-0"></span>**34.1.2. Mots clés de la chaîne de connexion**

Les mots clés actuellement reconnus sont :

<span id="page-960-1"></span>host

Nom de l'hôte où se connecter. Si un nom d'hôte ressemble à un nom de chemin absolu, il spécifie une communication par domaine Unix plutôt qu'une communication TCP/IP ; la valeur est le nom du répertoire où le fichier socket est stocké. (Sur Unix, un chemin absolu commence par un slash. Sur windows, les chemins débutant par la lettre du lecteur sont aussi reconnus.) Si le nom de l'#ote commence avec un @, il est pris pour un socket de domaine Unix dans l'espace de

nom abstrait (actuellement supporté sur Linux et Windows). Par défaut, quand host n'est pas spécifié ou est vide, il s'agit d'une communication par socket de domaine Unix dans / tmp (ou tout autre répertoire de socket spécifié lors de la construction de PostgreSQL). Sur Windows et sur les machines sans socket de domaine Unix, la valeur par défaut est de se connecter à localhost.

Une liste de noms d'hôtes séparés par des virgules est aussi acceptée, auquel cas chaque nom d'hôte est testé dans l'ordre ; un élément vide dans la liste implique le comportement par défaut comme décrit plus haut. Voir [Section 34.1.1.3](#page-960-2) pour les détails.

### hostaddr

Adresse IP numérique de l'hôte de connexion. Elle devrait être au format d'adresse standard IPv4, par exemple 172.28.40.9. Si votre machine supporte IPv6, vous pouvez aussi utiliser ces adresses. La communication TCP/IP est toujours utilisée lorsqu'une chaîne non vide est spécifiée pour ce paramètre. Si ce paramètre n'est pas spécifié, la valeur pour host sera résolue pour trouver l'adresse IP correspondante -- ou, si host spécifie une adresse IP, cette valeur sera utilisée directement.

Utiliser hostaddr permet à l'application d'éviter une résolution de nom, ce qui pourrait être important dans les applications avec des contraintes de temps. Cependant, un nom d'hôte est requis pour les méthodes d'authentification GSSAPI ou SSPI, ainsi que pour la vérification de certificat SSL en verify-full. Les règles suivantes sont observées :

- Si host est indiqué sans hostaddr, une résolution du nom de l'hôte est lancée. (Si vous utilisez PQconnectPoll, la recherche survient quand PQconnectPoll considère le nom d'hôte pour la première fois, et cela pourrait être la cause d'un blocage de PQconnectPoll pendant une bonne durée de temps.)
- Si hostaddr est indiqué sans host, la valeur de hostaddr fournit l'adresse réseau de l'hôte. La tentative de connexion échouera si la méthode d'authentification nécessite un nom d'hôte.
- Si host et hostaddr sont spécifiés, la valeur de hostaddr donne l'adresse réseau de l'hôte. La valeur de host est ignorée sauf si la méthode d'authentification la réclame, auquel cas elle sera utilisée comme nom d'hôte.

Notez que l'authentification a de grandes chances d'échouer si host n'est pas le nom du serveur à l'adresse réseau hostaddr. Et quand host et hostaddr sont tous deux spécifiés, seul host est utilisé pour identifier la connexion dans un fichier de mots de passe (voir la [Section 34.16](#page-1025-0)).

Une liste d'adresses hostaddr séparées par des virgules est aussi acceptée, auquel cas chaque hôte est essayé dans cet ordre. Un élément vide dans la liste mène à l'utilisation du nom d'hôte correspondant, ou, s'il est vide aussi, de la valeur par défaut. Voir [Section 34.1.1.3](#page-960-2) pour plus de détails.

Sans un nom ou une adresse d'hôte, libpq se connectera en utilisant un socket local de domaine Unix. Sur Windows et sur des machines sans sockets de domaine Unix, il tentera une connexion sur localhost.

### port

Numéro de port pour la connexion au serveur ou extension du nom de fichier pour des connexions de domaine Unix. Si plusieurs hôtes sont indiquées dans les paramètres host ou hostaddr, ce paramètre spécifie une liste de ports séparés par des virgules et de même taille que la liste des hôtes, ou bien il peut préciser un seul port à tester pour tous les hôtes. Une chaîne vide, ou un élément vide de la liste, indique le numéro de port par défaut établi à la compilation de PostgreSQL.

### dbname

Nom de la base de données. Par défaut, la même que le nom utilisateur. Dans certains contextes, la valeur est vérifiée pour les formats étendus ; voir [Section 34.1.1](#page-958-0) pour plus d'informations.

### user

Nom de l'utilisateur PostgreSQL qui se connecte. Par défaut, il s'agit du même nom que l'utilisateur système lançant l'application.

### password

Mot de passe à utiliser si le serveur demande une authentification par mot de passe.

### passfile

Spécifie le nom du fichier utilisé pour stocker les mots de passe (voir [Section 34.16](#page-1025-0)). La valeur par défaut est ~/.pgpass, ou %APPDATA%\postgresql\pgpass.conf sur Microsoft Windows. (Aucune erreur n'est levée si le fichier n'existe pas.)

### channel\_binding

Cette option contrôle l'utilisation cliente de la liaison de canal. Une valeur require signifie que la connexion doit toujours employer la liaison de canal, prefer signifie que le client doit choisir la liaison de canal si disponible, et disable empêche l'utilisation de liaison de canal. Le défaut est prefer si PostgreSQL est compilé avec le support SSL.

La liaison de canal est une méthode permettant au serveur de s'authentifier vers un client. Elle est seulement supportée sur des connexions SSL avec PostgreSQL 11 ou des versions ultérieures utilisant la méthode d'authentification SCRAM.

### connect\_timeout

Temps d'attente maximum lors d'une connexion, en secondes (écrit sous la forme d'un entier décimal, par exemple 10). La valeur zéro, une valeur négative ou sans valeur indique une attente infinie. Le délai minimal autorisé est 2 secondes, de ce fait la valeur 1 est interprétée comme 2. Ce délai s'applique séparément pour chaque nom d'hôte ou adresse IP. Par exemple, si vous indiquez deux hôtes et que le paramètre connect\_timeout vaut 5, chaque hôte sera en timeout si aucune connexion n'est réalisée en 5 secondes, donc le temps total passé à attendre une connexion peut monter jusqu'à 10 secondes.

### client\_encoding

Ceci configure le paramètre client\_encoding pour cette connexion. En plus des valeurs acceptées par l'option correspondante du serveur, vous pouvez utiliser auto pour déterminer le bon encodage à partir de la locale courante du client (variable d'environnement LC\_CTYPE sur les systèmes Unix).

### options

Spécifie les options en ligne de commande à envoyer au serveur à l'exécution. Par exemple, en le configurant à -c geqo=off, cela configure la valeur de la session pour le paramètre geqo à off. Les espaces à l'intérieur de cette chaîne sont considérés comme séparateurs d'arguments, sauf si ils sont échappés avec le caractère d'échappement \; écrivez \\ pour obtenir le caractère d'échappement lui-même. Pour une discussion détaillée des options disponibles, voir [Chapitre 20.](#page-651-0)

### application\_name

Précise une valeur pour le paramètre de configuration [application\\_name](#page-705-0).

### fallback\_application\_name

Indique une valeur de secours pour le paramètre de configuration [application\\_name.](#page-705-0) Cette valeur sera utilisée si aucune valeur n'est donnée à application\_name via un paramètre de connexion ou la variable d'environnement PGAPPNAME. L'indication d'un nom de secours est

utile pour les programmes outils génériques qui souhaitent configurer un nom d'application par défaut mais permettent sa surcharge par l'utilisateur.

#### keepalives

Contrôle si les paramètres TCP keepalives côté client sont utilisés. La valeur par défaut est de 1, signifiant ainsi qu'ils sont utilisés. Vous pouvez le configurer à 0, ce qui aura pour effet de les désactiver si vous n'en voulez pas. Ce paramètre est ignoré pour les connexions réalisées via un socket de domaine Unix.

### keepalives\_idle

Contrôle le nombre de secondes d'inactivité après lequel TCP doit envoyer un message keepalive au server. Une valeur de zéro utilise la valeur par défaut du système. Ce paramètre est ignoré pour les connexions réalisées via un socket de domaine Unix ou si les paramètres keepalives sont désactivés. Ce paramètre est uniquement supporté sur les systèmes où les options TCP\_KEEPIDLE ou une option socket équivalente sont disponibles et sur Windows ; pour les autres systèmes, ce paramètre n'a pas d'effet.

### keepalives\_interval

Contrôle le nombre de secondes après lequel un message TCP keepalive doit être retransmis si le serveur ne l'a pas acquitté. Une valeur de zéro utilise la valeur par défaut du système. Ce paramètre est uniquement supporté sur les systèmes où l'option TCP\_KEEPINTVL ou une option socket équivalente est disponible et sur Windows ; pour les autres systèmes, ce paramètre n'a pas d'effet.

#### keepalives\_count

Contrôle le nombre de messages TCP keepalive pouvant être perdus avant que la connexion du client au serveur ne soit considérée comme perdue. Une valeur de zéro utilise la valeur par défaut du système. Ce paramètre est uniquement supporté sur les systèmes où l'option TCP\_KEEPCNT ou une option socket équivalente est disponible et sur Windows ; pour les autres systèmes, ce paramètre n'a pas d'effet.

### tcp\_user\_timeout

Contrôle le nombre de millisecondes durant lesquelles les données transmises peuvent rester non acquittées avant que la connexion soit fermée de force. Une valeur à zéro indique d'utiliser la valeur par défaut du système. Ce paramètre est ignoré pour les connexions initiées via socket de domaine Unix. Il est seulement pris en charge sur les systèmes où TCP\_USER\_TIMEOUT est disponible ; sur les autres systèmes, il n'a pas d'effet.

### replication

Cette option détermine si la connexion doit utiliser le protocole de réplication au lieu du protocole normal. C'est ce qu'utilisent les connexions de réplication de PostgreSQL, ainsi que des outils comme pg\_basebackup, mais il peut aussi être utilisé par des applications tierces. Pour une description du protocole de réplication, consulter [Section 53.4](#page-2441-0)

Les valeurs suivantes, non sensibles à la casse, sont supportées :

### true, on, yes, 1

La connexion passe en mode réplication physique.

### database

La connexion passe en mode réplication logique, se connectant à la base spécifiée par le paramètre dbname.

false, off, no, 0

On utilise la connexion habituelle, ce qui est le comportement par défaut.

En mode réplication physique ou logique, seul le protocole simple peut être utilisé.

gssencmode

Cette option détermine si une connexion TCP/IP sécurisée avec GSS sera négociée avec le serveur, et si oui avec quelle priorité. Il y a trois modes :

disable

essaie uniquement une connexion non chiffrée avec GSSAPI.

prefer (par défaut)

si des informations d'authentification GSSAPI sont présentes (c'est-à-dire, dans un cache d'authentification), essaie d'abord une connexion chiffrée avec GSSAPI ; si elle échoue ou qu'il n'y a pas les informations d'authentification, essaie une connexion non chiffrée avec GSSAPI. C'est le comportement par défaut quand PostgreSQL a été compilé avec le support de GSSAPI.

require

essaie uniquement une connexion chiffrée avec GSSAPI.

gssencmode est ignoré pour les connexions par socket du domaine Unix. Si PostgreSQL est compilé sans le support de GSSAPI, l'utilisation de l'option require provoquera une erreur, alors que prefer sera acceptée mais, dans ce cas, libpq n'essaiera pas d'initier une connexion chiffrée avec GSSAPI.

### sslmode

Cette option détermine si ou avec quelle priorité une connexion TCP/IP SSL sécurisée sera négociée avec le serveur. Il existe six modes :

### disable

essaie seulement une connexion non SSL

### allow

essaie en premier lieu une connexion non SSL ; si cette tentative échoue, essaie une connexion **SSL** 

### prefer (par défaut)

essaie en premier lieu une connexion SSL ; si cette tentative échoue, essaie une connexion non SSL

require

essaie seulement une connexion SSL. Si un certificat racine d'autorité (CA) est présent, vérifie le certificat de la même façon que si verify-ca était spécifié

verify-ca

essaie seulement une connexion SSL et vérifie que le certificat client est créé par une autorité de certification (CA) de confiance

verify-full

essaie seulement une connexion SSL, vérifie que le certificat client est créé par un CA de confiance et que le nom du serveur correspond bien à celui du certificat

Voir [Section 34.19](#page-1028-0) pour une description détaillée du fonctionnement de ces options.

sslmode est ignoré pour la communication par socket de domaine Unix. Si PostgreSQL est compilé sans le support de SSL, l'utilisation des options require, verify-ca et verifyfull causera une erreur, alors que les options allow et prefer seront acceptées, bien qu'en fait libpq n'essaiera pas de négocier une connexion SSL.

Notez que si le chiffrement GSSAPI est possible, il sera utilisé de préférence au chiffrement SSL, quelque soit la valeur de sslmode. Pour forcer l'utilisation du chiffrement SSL dans un environnement qui dispose d'une infrastructure GSSAPI fonctionnelle (tel qu'un serveur Kerberos), configurez aussi gssencmode à disable.

requiressl

Cette option est obsolète et remplacée par l'option sslmode.

Si initialisée à 1, une connexion SSL au serveur est requise (ce qui est équivalent à un sslmode require). libpq refusera alors de se connecter si le serveur n'accepte pas une connexion SSL. Si initialisée à 0 (la valeur par défaut), libpq négociera le type de connexion avec le serveur (équivalent à un sslmode prefer). Cette option est seulement disponible si PostgreSQL est compilé avec le support SSL.

sslcompression

Si ce paramètre vaut 1, les données envoyées sur des connexions SSL seront compressées. S'il vaut 0, la compression sera désactivée. Le défaut est 0. Ce paramètre est ignoré pour une connexion sans SSL.

De nos jours, la compression SSL est considérée non sûre et son usage n'est plus recommandé. OpenSSL 1.1.0 désactive la compression par défaut, et de nombreux systèmes d'exploitation la désactive aussi dans des versions précédentes, donc activer ce paramètre n'aura aucun effet si le serveur n'accepte pas la compression. PostgreSQL 14 désactive totalement la compression dans le moteur.

Si la sécurité n'est pas un souci majeur, la compression peut améliorer le débit si le réseau est le goulot d'étranglement. Désactiver la compression peut améliorer le temps de réponse et le débit si le processeur est le facteur limitant.

sslcert

Ce paramètre indique le nom du fichier du certificat SSL client, remplaçant le fichier par défaut, ~/.postgresql/postgresql.crt. Ce paramètre est ignoré si la connexion n'utilise pas SSL.

```
sslkey
```
Ce paramètre indique l'emplacement de la clé secrète utilisée pour le certificat client. Il peut soit indiquer un nom de fichier qui sera utilisé à la place du fichier  $\sim$ /.postgresql/ postgresql.key par défaut, soit indiquer une clé obtenue par un « moteur » externe (les moteurs sont des modules chargeables d'OpenSSL). La spécification d'un moteur externe devrait consister en un nom de moteur et un identifiant de clé spécifique au moteur, les deux séparés par une virgule. Ce paramètre est ignoré si la connexion n'utilise pas SSL.

<span id="page-965-0"></span>sslpassword

Ce paramètre définit le mot de passe pour la clé secrète spécifiée dans sslkey, permettant aux clés de certificat privé du client d'être stockées sous format chiffré sur disque même quand la saisie interactive de passphrase n'est pas pratique.

Spécifier ce paramètre avec toute valeur non vide supprime l'invite de saisie Enter PEM pass phrase: que OpenSSL émet par défaut quand une clé de certificat client chiffrée est fournie à libpq.

Si la clé est non chiffrée, ce paramètre est ignoré. Le paramètre n'a pas d'effet sur les clés spécifiée par les moteurs OpenSSL à moins que le moteur utilise le mécanisme de callback de mot de passe OpenSSL pour les invites de saisie.

Il n'y a pas de variable d'environment équivalente pour cette option, et aucune possibilité pour la déterminer dans .pgpass. Elle peut être utilisée dans un fichier de service de définition de connexion. Les utilisateurs avec des usages plus sophistiqués devraient considérer l'utilisation des moteurs OpenSSL et outils comme PKCS#11 ou les périphériques de déchargement de crypto USB.

### sslrootcert

Ce paramètre indique le nom d'un fichier contenant le ou les certificats de l'autorité de certification SSL (CA). Si le fichier existe, le certificat du serveur sera vérifié. La signature devra appartenir à une de ces autorités. La valeur par défaut est ~/.postgresql/root.crt.

<span id="page-966-0"></span>sslcrl

Ce paramètre indique le nom du fichier de la liste de révocation du certificat SSL serveur. Les certificats listés dans ce fichier, s'il existe, seront rejetés lors d'une tentative d'authentification avec le certificat du serveur. Si ni [sslcrl](#page-966-0) ni [sslcrldir](#page-966-1) ne sont configurés, ce paramètre est pris pour ~/.postgresql/root.crl.

<span id="page-966-1"></span>sslcrldir

Ce paramètre indique le nom du répertoire de la liste de révocation des certificats SSL serveurs (CRL). Les certificats listés dans les fichiers de ce répertoire, s'il existe, seront rejetés lors de tentative d'authentification du certificat du serveur.

Le répertoire doit être préparé avec la commande OpenSSL openssl rehash ou c\_rehash. Voir sa documentation pour les détails.

sslcrl et sslcrldir peuvent être indiqués ensemble.

### sslsni

Si ce paramètre est configuré à A (sa valeur par défaut), libpq configure l'extension TLS « Server Name Indication » (SNI) sur les connexions SSL. En configurant ce paramètre à 0, il est désactivé.

Server Name Indication peut être utilisé par les proxies SSL pour router les connexions sans avoir à déchiffrer le flux SSL. (Notez que cela requiert un proxy comprenant le système de handshake du protocole PostgreSQL, pas n'importe quel proxy SSL.) Néanmoins, SNI fait que le nom d'hôte de destination apparaît en clair sur le trafic réseau, donc il pourrait être indésirable dans certains cas.

### requirepeer

Ce paramètre indique le nom d'utilisateur du serveur auprès du système d'exploitation, par exemple requirepeer=postgres. Lors d'une connexion par socket de domaine Unix, si ce paramètre est configuré, le client vérifie au début de la connexion que le processus tourne sous le nom d'utilisateur indiqué ; dans le cas contraire, la connexion échoue avec une erreur. Ce paramètre peut être utilisé pour fournir une authentification serveur similaire à celle disponible pour les certificats SSL avec les connexions TCP/IP. (Notez que, si la socket de domaine Unix est dans /tmp ou tout espace autorisé en écriture pour tout le monde, n'importe quel utilisateur peut y mettre un serveur en écoute. Utilisez ce paramètre pour vous assurer que vous êtes connecté à un serveur exécuté par un utilisateur de confiance.) Cette option est seulement supportée par les plateformes où la méthode d'authentification peer est disponible ; voir [Section 21.9](#page-756-0).

#### ssl\_min\_protocol\_version

Ce paramètre spécifie la version minimale de protocole SSL/TLS pour permettre la connexion. Les valeurs valides sont TLSv1, TLSv1.1, TLSv1.2 et TLSv1.3. Les protocoles supportés dépendent de la version utilisée de OpenSSL, les plus anciennes versions ne supportant pas les versions de protocole les plus modernes. S'il n'est pas indiqué, la valeur par défaut TLSv1.2, ce qui satisfait les bonnes pratiques de l'industrie lors de l'écriture de ce document.

ssl\_max\_protocol\_version

Ce paramètre spécifie la version maximale de protocole SSL/TLS pour permettre la connexion. Les valeurs valides sont TLSv1, TLSv1.1, TLSv1.2 et TLSv1.3. Les protocoles supportés dépendent de la version utilisée de OpenSSL, les anciennes versions ne supportant pas les versions les plus modernes du protocole. S'il n'est pas affecté, ce paramètre est ignoré et la connexion utilisera la version maximale du protocole définie par le backend, si elle existe. Affecter une version maximale du protocole est principalement utile pour tester ou si certains composants ont des problèmes à utiliser un protocole plus récent.

#### krbsrvname

Nom du service Kerberos à utiliser lors de l'authentification avec GSSAPI. Il doit correspondre avec le nom du service spécifié dans la configuration du serveur pour que l'authentification Kerberos puisse réussir. (Voir aussi la [Section 21.6.](#page-753-0)) La valeur par défaut est normalement postgres, mais cela peut être changé lors de la compilation de PostgreSQL avec l'option --with-krb-srvnam de configure. Dans la plupart des environnements, ce paramètre n'a jamais besoin d'être modifié. Certaines implémentations Kerberos nécessitent un nom de service différent, par exemple Microsoft Active Directory qui réclame que le nom de service soit en majuscules (POSTGRES).

#### gsslib

Bibliothèque GSS à utiliser pour l'authentification GSSAPI. Ce paramètre est actuellement ignoré, sauf sur les versions Windows qui incluent la prise en charge de GSSAPI et de SSPI. Dans ce cas, configurer ce paramètre à gssapi pour amener la libpq à utiliser la bibliothèque GSSAPI pour l'authentification au lieu de SSPI par défaut.

```
service
```
Nom du service à utiliser pour des paramètres supplémentaires. Il spécifie un nom de service dans pg\_service.conf contenant des paramètres de connexion supplémentaires. Ceci permet aux applications de spécifier uniquement un nom de service pour que les paramètres de connexion puissent être maintenus de façon centralisée. Voir [Section 34.17.](#page-1026-0)

```
target session attrs
```
Cette option détermine si la session doit avoir certaines propriétés pour être acceptable. C'est typiquement utilisé en combinaison avec plusieurs noms d'hôte pour sélectionner la première alternative acceptable parmi différents hôtes. Il existe six modes :

any (default)

toute connexion réussie est acceptable

read-write

la session doit accepter les transactions en lecture/écriture par défaut (c'est-àdire que le serveur ne doit pas être en mode hot standby et le paramètre default transaction read only doit être à off)

read-only

la session ne doit pas accepter les transactions en lecture/écriture par défaut (l'inverse)

primary

le serveur ne doit pas être en mode hot standby

standby

le serveur doit être en mode hot standby

prefer-standby

essaie tout d'abord de trouver un serveur secondaire, mais aucun des hôtes listés n'est un serveur secondaire, alors tente de nouveau dans le mode any

# <span id="page-968-0"></span>**34.2. Fonctions de statut de connexion**

Ces fonctions sont utilisées pour interroger le statut d'un objet de connexion existant.

### **Astuce**

 Les développeurs d'application libpq devraient être attentif à maintenir l'abstraction PGconn. Utilisez les fonctions d'accès décrites ci-dessous pour obtenir le contenu de PGconn. Référencer les champs internes de PGconn en utilisant libpq-int.h n'est pas recommandé parce qu'ils sont sujets à modification dans le futur.

Les fonctions suivantes renvoient les valeurs des paramètres utilisés pour la connexion. Ces valeurs sont fixes pour la durée de vie de la connexion. Si une chaîne de connexion multi-hôtes est utilisée, les valeurs de [PQhost](#page-969-0), [PQport](#page-969-1) et [PQpass](#page-968-1) peuvent changer si une nouvelle connexion est établie en utilisant le même objet PGconn. Les autres valeurs sont figées pour la durée de vie de l'objet PGconn.

PQdb

Renvoie le nom de la base de données de la connexion.

char \*PQdb(const PGconn \*conn);

PQuser

Renvoie le nom d'utilisateur utilisé pour la connexion.

char \*PQuser(const PGconn \*conn);

<span id="page-968-1"></span>PQpass

Renvoie le mot de passe utilisé pour la connexion.

```
char *PQpass(const PGconn *conn);
```
[PQpass](#page-968-1) retournera soit le mot de passe spécifié dans les paramètres de connexion, soit, s'il n'y en avait pas, le mot de passe obtenu depuis le [fichier de mots de passe.](#page-1025-0) Dans ce dernier cas, si plusieurs hôtes étaient spécifiés dans les paramètres de connexion, il n'est pas possible de se fier au résultat de [PQpass](#page-968-1) jusqu'à l'établissement de la connexion. Le statut de la connexion peut être vérifié avec la fonction [PQstatus](#page-970-0).

### <span id="page-969-0"></span>PQhost

Renvoie le nom d'hôte du serveur utilisé pour la connexion. Cela peut être un nom d'hôte, une adresse IP ou un chemin de répertoire si la connexion est réalisée via un socket Unix. (Le cas du chemin se distingue par le fait que ce sera toujours un chemin absolu commençant par /.)

char \*PQhost(const PGconn \*conn);

Si les paramètres de connexion host and hostaddr sont tous les deux précisés, alors POhost retournera host. Si seul hostaddr a été spécifié, c'est cela qui est retourné. Si plusieurs hôtes sont spécifiés dans les paramètres de connexion, [PQhost](#page-969-0) retourne l'hôte à qui l'on s'est effectivement connecté.

[PQhost](#page-969-0) retourne NULL si l'argument conn est NULL. Sinon, s'il y a une erreur en déterminant l'host (peut-être que la connexion n'a pas été complètement établie ou qu'il y a eu une erreur), il retourne une chaîne vide.

Si plusieurs hôtes ont été spécifiés dans les paramètres de connexion, il n'est pas possible de se baser sur le résultat de [PQhost](#page-969-0) avant l'établissement de la connexion. Le statut de la connexion peut être vérifié avec la fonction [PQstatus](#page-970-0).

<span id="page-969-2"></span>PQhostaddr

Renvoie l'adresse IP du serveur de la connexion active. Ca peut être l'adresse résultant de la résolution d'un nom d'hôte, ou une adresse IP fournie par le paramètre hostaddr.

char \*PQhostaddr(const PGconn \*conn);

[PQhostaddr](#page-969-2) renvoie NULL si l'argument conn est NULL. Sinon, si une erreur survient en produisant l'information sur l'hôte (peut-être parce que la connexion n'a pas été complètement établie ou qu'elle a subi une erreur), renvoie une chaîne vide.

### <span id="page-969-1"></span>PQport

Renvoie le numéro de port utilisé pour la connexion active.

char \*PQport(const PGconn \*conn);

Si de multiples ports étaient spécifiés dans les paramètres de connexion, [PQport](#page-969-1) renvoie le port auquel on est effectivement connecté.

PQport retourne NULL si l'argument conn est NULL. Sinon, s'il y a une erreur en déterminant le port (peut-être que la connexion n'a pas été complètement établie ou qu'il y a eu une erreur), il retourne une chaîne vide.

Si plusieurs ports ont été spécifiés dans les paramètres de connexion, il n'est pas possible de se baser sur le résultat de [PQport](#page-969-1) avant l'établissement de la connexion. Le statut de la connexion peut être vérifié avec la fonction [PQstatus](#page-970-0).

PQtty

Cette fonction ne fait plus rien, mais elle reste disponible pour des raisons de compatibilité ascendante. La fonction renvoie toujours une chaîne vide ou NULL si l'argument conn vaut NULL.

```
char *PQtty(const PGconn *conn);
```
PQoptions

Renvoie les options en ligne de commande passées lors de la demande de connexion.

char \*PQoptions(const PGconn \*conn);

Les fonctions suivantes renvoient des données de statut qui peuvent changer suite à des opérations sur l'objet PGconn.

<span id="page-970-0"></span>PQstatus

Renvoie l'état de la connexion.

ConnStatusType PQstatus(const PGconn \*conn);

Le statut peut prendre un certain nombre de valeurs. Néanmoins, deux seulement ne concernent pas les procédures de connexion asynchrone : CONNECTION\_OK et CONNECTION\_BAD. Une bonne connexion à la base de données a l'état CONNECTION\_OK. Une tentative de connexion ayant échoué est signalée par le statut CONNECTION\_BAD. D'habitude, un état OK le restera jusqu'à [PQfinish](#page-956-0) mais un échec dans les communications peut résulter en un statut changeant prématurément en CONNECTION\_BAD. Dans ce cas, l'application peut essayer de rattraper la situation en appelant [PQreset](#page-956-1).

Voir l'entrée de [PQconnectStartParams](#page-952-1), PQconnectStart et de PQconnectPoll à propos des autres codes de statut qui pourraient être renvoyés.

PQtransactionStatus

Renvoie l'état actuel de la transaction du serveur.

PGTransactionStatusType PQtransactionStatus(const PGconn \*conn);

Le statut peut être PQTRANS\_IDLE (actuellement inactif), PQTRANS\_ACTIVE (une commande est en cours), PQTRANS\_INTRANS (inactif, dans un bloc de transaction valide) ou PQTRANS\_INERROR (inactif, dans un bloc de transaction échoué). PQTRANS\_UNKNOWN est rapporté si la connexion est mauvaise. PQTRANS\_ACTIVE n'est rapporté que si une requête a été envoyée au serveur et n'est pas encore terminée.

<span id="page-970-1"></span>PQparameterStatus

Recherche la valeur en cours d'un paramètre du serveur.

```
const char *PQparameterStatus(const PGconn *conn, const char
  *paramName);
```
Certaines valeurs de paramètres sont rapportées par le serveur automatiquement ou lorsque leur valeurs changent. [PQparameterStatus](#page-970-1) peut être utilisé pour interroger ces paramètres. Il renvoie la valeur en cours d'un paramètre s'il est connu et NULL si le paramètre est inconnu.

Les paramètres renvoyées par la version actuelle incluent server\_version, server\_encoding, client\_encoding, application\_name, default\_transaction\_read\_only, in\_hot\_standby, is\_superuser, session\_authorization, datestyle, IntervalStyle, TimeZone, integer\_datetimes et standard\_conforming\_strings. (server\_encoding, TimeZone et integer\_datetimes n'étaient pas renvoyés dans les versions antérieures à la 8.0 ; standard\_conforming\_strings n'était pas renvoyé dans les versions

antérieures à la 8.1 ; IntervalStyle n'était pas renvoyé dans les versions antérieures à la 8.4 ; application\_name n'était pas renvoyé dans les versions antérieures à la 9.0 ; default\_transaction\_read\_only et in\_hot\_standby n'étaient pas renvoyés dans les versions antérieures à la 14.). Notez que server\_version, server\_encoding et integer\_datetimes ne peuvent pas changer après le lancement du serveur.

Si aucune valeur n'est indiquée pour standard\_conforming\_strings, les applications peuvent considérer qu'elle vaut off, c'est-à-dire que les antislashs sont traités comme des échappements dans les chaînes littérales. De plus, la présence de ce paramètre peut être pris comme une indication que la syntaxe d'échappement de chaîne (E'...') est acceptée.

Bien que le pointeur renvoyé est déclaré const, il pointe en fait vers un stockage mutable associé à la structure PGconn. Il est déconseillé de supposer que le pointeur restera valide pour toutes les requêtes.

PQprotocolVersion

Interroge le protocole interface/moteur lors de son utilisation.

int PQprotocolVersion(const PGconn \*conn);

Les applications peuvent utiliser ceci pour déterminer si certaines fonctionnalités sont supportées. Actuellement, les seules valeurs possible sont 3 (protocole 3.0) ou zéro (mauvaise connexion). La version du protocole ne changera pas après la fin du lancement de la connexion mais il pourrait théoriquement changer lors d'une réinitialisation de la connexion. Le protocole 3.0 est supporté par les versions 7.4 et suivantes de PostgreSQL.

<span id="page-971-0"></span>PQserverVersion

Renvoie un entier représentant la version du moteur.

int PQserverVersion(const PGconn \*conn);

Les applications peuvent utiliser cette fonction pour déterminer la version du serveur de bases de données où ils sont connectés Le résultat est obtenu en multipliant le numéro de version majeure de la bibliothèque par 10000 et en ajoutant le numéro de version mineure. Par exemple, la version 10.1 renverra 100001, et la version 11.0 renverra 110000. Zéro est renvoyé si la connexion est mauvaise.

Avant la version majeure 10, PostgreSQL utilisait des numéros de version en trois parties, pour lesquelles les deux premières parties représentaient la version majeure. Pour ces versions, PQlibVersion utilise deux chiffres pour chaque partie. Par exemple, la version 9.1.5 renverra 90105, et la version 9.2.0 renverra 90200.

De ce fait, pour déterminer la compatibilité de certaines fonctionnalités, les applications devrait diviser le résultat de [PQserverVersion](#page-971-0) par 100, et non pas par 10000, pour déterminer le numéro de version majeure logique. Dans toutes les versions, seuls les deux derniers chiffres diffèrent entre des versions mineures (versions correctives).

### <span id="page-971-1"></span>PQerrorMessage

Renvoie le dernier message d'erreur généré par une opération sur la connexion.

char \*PQerrorMessage(const PGconn\* conn);

Pratiquement toutes les fonctions libpq initialiseront un message pour [PQerrorMessage](#page-971-1) en cas d'échec. Notez que, par convention dans libpq, un résultat non vide de [PQerrorMessage](#page-971-1) peut courir sur plusieurs lignes et finira par un retour chariot. L'appelant ne devrait pas libérer
directement le résultat. Il sera libéré quand le pointeur PGconn associé sera passé à [PQfinish](#page-956-0). La chaîne résultante n'est pas supposée rester la même pendant les opérations sur la structure PGconn.

<span id="page-972-1"></span>PQsocket

Obtient le descripteur de fichier du socket de la connexion au serveur. Un descripteur valide sera plus grand ou égal à 0 ; un résultat de -1 indique qu'aucune connexion au serveur n'est actuellement ouverte (ceci ne changera pas lors du fonctionnement habituel, mais pourrait changer lors de la mise en place de la connexion ou lors d'une réinitialisation).

int PQsocket(const PGconn \*conn);

PQbackendPID

Renvoie l'identifiant du processus (PID) du serveur gérant cette connexion.

int PQbackendPID(const PGconn \*conn);

Le PID du processus backend est utile pour des raisons de débogage et pour la comparaison avec les messages NOTIFY (qui incluent le PID du processus serveur lançant la notification). Notez que le PID appartient à un processus exécuté sur l'hôte du serveur de bases de données et non pas sur l'hôte local !

```
PQconnectionNeedsPassword
```
Renvoie true (1) si la méthode d'authentification de la connexion nécessite un mot de passe, mais qu'aucun n'est disponible. Renvoie false (0) sinon.

int PQconnectionNeedsPassword(const PGconn \*conn);

Cette fonction peut être utilisée après un échec de connexion pour décider s'il faut demander un mot de passe à l'utilisateur.

PQconnectionUsedPassword

Renvoie true (1) si la méthode d'authentification de la connexion a utilisé un mot de passe. Renvoie false (0) sinon.

int PQconnectionUsedPassword(const PGconn \*conn);

Cette fonction peut être utilisée après une connexion, réussie ou en échec, pour détecter si le serveur demande un mot de passe.

Les fonctions ci-dessous renvoient des informations relatives à SSL. Cette information ne change généralement pas après qu'une connexion soit établie.

<span id="page-972-0"></span>PQsslInUse

Renvoie true (1) si la connexion utilise SSL, false (0) dans le cas contraire.

int PQsslInUse(const PGconn \*conn);

<span id="page-973-0"></span>PQsslAttribute

Renvoie des informations relatives à SSL à propos de la connexion.

```
const char *PQsslAttribute(const PGconn *conn, const char
  *attribute_name);
```
La liste des attributs disponibles varie en fonction de la bibliothèque SSL utilisée, et du type de la connexion. Si un attribut n'est pas disponible, renvoie NULL.

Les attributs suivants sont communément disponibles :

library

Nom de l'implémentation SSL utilisée. (À ce jour seul "OpenSSL" est implémenté)

protocol

Version de SSL/TLS utilisée. Les valeurs courantes sont "TLSv1", "TLSv1.1" and "TLSv1.2", mais une implémentation peut renvoyer d'autres chaînes si d'autres protocoles sont utilisés.

```
key_bits
```
Nombre de bits de la clef utilisée par l'algorithme de chiffrement.

```
cipher
```
Le nom raccourci de la suite cryptographique utilisée, par exemple "DHE-RSA-DES-CBC3-SHA". Les noms sont spécifiques à chaque implémentation.

compression

Renvoie on si la compression SSL est en cours d'utilisation. Renvoie off dans le cas contraire.

### PQsslAttributeNames

Renvoie un tableau des attributs SSL disponibles. Le tableau est terminé par un pointeur NULL.

const char \* const \* PQsslAttributeNames(const PGconn \*conn);

PQsslStruct

Renvoie un pointeur sur un objet SSL qui est dépendant de l'implémentation et qui décrit la connexion.

void \*PQsslStruct(const PGconn \*conn, const char \*struct\_name);

La ou les structures disponibles dépendent de l'implémentation SSL utilisée. Pour OpenSSL, il y a une structure, disponible sous le nom "OpenSSL", qui renvoie un pointeur sur la structure OpenSSL SSL. Un exemple de code utilisant cette fonction pourrait être :

```
 #include <libpq-fe.h>
```

```
 #include <openssl/ssl.h>
 ...
     SSL *ssl;
    dbconn = P0connectdb(...); ...
     ssl = PQsslStruct(dbconn, "OpenSSL");
     if (ssl)
     {
         /* utilisez les fonctions OpenSSL pour accéder à ssl */
     }
```
Cette structure peut être utilisée pour vérifier les niveaux de chiffrement, les certificats du serveur, etc. Référez-vous à la documentation d'OpenSSL pour des informations sur cette structure.

PQgetssl

Renvoie la structure SSL utilisée dans la connexion, ou NULL si SSL n'est pas utilisé.

```
void *PQgetssl(const PGconn *conn);
```
Cette fonction est équivalente à PQsslStruct(conn, "OpenSSL"). Elle ne devrait pas être utilisée dans les nouvelles applications, car la structure renvoyée est spécifique à OpenSSL et ne sera pas disponible si une autre implémentation SSL est utilisée. Pour vérifier si une connexion utilise SSL, appelez plutôt [PQsslInUse](#page-972-0), et, pour plus de détails à propos de la connexion, utilisez [PQsslAttribute](#page-973-0).

# **34.3. Fonctions d'exécution de commandes**

Une fois la connexion au serveur de la base de données établie avec succès, les fonctions décrites ici sont utilisées pour exécuter les requêtes SQL et les commandes.

## <span id="page-974-0"></span>**34.3.1. Fonctions principales**

PQexec

Soumet une commande au serveur et attend le résultat.

```
PGresult *PQexec(PGconn *conn, const char *command);
```
Renvoie un pointeur PGresult ou peut-être un pointeur NULL. Un pointeur non NULL sera généralement renvoyé sauf dans des conditions particulières comme un manque de mémoire ou lors d'erreurs sérieuses telles que l'incapacité à envoyer la commande au serveur. La fonction [PQresultStatus](#page-978-0) devrait être appelée pour vérifier le code retour pour toute erreur (incluant la valeur d'un pointeur NULL, auquel cas il renverra PGRES\_FATAL\_ERROR). Utilisez [PQerrorMessage](#page-971-0) pour obtenir plus d'informations sur l'erreur.

La chaîne de la commande peut inclure plusieurs commandes SQL (séparées par des points virgules). Les requêtes multiples envoyées dans un unique appel à [PQexec](#page-974-0) sont exécutées dans une seule transaction, sauf si des commandes BEGIN/COMMIT explicites sont incluses dans la chaîne de requête pour la diviser en de multiples transactions. (Voir [Section 53.2.2.1](#page-2430-0) pour plus de détails sur comment le serveur traite les chaînes multi-requêtes.) Notez néanmoins que la structure PGresult renvoyée décrit seulement le résultat de la dernière commande exécutée à partir de la chaîne. Si une des commandes échoue, l'exécution de la chaîne s'arrête et le PGresult renvoyé décrit la condition d'erreur.

### <span id="page-975-0"></span>PQexecParams

Soumet une commande au serveur et attend le résultat, avec la possibilité de passer des paramètres séparément du texte de la commande SQL.

```
PGresult *PQexecParams(PGconn *conn,
```

```
 const char *command,
 int nParams,
 const Oid *paramTypes,
 const char * const *paramValues,
 const int *paramLengths,
 const int *paramFormats,
 int resultFormat);
```
[PQexecParams](#page-975-0) est identique à [PQexec](#page-974-0) mais offre des fonctionnalités supplémentaires : des valeurs de paramètres peuvent être spécifiées séparément de la chaîne de commande et les résultats de la requête peuvent être demandés soit au format texte soit au format binaire.

Voici les arguments de la fonction :

#### conn

L'objet connexion où envoyer la commande.

#### command

La chaîne SQL à exécuter. Si les paramètres sont utilisés, ils sont référencés dans la chaîne avec \$1, \$2, etc.

### nParams

Le nombre de paramètres fournis ; il s'agit de la longueur des tableaux paramTypes[], paramValues[], paramLengths[] et paramFormats[]. (Les pointeurs de tableau peuvent être NULL quand nParams vaut zéro.)

## paramTypes[]

Spécifie, par OID, les types de données à affecter aux symboles de paramètres. Si paramTypes est NULL ou si tout élément spécifique du tableau est zéro, le serveur infère un type de donnée pour le symbole de paramètre de la même façon qu'il le ferait pour une chaîne littérale sans type.

#### paramValues[]

Spécifie les vraies valeurs des paramètres. Un pointeur NULL dans ce tableau signifie que le paramètre correspondant est NULL ; sinon, le pointeur pointe vers une chaîne texte terminée par un octet nul (pour le format texte) ou vers des données binaires dans le format attendu par le serveur (pour le format binaire).

### paramLengths[]

Spécifie les longueurs des données réelles des paramètres du format binaire. Il est ignoré pour les paramètres NULL et les paramètres de format texte. Le pointeur du tableau peut être NULL quand il n'y a pas de paramètres binaires.

paramFormats[]

Spécifie si les paramètres sont du texte (place un 0 dans la ligne du tableau pour le paramètre correspondant) ou binaire (place un 1 dans la ligne du tableau pour le paramètre correspondant). Si le pointeur du tableau est nul, alors tous les paramètres sont présumés être des chaînes de texte.

Les valeurs passées dans le format binaire nécessitent de connaître la représentation interne attendue par le processus backend. Par exemple, les entiers doivent être passés dans l'ordre réseau pour les octets. Passer des valeurs numeric requiert de connaître le format de stockage du serveur, comme implémenté dans src/backend/ utils/adt/numeric.c::numeric\_send() et src/backend/utils/adt/ numeric.c::numeric\_recv().

resultFormat

Indiquez zéro pour obtenir les résultats dans un format texte et un pour les obtenir dans un format binaire. (Il n'est actuellement pas possible d'obtenir des formats différents pour des colonnes de résultats différentes bien que le protocole le permette.)

Le principal avantage de [PQexecParams](#page-975-0) sur [PQexec](#page-974-0) est que les valeurs de paramètres peuvent être séparées à partir de la chaîne de commande, évitant ainsi le besoin de guillemets et d'échappements, toujours pénibles et sources d'erreurs.

Contrairement à [PQexec](#page-974-0), [PQexecParams](#page-975-0) autorise au plus une commande SQL dans une chaîne donnée (il peut y avoir des points-virgules mais pas plus d'une commande non vide). C'est une limitation du protocole sous-jacent mais cela a quelque utilité comme défense supplémentaire contre les attaques par injection de SQL.

## **Astuce**

Spécifier les types de paramètres via des OID est difficile, surtout si vous préférez ne pas coder en dur des valeurs OID particulières dans vos programmes. Néanmoins vous pouvez éviter de le faire, même dans des cas où le serveur lui-même ne peut pas déterminer le type du paramètre ou choisit un type différent de celui que vous voulez. Dans le texte de la commande SQL, ajoutez une conversion explicite au symbole de paramètre pour indiquer le type de données que vous enverrez. Par exemple :

SELECT \* FROM ma\_table WHERE x = \$1::bigint;

Ceci impose le traitement du paramètre \$1 en tant que bigint alors que, par défaut, il se serait vu affecté le même type que x. Forcer la décision du type de paramètre, soit de cette façon soit en spécifiant l'OID du type numérique, est fortement recommandé lors de l'envoi des valeurs des paramètres au format binaire car le format binaire a moins de redondance que le format texte et, du coup, il y a moins de chance que le serveur détecte une erreur de correspondance de type pour vous.

<span id="page-976-0"></span>PQprepare

Soumet une requête pour créer une instruction préparée avec les paramètres donnés et attends la fin de son exécution.

```
PGresult *PQprepare(PGconn *conn,
          const char *stmtName,
          const char *query,
          int nParams,
```

```
 const Oid *paramTypes);
```
[PQprepare](#page-976-0) crée une instruction préparée pour une exécution ultérieure avec [PQexecPrepared](#page-977-0). Cette fonction autorise les commandes à être exécutées de façon répétée sans être analysées et planifiées à chaque fois ; voir [PREPARE](#page-2029-0) pour les détails.

La fonction crée une instruction préparée nommée stmtName à partir de la chaîne query, qui ne doit contenir qu'une seule commande SQL. stmtName peut être "" pour créer une instruction non nommée, auquel cas toute instruction non nommée déjà existante est automatiquement remplacée par cette dernière sinon une erreur sera levée si le nom de l'instruction est déjà définie dans la session en cours. Si des paramètres sont utilisés, ils sont référencés dans la requête avec \$1, \$2, etc. nParams est le nombre de paramètres pour lesquels des types sont prédéfinis dans le tableau paramTypes[] (le pointeur du tableau pourrait être NULL quand nParams vaut zéro). paramTypes[] spécifie les types de données à affecter aux symboles de paramètres par leur OID. Si paramTypes est NULL ou si un élément particulier du tableau vaut zéro, le serveur affecte un type de données au symbole du paramètre de la même façon qu'il le ferait pour une chaîne littérale non typée. De plus, la requête peut utiliser des symboles de paramètre avec des nombres plus importants que nParams ; les types de données seront aussi inférés pour ces symboles. (Voir [PQdescribePrepared](#page-977-1) pour un moyen de trouver les types de données inférés.)

Comme avec [PQexec](#page-974-0), le résultat est normalement un objet PGresult dont le contenu indique le succès ou l'échec côté serveur. Un résultat NULL indique un manque de mémoire ou une incapacité à envoyer la commande. Utilisez [PQerrorMessage](#page-971-0) pour obtenir plus d'informations sur de telles erreurs.

Les instructions préparées avec [PQexecPrepared](#page-977-0) peuvent aussi être créées en exécutant les instructions SQL [PREPARE](#page-2029-0). De plus, bien qu'il n'y ait aucune fonction libpq pour supprimer une instruction préparée, l'instruction SQL [DEALLOCATE](#page-1921-0) peut être utilisée dans ce but.

<span id="page-977-0"></span>PQexecPrepared

Envoie une requête pour exécuter une instruction séparée avec les paramètres donnés, et attend le résultat.

```
PGresult *PQexecPrepared(PGconn *conn,
                                   const char *stmtName,
                                   int nParams,
                                   const char * const *paramValues,
                                   const int *paramLengths,
                                   const int *paramFormats,
                                   int resultFormat);
```
[PQexecPrepared](#page-977-0) est identique à [PQexecParams](#page-975-0) mais la commande à exécuter est spécifiée en nommant l'instruction préparée précédemment au lieu de donner une chaîne de requête. Cette fonctionnalité permet aux commandes utilisées de façon répétée d'être analysées et planifiées seulement une fois plutôt que chaque fois qu'ils sont exécutés. L'instruction doit avoir été préparée précédemment dans la session en cours.

Les paramètres sont identiques à [PQexecParams](#page-975-0), sauf que le nom d'une instruction préparée est donné au lieu d'une chaîne de requête et que le paramètre paramTypes [] n'est pas présent (il n'est pas nécessaire car les types des paramètres de l'instruction préparée ont été déterminés à la création).

<span id="page-977-1"></span>PQdescribePrepared

Soumet une requête pour obtenir des informations sur l'instruction préparée indiquée et attend le retour de la requête.

 PGresult \*PQdescribePrepared(PGconn \*conn, const char \*stmtName);

[PQdescribePrepared](#page-977-1) permet à une application d'obtenir des informations sur une instruction préparée précédente.

stmtName peut être "" ou NULL pour référencer l'instruction non nommée. Sinon, ce doit être le nom d'une instruction préparée existante. En cas de succès, un PGresult est renvoyé avec le code retour PGRES\_COMMAND\_OK. Les fonctions [PQnparams](#page-986-0) et [PQparamtype](#page-986-1) peuvent utiliser ce PGresult pour obtenir des informations sur les paramètres de l'instruction préparée, et les fonctions POnfields, POfname, POftype, etc. fournissent des informations sur les colonnes résultantes (s'il y en a) de l'instruction.

<span id="page-978-1"></span>PQdescribePortal

Soumet une requête pour obtenir des informations sur le portail indiqué et attend le retour de la requête.

```
 PGresult *PQdescribePortal(PGconn *conn, const char
 *portalName);
```
[PQdescribePortal](#page-978-1) permet à une application d'obtenir des informations sur un portail précédemment créé. (libpq ne fournit pas d'accès direct aux portails mais vous pouvez utiliser cette fonction pour inspecter les propriétés d'un curseur créé avec la commande SQL DECLARE CURSOR.) [PQdescribePortal](#page-978-1) est seulement supporté dans les connexions en protocole 3.0 et ultérieurs ; il échouera lors de l'utilisation du protocole 2.0.

portalName peut être "" ou NULL pour référencer un portail sans nom. Sinon, il doit correspondre au nom d'un portail existant. En cas de succès, un PGresult est renvoyé avec le code de retour PGRES\_COMMAND\_OK. Les fonctions [PQnfields](#page-983-0), [PQfname](#page-983-1), [PQftype](#page-985-0), etc. peuvent utiliser ce PGresult pour obtenir des informations sur les colonnes résultantes (s'il y en a) du portail.

La structure PGresult encapsule le résultat renvoyé par le serveur. Les développeurs d'applications libpq devraient faire attention au maintien de l'abstraction de PGresult. Utilisez les fonctions d'accès ci-dessous pour obtenir le contenu de PGresult. Évitez de référencer directement les champs de la structure PGresult car ils sont sujets à changements dans le futur.

<span id="page-978-0"></span>PQresultStatus

Renvoie l'état du résultat d'une commande.

ExecStatusType PQresultStatus(const PGresult \*res);

[PQresultStatus](#page-978-0) peut renvoyer une des valeurs suivantes :

PGRES\_EMPTY\_QUERY

La chaîne envoyée au serveur était vide.

### PGRES\_COMMAND\_OK

Fin avec succès d'une commande ne renvoyant aucune donnée.

PGRES\_TUPLES\_OK

Fin avec succès d'une commande renvoyant des données (telle que SELECT ou SHOW).

PGRES\_COPY\_OUT

Début de l'envoi (à partir du serveur) d'un flux de données.

### PGRES\_COPY\_IN

Début de la réception (sur le serveur) d'un flux de données.

#### PGRES\_BAD\_RESPONSE

La réponse du serveur n'a pas été comprise.

### PGRES\_NONFATAL\_ERROR

Une erreur non fatale (une note ou un avertissement) est survenue.

#### PGRES\_FATAL\_ERROR

Une erreur fatale est survenue.

### PGRES\_COPY\_BOTH

Lancement du transfert de données Copy In/Out (vers et à partir du serveur). Cette fonctionnalité est seulement utilisée par la réplication en flux, ce statut ne devrait donc pas apparaître dans les applications ordinaires.

#### PGRES\_SINGLE\_TUPLE

La structure PGresult contient une seule ligne de résultat provenant de la commande courante. Ce statut n'intervient que lorsque le mode ligne-à-ligne a été sélectionné pour cette requête (voir [Section 34.6\)](#page-1000-0).

#### PGRES\_PIPELINE\_SYNC

La structure PGresult représente un point de synchronisation dans le mode pipeline, réclamé par [PQpipelineSync](#page-999-0). Ce statut survient seulement quand le mode pipeline a été sélectionné.

#### PGRES\_PIPELINE\_ABORTED

La structure PGresult représente un pipeline qui a reçu une erreur du serveur. PQgetResult doit être appelé de façon répété et, chaque fois, il renverra ce code de statut jusqu'à la fin du pipeline courant, auquel cas il renverra PGRES\_PIPELINE\_SYNC et le traitement normal pourra recommencer.

Si le statut du résultat est PGRES\_TUPLES\_OK ou PGRES\_SINGLE\_TUPLE, alors les fonctions décrites ci-dessous peuvent être utilisées pour récupérer les lignes renvoyées par la requête. Notez qu'une commande SELECT qui récupère zéro ligne affichera toujours PGRES\_TUPLES\_OK. PGRES\_COMMAND\_OK est pour les commandes qui ne peuvent jamais renvoyer de lignes (INSERT ou UPDATE sans une clause RETURNING, etc.). Une réponse PGRES\_EMPTY\_QUERY pourrait indiquer un bogue dans le logiciel client.

Un résultat de statut PGRES\_NONFATAL\_ERROR ne sera jamais renvoyé directement par PQexec ou d'autres fonctions d'exécution de requêtes ; les résultats de ce type sont passés à l'exécuteur de notifications (voir la [Section 34.13](#page-1015-0)).

## PQresStatus

Convertit le type énuméré renvoyé par [PQresultStatus](#page-978-0) en une constante de type chaîne décrivant le code d'état. L'appelant ne devrait pas libérer le résultat.

char \*PQresStatus(ExecStatusType status);

### <span id="page-980-0"></span>PQresultErrorMessage

Renvoie le message d'erreur associé avec la commande ou une chaîne vide s'il n'y a pas eu d'erreurs.

```
char *PQresultErrorMessage(const PGresult *res);
```
S'il y a eu une erreur, la chaîne renvoyée incluera un retour chariot en fin. L'appelant ne devrait pas libérer directement le résultat. Il sera libéré quand le pointeur PGresult associé sera passé à [PQclear](#page-983-2).

Immédiatement après un appel à [PQexec](#page-974-0) ou [PQgetResult](#page-993-0), [PQerrorMessage](#page-971-0) (sur la connexion) renverra la même chaîne que [PQresultErrorMessage](#page-980-0) (sur le résultat). Néanmoins, un PGresult conservera son message d'erreur jusqu'à destruction, alors que le message d'erreur de la connexion changera avec les opérations suivantes. Utilisez [PQresultErrorMessage](#page-980-0) quand vous voulez connaître le statut associé avec un PGresult particulier ; utilisez [PQerrorMessage](#page-971-0) lorsque vous souhaitez connaître le statut à partir de la dernière opération sur la connexion.

<span id="page-980-1"></span>PQresultVerboseErrorMessage

Renvoie une version reformatée du message d'erreur associé avec un objet PGresult.

```
char *PQresultVerboseErrorMessage(const PGresult *res,
                                    PGVerbosity verbosity,
                                    PGContextVisibility
  show_context);
```
Dans certaines situations, un client pourrait vouloir une version plus détaillée d'une erreur déjà rapportée. [PQresultVerboseErrorMessage](#page-980-1) couvre ce besoin en traitant le message tel qu'il aurait été produit par [PQresultErrorMessage](#page-980-0) si la configuration souhaitée de la verbosité était activée pour la connexion au moment où l'objet PGresult indiqué a été généré. Si le PGresult ne correspond pas une erreur, « PGresult is not an error result » est renvoyé à la place. La chaîne renvoyée inclut un retour à la ligne en fin de chaîne.

Contrairement à la plupart des autres fonctions d'extraction de données à partir d'un objet PGresult, le résultat de cette fonction est une chaîne tout juste allouée. L'appelant doit la libérer en utilisant PQfreemem() quand la chaîne n'est plus nécessaire.

Un NULL en retour est possible s'il n'y a pas suffisamment de mémoire.

PQresultErrorField

Renvoie un champ individuel d'un rapport d'erreur.

```
char *PQresultErrorField(const PGresult *res, int fieldcode);
```
fieldcode est un identifiant de champ d'erreur ; voir les symboles listés ci-dessous. NULL est renvoyé si PGresult n'est pas un résultat d'erreur ou d'avertissement, ou n'inclut pas le champ spécifié. Les valeurs de champ n'incluront normalement pas un retour chariot en fin. L'appelant ne devrait pas libérer directement le résultat. Il sera libéré quand le pointeur PGresult associé sera passé à [PQclear](#page-983-2).

Les codes de champs suivants sont disponibles :

## PG\_DIAG\_SEVERITY

La sévérité ; le contenu du champ peut être ERROR, FATAL ou PANIC dans un message d'erreur, ou WARNING, NOTICE, DEBUG, INFO ou LOG dans un message de notification, ou une traduction localisée d'un de ceux-ci. Toujours présent.

### PG\_DIAG\_SEVERITY\_NONLOCALIZED

La sévérité ; le contenu du champ peut être ERROR, FATAL ou PANIC (dans un message d'erreur), ou WARNING, NOTICE, DEBUG, INFO ou LOG (dans un message de notification). C'est identique au champ PG\_DIAG\_SEVERITY sauf que le contenu n'est jamais traduit. Il est présent uniquement dans les rapports générés par les versions 9.6 et ultérieurs de PostgreSQL.

### PG\_DIAG\_SQLSTATE

Le code SQLSTATE de l'erreur. Ce code identifie le type d'erreur qui est survenu ; il peut être utilisé par des interfaces utilisateur pour des opérations spécifiques (telles que la gestion des erreurs) en réponse à une erreur particulière de la base de données. Pour une liste des codes SQLSTATE possibles, voir l'[Annexe A.](#page-2663-0) Ce champ n'est pas localisable et est toujours présent.

## PG\_DIAG\_MESSAGE\_PRIMARY

Le message d'erreur principal, compréhensible par un humain (typiquement sur une ligne). Toujours présent.

## PG\_DIAG\_MESSAGE\_DETAIL

Détail : un message d'erreur secondaire et optionnel proposant plus d'informations sur le problème. Pourrait courir sur plusieurs lignes.

## PG\_DIAG\_MESSAGE\_HINT

Astuce : une suggestion supplémentaire sur ce qu'il faut faire suite à ce problème. Elle a pour but de différer du détail car elle offre un conseil (potentiellement inapproprié) plutôt que des faits établis. Pourrait courir sur plusieurs lignes.

## PG\_DIAG\_STATEMENT\_POSITION

Une chaîne contenant un entier décimal indiquant une position du curseur d'erreur comme index dans la chaîne d'instruction originale. Le premier caractère a l'index 1 et les positions sont mesurées en caractères, et non en octets.

## PG\_DIAG\_INTERNAL\_POSITION

Ceci est défini de la même façon que le champ PG\_DIAG\_STATEMENT\_POSITION mais est utilisé quand la position du curseur fait référence à une commande générée en interne plutôt qu'une soumise par le client. Le champ PG\_DIAG\_INTERNAL\_QUERY apparaîtra toujours quand ce champ apparaît.

## PG\_DIAG\_INTERNAL\_QUERY

Le texte d'une commande générée en interne et échouée. Ce pourrait être, par exemple, une requête SQL lancée par une fonction PL/pgSQL.

## PG\_DIAG\_CONTEXT

Une indication du contexte dans lequel l'erreur est apparue. Actuellement, cela inclut une trace de la pile d'appels des fonctions du langage procédural actif et de requêtes générées en interne. La trace a une entrée par ligne, la plus récente au début.

## PG\_DIAG\_SCHEMA\_NAME

Si l'erreur était associée à un objet spécifique de la base de données, nom du schéma contenant cet objet.

PG\_DIAG\_TABLE\_NAME

Si l'erreur était associée à une table spécifique, nom de cette table. (Fait référence au champ du nom du schéma pour le nom du schéma de la table.)

PG\_DIAG\_COLUMN\_NAME

Si l'erreur était associée à une colonne spécifique d'une table, nom de cette colonne. (Fait référence aux champs de noms du schéma et de la table pour identifier la table.)

PG\_DIAG\_DATATYPE\_NAME

Si l'erreur était associée à un type de données spécifique, nom de ce type de données. (Fait référence au champ du nom du schéma pour le schéma du type de données.)

PG\_DIAG\_CONSTRAINT\_NAME

Si l'erreur était associée à une contrainte spécifique, nom de cette contrainte. Cela fait référence aux champs listés ci-dessus pour la table ou le domaine associé. (Dans ce cadre, les index sont traités comme des contraintes, même s'ils n'ont pas été créés avec la syntaxe des contraintes.)

```
PG_DIAG_SOURCE_FILE
```
Le nom du fichier contenant le code source où l'erreur a été rapportée.

PG\_DIAG\_SOURCE\_LINE

Le numéro de ligne dans le code source où l'erreur a été rapportée.

PG\_DIAG\_SOURCE\_FUNCTION

Le nom de la fonction dans le code source où l'erreur a été rapportée.

## **Note**

Les champs pour les noms du schéma, de la table, de la colonne, du type de données et de la contrainte sont fournis seulement pour un nombre limité de types d'erreurs ; voir [Annexe A](#page-2663-0). Ne supposez pas que la présence d'un de ces champs garantisse la présence d'un autre champ. Les sources d'erreurs du moteur observent les relations notées ci-dessus mais les fonctions utilisateurs peuvent utiliser ces champs d'une autre façon. Dans la même idée, ne supposez pas que ces champs indiquent des objets encore existants dans la base de données courante.

Le client est responsable du formatage des informations affichées suivant ses besoins ; en particulier, il doit supprimer les longues lignes si nécessaires. Les caractères de retour chariot apparaissant dans les champs de message d'erreur devraient être traités comme des changements de paragraphes, pas comme des changements de lignes.

Les erreurs générées en interne par libpq auront une sévérité et un message principal mais aucun autre champ.

Notez que les champs d'erreurs sont seulement disponibles pour les objets PGresult, et non pas pour les objets PGconn ; il n'existe pas de fonction PQerrorField.

<span id="page-983-2"></span>PQclear

Libère le stockage associé avec un PGresult. Chaque résultat de commande devrait être libéré via [PQclear](#page-983-2) lorsqu'il n'est plus nécessaire.

```
void PQclear(PGresult *res);
```
Vous pouvez conserver un objet PGresult aussi longtemps que vous en avez besoin ; il ne part pas lorsque vous lancez une nouvelle commande, même pas si vous fermez la connexion. Pour vous en débarrasser, vous devez appeler [PQclear](#page-983-2). En cas d'oubli, le résultat sera une fuite de mémoire dans votre application.

## **34.3.2. Récupérer l'information dans le résultat des requêtes**

Ces fonctions sont utilisées pour extraire des informations provenant d'un objet PGresult représentant un résultat valide pour une requête (statut PGRES\_TUPLES\_OK ou PGRES\_SINGLE\_TUPLE). Elles peuvent aussi être utilisés pour extraire des informations à partir d'une opération Describe réussie : le résultat d'un Describe a les mêmes informations de colonnes qu'une exécution réelle de la requête aurait fournie, mais avec zéro ligne. Pour les objets avec d'autres valeurs de statut, ces fonctions agiront comme si le résultat avait zéro ligne et zéro colonne.

PQntuples

Renvoie le nombre de lignes (enregistrements, ou *tuples*) du résultat de la requête. (Notez que les objets PGresult sont limités à au plus INT\_MAX lignes, donc un résultat de type int est suffisant.)

int PQntuples(const PGresult \*res);

<span id="page-983-0"></span>PQnfields

Renvoie le nombre de colonnes (champs) de chaque ligne du résultat de la requête.

int PQnfields(const PGresult \*res);

## <span id="page-983-1"></span>PQfname

Renvoie le nom de la colonne associé avec le numéro de colonne donnée. Les numéros de colonnes commencent à zéro. L'appelant ne devrait pas libérer directement le résultat. Il sera libéré quand le pointeur PGresult associée est passée à [PQclear](#page-983-2).

```
char *PQfname(const PGresult *res,
                        int column_number);
```
NULL est renvoyé si le numéro de colonne est en dehors de la plage.

PQfnumber

Renvoie le numéro de colonne associé au nom de la colonne donné.

```
int PQfnumber(const PGresult *res,
                     const char *column name);
```
-1 est renvoyé si le nom donné ne correspond à aucune colonne.

Le nom donné est traité comme un identifiant dans une commande SQL, c'est-à-dire qu'il est mis en minuscule sauf s'il est entre des guillemets doubles. Par exemple, pour le résultat de la requête suivante :

SELECT 1 AS FOO, 2 AS "BAR";

nous devons obtenir les résultats suivants :

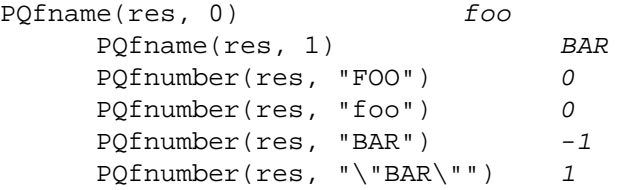

#### PQftable

Renvoie l'OID de la table à partir de laquelle la colonne donnée a été récupérée. Les numéros de colonnes commencent à 0.

```
Oid PQftable(const PGresult *res,
                      int column_number);
```
InvalidOid est renvoyé si le numéro de colonne est en dehors de la plage, ou si la colonne spécifiée n'est pas une simple référence à une colonne de table. Vous pouvez requêter la table système pq\_class pour déterminer exactement quelle table est référencée.

Le type Oid et la constante InvalidOid seront définis lorsque vous incluerez le fichier d'entête libpq. Ils auront le même type entier.

PQftablecol

Renvoie le numéro de colonne (dans sa table) de la colonne correspondant à la colonne spécifiée de résultat de la requête. Les numéros de colonne du résultat commencent à 0, mais les colonnes de table ont des numéros supérieurs à zéro.

```
int PQftablecol(const PGresult *res,
                        int column_number);
```
Zéro est renvoyé si le numéro de colonne est en dehors de la plage, ou si la colonne spécifiée n'est pas une simple référence à une colonne de table, ou lors de l'utilisation d'un protocole antérieur à la version 3.0.

```
PQfformat
```
Renvoie le code de format indiquant le format de la colonne donné. Les numéros de colonnes commencent à zéro.

```
int PQfformat(const PGresult *res,
                       int column_number);
```
Le code de format zéro indique une représentation textuelle des données, alors qu'un code un indique une représentation binaire (les autres codes sont réservés pour des définitions futures).

### <span id="page-985-0"></span>PQftype

Renvoie le type de données associé avec le numéro de colonne donné. L'entier renvoyé est le numéro OID interne du type. Les numéros de colonnes commencent à zéro.

```
Oid PQftype(const PGresult *res,
                     int column_number);
```
Vous pouvez lancer des requêtes sur la table système pg\_type pour obtenir les noms et propriétés des différents types de données. Les OID des types de données intégrés sont définis dans le fichier catalog/pg\_type\_d.h du répertoire include de l'installation de PostgreSQL.

PQfmod

Renvoie le modificateur de type de la colonne associée avec le numéro de colonne donné. Les numéros de colonnes commencent à zéro.

```
int PQfmod(const PGresult *res,
                   int column_number);
```
L'interprétation des valeurs du modificateur est spécifique au type ; typiquement elles indiquent la précision ou les limites de taille. La valeur -1 est utilisée pour indiquer « aucune information disponible ». La plupart des types de données n'utilisent pas les modificateurs, auquel cas la valeur est toujours -1.

```
PQfsize
```
Renvoie la taille en octets de la colonne associée au numéro de colonne donné. Les numéros de colonnes commencent à 0.

```
int PQfsize(const PGresult *res,
                     int column_number);
```
[PQfsize](#page-985-1) renvoie l'espace alloué pour cette colonne dans une ligne de la base de données, en d'autres termes la taille de la représentation interne du serveur du type de données (en conséquence ce n'est pas réellement utile pour les clients). Une valeur négative indique que les types de données ont une longueur variable.

## <span id="page-985-2"></span>PQbinaryTuples

Renvoie 1 si PGresult contient des données binaires et 0 s'il contient des données texte.

```
int PQbinaryTuples(const PGresult *res);
```
Cette fonction est obsolète (sauf dans le cas d'une utilisation en relation avec COPY) car un seul PGresult peut contenir du texte dans certaines colonnes et des données binaires dans d'autres. [PQfformat](#page-984-0) est à préférer. [PQbinaryTuples](#page-985-2) renvoie 1 seulement si toutes les colonnes du résultat sont dans un format binaire (format 1).

```
PQgetvalue
```
Renvoie la valeur d'un seul champ d'une seule ligne d'un PGresult. Les numéros de lignes et de colonnes commencent à zéro. L'appelant ne devrait pas libérer directement le résultat. Il sera libéré quand le pointeur PGresult associé sera passé à [PQclear](#page-983-2).

```
char* PQgetvalue(const PGresult *res,
                          int row_number,
```

```
 int column_number);
```
Pour les données au format texte, la valeur renvoyée par [PQgetvalue](#page-985-3) est une représentation au format chaîne de caractères terminée par un octet nul de la valeur du champ. Pour les données au format binaire, la valeur dans la représentation binaire est déterminée par le type de la donnée, fonctions typsend et typreceive. (La valeur est en fait suivie d'un octet zéro dans ce cas aussi, mais ce n'est pas réellement utile car la valeur a des chances de contenir d'autres valeurs NULL embarquées).

Une chaîne vide est renvoyée si la valeur du champ est NULL. Voir [PQgetisnull](#page-986-2) pour distinguer les valeurs NULL des chaînes vides.

Le pointeur renvoyé par [PQgetvalue](#page-985-3) pointe vers le stockage qui fait partie de la structure PGresult. Personne ne devrait modifier les données vers lesquelles il pointe, et tout le monde devrait copier les données dans un autre stockage explicitement si elles doivent être utilisées après la durée de vie de la structure PGresult.

<span id="page-986-2"></span>PQgetisnull

Teste un champ pour savoir s'il est NULL. Les numéros de lignes et de colonnes commencent à 0.

```
int PQgetisnull(const PGresult *res,
                         int row_number,
                         int column_number);
```
Cette fonction renvoie 1 si le champ est nul et 0 s'il contient une valeur non NULL (notez que [PQgetvalue](#page-985-3) renverra une chaîne vide, et non pas un pointeur NULL, pour un champ NULL).

PQgetlength

Renvoie la longueur réelle de la valeur d'un champ en octet. Les numéros de lignes et de colonnes commencent à 0.

```
int PQgetlength(const PGresult *res,
                        int row_number,
                        int column_number);
```
C'est la longueur réelle des données pour cette donnée en particulier, c'est-à-dire la taille de l'objet pointé par [PQgetvalue](#page-985-3). Pour le format textuel, c'est identique à strlen(). Pour le format binaire, c'est une information essentielle. Notez que l'on ne devrait *pas* se fier à [PQfsize](#page-985-1) pour obtenir la taille réelle des données.

<span id="page-986-0"></span>PQnparams

Renvoie le nombre de paramètres d'une instruction préparée.

int PQnparams(const PGresult \*res);

Cette fonction est utile seulement pour inspecter le résultat de [PQdescribePrepared](#page-977-1). Pour les autres types de requêtes, elle renverra zéro.

<span id="page-986-1"></span>PQparamtype

Renvoie le type de donnée du paramètre indiqué dans l'instruction. Les numéros des paramètres commencent à 0.

Oid PQparamtype(const PGresult \*res, int param\_number);

Cette fonction est utile seulement pour inspecter le résultat de [PQdescribePrepared](#page-977-1). Pour les autres types de requêtes, elle renverra zéro.

PQprint

Affiche toutes les lignes et, optionnellement, les noms des colonnes dans le flux de sortie spécifié.

```
void PQprint(FILE* fout, /* flux de sortie */
                  const PGresult *res,
                  const PQprintOpt *po);
        typedef struct
\{ pqbool header; /* affiche les en-têtes des
  champs et le nombre de
                                 lignes */
           pqbool align; /* aligne les champs */
           pqbool standard; /* vieux format (mort) */
           pqbool html3; /* affiche les tables en HTML
  */
           pqbool expanded; /* étend les tables */
           pqbool pager; /* utilise le paginateur pour
  la sortie si nécessaire
* /
           char *fieldSep; /* séparateur de champ */
            char *tableOpt; /* attributs des éléments de
  table HTML */
            char *caption; /* titre de la table HTML */
            char **fieldName; /* Tableau terminé par un NULL
 des noms de remplacement
                                 des champs */
        } PQprintOpt;
```
Cette fonction était auparavant utilisée par psql pour afficher les résultats des requêtes mais ce n'est plus le cas. Notez qu'elle assume que les données sont dans un format textuel.

## **34.3.3. Récupérer d'autres informations de résultats**

Ces fonctions sont utilisées pour extraire d'autres informations des objets PGresult.

PQcmdStatus

Renvoie l'état de la commande de l'instruction SQL qui a généré le PGresult.

char \* PQcmdStatus(PGresult \*res);

D'habitude, c'est juste le nom de la commande mais elle peut inclure des données supplémentaires comme le nombre de lignes traitées. L'appelant ne devrait pas libérer directement le résultat. Il sera libéré quand le pointeur PGresult associée sera passé à [PQclear](#page-983-2).

<span id="page-987-0"></span>PQcmdTuples

Renvoie le nombre de lignes affectées par la commande SQL.

```
char * PQcmdTuples(PGresult *res);
```
Cette fonction renvoie une chaîne contenant le nombre de lignes affectées par l'instruction SQL qui a généré PGresult. Cette fonction ne peut être utilisée qu'après l'exécution d'une instruction SELECT, CREATE TABLE AS, INSERT, UPDATE, DELETE, MOVE, FETCH ou COPY, ou un EXECUTE d'une instruction préparée contenant une instruction INSERT, UPDATE ou DELETE. Si la commande qui a généré PGresult était autre chose, [PQcmdTuples](#page-987-0) renverrait directement une chaîne vide. L'appelant ne devrait pas libérer la valeur de retour directement. Elle sera libérée quand le pointeur PGresult associée sera passé à [PQclear](#page-983-2).

<span id="page-988-0"></span>PQoidValue

Renvoie l'OID de la ligne insérée, si la commande SQL était un INSERT qui a inséré exactement une ligne dans une table comprenant des OID, ou un EXECUTE d'une requête préparée contenant une instruction INSERT convenable. Sinon cette fonction renvoie InvalidOid. Cette fonction renverra aussi InvalidOid si la table touchée par l'instruction INSERT ne contient pas d'OID.

```
Oid PQoidValue(const PGresult *res);
```
PQoidStatus

Cette fonction est obsolète. Utilisez plutôt [PQoidValue](#page-988-0). De plus, elle n'est pas compatible avec les threads. Elle renvoie une chaîne contenant l'OID de la ligne insérée alors que [PQoidValue](#page-988-0) renvoie la valeur de l'OID.

```
char * PQoidStatus(const PGresult *res);
```
## **34.3.4. Échapper les chaînes dans les commandes SQL**

<span id="page-988-1"></span>PQescapeLiteral

 char \*PQescapeLiteral(PGconn \*conn, const char \*str, size t length);

[PQescapeLiteral](#page-988-1) échappe une chaîne pour l'utiliser dans une commande SQL. C'est utile pour insérer des données comme des constantes dans des commandes SQL. Certains caractères, comme les guillemets et les antislashs, doivent être traités avec des caractères d'échappement pour éviter qu'ils ne soient traités d'après leur signification spéciale par l'analyseur SQL. [PQescapeLiteral](#page-988-1) réalise cette opération.

[PQescapeLiteral](#page-988-1) renvoie une version échappée du paramètre str dans une mémoire allouée avec malloc(). Cette mémoire devra être libérée en utilisant PQfreemem() quand le résultat ne sera plus utile. Un octet zéro final n'est pas requis et ne doit pas être compté dans length. (Si un octet zéro est découvert avant le traitement de length octets, [PQescapeLiteral](#page-988-1) s'arrête au zéro ; ce comportement est celui de strncpy.) Les caractères spéciaux de la chaîne en retour ont été remplacés pour qu'ils puissent être traités correctement par l'analyseur de chaînes de PostgreSQL. Un octet zéro final est aussi ajouté. Les guillemets simples qui doivent entourer les chaînes littérales avec PostgreSQL sont inclus dans la chaîne résultante.

En cas d'erreur, [PQescapeLiteral](#page-988-1) renvoit NULL et un message adéquat est stocké dans l'objet conn.

## **Astuce**

Il est particulièrement important de faire un échappement propre lors de l'utilisation de chaînes provenant d'une source qui n'est pas de confiance. Sinon, il existe un risque de sécurité : vous vous exposez à une attaque de type « injection SQL » avec des commandes SQL non voulues injectées dans votre base de données.

Notez qu'il n'est pas nécessaire ni correct de faire un échappement quand une valeur est passée en tant que paramètre séparé dans [PQexecParams](#page-975-0) ou ses routines sœurs.

<span id="page-989-0"></span>PQescapeIdentifier

```
 char *PQescapeIdentifier(PGconn *conn, const char *str,
size t length);
```
[PQescapeIdentifier](#page-989-0) échappe une chaîne pour qu'elle puisse être utilisé en tant qu'identifiant SQL, par exemple pour le nom d'une table, d'une colonne ou d'une fonction. C'est utile quand un identifiant fourni par un utilisateur pourrait contenir des caractères spéciaux, qui sinon ne seraient pas interprétés comme faisant partie de l'identifiant par l'analyseur SQL, ou lorsque l'identifiant pourrait contenir des caractères en majuscule, dont la casse doit être préservée.

[PQescapeIdentifier](#page-989-0) renvoit une version du paramètre str échappée comme doit l'être un identifiant SQL, dans une mémoire allouée avec malloc(). Cette mémoire doit être libérée en utilisant PQfreemem() quand le résultat n'est plus nécessaire. Un octet zéro final n'est pas nécessaire et ne doit pas être comptabilisé dans length. (Si un octet zéro est trouvé avant le traitement de length octets, [PQescapeIdentifier](#page-989-0) s'arrête au zéro ; ce comportement est celui de strncpy.) Les caractères spéciaux de la chaîne en retour ont été remplacés pour que ce dernier soit traité proprement comme un identifiant SQL. Un octet zéro final est aussi ajouté. La chaîne de retour sera aussi entourée de guillemets doubles.

En cas d'erreur, [PQescapeIdentifier](#page-989-0) renvoit NULL et un message d'erreur adéquat est stocké dans l'objet conn.

## **Astuce**

Comme avec les chaînes littérales, pour empêcher les attaques par injection SQL, les identifiants SQL doivent être échappés lorsqu'ils proviennent d'une source non sûre.

<span id="page-989-1"></span>PQescapeStringConn

```
size t PQescapeStringConn (PGconn *conn,
                                    char *to, const char *from,
size t length,
                                    int *error);
```
[PQescapeStringConn](#page-989-1) > échappe les chaînes littérales de la même façon que [PQescapeLiteral](#page-988-1) . Contrairement à [PQescapeLiteral](#page-988-1) , l'appelant doit fournir un tampon d'une taille appropriée. De plus, [PQescapeStringConn](#page-989-1) > n'ajoute pas de guillemets simples autour des chaînes littérales de PostgreSQL ; elles doivent être ajoutées dans la commande SQL où ce résultat sera inséré. Le paramètre from pointe vers le premier caractère de la chaîne à échapper, et le paramètre length précise le nombre d'octets contenus dans cette chaîne. Un octet zéro final n'est pas nécessaire et ne doit pas être comptabilisé dans length. (Si un octet zéro est trouvé avant le traitement de length octets, [PQescapeStringConn](#page-989-1) s'arrête au zéro ; ce comportement est celui de strncpy.) to doit pointer vers un tampon qui peut contenir au moins un octet de plus que deux fois la valeur de length, sinon le comportement de la fonction est indéfini. Le comportement est indéfini si les chaînes to et from se recouvrent.

Si le paramètre error est différent de NULL, alors \*error est configuré à zéro en cas de succès, et est différent de zéro en cas d'erreur. Actuellement, les seules conditions permettant une erreur impliquent des encodages multi-octets dans la chaîne source. La chaîne en sortie est toujours générée en cas d'erreur mais on peut s'attendre à ce que le serveur la rejette comme une chaîne malformée. En cas d'erreur, un message adéquat est stocké dans l'objet conn, que error soit NULL ou non.

[PQescapeStringConn](#page-989-1) renvoit le nombre d'octets écrits dans to, sans inclure l'octet zéro final.

<span id="page-990-0"></span>PQescapeString

[PQescapeString](#page-990-0) est une version ancienne et obsolète de [PQescapeStringConn](#page-989-1) .

```
 size_t PQescapeString (char *to, const char *from,
 size_t length);
```
La seule différence avec [PQescapeStringConn](#page-989-1) tient dans le fait que [PQescapeString](#page-990-0) n'a pas de paramètres conn et error. À cause de cela, elle ne peut ajuster son comportement en fonction des propriétés de la connexion (comme l'encodage des cnécssairearactères) et du coup, *elle pourrait fournir des résultats erronés*. De plus, elle ne peut pas renvoyer de conditions d'erreur.

[PQescapeString](#page-990-0) peut être utilisé en toute sécurité avec des programmes client utilisant une seule connexion PostgreSQL à la fois (dans ce cas, il peut trouver ce qui l'intéresse « en arrièreplan »). Dans d'autres contextes, c'est un risque en terme de sécurité. Cette fonction devrait être évitée et remplacée par [PQescapeStringConn](#page-989-1) .

<span id="page-990-1"></span>PQescapeByteaConn

Échappe des données binaires à utiliser à l'intérieur d'une commande SQL avec le type bytea. Comme avec [PQescapeStringConn](#page-989-1) , c'est seulement utilisé pour insérer des données directement dans une chaîne de commande SQL.

```
unsigned char *PQescapeByteaConn(PGconn *conn,
                                  const unsigned char *from,
                                 size t from length,
                                  size_t *to_length);
```
Certaines valeurs d'octets *doivent* être échappées lorsqu'elles font partie d'un littéral bytea dans une instruction SQL. PQescapeByteaConn échappe les octets en utilisant soit un codage hexadécimal soit un échappement avec des antislashs. Voir [Section 8.4](#page-196-0) pour plus d'informations.

Le paramètre from pointe sur le premier octet de la chaîne à échapper et le paramètre from\_length donne le nombre d'octets de cette chaîne binaire (un octet zéro final n'est ni nécessaire ni compté). Le paramètre to\_length pointe vers une variable qui contiendra la longueur de la chaîne échappée résultante. Cette longueur inclut l'octet zéro de terminaison.

[PQescapeByteaConn](#page-990-1) renvoie une version échappée du paramètre from dans la mémoire allouée avec malloc(). Cette mémoire doit être libérée avec PQfreemem lorsque le résultat n'est plus nécessaire. Tous les caractères spéciaux de la chaîne de retour sont remplacés de façon à ce qu'ils puissent être traités proprement par l'analyseur de chaînes littérales de PostgreSQL et par la fonction d'entrée bytea. Un octet zéro final est aussi ajouté. Les guillemets simples qui encadrent les chaînes littérales de PostgreSQL ne font pas partie de la chaîne résultante.

En cas d'erreur, un pointeur NULL est renvoyé et un message d'erreur adéquat est stocké dans l'objet conn. Actuellement, la seule erreur possible est une mémoire insuffisante pour stocker la chaîne résultante.

```
PQescapeBytea
```
[PQescapeBytea](#page-991-0) est une version ancienne et obsolète de [PQescapeByteaConn](#page-990-1).

```
 unsigned char *PQescapeBytea(const unsigned char *from,
                               size_t from_length,
                               size_t *to_length);
```
La seule différence avec [PQescapeByteaConn](#page-990-1) est que [PQescapeBytea](#page-991-0) ne prend pas de paramètre PGconn. De ce fait, [PQescapeBytea](#page-991-0) ne peut être utilisé en toute sécurité que dans des programmes qui n'utilisent qu'une seule connexion PostgreSQL à la fois (dans ce cas, il peut trouver ce dont il a besoin « en arrière-plan »). Elle *pourrait donner des résultats erronés* si elle est utilisé dans des programmes qui utilisent plusieurs connexions de bases de données (dans ce cas, utilisez [PQescapeByteaConn](#page-990-1)).

<span id="page-991-1"></span>PQunescapeBytea

Convertit une représentation de la chaîne en donnés binaires -- l'inverse de [PQescapeBytea](#page-991-0). Ceci est nécessaire lors de la récupération de données bytea en format texte, mais pas lors de sa récupération au format binaire.

```
unsigned char *PQunescapeBytea(const unsigned char *from, size_t
  *to_length);
```
Le paramètre from pointe vers une chaîne de telle qu'elle pourrait provenir de [PQgetvalue](#page-985-3) lorsque la colonne est de type bytea. [PQunescapeBytea](#page-991-1) convertit cette représentation de la chaîne en sa représentation binaire. Elle renvoie un pointeur vers le tampon alloué avec malloc(), ou NULL en cas d'erreur, et place la taille du tampon dans to\_length. Le résultat doit être libéré en utilisant [PQfreemem](#page-1011-0) lorsqu'il n'est plus nécessaire.

Cette conversion n'est pas l'inverse exacte de [PQescapeBytea](#page-991-0) car la chaîne n'est pas supposée être "échappée" tel qu'elle est renvoyée par [PQgetvalue](#page-985-3). Cela veut dire, notamment, qu'il n'y a pas besoin de réfléchir à la mise entre guillemets de la chaîne, et donc pas besoin d'un paramètre PGconn.

# <span id="page-991-2"></span>**34.4. Traitement des commandes asynchrones**

La fonction [PQexec](#page-974-0) est adéquate pour soumettre des commandes aux applications standards, synchrones. Néanmoins, elle a quelques défauts pouvant être d'importance à certains utilisateurs :

- [PQexec](#page-974-0) attend que la commande se termine. L'application pourrait avoir du travail ailleurs (comme le rafraîchissement de l'interface utilisateur), auquel cas elle ne voudra pas être bloquée en attente de la réponse.
- Comme l'exécution de l'application cliente est suspendue en attendant le résultat, il est difficile pour l'application de décider qu'elle voudrait annuler la commande en cours (c'est possible avec un gestionnaire de signaux mais pas autrement).
- [PQexec](#page-974-0) ne peut renvoyer qu'une structure PGresult. Si la chaîne de commande soumise contient plusieurs commandes SQL, toutes les structures PGresult sont annulées par [PQexec](#page-974-0), sauf la dernière.

• [PQexec](#page-974-0) récupère toujours le résultat entier de la commande, le mettant en cache dans une seule structure PGresult. Bien que cela simplifie la logique de la gestion des erreurs pour l'application, cela peut ne pas se révéler pratique pour les résultats contenant de nombreuses lignes.

Les applications qui n'apprécient pas ces limitations peuvent utiliser à la place les fonctions sous-jacentes à partir desquelles [PQexec](#page-974-0) est construit : [PQsendQuery](#page-992-0) et [PQgetResult](#page-993-0). Il existe aussi [PQsendQueryParams](#page-992-1), [PQsendPrepare](#page-992-2), [PQsendQueryPrepared](#page-993-1), [PQsendDescribePrepared](#page-993-2) et [PQsendDescribePortal](#page-993-3), pouvant être utilisées avec [PQgetResult](#page-993-0) pour dupliquer les fonctionnalités de respectivement [PQexecParams](#page-975-0), [PQprepare](#page-976-0) , [PQexecPrepared](#page-977-0), [PQdescribePrepared](#page-977-1) et [PQdescribePortal](#page-978-1).

<span id="page-992-0"></span>PQsendQuery

Soumet une commande au serveur sans attendre le(s) résultat(s). 1 est renvoyé si la commande a été correctement envoyée et 0 dans le cas contraire (auquel cas, utilisez la fonction [PQerrorMessage](#page-971-0) pour obtenir plus d'informations sur l'échec).

int PQsendQuery(PGconn \*conn, const char \*command);

Après un appel réussi à [PQsendQuery](#page-992-0), appelez [PQgetResult](#page-993-0) une ou plusieurs fois pour obtenir les résultats. [PQsendQuery](#page-992-0) ne peut pas être appelé de nouveau (sur la même connexion) tant que [PQgetResult](#page-993-0) ne renvoie pas de pointeur NULL, indiquant que la commande a terminé.

Dans le mode pipeline, les chaînes de commande contenant plus d'une commande SQL sont interdites.

<span id="page-992-1"></span>PQsendQueryParams

Soumet une commande et des paramètres séparés au serveur sans attendre le(s) résultat(s).

```
int PQsendQueryParams(PGconn *conn,
                                const char *command,
                                int nParams,
                                const Oid *paramTypes,
                                const char * const *paramValues,
                                const int *paramLengths,
                                const int *paramFormats,
                                int resultFormat);
```
Ceci est équivalent à [PQsendQuery](#page-992-0) sauf que les paramètres de requêtes peuvent être spécifiés séparément à partir de la chaîne de requête. Les paramètres de la fonction sont gérés de façon identique à [PQexecParams](#page-975-0).

<span id="page-992-2"></span>PQsendPrepare

Envoie une requête pour créer une instruction préparée avec les paramètres donnés et redonne la main sans attendre la fin de son exécution.

```
 int PQsendPrepare(PGconn *conn,
    const char *stmtName,
    const char *query,
    int nParams,
    const Oid *paramTypes);
```
Ceci est la version asynchrone de [PQprepare](#page-976-0) : elle renvoie 1 si elle a été capable d'envoyer la requête, 0 sinon. Après un appel terminé avec succès, appelez [PQgetResult](#page-993-0) pour déterminer si le serveur a créé avec succès l'instruction préparée. Les paramètres de la fonction sont gérés de façon identique à [PQprepare](#page-976-0) .

```
PQsendQueryPrepared
```
Envoie une requête pour exécuter une instruction préparée avec des paramètres donnés sans attendre le(s) résultat(s).

```
int PQsendQueryPrepared(PGconn *conn,
                                  const char *stmtName,
                                  int nParams,
                                  const char * const *paramValues,
                                  const int *paramLengths,
                                  const int *paramFormats,
                                  int resultFormat);
```
Ceci est similaire à [PQsendQueryParams](#page-992-1) mais la commande à exécuter est spécifiée en nommant une instruction préparée précédente au lieu de donner une chaîne contenant la requête. Les paramètres de la fonction sont gérés de façon identique à [PQexecPrepared](#page-977-0).

<span id="page-993-2"></span>PQsendDescribePrepared

Soumet une requête pour obtenir des informations sur l'instruction préparée indiquée sans attendre sa fin.

```
 int PQsendDescribePrepared(PGconn *conn, const char
 *stmtName);
```
Ceci est la version asynchrone de [PQdescribePrepared](#page-977-1) : elle renvoie 1 si elle a été capable d'envoyer la requête, 0 dans le cas contraire. Après un appel réussi, appelez [PQgetResult](#page-993-0) pour obtenir les résultats. Les paramètres de la fonction sont gérés de façon identique à [PQdescribePrepared](#page-977-1).

```
PQsendDescribePortal
```
Soumet une requête pour obtenir des informations sur le portail indiqué sans attendre la fin de la commande.

```
 int PQsendDescribePortal(PGconn *conn, const char
 *portalName);
```
Ceci est la version asynchrone de [PQdescribePortal](#page-978-1) : elle renvoie 1 si elle a été capable d'envoyer la requête, 0 dans le cas contraire. Après un appel réussi, appelez [PQgetResult](#page-993-0) pour obtenir les résultats. Les paramètres de la fonction sont gérés de façon identique à [PQdescribePortal](#page-978-1).

```
PQgetResult
```
Attend le prochain résultat d'un appel précédent à [PQsendQuery](#page-992-0), [PQsendQueryParams](#page-992-1), [PQsendPrepare](#page-992-2), [PQsendQueryPrepared](#page-993-1), [PQsendDescribePrepared](#page-993-2), [PQsendDescribePortal](#page-993-3), ou [PQpipelineSync](#page-999-0), et le renvoie. Un pointeur NULL est renvoyé quand la commande est terminée et qu'il n'y aura plus de résultats.

```
PGresult *PQgetResult(PGconn *conn);
```
[PQgetResult](#page-993-0) doit être appelé de façon répétée jusqu'à ce qu'il retourne un pointeur NULL indiquant que la commande s'est terminée. (Si appelée à un moment où aucune commande n'est

active, [PQgetResult](#page-993-0) renverra juste immédiatement un pointeur NULL). Chaque résultat non NULL provenant de [PQgetResult](#page-993-0) devrait être traité en utilisant les mêmes fonctions d'accès à PGresult que celles précédemment décrites. N'oubliez pas de libérer chaque objet résultat avec [PQclear](#page-983-2) quand vous en avez terminé. Notez que [PQgetResult](#page-993-0) bloquera seulement si la commande est active et que les données nécessaires en réponse n'ont pas encore été lues par [PQconsumeInput](#page-994-0).

Dans le mode pipeline, PQgetResult retournera normalement jusqu'à l'arrivée d'une erreur ; pour les requêtes suivantes envoyées après celle qui a causé l'erreur jusqu'au point suivant de synchronisation (ce dernier exclus), un résultat spécial de type PGRES\_PIPELINE\_ABORTED sera renvoyé, et un pointeur nul sera renvoyé après cela. Quand le pointde synchronisation du pipeline est atteint, un résultat de type PGRES\_PIPELINE\_SYNC sera renvoyé. Le résultat de la requête suivant le point de synchronisation suit immédiatement (autrement dit aucun pointeur nul n'est renvoyé après le point de synchronisation).

## **Note**

Même quand [PQresultStatus](#page-978-0) indique une erreur fatale, [PQgetResult](#page-993-0) doit être appelé jusqu'à ce qu'il renvoie un pointeur NULL pour permettre à libpq de traiter l'information sur l'erreur correctement.

Utiliser [PQsendQuery](#page-992-0) et [PQgetResult](#page-993-0) résout un des problèmes de [PQexec](#page-974-0) : si une chaîne de commande contient plusieurs commandes SQL, les résultats de ces commandes peuvent être obtenus individuellement (ceci permet une simple forme de traitement en parallèle : le client peut gérer les résultats d'une commande alors que le serveur travaille sur d'autres requêtes de la même chaîne de commandes).

Une autre fonctionnalité fréquemment demandée, pouvant être obtenue avec [PQsendQuery](#page-992-0) et [PQgetResult](#page-993-0) est la récupération d'un gros résultat une ligne à la fois. Ceci est discuté dans [Section 34.6](#page-1000-0).

Néanmoins, appeler [PQgetResult](#page-993-0) causera toujours un blocage du client jusqu'à la fin de la prochaine commande SQL. Ceci est évitable en utilisant proprement deux fonctions supplémentaires :

<span id="page-994-0"></span>PQconsumeInput

Si l'entrée est disponible à partir du serveur, la consomme.

int PQconsumeInput(PGconn \*conn);

[PQconsumeInput](#page-994-0) renvoie normalement 1 indiquant « aucune erreur », mais renvoie zéro s'il y a eu une erreur (auquel cas [PQerrorMessage](#page-971-0) peut être consulté). Notez que le résultat ne dit pas si des données ont été récupérées en entrée. Après avoir appelé [PQconsumeInput](#page-994-0), l'application devrait vérifier [PQisBusy](#page-994-1) et/ou PQnotifies pour voir si leur état a changé.

[PQconsumeInput](#page-994-0) peut être appelée même si l'application n'est pas encore préparée à traiter un résultat ou une notification. La fonction lira les données disponibles et les sauvegardera dans un tampon indiquant ainsi qu'une lecture d'un select() est possible. L'application peut donc utiliser [PQconsumeInput](#page-994-0) pour effacer la condition select() immédiatement, puis examiner les résultats à loisir.

<span id="page-994-1"></span>PQisBusy

Renvoie 1 si une commande est occupée, c'est-à-dire que [PQgetResult](#page-993-0) bloque en attendant une entrée. Un zéro indique que [PQgetResult](#page-993-0) peut être appelé avec l'assurance de ne pas bloquer.

```
int PQisBusy(PGconn *conn);
```
[PQisBusy](#page-994-1) ne tentera pas lui-même de lire les données à partir du serveur ; du coup, [PQconsumeInput](#page-994-0) doit être appelé d'abord ou l'état occupé ne prendra jamais fin.

Une application typique de l'utilisation de ces fonctions aura une boucle principale utilisant select() ou poll() pour attendre que toutes les conditions soient remplies. Une des conditions sera la disponibilité des données à partir du serveur, ce qui signifie des données lisibles pour select() sur le descripteur de fichier identifié par [PQsocket](#page-972-1). Lorsque la boucle principale détecte la disponibilité de données, elle devrait appeler [PQconsumeInput](#page-994-0) pour lire l'en-tête. Elle peut ensuite appeler [PQisBusy](#page-994-1) suivi par [PQgetResult](#page-993-0) si [PQisBusy](#page-994-1) renvoie false (0). Elle peut aussi appeler PQnotifies pour détecter les messages NOTIFY (voir la [Section 34.9](#page-1003-0)).

Un client qui utilise [PQsendQuery](#page-992-0)/[PQgetResult](#page-993-0) peut aussi tenter d'annuler une commande en cours de traitement par le serveur ; voir la [Section 34.7](#page-1001-0). Mais quelle que soit la valeur renvoyée par [PQcancel](#page-1002-0) , l'application doit continuer avec la séquence normale de lecture du résultat en utilisant [PQgetResult](#page-993-0). Une annulation réussie causera simplement une fin plus rapide de la commande.

En utilisant les fonctions décrites ci-dessus, il est possible d'éviter le blocage pendant l'attente de données du serveur. Néanmoins, il est toujours possible que l'application se bloque en attendant l'envoi vers le serveur. C'est relativement peu fréquent mais cela peut arriver si de très longues commandes SQL ou données sont envoyées (mais c'est bien plus probable si l'application envoie des données via COPY IN). Pour éviter cette possibilité et parvenir à des opérations de bases de données totalement non bloquantes, les fonctions supplémentaires suivantes peuvent être utilisées.

<span id="page-995-1"></span>PQsetnonblocking

Initialise le statut non bloquant de la connexion.

```
int PQsetnonblocking(PGconn *conn, int arg);
```
Initialise l'état de la connexion à non bloquant si arg vaut 1 et à bloquant si arg vaut 0. Renvoie 0 si OK, -1 en cas d'erreur.

Dans l'état non bloquant, les appels réussis à [PQsendQuery](#page-992-0), [PQputline](#page-1008-0), [PQputnbytes](#page-1008-1), [PQputCopyData](#page-1005-0) et [PQendcopy](#page-1008-2) ne bloqueront pas ; leurs modifications seront stockées dans un tampon local de sortie jusqu'à ce qu'elles soient vidées sur disque. Les appels échoués renverront une erreur et devront être tentés de nouveau.

Notez que [PQexec](#page-974-0) n'honore pas le mode non bloquant ; s'il est appelé, il agira d'une façon bloquante malgré tout.

## PQisnonblocking

Renvoie le statut bloquant de la connexion à la base de données.

int PQisnonblocking(const PGconn \*conn);

Renvoie 1 si la connexion est en mode non bloquant, 1 dans le cas contraire.

## <span id="page-995-0"></span>PQflush

Tente de vider les données des queues de sortie du serveur. Renvoie 0 en cas de succès (ou si la queue d'envoi est vide), -1 en cas d'échec quelle que soit la raison ou 1 s'il a été incapable d'envoyer encore toutes les données dans la queue d'envoi (ce cas arrive seulement si la connexion est non bloquante).

```
int PQflush(PGconn *conn);
```
Après avoir envoyé une commande ou des données dans une connexion non bloquante, appelez [PQflush](#page-995-0). S'il renvoie 1, attendez que la socket devienne prête en lecture ou en écriture. Si elle est prête en écriture, appelez de nouveau [PQflush](#page-995-0). Si elle est prête en lecture, appelez [PQconsumeInput](#page-994-0), puis appelez [PQflush](#page-995-0). Répétez jusqu'à ce que [PQflush](#page-995-0) renvoie 0. (Il est nécessaire de vérifier si elle est prête en lecture, et de vidanger l'entrée avec [PQconsumeInput](#page-994-0) car le serveur peut bloquer en essayant d'envoyer des données, par exemple des messages NOTICE, et ne va pas lire nos données tant que nous n'avons pas lu les siennes.) Une fois que POflush renvoie 0, attendez que la socket soit disponible en lecture, puis lisez la réponse comme décrit ci-dessus.

# <span id="page-996-0"></span>**34.5. Mode pipeline**

Le mode pipeline de libpq permet aux applications d'envoyer une requête sans avoir à lire le résultat de la requête précédemment envoyée. En utilisant le mode pipeline, un client attendra moins le serveur car plusieurs requêtes/résultats peuvent être envoyés/reçus dans une seule transaction réseau.

Alors que le mode pipeline offre une amélioration significative des performances, les clients en écriture utilisant le mode pipeline sont plus complexes car cela implique de gérer une queue de requêtes en cours et de trouver quel résultat correspond à quelle requête dans la queue.

Le mode pipeline consomme généralement aussi plus de mémoire sur le client et le serveur, bien qu'une gestion attentionnée et agressive de la queue d'envoi/réception peut mitiger cela. Ceci s'applique que la connexion soit ou non en mode blocage ou non blocage.

Alors que l'API de pipeline de libpq a été introduite dans PostgreSQL 14, c'est une fonctionnalité du côté client qui ne requiert pas de support spécial côté serveur, et fonctionne avec tout serveur qui supporte le protocole de requêtes étendu v3. Pour plus d'informations, voir [Section 53.2.4](#page-2434-0).

## **34.5.1. Utiliser le mode pipeline**

Pour exécuter des pipelines, l'application doit basculer la connexion en mode pipeline, ce qui se fait avec [PQenterPipelineMode](#page-999-1). [PQpipelineStatus](#page-998-0) peut être utilisé pour tester si le mode pipeline est actif. Dans le mode pipeline, seules les [opérations asynchrones](#page-991-2) sont autorisées, les chaînes de commandes contenant plusieurs commandes SQL et COPY sont interdits. Utiliser les fonctions d'exécution de commandes synchrones telles que PQfn, PQexec, PQexecParams, PQprepare, PQexecPrepared, PQdescribePrepared, PQdescribePortal, renvoie une erreur. Une fois que toutes les commandes envoyées ont eu leurs résultats traités, l'application peut retourner dans le mode sans pipeline avec [PQexitPipelineMode](#page-999-2).

## **Note**

Il est préférable d'utiliser le mode pipeline avec libpq dans le [mode sans blocage](#page-995-1). Si utilisé en mode blocage, il est possible qu'un deadlock client/serveur survienne.<sup>3</sup>

## **34.5.1.1. Exécuter des requêtes**

Après être entré en mode pipeline, l'application envoie les requêtes en utilisant [PQsendQuery](#page-992-0), [PQsendQueryParams](#page-992-1) ou un des équivalents pour requêtes préparées [PQsendQueryPrepared](#page-993-1). Ces requêtes sont mises en queue côté client jusqu'au vidage du serveur ; ceci survient quand [PQpipelineSync](#page-999-0) est utilisé pour établir un point de synchronisation dans le pipeline ou

 $3$  Le client bloquera les tentatives d'envoyer des requêtes au serveur, mais le serveur bloquera en essayant d'envoyer les résultats au client des requêtes qu'il a déjà traité. Ceci survient seulement quand le client envoie suffisamment de requêtes pour remplir à la fois son tampon en sortie et le tampon de réception du serveur avant qu'il bascule pour traiter les entrées du serveur, mais il est difficile de prédire exactement quand cela arrivera.

quand [PQflush](#page-995-0) est appelé. Les fonctions [PQsendPrepare](#page-992-2), [PQsendDescribePrepared](#page-993-2) et [PQsendDescribePortal](#page-993-3) fonctionnent aussi en mode pipeline. Le traitement des résultats est décrit ci-dessous.

Le serveur exécute les requêtes et envoie les résultats dans l'ordre dans lequel le client les a envoyé. Le serveur commencera immédiatement l'exécution des commandes dans le pipeline. Notez que les résultats sont mis en tampon du côté du serveur ; le serveur vide ce tampon quand un point de synchronisation est établi avec PQpipelineSync ou quand PQsendFlushRequest est appelé. Si l'exécution d'une requête rencontre une erreur, le serveur annule la transaction en cours et n'exécute pas toute autre commande dans la queue jusqu'au prochain point de synchronisation ; un résultat PGRES\_PIPELINE\_ABORTED est produit pour chacune de ces commandes. (Ceci reste vrai même si les commandes dans le pipeline vont annuler la transaction.) Le traitement des requêtes continue après le point de synchronisation.

Il est possible qu'une opération dépende des résultats d'une opération précédente ; par exemple, une requête pourrait définir une table que la prochaine requête du même pipeline utilise. De façon similaire, une application pourrait créer une requête préparée nommée et l'exécuter dans les requêtes suivantes du même pipeline.

## **34.5.1.2. Traitement des résultats**

Pour traiter le résultat d'une requête dans un pipeline, l'application appelle PQgetResult de façon répété et gère chaque résultat jusqu'à ce que PQgetResult renvoie null. Le résultat de la prochaine requête dans le pipeline sera alors récupéré en utilisant de nouveau PQgetResult et le cycle sera répété. L'application gère les résultats de requête individuelle comme d'habitude. Quand les résultats de toutes les requêtes du pipeline ont été renvoyés, PQgetResult renvoie un résultat contenant la valeur de statut PGRES\_PIPELINE\_SYNC

Le client peut choisir de différer le traitement des résultats jusqu'à ce que le pipeline complet ait été envoyé ou de continuer en envoyant d'autres requêtes dans le pipeline ; voir [Section 34.5.1.4](#page-998-1).

Pour entrer en mode single-row, appelez PQsetSingleRowMode avant de récupérer les résultats avec PQgetResult. Cette sélection de mode est efficace seulement pour la requête en cours de traitement. Pour plus d'informations sur l'utilisation de PQsetSingleRowMode, référez-vous à [Section 34.6](#page-1000-0).

PQgetResult se comporte comme pour le traitement asynchrone normal, sauf qu'il peut contenir les nouveaux types PGresult, à savoir PGRES\_PIPELINE\_SYNC et PGRES PIPELINE ABORTED. PGRES PIPELINE SYNC est indiqué exactement une fois pour chaque PQpipelineSync au point correspondant dans le pipeline. PGRES\_PIPELINE\_ABORTED est émis à la place d'un résultat de requête normal pour la première erreur et tous les résultats suivants jusqu'au prochain PGRES\_PIPELINE\_SYNC ; voir [Section 34.5.1.3](#page-997-0).

PQisBusy, PQconsumeInput, etc opèrent normalement lors du traitement ds résultats du pipeline. En particulier, un appel à PQisBusy au milieu d'un pipeline renvoie 0 si les résultats de toutes les requêtes lancées jusqu'à maintenant ont été consommés.

libpq ne fournit pas d'informations à l'application quant à la requête en cours de traitement (sauf que PQgetResult renvoie null pour indiquer que nous commençons l'envoi des résultats de la requête suivante). L'application doit garder la trace de l'ordre dans lequel elle a envoyé les requête, pour les associer avec les résultats correspondants. Les applications utiliseront typiquement une machine à état ou une queue FIFO pur ça.

## <span id="page-997-0"></span>**34.5.1.3. Gestion des erreurs**

Du point de vue du client, après que PQresultStatus renvoie PGRES\_FATAL\_ERROR, le pipeline est considéré comme annulé. PQresultStatus renverra un résultat PGRES\_PIPELINE\_ABORTED pour chaque opération restant en queue dans un pipeline annulé. Le résultat pour PQpipelineSync est rapporté comme PGRES\_PIPELINE\_SYNC pour signaler la fin du pipeline annulé et le retour au traitement normal des résultats.

Le client *doit* traiterles résultats avec PQgetResult lors de la récupération après erreur.

Si le pipeline utilisait une transaction implicite, alors les opérations qui se sont déjà exécutées sont annulées et les opérations en queue après l'opération annulée sont complètement ignorées. Le même comportement reste si le pipeline commence et valide une seule transaction explicite (la première requête est BEGIN et la dernière est COMMIT) sauf que la session reste dans un état de transaction annulée à la fin du pipeline. Si un pipeline contient *plusieurs transactions explicites*, toutes les transactions validées avant l'erreur restent validées, la transaction actuellement en cours est annulée, et toutes les opérations suivantes sont complètement ignorées, ceci incluant les transactions suivantes. Si unpoint de synchronisation du pipeline survient avec un bloc de transaction explicite dans un état annulé, le pipeline suivant deviendra immédiatement annulé sauf si la commande suivante place la transaction en mode normal avec ROLLBACK.

## **Note**

Le client ne doit pas supposer que le travail est validé quand il *envoie* un COMMIT -- seulment quand le résultat correspondant est reçu pour confirmer que la validation est terminée. Comme des erreurs arrivent en asynchrone, l'application a besoin d'être capable de recommencer depuis le dernier changement validé *reçu* et renvoie le travail effectué après ce point si quelque chose ne s'est pas bien passé.

## <span id="page-998-1"></span>**34.5.1.4. Interleaving Result Processing and Query Dispatch**

Pour éviter des verrous sur des pipelines importants, le client devrait être structuré autour d'une boucle d'événements non bloquante en utilisant les possibilités du système d'exploitation, tel que select, poll, WaitForMultipleObjectEx, etc.

L'application doit généralement maintenir une queue de travail restant à déployer et une queue de travail qui a déjà été déployée mais dont les résultats n'ont pas encore été traités. Quand le socket est accessible en écriture, il pourrait déployer plus de travail. Quand le socket est lisible, il pourrait lire les résultats et les traiter, les faisant correspondre à la prochaine entrée dans la queue de résultats correspondante. Suivant la mémoire disponible, les résultats provenant du socket doivent être lus fréquemment : il n'est pas nécessaire d'attendre la fin du pipeline pour lire les résultats. Les pipelines doivent être placés en unités logiquesde travail, habituellement (mais pas nécessairement) une transaction par pipeline. Il n'est pas besoin de quitter le mode pipeline et de ré-entrer dans ce mode entre les pipelines ou d'autre la fin d'un pipeline avant d'envoyer le suivant.

Un exemple utilisant select() et une simple machine à état pour trace le travail envoyé et reçu se trouve dans src/test/modules/libpq\_pipeline/libpq\_pipeline.c à partir de la distribution des sources de PostgreSQL.

## <span id="page-998-0"></span>**34.5.2. Fonctions associées avec le mode pipeline**

PQpipelineStatus

Renvoie le statut actuel du mode pipeline de la connexion libpq.

PGpipelineStatus PQpipelineStatus(const PGconn \*conn);

PQpipelineStatus peut renvoyer une des valeurs suivantes :

### PQ\_PIPELINE\_ON

La connexion libpq est en mode pipeline.

## PQ\_PIPELINE\_OFF

La connexion libpq n'est *pas* en mode pipeline.

PQ\_PIPELINE\_ABORTED

La connexion libpq est en mode pipeline et une erreur est survenue lors du traitement du pipeline actuel. Le drapeau d'annulation est effacé quand PQgetResult renvoie un résultat de type PGRES\_PIPELINE\_SYNC.

## <span id="page-999-1"></span>PQenterPipelineMode

Cause l'entrée en mode pipeline de la connexion si elle est actuellement inactive ou déjà en mode pipeline.

int PQenterPipelineMode(PGconn \*conn);

Renvoie 1 en cas de succès. Renvoie 0 et n'a pas d'effet si la connection est actuellement active, par exemple elle a un résultat prêt ou elle est en attente d'entrée du serveur, etc. Cette fonction n'envoie rien au serveur, elle modifie juste l'état de la connexion libpq.

## <span id="page-999-2"></span>PQexitPipelineMode

Cause la sortie du mode pipeline pour la connexion si elle est en mode pipeline avec une queue vide et aucun résultat en attente.

int PQexitPipelineMode(PGconn \*conn);

Renvoie 1 en cas de succès. Renvoie 1 et ne fait aucune action si la connexion n'est pas en mode pipeline. Si l'instruction en cours n'a pas terminé son traitement ou si PQgetResult n'a pas été appelé pour récupérer les résultats de toutes les requêtes envoyées précédemment, renvoie 0 (auquel cas, utilisez [PQerrorMessage](#page-971-0) pour obtenir plus d'informations sur l'échec).

## <span id="page-999-0"></span>PQpipelineSync

Marque un point de synchronisation dans un pipeline en envoyant un [message sync](#page-2431-0) et en vidant le tampon d'envoi. Ceci sert comme délimiteur d'une transaction implicite et d'un point de restauration après erreur ;voir [Section 34.5.1.3](#page-997-0).

int PQpipelineSync(PGconn \*conn);

Renvoie 1 en cas de succès. Renvoie 0 si la connexion n'est pas dans le mode pipeline ou est en cours d'envoi d'un [message sync](#page-2431-0) en échec.

## PQsendFlushRequest

Envoie une requête au serveur pour vider son tampon en sortie.

int PQsendFlushRequest(PGconn \*conn);

Renvoie 1 en cas de succès. Renvoie 0 en cas d'échec.

Le serveur vide son tampon en sortie automatiquement comme conséquence de l'appel à PQpipelineSync ou pour toute requête quand la connexion n'utilise pas le mode pipeline ; cette fonction est utile pour forcer le serveur à vider son tampon en sortie dans le mode pipeline sans établir de point de synchronisation. Notez que la requête n'est pas elle-même vidée du serveur automatiquement ; utilisez PQflush si nécessaire.

## **34.5.3. Quand utiliser le mode pipeline**

Tout comme le mode de requête asynchrone, il n'y a pas de surcharge significative pour les performances lors de l'utilisation du mode pipeline. Il augmente la complexité de l'application cliente, et une grande attention est requise pour éviter les deadlocks client/serveur, mais le mode pipeline peut offrir des améliorations considérables des performances, en échange d'une utilisation mémoire accrue.

Le mode pipeline est plus utile quand le serveur est distant, autrement dit quand la latence réseau (« durée du ping ») est importante, et aussi quand plusieurs petites opérations sont en cours d'exécution en succession rapide. Il y a moins d'intérêt à utiliser les commandes en pipeline quand chaque requête prend plusieurs fois le temps des aller/retours client/serveur pour s'exécuter. Une exécution d'une opération de 100 instructions sur un serveur avec des aller/retour à 300 ms va prendre 30 secondes de latence réseau sans pipeline. Avec le pipeline, celle pourrait prendre 0,3 seconde à attendre les résultats du serveur.

Utilisez les commandes de pipeline quand votre application fait plein de petites opérations INSERT, UPDATE et DELETE qui ne peuvent pas facilement être transformées en opérations sur des ensembles ou en une opération COPY.

Le mode pipeline n'est pas utile quand l'information d'une opération est requise par le client pour produire la prochaine opération. Dans de tels cas, le client devra introduire un point de synchronisation et attendre un aller/retour complet client/serveur pour obtenir le résultat nécessaire. Néanmoins, il est souvent possible d'ajuster la conception du client pour échanger les informations requises côté serveur. Les cycles lecture/modification/écriture sont tout spécialement de bon candidat ; par exemple :

```
BEGIN;
SELECT x FROM mytable WHERE id = 42 FOR UPDATE;
-- result: x=2
-- client adds 1 to x:
UPDATE mytable SET x = 3 WHERE id = 42;
COMMIT;
```
pourrait être réalisé plus efficacement avec :

UPDATE mytable SET  $x = x + 1$  WHERE id = 42;

Envoyer dans un pipeline est moins utile et plus complexe quand un seul pipeline contient plusieurs transactions (voir [Section 34.5.1.3](#page-997-0)).

# <span id="page-1000-0"></span>**34.6. Récupérer le résultats des requêtes ligne par ligne**

D'habitude, libpq récupère le résultat complet d'une commande SQL et la renvoie à l'application sous la forme d'une seule structure PGresult. Ce peut être impraticable pour les commandes renvoyant un grand nombre de lignes. Dans de tels cas, les applications peuvent utiliser [PQsendQuery](#page-992-0) et [PQgetResult](#page-993-0) dans le *mode ligne-à-ligne*. Dans ce mode, les lignes du résultat sont renvoyées à l'application une par une, au fur et à mesure qu'elles sont reçues du serveur.

Pour entrer dans le mode ligne-à-ligne, appelez [PQsetSingleRowMode](#page-1001-1) immédiatement après un appel réussi à [PQsendQuery](#page-992-0) (ou une fonction similaire). Cette sélection de mode ne fonctionne que pour la requête en cours d'exécution. Puis appelez [PQgetResult](#page-993-0) de façon répétée, jusqu'à ce qu'elle renvoit NULL, comme documenté dans [Section 34.4.](#page-991-2) Si la requête renvoit des lignes, elles sont renvoyées en tant qu'objets PGresult individuels, qui ressemblent à des résultats de requêtes standards en dehors du fait qu'elles ont le code de statut PGRES\_SINGLE\_TUPLE au lieu de PGRES\_TUPLES\_OK. Après la dernière ligne, ou immédiatement si la requête ne renvoit aucune ligne, un objet à zéro ligne avec le statut PGRES\_TUPLES\_OK est renvoyé ; c'est le signal qu'aucune autre ligne ne va arriver. (Notez cependant qu'il est toujours nécessaire de continuer à appeler [PQgetResult](#page-993-0) jusqu'à ce qu'elle renvoit NULL.) Tous les objets PGresult contiendront les mêmes données de description de lignes (noms de colonnes, types, etc.) qu'un objet PGresult standard aurait pour cette requête. Chaque objet doit être libéré avec la fonction [PQclear](#page-983-2) comme d'ordinaire.

Lors de l'utilisation du mode pipeline, le mode single-row doit être activé pour chaque requête dans le pipeline avant de récupérer les résultats pour cette requête avec PQgetResult. Voir [Section 34.5](#page-996-0) pour plus d' informations.

<span id="page-1001-1"></span>PQsetSingleRowMode

Sélectionne le mode ligne simple pour la requête en cours d'exécution.

int PQsetSingleRowMode(PGconn \*conn);

Cette fonction peut seulement être appelée immédiatement après [PQsendQuery](#page-992-0) ou une de ses fonctions sœurs, avant toute autre opération sur la connexion comme [PQconsumeInput](#page-994-0) ou [PQgetResult](#page-993-0). Si elle est appelée au bon moment, la fonction active le mode ligne-à-ligne pour la requête en cours et renvoit 1. Sinon, le mode reste inchangé et la fonction renvoit 0. Dans tous les cas, le mode retourne à la normale après la fin de la requête en cours.

## **Attention**

Lors du traitement d'une requête, le serveur peut renvoyer quelques lignes puis rencontrer une erreur, causant l'annulation de la requête. D'ordinaire, la bibliothèque partagée libpq jette ces lignes et renvoit une erreur. Avec le mode ligne-à-ligne, des lignes ont déjà pu être envoyées à l'application. Du coup, l'application verra quelques objets PGresult de statut PGRES\_SINGLE\_TUPLE suivis par un objet de statut PGRES\_FATAL\_ERROR. Pour un bon comportement transactionnel, l'application doit être conçue pour invalider ou annuler tout ce qui a été fait avec les lignes précédemment traitées si la requête finit par échouer.

# <span id="page-1001-0"></span>**34.7. Annuler des requêtes en cours d'exécution**

Une application client peut demander l'annulation d'une commande qui est toujours en cours d'exécution par le serveur en utilisant les fonctions décrites dans cette section.

<span id="page-1001-2"></span>PQgetCancel

Crée une structure de données contenant les informations nécessaires à l'annulation d'une commande lancée sur une connexion particulière à la base de données.

```
PGcancel *PQgetCancel(PGconn *conn);
```
[PQgetCancel](#page-1001-2) crée un objet PGcancel à partir d'un objet connexion PGconn. Il renverra NULL si le paramètre conn donné est NULL ou est une connexion invalide. L'objet PGcancel

est une structure opaque qui n'a pas pour but d'être accédé directement par l'application ; elle peut seulement être passée à [PQcancel](#page-1002-0) ou [PQfreeCancel](#page-1002-1) .

<span id="page-1002-1"></span>PQfreeCancel

Libère une structure de données créée par [PQgetCancel](#page-1001-2) .

```
void PQfreeCancel(PGcancel *cancel);
```
[PQfreeCancel](#page-1002-1) libère un objet donné par [PQgetCancel](#page-1001-2) .

<span id="page-1002-0"></span>PQcancel

Demande que le serveur abandonne l'exécution de la commande en cours.

int PQcancel(PGcancel \*cancel, char \*errbuf, int errbufsize);

La valeur renvoyée est 1 si la demande d'annulation a été correctement envoyée et 0 sinon. Si non, errbuf contient un message d'erreur expliquant pourquoi. errbuf doit être un tableau de caractères d'une taille de errbufsize octets (la taille recommandée est de 256 octets).

Un envoi réussi ne garantit pas que la demande aura un quelconque effet. Si l'annulation est réelle, la commande en cours terminera plus tôt et renverra une erreur. Si l'annulation échoue (disons, parce que le serveur a déjà exécuté la commande), alors il n'y aura aucun résultat visible.

[PQcancel](#page-1002-0) peut être invoqué de façon sûre par le gestionnaire de signaux si errbuf est une variable locale dans le gestionnaire de signaux. L'objet PGcancel est en lecture seule en ce qui concerne [PQcancel](#page-1002-0) , pour qu'il puisse aussi être appelé à partir d'un thread séparé de celui manipulant l'objet PGconn.

<span id="page-1002-2"></span>PQrequestCancel

[PQrequestCancel](#page-1002-2) est une variante obsolète de [PQcancel](#page-1002-0) .

int PQrequestCancel(PGconn \*conn);

Demande au serveur l'abandon du traitement de la commande en cours d'exécution. Elle opère directement sur l'objet PGconn et, en cas d'échec, stocke le message d'erreur dans l'objet PGconn (d'où il peut être récupéré avec [PQerrorMessage](#page-971-0)). Bien qu'il s'agisse de la même fonctionnalité, cette approche est hasardeuse dans les programmes multi-threads et les gestionnaires de signaux car il est possible que la surcharge du message d'erreur de PGconn gênera l'opération en cours sur la connexion.

# **34.8. Interface rapide (Fast Path)**

PostgreSQL fournit une interface rapide (*Fast Path*) pour des appels de fonctions simples au serveur.

## **Astuce**

Cette interface est quelque peu obsolète car vous pourriez réaliser les mêmes choses avec des performances similaires et plus de fonctionnalités en initialisant une instruction préparée pour définir l'appel de fonction. Puis, exécuter l'instruction avec une transmission binaire des paramètres et des substitutions de résultats pour un appel de fonction à chemin rapide.

La fonction PQfn demande l'exécution d'une fonction du serveur via l'interface de chemin rapide :

```
PGresult* PQfn(PGconn* conn,
                      int fnid,
                      int *result_buf,
                      int *result_len,
                      int result_is_int,
                      const PQArgBlock *args,
                      int nargs);
     typedef struct
     {
         int len;
          int isint;
         union
\{ int *ptr;
              int integer;
          } u;
     } PQArgBlock;
```
L'argument fnid est l'OID de la fonction à exécuter. args et nargs définissent les paramètres à passer à la fonction ; ils doivent correspondre à la liste d'arguments déclarés de la fonction. Quand le champ isint d'une structure est vrai, la valeur de u.integer est envoyée au serveur en tant qu'entier de la longueur indiquée (qui doit être 2 ou 4 octets) ; les permutations d'octets adéquates sont opérées. Quand isint est faux, le nombre d'octets indiqué sur \*u.ptr est envoyé sans traitement ; les données doivent être dans le format attendu par le serveur pour la transmission binaire du type de données de l'argument de la fonction. (La déclaration de  $u$ .  $p \text{tr}$  en tant que type int \* est historique ; il serait préférable de la considérer comme un void \*.) result\_buf pointe vers le tampon dans lequel placer le code de retour de la fonction. L'appelant doit avoir alloué suffisamment d'espace pour stocker le code de retour (il n'y a pas de vérification !). La longueur effective du résultat en octet sera renvoyée dans l'entier pointé par result\_len. Si un résultat sur un entier de 2 ou 4 octets est attendu, initialisez result\_is\_int à 1, sinon initialisez-le à 0. Initialiser result\_is\_int à 1 fait que libpq permute les octets de la valeur si nécessaire, de façon à ce que la bonne valeur int soit délivrée pour la machine cliente ; notez qu'un entier sur quatre octets est fourni dans \*result\_buf pour chaque taille de résultat autorisée. Quand result\_is\_int vaut 0, la chaîne d'octets au format binaire envoyée par le serveur est renvoyée non modifiée. (Dans ce cas, il est préférable de considérer result\_buf comme étant du type void \*.)

PQfn renvoie toujours un pointeur PGresult valide, avec un statut PGRES\_COMMAND\_OK en cas de succès et PGRES\_FATAL\_ERROR si un problème a été rencontré. L'état du résultat devrait être vérifié avant que le résultat ne soit utilisé. Le demandeur est responsable de la libération de la structure PGresult avec PQclear lorsque celle-ci n'est plus nécessaire.

Pour passer un argument NULL à la fonction, configurez le champ len de cette structure à -1 ; les champs isint et u sont alors hors sujet.

Si la fonction renvoie NULL, \*result len est configuré à  $-1$ , et \*result buf n'est pas modifié.

Notez qu'il n'est pas possible de gérer des ensembles de résultats en utilisant cette interface. De plus, la fonction doit être une fonction standard, par une fonction d'agrégat ou une fonction de fenêtrage.

# <span id="page-1003-0"></span>**34.9. Notification asynchrone**

PostgreSQL propose des notifications asynchrones via les commandes LISTEN et NOTIFY. Une session cliente enregistre son intérêt dans un canal particulier avec la commande LISTEN (et peut arrêter son écoute avec la commande UNLISTEN). Toutes les sessions écoutant un canal particulier seront notifiées de façon asynchrone lorsqu'une commande NOTIFY avec ce nom de canal sera exécutée par une session. Une chaîne de « charge » peut être renseignée pour fournir des données supplémentaires aux processus en écoute.

Les applications libpq soumettent les commandes LISTEN, UNLISTEN et NOTIFY comme des commandes SQL ordinaires. L'arrivée des messages NOTIFY peut être détectée ensuite en appelant PQnotifies.

La fonction PQnotifies renvoie la prochaine notification à partir d'une liste de messages de notification non gérés reçus à partir du serveur. Il renvoie un pointeur NULL s'il n'existe pas de notification en attente. Une fois qu'une notification est renvoyée à partir de PQnotifies, elle est considérée comme étant gérée et sera supprimée de la liste des notifications.

```
PGnotify* PQnotifies(PGconn *conn);
   typedef struct pgNotify
  \{ char *relname; /* nom du canal de la
 notification */
       int be_pid; /* ID du processus serveur
 notifiant */
       char *extra; /* chaîne de charge pour la
 notification */
   } PGnotify;
```
Après avoir traité un objet PGnotify renvoyé par PQnotifies, assurez-vous de libérer le pointeur [PQfreemem](#page-1011-0). Il est suffisant de libérer le pointeur PGnotify ; les champs relname et extra ne représentent pas des allocations séparées (le nom de ces champs est historique ; en particulier, les noms des canaux n'ont pas besoin d'être liés aux noms des relations.)

[Exemple 34.2](#page-1037-0) donne un programme d'exemple illustrant l'utilisation d'une notification asynchrone.

PQnotifies ne lit pas réellement les données à partir du serveur ; il renvoie simplement les messages précédemment absorbés par une autre fonction de libpq. Dans les anciennes versions de libpq, la seule façon de s'assurer une réception à temps des messages NOTIFY consistait à soumettre constamment des commandes de soumission, même vides, puis de vérifier PQnotifies après chaque [PQexec](#page-974-0). Bien que ceci fonctionnait, cela a été abandonné car un gaspillage de ressources.

Une meilleure façon de vérifier les messages NOTIFY lorsque vous n'avez pas de commandes utiles à exécuter est d'appeler [PQconsumeInput](#page-994-0) puis de vérifier PQnotifies. Vous pouvez utiliser select() pour attendre l'arrivée des données à partir du serveur, donc sans utiliser de CPU sauf lorsqu'il y a quelque chose à faire (voir [PQsocket](#page-972-1) pour obtenir le numéro du descripteur de fichiers à utiliser avec select()). Notez que ceci fonctionnera que vous soumettiez les commandes avec [PQsendQuery](#page-992-0)/[PQgetResult](#page-993-0) ou que vous utilisiez simplement [PQexec](#page-974-0). Néanmoins, vous devriez vous rappeler de vérifier PQnotifies après chaque [PQgetResult](#page-993-0) ou [PQexec](#page-974-0) pour savoir si des notifications sont arrivées pendant le traitement de la commande.

# **34.10. Fonctions associées à la commande COPY**

Dans PostgreSQL, la commande COPY a des options pour lire ou écrire à partir de la connexion réseau utilisée par libpq. Les fonctions décrites dans cette section autorisent les applications à prendre avantage de cette capacité en apportant ou en consommant les données copiées.

Le traitement complet est le suivant. L'application lance tout d'abord la commande SQL COPY via PQexec[PQexec](#page-974-0) ou une des fonctions équivalentes. La réponse à ceci (s'il n'y a pas d'erreur dans la commande) sera un objet PGresult avec un code de retour PGRES\_COPY\_OUT ou PGRES\_COPY\_IN (suivant la direction spécifiée pour la copie). L'application devrait alors utiliser les fonctions de cette section pour recevoir ou transmettre des lignes de données. Quand le transfert de données est terminé, un autre objet PGresult est renvoyé pour indiquer le succès ou l'échec du transfert. Son statut sera PGRES\_COMMAND\_OK en cas de succès et PGRES\_FATAL\_ERROR si un problème a été rencontré. À ce point, d'autres commandes SQL peuvent être exécutées via [PQexec](#page-974-0) (il n'est pas possible d'exécuter d'autres commandes SQL en utilisant la même connexion tant que l'opération COPY est en cours).

Si une commande COPY est lancée via [PQexec](#page-974-0) dans une chaîne qui pourrait contenir d'autres commandes supplémentaires, l'application doit continuer à récupérer les résultats via [PQgetResult](#page-993-0) après avoir terminé la séquence COPY. C'est seulement quand [PQgetResult](#page-993-0) renvoie NULL que vous pouvez être certain que la chaîne de commandes [PQexec](#page-974-0) est terminée et qu'il est possible de lancer d'autres commandes.

Les fonctions de cette section devraient seulement être exécutées pour obtenir un statut de résultat PGRES\_COPY\_OUT ou PGRES\_COPY\_IN à partir de [PQexec](#page-974-0) ou [PQgetResult](#page-993-0).

Un objet PGresult gérant un de ces statuts comporte quelques données supplémentaires sur l'opération COPY qui commence. Les données supplémentaires sont disponibles en utilisant les fonctions qui sont aussi utilisées en relation avec les résultats de requêtes :

PQnfields

Renvoie le nombre de colonnes (champs) à copier.

## PQbinaryTuples

0 indique que le format de copie complet est textuel (lignes séparées par des retours chariots, colonnes séparées par des caractères de séparation, etc). 1 indique que le format de copie complet est binaire. Voir [COPY](#page-1736-0) pour plus d'informations.

## PQfformat

Renvoie le code de format (0 pour le texte, 1 pour le binaire) associé avec chaque colonne de l'opération de copie. Les codes de format par colonne seront toujours zéro si le format de copie complet est textuel, mais le format binaire supporte à la fois des colonnes textuelles et des colonnes binaires (néanmoins, avec l'implémentation actuelle de COPY, seules les colonnes binaires apparaissent dans une copie binaire donc pour le moment les formats par colonnes correspondent toujours au format complet).

## **34.10.1. Fonctions d'envoi de données pour COPY**

Ces fonctions sont utilisées pour envoyer des données lors d'un COPY FROM STDIN. Elles échoueront si elles sont appelées alors que la connexion ne se trouve pas dans l'état COPY\_IN.

<span id="page-1005-0"></span>PQputCopyData

Envoie des données au serveur pendant un état COPY\_IN.

```
int PQputCopyData(PGconn *conn,
                           const char *buffer,
                           int nbytes);
```
Transmet les données de COPY dans le tampon spécifié (buffer), sur nbytes octets, au serveur. Le résultat vaut 1 si les données ont été placées dans la queue, zéro si elles n'ont pas été placées dans la queue à cause de tampons pleins (cela n'arrivera qu'en mode non bloquant) ou -1

si une erreur s'est produite. (Utilisez [PQerrorMessage](#page-971-0) pour récupérer des détails si la valeur de retour vaut -1. Si la valeur vaut zéro, attendez qu'il soit prêt à écrire et ré-essayez).

L'application peut diviser le flux de données de COPY dans des tampons de taille adéquate. Les limites des tampons n'ont pas de signification sémantique lors de l'envoi. Le contenu du flux de données doit correspondre au format de données attendu par la commande COPY ; voir [COPY](#page-1736-0) pour des détails.

<span id="page-1006-0"></span>PQputCopyEnd

Envoie une indication de fin de transfert au serveur lors de l'état COPY\_IN.

```
int PQputCopyEnd(PGconn *conn,
                          const char *errormsg);
```
Termine l'opération COPY\_IN avec succès si errormsg est NULL. Si errormsg n'est pas NULL alors COPY est passé en échec, avec la chaîne pointée par errormsg comme message d'erreur. (Mais ne pas supposer que ce message d'erreur précis proviendra du serveur car le serveur pourrait avoir déjà échoué sur la commande COPY pour des raisons qui lui sont propres).

Le résultat est 1 si le message de terminaison a été envoyé ; ou en mode non bloquant, cela peut seulement indiquer que le message de terminaison a été correctement mis en file d'attente. (En mode non bloquant, pour être certain que les données ont été correctement envoyées, vous devriez ensuite attendre que le mode écriture soit disponible puis appeler [PQflush](#page-995-0), à répéter jusqu'à ce que 0 soit renvoyé). Zéro indique que la fonction n'a pas pu mettre en file d'attente le message de terminaison à cause d'une file pleine ; ceci ne peut survenir qu'en mode non bloquant. (Dans ce cas, attendez que le mode écriture soit disponible puis rappelez à nouveau la fonction [PQputCopyEnd](#page-1006-0)). Si une erreur physique survient, -1 est renvoyé ; vous pouvez alors appeler [PQerrorMessage](#page-971-0) pour avoir plus de détails sur l'erreur.

Après un appel réussi à [PQputCopyEnd](#page-1006-0), appelez [PQgetResult](#page-993-0) pour obtenir le statut de résultat final de la commande COPY. Vous pouvez attendre que le résultat soit disponible de la même façon. Puis, retournez au fonctionnement normal.

## **34.10.2. Fonctions de réception des données de COPY**

Ces fonctions sont utilisées pour recevoir des données lors d'un COPY TO STDOUT. Elles échoueront si elles sont appelées alors que la connexion n'est pas dans l'état COPY\_OUT

<span id="page-1006-1"></span>PQgetCopyData

Reçoit des données à partir du serveur lors d'un état COPY\_OUT.

```
int PQgetCopyData(PGconn *conn,
                            char **buffer,
                            int async);
```
Tente d'obtenir une autre ligne de données du serveur lors d'une opération COPY. Les données ne sont renvoyées qu'une ligne à la fois ; si seulement une ligne partielle est disponible, elle n'est pas renvoyée. Le retour d'une ligne avec succès implique l'allocation d'une portion de mémoire pour contenir les données. Le paramètre buffer ne doit pas être NULL. \*buffer est initialisé pour pointer vers la mémoire allouée ou vers NULL au cas où aucun tampon n'est renvoyé. Un tampon résultat non NULL devra être libéré en utilisant [PQfreemem](#page-1011-0) lorsqu'il ne sera plus utile.

Lorsqu'une ligne est renvoyée avec succès, la valeur de retour est le nombre d'octets de la donnée dans la ligne (et sera donc toujours supérieur à zéro). La chaîne renvoyée est toujours terminée

par un octet nul bien que ce ne soit utile que pour les COPY textuels. Un résultat zéro indique que la commande COPY est toujours en cours mais qu'aucune ligne n'est encore disponible (ceci est seulement possible lorsque async est vrai). Un résultat -1 indique que COPY a terminé. Un résultat -2 indique qu'une erreur est survenue (consultez [PQerrorMessage](#page-971-0) pour en connaître la raison).

Lorsque async est vraie (différent de zéro), [PQgetCopyData](#page-1006-1) ne bloquera pas en attente d'entrée ; il renverra zéro si COPY est toujours en cours mais qu'aucune ligne n'est encore disponible. (Dans ce cas, attendez qu'il soit prêt à lire puis appelez [PQconsumeInput](#page-994-0) avant d'appeler [PQgetCopyData](#page-1006-1) de nouveau). Quand async est faux (zéro), [PQgetCopyData](#page-1006-1) bloquera tant que les données ne seront pas disponibles ou tant que l'opération n'aura pas terminée.

Après que [PQgetCopyData](#page-1006-1) a renvoyé -1, appelez [PQgetResult](#page-993-0) pour obtenir le statut de résultat final de la commande COPY. On peut attendre la disponibilité de ce résultat comme d'habitude. Puis, retournez aux opérations habituelles.

## **34.10.3. Fonctions obsolètes pour COPY**

Ces fonctions représentent d'anciennes méthodes de gestion de COPY. Bien qu'elles fonctionnent toujours, elles sont obsolètes à cause de leur pauvre gestion des erreurs, des méthodes inadéquates de détection d'une fin de transmission, et du manque de support des transferts binaires et des transferts non bloquants.

## <span id="page-1007-0"></span>PQgetline

Lit une ligne de caractères terminée par un retour chariot (transmis par le serveur) dans un tampon de taille length.

```
int PQgetline(PGconn *conn,
                       char *buffer,
                       int length);
```
Cette fonction copie jusqu'à length-1 caractères dans le tampon et convertit le retour chariot en un octet nul. [PQgetline](#page-1007-0) renvoie EOF à la fin de l'entrée, 0 si la ligne entière a été lue et 1 si le tampon est complet mais que le retour chariot à la fin n'a pas encore été lu.

Notez que l'application doit vérifier si un retour chariot est constitué de deux caractères \., ce qui indique que le serveur a terminé l'envoi des résultats de la commande COPY. Si l'application peut recevoir des lignes de plus de length-1 caractères, une attention toute particulière est nécessaire pour s'assurer qu'elle reconnaisse la ligne \. correctement (et ne confond pas, par exemple, la fin d'une longue ligne de données pour une ligne de terminaison).

<span id="page-1007-1"></span>PQgetlineAsync

Lit une ligne de données COPY (transmise par le serveur) dans un tampon sans blocage.

```
int PQgetlineAsync(PGconn *conn,
                             char *buffer,
                             int bufsize);
```
Cette fonction est similaire à [PQgetline](#page-1007-0) mais elle peut être utilisée par des applications qui doivent lire les données de COPY de façon asynchrone, c'est-à-dire sans blocage. Après avoir lancé la commande COPY et obtenu une réponse PGRES\_COPY\_OUT, l'application devrait appeler [PQconsumeInput](#page-994-0) et [PQgetlineAsync](#page-1007-1) jusqu'à ce que le signal de fin des données soit détecté.

Contrairement à [PQgetline](#page-1007-0), cette fonction prend la responsabilité de détecter la fin de données.
À chaque appel, [PQgetlineAsync](#page-1007-0) renverra des données si une ligne de données complète est disponible dans le tampon d'entrée de libpq. Sinon, aucune ligne n'est renvoyée jusqu'à l'arrivée du reste de la ligne. La fonction renvoie -1 si le marqueur de fin de copie des données a été reconnu, 0 si aucune donnée n'est disponible ou un nombre positif indiquant le nombre d'octets renvoyés. Si -1 est renvoyé, l'appelant doit ensuite appeler [PQendcopy](#page-1008-0) puis retourner aux traitements habituels.

Les données renvoyées ne seront pas étendues au-delà de la limite de la ligne. Si possible, une ligne complète sera retournée en une fois. Mais si le tampon offert par l'appelant est trop petit pour contenir une ligne envoyée par le serveur, alors une ligne de données partielle sera renvoyée. Avec des données textuelles, ceci peut être détecté en testant si le dernier octet renvoyé est  $\n\cdot$ n ou non (dans un COPY binaire, l'analyse réelle du format de données COPY sera nécessaire pour faire la détermination équivalente). La chaîne renvoyée n'est pas terminée par un octet nul. (Si vous voulez ajouter un octet nul de terminaison, assurez-vous de passer un bufsize inférieur de 1 par rapport à l'espace réellement disponible).

#### <span id="page-1008-1"></span>PQputline

Envoie une chaîne terminée par un octet nul au serveur. Renvoie 0 si tout va bien et EOF s'il est incapable d'envoyer la chaîne.

```
int PQputline(PGconn *conn,
                       const char *string);
```
Le flux de données de COPY envoyé par une série d'appels à [PQputline](#page-1008-1) a le même format que celui renvoyé par [PQgetlineAsync](#page-1007-0), sauf que les applications ne sont pas obligées d'envoyer exactement une ligne de données par appel à [PQputline](#page-1008-1) ; il est correct d'envoyer une ligne partielle ou plusieurs lignes par appel.

### **Note**

Avant le protocole 3.0 de PostgreSQL, il était nécessaire pour l'application d'envoyer explicitement les deux caractères \. comme ligne finale pour indiquer au serveur qu'elle a terminé l'envoi des données du COPY. Bien que ceci fonctionne toujours, cette méthode est obsolète et la signification spéciale de \. pourrait être supprimée dans une prochaine version. Il est suffisant d'appeler [PQendcopy](#page-1008-0) après avoir envoyé les vraies données.

#### PQputnbytes

Envoie une chaîne non terminée par un octet nul au serveur. Renvoie 0 si tout va bien et EOF s'il n'a pas été capable d'envoyer la chaîne.

```
int PQputnbytes(PGconn *conn,
                         const char *buffer,
                         int nbytes);
```
C'est exactement comme [PQputline](#page-1008-1), sauf que le tampon de données n'a pas besoin d'être terminé avec un octet nul car le nombre d'octets envoyés est spécifié directement. Utilisez cette procédure pour envoyer des données binaires.

<span id="page-1008-0"></span>PQendcopy

Se synchronise avec le serveur.

```
int PQendcopy(PGconn *conn);
```
Cette fonction attend que le serveur ait terminé la copie. Elle devrait indiquer soit le moment où la dernière chaîne a été envoyée au serveur en utilisant [PQputline](#page-1008-1), soit le moment où la dernière chaîne a été reçue du serveur en utilisant PQgetline. Si ce n'est pas fait, le serveur renverra un « out of sync » (perte de synchronisation) au client. Au retour de cette fonction, le serveur est prêt à recevoir la prochaine commande SQL. Le code de retour 0 indique un succès complet et est différent de zéro dans le cas contraire (utilisez [PQerrorMessage](#page-971-0) pour récupérer des détails sur l'échec).

Lors de l'utilisation de [PQgetResult](#page-993-0), l'application devrait répondre à un résultat PGRES COPY OUT en exécutant [PQgetline](#page-1007-1) de façon répétée, suivi par un [PQendcopy](#page-1008-0) une fois la ligne de terminaison aperçue. Il devrait ensuite retourner à la boucle [PQgetResult](#page-993-0) jusqu'à ce que [PQgetResult](#page-993-0) renvoie un pointeur NULL. De façon similaire, un résultat PGRES\_COPY\_IN est traité par une série d'appels à [PQputline](#page-1008-1) suivis par un [PQendcopy](#page-1008-0), ensuite retour à la boucle [PQgetResult](#page-993-0). Cet arrangement vous assurera qu'une commande COPY intégrée dans une série de commandes SQL sera exécutée correctement.

Les anciennes applications sont susceptibles de soumettre un COPY via [PQexec](#page-974-0) et supposent que la transaction est faite après un [PQendcopy](#page-1008-0). Ceci fonctionnera correctement seulement si COPY est la seule commande SQL dans la chaîne de commandes.

## **34.11. Fonctions de contrôle**

Ces fonctions contrôlent divers détails du comportement de libpq.

<span id="page-1009-0"></span>PQclientEncoding

Renvoie l'encodage client.

int PQclientEncoding(const PGconn \*conn);

Notez qu'il renvoie l'ID de l'encodage, pas une chaîne symbolique telle que EUC\_JP. Renvoie -1 en cas d'échec. Pour convertir un ID d'encodage en nom, vous pouvez utiliser :

char \*pg\_encoding\_to\_char(int encoding\_id);

PQsetClientEncoding

Configure l'encodage client.

```
 int PQsetClientEncoding(PGconn *conn, const char
 *encoding);
```
conn est la connexion au serveur, et encoding est l'encodage que vous voulez utiliser. Si la fonction initialise l'encodage avec succès, elle renvoie 0, sinon -1. L'encodage en cours pour cette connexion peut être déterminé en utilisant [PQclientEncoding](#page-1009-0) .

<span id="page-1009-1"></span>PQsetErrorVerbosity

Détermine la verbosité des messages renvoyés par [PQerrorMessage](#page-971-0) et [PQresultErrorMessage](#page-980-0).

```
typedef enum
\left\{ \begin{array}{c} \end{array} \right. PQERRORS_TERSE,
                PQERRORS_DEFAULT,
                PQERRORS_VERBOSE,
                 PQERRORS_SQLSTATE
           } PGVerbosity;
```
 PGVerbosity PQsetErrorVerbosity(PGconn \*conn, PGVerbosity verbosity);

[PQsetErrorVerbosity](#page-1009-1) initialise le mode de verbosité, renvoyant le paramétrage précédant de cette connexion. Dans le mode *TERSE*, les messages renvoyés incluent seulement la sévérité, le texte principal et la position ; ceci tiendra normalement sur une seule ligne. Le mode *DEFAULT* produit des messages qui incluent ces champs ainsi que les champs détail, astuce ou contexte (ils pourraient être sur plusieurs lignes). Le mode *VERBOSE* inclut tous les champs disponibles. Le mode *SQLSTATE* inclut seulement la sévérité de l'erreur et le code d'erreur SQLSTATE, s'il est disponible (dans le cas contraire, la sortie est identique au mode *TERSE*).

Modifier la verbosité n'affecte pas les messages disponibles à partir d'objets PGresult déjà existants, seulement ceux créés après. (Mais voyez [PQresultVerboseErrorMessage](#page-980-1) si vous voulez afficher une erreur précédente avec une verbosité différente).

#### <span id="page-1010-0"></span>PQsetErrorContextVisibility

Détermine la gestion des champs CONTEXT dans les messages renvoyées par [PQerrorMessage](#page-971-0) et [PQresultErrorMessage](#page-980-0).

```
typedef enum
{
    POSHOW_CONTEXT_NEVER,
     PQSHOW_CONTEXT_ERRORS,
     PQSHOW_CONTEXT_ALWAYS
} PGContextVisibility;
PGContextVisibility PQsetErrorContextVisibility(PGconn *conn,
 PGContextVisibility show_context);
```
[PQsetErrorContextVisibility](#page-1010-0) configure le mode d'affichage du contexte, renvoyant la précédente configuration de la connexion. Ce mode contrôle si le champ CONTEXT est inclus dans les messages. Le mode *NEVER* n'inclut jamais CONTEXT, alors que *ALWAYS* l'inclut en permanence s'il est disponible. Dans le mode par défaut, *ERRORS*, les champs CONTEXT sont inclus seulement pour les messages d'erreur, et non pas pour les messages d'informations et d'avertissements. (Cependant, si le paramètre verbosity est *TERSE* ou *SQLSTATE*, les champs CONTEXT sont omis quelque soit le contexte de mode d'affichage.)

La modification de ce mode n'affecte pas les messages disponibles à partir des objets PGresult déjà existants, seulement ceux créés après. (Cependant, voyez [PQresultVerboseErrorMessage](#page-980-1) si vous voulez afficher une erreur précédente avec un mode d'affichage différent.)

#### <span id="page-1010-1"></span>PQtrace

Active la trace de la communication entre client et serveur vers un fichier de débogage.

void PQtrace(PGconn \*conn, FILE \*stream);

Chaque ligne consiste en : un horodatage optionnel, un indicateur de direction(F pour les messages du client au serveur ou B pour les messages du serveur au client), la longueur du message, le type du message et le contenu du message. Les champs autre que le contenu du message (horodatage, direction, longueur et type) sont séparés par une tabulation. Le contenu du message est séparé par un espace. Les chaînes du protocole sont entourées de guillemets doubles alors que les chaînes utilisées comme valeurs de données sont entourées de guillemets simples. Les caractères non affichables sont affichés sous la forme d'échappement hexadécimaux. Plus d'informations spécifique au type de message sont disponibles dans [Section 53.7.](#page-2451-0)

### **Note**

Sur Windows, si la bibliothèque libpq et une application sont compilées avec des options différentes, cet appel de fonction fera planter l'application car la représentation interne des pointeurs FILE diffère. Spécifiquement, les options multi-threaded/single-threaded, release/debug et static/dynamic devraient être identiques pour la bibliothèque et les applications qui l'utilisent.

PQsetTraceFlags

Contrôle le comportement des traces sur la communication client/serveur.

```
void PQsetTraceFlags(PGconn *conn, int flags);
```
flags contient des bits décrivant le mode opérationnel des traces. Si flags contient PQTRACE\_SUPPRESS\_TIMESTAMPS, alors l'horodatage n'est pas inclus lors de l'affichage de chaque message. Si flags contient PQTRACE\_REGRESS\_MODE, alors certains champs sont modifiés lors de la sortie de chaque message, comme par exemple l'OID de l'objet, pour rendre la sortie plus agréable à utiliser dans des environnements de tests. Cette fonction doit être appelée après l'appel à PQtrace.

PQuntrace

Désactive les traces commencées avec [PQtrace](#page-1010-1).

void PQuntrace(PGconn \*conn);

# <span id="page-1011-1"></span>**34.12. Fonctions diverses**

Comme toujours, certaines fonctions ne sont pas catégorisables.

<span id="page-1011-0"></span>PQfreemem

Libère la mémoire allouée par libpq.

```
 void PQfreemem(void *ptr);
```
Libère la mémoire allouée par libpq, particulièrement [PQescapeByteaConn](#page-990-0), [PQescapeBytea](#page-991-0), [PQunescapeBytea](#page-991-1), et PQnotifies. Il est particulièrement important que cette fonction, plutôt que free(), soit utilisée sur Microsoft Windows. Ceci est dû au fait qu'allouer de la mémoire dans une DLL et la relâcher dans l'application ne marche que si les

drapeaux multi-thread/mon-thread, release/debug et static/dynamic sont les mêmes pour la DLL et l'application. Sur les plateformes autres que Microsoft Windows, cette fonction est identique à la fonction free() de la bibliothèque standard.

#### PQconninfoFree

Libère les structures de données allouées par [PQconndefaults](#page-954-0) ou [PQconninfoParse](#page-955-0).

void PQconninfoFree(PQconninfoOption \*connOptions);

Un simple appel à [PQfreemem](#page-1011-0) ne suffira pas car le tableau contient des références à des chaînes complémentaires.

<span id="page-1012-0"></span>PQencryptPasswordConn

Prépare la forme chiffrée du mot de passe PostgreSQL.

```
 char *PQencryptPasswordConn(PGconn *conn, const char
 *passwd, const char *user, const char *algorithm);
```
Cette fonction est utilisée par les applications clientes qui souhaitent envoyer des commandes comme ALTER USER joe PASSWORD 'passe'. Une bonne pratique est de ne pas envoyer le mot de passe en clair dans une telle commande car le mot de passe serait exposé dans les journaux, les affichages d'activité et ainsi de suite. À la place, utilisez cette fonction pour convertir le mot de passe sous forme chiffrée avant de l'envoyer.

Les arguments passwd et user sont le mot de passe en clair et le nom SQL de l'utilisateur correspondant. algorithm spécifie l'algorithme de chiffrement à utiliser pour chiffrer le mot de passe. Pour le moment, les algorithmes supportés sont md5 et scram-sha-256 (on et off sont également acceptés comme des alias pour md5, pour compatibilité avec les versions des anciens serveurs). Veuillez noter que le support de scram-sha-256 a été introduit dans la version 10 de PostgreSQL, et ne fonctionnera pas correctement avec des versions de serveur plus ancienne. Si algorithm est NULL, cette fonction demandera au serveur la valeur actuelle du réglage [password\\_encryption.](#page-660-0) Cela peut être bloquant, et échouera si la transaction courante est annulée ou si la connexion est occupée à effectuer une autre requête. Si vous souhaitez utiliser l'algorithme par défaut du serveur mais que vous voulez éviter un blocage, vérifiez vous-même password\_encryption avant d'appeler [PQencryptPasswordConn](#page-1012-0), et fournissez cette valeur pour algorithm.

La valeur retournée est une chaîne allouée par malloc. L'appelant peut partir du principe que la chaîne ne contient pas de caractères spéciaux qui nécessiteraient un échappement. Utilisez [PQfreemem](#page-1011-0) pour libérer le résultat quand vous avez fini de l'utiliser. En cas d'erreur, NULL est retourné, et un message d'erreur adéquat est stocké dans l'objet de connexion.

#### <span id="page-1012-1"></span>PQencryptPassword

Prépare la version chiffrée en md5 du mot de passe PostgreSQL.

char \*PQencryptPassword(const char \*passwd, const char \*user);

[PQencryptPassword](#page-1012-1) est une version ancienne et obsolète de [PQencryptPasswordConn](#page-1012-0). La différence est que [PQencryptPassword](#page-1012-1) ne nécessite pas d'objet de connexion, et que l'algorithme de chiffrement utilisé est toujours md5.

<span id="page-1013-1"></span>PQmakeEmptyPGresult

Construit un objet PGresult vide avec le statut indiqué.

```
 PGresult *PQmakeEmptyPGresult(PGconn *conn,
 ExecStatusType status);
```
C'est une fonction interne de la libpq pour allouer et initialiser un objet PGresult vide. Cette fonction renvoit NULL si la mémoire n'a pas pu être allouée. Elle est exportée car certaines applications trouveront utiles de générer elles-mêmes des objets de résultat (tout particulièrement ceux avec des statuts d'erreur). Si conn n'est pas NULL et que status indique une erreur, le message d'erreur courant de la connexion indiquée est copié dans PGresult. De plus, si conn n'est pas NULL, toute procédure d'événement enregistrée dans la connexion est copiée dans le PGresult. (Elles n'obtiennent pas d'appels PGEVT\_RESULTCREATE, mais jetez un œil à [PQfireResultCreateEvents](#page-1013-0).) Notez que [PQclear](#page-983-0) devra être appelé sur l'objet, comme pour un PGresult renvoyé par libpq lui-même.

<span id="page-1013-0"></span>PQfireResultCreateEvents

Déclenche un événement PGEVT\_RESULTCREATE (voir [Section 34.14\)](#page-1016-0) pour chaque procédure d'événement enregistrée dans l'objet PGresult. Renvoit autre chose que zéro en cas de succès, zéro si une des procédures d'événement échoue.

 int PQfireResultCreateEvents(PGconn \*conn, PGresult \*res);

L'argument conn est passé aux procédures d'événement mais n'est pas utilisé directement. Il peut être NULL si les procédures de l'événement ne l'utilisent pas.

Les procédures d'événements qui ont déjà reçu un événement PGEVT\_RESULTCREATE ou PGEVT\_RESULTCOPY pour cet objet ne sont pas déclenchées de nouveau.

La raison principale pour séparer cette fonction de [PQmakeEmptyPGresult](#page-1013-1) est qu'il est souvent approprié de créer un PGresult et de le remplir avec des données avant d'appeler les procédures d'événement.

<span id="page-1013-2"></span>PQcopyResult

Fait une copie de l'objet PGresult. La copie n'est liée en aucune façon au résultat source et [PQclear](#page-983-0) doit être appelée quand la copie n'est plus nécessaire. Si la fonction échoue, NULL est renvoyé.

```
PGresult *PQcopyResult(const PGresult *src, int flags);
```
Cela n'a pas pour but de faire une copie exacte. Le résultat renvoyé a toujours le statut PGRES\_TUPLES\_OK, et ne copie aucun message d'erreur de la source. (Néanmoins, elle copie la chaîne de statut de commande.) L'argument  $f \text{ lags}$  détermine ce qui est copié. C'est un OR bit à bit de plusieurs drapeaux. PG\_COPYRES\_ATTRS indique la copie des attributs du résultat source (définition des colonnes). PG\_COPYRES\_TUPLES indique la copie des lignes du résultat source. (Cela implique de copier aussi les attributs.) PG\_COPYRES\_NOTICEHOOKS indique la copie des gestionnaires de notification du résultat source. PG\_COPYRES\_EVENTS indique la copie des événements du résultat source. (Mais toute instance de données associée avec la source n'est pas copiée.)

PQsetResultAttrs

Initialise les attributs d'un objet PGresult.

```
 int PQsetResultAttrs(PGresult *res, int numAttributes,
 PGresAttDesc *attDescs);
```
Les attDescs fournis sont copiés dans le résultat. Si le pointeur attDescs est NULL ou si numAttributes est inférieur à 1, la requête est ignorée et la fonction réussit. Si res contient déjà les attributs, la fonction échouera. Si la fonction échoue, la valeur de retour est zéro. Si la fonction réussit, la valeur de retour est différente de zéro.

PQsetvalue

Initialise la valeur d'un champ d'une ligne d'un objet PGresult.

```
 int PQsetvalue(PGresult *res, int tup_num, int field_num,
 char *value, int len);
```
La fonction fera automatiquement grossir le tableau de lignes internes des résultats, si nécessaire. Néanmoins, l'argument tup\_num doit être inférieur ou égal à [PQntuples](#page-983-1), ceci signifiant que la fonction peut seulement faire grossir le tableau des lignes une ligne à la fois. Mais tout champ d'une ligne existante peut être modifié dans n'importe quel ordre. Si une valeur à field\_num existe déjà, elle sera écrasée. Si len vaut 1 ou si value est NULL, la valeur du champ sera configurée à la valeur SQL NULL. value est copié dans le stockage privé du résultat, donc n'est plus nécessaire après le retour de la fonction. Si la fonction échoue, la valeur de retour est zéro. Dans le cas contraire, elle a une valeur différente de zéro.

<span id="page-1014-2"></span>PQresultAlloc

Alloue un stockage supplémentaire pour un objet PGresult.

void \*PQresultAlloc(PGresult \*res, size\_t nBytes);

Toute mémoire allouée avec cette fonction sera libérée quand res sera effacé. Si la fonction échoue, la valeur de retour vaut NULL. Le résultat est garanti d'être correctement aligné pour tout type de données, comme pour un malloc.

<span id="page-1014-1"></span>PQresultMemorySize

Renvoie le nombre d'octets alloués pour un objet PGresult.

```
size_t PQresultMemorySize(const PGresult *res);
```
La valeur est la somme de tous les appels malloc associés avec l'objet PGresult, c'est-àdire tout l'espace qui peut être libéré par [PQclear](#page-983-0). Cette information est utile pour gérer la consommation mémoire.

```
PQlibVersion
```
Renvoie la version de libpq en cours d'utilisation.

```
 int PQlibVersion(void);
```
Le résultat de cette fonction peut être utilisé pour déterminer, à l'exécution, si certaines fonctionnalités spécifiques sont disponibles dans la version chargée de libpq. Par exemple, cette fonction peut être utilisée pour déterminer les options de connexions disponibles pour [PQconnectdb](#page-951-0).

Le résultat est obtenu en multipliant le numéro de version majeure de la bibliothèque par 10000 et en ajoutant le numéro de version mineure. Par exemple, la version 10.1 renverra 100001, et la version 11.0 renverra 110000.

Avant la version majeure 10, PostgreSQL utilisait des numéros de version en trois parties, pour lesquelles les deux premières parties représentaient la version majeure. Pour ces versions, [PQlibVersion](#page-1014-0) utilise deux chiffres pour chaque partie. Par exemple, la version 9.1.5 renverra 90105, et la version 9.2.0 renverra 90200.

De ce fait, pour déterminer la compatibilité de certaines fonctionnalités, les applications devraient diviser le résultat de [PQlibVersion](#page-1014-0) par 100, et non pas par 10000, pour déterminer le numéro de version majeure logique. Dans toutes les versions, seuls les deux derniers chiffres diffèrent entre des versions mineures (versions correctives).

**Note**

Cette fonction apparaît dans PostgreSQL 9.1, donc elle ne peut pas être utilisée pour détecter des fonctionnalités des versions précédentes car l'appeler créera une dépendance sur la version 9.1 et les versions ultérieures.

# **34.13. Traitement des messages**

Les messages de note et d'avertissement générés par le serveur ne sont pas renvoyés par les fonctions d'exécution des requêtes car elles n'impliquent pas d'échec dans la requête. À la place, elles sont passées à la fonction de gestion des messages et l'exécution continue normalement après le retour du gestionnaire. La fonction par défaut de gestion des messages affiche le message sur stderr mais l'application peut surcharger ce comportement en proposant sa propre fonction de gestion.

Pour des raisons historiques, il existe deux niveaux de gestion de messages, appelés la réception des messages et le traitement. Pour la réception, le comportement par défaut est de formater le message et de passer une chaîne au traitement pour affichage. Néanmoins, une application qui choisit de fournir son propre receveur de messages ignorera typiquement la couche d'envoi de messages et effectuera tout le travail au niveau du receveur.

La fonction PQsetNoticeReceiver initialise ou examine le receveur actuel de messages pour un objet de connexion. De la même façon, PQsetNoticeProcessor initialise ou examine l'émetteur actuel de messages.

```
typedef void (*PQnoticeReceiver) (void *arg, const PGresult *res);
     PQnoticeReceiver
     PQsetNoticeReceiver(PGconn *conn,
                          PQnoticeReceiver proc,
                          void *arg);
     typedef void (*PQnoticeProcessor) (void *arg, const char
  *message);
```

```
 PQnoticeProcessor
 PQsetNoticeProcessor(PGconn *conn,
                       PQnoticeProcessor proc,
                       void *arg);
```
Chacune de ces fonctions reçoit le pointeur de fonction du précédent receveur ou émetteur de messages et configure la nouvelle valeur. Si vous fournissez un pointeur de fonction NULL, aucune action n'est réalisée mais le pointeur actuel est renvoyé.

Quand un message de note ou d'avertissement est reçu du serveur ou généré de façon interne par libpq, la fonction de réception du message est appelée. Le message lui est passé sous la forme d'un PGresult PGRES\_NONFATAL\_ERROR (ceci permet au receveur d'extraire les champs individuels en utilisant [PQresultErrorField](#page-980-2) ou d'obtenir le message complet préformaté en utilisant [PQresultErrorMessage](#page-980-0) ou [PQresultVerboseErrorMessage](#page-980-1)). Le même pointeur void passé à PQsetNoticeReceiver est aussi renvoyé (ce pointeur peut être utilisé pour accéder à un état spécifique de l'application si nécessaire).

Le receveur de messages par défaut extrait simplement le message (en utilisant [PQresultErrorMessage](#page-980-0)) et le passe au système de traitement du message.

Ce dernier est responsable de la gestion du message de note ou d'avertissement, fourni au format texte. La chaîne texte du message est passée (avec un retour chariot final), plus un pointeur sur void identique à celui passé à PQsetNoticeProcessor (ce pointeur est utilisé pour accéder à un état spécifique de l'application si nécessaire).

Le traitement des messages par défaut est simplement :

```
static void
     defaultNoticeProcessor(void * arg, const char * message)
     {
         fprintf(stderr, "%s", message);
     }
```
Une fois que vous avez initialisé un receveur ou une fonction de traitement des messages, vous devez vous attendre à ce que la fonction soit appelée aussi longtemps que l'objet PGconn ou qu'un objet PGresult réalisé à partir de celle-ci existent. À la création d'un PGresult, les pointeurs de gestion courants de PGconn sont copiés dans PGresult pour une utilisation possible par des fonctions comme [PQgetvalue](#page-985-0).

# <span id="page-1016-0"></span>**34.14. Système d'événements**

Le système d'événements de libpq est conçu pour notifier les gestionnaires d'événements enregistrés de l'arrivée d'événements intéressants de la libpq, comme par exemple la création ou la destruction d'objets PGconn et PGresult. Un cas d'utilisation principal est de permettre aux applications d'associer leur propres données avec un PGconn ou un PGresult et de s'assurer que les données soient libérées au bon moment.

Chaque gestionnaire d'événement enregistré est associé avec deux types de données, connus par libpq comme des pointeurs opaques, c'est-à-dire void \*. Il existe un pointeur *passthrough* fourni par l'application quand le gestionnaire d'événements est enregistré avec un PGconn. Le pointeur passthrough ne change jamais pendant toute la durée du PGconn et des PGresult générés grâce à lui ; donc s'il est utilisé, il doit pointer vers des données à longue vie. De plus, il existe un pointeur de *données instanciées*, qui commence à NULL dans chaque objet PGconn et PGresult. Ce pointeur peut être manipulé en utilisant les fonctions [PQinstanceData](#page-1020-0), [PQsetInstanceData](#page-1020-1), [PQresultInstanceData](#page-1020-2) et PQsetResultInstanceData. Notez que, contrairement au pointeur passthrough, les PGresult n'héritent pas automatiquement des données instanciées d'un PGconn. libpq ne sait pas vers quoi pointent les pointeurs passthrough et de données instanciées, et n'essaiera hamais de les libérer -- cela tient de la responsabilité du gestionnaire d'événements.

## **34.14.1. Types d'événements**

L'enum PGEventId précise tous les types d'événements gérés par le système d'événements. Toutes ses valeurs ont des noms commençant avec PGEVT. Pour chaque type d'événement, il existe une structure d'informations sur l'événement, précisant les paramètres passés aux gestionnaires d'événement. Les types d'événements sont :

#### PGEVT\_REGISTER

L'événement d'enregistrement survient quand [PQregisterEventProc](#page-1019-0) est appelé. C'est le moment idéal pour initialiser toute structure instanceData qu'une procédure d'événement pourrait avoir besoin. Seul un événement d'enregistrement sera déclenché par gestionnaire d'événement sur une connexion. Si la procédure échoue, l'enregistrement est annulé.

```
 typedef struct
\{ PGconn *conn;
        } PGEventRegister;
```
Quand un événement PGEVT\_REGISTER est reçu, le pointeur evtInfo doit être converti en un PGEventRegister \*. Cette structure contient un PGconn qui doit être dans le statut CONNECTION\_OK ; garanti si [PQregisterEventProc](#page-1019-0) est appelé juste après avoir obtenu un bon PGconn. Lorsqu'elle renvoit un code d'erreur, le nettoyage doit être réalisé car aucun événement PGEVT\_CONNDESTROY ne sera envoyé.

#### PGEVT\_CONNRESET

L'événement de réinitialisation de connexion est déclenché après un [PQreset](#page-956-0) ou un PQresetPoll. Dans les deux cas, l'événement est seulement déclenché si la réinitialisation est réussie. Si la procédure échoue, la réinitialisation de connexion échouera ; la structure PGconn est placée dans le statut CONNECTION\_BAD et PQresetPoll renverra PGRES\_POLLING\_FAILED.

```
 typedef struct
\{ PGconn *conn;
        } PGEventConnReset;
```
Quand un événement PGEVT\_CONNRESET est reçu, le pointeur evtInfo doit être converti en un PGEventConnReset \*. Bien que le PGconn a été réinitialisé, toutes les données de l'événement restent inchangées. Cet événement doit être utilisé pour ré-initialiser/recharger/rerequêter tout instanceData associé. Notez que même si la procédure d'événement échoue à traiter PGEVT\_CONNRESET, elle recevra toujours un événement PGEVT\_CONNDESTROY à la fermeture de la connexion.

#### PGEVT\_CONNDESTROY

L'événement de destruction de la connexion est déclenché en réponse à [PQfinish](#page-956-1). Il est de la responsabilité de la procédure de l'événement de nettoyer proprement ses données car libpq n'a pas les moyens de gérer cette mémoire. Un échec du nettoyage amènera des fuites de mémoire.

```
 typedef struct
```

```
\{ PGconn *conn;
        } PGEventConnDestroy;
```
Quand un événement PGEVT\_CONNDESTROY est reçu, le pointeur evtInfo doit être converti en un PGEventConnDestroy \*. Cet événement est déclenché avant que [PQfinish](#page-956-1) ne réalise d'autres nettoyages. La valeur de retour de la procédure est ignorée car il n'y a aucun moyen d'indiquer un échec de [PQfinish](#page-956-1). De plus, un échec de la procédure ne doit pas annuler le nettoyage de la mémoire non désirée.

```
PGEVT_RESULTCREATE
```
L'événement de création de résultat est déclenché en réponse à l'utilisation d'une fonction d'exécution d'une requête, par exemple [PQgetResult](#page-993-0). Cet événement sera déclenché seulement après la création réussie du résultat.

```
 typedef struct
\{ PGconn *conn;
            PGresult *result;
         } PGEventResultCreate;
```
Quand un événement PGEVT\_RESULTCREATE est reçu, le pointeur evtInfo doit être converti en un PGEventResultCreate \*. Le paramètre conn est la connexion utilisée pour générer le résultat. C'est le moment idéal pour initialiser tout instanceData qui doit être associé avec le résultat. Si la procédure échoue, le résultat sera effacé et l'échec sera propagé. La procédure d'événement ne doit pas tenter elle-même un [PQclear](#page-983-0) sur l'objet résultat. Lors du renvoi d'un code d'échec, tout le nettoyage doit être fait car aucun événement PGEVT\_RESULTDESTROY ne sera envoyé.

#### PGEVT\_RESULTCOPY

L'événement de copie du résultat est déclenché en réponse à un [PQcopyResult](#page-1013-2). Cet événement se déclenchera seulement une fois la copie terminée. Seules les procédures qui ont géré avec succès l'événement PGEVT\_RESULTCREATE ou PGEVT\_RESULTCOPY pour le résultat source recevront les événements PGEVT\_RESULTCOPY.

```
 typedef struct
\{ const PGresult *src;
            PGresult *dest;
         } PGEventResultCopy;
```
Quand un événement PGEVT\_RESULTCOPY est reçu, le pointeur evtInfo doit être converti en un PGEventResultCopy \*. Le résultat src correspond à ce qui a été copié alors que le résultat dest correspond à la destination. Cet événement peut être utilisé pour fournir une copie complète de instanceData, ce que PQcopyResult ne peut pas faire. Si la procédure échoue, l'opération complète de copie échouera et le résultat dest sera effacé. Au renvoi d'un code d'échec, tout le nettoyage doit être réalisé car aucun événement PGEVT\_RESULTDESTROY ne sera envoyé pour le résultat de destination.

#### PGEVT\_RESULTDESTROY

L'événement de destruction de résultat est déclenché en réponse à la fonction [PQclear](#page-983-0). Il est de la responsabilité de l'événement de nettoyer proprement les données de l'événement car libpq

n'a pas la capacité de gérer cette mémoire. Si le nettoyage échoue, cela sera la cause de pertes mémoire.

```
 typedef struct
\{ PGresult *result;
        } PGEventResultDestroy;
```
Quand un événement PGEVT\_RESULTDESTROY est reçu, le pointeur evtInfo doit être converti en un PGEventResultDestroy \*. Cet événement est déclenché avant que [PQclear](#page-983-0) ne puisse faire de nettoyage. La valeur de retour de la procédure est ignorée car il n'existe aucun moyen d'indiquer un échec à partir de [PQclear](#page-983-0). De plus, un échec de la procédure ne doit pas annuler le nettoyage de la mémoire non désirée.

## **34.14.2. Procédure de rappel de l'événement**

#### PGEventProc

PGEventProc est une définition de type pour un pointeur vers une procédure d'événement, c'est-à-dire la fonction utilisateur appelée pour les événements de la libpq. La signature d'une telle fonction doit être :

```
 int eventproc(PGEventId evtId, void *evtInfo, void
 *passThrough)
```
Le paramètre evtId indique l'événement PGEVT qui est survenu. Le pointeur evtInfo doit être converti vers le type de structure approprié pour obtenir plus d'informations sur l'événement. Le paramètre passThrough est le pointeur fourni à [PQregisterEventProc](#page-1019-0) quand la procédure de l'événement a été enregistrée. La fonction doit renvoyer une valeur différente de zéro en cas de succès et zéro en cas d'échec.

Une procédure d'événement particulière peut être enregistrée une fois seulement pour un PGconn. Ceci est dû au fait que l'adresse de la procédure est utilisée comme clé de recherche pour identifier les données instanciées associées.

### **Attention**

Sur Windows, les fonctions peuvent avoir deux adresses différentes : une visible de l'extérieur de la DLL et une visible de l'intérieur. Il faut faire attention que seule une de ces adresses soit utilisée avec les fonctions d'événement de la libpq, sinon une confusion en résultera. La règle la plus simple pour écrire du code fonctionnel est de s'assurer que les procédures d'événements sont déclarées static. Si l'adresse de la procédure doit être disponible en dehors de son propre fichier source, il faut exposer une fonction séparée pour renvoyer l'adresse.

### <span id="page-1019-0"></span>**34.14.3. Fonctions de support des événements**

#### PQregisterEventProc

Enregistre une procédure de rappel pour les événements avec libpq.

```
 int PQregisterEventProc(PGconn *conn, PGEventProc proc,
                                 const char *name, void
 *passThrough);
```
Une procédure d'événement doit être enregistrée une fois pour chaque PGconn pour lequel vous souhaitez recevoir des événements. Il n'existe pas de limite, autre que la mémoire, sur le nombre de procédures d'événements qui peuvent être enregistrées avec une connexion. La fonction renvoie une valeur différente de zéro en cas de succès, et zéro en cas d'échec.

L'argument proc sera appelé quand se déclenchera un événement libpq. Son adresse mémoire est aussi utilisée pour rechercher instanceData. L'argument name est utilisé pour faire référence à la procédure d'événement dans les messages d'erreur. Cette valeur ne peut pas être NULL ou une chaîne de longueur nulle. La chaîne name est copiée dans PGconn, donc ce qui est passé n'a pas besoin d'exister longtemps. Le pointeur passThrough est passé à proc à chaque arrivée d'un événement. Cet argument peut être NULL.

<span id="page-1020-1"></span>PQsetInstanceData

Initialise avec data l'instanceData de la connexion conn pour la procédure proc. Cette fonction renvoit zéro en cas d'échec et autre chose en cas de réussite. (L'échec est seulement possible si proc n'a pas été correctement enregistré dans conn.)

```
 int PQsetInstanceData(PGconn *conn, PGEventProc proc,
 void *data);
```
<span id="page-1020-0"></span>PQinstanceData

Renvoie l'instanceData de la connexion conn associée au proc ou NULL s'il n'y en a pas.

```
 void *PQinstanceData(const PGconn *conn, PGEventProc
 proc);
```
#### PQresultSetInstanceData

Initialise avec data l'instanceData du résultat pour la procédure proc. Cette fonction renvoit zéro en cas d'échec et autre chose en cas de réussite. (L'échec est seulement possible si proc n'a pas été correctement enregistré dans le résultat.)

```
 int PQresultSetInstanceData(PGresult *res, PGEventProc
 proc, void *data);
```
Attention, aucun stockage représenté par data ne sera pris en compte par [PQresultMemorySize](#page-1014-1), à moins qu'il est alloué en utilisant [PQresultAlloc](#page-1014-2). (Faire ceci est recommandé car cela élimine le besoin de libérer le stockage explicitement quand le résultat est supprimé.)

```
PQresultInstanceData
```
Renvoie l'instanceData du résultat associé à proc ou NULL s'il n'y en a pas.

```
 void *PQresultInstanceData(const PGresult *res,
 PGEventProc proc);
```
### **34.14.4. Exemple d'un événement**

Voici un exemple d'une gestion de données privées associée aux connexions et aux résultats de la libpq.

```
/* en-tête nécessaire pour les événements de la libpq (note :
  inclut libpq-fe.h) */
#include <libpq-events.h>
/* la donnée instanciée : instanceData */
typedef struct
{
     int n;
     char *str;
} mydata;
/* PGEventProc */
static int myEventProc(PGEventId evtId, void *evtInfo, void
  *passThrough);
int
main(void)
{
     mydata *data;
     PGresult *res;
     PGconn *conn =
         PQconnectdb("dbname=postgres options=-csearch_path=");
     if (PQstatus(conn) != CONNECTION_OK)
    \left\{ \right. /* PQerrorMessage's result includes a trailing newline */
         fprintf(stderr, "%s", PQerrorMessage(conn));
         PQfinish(conn);
         return 1;
     }
     /* appelée une fois pour toute connexion qui doit recevoir des
  événements.
      * Envoit un PGEVT_REGISTER à myEventProc.
      */
     if (!PQregisterEventProc(conn, myEventProc, "mydata_proc",
  NULL))
     {
         fprintf(stderr, "Cannot register PGEventProc\n");
         PQfinish(conn);
         return 1;
     }
     /* la connexion instanceData est disponible */
     data = PQinstanceData(conn, myEventProc);
     /* Envoit un PGEVT_RESULTCREATE à myEventProc */
    res = PQexec(conn, "SELECT 1 + 1"); /* le résultat instanceData est disponible */
     data = PQresultInstanceData(res, myEventProc);
```

```
 /* Si PG_COPYRES_EVENTS est utilisé, envoit un PGEVT_RESULTCOPY
  à myEventProc */
    res_copy = PQcopyResult(res, PG_COPYRES_TUPLES |
  PG_COPYRES_EVENTS);
     /* le résultat instanceData est disponible si PG_COPYRES_EVENTS
  a été
      * utilisé lors de l'appel à PQcopyResult.
      */
   data = POresultInstanceData(res_copy, myEventProc);
     /* Les deux fonctions de nettoyage envoient PGEVT_RESULTDESTROY
  à myEventProc */
    PQclear(res);
    PQclear(res_copy);
     /* Envoit un PGEVT_CONNDESTROY à myEventProc */
    PQfinish(conn);
    return 0;
}
static int
myEventProc(PGEventId evtId, void *evtInfo, void *passThrough)
{
     switch (evtId)
     {
         case PGEVT_REGISTER:
\{ PGEventRegister *e = (PGEventRegister *)evtInfo;
            mydata *data = qet mydata(e->conn);
             /* associe des données spécifiques de l'application
  avec la connexion */
             PQsetInstanceData(e->conn, myEventProc, data);
             break;
 }
         case PGEVT_CONNRESET:
\{ PGEventConnReset *e = (PGEventConnReset *)evtInfo;
             mydata *data = PQinstanceData(e->conn, myEventProc);
             if (data)
               memset(data, 0, sizeof(mydata));
             break;
         }
         case PGEVT_CONNDESTROY:
\{ PGEventConnDestroy *e = (PGEventConnDestroy *)evtInfo;
             mydata *data = PQinstanceData(e->conn, myEventProc);
             /* libère les données instanciées car la connexion est
  en cours de destruction */
             if (data)
               free_mydata(data);
             break;
```

```
 }
        case PGEVT_RESULTCREATE:
\{ PGEventResultCreate *e = (PGEventResultCreate
  *)evtInfo;
            mydata *conn_data = PQinstanceData(e->conn,
 myEventProc);
            mydata *res_data = dup_mydata(conn_data);
             /* associe des données spécifiques à l'application avec
 les résultats (copié de la connexion) */
            PQsetResultInstanceData(e->result, myEventProc,
 res_data);
            break;
         }
        case PGEVT_RESULTCOPY:
\{ PGEventResultCopy *e = (PGEventResultCopy *)evtInfo;
            mydata *src_data = PQresultInstanceData(e->src,
 myEventProc);
            mydata *dest_data = dup_mydata(src_data);
             /* associe des données spécifiques à l'application avec
 les résultats (copié d'un résultat) */
            PQsetResultInstanceData(e->dest, myEventProc,
dest data);
            break;
 }
        case PGEVT_RESULTDESTROY:
\{ PGEventResultDestroy *e = (PGEventResultDestroy
  *)evtInfo;
            mydata *data = PQresultInstanceData(e->result,
 myEventProc);
             /* libère les données instanciées car le résultat est
 en cours de destruction */
             if (data)
              free mydata(data);
            break;
 }
         /* unknown event id, just return TRUE. */
        default:
            break;
    }
    return TRUE; /* event processing succeeded */
}
```
# **34.15. Variables d'environnement**

Les variables d'environnement suivantes peuvent être utilisées pour sélectionner des valeurs par défaut pour les paramètres de connexion, valeurs qui seront utilisées par [PQconnectdb](#page-951-0), [PQsetdbLogin](#page-952-0) et [PQsetdb](#page-952-1) si aucune valeur n'est directement précisée par le code appelant. Elles sont utiles pour éviter de coder en dur les informations de connexion à la base de données dans les applications clients, par exemple.

- PGHOST se comporte de la même façon que le paramètre de configuration [host.](#page-960-0)
- PGHOSTADDR se comporte de la même façon que le paramètre de configuration [hostaddr](#page-961-0). Elle peut être initialisée à la place ou en plus de PGHOST pour éviter la charge supplémentaire d'une résolution DNS.
- PGPORT se comporte de la même façon que le paramètre de configuration [port.](#page-961-1)
- PGDATABASE se comporte de la même façon que le paramètre de configuration [dbname.](#page-961-2)
- PGUSER se comporte de la même façon que le paramètre de configuration [user.](#page-962-0)
- PGPASSWORD se comporte de la même façon que le paramètre de configuration [password.](#page-962-1) L'utilisation de cette variable d'environnement n'est pas recommandée pour des raisons de sécurité, car certains systèmes d'exploitation autorisent les utilisateurs autres que root à voir les variables d'environnement du processus via ps) ; à la place, envisagez l'utilisation d'un fichier de mots de passe (voir la [Section 34.16.](#page-1025-0)
- PGPASSFILE se comporte de la même façon que le paramètre de connexion [passfile](#page-962-2).
- PGCHANNELBINDING se comporte de la même façon que le paramètre de connexion [channel\\_binding.](#page-962-3)
- PGSERVICE se comporte de la même façon que le paramètre de configuration [service](#page-967-0).
- PGSERVICEFILE indique le nom du fichier service de connexion par utilisateur (voir [Section 34.17](#page-1026-0)). La valeur par défaut est ~/.pg\_service.conf, ou %APPDATA% \postgresql\.pg\_service.conf sur Microsoft Windows.
- PGOPTIONS se comporte de la même façon que le paramètre de configuration [options](#page-962-4).
- PGAPPNAME se comporte de la même façon que le paramètre de connexion [application\\_name.](#page-962-5)
- PGSSLMODE se comporte de la même façon que le paramètre de configuration [sslmode.](#page-964-0)
- PGREQUIRESSL se comporte de la même façon que le paramètre de configuration [requiressl.](#page-965-0) Cette variable d'environnement est obsolète, remplacée par la variable PGSSLMODE si les deux variables sont initialisées, PGREQUIRESSL est ignoré.
- PGSSLCOMPRESSION se comporte de la même façon que le paramètre de connexion [sslcompression](#page-965-1).
- PGSSLCERT se comporte de la même façon que le paramètre de configuration [sslcert](#page-965-2).
- PGSSLKEY se comporte de la même façon que le paramètre de configuration [sslkey.](#page-965-3)
- PGSSLROOTCERT se comporte de la même façon que le paramètre de configuration [sslrootcert.](#page-966-0)
- PGSSLCRL se comporte de la même façon que le paramètre de configuration [sslcrl.](#page-966-1)
- PGSSLCRLDIR se comporte de la même façon que le paramètre de connexion [sslcrldir.](#page-966-2)
- PGSSLSNI se comporte de la même façon que le paramètre de connexion [sslsni.](#page-966-3)
- PGREQUIREPEER se comporte de la même façon que le paramètre de connexion [requirepeer](#page-966-4).
- PGSSLMINPROTOCOLVERSION se comporte de la même façon que le paramètre de connexion [ssl\\_min\\_protocol\\_version.](#page-967-1)
- PGSSLMAXPROTOCOLVERSION se comporte de la même façon que le paramètre de connexion [ssl\\_max\\_protocol\\_version.](#page-967-2)
- PGKRBSRVNAME se comporte de la même façon que le paramètre de configuration [krbsrvname](#page-967-3).
- PGGSSENCMODE se comporte de la même façon que le paramètre de connexion [gssencmode.](#page-964-1)
- PGGSSLIB se comporte de la même façon que le paramètre de configuration [gsslib](#page-967-4).
- PGCONNECT\_TIMEOUT se comporte de la même façon que le paramètre de configuration [connect\\_timeout.](#page-962-6)
- PGCLIENTENCODING se comporte de la même façon que le paramètre de connexion [client\\_encoding.](#page-962-7)
- PGTARGETSESSIONATTRS se comporte de la même façon que le paramètre de connexion [target\\_session\\_attrs.](#page-967-5)

Les variables d'environnement peuvent être utilisées pour spécifier le comportement par défaut de chaque session PostgreSQL (voir aussi les commandes [ALTER ROLE](#page-1657-0) et [ALTER DATABASE](#page-1607-0) pour modifier le comportement par défaut par utilisateur ou par base de données).

- PGDATESTYLE initialise le style par défaut de la représentation de la date et de l'heure (équivalent à SET datestyle TO ...).
- PGTZ initialise le fuseau horaire par défaut (équivalent à SET timezone TO ...).
- PGGEQO initialise le mode par défaut pour l'optimiseur génétique de requêtes (équivalent à SET geqo TO ...).

Référez-vous à la commande SQL [SET](#page-2084-0) pour plus d'informations sur des valeurs correctes pour ces variables d'environnement.

Les variables d'environnement suivantes déterminent le comportement interne de libpq ; elles surchargent les valeurs par défaut issues de la compilation.

- PGSYSCONFDIR configure le répertoire contenant le fichier pq service.conf et, peut-être dans une future version, d'autres fichiers de configuration globaux au système.
- PGLOCALEDIR configure le répertoire contenant les fichiers locale pour l'internationalisation des messages.

# <span id="page-1025-0"></span>**34.16. Fichier de mots de passe**

Le fichier . pgpass, situé dans le répertoire personnel de l'utilisateur est un fichier contenant les mots de passe à utiliser si la connexion requiert un mot de passe (et si aucun mot de passe n'a été spécifié). Sur Microsoft Windows, le fichier est nommé %APPDATA%\postgresql\pgpass.conf (où %APPDATA% fait référence au sous-répertoire Application Data du profil de l'utilisateur). De manière alternative, le fichier de mots de passe peut être spécifié en utilisant le paramètre de connexion [passfile](#page-962-2) ou la variable d'environnement PGPASSFILE.

Ce fichier devra être composé de lignes au format suivant (une ligne par connexion) :

nom\_hote:port:database:nomutilisateur:motdepasse

(Vous pouvez ajouter un rappel en commentaire dans le fichier en copiant cette ligne et en la précédant d'un dièse (#).) Chacun des quatre premiers champs peut être une valeur littérale ou \*, qui correspond à tout. La première ligne correspondant aux paramètres de connexion sera utilisée (du coup, placez les entrées les plus spécifiques en premier lorsque vous utilisez des jokers). Si une entrée doit contenir : ou \, échappez ce caractère avec \. Le nom de l'hôte est rapproché du paramètre de connexion host s'il est spécifié, sinon au paramètre hostaddr si spécifié. Si ni l'un ni l'autre ne sont fournis,

l'hôte localhost sera alors recherché. L'hôte localhost est également recherché si la connexion est une socket de domaine Unix et que le paramètre host correspond au répertoire par défaut de la libpq. Sur un serveur secondaire, un champ database à replication correspond aux connexions de réplication par flux au serveur maître. À part cela, le champ database est d'une utilité limitée, puisque les utilisateurs ont le même mot de passe pour toutes les bases de données de l'instance.

Sur les systèmes Unix, les droits sur un fichier de mots de passe doivent interdire l'accès au groupe et au reste du monde ; faites-le avec une commande comme chmod 0600 ~/.pgpass. Si les droits sont moins stricts, le fichier sera ignoré. Sur Microsoft Windows, il est supposé que le fichier est stocké dans un répertoire qui est sécurisé, donc aucune vérification des droits n'est effectuée.

# <span id="page-1026-0"></span>**34.17. Fichier des services de connexion**

Le fichier des services de connexion permet d'associer des paramètres de connexion à un nom de service unique. Ce nom de service peut ensuite être spécifié par une chaîne de connexion libpq et les paramétrages associés seront utilisés. On peut donc modifier les paramètres de connexion sans avoir à recompiler l'application utilisant la libpq. Le nom de service peut aussi être spécifié en utilisant la variable d'environnement PGSERVICE.

Les noms de service peuvent être définis soit comme un fichier par utilisateur soit comme un fichier du système. Si le même nom de service existe dans les deux cas, le fichier utilisateur a priorité. Par défaut, le fichier service par utilisateur est nommé ~/.pg\_service.conf. Sur Microsoft Windows, il est nommé %APPDATA%\postgresql\.pg\_service.conf (où %APPDATA% fait référence au sous-répertoire Application Data du profile de l'utilisateur). Un autre nom de fichier peut être indiqué en configurant la variable d'environnement PGSERVICEFILE. Le fichier du système est nommé pg\_service.conf. Par défaut, il est recherché dans le répertoire etc de l'installation PostgreSQL (utilisez pq\_config --sysconfdir pour identifier précisément ce répertoire). Il est aussi possible de configurer uniquement le nom du répertoire en utilisant la variable d'environnement PGSYSCONFDIR.

Chaque fichier service utilise le format des « fichiers INI » où le nom de section et les paramètres sont des paramètres de connexion ; voir [Section 34.1.2](#page-960-1) pour une liste. Par exemple :

```
 # comment
 [mabase]
 host=unhote
 port=5433
 user=admin
```
share/pg\_service.conf.sample est fourni comme fichier d'exemple dans le répertoire d'installation de PostgreSQL.

Les paramètres de connexion obtenus à partir d'un fichier service sont combinés avec les paramètres obtenus autrement. La configuration réalisée par un fichier service surcharge les variables d'environnement correspondantes et peut elle-même être surchargée avec une valeur indiquée directement dans la chaîne de connexion. Par exemple, en utilisant le fichier service ci-dessus, une chaîne de connexion service=mydb port=5434 utilisera l'hôte somehost, le port 5434, l'utilisateur admin, et les autres paramètres tels qu'ils sont configurés par les variables d'environnement ou leurs valeurs par défaut.

# **34.18. Recherche LDAP des paramètres de connexion**

Si libpq a été compilé avec le support de LDAP (option --with-ldap du script configure), il est possible de récupérer les options de connexion comme host ou dbname via LDAP à partir d'un serveur central. L'avantage en est que, si les paramètres de connexion d'une base évolue, l'information de connexion n'a pas à être modifiée sur toutes les machines clientes.

La recherche LDAP des paramètres de connexion utilise le fichier service pg\_service.conf (voir [Section 34.17\)](#page-1026-0). Une ligne dans pg\_service.conf commençant par ldap:// sera reconnue comme une URL LDAP et une requête LDAP sera exécutée. Le résultat doit être une liste de paires motclé = valeur qui sera utilisée pour configurer les options de connexion. L'URL doit être conforme à la RFC  $1959<sup>4</sup>$  et être de la forme :

```
 ldap://
[hôte[:port]]/base_recherche?attribut?étendue_recherche?filtre
```
où hôte vaut par défaut localhost et port vaut par défaut 389.

Le traitement de pg\_service.conf se termine après une recherche LDAP réussie, mais continue si le serveur LDAP ne peut pas être contacté. Cela fournit un moyen de préciser d'autres URL LDAP pointant vers d'autres serveurs LDAP, des paires classiques motclé = valeur ou les options de connexion par défaut. Si dans ce cas vous préférez avoir un message d'erreur, ajoutez une ligne syntaxiquement incorrecte après l'URL LDAP.

À titre d'exemple, une entrée LDAP créée à partir du fichier LDIF suivant

```
version:1
dn:cn=mydatabase,dc=mycompany,dc=com
changetype:add
objectclass:top
objectclass:device
cn:mydatabase
description:host=dbserver.mycompany.com
description:port=5439
description:dbname=mydb
description:user=mydb_user
description:sslmode=require
```
peut être retrouvée avec l'URL LDAP suivante :

```
ldap://ldap.mycompany.com/dc=mycompany,dc=com?description?one?
(cn=mydatabase)
```
Dans le fichier de service, vous pouvez mélanger des entrées standards avec des recherches LDAP. Voici un exemple complet d'un bloc dans pg\_service.conf :

```
 # seuls l'hôte et le port sont stockés dans LDAP,
     # spécifiez explicitement le nom de la base et celui de
 l'utilisateur
     [customerdb]
    dbname=clients
    user=utilisateurappl
    ldap://ldap.acme.com/cn=serveur,cn=hosts?pgconnectinfo?base?
(objectclass=*)
```

```
4
https://tools.ietf.org/html/rfc1959
```
# **34.19. Support de SSL**

PostgreSQL dispose d'un support natif des connexions SSL pour chiffrer les connexions client/serveur et améliorer ainsi la sécurité. Voir la [Section 19.9](#page-644-0) pour des détails sur la fonctionnalité SSL côté serveur.

libpq lit le fichier de configuration système d'OpenSSL. Par défaut, ce fichier est nommé openssl.cnf et est placé dans le répertoire indiqué par openssl version -d. Cette valeur par défaut peut être surchargée en configurant la variable d'environnement OPENSSL\_CONF avec le nom du fichier de configuration souhaité.

## **34.19.1. Vérification par le client du certificat serveur**

Par défaut, PostgreSQL ne vérifie pas le certificat du serveur. Cela signifie qu'il est possible de se faire passer pour le serveur final (par exemple en modifiant un enregistrement DNS ou en prenant l'adresse IP du serveur) sans que le client ne le sache. Pour empêcher cette usurpation (*spoofing*), le client doit être capable de vérifier l'identité du serveur via une chaîne de confiance. Une chaîne de confiance est établie en plaçant sur un ordinateur le certificat racine (auto-signé) d'une autorité de certification (CA), et sur un autre ordinateur un certificat feuille *signé* avec le certificat racine. Il est aussi possible d'utiliser un certificat « intermédiaire » signé par le certificat racine et qui signe des certificats feuilles.

Pour permettre au client de vérifier l'identité du serveur, placez un certificat racine sur le client et un certificat feuille signé par le certificat racine sur le serveur. Pour permettre au serveur de vérifier l'identité du client, placez un certificat racine sur le serveur et un certificat feuille signé par le certificat racine sur le client. Un ou plusieurs certificats intermédiaires (habituellement stockés avec le certificat feuille) peuvent aussi être utilisés pour lier le certificat feuille au certificat racine.

Une fois qu'une chaîne de confiance a été établie, il existe deux façons pour le client de valider le certificat feuille envoyé par le serveur. Si le paramètre sslmode est configuré à verify-ca, libpq vérifiera qu'il peut faire confiance au serveur en vérifiant la chaîne des certificats jusqu'au certificat racine stocké sur le client. Si sslmode est configuré à verify-full, libpq va *aussi* vérifier que le nom d'hôte du serveur correspond au nom stocké dans le certificat du serveur. La connexion SSL échouera si le certificat du serveur n'établit pas ces correspondances. La connexion SSL échouera si le certificat du serveur ne peut pas être vérifié. verify-full est recommandé pour les environnements les plus sensibles à la sécurité.

En mode verify-full, le nom de l'hôte est mis en correspondance avec le ou les attributs Subject Alternative Name du certificat, ou avec l'attribut Common Name si aucun Subject Alternative Name de type dNSName n'est présent. Si le nom du certificat débute avec le caractère étoile (\*), l'étoile sera traitée comme un métacaractère qui correspondra à tous les caractères *à l'exception* du point. Cela signifie que le certificat ne pourra pas correspondre à des sous-domaines. Si la connexion se fait en utilisant une adresse IP au lieu d'un nom d'hôte, l'adresse IP sera vérifiée (sans faire de résolution DNS).

Pour permettre la vérification du certificat du serveur, un ou plusieurs certificats racines doivent être placés dans le fichier ~/.postgresql/root.crt du répertoire personnel de l'utilisateur (sur Windows, le fichier est nommé %APPDATA%\postgresql\root.crt). Les certificats intermédiaires doivent aussi être ajoutés au fichier s'ils sont nécessaires pour lier la chaîne de certificats envoyée par le serveur aux certificats racines stockés sur le client.

Les entrées de la liste de révocation des certificats (CRL) sont aussi vérifiées si le fichier ~/.postgresql/root.crl existe (%APPDATA%\postgresql\root.crl sur Microsoft Windows).

L'emplacement du certificat racine et du CRL peuvent être changés avec les paramètres de connexion sslrootcert et sslcrl, ou les variables d'environnement PGSSLROOTCERT et PGSSLCRL. sslcrldir ou la variable d'environnement PGSSLCRLDIR peuvent aussi être utilisées pour indiquer un répertoire contenant les fichiers CRL.

### **Note**

Par compatibilité avec les anciennes versions de PostgreSQL, si un certificat racine d'autorité existe, le comportement de sslmode=require sera identique à celui de verify-ca. Cela signifie que le certificat du serveur est validé par l'autorité de certification. Il ne faut pas se baser sur ce comportement. Les applications qui ont besoin d'une validation du certificat doivent toujours utiliser verify-ca ou verify-full.

## **34.19.2. Certificats des clients**

Si le serveur tente de vérifier l'identité du client en réclamant le certificat feuille du client, libpq enverra lse certificats stockés dans le fichier ~/.postgresql/postgresql.crt du répertoire personnel de l'utilisateur. Les certificats doivent former une chaîne jusqu'au certificat racine de confiance du serveur. Un fichier de clé privé correspondant ~/.postgresql/postgresql.key doit aussi être présent. Sur Microsoft Windows, ces fichiers sont nommés %APPDATA%\postgresql \postgresql.crt et %APPDATA%\postgresql\postgresql.key. L'emplacement des fichiers certificat et clé peut être surchargé par les paramètres de connexion sslcert et sslkey, ou par les variables d'environnement PGSSLCERT et PGSSLKEY.

Sur les systèmes Unix, les droits sur le fichier de clé privée ne doit pas permettre l'accès au monde et au groupe ; vous pouvez vous en assurer avec une commande telle que chmod 0600 ~/.postgresql/postgresql.key. Il est aussi possible de rendre root propriétaire deu fichier et d'avoir le droit d'accès pour le groupe (autrement dit, les droits 0640). Cette configuration est prévue pour les installations où les fichiers certificat et clé sont gérés par le système d'exploitation. L'utilisateur de libpq devra alors devenir membre du group qui a accès à ces fichiers certificat et clé. (Sur Microsoft Windows, aucune vérification n'est effectuée sur les droits des fichiers car le répertoire %APPDATA%\postgresql est supposé sécurisé.)

Le premier certificat dans postgresql.crt doit être le certificat du client parce qu'il doit correspondre à la clé privée du client. Les certificats « intermédiaires » peuvent être ajoutés au fichier en option -- faire ainsi permet d'éviter d'avoir à stocker les certificats intermédiaires sur le serveur [\(ssl\\_ca\\_file](#page-662-0)).

Le certificat et la clé doit être en format PEM ou ASN.1 DER.

La clé peut être stockée en clair dans le texte ou chiffrée avec un passphrase utilisant un algorithme supporté par OpenSSL, comme AES-128. Si la clé est stockée chiffrée, alors la passphrase doit être fournie dans l'option de connexion [sslpassword](#page-965-4). Si une clé chiffrée est fournie et que l'option sslpassword est absente ou vide, une invite de saisie de mot de passe interactive par OpenSSL s'affichera avec Enter PEM pass phrase: si un TTY est présent. Les applications peuvent passer outre l'invite du certificat client et la gestion du paramètre sslpassword en fournissant leur propre callback pour la clé du mot de passe, voir [PQsetSSLKeyPassHook\\_OpenSSL](#page-957-0).

Pour des instructions sur la création de certificats, voir [Section 19.9.5](#page-646-0).

## **34.19.3. Protection fournie dans les différents modes**

Les différentes valeurs du paramètre sslmode fournissent différents niveaux de protection. SSL peut fournir une protection contre trois types d'attaques différentes :

Écoute clandestine (*eavesdropping*)

Si une tierce partie peut examiner le trafic réseau entre le client et le serveur, elle peut lire à la fois les informations de connexion (dont le nom de l'utilisateur et son mot de passe) ainsi que les données transmises SSL utilise le chiffrement pour empêcher cela.

Homme du milieu (MITM, *Man in the middle*)

Si une tierce partie peut modifier les données transitant entre le client et le serveur, il peut prétendre être le serveur et, du coup, voir et modifier les données *y compris si elles sont chiffrées*. La tierce partie peut ensuite renvoyer les informations de connexion et les données au serveur d'origine, rendant impossible à ce dernier la détection de l'attaque. Les vecteurs habituels pour parvenir à ce type d'attaque sont l'empoisonnement des DNS (*DNS poisoning*) et le détournement d'adresses (*address hijacking*), où le client est dirigé vers un autre serveur que celui attendu. Il existe encore plusieurs autres méthodes pour accomplir ceci. SSL utilise la vérification des certificats pour l'empêcher, en authentifiant le serveur auprès du client.

Usurpation d'identité

Si une tierce partie peut prétendre être un client autorisé, il peut tout simplement accéder aux données auquel il n'a pas droit. Typiquement, cela peut arriver avec une gestion incorrecte des mots de passe. SSL utilise les certificats clients pour empêcher ceci, en s'assurant que seuls les propriétaires de certificats valides peuvent accéder au serveur.

Pour qu'une connexion soit sûre, l'utilisation de SSL doit être configurée *sur le client et sur le serveur* avant que la connexion ne soit effective. Si elle n'est configurée que sur le serveur, le client pourrait envoyer des informations sensibles (comme les mots de passe) avant de savoir que le serveur exige une haute sécurité. Dans libpq, les connexions sécurisées peuvent être garanties en configurant le paramètre sslmode à verify-full ou verify-ca, et en fournissant au système un certificat racine à vérifier. Ceci est analogue à l'utilisation des URL https pour la navigation web chiffrée.

Une fois que le serveur est authentifié, le client peut envoyer des données sensibles. Cela signifie que, jusqu'à ce point, le client n'a pas besoin de savoir si les certificats seront utilisés pour l'authentification ne le spécifier que dans la configuration du serveur est donc sûr.

Toutes les options SSL impliquent une charge supplémentaire sous forme de chiffrement et d'échange de clés. Il y a donc un compromis à trouver entre performance et sécurité. [Tableau 34.1](#page-1030-0) illustre les risques que les différentes valeurs de sslmode cherchent à protéger, et ce que cela apporte en sécurité et fait perdre en performances.

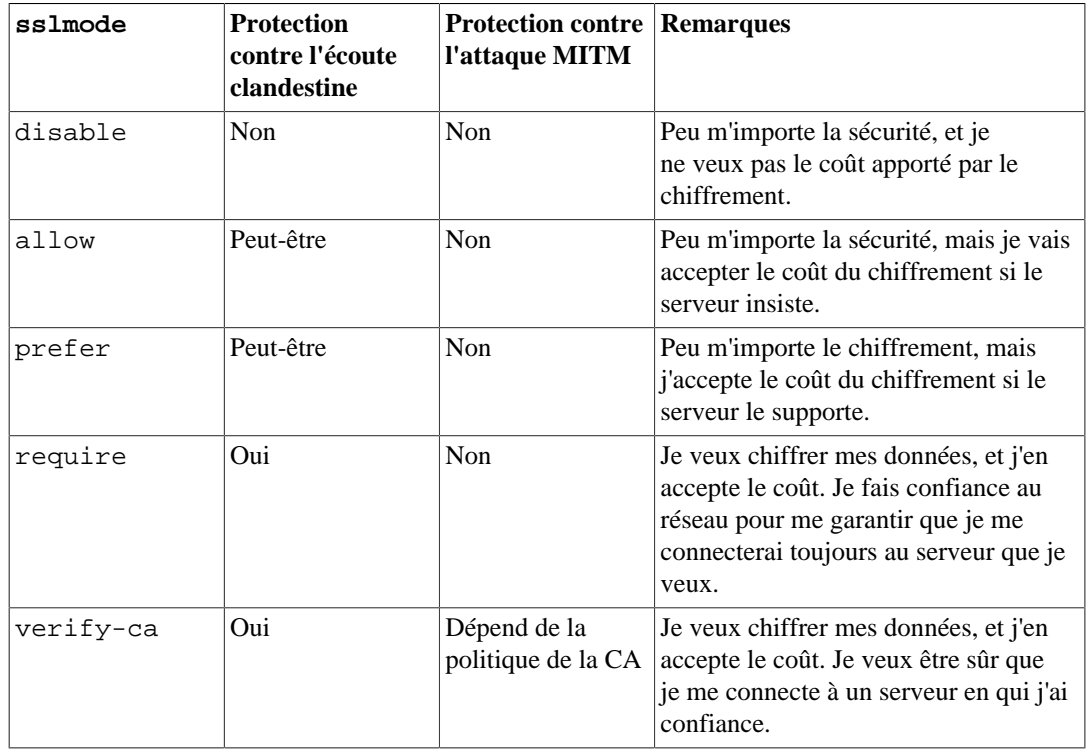

### <span id="page-1030-0"></span>**Tableau 34.1. Description des modes SSL**

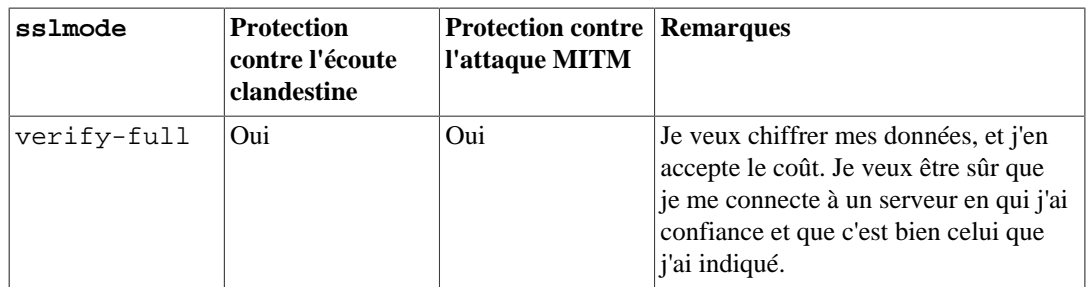

La différence entre verify-ca et verify-full dépend de la politique de la CA racine. Si une CA publique est utilisé, verify-ca permet les connexions à un serveur que *quelqu'un d'autre* a pu enregistrer pour cette CA. Dans ce cas, verify-full devrait toujours être utilisé. Si une CA locale est utilisée, voire un certificat auto-signé, utiliser verify-ca fournit souvent suffisamment de protection.

La valeur par défaut pour sslmode est prefer. Comme l'indique la table ci-dessus, cela n'a pas de sens d'un point de vue de la sécurité, et ne promet, si elle possible, qu'un surcoût en terme de performance. Cette valeur est fournie par défaut uniquement pour la compatibilité descendante, et n'est pas recommandée pour les déploiements de serveurs nécessitant de la sécurité.

## <span id="page-1031-0"></span>**34.19.4. Utilisation des fichiers SSL**

[Tableau 34.2](#page-1031-0) résume les fichiers liés à la configuration de SSL sur le client.

| <b>Fichier</b>                         | Contenu                                                | <b>Effet</b>                                                                                                    |
|----------------------------------------|--------------------------------------------------------|----------------------------------------------------------------------------------------------------|
| $\sim$ /.postgresgl/<br>postgresgl.crt | certificat client                                      | envoyé au serveur                                                                                                    |
| $\sim$ /.postgresgl/<br>postgresql.key | clé privée du client                                   | prouve le certificat client<br>envoyé par l'utilisateur;<br>n'indique pas que le propriétaire<br>du certificat est de confiance |
| $\sim$ /.postgresgl/<br>root.crt       | autorités de confiance                                 | vérifie que le certificat du<br>serveur est signé par une<br>autorité de confiance                                              |
| $\sim$ /.postgresgl/<br>root.crl       | certificats révoqués par les<br>autorités de confiance | le certificat du serveur ne doit<br>pas être sur cette liste                                                                    |

**Tableau 34.2. Utilisation des fichiers SSL libpq/client**

## **34.19.5. Initialisation de la bibliothèque SSL**

Si votre application initialise les bibliothèques libssl et/ou libcrypto et que libpq est construit avec le support de SSL, vous devez appeler la fonction [PQinitOpenSSL](#page-1031-1) pour indiquer à libpq que les bibliothèques libssl et/ou libcrypto ont été initialisées par votre application, de façon à ce que libpq n'initialise pas elle aussi ces bibliothèques. Néanmoins, ceci n'est pas nécessaire lors de l'utilisation d'OpenSSL version 1.1.0 ou supérieure, car les initialisations dupliquées ne sont plus problématiques.

<span id="page-1031-1"></span>PQinitOpenSSL

Permet aux applications de sélectionner les bibliothèques de sécurité à initialiser.

void PQinitOpenSSL(int do\_ssl, int do\_crypto);

Quand do\_ssl est différent de zéro, libpq initialisera la bibliothèque OpenSSL avant d'ouvrir une connexion à la base de données. Quand do\_crypto est différent de zéro, la bibliothèque libcrypto sera initialisée. Par défaut (si [PQinitOpenSSL](#page-1031-1) n'est pas appelé), les deux bibliothèques sont initialisées. Quand le support de SSL n'est pas intégré, cette fonction est présente mais ne fait rien.

Si votre application utilise et initialise soit OpenSSL soit libcrypto, vous *devez* appeler cette fonction avec des zéros pour les paramètres appropriés avant d'ouvrir la première connexion à la base de données. De plus, assurez-vous que vous avez fait cette initialisation avant d'ouvrir une connexion à la base de données.

<span id="page-1032-0"></span>PQinitSSL

Permet aux applications de sélectionner les bibliothèques de sécurité à initialiser.

void PQinitSSL(int do\_ssl);

Cette fonction est équivalente à PQinitOpenSSL(do\_ssl, do\_ssl). C'est suffisant pour les applications qui initialisent à la fois OpenSSL etlibcrypto ou aucune des deux.

[PQinitSSL](#page-1032-0) est présente depuis PostgreSQL 8.0, alors que [PQinitOpenSSL](#page-1031-1) a été ajoutée dans PostgreSQL 8.4, donc [PQinitSSL](#page-1032-0) peut être préférée pour les applications qui ont besoin de fonctionner avec les anciennes versions de libpq.

# **34.20. Comportement des programmes threadés**

libpq est réentrante et compatible avec les threads par défaut. Vous pourriez avoir besoin d'utiliser des options de compilation supplémentaires en ligne lorsque vous compilez le code de votre application. Référez-vous à la documentation de votre système pour savoir comment construire des applications avec threads ou recherchez PTHREAD\_CFLAGS et PTHREAD\_LIBS dans src/ Makefile.global. Cette fonction permet d'interroger le statut de compatibilité de libpq avec les threads :

PQisthreadsafe

Renvoie le statut de compatibilité avec les threads pour libpq library.

int PQisthreadsafe();

Renvoie 1 si libpq supporte les threads, 0 dans le cas contraire.

Une restriction : il ne doit pas y avoir deux threads manipulant le même objet PGconn à la fois. En particulier, vous ne pouvez pas lancer des commandes concurrentes depuis des threads différents à travers le même objet de connexion (si vous avez besoin de lancer des commandes concurrentes, utilisez plusieurs connexions).

Les objets PGresult sont normalement en lecture seule après leur création et, du coup, peuvent être passés librement entre les threads. Néanmoins, si vous utilisez une des fonctions décrites dans [Section 34.12](#page-1011-1) ou [Section 34.14](#page-1016-0) qui modifient PGresult, il est de votre responsabilité d'éviter des opérations concurrentes sur le même PGresult.

Les fonctions obsolètes [PQrequestCancel](#page-1002-0) et [PQoidStatus](#page-988-0) ne gèrent pas les threads et ne devraient pas être utilisées dans des programmes multithreads. [PQrequestCancel](#page-1002-0) peut être remplacé par [PQcancel](#page-1002-1) . [PQoidStatus](#page-988-0) peut être remplacé par [PQoidValue](#page-988-1).

Si vous utilisez Kerberos avec votre application (en plus de libpq), vous aurez besoin de verrouiller les appels Kerberos car les fonctions Kerberos ne supportent pas les threads. Voir la fonction PQregisterThreadLock dans le code source de libpq sur comment faire un verrouillage coopératif entre libpq et votre application.

# **34.21. Construire des applications avec libpq**

Pour construire (c'est-à-dire compiler et lier) un programme utilisant libpq, vous avez besoin de faire tout ce qui suit :

• Ajoutez le fichier d'en-tête libpq-fe.h :

#include <libpq-fe.h>

Si vous ne le faites pas, alors vous obtiendrez normalement des messages d'erreurs similaires à :

```
foo.c: In function `main':
        foo.c:34: `PGconn' undeclared (first use in this function)
        foo.c:35: `PGresult' undeclared (first use in this
  function)
        foo.c:54: `CONNECTION_BAD' undeclared (first use in this
  function)
        foo.c:68: `PGRES_COMMAND_OK' undeclared (first use in this
  function)
        foo.c:95: `PGRES_TUPLES_OK' undeclared (first use in this
  function)
```
• Faites pointer votre compilateur sur le répertoire où les fichiers d'en-tête de PostgreSQL ont été installés, en lui fournissant l'option -*Irépertoire* (dans certains cas, le compilateur cherchera dans le répertoire en question par défaut, donc vous pouvez omettre cette option). Par exemple, votre ligne de commande de compilation devrait ressembler à ceci :

cc -c -I/usr/local/pgsql/include testprog.c

Si vous utilisez des makefiles, alors ajoutez cette option à la variable CPPFLAGS :

CPPFLAGS += -I/usr/local/pgsql/include

S'il y a une chance que votre programme soit compilé par d'autres utilisateurs, alors vous ne devriez pas coder en dur l'emplacement du répertoire. À la place, vous pouvez exécuter l'outil pg\_config pour trouver où sont placés les fichiers d'en-tête sur le système local :

\$ pg\_config --includedir /usr/local/include

Si vous avez installé pkg-config , vous pouvez lancer à la place :

```
 $ pkg-config --cflags libpq
 -I/usr/local/include
```
Notez que l'option -I sera déjà précisée au début du chemin.

Une erreur dans la spécification de la bonne option au compilateur résultera en un message d'erreur tel que

testlibpq.c:8:22: libpq-fe.h: No such file or directory

• Lors de l'édition des liens du programme final, spécifiez l'option -lpq de façon à ce que les bibliothèques libpq soient intégrées, ainsi que l'option -Lrépertoire pour faire pointer le compilateur vers le répertoire où les bibliothèques libpq résident. (Là encore le compilateur cherchera certains répertoires par défaut). Pour une portabilité maximale, placez l'option -L avant l'option -lpq. Par exemple :

```
cc -o testprog testprog1.o testprog2.o -L/usr/local/pgsql/lib -
lpq
```
Vous pouvez aussi récupérer le répertoire des bibliothèques en utilisant pg\_config :

```
$ pg_config --libdir
        /usr/local/pgsql/lib
```
Ou utiliser de nouveau pkg-config :

```
 $ pkg-config --libs libpq
 -L/usr/local/pgsql/lib -lpq
```
Notez aussi que cela affiche les options complètes, pas seulement le chemin.

Les messages d'erreurs liés à des problèmes de ce style pourraient ressembler à ce qui suit.

```
testlibpq.o: In function `main':
        testlibpq.o(.text+0x60): undefined reference to
  `PQsetdbLogin'
        testlibpq.o(.text+0x71): undefined reference to `PQstatus'
        testlibpq.o(.text+0xa4): undefined reference to
  `PQerrorMessage'
```
Ceci signifie que vous avez oublié -lpq.

/usr/bin/ld: cannot find -lpq

Ceci signifie que vous avez oublié l'option -L ou que vous n'avez pas indiqué le bon répertoire.

## **34.22. Exemples de programmes**

Ces exemples (et d'autres) sont disponibles dans le répertoire src/test/examples de la distribution des sources.

### **Exemple 34.1. Premier exemple de programme pour libpq**

```
/*
  * src/test/examples/testlibpq.c
```

```
 *
 *
  * testlibpq.c
 *
  * Teste la version C de libpq, la bibliothèque frontend de
  PostgreSQL.
  */
#include <stdio.h>
#include <stdlib.h>
#include "libpq-fe.h"
static void
exit nicely(PGconn *conn)
{
     PQfinish(conn);
    exit(1);}
int
main(int argc, char **argv)
{
     const char *conninfo;
     PGconn *conn;
     PGresult *res;
     int nFields;
     int i,
                 j;
     /*
     * Si l'utilisateur fournit un paramètre sur la ligne de
  commande,
     * l'utiliser comme une chaîne conninfo ; sinon prendre par
  défaut
      * dbname=postgres et utiliser les variables d'environnement ou
  les
      * valeurs par défaut pour tous les autres paramètres de
  connexion.
      */
    if (\text{area} > 1)conninfo = \text{argv}[1];
     else
         conninfo = "dbname = postgres";
     /* Crée une connexion à la base de données */
     conn = PQconnectdb(conninfo);
     /* Vérifier que la connexion au backend a été faite avec succès
  */
     if (PQstatus(conn) != CONNECTION_OK)
     {
         fprintf(stderr, "%s", PQerrorMessage(conn));
         exit_nicely(conn);
     }
     /* Initialise un search path sûr, pour qu'un utilisateur
        malveillant ne puisse prendre le contrôle. */
     res = PQexec(conn,
```

```
 "SELECT pg_catalog.set_config('search_path', '',
 false)");
    if (PQresultStatus(res) != PGRES_TUPLES_OK)
    {
        fprintf(stderr, "SET failed: %s", PQerrorMessage(conn));
        PQclear(res);
       exit nicely(conn);
    }
    /*
    * Il faut libérer PGresult avec PQclear dès que l'on en a plus
 besoin pour
    * éviter les fuites de mémoire.
    */
    PQclear(res);
    /*
     * Notre exemple inclut un curseur, pour lequel il faut que
 nous soyons dans
     * un bloc de transaction. On pourrait tout faire dans un seul
 PQexec()
     * d'un "select * from pg_database" mais c'est trop trivial
 pour faire
     * un bon exemple.
     */
    /* Démarre un bloc de transaction */
    res = PQexec(conn, "BEGIN");
    if (PQresultStatus(res) != PGRES_TUPLES_OK)
    {
        fprintf(stderr, "BEGIN command failed: %s",
 PQerrorMessage(conn));
        PQclear(res);
       exit nicely(conn);
    }
    PQclear(res);
    /*
    * Récupère les lignes de pg_database, catalogue système des
 bases de
     * données
     */
    res = PQexec(conn, "DECLARE myportal CURSOR FOR select * from
 pg_database");
    if (PQresultStatus(res) != PGRES_COMMAND_OK)
    {
        fprintf(stderr, "DECLARE CURSOR failed: %s",
 PQerrorMessage(conn));
        PQclear(res);
        exit_nicely(conn);
    }
    PQclear(res);
    res = PQexec(conn, "FETCH ALL in myportal");
    if (PQresultStatus(res) != PGRES_TUPLES_OK)
    {
        fprintf(stderr, "FETCH ALL failed: %s",
 PQerrorMessage(conn));
```

```
 PQclear(res);
         exit_nicely(conn);
     }
     /* affiche d'abord les noms des attributs */
    nFields = PQnfields(res);
   for (i = 0; i < nFields; i++) printf("%-15s", PQfname(res, i));
   print(f("\n\n');
     /* puis affiche les lignes */
   for (i = 0; i < PQntuples(res); i++) {
        for (j = 0; j < nFields; j++) printf("%-15s", PQgetvalue(res, i, j));
        print(f("\n');
     }
    PQclear(res);
    /* ferme le portail... nous ne cherchons pas s'il y a des
 erreurs... */
    res = PQexec(conn, "CLOSE myportal");
    PQclear(res);
     /* termine la transaction */
   res = P0exec(conn, "END"); PQclear(res);
     /* ferme la connexion à la base et nettoie */
    PQfinish(conn);
    return 0;
}
```
### **Exemple 34.2. Deuxième exemple de programme pour libpq**

```
/*
  * src/test/examples/testlibpq2.c
 *
 *
 * testlibpq2.c
  * Teste l'interface de notification asynchrone
 *
 * Démarrez ce programme, puis depuis psql dans une autre fenêtre
 faites
 * NOTIFY TBL2;
  * Répétez quatre fois pour terminer ce programme.
 *
 * Ou, si vous voulez vous faire plaisir, faites ceci :
  * remplissez une base avec les commandes suivantes
  * (issues de src/test/examples/testlibpq2.sql):
 *
  * CREATE SCHEMA TESTLIBPQ2;
  * SET search_path = TESTLIBPQ2;
  * CREATE TABLE TBL1 (i int4);
 *
  * CREATE TABLE TBL2 (i int4);
```

```
 *
  * CREATE RULE r1 AS ON INSERT TO TBL1 DO
  * (INSERT INTO TBL2 VALUES (new.i); NOTIFY TBL2);
  *
  * Démarrez ce programme, puis depuis psql faites quatre fois :
  *
  * INSERT INTO TESTLIBPQ2.TBL1 VALUES (10);
  */
#ifdef WIN32
#include <windows.h>
#endif
#include <stdio.h>
#include <stdlib.h>
#include <string.h>
#include <errno.h>
#include <sys/time.h>
#include <sys/types.h>
#ifdef HAVE SYS SELECT H
#include <sys/select.h>
#endif
#include "libpq-fe.h"
static void
exit_nicely(PGconn *conn)
{
     PQfinish(conn);
    exit(1);}
int
main(int argc, char **argv)
{
     const char *conninfo;
     PGconn *conn;
     PGresult *res;
     PGnotify *notify;
     int nnotifies;
     /*
     * Si l'utilisateur fournit un paramètre sur la ligne de
  commande,
     * l'utiliser comme une chaîne conninfo ; sinon prendre par
  défaut
      * dbname=postgres et utiliser les variables d'environnement ou
 les
      * pour tous les autres paramètres de connection.
      */
    if (\text{argc} > 1)conninfo = \arg(v[1]);
     else
         conninfo = "dbname = postgres";
     /* Se connecte à la base */
     conn = PQconnectdb(conninfo);
```

```
 /* Vérifier que la connexion au backend a été faite avec succès
 */
    if (PQstatus(conn) != CONNECTION_OK)
    {
        fprintf(stderr, "%s", PQerrorMessage(conn));
        exit_nicely(conn);
    }
    /* Initialise un search path sûr, pour qu'un utilisateur
       malveillant ne puisse prendre le contrôle. */
    res = PQexec(conn,
                  "SELECT pg_catalog.set_config('search_path', '',
 false)");
    if (PQresultStatus(res) != PGRES_COMMAND_OK)
    {
        fprintf(stderr, "SET failed: %s", PQerrorMessage(conn));
        PQclear(res);
       exit nicely(conn);
    }
    /*
    * Il faut libérer PGresult avec PQclear dès que l'on en a plus
 besoin pour
    * éviter les fuites de mémoire.
    */
    PQclear(res);
    /*
     * Lance une commande LISTEN pour démarrer des notifications
 depuis le
     * NOTIFY.
     */
    res = PQexec(conn, "LISTEN TBL2");
    if (PQresultStatus(res) != PGRES_COMMAND_OK)
    {
        fprintf(stderr, "LISTEN command failed: %s",
 PQerrorMessage(conn));
        PQclear(res);
       exit_nicely(conn);
    }
    PQclear(res);
    /* Quitte après avoir reçu quatre notifications. */
   nnotifies = 0; while (nnotifies < 4)
    {
        /*
         * Dort jusqu'à ce que quelque chose arrive sur la
 connexion. Nous
         * utilisons select(2) pour attendre une entrée, mais vous
 pouvez
         * utiliser poll() ou des fonctions similaires.
         */
        int sock;
        fd_set input_mask;
       sock = PQsocket(conn);
```

```
if (sock < 0)break; \frac{1}{4} he devrait pas arriver */
        FD_ZERO(&input_mask);
        FD_SET(sock, &input_mask);
        if (select(sock + 1, &input_mask, NULL, NULL, NULL) < 0)
\{ fprintf(stderr, "select() failed: %s\n",
 strerror(errno));
             exit_nicely(conn);
 }
         /* Cherche une entrée */
        PQconsumeInput(conn);
        while ((notify = PQnotifies(conn)) != NULL)
         {
             fprintf(stderr,
                     "ASYNC NOTIFY of '%s' received from backend PID
 %d\n",
                     notify->relname, notify->be_pid);
             PQfreemem(notify);
             nnotifies++;
             PQconsumeInput(conn);
         }
     }
    fprintf(stderr, "Done.\n");
     /* ferme la connexion à la base et nettoie */
    PQfinish(conn);
    return 0;
}
```
### **Exemple 34.3. Troisième exemple de programme pour libpq**

```
/*
 * src/test/examples/testlibpq3.c
 *
 *
  * testlibpq3.c
 * Teste des paramètres délicats et des entrées-sorties
 binaires.
 *
 * Avant de lancer ceci, remplissez une base avec les commandes
 suivantes
 * (fournies dans src/test/examples/testlibpq3.sql):
 *
 * CREATE SCHEMA testlibpq3;
  * SET search_path = testlibpq3;
  * SET standard_conforming_strings = ON;
  * CREATE TABLE test1 (i int4, t text, b bytea);
 *
  * INSERT INTO test1 values (1, 'joe''s place',
  '\000\001\002\003\004');
```

```
 * INSERT INTO test1 values (2, 'ho there',
  '\004\003\002\001\000');
  *
  * La sortie attendue est :
  *
  * tuple 0: got
 * i = (4 \text{ bytes}) 1 * t = (11 bytes) 'joe's place'
 * b = (5 \text{ bytes}) \ 000 \ 001 \ 002 \ 003 \ 004 *
  * tuple 0: got
 * i = (4 \text{ bytes}) 2* t = (8 \text{ bytes}) 'ho there'
 * b = (5 \text{ bytes}) \ \004 \ 003 \ 002 \ 001 \ 000 */
#ifdef WIN32
#include <windows.h>
#endif
#include <stdio.h>
#include <stdlib.h>
#include <stdint.h>
#include <string.h>
#include <sys/types.h>
#include "libpq-fe.h"
/* for ntohl/htonl */
#include <netinet/in.h>
#include <arpa/inet.h>
static void
exit nicely(PGconn *conn)
{
     PQfinish(conn);
    exit(1);}
/*
  * Cette fonction affiche un résultat qui est la récupération
 * au format binaire d'une table définie dans le commentaire ci-
dessus.
  * Nous l'avons extraite car la fonction main() l'utilise deux
 fois.
  */
static void
show_binary_results(PGresult *res)
{
     int i,
                  j;
     int i_fnum,
                  t_fnum,
                  b_fnum;
     /*
      * Utilise PQfnumber pour éviter de deviner l'ordre des champs
      * dans le résultat
```

```
 */
     i_fnum = PQfnumber(res, "i");
     t_fnum = PQfnumber(res, "t");
    b_fnum = PQfnumber(res, "b");
   for (i = 0; i < PQntuples(res); i++) {
         char *iptr;
         char *tptr;
         char *bptr;
         int blen;
         int ival;
         /*
          * Récupère les valeurs des champs
         * (on ignore la possibilité qu'ils soient NULL !)
         */
         iptr = PQgetvalue(res, i, i_fnum);
         tptr = PQgetvalue(res, i, t_fnum);
        bptr = PQgetvalue(res, i, b_fnum);
 /*
         * La représentation binaire d'INT4 est dans l'ordre
  d'octets
          * du réseau (network byte order), qu'il vaut mieux forcer
  à
          * l'ordre local.
         */
        ival = nthol(*((uint32 t *) intr)); /*
          * La représentation binaire de TEXT est, hé bien, du
  texte,
          * et puisque libpq a été assez sympa pour rajouter un
  octet zéro,
          * cela marchera très bien en tant que chaîne C.
 *
          * La représentation binaire de BYTEA est un paquet
  d'octets,
          * pouvant incorporer des nulls, donc nous devons faire
  attention à
          * la longueur des champs.
          */
         blen = PQgetlength(res, i, b_fnum);
         printf("tuple %d: got\n", i);
        printf(" i = (% ) + dy bytes) d\nu,
               PQgetlength(res, i, i_fnum), ival);
        printf(" t = (%d bytes) '%s'\n",
                PQgetlength(res, i, t_fnum), tptr);
        printf(" b = (%d bytes) ", blen);
        for (j = 0; j < blen; j++)printf("\\%03o", bptr[j]);
        printf("\n\n");
     }
}
int
```

```
main(int argc, char **argv)
{
     const char *conninfo;
     PGconn *conn;
     PGresult *res;
     const char *paramValues[1];
     int paramLengths[1];
     int paramFormats[1];
     uint32_t binaryIntVal;
 /*
     * Si l'utilisateur fournit un paramètre sur la ligne de
  commande,
      * l'utiliser comme une chaîne conninfo ; sinon prendre par
  défaut
      * dbname=postgres et utiliser les variables d'environnement ou
  les
      * valeurs par défaut pour tous les autres paramètres de
  connexion.
      */
    if (\text{area} > 1)conninfo = \text{argv}[1];
     else
         conninfo = "dbname = postgres";
     /* Crée une connexion à la base */
     conn = PQconnectdb(conninfo);
     /* Vérifie que la connexion à la base s'est bien déroulée */
     if (PQstatus(conn) != CONNECTION_OK)
     {
         fprintf(stderr, "%s", PQerrorMessage(conn));
        exit nicely(conn);
     }
     /*
     * Il faut libérer PGresult avec PQclear dès que l'on en a plus
  besoin pour
     * éviter les fuites de mémoire.
     */
    res = PQexec(conn, "SET search path = testlibpq3");
     if (PQresultStatus(res) != PGRES_COMMAND_OK)
     {
         fprintf(stderr, "SET failed: %s", PQerrorMessage(conn));
         PQclear(res);
         exit_nicely(conn);
     }
     PQclear(res);
 /*
     * Le sujet de ce programme est d'illustrer l'utilisation de
  PQexecParams()
      * avec des paramètres délicats aussi bien que la transmission
  de
      * données binaires.
 *
      * Ce premier exemple transmet les paramètres en tant que
  texte, mais
```
```
 * reçoit les résultats en format binaire. Avec des paramètres
      * un peu délicats il n'y a pas besoin de nettoyage fastidieux
 en
      * terme de guillemets et d'échappement, même si les données
 sont du
      * texte. Notez que nous ne faisons rien de spécial avec les
 guillemets
      * dans la valeur du paramètre.
      */
     /* Voici notre paramètre délicat */
    paramValues[0] = "joe's place";
    res = PQexecParams(conn,
                        "SELECT * FROM test1 WHERE t = $1",
                       1, /* un paramètre */ NULL, /* laissons le backend déduire le
 type */
                        paramValues,
                        NULL, /* pas besoin de la longueur des
 paramètres,
                                     c'est du texte */
                        NULL, /* par défaut tous les paramètres
 sont du texte */
                        1); /* demande le résultat en binaire
  */
    if (PQresultStatus(res) != PGRES_TUPLES_OK)
     {
         fprintf(stderr, "SELECT failed: %s", PQerrorMessage(conn));
         PQclear(res);
         exit_nicely(conn);
     }
   show binary results(res);
    PQclear(res);
     /*
      * Dans ce second exemple, on transmet un paramètre entier sous
     * forme binaire, et on récupère à nouveau les paramètres sous
 forme
      * binaire.
 *
      * Bien que nous disions à PQexecParams que nous laissons le
 backend
     * déduire le type du paramètre, nous forçons la décision en
 convertissant
     * le symbole du paramètre dans le texte de la requête. C'est
 une bonne
      * précaution quand on envoie des paramètres binaires.
      */
     /* Convertit l'entier "2" dans l'ordre d'octets du réseau */
    binaryIntVal = htonl((uint32_t) 2);
     /* Met en place les tableaux de paramètres pour PQexecParams */
    paramValues[0] = (char *) &binaryIntVal;
```

```
 paramLengths[0] = sizeof(binaryIntVal);
   paramFormats[0] = 1; /* binary */
    res = PQexecParams(conn,
                        "SELECT * FROM test1 WHERE i = $1::int4",
                        1, /* un paramètre */
                        NULL, /* laissons le backend déduire le
 type
                                    du paramètre */
                        paramValues,
                        paramLengths,
                        paramFormats,
                        1); /* demande des résultats binaires
 */
    if (PQresultStatus(res) != PGRES_TUPLES_OK)
     {
        fprintf(stderr, "SELECT failed: %s", PQerrorMessage(conn));
        PQclear(res);
        exit_nicely(conn);
     }
    show_binary_results(res);
    PQclear(res);
    /* ferme la connexion et nettoie */
    PQfinish(conn);
    return 0;
}
```
# **Chapitre 35. Large Objects**

PostgreSQL dispose de fonctionnalités concernant les *Large Objects*, fournissant un accès de style flux aux données utilisateurs stockées dans une structure spéciale. L'accès en flux est utile pour travailler avec des valeurs de données trop larges pour être manipulées convenablement en entier.

Ce chapitre décrit l'implantation, la programmation et les interfaces du langage de requêtes pour les données de type « Large Objects » dans PostgreSQL. Nous utilisons la bibliothèque C libpq pour les exemples de ce chapitre mais la plupart des interfaces natives de programmation de PostgreSQL supportent des fonctionnalités équivalentes. D'autres interfaces pourraient utiliser l'interface des « Large Objects » en interne pour fournir un support générique des valeurs larges. Ceci n'est pas décrit ici.

# **35.1. Introduction**

Tous les « Large Objects » sont enregistrés dans un seul catalogue système nommé [pg\\_largeobject](#page-2370-0). Chaque « Large Object » a aussi une entrée dans la table système [pg\\_largeobject\\_metadata](#page-2370-1). Les « Large Objects » peuvent être créés, modifiés et supprimés en utilisant une API de lecture/écriture très similaire à celle des opérations standards sur les fichiers.

PostgreSQL accepte aussi un système de stockage appelé [« TOAST »](#page-2625-0) qui stocke automatiquement les valeurs ne tenant pas sur un bloc de la base de données dans une aire de stockage secondaire par table. Ceci rend partiellement obsolète la fonctionnalité des « Large Objects ». Un avantage restant des « Large Objects » est qu'il autorise les valeurs de plus de 4 To en taille alors que les champs TOAST peuvent être d'au plus 1 Go. De plus, lire et mettre à jour des portions d'un « Large Object » se fait très simplement en conservant de bonnes performances alors que la plupart des opérations sur un champ mis dans la partie TOAST demandera une lecture ou une écriture de la valeur totale.

# **35.2. Fonctionnalités de l'implantation**

L'implantation des « Large Objects » les divise en « morceaux » (*chunks* dans la version originale) stockés dans les lignes de la base de données. Un index B-tree garantit des recherches rapides sur le numéro du morceau lors d'accès aléatoires en lecture et écriture.

Les morceaux enregistrés pour un « Large Object » n'ont pas besoin d'être contigües. Par exemple, si une application ouvre un nouveau « Large Object », recherche la position 1000000, et y écrit quelques octets, cela ne résulte pas en l'allocation de 1000000 octets de stockage, mais seulement les morceaux couvrant les octets de données écrites. Néanmoins, une opération de lecture lira des zéros pour tous les emplacements non alloués précédant le dernier morceau existant. Cela correspond au comportement habituel des fichiers « peu alloués » dans les systèmes de fichiers Unix.

À partir de PostgreSQL 9.0, les « Large Objects » ont un propriétaire et un ensemble de droits d'accès pouvant être gérés en utilisant les commandes [GRANT](#page-2003-0) et [REVOKE.](#page-2046-0) Les droits SELECT sont requis pour lire un « Large Object », et les droits UPDATE sont requis pour écrire ou tronquer. Seul le propriétaire du « Large Object » ou un super-utilisateur peut supprimer, ajouter un commentaire ou modifier le propriétaire d'un « Large Object ». Pour ajuster le comportement en vue de la compatibilité avec les anciennes versions, voir le paramètre [lo\\_compat\\_privileges](#page-729-0).

# **35.3. Interfaces client**

Cette section décrit les possibilités de la bibliothèque d'interface client libpq de PostgreSQL permettant d'accéder aux « Large Objects ». L'interface des « Large Objects » de PostgreSQL est modelé d'après l'interface des systèmes de fichiers Unix avec des analogies pour les fonctions open, read, write, lseek, etc.

Toutes les manipulations de « Large Objects » utilisant ces fonctions *doivent* prendre place dans un bloc de transaction SQL car les descripteurs de fichiers des « Large Objects » sont seulement valides pour la durée d'une transaction.

Si une erreur survient lors de l'exécution de ces fonctions, la fonction renverra une valeur autrement impossible, typiquement 0 or -1. Un message décrivant l'erreur est stocké dans l'objet de connexion et peut être récupéré avec la fonction [PQerrorMessage](#page-971-0).

Les applications clientes qui utilisent ces fonctions doivent inclure le fichier d'en-tête libpq/ libpq-fs.h et se lier à la bibliothèque libpq.

Les applications clientes ne peuvent pas utiliser ces fonctions quand une connexion libpq est en mode pipeline.

# **35.3.1. Créer un « Large Object »**

La fonction

Oid lo\_creat(PGconn \*conn, int mode);

crée un nouveau « Large Object ». La valeur de retour est l'OID assigné au nouveau « Large Object » ou InvalidOid (zéro) en cas d'erreur. L'argument mode est inutilisé et ignoré depuis PostgreSQL 8.1 ; néanmoins, pour la compatibilité avec les anciennes versions, il est préférable de l'initialiser à INV\_READ, INV\_WRITE, ou INV\_READ | INV\_WRITE(ces constantes symboliques sont définies dans le fichier d'en-tête libpq/libpq-fs.h).

Un exemple :

inv\_oid = lo\_creat(conn, INV\_READ|INV\_WRITE);

La fonction

Oid lo\_create(PGconn \*conn, Oid lobjId);

crée aussi un nouveau « Large Object ». L'OID à affecter peut être spécifié avec l'argument  $1$ objId; dans ce cas, un échec survient si l'OID est déjà utilisé pour un autre « Large Object ». Si lobjId vaut InvalidOid(zéro), alors lo\_create affecte un OID inutilisé (ceci est le même comportement que lo\_creat). La valeur de retour est l'OID qui a été affecté au nouveau « Large Object » ou InvalidOid(zéro) en cas d'échec.

lo create est apparu avec PostgreSQL 8.1 ; si cette fonction est utilisée à partir d'un serveur d'une version plus ancienne, elle échouera et renverra InvalidOid.

Un exemple :

inv oid = lo create(conn, desired oid);

## **35.3.2. Importer un « Large Object »**

Pour importer un fichier du système d'exploitation en tant que « Large Object », appelez

Oid lo\_import(PGconn \*conn, const char \*filename);

filename spécifie le nom du fichier à importer comme « Large Object ». Le code de retour est l'OID assigné au nouveau « Large Object » ou InvalidOid (zéro) en cas d'échec. Notez que le fichier est lu par la bibliothèque d'interface du client, pas par le serveur. Donc il doit exister dans le système de fichier du client et être lisible par l'application du client.

La fonction

```
Oid lo_import_with_oid(PGconn *conn, const char *filename, Oid
  lobjId);
```
importe aussi un nouveau « Large Object ». L'OID à affecter peut être indiqué par lobjId ; dans ce cas, un échec survient si l'OID est déjà utilisé pour un autre « Large Object ». Si lobjId vaut InvalidOid (zéro) alors lo\_import\_with\_oid affecte un OID inutilisé (et donc obtient ainsi le même comportement que lo\_import). La valeur de retour est l'OID qui a été affecté au nouveau « Large Object » ou InvalidOid (zéro) en cas d'échec.

lo\_import\_with\_oid est apparu avec PostgreSQL 8.4, et utilise en interne lo\_create qui était une nouveauté de la version 8.1 ; si cette fonction est exécutée sur un serveur en 8.0, voire une version précédente, elle échouera et renverra InvalidOid.

## **35.3.3. Exporter un « Large Object »**

Pour exporter un « Large Object » en tant que fichier du système d'exploitation, appelez

int lo\_export(PGconn \*conn, Oid lobjId, const char \*filename);

L'argument  $1 \text{obj} \text{Id}$  spécifie l'OID du « Large Object » à exporter et l'argument  $f$  i lename spécifie le nom du fichier. Notez que le fichier est écrit par la bibliothèque d'interface du client, pas par le serveur. Renvoie 1 en cas de succès, -1 en cas d'échec.

# **35.3.4. Ouvrir un « Large Object » existant**

Pour ouvrir un « Large Object » existant pour lire ou écrire, appelez

int lo\_open(PGconn \*conn, Oid lobjId, int mode);

L'argument lobjId spécifie l'OID du « Large Object » à ouvrir. Les bits mode contrôlent si le « Large Object » est ouvert en lecture (INV\_READ), en écriture(INV\_WRITE) ou les deux (ces constantes symboliques sont définies dans le fichier d'en-tête libpq/libpq-fs.h). lo\_open renvoie un descripteur (positif) de « Large Object » pour une utilisation future avec lo\_read, lo\_write, lo\_lseek, lo\_lseek64, lo\_tell, lo\_tell64, lo\_truncate, lo\_truncate64 et lo\_close. Le descripteur est uniquement valide pour la durée de la transaction en cours. En cas d'échec, -1 est renvoyé.

Actuellement, le serveur ne fait pas de distinction entre les modes INV WRITE et INV READ | INV\_WRITE : vous êtes autorisé à lire à partir du descripteur dans les deux cas. Néanmoins, il existe une différence significative entre ces modes et INV\_READ seul : avec INV\_READ, vous ne pouvez pas écrire sur le descripteur et la donnée lue à partir de ce dernier, reflètera le contenu du « Large Object » au moment où lo open a été exécuté dans la transaction active, quelques soient les possibles écritures par cette transaction ou par d'autres. Lire à partir d'un descripteur ouvert avec INV\_WRITE renvoie des données reflétant toutes les écritures des autres transactions validées ainsi que les écritures de la transaction en cours. Ceci est similaire à la différence de comportement entre les modes de transaction REPEATABLE READ et READ COMMITTED pour les requêtes SQL SELECT.

lo\_open échouera si le droit SELECT n'est pas disponible pour le « Large Object » ou si INV\_WRITE est indiqué et que le droit UPDATE n'est pas disponible. (Avant PostgreSQL 11, ces vérifications de droit étaient réalisée pour la première vraie lecture ou écriture utilisant ce descripteur.) Ces vérifications de droit peuvent être désactivées avec le paramètre [lo\\_compat\\_privileges.](#page-729-0)

Un exemple :

inv\_fd = lo\_open(conn, inv\_oid, INV\_READ|INV\_WRITE);

# **35.3.5. Écrire des données dans un « Large Object »**

#### La fonction

int lo\_write(PGconn \*conn, int fd, const char \*buf, size\_t len);

écrit len octets à partir de buf (qui doit avoir len comme taille) dans le descripteur  $Ed$  du « Large Object ». L'argument  $Ed$  doit provenir d'un appel précédent à la fonction  $1 \circ$  open. Le nombre d'octets réellement écrits est renvoyé (dans l'implémentation actuelle, c'est toujours égal à len sauf en cas d'erreur). Dans le cas d'une erreur, la valeur de retour est -1.

Bien que le paramètre len est déclaré size\_t, cette fonction rejettera les valeurs plus grandes que INT\_MAX. En pratique, il est préférable de transférer les données en plusieurs parties d'au plus quelques méga-octets.

## **35.3.6. Lire des données à partir d'un « Large Object »**

La fonction

int lo\_read(PGconn \*conn, int fd, char \*buf, size\_t len);

lit jusqu'à len octets à partir du descripteur de fichier  $Ed$  dans buf (qui doit avoir pour taille len). L'argument fd doit avoir été fourni par un appel précédent à la fonction  $1o$  open. Le nombre d'octets réellement lus est renvoyé. Cela sera plus petit que len si la fin du « Large Object » est atteint avant. Dans le cas d'une erreur, la valeur de retour est -1.

Bien que le paramètre len est déclaré size\_t, cette fonction rejettera les valeurs plus grandes que INT\_MAX. En pratique, il est préférable de transférer les données en plusieurs parties d'au plus quelques méga-octets.

## **35.3.7. Recherche dans un « Large Object »**

 Pour modifier l'emplacement courant de lecture ou écriture associé au descripteur d'un « Large Object », on utilise

int lo lseek(PGconn \*conn, int fd, int offset, int whence);

Cette fonction déplace le pointeur d'emplacement courant pour le descripteur du « Large Object » identifié par *fd* au nouvel emplacement spécifié avec le décalage (*offset*). Les valeurs valides pour whence sont SEEK\_SET (rechercher depuis le début de l'objet), SEEK\_CUR (rechercher depuis la position courante) et SEEK\_END (rechercher depuis la fin de l'objet). Le code de retour est le nouvel emplacement du pointeur ou -1 en cas d'erreur.

Lors de la gestion de « Large Objects » qui pourraient dépasser 2 Go, utilisez à la place

```
pg_int64 lo_lseek64(PGconn *conn, int fd, pg_int64 offset, int
 whence);
```
Cette fonction a le même comportement que lo\_lseek mais elle peut accepter un *offset* supérieure à 2 Go et/ou rendre un résultat supérieur à 2 Go. Notez que lo\_lseek échouera si le nouveau pointeur d'emplacement est supérieur à 2 Go.

lo\_lseek64 apparaît avec PostgreSQL 9.3. Si cette fonction est exécutée sur un serveur de version antérieure, elle échouera et renverra -1.

# **35.3.8. Obtenir la position de recherche d'un « Large Object »**

Pour obtenir la position actuelle de lecture ou écriture d'un descripteur de « Large Object », appelez

int lo\_tell(PGconn \*conn, int fd);

S'il n'y a pas d'erreur, la valeur renvoyée est -1.

Lors de la gestion de « Large Objects » qui pourraient dépasser 2 Go, utilisez à la place

pg\_int64 lo\_tell64(PGconn \*conn, int fd);

Cette fonction a le même comportement que  $l_0$  tell mais elle peut gérer des objets de plus de 2 Go. Notez que lo\_tell échouera si l'emplacement de lecture/écrire va au-delà des 2 Go.

lo\_tell64 est disponible depuis la version 9.3 de PostgreSQL. Si cette fonction est utilisée sur une ancienne version, elle échouera et renverra -1.

### **35.3.9. Tronquer un « Large Object »**

Pour tronquer un « Large Object » avec une longueur donnée, on utilise

```
int lo truncate(PGconn *conn, int fd, size t len);
```
Cette fonction tronque le « Large Object » décrit par fd avec la longueur len. L'argument fd doit avoir été renvoyé par un appel précédent à lo\_open. Si la valeur du paramètre len est plus grande que la longueur actuelle du « Large Object », ce dernier est étendu à la longueur spécifiée avec des octets nuls ('\0'). En cas de succès, lo\_truncate renvoit 0. En cas d'erreur, il renvoit -1.

L'emplacement de lecture/écriture associé avec le descripteur fd n'est pas modifié.

Bien que le paramètre len est déclaré size\_t, lo\_truncate rejettera toute longueur supérieure à INT\_MAX.

Lors de la gestion de « Large Objects » qui pourraient dépasser 2 Go, utilisez à la place

int lo truncate64(PGconn \*conn, int fd, pg\_int64 len);

Cette fonction a le même comportement que lo\_truncate mais elle peut accepter une valeur supérieure à 2 Go pour le paramètre 1en.

lo\_truncate est une nouveauté de PostgreSQL 8.3 ; si cette fonction est également exécuté sur un version plus ancienne du serveur, elle échouera et retournera -1.

lo\_truncate64 est disponible depuis la version 9.3 de PostgreSQL. Si cette fonction est utilisée sur une ancienne version, elle échouera et renverra -1.

### **35.3.10. Fermer un descripteur de « Large Object »**

Un descripteur de « Large Object » peut être fermé en appelant

```
int lo_close(PGconn *conn, int fd);
```
où fd est un descripteur de « Large Object » renvoyé par lo\_open. En cas de succès, lo\_close renvoie zéro. -1 en cas d'échec.

Tous les descripteurs de « Large Objects » restant ouverts à la fin d'une transaction seront automatiquement fermés.

## **35.3.11. Supprimer un objet large**

Pour supprimer un « Large Object » de la base de données, on utilise

```
int lo_unlink(PGconn *conn, Oid lobjId);
```
L'argument lobjId spécifie l'OID du « Large Object » à supprimer. En cas d'erreur, le code de retour est -1.

# **35.4. Fonctions du côté serveur**

Les fonctions côté serveur conçues pour la manipulation des « Large Objects » en SQL sont listées dans [Tableau 35.1](#page-1051-0).

<span id="page-1051-0"></span>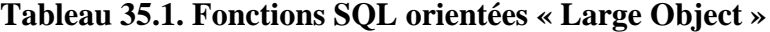

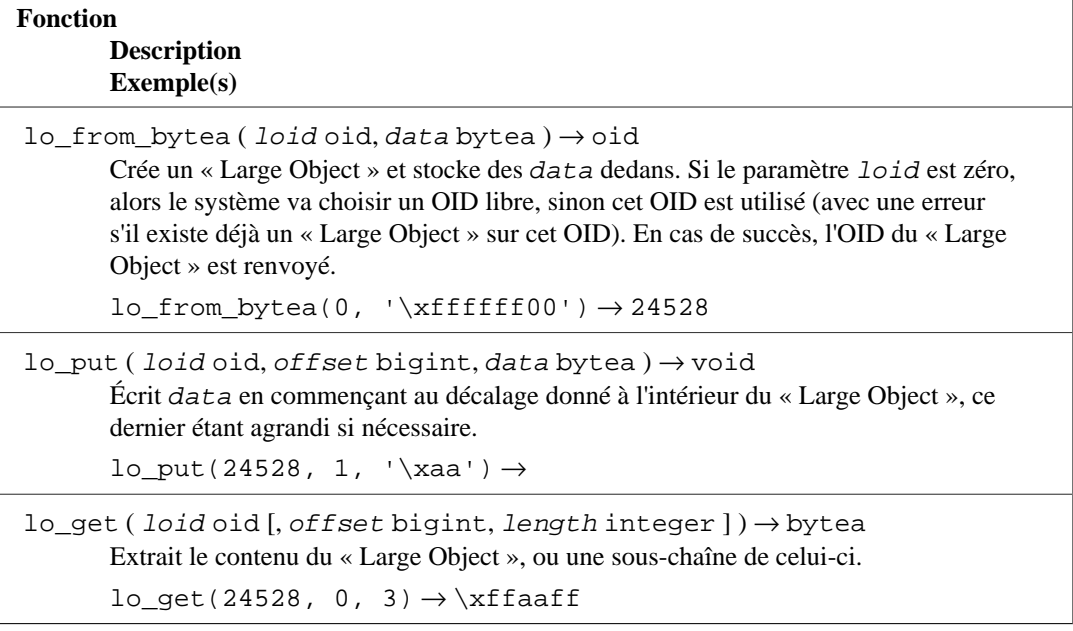

Il existe d'autres fonctions côté serveur correspondant à chacune des fonctions côté client décrites précédemment. En fait, la plupart des fonctions côté client sont simplement des interfaces vers l'équivalent côté serveur. Celles qu'il est possible d'appeler via des commandes SQL sont lo\_creat, lo\_create, lo\_create, lo\_unlink, lo\_import et lo\_export. Voici des exemples de leur utilisation :

```
CREATE TABLE image (
    nom text,
    donnees oid
);
SELECT lo_creat(-1); -- renvoie l'OID du nouveau Large Object
SELECT lo_create(43213); -- tente de créer le Large Object d'OID
  43213
SELECT lo unlink(173454); -- supprime le Large Object d'OID 173454
INSERT INTO image (nom, donnees)
    VALUES ('superbe image', lo_import('/etc/motd'));
INSERT INTO image (nom, donnees) -- identique à ci-dessus, mais
 précise l'OID à utiliser
    VALUES ('superbe image', lo_import('/etc/motd', 68583));
SELECT lo_export(image.donnees, '/tmp/motd') FROM image
   WHERE nom = 'superbe image';
```
Les fonctions lo\_import et lo\_export côté serveur se comportent considérablement différemment de leurs analogues côté client. Ces deux fonctions lisent et écrivent des fichiers dans le système de fichiers du serveur en utilisant les droits du propriétaire du serveur de base de données. Du coup, par défaut, leur utilisation est restreinte aux super-utilisateurs PostgreSQL. Au contraire des fonctions côté serveur, les fonctions d'import et d'export côté client lisent et écrivent des fichiers dans le système de fichiers du client en utilisant les droits du programme client. Les fonctions côté client ne nécessitent pas de droits particuliers sur la base, sauf celui de lire et écrire le « Large Object » en question.

#### **Attention**

Il est possible de donner le droit d'utiliser les fonctions serveurs lo\_import et lo\_export à des utilisateurs standards avec l'instruction [GRANT](#page-2003-0) mais les implications sur la sécurité doivent être appréhendées avec attention. Un utilisateur mal intentionné avec de tels droits pourrait facilement les utiliser pour devenir super-utilisateur (par exemple en réécrivant les fichiers de configuration du serveur) ou pourrait attaquer le reste du système de fichiers du serveur, sans avoir à se soucier d'obtenir les droits de super-utilisateur de la base de données. *L'accès aux rôles ayant de tels droits doit de ce fait être gardé très précautionneusement, tout comme l'accès aux rôles super-utilisateur.* Néanmoins, si l'utilisation des fonctions serveurs lo\_import et lo\_export sont nécessaires pour certaines tâches de routine, il est plus sûr d'utiliser un rôle avec ces droits qu'un rôle avec les droits complets du super-utilisateur car cela aide à réduire le risque de dommages au niveau des erreurs accidentelles.

Les fonctionnalités de lo\_read et lo\_write sont aussi disponibles via des appels côté serveur mais les noms des fonctions diffèrent des interfaces côté client du fait qu'elles ne possèdent pas de tiret bas. Vous devez appeler ces fonctions avec loread et lowrite.

# **35.5. Programme d'exemple**

L'[Exemple 35.1](#page-1053-0) est un programme d'exemple qui montre une utilisation de l'interface des « Large Objects » avec la bibliothèque libpq. Des parties de ce programme disposent de commentaires au bénéfice des utilisateurs. Ce programme est aussi disponible dans la distribution des sources (src/ test/examples/testlo.c).

```
Exemple 35.1. Exemple de programme sur les « Large Objects » avec libpq
```

```
/
*-------------------------------------------------------------------------
 *
  * testlo.c
  * test utilisant des Large Objects avec libpq
 *
 * Portions Copyright (c) 1996-2021, PostgreSQL Global Development
 Group
 * Portions Copyright (c) 1994, Regents of the University of
 California
 *
 *
  * IDENTIFICATION
  * src/test/examples/testlo.c
 *
 *-------------------------------------------------------------------------
  */
#include <stdlib.h>
#include <sys/types.h>
#include <sys/stat.h>
#include <fcntl.h>
#include <unistd.h>
#include "libpq-fe.h"
#include "libpq/libpq-fs.h"
#define BUFSIZE 1024
/*
 * importFile -
 * importe le fichier "in_filename" dans la base de données
     en tant qu'objet "lobjOid"
  *
 */
static Oid
importFile(PGconn *conn, char *filename)
{
    Oid lobjId;
    int lobj_fd;
   char buf[BUFSIZE];
    int nbytes,
                tmp;
    int fd;
     /*
     * ouvre le fichier à lire
     */
    fd = open(filename, O_RDONLY, 0666);
   if (fd < 0) { /* error */
        fprintf(stderr, "cannot open unix file\"%s\"\n", filename);
     }
     /*
     * crée le Large Object
```

```
 */
     lobjId = lo_creat(conn, INV_READ | INV_WRITE);
    if (lobjId == 0) fprintf(stderr, "cannot create large object");
     lobj_fd = lo_open(conn, lobjId, INV_WRITE);
     /*
     * lit le fichier Unix écrit dans le fichier inversion
     */
    while (\text{hbytes} = \text{read}(fd, \text{buf}, \text{BUFSIZE})) > 0) {
        tmp = lo write(conn, lobj fd, buf, nbytes);
         if (tmp < nbytes)
             fprintf(stderr, "error while reading \"%s\"",
  filename);
     }
     close(fd);
     lo_close(conn, lobj_fd);
     return lobjId;
}
static void
pickout(PGconn *conn, Oid lobjId, int start, int len)
{
    int lobi fd;
     char *buf;
     int nbytes;
     int nread;
     lobj_fd = lo_open(conn, lobjId, INV_READ);
     if (lobj_fd < 0)
         fprintf(stderr, "cannot open large object %u", lobjId);
    lo lseek(conn, lobj fd, start, SEEK SET);
    buf = malloc(len + 1);nread = 0;while (len - nread > 0) {
        nbytes = lo read(conn, lobj fd, buf, len - nread);
        buf[nbytes] = \sqrt{0};
         fprintf(stderr, ">>> %s";, buf);
         nread += nbytes;
        if (nbytes \leq 0)
            break; \frac{1}{2} /* no more data? */
     }
     free(buf);
     fprintf(stderr, "\n");
     lo_close(conn, lobj_fd);
}
static void
overwrite(PGconn *conn, Oid lobjId, int start, int len)
{
     int lobj_fd;
```

```
 char *buf;
     int nbytes;
     int nwritten;
    int i;
    lobj_fd = lo_open(conn, lobjId, INV_WRITE);
   if (lobj_f d < 0) fprintf(stderr, "cannot open large object %u", lobjId);
    lo_lseek(conn, lobj_fd, start, SEEK_SET);
   buf = <math>malloc(len + 1)</math>;for (i = 0; i < len; i++)buf[i] = 'X';
   buf[i] = \sqrt{0'i}nwritten = 0;while (len - nwritten > 0)
     {
        nbytes = lo_write(conn, lobj_fd, buf + nwritten, len -
  nwritten);
        nwritten += nbytes;
        if (nbytes \leq 0)
         {
            fprintf(stderr, "\nWRITE FAILED!\n");
            break;
         }
     }
    free(buf);
    fprintf(stderr, "\n");
   lo close(conn, lobj fd);
}
/*
 * exportFile -
 * exporte le Large Object "lobjOid" dans le fichier
  * "out_filename"
  *
  */
static void
exportFile(PGconn *conn, Oid lobjId, char *filename)
{
    int lobj fd;
   char buf[BUFSIZE];
     int nbytes,
                tmp;
    int fd;
     /*
     * ouvre l' « objet » large
     */
     lobj_fd = lo_open(conn, lobjId, INV_READ);
     if (lobj_fd < 0)
         fprintf(stderr, "cannot open large object %u", lobjId);
     /*
      * ouvre le fichier à écrire
      */
```

```
 fd = open(filename, O_CREAT | O_WRONLY | O_TRUNC, 0666);
    if (fd < 0) { /* error */
         fprintf(stderr, "cannot open unix file\"%s\"",
                filename);
     }
     /*
     * lit à partir du fichier inversion et écrit dans le fichier
  Unix
      */
    while (\text{hbytes} = \text{lo\_read}(\text{conn}, \text{lobj\_fd}, \text{buf}, \text{BUFSIZE})) > 0) {
        tmp = write(fd, but, nbytes); if (tmp < nbytes)
         {
             fprintf(stderr, "error while writing \"%s\"",
                      filename);
         }
     }
     lo_close(conn, lobj_fd);
     close(fd);
}
void
exit nicely(PGconn *conn)
{
     PQfinish(conn);
    exit(1);}
int
main(int argc, char **argv)
{
    char *in filename,
                *out_filename;
     char *database;
     Oid lobjOid;
     PGconn *conn;
     PGresult *res;
    if (\text{argc} != 4) {
         fprintf(stderr, "Usage: %s database_name in_filename
  out_filename\n",
                 argv[0]);
        exit(1); }
    database = \arg(v[1];
    in_filename = argv[2];
    out_filename = argv[3];
     /*
      * initialise la connexion
      */
     conn = PQsetdb(NULL, NULL, NULL, NULL, database);
```

```
 /* check to see that the backend connection was successfully
 made */
    if (PQstatus(conn) != CONNECTION_OK)
     {
         fprintf(stderr, "%s", PQerrorMessage(conn));
        exit nicely(conn);
     }
     /* configure un chemin de recherche toujours sécurisé
      * pour que les utilisateurs avec de mauvaises intentions
      * ne puissent en prendre le contrôle.
      */
    res = PQexec(conn,
                   "SELECT pg_catalog.set_config('search_path', '',
 false)");
     if (PQresultStatus(res) != PGRES_TUPLES_OK)
     {
         fprintf(stderr, "SET failed: %s", PQerrorMessage(conn));
         PQclear(res);
         exit_nicely(conn);
     }
    PQclear(res);
    res = PQexec(conn, "begin");
    PQclear(res);
   printf("importing file \"%s\" \ldots\n", in filename);
/* lobjOid = importFile(conn, in filename); */
    lobjOid = lo_import(conn, in_filename);
    if (lobjoid == 0) fprintf(stderr, "%s\n", PQerrorMessage(conn));
    else
     {
         printf("\tas large object %u.\n", lobjOid);
         printf("picking out bytes 1000-2000 of the large object
\n\langle n" \rangle;
         pickout(conn, lobjOid, 1000, 1000);
         printf("overwriting bytes 1000-2000 of the large object
with X's\n'\ overwrite(conn, lobjOid, 1000, 1000);
        printf("exporting large object to file \"%s\" ...\n",
 out_filename);
/* exportFile(conn, lobjOid, out_filename); */
         if (lo_export(conn, lobjOid, out_filename) < 0)
             fprintf(stderr, "%s\n", PQerrorMessage(conn));
     }
    res = PQexec(conn, "end");
    PQclear(res);
    PQfinish(conn);
    return 0;
}
```
# **Chapitre 36. ECPG -- SQL embarqué en C**

Ce chapitre décrit le module de SQL embarqué pour PostgreSQL. Il a été écrit par Linus Tolke (<linus@epact.se>) et Michael Meskes (< meskes@postgresql.org>). Initialement, il a été écrit pour fonctionner avec le C. Il fonctionne aussi avec le C++, mais il ne reconnait pas encore toutes les syntaxes du C++.

Ce document est assez incomplet. Mais comme l'interface est standardisée, des informations supplémentaires peuvent être trouvées dans beaucoup de documents sur le SQL.

# **36.1. Le Concept**

Un programme SQL embarqué est composé de code écrit dans un langage de programmation ordinaire, dans notre cas le C, mélangé avec des commandes SQL dans des sections spécialement balisées. Pour compiler le programme, le code source (\*.pgc) passe d'abord dans un préprocesseur pour SQL embarqué, qui le convertit en un programme C ordinaire (\*.c), afin qu'il puisse ensuite être traité par un compilateur C. (Pour les détails sur la compilation et l'édition de lien dynamique voyez [Section 36.10](#page-1122-0)). Les applications ECPG converties appellent les fonctions de la librairie libpq au travers de la librairie SQL embarquée (ecpgli), et communique avec le server PostgreSQL au travers du protocole client-serveur normal.

Le SQL embarqué a des avantages par rapport aux autres méthodes de manipulation du SQL dans le code C. Premièrement, il s'occupe du laborieux passage d'information de et vers les variables de votre programme C. Deuxièmement, le code SQL du programme est vérifié à la compilation au niveau syntaxique. Troisièmement, le SQL embarqué en C est supporté par beaucoup d'autres bases de données SQL. L'implémentation PostgreSQL est conçue pour correspondre à ce standard autant que possible, et il est habituellement possible de porter du SQL embarqué d'autres bases SQL vers PostgreSQL assez simplement.

Comme déjà expliqué précédemment, les programmes écrits pour du SQL embarqué sont des programmes C normaux, avec du code spécifique inséré pour exécuter des opérations liées à la base de données. Ce code spécial est toujours de la forme :

EXEC SQL ...;

Ces ordres prennent, syntaxiquement, la place d'un ordre SQL. En fonction de l'ordre lui-même, ils peuvent apparaître au niveau global ou à l'intérieur d'une fonction.

Les ordres SQL embarqués suivent les règles habituelles de sensibilité à la casse du code SQL, et pas celles du langage C. De plus, elles permettent des commentaires imbriqués comme dans le standard SQL. Néanmoins, la partie C du programme suit le standard C de ne pas accepter des commentaires imbriqués. Les ordres SQL embarqués utilisent des règles SQL, et non pas des règles en C, pour analyser les chaînes placées entre guillemets et les identifiants.(Voir respectivement [Section 4.1.2.1](#page-73-0) et [Section 4.1.1.](#page-71-0) Notez que ECPG assume que standard\_conforming\_strings vaut on.) Bien sûr, la partie de C du programme suit les règles C de mise entre guillemets.

Les sections suivantes expliquent tous les ordres SQL embarqués.

# **36.2. Gérer les Connexions à la Base de Données**

Si des utilisateurs pour lesquels nous n'avons pas confiance ont accès à une base de données qui n'a pas adopté une [méthode sécurisée d'usage des schemas,](#page-128-0) commencez chaque session en supprimant les schémas modifiables par tout le monde du paramètre search path. Par exemple, ajoutez options=-c search\_path= à options ou exécutez EXEC SQL SELECT pg\_catalog.set\_config('search\_path', '', false); tout de suite après la connexion. Cette considération n'est pas spécifique à ECPG ; elle s'applique à chaque interface permettant d'exécuter des commandes SQL arbitraires.

Cette section explique comment ouvrir, fermer, et changer de connexion à la base.

# **36.2.1. Se Connecter au Serveur de Base de Données**

On se connecte à la base de données avec l'ordre suivant:

EXEC SQL CONNECT TO cible [AS nom-connexion] [USER nomutilisateur];

La cible peut être spécifiée des façons suivantes:

- nomdb[@nomhôte][:port]
- tcp:postgresql://nomhôte[:port][/nomdb][?options]
- unix:postgresql://nomhôte[:port][/nomdb][?options]
- une chaine SQL littérale contenant une des formes précédentes
- une référence à une variable caractère contenant une des formes précédentes (voyez les exemples)
- DEFAULT

La cible de connexion DEFAULT initie une connexion à la base de données par défaut avec l'utilisateur par défaut. Il n'est pas nécessaire de préciser séparément un nom d'utilisateur ou un nom de connexion dans ce cas.

Si vous spécifiez la chaîne de connexion de façon littérale (c'est-à-dire, pas par une chaîne littérale ou une réference à une variable), alors les constituants de la chaîne suivent les règles de grammaire de SQL normal ; par exemple, le hostname doit être similaire à un ou plusieurs identifiants SQL séparés par des points, et ces identifiants seront insensibles à la casse à moins d'être entre guillemets. Les valeurs de n'importe quelles options doivent être des identifiants SQL, des entiers, ou des références de variables. Bien sûr, vous pouvez mettre presque n'importe quoi dans un identifiant SQL en le plaçant entre guillemets. En pratique, il y a probablement moins de risque d'erreur d'utiliser une chaîne littérale (entre simples guillemets) ou une référence de variable que d'écrire la chaîne de connexion directement.

Il y a aussi plusieurs façons de spécifier le nom de l'utilisateur :

- nomutilisateur
- nomutilisateur/motdepasse
- nomutilisateur IDENTIFIED BY motdepasse
- nomutilisateur USING motdepasse

Comme précédemment, les paramètres nomutilisateur et motdepasse peuvent être un identifiant SQL, une chaîne SQL littérale, ou une référence à une variable caractère.

Si la cible de connexion inclut des *options*, cela consiste en des spécifications motclé=valeur séparées par des esperluettes (&). Les mots clés autorisés sont les mêmes que ceux reconnus par libpq (voir [Section 34.1.2](#page-960-0)). Les espaces sont ignorés avant tout  $mot-c1\acute{e}$  ou valeur, mais pas à l'intérieur ou après. Notez qu'il n'existe pas de moyens d'écrire & à l'intérieur d'une valeur.

Notez qu'en spécifiant une connexion socket (avec le préfixe unix:), le nom d'hôte doit être exactement localhost. Pour choisir un répertoire de socket autre que celui par défaut, écrivez le chemin complet du répertoire comme valeur de l'option host dans la section options de la cible.

Le nom-connexion est utilisé pour gérer plusieurs connexions dans un programme. Il peut être omis si le programme n'utilise qu'une connexion. La connexion la plus récemment ouverte devient la connexion courante, qui est utilisée par défaut quand un ordre SQL doit être exécuté (voyez plus bas dans ce chapitre).

Voici quelques exemples d'ordres CONNECT:

EXEC SQL CONNECT TO mabase@sql.mondomaine.com; EXEC SQL CONNECT TO tcp:postgresql://sql.mondomaine.com/mabase AS maconnexion USER john; EXEC SQL BEGIN DECLARE SECTION; const char \*cible = "mabase@sql.mondomaine.com"; const char \*utilisateur = "john"; const char \*motdepasse = "secret"; EXEC SQL END DECLARE SECTION; ... EXEC SQL CONNECT TO :cible USER :utilisateur USING :motdepasse; /\* or EXEC SQL CONNECT TO :cible USER :utilisateur/:motdepasse; \*/

Le dernier exemple utilise la fonctionnalité dont on parlait précédemment sous le nom de références de variable. Vous verrez dans les sections finales comment des variables C peuvent être utilisées dans des ordres SQL quand vous les préfixez par deux-points.

Notez que le format de la cible de connexion n'est pas spécifié dans le standard SQL. Par conséquent si vous voulez développer des applications portables, vous pourriez vouloir utiliser quelque chose ressemblant au dernier exemple pour encapsuler la cible de connexion quelque part.

Si des utilisateurs non fiables ont accès à une base de données qui n'a pas adopté un [modèle](#page-128-0) [d'utilisation de schémas sécurisés,](#page-128-0) alors commencez chaque session en retirant les schémas accessibles à l'écriture publique du search\_path. Par exemple, ajoutez options=-c search\_path= aux options, ou lancez EXEC SOL SELECT pg\_catalog.set\_config('search\_path', '', false); après la connexion. Cette considération n'est pas spécifique à ECPG ; elle s'applique à toute interface pour exécuter des commandes SQL arbitraires.

## **36.2.2. Choisir une connexion**

Les ordres des programmes SQL embarqué sont par défaut exécutés dans la connexion courante, c'est à dire la plus récemment ouverte. Si une application a besoin de gérer plusieurs connexions, alors il y a trois façons de le gérer.

La première solution est de choisir explicitement une connexion pour chaque ordre SQL, par exemple:

```
EXEC SOL AT nom-connexion SELECT ...;
```
Cette option est particulièrement appropriée si l'application a besoin d'alterner les accès à plusieurs connexions.

Si votre application utilise plusieurs threads d'exécution, ils ne peuvent pas utiliser une connexion simultanément. Vous devez soit contrôler explicitement l'accès à la connexion (en utilisant des mutexes), ou utiliser une connexion pour chaque thread.

La seconde option est d'exécuter un ordre pour changer de connexion courante. Cet ordre est:

EXEC SQL SET CONNECTION nom-connexion;

Cette option est particulièrement pratique si de nombreux ordres doivent être exécutés sur la même connexion.

Voici un programme exemple qui gère plusieurs connexions à base de données:

```
#include <stdio.h>
EXEC SQL BEGIN DECLARE SECTION;
     char nomdb[1024];
EXEC SQL END DECLARE SECTION;
int
main()
\{ EXEC SQL CONNECT TO basetest1 AS con1 USER utilisateurtest;
     EXEC SQL SELECT pg_catalog.set_config('search_path', '',
  false); EXEC SQL COMMIT;
     EXEC SQL CONNECT TO basetest2 AS con2 USER utilisateurtest;
     EXEC SQL SELECT pg_catalog.set_config('search_path', '',
  false); EXEC SQL COMMIT;
     EXEC SQL CONNECT TO basetest3 AS con3 USER utilisateurtest;
    EXEC SQL SELECT pg_catalog.set_config('search_path', '',
  false); EXEC SQL COMMIT;
     /* Cette requête serait exécuté dans la dernière base ouverte
  "basetest3". */
     EXEC SQL SELECT current_database() INTO :nomdb;
     printf("courante=%s (devrait être basetest3)\n", nomdb);
     /* Utiliser "AT" pour exécuter une requête dans "basetest2" */
     EXEC SQL AT con2 SELECT current_database() INTO :nomdb;
     printf("courante=%s (devrait être basetest2)\n", nomdb);
     /* Basculer la connexion courante à "basetest1". */
     EXEC SQL SET CONNECTION con1;
    EXEC SOL SELECT current database() INTO :nomdb;
     printf("courante=%s (devrait être basetest1)\n", nomdb);
    EXEC SOL DISCONNECT ALL;
     return 0;
}
```
Cet exemple devrait produire cette sortie :

```
courante=basetest3 (devrait être basetest3)
courante=basetest2 (devrait être basetest2)
courante=basetest1 (devrait être basetest1)
```
La troisième option est de déclarer un identifiant SQL lié à la connexion, par exemple :

```
EXEC SQL AT connection-name DECLARE statement-name STATEMENT;
EXEC SQL PREPARE statement-name FROM :dyn-string;
```
Une fois que vous avez lié l'identifiant SQL à la connexion, vous exécutez le SQL dynamique sans clause AT. Notez que cette option se comporte comme les directives préprocesseurs, ainsi le lien n'est actif que dans le fichier.

Voici un exemple de programme utilisant cette option :

```
#include <stdio.h>
EXEC SQL BEGIN DECLARE SECTION;
char dbname[128];
char *dyn_sql = "SELECT current_database()";
EXEC SQL END DECLARE SECTION;
int main(){
 EXEC SQL CONNECT TO postgres AS con1;
  EXEC SQL CONNECT TO testdb AS con2;
   EXEC SQL AT con1 DECLARE stmt STATEMENT;
  EXEC SQL PREPARE stmt FROM : dyn sql;
   EXEC SQL EXECUTE stmt INTO :dbname;
  printf("%s\n", dbname);
   EXEC SQL DISCONNECT ALL;
  return 0;
}
```
Cet exemple produira cette sortie, même si la connexion par défaut est testdb :

postgres

### **36.2.3. Fermer une Connexion**

Pour fermer une connexion, utilisez l'ordre suivant :

```
EXEC SQL DISCONNECT [connexion];
```
La connexion peut être spécifiée des façons suivantes:

- nom-connexion
- CURRENT
- ALL

Si aucun nom de connexion n'est spécifié, la connexion courante est fermée.

C'est une bonne pratique qu'une application ferme toujours explicitement toute connexion qu'elle a ouverte.

# <span id="page-1063-0"></span>**36.3. Exécuter des Commandes SQL**

Toute commande SQL peut être exécutée à l'intérieur d'une application SQL embarquée. Voici quelques exemples montrant comment le faire.

### **36.3.1. Exécuter des Ordres SQL**

Créer une table :

EXEC SQL CREATE TABLE truc (nombre integer, ascii char(16)); EXEC SQL CREATE UNIQUE INDEX num1 ON truc(nombre); EXEC SQL COMMIT;

Insérer des lignes :

EXEC SQL INSERT INTO truc (nombre, ascii) VALUES (9999, 'doodad'); EXEC SQL COMMIT;

Supprimer des lignes :

EXEC SQL DELETE FROM truc WHERE nombre = 9999; EXEC SQL COMMIT;

Mettre à jour des lignes :

EXEC SQL UPDATE truc SET ascii = 'trucmachin' WHERE nombre = 9999; EXEC SQL COMMIT;

Les ordres SELECT qui retournent un seul enregistrement peuvent aussi être exécutés en utilisant EXEC SQL directement. Pour traiter des jeux de résultats de plusieurs enregistrements, une application doit utiliser un curseur; voyez [Section 36.3.2](#page-1064-0) plus bas. (Exceptionnellement, une application peut récupérer plusieurs enregistrements en une seule fois dans une variable hôte tableau; voyez [Section 36.4.4.3.1](#page-1072-0).)

Select mono-ligne :

EXEC SOL SELECT truc INTO :trucmachin FROM table1 WHERE ascii = 'doodad';

De même, un paramètre de configuration peut être récupéré avec la commande SHOW :

EXEC SQL SHOW search\_path INTO :var;

Les tokens de la forme : que lquechose sont des *variables hôtes*, c'est-à-dire qu'ils font référence à des variables dans le programme C. Elles sont expliquées dans [Section 36.4.](#page-1066-0)

### <span id="page-1064-0"></span>**36.3.2. Utiliser des Curseurs**

Pour récupérer un résultat contenant plusieurs enregistrements, une application doit déclarer un curseur et récupérer chaque enregistrement de ce curseur. Les étapes pour déclarer un curseur sont les suivantes: déclarer le curseur, l'ouvrir, récupérer un enregistrement à partir du curseur, répéter, et finalement le fermer.

Select avec des curseurs :

```
EXEC SQL DECLARE truc_machin CURSOR FOR
     SELECT nombre, ascii FROM foo
     ORDER BY ascii;
EXEC SQL OPEN truc_machin;
EXEC SOL FETCH truc machin INTO :TrucMachin, MachinChouette;
...
EXEC SQL CLOSE truc_machin;
EXEC SQL COMMIT;
```
Pour plus de détails sur la déclaration d'un curseur, voir [DECLARE](#page-1135-0) ; Pour plus de détails sur la récupération des enregistrements depuis un curseur, voir [FETCH.](#page-1999-0)

#### **Note**

La commande DECLARE ne déclenche pas réellement l'envoi d'un ordre au serveur PostgreSQL. Le curseur est ouvert dans le processus serveur (en utilisant la commande DECLARE) au moment où la commande OPEN est exécutée.

## **36.3.3. Gérer les Transactions**

Dans le mode par défaut, les ordres SQL ne sont validés que quand EXEC SQL COMMIT est envoyée. L'interface SQL embarquée supporte aussi l'auto-commit des transactions (de façon similaire au comportement de psql) via l'option de ligne de commande -t d'ecpg (voyez [ecpg\)](#page-2135-0) ou par l'ordre EXEC SQL SET AUTOCOMMIT TO ON. En mode auto-commit, chaque commande est validée automatiquement sauf si elle se trouve dans un bloc explicite de transaction. Ce mode peut être explicitement désactivé en utilisant EXEC SQL SET AUTOCOMMIT TO OFF.

Les commandes suivantes de gestion de transaction sont disponibles :

EXEC SQL COMMIT

Valider une transaction en cours.

EXEC SQL ROLLBACK

Annuler une transaction en cours.

EXEC SQL PREPARE TRANSACTION transaction\_id

Préparer la transaction courante pour une transaction en deux phases.

EXEC SQL COMMIT PREPARED transaction id

Valide une transaction qui est dans un état préparé.

EXEC SQL ROLLBACK PREPARED transaction\_id

Annule une transaction qui est dans un état préparé.

EXEC SQL SET AUTOCOMMIT TO ON

Activer le mode auto-commit.

EXEC SQL SET AUTOCOMMIT TO OFF

Désactiver le mode auto-commit. C'est la valeur par défaut.

### **36.3.4. Requêtes préparées**

Quand les valeurs à passer à un ordre SQL ne sont pas connues au moment de la compilation, ou que le même ordre SQL va être utilisé de nombreuses fois, les requêtes préparées peuvent être utiles.

L'ordre est préparé en utilisant la commande PREPARE. Pour les valeurs qui ne sont pas encore connues, utilisez le substitut « ? »:

```
EXEC SQL PREPARE stmt1 FROM "SELECT oid, datname FROM pg database
 WHERE oid = ?";
```
Si un ordre retourne une seule ligne, l'application peut appeler EXECUTE après PREPARE pour exécuter l'ordre, en fournissant les vraies valeurs pour les substituts avec une clause USING :

EXEC SQL EXECUTE stmt1 INTO :dboid, :dbname USING 1;

Si un ordre retourne plusieurs enregistrements, l'application peut utiliser un curseur déclarés en se servant d'une requête préparée. Pour lier les paramètres d'entrée, le curseur doit être ouvert avec une clause USING :

```
EXEC SOL PREPARE stmt1 FROM "SELECT oid, datname FROM pg database
  WHERE oid > ?";
EXEC SQL DECLARE foo_bar CURSOR FOR stmt1;
/* Quand la fin du jeu de résultats est atteinte, sortir de la
 boucle while */
EXEC SOL WHENEVER NOT FOUND DO BREAK;
EXEC SQL OPEN foo_bar USING 100;
...
while (1)
{
     EXEC SQL FETCH NEXT FROM foo_bar INTO :dboid, :dbname;
     ...
}
EXEC SQL CLOSE foo_bar;
```
Quand vous n'avez plus besoin de la requête préparée, vous devriez la désallouer :

EXEC SOL DEALLOCATE PREPARE nom;

Pour plus de détails sur PREPARE, voyez [PREPARE.](#page-1145-0) Voyez aussi [Section 36.5](#page-1081-0) pour plus de détails à propos de l'utilisation des substituts et des paramètres d'entrée.

# <span id="page-1066-0"></span>**36.4. Utiliser des Variables Hôtes**

Dans [Section 36.3](#page-1063-0) vous avez vu comment exécuter des ordres SQL dans un programme SQL embarqué. Certains de ces ordres n'ont utilisé que des valeurs constantes et ne fournissaient pas de moyen pour insérer des valeurs fournies par l'utilisateur dans des ordres ou pour permettre au programme de traiter les valeurs retournées par la requête. Ces types d'ordres ne sont pas très utiles dans des applications réelles. Cette section explique en détail comment faire passer des données entre votre programme en C et les ordres SQL embarqués en utilisant un simple mécanisme appelé *variables hôtes*. Dans un programme SQL embarqué nous considérons que les ordres SQL sont des *invités* dans le code du programme C qui est le *langage hôte*. Par conséquent, les variables du programme C sont appelées *variables hôtes*.

Une autre façon d'échanger des valeurs entre les serveurs PostgreSQL et les applications ECPG est l'utilisation de descripteurs SQL, décrits dans [Section 36.7.](#page-1098-0)

### **36.4.1. Aperçu**

Passer des données entre le programme en C et les ordres SQL est particulièrement simple en SQL embarqué. Plutôt que d'avoir un programme qui conne des données dans un ordre SQL, ce qui entraîne des complications variées, comme protéger correctement la valeur, vous pouvez simplement écrire le nom d'une variable C dans un ordre SQL, préfixée par un deux-points. Par exemple :

EXEC SQL INSERT INTO unetable VALUES (:v1, 'foo', :v2);

Cet ordre fait référence à deux variables C appelées v1 et v2 et utilise aussi une chaîne SQL classique, pour montrer que vous n'êtes pas obligé de vous cantonner à un type de données ou à l'autre.

Cette façon d'insérer des variables C dans des ordres SQL fonctionne partout où une expression de valeur est attendue dans un ordre SQL.

### **36.4.2. Sections Declare**

Pour passer des données du programme à la base, par exemple comme paramètres d'une requête, ou pour passer des données de la base vers le programme, les variables C qui sont prévues pour contenir ces données doivent être déclarées dans des sections spécialement identifiées, afin que le préprocesseur SQL embarqué puisse s'en rendre compte.

Cette section commence par :

EXEC SQL BEGIN DECLARE SECTION;

et se termine par:

EXEC SQL END DECLARE SECTION;

Entre ces lignes, il doit y avoir des déclarations de variables C normales, comme :

```
int x = 4;
char foo[16], bar[16];
```
Comme vous pouvez le voir, vous pouvez optionnellement assigner une valeur initiale à une variable. La portée de la variable est déterminée par l'endroit où se trouve la section de déclaration dans le programme. Vous pouvez aussi déclarer des variables avec la syntaxe suivante, qui crée une section declare implicite :

EXEC SQL int  $i = 4$ ;

Vous pouvez avoir autant de sections de déclaration que vous voulez dans un programme.

Ces déclarations sont aussi envoyées dans le fichier produit comme des variables C normales, il n'est donc pas nécessaire de les déclarer une seconde fois. Les variables qui n'ont pas besoin d'être utilisées dans des commandes SQL peuvent être déclarées normalement à l'extérieur de ces sections spéciales.

La définition d'une structure ou d'un union doit aussi être présente dans une section DECLARE. Sinon, le préprocesseur ne peut pas traiter ces types, puisuq'il n'en connait pas la définition.

# **36.4.3. Récupérer des Résultats de Requêtes**

Maintenant, vous devriez être capable de passer des données générées par votre programme dans une commande SQL. Mais comment récupérer les résultats d'une requête ? À cet effet, le SQL embarqué fournit certaines variantes spéciales de commandes SELECT et FETCH habituelles. Ces commandes ont une clause spéciale INTO qui spécifie dans quelles variables hôtes les valeurs récupérées doivent être stockées. SELECT est utilisé pour une requête qui ne retourne qu'un seul enregistrement, et FETCH est utilisé pour une requête qui retourne plusieurs enregistrement, en utilisant un curseur.

Voici un exemple :

```
/*
  * Avec cette table:
  * CREATE TABLE test1 (a int, b varchar(50));
  */
EXEC SQL BEGIN DECLARE SECTION;
int v1;
VARCHAR v2;
EXEC SQL END DECLARE SECTION;
  ...
EXEC SQL SELECT a, b INTO :v1, :v2 FROM test;
```
La clause INTO apparaît entre la liste de sélection et la clause FROM. Le nombre d'éléments dans la liste SELECT et dans la liste après INTO (aussi appelée la liste cible) doivent être égaux.

Voici un exemple utilisant la commande FETCH :

```
EXEC SQL BEGIN DECLARE SECTION;
int v1;
VARCHAR v2;
EXEC SQL END DECLARE SECTION;
```

```
 ...
```

```
EXEC SQL DECLARE truc CURSOR FOR SELECT a, b FROM test;
  ...
do
{
 ...
    EXEC SQL FETCH NEXT FROM truc INTO :v1, :v2;
     ...
} while (...);
```
Ici, la clause INTO apparaît après toutes les clauses normales.

# **36.4.4. Correspondance de Type**

Quand les applications ECPG échangent des valeurs entre le serveur PostgreSQL et l'application C, comme quand elles récupèrent des résultats de requête venant du serveur, ou qu'elles exécutent des ordres SQL avec des paramètres d'entrée, les valeurs doivent être converties entre les types de données PostgreSQL et les types du language hôte (ceux du langage C). Une des fonctionnalités les plus importantes d'ECPG est qu'il s'occupe de cela automatiquement dans la plupart des cas.

De ce point de vue, il y a deux sortes de types de données : des types de données PostgreSQL simples, comme des integer et text, qui peuvent être lus et écrits directement par l'application. Les autres types PostgreSQL, comme timestamp ou numeric ne peuvent être accédés qu'à travers des fonctions spéciales de librairie; voyez [Section 36.4.4.2](#page-1069-0).

[Tableau 36.1](#page-1068-0) montre quels types de données de PostgreSQL correspondent à quels types C. Quand vous voulez envoyer ou recevoir une valeur d'un type PostgreSQL donné, vous devriez déclarer une variable C du type C correspondant dans la section declare.

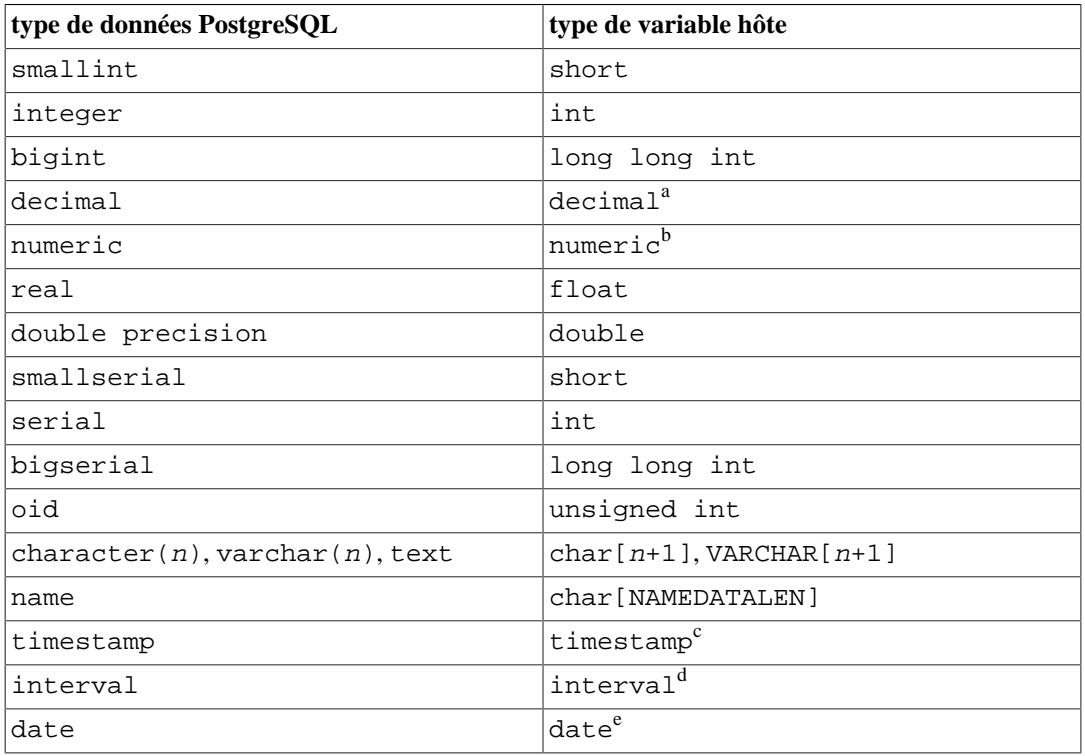

#### <span id="page-1068-0"></span>**Tableau 36.1. Correspondance Entre les Types PostgreSQL et les Types de Variables C**

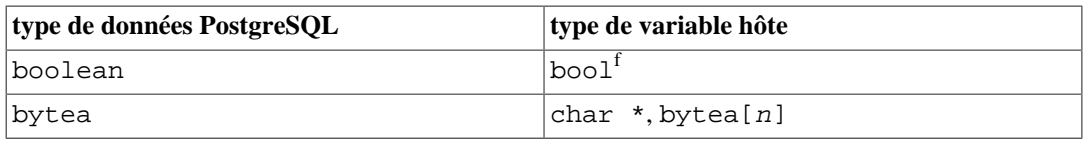

<sup>a</sup>Ce type ne peut être accédé qu'à travers des fonctions spéciales de librairie. Voyez [Section 36.4.4.2](#page-1069-0). <sup>b</sup>Ce type ne peut être accédé qu'à travers des fonctions spéciales de librairie. Voyez [Section 36.4.4.2.](#page-1069-0) <sup>c</sup>Ce type ne peut être accédé qu'à travers des fonctions spéciales de librairie. Voyez [Section 36.4.4.2](#page-1069-0). <sup>d</sup>Ce type ne peut être accédé qu'à travers des fonctions spéciales de librairie. Voyez [Section 36.4.4.2.](#page-1069-0)

<sup>e</sup>Ce type ne peut être accédé qu'à travers des fonctions spéciales de librairie. Voyez [Section 36.4.4.2](#page-1069-0). f déclaré dans ecpglib.h si non natif

### <span id="page-1069-1"></span>**36.4.4.1. Manipuler des Chaînes de Caractères**

Pour manipuler des types chaînes de caractères SQL, comme varchar et text, il y a deux façons de déclarer les variables hôtes.

Une façon est d'utiliser char [], un tableau de char, qui est la façon la plus habituelle de gérer des données texte en C.

EXEC SQL BEGIN DECLARE SECTION; char str[50]; EXEC SQL END DECLARE SECTION;

Notez que vous devez gérer la longueur vous-même. Si vous utilisez cette variable he comme variable cible d'une requête qui retourne une chaîne de plus de 49 caractères, un débordement de tampon se produira.

L'autre façon est d'utiliser le type VARCHAR, qui est un type spécial fourni par ECPG. La définition d'un tableau de type VARCHAR est convertie dans un struct nommé pour chaque variable. Une déclaration comme :

```
VARCHAR var[180];
```
est convertie en:

```
struct varchar_var { int len; char arr[180]; } var;
```
Le membre arr contient la chaîne terminée par un octet à zéro. Par conséquent, la variable hôte doit être déclarée avec la longueur incluant le terminateur de chaîne. Le membre len stocke la longueur de la chaîne stockée dans arr sans l'octet zéro final. Quand une variable hôte est utilisé comme entrée pour une requête, si strlen et len sont différents, le plus petit est utilisé.

VARCHAR peut être écrit en majuscule ou en minuscule, mais pas dans un mélange des deux.

Les variables hôtes char et VARCHAR peuvent aussi contenir des valeurs d'autres types SQL, qui seront stockés dans leur forme chaîne.

### <span id="page-1069-0"></span>**36.4.4.2. Accéder à des Types de Données Spéciaux**

ECPG contient des types spéciaux qui vous aident interagir facilement avec des types de données spéciaux du serveur PostgreSQL. En particulier, sont supportés les types numeric, decimal, date, timestamp, et interval. Ces types de données ne peuvent pas être mis de façon utile en correspondance avec des types primitifs du langage hôtes (tels que int, long long int, ou char[]), parce qu'ils ont une structure interne complexe. Les applications manipulent ces types en déclarant des variables hôtes dans des types spéciaux et en y accédant avec des fonctions de la librairie pgtypes. La librairie pgtypes, décrite en détail dans [Section 36.6](#page-1083-0) contient des fonctions de base pour traiter ces types, afin que vous n'ayez pas besoin d'envoyer une requête au serveur SQL juste pour additionner un interval à un timestamp par exemple.

Les sous-sections suivantes décrivent ces types de données spéciaux. Pour plus de détails à propos des fonctions de librairie pgtype, voyez [Section 36.6](#page-1083-0).

#### **36.4.4.2.1. timestamp, date**

Voici une méthode pour manipuler des variables timestamp dans l'application hôte ECPG.

Tout d'abord, le programme doit inclure le fichier d'en-tête pour le type timestamp :

```
#include <pqtypes timestamp.h>
```
Puis, déclarez une variable hôte comme type timestamp dans la section declare :

EXEC SQL BEGIN DECLARE SECTION; timestamp ts; EXEC SQL END DECLARE SECTION;

Et après avoir lu une valeur dans la variable hôte, traitez la en utilisant les fonctions de la librairie pgtypes. Dans l'exemple qui suit, la valeur timestamp est convertie sous forme texte (ASCII) avec la fonction PGTYPEStimestamp\_to\_asc() :

```
EXEC SQL SELECT now()::timestamp INTO :ts;
printf("ts = s\nrightes\nTYPEStimes\nonumber\to\asc(ts);
```
Cet exemple affichere des résultats de ce type:

ts =  $2010 - 06 - 27$  18:03:56.949343

Par ailleurs, le type DATE peut être manipulé de la même façon. Le programme doit inclure pgtypes\_date.h, déclarer une variable hôte comme étant du type date et convertir une valeur DATE dans sa forme texte en utilisant la fonction PGTYPESdate\_to\_asc(). Pour plus de détails sur les fonctions de la librairie pgtypes, voyez [Section 36.6](#page-1083-0).

#### **36.4.4.2.2. interval**

La manipulation du type interval est aussi similaire aux types timestamp et date. Il est nécessaire, par contre, d'allouer de la mémoire pour une valeur de type interval de façon explicite. Ou dit autrement, l'espace mémoire pour la variable doit être allouée du tas, et non de la pile.

Voici un programme de démonstration :

```
#include <stdio.h>
#include <stdlib.h>
#include <pqtypes interval.h>
```

```
int
main(void)
{
EXEC SQL BEGIN DECLARE SECTION;
     interval *in;
EXEC SQL END DECLARE SECTION;
     EXEC SQL CONNECT TO testdb;
     EXEC SQL SELECT pg_catalog.set_config('search_path', '',
 false); EXEC SOL COMMIT;
     in = PGTYPESinterval_new();
     EXEC SQL SELECT '1 min'::interval INTO :in;
    printf("interval = s\s\n", PGTYPESinterval to asc(in));
     PGTYPESinterval_free(in);
    EXEC SOL COMMIT;
    EXEC SOL DISCONNECT ALL;
     return 0;
}
```
#### **36.4.4.2.3. numeric, decimal**

La manipulation des types numeric et decimal est similaire au type interval: elle requiert de définir d'un pointeur, d'allouer de la mémoire sur le tas, et d'accéder la variable au mouyen des fonctions de librairie pgtypes. Pour plus de détails sur les fonctions de la librairie pgtypes, voyez [Section 36.6](#page-1083-0).

Aucune fonction n'est fournie spécifiquement pour le type decimal. Une application doit le convertir vers une variable numeric en utilisant une fonction de la librairie pgtypes pour pouvoir le traiter.

Voici un programme montrant la manipulation des variables de type numeric et decimal.

```
#include <stdio.h>
#include <stdlib.h>
#include <pgtypes_numeric.h>
EXEC SQL WHENEVER SQLERROR STOP;
int
main(void)
{
EXEC SQL BEGIN DECLARE SECTION;
     numeric *num;
     numeric *num2;
     decimal *dec;
EXEC SQL END DECLARE SECTION;
     EXEC SQL CONNECT TO testdb;
     EXEC SQL SELECT pg_catalog.set_config('search_path', '',
  false); EXEC SQL COMMIT;
     num = PGTYPESnumeric_new();
     dec = PGTYPESdecimal_new();
    EXEC SQL SELECT 12.345::numeric(4,2), 23.456::decimal(4,2) INTO :num, :dec;
```

```
 printf("numeric = %s\n", PGTYPESnumeric_to_asc(num, 0));
    printf("numeric = %s\n", PGTYPESnumeric_to_asc(num, 1));
    printf("numeric = %s\n", PGTYPESnumeric_to_asc(num, 2));
     /* Convertir le decimal en numeric pour montrer une valeur
 décimale. */
   num2 = PGTYPESnumeric new();
    PGTYPESnumeric_from_decimal(dec, num2);
    printf("decimal = %s\n", PGTYPESnumeric_to_asc(num2, 0));
    printf("decimal = %s\n", PGTYPESnumeric_to_asc(num2, 1));
   printf("decimal = s\<sup>n</sup>", PGTYPESnumeric to asc(num2, 2));
    PGTYPESnumeric_free(num2);
   PGTYPESdecimal free(dec);
    PGTYPESnumeric_free(num);
    EXEC SQL COMMIT;
   EXEC SOL DISCONNECT ALL;
    return 0;
}
```
#### **36.4.4.2.4. bytea**

La gestion du type bytea est aussi similaire au type VARCHAR. La définition d'un tableau de type bytea est convertie en une structure nommée pour chaque variable. Une déclaration comme :

bytea var[180]; est traduit en : struct bytea\_var { int len; char arr[180]; } var;

Le membre arr accueille des données au format binaire. Il peut même gérer '\0' comme faisant partie des données, contrairement à VARCHAR. La donnée est converti de/vers le format hexadécimal et envoyé/reçu par ecpglib.

#### **Note**

Une variable bytea peut être utilisé uniquement quand [bytea\\_output](#page-722-0) est configuré à hex.

### **36.4.4.3. Variables Hôtes avec des Types Non-Primitifs**

Vous pouvez aussi utiliser des tableaux, typedefs, structs et pointeurs comme variables hôtes.

#### <span id="page-1072-0"></span>**36.4.4.3.1. Arrays**

Il y a deux cas d'utilisations pour des tableaux comme variables hôtes. Le premier est une façon de stocker des chaînes de texte dans des char[] ou VARCHAR[], comme expliqué [Section 36.4.4.1.](#page-1069-1) Le second cas d'utilisation est de récupérer plusieurs enregistrements d'une requête sans utiliser de curseur. Sans un tableau, pour traiter le résultat d'une requête de plusieurs lignes, il est nécessaire d'utiliser un curseur et la commande FETCH. Mais avec une variable hôte de type variable, plusieurs enregistrements peuvent être récupérés en une seule fois. La longueur du tableau doit être définie pour pouvoir recevoir tous les enregistrements d'un coup, sans quoi un buffer overflow se produira probablement.

Les exemples suivants parcourent la table système pg\_database et montrent tous les OIDs et noms des bases de données disponibles :

```
int
main(void)
{
EXEC SQL BEGIN DECLARE SECTION;
     int dbid[8];
    char dbname[8][16];
     int i;
EXEC SQL END DECLARE SECTION;
    memset(dbname, 0, sizeof(char)* 16 * 8);
     memset(dbid, 0, sizeof(int) * 8);
     EXEC SQL CONNECT TO testdb;
     EXEC SQL SELECT pg_catalog.set_config('search_path', '',
  false); EXEC SQL COMMIT;
     /* Récupérer plusieurs enregistrements dans des tableaux d'un
  coup. */
     EXEC SQL SELECT oid,datname INTO :dbid, :dbname FROM
  pg_database;
    for (i = 0; i < 8; i++) printf("oid=%d, dbname=%s\n", dbid[i], dbname[i]);
     EXEC SQL COMMIT;
     EXEC SQL DISCONNECT ALL;
     return 0;
}
```
Cet exemple affiche le résultat suivant. (Les valeurs exactes dépendent de votre environnement.)

```
oid=1, dbname=template1
oid=11510, dbname=template0
oid=11511, dbname=postgres
oid=313780, dbname=testdb
oid=0, dbname=
oid=0, dbname=
oid=0, dbname=
```
#### <span id="page-1073-0"></span>**36.4.4.3.2. Structures**

Une structure dont les noms des membres correspondent aux noms de colonnes du résultat d'une requête peut être utilisée pour récupérer plusieurs colonnes d'un coup. La structure permet de gérer plusieurs valeurs de colonnes dans une seule variable hôte.

L'exemple suivant récupère les OIDs, noms, et tailles des bases de données disponibles à partir de la table système pg\_database, et en utilisant la fonction pg\_database\_size(). Dans cet exemple, une variable structure dbinfo\_t avec des membres dont les noms correspondent à chaque colonnes du résultat du SELECT est utilisée pour récupérer une ligne de résultat sans avoir besoin de mettre plusieurs variables hôtes dans l'ordre FETCH.

```
EXEC SQL BEGIN DECLARE SECTION;
     typedef struct
     {
        int oid;
        char datname[65];
        long long int size;
     } dbinfo_t;
     dbinfo_t dbval;
EXEC SQL END DECLARE SECTION;
     memset(&dbval, 0, sizeof(dbinfo_t));
     EXEC SQL DECLARE cur1 CURSOR FOR SELECT oid, datname,
  pg_database_size(oid) AS size FROM pg_database;
     EXEC SQL OPEN cur1;
     /* quand la fin du jeu de données est atteint, sortir de la
  boucle while */
     EXEC SQL WHENEVER NOT FOUND DO BREAK;
     while (1)
     {
         /* Récupérer plusieurs colonnes dans une structure. */
         EXEC SQL FETCH FROM cur1 INTO :dbval;
         /* Afficher les membres de la structure. */
         printf("oid=%d, datname=%s, size=%lld\n", dbval.oid,
 dbval.datname, dbval.size);
     }
     EXEC SQL CLOSE cur1;
```
Cet exemple montre le résultat suivant. (Les valeurs exactes dépendent du contexte.)

```
oid=1, datname=template1, size=4324580
oid=11510, datname=template0, size=4243460
oid=11511, datname=postgres, size=4324580
oid=313780, datname=testdb, size=8183012
```
Les variables hôtes structures « absorbent » autant de colonnes que la structure a de champs. Des colonnes additionnelles peuvent être assignées à d'autres variables hôtes. Par exemple, le programme ci-dessus pourrait être restructuré comme ceci, avec la variable size hors de la structure :

```
EXEC SQL BEGIN DECLARE SECTION;
     typedef struct
     {
        int oid;
        char datname[65];
     } dbinfo_t;
```

```
 dbinfo_t dbval;
     long long int size;
EXEC SQL END DECLARE SECTION;
     memset(&dbval, 0, sizeof(dbinfo_t));
     EXEC SQL DECLARE cur1 CURSOR FOR SELECT oid, datname,
  pg_database_size(oid) AS size FROM pg_database;
    EXEC SOL OPEN curl;
     /* quand la fin du jeu de données est atteint, sortir de la
  boucle while */
    EXEC SOL WHENEVER NOT FOUND DO BREAK;
     while (1)
     {
         /* Récupérer plusieurs colonnes dans une structure. */
        EXEC SQL FETCH FROM curl INTO :dbval, :size;
         /* Afficher les membres de la structure. */
         printf("oid=%d, datname=%s, size=%lld\n", dbval.oid,
  dbval.datname, size);
     }
     EXEC SQL CLOSE cur1;
```
#### **36.4.4.3.3. Typedefs**

Utilisez le mot clé typedef pour faire correspondre de nouveaux types aux types existants.

```
EXEC SOL BEGIN DECLARE SECTION;
     typedef char mychartype[40];
     typedef long serial_t;
EXEC SOL END DECLARE SECTION;
```
Notez que vous pourriez aussi utiliser:

EXEC SQL TYPE serial\_t IS long;

Cette déclaration n'a pas besoin de faire partie d'une section declare.

#### **36.4.4.3.4. Pointeurs**

Vous pouvez déclarer des pointeurs vers les types les plus communs. Notez toutefois que vous ne pouvez pas utiliser des pointeurs comme variables cibles de requêtes sans auto-allocation. Voyez [Section 36.7](#page-1098-0) pour plus d'information sur l'auto-allocation.

```
EXEC SQL BEGIN DECLARE SECTION;
     int *intp;
     char **charp;
EXEC SQL END DECLARE SECTION;
```
# **36.4.5. Manipuler des Types de Données SQL Non-Primitives**

Cette section contient des informations sur comment manipuler des types non-scalaires et des types de données définies au niveau SQL par l'utilisateur dans des applications ECPG. Notez que c'est distinct de la manipulation des variables hôtes des types non-primitifs, décrits dans la section précédente.

### **36.4.5.1. Tableaux**

Les tableaux SQL multi-dimensionnels ne sont pas directement supportés dans ECPG. Les tableaux SQL à une dimension peuvent être placés dans des variables hôtes de type tableau C et vice-versa. Néanmoins, lors de la création d'une instruction, ecpg ne connaît pas le type des colonnes, donc il ne peut pas vérifier si un tableau C est à placer dans un tableau SQL correspondant. Lors du traitement de la sortie d'une requête SQL, ecpg a suffisamment d'informations et, de ce fait, vérifie si les deux sont des tableaux.

Si une requête accède aux *éléments* d'un tableau séparément, cela évite l'utilisation des tableaux dans ECPG. Dans ce cas, une variable hôte avec un type qui peut être mis en correspondance avec le type de l'élément devrait être utilisé. Par exemple, si le type d'une colonne est un tableau d'integer, une variable hôte de type int peut être utilisée. Par ailleurs, si le type de l'élément est varchar, ou text, une variable hôte de type char[] ou VARCHAR[] peut être utilisée.

Voici un exemple. Prenez la table suivante :

```
CREATE TABLE t3 (
     ii integer[]
);
testdb=> SELECT * FROM t3;
      ii
  -------------
 {1, 2, 3, 4, 5}(1 row)
```
Le programme de démonstration suivant récupère le 4ème élément du tableau et le stocke dans une variable hôte de type int :

```
EXEC SQL BEGIN DECLARE SECTION;
int ii;
EXEC SQL END DECLARE SECTION;
EXEC SOL DECLARE cur1 CURSOR FOR SELECT ii[4] FROM t3;
EXEC SQL OPEN cur1;
EXEC SOL WHENEVER NOT FOUND DO BREAK;
while (1)
{
    EXEC SOL FETCH FROM curl INTO :ii ;
     printf("ii=%d\n", ii);
}
```

```
EXEC SQL CLOSE cur1;
Cet exemple affiche le résultat suivant :
i i=4
```
Pour mettre en correspondance de multiples éléments de tableaux avec les multiples éléments d'une variable hôte tableau, chaque élément du tableau doit être géré séparément, par exemple :

```
EXEC SQL BEGIN DECLARE SECTION;
int ii_a[8];
EXEC SQL END DECLARE SECTION;
EXEC SQL DECLARE cur1 CURSOR FOR SELECT ii[1], ii[2], ii[3], ii[4]
FROM t3;
EXEC SQL OPEN cur1;
EXEC SQL WHENEVER NOT FOUND DO BREAK;
while (1)
\left\{ \right. EXEC SQL FETCH FROM cur1
  INTO :ii_a[0], :ii_a[1], :ii_a[2], :ii_a[3];
 ...
}
Notez à nouveau que
EXEC SQL BEGIN DECLARE SECTION;
int ii_a[8];
EXEC SQL END DECLARE SECTION;
EXEC SQL DECLARE cur1 CURSOR FOR SELECT ii FROM t3;
EXEC SQL OPEN cur1;
EXEC SOL WHENEVER NOT FOUND DO BREAK;
while (1)
{
    /* FAUX */EXEC SQL FETCH FROM curl INTO : ii a;
     ...
}
```
ne fonctionnerait pas correctement dans ce cas, parce que vous ne pouvez pas mettre en correspondance une colonne de type tableau et une variable hôte de type tableau directement.

Un autre contournement possible est de stocker les tableaux dans leur forme de représentation texte dans des variables hôtes de type char[] ou VARCHAR[]. Pour plus de détails sur cette représentation, voyez [Section 8.15.2](#page-236-0). Notez que cela implique que le tableau ne peut pas être accédé naturellement comme un tableau dans le programme hôte (sans traitement supplémentaire qui transforme la représentation texte).

#### **36.4.5.2. Types Composite**

Les types composite ne sont pas directement supportés dans ECPG, mais un contournement simple est possible. Les contournements disponibles sont similaires à ceux décrits pour les tableaux ci-dessus: soit accéder à chaque attribut séparément, ou utiliser la représentation externe en mode chaîne de caractères.

Pour les exemples suivants, soient les types et tables suivants :

```
CREATE TYPE comp_t AS (intval integer, textval varchar(32));
CREATE TABLE t4 (compval comp_t);
INSERT INTO t4 VALUES ( (256, 'PostgreSQL') );
```
La solution la plus évidente est d'accéder à chaque attribut séparément. Le programme suivant récupère les données de la table exemple en sélectionnant chaque attribut du type comp\_t séparément :

```
EXEC SQL BEGIN DECLARE SECTION;
int intval;
varchar textval[33];
EXEC SQL END DECLARE SECTION;
/* Mettre chaque élément de la colonne de type composite dans la
  liste SELECT. */
EXEC SQL DECLARE cur1 CURSOR FOR SELECT (compval).intval,
  (compval).textval FROM t4;
EXEC SQL OPEN cur1;
EXEC SQL WHENEVER NOT FOUND DO BREAK;
while (1)
{
     /* Récupérer chaque élément du type de colonne composite dans
 des variables hôtes. */
     EXEC SQL FETCH FROM cur1 INTO :intval, :textval;
     printf("intval=%d, textval=%s\n", intval, textval.arr);
}
EXEC SQL CLOSE cur1;
```
Pour améliorer cet exemple, les variables hôtes qui vont stocker les valeurs dans la commande FETCH peuvent être rassemblées sous forme de structure, voyez [Section 36.4.4.3.2.](#page-1073-0) Pour passer à la structure, l'exemple peut-être modifié comme ci dessous. Les deux variables hôtes, intval et textval, deviennent membres de comp\_t, et la structure est spécifiée dans la commande FETCH.

```
EXEC SQL BEGIN DECLARE SECTION;
typedef struct
{
     int intval;
     varchar textval[33];
} comp_t;
comp_t compval;
EXEC SQL END DECLARE SECTION;
```

```
/* Mettre chaque élément de la colonne de type composite dans la
  liste SELECT. */
EXEC SQL DECLARE cur1 CURSOR FOR SELECT (compval).intval,
  (compval).textval FROM t4;
EXEC SQL OPEN cur1;
EXEC SQL WHENEVER NOT FOUND DO BREAK;
while (1)
\left\{ \right. /* Mettre toutes les valeurs de la liste SELECT dans une
  structure. */
    EXEC SOL FETCH FROM curl INTO : compval;
     printf("intval=%d, textval=%s\n", compval.intval,
  compval.textval.arr);
}
EXEC SQL CLOSE cur1;
```
Bien qu'une structure soit utilisée dans la commande FETCH, les noms d'attributs dans la clause SELECT sont spécifiés un par un. Cela peut être amélioré en utilisant un \* pour demander tous les attributs de la valeur de type composite.

```
...
EXEC SQL DECLARE cur1 CURSOR FOR SELECT (compval).* FROM t4;
EXEC SQL OPEN cur1;
EXEC SOL WHENEVER NOT FOUND DO BREAK;
while (1)
{
     /* Mettre toutes les valeurs de la liste SELECT dans une
  structure. */
    EXEC SOL FETCH FROM curl INTO : compval;
     printf("intval=%d, textval=%s\n", compval.intval,
  compval.textval.arr);
}
...
```
De cette façon, les types composites peuvent être mis en correspondance avec des structures de façon quasi transparentes, alors qu'ECPG ne comprend pas lui-même le type composite.

Et pour finir, il est aussi possible de stocker les valeurs de type composite dans leur représentation externe de type chaîne dans des variables hôtes de type char[] ou VARCHAR[]. Mais de cette façon, il n'est pas facilement possible d'accéder aux champs de la valeur dans le programme hôte.

### **36.4.5.3. Types de Base Définis par l'Utilisateur**

Les nouveaux types de base définis par l'utilisateur ne sont pas directement supportés par ECPG. Vous pouvez utiliser les représentations externes de type chaîne et les variables hôtes de type char[] ou VARCHAR[], et cette solution est en fait appropriée et suffisante pour de nombreux types.

Voici un exemple utilisant le type de données complex de l'exemple tiré de [Section 38.13](#page-1290-0). La représentation externe sous forme de chaîne de ce type est (%lf,%lf), qui est définie dans les
```
fonctions complex_in() et complex_out(). L'exemple suivant insère les valeurs de type
complexe (1,1) et (3,3) dans les colonnes a et b, et les sélectionne à partir de la table après cela.
EXEC SQL BEGIN DECLARE SECTION;
     varchar a[64];
     varchar b[64];
EXEC SQL END DECLARE SECTION;
    EXEC SQL INSERT INTO test_complex VALUES ( '(1,1) ', '(3,3) ');
     EXEC SQL DECLARE cur1 CURSOR FOR SELECT a, b FROM test_complex;
     EXEC SQL OPEN cur1;
     EXEC SQL WHENEVER NOT FOUND DO BREAK;
     while (1)
     {
         EXEC SOL FETCH FROM curl INTO :a, :b;
          printf("a=%s, b=%s\n", a.arr, b.arr);
     }
     EXEC SQL CLOSE cur1;
```
Cet exemple affiche le résultat suivant :

 $a=(1,1)$ ,  $b=(3,3)$ 

Un autre contournement est d'éviter l'utilisation directe des types définis par l'utilisateur dans ECPG et à la place créer une fonction ou un cast qui convertit entre le type défini par l'utilisateur et un type primitif que ECPG peut traiter. Notez, toutefois, que les conversions de types, particulièrement les implicites, ne devraient être introduits dans le système de typage qu'avec la plus grande prudence.

Par exemple,

```
CREATE FUNCTION create_complex(r double, i double) RETURNS complex
LANGUAGE SQL
IMMUTABLE
AS $$ SELECT $1 * complex '(1,0')' + $2 * complex '(0,1)' $$;
```
Après cette définition, ce qui suit

```
EXEC SQL BEGIN DECLARE SECTION;
double a, b, c, d;
EXEC SQL END DECLARE SECTION;
a = 1;b = 2ic = 3;d = 4;EXEC SQL INSERT INTO test_complex VALUES (create_complex(:a, :b),
  create_complex(:c, :d));
```
a le même effet que

```
EXEC SQL INSERT INTO test complex VALUES ('(1,2)', '(3,4)');
```
## **36.4.6. Indicateurs**

Les exemples précédents ne gèrent pas les valeurs nulles. En fait, les exemples de récupération de données remonteront une erreur si ils récupèrent une valeur nulle de la base. Pour être capable de passer des valeurs nulles à la base ou d'un récupérer, vous devez rajouter une seconde spécification de variable hôte à chaque variable hôte contenant des données. Cette seconde variable est appelée l'*indicateur* et contient un drapeau qui indique si le datum est null, dans quel cas la valeur de la vraie variable hôte est ignorée. Voici un exemple qui gère la récupération de valeurs nulles correctement :

```
EXEC SOL BEGIN DECLARE SECTION;
VARCHAR val;
int val_ind;
EXEC SQL END DECLARE SECTION:
  ...
EXEC SQL SELECT b INTO :val :val_ind FROM test1;
```
La variable indicateur val\_ind sera zéro si la valeur n'était pas nulle, et sera négative si la valeur était nulle. (Voir [Section 36.16](#page-1171-0) pour activer un comportement spécifique à Oracle.)

L'indicateur a une autre fonction: si la valeur de l'indicateur est positive, cela signifie que la valeur n'est pas nulle, mais qu'elle a été tronquée quand elle a été stockée dans la variable hôte.

Si l'argument -r no\_indicator est passée au préprocesseur ecpg, il fonction dans le mode « noindicator ». En mode no-indicator, si aucune variable indicator n'est spécifiée, les valeurs nulles sont signalées (en entrée et en sortie) pour les types chaînes de caractère comme des chaînes vides et pour les types integer comme la plus petite valeur possible pour le type (par exemple, INT\_MIN pour int).

# **36.5. SQL Dynamique**

Fréquemment, les ordres SQL particuliers qu'une application doit exécuter sont connus au moment où l'application est écrite. Dans certains cas, par contre, les ordres SQL sont composés à l'exécution ou fournis par une source externe. Dans ces cas, vous ne pouvez pas embarquer les ordres SQL directement dans le code source C, mais il y a une fonctionnalité qui vous permet d'exécuter des ordres SQL que vous fournissez dans une variable de type chaîne.

# **36.5.1. Exécuter des Ordres SQL Dynamiques sans Jeu de Donnée**

La façon la plus simple d'exécuter un ordre SQL dynamique est d'utiliser la commande EXECUTE IMMEDIATE. Par exemple :

```
EXEC SQL BEGIN DECLARE SECTION;
const char *stmt = "CREATE TABLE test1 ( \ldots );";
EXEC SQL END DECLARE SECTION;
EXEC SOL EXECUTE IMMEDIATE : stmt;
```
EXECUTE IMMEDIATE peut être utilisé pour des ordres SQL qui ne retournent pas de données (par exemple, LDD, INSERT, UPDATE, DELETE). Vous ne pouvez pas exécuter d'ordres qui ramènent des données (par exemple, SELECT) de cette façon. La prochaine section décrit comment le faire.

## **36.5.2. Exécuter une requête avec des paramètres d'entrée**

Une façon plus puissante d'exécuter des ordres SQL arbitraires est de les préparer une fois et d'exécuter la requête préparée aussi souvent que vous le souhaitez. Il est aussi possible de préparer une version généralisé d'une requête et d'ensuite en exécuter des versions spécifiques par substitution de paramètres. Quand vous préparez la requête, mettez des points d'interrogation où vous voudrez substituer des paramètres ensuite. Par exemple :

```
EXEC SQL BEGIN DECLARE SECTION;
const char *stmt = "INSERT INTO test1 VALUES(?, ?);";
EXEC SQL END DECLARE SECTION;
EXEC SQL PREPARE mystmt FROM :stmt;
 ...
EXEC SQL EXECUTE mystmt USING 42, 'foobar';
```
Quand vous n'avez plus besoin de la requête préparée, vous devriez la désallouer :

EXEC SOL DEALLOCATE PREPARE name;

## **36.5.3. Exécuter une Requête avec un Jeu de Données**

Pour exécuter une requête SQL avec une seule ligne de résultat, vous pouvez utiliser EXECUTE. Pour enregistrer le résultat, ajoutez une clause INTO.

```
EXEC SQL BEGIN DECLARE SECTION;
const char *stmt = "SELECT a, b, c FROM test1 WHERE a > ?";
int v1, v2;
VARCHAR v3[50];
EXEC SQL END DECLARE SECTION;
EXEC SQL PREPARE mystmt FROM :stmt;
 ...
EXEC SQL EXECUTE mystmt INTO :v1, :v2, :v3 USING 37;
```
Une commande EXECUTE peut avoir une clause INTO, une clause USING, les deux, ou aucune.

Si une requête peut ramener plus d'un enregistrement, un curseur devrait être utilisé, comme dans l'exemple suivant. Voyez [Section 36.3.2](#page-1064-0) pour plus de détails à propos des curseurs.)

```
EXEC SQL BEGIN DECLARE SECTION;
char dbaname[128];
char datname[128];
```

```
char *stmt = "SELECT u.usename as dbaname, d.datname "
              " FROM pg_database d, pg_user u "
                WHERE d.datdba = u.use<br>sysid"EXEC SQL END DECLARE SECTION;
EXEC SQL CONNECT TO testdb AS con1 USER testuser;
EXEC SOL SELECT pg_catalog.set_config('search_path', '', false);
 EXEC SQL COMMIT;
EXEC SOL PREPARE stmt1 FROM : stmt;
EXEC SQL DECLARE cursor1 CURSOR FOR stmt1;
EXEC SQL OPEN cursor1;
EXEC SQL WHENEVER NOT FOUND DO BREAK;
while (1)
{
    EXEC SQL FETCH cursor1 INTO : dbaname, : datname;
     printf("dbaname=%s, datname=%s\n", dbaname, datname);
}
EXEC SQL CLOSE cursor1;
EXEC SOL COMMIT;
EXEC SQL DISCONNECT ALL;
```
# **36.6. Librairie pgtypes**

La librairie pgtypes met en correspondance les types de la base de données PostgreSQL avec des équivalents en C qui peuvent être utilisés dans des programmes en C. Elle fournit aussi des fonctions pour effectuer les calculs de base avec ces types en C, c'est à dire, sans l'aide du serveur PostgreSQL. Voyez l'exemple suivant :

```
EXEC SQL BEGIN DECLARE SECTION;
   date date1;
   timestamp ts1, tsout;
   interval iv1;
   char *out;
EXEC SOL END DECLARE SECTION;
PGTYPESdate today(&date1);
EXEC SQL SELECT started, duration INTO :ts1, :iv1 FROM datetbl
WHERE d=: datel;
PGTYPEStimestamp_add_interval(&ts1, &iv1, &tsout);
out = PGTYPEStimestamp_to_asc(&tsout);
printf("Started + duration: %s\n", out);
PGTYPESchar_free(out);
```
# **36.6.1. Chaîne de caractères**

Certaines fonctions comme PGTYPESnumeric\_to\_asc renvoient un pointeur vers une chaîne de caractères fraichement allouée. Ces allocations doivent être libérées avec PGTYPESchar\_free plutôt que free. (Ceci est seulement important sur Windows où l'allocation et la désallocation de la mémoire ont parfois besoin d'être réalisées par la même bibliothèque.)

# **36.6.2. Le type numeric**

Le type numeric permet de faire des calculs de précision arbitraire. Voyez [Section 8.1](#page-187-0) pour le type équivalent dans le serveur PostgreSQL. En raison de cette précision arbitraire cette variable doit pouvoir s'étendre et se réduire dynamiquement. C'est pour cela que vous ne pouvez créer des variables numeric que sur le tas, en utilisant les fonctions PGTYPESnumeric\_new et PGTYPESnumeric\_free. Le type décimal, qui est similaire mais de précision limitée, peut être créé sur la pile ou sur le tas.

Les fonctions suivantes peuvent être utilisées pour travailler avec le type numeric :

PGTYPESnumeric\_new

Demander un pointeur vers une variable numérique nouvellement allouée.

numeric \*PGTYPESnumeric\_new(void);

PGTYPESnumeric\_free

Désallouer un type numérique, libérer toute sa mémoire.

void PGTYPESnumeric free(numeric \*var);

PGTYPESnumeric\_from\_asc

Convertir un type numérique à partir de sa notation chaîne.

numeric \*PGTYPESnumeric\_from\_asc(char \*str, char \*\*endptr);

Les formats valides sont par exemple: -2, .794, +3.44, 592.49E07 or -32.84e-4. Si la valeur peut être convertie correctement, un pointeur valide est retourné, sinon un pointeur NULL. À l'heure actuelle ECPG traite toujours la chaine en entier, il n'est donc pas possible pour le moment de stocker l'adresse du premier caractère invalide dans \*endptr. Vous pouvez sans risque positionner endptr à NULL.

PGTYPESnumeric\_to\_asc

Retourne un pointeur vers la chaîne allouée par malloc qui contient la représentation chaîne du type numérique num.

char \*PGTYPESnumeric to asc(numeric \*num, int dscale);

La valeur numérique sera affichée avec dscale chiffres décimaux, et sera arrondie si nécessaire. Le résultat doit être libéré avec PGTYPESchar\_free().

```
PGTYPESnumeric_add
```
Ajoute deux variables numériques à une troisième.

```
int PGTYPESnumeric_add(numeric *var1, numeric *var2, numeric
  *result);
```
La fonction additionne les variables var1 et var2 dans la variable résultat result. La fonction retourne 0 en cas de succès et -1 en cas d'erreur.

```
PGTYPESnumeric_sub
```
Soustrait deux variables numériques et retourne le résultat dans une troisième.

```
int PGTYPESnumeric_sub(numeric *var1, numeric *var2, numeric
  *result);
```
La fonction soustrait la variable var2 de la variable var1. Le résultat de l'opération est stocké dans la variable result. La fonction retourne 0 en cas de succès et -1 en cas d'erreur.

```
PGTYPESnumeric_mul
```
Multiplie deux valeurs numeric et retourne le résultat dans une troisième.

```
int PGTYPESnumeric_mul(numeric *var1, numeric *var2, numeric
 *result);
```
La fonction multiplie la variable var2 de la variable var1. Le résultat de l'opération est stocké dans la variable result. La fonction retourne 0 en cas de succès et -1 en cas d'erreur.

```
PGTYPESnumeric_div
```
Divise deux valeurs numeric et retourne le résultat dans une troisième.

```
int PGTYPESnumeric_div(numeric *var1, numeric *var2, numeric
 *result);
```
La fonction divise la variable var2 de la variable var1. Le résultat de l'opération est stocké dans la variable result. La fonction retourne 0 en cas de succès et -1 en cas d'erreur.

```
PGTYPESnumeric_cmp
```
Compare deux variables numeric.

int PGTYPESnumeric\_cmp(numeric \*var1, numeric \*var2)

Cette fonction compare deux variables numeric. En cas d'erreur, INT\_MAX est retourné. En cas de réussite, la fonction retourne un des trois résultats suivants :

- 1, si var1 est plus grand que var2
- -1, si var1 est plus petit que var2
- 0, si var1 et var2 sont égaux

```
PGTYPESnumeric_from_int
```
Convertit une variable int en variable numeric.

int PGTYPESnumeric\_from\_int(signed int int\_val, numeric \*var);

Cette fonction accepte une variable de type signed int et la stocke dans la variable numeric var. La fonction retourne 0 en cas de réussite, et -1 en cas d'échec.

PGTYPESnumeric\_from\_long

Convertit une variable long int en variable numeric.

```
int PGTYPESnumeric_from_long(signed long int long_val, numeric
  *var);
```
Cette fonction accepte une variable de type signed long int et la stocke dans la variable numeric var. La fonction retourne 0 en cas de réussite, et -1 en cas d'échec.

```
PGTYPESnumeric_copy
```
Copie une variable numeric dans une autre.

int PGTYPESnumeric\_copy(numeric \*src, numeric \*dst);

Cette fonction copie la valeur de la variable vers laquelle src pointe dans la variable vers laquelle dst. Elle retourne 0 en cas de réussite et -1 en cas d'échec.

PGTYPESnumeric\_from\_double

Convertit une variable de type double en variable numeric.

int PGTYPESnumeric from double(double d, numeric \*dst);

Cette fonction accepte une variable de type double et la stocke dans la variable numeric dst. La fonction retourne 0 en cas de réussite, et -1 en cas d'échec.

```
PGTYPESnumeric_to_double
```
Convertit une variable de type numeric en double.

int PGTYPESnumeric\_to\_double(numeric \*nv, double \*dp)

Cette fonction convertit la valeur numeric de la variable vers la quelle nv pointe vers la variable double vers laquelle dp pointe. Elle retourne 0 en cas de réussite et -1 en cas d'échec, les cas de dépassement de capacité inclus. En cas de dépassement, la variable globale errno sera positionnée à PGTYPES\_NUM\_OVERFLOW en plus.

```
PGTYPESnumeric_to_int
```
Convertit une variable de type numeric en int.

int PGTYPESnumeric\_to\_int(numeric \*nv, int \*ip);

Cette fonction convertit la valeur numeric de la variable vers la quelle nv pointe vers la variable int vers laquelle ip pointe. Elle retourne 0 en cas de réussite et -1 en cas d'échec, les cas de dépassement de capacité inclus. En cas de dépassement, la variable globale errno sera positionnée à PGTYPES\_NUM\_OVERFLOW en plus.

PGTYPESnumeric\_to\_long

Convertit une variable de type numeric en long.

```
int PGTYPESnumeric_to_long(numeric *nv, long *lp);
```
Cette fonction convertit la valeur numeric de la variable vers la quelle nv pointe vers la variable long vers laquelle lp pointe. Elle retourne 0 en cas de réussite et -1 en cas d'échec, les cas de dépassement de capacité inclus. En cas de dépassement, la variable globale errno sera positionnée à PGTYPES\_NUM\_OVERFLOW en plus.

PGTYPESnumeric\_to\_decimal

Convertit une variable de type numeric en decimal.

```
int PGTYPESnumeric to decimal(numeric *src, decimal *dst);
```
Cette fonction convertit la valeur numeric de la variable vers la quelle src pointe vers la variable decimal vers laquelle dst pointe. Elle retourne 0 en cas de réussite et -1 en cas d'échec, les cas de dépassement de capacité inclus. En cas de dépassement, la variable globale errno sera positionnée à PGTYPES\_NUM\_OVERFLOW en plus.

PGTYPESnumeric\_from\_decimal

Convertit une variable de type decimal en numeric.

```
int PGTYPESnumeric from decimal(decimal *src, numeric *dst);
```
Cette fonction convertit la valeur decimal de la variable vers la quelle src pointe vers la variable numeric vers laquelle dst pointe. Elle retourne 0 en cas de réussite et -1 en cas d'échec. Comme le type decimal est implémentée comme une version limitée du type numeric, un dépassement ne peut pas se produire lors de cette conversion.

## **36.6.3. Le Type date**

Le type date en C permet à votre programme de traiter les données type type SQL date. Voyez [Section 8.5](#page-198-0) pour le type équivalent du serveur PostgreSQL.

Les fonctions suivantes peuvent être utilisées pour travailler avec le type date :

```
PGTYPESdate_from_timestamp
```
Extraire la partie date d'un timestamp.

date PGTYPESdate\_from\_timestamp(timestamp dt);

Cette fonction reçoit un timestamp comme seul argument et retourne la partie date extraite de ce timestamp.

```
PGTYPESdate_from_asc
```
Convertit une date à partir de sa représentation textuelle.

```
date PGTYPESdate_from_asc(char *str, char **endptr);
```
Cette fonction reçoit une chaîne char\* C str et un pointeur vers une chaîne char\* C endptr. À l'heure actuelle ECPG traite toujours intégralement la chaîne, et ne supporte donc pas encore l'adresse du premier caractère invalide dans \*endptr. Vous pouvez positionner endptr à NULL sans risque.

Notez que la fonction attend toujours une date au format MDY et qu'il n'y a aucune variable à l'heure actuelle pour changer cela dans ECPG.

<span id="page-1088-0"></span>[Tableau 36.2](#page-1088-0) montre les formats autorisés en entrée.

| Entrée            | <b>Sortie</b>                 |  |
|-------------------|-------------------------------|--|
| January 8, 1999   | January 8, 1999               |  |
| $1999 - 01 - 08$  | January 8, 1999               |  |
| 1/8/1999          | January 8, 1999               |  |
| 1/18/1999         | January 18, 1999              |  |
| 01/02/03          | February 1, 2003              |  |
| $1999 - Jan-08$   | January 8, 1999               |  |
| Jan-08-1999       | January 8, 1999               |  |
| $08 - Jan - 1999$ | January 8, 1999               |  |
| $99 - Jan - 08$   | January 8, 1999               |  |
| $08 - Jan - 99$   | January 8, 1999               |  |
| $08 - Jan - 06$   | January 8, 2006               |  |
| $Jan-08-99$       | January 8, 1999               |  |
| 19990108          | ISO 8601; January 8, 1999     |  |
| 990108            | ISO 8601; January 8, 1999     |  |
| 1999.008          | year and day of year          |  |
| J2451187          | Julian day                    |  |
| January 8, 99 BC  | year 99 before the Common Era |  |

**Tableau 36.2. Formats d'Entrée Valides pour PGTYPESdate\_from\_asc**

PGTYPESdate\_to\_asc

Retourne la représentation textuelle d'une variable date.

```
char *PGTYPESdate to asc(date dDate);
```
La fonction reçoit la date dDate comme unique paramètre. Elle retournera la date dans la forme 1999-01-18, c'est-à-dire le format YYYY-MM-DD. Le résultat doit être libéré avec PGTYPESchar\_free().

PGTYPESdate\_julmdy

Extrait les valeurs pour le jour, le mois et l'année d'une variable de type date.

void PGTYPESdate\_julmdy(date d, int \*mdy);

La fonction reçoit la date d et un pointeur vers un tableau de 3 valeurs entières mdy. Le nom de variable indique l'ordre séquentiel: mdy[0] contiendra le numéro du mois, mdy[1] contiendra le numéro du jour et mdy[2] contiendra l'année.

```
PGTYPESdate_mdyjul
```
Crée une valeur date à partir d'un tableau de 3 entiers qui spécifient le jour, le mois et l'année de la date.

void PGTYPESdate\_mdyjul(int \*mdy, date \*jdate);

Cette fonction reçoit le tableau des 3 entiers (mdy) comme premier argument, et son second argument est un pointeur vers la variable de type date devant contenir le résultat de l'opération.

```
PGTYPESdate_dayofweek
```
Retourne un nombre représentant le jour de la semaine pour une valeur date.

int PGTYPESdate dayofweek(date d);

La fonction reçoit la variable date d comme seul argument et retourne un entier qui indique le jour de la semaine pour cette date. this date.

- 0 Dimanche
- 1 Lundi
- 2 Mardi
- 3 Mercredi
- 4 Jeudi
- 5 Vendredi
- 6 Samedi

PGTYPESdate\_today

Récupérer la date courante.

void PGTYPESdate\_today(date \*d);

Cette fonction reçoit un pointeur vers une variable date (d) qu'il positionne à la date courante.

```
PGTYPESdate_fmt_asc
```
Convertir une variable de type date vers sa représentation textuelle en utilisant un masque de formatage.

```
int PGTYPESdate_fmt_asc(date dDate, char *fmtstring, char
  *outbuf);
```
La fonction reçoit la date à convertir (dDate), le masque de formatage (fmtstring) et la chaîne qui contiendra la représentation textuelle de la date (outbuf).

En cas de succès, 0 est retourné, et une valeur négative si une erreur s'est produite.

Les littéraux suivants sont les spécificateurs de champs que vous pouvez utiliser:

- dd Le numéro du jour du mois.
- mm Le numéro du mois de l'année.
- yy Le numéro de l'année comme nombre à deux chiffres.
- yyyy Le numéro de l'année comme nombre à quatre chiffres.
- ddd Le nom du jour (abrégé).

• mmm - Le nom du mois (abrégé).

Tout autre caractère est recopié tel quel dans la chaîne de sortie.

[Tableau 36.3](#page-1090-0) indique quelques formats possibles. Cela vous donnera une idée de comment utiliser cette fonction. Toutes les lignes de sortie reposent sur la même date : Le 23 novembre 1959.

<span id="page-1090-0"></span>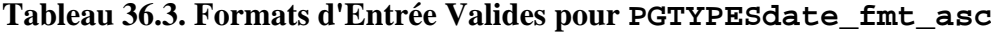

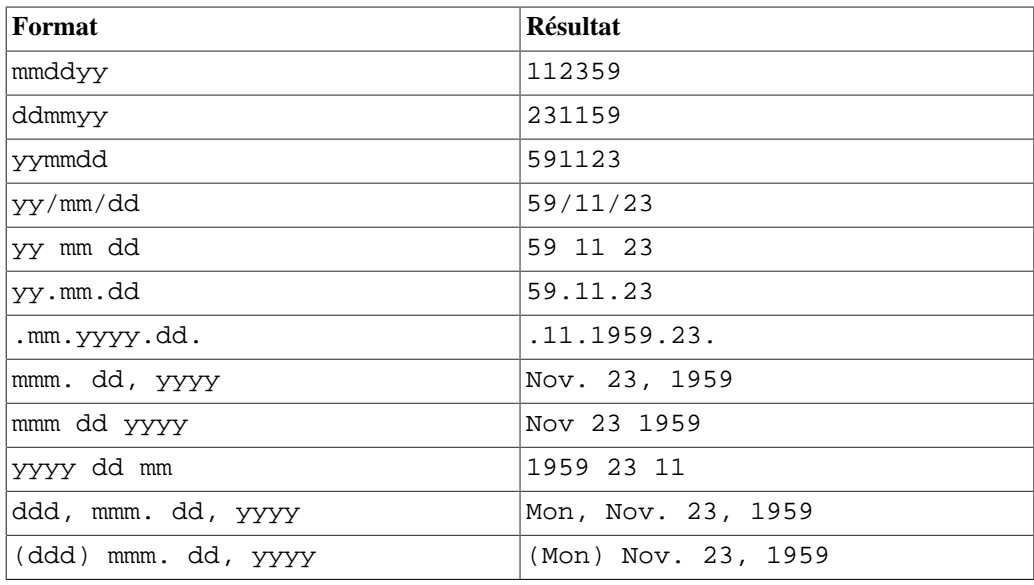

PGTYPESdate\_defmt\_asc

Utiliser un masque de formatage pour convertir une chaîne de caractère char\* en une valeur de type date.

int PGTYPESdate\_defmt\_asc(date \*d, char \*fmt, char \*str);

La fonction reçoit un pointeur vers la valeur de date qui devrait stocker le résultat de l'opération (d), le masque de formatage à utiliser pour traiter la date (fmt) et la chaîne de caractères char\* C contenant la représentation textuelle de la date (str). La représentation textuelle doit correspondre au masque de formatage. Toutefois, vous n'avez pas besoin d'avoir une correspondance exacte entre la chaîne et le masque de formatage. La fonction n'analyse qu'en ordre séquentiel et cherche les litéraux yy ou yyyy qui indiquent la position de l'année, mm qui indique la position du mois et dd qui indique la position du jour.

[Tableau 36.4](#page-1091-0) indique quelques formats possibles. Cela vous donnera une idée de comment utiliser cette fonction

| Format      | <b>Chaîne</b>                                                                                        | <b>Résultat</b>  |
|-------------|----------------------------------------------------------------------------------------------------|------------------|
| ddmmyy      | $21 - 2 - 54$                                                                                        | $1954 - 02 - 21$ |
| ddmmyy      | $2 - 12 - 54$                                                                                        | $1954 - 12 - 02$ |
| ddmmyy      | 20111954                                                                                             | $1954 - 11 - 20$ |
| ddmmyy      | 130464                                                                                               | $1964 - 04 - 13$ |
| mmm.dd.yyyy | MAR-12-1967                                                                                          | $1967 - 03 - 12$ |
| yy/mm/dd    | 1954, February 3rd                                                                                   | $1954 - 02 - 03$ |
| mmm.dd.yyyy | 041269                                                                                               | $1969 - 04 - 12$ |
| yy/mm/dd    | In the year 2525, in 2525-07-28<br>the month of July,<br>mankind will be<br>alive on the 28th<br>day |                  |
| dd-mm-yy    | I said on the 28th<br>of July in the year<br>2525                                                    | $2525 - 07 - 28$ |
| mmm.dd.yyyy | 9/14/58                                                                                              | $1958 - 09 - 14$ |
| yy/mm/dd    | 47/03/29                                                                                             | $1947 - 03 - 29$ |
| mmm.dd.yyyy | oct 28 1975                                                                                          | $1975 - 10 - 28$ |
| mmddyy      | Nov 14th, 1985                                                                                       | $1985 - 11 - 14$ |

<span id="page-1091-0"></span>**Tableau 36.4. Formats d'Entrée Valides pour rdefmtdate**

# **36.6.4. Le Type timestamp**

Le type timestamp en C permet à vos programmes de manipuler les données du type SQL timestamp. Voyez [Section 8.5](#page-198-0) pour le type équivalent dans le serveur PostgreSQL.

Les fonctions suivantes peuvent être utilisées pour manipuler le type timestamp :

```
PGTYPEStimestamp_from_asc
```
Transformer un timestamp de sa représentation texte vers une variable timestamp.

timestamp PGTYPEStimestamp\_from\_asc(char \*str, char \*\*endptr);

La fonction reçoit la chaîne à analyser  $(\text{str})$  et un pointeur vers un char\* C (endptr). À l'heure actuelle ECPG traite toujours intégralement la chaîne, et ne supporte donc pas encore l'adresse du premier caractère invalide dans \*endptr. Vous pouvez positionner endptr à NULL sans risque.

La fonction retourne le timestamp identifié en cas de réussite. En cas d'erreur, PGTYPESInvalidTimestamp est retourné et error est positionné à PGTYPES\_TS\_BAD\_TIMESTAMP. Voyez [PGTYPESInvalidTimestamp](#page-1098-0) pour des informations importantes sur cette valeur.

En général, la chaîne d'entrée peut contenir toute combinaison d'une spécification de date autorisée, un caractère espace et une spécification de temps (time) autorisée. Notez que les timezones ne sont pas supportées par ECPG. Il peut les analyzer mais n'applique aucune calcul comme le ferait le serveur PostgreSQL par exemple. Les spécificateurs de timezone sont ignorées en silence.

<span id="page-1092-0"></span>[Tableau 36.5](#page-1092-0) contient quelques exemples pour les chaînes d'entrée.

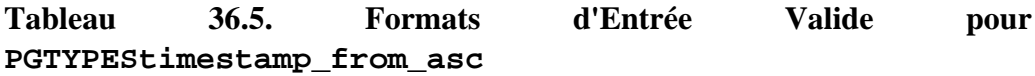

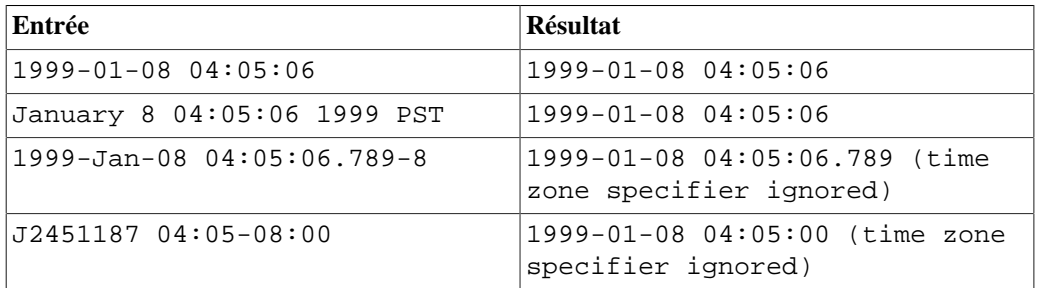

PGTYPEStimestamp\_to\_asc

Convertit une date vers une chaîne char\* C.

char \*PGTYPEStimestamp\_to\_asc(timestamp tstamp);

Cette fonction reçoit le timestamp tstamp comme seul argument et retourne une chaîne allouée qui contient la représentation textuelle du timestamp. Le résultat doit être libéré avec PGTYPESchar\_free().

PGTYPEStimestamp\_current

Récupère le timestamp courant.

void PGTYPEStimestamp\_current(timestamp \*ts);

Cette fonction récupère le timestamp courant et le sauve dans la variable timestamp vers laquelle ts pointe.

<span id="page-1092-1"></span>PGTYPEStimestamp\_fmt\_asc

Convertit une variable timestamp vers un char\* C en utilisant un masque de formatage.

int PGTYPEStimestamp\_fmt\_asc(timestamp \*ts, char \*output, int str\_len, char \*fmtstr);

Cette fonction reçoit un pointeur vers le timestamp à convertir comme premier argument (ts), un pointeur vers le tampon de sortie (output), la longueur maximale qui a été allouée pour le tampon de sortie (str\_len) et le masque de formatage à utiliser pour la conversion (fmtstr).

En cas de réussite, la fonction retourne 0, et une valeur négative en cas d'erreur.

Vous pouvez utiliser les spécificateurs de format suivant pour le masque de formatage. Les spécificateurs sont les mêmes que ceux utilisés dans la fonction strftime de la libc. Tout spécificateur ne correspondant pas à du formatage sera copié dans le tampon de sortie.

• %A - est remplacé par la représentation nationale du nom complet du jour de la semaine.

- %a est remplacé par la représentation nationale du nom abrégé du jour de la semaine.
- %B est remplacé par la représentation nationale du nom complet du mois.
- %b est remplacé par la représentation nationale du nom abrégé du mois.
- %C est remplacé par (année / 100) sous forme de nombre décimal; les chiffres seuls sont précédés par un zéro.
- %c est remplacé par la représentation nationale de time et date.
- %D est équivalent à %m/%d/%y.
- %d est remplacé par le jour du mois sous forme de nombre décimal (01–31).
- %E\* %O\* Extensions locales POSIX Les séquences: %Ec %EC %Ex %EX %Ey %EY %Od %Oe %OH %OI %Om %OM %OS %Ou %OU %OV %Ow %OW %Oy sont supposées fournir des représentations alternatives.

De plus, %OB est implémenté pour représenter des noms de mois alternatifs (utilisé seul, sans jour mentionné).

- $\epsilon$  = est remplacé par le jour du mois comme nombre décimal  $(1-31)$ ; les chiffres seuls sont précédés par un blanc.
- %F est équivalent à %Y-%m-%d.
- %G est remplacé par une année comme nombre décimal avec le siècle. L'année courante est celle qui contient la plus grande partie de la semaine (Lundi est le premier jour de la semaine).
- %g est remplacé par la même année que dans %G, mais comme un nombre décimal sans le siècle. (00–99).
- %H est remplacé par l'heure (horloge sur 24 heures) comme nombre décimal (00–23).
- %h comme %b.
- $\text{\&I}$  est remplacé par l'heure (horloge sur 12 heures) comme nombre décimal(01–12).
- %j est remplacé par le jour de l'année comme nombre décimal (001–366).
- %k est remplacé par l'heure (horloge sur 24 heures) comme nombre décimal (0–23) ; les chiffres seuls sont précédés par un blanc.
- $\&$  1 est remplacé par l'heure (horloge sur 12 heures) comme nombre décimal (1–12) ; les chiffres seuls sont précédés par un blanc.
- %M est remplacé par la minute comme nombre décimal (00–59).
- $\textdegree$  = est remplacé par le mois comme nombre décimal (01–12).
- %n est remplacé par un caractère nouvelle ligne.
- $80*$  comme  $E*$ .
- %p est remplacé par la représentation nationale de « ante meridiem » ou « post meridiem » suivant la valeur appropriée.
- %R est équivalent à %H:%M.
- %r est équivalent à %I:%M:%S %p.
- %S est remplacé par la seconde comme nombre décimal (00–60).
- %s est remplacé par le nombre de secondes depuis l'Epoch, en UTC.
- %T est équivalent à %H:%M:%S
- %t est remplacé par une tabulation.
- %U est remplacé par le numéro de la semaine dans l'année (Dimanche est le premier jour de la semaine) comme nombre décimal (00–53).
- %u est remplacé par le jour de la semaine (Lundi comme premier jour de la semaine) comme nombre décimal (1–7).
- %V est remplacé par le numéro de la semaine dans l'année (Lundi est le premier jour de la semaine) comme nombre décimal (01–53). Si l'année contenant le 1er Janvier a 4 jours ou plus dans la nouvelle année, alors c'est la semaine numéro 1; sinon, c'est la dernière semaine de l'année précédente, et la semaine suivante est la semaine 1.
- %v est équivalent à %e-%b-%Y.
- %W est remplacé par le numéro de la semaine dans l'année (Lundi est le premier jour de la semaine) comme nombre décimal (00–53).
- %w est remplacé par le jour de la semaine (Dimanche comme premier jour de la semaine) comme nombre décimal (0–6).
- %X est remplacé par la représentation nationale du temps.
- %x est remplacé par la représentation nationale de la date.
- %Y est remplacé par l'année avec le siècle comme un nombre décimal.
- %y est remplacé par l'année sans le siècle comme un nombre décimal (00–99).
- %Z est remplacé par le nom de la zone de temps.
- %z est remplacé par le décalage de la zone de temps par rapport à UTC; un signe plus initial signifie à l'est d'UTC, un signe moins à l'ouest d'UTC, les heures et les minutes suivent avec deux chiffres chacun et aucun délimiteur entre eux (forme commune pour les entêtes de date spécifiés par la [RFC 822](https://tools.ietf.org/html/rfc822)<sup>1</sup>).
- %+ est remplacé par la représentation nationale de la date et du temps.
- %-\* extension de la libc GNU. Ne pas faire de padding (bourrage) sur les sorties numériques.
- $\frac{1}{2}$  \* extension de la libc GNU. Spécifie explicitement l'espace pour le padding.
- %0\* extension de la libc GNU. Spécifie explicitement le zéro pour le padding.
- %% est remplacé par %.

PGTYPEStimestamp\_sub

Soustraire un timestamp d'un autre et sauver le résultat dans une variable de type interval.

```
int PGTYPEStimestamp_sub(timestamp *ts1, timestamp *ts2,
  interval *iv);
```
Cette fonction soustrait la variable timestamp vers laquelle pointe ts2 de la variable de timestamp vers laquelle ts1 pointe, et stockera le résultat dans la variable interval vers laquelle iv pointe.

<sup>1</sup> <https://tools.ietf.org/html/rfc822>

En cas de succès, la fonction retourne 0, et une valeur négative si une erreur s'est produite.

PGTYPEStimestamp\_defmt\_asc

Convertit une valeur timestamp de sa représentation textuelle en utilisant un masque de formatage.

```
int PGTYPEStimestamp_defmt_asc(char *str, char *fmt, timestamp
 *d);
```
Cette fonction reçoit la représentation textuelle d'un timestamp dans la variable str ainsi que le masque de formatage à utiliser dans la variable fmt. Le résultat sera stocké dans la variable vers laquelle d pointe.

Si le masque de formatage fmt est NULL, la fonction se rabattra vers le masque de formatage par défaut qui est %Y-%m-%d %H:%M:%S.

C'est la fonction inverse de [PGTYPEStimestamp\\_fmt\\_asc](#page-1092-1). Voyez la documentation à cet endroit pour découvrir toutes les entrées possibles de masque de formatage.

```
PGTYPEStimestamp_add_interval
```
Ajouter une variable interval à une variable timestamp.

```
int PGTYPEStimestamp_add_interval(timestamp *tin, interval
  *span, timestamp *tout);
```
Cette fonction reçoit un pointeur vers une variable timestamp tin et un pointeur vers une variable interval span. Elle ajoute l'intervalle au timestapm et sauve le timestamp résultat dans la variable vers laquelle tout pointe.

En cas de succès, la fonction retourne 0, et une valeur négative si une erreur s'est produite.

```
PGTYPEStimestamp_sub_interval
```
Soustrait une variable interval d'une variable timestamp.

```
int PGTYPEStimestamp_sub_interval(timestamp *tin, interval
  *span, timestamp *tout);
```
Cette fonction soustrait la variable interval vers laquelle span pointe de la variable timestamp vers laquelle tin pointe et sauve le résultat dans la variable vers laquelle tout pointe.

En cas de succès, la fonction retourne 0, et une valeur négative si une erreur s'est produite.

## **36.6.5. Le Type interval**

Le type interval en C permet à vos programmes de manipuler des données du type SQL interval. Voyez [Section 8.5](#page-198-0) pour le type équivalent dans le serveur PostgreSQL.

Les fonctions suivantes peuvent être utilisées pour travailler avec le type interval :

PGTYPESinterval\_new

Retourne un pointeur vers une variable interval nouvellement allouée.

```
interval *PGTYPESinterval new(void);
```
PGTYPESinterval\_free

Libère la mémoire d'une variable interval précédemment allouée.

```
void PGTYPESinterval free(interval *intvl);
```
PGTYPESinterval\_from\_asc

Convertit un interval à partir de sa représentation textuelle.

```
interval *PGTYPESinterval from asc(char *str, char **endptr);
```
Cette fonction traite la chaîne d'entrée str et retourne un pointeur vers une variable interval allouée. À l'heure actuelle ECPG traite toujours intégralement la chaîne, et ne supporte donc pas encore l'adresse du premier caractère invalide dans \*endptr. Vous pouvez positionner endptr à NULL sans risque.

```
PGTYPESinterval_to_asc
```
Convertit une variable de type interval vers sa représentation textuelle.

char \*PGTYPESinterval\_to\_asc(interval \*span);

Cette fonction convertit la variable interval vers laquelle span pointe vers un char\* C. La sortie ressemble à cet exemple : @ 1 day 12 hours 59 mins 10 secs. Le résultat doit être libéré avec PGTYPESchar\_free().

```
PGTYPESinterval_copy
```
Copie une variable de type interval.

```
int PGTYPESinterval_copy(interval *intvlsrc, interval
  *intvldest);
```
Cette fonction copie la variable interval vers laquelle intvlsrc pointe vers la variable vers laquelle intvldest pointe. Notez que vous devrez allouer la mémoire pour la variable destination auparavant.

## **36.6.6. Le Type decimal**

Le type decimal est similaire au type numeric. Toutefois il est limité à une précision maximale de 30 chiffres significatifs. À l'opposeé du type numeric que ne peut être créé que sur le tas, le type decimal peur être créé soit sur la pile soit sur le tas (au moyen des fonctions PGTYPESdecimal\_new et PGTYPESdecimal\_free). Il y a beaucoup d'autres fonctions qui manipulent le type decimal dans le mode de compatibilité Informix décrit dans [Section 36.15.](#page-1155-0)

Les fonctions suivantes peut être utilisée pour travailler avec le type decimal et ne sont pas seulement contenues dans la librairie libcompat.

```
PGTYPESdecimal_new
```
Demande un pointeur vers une variable decimal nouvellement allouée.

decimal \*PGTYPESdecimal\_new(void);

```
PGTYPESdecimal_free
```
Libère un type decimal, libère toute sa mémoire.

void PGTYPESdecimal\_free(decimal \*var);

## **36.6.7. errno Valeurs de pgtypeslib**

### PGTYPES\_NUM\_BAD\_NUMERIC

Un argument devrait contenir une variable numeric (ou pointer vers une variable numeric) mais en fait sa représentation en mémoire était invalide.

### PGTYPES\_NUM\_OVERFLOW

Un dépassement de capacité s'est produit. Comme le type numeric peut travailler avec une précision quasi-arbitraire, convertir une variable numeric vers d'autres types peut causer un dépassement.

### PGTYPES\_NUM\_UNDERFLOW

Un soupassement de capacité s'est produit. Comme le type numeric peut travailler avec une précision quasi-arbitraire, convertir une variable numeric vers d'autres types peut causer un soupassement.

### PGTYPES\_NUM\_DIVIDE\_ZERO

Il y a eu une tentative de division par zéro.

#### PGTYPES\_DATE\_BAD\_DATE

Une chaîne de date invalide a été passée à la fonction PGTYPESdate\_from\_asc.

#### PGTYPES\_DATE\_ERR\_EARGS

Des arguments invalides ont été passés à la fonction PGTYPESdate\_defmt\_asc.

#### PGTYPES\_DATE\_ERR\_ENOSHORTDATE

Un indicateur invalide a été trouvé dans la chaîne d'entrée par la fonction PGTYPESdate\_defmt\_asc.

### PGTYPES\_INTVL\_BAD\_INTERVAL

Une chaîne invalide d'interval a été passée à la fonction PGTYPESinterval\_from\_asc, ou une valeur invalide d'interval a été passée à la fonction PGTYPESinterval\_to\_asc.

#### PGTYPES\_DATE\_ERR\_ENOTDMY

Il n'a pas été possible de trouver la correspondance dans l'assignement jour/mois/année de la fonction PGTYPESdate\_defmt\_asc.

### PGTYPES\_DATE\_BAD\_DAY

Un jour de mois invalide a été trouvé par la fonction PGTYPESdate defmt asc.

### PGTYPES\_DATE\_BAD\_MONTH

Une valeur de mois invalide a été trouvée par la fonction PGTYPESdate\_defmt\_asc.

### PGTYPES\_TS\_BAD\_TIMESTAMP

Une chaîne de timestamp invalide a été passée à la fonction PGTYPEStimestamp\_from\_asc, ou une valeur invalide de timestamp a été passée à la fonction PGTYPEStimestamp\_to\_asc.

```
PGTYPES_TS_ERR_EINFTIME
```
Une valeur infinie de timestamp a été rencontrée dans un context qui ne peut pas la manipuler.

## <span id="page-1098-0"></span>**36.6.8. Constantes Spéciales de pgtypeslib**

PGTYPESInvalidTimestamp

Une valeur de timestamp représentant un timestamp invalide. C'est retourné par la fonction PGTYPEStimestamp\_from\_asc en cas d'erreur de conversion. Notez qu'en raison de la représentation interne du type de données timestamp, PGTYPESInvalidTimestamp est aussi un timestamp valide en même temps. Il est positionné à 1899-12-31 23:59:59. Afin de detecter les erreurs, assurez vous que votre application teste non seulement PGTYPESInvalidTimestamp mais aussi error != 0 après chaque appel à PGTYPEStimestamp\_from\_asc.

# **36.7. Utiliser les Zones de Descripteur**

Une zone de descripteur SQL (SQL Descriptor Area ou SQLDA) est une méthode plus sophistiquée pour traiter le résultat d'un ordre SELECT, FETCH ou DESCRIBE. Une zone de descripteur SQL regroupe les données d'un enregistrement avec ses métadonnées dans une seule structure. Ces métadonnées sont particulièrement utiles quand on exécute des ordres SQL dynamiques, où\_la nature des colonnes résultat ne sont pas forcément connues à l'avance. PostgreSQL fournit deux façons d'utiliser des Zones de Descripteur: les Zones de Descripteur SQL nommée et les structures C SQLDA.

# <span id="page-1098-1"></span>**36.7.1. Zones de Descripteur SQL nommées**

Une zone descripteur SQL nommé est composée d'un entête, qui contient des données concernant l'ensemble du descripteur, et une ou plusieurs zones de descriptions d'objets, qui en fait décrivent chaque colonne de l'enregistrement résultat.

Avant que vous puissiez utiliser une zone de descripteur SQL, vous devez en allouer une :

EXEC SOL ALLOCATE DESCRIPTOR *identifiant*;

L'identifiant sert de « nom de variable » de la zone de descripteur. Quand vous n'avez plus besoin du descripteur, vous devriez le désallouer:

EXEC SOL DEALLOCATE DESCRIPTOR *identifiant*;

Pour utiliser une zone de descripteur, spécifiez le comme cible de stockage dans une clause INTO, à la place d'une liste de variables hôtes :

EXEC SOL FETCH NEXT FROM mycursor INTO SOL DESCRIPTOR mydesc;

Si le jeu de données retourné est vide, la zone de descripteur contiendra tout de même les métadonnées de la requête, c'est à dire les noms des champs.

Pour les requêtes préparées mais pas encore exécutées, l'ordre DESCRIBE peut être utilisé pour récupérer les métadonnées du résultat :

EXEC SQL BEGIN DECLARE SECTION; char \*sql\_stmt = "SELECT \* FROM table1"; EXEC SQL END DECLARE SECTION; EXEC SQL PREPARE stmt1 FROM : sql\_stmt; EXEC SQL DESCRIBE stmt1 INTO SQL DESCRIPTOR mydesc;

Avant PostgreSQL 9.0, le mot clé SQL était optionnel, par conséquent utiliser DESCRIPTOR et SQL DESCRIPTOR produisaent les mêmes zones de descripteur SQL. C'est maintenant obligatoire, et oublier le mot clé SQL produit des zones de descripteurs SQLDA, voyez [Section 36.7.2.](#page-1101-0)

Dans les ordres DESCRIBE et FETCH, les mots-clés INTO et USING peuvent être utilisés de façon similaire : ils produisent le jeu de données et les métadonnées de la zone de descripteur.

Maintenant, comment récupérer les données de la zone de descripteur ? Vous pouvez voir la zone de descripteur comme une structure avec des champs nommés. Pour récupérer la valeur d'un champ à partir de l'entête et le stocker dans une variable hôte, utilisez la commande suivante :

EXEC SQL GET DESCRIPTOR name : hostvar =  $field$ ;

À l'heure actuelle, il n'y a qu'un seul champ d'entête défini: COUNT, qui dit combien il y a de zones de descripteurs d'objets (c'est à dire, combien de colonnes il y a dans le résultat). La variable hôte doit être de type integer. Pour récupérer un champ de la zone de description d'objet, utilisez la commande suivante :

EXEC SQL GET DESCRIPTOR name VALUE num :hostvar = field;

num peut être un integer literal, ou une variable hôte contenant un integer. Les champs possibles sont :

#### CARDINALITY (integer)

nombres d'enregistrements dans le résultat

DATA

objet de donnée proprement dit (par conséquent, le type de données de ce champ dépend de la requête)

DATETIME\_INTERVAL\_CODE (integer)

Quand TYPE est 9, DATETIME\_INTERVAL\_CODE aura une valeur de 1 pour DATE, 2 pour TIME, 3 pour TIMESTAMP, 4 pour TIME WITH TIME ZONE, or 5 pour TIMESTAMP WITH TIME ZONE.

DATETIME\_INTERVAL\_PRECISION (integer)

non implémenté

INDICATOR (integer)

l'indicateur (indique une valeur null ou une troncature de valeur)

KEY\_MEMBER (integer)

non implémenté

LENGTH (integer)

longueur de la donnée en caractères

NAME (string)

nom de la colonne

NULLABLE (integer)

non implémenté

OCTET\_LENGTH (integer)

longueur de la représentation caractère de la donnée en octets

PRECISION (integer)

précision (pour les types numeric)

RETURNED\_LENGTH (integer)

longueur de la donnée en caractères

RETURNED\_OCTET\_LENGTH (integer)

longueur de la représentation caractère de la donnée en octets

SCALE (integer)

échelle (pour le type numeric)

TYPE (integer)

code numérique du type de données de la colonne

Dans les ordres EXECUTE, DECLARE and OPEN, l'effet des mots clés INTO and USING est différent. Une zone de descripteur peut aussi être construite manuellement pour fournir les paramètres d'entré pour une requête ou un curseur et USING SQL DESCRIPTOR name est la façon de passer les paramètres d'entrée à une requête paramétrisée. L'ordre pour construire une zone de descripteur SQL est ci-dessous:

EXEC SQL SET DESCRIPTOR name VALUE num field = :hostvar;

PostgreSQL supporte la récupération de plus d'un enregistrement dans un ordre FETCH et les variables hôtes dans ce cas doivent être des tableaux. Par exemple :

```
EXEC SQL BEGIN DECLARE SECTION;
int id[5];
EXEC SQL END DECLARE SECTION;
EXEC SQL FETCH 5 FROM mycursor INTO SQL DESCRIPTOR mydesc;
```
EXEC SQL GET DESCRIPTOR mydesc VALUE 1 :id = DATA;

# <span id="page-1101-0"></span>**36.7.2. Zones de Descripteurs SQLDA**

Une zone de descripteur SQLDA est une structure C qui peut aussi être utilisé pour récupérer les résultats et les métadonnées d'une requête. Une structure stocke un enregistrement du jeu de résultat.

EXEC SOL include sqlda.h; sqlda\_t \*mysqlda;

EXEC SQL FETCH 3 FROM mycursor INTO DESCRIPTOR mysqlda;

Netez que le mot clé SQL est omis. Les paragraphes qui parlent des cas d'utilisation de INTO and USING dans [Section 36.7.1](#page-1098-1) s'appliquent aussi ici, avec un point supplémentaire. Dans un ordre DESCRIBE le mot clé DESCRIPTOR peut être complètement omis si le mot clé INTO est utilisé :

EXEC SQL DESCRIBE prepared\_statement INTO mysqlda;

Le déroulement général d'un programme qui utilise des SQLDA est:

- 1. Préparer une requête, et déclarer un curseur pour l'utiliser.
- 2. Déclarer une SQLDA pour les lignes de résultat.
- 3. Déclarer une SQLDA pour les paramètres d'entrées, et les initialiser (allocation mémoire, positionnement des paramètres).
- 4. Ouvrir un curseur avec la SQLDA d'entrée.
- 5. Récupérer les enregistrements du curseur, et les stocker dans une SQLDA de sortie.
- 6. Lire les valeurs de la SQLDA de sortie vers les variables hôtes (avec conversion si nécessaire).
- 7. Fermer le curseur.
- 8. Libérer la zone mémoire allouée pour la SQLDA d'entrée.

## **36.7.2.1. Structure de Données SQLDA**

Les SQLDA utilisent 3 types de structures de données: sqlda\_t, sqlvar\_t, et struct sqlname.

### **Astuce**

La structure de la SQLDA de PostgreSQL est similaire à celle de DB2 Universal Database d'IBM, des informations techniques sur la SQLDA de DB2 peuvent donc aider à mieux comprendre celle de PostgreSQL.

### **36.7.2.1.1. Structure sqlda\_t**

Le type de structure sqlda\_t est le type de la SQLDA proprement dit. Il contient un enregistrement. Et deux ou plus sqlda t peuvent être connectées par une liste chaînée par le pointeur du champ desc\_next, représentant par conséquent une collection ordonnée d'enregistrements. Par conséquent, quand deux enregistrements ou plus sont récupérés, l'application peut les lire en suivant le pointeur desc\_next dans chaque nœud sqlda\_t.

```
La définition de sqlda_t est :
```

```
struct sqlda_struct
{
   char sqldaid[8];
   long sqldabc;
   short sqln;
   short sqld;
    struct sqlda_struct *desc_next;
    struct sqlvar_struct sqlvar[1];
};
```
typedef struct sqlda\_struct sqlda\_t;

La signification des champs est :

### sqldaid

Elle contient la chaîne littérale "SQLDA ".

### sqldabc

Il contient la taille de l'espace alloué en octets.

```
sqln
```
Il content le nombre de paramètres d'entrée pour une requête paramétrique, dans le cas où il est passé à un ordre OPEN, DECLARE ou EXECUTE utilisant le mot clé USING. Dans le cas où il sert de sortie à un ordre SELECT, EXECUTE ou FETCH statements, sa valeur est la même que celle du champ sqld.

### sqld

Il contient le nombre de champs du résultat.

### desc\_next

Si la requête retourne plus d'un enregistrement, plusieurs structures SQLDA chaînées sont retournées, et desc\_next contient un pointeur vers l'élément suivant (enregistrement) de la liste.

```
sqlvar
```
C'est le tableau des colonnes du résultat.

### **36.7.2.1.2. Structure de sqlvar\_t**

Le type structure sqlvar\_t contient la valeur d'une colonne et les métadonnées telles que son type et sa longueur. La définition du type est :

```
struct sqlvar_struct
{
   short sqltype;
   short sqllen;
```

```
 char *sqldata;
   short *sqlind;
    struct sqlname sqlname;
};
typedef struct sqlvar_struct sqlvar_t;
```
La signification des champs est :

### sqltype

Contient l'identifiant de type du champ. Pour les valeurs, voyez enum ECPGttype dans ecpgtype.h.

sqllen

Contient la longueur binaire du champ, par exemple 4 octets pour ECPGt\_int.

```
sqldata
```
Pointe vers la donnée. Le format de la donnée est décrit dans [Section 36.4.4](#page-1068-0).

sqlind

Pointe vers l'indicateur de nullité. 0 signifie non nul, -1 signifie nul. null.

sqlname

Le nom du champ.

### **36.7.2.1.3. Structure struct sqlname**

Une structure struct sqlname contient un nom de colonne. Il est utilisé comme membre de la structure sqlvar\_t. La définition de la structure est :

```
#define NAMEDATALEN 64
struct sqlname
{
         short length;<br>
char data[NA
                           data[NAMEDATALEN];
};
```
La signification des champs est :

length

Contient la longueur du nom du champ.

data

Contient le nom du champ proprement dit.

## **36.7.2.2. Récupérer un jeu de données au moyen d'une SQLDA**

Les étapes générales pour récupérer un jeu de données au moyen d'une SQLDA sont :

1. Déclarer une structure sqlda\_t pour recevoir le jeu de données.

- 2. Exécuter des commandes FETCH/EXECUTE/DESCRIBE pour traiter une requête en spécifiant la SQLDA déclarée.
- 3. Vérifier le nombre d'enregistrements dans le résultat en inspectant sqln, un membre de la structure sqlda\_t.
- 4. Récupérer les valeurs de chaque colonne des membres sqlvar[0], sqlvar[1], etc., de la structure sqlda\_t.
- 5. Aller à l'enregistrement suivant (sqlda\_t structure) en suivant le pointeur desc\_next, un membre de la structure sqlda\_t.
- 6. Répéter l'étape ci-dessus au besoin.

Voici un exemple de récupération d'un jeu de résultats au moyen d'une SQLDA.

Tout d'abord, déclarer une structure sqlda\_t pour recevoir le jeu de résultats.

sqlda\_t \*sqlda1;

Puis, spécifier la SQLDA dans une commande. Voici un exemple avec une commande FETCH.

EXEC SQL FETCH NEXT FROM curl INTO DESCRIPTOR sqldal;

Faire une boucle suivant la liste chaînée pour récupérer les enregistrements.

```
sqlda_t *cur_sqlda;
for (cur_sqlda = sqlda1;
      cur_sqlda != NULL;
      cur_sqlda = cur_sqlda->desc_next)
{
     ...
}
```
Dans la boucle, faire une autre boucle pour récupérer chaque colonne de données (sqlvar\_t) de l'enregistrement.

```
for (i = 0; i < cur_sqlda-&gt;sqld; i++){
     sqlvar_t v = cur_sqlda->sqlvar[i];
     char *sqldata = v.sqldata;
     short sqllen = v.sqllen;
     ...
}
```
Pour récupérer une valeur de colonne, vérifiez la valeur de sqltype. Puis, suivant le type de la colonne, basculez sur une façon appropriée de copier les données du champ sqlvar vers une variable hôte.

char var\_buf[1024];

```
switch (v.sqltype)
{
     case ECPGt_char:
         memset(&var_buf, 0, sizeof(var_buf));
         memcpy(&var_buf, sqldata, (sizeof(var_buf) <= sqllen ?
 sizeof(var_buf) - 1 : square);
         break;
     case ECPGt_int: /* integer */
         memcpy(&intval, sqldata, sqllen);
         snprintf(var_buf, sizeof(var_buf), "%d", intval);
         break;
     ...
}
```
## **36.7.2.3. Passer des Paramètres de Requête en Utilisant une SQLDA**

La méthode générale pour utiliser une SQLDA pour passer des paramètres d'entrée à une requête préparée sont :

- 1. Créer une requête préparée (prepared statement)
- 2. Déclarer une structure sqlda\_t comme SQLDA d'entrée.
- 3. Allouer une zone mémorie (comme structure sqlda\_t) pour la SQLDA d'entrée.
- 4. Positionner (copier) les valeurs d'entrée dans la mémoire allouée.
- 5. Ouvrir un curseur en spécifiant la SQLDA d'entrée.

Voici un exemple.

D'abord, créer une requête préparée.

```
EXEC SQL BEGIN DECLARE SECTION;
char query[1024] = "SELECT d.oid, * FROM pg_database d,
 pg_stat_database s WHERE d.oid = s.datid AND (d.datname = ? OR
d.oid = ? ";
EXEC SQL END DECLARE SECTION;
EXEC SQL PREPARE stmt1 FROM :query;
```
Puis, allouer de la mémoire pour une SQLDA, et positionner le nombre de paramètres d'entrée dans sqln, une variable membre de la structure<sqlda t>. Quand deux paramètres d'entrée ou plus sont requis pour la requête préparée, l'application doit allouer de la mémoire supplémentaire qui est calculée par (nombre de paramètres -1) \* sizeof<sqlvar  $t$ . Les exemples affichés ici allouent de l'espace mémoire pour deux paramètres d'entrée.

```
sqlda_t *sqlda2;
sqlda2 = (sqlda_t * ) malloc(sizeof(sqlda_t) + sizeof(sqlvar_t));memset(sqlda2, 0, sizeof(sqlda_t) + sizeof(sqlvar_t));
sqlda2->sqln = 2; /* nombre de variables d'entrée */
```
Après l'allocation mémoire, stocker les valeurs des paramètres dans le tableausqlvar []. (C'est le même tableau que celui qui est utilisé quand la SQLDA reçoit un jeu de résultats.) Dans cet exemple, les paramètres d'entrée sont "postgres", de type chaîne, et 1, de type integer.

```
sqlda2->sqlvar[0].sqltype = ECPGt_char;
sqlda2->sqlvar[0].sqldata = "postgres";
sqlda2->sqlvar[0].sqllen = 8;
int intval = 1;
sqlda2->sqlvar[1].sqltype = ECPGt_int;
sqlda2->sqlvar[1].sqldata = (char *) &intval;
sqlda2->sqlvar[1].sqllen = sizeof(intval);
```
En ouvrant un curseur et en spécifiant la SQLDA qui a été positionné auparavant, les paramètres d'entrée sont passés à la requête préparée.

EXEC SQL OPEN cur1 USING DESCRIPTOR sqlda2;

Et pour finir, après avoir utilisé les SQLDAs d'entrée, la mémoire allouée doit être libérée explicitement, contrairement aux SQLDAs utilisé pour recevoir le résultat d'une requête.

free(sqlda2);

## **36.7.2.4. Une application de Démonstration Utilisant SQLDA**

Voici un programme de démonstration, qui montre comment récupérer des statistiques d'accès des bases, spécifiées par les paramètres d'entrée, dans les catalogues systèmes.

Cette application joint deux tables systèmes, pg\_database et pg\_stat\_database sur l'oid de la base, et récupère et affiche aussi les statistiques des bases qui sont spécifiées par deux paramètres d'entrées (une base postgres et un OID 1).

Tout d'abord, déclarer une SQLDA pour l'entrée et une SQLDA pour la sortie.

```
EXEC SQL include sqlda.h;
sqlda_t *sqlda1; /* un descripteur de sortie */
sqlda_t *sqlda2; /* un descripteur d'entrée */
```
Puis, se connecter à la base, préparer une requête, et déclarer un curseur pour la requête préparée.

```
int
main(void)
{
     EXEC SQL BEGIN DECLARE SECTION;
     char query[1024] = "SELECT d.oid,* FROM pg_database d,
  pg_stat_database s WHERE d.oid=s.datid AND ( d.datname=? OR
  d.oid=? )";
     EXEC SQL END DECLARE SECTION;
```

```
EXEC SQL CONNECT TO testdb AS con1 USER testuser;
   EXEC SQL SELECT pg_catalog.set_config('search_path', '',
 false); EXEC SQL COMMIT;
   EXEC SQL PREPARE stmt1 FROM :query;
  EXEC SOL DECLARE cur1 CURSOR FOR stmt1;
```
Puis, mettre des valeurs dans la SQLDA d'entrée pour les paramètres d'entrée. Allouer de la mémoire pour la SQL d'entrée, et positionner le nombre de paramètres d'entrée dans sqln. Stocker le type, la valeur et la longueur de la valeur dans sqltype, sqldata et sqllen dans la structure sqlvar.

```
 /* Créer une structure SQLDA pour les paramètres d'entrée. */
   sqlda2 = (sqlda_t *) malloc(sizeof(sqlda_t) + sizeof(sqlvar_t));
   memset(sqlda2, 0, sizeof(sqlda_t) + sizeof(sqlvar_t));
   sqlda2->sqln = 2; /* number of input variables */
    sqlda2->sqlvar[0].sqltype = ECPGt_char;
    sqlda2->sqlvar[0].sqldata = "postgres";
    sqlda2->sqlvar[0].sqllen = 8;
   intval = 1;
    sqlda2->sqlvar[1].sqltype = ECPGt_int;
    sqlda2->sqlvar[1].sqldata = (char *)&intval;
    sqlda2->sqlvar[1].sqllen = sizeof(intval);
```
Après avoir positionné la SQLDA d'entrée, ouvrir un curseur avec la SQLDA d'entrée.

```
 /* Ouvrir un curseur avec les paramètres d'entrée. */
 EXEC SQL OPEN cur1 USING DESCRIPTOR sqlda2;
```
Récupérer les enregistrements dans la SQLDA de sortie à partir du curseur ouvert. (En général, il faut appeler FETCH de façon répétée dans la boucle, pour récupérer tous les enregistrements du jeu de données.)

```
 while (1)
 {
    sqlda t *cur_sqlda;
     /* Assigner le descripteur au curseur */
    EXEC SQL FETCH NEXT FROM curl INTO DESCRIPTOR sqldal;
```
Ensuite, récupérer les enregistrements du FETCH de la SQLDA, en suivant la liste chaînée de la structure sqlda\_t.

```
 for (cur_sqlda = sqlda1 ;
      cur_sqlda != NULL ;
      cur_sqlda = cur_sqlda->desc_next)
 {
     ...
```
Lire chaque colonne dans le premier enregistrement. Le nombre de colonnes est stocké dans sqld, les données réelles de la première colonne sont stockées dans sqlvar[0], tous deux membres de la structuresqlda\_t.

```
 /* Afficher toutes les colonnes d'un enregistrement. */
       for (i = 0; i < sqlda1->sqld; i++)\{sqlvar_t v = sqlda1 - sqlvar[i]; char *sqldata = v.sqldata;
            short sqllen = v.sqllen;
            strncpy(name_buf, v.sqlname.data, v.sqlname.length);
           name buf[v.sqlname.length] = '\0;
```
Maintenant, la donnée de la colonne est stockée dans la variable v. Copier toutes les données dans les variables host, en inspectant v. sqltype pour connaître le type de la colonne.

```
 switch (v.sqltype) {
                int intval;
                double doubleval;
                unsigned long long int longlongval;
                case ECPGt_char:
                    memset(&var_buf, 0, sizeof(var_buf));
                    memcpy(&var_buf, sqldata, (sizeof(var_buf) <=
 sqllen ? sizeof(var_buf)-1 : sqllen));
                    break;
                case ECPGt_int: /* integer */
                    memcpy(&intval, sqldata, sqllen);
                    snprintf(var_buf, sizeof(var_buf), "%d",
 intval);
                    break;
                ...
                default:
 ...
 }
            printf("%s = %s (type: %d)\n", name_buf, var_buf,
 v.sqltype);
 }
```
Fermer le curseur après avoir traité tous les enregistrements, et se déconnecter de la base de données.

 EXEC SQL CLOSE cur1; EXEC SQL COMMIT; EXEC SOL DISCONNECT ALL;

Le programme dans son entier est visible dans [Exemple 36.1](#page-1109-0).

### <span id="page-1109-0"></span>**Exemple 36.1. Programme de Démonstration SQLDA**

#include <stdlib.h>

```
#include <string.h>
#include <stdlib.h>
#include <stdio.h>
#include <unistd.h>
EXEC SQL include sqlda.h;
sqlda_t *sqlda1; /* descripteur pour la sortie */
sqlda_t *sqlda2; /* descripteur pour l'entrée */
EXEC SQL WHENEVER NOT FOUND DO BREAK;
EXEC SQL WHENEVER SQLERROR STOP;
int
main(void)
{
     EXEC SQL BEGIN DECLARE SECTION;
    char query[1024] = "SELECT d.oid, * FROM pg_database d,
 pg_stat_database s WHERE d.oid=s.datid AND ( d.datname=? OR
  d.oid=? )";
     int intval;
     unsigned long long int longlongval;
     EXEC SQL END DECLARE SECTION;
    EXEC SQL CONNECT TO uptimedb AS con1 USER uptime;
     EXEC SQL SELECT pg_catalog.set_config('search_path', '',
  false); EXEC SQL COMMIT;
     EXEC SQL PREPARE stmt1 FROM :query;
     EXEC SQL DECLARE cur1 CURSOR FOR stmt1;
     /* Créer une structure SQLDB pour let paramètres d'entrée */
    sqlda2 = (sqlda_t *)malloc(sizeof(sqlda_t) + sizeof(sqlvar_t)); memset(sqlda2, 0, sizeof(sqlda_t) + sizeof(sqlvar_t));
    sqlda2->sqln = 2; /* a number of input variables */
     sqlda2->sqlvar[0].sqltype = ECPGt_char;
     sqlda2->sqlvar[0].sqldata = "postgres";
     sqlda2->sqlvar[0].sqllen = 8;
    intval = 1;
     sqlda2->sqlvar[1].sqltype = ECPGt_int;
     sqlda2->sqlvar[1].sqldata = (char *) &intval;
     sqlda2->sqlvar[1].sqllen = sizeof(intval);
     /* Ouvrir un curseur avec les paramètres d'entrée. */
     EXEC SQL OPEN cur1 USING DESCRIPTOR sqlda2;
     while (1)
     {
         sqlda_t *cur_sqlda;
         /* Assigner le descripteur au curseur */
```

```
EXEC SQL FETCH NEXT FROM curl INTO DESCRIPTOR sqldal;
        for (cur_sqlda = sqlda1 ;
            cur_sqlda != NULL ;
             cur_sqlda = cur_sqlda->desc_next)
\{ int i;
            char name_buf[1024];
            char var_buf[1024];
            /* Afficher toutes les colonnes d'un enregistrement. */
           for (i=0 ; i<cur_s qlda->sqld i++)\{sqlvar t v = cur sqlda->sqlvar[i];
               char *sqldata = v.sqldata;
                short sqllen = v.sqllen;
              strncpy(name_buf, v.sqlname.data,
 v.sqlname.length);
              name_buf[v.sqlname.length] = \sqrt{0};
               switch (v.sqltype)
\{ case ECPGt_char:
                       memset(&var_buf, 0, sizeof(var_buf));
                       memcpy(&var_buf, sqldata,
(sizeof(var buf) \leq sqllen ? sizeof(var buf)-1 : sqllen) );
                       break;
                  case ECPGt int: /* integer */ memcpy(&intval, sqldata, sqllen);
                       snprintf(var_buf, sizeof(var_buf), "%d",
 intval);
                       break;
                  case ECPGt long long: /* bigint */
                       memcpy(&longlongval, sqldata, sqllen);
                       snprintf(var_buf, sizeof(var_buf), "%lld",
longlongval);
                       break;
                   default:
\{ int i;
                       memset(var_buf, 0, sizeof(var_buf));
                      for (i = 0; i < sqllen; i++)\{ char tmpbuf[16];
                           snprintf(tmpbuf, sizeof(tmpbuf), "%02x
 ", (unsigned char) sqldata[i]);
                           strncat(var_buf, tmpbuf,
 sizeof(var_buf));
 }
 }
                       break;
 }
```

```
 printf("%s = %s (type: %d)\n", name_buf, var_buf,
 v.sqltype);
 }
           print(f("\n');
 }
    }
    EXEC SQL CLOSE cur1;
   EXEC SOL COMMIT;
    EXEC SQL DISCONNECT ALL;
    return 0;
}
```
L'exemple suivant devrait ressembler à quelque chose comme ce qui suit (des nombres seront différents).

```
oid = 1 (type: 1)datname = template1 (type: 1)
datdba = 10 (type: 1)encoding = 0 (type: 5)
datistemplate = t (type: 1)
datallowconn = t (type: 1)datomlimit = -1 (type: 5)
datlastsysoid = 11510 (type: 1)
datfrozenxid = 379 (type: 1)
dattablespace = 1663 (type: 1)
datconfig = (type: 1)datacl = \{ = c \text{ /uptime}, \text{uptime} = \text{CTc} \text{ /uptime} \} (type: 1)
datid = 1 (type: 1)
datname = template1 (type: 1)
numbackends = 0 (type: 5)
xact commit = 113606 (type: 9)
xact_rollback = 0 (type: 9)
blks_read = 130 (type: 9)
blks_hit = 7341714 (type: 9)
tup returned = 38262679 (type: 9)
tup fetched = 1836281 (type: 9)
tup inserted = 0 (type: 9)
tup_updated = 0 (type: 9)
tup_deleted = 0 (type: 9)
oid = 11511 (type: 1)
datname = postgres (type: 1)
datdba = 10 (type: 1)encoding = 0 (type: 5)
datistemplate = f (type: 1)
datallowconn = t (type: 1)
datconnlimit = -1 (type: 5)
datlastsysoid = 11510 (type: 1)
datfrozenxid = 379 (type: 1)
dattablespace = 1663 (type: 1)
datconfig = (type: 1)datacl = (type: 1)
```

```
datid = 11511 (type: 1)
datname = postgres (type: 1)
numbackends = 0 (type: 5)
xact_commit = 221069 (type: 9)
xact_rollback = 18 (type: 9)
blks_read = 1176 (type: 9)
blks hit = 13943750 (type: 9)
tup_returned = 77410091 (type: 9)
tup_fetched = 3253694 (type: 9)
tup inserted = 0 (type: 9)
tup updated = 0 (type: 9)
tup_deleted = 0 (type: 9)
```
# **36.8. Gestion des Erreurs**

Cett section explique comment vous pouvez traiter des conditions d'exception et des avertissements dans un programme SQL embarqué. Il y a deux fonctionnalités non-exclusives pour cela.

- Des fonctions de rappel (callbacks) peuvent être configurées pour traiter les conditions d'avertissement et d'erreur en utilisant la commande WHENEVER.
- Des informations détaillées à propos de l'erreur ou de l'avertissement peuvent être obtenues de la variable sqlca.

## **36.8.1. Mettre en Place des Callbacks**

Une méthode simple pour intercepter des erreurs et des avertissements est de paramétrer des actions spécifiques à exécuter dès qu'une condition particulière se produit. En général :

EXEC SQL WHENEVER condition action;

condition peut être un des éléments suivants :

SQLERROR

L'action spécifiée est appelée dès qu'une erreur se produit durant l'exécution d'un ordre SQL.

SQLWARNING

L'action spécifiée est appelée dès qu'un avertissement se produit durant l'exécution d'un ordre SQL.

NOT FOUND

L'action spécifiée est appelée dès qu'un ordre SQL récupère ou affecte zéro enregistrement. (Cette condition n'est pas une erreur, mais vous pourriez être intéressé par un traitement spécial dans ce cas).

action peut être un des éléments suivants:

CONTINUE

Cela signifie en fait que la condition est ignorée. C'est le comportement par défaut.

GOTO label GO TO label

Sauter au label spécifié (en utilisant un ordre goto C).

### SQLPRINT

Affiche un message vers la sortie standard. C'est utile pour des programmes simples ou durant le prototypage. Le détail du message ne peut pas être configuré.

STOP

Appelle  $exit(1)$ , ce qui mettra fin au programme.

DO BREAK

Exécuter l'ordre C break. Cela ne devrait être utilisé que dans des boucles ou des ordres switch.

DO CONTINUE

Exécute l'instruction C continue. Ceci doit seulement être utilisé dans les instructions de boucle. Son exécution fait que le flot de contrôle est renvoyé au sommet de la boucle.

```
CALL name (args)
DO name (args)
```
Appelle la fonction C spécifiée avec les arguments spécifiés. (Son utilisation est différente des instructions CALL et DO dans la grammaire habituelle de PostgreSQL.)

Le standard SQL ne fournit que les actions CONTINUE et GOTO (and GO TO).

Voici un exemple de ce que pourriez vouloir utiliser dans un programme simple. Il affichera un message quand un avertissement se produit et tuera le programme quand une erreur se produit:

EXEC SQL WHENEVER SQLWARNING SQLPRINT; EXEC SQL WHENEVER SQLERROR STOP;

L'ordre EXEC SQL WHENEVER est une directive du préprocesseur SQL, pas un ordre SQL. L'action sur erreur ou avertissement qu'il met en place s'applique à tous les ordres SQL embarqués qui apparaissent après le point où le gestionnaire est mis en place, sauf si une autre action a été mise en place pour la même condition entre le premier EXEC SQL WHENEVER et l'ordre SQL entrainant la condition, quel que soit le déroulement du programme C. Par conséquent, aucun des extraits des deux programmes C suivants n'aura l'effet escompté :

```
/*
  * WRONG
  */
int main(int argc, char *argv[])
{
 ...
     if (verbose) {
         EXEC SOL WHENEVER SOLWARNING SOLPRINT;
     }
     ...
     EXEC SQL SELECT ...;
     ...
}
/*
   WRONG
```

```
 */
int main(int argc, char *argv[])
{
     ...
     set_error_handler();
     ...
    EXEC SOL SELECT ...;
     ...
}
static void set error handler(void)
{
     EXEC SQL WHENEVER SQLERROR STOP;
}
```
## **36.8.2. sqlca**

Pour une gestion plus approfondie des erreurs, l'interface SQL embarquée fournit une variable globale appelée sqlca (SQL communication area, ou zone de communication SQL) qui a la structure suivante :

```
struct
{
     char sqlcaid[8];
     long sqlabc;
     long sqlcode;
     struct
     {
          int sqlerrml;
          char sqlerrmc[SQLERRMC_LEN];
     } sqlerrm;
     char sqlerrp[8];
     long sqlerrd[6];
     char sqlwarn[8];
     char sqlstate[5];
} sqlca;
```
(Dans un programme multi-threadé, chaque thread récupère automatiquement sa propre copie de sqlca. Ce fonctionnement est similaire à celui de la variable C globale errno.) errno.)

sqlca couvre à la fois les avertissements et les erreurs. Si plusieurs avertissements ou erreurs se produisent durant l'exécution d'un ordre, alors sqlca ne contiendra d'informations que sur le dernier.

Si aucune erreur ne s'est produite durant le dernier ordre SQL, sqlca.sqlcode vaudra 0 sqlca.sqlstate vaudra "00000". Si un avertissement ou erreur s'est produit, alors sqlca.sqlcode sera négatif sqlca.sqlstate sera différent de "00000". Une valeur positive de sqlca.sqlcode indique une condition sans gravité comme le fait que la dernière requête ait retourné zéro enregistrements. sqlcode et sqlstate sont deux différents schémas de code d'erreur ; les détails sont fournis plus bas.

Si le dernier ordre SQL a réussi, alors sqlca.sqlerrd[1] contient l'OID de la ligne traitée, si applicable, et sqlca.sqlerrd[2] contient le nombre d'enregistrements traités ou retournés, si applicable à la commande.

En cas d'erreur ou d'avertissement,  $sqlca.sqlerrm.sqlerrmc$  contiendra une chaine qui décrira une erreur. Le champ sqlca.sqlerrm.sqlerrml contiendra la longueur du message d'erreur qui est stocké dans sqlca.sqlerrm.sqlerrmc (le résultat de strlen(), par réellement intéressant pour un programmeur C). Notez que certains messages sont trop longs pour tenir dans le tableau de taille fixe sqlerrmc; ils seront tronqués.

En cas d'avertissement, sqlca.sqlwarn[2] est positionné à W. (Dans tous les autres cas, il est positionné à quelque chose de différent de W.) Si sqlca.sqlwarn[1] est positionné à W, alors une valeur a été tronquée quand elle a été stockée dans une variable hôte. sqlca.sqlwarn[0] est positionné à W si n'importe lequel des autres éléments est positionné pour indiquer un avertissement.

Les champs sqlcaid, sqlabc, sqlerrp, et les éléments restants de sqlerrd et sqlwarn ne contiennent pour le moment aucune information utile.

La structure sqlca n'est pas définie dans le standard SQL, mais est implémentée dans plusieurs autres systèmes de base de données. Les définitions sont similaires dans leur principe, mais si vous voulez écrire des applications portables, vous devriez étudier les différentes implémentations de façon attentive.

Voici un exemple qui combine l'utilisation de WHENEVER et de sqlca, en affichant le contenu de sqlca quand une erreur se produit. Cela pourrait être utile pour déboguer ou prototyper des applications, avant d'installer un gestionnaire d'erreurs plus « user-friendly ».

```
EXEC SQL WHENEVER SQLERROR CALL print_sqlca();
void
print_sqlca()
\{fprintf(stderr, "==== sqlca ====\n\pi");
     fprintf(stderr, "sqlcode: %ld\n", sqlca.sqlcode);
     fprintf(stderr, "sqlerrm.sqlerrml: %d\n",
  sqlca.sqlerrm.sqlerrml);
     fprintf(stderr, "sqlerrm.sqlerrmc: %s\n",
  sqlca.sqlerrm.sqlerrmc);
     fprintf(stderr, "sqlerrd: %ld %ld %ld %ld %ld %ld\n",
  sqlca.sqlerrd[0],sqlca.sqlerrd[1],sqlca.sqlerrd[2],
  sqlca.sqlerrd[3],sqlca.sqlerrd[4],sqlca.sqlerrd[5]);
     fprintf(stderr, "sqlwarn: %d %d %d %d %d %d %d %d\n",
  sqlca.sqlwarn[0], sqlca.sqlwarn[1], sqlca.sqlwarn[2],
  sqlca.sqlwarn[3], sqlca.sqlwarn[4], sqlca.sqlwarn[5],
  sqlca.sqlwarn[6], sqlca.sqlwarn[7]);
     fprintf(stderr, "sqlstate: %5s\n", sqlca.sqlstate);
    fprintf(\,stderr, \, "----------\n\);
}
```
Le résultat pourrait ressembler à ce qui suit (ici une erreur due à un nom de table mal saisi) :

```
=== sqlca ===sqlcode: -400
sqlerrm.sqlerrml: 49
sqlerrm.sqlerrmc: relation "pg_databasep" does not exist on line 38
sqlerrd: 0 0 0 0 0 0
sqlwarn: 0 0 0 0 0 0 0 0
sqlstate: 42P01
===============
```
## **36.8.3. SQLSTATE contre SQLCODE**

Les champs sqlca.sqlstate et sqlca.sqlcode sont deux schémas qui fournissent des codes d'erreurs. Les deux sont dérivés du standard SQL, mais SQLCODE a été marqué comme déprécié dans l'édition SQL-92 du standard, et a été supprimé des éditions suivantes. Par conséquent, les nouvelles applications ont fortement intérêt à utiliser SQLSTATE.

SQLSTATE est un tableau de cinq caractères. Les cinq caractères contiennent des chiffres ou des lettres en majuscule qui représentent les codes des différentes conditions d'erreur et d'avertissement. SQLSTATE a un schéma hiérarchique: les deux premiers caractères indiquent la classe générique de la condition, les trois caractères suivants indiquent la sous-classe de la condition générique. Un état de succès est indiqué par le code 00000. Les codes SQLSTATE sont pour la plupart définis dans le standard SQL. Le serveur PostgreSQL supporte nativement les codes d'erreur SQLSTATE; par conséquent, un haut niveau de cohérence entre toutes les applications peut être obtenu en utilisant ce schéma de codes d'erreur. Pour plus d'informations voyez [Annexe A.](#page-2663-0)

SQLCODE, le schéma d'erreurs déprécié, est un entier simple. Une valeur de 0 indique le succès, une valeur positive indique un succès avec des informations supplémentaires, une valeur négative indique une erreur. Le standard SQL ne définit que la valeur positive +100, qui indique que l'ordre précédent a retourné ou affecté zéro enregistrement, et aucune valeur négative spécifique. par conséquent, ce schéma ne fournit qu'une piètre portabilité et n'a pas de hiérarchie de code d'erreurs. Historiquement, le processeur de SQL embarqué de PostgreSQL a assigné des valeurs spécifiques de SQLCODE pour son utilisation propre, qui sont listées ci-dessous avec leur valeur numérique et leur nom symbolique. Rappelez vous qu'ils ne sont pas portables vers d'autres implémentations SQL. Pour simplifier le portage des applications vers le schéma SQLSTATE, les valeurs SQLSTATE sont aussi listées. Il n'y a pas, toutefois, de correspondance un à un ou un à plusieurs entre les deux schémas (c'est en fait du plusieurs à plusieurs), vous devriez donc consulter la liste globale SQLSTATE dans [Annexe A](#page-2663-0) au cas par cas.

Voici les valeurs de SQLCODE assignées :

0 (ECPG\_NO\_ERROR)

Indique pas d'erreur. (SQLSTATE 00000)

100 (ECPG\_NOT\_FOUND)

C'est un état sans danger indiquant que la dernière commande a récupéré ou traité zéro enregistrements, ou que vous êtes au bout du curseur. (SQLSTATE 02000)

Quand vous bouclez sur un curseur, vous pourriez utiliser ce code comme façon de détecter quand arrêter la boucle, comme ceci:

```
while (1)
{
    EXEC SQL FETCH ... ;
     if (sqlca.sqlcode == ECPG_NOT_FOUND)
         break;
}
```
Mais WHENEVER NOT FOUND DO BREAK fait en fait cela en interne, il n'y a donc habituellement aucun avantage à écrire ceci de façon explicite.

```
-12 (ECPG OUT OF MEMORY)
```
Indique que votre mémoire virtuelle est épuisée. La valeur numérique est définie comme - ENOMEM. (SQLSTATE YE001)

#### -200 (ECPG\_UNSUPPORTED)

Indique que le préprocesseur a généré quelque chose que la librairie ne connait pas. Peut-être êtes vous en train d'utiliser des versions incompatibles du préprocesseur et de la librairie. (SQLSTATE YE002)

-201 (ECPG\_TOO\_MANY\_ARGUMENTS)

Cela signifie que la commande a spécifié plus de variables hôte que la commande n'en attendait. (SQLSTATE 07001 or 07002)

-202 (ECPG\_TOO\_FEW\_ARGUMENTS)

Cela signifie que la commande a spécifié moins de variables hôtes que la commande n'en attendait. (SQLSTATE 07001 or 07002)

-203 (ECPG\_TOO\_MANY\_MATCHES)

Cela signifie que la requête a retourné pluiseurs enregistrements mais que l'ordre n'était capable d'en recevoir qu'un (par exemple parce que les variables spécifiées ne sont pas des tableaux. (SQLSTATE 21000)

-204 (ECPG\_INT\_FORMAT)

La variable hôte est du type int et la donnée dans la base de données est d'un type différent et contient une valeur qui ne peut pas être interprétée comme un int. La librairie utilise strtol() pour cette conversion. (SQLSTATE 42804).

-205 (ECPG\_UINT\_FORMAT)

La variable hôte est du type unsigned int et la donnée dans la base de données est d'un type différent et contient une valeur qui ne peut pas être interprétée comme un unsigned int. La librairie utilise strtoul() pour cette conversion. (SQLSTATE 42804).

#### -206 (ECPG\_FLOAT\_FORMAT)

La variable hôte est du type float et la donnée dans la base de données est d'un type différent et contient une valeur qui ne peut pas être interprétée comme un float. La librairie utilise strtod() pour cette conversion. (SQLSTATE 42804).

#### -207 (ECPG\_NUMERIC\_FORMAT)

La variable hôte est du type numeric et la donnée dans la base de données est d'un type différent et contient une valeur qui ne peut pas être interprétée comme un numeric. (SQLSTATE 42804).

#### -208 (ECPG\_INTERVAL\_FORMAT)

La variable hôte est du type interval et la donnée dans la base de données est d'un type différent et contient une valeur qui ne peut pas être interprétée comme un interval. (SQLSTATE 42804).

#### -209 (ECPG\_DATE\_FORMAT)

La variable hôte est du type date et la donnée dans la base de données est d'un type différent et contient une valeur qui ne peut pas être interprétée comme un date. (SQLSTATE 42804).

#### -210 (ECPG\_TIMESTAMP\_FORMAT)

La variable hôte est du type timestamp et la donnée dans la base de données est d'un type différent et contient une valeur qui ne peut pas être interprétée comme un timestamp. (SQLSTATE 42804).

-211 (ECPG\_CONVERT\_BOOL)

Cela signifie que la variable hôte est de type bool et que la donnée dans la base n'est ni 't' ni 'f'. (SQLSTATE 42804)

-212 (ECPG\_EMPTY)

L'ordre envoyé au serveur PostgreSQL était vide. (Cela ne peut normalement pas arriver dans un programme SQL embarqué, cela pourrait donc laisser supposer une erreur interne.) (SQLSTATE YE002)

-213 (ECPG\_MISSING\_INDICATOR)

Une valeur null a été retournée et aucune variable d'indicateur null n'a été fournie. (SQLSTATE 22002)

-214 (ECPG\_NO\_ARRAY)

Une variable ordinaire a été utilisée à un endroit qui nécessite un tableau. (SQLSTATE 42804)

-215 (ECPG\_DATA\_NOT\_ARRAY)

La base a retourné une variable ordinaire à un endroir qui nécessite une variable de tableau. (SQLSTATE 42804)

-216 (ECPG\_ARRAY\_INSERT)

La valeur n'a pas pu être insérée dans le tableau. (SQLSTATE 42804)

-220 (ECPG\_NO\_CONN)

Le programme a essayé d'utiliser une connexion qui n'existe pas. (SQLSTATE 08003)

-221 (ECPG\_NOT\_CONN)

Le programme a essayé d'utiliser une connexion qui existe mais n'est pas ouverte. (C'est une erreur interne.) (SQLSTATE YE002)

-230 (ECPG\_INVALID\_STMT)

L'ordre que vous essayez d'exécuter n'a pas été préparé. (SQLSTATE 26000)

-239 (ECPG\_INFORMIX\_DUPLICATE\_KEY)

Erreur de clé en doublon, violation de contrainte unique (mode de compatibilité Informix). (SQLSTATE 23505)

-240 (ECPG\_UNKNOWN\_DESCRIPTOR)

Le descripteur spécifié n'a pas été trouvé. L'ordre que vous essayez d'utiliser n'a pas été préparé. (SQLSTATE 33000)

-241 (ECPG\_INVALID\_DESCRIPTOR\_INDEX)

L'index de descripteur spécifié était hors de portée. (SQLSTATE 07009)

-242 (ECPG\_UNKNOWN\_DESCRIPTOR\_ITEM)

Un objet de descripteur invalide a été demandé. (C'est une erreur interne.) (SQLSTATE YE002)

-243 (ECPG\_VAR\_NOT\_NUMERIC)

Durant l'exécution d'un ordre dynamique, la base a retourné une valeur numeric et la variable hôte n'était pas numeric. (SQLSTATE 07006)

-244 (ECPG\_VAR\_NOT\_CHAR)

Durant l'exécution d'un ordre dynamique, la base a retourné une valeur non numeric et la variable hôte était numeric. (SQLSTATE 07006)

-284 (ECPG\_INFORMIX\_SUBSELECT\_NOT\_ONE)

Un résultat de la sous-requête n'était pas un enregistrement seul (mode de compatibilité Informix). (SQLSTATE 21000)

-400 (ECPG\_PGSQL)

Une erreur causée par le serveur PostgreSQL. Le message contient le message d'erreur du serveur PostgreSQL.

-401 (ECPG\_TRANS)

Le serveur PostgreSQL a signalé que nous ne pouvons pas démarrer, valider ou annuler la transaction. (SQLSTATE 08007)

-402 (ECPG\_CONNECT)

La tentative de connexion à la base n'a pas réussi. (SQLSTATE 08001)

```
-403 (ECPG_DUPLICATE_KEY)
```
Erreur de clé dupliquée, violation d'une contrainte unique. (SQLSTATE 23505)

```
-404 (ECPG_SUBSELECT_NOT_ONE)
```
Un résultat de la sous-requête n'est pas un enregistrement unique. (SQLSTATE 21000)

-602 (ECPG\_WARNING\_UNKNOWN\_PORTAL)

Un nom de curseur invalide a été spécifié. (SQLSTATE 34000)

-603 (ECPG\_WARNING\_IN\_TRANSACTION)

Transaction en cours. (SQLSTATE 25001)

-604 (ECPG\_WARNING\_NO\_TRANSACTION)

Il n'y a pas de transaction active (en cours). (SQLSTATE 25P01)

-605 (ECPG\_WARNING\_PORTAL\_EXISTS)

Un nom de curseur existant a été spécifié. (SQLSTATE 42P03)

# **36.9. Directives de Préprocesseur**

Plusieurs directives de préprocesseur sont disponibles, qui modifient comment le préprocesseur ecpg analyse et traite un fichier.

## **36.9.1. Inclure des Fichiers**

Pour inclure un fichier externe dans votre fichier SQL embarqué, utilisez :

```
EXEC SOL INCLUDE filename;
EXEC SOL INCLUDE <filename>;
```

```
EXEC SQL INCLUDE "filename";
```
Le préprocesseur de SQL embarqué recherchera un fichier appelé filename.h, le préprocessera, et l'incluera dans la sortie C résultante. En conséquence de quoi, les ordres SQL embarqués dans le fichier inclus seront traités correctement.

Le préprocesseurs ecpg cherchera un fichier dans plusieurs répertoires dans l'ordre suivant :

- répertoire courant
- /usr/local/include
- Le répertoire d'inclusion de PostgreSQL, défini à la compilation (par exemple, /usr/local/ pgsql/include)
- /usr/include

Mais quand EXEC SQL INCLUDE "filename" est utilisé, seul le répertoire courant est parcouru.

Dans chaque répertoire, le préprocesseur recherchera d'abord le nom de fichier tel que spécifié, et si non trouvé, rajoutera .h au nom de fichier et essaiera à nouveau (sauf si le nom de fichier spécifié a déjà ce suffixe).

Notez que EXEC SQL INCLUDE est *différent* de:

```
#include <filename.h>
```
parce que ce fichier ne serait pas soumis au préprocessing des commandes SQL. Naturellement, vous pouvez continuer d'utiliser la directive C #include pour inclure d'autres fichiers d'entête. files.

#### **Note**

Le nom du fichier à inclure est sensible à la casse, même si le reste de la commande EXEC SQL INCLUDE suit les règles normales de sensibilité à la casse de SQL.

## **36.9.2. Les Directives define et undef**

Similaires aux directives #define qui sont connues en C, le SQL embarqué a un concept similaire :

```
EXEC SQL DEFINE name;
EXEC SQL DEFINE name value;
```
Vous pouvez donc définir un nom:

EXEC SQL DEFINE HAVE\_FEATURE;

Et vous pouvez aussi définir des constantes:

EXEC SQL DEFINE MYNUMBER 12; EXEC SQL DEFINE MYSTRING 'abc'; Utilisez undef pour supprimer une définition précédente :

EXEC SQL UNDEF MYNUMBER;

Bien sûr, vous pouvez continuer d'utiliser les versions C de #define et #undef dans votre programme SQL embarqué. La différence est le moment où vos valeurs définies sont évalues. Si vous utilisez EXEC SQL DEFINE alors la préprocesseur ecpg évalue les définition et substitiue les valeurs. Par exemple si vous écrivez :

EXEC SOL DEFINE MYNUMBER 12; ... EXEC SQL UPDATE Tbl SET col = MYNUMBER;

alors ecpg fera d'emblée la substitution et votre compilateur C ne verra jamais aucun nom ou identifiant MYNUMBER. Notez que vous ne pouvez pas utiliser #define pour une constante que vous allez utiliser dans une requête SQL embarquée parce que dans ce cas le précomipilateur SQL embarqué n'est pas capable de voir cette déclaration.

## **36.9.3. Directives ifdef, ifndef, elif, else, et endif**

Vous pouvez utiliser les directives suivantes pour compiler des sections de code sous condition :

EXEC SQL ifdef nom;

Vérifie un nom et traite les lignes suivante si nom a été créé avec EXEC SQL define nom.

EXEC SOL ifndef nom;

Vérifie un nom et traite les lignes suivantes si nom *n'a pas* été défini avec EXEC SQL define nom.

EXEC SOL elif name;

Commence une section alternative optionnelle après une directive EXEC SQL ifdef name ou EXEC SQL ifndef name. Il peut y avoir autant de sections elif que nécessaire. Les lignes suivant un elif seront traitées si name a été défini *et* qu'aucune section précédente pour la même construction ifdef/ifndef...endif n'a été traitée.

EXEC SOL else;

Commence une section finale, optionnelle, après une directive EXEC SQL ifdef name ou EXEC SQL ifndef name. Les lignes suivantes seront traitées si aucune section précédente de la même construction ifdef/ifndef...endif n'a été traitée.

EXEC SQL endif;

Termine une construction ifdef/ifndef...endif. Les lignes suivantes sont traitées normalement.

Les constructions ifdef/ifndef...endif peuvent être imbriquées, jusqu'à 127 niveaux.

Cet exemple compilera exactement une des trois commandes SET TIMEZONE :

```
EXEC SQL ifdef TZVAR;
EXEC SQL SET TIMEZONE TO TZVAR;
EXEC SQL elif TZNAME;
EXEC SQL SET TIMEZONE TO TZNAME;
EXEC SQL else;
EXEC SQL SET TIMEZONE TO 'GMT';
EXEC SQL endif;
```
# **36.10. Traiter des Programmes en SQL Embarqué**

Maintenant que vous avez une idée de comment rédiger des programmes SQL embarqué en C, vous voudrez probablement savoir comment les compiler. Avant de les compiler, vous passez le fichier dans le préprocesseur C SQL embarqué, qui convertira les ordres SQL que vous avez utilisé vers des appels de fonction spéciaux. Ces fonctions récupèrent des données à partir de leurs arguments, effectuent les commands SQL en utilisant l'interface libpq, et met le résultat dans les arguments spécifiés comme sortie.

Le programme préprocesseur est appelé ecpg et fait partie d'une installation normale de PostgreSQL. Les programmes SQL embarqués sont typiquement nommés avec une extension .pgc. Si vous avez un fichier de programme appelé prog1.pgc, vous pouvez le préprocesseur en appelant simplement :

ecpg prog1.pgc

Cela créera un fichier appelé prog1.c. Si vos fichiers d'entrée ne suivent pas les règles de nommage suggérées, vous pouvez spécifier le fichier de sortie explicitement en utilisant l'option -o.

Le fichier préprocessé peut être compilé normalement, par exemple :

cc -c prog1.c

Les fichiers sources C générés incluent les fichiers d'entête de l'installation PostgreSQL, donc si vous avez installé PostgreSQL à un endroit qui n'est pas recherché par défaut, vous devrez ajouter une option comme -I/usr/local/pgsql/include à la ligne de commande de compilation.

Pour lier un programme SQL embarqué, vous aurez besoin d'inclure la librairie libecpg, comme ceci :

cc -o myprog prog1.o prog2.o ... -lecpg

De nouveau, vous pourriez avoir besoin d'ajouter une option comme -L/usr/local/pgsql/lib à la ligne de commande.

Vous pouvez utiliser pg\_config ou pkg-config avec le package libecpg pour obtenir les chemins de votre installation.

Si vous gérez le processus de compilation d'un projet de grande taille en utilisant make, il serait pratique d'inclure la règle implicite suivante à vos makefiles :

 $ECPG = ecpq$ 

```
%.c: %.pgc
        $(ECPG) $ <
```
La syntaxe complète de la commande ecpg est détaillée dans [ecpg.](#page-2135-0)

La librairie ecpg est thread-safe par défaut. Toutefois, vous aurez peut-être besoin d'utiliser des options de ligne de commande spécifiques aux threads pour compiler votre code client.

# <span id="page-1123-0"></span>**36.11. Fonctions de la Librairie**

La librairie libecpg contient principalement des fonctions « cachées » qui sont utilisée pour implémenter les fonctionnalités exprimées par les commandes SQL embarquées. Mais il y a quelques fonctions qui peuvent être appelées directement de façon utile. Notez que cela rendra votre code nonportable.

• ECPGdebug(int on, FILE \*stream) active les traces de déboggage si appelé avec une valeur différente de 0 en premier argument. La trace contient tous les ordres SQL avec toutes les variables d'entrées insérées, et les résultats du serveur PostgreSQL. Cela peut être très utile quand vous êtes à la recherche d'erreurs dans vos ordres SQL.

#### **Note**

Sous Windows, si les librairies ecpg et les applications sont compilées avec des options différentes, cet appel de fonction fera planter l'application parce que la représentation interne des pointeurs FILE diffère. En particulier, les options multithreaded/single-threaded, release/debug, et static/dynamic doivent être les mêmes pour la librairie et toutes les applications qui l'utilisent.

• ECPGget\_PGconn(const char \*nom\_connexion) retourne le descripteur de connexion à la base de données de la librairie identifié par le nom fourni. Si nom\_connexion est positionné à NULL, le descripteur de connexion courant est retourné. Si aucun descripteur de connexion ne peut être identifié, la fonction retourne NULL. Le descripteur de connexion retourné peut être utilisé pour appeler toute autre fonction de la libpq, si nécessaire.

#### **Note**

C'est une mauvaise idée de manipuler les descripteurs de connexion à la base de donnée faits par ecpg directement avec des routines de libpq.

- ECPGtransactionStatus(const char \*nom\_connexion) retourne l'état de la transaction courante de la connexion identifiée par nom\_connexion. Voyez [Section 34.2](#page-968-0) et la fonction de la libpq [PQtransactionStatus](#page-970-0) pour les détails à propos des codes d'état retournés.
- ECPGstatus(int lineno, const char\* nom\_connexion) retourne vrai si vous êtes connecté à une base et faux sinon. nom\_connexion peut valoir NULL si une seule connexion est utilisée.

# **36.12. Large Objects**

Les Large objects ne sont pas supportés directement par ECPG, mais les application ECPG peuvent manipuler des large objects au moyen des fonctions large objects de la libpq, en obtenant l'objet PGconn nécessaire par l'appel de la fonction ECPGget\_PGconn. (Toutefois, l'utilisation directe de

la fonction ECPGget\_PGconn et la manipulation d'objets PGconn devrait être effectuée de façon très prudente, et idéalement pas mélangée avec d'autres appels à la base par ECPG.)

Pour plus de détails à propos de ECPGqet PGconn, voyez [Section 36.11](#page-1123-0). Pour les informations sur les fonctions d'interfaçage avec les large objects, voyez [Chapitre 35.](#page-1046-0)

Les fonctions large object doivent être appelées dans un bloc de transaction, donc quand autocommit est à off, les commandes BEGIN doivent être effectuées explicitement.

[Exemple 36.2](#page-1124-0) montre un programme de démonstration sur les façons de créer, écrire et lire un large object dans une application ECPG.

#### <span id="page-1124-0"></span>**Exemple 36.2. Programme ECPG Accédant à un Large Object**

```
#include <stdio.h>
#include <stdlib.h>
#include <libpq-fe.h>
#include <libpq/libpq-fs.h>
EXEC SQL WHENEVER SQLERROR STOP;
int
main(void)
{
     PGconn *conn;
    Oid loid;
    int fd;
     char buf[256];
     int buflen = 256;
     char buf2[256];
    int rc;
    memset(buf, 1, buflen);
   EXEC SQL CONNECT TO testdb AS con1;
   EXEC SOL SELECT pg_catalog.set_config('search_path', '',
  false); EXEC SQL COMMIT;
    conn = ECPGget_PGconn("con1");
   printf("conn = \phi \n", conn);
     /* créer */
    loid = lo\_create(conn, 0); if (loid < 0)
        printf("lo_create() failed: %s", PQerrorMessage(conn));
   printf("loid = d\n\alpha", loid);
     /* test d'écriture */
     fd = lo_open(conn, loid, INV_READ|INV_WRITE);
    if (fd < 0) printf("lo_open() failed: %s", PQerrorMessage(conn));
   printf("fd = \dagger d \nmid f d);
   rc = lo\_write(conn, fd, buf, buflen);if (rc < 0) printf("lo_write() failed\n");
```

```
rc = lo_{close}(conn, fd);if (rc < 0) printf("lo_close() failed: %s", PQerrorMessage(conn));
 /* read test */
fd = lo open(conn, loid, INV" RED);if (fd < 0) printf("lo_open() failed: %s", PQerrorMessage(conn));
printf("fd = \dagger d \nvert", fd);
rc = lo read(conn, fd, but2, buffer);if (rc < 0)printf("lo_read() failed\n");
rc = lo close(conn, fd);if (rc < 0)printf("lo_close() failed: %s", PQerrorMessage(conn));
 /* vérifier */
rc = memcmp(buf, buf2, buflen);printf("memcmp() = d\n\times r;
 /* nettoyer */
 rc = lo_unlink(conn, loid);
if (rc < 0) printf("lo_unlink() failed: %s", PQerrorMessage(conn));
 EXEC SQL COMMIT;
 EXEC SQL DISCONNECT ALL;
 return 0;
```
# **36.13. Applications C++**

}

ECPG a un support limité pour les applications C++. Cette section décrit certains pièges.

Le préprocesseur ecpg prend un fichier d'entrée écrit en C (ou quelque chose qui ressemble à du C) et des commandes SQL embarquées, et convertit les commandes SQL embarquées dans des morceaux de langage, et finalement génère un fichier .c. Les déclarations de fichiers d'entête des fonctions de librairie utilisées par les morceaux de langage C que génère ecpg sont entourées de blocs extern "C" { ... } quand ils sont utilisés en C++, ils devraient donc fonctionner de façon transparente en C++.

En général, toutefois, le préprocesseur ecpg ne comprend que le C; il ne gère pas la syntaxe spéciale et les mots réservés du langage C++. Par conséquent, du code SQL embarqué écrit dans du code d'une application C++ qui utilise des fonctionnalités compliquées spécifiques au C++ pourrait ne pas être préprocessé correctement ou pourrait ne pas fonctionner comme prévu.

Une façon sûre d'utiliser du code SQL embarqué dans une application C++ est de cacher les appels à ECPG dans un module C, que le code C++ de l'application appelle pour accéder à la base, et lier ce module avec le reste du code C++. Voyez [Section 36.13.2](#page-1127-0) à ce sujet.

## **36.13.1. Portée des Variable Hôtes**

Le préprocesseur ecpg comprend la porté des variables C. Dans le langage C, c'est plutôt simple parce que la portée des variables ne dépend que du bloc de code dans lequel elle se trouve. En C++,

par contre, les variables d'instance sont référencées dans un bloc de code différent de la position de déclaration, ce qui fait que le préprocesseur ecpg ne comprendra pas la portée des variables d'instance.

Par exemple, dans le cas suivant, le préprocesseur ecpg ne peut pas trouver de déclaration pour la variable dbname dans la méthode test, une erreur va donc se produire.

```
class TestCpp
\{ EXEC SQL BEGIN DECLARE SECTION;
     char dbname[1024];
     EXEC SQL END DECLARE SECTION;
   public:
     TestCpp();
     void test();
     ~TestCpp();
};
TestCpp::TestCpp()
{
     EXEC SQL CONNECT TO testdb1;
     EXEC SQL SELECT pg_catalog.set_config('search_path', '',
  false); EXEC SQL COMMIT;
}
void Test::test()
{
     EXEC SQL SELECT current_database() INTO :dbname;
     printf("current_database = %s\n", dbname);
}
TestCpp::~TestCpp()
{
     EXEC SQL DISCONNECT ALL;
}
```
Ce code génèrera une erreur comme celle qui suit :

```
ecpg test_cpp.pgc
test_cpp.pgc:28: ERROR: variable "dbname" is not declared
```
Pour éviter ce problème de portée, la méthode test pourrait être modifiée pour utiliser une variable locale comme stockage intermédiaire. Mais cette approche n'est qu'un mauvais contournement, parce qu'elle rend le code peu élégant et réduit la performance.

```
void TestCpp::test()
{
     EXEC SQL BEGIN DECLARE SECTION;
     char tmp[1024];
     EXEC SQL END DECLARE SECTION;
     EXEC SQL SELECT current_database() INTO :tmp;
    strlcpy(dbname, tmp, sizeof(tmp));
```

```
 printf("current_database = %s\n", dbname);
}
```
# <span id="page-1127-0"></span>**36.13.2. Développement d'application C++ avec un Module Externe en C**

Si vous comprenez ces limitations techniques du préprocesseur ecpg en C++, vous arriverez peutêtre à la conclusion que lier des objets C et C++ au moment du link pour permettre à des applications C++ d'utiliser les fonctionnalités d'ECPG pourrait être mieux que d'utiliser des commandes SQL embarquées dans du code C++ directement. Cette section décrit un moyen de séparer des commandes SQL embarquées du code d'une application C++ à travers un exemple simple. Dans cet exemple, l'application est implémentée en C++, alors que C et ECPG sont utilisés pour se connecter au serveur PostgreSQL.

Trois types de fichiers devront être créés: un fichier C (\*.pgc), un fichier d'entête, et un fichier C++ :

```
test_mod.pgc
```
Un module de routines pour exécuter des commandes SQL embarquées en C. Il sera converti en test\_mod.c par le préprocesseur.

```
#include "test_mod.h"
#include <stdio.h>
void
db_connect()
{
     EXEC SQL CONNECT TO testdb1;
     EXEC SQL SELECT pg_catalog.set_config('search_path', '',
  false); EXEC SQL COMMIT;
}
void
db_test()
{
     EXEC SQL BEGIN DECLARE SECTION;
     char dbname[1024];
     EXEC SQL END DECLARE SECTION;
    EXEC SQL SELECT current database() INTO :dbname;
    printf("current_database = s\nm", dbname);
}
void
db_disconnect()
{
    EXEC SOL DISCONNECT ALL;
}
```

```
test_mod.h
```
Un fichier d'entête avec les déclarations des fonctions du module C (test mod.pgc). Il est inclus par test\_cpp.cpp. Ce fichier devra avoir un bloc extern "C" autour des déclarations, parce qu'il sera lié à partir d'un module C++.

```
#ifdef __cplusplus
extern "C" {
#endif
void db_connect();
void db_test();
void db_disconnect();
#ifdef __cplusplus
}
#endif
```

```
test_cpp.cpp
```
Le code principal de l'application, incluant la routine main, et dans cet exemple une classe C++.

```
#include "test_mod.h"
class TestCpp
{
   public:
     TestCpp();
     void test();
     ~TestCpp();
};
TestCpp::TestCpp()
{
     db_connect();
}
void
TestCpp::test()
{
     db_test();
}
TestCpp::~TestCpp()
{
     db_disconnect();
}
int
main(void)
{
    TestCpp *t = new TestCpp();
     t->test();
     return 0;
}
```
Pour construire l'application, procédez comme suit. Convertissez test\_mod.pgc en test\_mod.c en lançant ecpg, et générez test\_mod.o en compilant test\_mod.c avec le compilateur C:

ecpg -o test\_mod.c test\_mod.pgc

cc -c test\_mod.c -o test\_mod.o

Puis, générez test\_cpp.o en compilant test\_cpp.cpp avec le compilateur C++:

c++ -c test\_cpp.cpp -o test\_cpp.o

Finalement, liez ces objets, test\_cpp.o et test\_mod.o, dans un exécutable, en utilisant le compilateur C++:

c++ test\_cpp.o test\_mod.o -lecpg -o test\_cpp

# **36.14. Commandes SQL Embarquées**

Cette section décrit toutes les commandes SQL qui sont spécifiques au SQL embarqué. Consultez aussi les commandes SQL listées dans [Commandes SQL](#page-1595-0), qui peuvent aussi être utilisée dans du SQL embarqué, sauf mention contraire.

# <span id="page-1130-0"></span>**ALLOCATE DESCRIPTOR**

ALLOCATE DESCRIPTOR — alloue une zone de descripteur SQL

# **Synopsis**

ALLOCATE DESCRIPTOR name

## **Description**

ALLOCATE DESCRIPTOR alloue une nouvelle zone de descripteur SQL nommée, qui pourra être utilisée pour échanger des données entre le serveur PostgreSQL et le programme hôte.

Les zones de descripteur devraient être libérées après utilisation avec la commande DEALLOCATE DESCRIPTOR.

## **Paramètres**

name

Un nom de descripeur SQL, sensible à la casse. Il peut être un identifiant SQL ou une variable hôte.

## **Exemple**

EXEC SQL ALLOCATE DESCRIPTOR mydesc;

## **Compatibilité**

ALLOCATE DESCRIPTOR est spécifié par le standard SQL.

### **Voir aussi**

[DEALLOCATE DESCRIPTOR,](#page-1134-0) [GET DESCRIPTOR,](#page-1141-0) [SET DESCRIPTOR](#page-1149-0)

## <span id="page-1131-0"></span>**CONNECT**

CONNECT — établit une connexion à la base de données

# **Synopsis**

```
CONNECT TO connection target [ AS nom connexion ]
 [ USER connection user name ]
CONNECT TO DEFAULT
CONNECT connection_user_name
DATABASE connection target
```
## **Description**

La commande CONNECT établit une connexion entre le client et le serveur PostgreSQL.

### **Paramètres**

connection\_target

connection\_target spécifie le serveur cible de la connexion dans une des formes suivantes :

[database\_name ] [@host ] [ : port ]

Se connecter par TCP/IP

```
unix:postgresgl://host \left[ :port \right] / \left[ database name \right] \left[?connection_option ]
```
Se connecter par une socket de domaine Unix

```
tcp:postgresql://host [ :port ] / [ database_name ] [ ?connection_option ]
```
Se connecter par TCP/IP

constante de type chaîne SQL

contient une valeur d'une des formes précédentes

variable hôte

variable hôte du type char[] ou VARCHAR[] contenant une valeur d'une des formes précédentes

connection\_name

Un identifiant optionnel pour la connexion, afin qu'on puisse y faire référence dans d'autres commandes. Cela peut être un identifiant SQL ou une variable hôte.

connection\_user

Le nom d'utilisateur pour une connexion à la base de données.

Ce paramètre peut aussi spécifier un nom d'utilisateur et un mot de passe, en utilisant une des formes user\_name/password, user\_name IDENTIFIED BY password, or user name USING password.

Nom d'utilisateur et mot de passe peuvent être des identifiants SQL, des constantes de type chaîne, ou des variables hôtes.

DEFAULT

Utiliser tous les paramètres de connexion par défaut, comme défini par libpq.

### **Exemples**

Voici plusieurs variantes pour spécifier des paramètres de connexion :

```
EXEC SQL CONNECT TO "connectdb" AS main;
EXEC SQL CONNECT TO "connectdb" AS second;
EXEC SQL CONNECT TO "unix:postgresql://200.46.204.71/connectdb" AS
 main USER connectuser;
EXEC SQL CONNECT TO "unix:postgresql://localhost/connectdb" AS main
 USER connectuser;
EXEC SQL CONNECT TO 'connectdb' AS main;
EXEC SQL CONNECT TO 'unix:postgresql://localhost/connectdb' AS main
 USER :user;
EXEC SQL CONNECT TO :db AS :id;
EXEC SQL CONNECT TO :db USER connectuser USING :pw;
EXEC SQL CONNECT TO @localhost AS main USER connectdb;
EXEC SQL CONNECT TO REGRESSDB1 as main;
EXEC SQL CONNECT TO AS main USER connectdb;
EXEC SQL CONNECT TO connectdb AS :id;
EXEC SQL CONNECT TO connectdb AS main USER connectuser/connectdb;
EXEC SQL CONNECT TO connectdb AS main;
EXEC SQL CONNECT TO connectdb@localhost AS main;
EXEC SQL CONNECT TO tcp:postgresql://localhost/ USER connectdb;
EXEC SQL CONNECT TO tcp:postgresql://localhost/connectdb USER
  connectuser IDENTIFIED BY connectpw;
EXEC SQL CONNECT TO tcp:postgresql://localhost:20/connectdb USER
  connectuser IDENTIFIED BY connectpw;
EXEC SQL CONNECT TO unix:postgresql://localhost/ AS main USER
 connectdb;
EXEC SQL CONNECT TO unix:postgresql://localhost/connectdb AS main
 USER connectuser;
EXEC SQL CONNECT TO unix:postgresql://localhost/connectdb USER
  connectuser IDENTIFIED BY "connectpw";
EXEC SQL CONNECT TO unix:postgresql://localhost/connectdb USER
 connectuser USING "connectpw";
EXEC SQL CONNECT TO unix:postgresql://localhost/connectdb?
connect timeout=14 USER connectuser;
```
Voici un programme exemple qui illustre l'utilisation de variables hôtes pour spécifier des paramètres de connexion :

```
int
main(void)
{
EXEC SQL BEGIN DECLARE SECTION;
   char *dbname = "testdb"; /* nom de la base */
    char *user = "testuser"; /* nom d'utilisateur pour la
 connexion */
    char *connection = "tcp:postgresql://localhost:5432/testdb";
                                  /* chaîne de connexion */
    char ver[256]; /* buffer pour contenir la
 chaîne de version */
```

```
EXEC SQL END DECLARE SECTION;
     ECPGdebug(1, stderr);
    EXEC SQL CONNECT TO : dbname USER : user;
     EXEC SQL SELECT pg_catalog.set_config('search_path', '',
 false); EXEC SOL COMMIT;
    EXEC SQL SELECT version() INTO :ver;
     EXEC SQL DISCONNECT;
     printf("version: %s\n", ver);
    EXEC SQL CONNECT TO : connection USER : user;
     EXEC SQL SELECT pg_catalog.set_config('search_path', '',
  false); EXEC SQL COMMIT;
    EXEC SQL SELECT version() INTO :ver;
    EXEC SOL DISCONNECT;
     printf("version: %s\n", ver);
     return 0;
}
```
## **Compatibilité**

CONNECT est spécifié dans le standard SQL, mais le format des paramètres de connexion est spécifique à l'implémentation.

### **Voir aussi**

[DISCONNECT](#page-1139-0), [SET CONNECTION](#page-1148-0)

# <span id="page-1134-0"></span>**DEALLOCATE DESCRIPTOR**

DEALLOCATE DESCRIPTOR — désalloue une zone de descripteur SQL

# **Synopsis**

DEALLOCATE DESCRIPTOR name

## **Description**

DEALLOCATE DESCRIPTOR désalloue une zone de descripteur SQL nommée.

## **Paramètres**

name

Le nom du descripteur qui va être désalloué. Il est sensible à la casse. Cela peut-être un identifiant SQL ou une variable hôte.

## **Exemples**

EXEC SQL DEALLOCATE DESCRIPTOR mydesc;

## **Compatibilité**

DEALLOCATE DESCRIPTOR est spécifié dans le standard SQL

### **See Also**

[ALLOCATE DESCRIPTOR](#page-1130-0), [GET DESCRIPTOR](#page-1141-0), [SET DESCRIPTOR](#page-1149-0)

## <span id="page-1135-0"></span>**DECLARE**

DECLARE — définit un curseur

## **Synopsis**

```
DECLARE nom curseur [ BINARY ] [ ASENSITIVE | INSENSITIVE ]
  [ [ NO ] SCROLL ] CURSOR [ { WITH | WITHOUT } HOLD ]
 FOR nom_prepare
DECLARE nom_curseur [ BINARY ] [ ASENSITIVE | INSENSITIVE ]
 [ [ ] ] SCROLL ] CURSOR [ \{ WITH ] WITHOUT \} HOLD ] FOR query
```
### **Description**

DECLARE déclare un cusreur pour itérer sur le jeu de résultat d'une requête préparée. Cette commande a une sémantique légèrement différente de celle de l'ordre SQL direct DECLARE. Là ou ce dernier exécute une requête et prépare le jeu de résultat pour la récupération, cette commande SQL embarquée se contente de déclarer un nom comme « variable de boucle » pour itérer sur le résultat d'une requête; l'exécution réelle se produit quand le curseur est ouvert avec la commande OPEN.

## **Paramètres**

nom\_curseur

Un nom de curseur, sensible à la casse. Cela peut être un identifiant SQL ou une variable hôte.

nom\_prepare

Le nom de l'une requête préparée, soit comme un identifiant SQL ou comme une variable hôte.

query

Une commande [SELECT](#page-2059-0) ou [VALUES](#page-2114-0) qui fournira les enregistrements que le curseur devra retourner.

Pour la signification des options du curseur, voyez [DECLARE.](#page-1922-0)

### **Exemples**

Exemples de déclaration de curseur pour une requête :

EXEC SQL DECLARE C CURSOR FOR SELECT \* FROM My\_Table; EXEC SOL DECLARE C CURSOR FOR SELECT Item1 FROM T; EXEC SQL DECLARE cur1 CURSOR FOR SELECT version();

Un exemple de déclaration de curseur pour une requête préparée :

EXEC SQL PREPARE stmt1 AS SELECT version(); EXEC SQL DECLARE cur1 CURSOR FOR stmt1;

### **Compatibilité**

DECLARE est spécifié dans le standard SQL.

## **Voir aussi**

[OPEN](#page-1144-0), [CLOSE,](#page-1724-0) [DECLARE](#page-1922-0)

## **DECLARE STATEMENT**

DECLARE STATEMENT — declare un identifiant d'ordre SQL

# **Synopsis**

EXEC SOL [ AT connection name ] DECLARE statement name STATEMENT

### **Description**

DECLARE STATEMENT déclare un identifiant d'ordre SQL. L'identifiant d'ordre SQL peut être associé avec une connexion. Quand l'identifiant est utilisé pour des commandes SQL dynamiques, les commandes sont exécutées en utilisant la connexion associée. L'espace de nommage de la déclaration est une unité précompilée, et de multiples déclaration au même identifiant d'ordre SQL n'est pas permis. Notez que si le précompilateur s'exécute en mode compatible Informix et qu'un ordre SQL est déclaré, alors "database" ne peut être utilisée comme nom de curseur.

### **Paramètres**

connection\_name

Un nom de connexion à une base de données établie par la commande CONNECT.

La clause AT peut être omise, mais de telles commandes n'ont pas de significations.

statement\_name

Le nom de l'identifiant d'ordre SQL, soit un identifiant SQL ou une variable hôte.

### **Notes**

L'association n'est valide que si la déclaration est physiquement placée en haut de la commande dynamique.

## **Exemples**

EXEC SQL CONNECT TO postgres AS con1; EXEC SQL AT con1 DECLARE sql stmt STATEMENT; EXEC SQL DECLARE cursor\_name CURSOR FOR sql\_stmt; EXEC SQL PREPARE sql\_stmt FROM :dyn\_string; EXEC SQL OPEN cursor name; EXEC SQL FETCH cursor\_name INTO :column1; EXEC SQL CLOSE cursor\_name;

## **Compatibilité**

DECLARE STATEMENT est une extension du standard SQL, mais peut être utilisé avec d'autres moteurs de bases de données.

### **Voir aussi**

[CONNECT](#page-1131-0), [DECLARE](#page-1135-0), [OPEN](#page-1144-0)

## **DESCRIBE**

DESCRIBE — obtient des informations à propos d'une requête préparée ou d'un jeu de résultat

# **Synopsis**

```
DESCRIBE [ OUTPUT ] nom_prepare USING [ SQL ]
  DESCRIPTOR nom_descripteur
DESCRIBE [ OUTPUT ] nom_prepare INTO [ SQL ]
  DESCRIPTOR nom_descripteur
DESCRIBE [ OUTPUT ] nom_prepare INTO nom_sqlda
```
## **Description**

DESCRIBE récupère des informations sur les métadonnées à propos des colonnes de résultat contenues dans une requête préparée, sans déclencher la récupération d'un enregistrement.

## **Paramètres**

nom\_prepare

Le nom d'une requête préparée. Cela peut être un identifiant SQL ou une variable hôte.

nom\_descripteur

Un nom de descripteur. Il est sensible à la casse. Cela peut être un identifiant SQL ou une variable hôte.

nom\_sqlda

Le nom d'une variable SQLDA.

## **Exemples**

EXEC SQL ALLOCATE DESCRIPTOR mydesc; EXEC SQL PREPARE stmt1 FROM : sql\_stmt; EXEC SQL DESCRIBE stmt1 INTO SQL DESCRIPTOR mydesc; EXEC SQL GET DESCRIPTOR mydesc VALUE 1 :charvar = NAME; EXEC SQL DEALLOCATE DESCRIPTOR mydesc;

## **Compatibilité**

DESCRIBE est spécifié dans le standard SQL.

### **Voir aussi**

[ALLOCATE DESCRIPTOR](#page-1130-0), [GET DESCRIPTOR](#page-1141-0)

## <span id="page-1139-0"></span>**DISCONNECT**

DISCONNECT — met fin à une connexion de base de données

# **Synopsis**

```
DISCONNECT nom_connexion
DISCONNECT [ CURRENT ]
DISCONNECT ALL
```
### **Description**

DISCONNECT ferme une connexion (ou toutes les connexions) à la base de données.

### **Paramètres**

nom\_connexion

Une connexion à la base établie par la commande CONNECT.

#### **CURRENT**

Ferme la connexion « courante », qui est soit la connexion ouverte la plus récemment, soit la connexion spécifiée par la commande SET CONNECTION. C'est aussi la valeur par défaut si aucun argument n'est donné à la commande DISCONNECT.

ALL

Ferme toutes les connexions ouvertes.

## **Exemples**

```
int
main(void)
{
   EXEC SQL CONNECT TO testdb AS con1 USER testuser;
   EXEC SQL CONNECT TO testdb AS con2 USER testuser;
   EXEC SQL CONNECT TO testdb AS con3 USER testuser;
   EXEC SQL DISCONNECT CURRENT; /* ferme con3 */
   EXEC SOL DISCONNECT ALL; \frac{1}{2} ferme con2 and con1 */
    return 0;
}
```
## **Compatibilité**

DISCONNECT est spécifié dans le standard SQL.

### **Voir aussi**

[CONNECT](#page-1131-0), [SET CONNECTION](#page-1148-0)

# **EXECUTE IMMEDIATE**

EXECUTE IMMEDIATE — prépare et exécute un ordre dynamique

# **Synopsis**

EXECUTE IMMEDIATE chaine

## **Description**

EXECUTE IMMEDIATE prépare et exécute immédiatement un ordre SQL spécifié dynamiquement, sans récupérer les enregistrements du résultat.

## **Paramètres**

chaine

Une chaîne littérale ou une variable hôte contenant l'ordre SQL à exécuter.

### **Notes**

Dans une utilisation typique, la chaîne est une variable hôte référençant une chaîne contenant un ordre SQL dynamiquement construit. Le cas d'une chaîne littérale n'est pas très utile ; vous pouvez aussi bien écrire l'ordre SQL directement, sans saisir en plus EXECUTE IMMEDIATE.

Si vous utilisez une chaîne littérale, gardez à l'esprit que tout guillemet que vous souhaitez inclure dans l'ordre SQL doit être écrit avec des caractères d'échappement octal (\042) et non pas les idiomes habituels  $C \setminus \mathbb{I}$ . En effet, la chaîne est dans une section EXEC SOL, donc l'analyseur grammatical ECPG l'analyse suivant les règles SQL et non pas les règles C. Toute barre oblique inverse (« backslash ») sera plus tard gérée en suivant les règles C ; mais \" provoque une erreur de syntaxe immédiate parce qu'il est vu comme une fin de litéral.

## **Exemples**

Voici un exemple qui exécute un ordre INSERT en utilisant EXECUTE IMMEDIATE et une variable hôte appelée commande:

```
sprintf(commande, "INSERT INTO test (name, amount, letter) VALUES
  ('db: ''r1''', 1, 'f')");
EXEC SQL EXECUTE IMMEDIATE :commande;
```
## **Compatibilité**

EXECUTE IMMEDIATE est spécifié dans le standard SQL.

## <span id="page-1141-0"></span>**GET DESCRIPTOR**

GET DESCRIPTOR — récupère des informations d'une zone de descripteur SQL

## **Synopsis**

```
GET DESCRIPTOR nom descripteur :cvariable
 = element entete descripteur [, ... ]
GET DESCRIPTOR nom descripteur VALUE numero colonne :cvariable
  = element_descripteur [, ... ]
```
### **Description**

GET DESCRIPTOR récupère des informations à propos du résultat d'une requête à partir d'une zone de descripteur SQL et les stocke dans des variables hôtes. Une zone de descripteur est d'ordinaire remplie en utilisant FETCH ou SELECT avant d'utiliser cette commande pour transférer l'information dans des variables du langage hôte.

Cette commande a deux formes: la première forme récupère les objets de « l'entête » du descripteur, qui s'appliquent au jeu de résultat dans son ensemble. Un exemple est le nombre d'enregistrements. La seconde forme, qui nécessite le nombre de colonnes comme paramètre additionnel, récupère des informations sur une colonne particulière. Par exemple, le type de la colonne, et la valeur réelle de la colonne.

### **Paramètres**

nom\_descripteur

Un nom de descripteur.

element\_entete\_descripteur

Un marqueur identifiant de quel objet de l'entête récupérer l'information. Seul COUNT, qui donne le nombre de colonnes dans le résultat, est actuellement supporté.

```
numero_colonne
```
Le numéro de la colonne à propos duquel on veut récupérer des informations. Le compte commence à 1.

```
element_descripteur
```
Un marqueur identifiant quel élément d'information récupérer d'une colonne. Voir [Section 36.7.1](#page-1098-0) pour une liste d'objets supportés.

```
cvariable
```
Une variable hôte qui recevra les données récupérées de la zone de descripteur.

### **Exemples**

Un exemple de récupération du nombre de colonnes dans un résultat:

EXEC SQL GET DESCRIPTOR d :d\_count = COUNT;

Un exemple de récupération de la longueur des données de la première colonne:

```
EXEC SQL GET DESCRIPTOR d VALUE 1 :d_returned_octet_length =
  RETURNED_OCTET_LENGTH;
```
Un exemple de récupération des données de la seconde colonne en tant que chaîne:

```
EXEC SQL GET DESCRIPTOR d VALUE 2 :d_data = DATA;
```
Voici un exemple pour la procédure complète, lors de l'exécution de SELECT current\_database(); et montrant le nombre de colonnes, la longueur de la colonne, et la données de la colonne:

```
int
main(void)
{
EXEC SQL BEGIN DECLARE SECTION;
     int d_count;
    char d_data[1024];
    int d_returned_octet_length;
EXEC SQL END DECLARE SECTION;
   EXEC SQL CONNECT TO testdb AS con1 USER testuser;
    EXEC SQL ALLOCATE DESCRIPTOR d;
     /* Déclarer un curseur, l'ouvrir, et assigner un descripteur au
  curseur */
    EXEC SQL DECLARE cur CURSOR FOR SELECT current_database();
   EXEC SOL OPEN cur;
    EXEC SQL FETCH NEXT FROM cur INTO SQL DESCRIPTOR d;
     /* Récupérer le nombre total de colonnes */
   EXEC SOL GET DESCRIPTOR d : d count = COUNT;
   printf("d_count = d\pi, d_count);
     /* Récupérer la longueur d'une colonne retournée */
    EXEC SQL GET DESCRIPTOR d VALUE 1 :d_returned_octet_length =
  RETURNED_OCTET_LENGTH;
    printf("d_returned_octet_length = %d\n",
  d_returned_octet_length);
     /* Récupérer la colonne retournée en tant que chaîne */
   EXEC SQL GET DESCRIPTOR d VALUE 1 : d data = DATA;
   printf("d_data = s\n\cdot n", d_data);
     /* Fermer */
    EXEC SQL CLOSE cur;
    EXEC SQL COMMIT;
    EXEC SQL DEALLOCATE DESCRIPTOR d;
   EXEC SOL DISCONNECT ALL;
    return 0;
}
```
Quand l'exemple est exécuté, son résultat ressemble à ceci:

 $d_{count}$  = 1 d\_returned\_octet\_length = 6 d\_data = testdb

## **Compatibilité**

GET DESCRIPTOR est spécifié dans le standard SQL.

### **Voir aussi**

[ALLOCATE DESCRIPTOR](#page-1130-0), [SET DESCRIPTOR](#page-1149-0)

## <span id="page-1144-0"></span>**OPEN**

OPEN — ouvre un curseur dynamique

# **Synopsis**

```
OPEN nom_curseur
OPEN nom_curseur USING valeur [, ... ]
OPEN nom_curseur USING SQL DESCRIPTOR nom_descripteur
```
## **Description**

OPEN ouvre un curseur et optionnellement lie (bind) les valeurs aux conteneurs (placeholders) dans la déclaration du curseur. Le curseur doit préalablement avoir été déclaré avec la commande DECLARE. L'exécution d'OPEN déclenche le début de l'exécution de la requête sur le serveur.

## **Paramètres**

nom\_curseur

Le nom du curseur à ouvrir. Cela peut être un identifiant SQL ou une variable hôte.

valeur

Une valeur à lier au placeholder du curseur. Cela peut être une constante SQL, une variable hôte, ou une variable hôte avec indicateur.

nom\_descripteur

Le nom du descripteur contenant les valeurs à attacher aux placeholders du curseur. Cela peut être un identifiant SQL ou une variable hôte.

## **Exemples**

EXEC SQL OPEN a; EXEC SQL OPEN d USING 1, 'test'; EXEC SQL OPEN c1 USING SQL DESCRIPTOR mydesc; EXEC SQL OPEN :curname1;

## **Compatibilité**

OPEN est spécifiée dans le standard SQL.

### **Voir aussi**

[DECLARE](#page-1135-0), [CLOSE](#page-1724-0)

## **PREPARE**

PREPARE — prépare un ordre pour son exécution

## **Synopsis**

PREPARE nom\_préparé FROM chaîne

### **Description**

PREPARE prépare l'exécution d'un ordre spécifié dynamiquement sous forme d'une chaîne. C'est différent des ordres SQL directs [PREPARE](#page-2029-0), qui peuvent aussi être utilisés dans des programmes embarqués. La commande [EXECUTE](#page-1992-0) peut être utilisée pour exécuter les deux types de requêtes préparées.

### **Paramètres**

nom\_prepare

Un identifiant pour la requête préparée.

#### chaîne

Une chaîne littérale ou une variable hôte contenant un ordre SQL préparable, soit SELECT, INSERT, UPDATE ou DELETE. Utilisez des points d'interrogation (?) pour les valeurs de paramètres à fournir à l'exécution.

#### **Notes**

Dans une utilisation type, la chaîne est une référence de variable à une chaîne contenant l'ordre SQL dynamiquement construit. Le cas d'une chaîne littérale n'est pas très utile ; vous pouvez tout autant écrire un ordre SQL direct PREPARE.

Si vous utilisez une chaîne littérale, gardez à l'esprit que tout guillemet que vous souhaitez inclure dans l'ordre SQL doit être écrit avec des caractères d'échappement octal (\042) et non pas les idiomes habituels  $C \setminus \neg$ . En effet, la chaîne est dans une section EXEC SQL, donc l'analyseur grammatical ECPG l'analyse suivant les règles SQL et non pas les règles C. Toute barre oblique inverse (« backslash ») sera plus tard gérée en suivant les règles C ; mais \" provoque une erreur de syntaxe immédiate parce qu'il est vu comme une fin de litéral.

### **Exemples**

char \*stmt = "SELECT \* FROM test1 WHERE  $a = ?$  AND  $b = ?$ "; EXEC SOL ALLOCATE DESCRIPTOR outdesc; EXEC SOL PREPARE foo FROM : stmt; EXEC SQL EXECUTE foo USING SQL DESCRIPTOR indesc INTO SQL DESCRIPTOR outdesc;

### **Compatibilité**

PREPARE est spécifié dans le standard SQL.

## **Voir aussi**

[CONNECT](#page-1131-0), [DISCONNECT](#page-1139-0)

# **SET AUTOCOMMIT**

SET AUTOCOMMIT — configure le comportement de l'autocommit pour la session en cours

# **Synopsis**

SET AUTOCOMMIT  $\{ = | TO \}$   $\{ ON | OFF \}$ 

## **Description**

SET AUTOCOMMIT configure le comportement de l'autocommit pour la session en cours de la base de données. Par défaut, les programmes SQL embarqués ne sont *pas* en mode autocommit, donc COMMIT doit être exécuté explicitement quand il est voulu. Cette commande modifie le mode autocommit pour la session, où chaque requête individuelle est validée implicitement.

## **Compatibilité**

SET AUTOCOMMIT est une extension de PostgreSQL ECPG.

# <span id="page-1148-0"></span>**SET CONNECTION**

SET CONNECTION — sélectionne une connexion de base

# **Synopsis**

SET CONNECTION [ TO | = ] nom\_connexion

## **Description**

SET CONNECTION configure la connexion à la base de données « actuelle », qui est celle que toutes les commandes utilisent, sauf en cas de surcharge.

## **Paramètres**

nom\_connexion

Un nom de connexion établi par la commande CONNECT.

CURRENT

Configure la connexion comme la connexion actuelle (donc rien n'arrive).

## **Exemples**

```
EXEC SQL SET CONNECTION TO con2;
EXEC SQL SET CONNECTION = con1;
```
## **Compatibility**

SET CONNECTION est indiqué dans le standard SQL.

## **Voir aussi**

[CONNECT](#page-1131-0), [DISCONNECT](#page-1139-0)

## <span id="page-1149-0"></span>**SET DESCRIPTOR**

SET DESCRIPTOR — positionne des informations dans une zone de descripteur SQL

## **Synopsis**

```
SET DESCRIPTOR nom descripteur objet entete descripteur = valeur
  [, ... ]
SET DESCRIPTOR nom descripteur VALUE numero objet descripteur
 = valeur [ , ... ]
```
## **Description**

SET DESCRIPTOR remplit une zone de descripteur SQL de valeurs. La zone de descripteur est habituellement utilisée pour lier les paramètres lors d'une exécution de requête préparée

Cette commande a deux formes: la première forme s'applique à l' « entête » du descripteur, qui est indépendant des données spécifiques. La seconde forme assigne des valeurs aux données, identifiées par un numéro.

### **Paramètres**

nom\_descripteur

Un nom de descripteur.

```
objet_entete_descripteur
```
Un identifiant pour spécifier quelle information de l'entête est concernée. Seul COUNT, qui sert à indiquer le nombre de descripteurs, est supporté pour le moment.

number

Le numéro de l'objet du descripteur à modifier. Le compte commence à 1.

```
objet_descripteur
```
Un identifiant spécifiant quelle information du descripteur est concernée. Voyez [Section 36.7.1](#page-1098-0) pour une liste des identifiants supportés.

```
valeur
```
Une valeur à stocker dans l'objet descripteur. Cela peut être une constante SQL ou une variable hôte.

### **Exemples**

```
EXEC SQL SET DESCRIPTOR indesc COUNT = 1;
EXEC SQL SET DESCRIPTOR indesc VALUE 1 DATA = 2;
EXEC SQL SET DESCRIPTOR indesc VALUE 1 DATA = :val1;
EXEC SQL SET DESCRIPTOR indesc VALUE 2 INDICATOR = :val1, DATA =
  'some string';
EXEC SQL SET DESCRIPTOR indesc VALUE 2 INDICATOR = :val2null, DATA
 = :val2;
```
## **Compatibilité**

SET DESCRIPTOR est spécifié dans le standard SQL.

## **Voir aussi**

[ALLOCATE DESCRIPTOR](#page-1130-0), [GET DESCRIPTOR](#page-1141-0)

## **TYPE**

TYPE — définit un nouveau type de données

# **Synopsis**

TYPE nom\_type IS ctype

### **Description**

La commande TYPE définit un nouveau type C. C'est équivalent à mettre un typedef dans une section declare.

Cette commande n'est reconnue que quand ecpg est exécutée avec l'option -c.

### **Paramètres**

nom\_type

struct

Le nom du nouveau type. Ce doit être un nom de type valide en C.

ctype

Une spécification de type C.

### **Exemples**

```
EXEC SQL TYPE customer IS
     struct
     {
         varchar name[50];
         int phone;
     };
EXEC SQL TYPE cust_ind IS
     struct ind
     {
         short name_ind;
        short phone ind;
     };
EXEC SQL TYPE c IS char reference;
EXEC SQL TYPE ind IS union { int integer; short smallint; };
EXEC SQL TYPE intarray IS int[AMOUNT];
EXEC SQL TYPE str IS varchar[BUFFERSIZ];
EXEC SQL TYPE string IS char[11];
Voici un programme de démonstration qui utilise EXEC SQL TYPE:
EXEC SQL WHENEVER SQLERROR SQLPRINT;
EXEC SQL TYPE tt IS
```
```
 {
         varchar v[256];
         int i;
     };
EXEC SQL TYPE tt_ind IS
     struct ind {
         short v_ind;
         short i_ind;
     };
int
main(void)
{
EXEC SQL BEGIN DECLARE SECTION;
     tt t;
    tt_ind t_ind;
EXEC SOL END DECLARE SECTION;
    EXEC SQL CONNECT TO testdb AS con1;
    EXEC SQL SELECT pg_catalog.set_config('search_path', '',
  false); EXEC SQL COMMIT;
    EXEC SQL SELECT current database(), 256 INTO :t:t ind LIMIT 1;
    printf("t.v = s\nright", t.v.arr);
    printf("t.i = d\n\in", t.i);
    printf("t_ind.v_ind = d\n\alpha", t_ind.v_ind);
    printf("t_index_id,ind = %d\n", t_index_id,ind); EXEC SQL DISCONNECT con1;
     return 0;
}
```
La sortie de ce programme ressemble à ceci:

```
t.v = testdb
t.i = 256t<sub>l</sub>ind.v<sub>lind</sub> = 0
t ind.i ind = 0
```
### **Compatibilité**

La commande TYPE est une extension PostgreSQL.

### **VAR**

VAR — définit une variable

## **Synopsis**

VAR nomvar IS ctype

### **Description**

La commande VAR assigne un nouveau type de données C à une variable hôte. La variable hôte doit être précédemment déclarée dans une section de déclaration.

### **Paramètres**

nomvar

Un nom de variable C.

ctype

Une spécification de type C.

### **Exemples**

```
Exec sql begin declare section;
short a;
exec sql end declare section;
EXEC SQL VAR a IS int;
```
### **Compatibilité**

La commande VAR est une extension PostgreSQL.

### **WHENEVER**

WHENEVER — spécifie l'action à effectuer quand un ordre SQL entraîne le déclenchement d'une classe d'exception

### **Synopsis**

WHENEVER { NOT FOUND | SQLERROR | SQLWARNING } action

### **Description**

Définit un comportement qui sera appelé dans des cas spéciaux ( enregistrements non trouvés, avertissements ou erreurs SQL) dans le résultat de l'exécution SQL.

### **Paramètres**

Voyez [Section 36.8.1](#page-1112-0) pour une description des paramètres.

### **Exemples**

```
EXEC SOL WHENEVER NOT FOUND CONTINUE;
EXEC SOL WHENEVER NOT FOUND DO BREAK;
EXEC SQL WHENEVER NOT FOUND DO CONTINUE;
EXEC SQL WHENEVER SQLWARNING SQLPRINT;
EXEC SOL WHENEVER SOLWARNING DO warn();
EXEC SOL WHENEVER SQLERROR sqlprint;
EXEC SQL WHENEVER SQLERROR CALL print2();
EXEC SQL WHENEVER SQLERROR DO handle error("select");
EXEC SOL WHENEVER SOLERROR DO sqlnotice(NULL, NONO);
EXEC SQL WHENEVER SQLERROR DO sqlprint();
EXEC SOL WHENEVER SOLERROR GOTO error label;
EXEC SOL WHENEVER SOLERROR STOP;
```
Une application classique est l'utilisation de WHENEVER NOT FOUND BREAK pour gérer le bouclage sur des jeux de résultats:

```
int
main(void)
\{EXEC SOL CONNECT TO testdb AS con1;
    EXEC SQL SELECT pg_catalog.set_config('search_path', '',
  false); EXEC SQL COMMIT;
     EXEC SQL ALLOCATE DESCRIPTOR d;
     EXEC SQL DECLARE cur CURSOR FOR SELECT current_database(),
  'hoge', 256;
     EXEC SQL OPEN cur;
     /* quand la fin du jeu de résultat est atteinte, sortir de la
  boucle */
    EXEC SOL WHENEVER NOT FOUND DO BREAK;
     while (1)
```

```
 {
         EXEC SQL FETCH NEXT FROM cur INTO SQL DESCRIPTOR d;
         ...
     }
     EXEC SQL CLOSE cur;
    EXEC SQL COMMIT;
   EXEC SOL DEALLOCATE DESCRIPTOR d;
   EXEC SOL DISCONNECT ALL;
    return 0;
}
```
### **Compatibilité**

WHENEVER est spécifié dans le standard SQL, mais la plupart des actions sont des extensions PostgreSQL.

## **36.15. Mode de Compatibilité Informix**

ecpg peut être exécuté dans un mode appelé *mode de compatibilité Informix*. Si ce mode est actif, il essaie de se comporté comme s'il était le précompilateur Informix pour Informix E/SQL. En gros, cela va vous permettre d'utiliser le signe dollar au lieu de la primitive EXEC SQL pour fournir des commandes SQL embarquées:

```
$int j = 3;$CONNECT TO :dbname;
$CREATE TABLE test(i INT PRIMARY KEY, j INT);
$INSERT INTO test(i, j) VALUES (7, :j);
$COMMIT;
```
#### **Note**

Il ne doit par y avoir d'espace entre le \$ et la directive de préprocesseur qui le suit, c'est à dire include, define, ifdef, etc. Sinon, le préprocesseur comprendra le mot comme une variable hôte.

Il y a deux modes de compatibilité: INFORMIX, INFORMIX\_SE

Quand vous liez des programmes qui sont dans ce mode de compatibilité, rappelez vous de lier avec libcompat qui est fournie avec ECPG.

En plus du liant syntaxique expliqué précédemment, le mode de compatibilité Informix porte d'ESQL vers ECPG quelques fonctions pour l'entrée, la sortie et la transformation des données, ainsi que pour le SQL embarqué.

Le mode de compatibilité Informix est fortement connecté à la librairie pgtypeslib d'ECPG. pgtypeslib met en correspondance les types de données SQL et les types de données du programme hôte C et la plupart des fonctions additionnelles du mode de compatibilité Informix vous permettent de manipuler ces types C des programmes hôtes. Notez toutefois que l'étendue de cette compatibilité est limitée. Il n'essaie pas de copier le comportement d'Informix; il vous permet de faire plus ou mois les mêmes opérations et vou fournit des fonctions qui ont le même nom et ont à la base le même comportement,

mais ce n'est pas un produit de remplacement transparent si vous utilisez Informix à l'heure actuelle. De plus, certains types de données sont différents. Par exemple, les types datetime et interval de PostgreSQL ne savent pas traiter des ranges comme par exemple YEAR TO MINUTE, donc vous n'aurez pas de support pour cela dans ECPG non plus.

### **36.15.1. Types supplémentaires**

Le pseudo-type "string" spécifique à Informix pour stocker des chaînes de caractères ajustées à droite est maintenant supporté dans le mode Informix sans avoir besoin d'utiliser typedef. En fait, en mode Informix, ECPG refuse de traiter les fichiers sources qui contiennent typedef untype string;

```
EXEC SQL BEGIN DECLARE SECTION;
string userid; /* cette variable contient des données ajustées */
EXEC SQL END DECLARE SECTION;
```

```
EXEC SQL FETCH MYCUR INTO :userid;
```
### **36.15.2. Ordres SQL Embarqués Supplémentaires/ Manquants**

CLOSE DATABASE

Cet ordre ferme la connexion courante. En fait, c'est un synonyme du DISCONNECT CURRENT d'ECPG:

 \*/ EXEC SQL CLOSE DATABASE;

\$CLOSE DATABASE; /\* ferme la connexion courante

FREE nom\_curseur

En raison des différences sur la façon dont ECPG fonctionne par rapport à l'ESQL/C d'Informix (c'est à dire quelles étapes sont purement des transformations grammaticales et quelles étapes s'appuient sur la librairie sous-jacente), il n'y a pas d'ordre FREE nom\_curseur dans ECPG. C'est parce que, dans ECPG, DECLARE CURSOR ne génère pas un appel de fonction à la librairie qui utilise le nom du curseur. Ce qui implique qu'il n'y a pas à gérer les curseurs SQL à l'exécution dans la librairie ECPG, seulement dans le serveur PostgreSQL.

FREE nom\_requete

FREE nom\_requete est un synonyme de DEALLOCATE PREPARE nom\_requete.

### **36.15.3. Zones de Descripteurs SQLDA Compatibles Informix**

Le mode de compatibilité Informix supporte une structure différente de celle décrite dans [Section 36.7.2.](#page-1101-0) Voyez ci-dessous:

```
struct sqlvar_compat
\{ short sqltype;
```

```
 int sqllen;
     char *sqldata;
     short *sqlind;
     char *sqlname;
    char *sqlformat;
     short sqlitype;
    short sqlilen;
    char *sqlidata;
   int sqlxid;<br>char *sqltime
    char *sqltypename;
    short sqltypelen;
    short sqlownerlen;
   short sqlsourcetype;
    char *sqlownername;
    int sqlsourceid;
    char *sqlilongdata;
     int sqlflags;
    void *sqlreserved;
};
struct sqlda_compat
{
    short sqld;
   struct sqlvar compat *sqlvar;
   char desc name[19];
    short desc_occ;
   struct sqlda compat *desc_next;
    void *reserved;
};
typedef struct sqlvar compat sqlvar t;
typedef struct sqlda_compat sqlda_t;
```
#### Les propriétés globales sont:

#### sqld

Le nombre de champs dans le descripteur SQLDA.

#### sqlvar

Un pointeur vers les propriétés par champ.

#### desc\_name

Inutilisé, rempli d'octets à zéro.

#### desc\_occ

La taille de la structure allouée.

#### desc\_next

Un pointeur vers la structure SQLDA suivante si le jeu de résultat contient plus d'un enregistrement.

#### reserved

Pointeur inutilisé, contient NULL. Gardé pour la compatibilité Informix.

Les propriétés par champ sont ci-dessous, elles sont stockées dans le tableau sqlvar:

sqltype

Type du champ. Les constantes sont dans sqltypes.h

sqllen

La longueur du champ de données.

#### sqldata

Un pointeur vers le champ de données. Ce pointeur est de type char\*, la donnée pointée par lui est en format binaire. Par exemple:

```
int intval;
switch (sqldata->sqlvar[i].sqltype)
{
     case SQLINTEGER:
         intval = *(int *)sqldata->sqlvar[i].sqldata;
         break;
 ...
}
```
#### sqlind

Un pointeur vers l'indicateur NULL. Si retourné par DESCRIBE ou FETCH alors c'est toujours un pointeur valide. Si utilisé comme valeur d'entrée pour EXECUTE ... USING sqlda; alors une valeur de pointeur NULL signifie que la valeur pour ce champ est non nulle. Sinon, un pointeur valide et sqlitype doivent être positionnés correctement. Par exemple:

```
if (*(int2 *)sqldata->sqlvar[i].sqlind != 0)
     printf("value is NULL\n");
```
sqlname

Le nom du champ. Chaîne terminée par 0.

sqlformat

Réservé dans Informix, valeurs de [PQfformat](#page-984-0) pour le champ.

sqlitype

Type de l'indicateur de données NULL. C'est toujours SQLSMINT quand les données sont retournées du serveur. Quand la SQLDA est utilisée pour une requête paramétrique, la donnée est traitée en fonction du type de donnée positionné.

```
sqlilen
```
Longueur de l'indicateur de données NULL.

sqlxid

Type étendu du champ, résultat de [PQftype](#page-985-0).

```
sqltypename
sqltypelen
sqlownerlen
sqlsourcetype
sqlownername
sqlsourceid
sqlflags
sqlreserved
   Inutilisé.
sqlilongdata
   C'est égal à sqldata si sqllen est plus grand que 32nbsp;ko.
Par exemple:
EXEC SQL INCLUDE sqlda.h;
    sqlda t *sqlda; /* Ceci n'a pas besoin d'être dans la
  DECLARE SECTION embarquée */
     EXEC SQL BEGIN DECLARE SECTION;
     char *prep_stmt = "select * from table1";
     int i;
     EXEC SQL END DECLARE SECTION;
     ...
    EXEC SQL PREPARE mystmt FROM : prep_stmt;
     EXEC SQL DESCRIBE mystmt INTO sqlda;
     printf("# of fields: %d\n", sqlda->sqld);
    for (i = 0; i < sqlda->sqld; i++) printf("field %d: \"%s\"\n", sqlda->sqlvar[i]->sqlname);
    EXEC SQL DECLARE mycursor CURSOR FOR mystmt;
     EXEC SQL OPEN mycursor;
    EXEC SQL WHENEVER NOT FOUND GOTO out;
     while (1)
     {
       EXEC SQL FETCH mycursor USING sqlda;
     }
    EXEC SQL CLOSE mycursor;
     free(sqlda); /* La structure principale doit être totalement
  libérée par free()
                    * sqlda and sqlda->sqlvar sont dans une seule
  zone allouée */
```
Pour plus d'informations, voyez l'entête sqlda.h et le test de non-régression src/interfaces/ ecpg/test/compat\_informix/sqlda.pgc.

### **36.15.4. Fonctions Additionnelles**

decadd

Ajoute deux valeurs décimales.

```
int decadd(decimal *arg1, decimal *arg2, decimal *sum);
```
La fonction reçoit un poiteur sur la première opérande de type decimal (arg1), un pointeur sur la seconde opérande de type decimal (arg2) et un pointeur sur la valeur de type decimal qui contiendra la somme (sum). En cas de succès, la fonction retourne 0. ECPG\_INFORMIX\_NUM\_OVERFLOW est retourné en cas de dépassement et ECPG\_INFORMIX\_NUM\_UNDERFLOW en cas de soupassement. -1 est retourné pour les autres échecs et errno est positionné au nombre correspondant errno de pgtypeslib. pgtypeslib.

deccmp

Compare deux variables de type decimal.

int deccmp(decimal \*arg1, decimal \*arg2);

La fonction reçoit un pointeur vers la première valeur decimal (arg1), un pointeur vers la seconde valeur decimal (arg2) et retourne une valeur entière qui indique quelle elle la plus grosse valeur.

- 1, si la valeur pointée par arg1 est plus grande que celle pointée par arg2.
- -1 si la valeur pointée par arg1 est plus petite que la valeur pointée par arg2.
- 0 si les deux valeurs pointées par arg1 et arg2 sont égales.

#### deccopy

Copie une valeur decimal.

void deccopy(decimal \*src, decimal \*target);

La fonction reçoit un pointeur vers la valeur decimal qui doit être copiée comme premier argument (src) et un pointeur vers la structure de type décimale cible (target) comme second argument.

#### deccvasc

Convertit une valeur de sa représentation ASCII vers un type decimal.

int deccvasc(char \*cp, int len, decimal \*np);

La fonction reçoit un pointeur vers une chaîne qui contient la représentation chaîne du nombre à convertir (cp) ainsi que sa longueur len. np est un pointeur vers la valeur decimal dans laquelle sauver le résultat de l'opération.

Voici quelques formats valides: -2, .794, +3.44, 592.49E07 ou -32.84e-4.

La fonction retourne 0 en cas de succès. Si un dépassement ou un soupassement se produisent, ECPG\_INFORMIX\_NUM\_OVERFLOW ou ECPG\_INFORMIX\_NUM\_UNDERFLOW est retourné. Si la représentation ASCII n'a pas pu être interprétée, ECPG\_INFORMIX\_BAD\_NUMERIC est retourné ou ECPG\_INFORMIX\_BAD\_EXPONENT si le problème s'est produit lors de l'analyse de l'exposant.

```
deccvdbl
```
Convertit une valeur de type double vers une valeur de type decimal.

```
int deccvdbl(double dbl, decimal *np);
```
La fonction reçoit la variable de type double qui devrait être convertie comme premier argument (dbl). Comme second argument (np), la fonction reçoit un pointeur vers la variable decimal qui recevra le résultat de l'opération.

La fonction retourne 0 en cas de succès et une valeur négative si la conversion a échoué.

deccvint

Convertit une valeur de type int vers une valeur de type decimal.

```
int deccvint(int in, decimal *np);
```
La fonction reçoit la variable de type int à convertir comme premier argument (in). Comme second argument (np), la fonction reçoit un pointeur vers la variable decimal qui recevra le résultat de l'opération.

La fonction retourne 0 en cas de succès et une valeur négative si la conversion a échoué.

deccvlong

Convertit une valeur de type long vers une valeur de type decimal.

int deccvlong(long lng, decimal \*np);

La fonction reçoit la variable de type long à convertir comme premier argument (lng). Comme second argument (np), la fonction reçoit un pointeur vers la variable decimal qui recevra le résultat de l'opération.

La fonction retourne 0 en cas de succès et une valeur négative si la conversion a échoué.

decdiv

Divise deux variables de type decimal.

```
int decdiv(decimal *n1, decimal *n2, decimal *result);
```
La fonction reçoit des pointeurs vers les deux variables qui sont le premier (n1) et le second (n2) opérandes et calcule n1/n2. result est un pointeur vers la variable qui recevra le résultat de l'opération.

En cas de succès, 0 est retourné, et une valeur négative si la division échoue. En cas de dépassement ou de soupassement, la fonction retourne ECPG\_INFORMIX\_NUM\_OVERFLOW ou ECPG INFORMIX NUM UNDERFLOW respectivement. Si une tentative de division par zéro se produit, la fonction retourne ECPG\_INFORMIX\_NUM\_OVERFLOW.

#### decmul

Multiplie deux valeurs decimal.

```
int decmul(decimal *n1, decimal *n2, decimal *result);
```
La fonction reçoit des pointeurs vers les deux variables qui sont le premier  $(n_1)$  et le second  $(n_2)$ opérandes et calcule n1/n2. result est un pointeur vers la variable qui recevra le résultat de l'opération.

En cas de succès, 0 est retourné, et une valeur négative si la division échoue. En cas de dépassement ou de soupassement, la fonction retourne ECPG\_INFORMIX\_NUM\_OVERFLOW ou ECPG\_INFORMIX\_NUM\_UNDERFLOW respectivement.

decsub

Soustrait une valeur decimal d'une autre.

```
int decsub(decimal *n1, decimal *n2, decimal *result);
```
La fonction reçoit des pointeurs vers les deux variables qui sont le premier (n1) et le second (n2) opérandes et calcule n1/n2. result est un pointeur vers la variable qui recevra le résultat de l'opération.

En cas de succès, 0 est retourné, et une valeur négative si la division échoue. En cas de dépassement ou de soupassement, la fonction retourne ECPG\_INFORMIX\_NUM\_OVERFLOW ou ECPG\_INFORMIX\_NUM\_UNDERFLOW respectivement.

#### dectoasc

Convertit une variable de type decimal vers sa représentation ASCII sous forme de chaîne C char\*.

int dectoasc(decimal \*np, char \*cp, int len, int right)

La fonction reçoit un pointeur vers une variable de type decimal (np) qu'elle convertit vers sa représentation textuelle. cp est le tampon qui devra contenir le résultat de l'opération. Le paramètre right spécifie combien de chiffres après la virgule doivent être inclus dans la sortie. Le résultat sera arrondi à ce nombre de chiffres décimaux. Positionner right à -1 indique que tous les chiffres décimaux disponibles devraient être inclus dans la sortie. Si la longueur du tampon de sortie, qui est indiquée par len n'est pas suffisante pour contenir toute la représentation en incluant le caractère NUL final, seul un caractère unique \* est stocké dans le résultat, et -1 est retourné.

La fonction retourne -1 si le tampon cp était trop petit ou ECPG\_INFORMIX\_OUT\_OF\_MEMORY si plus de mémoire n'était disponible.

#### dectodbl

Convertit une variable de type decimal vers un double.

int dectodbl(decimal \*np, double \*dblp);

La fonction reçoit un pointeur vers la valeur decimal à convertir (np) et un pointeur vers la variable double qui devra recevoir le résultat de l'opération (dblp).

La fonction retourne 0 en cas de succès et une valeur négative si la conversion a échoué.

dectoint

Convertit une variable de type decimal vers un integer.

```
int dectoint(decimal *np, int *ip);
```
La fonction reçoit un pointeur vers la valeur decimal à convertir (np) et un pointeur vers la variable integer qui devra recevoir le résultat de l'opération (ip).

La fonction retourne 0 en cas de succès et une valeur négative si la conversion a échoué. Si un dépassement s'est produit, ECPG\_INFORMIX\_NUM\_OVERFLOW est retourné.

Notez que l'implémentation d'ECPG diffère de celle d'Informix. Informix limite un integer entre -32767 et 32767, alors que la limite de l'implémentation d'ECPG dépend de l'architecture (- INT\_MAX .. INT\_MAX).

dectolong

Convertit une variable de type decimal vers un long integer.

```
int dectolong(decimal *np, long *lngp);
```
La fonction reçoit un pointeur vers la valeur decimal à convertir (np) et un pointeur vers la variable long qui devra recevoir le résultat de l'opération (lngp).

La fonction retourne 0 en cas de succès et une valeur négative si la conversion a échoué. Si un dépassement s'est produit, ECPG\_INFORMIX\_NUM\_OVERFLOW est retourné.

Notez que l'implémentation d'ECPG diffère de celle d'Informix. Informix limite un integer entre --2,147,483,647 à 2,147,483,647 alors que la limite de l'implémentation d'ECPG dépend de l'architecture (-LONG\_MAX .. LONG\_MAX).

```
rdatestr
```
Convertit une date vers une chaîne char\* C.

```
int rdatestr(date d, char *str);
```
La fonction reçoit deux arguments, le premier est la date à convertir (d) et le second est un pointeur vers la chaîne cible. Le format de sortie est toujours yyyy-mm-dd, vous aurez donc à allouer au moins 11 octets (en incluant le terminateur NUL) pour la chaîne.

La fonction retourne 0 en cas de succès et une valeur négative si la conversion a échoué.

Notez que l'implémentation d'ECPG diffère de celle de Informix. Dans Informix le format peut être modifié par le positionnement de variable d'enregistrement. Dans ECPG par contre, vous ne pouvez pas changer le format de sortie.

```
rstrdate
```
Convertit la représentation textuelle d'une date.

```
int rstrdate(char *str, date *d);
```
La fonction reçoit la représentation textuelle d'une date à convertir  $(\text{str})$  et un pointeur vers une variable de type date (d). Cette fonction ne vous permet pas de fournir un masque de formatage. Il utilise le format par défaut d'Informix qui est mm/dd/yyyy. En interne, cette fonction est implémentée au travers de rdefmtdate. Par conséquent, rstrdate n'est pas plus rapide et si vous avez le choix, vous devriez opter pour rdefmtdate, qui vous permet de spécifier le masque de formatage explicitement.

La fonction retourne les mêmes valeurs que rdefmtdate.

rtoday

Récupère la date courante.

```
void rtoday(date *d);
```
La fonction recoit un poiteur vers une variable de type date (d) qu'elle positionne à la date courante.

En interne, cette fonction utilise la fonction [PGTYPESdate\\_today](#page-1089-0).

rjulmdy

Extrait les valeurs pour le jour, le mois et l'année d'une variable de type date.

```
int rjulmdy(date d, short mdy[3]);
```
La fonction reçoit la date d et un pointeur vers un tableau de 3 entiers courts mdy. Le nom de la variable indique l'ordre séquentiel: mdy[0] contiendra le numéro du mois, mdy[1] contiendra le numéro du jour, et mdy[2] contiendra l'année.

La fonction retourne toujours 0 pour le moment.

En interne, cette fonction utilise la fonction [PGTYPESdate\\_julmdy](#page-1088-0).

rdefmtdate

Utilise un masque de formatage pour convertir une chaîne de caractère vers une valeur de type date.

int rdefmtdate(date \*d, char \*fmt, char \*str);

La fonction reçoit un pointeur vers une valeur date qui devra contenir le résultat de l'opération (d), le masque de formatage à utiliser pour traiter la date (fmt) et la chaîne de caractère char\* C qui contient la représentation textuelle de la date  $(\text{str})$ . La représentation textuelle doit correspondre au masque de formatage. La fonction n'analyse qu'en ordre séquentiel et recherche les littéraux yy ou yyyy qui indiquent la position de l'année, mm qui indique la position du mois et dd qui indique la position du jour.

La fonction retourne les valeurs suivantes:

- 0 La fonction s'est terminée avec succès.
- ECPG\_INFORMIX\_ENOSHORTDATE La date ne contient pas de délimiteur entre le jour, le mois et l'année. Dans ce cas, la chaîne en entrée doit faire exactement 6 ou 8 caractères, mais ce n'est pas le cas.
- ECPG\_INFORMIX\_ENOTDMY La chaîne de formatage n'indique pas correctement l'ordre séquentiel de l'année, du mois, et du jour.
- ECPG\_INFORMIX\_BAD\_DAY La chaîne d'entrée ne contient pas de jour valide.
- ECPG\_INFORMIX\_BAD\_MONTH La chaîne d'entrée ne contient pas de mois valide.
- ECPG\_INFORMIX\_BAD\_YEAR La chaîne d'entrée ne contient pas d'année valide.

En interne, cette fonction est implémentée en utilisant la fonction [PGTYPESdate\\_defmt\\_asc](#page-1090-0). Voyez la référence à cet endroi pour la table d'exemples.

#### rfmtdate

Convertit une variable de type date vers sa représentation textuelle en utilisant un masque de formatage.

int rfmtdate(date d, char \*fmt, char \*str);

La fonction reçoit une date à convertir (d), le masque de formatage (fmt) et la chaîne qui contiendra la représentation textuelle de la date (str).

La fonction retourne 0 en cas de succès et une valeur négative

En interne, cette fonction utilise la fonction [PGTYPESdate\\_fmt\\_asc](#page-1089-1), voyez la référence pour des exemples.

rmdyjul

Crée une valeur date à partir d'un tableau de 3 entiers courts qui spécifient le jour, le mois et l'année de la date.

int rmdyjul(short mdy[3], date \*d);

La fonction recoit le tableau des 3 entiers courst (mdy) et un pointeur vers une variable de type date qui contiendra le résultat de l'opération.

La fonction retourne toujours 0 à l'heure actuelle.

En interne la fonction est implémentée en utilisant la fonction [PGTYPESdate\\_mdyjul](#page-1089-2).

rdayofweek

Retourne un nombre représentant le jour de la semaine pour une valeur de date.

int rdayofweek(date d);

La fonction reçoit la variable date d comme seul argument et retourne un entier qui indique le jour de la semaine pour cette date.

- 0 Dimanche
- $\bullet$  1 Lundi
- 2 Mardi
- 3 Mercredi
- 4 Jeudi
- 5 Vendredi
- 6 Samedi

En interne, cette fonction est implémentée en utilisant la fonction [PGTYPESdate\\_dayofweek](#page-1089-3).

dtcurrent

Récupère le timestamp courant.

```
void dtcurrent(timestamp *ts);
```
La fonction récupère le timestamp courant et l'enregistre dans la variable timestamp vers laquelle ts pointe.

dtcvasc

Convertit un timestamp de sa représentation textuelle vers une variable timestamp.

int dtcvasc(char \*str, timestamp \*ts);

La fonction reçoit la chaîne à traiter ( $\text{str}$ ) et un pointeur vers la variable timestamp qui contiendra le résultat de l'opération (ts).

La fonction retourne 0 en cas de succès et une valeur négative

En interne, cette fonction utilise la fonction [PGTYPEStimestamp\\_from\\_asc](#page-1091-0). Voyez la référence pour un tableau avec des exemples de formats.

dtcvfmtasc

Convertit un timestamp de sa représentation textuelle vers une variable timestamp en utilisant un masque de formatage.

dtcvfmtasc(char \*inbuf, char \*fmtstr, timestamp \*dtvalue)

La fonction reçoit la chaîne à traiter (inbuf), le masque de formatage à utiliser (fmtstr) et un pointeur vers la variable timestamp qui contiendra le résultat de l'opération (dtvalue).

Cette fonction est implémentée en utilisant la fonction [PGTYPEStimestamp\\_defmt\\_asc](#page-1095-0). Voyez la documentation à cet endroit pour la liste des spécificateurs de formats qui peuvent être utilisés.

La fonction retourne 0 en cas de succès et une valeur négative

dtsub

Soustrait un timestamp d'un autre et retourne une variable de type interval.

int dtsub(timestamp \*ts1, timestamp \*ts2, interval \*iv);

La fonction soustrait la variable timestamp vers laquelle ts2 pointe de la variable timestamp vers laquelle ts1 pointe et stockera le résultat dans la variable intervalle vers laquelle iv pointe.

En cas de succès, la fonction retourne 0, et une valeur négative si une erreur s'est produite.

dttoasc

Convertit une variable timestamp vers une chaîne char\* C.

int dttoasc(timestamp \*ts, char \*output);

La fonction reçoit un pointeur vers une variable timestamp à convertir  $(ts)$  et la chaîne qui devra contenir le résultat de l'opération (output). Elle convertit ts vers sa représentation textuelle comme spécifié par le standard SQL, qui est YYYY-MM-DD HH:MM:SS.

En cas de succès, la fonction retourne 0, et une valeur négative si une erreur s'est produite.

dttofmtasc

Convertit une variable timestamp vers un char\* C en utilisant un masque de formatage.

```
int dttofmtasc(timestamp *ts, char *output, int str_len, char
  *fmtstr);
```
La fonction reçoit un pointeur vers le timestamp à convertir comme premier argument  $(ts)$ , un pointeur vers le tampon de sortie (output), la longueur maximale qui a été allouée pour le tampon de sortie (str\_len) et le masque de formatage à utiliser pour la conversion (fmtstr).

En cas de succès, la fonction retourne 0, et une valeur négative si une erreur s'est produite.

En interne, cette fonction utilise la fonction [PGTYPEStimestamp\\_fmt\\_asc](#page-1092-0). Voyez la référence pour des informations sur les spécifications de masque de formatage qui sont utilisables.

intoasc

Convertit une variable interval en chaîne char\* C.

int intoasc(interval \*i, char \*str);

La fonction reçoit un pointeur vers la variable interval à convertir (i) et la chaîne qui contiendra le résultat de l'opération (str). Elle convertit i vers sa représentation textuelle suivant le standard SQL, qui est YYYY-MM-DD HH:MM:SS.

En cas de succès, la fonction retourne 0, et une valeur négative si une erreur s'est produite.

rfmtlong

Convertit une valeur long integer vers sa représentation textuelle en utilisant un masque de formatage.

int rfmtlong(long lng\_val, char \*fmt, char \*outbuf);

La fonction reçoit la valeur long  $\ln y$  val, le masque de formatage fmt et un pointeur vers le tampon de sortie outbuf. Il convertit la valeur long vers sa représentation textuelle en fonction du masque de formatage.

Le masque de formatage peut être composé des caractères suivants de spécification:

- \* (asterisk) si cette position était blanc sans cela, mettez y un astérisque.
- & (ampersand) si cette position était blanc sans cela, mettez y un zéro.
- # transforme les zéros initiaux en blancs.
- < justifie à gauche le nombre dans la chaîne.
- , (virgule) Groupe les nombres de 4 chiffres ou plus en groupes de 3 chiffres séparés par des virgules.
- . (point) Ce caractère sépare la partie entière du nombre de sa partie fractionnaire.
- - (moins) le signe moins apparaît si le nombre est négatif.
- $\bullet$  + (plus) le signe plus apparaît si le nombre est positif.
- ( ceci remplace le signe moins devant une valeur négative. Le signe moins n'apparaîtra pas.
- ) Ce caractère remplace le signe moins et est affiché après la valeur négative.
- \$ le symbole monétaire.

#### rupshift

Passe une chaîne en majuscule.

```
void rupshift(char *str);
```
La fonction reçoit un pointeur vers une chaîne et convertit tous ses caractères en majuscules.

byleng

Retourne le nombre de caractères dans une chaîne sans compter les blancs finaux.

int byleng(char \*str, int len);

La fonction attend une chaîne de longueur fixe comme premier argument (str) et sa longueur comme second argument (len). Elle retourne le nombre de caractères significatifs, c'est à dire la longueur de la chaîne sans ses blancs finaux.

#### ldchar

Copie une chaîne de longueur fixe vers une chaîne terminée par un NUL.

void ldchar(char \*src, int len, char \*dest);

La fonction reçoit la chaîne de longueur fixe à copier (src), sa longueur (len) et un pointeur vers la mémoire destinataire (dest). Notez que vous aurez besoin de réserver au moins len+1 octets pour la chaine vers laquelle pointe dest. Cette fonction copie au plus len octets vers le nouvel emplacement (moins si la chaîne source a des blancs finaux) et ajoute le terminateur NUL.

rgetmsg

int rgetmsg(int msgnum, char \*s, int maxsize);

Cette fonction existe mais n'est pas implémentée pour le moment!

rtypalign

int rtypalign(int offset, int type);

Cette fonction existe mais n'est pas implémentée pour le moment! rtypmsize

int rtypmsize(int type, int len);

Cette fonction existe mais n'est pas implémentée pour le moment!

rtypwidth

int rtypwidth(int sqltype, int sqllen);

Cette fonction existe mais n'est pas implémentée pour le moment!

<span id="page-1169-0"></span>rsetnull

Set a variable to NULL.

int rsetnull(int t, char \*ptr);

La fonction reçoit un entier qui indique le type de variable et un pointeur vers la variable elle même, transtypé vers un pointeur char\*.

Les types suivants existent :

- CCHARTYPE Pour une variable de type char ou char\*
- CSHORTTYPE Pour une variable de type short int
- CINTTYPE Pour une variable de type int
- CBOOLTYPE Pour une variable de type boolean
- CFLOATTYPE Pour une variable de type float
- CLONGTYPE Pour une variable de type long
- CDOUBLETYPE Pour une variable de type double
- CDECIMALTYPE Pour une variable de type decimal
- CDATETYPE Pour une variable de type date
- CDTIMETYPE Pour une variable de type timestamp

Voici un exemple d'appel à cette fonction:

 $\delta$ char c $[] = "abc$  ";

```
$short s = 17;
$int i = -74874;rsetnull(CCHARTYPE, (char *) c);
rsetnull(CSHORTTYPE, (char *) &s);
rsetnull(CINTTYPE, (char *) &i);
```
risnull

Teste si une variable est NULL.

int risnull(int t, char \*ptr);

Cette fonction reçoit le type d'une variable à tester (t) ainsi qu'un pointeur vers cette variable (ptr). Notez que ce dernier doit être transtypé vers un char\*. Voyez la fonction [rsetnull](#page-1169-0) pour une liste de types de variables possibles.

Voici un exemple de comment utiliser cette fonction:

```
\frac{\sinh x}{\cosh x} = "abc ";
$short s = 17;$int i = -74874;risnull(CCHARTYPE, (char *) c);
risnull(CSHORTTYPE, (char *) &s);
risnull(CINTTYPE, (char *) &i);
```
### **36.15.5. Constantes Supplémentaires**

Notez que toutes les constantes ici décrivent des erreurs et qu'elles sont toutes définies pour représenter des valeurs négatives. Dans les descriptions des différentes constantes vous pouvez aussi trouver la valeur que les constantes représentent dans l'implémentation actuelle. Toutefois, vous ne devriez pas vous fier à ce nombre. Vous pouvez toutefois vous appuyer sur le faite que toutes sont définies comme des valeurs négatives. values.

ECPG\_INFORMIX\_NUM\_OVERFLOW

Les fonctions retournent cette valeur si un dépassement s'est produit dans un calcul. En interne, elle est définie à -1200 (la définition Informix).

ECPG\_INFORMIX\_NUM\_UNDERFLOW

Les fonctions retournent cette valeur si un soupassement s'est produit dans un calcul. En interne, elle est définie à -1201 (la définition Informix).

```
ECPG_INFORMIX_DIVIDE_ZERO
```
Les fonctions retournent cette valeur si une division par zéro a été tentée. En interne, elle est définie à -1202 (la définition Informix).

```
ECPG_INFORMIX_BAD_YEAR
```
Les fonctions retournent cette valeur si une mauvaise valeur pour une année a été trouvée lors de l'analyse d'une date. En interne elle est définie à -1204 (la définition Informix).

#### ECPG\_INFORMIX\_BAD\_MONTH

Les fonctions retournent cette valeur si une mauvaise valeur pour un mois a été trouvée lors de l'analyse d'une date. En interne elle est définie à -1205 (la définition Informix).

#### ECPG\_INFORMIX\_BAD\_DAY

Les fonctions retournent cette valeur si une mauvaise valeur pour un jour a été trouvée lors de l'analyse d'une date. En interne elle est définie à -1206 (la définition Informix).

#### ECPG\_INFORMIX\_ENOSHORTDATE

Les fonctions retournent cette valeur si une routine d'analyse a besoin d'une représentation courte de date mais que la chaîne passée n'était pas de la bonne longueur. En interne elle est définie à -1206 (la définition Informix).

#### ECPG\_INFORMIX\_DATE\_CONVERT

Les fonctions retournent cette valeur si une erreur s'est produite durant un formatage de date. En interne, elle est définie à -1210 (la définition Informix).

#### ECPG\_INFORMIX\_OUT\_OF\_MEMORY

Les fonctions retournent cette valeur si elles se sont retrouvées à court de mémoire durant leur fonctionnement. En interne, elle est définie à -1211 (la définition Informix).

#### ECPG\_INFORMIX\_ENOTDMY

Les fonctions retournent cette valeur si la routine d'analyse devait recevoir un masque de formatage (comme mmddyy) mai que tous les champs n'étaient pas listés correctement. En interne, elle est définie à -1212 (la définition Informix).

#### ECPG\_INFORMIX\_BAD\_NUMERIC

Les fonctions retournent cette valeur soit parce qu'une routine d'analyse ne peut pas analyser la représentation textuelle d'une valeur numérique parce qu'elle contient des erreurs, soit parce qu'une routine ne peut pas terminer un calcul impliquant des variables numeric parce qu'au moins une des variables numeric est invalide. En interne, elle est définie à -1213 (la définition Informix).

#### ECPG\_INFORMIX\_BAD\_EXPONENT

Les fonctions retournent cette valeur si elles n'ont pas réussi à analyser l'exposant de la représentation textuelle d'une valeur numérique. En interne, elle est définie à -1216 (la définition Informix).

#### ECPG\_INFORMIX\_BAD\_DATE

Les fonctions retournent cette valeur si une chaîne de date invalide leur a été passée. En interne, elle est définie à -1218 (la définition Informix).

#### ECPG\_INFORMIX\_EXTRA\_CHARS

Les fonctions retournent cette valeur si trop de caractères ont été trouvés dans la représentation textuelle d'un format date. En interne, elle est définie à -1264 (la définition Informix).

### **36.16. Mode de compatibilité Oracle**

ecpg peut être exécuté dans un *mode de compatibilité Oracle*. Si ce mode est actif, il essaie de se comporter comme si c'était du Pro\*C Oracle.

En fait, ce mode change le comportement d'ecpg de trois façons :

- Remplit les tableaux de caractères recevant des types chaîne de caractères avec des espaces à la fin pour obtenir la longueur indiquée
- Un octet zéro termine ces tableaux de caractères, et configure la variable indicateur si la troncature survient
- Configure l'indicateur null à -1 quand les tableaux de caractères reçoivent des types de chaînes de caractères vides

### **36.17. Fonctionnement Interne**

Cette section explique comment ECPG fonctionne en interne. Cette information peut être utile pour comprendre comment utiliser ECPG.

Les quatre premières lignes écrites sur la sortie par ecpg sont des lignes fixes. Deux sont des commentaires et deux sont des lignes d'inclusion nécessaires pour s'interfacer avec la librairie. Puis le préprocesseur lit le fichier et écrit la sortie. La plupart du temps, il répète simplement tout dans la sortie.

Quand il voit un ordre EXEC SQL, il intervient et le modifie. La commande débute par EXEC SQL et se termine par ;. Tout ce qui se trouve entre deux est traité comme un ordre SQL et analysé pour substitution de variables.

Une substitution de variable se produit quand un symbole commence par un deux-points  $(\cdot)$ . La variable dont c'est le nom est recherchée parmi les variables qui ont été précédemment déclarées dans une section EXEC SQL DECLARE.

La fonction la plus importante de la librairie est ECPGdo, qui s'occupe de l'exécution de la plupart des commandes. Elle prend un nombre variable d'arguments. Le nombre de ces arguments peut rapidement dépasser la cinquantaine, et nous espérons que cela ne posera de problème sur aucune plateforme.

Les arguments sont:

Un numéro de ligne

C'est le numéro de la ligne originale; c'est utilisé uniquement pour les messages d'erreu.

Une chaîne

C'est la commande SQL à exécuter. Elle est modifiée par les variables d'entrée, c'est à dire les variables qui n'étaient pas connues au moment de la compilation mais qui doivent tout de même faire partie de la commande. Aux endroits où ces variables doivent être positionnées, la chaîne contient des ?.

#### Variables d'Entrée

Chaque variable d'entrée entraîne la création de dix arguments. (Voir plus bas.)

ECPGt\_EOIT

Un enum annonçant qu'il n'y a pas de variable d'entrées supplémentaires.

#### Variables de Sortie

Chaque variable de sortie entraîne la création de dix arguments. (Voir plus bas.) Ces variables sont renseignées par la fonction.

#### ECPGt\_EORT

Un enum annonçant qu'il n'y a plus de variables.

Pour chaque variable qui fait partie d'une commande SQL, la fonction reçoit dix arguments:

- 1. Le type sous forme de symbole spécial.
- 2. Un pointeur vers la valeur ou un pointeur vers le pointeur.
- 3. La taille de la variable si elle est char ou varchar.
- 4. Le nombre d'éléments du tableau (pour les fetch sur tableau).
- 5. Le décalage vers le prochain élément du tableau (pour les fetch sur tableau).
- 6. Le type de la variable indicateur sous forme de symbole special.
- 7. Un pointeur vers la variable indicateur.
- 8. 0
- 9. Le nombre d'éléments du tableau d'indicateurs (pour les fetch sur tableau).
- 10. Le décalage vers le prochain élément du tableau d'indicateurs (pour les fetch sur tableau).

Notez que toutes les commandes SQL ne sont pas traitées de cette façon. Par exemple, un ordre d'ouverture de curseur comme:

EXEC SQL OPEN cursor;

n'est pas copié vers la sortie. À la place, la commande de curseur DECLARE est utilisée à l'endroit de la commande OPEN parce qu'elle ouvre effectivement le curseur.

Voici un exemple complet expliquant la sortie du préprocesseur sur un fichier foo.pgc (quelques détails pourraient changer en fonction de la version exacte du préprocesseur):

```
EXEC SQL BEGIN DECLARE SECTION;
int index;
int result;
EXEC SQL END DECLARE SECTION;
...
EXEC SQL SELECT res INTO : result FROM mytable WHERE index = : index;
```
est traduit en :

```
/* Processed by ecpg (2.6.0) */
/* These two include files are added by the preprocessor */
#include <ecpgtype.h>;
#include <ecpglib.h>;
/* exec sql begin declare section */
#line 1 "foo.pgc"
  int index;
 int result;
/* exec sql end declare section */
...
ECPGdo(__LINE__, NULL, "SELECT res FROM mytable WHERE index = ? 
  ",
        ECPGt int, & (index), 1L, 1L, sizeof(int),
```

```
 ECPGt_NO_INDICATOR, NULL , 0L, 0L, 0L, ECPGt_EOIT,
        ECPGt_int,&(result),1L,1L,sizeof(int),
        ECPGt_NO_INDICATOR, NULL , 0L, 0L, 0L, ECPGt_EORT);
#line 147 "foo.pgc"
```
(L'indentation est ajoutée ici pour améliorer la lisibilité et n'est pas quelque chose que le préprocesseur effectue).

# **Chapitre 37. Schéma d'information**

Le schéma d'information consiste en un ensemble de vues contenant des informations sur les objets définis dans la base de données courante. Le schéma d'information est défini dans le standard SQL et, donc supposé portable et stable -- contrairement aux catalogues système qui sont spécifiques à PostgreSQL et modelés suivant l'implantation. Néanmoins, les vues du schéma d'information ne contiennent pas d'informations sur les fonctionnalités spécifiques à PostgreSQL ; pour cela, on utilise catalogues système et autres vues spécifiques à PostgreSQL.

#### **Note**

En demandant des informations sur les contraintes dans la base de données, il est possible qu'une requête conforme au standard s'attendant à ne récupérer qu'une ligne en récupère en fait plusieurs. Ceci est dû au fait que le standard SQL requiert que les noms des contraintes soient uniques dans un même schéma mais PostgreSQL ne force pas cette restriction. Les noms de contraintes créés automatiquement par PostgreSQL évitent les doublons dans le le même schéma mais les utilisateurs peuvent spécifier explicitement des noms existant déjà.

Ce problème peut apparaître lors de la consultation de vues du schéma d'informations, comme par exemple check constraint routine usage, check constraints, domain\_constraints et referential\_constraints. Certaines autres vues ont des problèmes similaires mais contiennent le nom de la table pour aider à distinguer les lignes dupliquées, par exemple constraint\_column\_usage, constraint table usage, table constraints.

## **37.1. Le schéma**

Le schéma d'information est lui-même un schéma nommé information\_schema. Ce schéma existe automatiquement dans toutes les bases de données. Le propriétaire de ce schéma est l'utilisateur initial du cluster. Il a naturellement tous les droits sur ce schéma, dont la possibilité de le supprimer (mais l'espace gagné ainsi sera minuscule).

Par défaut, le schéma d'information n'est pas dans le chemin de recherche des schémas. Il est donc nécessaire d'accéder à tous les objets qu'il contient via des noms qualifiés. Comme les noms de certains objets du schéma d'information sont des noms génériques pouvant survenir dans les applications utilisateur, il convient d'être prudent avant de placer le schéma d'information dans le chemin.

## **37.2. Types de données**

Les colonnes des vues du schéma d'information utilisent des types de données spéciaux, définis dans le schéma d'information. Ils sont définis comme des domaines simples sur des types internes. Vous ne devriez pas utiliser ces types en dehors du schéma d'information, mais les applications doivent pouvoir les utiliser si des sélections sont faites dans le schéma d'information.

Ces types sont :

cardinal\_number

Un entier non négatif.

character\_data

Une chaîne de caractères (sans longueur maximale indiquée).

sql\_identifier

Une chaîne de caractères. Elle est utilisée pour les identifiants SQL, le type de données character\_data est utilisé pour tout autre type de données texte.

time\_stamp

Un domaine au-dessus du type timestamp with time zone

yes\_or\_no

Un domaine dont le type correspond à une chaîne de caractères, qui contient soit YES soit NO. C'est utilisé pour représenter des données booléennes (true/false) dans le schéma d'informations. (Le schéma d'informations était inventé avant l'ajout du type boolean dans le standard SQL, donc cette convention est nécessaire pour conserver la compatibilité avec le schéma d'informations.)

Chaque colonne du schéma d'information est de l'un des ces cinq types.

## **37.3. information\_schema\_catalog\_name**

information\_schema\_catalog\_name est une table qui contient en permanence une ligne et une colonne contenant le nom de la base de données courante (catalogue courant dans la terminologie SQL).

#### **Tableau 37.1. Colonnes de information\_schema\_catalog\_name**

**Type de la colonne Description**

catalog\_name sql\_identifier Nom de la base de données contenant ce schéma d'informations

## **37.4. administrable\_role\_authorizations**

La vue administrable\_role\_authorizations identifie tous les rôles pour lesquelles l'utilisateur courant possède l'option ADMIN.

#### **Tableau 37.2. Colonnes de administrable\_role\_authorizations**

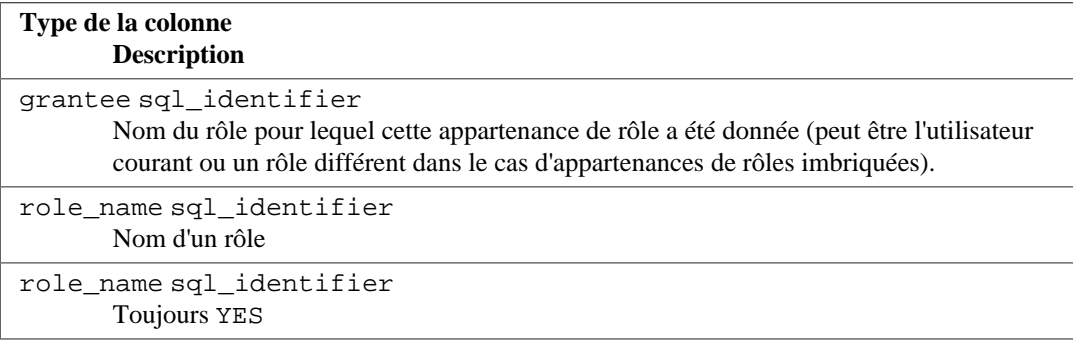

## **37.5. applicable\_roles**

La vue applicable\_roles identifie tous les rôles dont l'utilisateur courant peut utiliser les droits. Cela signifie qu'il y a certaines chaînes de donnation des droits de l'utilisateur courant au rôle en question. L'utilisateur lui-même est un rôle applicable. L'ensemble de rôles applicables est habituellement utilisé pour la vérification des droits.

#### **Tableau 37.3. Colonnes de applicable\_roles**

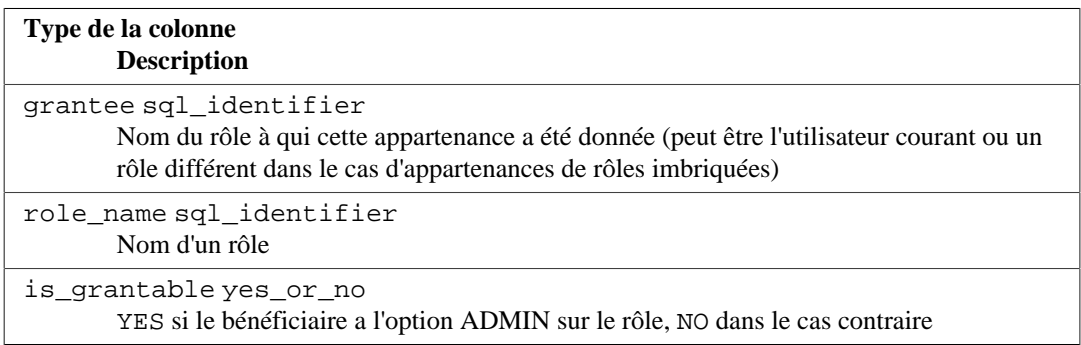

## **37.6. attributes**

La vue attributes contient des informations sur les attributs des types de données composites définis dans la base. (La vue ne donne pas d'informations sur les colonnes de table, qui sont quelque fois appelées attributs dans le contexte de PostgreSQL.) Seuls ces attributs sont affichés plutôt que ceux auxquels l'utilisateur courant a accès (s'il est le propriétaire ou a des droits sur le type).

#### **Tableau 37.4. Colonnes de attributes**

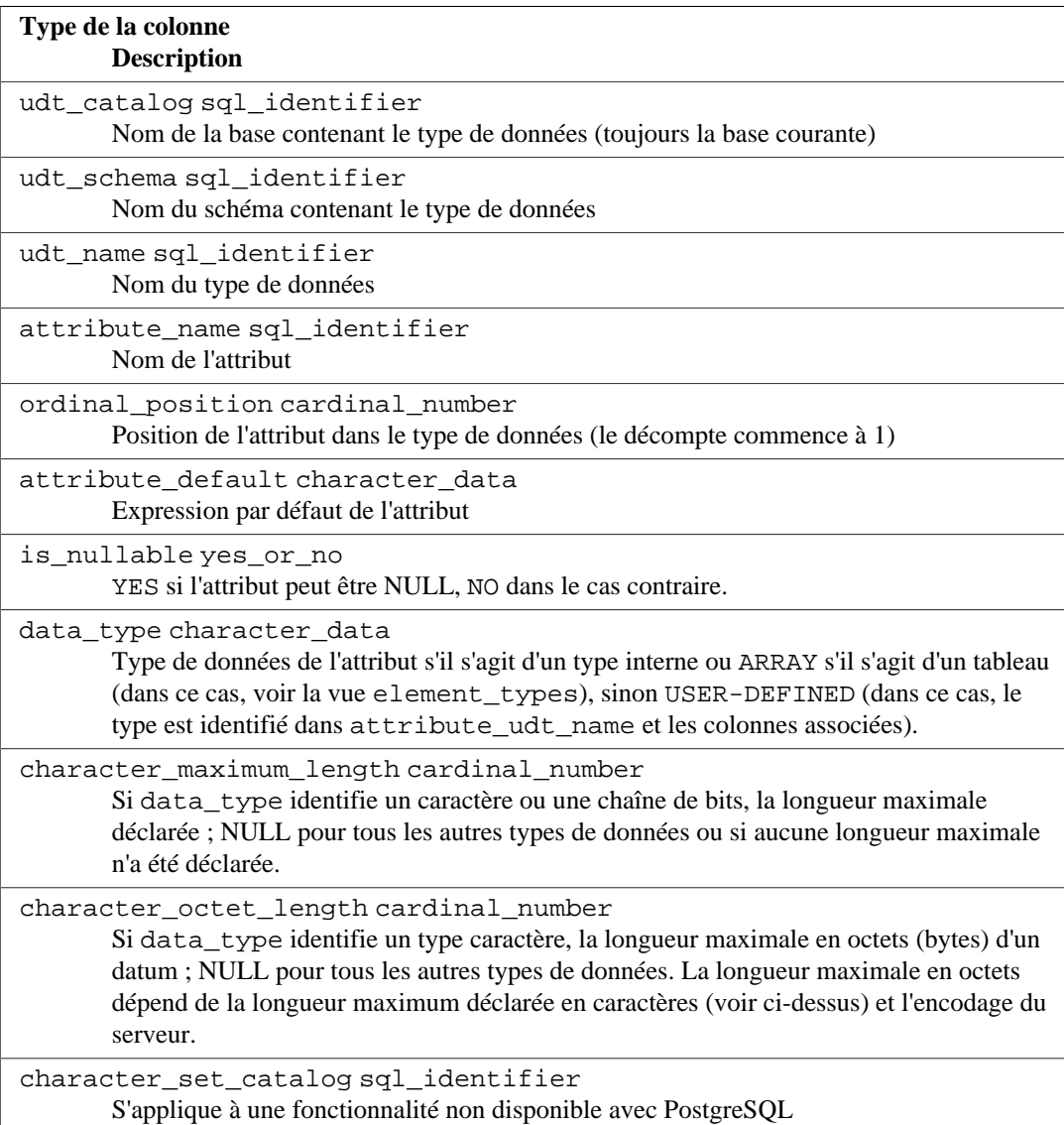

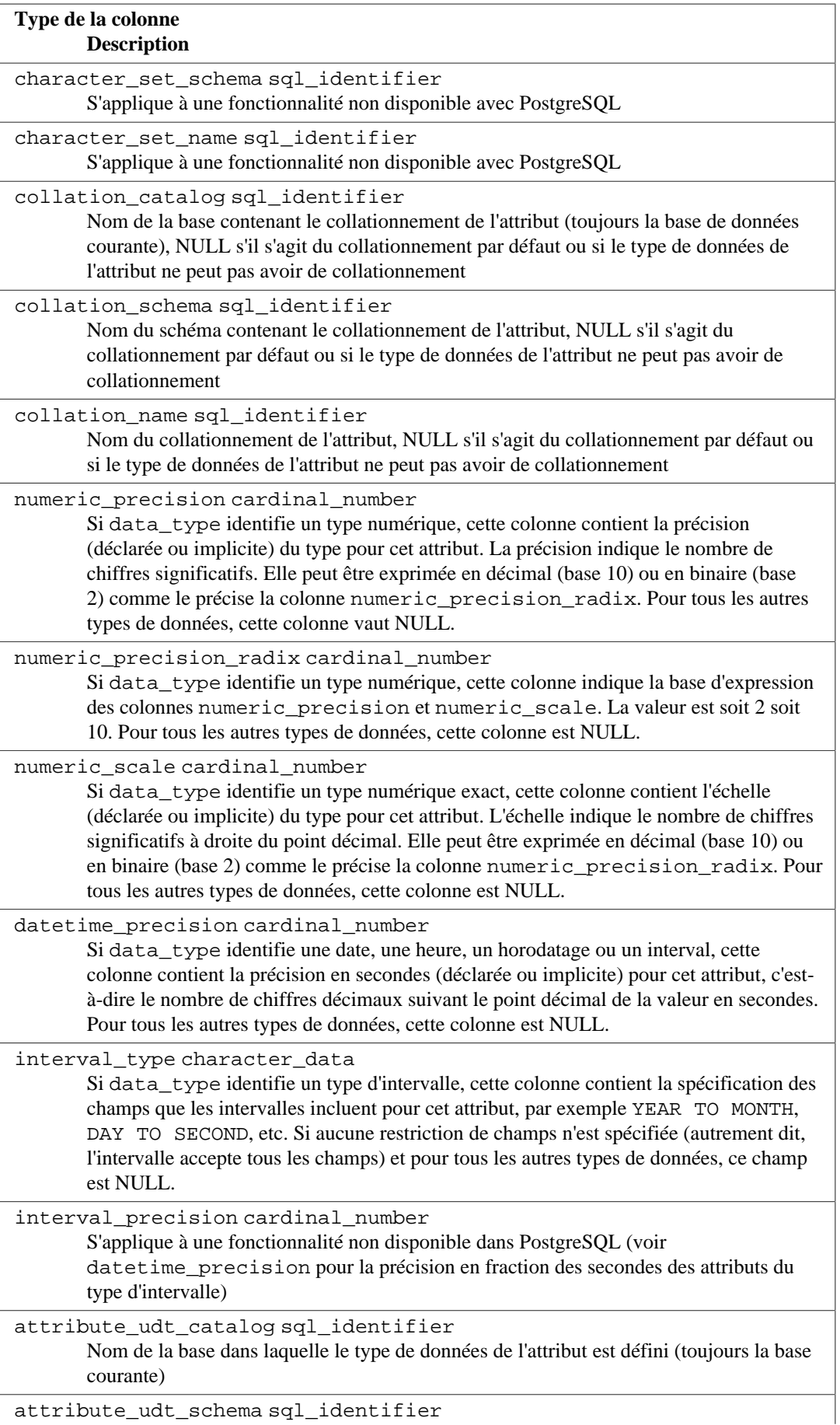

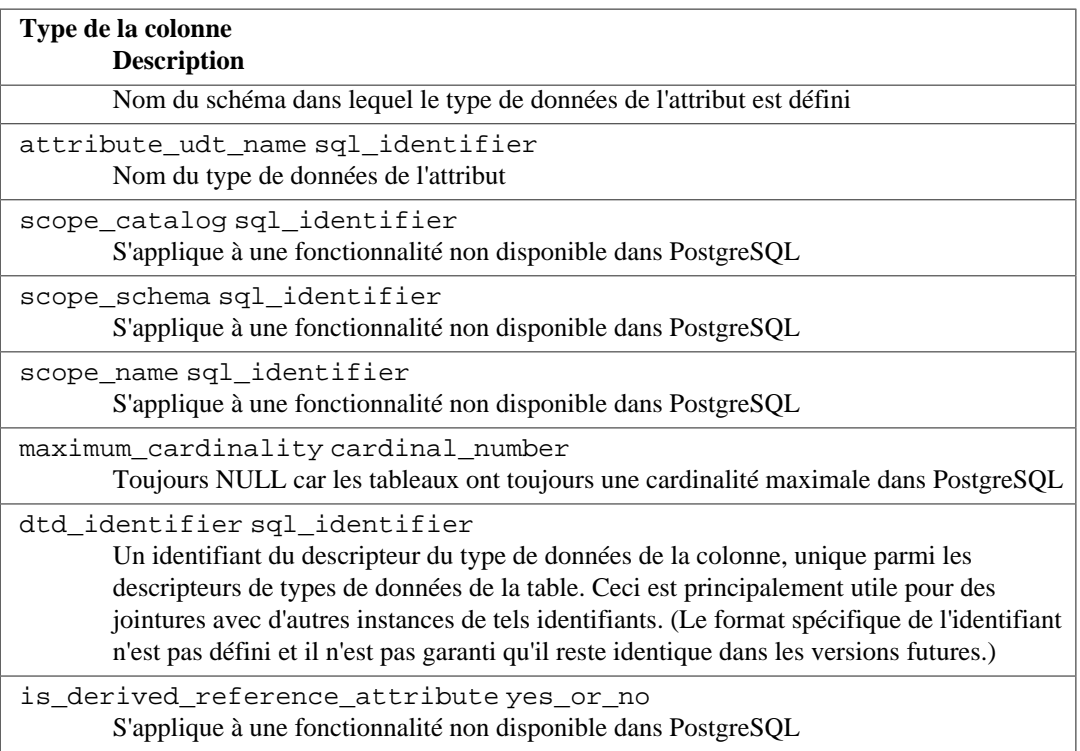

Voir aussi dans [Section 37.17](#page-1184-0), une vue structurée de façon similaire, pour plus d'informations sur certaines colonnes.

### <span id="page-1179-0"></span>**37.7. character\_sets**

La vue character\_sets identifie les jeux de caractères disponibles pour la base de données courante. Comme PostgreSQL ne supporte pas plusieurs jeux de caractères dans une base de données, cette vue n'en affiche qu'une, celle qui correspond à l'encodage de la base de données.

Les termes suivants sont utilisés dans le standard SQL :

répertoire de caractères (*character repertoire*

Un ensemble abstrait de caractères, par exemple UNICODE, UCS ou LATIN1. Non exposé en tant qu'objet SQL mais visible dans cette vue.

#### forme d'encodage de caractères (*character encoding form*)

Un encodage d'un certain répertoire de caractères. La plupart des anciens répertoires de caractères utilisent seulement un encodage. Du coup, il n'y a pas de noms séparés pour eux (par exemple LATIN2 est une forme d'encodage applicable au répertoire LATIN2). Par contre, Unicode dispose des formats d'encodage UTF8, UTF16, etc. (ils ne sont pas tous supportés par PostgreSQL). Les formes d'encodage ne sont pas exposés comme un objet SQL mais ils sont visibles dans cette vue.

jeu de caractères (*character set*)

Un objet SQL nommé qui identifie un répertoire de caractères, un encodage de caractères et un collationnement par défaut. Un jeu de caractères prédéfini aura généralement le même nom qu'une forme d'encodage mais les utilisateurs peuvent définir d'autres noms. Par exemple, le jeu de caractères UTF8 identifiera typiquement le répertoire des caractères UCS, la forme d'encodage UTF8 et un collationnement par défaut.

Dans PostgreSQL, un « encodage » peut être vu comme un jeu de caractères ou une forme d'encodage des caractères. Ils auront le même nom et il n'y en a qu'un dans une base de données.

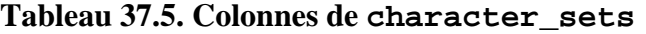

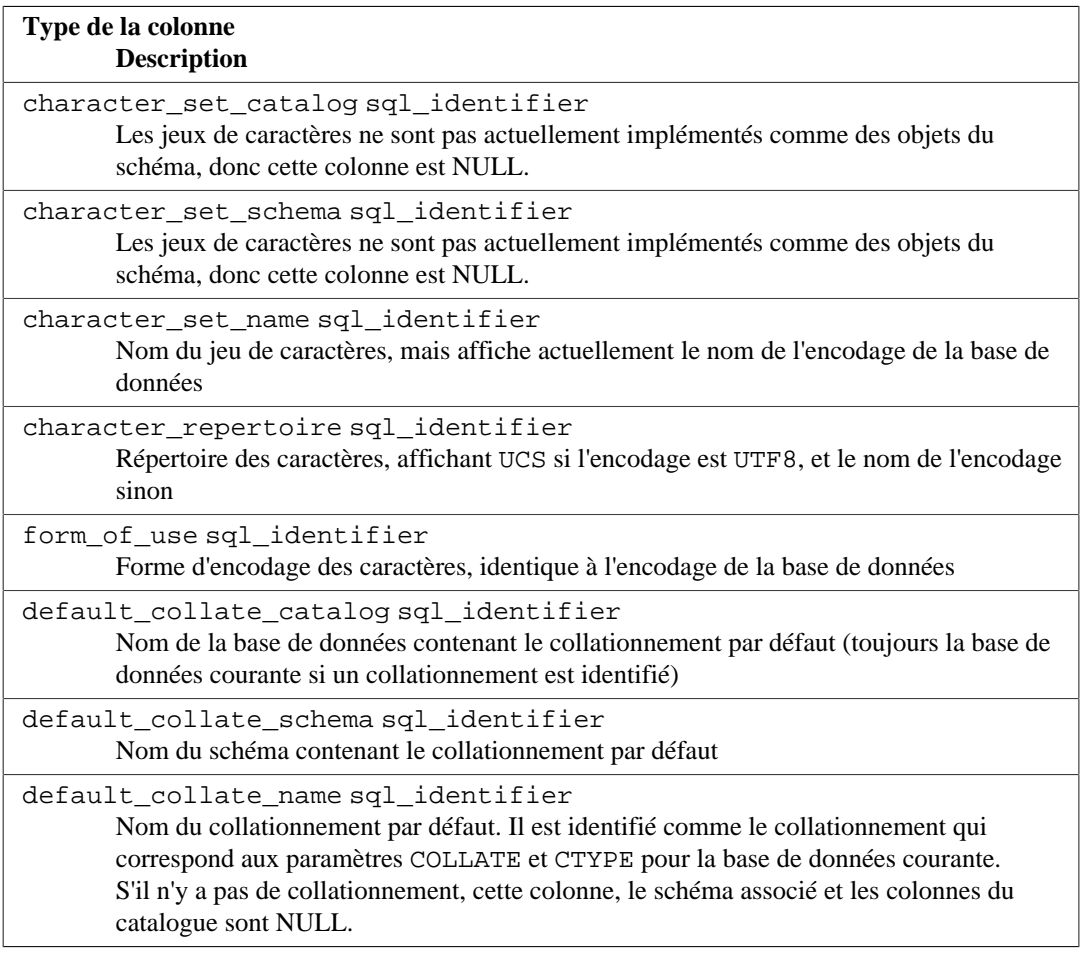

## **37.8. check\_constraint\_routine\_usage**

La vue check\_constraint\_routine\_usage identifie les routines (fonctions et procédures) utilisées par une contrainte de vérification. Seules sont présentées les routines qui appartiennent à un rôle couramment actif.

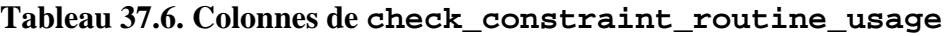

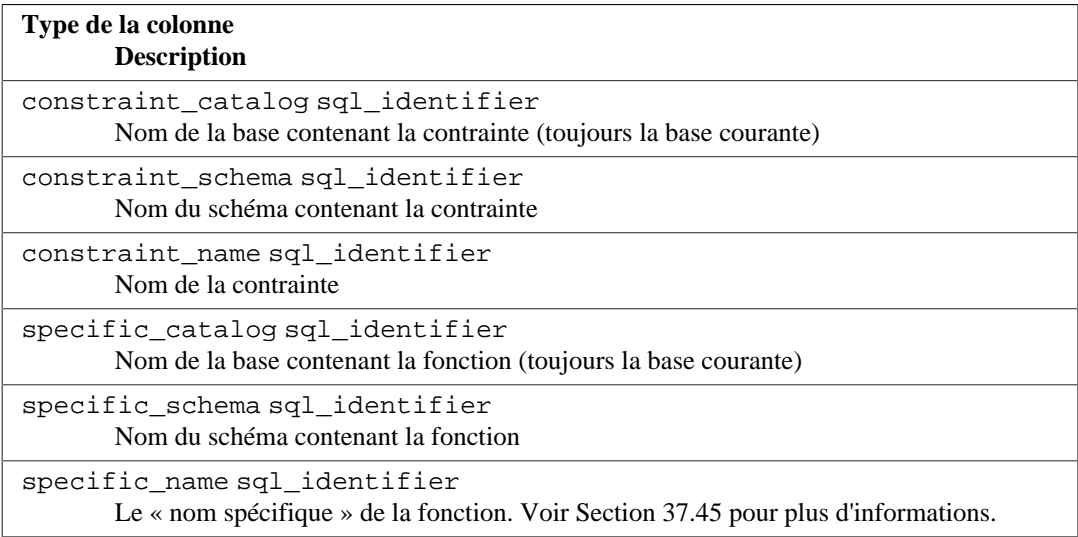

## **37.9. check\_constraints**

La vue check\_constraints contient toutes les contraintes de vérification définies sur une table ou un domaine, possédées par un rôle couramment actif (le propriétaire d'une table ou d'un domaine est le propriétaire de la contrainte).

#### **Tableau 37.7. Colonnes de check\_constraints**

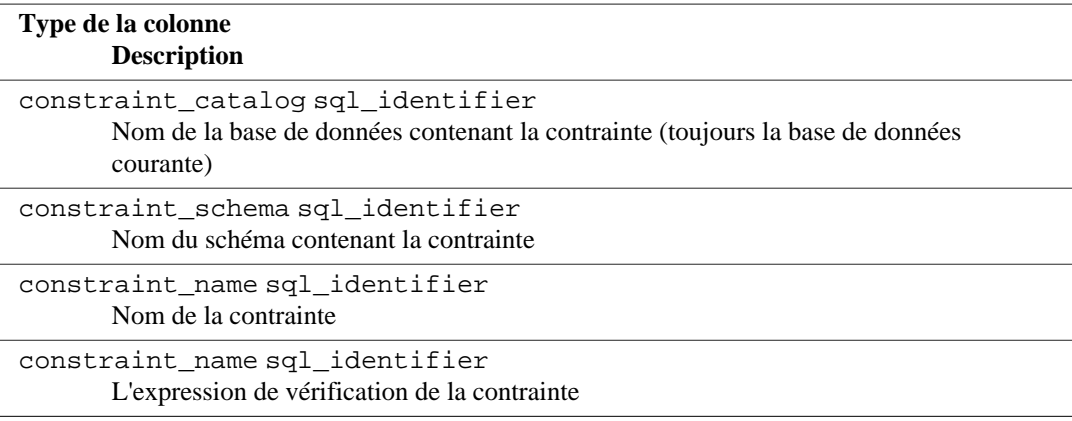

## **37.10. collations**

La vue collations contient les collationnements disponibles dans la base de données courante.

#### **Tableau 37.8. Colonnes de collations**

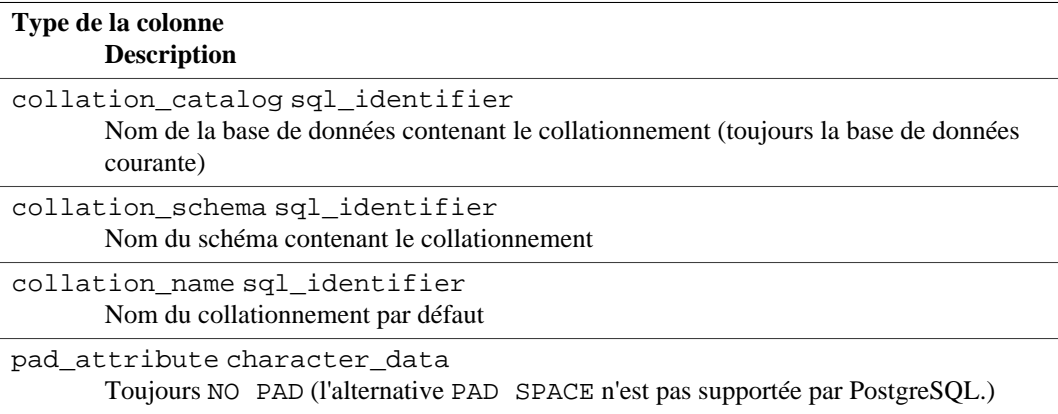

## **37.11. collation\_character\_set\_applicability**

La vue collation\_character\_set\_applicability identifie les jeux de caractères applicables aux collationnements disponibles. Avec PostgreSQL, il n'existe qu'un jeu de caractères par base de données (voir les explications dans [Section 37.7](#page-1179-0)), donc cette vue ne fournit pas beaucoup d'informations utiles.

#### **Tableau 37.9. Colonnes de collation\_character\_set\_applicability**

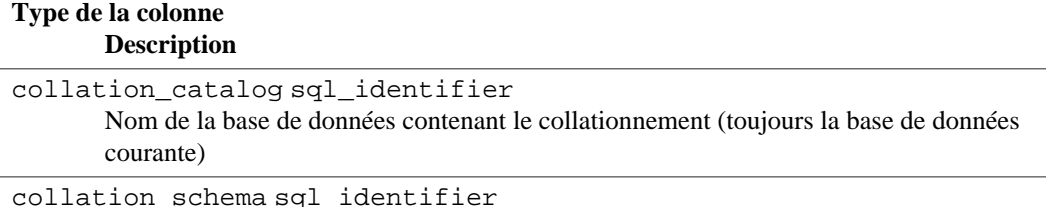

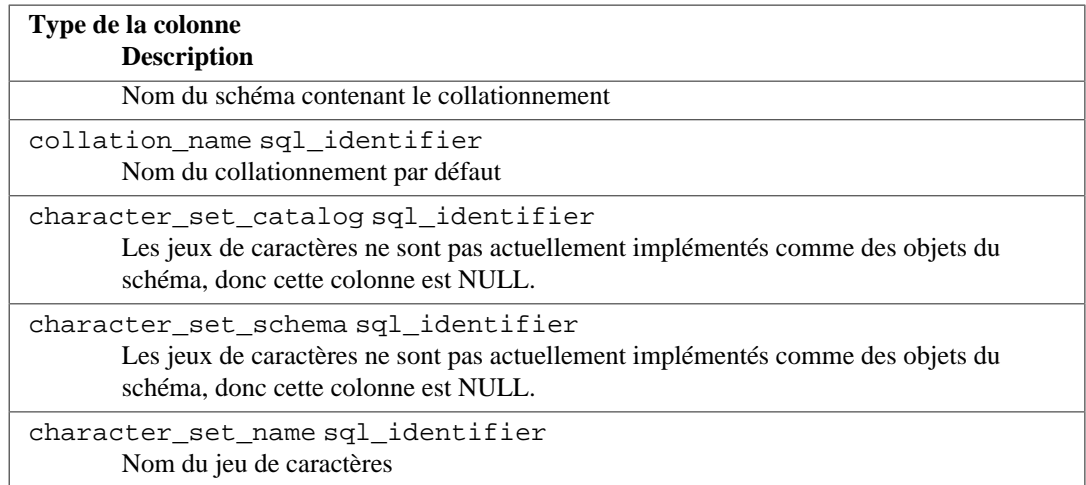

## **37.12. column\_column\_usage**

La vue column\_column\_usage identifie toutes les colonnes générées qui dépendant d'une autre colonne de base dans la même table. Seuls les tables possédées par le rôle actuel sont incluses.

#### **Tableau 37.10. Colonnes de column\_column\_usage**

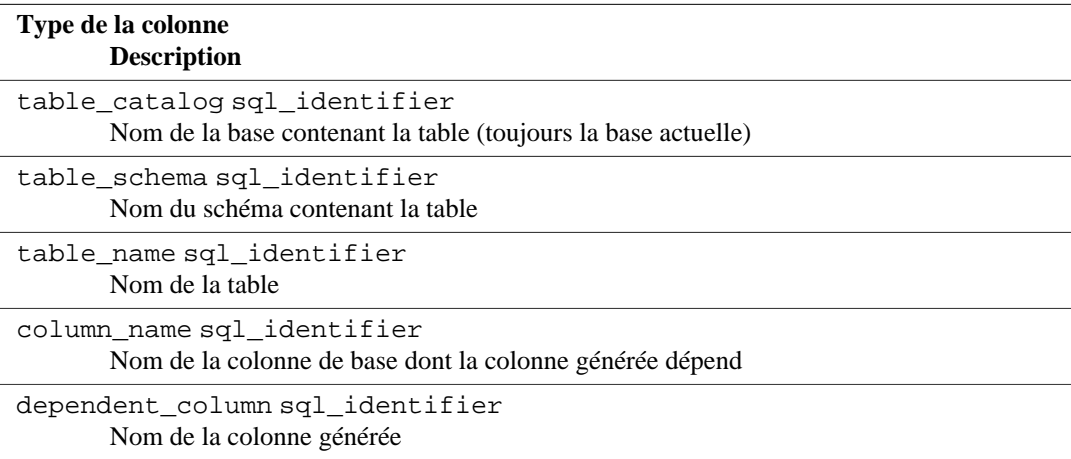

## **37.13. column\_domain\_usage**

La vue column\_domain\_usage identifie toutes les colonnes (d'une table ou d'une vue) utilisant un domaine défini dans la base de données courante et possédé par un rôle couramment actif.

#### **Tableau 37.11. Colonnes de column\_domain\_usage**

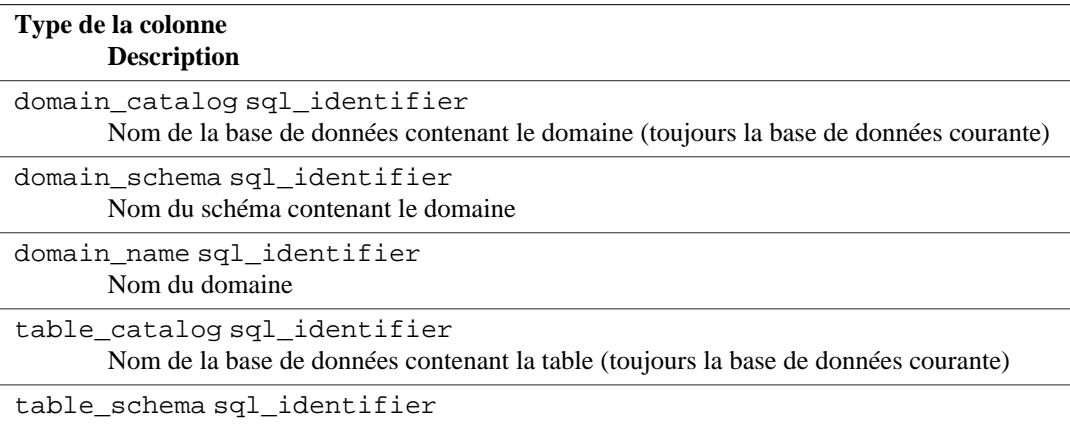

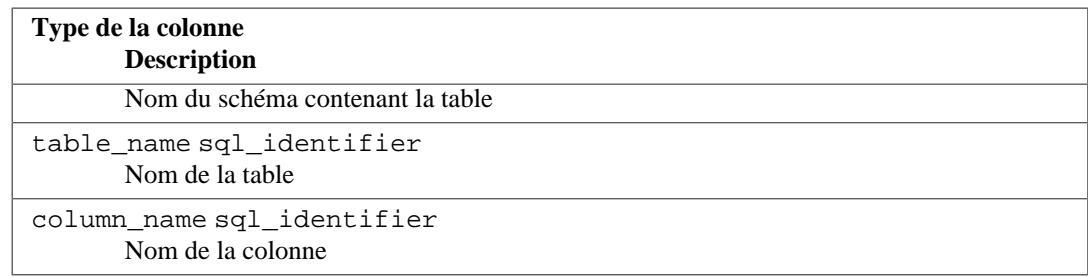

## **37.14. column\_options**

La vue column\_options contient toutes les options définies pour les colonnes des tables étrangères de la base de données courante. Seules sont montrées les tables étrangères auxquelles l'utilisateur courant a accès (soit parce qu'il en est le propriétaire soit parce qu'il dispose de certains droits dessus)

#### **Tableau 37.12. Colonnes de column\_options**

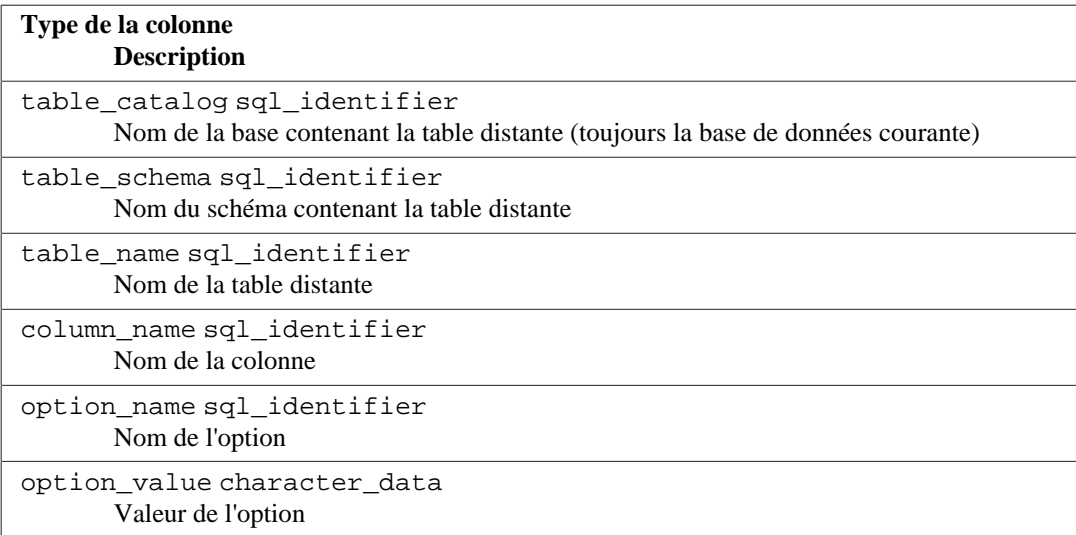

### **37.15. column\_privileges**

La vue column\_privileges identifie tous les droits octroyés sur les colonnes à un rôle couramment actif ou par un rôle couramment actif. Il existe une ligne pour chaque combinaison colonne, donneur (*grantor*) et receveur (*grantee*).

Si un droit a été donné sur une table entière, il s'affichera dans cette vue comme un droit sur chaque colonne, mais seulement pour les types de droits où la granularité par colonne est possible : SELECT, INSERT, UPDATE, REFERENCES.

#### **Tableau 37.13. Colonnes de column\_privileges**

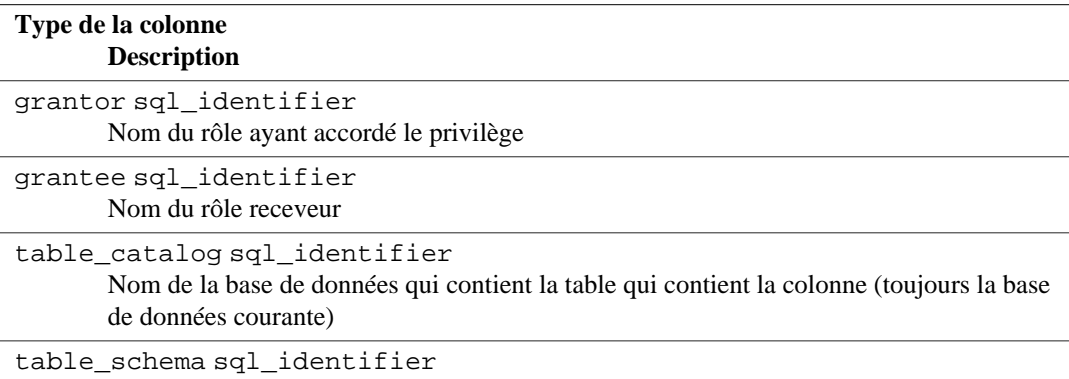

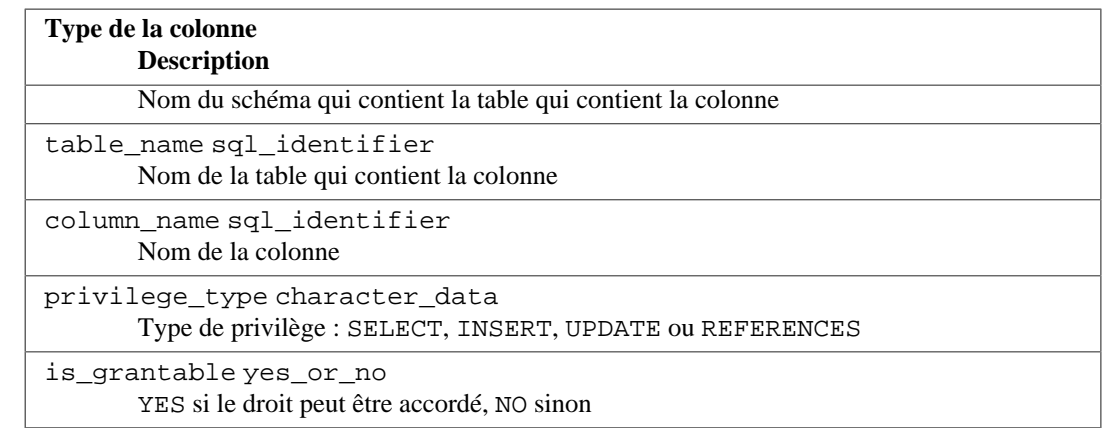

## **37.16. column\_udt\_usage**

La vue column\_udt\_usage identifie toutes les colonnes qui utilisent les types de données possédés par un rôle actif. Avec PostgreSQL, les types de données internes se comportent comme des types utilisateur, ils apparaissent aussi ici. Voir aussi la [Section 37.17](#page-1184-0) pour plus de détails.

**Tableau 37.14. Colonnes de column\_udt\_usage**

| Type de la colonne<br><b>Description</b>                                                                                                    |
|----------------------------------------------------------------------------------------------------|
|                                                                                                    |
| udt_catalogsql_identifier<br>Nom de la base de données dans laquelle le type de donnée de la colonne (le type sous-<br>jacent du domaine, si applicable) est défini (toujours la base de données courante). |
| udt schemasql identifier<br>Nom du schéma dans lequel le type de donnée de la colonne (le type sous-jacent du<br>domaine, si applicable) est défini.                                                        |
| udt name sql identifier<br>Nom du type de données de la colonne (le type sous-jacent du domaine, si applicable).                                                                                            |
| table catalogsgl identifier<br>Nom de la base de données contenant la table (toujours la base de données courante).                                                                                         |
| table schema sql identifier<br>Nom du schéma contenant la table.                                                                                                    |
| table name sql identifier<br>Nom de la table.                                                                                                    |
| column name sql identifier<br>Nom de la colonne.                                                                                                    |

## <span id="page-1184-0"></span>**37.17. columns**

La vue columns contient des informations sur toutes les colonnes de table (et colonnes de vue) de la base. Les colonnes système (ctid, etc.) ne sont pas incluses. Seules les colonnes auxquelles l'utilisateur a accès (par propriété ou par privilèges) sont affichées.

**Tableau 37.15. Colonnes de columns**

| Type de la colonne                                                                                                 |
|----------------------------------------------------------------------------------------------------|
| <b>Description</b>                                                                                                 |
| table catalogsgl identifier<br>Nom de la base de données contenant la table (toujours la base de données courante) |
| table schema sql identifier                                                                                        |

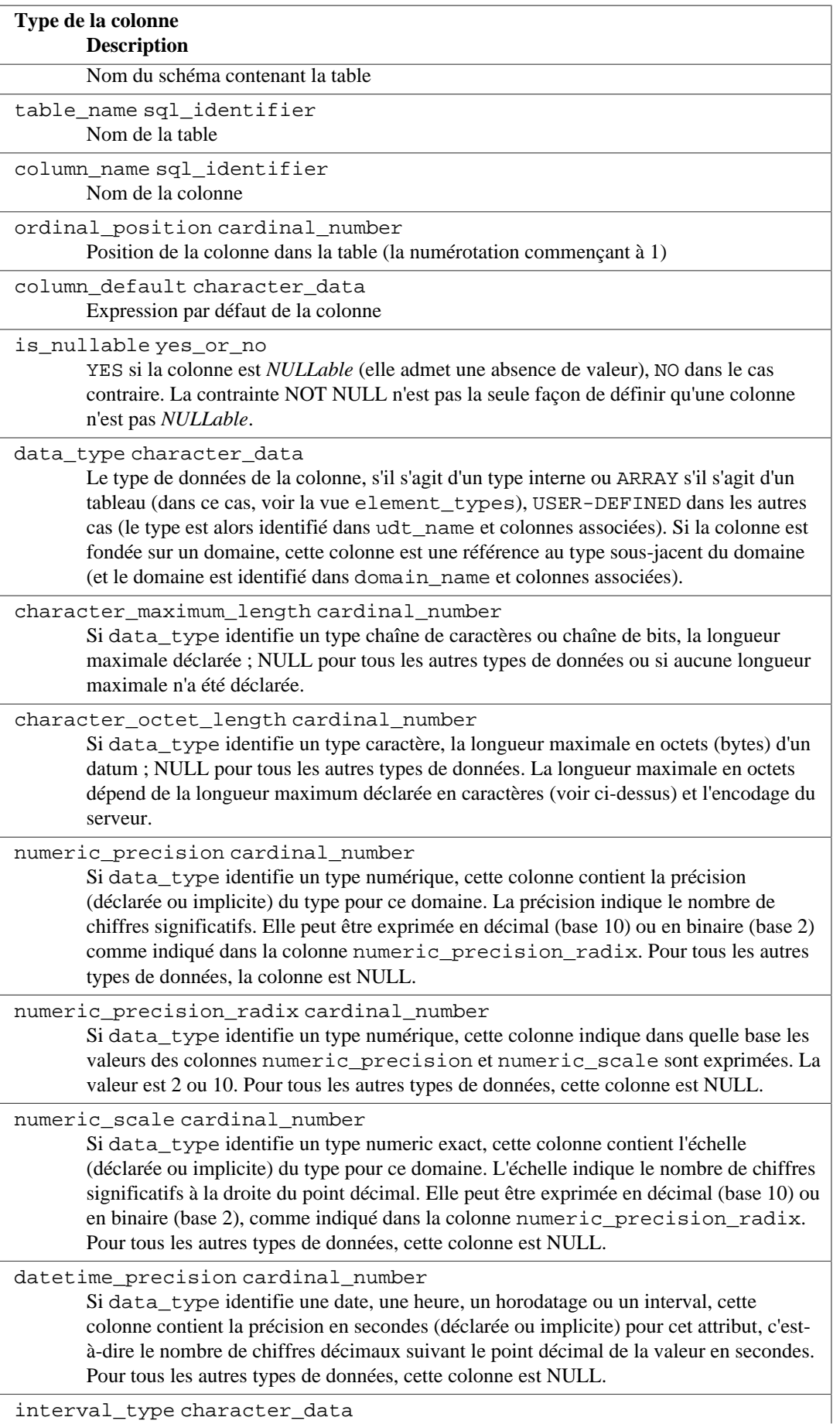

interval\_type character\_data

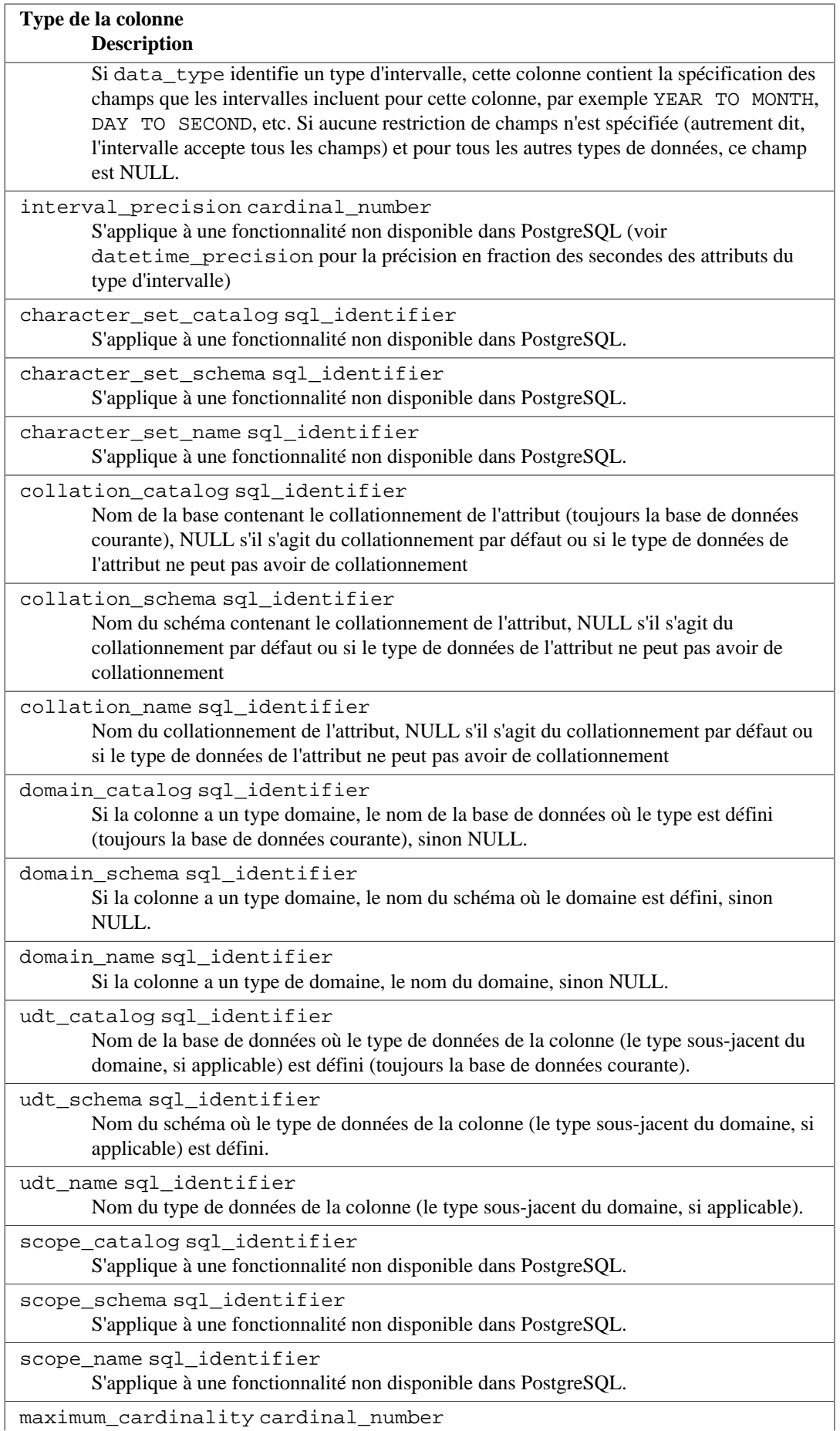

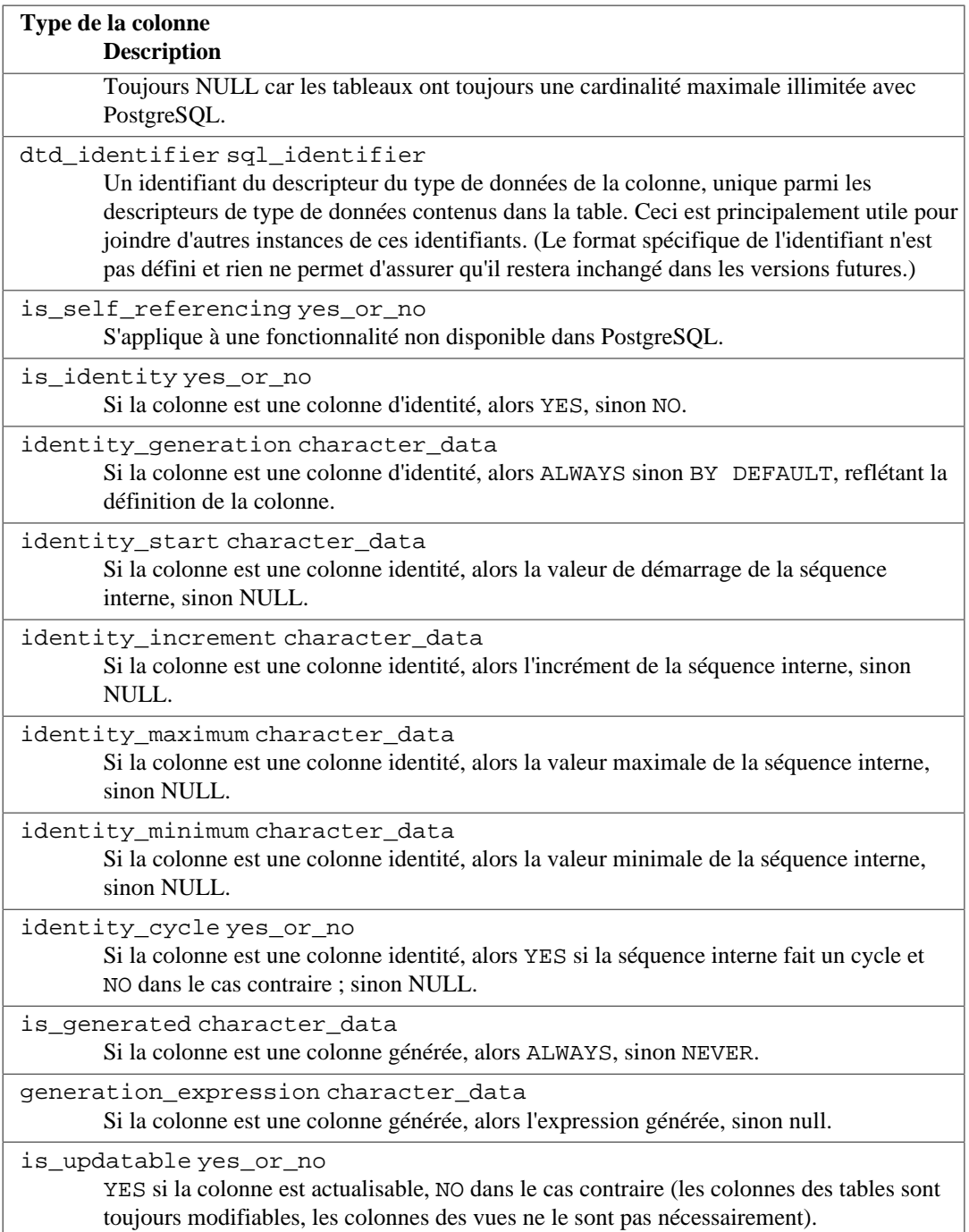

Puisqu'en SQL les possibilités de définir les types de données sont nombreuses, et que PostgreSQL offre des possibilités supplémentaires, leur représentation dans le schéma d'information peut s'avérer complexe.

La colonne data\_type est supposée identifier le type de données interne sous-jacent de la colonne. Avec PostgreSQL, cela signifie que le type est défini dans le schéma du catalogue système pg\_catalog. Cette colonne est utile si l'application sait gérer les types internes (par exemple, formater les types numériques différemment ou utiliser les données dans les colonnes de précision). Les colonnes udt\_name, udt\_schema et udt\_catalog identifient toujours le type de données sous-jacent de la colonne même si la colonne est basée sur un domaine.

Puisque PostgreSQL traite les types internes comme des types utilisateur, les types internes apparaissent aussi ici. Il s'agit d'une extension du standard SQL.
Toute application conçue pour traiter les données en fonction du type peut utiliser ces colonnes, car, dans ce cas, il importe peu de savoir si la colonne est effectivement fondée sur un domaine. Si la colonne est fondée sur un domaine, l'identité du domaine est stockée dans les colonnes domain\_name, domain\_schema et domain\_catalog. Pour assembler les colonnes avec leurs types de données associés et traiter les domaines comme des types séparés, on peut écrire coalesce(domain\_name, udt\_name), etc.

### **37.18. constraint\_column\_usage**

La vue constraint\_column\_usage identifie toutes les colonnes de la base de données courante utilisées par des contraintes. Seules sont affichées les colonnes contenues dans une table possédée par un rôle connecté. Pour une contrainte de vérification, cette vue identifie les colonnes utilisées dans l'expression de la vérification. Pour une contrainte de clé étrangère, cette vue identifie les colonnes que la clé étrangère référence. Pour une contrainte d'unicité ou de clé primaire, cette vue identifie les colonnes contraintes.

#### **Tableau 37.16. Colonnes de constraint\_column\_usage**

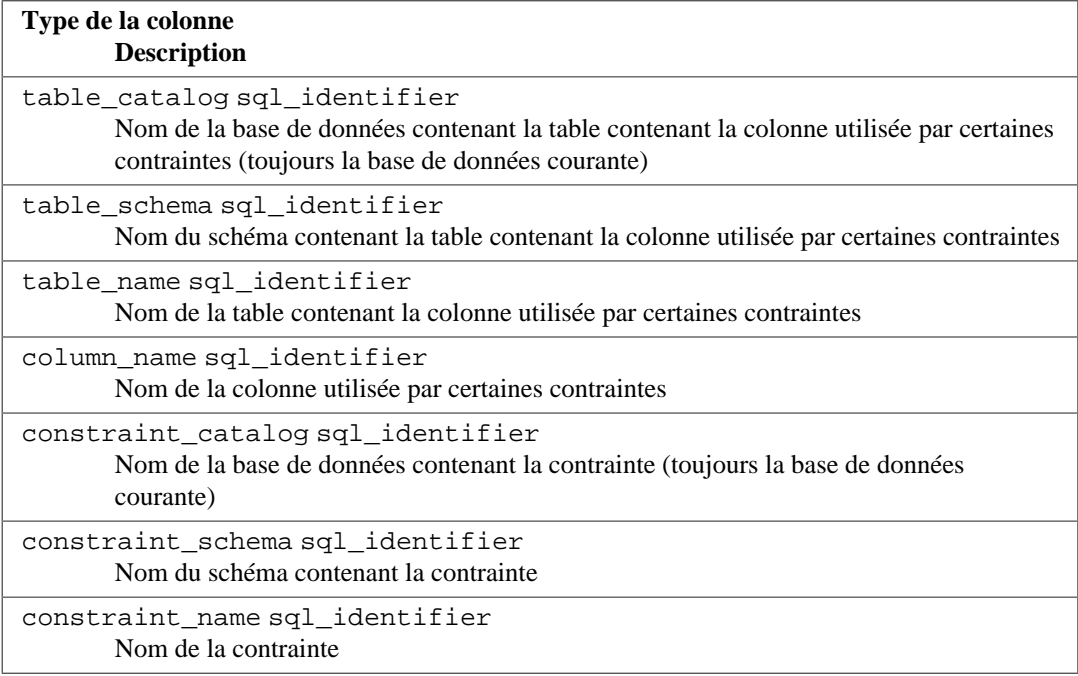

### **37.19. constraint\_table\_usage**

La vue constraint\_table\_usage identifie toutes les tables de la base de données courante utilisées par des contraintes et possédées par un rôle actuellement activé. (Cela diffère de la vue table\_constraints qui identifie toutes les contraintes et la table où elles sont définies.) Pour une contrainte de clé étrangère, cette vue identifie la table que la clé étrangère référence. Pour une contrainte d'unicité ou de clé primaire, cette vue identifie simplement la table à laquelle appartient la contrainte. Les contraintes de vérification et les contraintes de non nullité (NOT NULL) ne sont pas incluses dans cette vue.

#### **Tableau 37.17. Colonnes de constraint\_table\_usage**

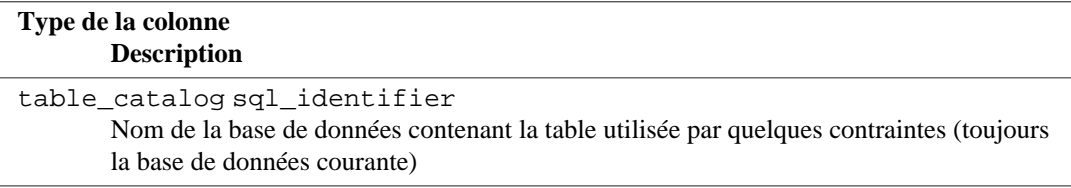

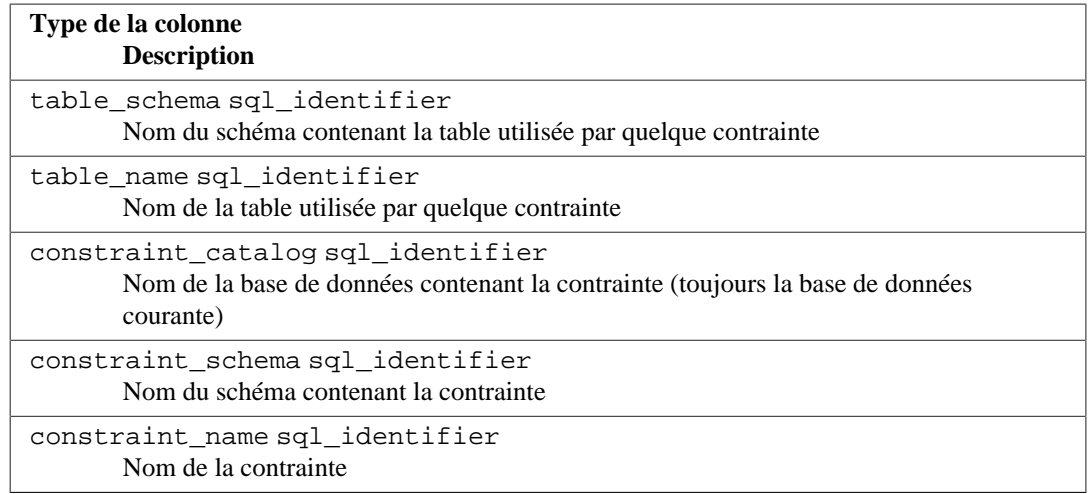

## **37.20. data\_type\_privileges**

La vue data type privileges identifie tous les descripteurs de type de données auxquels l'utilisateur a accès, parce qu'il en est le propriétaire ou parce qu'il dispose de quelque droit sur le descripteur. Un descripteur de type de données est créé lorsqu'un type de données est utilisé dans la définition d'une colonne de table, d'un domaine ou d'une fonction (en tant que paramètre ou code de retour). Il stocke alors quelques informations sur l'utilisation du type de données (par exemple la longueur maximale déclarée, si applicable). Chaque descripteur de type de données se voit affecter un identifiant unique parmi les descripteurs de type de données affectés à un objet (table, domaine, fonction). Cette vue n'est probablement pas utile pour les applications, mais elle est utilisée pour définir d'autres vues dans le schéma d'information.

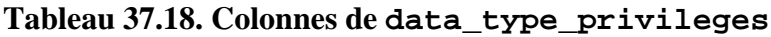

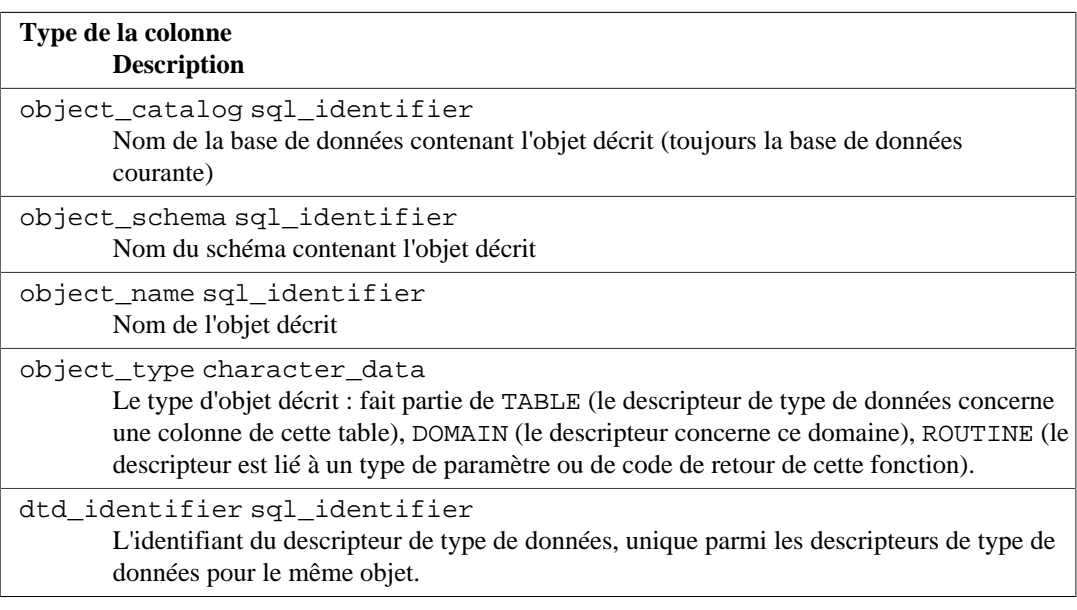

### **37.21. domain\_constraints**

La vue domain\_constraints contient toutes les contraintes appartenant à des domaines définis dans la base de données courante. Seuls sont affichés les contraintes auxquelles l'utilisateur a accès (soit parce qu'il en est le propriétaire, soit parce qu'il possède certains droits dessus).

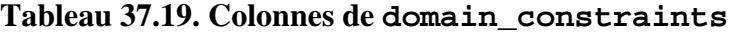

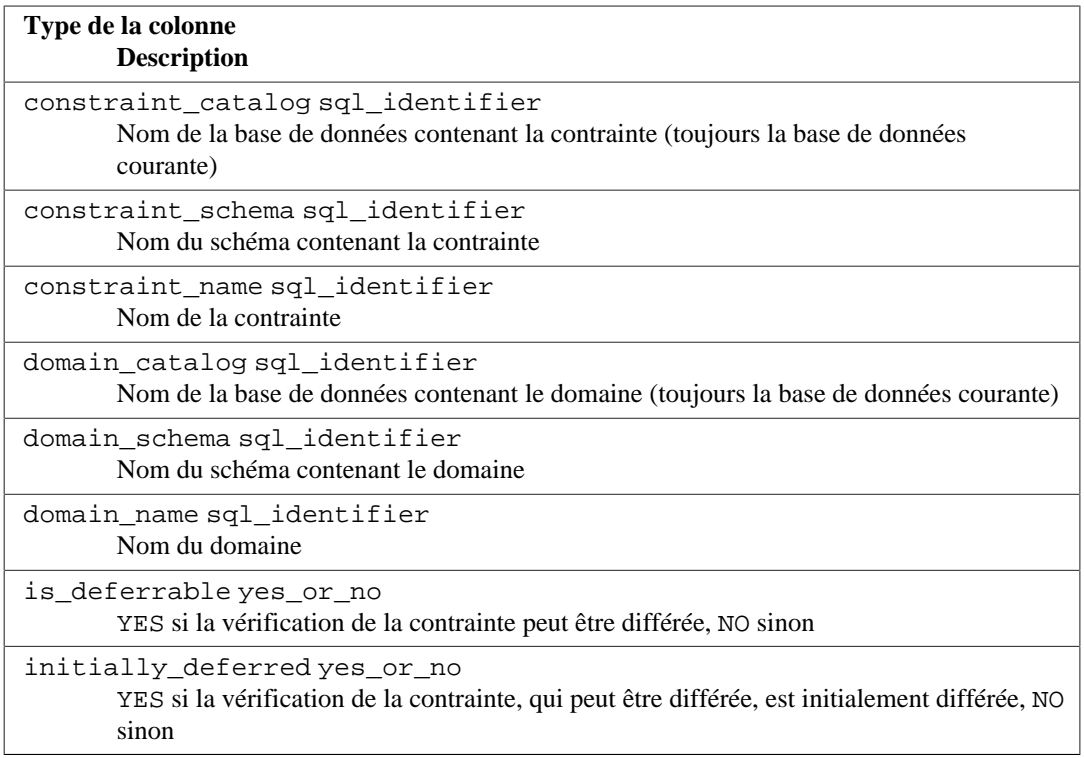

## **37.22. domain\_udt\_usage**

La vue domain\_udt\_usage identifie tous les domaines utilisant les types de données possédés par un rôle actif. Sous PostgreSQL, les types de données internes se comportent comme des types utilisateur. Ils sont donc inclus ici.

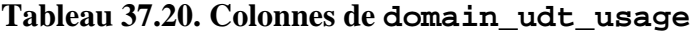

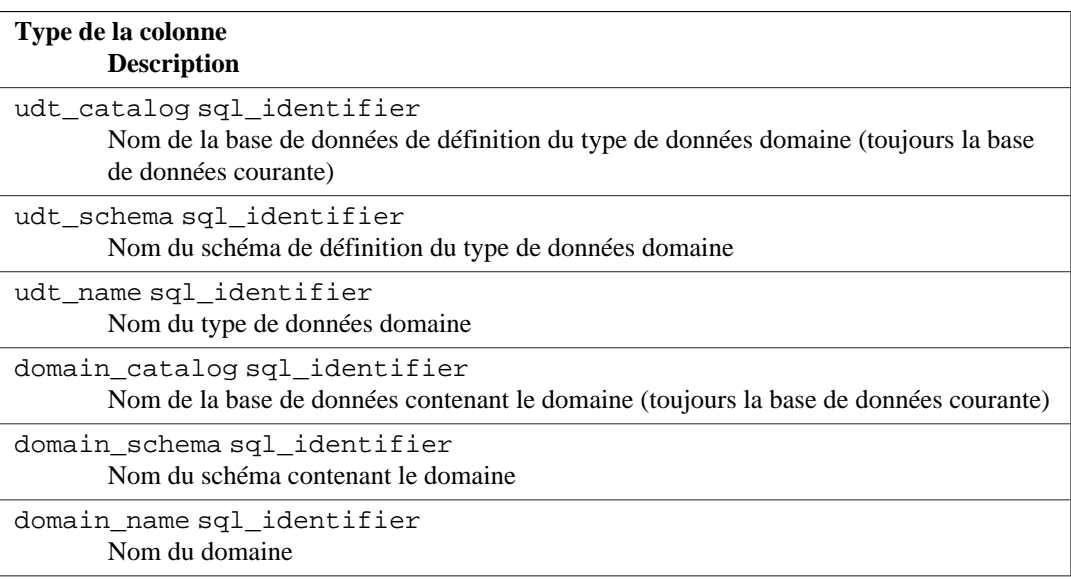

### <span id="page-1190-0"></span>**37.23. domains**

La vue domains contient tous les domaines définis dans la base de données courante. Seuls sont affichés les domaines auxquels l'utilisateur a accès (soit parce qu'il en est le propriétaire, soit parce qu'il possède certains droits dessus).

### **Tableau 37.21. Colonnes de domains**

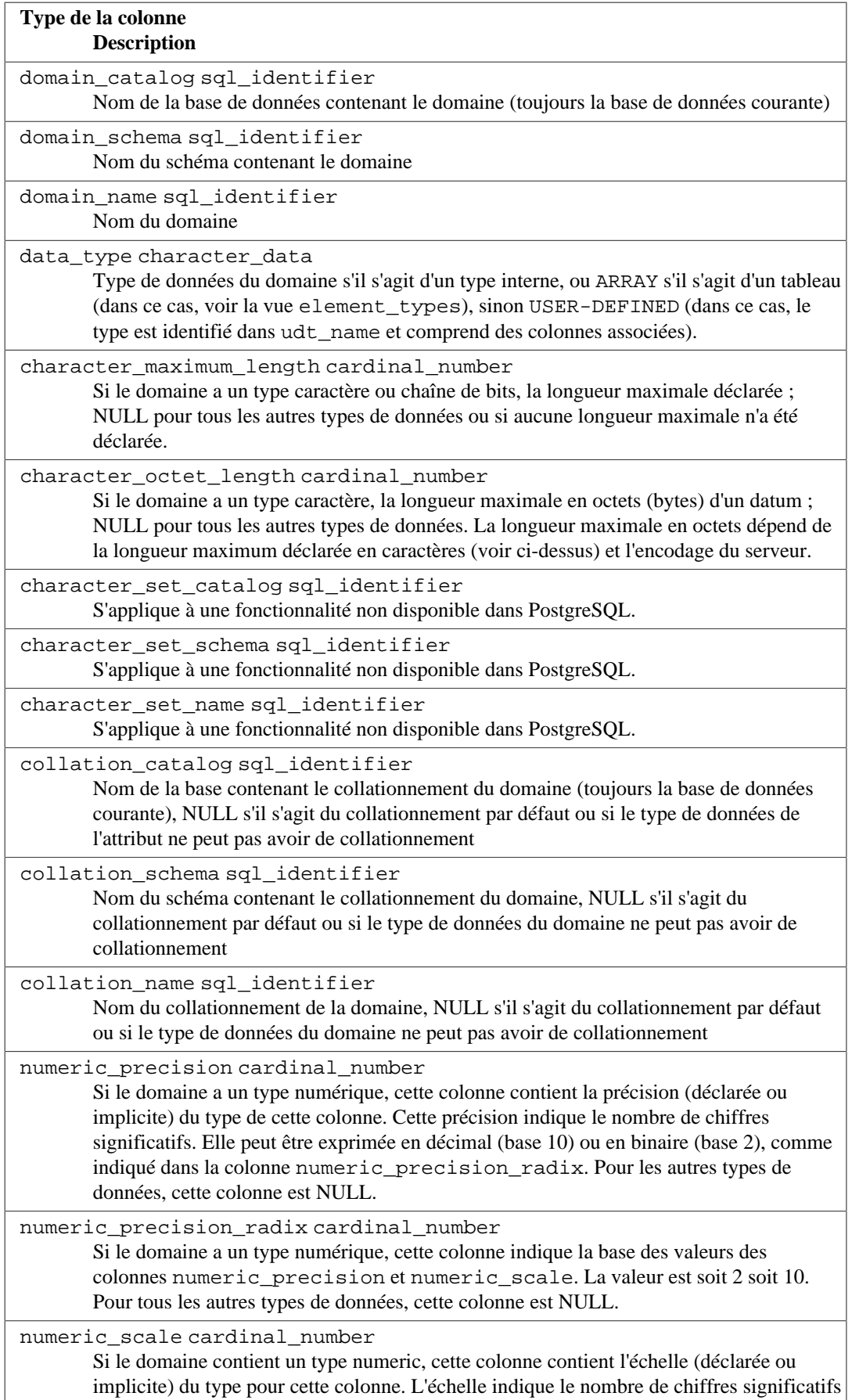

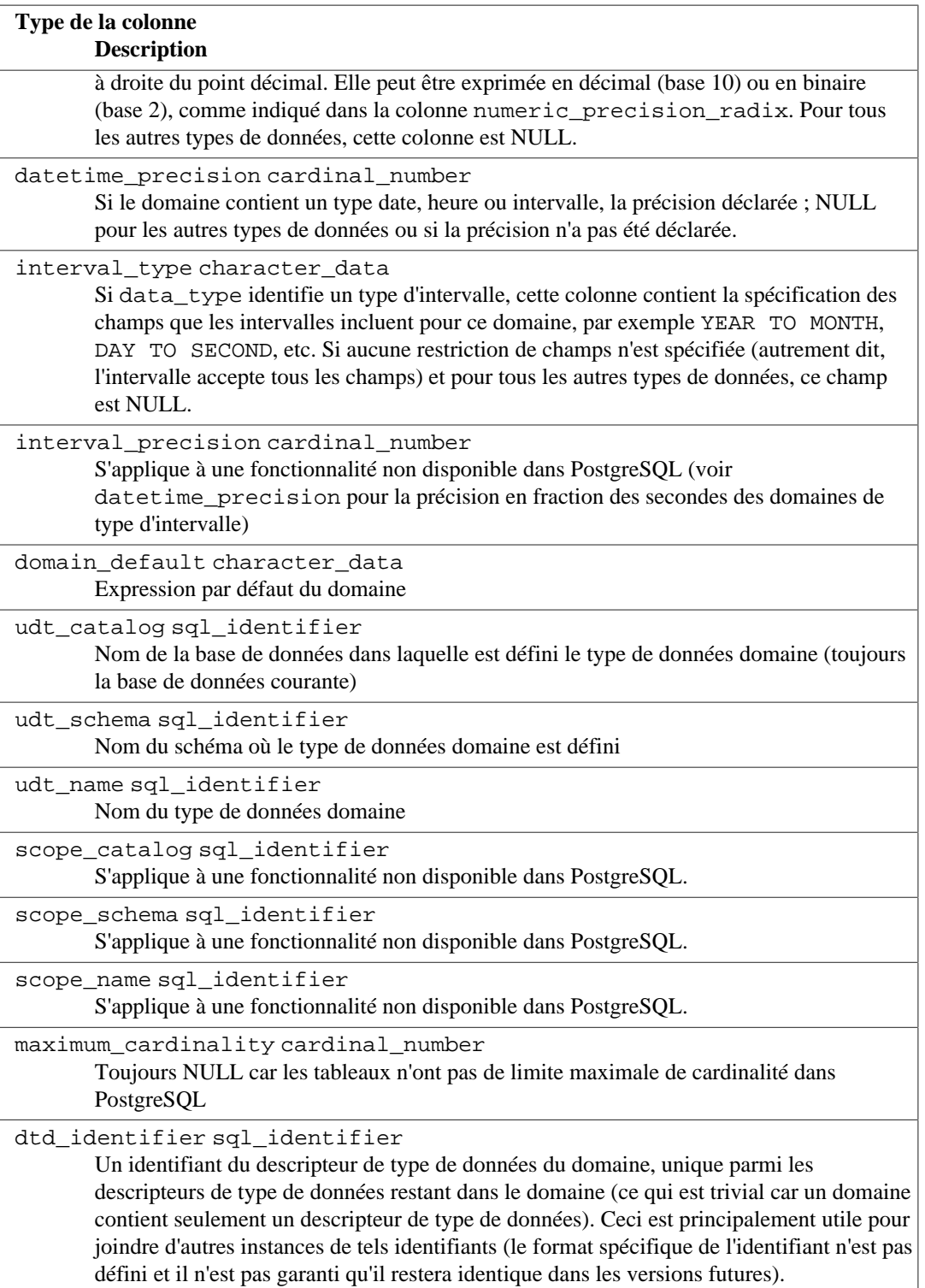

## **37.24. element\_types**

La vue element\_types contient les descripteurs de type de données des éléments de tableaux. Lorsqu'une colonne de table, un attribut de type composite, un domaine, un paramètre de fonction ou un code de retour de fonction est définie comme un type tableau, la vue respective du schéma d'information contient seulement ARRAY dans la colonne data\_type. Pour obtenir des informations sur le type d'élément du tableau, il est possible de joindre la vue respective avec cette vue. Par exemple, pour afficher les colonnes d'une table avec les types de données et les types d'élément de tableau, si applicable, on peut écrire :

```
SELECT c.column_name, c.data_type, e.data_type AS element_type
FROM information_schema.columns c LEFT JOIN
  information_schema.element_types e
     ON ((c.table_catalog, c.table_schema, c.table_name, 'TABLE',
 c.dtd_identifier)
        = (e.object_catalog, e.object_schema, e.object_name,
 e.object_type, e.collection_type_identifier))
WHERE c.table_schema = '...' AND c.table_name = '...'
ORDER BY c.ordinal_position;
```
Cette vue n'inclut que les objets auxquels l'utilisateur courant a accès, parce que propriétaire ou disposant de quelque privilège.

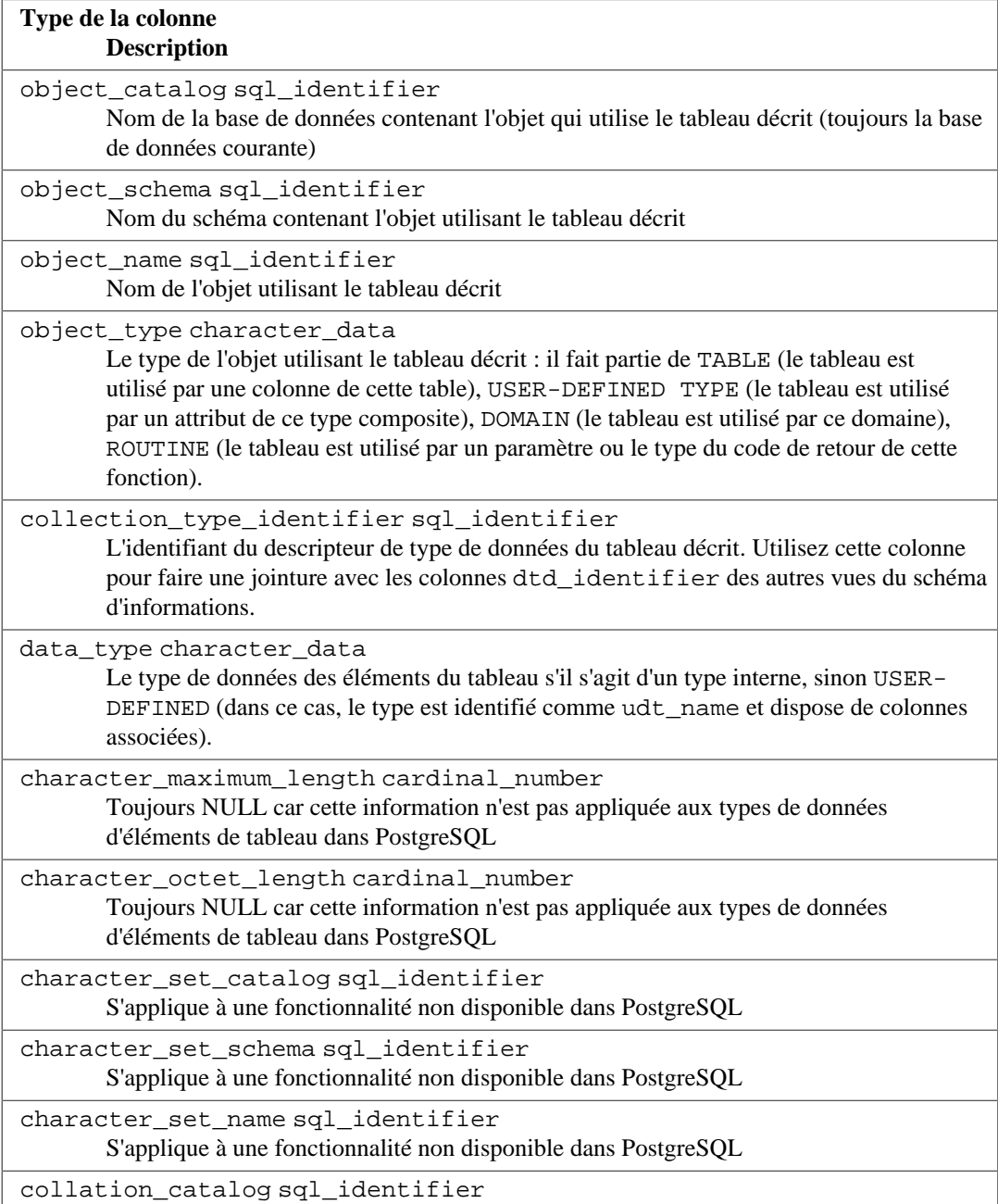

#### **Tableau 37.22. Colonnes de element\_types**

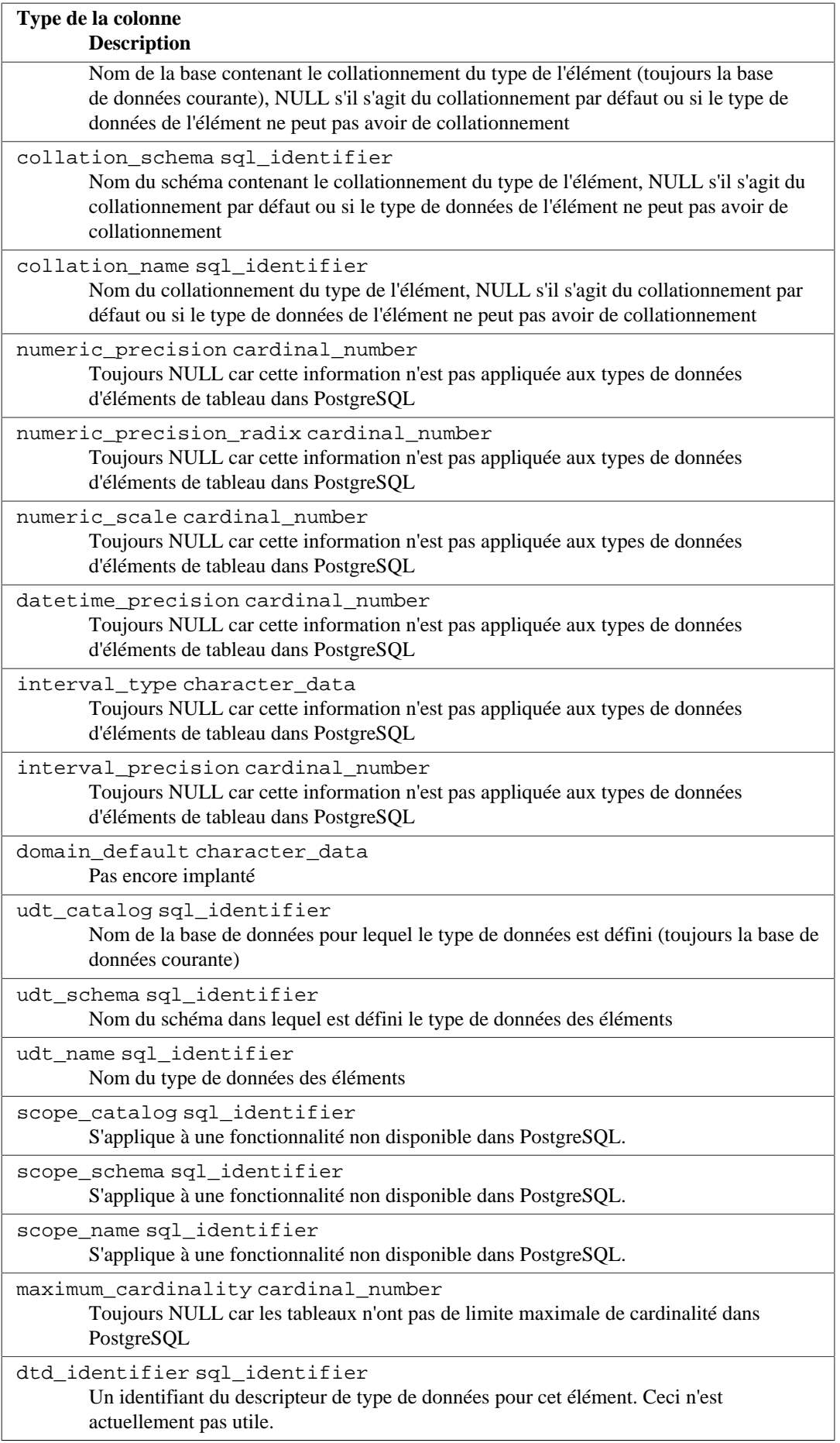

### **37.25. enabled\_roles**

La vue enabled\_roles identifie les « rôles actuellement actifs ». Les rôles actifs sont définis récursivement comme l'utilisateur courant avec tous les rôles qui ont été donnés aux rôles activés avec l'héritage automatique. En d'autres termes, ce sont les rôles dont l'utilisateur courant est automatiquement membre, par héritage direct ou indirect.

Pour la vérification des permissions, l'ensemble des « rôles applicables » est appliqué, ce qui peut être plus large que l'ensemble des rôles actifs. Il est, de ce fait, généralement préférable d'utiliser la vue applicable\_roles à la place de celle-ci ; Voir [Section 37.5](#page-1176-0) pour des détails sur la vue applicable\_roles.

#### **Tableau 37.23. Colonnes de enabled\_roles**

**Type de la colonne Description** role\_name sql\_identifier

Nom d'un rôle

### **37.26. foreign\_data\_wrapper\_options**

La vue foreign\_data\_wrapper\_options contient toutes les options définies par les wrappers de données distantes dans la base de données en cours. Seuls les wrappers accessibles par l'utilisateur connecté sont affichés (qu'il soit propriétaire ou qu'il ait des droits dessus).

#### **Tableau 37.24. Colonnes de foreign\_data\_wrapper\_options**

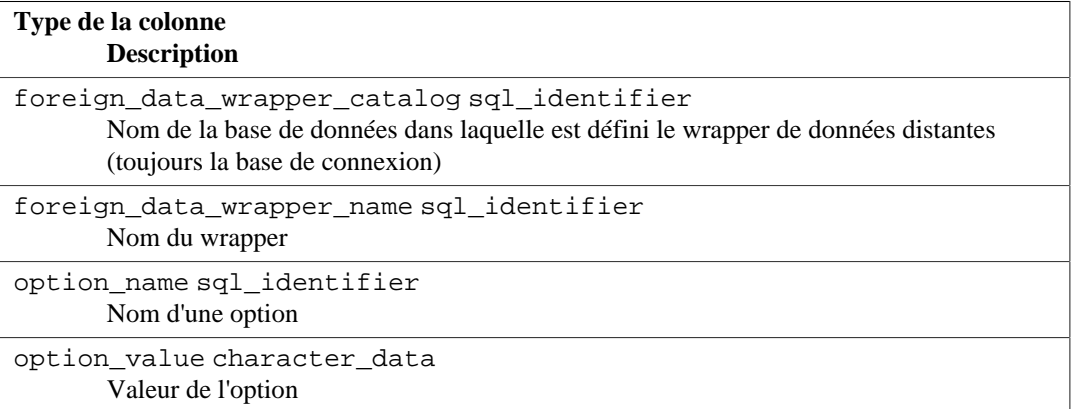

### **37.27. foreign\_data\_wrappers**

La vue foreign data wrappers contient tous les wrappers de données distantes définis dans le base de données en cours. Seuls sont affichés les wrappers pour lesquels l'utilisateur connecté a accès (qu'il soit propriétaire ou qu'il ait des droits dessus).

#### **Tableau 37.25. Colonnes de foreign\_data\_wrappers**

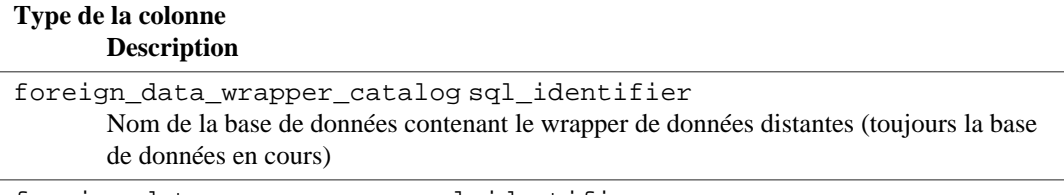

```
foreign data wrapper name sgl_identifier
```
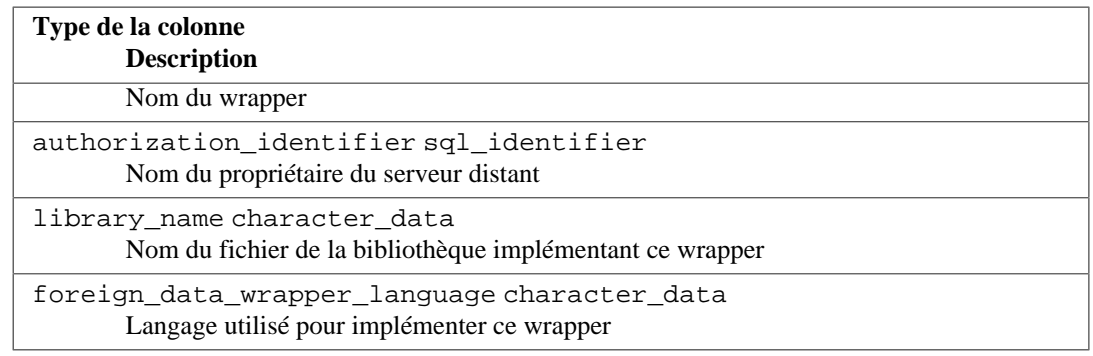

### **37.28. foreign\_server\_options**

La vue foreign\_server\_options contient toutes les options définies pour les serveurs distants de la base de données en cours. Ne sont affichés que les serveurs distants pour lesquels l'utilisateur connecté a des droits (qu'il soit propriétaire ou qu'il ait quelques droits dessus).

**Tableau 37.26. Colonnes de foreign\_server\_options**

| Type de la colonne<br><b>Description</b>                                                                                                  |
|----------------------------------------------------------------------------------------------------|
| foreign server catalog sql identifier<br>Nom de la base de données contenant le serveur distant (toujours la base de données en<br>cours) |
| foreign_server_name sql_identifier<br>Nom du serveur distant                                                                              |
| option_name sql_identifier<br>Nom d'une option                                                                                            |
| option_value character_data<br>Valeur de l'option                                                                                         |

### **37.29. foreign\_servers**

La vue foreign\_servers contient tous les serveurs distants définis dans la base en cours. Ne sont affichés que les serveurs distants pour lesquels l'utilisateur connecté a des droits (qu'il soit propriétaire ou qu'il ait quelques droits dessus).

#### **Tableau 37.27. Colonnes de foreign\_servers**

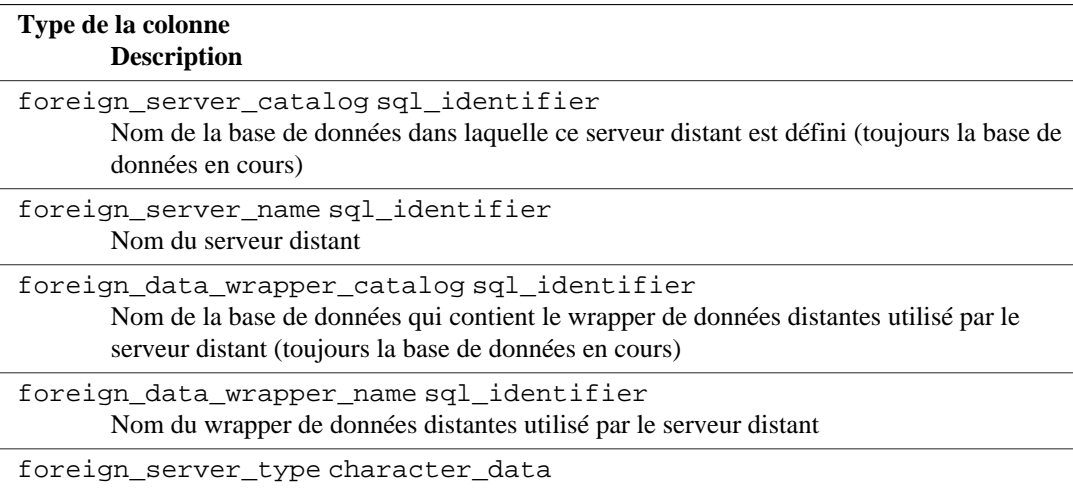

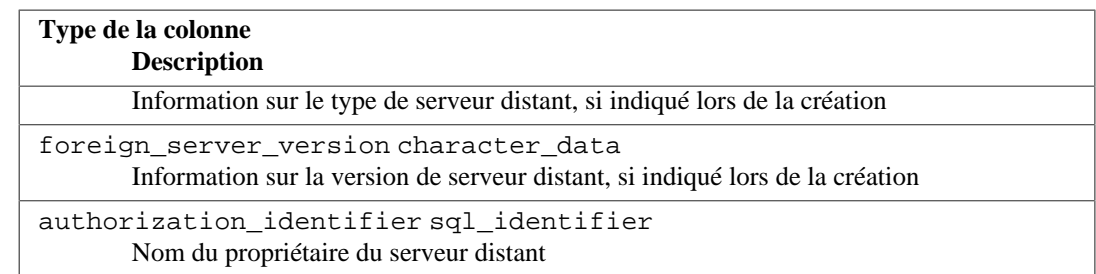

### **37.30. foreign\_table\_options**

La vue foreign\_table\_options contient toutes les options définies pour les tables distantes de la base de données courante. Seules sont affichées les tables distantes accessibles par l'utilisateur courant (soit parce qu'il en est le propriétaire soit parce qu'il dispose de droits particuliers).

#### **Tableau 37.28. Colonnes de foreign\_table\_options**

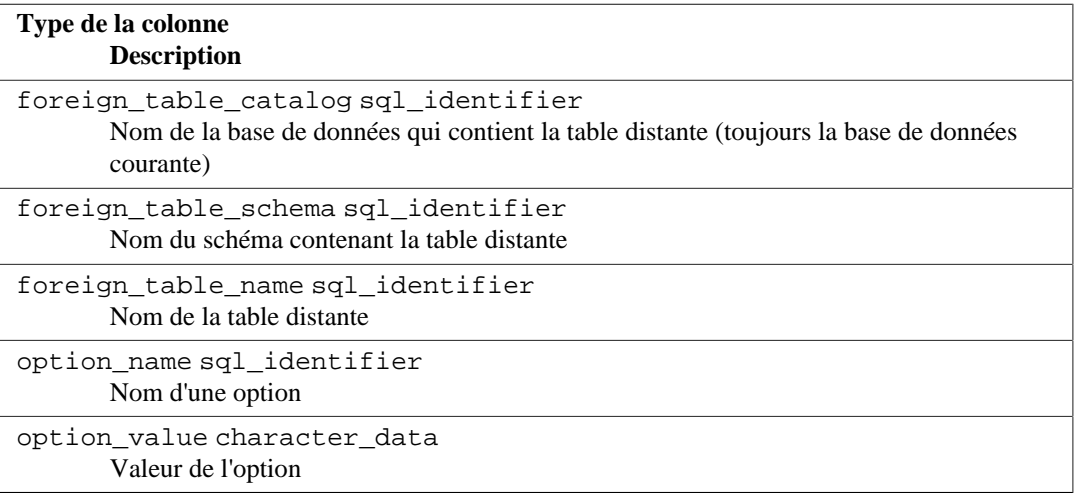

## **37.31. foreign\_tables**

La vue foreign\_tables contient toutes les tables distantes définies dans la base de données courantes. Seules sont affichées les tables distantes accessibles par l'utilisateur courant (soit parce qu'il en est le propriétaire soit parce qu'il dispose de droits particuliers).

#### **Tableau 37.29. Colonnes de foreign\_tables**

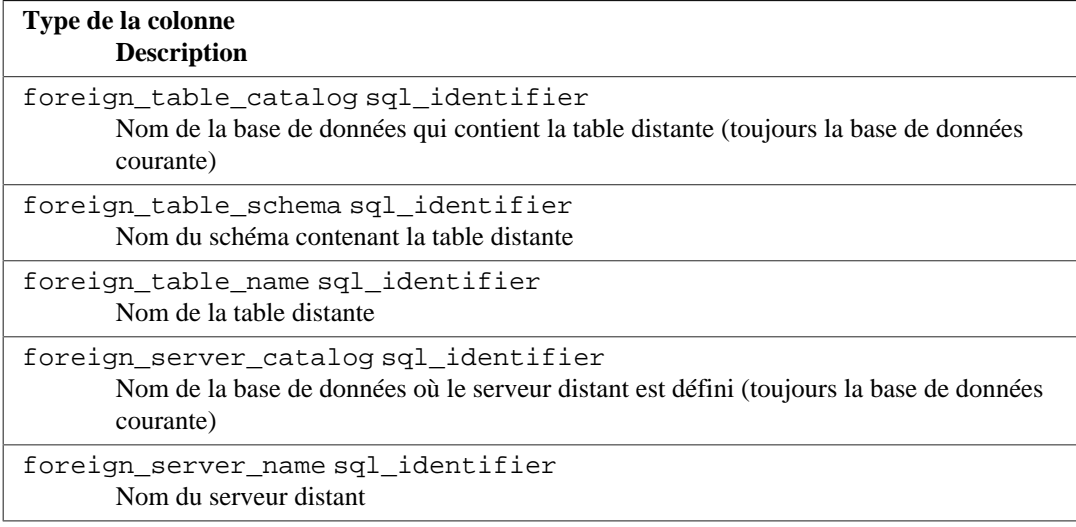

## **37.32. key\_column\_usage**

La vue key\_column\_usage identifie toutes les colonnes de la base de données courante restreintes par une contrainte unique, clé primaire ou clé étrangère. Les contraintes de vérification ne sont pas incluses dans cette vue. Seules sont affichées les colonnes auxquelles l'utilisateur a accès, parce qu'il est le propriétaire de la table ou qu'il dispose de quelque privilège.

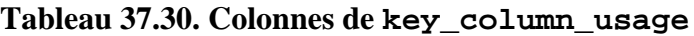

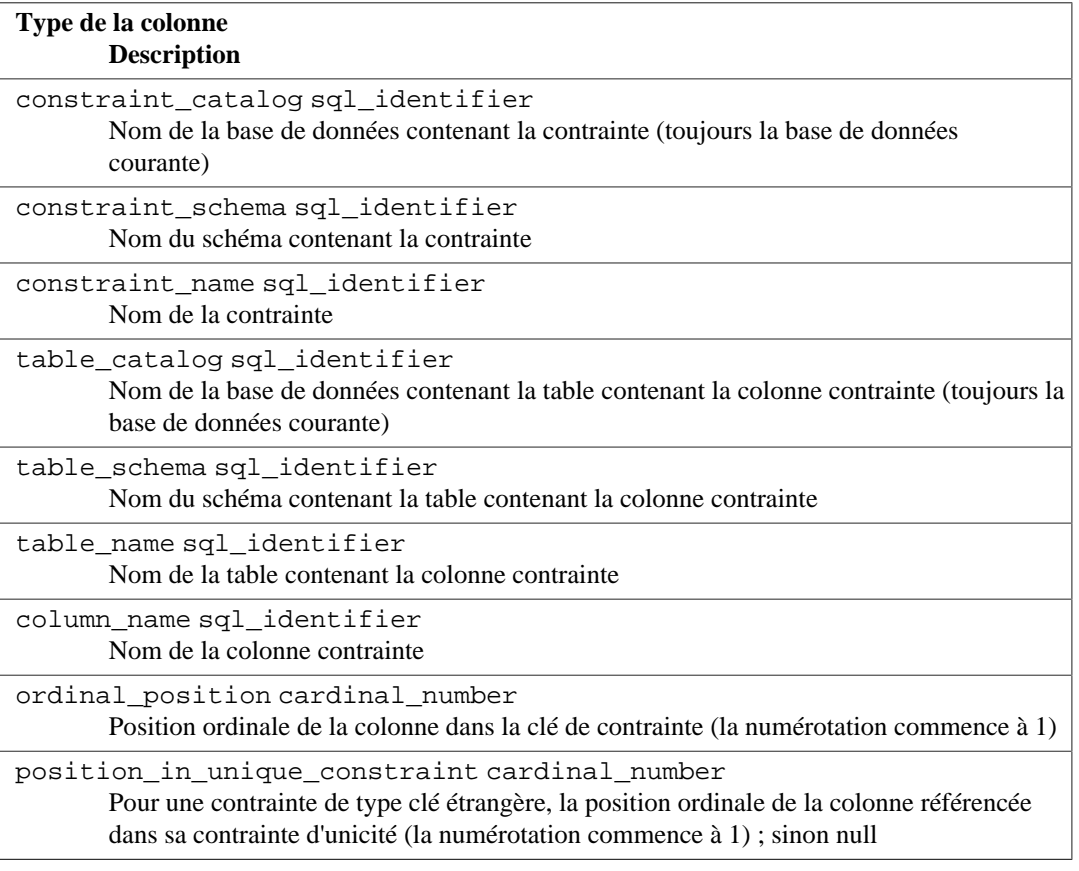

### **37.33. parameters**

La vue parameters contient des informations sur les paramètres (arguments) de toutes les fonctions de la base de données courante. Seules sont affichées les fonctions auxquelles l'utilisateur courant a accès, parce qu'il en est le propriétaire ou qu'il dispose de quelque privilège.

#### **Tableau 37.31. Colonnes de parameters**

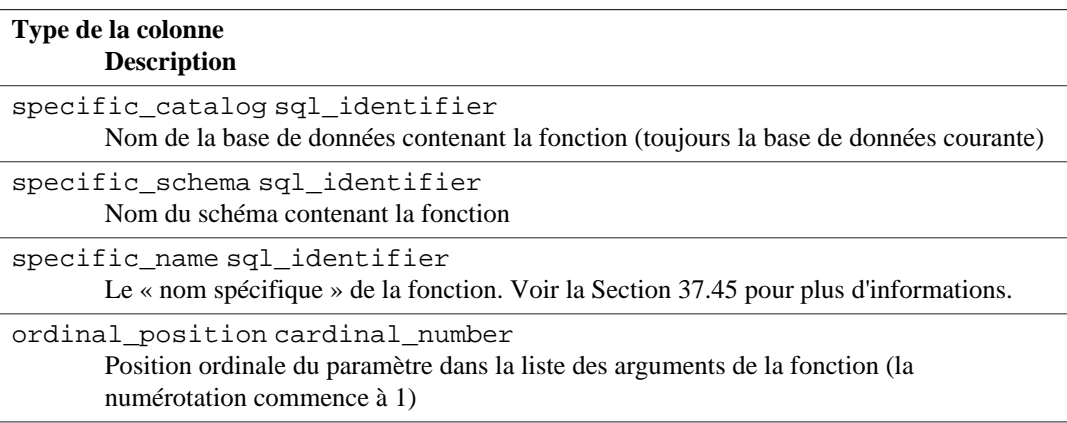

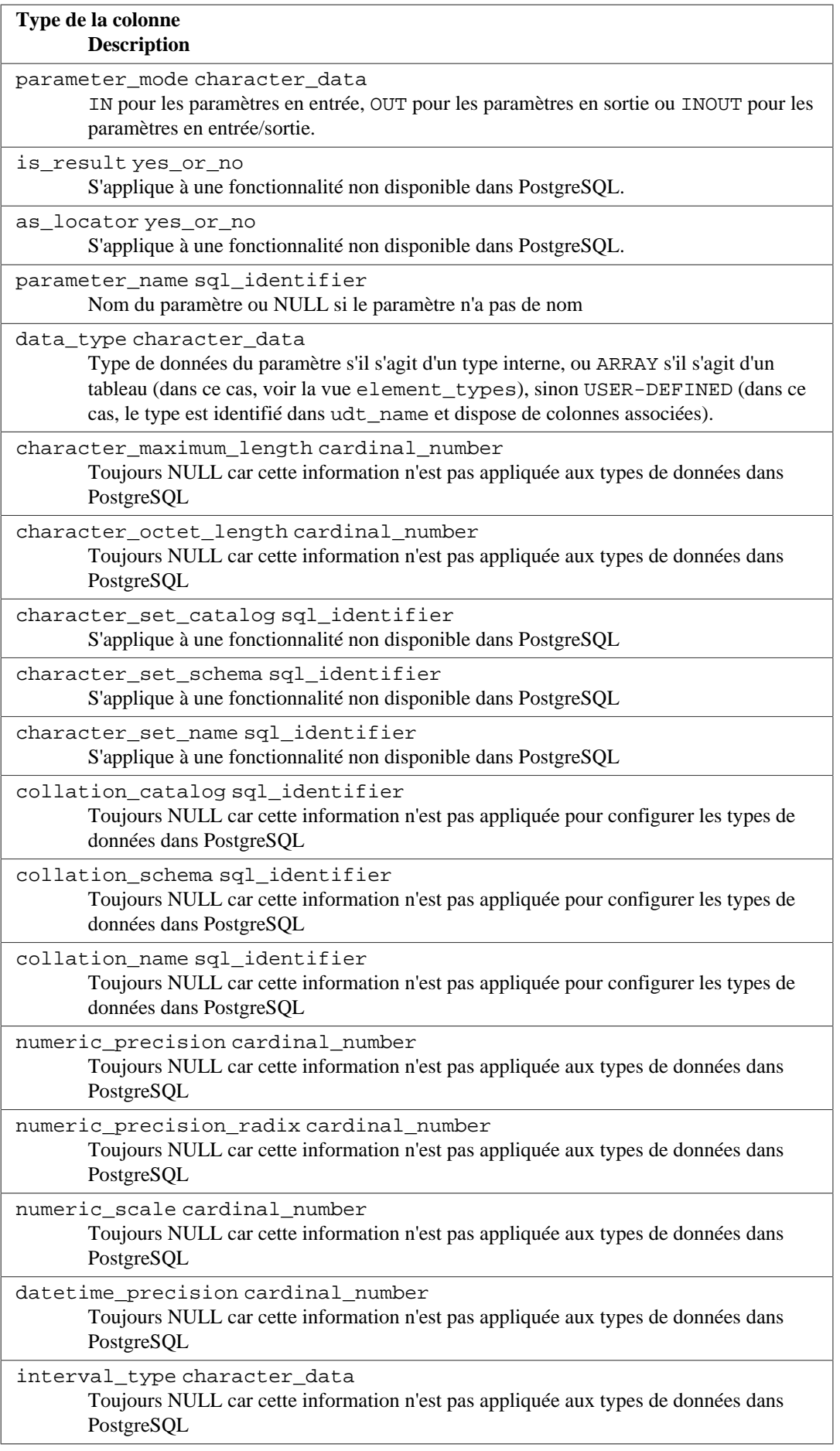

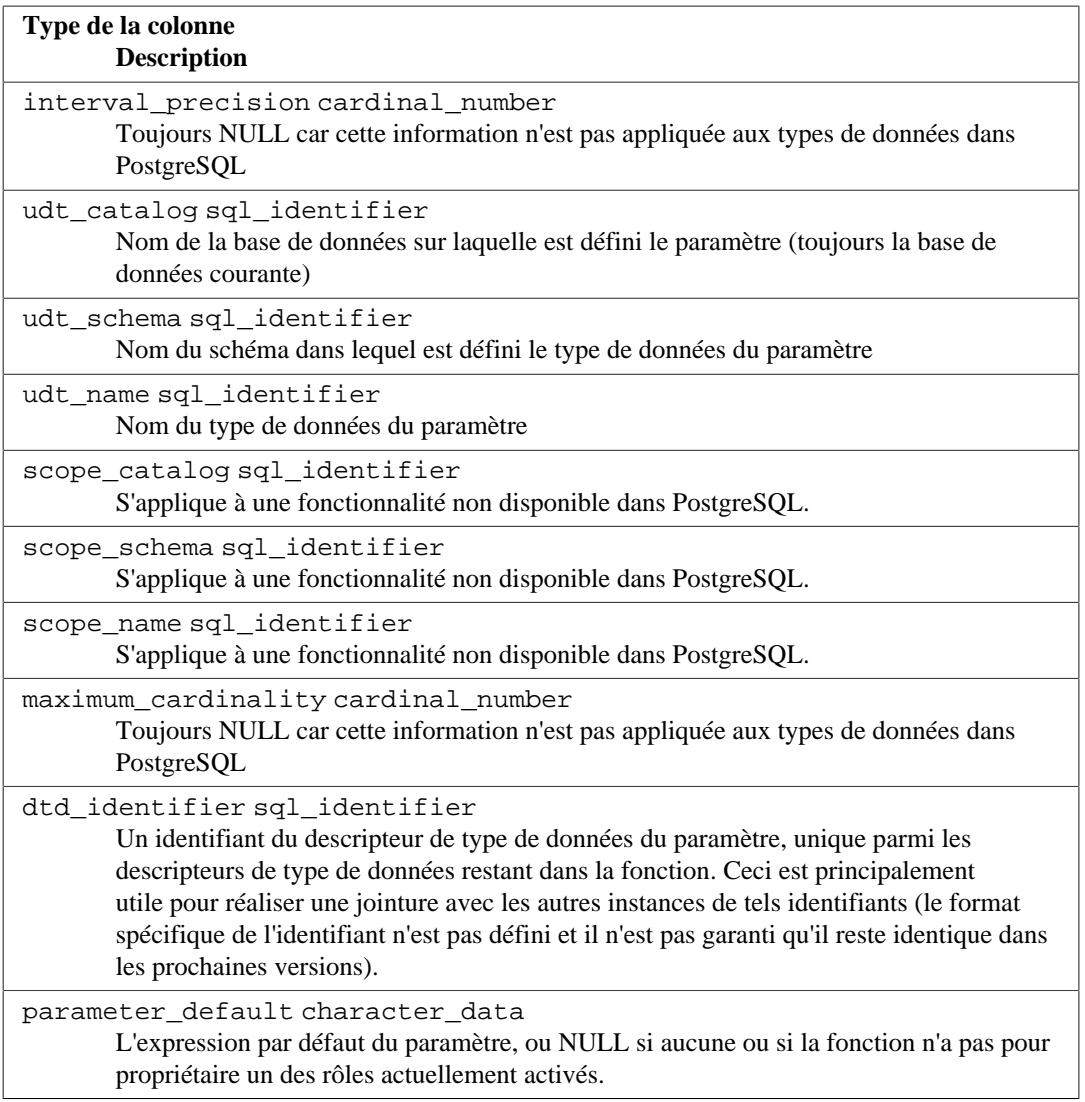

# **37.34. referential\_constraints**

La vue referential\_constraints contient toutes les contraintes référentielles (clés étrangères) au sein de la base de données courante. Seuls sont affichés les contraintes pour lesquelles l'utilisateur connecté a accès en écriture sur la table référençante (parce qu'il est le propriétaire ou qu'il a d'autres droits que SELECT).

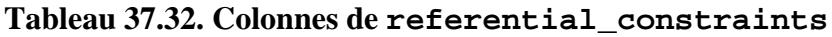

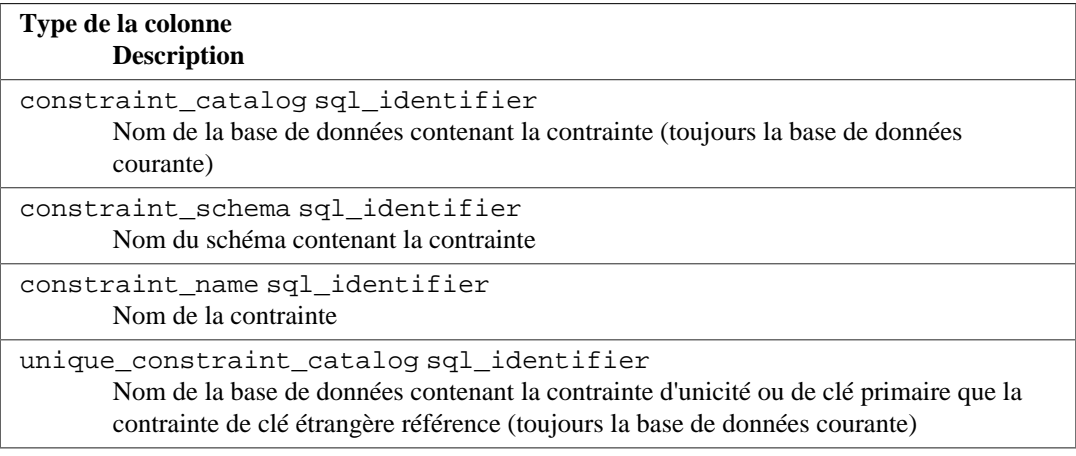

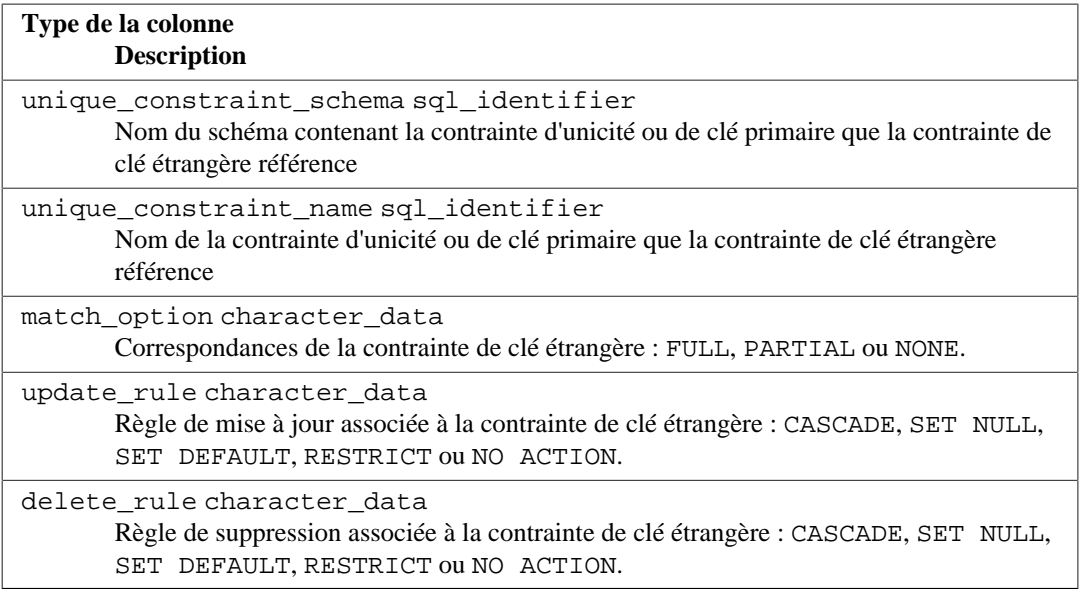

### **37.35. role\_column\_grants**

La vue role\_column\_grants identifie tous les privilèges de colonne octroyés pour lesquels le donneur ou le bénéficiaire est un rôle actuellement actif. Plus d'informations sous column\_privileges. La seule différence réelle entre cette vue et column\_privileges est que cette vue omet les colonnes qui ont été rendues accessibles à l'utilisateur actuel en utilisant la commande GRANT pour PUBLIC.

#### **Tableau 37.33. Colonnes de role\_column\_grants**

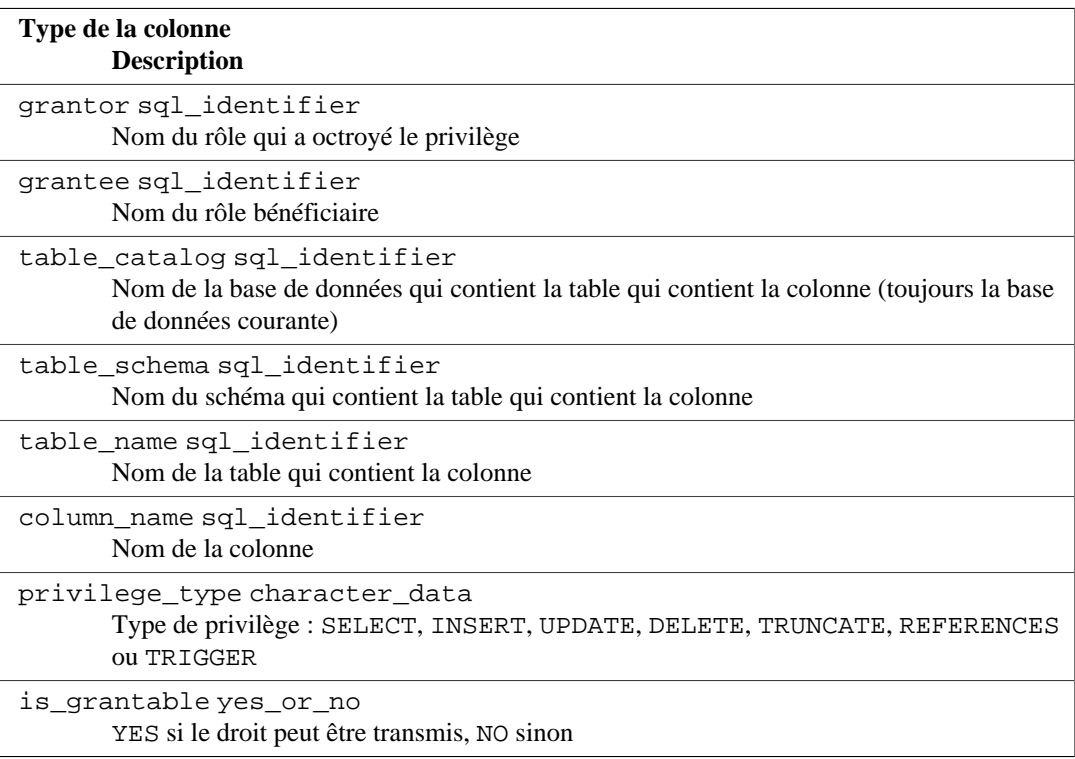

## **37.36. role\_routine\_grants**

La vue role\_routine\_grants identifie tous les privilèges de routine octriyés lorsque le donneur ou le bénéficiaire est un rôle actif. Plus d'informations sous routine\_privileges. La seule différence réelle entre cette vue et routine\_privileges est que cette vue omet les colonnes qui ont été rendues accessibles à l'utilisateur actuel en utilisant la commande GRANT pour PUBLIC.

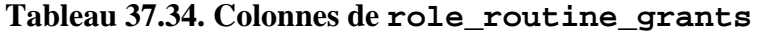

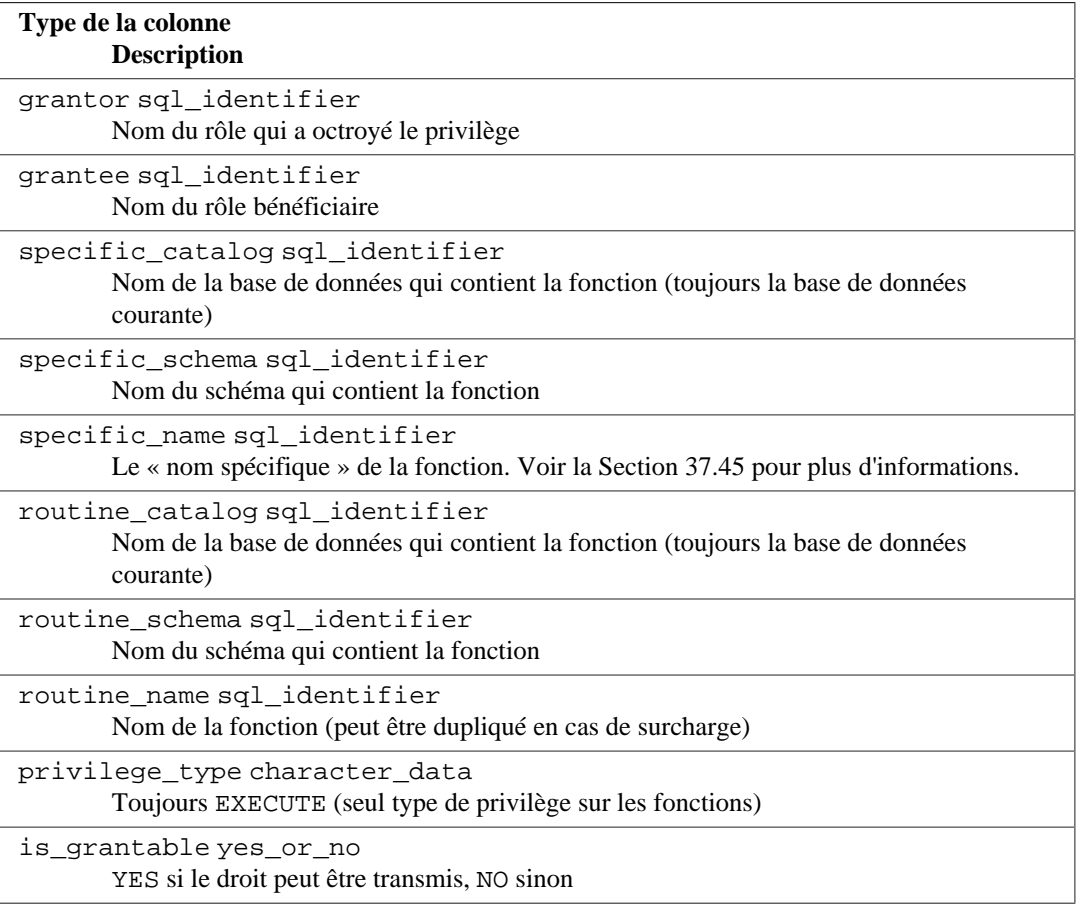

## **37.37. role\_table\_grants**

La vue role\_table\_grants identifie tous les privilèges de tables octroyés lorsque le donneur ou le bénéficiaire est un rôle actif. Plus d'informations sous table\_privileges. La seule différence réelle entre cette vue et table\_privileges est que cette vue omet les colonnes qui ont été rendues accessibles à l'utilisateur actuel en utilisant la commande GRANT pour PUBLIC.

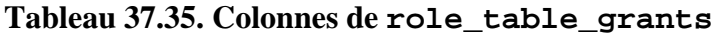

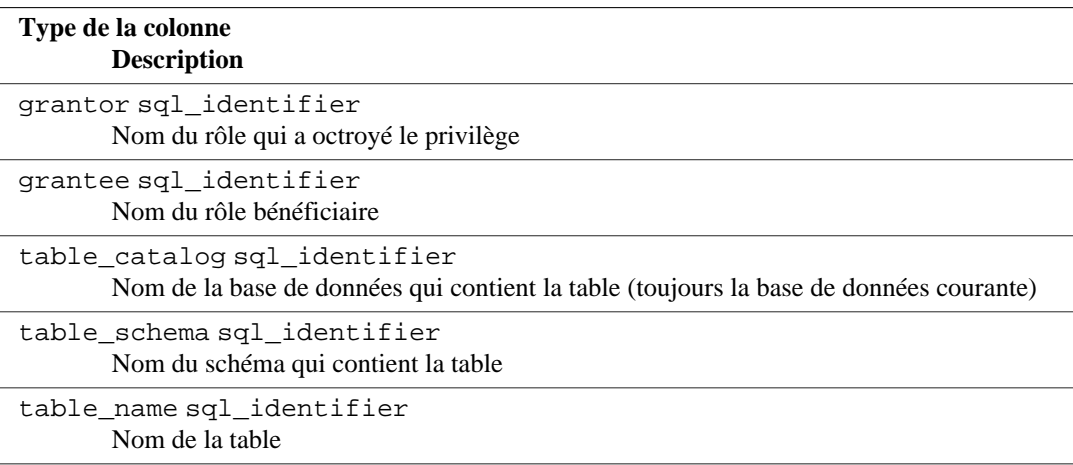

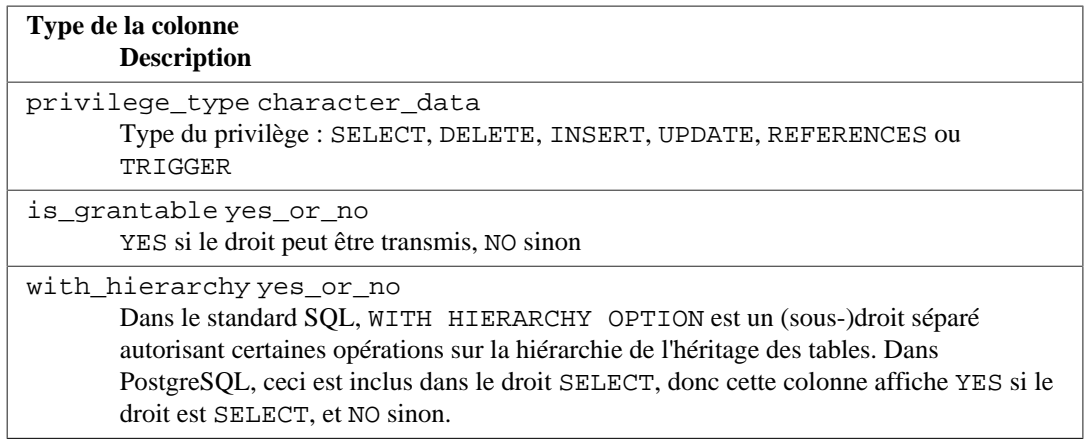

## **37.38. role\_udt\_grants**

La vue role\_udt\_grants a pour but d'identifier les droits USAGE donnés pour des types définis par l'utilisateur pour lesquels celui qui donne le droit et celui qui le reçoit sont des rôles actuellement activés. Plus d'informations sont disponibles dans udt\_privileges. La seule réelle différence entre cette vue et udt\_privileges est que cette vue omet les objets qui ont été rendus accessibles à l'utilisateur courant par le biais du pseudo-rôle PUBLIC. Comme les types de données n'ont pas vraiment de droits dans PostgreSQL, et disposent seulement d'un droit implicite à PUBLIC, cette vue est vide.

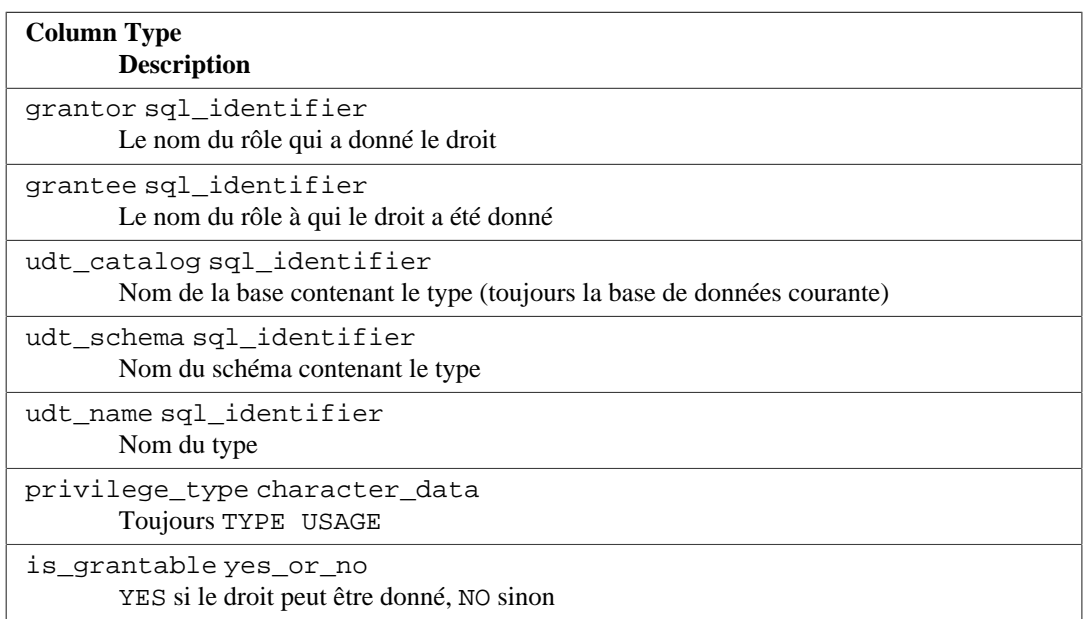

### **Tableau 37.36. Colonnes de role\_udt\_grants**

### **37.39. role\_usage\_grants**

La vue role usage grants identifie les privilèges d'USAGE sur différents types d'objets où le donneur ou le receveur des droits est un rôle actuellement activé. Plus d'informations sous usage\_privileges. Dans le futur, cette vue pourrait contenir des informations plus utiles. La seule différence réelle entre cette vue et usage\_privileges est que cette vue omet les colonnes qui ont été rendues accessibles à l'utilisateur actuel en utilisant la commande GRANT pour PUBLIC.

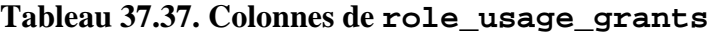

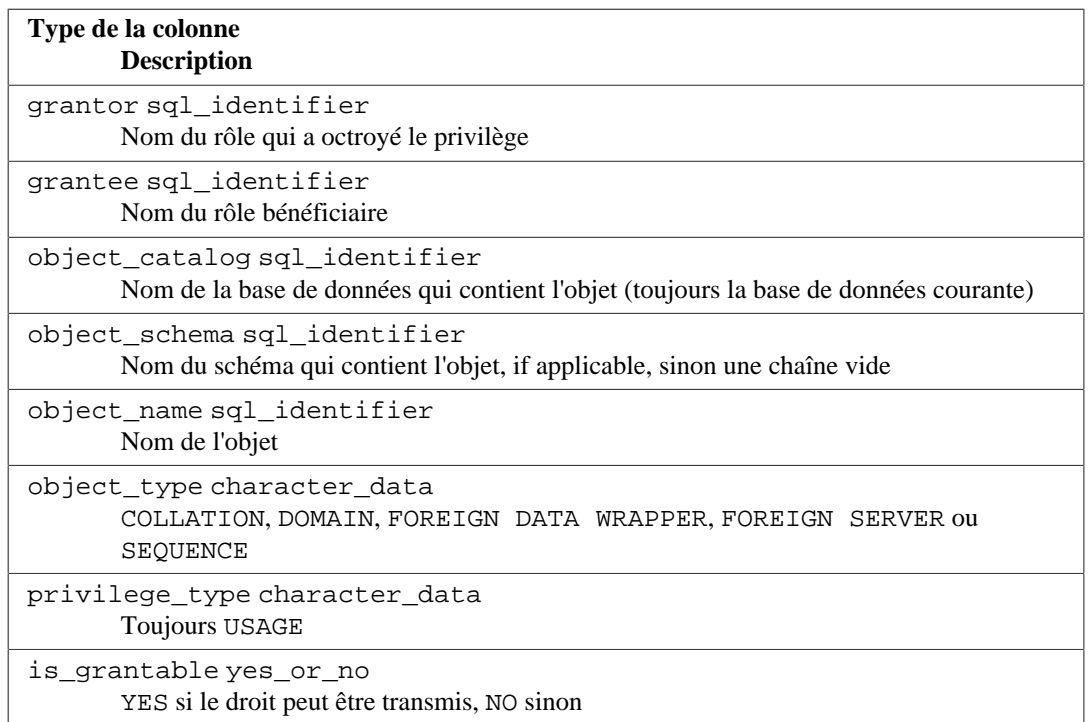

# **37.40. routine\_column\_usage**

La vue routine\_column\_usage identifie toutes les colonnes qui sont utilisées par une fonction ou une procédure, soit dans le corps SQL soit dans les expressions par défaut des paramètres. (Ceci fonctionne seulement pour les corps SQL sans guillemets, les corps sans guillemets ou les fonctions dans d'autres langages.) Une colonne est uniquement inclus si sa table a pour propriétaire un rôle actuellement activé.

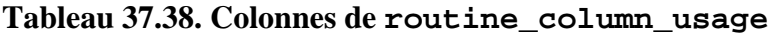

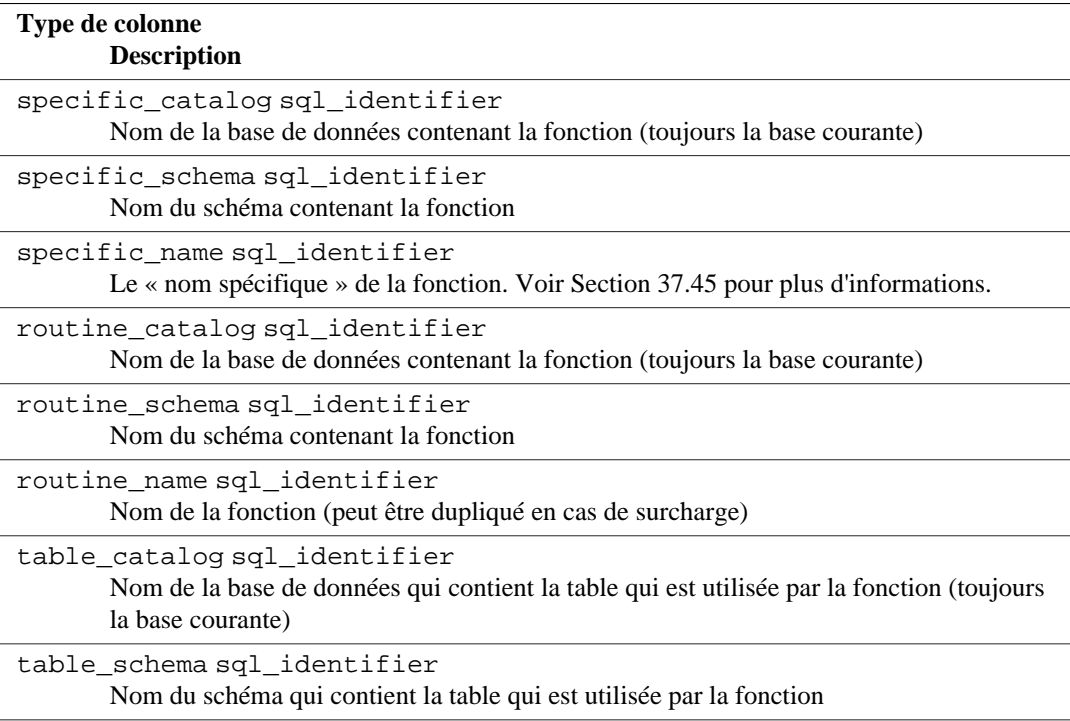

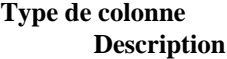

```
table_name sql_identifier
       Nom de la table utilisée par la fonction
column_name sql_identifier
       Nom de la colonne utilisée par la fonction
```
## **37.41. routine\_privileges**

La vue routine\_privileges identifie tous les droits sur les fonctions à un rôle actuellement activé ou par un rôle actuellement activé. Il existe une ligne pour chaque combinaison fonction, donneur, bénéficiaire.

#### **Tableau 37.39. Colonnes de routine\_privileges**

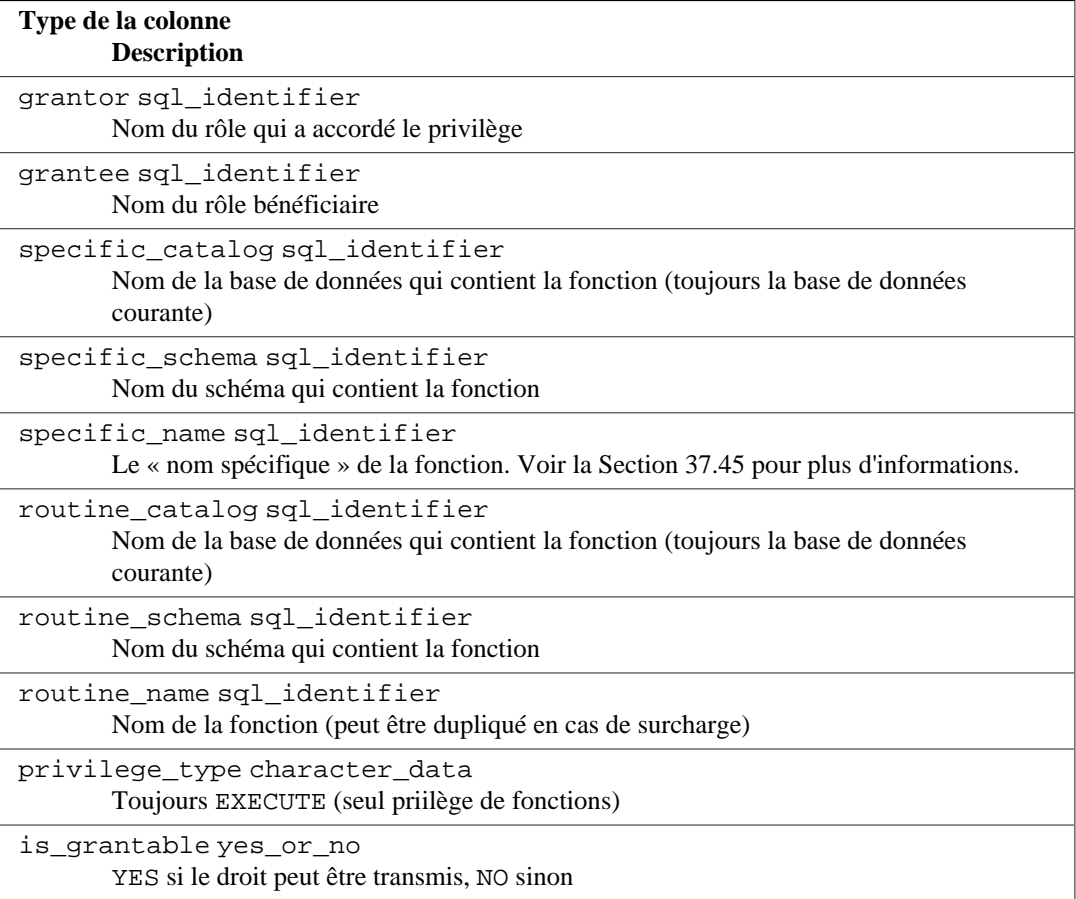

## **37.42. routine\_routine\_usage**

La vue routine\_routine\_usage identifie toutes les fonctions ou procédures utilisées par une autre (ou la même) fonction ou procédure, soit dans le corps SQL ou dans les expressions par défaut de paramètre. (Ceci fonctionne seulement dans le corps SQL sans guillemets, les corps sans guillemets ou les fonctions dans d'autres langages.) Une entrée est incluse ici seulement si la fonction utilisée appartient à un rôle actif maintenant. (Il n'y a aucune restriction sur la fonction appelante.)

Notez que les entrées pour les deux fonctions dans la vue référencent le nom « spécifique » de la routine, même si les noms de colonnes sont utilisées d'une manière incohérente avec les autres vues du schéma d'information liées aux routines. Ceci vient du standard SQL, même si cela est une conception discutable. Voir [Section 37.45](#page-1207-0) pour plus d'information au sujet des noms spécifiques.

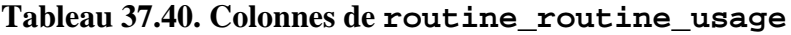

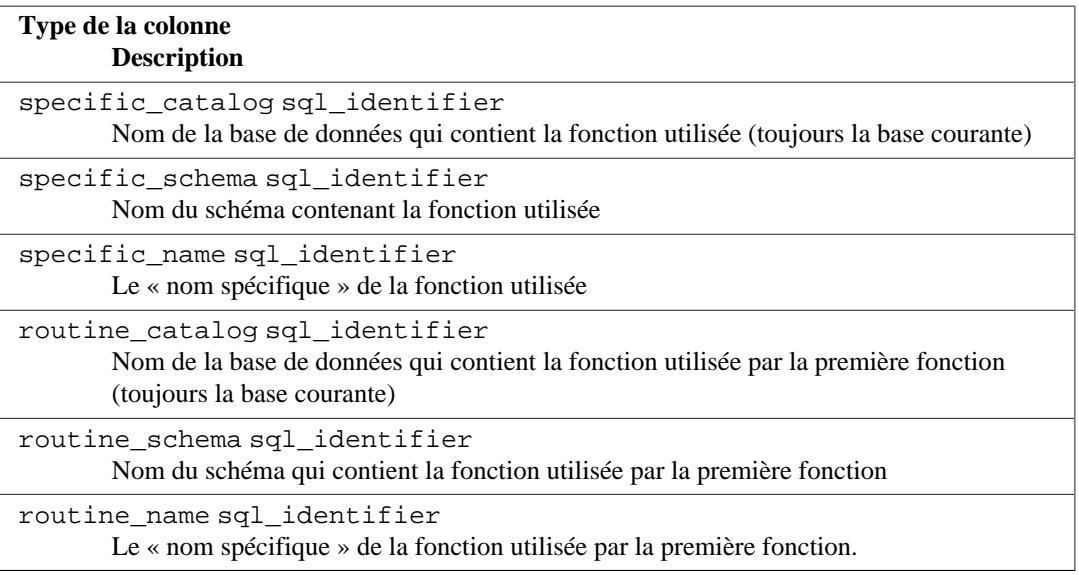

## **37.43. routine\_sequence\_usage**

La vue routine\_sequence\_usage identifie toutes les séquences qui sont utilisées par une fonction ou une procédure, soit dans le corps SQL soit dans les expressions par défaut des paramètres. (Ceci fonctionne seulement pour les corps SQL sans guillmets, les corps sans guillemets les fonctions dans d'autres langages.) Une séquence est seulement incluse si la séquence est la propriété d'un rôle actuellement actif.

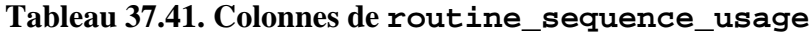

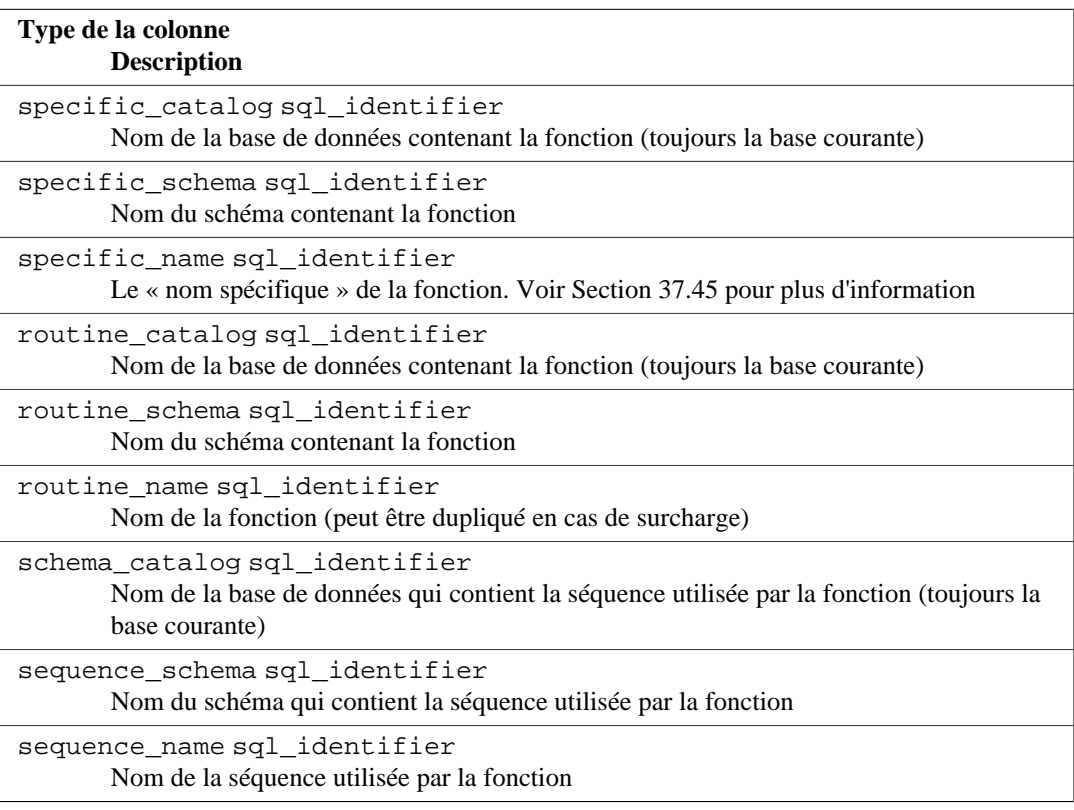

# **37.44. routine\_table\_usage**

La vue routine\_table\_usage a pour but d'identifier toutes les tables utilisées dans une fonction ou procédure. Cette information n'est actuellement pas tracée par PostgreSQL.

### **Tableau 37.42. Colonnes de routine\_table\_usage**

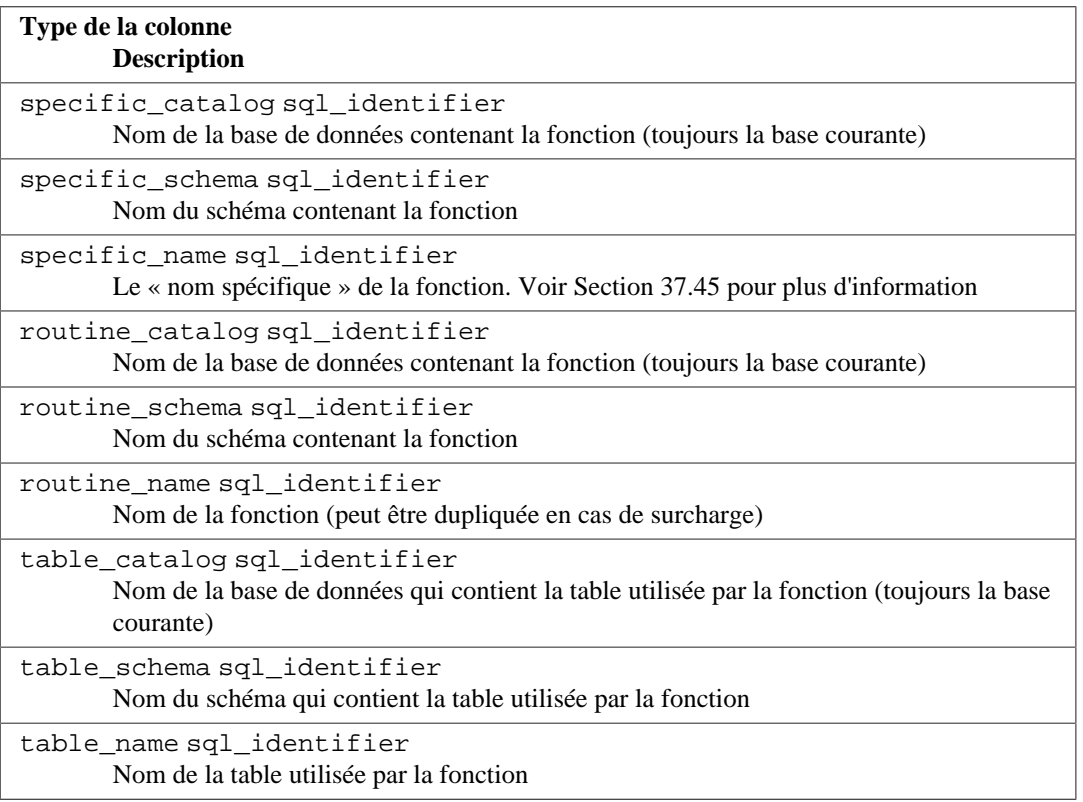

# <span id="page-1207-0"></span>**37.45. routines**

La vue routines contient toutes les fonctions de la base de données courante. Seules sont affichées les fonctions auxquelles l'utilisateur courant a accès (qu'il en soit le propriétaire ou dispose de de privilèges).

#### **Tableau 37.43. Colonnes de routines**

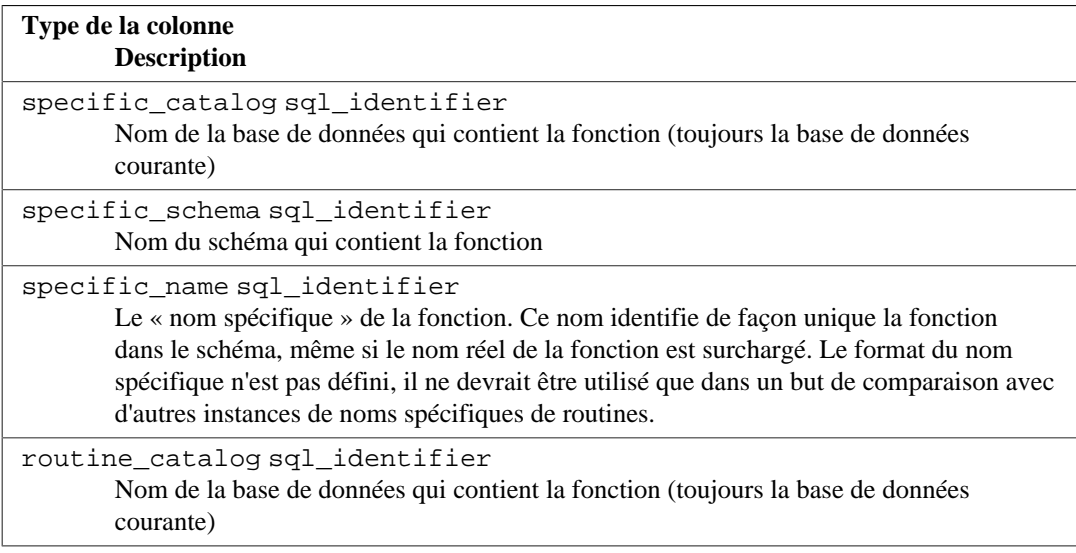

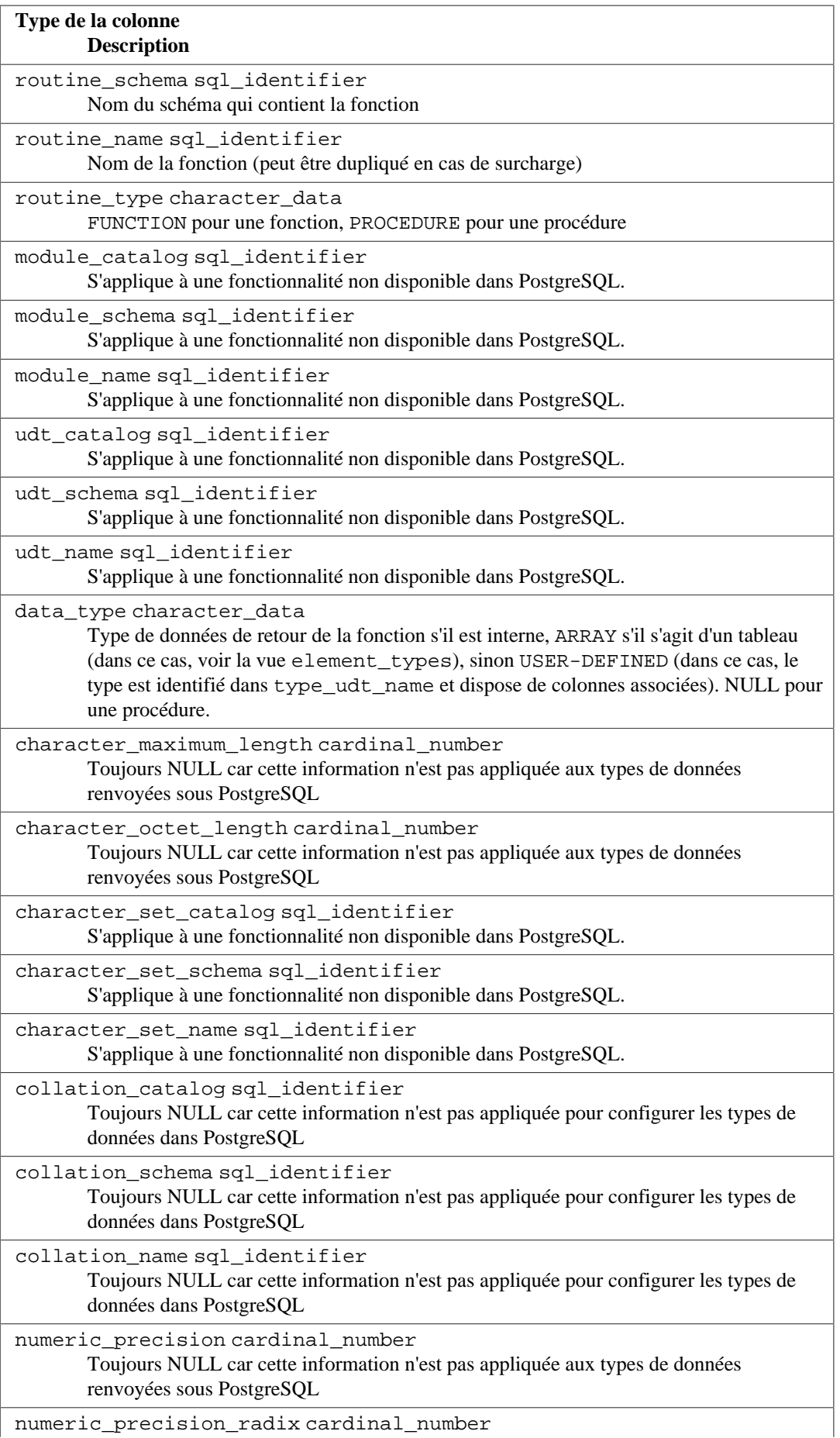

1170

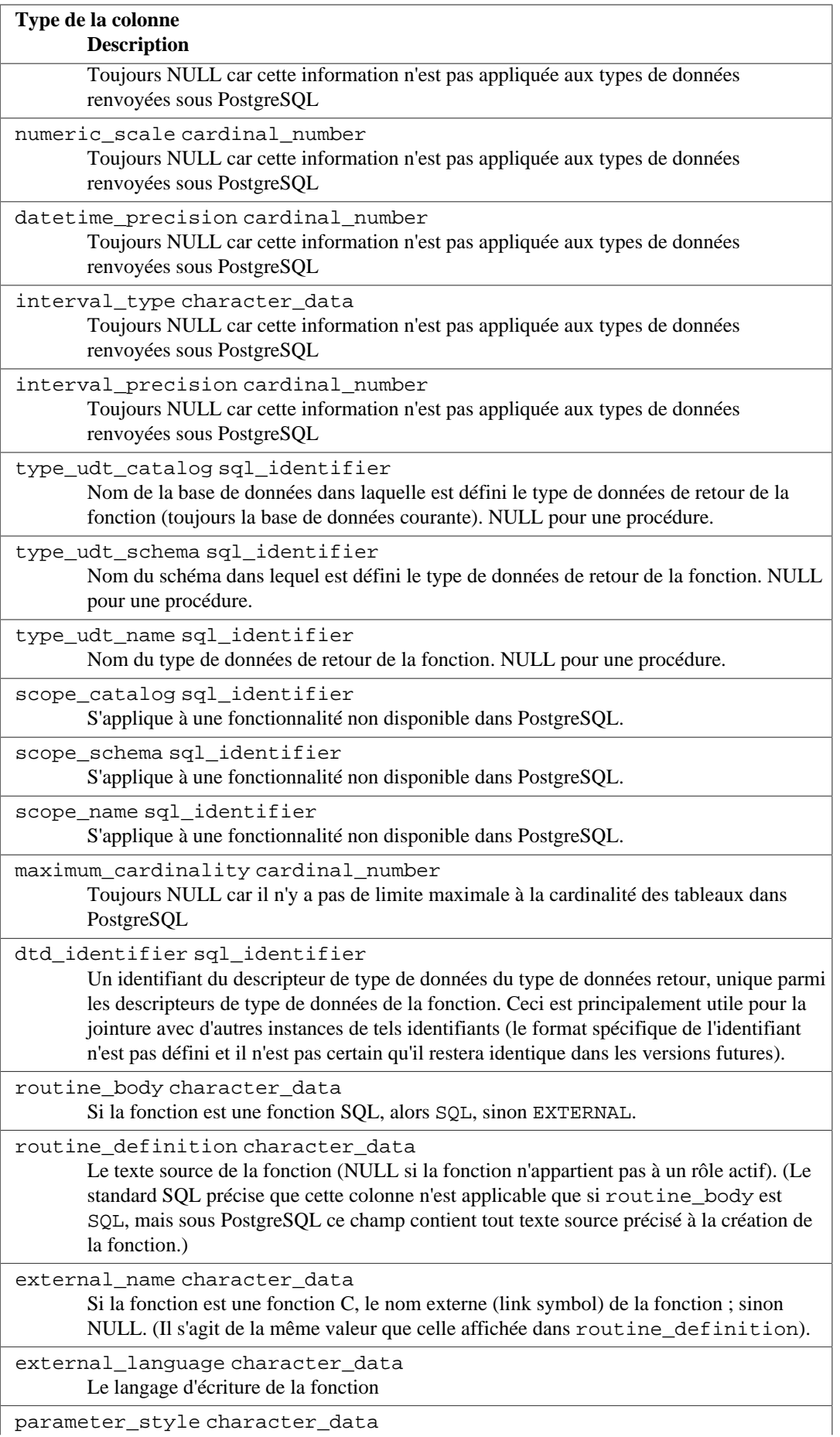

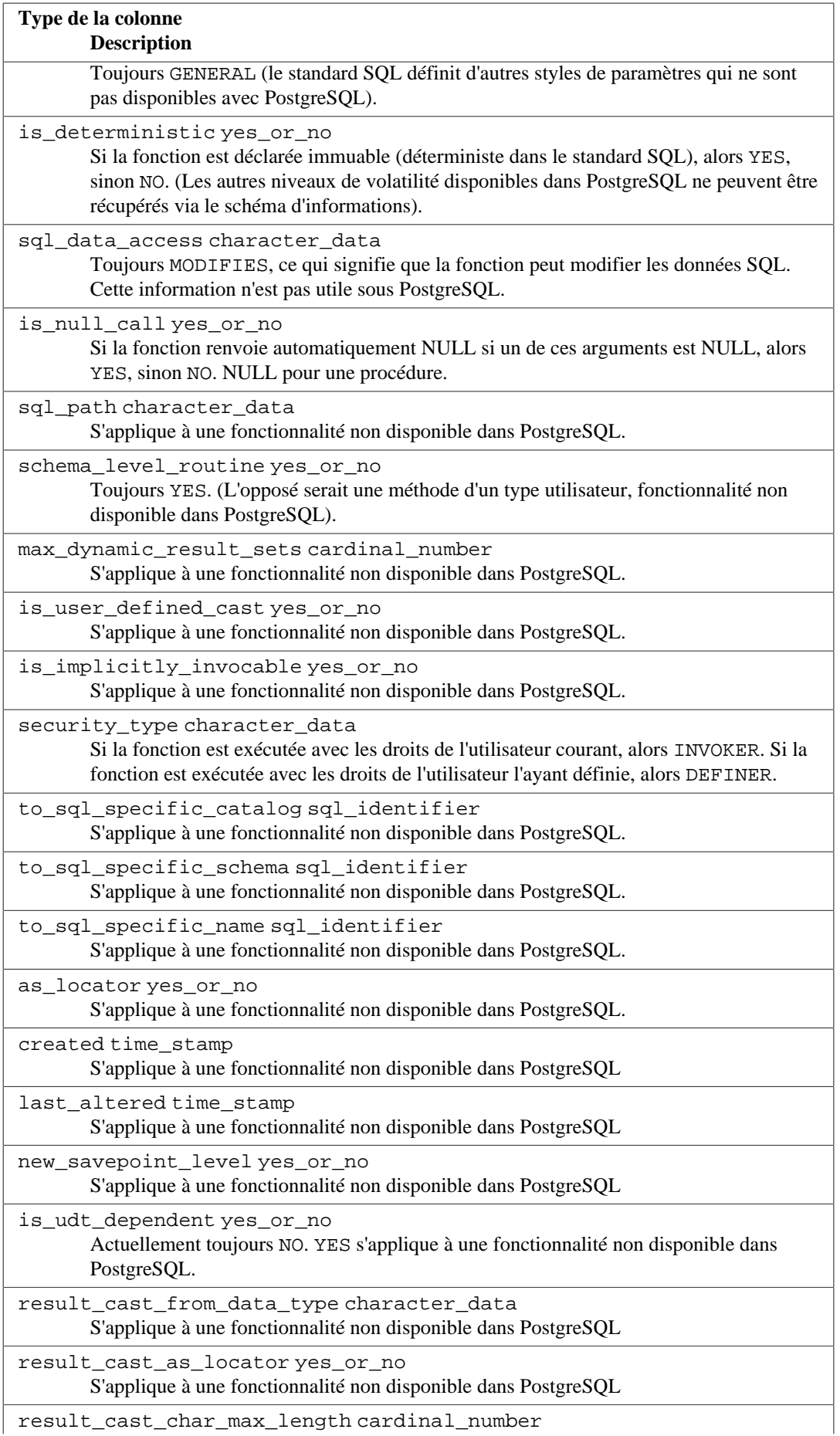

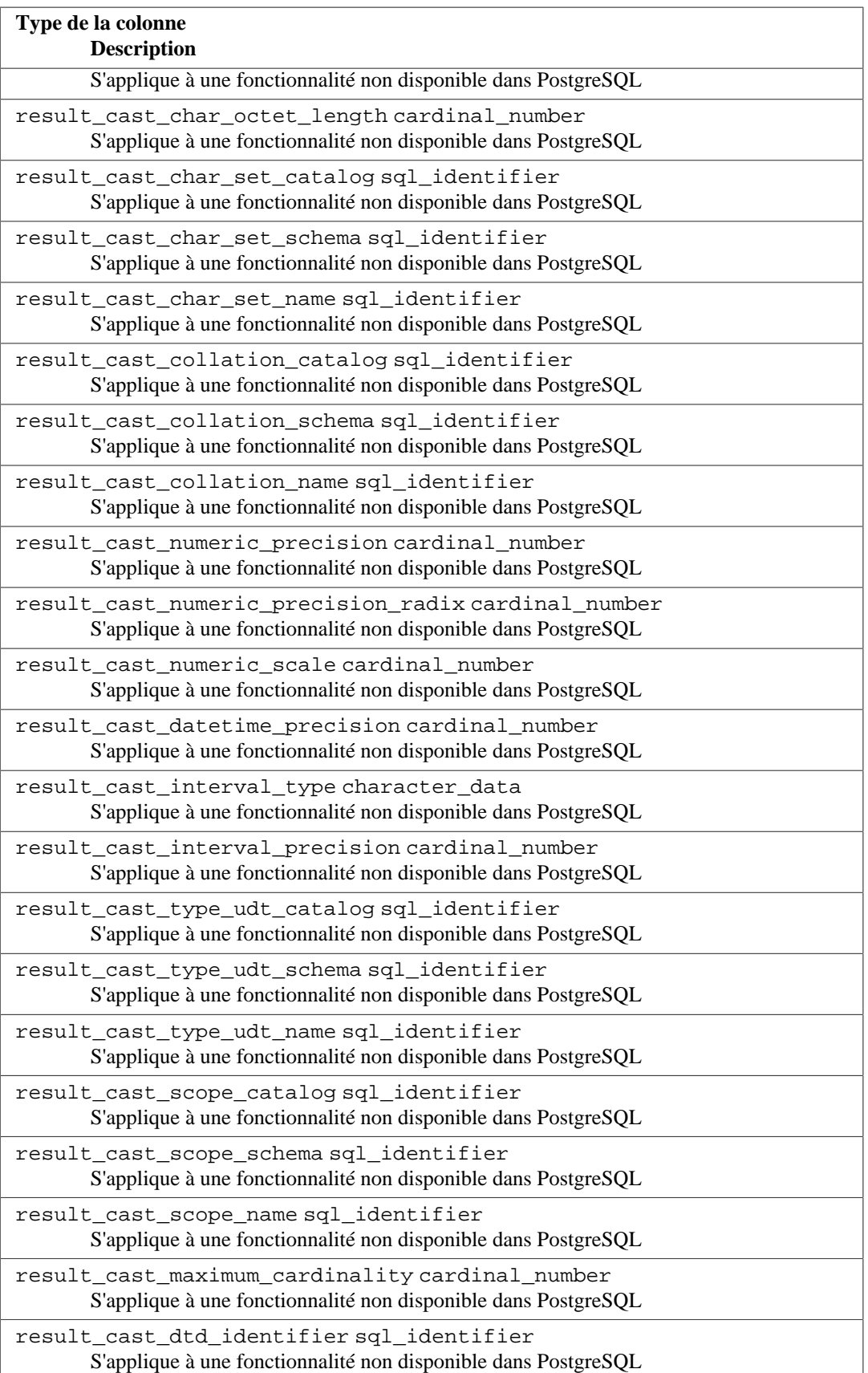

# **37.46. schemata**

La vue schemata contient tous les schémas de la base de données courante auxquels l'utilisateur courant a accès (soit en étant le propriétaire soit en ayant des privilèges).

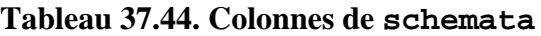

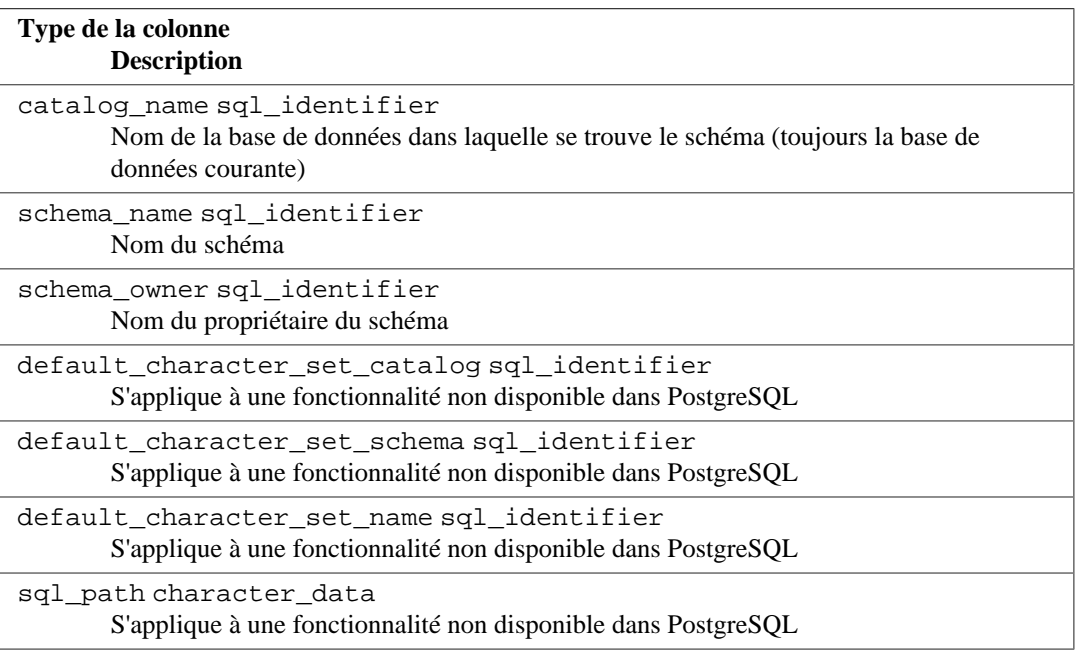

# **37.47. sequences**

La vue sequences contient toutes les séquences définies dans la base courante. Seules sont affichées les séquences auxquelles l'utilisateur courant a accès (qu'il en soit le propriétaire ou dispose de privilèges).

#### **Tableau 37.45. Colonnes de sequences**

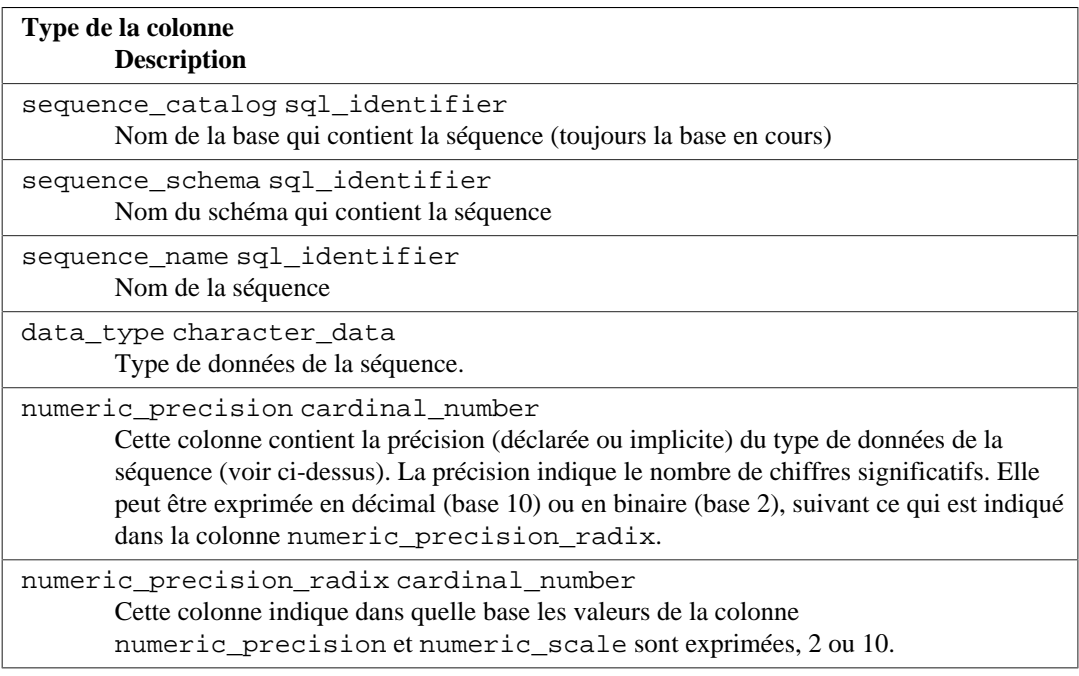

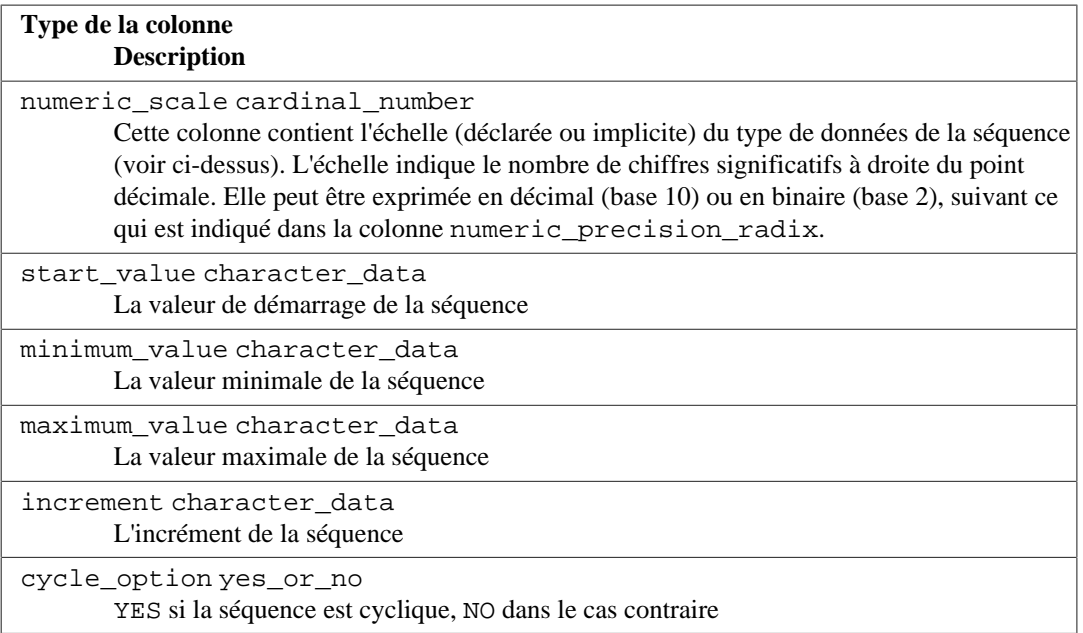

Notez qu'en accord avec le standard SQL, les valeurs de démarrage, minimale, maximale et d'incrément sont renvoyées en tant que chaînes de caractères.

## **37.48. sql\_features**

La table sql\_features contient des informations sur les fonctionnalités officielles définies dans le standard SQL et supportées par PostgreSQL. Ce sont les mêmes informations que celles présentées dans l['Annexe D](#page-2705-0). D'autres informations de fond y sont disponibles.

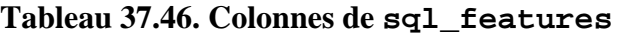

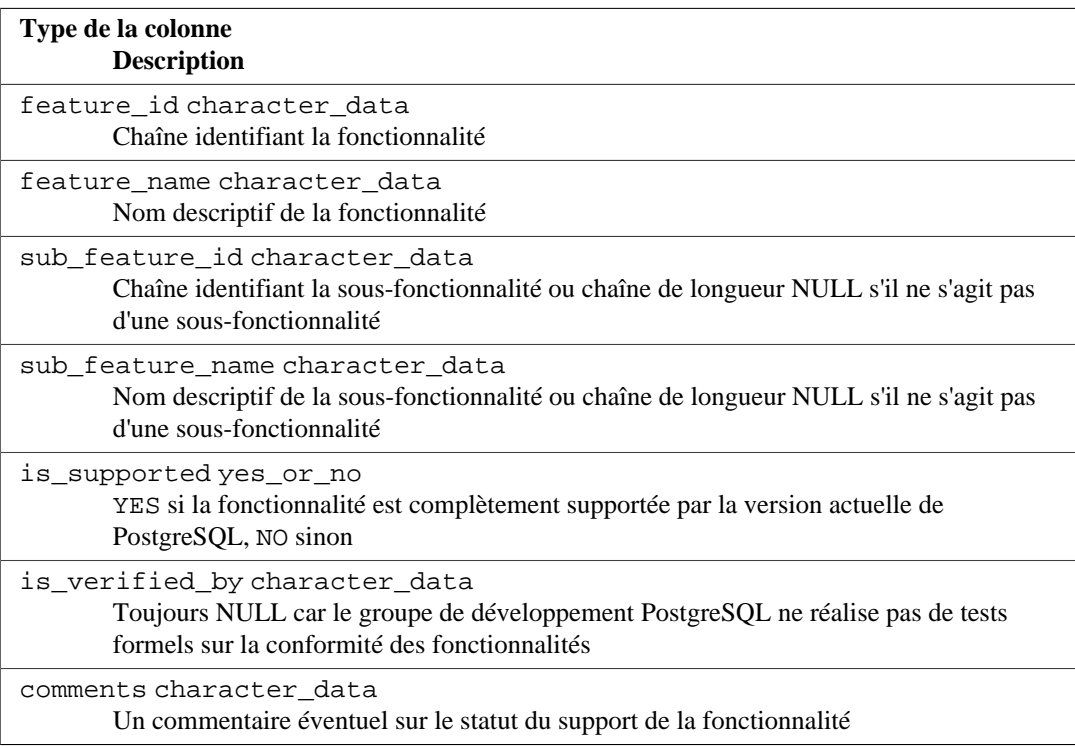

## **37.49. sql\_implementation\_info**

La table sql\_inplementation\_info contient des informations sur différents aspects que le standard SQL laisse à la discrétion de l'implantation. Ces informations n'ont de réel intérêt que dans le contexte de l'interface ODBC ; les utilisateurs des autres interfaces leur trouveront certainement peu d'utilité. Pour cette raison, les éléments décrivant l'implantation ne sont pas décrits ici ; ils se trouvent dans la description de l'interface ODBC.

### **Tableau 37.47. Colonnes de sql\_implementation\_info**

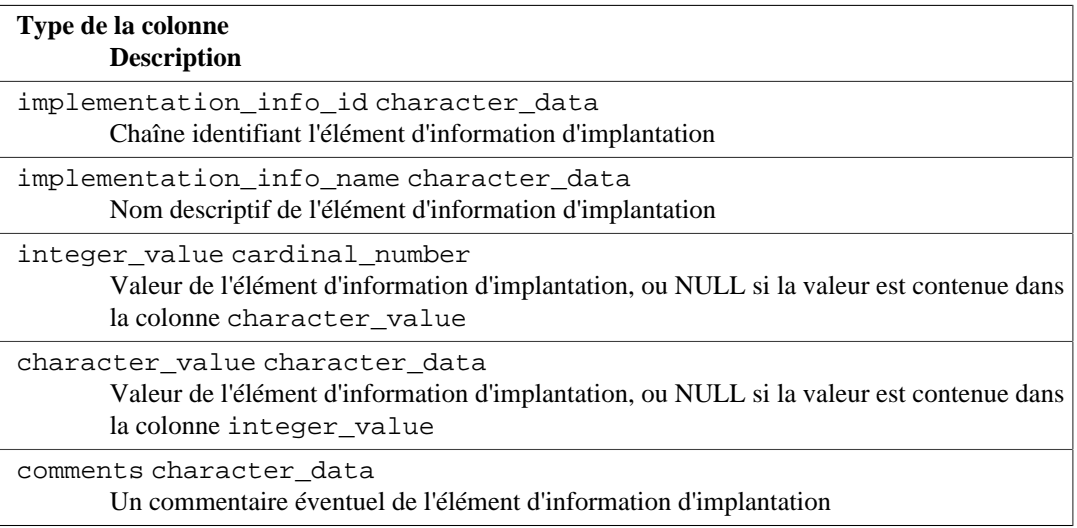

# **37.50. sql\_parts**

La table sql\_parts contient des informations sur les parties du standard SQL supportées par PostgreSQL.

### **Tableau 37.48. Colonnes de sql\_parts**

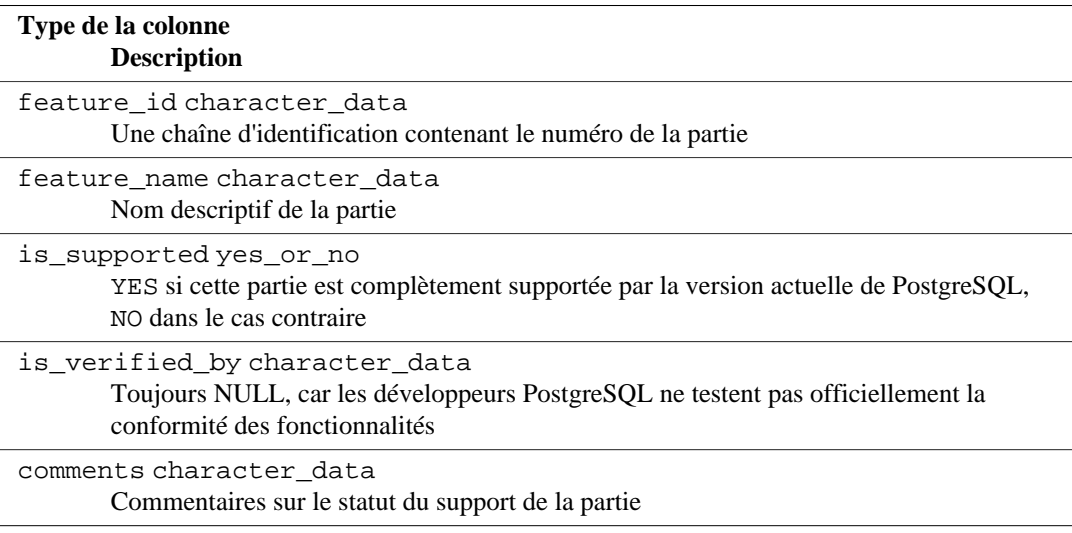

# **37.51. sql\_sizing**

La table sql\_sizing contient des informations sur les différentes limites de tailles et valeurs maximales dans PostgreSQL. Ces informations ont pour contexte principal l'interface ODBC ; les

utilisateurs des autres interfaces leur trouveront probablement peu d'utilité. Pour cette raison, les éléments de taille individuels ne sont pas décrits ici ; ils se trouvent dans la description de l'interface ODBC.

**Tableau 37.49. Colonnes de sql\_sizing**

| Type de la colonne<br><b>Description</b>                                                                                                    |
|----------------------------------------------------------------------------------------------------|
| sizing id cardinal number<br>Identifiant de l'élément de taille                                                                                                    |
| sizing name character data<br>Nom descriptif de l'élément de taille                                                                                                    |
| supported_value cardinal_number<br>Valeur de l'élément de taille, ou 0 si la taille est illimitée ou ne peut pas être déterminée,<br>ou NULL si les fonctionnalités pour lesquelles l'élément de taille est applicable ne sont<br>pas supportées |
| comments character data<br>Un commentaire éventuel de l'élément de taille                                                                                                    |

### **37.52. table\_constraints**

La vue table\_constraints contient toutes les contraintes appartenant aux tables possédées par l'utilisateur courant ou pour lesquelles l'utilisateur courant dispose de certains droits différents de SELECT.

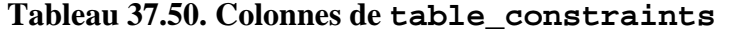

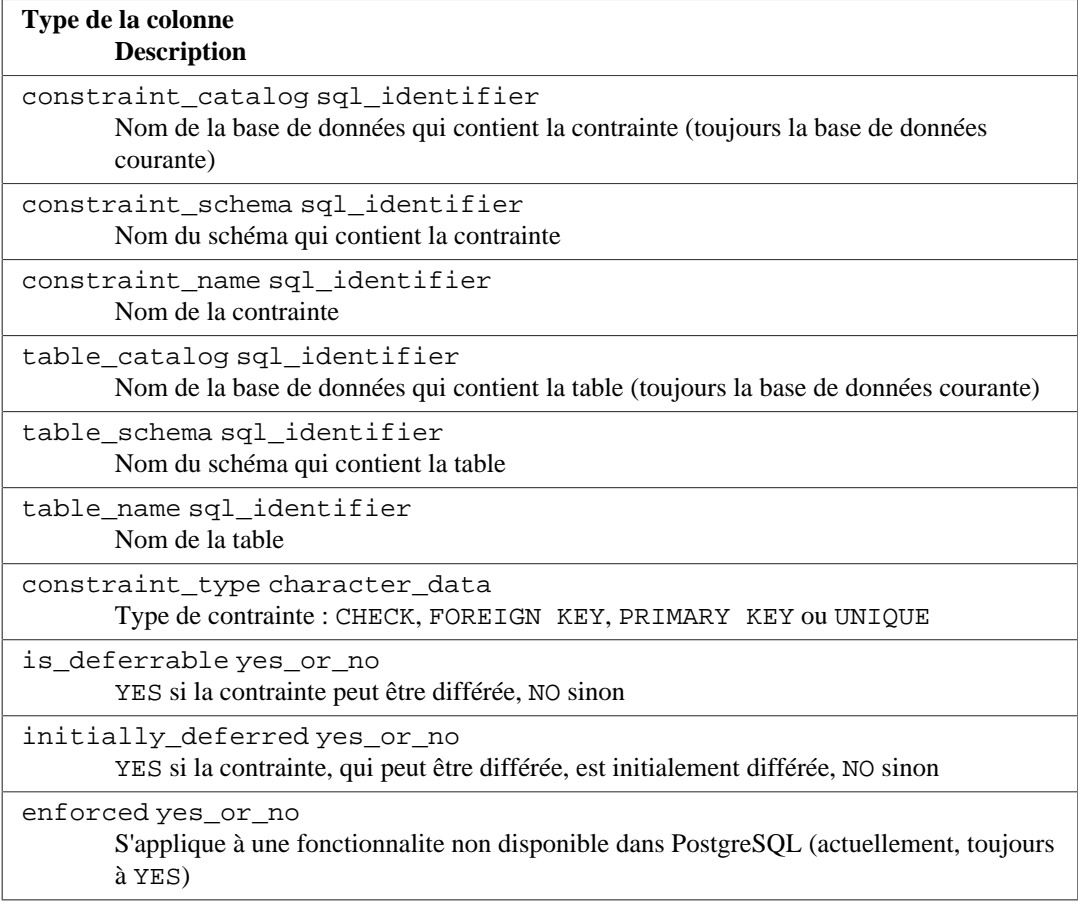

# **37.53. table\_privileges**

La vue table\_privileges identifie tous les privilèges accordés, à un rôle actif ou par une rôle actif, sur des tables ou vues. Il y a une ligne par combinaison table, donneur, bénéficiaire.

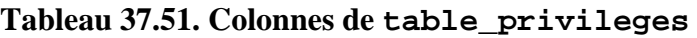

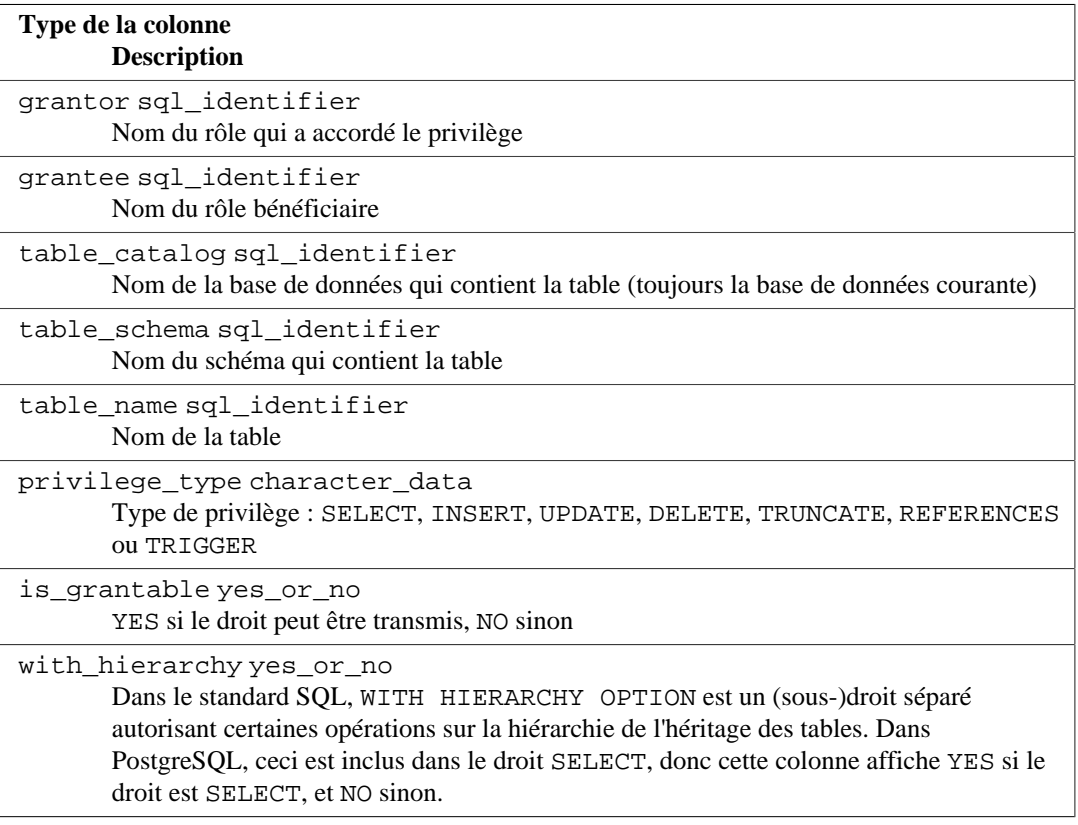

## **37.54. tables**

La vue tables contient toutes les tables et vues définies dans la base de données courantes. Seules sont affichées les tables et vues auxquelles l'utilisateur courant a accès (parce qu'il en est le propriétaire ou qu'il possède certains privilèges).

### **Tableau 37.52. Colonnes de tables**

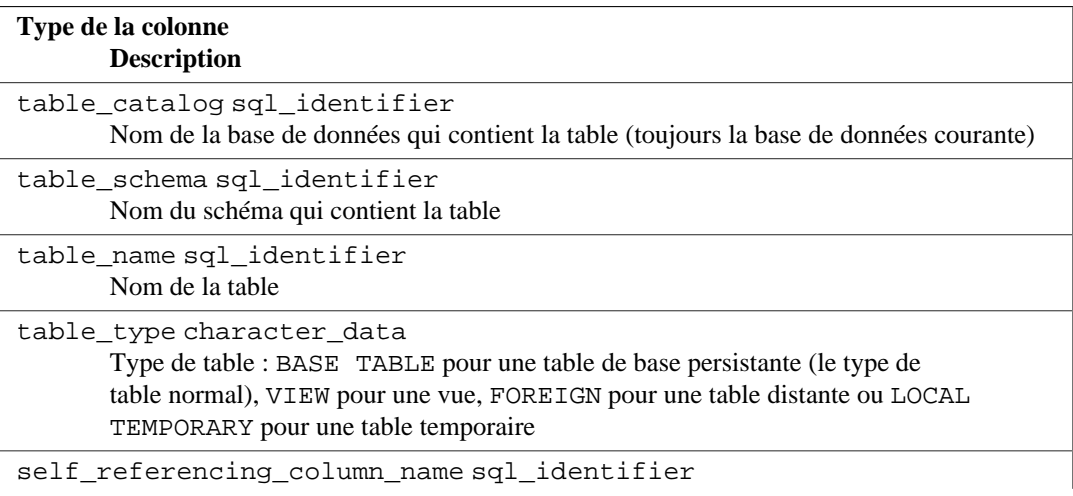

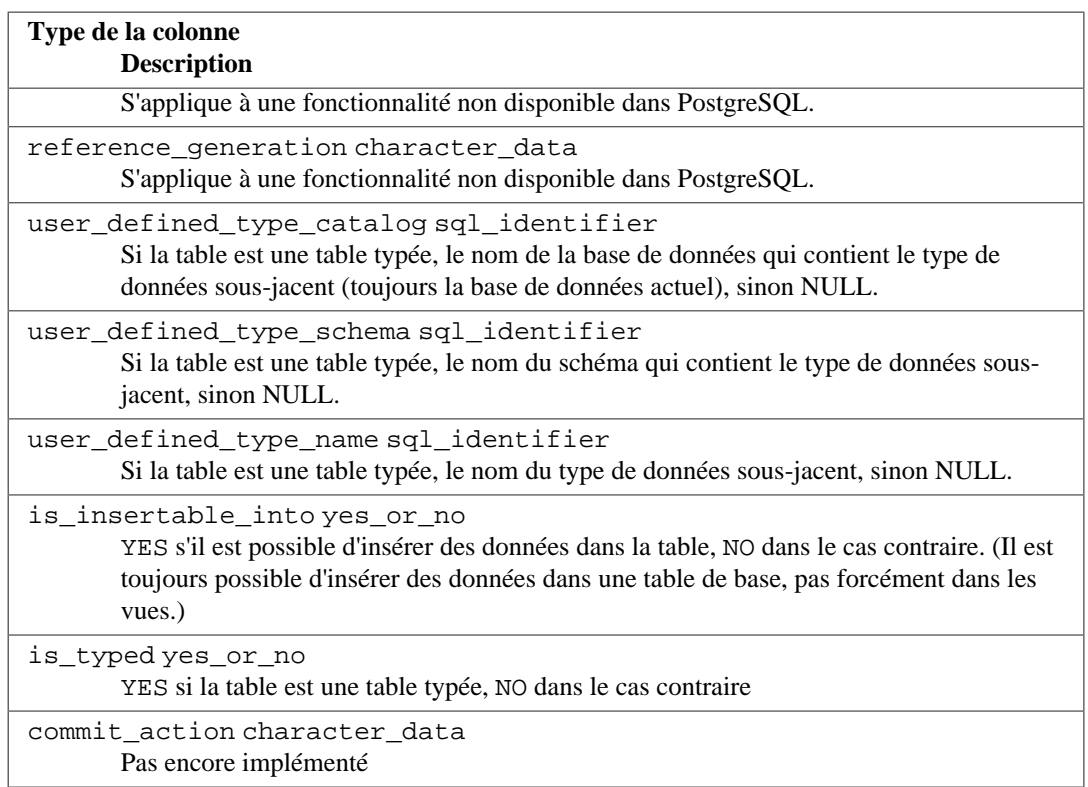

# **37.55. transforms**

La vue transforms contient des informations sur les transformations définies dans la base de données courante. Plus précisément, il contient une ligne pour chaque fonction contenue dans une transformation (la fonction « from SQL » ou « to SQL »).

#### **Tableau 37.53. Colonnes de transforms**

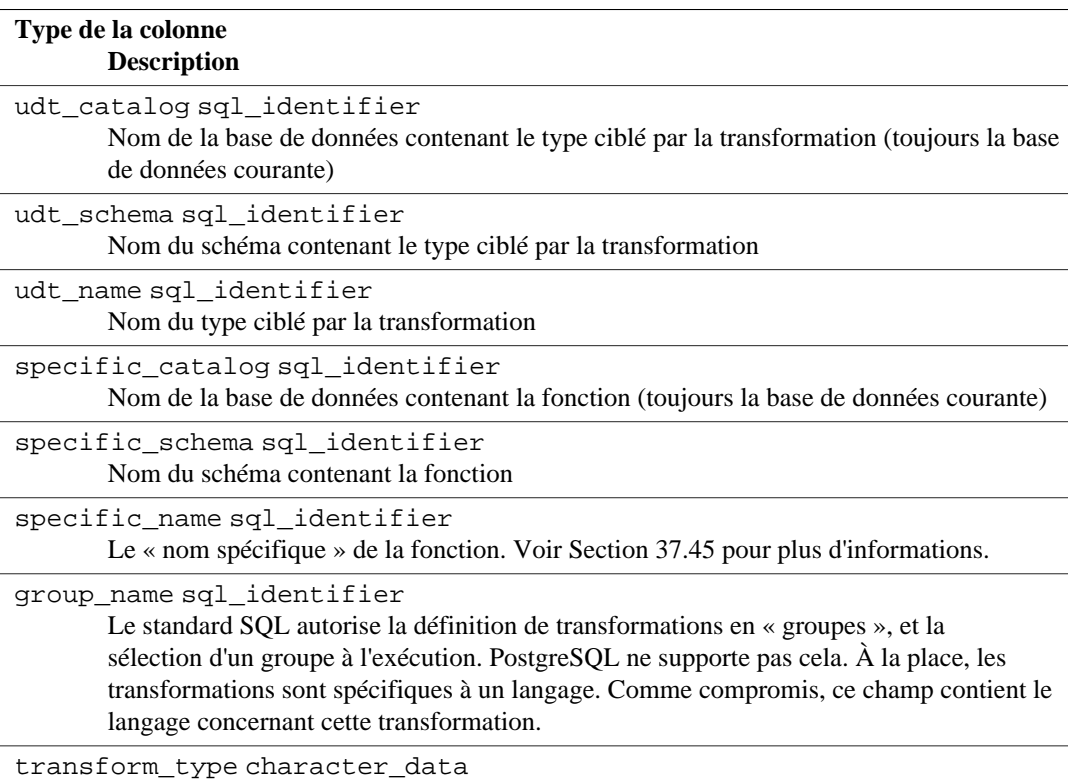

**Type de la colonne Description**

FROM SQL ou TO SQL

## **37.56. triggered\_update\_columns**

Pour les triggers de la base de données actuelle qui spécifient une liste de colonnes (comme UPDATE OF colonne1, colonne2), la vue triggered\_update\_columns identifie ces colonnes. Les triggers qui ne spécifient pas une liste de colonnes ne sont pas inclus dans cette vue. Seules sont affichées les colonnes que l'utilisateur actuel possède ou poru lesquelles l'utilisateur a des droits autre que SELECT.

### **Tableau 37.54. Colonnes de triggered\_update\_columns**

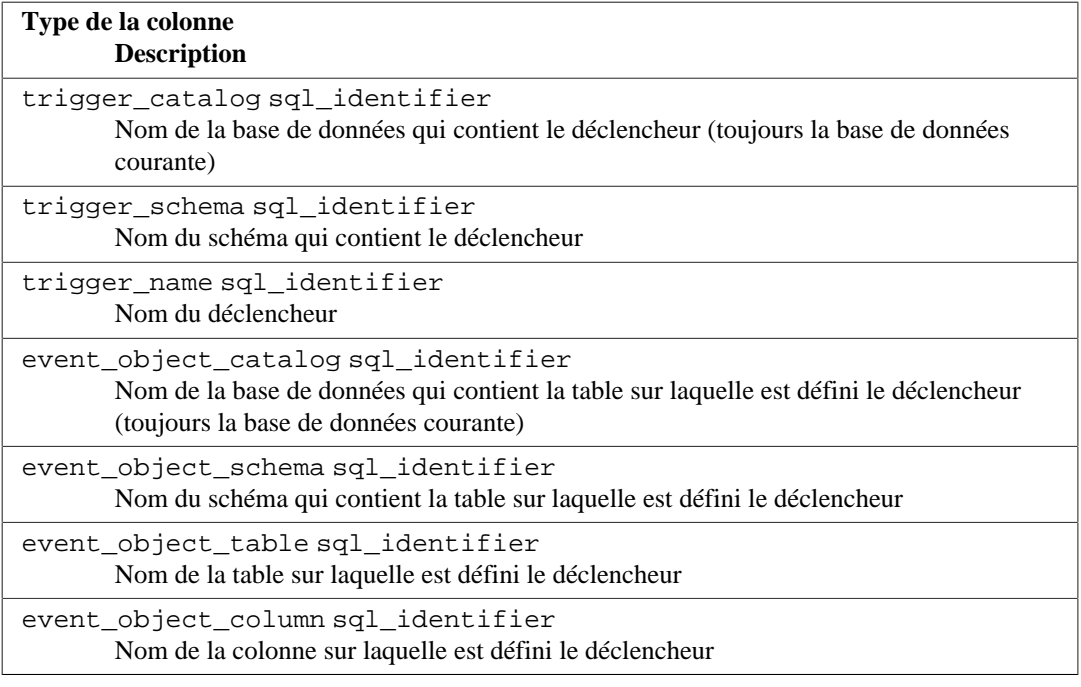

# **37.57. triggers**

La vue triggers contient tous les triggers définis dans la base de données actuelles sur les tables et vues que l'utilisateur actuel possède ou sur lesquels il a d'autres droits que le SELECT.

#### **Tableau 37.55. Colonnes de triggers**

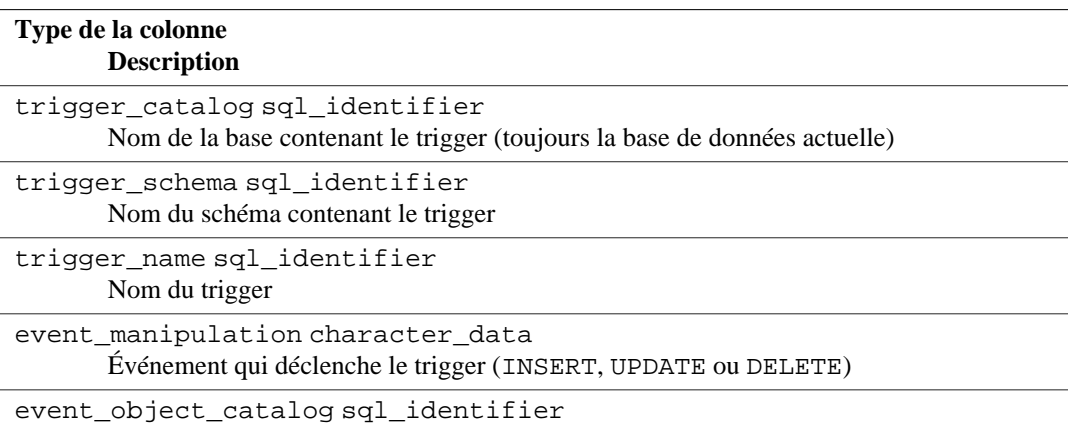

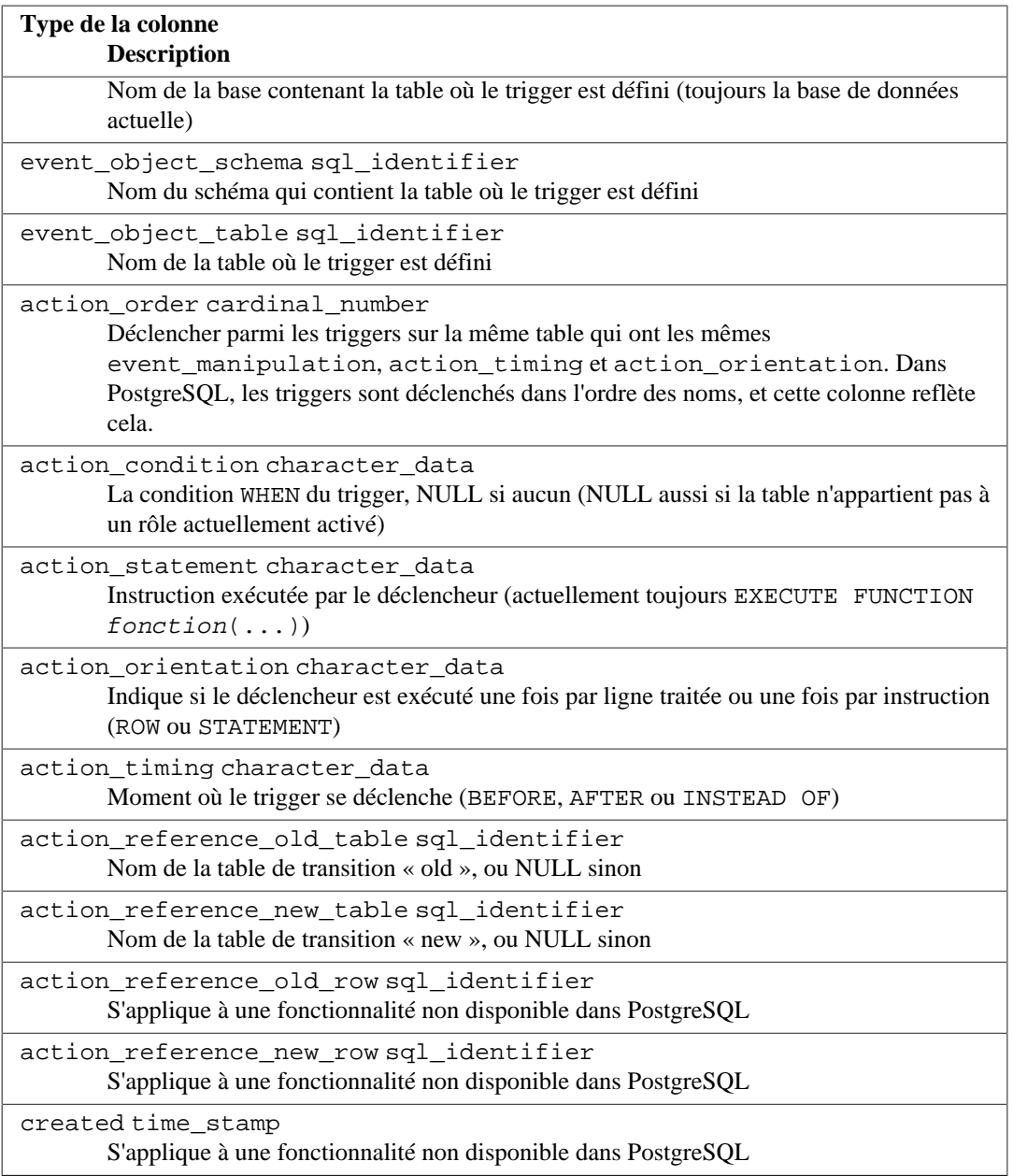

Les déclencheurs dans PostgreSQL ont deux incompatibilités avec le standard SQL qui affectent leur représentation dans le schéma d'information.

Premièrement, les noms des déclencheurs sont locaux à chaque table sous PostgreSQL, et ne sont pas des objets du schéma indépendants. De ce fait, il peut exister des déclencheurs de même noms au sein d'un schéma, pour peu qu'ils s'occupent de tables différentes. (trigger\_catalog et trigger\_schema sont les champs qui décrivent effectivement la table sur laquelle est défini le déclencheur.)

Deuxièmement, les déclencheurs peuvent être définis pour s'exécuter sur plusieurs événements sous PostgreSQL (c'est-à-dire ON INSERT OR UPDATE) alors que le standard SQL n'en autorise qu'un. Si un déclencheur est défini pour s'exécuter sur plusieurs événements, il est représenté sur plusieurs lignes dans le schéma d'information, une pour chaque type d'événement.

En conséquence, la clé primaire de la vue triggers est en fait (trigger\_catalog, trigger\_schema, event\_object\_table, trigger\_name, event\_manipulation) et non (trigger\_catalog, trigger\_schema, trigger\_name) comme le spécifie le standard SQL. Néanmoins, si les déclencheurs sont définis de manière conforme au standard SQL (des noms de déclencheurs uniques dans le schéma et un seul type d'événement par déclencheur), il n'y a pas lieu de se préoccuper de ces deux incompatibilités.

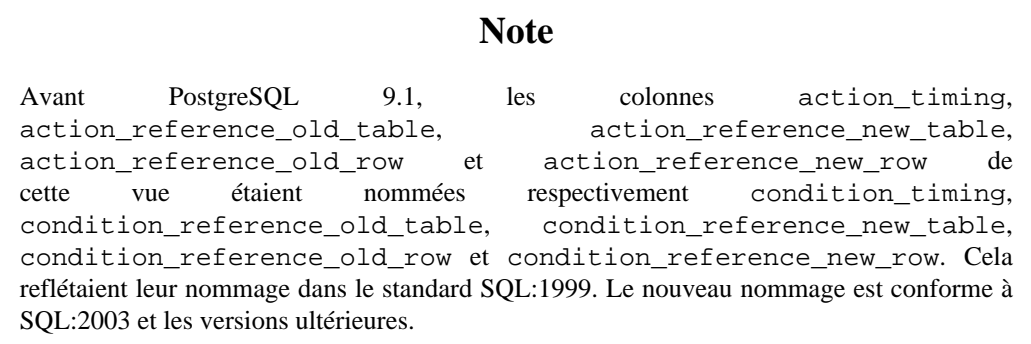

# **37.58. udt\_privileges**

La vue view udt\_privileges identifie les droits USAGE donnés pour des types définis par l'utilisateur pour lesquels celui qui donne le droit et celui qui le reçoit sont des rôles actuellement activés. Il existe une ligne par chaque combinaison de colonne, rôle récupérant le droit, rôle donnant le droit. Cette vue affiche seulement les types composites (pour comprendre pourquoi, voir [Section 37.60](#page-1221-0) ; voir [Section 37.59](#page-1220-0) pour les droits sur les domaines.

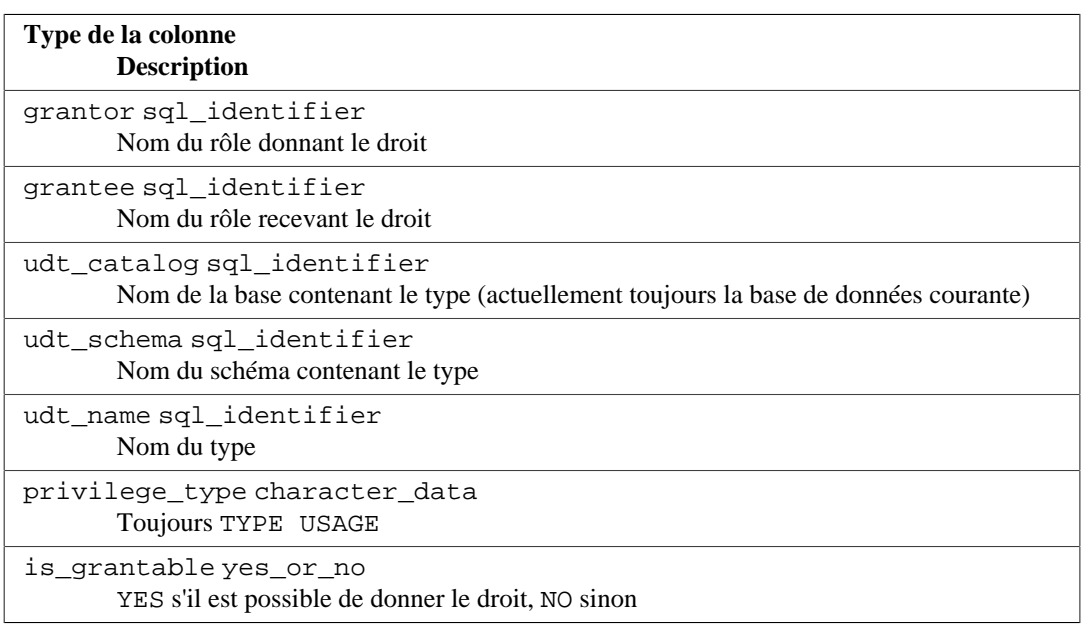

### **Tableau 37.56. Colonnes de udt\_privileges**

### <span id="page-1220-0"></span>**37.59. usage\_privileges**

La vue usage\_privileges identifie les privilèges d'USAGE accordés sur différents objets à un rôle actif ou par un rôle actif. Sous PostgreSQL, cela s'applique aux domaines. Puisqu'il n'y a pas de réels privilèges sur les domaines sous PostgreSQL, cette vue est affiche les privilèges USAGE implicitement octroyés à PUBLIC pour tous les collationnements, domaines, wrappers de données distantes, serveurs distants et séquences. Il y a une ligne pour chaque combinaison d'objet, de donneur et de receveur.

Comme les collationnements n'ont pas de vrais droits dans PostgreSQL, cette vue affiche des droits USAGE implicites, non donnables à d'autres, et donnés par le propriétaire à PUBLIC pour tous les collationnements. Les autres types d'objets affichent néanmoins de vrais droits.

Dans PostgreSQL, les séquences supportent aussi les droits SELECT et UPDATE en plus du droit USAGE. Ils ne sont pas dans le standard et du coup ils ne sont pas visibles dans le schéma d'informations.

| Type de la colonne<br><b>Description</b>                                                                              |
|----------------------------------------------------------------------------------------------------|
| grantor sql identifier<br>Nom du rôle qui a donné ce droit                                                            |
| grantee sql_identifier<br>Nom du rôle auquel ce droit a été donné                                                     |
| object catalogsql identifier<br>Nom de la base de données qui contient l'objet (toujours la base de données courante) |
| object_schemasql_identifier<br>Nom du schéma qui contient l'objet, si applicable, sinon une chaîne vide               |
| object_name sql_identifier<br>Nom de l'objet                                                                          |
| object type character data<br>COLLATION, DOMAIN, FOREIGN DATA WRAPPER FOREIGN SERVER ou<br>SEQUENCE                   |
| privilege_type character_data<br>Toujours USAGE                                                                       |
| is_grantableyes_or_no<br>YES si le droit peut être donné, NO dans le cas contraire                                    |

**Tableau 37.57. Colonnes de usage\_privileges**

### <span id="page-1221-0"></span>**37.60. user\_defined\_types**

La vue user defined types contient actuellement tous les types composites définis dans la base de données courante. Seuls sont montrés les types auxquels l'utilisateur courant a accès (parce qu'il en est le propriétaire soit parce qu'il dispose de certains droits).

SQL connaît deux genres de types définis par les utilisateurs : les types structurés (aussi connu sous le nom de types composites dans PostgreSQL) et les types distincts (non implémentés dans PostgreSQL). Pour être prêt, utilisez la colonne user\_defined\_type\_category pour les différencier. Les autres types définis par l'utilisateur comme les types de base et les énumérations, qui sont des extensions PostgreSQL, ne sont pas affichés ici. Pour les domaines, voir [Section 37.23.](#page-1190-0)

**Tableau 37.58. Colonnes de user\_defined\_types**

| Type de la colonne<br><b>Description</b>                                                                                          |
|----------------------------------------------------------------------------------------------------|
| user defined type catalog sql identifier<br>Nom de la base de données qui contient ce type (toujours la base de données courante) |
| user defined type schema sql identifier<br>Nom du schéma contenant ce type                                                        |
| user defined type name sql identifier<br>Nom du type                                                                              |
| user defined type category character data<br>Actuellement, toujours STRUCTURED                                                    |
| is instantiable yes or no<br>S'applique à une fonctionnalité non disponible dans PostgreSQL                                       |
| is finalyes or no                                                                                                    |

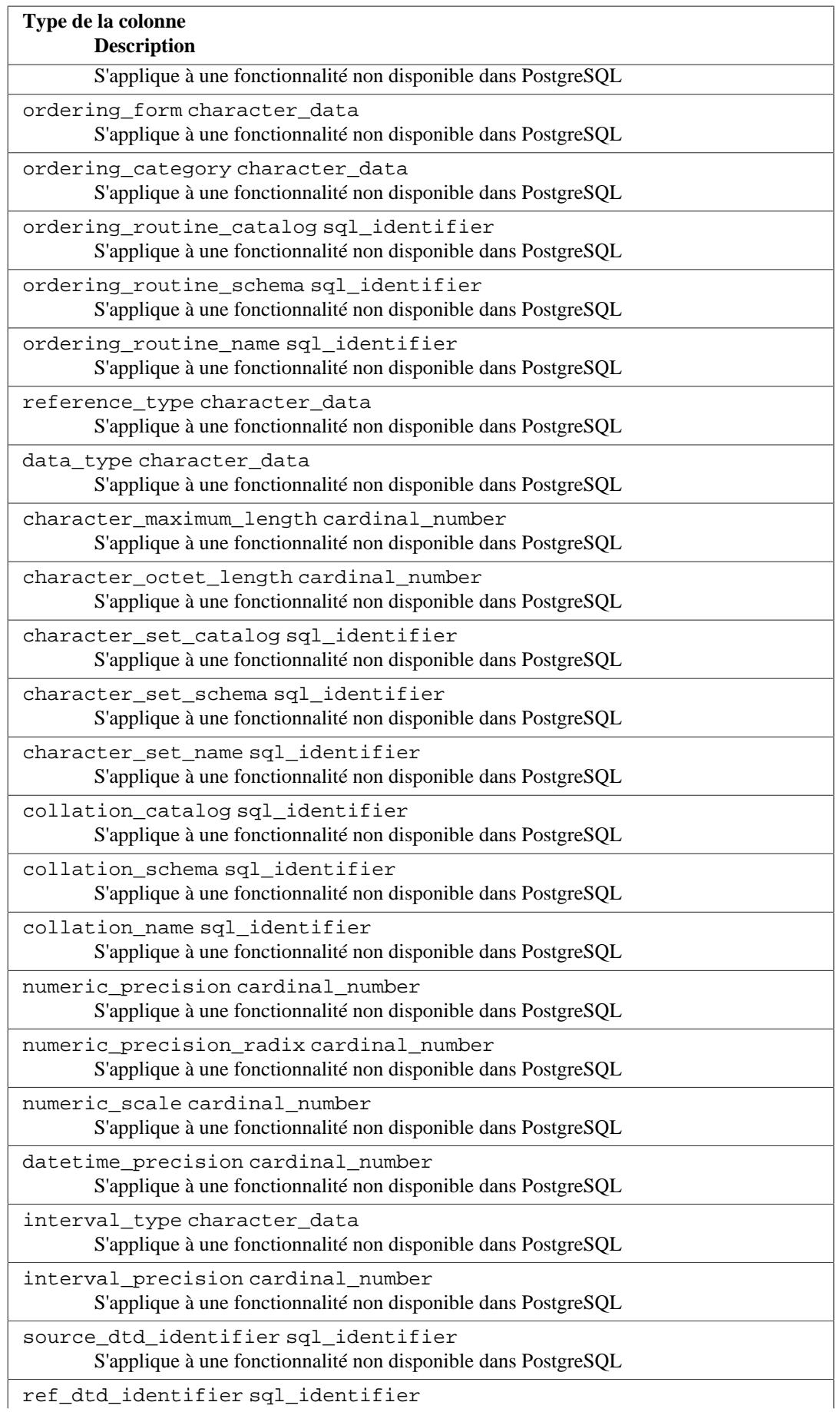

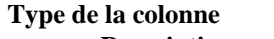

**Description**

S'applique à une fonctionnalité non disponible dans PostgreSQL

# **37.61. user\_mapping\_options**

La vue user\_mapping\_options contient toutes les options définies pour les correspondances d'utilisateur définies dans la base de données en cours. Seules sont affichées les correspondances pour lesquelles le serveur distant correspondant peut être accédé par l'utilisateur connecté (qu'il en soit le propriétaire ou qu'il ait quelques droits dessus).

### **Tableau 37.59. Colonnes de user\_mapping\_options**

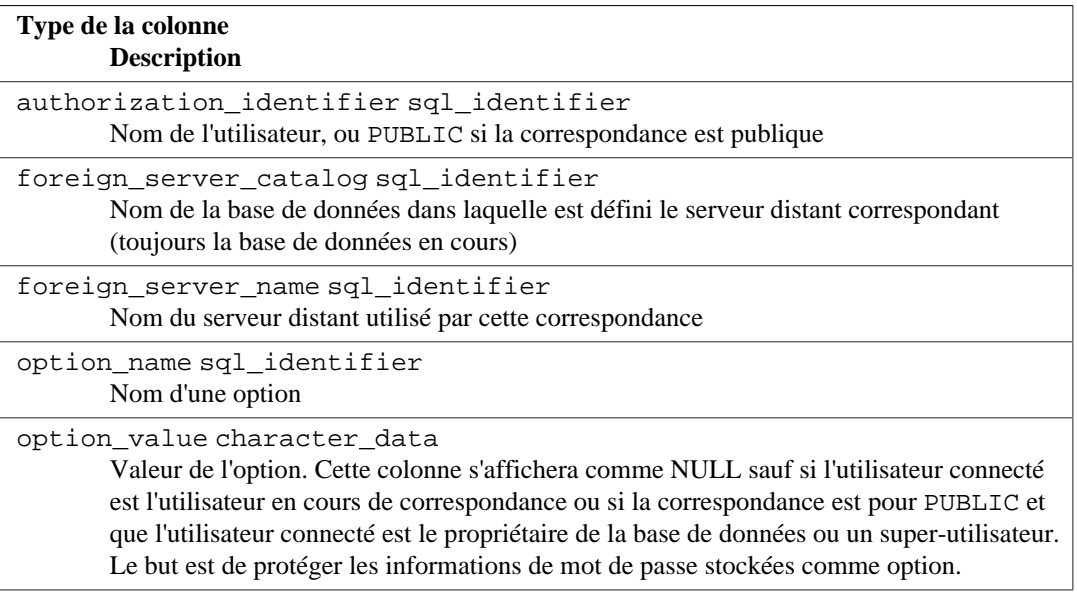

# **37.62. user\_mappings**

La vue user mappings contient toutes les correspondances utilisateurs définies dans la base de données en cours. Seules sont affichées les correspondances pour lesquelles le serveur distant correspondant peut être accédé par l'utilisateur connecté (qu'il en soit le propriétaire ou qu'il ait quelques droits dessus).

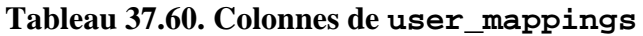

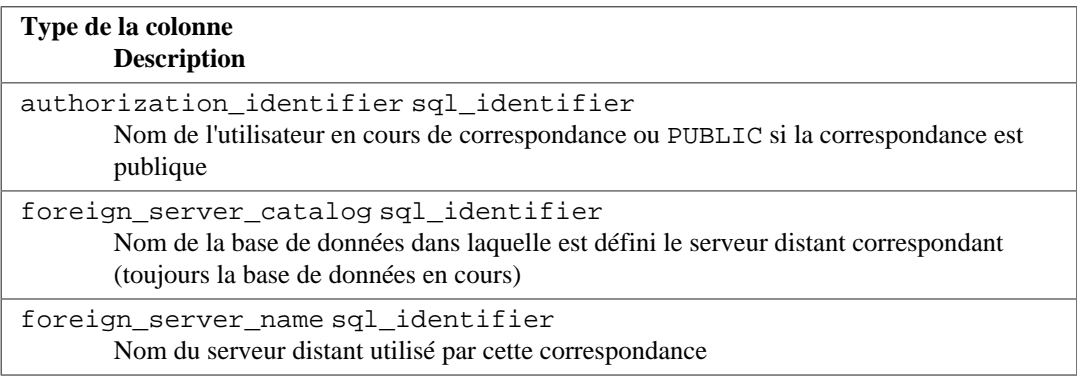
# **37.63. view\_column\_usage**

La vue view\_column\_usage identifie toutes les colonnes utilisées dans l'expression de la requête d'une vue (l'instruction SELECT définissant la vue). Une colonne n'est incluse que si la table contenant la colonne appartient à un rôle actif.

#### **Note**

Les colonnes des tables système ne sont pas incluses. Cela sera probablement corrigé un jour.

#### **Tableau 37.61. Colonnes de view\_column\_usage**

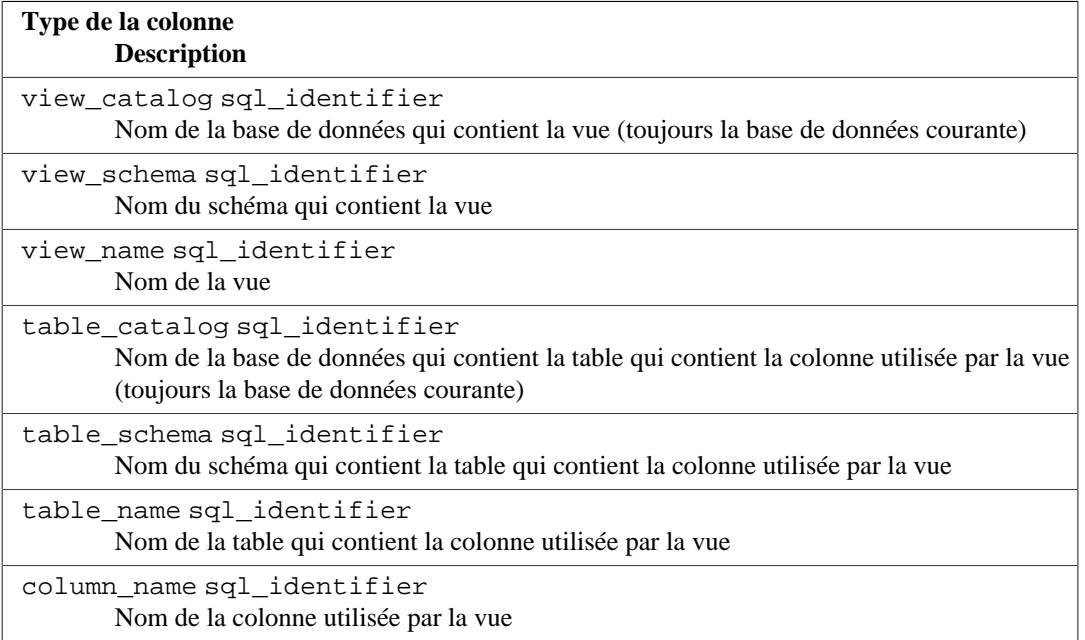

# **37.64. view\_routine\_usage**

La vue view\_routine\_usage identifie toutes les routines (fonctions et procédures) utilisées dans la requête d'une vue (l'instruction SELECT qui définit la vue). Une routine n'est incluse que si la routine appartient à un rôle actif.

#### **Tableau 37.62. Colonnes de view\_routine\_usage**

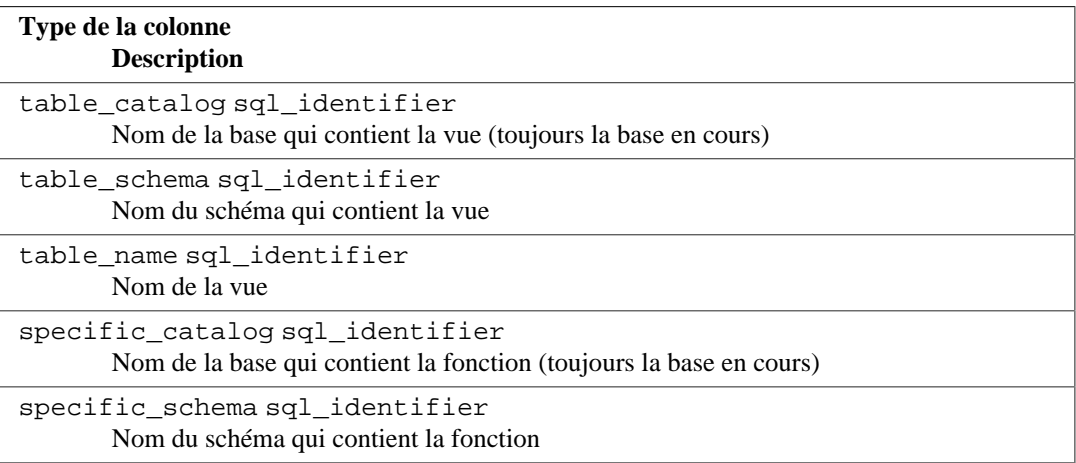

**Type de la colonne Description**

```
specific_name sql_identifier
       Le « nom spécifique » de la fonction. Voir Section 37.45 pour plus d'informations.
```
# **37.65. view\_table\_usage**

La vue view\_table\_usage identifie toutes les tables utilisées dans l'expression de la requête d'une vue (l'instruction SELECT définissant la vue). Une table n'est incluse que son propriétaire est un rôle actif.

#### **Note**

Les tables système ne sont pas incluses. Cela sera probablement corrigé un jour.

#### **Tableau 37.63. Colonnes de view\_table\_usage**

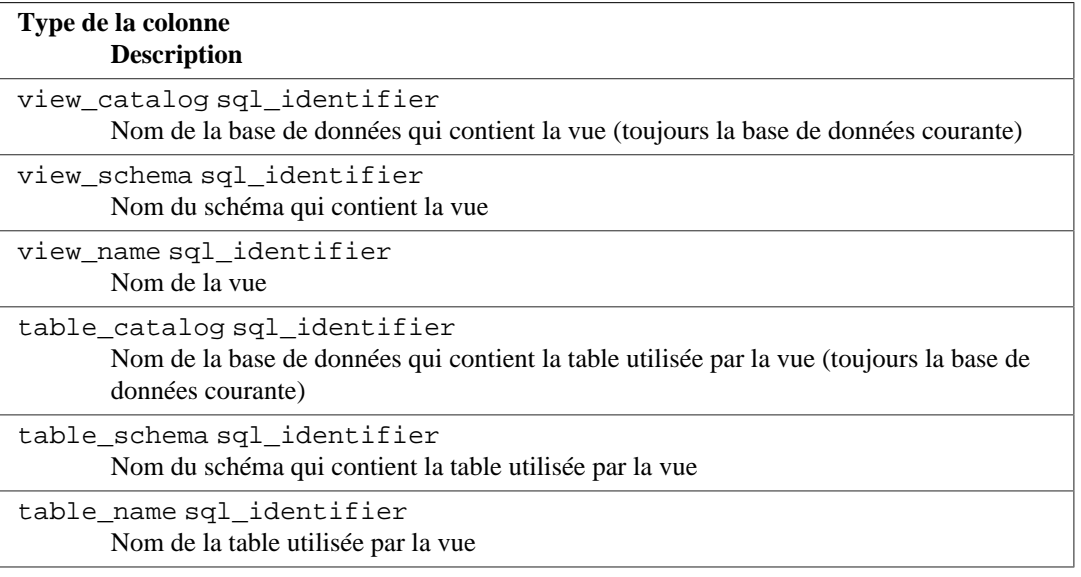

# **37.66. views**

La vue views contient toutes les vues définies dans la base de données courantes. Seules sont affichées les vues auxquelles l'utilisateur a accès (parce qu'il en est le propriétaire ou qu'il dispose de privilèges).

#### **Tableau 37.64. Colonnes de views**

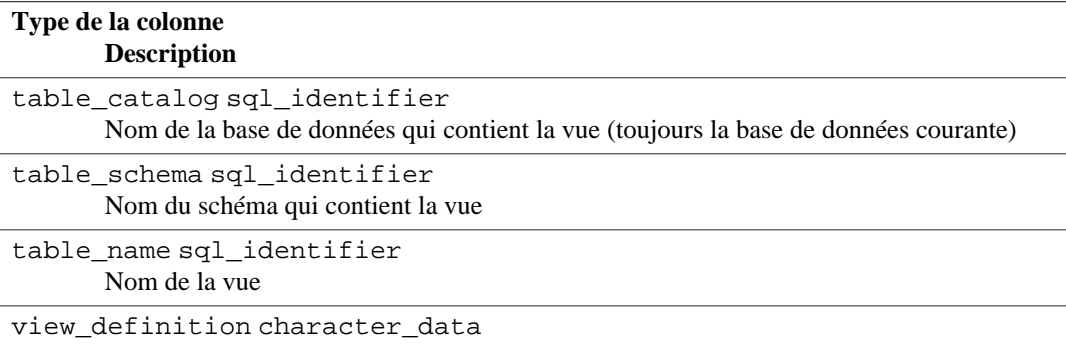

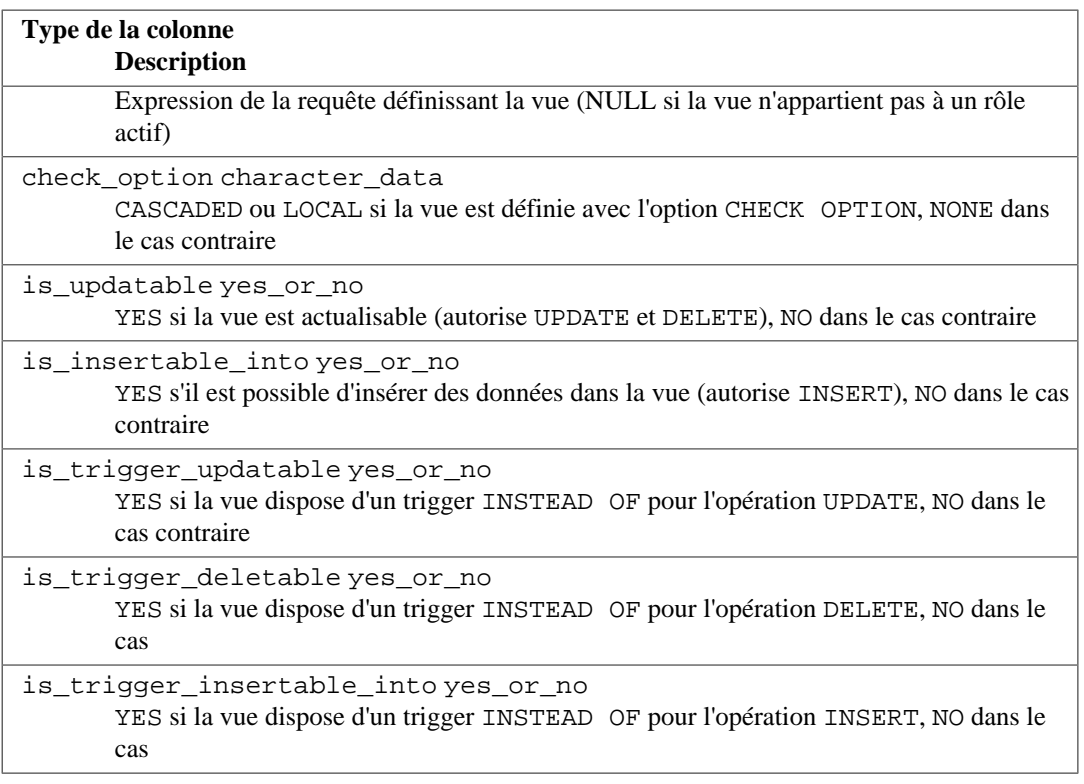

# **Partie V. Programmation serveur**

Cette partie traite des possibilités d'extension des fonctionnalités du serveur par l'ajout de fonctions utilisateur, de types de données, de déclencheurs (triggers), etc. Il est préférable de n'aborder ces sujets, avancés, qu'après avoir compris tous les autres.

Les derniers chapitres décrivent les langages de programmation serveur disponibles avec PostgreSQL ainsi que les problèmes de ces langages en général. Il est essentiel de lire au minimum les premières sections du [Chapitre 38](#page-1233-0) (qui traitent des fonctions) avant de se plonger dans les langages de programmation serveur.

# **Table des matières**

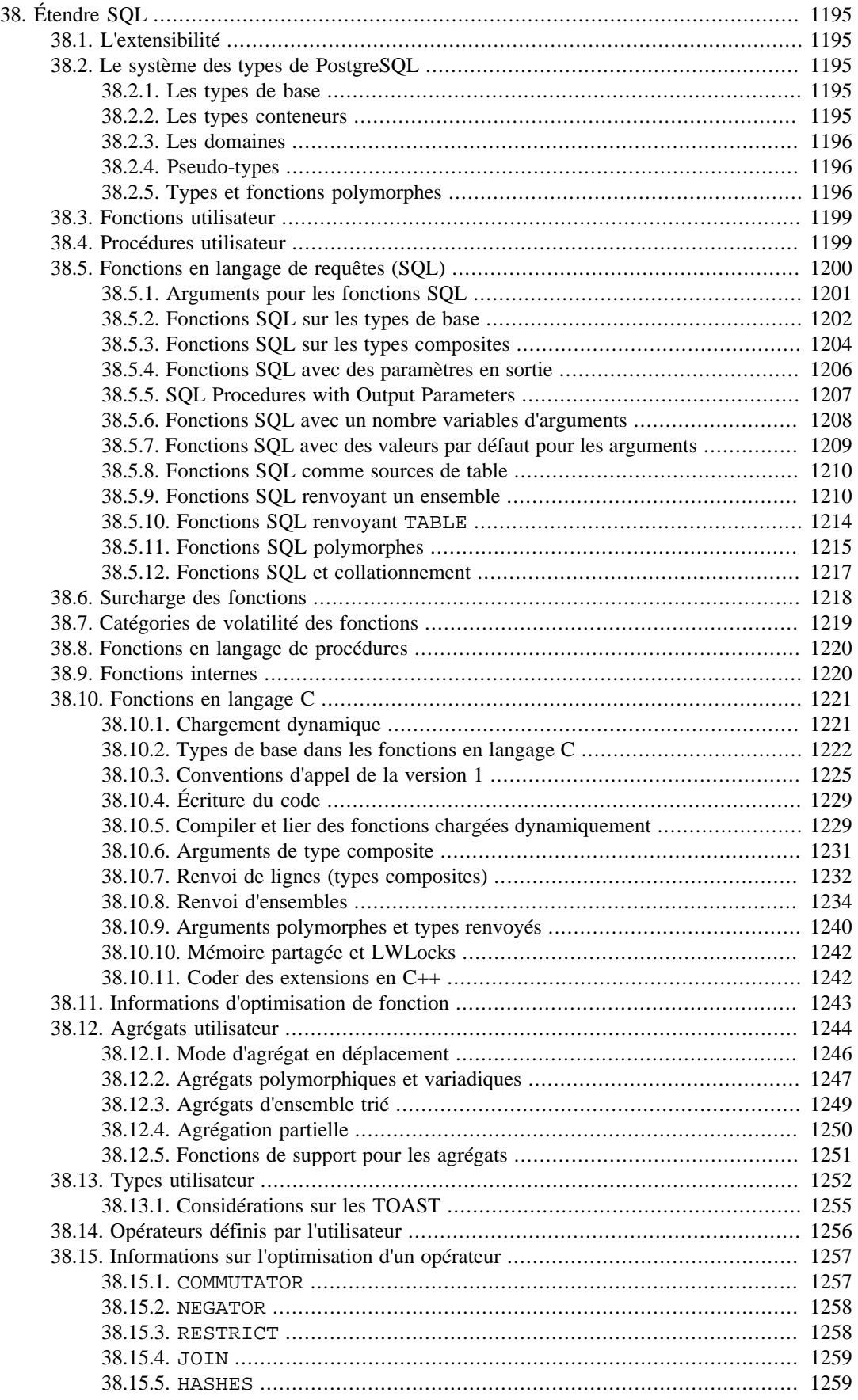

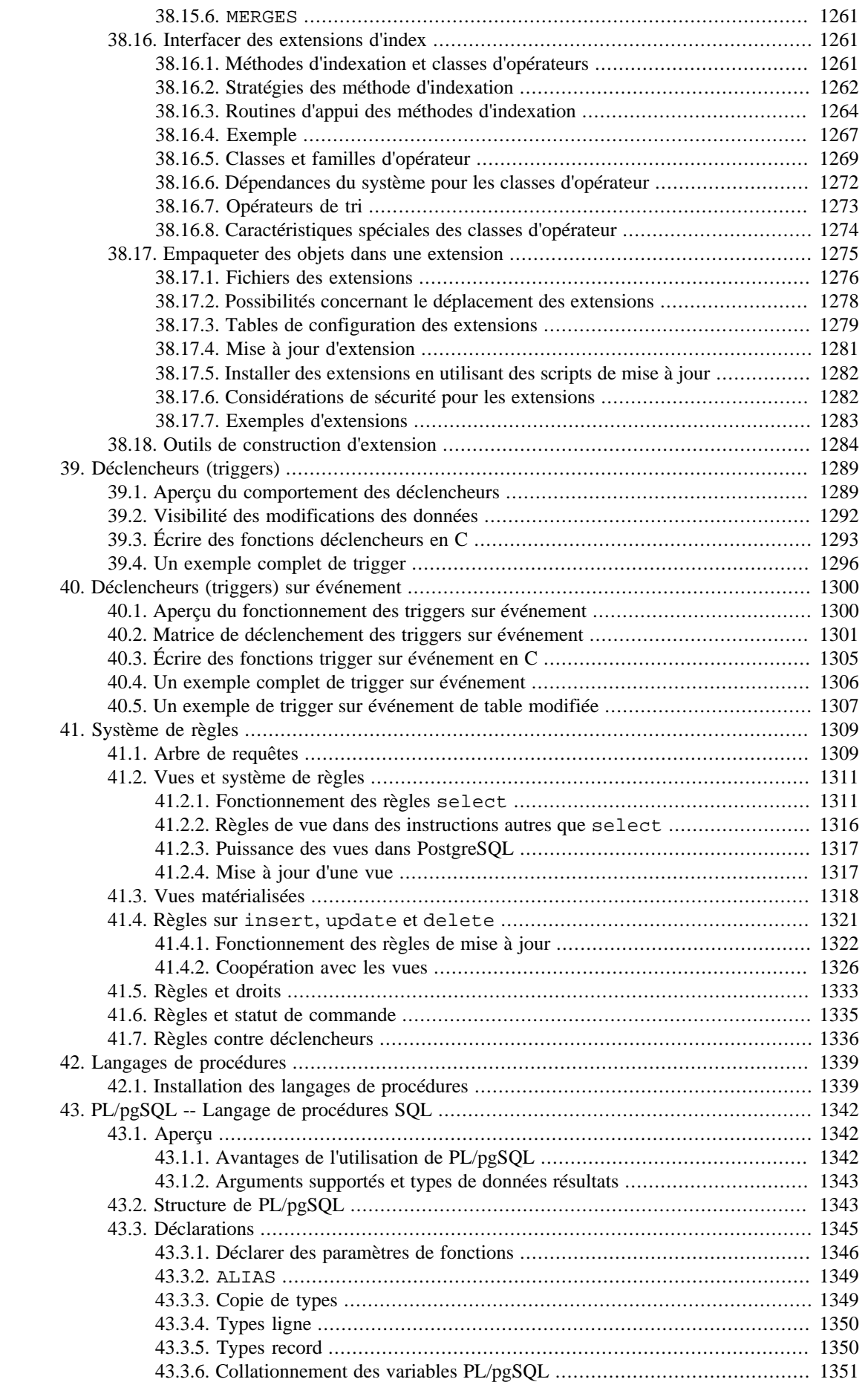

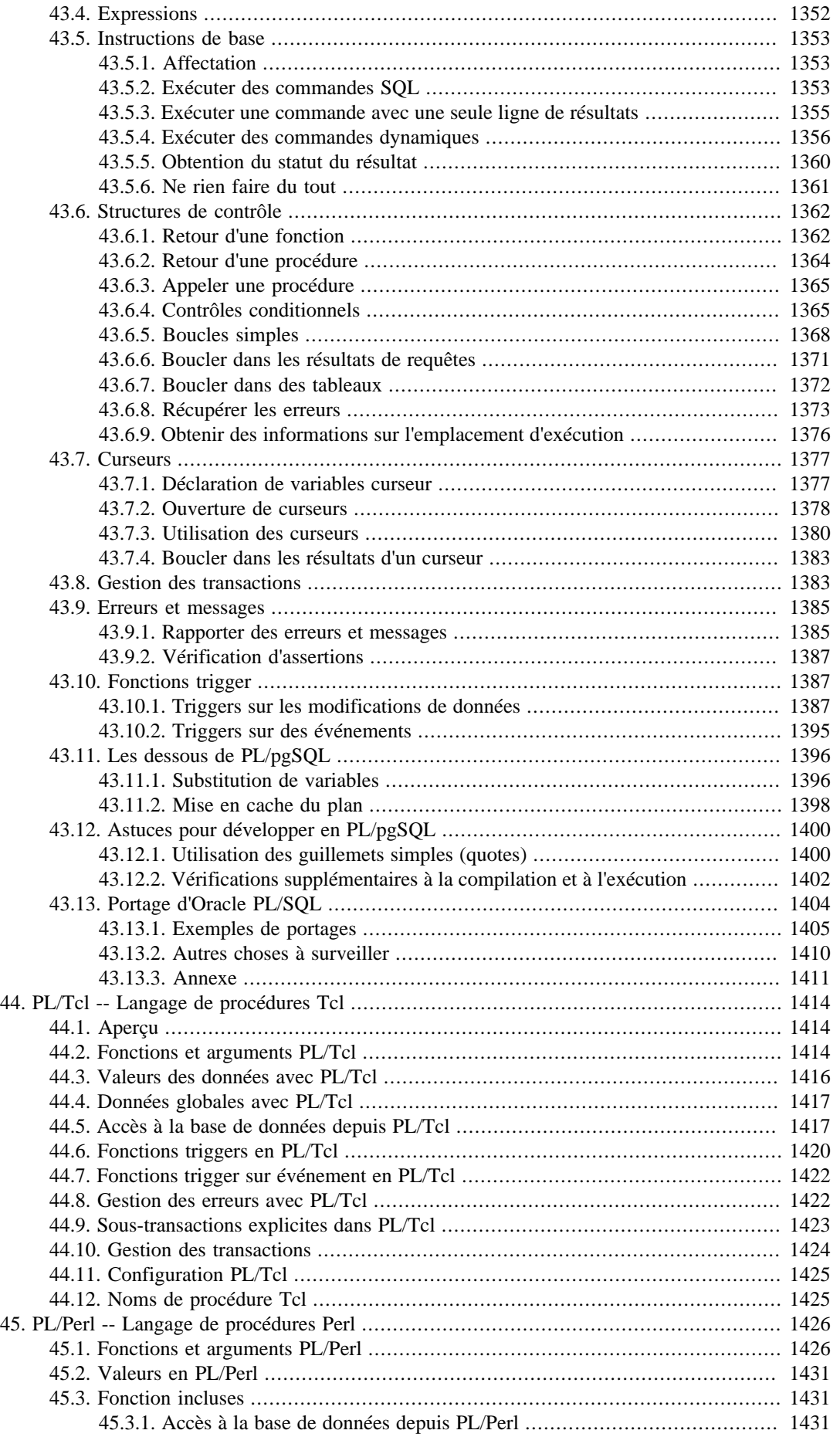

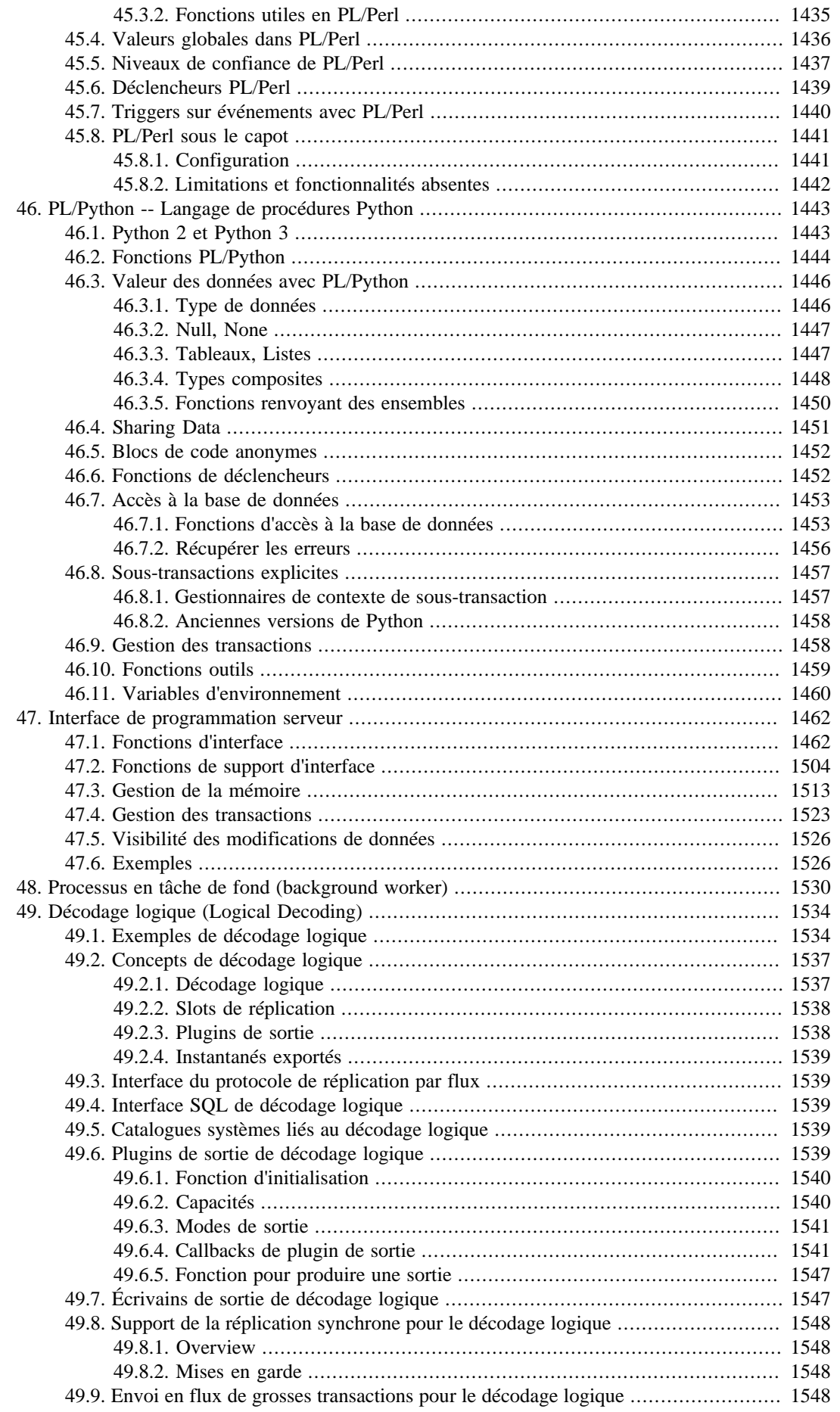

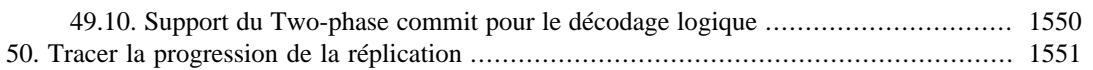

# <span id="page-1233-0"></span>**Chapitre 38. Étendre SQL**

Les sections qui suivent présentent les possibilités d'étendre le langage SQL de requêtage de PostgreSQL par l'ajout :

- de fonctions ([Section 38.3\)](#page-1237-0);
- d'agrégats ([Section 38.12\)](#page-1282-0) ;
- de types de données [\(Section 38.13](#page-1290-0)) ;
- d'opérateurs [\(Section 38.14](#page-1294-0)) ;
- de classes d'opérateurs pour les index ([Section 38.16\)](#page-1299-1).
- d'extensions permettant de créer un paquetage d'objets qui disposent d'un point commun (voir [Section 38.17](#page-1313-0))

# <span id="page-1233-1"></span>**38.1. L'extensibilité**

PostgreSQL est extensible parce qu'il opère grâce à un système de catalogues. Quiconque est familier des systèmes de bases de données relationnelles standard sait que les informations concernant les bases, les tables, les colonnes, etc. y sont stockées dans ce qu'on nomme communément des catalogues systèmes (certains systèmes appellent cela le dictionnaire de données). Pour l'utilisateur, les catalogues ressemblent à des tables ordinaires, mais le SGBD y enregistre ses registres internes. À la différence des autres systèmes, PostgreSQL enregistre beaucoup d'informations dans ses catalogues : non seulement l'information concernant les tables et les colonnes, mais aussi l'information concernant les types de données, les fonctions, les méthodes d'accès, etc.

Ces tables peuvent être modifiées par l'utilisateur. Qui plus est, puisque PostgreSQL fonde ses opérations sur ces tables, il peut être étendu par les utilisateurs. En comparaison, les systèmes de bases de données conventionnels ne peuvent être étendus qu'en modifiant les procédures dans le code source ou en installant des modules spécifiquement écrits par le vendeur du SGBD.

De plus, le serveur PostgreSQL peut incorporer du code utilisateur par chargement dynamique. C'està-dire que l'utilisateur peut indiquer un fichier de code objet (par exemple une bibliothèque partagée) qui code un nouveau type ou une nouvelle fonction et PostgreSQL le charge au besoin. Il est encore plus facile d'ajouter au serveur du code écrit en SQL. La possibilité de modifier son fonctionnement « à la volée » fait de PostgreSQL un outil unique pour le prototypage rapide de nouvelles applications et de structures de stockage.

# <span id="page-1233-2"></span>**38.2. Le système des types de PostgreSQL**

Les types de données de PostgreSQL sont répartis en types de base, types conteneurs, domaines et pseudo-types.

### <span id="page-1233-3"></span>**38.2.1. Les types de base**

Les types de base sont ceux qui, comme integer, sont implantés sous le niveau du langage SQL (typiquement dans un langage de bas niveau comme le C). Ils correspondent généralement à ce que l'on appelle les types de données abstraits. PostgreSQL ne peut opérer sur de tels types qu'au moyen de fonctions utilisateur et n'en comprend le fonctionnement que dans la limite de la description qu'en a fait l'utilisateur. Les types de base internes sont décrits dans [Chapitre 8](#page-186-0).

Les types énumérés (enum) peuvent être considérés comme une sous-catégorie des types de base. La différence principale est qu'ils peuvent être créés en utilisant juste les commandes SQL, sans programmation de bas niveau. Référez-vous à [Section 8.7](#page-210-0) pour plus d'informations.

### <span id="page-1233-4"></span>**38.2.2. Les types conteneurs**

PostgreSQL a trois genres de types « conteneurs », qui sont des types contenant plusieurs valeurs d'autres types. Ce sont des tableaux, des valeurs composites et des intervalles.

Les tableaux peuvent contenir plusieurs valeurs qui sont toutes du même type. Un type tableau est automatiquement créé pour chaque type de base, type composite, type intervalle et type domaine. Par contre, il n'y a pas de tableaux de tableaux. Pour ce qui concerne le système de typage, les tableaux multi-dimensionnels sont identiques aux tableaux uni-dimensionnels. Référez-vous à [Section 8.15](#page-235-0) pour plus d'informations.

Les types composites, ou types lignes, sont créés chaque fois qu'un utilisateur crée une table. Il est également possible de définir un type composite autonome sans table associée. Un type composite n'est qu'une simple liste de types de base avec des noms de champs associés. Une valeur de type composite est une ligne ou un enregistrement de valeurs de champ. La [Section 8.16](#page-245-0) fournit de plus amples informations sur ces types.

Un type intervalle (*range*) peut contenir deux valeurs de même type, qui sont les bornes inférieure et supérieure de l'intervalle. Les types intervalle sont créés par les utilisateurs, bien que quelques-uns soient intégrés. Référez-vous à [Section 8.17](#page-251-0) pour plus d'informations.

### <span id="page-1234-0"></span>**38.2.3. Les domaines**

Un domaine est basé sur un type sous-jacent donné particulier, et est interchangeable avec ce type dans beaucoup d'utilisations. Cependant, un domaine peut avoir des contraintes restreignant ses valeurs à un sous-ensemble de ce que permet le type sous-jacent. Les domaines sont créés avec la fonction SQL [CREATE DOMAIN](#page-1770-0). Référez-vous à [Section 8.18](#page-258-0) pour plus d'informations.

## <span id="page-1234-1"></span>**38.2.4. Pseudo-types**

Il existe quelques « pseudo-types » pour des besoins particuliers. Les pseudo-types ne peuvent pas apparaître comme champs de table ou comme composants de types conteneurs, mais ils peuvent être utilisés pour déclarer les types des arguments et des résultats de fonctions. Dans le système de typage, ils fournissent un mécanisme d'identification des classes spéciales de fonctions. La [Tableau 8.27](#page-262-0) donne la liste des pseudo-types qui existent.

## <span id="page-1234-2"></span>**38.2.5. Types et fonctions polymorphes**

Les pseudo-types ayant un intérêt particulier sont les *types polymorphiques*, utilisés pour déclarer des *fonctions polymorphiques*. Cette puissante fonctionnalité permet à une définition unique de fonction d'opérer sur différents types de données, le type de données étant déterminé par le type passé lors d'un appel donné. Les types polymorphiques sont indiqués dans [Tableau 38.1.](#page-1234-3) Quelques exemples de leurs usages apparaissent dans [Section 38.5.11](#page-1253-0).

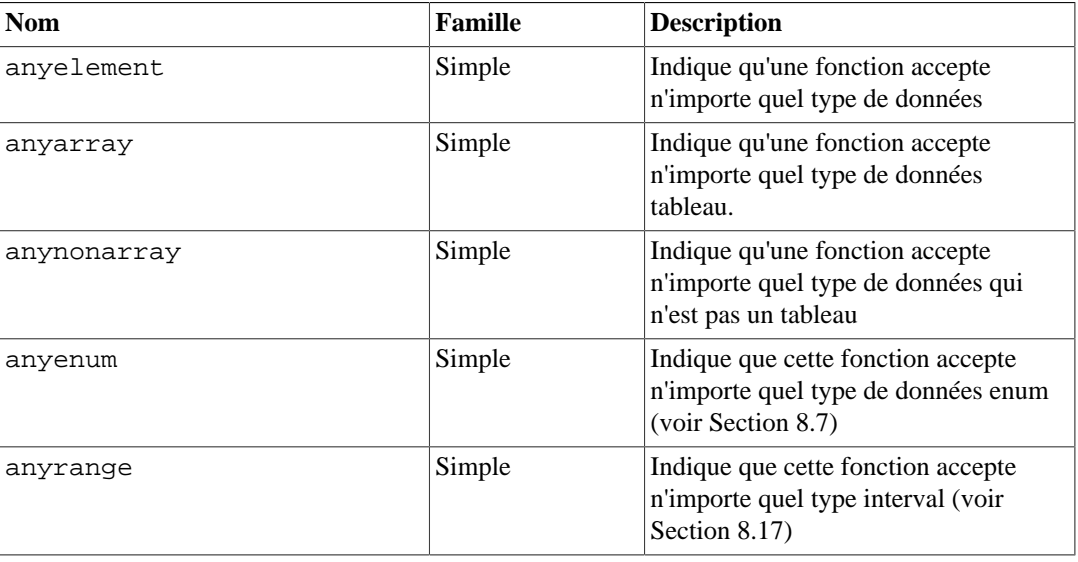

#### <span id="page-1234-3"></span>**Tableau 38.1. Types polymorphiques**

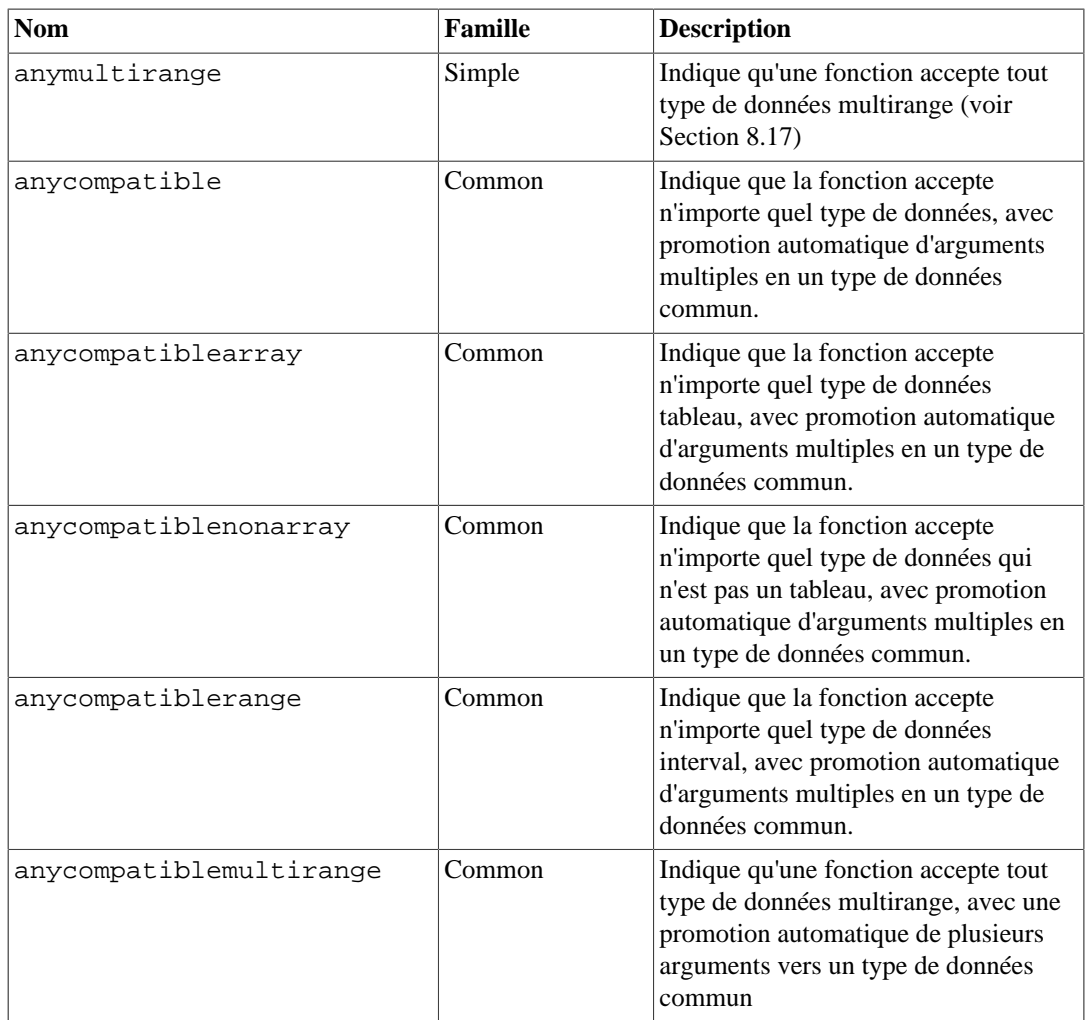

Les arguments et résultats polymorphes sont liés entre eux et sont résolus dans un type de données spécifique quand une requête faisant appel à une fonction polymorphe est analysée. Quand il y a plus d'un argument polymorphique, les types de données courants doivent correspondre comme décrit cidessous. Si le type de résultat de la fonction est polymorphique, or que ses arguments de sortie sont de types polymorphiques, alors les types de ces résultats sont déduits par les types polymorphiques en entrée présents comme décrit ci-dessous.

Pour les types polymorphiques de famille « simple », la correspondance et les règles de déduction fonctionnent ainsi :

Chaque occurrence (argument ou valeur de retour) déclarée comme anyelement peut prendre n'importe quel type réel de données mais, lors d'un appel de fonction donné, elles doivent toutes avoir le *même* type réel. Chaque occurrence déclarée comme anyarray peut prendre n'importe quel type de données tableau. De façon similaire, les occurences déclarées en tant que anyrange doivent toutes être du même type. anymultirange.

De la même façon, si des occurrences sont déclarées comme anyarray et d'autres comme anyelement ou anyarray, le type réel de tableau des occurrences anyarray doit être un tableau dont les éléments sont du même type que ceux apparaissant dans les occurrences de type anyelement. anynonarray est traité de la même façon que anyelement mais ajoute une contrainte supplémentaire. Le type réel ne doit pas être un tableau. anyenum est traité de la même façon que anyelement mais ajoute une contrainte supplémentaire. Le type doit être un type enuméré.

De façon similaire, S'il existe des positions déclarées anyrange et d'autres déclarées anyelement ou anyarray, le type intervalle réel dans les positions anyrange doit être un intervalle dont le sous-type est le même type apparaissant dans les positions anyelement et le même que le type élément des positions anyarray. S'il existe des positions déclarées anymultirange, leur type multirange réel doit contenir des intervalles correspondant aux paramètres déclarés anyrange et des éléments de base correspondant aux paramètres déclarés anyelement et anyarray.

Ainsi, quand plusieurs occurrences d'argument sont déclarées avec un type polymorphe, seules certaines combinaisons de types réels d'argument sont autorisées. Par exemple, une fonction déclarée comme foo(anyelement, anyelement) peut prendre comme arguments n'importe quelles valeurs à condition qu'elles soient du même type de données.

Quand la valeur renvoyée par une fonction est déclarée de type polymorphe, il doit exister au moins une occurrence d'argument également polymorphe, et le type réel de donnée passé comme argument détermine le(s) type(s) réel(s) du résultat renvoyé lors de cet appel à la fonction. Par exemple, s'il n'existe pas déjà un mécanisme d'indexation d'éléments de tableau, on peut définir une fonction qui code ce mécanisme : indice(anyarray, integer) returns anyelement. La déclaration de fonction contraint le premier argument réel à être de type tableau et permet à l'analyseur d'inférer le type correct de résultat à partir du type réel du premier argument. Une fonction déclarée de cette façon f(anyarray) returns anyenum n'accepte que des tableaux contenant des valeurs de type enum.

Dans la plupart des cas, l'analyseur peut inférer que le type de données réel pour un type résultat polymorphique pour des arguments qui sont d'un type polymorphique différent dans la même famille par exemple anyarray peut être déduit à partir de anyelement et vice versa. Une exception est qu'un résultat polymorphique de type anyrange nécessite un argument de type anyrange ; il ne peut pas être déduit d'arguments anyarray ou anyelement. Ceci est dû au fait qu'il pourrait y avoir plusieurs types d'intervalles avec le même sous-type.

anynonarray et anyenum ne représentent pas des variables de type séparé ; elles sont du même type que anyelement, mais avec une contrainte supplémentaire. Par exemple, déclarer une fonction f(anyelement, anyenum) est équivalent à la déclarer f(anyenum, anyenum) : les deux arguments réels doivent être du même type enum.

Pour la famille de types polymorphiques « common », la correspondance et les règles de déduction fonctionnent presque pareilles que pour la famille « simple », avec une différence majeure : les types courants des arguments n'ont pas besoin d'être identiques, aussi longtemps qu'ils peuvent être implicitement convertis en un type commun simple. Le type commun est sélectionné en suivant la même règle que pour UNION et les constructions liées (voir [Section 10.5\)](#page-473-0). La sélection du type commun considère les types présents anycompatible et anycompatiblenonarray en entrée, les éléments de type tableau anycompatiblearray en entrée, et les sous-types anycompatiblerange et anycompatiblemultirange en entrée. Si anycompatiblenonarray est présent, alors le type commun doit être un type qui n'est pas un tableau. Une fois le type commun identifié, les arguments en position anycompatible et anycompatiblenonarray sont automatiquement convertis en ce type, et les arguments en position anycompatiblearray sont automatiquement convertis en type tableau pour ce type.

Du fait qu'il n'y a pas de moyen de sélectionner le type interval à partir uniquement de son soustype, l'usage de anycompatiblerange et/ou anycompatiblemultirange requiert que tous les arguments déclarés avec ce type aient le même type range et/ou multirange, et que le type du sous-type est en accord avec le type commun sélectionné, pour qu'il n'y ait pas de conversion nécessaire de la valeur de l'intervalle. Comme avec anyrange et anymultirange, l'usage de anycompatiblerange et anymultirange en tant que type de résultat de fonction demande qu'il y ait un argument anycompatiblerange ou anycompatiblemultirange.

Notez qu'il n'y a aucun type anycompatibleenum. Un tel type ne serait pas très utile, du fait qu'il n'y a normalement aucune conversion implicite de types enum, signifiant ainsi qu'il n'y aura aucune façon de résoudre un type commun pour des entrées enum différentes.

Les familles polymorphiques « simple » et « common » représentent deux ensembles de types de variable indépendants. Considérez par exemple :

```
CREATE FUNCTION myfunc(a anyelement, b anyelement,
                        c anycompatible, d anycompatible)
RETURNS anycompatible AS ...
```
Dans un appel de cette fonction, les deux premières entrées doivent avoir le même type exact. Les deux dernières entrées doivent être convertibles en un type commun, mais ce type nécessite d'être complétement différent du type des deux premières entrées. Le résultat aura le type commun des deux dernières entrées.

Une fonction variadic (c'est-à-dire une fonction acceptant un nombre variable d'arguments, comme dans [Section 38.5.6\)](#page-1246-0) peut être polymorphique : cela se fait en déclarant son dernier paramètre VARIADIC anyarray ou VARIADIC anycompatiblearray. Pour s'assurer de la correspondance des arguments et déterminer le type de la valeur en retour, ce type de fonction se comporte de la même façon que si vous aviez écrit le nombre approprié de paramètres anynonarray ou anycompatiblenonarray.

# <span id="page-1237-0"></span>**38.3. Fonctions utilisateur**

PostgreSQL propose quatre types de fonctions :

- fonctions en langage de requête (fonctions écrites en SQL, [Section 38.5\)](#page-1238-0)
- fonctions en langage procédural (fonctions écrites, par exemple, en PL/pgSQL ou PL/Tcl, [Section 38.8](#page-1258-0))
- fonctions internes [\(Section 38.9](#page-1258-1))
- fonctions en langage C ([Section 38.10\)](#page-1259-0)

Chaque type de fonction peut accepter comme arguments (paramètres) des types de base, des types composites ou une combinaison de ceux-ci. De plus, chaque sorte de fonction peut renvoyer un type de base ou un type composite. Les fonctions pourraient aussi être définies pour renvoyer des ensembles de valeurs de base ou de valeurs composites.

De nombreuses sortes de fonctions peuvent accepter ou renvoyer certains pseudo-types (comme les types polymorphes) mais avec des fonctionnalités variées. Consultez la description de chaque type de fonction pour plus de détails.

Il est plus facile de définir des fonctions SQL aussi allons-nous commencer par celles-ci. La plupart des concepts présentés pour les fonctions SQL seront aussi gérés par les autres types de fonctions.

Lors de la lecture de ce chapitre, il peut être utile de consulter la page de référence de la commande [CREATE FUNCTION](#page-1785-0) pour mieux comprendre les exemples. Quelques exemples extraits de ce chapitre peuvent être trouvés dans les fichiers funcs.sql et funcs.c du répertoire du tutoriel de la distribution source de PostgreSQL.

# <span id="page-1237-1"></span>**38.4. Procédures utilisateur**

Les différences clés sont :

- Les procédures sont définies avec la commande [CREATE PROCEDURE](#page-1824-0), et non pas CREATE FUNCTION.
- Les procédures ne renvoient pas une valeur ; de ce fait, CREATE PROCEDURE n'a pas de clause RETURNS. Néanmoins, des procédures peuvent renvoyer à la place des données à leurs appelants via des paramètres en sortie.
- Alors qu'une fonction est appelée au sein d'une requête ou d'une commande DML, une procédure est appelée en isolation en utilisant la commande [CALL](#page-1721-0).
- Une procédure peut valider ou annuler des transactions lors de son exécution (puis commencer automatiquement une nouvelle transaction), à partir du moment où la commande CALL qui l'a appelé ne fait pas partie d'un bloc de transaction explicite. Une fonction ne peut pas faire ça.
- Certains attributs de fonction, tel que la volatilité, ne s'appliquent pas aux procédures. Ces attributs contrôlent l'utilisation de la fonction dans une requête, et ne sont pas pertinents dans le cas de procédures.

Les explications présentes dans les sections suivantes concernant comment définir des fonctions utilisateurs s'appliquent également aux procédure, à la différence des points ci-dessus.

Collectivement, les fonctions et les procédures sont également appelées des *routines*. Il y a des commandes telles que [ALTER ROUTINE](#page-1661-0) et [DROP ROUTINE](#page-1968-0) qui peuvent s'appliquer sur des fonctions ou des procédures sans avoir besoin de savoir de quel type il s'agit. Veuillez noter, toutefois, qu'il n'y a pas de commande CREATE ROUTINE.

# <span id="page-1238-0"></span>**38.5. Fonctions en langage de requêtes (SQL)**

Les fonctions SQL exécutent une liste arbitraire d'instructions SQL et renvoient le résultat de la dernière requête de cette liste. Dans le cas d'un résultat simple (pas d'ensemble), la première ligne du résultat de la dernière requête sera renvoyée (gardez à l'esprit que « la première ligne » d'un résultat multiligne n'est pas bien définie à moins d'utiliser ORDER BY). Si la dernière requête de la liste ne renvoie aucune ligne, la valeur NULL est renvoyée.

Une fonction SQL peut être déclarée de façon à renvoyer un ensemble (« set », ce qui signifie un ensemble de lignes) en spécifiant le type renvoyé par la fonction comme SETOF un\_type, ou de façon équivalente en la déclarant comme RETURNS TABLE(colonnes). Dans ce cas, toutes les lignes de la dernière requête sont renvoyées. Des détails supplémentaires sont donnés plus loin dans ce chapitre.

Le corps d'une fonction SQL doit être constitué d'une liste d'une ou de plusieurs instructions SQL séparées par des points-virgule. Un point-virgule après la dernière instruction est optionnel. Sauf si la fonction déclare renvoyer void, la dernière instruction doit être un SELECT ou un INSERT, UPDATE ou un DELETE qui a une clause RETURNING.

Toute collection de commandes dans le langage SQL peut être assemblée et définie comme une fonction. En plus des requêtes SELECT, les commandes peuvent inclure des requêtes de modification des données (INSERT, UPDATE et DELETE) ainsi que d'autres commandes SQL (sans toutefois pouvoir utiliser les commandes de contrôle de transaction, telles que COMMIT, SAVEPOINT, et certaines commandes utilitaires, comme VACUUM, dans les fonctions SQL). Néanmoins, la commande finale doit être un SELECT ou doit avoir une clause RETURNING qui renvoie ce qui a été spécifié comme type de retour de la fonction. Autrement, si vous voulez définir une fonction SQL qui réalise des actions mais n'a pas de valeur utile à renvoyer, vous pouvez la définir comme renvoyant void. Par exemple, cette fonction supprime les lignes avec des salaires négatifs depuis la table emp :

```
CREATE FUNCTION nettoie_emp() RETURNS void AS '
     DELETE FROM emp WHERE salaire < 0;
' LANGUAGE SOL;
SELECT nettoie_emp();
   nettoie_emp
   -----------
   (1 row)
```
Vous pouvez aussi l'écrire comme une procédure, ce qui évite d'avoir à renseigner un paramètre de sortie. Par exemple:

```
CREATE PROCEDURE clean_emp() AS '
     DELETE FROM emp
         WHERE salary < 0;
' LANGUAGE SOL;
```

```
CALL clean_emp();
```
Dans les cas simples comme celui-ci, la différence entre une fonction retournant un void et une procédure est purement esthétique. Cependant, les procédures offrent des fonctionnalités supplémentaires comme le contrôle des transactions qui n'est pas disponible dans une fonction. De plus, les procédures sont conformes à la norme SQL alors que renvoyer void est une fonctionnalité spécifique à PostgreSQL.

#### **Note**

Le corps entier d'une fonction SQL est analysé avant d'être exécuté. Bien qu'une fonction SQL puisse contenir des commandes qui modifient les catalogues systèmes (par exemple CREATE TABLE), les effets de telles commandes ne seront pas visibles lors de l'analyse des commandes suivantes dans la fonction. De ce fait, par exemple, CREATE TABLE  $f \circ \circ (\dots)$ ; INSERT INTO foo VALUES(...); ne fonctionnera pas si c'est intégré dans une seule fonction SQL car foo n'existera pas encore quand la commande SQL INSERT sera analysée. Il est recommandé d'utiliser PL/PgSQL à la place de SQL dans ce genre de situations.

La syntaxe de la commande CREATE FUNCTION requiert que le corps de la fonction soit écrit comme une constante de type chaîne. Il est habituellement plus agréable d'utiliser les guillemets dollar (voir la [Section 4.1.2.4](#page-75-0)) pour cette constante. Si vous choisissez d'utiliser la syntaxe habituelle avec des guillemets simples, vous devez doubler les marques de guillemet simple (') et les antislashs (\), en supposant que vous utilisez la syntaxe d'échappement de chaînes, utilisés dans le corps de la fonction (voir la [Section 4.1.2.1\)](#page-73-0).

### <span id="page-1239-0"></span>**38.5.1. Arguments pour les fonctions SQL**

Les arguments d'une fonction SQL peuvent être référencés dans le corps de la fonction en utilisant soit les noms soit les numéros. Des exemples de chaque méthode se trouvent ci-dessous.

Pour utiliser un nom, déclarez l'argument de la fonction comme ayant un nom, puis écrivez le nom dans le corps de la fonction. Si le nom de l'argument est le même que celui d'une colonne dans la commande SQL en cours, le nom de la colonne est prioritaire. Pour contourner ce comportement, qualifiez le nom de l'argument avec le nom de la fonction, autrement dit nom\_fonction.nom\_argument. (Si cela entre en conflit avec un nom de colonne qualifié, cette fois encore, la colonne l'emporte. Vous pouvez éviter toute ambiguïté en choisissant un alias différent pour la table à l'intérieur de la commande SQL.)

Dans l'ancienne approche numérique, les arguments sont référencés en utilisant la syntaxe  $\sin : \sin$ fait référence au premier argument, \$2 au second, et ainsi de suite. Ceci fonctionnera que l'argument ait été déclaré avec un nom ou pas.

Si un argument est de type composite, la notation à point, nom\_argument.nom\_champ ou \$1.nom\_champ peut être utilisé pour accéder aux attributs de l'argument. Encore une fois, vous pourriez avoir besoin de qualifier le nom de l'argument avec le nom de la fonction pour qu'il n'y ait pas d'ambiguité.

Les arguments de fonctions SQL peuvent seulement être utilisés comme valeurs de données, et non pas comme identifiants. Du coup, par exemple, ceci est accepté :

INSERT INTO mytable VALUES (\$1);

mais ceci ne fonctionnera pas :

INSERT INTO \$1 VALUES (42);

#### **Note**

La possibilité d'utiliser des noms pour référencer les arguments d'une fonction SQL a été ajoutée à PostgreSQL 9.2. Les fonctions devant être utilisées sur des versions antérieures doivent utiliser la notation \$n.

### <span id="page-1240-0"></span>**38.5.2. Fonctions SQL sur les types de base**

La fonction SQL la plus simple possible n'a pas d'argument et retourne un type de base tel que integer :

```
CREATE FUNCTION un() RETURNS integer AS $$
     SELECT 1 AS resultat;
$$ LANGUAGE SQL;
-- Autre syntaxe pour les chaînes littérales :
CREATE FUNCTION un() RETURNS integer AS '
     SELECT 1 AS resultat;
' LANGUAGE SOL;
SELECT un();
  un
----
   1
```
Notez que nous avons défini un alias de colonne avec le nom resultat dans le corps de la fonction pour se référer au résultat de la fonction mais cet alias n'est pas visible hors de la fonction. En effet, le résultat est nommé un au lieu de resultat.

Il est presque aussi facile de définir des fonctions SQL acceptant des types de base comme arguments :

```
CREATE FUNCTION add_em(x integer, y integer) RETURNS integer AS $$
     SELECT x + y;
$$ LANGUAGE SOL;
SELECT add_em(1, 2) AS answer;
 answer
--------
       3
```
Autrement, nous pourrions nous passer des noms pour les arguments et utiliser à la place des numéros :

```
CREATE FUNCTION ajoute(integer, integer) RETURNS integer AS $$
    SELECT $1 + $2;$$ LANGUAGE SQL;
SELECT ajoute(1, 2) AS reponse;
 reponse
---------
       3
```
Voici une fonction plus utile, qui pourrait être utilisée pour débiter un compte bancaire :

```
CREATE FUNCTION tf1 (no_compte integer, debit numeric) RETURNS
  numeric AS $$
      UPDATE bank
         SET balance = balance - debit
        WHERE no compte = tf1.no compte;
     SELECT 1;
$$ LANGUAGE SQL;
```
Un utilisateur pourrait exécuter cette fonction pour débiter le compte 17 de 100 000 euros ainsi :

SELECT tf1(17, 100.000);

Dans cet exemple, nous choisissons le nom no compte comme premier argument mais ce nom est identique au nom d'une colonne dans la table banque. Dans la commande UPDATE, no\_compte fait référence à la colonne banque.no\_compte, donc tf1.no\_compte doit être utilisé pour faire référence à l'argument. Nous pouvons bien sûr éviter cela en utilisant un nom différent pour l'argument.

Dans la pratique, on préférera vraisemblablement un résultat plus utile que la constante 1. Une définition plus probable est :

```
CREATE FUNCTION tf1 (no_compte integer, debit numeric) RETURNS
  numeric AS $$
      UPDATE bank
         SET balance = balance - debit
         WHERE no_compte = tf1.no_compte;
    SELECT balance FROM banque WHERE no compte = tf1.no compte;
$$ LANGUAGE SQL;
```
qui ajuste le solde et renvoie sa nouvelle valeur. La même chose peut se faire en une commande en utilisant la clause RETURNING :

```
CREATE FUNCTION tf1 (no_compte integer, debit numeric) RETURNS
  numeric AS $$
      UPDATE bank
         SET balance = balance - debit
         WHERE no_compte = tf1.no_compte
      RETURNING balance;
$$ LANGUAGE SQL;
```
Si le SELECT final ou la clause RETURNING dans une fonction SQL ne renvoie pas exactement le type de résultat déclaré pour la fonction, PostgreSQL convertira automatiquement la valeur dans le type requis, si c'est possible avec une conversion implicite ou d'affectation. Sinon vous devrez écrire une conversion explicite. Par exemple, supposons que nous voulions que la précédente fonction add\_em retourne un type float8 à la place. Il suffit d'écrire :

```
CREATE FUNCTION add_em(integer, integer) RETURNS float8 AS $$
    SELECT $1 + $2;$$ LANGUAGE SOL;
```
car la somme de type integer peut être convertie implicitement en float8 (voir [Chapitre 10](#page-463-0) or [CREATE CAST](#page-1756-0) pour plus d'informations sur les conversions).

### <span id="page-1242-0"></span>**38.5.3. Fonctions SQL sur les types composites**

Quand nous écrivons une fonction avec des arguments de type composite, nous devons non seulement spécifier l'argument utilisé, mais aussi spécifier l'attribut désiré de cet argument (champ). Par exemple, supposons que emp soit le nom d'une table contenant des données sur les employés et donc également le nom du type composite correspondant à chaque ligne de la table. Voici une fonction double\_salaire qui calcule ce que serait le salaire de quelqu'un s'il était doublé :

```
CREATE TABLE emp (
    nom text,
    salaire numeric,
    age integer,
     cubicle point
);
INSERT INTO emp VALUES ('Bill', 4200, 45, '(2,1)');
CREATE FUNCTION double_salaire(emp) RETURNS numeric AS $$
    SELECT $1.salaire * 2 AS salaire;
$$ LANGUAGE SQL;
SELECT nom, double_salaire(emp.*) AS reve
    FROM emp
   WHERE emp.cubicle \sim= point '(2,1)';
  name | reve
  ------+-------
  Bill | 8400
```
Notez l'utilisation de la syntaxe \$1.salaire pour sélectionner un champ dans la valeur de la ligne argument. Notez également comment la commande SELECT utilise nom\_table.\* pour sélectionner la ligne courante entière de la table comme une valeur composite (emp). La ligne de la table peut aussi être référencée en utilisant seulement le nom de la table ainsi :

```
SELECT nom, double salaire(emp) AS reve
     FROM emp
    WHERE emp.cubicle \sim= point '(2,1)';
```
mais cette utilisation est obsolète car elle est facilement obscure. (Voir [Section 8.16.5](#page-248-0) pour des détails sur ces deux syntaxes pour la valeur composite d'une ligne de table.)

Quelque fois, il est pratique de construire une valeur d'argument composite en direct. Ceci peut se faire avec la construction ROW. Par exemple, nous pouvons ajuster les données passées à la fonction :

SELECT nom, double\_salaire(ROW(nom, salaire\*1.1, age, cubicle)) AS reve

FROM emp;

Il est aussi possible de construire une fonction qui renvoie un type composite. Voici un exemple de fonction renvoyant une seule ligne de type emp :

```
CREATE FUNCTION nouvel_emp() RETURNS emp AS $$
     SELECT text 'Aucun' AS nom,
         1000.0 AS salaire,
         25 AS age,
         point '(2,2)' AS cubicle;
$$ LANGUAGE SQL;
```
Dans cet exemple, nous avons spécifié chacun des attributs avec une valeur constante, mais un quelconque calcul aurait pu être substitué à ces valeurs.

Notez deux aspects importants à propos de la définition de fonction :

- L'ordre de la liste du SELECT doit être exactement le même que celui dans lequel les colonnes apparaissent dans le type composite (donner des noms aux colonnes dans le corps de la fonction, comme nous l'avons fait dans l'exemple, n'a aucune interaction avec le système).
- Il faut s'assurer que le type de chaque expression peut être converti dans le type de la colonne correspondante du type composite. Sinon, une erreur telle que :

+ERROR: return type mismatch in function declared to return emp DETAIL: Final statement returns text instead of point at column 4.

sera renvoyée. Comme c'est le cas ppour les types de base, le système ne fera pas de conversion explicite automatiquement, mais seulement des conversions implicites ou d'affectation.

Une autre façon de définir la même fonction est :

```
CREATE FUNCTION nouveau_emp() RETURNS emp AS $$
    SELECT ROW('Aucun', 1000.0, 25, '(2,2)')::emp;
$$ LANGUAGE SQL;
```
Ici, nous écrivons un SELECT qui renvoie seulement une colonne du bon type composite. Ceci n'est pas vraiment meilleur dans cette situation mais c'est une alternative pratique dans certains cas -- par exemple, si nous avons besoin de calculer le résultat en appelant une autre fonction qui renvoie la valeur composite désirée. Un autre exemple est que si nous essayons d'écrire une fonction qui retourne un domaine sur un type composite, plutôt qu'un simple type composite, il est toujours nécessaire de l'écrire comme retournant une seule colonne, puisqu'il n'y a aucune autre manière de produire une valeur qui soit exactement du type de ce domaine.

Nous pouvons appeler cette fonction soit en l'utilisant dans une expression de valeur :

```
SELECT nouveau emp();
         nouveau_emp
--------------------------
  (None,1000.0,25,"(2,2)")
```
soit en l'utilisant comme une fonction table :

```
SELECT * FROM nouveau_emp();
   nom | salaire | age | cubicle
-------+---------+-----+---------
  Aucun | 1000.0 | 25 | (2,2)
```
La deuxième façon est décrite plus complètement dans la [Section 38.5.8.](#page-1248-0)

Quand vous utilisez une fonction qui renvoie un type composite, vous pourriez vouloir seulement un champ (attribut) depuis ce résultat. Vous pouvez le faire avec cette syntaxe :

```
SELECT (nouveau_emp()).nom;
  nom
------
  None
```
Les parenthèses supplémentaires sont nécessaires pour éviter une erreur de l'analyseur. Si vous essayez de le faire sans, vous obtiendrez quelque chose comme ceci :

```
SELECT nouveau_emp().nom;
ERROR: syntax error at or near "."
LINE 1: SELECT nouveau_emp().nom;
 ^
```
Une autre option est d'utiliser la notation fonctionnelle pour extraire un attribut :

```
SELECT nom(nouveau_emp());
 name
------
  None
```
Comme expliqué dans [Section 8.16.5,](#page-248-0) la notation avec des champs et la notation fonctionnelle sont équivalentes.

### <span id="page-1244-0"></span>**38.5.4. Fonctions SQL avec des paramètres en sortie**

Une autre façon de décrire les résultats d'une fonction est de la définir avec des *paramètres en sortie* comme dans cet exemple :

```
CREATE FUNCTION ajoute (IN x int, IN y int, OUT sum int)
AS 'SELECT x + y'
LANGUAGE SQL;
SELECT ajoute(3,7);
 ajoute
--------
      10
(1 row)
```
Ceci n'est pas vraiment différent de la version d'ajoute montrée dans la [Section 38.5.2.](#page-1240-0) La vraie valeur des paramètres en sortie est qu'ils fournissent une façon agréable de définir des fonctions qui renvoient plusieurs colonnes. Par exemple,

```
CREATE FUNCTION ajoute_n_produit (x int, y int, OUT sum int, OUT
  product int)
AS 'SELECT x + y, x * y'LANGUAGE SQL;
 SELECT * FROM sum_n_product(11,42);
  sum | product
-----+---------
   53 | 462
(1 row)
```
Ce qui est arrivé ici est que nous avons créé un type composite anonyme pour le résultat de la fonction. L'exemple ci-dessus a le même résultat final que

```
CREATE TYPE produit ajoute AS (somme int, produit int);
CREATE FUNCTION ajoute_n_produit (int, int) RETURNS produit_ajoute
AS 'SELECT $1 + $2, $1 * $2'
LANGUAGE SOL;
```
mais ne pas avoir à s'embêter avec la définition séparée du type composite est souvent agréable. Notez que les noms attachés aux paramètres de sortie ne sont pas juste décoratif, mais déterminent le nom des colonnes du type composite anonyme. (Si vous omettez un nom pour un paramètre en sortie, le système choisira un nom lui-même.)

Notez que les paramètres en sortie ne sont pas inclus dans la liste d'arguments lors de l'appel d'une fonction de ce type en SQL. Ceci parce que PostgreSQL considère seulement les paramètres en entrée pour définir la signature d'appel de la fonction. Cela signifie aussi que seuls les paramètres en entrée sont importants lors de références de la fonction pour des buts comme sa suppression. Nous pouvons supprimer la fonction ci-dessus avec l'un des deux appels ci-dessous :

```
DROP FUNCTION ajoute n produit (x int, y int, OUT somme int, OUT
  produit int);
DROP FUNCTION ajoute n produit (int, int);
```
Les paramètres peuvent être marqués comme IN (par défaut), OUT ou INOUT ou VARIADIC. Un paramètre INOUT sert à la fois de paramètre en entrée (il fait partie de la liste d'arguments en appel) et comme paramètre de sortie (il fait partie du type d'enregistrement résultat). Les paramètres VARIADIC sont des paramètres en entrées, mais sont traités spécifiquement comme indiqué ci-dessous.

### <span id="page-1245-0"></span>**38.5.5. SQL Procedures with Output Parameters**

Les paramètres de sortie sont aussi utilisables dans les procédures mais leur fonctionnement est légèrement différent par rapport aux paramètres de sortie des fonctions. Dans les commandes CALL, les paramètres en sortie doivent être incluses dans la liste des arguments. Par exemple, la procédure précédente permettant de débiter un compte bancaire pourrait être écrite ainsi :

```
CREATE PROCEDURE tp1 (accountno integer, debit numeric, OUT
  new_balance numeric) AS $$
     UPDATE bank
         SET balance = balance - debit
         WHERE accountno = tp1.accountno
     RETURNING balance;
$$ LANGUAGE SOL;
```
Pour appeler cette procédure, an argument matching the OUT parameter must be included. Il est habituel d'écriture NULL.

CALL tp1(17, 100.0, NULL);

Si vous écrivez autre chose, cela doit être une expression qui est convertible implicitement vers le type déclaré du paramètre, comme pour les paramètres en entrée. Notez néanmoins qu'une telle expression ne sera pas évaluée.

Lors de l'appel d'une procédure à partir de PL/pgSQL, au lieu d'écrire NULL, vous devez écrire une variable qui recevra la sortie de la procédure. Voir [Section 43.6.3](#page-1403-0) pour plus d'informations.

### <span id="page-1246-0"></span>**38.5.6. Fonctions SQL avec un nombre variables d'arguments**

Les fonctions SQL peuvent accepter un nombre variable d'arguments à condition que tous les arguments « optionnels » sont du même type. Les arguments optionnels seront passés à la fonction sous forme d'un tableau. La fonction est déclarée en marquant le dernier paramètre comme VARIADIC ; ce paramètre doit être déclaré de type tableau. Par exemple :

```
CREATE FUNCTION mleast(VARIADIC arr numeric[]) RETURNS numeric AS $
\mathsf{S}SELECT min(\frac{1}{1}) FROM generate subscripts($1, 1) g(i);
$$ LANGUAGE SQL;
SELECT mleast(10, -1, 5, 4.4);
 mleast
--------
     -1(1 row)
```
En fait, tous les arguments à la position ou après la position de l'argument VARIADIC sont emballés dans un tableau à une dimension, comme si vous aviez écrit

SELECT mleast(ARRAY[10, -1, 5, 4.4]); -- doesn't work

Vous ne pouvez pas vraiment écrire cela, ou tout du moins cela ne correspondra pas à la définition de la fonction. Un paramètre marqué VARIADIC correspond à une ou plusieurs occurrences de son type d'élément, et non pas de son propre type.

Quelque fois, il est utile de pouvoir passer un tableau déjà construit à une fonction variadic ; ceci est particulièrement intéressant quand une fonction variadic veut passer son paramètre tableau à une autre fonction. En outre, il s'agit de la seule méthode sûre pour appeler une fonction VARIADIC trouvée dans un schéma qui autorise les utilisateurs qui ne sont pas de confiance à créer des objets ; voir [Section 10.3](#page-468-0). Vous pouvez faire cela en spécifiant VARIADIC dans l'appel :

```
SELECT mleast(VARIADIC ARRAY[10, -1, 5, 4.4]);
```
Ceci empêche l'expansion du paramètre variadic de la fonction dans le type des éléments, ce qui permet à la valeur tableau de correspondre. VARIADIC peut seulement être attaché au dernier argument d'un appel de fonction.

Spécifier VARIADIC dans l'appel est aussi la seule façon de passer un tableau vide à une fonction variadique. Par exemple :

```
SELECT mleast(VARIADIC ARRAY[]::numeric[]);
```
Écrire simplement SELECT mleast() ne fonctionne pas car un paramètre variadique doit correspondre à au moins un argument réel. (Vous pouvez définir une deuxième fonction aussi nommée mleast, sans paramètres, si vous voulez permettre ce type d'appels.)

Les paramètres de l'élément tableau générés à partir d'un paramètre variadic sont traités comme n'ayant pas de noms propres. Cela signifie qu'il n'est pas possible d'appeler une fonction variadic en utilisant des arguments nommés [\(Section 4.3](#page-95-0)), sauf quand vous spécifiez VARIADIC. Par exemple, ceci fonctionnera :

```
SELECT mleast(VARIADIC arr => ARRAY[10, -1, 5, 4.4]);
```
mais pas cela :

```
SELECT mleast(arr => 10);
SELECT mleast(arr => ARRAY[10, -1, 5, 4.4]);
```
### <span id="page-1247-0"></span>**38.5.7. Fonctions SQL avec des valeurs par défaut pour les arguments**

Les fonctions peuvent être déclarées avec des valeurs par défaut pour certains des paramètres en entrée ou pour tous. Les valeurs par défaut sont insérées quand la fonction est appelée avec moins d'arguments que à priori nécessaires. Comme les arguments peuvent seulement être omis à partir de la fin de la liste des arguments, tous les paramètres après un paramètres disposant d'une valeur par défaut disposeront eux-aussi d'une valeur par défaut. (Bien que l'utilisation de la notation avec des arguments nommés pourrait autoriser une relâche de cette restriction, elle est toujours forcée pour que la notation des arguments de position fonctionne correctement.) Que vous l'utilisez ou non, cette possibilité implique la nécessite de prendre des précautions lors de l'appel de fonctions dans les bases de données où certains utilisateurs ne font pas confiance à d'autres utilisateurs ; voir [Section 10.3.](#page-468-0)

Par exemple :

```
CREATE FUNCTION foo(a int, b int DEFAULT 2, c int DEFAULT 3)
RETURNS int
LANGUAGE SOL
AS $$
     SELECT $1 + $2 + $3;
$$;
SELECT foo(10, 20, 30);
  foo
-----
   60
(1 row)
SELECT foo(10, 20);
  foo
```

```
-----
   33
(1 row)
SELECT foo(10);
 foo
-----
  15
(1 row)
SELECT foo(); -- échec car il n'y a pas de valeur par défaut pour
  le premier argument
ERROR: function foo() does not exist
```
Le signe = peut aussi être utilisé à la place du mot clé DEFAULT,

### <span id="page-1248-0"></span>**38.5.8. Fonctions SQL comme sources de table**

Toutes les fonctions SQL peuvent être utilisées dans la clause FROM d'une requête mais ceci est particulièrement utile pour les fonctions renvoyant des types composite. Si la fonction est définie pour renvoyer un type de base, la fonction table produit une table d'une seule colonne. Si la fonction est définie pour renvoyer un type composite, la fonction table produit une colonne pour chaque attribut du type composite.

Voici un exemple :

```
CREATE TABLE foo (fooid int, foosousid int, foonom text);
INSERT INTO foo VALUES (1, 1, 'Joe');
INSERT INTO foo VALUES (1, 2, 'Ed');
INSERT INTO foo VALUES (2, 1, 'Mary');
CREATE FUNCTION recupfoo(int) RETURNS foo AS $$
   SELECT * FROM foo WHERE fooid = $1;
$$ LANGUAGE SOL;
SELECT *, upper(foonom) FROM recupfoo(1) AS t1;
 fooid | foosubid | foonom | upper
-------+----------+--------+-------
    1 | Joe | JOE
(1 row)
```
Comme le montre cet exemple, nous pouvons travailler avec les colonnes du résultat de la fonction comme s'il s'agissait des colonnes d'une table normale.

Notez que nous n'obtenons qu'une ligne comme résultat de la fonction. Ceci parce que nous n'avons pas utilisé l'instruction SETOF. Cette instruction est décrite dans la prochaine section.

### <span id="page-1248-1"></span>**38.5.9. Fonctions SQL renvoyant un ensemble**

Quand une fonction SQL est déclarée renvoyer un SETOF un\_type, la requête finale de la fonction est complètement exécutée et chaque ligne extraite est renvoyée en tant qu'élément de l'ensemble résultat.

Cette caractéristique est normalement utilisée lors de l'appel d'une fonction dans une clause FROM. Dans ce cas, chaque ligne renvoyée par la fonction devient une ligne de la table vue par la requête. Par exemple, supposons que la table foo ait le même contenu que précédemment et écrivons :

```
CREATE FUNCTION recupfoo(int) RETURNS SETOF foo AS $$
    SELECT * FROM foo WHERE fooid = $1;
$$ LANGUAGE SOL;
SELECT * FROM recupfoo(1) AS t1;
Alors nous obtenons :
  fooid | foosousid | foonom
   -------+-----------+--------
      1 | 1 | Joe
```
 1 | 2 | Ed (2 rows)

Il est aussi possible de renvoyer plusieurs lignes avec les colonnes définies par des paramètres en sortie, comme ceci :

```
CREATE TABLE tab (y int, z int);
INSERT INTO tab VALUES (1, 2), (3, 4), (5, 6), (7, 8);
CREATE FUNCTION sum_n_product_with_tab (x int, OUT sum int, OUT
 product int)
RETURNS SETOF record
AS $$
    SELECT $1 + tab.y, $1 * tab.y FROM tab;
$$ LANGUAGE SQL;
SELECT * FROM sum_n_product_with_tab(10);
 sum | product
-----+---------
  11 | 10
  13 | 30
  15 | 50
  17 | 70
(4 rows)
```
Le point clé ici est que vous devez écrire RETURNS SETOF record pour indiquer que la fonction renvoie plusieurs lignes et non pas une seule. S'il n'y a qu'un paramètre en sortie, indiquez le type de paramètre plutôt que record.

Il est souvent utile de construire le résultat d'une requête par l'appel répété d'une fonction retournant un ensemble, dont les paramètres varient à chaque appel avec les valeurs des lignes d'une table ou d'une sous-requête. La manière idéale de le réaliser est d'utiliser le mot clé LATERAL, qui est décrit dans [Section 7.2.1.5](#page-162-0). Voici un exemple de fonction retournant un ensemble permettant d'énumérer les éléments d'une structure en arbre :

SELECT \* FROM noeuds; nom | parent --------------+-------- Haut | Enfant1 | Haut Enfant2 | Haut Enfant3 | Haut Sous-Enfant1 | Enfant1 Sous-Enfant2 | Enfant1

```
(6 rows)
CREATE FUNCTION listeenfant(text) RETURNS SETOF text AS $$
     SELECT nom FROM noeuds WHERE parent = $1
$$ LANGUAGE SQL STABLE;
SELECT * FROM listeenfant('Haut');
  listeenfant
--------------
  Enfant1
  Enfant2
 Enfant3
(3 rows)
SELECT nom, enfant FROM noeuds, LATERAL listeenfant(nom) AS enfant;
  name | child
---------+-------------
 Haut | Enfant1
 Haut | Enfant2
 Haut | Enfant3
  Enfant1 | Sous-Enfant1
  Enfant1 | Sous-Enfant2
(5 rows)
```
Cet exemple ne fait rien de plus que ce qui aurait été possible avec une simple jointure mais, dans des cas plus complexes, l'alternative consistant à reporter du travail dans une fonction peut se révéler assez pratique.

Les fonctions retournant des ensembles peuvent aussi être appelées dans la clause select d'une requête. Pour chaque ligne que cette requête génère par elle-même, la fonction retournant un ensemble est appelée, et une ligne résultat est générée pour chaque élément de l'ensemble retourné par la fonction. L'exemple précédent peut aussi être implémenté avec des requêtes telles que :

```
SELECT listeenfant('Haut');
  listeenfant
--------------
  Enfant1
  Enfant2
  Enfant3
(3 rows)
SELECT nom, listeenfant(nom) FROM noeuds;
  nom | listeenfant
---------+--------------
 Haut | Enfant1
 Haut | Enfant2
 Haut | Enfant3
  Enfant1 | Sous-Enfant1
  Enfant1 | Sous-Enfant2
(5 rows)
```
Notez, dans le dernier SELECT, qu'aucune ligne n'est renvoyée pour Enfant2, Enfant3, etc. Ceci est dû au fait que la fonction listeenfant renvoie un ensemble vide pour ces arguments et ainsi aucune ligne n'est générée. Ce comportement est identique à celui attendu par une requête de jointure interne join avec le résultat de la fonction utilisant la syntaxe LATERAL.

Le comportement de PostgreSQL pour une fonction renvoyant des lignes (SETOF) dans la liste SELECT d'une requête est pratiquement identique à celui d'une fonction SETOF écrite dans une clause LATERAL FROM. Par exemple :

SELECT x, generate\_series(1,5) AS g FROM tab;

est pratiquement équivalente à :

SELECT x, g FROM tab, LATERAL generate\_series(1,5) AS g;

Ce serait exactement la même chose, sauf que dans cet exemple spécifique, le planificateur pourrait choisir de placer g à l'extérieur de la jointure de boucle imbriquée puisque g n'a pas de réelle dépendance latérale sur tab. Cela résulterait en un ordre différent des lignes en sortie. Les fonctions SETOF dans la liste SELECT sont toujours évaluées comme si elles étaient à l'intérieur d'une jointure de boucle imbriquée avec le reste de la clause FROM, pour que les fonctions soient exécutées complètement avant de considérer la prochaine ligne provenant de la clause FROM.

S'il y a plus d'une fonction SETOF dans la liste du SELECT de la requête, le comportement est similaire à ce que vous obtiendriez en plaçant les fonctions dans une seule clause FROM de LATERAL ROWS FROM( ... ). Pour chaque ligne de la requête sous-jacente, il existe une ligne en sortie utilisant le premier résultat de chaque fonction, ensuite une ligne en sortie utilisant le deuxième résultat, et ainsi de suite. Si certaines des fonctions SETOF produisent moins de résultats que les autres, des valeurs NULL sont ajoutées pour les données manquantes, pour que le nombre total de lignes émises pour une ligne sous-jacente soit la même que pour la fonction SETOF qui a produit le plus de lignes. De ce fait, les fonctions SETOF s'exécutent complètement jusqu'à ce qu'elles aient terminé, puis l'exécution continue avec la prochaine ligne sous-jacente.

Les fonctions SETOF peuvent être imbriquées dans une liste SELECT, bien que cela ne soit pas autorisées dans les éléments d'une clause FROM. Dans de tels cas, chaque niveau d'imbrication est traité séparément, comme s'il s'agissait d'un élément LATERAL ROWS FROM( ... ) séparé. Par exemple, dans

SELECT  $srf1(srf2(x), srf3(y))$ ,  $srf4(srf5(z))$  FROM tab;

les fonctions SETOF srf2, srf3, et srf5 seront exécutées ligne par ligne pour chaque ligne de tab, puis srf1 et srf4 seront appliquées ligne par ligne pour chaque ligne produite par les fonctions inférieures.

Les fonctions SETOF ne peuvent pas être utilisées à l'intérieur de constructions d'évaluations conditionnelles, telles que CASE ou COALESCE. Ce comportement signifie aussi que des fonctions SETOF seront évaluées même quand il pourrait apparaître qu'elles devraient être ignorées grâce à une construction d'évaluation conditionnelle, telle que CASE ou COALESCE. Par exemple, considérez :

SELECT  $x$ , CASE WHEN  $x > 0$  THEN generate\_series(1, 5) ELSE 0 END FROM tab;

Il pourrait sembler que cela produit cinq répétitions des lignes en entrée qui ont  $x > 0$ , et une seule répétition des autres parce que generate\_series(1, 5) serait exécuté dans un élément LATERAL FROM implicite, l'expression CASE est toujours évaluée, elle produirait cinq répétitions de chaque ligne en entrée. Pour diminuer la confusion, ce genre de cas renvoie une erreur au moment de l'analyse.

#### **Note**

Si la dernière commande d'une fonction est INSERT, UPDATE ou DELETE avec une clause RETURNING, cette commande sera toujours exécutée jusqu'à sa fin, même si la fonction n'est pas déclarée avec SETOF ou que la requête appelante ne renvoie pas toutes les lignes résultats. Toutes les lignes supplémentaires produites par la clause RETURNING sont silencieusement abandonnées mais les modifications de table sont pris en compte (et sont toutes terminées avant que la fonction ne se termine).

#### **Note**

Avant PostgreSQL 10, placer plus d'une fonction renvoyant des lignes dans la même clause SELECT n'avait pas un comportement très simple, sauf si elles produisaient le même nombre de lignes. Dans le cas contraire, on obtenait un nombre de lignes en sortie égale au plus petit multiple commun du nombre de lignes produit par les différentes fonctions. De plus, les fonctions SETOF imbriquées ne fonctionnaient comme ce qui est décrit ci-dessus. À la place, une fonction EOF pouvait avoir tout au plus un argument SETOF, et chaque imbrication de fonctions SETOF était exécutée séparément. De plus, une exécution conditionnelle (fonctions SETOF à l'intérieur d'un CASE, etc) était auparavant autorisée, ce qui compliquait encore plus les choses. L'utilisation de la syntaxe LATERAL est recommandée lors de l'écriture de requêtes devant fonctionner avec les versions plus anciennes de PostgreSQL pour produire des résultats cohérents sur différentes versions. Si vous avez une requête qui se base sur une exécution conditionnelle d'une fonction SETOF, vous pourriez la corriger en déplaçant le test conditionnel dans une fonction SETOF personnalisée. Par exemple :

```
SELECT x, CASE WHEN y > 0 THEN generate_series(1, z) ELSE 5
  END FROM tab;
pourrait devenir
CREATE FUNCTION case_generate_series(cond bool, start int, fin
  int, els int)
   RETURNS SETOF int AS $$
BEGIN
   IF cond THEN
     RETURN QUERY SELECT generate_series(start, fin);
   ELSE
     RETURN QUERY SELECT els;
   END IF;
END$$ LANGUAGE plpgsql;
SELECT x, case_generate_series(y > 0, 1, z, 5) FROM tab;
Cette formulation fonctionnera de la même façon sur toutes les versions de PostgreSQL.
```
### <span id="page-1252-0"></span>**38.5.10. Fonctions SQL renvoyant TABLE**

Il existe une autre façon de déclarer une fonction comme renvoyant un ensemble de données. Cela passe par la syntaxe RETURNS TABLE(colonnes). C'est équivalent à utiliser un ou plusieurs paramètres OUT et à marquer la fonction comme renvoyant un SETOF record (ou SETOF d'un type

simple en sortie, comme approprié). Cette notation est indiquée dans les versions récentes du standard SQL et, du coup, devrait être plus portable que SETOF.

L'exemple précédent, sum-and-product, peut se faire aussi de la façon suivante :

CREATE FUNCTION sum\_n\_product\_with\_tab (x int) RETURNS TABLE(sum int, product int) AS \$\$ SELECT \$1 + tab.y, \$1 \* tab.y FROM tab; \$\$ LANGUAGE SOL;

Il n'est pas autorisé d'utiliser explicitement des paramètres OUT ou INOUT avec la notation RETURNS TABLE -- vous devez indiquer toutes les colonnes en sortie dans la liste TABLE.

### <span id="page-1253-0"></span>**38.5.11. Fonctions SQL polymorphes**

Les fonctions SQL peuvent être déclarées pour accepter et renvoyer les types décrits dans [Section 38.2.5.](#page-1234-2) Voici une fonction polymorphe cree\_tableau qui construit un tableau à partir de deux éléments de type arbitraire :

```
CREATE FUNCTION cree_tableau(anyelement, anyelement) RETURNS
  anyarray AS $$
   SELECT ARRAY[$1, $2];
$$ LANGUAGE SOL;
SELECT cree tableau(1, 2) AS tableau entier,
  cree_tableau('a'::text, 'b') AS
tableau_texte;
  tableau_entier | tableau_texte
----------------+---------------
 {1,2} {a,b}(1 row)
```
Notez l'utilisation du transtypage 'a'::text pour spécifier le type text de l'argument. Ceci est nécessaire si l'argument est une chaîne de caractères car, autrement, il serait traité comme un type unknown, et un tableau de type unknown n'est pas un type valide. Sans le transtypage, vous obtiendrez ce genre d'erreur :

ERROR: could not determine polymorphic type because input has type unknown

Avec make\_array déclaré comme ci-dessus, vous devez fournir deux arguments qui sont exactement du même type de données ; le système ne tentera pas de résoudre les différences de type. De ce fait, par exemple, ceci ne fonctionnera pas :

```
SELECT make_array(1, 2.5) AS numericarray;
ERROR: function make_array(integer, numeric) does not exist
```
Une approche alternative est d'utiliser la famille « commune » de types polymorphiques, qui autorise le système à identifier le type commun convenable :

```
CREATE FUNCTION make_array2(anycompatible, anycompatible)
RETURNS anycompatiblearray AS $$
```

```
 SELECT ARRAY[$1, $2];
$$ LANGUAGE SQL;
SELECT make_array2(1, 2.5) AS numericarray;
 numericarray
--------------
 {1, 2.5}(1 row)
```
Comme les règles pour la résolution de type commun reviennent par défaut à choisir le type text quand toutes les entrées sont de type inconnu, ceci fonctionne aussi :

```
SELECT make_array2('a', 'b') AS textarray;
 textarray
-----------
 \{a,b\}(1 row)
```
Il est permis d'avoir des arguments polymorphes avec un type de renvoi fixe, mais non l'inverse. Par exemple :

```
CREATE FUNCTION est_plus_grand(anyelement, anyelement) RETURNS bool
 AS $$
   SELECT $1 > $2;$$ LANGUAGE SQL;
SELECT est_plus_grand(1, 2);
 est_plus_grand
----------------
  f
(1 row)
CREATE FUNCTION fonction_invalide() RETURNS anyelement AS $$
    SELECT 1;
$$ LANGUAGE SOL;
ERROR: cannot determine result datatype
DETAIL: A result of type anyelement requires at least one input of
 type anyelement, anyarray, anynonarray, anyenum, or anyrange.
```
Le polymorphisme peut être utilisé avec les fonctions qui ont des arguments en sortie. Par exemple :

```
CREATE FUNCTION dup (f1 anyelement, OUT f2 anyelement, OUT f3
  anyarray)
AS 'select $1, array[$1,$1]' LANGUAGE SQL;
SELECT * FROM dup(22);
 f2 | f3
----+---------
 22 | {22,22}
(1 row)
```
Le polymorphisme peut aussi être utilisé avec des fonctions variadic. Par exemple :

```
CREATE FUNCTION anyleast (VARIADIC anyarray) RETURNS anyelement AS
  $$
    SELECT min($1[i]) FROM generate subscripts($1, 1) g(i);
$$ LANGUAGE SQL;
SELECT anyleast(10, -1, 5, 4);
  anyleast
----------
       -1(1 row)
SELECT anyleast('abc'::text, 'def');
 anyleast
----------
  abc
(1 row)
CREATE FUNCTION concat_values(text, VARIADIC anyarray) RETURNS text
  AS $$
    SELECT array_to_string($2, $1);
$$ LANGUAGE SOL;
SELECT concat_values('|', 1, 4, 2);
  concat_values
 ---------------
  1|4|2
(1 row)
```
### <span id="page-1255-0"></span>**38.5.12. Fonctions SQL et collationnement**

Lorsqu'une fonction SQL dispose d'un ou plusieurs paramètres d'un type de données collationnable, le collationnement applicable est déterminé pour chacun des appels à la fonction afin de correspondre au collationnement assigné aux arguments, tel que décrit à la section [Section 24.2](#page-780-0). Si un collationnement peut être correctement identifié (c'est-à-dire qu'il ne subsiste aucun conflit entre les collationnements implicites des arguments), alors l'ensemble des paramètres collationnables sera traité en fonction de ce collationnement. Ce comportement peut donc avoir une incidence sur les opérations sensibles aux collationnements se trouvant dans le corps de la fonction. Par exemple, en utilisant la fonction anyleast décrite ci-dessus, le résultat de

```
SELECT anyleast('abc'::text, 'ABC');
```
dépendra du collationnement par défaut de l'instance. Ainsi, pour la locale C, le résultat sera ABC, alors que pour de nombreuses autres locales, la fonction retournera abc. L'utilisation d'un collationnement particulier peut être forcé lors de l'appel de la fonction en spécifiant la clause COLLATE pour chacun des arguments, par exemple

```
SELECT anyleast('abc'::text, 'ABC' COLLATE "C");
```
Par ailleurs, si vous souhaitez qu'une fonction opère avec un collationnement particulier, sans tenir compte du collationnement des paramètres qui lui seront fournis, il faudra alors spécifier la clause COLLATE souhaitée lors de la définition de la fonction. Cette version de la fonction anyleast utilisera systématiquement la locale fr\_FR pour la comparaison des chaines de caractères :

```
CREATE FUNCTION anyleast (VARIADIC anyarray) RETURNS anyelement AS
  $$
     SELECT min($1[i] COLLATE "fr_FR") FROM generate_subscripts($1,
 1) q(i);$$ LANGUAGE SQL;
```
Mais il convient de bien noter que cette modification risque d'entraîner une erreur si des données d'un type non sensible au collationnement lui sont fournies.

Si aucun collationnement commun ne peut être déterminé entre les arguments fournis, la fonction SQL appliquera aux paramètres le collationnement par défaut de leur type de donnée (qui correspond généralement au collationnement par défaut de l'instance, mais qui peut différer entre des domaines différents).

Le comportement des paramètres collationnables peut donc être assimilé à une forme limitée de polymorphisme, uniquement applicable aux types de données textuels.

# <span id="page-1256-0"></span>**38.6. Surcharge des fonctions**

Plusieurs fonctions peuvent être définies avec le même nom SQL à condition que les arguments soient différents. En d'autres termes, les noms de fonction peuvent être *surchargés*. Que vous l'utilisiez ou non, cette possibilité implique des précautions au niveau de la sécurité lors de l'appel de fonctions dans les bases de données où certains utilisateurs ne font pas confiance aux autres utilisateurs ; voir [Section 10.3.](#page-468-0) Quand une requête est exécutée, le serveur déterminera la fonction à appeler à partir des types de données des arguments et du nombre d'arguments. La surcharge peut aussi être utilisée pour simuler des fonctions avec un nombre variable d'arguments jusqu'à un nombre maximum fini.

Lors de la création d'une famille de fonctions surchargées, vous devriez être attentif à ne pas créer d'ambiguïtés. Par exemple, avec les fonctions :

```
CREATE FUNCTION test(int, real) RETURNS ...
CREATE FUNCTION test(smallint, double precision) RETURNS ...
```
Savoir quelle fonction sera appelée avec une entrée triviale comme test(1, 1.5) n'est pas immédiatement clair. Les règles de résolution actuellement implémentées sont décrites dans le [Chapitre 10](#page-463-0) mais il est déconseillé de concevoir un système qui serait basé subtilement sur ce comportement.

Une fonction qui prend un seul argument d'un type composite devrait généralement ne pas avoir le même nom que tout attribut (champ) de ce type. Rappelez-vous que attribut(table) est considéré comme équivalent à table.attribut. Dans le cas où il existe une ambiguïté entre une fonction sur un type composite et sur un attribut d'un type composite, l'attribut sera toujours utilisé. Il est possible de contourner ce choix en qualifiant le nom de la fonction avec celui du schéma (c'està-dire schema.fonction(table)) mais il est préférable d'éviter le problème en ne choisissant aucun nom conflictuel.

Un autre conflit possible se trouve entre les fonctions variadic et les autres. En fait, il est possible de créer à la fois foo(numeric) et foo(VARIADIC numeric[]). Dans ce cas, il n'est pas simple de savoir lequel sera sélectionné lors d'un appel avec un seul argument numérique, par exemple foo(10.1). La règle est que la fonction apparaissant plus tôt dans le chemin des schémas est utilisé. De même, si les deux fonctions sont dans le même schéma, la non variadic est préféré.

Lors de la surcharge de fonctions en langage C, il existe une contrainte supplémentaire : le nom C de chaque fonction dans la famille des fonctions surchargées doit être différent des noms C de toutes les autres fonctions, soit internes soit chargées dynamiquement Si cette règle est violée, le comportement n'est pas portable. Vous pourriez obtenir une erreur de l'éditeur de lien ou une des fonctions sera appelée (habituellement l'interne). L'autre forme de clause AS pour la commande SQL

CREATE FUNCTION découple le nom de la fonction SQL à partir du nom de la fonction dans le code source C. Par exemple :

```
CREATE FUNCTION test(int) RETURNS int
     AS 'filename', 'test_1arg'
LANGUAGE C;
CREATE FUNCTION test(int, int) RETURNS int
     AS 'filename', 'test_2arg'
LANGUAGE C;
```
Les noms des fonctions C reflètent ici une des nombreuses conventions possibles.

# <span id="page-1257-0"></span>**38.7. Catégories de volatilité des fonctions**

Chaque fonction a une classification de volatilité (*volatility*) comprenant VOLATILE, STABLE ou IMMUTABLE. VOLATILE est la valeur par défaut si la commande [CREATE FUNCTION](#page-1785-0) ne spécifie pas de catégorie. La catégorie de volatilité est une promesse à l'optimiseur sur le comportement de la fonction :

- Une fonction VOLATILE peut tout faire, y compris modifier la base de données. Elle peut renvoyer différents résultats sur des appels successifs avec les mêmes arguments. L'optimiseur ne fait aucune supposition sur le comportement de telles fonctions. Une requête utilisant une fonction volatile réévaluera la fonction à chaque ligne où sa valeur est nécessaire.
- Une fonction STABLE ne peut pas modifier la base de données et est garantie de renvoyer les mêmes résultats si elle est appelée avec les mêmes arguments pour toutes les lignes à l'intérieur d'une même instruction. Cette catégorie permet à l'optimiseur d'optimiser plusieurs appels de la fonction dans une seule requête. En particulier, vous pouvez utiliser en toute sécurité une expression contenant une telle fonction dans une condition de parcours d'index (car un parcours d'index évaluera la valeur de la comparaison une seule fois, pas une fois pour chaque ligne, utiliser une fonction VOLATILE dans une condition de parcours d'index n'est pas valide).
- Une fonction IMMUTABLE ne peut pas modifier la base de données et est garantie de toujours renvoyer les mêmes résultats si elle est appelée avec les mêmes arguments. Cette catégorie permet à l'optimiseur de pré-évaluer la fonction quand une requête l'appelle avec des arguments constants. Par exemple, une requête comme SELECT ... WHERE  $x = 2 + 2$  peut être simplifiée pour obtenir SELECT ... WHERE  $x = 4$  car la fonction sous-jacente de l'opérateur d'addition est indiquée IMMUTABLE.

Pour une meilleure optimisation des résultats, vous devez mettre un label sur les fonctions avec la catégorie la plus volatile valide pour elles.

Toute fonction avec des effets de bord *doit* être indiquée comme VOLATILE, de façon à ce que les appels ne puissent pas être optimisés. Même une fonction sans effets de bord doit être indiquée comme VOLATILE si sa valeur peut changer à l'intérieur d'une seule requête ; quelques exemples sont random(), currval(), timeofday().

Un autre exemple important est que la famille de fonctions current\_timestamp est qualifiée comme STABLE car leurs valeurs ne changent pas à l'intérieur d'une transaction.

Il y a relativement peu de différences entre les catégories STABLE et IMMUTABLE en considérant les requêtes interactives qui sont planifiées et immédiatement exécutées : il importe peu que la fonction soit exécutée une fois lors de la planification ou une fois au lancement de l'exécution de la requête mais cela fait une grosse différence si le plan est sauvegardé et utilisé plus tard. Placer un label IMMUTABLE sur une fonction quand elle ne l'est pas vraiment pourrait avoir comme conséquence de la considérer prématurément comme une constante lors de la planification et résulterait en une valeur erronée lors d'une utilisation ultérieure de ce plan d'exécution. C'est un danger qui arrive lors

de l'utilisation d'instructions préparées ou avec l'utilisation de langages de fonctions mettant les plans d'exécutions en cache (comme PL/pgSQL).

Pour les fonctions écrites en SQL ou dans tout autre langage de procédure standard, la catégorie de volatibilité détermine une deuxième propriété importante, à savoir la visibilité de toute modification de données effectuées par la commande SQL qui a appelé la fonction. Une fonction VOLATILE verra les changements, une fonction STABLE ou IMMUTABLE ne les verra pas. Ce comportement est implantée en utilisant le comportement par images de MVCC (voir [Chapitre 13](#page-538-0)) : les fonctions STABLE et IMMUTABLE utilisent une image établie au lancement de la requête appelante alors que les fonctions VOLATILE obtiennent une image fraiche au début de chaque requête qu'elles exécutent.

#### **Note**

Les fonctions écrites en C peuvent gérer les images de la façon qu'elles le souhaitent, mais il est préférable de coder les fonctions C de la même façon.

À cause du comportement à base d'images, une fonction contenant seulement des commandes SELECT peut être indiquée STABLE en toute sécurité même s'il sélectionne des données à partir de tables qui pourraient avoir subi des modifications entre temps par des requêtes concurrentes. PostgreSQL exécutera toutes les commandes d'une fonction STABLE en utilisant l'image établie par la requête appelante et n'aura qu'une vision figée de la base de données au cours de la requête.

Ce même comportement d'images est utilisé pour les commandes SELECT à l'intérieur de fonctions IMMUTABLE. Il est généralement déconseillé de sélectionner des tables de la base de données à l'intérieur de fonctions IMMUTABLE car l'immutabilité sera rompue si le contenu de la table change. Néanmoins, PostgreSQL ne vous force pas à ne pas le faire.

Une erreur commune est de placer un label sur une fonction IMMUTABLE quand son résultat dépend d'un paramètre de configuration. Par exemple, une fonction qui manipule des types date/heure pourrait bien avoir des résultats dépendant du paramètre [TimeZone](#page-725-0). Pour être sécurisées, de telles fonctions devraient avoir le label STABLE à la place.

#### **Note**

PostgreSQL requiert que les fonctions STABLE et IMMUTABLE ne contiennent aucune commande SQL autre que SELECT pour éviter les modifications de données (ceci n'a pas été complètement testé car de telles fonctions pourraient toujours appeler des fonctions VOLATILE qui modifient la base de données. Si vous le faites, vous trouverez que la fonction STABLE ou IMMUTABLE n'est pas au courant des modifications effectuées sur la base de données par la fonction appelée, car elles sont cachées depuis son image).

# <span id="page-1258-0"></span>**38.8. Fonctions en langage de procédures**

PostgreSQL autorise l'écriture de fonctions définies par l'utilisateur dans d'autres langages que SQL et C. Ces autres langages sont appelés des *langages de procédure* (PL). Les langages de procédures ne sont pas compilés dans le serveur PostgreSQL ; ils sont fournis comme des modules chargeables. Voir le [Chapitre 42](#page-1377-0) et les chapitres suivants pour plus d'informations.

Il y a actuellement quatre langages de procédures disponibles dans la distribution PostgreSQL standard : PL/pgSQL, PL/Tcl, PL/Perl et PL/Python. Référez-vous au [Chapitre 42](#page-1377-0) pour plus d'informations. D'autres langages peuvent être définis par les utilisateurs. Les bases du développement d'un nouveau langage de procédures sont traitées dans le [Chapitre 56.](#page-2496-0)

# <span id="page-1258-1"></span>**38.9. Fonctions internes**

Les fonctions internes sont des fonctions écrites en C qui ont été liées de façon statique dans le serveur PostgreSQL. Le « corps » de la définition de la fonction spécifie le nom en langage C de la fonction, qui n'est pas obligatoirement le même que le nom déclaré pour l'utilisation en SQL (pour des raisons de rétro compatibilité, un corps vide est accepté pour signifier que le nom de la fonction en langage C est le même que le nom SQL).

Normalement, toutes les fonctions internes présentes dans le serveur sont déclarées pendant l'initialisation du groupe de base de données (voir [Section 19.2\)](#page-623-0) mais un utilisateur peut utiliser la commande CREATE FUNCTION pour créer des noms d'alias supplémentaires pour une fonction interne. Les fonctions internes sont déclarées dans la commande CREATE FUNCTION avec le nom de langage internal. Par exemple, pour créer un alias de la fonction sqrt :

```
CREATE FUNCTION racine_carree(double precision) RETURNS double
 precision AS
'dsqrt'
LANGUAGE internal STRICT;
```
(la plupart des fonctions internes doivent être déclarées « STRICT »)

**Note**

Toutes les fonctions « prédéfinies » ne sont pas internes (au sens explicité ci-dessus). Quelques fonctions prédéfinies sont écrites en SQL.

# <span id="page-1259-0"></span>**38.10. Fonctions en langage C**

Les fonctions définies par l'utilisateur peuvent être écrites en C (ou dans un langage pouvant être rendu compatible avec C, comme le C++). Ces fonctions sont compilées en objets dynamiques chargeables (encore appelés bibliothèques partagées) et sont chargées par le serveur à la demande. Cette caractéristique de chargement dynamique est ce qui distingue les fonctions en « langage C » des fonctions « internes » -- les véritables conventions de codage sont essentiellement les mêmes pour les deux (c'est pourquoi la bibliothèque standard de fonctions internes est une source abondante d'exemples de code pour les fonctions C définies par l'utilisateur).

Actuellement, seule une convention d'appel est utilisée pour les fonctions C (« version 1 »). Le support pour cette convention d'appel est indiqué en ajoutant un appel à la macro PG\_FUNCTION\_INFO\_V1() pour la fonction, comme illustré ci-dessous.

### <span id="page-1259-1"></span>**38.10.1. Chargement dynamique**

La première fois qu'une fonction définie par l'utilisateur dans un fichier objet particulier chargeable est appelée dans une session, le chargeur dynamique charge ce fichier objet en mémoire de telle sorte que la fonction peut être appelée. La commande CREATE FUNCTION pour une fonction en C définie par l'utilisateur doit par conséquent spécifier deux éléments d'information pour la fonction : le nom du fichier objet chargeable et le nom en C (lien symbolique) de la fonction spécifique à appeler à l'intérieur de ce fichier objet. Si le nom en C n'est pas explicitement spécifié, il est supposé être le même que le nom de la fonction SQL.

L'algorithme suivant, basé sur le nom donné dans la commande CREATE FUNCTION, est utilisé pour localiser le fichier objet partagé :

- 1. Si le nom est un chemin absolu, le fichier est chargé.
- 2. Si le nom commence par la chaîne \$libdir, cette chaîne est remplacée par le nom du répertoire de la bibliothèque du paquetage PostgreSQL, qui est déterminé au moment de la compilation.
- 3. Si le nom ne contient pas de partie répertoire, le fichier est recherché par le chemin spécifié dans la variable de configuration [dynamic\\_library\\_path](#page-727-0).
- 4. Dans les autres cas, (nom de fichier non trouvé dans le chemin ou ne contenant pas de partie répertoire non absolu), le chargeur dynamique essaiera d'utiliser le nom donné, ce qui échouera très vraisemblablement (dépendre du répertoire de travail en cours n'est pas fiable).

Si cette séquence ne fonctionne pas, l'extension pour les noms de fichier des bibliothèques partagées spécifique à la plateforme (souvent .so) est ajoutée au nom attribué et la séquence est à nouveau tentée. En cas de nouvel échec, le chargement échoue.

Il est recommandé de localiser les bibliothèques partagées soit relativement à \$libdir ou via le chemin dynamique des bibliothèques. Ceci simplifie les mises à jour de versions si la nouvelle installation est à un emplacement différent. Le répertoire actuel représenté par \$libdir est trouvable avec la commande pg\_config --pkglibdir.

L'identifiant utilisateur sous lequel fonctionne le serveur PostgreSQL doit pouvoir suivre le chemin jusqu'au fichier que vous essayez de charger. Une erreur fréquente revient à définir le fichier ou un répertoire supérieur comme non lisible et/ou non exécutable par l'utilisateur postgres.

Dans tous les cas, le nom de fichier donné dans la commande CREATE FUNCTION est enregistré littéralement dans les catalogues systèmes, de sorte que, si le fichier doit être à nouveau chargé, la même procédure sera appliquée.

### **Note**

PostgreSQL ne compilera pas une fonction C automatiquement. Le fichier objet doit être compilé avant d'être référencé dans une commande CREATE FUNCTION. Voir la [Section 38.10.5](#page-1267-0) pour des informations complémentaires.

Pour s'assurer qu'un fichier objet chargeable dynamiquement n'est pas chargé dans un serveur incompatible, PostgreSQL vérifie que le fichier contient un « bloc magique » avec un contenu approprié. Ceci permet au serveur de détecter les incompatibilités évidentes comme du code compilé pour une version majeure différente de PostgreSQL. Pour inclure un bloc magique, écrivez ceci dans un (et seulement un) des fichiers source du module, après avoir inclus l'en-tête fmgr.h :

PG\_MODULE\_MAGIC;

Après avoir été utilisé pour la première fois, un fichier objet chargé dynamiquement est conservé en mémoire. Les futurs appels de fonction(s) dans ce fichier pendant la même session provoqueront seulement une légère surcharge due à la consultation d'une table de symboles. Si vous devez forcer le chargement d'un fichier objet, par exemple après une recompilation, commencez une nouvelle session.

De façon optionnelle, un fichier chargé dynamiquement peut contenir des fonctions d'initialisation et de terminaison. Si le fichier inclut une fonction nommée \_PG\_init, cette fonction sera appelée immédiatement après le chargement du fichier. La fonction ne reçoit aucun paramètre et doit renvoyer void. Si le fichier inclut une fonction nommée \_PG\_fini, cette fonction sera appelée tout juste avant le déchargement du fichier. De la même façon, la fonction ne reçoit aucun paramètre et doit renvoyer void. Notez que \_PG\_fini sera seulement appelée lors du déchargement du fichier, pas au moment de la fin du processus. (Actuellement, les déchargements sont désactivés et ne surviendront jamais, bien que cela puisse changer un jour.)

## **38.10.2. Types de base dans les fonctions en langage C**

Pour savoir comment écrire des fonctions en langage C, vous devez savoir comment PostgreSQL représente en interne les types de données de base et comment elles peuvent être passés vers et depuis les fonctions. En interne, PostgreSQL considère un type de base comme un « blob de mémoire ». Les fonctions que vous définissez sur un type définissent à leur tour la façon que PostgreSQL opère sur lui. C'est-à-dire que PostgreSQL ne fera que conserver et retrouver les données sur le disque et utilisera votre fonction pour entrer, traiter et restituer les données.

Les types de base peuvent avoir un des trois formats internes suivants :

- passage par valeur, longueur fixe ;
- passage par référence, longueur fixe ;
- passage par référence, longueur variable.

Les types par valeur peuvent seulement avoir une longueur de 1, 2 ou 4 octets (également 8 octets si sizeof(Datum) est de huit octets sur votre machine). Vous devriez être attentif lors de la définition de vos types de sorte à qu'ils aient la même taille sur toutes les architectures. Par exemple, le type long est dangereux car il a une taille de quatre octets sur certaines machines et huit octets sur d'autres, alors que le type int est de quatre octets sur la plupart des machines Unix. Une implémentation raisonnable du type int4 sur une machine Unix pourrait être

```
/* entier sur quatre octets, passé par valeur */
typedef int int4;
```
(le code C de PostgreSQL appelle ce type int32 car il existe une convention en C disant que intXX signifie XX *bits*. Il est à noter toutefois que le type C int 8 a une taille d'un octet. Le type SQL int 8 est appelé int64 en C. Voir aussi [Tableau 38.2.](#page-1262-0))

D'autre part, les types à longueur fixe d'une taille quelconque peuvent être passés par référence. Par exemple, voici l'implémentation d'un type PostgreSQL :

```
/* structure de 16 octets, passée par référence */
typedef struct
{
     double x, y;
} Point;
```
Seuls des pointeurs vers de tels types peuvent être utilisés en les passant dans et hors des fonctions PostgreSQL. Pour renvoyer une valeur d'un tel type, allouez la quantité appropriée de mémoire avec palloc, remplissez la mémoire allouée et renvoyez un pointeur vers elle (de plus, si vous souhaitez seulement renvoyer la même valeur qu'un de vos arguments en entrée qui se trouve du même type, vous pouvez passer le palloc supplémentaire et simplement renvoyer le pointeur vers la valeur en entrée).

Enfin, tous les types à longueur variable doivent aussi être passés par référence. Tous les types à longueur variable doivent commencer avec un champ d'une longueur d'exactement quatre octets, qui sera initialisé à SET\_VARSIZE ; ne jamais configurer ce champ directement ! Toutes les données devant être stockées dans ce type doivent être localisées dans la mémoire à la suite immédiate de ce champ longueur. Le champ longueur contient la longueur totale de la structure, c'est-à-dire incluant la longueur du champ longueur lui-même.

Un autre point important est d'éviter de laisser des bits non initialisés dans les structures de types de données ;; par exemple, prenez bien soin de remplir avec des zéros tous les octets de remplissage qui sont présents dans les structures de données à des fins d'alignement. A défaut, des constantes logiquement équivalentes de vos types de données pourraient être considérées comme inégales par l'optimiseur, impliquant une planification inefficace (bien que les résultats puissent malgré tout être corrects).

### **Avertissement**

Ne *jamais* modifier le contenu d'une valeur en entrée passée par référence. Si vous le faites, il y a de forts risques pour que vous réussissiez à corrompre les données sur disque car le pointeur que vous avez reçu pourrait bien pointer directement vers un tampon disque. La seule exception à cette règle est expliquée dans la [Section 38.12.](#page-1282-0)

Comme exemple, nous pouvons définir le type text comme ceci :

```
typedef struct {
     int32 length;
     char data[FLEXIBLE_ARRAY_MEMBER];
} text;
```
La notation [FLEXIBLE\_ARRAY\_MEMBER] signifie que la longueur actuelle de la donnée n'est pas indiquée par cette déclaration.

En manipulant les types à longueur variable, nous devons être attentifs à allouer la quantité correcte de mémoire et à fixer correctement le champ longueur. Par exemple, si nous voulons stocker 40 octets dans une structure text, nous devrions utiliser un fragment de code comme celui-ci :

```
#include "postgres.h"
...
char buffer[40]; /* notre donnée source */
...
text *destination = (text *) palloc(VARHDRSZ + 40);
SET_VARSIZE(destination, VARHDRSZ + 40);
memcpy(destination->data, buffer, 40);
...
```
VARHDRSZ est équivalent à sizeof(int32) mais est considéré comme une meilleure tournure de référence à la taille de l'overhead pour un type à longueur variable. De plus, le champ de longueur *doit* être configuré en utilisant la macro SET\_VARSIZE, pas une simple affectation.

Le [Tableau 38.2](#page-1262-0) spécifie la correspondance entre les types C et certains des types internes SQL de PostgreSQL. La colonne « Défini dans » donne le fichier d'en-tête devant être inclus pour accéder à la définition du type (la définition effective peut se trouver dans un fichier différent inclus dans le fichier indiqué. Il est recommandé que les utilisateurs s'en tiennent à l'interface définie). Notez que vous devriez toujours inclure postgres.h en premier dans tout fichier source du code serveur car il déclare un grand nombre d'éléments dont vous aurez besoin de toute façon et parce qu'inclure d'autres en-têtes en premier pourrait causer des problèmes de portabilité.

<span id="page-1262-0"></span>**Tableau 38.2. Équivalence des types C et des types SQL intégrés**

| <b>Type SQL</b> | Type C    | Défini dans                                |
|-----------------|-----------|--------------------------------------------|
| boolean         | bool      | postgres.h (peut-être interne compilateur) |
| box             | $BOX^*$   | utils/geo decls.h                          |
| bytea           | bytea*    | postgres.h                                 |
| "char"          | char      | (interne compilateur)                      |
| character       | BpChar*   | postgres.h                                 |
| cid             | CommandId | postgres.h                                 |
| date            | DateADT   | utils/date.h                               |
| float4(real)    | float4    | postgres.h                                 |

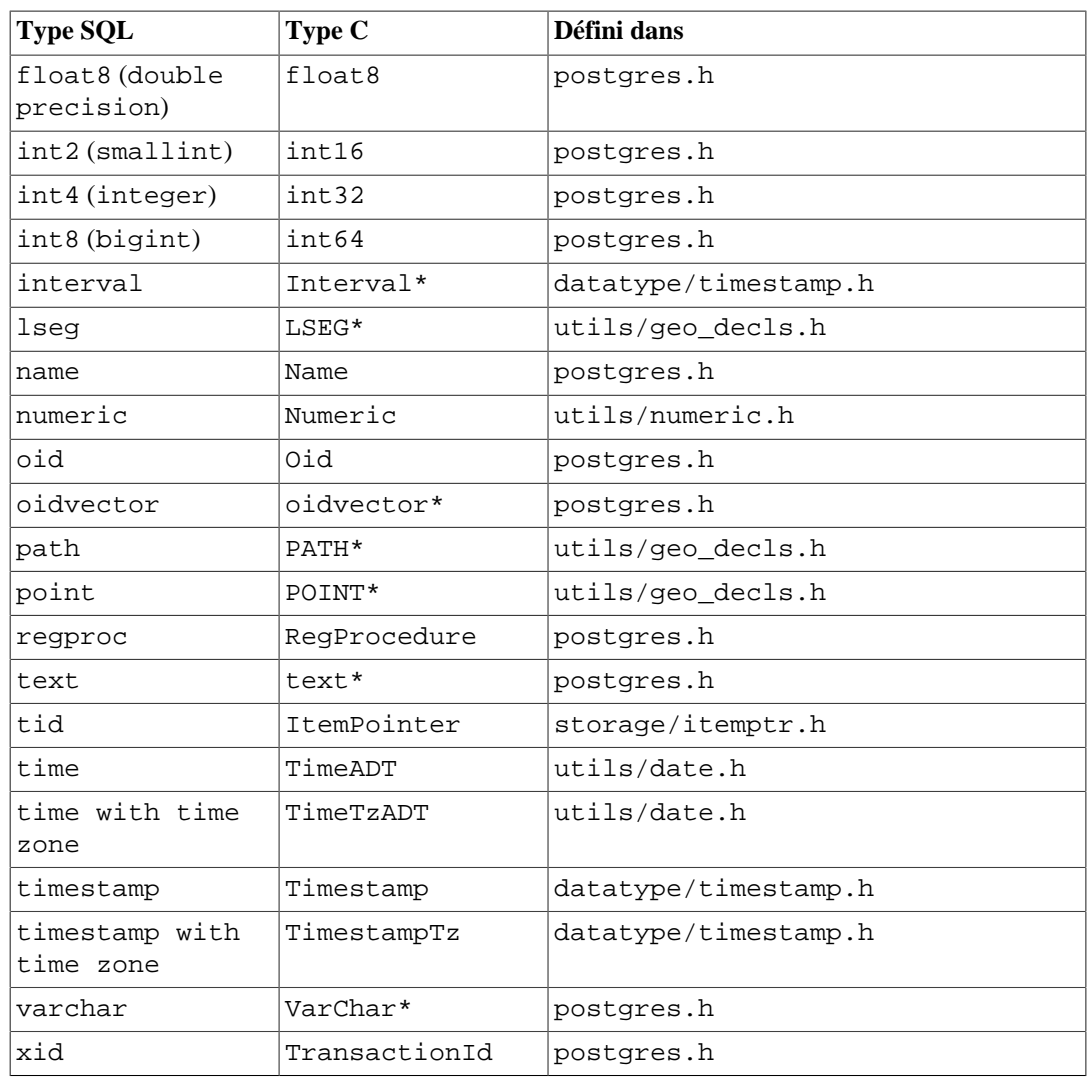

Maintenant que nous avons passé en revue toutes les structures possibles pour les types de base, nous pouvons donner quelques exemples de vraies fonctions.

## **38.10.3. Conventions d'appel de la version 1**

La convention d'appel version-1 repose sur des macros pour supprimer la plus grande partie de la complexité du passage d'arguments et de résultats. La déclaration C d'une fonction en version-1 est toujours :

Datum nom\_fonction(PG\_FUNCTION\_ARGS)

De plus, la macro d'appel :

PG\_FUNCTION\_INFO\_V1(nom\_fonction);

doit apparaître dans le même fichier source (par convention, elle est écrite juste avant la fonction ellemême). Cette macro n'est pas nécessaire pour les fonctions internal puisque PostgreSQL assume que toutes les fonctions internes utilisent la convention version-1. Elle est toutefois requise pour les fonctions chargées dynamiquement.

Dans une fonction version-1, chaque argument existant est traité par une macro PG\_GETARG\_xxx() correspondant au type de donnée de l'argument. (Dans les fonctions non strictes, il est nécessaire d'avoir une vérification précédente sur la possibilité que l'argument soit NULL en utilisant PG\_ARGISNULL() ; voir ci-dessous.) Le résultat est renvoyé par une macro PG\_RETURN\_xxx() correspondant au type renvoyé. PG\_GETARG\_xxx() prend comme argument le nombre d'arguments de la fonction à parcourir, le compteur commençant à 0. PG\_RETURN\_xxx() prend comme argument la valeur effective à renvoyer.

Voici quelques exemples utilisant la convention d'appel version-1 :

```
#include "postgres.h"
#include <string.h>
#include "fmgr.h"
#include "utils/geo_decls.h"
PG_MODULE_MAGIC;
/* par valeur */
PG_FUNCTION_INFO_V1(add_one);
Datum
add_one(PG_FUNCTION_ARGS)
{
     int32 arg = PG_GETARG_INT32(0);
    PG RETURN INT32(arg + 1);}
/* par référence, longueur fixe */
PG_FUNCTION_INFO_V1(add_one_float8);
Datum
add_one_float8(PG_FUNCTION_ARGS)
\left\{ \right. /* La macro pour FLOAT8 cache sa nature de passage par
  référence. */
    float8 arg = PG GETARG FLOAT8(0);
     PG_RETURN_FLOAT8(arg + 1.0);
}
PG_FUNCTION_INFO_V1(makepoint);
Datum
makepoint(PG_FUNCTION_ARGS)
{
     /* Ici, la nature de passage par référence de Point n'est pas
  cachée. */
     Point *pointx = PG_GETARG_POINT_P(0);
    Point * pointy = PG GETARG POINT P(1);
     Point *new_point = (Point *) palloc(sizeof(Point));
     new_point->x = pointx->x;
    new\_point \rightarrow y = point \rightarrow y; PG_RETURN_POINT_P(new_point);
}
/* par référence, longueur variable */
```

```
PG_FUNCTION_INFO_V1(copytext);
Datum
copytext(PG_FUNCTION_ARGS)
{
   text * t = PG GETARG TEXT PP(0);
 /*
      * VARSIZE_ANY_EXHDR is the size of the struct in bytes, minus
  the
      * VARHDRSZ or VARHDRSZ_SHORT of its header. Construct the
  copy with a
      * full-length header.
      */
   text *new_t = (text * ) palloc(VARSIZE_ANY_EXHDR(t) + VARHDRSZ);
    SET_VARSIZE(new_t,_VARSIZE_ANY_EXHDR(t) + VARHDRSZ);
     /*
      * VARDATA is a pointer to the data region of the new struct. 
  The source
      * could be a short datum, so retrieve its data through
  VARDATA_ANY.
      */
    memcpy((void *) VARDATA(new_t), /* destination */
            (void *) VARDATA_ANY(t), /* source */
           VARSIZE ANY EXHDR(t)); /* how many bytes */
   PG_RETURN_TEXT_P(new_t);
}
PG_FUNCTION_INFO_V1(concat_text);
Datum
concat_text(PG_FUNCTION_ARGS)
{
   text *arg1 = PG GETARG TEXT PP(0);
   text *arg2 = PG GETARG TEXT PP(1);
    int32 arg1 size = VARSIZE ANY EXHDR(arg1);
    int32~arg2~size = VARSIZE ANY EXHDR(arg2);
     int32 new_text_size = arg1_size + arg2_size + VARHDRSZ;
   text *new text = (text *) palloc(new text size);
   SET_VARSIZE(new_text, new_text_size);
    memcpy(VARDATA(new_text), VARDATA_ANY(arg1), arg1_size);
    memcpy(VARDATA(new_text) + arg1_size, VARDATA_ANY(arg2),
  arg2_size);
    PG_RETURN_TEXT_P(new_text);
}
```
En supposant que le code ci-dessus a été enregistré dans le fichier funcs.c et compilé en un objet partagé, nous pouvons définir les fonctions dans PostgreSQL avec les commandes suivantes :

```
CREATE FUNCTION add_one(integer) RETURNS integer
      AS 'DIRECTORY/funcs', 'add_one'
      LANGUAGE C STRICT;
-- note overloading of SQL function name "add_one"
```

```
CREATE FUNCTION add_one(double precision) RETURNS double precision
      AS 'DIRECTORY/funcs', 'add_one_float8'
      LANGUAGE C STRICT;
CREATE FUNCTION makepoint(point, point) RETURNS point
      AS 'DIRECTORY/funcs', 'makepoint'
      LANGUAGE C STRICT;
CREATE FUNCTION copytext(text) RETURNS text
      AS 'DIRECTORY/funcs', 'copytext'
      LANGUAGE C STRICT;
CREATE FUNCTION concat_text(text, text) RETURNS text
     AS 'DIRECTORY/funcs', 'concat text'
      LANGUAGE C STRICT;
```
Ici, DIRECTORY indique le répertoire de la bibliothèque partagée (par exemple le répertoire du tutoriel PostgreSQL qui contient le code des exemples utilisés dans cette section). (Il serait préférable d'utiliser seulement 'funcs' dans la clause AS, après avoir ajouté DIRECTORY au chemin de recherches. Dans tous les cas, nous pouvons omettre l'extension spécifique du système pour une bibliothèque partagée, généralement .so.)

Notez que nous avons spécifié les fonctions comme « strict », ceci signifiant que le système pourrait automatiquement supposer un résultat NULL si une des valeurs en entrée était NULL. En le faisant, nous évitons la vérification des entrées NULL dans le code de la fonction. Sans cela, nous devrions vérifier les valeurs NULL explicitement en utilisant la macro PG\_ARGISNULL().

La macro PG\_ARGISNULL $(n)$  permet à une fonction de tester si chaque entrée est NULL (évidemment, ceci n'est nécessaire que pour les fonctions déclarées non « STRICT »). Comme avec les macros PG\_GETARG\_xxx(), les arguments en entrée sont comptés à partir de zéro. Notez qu'on doit se garder d'exécuter PG\_GETARG\_xxx() jusqu'à ce qu'on ait vérifié que l'argument n'est pas NULL. Pour renvoyer un résultat NULL, exécutez la fonction PG\_RETURN\_NULL() ; ceci convient aussi bien dans les fonctions STRICT que non STRICT.

Au premier coup d'œud, les conventions de codage version-1 pourraient ressembler à de l'obscurantisme sans raison. Il pourrait sembler préférable d'utiliser les conventions d'appel C. Néanmoins, elles permettent de gérer des valeurs NULL pour les arguments et la valeur de retour calling, ainsi que des valeurs TOAST (compressées ou hors-ligne).

Les autres options proposées dans l'interface version 1 sont deux variantes des macros PG\_GETARG\_xxx(). La première d'entre elles, PG\_GETARG\_xxx\_COPY(), garantit le renvoi d'une copie de l'argument spécifié où nous pouvons écrire en toute sécurité (les macros normales peuvent parfois renvoyer un pointeur vers une valeur physiquement mise en mémoire dans une table qui ne doit pas être modifiée. En utilisant les macros PG\_GETARG\_xxx\_COPY(), on garantit l'écriture du résultat). La seconde variante se compose des macros PG\_GETARG\_xxx\_SLICE() qui prennent trois arguments. Le premier est le nombre d'arguments de la fonction (comme ci-dessus). Le second et le troisième sont le décalage et la longueur du segment qui doit être renvoyé. Les décalages sont comptés à partir de zéro et une longueur négative demande le renvoi du reste de la valeur. Ces macros procurent un accès plus efficace à des parties de valeurs à grande dimension dans le cas où elles ont un type de stockage en mémoire « external » (le type de stockage d'une colonne peut être spécifié en utilisant ALTER TABLE nom\_table ALTER COLUMN nom\_colonne SET STORAGE typestockage. typestockage est un type parmi plain, external, extended ou main).

Enfin, les conventions d'appels de la version-1 rendent possible le renvoi de résultats d'ensemble [\(Section 38.10.8\)](#page-1272-0), l'implémentation de fonctions déclencheurs [\(Chapitre 39](#page-1327-0)) et d'opérateurs d'appel de langage procédural [\(Chapitre 56\)](#page-2496-0). Pour plus de détails, voir src/backend/utils/fmgr/ README dans les fichiers sources de la distribution.

## **38.10.4. Écriture du code**

Avant de nous intéresser à des sujets plus avancés, nous devons discuter de quelques règles de codage des fonctions en langage C de PostgreSQL. Bien qu'il soit possible de charger des fonctions écrites dans des langages autre que le C dans PostgreSQL, c'est habituellement difficile (quand c'est possible) parce que les autres langages comme C++, FORTRAN ou Pascal ne suivent pas fréquemment les mêmes conventions de nommage que le C. C'est-à-dire que les autres langages ne passent pas les arguments et ne renvoient pas les valeurs entre fonctions de la même manière. Pour cette raison, nous supposerons que nos fonctions en langage C sont réellement écrites en C.

Les règles de base pour l'écriture de fonctions C sont les suivantes :

- Utilisez pg\_config --includedir-server pour découvrir où sont installés les fichiers d'en-tête du serveur PostgreSQL sur votre système (ou sur le système de vos utilisateurs).
- Compilez et liez votre code de façon à ce qu'il soit chargé dynamiquement dans PostgreSQL, ce qui requiert des informations spéciales. Voir [Section 38.10.5](#page-1267-0) pour une explication détaillée sur la façon de le faire pour votre système d'exploitation spécifique.
- Rappelez-vous de définir un « bloc magique » pour votre bibliothèque partagée, comme décrit dans [Section 38.10.1](#page-1259-0).
- Quand vous allouez de la mémoire, utilisez les fonctions PostgreSQL palloc et pfree au lieu des fonctions correspondantes malloc et free de la bibliothèque C. La mémoire allouée par palloc sera libérée automatiquement à la fin de chaque transaction, empêchant des débordements de mémoire.
- Remettez toujours à zéro les octets de vos structures en utilisant memset (ou allouez les avec la fonction palloc0). Même si vous assignez chacun des champs de votre structure, il pourrait rester des espaces de remplissage (trous dans la structure) afin de respecter l'alignement des données qui contiennent des valeurs parasites. Sans cela, il sera difficile de calculer des hachages pour les index ou les jointures, dans la mesure où vous devrez uniquement tenir compte des octets significatifs de vos structures de données pour calculer ces hachages. Le planificateur se base également sur des comparaisons de constantes via des égalités de bits, aussi vous pouvez obtenir des planifications incorrectes si des valeurs logiquement équivalentes ne sont pas identiques bit à bit.
- La plupart des types internes PostgreSQL sont déclarés dans postgres. h alors que les interfaces de gestion des fonctions (PG\_FUNCTION\_ARGS, etc.) sont dans fmgr.h. Du coup, vous aurez besoin d'inclure au moins ces deux fichiers. Pour des raisons de portabilité, il vaut mieux inclure postgres.h *en premier* avant tout autre fichier d'en-tête système ou utilisateur. En incluant postgres.h, il incluera également elog.h et palloc.h pour vous.
- Les noms de symboles définis dans les objets ne doivent pas entrer en conflit entre eux ou avec les symboles définis dans les exécutables du serveur PostgreSQL. Vous aurez à renommer vos fonctions ou variables si vous recevez un message d'erreur à cet effet.

## <span id="page-1267-0"></span>**38.10.5. Compiler et lier des fonctions chargées dynamiquement**

Avant de pouvoir être utilisées dans PostgreSQL, les fonctions d'extension écrites en C doivent être compilées et liées d'une certaine façon, ceci afin de produire un fichier dynamiquement chargeable par le serveur. Pour être plus précis, une *bibliothèque partagée* doit être créée.

Pour obtenir plus d'informations que celles contenues dans cette section, il faut se référer à la documentation du système d'exploitation, en particulier les pages traitant du compilateur C, de cc et de l'éditeur de lien, ld. Par ailleurs, le code source de PostgreSQL contient de nombreux exemples fonctionnels dans le répertoire contrib. Néanmoins, ces exemples entraînent la création de modules qui dépendent de la disponibilité du code source de PostgreSQL.

La création de bibliothèques partagées est un processus analogue à celui utilisé pour lier des exécutables : les fichiers sources sont d'abord compilés en fichiers objets puis sont liées ensemble. Les fichiers objets doivent être compilés sous la forme de *code indépendant de sa position* (PIC, acronyme de *position-independent code*) . Conceptuellement, cela signifie qu'ils peuvent être placés dans une position arbitraire de la mémoire lorsqu'ils sont chargés par l'exécutable. (Les fichiers objets destinés aux exécutables ne sont généralement pas compilés de cette manière.) La commande qui permet de lier des bibliothèques partagées nécessite des options spéciales qui la distinguent de celle permettant de lier un exécutable. En théorie, tout du moins. La réalité est, sur certains systèmes, beaucoup plus complexe.

Les exemples suivants considèrent que le code source est un fichier foo.c et qu'une bibliothèque partagée foo.so doit être créée. Sans précision, le fichier objet intermédiaire est appelé foo.o. Une bibliothèque partagée peut contenir plusieurs fichiers objet. Cela dit, un seul est utilisé ici.

#### FreeBSD

L'option du compilateur pour créer des PIC est -fPIC. L'option de l'éditeur de liens pour créer des bibliothèques partagées est -shared.

```
gcc -fPIC -c foo.c
gcc -shared -o foo.so foo.o
```
Ceci est applicable à partir de la version 3.0 de FreeBSD.

#### HP-UX

L'option du compilateur du système pour créer des PIC est +z. Avec GCC, l'option est -fPIC. Le commutateur de l'éditeur de liens pour les bibliothèques partagées est -b. Ainsi :

```
cc +z -c foo.c
ou :
gcc -fPIC -c foo.c
puis :
ld -b -o foo.sl foo.o
```
HP-UX utilise l'extension .sl pour les bibliothèques partagées, à la différence de la plupart des autres systèmes.

#### Linux

L'option du compilateur pour créer des PIC est -fPIC. L'option de compilation pour créer des bibliothèques partagées est -shared. Un exemple complet ressemble à :

```
cc -fPIC -c foo.c
cc -shared -o foo.so foo.o
```
#### macOS

L'exemple suivant suppose que les outils de développement sont installés.

```
cc -c foo.c
cc -bundle -flat_namespace -undefined suppress -o foo.so foo.o
```
#### **NetBSD**

L'option du compilateur pour créer des PIC est -fPIC. Pour les systèmes ELF, l'option de compilation pour lier les bibliothèques partagées est -shared. Sur les systèmes plus anciens et non-ELF, on utilise ld -Bshareable.

```
gcc -fPIC -c foo.c
gcc -shared -o foo.so foo.o
```
#### OpenBSD

L'option du compilateur pour créer des PIC est -fPIC. Les bibliothèques partagées peuvent être créées avec ld -Bshareable.

```
gcc -fPIC -c foo.c
ld -Bshareable -o foo.so foo.o
```
#### Solaris

L'option du compilateur pour créer des PIC est -KPIC avec le compilateur de Sun et -fPIC avec GCC. Pour lier les bibliothèques partagées, l'option de compilation est respectivement -G ou -shared.

```
cc -KPIC -c foo.c
cc -G -o foo.so foo.o
```
ou

```
gcc -fPIC -c foo.c
gcc -G -o foo.so foo.o
```
#### **Astuce**

Si cela s'avère trop compliqué, [GNU Libtool](https://www.gnu.org/software/libtool/)<sup>1</sup> peut être utilisé. Cet outil permet de s'affranchir des différences entre les nombreux systèmes au travers d'une interface uniformisée.

La bibliothèque partagée résultante peut être chargée dans PostgreSQL. Lorsque l'on précise le nom du fichier dans la commande CREATE FUNCTION, il faut indiquer le nom de la bibliothèque partagée et non celui du fichier objet intermédiaire. L'extension standard pour les bibliothèques partagées (en général .so ou .sl) peut être omise dans la commande CREATE FUNCTION, et doit l'être pour une meilleure portabilité.

La [Section 38.10.1](#page-1259-0) indique l'endroit où le serveur s'attend à trouver les fichiers de bibliothèques partagées.

### **38.10.6. Arguments de type composite**

Les types composites n'ont pas une organisation fixe comme les structures en C. Des instances d'un type composite peuvent contenir des champs NULL. De plus, les types composites faisant partie d'une hiérarchie d'héritage peuvent avoir des champs différents des autres membres de la même hiérarchie. En conséquence, PostgreSQL propose une interface de fonction pour accéder depuis le C aux champs des types composites.

Supposons que nous voulions écrire une fonction pour répondre à la requête :

<sup>1</sup> <https://www.gnu.org/software/libtool/>

```
SELECT nom, c_surpaye(emp, 1500) AS surpaye
     FROM emp
     WHERE nom = 'Bill' OR nom = 'Sam';
En utilisant les conventions d'appel de la version 1, nous pouvons définir c_surpaye comme :
#include "postgres.h"
#include "executor/executor.h" /* pour GetAttributeByName() */
PG_MODULE_MAGIC;
PG_FUNCTION_INFO_V1(c_surpaye);
Datum
c_surpaye(PG_FUNCTION_ARGS)
{
     HeapTupleHeader *t = (HeapTupleHeader *)
 PG_GETARG_HEAPTUPLEHEADER(0);
    int32 limite = PG_GETARG_INT32(1);
     bool isNULL;
     Datum salaire;
    salaire = GetAttributeByName(t, "salaire", &isNULL);
     if (isNULL)
        PG RETURN BOOL(false);
     /* Autrement, nous pourrions préférer de lancer
  PG_RETURN_NULL() pour un
        salaire NULL.
     */
     PG_RETURN_BOOL(DatumGetInt32(salaire) > limite);
}
```
GetAttributeByName est la fonction système PostgreSQL qui renvoie les attributs depuis une colonne spécifiée. Elle a trois arguments : l'argument de type HeapTupleHeader passé à la fonction, le nom de l'attribut recherché et un paramètre de retour qui indique si l'attribut est NULL. GetAttributeByName renvoie une valeur de type Datum que vous pouvez convertir dans un type voulu en utilisant la macro appropriée DatumGetXXX(). Notez que la valeur de retour est insignifiante si le commutateur NULL est positionné ; il faut toujours vérifier le commutateur NULL avant de commencer à faire quelque chose avec le résultat.

Il y a aussi GetAttributeByNum, qui sélectionne l'attribut cible par le numéro de colonne au lieu de son nom.

La commande suivante déclare la fonction c\_surpaye en SQL :

```
CREATE FUNCTION c_surpaye(emp, integer) RETURNS boolean
     AS 'DIRECTORY/funcs', 'c_surpaye'
     LANGUAGE C STRICT;
```
Notez que nous avons utilisé STRICT pour que nous n'ayons pas à vérifier si les arguments en entrée sont NULL.

### **38.10.7. Renvoi de lignes (types composites)**

Pour renvoyer une ligne ou une valeur de type composite à partir d'une fonction en langage C, vous pouvez utiliser une API spéciale qui fournit les macros et les fonctions dissimulant en grande partie la complexité liée à la construction de types de données composites. Pour utiliser cette API, le fichier source doit inclure :

#include "funcapi.h"

Il existe deux façons de construire une valeur de données composites (autrement dit un « tuple ») : vous pouvez le construire à partir d'un tableau de valeurs Datum ou à partir d'un tableau de chaînes C qui peuvent passer dans les fonctions de conversion des types de données du tuple. Quelque soit le cas, vous avez d'abord besoin d'obtenir et de construire un descripteur TupleDesc pour la structure du tuple. En travaillant avec des Datums, vous passez le TupleDesc à BlessTupleDesc, puis vous appelez heap\_form\_tuple pour chaque ligne. En travaillant avec des chaînes C, vous passez TupleDesc à TupleDescGetAttInMetadata, puis vous appelez BuildTupleFromCStrings pour chaque ligne. Dans le cas d'une fonction renvoyant un ensemble de tuple, les étapes de configuration peuvent toutes être entreprises une fois lors du premier appel à la fonction.

Plusieurs fonctions d'aide sont disponibles pour configurer le TupleDesc requis. La façon recommandée de le faire dans la plupart des fonctions renvoyant des valeurs composites est d'appeler :

```
TypeFuncClass get_call_result_type(FunctionCallInfo fcinfo,
                                     Oid *resultTypeId,
                                     TupleDesc *resultTupleDesc)
```
en passant la même structure fcinfo que celle passée à la fonction appelante (ceci requiert bien sûr que vous utilisez les conventions d'appel version-1). resultTypeId peut être spécifié comme NULL ou comme l'adresse d'une variable locale pour recevoir l'OID du type de résultat de la fonction. resultTupleDesc devrait être l'adresse d'une variable TupleDesc locale. Vérifiez que le résultat est TYPEFUNC\_COMPOSITE ; dans ce cas, resultTupleDesc a été rempli avec le TupleDesc requis (si ce n'est pas le cas, vous pouvez rapporter une erreur pour une « fonction renvoyant un enregistrement appelé dans un contexte qui ne peut pas accepter ce type enregistrement »).

### **Astuce**

get\_call\_result\_type peut résoudre le vrai type du résultat d'une fonction polymorphique ; donc, il est utile pour les fonctions qui renvoient des résultats scalaires polymorphiques, pas seulement les fonctions qui renvoient des types composites. Le résultat resultTypeId est principalement utile pour les fonctions renvoyant des scalaires polymorphiques.

### **Note**

get\_call\_result\_type a une fonction cousine get\_expr\_result\_type, qui peut être utilisée pour résoudre le tupe attendu en sortie en un appel de fonction représenté par un arbre d'expressions. Ceci peut être utilisé pour tenter de déterminer le type de résultat sans entrer dans la fonction elle-même. Il existe aussi get\_func\_result\_type, qui peut seulement être utilisée quand l'OID de la fonction est disponible. Néanmoins, ces fonctions ne sont pas capables de gérer les fonctions déclarées renvoyer des enregistrements (record). get\_func\_result\_type ne peut pas résoudre les types polymorphiques, donc vous devriez utiliser de préférence get\_call\_result\_type.

Les fonctions anciennes, et maintenant obsolètes, qui permettent d'obtenir des TupleDesc sont :

TupleDesc RelationNameGetTupleDesc(const char \*relname)

pour obtenir un TupleDesc pour le type de ligne d'une relation nommée ou :

TupleDesc TypeGetTupleDesc(Oid typeoid, List \*colaliases)

pour obtenir une TupleDesc basée sur l'OID d'un type. Ceci peut être utilisé pour obtenir un TupleDesc soit pour un type de base, soit pour un type composite. Néanmoins, cela ne fonctionnera pas pour une fonction qui renvoie record et cela ne résoudra pas les types polymorphiques.

Une fois que vous avez un TupleDesc, appelez :

TupleDesc BlessTupleDesc(TupleDesc tupdesc)

si vous pensez travailler avec des Datums ou :

AttInMetadata \*TupleDescGetAttInMetadata(TupleDesc tupdesc)

si vous pensez travailler avec des chaînes C. Si vous écrivez une fonction renvoyant un ensemble, vous pouvez sauvegarder les résultats de ces fonctions dans la structure dans le FuncCallContext -- utilisez le champ tuple\_desc ou attinmeta respectivement.

Lorsque vous fonctionnez avec des Datums, utilisez :

HeapTuple heap\_form\_tuple(TupleDesc tupdesc, Datum \*values, bool \*isnull)

pour construire une donnée utilisateur HeapTuple indiquée dans le format Datum.

Lorsque vous travaillez avec des chaînes C, utilisez :

```
HeapTuple BuildTupleFromCStrings(AttInMetadata *attinmeta, char
  **values)
```
pour construire une donnée utilisateur HeapTuple indiquée dans le format des chaînes C. values est un tableau de chaîne C, une pour chaque attribut de la ligne renvoyée. Chaque chaîne C doit être de la forme attendue par la fonction d'entrée du type de donnée de l'attribut. Afin de renvoyer une valeur NULL pour un des attributs, le pointeur correspondant dans le tableau de valeurs (values) doit être fixé à NULL. Cette fonction demandera à être appelée pour chaque ligne que vous renvoyez.

Une fois que vous avez construit un tuple devant être renvoyé par votre fonction, vous devez le convertir en type Datum. Utilisez :

```
HeapTupleGetDatum(HeapTuple tuple)
```
pour convertir un type HeapTuple en un Datum valide. Ce Datum peut être renvoyé directement si vous envisagez de renvoyer juste une simple ligne ou bien il peut être utilisé pour renvoyer la valeur courante dans une fonction renvoyant un ensemble.

Un exemple figure dans la section suivante.

### <span id="page-1272-0"></span>**38.10.8. Renvoi d'ensembles**

Les fonctions en langage C ont deux options pour renvoyer des ensembles (plusieurs lignes). Dans la première méthode, appelée mode *ValuePerCall*, une fonction renvoyant un ensemble de lignes est appelée de façon répétée (en passant les mêmes arguments à chaque fois) et elle renvoit une nouvelle

ligne pour chaque appel, jusqu'à ce qu'il n'y ait plus de lignes à renvoyer et qu'elle le signale en renvoyant NULL. La fonction SRF doit de ce fait sauvegarder l'état entre appels pour se rappeler ce qu'elle faisait et renvoyer le bon prochain élément à chaque appel. Dans l'autre méthode, appelée mode *Materialize*, une SRF remplit et renvoit un objet *tuplestore* contenant le résultat entier. Un seul appel survient pour le résultat complet, et il n'est pas nécessaire de conserver l'état entre appels.

Lors de l'utilisation du mode ValuePerCall, il est important de se rappeler que la requête n'est pas garantie de se terminer ; c'est-à-dire, avec des options telles que LIMIT, l'exécuteur pourrait stopper les appels à la fonction SRF avant que toutes les lignes ne soient récupérées. Ceci signifie qu'il ne faut pas utiliser le dernier appel pour nettoyer l'activité réalisée, car ce dernier appel pourrait bien ne jamais survenir. Il est recommandé d'utiliser le mode Materialize pour les fonctions ayant besoin d'accéder aux ressources externes, tels que des descripteurs de fichiers.

Le reste de cette section documente un ensemble de macros d'aide qui sont communément utilisées (bien que non requis pour être utilisés) pour les SRF utilisant le mode ValuePerCall. Des détails supplémentaires sur le mode Materialize peuvent être trouvés dans src/backend/utils/fmgr/ README. De plus, les modules contrib dans la distribution des sources de the PostgreSQL contiennent de nombreux exemples de SRF utilisant à la fois les modes ValuePerCall et Materialize.

Pour utiliser les macros de support ValuePerCall décrites ici, inclure funcapi.h. Ces macros fonctionnent avec une structure FuncCallContext qui contient l'état devant être sauvegardé au travers des appels. À l'intérieur de la SRF appelante, fcinfo->flinfo->fn\_extra est utilisé pour détenir un pointeur vers FuncCallContext entre les appels. Les macros remplissent automatiquement ce champ à la première utilisation et s'attendent à y trouver le même pointeur lors des prochains appels.

```
typedef struct FuncCallContext
{
     /*
      * Number of times we've been called before
 *
      * call_cntr is initialized to 0 for you by
  SRF_FIRSTCALL_INIT(), and
      * incremented for you every time SRF_RETURN_NEXT() is called.
      */
     uint64 call_cntr;
     /*
      * OPTIONAL maximum number of calls
 *
      * max_calls is here for convenience only and setting it is
  optional.
      * If not set, you must provide alternative means to know when
  the
      * function is done.
      */
     uint64 max_calls;
     /*
      * OPTIONAL pointer to miscellaneous user-provided context
  information
 *
      * user_fctx is for use as a pointer to your own data to retain
      * arbitrary context information between calls of your
  function.
      */
     void *user_fctx;
     /*
```
 \* OPTIONAL pointer to struct containing attribute type input metadata \* \* attinmeta is for use when returning tuples (i.e., composite data types) \* and is not used when returning base data types. It is only needed \* if you intend to use BuildTupleFromCStrings() to create the return \* tuple. \*/ AttInMetadata \*attinmeta; /\* \* memory context used for structures that must live for multiple calls \* \* multi\_call\_memory\_ctx is set by SRF\_FIRSTCALL\_INIT() for you, and used \* by SRF\_RETURN\_DONE() for cleanup. It is the most appropriate memory \* context for any memory that is to be reused across multiple calls \* of the SRF. \*/ MemoryContext multi\_call\_memory\_ctx; /\* \* OPTIONAL pointer to struct containing tuple description \* \* tuple\_desc is for use when returning tuples (i.e. composite data types) \* and is only needed if you are going to build the tuples with \* heap\_form\_tuple() rather than with BuildTupleFromCStrings(). Note that \* the TupleDesc pointer stored here should usually have been run through \* BlessTupleDesc() first. \*/ TupleDesc tuple\_desc;

} FuncCallContext;

Les macros à utiliser par une SRF utilisant cette infrastructure sont :

SRF\_IS\_FIRSTCALL()

Utilisez ceci pour déterminer si votre fonction est appelée pour la première fois ou la prochaine fois. Au premier appel (seulement), utilisez :

```
SRF_FIRSTCALL_INIT()
```
pour initialiser la structure FuncCallContext. À chaque appel de fonction, y compris le premier, utilisez :

```
SRF_PERCALL_SETUP()
```
pour configurer l'utilisation de FuncCallContext.

Si votre fonction a des données à renvoyer dans l'appel courant, utilisez :

SRF\_RETURN\_NEXT(funcctx, result)

pour les renvoyer à l'appelant. (result doit être de type Datum, soit une valeur simple, soit un tuple préparé comme décrit ci-dessus.) Enfin, quand votre fonction a fini de renvoyer des données, utilisez :

SRF\_RETURN\_DONE(funcctx)

pour nettoyer et terminer la SRF.

Lors de l'appel de la SRF, le contexte mémoire courant est un contexte transitoire qui est effacé entre les appels. Cela signifie que vous n'avez pas besoin d'appeler pfree sur tout ce que vous avez alloué en utilisant palloc ; ce sera supprimé de toute façon. Toutefois, si vous voulez allouer des structures de données devant persister tout au long des appels, vous avez besoin de les conserver quelque part. Le contexte mémoire référencé par multi\_call\_memory\_ctx est un endroit approprié pour toute donnée devant survivre jusqu'à l'achèvement de la fonction SRF. Dans la plupart des cas, cela signifie que vous devrez basculer vers multi call memory ctx au moment de la préparation du premier appel. Utilisez funcctx->user\_fctx pour récupérer un pointeur vers de telles structures de données inter-appels (les données que vous allouez dans multi\_call\_memory\_ctx partiront automatiquement à la fin de la requête, donc il n'est pas nécessaire de libérer cette donnée manuellement).

### **Avertissement**

Quand les arguments réels de la fonction restent inchangés entre les appels, si vous lisez la valeur des arguments (ce qui se fait de façon transparente par la macro PG\_GETARG\_xxx) dans le contexte, alors les copies seront libérées sur chaque cycle. De la même façon, si vous conservez des références vers de telles valeurs dans votre user\_fctx, vous devez soit les copier dans multi\_call\_memory\_ctx, soit vous assurer que vous procédez vous-même au traitement des valeurs dans ce contexte.

Voici un exemple complet de pseudo-code :

```
Datum
my_set_returning_function(PG_FUNCTION_ARGS)
{
    FuncCallContext *funcctx;
   Datum result;
    further declarations as needed
     if (SRF_IS_FIRSTCALL())
     {
         MemoryContext oldcontext;
         funcctx = SRF_FIRSTCALL_INIT();
         oldcontext = MemoryContextSwitchTo(funcctx-
>multi_call_memory_ctx);
         /* One-time setup code appears here: */
         user code
         if returning composite
             build TupleDesc, and perhaps AttInMetadata
```

```
 endif returning composite
         user code
        MemoryContextSwitchTo(oldcontext);
     }
     /* Each-time setup code appears here: */
    user code
    funcctx = SRF_PERCALL_SETUP();
    user code
    /* this is just one way we might test whether we are done: */ if (funcctx->call_cntr < funcctx->max_calls)
     {
         /* Here we want to return another item: */
        user code
         obtain result Datum
       SRF_RETURN_NEXT(funcctx, result);
     }
    else
     {
        /* Here we are done returning items, so just report that
 fact. */
         /* (Resist the temptation to put cleanup code here.) */
        SRF_RETURN_DONE(funcctx);
     }
}
```
Et voici un exemple complet d'une simple SRF retournant un type composite :

```
PG FUNCTION INFO V1(retcomposite);
```

```
Datum
retcomposite(PG_FUNCTION_ARGS)
{
   FuncCallContext *funcctx;
   int call cntr;
   int max calls;
   TupleDesc tupdesc;
   AttInMetadata *attinmeta;
     /* stuff done only on the first call of the function */
     if (SRF_IS_FIRSTCALL())
     {
        MemoryContext oldcontext;
        /* create a function context for cross-call persistence */
        funcctx = SRF_FIRSTCALL_INIT();
        /* switch to memory context appropriate for multiple
 function calls */
        oldcontext = MemoryContextSwitchTo(funcctx-
>multi_call_memory_ctx);
        /* total number of tuples to be returned */
       functx->max_calls = PG_CETARG_UINT32(0); /* Build a tuple descriptor for our result type */
```

```
 if (get_call_result_type(fcinfo, NULL, &tupdesc) !=
 TYPEFUNC_COMPOSITE)
            ereport(ERROR,
                    (errcode(ERRCODE_FEATURE_NOT_SUPPORTED),
                     errmsg("function returning record called in
 context "
                             "that cannot accept type record")));
        /*
         * generate attribute metadata needed later to produce
 tuples from raw
         * C strings
         */
        attinmeta = TupleDescGetAttInMetadata(tupdesc);
       functx->attinmeta = attinmeta;
        MemoryContextSwitchTo(oldcontext);
    }
    /* stuff done on every call of the function */
   functx = SRF PERCALL SETUP();
   call_cntr = funcctx->call_cntr;
  max calls = funcctx->max calls;
   attinmeta = funcctx->attinmeta;
   if (call cntr < max calls) \prime /* do when there is more left to
 send */
    {
        char **values;
       HeapTuple tuple;
       Datum result;
        /*
  * Prepare a values array for building the returned tuple.
         * This should be an array of C strings which will
         * be processed later by the type input functions.
         */
       values = (char *') palloc(3 * sizeof(char *));
       values[0] = (char * ) palloc(16 * sizeof(char));
       values[1] = (char * ) palloc(16 * sizeof(char));
       values[2] = (char * ) palloc(16 * sizeof(char));
        snprintf(values[0], 16, "%d", 1 * PG_GETARG_INT32(1));
       snprintf(values[1], 16, "%d", 2 * PG_GETARG_INT32(1));
       snprintf(values[2], 16, "%d", 3 * PG_GETARG_INT32(1));
        /* build a tuple */
        tuple = BuildTupleFromCStrings(attinmeta, values);
        /* make the tuple into a datum */
        result = HeapTupleGetDatum(tuple);
        /* clean up (this is not really necessary) */
        pfree(values[0]);
        pfree(values[1]);
        pfree(values[2]);
        pfree(values);
```

```
 SRF_RETURN_NEXT(funcctx, result);
     }
    else /* do when there is no more left */ {
        SRF_RETURN_DONE(funcctx);
     }
}
Voici une façon de déclarer cette fonction en SQL :
CREATE TYPE __retcomposite AS (f1 integer, f2 integer, f3 integer);
CREATE OR REPLACE FUNCTION retcomposite(integer, integer)
     RETURNS SETOF __retcomposite
     AS 'filename', 'retcomposite'
     LANGUAGE C IMMUTABLE STRICT;
```
Une façon différente de le faire est d'utiliser des paramètres OUT :

```
CREATE OR REPLACE FUNCTION retcomposite(IN integer, IN integer,
     OUT f1 integer, OUT f2 integer, OUT f3 integer)
     RETURNS SETOF record
     AS 'filename', 'retcomposite'
     LANGUAGE C IMMUTABLE STRICT;
```
Notez que dans cette méthode le type en sortie de la fonction est du type record anonyme.

### **38.10.9. Arguments polymorphes et types renvoyés**

Les fonctions en langage C peuvent être déclarées pour accepter et renvoyer les types « polymorphes » décrits dans [Section 38.2.5](#page-1234-0). Si les types des arguments ou du renvoi de la fonction sont définis comme polymorphes, l'auteur de la fonction ne peut pas savoir à l'avance quel type de données sera appelé ou bien quel type doit être renvoyé. Il y a deux routines offertes par fmgr.h qui permettent à une fonction en version-1 de découvrir les types de données effectifs de ses arguments et le type qu'elle doit renvoyer. Ces routines s'appellent get\_fn\_expr\_rettype(FmgrInfo \*flinfo) et get\_fn\_expr\_argtype(FmgrInfo \*flinfo, int argnum). Elles renvoient l'OID du type du résultat ou de l'argument ou InvalidOID si l'information n'est pas disponible. L'accès à la structure flinfo se fait normalement avec fcinfo->flinfo. Le paramètre argnum est basé à partir de zéro. get\_call\_result\_type peut aussi être utilisé comme alternative à get\_fn\_expr\_rettype. Il existe aussi get\_fn\_expr\_variadic, qui peut être utilisé pour trouver les arguments variables en nombre qui ont été assemblés en un tableau. C'est principalement utile dans le cadre des fonctions VARIADIC "any" car de tels assemblages surviendront toujours pour les fonctions variadiques prenant des types de tableaux ordinaires.

Par exemple, supposons que nous voulions écrire une fonction qui accepte un argument de n'importe quel type et qui renvoie un tableau uni-dimensionnel de ce type :

```
PG_FUNCTION_INFO_V1(make_array);
Datum
make_array(PG_FUNCTION_ARGS)
{
    ArrayType *result;
    Oid element_type = get_fn_expr_argtype(fcinfo->flinfo,
  0);
    Datum element;
    bool isnull;
    int16 typlen;
```

```
 bool typbyval;
     char typalign;
    int ndims;
     int dims[MAXDIM];
     int lbs[MAXDIM];
     if (!OidIsValid(element_type))
         elog(ERROR, "could not determine data type of input");
     /* get the provided element, being careful in case it's NULL */
    isnull = PG ARGISNULL(0); if (isnull)
        element = (Datum) 0; else
        element = PG_GETARG_DATUM(0);
     /* we have one dimension */
   ndims = 1;
     /* and one element */
   dims[0] = 1; /* and lower bound is 1 */
    lbs[0] = 1; /* get required info about the element type */
    get typlenbyvalalign(element type, &typlen, &typbyval,
&typalign);
     /* now build the array */
    result = construct_md_array(&element, &isnull, ndims, dims,
  lbs,
                                 element_type, typlen, typbyval,
  typalign);
   PG_RETURN_ARRAYTYPE_P(result);
}
```

```
La commande suivante déclare la fonction make_array en SQL :
```

```
CREATE FUNCTION make_array(anyelement)
     RETURNS anyarray
    AS 'DIRECTORY/funcs', 'make array'
     LANGUAGE 'C' IMMUTABLE;
```
Notez l'utilisation de STRICT ; ceci est primordial car le code ne se préoccupe pas de tester une entrée NULL.

Il existe une variante du polymorphisme qui est seulement disponible pour les fonctions en langage C : elles peuvent être déclarées prendre des paramètres de type "any". (Notez que ce nom de type doit être placé entre des guillemets doubles car il s'agit d'un mot SQL réservé.) Ceci fonctionne comme anyelement sauf qu'il ne contraint pas les différents arguments "any" à être du même type, pas plus qu'ils n'aident à déterminer le type de résultat de la fonction. Une fonction en langage C peut aussi déclarer son paramètre final ainsi : VARIADIC "any". Cela correspondra à un ou plusieurs arguments réels de tout type (pas nécessairement le même type). Ces arguments ne seront *pas* placés dans un tableau comme c'est le cas pour les fonctions variadic normales ; ils seront passés séparément à la fonction. La macro PG\_NARGS() et les méthodes décrites ci-dessus doivent être utilisées pour déterminer le nombre d'arguments réels et leur type lors de l'utilisation de cette fonctionnalité. Ainsi, les utilisateurs d'une telle fonction voudront probablement utilisé le mot-clé VARIADIC dans leur appel de fonction, de manière à ce que la fonction traite les éléments du tableau comme des arguments séparés. La fonction elle-même doit implémenter ce comportement si nécessaire, après avoir utilisé get\_fn\_expr\_variadic pour savoir si les arguments actuels ont été marqués avec VARIADIC.

### **38.10.10. Mémoire partagée et LWLocks**

Les modules peuvent réserver des LWLocks et allouer de la mémoire partagée au lancement du serveur. La bibliothèque partagée du module doit être préchargée en l'ajoutant [shared\\_preload\\_libraries.](#page-724-0) La mémoire partagée est réservée en appelant :

```
void RequestAddinShmemSpace(int size)
```
à partir de votre fonction \_PG\_init.

Les LWLocks sont réservés en appelant :

```
void RequestNamedLWLockTranche(const char *tranche_name, int
  num_lwlocks)
```
à partir de \_PG\_init. Ceci assurera qu'un tableau de num\_lwlocks LWLocks est disponible sous le nom de tranche\_name. Utilisez GetNamedLWLockTranche pour obtenir un pointeur vers ce tableau.

Pour éviter des cas rares possibles, chaque moteur devrait utiliser la fonction AddinShmemInitLock lors de la connexion et de l'initialisation de la mémoire partagée, comme indiquée ci-dessous :

```
 static mystruct *ptr = NULL;
        if (!ptr)
\{ bool found;
               LWLockAcquire(AddinShmemInitLock, LW_EXCLUSIVE);
               ptr = ShmemInitStruct("my struct name", size,
 &found);
               if (!found)
\{ initialize contents of shmem area;
                       acquire any requested LWLocks using:
                       ptr->locks = GetNamedLWLockTranche("my
 tranche name");
 }
               LWLockRelease(AddinShmemInitLock);
 }
```
### **38.10.11. Coder des extensions en C++**

Bien que le moteur PostgreSQL soit écrit en C, il est possible de coder des extensions en C++ si les lignes de conduite suivantes sont respectées :

• Toutes les fonctions accessibles par le serveur doivent présenter une interface en C ; seules ces fonctions C pourront alors appeler du code C++. Ainsi, l'édition de liens extern C est nécessaire pour les fonctions appelées par le serveur. Ceci est également obligatoire pour toutes les fonctions passées comme pointeur entre le serveur et du code C++.

- Libérez la mémoire en utilisant la méthode de désallocation appropriée. Par exemple, la majeure partie de la mémoire allouée par le serveur l'est par appel de la fonction palloc(), aussi, il convient de libérer ces zones mémoire en utilisant la fonction pfree(). L'utilisation de la fonction C++ delete échouerait pour ces blocs de mémoire.
- Évitez la propagation d'exceptions dans le code C (utilisez un bloc catch-all au niveau le plus haut de toute fonction extern C. Ceci est nécessaire, même si le code C++ n'émet explicitement aucune exception, dans la mesure où la survenue d'événements tels qu'un manque de mémoire peut toujours lancer une exception. Toutes les exceptions devront être gérées et les erreurs correspondantes transmises via l'interface du code C. Si possible, compilez le code C++ avec l'option -fnoexceptions afin d'éliminer entièrement la venue d'exceptions ; dans ce cas, vous devrez effectuer vous-même les vérifications correspondantes dans votre code C++, par exemple, vérifier les éventuels paramètres NULL retournés par la fonction new().
- Si vous appelez des fonctions du serveur depuis du code C++, assurez vous que la pile d'appels ne contienne que des structures C (POD). Ceci est nécessaire dans la mesure où les erreurs au niveau du serveur génèrent un saut via l'instruction longjmp() qui ne peut dépiler proprement une pile d'appels C++ comportant des objets non-POD.

Pour résumer, le code C++ doit donc être placé derrière un rempart de fonctions extern C qui fourniront l'interface avec le serveur, et devra éviter toute fuite de mécanismes propres au C++ (exceptions, allocation/libération de mémoire et objets non-POD dans la pile).

# <span id="page-1281-0"></span>**38.11. Informations d'optimisation de fonction**

Par défaut, une fonction est juste une « boîte noire » dont la base de données connait très peu le comportement. De ce fait, il peut arriver que les requêtes utilisant la fonction se trouvent exécutées beaucoup moins efficacement qu'elles ne pourraient. Il est possible de fournir une connaissance supplémentaire qui aide le planificateur à optimiser les appels de fonctions.

Quelques indications basiques peuvent être données via les annotations déclaratives présentes dans la commande [CREATE FUNCTION](#page-1785-0). La plus importante de celles-ci est la [catégorie de volatilité](#page-1257-0) (IMMUTABLE, STABLE, ou VOLATILE) ; on doit toujours être très soucieux de la spécifier correctement lorsqu'on définit une fonction. La propriété de sûreté face au parallélisme (PARALLEL UNSAFE, PARALLEL RESTRICTED, ou PARALLEL SAFE) doit également être spécifiée pour espérer utiliser la fonction dans des requêtes parallélisées. Il peut aussi être utile de spécifier le coût estimé de l'exécution de la fonction, et le nombre de lignes qu'une fonction renvoyant un ensemble d'enregistrements est estimée renvoyer. Toutefois, la manière déclarative de spécifier ces deux informations ne permet seulement que de donner une valeur constante, ce qui est souvent inadéquat.

Il est aussi possible de rattacher une *fonction de support de planification* à une fonction appelable en SQL (appelée *fonction cible*), et ainsi de fournir sur la fonction cible une connaissance qui serait trop complexe à être représentée déclarativement. Les fonctions de support de planification doivent être écrites en C (alors que leurs fonctions cibles peuvent ne pas l'être), ce qui en fait une fonctionnalité avancée que relativement peu de personnes utiliseront.

Une fonction de support de planification doit avoir la signature SQL

supportfn(internal) returns internal

Elle est rattachée à sa fonction cible en spécifiant la clause SUPPORT dans la création de la fonction cible.

Les détails de l'API des fonctions de support de planification se trouvent dans le fichier src/ include/nodes/supportnodes.h dans le code source de PostgreSQL. Ici, on ne fournit qu'une vue d'ensemble de ce que les fonctions de support de planification peuvent faire. L'ensemble des demandes possibles adressables à une fonction de support est extensible, si bien que d'autres choses seront possibles dans des versions ultérieures.

Certains appels de fonctions peuvent être simplifiés lors de la planification en se basant sur les propriétés spécifiques de la fonction. Par exemple, int4mul(n, 1) pourrait être simplifié par n. Ce type de transformation peut être exécuté par une fonction de support de planification, en lui faisant implémenter le type de demande SupportRequestSimplify. La fonction de support va être appelée pour chaque instance de la fonction cible trouvée dans l'arbre d'analyse de la requête. Si elle trouve qu'un appel particulier peut être simplifié en une autre forme, elle est capable de construire et renvoyer un arbre d'analyse représentant cette expression. Cela fonctionnera automatiquement pour les opérateurs basés sur cette fonction, également -- dans l'exemple juste ci-dessus, n \* 1 serait aussi simplifié en n. (Mais notez que c'est juste un exemple ; cette optimisation particulière n'est pas réellement mise en oeuvre par PostgreSQL.) Nous ne garantissons pas que PostgreSQL n'appelera jamais la fonction cible dans les cas que la fonction de support pourrait simplifier. Assurez-vous d'une équivalence rigoureuse entre l'expression simplifiée et l'exécution réelle de la fonction cible.

Pour les fonctions cible qui renvoient un booléen, il est souvent utile d'estimer la fraction des lignes qui vont être sélectionnées par une clause WHERE utilisant cette fonction. Ceci est réalisable avec une fonction de support qui implémente le type de demande SupportRequestSelectivity.

Si le temps d'exécution d'une fonction cible est très dépendant de ses entrées, il peut être utile de fournir un coût d'exécution non constant pour celle-ci. Ceci est réalisable avec une fonction de support implémentant le type de demande SupportRequestCost.

Pour les fonctions cibles qui renvoient des ensembles de lignes, il est souvent utile de fournir une estimation non constante du nombre de lignes renvoyées. Ceci est réalisable avec une fonction de support implémentant le type de demande SupportRequestRows.

Pour les fonctions cibles qui renvoient un booléen, il est envisageable de convertir un appel de fonction au niveau d'un WHERE vers une ou plusieurs clauses d'un opérateur indexable. Ces clauses peuvent être exactement équivalentes à la condition de la fonction, ou bien elle peuvent être plus faibles (c'està-dire qu'elles peuvent accepter certaines valeurs que la condition via la fonction n'accepte pas). Dans ce dernier cas, la condition d'index est dite *avec perte*; elle peut toujours être utilisée pour un parcours d'index, mais la fonction devra être appelée pour chaque ligne renvoyée par l'index pour vérifier qu'elle satisfait la condition WHERE. Pour créer de telles conditions, la fonction de support doit implémenter le type de demande SupportRequestIndexCondition.

# <span id="page-1282-0"></span>**38.12. Agrégats utilisateur**

Dans PostgreSQL, les fonctions d'agrégat sont exprimées comme des *valeurs d'état* et des *fonctions de transition d'état*. C'est-à-dire qu'un agrégat opère en utilisant une valeur d'état qui est mis à jour à chaque ligne traitée. Pour définir une nouvelle fonction d'agrégat, on choisit un type de donnée pour la valeur d'état, une valeur initiale pour l'état et une fonction de transition d'état. La fonction de transition d'état prend la valeur d'état précédente et les valeurs en entrée de l'agrégat pour la ligne courante, et renvoie une nouvelle valeur d'état. Une *fonction finale* peut également être spécifiée pour le cas où le résultat désiré comme agrégat est différent des données conservées comme valeur d'état courant. La fonction finale prend la dernière valeur de l'état, et renvoie ce qui est voulu comme résultat de l'agrégat. En principe, les fonctions de transition et finale sont des fonctions ordinaires qui pourraient aussi être utilisées en dehors du contexte de l'agrégat. (En pratique, il est souvent utile pour des raisons de performance de créer des fonctions de transition spécialisées qui ne peuvent fonctionner que quand elles sont appelées via l'agrégat.)

Ainsi, en plus des types de données d'argument et de résultat vus par l'utilisateur, il existe un type de données pour la valeur d'état interne qui peut être différent des deux autres.

Un agrégat qui n'utilise pas de fonction finale est un agrégat qui utilise pour chaque ligne une fonction dépendante des valeurs de colonnes. sum en est un exemple. sum débute à zéro et ajoute la valeur de la ligne courante à son total en cours. Par exemple, pour obtenir un agrégat sum qui opère sur un type de données nombres complexes, il suffira décrire la fonction d'addition pour ce type de donnée. La définition de l'agrégat sera :

```
CREATE AGGREGATE somme (complex)
(
     sfunc = ajout_complexe,
     stype = complexe,
    initcond = '(0,0)');
```
que nous pourrions utiliser ainsi :

```
SELECT somme(a) FROM test_complexe;
    somme
-----------
  (34,53.9)
```
(Notez que nous nous reposons sur une surcharge de fonction : il existe plus d'un agrégat nommé sum mais PostgreSQL trouve le type de somme s'appliquant à une colonne de type complex.)

La définition précédente de sum retournera zéro (la condition d'état initial) s'il n'y a que des valeurs d'entrée NULL. Dans ce cas, on peut souhaiter qu' elle retourne NULL -- le standard SQL prévoit que la fonction sum se comporte ainsi. Cela peut être obtenu par l'omission de l'instruction initcond, de sorte que la condition d'état initial soit NULL. Dans ce cas, sfunc vérifie l'entrée d'une condition d'état NULL mais, pour sum et quelques autres agrégats simples comme max et min, il suffit d'insérer la première valeur d'entrée non NULL dans la variable d'état et d'appliquer la fonction de transition d'état à partir de la seconde valeur non NULL. PostgreSQL fait cela automatiquement si la condition initiale est NULL et si la fonction de transition est marquée « strict » (elle n'est pas appelée pour les entrées NULL).

Par défaut également, pour les fonctions de transition « strict », la valeur d'état précédente reste inchangée pour une entrée NULL. Les valeurs NULL sont ainsi ignorées. Pour obtenir un autre comportement, il suffit de ne pas déclarer la fonction de transition « strict ». À la place, codez-la de façon à ce qu'elle vérifie et traite les entrées NULL.

avg (average = moyenne) est un exemple plus complexe d'agrégat. Il demande deux états courants : la somme des entrées et le nombre d'entrées. Le résultat final est obtenu en divisant ces quantités. La moyenne est typiquement implantée en utilisant comme valeur d'état un tableau. Par exemple, l'implémentation intégrée de avg(float8) ressemble à :

```
CREATE AGGREGATE avg (float8)
(
     sfunc = float8_accum,
     stype = float8[],
     finalfunc = float8_avg,
    initcond = '{0,0,0}');
```
#### **Note**

float8\_accum nécessite un tableau à trois éléments, et non pas seulement deux, car il accumule la somme des carrés, ainsi que la somme et le nombre des entrées. Cela permet son utilisation pour d'autres agrégats que avg.

Les appels de fonctions d'agrégat en SQL autorisent les options DISTINCT et ORDER BY qui contrôlent les lignes envoyées à la fonction de transition de l'agrégat et leur ordre. Ces options sont implémentées en arrière plan et ne concernent pas les fonctions de support de l'agrégat.

Pour plus de détails, voir la commande [CREATE AGGREGATE.](#page-1748-0)

### **38.12.1. Mode d'agrégat en déplacement**

Les fonctions d'agrégat peuvent accepter en option un *mode d'agrégat en déplacement*, qui autorise une exécution bien plus rapide des fonctions d'agrégats pour les fenêtre dont le point de démarrage se déplace. (Voir [Section 3.5](#page-57-0) et [Section 4.2.8](#page-86-0) pour des informations sur l'utilisation des fonctions d'agrégats en tant que fonctions de fenêtrage.) L'idée de base est qu'en plus d'une fonction de transition « en avant », l'agrégat fournir une *fonction de transition inverse*, qui permet aux lignes d'être supprimées de la valeur d'état de l'agrégat quand elles quittent l'étendue de la fenêtre. Par exemple, un agrégat sum qui utilise l'addition comme fonction de transition en avant pourrait utiliser la soustraction comme fonction de transition inverse. Sans fonction de transition inverse, le mécanisme de fonction de fenêtrage doit recalculer l'agrégat à partir du début à chaque fois que le point de départ de la fenêtre est déplacé, ce qui a pour effet d'augmenter la durée d'exécution proportionnellement au nombre de lignes en entrée multiplé à la longueur moyenne de la fenêtre. Avec une fonction de transition inverse, la durée d'exécution est uniquement proportionnelle au nombre de lignes en entrée.

La fonction de transition inverse se voit fourni la valeur de l'état courant et les valeurs en entrée de l'agrégat pour la première ligne inclus dans l'état courant. Il doit reconstruire la valeur d'état telle qu'elle aurait été si la ligne en entrée n'avait pas été agrégé, mais seulement les lignes suivantes. Ceci demande parfois que la fonction de transition en avant conserve plus d'informations sur l'état que ce qui était nécessaire auparavant. De ce fait, le mode d'agrégat en déplacement utilise une implémentation complètement séparée du mode standard : il a son propre type de données d'état, sa propre fonction de transition en avant, et sa propre fonction finale si nécessaire. Ils peuvent être les mêmes que le type de données et les fonctions du mode standard si rien de particulier n'est nécessaire.

Comme exemple, nous pouvons étendre l'agrégat sum donné ci-dessus pour supporter le mode d'agrégat en déplacement, comme ceci :

```
CREATE AGGREGATE somme (complex)
(
     sfunc = ajout_complexe,
     stype = complexe,
    initcond = '(0,0)',
     msfunc = ajout_complexe,
     minvfunc = retire_complexe,
     mstype = complexe,
    minitcond = '(0.0)');
```
Les paramètres dont les noms commencent par un m définissent l'implémentation des agrégats en mouvement. En dehors de la fonction de transition inverse minvfunc, ils correspondent aux paramètres des agrégats standards sans m.

La fonction de transition en avant pour le mode d'agrégat en déplacement n'est pas autorisée à renvoyer NULL comme nouvelle valeur d'état. Si la fonction de transition inverse renvoie NULL, c'est pris comme indication que la fonction ne peut pas inverser le calcul de l'état sur ce point particulier, et donc le calcul d'agrégat sera refait à partir de rien pour la position de début actuelle. Cette convention permet au mode d'agrégat par déplacement à être utilisé dans des situations où il existe quelques cas rares où réaliser l'inverse de la fonction de transition n'est pas possible. La fonction de transition inverse peut ne pas fonctionner sur ces cas, et être toujours utilisée pour la plupart des cas où elle est fonctionnelle. Comme exemple, un agrégat travaillant avec des nombres à virgules flottantes pourrait choisir de ne pas fonctionner quand une entrée NaN doit être supprimée de la valeur d'état en cours.

Lors de l'écriture des fonctions de support d'un agrégat en déplacement, il est important d'être certain que la fonction de transition inverse peut reconstruire exactement la valeur d'état correct. Sinon, il pourrait y avoir des différences visibles pour l'utilisateur dans les résultats, suivant que le mode d'agrégat en déplacement est utilisé ou pas. Un exemple d'agrégat pour lequel ajouter une fonction de transition inverse semble facile au premier coup d'œil, mais où les prérequis ne peuvent pas être assurés, est la fonction is sum sur des entrées de type float4 ou float8. Une déclaration naïve de sum(float8) pourrait être :

```
CREATE AGGREGATE unsafe_sum (float8)
(
     stype = float8,
     sfunc = float8pl,
     mstype = float8,
     msfunc = float8pl,
     minvfunc = float8mi
);
```
Cependant, cet agrégat peut renvoyer des résultats très différents qu'il ne l'aurait fait sans fonction de transition inverse. Considérez par exemple :

```
SELECT
 unsafe sum(x) OVER (ORDER BY n ROWS BETWEEN CURRENT ROW AND 1 FOLLOWING)
FROM (VALUES (1, 1.0e20::float8),
             (2, 1.0::float8)) AS v (n,x);
```
Cette requête renvoie 0 en deuxième résultat, plutôt que la réponse attendue, 1. La raison vient de la précision limitée des valeurs en virgule flottante : ajouter 1 à 1e20 renvoie de nouveau 1e20, alors qu'y soustraire 1e20 renvoie 0, et non pas 1. Notez que c'est une limitation générale des opérations de calcul sur des nombres en virgule flottante, pas une limitation spécifique de PostgreSQL.

### **38.12.2. Agrégats polymorphiques et variadiques**

Les fonctions d'agrégat peuvent utiliser des fonctions d'état transitionnelles ou des fonctions finales polymorphes. De cette façon, les mêmes fonctions peuvent être utilisées pour de multiples agrégats. Voir la [Section 38.2.5](#page-1234-0) pour une explication des fonctions polymorphes. La fonction d'agrégat ellemême peut être spécifiée avec un type de base et des types d'état polymorphes, ce qui permet ainsi à une unique définition de fonction de servir pour de multiples types de données en entrée. Voici un exemple d'agrégat polymorphe :

```
CREATE AGGREGATE array accum (anycompatible)
(
     sfunc = array_append,
     stype = anycompatiblearray,
    initcond = \{\});
```
Dans ce cas, le type d'état effectif pour tout appel d'agrégat est le type tableau avec comme éléments le type effectif d'entrée. Le comportement de l'agrégat est de concaténer toutes les entrées dans un tableau de ce type. (Note : l'agrégat array\_agg fournit une fonctionnalité similaire, avec de meilleures performances que ne pourrait avoir cette définition.)

Voici le résultat pour deux types de données différents en arguments :

```
SELECT attrelid::regclass, array_accum(attname)
FROM pg_attribute WHERE attnum > 0
AND attrelid = 'pg_tablespace'::regclass GROUP BY attrelid;
  attrelid | array_accum
---------------+---------------------------------------
 pg_tablespace | {spcname,spcowner,spcacl,spcoptions}
(1 row)SELECT attrelid::regclass, array_accum(atttypid::regtype)
   FROM pg_attribute
   WHERE attnum > 0 AND attrelid = 'pg tablespace'::regclass
    GROUP BY attrelid;
   attrelid | array_accum
---------------+---------------------------
 pg_tablespace | {name,oid,aclitem[],text[]}
(1 row)
```
D'habitude, une fonction d'agrégat avec un type de résultat polymorphique a un type d'état polymorphique, comme dans l'exemple ci-dessus. C'est nécessaire, sinon la fonction finale ne peut pas être déclarée correctement. Elle devrait avoir un type de résultat polymorphique mais pas d'argument polymorphique, ce que CREATE FUNCTION rejetera sur la base que le type en résultat ne peut pas être déduit de cet appel. Cependant, quelque fois, il est inconfortable d'utiliser un type d'état polymorphique. Le cas le plus fréquent arrive quand les fonctions de support de l'agrégat sont à écrire en C et que le type d'état doit être déclaré comme internal parce qu'il n'existe pas d'équivalent SQL pour lui. Dans ce cas, il est possible de déclarer la fonction finale comme prenant des arguments « inutiles » qui correspondent aux arguments en entrée de l'agrégat. Ce type d'argument est toujours passé avec une valeur NULL car aucune valeur spécifique n'est disponible quand la fonction finale est appelée. Leur seule utilisée est de permettre à un type de résultat d'une fonction finale polymorphique d'être connecté au type de données en entrée de l'agrégat. Par exemple, la définition de l'agrégat interne array\_agg est équivalent à :

```
CREATE FUNCTION array agg transfn(internal, anynonarray)
   RETURNS internal ...;
CREATE FUNCTION array agg finalfn(internal, anynonarray)
   RETURNS anyarray ...;
CREATE AGGREGATE array_agg (anynonarray)
(
     sfunc = array_agg_transfn,
     stype = internal,
     finalfunc = array_agg_finalfn,
     finalfunc_extra
);
```
Dans cet exemple, l'option finalfunc extra spécifie que la fonction finale reçoit, en plus de la valeur d'état, tout argument supplémentaire correspondant aux arguments en entrée de l'agrégat. L'argument supplémentaire anynonarray permet que la déclaration de array\_agg\_finalfn soit valide.

Il est possible de créer une fonction d'agrégat qui accepte un nombre variable d'arguments en déclarant ses derniers arguments dans un tableau VARIADIC, un peu de la même façon que les fonctions standards ; voir [Section 38.5.6](#page-1246-0). La fonction de transition de l'agrégat doit avoir le même type tableau que leur dernier argument. Les fonctions de transition seront typiquement marquées comme VARIADIC, mais cela n'est pas requis.

#### **Note**

Les agrégats variadiques sont facilement mal utilisés avec l'option ORDER BY (voir [Section 4.2.7](#page-83-0)), car l'analyseur ne peut pas dire si le nombre d'arguments réels donnés était bon ou pas. Gardez à l'esprit que toutes les expressions à droite de ORDER BY sont la clé de tri, pas un argument de l'agrégat. Par exemple, dans :

```
SELECT mon agregat(a ORDER BY a, b, c) FROM ...
```
l'analyseur verra cela comme un seul argument pour la fonction d'agrégat, et trois clés de tri. Alors que l'utilisateur pouvait vouloir dire :

SELECT myaggregate(a, b, c ORDER BY a) FROM ...

Si mon\_agregat est variadique, ces deux appels peuvent être parfaitement valides.

Pour la même raison, il est conseillé d'y réfléchir à deux fois avant de créer des fonctions d'agrégat avec les mêmes noms et différents nombres d'arguments standards.

### **38.12.3. Agrégats d'ensemble trié**

Les agrégats que nous avons décrit jusqu'à maintenant sont des agrégats « normaux ». PostgreSQL accepte aussi les *agrégats d'ensemble trié*, qui diffèrent des agrégats normaux de deux façons. Tout d'abord, en plus des arguments standards d'agrégats qui sont évalués une fois par ligne en entrée, un agrégat d'ensemble trié peut avoir des arguments « directs » qui sont évalués seulement une fois par opération d'agrégation. Ensuite, la syntaxe pour les arguments standards agrégés indique un ordre de tri explicitement pour eux. Un agrégat d'ensemble de tri est habituellement utilisé pour ajouter un calcul dépendant d'un ordre spécifique des lignes, par exemple le rang ou le centile. Par exemple, la définition interne de percentile\_disc est équivalent à :

```
CREATE FUNCTION ordered_set_transition(internal, anyelement)
   RETURNS internal ...;
CREATE FUNCTION percentile_disc_final(internal, float8, anyelement)
   RETURNS anyelement ...;
CREATE AGGREGATE percentile disc (float8 ORDER BY anyelement)
(
     sfunc = ordered_set_transition,
     stype = internal,
     finalfunc = percentile_disc_final,
     finalfunc_extra
);
```
Cet agrégat prend un argument direct float8 (la fraction du percentile) et une entrée agrégée qui peut être de toute type de données triées. Il pourrait être utilisé pour obtenir le revenu médian des ménages comme ceci :

```
SELECT percentile_disc(0.5) WITHIN GROUP (ORDER BY revenu) FROM
  menages;
  percentile_disc
```
----------------- 50489

Ici, 0.5 est un argument direct ; cela n'aurait pas de sens que la fraction de centile soit une valeur variant suivant les lignes.

Contrairement aux agrégats normaux, le tri des lignes en entrée pour un agrégat d'ensemble trié n'est *pas* fait de façon caché mais est la responsabilité des fonctions de support de l'agrégat. L'approche typique de l'implémentation est de conserver une référence à l'objet « tuplesort » dans la valeur d'état de l'agrégat, d'alimenter cet objet par les lignes en entrée, et de terminer le tri et de lire les données dans la fonction finale. Ce design permet à la fonction finale de réaliser des opérations spéciales comme l'injection de lignes supplémentaires « hypothétiques » dans les données à trier. Alors que les agrégats normaux peuvent souvent être implémentés avec les fonctions de support écrites en PL/pgSQL ou dans un autre langage PL, les agrégats d'ensemble trié doivent généralement être écrit en C car leurs valeurs d'état ne sont pas définissables sous la forme de type de données SQL. (Dans l'exemple ci-dessus, notez que la valeur d'état est déclarée en tant que internal -- c'est typique.) De plus, comme la fonction finale réalise le tri, il n'est pas possible de continuer à ajouter des lignes en entrée en exécutant de nouveau la fonction de transition. Ceci signifie que la fonction finale n'est pas READ\_ONLY ; elle doit être exécutée dans [CREATE AGGREGATE](#page-1748-0) en READ\_WRITE ou en SHAREABLE s'il est possible que des appels supplémentaires à la fonction finale utilisent l'état déjà triée.

La fonction de transition d'état pour un agrégat d'ensemble trié reçoit la valeur d'état courante ainsi que les valeurs agrégées en entrée pour chaque ligne. Elle renvoie la valeur d'état mise à jour. Il s'agit de la même définition que pour les agrégats normaux mais notez que les arguments directs (si présents) ne sont pas fournis. La fonction finale reçoit la valeur du dernier état, les valeurs des arguments directs si présents et (si finalfunc\_extra est indiqué) des valeurs NULL correspondant aux entrées agrégées. Comme avec les agrégats normaux, finalfunc\_extra est seulement réellement utile si l'agrégat est polymorphique ; alors les arguments inutiles supplémentaires sont nécessaires pour connecter le type de résultat de la fonction finale au type de l'entrée de l'agrégat.

Actuellement, les agrégats d'ensemble trié ne peuvent pas être utilisé comme fonctions de fenêtrage, et du coup, il n'est pas nécessaire qu'ils supportent le mode d'agrégat en déplacement.

## **38.12.4. Agrégation partielle**

En option, une fonction d'agrégat peut supporter une *agrégation partielle*. L'idée d'agrégation partielle est d'exécuter la fonction de transition d'état de l'agrégat sur différents sous-ensembles des données en entrée de façon indépendante, puis de combiner les valeurs d'état provenant de ces sous-ensembles pour produire la même valeur d'état que ce qui aurait résultat du parcours de toutes les entrées en une seule opération. Ce mode peut être utilisé pour l'agrégation parallèle en ayant différents processus parallèles parcourant des portions différentes d'une table. Chaque processus produit une valeur d'état partiel et, à la fin, ces valeurs d'état sont combinées pour produire une valeur d'état finale. (Dans le futur, ce mode pourrait aussi être utilisé dans d'autres cas comme l'agrégation combinée sur des tables locales et externes ; mais ce n'est pas encore implémenté.)

Pour supporter une agrégation partielle, la définition de l'agrégat doit fournir une *fonction de combinaison*, qui prend deux valeurs du type de l'état d'agrégat (représentant les résultats de l'agrégat sur deux sous-ensembles de lignes en entrée) et produit une nouvelle valeur du type de l'état, représentant l'état qu'on aurait eu en réalisant l'agrégat sur la combinaison de ces deux ensembles de données. L'ordre relatif des lignes entrées n'est pas spécifié pour les deux ensembles de données. Ceci signifie qu'il est habituellement impossible de définir une fonction de combinaison utile pour les agrégats sensibles à l'ordre des lignes en entrée.

Comme exemples simples, les agrégats MAX et MIN peuvent supporter l'agrégation partielle en indiquant la fonction de combinaison comme étant la même fonction plus- grand-que ou plus-petitque que celle utilisée comme fonction de transition function. L'agrégat SUM a besoin d'une fonction supplémentaire comme fonction de combinaison. (Encore une fois, c'est la même que leur fonction de transition, sauf si la valeur d'état est plus grand que le type de données en entrée.)

La fonction de combinaison est traitée un peu comme une fonction de transition qui prend une valeur du type d'état, pas de celle du type d'entrée sous-jacent, comme deuxième argument. En particulier, les règles pour gérer les valeurs nulles et les fonctions strictes sont similaires. De plus, si la définition de l'agrégat indique un initcond non nul, gardez en tête que ce sera utilisé non seulement comme état initial pour chaque exécution de l'agrégat partiel, mais aussi comme état initiale de la fonction de combinaison, qui sera appelée pour combiner chaque résultat partiel dans cet état.

Si le type d'état de l'agrégat est déclaré comme internal, il est de la responsabilité de la fonction de combinaison que son résultat soit alloué dans le contexte mémoire correct pour les valeurs d'état de l'agrégat. Ceci signifie en particulier que, quand la première entrée est NULL, il est invalide de renvoyer simplement la deuxième entrée car cette valeur sera dans le mauvais contexte et n'aura pas une durée de vie suffisante.

Quand le type d'état de l'agrégat est déclaré comme internal, il est aussi habituellement approprié que la définition de l'agrégat fournisse une *fonction de sérialisation* et une *fonction de désérialisation*, qui permet qu'une telle valeur d'état soit copiée d'un processus à un autre. Sans ces fonctions, l'agrégation parallèle ne peut pas être réalisée, et les applications futures telles que l'agrégation locale/ distante ne fonctionnera probablement pas non plus.

Une fonction de sérialisation doit prendre un seul argument de type internal et renvoyer un résultat de type bytea, qui représente la valeur d'état packagé en un paquet plat d'octets. De la même façon, une fonction de désérialisation inverse cette conversion. Elle doit prendre deux arguments de type bytea et internal, et renvoyer un résultat de type internal. (Le deuxième argument n'est pas utilisé et vaut toujours zéro, mais il est requis pour des raisons de sécurité du type.) Le résultat de la fonction de désérialisation doit simplement être alloué dans le contexte mémoire courant car, contrairement au résultat de la fonction de combinaison, il ne vit pas longtemps.

Il est bon de noter aussi que, pour qu'un agrégat soit exécuté en parallèle, l'agrégat lui-même doit être marqué PARALLEL SAFE. Les marques de parallélisation sur les fonctions de support ne sont pas consultées.

### **38.12.5. Fonctions de support pour les agrégats**

Une fonction écrite en C peut détecter si elle est appelée en tant que fonction de support d'un agrégat en appelant AggCheckCallContext, par exemple :

if (AggCheckCallContext(fcinfo, NULL))

Une raison de surveiller ceci est que, si le retour de cette fonction vaut true, la première valeur doit être une valeur de transition temporaire et peut du coup être modifiée en toute sûreté sans avoir à allouer une nouvelle copie. Voir int8inc() pour un exemple. (Alors que les fonctions de transition des agrégats sont toujours autorisées à modifier en ligne la valeur de transition, les fonctions finales des agrégats ne sont généralement pas encouragées à le faire ; si elles le font, le comportement doit être déclaré lors de la création de l'agrégat. Voir [CREATE AGGREGATE](#page-1748-0) pour plus de détails.)

Le deuxième argument de AggCheckCallContext peut être utilisé pour récupérer le contexte mémoire dans lequel les valeurs d'état de l'agrégat sont conservées. Ceci est utile pour que les fonctions de transition qui souhaitent utiliser les objets « étendus » (voir [Section 38.13.1\)](#page-1293-0) comme leurs valeurs d'état. Au premier appel, la fonction de transition doit renvoyer un objet étendu dont le contexte mémoire est un enfant du contexte d'état de l'agrégat. Puis, pour les appels suivants, il doit renvoyer le même objet étendu. Voir array\_append() pour un exemple. (array\_append() n'est pas la fonction de transition d'un agrégat interne mais il est écrit pour se comporter efficacement lorsqu'elle est utilisée comme fonction de transition d'un agrégat personnalisé.)

Une autre routine de support disponible pour les fonctions d'agrégat écrites en langage C est AggGetAggref, qui renvoie le nœud d'analyse Aggref qui définit l'appel d'agrégat. Ceci est particulièrement utile pour les agrégats d'ensemble trié, qui peuvent inspecter la sous-structure du nœud Aggref pour trouver l'ordre de tri qu'elles sont supposées implémenter. Des exemples sont disponibles dans le fichier orderedsetaggs.c du code source de PostgreSQL.

## <span id="page-1290-0"></span>**38.13. Types utilisateur**

Comme cela est décrit dans la [Section 38.2,](#page-1233-0) PostgreSQL peut être étendu pour supporter de nouveaux types de données. Cette section décrit la définition de nouveaux types basiques. Ces types de données sont définis en-dessous du SQL. Créer un nouveau type requiert d'implanter des fonctions dans un langage de bas niveau, généralement le C.

Les exemples de cette section sont disponibles dans complex. sql et complex. c du répertoire src/tutorial de la distribution. Voir le fichier README de ce répertoire pour les instructions d'exécution des exemples.

 Un type utilisateur doit toujours posséder des fonctions d'entrée et de sortie. Ces fonctions déterminent la présentation du type en chaînes de caractères (pour la saisie par l'utilisateur et le renvoi à l'utilisateur) et son organisation en mémoire. La fonction d'entrée prend comme argument une chaîne de caractères terminée par NULL et retourne la représentation interne (en mémoire) du type. La fonction de sortie prend en argument la représentation interne du type et retourne une chaîne de caractères terminée par NULL.

Il est possible de faire plus que stocker un type, mais il faut pour cela implanter des fonctions supplémentaires gérant les opérations souhaitées.

Soit le cas d'un type complex représentant les nombres complexes. Une façon naturelle de représenter un nombre complexe en mémoire passe par la structure C suivante :

```
typedef struct Complex {
    double x;
    double y;
} Complex;
```
Ce type ne pouvant tenir sur une simple valeur Datum, il sera passé par référence.

La représentation externe du type se fera sous la forme de la chaîne  $(x, y)$ .

En général, les fonctions d'entrée et de sortie ne sont pas compliquées à écrire, particulièrement la fonction de sortie. Mais lors de la définition de la représentation externe du type par une chaîne de caractères, il faudra peut-être écrire un analyseur complet et robuste, comme fonction d'entrée, pour cette représentation. Par exemple :

```
PG_FUNCTION_INFO_V1(complex_in);
```

```
Datum
complex_in(PG_FUNCTION_ARGS)
{
    char *str = PG_GETARG_CSTRING(0);
    double x,
                y;
    Complex *result;
    if (sscanf(str, " ( lf) , lf ) , kx, ky) != 2)
         ereport(ERROR,
                 (errcode(ERRCODE_INVALID_TEXT_REPRESENTATION),
                 errmsg("invalid input syntax for type: \"%s\"",
                         str)));
```

```
 result = (Complex *) palloc(sizeof(Complex));
    result \rightarrow x = x; result->y = y;
     PG_RETURN_POINTER(result);
}
La fonction de sortie peut s'écrire simplement :
PG_FUNCTION_INFO_V1(complex_out);
Datum
complex_out(PG_FUNCTION_ARGS)
{
     Complex *complex = (Complex *) PG_GETARG_POINTER(0);
     char *result;
     result = psprintf("(%g,%g)", complex->x, complex->y);
     PG_RETURN_CSTRING(result);
}
```
Il est particulièrement important de veiller à ce que les fonctions d'entrée et de sortie soient bien inversées l'une par rapport à l'autre. Dans le cas contraire, de grosses difficultés pourraient apparaître lors de la sauvegarde de la base dans un fichier en vue d'une future relecture de ce fichier. Ceci est un problème particulièrement fréquent lorsque des nombres à virgule flottante entrent en jeu.

De manière optionnelle, un type utilisateur peut fournir des routines d'entrée et de sortie binaires. Les entrées/sorties binaires sont normalement plus rapides mais moins portables que les entrées/ sorties textuelles. Comme avec les entrées/sorties textuelles, c'est l'utilisateur qui définit précisément la représentation binaire externe. La plupart des types de données intégrés tentent de fournir une représentation binaire indépendante de la machine. Dans le cas du type complex, des convertisseurs d'entrées/sorties binaires pour le type float8 sont utilisés :

```
PG_FUNCTION_INFO_V1(complex_recv);
```

```
Datum
complex_recv(PG_FUNCTION_ARGS)
{
     StringInfo buf = (StringInfo) PG_GETARG_POINTER(0);
     Complex *result;
     result = (Complex *) palloc(sizeof(Complex));
     result->x = pq_getmsgfloat8(buf);
     result->y = pq_getmsgfloat8(buf);
     PG_RETURN_POINTER(result);
}
PG_FUNCTION_INFO_V1(complex_send);
Datum
complex_send(PG_FUNCTION_ARGS)
{
     Complex *complex = (Complex *) PG_GETARG_POINTER(0);
     StringInfoData buf;
     pq_begintypsend(&buf);
     pq_sendfloat8(&buf, complex->x);
     pq_sendfloat8(&buf, complex->y);
     PG_RETURN_BYTEA_P(pq_endtypsend(&buf));
```
}

Lorsque les fonctions d'entrée/sortie sont écrites et compilées en une bibliothèque partagée, le type complex peut être défini en SQL. Tout d'abord, il est déclaré comme un type shell :

```
CREATE TYPE complex;
```
Ceci sert de paramètre qui permet de mettre en référence le type pendant la définition de ses fonctions E/S. Les fonctions E/S peuvent alors être définies :

```
CREATE FUNCTION complex_in(cstring)
     RETURNS complex
     AS 'filename'
     LANGUAGE C IMMUTABLE STRICT;
CREATE FUNCTION complex_out(complex)
     RETURNS cstring
     AS 'filename'
     LANGUAGE C IMMUTABLE STRICT;
CREATE FUNCTION complex_recv(internal)
    RETURNS complex
    AS 'filename'
    LANGUAGE C IMMUTABLE STRICT;
CREATE FUNCTION complex_send(complex)
    RETURNS bytea
    AS 'filename'
    LANGUAGE C IMMUTABLE STRICT;
```
La définition du type de données peut ensuite être fournie complètement :

```
CREATE TYPE complex (
    internallength = 16,
    input = complex_in,
    output = complex_out,
    receive = complex_recv,
    send = complex_send,
    alignment = double
);
```
 Quand un nouveau type de base est défini, PostgreSQL fournit automatiquement le support pour des tableaux de ce type. Le type tableau a habituellement le nom du type de base préfixé par un caractère souligné  $(\_)$ .

Lorsque le type de données existe, il est possible de déclarer les fonctions supplémentaires de définition des opérations utiles pour ce type. Les opérateurs peuvent alors être définis par dessus ces fonctions et, si nécessaire, des classes d'opérateurs peuvent être créées pour le support de l'indexage du type de données. Ces couches supplémentaires sont discutées dans les sections suivantes.

Si la représentation interne du type de données est de longueur variable, la représentation interne doit poursuivre l'organisation standard pour une donnée de longueur variable : les quatre premiers octets doivent être un champ char [4] qui n'est jamais accédé directement (nommé vl\_len\_). Vous devez utiliser la macro SET\_VARSIZE() pour enregistrer la taille totale de la donnée (ceci incluant le champ de longueur lui-même) dans ce champ et VARSIZE() pour la récupérer. (Ces macros existent parce que le champ de longueur pourrait être encodé suivant la plateforme.)

Pour plus de détails, voir la description de la commande [CREATE TYPE](#page-1903-0).

## <span id="page-1293-0"></span>**38.13.1. Considérations sur les TOAST**

Si les valeurs du type de données varient en taille (sous la forme interne), il est généralement préférable que le type de données soit marqué comme TOAST-able (voir [Section 70.2](#page-2625-0)). Vous devez le faire même si les données sont trop petites pour être compressées ou stockées en externe car TOAST peut aussi gagner de la place sur des petites données en réduisant la surcharge de l'en-tête.

Pour supporter un stockage TOAST, les fonctions C opérant sur le type de données doivent toujours faire très attention à déballer les valeurs dans le TOAST qui leur sont données par PG\_DETOAST\_DATUM. (Ce détail est généralement caché en définissant les macros GETARG\_DATATYPE\_P spécifiques au type.) Puis, lors de l'exécution de la commande CREATE TYPE, indiquez la longueur interne comme variable et sélectionnez certaines options de stockage spécifiques autres que plain.

Si l'alignement n'est pas important (soit seulement pour une fonction spécifique soit parce que le type de données spécifie un alignement par octet), alors il est possible d'éviter PG\_DETOAST\_DATUM. Vous pouvez utiliser PG\_DETOAST\_DATUM\_PACKED à la place (habituellement caché par une macro GETARG\_DATATYPE\_PP) et utiliser les macros VARSIZE\_ANY\_EXHDR et VARDATA\_ANY pour accéder à un datum potentiellement packagé. Encore une fois, les données renvoyées par ces macros ne sont pas alignées même si la définition du type de données indique un alignement. Si l'alignement est important pour vous, vous devez passer par l'interface habituelle, PG\_DETOAST\_DATUM.

### **Note**

Un ancien code déclare fréquemment vl\_len\_comme un champ de type int32 au lieu de char[4]. C'est correct tant que la définition de la structure a d'autres champs qui ont au moins un alignement int32. Mais il est dangereux d'utiliser une telle définition de structure en travaillant avec un datum potentiellement mal aligné ; le compilateur peut le prendre comme une indication pour supposer que le datum est en fait aligné, ceci amenant des « core dump » sur des architectures qui sont strictes sur l'alignement.

Une autre fonctionnalité, activée par le support des TOAST est la possibilité d'avoir une représentation des données *étendue* en mémoire qui est plus agréable à utiliser que le format enregistré sur disque. Le format de stockage varlena standard ou plat (« flat ») est en fait juste un ensemble d'octets ; par exemple, il ne peut pas contenir de pointeurs car il pourrait être copié à d'autres emplacements en mémoire. Pour les types de données complexes, le format plat pourrait être assez coûteux à utiliser, donc PostgreSQL fournit une façon d'« étendre » le format plat en une représentation qui est plus confortable à utiliser, puis passe ce format en mémoire entre les fonctions du type de données.

Pour utiliser le stockage étendu, un type de données doit fournir un format étendu qui suit les règles données dans src/include/utils/expandeddatum.h, et fournir des fonctions pour « étendre » une valeur varlena plate en un format étendu et « aplatir » un format étendu en une représentation varlena standard. Puis s'assurer que toutes les fonctions C pour le type de données puissent accepter chaque représentation, si possible en convertissant l'une en l'autre immédiatement à réception. Ceci ne nécessite pas de corriger les fonctions existantes pour le type de données car la macro standard PG\_DETOAST\_DATUM est définie pour convertir les entrées étendues dans le format plat standard. De ce fait, les fonctions existantes qui fonctionnent avec le format varlena plat continueront de fonctionner, bien que moins efficacement, avec des entrées étendues ; elles n'ont pas besoin d'être converties jusqu'à ou à moins que d'avoir de meilleures performances soit important.

Les fonctions C qui savent comment fonctionner avec une représentation étendue tombent typiquement dans deux catégories : celles qui savent seulement gérer le format étendu et celles qui peuvent gérer les deux formats. Les premières sont plus simples à écrire mais peuvent être moins performantes

car la conversion d'une entrée à plat vers sa forme étendue par une seule fonction pourrait coûter plus que ce qui est gagné par le format étendu. Lorsque seul le format étendu est géré, la conversion des entrées à plat vers le format étendu peut être cachée à l'intérieur d'une macro de récupération des arguments, pour que la fonction n'apparaisse pas plus complexe qu'une fonction travaillant avec le format varlena standard. Pour gérer les deux types d'entrée, écrire une fonction de récupération des arguments qui peut enelver du toast les entrées varlena externes, à court en-tête et compressées, mais qui n'étend pas les entrées. Une telle fonction peut être définie comme renvoyant un pointeur vers une union du fichier varlena à plat et du format étendu. Ils peuvent utiliser la macro VARATT\_IS\_EXPANDED\_HEADER() pour déterminer le format reçu.

L'infrastructure TOAST permet non seulement de distinguer les valeurs varlena standard des valeurs étendues, mais aussi de distinguer les pointeurs « read-write » et « read-only » vers les valeurs étendues. Les fonctions C qui ont seulement besoin d'examiner une valeur étendue ou qui vont seulement la changer d'une façon sûre et non visible sémantiquement, doivent ne pas faire attention au type de pointeur qu'elles ont reçus. Les fonctions C qui produisent une version modifiée d'une valeur en entrée sont autorisées à modifier une valeur étendue en entrée directement si elles reçoivent un pointeur read-only ; dans ce cas, elles doivent tout d'abord copier la valeur pour produire la nouvelle valeur à modifier. Une fonction C qui a construit une nouvelle valeur étendue devrait toujours renvoyer un pointeur read-write vers ce dernier. De plus, une fonction C qui modifie une valeur étendue en readwrite devrait faire attention à laisser la valeur dans un état propre s'il échoue en chemin.

Pour des exemples de code sur des valeurs étendues, voir l'infrastructure sur les tableaux standards, tout particulièrement src/backend/utils/adt/array\_expanded.c.

## **38.14. Opérateurs définis par l'utilisateur**

chaque opérateur est un « sucre syntaxique » pour l'appel d'une fonction sous-jacente qui effectue le véritable travail ; aussi devez-vous en premier lieu créer cette fonction avant de pouvoir créer l'opérateur. Toutefois, un opérateur n'est pas *simplement* un « sucre syntaxique » car il apporte des informations supplémentaires qui aident le planificateur de requête à optimiser les requêtes utilisées par l'opérateur. La prochaine section est consacrée à l'explication de ces informations additionnelles.

postgresql accepte les opérateurs préfixes et infixes. Les opérateurs peuvent être surchargés ; c'est-àdire que le même nom d'opérateur peut être utilisé pour différents opérateurs à condition qu'ils aient des nombres et des types différents d'opérandes. Quand une requête est exécutée, le système détermine l'opérateur à appeler en fonction du nombre et des types d'opérandes fournis.

Voici un exemple de création d'opérateur pour l'addition de deux nombres complexes. Nous supposons avoir déjà créé la définition du type complex (voir la [Section 38.13\)](#page-1290-0). premièrement, nous avons besoin d'une fonction qui fasse le travail, ensuite nous pouvons définir l'opérateur :

```
CREATE FUNCTION complex_add(complex, complex)
     RETURNS complex
     AS 'filename', 'complex_add'
    LANGUAGE C;
  CREATE OPERATOR + (
      leftarg = complex,
      rightarg = complex,
      function = complex_add,
      commutator = +
  );
```
Maintenant nous pouvons exécuter la requête comme ceci :

SELECT (a + b) AS c FROM test\_complex;

**c** c ----------------- (5.2,6.05) (133.42,144.95)

Nous avons montré comment créer un opérateur binaire. Pour créer des opérateurs préfixes, il suffit d'omettre leftarg. La clause function et les clauses argument sont les seuls éléments requis dans la commande create operator. la clause commutator montrée dans l'exemple est une indication optionnelle pour l'optimiseur de requête. Des détails supplémentaires sur la clause commutator et d'autres compléments d'optimisation sont donnés dans la prochaine section.

# **38.15. Informations sur l'optimisation d'un opérateur**

Une définition d'opérateur PostgreSQL peut inclure plusieurs clauses optionnelles qui donnent au système des informations utiles sur le comportement de l'opérateur. Ces clauses devraient être fournies chaque fois que c'est utile car elles peuvent considérablement accélérer l'exécution des requêtes utilisant cet opérateur. Mais si vous le faites, vous devez être sûr de leur justesse ! L'usage incorrect d'une clause d'optimisation peut être la cause de requêtes lentes, des sorties subtilement fausses ou d'autres effets pervers. Vous pouvez toujours abandonner une clause d'optimisation si vous n'êtes pas sûr d'elle ; la seule conséquence est un possible ralentissement des requêtes.

Des clauses additionnelles d'optimisation pourront être ajoutées dans les futures versions de postgresql. celles décrites ici sont toutes celles que cette version comprend.

Il est aussi possible d'attacher une fonction de support pour l'optimiseur à la fonction sous-jacente d'un opérateur, fournissant une autre façon de dire au système la façon dont se comporte l'opérateur. Voir [Section 38.11](#page-1281-0) pour plus d'informations.

### **38.15.1. COMMUTATOR**

Si elle est fournie, la clause commutator désigne un opérateur qui est le commutateur de l'opérateur en cours de définition. Nous disons qu'un opérateur A est le commutateur de l'opérateur B si (x A y) est égal à (y B x) pour toute valeur possible de x, y. Notez que B est aussi le commutateur de A. Par exemple, les opérateurs < et > pour un type particulier de données sont habituellement des commutateurs l'un pour l'autre, et l'opérateur + est habituellement commutatif avec lui-même. Mais l'opérateur - n'est habituellement commutatif avec rien.

Le type de l'opérande gauche d'un opérateur commuté est le même que l'opérande droit de son commutateur, et vice versa. Aussi postgresql n'a besoin que du nom de l'opérateur commutateur pour consulter le commutateur, et c'est tout ce qui doit être fourni à la clause commutator .

Vous avez juste à définir un opérateur auto-commutateur. Mais les choses sont un peu plus compliquées quand vous définissez une paire de commutateurs : comment peut-on définir la référence du premier au second alors que ce dernier n'est pas encore défini ? Il y a deux solutions à ce problème :

- Une façon d'opérer est d'omettre la clause commutator dans le premier opérateur que vous définissez et ensuite d'en insérer une dans la définition du second opérateur. Puisque postgresql sait que les opérateurs commutatifs vont par paire, quand il voit la seconde définition, il retourne instantanément remplir la clause commutator manquante dans la première définition.
- L'autre façon, plus directe, est de simplement inclure les clauses commutator dans les deux définitions. quand postgresql traite la première définition et réalise que la clause commutator se réfère à un opérateur inexistant, le système va créer une entrée provisoire pour cet opérateur dans le catalogue système. Cette entrée sera pourvue seulement de données valides pour le nom de l'opérateur, les types d'opérande droit et gauche et le type du résultat, puisque c'est tout ce que
postgresql peut déduire à ce point. la première entrée du catalogue pour l'opérateur sera liée à cette entrée provisoire. Plus tard, quand vous définirez le second opérateur, le système mettra à jour l'entrée provisoire avec les informations additionnelles fournies par la seconde définition. Si vous essayez d'utiliser l'opérateur provisoire avant qu'il ne soit complété, vous aurez juste un message d'erreur.

### **38.15.2. NEGATOR**

La clause negator dénomme un opérateur qui est l'opérateur de négation de l'opérateur en cours de définition. Nous disons qu'un opérateur A est l'opérateur de négation de l'opérateur B si tous les deux renvoient des résultats booléens et si (x A y) est égal à NOT (x B y) pour toutes les entrées possible x, y. Notez que B est aussi l'opérateur de négation de A. Par exemple, < et >= forment une paire d'opérateurs de négation pour la plupart des types de données. Un opérateur ne peut jamais être validé comme son propre opérateur de négation .

Au contraire des commutateurs, une paire d'opérateurs unaires peut être validée comme une paire d'opérateurs de négation réciproques ; ce qui signifie que (A x) est égal à NOT (B x) pour tout x.

L'opérateur de négation d'un opérateur doit avoir les mêmes types d'opérandes gauche et/ou droit que l'opérateur à définir comme avec commutator. seul le nom de l'opérateur doit être donné dans la clause negator.

Définir un opérateur de négation est très utile pour l'optimiseur de requêtes car il permet de simplifier des expressions telles que not  $(x = y)$  en  $x \leftrightarrow y$ . ceci arrive souvent parce que les opérations not peuvent être insérées à la suite d'autres réarrangements.

Des paires d'opérateurs de négation peuvent être définies en utilisant la même méthode que pour les commutateurs.

### **38.15.3. RESTRICT**

La clause restrict, si elle est invoquée, nomme une fonction d'estimation de sélectivité de restriction pour cet opérateur (notez que c'est un nom de fonction, et non pas un nom d'opérateur). Les clauses restrict n'ont de sens que pour les opérateurs binaires qui renvoient un type boolean. un estimateur de sélectivité de restriction repose sur l'idée de prévoir quelle fraction des lignes dans une table satisfera une condition de clause where de la forme :

colonne OP constante

pour l'opérateur courant et une valeur constante particulière. Ceci aide l'optimiseur en lui donnant une idée du nombre de lignes qui sera éliminé par les clauses where qui ont cette forme (vous pouvez vous demander, qu'arrivera-t-il si la constante est à gauche ? hé bien, c'est une des choses à laquelle sert le commutator...).

L'écriture de nouvelles fonctions d'estimation de restriction de sélectivité est éloignée des objectifs de ce chapitre mais, heureusement, vous pouvez habituellement utiliser un des estimateurs standards du système pour beaucoup de vos propres opérateurs. Voici les estimateurs standards de restriction :

```
eqsel pour =
neqsel pour <>
scalarltsel pour <
scalarlesel pour <=
scalargtsel pour >
scalargesel pour >=
```
Vous pouvez fréquemment vous en sortir à bon compte en utilisant soit eqsel ou neqsel pour des opérateurs qui ont une très grande ou une très faible sélectivité, même s'ils ne sont pas réellement égalité ou inégalité. Par exemple, les opérateurs géométriques d'égalité approchée utilisent eqsel en supposant habituellement qu'ils ne correspondent qu'à une petite fraction des entrées dans une table.

Vous pouvez utiliser scalarltsel, scalarlesel, scalargtsel et scalargesel pour des comparaisons de types de données qui possèdent un moyen de conversion en scalaires numériques pour les comparaisons de rang. Si possible, ajoutez le type de données à ceux acceptés par la fonction convert to scalar() dans  $src/backend/utils/adt/selfuncs.c$  (finalement, cette fonction devrait être remplacée par des fonctions pour chaque type de données identifié grâce à une colonne du catalogue système pg\_type ; mais cela n'a pas encore été fait). si vous ne faites pas ceci, les choses fonctionneront mais les estimations de l'optimiseur ne seront pas aussi bonnes qu'elles pourraient l'être.

Une autre fonction native d'estimation de sélectivité est matchingsel, qui fonctionnera pour pratiquement tous les opérateurs binaires, si les statistiques MCV ou histogramme sont calculées pour ce type de données en entrée. Son estimation par défaut est configurée à deux fois l'estimation par défaut utilisé dans eqsel, le rendant convenable pour les opérateurs de comparaison qui sont un peu moins strictque l'égalité. (Vous pouvez appeler la fonction sous-jacente generic\_restriction\_selectivity en fournissant une estimation par défaut différente.)

D'autres fonctions d'estimation de sélectivité conçues pour les opérateurs géométriques sont placées dans src/backend/utils/adt/geo\_selfuncs.c : areasel, positionsel et contsel. lors de cette rédaction, ce sont seulement des fragments mais vous pouvez vouloir les utiliser (ou mieux les améliorer).

### **38.15.4. JOIN**

La clause join, si elle est invoquée, nomme une fonction d'estimation de sélectivité de jointure pour l'opérateur (notez que c'est un nom de fonction, et non pas un nom d'opérateur). Les clauses join n'ont de sens que pour les opérateurs binaires qui renvoient un type boolean. un estimateur de sélectivité de jointure repose sur l'idée de prévoir quelle fraction des lignes dans une paire de tables satisfera une condition de clause where de la forme :

table1.colonne1 OP table2.colonne2

pour l'opérateur courant. Comme pour la clause restrict, ceci aide considérablement l'optimiseur en lui indiquant parmi plusieurs séquences de jointure possibles laquelle prendra vraisemblablement le moins de travail.

Comme précédemment, ce chapitre n'essaiera pas d'expliquer comment écrire une fonction d'estimation de sélectivité de jointure mais suggérera simplement d'utiliser un des estimateurs standard s'il est applicable :

```
eqjoinsel pour =
neqjoinsel pour <>
scalarltjoinsel pour <
scalarlejoinsel pour <=
scalargtjoinsel pour >
scalargejoinsel pour >=
matchingjoinsel for generic matching operators
areajoinsel pour des comparaisons basées sur une aire 2D
positionjoinsel pour des comparaisons basées sur des positions 2D
contjoinsel pour des comparaisons basées sur un appartenance 2D
```
### **38.15.5. HASHES**

La clause hashes indique au système qu'il est permis d'utiliser la méthode de jointure-découpage pour une jointure basée sur cet opérateur. hashes n'a de sens que pour un opérateur binaire qui renvoie un boolean et en pratique l'opérateur égalité doit représenter l'égalité pour certains types de données ou paire de type de données.

La jointure-découpage repose sur l'hypothèse que l'opérateur de jointure peut seulement renvoyer la valeur vrai pour des paires de valeurs droite et gauche qui correspondent au même code de découpage. Si deux valeurs sont placées dans deux différents paquets (« buckets »), la jointure ne pourra jamais les comparer avec la supposition implicite que le résultat de l'opérateur de jointure doit être faux. Ainsi, il n'y a aucun sens à spécifier hashes pour des opérateurs qui ne représentent pas une certaine forme d'égalité. Dans la plupart des cas, il est seulement pratique de supporter le hachage pour les opérateurs qui prennent le même type de données sur chaque côté. Néanmoins, quelque fois, il est possible de concevoir des fonctions de hachage compatibles pour deux type de données, voire plus ; c'est-à-dire pour les fonctions qui généreront les mêmes codes de hachage pour des valeurs égales même si elles ont des représentations différentes. Par exemple, il est assez simple d'arranger cette propriété lors du hachage d'entiers de largeurs différentes.

Pour être marqué hashes, l'opérateur de jointure doit apparaître dans une famille d'opérateurs d'index de découpage. Ceci n'est pas rendu obligatoire quand vous créez l'opérateur, puisque évidemment la classe référençant l'opérateur peut ne pas encore exister. Mais les tentatives d'utilisation de l'opérateur dans les jointure-découpage échoueront à l'exécution si une telle famille d'opérateur n'existe pas. Le système a besoin de la famille d'opérateur pour définir la fonction de découpage spécifique au type de données d'entrée de l'opérateur. Bien sûr, vous devez également créer des fonctions de découpage appropriées avant de pouvoir créer la famille d'opérateur.

On doit apporter une grande attention à la préparation des fonctions de découpage parce qu'il y a des processus dépendants de la machine qui peuvent ne pas faire les choses correctement. Par exemple, si votre type de données est une structure dans laquelle peuvent se trouver des bits de remplissage sans intérêt, vous ne pouvez pas simplement passer la structure complète à la fonction hash\_any (à moins d'écrire vos autres opérateurs et fonctions de façon à s'assurer que les bits inutilisés sont toujours zéro, ce qui est la stratégie recommandée). Un autre exemple est fourni sur les machines qui respectent le standard de virgule-flottante ieee, le zéro négatif et le zéro positif sont des valeurs différentes (les motifs de bit sont différents) mais ils sont définis pour être égaux. Si une valeur flottante peut contenir un zéro négatif, alors une étape supplémentaire est nécessaire pour s'assurer qu'elle génère la même valeur de découpage qu'un zéro positif.

Un opérateur joignable par hachage doit avoir un commutateur (lui-même si les types de données des deux opérandes sont identiques, ou un opérateur d'égalité relatif dans le cas contraire) qui apparaît dans la même famille d'opérateur. Si ce n'est pas le cas, des erreurs du planificateur pourraient apparaître quand l'opérateur est utilisé. De plus, une bonne idée (mais pas obligatoire) est qu'une famille d'opérateur de hachage supporte les tupes de données multiples pour fournir des opérateurs d'égalité pour chaque combinaison des types de données ; cela permet une meilleure optimisation.

### **Note**

La fonction sous-jacente à un opérateur de jointure-découpage doit être marquée immuable ou stable. Si elle est volatile, le système n'essaiera jamais d'utiliser l'opérateur pour une jointure hachage.

### **Note**

Si un opérateur de jointure-hachage a une fonction sous-jacente marquée stricte, la fonction doit également être complète : cela signifie qu'elle doit renvoyer TRUE ou FALSE, jamais NULL, pour n'importe quelle double entrée non NULL. Si cette règle n'est pas respectée, l'optimisation de découpage des opérations in peut générer des résultats faux (spécifiquement, in devrait renvoyer false quand la réponse correcte devrait être NULL ; ou bien il devrait renvoyer une erreur indiquant qu'il ne s'attendait pas à un résultat NULL).

### **38.15.6. MERGES**

La clause merges, si elle est présente, indique au système qu'il est permis d'utiliser la méthode de jointure-union pour une jointure basée sur cet opérateur. merges n'a de sens que pour un opérateur binaire qui renvoie un boolean et, en pratique, cet opérateur doit représenter l'égalité pour des types de données ou des paires de types de données.

La jointure-union est fondée sur le principe d'ordonner les tables gauche et droite et ensuite de les comparer en parallèle. Ainsi, les deux types de données doivent être capable d'être pleinement ordonnées, et l'opérateur de jointure doit pouvoir réussir seulement pour des paires de valeurs tombant à la « même place » dans l'ordre de tri. En pratique, cela signifie que l'opérateur de jointure doit se comporter comme l'opérateur égalité. Mais il est possible de faire une jointure-union sur deux types de données distincts tant qu'ils sont logiquement compatibles. Par exemple, l'opérateur d'égalité smallint-contre-integer est susceptible d'opérer une jointure-union. Nous avons seulement besoin d'opérateurs de tri qui organisent les deux types de données en séquences logiquement comparables.

Pour être marqué MERGES, l'opérateur de jointure doit apparaître en tant que membre d'égalité d'une famille opérateur d'index btree. Ceci n'est pas forcé quand vous créez l'opérateur puisque, bien sûr, la famille d'opérateur référente n'existe pas encore. Mais l'opérateur ne sera pas utilisé pour les jointures de fusion sauf si une famille d'opérateur correspondante est trouvée. L'option MERGES agit en fait comme une aide pour le planificateur lui indiquant qu'il est intéressant de chercher une famille d'opérateur correspondant.

Un opérateur joignable par fusion doit avoir un commutateur (lui-même si les types de données des deux opérateurs sont identiques, ou un opérateur d'égalité en relation dans le cas contraire) qui apparaît dans la même famille d'opérateur. Si ce n'est pas le cas, des erreurs du planificateur pourraient apparaître quand l'opérateur est utilisé. De plus, une bonne idée (mais pas obligatoire) est qu'une famille d'opérateur de hachage supporte les tupes de données multiples pour fournir des opérateurs d'égalité pour chaque combinaison des types de données ; cela permet une meilleure optimisation.

### **Note**

La fonction sous-jacente à un opérateur de jointure-union doit être marquée immuable ou stable. Si elle est volatile, le système n'essaiera jamais d'utiliser l'opérateur pour une jointure union.

## **38.16. Interfacer des extensions d'index**

Les procédures décrites jusqu'à maintenant permettent de définir de nouveaux types, de nouvelles fonctions et de nouveaux opérateurs. Néanmoins, nous ne pouvons pas encore définir un index sur une colonne d'un nouveau type de données. Pour cela, nous devons définir une *classe d'opérateur* pour le nouveau type de données. Plus loin dans cette section, nous illustrerons ce concept avec un exemple : une nouvelle classe d'opérateur pour la méthode d'indexation B-tree qui enregistre et trie des nombres complexes dans l'ordre ascendant des valeurs absolues.

Les classes d'opérateur peuvent être groupées en *familles d'opérateur* pour afficher les relations entre classes compatibles sémantiquement. Quand un seul type de données est impliqué, une classe d'opérateur est suffisant, donc nous allons nous fixer sur ce cas en premier puis retourner aux familles d'opérateur.

### **38.16.1. Méthodes d'indexation et classes d'opérateurs**

La table pg\_am contient une ligne pour chaque méthode d'indexation (connue en interne comme méthode d'accès). Le support pour l'accès normal aux tables est implémenté dans PostgreSQL mais toutes les méthodes d'index sont décrites dans pg\_am. Il est possible d'ajouter une nouvelle méthode d'accès aux index en écrivant le code nécessaire et en ajoutant ensuite une ligne dans la table pg\_am -- mais ceci est au-delà du sujet de ce chapitre (voir le [Chapitre 62](#page-2540-0)).

Les routines pour une méthode d'indexation n'ont pas à connaître directement les types de données sur lesquels opère la méthode d'indexation. Au lieu de cela, une *classe d'opérateur* identifie l'ensemble d'opérations que la méthode d'indexation doit utiliser pour fonctionner avec un type particulier de données. Les classes d'opérateurs sont ainsi dénommées parce qu'une de leur tâche est de spécifier l'ensemble des opérateurs de la clause WHERE utilisables avec un index (c'est-à-dire, qui peuvent être requalifiés en balayage d'index). Une classe d'opérateur peut également spécifier des *fonctions de support*, nécessaires pour les opérations internes de la méthode d'indexation mais sans correspondance directe avec un quelconque opérateur de clause WHERE pouvant être utilisé avec l'index.

Il est possible de définir plusieurs classes d'opérateurs pour le même type de données et la même méthode d'indexation. Ainsi, de multiples ensembles de sémantiques d'indexation peuvent être définis pour un seul type de données. Par exemple, un index B-tree exige qu'un tri ordonné soit défini pour chaque type de données auquel il peut s'appliquer. Il peut être utile pour un type de donnée de nombre complexe de disposer d'une classe d'opérateur B-tree qui trie les données selon la valeur absolue complexe, une autre selon la partie réelle, etc. Typiquement, une des classes d'opérateur sera considérée comme plus utile et sera marquée comme l'opérateur par défaut pour ce type de données et cette méthode d'indexation.

Le même nom de classe d'opérateur peut être utilisé pour plusieurs méthodes d'indexation différentes (par exemple, les méthodes d'index B-tree et hash ont toutes les deux des classes d'opérateur nommées int4\_ops) mais chacune de ces classes est une entité indépendante et doit être définie séparément.

### **38.16.2. Stratégies des méthode d'indexation**

Les opérateurs associés à une classe d'opérateur sont identifiés par des « numéros de stratégie », servant à identifier la sémantique de chaque opérateur dans le contexte de sa classe d'opérateur. Par exemple, les B-trees imposent un classement strict selon les clés, du plus petit au plus grand. Ainsi, des opérateurs comme « plus petit que » et « plus grand que » sont intéressants pour un B-tree. Comme PostgreSQL permet à l'utilisateur de définir des opérateurs, PostgreSQL ne peut pas rechercher le nom d'un opérateur (par exemple, < ou >=) et rapporter de quelle comparaison il s'agit. Au lieu de cela, la méthode d'indexation définit un ensemble de « stratégies », qui peuvent être comprises comme des opérateurs généralisés. Chaque classe d'opérateur spécifie l'opérateur effectif correspondant à chaque stratégie pour un type de donnée particulier et pour une interprétation de la sémantique d'index.

La méthode d'indexation B-tree définit cinq stratégies, qui sont exposées dans le [Tableau 38.3.](#page-1300-0)

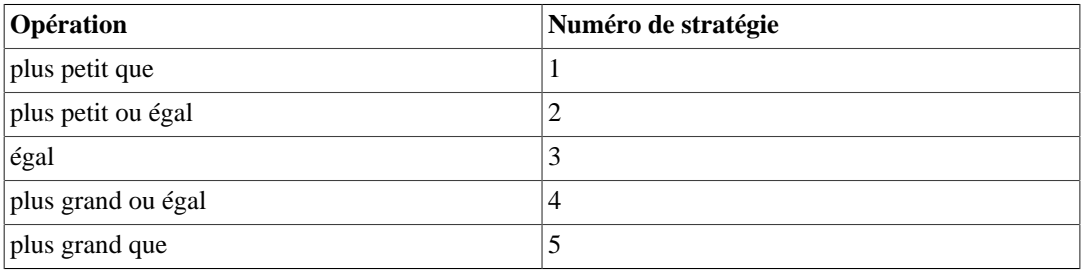

### <span id="page-1300-0"></span>**Tableau 38.3. Stratégies B-tree**

Les index de découpage permettent seulement des comparaisons d'égalité et utilisent ainsi une seule stratégie exposée dans le [Tableau 38.4.](#page-1300-1)

### <span id="page-1300-1"></span>**Tableau 38.4. Stratégies de découpage**

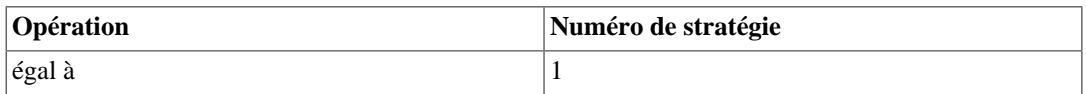

Les index GiST sont plus flexibles : ils n'ont pas du tout un ensemble fixe de stratégies. À la place, la routine de support de « cohérence » de chaque classe d'opérateur GiST interprète les numéros de stratégie comme elle l'entend. Comme exemple, plusieurs des classes d'opérateurs GiST indexe les objets géométriques à deux dimensions fournissant les stratégies « R-tree » affichées dans [Tableau 38.5.](#page-1301-0) Quatre d'entre elles sont des vrais tests à deux dimensions (surcharge, identique, contient, contenu par) ; quatre autres considèrent seulement la direction X ; et les quatre dernières fournissent les mêmes tests dans la direction Y.

| <b>Opération</b>           | Numéro de stratégie |
|----------------------------|---------------------|
| strictement à gauche de    |                     |
| ne s'étend pas à droite de |                     |

<span id="page-1301-0"></span>**Tableau 38.5. Stratégies « R-tree » pour GiST à deux dimensions**

Les index SP-GiST sont similaires aux index GiST en flexibilité : ils n'ont pas un ensemble fixe de stratégie. À la place, les routines de support de chaque classe d'opérateur interprètent les numéros de stratégie suivant la définition du classe d'opérateur. Comme exemple, les numéros des stratégies utilisés par les classes d'opérateur sur des points sont affichés dans [Tableau 38.6.](#page-1301-1)

### <span id="page-1301-1"></span>**Tableau 38.6. Stratégies point SP-GiST**

surcharge 3 ne s'étend pas à gauche de 4 strictement à droite de 5 identique 6  $\frac{1}{7}$ contenu par  $|8$ ne s'étend pas au dessus  $|9 \rangle$ strictement en dessous 10 strictement au dessus 11 ne s'étend pas en dessous 12

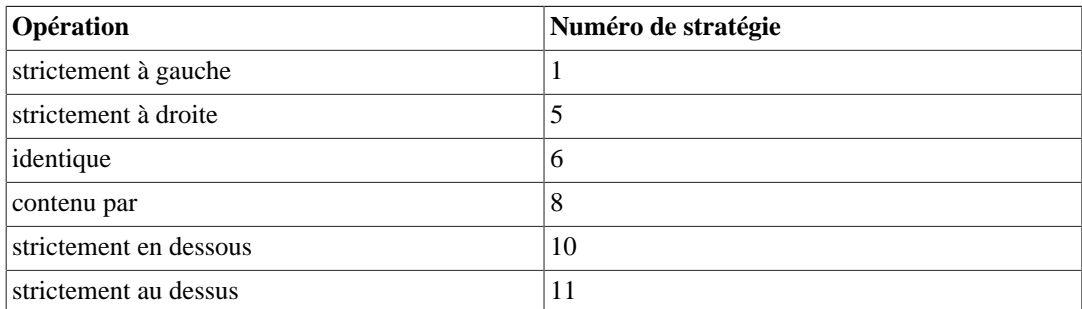

Les index GIN sont similaires aux index GiST et SP-GiST, dans le fait qu'ils n'ont pas d'ensemble fixé de stratégies. À la place, les routines support de chaque opérateur de classe interprètent les numéros de stratégie suivant la définition de la classe d'opérateur. Comme exemple, les numéros de stratégie utilisés par la classe d'opérateur interne pour les tableaux sont affichés dans [Tableau 38.7.](#page-1301-2)

<span id="page-1301-2"></span>**Tableau 38.7. Stratégies des tableaux GIN**

| Opération       | Numéro de stratégie |
|-----------------|---------------------|
| surcharge       |                     |
| contient        |                     |
| est contenu par |                     |

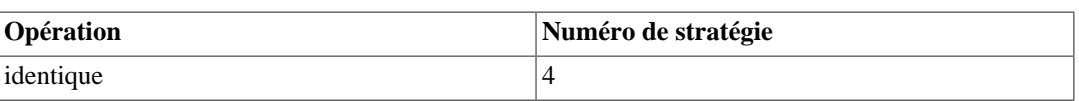

Les index BRIN sont similaires aux index GiST, SP-GiST et GIN dans le fait qu'ils n'ont pas un ensemble fixe de stratégies. À la place, les routines de support de chaque classe d'opérateur interprètent les numéros de stratégie suivant la définition de la classe d'opérateur. Par exemple, les numéros de stratégie utilisés par les classes d'opérateur Minmax sont indiqués dans [Tableau 38.8.](#page-1302-0)

### <span id="page-1302-0"></span>**Tableau 38.8. Stratégies MinMax pour BRIN**

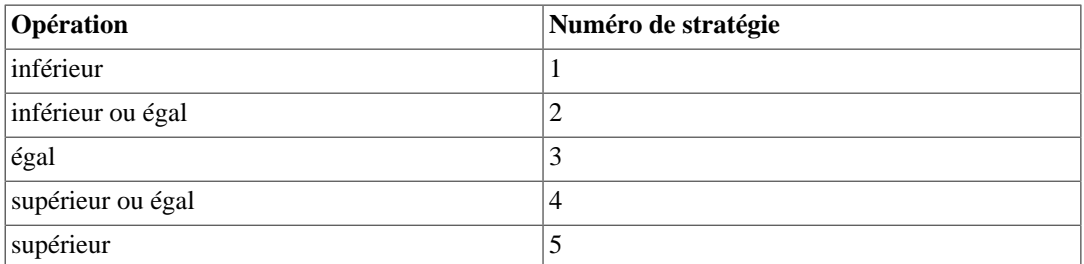

Notez que tous les opérateurs ci-dessus renvoient des valeurs de type booléen. Dans la pratique, tous les opérateurs définis comme index method search operators doivent renvoyer un type boolean puisqu'ils doivent apparaître au plus haut niveau d'une clause WHERE pour être utilisés avec un index. (Some index access methods also support *ordering operators*, which typically don't return Boolean values; that feature is discussed in [Section 38.16.7](#page-1311-0).)

### **38.16.3. Routines d'appui des méthodes d'indexation**

Généralement, les stratégies n'apportent pas assez d'informations au système pour indiquer comment utiliser un index. Dans la pratique, les méthodes d'indexation demandent des routines d'appui additionnelles pour fonctionner. Par exemple, les méthodes d'index B-tree doivent être capables de comparer deux clés et de déterminer laquelle est supérieure, égale ou inférieure à l'autre. De la même façon, la méthode d'indexation hash doit être capable de calculer les codes de hachage pour les valeurs de clés. Ces opérations ne correspondent pas à des opérateurs utilisés dans les commandes SQL ; ce sont des routines administratives utilisées en interne par des méthodes d'index.

Comme pour les stratégies, la classe d'opérateur énumère les fonctions spécifiques et le rôle qu'elles doivent jouer pour un type de donnée donné et une interprétation sémantique donnée. La méthode d'indexation définit l'ensemble des fonctions dont elle a besoin et la classe d'opérateur identifie les fonctions exactes à utiliser en les assignant aux « numéros de fonction d'appui » spécifiés par la méthode d'indexage.

De plus, certaines classes d'opérateur autorisent les utilisateurs à indiquer des paramètres pour contrôler leur comportement. Chaque méthode native d'accès aux index a une fonction de support optionnelle appelée options, qui définit un ensemble de paramètres spécifiques à la classe d'opérateur.

Les B-trees requièrent une fonction support de comparaison et permettent quatre fonctions support supplémentaires à fournir comme option de la classe d'opérateur, comme indiqué dans [Tableau 38.9.](#page-1302-1) Les prérequis pour ces fonctions support sont expliqués en détails dans [Section 64.3](#page-2560-0).

### <span id="page-1302-1"></span>**Tableau 38.9. Fonctions d'appui de B-tree**

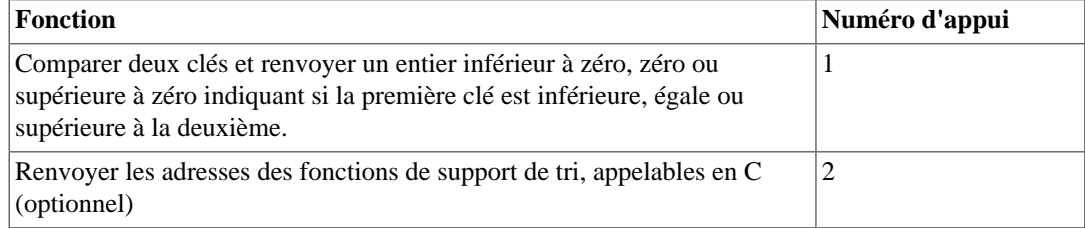

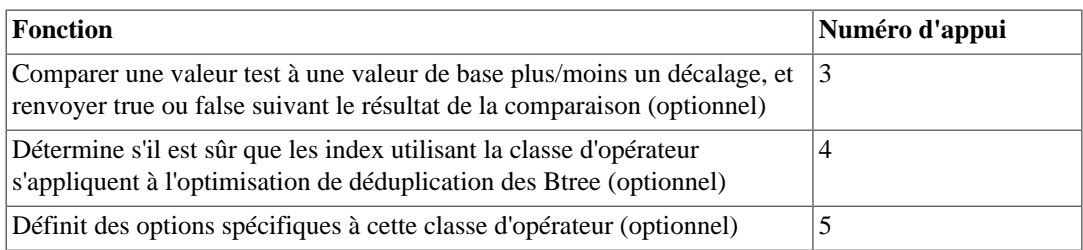

Les index hash requièrent une fonction d'appui, et permettent deux fonctions supplémentaires à fournir à la classe d'opérateur, comme indiqué dans [Tableau 38.10](#page-1303-0).

### <span id="page-1303-0"></span>**Tableau 38.10. Fonctions d'appui pour découpage**

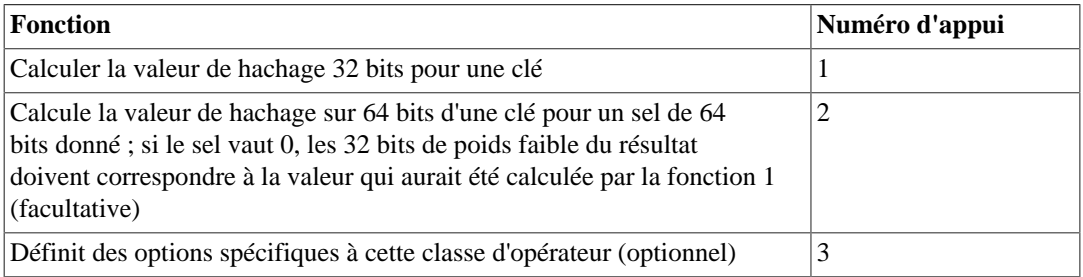

Les index GiST ont onze fonctions d'appui, dont six facultatives, exposées dans le [Tableau 38.11.](#page-1303-1) (Pour plus d'informations, voir [Chapitre 65](#page-2567-0).)

### <span id="page-1303-1"></span>**Tableau 38.11. Fonctions d'appui pour GiST**

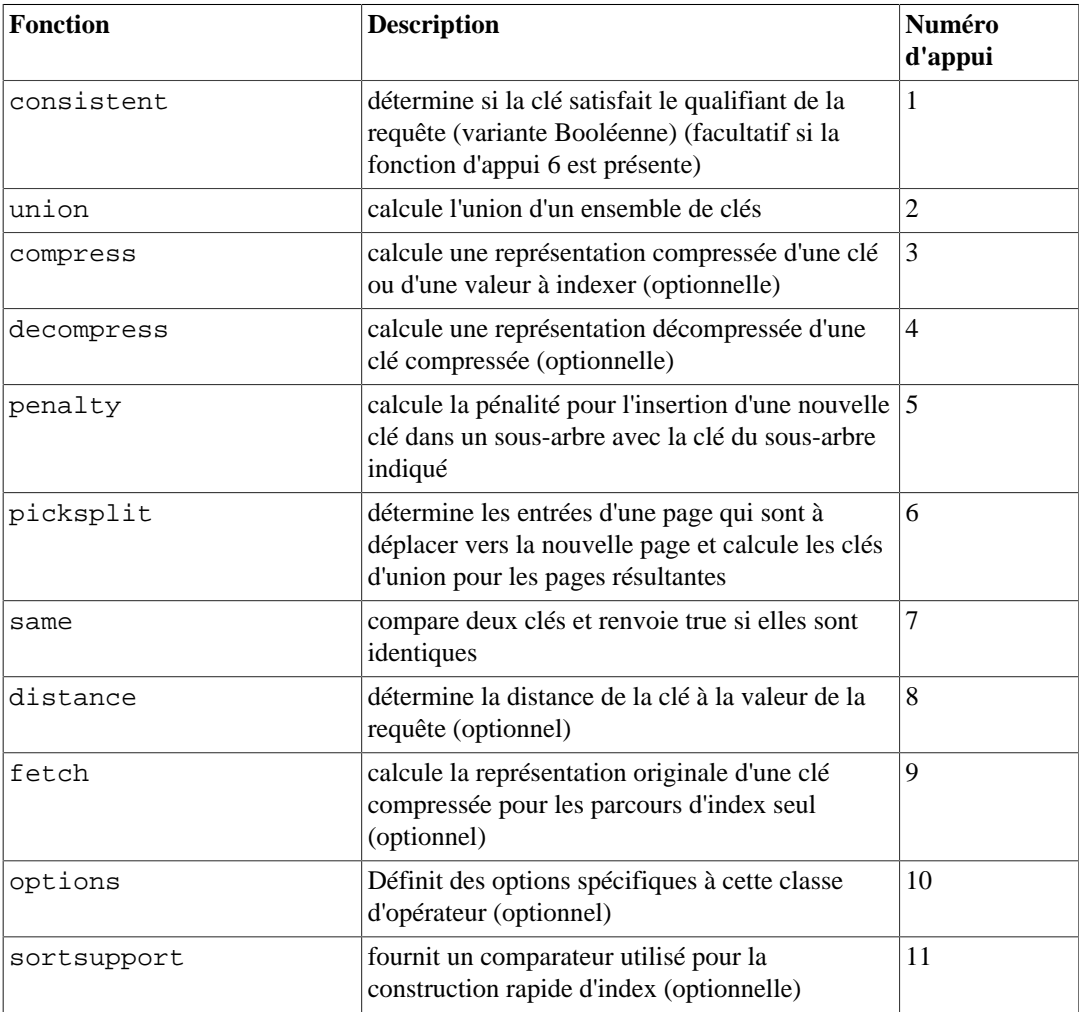

Les index SP-GiST ont six fonctions d'appui, dont une facultative, comme indiquées dans [Tableau 38.12](#page-1304-0). (Pour plus d'informations, voir [Chapitre 66.](#page-2585-0))

| <b>Fonction</b>  | <b>Description</b>                                                                                                    | Numéro de<br>support |
|------------------|----------------------------------------------------------------------------------------------------|----------------------|
| config           | fournit des informations basiques sur la classe<br>d'opérateur                                                                                  | 1                    |
| choose           | détermine comment insérer une nouvelle valeur<br>dans une ligne interne                                                                         | 2                    |
| picksplit        | détermine comment partitionner un ensemble de<br>valeurs                                                                                        | 3                    |
| inner consistent | détermine la sous-partition à rechercher pour une $ 4 $<br>requête                                                                              |                      |
| leaf consistent  | détermine si la clé satisfait le qualificateur de la<br>requête                                                                                 | 5                    |
| triConsistent    | détermine si la valeur satisfait le qualificateur<br>de la requête (variante ternaire) (facultatif si la<br>fonction de support 4 est présente) | 6                    |

<span id="page-1304-0"></span>**Tableau 38.12. Fonctions de support SP-GiST**

Les index GIN ont sept fonctions d'appui, dont quatre optionnelles, exposées dans le [Tableau 38.13.](#page-1304-1) (Pour plus d'informations, voir [Chapitre 67](#page-2600-0).)

| <b>Fonction</b> | <b>Description</b>                                                                                                    | Numéro<br>d'appui |
|-----------------|----------------------------------------------------------------------------------------------------|-------------------|
| compare         | Compare deux clés et renvoie un entier plus petit   1<br>que zéro, zéro ou plus grand que zéro, indiquant<br>si la première clé est plus petit, égal à ou plus<br>grand que la seconde.                                                                              |                   |
| extractValue    | Extrait les clés à partir d'une condition de<br>requête                                                                                                    | 2                 |
| extractQuery    | Extrait les clés à partir d'une condition de<br>requête                                                                                                    | 3                 |
| consistent      | Détermine la valeur correspondant à la condition $ 4 $<br>de requête                                                                                                    |                   |
| comparePartial  | compare la clé partielle de la requête et la<br>clé de l'index, et renvoie un entier négatif,<br>nul ou positif, indiquant si GIN doit ignorer<br>cette entrée d'index, traiter l'entrée comme une<br>correspondance ou arrêter le parcours d'index<br>(optionnelle) | 5                 |
| triConsistent   | détermine si la valeur correspond à la condition<br>de la requête (variante ternaire) (optionnelle si la<br>fonction d'appui 4 est présente)                                                                                                    | 6                 |
| options         | Définit des options spécifiques à cette classe<br>d'opérateur (optionnel)                                                                                                    | 7                 |

<span id="page-1304-1"></span>**Tableau 38.13. Fonctions d'appui GIN**

Les index BRIN ont cinq fonctions d'appui basiques, dont une optionnelle, comme indiqué dans [Tableau 38.14](#page-1305-0) ; ces versions des fonctions basiques nécessitent des fonctions d'appui supplémentaires. (Pour plus d'informations, voir [Section 68.3](#page-2616-0).)

| Fonction   | <b>Description</b>                                                                         | Numéro de<br>support |
|------------|--------------------------------------------------------------------------------------------|----------------------|
| opcInfo    | renvoie des informations internes décrivant les<br>données de résumé des colonnes indexées | 1                    |
| add_value  | ajoute une nouvelle valeur à un enregistrement<br>d'index existant                         | 2                    |
| consistent | détermine si la valeur correspond à une<br>condition de la requête                         | 3                    |
| union      | calcule l'union de deux enregistrements résumés                                            | $\overline{4}$       |
| options    | Définit des options spécifiques à cette classe<br>d'opérateur (optionnel)                  | 5                    |

<span id="page-1305-0"></span>**Tableau 38.14. Fonctions de support BRIN**

Contrairement aux opérateurs de recherche, les fonctions d'appui renvoient le type de donnée, quelqu'il soit, que la méthode d'indexation particulière attend, par exemple, dans le cas de la fonction de comparaison des B-trees, un entier signé. Le nombre et le type des arguments pour chaque fonction de support peuvent dépendre de la méthode d'indexage. Pour les index B-tree et de hachage, les fonctions de support pour la comparaison et le hachage prennent les mêmes types de données en entrée que les opérateurs inclus dans la classe d'opérateur, mais ce n'est pas le cas pour la plupart des fonctions de support GiST, SP-GiST, GIN et BRIN.

### **38.16.4. Exemple**

Maintenant que nous avons vu les idées, voici l'exemple promis de création d'une nouvelle classe d'opérateur. Cette classe d'opérateur encapsule les opérateurs qui trient les nombres complexes selon l'ordre de la valeur absolue, aussi avons-nous choisi le nom de complex\_abs\_ops. En premier lieu, nous avons besoin d'un ensemble d'opérateurs. La procédure pour définir des opérateurs a été discutée dans la [Section 38.14.](#page-1294-0) Pour une classe d'opérateur sur les B-trees, nous avons besoin des opérateurs :

- valeur absolue less-than (stratégie 1) ;
- valeur absolue less-than-or-equal (stratégie 2) ;
- valeur absolue equal (stratégie 3);
- valeur absolue greater-than-or-equal (stratégie 4);
- valeur absolue greater-than (stratégie 5) ;

Le plus simple moyen de définie un ensemble d'opérateurs de comparaison est d'écrire en premier la fonction de comparaison B-tree, puis d'écrire les autres fonctions en tant que wrapper de la fonction de support. Ceci réduit les risques de résultats incohérents pour les cas spécifiques. En suivant cette approche, nous devons tout d'abord écrire :

```
#define Mag(c) ((c)->x*(c)->x + (c)->y*(c)->y)
static int
complex_abs_cmp_internal(Complex *a, Complex *b)
{
    double amag = Mag(a),
                bmag = Mag(b);
     if (amag < bmag)
         return -1;
     if (amag > bmag)
         return 1;
     return 0;
}
```
Maintenant, la fonction plus-petit-que ressemble à ceci :

```
PG_FUNCTION_INFO_V1(complex_abs_lt);
Datum
complex_abs_lt(PG_FUNCTION_ARGS)
{
    Complex *a = (Complex * ) PG GETARG POINTER(0); Complex *b = (Complex *) PG_GETARG_POINTER(1);
    PG RETURN BOOL(complex abs cmp internal(a, b) < 0);
}
```
Les quatre autres fonctions diffèrent seulement sur la façon dont ils comparent le résultat de la fonction interne au zéro.

Maintenant, déclarons en SQL les fonctions et les opérateurs basés sur ces fonctions :

```
CREATE FUNCTION complex_abs_lt(complex, complex) RETURNS bool
     AS 'nom_fichier', 'complex_abs_lt'
     LANGUAGE C IMMUTABLE STRICT;
CREATE OPERATOR < (
    leftarg = complex, rightarg = complex, procedure =
  complex_abs_lt,
   commutator = >, negator = >=,
   restrict = scalarltsel, join = scalarltjoinsel
);
```
Il est important de spécifier les fonctions de sélectivité de restriction et de jointure, sinon l'optimiseur sera incapable de faire un usage effectif de l'index.

Voici d'autres choses importantes à noter :

- Il ne peut y avoir qu'un seul opérateur nommé, disons, = et acceptant un type complex pour ses deux opérandes. Dans le cas présent, nous n'avons aucun autre opérateur = pour complex mais, si nous construisons un type de donnée fonctionnel, nous aurions certainement désiré que = soit l'opération ordinaire d'égalité pour les nombres complexes (et non pour l'égalité de leurs valeurs absolues). Dans ce cas, nous aurions eu besoin d'utiliser un autre nom d'opérateur pour notre fonction complex\_abs\_eq.
- Bien que PostgreSQL puisse se débrouiller avec des fonctions ayant le même nom SQL, tant qu'elles ont en argument des types de données différents, en C il ne peut exister qu'une fonction globale pour un nom donné. Aussi ne devons-nous pas donner un nom simple comme abs\_eq. Habituellement, inclure le nom du type de données dans le nom de la fonction C est une bonne habitude pour ne pas provoquer de conflit avec des fonctions pour d'autres types de donnée.
- Nous aurions pu faire de abs eq le nom SQL de la fonction, en laissant à PostgreSQL le soin de la distinguer de toute autre fonction SQL de même nom par les types de données en argument. Pour la simplicité de l'exemple, nous donnerons à la fonction le même nom au niveau de C et au niveau de SQL.

La prochaine étape est l'enregistrement de la routine d'appui nécessaire pour les B-trees. Le code exemple C qui implémente ceci est dans le même fichier qui contient les fonctions d'opérateur. Voici comment déclarer la fonction :

```
CREATE FUNCTION complex_abs_cmp(complex, complex)
     RETURNS integer
```
 AS 'filename' LANGUAGE C;

Maintenant que nous avons les opérateurs requis et la routine d'appui, nous pouvons enfin créer la classe d'opérateur.

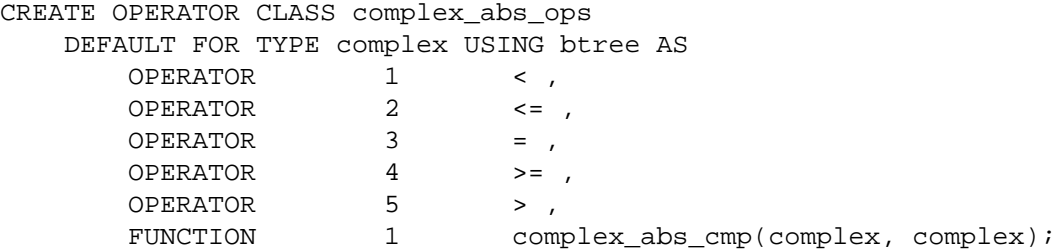

Et c'est fait ! Il devrait être possible maintenant de créer et d'utiliser les index B-tree sur les colonnes complex.

Nous aurions pu écrire les entrées de l'opérateur de façon plus explicite comme dans :

OPERATOR 1 < (complex, complex) ,

mais il n'y a pas besoin de faire ainsi quand les opérateurs prennent le même type de donnée que celui pour lequel la classe d'opérateur a été définie.

Les exemples ci-dessus supposent que vous voulez que cette nouvelle classe d'opérateur soit la classe d'opérateur B-tree par défaut pour le type de donnée complex. Si vous ne voulez pas, supprimez simplement le mot DEFAULT.

### **38.16.5. Classes et familles d'opérateur**

Jusqu'à maintenant, nous avons supposé implicitement qu'une classe d'opérateur s'occupe d'un seul type de données. Bien qu'il ne peut y avoir qu'un seul type de données dans une colonne d'index particulière, il est souvent utile d'indexer les opérations qui comparent une colonne indexée à une valeur d'un type de données différent. De plus, s'il est intéressant d'utiliser un opérateur inter-type en connexion avec une classe d'opérateur, souvent cet autre type de donnée a sa propre classe d'opérateur. Rendre explicite les connexions entre classes en relation est d'une grande aide pour que le planificateur optimise les requêtes SQL (tout particulièrement pour les classes d'opérateur B-tree car le planificateur sait bien comme les utiliser).

Pour gérer ces besoins, PostgreSQL utilise le concept d'une *famille d'opérateur* . Une famille d'opérateur contient une ou plusieurs classes d'opérateur et peut aussi contenir des opérateurs indexables et les fonctions de support correspondantes appartenant à la famille entière mais pas à une classe particulière de la famille. Nous disons que ces opérateurs et fonctions sont « lâches » à l'intérieur de la famille, en opposition à être lié à une classe spécifique. Typiquement, chaque classe d'opérateur contient des opérateurs de types de données simples alors que les opérateurs inter-type sont lâches dans la famille.

Tous les opérateurs et fonctions d'une famille d'opérateurs doivent avoir une sémantique compatible où les pré-requis de la compatibilité sont dictés par la méthode indexage. Du coup, vous pouvez vous demander la raison pour s'embarrasser de distinguer les sous-ensembles de la famille en tant que classes d'opérateur. En fait, dans beaucoup de cas, les divisions en classe sont inutiles et la famille est le seul groupe intéressant. La raison de la définition de classes d'opérateurs est qu'ils spécifient à quel point la famille est nécessaire pour supporter un index particulier. S'il existe un index utilisant une classe d'opérateur, alors cette classe d'opérateur ne peut pas être supprimée sans supprimer l'index -- mais les autres parties de la famille d'opérateurs, donc les autres classes et les opérateurs lâches,

peuvent être supprimées. Du coup, une classe d'opérateur doit être indiquée pour contenir l'ensemble minimum d'opérateurs et de fonctions qui sont raisonnablement nécessaire pour travailler avec un index sur un type de données spécifique, et ensuite les opérateurs en relation mais peuvent être ajoutés en tant que membres lâches de la famille d'opérateur.

Comme exemple, PostgreSQL a une famille d'opérateur B-tree interne integer\_ops, qui inclut les classes d'opérateurs int8\_ops, int4\_ops et int2\_ops pour les index sur les colonnes bigint (int8), integer (int4) et smallint (int2) respectivement. La famille contient aussi des opérateurs de comparaison inter-type permettant la comparaison de deux de ces types, pour qu'un index parmi ces types puisse être parcouru en utilisant une valeur de comparaison d'un autre type. La famille peut être dupliqué par ces définitions :

```
CREATE OPERATOR FAMILY integer ops USING btree;
CREATE OPERATOR CLASS int8_ops
DEFAULT FOR TYPE int8 USING btree FAMILY integer_ops AS
   -- standard int8 comparisons
  OPERATOR 1 < ,
   OPERATOR 2 <= ,
  OPERATOR 3 = .OPERATOR 4 \geq 7 OPERATOR 5 > ,
   FUNCTION 1 btint8cmp(int8, int8) ,
   FUNCTION 2 btint8sortsupport(internal) ,
   FUNCTION 3 in_range(int8, int8, int8, boolean, boolean) ,
  FUNCTION 4 btequalimage(oid) ;
CREATE OPERATOR CLASS int4_ops
DEFAULT FOR TYPE int4 USING btree FAMILY integer ops AS
   -- standard int4 comparisons
   OPERATOR 1 < ,
  OPERATOR 2 <= ,
   OPERATOR 3 = ,
   OPERATOR 4 >= ,
   OPERATOR 5 > ,
   FUNCTION 1 btint4cmp(int4, int4) ,
   FUNCTION 2 btint4sortsupport(internal) ,
   FUNCTION 3 in_range(int4, int4, int4, boolean, boolean) ,
  FUNCTION 4 btequalimage(oid) ;
CREATE OPERATOR CLASS int2_ops
DEFAULT FOR TYPE int2 USING btree FAMILY integer ops AS
   -- standard int2 comparisons
   OPERATOR 1 < ,
  OPERATOR 2 \leq 7 OPERATOR 3 = ,
   OPERATOR 4 >= ,
   OPERATOR 5 > ,
   FUNCTION 1 btint2cmp(int2, int2) ,
   FUNCTION 2 btint2sortsupport(internal) ,
   FUNCTION 3 in_range(int2, int2, int2, boolean, boolean) ,
   FUNCTION 4 btequalimage(oid) ;
ALTER OPERATOR FAMILY integer_ops USING btree ADD
   -- cross-type comparisons int8 vs int2
   OPERATOR 1 < (int8, int2) ,
  OPERATOR 2 \leq (int8, int2)
```

```
 OPERATOR 3 = (int8, int2) ,
 OPERATOR 4 >= (int8, int2) ,
 OPERATOR 5 > (int8, int2) ,
 FUNCTION 1 btint82cmp(int8, int2) ,
 -- cross-type comparisons int8 vs int4
 OPERATOR 1 < (int8, int4) ,
OPERATOR 2 \leq i (int8, int4),
OPERATOR 3 = (int8, int4),
OPERATOR 4 \geq 1 (int8, int4),
 OPERATOR 5 > (int8, int4) ,
 FUNCTION 1 btint84cmp(int8, int4) ,
 -- cross-type comparisons int4 vs int2
 OPERATOR 1 < (int4, int2) ,
OPERATOR 2 \leq (int4, int2),
OPERATOR 3 = (int4, int2),
OPERATOR 4 \geq 3 (int4 \neq 1),
 OPERATOR 5 > (int4, int2) ,
 FUNCTION 1 btint42cmp(int4, int2) ,
 -- cross-type comparisons int4 vs int8
 OPERATOR 1 < (int4, int8) ,
OPERATOR 2 \leq (int4, int8),
OPERATOR 3 = (int4, int8),
OPERATOR 4 \geq 3 (int4, int8),
 OPERATOR 5 > (int4, int8) ,
 FUNCTION 1 btint48cmp(int4, int8) ,
 -- cross-type comparisons int2 vs int8
OPERATOR 1 \lt (int2, int8)OPERATOR 2 \leq (int2, int8),
OPERATOR 3 = (int2, int8),
OPERATOR 4 \geq 3 (int2, int8),
 OPERATOR 5 > (int2, int8) ,
 FUNCTION 1 btint28cmp(int2, int8) ,
 -- cross-type comparisons int2 vs int4
 OPERATOR 1 < (int2, int4) ,
OPERATOR 2 \leq (int2, int4),
OPERATOR 3 = (int2, int4),
OPERATOR 4 \geq 1 (int2, int4),
 OPERATOR 5 > (int2, int4) ,
 FUNCTION 1 btint24cmp(int2, int4) ,
 -- cross-type in_range functions
 FUNCTION 3 in_range(int4, int4, int8, boolean, boolean) ,
 FUNCTION 3 in_range(int4, int4, int2, boolean, boolean) ,
FUNCTION 3 in range(int2, int2, int8, boolean, boolean),
 FUNCTION 3 in_range(int2, int2, int4, boolean, boolean) ;
```
Notez que cette définition « surcharge » la stratégie de l'opérateur et les numéros de fonction support : chaque numéro survient plusieurs fois dans la famille. Ceci est autorisé aussi longtemps que chaque instance d'un numéro particulier a des types de données distincts en entrée. Les instances qui ont les deux types en entrée égalent au type en entrée de la classe d'opérateur sont les opérateurs primaires et les fonctions de support pour cette classe d'opérateur et, dans la plupart des cas, doivent être déclarées comme membre de la classe d'opérateur plutôt qu'en tant que membres lâches de la famille.

Dans une famille d'opérateur B-tree, tous les opérateurs de la famille doivent trier de façon compatible, comme c'est spécifié en détail dans [Section 64.2](#page-2559-0). Pour chaque opérateur de la famille, il doit y avoir une fonction de support pour les deux mêmes types de données en entrée que celui de l'opérateur. Il est recommandé qu'une famille soit complète, c'est-à-dire que pour chaque combinaison de types de données, tous les opérateurs sont inclus. Chaque classe d'opérateur doit juste inclure les opérateurs non inter-types et les fonctions de support pour ce type de données.

Pour construire une famille d'opérateurs de hachage pour plusieurs types de données, des fonctions de support de hachage compatibles doivent être créées pour chaque type de données supporté par la famille. Ici, compatibilité signifie que les fonctions sont garanties de renvoyer le même code de hachage pour toutes les paires de valeurs qui sont considérées égales par les opérateurs d'égalité de la famille, même quand les valeurs sont de type différent. Ceci est habituellement difficile à accomplir quand les types ont différentes représentations physiques, mais cela peut se faire dans la plupart des cas. De plus, convertir une valeur à partir d'un type de données représenté dans la famille d'opérateur vers un autre type de données aussi représenté dans la famille d'opérateur via une coercion implicite ou binaire ne doit pas changer la valeur calculée du hachage. Notez qu'il y a seulement une fonction de support par type de données, pas une par opérateur d'égalité. Il est recommandé qu'une famille soit terminée, c'est-à-dire fournit un opérateur d'égalité pour chaque combinaison de types de données. Chaque classe d'opérateur doit inclure l'opérateur d'égalité non inter-type et la fonction de support pour ce type de données.

Les index GIN, SP-GiST et GiST n'ont pas de notion explicite d'opérations inter-types. L'ensemble des opérateurs supportés est simplement ce que les fonctions de support primaire peuvent supporter pour un opérateur donné.

Dans BRIN, les pré-requis dépendent de l'ensemble de travail fourni par les classes d'opérateur. Pour les classes basées sur minmax, le comportement requis est le même que pour les familles d'opérateur B-tree : tous les opérateurs d'une famille doivent avoir un tri compatible, et les conversions ne doivent pas changer l'ordre de tri associé.

### **Note**

Avant PostgreSQL 8.3, le concept des familles d'opérateurs n'existait pas. Donc, tous les opérateurs inter-type dont le but était d'être utilisés avec un index étaient liés directement à la classe d'opérateur de l'index. Bien que cette approche fonctionne toujours, elle est obsolète car elle rend trop importantes les dépendances de l'index et parce que le planificateur peut gérer des comparaisons inter-type avec plus d'efficacité que quand les typdes de données ont des opérateurs dans la même famille d'opérateur.

### **38.16.6. Dépendances du système pour les classes d'opérateur**

PostgreSQL utilise les classe d'opérateur pour inférer les propriétés des opérateurs de plusieurs autres façons que le seul usage avec les index. Donc, vous pouvez créer des classes d'opérateur même si vous n'avez pas l'intention d'indexer une quelconque colonne de votre type de donnée.

En particulier, il existe des caractéristiques de SQL telles que ORDER BY et DISTINCT qui requièrent la comparaison et le tri des valeurs. Pour implémenter ces caractéristiques sur un type de donnée défini par l'utilisateur, PostgreSQL recherche la classe d'opérateur B-tree par défaut pour le type de donnée. Le membre « equals » de cette classe d'opérateur définit pour le système la notion d'égalité des valeurs pour GROUP BY et DISTINCT, et le tri ordonné imposé par la classe d'opérateur définit le ORDER BY par défaut.

S'il n'y a pas de classe d'opérateur B-tree par défaut pour le type de donnée, le système cherchera une classe d'opérateur de découpage. Mais puisque cette classe d'opérateur ne fournit que l'égalité, il est seulement capable de supporter le regroupement mais pas le tri.

Quand il n'y a pas de classe d'opérateur par défaut pour un type de donnée, vous obtenez des erreurs telles que « could not identify an ordering operator » si vous essayez d'utiliser ces caractéristiques SQL avec le type de donnée.

### **Note**

Dans les versions de PostgreSQL antérieures à la 7.4, les opérations de tri et de groupement utilisaient implicitement les opérateurs nommés =, < et >. Le nouveau comportement qui repose sur les classes d'opérateurs par défaut évite d'avoir à faire une quelconque supposition sur le comportement des opérateurs avec des noms particuliers.

Trier par une classe d'opérateur B-tree qui n'est pas celle par défaut est possible en précisant l'opérateur inférieur-à de la classe dans une option USING, par exemple

```
SELECT * FROM mytable ORDER BY somecol USING ~<~;
```
Sinon, préciser l'opérateur supérieur-à de la classe dans un USING sélectionne un tri par ordre décroissant.

La comparaison de tableaux d'un type de données utilisateur repose également sur la sémantique définie par la classe d'opérateur B-tree par défaut du type. S'il n'y a pas de classe d'opérateur B-tree par défaut, mais qu'il y a une classe d'opérateur de type hash, alors l'égalité de tableau est supportée, mais pas la comparaison pour les tris.

Une autre fonctionnalité SQL qui nécessite une connaissance encore plus spécifique du type de données est l'option RANGE offset PRECEDING/FOLLOWING de fenêtre pour les fonctions de fenêtrage (voir [Section 4.2.8](#page-86-0)). Pour une requête telle que

```
SELECT sum(x) OVER (ORDER BY x RANGE BETWEEN 5 PRECEDING AND 10
  FOLLOWING)
   FROM mytable;
```
il n'est pas suffisant de savoir comment trier par x ; la base de données doit également comprendre comment « soustraire 5 » ou « additionner 10 » à la valeur de x de la ligne courante pour identifier les limites de la fenêtre courante. Comparer les limites résultantes aux valeurs de x des autres lignes est possible en utilisant les opérateurs de comparaison fournis par la classe d'opérateur B-tree qui définit le tri de l'ORDER BY -- mais les opérateurs d'addition et de soustraction ne font pas partie de la classe d'opérateur, alors lesquels devraient être utilisés ? Inscrire en dur ce choix ne serait pas désirable, car différents ordres de tris (différentes classes d'opérateur B-tree) pourraient nécessiter des comportements différents. Ainsi, une classe d'opérateur B-tree peut préciser une fonction de support *in\_range* qui encapsule les comportements d'addition et de soustraction faisant sens pour son ordre de tri. Elle peut même fournir plus d'une fonction de support in\_range, s'il fait sens d'utiliser plus d'un type de données comme offset dans la clause RANGE. Si la classe d'opérateur B-tree associée à la clause ORDER BY de la fenêtre n'a pas de fonction de support in\_range correspondante, l'option RANGE offset PRECEDING/FOLLOWING n'est pas supportée.

Un autre point important est qu'un opérateur apparaissant dans une famille d'opérateur de hachage est un candidat pour les jointures de hachage, les agrégations de hachage et les optimisations relatives. La famille d'opérateur de hachage est essentiel ici car elle identifie le(s) fonction(s) de hachage à utiliser.

### <span id="page-1311-0"></span>**38.16.7. Opérateurs de tri**

Certaines méthodes d'accès aux index (actuellement seulement GiST et SP-GiST) supportent le concept d'*opérateurs de tri*. Nous avons discuté jusqu'à maintenant d'*opérateurs de recherche*. Un opérateur de recherche est utilisable pour rechercher dans un index toutes les lignes satisfaisant le prédicat WHERE colonne\_indexée operateur constante. Notez que rien n'est promis sur l'ordre dans lequel les lignes correspondantes seront renvoyées. Au contraire, un opérateur de tri ne restreint pas l'ensemble de lignes qu'il peut renvoyer mais, à la place, détermine leur ordre. Un opérateur de tri est utilisé pour que l'index puisse être parcouru pour renvoyer les lignes dans l'ordre représenté par ORDER BY colonne\_indexée opérateur constante. Le but de définir des opérateurs de tri de cette façon est de supporter les recherches du type plus-proche-voisin si l'opérateur sait mesurer les distances. Par exemple, une requête comme

```
SELECT * FROM places ORDER BY location <-> point '(101,456)' LIMIT
  10;
```
trouve les dix emplacements les plus proches d'un point cible donné. Un index GiST sur la colonne location peut faire cela de façon efficace parce que  $\langle - \rangle$  est un opérateur de tri.

Bien que les opérateurs de recherche doivent renvoyer des résultats booléens, les opérateurs de tri renvoient habituellement d'autres types, tel que des float ou numeric pour les distances. Ce type n'est habituellement pas le même que le type de données indexé. Pour éviter les suppositions en dur sur le comportement des différents types de données, la définition d'un opérateur de tro doit nommer une famille d'opérateur B-tree qui spécifie l'ordre de tri du type de données résultant. Comme indiqué dans la section précédente, les familles d'opérateur B-tree définissent la notion de tri de PostgreSQL, donc c'est une représentation naturelle. Comme l'opérateur <-> renvoie float8, il peut être indiqué dans la commande de création d'une classe d'opérateur :

```
OPERATOR 15 <-> (point, point) FOR ORDER BY float_ops
```
où float\_ops est la famille d'opérateur interne qui inclut les opérations sur float8. Cette déclaration indique que l'index est capable de renvoyer des lignes dans l'ordre de valeurs de plus en plus hautes de l'opérateur <->.

### **38.16.8. Caractéristiques spéciales des classes d'opérateur**

Il y a deux caractéristiques spéciales des classes d'opérateur dont nous n'avons pas encore parlées, essentiellement parce qu'elles ne sont pas utiles avec les méthodes d'index les plus communément utilisées.

Normalement, déclarer un opérateur comme membre d'une classe ou d'une famille d'opérateur signifie que la méthode d'indexation peut retrouver exactement l'ensemble de lignes qui satisfait la condition WHERE utilisant cet opérateur. Par exemple :

```
SELECT * FROM table WHERE colonne_entier < 4;
```
peut être accompli exactement par un index B-tree sur la colonne entière. Mais il y a des cas où un index est utile comme un guide inexact vers la colonne correspondante. Par exemple, si un index GiST enregistre seulement les rectangles limite des objets géométriques, alors il ne peut pas exactement satisfaire une condition WHERE qui teste le chevauchement entre des objets non rectangulaires comme des polygones. Cependant, nous pourrions utiliser l'index pour trouver des objets dont les rectangles limites chevauchent les limites de l'objet cible. Dans ce cas, l'index est dit être à perte pour l'opérateur. Les recherches par index à perte sont implémentées en ayant une méthode d'indexage qui renvoie un drapeau *recheck* quand une ligne pourrait ou non satisfaire la condition de la requête. Le système

principal testera ensuite la condition originale de la requête sur la ligne récupérée pour s'assurer que la correspondance est réelle. Cette approche fonctionne si l'index garantit de renvoyer toutes les lignes requises, ainsi que quelques lignes supplémentaires qui pourront être éliminées par la vérification. Les méthodes d'indexage qui supportent les recherches à perte (actuellement GiST, SP-GiST et GIN) permettent aux fonctions de support des classes individuelles d'opérateurs de lever le drapeau recheck, et donc c'est essentiellement une fonctionnalité pour les classes d'opérateur.

Considérons à nouveau la situation où nous gardons seulement dans l'index le rectangle délimitant un objet complexe comme un polygone. Dans ce cas, il n'est pas très intéressant de conserver le polygone entier dans l'index - nous pouvons aussi bien conserver seulement un objet simple du type box. Cette situation est exprimée par l'option STORAGE dans la commande CREATE OPERATOR CLASS : nous aurons à écrire quelque chose comme :

```
CREATE OPERATOR CLASS polygon_ops
     DEFAULT FOR TYPE polygon USING gist AS
         ...
         STORAGE box;
```
Actuellement, seules les méthodes d'indexation GiST, SP-GiST, GIN et BRIN supportent un type STORAGE qui soit différent du type de donnée de la colonne. Les routines d'appui de GiST pour la compression (compress) et la décompression (decompress) doivent s'occuper de la conversion du type de donnée quand STORAGE est utilisé. De la même manière, SP-GiST nécessite une fonction d'appui compress pour convertir le type de stockage quand il est différent ; si une classe d'opérateur SP-GiST supporte aussi la récupération des données, la conversion inverse doit être gérée par la fonction consistent. Avec GIN, le type STORAGE identifie le type des valeurs « key », qui est normalement différent du type de la colonne indexée -- par exemple, une classe d'opérateur pour des colonnes de tableaux d'entiers pourrait avoir des clés qui sont seulement des entiers. Les routines de support GIN extractValue et extractQuery sont responsables de l'extraction des clés à partir des valeurs indexées. BRIN est similaire à GIN : le type STORAGE identifie le type de valeurs résumées stockées, et les procédures de support des classes d'opérateur sont responsables de l'interprétation correcte des valeurs résumées.

# **38.17. Empaqueter des objets dans une extension**

Une extension à PostgreSQL utile contient généralement plusieurs objets SQL. Par exemple, un nouveau type de données va nécessiter de nouvelles fonctions, de nouveaux opérateurs et probablement de nouvelles méthodes d'indexation. Il peut être utile de les grouper en un unique paquetage pour simplifier la gestion des bases de données. Avec PostgreSQL, ces paquetages sont appelés *extension*. Pour créer une extension, vous avez besoin au minimum d'un *fichier de script* qui contient les commandes SQL permettant de créer ses objets, et un *fichier de contrôle* qui rapporte quelques propriétés de base de cette extension. Si cette extension inclut du code C, elle sera aussi généralement accompagnée d'une bibliothèque dans lequel le code C aura été compilé. Une fois ces fichiers en votre possession, un simple appel à la commande [CREATE EXTENSION](#page-1775-0) vous permettra de charger ses objets dans la base de données.

Le principal avantage des extensions n'est toutefois pas de pouvoir de charger une grande quantité d'objets dans votre base de donnée. Les extensions permettent en effet surtout à PostgreSQL de comprendre que ces objets sont liés par cette extension. Vous pouvez par exemple supprimer tous ces objets avec une simple commande [DROP EXTENSION](#page-1943-0). Il n'est ainsi pas nécessaire de maintenir un script de « désinstallation ». Plus utile encore, l'outil pg\_dump saura reconnaître les objets appartenant à une extension et, plutôt que de les extraire individuellement, ajoutera simplement une commande CREATE EXTENSION à la sauvegarde. Ce mécanisme simplifie aussi la migration à une nouvelle version de l'extension qui peut contenir de nouveaux objets ou des objets différents de la version d'origine. Notez bien toutefois qu'il est nécessaire de disposer des fichiers de contrôles, de script, et autres pour permettre la restauration d'une telle sauvegarde dans une nouvelle base de donnée.

PostgreSQL ne vous laissera pas supprimer de manière individuelle les objets d'une extension sans supprimer l'extension tout entière. Aussi, bien que vous ayez la possibilité de modifier la définition d'un objet inclus dans une extension (par exemple via la commande CREATE OR REPLACE FUNCTION dans le cas d'une fonction), il faut garder en tête que cette modification ne sera pas sauvegardée par l'outil pg\_dump. Une telle modification n'est en pratique raisonnable que si vous modifiez parallèlement le fichier de script de l'extension. Il existe toutefois des cas particuliers comme celui des tables qui contiennent des données de configuration (voir [Section 38.17.3](#page-1317-0).) Dans les situations de production, il est généralement préférable de créer un script de mise à jour de l'extension pour réaliser les modifications sur les objets membres de l'extension.

Le script de l'extension peut mettre en place des droits sur les objets qui font partie de l'extension via les instructions GRANT et REVOKE. La configuration finale des droits pour chaque objet (si des droits sont à configurer) sera enregistrée dans le catalogue système [pg\\_init\\_privs](#page-2368-0). Quand pg\_dump est utilisé, la commande CREATE EXTENSION sera inclue dans la sauvegarde, suivi de la mise en place des instructions GRANT et REVOKE pour configurer les droits sur les objets, tels qu'ils étaient au moment où la sauvegarde a été faite.

PostgreSQL ne supporte pas l'exécution d'instructions CREATE POLICY et SECURITY LABEL par le script. Elles doivent être exécutées après la création de l'extension. Toutes les politiques RLS et les labels de sécurité placés sur les objets d'une extension seront inclus dans les sauvegardes créées par pg\_dump.

Il existe aussi un mécanisme permettant de créer des scripts de mise à jour de la définition des objets SQL contenus dans une extension. Par exemple, si la version 1.1 d'une extension ajoute une fonction et change le corps d'une autre vis-à-vis de la version 1.0 d'origine, l'auteur de l'extension peut fournir un *script de mise à jour* qui effectue uniquement ces deux modifications. La commande ALTER EXTENSION UPDATE peut alors être utilisée pour appliquer ces changements et vérifier quelle version de l'extension est actuellement installée sur une base de donnée spécifiée.

Les catégories d'objets SQL qui peuvent être inclus dans une extension sont spécifiées dans la description de la commande [ALTER EXTENSION](#page-1619-0). D'une manière générale, les objets qui sont communs à l'ensemble de la base ou du cluster, comme les bases de données, les rôles, les tablespaces ne peuvent être inclus dans une extension car une extension n'est référencée qu'à l'intérieur d'une base de donnée. À noter que rien n'empêche la création de fichier de script qui crée de tels objets, mais qu'ils ne seront alors pas considérés après leur création comme faisant partie de l'extension. À savoir en outre que bien que les tables puissent être incluses dans une extension, les objets annexes tels que les index ne sont pas automatiquement inclus dans l'extension et devront être explicitement mentionnés dans les fichiers de script.

Si un script d'extension créé n'importe quel objet temporaire (comme des tables temporaires), ces objets seront traités comme des membres de l'extension pour le reste de la session courante, mais seront automatiquement supprimés à la fin de la session, tout comme n'importe quel objet temporaire le serait également. C'est une exception à la règle que les objets membres d'une extension ne peuvent pas être supprimés sans supprimer l'intégralité de l'extension.

### **38.17.1. Fichiers des extensions**

La commande CREATE EXTENSION repose sur un fichier de contrôle associé à chaque extension. Ce fichier doit avoir le même nom que l'extension suivi du suffixe . control, et doit être placé dans le sous-répertoire SHAREDIR/extension du répertoire d'installation. Il doit être accompagné d'au moins un fichier de script SQL dont le nom doit répondre à la syntaxe extension--version.sql (par exemple, foo--1.0.sql pour la version 1.0 de l'extension foo). Par défaut, les fichiers de script sont eux-aussi situés dans le répertoire SHAREDIR/extension. Le fichier de contrôle peut toutefois spécifier un répertoire différent pour chaque fichier de script.

Le format du fichier de contrôle d'une extension est le même que pour le fichier postgresql.conf, à savoir une liste d'affectation nom\_paramètre = valeur avec un maximum d'une affectation par ligne. Les lignes vides et les commentaires introduits par # sont eux-aussi autorisés. Prenez garde à placer entre guillemets les valeurs qui ne sont ni des nombres ni des mots isolés.

Un fichier de contrôle peut définir les paramètres suivants :

#### directory (string)

Le répertoire qui inclut les scripts SQL de l'extension. Si un chemin relatif est spécifié, le sousrépertoire SHAREDIR du répertoire d'installation sera choisi comme base. Le comportement par défaut de ce paramètre revient à le définir tel que directory = 'extension'.

#### default\_version (string)

La version par défaut de l'extension, qui sera installée si aucune version n'est spécifiée avec la commande CREATE EXTENSION. Ainsi, bien que ce paramètre puisse ne pas être précisé, il reste recommandé de le définir pour éviter que la commande CREATE EXTENSION ne provoque une erreur en l'absence de l'option VERSION.

### comment (string)

Un commentaire de type chaîne de caractère au sujet de l'extension. Le commentaire est appliqué à la création de l'extension, mais pas pendant les mises à jour de cette extension (car cela pourrait écraser des commentaires ajoutés par l'utilisateur). Une alternative consiste à utiliser la commande [COMMENT](#page-1729-0) dans le script de l'extension.

#### encoding (string)

L'encodage des caractères utilisé par les fichiers de script. Ce paramètre doit être spécifié si les fichiers de script contiennent des caractères non ASCII. Le comportement par défaut en l'absence de ce paramètre consiste à utiliser l'encodage de la base de donnée.

#### module\_pathname (string)

La valeur de ce paramètre sera utilisée pour toute référence à MODULE\_PATHNAME dans les fichiers de script. Si ce paramètre n'est pas défini, la substitution ne sera pas effectuée. La valeur \$libdir/nom\_de\_bibliothèque lui est usuellement attribuée et dans ce cas, MODULE\_PATHNAME est utilisé dans la commande CREATE FUNCTION concernant les fonctions en langage C, de manière à ne pas mentionner « en dur » le nom de la bibliothèque partagée.

### requires (string)

Une liste de noms d'extension dont dépend cette extension, comme par exemple requires = 'foo, bar'. Ces extensions doivent être installées avant que l'extension puisse être installée.

#### superuser (boolean)

Si ce paramètre est à true (il s'agit de la valeur par défaut), seuls les super-utilisateurs pourront créer cet extension ou la mettre à jour. Si ce paramètre est à false, seuls les droits nécessaires seront requis pour installer ou mettre à jour l'extension. Ce paramètre devrait normalement être mis à true si au moins une commandes du script nécessite les privilèges superuser. (Ces commandes échoueront en tous cas, mais il est plus convivial de fournir une erreur en amont.)

#### trusted (boolean)

Ce paramètre, si mis à true (qui n'est pas le défaut), permet à des utilisateurs standards, sans attribut SUPERUSER, d'installer une extension qui a superuser affecté à true. Plus précisemment, l'installation sera permise pour toute personne qui a le droit CREATE sur la base courante. Si l'utilisateur qui exécute CREATE EXTENSION n'est pas super-utilisateur mais est autorisé à installer de part ce paramètre, alors le script d'installation ou de mise à jour est exécuté comme bootstrap super-utilisateur, et non pas comme l'utilisateur appelant. Ce paramètre n'as pas d'effet si superuser est false. En général, le paramètre ne doit pas être mis à true pour les extensions qui peuvent autoriser des accès aux capacités réservées aux super-utilisateurs, telles que les accès au système de fichiers.

### relocatable (boolean)

Une extension est dite « déplaçable » (*relocatable*) s'il est possible de déplacer les objets qu'elle contient dans un schéma différent de celui attribué initialement par l'extension. La valeur par défaut est à false, ce qui signifie que l'extension n'est pas déplaçable. Voir [Section 38.17.2](#page-1316-0) pour des informations complémentaires.

### schema (string)

Ce paramètre ne peut être spécifié que pour les extensions non déplaçables. Il permet de forcer l'extension à charger ses objets dans le schéma spécifié et aucun autre. Le paramètre schema est uniquement consulté lors de la création initiale de l'extension, pas pendant ses mises à jour. Voir [Section 38.17.2](#page-1316-0) pour plus d'informations.

En complément au fichier de contrôle extension.control, une extension peut disposer de fichiers de contrôle secondaires pour chaque version dont le nommage correspond à extension- version.control. Ces fichiers doivent se trouver dans le répertoire des fichiers de script de l'extension. Les fichiers de contrôle secondaires suivent le même format que le fichier de contrôle principal. Tout paramètre spécifié dans un fichier de contrôle secondaire surcharge la valeur spécifiée dans le fichier de contrôle principal concernant les installations ou mises à jour à la version considérée. Cependant, il n'est pas possible de spécifier les paramètres directory et default\_version dans un fichier de contrôle secondaire.

Un fichier de script SQL d'une extension peut contenir toute commande SQL, à l'exception des commandes de contrôle de transaction (BEGIN, COMMIT, etc), et des commandes qui ne peuvent être exécutées au sein d'un bloc transactionnel (comme la commande VACUUM). Cette contrainte est liée au fait que les fichiers de script sont implicitement exécutés dans une transaction.

Les scripts SQL d'une extension peuvent aussi contenir des lignes commençant par \echo, qui seront ignorées (traitées comme des commentaires) par le mécanisme d'extension. Ceci est souvent utilisé pour renvoyer une erreur si le script est passé à psql plutôt qu'exécuter par CREATE EXTENSION (voir un script d'exemple dans [Section 38.17.7](#page-1321-0)). Sans cela, les utilisateurs pourraient charger accidentellement le contenu de l'extension sous la forme d'objets « autonomes » plutôt que faisant partie d'une extension, ce qui est assez pénible à corriger.

Si le script d'extension contient la chaine @extowner@, celle-ci est remplacé avec le nom (encadré de double apostrophe si nécessaire) de l'utilisateur exécutant CREATE EXTENSION ou ALTER EXTENSION. Habituellement, cette fonctionnalité est employée par les extensions notées de confiance pour affecter l'appropriation des objets sélectionnés par l'utilisateur exécutant plutôt que par le bootstrap superuser. (Il faut cependant être prudent avec cela. Par exemple, affecter à une fonction en langage C un propriétaire non super-utilisateur ouvre une voie pour une escalade de privilèges à cet utilisateur.)

Bien que les fichiers de script puissent contenir n'importe quel caractère autorisé par l'encodage spécifié, les fichiers de contrôle ne peuvent contenir que des caractères ASCII non formatés. En effet, PostgreSQL ne peut pas déterminer l'encodage utilisé par les fichiers de contrôle. Dans la pratique, cela ne pose problème que dans le cas où vous voudriez utiliser des caractères non ASCII dans le commentaire de l'extension. Dans ce cas de figure, il est recommandé de ne pas utiliser le paramètre comment du fichier de contrôle pour définir ce commentaire, mais plutôt la commande COMMENT ON EXTENSION dans un fichier de script.

### <span id="page-1316-0"></span>**38.17.2. Possibilités concernant le déplacement des extensions**

Les utilisateurs souhaitent souvent charger les objets d'une extension dans un schéma différent de celui imposé par l'auteur. Trois niveaux de déplacement sont supportés :

• Une extension supportant complétement le déplacement peut être déplacé dans un autre schéma à tout moment, y compris après son chargement dans une base de donnée. Initialement, tous les objets de l'extension installée appartiennent à un premier schéma (excepté les objets qui n'appartiennent à

aucun schéma comme les langages procéduraux). L'opération de déplacement peut alors être réalisée avec la commande ALTER EXTENSION SET SCHEMA, qui renomme automatiquement tous les objets de l'extension pour être intégrés dans le nouveau schéma. Le déplacement ne sera toutefois fonctionnel que si l'extension ne contient aucune référence de l'appartenance d'un de ses objets à un schéma. Dans ce cadre, il est alors possible de spécifier qu'une extension supporte complétement le déplacement en initialisant relocatable = true dans son fichier de contrôle.

- Une extension peut être déplaçable durant l'installation et ne plus l'être par la suite. Un exemple courant est celui du fichier de script de l'extension qui doit référencer un schéma cible de manière explicite pour des fonctions SQL, par exemple en définissant la propriété search\_path. Pour de telles extensions, il faut définir relocatable = false dans son fichier de contrôle, et utiliser @extschema@ pour référencer le schéma cible dans le fichier de script. Toutes les occurences de cette chaîne dans le fichier de script seront remplacées par le nom du schéma choisi avant son exécution. Le nom du schéma choisi peut être fixé par l'option SCHEMA de la commande CREATE EXTENSION.
- Si l'extension ne permet pas du tout le déplacement, il faut définir relocatable = false dans le fichier de contrôle, mais aussi définir schema comme étant le nom du schéma cible. Cette précaution permettra d'empêcher l'usage de l'option SCHEMA de la commande CREATE EXTENSION, à moins que cette option ne référence la même valeur que celle spécifiée dans le fichier de contrôle. Ce choix est à priori nécessaire si l'extension contient des références à des noms de schéma qui ne peuvent être remplacés par @extschema@. À noter que même si son usage reste relativement limité dans ce cas de figure puisque le nom du schéma est alors fixé dans le fichier de contrôle, le mécanisme de substitution de @extschema@ reste toujours opérationnel.

Dans tous les cas, le fichier de script sera exécuté avec comme valeur de [search\\_path](#page-716-0) le schéma cible. Cela signifie que la commande CREATE EXTENSION réalisera l'équivalent de la commande suivante :

SET LOCAL search\_path TO @extschema@, pg\_temp;

Cela permettra aux objets du fichier de script d'être créés dans le schéma cible. Le fichier de script peut toutefois modifier la valeur de search\_path si nécessaire, mais cela n'est généralement pas le comportement souhaité. La variable search\_path retrouvera sa valeur initiale à la fin de l'exécution de la commande CREATE EXTENSION.

Le schéma cible est déterminé par le paramètre schema dans le fichier de contrôle s'il est précisé, sinon par l'option SCHEMA de la commande CREATE EXTENSION si elle est spécifiée, sinon par le schéma de création par défaut actuel (le premier rencontré en suivant le chemin de recherche search\_path de l'appelant). Quand le paramètre schema du fichier de contrôle est utilisé, le schéma cible sera créé s'il n'existe pas encore. Dans les autres cas, il devra exister au préalable.

Si des extensions requises sont définies par requires dans le fichier de contrôle, leur schéma cible est ajouté à la valeur initiale de search\_path, d'après le schéma cible de la nouvelle extension. Cela permet à leurs objets d'être visibles dans le fichier de script de l'extension installée.

Pour des raisons de sécurité, pg\_temp est ajouté automatiquement à la fin de search\_path dans tous les cas.

Une extension peut contenir des objets répartis dans plusieurs schémas. Il est alors conseillé de regrouper dans un unique schéma l'ensemble des objets destinés à un usage externe à l'extension, qui sera alors le schéma cible de l'extension. Une telle organisation est compatible avec la définition par défaut de search\_path pour la création d'extensions qui en seront dépendantes.

### <span id="page-1317-0"></span>**38.17.3. Tables de configuration des extensions**

Certaines extensions incluent des tables de configuration, contenant des données qui peuvent être ajoutées ou changées par l'utilisateur après l'installation de l'extension. Normalement, si la table fait partie de l'extension, ni la définition de la table, ni son contenu ne sera sauvegardé par pg\_dump. Mais ce comportement n'est pas celui attendu pour une table de configuration. Les données modifiées par un utilisateur nécessitent d'être sauvegardées, ou l'extension aura un comportement différent après rechargement.

Pour résoudre ce problème, un fichier de script d'extension peut marquer une table ou une séquence comme étant une relation de configuration, ce qui indiquera à pg\_dump d'inclure le contenu de la table ou de la séquence (et non sa définition) dans la sauvegarde. Pour cela, il s'agit d'appeler la fonction pg\_extension\_config\_dump(regclass, text) après avoir créé la table ou la séquence, par exemple

```
CREATE TABLE my_config (key text, value text);
CREATE SEQUENCE my_config_seq;
SELECT pg_catalog.pg_extension_config_dump('my_config', '');
SELECT pg_catalog.pg_extension_config_dump('my_config_seq', '');
```
Cette fonction permet de marquer autant de tables ou de séquences que nécessaire. Les séquences associées avec des colonnes de type serial ou bigserial peuvent être marquées ainsi.

Si le second argument de pg\_extension\_config\_dump est une chaîne vide, le contenu entier de la table sera sauvegardé par l'application pg\_dump. Cela n'est correct que si la table était initialement vide après l'installation du script. Si un mélange de données initiales et de données ajoutées par l'utilisateur est présent dans la table, le second argument de pg\_extension\_config\_dump permet de spécifier une condition WHERE qui sélectionne les données à sauvegarder. Par exemple, vous pourriez faire

```
CREATE TABLE my_config (key text, value text, standard_entry
  boolean);
```
SELECT pg\_catalog.pg\_extension\_config\_dump('my\_config', 'WHERE NOT standard\_entry');

et vous assurer que la valeur de standard\_entry soit true uniquement lorsque les lignes ont été créées par le script de l'extension.

Pour les séquences, le deuxième argument de pg\_extension\_config\_dump n'a pas d'effet.

Des situations plus compliquées, comme des données initiales qui peuvent être modifiées par l'utilisateur, peuvent être prises en charge en créant des triggers sur la table de configuration pour s'assurer que les lignes ont été marquées correctement.

Vous pouvez modifier la condition du filtre associé avec une table de configuration en appelant de nouveau pg\_extension\_config\_dump. (Ceci serait typiquement utile dans un script de mise à jour d'extension.) La seule façon de marquer une table est de la dissocier de l'extension avec la commande ALTER EXTENSION ... DROP TABLE.

Notez que les relations de clés étrangères entre ces tables dicteront l'ordre dans lequel les tables seront sauvegardées par pg\_dump. Plus spécifiquement, pg\_dump tentera de sauvegarder en premier la table référencé, puis la table référante. Comme les relations de clés étrangères sont configurées lors du CREATE EXTENSION (avant que les données ne soient chargées dans les tables), les dépendances circulaires ne sont pas gérées. Quand des dépendances circulaires existent, les données seront toujours sauvegardées mais ne seront pas restaurables directement. Une intervention de l'utilisateur sera nécessaire.

Les séquences associées avec des colonnes de type serial ou bigserial doivent être directement marquées pour sauvegarder leur état. Marquer la relation parent n'est pas suffisant pour ça.

### **38.17.4. Mise à jour d'extension**

Un des avantages du mécanisme d'extension est de proposer un moyen simple de gérer la mise à jour des commandes SQL qui définissent les objets de l'extension. Cela est rendu possible par l'association d'un nom ou d'un numéro de version à chaque nouvelle version du script d'installation de l'extension. En complément, si vous voulez qu'un utilisateur soit capable de mettre à jour sa base de données dynamiquement d'une version à une autre, vous pouvez fournir *des scripts de mise à jour* qui feront les modifications nécessaires. Les scripts de mise à jour ont un nom qui correspond au format extension--ancienne\_version--nouvelle\_version.sql (par exemple, foo--1.0--1.1.sql contient les commandes pour modifier la version 1.0 de l'extension foo en la version 1.1).

En admettant qu'un tel script de mise à jour soit disponible, la commande ALTER EXTENSION UPDATE mettra à jour une extension installée vers la nouvelle version spécifiée. Le script de mise à jour est exécuté dans le même environnement que celui que la commande CREATE EXTENSION fournit pour l'installation de scripts : en particulier, la variable search\_path est définie de la même façon et tout nouvel objet créé par le script est automatiquement ajouté à l'extension. De plus, si le script choisit de supprimer des objets membres de l'extension, ils sont automatiquement dissociés de l'extension.

Si une extension a un fichier de contrôle secondaire, les paramètres de contrôle qui sont utilisés par un script de mise à jour sont ceux définis par le script de la version cible.

La commande ALTER EXTENSION peut exécuter des mises à jour en séquence pour réussir une mise à jour. Par exemple, si seuls les fichiers  $f_{00}$ --1. $0$ --1. $1$ . sql et  $f_{00}$ --1. $1$ --2. $0$ . sql sont disponibles, la commande ALTER EXTENSION les exécutera séquentiellement si une mise à jour vers la version 2.0 est demandée alors que la version 1.0 est installée.

PostgreSQL ne suppose rien au sujet des noms de version. Par exemple, il ne sait pas si 1.1 suit 1.0. Il effectue juste une correspondance entre les noms de version et suit un chemin qui nécessite d'appliquer le moins de fichier de script possible. Un nom de version peut en réalité être toute chaîne qui ne contiendrait pas -- ou qui ne commencerait ou ne finirait pas par -.

Il peut parfois être utile de fournir des scripts de retour en arrière, comme par exemple foo--1.1--1.0.sql pour autoriser d'inverser les modifications effectuées par la mise à jour en version 1.1. Si vous procédez ainsi, ayez conscience de la possibilité laissée à PostgreSQL d'exécuter un tel script de retour en arrière s'il permet d'atteindre la version cible d'une mise à jour en un nombre réduit d'étapes. La cause du risque se trouve dans les scripts de mise à jour optimisés permettant de passer plusieurs versions en un seul script. La longueur du chemin commençant par un retour en arrière suivi d'un script optimisé pourrait être inférieure à la longueur du chemin qui monterait de version une par une. Si le script de retour en arrière supprime un objet irremplaçable, les conséquences pourraient en être facheuses.

Pour vérifier que vous ne serez pas confronté à des chemins de mise à jour inattendus, utilisez cette commande :

SELECT \* FROM pg\_extension\_update\_paths('extension\_name');

Cette commande permet d'afficher chaque paire de noms de version connues pour l'extension spécifiée, ainsi que le chemin de mise à jour qui serait suivi depuis la version de départ jusque la version cible, ou la valeur NULL si aucun chemin valable n'est disponible. Le chemin est affiché sous une forme textuelle avec des séparateurs --. Vous pouvez utiliser regexp\_split\_to\_array(path,'--') si vous préférez le format tableau.

### **38.17.5. Installer des extensions en utilisant des scripts de mise à jour**

Une extension qui a existé un certain temps existera probabement dans plusieurs version, pour lesquelles l'auteur devra écrire des scripts de mise à jour. Par exemple, si vous avez sorti une extension foo dans les versions 1.0, 1.1, et 1.2, il devrait exister les scripts de mise à jour foo--1.0--1.1.sql et foo--1.1--1.2.sql. Avant PostgreSQL 10, il était nécessaire de créer également de nouveaux fichiers de scripts foo--1.1.sql et foo--1.2.sql qui construisent directement les nouvelles versions de l'extension, ou sinon les nouvelles version ne pourraient pas être installées directement, mais uniquement en installant 1.0 puis en effectuant les mises à jour. C'était fastidieux et source de doublons, mais c'est maintenant inutile car CREATE EXTENSION peut suivre les chaînes de mise à jour automatiquement. Par exemple, si seuls les fichiers de script  $f_{00}$  --1.0.sql,  $f_{00}$  --1.0--1.1.sql, et  $f_{00}$  --1.1--1.2.sql sont disponibles, alors une demande d'installation de la version 1.2 pourra être effectuée en lançant ces trois scripts les uns à la suite des autres. Le traitement est le même que si vous aviez d'abord installé 1.0 puis mis à jour vers 1.2. (Comme pour ALTER EXTENSION UPDATE, si de multiples chemins sont disponibles alors le plus court sera choisi.) Arranger les fichiers de script d'une extension de cette façon peut réduire la quantité nécessaire d'effort de maintenance à fournir pour produires de petites mises à jour.

Si vous utilisez des fichiers de contrôle secondaires (spécifique à la version) avec une extension maintenant de cette façon, gardez à l'esprit que chaque version nécessite un fichier de contrôle même s'il n'y a pas de script d'installation spécifique pour cette version, car ce fichier de contrôle déterminera comment une mise à jour implicite vers cette version est effectuée. Par exemple, si foo--1.0.control spécifie requires = 'bar' mais que l'autre fichier de contrôle de foo ne le spécifie pas, la dépendance sur l'extension bar sera supprimée lors de la mise à jour de 1.0 vers une autre version.

### **38.17.6. Considérations de sécurité pour les extensions**

Les extensions largement distribuées devraient assumer peu sur la base qu'elles occupent. De ce fait, il est adéquat d'écrire des fonctions fournies par une extension dans un style sécurisé qui ne peut pas être compromis par des attaques basées sur le search\_path.

Une extension qui dispose de la propriété superuser configurée à true doit aussi considérer les risques de sécurité pour les actions effectuées par ses scripts d'installation et de mise à jour. Il n'est pas particulièrement compliqué pour un utilisateur mal intentionné de créer des objets chevaux de Troie qui compromettront une exécution ultérieure d'un script d'extension mal écrit, permettant à son utilisateur de gagner les droits d'un super-utilisateur.

Des conseils sur l'écriture de fonctions sécurisées sont donnés dans [Section 38.17.6.1](#page-1320-0) ci-dessous, et d'autres conseils, sur l'écriture de scripts d'installation sécurisés, sont donnés dans [Section 38.17.6.2.](#page-1321-1)

### <span id="page-1320-0"></span>**38.17.6.1. Considérations de sécurité pour les fonctions d'extensions**

Les fonctions en langage SQL et PL fournies par les extensions peuvent être l'objet d'attaques basées sur le search path quand elles sont exécutées car l'analyse de ces fonctions survient lors de leur exécution et non pas lors de leur création.

La page de référence de [CREATE FUNCTION](#page-1792-0) contient des conseils sur la bonne écriture de fonctions SECURITY DEFINER. Il est conseillé d'appliquer ces techniques pour toute fonction fournie par une extension car la fonction pourrait être appelée par un utilisateur avec des droits importants.

Si vous ne pouvez pas configurer le search\_path pour contenir seulement les schémas sécurisés, supposez que chaque nom non qualifié pourrait désigner un objet défini par un utilisateur mal intentionné. Faites attention aux requêtes qui pourraient dépendre implicitement d'un search\_path ; par exemple, IN et CASE expression WHEN sélectionnent toujours un opérateur utilisant le chemin de recherche. À la place, utilisez OPERATOR( $schema =$ ) ANY et CASE WHEN expression.

Une extension standard ne devrait généralement pas supposer qu'elle a été installée dans un schéma sécurisé, ce qui signifie que même les références à ses propres objets en qualifiant leur nom de celui du schéma ne sont pas entièrement sans risque. Par exemple, si l'extension a défini une fonction monschema.mafonction(bigint), alors un appel tel que monschema.mafonction(42) pourrait être capturée par une fonction hostile monschema.mafonction(integer). Faites attention que les types de données de la fonction et les paramètres de l'opérateur correspondent exactement aux types d'argument déclarés, en utilisant des conversions explicites si nécessaire.

### <span id="page-1321-1"></span>**38.17.6.2. Considérations de sécurité pour les scripts d'extension**

Un script d'installation ou de mise à jour d'extension devrait être écrit pour se garder contre les attaques se basant sur le schéma, survenant lors de l'exécution du script. Si la référence d'un objet dans le script peut se faire en résolvant un autre objet que celui voulu par l'auteur de script, une compromission peut survenir immédiatement ou ultérieurement quand l'object mal défini est utilisé.

Les commandes DDL telles que CREATE FUNCTION et CREATE OPERATOR CLASS sont généralement sécurisées, mais il convient de faire attention à toute commande ayant une expression standard comme composant. Par exemple, CREATE VIEW nécessite d'être validé, comme une expression DEFAULT dans CREATE FUNCTION.

Quelque fois, un script d'extension peut avoir besoin d'exécuter un SQL, par exemple pour réaliser des ajustements sur le catalogue qui ne seraient pas possibles via une DDL. Faites bien attention d'exécuter de telles commandes avec un search\_path sécurisé ; ne faites *pas* confiance au chemin fourni par CREATE/ALTER EXTENSION comme étant sécurisé. Une meilleure approche est de configurer temporairement search\_path à 'pg\_catalog, pg\_temp' et d'insérer explicitement des références au schéma d'installation de l'expression si nécessaire. (Cette pratique peut être utile pour créer des vues.) Des exemples sont disponibles dans les modules contrib de la distribution des sources de PostgreSQL.

Les références entre extensions sont très difficiles à sécuriser complètement, en partie à cause de l'incertitude sur le schéma d'installation de l'autre extension. Ce risque est réduit si les deux extensions sont installées dans le même schéma parce que, dans ce cas, un objet hostile ne peut pas être placé avant l'extension référencée dans le search\_path d'installation. Néanmoins, aucun mécanisme n'existe actuellement pour forcer cela.

### <span id="page-1321-0"></span>**38.17.7. Exemples d'extensions**

Ci-après, un exemple complet d'une extension écrite uniquement en SQL, un type composite de deux éléments qui peut stocker n'importe quelle valeur dans chaque emplacement, qui sont nommés « k » et « v ». Les valeurs non textuelles sont automatiquement changées en texte avant stockage.

Le fichier de script pair--1.0.sql ressemble à ceci:

```
-- se plaint si le script est exécuté directement dans psql, plutôt
  que via CREATE EXTENSION
\echo Use "CREATE EXTENSION pair" to load this file. \quit
CREATE TYPE pair AS ( k text, v text );
CREATE pair(text, text)
RETURNS pair LANGUAGE SQL AS 'SELECT ROW($1,
  $2)::@extschema@.pair;';
```

```
CREATE OPERATOR ~> (LEFTARG = text, RIGHTARG = text, FUNCTION =
  pair);
-- "SET search_path" is easy to get right, but qualified names
 perform better.
CREATE FUNCTION lower(pair)
RETURNS pair LANGUAGE SQL
AS 'SELECT ROW(lower($1.k), lower($1.v))::@extschema@.pair;'
SET search_path = pg_temp;
CREATE FUNCTION pair concat(pair, pair)
RETURNS pair LANGUAGE SQL
AS 'SELECT ROW($1.k OPERATOR(pq catalog. | | ) $2.k,
                $1.v OPERATOR(pg_catalog.||)
  $2.v)::@extschema@.pair;';
```
Le fichier de contrôle pair.control ressemble à ceci:

```
# extension pair
comment = 'Un type de donnees representant un couple clef/valeur'
default version = '1.0'
# n'est pas déplaçable à cause de l'utilisation de @extschema@
relocatable = false
```
Si vous avez besoin d'un fichier d'installation pour installer ces deux fichiers dans le bon répertoire, vous pouvez utiliser le fichier Makefile qui suit :

```
EXTENSION = pair
DATA = pair--1.0.sqlPG_CONFIG = pg_config
PGXS := $(shell $(PG\_CONFIG) --pgxs)include $(PGXS)
```
Ce fichier d'installation s'appuye sur PGXS, qui est décrit dans [Section 38.18](#page-1322-0). La commande make install va installer les fichiers de contrôle et de script dans le répertoire adéquat tel qu'indiqué par pg\_config.

Une fois les fichiers installés, utilisez la commande CREATE EXTENSION pour charger les objets dans une base de donnée.

### <span id="page-1322-0"></span>**38.18. Outils de construction d'extension**

Si vous comptez distribuer vos propres modules d'extension PostgreSQL, la mise en œuvre d'un système de construction multiplateforme sera réellement difficile. Cependant, PostgreSQL met à disposition des outils pour construire des extensions, appelés PGXS, permettant à de simples extensions d'être construites sur un serveur déjà installé. PGXS est principalement destiné aux extensions qui incluent du code C, bien qu'il puisse être utilisé aussi pour des extensions composées exclusivement de code SQL. PGXS n'a pas toutefois été conçu pour être un framework de construction universel qui pourrait construire tout logiciel s'interfaçant avec PostgreSQL. Il automatise simplement des règles de construction communes pour des extensions simples. Pour des paquetages plus complexes, vous aurez toujours besoin d'écrire vos propres systèmes de construction.

Pour utiliser le système PGXS pour votre extension, vous devez écrire un simple makefile. Dans ce makefile, vous devez définir plusieurs variables et inclure le makefile de PGXS. Voici un exemple qui construit une extension nommée isbn\_issn, qui consiste en une bibliothèque qui contient du code C, un fichier de contrôle d'extension, un script SQL, un fichier d'en-tête (seulement nécessaire si les autres modules pourraient avoir besoin d'accéder aux fonctions de l'extension sans passer par le SQL) et une documentation texte :

```
MODULES = isbn_issn
EXTENSION = isbn_issn
DATA = isbn issn--1.0.sqlDOCS = README.isbn_issn
HEADERS isbn issn = isbn issn.h
```

```
PG_CONFIG = pg_config
PGXS := $(shell $ (PG $CONFIG) --pqxs)include $(PGXS)
```
Les trois dernières lignes devraient toujours être les mêmes. En début de fichier, vous pouvez assigner des variables ou ajouter des règles make personnalisées.

Définissez une de ces trois variables pour spécifier ce qui est construit :

#### MODULES

liste des bibliothèques à construire depuis les fichiers sources communs (ne pas inclure les suffixes de bibliothèques dans la liste)

#### MODULE\_big

Une bibliothèque à construire depuis plusieurs fichiers source (listez les fichiers objets dans la variable OBJS).

#### PROGRAM

Un programme exécutable à construire (listez les fichiers objet dans la variable OBJS).

Les variables suivantes peuvent aussi être définies :

#### EXTENSION

Nom(s) de l'extension ; pour chaque nom, vous devez fournir un fichier extension.control, qui sera installé dans le répertoire prefix/share/extension

#### MODULEDIR

Sous-répertoire de prefix/share dans lequel les fichiers DATA et DOCS seront installés (s'il n'est pas défini, la valeur par défaut est extension si EXTENSION est défini et contrib dans le cas contraire)

### DATA

Fichiers divers à installer dans prefix/share/\$MODULEDIR

### DATA\_built

Fichiers divers à installer dans prefix/share/\$MODULEDIR, qui nécessitent d'être construit au préalable

#### DATA\_TSEARCH

Fichiers divers à installer dans prefix/share/tsearch\_data

#### DOCS

Fichiers divers à installer dans prefix/doc/\$MODULEDIR

#### HEADERS\_built

Fichiers pour (en option construire et) installer sous prefix/include/server/ \$MODULEDIR/\$MODULE\_big.

Contrairement à DATA\_built, les fichiers dans HEADERS\_built ne sont pas supprimés par la cible clean ; si vous voulez les supprimer, ajoutez les aussi à EXTRA\_CLEAN ou ajoutez vos propres règles pour le faire.

#### HEADERS built \$MODULE

fichiers à installer (après la construction si indiqué) sous prefix/include/server/ \$MODULEDIR/\$MODULE, où \$MODULE doit être un nom de module utilisé dans MODULES ou MODULE\_big.

Contrairement à DATA\_built, les fichiers dans HEADERS\_built\_\$MODULE ne sont pas supprimées par la cible clean ; si vous voulez les supprimer, ajoutez les aussi à EXTRA\_CLEAN ou ajoutez vos propres règles pour le faire.

Il est autorisé d'utiliser les deux variables pour le même module ou toute combinaison, sauf si vous avez deux noms de module dans la liste MODULES qui diffèrent seulement par la présence d'un préfixe built\_, qui causerait une ambiguité. Dans ce cas (peu) probable, vous devez utiliser seulement les variables HEADERS\_built\_\$MODULE.

### SCRIPTS

Fichiers de scripts (non binaires) à installer dans prefix/bin

#### SCRIPTS\_built

Fichiers de script (non binaires) à installer dans prefix/bin, qui nécessitent d'être construit au préalable.

### REGRESS

Liste de tests de regression (sans suffixe), voir plus bas

#### REGRESS\_OPTS

Options supplémentaires à passer à pg\_regress

#### ISOLATION

Liste de cas de tests d'isolation, voir ci-dessous pour plus de détails

#### ISOLATION\_OPTS

Options supplémentaires pour réussir pg\_isolation\_regress

#### TAP\_TESTS

Option définissant si les tests TAP doivent être exécutées, voir ci-dessous.

### NO\_INSTALL

Ne pas définir de cible install, utile pour les modules de test qui n'ont pas besoin que le produit soit installé

#### NO\_INSTALLCHECK

Ne pas définir de cible installcheck, utile par exemple si les tests nécessitent une configuration spéciale, ou n'utilisent pas pg\_regress

EXTRA\_CLEAN

Fichiers supplémentaire à supprimer par la commande make clean

PG\_CPPFLAGS

Sera ajouté au début de CPPFLAGS

PG\_CFLAGS

Sera ajouté à CFLAGS

PG\_CXXFLAGS

Sera ajouté à CXXFLAGS

PG\_LDFLAGS

Sera ajouté au début de LDFLAGS

PG\_LIBS

Sera ajouté à la ligne d'édition de lien de PROGRAM

SHLIB\_LINK

Sera ajouté à la ligne d'édition de lien de MODULE\_big

PG\_CONFIG

Chemin vers le programme pg\_config de l'installation de PostgreSQL pour laquelle construire la bibliothèque ou le binaire (l'utilisation de pg\_config seul permet d'utiliser le premier accessible par votre PATH)

Placez ce fichier de construction comme Makefile dans le répertoire qui contient votre extension. Puis vous pouvez exécuter la commande make pour compiler, et ensuite make install pour déployer le module. Par défaut, l'extension est compilée et installée pour l'installation de PostgreSQL qui correspond au premier programme pg\_config trouvé dans votre PATH. Vous pouvez utiliser une installation différente en définissant PG\_CONFIG pour pointer sur le programme pg\_config de votre choix, soit dans le fichier makefile, soit à partir de la ligne de commande de la commande make.

Vous pouvez aussi exécuter make dans un répertoire en dehors de l'arborescence des sources de votre extension, notamment si vous voulez séparer le répertoire de construction. Cette procédure est aussi appelée une construction *VPATH*. Voici comment :

```
mkdir build_dir
cd build_dir
make -f /path/to/extension/source/tree/Makefile
make -f /path/to/extension/source/tree/Makefile install
```
Autrement, vous pouvez configurer un répertoire pour une construction VPATH d'une façon similaire à ce qui est fait pour le code du moteur. Une façon de le faire revient à utiliser le script config/ prep\_buildtree. Une fois que cela est fait, vous pouvez lancer la construction en configurant la variable VPATH de make ainsi

```
make VPATH=/path/to/extension/source/tree
make VPATH=/path/to/extension/source/tree install
```
Cette procédure peut fonctionner avec une grande variété de disposition de répertoires.

Les scripts listés dans la variable REGRESS sont utilisés pour des tests de regression de votre module, qui peut être invoqué par make installcheck après avoir effectué make install. Pour que cela fonctionne, vous devez lancer le serveur PostgreSQL préalablement. Les fichiers de script listés dans la variable REGRESS doivent apparaître dans le sous-répertoire appelé sql/ du répertoire de votre extension. Ces fichiers doivent avoir l'extension .sql, qui ne doit pas être inclus dans la liste REGRESS du makefile. Pour chaque test, il doit aussi y avoir un fichier qui contient les résultats attendus dans un sous-répertoire nommé expected, avec le même nom mais l'extension .out. La commande make installcheck exécute chaque script de test avec psql, et compare la sortie résultante au fichier de résultat correspondant. Toute différence sera écrite dans le fichier regression.diffs au format diff -c. Notez que l'exécution d'un test qui ne dispose pas des fichiers nécessaires sera rapportée comme une erreur dans le test, donc assurez-vous que tous les fichiers nécessaires soient présents.

Les scripts listés dans la variable ISOLATION sont utilisés pour des tests sur le comportement en cas de stress dû à des sessions concurrentes avec votre module, tests qui peuvent être invoqués par make installcheck après avoir exécuté make install. Pour que ceci fonctionne, vous devez avoir un serveur PostgreSQL fonctionnel. Les fichiers scripts listés dans ISOLATION doivent apparaître dans un sous-répertoire nommé specs/ du répertoire de votre extension. Ces fichiers doivent avoir une extension .spec, qui ne doit pas être incluse dans la liste ISOLATION du makefile. Pour chaque test, il doit aussi y avoir un fichier contenant la sortie attendue dans un sous-répertoire nommé expected/, avec le même nom et une extension .out. make installcheck exécute chaque script de test et compare la sortie résultante au fichier correspondant attendu. Toute différence sera écrite dans le fichier output\_iso/regression.diffs au format diff -c. Notez qu'essayer d'exécuter un test dont le fichier attendu manque sera rapporté comme un problème, donc assurezvous que vous avez tous les fichiers attendus.

TAP\_TESTS active l'utilisation des tests TAP. Les données de chaque exécution sont présentes dans un sous-répertoire nommé tmp\_check/. Voir aussi [Section 33.4](#page-943-0) pour plus de détails.

### **Astuce**

Le moyen le plus simple de créer les fichiers nécessaires est de créer des fichiers vides, puis d'effectuer un jeu d'essai (qui bien sûr retournera des anomalies). Étudiez les résultats trouvés dans le répertoire results (for tests in REGRESS), or output\_iso/results/ directory (for tests in ISOLATION), et copiez-les dans le répertoire expected/ s'ils correspondent à ce que vous attendiez du test correspondant.

# **Chapitre 39. Déclencheurs (triggers)**

Ce chapitre fournit des informations générales sur l'écriture des fonctions pour déclencheur. Les fonctions pour déclencheurs peuvent être écrites dans la plupart des langages de procédure disponibles incluant PL/pgSQL ([Chapitre 43\)](#page-1380-0), PL/Tcl [\(Chapitre 44](#page-1452-0)), PL/Perl ([Chapitre 45\)](#page-1464-0) et PL/Python [\(Chapitre 46\)](#page-1481-0). Après avoir lu ce chapitre, vous devriez consulter le chapitre sur votre langage de procédure favori pour découvrir les spécificités de l'écriture de déclencheurs dans ce langage.

Il est aussi possible d'écrire une fonction déclencheur en C, bien que la plupart des gens trouvent plus facile d'utiliser un des langages de procédure. Il est actuellement impossible d'écrire une fonction déclencheur dans le langage de fonction simple SQL.

# **39.1. Aperçu du comportement des déclencheurs**

Un déclencheur spécifie que la base de données doit exécuter automatiquement une fonction donnée chaque fois qu'un certain type d'opération est exécuté. Les fonctions déclencheur peuvent être attachées à une table (partitionnée ou non), une vue ou une table distante.

Sur des tables et tables distantes, les triggers peuvent être définies pour s'exécuter avant ou après une commande INSERT, UPDATE ou DELETE, soit une fois par ligne modifiée, soit une fois par expression SQL. Les triggers UPDATE peuvent en plus être configurées pour n'être déclenchés que si certaines colonnes sont mentionnées dans la clause SET de l'instruction UPDATE. Les triggers peuvent aussi se déclencher pour des instructions TRUNCATE. Si un événement d'un trigger intervient, la fonction du trigger est appelée au moment approprié pour gérer l'événement.

Des triggers peuvent être définies sur des vues pour exécuter des opérations à la place des commandes INSERT, UPDATE ou DELETE. Les triggers INSTEAD OF sont déclenchés une fois par ligne devant être modifiée dans la vue. C'est de la responsabilité de la fonction trigger de réaliser les modifications nécessaires pour que les tables de base sous-jacentes d'une vue et, si approprié, de renvoyer la ligne modifiée comme elle apparaîtra dans la vue. Les triggers sur les vues peuvent aussi être définis pour s'exécuter une fois par requête SQL statement, avant ou après des opérations INSERT, UPDATE ou DELETE. Néanmoins, de tels triggers sont déclenchés seulement s'il existe aussi un trigger INSTEAD OF sur la vue. Dans le cas contraire, toute requête ciblant la vue doit être réécrite en une requête affectant sa (ou ses) table(s) de base. Les triggers déclenchés seront ceux de(s) table(s) de base.

La fonction déclencheur doit être définie avant que le déclencheur lui-même puisse être créé. La fonction déclencheur doit être déclarée comme une fonction ne prenant aucun argument et retournant un type trigger (la fonction déclencheur reçoit ses entrées via une structure TriggerData passée spécifiquement, et non pas sous la forme d'arguments ordinaires de fonctions).

Une fois qu'une fonction déclencheur est créée, le déclencheur (trigger) est créé avec [CREATE](#page-1895-0) [TRIGGER](#page-1895-0). La même fonction déclencheur est utilisable par plusieurs déclencheurs.

PostgreSQL offre des déclencheurs *par ligne* et *par instruction*. Avec un déclencheur mode ligne, la fonction du déclencheur est appelée une fois pour chaque ligne affectée par l'instruction qui a lancé le déclencheur. Au contraire, un déclencheur mode instruction n'est appelé qu'une seule fois lorsqu'une instruction appropriée est exécutée, quelque soit le nombre de lignes affectées par cette instruction. En particulier, une instruction n'affectant aucune ligne résultera toujours en l'exécution de tout déclencheur mode instruction applicable. Ces deux types sont quelque fois appelés respectivement des *déclencheurs niveau ligne* et des *déclencheurs niveau instruction*. Les triggers sur TRUNCATE peuvent seulement être définis au niveau instruction, et non pas au niveau ligne.

Les triggers sont aussi classifiées suivant qu'ils se déclenchent avant (*before*), après (*after*) ou à la place (*instead of*) de l'opération. Ils sont référencés respectivement comme des triggers BEFORE, AFTER et INSTEAD OF. Les triggers BEFORE au niveau requête se déclenchent avant que la requête ne commence quoi que ce soit alors que les triggers AFTER au niveau requête se déclenchent tout à la fin de la requête. Ces types de triggers peuvent être définis sur les tables, vues et tables externes. Les triggers BEFORE au niveau ligne se déclenchent immédiatement avant l'opération sur une ligne particulière alors que les triggers AFTER au niveau ligne se déclenchent à la fin de la requête (mais avant les triggers AFTER au niveau requête). Ces types de triggers peuvent seulement être définis sur les tables et sur les tables distantes, et non pas sur les vues. Les triggers INSTEAD OF peuvent seulement être définis sur des vues, et seulement au niveau ligne. Ils se déclenchent immédiatement pour chaque ligne de la vue identifiée comme nécessitant une action.

L'exécution d'un trigger AFTER peut être reporté à la fin de la transaction, plutôt qu'à la fin de la requête, s'il a été défini comme un *trigger de contrainte*. Dans tous les cas, un trigger est exécuté comme faisant partie de la même transaction que la requête qui l'a exécuté, donc si soit la requête soit le trigger renvoie une erreur, l'effet sera une annulation par ROLLBACK.

Une instruction qui cible une table parent dans un héritage ou une hiérarchie de partitionnement ne cause pas le déclenchement des tiggers au niveau requête des tables filles affectées. Seuls les triggers au niveau requête de la table parent sont déclenchés. Néanmoins, les triggers niveau ligne de toute table fille affecté seront déclenchés.

Si une commande INSERT contient une clause ON CONFLICT DO UPDATE, il est possible que les effets des déclencheurs niveau ligne BEFORE INSERT et BEFORE UPDATE puissent être tous les deux appliqués de telle sorte que leurs effets soient visibles dans la version finale de la ligne mise à jour, si une colonne EXCLUDED est référencée. Il n'est néanmoins pas nécessaire qu'il soit fait référence à une colonne EXCLUDED pour que les deux types de déclencheurs BEFORE s'exécutent tout de même. La possibilité d'avoir des résultats surprenants devrait être prise en compte quand il existe des déclencheurs niveau ligne BEFORE INSERT et BEFORE UPDATE qui tous les deux modifient la ligne sur le point d'être insérée ou mise à jour (ceci peut être problématique si les modifications sont plus ou moins équivalentes et si elles ne sont pas idempotente). Notez que les déclencheurs UPDATE niveau instruction sont exécutés lorsque la clause ON CONFLICT DO UPDATE est spécifiée, quand bien même aucune ligne ne serait affectée par la commande UPDATE (et même si la commande UPDATE n'est pas exécutée). Une commande INSERT avec une clause ON CONFLICT DO UPDATE exécutera d'abord les déclencheurs niveau instruction BEFORE INSERT, puis les déclencheurs niveau instruction BEFORE UPDATE, suivis par les déclencheurs niveau instruction AFTER UPDATE, puis finalement les déclencheurs niveau instruction AFTER INSERT.

Si un UPDATE sur une table partitionnée implique le déplacement d'une ligne vers une autre partition, il sera réalisé comme un DELETE de la partition originale, suivi d'un INSERT dans la nouvelle partition. Dans ce cas, les triggers BEFORE UPDATE niveau ligne et tous les triggers BEFORE DELETE niveau ligne sont déclenchés sur la partition originale. Puis tous les triggers BEFORE INSERT niveau ligne sont déclenchés sur la partition destination. La possibilité de résultats surprenants doit être considéré quand tous les triggers affectent la ligne déplacée. En ce qui concerne les triggers AFTER ROW, les triggers AFTER DELETE et AFTER INSERT sont appliqués mais les triggers AFTER UPDATE ne le sont pas car UPDATE a été convertis en un DELETE et un INSERT. Quant aux triggers niveau instruction, aucun des triggers DELETE et INSERT ne sont déclenchés, y compris en cas de déplacement de lignes. Seuls les triggers UPDATE définis sur la table cible utilisés dans une instruction UPDATE seront déclenchés.

Les fonctions déclencheurs appelées par des déclencheurs niveau instruction devraient toujours renvoyer NULL. Les fonctions déclencheurs appelées par des déclencheurs niveau ligne peuvent renvoyer une ligne de la table (une valeur de type HeapTuple) vers l'exécuteur appelant, s'ils le veulent. Un déclencheur niveau ligne exécuté avant une opération a les choix suivants :

- Il peut retourner un pointeur NULL pour sauter l'opération pour la ligne courante. Ceci donne comme instruction à l'exécuteur de ne pas exécuter l'opération niveau ligne qui a lancé le déclencheur (l'insertion, la modification ou la suppression d'une ligne particulière de la table).
- Pour les déclencheurs INSERT et UPDATE de niveau ligne uniquement, la valeur de retour devient la ligne qui sera insérée ou remplacera la ligne en cours de mise à jour. Ceci permet à la fonction déclencheur de modifier la ligne en cours d'insertion ou de mise à jour.

Un déclencheur BEFORE niveau ligne qui ne serait pas conçu pour avoir l'un de ces comportements doit prendre garde à retourner la même ligne que celle qui lui a été passée comme nouvelle ligne (c'està-dire : pour des déclencheurs INSERT et UPDATE : la nouvelle (NEW) ligne, et pour les déclencheurs DELETE) : l'ancienne (OLD) ligne .

Un trigger INSTEAD OF niveau ligne devrait renvoyer soit NULL pour indiquer qu'il n'a pas modifié de données des tables de base sous-jacentes de la vue, soit la ligne de la vue qui lui a été passé (la ligne NEW pour les opérations INSERT et UPDATE, ou la ligne OLD pour l'opération DELETE). Une valeur de retour différent de NULL est utilisée comme signal indiquant que le trigger a réalisé les modifications de données nécessaires dans la vue. Ceci causera l'incrémentation du nombre de lignes affectées par la commande. Pour les opérations INSERT et UPDATE seulement, le trigger peut modifier la ligne NEW avant de la renvoyer. Ceci modifiera les données renvoyées par INSERT RETURNING ou UPDATE RETURNING, et est utile quand la vue n'affichera pas exactement les données fournies.

La valeur de retour est ignorée pour les déclencheurs niveau ligne lancés après une opération. Ils peuvent donc renvoyer la valeur NULL.

Certaines considérations s'appliquent pour les colonnes générées. Les colonnes générées sont calculées après les triggers BEFORE et avant les triggers AFTER. De ce fait, la valeur générée peut être inspectée dans les triggers AFTER. Dans les triggers BEFORE, la ligne OLD contient l'ancienne valeur générée, comme on pourrait s'y attendre, mais la ligne NEW ne contient pas encore la nouvelle valeur générée et ne doit pas être accédée. Dans l'interface en langage C, le contenu de la colonne est non défini à ce moment ; un langage de programmation de plus haut niveau doit empêcher l'accès à une colonne générée dans la ligne NEW pour un trigger BEFORE. Les modifications de la valeur d'une colonne générée dans un trigger BEFORE sont ignorées et seront écrasées.

Si plus d'un déclencheur est défini pour le même événement sur la même relation, les déclencheurs seront lancés dans l'ordre alphabétique de leur nom. Dans le cas de déclencheurs BEFORE et INSTEAD OF, la ligne renvoyée par chaque déclencheur, qui a éventuellement été modifiée, devient l'argument du prochain déclencheur. Si un des déclencheurs BEFORE ou INSTEAD OF renvoie un pointeur NULL, l'opération est abandonnée pour cette ligne et les déclencheurs suivants ne sont pas lancés (pour cette ligne).

Une définition de trigger peut aussi spécifier une condition booléenne WHEN qui sera testée pour savoir si le trigger doit bien être déclenché. Dans les triggers de niveau ligne, la condition WHEN peut examiner l'ancienne et la nouvelle valeur des colonnes de la ligne. (les triggers de niveau instruction peuvent aussi avoir des conditions WHEN mais cette fonctionnalité est moins intéressante pour elles). Dans un trigger *avant*, la condition WHEN est évaluée juste avant l'exécution de la fonction, donc l'utilisation de WHEN n'est pas réellement différente du test de la même condition au début de la fonction trigger. Néanmoins, dans un tigger AFTER, la condition WHEN est évaluée juste avant la mise à jour de la ligne et détermine si un événement va déclencher le trigger à la fin de l'instruction. Donc, quand la condition WHEN d'un trigger AFTER ne renvoie pas true, il n'est pas nécessaire de mettre en queue un événement ou de récupérer de nouveau la ligne à la fin de l'instruction. Ceci permet une amélioration conséquente des performances pour les instructions qui modifient un grand nombre de lignes si le trigger a seulement besoin d'être exécuté que sur quelques lignes. Les triggers INSTEAD OF n'acceptent pas les conditions WHEN.

Les déclencheurs BEFORE en mode ligne sont typiquement utilisés pour vérifier ou modifier les données qui seront insérées ou mises à jour. Par exemple, un déclencheur BEFORE pourrait être utilisé pour insérer l'heure actuelle dans une colonne de type timestamp ou pour vérifier que deux éléments d'une ligne sont cohérents. Les déclencheurs AFTER en mode ligne sont pour la plupart utilisés pour propager des mises à jour vers d'autres tables ou pour réaliser des tests de cohérence avec d'autres tables. La raison de cette division du travail est qu'un déclencheur AFTER peut être certain qu'il voit la valeur finale de la ligne alors qu'un déclencheur BEFORE ne l'est pas ; il pourrait exister d'autres déclencheurs BEFORE qui seront exécutés après lui. Si vous n'avez aucune raison spéciale pour le moment du déclenchement, le cas BEFORE est plus efficace car l'information sur l'opération n'a pas besoin d'être sauvegardée jusqu'à la fin du traitement.

Si une fonction déclencheur exécute des commandes SQL, alors ces commandes peuvent lancer à leur tour des déclencheurs. On appelle ceci un déclencheur en cascade. Il n'y a pas de limitation directe du nombre de niveaux de cascade. Il est possible que les cascades causent un appel récursif du même déclencheur ; par exemple, un déclencheur INSERT pourrait exécuter une commande qui insère une ligne supplémentaire dans la même table, entraînant un nouveau lancement du déclencheur INSERT. Il est de la responsabilité du programmeur d'éviter les récursions infinies dans de tels scénarios.

Quand un déclencheur est défini, des arguments peuvent être spécifiés pour lui. L'objectif de l'inclusion d'arguments dans la définition du déclencheur est de permettre à différents déclencheurs ayant des exigences similaires d'appeler la même fonction. Par exemple, il pourrait y avoir une fonction déclencheur généralisée qui prend comme arguments deux noms de colonnes et place l'utilisateur courant dans l'une et un horodatage dans l'autre. Correctement écrit, cette fonction déclencheur serait indépendante de la table particulière sur laquelle il se déclenche. Ainsi, la même fonction pourrait être utilisée pour des événements INSERT sur n'importe quelle table ayant des colonnes adéquates, pour automatiquement suivre les créations d'enregistrements dans une table de transactions par exemple. Elle pourrait aussi être utilisée pour suivre les dernières mises à jours si elle est définie comme un déclencheur UPDATE.

Chaque langage de programmation supportant les déclencheurs a sa propre méthode pour rendre les données en entrée disponible à la fonction du déclencheur. Cette donnée en entrée inclut le type d'événement du déclencheur (c'est-à-dire INSERT ou UPDATE) ainsi que tous les arguments listés dans CREATE TRIGGER. Pour un déclencheur niveau ligne, la donnée en entrée inclut aussi la ligne NEW pour les déclencheurs INSERT et UPDATE et/ou la ligne OLD pour les déclencheurs UPDATE et DELETE.

Par défaut, les triggers niveau instruction n'ont aucun moyen d'examiner le ou les lignes individuelles modifiées par la requête. Mais un trigger AFTER STATEMENT peut demander que des *tables de transition* soient créées pour rendre disponible les ensembles de lignes affectées au trigger. AFTER ROW peut aussi demander les tables de transactions, pour accéder au changement global dans la table, ainsi qu'au changement de lignes individuelles pour lesquels ils ont été déclenchés. La méthode d'examen des tables de transition dépend là-aussi du langage de programmation utilisé mais l'approche typique est de transformer les tables de transition en tables temporaires en lecture seule pouvant être accédées par des commandes SQL lancées par la fonction trigger.

# **39.2. Visibilité des modifications des données**

Si vous exécutez des commandes SQL dans votre fonction SQL et que ces commandes accèdent à la table pour laquelle vous créez ce déclencheur, alors vous avez besoin de connaître les règles de visibilité des données car elles déterminent si les commandes SQL voient les modifications de données pour lesquelles est exécuté le déclencheur. En bref :

- Les déclencheurs niveau instruction suivent des règles de visibilité simples : aucune des modifications réalisées par une instruction n'est visible aux déclencheurs niveau instruction appelés avant l'instruction alors que toutes les modifications sont visibles aux déclencheurs AFTER niveau instruction.
- Les modifications de données (insertion, mise à jour ou suppression) lançant le déclencheur ne sont naturellement *pas* visibles aux commandes SQL exécutées dans un déclencheur BEFORE en mode ligne parce qu'elles ne sont pas encore survenues.
- Néanmoins, les commandes SQL exécutées par un déclencheur BEFORE en mode ligne *verront* les effets des modifications de données pour les lignes précédemment traitées dans la même commande externe. Ceci requiert une grande attention car l'ordre des événements de modification n'est en général pas prévisible ; une commande SQL affectant plusieurs lignes pourrait visiter les lignes dans n'importe quel ordre.
- De façon similaire, un trigger niveau ligne de type INSTEAD OF verra les effets des modifications de données réalisées par l'exécution des autres triggers INSTEAD OF dans la même commande.
- Quand un déclencheur AFTER en mode ligne est exécuté, toutes les modifications de données réalisées par la commande externe sont déjà terminées et sont visibles par la fonction appelée par le déclencheur.

Si votre fonction trigger est écrite dans un des langages de procédures standard, alors les instructions cidesus s'appliquent seulement si la fonction est déclarée VOLATILE. Les fonctions déclarées STABLE ou IMMUTABLE ne verront pas les modifications réalisées par la commande appelante dans tous les cas.

Il existe plus d'informations sur les règles de visibilité des données dans la [Section 47.5](#page-1564-0). L'exemple dans la [Section 39.4](#page-1334-0) contient une démonstration de ces règles.

# **39.3. Écrire des fonctions déclencheurs en C**

Cette section décrit les détails de bas niveau de l'interface d'une fonction déclencheur. Ces informations ne sont nécessaires que lors de l'écriture d'une fonction déclencheur en C. Si vous utilisez un langage de plus haut niveau, ces détails sont gérés pour vous. Dans la plupart des cas, vous devez considérer l'utilisation d'un langage de procédure avant d'écrire vos déclencheurs en C. La documentation de chaque langage de procédures explique comment écrire un déclencheur dans ce langage.

Les fonctions déclencheurs doivent utiliser la « version 1 » de l'interface du gestionnaire de fonctions.

Quand une fonction est appelée par le gestionnaire de déclencheur, elle ne reçoit aucun argument classique, mais un pointeur de « contexte » pointant sur une structure TriggerData. Les fonctions C peuvent vérifier si elles sont appelées par le gestionnaire de déclencheurs ou pas en exécutant la macro :

CALLED\_AS\_TRIGGER(fcinfo)

qui se décompose en :

((fcinfo)->context != NULL && IsA((fcinfo)->context, TriggerData))

Si elle retourne la valeur vraie, alors il est bon de convertir fcinfo->context en type TriggerData \* et de faire usage de la structure pointée TriggerData. La fonction *ne* doit *pas* modifier la structure TriggerData ou une donnée quelconque vers laquelle elle pointe.

struct TriggerData est définie dans commands/trigger.h :

```
typedef struct TriggerData
{
   NodeTag type;
   TriggerEvent tg_event;
   Relation tq relation;
   HeapTuple tg_trigtuple;
   HeapTuple tg_newtuple;
   Trigger *tg_trigger;
    TupleTableSlot *tg_trigslot;
    TupleTableSlot *tg_newslot;
    Tuplestorestate *tg_oldtable;
    Tuplestorestate *tg_newtable;
    const Bitmapset *tg_updatedcols;
} TriggerData;
```
où les membres sont définis comme suit :
#### type

Toujours T\_TriggerData.

tg\_event

Décrit l'événement pour lequel la fonction est appelée. Vous pouvez utiliser les macros suivantes pour examiner tg\_event :

```
TRIGGER_FIRED_BEFORE(tg_event)
```
Renvoie vrai si le déclencheur est lancé avant l'opération.

```
TRIGGER_FIRED_AFTER(tg_event)
```
Renvoie vrai si le déclencheur est lancé après l'opération.

```
TRIGGER_FIRED_INSTEAD(tg_event)
```
Renvoie vrai si le trigger a été lancé à la place de l'opération.

```
TRIGGER_FIRED_FOR_ROW(tg_event)
```
Renvoie vrai si le déclencheur est lancé pour un événement en mode ligne.

```
TRIGGER FIRED FOR STATEMENT(tq event)
```
Renvoie vrai si le déclencheur est lancé pour un événement en mode instruction.

```
TRIGGER_FIRED_BY_INSERT(tg_event)
```
Retourne vrai si le déclencheur est lancé par une commande INSERT.

#### TRIGGER\_FIRED\_BY\_UPDATE(tg\_event)

Retourne vrai si le déclencheur est lancé par une commande UPDATE.

#### TRIGGER\_FIRED\_BY\_DELETE(tg\_event)

Retourne vrai si le déclencheur est lancé par une commande DELETE.

```
TRIGGER_FIRED_BY_TRUNCATE(tg_event)
```
Renvoie true si le trigger a été déclenché par une commande TRUNCATE.

tg\_updatedcols

Pour les triggers UPDATE, un champ bitmap indique les colonnes mises à jour par la commande qui a déclenché le trigger. Les fonctions des triggers génériques peuvent utiliser ce champ pour optimiser les actions en n'ayant pas à s'occuper des colonnes qui n'ont pas été modifiées.

Par exemple, pour déterminer si la colonne de numéro d'attribut attnum (commençant à 1) est un membre de ce champ, appelez bms\_is\_member(attnum - FirstLowInvalidHeapAttributeNumber, trigdata->tg\_updatedcols)).

Pour les triggers autres que ceux en UPDATE, ce champ sera à la valeur NULL.

tg\_relation

Un pointeur vers une structure décrivant la relation pour laquelle le déclencheur est lancé. Voir utils/reltrigger.h pour les détails de cette structure. Les choses les plus intéressantes sont tg\_relation->rd\_att (descripteur de nuplets de la relation) et tg\_relation- >rd\_rel->relname (nom de la relation ; le type n'est pas char\* mais NameData ; utilisez SPI\_getrelname(tg\_relation) pour obtenir un char\* si vous avez besoin d'une copie du nom).

#### tg\_trigtuple

Un pointeur vers la ligne pour laquelle le déclencheur a été lancé. Il s'agit de la ligne étant insérée, mise à jour ou effacée. Si ce déclencheur a été lancé pour une commande INSERT ou DELETE, c'est cette valeur que la fonction doit retourner si vous ne voulez pas remplacer la ligne par une ligne différente (dans le cas d'un INSERT) ou sauter l'opération. Dans le cas de déclencheurs sur tables distantes, les valeurs des colonnes systèmes ne sont pas spécifiées ici.

tg\_newtuple

Un pointeur vers la nouvelle version de la ligne, si le déclencheur a été lancé pour un UPDATE et NULL si c'est pour un INSERT ou un DELETE. C'est ce que la fonction doit retourner si l'événement est un UPDATE et que vous ne voulez pas remplacer cette ligne par une ligne différente ou bien sauter l'opération. Dans le cas de déclencheurs sur tables distantes, les valeurs des colonnes systèmes ne sont pas spécifiées ici.

tg\_trigger

Un pointeur vers une structure de type  $Triager$ , définie dans utils/rel.h:

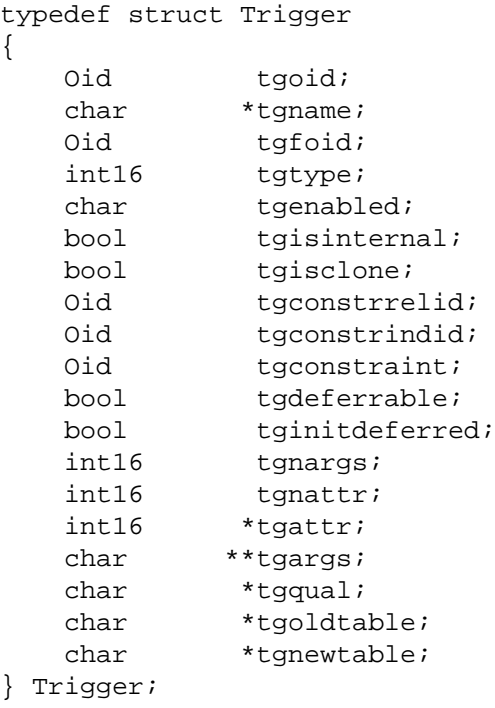

où tgname est le nom du déclencheur, tgnargs est le nombre d'arguments dans tgargs et tgargs est un tableau de pointeurs vers les arguments spécifiés dans l'expression contenant la commande CREATE TRIGGER. Les autres membres ne sont destinés qu'à un usage interne.

tg\_trigslot

Le slot contenant tg\_trigtuple, ou un pointeur NULL si cette ligne n'existe pas.

tg\_newslot

Le slot contenant tg\_newtuple, ou un pointeur NULL si cette ligne n'existe pas.

tg\_oldtable

Un pointeur vers une structure de type Tuplestorestate contenant zéro ou plusieurs lignes dans le format spécifié par tg\_relation, ou un pointeur NULL s'il n'y a pas de relation de transition OLD TABLE.

tg\_newtable

Un pointeur vers une structure de type Tuplestorestate contenant zéro ou plusieurs lignes dans le format spécifié par tg\_relation, ou un pointeur NULL s'il n'y a pas de relation de transition NEW TABLE.

Pour permettre aux requêtes exécutées via SPI de référencer les tables de transition, voir [SPI\\_register\\_trigger\\_data.](#page-1542-0)

Une fonction déclencheur doit retourner soit un pointeur HeapTuple soit un pointeur NULL (*pas* une valeur SQL NULL, donc ne positionnez pas isNull à true). Faites attention de renvoyer soit un tg\_trigtuple soit un tg\_newtuple, comme approprié, si vous ne voulez pas changer la ligne en cours de modification.

## **39.4. Un exemple complet de trigger**

Voici un exemple très simple de fonction déclencheur écrite en C (les exemples de déclencheurs écrits avec différents langages de procédures se trouvent dans la documentation de ceux-ci).

La fonction trigf indique le nombre de lignes de la table ttest et saute l'opération si la commande tente d'insérer une valeur NULL dans la colonne x (ainsi le déclencheur agit comme une contrainte non NULL mais n'annule pas la transaction).

Tout d'abord, la définition des tables :

```
CREATE TABLE ttest (
     x integer
);
```
Voici le code source de la fonction trigger :

```
#include "postgres.h"
#include "fmgr.h"
#include "executor/spi.h" /* nécessaire pour fonctionner avec
 SPI */
#include "commands/trigger.h" /* ... les déclencheurs */
#include "utils/rel.h" /* ... et relations */
PG_MODULE_MAGIC;
PG_FUNCTION_INFO_V1(trigf);
Datum
trigf(PG_FUNCTION_ARGS)
{
    TriggerData *trigdata = (TriggerData *) fcinfo->context;
    TupleDesc tupdesc;
    HeapTuple rettuple;
    char *when;
    bool checkNULL = false;
    bool isNULL;
   int ret, i;
    /* on s'assure que la fonction est appelée en tant que
 déclencheur */
    if (!CALLED_AS_TRIGGER(fcinfo))
        elog(ERROR, "trigf: not called by trigger manager");
```

```
 /* nuplet à retourner à l'exécuteur */
     if (TRIGGER_FIRED_BY_UPDATE(trigdata->tg_event))
         rettuple = trigdata->tg_newtuple;
     else
         rettuple = trigdata->tg_trigtuple;
     /* vérification des valeurs NULL */
     if (!TRIGGER_FIRED_BY_DELETE(trigdata->tg_event)
         && TRIGGER_FIRED_BEFORE(trigdata->tg_event))
        checkNULL = true; if (TRIGGER_FIRED_BEFORE(trigdata->tg_event))
        when = "before";
     else
        when = "after ";
    tupdesc = trigdata->tg relation->rd att;
     /* connexion au gestionnaire SPI */
    if ((ret = SPI\_connect()) < 0)elog(ERROR, "trigf (fired %s): SPI connect returned %d",
  when, ret);
     /* obtient le nombre de lignes dans la table */
    ret = SPI exec("SELECT count(*) FROM ttest", 0);
    if (\text{ret} < 0)elog(ERROR, "trigf (fired %s): SPI exec returned %d", when,
  ret);
     /* count(*) renvoie int8, prenez garde à bien convertir */
     i = DatumGetInt64(SPI_getbinval(SPI_tuptable->vals[0],
                                      SPI_tuptable->tupdesc,
1, &isNULL));
     elog (INFO, "trigf (fired %s): there are %d rows in ttest",
 when, i);
    SPI_finish();
     if (checkNULL)
     {
         SPI_getbinval(rettuple, tupdesc, 1, &isNULL);
         if (isNULL)
             rettuple = NULL;
     }
     return PointerGetDatum(rettuple);
}
Après avoir compilé le code source (voir Section 38.10.5), déclarez la fonction et les déclencheurs :
```

```
CREATE FUNCTION trigf() RETURNS trigger
     AS 'nomfichier'
    LANGUAGE C;
```
CREATE TRIGGER tbefore BEFORE INSERT OR UPDATE OR DELETE ON ttest

FOR EACH ROW EXECUTE FUNCTION trigf(); CREATE TRIGGER tafter AFTER INSERT OR UPDATE OR DELETE ON ttest FOR EACH ROW EXECUTE FUNCTION trigf(); À présent, testez le fonctionnement du déclencheur : => INSERT INTO ttest VALUES (NULL); INFO: trigf (fired before): there are 0 rows in ttest INSERT 0 0 -- Insertion supprimée et déclencheur APRES non exécuté => SELECT \* FROM ttest; x  $-$ (0 rows) => INSERT INTO ttest VALUES (1); INFO: trigf (fired before): there are 0 rows in ttest INFO: trigf (fired after ): there are 1 rows in ttest  $\begin{array}{c}\n\lambda \lambda \lambda \lambda \lambda \lambda \lambda \lambda \lambda\n\end{array}$  souvenez-vous de ce que nous avons dit sur la visibilité. INSERT 167793 1 vac=> SELECT \* FROM ttest; x  $-$ - $-$  1 (1 row) => INSERT INTO ttest SELECT x \* 2 FROM ttest; INFO: trigf (fired before): there are 1 rows in ttest INFO: trigf (fired after ): there are 2 rows in ttest ^^^^^^ souvenez-vous de ce que nous avons dit sur la visibilité. INSERT 167794 1 => SELECT \* FROM ttest; x --- 1  $\mathcal{D}$ (2 rows)  $\Rightarrow$  UPDATE ttest SET  $x = NULL$  WHERE  $x = 2$ ; INFO: trigf (fired before): there are 2 rows in ttest UPDATE 0  $\Rightarrow$  UPDATE ttest SET  $x = 4$  WHERE  $x = 2i$ INFO: trigf (fired before): there are 2 rows in ttest INFO: trigf (fired after ): there are 2 rows in ttest UPDATE 1 vac=> SELECT \* FROM ttest; x  $-$  1 4

```
(2 rows)
=> DELETE FROM ttest;
INFO: trigf (fired before): there are 2 rows in ttest
INFO: trigf (fired before): there are 1 rows in ttest
INFO: trigf (fired after ): there are 0 rows in ttest
INFO: trigf (fired after ): there are 0 rows in ttest
 ^^^^^^
                      souvenez-vous de ce que nous avons dit sur
 la visibilité.
DELETE 2
=> SELECT * FROM ttest;
 x
- - -(0 rows)
```
Vous trouverez des exemples plus complexes dans src/test/regress/regress.c et dans [spi.](#page-2965-0)

# **Chapitre 40. Déclencheurs (triggers) sur événement**

Afin d'améliorer le mécanisme des triggers expliqué dans [Chapitre 39,](#page-1327-0) PostgreSQL fournit également des triggers sur événement. À la différence des triggers normaux, qui sont attachés à une seule table et ne capturent que des événements DML, les triggers sur événements sont globaux sur une base en particulier et sont capables de capturer tous les événements DDL.

Comme les triggers normaux, les triggers sur événement peuvent être écrits dans n'importe quel langage procédural qui inclut le support des triggers sur événement, ou en C, mais pas en pur SQL.

# <span id="page-1338-0"></span>**40.1. Aperçu du fonctionnement des triggers sur événement**

Un trigger sur événement se déclenche chaque fois que l'événement qui lui est associé se déclenche sur la base qui lui est définie. Pour le moment, les seuls événements supportés sont ddl\_command\_start, ddl\_command\_end, table\_rewrite et sql\_drop. Le support pour des événements additionnels pourrait être ajouté dans des versions ultérieures.

L'événement ddl\_command\_start se déclenche juste avant l'exécution d'une commande CREATE, ALTER, DROP, SECURITY LABEL, COMMENT, GRANT ou REVOKE. Aucune vérification n'est effectuée sur l'existence ou non de l'objet avant de déclencher le trigger sur événement. Attention, cet événement ne se déclenche pas pour les commandes DDL visant les objets partagés -- bases de données, rôles, et tablespaces -- ou pour les commandes visant les triggers sur événement eux-même. Le mécanisme de trigger sur événement ne supporte pas ces types d'objets. ddl\_command\_start se déclenche également juste avant l'exécution d'une commande SELECT INTO, celle-ci étant l'équivalent de CREATE TABLE AS.

L'événement ddl\_command\_end se déclenche juste après l'exécution de ces même ensembles de commandes. Pour obtenir plus de détails sur les opérations DDL qui interviennent, utilisez la fonction renvoyant un ensemble de lignes pg\_event\_trigger\_ddl\_commands() à partir du code du trigger répondant à l'événement ddl\_command\_end (voir [Section 9.29](#page-458-0)). Notez que le trigger est exécuté après les actions qui sont intervenues (mais avant les validations de transactions), aussi les catalogues systèmes qui peuvent être lus ont déjà été modifiés.

L'événement sql\_drop se déclenche juste avant le trigger sur événement ddl\_command\_end pour toute opération qui supprime des objets de la base. Pour lister les objets qui ont été supprimés, utilisez la fonction retournant des ensembles d'objets pg\_event\_trigger\_dropped\_objects() depuis le code du trigger sur événement sql drop (voir [Section 9.29](#page-458-0)). Notez que le trigger est exécuté après que les objets aient été supprimés du catalogue système, il n'est donc plus possible de les examiner.

L'événement table\_rewrite se déclenche juste avant qu'une table soit modifiée par certaines actions des commandes ALTER TABLE et ALTER TYPE. Il existe d'autres commandes qui permettent de modifier une table, tel que CLUSTER et VACUUM, mais l'événement table\_rewrite n'est pas déclenché pour eux.

Les triggers sur événement (comme les autres fonctions) ne peuvent être exécutés dans une transaction annulée. Ainsi, si une commande DDL échoue avec une erreur, tout trigger ddl\_command\_end associé ne sera pas exécuté. Inversement, si un trigger ddl\_command\_start échoue avec une erreur, aucun autre trigger sur événement ne se déclenchera, et aucune tentative ne sera faite pour exécuter la commande elle-même. De la même façon, si une commande ddl\_command\_end échoue avec une erreur, les effets de la commande DDL seront annulés, comme elles l'auraient été dans n'importe quel autre cas où la transaction qui la contient est annulée.

Pour une liste complète des commandes supportées par le mécanisme des triggers sur événement, voir [Section 40.2](#page-1339-0).

Les triggers sur événement sont créés en utilisant la commande [CREATE EVENT TRIGGER.](#page-1773-0) Afin de créer un trigger sur événement, vous devez d'abord créer une fonction avec le type de retour spécial event\_trigger. Cette fonction n'a pas besoin (et ne devrait pas) retourner de valeur ; le type de retour sert uniquement comme signal pour que la fonction soit appelée comme un trigger sur événement.

Si plus d'un trigger sur événement est défini pour un événement particulier, ils seront déclenchés par ordre alphabétique de leur nom.

Une définition de trigger peut également spécifier une condition WHEN pour que, par exemple, un trigger ddl\_command\_start ne soit déclenché que pour des commandes particulières que l'utilisateur souhaite intercepter. Une utilisation typique de tels triggers serait de restreindre la portée des opérations DDL que les utilisateurs peuvent exécuter.

# <span id="page-1339-0"></span>**40.2. Matrice de déclenchement des triggers sur événement**

[Tableau 40.1](#page-1339-1) liste toutes les commandes pour lesquelles les triggers sur événement sont supportés.

| <b>Commande</b>               | dd1<br>command<br>start | dd1<br>command<br>end | sql_drop  table_         | rewrite                  | Notes |
|-------------------------------|-------------------------|-----------------------|--------------------------|--------------------------|-------|
| ALTER AGGREGATE               | X                       | Χ                     | $\equiv$                 | $\equiv$                 |       |
| ALTER COLLATION               | X                       | X                     |                          | $\overline{\phantom{0}}$ |       |
| ALTER CONVERSION              | X                       | Χ                     |                          |                          |       |
| ALTER DOMAIN                  | X                       | Х                     | $\overline{\phantom{0}}$ | $\overline{\phantom{0}}$ |       |
| ALTER DEFAULT<br>PRIVILEGES   | X                       | Χ                     |                          |                          |       |
| ALTER EXTENSION               | X                       | Х                     | ÷.                       | $\equiv$                 |       |
| ALTER FOREIGN DATA<br>WRAPPER | X                       | Χ                     |                          |                          |       |
| ALTER FOREIGN<br>TABLE        | X                       | Χ                     | Х                        | $\overline{\phantom{0}}$ |       |
| ALTER FUNCTION                | X                       | $\mathbf{X}$          | $\equiv$                 | $\equiv$                 |       |
| ALTER LANGUAGE                | X                       | X                     | ÷.                       |                          |       |
| ALTER LARGE OBJECT            | X                       | Χ                     |                          |                          |       |
| ALTER MATERIALIZED<br>VIEW    | X                       | X                     |                          |                          |       |
| ALTER OPERATOR                | X                       | X                     |                          |                          |       |
| ALTER OPERATOR<br>CLASS       | X                       | X                     |                          |                          |       |
| ALTER OPERATOR<br>FAMILY      | X                       | Χ                     |                          |                          |       |
| ALTER POLICY                  | X                       | X                     | -                        | $\qquad \qquad -$        |       |
| ALTER PROCEDURE               | X                       | Χ                     | -                        | $\qquad \qquad -$        |       |
| ALTER ROUTINE                 | X                       | X                     | ۳                        |                          |       |

<span id="page-1339-1"></span>**Tableau 40.1. Support des triggers sur événement par commande**

### Déclencheurs (triggers) sur événement

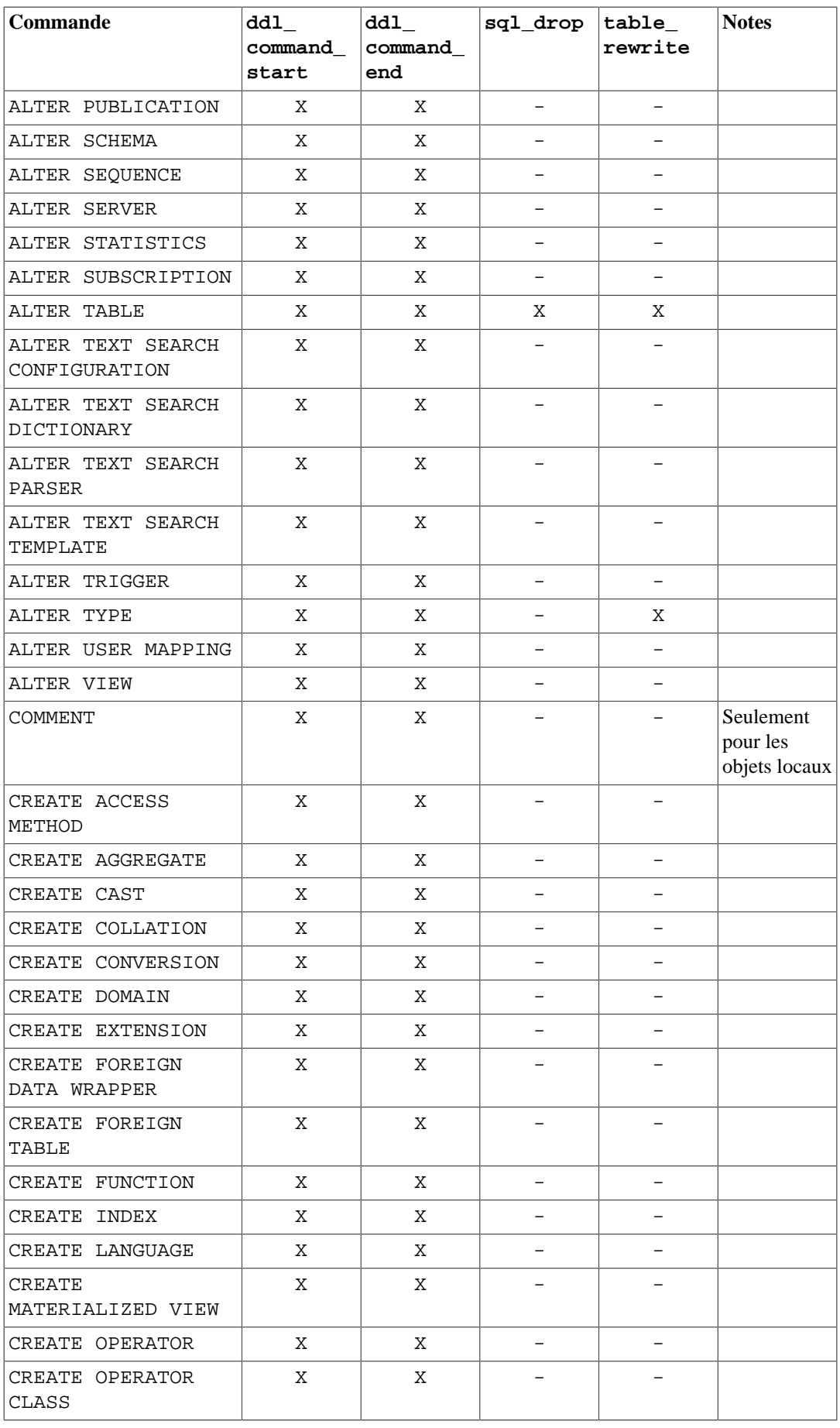

### Déclencheurs (triggers) sur événement

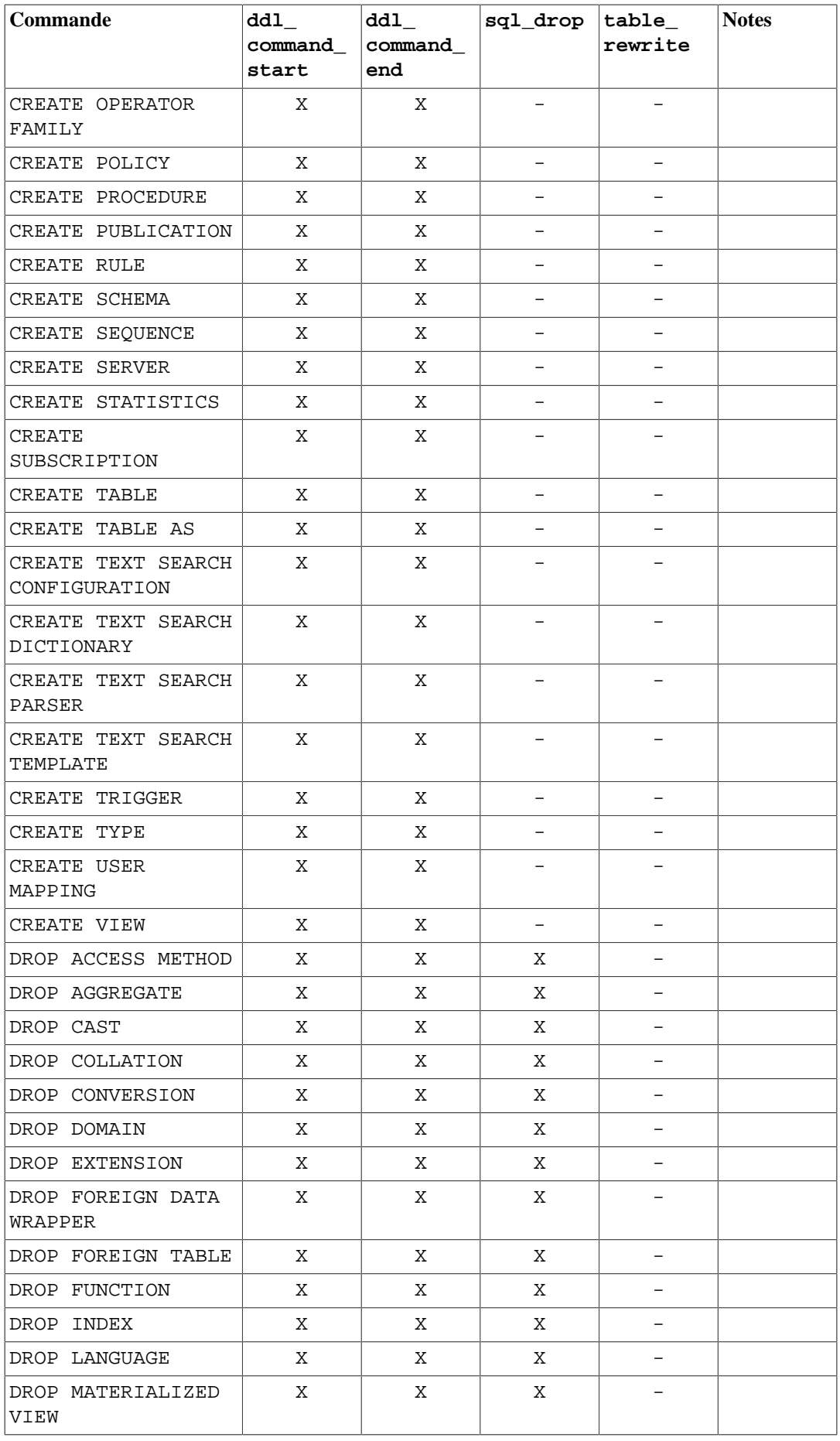

### Déclencheurs (triggers) sur événement

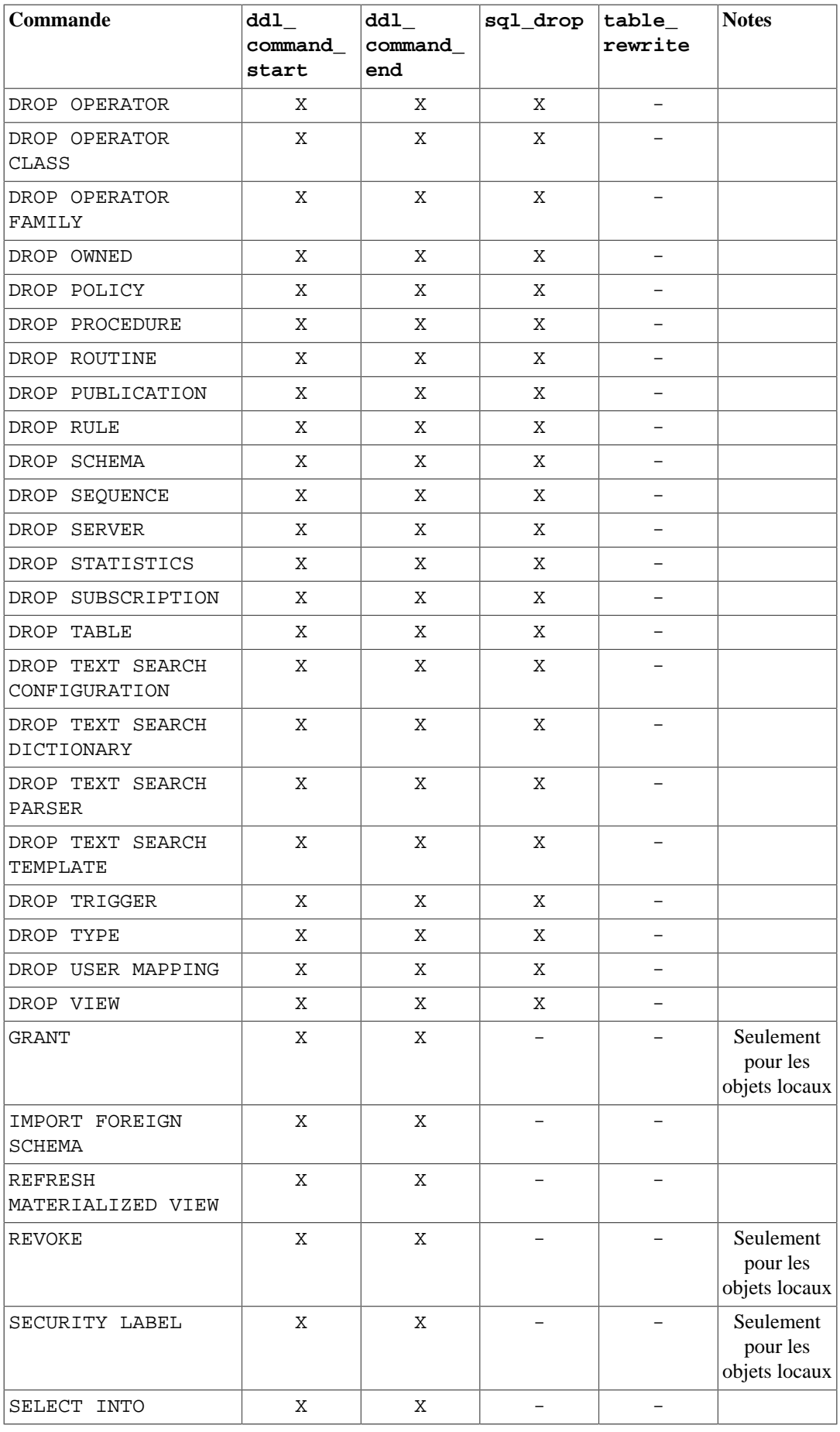

# **40.3. Écrire des fonctions trigger sur événement en C**

Cette section décrit les détails bas niveau de l'interface pour une fonction trigger sur événement bas niveau. Ces informations sont seulement nécessaires si vous écrivez des fonctions triggers sur événement en C. Si vous utilisez un langage de plus haut niveau, ces détails sont gérés pour vous. Dans la plupart des cas, vous devriez songer sérieusement à utiliser un langage procédural avant d'écrire vos triggers sur événement en C. La documentation de chaque langage procédurale explique comment écrire un trigger sur événement dans ce langage.

Les fonctions de trigger sur événement doivent utiliser l'interface du gestionnaire de fonctions « version 1 ».

Quand une fonction est appelée par le gestionnaire de triggers sur événement, elle ne reçoit aucun argument normal mais un pointeur « context » lui est fourni. Il pointe vers une structure de type EventTriggerData. Les fonctions C peuvent vérifier si elles ont été appelées par le gestionnaire de triggers sur événement en exécutant la macro :

CALLED\_AS\_EVENT\_TRIGGER(fcinfo)

qui vaut en fait :

```
((fcinfo)->context != NULL && IsA((fcinfo)->context,
 EventTriggerData))
```
Si cela renvoie la valeur true, alors il est possible de convertir fcinfo->context vers le type EventTriggerData \* et d'utiliser la structure pointée EventTriggerData. La fonction ne doit *pas* modifier la structure EventTriggerData ou toute donnée qu'elle fournit.

struct EventTriggerData est défini dans commands/event\_trigger.h :

```
typedef struct EventTriggerData
{
   NodeTag type;
    const char *event; /* event name */
   Node *parsetree; /* parse tree */
    CommandTag tag; /* command tag */
} EventTriggerData;
```
dont les membres sont définis ainsi :

type

Always T\_EventTriggerData.

event

Décrit l'événement pour lequel la fonction a été appelée. Ce sera soit "ddl\_command\_start", soit "ddl\_command\_end", soit "sql\_drop", soit "table\_rewrite". Voir [Section 40.1](#page-1338-0) pour la signification de ces événements.

parsetree

Un pointeur vers l'arbre d'analyse de la commande. Vérifiez le code source de PostgreSQL pour les détails. La structure de l'arbre d'analyse est sujet à modification sans notification.

tag

La balise de la commande associée avec l'événement pour lequel le trigger sur événement est exécuté, par exemple "CREATE FUNCTION".

Une fonction trigger sur événement doit renvoyer un pointeur NULL (et *pas* une valeur SQL NULL, autrement dit ne pas configurer isNull à true).

# **40.4. Un exemple complet de trigger sur événement**

Voici un exemple très simple d'une fonction trigger sur événement écrite en C. (Les exemples de triggers écrits en langage procédural peuvent être trouvés dans la documentation de ces langages procédurals.)

La fonction noddl lève une exception à chaque fois qu'elle est appelée. La définition du trigger événement associe la fonction à l'événement ddl\_command\_start. L'effet est qu'aucune commande DDL (à l'exception de celles mentionnées dans [Section 40.1\)](#page-1338-0) ne peut être exécutée.

Voici le code source de la fonction trigger :

```
#include "postgres.h"
#include "commands/event trigger.h"
PG_MODULE_MAGIC;
Datum noddl(PG_FUNCTION ARGS);
PG_FUNCTION_INFO_V1(noddl);
Datum
noddl(PG_FUNCTION_ARGS)
{
     EventTriggerData *trigdata;
     if (!CALLED_AS_EVENT_TRIGGER(fcinfo)) /* internal error */
         elog(ERROR, "not fired by event trigger manager");
     trigdata = (EventTriggerData *) fcinfo->context;
     (errcode(ERRCODE_INSUFFICIENT_PRIVILEGE),
     errmsg("command \"%s\" denied",
              GetCommandTagName(trigdata->tag))));
     PG_RETURN_NULL();
}
Après avoir compilé le code source (voir Section 38.10.5), déclarez la fonction et les triggers :
CREATE FUNCTION noddl() RETURNS event_trigger
     AS 'noddl' LANGUAGE C;
CREATE EVENT TRIGGER noddl ON ddl_command_start
```
EXECUTE FUNCTION noddl();

Maintenant vous pouvez tester le bon fonctionnement du trigger :

 $=$ # \dy List of event triggers Name | Event | Owner | Enabled | Function | Tags -------+-------------------+-------+---------+----------+----- noddl | ddl\_command\_start | dim | enabled | noddl | (1 row) =# CREATE TABLE foo(id serial); ERROR: command "CREATE TABLE" denied

Dans ce cas, pour pouvoir activier l'exécution de certaines commandes DDL, vous pouvez soit supprimer le trigger sur événement soit le désactiver. Il est généralement plus simple de désactiver le trigger pendant la durée de la transaction :

```
BEGIN;
ALTER EVENT TRIGGER noddl DISABLE;
CREATE TABLE foo (id serial);
ALTER EVENT TRIGGER noddl ENABLE;
COMMIT;
```
(Pour rappel, les commandes DDL sur les triggers sur événement ne sont pas affectées par les triggers sur événement.)

# **40.5. Un exemple de trigger sur événement de table modifiée**

Grâce à l'événement table\_rewrite, il est possible d'écrire une fonction qui autorise les modifications d'une table seulement pendant les heures de maintenance.

Ci-dessous un exemple d'implémentation d'une telle règle.

```
CREATE OR REPLACE FUNCTION pas_de_modification()
 RETURNS event_trigger
 LANGUAGE plpgsql AS
$$
- - ---- Implémentation d'une règle de modification de table:
--- pas de modifications de public.foo, les
--- autres tables peuvent l'être entre 01:00 et 06:00 du matin
--- sauf si elles ont plus de 100 blocs
---
DECLARE
  table_oid oid := pg_event_trigger_table_rewrite_oid();
  heure_courante integer := extract('hour' from current_time);
  pages integer;
  max_pages integer := 100;
BEGIN
   IF pg_event_trigger_table_rewrite_oid() = 'public.foo'::regclass
   THEN
```

```
 RAISE EXCEPTION 'Vous n''êtes pas autorisé à modifier la
  table %',
                          table_oid::regclass;
  END IF;
   SELECT INTO pages relpages FROM pg_class WHERE oid = table_oid;
   IF pages > max_pages
   THEN
         RAISE EXCEPTION 'les modifications ne sont seulement
  permises que pour les tables ayant un nombre de blocs inférieur à
  %',
                         max_pages;
  END IF;
   IF heure_courante NOT BETWEEN 1 AND 6
  THEN
         RAISE EXCEPTION 'les modifications sont seulement
 autorisées entre 01:00 et 06:00 du matin';
  END IF;
END;
$$;
CREATE EVENT TRIGGER pas_de_modifications_permises
                  ON table rewrite
   EXECUTE FUNCTION pas de modification();
```
# **Chapitre 41. Système de règles**

Ce chapitre discute du système de règles dans PostgreSQL. les systèmes de règles de production sont simples conceptuellement mais il existe de nombreux points subtils impliqués dans leur utilisation.

Certains autres systèmes de bases de données définissent des règles actives pour la base de données, conservées habituellement en tant que procédures stockées et déclencheurs. Avec PostgreSQL, elles peuvent aussi être implémentées en utilisant des fonctions et des déclencheurs.

Le système de règles (plus précisément, le système de règles de réécriture de requêtes) est totalement différent des procédures stockées et des déclencheurs. Il modifie les requêtes pour prendre en considération les règles puis passe la requête modifiée au planificateur de requêtes pour planification et exécution. Il est très puissant et peut être utilisé pour beaucoup de choses comme des procédures en langage de requêtes, des vues et des versions. Les fondations théoriques et la puissance de ce système de règles sont aussi discutées dans [\[ston90b\]](#page-3039-0) et [\[ong90\]](#page-3039-1).

## **41.1. Arbre de requêtes**

Pour comprendre comment fonctionne le système de règles, il est nécessaire de comprendre quand il est appelé et quelles sont ses entrées et sorties.

Le système de règles est situé entre l'analyseur et le planificateur. Il prend la sortie de l'analyseur, un arbre de requête et les règles de réécriture définies par l'utilisateur qui sont aussi des arbres de requêtes avec quelques informations supplémentaires, et crée zéro ou plusieurs arbres de requêtes comme résultat. Donc, son entrée et sortie sont toujours des éléments que l'analyseur lui-même pourrait avoir produit et, du coup, tout ce qu'il voit est représentable basiquement comme une instruction SQL.

Maintenant, qu'est-ce qu'un arbre de requêtes ? C'est une représentation interne d'une instruction SQL où les parties qui le forment sont stockées séparément. Ces arbres de requêtes sont affichables dans le journal de traces du serveur si vous avez configuré les paramètres debug\_print\_parse, debug\_print\_rewritten, ou debug\_print\_plan. les actions de règles sont aussi enregistrées comme arbres de requêtes dans le catalogue système pg\_rewrite. elles ne sont pas formatées comme la sortie de traces mais elles contiennent exactement la même information.

Lire un arbre de requête brut requiert un peu d'expérience. Mais comme les représentations SQL des arbres de requêtes sont suffisantes pour comprendre le système de règles, ce chapitre ne vous apprendra pas à les lire.

Lors de la lecture des représentations SQL des arbres de requêtes dans ce chapitre, il est nécessaire d'être capable d'identifier les morceaux cassés de l'instruction lorsqu'ils sont dans la structure de l'arbre de requête. Les parties d'un arbre de requêtes sont

le type de commande

C'est une simple valeur indiquant quelle commande (select, insert, update, delete) l'arbre de requêtes produira.

la table d'échelle

La table d'échelle est une liste des relations utilisées dans la requête. Dans une instruction select, ce sont les relations données après le mot clé from.

Chaque entrée de la table d'échelle identifie une table ou une vue et indique par quel nom elle est désignée dans les autres parties de la requête. Dans l'arbre de requêtes, les entrées de la table d'échelle sont référencées par des numéros plutôt que par des noms. Il importe donc peu, ici, de savoir s'il y a des noms dupliqués comme cela peut être le cas avec une instruction SQL. Cela peut arriver après l'assemblage des tables d'échelle des règles. Les exemples de ce chapitre ne sont pas confrontés à cette situation.

la relation résultat

C'est un index dans la table d'échelle qui identifie la relation où iront les résultats de la requête.

Les requêtes select n'ont pas de relation résultat. Le cas spécial d'un select into est pratiquement identique à un create table suivi par un insert ... select et n'est pas discuté séparément ici.

Pour les commandes insert, update et delete, la relation de résultat est la table (ou vue !) où les changements prennent effet.

#### la liste cible

La liste cible est une liste d'expressions définissant le résultat d'une requête. Dans le cas d'un select, ces expressions sont celles qui construisent la sortie finale de la requête. Ils correspondent aux expressions entre les mots clés select et from (\* est seulement une abréviation pour tous les noms de colonnes d'une relation. Il est étendu par l'analyseur en colonnes individuelles, pour que le système de règles ne le voit jamais).

Les commandes delete n'ont pas besoin d'une liste normale de colonnes car elles ne produisent aucun résultat. En fait, l'optimiseur ajoutera une entrée spéciale ctid pour aller jusqu'à la liste de cibles vide pour permettre à l'exécuteur de trouver la ligne à supprimer. (CTID est ajouté quand la relation résultante est une table ordinaire. S'il s'agit d'une vue, une variable de type ligne est ajoutée à la place, par le système de règles, comme décrit dans [Section 41.2.4](#page-1355-0).)

Pour les commandes insert, la liste cible décrit les nouvelles lignes devant aller dans la relation résultat. Elle consiste en des expressions de la clause values ou en celles de la clause select dans insert ... SELECT. la première étape du processus de réécriture ajoute les entrées de la liste cible pour les colonnes n'ont affectées par la commande originale mais ayant des valeurs par défaut. Toute colonne restante (avec soit une valeur donnée soit une valeur par défaut) sera remplie par le planificateur avec une expression NULL constante.

Pour les commandes update, la liste cible décrit les nouvelles lignes remplaçant les anciennes. Dans le système des règles, elle contient seulement les expressions de la partie set colonne = expression de la commande. le planificateur gèrera les colonnes manquantes en insérant des expressions qui copient les valeurs provenant de l'ancienne ligne dans la nouvelle. Comme pour DELETE, un CTID ou une variable de type ligne est ajouté pour que l'exécuteur puisse identifier l'ancienne ligne à mettre à jour.

Chaque entrée de la liste cible contient une expression qui peut être une valeur constante, une variable pointant vers une colonne d'une des relations de la table d'échelle, un paramètre ou un arbre d'expressions réalisé à partir d'appels de fonctions, de constantes, de variables, d'opérateurs, etc.

#### la qualification

La qualification de la requête est une expression ressemblant à une de celles contenues dans les entrées de la liste cible. La valeur résultant de cette expression est un booléen indiquant si l'opération (insert, update, delete ou select) pour la ligne de résultat final devrait être exécutée ou non. Elle correspond à la clause where d'une instruction SQL.

#### l'arbre de jointure

L'arbre de jointure de la requête affiche la structure de la clause from. pour une simple requête comme select ... from a, b, c, l'arbre de jointure est une simple liste d'éléments de from parce que nous sommes autorisés à les joindre dans tout ordre. Mais quand des expressions join, et plus particulièrement les jointures externes, sont utilisées, nous devons les joindre dans l'ordre affiché par les jointures. Dans ce cas, l'arbre de jointure affiche la structure des expressions join. les restrictions associées avec ces clauses join particulières (à partir d'expressions on ou using) sont enregistrées comme des expressions de qualification attachées aux nœuds de l'arbre de jointure. Il s'avère agréable d'enregistrer l'expression de haut niveau where comme une

qualification attachée à l'élément de l'arbre de jointure de haut niveau. Donc, réellement, l'arbre de jointure représente à la fois les clauses from et where d'un select.

le reste

Les autres parties de l'arbre de requête comme la clause order BY n'ont pas d'intérêt ici. le système de règles substitue quelques entrées lors de l'application des règles mais ceci n'a pas grand chose à voir avec les fondamentaux du système de règles.

## **41.2. Vues et système de règles**

Avec PostgreSQL, les vues sont implémentées en utilisant le système de règles. En fait, il n'y a essentiellement pas de différences entre

CREATE VIEW ma\_vue AS SELECT \* FROM ma\_table;

et ces deux commandes :

CREATE TABLE ma\_vue (liste de colonnes identique à celle de ma\_table); CREATE RULE "\_RETURN" AS ON SELECT TO ma\_vue DO INSTEAD SELECT \* FROM ma\_table;

parce que c'est exactement ce que fait la commande create VIEW en interne. Cela présente quelques effets de bord. L'un d'entre eux est que l'information sur une vue dans les catalogues système PostgreSQL est exactement la même que celle d'une table. Donc, pour l'analyseur, il n'y a aucune différence entre une table et une vue. Elles représentent la même chose : des relations.

### **41.2.1. Fonctionnement des règles select**

Les règles on select sont appliquées à toutes les requêtes comme la dernière étape, même si la commande donnée est un insert, update ou delete. et ils ont des sémantiques différentes à partir des règles sur les autres types de commandes dans le fait qu'elles modifient l'arbre de requêtes en place au lieu d'en créer un nouveau. Donc, les règles select sont décrites avant.

Actuellement, il n'existe qu'une action dans une règle on SELECT et elle doit être une action select inconditionnelle qui est instead. cette restriction était requise pour rendre les règles assez sûres pour les ouvrir aux utilisateurs ordinaires et cela restreint les règles on select à agir comme des vues.

Pour ce chapitre, les exemples sont deux vues jointes réalisant quelques calculs et quelques vues supplémentaires les utilisant à leur tour. Une des deux premières vues est personnalisée plus tard en ajoutant des règles pour des opérations insert, update et delete de façon à ce que le résultat final sera une vue qui se comporte comme une vraie table avec quelques fonctionnalités magiques. Il n'existe pas un tel exemple pour commencer et ceci rend les choses plus difficiles à obtenir. Mais il est mieux d'avoir un exemple couvrant tous les points discutés étape par étape plutôt que plusieurs exemples, rendant la compréhension plus difficile.

Les tables réelles dont nous avons besoin dans les deux premières descriptions du système de règles sont les suivantes :

```
CREATE TABLE donnees_chaussure (
```
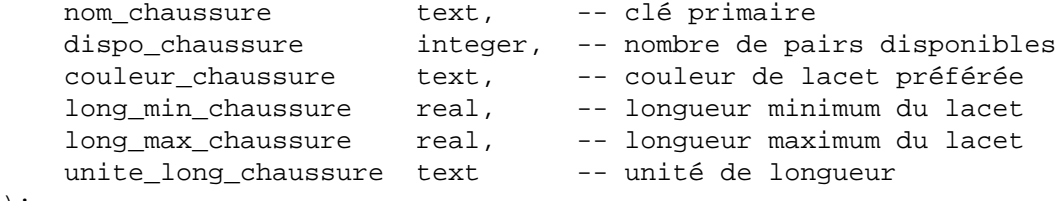

```
);
```

```
CREATE TABLE donnees_lacet (
   nom_lacet text, -- clé primaire
   dispo_lacet integer, -- nombre de pairs disponibles
    couleur_lacet text, -- couleur du lacet
    longueur_lacet real, -- longueur du lacet
   unite lacet text{text} -- unité de longueur
);
CREATE TABLE unite (
   nom unite text, -- clé primaire
    facteur_unite real -- facteur pour le transformer
 en cm
);
```
Comme vous pouvez le constater, elles représentent les données d'un magasin de chaussures.

```
Les vues sont créées avec :
CREATE VIEW chaussure AS
     SELECT sh.nom_chaussure,
            sh.dispo_chaussure,
           sh.couleur chaussure,
            sh.long_min_chaussure,
           sh.long min chaussure * un.facteur unite AS
 long min chaussure cm,
            sh.long_max_chaussure,
            sh.long_max_chaussure * un.facteur_unite AS
 long max chaussure cm,
            sh.unite_long_chaussure
      FROM donnees chaussure sh, unite un
     WHERE sh.unite long chaussure = un.nom unite;
CREATE VIEW lacet AS
     SELECT s.nom_lacet,
            s.dispo_lacet,
           s.couleur lacet,
           s.lonqueur lacet,
            s.unite_lacet,
           s.lonqueur lacet * u.facteur unite AS lonqueur lacet cm
       FROM donnees_lacet s, unite u
      WHERE s.unite_lacet = u.nom_unite;
CREATE VIEW chaussure prete AS
    SELECT rsh.nom chaussure,
            rsh.dispo_chaussure,
            rsl.nom_lacet,
            rsl.dispo_lacet,
            least(rsh.dispo, rsl.dispo_lacet) AS total_avail
       FROM chaussure rsh, lacet rsl
     WHERE rsl.couleur lacet = rsh.couleur
       AND rsl.longueur lacet cm >= rsh.long min chaussure cm
        AND rsl.longueur_lacet_cm <= rsh.long_max_chaussure_cm;
```
La commande create view pour la vue lacet (qui est la plus simple que nous avons) écrira une relation lacet et une entrée dans pg\_rewrite indiquant la présence d'une règle de réécriture devant être appliquée à chaque fois que la relation lacet est référencée dans une table de la requête.

La règle n'a aucune qualification de règle (discuté plus tard, avec les règles autres que select car les règles select ne le sont pas encore) et qu'il s'agit de instead. notez que les qualifications de règles ne sont pas identiques aux qualifications de requêtes. L'action de notre règle a une qualification de requête. L'action de la règle a un arbre de requête qui est une copie de l'instruction select dans la commande de création de la vue.

### **Note**

Les deux entrées supplémentaires de la table d'échelle pour new et old que vous pouvez voir dans l'entrée de pg\_rewrite ne sont d'aucun intérêt pour les règles select.

Maintenant, nous remplissons unit, donnees\_chaussure et donnees\_lacet, puis nous lançons une requête simple sur une vue :

```
INSERT INTO unite VALUES ('cm', 1.0);
INSERT INTO unite VALUES ('m', 100.0);
INSERT INTO unite VALUES ('inch', 2.54);
INSERT INTO donnees_chaussure VALUES ('sh1', 2, 'black', 70.0,
 90.0, 'cm');
INSERT INTO donnees_chaussure VALUES ('sh2', 0, 'black', 30.0,
 40.0, 'inch');
INSERT INTO donnees_chaussure VALUES ('sh3', 4, 'brown', 50.0,
 65.0, 'cm');
INSERT INTO donnees_chaussure VALUES ('sh4', 3, 'brown', 40.0,
 50.0, 'inch');
INSERT INTO donnees_lacet VALUES ('sl1', 5, 'black', 80.0, 'cm');
INSERT INTO donnees_lacet VALUES ('sl2', 6, 'black', 100.0, 'cm');
INSERT INTO donnees_lacet VALUES ('sl3', 0, 'black', 35.0 ,
 'inch');
INSERT INTO donnees_lacet VALUES ('sl4', 8, 'black', 40.0 ,
'inch');
INSERT INTO donnees_lacet VALUES ('sl5', 4, 'brown', 1.0 , 'm');
INSERT INTO donnees_lacet VALUES ('sl6', 0, 'brown', 0.9 , 'm');
INSERT INTO donnees_lacet VALUES ('sl7', 7, 'brown', 60 , 'cm');
INSERT INTO donnees_lacet VALUES ('sl8', 1, 'brown', 40 , 'inch');
SELECT * FROM lacet;
 nom_lacet | dispo_lacet | couleur_lacet | longueur_lacet |
 unite_lacet | longueur_lacet_cm
     -------------+-------------+---------------+----------------
+-------------+------------------
sl1 | 5 | black | 80 | cm
 | 80
sl2 | 6 | black | 100 | cm
                   | 100
sl7 | 7 | brown | 60 | cm
 | 60
sl3 | 0 | black | 35 | inch
                  | 88.9
sl4 | 8 | black | 40 | inch
                  | 101.6
sl8 | 1 | brown | 40 | inch
                  | 101.6
```
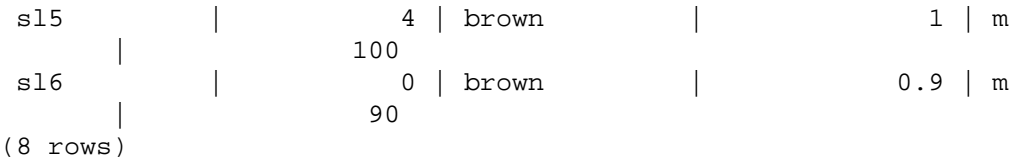

C'est la requête select la plus simple que vous pouvez lancer sur nos vues, donc nous prenons cette opportunité d'expliquer les bases des règles de vues. select \* from lacet a été interprété par l'analyseur et a produit l'arbre de requête :

```
SELECT lacet.nom_lacet, lacet.dispo_lacet,
        lacet.couleur_lacet, lacet.longueur_lacet,
        lacet.unite_lacet, lacet.longueur_lacet_cm
  FROM lacet lacet;
```
et ceci est transmis au système de règles. Ce système traverse la table d'échelle et vérifie s'il existe des règles pour chaque relation. Lors du traitement d'une entrée de la table d'échelle pour lacet (la seule jusqu'à maintenant), il trouve la règle \_return avec l'arbre de requête :

```
SELECT s.nom_lacet, s.dispo_lacet,
       s.couleur lacet, s.lonqueur lacet, s.unite lacet,
        s.longueur_lacet * u.facteur_unite AS longueur_lacet_cm
  FROM lacet old, lacet new,
       donnees_lacet s, unit u
 WHERE s.unite_lacet = u.nom_unite;
```
Pour étendre la vue, la réécriture crée simplement une entrée de la table d'échelle de sous-requête contenant l'arbre de requête de l'action de la règle et substitue cette entrée avec l'original référencé dans la vue. L'arbre d'échelle résultant de la réécriture est pratiquement identique à celui que vous avez saisi :

```
SELECT lacet.nom_lacet, lacet.dispo_lacet,
       lacet.couleur lacet, lacet.lonqueur lacet,
       lacet.unite lacet, lacet.lonqueur lacet cm
   FROM (SELECT s.nom_lacet,
                s.dispo_lacet,
               s.couleur lacet,
               s.lonqueur lacet,
                s.unite_lacet,
                s.longueur_lacet * u.facteur_unite AS
  longueur_lacet_cm
          FROM donnees lacet s, unit u
         WHERE s.unite lacet = u.nom unite) lacet;
```
Néanmoins, il y a une différence : la table d'échelle de la sous-requête a deux entrées supplémentaires, lacet old et lacet new. ces entrées ne participent pas directement dans la requête car elles ne sont pas référencées par l'arbre de jointure de la sous-requête ou par la liste cible. La réécriture les utilise pour enregistrer l'information de vérification des droits d'accès qui étaient présents à l'origine dans l'entrée de table d'échelle référencée par la vue. De cette façon, l'exécution vérifiera toujours que l'utilisateur a les bons droits pour accéder à la vue même s'il n'y a pas d'utilisation directe de la vue dans la requête réécrite.

C'était la première règle appliquée. Le système de règles continuera de vérifier les entrées restantes de la table d'échelle dans la requête principale (dans cet exemple, il n'en existe pas plus), et il vérifiera récursivement les entrées de la table d'échelle dans la sous-requête ajoutée pour voir si une d'elle

référence les vues. (Mais il n'étendra ni old ni new -- sinon nous aurions une récursion infinie !) Dans cet exemple, il n'existe pas de règles de réécriture pour donnees\_lacet ou unit, donc la réécriture est terminée et ce qui est ci-dessus est le résultat final donné au planificateur.

Maintenant, nous voulons écrire une requête qui trouve les chaussures en magasin dont nous avons les lacets correspondants (couleur et longueur) et pour lesquels le nombre total de pairs correspondants exactement est supérieur ou égal à deux.

```
SELECT * FROM chaussure prete WHERE total avail >= 2i
```
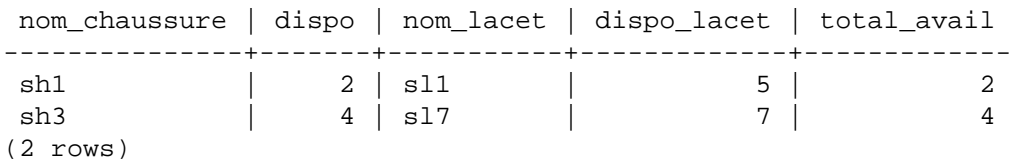

Cette fois, la sortie de l'analyseur est l'arbre de requête :

```
SELECT chaussure_prete.nom_chaussure, chaussure_prete.dispo,
        chaussure_prete.nom_lacet, chaussure_prete.dispo_lacet,
        chaussure_prete.total_avail
  FROM chaussure prete chaussure prete
 WHERE chaussure_prete.total_avail >= 2;
```
La première règle appliquée sera celle de la vue chaussure\_prete et cela résultera en cet arbre de requête :

```
SELECT chaussure prete.nom chaussure, chaussure prete.dispo,
       chaussure prete.nom lacet, chaussure prete.dispo lacet,
        chaussure_prete.total_avail
  FROM (SELECT rsh.nom chaussure,
                rsh.dispo,
                rsl.nom_lacet,
                rsl.dispo_lacet,
                least(rsh.dispo, rsl.dispo_lacet) AS total_avail
           FROM chaussure rsh, lacet rsl
         WHERE rsl.couleur lacet = rsh.couleur
          AND rsl.longueur lacet cm >= rsh.long min chaussure cm
          AND rsl.lonqueur lacet cm <= rsh.long max chaussure cm)
  chaussure_prete
 WHERE chaussure_prete.total_avail >= 2;
```
De façon similaire, les règles pour chaussure et lacet sont substituées dans la table d'échelle de la sous-requête, amenant à l'arbre de requête final à trois niveaux :

```
SELECT chaussure_prete.nom_chaussure, chaussure_prete.dispo,
        chaussure_prete.nom_lacet, chaussure_prete.dispo_lacet,
        chaussure_prete.total_avail
   FROM (SELECT rsh.nom_chaussure,
                rsh.dispo,
                rsl.nom_lacet,
                rsl.dispo_lacet,
                least(rsh.dispo, rsl.dispo_lacet) AS total_avail
           FROM (SELECT sh.nom_chaussure,
                         sh.dispo,
                         sh.couleur,
```

```
 sh.long_min_chaussure,
                        sh.long_min_chaussure * un.facteur_unite AS
long min chaussure cm,
                        sh.long_max_chaussure,
                        sh.long_max_chaussure * un.facteur_unite AS
 long_max_chaussure_cm,
                        sh.unite_long_chaussure
                  FROM donnees_chaussure sh, unit un
                 WHERE sh.unite_long_chaussure = un.nom_unite) rsh,
               (SELECT s.nom_lacet,
                        s.dispo_lacet,
                        s.couleur_lacet,
                       s.lonqueur lacet,
                        s.unite_lacet,
                        s.longueur_lacet * u.facteur_unite AS
 longueur_lacet_cm
                 FROM donnees lacet s, unit u
                WHERE s.unite lacet = u.nom unite) rsl
        WHERE rsl.couleur lacet = rsh.couleur
           AND rsl.longueur_lacet_cm >= rsh.long_min_chaussure_cm
          AND rsl.lonqueur lacet cm <= rsh.long max chaussure cm)
 chaussure_prete
WHERE chaussure_prete.total_avail > 2;
```
Ceci pourrait sembler inefficace mais le planificateur rassemblera ceci en un arbre de requête à un seul niveau en « remontant » les sous-requêtes, puis il planifiera les jointures comme si nous les avions écrites manuellement. Donc remonter l'arbre de requête est une optimisation dont le système de réécriture n'a pas à se soucier lui-même.

## **41.2.2. Règles de vue dans des instructions autres que select**

Deux détails de l'arbre de requête n'ont pas été abordés dans la description des règles de vue ci-dessus. Ce sont le type de commande et le relation résultante. En fait, le type de commande n'est pas nécessaire pour les règles de la vue mais la relation résultante pourrait affecter la façon dont la requête sera réécrite car une attention particulière doit être prise si la relation résultante est une vue.

Il existe seulement quelques différences entre un arbre de requête pour un select et un pour une autre commande. de façon évidente, ils ont un type de commande différent et pour une commande autre qu' un select, la relation résultante pointe vers l'entrée de table d'échelle où le résultat devrait arriver. Tout le reste est absolument identique. Donc, avec deux tables t1 et t2 avec les colonnes a et b, les arbres de requêtes pour les deux commandes :

```
SELECT t2.b FROM t1, t2 WHERE t1.a = t2.a;
UPDATE t1 SET b = t2.b FROM t2 WHERE t1.a = t2.a;
```
sont pratiquement identiques. En particulier :

- Les tables d'échelle contiennent des entrées pour les tables t1 et t2.
- Les listes cibles contiennent une variable pointant vers la colonne b de l'entrée de la table d'échelle pour la table t2.
- Les expressions de qualification comparent les colonnes a des deux entrées de table d'échelle pour une égalité.

• Les arbres de jointure affichent une jointure simple entre t1 et t2.

La conséquence est que les deux arbres de requête résultent en des plans d'exécution similaires : ce sont tous les deux des jointures sur les deux tables. Pour l'update, les colonnes manquantes de t1 sont ajoutées à la liste cible par le planificateur et l'arbre de requête final sera lu de cette façon :

UPDATE t1 SET  $a = t1.a$ ,  $b = t2.b$  FROM t2 WHERE t1. $a = t2.a$ ;

et, du coup, l'exécuteur lancé sur la jointure produira exactement le même résultat qu'un :

SELECT  $t1.a$ ,  $t2.b$  FROM  $t1$ ,  $t2$  WHERE  $t1.a = t2.a$ ;

Mais il existe un petit problème dans UPDATE : la partie du plan d'exécution qui fait la jointure ne prête pas attention à l'intérêt des résultats de la jointure. Il produit un ensemble de lignes. Le fait qu'il y a une commande SELECT et une commande UPDATE est géré plus haut dans l'exécuteur où cette partie sait qu'il s'agit d'une commande UPDATE, et elle sait que ce résultat va aller dans la table t1. Mais lesquels de ces lignes vont être remplacées par la nouvelle ligne ?

Pour résoudre ce problème, une autre entrée est ajoutée dans la liste cible de l'update (et aussi dans les instructions delete) : l'identifiant actuel du tuple (ctid, acronyme de *current tuple ID*). cette colonne système contient le numéro de bloc du fichier et la position dans le bloc pour cette ligne. Connaissant la table, le ctid peut être utilisé pour récupérer la ligne originale de t1 à mettre à jour. après avoir ajouté le ctid dans la liste cible, la requête ressemble à ceci :

SELECT t1.a, t2.b, t1.ctid FROM t1, t2 WHERE t1.a = t2.a;

Maintenant, un autre détail de PostgreSQL entre en jeu. Les anciennes lignes de la table ne sont pas surchargées et cela explique pourquoi rollback est rapide. avec un update, la nouvelle ligne résultat est insérée dans la table (après avoir enlevé le ctid) et, dans le nouvel en-tête de ligne de l'ancienne ligne, vers où pointe le ctid, les entrées cmax et xmax sont configurées par le compteur de commande actuel et par l'identifiant de transaction actuel. Du coup, l'ancienne ligne est cachée et, après validation de la transaction, le nettoyeur (vacuum) peut éventuellement la supprimer.

Connaissant tout ceci, nous pouvons simplement appliquer les règles de vues de la même façon que toute autre commande. Il n'y a pas de différence.

### **41.2.3. Puissance des vues dans PostgreSQL**

L'exemple ci-dessus démontre l'incorporation des définitions de vues par le système de règles dans l'arbre de requête original. Dans le deuxième exemple, un simple select d'une vue a créé un arbre de requête final qui est une jointure de quatre tables (unit a été utilisé deux fois avec des noms différents).

Le bénéfice de l'implémentation des vues avec le système de règles est que le planificateur a toute l'information sur les tables à parcourir et sur les relations entre ces tables et les qualifications restrictives à partir des vues et les qualifications à partir de la requête originale dans un seule arbre de requête. Et c'est toujours la situation quand la requête originale est déjà une jointure sur des vues. Le planificateur doit décider du meilleur chemin pour exécuter la requête et plus le planificateur a d'informations, meilleure sera la décision. Le système de règles implémenté dans PostgreSQL s'en assure, c'est toute l'information disponible sur la requête à ce moment.

### <span id="page-1355-0"></span>**41.2.4. Mise à jour d'une vue**

Qu'arrive-t'il si une vue est nommée comme la relation cible d'un insert, update ou delete ? Faire simplement les substitutions décrites ci-dessus donnerait un arbre de requêtes dont le résultat pointerait vers une entrée de la table en sous-requête. Cela ne fonctionnera pas. Néanmoins, il existe

différents moyens permettant à PostgreSQL de supporter la mise à jour d'une vue. Dans l'ordre de complexité pour l'expérience utilisateur : substituer automatiquement la table sous-jacente par la vue, exécuter un trigger utilisateur, ou réécrire la requête par une règle utilisateur. Ces options sont discutées ci-dessous.

Si la sous-requête fait une sélection à partir d'une relation simple et qu'elle est suffisamment simple, le processus de réécriture peut automatiquement remplacé la sous-requête avec la relation sous-jacente pour que l'INSERT, l'UPDATE ou le DELETE soit appliqué correctement sur la relation de base. Les vues qui sont « suffisamment simples » pour cela sont appelées des vues *automatiquement modifiables*. Pour des informations détaillées sur ce type de vue, voir [CREATE VIEW](#page-1916-0).

Sinon, l'opération peut être gérée par un trigger INSTEAD OF, créé par l'utilisateur, sur la vue (see [CREATE TRIGGER](#page-1895-0)). La réécriture fonctionne légèrement différemment dans ce cas. Pour INSERT, la réécriture ne fait rien du tout avec la vue, la laissant comme relation résultante de la requête. Pour UPDATE et DELETE, il est toujours nécessaire d'étendre la requête de la vue pour récupérer les « anciennes » lignes que la commande va essayer de mettre à jour ou supprimer. Donc la vue est étendue comme d'habitude mais une autre entrée de table non étendue est ajoutée à la requête pour représenter la vue en tant que relation résultante.

Le problème qui survient maintenant est d'identifier les lignes à mettre à jour dans la vue. Rappelezvous que, quand la relation résultante est une table, une entrée CTID spéciale est ajoutée à la liste cible pour identifier les emplacements physiques des lignes à mettre à jour. Ceci ne fonctionne pas si la relation résultante est une vue car une vue n'a pas de CTID, car ses lignes n'ont pas d'emplacements physiques réels. À la place, pour une opération UPDATE ou DELETE, une entrée wholerow (ligne complète) spéciale est ajoutée à la liste cible, qui s'étend pour inclure toutes les colonnes d'une vue. L'exécuteur utilise cette valeur pour fournir l'« ancienne » ligne au trigger INSTEAD OF. C'est au trigger de savoir ce que la mise à jour est supposée faire sur les valeurs des anciennes et nouvelles lignes.

Une autre possibilité est que l'utilisateur définisse des vues INSTEAD qui indiquent les actions à substituer pour les commandes INSERT, UPDATE et DELETE sur une vue. Ces règles vont réécrire la commande, typiquement en une commande qui met à jour une ou plusieurs tables, plutôt que des vues. C'est le thème de [Section 41.4](#page-1359-0).

Notez que les règles sont évaluées en premier, réécrivant la requête originale avant qu'elle ne soit optimisée et exécutée. Du coup, si une vue a des triggers INSTEAD OF en plus de règles sur INSERT, UPDATE ou DELETE, alors les règles seront évaluées en premier et, suivant le résultat, les triggers pourraient être utilisés.

La réécriture automatique d'une requête INSERT, UPDATE ou DELETE sur une vue simple est toujours essayée en dernier. Du coup, si une vue a des règles ou des triggers, ces derniers surchargeront le comportement par défaut des vues automatiquement modifiables.

S'il n'y a pas de règles INSTEAD ou de triggers INSTEAD OF sur la vue et que le processus de réécriture ne peut pas réécrire automatiquement la requête sous la forme d'une mise à jour de la relation sous-jacente, une erreur sera renvoyée car l'exécuteur ne peut pas modifier une vue.

## **41.3. Vues matérialisées**

Les vues matérialisées dans PostgreSQL utilisent le système des règles, tout comme les vues, mais les résultats persistent sous la forme d'une table. Les principales différences entre :

CREATE MATERIALIZED VIEW ma\_vue\_mat AS SELECT \* FROM ma\_table;

et :

CREATE TABLE ma\_vue\_mat AS SELECT \* FROM ma\_table;

sont que la vue matérialisée ne peut pas être directement mise à jour et que la requête utilisée pour créer la vue matérialisée est enregistrée exactement de la même façon qu'une requête d'une vue standard. Des données fraiches peuvent être générées pour la vue matérialisée avec cette commande :

REFRESH MATERIALIZED VIEW ma\_vue\_mat;

L'information sur une vue matérialisée est stockée dans les catalogues systèmes de PostgreSQL exactement de la même façon que pour les tables et les vues. Quand une vue matérialisée est référencée dans une requête, les données sont renvoyées directement à partir de la vue matérialisée, tout comme une table ; la règle est seulement utilisée pour peupler la vue matérialisée.

Bien que l'accès aux données d'une vue matérialisée est souvent bien plus rapide qu'accèder aux tables sous-jacentes directement ou par l'intermédiaire d'une vue, les données ne sont pas toujours fraiches. Cependant, quelques fois, des données plus fraiches ne sont pas nécessaires. Considérez une table qui enregistre les ventes :

```
CREATE TABLE facture (
    no_facture integer PRIMARY KEY,
   no_vendeur integer, -- identifiant du vendeur
   date_facture date, -- date de la vente
    mtt_facture numeric(13,2) -- montant de la vente
);
```
Si des personnes souhaitent grapher rapidement les données de vente, elles peuvent vouloir résumer l'information et ne pas avoir besoin des données incomplètes du jour :

```
CREATE MATERIALIZED VIEW resume_ventes AS
  SELECT
       no_vendeur,
       date_facture,
       sum(mtt_facture)::numeric(13,2) as mtt_ventes
     FROM facture
     WHERE date_facture < CURRENT_DATE
     GROUP BY
       no_vendeur,
      date facture;
CREATE UNIQUE INDEX ventes_resume_vendeur
   ON resume_ventes (no_vendeur, date_facture);
```
Cette vue matérialisée peut être utile pour afficher un graphe dans l'affichage créée pour les vendeurs. Une tâche de fond pourrait être planifiée pour mettre à jour les statistiques chaque nuit en utilisant cette requête SQL :

REFRESH MATERIALIZED VIEW resume ventes;

Une autre utilisation des vues matérialisées est de permettre un accès rapide aux données provenant d'un système distant, au travers d'un wrapper de données distantes. Un exemple utilisant file\_fdw est donné ci-dessous, avec des chronométrages mais comme cela utilise le cache du système local, les performances comparées à l'accès à un système distant seront supérieures à celles montrées ici. Notez que nous exploitons aussi la capacité à placer un index sur la vue matérialisée alors que file\_fdw n'autorise pas les index ; cet avantage pourrait ne pas s'appliquer pour d'autres types d'accès à des données distantes.

Configuration ::

```
CREATE EXTENSION file fdw;
CREATE SERVER fichier_local FOREIGN DATA WRAPPER file_fdw;
CREATE FOREIGN TABLE mots (mot text NOT NULL)
  SERVER fichier local
   OPTIONS (filename '/usr/share/dict/words');
CREATE MATERIALIZED VIEW vmots AS SELECT * FROM mots;
CREATE UNIQUE INDEX idx_vmots ON vmots (mot);
CREATE EXTENSION pg_trgm;
CREATE INDEX vmots_trgm ON vmots USING gist (mot gist_trgm_ops);
VACUUM ANALYZE vmots;
```
Maintenant, vérifions un mot. En utilisant file fdw directement :

SELECT count(\*) FROM mots WHERE mot = 'caterpiler';

 count -------  $\Omega$ (1 row)

Avec EXPLAIN ANALYZE, nous voyons :

```
 Aggregate (cost=21763.99..21764.00 rows=1 width=0) (actual
 time=188.180..188.181 rows=1 loops=1)
   -> Foreign Scan on words (cost=0.00..21761.41 rows=1032
 width=0) (actual time=188.177..188.177 rows=0 loops=1)
          Filter: (word = 'caterpiler'::text)
         Rows Removed by Filter: 479829
         Foreign File: /usr/share/dict/words
         Foreign File Size: 4953699
 Planning time: 0.118 ms
 Execution time: 188.273 ms
```
Si la vue matérialisée est utilisée à la place, la requête est bien plus rapide :

```
 Aggregate (cost=4.44..4.45 rows=1 width=0) (actual
 time=0.042..0.042 rows=1 loops=1)
   -> Index Only Scan using wrd_word on wrd (cost=0.42..4.44
 rows=1 width=0) (actual time=0.039..0.039 rows=0 loops=1)
          Index Cond: (word = 'caterpiler'::text)
          Heap Fetches: 0
 Planning time: 0.164 ms
 Execution time: 0.117 ms
```
Dans les deux cas, le mot est mal orthographié. Donc cherchons le bon mot. Toujours en utilisant file\_fdw et pg\_trgm :

```
SELECT mot FROM mots ORDER BY mot <-> 'caterpiler' LIMIT 10;
      mot
---------------
  cater
  caterpillar
  Caterpillar
  caterpillars
  caterpillar's
  Caterpillar's
  caterer
  caterer's
  caters
  catered
(10 rows)
  Limit (cost=11583.61..11583.64 rows=10 width=32) (actual
  time=1431.591..1431.594 rows=10 loops=1)
    -> Sort (cost=11583.61..11804.76 rows=88459 width=32) (actual
  time=1431.589..1431.591 rows=10 loops=1)
          Sort Key: ((word <-> 'caterpiler'::text))
           Sort Method: top-N heapsort Memory: 25kB
          -> Foreign Scan on words (cost=0.00..9672.05 rows=88459
  width=32) (actual time=0.057..1286.455 rows=479829 loops=1)
                Foreign File: /usr/share/dict/words
                Foreign File Size: 4953699
  Planning time: 0.128 ms
  Execution time: 1431.679 ms
```
Et en utilisant la vue matérialisée :

```
 Limit (cost=0.29..1.06 rows=10 width=10) (actual
 time=187.222..188.257 rows=10 loops=1)
   -> Index Scan using wrd_trgm on wrd (cost=0.29..37020.87
 rows=479829 width=10) (actual time=187.219..188.252 rows=10
 loops=1)
         Order By: (word <-> 'caterpiler'::text)
 Planning time: 0.196 ms
 Execution time: 198.640 ms
```
Si vous pouvez tolérer des mises à jour périodiques sur les données distantes pour votre base locale, les bénéfices en performance seront importants.

## <span id="page-1359-0"></span>**41.4. Règles sur insert, update et delete**

Les règles définies sur insert, update et delete sont significativement différentes des règles de vue décrites dans la section précédente. Tout d'abord, leur commande create rule permet plus de choses :

• Elles peuvent n'avoir aucune action.

- Elles peuvent avoir plusieurs actions.
- Elles peuvent être de type instead ou also (valeur par défaut).
- Les pseudo relations new et old deviennent utiles.
- Elles peuvent avoir des qualifications de règles.

Ensuite, elles ne modifient pas l'arbre de requête en place. À la place, elles créent de nouveaux arbres de requêtes et peuvent abandonner l'original.

### **Attention**

Dans de nombreux cas, les tâches réalisables par des règles sur des INSERT/UPDATE/ DELETE sont mieux réalisés avec des triggers. Les triggers ont une notation un peu plus complexe mais leur sémantique est plus simple à comprendre. Les règles peuvent avoir des résultats surprenants quand la requête originale contient des fonctions volatiles : les fonctions volatiles pourraient être exécutées plus de fois qu'escompté lors du traitement de la règle.

De plus, il existe aussi certains cas non supportés par ces types de règles, ceci incluant notamment les clauses WITH dans la requête originale et les sous-requêtes (sous SELECT) dans la liste SET de requêtes UPDATE. Ceci est dû au fait que la copie de ces constructions dans la requête d'une règle pourrait résulter en des évaluations multiples de la sous-requête, contrairement à l'intention réelle de l'auteur de la requête.

### **41.4.1. Fonctionnement des règles de mise à jour**

Gardez en tête la syntaxe :

```
CREATE [ OR REPLACE ] RULE nom as on evenement
     TO table [ where condition ]
     DO [ ALSO | INSTEAD ] { NOTHING | commande | ( commande
 ; commande \ldots \}
```
Dans la suite, *règles de mise à jour* signifie les règles qui sont définies sur insert, update ou delete.

Les règles de mise à jour sont appliquées par le système de règles lorsque la relation résultante et le type de commande d'un arbre de requête sont égaux pour l'objet et l'événement donné dans la commande create RULE. pour les règles de mise à jour, le système de règles crée une liste d'arbres de requêtes. Initialement, la liste d'arbres de requêtes est vide. Il peut y avoir aucune (mot clé nothing), une ou plusieurs actions. Pour simplifier, nous verrons une règle avec une action. Cette règle peut avoir une qualification et peut être de type instead ou also (valeur par défaut).

Qu'est-ce qu'une qualification de règle ? C'est une restriction indiquant le moment où doivent être réalisés les actions de la règle. Cette qualification peut seulement référencer les pseudo relations new et/ou old, qui représentent basiquement la relation qui a été donné comme objet (mais avec une signification spéciale).

Donc, nous avons trois cas qui produisent les arbres de requêtes suivants pour une règle à une seule action.

sans qualification avec soit ALSO soit INSTEAD

l'arbre de requête à partir de l'action de la règle avec l'ajout de la qualification de l'arbre de requête original

qualification donnée et also

l'arbre de requête à partir de l'action de la règle avec l'ajout de la qualification de la règle et de la qualification de l'arbre de requête original

qualification donnée avec instead

l'arbre de requête à partir de l'action de la règle avec la qualification de la requête et la qualification de l'arbre de requête original ; et l'ajout de l'arbre de requête original avec la qualification inverse de la règle

Enfin, si la règle est also, l'arbre de requête original est ajouté à la liste. Comme seules les règles qualifiées instead ont déjà ajouté l'arbre de requête original, nous finissons avec un ou deux arbres de requête en sortie pour une règle avec une action.

Pour les règles on insert, la requête originale (si elle n'est pas supprimée par instead) est réalisée avant toute action ajoutée par les règles. Ceci permet aux actions de voir les lignes insérées. Mais pour les règles on update et on delete, la requête originale est réalisée après les actions ajoutées par les règles. Ceci nous assure que les actions pourront voir les lignes à mettre à jour ou à supprimer ; sinon, les actions pourraient ne rien faire parce qu'elles ne trouvent aucune ligne correspondant à leurs qualifications.

Les arbres de requêtes générés à partir des actions de règles sont envoyés de nouveau dans le système de réécriture et peut-être que d'autres règles seront appliquées résultant en plus ou moins d'arbres de requêtes. Donc, les actions d'une règle doivent avoir soit un type de commande différent soit une relation résultante différente de celle où la règle elle-même est active, sinon ce processus récursif se terminera dans une boucle infinie. (L'expansion récursive d'une règle sera détectée et rapportée comme une erreur.)

Les arbres de requête trouvés dans les actions du catalogue système pg\_rewrite sont seulement des modèles. comme ils peuvent référencer les entrées de la table d'échelle pour new et old, quelques substitutions ont dû être faites avant qu'elles ne puissent être utilisées. Pour toute référence de new, une entrée correspondante est recherchée dans la liste cible de la requête originale. Si elle est trouvée, cette expression de l'entrée remplace la référence. Sinon, new signifie la même chose que old (pour un update) ou est remplacé par une valeur null (pour un insert). toute référence à old est remplacée par une référence à l'entrée de la table d'échelle qui est la relation résultante.

Après que le système a terminé d'appliquer des règles de mise à jour, il applique les règles de vues pour le(s) arbre(s) de requête produit(s). Les vues ne peuvent pas insérer de nouvelles actions de mise à jour, donc il n'est pas nécessaire d'appliquer les règles de mise à jour à la sortie d'une réécriture de vue.

### **41.4.1.1. Une première requête étape par étape**

Disons que nous voulons tracer les modifications dans la colonne dispo\_lacet de la relation donnees\_lacet. donc, nous allons configurer une table de traces et une règle qui va écrire une entrée lorsqu'un update est lancé sur donnees\_lacet.

```
CREATE TABLE lacet_log (
   nom lacet text, -- modification de lacet
   dispo lacet integer, -- nouvelle valeur disponible
   log_who text, -- qui l'a modifié
    log_when timestamp -- quand
);
CREATE RULE log_lacet AS ON UPDATE TO donnees_lacet
    WHERE NEW.dispo_lacet <> OLD.dispo_lacet
    DO INSERT INTO lacet_log VALUES (
                                  NEW.nom_lacet,
                                  NEW.dispo_lacet,
                                  current_user,
```
current\_timestamp

Maintenant, quelqu'un exécute :

 $)$ ;

```
UPDATE donnees_lacet SET dispo_lacet = 6 WHERE nom_lacet = 'sl7';
et voici le contenu de la table des traces :
SELECT * FROM lacet log;
 nom_lacet | dispo_lacet | log_who | log_when
-----------+-------------+---------
+----------------------------------
 sl7 | 6 | Al | Tue Oct 20 16:14:45 1998 MET
 DST
(1 row)
```
C'est ce à quoi nous nous attendions. Voici ce qui s'est passé en tâche de fond. L'analyseur a créé l'arbre de requête :

```
UPDATE donnees lacet SET dispo lacet = 6 FROM donnees_lacet donnees_lacet
  WHERE donnees_lacet.nom_lacet = 'sl7';
```
Il existe une règle log\_lacet qui est on UPDATE avec l'expression de qualification de la règle :

NEW.dispo\_lacet <> OLD.dispo\_lacet

et l'action :

```
INSERT INTO lacet_log VALUES (
        new.nom_lacet, new.dispo_lacet,
        current_user, current_timestamp )
 FROM donnees_lacet new, donnees_lacet old;
```
(ceci semble un peu étrange car, normalement, vous ne pouvez pas écrire insert values ... from. ici, la clause from indique seulement qu'il existe des entrées de la table d'échelle dans l'arbre de requête pour new et old. elles sont nécessaires pour qu'elles puissent être référencées par des variables dans l'arbre de requête de la commande insert).

La règle est une règle qualifiée also de façon à ce que le système de règles doit renvoyer deux arbres de requêtes : l'action de la règle modifiée et l'arbre de requête original. Dans la première étape, la table d'échelle de la requête originale est incorporée dans l'arbre de requête d'action de la règle. Ceci a pour résultat :

```
INSERT INTO lacet_log VALUES (
        new.nom_lacet, new.dispo_lacet,
       current user, current timestamp )
  FROM donnees_lacet new, donnees_lacet old,
        donnees_lacet donnees_lacet;
```
Pour la deuxième étape, la qualification de la règle lui est ajoutée, donc l'ensemble de résultat est restreint aux lignes où dispo\_lacet a changé :

```
INSERT INTO lacet_log VALUES (
       new.nom_lacet, new.dispo_lacet,
        current_user, current_timestamp )
  FROM donnees_lacet new, donnees_lacet old,
       donnees_lacet donnees_lacet
where new.dispo_lacet <> old.dispo_lacet;
```
(Ceci semble encore plus étrange car insert ... values n'a pas non plus une clause where mais le planificateur et l'exécuteur n'auront pas de difficultés avec ça. Ils ont besoin de supporter cette même fonctionnalité pour insert ... select.)

À l'étape 3, la qualification de l'arbre de requête original est ajoutée, restreignant encore plus l'ensemble de résultats pour les seules lignes qui auront été modifiées par la requête originale :

```
INSERT INTO lacet_log VALUES (
       new.nom_lacet, new.dispo_lacet,
        current_user, current_timestamp )
 FROM donnees lacet new, donnees lacet old,
       donnees_lacet donnees_lacet
 WHERE new.dispo_lacet <> old.dispo_lacet
   and donnees_lacet.nom_lacet = 'sl7';
```
La quatrième étape remplace les références à new par les entrées de la liste cible à partir de l'arbre de requête original ou par les références de la variable correspondante à partir de la relation résultat :

```
INSERT INTO lacet_log VALUES (
       donnees_lacet.nom_lacet, 6,
        current_user, current_timestamp )
  FROM donnees_lacet new, donnees_lacet old,
       donnees_lacet donnees_lacet
WHERE 6 <> old.dispo lacet
   AND donnees_lacet.nom_lacet = 'sl7';
```
L'étape 5 modifie les références old en référence de la relation résultat :

```
INSERT INTO lacet_log VALUES (
        donnees_lacet.nom_lacet, 6,
        current_user, current_timestamp )
  FROM donnees_lacet new, donnees_lacet old,
        donnees_lacet donnees_lacet
 WHERE 6 <> donnees_lacet.dispo_lacet
    AND donnees_lacet.nom_lacet = 'sl7';
```
C'est tout. Comme la règle est de type also, nous affichons aussi l'arbre de requêtes original. En bref, l'affichage à partir du système de règles est une liste de deux arbres de requêtes est une liste de deux arbres de requêtes correspondant à ces instructions :

```
INSERT INTO lacet_log VALUES (
        donnees_lacet.nom_lacet, 6,
        current_user, current_timestamp )
   FROM donnees_lacet
  WHERE 6 <> donnees_lacet.dispo_lacet
    AND donnees_lacet.nom_lacet = 'sl7';
UPDATE donnees_lacet SET dispo_lacet = 6
 WHERE nom lacet = 's17';
```
Elles sont exécutées dans cet ordre et c'est exactement le but de la règle.

Les substitutions et les qualifications ajoutées nous assurent que, si la requête originale était :

```
UPDATE donnees_lacet SET couleur_lacet = 'green'
 WHERE nom lacet = 's17';
```
aucune trace ne serait écrite. Dans ce cas, l'arbre de requête original ne contient pas une entrée dans la liste cible pour dispo\_lacet, donc new.dispo\_lacet sera remplacé par donnees\_lacet.dispo\_lacet. Du coup, la commande supplémentaire générée par la règle est :

```
INSERT INTO lacet_log VALUES (
        donnees_lacet.nom_lacet, donnees_lacet.dispo_lacet,
        current_user, current_timestamp )
  FROM donnees lacet
  WHERE donnees_lacet.dispo_lacet <> donnees_lacet.dispo_lacet
   AND donnees_lacet.nom_lacet = 'sl7';
```
et la qualification ne sera jamais vraie.

Si la requête originale modifie plusieurs lignes, cela fonctionne aussi. Donc, si quelqu'un a lancé la commande :

```
UPDATE donnees_lacet SET dispo_lacet = 0
  WHERE couleur_lacet = 'black';
```
en fait, quatre lignes sont modifiées (sl1, sl2, sl3 et sl4), mais sl3 a déjà dispo\_lacet = 0. dans ce cas, la qualification des arbres de requêtes originaux sont différents et cela produit un arbre de requête supplémentaire :

```
INSERT INTO lacet_log
SELECT donnees_lacet.nom_lacet, 0,
        current_user, current_timestamp
  FROM donnees lacet
 WHERE 0 <> donnees lacet.dispo lacet
   AND donnees_lacet.couleur_lacet = 'black';
```
à générer par la règle. Cet arbre de requête aura sûrement inséré trois nouvelles lignes de traces. Et c'est tout à fait correct.

Ici, nous avons vu pourquoi il est important que l'arbre de requête original soit exécuté en premier. Si l'update a été exécuté avant, toutes les lignes pourraient aussi être initialisées à zéro, donc le insert tracé ne trouvera aucune ligne à 0 <> donnees\_lacet.dispo\_lacet.

## **41.4.2. Coopération avec les vues**

Une façon simple de protéger les vues d'une exécution d'insert, d'update ou de delete sur elles est de laisser s'abandonner ces arbres de requête. Donc, nous pourrions créer les règles :

```
CREATE RULE chaussure_ins_protect AS ON INSERT TO chaussure
    DO INSTEAD NOTHING;
CREATE RULE chaussure upd protect AS ON UPDATE TO chaussure
    DO INSTEAD NOTHING;
```

```
CREATE RULE chaussure_del_protect AS ON DELETE TO chaussure
    DO INSTEAD NOTHING;
```
Maintenant, si quelqu'un essaie de faire une de ces opérations sur la vue chaussure, le système de règles appliquera ces règles. Comme les règles n'ont pas d'action et sont de type instead, la liste résultante des arbres de requêtes sera vide et la requête entière deviendra vide car il ne reste rien à optimiser ou exécuter après que le système de règles en ait terminé avec elle.

Une façon plus sophistiquée d'utiliser le système de règles est de créer les règles qui réécrivent l'arbre de requête en un arbre faisant la bonne opération sur les vraies tables. Pour réaliser cela sur la vue lacet, nous créons les règles suivantes :

```
CREATE RULE lacet ins AS ON INSERT TO lacet
     DO INSTEAD
     INSERT INTO donnees_lacet VALUES (
            NEW.nom_lacet,
            NEW.dispo_lacet,
            NEW.couleur_lacet,
            NEW.longueur_lacet,
            NEW.unite_lacet
     );
CREATE RULE lacet upd AS ON UPDATE TO lacet
     DO INSTEAD
     UPDATE donnees_lacet
       SET nom lacet = NEW.nom lacet,
           dispo lacet = NEW.dispo lacet,
            couleur_lacet = NEW.couleur_lacet,
           longueur lacet = NEW.longueur lacet,
           unite lacet = NEW.unite lacet
     WHERE nom_lacet = OLD.nom_lacet;
CREATE RULE lacet del AS ON DELETE TO lacet
     DO INSTEAD
    DELETE FROM donnees lacet
     WHERE nom lacet = OLD.nom lacet;
```
Si vous voulez supporter les requêtes RETURNING sur la vue, vous devrez faire en sorte que les règles incluent les clauses RETURNING qui calcule les lignes de la vue. Ceci est assez simple pour des vues sur une seule table mais cela devient rapidement complexe pour des vues de jointure comme lacet. Voici un exemple pour le cas d'un INSERT :

```
CREATE RULE lacet_ins AS ON INSERT TO lacet
     DO INSTEAD
     INSERT INTO donnees_lacet VALUES (
            NEW.nom_lacet,
     NEW.dispo_lacet,
     NEW.couleur_lacet,
     NEW.longueur_lacet,
     NEW.unite_lacet
     )
     RETURNING
            donnees_lacet.*,
     (SELECT donnees_lacet.longueur_lacet * u.facteur_unite
            FROM unite u WHERE donnees_lacet.unite_lacet =
  u.nom_unite);
```
Notez que cette seule règle supporte à la fois les INSERT et les INSERT RETURNING sur la vue - la clause RETURNING est tout simplement ignoré pour un INSERT.

Maintenant, supposons que, quelque fois, un paquet de lacets arrive au magasin avec une grosse liste. Mais vous ne voulez pas mettre à jour manuellement la vue lacet à chaque fois. à la place, nous configurons deux petites tables, une où vous pouvez insérer les éléments de la liste et une avec une astuce spéciale. Voici les commandes de création :

```
CREATE TABLE lacet_arrive (
   arr name text,
    arr_quant integer
);
CREATE TABLE lacet_ok (
    ok_name text,
    ok_quant integer
);
CREATE RULE lacet_ok_ins AS ON INSERT TO lacet_ok
    DO INSTEAD
    UPDATE lacet
       SET dispo_lacet = dispo_lacet + NEW.ok_quant
     WHERE nom_lacet = NEW.ok_name;
```
Maintenant, vous pouvez remplir la table lacet\_arrive avec les données de la liste :

```
SELECT * FROM lacet_arrive;
```
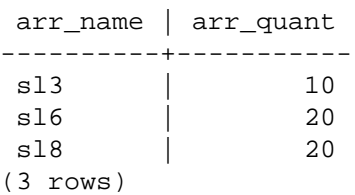

Jetez un œil rapidement aux données actuelles :

```
SELECT * FROM lacet;
```
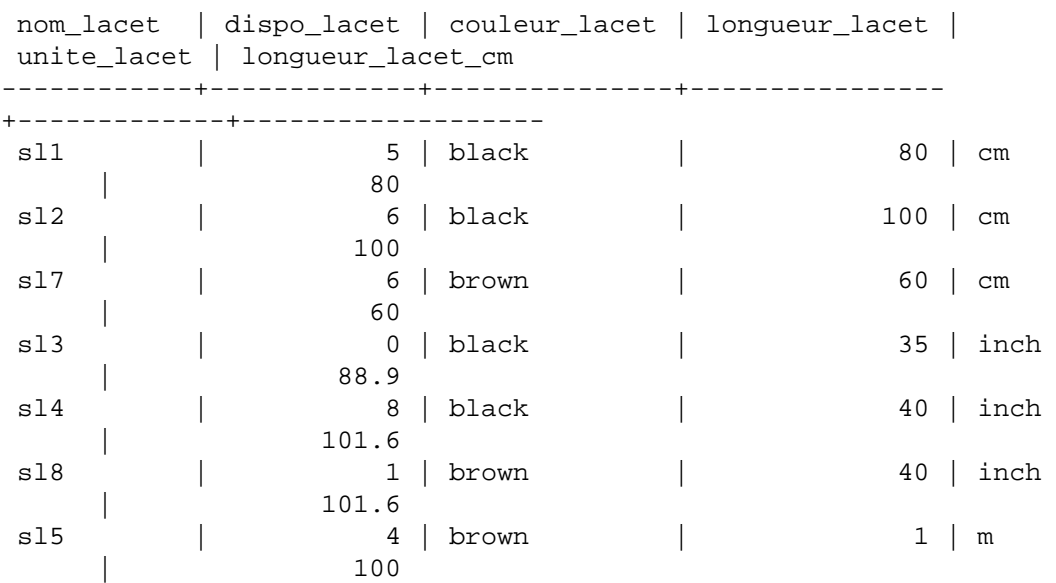

```
sl6 | 0 | brown | 0.9 | m
 | 90
(8 rows)
Maintenant, déplacez les lacets arrivés dans :
INSERT INTO lacet_ok SELECT * FROM lacet_arrive;
et vérifiez le résultat :
SELECT * FROM lacet ORDER BY nom lacet;
 nom_lacet | dispo_lacet | couleur_lacet | longueur_lacet |
 unite_lacet | longueur_lacet_cm
   ------------+-------------+---------------+----------------
+-------------+-------------------
sl1 | 5 | black | 80 | cm
                 | 80
sl2 | 6 | black | 100 | cm
                | 100
sl7 | 6 | brown | 60 | cm
                 | 60
sl4 | 8 | black | 40 | inch
              | 101.6
sl3 | 10 | black | 35 | inch
               | 88.9
sl8 | 21 | brown | 40 | inch
              | 101.6
sl5 | 4 | brown | 1 | m | 100
sl6 | 20 | brown | 0.9 | m
 | 90
(8 rows)
SELECT * FROM lacet log;
 nom_lacet | dispo_lacet | log_who| log_when
-----------+-------------+--------
+----------------------------------
sl7 | 6 | Al | Tue Oct 20 19:14:45 1998 MET
 DST
sl3 | 10 | Al | Tue Oct 20 19:25:16 1998 MET
 DST
 sl6 | 20 | Al | Tue Oct 20 19:25:16 1998 MET
 DST
sl8 | 21 | Al | Tue Oct 20 19:25:16 1998 MET
 DST
(4 rows)
```
C'est un long chemin du insert ... select à ces résultats. Et la description de la transformation de l'arbre de requêtes sera la dernière dans ce chapitre. Tout d'abord, voici la sortie de l'analyseur :

INSERT INTO lacet\_ok SELECT lacet\_arrive.arr\_name, lacet\_arrive.arr\_quant FROM lacet\_arrive lacet\_arrive, lacet\_ok lacet\_ok;
Maintenant, la première règle lacet\_ok\_ins est appliquée et transforme ceci en :

```
UPDATE lacet
   SET dispo_lacet = lacet.dispo_lacet + lacet_arrive.arr_quant
   FROM lacet_arrive lacet_arrive, lacet_ok lacet_ok,
        lacet_ok old, lacet_ok new,
        lacet lacet
 WHERE lacet.nom lacet = lacet arrive.arr name;
```
et jette l'insert actuel sur lacet\_ok. la requête réécrite est passée de nouveau au système de règles et la seconde règle appliquée lacet\_upd produit :

```
UPDATE donnees_lacet
   SET nom lacet = lacet.nom lacet,
        dispo_lacet = lacet.dispo_lacet + lacet_arrive.arr_quant,
        couleur_lacet = lacet.couleur_lacet,
        longueur_lacet = lacet.longueur_lacet,
        unite_lacet = lacet.unite_lacet
   FROM lacet_arrive lacet_arrive, lacet_ok lacet_ok,
        lacet_ok old, lacet_ok new,
        lacet lacet, lacet old,
        lacet new, donnees_lacet donnees_lacet
  WHERE lacet.nom_lacet = lacet_arrive.arr_name
    AND donnees_lacet.nom_lacet = lacet.nom_lacet;
```
De nouveau, il s'agit d'une règle instead et l'arbre de requête précédent est jeté. Notez que cette requête utilise toujours la vue lacet. mais le système de règles n'a pas fini cette étape, donc il continue et lui applique la règle \_return. Nous obtenons :

```
UPDATE donnees_lacet
   SET nom_lacet = s.nom_lacet,
        dispo_lacet = s.dispo_lacet + lacet_arrive.arr_quant,
        couleur_lacet = s.couleur_lacet,
        longueur_lacet = s.longueur_lacet,
       unite lacet = s.unite lacet
   FROM lacet_arrive lacet_arrive, lacet_ok lacet_ok,
        lacet_ok old, lacet_ok new,
        lacet lacet, lacet old,
        lacet new, donnees_lacet donnees_lacet,
        lacet old, lacet new,
        donnees_lacet s, unit u
 WHERE s.nom lacet = lacet arrive.arr name
  AND donnees_lacet.nom_lacet = s.nom_lacet;
```
Enfin, la règle log\_lacet est appliquée, produisant l'arbre de requête supplémentaire :

```
INSERT INTO lacet_log
SELECT s.nom_lacet,
        s.dispo_lacet + lacet_arrive.arr_quant,
        current_user,
        current_timestamp
   FROM lacet_arrive lacet_arrive, lacet_ok lacet_ok,
        lacet_ok old, lacet_ok new,
        lacet lacet, lacet old,
        lacet new, donnees_lacet donnees_lacet,
        lacet old, lacet new,
```

```
 donnees_lacet s, unit u,
       donnees_lacet old, donnees_lacet new
       lacet_log lacet_log
 WHERE s.nom_lacet = lacet_arrive.arr_name
  AND donnees_lacet.nom_lacet = s.nom_lacet
  AND (s.dispo_lacet + lacet_arrive.arr_quant) <> s.dispo_lacet;
```
une fois que le système de règles tombe en panne de règles et renvoie les arbres de requêtes générés.

Donc, nous finissons avec deux arbres de requêtes finaux qui sont équivalents aux instructions SQL :

```
INSERT INTO lacet_log
SELECT s.nom_lacet,
        s.dispo_lacet + lacet_arrive.arr_quant,
        current_user,
        current_timestamp
   FROM lacet_arrive lacet_arrive, donnees_lacet donnees_lacet,
        donnees_lacet s
 WHERE s.nom lacet = lacet arrive.arr name
  AND donnees lacet.nom lacet = s.nom lacet
   AND s.dispo_lacet + lacet_arrive.arr_quant <> s.dispo_lacet;
UPDATE donnees_lacet
  SET dispo lacet = donnees lacet.dispo lacet +
 lacet arrive.arr quant
  FROM lacet arrive lacet arrive,
        donnees_lacet donnees_lacet,
        donnees_lacet s
 WHERE s.nom lacet = lacet arrive.nom lacet
  AND donnees_lacet.nom_lacet = s.nom_lacet;
```
Le résultat est que la donnée provenant d'une relation insérée dans une autre, modifiée en mise à jour dans une troisième, modifiée en mise à jour dans une quatrième, cette dernière étant tracée dans une cinquième, se voit réduite à deux requêtes.

Il y a un petit détail assez horrible. En regardant les deux requêtes, nous nous apercevons que la relation donnees\_lacet apparaît deux fois dans la table d'échelle où cela pourrait être réduit à une seule occurrence. Le planificateur ne gère pas ceci et, du coup, le plan d'exécution de la sortie du système de règles pour insert sera :

Nested Loop

```
 -> Merge Join
```

```
 -> Seq Scan
```

```
 -> Sort
```

```
 -> Seq Scan on s
```

```
 -> Seq Scan
```

```
 -> Sort
```
- -> Seq Scan on lacet\_arrive
- -> Seq Scan on donnees\_lacet

alors qu'omettre la table d'échelle supplémentaire résulterait en un :

```
Merge Join
```

```
 -> Seq Scan
 -> Sort
 -> Seq Scan on s
 -> Seq Scan
```
 -> Sort -> Seq Scan on lacet\_arrive

qui produit exactement les mêmes entrées dans la table des traces. Du coup, le système de règles a causé un parcours supplémentaire dans la table donnees\_lacet qui n'est absolument pas nécessaire. et le même parcours redondant est fait une fois de plus dans l'update. mais ce fut réellement un travail difficile de rendre tout ceci possible.

Maintenant, nous faisons une démonstration finale du système de règles de PostgreSQL et de sa puissance. disons que nous ajoutons quelques lacets avec des couleurs extraordinaires à votre base de données :

```
INSERT INTO lacet VALUES ('sl9', 0, 'pink', 35.0, 'inch', 0.0);
INSERT INTO lacet VALUES ('sl10', 1000, 'magenta', 40.0, 'inch',
 0.0;
```
Nous voulons créer une vue vérifiant les entrées lacet qui ne correspondent à aucune chaussure pour la couleur. Voici la vue :

```
CREATE VIEW lacet_mismatch AS
     SELECT * FROM lacet WHERE NOT EXISTS
         (SELECT nom_chaussure FROM chaussure WHERE couleur =
  couleur_lacet);
```
Sa sortie est :

```
SELECT * FROM lacet_mismatch;
 nom_lacet | dispo_lacet | couleur_lacet | longueur_lacet |
 unite_lacet | longueur_lacet_cm
-----------+-------------+---------------+----------------
+-------------+-------------------
sl9 | 0 | pink | 35 | inch
   | 88.9
sl10 | 1000 | magenta | 40 | inch
    | 101.6
```
Maintenant, nous voulons la configurer pour que les lacets qui ne correspondent pas et qui ne sont pas en stock soient supprimés de la base de données. Pour rendre la chose plus difficile à PostgreSQL, nous ne les supprimons pas directement. À la place, nous créons une vue supplémentaire :

```
CREATE VIEW lacet_can_delete AS
    SELECT * FROM lacet_mismatch WHERE dispo_lacet = 0;
```
et le faisons de cette façon :

```
DELETE FROM lacet WHERE EXISTS
     (SELECT * FROM lacet_can_delete
             WHERE nom\_lacet = lacet.nom\_lacet);
```
Les résultats sont :

SELECT \* FROM lacet;

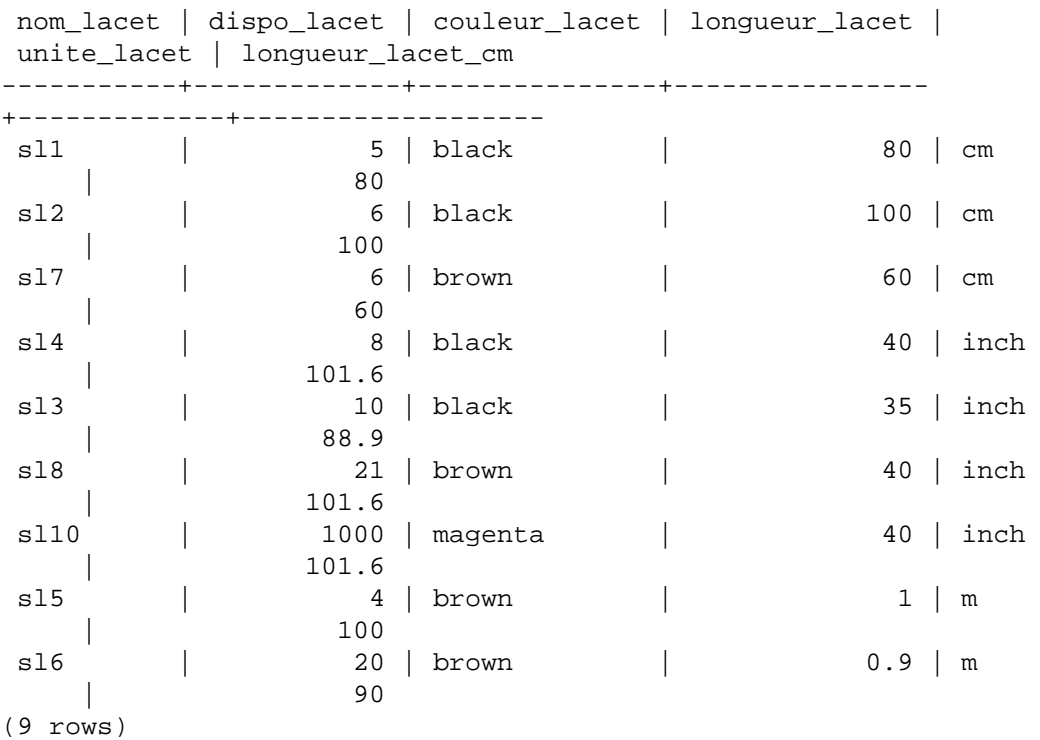

Un delete sur une vue, avec une qualification de sous-requête qui utilise au total quatre vues imbriquées/jointes, où l'une d'entre elles a une qualification de sous-requête contenant une vue et où les colonnes des vues calculées sont utilisées, est réécrite en un seul arbre de requête qui supprime les données demandées sur la vraie table.

Il existe probablement seulement quelques situations dans le vrai monde où une telle construction est nécessaire. Mais, vous vous sentez mieux quand cela fonctionne.

# **41.5. Règles et droits**

À cause de la réécriture des requêtes par le système de règles de PostgreSQL, d'autres tables/vues que celles utilisées dans la requête originale pourraient être accédées. Lorsque des règles de mise à jour sont utilisées, ceci peut inclure des droits d'écriture sur les tables.

Les règles de réécriture n'ont pas de propriétaire séparé. Le propriétaire d'une relation (table ou vue) est automatiquement le propriétaire des règles de réécriture qui lui sont définies. Le système de règles de PostgreSQL modifie le comportement du système de contrôle d'accès par défaut. Les relations qui sont utilisées à cause des règles se voient vérifier avec les droits du propriétaire de la règle, et non avec ceux de l'utilisateur appelant cette règle. Ceci signifie qu'un utilisateur a seulement besoin des droits requis pour les tables/vues qu'il nomme explicitement dans ses requêtes.

Par exemple : un utilisateur a une liste de numéros de téléphone dont certains sont privés, les autres étant d'intérêt pour l'assistant du bureau. Il peut construire de cette façon :

```
CREATE TABLE phone_data (person text, phone text, private boolean);
CREATE VIEW phone_number AS
     SELECT person, CASE WHEN NOT private THEN phone END AS phone
   FROM phone data;
GRANT SELECT ON phone_number TO assistant;
```
Personne en dehors de cet utilisateur (et les super-utilisateurs de la base de données) ne peut accéder à la table phone\_data. mais, à cause du grant, l'assistant peut lancer un select sur la vue phone\_number. le système de règles réécrira le select sur phone\_number en un select sur phone\_data. Comme l'utilisateur est le propriétaire de phone\_number et du coup le propriétaire de la règle, le droit de lecture de phone\_data est maintenant vérifié avec ses propres privilèges et la requête est autorisée. La vérification de l'accès à phone\_number est aussi réalisée mais ceci est fait avec l'utilisateur appelant, donc personne sauf l'utilisateur et l'assistant ne peut l'utiliser.

Les droits sont vérifiés règle par règle. Donc, l'assistant est actuellement le seul à pouvoir voir les numéros de téléphone publiques. Mais l'assistant peut configurer une autre vue et autoriser l'accès au public. Du coup, tout le monde peut voir les données de phone\_number via la vue de l'assistant. Ce que l'assistant ne peut pas faire est de créer une vue qui accède directement à phone\_data (en fait, il le peut mais cela ne fonctionnera pas car tous les accès seront refusés lors de la vérification des droits). Dès que l'utilisateur s'en rendra compte, du fait que l'assistant a ouvert la vue phone\_number à tout le monde, il peut révoquer son accès. Immédiatement, tous les accès de la vue de l'assistant échoueront.

Il pourrait être dit que cette vérification règle par règle est une brèche de sécurité mais ce n'est pas le cas. Si cela ne fonctionne pas de cette façon, l'assistant pourrait copier une table avec les mêmes colonnes que phone\_number et y copier les données une fois par jour. Du coup, ce sont ces propres données et il peut accorder l'accès à tout le monde si il le souhaite. Une commande grant signifie « j'ai confiance en vous ». Si quelqu'un en qui vous avez confiance se comporte ainsi, il est temps d'y réfléchir et d'utiliser revoke.

Notez que, bien que les vues puissent être utilisées pour cacher le contenu de certaines colonnes en utilisant la technique montrée ci-dessus, elles ne peuvent pas être utilisées de manière fiable pour cacher des données dans des lignes invisibles sauf si le drapeau security\_barrier a été initialisé. Par exemple, la vue suivante n'est pas sécurisée :

```
CREATE VIEW phone_number AS
     SELECT person, phone FROM phone_data WHERE phone NOT LIKE
  '412%';
```
Cette vue peut sembler sécurisée car le système de règles va réécrire tout SELECT à partir de phone\_number dans un SELECT à partir de phone\_data et ajouter la qualification permettant de filter les enregistrements dont la colonne phone ne commence pas par 412. Mais si l'utilisateur peut créer ses propres fonctions, il n'est pas difficile de convaincre le planificateur d'exécuter la fonction définie par l'utilisateur avant l'expression NOT LIKE.

```
CREATE FUNCTION tricky(text, text) RETURNS bool AS $$
BEGIN
   RAISE NOTICE '% => %', $1, $2;
    RETURN true;
END
$$ LANGUAGE plpgsql COST 0.0000000000000000000001;
SELECT * FROM phone number WHERE tricky(person, phone);
```
Chaque personne et chaque numéro de téléphone de la table phone\_data sera affiché dans un NOTICE car le planificateur choisira d'exécuter la procédure tricky avant le NOT LIKE car elle est moins coûteuse. Même si l'utilisateur ne peut pas définir des nouvelles fonctions, les fonctions internes peuvent être utilisées pour des attaques similaires. (Par exemple, la plupart des fonctions de conversions affichent les valeurs en entrée dans le message d'erreur qu'elles fournissent.)

Des considérations similaires s'appliquent aussi aux règles de mise à jour. Dans les exemples de la section précédente, le propriétaire des tables de la base de données d'exemple pourrait accorder les droits select, insert, update et delete sur la vue lacet à quelqu'un d'autre mais seulement select sur lacet\_log. l'action de la règle pourrait écrire des entrées de trace qui seraient toujours exécutées avec succès et que l'autre utilisateur pourrait voir. Mais il ne peut pas créer d'entrées fausses,

pas plus qu'il ne peut manipuler ou supprimer celles qui existent. Dans ce cas, il n'existe pas de possibilité de subvertir les règles en convaincant le planificateur de modifier l'ordre des opérations car la seule règle qui fait référence à shoelace\_log est un INSERT non qualifié. Ceci pourrait ne plus être vrai dans les scénarios complexes.

Lorsqu'il est nécessaire qu'une vue fournisse une sécurité au niveau des lignes, l'attribut security\_barrier doit être appliqué à la vue. Ceci empêche des fonctions et des opérateurs choisis spécialement de voir des valeurs de lignes jusqu'à ce que la vue ait fait son travail. Par exemple, si la vue montrée ci-dessus a été créée ainsi, elle serait sécurisée :

```
CREATE VIEW phone number WITH (security barrier) AS
    SELECT person, phone FROM phone data WHERE phone NOT LIKE
  '412%';
```
Les vues créées avec l'attribut security\_barrier peuvent avoir de bien pires performances que les vues créées sans cette option. En général, il n'y a pas de moyen de l'éviter : le plan le plus rapide doit être éviter si cela compromet la sécurité. Pour cette raison, cette option n'est pas activée par défaut.

Le planificateur de requêtes a plus de flexibilité lorsqu'il s'occupe de fonctions qui n'ont pas d'effets de bord. Ces fonctions sont qualifiées de LEAKPROOF et incluent de nombreux opérateurs simples fréquemment utilisés, comme les opérateurs d'égalité. Le planificateur de requêtes peut en tout sécurité permettre à de telles fonctions d'être évaluées à tout moment dans l'exécution de la requête car les appeler sur des lignes invisibles à l'utilisateur ne pourra pas faire transpirer ces informations sur les lignes invisibles. De plus, les fonctions qui ne prennent pas d'arguments ou à qui aucun argument n'est passé à partir de la vue disposant de l'option security\_barrier n'ont pas besoin d'être marquées LEAKPROOF pour être exécutées avant car elles ne reçoivent jamais des données de la vue. En contraste complet, une fonction qui peut envoyer des erreurs dépendant des valeurs reçues en argument (comme les fonctions qui renvoient une erreur dans le cas d'un dépassement de capacité ou de division par zéro) ne sont pas LEAKPROOF, et risquent de fournir des informations sur les lignes invisibles si elles sont exécutées avant que la vue ne les filtre.

Il est important de comprendre que, même une vue créée avec l'option security\_barrier est supposée être sécurisée dans le sens où le contenu de lignes invisibles ne sera pas passé à des fonctions supposées non sécurisées. L'utilisateur pourrait bien avoir d'autres moyens pour accéder aux données non vues ; par exemple, ils peuvent voir le plan d'exécution en utilisant EXPLAIN ou mesurer la durée d'exécution de requêtes sur la vue. Un attaquant pourrait être capable de deviner certaines informations comme la quantité de données invisibles, voire obtenir des informations sur la distribution des données ou les valeurs les plus communes (ces informations affectent la durée d'exécution de la requête ; ou même, comme elles font partie des statistiques de l'optimiseur, du choix du plan). Si ces types d'attaques vous posent problème, il est alors déconseillé de donner l'accès aux données.

# **41.6. Règles et statut de commande**

Le serveur PostgreSQL renvoie une chaîne de statut de commande, comme insert 149592 1, pour chaque commande qu'il reçoit. C'est assez simple lorsqu'il n'y a pas de règles impliquées. Mais qu'arrive-t'il lorsque la requête est réécrite par des règles ?

Les règles affectent le statut de la commande de cette façon :

- S'il n'y a pas de règle instead inconditionnelle pour la requête, alors la requête donnée originellement sera exécutée et son statut de commande sera renvoyé comme d'habitude. (Mais notez que s'il y avait des règles instead conditionnelles, la négation de leur qualifications sera ajouté à la requête initiale. Ceci pourrait réduire le nombre de lignes qu'il traite et, si c'est le cas, le statut rapporté en sera affecté.)
- S'il y a des règles instead inconditionnelles pour la requête, alors la requête originale ne sera pas exécutée du tout. Dans ce cas, le serveur renverra le statut de la commande pour la dernière requête

qui a été insérée par une règle instead (conditionnelle ou non) et est du même type de commande (insert, update ou delete) que la requête originale. si aucune requête ne rencontrant ces pré-requis n'est ajoutée à une règle, alors le statut de commande renvoyé affiche le type de requête original et annule le compteur de ligne et le champ OID.

Le programmeur peut s'assurer que toute règle instead désirée est celle qui initialise le statut de commande dans le deuxième cas en lui donnant un nom de règle étant le dernier en ordre alphabétique parmi les règles actives pour qu'elle soit appliquée en dernier.

# **41.7. Règles contre déclencheurs**

Beaucoup de choses pouvant se faire avec des déclencheurs peuvent aussi être implémentées en utilisant le système de règles de PostgreSQL. un des points qui ne pourra pas être implémenté par les règles en certains types de contraintes, notamment les clés étrangères. Il est possible de placer une règle qualifiée qui réécrit une commande en nothing si la valeur d'une colonne n'apparaît pas dans l'autre table. Mais alors les données sont jetées et ce n'est pas une bonne idée. Si des vérifications de valeurs valides sont requises et dans le cas où il y a une erreur invalide, un message d'erreur devrait être généré et cela devra se faire avec un déclencheur.

Dans ce chapitre, nous avons ciblé l'utilisation des règles pour mettre à jour des vues. Tous les exemples de règles de mise à jour de ce chapitre peuvent aussi être implémentés en utilisant les triggers INSTEAD OF sur les vues. Écrire ce type de triggers est souvent plus facile qu'écrire des règles, tout particulièrement si une logique complexe est requise pour réaliser la mise à jour.

Pour les éléments qui peuvent être implémentés par les deux, ce qui sera le mieux dépend de l'utilisation de la base de données. Un déclencheur est exécuté une fois pour chaque ligne affectée. Une règle modifie la requête ou en génère une autre. Donc, si un grand nombre de lignes sont affectées pour une instruction, une règle lançant une commande supplémentaire sera certainement plus rapide qu'un déclencheur appelé pour chaque ligne et qui devra exécuter ces opérations autant de fois. Néanmoins, l'approche du déclencheur est conceptuellement plus simple que l'approche de la règle et est plus facile à utiliser pour les novices.

Ici, nous montrons un exemple où le choix d'une règle ou d'un déclencheur joue sur une situation. Voici les deux tables :

```
CREATE TABLE ordinateur (
   nom hote text, -- indexé
    constructeur text -- indexé
);
CREATE TABLE logiciel (
   logiciel text, -- indexé
   nom_hote text -- indexé
);
```
Les deux tables ont plusieurs milliers de lignes et les index sur nom\_hote sont uniques. la règle ou le déclencheur devrait implémenter une contrainte qui supprime les lignes de logiciel référençant un ordinateur supprimé. Le déclencheur utiliserait cette commande :

DELETE FROM logiciel WHERE nom\_hote = \$1;

Comme le déclencheur est appelé pour chaque ligne individuelle supprimée à partir de ordinateur, il peut préparer et sauvegarder le plan pour cette commande et passer la valeur nom\_hote dans le paramètre. La règle devra être réécrite ainsi :

CREATE RULE ordinateur del AS ON DELETE TO ordinateur DO DELETE FROM logiciel WHERE nom hote = OLD.nom hote; Maintenant, nous apercevons différents types de suppressions. Dans le cas d'un :

DELETE FROM ordinateur WHERE nom\_hote = 'mypc.local.net';

la table ordinateur est parcourue par l'index (rapide), et la commande lancée par le déclencheur pourrait aussi utiliser un parcours d'index (aussi rapide). La commande supplémentaire provenant de la règle serait :

```
DELETE FROM logiciel WHERE ordinateur.nom_hote = 'mypc.local.net'
                        AND logiciel.nom_hote = ordinateur.nom_hote;
```
Comme il y a une configuration appropriée des index, le planificateur créera un plan :

```
Nestloop
```
 -> Index Scan using comp\_hostidx on ordinateur -> Index Scan using soft\_hostidx on logiciel

Donc, il n'y aurait pas trop de différence de performance entre le déclencheur et l'implémentation de la règle.

Avec la prochaine suppression, nous voulons nous débarrasser des 2000 ordinateurs où nom\_hote commence avec old. il existe deux commandes possibles pour ce faire. Voici l'une d'elle :

```
DELETE FROM ordinateur WHERE nom_hote >= 'old'
                        AND nom_hote < 'ole'
```
La commande ajoutée par la règle sera :

```
DELETE FROM logiciel WHERE ordinateur.nom_hote >= 'old'
                        AND ordinateur.nom_hote < 'ole'
                       AND logiciel.nom hote = ordinateur.nom hote;
```
avec le plan :

Hash Join -> Seq Scan on logiciel -> Hash -> Index Scan using comp\_hostidx on ordinateur

L'autre commande possible est :

DELETE FROM ordinateur WHERE nom\_hote ~ '^old';

ce qui finira dans le plan d'exécution suivant pour la commande ajoutée par la règle :

Nestloop -> Index Scan using comp\_hostidx on ordinateur -> Index Scan using soft\_hostidx on logiciel

Ceci monte que le planificateur ne réalise pas que la qualification pour nom\_hote dans ordinateur pourrait aussi être utilisée pour un parcours d'index sur logiciel quand il existe plusieurs expressions de qualifications combinées avec and, ce qui correspond à ce qu'il fait dans la version expression rationnelle de la commande. Le déclencheur sera appelé une fois pour chacun des 2000 anciens ordinateurs qui doivent être supprimées, et ceci résultera en un parcours d'index sur ordinateur et 2000 parcours d'index sur logiciel. l'implémentation de la règle le fera en deux commandes qui utilisent les index. Et cela dépend de la taille globale de la table logiciel, si la règle sera toujours aussi rapide dans la situation du parcours séquentiel. 2000 exécutions de commandes à partir du déclencheur sur le gestionnaire SPI prend un peu de temps, même si tous les blocs d'index seront rapidement dans le cache.

La dernière commande que nous regardons est :

```
DELETE FROM ordinateur WHERE constructeur = 'bim';
```
De nouveau, ceci pourrait résulter en de nombreuses lignes à supprimer dans ordinateur. donc, le déclencheur lancera de nouveau de nombreuses commandes via l'exécuteur. La commande générée par la règle sera :

```
DELETE FROM logiciel WHERE ordinateur.constructeur = 'bim'
                        AND logiciel.nom_hote = ordinateur.nom_hote;
```
Le plan pour cette commande sera encore la boucle imbriquée sur les deux parcours d'index, en utilisant seulement un index différent sur ordinateur :

Nestloop -> Index Scan using comp\_manufidx on ordinateur -> Index Scan using soft\_hostidx on logiciel

Dans chacun de ces cas, les commandes supplémentaires provenant du système de règles seront plus ou moins indépendantes du nombre de lignes affectées en une commande.

Voici le résumé, les règles seront seulement significativement plus lentes que les déclencheurs si leur actions résultent en des jointures larges et mal qualifiées, une situation où le planificateur échoue.

# **Chapitre 42. Langages de procédures**

PostgreSQL permet l'écriture de fonctions et de procédures dans des langages différents du SQL et du C. Ces autres langages sont appelés génériquement des *langages de procédures* (LP, PL en anglais). Le serveur ne possède pas d'interpréteur interne des fonctions écrites dans un langage de procédures. La tâche est donc dévolue à un gestionnaire particulier qui, lui, connait les détails du langage. Le gestionnaire peut prendre en charge le travail de découpage, d'analyse syntaxique, d'exécution, etc., ou simplement servir de « colle » entre PostgreSQL et une implémentation existante d'un langage de programmation. Le gestionnaire est lui-même une fonction en langage C compilée dans une bibliothèque partagée et chargée à la demande, comme toute autre fonction C.

Il existe à ce jour quatre langages de procédures dans la distribution standard de PostgreSQL : PL/ pgSQL ([Chapitre 43\)](#page-1380-0), PL/Tcl ([Chapitre 44\)](#page-1452-0), PL/Perl [\(Chapitre 45](#page-1464-0)) et PL/Python [\(Chapitre 46](#page-1481-0)).

Il existe d'autres langages de procédures qui ne sont pas inclus dans la distribution principale. L'[Annexe H](#page-3000-0) propose des pistes pour les trouver. De plus, d'autres langages peuvent être définis par les utilisateurs. Les bases de développement d'un nouveau langage de procédures sont couvertes dans le [Chapitre 56.](#page-2496-0)

# **42.1. Installation des langages de procédures**

Un langage de procédures doit être « installé » dans toute base de données amenée à l'utiliser. Les langages de procédures installés dans la base de données template1 sont automatiquement disponibles dans toutes les bases de données créées par la suite. CREATE DATABASE recopie en effet toutes les informations disponibles dans la base template1. Il est ainsi possible pour l'administrateur de définir, par base, les langages disponibles et d'en rendre certains disponibles par défaut.

Pour les langages fournis avec la distribution standard, l'installation dans la base courante se fait simplement par l'exécution de la commande CREATE EXTENSION langage. La procédure manuelle décrite ci-dessous n'est recommandée que pour installer des langages qui ne sont pas disponibles sous la forme d'extensions.

#### **Installation manuelle de langages de procédures**

Un langage de procédures s'installe en cinq étapes effectuées obligatoirement par le super-utilisateur des bases de données. Dans la plupart des cas, les commandes SQL nécessaires doivent être placées dans un script d'installation d'une « extension », pour que la commande CREATE EXTENSION puisse être utilisé pour installer le langage.

- 1. La bibliothèque partagée du gestionnaire de langage doit être compilée et installée dans le répertoire de bibliothèques approprié. Cela se déroule comme la construction et l'installation de modules de classiques fonctions C utilisateur ; voir la [Section 38.10.5.](#page-1267-0) Il arrive souvent que le gestionnaire du langage dépende d'une bibliothèque externe fournissant le moteur de langage ; dans ce cas, elle doit aussi être installée.
- 2. Le gestionnaire doit être déclaré par la commande

```
CREATE FUNCTION nom_fonction_gestionnaire()
     RETURNS gestionnaire_langage
     AS 'chemin-vers-objet-partagé'
     LANGUAGE C STRICT;
```
Le type de retour spécial gestionnaire\_langage indique au système que cette fonction ne renvoie pas un type de données SQL et n'est, de ce fait, pas utilisable directement dans des expressions SQL.

3. (Optional) En option, le gestionnaire de langages peut fournir une fonction de gestion « en ligne » qui permet l'exécution de blocs de code anonyme (commandes [DO](#page-1931-0)) écrits dans ce langage. Si une fonction de gestion en ligne est fourni par le langage, déclarez-le avec une commande comme

```
CREATE FUNCTION nom_fonction_en_ligne(internal)
     RETURNS void
     AS 'chemin-vers-objet-partagé'
    LANGUAGE C;
```
4. (Optional) En option, le gestionnaire de langages peut fournir une fonction de « validation » qui vérifie la définition d'une fonction sans réellement l'exécuter. La fonction de validation, si elle existe, est appelée par CREATE FUNCTION. Si une telle fonction est fournie par le langage, elle sera déclarée avec une commande de la forme

```
CREATE FUNCTION nom fonction validation(oid)
     RETURNS void
     AS 'chemin-vers-objet-partagé'
     LANGUAGE C;
```
5. Le LP doit être déclaré par la commande

```
CREATE [TRUSTED] LANGUAGE nom_langage
     HANDLER nom_fonction_gestionnaire
     [INLINE nom_fonction_en_ligne]
    [VALIDATOR nom fonction valideur] ;
```
Le mot clé optionnel TRUSTED (autrement dit, digne de confiance) indique que le langage n'autorise pas l'accès à des données normalement inaccessible à cet utilisateur. Les langages de confiance sont conçus pour les utilisateurs standards de la base de données, c'est-à-dire ceux qui ne sont pas super-utilisateurs, et les autorisent à créer en tout sécurité des fonctions et des procédures. Les fonctions en langage de procédures étant exécutées au sein du serveur, le paramètre TRUSTED ne devrait être positionné que pour les langages n'accédant pas aux organes internes du serveur ou au système de fichiers. Les langages PL/pgSQL, PL/Tcl, et PL/Perl sont considérés comme dignes de confiance ; les langages PL/TclU, PL/PerlU, et PL/PythonU sont conçus pour fournir des fonctionnalités illimitées et *ne* devraient *pas* être marqués dignes de confiance.

L'[Exemple 42.1](#page-1378-0) présente le fonctionnement de la procédure d'installation manuelle du langage PL/ Perl.

#### <span id="page-1378-0"></span>**Exemple 42.1. Installation manuelle de PL/Perl**

La commande suivante indique au serveur l'emplacement de la bibliothèque partagée pour la fonction de gestion des appels du langage PL/Perl.

```
CREATE FUNCTION plperl_call_handler() RETURNS language_handler AS
     '$libdir/plperl' LANGUAGE C;
```
PL/Perl a une fonction de gestion en ligne et une fonction de validation, donc nous déclarons aussi celles-ci :

```
CREATE FUNCTION plperl_inline_handler(internal) RETURNS void AS
     '$libdir/plperl' LANGUAGE C STRICT;
```

```
CREATE FUNCTION plperl_validator(oid) RETURNS void AS
```

```
 '$libdir/plperl' LANGUAGE C STRICT;
```
La commande :

```
CREATE TRUSTED LANGUAGE plperl
     HANDLER plperl_call_handler
     INLINE plperl_inline_handler
     VALIDATOR plperl_validator;
```
indique l'évocation des fonctions précédentes pour les fonctions et procédures lorsque l'attribut de langage est plperl.

Lors de l'installation par défaut de PostgreSQL, le gestionnaire du langage PL/pgSQL est compilé et installé dans le répertoire des bibliothèques (« lib ») ; de plus, le langage PL/pgSQL est installé dans toutes les bases de données. Si le support de Tcl est configuré, les gestionnaires pour PL/Tcl et PL/ TclU sont construits et installés dans le répertoire des bibliothèques mais le langage lui-même n'est pas installé par défaut dans les bases de données. De la même façon, les gestionnaires pour PL/Perl et PL/ PerlU sont construits et installés si le support de Perl est configuré et le gestionnaire pour PL/PythonU est installé si le support de Python est configuré mais ces langages ne sont pas installés par défaut.

# <span id="page-1380-0"></span>**Chapitre 43. PL/pgSQL -- Langage de procédures SQL**

# **43.1. Aperçu**

PL/pgSQL est un langage de procédures chargeable pour le système de bases de données PostgreSQL. Les objectifs de la conception de PL/pgSQL ont été de créer un langage de procédures chargeable qui

- est utilisé pour créer des fonctions, des procédures et triggers,
- ajoute des structures de contrôle au langage SQL,
- permet d'effectuer des traitements complexes,
- hérite de tous les types, fonctions, procédures et opérateurs définis par les utilisateurs,
- est défini comme digne de confiance par le serveur,
- est facile à utiliser.

Les fonctions PL/pgSQL acceptent un nombre variable d'arguments en utilisant le marqueur VARIADIC. Cela fonctionne exactement de la même façon pour les fonctions SQL, comme indiqué dans [Section 38.5.6](#page-1246-0).

Les fonctions écrites en PL/pgSQL peuvent être utilisées partout où une fonction intégrée peut l'être. Par exemple, il est possible de créer des fonctions complexes de traitement conditionnel et, par la suite, de les utiliser pour définir des opérateurs ou de les utiliser dans des expressions d'index.

À partir de la version 9.0 de PostgreSQL, PL/pgSQL est installé par défaut. Il reste toutefois un module chargeable et les administrateurs craignant pour la sécurité de leur instance pourront le retirer.

# **43.1.1. Avantages de l'utilisation de PL/pgSQL**

SQL est le langage que PostgreSQL et la plupart des autres bases de données relationnelles utilisent comme langage de requête. Il est portable et facile à apprendre, mais chaque expression SQL doit être exécutée individuellement par le serveur de bases de données.

Cela signifie que votre application client doit envoyer chaque requête au serveur de bases de données, attendre que celui-ci la traite, recevoir et traiter les résultats, faire quelques calculs, et enfin envoyer d'autres requêtes au serveur. Tout ceci induit des communications interprocessus et induit aussi une surcharge du réseau si votre client est sur une machine différente du serveur de bases de données.

Grâce à PL/pgSQL vous pouvez grouper un bloc de traitement et une série de requêtes *au sein* du serveur de bases de données, et bénéficier ainsi de la puissance d'un langage de procédures, mais avec de gros gains en terme de communication client/serveur.

- Les allers/retours entre le client et le serveur sont éliminés
- Il n'est pas nécessaire de traiter ou transférer entre le client et le serveur les résultats intermédiaires dont le client n'a pas besoin
- Les va-et-vient des analyses de requêtes peuvent être évités

Ceci a pour conséquence une augmentation considérable des performances en comparaison à une application qui n'utilise pas les procédures stockées.

Ainsi, avec PL/pgSQL vous pouvez utiliser tous les types de données, opérateurs et fonctions du SQL.

# **43.1.2. Arguments supportés et types de données résultats**

Les fonctions écrites en PL/pgSQL peuvent accepter en argument n'importe quel type de données supporté par le serveur, et peuvent renvoyer un résultat de n'importe lequel de ces types. Elles peuvent aussi accepter ou renvoyer n'importe quel type composite (type ligne) spécifié par nom. Il est aussi possible de déclarer une fonction PL/pgSQL renvoyant un type record, ce qui signifie que n'importe quel type composé conviendra, ou comme renvoyant record signifiant que le résultat est un type ligne dont les colonnes sont déterminées par spécification dans la requête appelante (voir la [Section 7.2.1.4](#page-160-0)).

Les fonctions PL/pgSQL acceptent en entrée et en sortie les types polymorphes décrit dans [Section 38.2.5](#page-1234-0), permettant ainsi que les types de données réels gérés par la fonction varient d'appel en appel. Des exemples sont disponibles sur [Section 43.3.1](#page-1384-0).

Les fonctions PL/pgSQL peuvent aussi renvoyer un ensemble de lignes (ou une table) de n'importe lequel des type de données dont les fonctions peuvent renvoyer une instance unique. Ces fonctions génèrent leur sortie en exécutant RETURN NEXT pour chaque élément désiré de l'ensemble résultat ou en utilisant RETURN QUERY pour afficher le résultat de l'évaluation d'une requête.

Enfin, une fonction PL/pgSQL peut être déclarée comme renvoyant void si elle n'a pas de valeur de retour utile. (Il est possible de l'écrire comme une procédure dans ce cas.)

Les fonctions PL/pgSQL peuvent aussi être déclarées avec des paramètres en sortie à la place de la spécification explicite du code de retour. Ceci n'ajoute pas de fonctionnalité fondamentale au langage mais c'est un moyen agréable principalement pour renvoyer plusieurs valeurs. La notation RETURNS TABLE peut aussi être utilisé à la place de RETURNS SETOF.

Des exemples spécifiques apparaissent dans la [Section 43.3.1](#page-1384-0) et la [Section 43.6.1](#page-1400-0).

# **43.2. Structure de PL/pgSQL**

Les fonctions écrites en PL/pgSQL sont définies auprès du serveur en exécutant les commandes [CREATE FUNCTION.](#page-1785-0) Une telle commande pourrait ressembler à ceci :

```
CREATE FUNCTION une_fonction(integer, text) RETURNS integer
AS 'texte du corps de la fonction'
LANGUAGE plpgsql;
```
Le corps de la fonction est une simple chaîne littérale pour ce qui concerne CREATE FUNCTION. Il est souvent utile d'utiliser les guillemets dollars (voir [Section 4.1.2.4](#page-75-0)) pour écrire le corps de la fonction, plutôt que la syntaxe normale à base de guillemets simples. Sans les guillemets dollar, tout guillemet simple et antislashs dans le corps de la fonction doit être échappé en les doublant. Pratiquement tous les exemples de ce chapitre utilisent les littéraux en guillemets dollars dans les corps des fonctions.

PL/pgSQL est un langage structuré en blocs. Le texte complet du corps d'une fonction doit être un *bloc*. Un bloc est défini comme :

```
[ <<label>> ]
[ DECLARE
     déclarations ]
BEGIN
     instructions
```
END [ label ];

Chaque déclaration et chaque expression au sein du bloc est terminé par un point-virgule. Un bloc qui apparaît à l'intérieur d'un autre bloc doit avoir un point-virgule après END (voir l'exemple ci-dessus) ; néanmoins, le END final qui conclut le corps d'une fonction n'a pas besoin de point-virgule.

#### **Astuce**

Une erreur habituelle est d'écrire un point-virgule immédiatement après BEGIN. C'est incorrect et a comme résultat une erreur de syntaxe.

Un label est seulement nécessaire si vous voulez identifier le bloc à utiliser dans une instruction EXIT ou pour qualifier les noms de variable déclarées dans le bloc. Si un label est écrit après END, il doit correspondre au label donné au début du bloc.

Tous les mots clés sont insensibles à la casse. Les identifiants sont convertis implicitement en minuscule sauf dans le cas de l'utilisation de guillemets doubles. Le comportement est donc identique à celui des commandes SQL habituelles.

Les commentaires fonctionnent de la même manière tant dans du PL/pgSQL que dans le code SQL. Un double tiret (--) commence un commentaire et celui-ci continue jusqu'à la fin de la ligne. Un /\* commence un bloc de commentaire qui continue jusqu'au \*/ correspondant. Les blocs de commentaires peuvent imbriquer les uns dans les autres.

Chaque expression de la section expression d'un bloc peut être un *sous-bloc*. Les sous-blocs peuvent être utilisés pour des groupements logiques ou pour situer des variables locales dans un petit groupe d'instructions. Les variables déclarées dans un sous-bloc masquent toute variable nommée de façon similaire dans les blocs externes pendant toute la durée du sous-bloc. Cependant, vous pouvez accéder aux variables externes si vous qualifiez leur nom du label de leur bloc. Par exemple :

```
CREATE FUNCTION une_fonction() RETURNS integer AS $$
<< blocexterne >>
DECLARE
     quantite integer := 30;
BEGIN
     RAISE NOTICE 'quantité vaut ici %', quantite; -- affiche 30
     quantite := 50;
 --
     -- Crée un sous-bloc
 --
     DECLARE
         quantite integer := 80;
     BEGIN
        RAISE NOTICE 'quantite vaut ici %', quantite; -- affiche
  80
  RAISE NOTICE 'la quantité externe vaut ici %',
  blocexterne.quantite; -- affiche 50
     END;
     RAISE NOTICE 'quantité vaut ici %', quantite; -- affiche 50
     RETURN quantite;
END;
$$ LANGUAGE plpgsql;
```
#### **Note**

Il existe un bloc externe caché entourant le corps de toute fonction PL/pgSQL. Ce bloc fournit la déclaration des paramètres de la fonction ainsi que quelques variables spéciales comme FOUND (voir la [Section 43.5.5\)](#page-1398-0). Le bloc externe a pour label le nom de la fonction. Cela a pour conséquence que les paramètres et les variables spéciales peuvent être qualifiés du nom de la fonction.

Il est important de ne pas confondre l'utilisation de BEGIN/END pour grouper les instructions dans PL/pgSQL avec les commandes pour le contrôle des transactions. Les BEGIN/END de PL/pgSQL ne servent qu'au groupement ; ils ne débutent ni ne terminent une transaction. Voir [Section 43.8](#page-1421-0) pour plus d'informations sur la gestion des transactions dans PL/pgSQL. De plus, un bloc contenant une clause EXCEPTION forme réellement une sous-transaction qui peut être annulée sans affecter la transaction externe. Pour plus d'informations sur ce point, voir la [Section 43.6.8.](#page-1411-0)

# **43.3. Déclarations**

Toutes les variables utilisées dans un bloc doivent être déclarées dans la section déclaration du bloc. Les seules exceptions sont que la variable de boucle d'une boucle FOR effectuant une itération sur des valeurs entières est automatiquement déclarée comme variable entière (type integer), et de la même façon une variable de boucle FOR effectuant une itération sur le résultat d'un curseur est automatiquement déclarée comme variable de type record.

Les variables PL/pgSQL peuvent être de n'importe quel type de données tels que integer, varchar et char.

Quelques exemples de déclaration de variables :

```
id_utilisateur integer;
quantité numeric(5);
url varchar;
ma_ligne nom_table%ROWTYPE;
mon_champ nom_table.nom_colonne%TYPE;
une_ligne RECORD;
```
La syntaxe générale d'une déclaration de variable est :

```
nom [ CONSTANT ] type [ COLLATE nom_collationnement ] [ NOT NULL ]
 [ \{ DEFAULT | := | = \} expression ];
```
La clause DEFAULT, si indiquée, spécifie la valeur initiale affectée à la variable quand on entre dans le bloc. Si la clause DEFAULT n'est pas indiquée, la variable est initialisée à la valeur SQL NULL. L'option CONSTANT empêche la modification de la variable après initialisation, de sorte que sa valeur reste constante pour la durée du bloc. L'option COLLATE indique le collationnement à utiliser pour la variable (voir [Section 43.3.6](#page-1389-0)). Si NOT NULL est spécifié, l'affectation d'une valeur NULL aboutira à une erreur d'exécution. Les valeurs par défaut de toutes les variables déclarées NOT NULL doivent être précisées, donc non NULL. Le signe d'égalité (=) peut être utilisé à la place de :=, qui lui est conforme au PL/SQL.

La valeur par défaut d'une variable est évaluée et affectée à la variable à chaque entrée du bloc (pas seulement une fois lors de l'appel de la fonction). Ainsi, par exemple, l'affectation de now() à une variable de type timestamp donnera à la variable l'heure de l'appel de la fonction courante, et non l'heure au moment où la fonction a été précompilée.

Exemples :

```
quantité integer DEFAULT 32;
url varchar := 'http://mysite.com';
id_utilisateur CONSTANT integer := 10;
```
### <span id="page-1384-0"></span>**43.3.1. Déclarer des paramètres de fonctions**

Les paramètres passés aux fonctions sont nommés par les identifiants \$1, \$2, etc. Éventuellement, des alias peuvent être déclarés pour les noms de paramètres de type \$n afin d'améliorer la lisibilité. L'alias ou l'identifiant numérique peuvent être utilisés indifféremment pour se référer à la valeur du paramètre.

Il existe deux façons de créer un alias. La façon préférée est de donner un nom au paramètre dans la commande CREATE FUNCTION, par exemple :

```
CREATE FUNCTION taxe ventes(sous total real) RETURNS real AS $$
BEGIN
     RETURN sous_total * 0.06;
END;
$$ LANGUAGE plpgsql;
```
L'autre façon est de déclarer explicitement un alias en utilisant la syntaxe de déclaration :

```
nom ALIAS FOR $n;
```
Le même exemple dans ce style ressemble à ceci :

```
CREATE FUNCTION taxe_ventes(real) RETURNS real AS $$
DECLARE
     sous_total ALIAS FOR $1;
BEGIN
    RETURN sous total * 0.06;
END;
$$ LANGUAGE plpgsql;
```
#### **Note**

Ces deux exemples ne sont pas complètement identiques. Dans le premier cas, sous total peut être référencé comme taxe\_ventes.sous\_total, alors que ce n'est pas possible dans le second cas. (Si nous avions attaché un label au bloc interne, sous\_total aurait pu utiliser ce label à la place.)

Quelques exemples de plus :

```
CREATE FUNCTION instr(varchar, integer) RETURNS integer AS $$
DECLARE
     v_string ALIAS FOR $1;
     index ALIAS FOR $2;
BEGIN
     -- quelques traitements utilisant ici v_string et index
END;
$$ LANGUAGE plpgsql;
```

```
CREATE FUNCTION concat_champs_selectionnes(in_t un_nom_de_table)
  RETURNS text AS $$
BEGIN
     RETURN in_t.f1 || in_t.f3 || in_t.f5 || in_t.f7;
END;
$$ LANGUAGE plpgsql;
```
Quand une fonction PL/pgSQL est déclarée avec des paramètres en sortie, ces derniers se voient attribués les noms \$n et des alias optionnels de la même façon que les paramètres en entrée. Un paramètre en sortie est une variable qui commence avec la valeur NULL ; il devrait se voir attribuer une valeur lors de l'exécution de la fonction. La valeur finale du paramètre est ce qui est renvoyée. Par exemple, l'exemple taxe\_ventes peut s'écrire de cette façon :

```
CREATE FUNCTION taxe_ventes(sous_total real, OUT taxe real) AS $$
BEGIN
    taxe := sous\_total * 0.06;
END;
$$ LANGUAGE plpgsql;
```
Notez que nous avons omis RETURNS real. Nous aurions pu l'inclure mais cela aurait été redondant.

Pour appeler une fonction avec des paramètres OUT, omettez les paramètres en sortie dans l'appel de la fonction :

```
SELECT sales_tax(100.00);
```
Les paramètres en sortie sont encore plus utiles lors du retour de plusieurs valeurs. Un exemple trivial est :

```
CREATE FUNCTION somme_n_produits(x int, y int, OUT somme int, OUT
 produit int) AS $$
BEGIN
    somme := x + y;produit := x * y;END;
$$ LANGUAGE plpgsql;
SELECT * FROM somme_n_produits(2, 4);
  somme | produit
-------+---------
    6 \mid 8
```
D'après ce qui a été vu dans la [Section 38.5.4](#page-1244-0), ceci crée réellement un type d'enregistrement anonyme pour les résultats de la fonction. Si une clause RETURNS est donnée, elle doit spécifier RETURNS record.

Ceci fonctionne aussi avec les procédures, par exemple :

```
CREATE PROCEDURE sum_n_product(x int, y int, OUT sum int, OUT prod
  int) AS $$
BEGIN
    sum := x + y;
    prod := x * y;
END;
```

```
$$ LANGUAGE plpgsql;
```
Dans un appel à une procédure, tous les paramètres doivent être spécifiés. Pour les paramètres en sortie, NULL pourrait être indiqué lors de l'appel de la procédure en SQL :

```
CALL sum n product(2, 4, NULL, NULL);
  sum | prod
-----+------
   6 | 8
```
Néanmoins, lors de l'appel d'une procédure à partir de PL/pgSQL, vous devez écrire à la place une variable pour chaque paramètre en sortie ; la variable recevra le résultat de l'appel. Voir [Section 43.6.3](#page-1403-0) pour les détails.

Voici une autre façon de déclarer une fonction PL/pgSQL, cette fois avec RETURNS TABLE :

```
CREATE FUNCTION extended_sales(p_itemno int)
RETURNS TABLE(quantity int, total numeric) AS $$
BEGIN
     RETURN QUERY SELECT s.quantity, s.quantity * s.price FROM sales
  AS s
                  WHERE s.itemno = p_itemno;
END;
$$ LANGUAGE plpgsql;
```
C'est exactement équivalent à déclarer un ou plusieurs paramètres OUT et à spécifier RETURNS SETOF un\_type.

Lorsque le type de retour d'une fonction PL/pgSQL est déclaré comme type polymorphe (see [Section 38.2.5\)](#page-1234-0), un paramètre spécial \$0 est créé. Son type de donnée est le type effectif de retour de la fonction, déduit d'après les types en entrée (voir la [Section 38.2.5\)](#page-1234-0). Ceci permet à la fonction d'accéder à son type de retour réel comme on le voit ici avec la [Section 43.3.3.](#page-1387-0) \$0 est initialisé à NULL et peut être modifié par la fonction, de sorte qu'il peut être utilisé pour contenir la variable de retour si besoin est, bien que cela ne soit pas requis. On peut aussi donner un alias à \$0. Par exemple, cette fonction s'exécute comme un opérateur + pour n'importe quel type de données :

```
CREATE FUNCTION ajoute_trois_valeurs(v1 anyelement, v2 anyelement,
 v3 anyelement)
RETURNS anyelement AS $$
DECLARE
     resultat ALIAS FOR $0;
BEGIN
    resultat := v1 + v2 + v3; RETURN resultat;
END;
$$ LANGUAGE plpgsql;
```
Le même effet peut être obtenu en déclarant un ou plusieurs paramètres polymorphes en sortie de types. Dans ce cas, le paramètre spécial \$0 n'est pas utilisé ; les paramètres en sortie servent ce même but. Par exemple :

```
CREATE FUNCTION ajoute_trois_valeurs(v1 anyelement, v2 anyelement,
 v3 anyelement,
                                   OUT somme anyelement)
AS $$
BEGIN
```
somme  $:= v1 + v2 + v3;$ END; \$\$ LANGUAGE plpgsql;

En pratique, il pourrait être plus utile de déclarer une fonction polymorphique en utilisant la famille de types anycompatible, pour que survienne la promotion automatique des arguments en entrée vers un type commune. Par exemple :

```
CREATE FUNCTION ajoute_trois_valeurs(v1 anycompatible, v2
  anycompatible, v3 anycompatible)
RETURNS anycompatible AS $$
BEGIN
    RETURN v1 + v2 + v3;
END;
$$ LANGUAGE plpgsql;
```
Avec cet exemple, un appel tel que

SELECT ajoute trois valeurs(1, 2, 4.7);

fonctionnera, promouvant automatiquement les arguments entiers en numériques. La fonction utilisant anyelement nécessiterait que vous convertissiez manuellement les trois arguments sur le même type de données.

### **43.3.2. ALIAS**

nouveaunom ALIAS FOR anciennom;

La syntaxe ALIAS est plus générale que la section précédente pourrait faire croire : vous pouvez déclarer un alias pour n'importe quelle variable et pas seulement des paramètres de fonction. L'utilisation principale de cette instruction est l'attribution d'un autre nom aux variables aux noms prédéterminés, telles que NEW ou OLD au sein d'une fonction trigger.

Exemples:

```
DECLARE
   anterieur ALIAS FOR old;
   misajour ALIAS FOR new;
```
ALIAS créant deux manières différentes de nommer le même objet, son utilisation à outrance peut préter à confusion. Il vaut mieux ne l'utiliser uniquement pour se passer des noms prédéterminés.

### <span id="page-1387-0"></span>**43.3.3. Copie de types**

variable%TYPE

%TYPE fournit le type de données d'une variable ou d'une colonne de table. Vous pouvez l'utiliser pour déclarer des variables qui contiendront des valeurs de base de données. Par exemple, disons que vous avez une colonne nommée id\_utilisateur dans votre table utilisateurs. Pour déclarer une variable du même type de données que utilisateurs.id\_utilisateur, vous pouvez écrire :

```
id utilisateur utilisateurs.id utilisateur%TYPE;
```
En utilisant %TYPE vous n'avez pas besoin de connaître le type de données de la structure à laquelle vous faites référence et, plus important, si le type de données de l'objet référencé change dans le futur (par exemple : vous changez le type de id\_utilisateur de integer à real), vous pouvez ne pas avoir besoin de changer votre définition de fonction.

%TYPE est particulièrement utile dans le cas de fonctions polymorphes puisque les types de données nécessaires aux variables internes peuvent changer d'un appel à l'autre. Des variables appropriées peuvent être créées en appliquant %TYPE aux arguments de la fonction ou à la variable fictive de résultat.

# **43.3.4. Types ligne**

```
nom nom_table%ROWTYPE;
nom nom_type_composite;
```
Une variable de type composite est appelée variable *ligne* (ou variable *row-type*). Une telle variable peut contenir une ligne entière de résultat de requête SELECT ou FOR, du moment que l'ensemble de colonnes de la requête correspond au type déclaré de la variable. Les champs individuels de la valeur row sont accessibles en utilisant la notation pointée, par exemple varligne.champ.

Une variable ligne peut être déclarée de façon à avoir le même type que les lignes d'une table ou d'une vue existante, en utilisant la notation nom\_table%ROWTYPE. Elle peut aussi être déclarée en donnant un nom de type composite. Chaque table ayant un type de données associé du même nom, il importe peu dans PostgreSQL que vous écriviez %ROWTYPE ou pas. Cependant, la forme utilisant %ROWTYPE est plus portable.

Les paramètres d'une fonction peuvent être des types composites (lignes complètes de tables). Dans ce cas, l'identifiant correspondant \$n sera une variable ligne à partir de laquelle les champs peuvent être sélectionnés avec la notation pointée, par exemple \$1.id\_utilisateur.

Voici un exemple d'utilisation des types composites. table1 et table2 sont des tables ayant au moins les champs mentionnés :

```
CREATE FUNCTION assemble_champs(t_ligne table1) RETURNS text AS $$
DECLARE
     t2_ligne table2%ROWTYPE;
BEGIN
     SELECT * INTO t2_ligne FROM table2 WHERE ... ;
     RETURN t_ligne.f1 || t2_ligne.f3 || t_ligne.f5 || t2_ligne.f7;
END;
$$ LANGUAGE plpgsql;
SELECT assemble_champs(t.*) FROM table1 t WHERE ... ;
```
### **43.3.5. Types record**

nom RECORD;

Les variables record sont similaires aux variables de type ligne mais n'ont pas de structure prédéfinie. Elles empruntent la structure effective de type ligne de la ligne à laquelle elles sont affectées durant une commande SELECT ou FOR. La sous-structure d'une variable record peut changer à chaque fois qu'on l'affecte. Une conséquence de cela est qu'elle n'a pas de sous-structure jusqu'à ce qu'elle ait été affectée, et toutes les tentatives pour accéder à un de ses champs entraînent une erreur d'exécution.

Notez que RECORD n'est pas un vrai type de données mais seulement un paramètre fictif (placeholder). Il faut aussi réaliser que lorsqu'une fonction PL/pgSQL est déclarée renvoyer un type record, il ne s'agit pas tout à fait du même concept qu'une variable record, même si une telle fonction peut aussi utiliser une variable record pour contenir son résultat. Dans les deux cas, la structure réelle de la ligne n'est pas connue quand la fonction est écrite mais, dans le cas d'une fonction renvoyant un type record, la structure réelle est déterminée quand la requête appelante est analysée, alors qu'une variable record peut changer sa structure de ligne à la volée.

### <span id="page-1389-0"></span>**43.3.6. Collationnement des variables PL/pgSQL**

Quand une fonction PL/pgSQL a un ou plusieurs paramètres dont le type de données est collationnable, un collationnement est identifié pour chaque appel de fonction dépendant des collationnements affectés aux arguments réels, comme décrit dans [Section 24.2.](#page-780-0) Si un collationnement est identifié avec succès (autrement dit, qu'il n'y a pas de conflit de collationnements implicites parmi les arguments), alors tous les paramètres collationnables sont traités comme ayant un collationnement implicite. Ceci affectera le comportement des opérations sensibles au collationnement dans la fonction. Par exemple, avec cette fonction

```
CREATE FUNCTION plus petit que(a text, b text) RETURNS boolean AS $\mathcal{S}BEGIN
    RETURN a < b;
END;
$$ LANGUAGE plpgsql;
SELECT plus petit que(champ text 1, champ text 2) FROM table1;
SELECT plus petit que(champ text 1, champ text 2 COLLATE "C") FROM
  table1;
```
La première utilisation de less than utilisera le collationnement par défaut de champ text let de champ\_text\_2 pour la comparaison alors que la seconde utilisation prendra le collationnement  $C_{\cdot}$ 

De plus, le collationnement identifié est aussi considéré comme le collationnement de toute variable locale de type collationnable. Du coup, cette procédure stockée ne fonctionnera pas différemment de celle-ci :

```
CREATE FUNCTION plus petit que(a text, b text) RETURNS boolean AS $
\ddot{\rm s}DECLARE
    local a text := a;local b text := b;BEGIN
     RETURN local_a < local_b;
END;
$$ LANGUAGE plpgsql;
```
S'il n'y a pas de paramètres pour les types de données collationnables ou qu'aucun collationnement commun ne peut être identifié pour eux, alors les paramètres et les variables locales utilisent le collationnement par défaut de leur type de données (qui est habituellement le collationnement par défaut de la base de données mais qui pourrait être différent pour les variables des types domaines).

Une variable locale d'un type de données collationnable peut avoir un collationnement différent qui lui est associé en incluant l'option COLLATE dans sa déclaration, par exemple

```
DECLARE
     local_a text COLLATE "en_US";
```
Cette option surcharge le collationnement qui serait normalement donné à la variable d'après les règles ci-dessus.

De plus, les clauses COLLATE explicites peuvent être écrites à l'intérieur d'une fonction si forcer l'utilisation d'un collationnement particulier est souhaité pour une opération particulière. Par exemple,

```
CREATE FUNCTION plus_petit_que_c(a text, b text) RETURNS boolean AS
  $$
BEGIN
     RETURN a < b COLLATE "C";
END;
$$ LANGUAGE plpgsql;
```
Ceci surcharge les collationnements associés avec les colonnes de la table, les paramètres ou la variables locales utilisées dans l'expression, comme cela arriverait dans une commande SQL simple.

# **43.4. Expressions**

Toutes les expressions utilisées dans les instructions PL/pgSQL sont traitées par l'exécuteur SQL classique du serveur. En effet, une requête comme

```
SELECT expression
```
est traité par le moteur SQL principal. Bien qu'utilisant la commande SELECT, tout nom de variable PL/pgSQL est remplacé par les paramètres de la requête (ceci est expliqué en détail dans la [Section 43.11.1](#page-1434-0)). Cela permet au plan de requête du SELECT d'être préparé une seule fois, puis d'être réutilisé pour les évaluations suivantes avec différentes valeurs des variables. Du coup, ce qui arrive réellement à la première utilisation d'une expression est simplement une commande PREPARE. Par exemple, si nous déclarons deux variables de type integer, x et y, et que nous écrivons :

IF  $x < y$  THEN ...

ce qui se passe en arrière plan est équivalent à :

PREPARE nom\_instruction(integer, integer) AS SELECT \$1 < \$2;

puis cette instruction préparée est exécutée (via EXECUTE) pour chaque exécution de l'instruction IF, avec les valeurs actuelles des variables PL/pgSQL fournies en tant que valeurs des paramètres. Généralement, ces détails ne sont pas importants pour un utilisateur de PL/pgSQL, mais ils sont utiles à connaître pour diagnostiquer un problème. Vous trouverez plus d'informations dans [Section 43.11.2.](#page-1436-0)

Comme une expression est convertie en une commande SELECT, elle peut contenir les mêmes clauses qu'un SELECT ordinaire, sauf qu'elle ne peut pas inclure une clause UNION, INTERSECT ou EXCEPT dans la requête principale. Donc, par exemple, vous pourriez tester si une table est remplie avec

IF  $count(*) > 0$  FROM my\_table THEN ...

parce que l'expression entre IF et THEN est analysé comme si c'était SELECT count(\*) > 0 FROM my\_table. Le SELECT doit produire une seule colonne, et pas plus d'une.(S'il ne produit aucune ligne, le résultat est considéré comme NULL.)

# **43.5. Instructions de base**

Dans cette section ainsi que les suivantes, nous décrirons tous les types d'instructions explicitement compris par PL/pgSQL. Tout ce qui n'est pas reconnu comme l'un de ces types d'instruction est présumé être une commande SQL et est envoyé au moteur principal de bases de données pour être exécutée comme décrit dans la [Section 43.5.2.](#page-1391-0)

### **43.5.1. Affectation**

L'affectation d'une valeur à une variable PL/pgSQL s'écrit ainsi :

```
variable \{ := | = \} expression;
```
Comme expliqué précédemment, l'expression dans cette instruction est évaluée au moyen de la commande SQL SELECT envoyée au moteur principal de bases de données. L'expression ne doit manier qu'une seule valeur (éventuellement une valeur de rangée, si cette variable est une variable de rangée ou d'enregistrement). La variable cible peut être une simple variable (éventuellement qualifiée avec un nom de bloc), un champ d'une rangée ou variable d'enrengistrement ou un élément ou partie de tableau cible. Le signe d'égalité (=) peut être utilisé à la place de :=, qui lui est conforme au PL/SQL.

Si le type de données du résultat de l'expression ne correspond pas au type de donnée de la variable, la valeur sera convertie via une conversion d'affectation (cf [Section 10.4](#page-472-0). Si aucune conversion d'affectation n'est connue pour les deux types de données concernées, l'interpréteur PL/pgSQL tentera de convertir le résultat textuellement, c'est-à-dire en appliquant successivement la fonction de sortie du type résultat puis la fonction d'entrée du type de la variable. Notez que la fonction d'entrée peut générer des erreurs à l'exécution si la chaîne passée en paramètre n'est pas acceptable pour le type de la variable.

Exemples :

```
taxe := sous\_total * 0.06;
mon_enregistrement.id_utilisateur := 20;
my array[j] := 20;my array[1:3] := array[1,2,3];
complex array[n].realpart = 12.3;
```
# <span id="page-1391-0"></span>**43.5.2. Exécuter des commandes SQL**

En général, toute commande SQL qui ne renvoie pas de lignes peut être exécutée à l'intérieur d'une fonction PL/pgSQL en écrivant simplement la commande. Par exemple, vous pouvez créer et remplir une table en écrivant :

```
CREATE TABLE mytable (id int primary key, data text);
INSERT INTO mytable VALUES (1,'one'), (2,'two');
```
Si la commande renvoie des lignes (par exemple SELECT, ou INSERT/UPDATE/DELETE avec RETURNING), il existe deux façons de procéder. Quand la commande renverra au plus une ligne ou quand vous faites seulement attention à la première ligne en sortie, écrivez la commande comme d'habitude mais ajoutez une clause INTO pour capturer la sortie, comme décrit dans [Section 43.5.3.](#page-1393-0) Pour traiter toutes les lignes en sortie, écrivez la commande comme la source de données pour une boucle FOR, comme décrit dans [Section 43.6.6.](#page-1409-0)

Habituellement, il n'est pas suffisant de simplement exécuter des commandes SQL statiques. Typiquement, vous voudrez une commande à utiliser des valeurs de données variables ou même pour varier de façon plus fondamentale en utilisant par exemple des noms de tables différents à différents moments. Encore une fois, ilexiste deux façons de procéder suivant la situation.

Les valeurs des variables PL/pgSQL peuvent être insérées automatiquement dans des commandes SQL optimisables, comme SELECT, INSERT, UPDATE, DELETE, et certaines commandes utilitaires qui les incorporent, telles que EXPLAIN et CREATE TABLE ... AS SELECT. Dans ces commandes, tout nom de variable PL/pgSQL apparaissant dans le texte de la commande est remplace par un paramètre de la requête, puis la valeur actuelle de la variable est fournie comme valeur du paramètre à l'exécution. C'est le traitement exact décrit précédemment pour les expressions. Pour les détails, voir la [Section 43.11.1](#page-1434-0).

Lors de l'exécution d'une commande SQL optimisable de cette façon, PL/pgSQL peut placer le plan en cache et le réutiliser plus tard, comme indiqué dans [Section 43.11.2](#page-1436-0).

Les commandes SQL non optimisables (aussi appelées commandes utilitaires) ne sont pas capables d'accepter des paramètres aux requêtes. Donc la substitution automatique des variables PL/pgSQL ne fonctionne pas sur ces commandes. Pour inclure un texte non constant dans une commande utilitaire exécutée à partir de PL/pgSQL, vous devez construire la commande utilitaire avec une chaîne de caractères, puis l'exécuter avec EXECUTE, comme indiqué dans discussed in [Section 43.5.4.](#page-1394-0)

EXECUTE doit aussi être utilisé si vous voulez modifier la commande de toute autre façon que de fournir une valeur de donnée, par exemple en changeant le nom d'une table.

Parfois, il est utile d'évaluer une expression ou une requête SELECT mais sans récupérer le résultat, par exemple lors de l'appel d'une fonction qui a des effets de bord mais dont la valeur du résultat n'est pas utile. Pour faire cela en PL/pgSQL, utilisez l'instruction PERFORM :

PERFORM requête;

Ceci exécute la requête et ne tient pas compte du résultat. Écrivez la requête de la même façon que vous écririez une commande SELECT mais remplacez le mot clé initial SELECT avec PERFORM. Pour les requêtes WITH, utilisez PERFORM puis placez la requête entre parenthèses. (De cette façon, la requête peut seulement renvoyer une ligne.) Les variables PL/pgSQL seront substituées dans la requête comme décrit ci-dessus. Le plan est mis en cache de la même façon. La variable spéciale FOUND est configurée à true si la requête a produit au moins une ligne, false dans le cas contraire (voir la [Section 43.5.5](#page-1398-0)).

### **Note**

Vous pourriez vous attendre à ce que l'utilisation directe de SELECT aboutisse au même résultat mais, actuellement, la seule façon acceptée de le faire est d'utiliser PERFORM. Une commande SQL qui peut renvoyer des lignes comme SELECT sera rejetée comme une erreur si elle n'a pas de clause INTO, ce qui est discuté dans la section suivante.

Un exemple :

PERFORM creer\_vuemat('cs\_session\_page\_requests\_mv', ma\_requete);

# <span id="page-1393-0"></span>**43.5.3. Exécuter une commande avec une seule ligne de résultats**

Le résultat d'une commande SQL ne ramenant qu'une seule ligne (mais avec une ou plusieurs colonnes) peut être affecté à une variable de type record, row ou à une liste de variables scalaires. Ceci se fait en écrivant la commande SQL de base et en ajoutant une clause INTO. Par exemple,

SELECT expressions select INTO [STRICT] cible FROM ...; INSERT ... RETURNING expressions INTO [STRICT] cible; UPDATE ... RETURNING expressions INTO [STRICT] cible; DELETE ... RETURNING expressions INTO [STRICT] cible;

où cible peut être une variable de type record, row ou une liste de variables ou de champs record/row séparées par des virgules. Les variables PL/pgSQL seront substituées dans le reste de la commande (c'est-à-dire, tout sauf la clause INTO décrite ci-dessus), et le plan est mis en cache de la même façon. Ceci fonctionne pour SELECT, INSERT/UPDATE/DELETE avec RETURNING, et certaines commandes utilitaires qui renvoient des résultats de type rowset(comme EXPLAIN). Sauf pour la clause INTO, la commande SQL est identique à celle qui aurait été écrite en dehors de PL/pgSQL.

#### **Astuce**

Notez que cette interprétation de SELECT avec INTO est assez différente de la commande habituelle SELECT INTO où la cible INTO est une table nouvellement créée. Si vous voulez créer une table à partir du résultat d'un SELECT à l'intérieur d'une fonction PL/pgSQL, utilisez la syntaxe CREATE TABLE ... AS SELECT.

Si une variable de ligne ou une liste de variables est utilisée comme cible, les colonnes du résultat de la commande doivent correspondre exactement à la structure de la cible (nombre de champs et types de données). Dans le cas contraire, une erreur sera rapportée à l'exécution. Quand une variable record est la cible, elle se configure automatiquement avec le type row des colonnes du résultat de la commande.

La clause INTO peut apparaître pratiquement partout dans la commande SQL. Elle est écrite soit juste avant soit juste après la liste d'expressions\_select dans une commande SELECT, ou à la fin de la commande pour d'autres types de commande. Il est recommandé de suivre cette convention au cas où l'analyseur PL/pgSQL devient plus strict dans les versions futures.

Si STRICT n'est pas spécifié dans la clause INTO, alors cible sera configuré avec la première ligne renvoyée par la commande ou à NULL si la commande n'a renvoyé aucune ligne. (Notez que « la première ligne » n'est bien définie que si vous avez utilisé ORDER BY.) Toute ligne résultat après la première ligne est annulée. Vous pouvez vérifier la valeur de la variable spéciale FOUND (voir la [Section 43.5.5\)](#page-1398-0) pour déterminer si une ligne a été renvoyée :

```
SELECT * INTO monrec FROM emp WHERE nom = mon nom;
IF NOT FOUND THEN
   RAISE EXCEPTION 'employé % introuvable', mon nom;
END IF;
```
Si l'option STRICT est indiquée, la commande doit renvoyer exactement une ligne. Dans le cas contraire, une erreur sera rapportée à l'exécution, soit NO\_DATA\_FOUND (aucune ligne) soit TOO\_MANY\_ROWS (plus d'une ligne). Vous pouvez utiliser un bloc d'exception si vous souhaitez récupérer l'erreur, par exemple :

BEGIN

```
PL/pgSQL -- Langage
 de procédures SQL
```

```
 SELECT * INTO STRICT monrec FROM emp WHERE nom = mon_nom;
     EXCEPTION
        WHEN NO DATA FOUND THEN
             RAISE EXCEPTION 'employé % introuvable', mon_nom;
         WHEN TOO_MANY_ROWS THEN
             RAISE EXCEPTION 'employé % non unique', mon_nom;
END;
```
Une exécution réussie de la commande avec STRICT renvoie toujours true pour FOUND.

Pour les commandes INSERT / UPDATE / DELETE utilisées avec la clause RETURNING, PL/pgSQL renvoie une erreur si plus d'une ligne est renvoyée, même si la clause STRICT n'est pas indiquée. Ceci est dû au fait qu'il n'existe pas d'option ORDER BY qui permettrait de déterminer la ligne affectée à renvoyer.

Si print strict params est activé pour cette fonction, alors, quand une erreur est renvoyée parce que les conditions de STRICT ne sont pas rencontrées, la partie DETAIL du message d'erreur incluera les informations sur les paramètres passés à la commande. Vous pouvez modifier la configuration de print\_strict\_params pour toutes les fonctions en configurant plpgsql.print\_strict\_params, bien que seules les compilations suivantes des fonctions seront affectées. Vous pouvez aussi l'activer fonction par fonction en utilisant une option du compilateur, par exemple :

```
CREATE FUNCTION get_userid(username text) RETURNS int
AS $$
#print_strict_params on
DECLARE
userid int;
BEGIN
     SELECT users.userid INTO STRICT userid
        FROM users WHERE users.username = get userid.username;
     RETURN userid;
END;
$$ LANGUAGE plpgsql;
```
En cas d'échec, cette fonction pourrait renvoyer un message d'erreur tel que :

ERROR: query returned no rows DETAIL: parameters: \$1 = 'nosuchuser' CONTEXT: PL/pgSQL function get\_userid(text) line 6 at SQL statement

### **Note**

L'option STRICT correspond au comportement du SELECT INTO d'Oracle PL/SQL et des instructions relatives.

### <span id="page-1394-0"></span>**43.5.4. Exécuter des commandes dynamiques**

Créer dynamique des requêtes SQL est un besoin habituel dans les fonctions PL/pgSQL, par exemple des requêtes qui impliquent différentes tables ou différents types de données à chaque fois qu'elles sont exécutées. Les tentatives normales de PL/pgSQL pour garder en cache les planifications des commandes (voir la [Section 43.11.2](#page-1436-0)) ne fonctionneront pas dans de tels scénarios. Pour gérer ce type de problème, l'instruction EXECUTE est proposée :

```
EXECUTE command-string [ INTO [STRICT] target ] [ USING expression
 [ , \ldots ] ]
```
où chaîne-commande est une expression manipulant une chaîne (de type text) contenant la commande à exécuter. La cible optionnelle est une variable record ou ligne ou même une liste de variables simples ou de champs de lignes/enregistrements séparées par des virgules, dans lesquels les résultats de la commande seront enregistrés. Les expressions USING optionnelles fournissent des valeurs à insérer dans la commande.

Aucune substitution des variables PL/pgSQL ne se fait dans la chaîne de commande calculée. Toutes les valeurs des variables requises doivent être insérées dans la chaîne de commande au moment de sa construction ; ou vous pouvez utiliser des paramètres comme décrits ci-dessous.

De plus, il n'y a pas mise en cache des commandes exécutées via EXECUTE. À la place, la commande est planifiée à chaque fois que l'instruction est lancée. La chaîne commande peut être créée dynamiquement à l'intérieur de la fonction pour agir sur des tables ou colonnes différentes.

La clause INTO spécifie où devraient être affectés les résultats d'une commande SQL renvoyant des lignes. Si une variable de ligne ou une liste de variable est fournie, elle doit correspondre exactement à la structure des résultats de la commande. Si une variable de type record est utilisée, elle sera automatiquement typée pour correspondre à la structure du résultat. Si plusieurs lignes sont renvoyées, alors seule la première sera assignée à la (ou les) variables INTO. Si aucune ligne n'est renvoyée, NULL est affectée à la variable INTO. Si aucune clause INTO n'est spécifiée, les résultats de la commande sont ignorés.

Si l'option STRICT est indiquée, une erreur est rapportée sauf si la commande produit exactement une ligne.

La chaîne de commande peut utiliser des valeurs de paramètres, référencées dans la commande avec \$1, \$2, etc. Ces symboles font référence aux valeurs fournies dans la clause USING. Cette méthode est souvent préférable à l'insertion des valeurs en texte dans une chaîne de commande : cela évite la surcharge à l'exécution pour la conversion des valeurs en texte et vice-versa. C'est aussi moins sensible aux attaques par injection SQL car il n'est pas nécessaire de mettre entre guillemets ou d'échapper les valeurs. Voici un exemple :

```
EXECUTE 'SELECT count(*) FROM matable WHERE insere_par = $1 AND
  insere <= $2'
   INTO c
  USING utilisateur verifie, date verifiee;
```
Notez que les symboles de paramètres peuvent seulement être utilisés pour des valeurs de données -- si vous voulez utiliser des noms de tables et/ou colonnes déterminés dynamiquement, vous devez les insérer dans la chaîne de commande en texte. Par exemple, si la requête précédente devait se faire avec une table sélectionnée dynamiquement, vous devriez faire ceci :

```
EXECUTE 'SELECT count(*) FROM '
     || quote_ident(tabname)
     || ' WHERE insere_par = $1 AND insere <= $2'
    INTO c
    USING utilisateur_verifie, date_verifiee;
```
Une meilleure solution est d'utiliser la spécification de formatage %I de la fonction format() pour insérer les noms de table ou de colonne avec des guillemets automatiques :

```
 EXECUTE format('SELECT count(*) FROM %I '
    'WHERE insere_par = $1 AND insere <= $2', matable)
    INTO c
   USING utilisateur verifie, date verifiee;
```
(Cet exemple se base sur la règle SQL qui dit que les constantes de chaînes séparées par un retour à la ligne sont implicitement concaténées.)

Une autre restriction sur les symboles de paramètres est qu'ils ne fonctionnent que dans les commandes SQL optimisables (SELECT, INSERT, UPDATE, DELETE, et certaines commandes contenant l'une d'entre elles). Dans les autres types d'instructions(appelés de manière générique commandes utilitaires), vous devez insérer les valeurs sous forme de texte même si ce ne sont que des données.

Un EXECUTE avec une chaîne de commande constante et des paramètres USING, comme dans le premier exemple ci-dessus, est équivalent fonctionnellement à l'écriture simple d'une commande directement dans PL/pgSQL et permet le remplacement automatique des variables PL/pgSQL. La différence importante est que EXECUTE va planifier de nouveau la commande pour chaque exécution, générant un plan qui est spécifique aux valeurs actuelles des paramètres ; alors que PL/pgSQL pourrait sinon créer un plan générique et le stocke pour le réutiliser. Dans des situations où le meilleur plan dépend fortement des valeurs des paramètres, cela peut être utile d'utiliser EXECUTE pour s'assurer qu'un plan générique n'est pas sélectionné.

SELECT INTO n'est actuellement pas supporté à l'intérieur de EXECUTE ; à la place, exécutez une commande SELECT et spécifiez INTO comme faisant parti lui-même d'EXECUTE.

#### **Note**

L'instruction EXECUTE de PL/pgSQL n'a pas de relation avec l'instruction SQL [EXECUTE](#page-1992-0) supportée par le serveur PostgreSQL. L'instruction EXECUTE du serveur ne peut pas être utilisée directement dans les fonctions PL/pgSQL. En fait, elle n'est pas nécessaire.

#### **Exemple 43.1. Mettre entre guillemets des valeurs dans des requêtes dynamiques**

En travaillant avec des commandes dynamiques, vous aurez souvent à gérer des échappements de guillemets simples. La méthode recommandée pour mettre entre guillemets un texte fixe dans le corps de votre fonction est d'utiliser les guillemets dollar (si votre code n'utilise pas les guillemets dollar, référez-vous à l'aperçu dans la [Section 43.12.1](#page-1438-0), ce qui peut vous faire gagner des efforts lors du passage de ce code à un schéma plus raisonnable).

Les valeurs dynamiques à insérer dans la requête construite requièrent une attention spéciale car elles pourraient elles-même contenir des guillemets. Voici un exemple utilisant la fonction format() (cet exemple suppose que vous utilisiez les guillemets dollar pour la fonction dans sa globalité pour que les guillemets n'aient pas besoin d'être doublés) :

```
EXECUTE format('UPDATE table SET %I = $1 '
    'WHERE clef = $2', nom_colonne) USING nouvelle_valeur,
 valeur clef;
```
Il est également possible d'appeler explicitement les fonctions d'échappement:

```
EXECUTE 'UPDATE tbl SET '
      || quote_ident(nom_colonne)
     || \cdot || \cdot || = \cdot || quote_literal(nouvelle_valeur)
      || ' WHERE cle = '
      || quote_literal(valeur_cle);
```
Cet exemple démontre l'utilisation des fonctions quote\_ident et quote\_literal (voir [Section 9.4](#page-277-0)). Pour plus de sûreté, les expressions contenant les identifiants des colonnes et des tables doivent être passées à la fonction quote\_ident avant l'insertion dans une requête dynamique. Les expressions contenant des valeurs de type chaîne de caractères doivent être passées à quote\_literal. Ce sont les étapes appropriées pour renvoyer le texte en entrée entouré par des guillemets doubles ou simples respectivement, en échappant tout caractère spécial.

Comme quote\_literal est labelisé STRICT, elle renverra toujours NULL lorsqu'elle est appelée avec un argument NULL. Dans l'exemple ci-dessus, si nouvelle\_valeur ou valeur\_clé étaient NULL, la requête dynamique entière deviendrait NULL, amenant une erreur à partir du EXECUTE. Vous pouvez éviter ce problème en utilisant la fonction quote\_nullable qui fonctionne de façon identique à quote\_literal sauf si elle est appelée avec un argument NULL, elle renvoie la chaîne NULL. Par exemple,

```
EXECUTE 'UPDATE tbl SET '
           || quote_ident(nom_colonne)
          || \cdot || \cdot || = \cdot || || quote_nullable(nouvelle_valeur)
           || ' WHERE key = '
           || quote_nullable(valeur_clé);
```
Si vous travaillez avez des valeurs qui peuvent être NULL, vous devez utiliser quote\_nullable à la place de quote literal.

Comme toujours, il faut s'assurer que les valeurs NULL d'une requête ne ramènent pas des valeurs inattendues. Par exemple, la clause WHERE

'WHERE key = ' || quote\_nullable(valeur\_clé)

ne sera jamais vrai si valeur\_clé est NULL car le résultat de l'opérateur d'égalité, =, avec au moins un des opérandes NULL est toujours NULL. Si vous souhaitez que NULL fonctionne comme toute autre valeur de clé ordinaire, vous devez ré-écrire la clause ci-dessus de cette façon :

'WHERE key IS NOT DISTINCT FROM ' || quote\_nullable(keyvalue)

(Actuellement, IS NOT DISTINCT FROM est géré moins efficacement que =, donc ne l'utilisez pas sauf en cas d'extrême nécessité. Voir [Section 9.2](#page-265-0) pour plus d'informations sur les NULL et IS DISTINCT.)

Notez que les guillemets dollar sont souvent utiles pour placer un texte fixe entre guillemets. Ce serait une très mauvaise idée d'écrire l'exemple ci-dessus de cette façon :

```
 EXECUTE 'UPDATE tbl SET '
 || quote_ident(nom_colonne)
|| \cdot || = \frac{1}{2} || nouvelle_valeur
```

```
 || '$$ WHERE cle = '
 || quote_literal(valeur_cle);
```
car cela casserait si le contenu de nouvelle\_valeur pouvait contenir \$\$. La même objection s'applique à tout délimiteur dollar que vous pourriez choisir. Donc, pour mettre un texte inconnu entre guillemets de façon sûr, vous *devez* utiliser quote\_literal, quote\_nullable ou quote\_ident, comme approprié.

Les requêtes SQL dynamiques peuvent aussi être construites en toute sécurité en utilisant la fonction format (voir [Section 9.4.1\)](#page-284-0). Par exemple :

```
EXECUTE format('UPDATE matable SET %I = %L '
    'WHERE clef = %L', nom_colonne, nouvelle_valeur, valeur_clef);
```
%I est équivalent à quote\_ident, et %L est équivalent à quote\_nullable. La fonction format peut être utilisée avec la clause USING :

```
EXECUTE format('UPDATE tbl SET \SI = $1 WHERE cle = $2',
  nom_colonne)
    USING nouvellevaleur, clevaleur;
```
Cette forme est meilleure car les variables sont traitées dans le format natif à leur type plutôt que de les convertir inconditionnellement en texte et de les échapper via le spécifieur de format %L. C'est également plus performant.

Un exemple bien plus important d'une commande dynamique et d'EXECUTE est disponible dans l'[Exemple 43.10](#page-1443-0), qui construit et exécute une commande CREATE FUNCTION pour définir une nouvelle fonction.

### <span id="page-1398-0"></span>**43.5.5. Obtention du statut du résultat**

Il y a plusieurs moyens pour déterminer l'effet d'une commande. La première méthode est d'utiliser GET DIAGNOSTICS :

```
GET [ CURRENT ] DIAGNOSTICS variable \{ = | := \} élément [ , ... ];
```
Cette commande récupère les indicateurs de statut du système. CURRENT est un mot optionnel (mais voir aussi GET STACKED DIAGNOSTICS dans [Section 43.6.8.1\)](#page-1413-0). Chaque élément est un mot clé identifiant une valeur de statut à affecter à la variable indiquée (qui doit être du bon type de données pour la recevoir). Les éléments de statut actuellement disponibles sont affichés dans [Tableau 43.1.](#page-1398-1) L'opérateur deux-points- égal (:=) peut être utilisé à la place de l'opérateur = qui lui est compatible avec le standard SQL. Exemple :

```
GET DIAGNOSTICS var_entier = ROW_COUNT;
```
<span id="page-1398-1"></span>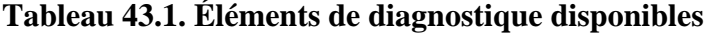

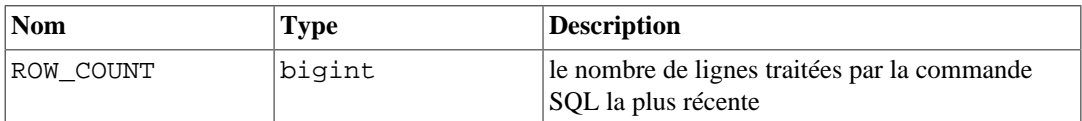

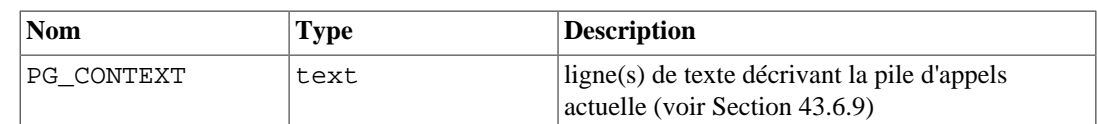

La seconde méthode permettant de déterminer les effets d'une commande est la variable spéciale nommée FOUND de type boolean. La variable FOUND est initialisée à false au début de chaque fonction PL/pgSQL. Elle est positionnée par chacun des types d'instructions suivants :

- Une instruction SELECT INTO positionne FOUND à true si une ligne est affectée, false si aucune ligne n'est renvoyée.
- Une instruction PERFORM positionne FOUND à true si elle renvoie une ou plusieurs lignes, false si aucune ligne n'est produite.
- Les instructions UPDATE, INSERT, et DELETE positionnent FOUND à true si au moins une ligne est affectée, false si aucune ligne n'est affectée.
- Une instruction FETCH positionne FOUND à true si elle renvoie une ligne, false si aucune ligne n'est renvoyée.
- Une instruction MOVE initialise FOUND à true si elle repositionne le curseur avec succès. Dans le cas contraire, elle le positionne à false.
- Une instruction FOR ou FOREACH initialise FOUND à la valeur true s'il itère une ou plusieurs fois, et à false dans les autres cas. FOUND est initialisé de cette façon quand la boucle se termine : pendant l'exécution de la boucle, FOUND n'est pas modifié par la boucle, bien qu'il pourrait être modifié par l'exécution d'autres requêtes dans le corps de la boucle.
- Les instructions RETURN QUERY et RETURN QUERY EXECUTE mettent à jour la variable FOUND à true si la requête renvoie au moins une ligne, et false si aucune ligne n'est renvoyée.

Les autres instructions PL/pgSQL ne changent pas l'état de FOUND. Notez que la commande EXECUTE modifie la sortie de GET DIAGNOSTICS mais ne change pas FOUND.

FOUND est une variable locale à l'intérieur de chaque fonction PL/pgSQL ; chaque changement qui y est fait n'affecte que la fonction en cours.

### **43.5.6. Ne rien faire du tout**

Quelque fois, une instruction qui ne fait rien est utile. Par exemple, elle indique qu'une partie de la chaîne IF/THEN/ELSE est délibérément vide. Pour cela, utilisez l'instruction :

NULL;

Par exemple, les deux fragments de code suivants sont équivalents :

```
BEGIN
  y := x / 0; EXCEPTION
  WHEN division by zero THEN
     NULL; -- ignore l'erreur
   END;
BEGIN
  y := x / 0; EXCEPTION
   WHEN division_by_zero THEN -- ignore l'erreur
   END;
```
Ce qui est préférable est une question de goût.

### **Note**

Dans le PL/SQL d'Oracle, les listes d'instructions vides ne sont pas autorisées et, du coup, les instructions NULL sont *requises* dans les situations telles que celles-ci. PL/pgSQL vous permet d'écrire simplement rien.

# **43.6. Structures de contrôle**

Les structures de contrôle sont probablement la partie la plus utile (et importante) de PL/pgSQL. Grâce aux structures de contrôle de PL/pgSQL, vous pouvez manipuler les données PostgreSQL de façon très flexible et puissante.

### <span id="page-1400-0"></span>**43.6.1. Retour d'une fonction**

Il y a deux commandes disponibles qui vous permettent de renvoyer des données d'une fonction : RETURN et RETURN NEXT.

### **43.6.1.1. RETURN**

RETURN expression;

RETURN accompagné d'une expression termine la fonction et renvoie le valeur de l'expression à l'appelant. Cette forme doit être utilisée avec des fonctions PL/pgSQL qui ne renvoient pas d'ensemble de valeurs.

Dans une fonction qui renvoie un type scalaire, le résultat de l'expression sera automatiquement convertie dans le type que la fonction renvoie. Mais pour renvoyer une valeur composite (ligne), vous devez écrire une expression renvoyant exactement l'ensemble de colonnes souhaité. Ceci peut demander l'utilisation de conversion explicite.

Si vous déclarez la fonction avec des paramètres en sortie, écrivez seulement RETURN sans expression. Les valeurs courantes des paramètres en sortie seront renvoyées.

Si vous déclarez que la fonction renvoie void, une instruction RETURN peut être utilisée pour quitter rapidement la fonction ; mais n'écrivez pas d'expression après RETURN.

La valeur de retour d'une fonction ne peut pas être laissée indéfinie. Si le contrôle atteint la fin du bloc de haut niveau de la fonction, sans parvenir à une instruction RETURN, une erreur d'exécution survient. Néanmoins, cette restriction ne s'applique pas aux fonctions sans paramètre de sortie et aux fonctions renvoyant void. Dans ces cas, une instruction RETURN est automatiquement exécutée si le bloc de haut niveau est terminé.

Quelques exemples :

```
-- fonctions renvoyant un type scalaire
RETURN 1 + 2iRETURN scalar_var;
-- fonctions renvoyant un type composite
RETURN composite_type_var;
RETURN (1, 2, 'three': 'text): - must cast columns to correct
  types
```
### **43.6.1.2. RETURN NEXT et RETURN QUERY**

RETURN NEXT expression; RETURN QUERY requete; RETURN QUERY EXECUTE command-string [ USING expression [, ...] ];

Quand une fonction PL/pgSQL déclare renvoyer SETOF un\_certain\_type, la procédure à suivre est un peu différente. Dans ce cas, les éléments individuels à renvoyer sont spécifiés par une séquence de commandes RETURN NEXT ou RETURN QUERY, suivies de la commande finale RETURN sans argument qui est utilisée pour indiquer la fin de l'exécution de la fonction. RETURN NEXT peut être utilisé avec des types de données scalaires comme composites ; avec un type de résultat composite, une « table » entière de résultats sera renvoyée. RETURN QUERY ajoute les résultats de l'exécution d'une requête à l'ensemble des résultats de la fonction. RETURN NEXT et RETURN QUERY peuvent être utilisés dans la même fonction, auquel cas leurs résultats seront concaténées.

RETURN NEXT et RETURN QUERY ne quittent pas réellement la fonction -- elles ajoutent simplement zéro ou plusieurs lignes à l'ensemble de résultats de la fonction. L'exécution continue ensuite avec l'instruction suivante de la fonction PL/pgSQL. Quand plusieurs commandes RETURN NEXT et/ou RETURN QUERY successives sont exécutées, l'ensemble de résultats augmente. Un RETURN, sans argument, permet de quitter la fonction mais vous pouvez aussi continuer jusqu'à la fin de la fonction.

RETURN QUERY dispose d'une variante RETURN QUERY EXECUTE, qui spécifie la requête à exécuter dynamiquement. Les expressions de paramètres peuvent être insérées dans la chaîne calculée via USING, de la même façon que le fait la commande EXECUTE.

Si vous déclarez la fonction avec des paramètres en sortie, écrivez RETURN NEXT sans expression. À chaque exécution, les valeurs actuelles des variables paramètres en sortie seront sauvegardées pour un renvoi éventuel en tant que résultat en sortie. Notez que vous devez déclarer la fonction en tant que SETOF record quand il y a plusieurs paramètres en sortie, ou SETOF un\_certain\_type quand il y a un seul paramètre en sortie, et de type un\_certain\_type, pour créer une fonction SRF avec des paramètres en sortie.

Voici un exemple d'une fonction utilisant RETURN NEXT :

```
CREATE TABLE truc (id_truc INT, sousid_truc INT, nom_truc TEXT);
INSERT INTO truc VALUES (1, 2, 'trois');
INSERT INTO truc VALUES (4, 5, 'six');
CREATE OR REPLACE FUNCTION obtenir_tous_les_trucs() RETURNS SETOF
  foo AS
$BODY$
DECLARE
     r truc%rowtype;
BEGIN
     FOR r IN
         SELECT * FROM truc WHERE id_truc > 0
     LOOP
         -- quelques traitements
         RETURN NEXT r; -- renvoie la ligne courante du SELECT
     END LOOP;
     RETURN;
END;
$BODY$
LANGUAGE plpgsql;
```

```
SELECT * FROM obtenir_tous_les_trucs();
Voici un exemple de fonction utilisant RETURN QUERY :
CREATE FUNCTION obtient_idvol_disponibles(date) RETURNS SETOF
  integer AS
$BODY$
BEGIN
     RETURN QUERY SELECT idvol
                     FROM vol
                    WHERE datevol >= $1
                     AND datevol < (51 + 1);
     -- Comme l'exécution n'est pas terminée, nous vérifions si les
  lignes
     -- ont été renvoyées et levons une exception dans le cas
  contraire.
     IF NOT FOUND THEN
         RAISE EXCEPTION 'Aucun vol à %.', $1;
     END IF;
     RETURN;
  END
$BODY$
LANGUAGE plpgsql;
-- Renvoie les vols disponibles ou lève une exception si aucun vol
-- n'est disponible.
SELECT * FROM obtient idvol disponibles(CURRENT DATE);
```
#### **Note**

L'implémentation actuelle de RETURN NEXT et de RETURN QUERY pour PL/pgSQL récupère la totalité de l'ensemble des résultats avant d'effectuer le retour de la fonction, comme vu plus haut. Cela signifie que si une fonction PL/pgSQL produit une structure résultat très grande, les performances peuvent être faibles : les données seront écrites sur le disque pour éviter un épuisement de la mémoire mais la fonction en elle-même ne renverra rien jusqu'à ce que l'ensemble complet des résultats soit généré. Une version future de PL/pgSQL permettra aux utilisateurs de définir des fonctions renvoyant des ensembles qui n'auront pas cette limitation. Actuellement, le point auquel les données commencent à être écrites sur le disque est contrôlé par la variable de configuration [work\\_mem.](#page-666-0) Les administrateurs ayant une mémoire suffisante pour enregistrer des ensembles de résultats plus importants en mémoire doivent envisager l'augmentation de ce paramètre.

### **43.6.2. Retour d'une procédure**

Une procédure n'a pas de valeur de retour. De ce fait, une procédure peut se terminer sans instruction RETURN. Si vous souhaitez utiliser l'instruction RETURN pour quitter le code en avance, écrivez juste RETURN sans expression.

Si une procédure a des paramètres en sortie, les valeurs finales des paramètres en sortie seront renvoyées à l'appelant.

### <span id="page-1403-0"></span>**43.6.3. Appeler une procédure**

Une fonction, une procédure et un bloc DO en PL/pgSQL peut appeler une procédure en appelant CALL. Les paramètres en sortie sont gérées différemment de la façon dont CALL fonctionne en SQL. Chaque paramètre OUT ou INOUT de la procédure doit correspondre à une variable dans l'instruction CALL et le retour de la procédure est affecté à cette variable au retour. Par exemple :

```
CREATE PROCEDURE triple(INOUT x int)
LANGUAGE plpgsql
AS $$
BEGIN
   x := x * 3;END;
$5;DO $$
DECLARE myvar int := 5;BEGIN
   CALL triple(myvar);
 RAISE NOTICE 'myvar = %', myvar; -- prints 15
END
$5;
```
La variable correspondant à un paramètre en sortie peut être une variable ou un champ simple d'une variable de type composite. Actuellement, cela ne peut pas être un élément d'un tableau.

### **43.6.4. Contrôles conditionnels**

Les instructions IF et CASE vous permettent d'exécuter des commandes basées sur certaines conditions. PL/pgSQL a trois formes de IF :

- IF ... THEN ... END IF
- IF ... THEN ... ELSE ... END IF
- IF ... THEN ... ELSIF ... THEN ... ELSE ... END IF

et deux formes de CASE :

- CASE ... WHEN ... THEN ... ELSE ... END CASE
- CASE WHEN ... THEN ... ELSE ... END CASE

#### **43.6.4.1. IF-THEN**

```
IF expression-booleenne THEN
     instructions
END IF;
```
Les instructions IF-THEN sont la forme la plus simple de IF. Les instructions entre THEN et END IF seront exécutées si la condition est vraie. Autrement, elles seront ignorées.

Exemple :

IF v\_id\_utilisateur <> 0 THEN
```
UPDATE utilisateurs SET email = v_email WHERE id_utilisateur =
  v_id_utilisateur;
END IF;
```
### **43.6.4.2. IF-THEN-ELSE**

```
IF expression-booleenne THEN
      instructions
ELSE<sup>T</sup>
      instructions
END IF;
```
Les instructions IF-THEN-ELSE s'ajoutent au IF-THEN en vous permettant de spécifier un autre ensemble d'instructions à exécuter si la condition n'est pas vraie (notez que ceci inclut le cas où la condition s'évalue à NULL.).

```
Exemples :
```

```
IF id_parent IS NULL OR id_parent = ''
THEN
     RETURN nom_complet;
ELSE
     RETURN hp_true_filename(id_parent) || '/' || nom_complet;
END IF;
IF v_nombre > 0 THEN
     INSERT INTO nombre_utilisateurs (nombre) VALUES (v_nombre);
     RETURN 't';
ELSE
     RETURN 'f';
END IF;
```
### **43.6.4.3. IF-THEN-ELSIF**

```
IF expression-booleenne THEN
     instructions
[ ELSIF expression-booleenne THEN
     instructions
[ ELSIF expression-booleenne THEN
     instructions
     ...
]
]
[ ELSE
     instructions ]
END IF;
```
Quelques fois, il existe plus de deux alternatives. IF-THEN-ELSIF fournit une méthode agréable pour vérifier différentes alternatives. Les conditions IF sont testées successivement jusqu'à trouver la bonne. Alors les instructions associées sont exécutées, puis le contrôle est passé à la prochaine instruction après END IF. (Toute autre condition IF n'est *pas* testée.) Si aucune des conditions IF n'est vraie, alors le bloc ELSE (s'il y en a un) est exécuté.

Voici un exemple :

```
IF nombre = 0 THEN
     resultat := 'zero';
ELSIF nombre > 0 THEN
     resultat := 'positif';
ELSIF nombre < 0 THEN
     resultat := 'negatif';
ELSE
     -- hmm, la seule possibilité est que le nombre soit NULL
     resultat := 'NULL';
END IF;
```
Le mot clé ELSIF peut aussi s'écrire ELSEIF.

Une façon alternative d'accomplir la même tâche est d'intégrer les instructions IF-THEN-ELSE, comme dans l'exemple suivant :

```
IF demo_row.sex = 'm' THEN
    pretty sex := 'man';
ELSE
     IF demo_row.sex = 'f' THEN
        pretty sex := 'woman';
     END IF;
END IF;
```
Néanmoins, cette méthode requiert d'écrire un END IF pour chaque IF, donc c'est un peu plus compliqué que d'utiliser ELSIF quand il y a beaucoup d'autres alternatives.

### **43.6.4.4. CASE simple**

```
CASE expression recherche
    WHEN expression [, expression [ ... ]] THEN
       instructions
   [ WHEN expression [, expression [ ... ]] THEN
       instructions
     ... ]
   [ ELSE
       instructions ]
END CASE;
```
La forme simple de CASE fournit une exécution conditionnelle basée sur l'égalité des opérandes. L'expression-recherche est évaluée (une fois) puis comparée successivement à chaque expression dans les clauses WHEN. Si une correspondance est trouvée, alors les instructions correspondantes sont exécutées, puis le contrôle est passé à la prochaine instruction après END CASE. (Les autres expressions WHEN ne sont pas testées.) Si aucune correspondance n'est trouvée, les instructions du bloc ELSE sont exécutées ; s'il n'y a pas de bloc ELSE, une exception CASE\_NOT\_FOUND est levée.

Voici un exemple simple :

```
CASE x
    WHEN 1, 2 THEN
         msg := 'un ou deux';
     ELSE
```

```
 msg := 'autre valeur que un ou deux';
END CASE;
```
### **43.6.4.5. CASE recherché**

#### CASE

```
WHEN expression booléenne THEN
       instructions
  [ WHEN expression booléenne THEN
       instructions
     ... ]
   [ ELSE
       instructions ]
END CASE;
```
La forme recherchée de CASE fournit une exécution conditionnelle basée sur la vérification d'expressions booléennes. Chaque expression-booléenne de la clause WHEN est évaluée à son tour jusqu'à en trouver une qui est validée (true). Les instructions correspondantes sont exécutées, puis le contrôle est passé à la prochaine instruction après END CASE. (Les expressions WHEN suivantes ne sont pas testées.) Si aucun résultat vrai n'est trouvé, les instructions du bloc ELSE sont exécutées. Si aucun bloc ELSE n'est présent, une exception CASE\_NOT\_FOUND est levée.

Voici un exemple :

```
CASE
     WHEN x BETWEEN 0 AND 10 THEN
         msg := 'valeur entre zéro et dix';
     WHEN x BETWEEN 11 AND 20 THEN
         msg := 'valeur entre onze et vingt';
END CASE;
```
Cette forme de CASE est entièrement équivalente à IF-THEN-ELSIF, sauf pour la règle qui dit qu'atteindre une clause ELSE omise résulte dans une erreur plutôt que ne rien faire.

## **43.6.5. Boucles simples**

Grâce aux instructions LOOP, EXIT, CONTINUE, WHILE FOR et FOREACH, vous pouvez faire en sorte que vos fonctions PL/pgSQL répètent une série de commandes.

### **43.6.5.1. LOOP**

```
[ <label>>]
LOOP
     instructions
END LOOP [ label ];
```
LOOP définit une boucle inconditionnelle répétée indéfiniment jusqu'à ce qu'elle soit terminée par une instruction EXIT ou RETURN. Le label optionnel peut être utilisé par les instructions EXIT et CONTINUE dans le cas de boucles imbriquées pour définir la boucle impliquée.

### **43.6.5.2. EXIT**

EXIT [ label ] [ WHEN expression-booléenne ];

Si aucun label n'est donné, la boucle la plus imbriquée se termine et l'instruction suivant END LOOP est exécutée. Si un label est donné, ce doit être le label de la boucle, du bloc courant ou d'un niveau moins imbriqué. La boucle ou le bloc nommé se termine alors et le contrôle continue avec l'instruction située après le END de la boucle ou du bloc correspondant.

Si WHEN est spécifié, la sortie de boucle ne s'effectue que si expression-booléenne est vraie. Sinon, le contrôle passe à l'instruction suivant le EXIT.

EXIT peut être utilisé pour tous les types de boucles ; il n'est pas limité aux boucles non conditionnelles.

Lorsqu'il est utilisé avec un bloc BEGIN, EXIT passe le contrôle à la prochaine instruction après la fin du bloc. Notez qu'un label doit être utilisé pour cela ; un EXIT sans label n'est jamais pris en compte pour correspondre à un bloc BEGIN. (Ceci est un changement de la version 8.4 de PostgreSQL. Auparavant, il était permis de faire correspondre un EXIT sans label avec un bloc BEGIN.)

Exemples :

```
LOOP
     -- quelques traitements
     IF nombre > 0 THEN
         EXIT; -- sortie de boucle
     END IF;
END LOOP;
LOOP
     -- quelques traitements
    EXIT WHEN nombre > 0;
END LOOP;
<<un_bloc>>
BEGIN
     -- quelques traitements
     IF stocks > 100000 THEN
         EXIT un_bloc; -- cause la sortie (EXIT) du bloc BEGIN
     END IF;
     -- les traitements ici seront ignorés quand stocks > 100000
END;
```
### **43.6.5.3. CONTINUE**

CONTINUE [ label ] [ WHEN expression-booléenne ];

Si aucun label n'est donné, la prochaine itération de la boucle interne est commencée. C'est-à-dire que toutes les instructions restantes dans le corps de la boucle sont ignorées et le contrôle revient à l'expression de contrôle de la boucle pour déterminer si une autre itération de boucle est nécessaire. Si le label est présent, il spécifie le label de la boucle dont l'exécution va être continuée.

Si WHEN est spécifié, la prochaine itération de la boucle est commencée seulement si l'expressionbooléenne est vraie. Sinon, le contrôle est passé à l'instruction après CONTINUE.

CONTINUE peut être utilisé avec tous les types de boucles ; il n'est pas limité à l'utilisation des boucles inconditionnelles.

Exemples :

```
LOOP
     -- quelques traitements
    EXIT WHEN nombre > 100;
     CONTINUE WHEN nombre < 50;
     -- quelques traitements pour nombre IN [50 .. 100]
END LOOP;
```
### **43.6.5.4. WHILE**

```
[ <label>>]
WHILE expression-booléenne LOOP
     instructions
END LOOP [ label ];
```
L'instruction WHILE répète une séquence d'instructions aussi longtemps que expressionbooléenne est évaluée à vrai. L'expression est vérifiée juste avant chaque entrée dans le corps de la boucle.

Par exemple :

```
WHILE montant_possede > 0 AND balance_cadeau > 0 LOOP
     -- quelques traitements ici
END LOOP;
WHILE NOT termine LOOP
     -- quelques traitements ici
END LOOP;
```
### **43.6.5.5. FOR (variante avec entier)**

```
[s < 1abel>>]
FOR nom IN [ REVERSE ] expression .. expression [ BY expression ]
  LOOP
     instruction
END LOOP [ label ];
```
Cette forme de FOR crée une boucle qui effectue une itération sur une plage de valeurs entières. La variable nom est automatiquement définie comme un type integer et n'existe que dans la boucle (toute définition de la variable est ignorée à l'intérieur de la boucle). Les deux expressions donnant les limites inférieures et supérieures de la plage sont évaluées une fois en entrant dans la boucle. Si la clause BY n'est pas spécifiée, l'étape d'itération est de 1, sinon elle est de la valeur spécifiée dans la clause BY, qui est évaluée encore une fois à l'entrée de la boucle. Si REVERSE est indiquée, alors la valeur de l'étape est soustraite, plutôt qu'ajoutée, après chaque itération.

Quelques exemples de boucles FOR avec entiers :

```
FOR i IN 1..10 LOOP
     -- prend les valeurs 1,2,3,4,5,6,7,8,9,10 dans la boucle
END LOOP;
FOR i IN REVERSE 10..1 LOOP
     -- prend les valeurs 10,9,8,7,6,5,4,3,2,1 dans la boucle
END LOOP;
```

```
FOR i IN REVERSE 10..1 BY 2 LOOP
      -- prend les valeurs 10,8,6,4,2 dans la boucle
END LOOP;
```
Si la limite basse est plus grande que la limite haute (ou moins grande dans le cas du REVERSE), le corps de la boucle n'est pas exécuté du tout. Aucune erreur n'est renvoyée.

Si un label est attaché à la boucle FOR, alors la variable entière de boucle peut être référencée avec un nom qualifié en utilisant ce label.

## **43.6.6. Boucler dans les résultats de requêtes**

En utilisant un type de FOR différent, vous pouvez itérer au travers des résultats d'une requête et par là-même manipuler ces données. La syntaxe est la suivante :

```
[ <label>>]FOR cible IN requête LOOP
     instructions
END LOOP [ label ];
```
RETURN 1;

La cible est une variable de type record, row ou une liste de variables scalaires séparées par une virgule. La cible est affectée successivement à chaque ligne résultant de la requête et le corps de la boucle est exécuté pour chaque ligne. Voici un exemple :

```
CREATE FUNCTION rafraichir_vuemat() RETURNS integer AS $$
DECLARE
     vues_mat RECORD;
BEGIN
     RAISE NOTICE 'Rafraichissement de toutes les vues
  matérialisées...';
     FOR mviews IN
       SELECT n.nspname AS mv schema,
               c.relname AS mv_name,
               pg_catalog.pg_get_userbyid(c.relowner) AS owner
          FROM pg_catalog.pg_class c
     LEFT JOIN pg_catalog.pg_namespace n ON (n.oid = c.relnamespace)
         WHERE c.relkind = 'm'
      ORDER BY 1
     LOOP
         -- Maintenant "mviews" contient un enregistrement avec les
  informations sur la vue matérialisée
         RAISE NOTICE 'Rafraichissement de la vue matérialisée %.%
  (propriétaire : %)...',
                       quote_ident(mviews.mv_schema),
                       quote_ident(mviews.mv_name),
                      quote_ident(mviews.owner);
         EXECUTE format('REFRESH MATERIALIZED VIEW %I.%I',
  mviews.mv_schema, mviews.mv_name);
     END LOOP;
     RAISE NOTICE 'Fin du rafraichissement des vues matérialisées.';
```
END; \$\$ LANGUAGE plpgsql;

Si la boucle est terminée par une instruction EXIT, la dernière valeur ligne affectée est toujours accessible après la boucle.

La requête utilisée dans ce type d'instruction FOR peut être toute commande SQL qui renvoie des lignes à l'appelant : SELECT est le cas le plus commun mais vous pouvez aussi utiliser INSERT, UPDATE ou DELETE avec une clause RETURNING. Certaines commandes comme EXPLAIN fonctionnent aussi.

Les variables PL/pgSQL sont remplacées par les paramètres de la requête, et le plan de requête est mis en cache pour une réutilisation possible. C'est couvert en détail dans la [Section 43.11.1](#page-1434-0) et dans la [Section 43.11.2](#page-1436-0).

L'instruction FOR-IN-EXECUTE est un moyen d'itérer sur des lignes :

```
[ <label>>]
FOR target IN EXECUTE text expression [ USING expression [, ...] ]
  LOOP
     instructions
END LOOP [ label ];
```
Ceci est identique à la forme précédente, à ceci près que l'expression de la requête source est spécifiée comme une expression chaîne, évaluée et replanifiée à chaque entrée dans la boucle FOR. Ceci permet au développeur de choisir entre la vitesse d'une requête préplanifiée et la flexibilité d'une requête dynamique, uniquement avec l'instruction EXECUTE. Comme avec EXECUTE, les valeurs de paramètres peuvent être insérées dans la commande dynamique via USING.

Une autre façon de spécifier la requête dont les résultats devront être itérés est de la déclarer comme un curseur. Ceci est décrit dans [Section 43.7.4.](#page-1421-0)

## **43.6.7. Boucler dans des tableaux**

La boucle FOREACH ressemble beaucoup à une boucle FOR mais, au lieu d'itérer sur les lignes renvoyées par une requêtes SQL, elle itère sur les éléments d'une valeur de type tableau. (En général, FOREACH est fait pour boucler sur les composants d'une expression composite ; les variantes pour boucler sur des composites en plus des tableaux pourraient être ajoutées dans le futur.) L'instruction FOREACH pour boucler sur un tableau est :

```
[ <<label>> ]
FOREACH target [ SLICE nombre ] IN ARRAY expression LOOP
     instructions
END LOOP [ label ];
```
Sans SLICE ou si SLICE 0 est indiqué, la boucle itère au niveau des éléments individuels du tableau produit par l'évaluation de l'expression. La variable cible se voit affectée chaque valeur d'élément en séquence, et le corps de la boucle est exécuté pour chaque élément. Voici un exemple de boucle sur les éléments d'un tableau d'entiers :

```
CREATE FUNCTION somme(int[]) RETURNS int8 AS $$
DECLARE
  s int8 := 0;
```

```
 x int;
BEGIN
   FOREACH x IN ARRAY $1
   LOOP
    s := s + x; END LOOP;
   RETURN s;
END;
$$ LANGUAGE plpgsql;
```
Les éléments sont parcourus dans l'ordre de leur stockage, quelque soit le nombre de dimensions du tableau. Bien que la cible est habituellement une simple variable, elle peut être une liste de variables lors d'une boucle dans un tableau de valeurs composites (des enregistrements). Dans ce cas, pour chaque élément du tableau, les variables se voient affectées les colonnes de la valeur composite.

Avec une valeur SLICE positive, FOREACH itère au travers des morceaux du tableau plutôt que des éléments seuls. La valeur de SLICE doit être un entier constant, moins large que le nombre de dimensions du tableau. La variable *cible* doit être un tableau et elle reçoit les morceaux successifs de la valeur du tableau, où chaque morceau est le nombre de dimensions indiquées par SLICE. Voici un exemple d'itération sur des morceaux à une dimension :

```
CREATE FUNCTION parcourt_lignes(int[]) RETURNS void AS $$
DECLARE
  x int[];
BEGIN
   FOREACH x SLICE 1 IN ARRAY $1
   LOOP
     RAISE NOTICE 'ligne = %', x;
   END LOOP;
END;
$$ LANGUAGE plpgsql;
SELECT parcourt_lignes(ARRAY[[1,2,3],[4,5,6],[7,8,9],[10,11,12]]);
NOTICE: ligne = {1, 2, 3}NOTICE: ligne = {4, 5, 6}NOTICE: ligne = \{7, 8, 9\}NOTICE: ligne = {10, 11, 12}
```
## **43.6.8. Récupérer les erreurs**

Par défaut, toute erreur survenant dans une fonction PL/pgSQL annule l'exécution de la fonction mais aussi de la transaction qui l'entoure. Vous pouvez récupérer les erreurs en utilisant un bloc BEGIN avec une clause EXCEPTION. La syntaxe est une extension de la syntaxe habituelle pour un bloc BEGIN :

```
[ << \text{label} \times ] [ DECLARE
   declarations ]
BEGIN
 instructions
 EXCEPTION
WHEN condition [ OR condition ... ] THEN
 instructions_gestion_erreurs
 [ WHEN condition [ OR condition ... ] THEN
   instructions_gestion_erreurs
```
 ... ] END;

Si aucune erreur ne survient, cette forme de bloc exécute simplement toutes les instructions puis passe le contrôle à l'instruction suivant END. Mais si une erreur survient à l'intérieur des instructions, le traitement en cours des instructions est abandonné et le contrôle est passé à la liste d'EXCEPTION. Une recherche est effectuée sur la liste pour la première condition correspondant à l'erreur survenue. Si une correspondance est trouvée, les instructions\_gestion\_erreurs correspondantes sont exécutées puis le contrôle est passé à l'instruction suivant le END. Si aucune correspondance n'est trouvée, l'erreur se propage comme si la clause EXCEPTION n'existait pas du tout : l'erreur peut être récupérée par un bloc l'enfermant avec EXCEPTION ou, s'il n'existe pas, elle annule le traitement de la fonction.

Les noms des condition sont indiquées dans l'[Annexe A.](#page-2663-0) Un nom de catégorie correspond à toute erreur contenue dans cette catégorie. Le nom de condition spéciale OTHERS correspond à tout type d'erreur sauf QUERY\_CANCELED et ASSERT\_FAILURE (il est possible, mais pas recommandé, de récupérer ces deux types d'erreur par leur nom). Les noms des conditions ne sont pas sensibles à la casse. De plus, une condition d'erreur peut être indiquée par un code SQLSTATE ; par exemple, ces deux cas sont équivalents :

> WHEN division by zero THEN ... WHEN SQLSTATE '22012' THEN ...

Si une nouvelle erreur survient à l'intérieur des instructions\_gestion\_erreurs sélectionnées, elle ne peut pas être récupérée par cette clause EXCEPTION mais est propagée en dehors. Une clause EXCEPTION l'englobant pourrait la récupérer.

Quand une erreur est récupérée par une clause EXCEPTION, les variables locales de la fonction PL/ pgSQL restent dans le même état qu'au moment où l'erreur est survenue mais toutes les modifications à l'état persistant de la base de données à l'intérieur du bloc sont annulées. Comme exemple, considérez ce fragment :

```
INSERT INTO mon_tableau(prenom, nom) VALUES('Tom', 'Jones');
BEGIN
   UPDATE mon_tableau SET prenom = 'Joe' WHERE nom = 'Jones';
  x := x + 1;y := x / 0; EXCEPTION
     WHEN division_by_zero THEN
       RAISE NOTICE 'récupération de l''erreur division_by_zero';
RETURN x;
END;
```
Quand le contrôle parvient à l'affectation de y, il échouera avec une erreur division\_by\_zero. Elle sera récupérée par la clause EXCEPTION. La valeur renvoyée par l'instruction RETURN sera la valeur incrémentée de x mais les effets de la commande UPDATE auront été annulés. La commande INSERT précédant le bloc ne sera pas annulée, du coup le résultat final est que la base de données contient Tom Jones et non pas Joe Jones.

#### **Astuce**

Un bloc contenant une clause EXCEPTION est significativement plus coûteuse en entrée et en sortie qu'un bloc sans. Du coup, n'utilisez pas EXCEPTION sans besoin.

#### **Exemple 43.2. Exceptions avec UPDATE/INSERT**

Cet exemple utilise un gestionnaire d'exceptions pour réaliser soit un UPDATE soit un INSERT, comme approprié. Il est recommandé d'utiliser la commande INSERT avec la clause ON CONFLICT DO UPDATE plutôt que cette logique. Cet exemple ne sert qu'à illustrer l'usage des structures de contrôle de PL/pgSQL :

```
CREATE TABLE base (a INT PRIMARY KEY, b TEXT);
CREATE FUNCTION fusionne_base(cle INT, donnee TEXT) RETURNS VOID AS
$$
BEGIN
     LOOP
         -- commençons par tenter la mise à jour de la clé
        UPDATE base SET b = donnee WHERE a = cle;
         IF found THEN
             RETURN;
         END IF;
         -- si elle n'est pas dispo, tentons l'insertion de la clé
         -- si quelqu'un essaie d'insérer la même clé en même temps,
         -- il y aura une erreur pour violation de clé unique
         BEGIN
             INSERT INTO base(a,b) VALUES (cle, donnee);
             RETURN;
         EXCEPTION WHEN unique_violation THEN
             -- ne rien faire, et tente de nouveau la mise à jour
         END;
     END LOOP;
END;
$$
LANGUAGE plpgsql;
SELECT fusionne base(1, 'david');
SELECT fusionne base(1, 'dennis');
```
Ce code suppose que l'erreur unique\_violation est causée par la commande INSERT, et pas par un INSERT dans une fonction trigger sur la table. Cela pourrait avoir un mauvais comportement s'il y a plus d'un index unique sur la table car il ré-essaiera l'opération quelque soit l'index qui a causé l'erreur. On pourrait avoir plus de sécurité en utilisant la fonctionnalité discuté ci-après pour vérifier que l'erreur récupérée était celle attendue.

## **43.6.8.1. Obtenir des informations sur une erreur**

Les gestionnaires d'exception ont fréquemment besoin d'identifier l'erreur spécifique qui est survenue. Il existe deux façons d'obtenir l'information sur l'exception en cours dans PL/pgSQL : des variables spéciales et la commande GET STACKED DIAGNOSTICS.

Avec un gestionnaire d'exceptions, la variable spéciale SQLSTATE contient le code d'erreur qui correspond à l'exception qui a été levée (voir [Tableau A.1](#page-2663-1) pour la liste de codes d'erreur possibles). La variable spéciale SQLERRM contient le message d'erreur associé à l'exception. Ces variables ne sont pas définies en dehors des gestionnaires d'exception.

Dans le gestionnaire d'exceptions, il est possible de récupérer des informations sur l'exception en cours en utilisant la commande GET STACKED DIAGNOSTICS qui a la forme :

```
GET STACKED DIAGNOSTICS variable \{ = | := \} élément [ , ... ];
```
Chaque élément est un mot clé identifiant une valeur de statut à assigner à la variable spécifiée (qui doit être du bon type de données). Les éléments de statut actuellement disponibles sont indiqués dans [Tableau 43.2](#page-1414-0).

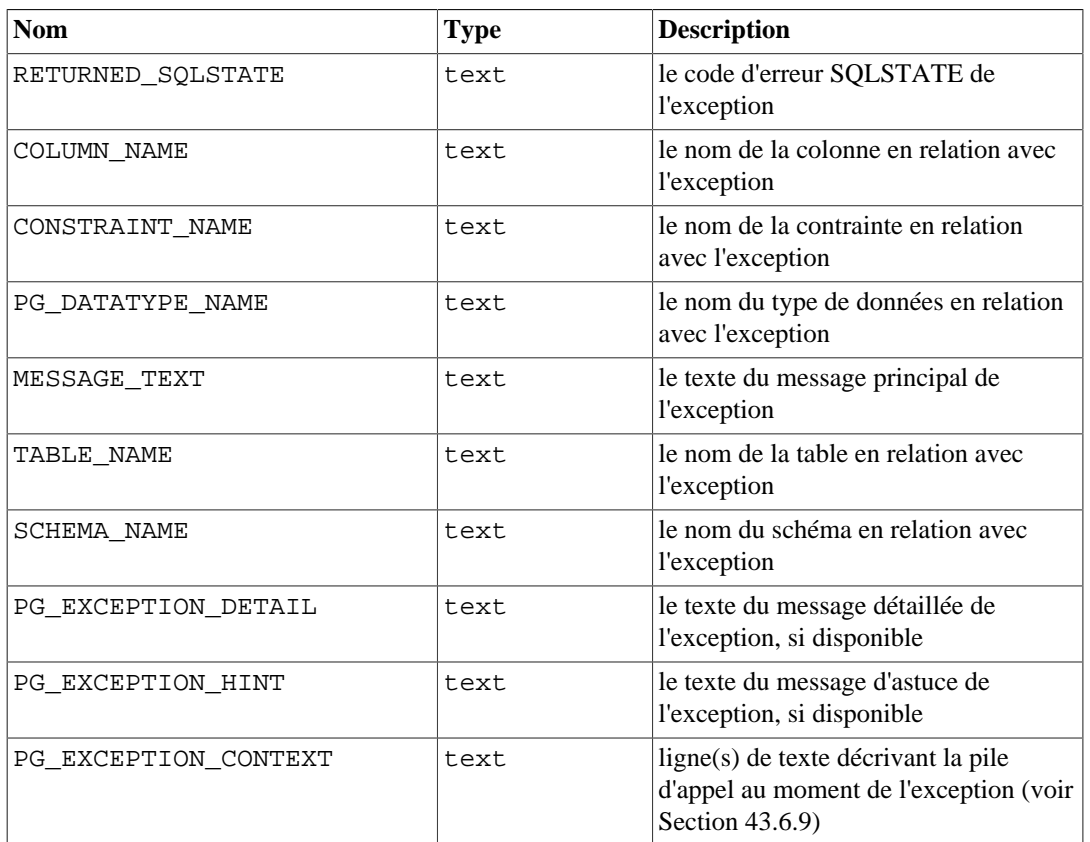

<span id="page-1414-0"></span>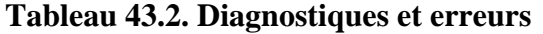

Si l'exception n'a pas configuré une valeur pour un élément, une chaîne vide sera renvoyée.

Voici un exemple :

```
DECLARE
  text_var1 text;
  text var2 text;
   text_var3 text;
BEGIN
   -- un traitement qui cause une exception
   ...
EXCEPTION WHEN OTHERS THEN
   GET STACKED DIAGNOSTICS text_var1 = MESSAGE_TEXT,
                           text_var2 = PG_EXCEPTION_DETAIL,
                            text_var3 = PG_EXCEPTION_HINT;
```
END;

## <span id="page-1414-1"></span>**43.6.9. Obtenir des informations sur l'emplacement d'exécution**

La commande GET DIAGNOSTICS, précédemment décrite dans [Section 43.5.5,](#page-1398-0) récupère des informations sur l'état d'exécution courant (alors que la commande GET STACKED DIAGNOSTICS discutée ci-dessus rapporte des informations sur l'état d'exécution de l'erreur précédente). Son élément de statut PG\_CONTEXT est utile pour vérifier l'emplacement d'exécution courant. PG\_CONTEXT renvoie une chaîne de texte dont les lignes correspondent à la pile d'appels. La première ligne fait référence à la fonction en cours et qui exécute GET DIAGNOSTICS. La seconde ligne et toutes les lignes suivantes font référence aux fonctions appelantes dans la pile d'appel. Par exemple :

```
CREATE OR REPLACE FUNCTION fonction_externe() RETURNS integer AS $
SBEGIN
  RETURN fonction_interne();
END;
$$ LANGUAGE plpgsql;
CREATE OR REPLACE FUNCTION fonction_interne() RETURNS integer AS $$
DECLARE
   stack text;
BEGIN
   GET DIAGNOSTICS stack = PG_CONTEXT;
  RAISE NOTICE E'--- Pile d''appel ---\n%', stack;
   RETURN 1;
END;
$$ LANGUAGE plpgsql;
SELECT fonction_externe();
NOTICE: --- Call Stack ---
PL/pgSQL function fonction_interne() line 5 at GET DIAGNOSTICS
PL/pgSQL function fonction_externe() line 3 at RETURN
CONTEXT: PL/pgSQL function fonction_externe() line 3 at RETURN
  fonction_externe
  -----------------
1(1 row)
```
GET STACKED DIAGNOSTICS ... PG\_EXCEPTION\_CONTEXT renvoie le même type de pile d'appels, mais en décrivant l'emplacement où l'erreur a été détectée, plutôt que l'emplacement actuel.

La clause SCROLL ne peut pas être utilisée quand la requête du curseur utilise FOR UPDATE/SHARE. De plus, il est préférable d'utiliser NO SCROLL avec une requête qui implique des fonctions volatiles. L'implémentation de SCROLL suppose que relire la sortie de la requête donnera des résultats cohérents, ce qu'une fonction volatile pourrait ne pas faire.

# **43.7. Curseurs**

Plutôt que d'exécuter la totalité d'une requête à la fois, il est possible de créer un *curseur* qui encapsule la requête, puis en lit le résultat quelques lignes à la fois. Une des raisons pour faire de la sorte est d'éviter les surcharges de mémoire quand le résultat contient un grand nombre de lignes (cependant, les utilisateurs PL/pgSQL n'ont généralement pas besoin de se préoccuper de cela puisque les boucles FOR utilisent automatiquement un curseur en interne pour éviter les problèmes de mémoire). Un usage plus intéressant est de renvoyer une référence à un curseur qu'une fonction a créé, permettant à l'appelant de lire les lignes. C'est un moyen efficace de renvoyer de grands ensembles de lignes à partir des fonctions.

## **43.7.1. Déclaration de variables curseur**

Tous les accès aux curseurs dans PL/pgSQL se font par les variables curseur, qui sont toujours du type de données spécial refcursor. Un des moyens de créer une variable curseur est de simplement la déclarer comme une variable de type refcursor. Un autre moyen est d'utiliser la syntaxe de déclaration de curseur qui est en général :

nom [ [ NO ] SCROLL ] CURSOR [ ( arguments ) ] FOR requête;

(FOR peut être remplacé par IS pour la compatibilité avec Oracle). Si SCROLL est spécifié, le curseur sera capable d'aller en sens inverse ; si NO SCROLL est indiqué, les récupérations en sens inverses seront rejetées ; si rien n'est indiqué, cela dépend de la requête. arguments est une liste de paires de nom type-de-donnée qui définit les noms devant être remplacés par les valeurs des paramètres dans la requête donnée. La valeur effective à substituer pour ces noms sera indiquée plus tard lors de l'ouverture du curseur.

Quelques exemples :

```
DECLARE
     curs1 refcursor;
     curs2 CURSOR FOR SELECT * FROM tenk1;
     curs3 CURSOR (cle integer) FOR SELECT * FROM tenk1 WHERE
 unique1 =cle;
```
Ces variables sont toutes trois du type de données refcursor mais la première peut être utilisée avec n'importe quelle requête alors que la seconde a une requête complètement spécifiée qui lui est déjà *liée*, et la dernière est liée à une requête paramétrée (cle sera remplacée par un paramètre de valeur entière lors de l'ouverture du curseur). La variable curs1 est dite *non liée* puisqu'elle n'est pas liée à une requête particulière.

L'option SCROLL ne peut pas être utilisée quand la requête du curseur utilise FOR UPDATE/SHARE. De plus, il est préférable d'utiliser NO SCROLL avec une requête qui implique des fonctions volatiles. L'implémentation de SCROLL suppose que relire la sortie de la requête donnera des résultats cohérents, ce qu'une fonction volatile ne peut pas faire.

## **43.7.2. Ouverture de curseurs**

Avant qu'un curseur puisse être utilisé pour rapatrier des lignes, il doit être *ouvert* (c'est l'action équivalente de la commande SQL DECLARE CURSOR). PL/pgSQL dispose de trois formes pour l'instruction OPEN, dont deux utilisent des variables curseur non liées et la dernière une variable curseur liée.

#### **Note**

Les variables des curseurs liés peuvent aussi être utilisés sans les ouvrir explicitement, via l'instruction FOR décrite dans [Section 43.7.4](#page-1421-0).

### **43.7.2.1. OPEN FOR requête**

OPEN var\_curseur\_nonlie [ [ NO ] SCROLL ] FOR requete;

La variable curseur est ouverte et reçoit la requête spécifiée à exécuter. Le curseur ne peut pas être déjà ouvert, et il doit avoir été déclaré comme une variable de curseur non lié (c'est-à-dire comme une simple variable refcursor). La requête doit être un SELECT ou quelque chose d'autre qui renvoie des lignes (comme EXPLAIN). La requête est traitée de la même façon que les autres commandes SQL dans PL/pgSQL : les noms de variables PL/pgSQL sont substitués et le plan de requête est mis en cache pour une possible ré-utilisation. Quand une variable PL/pgSQL est substituée dans une requête de type curseur, la valeur qui est substituée est celle qu'elle avait au moment du OPEN ; les modifications ultérieures n'auront pas affectées le comportement du curseur. Les options SCROLL et NO SCROLL ont la même signification que pour un curseur lié.

Exemple :

OPEN curs1 FOR SELECT \* FROM foo WHERE cle = ma\_cle;

### **43.7.2.2. OPEN FOR EXECUTE**

```
OPEN var_curseur_nonlie [ [ NO ] SCROLL ] FOR EXECUTE requete
                                      [ USING expression [, ... ] ];
```
La variable curseur est ouverte et reçoit la requête spécifiée à exécuter. Le curseur ne peut pas être déjà ouvert et il doit avoir été déclaré comme une variable de curseur non lié (c'est-à-dire comme une simple variable refcursor). La requête est spécifiée comme une expression chaîne de la même façon que dans une commande EXECUTE. Comme d'habitude, ceci donne assez de flexibilité pour que le plan de la requête puisse changer d'une exécution à l'autre (voir la [Section 43.11.2](#page-1436-0)), et cela signifie aussi que la substitution de variable n'est pas faite sur la chaîne de commande. Comme avec la commande EXECUTE, les valeurs de paramètre peuvent être insérées dans la commande dynamique avec format() ou USING. Les options SCROLL et NO SCROLL ont la même signification que pour un curseur lié.

#### Exemple :

```
OPEN curs1 FOR EXECUTE format('SELECT * FROM %I WHERE nom_colonne =
  $1', ma_table) USING valeur_clef;
```
Dans cet exemple, le nom de la table est inséré dans la requête via la fonction format(). La valeur de la colonne nom\_colonne utilisée pour la comparaison est insérée via le paramètre USING, c'est la raison pour laquelle elle n'a pas besoin d'être échappée.

## <span id="page-1417-0"></span>**43.7.2.3. Ouverture d'un curseur lié**

```
OPEN var_curseur_lié [ ( [ nom_argument := ] valeur_argument
 [ , ... ] ) ];
```
Cette forme d'OPEN est utilisée pour ouvrir une variable curseur à laquelle la requête est liée au moment de la déclaration. Le curseur ne peut pas être déjà ouvert. Une liste des expressions arguments doit apparaître si et seulement si le curseur a été déclaré comme acceptant des arguments. Ces valeurs seront remplacées dans la requête.

Le plan de requête pour un curseur lié est toujours considéré comme pouvant être mis en cache ; il n'y a pas d'équivalent de la commande EXECUTE dans ce cas. Notez que SCROLL et NO SCROLL ne peuvent pas être indiqués dans OPEN car le comportement du curseur était déjà déterminé.

Les valeurs des arguments peuvent être passées en utilisant soit la notation *en position* soit la notation *nommée*. Dans la première, tous les arguments sont indiqués dans l'ordre. Dans la seconde, chaque nom d'argument est indiqué en utilisant := pour la séparer de l'expression de l'argument. De façon similaire à l'appel de fonctions, décrit dans [Section 4.3,](#page-95-0) il est aussi autorisé de mixer notation en position et notation nommée.

Voici quelques exemples (ils utilisent les exemples de déclaration de curseur ci-dessus) :

```
OPEN curs2;
OPEN curs3(42);
OPEN curs3(key := 42);
```
Comme la substitution de variable est faite sur la requête d'un curseur lié, il existe en fait deux façons de passer les valeurs au curseur : soit avec un argument explicite pour OPEN soit en référençant implicitement une variable PL/pgSQL dans la requête. Néanmoins, seules les variables déclarées avant que le curseur lié ne soit déclaré lui seront substituées. Dans tous les cas, la valeur passée est déterminée au moment de l'exécution de la commande OPEN. Par exemple, une autre façon d'obtenir le même effet que l'exemple curs3 ci-dessus est la suivante :

```
DECLARE
     key integer;
    curs4 CURSOR FOR SELECT * FROM tenk1 WHERE unique1 = key;
BEGIN
    key := 42;
     OPEN curs4;
```
## **43.7.3. Utilisation des curseurs**

Une fois qu'un curseur a été ouvert, il peut être manipulé grâce aux instructions décrites ci-dessous.

Ces manipulations n'ont pas besoin de se dérouler dans la même fonction que celle qui a ouvert le curseur. Vous pouvez renvoyer une valeur refcursor à partir d'une fonction et laisser l'appelant opérer sur le curseur (d'un point de vue interne, une valeur refcursor est simplement la chaîne de caractères du nom d'un portail contenant la requête active pour le curseur. Ce nom peut être passé à d'autres, affecté à d'autres variables refcursor et ainsi de suite, sans déranger le portail).

Tous les portails sont implicitement fermés à la fin de la transaction. C'est pourquoi une valeur refcursor est utilisable pour référencer un curseur ouvert seulement jusqu'à la fin de la transaction.

### **43.7.3.1. FETCH**

FETCH [ direction { FROM | IN } ] curseur INTO cible;

FETCH récupère la prochaine ligne à partir d'un curseur et la place dans une cible, qui peut être une variable ligne, une variable record ou une liste de variables simples séparées par des virgules, comme dans un SELECT INTO. S'il n'y a pas de ligne suivante, la cible est mise à NULL. Comme avec SELECT INTO, la variable spéciale FOUND peut être lue pour voir si une ligne a été récupérée.

La clause direction peut être une des variantes suivantes autorisées pour la commande SQL [FETCH](#page-1999-0) sauf celles qui peuvent récupérer plus d'une ligne ; nommément, cela peut être NEXT, PRIOR, FIRST, LAST, ABSOLUTE nombre, RELATIVE nombre, FORWARD ou BACKWARD. Omettre direction est identique à spécifier NEXT. Quand la syntaxe utilise un count, le count peut être une expression de type integer (contrairement à la commande SQL FETCH, qui autorise seulement une constante de type integer). Les valeurs direction qui nécessitent d'aller en sens inverse risquent d'échouer sauf si le curseur a été déclaré ou ouvert avec l'option SCROLL.

curseur doit être le nom d'une variable refcursor qui référence un portail de curseur ouvert.

Exemples :

```
FETCH curs1 INTO rowvar;
FETCH curs2 INTO foo, bar, baz;
```
FETCH LAST FROM curs3 INTO x, y; FETCH RELATIVE -2 FROM curs4 INTO x;

### **43.7.3.2. MOVE**

MOVE [ direction { FROM | IN } ] curseur;

MOVE repositionne un curseur sans récupérer de données. MOVE fonctionne exactement comme la commande FETCH sauf qu'elle ne fait que repositionner le curseur et ne renvoie donc pas les lignes du déplacement. Comme avec SELECT INTO, la variable spéciale FOUND peut être lue pour vérifier s'il y avait bien les lignes correspondant au déplacement.

Exemples :

MOVE curs1; MOVE LAST FROM curs3; MOVE RELATIVE -2 FROM curs4; MOVE FORWARD 2 FROM curs4;

### **43.7.3.3. UPDATE/DELETE WHERE CURRENT OF**

UPDATE table SET ... WHERE CURRENT OF curseur; DELETE FROM table WHERE CURRENT OF curseur;

Quand un curseur est positionné sur une ligne d'une table, cette ligne peut être mise à jour ou supprimée en utilisant le curseur qui identifie la ligne. Il existe des restrictions sur ce que peut être la requête du curseur (en particulier, pas de regroupement) et il est mieux d'utiliser FOR UPDATE dans le curseur. Pour des informations supplémentaires, voir la page de référence [DECLARE](#page-1922-0).

Un exemple :

UPDATE foo SET valdonnee = mavaleur WHERE CURRENT OF curs1;

### **43.7.3.4. CLOSE**

CLOSE curseur;

CLOSE ferme le portail sous-tendant un curseur ouvert. Ceci peut être utilisé pour libérer des ressources avant la fin de la transaction ou pour libérer la variable curseur pour pouvoir la réouvrir.

Exemple :

CLOSE curs1;

### **43.7.3.5. Renvoi de curseurs**

Les fonctions PL/pgSQL peuvent renvoyer des curseurs à l'appelant. Ceci est utile pour renvoyer plusieurs lignes ou colonnes, spécialement avec des ensembles de résultats très grands. Pour cela, la fonction ouvre le curseur et renvoie le nom du curseur à l'appelant (ou simplement ouvre le curseur en utilisant un nom de portail spécifié par ou autrement connu par l'appelant). L'appelant peut alors récupérer les lignes à partir du curseur. Le curseur peut être fermé par l'appelant ou il sera fermé automatiquement à la fin de la transaction.

Le nom du portail utilisé pour un curseur peut être spécifié par le développeur ou peut être généré automatiquement. Pour spécifier un nom de portail, affectez simplement une chaîne à la variable refcursor avant de l'ouvrir. La valeur de la variable refcursor sera utilisée par OPEN comme nom du portail sous-jacent. Néanmoins, si la variable refcursor est NULL, OPEN génère automatiquement un nom qui n'entre pas en conflit avec tout portail existant et l'affecte à la variable refcursor.

#### **Note**

Une variable curseur avec limites est initialisée avec la valeur de la chaîne représentant son nom, de façon à ce que le nom du portail soit identique au nom de la variable curseur, sauf si le développeur le surcharge par affectation avant d'ouvrir le curseur. Mais, une variable curseur sans limite aura par défaut la valeur NULL, dont il reçoit un nom unique généré automatiquement sauf s'il est surchargé.

L'exemple suivant montre une façon de fournir un nom de curseur par l'appelant :

```
CREATE TABLE test (col text);
INSERT INTO test VALUES ('123');
CREATE FUNCTION fonction_reference(refcursor) RETURNS refcursor AS
  $$
BEGIN
     OPEN $1 FOR SELECT col FROM test;
     RETURN $1;
END;
$$ LANGUAGE plpgsql;
BEGIN;
SELECT fonction_reference('curseur_fonction');
FETCH ALL IN curseur_fonction;
COMMIT;
```
L'exemple suivant utilise la génération automatique du nom du curseur :

```
CREATE FUNCTION fonction_reference2() RETURNS refcursor AS $$
DECLARE
     ref refcursor;
BEGIN
     OPEN ref FOR SELECT col FROM test;
     RETURN ref;
END;
$$ LANGUAGE plpgsql;
-- Il faut être dans une transaction pour utiliser les curseurs.
BEGIN;
SELECT fonction_reference2();
    fonction_reference2
  --------------------------
  <unnamed cursor 1>
```

```
(1 row)
FETCH ALL IN "<unnamed cursor 1>";
COMMIT;
```
L'exemple suivant montre une façon de renvoyer plusieurs curseurs à une seule fonction :

```
CREATE FUNCTION ma_fonction(refcursor, refcursor) RETURNS SETOF
  refcursor AS $$
BEGIN
     OPEN $1 FOR SELECT * FROM table_1;
     RETURN NEXT $1;
     OPEN $2 FOR SELECT * FROM table_2;
     RETURN NEXT $2;
END;
$$ LANGUAGE plpgsql;
-- doit être dans une transaction pour utiliser les curseurs.
BEGIN;
SELECT * FROM ma_fonction('a', 'b');
FETCH ALL FROM a;
FETCH ALL FROM b;
COMMTT;
```
## <span id="page-1421-0"></span>**43.7.4. Boucler dans les résultats d'un curseur**

C'est une variante de l'instruction FOR qui permet l'itération sur les lignes renvoyées par un curseur. La syntaxe est :

```
[ << \text{label} \timesFOR var_record IN var_curseur_lié [ ( [ nom_argument
 := ] valeur argument [, \ldots] ) ] LOOP
     instructions
END LOOP [ label ];
```
La variable curseur doit avoir été liée à une requête lors de sa déclaration et il *ne peut pas* être déjà ouvert. L'instruction FOR ouvre automatiquement le curseur, et il ferme le curseur en sortie de la boucle. Une liste des expressions de valeurs des arguments doit apparaître si et seulement si le curseur a été déclaré prendre des arguments. Ces valeurs seront substituées dans la requête, de la même façon que lors d'un OPEN (voir [Section 43.7.2.3](#page-1417-0)).

La variable var\_record est définie automatiquement avec le type record et existe seulement dans la boucle (toute définition existante d'un nom de variable est ignorée dans la boucle). Chaque ligne renvoyée par le curseur est successivement affectée à la variable d'enregistrement et le corps de la boucle est exécuté.

# **43.8. Gestion des transactions**

Une nouvelle transaction démarre avec les caractéristiques de transaction avec leurs valeurs par défaut, comme le niveau d'isolation. Dans le cas où les transactions sont validées à l'intérieur d'une boucle, on peut désirer qu'une transaction démarre automatiquement avec les mêmes caractéristiques que la précédente. Les commandes COMMIT AND CHAIN et ROLLBACK AND CHAIN font cela.

Dans les procédures appelées par la commande CALL ainsi que dans les blocs de code anonymes (commande DO), il est possible de terminer les transactions en utilisant les commandes COMMIT et ROLLBACK. Une nouvelle transaction est démarrée automatiquement après qu'une transaction ait été terminée en utilisant ces commandes, donc il n'existe pas de commande START TRANSACTION. (Notez que BEGIN et END ont une signification différente dans PL/pgSQL.)

Voici un exemple simple :

```
CREATE PROCEDURE transaction test1()
LANGUAGE plpgsql
AS $$
BEGIN
     FOR i IN 0..9 LOOP
          INSERT INTO test1 (a) VALUES (i);
         IF i \text{ } 2 = 0 THEN
              COMMIT;
         ELSE
              ROLLBACK;
         END IF;
     END LOOP;
END
$5;CALL transaction_test1();
```
Le contrôle des transactions est seulement possible dans les appels à CALL et DO à partir du plus haut niveau ou dans les appels imbriqués à CALL ou DO sans autre commande. Par exemple, si la pile d'appel est CALL proc1() → CALL proc2() → CALL proc3(), alors la deuxième et la troisième procédures peuvent exécuter les actions de contrôle de transaction. Mais si la pile d'appel est CALL proc1()  $\rightarrow$  SELECT func2()  $\rightarrow$  CALL proc3(), alors la dernière procédure ne peut pas faire de contrôle de transactions à cause du SELECT.

Des considérations spéciales s'appliquent aux boucles de curseur. Considérez cet exemple :

```
CREATE PROCEDURE transaction_test2()
LANGUAGE plpgsql
AS $$
DECLARE
     r RECORD;
BEGIN
    FOR r IN SELECT * FROM test2 ORDER BY x LOOP
         INSERT INTO test1 (a) VALUES (r.x);
        COMMIT;
     END LOOP;
END;
SS;CALL transaction test2();
```
Habituellement, les curseurs sont automatiquement fermés au moment de la validation de la transaction. Néanmoins, un curseur créé dans une boucle comme celle-ci est automatiquement converti en un curseur maintenable par le premier COMMIT ou ROLLBACK. Ceci signifie que le curseur est complètement évalué au premier COMMIT ou ROLLBACK plutôt que ligne par ligne. Le curseur est toujours automatiquement supprimé après la boucle, donc c'est pratiquement invisible pour l'utilisateur.

Les commandes de transaction ne sont pas autorisées dans les boucles de curseur exécutés par des commandes qui ne sont pas en lecture seule (par exemple UPDATE ... RETURNING).

Une transaction ne peut pas être terminée dans un bloc contenant un gestionnaire d'exceptions.

# **43.9. Erreurs et messages**

## **43.9.1. Rapporter des erreurs et messages**

Utilisez l'instruction RAISE pour rapporter des messages et lever des erreurs.

```
RAISE [ niveau ] 'format' [, expression [, ...]] [ USING option
 = expression \lceil, ... \rceil \rceil;
RAISE [ niveau ] nom_condition [ USING option = expression
  [, ... ] ];
RAISE [ niveau ] SQLSTATE 'état_sql' [ USING option = expression
 [ , ... ] ]RAISE [ niveau ] USING option = expression [, ... ];
RAISE ;
```
L'option niveau indique la sévérité de l'erreur. Les niveaux autorisés sont DEBUG, LOG, INFO, NOTICE, WARNING et EXCEPTION, ce dernier étant la valeur par défaut. EXCEPTION lève une erreur (ce qui annule habituellement la transaction en cours). Les autres niveaux ne font que générer des messages aux différents niveaux de priorité. Les variables de configuration [log\\_min\\_messages](#page-703-0) et client min messages contrôlent l'envoi de messages dans les traces, au client ou aux deux. Voir le [Chapitre 20](#page-651-0) pour plus d'informations.

Après niveau, vous pouvez écrire un format (qui doit être une chaîne litérale, pas une expression). La chaîne format indique le texte du message d'erreur à rapporter. Elle peut être suivie par des expressions optionnelles à insérer dans le message. Dans la chaîne, % est remplacé par la représentation de la valeur du prochain argument. Écrivez %% pour saisir un % litéral. Le nombre des arguments doit correspondre au nombre de % dans la chaîne format, sinon une erreur est levée durant la compilation de la fonction.

Dans cet exemple, la valeur de v\_job\_id remplace le % dans la chaîne.

RAISE NOTICE 'Appel de cs\_creer\_job(%)', v\_job\_id;

Vous pouvez attacher des informations supplémentaires au rapport d'erreur en écrivant USING suivi par des éléments option = expression. Chaque expression peut valoir n'importe quel expression sous forme de chaîne. Les mots clés autorisés option sont :

#### MESSAGE

Configure le texte du message d'erreur. Cette option ne peut pas être utilisée dans la forme d'un RAISE qui inclut une chaîne de format avec USING.

#### DETAIL

Fournit un message de détail sur l'erreur.

#### HINT

Fournit un message de conseil sur l'erreur.

#### ERRCODE

Spécifie le code d'erreur (SQLSTATE) à rapporter, soit par son nom de condition comme indiqué dans [Annexe A,](#page-2663-0) soit directement sous la forme d'un code SQLSTATE sur cinq caractères.

```
COLUMN
CONSTRAINT
DATATYPE
TABLE
SCHEMA
```
Fournit le nom de l'objet.

Cet exemple annulera la transaction avec le message d'erreur et l'astuce donnés :

```
RAISE EXCEPTION 'Nonexistent ID --> %', user_id
   USING HINT = 'Please check your user id';
```
Ces deux exemples affichent des façons équivalents pour initialiser SQLSTATE :

```
RAISE 'Duplicate user ID: %', user_id USING ERRCODE =
 'unique violation';
RAISE 'Duplicate user ID: %', user_id USING ERRCODE = '23505';
```
Il existe une deuxième syntaxe RAISE pour laquelle l'argument principale est le nom de la condition ou le SQLSTATE à rapporter, par exemple :

```
RAISE division_by_zero;
RAISE SQLSTATE '22012';
```
Dans cette syntaxe, USING peut être utilisé pour fournir un message d'erreur, un détail ou une astuce personnalisé. Voici une autre façon de faire l'exemple précédent :

```
RAISE unique_violation USING MESSAGE = 'Duplicate user ID: ' ||
 user_id;
```
Une autre variante est d'écrire RAISE USING ou RAISE niveau USING et de placer tout le reste dans la liste USING.

La dernière variante de RAISE n'a aucun paramètre. Cette forme peut seulement être utilisée dans un bloc BEGIN d'une clause EXCEPTION ; cela fait que l'erreur est renvoyée.

#### **Note**

Avant PostgreSQL 9.1, RAISE sans paramètres était interprété comme un renvoi de l'erreur à partir du bloc contenant le gestionnaire actif d'exceptions. Du coup, une clause EXCEPTION imbriquée dans ce gestionnaire ne la récupérerait pas, même si le RAISE était intégrée dans le bloc de la clause EXCEPTION. C'était très surprenant et incompatible avec PL/SQL d'Oracle.

Si aucun nom de condition ou SQLSTATE n'est indiqué dans une commande RAISE EXCEPTION, la valeur par défaut est d'utiliser raise\_exception (P0001). Si aucun message texte n'est indiqué, la valeur par défaut est d'utiliser le nom de la condition ou le SQLSTATE comme texte de message.

#### **Note**

Lors de la spécification du code d'erreur par un code SQLSTATE, vous n'êtes pas limité aux codes d'erreur prédéfinis, mais pouvez sélectionner tout code d'erreur consistant en cinq chiffres et/ou des lettres ASCII majuscules, autre que 00000. Il est recommandé d'éviter d'envoyer des codes d'erreur qui se terminent avec trois zéros car il y a des codes de catégorie, et peuvent seulement être récupérés en filtrant la catégorie complète.

## **43.9.2. Vérification d'assertions**

L'instruction ASSERT est un moyen pratique d'insérer dans les fonctions PL/pgSQL des vérifications d'assertions.

```
ASSERT condition [ , message ];
```
La condition est une expression booléenne qui est censée être toujours vraie. Si c'est le cas, l'instruction ASSERT ne fait rien. Si le résultat est faux ou NULL, alors une exception ASSERT\_FAILURE est levée (si une erreur survient lors de l'évaluation de la condition, elle est rapportée normalement).

Si le message optionnel est fourni, cela doit être une expression dont le résultat (si non NULL) remplacera le message d'erreur (par défaut « assertion failed ») si la condition est fausse. L'expression message n'est pas évaluée dans le cas normal où l'assertion est vraie.

La vérification des assertions peut être activée ou désactivée via le paramètre de configuration plpgsql.check\_asserts qui prend une valeur booléenne, par défaut à on. Si ce paramètre est à off alors l'instruction ASSERT ne fait rien.

Notez que l'instruction ASSERT sert à détecter des erreurs de programmation, pas à rapporter des erreurs ordinaires. Pour cela, veuillez utiliser l'instruction RAISE décrite ci-dessus.

# **43.10. Fonctions trigger**

PL/pgSQL peut être utilisé pour définir des fonctions trigger sur les modifications de données ou sur les événements en base. Une fonction trigger est créée avec la commande, en la déclarant comme une fonction sans argument et avec un type en retour trigger (pour les triggers sur les modifications de données) ou event\_trigger (pour les triggers sur les événements en base). Des variables locales spéciales, nommées TG\_quelquechose sont automatiquement définies pour décrire la condition qui a déclenché l'appel.

## **43.10.1. Triggers sur les modifications de données**

Un [trigger sur modification de données](#page-1327-0) est déclaré comme une fonction sans arguments et renvoyant le type trigger. Notez que la fonction doit être déclarée sans arguments même si elle s'attend à recevoir des arguments spécifiés dans CREATE TRIGGER -- ce type d'argument est passé via TG\_ARGV, comme indiqué ci-dessous.

Quand une fonction PL/pgSQL est appelée en tant que trigger, plusieurs variables spéciales sont créées automatiquement dans le bloc de plus haut niveau. Ce sont :

NEW

Type de données RECORD ; variable contenant la nouvelle ligne de base de données pour les opérations INSERT / UPDATE dans les triggers de niveau ligne. Cette variable est NULL dans un trigger de niveau instruction et pour les opérations DELETE.

OLD

Type de données RECORD ; variable contenant l'ancienne ligne de base de données pour les opérations UPDATE/DELETE dans les triggers de niveau ligne. Cette variable est NULL dans les triggers de niveau instruction et pour les opérations INSERT.

#### TG\_NAME

Type de données name ; variable qui contient le nom du trigger réellement lancé.

TG\_WHEN

Type de données text ; une chaîne, soit BEFORE soit AFTER, soit INSTEAD OF selon la définition du trigger.

TG\_LEVEL

Type de données text ; une chaîne, soit ROW soit STATEMENT, selon la définition du trigger.

TG\_OP

Type de données text ; une chaîne, INSERT, UPDATE, DELETE ou TRUNCATE indiquant pour quelle opération le trigger a été lancé.

TG\_RELID

Type de données oid ; l'ID de l'objet de la table qui a causé le déclenchement du trigger.

TG\_RELNAME

Type de données name ; le nom de la table qui a causé le déclenchement. C'est obsolète et pourrait disparaître dans une prochaine version. À la place, utilisez  $TG$  TABLE\_NAME.

TG\_TABLE\_NAME

Type de données name ; le nom de la table qui a déclenché le trigger.

TG\_TABLE\_SCHEMA

Type de données name ; le nom du schéma de la table qui a appelé le trigger.

TG\_NARGS

Type de données integer ; le nombre d'arguments donnés à la fonction trigger dans l'instruction CREATE TRIGGER.

TG\_ARGV[]

Type de donnée text ; les arguments de l'instruction CREATE TRIGGER. L'index débute à 0. Les indices invalides (inférieurs à 0 ou supérieurs ou égaux à tg\_nargs) auront une valeur NIII.

Une fonction trigger doit renvoyer soit NULL soit une valeur record ayant exactement la structure de la table pour laquelle le trigger a été lancé.

Les triggers de niveau ligne lancés BEFORE peuvent renvoyer NULL pour indiquer au gestionnaire de trigger de sauter le reste de l'opération pour cette ligne (les triggers suivants ne sont pas lancés, et les INSERT/UPDATE/DELETE ne se font pas pour cette ligne). Si une valeur non NULL est renvoyée alors l'opération se déroule avec cette valeur ligne. Renvoyer une valeur ligne différente de la valeur originale de NEW modifie la ligne qui sera insérée ou mise à jour. De ce fait, si la fonction de trigger veut que l'action réussisse sans modifier la valeur de rangée, NEW (ou une valeur égale) doit être renvoyée. Pour modifier la rangée à être stockée, il est possible de remplacer les valeurs directement dans NEW et renvoyer le NEW modifié ou de générer un nouvel enregistrement à renvoyer. Dans le cas d'un before-trigger sur une commande DELETE, la valeur renvoyée n'a aucun effet direct mais doit être non-nulle pour permettre à l'action trigger de continuer. Notez que NEW est nul dans le cadre des triggers DELETE et que renvoyer ceci n'est pas recommandé dans les cas courants. Une pratique utile dans des triggers DELETE serait de renvoyer OLD.

Les triggers INSTEAD OF (qui sont toujours des triggers au niveau ligne et peuvent seulement être utilisés sur des vues) peuvent renvoyer NULL pour signaler qu'ils n'ont fait aucune modification et que le reste de l'opération pour cette ligne doit être ignoré (autrement dit, les triggers suivants ne sont pas déclenchés et la ligne n'est pas comptée dans le statut des lignes affectées pour la requête INSERT/UPDATE/DELETE). Une valeur différente de NULL doit être renvoyée pour indiquer que le trigger a traité l'opération demandée. Pour les opérations INSERT et UPDATE, la valeur de retour doit être NEW, que la fonction trigger peut modifier pour supporter une clause RETURNING d'une requête INSERT ou UPDATE (ceci affectera aussi la valeur de ligne passée aux triggers suivants ou passée à l'alias spécial EXCLUDED dans une instruction INSERT dotée d'une clause ON CONFLICT DO UPDATE). Pour les opérations DELETE, la valeur de retour doit être OLD.

La valeur de retour d'un trigger de niveau rangée déclenché AFTER ou un trigger de niveau instruction déclenché BEFORE ou AFTER est toujours ignoré ; il pourrait aussi bien être NULL. Néanmoins, tous les types de triggers peuvent toujours annuler l'opération complète en envoyant une erreur.

<span id="page-1427-0"></span>L'[Exemple 43.3](#page-1427-0) montre un exemple d'une fonction trigger dans PL/pgSQL.

#### **Exemple 43.3. Une fonction trigger PL/pgSQL**

Cet exemple de trigger assure qu'à chaque moment où une ligne est insérée ou mise à jour dans la table, le nom de l'utilisateur courant et l'heure sont estampillés dans la ligne. Et cela vous assure qu'un nom d'employé est donné et que le salaire est une valeur positive.

```
CREATE TABLE emp (
     nom_employe text,
     salaire integer,
     date_dermodif timestamp,
     utilisateur_dermodif text
);
CREATE FUNCTION emp_stamp() RETURNS trigger AS $emp_stamp$
     BEGIN
         -- Verifie que nom_employe et salary sont donnés
         IF NEW.nom_employe IS NULL THEN
             RAISE EXCEPTION 'nom_employe ne peut pas être NULL';
         END IF;
         IF NEW.salaire IS NULL THEN
             RAISE EXCEPTION '% ne peut pas avoir un salaire',
  NEW.nom_employe;
         END IF;
         -- Qui travaille pour nous si la personne doit payer pour
  cela ?
         IF NEW.salaire < 0 THEN
             RAISE EXCEPTION '% ne peut pas avoir un salaire
  négatif', NEW.nom_employe;
         END IF;
         -- Rappelons-nous qui a changé le salaire et quand
         NEW.date_dermodif := current_timestamp;
         NEW.utilisateur_dermodif := current_user;
         RETURN NEW;
     END;
$emp_stamp$ LANGUAGE plpgsql;
CREATE TRIGGER emp_stamp BEFORE INSERT OR UPDATE ON emp
    FOR EACH ROW EXECUTE FUNCTION emp_stamp();
```
Une autre façon de tracer les modifications sur une table implique la création d'une nouvelle table qui contient une ligne pour chaque insertion, mise à jour ou suppression qui survient. Cette approche peut être vue comme un audit des modifications sur une table. L['Exemple 43.4](#page-1428-0) montre un exemple d'une fonction d'audit par trigger en PL/pgSQL.

#### <span id="page-1428-0"></span>**Exemple 43.4. Une fonction d'audit par trigger en PL/pgSQL**

Cet exemple de trigger nous assure que toute insertion, modification ou suppression d'une ligne dans la table emp est enregistrée dans la table emp\_audit. L'heure et le nom de l'utilisateur sont conservées dans la ligne avec le type d'opération réalisé.

```
CREATE TABLE emp (
    nom_employe text NOT NULL,
    salaire integer
);
CREATE TABLE emp_audit(
    operation char(1) NOT NULL,
   tampon timestamp NOT NULL,
    id_utilisateur text NOT NULL,
    nom_employe text NOT NULL,
    salaire integer
);
CREATE OR REPLACE FUNCTION audit_employe() RETURNS TRIGGER AS
 $emp_audit$
BEGIN
 --
     -- Ajoute une ligne dans emp_audit pour refléter l'opération
 réalisée
    -- sur emp,
     -- utilise la variable spéciale TG_OP pour cette opération.
   -1 IF (TG_OP = 'DELETE') THEN
        INSERT INTO emp_audit SELECT 'D', now(), current_user,
 OLD.*;
    ELSIF (TG_OP = 'UPDATE') THEN
        INSERT INTO emp_audit SELECT 'U', now(), current_user,
 NEW.*;
    ELSIF (TG_OP = 'INSERT') THEN
        INSERT INTO emp_audit SELECT 'I', now(), current_user,
 NEW.*;
    END IF;
    RETURN NULL; -- le résultat est ignoré car il s'agit d'un
 trigger AFTER
END;
$emp_audit$ language plpgsql;
CREATE TRIGGER emp_audit
    AFTER INSERT OR UPDATE OR DELETE ON emp
   FOR EACH ROW EXECUTE FUNCTION audit_employe();
```
Une variation de l'exemple précédent utilise une vue joignant la table principale et la table d'audit pour montrer les derniers enregistrements modifiés. Cette approche enregistre toujours toutes les modifications sur la table mais présente aussi une vue simple de l'audit, n'affichant que le date et heure de la dernière modification pour chaque enregistrement. [Exemple 43.5](#page-1429-0) montre un exemple d'un trigger d'audit sur une vue avec PL/pgSQL.

<span id="page-1429-0"></span>**Exemple 43.5. Une fonction trigger en PL/pgSQL sur une vue pour un audit**

Cet exemple utilise un trigger sur une vue pour la rendre modifiable, et s'assure que toute insertion, mise à jour ou suppression d'une ligne dans la vue est enregistrée (pour l'audit) dans la table emp\_audit. La date et l'heure courante ainsi que le nom de l'utilisateur sont enregistrés, avec le type d'opération réalisé pour que la vue affiche la date et l'heure de la dernière modification de chaque ligne.

```
CREATE TABLE emp (
    nom_employe text PRIMARY KEY,
    salaire integer
);
CREATE TABLE emp_audit(
    operation char(1) NOT NULL,
    id_utilisateur text NOT NULL,
   nom_employe text NOT NULL,
   salaire integer,
   dmodif timestamp NOT NULL
);
CREATE VIEW emp_vue AS
    SELECT e.nom_employe,
           e.salaire,
           max(ea.dmodif) AS derniere_modification
      FROM emp e
     LEFT JOIN emp audit ea ON ea.nom employe = e.nom employe
     GROUP BY 1, 2;
CREATE OR REPLACE FUNCTION miseajour emp vue() RETURNS TRIGGER AS $
$
    BEGIN
 --
         -- Perform the required operation on emp, and create a row
 in emp_audit
         -- to reflect the change made to emp.
         --
        IF (TG_OP = 'DELETE') THEN
            DELETE FROM emp WHERE nom_employe = OLD.nom_employe;
            IF NOT FOUND THEN RETURN NULL; END IF;
            OLD.derniere_modification = now();
            INSERT INTO emp_audit VALUES('D', current_user, OLD.*);
            RETURN OLD;
        ELSIF (TG_OP = 'UPDATE') THEN
            UPDATE emp SET salary = NEW.salary WHERE nom_employe =
 OLD.nom_employe;
            IF NOT FOUND THEN RETURN NULL; END IF;
            NEW.derniere_modification = now();
            INSERT INTO emp_audit VALUES('U', current_user, NEW.*);
            RETURN NEW;
        ELSIF (TG_OP = 'INSERT') THEN
            INSERT INTO emp VALUES(NEW.nom_employe, NEW.salaire);
            NEW.derniere_modification = now();
            INSERT INTO emp_audit VALUES('I', current_user, NEW.*);
            RETURN NEW;
        END IF;
```

```
 END;
$$ LANGUAGE plpgsql;
CREATE TRIGGER emp_audit
INSTEAD OF INSERT OR UPDATE OR DELETE ON emp_vue
    FOR EACH ROW EXECUTE FUNCTION miseajour_emp_vue();
```
Une utilisation des triggers est le maintien d'une table résumée d'une autre table. Le résumé résultant peut être utilisé à la place de la table originale pour certaines requêtes -- souvent avec des temps d'exécution bien réduits. Cette technique est souvent utilisée pour les statistiques de données où les tables de données mesurées ou observées (appelées des tables de faits) peuvent être extrêmement grandes. L'[Exemple 43.6](#page-1430-0) montre un exemple d'une fonction trigger en PL/pgSQL maintenant une table résumée pour une table de faits dans un système de données (data warehouse).

#### <span id="page-1430-0"></span>**Exemple 43.6. Une fonction trigger PL/pgSQL pour maintenir une table résumée**

Le schéma détaillé ici est partiellement basé sur l'exemple du *Grocery Store* provenant de *The Data Warehouse Toolkit* par Ralph Kimball.

```
--
-- Tables principales - dimension du temps de ventes.
--
CREATE TABLE time dimension (
 time key integer NOT NULL,
 day_of_week integer NOT NULL,
  day_of_month integer NOT NULL,
  month integer NOT NULL,
 quarter integer NOT NULL,
  year integer NOT NULL
);
CREATE UNIQUE INDEX time_dimension_key ON time_dimension(time_key);
CREATE TABLE sales_fact (
 time key integer NOT NULL,
 product_key integer NOT NULL,
 store_key integer NOT NULL,
 amount_sold numeric(12,2) NOT NULL,
 units sold integer NOT NULL,
 amount_cost numeric(12,2) NOT NULL
);
CREATE INDEX sales_fact_time ON sales_fact(time_key);
--
-- Table résumé - ventes sur le temps.
--
CREATE TABLE sales_summary_bytime (
  time_key integer NOT NULL,
 amount_sold numeric(15,2) NOT NULL,
 units sold numeric(12) NOT NULL,
 amount_cost numeric(15,2) NOT NULL
);
CREATE UNIQUE INDEX sales_summary_bytime_key ON
 sales_summary_bytime(time_key);
--
-- Fonction et trigger pour amender les colonnes résumées
```

```
-- pour un UPDATE, INSERT, DELETE.
--
CREATE OR REPLACE FUNCTION maint sales summary bytime() RETURNS
 TRIGGER
AS $maint_sales_summary_bytime$
DECLARE
 delta time key integer;
 delta_amount_sold numeric(15,2);
 delta_units_sold numeric(12);
 delta amount cost numeric(15,2);
BEGIN
   -- Travaille sur l'ajout/la suppression de montant(s).
   IF (TG_OP = 'DELETE') THEN
    delta_time_key = OLD.time_key;
   delta\_amount\_solid = -1 * 0LD.amount\_solid; delta_units_sold = -1 * OLD.units_sold;
   delta amount cost = -1 * OLD.amount cost;
   ELSIF (TG_OP = 'UPDATE') THEN
     -- interdit les mises à jour qui modifient time_key -
     -- (probablement pas trop cher, car DELETE + INSERT est la
  façon la plus
     -- probable de réaliser les modifications).
    IF ( OLD.time_key != NEW.time_key) THEN
     RAISE EXCEPTION 'Update of time key : % -> * not allowed',
                       OLD.time_key, NEW.time_key;
    END IF;
    delta_time_key = OLD.time_key;
    delta_amount_sold = NEW.amount_sold - OLD.amount_sold;
   delta units sold = NEW.units sold - OLD.units sold;
   delta amount cost = NEW.annotation cost - OLD.annotation. ELSIF (TG_OP = 'INSERT') THEN
   delta time key = NEW.time key;
   delta amount sold = NEW.amount sold;
   delta units sold = NEW.units sold;
   delta amount cost = NEW.annotation cost; END IF;
   -- Insertion ou mise à jour de la ligne de résumé avec les
  nouvelles valeurs.
   <<insert_update>>
   LOOP
   UPDATE sales_summary_bytime
   SET amount_sold = amount_sold + delta_amount_sold,
    units_sold = units_sold + delta_units_sold,
    amount_cost = amount_cost + delta_amount_cost
    WHERE time_key = delta_time_key;
    EXIT insert_update WHEN found;
```

```
BEGIN
       INSERT INTO sales_summary_bytime (
        time key,
         amount_sold,
         units_sold,
         amount_cost)
         VALUES (
         delta_time_key,
         delta_amount_sold,
        delta units sold,
         delta_amount_cost
         );
      EXIT insert update;
       EXCEPTION
      WHEN UNIQUE VIOLATION THEN
       -- do nothing
       END;
       END LOOP insert_update;
  RETURN NULL;
END;
$maint sales summary bytime$ LANGUAGE plpgsql;
CREATE TRIGGER maint_sales_summary_bytime
   AFTER INSERT OR UPDATE OR DELETE ON sales_fact
  FOR EACH ROW EXECUTE FUNCTION maint sales summary bytime();
INSERT INTO sales fact VALUES(1,1,1,10,3,15);
INSERT INTO sales fact VALUES(1,2,1,20,5,35);
INSERT INTO sales_fact VALUES(2,2,1,40,15,135);
INSERT INTO sales fact VALUES(2,3,1,10,1,13);
SELECT * FROM sales summary bytime;
DELETE FROM sales fact WHERE product key = 1;
SELECT * FROM sales summary bytime;
UPDATE sales_fact SET units_sold = units_sold * 2;
SELECT * FROM sales_summary_bytime;
```
Les triggers AFTER peuvent aussi utiliser les *tables de transition* pour inspecter l'ensemble complet de lignes modifiées par l'instruction déclencheur. La commande CREATE TRIGGER donne des noms à la ou aux tables de transition. La fonction peut ensuite se référer à ces noms comme s'il s'agissait de tables temporaires en lecture seule. [Exemple 43.7](#page-1432-0) montre un exemple.

#### <span id="page-1432-0"></span>**Exemple 43.7. Auditer avec les tables de transition**

Cet exemple produit les mêmes résultats que [Exemple 43.4](#page-1428-0) mais au lieu d'utiliser un trigger qui se déclenche pour chaque ligne, il utilise un trigger qui se déclenche une fois par instruction, après avoir récupérer les informations intéressantes dans une table de transition. Cela peut être significativement plus rapide que l'approche du trigger par ligne lorsque l'instruction déclencheur a modifié beaucoup de lignes. Notez qu'il est nécessaire de faire une déclaration séparée du trigger pour chaque type d'événement car les clauses REFERENCING doivent être différentes dans chaque cas. Mais ceci ne nous empêche pas d'utiliser une seule fonction trigger si nous le souhaitons. (En pratique, il pourrait être préférable d'utiliser trois fonctions séparées et d'éviter les tests à l'exécution sur la variable TG\_OP.)

CREATE TABLE emp (

```
empname text NOT NULL,
     salary integer
);
CREATE TABLE emp_audit(
    operation char(1) NOT NULL,
   stamp timestamp NOT NULL,
   userid text NOT NULL,
   empname text NOT NULL,
    salary integer
);
CREATE OR REPLACE FUNCTION process emp audit() RETURNS TRIGGER AS
  $emp_audit$
   BEGIN
 --
       -- Create rows in emp audit to reflect the operations
 performed on emp,
        -- making use of the special variable TG_OP to work out the
 operation.
 --
        IF (TG_OP = 'DELETE') THEN
            INSERT INTO emp_audit
               SELECT 'D', now(), current user, o.* FROM old table
 o;
        ELSIF (TG_OP = 'UPDATE') THEN
            INSERT INTO emp_audit
               SELECT 'U', now(), current user, n.* FROM new table
 n;
        ELSIF (TG_OP = 'INSERT') THEN
            INSERT INTO emp_audit
                SELECT 'I', now(), current_user, n.* FROM new_table
 n;
        END IF;
        RETURN NULL; -- result is ignored since this is an AFTER
 trigger
    END;
Semp_audit$ LANGUAGE plpgsql;
CREATE TRIGGER emp audit ins
    AFTER INSERT ON emp
    REFERENCING NEW TABLE AS new_table
   FOR EACH STATEMENT EXECUTE FUNCTION process_emp_audit();
CREATE TRIGGER emp_audit_upd
    AFTER UPDATE ON emp
    REFERENCING OLD TABLE AS old_table NEW TABLE AS new_table
   FOR EACH STATEMENT EXECUTE FUNCTION process emp audit();
CREATE TRIGGER emp_audit_del
    AFTER DELETE ON emp
    REFERENCING OLD TABLE AS old_table
   FOR EACH STATEMENT EXECUTE FUNCTION process_emp_audit();
```
## **43.10.2. Triggers sur des événements**

PL/pgSQL peut être utilisé pour définir des [triggers sur des événements.](#page-1338-0) PostgreSQL requiert qu'une fonction qui doit appelée en tant que trigger d'événement soit déclarée sans argument et avec un type event\_trigger en retour.

Quand une fonction PL/pgSQL est appelée en tant que trigger d'événement, plusieurs variables spéciales sont créées automatiquement dans son bloc de niveau haut. Les voici :

TG\_EVENT

Type de données text ; une chaîne représentant l'événement pour lequel le trigger est déclenché.

TG\_TAG

rapporte();

Type de données text ; variable contenant la balise commande pour laquelle le trigger a été déclenché.

<span id="page-1434-1"></span>[Exemple 43.8](#page-1434-1) montre un exemple d'une fonction pour un trigger d'événement écrit en PL/pgSQL.

#### **Exemple 43.8. Une fonction PL/pgSQL pour un trigger d'événement**

Cet exemple de trigger lève simplement un message NOTICE à chaque fois qu'une commande supportée est exécutée.

```
CREATE OR REPLACE FUNCTION rapporte() RETURNS event_trigger AS $$
BEGIN
    RAISE NOTICE 'rapporte: % %', tg_event, tg_tag;
END;
$$ LANGUAGE plpgsql;
CREATE EVENT TRIGGER rapporte ON ddl_command_start EXECUTE FUNCTION
```
# **43.11. Les dessous de PL/pgSQL**

Cette section discute des détails d'implémentation les plus importants à connaître pour les utilisateurs de PL/pgSQL.

## <span id="page-1434-0"></span>**43.11.1. Substitution de variables**

Les instructions et expressions SQL au sein d'une fonction PL/pgSQL peuvent faire appel aux variables et paramètres d'une fonction. En coulisses, PL/pgSQL remplace les paramètres de requêtes par des références. Les paramètres de la requête ne seront remplacés qu'aux endroits où un paramètre ou une référence de colonne sont autorisés par la syntaxe. Dans un cas extrême, considérez cet exemple de mauvaise programmation :

```
 INSERT INTO foo (foo) VALUES (foo
   (foo));
```
La première occurrence de foo doit être un nom de table, d'après la syntaxe et ne sera donc pas remplacée, même si la fonction a une variable nommée foo. La deuxième occurrence doit être le nom d'une colonne de cette table et ne sera donc pas remplacée non plus. De la même façon, la troisième occurence doit être un nom de fonction, donc il ne sera pas non plus substitué. Seule la dernière occurrence peut être une référence à une variable de la fonction PL/pgSQL.

Une autre façon de comprendre cela est que la substitution de variable peut seulement insérer des valeurs de type données dans une commande SQL ; celane peut pas modifier dynamiquement les objets de la base référencés par la commande. (Si ous voulez le faire, vous devez construire dynamiquement une chaîne de caractère contenant les commandes, comme expliqué dans [Section 43.5.4](#page-1394-0).)

Les noms de variables n'étant pas différents des noms de colonnes, d'après la syntaxe, il peut y avoir ambigüité dans les instructions qui font référence aux deux : un nom donné fait-il référence à un nom de colonne ou à une variable ? Modifions l'exemple précédent.

INSERT INTO dest (col) SELECT foo + bar FROM src;

Ici, dest et src doivent être des noms de table et col doit être une colonne de dest mais foo et bar peuvent être aussi bien des variables de la fonction que des colonnes de src.

Par défaut, PL/pgSQL signalera une erreur si un nom dans une requête SQL peut faire référence à la fois à une variable et à une colonne. Vous pouvez corriger ce problème en renommant la variable ou colonne, en qualifiant la référence ambigüe ou en précisant à PL/pgSQL quelle est l'interprétation à privilégier.

Le choix le plus simple est de renommer la variable ou colonne. Une règle de codage récurrente est d'utiliser une convention de nommage différente pour les variables de PL/pgSQL que pour les noms de colonne. Par exemple, si vous utilisez toujours des variables de fonctions en v\_quelquechose tout en vous assurant qu'aucun nom de colonne ne commence par v\_, aucun conflit ne sera possible.

Autrement, vous pouvez qualifier les références ambigües pour les rendre plus claires. Dans l'exemple ci-dessus, src.foo serait une référence sans ambigüité à une colonne de table. Pour créer une référence sans ambigüité à une variable, déclarez-la dans un bloc nommé et utilisez le nom du bloc (voir [Section 43.2\)](#page-1381-0). Par exemple,

```
 <<bloc>>
 DECLARE
     foo int;
BEGIN
    foo := ...;
     INSERT INTO dest (col) SELECT bloc.foo + bar FROM src;
```
Ici, bloc.foo désigne la variable même s'il existe une colonne foo dans la base src. Les paramètres de fonction, ainsi que les variables spéciales tel que FOUND, peuvent être qualifiés par le nom de la fonction, parce qu'ils sont implicitement déclarés dans un bloc extérieur portant le nom de la fonction.

Quelque fois, il n'est pas envisageable de lever toutes les ambigüités dans une grande quantité de code PL/pgSQL. Dans ces cas-ci, vous pouvez spécifier à PL/pgSQL qu'il doit traiter les références ambigües comme étant une variable (ce qui est compatible avec le comportement de PL/pgSQL avant PostgreSQL 9.0) ou comme étant la colonne d'une table (ce qui est compatible avec d'autres systèmes tels que Oracle).

Pour modifier ce comportement dans toute l'instance, mettez le paramètre de configuration plpgsql.variable\_conflict à l'un de error, use\_variable ou use\_column (où error est la valeur par défaut). Ce paramètre agit sur les compilations posterieures d'instructions dans les fonctions PL/pgSQL mais pas les instructions déjà compilées dans la session en cours. Cette modification pouvant affecter de manière inattendue le comportement des fonctions PL/pgSQL, elle ne peut être faite que par un administrateur.

Vous pouvez modifier ce comportement fonction par fonction, en insérant l'une de ces commandes spéciales au début de la fonction :

```
#variable_conflict error
#variable_conflict use_variable
#variable_conflict use_column
```
Ces commandes n'agissent que sur les fonctions qui les contient et surchargent la valeur de plpgsql.variable\_conflict. Un exemple est

```
CREATE FUNCTION stamp_user(id int, comment text) RETURNS void AS $$
    #variable conflict use variable
     DECLARE
         curtime timestamp := now();
     BEGIN
         UPDATE users SET last_modified = curtime, comment = comment
          WHERE users.id = id;
     END;
$$ LANGUAGE plpgsql;
```
Dans la commande UPDATE, curtime, comment, et id font référence aux variables et paramètres de la fonction, que la table users ait ou non des colonnes portant ces noms. Notez qu'il a fallu qualifier la référence à users.id dans la clause WHERE pour qu'elle fasse référence à la colonne. Mais nous ne qualifions pas la référence à comment comme cible dans la liste UPDATE car, d'après la syntaxe, elle doit être une colonne de users. Nous pourrions écrire la même fonction sans dépendre de la valeur de variable\_conflict de cette manière :

```
CREATE FUNCTION stamp_user(id int, comment text) RETURNS void AS $$
     <<fn>>
     DECLARE
        curtime timestamp := now();
     BEGIN
         UPDATE users SET last_modified = fn.curtime, comment =
  stamp_user.comment
          WHERE users.id = stamp user.id;
     END;
$$ LANGUAGE plpgsql;
```
La substitution de variable n'arrive pas dans la chaîne de commande donnée à EXECUTE ou une de ces variantes. Si vous avez besoin d'insérer une valeur dans une telle commande, faites-le lors de la construction d'une valeur de chaîne, illustrée dans la [Section 43.5.4,](#page-1394-0) ou utilisez USING.

```
La substitution de variable fonctionne seulement dans les commandes SELECT, INSERT, UPDATE
et DELETE et les commandes contenant l'une de ces commandes (telles que EXPLAIN et CREATE
TABLE ... AS SELECT) parce que le moteur SQL principal autorise les paramètres de la requête
seulement dans ces commandes. Pour utiliser un nom variable ou une valeur dans les autres types
d'instructions (généralement appelées des instructions utilitaires), vous devez construire l'instruction
en question comme une chaîne et l'exécuter via EXECUTE.
```
## <span id="page-1436-0"></span>**43.11.2. Mise en cache du plan**

L'interpréteur PL/pgSQL analyse le source d'une fonction et produit un arbre binaire interne d'instructions la première fois que la fonction est appelée (à l'intérieur de chaque session). L'arbre des instructions se traduit complètement par la structure d'instructions PL/pgSQL mais les expressions et les commandes SQL individuelles utilisées dans la fonction ne sont pas traduites immédiatement.

 Au moment où chaque expression et commande SQL est exécutée en premier lieu dans la fonction, l'interpréteur PL/pgSQL lit et analyse la commande pour créer une instruction préparée en utilisant la fonction SPI\_prepare du gestionnaire SPI. Les appels suivants à cette expression ou commande réutilisent le plan préparé. Donc, une fonction avec des chemins de code conditionnel peu fréquemment exécutés n'auront jamais la surcharge de l'analyse de ces commandes qui ne sont jamais exécutées à l'intérieur de la session en cours. Un inconvénient est que les erreurs dans une expression ou commande spécifique ne peuvent pas être détectées avant que la fonction a atteint son exécution. (Les erreurs de syntaxe triviales seront détectées à la première passe d'analyse mais quelque chose de plus complexe ne sera pas détecté avant son exécution.)

PL/pgSQL (ou plus exactement le gestionnaire SPI) peut tenter de mettre en cache le plan d'exécution associé à toute requête préparée. Si un plan en cache n'est pas utilisé, alors un nouveau plan d'exécution est généré pour chaque appel de la requête, et les valeurs actuelles du paramètre (autrement dit les valeurs de la variable PL/pgSQL) peuvent être utilisées pour optimiser le plan sélectionné. Si la requête n'a pas de paramètres ou est exécuté plusieurs fois, le gestionnaire SPI considérera la création d'un plan *générique* qui n'est pas dépendant des valeurs du paramètre et placera ce plan en cache pour le réutiliser. Habituellement, ceci survient seulement si le plan d'exécution n'est pas très sensible aux valeurs des variables PL/pgSQL référencées. Si ce n'est pas le cas, générer un nouveau plan à chaque fois est un gain net. Voir [PREPARE](#page-2029-0) pour plus d'informations sur le comportement des requêtes préparées.

Comme PL/pgSQL sauvegarde des instructions préparées et quelques fois des plans d'exécution de cette façon, les commandes SQL qui apparaissent directement dans une fonction PL/pgSQL doivent faire référence aux même tables et aux mêmes colonnes à chaque exécution ; c'est-à-dire que vous ne pouvez pas utiliser un paramètre comme le nom d'une table ou d'une colonne dans une commande SQL. Pour contourner cette restriction, vous pouvez construire des commandes dynamiques en utilisant l'instruction EXECUTE de PL/pgSQL -- au prix d'une nouvelle analyse du plan et de la construction d'un nouveau plan d'exécution sur chaque exécution.

La nature muable des variables de type record présente un autre problème dans cette connexion. Quand les champs d'une variable record sont utilisés dans les expressions ou instructions, les types de données des champs ne doivent pas modifier d'un appel de la fonction à un autre car chaque expression sera analysée en utilisant le type de données qui est présent quand l'expression est atteinte en premier. EXECUTE peut être utilisé pour contourner ce problème si nécessaire.

Si la même fonction est utilisée comme trigger pour plus d'une table, PL/pgSQL prépare et met en cache les instructions indépendamment pour chacune de ses tables -- c'est-à-dire qu'il y a un cache pour chaque combinaison fonction trigger/table, pas uniquement pour chaque fonction. Ceci diminue certains des problèmes avec les types de données variables ; par exemple, une fonction trigger pourra fonctionner correctement avec une colonne nommée cle même si cette colonne a différents types dans différentes tables.

De la même façon, les fonctions ayant des types polymorphiques pour les arguments ont un cache séparé des instructions pour chaque combinaison des types d'argument réels avec lesquels elles ont été appelées, donc les différences de type de données ne causent pas d'échecs inattendus.

La mise en cache des instructions peut parfois avoir des effets surprenants sur l'interprétation des valeurs sensibles à l'heure. Par exemple, il y a une différence entre ce que font ces deux fonctions :

```
CREATE FUNCTION logfunc1(logtxt text) RETURNS void AS $$
    BEGIN
         INSERT INTO logtable VALUES (logtxt, 'now');
     END;
$$ LANGUAGE plpgsql;
et :
CREATE FUNCTION logfunc2(logtxt text) RETURNS void AS $$
     DECLARE
         curtime timestamp;
     BEGIN
        curtime := 'now';
         INSERT INTO logtable VALUES (logtxt, curtime);
     END;
$$ LANGUAGE plpgsql;
```
Dans le cas de logfunc1, l'analyseur principal de PostgreSQL sait lors de l'analyser du INSERT que la chaîne 'now' devrait être interprétée comme un timestamp car la colonne cible de logtable est de ce type. Du coup, 'now' sera converti en une constante timestamp quand INSERT est analysé, puis utilisé dans tous les appels de logfunc1 tout au long de la vie de la session. Il est inutile de dire que ce n'est pas ce que voulait le développeur. Une meilleure idée reviendrait à utiliser la fonction now() ou current\_timestamp.

Dans le cas de logfunc2, l'analyseur principal de PostgreSQL ne connaît pas le type que deviendra 'now' et, du coup, il renvoie une valeur de type text contenant la chaîne now. Lors de l'affectation à la variable curtime locale, l'interpréteur PL/pgSQL convertie cette chaîne dans le type timestamp en appelant les fonctions textout et timestamp\_in pour la conversion. Du coup, l'heure calculée est mise à jour à chaque exécution comme le suppose le développeur. Même s'il arrive que ça fonctionne ainsi, ce n'est pas très efficace, donc l'utilisation de la fonction now() sera encore une fois une meilleur idée.

# **43.12. Astuces pour développer en PL/pgSQL**

Un bon moyen de développer en PL/pgSQL est d'utiliser l'éditeur de texte de votre choix pour créer vos fonctions, et d'utiliser psql dans une autre fenêtre pour charger et tester ces fonctions. Si vous procédez ainsi, une bonne idée est d'écrire la fonction en utilisant CREATE OR REPLACE FUNCTION. De cette façon vous pouvez simplement recharger le fichier pour mettre à jour la définition de la fonction. Par exemple :

```
CREATE OR REPLACE FUNCTION fonction_test(integer) RETURNS integer
  AS $$
 ....
$$ LANGUAGE plpgsql;
```
Pendant que psql s'exécute, vous pouvez charger ou recharger des définitions de fonction avec :

\i nom\_fichier.sql

puis immédiatement soumettre des commandes SQL pour tester la fonction.

Un autre bon moyen de développer en PL/pgSQL est d'utiliser un outil d'accès à la base de données muni d'une interface graphique qui facilite le développement dans un langage de procédures. Un exemple d'un tel outil est pgAdmin, bien que d'autres existent. Ces outils fournissent souvent des fonctionnalités pratiques telles que la détection des guillemets ouverts et facilitent la re-création et le débogage des fonctions.

## **43.12.1. Utilisation des guillemets simples (quotes)**

Le code d'une fonction PL/pgSQL est spécifié dans la commande CREATE FUNCTION comme une chaîne de caractères. Si vous écrivez la chaîne littérale de la façon ordinaire en l'entourant de guillemets simples, alors tout guillemet simple dans le corps de la fonction doit être doublé ; de la même façon, les antislashs doivent être doublés (en supposant que la syntaxe d'échappement de chaînes est utilisée). Doubler les guillemets devient rapidement difficile et, dans la plupart des cas compliqués, le code peut devenir rapidement incompréhensible parce que vous pouvez facilement vous trouver avec une douzaine, voire plus, de guillemets adjacents. À la place, il est recommandé d'écrire le corps de la fonction en tant qu'une chaîne littérale « avec guillemets dollar » (voir la [Section 4.1.2.4](#page-75-0)). Dans cette approche, vous ne doublez jamais les marques de guillemets mais vous devez faire attention à choisir un délimiteur dollar différent pour chaque niveau d'imbrication dont vous avez besoin. Par exemple, vous pouvez écrire la commande CREATE FUNCTION en tant que :

CREATE OR REPLACE FUNCTION fonction\_test(integer) RETURNS integer AS \$PROC\$

....

```
$PROC$ LANGUAGE plpgsql;
```
À l'intérieur de ceci, vous pouvez utiliser des guillemets pour les chaînes littérales simples dans les commandes SQL et \$\$ pour délimiter les fragments de commandes SQL que vous assemblez comme des chaînes. Si vous avez besoin de mettre entre guillemets du texte qui inclut \$\$, vous pouvez utiliser \$Q\$, et ainsi de suite.

Le graphe suivant montre ce que vous devez faire lors de l'écriture de guillemets simples sans guillemets dollar. Cela pourrait être utile lors de la traduction de code avec guillemets simples en quelque chose de plus compréhensible.

1 guillemet simple

Pour commencer et terminer le corps de la fonction, par exemple :

```
CREATE FUNCTION foo() RETURNS integer AS '
 .....
' LANGUAGE plpgsql;
```
Partout au sein du corps de la fonction entouré de guillemets simples, les guillemets simples *doivent* aller par paires.

#### 2 guillemets simples

Pour les chaînes de caractères à l'intérieur du corps de la fonction, par exemple :

```
une_sortie := ''Blah'';
SELECT * FROM utilisateurs WHERE f_nom=''foobar'';
```
Dans l'approche du guillemet dollar, vous devriez juste écrire :

```
une_sortie := 'Blah';
SELECT * FROM utilisateurs WHERE f_nom='foobar';
```
ce qui serait exactement ce que l'analyseur PL/pgSQL verrait dans les deux cas.

4 guillemets simples

Quand vous avez besoin d'un guillemet simple dans une chaîne constante à l'intérieur du corps de la fonction, par exemple :

```
une_sortie := une_sortie || '' AND nom LIKE ''''foobar'''' AND
 xyz''
```
La valeur effectivement concaténée à une\_sortie est : AND nom LIKE 'foobar' AND xyz.

Dans l'approche du guillemet dollar, vous auriez écrit :

```
une_sortie := une_sortie || $$ AND nom LIKE 'foobar' AND xyz$$
```
Faites attention que chaque délimiteur en guillemet dollar ne soient pas simplement \$\$.

6 guillemets simples

Quand un simple guillemet dans une chaîne à l'intérieur du corps d'une fonction est adjacent à la fin de cette chaîne constante, par exemple :
une\_sortie := une\_sortie || '' AND nom LIKE ''''foobar''''''

La valeur effectivement concaténée à une\_sortie est alors : AND nom LIKE 'foobar'.

Dans l'approche guillemet dollar, ceci devient :

une\_sortie := une\_sortie || \$\$ AND nom LIKE 'foobar'\$\$

10 guillemets simples

Lorsque vous voulez deux guillemets simples dans une chaîne constante (qui compte pour huit guillemets simples) et qu'elle est adjacente à la fin de cette chaîne constante (deux de plus). Vous n'aurez probablement besoin de ceci que si vous écrivez une fonction qui génère d'autres fonctions comme dans l'[Exemple 43.10.](#page-1443-0) Par exemple :

```
une_sortie := une_sortie || '' if v_'' || referrer_keys.kind || '' like ''''''''''
     || referrer_keys.key_string || ''''''''''
     then return '''''' || referrer_keys.referrer_type
     || ''''''; end if;'';
```
La valeur de une sortie sera alors :

```
if v ... like ''...'' then return ''...''; end if;
```
Dans l'approche du guillemet dollar, ceci devient :

```
une_sortie := une_sortie || $$ if v_$$ || referrer_keys.kind ||
  $$ like '$$
|| referrer_keys.key_string || $$'
then return '$$ || referrer_keys.referrer_type
|| $ \frac{2}{3}; end if; \frac{2}{3};
```
où nous supposons que nous avons seulement besoin de placer des marques de guillemets simples dans une sortie parce que les guillemets seront recalculés avant utilisation.

### **43.12.2. Vérifications supplémentaires à la compilation et à l'exécution**

Pour aider l'utilisateur à trouver les problèmes simples mais fréquents avant qu'ils ne posent de vrais problèmes, PL/PgSQL fournit des vérifications supplémentaires. Une fois activées, suivant la configuration, elles peuvent être utilisées pour émettre soit un WARNING soit un ERROR pendant la compilation d'une fonction. Une fonction qui a reçu un WARNING peut être exécutée sans produire d'autres messages, mais vous êtes averti de la tester dans un environnement de développement séparé.

Positionner plpgsql.extra\_warnings ou plpgsql.extra\_errors, selon les cas, à "all" est encouragé dans les environnements de développement et de test.

Ces vérifications supplémentaires sont activées via les variables de configuration plpgsql.extra\_warnings pour les messages d'avertissement et plpgsql.extra\_errors pour les erreurs. Les deux peuvent être configurés soit avec une liste de vérifications séparées par des virgules, soit pour aucune ("none"), soit pour toutes ("all"). La valeur par défaut est "none". Actuellement la liste des vérifications possibles comprend :

shadowed\_variables

Vérifie si une déclaration cache une variable définie précédemment.

strict\_multi\_assignment

strict\_multi\_assignment :

SELECT foo();

Certaines commandes PL/PgSQL permettent d'affecter des valeurs à plus d'une variable à la fois, comme SELECT INTO. Typiquement, le nombre de variables cibles et le nombre de variables sources devraient correspondre, même si PL/PgSQL utilise NULL pour les valeurs manquantes et que les variables en excès sont ignorées. Le fait d'autoriser ce test fera que PL/PgSQL provoquera un avertissement (WARNING) ou une erreur (ERROR) si jamais les nombres de variables cibles et sources sont différents.

too\_many\_rows

L'activation de ce test fait que PL/PgSQL vérifie si une requête utilisée avec un clause INTO renvoie plus d'une ligne. Comme une instruction avec INTO ne prendra en compte qu'une seule ligne, le fait d'avoir une requête qui en retourne plusieurs est généralement inefficace et/ou nondéterministe et par conséquent est probablement une erreur.

L'exemple suivant montre l'effet de plpgsql.extra\_warnings configuré à shadowed\_variables :

SET plpgsql.extra warnings TO 'shadowed variables';

```
CREATE FUNCTION foo(f1 int) RETURNS int AS $$
DECLARE
f1 int;
BEGIN
RETURN f1;
END;
$$ LANGUAGE plpgsql;
WARNING: variable "f1" shadows a previously defined variable
LINE 3: f1 int;
\sim \simCREATE FUNCTION
```

```
L'exemple suivant montre l'effet de plpgsql.extra_warnings configuré à
```

```
SET plpgsql.extra_warnings TO 'strict_multi_assignment';
CREATE OR REPLACE FUNCTION public.foo()
 RETURNS void
 LANGUAGE plpgsql
AS $$
DECLARE
   x int;
   y int;
BEGIN
   SELECT 1 INTO x, y;
   SELECT 1, 2 INTO x, y;
  SELECT 1, 2, 3 INTO x, y;
END;
$$;
```
WARNING: number of source and target fields in assignment does not match DETAIL: strict\_multi\_assignment check of extra\_warnings is active. HINT: Make sure the query returns the exact list of columns. WARNING: number of source and target fields in assignment does not match DETAIL: strict multi assignment check of extra warnings is active. HINT: Make sure the query returns the exact list of columns. foo ----- (1 row)

# **43.13. Portage d'Oracle PL/SQL**

Cette section explicite les différences entre le PL/pgSQL de PostgreSQL et le langage PL/SQL d'Oracle, afin d'aider les développeurs qui portent des applications d'Oracle® vers PostgreSQL.

PL/pgSQL est similaire à PL/SQL sur de nombreux aspects. C'est un langage itératif structuré en blocs et toutes les variables doivent être déclarées. Les affectations, boucles, conditionnelles sont similaires. Les principales différences que vous devez garder à l'esprit quand vous portez de PL/SQL vers PL/ pgSQL sont:

- Si un nom utilisé dans une commande SQL peut être soit un nom de colonne d'une table utilisé dans la commande soit une référence à une variable de la fonction, PL/SQL le traite comme un nom de colonne. Par défaut, PL/pgSQL renverra une erreur se plaignant que le nom est ambigu. Vous pouvez indiquer plpgsql.variable\_conflict = use\_column, pour changer ce comportement et correspondre à PL/SQL, comme expliqué dans [Section 43.11.1](#page-1434-0). Il est préféreable d'éviter de tels ambigüités des le début mais si vous devez migrer une grande quantité de code qui dépend de ce comportement, paramétrer variable\_conflict peut s'avérer être la meilleure solution.
- Dans PostgreSQL, le corps de la fonction doit être écrit comme une chaîne litérale. Du coup, vous avez besoin d'utiliser les guillemets dollar ou l'échappement des simples guillemets dans le corps de la fonction. Voir la [Section 43.12.1](#page-1438-0).
- Les noms de type de données ont besoin d'une conversion. Par exemple, les valeurs de type chaîne de caractères sont souvent déclarées de type varchar2, qui n'est pas un type standard. Avec PostgreSQL, utilisez à la place le type varchar ou text. De la même façon, remplacez le type number avec numeric, ou utilisez un autre type de données numériques s'il en existe un plus approprié.
- À la place des packages, utilisez des schémas pour organiser vos fonctions en groupes.
- Comme il n'y a pas de paquetages, il n'y a pas non plus de variables au niveau paquetage. Ceci est un peu ennuyant. Vous pourriez être capable de conserver un état par session dans les tables temporaires à la place.
- Les boucles FOR d'entiers en ordre inverse (REVERSE) fonctionnent différemment ; PL/SQL compte du second numéro jusqu'au premier alors que PL/pgSQL compte du premier jusqu'au second, ceci réclamant que les limites de la boucle soient échangées lors du portage. Cette incompatibilité est malheureuse mais a peu de chance d'être changée. (Voir [Section 43.6.5.5](#page-1408-0).)
- Les boucles FOR sur des requêtes (autres que des curseurs) fonctionnent aussi différemment : la variable cible doit avoir été déclarée alors que PL/SQL les déclare toujours implicitement. Un avantage de ceci est que les valeurs des variables sont toujours accessibles à la sortie de la boucle.
- Il existe plusieurs différences de notation pour l'utilisation des variables curseurs.

### <span id="page-1443-1"></span>**43.13.1. Exemples de portages**

L'[Exemple 43.9](#page-1443-1) montre comment porter une simple fonction de PL/SQL vers PL/pgSQL.

#### **Exemple 43.9. Portage d'une fonction simple de PL/SQL vers PL/pgSQL**

Voici une fonction en PL/SQL Oracle :

```
CREATE OR REPLACE FUNCTION cs_fmt_browser_version(v_name varchar2,
  v_version varchar2)
RETURN varchar2 IS
BEGIN
     IF v_version IS NULL THEN
         RETURN v_name;
     END IF;
     RETURN v_name || '/' || v_version;
END;
/
show errors;
```
Parcourons cette fonction et voyons les différences avec PL/pgSQL :

- Le nom du type varchar2 a dû être changé en varchar ou text. Dans les exemples de cette section, nous utiliserons varchar mais text est souvent un meilleur choix si nous n'avons pas besoin de limite spécifique de taille.
- Le mot clé RETURN dans le prototype de la fonction (pas dans le corps de la fonction) devient RETURNS dans PostgreSQL. De plus, IS devient AS et vous avez besoin d'ajouter une clause LANGUAGE parce que PL/pgSQL n'est pas le seul langage de procédures disponible.
- Dans PostgreSQL, le corps de la fonction est considéré comme une chaîne littérale, donc vous avez besoin d'utiliser les guillemets simples ou les guillemets dollar tout autour. Ceci se substitue au / de fin dans l'approche d'Oracle.
- La commande show errors n'existe pas dans PostgreSQL et n'est pas nécessaire car les erreurs sont rapportées automatiquement.

Voici de quoi aurait l'air cette fonction portée sous PostgreSQL :

```
CREATE OR REPLACE FUNCTION cs_fmt_browser_version(v_name varchar,
  v_version varchar)
RETURNS varchar AS $$
BEGIN
     IF v_version IS NULL THEN
        return v name;
     END IF;
     RETURN v_name || '/' || v_version;
END;
$$ LANGUAGE plpgsql;
```
L'[Exemple 43.10](#page-1443-0) montre comment porter une fonction qui crée une autre fonction et comment gérer les problèmes de guillemets résultants.

#### <span id="page-1443-0"></span>**Exemple 43.10. Portage d'une fonction qui crée une autre fonction de PL/SQL vers PL/pgSQL**

La procédure suivante récupère des lignes d'une instruction SELECT et construit une grande fonction dont les résultats sont dans une instruction IF pour favoriser l'efficacité.

```
Voici la version Oracle :
CREATE OR REPLACE PROCEDURE cs update referrer type proc IS
     referrer_keys CURSOR IS
         SELECT * FROM cs_referrer_keys
  ORDER BY try_order;
     func_cmd VARCHAR(4000);
BEGIN
    func_cmd := 'CREATE OR REPLACE FUNCTION
  cs_find_referrer_type(v_host IN VARCHAR2,
                   v_domain IN VARCHAR2, v_url IN VARCHAR2) RETURN
  VARCHAR2 IS BEGIN';
     FOR referrer_key IN referrer_keys LOOP
        func\_cmd := func\_cmd \mid ' IF v_' || referrer_key.kind
  || ' LIKE ''' || referrer_key.key_string
  || ''' THEN RETURN ''' || referrer_key.referrer_type
 || || || ||; END IF; |i END LOOP;
     func_cmd := func_cmd || ' RETURN NULL; END;';
    EXECUTE IMMEDIATE func cmd;
END;
/
show errors;
Voici comment la fonction serait dans PostgreSQL :
CREATE OR REPLACE FUNCTION cs_update_referrer_type_proc() RETURNS
 void AS $func$
DECLARE
     CURSOR referrer_keys IS
        SELECT * FROM cs_referrer_keys
         ORDER BY try_order;
     func_body text;
     func_cmd text;
BEGIN
     func_body := 'BEGIN' ;
     FOR referrer_key IN SELECT * FROM cs_referrer_keys ORDER BY
  try_order LOOP
 func\_body := func\_body ||
  ' IF v_' || referrer_key.kind
  || ' LIKE ' || quote_literal(referrer_key.key_string)
  || ' THEN RETURN ' || quote_literal(referrer_key.referrer_type)
 || \cdot \rangle END IF;' ;
     END LOOP;
     func_body := func_body || ' RETURN NULL; END;';
     func_cmd :=
  'CREATE OR REPLACE FUNCTION cs_find_referrer_type(v_host varchar,
  v_domain varchar,
  v_url varchar)
  RETURNS varchar AS '
```

```
 || quote_literal(func_body)
  || ' LANGUAGE plpgsql;' ;
  EXECUTE func_cmd;
END;
$func$ LANGUAGE plpgsql;
```
Notez comment le corps de la fonction est construit séparément et est passé au travers de quote\_literal pour doubler tout symbole guillemet qu'il peut contenir. Cette technique est nécessaire parce que nous ne pouvons pas utiliser à coup sûr les guillemets dollar pour définir la nouvelle fonction : nous ne sommes pas sûr de savoir quelle chaîne sera interpolée à partir du champ referrer\_key.key\_string (nous supposons ici que ce referrer\_key.kind vaut à coup sûr host, domain ou url mais referrer\_key.key\_string pourrait valoir autre chose, il pourrait contenir en particulier des signes dollar). Cette fonction est en fait une amélioration de l'original Oracle parce qu'il ne génèrera pas de code cassé quand referrer\_key.key\_string ou referrer\_key.referrer\_type contient des guillemets.

L'[Exemple 43.11](#page-1445-0) montre comment porter une fonction ayant des paramètres OUT et effectuant des manipulations de chaînes. PostgreSQL n'a pas de fonction instr intégrée mais vous pouvez en créer une en utilisant une combinaison d'autres fonctions. Dans la [Section 43.13.3,](#page-1449-0) il y a une implémentation PL/pgSQL d'instr que vous pouvez utiliser pour faciliter votre portage.

#### <span id="page-1445-0"></span>**Exemple 43.11. Portage d'une procédure avec manipulation de chaînes et paramètres OUT de PL/SQL vers PL/pgSQL**

La procédure Oracle suivante est utilisée pour analyser une URL et renvoyer plusieurs éléments (hôte, chemin et requête). Les fonctions PL/pgSQL ne peuvent renvoyer qu'une seule valeur.

Voici la version Oracle :

```
CREATE OR REPLACE PROCEDURE cs_parse_url(
     v_url IN VARCHAR2,
     v_host OUT VARCHAR2, -- Celle-ci sera passée en retour
     v_path OUT VARCHAR2, -- Celle-là aussi
     v_query OUT VARCHAR2) -- Et celle-là
IS
     a_pos1 INTEGER;
     a_pos2 INTEGER;
BEGIN
    v\_host := NULL;v_path := NULL;
    v_q = w := NULL;
    a\_pos1 := instr(v\_url, '///);
    IF a pos1 = 0 THEN
          RETURN;
     END IF;
    a_p \cos 2 := \text{instr}(v_url, '/', a_p \cos 1 + 2);IF a pos2 = 0 THEN
         v_{\text{host}} := \text{substr}(v_{\text{url}}, a_{\text{pos1}} + 2);v_path := '/;
          RETURN;
     END IF;
    v_{\text{host}} := \text{substr}(v_{\text{un}}, a_{\text{post}} + 2, a_{\text{post}} - a_{\text{post}} - 2);a\_pos1 := instr(v\_url, '?', a\_pos2 + 1);
```

```
IF a\_pos1 = 0 THEN
         v_path := substr(v_url, a_pos2);
         RETURN;
     END IF;
    v<sub>path</sub> := substr(v<sub>url, a_pos2, a_pos1 - a_pos2);</sub>
    v_q = substr(v_q + 1, a_p - 1);
END;
/
show errors;
```

```
Voici une traduction possible en PL/pgSQL :
```

```
CREATE OR REPLACE FUNCTION cs_parse_url(
     v_url IN VARCHAR,
     v_host OUT VARCHAR, -- This will be passed back
     v_path OUT VARCHAR, -- This one too
     v_query OUT VARCHAR) -- And this one
AS $$
DECLARE
    a pos1 INTEGER;
     a_pos2 INTEGER;
BEGIN
    v_{\text{host}} := \text{NULL};
    v path := NULL;
    v_q = w := NULL;
    a\_pos1 := instr(v\_url, '///;
    IF a\_pos1 = 0 THEN
          RETURN;
     END IF;
    a pos2 := instr(v_url, '/', a pos1 + 2);
    IF a_{pos2} = 0 THEN
         v_{\text{host}} := \text{substr}(v_{\text{un}}, a_{\text{post}} + 2);
         v_path := '/;
          RETURN;
     END IF;
    v_{\text{host}} := \text{substr}(v_{\text{un}}, a_{\text{post}} + 2, a_{\text{post}} - a_{\text{post}} - 2);a\_pos1 := instr(v\_url, '?', a\_pos2 + 1);IF a\_pos1 = 0 THEN
          v_path := substr(v_url, a_pos2);
          RETURN;
     END IF;
    v<sub>path</sub> := substr(v<sub>url</sub>, a<sub>pos2</sub>, a<sub>pos1</sub> - a<sub>pos2</sub>);
     v_{query} := substr(v_{url}, a_{pos1} + 1);END;
$$ LANGUAGE plpgsql;
```
Cette fonction pourrait être utilisée ainsi :

SELECT \* FROM cs\_parse\_url('http://foobar.com/query.cgi?baz');

L'[Exemple 43.12](#page-1447-0) montre comment porter une procédure qui utilise de nombreuses fonctionnalités spécifiques à Oracle.

#### <span id="page-1447-0"></span>**Exemple 43.12. Portage d'une procédure de PL/SQL vers PL/pgSQL**

```
La version Oracle :
CREATE OR REPLACE PROCEDURE cs_create_job(v_job_id IN INTEGER) IS
     a_running_job_count INTEGER;
BEGIN
     LOCK TABLE cs_jobs IN EXCLUSIVE MODE;
     SELECT count(*) INTO a_running_job_count FROM cs_jobs WHERE
 end stamp IS NULL;
     IF a_running_job_count > 0 THEN
         COMMIT; -- free lock
         raise_application_error(-20000, 'Unable to create a new
  job: a job is currently running.');
     END IF;
    DELETE FROM cs_active_job;
     INSERT INTO cs_active_job(job_id) VALUES (v_job_id);
     BEGIN
         INSERT INTO cs_jobs (job_id, start_stamp) VALUES (v_job_id,
  sysdate);
         EXCEPTION
   WHEN dup_val_on_index THEN NULL; -- ne vous inquietez pas si
  cela existe déjà
     END;
     COMMIT;
END;
/
show errors
Voici comment nous pourrions porter cette procédure vers PL/pgSQL :
CREATE OR REPLACE PROCEDURE cs_create_job(v_job_id integer) AS $$
DECLARE
   a_running_job_count integer;
BEGIN
   LOCK TABLE cs_jobs IN EXCLUSIVE MODE;
   SELECT count(*) INTO a_running_job_count FROM cs_jobs WHERE
  end_stamp IS NULL;
   IF a_running_job_count > 0 THEN
     COMMIT; -- free lock
     RAISE EXCEPTION 'Unable to create a new job: a job is currently
 running'; \leftarrow 1
   END IF;
   DELETE FROM cs_active_job;
   INSERT INTO cs_active_job(job_id) VALUES (v_job_id);
   BEGIN
     INSERT INTO cs_jobs (job_id, start_stamp) VALUES (v_job_id,
 now();
   EXCEPTION
    WHEN unique violation THEN -- 2
```

```
 -- ne vous inquietez pas si cela existe déjà
   END;
   COMMIT;
END;
$$ LANGUAGE plpgsql;
```
- **[1](#page-1447-1)** La syntaxe de RAISE est considérablement différente de l'instruction Oracle similaire, bien que le cas basique du RAISE nom\_exception fonctionne de façon similaire.
- **[2](#page-1447-2)** Les noms d'exceptions supportées par PL/pgSQL sont différents de ceux d'Oracle. L'ensemble de noms d'exceptions intégré est plus important (voir l'[Annexe A](#page-2663-0)). Il n'existe actuellement pas de façon de déclarer des noms d'exceptions définis par l'utilisateur, bien que vous puissiez aussi ignorer les valeurs SQLSTATE choisies par l'utilisateur.

### **43.13.2. Autres choses à surveiller**

Cette section explique quelques autres choses à surveiller quand on effectue un portage de fonctions PL/SQL Oracle vers PostgreSQL.

### **43.13.2.1. Annulation implicite après une exception**

Dans PL/pgSQL, quand une exception est récupérée par une clause EXCEPTION, toutes les modifications de la base de données depuis le bloc BEGIN sont automatiquement annulées. C'est-àdire que le comportement est identique à celui obtenu à partir d'Oracle avec :

```
BECIN
SAVEPOINT s1;
... code ici ...
EXCEPTION
WHEN ... THEN
ROLLBACK TO s1;
... code ici ...
WHEN ... THEN
ROLLBACK TO s1;
... code ici ...
END;
```
Si vous traduisez une procédure d'Oracle qui utilise SAVEPOINT et ROLLBACK TO dans ce style, votre tâche est facile : omettez SAVEPOINT et ROLLBACK TO. Si vous avez une procédure qui utilise SAVEPOINT et ROLLBACK TO d'une façon différente, alors un peu de réflexion supplémentaire sera nécessaire.

#### **43.13.2.2. EXECUTE**

La version PL/pgSQL d'EXECUTE fonctionne de façon similaire à la version PL/SQL mais vous devez vous rappeler d'utiliser quote\_literal et quote\_ident comme décrit dans la [Section 43.5.4.](#page-1394-0) Les constructions de type EXECUTE 'SELECT  $*$  FROM  $$1$ '; ne fonctionneront pas de façon fiable à moins d'utiliser ces fonctions.

### **43.13.2.3. Optimisation des fonctions PL/pgSQL**

PostgreSQL vous donne deux modificateurs de création de fonctions pour optimiser l'exécution : la « volatilité » (la fonction renvoie toujours le même résultat quand on lui donne les mêmes arguments) et la « rigueur » (une fonction renvoie NULL si tous ses arguments sont NULL). Consultez la page de référence de [CREATE FUNCTION](#page-1785-0) pour les détails.

Pour faire usage de ces attributs d'optimisation, votre instruction CREATE FUNCTION devrait ressembler à ceci :

CREATE FUNCTION foo(...) RETURNS integer AS \$\$

```
...
$$ LANGUAGE plpgsql STRICT IMMUTABLE;
```
### <span id="page-1449-0"></span>**43.13.3. Annexe**

Cette section contient le code d'un ensemble de fonctions instr compatible Oracle que vous pouvez utiliser pour simplifier vos efforts de portage.

```
--
-- fonctions instr qui reproduisent l'équivalent Oracle
-- Syntaxe : instr(string1, string2 [, n [, m]])
-- où [] signifie paramètre optionnel.
--
-- Cherche string1 en commençant par le n-ième caractère pour la
 m-ième occurrence
-- de string2. Si n est négatif, cherche en sens inverse, en
 commençant au caractère
-- en position abs(n) à partir de la fin de string1.
-- If n n'est pas fourni, suppose 1 (la recherche commence au
 premier caractère).
-- Si m n'est pas fourni, suppose 1 (la recherche commence au
 premier caractère).
-- Renvoie l'index de début de string2 dans string1, ou 0 si
 string2 n'est pas trouvé.
--
CREATE FUNCTION instr(varchar, varchar) RETURNS integer AS $$
BEGIN
    RETURN instr(§1, §2, 1);END;
$$ LANGUAGE plpgsql STRICT IMMUTABLE;
CREATE FUNCTION instr(string varchar, string_to_search_for varchar,
                       beg_index integer)
RETURNS integer AS $$
DECLARE
     pos integer NOT NULL DEFAULT 0;
     temp_str varchar;
     beg integer;
     length integer;
     ss_length integer;
BEGIN
     IF beg_index > 0 THEN
         temp_str := substring(string FROM beg_index);
         pos := position(string_to_search_for IN temp_str);
        IF pos = 0 THEN
             RETURN 0;
         ELSE
             RETURN pos + beg_index - 1;
         END IF;
     ELSIF beg_index < 0 THEN
        ss_length := char_length(string_to_search_for);
        length := char length(string);
```

```
beg := length + 1 + \text{beg_index}; WHILE beg > 0 LOOP
             temp_str := substring(string FROM beg FOR ss_length);
             IF string_to_search_for = temp_str THEN
                 RETURN beg;
             END IF;
            beg := beg -1;
         END LOOP;
         RETURN 0;
     ELSE
         RETURN 0;
     END IF;
END;
$$ LANGUAGE plpgsql STRICT IMMUTABLE;
CREATE FUNCTION instr(string varchar, string_to_search_for varchar,
                       beg index integer, occur index integer)
RETURNS integer AS $$
DECLARE
     pos integer NOT NULL DEFAULT 0;
    occur number integer NOT NULL DEFAULT 0;
     temp_str varchar;
     beg integer;
     i integer;
     length integer;
    ss length integer;
BEGIN
    IF occur index \leq 0 THEN
         RAISE 'argument ''%'' is out of range', occur_index
           USING ERRCODE = '22003';
     END IF;
     IF beg_index > 0 THEN
        beg := beginbegin{aligned} beg_index - 1;
        FOR i IN 1..occur index LOOP
            temp str := substring(string FROM beg + 1);
            pos := position(string to search for IN temp str);
             IF pos = 0 THEN
                 RETURN 0;
             END IF;
            beg := beg + pos;
         END LOOP;
         RETURN beg;
     ELSIF beg_index < 0 THEN
         ss_length := char_length(string_to_search_for);
         length := char_length(string);
        beg := length + 1 + beg_index; WHILE beg > 0 LOOP
             temp_str := substring(string FROM beg FOR ss_length);
              IF string_to_search_for = temp_str THEN
                  occur_number := occur_number + 1;
                  IF occur_number = occur_index THEN
```
 RETURN beg; END IF; END IF; beg :=  $beg - 1;$  END LOOP; RETURN 0; ELSE RETURN 0; END IF; END; \$\$ LANGUAGE plpgsql STRICT IMMUTABLE;

# **Chapitre 44. PL/Tcl -- Langage de procédures Tcl**

PL/Tcl est un langage de procédures chargeable pour le système de bases de données PostgreSQL, activant l'utilisation du [langage Tcl](https://www.tcl.tk/)<sup>1</sup> pour l'écriture de fonctions et de procédures PostgreSQL.

# **44.1. Aperçu**

PL/Tcl offre un grand nombre de fonctionnalités qu'un codeur de fonctions dispose avec le langage C, avec quelques restrictions et couplé à de puissantes bibliothèques de traitement de chaînes de caractères disponibles pour Tcl.

Une *bonne* restriction est que tout est exécuté dans le contexte de l'interpréteur Tcl. En plus de l'ensemble sûr de commandes limitées de Tcl, seules quelques commandes sont disponibles pour accéder à la base via SPI et pour envoyer des messages via elog(). PL/Tcl ne fournit aucun moyen pour accèder aux internes du serveur de bases ou pour gagner un accès au niveau système d'exploitation avec les droits du processus serveur PostgreSQL comme le fait une fonction C. Du coup, les utilisateurs de la base, sans droits, peuvent utiliser ce langage en toute confiance ; il ne leur donne pas une autorité illimitée.

L'autre restriction d'implémentation est que les fonctions Tcl ne peuvent pas être utilisées pour créer des fonctions d'entrées/sorties pour les nouveaux types de données.

Quelques fois, il est préférable d'écrire des fonctions Tcl non restreintes par le Tcl sûr. Par exemple, vous pourriez vouloir une fonction Tcl pour envoyer un courrier électronique. Pour gérer ces cas, il existe une variante de PL/Tcl appelée PL/TclU (Tcl non accrédité). C'est exactement le même langage sauf qu'un interpréteur Tcl complet est utilisé. *Si PL/TclU est utilisé, il doit être installé comme langage de procédures non accrédité* de façon à ce que seuls les super-utilisateurs de la base de données puissent créer des fonctions avec lui. Le codeur d'une fonction PL/TclU doit faire attention au fait que la fonction ne pourra pas être utilisé pour faire autre chose que son but initial, car il sera possible de faire tout ce qu'un administrateur de la base de données peut faire.

Le code de l'objet partagé pour les gestionnaires d'appel PL/Tcl et PL/TclU est automatiquement construit et installé dans le répertoire des bibliothèques de PostgreSQL si le support de Tcl est spécifié dans l'étape de configuration de la procédure d'installation. Pour installer PL/Tcl et/ou PL/TclU dans une base de données particulière, utilisez la commande CREATE EXTENSION, par exemple CREATE EXTENSION pltcl ou CREATE EXTENSION pltclu.

## **44.2. Fonctions et arguments PL/Tcl**

Pour créer une fonction dans le langage PL/Tcl, utilisez la syntaxe standard de [CREATE FUNCTION](#page-1785-0) :

```
CREATE FUNCTION nom_fonction (types_arguments) RETURNS
type_en_retour AS $$
     # corps de la fonction PL/Tcl
$$ LANGUAGE pltcl;
```
PL/TclU est identique sauf que le langage doit être pltclu.

Le corps de la fonction est simplement un bout de script Tcl. Quand la fonction est appelée, les valeurs d'argument sont passées au script Tcl comme des variables nommées 1... n. Le résultat est retournée depuis le code Tcl de la manière habituelle, avec un ordre return. Pour une procédure, la valeur de retour du code Tcl est ignorée.

```
1
https://www.tcl.tk/
```
Par exemple, une fonction renvoyant le plus grand de deux valeurs entières pourrait être définie ainsi :

```
CREATE FUNCTION tcl_max(integer, integer) RETURNS integer AS $$
     if {$1 > $2} {return $1}
     return $2
$$ LANGUAGE pltcl STRICT;
```
Notez la clause STRICT qui nous permet d'éviter de penser aux valeurs NULL en entrées : si une valeur NULL est passée, la fonction ne sera pas appelée du tout mais renverra automatiquement un résultat nul.

Dans une fonction non stricte, si la valeur réelle d'un argument est NULL, la variable \$n correspondante sera initialisée avec une chaîne vide. Pour détecter si un argument particulier est NULL, utilisez la fonction argisnull. Par exemple, supposez que nous voulons tcl\_max avec un argument NULL et un non NULL pour renvoyer l'argument non NULL plutôt que NULL :

```
CREATE FUNCTION tcl_max(integer, integer) RETURNS integer AS $$
     if {[argisnull 1]} {
         if {[argisnull 2]} { return_null }
         return $2
     }
     if {[argisnull 2]} { return $1 }
     if {$1 > $2} {return $1}
     return $2
$$ LANGUAGE pltcl;
```
Comme indiqué ci-dessus, pour renvoyer une valeur NULL à partir d'une fonction PL/Tcl, exécutez return\_null. Ceci peut être fait que la fonction soit stricte ou non.

Les arguments de type composé sont passés à la fonction comme des tableaux Tcl. Les noms des éléments du tableau sont les noms d'attribut du type composite. Si un attribut dans la ligne passée a la valeur NULL, il n'apparaîtra pas dans le tableau. Voici un exemple :

```
CREATE TABLE employe (
     nom text,
     salaire integer,
     age integer
);
CREATE FUNCTION surpaye(employe) RETURNS boolean AS $$
     if {200000.0 < $1(salaire)} {
         return "t"
 }
     if {$1(age) < 30 && 100000.0 < $1(salaire)} {
         return "t"
     }
     return "f"
$$ LANGUAGE pltcl;
```
Les fonctions PL/Tcl peuvent également retourner des résultats de type composite. Pour cela, le code Tcl doit retourner une liste de paires nom de colonnes / valeurs correspondant au type de résultat attendu. Tout nom de colonne omis de la liste sera retourné comme NULL, et une erreur est levée s'il y a un nom de colonne inattendu. Voici un exemple :

CREATE FUNCTION square\_cube(in int, out squared int, out cubed int) AS \$\$

```
 return [list squared [expr {$1 * $1}] cubed [expr {$1 * $1 *
 $1}]]
$$ LANGUAGE pltcl;
```
Les arguments en sortie des procédures sont renvoyées de la même façon. Par exemple :

```
CREATE PROCEDURE tcl_triple(INOUT a integer, INOUT b integer) AS $$
    return [list a [expr \{51 * 3\}] b [expr \{52 * 3\}]]
$$ LANGUAGE pltcl;
```

```
CALL tcl triple(5, 10);
```
#### **Astuce**

La liste résultat peut être faite à partir d'une représentation de tableau du tuple désiré avec la commande Tcl array get. Par exemple:

```
CREATE FUNCTION raise_pay(employee, delta int) RETURNS
  employee AS $$
    set 1(salary) [expr \{51(salary) + 52\}]
     return [array get 1]
$$ LANGUAGE pltcl;
```
Les fonctions PL/Tcl peuvent retourner des ensembles. Pour cela, le code Tcl devrait appeler return\_next une fois par ligne à être retournée, passant soit la valeur appropriée quand un type scalaire est retourné, soit une liste de paires de nom de colonne / valeur quand un type composite est retourné. Voici un exemple retournant un type scalaire :

```
CREATE FUNCTION sequence(int, int) RETURNS SETOF int AS $$
    for {set i $1} {$i < $2} {incr i} {
        return_next $i
 }
$$ LANGUAGE pltcl;
```
et voici un exemple retournant un type composite :

```
CREATE FUNCTION table_of_squares(int, int) RETURNS TABLE (x int, x2
  int) AS $$
    for {set i $1} {$i < $2} {incr i} {
         return_next [list x $i x2 [expr {$i * $i}]]
 }
$$ LANGUAGE pltcl;
```
### **44.3. Valeurs des données avec PL/Tcl**

Les valeurs des arguments fournies au code d'une fonction PL/Tcl sont simplement les arguments en entrée convertis au format texte (comme s'ils avaient été affichés par une instruction SELECT). Les commandes return et return\_next accepteront toute chaîne qui est un format d'entrée acceptable pour le type de résultat déclaré pour la fonction, ou pour la colonne spécifiée d'un type de retour composite.

## **44.4. Données globales avec PL/Tcl**

Quelque fois, il est utile d'avoir des données globales qui sont conservées entre deux appels à une fonction ou qui sont partagées entre plusieurs fonctions. Ceci peut être facilement obtenu car toutes les fonctions PL/Tcl exécutées dans une session partagent le même interpréteur Tcl sûr. Donc, toute variable globale Tcl est accessible aux appels de fonctions PL/Tcl et persisteront pour la durée de la session SQL (notez que les fonctions PL/TclU partagent de la même façon les données globales mais elles sont dans un interpréteur Tcl différent et ne peuvent pas communiquer avec les fonctions PL/ Tcl). C'est facile à faire en PL/Tcl mais il existe quelques restrictions qui doivent être comprises.

Pour des raisons de sécurité, PL/Tcl exécute les fonctions appelées par tout rôle SQL dans un interpréteur Tcl séparé pour ce rôle. Ceci empêche une interférence accidentelle ou malicieuse d'un utilisateur avec le comportement des fonctions PL/Tcl d'un autre utilisateur. Chaque interpréteur aura ses propres valeurs pour toutes les variables globales Tcl. Du coup, deux fonctions PL/Tcl partageront les mêmes variables globales si et seulement si elles sont exécutées par le même rôle SQL. Dans une application où une seule session exécute du code sous plusieurs rôles SQL(via des fonctions SECURITY DEFINER, l'utilisation de SET ROLE, etc), vous pouvez avoir besoin de mettre des étapes explicites pour vous assurer que les fonctions PL/Tcl peuvent partager des données. Pour cela, assurez-vous que les fonctions qui doivent communiques ont pour propriétaire le même utilisateur et marquez-les avec l'option SECURITY DEFINER. Bien sûr, vous devez faire attention à ce que de telles fonctions ne puissent pas être utilisées pour faire des choses non souhaitées.

Toutes les fonctions PL/TclU utilisées dans une session s'exécutent avec le même interpréteur Tcl, qui est bien sûr différent des interpréteurs utilisées pour les fonctions PL/Tcl. Donc les données globales sont automatiquement partagées entre des fonctions PL/TclU. Ceci n'est pas considéré comme un risque de sécurité parce que toutes les fonctions PL/TclU s'exécutent dans le même niveau de confiance, celui d'un super-utilisateur.

Pour aider à la protection des fonctions PL/Tcl sur les interférences non intentionnelles, un tableau global est rendu disponible pour chaque fonction via la commande upvar. Le nom global de cette variable est le nom interne de la fonction alors que le nom local est GD. Il est recommandé d'utiliser GD pour les données privées persistantes d'une fonction. Utilisez les variables globales Tcl uniquement pour les valeurs que vous avez l'intention de partager avec les autres fonctions. (Notez que les tableaux GD sont seulement globaux à l'intérieur d'un interpréteur particulier, pour qu'ils ne franchissent pas les restrictions de sécurité mentionnées ci-dessus.)

Un exemple de l'utilisation de GD apparaît dans l'exemple spi\_execp ci-dessous.

# **44.5. Accès à la base de données depuis PL/ Tcl**

Dans cette section, nous suivons la convention Tcl habituelle pour l'utilisation des points d'interrogation, plutôt que les crochets, pour indiquer un élément optionnel dans un synopsis de syntaxe. Les commandes suivantes sont disponibles pour accéder à la base de données depuis le corps d'une fonction PL/Tcl :

spi exec ?-count n? ?-array name? command ?loop-body?

Exécute une commande SQL donnée en tant que chaîne. Une erreur dans la commande lève une erreur. Sinon, la valeur de retour de spi\_exec est le nombre de lignes intéressées dans le processus (sélection, insertion, mise à jour ou suppression) par la commande ou zéro si la commande est une instruction utilitaire. De plus, si la commande est une instruction SELECT, les valeurs des données sélectionnées sont placées dans des variables Tcl décrites ci-dessous.

La valeur optionnelle -count indique à spi\_exec d'arrêter une fois que n lignes ont été récupérées, tout comme si la requête incluait une clause LIMIT. Si n vaut zéro, la requête est exécutée jusqu'à sa fin, tout comme si -count était omis.

Si la commande est une instruction SELECT, les valeurs des colonnes de résultat sont placées dans les variables Tcl nommées d'après les colonnes. Si l'option -array est donnée, les valeurs de colonnes sont stockées à la place dans les éléments d'un tableau associatif nommé, les noms des colonnes étant utilisés comme index du tableau. De plus, le numéro de ligne courant dans le résultat (en commençant par zéro) est enregistré dans l'élément de tableau nommé « . tupno », sauf si ce nom est utilisé comme nom de colonne dans le résultat.

Si la commande est une instruction SELECT et qu'aucun script  $loop$ -body n'est donné, alors seule la première ligne de résultats est stockée dans des variables Tcl ou des éléments de tableau ; les lignes suivantes sont ignorées. Aucun stockage n'intervient si la requête ne renvoie pas de ligne (ce cas est détectable avec le résultat de la fonction spi\_exec). Par exemple :

```
spi_exec "SELECT count(*) AS cnt FROM pg_proc"
```
initialisera la variable Tcl \$cnt avec le nombre de lignes dans le catalogue système pg\_proc.

Si l'argument loop-body optionnel est donné, il existe un morceau de script Tcl qui est exécuté une fois pour chaque ligne du résultat de la requête (loop-body est ignoré si la commande donnée n'est pas un SELECT). Les valeurs des colonnes de la ligne actuelle sont stockées dans des variables Tcl avant chaque itération. Par exemple :

```
spi_exec -array C "SELECT * FROM pg_class" {
     elog DEBUG "have table $C(relname)"
}
```
affichera un message de trace pour chaque ligne de pg\_class. Cette fonctionnalité travaille de façon similaire aux autres constructions de boucles de Tcl ; en particulier, continue et break fonctionnent de la même façon à l'intérieur de loop-body.

Si une colonne d'un résultat de la requête est NULL, la variable cible est « dés-initialisée » plutôt qu'initialisée.

```
spi_prepare query typelist
```
Prépare et sauvegarde un plan de requête pour une exécution future. Le plan sauvegardé sera conservé pour la durée de la session actuelle.

La requête peut utiliser des paramètres, c'est-à-dire des emplacements pour des valeurs à fournir lorsque le plan sera réellement exécuté. Dans la chaîne de requête, faites référence aux paramètres avec les symboles \$1 ... \$n. Si la requête utilise les paramètres, les noms des types de paramètre doivent être donnés dans une liste Tcl (écrivez une liste vide pour type list si aucun paramètre n'est utilisé).

La valeur de retour de spi\_prepare est l'identifiant de la requête à utiliser dans les appels suivants à spi\_execp. Voir spi\_execp pour un exemple.

```
spi_execp ?-count n? ?-array name? ?-nulls string? queryid ?value-
list? ?loop-body?
```
Exécute une requête préparée précédemment avec spi\_prepare. queryid est l'identifiant renvoyé par spi\_prepare. Si la requête fait référence à des paramètres, une liste de valeurs (value-list) doit être fournie. C'est une liste Tcl des valeurs réelles des paramètres. La liste doit être de la même longueur que la liste de types de paramètres donnée précédemment lors de l'appel à spi\_prepare. Oubliez-la si la requête n'a pas de paramètres.

La valeur optionnelle pour -nulls est une chaîne d'espaces et de caractères 'n' indiquant à spi\_execp les paramètres nuls. Si indiqué, elle doit avoir exactement la même longueur que value-list. Si elle est omise, toutes les valeurs de paramètres sont non NULL.

Sauf si la requête et ses paramètres sont spécifiés, spi\_execp fonctionne de la même façon que spi exec. Les options -count, -array et loop-body sont identiques. Du coup, la valeur du résultat l'est aussi.

Voici un exemple d'une fonction PL/Tcl utilisant un plan préparé :

```
CREATE FUNCTION t1_count(integer, integer) RETURNS integer AS $$
     if {![ info exists GD(plan) ]} {
         # prépare le plan sauvegardé au premier appel
         set GD(plan) [ spi_prepare \
                 "SELECT count(*) AS cnt FROM t1 WHERE num >= \sqrt{21}AND num \leq \$2" \
                  [ list int4 int4 ] ]
     }
     spi_execp -count 1 $GD(plan) [ list $1 $2 ]
     return $cnt
$$ LANGUAGE pltcl;
```
Nous avons besoin des antislashs à l'intérieur de la chaîne de la requête passée à spi\_prepare pour s'assurer que les marqueurs \$n sont passés au travers de spi\_prepare sans transformation et ne sont pas remplacés avec la substitution de variables de Tcl.

#### subtransaction command

Le script Tcl contenu dans command est exécuté à l'intérieur d'une sous-transaction SQL. Si le script renvoie une erreur, la sous-transaction entière est annulée avant de renvoyer une erreur au code Tcl appelant. Voir [Section 44.9](#page-1461-0) pour plus de détails et un exemple.

```
quote string
```
Double toutes les occurrences de guillemet simple et d'antislash dans la chaîne donnée. Ceci peut être utilisé pour mettre entre guillemets des chaînes de façon sûr et pour qu'elles puissent être insérées dans des commandes SQL passées à spi\_exec ou spi\_prepare. Par exemple, pensez à une chaîne de commande SQL comme :

```
"SELECT '$val' AS ret"
```
où la variable Tcl val contient actuellement le mot doesn't. Ceci finirait avec la chaîne de commande :

```
SELECT 'doesn't' AS ret
```
qui va causer une erreur d'analyse lors de spi\_exec ou de spi\_prepare. Pour fonctionner correctement, la commande soumise devrait contenir :

SELECT 'doesn''t' AS ret

qui peut-être créé avec PL/Tcl en utilisant :

```
"SELECT '[ quote $val ]' AS ret"
```
Un avantage de spi\_execp est que vous n'avez pas à mettre entre guillemets des valeurs de paramètres comme ceux-ci car les paramètres ne sont jamais analysés comme faisant partie de la chaîne de la commande SQL.

elog level msg

Émet une trace ou un message d'erreur. Les niveaux possibles sont DEBUG, LOG, INFO, NOTICE, WARNING, ERROR et FATAL. ERROR élève une condition d'erreur ; si elle n'est pas récupérée par le code Tcl, l'erreur est propagée à la requête appelante, causant l'annulation de la transaction ou sous-transaction en cours. Ceci est en fait identique à la commande error. FATAL annule la transaction et fait que la session courante s'arrête (il n'existe probablement aucune raison d'utiliser ce niveau d'erreur dans les fonctions PL/Tcl mais il est fourni pour que tous les messages soient tout de même disponibles). Les autres niveaux génèrent seulement des messages de niveaux de priorité différent. Le fait que les messages d'un niveau de priorité particulier sont reportés au client, écrit dans les journaux du serveur ou les deux à la fois, est contrôlé par les variables de configuration [log\\_min\\_messages](#page-703-0) et [client\\_min\\_messages](#page-716-0). Voir le [Chapitre 20](#page-651-0) et [Section 44.8](#page-1460-0) pour plus d'informations.

### **44.6. Fonctions triggers en PL/Tcl**

Les fonctions trigger peuvent être écrites en PL/Tcl. PostgreSQL requiert qu'une fonction, devant être appelée en tant que déclencheur, doit être déclarée comme une fonction sans arguments et retourner une valeur de type trigger.

L'information du gestionnaire de déclencheur est passée au corps de la fonction avec les variables suivantes :

\$TG\_name

Nom du déclencheur provenant de l'instruction CREATE TRIGGER.

\$TG\_relid

L'identifiant objet de la table qui est à la cause du lancement du déclencheur.

\$TG\_table\_name

Le nom de la table qui est à la cause du lancement du déclencheur.

#### \$TG\_table\_schema

Le schéma de la table qui est à la cause du lancement du déclencheur.

#### \$TG\_relatts

Une liste Tcl des noms des colonnes de la table, préfixée avec un élément de liste vide. Donc, rechercher un nom de colonne dans la liste avec la commande lsearch de Tcl renvoie le numéro de l'élément, en commençant à 1 pour la première colonne, de la même façon que les colonnes sont numérotées personnellement avec PostgreSQL.

```
$TG_when
```
La chaîne BEFORE, AFTER ou INSTEAD OF suivant le type de l'événement du déclencheur.

\$TG\_level

La chaîne ROW ou STATEMENT suivant le type de l'événement du déclencheur.

\$TG\_op

La chaîne INSERT, UPDATE, DELETE ou TRUNCATE suivant le type de l'événement du déclencheur.

#### \$NEW

Un tableau associatif contenant les valeurs de la nouvelle ligne de la table pour les actions INSERT ou UPDATE ou vide pour DELETE. Le tableau est indexé par nom de colonne. Les colonnes NULL n'apparaissent pas dans le tableau. Ce paramètre n'est pas initialisé pour les triggers de niveau instruction.

#### \$OLD

Un tableau associatif contenant les valeurs de l'ancienne ligne de la table pour les actions UPDATE or DELETE ou vide pour INSERT. Le tableau est indexé par nom de colonne. Les colonnes NULL n'apparaissent pas dans le tableau. Ce paramètre n'est pas initialisé pour les triggers de niveau instruction.

#### \$args

Une liste Tcl des arguments de la fonction ainsi que l'instruction CREATE TRIGGER. Ces arguments sont aussi accessibles par \$1 ... \$n dans le corps de la fonction.

Le code de retour d'une fonction trigger peut être faite avec une des chaînes OK ou SKIP ou une liste de paires nom de colonne/valeur renvoyée par la commande Tcl array get. Si la valeur de retour est OK, l'opération (INSERT/UP DATE/DELETE) qui a lancé le déclencheur continuera normalement. SKIP indique au gestionnaire de déclencheurs de supprimer silencieusement l'opération pour cette ligne. Si une liste est renvoyée, elle indique à PL/Tcl de renvoyer la ligne modifiée au gestionnaire de déclencheurs ; le contenu de la ligne modifiée est spécifié par les noms de colonne et par les valeurs dans la liste. Toute colonne non mentionné dans la liste est configuré à NULL. Renvoyer une ligne modifiée n'a un intérêt que pour les triggers niveau ligne pour BEFORE, INSERT ou UPDATE pour laquelle la ligne modifiée sera insérée au lieu de celle donnée dans \$NEW ; ou pour les triggers niveau ligne INSTEAD OF, INSERT ou UPDATE où la ligne renvoyée est utilisée comme données sources pour les clauses INSERT RETURNING ou UPDATE RETURNING. Dans les triggers BEFORE DELETE ou INSTEAD OF DELETE de niveau ligne, renvoyer une ligne modifiée a le même effet que renvoyer OK, autrement dit l'opération continue. La valeur de retour est ignorée pour les autres types de triggers.

#### **Astuce**

La liste de résultats peut être réalisée à partie une représentation en tableau de la ligne modifiée avec la commande Tcl array get.

Voici un petit exemple de fonction trigger qui force une valeur entière dans une table pour garder trace du nombre de mises à jour réalisées sur la ligne. Pour les nouvelles lignes insérées, la valeur est initialisée à 0 puis incrémentée à chaque opération de mise à jour.

```
CREATE FUNCTION trigfunc_modcount() RETURNS trigger AS $$
    switch $TG_op {
         INSERT {
            set NEW($1) 0
 }
        UPDATE {
            set NEW($1) $OLD($1)
            incr NEW($1)
 }
        default {
            return OK
 }
 }
    return [array get NEW]
```

```
$$ LANGUAGE pltcl;
CREATE TABLE mytab (num integer, description text, modcnt integer);
CREATE TRIGGER trig_mytab_modcount BEFORE INSERT OR UPDATE ON mytab
   FOR EACH ROW EXECUTE FUNCTION trigfunc_modcount('modcnt');
```
Notez que la fonction trigger elle-même ne connaît pas le nom de la colonne ; c'est fourni avec les arguments du déclencheur. Ceci permet à la fonction trigger d'être ré-utilisée avec différentes tables.

# **44.7. Fonctions trigger sur événement en PL/ Tcl**

Les fonctions triggers sur événement peuvent être écrites en PL/Tcl. PostgreSQL requiert qu'une fonction qui doit être appelée comme trigger sur événement doit être déclarée comme une fonction sans arguments et comme renvoyant le type event\_trigger.

L'information provenant du gestionnaire des triggers est passée au corps de la fonction avec les variables suivantes :

\$TG\_event

Le nom de l'événement pour lequel le trigger a été déclenché.

\$TG\_tag

La balise de la commande pour laquelle le trigger a été déclenché.

La valeur de retour de la fonction trigger est ignorée.

Voici un petit exemple de fonction trigger sur événement qui lève un message NOTICE à chaque fois qu'une commande supportée est exécutée :

```
CREATE OR REPLACE FUNCTION tclsnitch() RETURNS event_trigger AS $$
   elog NOTICE "tclsnitch: $TG_event $TG_tag"
$$ LANGUAGE pltcl;
```

```
CREATE EVENT TRIGGER tcl_a_snitch ON ddl_command_start EXECUTE
  FUNCTION tclsnitch();
```
### <span id="page-1460-0"></span>**44.8. Gestion des erreurs avec PL/Tcl**

Le code Tcl contenu ou appelé à partir d'une fonction PL/Tcl peut lever une erreur, soit en exécutant des opérations invalides ou en générant une erreur en utilisant la commande Tcl error ou la commande PL/Tcl elog. Si une erreur n'est pas rattrapée mais est autorisée à être propagée en dehors du niveau racine de l'exécution de la fonction PL/Tcl, elle est rapportée comme une erreur SQL dans la requête appelant la fonction.

Les erreurs SQL survenant dans les commandes PL/Tcl spi\_exec, spi\_prepare et spi\_execp sont rapportées comme des erreurs Tcl, donc elles sont récupérables par la commande Tcl catch. (Chacune des ces commandes PL/Tcl exécutent leurs opérations SQL dans une sous transaction, qui est annulée en cas d'erreur, si bien que n'importe quelle opération partiellement terminée sera automatiquement nettoyée.) De la même façon, si une erreur se propage en dehors du niveau racine sans avoir été rattrapée, elle sera rapportée en erreur SQL.

Tcl fournit une variable errorCode pouvant représenter des informations supplémentaires sur une erreur dans un format qui est simple à interpréter pour les programmes Tcl. Le contenu est dans le format liste Tcl, et le premier mot identifie le sous-système ou la bibliothèque rapportant l'errer ; au delà, le contenu est laissé au sous-système individuel ou à la bibliothèque. Pour les erreurs au niveau base rapportées par les commandes PL/Tcl commands, le premier mot est POSTGRES, le second est le numéro de version du serveur, et les mots supplémentaires sont les paires nom/ valeur des champs fournissant des informations détaillées sur l'erreur. Les champs SQLSTATE, condition et message sont toujours fournies (les deux premiers représentent le code d'erreur et le nom de la condition comme indiqués dans [Annexe A\)](#page-2663-0). Les champs potentiellement présents incluent detail, hint, context, schema, table, column, datatype, constraint, statement, cursor\_position, filename, lineno et funcname.

Une façon agréable de travailler avec l'information errorCode de PL/Tcl est de la charger dans un tableau pour que les noms du champ deviennent des indices du tableau. Un code relatif ressemblerait à ceci :

```
if {[catch { spi_exec $sql_command }]} {
     if {[lindex $::errorCode 0] == "POSTGRES"} {
         array set errorArray $::errorCode
         if {$errorArray(condition) == "undefined_table"} {
             # gestion de la table manquante
         } else {
             # gestion des autres types d'erreur SQL
 }
     }
}
```
(Les symboles deux-points spécifient explicitement que errorCode est une variable globale.)

## <span id="page-1461-0"></span>**44.9. Sous-transactions explicites dans PL/ Tcl**

Récupérer des erreurs causées par des à la base de données comme décris dans [Section 44.8](#page-1460-0) peut mener à une situation indésirable où certaines opérations réussissent avant que l'une d'entre elles échoue, et après avoir récupéré cette erreur la donnée est laissé dans un état incohérent. PL/Tcl offre une solution à ce problème sous la forme de sous-transactions explicites :

Étudions une fonction qui implémente un transfert entre deux compte :

```
CREATE FUNCTION transfer_funds() RETURNS void AS $$
     if [catch {
         spi_exec "UPDATE accounts SET balance = balance - 100 WHERE
  account_name = 'joe'"
         spi_exec "UPDATE accounts SET balance = balance + 100 WHERE
  account_name = 'mary'"
     } errormsg] {
         set result [format "error transferring funds: %s"
  $errormsg]
     } else {
         set result "funds transferred successfully"
     }
     spi_exec "INSERT INTO operations (result) VALUES ('[quote
  $result]')"
$$ LANGUAGE pltcl;
```
Si le deuxième ordre UPDATE échoue en levant une exception, cette fonction tracera l'échec, mais le résultat du premier UPDATE sera néanmoins validé. Concrètement, le montant sera débité du compte de Joe, mais ne sera pas transféré sur le compte de Mary. C'est le cas car chaque appel à spi\_exec est une sous-transaction séparé, et seule l'une de ces sous-transactions est annulée.

Pour gérer un cas comme ça, vous pouvez entourer vos opération sur la base d'une soustransaction explicite, qui sera annulée ou validée comme un tour. PL/Tcl fournit une commande subtransaction pour gérer ça. Nous pouvons réécrire notre fonction ainsi :

```
CREATE FUNCTION transfer_funds2() RETURNS void AS $$
     if [catch {
         subtransaction {
             spi_exec "UPDATE accounts SET balance = balance - 100
 WHERE account name = 'joe'"
             spi_exec "UPDATE accounts SET balance = balance + 100
  WHERE account_name = 'mary'"
         }
     } errormsg] {
         set result [format "error transferring funds: %s"
  $errormsg]
     } else {
         set result "funds transferred successfully"
     }
     spi_exec "INSERT INTO operations (result) VALUES ('[quote
  $result]')"
$$ LANGUAGE pltcl;
```
Veuillez noter que l'utilisation de catch est toujours nécessaire pour gérer ce cas. Autrement l'erreur se propagerait jusqu'au niveau racine de la fonction, ce qui empêcherait l'insertion voulue dans la table operations. La commande subtransaction ne récupère pas les erreurs, elle s'assure seulement que tous les ordres sur la base exécutés dans sa portée seront annulés ensemble si une erreur survient.

L'annulation d'une sous-transaction explicite arrive lors de n'importe quelle erreur rapportée par le code Tcl contenu, pas uniquement pour celle en provenance de la base de données. Ainsi une exception standard Tcl levée dans une commande subtransaction aura également pour effet d'annuler la sous-transaction. Toutefois, les sortie du code Tcl contenu sans erreur (par exemple, du fait d'un return) ne déclencheront pas d'annulation.

### **44.10. Gestion des transactions**

Dans une procédure appelée au haut niveau ou dans un bloc de code anonyme (commande DO) appelé au haut niveau, il est possible de contrôler les transactions. Pour valider la transaction en cours, appelez la commande commit command. Pour annuler la transaction en cours, appelez la commande rollback. (Notez qu'il n'est pas possible d'exécuter les commandes SQL COMMIT ou ROLLBACK via spi\_exec ou similaire. Cela doit se faire en utilisant ces fonctions.) À la fin d'une transaction, une nouvelle transaction est automatiquement démarrée, donc il n'existe pas de commande séparée pour ça.

Voici un exemple :

```
CREATE PROCEDURE transaction_test1()
LANGUAGE pltcl
AS $$
```

```
for {set i 0} {$i < 10} {incr i} {
     spi_exec "INSERT INTO test1 (a) VALUES ($i)"
    if \{ \sin \theta \} 2 == 0} {
          commit
     } else {
          rollback
 }
}
$5;CALL transaction test1();
```
Les transactions ne peuvent pas être terminées quand une sous-transaction explicite est active.

# **44.11. Configuration PL/Tcl**

Cette section liste les paramètre de configuration qui affectent PL/Tcl.

pltcl.start\_proc (string)

Ce paramètre, s'il est positionné à autre chose qu'une chaîne vide, spécifie le nom (potentiellement qualifié du schéma) d'ue fonction PL/Tcl sans paramètre qui doit être exécutée chaque fois qu'un nouvel interpréteur Tcl est crée pour Pl/Tcl. Une telle fonction peut effectuer une initialisation pour la session, comme charger du code Tcl additionnel. Un nouvel interpréteur Tcl est créé wuen une fonction PL/Tcl est exécutée pour la première fois dans une session, ou quand un autre interpréteur doit être crée du fait de l'appel à une fonction PL/Tcl par un nouveau rôle SQL.

La fonction référencée doit être écrite dans le langage  $pltcl$ , et ne doit pas être marquée comme SECURITY DEFINER. (Ces restrictions s'assurent que la fonction est lancée dans l'interpréteur qu'elle est censée initialisée.) L'utilisateur courant doit avoir l'autorisation d'appeler cette fonction également.

Si la fonction échoue avec une erreur cela annulera l'appel à la fonction qui a causée la création du nouvel interpréteur et l'erreur sera propagée jusqu'à la requête appelante, annulant de fait la transaction ou sous transaction courante. Toute action déjà effectuée au sein de Tcl ne sera pas annulée; toutefois, cette interpréteur ne sera jamais réutilisé. Si le langage est utilisé à nouveau l'initialisation sera de nouveau tentée avec une nouvel interpréteur Tcl.

Seuls les super-utilisateurs peuvent modifier ce paramètre. Bien que ce paramètre puisse être changé au sein d'une session, un tel changement n'affectera pas les interpréteurs Tcl qui ont déjà été créés.

```
pltclu.start_proc (string)
```
Ce paramètre est exactement comme pltcl.start\_proc, sauf qu'il s'applique à PL/TclU. La fonction référencée doit être écrite dans le langage pltclu.

# **44.12. Noms de procédure Tcl**

Avec PostgreSQL, le même nom de fonction peut être utilisé par plusieurs fonctions tant que le nombre d'arguments ou leurs types diffèrent. Néanmoins, Tcl requiert que les noms de procédure soient distincts. PL/Tcl gère ceci en faisant en sorte que les noms de procédures Tcl internes contiennent l'identifiant de l'objet de la fonction depuis la table système pg\_proc. Du coup, les fonctions PostgreSQL avec un nom identique et des types d'arguments différents seront aussi des procédures Tcl différentes. Ceci ne concerne normalement pas le développeur PL/Tcl mais cela pourrait apparaître dans une session de débogage.

# **Chapitre 45. PL/Perl -- Langage de procédures Perl**

PL/Perl est un langage de procédures chargeable qui vous permet d'écrire des fonctions et procédures PostgreSQL dans le [langage de programmation Perl](https://www.perl.org)<sup>1</sup>.

Le principal avantage habituellement cité quant à l'utilisation de Perl est que cela permet l'utilisation des nombreux opérateurs et fonctions de « gestion de chaînes » disponibles grâce à Perl dans des fonctions et procédures stockées. L'analyse de chaînes complexes se trouve facilité par l'utilisation de Perl et des fonctions et structures de contrôles fournies dans PL/pgSQL.

Pour installer PL/Perl dans une base de données spécifique, utilisez CREATE EXTENSION plperl.

#### **Astuce**

Si un langage est installé dans template1, toutes les bases de données créées ultérieurement disposeront automatiquement de ce langage.

#### **Note**

Les utilisateurs des paquetages sources doivent explicitement autoriser la construction de PL/ Perl pendant le processus d'installation (se référer à la [Chapitre 17](#page-592-0) pour plus d'informations). Les utilisateurs des paquetages binaires peuvent trouver PL/Perl dans un sous-paquetage séparé.

## **45.1. Fonctions et arguments PL/Perl**

Pour créer une fonction dans le langage PL/Perl, utilisez la syntaxe standard [CREATE FUNCTION](#page-1785-0) :

```
CREATE FUNCTION nom fonction (types-arguments) RETURNS
type-retour
-- attributs de fonction
AS $$
     # Corps de la fonction PL/Perl
$$ LANGUAGE plperl;
```
Le corps de la fonction est du code Perl normal. En fait, le code supplémentaire PL/Perl l'emballe dans une sous-routine Perl. Une fonction PL/Perl est appelée dans un contexte scalaire, il ne peut donc pas retourner une liste. Vous pouvez retourner des valeurs non scalaire par référence comme indiqué ci-dessous.

Dans une procédure PL/Perl, toute valeur de retour du code Perl est ignorée.

PL/Perl peut aussi être utilisé au sein de blocs de procédures anonymes avec l'ordre [DO](#page-1931-0) :

DO \$\$ # PL/Perl code \$\$ LANGUAGE plperl;

1 <https://www.perl.org>

Un bloc de procédure anonyme ne prend pas d'arguments et toute valeur retournée est ignorée. Ceci mis à part, il se comporte comme une fonction classique.

#### **Note**

L'utilisation de sous-routines nommées est dangereux en Perl, spécialement si elles font références à des variables lexicales dans la partie englobante. Comme une fonction PL/Perl est englobée dans une sous-routine, toute sous-routine nommée que vous y créez sera englobée. En général, il est bien plus sûr de créer des sous-routines anonymes que vous appellerez via un coderef. Pour de plus amples détails, voir les entrées Variable "%s" will not stay shared et Variable "%s" is not available dans le manuel perldiag, ou recherchez « perl nested named subroutine » sur internet.

La syntaxe de la commande CREATE FUNCTION requiert que le corps de la fonction soit écrit comme une constante de type chaîne. Il est habituellement plus agréable d'utiliser les guillemets dollar (voir la [Section 4.1.2.4\)](#page-75-0) pour cette constante. Si vous choisissez d'utiliser la syntaxe d'échappement des chaînes E'', vous devez doubler les marques de guillemets simples (') et les antislashs (\) utilisés dans le corps de la fonction (voir la [Section 4.1.2.1\)](#page-73-0).

Les arguments et les résultats sont manipulés comme dans n'importe quel routine Perl : les arguments sont passés au tableau @\_ et une valeur de retour est indiquée par return ou par la dernière expression évaluée dans la fonction.

Par exemple, une fonction retournant le plus grand de deux entiers peut être définie comme suit :

```
CREATE FUNCTION perl_max (integer, integer) RETURNS integer AS $$
    if (\xi_{0} = 0] > \xi_{1} = \{ \text{ return } \xi_{0} = 0 \}; return $_[1];
$$ LANGUAGE plperl;
```
#### **Note**

Les arguments seront convertis de l'encodage de la base de données en UTF-8 pour être utilisé par PL/perl, puis converti de l'UTF-8 vers l'encodage de la base.

Si une valeur NULL en SQL est passée à une fonction, cet argument apparaîtra comme « undefined » en Perl. La fonction définie ci-dessus ne se comportera pas correctement avec des arguments NULL (en fait, tout se passera comme s'ils avaient été des zéros). Nous aurions pu ajouter STRICT à la définition de la fonction pour forcer PostgreSQL à faire quelque chose de plus raisonnable : si une valeur NULL est passée en argument, la fonction ne sera pas du tout appelée mais retournera automatiquement un résultat NULL. D'une autre façon, nous aurions pu vérifier dans le corps de la fonction la présence d'arguments NULL. Par exemple, supposons que nous voulions que perl\_max avec un argument NULL et un autre non NULL retourne une valeur non NULL plutôt qu'une valeur NULL, on aurait écrit :

```
CREATE FUNCTION perl_max (integer, integer) RETURNS integer AS $$
    my ( $x, $y) = \emptyset ;
     if (not defined $x) {
         return undef if not defined $y;
         return $y;
     }
     return $x if not defined $y;
     return $x if $x > $y;
```
 return \$y; \$\$ LANGUAGE plperl;

Comme le montre l'exemple ci-dessus, passer une valeur NULL en SQL à une fonction en PL/Perl retourne une valeur non définie. Et ceci, que la fonction soit déclarée stricte ou non.

Dans un argument de fonction, tout ce qui n'est pas une référence est une chaîne qui est dans la représentation texte externe standard de PostgreSQL pour ce type de données. Dans le cas de types numériques ou texte, Perl fera ce qu'il faut et le programmeur n'aura pas à s'en soucier. Néanmoins, dans d'autres cas, l'argument aura besoin d'être converti dans une forme qui est plus utilisable que Perl. Par exemple, la fonction decode\_bytea peut-être utilisée pour convertir un argument de type bytea en données binaires non échappées.

De façon similaire, les valeurs renvoyées à PostgreSQL doivent être dans le format textuel. Par exemple, la fonction encode\_bytea peut être utilisée pour échapper des données binaires en retournant une valeur de type bytea.

Un cas particulièrement important concerne les valeurs booléennes. Comme indiqué à l'instant, le comportement par défaut des valeurs de type bool est qu'elles sont passées en tant que text à l'interpréteur Perl, donc soit 't' soit 'f'. Ceci est problématique parce que Perl ne traite pas 'f' comme un false ! Il est possible d'améliorer les choses en utilisant une « transformation » (voir [CREATE TRANSFORM](#page-1892-0)). Des transformations intéressantes sont fournies par l'extension bool\_plperl. Pour l'utiliser, installez l'extension :

```
CREATE EXTENSION bool_plperl; -- or bool_plperlu for PL/PerlU
```
Puis utilisez l'attribut de fonction TRANSFORM pour une fonction PL/Perl qui prend ou renvoie une donnée de type bool, par exemple :

```
CREATE FUNCTION perl_and(bool, bool) RETURNS bool
TRANSFORM FOR TYPE bool
AS $$
  my ($a, $b) = @_;
   return $a && $b;
$$ LANGUAGE plperl;
```
Quand cette transformation est appliquée, les arguments bool seront vues par Perl comme valant 1 ou vide, soit des valeurs true ou false propres. Si le résultat de la fonction renvoie le type bool, il sera true ou false suivant comment Perl évaluera la valeur retournée. Des transformations similaires sont aussi réalisées pour les arguments de requêtes de type booléen et les résultats des requêtes SPI réalisées à l'intérieur de la fonction ([Section 45.3.1](#page-1469-0)).

Perl peut renvoyer des tableaux PostgreSQL comme référence à des tableaux Perl. Voici un exemple :

```
CREATE OR REPLACE function renvoit tableau()
RETURNS text[][] AS $$
     return [['a"b','c,d'],['e\\f','g']];
$$ LANGUAGE plperl;
select renvoit_tableau();
```
Perl utilise les tableaux PostgreSQL comme des objets PostgreSQL::InServer::ARRAY. Cet objet sera traité comme une référence de tableau ou comme une chaîne, permettant une compatibilité ascendante avec le code Perl écrit pour les versions de PostgreSQL antérieures à la 9.1. Par exemple :

```
CREATE OR REPLACE FUNCTION concat_array_elements(text[]) RETURNS
  TEXT AS $$
     my $arg = shift;
     my $result = "";
     return undef if (!defined $arg);
     # en tant que référence de tableau
     for (@$arg) {
        Sresult = S;
     }
     # en tant que chaîne
     $result .= $arg;
     return $result;
$$ LANGUAGE plperl;
```

```
SELECT concat array elements(ARRAY['PL','/','Perl']);
```
#### **Note**

Les tableaux multi-dimensionnels sont représentés comme des références à des tableaux de reférence et de moindre dimension, d'une façon connue de chaque développeur Perl.

Les arguments de type composite sont passés à la fonction en tant que références d'un tableau de découpage, les clés du tableau de découpage étant les noms des attributs du type composé. Voici un exemple :

```
CREATE TABLE employe (
     nom text,
     basesalaire integer,
     bonus integer
);
CREATE FUNCTION empcomp(employe) RETURNS integer AS $$
    my ($emp) = @_{i};
     return $emp->{basesalaire} + $emp->{bonus};
$$ LANGUAGE plperl;
SELECT nom, empcomp(employe.*) FROM employe;
```
Une fonction PL/Perl peut renvoyer un résultat de type composite en utilisant la même approche : renvoyer une référence à un hachage qui a les attributs requis. Par exemple

```
 CREATE TYPE testligneperl AS (f1 integer, f2 text, f3 text);
      CREATE OR REPLACE FUNCTION perl_ligne() RETURNS
 test_ligne_perl AS $$
     return {f2 \Rightarrow 'hello', f1 \Rightarrow 1, f3 \Rightarrow 'world'} $$ LANGUAGE plperl;
      SELECT * FROM perl_row();
```
Toute colonne dans le type de données déclaré du résultat qui n'est pas présente dans le hachage sera renvoyée NULL.

De façon similaire, les arguments en sortie des procédures peuvent être renvoyés sous la format d'une référence hash :

```
CREATE PROCEDURE perl_triple(INOUT a integer, INOUT b integer) AS $
$
    my (sa, sb) = @;;return \{a \Rightarrow \$a * 3, b \Rightarrow \$b * 3\};$$ LANGUAGE plperl;
CALL perl_triple(5, 10);
```
Les fonctions PL/Perl peuvent aussi renvoyer des ensembles de types scalaires ou composites. Habituellement, vous voulez renvoyer une ligne à la fois, à la fois pour améliorer le temps de démarrage et pour éviter d'allonger la queue de l'ensemble des résultats en mémoire. Vous pouvez faire ceci avec return\_next comme indiqué ci-dessous. Notez qu'après le dernier return\_next, vous devez placer soit return soit (encore mieux) return undef.

```
CREATE OR REPLACE FUNCTION perl set int(int)
RETURNS SETOF INTEGER AS $$
     foreach (0..$_[0]) {
        return next(\$);
     }
     return undef;
$$ LANGUAGE plperl;
SELECT * FROM perl_set_int(5);
CREATE OR REPLACE FUNCTION perl set()
RETURNS SETOF test_ligne_perl AS $$
    return next({ f1 \Rightarrow 1, f2 \Rightarrow 'Hello', f3 \Rightarrow 'World' });return next({ f1 -> 2, f2 -> 'Hello', f3 -> 'PostqresQL'} );
    return next({ f1 => 3, f2 => 'Hello', f3 => 'PL/Perl' });
     return undef;
$$ LANGUAGE plperl;
```
Pour les petits ensembles de résultats, vous pouvez renvoyer une référence à un tableau contenant soit des scalaires, soit des références à des tableaux soit des références à des hachages de types simples, de types tableaux ou de types composites. Voici quelques exemples simples pour renvoyer l'ensemble complet du résultant en tant que référence de tableau :

```
CREATE OR REPLACE FUNCTION perl_set_int(int) RETURNS SETOF INTEGER
  AS $$
       return [0..$_[0]];
$$ LANGUAGE plperl;
SELECT * FROM perl_set_int(5);
CREATE OR REPLACE FUNCTION perl_set() RETURNS SETOF testligneperl
 AS $$
return [
       { f1 => 1, f2 => 'Bonjour', f3 => 'Monde' },
      \{ f1 \Rightarrow 2, f2 \Rightarrow 'Bonjour', f3 \Rightarrow 'PostgresQL' \} { f1 => 3, f2 => 'Bonjour', f3 => 'PL/Perl' }
```

```
 ];
$$ LANGUAGE plperl;
SELECT * FROM perl_set();
```
Si vous souhaitez utiliser le pragma strict dans votre code, vous avez plusieurs options. Pour une utilisation temporaire globale vous pouvez positionner (SET) plperl.use\_strict à « true ». Ce paramètre affectera les compilations suivantes de fonctions PL/Perl, mais pas les fonctions déjà compilées dans la session en cours. Pour une utilisation globale permanente, vous pouvez positionner plperl.use\_strict à « true » dans le fichier postgresql.conf.

Pour une utilisation permanente dans des fonctions spécifiques, vous pouvez simplement placer:

use strict;

en haut du corps de la fonction.

Le pragma feature est aussi disponible avec use si votre version de Perl est 5.10.0 ou supérieur.

## **45.2. Valeurs en PL/Perl**

Les valeurs des arguments fournis au code d'une fonction PL/Perl sont simplement les arguments d'entrée convertis en tant que texte (comme s'ils avaient été affichés par une commande SELECT). Inversement, les commandes return et return\_next accepterons toute chaîne qui a un format d'entrée acceptable pour le type de retour déclaré de la fonction.

Si ce comportement n'est pas convenable pour une utilisation particulière, il peut être amélioré en ajoutant une transformation comme cela a déjà été illustré pour les valeurs de type bool. Plusieurs exemples de modules de transformation sont inclus dans la distribution PostgreSQL.

## **45.3. Fonction incluses**

### <span id="page-1469-0"></span>**45.3.1. Accès à la base de données depuis PL/Perl**

L'accès à la base de données à l'intérieur de vos fonctions écrites en Perl peut se faire à partir des fonctions suivantes :

```
spi_exec_query(query [, limit])
```
spi\_exec\_query exécute une commande SQL et renvoie l'ensemble complet de la ligne comme une référence à un table de références hachées. Si limit est indiqué et est supérieur à zéro, alors spi\_exec\_query récupère au plus limit lignes, tout comme si la requête avait une clause LIMIT. Omettre limit ou indiquer 0 fait disparaître la limite de lignes.

*Vous ne devez utiliser cette commande que lorsque vous savez que l'ensemble de résultat sera relativement petit.* Voici un exemple d'une requête (commande SELECT) avec le nombre optionnel maximum de lignes :

\$rv = spi\_exec\_query('SELECT \* FROM ma\_table', 5);

Ceci entrevoit cinq lignes au maximum de la table ma\_table. Si ma\_table a une colonne ma\_colonne, vous obtenez la valeur de la ligne \$i du résultat de cette façon :

 $$foo = $rv->{rows}{[$i]->{ma}_colonne};$ 

Le nombre total des lignes renvoyées d'une requête SELECT peut être accédé de cette façon :

\$nrows = \$rv->{processed}

Voici un exemple en utilisant un type de commande différent :

```
$query = "INSERT INTO ma_table VALUES (1, 'test')";
$rv = spi_exec_query($query);
```
Ensuite, vous pouvez accéder au statut de la commande (c'est-à-dire, SPI\_OK\_INSERT) de cette façon :

```
$res = $rv-> {status};
```
Pour obtenir le nombre de lignes affectées, exécutez :

```
$nrows = $rv->{processed};Voici un exemple complet :
   CREATE TABLE test (
        i int,
        v varchar
         );
   INSERT INTO test (i, v) VALUES (1, 'première ligne');
   INSERT INTO test (i, v) VALUES (2, 'deuxième ligne');
   INSERT INTO test (i, v) VALUES (3, 'troisième ligne');
   INSERT INTO test (i, v) VALUES (4, 'immortel');
   CREATE OR REPLACE FUNCTION test_munge() RETURNS SETOF test AS $$
        my $rv = spi_exec_query('select i, v from test;');
       my \text{Sstatus} = \text{Srv} > \{\text{status}\}; my $nrows = $rv->{processed};
       foreach my \frac{1}{2} (0 .. \frac{1}{2} ) {
            my \text{row} = \text{STv} > \{\text{rows}\}[\text{Srn}];
            $row->{i} \ += 200 \text{ if defined}($row->{i});
            $row->{v} = ~tr/A-Za-z/a-zA-Z/ if (defined(Srow->{v}));
             return_next($row);
         }
        return undef;
   $$ LANGUAGE plperl;
   SELECT * FROM test_munge();
spi_query(command)
spi_fetchrow(cursor)
spi_cursor_close(cursor)
```
spi\_query et spi\_fetchrow fonctionnent ensemble comme une paire d'ensembles de lignes pouvant être assez importants ou pour les cas où vous souhaitez renvoyer les lignes dès qu'elles arrivent. spi\_fetchrow fonctionne *seulement* avec spi\_query. L'exemple suivant illustre comment vous les utilisez ensemble :

```
CREATE TYPE foo_type AS (the_num INTEGER, the_text TEXT);
CREATE OR REPLACE FUNCTION lotsa_md5 (INTEGER) RETURNS SETOF
  foo_type AS $$
    use Digest::MD5 qw(md5_hex);
     my $file = '/usr/share/dict/words';
    my $t = location elog(NOTICE, "opening file $file at $t" );
     open my $fh, '<', $file # ooh, it's a file access!
```

```
PL/Perl -- Langage
de procédures Perl
```

```
 or elog(ERROR, "cannot open $file for reading: $!");
    my @words = \langle$fh>;
     close $fh;
     $t = localtime;
     elog(NOTICE, "closed file $file at $t");
     chomp(@words);
     my $row;
     my $sth = spi_query("SELECT * FROM generate_series(1,$_[0])
AS b(a)");
    while (defined ($row = spi fetchrow($sth))) {
         return_next({
            the_num => $row->{a},
             the text => md5 hex($words[rand @words])
         });
     }
     return;
$$ LANGUAGE plperlu;
SELECT * from lotsa md5(500);
```
Habituellement, spi\_fetchrow devra être répété jusqu'à ce qu'il renvoie undef, indiquant qu'il n'y a plus de lignes à lire. Le curseur renvoyé par spi\_query est automatiquement libéré quand spi\_fetchrow renvoie undef. Si vous ne souhaitez pas lire toutes les lignes, appelez à la place spi\_cursor\_close pour libérer le curseur. Un échec ici résultera en des pertes mémoire.

```
spi prepare(command, argument types)
spi_query_prepared(plan, arguments)
spi exec prepared(plan [, attributes], arguments)
spi_freeplan(plan)
```
spi\_prepare, spi\_query\_prepared, spi\_exec\_prepared et spi\_freeplan implémentent la même fonctionnalité, mais pour des requêtes préparées. spi\_prepare accepte une chaîne pour la requête avec des arguments numérotés (\$1, \$2, etc) et une liste de chaînes indiquant le type des arguments :

```
$plan = spi_prepare('SELECT * FROM test WHERE id > $1 AND name =
 $2', 'INTEGER', 'TEXT');
```
Une fois qu'un plan est préparé suite à un appel à spi\_prepare, le plan peut être utilisé à la place de la requête, soit dans spi\_exec\_prepared, où le résultat est identique à celui renvoyé par spi\_exec\_query, soit dans spi\_query\_prepared qui renvoit un curseur exactement comme le fait spi\_query, qui peut ensuite être passé à spi\_fetchrow. Le deuxième paramètre, optionnel, de spi\_exec\_prepared est une référence hachée des attributs ; le seul attribut actuellement supporté est limit, qui configure le nombre maximum de lignes renvoyées par une requête. Omettre limit ou le configurer à zéro fait qu'il n'y a pas de limite de lignes.

L'avantage des requêtes préparées est que cela rend possible l'utilisation d'un plan préparé par plusieurs exécutions de la requête. Une fois que le plan n'est plus utile, il peut être libéré avec spi\_freeplan :

```
CREATE OR REPLACE FUNCTION init() RETURNS VOID AS $$
         $_SHARED{my_plan} = spi_prepare( 'SELECT (now() +
  $1)::date AS now', 'INTERVAL');
$$ LANGUAGE plperl;
```

```
CREATE OR REPLACE FUNCTION add_time( INTERVAL ) RETURNS TEXT AS
  $$
         return spi_exec_prepared(
                 $_SHARED{my_plan},
                 $_[0]
        ) -> {rows} -> [0] -> {now};
$$ LANGUAGE plperl;
CREATE OR REPLACE FUNCTION done() RETURNS VOID AS $$
         spi_freeplan( $_SHARED{my_plan});
         undef $_SHARED{my_plan};
$$ LANGUAGE plperl;
SELECT init();
SELECT add_time('1 day'), add_time('2 days'), add_time('3
  days');
SELECT done();
  add_time | add_time | add_time
------------+------------+------------
  2005-12-10 | 2005-12-11 | 2005-12-12
```
Notez que l'indice du paramètre dans spi\_prepare est défini via \$1, \$2, \$3, etc, donc évitez de déclarer des chaînes de requêtes qui pourraient aisément amener des bogues difficiles à trouver et corriger.

Cet autre exemple illustre l'utilisation d'un paramètre optionnel avec spi\_exec\_prepared :

```
CREATE TABLE hosts AS SELECT id, ('192.168.1.'||id)::inet AS
  address FROM generate_series(1,3) AS id;
CREATE OR REPLACE FUNCTION init_hosts_query() RETURNS VOID AS $$
         $_SHARED{plan} = spi_prepare('SELECT * FROM hosts WHERE
  address << $1', 'inet');
$$ LANGUAGE plperl;
CREATE OR REPLACE FUNCTION query_hosts(inet) RETURNS SETOF hosts
  AS $$
         return spi_exec_prepared(
                 $_SHARED{plan},
                {limit} = > 2,
                 $_[0]
        ) -> {rows};
$$ LANGUAGE plperl;
CREATE OR REPLACE FUNCTION release hosts query() RETURNS VOID AS
  $$
         spi_freeplan($_SHARED{plan});
         undef $_SHARED{plan};
$$ LANGUAGE plperl;
SELECT init_hosts_query();
SELECT query_hosts('192.168.1.0/30');
SELECT release_hosts_query();
     query_hosts
```

```
-----------------
     (1,192.168.1.1)
     (2,192.168.1.2)
   (2 rows)
spi_commit()
spi_rollback()
```
Valide ou annule la transaction en cours. Ceci peut seulement être appelé dans une procédure ou un code de bloc anonyme (commande DO) appelé au plus haut niveau. (Notez qu'il n'est pas possible d'exécuter les commandes SQL COMMIT ou ROLLBACK via spi\_exec\_query ou similaire. Cela doit se faire en utilisant ces fonctions.) À la fin d'une transaction, une nouvelle transaction est automatiquement démarrée, donc il n'y a pas de fonction séparée pour cela.

En voici un exemple :

```
CREATE PROCEDURE transaction test1()
LANGUAGE plperl
AS $$
foreach my $i (0..9) {
    spi_exec_query("INSERT INTO test1 (a) VALUES ($i)");
    if (\sin \theta) 2 == 0)spi_commit();
     } else {
         spi_rollback();
     }
}
$$;
CALL transaction test1();
```
### **45.3.2. Fonctions utiles en PL/Perl**

elog(level, msg)

Produit un message de trace ou d'erreur. Les niveaux possibles sont DEBUG, LOG, INFO, NOTICE, WARNING et ERROR. ERROR lève une condition d'erreur ; si elle n'est pas récupérée par le code Perl l'entourant, l'erreur se propage à l'extérieur de la requête appelante, causant l'annulation de la transaction ou sous-transaction en cours. Ceci est en fait identique à la commande die de Perl. Les autres niveaux génèrent seulement des messages de niveaux de priorité différents. Le fait que les messages d'un niveau de priorité particulier soient rapportés au client, écrit dans les journaux du serveur, voire les deux, est contrôlé par les variables de configuration [log\\_min\\_messages](#page-703-0) et [client\\_min\\_messages](#page-716-0). Voir le [Chapitre 20](#page-651-0) pour plus d'informations.

```
quote_literal(string)
```
Retourne la chaîne donnée convenablement placé entre simple guillemets pour être utilisée comme une chaîne littérale au sein d'une chaîne représentant un ordre SQL. Les simples guillemets et antislashes de la chaîne sont correctement doublés Notez que quote\_literal retourne undef avec une entrée undef ; si l'argument peut être undef, quote\_nullable est souvent plus approprié.

quote\_nullable(string)

Retourne la chaîne donnée convenablement placé entre simple guillemets pour être utilisée comme une chaîne littérale au sein d'une chaîne représentant un ordre SQL. Si l'argument d'entrée

est undef, retourne la chaîne "NULL" sans simple guillemet. Les simples guillemets et antislashes de la chaîne sont correctement doublés

```
quote_ident(string)
```
Retourne la chaîne donnée convenablement placé entre guillemets pour être utilisée comme un identifiant au sein d'une chaîne représentant un ordre SQL. Les guillemets sont ajoutées seulement si cela est nécessaire (i.e. si la chaîne contient des caractères non-identifiant ou est en majuscule). Les guillemets de la chaîne seront convenablement doublés.

```
decode_bytea(string)
```
Retourne les données binaires non échappé représentées par le contenu de la chaîne donnée, qui doit être encodé au format bytea.

```
encode_bytea(string)
```
Retourne sous la forme d'un bytea le contenu binaire dans la chaîne passé en argument.

```
encode_array_literal(array)
encode_array_literal(array, delimiter)
```
Retourne le contenu de tableau passé par référence sous forme d'une chaîne littérale. (voir [Section 8.15.2](#page-236-0)). Retourne la valeur de l'argument non altérée si ce n'est pas une référence à un tableau. Le délimiteur utilisé entre les éléments du tableau sous forme littérale sera par défaut ", " si aucun délimiteur n'est spécifié ou s'il est undef.

```
encode_typed_literal(value, typename)
```
Convertit une variable Perl en une valeur du type de données passé en second argument et renvoie une représentation de type chaîne pour cette valeur. Gère correctement les tableaux imbriqués et les valeurs de types composites.

encode\_array\_constructor(array)

Retourne le contenu de tableau passé par référence sous forme d'une chaîne permettant de construire un tableau en SQL. (voir [Section 4.2.12](#page-90-0)). Chaque élément est entouré de simple guillemets par quote\_nullable. Retourne la valeur de l'argument, entouré de simple guillemets par quote\_nullable, si ce n'est pas une référence à un tableau.

```
looks like number(string)
```
Retourne une valeur vraie si le contenu de la chaîne passée ressemble à un nombre, selon l'interprétation de Perl, et faux dans le cas contraire. Retourne undef si undef est passé en argument. Tout espace en début et fin de chaîne sont ignorés. Inf et Infinity sont vu comme des nombres.

```
is_array_ref(argument)
```
Renvoie une valeur true si l'argument donné peut être traité comme une référence de tableau, c'est-à-dire si la référence de l'argument est ARRAY ou PostgreSQL::InServer::ARRAY. Renvoie false sinon.

# **45.4. Valeurs globales dans PL/Perl**

Vous pouvez utiliser le hachage global %\_SHARED pour stocker les données, incluant les références de code, entre les appels de fonction pour la durée de vie de la session en cours.

Voici un exemple simple pour des données partagées :

```
CREATE OR REPLACE FUNCTION set_var(name text, val text) RETURNS
  text AS $$
if (§_SHARENT{$S_0] = $_1] ) {
       return 'ok';
} else {
       return "Ne peux pas initialiser la variable partagée $_[0] à
 $[1]";
}
$$ LANGUAGE plperl;
CREATE OR REPLACE FUNCTION get_var(name text) RETURNS text AS $$
       return $_SHARED{$_[0]};
$$ LANGUAGE plperl;
SELECT set_var('sample', 'Bonjour, PL/Perl ! Comment va ?');
SELECT get var('sample');
Voici un exemple légèrement plus compliqué utilisant une référence de code :
CREATE OR REPLACE FUNCTION ma_fonction() RETURNS void AS $$
$SHAREN{myquote} = sub {\}mv $arq = shift;
      \frac{\arg = \frac{s}{(\lfloor \cdot \backslash \rfloor)} / \frac{s1}{g}}{ return "'$arg'";
       };
$$ LANGUAGE plperl;
SELECT ma fonction(); /* initialise la fonction *//* Initialise une fonction qui utilise la fonction quote */
CREATE OR REPLACE FUNCTION utilise quote(TEXT) RETURNS text AS $$
       my $text_to_quote = shift;
       my $qfunc = $_SHARED{myquote};
       return &$qfunc($text_to_quote);
$$ LANGUAGE plperl;
(Vous pouviez avoir remplacé le code ci-dessus avec la seule ligne return
```
Pour des raisons de sécurité, PL/Perl exécute des fonctions appelées par un rôle SQL dans un interpréteur Perl séparé pour ce rôle. Ceci empêche l'interférence accidentelle ou malicieuse d'un utilisateur avec le comportement des fonctions PL/Perl d'un autre utilisateur. Chaque interpréteur a sa propre valeur de la variable  $\frac{1}{2}$  SHARED et des autres états globaux. Du coup, deux fonctions PL/ Perl partageront la même valeur de %\_SHARED si et seulement si elles sont exécutées par le même rôle SQL. Dans une application où une session seule exécute du code sous plusieurs rôles SQL (via des fonctions SECURITY DEFINER, l'utilisation de SET ROLE, etc), vous pouvez avoir besoin de mettre en place des étapes explicites pour vous assurer que les fonctions PL/Perl peuvent partager des données %\_SHARED. Pour cela, assurez-vous que les fonctions qui doivent communiquer ont pour propriétaire le même utilisateur et marquez les comme SECURITY DEFINER. Bien sûr, vous devez faire attention à ce que ces fonctions ne puissent pas être utilisées pour faire des choses qu'elles ne sont pas sensées faire.

# **45.5. Niveaux de confiance de PL/Perl**

\$\_SHARED{myquote}->(\$\_[0]); au prix d'une mauvaise lisibilité.)

Normalement, PL/Perl est installé en tant que langage de programmation de « confiance », de nom plperl. Durant cette installation, certaines commandes Perl sont désactivées pour préserver la sécurité. En général, les commandes qui interagissent avec l'environnement sont restreintes. Cela inclut
les commandes sur les descripteurs de fichiers, require et use (pour les modules externes). Il n'est pas possible d'accéder aux fonctions et variables internes du processus du serveur de base de données ou d'obtenir un accès au niveau du système d'exploitation avec les droits du processus serveur, tel qu'une fonction C peut le faire. Ainsi, n'importe quel utilisateur sans droits sur la base de données est autorisé à utiliser ce langage.

Voici l'exemple d'une fonction qui ne fonctionnera pas car les commandes système ne sont pas autorisées pour des raisons de sécurité :

```
CREATE FUNCTION badfunc() RETURNS integer AS $$
     my $tmpfile = "/tmp/badfile";
     open my $fh, '>', $tmpfile
         or elog(ERROR, qq{could not open the file "$tmpfile": $!});
     print $fh "Testing writing to a file\n";
     close $fh or elog(ERROR, qq{could not close the file
  "$tmpfile": $!});
     return 1;
$$ LANGUAGE plperl;
```
La création de cette fonction échouera car le validateur détectera l'utilisation par cette fonction d'une opération interdite.

Il est parfois souhaitable d'écrire des fonctions Perl qui ne sont pas restreintes. Par exemple, on peut souhaiter vouloir envoyer des courriers électroniques. Pour supporter ce cas de figure, PL/Perl peut aussi être installé comme un langage « douteux » (habituellement nommé PL/PerlU ). Dans ce cas, la totalité du langage Perl est accessible. Lors de l'installation du langage, le nom du langage plperlu sélectionnera la version douteuse de PL/Perl.

Les auteurs des fonctions PL/PerlU doivent faire attention au fait que celles-ci ne puissent être utilisées pour faire quelque chose de non désiré car cela donnera la possibilité d'agir comme si l'on possédait les privilèges d'administrateur de la base de données. Il est à noter que le système de base de données ne permet qu'aux super-utilisateurs de créer des fonctions dans un langage douteux.

Si la fonction ci-dessus a été créée par un super-utilisateur en utilisant le langage plperlu, l'exécution de celle-ci réussira.

De la même façon, les blocs de procédure anonymes écris en perl peuvent utiliser les opérations restreintes si le langage est spécifié comme plperlu plutôt que plperl, mais l'appelant doit être un super-utilisateur.

#### **Note**

Bien que les fonctions PL/Perl s'exécutent dans un interpréteur Perl séparé pour chaque rôle SQL, toutes les fonctions PL/PerlU exécutées dans la même session utilisent un seul interpréteur Perl (qui n'est pas un de ceux utilisés par les fonctions PL/Perl). Ceci permet aux fonctions PL/PerlU de partager librement des données, mais aucune communication ne peut survenir entre des fonctions PL/Perl et PL/PerlU.

#### **Note**

Perl ne peut pas supporter plusieurs interpréteurs à l'intérieur d'un seul processus sauf s'il a été construit avec les bonnes options, soit usemultiplicity soit useithreads. (usemultiplicity est préféré sauf si vous avez besoin d'utiliser des threads. Pour plus de détails, voir la page de manuel de perlembed.) Si PL/Perl est utilisé avec une copie de Perl qui n'a pas été construite de cette façon, alors seul un interpréteur Perl par session sera disponible,

et donc une session ne pourra exécuter soit que des fonctions PL/PerlU, soit que des fonctions PL/Perl qui sont appelées par le même rôle SQL.

## **45.6. Déclencheurs PL/Perl**

PL/Perl peut être utilisé pour écrire des fonctions pour déclencheurs. Dans une fonction déclencheur, la référence hachée  $\ddot{s}$  TD contient des informations sur l'événement du déclencheur en cours.  $\ddot{s}$  TD est une variable globale qui obtient une valeur locale séparée à chaque appel du déclencheur. Les champs de la référence de hachage  $\frac{1}{2}$  TD sont :

 $\S$  TD->{new}{foo}

Valeur NEW de la colonne foo

 $$TD->\{old\}$ {foo}

Valeur OLD de la colonne foo

 $$TD->$ {name}

Nom du déclencheur appelé

\$\_TD->{event}

Événement du déclencheur : INSERT, UPDATE, DELETE, TRUNCATE, INSTEAD OF ou UNKNOWN

 $$TD->$ {when}

Quand le déclencheur a été appelé : BEFORE (avant), AFTER (après) ou UNKNOWN (inconnu)

```
$_TD->{level}
```
Le niveau du déclencheur : ROW (ligne), STATEMENT (instruction) ou UNKNOWN (inconnu)

\$\_TD->{relid}

L'OID de la table sur lequel le déclencheur a été exécuté

\$\_TD->{table\_name}

Nom de la table sur lequel le déclencheur a été exécuté

\$\_TD->{relname}

Nom de la table sur lequel le déclencheur a été exécuté. Elle est obsolète et pourrait être supprimée dans une prochaine version. Utilisez \$\_TD->{table\_name} à la place.

```
$_TD->{table_schema}
```
Nom du schéma sur lequel le déclencheur a été exécuté.

 $$TD->{argc}$ 

Nombre d'arguments de la fonction déclencheur

 $@{\$$  TD->{args}}

Arguments de la fonction déclencheur. N'existe pas si \$\_TD->{argc} vaut 0.

Les déclencheurs niveau ligne peuvent renvoyer un des éléments suivants :

return;

Exécute l'opération

"SKIP"

N'exécute pas l'opération

"MODIFY"

Indique que la ligne NEW a été modifiée par la fonction déclencheur

Voici un exemple d'une fonction déclencheur illustrant certains points ci-dessus :

```
CREATE TABLE test (
     i int,
     v varchar
);
CREATE OR REPLACE FUNCTION valid_id() RETURNS trigger AS $$
    if ((\xi_TD - \{new\} \{i\}) = 100) || (\xi_TD - \{new\} \{i\}) < 0)) return "SKIP"; # passe la commande INSERT/UPDATE
    \} elsif ($_TD->{new}{v} ne "immortal") {
        $T^{D->}{new}{v} .= "(modified by trigger)";
         return "MODIFY"; # modifie la ligne et exécute la commande
  INSERT/UPDATE
     } else {
         return; # exécute la commande INSERT/UPDATE
 }
$$ LANGUAGE plperl;
CREATE TRIGGER test_valid_id_trig
     BEFORE INSERT OR UPDATE ON test
    FOR EACH ROW EXECUTE FUNCTION valid id();
```
## **45.7. Triggers sur événements avec PL/Perl**

PL/Perl peut être utilisé pour écrire des fonctions trigger sur événement. Dans ce type de fonctions, la référence hachée \$ TD contient des informations sur l'événement du trigger. \$ TD est une variable globale, qui obtient une valeur locale séparée à chaque invocation du trigger. Les champs disponibles via  $$TD$  sont :

```
$TD->{event}
```
Le nom de l'événement pour lequel le trigger a été déclenché.

 $$TD->$ {tag}

La balise de la commande pour laquelle le trigger a été déclenché.

Le code de retour de la fonction trigger est ignoré.

Voici un exemple de fonction trigger sur événement, illustrant certaines des informations ci-dessus :

```
CREATE OR REPLACE FUNCTION perlsnitch() RETURNS event_trigger AS $$
 elog(NOTICE, "perlsnitch: " . \STD->{event} . " " . \STD->{tag} .
  " ");
$$ LANGUAGE plperl;
```

```
CREATE EVENT TRIGGER perl_a_snitch
     ON ddl_command_start
    EXECUTE FUNCTION perlsnitch();
```
## **45.8. PL/Perl sous le capot**

### **45.8.1. Configuration**

Cette section liste les paramètres de configuration de PL/Perl.

```
plperl.on_init (string)
```
Spécifie un code perl à exécuter lorsque l'interpréteur Perl est initialisé pour la première fois et avant qu'il soit spécialisé pour être utilisé par plperl ou plperlu. Les fonction SPI ne sont pas disponible lorsque ce code est exécuté. Si le code lève une erreur, il interrompra l'initialisation de l'interpréteur et la propagera à la requête originale, provoquant ainsi l'annulation de la transaction ou sous-transaction courante.

Le code Perl est limité à une seule ligne. Un code plus long peut être placé dans un module et chargé par on\_init. Exemples:

```
plperl.on_init = 'require "plperlinit.pl"'
plperl.on_init = 'use lib "/my/app"; use MyApp::PgInit;'
```
Tous les modules chargés par plperl.on\_init, directement ou indirectement, seront disponibles depuis plperl. Cela entraîne un problème de sécurité potentiel. Pour consulter la liste des modules chargés, vous pouvez utiliser :

DO 'elog(WARNING, join ", ", sort keys %INC)' LANGUAGE plperl;

L'initialisation aura lieu au sein du postmaster si la librairie plperl est incluse dans le paramètre [shared\\_preload\\_libraries\)](#page-724-0), auquel cas une plus grande attention doit être portée au risque de déstabiliser ce dernier. La raison principale d'utilisation de cette fonctionnalité est que les modules Perl chargés par plperl.on\_init doivent être chargés seulement au démarrage de postmaster, et seront instantanément disponible sans surcoût dans chaque session individuelle. Néanmoins, gardez en tête que la surcharge est seulement évitée pour le premier interpréteur Perl utilisé par une session de base de données -- soit PL/PerlU, soit PL/Perl pour le premier rôle SQL qui appelle une fonction PL/Perl. Tout interpréteur Perl supplémentaire créé dans une session de base aura à exécuter plperl.on\_init. De plus, sur Windows, il n'y aura aucun gain avec le préchargement car l'interpréteur Perl créé par le processus postmaster ne se propage pas aux processus fils.

Ce paramètre ne peut être positionné que dans le fichier postgresql.conf ou depuis la ligne de commande de démarrage du serveur.

```
plperl.on_plperl_init (string) 
plperl.on_plperlu_init (string)
```
Ces paramètres spécifient le code Perl à exécuter quand un interpréteur Perl est spécialisé respectivement pour plperl ou plperlu. Ceci n'arrivera que quand une fonction PL/Perl ou PL/PerlU est exécutée la première fois dans une session de base de données, ou quand un interpréteur supplémentaire doit être créé parce que l'autre langage a été appelé ou parce qu'une fonction PL/Perl a été appelée par un nouveau rôle SQL. Ceci suit toute initialisation réalisée par plperl.on\_init. Les fonctions SPI ne sont pas disponibles quand ce code est exécuté. Le code Perl dans plperl.on\_plperl\_init est exécuté après le « verrouillage » de l'interpréteur, et donc il peut seulement réaliser des opérations de confiance.

Si le code lève une erreur, il interrompra l'initialisation et la propagera à la requête originale, provoquant ainsi l'annulation de la transaction ou sous-transaction courante. Toute action déjà réalisée dans Perl ne sera pas défaite ; néanmoins, cet interpréteur ne sera plus utilisé de nouveau. Si le langage est utilisé de nouveau, l'initialisation sera tentée de nouveau avec un nouvel interpréteur Perl.

Seuls les super-utilisateurs peuvent modifier ces paramètres. Bien que ces paramètres peuvent être modifiés dans une session, de tels changements n'affecteront pas les interpréteurs Perl qui ont déjà été utilisés pour exécuter des fonctions.

plperl.use\_strict (boolean)

Lorsqu'il est positionné à « true », les compilations des fonction PL/Perl suivantes auront le pragma strict activé. Ce paramètre n'affecte pas les fonctions déjà compilées au sein de la session courante.

### **45.8.2. Limitations et fonctionnalités absentes**

Les fonctionnalités suivantes ne sont actuellement pas implémentées dans PL/Perl, mais peuvent faire l'objet de contributions généreuses de votre part.

- Les fonctions PL/Perl ne peuvent pas s'appeler entre elles.
- SPI n'est pas complètement implémenté.
- Si vous récupérez des ensembles de données très importants en utilisant spi exec query, vous devez être conscient qu'ils iront tous en mémoire. Vous pouvez l'éviter en utilisant spi\_query/ spi\_fetchrow comme montré précédemment.

Un problème similaire survient si une fonction renvoyant un ensemble passe un gros ensemble de lignes à PostgreSQL via return. Vous pouvez l'éviter aussi en utilisant à la place return\_next pour chaque ligne renvoyée, comme indiqué précédemment.

• Lorsqu'une session se termine normalement, et pas à cause d'une erreur fatale, tous les blocs END qui ont été définis sont exécutés. Actuellement, aucune autre action ne sont réalisées. Spécifiquement, les descripteurs de fichiers ne sont pas vidés automatiquement et les objets ne sont pas détruits automatiquement.

# **Chapitre 46. PL/Python -- Langage de procédures Python**

Le langage de procédures PL/Python permet l'écriture de fonctions et de procédures PostgreSQL avec le [langage Python](https://www.python.org)<sup>1</sup> (mais voir aussi [Section 46.1\)](#page-1481-0).

Pour installer PL/Python dans une base de données particulières, utilisez CREATE EXTENSION plpythonu.

#### **Astuce**

Si un langage est installé dans template1, toutes les bases nouvellement créées se verront installées ce langage automatiquement.

PL/Python est seulement disponible en tant que langage « sans confiance », ceci signifiant qu'il n'offre aucun moyen de restreindre ce que les utilisateurs en font). Il a donc été renommé en plpythonu. La variante de confiance plpython pourrait être de nouveau disponible dans le futur, si un nouveau mécanisme sécurisé d'exécution est développé dans Python. Le codeur d'une fonction dans PL/Python sans confiance doit faire attention à ce que cette fonction ne puisse pas être utilisée pour réaliser quelque chose qui n'est pas prévue car il sera possible de faire tout ce que peut faire un utilisateur connecté en tant qu'administrateur de la base de données. Seuls les super-utilisateurs peuvent créer des fonctions dans des langages sans confiance comme plpythonu.

#### **Note**

Les utilisateurs des paquets sources doivent activer spécifiquement la construction de PL/ Python lors des étapes d'installation (référez-vous aux instructions d'installation pour plus d'informations). Les utilisateurs de paquets binaires pourront trouver PL/Python dans un paquet séparé.

## <span id="page-1481-0"></span>**46.1. Python 2 et Python 3**

PL/Python accepte à la fois les versions 2 et 3 de Python. (Les instructions d'installation de PostgreSQL peuvent contenir des informations plus précises sur les versions mineures précisément supportées de Python.) Comme les variantes Python 2 et Python 3 sont incompatibles pour certaines parties très importantes, le schéma de nommage et de transition suivant est utilisé par PL/Python pour éviter de les mixer :

- Le langage PostgreSQL nommé plpython2u implémente PL/Python sur la variante Python 2 du langage.
- Le langage PostgreSQL nommé plpython3u implémente PL/Python sur la variante Python 3 du langage.
- Le langage nommé plpythonu implémente PL/Python suivant la variante par défaut du langage Python, qui est actuellement Python 2. (Cette valeur par défaut est indépendante de ce que toute installation locale de Python qui pourrait être considérée comme la valeur par « défaut », par exemple ce que pourrait être /usr/bin/python.) La valeur par défaut sera probablement changée avec Python 3 dans une prochaine version de PostgreSQL, suivant les progrès de la migration à Python 3 dans la communauté Python.

<sup>1</sup> <https://www.python.org>

Cela est analogue aux recommendations de PEP  $394<sup>2</sup>$  au regard des nommages et transitions des commandes python.

Cela dépend de la configuration lors de la compilation ou des paquets installés si PL/Python pour Python 2 ou Python 3 ou les deux sont disponibles.

#### **Astuce**

La variante construite dépend de la version de Python trouvée pendant l'installation ou de la version sélectionnée explicitement en configurant la variable d'environnement PYTHON ; voir [Section 17.4.](#page-594-0) Pour que les deux variantes de PL/Python soient disponibles sur une installation, le répertoire des sources doit être configuré et construit deux fois.

Ceci a pour résultat la stratégie suivante d'utilisation et de migration :

• Les utilisateurs existants et ceux qui ne sont pas actuellement intéressés par Python 3 utilisent le nom plpythonu et n'ont rien à changer pour l'instant. Il est recommandé de « s'assurer » graduellement de migrer le code vers Python 2.6/2.7 pour simplifier une migration éventuelle vers Python 3.

En pratique, beaucoup de fonctions PL/Python seront migrées à Python 3 avec peu, voire par du tout, de modifications.

- Les utilisateurs sachant d'avance qu'ils ont du code reposant massivement sur Python 2 et ne planifient pas de changer peuvent utiliser le nom plpython2u. Cela continuera de fonctionner, y compris dans un futur lointain, jusqu'à ce que le support de Python 2 soit complètement supprimée de PostgreSQL.
- Les utilisateurs qui veulent utiliser Python 3 peuvent utiliser le nom plpython3u, qui continuera à fonctionner en permanence avec les standards actuels. Dans le futur, quand Python 3 deviendra la version par défaut du langage, ils pourront supprimer le chiffre « 3 », principalement pour des raisons esthétiques.
- Les intrépides qui veulent construire un système d'exploitation utilisant seulement Python-3, peuvent modifier le contenu du fichier contrôle et des scripts de l'extension plpythonu pour rendre plpythonu équivalent à plpython3u, en gardant en tête que cela rend leur installation incompatible avec la majorité de ce qui existe dans ce monde.

Voir aussi le document What's New In Python  $3.0<sup>3</sup>$  pour plus d'informations sur le portage vers Python 3.

Il n'est pas permis d'utiliser PL/Python basé sur Python 2 et PL/Python basé sur Python 3 dans la même session car les symbôles dans les modules dynamiques entreraient en conflit, ce qui pourrait résulter en des arrêts brutaux du processus serveur PostgreSQL. Une vérification est ajoutée pour empêcher ce mélange de versions majeures Python dans une même session. Cette vérification aura pour effet d'annuler la session si une différence est détectée. Néanmoins, il est possible d'utiliser les deux variantes de PL/Python dans une même base de données à condition que ce soit dans des sessions séparées.

## <span id="page-1482-0"></span>**46.2. Fonctions PL/Python**

Les fonctions PL/Python sont déclarées via la syntaxe standard [CREATE FUNCTION](#page-1785-0) :

```
CREATE FUNCTION nom fonction (liste-arguments)
   RETURNS return-type
AS $$
```
<sup>2</sup> <https://www.python.org/dev/peps/pep-0394/>

<sup>3</sup> <https://docs.python.org/3/whatsnew/3.0.html>

```
 # corps de la fonction PL/Python
$$ LANGUAGE plpythonu;
```
Le corps d'une fonction est tout simplement un script Python. Quand la fonction est appelée, ses arguments sont passés au script Python comme des éléments de la liste args ; les arguments nommés sont en plus passés comme des variables ordinaires. L'utilisation des arguments nommés est beaucoup plus lisible. Le résultat est renvoyé par le code Python de la façon habituelle, avec return ou yield (dans le cas d'une instruction avec un ensemble de résultats). Si vous ne fournissez pas une valeur de retour, Python renvoie la valeur par défaut None. PL/Python traduit la valeur None de Python comme une valeur NULL SQL. Dans une procédure, le résultat d'un code Python doit être None (typiquement réalisé en terminant la procédure sans instruction return ou en utilisant une instruction return sans argument) ; sinon une erreur sera levée.

Par exemple, une fonction renvoyant le plus grand de deux entiers peut être définie ainsi :

```
CREATE FUNCTION pymax (a integer, b integer)
   RETURNS integer
AS $$
   if a > b:
     return a
   return b
$$ LANGUAGE plpythonu;
```
Le code Python donné comme corps de la définition de fonction est transformé en fonction Python. Par exemple, le code ci-dessus devient :

```
def __plpython_procedure_pymax_23456():
   if a > b:
     return a
   return b
```
en supposant que 23456 est l'OID affecté à la fonction par PostgreSQL.

Les arguments sont définis comme des variables globales. Conséquence subtile des règles sur la portée de variables dans Python, il n'est pas possible de réaffecter une variable à l'intérieur d'une fonction en conservant son nom, sauf si elle est préalablement déclarée comme globale à l'intérieur du bloc. Ainsi, l'exemple suivant ne fonctionnera pas :

```
CREATE FUNCTION pystrip(x text)
   RETURNS text
AS $$
  x = x.startip() # error
   return x
$$ LANGUAGE plpythonu;
```
car affecter la variable x la transforme en variable locale pour ce bloc et que, par conséquent, la variable x de l'expression de droite fait référence à une variable locale x non encore définie, et non pas au paramètre de la fonction PL/Python. L'utilisation du mot-clé global permet de résoudre le problème :

```
CREATE FUNCTION pystrip(x text)
   RETURNS text
AS $$
   global x
```

```
x = x.startip() # ok now
  return x
$$ LANGUAGE plpythonu;
```
Cependant, il vaut mieux ne pas trop s'appuyer sur ce détail d'implémentation de PL/Python. Il est préférable de traiter les paramètres de fonction comme étant en lecture seule.

## <span id="page-1484-0"></span>**46.3. Valeur des données avec PL/Python**

De manière générale, le but de PL/Python est de fournir une relation « naturelle » entre PostgreSQL et le monde Python. Ces règles relationelles sont décrites ci-dessous.

### **46.3.1. Type de données**

Quand une procédure stockée PL/python est appelée, les paramètres de la fonction sont convertis de leur type de données PostgreSQL vers un type correspondant en Python :

- Le type boolean PostgreSQL est converti en bool Python.
- Les types smallint et int de PostgreSQL sont convertis en int Python. Les types bigint et oid PostgreSQL sont convertis en long pour Python 2 et en int pour Python 3.
- Les types PostgreSQL real et double sont convertis vers le type Python float.
- Le type PostgreSQL numeric est converti vers le type Python Decimal. Ce type est importé à partir du paquet cdecimal s'il est disponible. Dans le cas contraire, decimal.Decimal est utilisé à partir de la bibliothèque standard. cdecimal est bien plus performant que decimal. Néanmoins, avec Python 3.3 et les versions ultérieures, cdecimal a été intégré dans la bibliothèque standard sous le nom de decimal, donc la différence n'est plus valide.
- Le bytea PostgreSQL est converti en str pour Python 2 et en bytes pour Python 3. Avec Python 2, la chaîne devrait être traitée comme une séquence d'octets sans encodage.
- Tous les autres types de données, y compris les chaînes de caractères PostgreSQL, sont convertis en str Python. En Python 2, ces chaînes auront le même encodage de caractères que le serveur. En Python 3, ce seront des chaînes Unicode comme les autres.
- Pour les données non scalaires, voir ci-dessous.

Quand une fonction PL/python renvoie des données, la valeur de retour est convertie en type de données PostgreSQL comme suit:

- Quand le type de la valeur PostgreSQL renvoyée est boolean, la valeur de retour sera évaluée en fonction des règles *Python*. Ainsi, les 0 et les chaines vides sont fausses, mais la valeur 'f' est vraie.
- Quand le type de la valeur PostgreSQL renvoyée est bytea, la valeur de retour sera convertie en chaine de caractères (Python 2) ou en octets (Python 3) en utilisant les mécanismes Python correspondants, le résultat étant ensuite converti en bytea.
- Pour tous les autres types de données renvoyées, la valeur de retour est convertie en une chaîne de caractère en utilisant la fonction Python interne str, et le résultat est passé à la fonction d'entrée du type de données PostgreSQL. (si la valeur Python est un flottant, il est converti en utilisant la fonction interne repr au lieu de str, pour éviter la perte de précision.)

Les chaines de caractères en Python 2 doivent être transmises dans le même encodage que celui du serveur PostgreSQL. Les chaines invalides dans l'encodage du serveur entraineront la levée d'une erreur, mais toutes les erreurs d'encodage ne sont pas détectées, ce qui peut aboutir à une corruption des données lorsque ces règles ne sont pas respectées. Les chaines Unicode sont automatiquement

converties dans le bon encodage, il est donc plus prudent de les utiliser. Dans Python 3, toutes les chaines sont en Unicode.

• Pour les données non scalaires, voire ci dessous.

Notez que les erreurs logiques entre le type de retour déclaré dans PostgreSQL et le type de l'objet Python renvoyé ne sont pas détectées. La valeur sera convertie dans tous les cas.

### **46.3.2. Null, None**

Si une valeur SQL NULL est passée à une fonction, la valeur de l'argument apparaîtra comme None au niveau de Python. Par exemple, la définition de la fonction pymax indiquée dans [Section 46.2](#page-1482-0) renverra la mauvaise réponse pour des entrées NULL. Nous pouvons jouer STRICT à la définition de la fonction pour faire en sorte que PostgreSQL fasse quelque-chose de plus raisonnable : si une valeur NULL est passée, la fonction ne sera pas appelée du tout mais renverra juste un résultat NULL automatiquement. Sinon, vous pouver vérifier les entrées NULL dans le corps de la fonction :

```
CREATE FUNCTION pymax (a integer, b integer)
   RETURNS integer
AS $$
   if (a is None) or (b is None):
     return None
   if a > b:
     return a
   return b
$$ LANGUAGE plpythonu;
```
Comme montré ci-dessus, pour renvoyer une valeur SQL NULL à partir d'une fonction PL/Python, renvoyez la valeur None. Ceci peut se faire que la fonction soit stricte ou non.

### **46.3.3. Tableaux, Listes**

Les valeurs de type tableaux SQL sont passées via PL/Python comme des listes Python. Pour renvoyer une valeur de type tableau SQL par une fonction PL/Python, renvoyez une liste Python :

```
CREATE FUNCTION return arr()
   RETURNS int[]
AS $$
return [1, 2, 3, 4, 5]
$$ LANGUAGE plpythonu;
SELECT return arr();
 return_arr
-------------
 {1, 2, 3, 4, 5}(1 row)
```
Les tableaux multi-dimensionnels sont passé dans PL/Python en tant que listes Python imbriquées. Un tableau à 2 dimensions est une liste de liste, par exemple. Quand une fonction PL/Python renvoie un tableau SQL multi-dimensionnel, les listes internes doivent avoir la même taille à chaque niveau. Par exemple :

```
CREATE FUNCTION test_type_conversion_array_int4(x int4[]) RETURNS
  int4[] AS $$
plpy.info(x, type(x))
```

```
return x
$$ LANGUAGE plpythonu;
SELECT * FROM test_type_conversion_array_int4(ARRAY[[1,2,3],
[4,5,6]]);
INFO: ([[1, 2, 3], [4, 5, 6]], <type 'list'>)
 test_type_conversion_array_int4
                  ---------------------------------
 \{\{1,2,3\},\{4,5,6\}\}\(1 row)
```
Les autres séquences Python, comme les tuples, sont également acceptées pour compatibilité descendante avec les versions 9.6 et inférieures de PostgreSQL, quand les tableaux multidimensionnels n'étaient pas supportés. Cependant, ils sont toujours traités comme des tableaux à une dimension, car ils sont ambigus avec les types composites. Pour la même raison, quand un type composite est utilisé dans un tableau multi-dimensionnel, il doit être représenté par un tuple, plutôt que par une liste.

Notez que, avec Python, les chaînes sont des séquences, ce qui peut avoir des effets indésirables qui peuvent être familiers aux codeurs Python :

```
CREATE FUNCTION return_str_arr()
  RETURNS varchar[]
AS $$
return "hello"
$$ LANGUAGE plpythonu;
SELECT return_str_arr();
 return_str_arr
----------------
 {h,e,1,1,o}(1 row)
```
### **46.3.4. Types composites**

Les arguments de type composite sont passés à la fonction via une correspondance Python. Les noms d'élément de la correspondance sont les noms d'attribut du type composite. Si un attribut a une valeur NULL dans la ligne traitée; il a la valeur NULL dans sa correspondance. Voici un exemple :

```
CREATE TABLE employe (
   nom text,
   salaire integer,
   age integer
);
CREATE FUNCTION trop_paye (e employe)
   RETURNS boolean
AS $$
   if e["salaire"] > 200000:
     return True
   if (e["age"] < 30) and (e["salaire"] > 100000):
     return True
   return False
$$ LANGUAGE plpythonu;
```
Il existe plusieurs façon de renvoyer une ligne ou des types composites à partir d'une fonction Python. Les exemples suivants supposent que nous avons :

```
CREATE TABLE valeur_nommee (
  nom text,
   valeur integer
);
ou
CREATE TYPE valeur_nommee AS (
  nom text,
   valeur integer
);
```
Une valeur composite peut être renvoyé comme :

Un type séquence (ligne ou liste), mais pas un ensemble parce que ce n'est pas indexable

Les objets séquences renvoyés doivent avoir le même nombre d'éléments que le type composite a de champs. L'élément d'index 0 est affecté au premier champ du type composite, 1 au second et ainsi de suite. Par exemple :

```
CREATE FUNCTION cree paire (nom text, valeur integer)
   RETURNS valeur_nommee
AS $$
   return ( nom, valeur )
   # ou autrement, en tant que liste : return [ nom, valeur ]
$$ LANGUAGE plpythonu;
```
Pour renvoyer NULL dans une colonne, insérez None à la position correspondante.

Quand un tableau de types composites est retourné, il ne peut pas être retourné comme une liste, car il est ambigu de savoir si la liste Python représente un type composite ou une autre dimension de tableau.

Correspondance (dictionnaire)

La valeur de chaque colonne du type résultat est récupérée à partir de la correspondance avec le nom de colonne comme clé. Exemple :

```
CREATE FUNCTION cree_paire (nom text, valeur integer)
   RETURNS valeur_nommee
AS $$
   return { "nom": nom, "valeur": valeur }
$$ LANGUAGE plpythonu;
```
Des paires clés/valeurs supplémentaires du dictionnaire sont ignorées. Les clés manquantes sont traitées comme des erreurs. Pour renvoyer NULL comme une colonne, insérez None avec le nom de la colonne correspondante comme clé.

Objet (tout objet fournissant la méthode \_\_getattr\_\_)

Ceci fonctionne de la même façon qu'une correspondance. Exemple :

```
CREATE FUNCTION cree_paire (nom text, valeur integer)
   RETURNS valeur_nommee
AS $$
```

```
 class valeur_nommee:
     def __init__ (self, n, v):
       self.nom = n
       self.valeur = v
  return valeur_nommee(nom, valeur)
   # ou simplement
  class nv: pass
  nv.nom = nom
  nv.valeur = valeur
  return nv
$$ LANGUAGE plpythonu;
```
Les fonctions ayant des paramètres OUT sont aussi supportées. Par exemple :

```
CREATE FUNCTION multiout simple(OUT i integer, OUT j integer) AS $$
return (1, 2)
$$ LANGUAGE plpythonu;
SELECT * FROM multiout simple();
```
Les paramètres en sortie de procédures sont renvoyés de la même façon. Par exemple :

```
CREATE PROCEDURE python triple(INOUT a integer, INOUT b integer) AS
  $$
return (a * 3, b * 3)$$ LANGUAGE plpythonu;
CALL python triple(5, 10);
```
### **46.3.5. Fonctions renvoyant des ensembles**

Une fonction PL/Python peut aussi renvoyer des ensembles scalaires ou des types composites. Il existe plusieurs façon de faire ceci parce que l'objet renvoyé est transformé en interne en itérateur. Les exemples suivants supposent que nous avons le type composite :

```
CREATE TYPE greeting AS (
   how text,
   who text
);
```
Un résultat ensemble peut être renvoyé à partir de :

Un type séquence (ligne, liste, ensemble)

```
CREATE FUNCTION greet (how text)
   RETURNS SETOF greeting
AS $$
   # renvoie la ligne contenant les listes en tant que types
  composites
   # toutes les autres combinaisons fonctionnent aussi
   return ( [ how, "World" ], [ how, "PostgreSQL" ], [ how, "PL/
Python" ] )
```

```
$$ LANGUAGE plpythonu;
L'itérateur (tout objet fournissant les méthodes __iter__ et next)
   CREATE FUNCTION greet (how text)
      RETURNS SETOF greeting
   AS $$
      class producer:
       def __init__ (self, how, who):
          self.how = how
          self.who = who
         self.ndx = -1 def __iter__ (self):
          return self
        def next (self):
          self.ndx += 1
          if self.ndx == len(self.who):
            raise StopIteration
          return ( self.how, self.who[self.ndx] )
      return producer(how, [ "World", "PostgreSQL", "PL/Python" ])
   $$ LANGUAGE plpythonu;
Le générateur (yield)
   CREATE FUNCTION greet (how text)
      RETURNS SETOF greeting
   AS $$
      for who in [ "World", "PostgreSQL", "PL/Python" ]:
        yield ( how, who )
   $$ LANGUAGE plpythonu;
```
Les fonctions renvoyant des ensembles et ayant des paramètres OUT (en utilisant RETURNS SETOF record) sont aussi supportées. Par exemple :

```
CREATE FUNCTION multiout_simple_setof(n integer, OUT integer, OUT
  integer) RETURNS SETOF record AS $$
return [(1, 2)] * n
$$ LANGUAGE plpythonu;
SELECT * FROM multiout_simple_setof(3);
```
## <span id="page-1489-0"></span>**46.4. Sharing Data**

Le dictionnaire global SD est disponible pour stocker des données privées entre les appels répétées à la même fonction. Cette variable est une donnée statique privée. Le dictionnaire global GD est une donnée publique disponible pour toutes les fonctions Python à l'intérieur d'une session. À utiliser avec précaution.

Chaque fonction obtient son propre environnement d'exécution dans l'interpréteur Python, de façon à ce que les données globales et les arguments de fonction provenant de ma\_fonction ne soient pas disponibles depuis ma\_fonction2. L'exception concerne les données du dictionnaire GD comme indiqué ci-dessus.

## **46.5. Blocs de code anonymes**

PL/Python accepte aussi les blocs de code anonymes appelés avec l'instruction [DO](#page-1931-0) :

DO \$\$ # Code PL/Python \$\$ LANGUAGE plpythonu;

Un bloc de code anonyme ne reçoit aucun argument et, quelque soit la valeur renvoyée, elle est ignorée. Sinon, ce bloc se comporte exactement comme n'importe quelle fonction.

## **46.6. Fonctions de déclencheurs**

Quand une fonction est utilisée par un trigger, le dictionnaire TD contient les valeurs relatives au trigger :

```
TD["event"]
```
contient l'événement sous la forme d'une chaîne : INSERT, UPDATE, DELETE, TRUNCATE.

```
TD["when"]
```
contient une chaîne valant soit BEFORE, soit AFTER soit INSTEAD OF.

```
TD["level"]
```
contient une chaîne valant soit ROW soit STATEMENT.

TD["new"] TD["old"]

> pour un trigger au niveau ligne, ces champs contiennent les lignes du trigger, l'ancienne version et la nouvelle version ; les deux champs ne sont pas forcément disponibles, ceci dépendant de l'événement qui a déclenché le trigger

```
TD["name"]
```
contient le nom du trigger.

```
TD["table_name"]
```
contient le nom de la table sur laquelle le trigger a été déclenché

```
TD["table_schema"]
```
contient le schéma de la table sur laquelle le trigger a été déclenché

```
TD["relid"]
```
contient l'OID de la table sur laquelle le trigger a été déclenché

```
TD["args"]
```
si la commande CREATE TRIGGER comprend des arguments, ils sont disponibles dans les variables allant de TD["args"][0] à TD["args"][n-1].

Si TD["when"] vaut BEFORE ou INSTEAD OF et si TD["level"] vaut ROW, vous pourriez renvoyer None ou "OK" à partir de la fonction Python pour indiquer que la ligne n'est pas modifiée, "SKIP" pour annuler l'événement ou si TD["event"] vaut INSERT ou UPDATE, vous pouvez renvoyer "MODIFY" pour indiquer que vous avez modifié la ligne. Sinon la valeur de retour est ignorée.

## **46.7. Accès à la base de données**

Le module du langage PL/Python importe automatiquement un module Python appelé plpy. Les fonctions et constantes de ce module vous sont accessibles dans le code Python via plpy. foo.

### **46.7.1. Fonctions d'accès à la base de données**

Le module plpy fournit plusieurs fonctions pour exécuter des commandes sur la base de données :

```
plpy.execute(query [, limit])
```
L'appel à plpy.execute avec une chaîne pour la requête et une limite de ligne optionnelle permet d'exécuter la requête et de retourner le résultat dans un objet résultant.

Si limit est indiqué et supérieur à zéro, alors plpy. execute récupère au plus limit lignes, tout comme si la requête incluait une clause LIMIT. Omettre *limit* ou le configurer à zéro fait qu'il n'y a pas de limite de lignes.

L'objet résultant émule une liste ou un objet dictionnaire. L'objet résultant peut être accédé par le numéro de ligne et le nom de colonne. Par exemple :

```
 rv = plpy.execute("SELECT * FROM my_table", 5)
```
retourne jusqu'à 5 lignes de my\_table. Si my\_table possède une colonne my\_column, elle pourra être accédée ainsi :

```
 foo = rv[i]["my_column"]
```
Le nombre de lignes retournées peut être obtenu en utilisant la fonction intégrée len.

L'objet résultant contient ces méthodes additionnelles :

nrows()

Retourne le nombre de lignes traitées par cette commande. Notez que cela n'est pas nécessairement identique au nombre de lignes retournées. Par exemple, une commande UPDATE fixera cette valeur mais ne retournera aucune ligne (sauf si RETURNING est utilisé).

```
status()
```
La valeur retournée par SPI\_execute().

```
colnames()
coltypes()
coltypmods()
```
Retourne respectivement une liste de noms de colonne, une liste de type OID de colonne et une liste de type de modifieurs spécifiques à un type pour les colonnes.

Ces méthodes lèvent une exception quand elles sont appelées sur un objet résultant d'une commande n'ayant pas produit d'ensemble de résultat, par ex, UPDATE sans RETURNING,

ou DROP TABLE. Il est cependant normal d'utiliser ces méthodes sur un ensemble de résultat ne contenant aucune ligne.

 $_str$  ()

La méthode standard stre est définie pour qu'il soit possible de débugger les résultats de l'exécution d'une requête en utilisant plpy.debug(rv).

L'objet résultant peut être modifié.

Notez que l'appel à plpy.execute provoquera la lecture de tout l'ensemble de résultat en mémoire. N'utilisez cette fonction que lorsque vous êtes surs que l'ensemble de résultat sera relativement petit. Si vous ne voulez pas risquer une utilisation excessive de mémoire pour récupérer de gros ensembles, préférez plpy.cursor à plpy.execute.

```
plpy.prepare(query [, argtypes])
plpy.execute(plan [, arguments [, limit]])
```
plpy.prepare prépare le plan d'exécution pour une requête. Il faut l'appeler avec une chaîne contenant la requête et une liste de types de paramètres, si vous avez des références à des paramètres dans cette requête. Par exemple :

```
plan = plpy.prepare("SELECT last_name FROM my_users WHERE
 first name = $1", ["text"])
```
text est le type de variable qui sera passé à \$1. Le second paramètre est optionel si vous ne voulez pas fournir de paramètre à la requête.

Après avoir préparé une requête, il faut utiliser une variante de la fonction plpy. execute pour l'exécuter :

```
rv = ply.execute(plan, ["name"], 5)
```
Il faut fournir le plan comme premier argument (à la place de la chaîne), et une liste de valeurs à substituer dans la requête comme second argument. Le deuxième argument est optionnel si la requête n'attend pas de paramètre. Le troisième argument est la limite de ligne optionnelle comme auparavant.

De manière alternative, vous pouvez appeler la méthode execute sur l'objet plan :

```
rv = plan.execute(["name"], 5)
```
Les paramètres de requête ainsi que les champs des lignes de résultat sont converties entre les types de données de PostgreSQL et de Python comme décrit dans [Section 46.3.](#page-1484-0)

Quand un plan est préparé en utilisant le module PL/Python, il est automatiquement sauvegardé. Voir la documentation de SPI [\(Chapitre 47](#page-1500-0)) pour une description de ce que cela signifie. Afin d'utiliser efficacement ces appels de fonction, il faut utiliser un des dictionnaires de stockage persistant SD ou GD (voir [Section 46.4](#page-1489-0)). Par exemple :

```
 CREATE FUNCTION usesavedplan() RETURNS trigger AS $$
    if "plan" in SD:
        plan = SD["plan"]
    else:
        plan = plpy.prepare("SELECT 1")
```

```
 SD["plan"] = plan
     # reste de la fonction
 $$ LANGUAGE plpythonu;
```

```
plpy.cursor(query)
plpy.cursor(plan [, arguments])
```
La fonction plpy.cursor accepte les mêmes arguments que plpy.execute (à l'exception de la limite de lignes) et retourne un objet curseur, qui permet de traiter de gros ensembles de résultats en plus petits morceaux. Comme avec plpy. execute, une chaîne de caractère ou un objet plan accompagné d'une liste d'arguments peuvent être utilisés, ou la fonction cursor peut être appelée comme une méthode de l'objet plan.

L'objet curseur fournit une méthode fetch qui requiert en entrée un paramètre entier et retourne un objet résultat. À chaque appel de fetch, l'objet retourné contiendra la prochaine série de lignes, mais jamais plus que la valeur passée en paramètre. Une fois que toutes les lignes ont été épuisées, fetch se met à retourner des objets résultat vides. Les objets curseurs fournissent également une [interface d'itérateur](https://docs.python.org/library/stdtypes.html#iterator-types)<sup>4</sup>, fournissant les lignes une par une jusqu'à épuisement. Les données récupérées de cette façon ne sont pas retournées dans des objets résultat, mais plutôt dans des dictionnaires, chacun correspondant à une unique ligne de résultat.

Un exemple montrant deux façons de traiter des données dans une large table est:

```
CREATE FUNCTION count_odd_iterator() RETURNS integer AS $$
odd = 0for row in plpy.cursor("select num from largetable"):
     if row['num'] % 2:
         odd += 1return odd
$$ LANGUAGE plpythonu;
CREATE FUNCTION count_odd_fetch(batch_size integer) RETURNS
  integer AS $$
odd = 0cursor = plpy.cursor("select num from largetable")
while True:
     rows = cursor.fetch(batch_size)
     if not rows:
         break
     for row in rows:
         if row['num'] % 2:
             odd += 1
return odd
$$ LANGUAGE plpythonu;
CREATE FUNCTION count_odd_prepared() RETURNS integer AS $$
odd = 0plan = plpy.prepare("select num from largetable where num % $1
  <> 0", ["integer"])
rows = list(plpy.cursor(plan, [2])) # or: =
  list(plan.cursor([2]))
return len(rows)
$$ LANGUAGE plpythonu;
```
<sup>4</sup> <https://docs.python.org/library/stdtypes.html#iterator-types>

Les curseurs sont automatiquement libérés. Mais si vous voulez libérer explicitement toutes les ressources retenues par un curseur, il faut utiliser la méthode close. Une fois fermé, un curseur ne peut plus être utilisé pour retourner des lignes.

#### **Astuce**

Il ne faut pas confondre les objets créés par plpy.cursor avec les curseurs DB-API comme définis par [la spécification Python Database API](https://www.python.org/dev/peps/pep-0249/)<sup>5</sup>. Ils n'ont rien en commun si ce n'est le nom.

### <span id="page-1494-0"></span>**46.7.2. Récupérer les erreurs**

Les fonctions accédant à la base de données peuvent rencontrer des erreurs, qui forceront leur annulation et lèveront une exception. plpy.execute et plpy.prepare peuvent lancer une instance d'une sous-classe de plpy.SPIError, qui terminera par défaut la fonction. Cette erreur peut être gérée comme toutes les autres exceptions Python, en utilisant la construction try/except. Par exemple :

```
CREATE FUNCTION essaie_ajout_joe() RETURNS text AS $$
     try:
         plpy.execute("INSERT INTO utilisateurs(nom) VALUES
  ('joe')")
     except plpy.SPIError:
         return "quelque chose de mal est arrivé"
     else:
         return "Joe ajouté"
$$ LANGUAGE plpythonu;
```
La classe réelle de l'exception levée correspond à la condition spécifique qui a causé l'erreur. Référez-vous à [Tableau A.1](#page-2663-0) pour une liste des conditions possibles. Le module plpy.spiexceptions définit une classe d'exception pour chaque condition PostgreSQL, dérivant leur noms du nom de la condition. Par exemple, division\_by\_zero devient DivisionByZero, unique\_violation devient UniqueViolation, fdw\_error devient FdwError, et ainsi de suite. Chacune de ces classes d'exception hérite de SPIError. Cette séparation rend plus simple la gestion des erreurs spécifiques. Par exemple :

```
CREATE FUNCTION insere_fraction(numerateur int, denominateur int)
  RETURNS text AS $$
from plpy import spiexceptions
try:
     plan = plpy.prepare("INSERT INTO fractions (frac) VALUES ($1 /
  $2)", ["int", "int"])
     plpy.execute(plan, [numerateur, denominateur])
except spiexceptions.DivisionByZero:
     return "denominateur doit être différent de zéro"
except spiexceptions.UniqueViolation:
     return "a déjà cette fraction"
except plpy.SPIError as e:
     return "autre erreur, SQLSTATE %s" % e.sqlstate
else:
     return "fraction insérée"
$$ LANGUAGE plpythonu;
```

```
5
https://www.python.org/dev/peps/pep-0249/
```
Notez que, comme toutes les exceptions du module plpy.spiexceptions héritent de SPIError, une clause except la gérant récupèrera toutes les erreurs d'accès aux bases.

Comme alternative à la gestion des différentes conditions d'erreur, vous pouvez récupérer l'exception SPIError et déterminer la condition d'erreur spécifique dans le bloc except en recherchant l'attribut sqlstate de l'objet exception. Cet attribut est une chaîne contenant le code d'erreur « SQLSTATE ». Cette approche fournit approximativement la même fonctionnalité.

## **46.8. Sous-transactions explicites**

La récupération d'erreurs causées par l'accès à la base de données, comme décrite dans [Section 46.7.2,](#page-1494-0) peut amener à une situation indésirable où certaines opérations réussissent avant qu'une d'entre elles échoue et, après récupération de cette erreur, les données sont laissées dans un état incohérent. PL/ Python propose une solution à ce problème sous la forme de sous-transactions explicites.

### **46.8.1. Gestionnaires de contexte de sous-transaction**

Prenez en considération une fonction qui implémente un transfert entre deux comptes :

```
CREATE FUNCTION transfert fonds() RETURNS void AS $$
try:
     plpy.execute("UPDATE comptes SET balance = balance - 100 WHERE
  nom = 'joe'")
     plpy.execute("UPDATE comptes SET balance = balance + 100 WHERE
 nom = 'mary'")except plpy.SPIError as e:
     result = "erreur lors du transfert de fond : %s" % e.args
else:
     result = "fonds transféré correctement"
plan = plpy.prepare("INSERT INTO operations (resultat) VALUES
  ($1)", ["text"])
plpy.execute(plan, [result])
$$ LANGUAGE plpythonu;
```
Si la deuxième instruction UPDATE se termine avec la levée d'une exception, cette fonction renverra l'erreur mais le résultat du premier UPDATE sera validé malgré tout. Autrement dit, les fonds auront été débités du compte de Joe mais ils n'auront pas été crédités sur le compte de Mary.

Pour éviter ce type de problèmes, vous pouvez intégrer vos appels à plpy. execute dans une sous-transaction explicite. Le module plpy fournit un objet d'aide à la gestion des sous-transactions explicites qui sont créées avec la fonction plpy.subtransaction(). Les objets créés par cette fonction implémentent l'interface de gestion du contexte<sup>6</sup>. Nous pouvons réécrire notre fonction en utilisant les sous-transactions explicites :

```
CREATE FUNCTION transfert_fonds2() RETURNS void AS $$
try:
    with plpy.subtransaction():
         plpy.execute("UPDATE comptes SET balance = balance - 100
 WHERE nom = 'ioe'")
        plpy.execute("UPDATE comptes SET balance = balance + 100
 WHERE nom = 'mary'")
```
<sup>6</sup> <https://docs.python.org/library/stdtypes.html#context-manager-types>

```
except plpy.SPIError as e:
     result = "erreur lors du transfert de fond : %s" % e.args
else:
     result = "fonds transféré correctement"
plan = plpy.prepare("INSERT INTO operations (resultat) VALUES
  ($1)", ["text"])
plpy.execute(plan, [result])
$$ LANGUAGE plpythonu;
```
Notez que l'utilisation de try/catch est toujours requis. Sinon, l'exception se propagerait en haut de la pile Python et causerait l'annulation de la fonction entière avec une erreur PostgreSQL, pour que la table operations ne contienne aucune des lignes insérées. Le gestionnaire de contexte des sous-transactions ne récupère pas les erreurs, il assure seulement que toutes les opérations de bases de données exécutées dans son cadre seront validées ou annulées de façon atomique. Une annulation d'un bloc de sous-transaction survient à la sortie de tout type d'exception, pas seulement celles causées par des erreurs venant de l'accès à la base de données. Une exception standard Python levée dans un bloc de sous-transaction explicite causerait aussi l'annulation de la sous-transaction.

### **46.8.2. Anciennes versions de Python**

Pour les gestionnaires de contexte, la syntaxe utilisant le mot clé with, est disponible par défaut avec Python 2.6. Pour la compatibilité avec les anciennes versions de Python, vous pouvez appeler les fonctions \_\_enter\_\_ et \_\_exit\_\_ des gestionnaires de sous-transactions en utilisant les alias enter et exit. La fonction exemple de transfert des fonds pourrait être écrite ainsi :

```
CREATE FUNCTION transfert_fonds_ancien() RETURNS void AS $$
try:
     subxact = plpy.subtransaction()
     subxact.enter()
     try:
         plpy.execute("UPDATE comptes SET balance = balance - 100
  WHERE nom = 'joe'")
         plpy.execute("UPDATE comptes SET balance = balance + 100
 WHERE nom = \text{maxy}'")
     except:
         import sys
         subxact.exit(*sys.exc_info())
         raise
     else:
         subxact.exit(None, None, None)
except plpy.SPIError as e:
     result = "erreur lors du transfert de fond : %s" % e.args
else:
     result = "fonds transféré correctement"
plan = plpy.prepare("INSERT INTO operations (resultat) VALUES
  ($1)", ["text"])
plpy.execute(plan, [result])
$$ LANGUAGE plpythonu;
```
## **46.9. Gestion des transactions**

Dans une procédure ou dans un bloc de code anonyme (commande DO), appelé directement, il est possible de contrôler les transactions. Pour valider la transaction en cours, appelez plpy.commit().

Pour annuler la transaction en cours, appelez plpy.rollback(). (Notez qu'il n'est pas possible d'exécuter les commandes SQL COMMIT ou ROLLBACK via plpy.execute ou une fonction similaire. Cela doit se faire en utilisant ces fonctions.) Après la fin d'une transaction, une nouvelle transaction est démarrée automatiquement, donc il n'y a pas de fonction séparée pour cela.

Voici un exemple :

```
CREATE PROCEDURE transaction_test1()
LANGUAGE plpythonu
AS $$
for i in range(0, 10):
     plpy.execute("INSERT INTO test1 (a) VALUES (%d)" % i)
     if i % 2 == 0:
         plpy.commit()
     else:
         plpy.rollback()
$5;CALL transaction_test1();
```
Les transactions ne peuvent être terminées quand une sous-transaction explicite est active.

## **46.10. Fonctions outils**

Le module plpy fournit aussi les fonctions

```
plpy.debug(msg, **kwargs)
plpy.log(msg, **kwargs)
plpy.info(msg, **kwargs)
plpy.notice(msg, **kwargs)
plpy.warning(msg, **kwargs)
plpy.error(msg, **kwargs)
plpy.fatal(msg, **kwargs)
```
plpy.error et plpy.fatal lèvent une exception Python qui, si non attrapée, se propage à la requête appelante causant l'annulation de la transaction ou sous-transaction en cours. raise plpy.Error(msg) et raise plpy.Fatal(msg) sont équivalent à appeler, respectivement, plpy.error(msg) et plpy.fatal(msg), mais la forme raise n'autorise pas de passer des arguments par mot clé. Les autres fonctions génèrent uniquement des messages de niveaux de priorité différents. Que les messages d'une priorité particulière soient reportés au client, écrit dans les journaux du serveur ou les deux, cette configuration est contrôlée par les variables [log\\_min\\_messages](#page-703-0) et [client\\_min\\_messages.](#page-716-0) Voir le [Chapitre 20](#page-651-0) pour plus d'informations.

L'argument msq est donné en tant qu'argument de position. Pour des raisons de compatibilité descendante, plus d'un argument de position doit être donné. Dans ce cas, la représentation en chaîne de caractères de la ligne des arguments de position devient le message rapporté au client.

Les arguments suivant par mot clé seulement sont acceptés :

detail hint sqlstate schema\_name table\_name column\_name datatype\_name constraint\_name La représentation en chaine des objets passés en argument par mot clé seulement est utilisé pour enrichir les messages rapportés au client. Par exemple :

```
CREATE FUNCTION raise_custom_exception() RETURNS void AS $$
plpy.error("custom exception message",
            detail="some info about exception",
            hint="hint for users")
$$ LANGUAGE plpythonu;
=# SELECT raise_custom_exception();
ERROR: plpy.Error: custom exception message
DETAIL: some info about exception
HINT: hint for users
CONTEXT: Traceback (most recent call last):
 PL/Python function "raise_custom_exception", line 4, in <module>
   hint="hint for users")
  PL/Python function "raise_custom_exception"
```
Voici un autre ensemble de fonctions outils : plpy.quote\_literal(string), plpy.quote\_nullable(string) et plpy.quote\_ident(string). Elles sont équivalentes aux fonctions internes de mise entre guillemets décrites dans [Section 9.4.](#page-277-0) Elles sont utiles lors de la construction de requêtes. Un équivalent PL/Python d'une requête SQL dynamique pour [Exemple 43.1](#page-1396-0) serait :

```
plpy.execute("UPDATE tbl SET %s = %s WHERE key = %s" % (
     plpy.quote_ident(colname),
     plpy.quote_nullable(newvalue),
     plpy.quote_literal(keyvalue)))
```
## **46.11. Variables d'environnement**

Certaines des variables d'environnement qui sont acceptées par l'interpréteur Python peuvent aussi être utilisées pour modifier le comportement de PL/Python. Elles doivent être configurées dans l'environnement du processus serveur PostgreSQL principal, par exemple dans le script de démarrage. Les variables d'environnement disponibles dépendent de la version de Python ; voir la documentation de Python pour les détails. Au moment de l'écriture de ce chapitre, les variables d'environnement suivantes avaient un comportement sur PL/Python, à condition d'utiliser une version adéquate de Python :

- PYTHONHOME
- PYTHONPATH
- PYTHONY2K
- PYTHONOPTIMIZE
- PYTHONDEBUG
- PYTHONVERBOSE
- PYTHONCASEOK
- PYTHONDONTWRITEBYTECODE
- PYTHONIOENCODING
- PYTHONUSERBASE
- PYTHONHASHSEED

(Cela semble être un détail d'implémentation de Python, en dehors du contrôle de PL/Python, qui fait que certaines variables d'environnement listées dans la page man de python sont seulement utilisables avec l'interpréteur en ligne de commande et non avec un interpréteur Python embarqué.)

# <span id="page-1500-0"></span>**Chapitre 47. Interface de programmation serveur**

L'*interface de programmation serveur* (SPI) donne aux auteurs de fonctions C la capacité de lancer des commandes SQL au sein de leurs fonctions ou procédures. SPI est une série de fonctions d'interface simplifiant l'accès à l'analyseur, au planificateur et au lanceur. SPI fait aussi de la gestion de mémoire.

#### **Note**

Les langages procéduraux disponibles donnent plusieurs moyens de lancer des commandes SQL à partir de fonctions. La plupart est basée à partir de SPI. Cette documentation présente donc également un intérêt pour les utilisateurs de ces langages.

Notez que si une commande appelée via SPI échoue, alors le contrôle ne sera pas redonné à votre fonction C. Au contraire, la transaction ou sous-transaction dans laquelle est exécutée votre fonction C sera annulée. (Ceci pourrait être surprenant étant donné que les fonctions SPI ont pour la plupart des conventions documentées de renvoi d'erreur. Ces conventions s'appliquent seulement pour les erreurs détectées à l'intérieur des fonctions SPI.) Il est possible de récupérer le contrôle après une erreur en établissant votre propre sous-transaction englobant les appels SPI qui pourraient échouer.

Les fonctions SPI renvoient un résultat positif en cas de succès (soit par une valeur de retour entière, soit dans la variable globale SPI\_result comme décrit ci-dessous). En cas d'erreur, un résultat négatif ou NULL sera retourné.

Les fichiers de code source qui utilisent SPI doivent inclure le fichier d'en-tête executor/spi.h.

## **47.1. Fonctions d'interface**

### **SPI\_connect\_ext**

SPI\_connect\_ext — connecter une fonction C au gestionnaire SPI

### **Synopsis**

```
int SPI_connect(void)
```

```
int SPI_connect_ext(int options)
```
#### **Description**

SPI\_connect ouvre une connexion au gestionnaire SPI lors de l'appel d'une fonction C. Vous devez appeler cette fonction si vous voulez lancer des commandes au travers du SPI. Certaines fonctions SPI utilitaires peuvent être appelées à partir de fonctions C non connectées.

SPI\_connect\_ext fait la même chose mais dispose d'un argument permettant de passer les options. Actuellement, les valeurs possibles des options sont :

SPI\_OPT\_NONATOMIC

Configure la connexion SPI comme *non atomique*, ce qui signifie que les appels de contrôle de transaction (SPI\_commit, SPI\_rollback) sont autorisés. Dans le cas contraire, un appel à ces fonctions renverra immédiatement une erreur.

SPI\_connect() est équivalent à SPI\_connect\_ext(0).

#### **Valeur de retour**

SPI\_OK\_CONNECT

en cas de succès

SPI\_ERROR\_CONNECT

en cas d'échec

## **SPI\_finish**

SPI\_finish — déconnecter une fonction C du gestionnaire SPI

## **Synopsis**

int SPI\_finish(void)

#### **Description**

SPI\_finish ferme une connexion existante au gestionnaire SPI. Vous devez appeler cette fonction après avoir terminé les opérations SPI souhaitées pendant l'invocation courante de votre fonction C. Vous n'avez pas à vous préoccuper de ceci, sauf si vous terminez la transaction via elog(ERROR). Dans ce cas, SPI terminera automatiquement.

#### **Valeur de retour**

SPI\_OK\_FINISH

si déconnectée correctement

SPI\_ERROR\_UNCONNECTED

si appel à partir d'une fonction C non connectée

### **SPI\_execute**

SPI\_execute — exécute une commande

### **Synopsis**

int SPI execute(const char \* command, bool read only, long count)

#### **Description**

SPI\_exec lance la commande SQL spécifiée pour count lignes. Si read\_only est true, la commande doit être en lecture seule et la surcharge de l'exécution est quelque peu réduite.

Cette fonction ne devrait être appelée qu'à partir d'une fonction C connectée.

Si count vaut zéro, alors la commande est exécutée pour toutes les lignes auxquelles elle s'applique. Si count est supérieur à 0, alors pas plus de count lignes seront récupérées. L'exécution s'arrêtera quand le compte est atteint, un peu comme l'ajout d'une clause LIMIT à une requête. Par exemple :

```
SPI_execute("SELECT * FROM foo", true, 5);
```
récupérera 5 lignes tout au plus à partir de la table. Notez qu'une telle limite n'est efficace qu'à partir du moment où la requête renvoie des lignes. Par exemple :

SPI\_execute("INSERT INTO foo SELECT \* FROM bar", false, 5);

insérera toutes les lignes de bar, en ignorant le paramètre count. Cependant, avec

```
SPI_execute("INSERT INTO foo SELECT * FROM bar RETURNING *", false,
  5);
```
au plus cinq lignes seront insérées car l'exécution s'arrêtera après la cinquième ligne renvoyée par RETURNING.

Vous pourriez passer plusieurs commandes dans une chaîne. SPI\_execute renvoie le résultat pour la dernière commande exécutée. La limite count s'applique à chaque commande séparément (même si seul le dernier résultat sera renvoyé). La limite n'est pas appliquée à toute commande cachée générée par les règles.

Quand read only vaut false, SPI execute incrémente le compteur de la commande et calcule une nouvelle *image* avant d'exécuter chaque commande dans la chaîne. L'image n'est pas réellement modifiée si le niveau d'isolation de la transaction en cours est SERIALIZABLE ou REPEATABLE READ mais, en mode READ COMMITTED, la mise à jour de l'image permet à chaque commande de voir les résultats des transactions nouvellement validées à partir des autres sessions. Ceci est essentiel pour un comportement cohérent quand les commandes modifient la base de données.

Quand read\_only vaut true, SPI\_execute ne met à jour ni l'image ni le compteur de commandes, et il autorise seulement les commandes SELECT dans la chaîne des commandes. Elles sont exécutées en utilisant l'image précédemment établie par la requête englobante. Ce mode d'exécution est un peu plus rapide que le mode lecture/écriture à cause de l'élimination de la surcharge par commande. Il autorise aussi directement la construction des fonctions *stable* comme les exécutions successives utiliseront toutes la même image, il n'y aura aucune modification dans les résultats.

Il n'est généralement pas conseillé de mixer les commandes en lecture seule et les commandes en lecture/écriture à l'intérieur d'une seule fonction utilisant SPI ; ceci pourrait causer un comportement portant confusion car les requêtes en mode lecture seule devraient ne pas voir les résultats de toute mise à jour de la base de données effectuées par les requêtes en lecture/écriture.

Le nombre réel de lignes pour lesquelles la (dernière) commande a été lancée est retourné dans la variable globale SPI\_processed. Si la valeur de retour de la fonction est SPI\_OK\_SELECT, SPI\_OK\_INSERT\_RETURNING, SPI\_OK\_DELETE\_RETURNING ou SPI\_OK\_UPDATE\_RETURNING, alors vous pouvez utiliser le pointeur global SPITupleTable \*SPI\_tuptable pour accéder aux lignes de résultat. Quelques commandes (comme EXPLAIN) renvoient aussi des ensembles de lignes et SPI\_tuptable contiendra aussi le résultat dans ces cas. Certaines commandes utilitaires (COPY, CREATE TABLE AS) ne renvoient pas un ensemble de lignes, donc SPI\_tuptable est NULL, mais elles renvoient malgré tout le nombre de lignes traitées dans SPI\_processed.

La structure SPITupleTable est définie comme suit :

```
+typedef struct SPITupleTable
  {
    /* Membres publics */
    TupleDesc tupdesc; /* descripteur de ligne */
    HeapTuple *vals; /* tableau de lignes */
    uint64 numvals; /* nombre de lignes valides */
    /* Membres privés, non destinés aux appelants externes */
    uint64 alloced; /* longueur alloué au tableau de
 valeurs */
    MemoryContext tuptabcxt; /* contexte mémoire de la table
 résultante */
    slist_node next; /* lien pour la mécanique interne
  */
    SubTransactionId subid; /* sous-transaction dans laquelle
 le tuptable a été créé */
  } SPITupleTable;
```
Les champs tupdesc, vals, et numvals peuvent être utilisés par les appelants SPI ; les champs restants sont internes. vals est un tableau de pointeurs vers des lignes. Le nombre de lignes est donné par numvals (pour des raisons un peu historiques, ce nombre est aussi renvoyé dans SPI\_processed). tupdesc est un descripteur de ligne que vous pouvez passer aux fonctions SPI qui traitent des lignes.

SPI\_finish libère tous les SPITupleTables allouées pendant la fonction C courante. Vous pouvez libérer une table de résultats donnée plus tôt, si vous en avez terminé avec elle, en appelant SPI\_freetuptable.

#### **Arguments**

const char \* command

chaîne contenant la commande à exécuter

bool read\_only

true en cas d'exécution en lecture seule

long count

nombre maximum de lignes à traiter ou 0 pour aucune limite

#### **Valeur de retour**

Si l'exécution de la commande a réussi, alors l'une des valeurs (positives) suivantes sera renvoyée :

SPI\_OK\_SELECT

si un SELECT (mais pas SELECT INTO) a été lancé

SPI\_OK\_SELINTO

si un SELECT INTO a été lancé

SPI\_OK\_INSERT

si un INSERT a été lancé

SPI\_OK\_DELETE

si un DELETE a été lancé

SPI\_OK\_UPDATE

si un UPDATE a été lancé

SPI\_OK\_INSERT\_RETURNING

si un INSERT RETURNING a été lancé

SPI\_OK\_DELETE\_RETURNING

si un DELETE RETURNING a été lancé

SPI\_OK\_UPDATE\_RETURNING

si un UPDATE RETURNING a été lancé

SPI\_OK\_UTILITY

si une commande utilitaire (c'est-à-dire CREATE TABLE) a été lancée

SPI OK REWRITTEN

si la commande a été réécrite dans un autre style de commande (c'est-à-dire que UPDATE devient un INSERT) par une [règle.](#page-1347-0)

Sur une erreur, l'une des valeurs négatives suivante est renvoyée :

SPI\_ERROR\_ARGUMENT

si command est NULL ou count est inférieur à 0

SPI\_ERROR\_COPY

si COPY TO stdout ou COPY FROM stdin ont été tentés

SPI\_ERROR\_TRANSACTION

Si une commande de manipulation de transaction a été tentée (BEGIN, COMMIT, ROLLBACK, SAVEPOINT, PREPARE TRANSACTION, COMMIT PREPARED, ROLLBACK PREPARED ou toute variante de ces dernières)

#### SPI\_ERROR\_OPUNKNOWN

si le type de commande est inconnu (ce qui ne devrait pas arriver)

SPI\_ERROR\_UNCONNECTED

si appel à partir d'une fonction C non connectée

#### **Notes**

Toutes les fonctions d'exécution de requêtes SPI changent à la fois SPI\_processed et SPI\_tuptable (juste le pointeur, pas le contenu de la structure). Sauvegardez ces deux variables globales dans des variables locales de fonctions C si vous voulez accéder à la table des résultats de SPI\_execute ou d'une fonction d'exécution de requêtes sur plusieurs appels.

## **SPI\_exec**

SPI\_exec — exécute une commande en lecture/écriture

## **Synopsis**

int SPI\_exec(const char \* command, long count)

### **Description**

SPI\_exec est identique à SPI\_execute, mais le paramètre read\_only de ce dernier est bloqué sur la valeur false.

#### **Arguments**

const char \* command

chaîne contenant la commande à exécuter

long count

nombre maximum de lignes à renvoyer ou 0 pour aucune limite

#### **Valeur de retour**

Voir SPI\_execute.

### **SPI\_execute\_extended**

SPI\_execute\_extended — Exécute une commande avec des paramètres hors ligne

### **Synopsis**

```
int SPI_execute_extended(const char *command,
                          const SPIExecuteOptions * options)
```
#### **Description**

SPI\_execute\_extended exécute une commande qui peut inclure des références à des paramètres fournis en externe. Le texte de commande se réfère à un paramètre sous la forme \$n, et l'objet options->params (si fourni) donne des informations sur les valeurs et le type de chacun des symboles. De nombreuses options d'exécution peuvent aussi être spécifiées dans la structure options

L'objet options->params doit normalement marquer chaque paramètre avec le drapeau PARAM\_FLAG\_CONST, dès qu'un plan unique est toujours utilisé pour cette requête.

Si options->dest n'est pas NULL, alors les lignes de résultats sont passées à cet objet lors de leur génération par l'exécuteur, au lieu d'être accumulées dans SPI\_tuptable. Employer un objet DestReceiver fourni par l'appelant est particulièrement utile pour les requêtes qui peuvent générer de nombreuses lignes, dès lors que les données sont traitées à la volée au lieu de s'accumuler en mémoire.

#### **Arguments**

const char \* command

Chaîne de caractères de la commande

```
const SPIExecuteOptions * options
```
Structure contenant les arguments optionnels

Les codes appelants doivent toujours mettre à zéro l'entièreté de la structure options, et ensuite remplir les champs souhaités. Ceci permet d'assurer la compatibilité ascendante du code, car tous les champs ajoutés à la structure dans le futur seront définis comme étant rétro-compatibles s'ils sont mis à zéro. Les champs de options actuellement disponibles sont :

```
ParamListInfo params
```
Structure de données contenant les types et valeurs des paramètres de requêtes ; NULL si aucun.

bool read\_only

true pour les exécutions en lecture seule

bool no\_snapshots

à true, autorise l'exécution non atomique des instructions CALL et DO

bool must\_return\_tuples

si true, lève une erreur si la requête n'est pas d'un type qui renvoie des lignes (ceci n'interdit pas le cas où elle pourrait renvoyer zéro lignes)

uint64 tcount

Nombre maximum de lignes à retourner, ou 0 pour aucune limite

DestReceiver \* dest

L'objet DestReceiver qui recevra toutes les lignes émises par la requête ; si NULL, les lignes de résultats sont accumulés dans une structure SPI\_tuptable, comme avec SPI\_execute

ResourceOwner owner

Ce champ est présent pour la cohérence avec SPI\_execute\_plan\_extended, mais est ignoré, puisque le plan utilisé par SPI\_execute\_extended n'est jamais sauvegardé.

#### **Valeur de retour**

La valeur de retour est la même que pour SPI\_execute.

Quand options->dest est NULL, SPI\_processed et SPI\_tuptable sont affectés comme dans SPI\_execute. Quand options->dest n'est pas NULL, SPI\_processed est mis à zéro et SPI\_tuptable est mis à NULL. Si un comptage de lignes est requis, l'objet DestReceiver appelant doit s'en occuper.

#### **SPI\_execute\_with\_args**

SPI\_execute\_with\_args — exécute une commande avec des paramètres hors ligne

### **Synopsis**

```
int SPI_execute_with_args(const char *command,
                            int nargs, Oid *argtypes,
                            Datum *values, const char *nulls,
                            bool read_only, long count)
```
#### **Description**

SPI\_execute\_with\_args exécute une commande qui pourrait inclure des références à des paramètres fournis en externe. Le texte de commande fait référence à un paramètre avec \$n et l'appel spécifie les types et valeurs des données pour chaque symbole de ce type. read\_only et count ont la même interprétation que dans SPI\_execute.

Le principal avantage de cette routine comparé à SPI\_execute est que les valeurs de données peuvent être insérées dans la commande sans mise entre guillemets et échappements, et donc avec beaucoup moins de risques d'attaques du type injection SQL.

Des résultats similaires peuvent être réalisés avec SPI\_prepare suivi par SPI\_execute\_plan ; néanmoins, lors de l'utilisation de cette fonction, le plan de requête est toujours personnalisé avec les valeurs de paramètres spécifiques fournies. Pour une exécution simple, cette fonction doit être préférée. Si la même commande doit être exécutée avec plusieurs paramètres différents, chaque méthode peut être la plus rapide, le coût de la planification pouvant contre-balancer les bénéfices des plans personnalisés.

#### **Arguments**

const char \* command

chaîne de commande

int nargs

nombre de paramètres en entrée (\$1, \$2, etc.)

Oid \* argtypes

un tableau de longueur nargs, contenant les OID des types de données des paramètres

```
Datum * values
```
un tableau de longueur nargs, containing des valeurs réelles des paramètres

const char \* nulls

un tableau décrivant les paramètres NULL

Si nulls vaut NULL, alors SPI\_execute\_with\_args suppose qu'aucun paramètre n'est NULL. Dans le cas contraire, chaque entrée du tableau nulls doit valoir ' ' si le paramètre correspondant est non NULL et 'n' si le paramètre correspondant est NULL (dans ce dernier cas, la valeur réelle de l'entrée values correspondante n'a pas d'importance). Notez que nulls n'est pas une chaîne de texte. C'est un tableau et, de ce fait, il n'a pas besoin d'un caractère de fin '\0'.

bool read\_only

true pour les exécutions en lecture seule

long count

nombre maximum de lignes à renvoyer ou 0 pour aucune limite

#### **Valeur de retour**

La valeur de retour est identique à celle de SPI\_execute.

SPI\_processed et SPI\_tuptable sont configurés comme dans SPI\_execute en cas de succès.
### **SPI\_prepare**

SPI\_prepare — prépare une instruction sans l'exécuter tout de suite

## **Synopsis**

```
SPIPlanStr SPI prepare(const char * command, int nargs, Oid
  * argtypes)
```
#### **Description**

SPI\_prepare crée et retourne une requête préparée pour la commande spécifiée mais ne lance pas la commande. La requête préparée peut être appelée plusieurs fois en utilisant SPI\_execute\_plan.

Lorsque la même commande ou une commande semblable doit être lancée à plusieurs reprises, il est généralement avantageux de réaliser une analyse du plan d'exécution une fois et de ré-utiliser le plan d'exécution pour la commande. SPI\_prepare convertit une chaîne de commande en une requête préparée qui encapsule le résultat de l'analyse du plan. La requête préparée fournit aussi une place pour mettre en cache un plan d'exécution s'il s'avère que la génération d'un plan personnalisé pour chaque exécution n'est pas utile.

Une commande préparée peut être généralisée en utilisant les paramètres (\$1, \$2, etc.) en lieu et place de ce qui serait des constantes dans une commande normale. Les valeurs actuelles des paramètres sont alors spécifiées lorsque SPI\_executeplan est appelée. Ceci permet à la commande préparée d'être utilisée sur une plage plus grande de situations que cela ne serait possible sans paramètres.

La requête renvoyée par SPI prepare ne peut être utilisé que dans l'invocation courante de la fonction C puisque SPI\_finish libère la mémoire allouée pour la requête. Mais l'instruction peut être sauvegardée plus longtemps par l'utilisation des fonctions SPI\_keepplan ou SPI saveplan.

#### **Arguments**

const char \* command

chaîne contenant la commande à planifier

int nargs

nombre de paramètres d'entrée (\$1, \$2, etc.)

Oid \* argtypes

pointeur vers un tableau contenant les OID des types de données des paramètres

#### **Valeurs de retour**

SPI\_prepare retourne un pointeur non nul vers un plan d'exécution. En cas d'erreur, NULL sera retourné et SPI\_result sera positionnée à un des mêmes codes d'erreur utilisés par SPI\_execute sauf qu'il est positionné à SPI\_ERROR\_ARGUMENT si command est NULL ou si nargs est inférieur à 0 ou si nargs est supérieur à 0 et typesargs est NULL.

#### **Notes**

Si aucun paramètre n'est défini, un plan générique sera créé lors de la première utilisation de SPI execute plan, et utilisé aussi pour toutes les exécutions suivantes. Si des paramètres sont fournis, les premières utilisations de SPI\_execute\_plan génèreront des plans personnalisés qui sont spécifiques aux valeurs fournies pour les paramètres. Après suffisamment d'utilisation de la même requête préparée, SPI execute plan construira un plan générique et, si ce n'est pas beaucoup plus coûteux que les plans personnalisés, cette fonction commencera à utiliser le plan générique au lieu de re-planifier à chaque fois. Si le comportement par défaut n'est pas tenable, vous pouvez le modifier en passant le drapeau CURSOR\_OPT\_GENERIC\_PLAN ou CURSOR\_OPT\_CUSTOM\_PLAN à SPI prepare cursor pour forcer l'utilisation, respectivement, de plans génériques ou personnalisés.

Bien que le but principal d'une requête préparée est d'éviter les étapes d'analyse et de planification d'une requête, PostgreSQL forcera l'analyse et la planification de la requête avant de l'utiliser quand les objets de la base utilisés dans la requête ont subi des changements de définition (à partir de requêtes DDL) depuis la dernière utilisation de la requête préparée. De plus, si la valeur de [search\\_path](#page-716-0) change d'une exécution à une autre, la requête sera de nouveau planifiée en utilisant le nouveau search\_path (ce dernier comportement est une nouveauté de la version 9.3 de PostgreSQL). Voir [PREPARE](#page-2029-0) pour plus d'informations sur le comportement des requêtes préparées.

Cette fonction doit seulement être appelée à partir d'une fonction C connectée.

SPIPlanPtr est déclaré comme un pointeur vers un type de structure opaque dans spi.h. Il est déconseillé d'essayer d'accéder à son contenu directement car cela rend votre code plus fragile aux futures versions de PostgreSQL.

Le nom SPIPlanPtr est historique principalement car la structure des données ne contient plus nécessairement un plan d'exécution.

## **SPI\_prepare\_cursor**

SPI\_prepare\_cursor — prépare une requête, sans l'exécuter pour l'instant

## **Synopsis**

```
SPIPlanPtr SPI_prepare_cursor(const char * command, int nargs, Oid
  * argtypes, int cursorOptions)
```
### **Description**

SPI\_prepare\_cursor est identique à SPI\_prepare, sauf qu'il permet aussi la spécification du paramètre des « options du curseur » du planificateur. Il s'agit d'un champ de bits dont les valeurs sont indiquées dans nodes/parsenodes.h pour le champ options de DeclareCursorStmt. SPI\_prepare utilise zéro pour les options du curseur.

Cette fonction est dépréciée en faveur de SPI\_prepare\_extended.

### **Arguments**

const char \* command

chaîne commande

int nargs

nombre de paramètres en entrée (\$1, \$2, etc.)

Oid \* argtypes

pointeur vers un tableau contenant l'OID des types de données des paramètres

```
int cursorOptions
```
champ de bits précisant les options du curseur ; zéro est le comportement par défaut

#### **Valeur de retour**

SPI\_prepare\_cursor a les mêmes conventions pour la valeur de retour que SPI\_prepare.

#### **Notes**

```
Les bits utiles pour cursorOptions incluent CURSOR_OPT_NO_SCROLL,
CURSOR_OPT_FAST_PLAN, CURSOR_OPT_GENERIC_PLAN et
CURSOR_OPT_CUSTOM_PLAN. Notez en particulier que CURSOR_OPT_HOLD est ignoré.
```
## **SPI\_prepare\_extended**

SPI\_prepare\_extended — prépare une instruction, sans l'exécuter tout de suite

## **Synopsis**

```
SPIPlanPtr SPI_prepare_extended(const char * command,
                                 const SPIPrepareOptions * options)
```
### **Description**

SPI\_prepare\_extended crée et retourne une requête préparée pour une commande donnée, mais n'exécute pas la commande. Cette fonction est équivalente à SPI\_prepare, avec en plus le fait que l'appelant peut spécifier des options pour contrôler l'analyse (« parsing ») des paramètres en référence externes, aussi bien que d'autres aspects de l'analyse et de la planification des requêtes.

### **Arguments**

const char \* command

Chaîne de la commande

const SPIPrepareOptions \* options

Structure contenant les arguments optionnels

Les codes appelant doivent toujours mettre à zéro la structure *options* entière, puis remplir les champs souhaités avec les valeurs à affecter. Ceci permet d'assurer une compatibilité ascendante du code, car tous les champs ajoutés à la structure dans le futur seront définis comme étant rétrocompatibles s'ils sont mis à zéro. Les champs de options actuellement disponibles sont :

```
ParserSetupHook parserSetup
```
Fonction de configuration de l'analyseur

void \* parserSetupArg

Argument passé à parserSetup

RawParseMode parseMode

Mode pour l'analyse brute ; RAW\_PARSE\_DEFAULT (zéro) génère le comportement par défaut

int cursorOptions

Masque de bits des options du curseur, sous la forme d'un entier ; zéro indique le comportement par défaut

#### **Valeur retournée**

SPI\_prepare\_extended a la même convention de retour que SPI\_prepare.

## **SPI\_prepare\_params**

SPI\_prepare\_params — prépare une requête, mais sans l'exécuter

## **Synopsis**

```
SPIPlanPtr SPI_prepare_params(const char * command,
                                ParserSetupHook parserSetup,
                                void * parserSetupArg,
                                int cursorOptions)
```
### **Description**

SPI\_prepare\_params crée et renvoie une requête préparée pour la commande indiquée mais n'exécute pas la commande. Cette fonction est équivalente à SPI\_prepare\_cursor avec en plus le fait que l'appelant peut indiquer des fonctions pour contrôler l'analyse de références de paramètres externes.

Cette fonction est maintenant dépréciée en faveur de SPI\_prepare\_extended.

### **Arguments**

const char \* command

chaîne correspondant à la commande

ParserSetupHook parserSetup

fonction de configuration de l'analyseur

```
void * parserSetupArg
```
argument passé à parserSetup

```
int cursorOptions
```
masque de bits des options du curseur, sous la forme d'un entier ; zéro indique le comportement par défaut

#### **Code de retour**

SPI\_prepare\_params a les mêmes conventions de retour que SPI\_prepare.

# **SPI\_getargcount**

SPI\_getargcount — renvoie le nombre d'arguments nécessaire à une requête par SPI\_prepare

# **Synopsis**

int SPI\_getargcount(SPIPlanPtr plan)

### **Description**

SPI\_getargcount renvoie le nombre d'arguments nécessaires pour exécuter une requête préparée par SPI\_prepare.

### **Arguments**

SPIPlanPtr plan

requête préparée (renvoyée par SPI\_prepare)

### **Code de retour**

Le nombre d'arguments attendus par le plan. Si plan est NULL ou invalide, SPI\_result est initialisé à SPI\_ERROR\_ARGUMENT et -1 est renvoyé.

## **SPI\_getargtypeid**

SPI\_getargtypeid — renvoie l'OID du type de données pour un argument de la requête préparée par SPI\_prepare

## **Synopsis**

Oid SPI\_getargtypeid(SPIPlanPtr plan, int argIndex)

#### **Description**

SPI\_getargtypeid renvoie l'OID représentant le type pour le argIndex-ième argument d'une requête préparée par SPI\_prepare. Le premier argument se trouve à l'index zéro.

### **Arguments**

SPIPlanPtr plan

requête préparée (renvoyée par SPI\_prepare)

int argIndex

index de l'argument (à partir de zéro)

#### **Code de retour**

L'OID du type de l'argument à l'index donné. Si le  $p \, \text{l}$  an est NULL ou invalide, ou argIndex inférieur à 0 ou pas moins que le nombre d'arguments déclaré pour le plan, SPI\_result est initialisé à SPI\_ERROR\_ARGUMENT et InvalidOid est renvoyé.

## **SPI\_is\_cursor\_plan**

SPI\_is\_cursor\_plan — renvoie true si la requête préparée par SPI\_prepare peut être utilisé avec SPI\_cursor\_open

## **Synopsis**

bool SPI\_is\_cursor\_plan(SPIPlanPtr plan)

### **Description**

SPI\_is\_cursor\_plan renvoie true si une requête préparée par SPI\_prepare peut être passé comme un argument à SPI\_cursor\_open ou false si ce n'est pas le cas. Les critères sont que le plan représente une seule commande et que cette commande renvoit des lignes à l'appelant ; par l'exemple, SELECT est autorisé sauf s'il contient une clause INTO et UPDATE est autorisé seulement s'il contient un RETURNING

### **Arguments**

SPIPlanPtr plan

requête préparée (renvoyée par SPI\_prepare)

### **Valeur de retour**

true ou false pour indiquer si plan peut produire un curseur ou non, avec SPI\_result initialisé à zéro. S'il nest pas possible de déterminer la réponse (par exemple, si le plan vaut NULL ou est invalide, ou s'il est appelé en étant déconnecté de SPI), alors SPI\_result est configuré avec un code d'erreur convenable et false est renvoyé.

### **SPI\_execute\_plan**

SPI\_execute\_plan — exécute une requête préparée par SPI\_prepare

## **Synopsis**

```
int SPI_execute_plan(SPIPlanPtr plan, Datum * values, const char
  * nulls, bool read_only, long count)
```
#### **Description**

SPI\_execute\_plan exécute une requête préparée par SPI\_prepare ou une fonction du même type. read\_only et count ont la même interprétation que dans SPI\_execute.

#### **Arguments**

SPIPlanPtr plan

requête préparée (retournée par SPI\_prepare)

Datum \*values

Un tableau des vraies valeurs des paramètres. Doit avoir la même longueur que le nombre d'arguments de la requête.

```
const char * nulls
```
Un tableau décrivant les paramètres nuls. Doit avoir la même longueur que le nombre d'arguments de la requête.

Si nulls vaut NULL, alors SPI\_execute\_plan suppose qu'aucun paramètre n'est NULL. Dans le cas contraire, chaque entrée du tableau nulls doit valoir ' ' si le paramètre correspondant est non NULL et 'n' si le paramètre correspondant est NULL (dans ce dernier cas, la valeur réelle de l'entrée values correspondante n'a pas d'importance). Notez que nulls n'est pas une chaîne de texte. C'est un tableau et, de ce fait, il n'a pas besoin d'un caractère de fin '\0'.

```
bool read_only
```
true pour une exécution en lecture seule

long count

nombre maximum de lignes à renvoyer ou 0 pour aucune ligne à renvoyer

#### **Valeur de retour**

La valeur de retour est la même que pour SPI execute avec les résultats d'erreurs (négatif) possibles :

SPI\_ERROR\_ARGUMENT

si plan est NULL ou invalide ou count est inférieur à 0

SPI\_ERROR\_PARAM

si values est NULL et plan est préparé avec des paramètres

SPI\_processed et SPI\_tuptable sont positionnés comme dans SPI\_execute en cas de réussite.

### **SPI\_execute\_plan\_extended**

SPI\_execute\_plan\_extended — exécute une requête préparée par SPI\_prepare

## **Synopsis**

```
int SPI_execute_plan_extended(SPIPlanPtr plan,
                               const SPIExecuteOptions * options)
```
#### **Description**

SPI\_execute\_plan\_extended exécute une requête préparée par SPI\_prepare ou une similaire. La fonction est l'équivalent de SPI execute plan, à l'exception que l'information sur les valeurs des paramètres passées à la requête est présentée différemment, et des options supplémentaires de contrôle d'exécution peuvent être fournies.

Les valeurs des paramètres de requêtes sont représentées par une structure ParamListInfo, ce qui est pratique pour fournir les valeurs qui sont déjà disponibles dans ce format. Des ensembles de paramètres dynamiques peuvent aussi être utilisées, à travers des fonctions d'accrochage spécifiées dans ParamListInfo.

De plus, au lieu de toujours accumuler les lignes de résultats dans une structure SPI\_tuptable, les lignes peuvent être passées à un objet DestReceiver fourni par l'appelant au fur et à mesure de leur génération par l'exécuteur de requête. Ceci est particulièrement utile pour les requêtes qui peuvent générer de nombreuses lignes, comme les données peuvent être traitées au fur et à mesure au lieu d'être accumulées en mémoire.

#### **Arguments**

SPIPlanPtr plan

Expression préparée (retournée par SPI\_prepare)

const SPIExecuteOptions \* options

Structure contenant les arguments optionnels

Les appelants doivent toujours mettre l'entièreté de la structure options à zéro, puis remplir les champs nécessaires à affecter. Ceci assure une compatibilité ascendante du code, car tous les champs qui seront ajoutés à la structure dans le futur seront rétro-compatibles s'ils sont mis à zéro. Les champs de options actuellement disponbiles sont :

```
ParamListInfo params
```
Structure de données contenant les types et valeurs des paramètres de requêtes ; NULL si aucun

bool read\_only

true pour les exécution en lecture seule

bool no\_snapshots

true autorise l'exécution non atomique des instructions CALL et DO

```
bool must_return_tuples
```
si true, lève une erreur si la requête n'est pas d'un type qui renvoie des lignes (ceci n'interdit pas le cas où elle pourrait renvoyer zéro lignes)

uint64 tcount

Nombre maximal de lignes à retourner ou 0 pour illimité

DestReceiver \* dest

L'objet DestReceiver qui va recevoir toutes les lignes émises par la requête ; si NULL, les lignes des résultats sont accumulées dans une structure SPI\_tuptable, comme dans SPI\_execute\_plan

ResourceOwner owner

Le propriétaire de ressources qui va garder un compteur de référence sur le plan pendant qu'il est exécuté. Si NULL, CurrentResourceOwner est utilisé. Ce champ est ignoré pour les plans non sauvegardés, comme SPI n'acquiert pas de compteur de référence dessus.

#### **Valeur retournée**

La valeur retournée est la même que pour SPI\_execute\_plan.

Quand options->dest est NULL, SPI\_processed et SPI\_tuptable sont affectés comme dans SPI\_execute\_plan. Quand options->dest n'est pas NULL, SPI\_processed est mis à zéro et SPI\_tuptable est mis à NULL. Si un comptage de lignes est requis, l'appellant de l'objet DestReceiver doit s'en charger.

# **SPI\_execute\_plan\_with\_paramlist**

SPI\_execute\_plan\_with\_paramlist — exécute une requête préparée par SPI\_prepare

## **Synopsis**

```
int SPI_execute_plan_with_paramlist(SPIPlanPtr plan,
                                       ParamListInfo params,
                                       bool read_only,
                                       long count)
```
### **Description**

SPI\_execute\_plan\_with\_paramlist exécute une requête préparée par SPI\_prepare. Cette fonction est l'équivalent de SPI\_execute\_plan, sauf que les informations sur les valeurs des paramètres à passer à la requête sont présentées différemment. La représentation ParamListInfo peut être utilisée pour passer des valeurs qui sont déjà disponibles dans ce format. Elle supporte aussi l'utilisation d'ensemble de paramètres dynamiques indiqués via des fonctions dans ParamListInfo.

This function is now deprecated in favor of SPI\_execute\_plan\_extended.

### **Arguments**

SPIPlanPtr plan

requête préparée (renvoyée par SPI\_prepare)

ParamListInfo params

structure de données contenant les types et valeurs de paramètres ; NULL si aucune structure

bool read\_only

true pour une exécution en lecture seule

long count

nombre maximum de lignes à renvoyer ou 0 pour aucune ligne à renvoyer

#### **Code de retour**

La valeur de retour est identique à celle de SPI\_execute\_plan.

SPI\_processed et SPI\_tuptable sont initialisés de la même façon que pour SPI\_execute\_plan en cas de réussite.

## **SPI\_execp**

SPI\_execp — exécute une requête en mode lecture/écriture

## **Synopsis**

```
int SPI_execp(SPIPlanPtr plan, Datum * values, const char * nulls,
  long count)
```
### **Description**

SPI\_execp est identique à SPI\_execute\_plan mais le paramètre read\_only de ce dernier vaut toujours false.

### **Arguments**

SPIPlanPtr plan

requête préparée (renvoyée par SPI\_prepare)

Datum \* values

Un tableau des vraies valeurs de paramètre. Doit avoir la même longueur que le nombre d'arguments de la requête.

```
const char * nulls
```
Un tableau décrivant les paramètres NULL. Doit avoir la même longueur que le nombre d'arguments de la requête.

Si nulls vaut NULL, alors SPI\_executep suppose qu'aucun paramètre n'est NULL. Dans le cas contraire, chaque entrée du tableau nulls doit valoir ' ' si le paramètre correspondant est non NULL et 'n' si le paramètre correspondant est NULL (dans ce dernier cas, la valeur réelle de l'entrée values correspondante n'a pas d'importance). Notez que  $nulls$  n'est pas une chaîne de texte. C'est un tableau et, de ce fait, il n'a pas besoin d'un caractère de fin '\0'.

long count

nombre maximum de lignes à renvoyer ou 0 pour aucune ligne à renvoyer

### **Valeur de retour**

Voir SPI\_execute\_plan.

SPI\_processed et SPI\_tuptable sont initialisées comme dans SPI\_execute en cas de succès.

## **SPI\_cursor\_open**

SPI\_cursor\_open — met en place un curseur en utilisant une requête créée avec SPI\_prepare

## **Synopsis**

```
Portal SPI cursor open(const char * name, SPIPlanPtr plan,
Datum * values, const char * nulls,
bool read_only)
```
#### **Description**

SPI\_cursor\_open met en place un curseur (en interne, un portail) qui lancera une requête préparée par SPI\_prepare. Les paramètres ont la même signification que les paramètres correspondant à SPI\_execute\_plan.

Utiliser un curseur au lieu de lancer une requête directement a deux avantages. Premièrement, les lignes de résultats peuvent être récupérées un certain nombre à la fois, évitant la saturation de mémoire pour les requêtes qui retournent trop de lignes. Deuxièmement, un portail peut survivre à la fonction C courante (elle peut, en fait, vivre jusqu'à la fin de la transaction courante). Renvoyer le nom du portail à l'appelant de la fonction C donne un moyen de retourner une série de ligne en tant que résultat.

Les données passées seront copiées dans le portail du curseur, donc il peut être libéré alors que le curseur existe toujours.

Cette fonction est maintenant dépréciée en faveur de SPI\_cursor\_parse\_open, qui fournit une fonctionnalité équivalente en utilisant une API plus moderne pour gérer les paramètres de requêtes.

#### **Arguments**

const char \* name

nom pour le portail ou NULL pour laisser le système choisir un nom

SPIPlanPtr plan

requête préparée (retournée par SPI\_prepare)

Datum \* values

Un tableau des valeurs de paramètres actuelles. Doit avoir la même longueur que le nombre d'arguments de la requête.

const char \*nulls

Un tableau décrivant quels paramètres sont NULL. Doit avoir la même longueur que le nombre d'arguments de la requête.

Si nulls vaut NULL, alors SPI\_cursor\_open suppose qu'aucun paramètre n'est NULL. Dans le cas contraire, chaque entrée du tableau nulls doit valoir ' ' si le paramètre correspondant est non NULL et 'n' si le paramètre correspondant est NULL (dans ce dernier cas, la valeur réelle de l'entrée values correspondante n'a pas d'importance). Notez que nulls n'est pas une chaîne de texte. C'est un tableau et, de ce fait, il n'a pas besoin d'un caractère de fin '\0'.

bool read\_only

true pour les exécutions en lecture seule

### **Valeur de retour**

Pointeur vers le portail contenant le curseur. Notez qu'il n'y a pas de convention pour le renvoi d'une erreur ; toute erreur sera rapportée via elog.

## **SPI\_cursor\_open\_with\_args**

SPI\_cursor\_open\_with\_args — ouvre un curseur en utilisant une requête et des paramètres

## **Synopsis**

```
Portal SPI_cursor_open_with_args(const char *name,
                                   const char *command,
                                   int nargs, Oid *argtypes,
                                   Datum *values, const char *nulls,
                                   bool read_only, int cursorOptions)
```
#### **Description**

SPI\_cursor\_open\_with\_args initialise un curseur (en interne, un portail) qui exécutera la requête spécifié. La plupart des paramètres ont la même signification que les paramètres correspondant de SPI\_prepare\_cursor et SPI\_cursor\_open.

Pour une exécution seule, cette fonction sera préférée à SPI\_prepare\_cursor suivie de SPI\_cursor\_open. Si la même commande doit être exécutée avec plusieurs paramètres différents, il n'y a pas de différences sur les deux méthode, la replanification a un coût mais bénéficie de plans personnalisés.

Les données passées seront copiées dans le portail du curseur, donc elles seront libérées alors que le curseur existe toujours.

#### **Arguments**

const char \* name

nom du portail, ou NULL pour que le système sélectionne un nom de lui-même

```
const char * command
```
chaîne de commande

int nargs

nombre de paramètres en entrée (\$1, \$2, etc.)

```
Oid * argtypes
```
un tableau de longueur nargs, contenant les OID des types de données des paramètres

Datum \* values

un tableau de longueur nargs, contenant les valeurs actuelles des paramètres

const char \* nulls

un tableau de longueur nargs, décrivant les paramètres NULL

Si nulls vaut NULL, alors SPI\_cursor\_open\_with\_args suppose qu'aucun paramètre n'est NULL. Dans le cas contraire, chaque entrée du tableau nulls doit valoir ' ' si le paramètre correspondant est non NULL et 'n' si le paramètre correspondant est NULL (dans ce dernier cas,

la valeur réelle de l'entrée values correspondante n'a pas d'importance). Notez que nulls n'est pas une chaîne de texte. C'est un tableau et, de ce fait, il n'a pas besoin d'un caractère de fin '\0'.

bool read\_only

true pour une exécution en lecture seule

int cursorOptions

masque de bits des options du curseur : zéro cause le comportement par défaut

### **Valeur de retour**

Pointeur du portail contenant le curseur. Notez qu'il n'y a pas de convention pour le renvoi des erreurs ; toute erreur sera rapportée par elog.

## **SPI\_cursor\_open\_with\_paramlist**

SPI\_cursor\_open\_with\_paramlist — ouvre un curseur en utilisant les paramètres

# **Synopsis**

```
Portal SPI_cursor_open_with_paramlist(const char *name,
                                         SPIPlanPtr plan,
                                         ParamListInfo params,
                                         bool read_only)
```
### **Description**

SPI\_cursor\_open\_with\_paramlist prépare un curseur (en interne un portail), qui exécutera une requête préparée par SPI\_prepare. Cette fonction est équivalente à SPI\_cursor\_open sauf que les informations sur les valeurs des paramètres passées à la requête sont présentées différemment. La représentation de ParamListInfo peut être utile pour fournir des valeurs déjà disponibles dans ce format. Elle supporte aussi l'utilisation d'ensemble de paramètres dynamiques via des fonctions spécifiées dans ParamListInfo.

Les données passées en paramètre seront copiées dans le portail du curseur et peuvent donc être libérées alors que le curseur existe toujours.

### **Arguments**

const char \* name

nom d'un portail ou NULL pour que le système en choisisse un lui-même

SPIPlanPtr plan

requête préparée (renvoyée par SPI\_prepare)

ParamListInfo params

structure de données contenant les types et valeurs de paramètres ; NULL sinon

bool read\_only

true pour une exécution en lecture seule

#### **Valeur de retour**

Pointeur vers le portail contenant le curseur. Notez qu'il n'existe pas de convention pour le retour d'erreur ; toute erreur sera renvoyée via elog.

### **SPI\_cursor\_parse\_open**

SPI\_cursor\_parse\_open — provisionne un curseur en utilisant une requête sous forme chaîne et des paramètres

## **Synopsis**

```
Portal SPI_cursor_parse_open(const char *name,
                               const char *command,
                               const SPIParseOpenOptions * options)
```
#### **Description**

La fonction SPI\_cursor\_parse\_open provisionne un curseur (en interne, un portail) qui exécutera une requête spécifiée dans une chaine. Elle est comparable à l'appel de SPI\_prepare\_cursor suivie de SPI\_cursor\_open\_with\_paramlist, à l'exception que les références des paramètres dans la chaine de la requête sont entièrement gérées en fournissant un objet ParamListInfo.

Pour une exécution unique d'une requête, cette fonction devrait être préférée à l'appel de SPI\_prepare\_cursor suivie par SPI\_cursor\_open\_with\_paramlist. Si la même commande doit être exécutée avec de nombreux paramètres différents, l'une ou l'autre méthode pourrait être plus rapide, en fonction du coût de recalcul du plan par rapport aux bénéfices des plans personnalisés.

L'objet options->params doit normalement marqué chaque paramètre avec le drapeau PARAM\_FLAG\_CONST, comme un plan unique est toujours utilisé par la requête.

Le paramètre passée en entrée sera copié dans le portail du curseur, ainsi il peut être libéré alors que le curseur existe toujours.

#### **Arguments**

const char \* name

Nom du portail, ou NULL pour laisser le système choisir un nom

const char \* command

Chaîne de la commande

```
const SPIParseOpenOptions * options
```
Structure contenant les arguments optionnels

Les appelants doivent toujours mettre à zéro la structure entière *options*, puis remplir les champs nécessaires à affecter. Ceci assure la compatibilité ascendante du code, comme tout champ ajouté à la structure dans le futur sera défini comme rétro-compatible s'il est mis à zéro. Les champs de options actuellement disponibles sont :

```
ParamListInfo params
```
Structure de données contenant les types et valeurs de paramètres de la requête ; NULL si aucun

int cursorOptions

Masque de bits entiers des options de curseur ; zéro génère le comportement par défaut

bool read\_only

true pour une exécution en lecture seule

#### **Valeur de retour**

Pointeur de portail contenant le curseur. Notez qu'il n'y a pas de convention de retour d'erreur ; n'importe quelle erreur sera affichée via elog.

# **SPI\_cursor\_find**

SPI\_cursor\_find — recherche un curseur existant par nom

# **Synopsis**

Portal SPI\_cursor\_find(const char \* name)

### **Description**

SPI\_cursor\_find recherche un portail par nom. Ceci est principalement utile pour résoudre un nom de curseur renvoyé en tant que texte par une autre fonction.

### **Arguments**

const char \* name

nom du portail

### **Valeur de retour**

Pointeur vers le portail portant le nom spécifié ou NULL si aucun n'a été trouvé

#### **Notes**

Attention, cette fonction peut renvoyer un objet Portal qui n'a pas de propriétés identiques aux curseurs ; par exemple, elle pourrait ne pas renvoyer de lignes. Si vous lui passez simplement un pointeur Portal vers d'autres fonctions SPI, elles peuvent se défendre de tels cas mais une attention est nécessaire lors d'une inspection directe du Portal.

# **SPI\_cursor\_fetch**

SPI\_cursor\_fetch — extrait des lignes à partir d'un curseur

# **Synopsis**

void SPI\_cursor\_fetch(Portal portal, bool forward, long count)

### **Description**

SPI\_cursor\_fetch extrait des lignes à partir d'un curseur. Ceci est équivalent à un sous-ensemble de la commande SQL FETCH (voir SPI\_scroll\_cursor\_fetch pour plus de détails).

### **Arguments**

Portal portal

portail contenant le curseur

bool forward

vrai pour une extraction en avant, faux pour une extraction en arrière

long count

nombre maximum de lignes à récupérer

### **Valeur de retour**

SPI\_processed et SPI\_tuptable sont positionnés comme dans SPI\_execute en cas de réussite.

#### **Notes**

Récupérer en sens inverse pourrait échouer si le plan du curseur n'était pas créé avec l'option CURSOR\_OPT\_SCROLL.

# **SPI\_cursor\_move**

SPI\_cursor\_move — déplace un curseur

# **Synopsis**

void SPI\_cursor\_move(Portal portal, bool forward, long count)

## **Description**

SPI\_cursor\_move saute un certain nombre de lignes dans un curseur. Ceci est équivalent à un sous-ensemble de la commande SQL MOVE (voir SPI\_scroll\_cursor\_move pour plus de détails).

## **Arguments**

Portal portal

portail contenant le curseur

bool forward

vrai pour un saut en avant, faux pour un saut en arrière

long count

nombre maximum de lignes à déplacer

### **Notes**

Se déplacer en sens inverse pourrait échouer si le plan du curseur n'a pas été créé avec l'option CURSOR\_OPT\_SCROLL option.

# **SPI\_scroll\_cursor\_fetch**

SPI\_scroll\_cursor\_fetch — récupère quelques lignes à partir d'un curseur

## **Synopsis**

```
void SPI_scroll_cursor_fetch(Portal portal,
  FetchDirection direction, long count)
```
### **Description**

SPI\_scroll\_cursor\_fetch récupère quelques lignes à partir d'un curseur. C'est équivalent à la commande SQL FETCH.

### **Arguments**

Portal portal

portail contenant le curseur

FetchDirection direction

un parmi FETCH\_FORWARD, FETCH\_BACKWARD, FETCH\_ABSOLUTE ou FETCH\_RELATIVE

long count

nombre de lignes à récupérer pour FETCH\_FORWARD ou FETCH\_BACKWARD ; nombre de lignes absolu à récupérer pour FETCH\_ABSOLUTE ; ou nombre de lignes relatif à récupérer pour FETCH RELATIVE

#### **Valeur de retour**

SPI\_processed et SPI\_tuptable sont configurés comme SPI\_execute en cas de succès.

### **Notes**

Voir la commande SQL [FETCH](#page-1999-0) pour des détails sur l'interprétation des paramètres direction et count.

Les valeurs de direction autres que FETCH\_FORWARD peuvent échouer si le plan du curseur n'a pas été créé avec l'option CURSOR\_OPT\_SCROLL.

# **SPI\_scroll\_cursor\_move**

SPI\_scroll\_cursor\_move — déplacer un curseur

## **Synopsis**

```
void SPI_scroll_cursor_move(Portal portal,
  FetchDirection direction, long count)
```
### **Description**

SPI\_scroll\_cursor\_move ignore un certain nombre de lignes dans un curseur. C'est l'équivalent de la commande SQL MOVE.

### **Arguments**

Portal portal

portail contenant le curseur

FetchDirection direction

un parmi FETCH\_FORWARD, FETCH\_BACKWARD, FETCH\_ABSOLUTE et FETCH\_RELATIVE

long count

nombre de lignes à déplacer pour FETCH\_FORWARD ou FETCH\_BACKWARD ; nombre de lignes absolu à déplacer pour FETCH\_ABSOLUTE ; ou nombre de lignes relatif à déplacer pour FETCH RELATIVE

#### **Valeur de retour**

SPI\_processed est configuré comme SPI\_execute en cas de succès. SPI\_tuptable est configuré à NULL car aucune ligne n'est renvoyée par cette fonction.

#### **Notes**

Voir la commande SQL [FETCH](#page-1999-0) pour des détails sur l'interprétation des paramètres direction et count.

Les valeurs de direction autres que FETCH\_FORWARD peuvent échouer si le plan du curseur n'a pas été créé avec l'option CURSOR\_OPT\_SCROLL.

# **SPI\_cursor\_close**

SPI\_cursor\_close — ferme un curseur

# **Synopsis**

void SPI\_cursor\_close(Portal portal)

### **Description**

SPI\_cursor\_close ferme un curseur créé précédemment et libère la mémoire du portail.

Tous les curseurs ouverts sont fermés automatiquement à la fin de la transaction. SPI\_cursor\_close n'a besoin d'être invoqué que s'il est désirable de libérer les ressources plus tôt.

### **Arguments**

Portal portal

portail contenant le curseur

# **SPI\_keepplan**

SPI\_keepplan — sauvegarde une instruction préparée

# **Synopsis**

int SPI\_keepplan(SPIPlanPtr plan)

### **Description**

SPI\_keepplan sauvegarde une instruction passée (préparée par SPI\_prepare) pour qu'elle ne soit pas libérée par SPI\_finish ou par le gestionnaire des transactions. Cela vous donne la possibilité de ré-utiliser les instructions préparées dans les prochains appels à votre fonction C dans la session courante.

### **Arguments**

SPIPlanPtr plan

l'instruction préparée à sauvegarder

### **Valeur de retour**

0 en cas de succès ; SPI\_ERROR\_ARGUMENT si plan vaut NULL ou est invalide

#### **Notes**

L'instruction passée est relocalisée dans un stockage permanent par l'ajustement de pointeur (pas de copie de données requise). Si vous souhaitez la supprimer plus tard, utilisez SPI\_freeplan.

## **SPI\_saveplan**

SPI\_saveplan — sauvegarde une requête préparée

# **Synopsis**

SPIPlanPtr SPI\_saveplan(SPIPlanPtr plan)

### **Description**

SPI\_saveplan copie une instruction passée (préparée par SPI\_prepare) en mémoire qui ne serait pas libérée par SPI\_finish ou par le gestionnaire de transactions, et renvoie un pointeur vers l'instruction copiée. Cela vous donne la possibilité de réutiliser des instructions préparées dans les appels suivants de votre fonction C dans la session courante.

### **Arguments**

SPIPlanPtr plan

la requête préparée à sauvegarder

### **Valeur de retour**

Pointeur vers la requête copiée ; NULL en cas d'échec. En cas d'erreur, SPI\_result est positionnée comme suit :

SPI\_ERROR\_ARGUMENT

si plan est NULL ou invalide

SPI\_ERROR\_UNCONNECTED

si appelé d'une fonction C non connectée

### **Notes**

La requête passée n'est pas libérée, donc vous pouvez souhaiter exécuter SPI\_freeplan sur ce dernier pour éviter des pertes mémoire jusqu'à SPI\_finish.

Dans la plupart des cas, SPI\_keepplan est préférée à cette fonction car elle accomplit largement le même résultat sans avoir besoin de copier physiquement la structure de données des instructions préparées.

## **SPI\_register\_relation**

SPI\_register\_relation — rend une relation nommée éphémère disponible par son nom dans les requêtes SPI

## **Synopsis**

int SPI\_register\_relation(EphemeralNamedRelation enr)

### **Description**

SPI\_register\_relation rends une relation nommée éphémère - tout comme son information associée - disponible aux requêtes planifiées et exécutées par la connexion SPI en cours.

### **Arguments**

EphemeralNamedRelation enr

l'entrée du registre de la relation nommée éphémère

#### **Valeur de retour**

Si l'exécution de la commande a réussi, alors la valeur (non négative) suivante sera retournée :

SPI\_OK\_REL\_REGISTER

si la relation a bien été enregistrée avec succès par son nom

En cas d'erreur, une des valeurs négatives suivantes sera retournée :

SPI\_ERROR\_ARGUMENT

si enr est NULL ou si son champ name est NULL

SPI\_ERROR\_UNCONNECTED

en cas d'appel par une fonction C non connectée

SPI\_ERROR\_REL\_DUPLICATE

si le nom spécifié dans le champ name de enr est déjà enregistré pour cette connexion

## **SPI\_unregister\_relation**

SPI\_unregister\_relation — supprime une relation nommée éphémère du registre

## **Synopsis**

int SPI\_unregister\_relation(const char \* name)

### **Description**

SPI\_unregister\_relation supprime une relation nommée éphémère du registre pour la connexion courante

#### **Arguments**

const char \* name

le nom de l'entrée du registre de la relation

#### **Valeur de retour**

Si l'exécution de la commande a été réussie, alors la valeur (non négative) suivante sera retournée :

SPI\_OK\_REL\_UNREGISTER

si le tuplestore a été correctement supprimé du registre

En cas d'erreur, une valeur négative sera retournée, parmi :

SPI\_ERROR\_ARGUMENT

si name est NULL

SPI\_ERROR\_UNCONNECTED

si appelé par une fonction C non connectée

SPI\_ERROR\_REL\_NOT\_FOUND

si name est absent du registre pour la connexion courante

# **SPI\_register\_trigger\_data**

SPI\_register\_trigger\_data — rends les données de triggers disponibles dans les requêtes SPI

## **Synopsis**

int SPI\_register\_trigger\_data(TriggerData \*tdata)

### **Description**

Avec SPI\_register\_trigger\_data, toutes les relations éphémères capturées par un trigger sont disponibles pour les requêtes planifiées et exécutées par la connexion SPI courante. Actuellement, cela concerne les tables de transition capturées par un trigger AFTER défini avec une clause REFERENCING OLD/NEW TABLE AS ... Cette fonction doit être appelée par une fonction PL de gestion de trigger après connexion.

#### **Arguments**

TriggerData \*tdata

L'objet TriggerData passé à une fonction de gestion de trigger en tant que fcinfo- >context

#### **Valeur de retour**

Si l'exécution de la commande est réussie, alors la valeur (non négative) suivante sera retournée :

SPI\_OK\_TD\_REGISTER

si les données capturées par le trigger (s'il y en a) ont été correctement enregistrées

En cas d'erreur, une valeur négative sera retournée, parmi :

SPI\_ERROR\_ARGUMENT

si tdata est NULL

SPI\_ERROR\_UNCONNECTED

si appelé par une fonction C non connectée

SPI\_ERROR\_REL\_DUPLICATE

si le nom d'une relation éphémère de données de trigger est déjà enregistré pour cette connexion

# **47.2. Fonctions de support d'interface**

Les fonctions décrites ici donnent une interface pour extraire les informations des séries de résultats renvoyés par SPI\_execute et les autres fonctions SPI.

Toutes les fonctions décrites dans cette section peuvent être utilisées par toutes les fonctions C, connectées et non connectées.

# **SPI\_fname**

SPI\_fname — détermine le nom de colonne pour le numéro de colonne spécifié

# **Synopsis**

char \* SPI\_fname(TupleDesc rowdesc, int colnumber)

### **Description**

SPI\_fname retourne une copie du nom de colonne d'une colonne spécifiée (vous pouvez utiliser pfree pour libérer la copie du nom lorsque vous n'en avez plus besoin).

### **Arguments**

TupleDesc rowdesc

description de rangée d'entrée

int colnumber

nombre de colonne (le compte commence à 1)

### **Valeur de retour**

Le nom de colonne ; NULL si *colnumber* est hors de portée. SPI\_result est positionnée à SPI\_ERROR\_NOATTRIBUTE en cas d'échec.

# **SPI\_fnumber**

SPI\_fnumber — détermine le numéro de colonne pour le nom de colonne spécifiée

# **Synopsis**

int SPI\_fnumber(TupleDesc rowdesc, const char \* colname)

### **Description**

SPI\_fnumber renvoie le numéro de colonne pour la colonne portant le nom spécifié.

Si colname réfère à une colonne système (c'est-à-dire ctid), alors le numéro de colonne négatif approprié sera renvoyé. L'appelant devra faire attention à tester la valeur de retour pour égalité exacte à SPI\_ERROR\_NOATTRIBUTE pour détecter une erreur ; tester le résultat pour une valeur inférieure ou égale à 0 n'est pas correcte sauf si les colonnes systèmes doivent être rejetées.

### **Arguments**

TupleDesc rowdesc

description de la rangée d'entrée

```
const char * colname
```
nom de colonne

#### **Valeur de retour**

Numéro de colonne (le compte commence à 1 pour les colonnes utilisateurs) ou SPI\_ERROR\_NOATTRIBUTE si la colonne nommée n'est pas trouvée.

# **SPI\_getvalue**

SPI\_getvalue — renvoie la valeur de chaîne de la colonne spécifiée

# **Synopsis**

```
char * SPI_getvalue(HeapTuple row, TupleDesc rowdesc,
  int colnumber)
```
### **Description**

SPI\_getvalue retourne la représentation chaîne de la valeur de la colonne spécifiée.

Le résultat est retourné en mémoire allouée en utilisant palloc (vous pouvez utiliser pfree pour libérer la mémoire lorsque vous n'en avez plus besoin).

### **Arguments**

HeapTuple row

ligne d'entrée à examiner

TupleDesc rowdesc

description de la ligne en entrée

int colnumber

numéro de colonne (le compte commence à 1)

### **Valeur de retour**

Valeur de colonne ou NULL si la colonne est NULL, si colnumber est hors de portée (SPI\_result est positionnée à SPI\_ERROR\_NOATTRIBUTE) ou si aucune fonction de sortie n'est disponible (SPI\_result est positionnée à SPI\_ERROR\_NOOUTFUNC).

## **SPI\_getbinval**

SPI\_getbinval — retourne la valeur binaire de la colonne spécifiée

## **Synopsis**

```
Datum SPI_getbinval(HeapTuple row, TupleDesc rowdesc,
  int colnumber, bool * isNULL)
```
### **Description**

SPI\_getbinval retourne la valeur de la colonne spécifiée dans le format interne (en tant que type Datum).

Cette fonction n'alloue pas de nouvel espace pour le datum. Dans le cas d'un type de données passé par référence, la valeur de retour sera un pointeur dans la ligne passée.

### **Arguments**

HeapTuple row

ligne d'entrée à examiner

TupleDesc rowdesc

description de la ligne d'entrée

int colnumber

numéro de colonne (le compte commence à 1)

bool \* isNULL

indique une valeur NULL dans la colonne

### **Valeur de retour**

La valeur binaire de la colonne est retournée. La variable vers laquelle pointe *i sNULL* est positionnée à vrai si la colonne est NULL et sinon à faux.

SPI\_result est positionnée à SPI\_ERROR\_NOATTRIBUTE en cas d'erreur.

# **SPI\_gettype**

SPI\_gettype — retourne le nom du type de donnée de la colonne spécifiée

# **Synopsis**

char \* SPI\_gettype(TupleDesc rowdesc, int colnumber)

## **Description**

SPI\_gettype retourne une copie du nom du type de donnée de la colonne spécifiée (vous pouvez utiliser pfree pour libérer la copie du nom lorsque vous n'en avez plus besoin).

### **Arguments**

TupleDesc rowdesc

description de ligne d'entrée

int colnumber

numéro de colonne (le compte commence à 1)

### **Valeur de retour**

Le nom de type de donnée de la colonne spécifiée ou NULL en cas d'erreur. SPI\_result est positionnée à SPI\_ERROR\_NOATTRIBUTE en cas d'erreur.
# **SPI\_gettypeid**

SPI\_gettypeid — retourne l'OID de type de donnée de la colonne spécifiée

## **Synopsis**

Oid SPI\_gettypeid(TupleDesc rowdesc, int colnumber)

## **Description**

SPI\_gettypeid retourne l'OID du type de donnée de la colonne spécifiée.

#### **Arguments**

TupleDesc rowdesc

description de ligne d'entrée

int colnumber

numéro de colonne (le compte commence à 1)

#### **Valeur de retour**

L'OID du type de donnée de la colonne spécifiée ou InvalidOid en cas d'erreur. En cas d'erreur, SPI\_result est positionnée à SPI\_ERROR\_NOATTRIBUTE.

## **SPI\_getrelname**

SPI\_getrelname — retourne le nom de la relation spécifiée

## **Synopsis**

char \* SPI\_getrelname(Relation rel)

## **Description**

SPI\_getrelname retourne une copie du nom de la relation spécifiée (vous pouvez utiliser pfree pour libérer la copie du nom lorsque vous n'en avez plus besoin).

## **Arguments**

Relation rel

relation d'entrée

#### **Valeur de retour**

Le nom de la relation spécifiée.

## **SPI\_getnspname**

SPI\_getnspname — renvoie l'espace de noms de la relation spécifiée

## **Synopsis**

char \* SPI\_getnspname(Relation rel)

## **Description**

SPI\_getnspname renvoie une copie du nom de l'espace de nom auquel appartient la Relation spécifiée. Ceci est équivalent au schéma de la relation. Vous devriez libérer (pfree) la valeur de retour de cette fonction lorsque vous en avez fini avec elle.

## **Arguments**

Relation rel

relation en entrée

#### **Valeur de retour**

Le nom de l'espace de noms de la relation spécifiée.

## **SPI\_result\_code\_string**

SPI\_result\_code\_string — renvoie un code d'erreur sous la forme d'une chaîne de caractères

## **Synopsis**

const char \* SPI\_result\_code\_string(int code);

#### **Description**

SPI\_result\_code\_string renvoie une chaîne contenant la représentation du code résultat renvoyé par différentes fonctions ou procédures SPI dans SPI\_result.

#### **Arguments**

int code

code résultat

#### **Valeur de retour**

Une chaîne représentant le code résultat.

# **47.3. Gestion de la mémoire**

 PostgreSQL alloue de la mémoire dans des *contextes mémoire* qui donnent une méthode pratique pour gérer les allocations faites dans plusieurs endroits qui ont besoin de vivre pour des durées différentes. Détruire un contexte libère toute la mémoire qui y était allouée. Donc, il n'est pas nécessaire de garder la trace des objets individuels pour éviter les fuites de mémoire ; à la place, seul un petit nombre de contextes doivent être gérés. palloc et les fonctions liées allouent de la mémoire du contexte « courant ».

SPI\_connect crée un nouveau contexte mémoire et le rend courant. SPI\_finish restaure le contexte mémoire précédant et détruit le contexte créé par SPI\_connect. Ces actions garantissent que les allocations temporaires de mémoire faites dans votre fonction C soient réclamées lors de la sortie de la fonction C, évitant les fuites de mémoire.

En revanche, si votre fonction C a besoin de renvoyer un objet dans de la mémoire allouée (tel que la valeur d'un type de donné passé par référence), vous ne pouvez pas allouer cette mémoire en utilisant palloc, au moins pas tant que vous êtes connecté à SPI. Si vous essayez, l'objet sera désalloué par SPI finish et votre fonction C ne fonctionnera pas de manière fiable. Pour résoudre ce problème, utilisez SPI\_palloc pour allouer de la mémoire pour votre objet de retour. SPI\_palloc alloue de la mémoire dans le « contexte de mémoire courant », c'est-à-dire le contexte de mémoire qui était courant lorsque SPI\_connect a été appelée, ce qui est précisément le bon contexte pour une valeur renvoyée à partir de votre fonction C. Plusieurs autres procédures utilitaires décrites dans cette section renvoient également des objets créés dans le contexte mémoire de l'appelant.

Quand SPI\_connect est appelée, le contexte privé de la fonction C, qui est créé par SPI\_connect, est nommé le contexte courant. Toute allocation faîte par palloc, repalloc ou une fonction utilitaire SPI (à part celles décrites dans cette section) sont faites dans ce contexte. Quand une fonction C se déconnecte du gestionnaire SPI (via SPI\_finish), le contexte courant est restauré au contexte de mémoire courant et toutes les allocations faites dans le contexte de mémoire de la fonction C sont libérées et ne peuvent plus être utilisées.

## **SPI\_palloc**

SPI\_palloc — alloue de la mémoire dans le contexte de mémoire courant

## **Synopsis**

void \* SPI\_palloc(Size size)

#### **Description**

SPI\_palloc alloue de la mémoire dans le contexte de mémoire courant.

Cette fonction peut seulement être utilisée durant une connexion SPI. Sinon, elle renvoie une erreur.

#### **Arguments**

Size size

taille en octets du stockage à allouer

#### **Valeur de retour**

Pointeur vers le nouvel espace de stockage de la taille spécifiée

## **SPI\_repalloc**

SPI\_repalloc — ré-alloue de la mémoire dans le contexte de mémoire courant

## **Synopsis**

```
void * SPI_repalloc(void * pointer, Size size)
```
#### **Description**

SPI\_repalloc change la taille d'un segment de mémoire alloué auparavant en utilisant SPI\_palloc.

Cette fonction n'est plus différente du repalloc standard. Elle n'est gardée que pour la compatibilité du code existant.

#### **Arguments**

void \* pointer

pointeur vers l'espace de stockage à modifier

Size size

taille en octets du stockage à allouer

#### **Valeur de retour**

Pointeur vers le nouvel espace de stockage de taille spécifiée avec le contenu copié de l'espace existant

## **SPI\_pfree**

SPI\_pfree — libère de la mémoire dans le contexte de mémoire courant

## **Synopsis**

void SPI\_pfree(void \* pointer)

#### **Description**

SPI\_pfree libère de la mémoire allouée auparavant par SPI\_palloc ou SPI\_repalloc.

Cette fonction n'est plus différente du pfree standard. Elle n'est conservée que pour la compatibilité du code existant.

#### **Arguments**

void \* pointer

pointeur vers l'espace de stockage à libérer

## **SPI\_copytuple**

SPI\_copytuple — effectue une copie d'une ligne dans le contexte de mémoire courant

## **Synopsis**

HeapTuple SPI\_copytuple(HeapTuple row)

## **Description**

SPI\_copytuple crée une copie d'une ligne dans le contexte de mémoire courant. Ceci est normalement utilisé pour renvoyer une ligne modifiée à partir d'un déclencheur. Dans une fonction déclarée pour renvoyer un type composite, utilisez SPI\_returntuple à la place.

Cette fonction peut seulement être utilisée durant une connexion SPI. Sinon, elle renvoie NULL et affecte SPI\_ERROR\_UNCONNECTED à SPI\_result.

## **Arguments**

HeapTuple row

ligne à copier

#### **Valeur de retour**

la ligne copiée ou NULL en cas d'erreur (voir SPI\_result pour une indication sur l'erreur)

## **SPI\_returntuple**

SPI\_returntuple — prépare le renvoi d'une ligne en tant que Datum

## **Synopsis**

HeapTupleHeader SPI\_returntuple(HeapTuple row, TupleDesc rowdesc)

## **Description**

SPI returntuple crée une copie d'une ligne dans le contexte de l'exécuteur supérieur, la renvoyant sous la forme d'une ligne de type Datum. Le pointeur renvoyé a seulement besoin d'être converti en Datum via PointerGetDatum avant d'être renvoyé.

Cette fonction ne peut être utilisée que pendant une connexion SPI. Sinon, elle renvoie NULL et affecte SPI\_ERROR\_UNCONNECTED à SPI\_result.

Notez que ceci devrait être utilisé pour les fonctions qui déclarent renvoyer des types composites. Ce n'est pas utilisé pour les déclencheurs ; utilisez SPI\_copytuple pour renvoyer une ligne modifiée dans un déclencheur.

#### **Arguments**

HeapTuple row

ligne à copier

TupleDesc rowdesc

descripteur pour la ligne (passez le même descripteur chaque fois pour un cache plus efficace)

#### **Valeur de retour**

HeapTupleHeader pointant vers la ligne copiée ou NULL en cas d'erreur (voir SPI\_result pour une indication sur l'erreur)

## **SPI\_modifytuple**

SPI\_modifytuple — crée une ligne en remplaçant les champs sélectionnés d'une ligne donnée

## **Synopsis**

```
HeapTuple SPI_modifytuple(Relation rel,
  HeapTuple row, ncols, colnum, Datum * values, const char * nulls)
```
#### **Description**

SPI\_modifytuple crée une nouvelle ligne en retirant les nouvelles valeurs pour les colonnes sélectionnées et en copiant les colonnes de la ligne d'origine à d'autres positions. La ligne d'entrée n'est pas modifiée. La nouvelle ligne est retournée dans le contexte de l'exécuteur supérieur.

Cette fonction ne peut être utilisée que pendant une connexion SPI. Sinon, elle renvoie NULL et affecte SPI\_ERROR\_UNCONNECTED à SPI\_result.

#### **Arguments**

#### Relation rel

Utilisé seulement en tant que source du descripteur de ligne pour la ligne (passez une relation plutôt qu'un descripteur de ligne est une erreur).

```
HeapTuple row
```
rangée à modifier

```
int ncols
```
nombre de numéros de colonnes à changer

```
int * colnum
```
tableau de longueur ncols, contenant les numéros de colonnes à modifier (le numéro des colonnes commence à 1)

```
Datum * values
```
tableau de longueur ncols, contenant les nouvelles valeurs pour les colonnes spécifiées

```
const char * nulls
```
tableau de longueur ncols, décrivant les nouvelles valeurs NULL

Si nulls vaut NULL, alors SPI\_modifytuple suppose qu'aucune valeur n'est NULL. Dans le cas contraire, chaque entrée du tableau nulls doit valoir ' ' si la nouvelle valeur correspondante est non NULL et 'n' si la nouvelle valeur correspondante est NULL (dans ce dernier cas, la valeur réelle de l'entrée values correspondante n'a pas d'importance). Notez que nulls n'est pas une chaîne de texte. C'est un tableau et, de ce fait, il n'a pas besoin d'un caractère de fin '\0'.

#### **Valeur de retour**

nouvelle ligne avec modifications, allouée dans le contexte de mémoire courant, ou NULL en cas d'erreur (voir SPI\_result pour une indication de l'erreur)

En cas d'erreur, SPI\_result est positionnée comme suit :

#### SPI\_ERROR\_ARGUMENT

si colnum contient un numéro de colonne invalide (0 ou moins, ou plus que le nombre de colonnes dans row) row)

SPI\_ERROR\_NOATTRIBUTE

si nocolonne contient un numéro de colonne invalide (inférieur ou égal à 0 ou supérieur au numéro de colonne dans row)

#### SPI\_ERROR\_UNCONNECTED

si SPI n'est pas actif

## **SPI\_freetuple**

SPI\_freetuple — libère une ligne allouée dans le contexte de mémoire courant

## **Synopsis**

void SPI\_freetuple(HeapTuple row)

## **Description**

SPI\_freetuple libère une rangée allouée auparavant dans le contexte de mémoire courant.

Cette fonction n'est plus différente du standard heap\_freetuple. Elle est gardée juste pour la compatibilité du code existant.

#### **Arguments**

HeapTuple row

rangée à libérer

## **SPI\_freetuptable**

SPI\_freetuptable — libère une série de lignes créée par SPI\_execute ou une fonction semblable

## **Synopsis**

```
void SPI_freetuptable(SPITupleTable * tuptable)
```
#### **Description**

SPI\_freetuptable libère une série de lignes créée auparavant par une fonction d'exécution de commandes SPI, tel que SPI\_execute. Par conséquent, cette fonction est souvent appelée avec la variable globale SPI\_tupletable comme argument.

Cette fonction est utile si une fonction C SPI a besoin d'exécuter de multiples commandes et ne veut pas garder les résultats de commandes précédentes en mémoire jusqu'à sa fin. Notez que toute série de lignes non libérées est libérée quand même lors de SPI\_finish. De plus, si une sous-transaction est commencée puis annulée lors de l'exécution d'une fonction C SPI, SPI libère automatiquement tous les ensembles de lignes créés lors de l'exécution de la sous-transaction.

À partir de PostgreSQL 9.3, SPI\_freetuptable contient la logique de sécurité pour protéger contre les demandes dupliquées de suppression à partir du même ensemble de lignes. Avec les versions précédentes, les suppressions dupliquées auraient amenées à des crashs.

#### **Arguments**

SPITupleTable \* tuptable

pointeur vers la série de lignes à libérer, ou NULL pour ne rien faire

## **SPI\_freeplan**

SPI\_freeplan — libère une requête préparée sauvegardée auparavant

## **Synopsis**

int SPI\_freeplan(SPIPlanPtr plan)

#### **Description**

SPI freeplan libère une requête préparée retournée auparavant par SPI prepare ou sauvegardée par SPI\_keepplan ou SPI\_saveplan.

#### **Arguments**

SPIPlanPtr plan

pointeur vers la requête à libérer

#### **Valeur de retour**

0 en cas de succès ; SPI\_ERROR\_ARGUMENT si plan est NULL ou invalide.

# **47.4. Gestion des transactions**

Il n'est pas possible d'exécuter des commandes de contrôle des transactions, telles que COMMIT et ROLLBACK via une fonction SPI comme SPI\_execute. Cependant, il existe des fonctions d'interface séparées qui permettent le contrôle des transactions via SPI.

Il n'est généralement pas sûr et sensible de démarrer et terminer des transactions dans des fonctions définies par l'utilisateur et appelables en SQL sans prendre en compte le contexte dans lequel elles sont appelées. Par exemple, une limite de transaction dans le milieu d'une fonction qui fait partie d'une expression SQL complexe, elle-même partie d'une commande SQL, aura probablement comme résultat des erreurs internes obscures ou des crashs. Les fonctions d'interface présentées ici ont principalement comme but d'être utilisées par les implémentations de langage de procédure pour supporter la gestion des transactions dans les procédures niveau SQL appelées par la commande CALL, en prenant en compte le contexte de l'appel à CALL. Les procédures utilisant SPI implémentées en C peuvent implémenter la même logique mais les détails de cette implémentation dépassent le cadre de cette documentation.

## **SPI\_commit**

SPI\_commit — valider la transaction courante

## **Synopsis**

vo

vo

#### **Description**

SPI\_commit valide la transaction en cours. C'est approximativement équivalent à exécuter la commande SQL COMMIT. Après la validation de la transaction, une nouvelle transaction est automatiquement démarrée utilisant les caractéristiques de la transaction par défaut, pour que l'appelant puisse continuer en utilisant les fonctionnalités de SPI. S'il y a un échec pendant la validation, la transaction en cours est annulée et une nouvelle transaction est démarrée après quoi l'erreur est jetée de la façon habituelle.

SPI\_commit\_and\_chain est identique mais la nouvelle transaction est démarrée avec les mêmes caractéristiques que la transaction qui vient de se terminer, tout comme avec la commande SQL COMMIT AND CHAIN.

Ces fonction peuvent seulement être exécutées si la connexion SPI a été configurée comme non atomique dans l'appel à SPI\_connect\_ext.

## **SPI\_rollback**

SPI\_rollback, SPI\_rollback\_and\_chain — annuler la transaction courante

## **Synopsis**

vo

vo

#### **Description**

SPI\_rollback annule la transaction en cours. C'est approximativement équivalent à exécuter la commande SQL ROLLBACK. Après l'annulation de la transaction, une nouvelle transaction est automatiquement démarrée en utilisant les caractérisques de la transaction par défaut, pour que l'appelant puisse continuer en utilisant les fonctionnalités de SPI.

SPI\_rollback\_and\_chain est identique mais la nouvelle transaction est démarrée avec les mêmes caractéristiques que la transaction qui vient de se terminer, tout comme avec la commande SQL ROLLBACK AND CHAIN.

Ces fonctions peuvent seulement être exécutées si la connexion SPI a été configurée comme non atomique dans l'appel à SPI\_connect\_ext.

## **SPI\_start\_transaction**

SPI\_start\_transaction — fonction obsolète

## **Synopsis**

vo

#### **Description**

SPI\_start\_transaction ne fait rien, et existe uniquement pour la compatibilité du code avec les versions antérieures de PostgreSQL. Elle était requise après un appel à SPI\_commit ou SPI\_rollback, mais maintenance, ces fonctions commencent automatiquement une nouvelle transaction.

## **47.5. Visibilité des modifications de données**

Les règles suivantes gouvernent la visibilité des modifications de données dans les fonctions qui utilisent SPI (ou tout autre fonction C) :

• Pendant l'exécution de la commande SQL, toute modification de données faite par la commande est invisible à la commande. Par exemple, dans la commande :

INSERT INTO a SELECT \* FROM a;

les lignes insérées sont invisibles à la partie SELECT.

- Les modifications effectuées par une commande C sont visibles par toutes les commandes qui sont lancées après C, peu importe qu'elles soient lancées à l'intérieur de C (pendant l'exécution de C) ou après que C soit terminée.
- Les commandes exécutées via SPI à l'intérieur d'une fonction appelée par une commande SQL (soit une fonction ordinaire soit un déclencheur) suivent une des règles ci-dessus suivant le commutateur lecture/écriture passé à SPI. Les commandes exécutées en mode lecture seule suivent la première règle : elles ne peuvent pas voir les modifications de la commande appelante. Les commandes exécutées en mode lecture/écriture suivent la deuxième règle : elles peuvent voir toutes les modifications réalisées jusqu'à maintenant.
- Tous les langages standards de procédures initialisent le mode lecture/écriture suivant l'attribut de volatilité de la fonction. Les commandes des fonctions STABLE et IMMUTABLE sont réalisées en mode lecture seule alors que les fonctions VOLATILE sont réalisées en mode lecture/écriture. Alors que les auteurs de fonctions C sont capables de violer cette convention, il est peu probable que cela soit une bonne idée de le faire.

La section suivante contient un exemple qui illustre l'application de ces règles.

## **47.6. Exemples**

Cette section contient un exemple très simple d'utilisation de SPI. La fonction C execq prend une commande SQL comme premier argument et un compteur de lignes comme second, exécute la commande en utilisant SPI\_exec et renvoie le nombre de lignes qui ont été traitées par la commande.

Vous trouverez des exemples plus complexes pour SPI dans l'arborescence source dans src/test/ regress/regress.c et dans le module [spi.](#page-2965-0)

```
#include "postgres.h"
#include "executor/spi.h"
#include "utils/builtins.h"
PG_MODULE_MAGIC;
PG_FUNCTION_INFO_V1(execq);
Datum
execq(PG_FUNCTION_ARGS)
{
     char *command;
     int cnt;
     int ret;
     uint64 proc;
     /* Convert given text object to a C string */
     command = text_to_cstring(PG_GETARG_TEXT_PP(0));
    cnt = PG\_GETARG_INT32(1);SPI_connect();
    ret = SPI exec(command, cnt);
     proc = SPI_processed;
     /*
      * Si des lignes ont été récupérées,
      * alors les afficher via elog(INFO).
      */
    if (ret > 0 && SPI tuptable != NULL)
     {
         SPITupleTable *tuptable = SPI_tuptable;
         TupleDesc tupdesc = tuptable->tupdesc;
        char buf[8192];
        int64 j;
        for (j = 0; j < tuptable->numvals; j++)\{ HeapTuple tuple = tuptable->vals[j];
             int i;
            for (i = 1, \text{buf}[0] = 0; i \leq \text{tuplesc}-\text{parts}; i++) snprintf(buf + strlen(buf), sizeof(buf) -
  strlen(buf), " %s%s",
                          SPI_getvalue(tuple, tupdesc, i),
                         (i == tupleesc-> natts) ? " " : " |");
             elog(INFO, "EXECQ: %s", buf);
         }
     }
     SPI_finish();
     pfree(command);
```

```
 PG_RETURN_INT64(proc);
}
```
Voici comment déclarer la fonction après l'avoir compilée en une bibliothèque partagée (les détails sont dans [Section 38.10.5](#page-1267-0)) :

```
CREATE FUNCTION execq(text, integer) RETURNS int8
     AS 'filename'
     LANGUAGE C STRICT;
```
Voici une session d'exemple :

```
=> SELECT execq('CREATE TABLE a (x integer)', 0);
 execq
-------
    \Omega(1 row)
\Rightarrow INSERT INTO a VALUES (execq('INSERT INTO a VALUES (0)', 0));
INSERT 0 1
\Rightarrow SELECT execq('SELECT * FROM a', 0);
INFO: EXECQ: 0 -- inséré par execq
INFO: EXECQ: 1 -- retourné par execq et inséré par l'INSERT
 précédent
 execq
-------
      2
(1 row)
\Rightarrow SELECT execq('INSERT INTO a SELECT x + 2 FROM a RETURNING *',
 1);
INFO: EXECQ: 2 \quad -0 + 2, puis exécution arr#té par décompte
 execq
-------
      1
(1 row)
\Rightarrow SELECT execq('SELECT * FROM a', 10);
INFO: EXECQ: 0
INFO: EXECQ: 1
INFO: EXECQ: 2
 execq
-------
     3 -- 10 est seulement la valeur max, 3 est le
 nombre réel de lignes
(1 row)
\Rightarrow SELECT execq('INSERT INTO a SELECT x + 10 FROM a', 1);
 execq
-------
      3 -- toutes les lignes traitées ; le nombre ne le
 stoppe pas car rien n'est renvoyé
(1 row)
=> SELECT * FROM a;
```

```
 x
----
  0
  1
  2
 10
 11
 12
(6 rows)
= DELETE FROM a;
DELETE 6
\Rightarrow INSERT INTO a VALUES (execq('SELECT * FROM a', 0) + 1);
INSERT 0 1
\Rightarrow SELECT * FROM a;
 x
---1 - 0 (aucune ligne dans a) + 1(1 row)
\Rightarrow INSERT INTO a VALUES (execq('SELECT * FROM a', 0) + 1);
INFO: EXECQ: 1
INSERT 0 1
=> SELECT * FROM a;
 x
--- 1
2 -1 (il y avait une ligne dans a) + 1
(2 rows)
-- Ceci montre la règle de visibilité de modifications de données.
-- execq est appelé deux fois et voir un nombre différent de lignes
 à chaque fois :
= > INSERT INTO a SELECT execq('SELECT * FROM a', 0) * x FROM a;
INFO: EXECQ: 1 -- résultat du premier execq
INFO: EXECQ: 2<br>INFO: EXECO: 1
                   -- résultat du deuxième execq
INFO: EXECQ: 2
INFO: EXECQ: 2
INSERT 0 2
=> SELECT * FROM a;
 x
-- 1
  2
  2 -- 2 lignes * 1 (x dans la première ligne)
 6 -- 3 lignes (2 + 1 juste inséré) * 2 (x dans la
 deuxième ligne)
(4 rows)
```
# **Chapitre 48. Processus en tâche de fond (background worker)**

PostgreSQL peut être étendu pour lancer du code utilisateur dans des processus séparés. Ces processus sont démarrés, arrêtés et supervisés par postgres, ce qui leur permet d'avoir un cycle de vie étroitement lié au statut du serveur. Ces processus ont des options pour s'attacher à la zone de mémoire partagée de PostgreSQL et pour se connecter aux bases de manière interne ; ils peuvent également exécuter de multiples transactions séquentiellement, comme n'importe quel processus client standard connecté au serveur. De plus, en se liant avec la bibliothèque libpq, ils peuvent se connecter au serveur et se comporter comme une application cliente standard.

#### **Avertissement**

Il y a de considérables risques de robustesse et sécurité lorsque l'on utilise des processus background worker. En effet, ceux-ci étant écrit en langage C, ils ont un accès total aux données. Les administrateurs désirant activer des modules incluant des processus background worker devraient prendre énormément de précautions. Seuls les modules soigneusement testés devraient être autorisés à lancer des processus background worker.

Les processus en tâche de fond peuvent être initialisés au moment où PostgreSQL est démarré en incluant le nom du module dans shared\_preload\_libraries. Un module qui souhaite fonctionner comme un processus en tâche de fond peut s'enregistrer en appelant RegisterBackgroundWorker(BackgroundWorker \*worker) dans son \_PG\_init(). Les processus en tâche de fond peuvent également être démarrés après que le système ait démarré et soit en fonctionnement en appelant la fonction RegisterDynamicBackgroundWorker( BackgroundWorker \*worker, BackgroundWorkerHandle \*\*handle). À la différence de RegisterBackgroundWorker, qui ne peut être appelée que depuis le processus postmaster,RegisterDynamicBackgroundWorker doit être appelée depuis un processus client standard ou un processus en tâche de fond.

La structure BackgroundWorker est définie ainsi :

```
typedef void (*bgworker_main_type)(Datum main_arg);
typedef struct BackgroundWorker
{
   char bqw_name[BGW_MAXLEN];
   char bgw_type[BGW_MAXLEN];
    int bgw_flags;
    BgWorkerStartTime bgw_start_time;
   int bqw_restart_time; /* in seconds, or
 BGW_NEVER_RESTART */
    char bgw_library_name[BGW_MAXLEN];
    char bgw_function_name[BGW_MAXLEN];
   Datum bgw_main_arg;
    char bgw_extra[BGW_EXTRALEN];
    int bgw_notify_pid;
} BackgroundWorker;
```
bgw\_name et bgw\_type sont des chaînes de caractères à utiliser dans les messages de trace, liste de processus et autres listes similaires. bgw\_type devrait être identique pour tous les processus en tâche de fond du même type pour qu'il soit possibl de grouper ces processus avec une liste des processus par exemple. Par contre, bgw\_name peut contenir des informations supplémentaires sur ce processus spécifique. (Typiquement, la chaîne de bgw\_name contiendra le type en quelque sort, mais ce n'est pas requis strictement.)

bgw\_flags est un masque de bit OR indiquant les capacités que veut le module. Les valeurs possibles sont

#### BGWORKER\_SHMEM\_ACCESS

 Réclame un accès à la mémoire partagée. Les processus sans accès à la mémoire partagée ne peuvent pas accéder aux structures de données partagées de PostgreSQL, tels que les verrous (lourds ou légers), la mémoire partagée et toute structure de données personnalisée que le processus pourrait vouloir créer et utiliser.

#### BGWORKER\_BACKEND\_DATABASE\_CONNECTION

 Réclame la capacité à établir une connexion à une base à partir de laquelle il peut ensuite exécuter des transactions et des requêtes. Un processus en tâche de fond utilisant BGWORKER\_BACKEND\_DATABASE\_CONNECTION pour se connecter à une base doit aussi s'attacher à la mémoire partagée en utilisant BGWORKER\_SHMEM\_ACCESS. Dans le cas contraire, son démarrage échouera.

bgw\_start\_time spécifie l'état du serveur dans lequel postgres devrait démarrer le processus ; les valeurs possibles sont BgWorkerStart\_PostmasterStart (démarrer dès que postgres lui-même a fini sa propre initialisation ; les processus réclamant celà ne sont pas éligibles à une connexion à la base de données), BgWorkerStart\_ConsistentState (démarrer dès qu'un état cohérent a été atteint sur un serveur esclave en lecture seule, permettant aux processus de se connecter aux bases et d'exécuter des requêtes en lecture seule), et BgWorkerStart\_RecoveryFinished (démarrer dès que le système est entré dans un état de lecture-écriture normal). Notez que les deux dernières valeurs sont équivalentes sur un serveur qui n'est pas un esclave en lecture seule. Notez également que ces valeurs indiquent uniquement quand les processus doivent être démarrés ; ils ne s'arrêtent pas quand un état différent est atteint.

bgw\_restart\_time est un intervalle, en secondes, que postgres doit attendre avant de redémarrer un processus, si celui-ci a subi un arrêt brutal. Cet intervalle peut être une valeur positive ou BGW\_NEVER\_RESTART, indiquant de ne pas redémarrer le processus suite à un arrêt brutal.

bgw\_library\_name est le nom d'une bibliothèque dans laquelle le point d'entrée initial pour le processus en tâche de fond devrait être recherché. La bibliothèque nommée sera chargée dynamiquement par le processus en tâche de fond et bgw\_function\_name sera utiliser pour identifier la fonction à appeler. S'il charge une fonction du code du moteur, il faudrait plutôt le configurer à « postgres ».

bgw\_function\_name est le nom d'une fonction dans une bibliothèque chargée dynamiquement qui devrait être utilisée comme point d'entrée initial pour un nouveau processus en tâche de fond.

bgw\_main\_arg est l'argument Datum de la fonction principale du processus. Cette fonction principale devrait prendre un seul argument de type Datum et renvoyer void. bgw\_main\_arg sera passé comme argument. De plus, la variable globale MyBgworkerEntry pointe vers une copie de la structure BackgroundWorker passé au moment de l'enregistrement ; le processus pourrait trouver utile d'examiner cette structure.

Sur Windows (et partout où EXEC\_BACKEND est défini) ou dans des processus en tâche de fond dynamiques, il n'est pas sûr de passer un Datum par référence, il faut le passe par valeur. Si un argument est requis, il est plus sûr de passer un int32 ou toute autre petite valeur et l'utiliser comme un index d'un tableau alloué en mémoire partagée. Si une valeur comme un cstring ou un text est passée, alors le pointeur ne sera pas valide à partir du nouveau processus en tâche de fond.

bgw\_extra peut contenir des données supplémentaires à fournir au background worker. Contrairement à bgw main arg, cette donnée n'est pas fourni comme argument de la fonction principale du processus. Elle est accessible via la variable MyBgworkerEntry, comme discuté cidessus.

bgw\_notify\_pid est le PID d'un processus client PostgreSQL auquel le postmaster devrait envoyer un signal SIGUSR1 quand le processus est démarré ou quitte. Il devrait valoir 0 pour les processus en tâche de fond enregistrés lors du démarrage du postmaster, ou quand le processus client enregistrant le processus en tâche de fond ne souhaite pas attendre que le processus en tâche de fond ne démarre. Sinon, il devrait être initialisé à MyProcPid.

Une fois démarré, le processus peut se connecter à une base en appelant BackgroundWorkerInitializeConnection(char \*dbname, char \*username, uint32 flags) ou BackgroundWorkerInitializeConnectionByOid(Oid dboid, Oid useroid, uint32 flags). Cela autorise le processus à exécuter des transactions et des requêtes en utilisant l'interface SPI. Si dbname vaut NULL ou que dboid vaut InvalidOid, la session n'est pas connectée à une base en particulier, mais les catalogues partagés peuvent être accédés. Si username vaut NULL ou que useroid vaut InvalidOid, le processus sera démarré avec le super-utilisateur créé durant initdb. Si BGWORKER\_BYPASS\_ALLOWCONN est indiqué pour le paramètre flags, il est possible de contourner la restriction de se connecter aux bases de données ne permettant pas une connexions des utilisateurs. Un background worker ne peut être appelé que par une de ces deux fonctions, et seulement une fois. Il n'est pas possible de changer de base de données.

Les signaux sont initialement bloqués jusqu'à ce que le contrôle atteigne la fonction principale du background worker, et doivent être débloqués par elle ; cela permet une personnalisation des gestionnaires de signaux du processus, si nécessaire. Les signaux peuvent être débloqués dans le nouveau processus en appellant BackgroundWorkerUnblockSignals et bloqués en appelant BackgroundWorkerBlockSignals.

Si bgw\_restart\_time est configuré à BGW\_NEVER\_RESTART pour un processus en tâche de fond ou s'il quitte avec un code de sortie 0, ou encore s'il est terminé par TerminateBackgroundWorker, il sera automatiquement désenregistré par le postmaster lors de sa sortie. Sinon, il sera redémarré après que la période de temps configurée via bgw\_restart\_time, ou immédiatement si le postmaster réinitialise l'instance à cause d'une défaillance d'un processus client. Les processus en tâche de fond qui nécessitent de suspendre leur exécution seulement temporairement devraient utiliser un sommeil interruptible plutôt que de quitter. Vérifiez que le drapeau WL\_POSTMASTER\_DEATH est positionné lors de l'appel à cette fonction, et vérifiez le code retour pour une sortie rapide dans le cas d'urgence où postgres lui-même se termine.

Quand un processus en tâche de fond est enregistré en utilisant la fonction RegisterDynamicBackgroundWorker, le processus client effectuant cet enregistrement peut obtenir des informations concernant le statut du processus en tâche de fond. Les processus clients souhaitant faire cela devraient fournir l'adresse d'un BackgroundWorkerHandle \* comme second argument pour RegisterDynamicBackgroundWorker. Si l'enregistrement du processus en tâche de fond est réussi, ce pointeur sera initialisé avec un handle opaque qui peut alors être fourni à GetBackgroundWorkerPid(BackgroundWorkerHandle \*, pid\_t \*) ou TerminateBackgroundWorker(BackgroundWorkerHandle \*). GetBackgroundWorkerPid peut être utilisé pour interroger le statut du processus en tâche de fond : une valeur de retour valant BGWH\_NOT\_YET\_STARTED indique que le processus en tâche de fond n'a pas encore été démarré par le postmaster; BGWH\_STOPPED indique qu'il a été démarré mais n'est plus en fonctionnement; et BGWH\_STARTED indique qu'il est actuellement en fonctionnement. Dans le dernier cas, le PID sera également renvoyé via le deuxième argument. TerminateBackgroundWorker demande postmaster d'envoyer un signal SIGTERM au processus en tâche de fond s'il est en train de fonctionner, et de le désenregistrer dès qu'il ne sera plus en fonctionnement.

Dans certains cas, un processus qui enregistre un processus en tâche de fond peut souhaiter attendre le démarrage du processus en tâche de fond. Ceci peut être fait en initialisant bgw\_notify\_pid à MyProcPid et en fournissant ensuite le BackgroundWorkerHandle \* obtenu au moment de l'enregistrement à la fonction WaitForBackgroundWorkerStartup(BackgroundWorkerHandle

\*handle, pid\_t \*). Cette fonctionne bloquera jusqu'à ce que le postmaster ait tenté de démarrer le processus en tâche de fond, ou jusqu'à l'arrêt du postmaster. Si le processus en tâche de fond est en fonctionnement, la valeur retournée sera BGWH\_STARTED, et le PID sera écrit à l'adresse fournie. Sinon, la valeur de retour sera BGWH\_STOPPED ou BGWH\_POSTMASTER\_DIED.

Un processus peut aussi attendre l'arrêt d'un autre processus en tâche de fond, en utilisant la fonction WaitForBackgroundWorkerShutdown(BackgroundWorkerHandle \*handle) et en passant le BackgroundWorkerHandle \* obtenu à l'enregistrement. Cette fonction bloquera l'exécution jusqu'à l'arrêt de l'autre processus ou jusqu'à la mort de postmaster. Quand le processus en tâche de fond quitte, la valeur de retour est BGWH\_STOPPED. Si postmaster meurt, il renverra BGWH\_POSTMASTER\_DIED.

Les processus en tâche de fond peuvent envoyer des messages de notificatio asynchrones, soit en utilisant la commande NOTIFY via SPI, soit directement avec Async\_Notify (). De telles notifications seront envoyées au moment du commit. Les processus en tâche de fond ne doivent pas s'enregistrer pour recevoir des notifications asynchrones avec la commande LISTEN, car il n'existe pas d'infrastructure pour qu'un tel processus puisse consommer ce type de notifications.

Le module contrib src/test/modules/worker\_spi contient un exemple fonctionnel, qui démontre quelques techniques utiles.

Le nombre maximum de processus en tâche de fond enregistré est limité par [max\\_worker\\_processes.](#page-672-0)

# **Chapitre 49. Décodage logique (Logical Decoding)**

PostgreSQL fournit une infrastructure pour envoyer par flux les modifications effectuées en SQL à des consommateurs externes. Cette fonctionnalité peut être utilisée dans plusieurs buts, y compris pour des solutions de réplication ou d'audit.

Les changements sont envoyés dans des flux identifiés par des slots de réplication logique.

Le format dans lequel ces changements sont envoyés est déterminé par le plugin de sortie utilisé. Un plugin d'exemple est fourni dans la distribution de PostgreSQL. Des plugins additionnels peuvent être écrits pour étendre le choix des formats de sortie disponibles sans modifier une seule ligne de code du moteur. Chaque plugin de sortie a accès à chaque nouvelle ligne individuelle produite par les commandes INSERT, ainsi que les nouvelles versions de lignes créées par les commandes UPDATE. La disponibilité des anciennes version des lignes dépend de l'identité de réplicat configurée (voir [REPLICA IDENTITY](#page-1685-0)).

Les changements peuvent être consommés soit en utilisant le protocole de réplication par flux (*streaming*, voir [Section 53.4](#page-2441-0) et [Section 49.3](#page-1577-0)), soit en appelant des fonctions en SQL (voir [Section 49.4\)](#page-1577-1). Il est également possible d'écrire de nouvelles méthodes de consommation de sortie d'un slot de réplication sans modifier le code du moteur (voir [Section 49.7](#page-1585-0)).

# **49.1. Exemples de décodage logique**

L'exemple suivant explique le contrôle du décodage logique en utilisant l'interface SQL.

Avant de pouvoir utiliser le décodage logique, il est nécessaire de positionner le paramètre [wal\\_level](#page-674-0) à la valeur logical et le paramètre [max\\_replication\\_slots](#page-685-0) à 1 au moins. Il sera alors possible de se connecter à la base de données cible (dans l'exemple suivant, postgres) en tant que super-utilisateur.

```
postgres=# -- Créer un slot nommé 'regression_slot' utilisant le
  plugin de sortie 'test_decoding'
postgres=# SELECT * FROM
 pg_create_logical_replication_slot('regression_slot',
  'test_decoding', false, true);
   slot_name | lsn
  -----------------+---------------
 regression_slot | 0/16B1970
(1 row)
postgres=# SELECT slot_name, plugin, slot_type, database, active,
  restart_lsn, confirmed_flush_lsn FROM pg_replication_slots;
    slot_name | plugin | slot_type | database | active |
  restart_lsn | confirmed_flush_lsn
-----------------+---------------+-----------+----------+--------
+-------------+-----------------
  regression_slot | test_decoding | logical | postgres | f |
  0/16A4408 | 0/16A4440
(1 row)
postgres=# -- Il n'y a pas encore de changement à voir
postgres=# SELECT * FROM
  pg_logical_slot_get_changes('regression_slot', NULL, NULL);
 lsn | xid | data
-----+-----+------
(0 rows)
```

```
postgres=# CREATE TABLE data(id serial primary key, data text);
CREATE TABLE
postgres=# -- le DDL n'est pas répliqué, donc seule la transaction
 est visible
postgres=# SELECT * FROM
 pg_logical_slot_get_changes('regression_slot', NULL, NULL);
     lsn | xid | data
-----------+-------+--------------
  0/BA2DA58 | 10297 | BEGIN 10297
  0/BA5A5A0 | 10297 | COMMIT 10297
(2 rows)
postgres=# -- Une fois les changements lus, ils sont consommés et
 ne seront pas renvoyés
postgres=# -- dans un appel ultérieur :
postgres=# SELECT * FROM
pg_logical_slot_get_changes('regression_slot', NULL, NULL);
 lsn | xid | data
-----+-----+------
(0 rows)
postgres=# BEGIN;
postgres=*# INSERT INTO data(data) VALUES('1');
postgres=*# INSERT INTO data(data) VALUES('2');
postgres=*# COMMIT;
postgres=# SELECT * FROM
pg_logical_slot_get_changes('regression_slot', NULL, NULL);
    lsn | xid | data
 -----------+-------
+---------------------------------------------------------
  0/BA5A688 | 10298 | BEGIN 10298
  0/BA5A6F0 | 10298 | table public.data: INSERT: id[integer]:1
 data[text]:'1'
  0/BA5A7F8 | 10298 | table public.data: INSERT: id[integer]:2
 data[text]:'2'
  0/BA5A8A8 | 10298 | COMMIT 10298
(4 rows)
postgres=# INSERT INTO data(data) VALUES('3');
postgres=# -- Vous pouvez aussi jeter un œil dans le flux sans
 consommer les changements
postgres=# SELECT * FROM
 pg_logical_slot_peek_changes('regression_slot', NULL, NULL);
   lsn | xid | data
-----------+-------
+---------------------------------------------------------
  0/BA5A8E0 | 10299 | BEGIN 10299
  0/BA5A8E0 | 10299 | table public.data: INSERT: id[integer]:3
 data[text]:'3'
 0/BA5A990 | 10299 | COMMIT 10299
(3 rows)
postgres=# -- L'appel suivant va renvoyer les mêmes changements
```
#### Décodage logique (Logical Decoding)

```
postgres=# SELECT * FROM
 pg_logical_slot_peek_changes('regression_slot', NULL, NULL);
    lsn | xid | data
  -----------+-------
+---------------------------------------------------------
 0/BA5A8E0 | 10299 | BEGIN 10299
 0/BA5A8E0 | 10299 | table public.data: INSERT: id[integer]:3
 data[text]:'3'
 0/BA5A990 | 10299 | COMMIT 10299
(3 rows)
postgres=# -- des options peuvent être passées au plugin de sortir
 pour influer sur le formatage
postgres=# SELECT * FROM
 pg_logical_slot_peek_changes('regression_slot', NULL, NULL,
  'include-timestamp', 'on');
     lsn | xid | data
-----------+-------
+---------------------------------------------------------
 0/BA5A8E0 | 10299 | BEGIN 10299
 0/BA5A8E0 | 10299 | table public.data: INSERT: id[integer]:3
 data[text]:'3'
 0/BA5A990 | 10299 | COMMIT 10299 (at 2017-05-10
 12:07:21.272494-04)
(3 rows)
postgres=# -- Il ne faut pas oublier de détruire un slot une fois
 qu'on n'en a plus besoin
postgres=# -- afin qu'il ne consomme plus de ressources sur le
 serveur :
postgres=# SELECT pg drop replication slot('regression slot');
 pg_drop_replication_slot
-----------------------
```

```
(1 row)
```

```
L'exemple suivant montre comment le décodage logique est contrôlé avec le protocole de réplication
en flux, en utilisant l'outil pg_recvlogical fourni avec la distribution PostgreSQL. Il requiert
que l'authentification du client soit configuré pour autoriser une connexion de réplication (voir
Section 27.2.5.1) et que le paramètre max_wal_senders soit configuré suffisamment haut pour
qu'une nouvelle connexion soit acceptée.
```

```
$ pg_recvlogical -d postgres --slot=test --create-slot
$ pg_recvlogical -d postgres --slot=test --start -f -
Control+Z
$ psql -d postgres -c "INSERT INTO data(data) VALUES('4');"
$ fg
  BEGIN 693
 table public.data: INSERT: id[integer]:4 data[text]:'4'
  COMMIT 693
Control+C
$ pg_recvlogical -d postgres --slot=test --drop-slot
```
L'exemple suivant montre l'interface SQL pouvant être utilisée pour décoder les transactions préparées. Avant d'utiliser les commandes du Two-Phase Commit, vous devez configurer le paramètre max\_prepared\_transactions à la valeur 1 au minimum. Vous devez aussi avoir configurer le paramètre two-phase à la valeur true lors de la création du slot en utilisant pg\_create\_logical\_replication\_slot. Notez que la transaction entière sera envoyé dans le flux après la validation de la transaction si elle n'est pas déjà décodée.

```
postgres=# BEGIN;
postgres=*# INSERT INTO data(data) VALUES('5');
postgres=*# PREPARE TRANSACTION 'test_prepared1';
postgres=# SELECT * FROM
 pg_logical_slot_get_changes('regression_slot', NULL, NULL);
   lsn | xid | data
-----------+-----
+---------------------------------------------------------
 0/1689DC0 | 529 | BEGIN 529
 0/1689DC0 | 529 | table public.data: INSERT: id[integer]:3
 data[text]:'5'
 0/1689FC0 | 529 | PREPARE TRANSACTION 'test_prepared1', txid 529
(3 rows)
postgres=# COMMIT PREPARED 'test_prepared1';
postgres=# select * from
pg_logical_slot_get_changes('regression_slot', NULL, NULL);
    lsn | xid | data 
-----------+-----+--------------------------------------------
 0/168A060 | 529 | COMMIT PREPARED 'test_prepared1', txid 529
(4 row)
postgres=#-- you can also rollback a prepared transaction
postgres=# BEGIN;
postgres=*# INSERT INTO data(data) VALUES('6');
postgres=*# PREPARE TRANSACTION 'test_prepared2';
postgres=# select * from
pg_logical_slot_get_changes('regression_slot', NULL, NULL);
   lsn | xid | data
-----------+-----
+---------------------------------------------------------
 0/168A180 | 530 | BEGIN 530
 0/168A1E8 | 530 | table public.data: INSERT: id[integer]:4
 data[text]:'6'
 0/168A430 | 530 | PREPARE TRANSACTION 'test_prepared2', txid 530
(3 rows)
postgres=# ROLLBACK PREPARED 'test_prepared2';
postgres=# select * from
pg_logical_slot_get_changes('regression_slot', NULL, NULL);
  lsn | xid | data
-----------+-----+----------------------------------------------
 0/168A4B8 | 530 | ROLLBACK PREPARED 'test_prepared2', txid 530
(1 row)
```
# **49.2. Concepts de décodage logique**

## **49.2.1. Décodage logique**

Le décodage logique est le processus d'extraction de tous les changements persistants sur des tables d'une base de données, dans un format cohérent et simple à comprendre, et qui peut être interprété sans une connaissance détaillée de l'état interne de la base de données.

Dans PostgreSQL, le décodage logique est implémenté en décodant le contenu des [journaux de](#page-914-0) [transaction \(WAL\),](#page-914-0) qui décrivent les changements au niveau stockage, dans un format spécifique tel que le flux de lignes ou des ordres SQL.

## **49.2.2. Slots de réplication**

Dans le contexte de la réplication logique, un slot représente un flux de changements qui peut être rejoué par un client, dans l'ordre dans lequel ils ont été effectués sur le serveur d'origine. Chaque slot envoie dans ce flux une séquence de changements d'une unique base.

#### **Note**

PostgreSQL possède également des slots de réplication (voir [Section 27.2.5](#page-836-0)), mais ceux-ci sont utilisés de manière un peu différente ici.

Les slots de réplication ont un identifiant qui est unique à travers toutes les bases d'une instance PostgreSQL. Les slots persistent indépendamment de la connexion les utilisant et sont résistants à un arrêt brutal.

Un slot logique émettra chaque modification une fois en temps normal. La position actuelle de chaque slot est enregistré seulement lors d'un checkpoint, donc dans le cas d'un crash, le slot pourrait revenir à un ancien LSN, qui sera la cause d'un renvoi des changements récents au redémarrage du serveur. Les clients de décodage logique sont responsables de la bonne gestion de ce fait et doivent éviter les mauvais effets dûs à la gestion du même message plusieurs fois. Les clients peuvent souhaiter enregistrer le dernier LSN qu'ils ont vu lors du décodage pour ignorer toute donnée répétée ou (lors de l'utilisation du protocole de réplication) demander que le décodage commence à partir de ce LSN plutôt que de laisser le serveur déterminer le point de démarrage. La fonctionnalité *Replication Progress Tracking* est conçue dans ce but, voir les [origines de réplication.](#page-1589-0)

De nombreux slots indépendants peuvent exister pour une même base. Chaque slot possède son propre état, autorisant différents consommateurs à recevoir des changements depuis différents points dans le flux de changement de la base. Pour la plupart des utilisations, un slot séparé sera requis pour chaque consommateur.

Un slot de réplication logique ne sait rien sur l'état du ou des destinataire(s). Il est même possible d'avoir plusieurs destinataires différents utilisant un même slot à des moments différents; ils ne recevront que les changements à partir du moment où le dernier destinataire a arrêté de les consommer. Un seul destinataire peut consommer les changements d'un slot à un instant donné.

#### **Attention**

Les slots de réplications persistent après un arrêt brutal et ne connaissent rien de l'état de leur(s) consommateur(s). Ils empêcheront la suppression automatique des ressources nécessaires même si aucune connexion ne les utilise. Cela consomme de l'espace car aucun des journaux de transactions et aucune des lignes des catalogues systèmes requis ne peuvent être supprimés par VACUUM tant qu'ils sont requis par un slot de réplication. Dans les cas extrêmes, cela pourrait causer l'arrêt de la base pour empêcher une réutilisation des identifiants de transactions (voir [Section 25.1.5](#page-802-0)). Par conséquent, si un slot n'est plus nécessaire, il devrait être supprimé.

## **49.2.3. Plugins de sortie**

Les plugins de sortie transforment les données depuis la représentation interne dans les journaux de transactions (WAL) vers le format dont le consommateur d'un slot de réplication a besoin.

## **49.2.4. Instantanés exportés**

Quand un nouveau slot de réplication est créé avec l'interface de la réplication en flux (voir [CREATE\\_REPLICATION\\_SLOT](#page-2443-0)), un instantané est exporté (voir [Section 9.27.5](#page-446-0)), qui montrera exactement l'état de la base de données après lequel tous les changements seront inclus dans le flux de changement. Cela peut être utilisé pour créer un nouveau réplicat en utilisant [SET TRANSACTION](#page-2093-0) [SNAPSHOT](#page-2093-0) pour lire l'état de la base au moment où le slot a été créé. Cette transaction peut alors être utilisée pour exporter l'état de la base à ce point dans le temps, lequel peut ensuite être mis à jour en utilisant le contenu des slots sans perdre le moindre changement.

La création d'un instantané n'est pas toujours possible. En particulier, cela échouera quand cela est fait à partir d'un serveur secondaire en lecture seule. Les applications qui ne nécessitent pas d'instantané exporté peuvent les supprimer avec l'option NOEXPORT\_SNAPSHOT.

# <span id="page-1577-0"></span>**49.3. Interface du protocole de réplication par flux**

Les commandes

- CREATE\_REPLICATION\_SLOT nom\_slot LOGICAL plugin\_sortie
- DROP\_REPLICATION\_SLOT nom\_slot [ WAIT]
- START\_REPLICATION SLOT nom\_slot LOGICAL ...

sont utilisées pour, respectivement, créer, supprimer et envoyer les modifications à partir d'un slot de réplication. Ces commandes sont seulement disponibles à partir d'une connexion de réplication ; elles ne peuvent pas être utilisées sur une connexion standard, qui n'accepte que les commandes SQL. Voir [Section 53.4](#page-2441-0) pour les détails sur ces commandes.

L'outil [pg\\_recvlogical](#page-2205-0) peut être utilisé pour commander le décodage logique sur une connexion de réplication en flux. (Il utilise ces commandes en interne.)

# <span id="page-1577-1"></span>**49.4. Interface SQL de décodage logique**

Voir [Section 9.27.6](#page-447-0) pour une documentation détaillée sur l'API de niveau SQL afin d'interagir avec le décodage logique.

La réplication synchrone (voir [Section 27.2.8](#page-839-0)) est uniquement supportée sur des slots de réplication utilisés au travers de l'interface de réplication en flux. L'interface de fonction et autres interfaces additionnelles ne faisant pas partie du moteur, ils ne gèrent pas la réplication synchrone.

# **49.5. Catalogues systèmes liés au décodage logique**

Les vues [pg\\_replication\\_slots](#page-2408-0) et [pg\\_stat\\_replication](#page-873-0) fournissent respectivement des informations sur l'état courant des slots de réplication et des connexions de réplication en flux. Ces vues s'appliquent à la fois à la réplication physique et logique. La vue [pg\\_stat\\_replication\\_slots](#page-875-0) fournit des statistiques sur les slots de réplication logiques.

# **49.6. Plugins de sortie de décodage logique**

Un exemple de plugin de sortie peut être trouvé dans le sous-répertoire [contrib/test\\_decoding](#page-2980-0) de l'arborescence du code source de PostgreSQL.

## **49.6.1. Fonction d'initialisation**

Un plugin de sortie est chargé en chargeant dynamiquement une bibliothèque partagée avec comme nom de base le nom du plugin de sortie. Le chemin de recherche de bibliothèque habituel est utilisé pour localiser cette bibliothèque. Pour fournir les callbacks de plugins de sortie requis et pour indiquer que la bibliothèque est effectivement un plugin de sortie, elle doit fournir une fonction nommée \_PG\_output\_plugin\_init. Une structure est passée à cette fonction qui doit la remplir avec les pointeurs des fonctions de callback pour chaque action individuelle.

```
typedef struct OutputPluginCallbacks
{
    LogicalDecodeStartupCB startup_cb;
    LogicalDecodeBeginCB begin_cb;
   LogicalDecodeChangeCB change cb;
   LogicalDecodeTruncateCB truncate cb;
    LogicalDecodeCommitCB commit_cb;
    LogicalDecodeMessageCB message_cb;
     LogicalDecodeFilterByOriginCB filter_by_origin_cb;
   LogicalDecodeShutdownCB shutdown cb;
    LogicalDecodeFilterPrepareCB filter_prepare_cb;
    LogicalDecodeBeginPrepareCB begin_prepare_cb;
    LogicalDecodePrepareCB prepare_cb;
   LogicalDecodeCommitPreparedCB commit prepared cb;
    LogicalDecodeRollbackPreparedCB rollback_prepared_cb;
    LogicalDecodeStreamStartCB stream_start_cb;
   LogicalDecodeStreamStopCB stream stop cb;
    LogicalDecodeStreamAbortCB stream_abort_cb;
    LogicalDecodeStreamPrepareCB stream_prepare_cb;
     LogicalDecodeStreamCommitCB stream_commit_cb;
    LogicalDecodeStreamChangeCB stream_change_cb;
    LogicalDecodeStreamMessageCB stream_message_cb;
    LogicalDecodeStreamTruncateCB stream_truncate_cb;
} OutputPluginCallbacks;
```

```
typedef void (*LogicalOutputPluginInit) (struct
  OutputPluginCallbacks *cb);
```
Les callbacks begin\_cb, change\_cb et commit\_cb sont obligatoires, alors que startup\_cb, filter\_by\_origin\_cb, truncate\_cb et shutdown\_cb sont facultatifs. Si truncate\_cb n'est pas configuré mais que TRUNCATE doit être décodé, l'action sera ignorée.

Un plugin de sortie peut aussi définir les fonctions pour accepter le flux de grosses transactions en cours. Les callbacks stream\_start\_cb, stream\_stop\_cb, stream\_abort\_cb, stream\_commit\_cb, stream\_change\_cb et stream\_prepare\_cb sont obligatoires, alors que stream\_message\_cb et stream\_truncate\_cb sont facultatifs.

Un plugin de sortie peut aussi définir les fonctions pour accepter les validations en deux phases, ce qui permet de décoder un PREPARE TRANSACTION. Les callbacks begin prepare cb, prepare cb, stream prepare cb, commit prepared cb et rollback\_prepared\_cb sont obligatoires, alors que filter\_prepare\_cb est facultatif.

## **49.6.2. Capacités**

Pour décoder, formater et afficher les changements, les plugins de sortie peuvent utiliser une grande partie de l'infrastructure habituelle des processus clients, y compris l'appel aux fonctions de sortie. Les accès en lecture seule aux relations est permis du moment que les relations accédées ont été créées par initdb dans le schéma pg\_catalog, ou ont été marquées comme tables du catalogue pour l'utilisateur en utilisant :

```
ALTER TABLE table_catalogue_utilisateur SET (user_catalog_table =
  true);
CREATE TABLE autre_table_catalogue(data text) WITH
  (user_catalog_table = true);
```
Notez que l'accès aux tables utilisateurs ou aux tables systèmes dans le plugin de sortie doit se faire uniquement via les API de parcours systable\_\*. L'accès via les API de parcours heap\_\* renverre une erreur. De plus, toute action amenant à l'affectation d'un identifiant de transaction est prohibée. Ceci, parmi d'autres, inclut l'écriture dans les tables, la réalisation de modifications DDL, et l'appel à pq\_current\_xact\_id().

## <span id="page-1579-1"></span>**49.6.3. Modes de sortie**

Les fonctions callbacks des plugins en sortie peuvent renvoyer des données au consommateur dans des formats pratiquement arbitraires. Pour certains cas d'utilisation, comme la visualisation des changements en SQL, le renvoi des données dans un type de données qui peut contenir des données arbitraires (par exemple du bytea) est complexe. Si le plugin en sortie renvoit seulement les données au format texte dans l'encodage du serveur, il peut déclarer cela en configurant OutputPluginOptions.output\_type à OUTPUT\_PLUGIN\_TEXTUAL\_OUTPUT au lieu de OUTPUT\_PLUGIN\_BINARY\_OUTPUT dans la [fonction callback de démarrage.](#page-1579-0) Dans ce cas, toutes les données doivent être dans l'encodage du serveur pour qu'un champ de type text puisse les contenir. Ceci est vérifié dans les constructions comprenant les assertions.

## **49.6.4. Callbacks de plugin de sortie**

Un plugin de sortie est notifié des changements arrivant au travers de différents callbacks qu'il doit fournir.

Les transactions concurrentes sont décodées dans l'ordre dans lequel elles sont validées, et seuls les changements appartenant à une transaction spécifique sont décodés entre les callbacks begin et commit. Les transactions qui ont été explicitement ou implicitement annulées ne sont jamais décodées. Les savepoints validés sont inclus dans la transaction les contenant, dans l'ordre dans lequel ils ont été effectués dans la transaction. Une transaction qui est préparée pour une validation en deux phases avec PREPARE TRANSACTION sera aussi décodée si les callbacks du plugin de sortie nécessaires sont fournies pour le décodage. Il est possible que la transaction préparée courante en cours de décodage soit annulée en parallèle via une commande ROLLBACK PREPARED. Dans ce cas, le décodage logique de cette transaction sera lui-aussi annulé. Tous les changements d'une telle transaction seront ignorés une fois que l'annulation est détectée et que la fonction callback prepare\_cb est appelée. De ce fait, même dans le cas d'une annulation en parallèle, suffisamment d'informations sont fournies au plugin de sortie pour gérer correctement un ROLLBACK PREPARED une fois qu'il est décodé.

#### **Note**

Seules les transactions qui ont été synchronisées sur disque de manière sûre seront décodées. Cela peut amener à ce qu'un COMMIT ne soit pas immédiatement décodé lors d'un appel à pg\_logical\_slot\_get\_changes() juste après celui-ci quand synchronous commit est positionné à off.

#### <span id="page-1579-0"></span>**49.6.4.1. Callback de démarrage**

Le callback facultatif startup cb est appelé chaque fois qu'un slot de réplication est créé ou qu'on lui demande de fournir les flux de changement, indépendamment du nombre de changements qui sont prêt à être fournis.

```
typedef void (*LogicalDecodeStartupCB) (struct
 LogicalDecodingContext *ctx,
```
\*options,

OutputPluginOptions

bool is  $init$ ;

Le paramètre is\_init sera positioné à true quand le slot de réplication est créé, et à false sinon. options pointe vers une structure d'options que le plugin de sortie peut positionner :

```
typedef struct OutputPluginOptions
\{ OutputPluginOutputType output_type;
   bool receive rewrites;
} OutputPluginOptions;
```
output\_type doit être positionné soit à OUTPUT\_PLUGIN\_TEXTUAL\_OUTPUT ou à OUTPUT\_PLUGIN\_BINARY\_OUTPUT. Voir aussi [Section 49.6.3](#page-1579-1). Si receive\_rewrites vaut true, le plugin de sortie sera aussi appelé pour les modifications réalisées par des réécritures du fichier HEAP lors de certaines opérations DDL. Ceci est intéressant pour les plugins qui gèrent la réplication DDL mais ils nécessitent une gestion particulière.

Le callback de démarrage devrait valider les options présentes dans ctx- >output\_plugin\_options. Si le plugin de sortie a besoin d'avoir un état, il peut utiliser ctx- >output\_plugin\_private pour le stocker.

#### **49.6.4.2. Callback d'arrêt**

Le callback facultatif shutdown\_cb est appelé chaque fois qu'un slot de réplication anciennement actif n'est plus utilisé et peut être utilisé pour désallouer les ressources privées du plugin de sortie. Le slot n'est pas nécessairement supprimé, le flux est juste arrêté.

```
typedef void (*LogicalDecodeShutdownCB) (struct
 LogicalDecodingContext *ctx);
```
#### **49.6.4.3. Callback de début de transaction**

Le callback obligatoire begin\_cb est appelé chaque fois que le début d'une transaction validée a été décodé. Les transactions annulées et leur contenu ne sont pas décodés.

```
typedef void (*LogicalDecodeBeginCB) (struct LogicalDecodingContext
  *ctx, ReorderBufferTXN *txn);
```
Le paramètre txn contient des métadonnées sur la transaction, comme l'heure à laquelle elle a été validée et son XID.

#### **49.6.4.4. Callback de fin de transaction**

Le callback obligatoire commit\_cb est appelé chaque fois qu'une transaction validée a été décodée. Le callback change\_cb aura été appelé avant cela pour chacune des lignes modifiées, s'il y en a eu.

```
typedef void (*LogicalDecodeCommitCB) (struct
  LogicalDecodingContext *ctx,
```
 ReorderBufferTXN \*txn, XLogRecPtr commit\_lsn);

#### **49.6.4.5. Callback de modification**

Le callback obligatoire change\_cb est appelé pour chacune des modifications de ligne au sein d'une transaction, qu'il s'agisse d'un INSERT, UPDATE ou DELETE. Même si la commande d'origine a modifié plusieurs ligne en une seule instruction, le callback sera appelé pour chaque ligne individuellement. Le callback change\_cb pourrait accéder aux tables systèmes et utilisateurs pour aider au traitement en sortie des détails de modification de la ligne. Dans le cas du décodage d'une transaction préparée (mais pas encore validée) ou du décodage d'une transaction non validée, ce callback de modification pourrait aussi renvoyer une erreur à cause de l'annulation simultanée de cette même transaction. Dans ce cas, le décodage logique de cette transaction annulée est arrêté proprement.

```
typedef void (*LogicalDecodeChangeCB) (struct
  LogicalDecodingContext *ctx,
                                          ReorderBufferTXN *txn,
                                          Relation relation,
                                          ReorderBufferChange
```
\*change);

Les paramètres ctx et txn ont le même contenu que pour les callbacks begin\_cb et commit\_cb, mais en plus le descripteur de relation  $relation$  pointe vers la relation à laquelle appartient la ligne et une structure change décrivant les modifications de ligne y est passée.

#### **Note**

Seules les changements dans les tables définies par les utilisateurs qui sont journalisées (voir [UNLOGGED](#page-1857-0)) et non temporaires(voir [TEMPORARY](#page-1857-1) ou TEMP) peuvent être extraites avec le décodage logique.

#### **49.6.4.6. Callback Truncate**

La fonction callback truncate\_cb est appelée pour la commande TRUNCATE.

```
typedef void (*LogicalDecodeTruncateCB) (struct
  LogicalDecodingContext *ctx,
                                            ReorderBufferTXN *txn,
                                            int nrelations,
                                            Relation relations[],
                                            ReorderBufferChange
```
\*change);

Les paramètres sont identiques à ceux du callback change\_cb. Néanmoins, comme les actions du TRUNCATE sur les tables liées par clés étrangères doivent être exécutées ensembles, ce callback reçoit un tableau de relations au lieu d'une seule relation. Voir la description de l'instruction [TRUNCATE](#page-2099-0) pour les détails.

#### **49.6.4.7. Fonction de filtre sur l'origine**

La fonction optionnelle filter\_by\_origin\_cb est appelée pour déterminer si les données rejouées à partir de origin\_id ont un intérêt pour le plugin de sortie.

```
typedef bool (*LogicalDecodeFilterByOriginCB) (
     struct LogicalDecodingContext *ctx,
     RepNodeId origin_id
);
```
Le paramètre  $ctx$  a le même contenu que pour les autres fonctions. Aucune information mais l'origine est disponible. Pour signaler que les changements provenant du nœud sont hors de propos, elle renvoie true, ce qui permet de les filtrer. Elle renvoie false dans les autres cas. Les autres fonctions ne seront pas appelées pour les transactions et changements qui ont été filtrées.

Ceci est utile pour implémenter des solutions de réplication en cascade ou des solutions de réplication multi-directionnelles. Filtrer par rapport à l'origine perment d'empêcher la réplication dans les deux sesns des mêmes modifications dans ce type de configuration. Quand les transactions et les modifications contiennent aussi des informations sur l'origine, le filtre via cette fonction est beaucoup plus efficace.

#### **49.6.4.8. Fonctions personnalisées de message générique**

La fonction (callback) message cb est appelée quand un message de décodage logique a été décodé.

```
typedef void (*LogicalDecodeMessageCB) (
     struct LogicalDecodingContext *,
     ReorderBufferTXN *txn,
     XLogRecPtr message_lsn,
     bool transactional,
     const char *prefix,
     Size message_size,
     const char *message
```
);

Le paramètre txn contient des méta-informations sur la transaction, comme l'horodatage à laquelle la transaction a été validée et son identifiant (XID). Notez néanmoins qu'il peut être NULL quand le message n'est pas transactionnel et que le XID n'a pas encore été affecté dans la transaction qui a tracé le message. Le 1sn a la position du message dans les WAL. Le paramètre transactional indique si le message a été envoyé de façon transactionnelle ou non. De façon similaire au callback de changement, dans le cas du décodage d'une transaction préparée (mais pas encore validée) ou du décodage d'une transaction non validée, ce callback de message pourrait renvoyer une erreur en cas d'annulation simultanée de cette même transaction. Dans ce cas, le décodage logique de cette transaction annulée est stoppé proprement. Le paramètre  $prefix$  est un préfixe arbitraire terminé par un caractère nul qui peut être utilisé pour identifier les messages intéressants pour le plugin courant. Et enfin, le paramètre message détient le message réel de taille message\_size.

Une attention particulière doit être portée à l'unicité du préfixe que le plugin de sortie trouve intéressant. Utiliser le nom de l'extension ou du plugin de sortie est souvent un bon choix.

#### **49.6.4.9. Fonction de filtre du PREPARE**

La fonction callback facultative filter\_prepare\_cb est appelée pour déterminer si les données qui font partie de la transaction de validation en deux phases en cours doivent être considérées pour le décoage à cette étape préparatoire ou plus tard comme une transaction standard en une phase au moment du COMMIT PREPARED. Pour signaler que le décodage doit être ignoré, renvoyez true ; false dans le cas contraire. Quand la fonction callback est définie, false est supposé (autrement dit, pas de filtre toutes les transactions utilisant la validation en deux phases sont décodées aussi en deux phases).

```
typedef bool (*LogicalDecodeFilterPrepareCB) (struct
 LogicalDecodingContext *ctx,
                                                 TransactionId xid,
                                                 const char *gid);
```
Le paramètre ctx a le même contenu que pour les autres fonctions callbacks. Les paramètres xid et gid fournissent deux façons différentes d'identifier la transaction. La commande COMMIT PREPARED ou ROLLBACK PREPARED ultérieure intègre les identifiants, autorisant au plugin de sortie le choix de celui à utiliser.

La fonction callback pourrait être appelée plusieurs fois par transaction pour décoder, et doit fournir la même réponse statique pour une paire donnée de xid et de gid à chaque fois qu'elle est appelée.

#### **49.6.4.10. Fonction de préparation de début de la transaction**

La fonction callback requise begin\_prepare\_cb est appelée à chaque fois que le début d'une transaction préparée a été décodée. Le champ  $gid$ , qui fait partie du paramètre  $txn$ , peut être utilisé dans cette fonction callback pour vérifier si le plugin a déjà reçu cette commande PREPARE, auquel cas elle peut renvoyer une erreur ou ignorer les changements restants de la transaction.

```
typedef void (*LogicalDecodeBeginPrepareCB) (struct
 LogicalDecodingContext *ctx,
                                                ReorderBufferTXN
 *+xn);
```
#### **49.6.4.11. Fonction de transaction préparée**

La fonction callback requise prepare\_cb est appelée à chaque fois qu'une transaction préparée pour une validation en deux pahses a été décodée. La fonction callback change\_cb sera appelée avant celle-ci pour toutes les lignes modifiées, à condition que des lignes aient été modifiées. Le champ gid, qui fait partie du paramètre txn, peut être utilisé dans cette fonction callback.

```
typedef void (*LogicalDecodePrepareCB) (struct
  LogicalDecodingContext *ctx,
                                          ReorderBufferTXN *txn,
                                          XLogRecPtr prepare_lsn);
```
#### **49.6.4.12. Fonction pour le COMMIT PREPARED d'une transaction**

La fonction callback requise commit\_prepared\_cb est appelée quand une commande COMMIT PREPARED d'une transaction a été décodée. Le champ gid, qui fait partie du paramètre txn, peut être utilisé dans cette fonction callback.

```
typedef void (*LogicalDecodeCommitPreparedCB) (struct
 LogicalDecodingContext *ctx,
                                                   ReorderBufferTXN
  *txn,
                                                   XLogRecPtr
  commit_lsn);
```
#### **49.6.4.13. Fonction d'annulation de transaction préparée**

La fonction callback requise rollback\_prepared\_cb est appelée à chaque qu'une transaction ROLLBACK PREPARED a été décodée. Le champ gid, qui fait partie du paramètre txn, peut être utilisé dans cette fonction callback. Les paramètres prepare\_end\_lsn et prepare\_time peuvent être utilisés pour vérifier si le plugin a reça la commande PREPARE TRANSACTION auquel cas il peut appliquer l'annulation. Sinon, il peut ignorer l'opération d'annulation. Le paramètre gid seul n'est pas suffisant parce que le nœud en amont peut avoir une transaction préparée avec le même identifiant.

```
typedef void (*LogicalDecodeRollbackPreparedCB) (struct
 LogicalDecodingContext *ctx,
                                                     ReorderBufferTXN
  *txn,
                                                     XLogRecPtr
  prepare_end_lsn,
                                                     TimestampTz
  prepare_time);
```
#### **49.6.4.14. Fonction de début de flux**

La fonction callback stream\_start\_cb est appelée à l'ouverture d'un bloc de changements en flux à partir d'une transaction en cours.

```
typedef void (*LogicalDecodeStreamStartCB) (struct
 LogicalDecodingContext *ctx,
```
ReorderBufferTXN \*txn);

### **49.6.4.15. Fonction d'arrêt de flux**

La fonction callback stream\_stop\_cb est appelée lors de la fermeture d'un bloc de changements en flux provenant d'une transaction en cours.

```
typedef void (*LogicalDecodeStreamStopCB) (struct
  LogicalDecodingContext *ctx,
```
ReorderBufferTXN \*txn);

### **49.6.4.16. Fonction d'annulation du flux**

La fonction callback stream\_abort\_cb est appelée lors de l'annulation d'une transaction en flux précédente.

```
typedef void (*LogicalDecodeStreamAbortCB) (struct
  LogicalDecodingContext *ctx,
```
 ReorderBufferTXN \*txn, XLogRecPtr abort\_lsn);

### **49.6.4.17. Fonction de préparation du flux**

La fonction callback stream\_prepare\_cb est appelée pour préparer une transaction en flux précédente pour faire partie d'une validation en deux phases.

```
typedef void (*LogicalDecodeStreamPrepareCB) (struct
 LogicalDecodingContext *ctx,
                                                  ReorderBufferTXN
  *txn,
                                                  XLogRecPtr
```
prepare\_lsn);

### **49.6.4.18. Fonction de validation d'un flux**

La fonction callback stream\_commit\_cb est appelée pour valider une transaction en flux précédente.

```
typedef void (*LogicalDecodeStreamCommitCB) (struct
  LogicalDecodingContext *ctx,
```
 ReorderBufferTXN \*txn, XLogRecPtr

commit\_lsn);

### **49.6.4.19. Fonction de changement du flux**

La fonction callback stream\_change\_cb est appelée pour un changement dans un bloc de changements de flux (démarqué par des appels à stream\_start\_cb et stream\_stop\_cb). Les modifications réelles ne sont pas affichées car la transaction peut annuler plus tard et que nous ne décodons par les changements pour les transactions annulées.

```
typedef void (*LogicalDecodeStreamChangeCB) (struct
  LogicalDecodingContext *ctx,
                                                ReorderBufferTXN *txn,
                                                Relation relation,
                                                ReorderBufferChange
```

```
 *change);
```
#### **49.6.4.20. Fonction de message du flux**

La fonction callback stream\_message\_cb est appelée lors de l'envoi d'un message générique dans un bloc de changements en flux (démarqué par des appels à stream\_start\_cb et stream\_stop\_cb). Le contenu du message pour des messages transactionnels n'est pas affiché car la transaction peut s'annuler plus tard et que nous ne décodons pas les changements pour les transactions annulées.

```
typedef void (*LogicalDecodeStreamMessageCB) (struct
 LogicalDecodingContext *ctx,
                                                  ReorderBufferTXN
  *txn,
                                                  XLogRecPtr
 message_lsn,
                                                  bool transactional,
                                                  const char *prefix,
                                                  Size message_size,
                                                  const char *message);
```
### **49.6.4.21. Fonction troncage du flux**

La fonction callback stream\_truncate\_cb est appelée pour une commande TRUNCATE dans un bloc de changements en flux (démarqué par des appels à stream\_start\_cb et stream\_stop\_cb).

```
typedef void (*LogicalDecodeStreamTruncateCB) (struct
  LogicalDecodingContext *ctx,
                                                   ReorderBufferTXN
  *txn,
                                                    int nrelations,
                                                   Relation
  relations[],
                                                   ReorderBufferChange
  *change);
```
Les paramètres sont analogues à ceux de la fonction callback stream change cb. Néanmoins, comme les actions de la commande TRUNCATE sur des tables connectées par des clés étrangères doivent s'exécuter ensemble, cette fonction callback reçoit un tableau de relations au lieu d'une seule relation. Voir la description de l'instruction [TRUNCATE](#page-2099-0) pour les détails.

## <span id="page-1585-0"></span>**49.6.5. Fonction pour produire une sortie**

Pour pouvoir produire une sortie, les plugins de sortie peuvent écrire des données dans le tampon de sortie StringInfo dans ctx->out dans les callbacks begin\_cb, commit\_cb ou change\_cb. Avant d'écrire dans le tampon de sortie, OutputPluginWrite(ctx, last\_write) doit avoir été appelé pour effectuer l'écriture. last\_write indique si une écriture particulière était la dernière écriture du callback.

L'exemple suivant montre comment sortir des données pour le consommateur d'un plugin de sortie :

```
OutputPluginPrepareWrite(ctx, true);
appendStringInfo(ctx->out, "BEGIN %u", txn->xid);
OutputPluginWrite(ctx, true);
```
# **49.7. Écrivains de sortie de décodage logique**

Il est possible d'ajouter d'autres méthodes de sortie pour le décodage logique. Pour plus de détails, voir src/backend/replication/logical/logicalfuncs.c. Principalement, trois fonctions doivent être fournies : une pour lire les journaux de transactions, une pour préparer l'écriture de sortie et une pour préparer la sortie (voir [Section 49.6.5](#page-1585-0)).

## **49.8. Support de la réplication synchrone pour le décodage logique**

## **49.8.1. Overview**

Le décodage logique peut être utilisé pour construire des solutions de [réplication synchrone](#page-839-0) avec la même interface utilisateur que la réplication synchrone de la [réplication par flux](#page-836-0). Pour cela, l'interface de réplication en flux (voir [Section 49.3](#page-1577-0)) doit être utilisée pour renvoyer par flux les données. Les clients doivent envoyer des messages Standby status update (F) (voir [Section 53.4](#page-2441-0)), tout comme le font les clients de réplication par flux.

#### **Note**

Un réplicat synchrone recevant des changements grâce au décodage logique fonctionnera dans le cadre d'une seule base de données. Puisque, à l'opposé de cela, synchronous\_standby\_names est actuellement commun à toutes les instances, cela signifie que cette technique ne marchera pas convenablement si plus d'une base de l'instance est utilisée activement.

## <span id="page-1586-0"></span>**49.8.2. Mises en garde**

Dans une configuration de réplication synchrone, un verrou deadlock peut survenir si la transaction a verrouiller les tables du catalogue de façon exclusive. Voir [Section 49.6.2](#page-1578-0) pour des informations sur les tables du catalogue utilisateur catalog tables. Ceci survient parce que le décodage logique des transactions peut verrouiller les tables du catalogue pour y accéder. Pour éviter ceci, les utilisateurs doivent s'empêcher de prendre un verrou exclusif sur les tables du catalogue. Ceci peut arrive des facçons suivantes :

- Lancer une commande LOCK exclusive sur pg\_class dans une transaction.
- Exécuter une commande CLUSTER sur pg\_class dans une transaction.
- PREPARE TRANSACTION après une commande LOCK sur pg\_class et autoriser le décodage logiques des transactions en deux phases.
- PREPARE TRANSACTION après une commande CLUSTER sur pg\_trigger et autoriser le décodage logiques des transactions en deux phases. Ceci amènera un deadlock seulement quand la table publiée a un trigger.
- Exécuter une commande TRUNCATE sur une table du catalogue dans une transaction.

Notez que ces commandes pouvant causer des deadlocks s'appliquent non seulement aux tables du catalogue système indiquées explicitement mais aussi aux autres tables du catalogue utilisateur.

# **49.9. Envoi en flux de grosses transactions pour le décodage logique**

Les fonctions callbacks simples pour le plugin de sortie (donc begin\_cb, change\_cb, commit\_cb et message\_cb) sont seulement appelées quand la transaction se termine avec un COMMIT. Les changements sont toujours décodés à partir des journaux de transactions, mais sont seulement passés au plugin de sortie à la validation de la transaction (et ignorés si la transaction est annulée).

Ceci signifie que, bien que le décodage survient de façon incrémental et pourrait déborder sur disque pour que l'utilisation de la mémoire reste sous contrôle, tous les changements décodés seront transmis au moment de la validation de la transaction (ou plus précisément quand le COMMIT sera décodé du journal de transaction). Suivant la taille de la transaction et la bande passante réseau, le temps de transfert pourrait augmenter de façon significative le délai du rejeu.

Pour réduire le délai de rejeu causé par les grosses transactions, un plugin de sortie peut fournir des fonctions callback supplémentaires pour accepter un flux incrémental de transactions en cours. Il existe plusieurs fonctions callback requises pour un flux (stream\_start\_cb, stream\_stop\_cb, stream\_abort\_cb, stream\_commit\_cb et stream\_change\_cb) et deux fonctions callback optionnelles (stream\_message\_cb et stream\_truncate\_cb).

Lors du flux d'une transaction en cours, les changements (et les messages) sont envoyés en blocs démarqués par les fonctions stream\_start\_cb et stream\_stop\_cb. Une fois que tous les changements décodés ont été transmis, la transaction peut être validée en utilisant la fonction callback stream\_commit\_cb(ou possiblement annulée en utilisant la fonction callback stream\_abort\_cb). Si les validations en deux phases sont supportées, la transaction peut être préparée en utilisant la fonction callback stream\_prepare\_cb, la commande da validation COMMIT PREPARED en utilisant la fonction callback commit\_prepared\_cb, et la commande d'annulation en utilisant la fonction callback rollback\_prepared\_cb.

Une séquence en exemple d'appels de callbacks pour un flux sur une transaction pourrait ressembler à ceci :

```
stream_start_cb(...); <-- début du premier bloc de changements
   stream_change_cb(...);
  stream change cb(...);
   stream_message_cb(...);
   stream_change_cb(...);
   ...
  stream change cb(...);
stream_stop_cb(...); <-- fin du premier bloc de changements
stream start cb(...); <-- début du deuxième bloc de changements
   stream_change_cb(...);
   stream_change_cb(...);
   stream_change_cb(...);
   ...
   stream_message_cb(...);
   stream_change_cb(...);
stream stop cb(...); <-- fin du deuxième bloc de changements
stream_commit_cb(...); <-- validation de la transaction en flux
```
La séquence réel d'appels de fonctions callback pourrait être plus compliquée bien sûr. Il pourrait y avoir des blocs pour plusieurs transactions en flux, certaines des transactions pourraient être annulées, etc.

De façon similaire au comportement de débordement sur disque, le flux est déclenché quand la quantité totale de changements décodés du WAL (pour toutes les transactions en cours) dépasse la limite définie par le paramètre logical\_decoding\_work\_mem. À ce moment-là, la transaction de haut niveau la plus large (mesuré par la quantité de mémoire actuellement utilisée pour les changements décodés) est sélectionnée et envoyée en flux. Néanmoins, dans certains cas, nous avons encore besoin de déborder sur disque même si le flux est activé parce que nous dépassons la limite de mémoire, mais nous n'avons pas encore décodé la ligne complète, par exemple seulement le décodage de l'insertion d'un TOAST, mais pas celle de la table principale.

Même lors de flux de grosses transactions, les changements sont toujours appliqués dans l'ordre des validations, préservant les mêmes garanties que le mode sans flux.

# **49.10. Support du Two-phase commit pour le décodage logique**

Avec les fonctions callbacks simples pour le plugin de sortie (donc begin\_cb, change\_cb, commit\_cb et message\_cb), les commandes du two-phase commit comme PREPARE TRANSACTION, COMMIT PREPARED et ROLLBACK PREPARED ne sont pas décodées. Alors que PREPARE TRANSACTION est ignoré, COMMIT PREPARED est décodé comme un COMMIT et ROLLBACK PREPARED est décodé comme un ROLLBACK.

Pour accepter le flux des commandes de la validation en deux phases, un plugin de sortie doit fournir des fonctions callbacks supplémentaires. Il existe plusieurs fonctions callbacks requises pour le two-phase commit (begin\_prepare\_cb, prepare\_cb, commit\_prepared\_cb, rollback\_prepared\_cb et stream\_prepare\_cb) et une fonction callback facultative(filter\_prepare\_cb).

Si les fonctions callbacks du plugin de sortie sont fournies pour le décodage des commandes de validation en deux phases, alors, sur un PREPARE TRANSACTION, les changements de cette transaction sont décodés, passés au plugin de sortie, et la fonction callback prepare\_cb est appelée. Ceci change de la configuration basique de décodage où les changements sont seulement passés au plugin de sortie quand une transaction est validée. Le début d'une transaction préparée est indiqué par la fonction callback begin\_prepare\_cb.

Quand une transaction préparée est annulée en utilisant ROLLBACK PREPARED, alors la fonction callback rollback\_prepared\_cb est appelée, et quand la transaction préparée est validée en utilisant COMMIT PREPARED, alors la fonction callback commit\_prepared\_cb est appelée.

En option, le plugin de sortie peut définir des règles de filtres via filter\_prepare\_cb pour décoder uniquement les transactions en deux phases. Ceci peut se faire avec la correspondance de motif sur gid ou via des recherches en utilisant xid.

Les utilisateurs qui veulent décoder les transactions préparées doivent faire attention aux points mentionnés ci-dessous :

- Si la transaction préparée a verrouillé des tables systèmes en mode exclusif, alors le décodage de la préparation peut bloquer jusqu'à la validation de la transaction principale.
- La solution de réplication logique qui construit une validation en deux phases distribuée en utilisant cette fonctionnalité peut provoquer un deadlock si la transaction préparée a verrouillé en exclusif des tables systèmes. Pour éviter ceci, les utilisateurs doivent éviter d'avoir des verrous sur des tables systèmes (comme une commande LOCK explicite) dans de telles transactions. Voir [Section 49.8.2](#page-1586-0) pour les détails.

# **Chapitre 50. Tracer la progression de la réplication**

Les origines de réplication ont pour but de rendre plus simple les solutions de réplication logique utilisant le [décodage logique.](#page-1572-0) Elles fournissent une solution à deux problèmes habituels :

- comment suivre la progression de la réplication de manière fiable ;
- comment modifier le comportement de la réplication basée sur l'origine d'une ligne ; par exemple pour empêcher les boucles dans les configurations de réplication bidirectionnelle.

Les origines de réplication n'ont que deux propriétés, un nom et un OID. Le nom, qui doit être utilisé pour faire référence à l'origine entre les systèmes, est une donnée libre de type text. Il doit être utilisé d'une façon qui rend improbable les conflits entre des origines de réplication créées par différentes solutions de réplication, par exemple en préfixant le nom avec celui de la solution de réplication. L'OID est utilisé seulement pour éviter d'avoir à stocker la version longue dans les situations où l'espace consommé est critique. Il ne doit jamais être partagé entre plusieurs systèmes.

Les origines de réplication peuvent être créées en utilisant la fonction [pg\\_replication\\_origin\\_create\(\)](#page-449-0), supprimées avec la fonction [pg\\_replication\\_origin\\_drop\(\)](#page-449-1) et consultées dans le catalogue système [pg\\_replication\\_origin](#page-2378-0).

Une partie non triviale de la construction d'une solution de réplication est le suivi de la progression de la réplication d'une manière fiable. Quand le processus d'application des modifications ou l'instance complète meurt, il doit être possible de savoir jusqu'où les données ont été répliquées. Les solutions naïves, comme la mise à jour d'une ligne pour chaque transaction rejouée, ont leurs problèmes, comme une surcharge à l'exécution et une fragmentation de la base de données.

En utilisant l'infrastructure d'origine de réplication, une session peut être marquée comme rejouant depuis un nœud distant (en utilisant la fonction [pg\\_replication\\_origin\\_session\\_setup\(\)](#page-449-2)). De plus, le LSN et l'horodatage de la validation de toute transaction source peuvent être configurés, transaction par transaction, en utilisant [pg\\_replication\\_origin\\_xact\\_setup\(\)](#page-449-3). Si cela est fait, la progression de la réplication sera conservée de manière pérenne, même en cas de crash. La progression du rejeu pour toutes les origines de réplication peut être visualisée dans la vue [pg\\_replication\\_origin\\_status](#page-2408-0). Le progrès d'une origine précise, par exemple lors de la reprise de la réplication, peut se faire en utilisant la fonction [pg\\_replication\\_origin\\_progress\(\)](#page-450-0) pour toute origine ou la fonction [pg\\_replication\\_origin\\_session\\_progress\(\)](#page-449-4) pour l'origine configurée dans la session courante.

Dans les topologies de réplication plus complexes que la réplication d'un système vers un autre système, un autre problème peut être la difficulté d'éviter la réplication de lignes déjà rejouées. Ceci peut mener à des cycles et une mauvaise efficacité dans la réplication. Les origines de réplication fournissent un mécanisme optionnel pour reconnaître et empêcher cela. Lorsqu'elles sont configurées en utilisant les fonctions évoquées dans le paragraphe précédent, chaque modification et chaque transaction passée aux fonctions de rappel (*callbacks*) des plugins en sortie (voir [Section 49.6\)](#page-1577-1) générées par la session sont tracées avec l'origine de réplication de la session qui les a générées. Ceci permet de les traiter différemment par le plugin de sortie, et par exemple d'ignorer toutes les lignes qui ne proviennent pas de l'origine. De plus, la fonction de rappel [filter\\_by\\_origin\\_cb](#page-1581-0) peut être utilisée pour filtrer le flux de modifications de décodage logique basé sur la source. Bien que moins flexible, le filtre via cette fonction est considérablement plus efficace que le filtre d'un plugin de sortie.

# **Partie VI. Référence**

Les points abordés dans ce référentiel ont pour objectif de fournir, de manière concise, un résumé précis, complet, formel et faisant autorité sur leurs sujets respectifs. Des informations complémentaires sur l'utilisation de PostgreSQL sont présentées, dans d'autres parties de cet ouvrage, sous la forme de descriptions, de tutoriels ou d'exemples. On pourra se reporter à la liste de références croisées disponible sur chaque page de référence.

Les entrées du référentiel sont également disponibles sous la forme de pages « man » traditionnelles.

## Table des matières

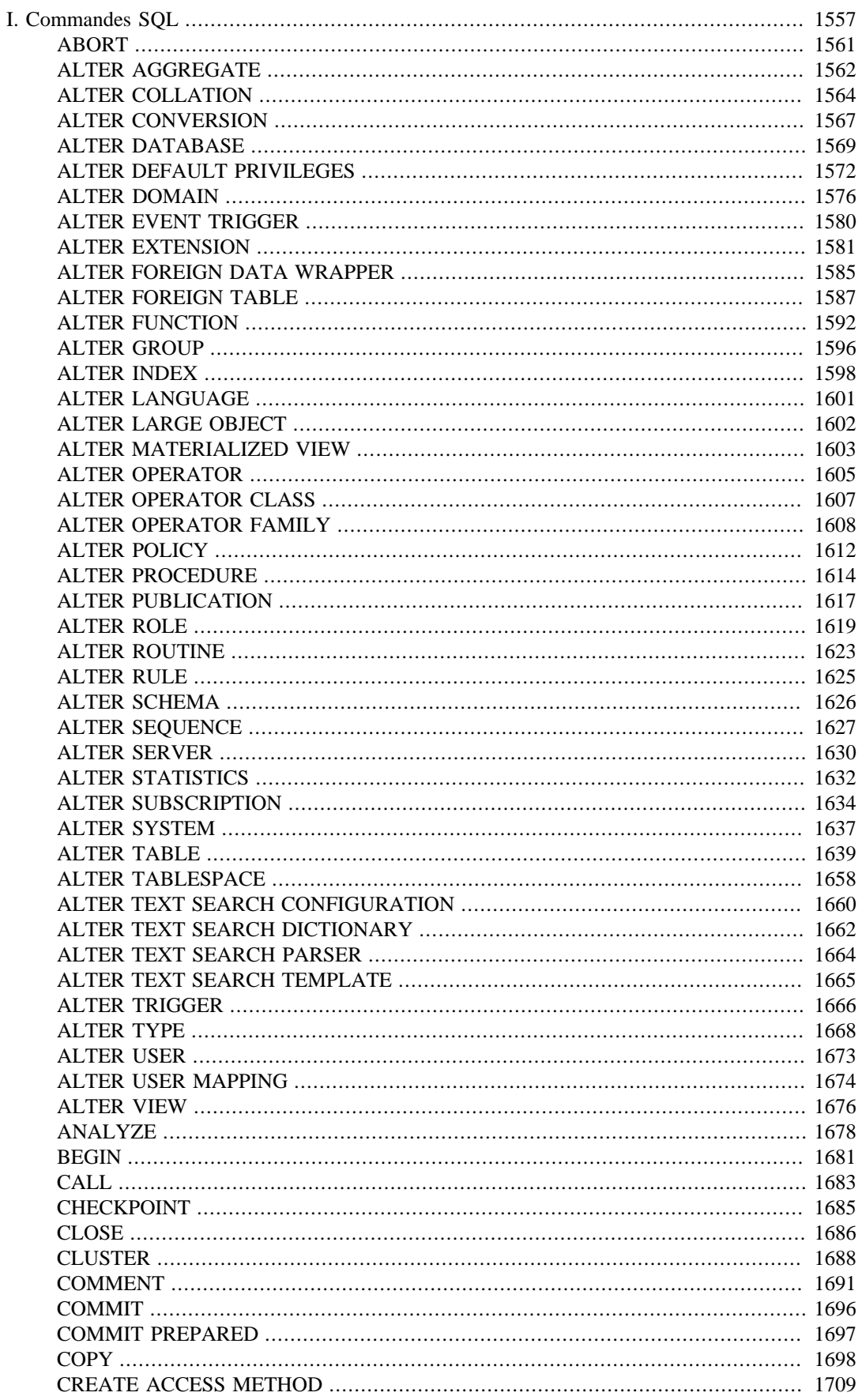

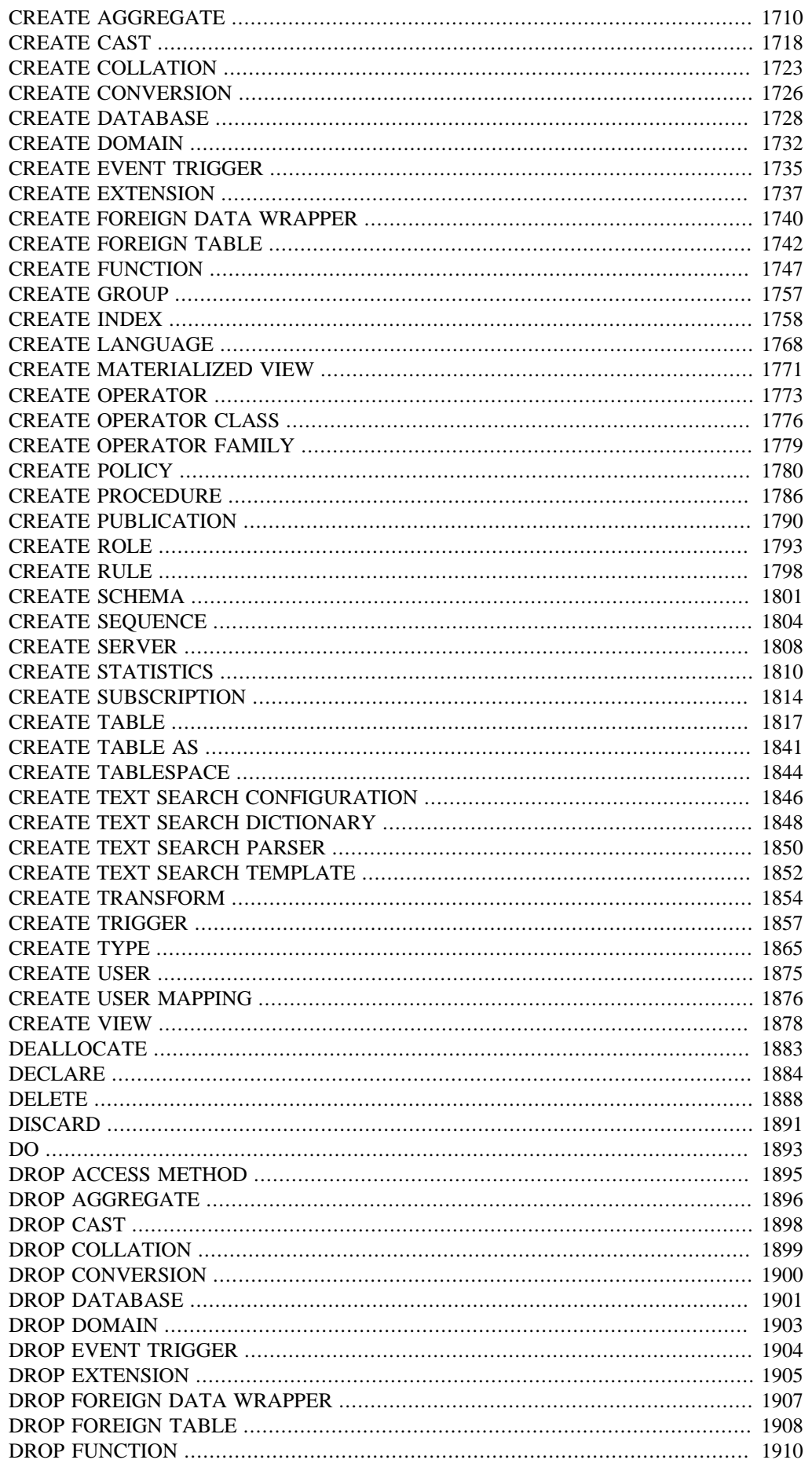

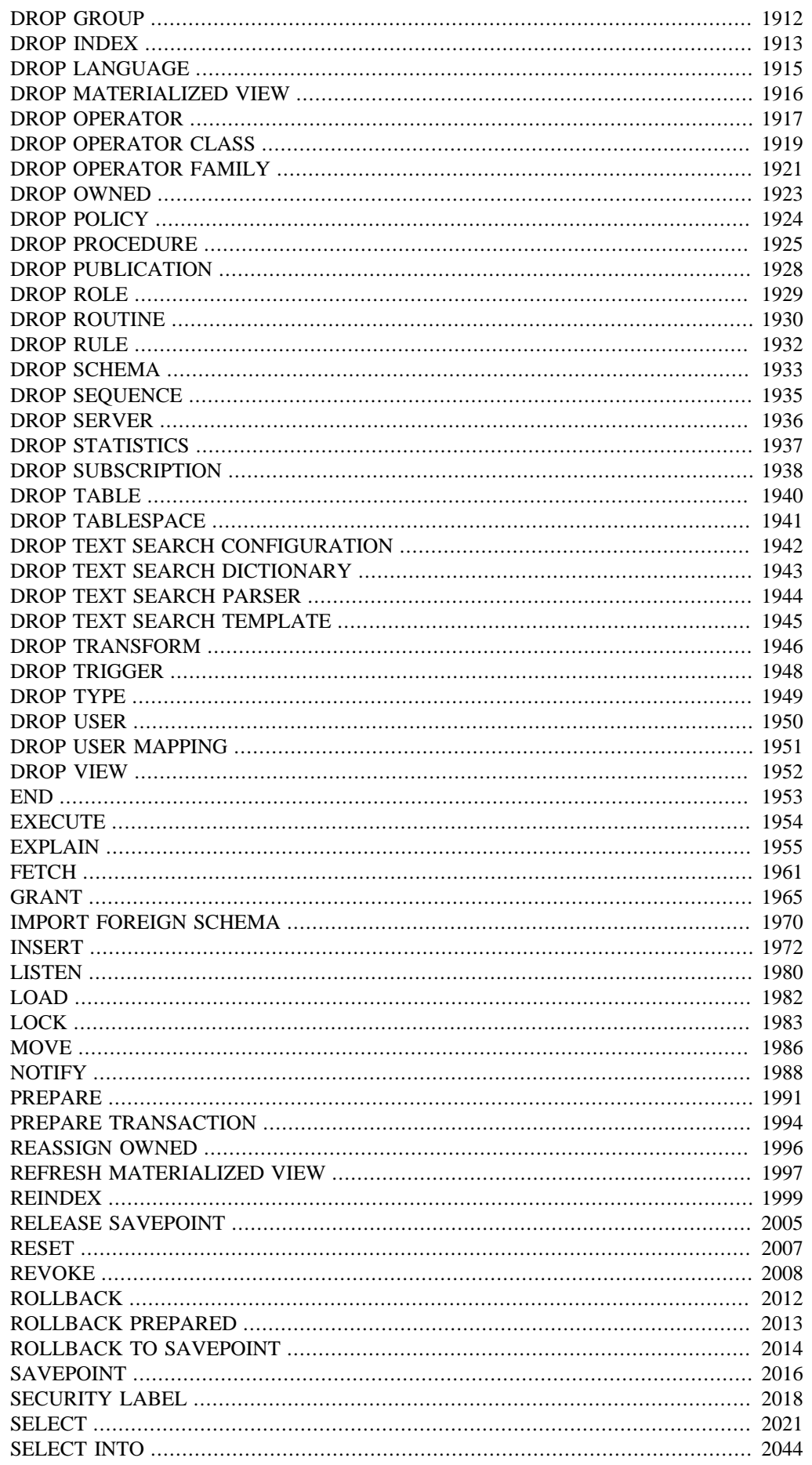

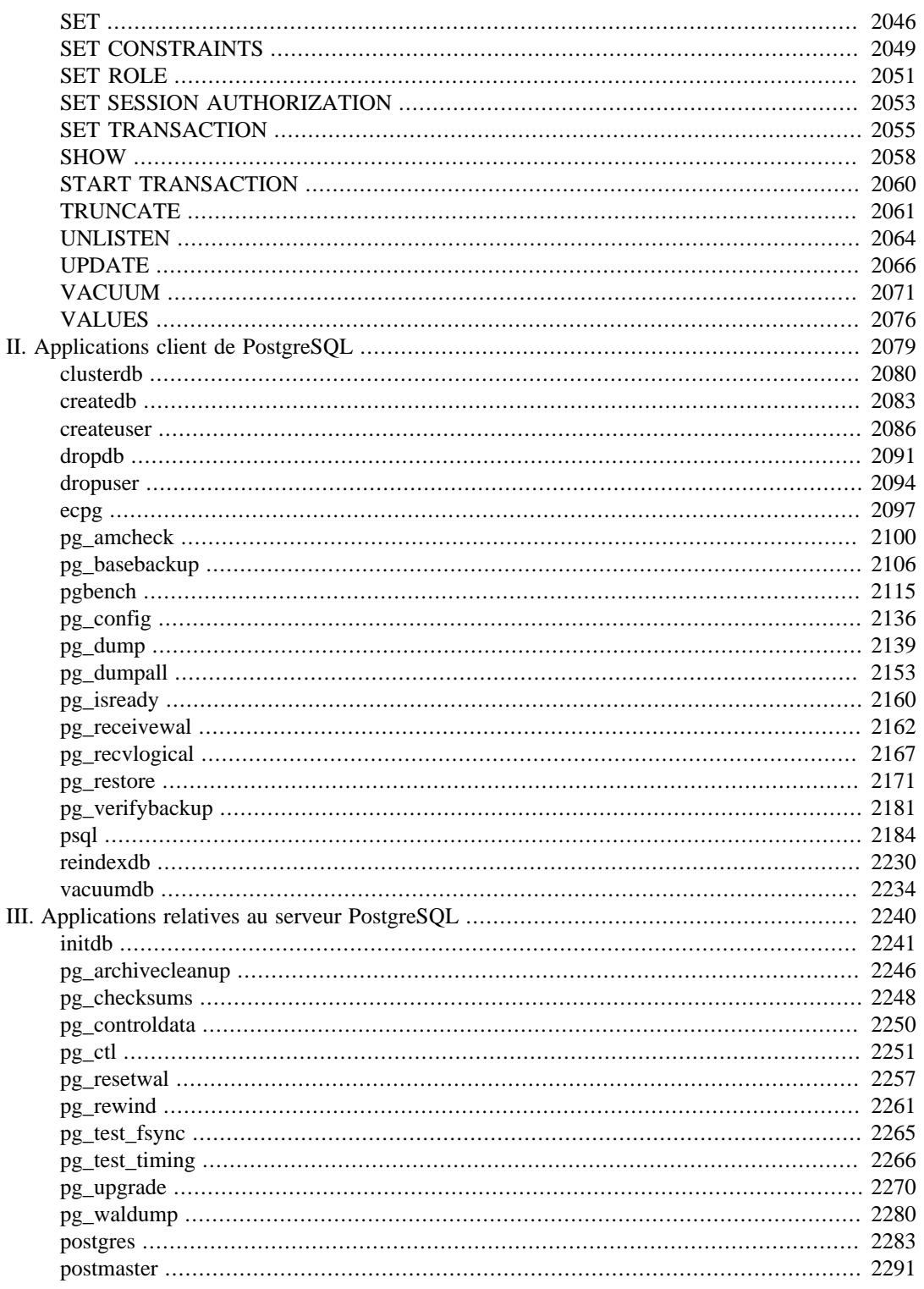

# **Commandes SQL**

<span id="page-1595-0"></span>Cette partie regroupe les informations de référence concernant les commandes SQL reconnues par PostgreSQL. Généralement, on désigne par « SQL » le langage ; toute information sur la structure et la compatibilité standard de chaque commande peut être trouvée sur les pages référencées.

## Table des matières

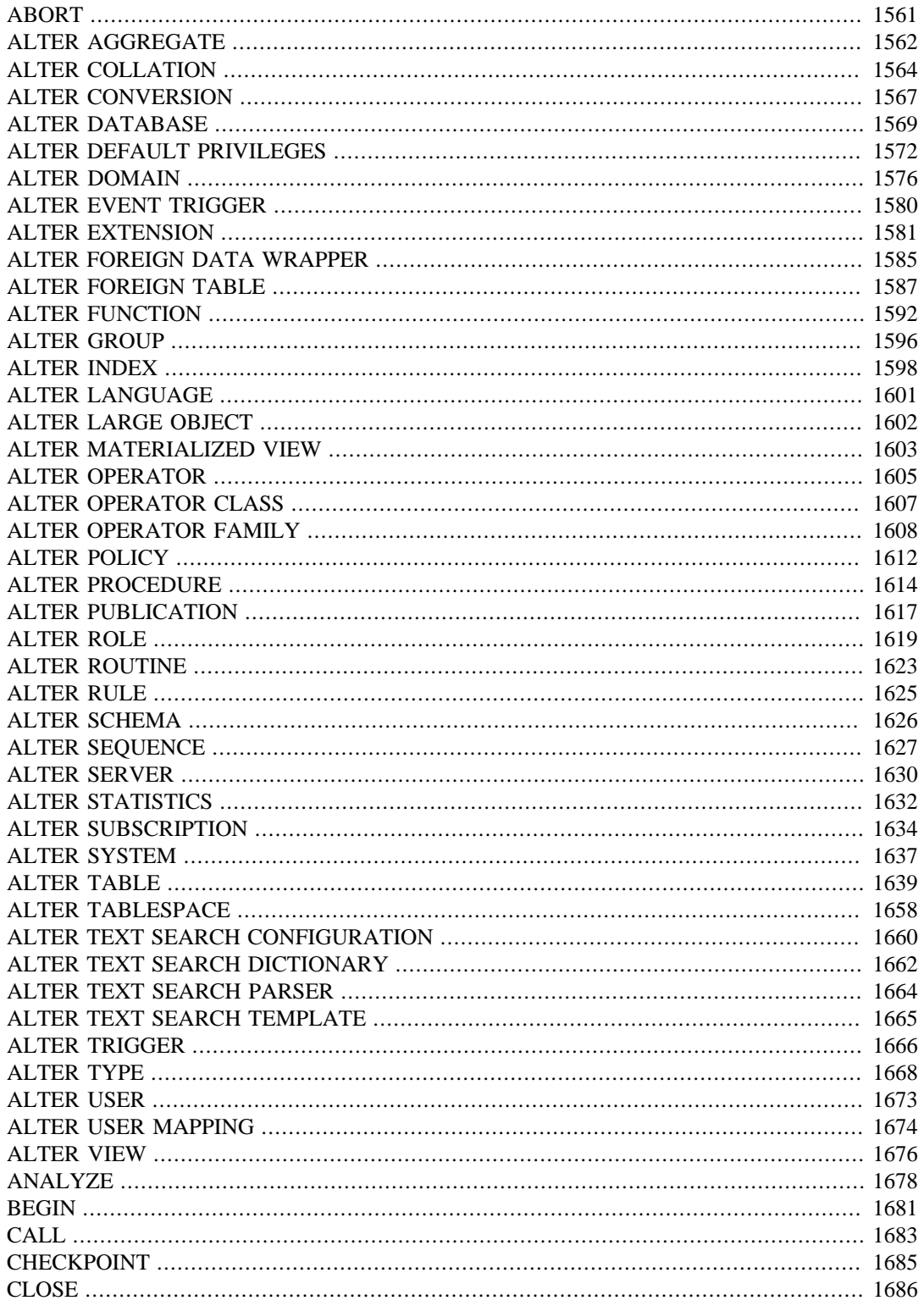

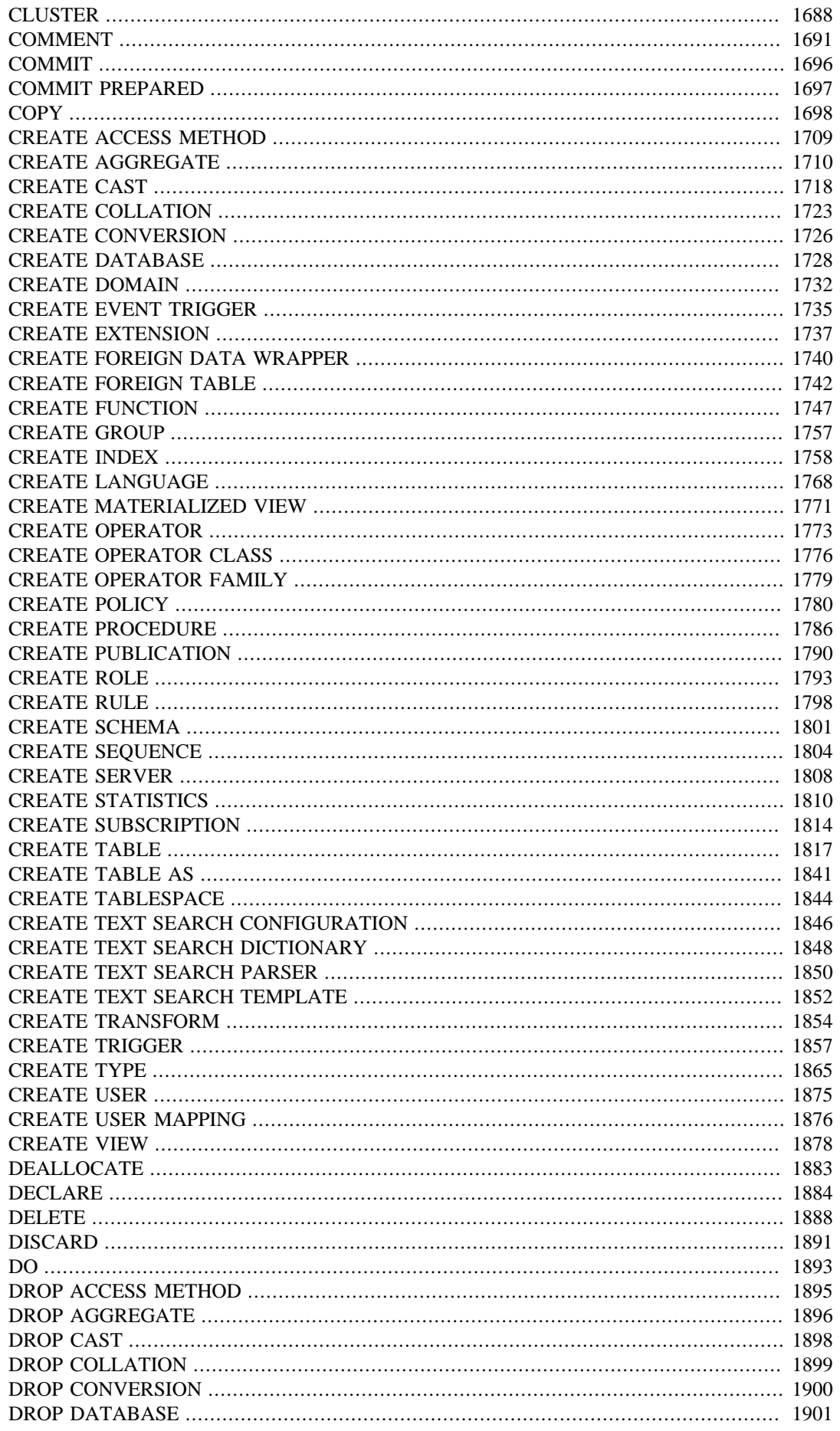

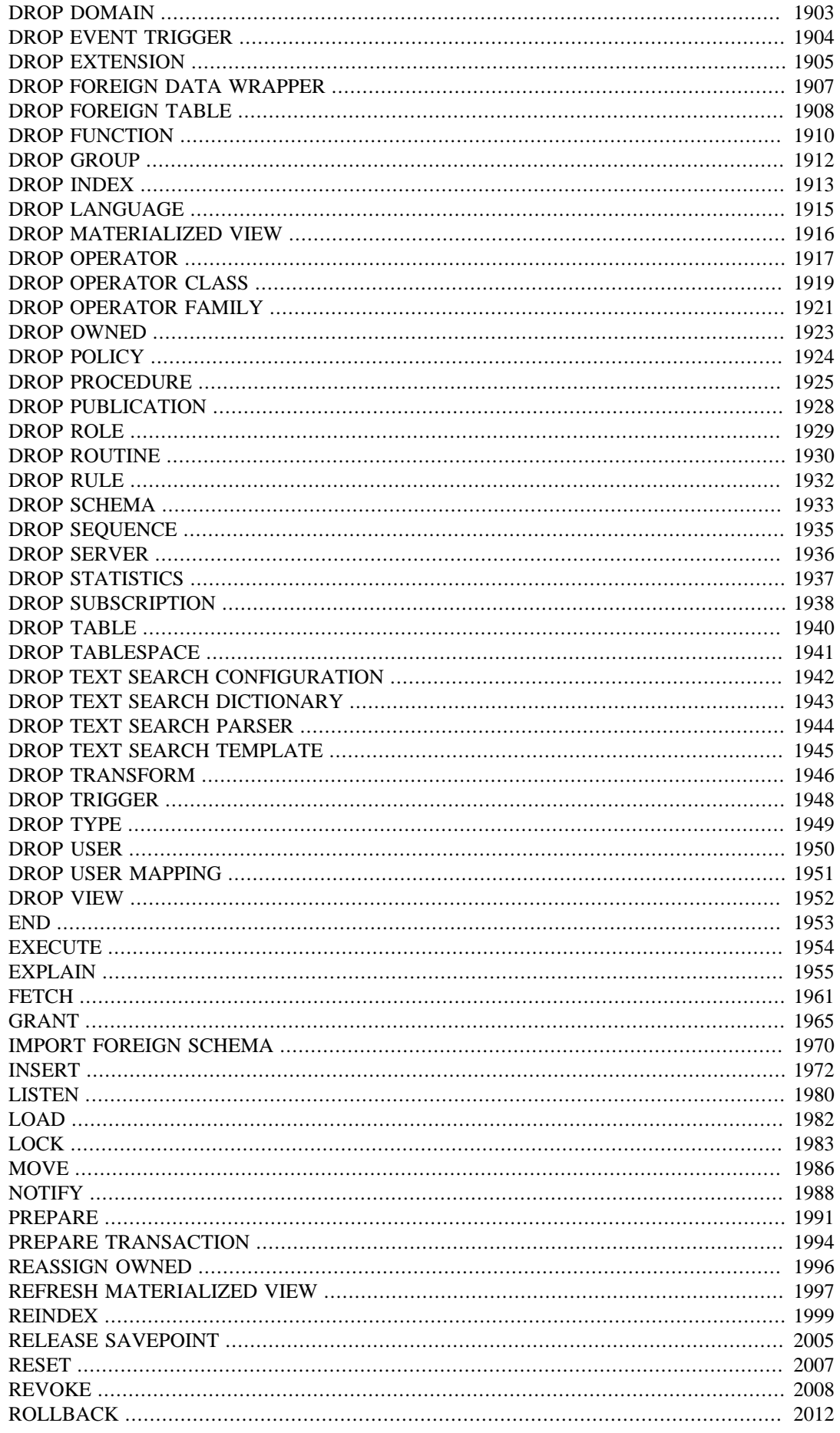

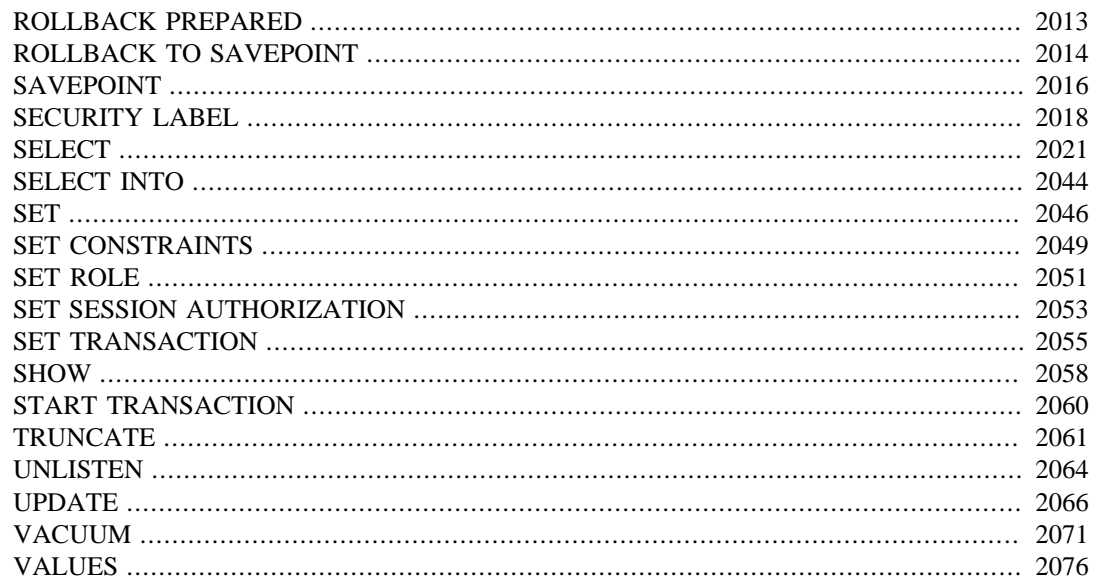

# <span id="page-1599-0"></span>**ABORT**

ABORT — Interrompre la transaction en cours

## **Synopsis**

ABORT [ WORK | TRANSACTION ] [ AND [ NO ] CHAIN ]

## **Description**

ABORT annule la transaction en cours et toutes les mises à jour effectuées pendant cette transaction. Cette commande a un comportement identique à la commande SQL [ROLLBACK](#page-2050-0). Elle n'est présente que pour des raisons historiques.

## **Paramètres**

WORK TRANSACTION

Mots-clé optionnels. Ils n'ont aucun effet.

AND CHAIN

Si la clause AND CHAIN est indiquée, une nouvelle transaction est immédiatement démarrée avec les mêmes caractéristiques de transaction (voir [SET TRANSACTION](#page-2093-0)) que celle qui vient de se terminer. Sinon aucune nouvelle transaction n'est démarrée.

### **Notes**

[COMMIT](#page-1734-0) est utilisé pour terminer avec succès une transaction.

Exécuter ABORT à l'extérieur de toute transaction provoque un message d'avertissement mais ne cause aucun dégât.

## **Exemples**

Annuler toutes les modifications :

ABORT;

## **Compatibilité**

Cette commande est une extension PostgreSQL présente pour des raisons historiques. ROLLBACK est la commande équivalente du standard SQL.

### **Voir aussi**

[BEGIN,](#page-1719-0) [COMMIT,](#page-1734-0) [ROLLBACK](#page-2050-0)

# <span id="page-1600-0"></span>**ALTER AGGREGATE**

ALTER AGGREGATE — Modifier la définition d'une fonction d'agrégat

### **Synopsis**

```
ALTER AGGREGATE nom ( signature_agrégat ) RENAME TO nouveau_nom
ALTER AGGREGATE nom ( signature agrégat )
                  OWNER TO { nouveau_propriétaire | CURRENT_ROLE |
 CURRENT_USER | SESSION_USER }
ALTER AGGREGATE nom ( signature_agrégat ) SET SCHEMA nouveau_schéma
where signature_agrégat is:
* |
[ mode_arg ] [ nom_arg ] type_arg [ , ... ] |[ [ \mod_{\text{arg}}</math ] [ <math>\mod_{\text{arg}} ] type_arg [ , ... ] ] \mod_{\text{arg}} ] [ nom_arg ] type_arg [ , ... ]
```
## **Description**

ALTER AGGREGATE change la définition d'une fonction d'agrégat.

Seul le propriétaire de la fonction d'agrégat peut utiliser ALTER AGGREGATE. Pour modifier le schéma d'une fonction d'agrégat, il est nécessaire de posséder le droit CREATE sur le nouveau schéma. Pour modifier le propriétaire de la fonction, il faut être un membre direct ou indirect du nouveau rôle propriétaire, rôle qui doit en outre posséder le droit CREATE sur le schéma de la fonction d'agrégat. Ces restrictions assurent que la modification du propriétaire ne permet pas d'aller au-delà de ce que permet la suppression et la recréation d'une fonction d'agrégat. Toutefois, un super-utilisateur peut modifier la possession de n'importe quelle fonction d'agrégat.

## **Paramètres**

nom

Le nom (éventuellement qualifié du nom du schéma) de la fonction d'agrégat.

mode\_arg

Le mode d'un argument : IN or VARIADIC. La valeur par défaut est IN.

```
nom_arg
```
Le nom d'un argument. Notez que ALTER AGGREGATE ne fait pas réellement attention aux noms des arguments car seuls les types de données des arguments sont nécessaires pour déterminer l'identité de la fonction d'agrégat.

```
type_arg
```
Un type de données en entrée sur lequel la fonction d'agrégat opère. Pour référencer une fonction d'agrégat sans argument, écrivez \* à la place de la liste des argument specifications. Pour référencer une fonction d'agrégat avec ensemble trié, ajoutez ORDER BY entre les spécifications des arguments direct et agrégé.

nouveau\_nom

Le nouveau nom de la fonction d'agrégat.

nouveau\_propriétaire

Le nouveau propriétaire de la fonction d'agrégat.

nouveau\_schema

Le nouveau schéma de la fonction d'agrégat.

### **Notes**

La syntaxe recommandée pour référencer un agrégat dont l'ensemble est trié revient à écrire ORDER BY entre les spécifications de l'argument direct et de l'argument agrégé, dans le même style que [CREATE AGGREGATE](#page-1748-0). Néanmoins, cela fonctionnera aussi d'omettre ORDER BY en plaçant uniquement les spécifications de l'argument direct et de l'argument agrégé. Dans cette forme abréviée, si VARIADIC "any" a été utilisé à la fois dans l'argument direct et l'argument agrégé, écrire VARIADIC "any" seulement une fois.

## **Exemples**

Renommer la fonction d'agrégat mamoyenne de type integer en ma\_moyenne :

ALTER AGGREGATE mamoyenne(integer) RENAME TO ma\_moyenne;

Changer le propriétaire de la fonction d'agrégat mamoyenne de type integer en joe :

ALTER AGGREGATE mamoyenne(integer) OWNER TO joe;

Pour déplacer l'agrégat mon\_pourcentage dont l'argument direct est de type float8 et l'argument agrégé de type integer dans le schéma mon\_schema :

ALTER AGGREGATE mamoyenne(integer) SET SCHEMA mon schema; ALTER AGGREGATE mon\_pourcentage(float8 ORDER BY integer) SET SCHEMA mon\_schema;

Ceci fonctionne aussi :

ALTER AGGREGATE mon\_pourcentage(float8, integer) SET SCHEMA mon\_schema;

## **Compatibilité**

Il n'y a pas de commande ALTER AGGREGATE dans le standard SQL.

### **Voir aussi**

[CREATE AGGREGATE](#page-1748-0), [DROP AGGREGATE](#page-1934-0)

## <span id="page-1602-0"></span>**ALTER COLLATION**

ALTER COLLATION — modifie la définition d'une collation

## **Synopsis**

ALTER COLLATION name REFRESH VERSION

ALTER COLLATION nom RENAME TO nouveau nom ALTER COLLATION nom OWNER TO { nouveau\_propriétaire | CURRENT\_ROLE | CURRENT\_USER | SESSION\_USER } ALTER COLLATION nom SET SCHEMA nouveau\_schéma

### **Description**

ALTER COLLATION modifie la définition d'une collation.

Vous devez être propriétaire de la collation pour utiliser ALTER COLLATION. Pour en modifier le propriétaire, vous devez également être un membre direct ou indirect du nouveau rôle propriétaire, et ce rôle doit détenir le privilège CREATE sur le schéma de la collation. (Ces restrictions garantissent que, en modifiant le propriétaire, vous ne pouvez rien faire qui ne soit impossible en supprimant et en recréant la collation. De toute manière, un super-utilisateur peut modifier le propriétaire de n'importe quelle collation.)

### **Paramètres**

nom

Le nom (éventuellement précédé par le schéma) d'une collation existante.

nouveau\_nom

Le nouveau nom de la collation.

nouveau\_propriétaire

Le nouveau propriétaire de la collation.

nouveau\_schéma

Le nouveau schéma de la collation.

REFRESH VERSION

Met à jour la version de la collation. Voir [Notes](#page-1602-1) ci-dessous.

### <span id="page-1602-1"></span>**Notes**

Avec les collations de la bibliothèque ICU, la version du collator spécifique à ICU est enregistrée dans le catalogue système lors de la création de l'objet collation. Quand la collation est utilisée, la version courante est comparée à la version enregistrée, et un avertissement est émis en cas d'incompatibilité, par exemple :

WARNING: collation "xx-x-icu" has version mismatch

DETAIL: The collation in the database was created using version 1.2.3.4, but the operating system provides version 2.3.4.5. HINT: Rebuild all objects affected by this collation and run ALTER COLLATION pg\_catalog."xx-x-icu" REFRESH VERSION, or build PostgreSQL with the right library version.

Un changement dans des définitions de collations peut entraîner des corruptions d'index et d'autres problèmes, car le moteur de la base de données s'appuie sur le fait que les objets stockées ont un certain ordre. En général, cela devrait être évité, mais peut arriver dans certaines circonstances légitimes, comme l'utilisation de pg\_upgrade pour mettre à jour vers des binaires du serveur liés à une version plus récente d'ICU. Dans ces circonstances, tous les objets dépendants de cette collation doivent être reconstruits, par exemple avec REINDEX. Cette opération terminée, la version de la collation peut être rafraîchie avec la commande ALTER COLLATION ... REFRESH VERSION. Elle mettra à jour le catalogue système avec la version courante du collator et l'avertissement ne s'affichera plus. Notez que la commande ne vérifie pas que tous les objets affectés ont été reconstruits correctement.

Avec les collations fournies par la libc, l'information sur la version est enregistrée sur les systèmes utilisant la bibliothèque C GNU (soit la plupart des systèmes sous Linux), sur FreeBSD, et Windows.

**Note**

Si les collations utilisent la bibliothèque C GNU, la version de la bibliothèque C est utilisée comme proxy pour la version de la collation. Beaucoup de distributions Linux ne changent les définitions de collation que lors des mises à jour de la bibliothèque C. Cette approche pose problème, car les mainteneurs sont libres de rétroporter des définitions de collation récentes vers des versions anciennes de la bibliothèque C.

Si les collations utilisent celles de Windows, l'information de version n'est disponible que pour celles définies avec des étiquettes d'identification de langue BCP 47, par exemple en-US.

Actuellement, il n'y a pas de traçage de version pour la collation par défaut de la base.

La requête suivante peut être utilisée pour identifier toutes les collations de la base de données courante qui nécessitent d'être rafraîchies, ainsi que tous les objets qui en dépendent :

```
SELECT pg_describe_object(refclassid, refobjid, refobjsubid) AS
  "Collation",
        pg_describe_object(classid, objid, objsubid) AS "Object"
   FROM pg_depend d JOIN pg_collation c
        ON refclassid = 'pg_collation'::regclass AND refobjid =
  c.oid
  WHERE c.collversion \langle \rangle pq collation actual version(c.oid)
   ORDER BY 1, 2;
```
### **Exemples**

Pour renommer la collation de\_DE en german:

ALTER COLLATION "de\_DE" RENAME TO german;

Pour donner la propriété de la collation en US à joe:

ALTER COLLATION "en\_US" OWNER TO joe;

## Compatibilité

Il n'y a pas de commande ALTER COLLATION dans le standard SQL.

## Voir également

CREATE COLLATION, DROP COLLATION

## <span id="page-1605-0"></span>**ALTER CONVERSION**

ALTER CONVERSION — Modifier la définition d'une conversion

### **Synopsis**

```
ALTER CONVERSION nom RENAME TO nouveau_nom
ALTER CONVERSION nom OWNER TO { nouveau_propriétaire | CURRENT_ROLE
  | CURRENT_USER | SESSION_USER }
ALTER CONVERSION nom SET SCHEMA nouveau_schéma
```
## **Description**

ALTER CONVERSION modifie la définition d'une conversion.

Seul le propriétaire de la conversion peut utiliser ALTER CONVERSION. Pour changer le propriétaire, il faut aussi être un membre direct ou indirect du nouveau rôle propriétaire et ce rôle doit avoir le droit CREATE sur le schéma de la conversion. Ces restrictions assurent que le changement de propriétaire ne va pas au-delà de ce qui peut être obtenu en supprimant et en re-créant la conversion. Toutefois, un super-utilisateur peut changer le propriétaire de n'importe quelle conversion.

## **Paramètres**

nom

Le nom de la conversion.

nouveau\_nom

Le nouveau nom de la conversion.

```
nouveau_propriétaire
```
Le nouveau propriétaire de la conversion.

nouveau\_schéma

Le nouveau schéma de la conversion.

## **Exemples**

Renommer la conversion iso\_8859\_1\_to\_utf8 en latin1\_to\_unicode :

ALTER CONVERSION iso\_8859\_1\_to\_utf8 RENAME TO latin1\_to\_unicode;

Changer le propriétaire de la conversion iso\_8859\_1\_to\_utf8 en joe :

ALTER CONVERSION iso\_8859\_1\_to\_utf8 OWNER TO joe;

## **Compatibilité**

Il n'y a pas d'instruction ALTER CONVERSION dans le standard SQL.

## **Voir aussi**

[CREATE CONVERSION,](#page-1764-0) [DROP CONVERSION](#page-1938-0)

# <span id="page-1607-0"></span>**ALTER DATABASE**

ALTER DATABASE — Modifier une base de données

## **Synopsis**

```
ALTER DATABASE nom [ [ WITH ] option [ ... ] ]
où option peut être :
     ALLOW_CONNECTIONS allowconn
     CONNECTION LIMIT limite_connexion
     IS_TEMPLATE istemplate
ALTER DATABASE nom RENAME TO nouveau_nom
ALTER DATABASE nom OWNER TO { nouveau_propriétaire | CURRENT_ROLE |
  CURRENT_USER | SESSION_USER }
ALTER DATABASE nom SET TABLESPACE nouveau_tablespace
ALTER DATABASE nom SET paramètre \{ TO \} = \} \{ valeur \} DEFAULT \}ALTER DATABASE nom SET paramètre FROM CURRENT
ALTER DATABASE nom RESET paramètre
ALTER DATABASE nom RESET ALL
```
## **Description**

ALTER DATABASE modifie les attributs d'une base de données.

La première forme modifie certains paramètres d'une base de données (voir ci-dessous pour les détails). Seul le propriétaire de la base de données ou un super-utilisateur peut modifier ces paramètres.

La deuxième forme permet de renommer la base. Seul le propriétaire ou un super-utilisateur peut renommer une base. Un propriétaire qui n'est pas super-utilisateur doit en outre posséder le droit CREATEDB. La base en cours d'utilisation ne peut pas être renommée (on se connectera à une base différente pour réaliser cette opération).

La troisième forme change le propriétaire de la base de données. Pour changer le propriétaire, il faut être propriétaire de la base de données et membre direct ou indirect du nouveau rôle propriétaire. Le droit CREATEDB est également requis (les super-utilisateurs ont automatiquement tous ces droits).

La quatrième forme change le tablespace par défaut de la base de données. Seuls le propriétaire de la base de données et un super-utilisateur peuvent le faire ; vous devez aussi avoir le droit CREATE pour le nouveau tablespace. Cette commande déplace physiquement toutes tables et index actuellement dans l'ancien tablespace par défaut de la base de données vers le nouveau tablespace. Le nouveau tablespace par défaut doit être vide pour cette base de données, et personne ne peut être connecté à la base de données. Les tables et index placés dans d'autres tablespaces ne sont pas affectés.

Les formes restantes modifient la valeur par défaut d'un paramètre de configuration pour une base PostgreSQL. Par la suite, à chaque fois qu'une nouvelle session est lancée, la valeur spécifique devient la valeur par défaut de la session. Les valeurs par défaut de la base deviennent les valeurs par défaut de la session. En fait, elles surchargent tout paramètre présent dans postgresql.conf ou indiqué sur la ligne de commande de postgres. Seul le propriétaire de la base de données ou un super-utilisateur peut modifier les valeurs par défaut de la session pour une base. Certaines variables ne peuvent pas être configurées de cette façon pour une base de données ou peuvent seulement être configurées par un super-utilisateur.

### **Paramètres**

nom

Le nom de la base dont les attributs sont à modifier.

allowconn

Personne ne peut se connecter à cette base de données lorsque cette option est à false.

```
limite_connexion
```
Le nombre de connexions concurrentes sur la base de données. -1 signifie aucune limite.

istemplate

À true, cette base peut être clonée par tout utilisateur ayant l'attribut CREATEDB. À false, seuls les super-utilisateurs et le propriétaire de la base de données peuvent la cloner.

nouveau\_nom

Le nouveau nom de la base.

```
nouveau_propriétaire
```
Le nouveau propriétaire de la base.

nouveau\_tablespace

Le nouveau tablespace par défaut de la base de données.

Cette forme de commande ne peut pas être exécutée dans un bloc de transaction.

paramètre valeur

> Configure cette valeur comme valeur par défaut de la base pour le paramètre de configuration précisée. Si valeur indique DEFAULT ou, de façon équivalente, si RESET est utilisé, le paramètrage en cours pour cette base est supprimée, donc la valeur système est utilisée pour les nouvelles sessions. Utiliser RESET ALL permet de supprimer tous les paramètres spécifiques de cette base. SET FROM CURRENT sauvegarde la valeur actuelle du paramètre en tant que valeur spécifique de la base.

> Voir [SET](#page-2084-0) et [Chapitre 20](#page-651-0) pour plus d'informations sur les noms de paramètres et valeurs autorisées.

#### **Notes**

Il est possible de lier une valeur de session par défaut à un rôle plutôt qu'à une base. Voir [ALTER](#page-1657-0) [ROLE](#page-1657-0) à ce propos. En cas de conflit, les configurations spécifiques au rôle l'emportent sur celles spécifiques à la base.

### **Exemples**

Désactiver les parcours d'index par défaut de la base test :

ALTER DATABASE test SET enable\_indexscan TO off;

## **Compatibilité**

La commande ALTER DATABASE est une extension PostgreSQL.

## **Voir aussi**

[CREATE DATABASE,](#page-1766-0) [DROP DATABASE](#page-1939-0), [SET](#page-2084-0), [CREATE TABLESPACE](#page-1882-0)

# <span id="page-1610-0"></span>**ALTER DEFAULT PRIVILEGES**

ALTER DEFAULT PRIVILEGES — définit les droits d'accès par défaut

## **Synopsis**

```
ALTER DEFAULT PRIVILEGES
   [ FOR \{ ROLE | USER \} cible_rôle [, ...] ]
    [ IN SCHEMA nom_schéma [, ...] ]
     grant_ou_revoke_réduit
où grant ou revoke réduit peut être :
GRANT { { SELECT | INSERT | UPDATE | DELETE | TRUNCATE | REFERENCES
  | TRIGGER }
    [ , ... ] | ALL [ PRIVILEGES ] }
     ON TABLES
     TO { [ GROUP ] nom_rôle | PUBLIC } [, ...] [ WITH GRANT
  OPTION ]
GRANT { { USAGE | SELECT | UPDATE }
   [ , ... ] | ALL [ PRIVILEGES ] }
     ON SEQUENCES
     TO { [ GROUP ] nom_rôle | PUBLIC } [, ...] [ WITH GRANT
  OPTION ]
GRANT { EXECUTE | ALL [ PRIVILEGES ] }
     ON FUNCTIONS
     TO { [ GROUP ] nom_rôle | PUBLIC } [, ...] [ WITH GRANT
 OPTION ]
GRANT { USAGE | ALL [ PRIVILEGES ] }
     ON TYPES
     TO { [ GROUP ] nom_rôle | PUBLIC } [, ...] [ WITH GRANT
 OPTION ]
GRANT { USAGE | CREATE | ALL [ PRIVILEGES ] }
     ON SCHEMAS
     TO { [ GROUP ] nom_rôle | PUBLIC } [, ...] [ WITH GRANT
 OPTION ]
REVOKE [ GRANT OPTION FOR ]
     { { SELECT | INSERT | UPDATE | DELETE | TRUNCATE | REFERENCES |
  TRIGGER }
    [ , ... ] | ALL [ PRIVILEGES ] }
     ON TABLES
     FROM { [ GROUP ] nom_rôle | PUBLIC } [, ...]
     [ CASCADE | RESTRICT ]
REVOKE [ GRANT OPTION FOR ]
     { { USAGE | SELECT | UPDATE }
    [ , ... ] | ALL [ PRIVILEGES ] }
     ON SEQUENCES
     FROM { [ GROUP ] nom_rôle | PUBLIC } [, ...]
     [ CASCADE | RESTRICT ]
```

```
REVOKE [ GRANT OPTION FOR ]
     { EXECUTE | ALL [ PRIVILEGES ] }
     ON FUNCTIONS
     FROM { [ GROUP ] nom_rôle | PUBLIC } [, ...]
     [ CASCADE | RESTRICT ]
REVOKE [ GRANT OPTION FOR ]
     { USAGE | ALL [ PRIVILEGES ] }
     ON TYPES
    FROM { [ GROUP ] nom rôle | PUBLIC } [, ...]
     [ CASCADE | RESTRICT ]
REVOKE [ GRANT OPTION FOR ]
     { USAGE | CREATE | ALL [ PRIVILEGES ] }
     ON SCHEMAS
     FROM { [ GROUP ] nom_rôle | PUBLIC } [, ...]
     [ CASCADE | RESTRICT ]
```
### **Description**

ALTER DEFAULT PRIVILEGES vous permet de configurer les droits qui seront appliqués aux objets qui seront créés dans le futur. (Cela ne modifie pas les droits affectés à des objets déjà existants.) Actuellement, seuls les droits pour les schémas, les tables (ceci incluant les vues et les tables distantes), les séquences, les fonctions et les types (domaines inclus) peuvent être modifiés. Pour cette commande, les fonctions incluent les agrégats et les procédures. Les mots FUNCTIONS et ROUTINES sont équivalents sur cette commande. (ROUTINES est préféré à partir de maintenant en tant que terme standard pour fonctions et procédures. Dans les versions antérieures de PostgreSQL, seul le mot FUNCTIONS était autorisé. Il n'est pas possible de configurer les droits par défaut séparément pour les fonctions et les procédures.

Vous pouvez modifier les droits par défaut seulement pour les objets qui seront créés par vous ou par des rôles dont vous êtes membres. Les droits peuvent être configurés de manière globale (c'est-à-dire pour tous les objets de la base de données) ou pour les objets des schémas indiqués.

Comme indiqué dans [Section 5.7](#page-114-0), les droits par défaut de tout type d'objet donnent tous les droits au propriétaire de l'objet et peut aussi donner certains droits à PUBLIC. Néanmoins, ce comportement peut être changé par une modification des droits par défaut globaux avec ALTER DEFAULT PRIVILEGES.

Les droits par défaut indiqués par schéma sont ajoutés aux droits par défaut globaux pour un type d'objet particulier. Ceci signifie que vous ne pouvez pas supprimer des droits par schéma s'ils sont donnés globalement (soit par défaut soit d'après une commande précédente ALTER DEFAULT PRIVILEGES qui n'indiquait pas de schéma). Le REVOKE par schéma est seulement utile pour inverser les effets d'un ancien GRANT par défaut sur un schéma.

### **Paramètres**

#### cible\_rôle

Le nom d'un rôle existant dont le rôle actuel est membre. Si les droits d'accès par défaut ne sont pas hérités, donc les rôles membres doivent utiliser SET ROLE pour bénéficier de leurs droits ou ALTER DEFAULT PRIVILEGES doit être exécuter pour chaque rôle membre. Si FOR ROLE est omis, le rôle courant est supposé.

#### nom\_schéma

Le nom d'un schéma existant. Si précisé, les droits par défaut sont modifiés pour les objets créés après dans ce schéma. Si IN SCHEMA est omis, les droits globaux par défaut sont modifiés. IN

SCHEMA n'est pas autorisé si ON SCHEMAS est utilisé puisque les schémas ne peuvent pas être imbriqués.

```
nom_rôle
```
Le nom d'un rôle existant pour donner ou reprendre les droits. Ce paramètre, et tous les autres paramètres dans grant\_ou\_revoke\_réduit, agissent de la façon décrite dans [GRANT](#page-2003-0) ou [REVOKE,](#page-2046-0) sauf qu'un permet de configurer les droits pour une classe complète d'objets plutôt que pour des objets nommés spécifiques.

#### **Notes**

Utilisez la commande \ddp de [psql](#page-2222-0) pour obtenir des informations sur les droits par défaut. La signification des valeurs de droit est identique à celles utilisées par  $\d$ op et est expliqué dans [Section 5.7](#page-114-0).

Si vous souhaitez supprimer un rôle dont les droits par défaut ont été modifiés, il est nécessaire d'inverser les modifications dans ses droits par défaut ou d'utiliser DROP OWNED BY pour supprimer l'entrée des droits par défaut pour le rôle.

### **Exemples**

Donner le droit SELECT à tout le monde pour toutes les tables (et vues) que vous pourriez créer plus tard dans le schéma mon\_schema, et permettre au rôle webuser d'utiliser en plus INSERT :

ALTER DEFAULT PRIVILEGES IN SCHEMA mon\_schema GRANT SELECT ON TABLES TO PUBLIC; ALTER DEFAULT PRIVILEGES IN SCHEMA mon\_schema GRANT INSERT ON TABLES TO webuser;

Annuler ce qui a été fait ci-dessus, pour que les tables créées par la suite n'aient pas plus de droits qu'en standard :

ALTER DEFAULT PRIVILEGES IN SCHEMA myschema REVOKE SELECT ON TABLES FROM PUBLIC; ALTER DEFAULT PRIVILEGES IN SCHEMA myschema REVOKE INSERT ON TABLES FROM webuser;

Supprimer le droit publique EXECUTE qui est normalement donné aux fonctions, pour toutes les fonctions créées après coup par le rôle admin :

ALTER DEFAULT PRIVILEGES FOR ROLE admin REVOKE EXECUTE ON FUNCTIONS FROM PUBLIC;

Notez néanmoins que vous ne pouvez *pas* obtenir cet effet avec une commande limitée à un seul schéma. Cette commande n'a pas d'effet sauf si elle annule un GRANT existant :

ALTER DEFAULT PRIVILEGES IN SCHEMA public REVOKE EXECUTE ON FUNCTIONS FROM PUBLIC;

Ceci est dû au fait que les droits par défaut par schéma peuvent seulement ajouter des droits au paramétrage global, et non pas en supprimer.

## **Compatibilité**

Il n'existe pas d'instruction ALTER DEFAULT PRIVILEGES dans le standard SQL.

## **Voir aussi**

[GRANT](#page-2003-0), [REVOKE](#page-2046-0)

# <span id="page-1614-0"></span>**ALTER DOMAIN**

ALTER DOMAIN — Modifier la définition d'un domaine

## **Synopsis**

```
ALTER DOMAIN nom
     { SET DEFAULT expression | DROP DEFAULT }
ALTER DOMAIN nom
     { SET | DROP } NOT NULL
ALTER DOMAIN nom
     ADD contrainte_de_domaine [ NOT VALID ]
ALTER DOMAIN nom
     DROP CONSTRAINT [ IF EXISTS ] nom_de_contrainte [ RESTRICT |
  CASCADE ]
ALTER DOMAIN nom
     RENAME CONSTRAINT nom de contrainte
 TO nouveau_nom_de_contrainte
ALTER DOMAIN nom
     VALIDATE CONSTRAINT nom_de_contrainte
ALTER DOMAIN nom
     OWNER TO { nouveau_propriétaire | CURRENT_ROLE | CURRENT_USER |
 SESSION_USER }
ALTER DOMAIN nom
     RENAME TO nouveau_nom
ALTER DOMAIN nom
     SET SCHEMA nouveau_schema
```
## **Description**

ALTER DOMAIN modifie la définition d'un domaine. Il existe plusieurs sous-formes :

SET/DROP DEFAULT

Ces formes positionnent ou suppriment la valeur par défaut d'un domaine. Les valeurs par défaut ne s'appliquent qu'aux commandes INSERT ultérieures ; les colonnes d'une table qui utilise déjà le domaine ne sont pas affectées.

SET/DROP NOT NULL

Ces formes agissent sur l'acceptation ou le rejet des valeurs NULL par un domaine. SET NOT NULL ne peut être utilisé que si les colonnes qui utilisent le domaine contiennent des valeurs non nulles.

ADD contrainte de domaine [ NOT VALID ]

Cette forme ajoute une nouvelle contrainte à un domaine avec la même syntaxe que [CREATE](#page-1770-0) [DOMAIN](#page-1770-0). Lorsqu'une nouvelle contrainte est ajoutée à un domaine, toutes les colonnes utilisant ce domaine seront vérifiées avec cette nouvelle contrainte. Cette vérification initiale peut être annulée en ajoutant l'option NOT VALID lors de l'ajout de la nouvelle contrainte ; la contrainte pourra à nouveau être activée en utilisant la commande ALTER DOMAIN ... VALIDATE CONSTRAINT. Les lignes nouvellement ajoutées ou modifiées sont toujours vérifiées pour l'ensemble des contraintes, y compris celles marquées NOT VALID. À noter enfin que l'option NOT VALID n'est acceptée que pour les contraintes de type CHECK.

#### DROP CONSTRAINT [ IF EXISTS ]

Cette forme supprime les contraintes sur un domaine. Si l'option IF EXISTS est spécifiée et que la contrainte n'existe pas, aucune erreur n'est retournée. Dans ce cas, un simple message d'avertissement est retourné.

#### RENAME CONSTRAINT

Cette forme modifie le nom de la contrainte d'un domaine.

#### VALIDATE CONSTRAINT

Cette forme valide une contrainte ajoutée précédemment avec l'option NOT VALID, c'est-à-dire qu'elle vérifie que les valeurs de chaque colonne utilisant ce type domaine satisfont la contrainte spécifiée.

#### OWNER

Cette forme change le propriétaire du domaine.

#### RENAME

Cette forme modifie le nom du domaine.

```
SET SCHEMA
```
Cette forme change le schéma du domaine. Toute contrainte associée au domaine est déplacée dans le nouveau schéma.

Seul le propriétaire de la fonction d'agrégat peut utiliser ALTER AGGREGATE.

Seul le propriétaire du domaine peut utiliser ALTER DOMAIN. Pour modifier le schéma d'un domaine, le droit CREATE sur le nouveau schéma est également requis. Pour modifier le propriétaire, il faut être un membre direct ou indirect du nouveau rôle propriétaire et ce rôle doit avoir le droit CREATE sur le schéma du domaine. Ces restrictions assurent que la modification du propriétaire n'agissent pas audelà de ce qui est réalisable en supprimant et en re-créant le domaine. Toutefois, un super-utilisateur peut modifier le propriétaire de n'importe quel domaine.

### **Paramètres**

nom

Le nom du domaine à modifier.

contrainte\_de\_domaine

Nouvelle contrainte de domaine pour le domaine.

#### nom\_de\_contrainte

Le nom d'une contrainte à supprimer ou renommer.

#### NOT VALID

Ne vérifie pas la validité de la contrainte appliquée aux valeurs des colonnes existantes.

#### CASCADE

Les objets qui dépendent de la contrainte sont automatiquement supprimés, ainsi que tous les objets dépendants de ces objets (voir [Section 5.14](#page-148-0)).

#### RESTRICT

La contrainte n'est pas supprimée si des objets en dépendent. C'est le comportement par défaut.

nouveau\_nom

Le nouveau nom du domaine.

nouveau\_nom\_de\_contrainte

Le nouveau nom de la contrainte.

nouveau\_propriétaire

Le nom de l'utilisateur nouveau propriétaire du domaine.

nouveau\_schema

Le nouveau schéma du domaine.

### **Notes**

Bien que ALTER DOMAIN ADD CONSTRAINT essaie de vérifier que les données existantes satisfont la nouvelle contrainte, le test n'est pas absolu, parce que la commande ne peut pas « voir » les lignes de la table qui sont nouvellement insérées ou mises à jour et dont la transaction n'est pas encore validée. S'il y a un risque que des opérations concurrentes puissent insérer des données ne satisfaisant pas la contrainte, la manière de procéder consiste à ajouter la contrainte avec l'option NOT VALID, valider (commit) cette commande, attendre jusqu'à ce que toutes les transactions démarrées avant cette validation aient fini, et alors exécuter ALTER DOMAIN VALIDATE CONSTRAINT pour chercher les données qui violeraient la contrainte. Cette méthode est fiable parce qu'une fois que la création de contrainte a fait l'objet d'un commit, il est garanti que les nouvelles transactions sont soumises à cette contrainte pour toute nouvelle valeur du type domaine.

Actuellement, ALTER DOMAIN ADD CONSTRAINT, ALTER DOMAIN VALIDATE CONSTRAINT et ALTER DOMAIN SET NOT NULL échoueront si le domaine nommé ou tout domaine dérivé est utilisé pour une colonne de type conteneur (type composé, tableau ou intervalle) dans toute table de la base de données. Il se pourrait que cela soit amélioré pour vérifier la nouvelle contrainte sur ce type de colonnes intégrées.

### **Exemples**

Ajouter une contrainte NOT NULL à un domaine :

ALTER DOMAIN codezip SET NOT NULL;

Supprimer une contrainte NOT NULL d'un domaine :

ALTER DOMAIN codezip DROP NOT NULL;

Ajouter une contrainte de contrôle à un domaine :

ALTER DOMAIN codezip ADD CONSTRAINT verif\_zip CHECK  $(char$  length(VALUE) = 5);

Supprimer une contrainte de contrôle d'un domaine :

ALTER DOMAIN codezip DROP CONSTRAINT verif\_zip;

Pour renommer une contrainte de contrôle d'un domaine :

ALTER DOMAIN codezip RENAME CONSTRAINT verif\_zip TO zip\_verif;

Déplacer le domaine dans un schéma différent :

ALTER DOMAIN zipcode SET SCHEMA customers;

## **Compatibilité**

ALTER DOMAIN se conforme au standard SQL, à l'exception des variantes OWNER, RENAME, SET SCHEMA et VALIDATE CONSTRAINT, qui sont des extensions PostgreSQL. L'option NOT VALID de la variante ADD CONSTRAINT est elle-aussi une extension de PostgreSQL.

### **Voir aussi**

[CREATE DOMAIN](#page-1770-0), [DROP DOMAIN](#page-1941-0)

# <span id="page-1618-0"></span>**ALTER EVENT TRIGGER**

ALTER EVENT TRIGGER — modifier la définition d'un trigger sur un événement

## **Synopsis**

ALTER EVENT TRIGGER nom DISABLE ALTER EVENT TRIGGER nom ENABLE [ REPLICA | ALWAYS ] ALTER EVENT TRIGGER nom OWNER TO { nouveau\_propriétaire | CURRENT\_ROLE | CURRENT\_USER | SESSION\_USER } ALTER EVENT TRIGGER nom RENAME TO nouveau\_nom

## **Description**

ALTER EVENT TRIGGER modifie les propriétés d'un trigger sur événement existant.

Vous devez être super-utilisateur pour modifier un trigger sur événement.

## **Paramètres**

nom

Le nom d'un trigger existant à modifier.

nouveau\_propriétaire

Le nom d'utilisateur du nouveau propriétaire du trigger sur événement.

nouveau\_nom

Le nouveau nom du trigger sur événement.

DISABLE/ENABLE [ REPLICA | ALWAYS ]

Ces formes configurent le déclenchement des triggers sur événement. Un trigger désactivé est toujours connu du système mais il n'est pas exécuté si un événement intervient. Voir aussi [session\\_replication\\_role](#page-719-0).

## **Compatibilité**

Il n'existe pas de commande ALTER EVENT TRIGGER dans le standard SQL.

### **Voir aussi**

[CREATE EVENT TRIGGER,](#page-1773-0) [DROP EVENT TRIGGER](#page-1942-0)

# <span id="page-1619-0"></span>**ALTER EXTENSION**

ALTER EXTENSION — modifie la définition d'une extension

## **Synopsis**

```
ALTER EXTENSION nom UPDATE [ TO nouvelle_version ]
ALTER EXTENSION nom SET SCHEMA nouveau_schéma
ALTER EXTENSION nom ADD objet_membre
ALTER EXTENSION nom DROP objet_membre
où objet_membre peut être :
   ACCESS METHOD nom_objet |
   AGGREGATE nom_agrégat ( signature_agrégat ) |
  CAST (type_source AS type_cible) |
   COLLATION nom_objet |
   CONVERSION nom_objet |
   DOMAIN nom_objet |
  EVENT TRIGGER nom_objet |
   FOREIGN DATA WRAPPER nom_objet |
  FOREIGN TABLE nom objet |
   FUNCTION nom_fonction [ ( [ [ mode_arg ] [ nom_arg ] type_arg
 [ , ... ] ] ) ] MATERIALIZED VIEW nom_objet |
  OPERATOR nom_opérateur (type_gauche, type_droit) |
  OPERATOR CLASS nom_objet USING méthode_indexage |
   OPERATOR FAMILY nom_objet USING méthode_indexage |
   [ PROCEDURAL ] LANGUAGE nom_objet |
 PROCEDURE nom_procédure [ ( [ [ mode_arg ] [ nom_arg ] type arg
 [ , ... ] ] ) ] | ROUTINE nom_routine [ ( [ [ mode_arg ] [ nom_arg ] type_arg
 [ , , . . ] ] ) ) ] | SCHEMA nom_objet |
   SEQUENCE nom_objet |
   SERVER nom_objet |
  TABLE nom_objet |
   TEXT SEARCH CONFIGURATION nom_objet |
   TEXT SEARCH DICTIONARY nom_objet |
  TEXT SEARCH PARSER nom_objet |
   TEXT SEARCH TEMPLATE nom_objet |
   TRANSFORM FOR nom_type LANGUAGE nom_langage |
  TYPE nom_objet |
  VIEW nom_objet
et signature_agrégat est :
\star |
[ mode_arg ] [ nom_arg ] type_arg [ , ... ] |[ [ ] ] ] [][][][][][][][][][][][][][][][][][][][][][][][][][][][][][][][][][] [ nom_arg ] type_arg [ , ... ]
```
## **Description**

ALTER EXTENSION modifie la définition d'une extension. Il existe plusieurs variantes :

UPDATE

Met à jour l'extension avec une nouvelle version. L'extension doit fournir le script de mise à jour adéquat (voire un ensemble de scripts) qui peut modifier la version en cours vers la version demandée.

```
SET SCHEMA
```
Déplace les objets de l'extension vers un autre schéma. L'extension doit permettre que ses objets soient déplacés pour que cette commande fonctionne.

ADD objet membre

Ajoute un objet existant à l'extension. Cette commande est utilisée principalement dans les scripts de mise à jour d'extensions. L'objet concerné sera alors considéré comme appartenant à l'extension. Cela signifie principalement que l'objet ne pourra être supprimé qu'en supprimant l'extension.

DROP objet membre

Supprime un objet de l'extension. Cette commande est utilisée principalement dans les scripts de mise à jour d'extensions. L'objet n'est pas supprimé : il n'appartient simplement plus à l'extension.

Voir aussi [Section 38.17](#page-1313-0) pour des informations complémentaires sur les extensions.

Seul le propriétaire de l'extension peut utiliser la commande ALTER EXTENSION pour supprimer l'extension. Les options ADD ou DROP nécessitent en complément d'être le propriétaire de l'objet concerné par l'ajout ou la suppression.

## **Paramètres**

nom

Le nom de l'extension concernée.

nouvelle\_version

La nouvelle version de l'extension à installer. Il peut autant s'agir d'un identifiant que d'une chaîne de caractère. Si cette version n'est pas spécifiée, la commande ALTER EXTENSION UPDATE va utiliser tous les éléments de la version par défaut mentionnés dans le fichier de contrôle de l'extension.

nouveau\_schéma

Le nouveau schéma vers lequel déplacer l'extension.

```
nom_objet
nom_agregat
nom_fonction
nom_opérateur
nom_procédure
nom_routine
```
Le nom d'un objet qui sera ajouté ou retiré de l'extension. Les noms de tables, agrégats, domaines, tables distantes, fonctions, opérateurs, classes d'opérateurs, familles d'opérateurs, procédures, routines, séquences, objets de recherche de texte, types et vues peuvent être qualifiés du nom du schéma.

### type\_source

Le nom d'un type de données source d'un transtypage.

### type\_cible

Le nom du type de donnée cible d'un transtypage.

### mode\_arg

Le mode du paramètre d'une fonction, d'une procédure ou d'un agrégat : IN, OUT, INOUT ou VARIADIC. La valeur par défaut est IN. Notez que la commande ALTER EXTENSION ne tient en réalité pas compte des paramètres dont le mode est OUT car les paramètres en entrée sont suffisants pour déterminer la signature de la fonction. Il est ainsi possible de ne spécifier que les paramètres de mode IN, INOUT et VARIADIC.

```
nom_arg
```
Le nom du paramètre de la fonction, de la procédure, ou de l'agrégat concerné. Notez que la commande ALTER EXTENSION ne tient pas compte en réalité des noms de paramètre, car les types de données sont suffisants pour déterminer la signature de la méthode.

type\_arg

Le(s) type(s) de donnée des paramètres de la fonction, de la procédure ou de l'agrégat concerné (éventuellement qualifié du nom du schéma).

### type *gauche* type\_droit

Le type de données des arguments (éventuellement qualifié du nom du schéma) d'une fonction, d'une procédure ou d'un agrégat. Écrire NONE pour l'argument manquant d'un opérateur préfixé.

### PROCEDURAL

Le mot clé PROCEDURAL n'est pas nécessaire. Il peut être omis.

### nom\_type

Le nom du type de données pour la transformation.

nom\_language

Le nom du langage pour la transformation.

### **Exemples**

Pour mettre à jour l'extension hstore à la version 2.0 :

ALTER EXTENSION hstore UPDATE TO '2.0';

Pour modifier le schéma de l'extension hstore vers utils :

ALTER EXTENSION hstore SET SCHEMA utils;

Pour ajouter une procédure stockée existante à l'extension hstore :

ALTER EXTENSION hstore ADD FUNCTION populate\_record(anyelement, hstore);

# **Compatibilité**

ALTER EXTENSION est une extension de PostgreSQL.

## **Voir aussi**

[CREATE EXTENSION](#page-1775-0), [DROP EXTENSION](#page-1943-0)

# **ALTER FOREIGN DATA WRAPPER**

ALTER FOREIGN DATA WRAPPER — modifier la définition d'un wrapper de données distantes

# **Synopsis**

```
ALTER FOREIGN DATA WRAPPER nom
     [ HANDLER fonction_handler | NO HANDLER ]
     [ VALIDATOR fonction_validation | NO VALIDATOR ]
     [ OPTIONS ( [ ADD | SET | DROP ] option ['valeur'] [, ... ]) ]
ALTER FOREIGN DATA WRAPPER nom OWNER TO { nouveau_propriétaire |
  CURRENT_ROLE | CURRENT_USER | SESSION_USER }
ALTER FOREIGN DATA WRAPPER nom RENAME TO nouveau_nom
```
## **Description**

ALTER FOREIGN DATA WRAPPER modifie la définition d'un wrapper de données distantes. La première forme de la commande modifie les fonctions de support ou les options génériques du wrapper de données distantes (au moins une clause est nécessaire). La seconde forme modifie le propriétaire du wrapper de données distantes.

Seuls les super-utilisateurs peuvent modifier les wrappers de données distantes. De plus, seuls les super-utilisateurs peuvent être propriétaire de wrappers de données distantes.

## **Paramètres**

nom

Le nom d'un wrapper de données distantes existant.

HANDLER fonction\_handler

Spécifie une nouvelle fonction de gestion pour le wrapper de données distantes.

NO HANDLER

Cette clause est utilisée pour spécifier que le wrapper de données distantes ne doit plus avoir de fonction de gestion.

Notez que les tables distantes qui utilisent un wrapper de données distantes, sans fonction de gestion, ne peuvent pas être utilisées.

### VALIDATOR fonction validation

Indique une fonction de validation pour le wrapper de données distantes.

Notez qu'il est possible que des options pré-existantes du wrapper de données distantes, ou de ses serveurs, correspondances d'utilisateurs ou tables distantes, soient invalides d'après le nouveau validateur. PostgreSQL ne vérifie pas ça. C'est à l'utilisateur de s'assurer que ces options sont correctes avant d'utiliser le wrapper de données distantes modifié. Néanmoins, toute option précisée dans cette commande ALTER FOREIGN DATA WRAPPER seront vérifiées en utilisant le nouveau validateur.

NO VALIDATOR

Cette option est utilisée pour spécifier que le wrapper de données distantes n'aura plus de fonction de validation.

OPTIONS ( [ ADD | SET | DROP ] option ['valeur'] [, ... ] )

Modifie les options du wrapper de données distantes. ADD, SET et DROP spécifient l'action à réaliser. ADD est pris par défaut si aucune opération n'est explicitement spécifiée. Les noms des options doivent être uniques ; les noms et valeurs sont validés en utilisant la fonction de validation du wrapper de données distantes.

```
nouveau_propriétaire
```
Le nom du nouveau propriétaire du wrapper de données distantes.

nouveau\_nom

Le nouveau nom du wrapper de données distantes.

## **Exemples**

Modifier wrapper de données distantes dbi, ajouter l'option foo, supprimer bar :

ALTER FOREIGN DATA WRAPPER dbi OPTIONS (ADD foo '1', DROP bar);

Modifier la fonction de validation du wrapper de données distantes dbi en bob.myvalidator :

ALTER FOREIGN DATA WRAPPER dbi VALIDATOR bob.myvalidator;

# **Compatibilité**

ALTER FOREIGN DATA WRAPPER se conforme à ISO/IEC 9075-9 (SQL/MED). Néanmoins, les clauses HANDLER, VALIDATOR, OWNER TO et RENAME sont des extensions.

## **Voir aussi**

[CREATE FOREIGN DATA WRAPPER,](#page-1778-0) [DROP FOREIGN DATA WRAPPER](#page-1945-0)

# **ALTER FOREIGN TABLE**

ALTER FOREIGN TABLE — modifie la définition de la table distante

## **Synopsis**

```
ALTER FOREIGN TABLE [ IF EXISTS ] [ ONLY ] nom [ * ]
     action [, ... ]
ALTER FOREIGN TABLE [ IF EXISTS ] [ ONLY ] nom [ * ]
     RENAME [ COLUMN ] nom_colonne TO nouveau_nom_colonne
ALTER FOREIGN TABLE [ IF EXISTS ] nom
     RENAME TO nouveau_nom
ALTER FOREIGN TABLE [ IF EXISTS ] nom
    SET SCHEMA nouveau schéma
où action peut être :
     ADD [ COLUMN ] nom_colonne type_données [ COLLATE collation ]
 [ contrainte colonne [ ... ] ]
    DROP [ COLUMN ] [ IF EXISTS ] nom_colonne [ RESTRICT |
  CASCADE ]
     ALTER [ COLUMN ] nom_colonne [ SET DATA ] TYPE type_données
  [ COLLATE collation ]
     ALTER [ COLUMN ] nom_colonne SET DEFAULT expression
     ALTER [ COLUMN ] nom_colonne DROP DEFAULT
     ALTER [ COLUMN ] nom_colonne { SET | DROP } NOT NULL
    ALTER [ COLUMN ] nom colonne SET STATISTICS integer
     ALTER [ COLUMN ] nom_colonne SET ( option_attribut = valeur
 \lceil, ... \rceil)
    ALTER [ COLUMN ] nom colonne RESET ( option attribut [, ... ] )
     ALTER [ COLUMN ] nom_colonne SET STORAGE { PLAIN | EXTERNAL |
  EXTENDED | MAIN }
     ALTER [ COLUMN ] nom_colonne OPTIONS ( [ ADD | SET |
  DROP ] option ['valeur'] [, ... ])
     ADD contrainte_table [ NOT VALID ]
     VALIDATE CONSTRAINT nom_contrainte
    DROP CONSTRAINT [ IF EXISTS ] nom_contrainte [ RESTRICT |
 CASCADE ]
     DISABLE TRIGGER [ nom_trigger | ALL | USER ]
     ENABLE TRIGGER [ nom_trigger | ALL | USER ]
     ENABLE REPLICA TRIGGER nom_trigger
     ENABLE ALWAYS TRIGGER nom_trigger
     SET WITHOUT OIDS
     INHERIT table_parent
     NO INHERIT table_parent
     OWNER TO { nouveau_propriétaire | CURRENT_ROLE | CURRENT_USER |
 SESSION USER }
     OPTIONS ( [ ADD | SET | DROP ] option ['valeur'] [, ... ])
```
## **Description**

ALTER FOREIGN TABLE modifie la définition d'une table distante existante. Il existe plusieurs variantes :

#### ADD COLUMN

Ajoute une nouvelle colonne à la table distante en utilisant une syntaxe identique à celle de [CREATE FOREIGN TABLE](#page-1780-0). Contrairement au comportement de l'ajout d'une colonne à une table, rien ne se passe au niveau stockage : cette action déclare simplement qu'une nouvelle colonne est accessible via la table distante.

DROP COLUMN [ IF EXISTS ]

Supprime une colonne de la table. L'option CASCADE doit être utilisée lorsque des objets en dehors de la table dépendant de cette colonne, comme par exemple des références de clés étrangères ou des vues. Si IF EXISTS est indiqué et que la colonne n'existe pas, aucune erreur n'est renvoyée. Dans ce cas, un message d'avertissement est envoyé à la place.

```
SET DATA TYPE
```
Change le type d'une colonne de la table. Là-aussi, cela n'a aucun effet sur le stockage sous-jacent : cette action change simplement le type de la colonne, d'après PostgreSQL.

```
SET/DROP DEFAULT
```
Ces clauses ajoutent ou suppriment une valeur par défaut pour une colonne. Les valeurs par défaut s'appliquent seulement pour les prochaines commandes INSERT et UPDATE ; elles ne changent rien aux lignes déjà présentes dans la table.

```
SET/DROP NOT NULL
```
Autorise / refuse l'ajout de valeurs NULL dans la colonne. SET NOT NULL ne peut être utilisé que si la colonne ne contient pas de valeurs NULL.

SET STATISTICS

Cette clause définit pour chaque colonne l'objectif de collecte de statistiques pour les opérations d'[ANALYZE](#page-1716-0) ultérieures. Voir les clauses correspondantes de l'instruction [ALTER TABLE](#page-1677-0) pour plus de détails.

```
SET ( option attribut = valeur [, ... ] )
RESET ( option attribut \lceil, \ldots \rceil )
```
Cette clause définit ou met à zéro des options propres à une colonne. Voir les clauses correspondantes de l'instruction [ALTER TABLE](#page-1677-0) pour plus de détails.

SET STORAGE

Cette clause configure le mode de stockage pour une colonne. Voir la clause similaire de [ALTER](#page-1677-0) [TABLE](#page-1677-0) pour plus de détails. Notez que le mode de stockage n'a d'effet que si le wrapper de données distantes choisit de le prendre en compte.

ADD contrainte table [ NOT VALID ]

Cette clause ajoute une nouvelle contrainte à une table distante, en utilisant la même syntaxe que [CREATE FOREIGN TABLE](#page-1780-0). Seules les contraintes CHECK sont actuellement supportées.

Contrairement à l'ajout d'une contrainte sur une table standard, rien n'est tenté pour vérifier que la contrainte est vraie ; en fait, cette action déclare uniquement certaines conditions qui seront supposées vraies pour toutes les lignes de la table distante. (Voir la discussion dans [CREATE](#page-1780-0) [FOREIGN TABLE](#page-1780-0)..) Si la contrainte est marquée NOT VALID, alors elle n'est considérée vraie mais est enregistrée pour une utilisation future.

### VALIDATE CONSTRAINT

Cette clause marque la validité d'une contrainte précédemment invalide (NOT VALID). Aucune vérification n'est effectuée pour s'assurer de la véracité de cette indication. Les prochaines requêtes supposeront que les données respectent cette contrainte.

DROP CONSTRAINT [ IF EXISTS ]

Cette clause supprime la contrainte indiquée sur la table distante. Si la clause IF EXISTS est précisée et que la contrainte n'existe pas, aucune erreur n'est renvoyée mais un message d'information apparait.

DISABLE/ENABLE [ REPLICA | ALWAYS ] TRIGGER

Ces syntaxes configurent le déclenchement des triggers positionnés sur la table distante. Voir la syntaxe similaire de [ALTER TABLE](#page-1677-0) pour plus de détails.

SET WITHOUT OIDS

Procure une compatibilité de syntaxe dans le cadre de la suppression de la colonne système oid. Comme les colonnes système oid ne peuvent plus être ajoutées, cela n'a aucun effet.

```
INHERIT parent_table
```
Cette forme ajoute la table distante cible comme nouvel enfant de la table parente spécifiée. Pour plus de détails, voir la forme similaire dans [ALTER TABLE](#page-1677-0).

NO INHERIT parent\_table

Cette forme supprime la table cible distante de la liste des enfants de la table parente spécifiée.

OWNER

Change le propriétaire d'une table distante. Le nouveau propriétaire est celui passé en paramètre.

OPTIONS ( [ ADD | SET | DROP ] option ['value'] [, ... ] )

Modifie les options de la table distante et de ses colonnes. L'action à effectuer est spécifiée par ADD (ajout), SET (définition) ou DROP (suppression). Si aucune action n'est mentionnée, ADD est utilisée.

Les noms des options autorisées et leurs valeurs sont spécifiques à chaque wrapper de données distantes. L'utilisation répétée de la même option n'est pas autorisée (bien qu'il soit possible qu'une option de table et de colonne aie le même nom). Les noms d'option et leur valeur sont en outre validées par la bibliothèque du wrapper de données distantes.

RENAME

Change le nom d'une table distante ou le nom d'une colonne individuelle de la table distante. Cela n'a aucun effet sur la donnée stockée.

SET SCHEMA

Déplace la table distante dans un autre schéma.

À l'exception de RENAME et SET SCHEMA, toutes les actions peuvent être combinées en une liste de modifications appliquées parallèlement. Par exemple, il est possible d'ajouter plusieurs colonnes et/ ou de modifier plusieurs colonnes en une seule commande.

Si la commande est écrite avec ALTER FOREIGN TABLE IF EXISTS ... et que la table distante n'existe pas, aucune erreur n'est émise. Un message d'attention est émis dans ce cas.

Il faut être propriétaire de la table pour utiliser ALTER FOREIGN TABLE. Pour modifier le schéma d'une table, le droit CREATE sur le nouveau schéma est requis. Pour modifier le propriétaire de la table, il est nécessaire d'être un membre direct ou indirect du nouveau rôle et ce dernier doit avoir le droit CREATE sur le schéma de la table (ces restrictions assurent que la modification du propriétaire ne diffère en rien de ce qu'il est possible de faire par la suppression et la re-création de la table. Néanmoins,

dans tous les cas, un super-utilisateur peut modifier le propriétaire de n'importe quelle table). Pour ajouter une colonne ou modifier un type de colonne, vous devez aussi détenir le droit USAGE sur le type de donnée.

## **Paramètres**

#### nom

Le nom (éventuellement qualifié du nom du schéma) de la table à modifier. Si ONLY est spécifié avant le nom de la table, la table seule est modifiée. Si ONLY n'est pas spécifié, la table et toutes ses tables filles (s'il y en a) sont modifiées. Optionnellement, \* peut être spécifié après le nom de la table pour indiquer explicitement que les tables filles sont incluses.

### nom\_colonne

Le nom d'une colonne, existante ou nouvelle.

nouveau\_nom\_colonne

Le nouveau nom d'une colonne existante.

#### nouveau\_nom

Le nouveau nom de la table.

### type\_données

Le type de données de la nouvelle colonne, ou le nouveau type de données d'une colonne existante.

#### table\_constraint

Nouvelle contrainte au niveau table pour la table distante.

### constraint\_name

Nom d'une contrainte existante à supprimer.

#### CASCADE

Les objets qui dépendent de la colonne ou de la contrainte supprimée sont automatiquement supprimés (par exemple, les vues référençant la colonne), ainsi que tous les objets dépendants de ces objets (voir [Section 5.14\)](#page-148-0).

### RESTRICT

La colonne ou la contrainte n'est pas supprimée si des objets en dépendent. C'est le comportement par défaut.

```
nom_trigger
```
Nom du trigger à activer ou désactiver.

### $\Delta T.T$ .

Désactive ou active tous les triggers appartenant à la table distante. (Ceci requiert l'attribut superutilisateur si un des triggers est un trigger interne. Le moteur n'ajoute pas de tels triggers sur les tables distantes mais du code externe pourrait le faire.)

### USER

Désactive ou active tous les triggers appartenant à la table distante, sauf pour les triggers internes.

parent\_table

Une table parente à associer ou dissocier de cette table distante.

nouveau\_propriétaire

Le nom d'utilisateur du nouveau propriétaire de la table distante.

nouveau\_schéma

Le nom du schéma vers lequel la table distante sera déplacée.

### **Notes**

Le mot clé COLUMN n'est pas nécessaire. Il peut être omis.

La cohérence avec le serveur distant n'est pas vérifiée lorsqu'une colonne est ajoutée ou supprimée avec la commande ADD COLUMN ou DROP COLUMN, lorsqu'une contrainte CHECK ou NOT NULL est ajoutée, ou encore lorsqu'un type de colonne est modifié avec l'action SET DATA TYPE. Il est ainsi de la responsabilité de l'utilisateur de s'assurer que la définition de la table distante est compatible avec celle du serveur distant.

Voir la commande [CREATE FOREIGN TABLE](#page-1780-0) pour une description plus complète des paramètres valides.

## **Exemples**

Pour interdire les valeurs NULL sur une colonne :

ALTER FOREIGN TABLE distributeurs ALTER COLUMN rue SET NOT NULL;

Pour modifier les options d'une table distante :

```
ALTER FOREIGN TABLE mon_schema.distributeurs OPTIONS (ADD opt1
  'valeur', SET opt2 'valeur2', DROP opt3);
```
## **Compatibilité**

Les actions ADD, DROP, et SET DATA TYPE sont conformes au standard SQL. Les autres actions sont des extensions PostgreSQL du standard SQL. De plus, la possibilité de combiner de multiples modifications en une seule commande ALTER FOREIGN TABLE est une extension PostgreSQL.

La commande ALTER FOREIGN TABLE DROP COLUMN peut être utilisée pour supprimer jusqu'à la dernière colonne d'une table distante, permettant ainsi d'obtenir une table sans colonne. Il s'agit d'une extension du standard SQL, qui ne permet pas de gérer des tables sans colonnes.

## **Voir aussi**

[CREATE FOREIGN TABLE](#page-1780-0), [DROP FOREIGN TABLE](#page-1946-0)

# <span id="page-1630-0"></span>**ALTER FUNCTION**

ALTER FUNCTION — Modifier la définition d'une fonction

# **Synopsis**

```
ALTER FUNCTION nom [ ( [ [ mode_arg ] [ nom_arg ] type_arg
 [ , ... ] ] ) ] action [ ... ] [ RESTRICT ]
ALTER FUNCTION nom [ ( [ [ mode_arg ] [ nom_arg ] type_arg
 [ , ... ] ] ) ]
      REnom TO nouveau_nom
ALTER FUNCTION nom [ ( [ [ mode_arg ] [ nom_arg ] type_arg
 [ , ... ] ] ) ] OWNER TO { nouveau_proprietaire | CURRENT_ROLE | CURRENT_USER
  | SESSION_USER }
ALTER FUNCTION nom [ ( [ [ mode_arg ] [ nom_arg ] type_arg
 [ , ... ] ] ) ]SET SCHEMA nouveau schema
ALTER FUNCTION nom [ ( [ [ mode_arg ] [ nom_arg ] type_arg
 [ , ... ] ] ) ]
     [ NO ] DEPENDS ON EXTENSION nom extension
où action peut être :
     CALLED ON NULL INPUT | RETURNS NULL ON NULL INPUT | STRICT
     IMMUTABLE | STABLE | VOLATILE
     [ NOT ] LEAKPROOF
     [ EXTERNAL ] SECURITY INVOKER | [ EXTERNAL ] SECURITY DEFINER
     PARALLEL { UNSAFE | RESTRICTED | SAFE }
     COST cout_execution
     ROWS nb_lignes_resultat
     SUPPORT support_function
    SET parametre \{ TO \mid = \} \{ valueur \mid DEFAULT \} SET parametre FROM CURRENT
     RESET parametre
     RESET ALL
```
# **Description**

ALTER FUNCTION modifie la définition d'une fonction.

Seul le propriétaire de la fonction peut utiliser ALTER FUNCTION. Le privilège CREATE sur le nouveau schéma est requis pour pouvoir changer le schéma de la fonction. Pour modifier le propriétaire, il est nécessaire d'être membre direct ou indirect du nouveau rôle propriétaire. Ce dernier doit posséder le droit CREATE sur le schéma de la fonction. Ces restrictions assurent que la modification du propriétaire n'a pas d'effets autres que ceux obtenus par la suppression et la re-création de la fonction ; toutefois, un super-utilisateur peut modifier le propriétaire de n'importe quelle fonction.

### **Paramètres**

nom

Le nom de la fonction (potentiellement qualifié du nom du schéma). Si aucune liste d'argument n'est spécifiée, le nom doit être unique dans son schéma.

#### modearg

Le mode d'un argument : IN, OUT, INOUT ou VARIADIC. En cas d'omission, la valeur par défaut est IN. ALTER FUNCTION ne tient pas compte des arguments OUT, car seuls les arguments en entrée sont nécessaire pour déterminer l'identité de la fonction. Les arguments IN, INOUT et VARIADIC sont donc suffisants.

### nomarg

Le nom d'un argument. ALTER FUNCTION ne tient pas compte des noms des arguments, car seuls les types de données des arguments sont nécessaires pour déterminer l'identité d'une fonction.

typearg

Le(s) type(s) de données des arguments de la fonction (éventuellement qualifié(s) du nom du schéma).

```
nouveau_nom
```
Le nouveau nom de la fonction.

```
nouveau_proprietaire
```
Le nouveau propriétaire de la fonction. Si cette fonction est marquée SECURITY DEFINER, elle s'exécute par la suite sous cette identité.

### nouveau\_schema

Le nouveau schéma de la fonction.

DEPENDS ON EXTENSION nom\_extension NO DEPENDS ON EXTENSION nom\_extension

Cette clause marque la fonction comme dépendante de l'extension ou comme indépendante de l'extension si le mot-clé NO est ajouté. Une fonction dépendante d'une extension est supprimée quand l'extension est supprimée, même si la clause CASCADE n'est pas indiquée. Une fonction peut dépendre de plusieurs extensions, et est supprimé quand une de ces extensions est supprimée.

CALLED ON NULL INPUT RETURNS NULL ON NULL INPUT **STRICT** 

> CALLED ON NULL INPUT modifie la fonction pour qu'elle puisse être appelée avec des arguments NULL. RETURNS NULL ON NULL INPUT et STRICT modifie la fonction pour qu'elle ne soit pas appelée si un des arguments est NULL ; un résultat NULL est alors automatiquement déterminé. Voir [CREATE FUNCTION](#page-1785-0) pour plus d'informations.

IMMUTABLE STABLE<sup>T</sup> VOLATILE

Modifie la volatilité de la fonction. Voir [CREATE FUNCTION](#page-1785-0) pour plus d'informations.

[ EXTERNAL ] SECURITY INVOKER [ EXTERNAL ] SECURITY DEFINER

Précise si la fonction doit être appelée avec les droits de l'utilisateur qui l'a créée. Le mot clé EXTERNAL, ignoré, existe pour des raisons de compatibilité SQL. Voir [CREATE FUNCTION](#page-1785-0) pour plus d'informations.

#### PARALLEL

Indique si la fonction peut être exécutée en parallèle. Voir [CREATE FUNCTION](#page-1785-0) pour les détails.

#### LEAKPROOF

Indique si la fonction doit être considérée comme étant étanche (*leakproof*). Voir [CREATE](#page-1785-0) [FUNCTION](#page-1785-0) pour plus d'informations.

COST cout execution

Modifie l'estimation du coût d'exécution de la fonction. Voir [CREATE FUNCTION](#page-1785-0) pour plus d'informations.

ROWS nb\_lignes\_resultat

Modifie l'estimation du nombre de lignes renvoyées par une fonction SRF. Voir [CREATE](#page-1785-0) [FUNCTION](#page-1785-0) pour plus d'informations.

#### SUPPORT support\_function

Fournit une fonction de support de planification utilisable pour cette fonction. Voir [Section 38.11](#page-1281-0) pour plus d'informations. Il faut être super-utilisateur pour utiliser cette option.

Cette option ne peut pas être utilisée pour supprimer la fonction de support, parce qu'elle doit indiquer une nouvelle fonction de support. Si vous avez besoin de faire cela, utilisez CREATE OR REPLACE FUNCTION.

parametre valeur

> Ajoute ou modifie l'initialisation d'un paramètre de configuration lorsque la fonction est appelée. Si valeur est DEFAULT ou, de façon équivalente, si RESET est utilisé, le paramètre local de la fonction est supprimée pour que la fonction s'exécute avec la valeur par défaut du paramètre. Utiliser RESET ALL supprime tous les valeurs spécifiques des paramètres pour cette fonction. SET FROM CURRENT sauvegarde la valeur actuelle du paramètre quand ALTER FUNCTION est exécuté comme valeur à appliquer lors de l'exécution de la fonction.

> Voir [SET](#page-2084-0) et [Chapitre 20](#page-651-0) pour plus d'informations sur les noms des paramètres et les valeurs autorisés.

### **RESTRICT**

Ignoré, présent pour des raisons de conformité avec le standard SQL.

### **Exemples**

Renommer la fonction sqrt pour le type integer en square\_root :

ALTER FUNCTION sqrt(integer) RENAME TO square\_root;

Changer le propriétaire de la fonction sqrt pour le type integer en joe :

ALTER FUNCTION sqrt(integer) OWNER TO joe;

Modifier le schéma de la fonction sqrt du type integer par maths :

ALTER FUNCTION sqrt(integer) SET SCHEMA maths;

Pour marquer la fonction sqrt du type integer comme dépendant de l'extension mathlib :

ALTER FUNCTION sqrt(integer) DEPENDS ON EXTENSION mathlib;

Pour ajuster automatiquement le chemin de recherche des schémas pour une fonction :

ALTER FUNCTION verifie\_motdepasse(text) SET search\_path = admin, pg\_temp;

Pour désactiver le paramètre search\_path d'une fonction :

ALTER FUNCTION verifie\_motdepasse(text) RESET search\_path;

La fonction s'exécutera maintenant avec la valeur de la session pour cette variable.

## **Compatibilité**

La compatibilité de cette instruction avec l'instruction ALTER FUNCTION du standard SQL est partielle. Le standard autorise la modification d'un plus grand nombre de propriétés d'une fonction mais ne laisse pas la possibilité de renommer une fonction, de placer le commutateur SECURITY DEFINER sur la fonction, d'y attacher des valeurs de paramètres ou d'en modifier le propriétaire, le schéma ou la volatilité. Le standard requiert le mot clé RESTRICT ; il est optionnel avec PostgreSQL.

### **Voir aussi**

[CREATE FUNCTION,](#page-1785-0) [DROP FUNCTION](#page-1948-0)

# **ALTER GROUP**

ALTER GROUP — Modifier le nom d'un rôle ou la liste de ses membres

## **Synopsis**

```
+ALTER GROUP specification_role ADD USER nom_utilisateur [, ... ]
ALTER GROUP specification role DROP USER nom utilisateur [, ... ]
où specification_role peut valoir :
     nom_rôle
    | CURRENT_ROLE
    | CURRENT_USER
    | SESSION_USER
ALTER GROUP nom_groupe RENAME TO nouveau_nom
```
## **Description**

ALTER GROUP modifie les attributs d'un groupe d'utilisateurs Cette commande est obsolète, mais toujours acceptée pour des raisons de compatibilité ascendante. Les groupes (et les utilisateurs) ont été remplacés par le concept plus général de rôles.

Les deux premières formes ajoutent des utilisateurs à un groupe ou en suppriment. Tout rôle peut être ici « utilisateur » ou « groupe ». Ces variantes sont réellement équivalentes à la promotion ou la révocation de l'appartenance au rôle nommé « groupe » ; il est donc préférable d'utiliser [GRANT](#page-2003-0) et [REVOKE](#page-2046-0) pour le faire.

La troisième forme change le nom du groupe. Elle est strictement équivalente au renommage du rôle par [ALTER ROLE](#page-1657-0).

## **Paramètres**

nom\_groupe

Le nom du groupe (rôle) à modifier.

nom\_utilisateur

Les utilisateurs (rôles) à ajouter au groupe ou à en enlever. Les utilisateurs doivent préalablement exister ; ALTER GROUP ne crée pas et ne détruit pas d'utilisateur.

nouveau\_nom

Le nouveau nom du groupe.

## **Exemples**

Ajouter des utilisateurs à un groupe :

ALTER GROUP staff ADD USER karl, john;

Supprimer des utilisateurs d'un groupe :

ALTER GROUP workers DROP USER beth;

# **Compatibilité**

Il n'existe pas de relation ALTER GROUP en SQL standard.

# **Voir aussi**

[GRANT](#page-2003-0), [REVOKE,](#page-2046-0) [ALTER ROLE](#page-1657-0)

# **ALTER INDEX**

ALTER INDEX — Modifier la définition d'un index

# **Synopsis**

ALTER INDEX [ IF EXISTS ] nom RENAME TO nouveau\_nom ALTER INDEX [ IF EXISTS ] nom SET TABLESPACE nom\_tablespace ALTER INDEX nom ATTACH PARTITION nom index ALTER INDEX nom [ NO ] DEPENDS ON EXTENSION nom\_extension ALTER INDEX [ IF EXISTS ] nom SET ( parametre\_stockage [= valeur]  $[ , \ldots ]$ ALTER INDEX [ IF EXISTS ] nom RESET ( parametre\_stockage [, ... ] ) ALTER INDEX [ IF EXISTS ] nom ALTER [ COLUMN ] numéro\_colonne SET STATISTICS integer ALTER INDEX ALL IN TABLESPACE nom [ OWNED BY nom\_rôle [, ... ] ] SET TABLESPACE nouveau\_tablespace [ NOWAIT ]

# **Description**

ALTER INDEX modifie la définition d'un index. Il y a plusieurs variantes décrites ci-dessous. Notez que le niveau de verrouillage requis peut différer entre chaque. Un verrou de niveau ACCESS EXCLUSIVE est pris, sauf exception dûment précisée. Lorsque plusieurs sous-commandes sont listées, le verrou pris sera le plus strict de l'ensemble des sous-commandes.

### RENAME

La forme RENAME modifie le nom de l'index. Si l'index est associé avec une contrainte de table (soit UNIQUE, soit PRIMARY KEY, soit or EXCLUDE), la contrainte est elle-aussi renommée. Cela n'a aucun effet sur les données stockées.

Le renommage d'index acquiert un verrou de niveau SHARE UPDATE EXCLUSIVE.

### SET TABLESPACE

Cette forme remplace le tablespace de l'index par le tablespace spécifié et déplace le(s) fichier(s) de données associé(s) à l'index dans le nouveau tablespace. Pour modifier le tablespace d'un index, vous devez être le propriétaire de l'index et avoir le droit CREATE sur le nouveau tablespace. Toutes les index d'un tablespace de la base de données actuelle peuvent être déplacés en utilisant la forme ALL IN TABLESPACE, qui verrouillera tous les index à déplacer, puis les déplacera un par un. Cette forme supporte aussi la clause OWNED BY, qui ne déplacera que les index dont les propriétaires sont indiqués. Si l'option NOWAIT est spécifié, alors la commande échouera si elle est incapable de récupérer immédiatement tous les verrous requis. Notez que les catalogues systèmes ne seront pas déplacés par cette commande. Dans ce cas, il faut utiliser ALTER DATABASE ou ALTER INDEX. Voir aussi [CREATE TABLESPACE](#page-1882-0).

### ATTACH PARTITION

Attache l'index nommé à l'index modifié. L'index nommé doit être sur une partition de la table contenant l'index à modifier et avoir une définition équivalente. Un index attaché ne peut pas être lui-même supprimé. Il sera automatiquement supprimé si son index parent est supprimé.

DEPENDS ON EXTENSION nom\_extension NO DEPENDS ON EXTENSION nom\_extension

Cette clause marque l'index comme dépendant de l'extension ou comme indépendant de l'extension si le mot-clé NO est ajouté. Un index dépendant d'une extension est automatiquement supprimé quand l'extension est supprimée.

SET ( paramètre\_stockage [= valeur] [, ... ] )

Cette forme modifie un ou plusieurs paramètres spécifiques à la méthode d'indexage de cet index. Voir [CREATE INDEX](#page-1796-0) pour les détails sur les paramètres disponibles. Notez que le contenu de l'index ne sera pas immédiatement modifié par cette commande ; suivant le paramètre, vous pouvez avoir besoin de reconstruire l'index avec [REINDEX](#page-2037-0) pour obtenir l'effet désiré.

ALTER [ COLUMN ] numéro\_colonne SET STATISTICS integer

Cette syntaxe configure la cible de récupération des statistiques par colonne pour les opérations [ANALYZE](#page-1716-0) qui suivront, mais peut être utilisé seulement sur les colonnes d'index définies sous la forme d'une expression. Comme les expressions n'ont pas de nom unique, nous faisons référence à elles en utilisant le numéro ordinal de la colonne d'index. La cible peut être configurée sur l'intervalle 0 à 10000. Une configuration à -1 annule l'ancienne configuration pour revenir à l'utilisation de la cible statistique par défaut du système ([default\\_statistics\\_target\)](#page-697-0). Pour plus d'informations sur l'utilisation de statistiques par l'optimiseur de requêtes de PostgreSQL, référezvous à [Section 14.2](#page-566-0).

SET ( paramètre stockage  $[$  = valeur]  $[, ..., ]$  )

Cette forme modifie un ou plusieurs paramètres spécifiques à la méthode d'indexage de cet index. Voir [CREATE INDEX](#page-1796-0) pour les détails sur les paramètres disponibles. Notez que le contenu de l'index ne sera pas immédiatement modifié par cette commande ; suivant le paramètre, vous pouvez avoir besoin de reconstruire l'index avec [REINDEX](#page-2037-0) pour obtenir l'effet désiré.

```
RESET ( paramètre_stockage [, ... ] )
```
Cette forme réinitialise un ou plusieurs paramètres de stockage spécifiques à la méthode d'indexage à leurs valeurs par défaut. Comme avec SET, un REINDEX peut être nécessaire pour mettre à jour l'index complètement.

## **Paramètres**

### IF EXISTS

Ne retourne par d'erreur si l'index n'existe pas. Seul un message d'avertissement est retourné dans ce cas.

```
numéro_colonne
```
Ce numéro fait référence à la position ordinale (de gauche à droite) de la colonne de l'index.

nom

Le nom de l'index à modifier (éventuellement qualifié du nom du schéma).

nouveau\_nom

Le nouveau nom de l'index.

nom\_espacelogique

Le nom du tablespace dans lequel déplacer l'index.

nom\_extension

Le nom de l'extension dont l'index dépend.

paramètre\_stockage

Le nom du paramètre de stockage spécifique à la méthode d'indexage.

valeur

La nouvelle valeur du paramètre de stockage spécifique à la méthode d'indexage. Cette valeur peut être un nombre ou une chaîne suivant le paramètre.

### **Notes**

Ces opérations sont aussi possibles en utilisant [ALTER TABLE](#page-1677-0). ALTER INDEX n'est en fait qu'un alias pour les formes d'ALTER TABLE qui s'appliquent aux index.

Auparavant, il existait une variante ALTER INDEX OWNER mais elle est maintenant ignorée (avec un message d'avertissement). Un index ne peut pas avoir un propriétaire différent de celui de la table. Modifier le propriétaire de la table modifie automatiquement celui de l'index.

Il est interdit de modifier toute partie d'un index du catalogue système.

### **Exemples**

Renommer un index existant :

ALTER INDEX distributeurs RENAME TO fournisseurs;

Déplacer un index dans un autre tablespace :

ALTER INDEX distributeurs SET TABLESPACE espacelogiquerapide;

Pour modifier le facteur de remplissage d'un index (en supposant que la méthode d'indexage le supporte) :

```
ALTER INDEX distributeurs SET (fillfactor = 75);
REINDEX INDEX distributeurs;
```
Configure la cible de récupération des statistiques pour un index sur expression :

```
CREATE INDEX coord_idx ON measured (x, y, (z + t));
ALTER INDEX coord_idx ALTER COLUMN 3 SET STATISTICS 1000;
```
## **Compatibilité**

ALTER INDEX est une extension PostgreSQL.

### **Voir aussi**

[CREATE INDEX](#page-1796-0), [REINDEX](#page-2037-0)

# **ALTER LANGUAGE**

ALTER LANGUAGE — Modifier la définition d'un langage procédural

# **Synopsis**

ALTER LANGUAGE nom RENAME TO nouveau\_nom

```
ALTER LANGUAGE nom OWNER TO { nouveau_proprietaire | CURRENT_ROLE |
  CURRENT_USER | SESSION_USER }
```
# **Description**

ALTER LANGUAGE modifie la définition d'un langage. Les seules fonctionnalités disponibles sont le renommage du langage et son changement de propriétaire. Vous devez être soit un super-utilisateur soit le propriétaire du langage pour utiliser ALTER LANGUAGE.

# **Paramètres**

nom

Le nom du langage.

nouveau\_nom

Le nouveau nom du langage.

new\_owner

Le nouveau propriétaire du langage

# **Compatibilité**

Il n'existe pas de relation ALTER LANGUAGE dans le standard SQL.

## **Voir aussi**

[CREATE LANGUAGE,](#page-1806-0) [DROP LANGUAGE](#page-1953-0)

# **ALTER LARGE OBJECT**

ALTER LARGE OBJECT — Modifier la définition d'un Large Object

# **Synopsis**

ALTER LARGE OBJECT oid\_large\_object OWNER TO { nouveau\_propriétaire | CURRENT\_ROLE | CURRENT\_USER | SESSION\_USER }

# **Description**

ALTER LARGE OBJECT modifie la définition d'un « Large Object »..

Le Large Object doit vous appartenir pour utiliser ALTER LARGE OBJECT. Pour modifier le propriétaire, vous devez être le membre direct ou indirect du nouveau rôle propriétaire. (Néanmoins, un super-utilisateur peut modifier tout Large Object.) Actuellement, la seule fonctionnalité de cette instruction est le changement du propriétaire, donc ces deux restrictions s'appliquent toujours.

# **Paramètres**

oid\_large\_object

OID d'un « Large Object » à modifier

nouveau\_propriétaire

Le nouveau propriétaire du « Large Object »

# **Compatibilité**

Il n'existe pas d'instruction ALTER LARGE OBJECT dans le standard SQL.

# **Voir aussi**

[Chapitre 35](#page-1046-0)

# **ALTER MATERIALIZED VIEW**

ALTER MATERIALIZED VIEW — modifier la définition d'une vue matérialisée

# **Synopsis**

```
ALTER MATERIALIZED VIEW [ IF EXISTS ] nom
     action [, ... ]
ALTER MATERIALIZED VIEW nom
     [ NO ] DEPENDS ON EXTENSION nom_extension
ALTER MATERIALIZED VIEW [ IF EXISTS ] nom
     RENAME [ COLUMN ] nom_colonne TO nouveau_nom_colonne
ALTER MATERIALIZED VIEW [ IF EXISTS ] nom
     RENAME TO nouveau_nom
ALTER MATERIALIZED VIEW [ IF EXISTS ] nom
     SET SCHEMA nouveau_schéma
ALTER MATERIALIZED VIEW ALL IN TABLESPACE nom [ OWNED BY nom_role
  [, ... ] ]
     SET TABLESPACE nouveau_tablespace [ NOWAIT ]
où action fait partie
de :
     ALTER [ COLUMN ] nom_colonne SET STATISTICS integer
     ALTER [ COLUMN ] nom_colonne SET ( option_attribut [= valeur]
 [ , \ldots ]ALTER [ COLUMN ] nom_colonne RESET ( option_attribut [, ... ] )
     ALTER [ COLUMN ] nom_colonne SET STORAGE { PLAIN | EXTERNAL |
  EXTENDED | MAIN }
     ALTER [ COLUMN ] column_name SET COMPRESSION compression_method
     CLUSTER ON nom_index
     SET WITHOUT CLUSTER
     SET TABLESPACE nouveau_tablespace
     SET ( paramètre_stockage = valeur [, ... ] )
     RESET ( paramètre_stockage [, ... ] )
     OWNER TO { nouveau_propriétaire | CURRENT_ROLE | CURRENT_USER |
 SESSION USER }
```
# **Description**

ALTER MATERIALIZED VIEW modifie les différentes propriétés d'une vue matérialisée existante.

Vous devez être le propriétaire d'une vue matérialisée pour utiliser ALTER MATERIALIZED VIEW. Pour changer le schéma d'une vue matérialisée, vous devez aussi avoir le droit CREATE sur le nouveau schéma. Pour modifier le propriétaire, vous devez aussi être un membre direct ou indirect du nouveau rôle propriétaire et ce rôle doit avoir le droit CREATE sur le schéma de la vue matérialisée. (Ces restrictions assurent que la modification du propriétaire ne vous permet pas plus que ce que vous pourriez faire en supprimant ou récréant la vue matérialisée. Néanmoins, un super-utilisateur peut modifier le propriétaire d'une vue.)

Les différentes formes et actions disponibles pour ALTER MATERIALIZED VIEW sont un sousensemble de celles disponibles pour ALTER TABLE, et ont la même signification quand elles sont utilisées pour les vues matérialisées. Pour plus de détails, voir les descriptions sur [ALTER TABLE](#page-1677-0).

# **Paramètrs**

nom

Nom, potentiellement qualifié du nom du schéma, d'une vue matérialisée existante.

nom\_colonne

Nom d'une colonne nouvelle ou déjà existante.

nom\_extension

Nom de l'extension dont dépend la vue matérialisée (ou dont elle ne dépend plus si le mot-clé NO est ajouté). Une vue matérialisée dépendante d'une extension est automatiquement supprimée quand l'extension est supprimée.

nouveau\_nom\_colonne

Nouveau nom d'une colonne existante.

### nouveau\_propriétaire

Nom utilisateur du nouveau propriétaire de la vue matérialisée.

nouveau\_nom

Nouveau nom de la vue matérialisée.

nouveau\_schéma

Nouveau schéma de la vue matérialisée.

# **Exemples**

Renommer la vue matérialisée truc en chose :

ALTER MATERIALIZED VIEW truc RENAME TO chose;

# **Compatibilité**

ALTER MATERIALIZED VIEW est une extension PostgreSQL.

## **Voir aussi**

[CREATE MATERIALIZED VIEW](#page-1809-0), [DROP MATERIALIZED VIEW,](#page-1954-0) [REFRESH MATERIALIZED](#page-2035-0) [VIEW](#page-2035-0)

# **ALTER OPERATOR**

ALTER OPERATOR — Modifier la définition d'un opérateur

## **Synopsis**

```
ALTER OPERATOR nom ( { type_gauche | NONE } , type_droit )
     OWNER TO { nouveau_propriétaire | CURRENT_ROLE | CURRENT_USER |
  SESSION_USER }
ALTER OPERATOR nom ( { type_gauche | NONE } , type_droit )
     SET SCHEMA nouveau_schema
ALTER OPERATOR nom ( { type_gauche | NONE } , type_droit )
    SET ( \{ RESTRICT = \{ proc_res | NONE \}| JOIN = \{ proc\_join \mid NONE \} } [, ... ] )
```
## **Description**

ALTER OPERATOR modifie la définition d'un opérateur.

Seul le propriétaire de l'opérateur peut utiliser ALTER OPERATOR. Pour modifier le propriétaire, il est nécessaire d'être un membre direct ou indirect du nouveau rôle propriétaire, et ce rôle doit avoir le droit CREATE sur le schéma de l'opérateur. Ces restrictions assurent que la modification du propriétaire produise le même résultat que la suppression et la re-création de l'opérateur ; néanmoins, un superutilisateur peut modifier le propriétaire de n'importe quel opérateur.

# **Paramètres**

nom

Le nom de l'opérateur (éventuellement qualifié du nom du schéma).

```
type gauche
```
Le type de données de l'opérande gauche de l'opérateur ; NONE si l'opérateur n'a pas d'opérande gauche.

type\_droit

Le type de données de l'opérande droit de l'opérateur.

nouveau\_propriétaire

Le nouveau propriétaire de l'opérateur.

nouveau\_schéma

Le nouveau schéma de l'opérateur.

```
proc_res
```
La fonction d'estimation de la sélectivité de restriction pour cet opérateur ; écrire NONE pour supprimer cet estimateur.

### join\_proc

La fonction d'estimation de la sélectivité de jointure pour cet opérateur ; écrire NONE pour supprimer cet estimateur.

## **Exemples**

Modifier le propriétaire d'un opérateur personnalisé a @@ b pour le type text :

```
ALTER OPERATOR @@ (text, text) OWNER TO joe;
```
Modifier les fonctions de sélectivité de restriction et de jointure pour un opérateur personnalisé a && b pour le type int[]:

```
ALTER OPERATOR && (_int4, _int4) SET (RESTRICT = _int_contsel, JOIN
  = _int_contjoinsel);
```
# **Compatibilité**

Il n'existe pas d'instructions ALTER OPERATOR dans le standard SQL.

## **Voir aussi**

[CREATE OPERATOR](#page-1811-0), [DROP OPERATOR](#page-1955-0)

# <span id="page-1645-0"></span>**ALTER OPERATOR CLASS**

ALTER OPERATOR CLASS — Modifier la définition d'une classe d'opérateur

## **Synopsis**

ALTER OPERATOR CLASS nom USING méthode indexage RENAME TO nouveau\_nom ALTER OPERATOR CLASS nom USING méthode\_indexage OWNER TO { nouveau\_propriétaire | CURRENT\_ROLE | CURRENT\_USER | SESSION\_USER } ALTER OPERATOR CLASS nom USING méthode\_indexage SET SCHEMA nouveau\_schéma

# **Description**

ALTER OPERATOR CLASS modifie la définition d'une classe d'opérateur.

Seul le propriétaire de la classe d'opérateur peut utiliser ALTER OPERATOR CLASS. Pour modifier le propriétaire, il est obligatoire d'être un membre direct ou indirect du nouveau rôle propriétaire. Ce rôle doit posséder le privilège CREATE sur le schéma de la classe d'opérateur. Ces restrictions assurent que la modification du propriétaire produise le même effet que celui obtenu par la suppression et la re-création de la classe d'opérateur ; néanmoins, un super-utilisateur peut modifier le propriétaire de n'importe quelle classe d'opérateur.

# **Paramètres**

nom

Le nom d'une classe d'opérateur.

méthode\_indexage

Le nom de la méthode d'indexage à laquelle associer la classe d'opérateur.

nouveau\_nom

Le nouveau nom de la classe d'opérateur.

nouveau\_propriétaire

Le nouveau propriétaire de la classe d'opérateur.

nouveau\_schéma

Le nouveau schéma de la classe d'opérateur.

## **Compatibilité**

Il n'existe pas d'instruction ALTER OPERATOR CLASS dans le standard SQL.

## **Voir aussi**

[CREATE OPERATOR CLASS,](#page-1814-0) [DROP OPERATOR CLASS](#page-1957-0), [ALTER OPERATOR FAMILY](#page-1646-0)

# <span id="page-1646-0"></span>**ALTER OPERATOR FAMILY**

ALTER OPERATOR FAMILY — Modifier la définition d'une famille d'opérateur

# **Synopsis**

```
ALTER OPERATOR FAMILY nom USING methode_indexage ADD
   { OPERATOR numéro_stratégie nom_opérateur ( type_op, type_op )
              [ FOR SEARCH | FOR ORDER BY nom famille tri ]
    | FUNCTION numéro_support [ ( type_op [ , type_op ] ) ]
               nom_fonction [ ( type_argument [, ...] ) ]
   } [, ... ]
ALTER OPERATOR FAMILY nom USING methode_indexage DROP
   { OPERATOR numero_strategie ( type_op [ , type_op ] )
    | FUNCTION numero_support ( type_op [ , type_op ] )
   } [, ... ]
ALTER OPERATOR FAMILY nom USING methode_indexation
    RENAME TO nouveau_nom
ALTER OPERATOR FAMILY nom USING methode indexation
     OWNER TO { nouveau_propriétaire | CURRENT_ROLE | CURRENT_USER |
 SESSION_USER }
ALTER OPERATOR FAMILY nom USING methode indexation
     SET SCHEMA nouveau_schéma
```
## **Description**

ALTER OPERATOR FAMILY modifie la définition d'une famille d'opérateur. Vous pouvez ajouter des opérateurs et des fonctions du support à la famille, les supprimer ou modifier le nom et le propriétaire de la famille.

Quand les opérateurs et fonctions de support sont ajoutés à une famille avec la commande ALTER OPERATOR FAMILY, ils ne font partie d'aucune classe d'opérateur spécifique à l'intérieur de la famille. Ils sont « lâches » dans la famille. Ceci indique que ces opérateurs et fonctions sont compatibles avec la sémantique de la famille but qu'ils ne sont pas requis pour un fonctionnement correct d'un index spécifique. (Les opérateurs et fonctions qui sont ainsi nécessaires doivent être déclarés comme faisant partie d'une classe d'opérateur ; voir [CREATE OPERATOR CLASS](#page-1814-0).) PostgreSQL la suppression des membres l $\tilde{A}$ ¢ches d'une famille à tout moment, mais les membres d'une classe d'opérateur ne peuvent pas être supprimés sans supprimer toute la classe et les index qui en dépendent. Typiquement, les opérateurs et fonctions sur un seul type de données font partie des classes d'opérateurs car ils ont besoin de supporter un index sur ce type de données spécifique alors que les opérateurs et familles inter-types sont fait de membres l $\tilde{A}$ ¢ches de la famille.

Vous devez être super-utilisateur pour utiliser ALTER OPERATOR FAMILY. (Cette restriction est faite parce qu'une définition erronée d'une famille d'opérateur pourrait gêner voire même arrêter brutalement le serveur.)

ALTER OPERATOR FAMILY ne vérifie pas encore si la définition de l'opérateur de famille inclut tous les opérateurs et fonctions requis par la méthode d'indexage, ni si les opérateurs et les fonctions forment un ensemble cohérent et suffisant. C'est de la responsabilité de l'utilisateur de définir une famille d'opérateur valide.

Voir [Section 38.16](#page-1299-0) pour plus d'informations.

### **Paramètres**

nom

Le nom d'une famille d'opérateur (pouvant être qualifié du schéma).

methode\_indexage

Le nom de la méthode d'indexage.

### numero\_strategie

Le numéro de stratégie de la méthode d'indexage pour un opérateur associé avec la famille.

nom\_operateur

Le nom d'un opérateur (pouvant être qualifié du schéma) associé avec la famille d'opérateur.

### type\_op

Dans une clause OPERATOR, les types de données en opérande de l'opérateur, ou NONE pour signifier un opérateur préfixe. Contrairement à la syntaxe comparable de CREATE OPERATOR CLASS, les types de données en opérande doivent toujours être précisés.

Dans une clause ADD FUNCTION, les types de données des opérandes que la fonction est sensée supporter, si différent des types de données en entrée de la fonction. Pour les fonctions de comparaison des index B-tree et hash, il n'est pas strictement nécessaire de spécifier op\_type car les types de données en entrée de la fonction sont toujours les bons à utiliser. Pour les fonctions de tri des index B-tree, les fonctions d'égalité d'image B-Tree, ainsi que pour toutes les fonctions des classes d'opérateur GIST, SP-GiST et GIN, il est nécessaire de spécifier le type de données en entrée qui sera utilisé par la fonction.

Dans une clause DROP FUNCTION, les types de données en opérande que la fonction est sensée supporter doivent être précisés. Pour les index GiST, SP-GiST et GIN, les types en question pourraient ne pas être identiques aux des arguments en entrée de la fonction.

nom\_famille\_tri

Le nom d'une famille d'opérateur btree (pouvant être qualifié du schéma) décrivant l'ordre de tri associé à l'opérateur de tri.

Si ni FOR SEARCH ni FOR ORDER BY ne sont indiqués, FOR SEARCH est la valeur par défaut.

### numero\_support

Le numéro de la fonction de support de la méthode d'indexage associé avec la famille d'opérateur.

### nom\_fonction

Le nom (facultativement qualifié du schéma) d'une fonction qui est une fonction de support d'une méthode d'index pour la famille d'opérateur. Si aucune liste d'argument n'est spécifiée, le nom doit être unique dans son schéma.

### argument\_types

Les types de données pour les arguments de la fonction.

### nouveau\_nom

Le nouveau nom de la famille d'opérateur

nouveau\_proprietaire

Le nouveau propriétaire de la famille d'opérateur

nouveau\_schéma

Le nouveau schéma de la famille d'opérateur.

Les clauses OPERATOR et FUNCTION peuvent apparaître dans n'importe quel ordre.

### **Notes**

Notez que la syntaxe DROP spécifie uniquement le « slot » dans la famille d'opérateur, par stratégie ou numéro de support et types de données en entrée. Le nom de l'opérateur ou de la fonction occupant le slot n'est pas mentionné. De plus, pour DROP FUNCTION, les types à spécifier sont les types de données en entrée que la fonction doit supporter ; pour les index GIN et GiST, ceci pourrait ne rien avoir à faire avec les types d'argument en entrée de la fonction.

Comme le processus des index ne vérifie pas les droits sur les fonctions avant de les utiliser, inclure une fonction ou un opérateur dans une famille d'opérateur est équivalent à donner le droit d'exécution à public. Ceci n'est généralement pas un problème pour les tris de fonction qui sont utiles à une famille d'opérateur.

Les opérateurs ne doivent pas être définis par des fonctions SQL. Une fonction SQL risque d'être remplacée dans la requête appelante, ce qui empêchera l'optimiseur de savoir si la requête peut utiliser un index.

Avant PostgreSQL 8.4, la clause OPERATOR pouvait inclure une option RECHECK. Ce n'est plus supporté parce que le fait qu'un opérateur d'index soit « à perte » est maintenant déterminé à l'exécution. Cela permet une gestion plus efficace des cas où un opérateur pourrait ou non être à perte.

## **Exemples**

La commande exemple suivant ajoute des opérateurs inter-type de données et ajoute les fonctions de support pour une famille d'opérateur qui contient déjà les classes d'opérateur B\_tree pour les types de données int4 et int2.

```
ALTER OPERATOR FAMILY integer_ops USING btree ADD
   -- int4 vs int2
   OPERATOR 1 < (int4, int2) ,
  OPERATOR 2 \leq (int4, int2),
  OPERATOR 3 = (int4, int2),
   OPERATOR 4 >= (int4, int2) ,
  OPERATOR 5 > (int4, int2) ,
  FUNCTION 1 btint42cmp(int4, int2) ,
   -- int2 vs int4
   OPERATOR 1 < (int2, int4) ,
  OPERATOR 2 \leq (int2, int4),
  OPERATOR 3 = (int2, int4),
   OPERATOR 4 >= (int2, int4) ,
   OPERATOR 5 > (int2, int4) ,
   FUNCTION 1 btint24cmp(int2, int4) ;
```
Pour supprimer de nouveau ces entrées :

ALTER OPERATOR FAMILY integer\_ops USING btree DROP

 -- int4 vs int2 OPERATOR 1 (int4, int2) , OPERATOR 2 (int4, int2) , OPERATOR 3 (int4, int2) , OPERATOR 4 (int4, int2) , OPERATOR 5 (int4, int2) , FUNCTION 1 (int4, int2), -- int2 vs int4 OPERATOR 1 (int2, int4) , OPERATOR 2 (int2, int4) , OPERATOR 3 (int2, int4) , OPERATOR 4 (int2, int4) , OPERATOR 5 (int2, int4) , FUNCTION 1 (int2, int4) ;

# **Compatibilité**

Il n'existe pas d'instruction ALTER OPERATOR FAMILY dans le standard SQL.

## **Voir aussi**

[CREATE OPERATOR FAMILY](#page-1817-0), [DROP OPERATOR FAMILY](#page-1959-0), [CREATE OPERATOR CLASS,](#page-1814-0) [ALTER OPERATOR CLASS](#page-1645-0), [DROP OPERATOR CLASS](#page-1957-0)

# **ALTER POLICY**

ALTER POLICY — modifie la définition du niveau d'ordre de la politique de sécurité

# **Synopsis**

ALTER POLICY nom ON nom\_table RENAME TO nouveau\_nom ALTER POLICY nom ON nom\_table [ TO { nom\_role | PUBLIC | CURRENT\_ROLE | CURRENT\_USER | SESSION\_USER } [, ...] ] [ USING ( expression USING ) ] [ WITH CHECK ( expression\_CHECK ) ]

# **Description**

ALTER POLICY modifie la définition du niveau d'ordre existant de la politique de sécurité. Il est à noter que ALTER POLICY autorise uniquement l'ensemble des rôles auquel la politique de sécurité s'applique et uniquement la modification des expressions USING et WITH CHECK. Pour changer d'autres propriétés d'une politique de sécurité, comme la commande à laquelle elle s'applique ou si elle est permissive ou restrictive, la politique de sécurité doit être supprimée et recrée.

Pour vous servir de la commande ALTER POLICY, vous devez être propriétaire de la table à laquelle cette politique s'applique.

Dans la deuxième forme de ALTER POLICY, la liste des rôles, expression\_USING et expression\_CHECK sont remplacés de manière indépendante s'ils sont spécifiés. Lorsqu'une des clauses n'est pas spécifiée, la partie correspondante dans la politique de sécurité n'est pas modifiée.

## **Paramètres**

nom

Le nom de la politique existante à modifier.

nom\_table

Le nom de la table sur laquelle la politique est appliquée (éventuellement qualifiée par le schéma).

nouveau\_nom

Le nouveau nom de la politique.

```
nom_role
```
Le ou les rôle(s) auxquels la politique s'applique. Plusieurs rôles peuvent être spécifiés en une fois. Pour appliquer la politique à tous les rôles, vous pouvez utiliser PUBLIC.

expression\_USING

Expression définie pour la clause USING de la politique. Voir [CREATE POLICY](#page-1818-0) pour plus de détails.

check\_expression

Expression définie pour la clause WITH CHECK de la politique. Voir [CREATE POLICY](#page-1818-0) pour plus de détails.

# **Compatibilité**

ALTER POLICY est une extension PostgreSQL.

# **Voir aussi**

[CREATE POLICY,](#page-1818-0) [DROP POLICY](#page-1962-0)

# **ALTER PROCEDURE**

ALTER PROCEDURE — Modifier la définition d'une procédure

# **Synopsis**

```
ALTER PROCEDURE nom [ ( [ [ mode_arg ] [ nom_arg ] type_arg
 [ , ... ] ] ) action [ ... ] [ RESTRICT ]
ALTER PROCEDURE nom [ ( [ [ mode_arg ] [ nom_arg ] type_arg
 [ , ... ] ] ) ]
     RENAME TO nouveau_nom
ALTER PROCEDURE nom [ ( [ [ mode_arg ] [ nom_arg ] type_arg
 [ , ... ] ] ) ]
     OWNER TO { nouveau_propriétaire | CURRENT_ROLE | CURRENT_USER |
 SESSION_USER }
ALTER PROCEDURE nom [ ( [ [ mode_arg ] [ nom_arg ] type_arg
 [ , ... ] ] ) SET SCHEMA nouveau_schema
ALTER PROCEDURE nom [ ( [ [ mode_arg ] [ nom_arg ] type_arg
 [ , , , . ] ] ] ) ][ NO ] DEPENDS ON EXTENSION nom extension
où action fait partie de :
     [ EXTERNAL ] SECURITY INVOKER | [ EXTERNAL ] SECURITY DEFINER
     SET paramètre_de_configuration { TO | = } { valeur | DEFAULT }
     SET paramètre_de_configuration FROM CURRENT
     RESET paramètre_de_configuration
     RESET ALL
```
## **Description**

ALTER PROCEDURE modifie la définition d'une procédure.

Seul le propriétaire de la procédure peut utiliser ALTER PROCEDURE. Le droit CREATE sur le nouveau schéma est requis pour pouvoir changer le schéma de la procédure. Pour modifier le propriétaire, il est nécessaire d'être membre direct ou indirect du nouveau rôle propriétaire. Ce dernier doit posséder le droit CREATE sur le schéma de la procédure. Ces restrictions assurent que la modification du propriétaire n'a pas d'effets autres que ceux obtenus par la suppression et la recréation de la procédure ; toutefois, un super-utilisateur peut modifier le propriétaire de n'importe quelle procédure.

## **Paramètres**

nom

Le nom d'une procédure existante (éventuellement qualifié par le schéma). Si aucune liste d'arguments n'est spécifiée, le nom doit être unique dans son schéma.

#### mode\_arg

Le mode d'un argument : IN, OUT, INOUT, ou VARIADIC. Si non précisé, le défaut est IN.

#### nom\_arg

Le nom d'un argument. Notez que ALTER PROCEDURE ne fait pas vraiment attention aux noms des arguments, puisqu'il n'a besoin que des types des arguments pour déterminer la procédure.

type\_arg

Les types de données des arguments de la procédure (éventuellement qualifiés par le schéma), s'il y en a. Voir [DROP PROCEDURE](#page-1963-0) pour les détails sur comment la procédure est recherchée en utilisant les types de données des arguments.

```
nouveau_nom
```
Le nouveau nom de la procédure.

### nouveau\_propriétaire

Le nouveau propriétaire de la procédure. Si cette procédure est marquée SECURITY DEFINER, elle s'exécute par la suite sous cette identité.

#### nouveau\_schema

Le nouveau schéma de la procédure.

#### nom\_extension

Cette forme marque la procédure comme dépendante de l'extension, ou comme indépendante de l'extension si NO est ajoutée. Une procédure marquée comme dépendante d'une extension est supprimée quand l'extension est supprimée même si la cascade n'est pas explicitement demandée. Une procédure peut dépendre de plusieurs extensions, et ne sera supprimée que quand une de ces extensions est supprimée.

[ EXTERNAL ] SECURITY INVOKER [ EXTERNAL ] SECURITY DEFINER

Précise si la procédure doit être appelée avec les droits de l'utilisateur qui l'a créée. Le mot clé EXTERNAL, ignoré, existe pour des raisons de compatibilité SQL. Voir [CREATE PROCEDURE](#page-1824-0) pour plus d'informations.

paramètre\_de\_configuration valeur

> Ajoute ou modifie l'initialisation d'un paramètre de configuration lorsque la procédure est appelée. Si valeur est DEFAULT ou, de façon équivalente, si RESET est utilisé, le paramètre local de la procédure est supprimé pour que la procédure s'exécute avec la valeur par défaut du paramètre. Utiliser RESET ALL supprime toutes les valeurs spécifiques des paramètres pour cette procédure. SET FROM CURRENT sauvegarde la valeur actuelle du paramètre quand ALTER PROCEDURE est exécuté comme valeur à appliquer lors de l'exécution de la procédure.

> Voir [SET](#page-2084-0) et [Chapitre 20](#page-651-0) pour plus d'informations sur les noms des paramètres et les valeurs autorisés.

### RESTRICT

Ignoré, présent pour des raisons de conformité avec le standard SQL.

### **Exemples**

Renommer la procédure insert\_data ayant deux arguments de type integer vers insert\_record :

```
ALTER PROCEDURE insert_data(integer, integer) RENAME TO
  insert_record;
```
Changer le propriétaire de la procédure insert\_data ayant deux arguments de type integer vers joe :

```
ALTER PROCEDURE insert_data(integer, integer) OWNER TO joe;
```
Changer le schéma de la procédure insert\_data ayant deux arguments de type integer vers accounting :

ALTER PROCEDURE insert\_data(integer, integer) SET SCHEMA accounting;

Marquer la procédure insert\_data(integer, integer) comme dépendante de l'extension myext :

ALTER PROCEDURE insert\_data(integer, integer) DEPENDS ON EXTENSION myext;

Pour ajuster automatiquement le chemin de recherche des schémas pour une procédure :

ALTER PROCEDURE check\_password(text) SET search\_path = admin, pg\_temp;

Pour désactiver le paramètre search\_path d'une procédure :

ALTER PROCEDURE check password(text) RESET search path;

La procédure s'exécutera maintenant avec la valeur de la session pour cette variable.

## **Compatibilité**

La compatibilité de cette instruction avec l'instruction ALTER PROCEDURE du standard SQL est partielle. Le standard autorise la modification d'un plus grand nombre de propriétés d'une procédure mais ne laisse pas la possibilité de renommer une procédure, de placer le commutateur SECURITY DEFINER sur la procédure, d'y attacher des valeurs de paramètres ou d'en modifier le propriétaire, le schéma ou la volatilité. Le standard requiert le mot clé RESTRICT ; il est optionnel avec PostgreSQL.

### **Voir aussi**

[CREATE PROCEDURE,](#page-1824-0) [DROP PROCEDURE](#page-1963-0), [ALTER FUNCTION,](#page-1630-0) [ALTER ROUTINE](#page-1661-0)

# **ALTER PUBLICATION**

ALTER PUBLICATION — change la définition d'une publication

# **Synopsis**

```
ALTER PUBLICATION name ADD TABLE [ ONLY ] nom_table [ * ] [, ...]
ALTER PUBLICATION name SET TABLE [ ONLY ] nom_table [ * ] [, ...]
ALTER PUBLICATION name DROP TABLE [ ONLY ] nom table [ * ] [ , ... ]ALTER PUBLICATION name SET ( param_publication [= valeur]
 [ , \ldots ]ALTER PUBLICATION name OWNER TO { nouveau_proprietaire |
  CURRENT_ROLE | CURRENT_USER | SESSION_USER }
ALTER PUBLICATION name RENAME TO nouveau_nom
```
# **Description**

La commande ALTER PUBLICATION peut modifier les attributs d'une publication.

Les trois premières variantes modifient les tables faisant partie de la publication. La clause SET TABLE remplacera la liste des tables de la publication avec celle indiquée. Les clauses ADD TABLE et DROP TABLE, respectivement, ajouteront et supprimeront une table à la publication. Notez qu'ajouter des tables à une publication où des souscriptions ont déjà eu lieu nécessiteront un ALTER SUBSCRIPTION ... REFRESH PUBLICATION du côté de l'abonné pour devenir réelle.

La quatrième variante de cette commande listée dans le synopsis peut changer toutes les propriétés de la publication spécifiées dans [CREATE PUBLICATION](#page-1828-0). Les propriétés qui ne sont pas mentionnées dans la commande restent à leurs anciennes valeurs.

Les variantes suivantes modifient le propriétaire et le nom de la publication.

Vous devez être le propriétaire de la publication pour utiliser ALTER PUBLICATION. Ajouter une table à une publication requiert en plus d'être le propriétaire de cette table. Pour changer le propriétaire, vous devez également être un membre direct ou indirect du nouveau rôle propriétaire. Le nouveau propriétaire doit avoir le privilège CREATE sur la base de données. De plus, le nouveau propriétaire d'une publication FOR ALL TABLES doit être un super-utilisateur. Toutefois, un super-utilisateur peut changer le propriétaire d'une publication quelque soient ces restrictions.

## **Paramètres**

name

Le nom d'une publication existante dont la définition doit être modifiée.

nom\_table

Nom d'une table existante. Si ONLY est spécifié avant le nom de la table, seule cette table est affectée. Si ONLY n'est pas spécifié, la table et toutes les tables descendantes (s'il y en a) sont affectées. \* peut être spécifié de manière facultative après le nom de la table pour indiquer explicitement que les tables descendantes doivent être inclues.

SET ( param\_publication [= valeur] [, ... ] )

Cette clause change les paramètres de la publication positionnés à l'origine par [CREATE](#page-1828-0) [PUBLICATION.](#page-1828-0) Consulter cette page pour plus d'information.
nouveau\_proprietaire

Le nom d'utilisateur du nouveau propriétaire de la publication.

nouveau\_nom

Le nouveau nom de la publication.

## **Exemples**

Changer la publication pour ne publiquer que les suppression et les mises à jour :

ALTER PUBLICATION noinsert SET (publish = 'update, delete');

Ajouter des tables à la publication :

ALTER PUBLICATION mypublication ADD TABLE users, departments;

# **Compatibilé**

ALTER PUBLICATION est une extension PostgreSQL au standard SQL.

### **Voir aussi**

[CREATE PUBLICATION,](#page-1828-0) [DROP PUBLICATION,](#page-1966-0) [CREATE SUBSCRIPTION](#page-1852-0), [ALTER](#page-1672-0) [SUBSCRIPTION](#page-1672-0)

# **ALTER ROLE**

ALTER ROLE — Modifier un rôle de base de données

# **Synopsis**

```
ALTER ROLE spécification_rôle [ WITH ] option [ ... ]
où option peut être :
       SUPERUSER | NOSUPERUSER
       | CREATEDB | NOCREATEDB
       | CREATEROLE | NOCREATEROLE
       | INHERIT | NOINHERIT
     | LOGIN | NOLOGIN
       | REPLICATION | NOREPLICATION
     | BYPASSRLS | NOBYPASSRLS
     | CONNECTION LIMIT limiteconnexion
     | [ ENCRYPTED ] PASSWORD 'motdepasse' | PASSWORD NULL
     | VALID UNTIL 'dateheure'
ALTER ROLE nom RENAME TO nouveau_nom
ALTER ROLE { spécification_rôle | ALL } [ IN DATABASE nom_base ]
  SET paramètre_configuration { TO | = } { value | DEFAULT }
ALTER ROLE \{ spécification_rôle \} ALL \} [ IN DATABASE nom_base ]
  SET paramètre_configuration FROM CURRENT
ALTER ROLE { spécification_rôle | ALL } [ IN DATABASE nom_base ]
  RESET paramètre_configuration
ALTER ROLE { spécification_rôle | ALL } [ IN DATABASE nom_base ]
  RESET ALL
où spécification_rôle peut valoir :
     nom_rôle
   | CURRENT_ROLE
    | CURRENT_USER
```
# **Description**

| SESSION\_USER

ALTER ROLE modifie les attributs d'un rôle PostgreSQL.

La première variante listée dans le synopsis, permet de modifier la plupart des attributs de rôle spécifiables dans la commande [CREATE ROLE](#page-1831-0). (Tous les attributs possibles sont couverts, à l'exception de la gestion des appartenances ; [GRANT](#page-2003-0) et [REVOKE](#page-2046-0) sont utilisés pour cela.) Les attributs qui ne sont pas mentionnés dans la commande conservent leur paramètrage précédent. Tous ces attributs peuvent âtre modifiés pour tout rôle par les super-utilisateurs de base de données. Les rôles qui possédent le privilège CREATEROLE peuvent modifier ces paramètres à l'exception de SUPERUSER, REPLICATION, et BYPASSRLS, mais uniquement pour les rôles qui ne sont pas super-utilisateur. Les rôles ordinaires ne peuvent modifier que leur mot de passe.

La deuxième variante permet de modifier le nom du rôle. Les super-utilisateurs peuvent renommer n'importe quel rôle. Les rôles disposant du droit CREATEROLE peuvent renommer tout rôle qui n'est pas super-utilisateur. L'utilisateur de la session en cours ne peut pas être renommé. (On se connectera

sous un autre utilisateur pour cela.) Comme les mots de passe chiffrés par MD5 utilisent le nom du rôle comme grain de chiffrement, renommer un rôle efface son mot de passe si ce dernier est chiffré avec MD5.

Les autres variantes modifient la valeur par défaut d'une variable de configuration de session pour un rôle, soit pour toutes les bases soit, quand la clause IN DATABASE est spécifiée, uniquement pour les sessions dans la base nommée. Si ALL est indiqué à la place d'un nom de rôle, ceci modifie le paramétrage de tous les rôles. Utiliser ALL avec IN DATABASE est en effet identique à utiliser la commande ALTER DATABASE ... SET ....

Quand le rôle lance une nouvelle session après cela, la valeur spécifiée devient la valeur par défaut de la session, surchargeant tout paramètrage présent dans postgresql.conf ou provenant de la ligne de commande de postgres. Ceci arrive seulement lors de la connexion ; exécuter [SET ROLE](#page-2089-0) ou [SET](#page-2091-0) [SESSION AUTHORIZATION](#page-2091-0) ne cause pas la configuration de nouvelles valeurs pour les paramètres. L'ensemble des paramètres pour toutes les bases est surchargé par les paramètres spécifique à cette base attachés à un rôle. La configuration pour une base de données spécifique ou pour un rôle spécifique surcharge la configuration pour tous les rôles.

Les super-utilisateurs peuvent modifier les valeurs de session de n'importe quel utilisateur. Les rôles disposant du droit CREATEROLE peuvent modifier les valeurs par défaut pour les rôles ordinaires (non super-utilisateurs et non réplication). Les rôles standards peuvent seulement configurer des valeurs par défaut pour eux-mêmes. Certaines variables ne peuvent être configurées de cette façon ou seulement par un super-utilisateur. Seuls les super-utilisateurs peuvent modifier un paramétrage pour tous les rôles dans toutes les bases de données.

### **Paramètres**

nom

Le nom du rôle dont les attributs sont modifiés.

CURRENT\_ROLE CURRENT\_USER

Modifie l'utilisateur actuel au lieu d'un rôle identifié explicitement.

```
SESSION_USER
```
Modifie l'utilisateur de la session courante au lieu d'un rôle identifié explicitement.

```
SUPERUSER
NOSUPERUSER
CREATEDB
NOCREATEDB
CREATEROLE
NOCREATEROLE
INHERIT
NOINHERIT
LOGIN
NOLOGIN
REPLICATION
NOREPLICATION
BYPASSRLS
NOBYPASSRLS
CONNECTION LIMIT limite_connexion
[ENCRYPTED ] PASSWORD mot_de_passe | PASSWORD NULL
VALID UNTIL 'dateheure'
```
Ces clauses modifient les attributs originairement configurés par [CREATE ROLE](#page-1831-0). Pour plus d'informations, voir la page de référence CREATE ROLE.

nouveau\_nom

Le nouveau nom du rôle.

nom\_base

Le nom d'une base où se fera la configuration de la variable.

paramètre\_configuration valeur

> Positionne la valeur de session par défaut à valeur pour le paramètre de configuration paramètre. Si DEFAULT est donné pour valeur ou, de façon équivalente, si RESET est utilisé, le positionnement spécifique de la variable pour le rôle est supprimé. De cette façon, le rôle hérite de la valeur système par défaut pour les nouvelles sessions. RESET ALL est utilisé pour supprimer tous les paramètrages rôle. SET FROM CURRENT sauvegarde la valeur de la session de ce paramètre en tant que valeur du rôle. Si IN DATABASE est précisé, le paramètre de configuration est intialisé ou supprimé seulement pour le rôle et la base indiqués.

> Les paramètres spécifiques au rôle ne prennent effet qu'à la connexion ; [SET ROLE](#page-2089-0) et [SET](#page-2091-0) [SESSION AUTHORIZATION](#page-2091-0) ne traitent pas les paramètres de rôles.

> Voir [SET](#page-2084-0) et [Chapitre 20](#page-651-0) pour plus d'informations sur les noms et les valeurs autorisés pour les paramètres.

### **Notes**

[CREATE ROLE](#page-1831-0) est utilisé pour ajouter de nouveaux rôles et [DROP ROLE](#page-1967-0) pour les supprimer.

ALTER ROLE ne peut pas modifier les appartenances à un rôle. [GRANT](#page-2003-0) et [REVOKE](#page-2046-0) sont conçus pour cela.

Faites attention lorsque vous précisez un mot de passe non chiffré avec cette commande. Le mot de passe sera transmis en clair au serveur. Il pourrait se trouver tracer dans l'historique des commandes du client et dans les traces du serveur. [psql](#page-2222-0) contient une commande \password qui peut être utilisé pour changer le mot de passe d'un rôle sans exposer le mot de passe en clair.

Il est également possible de lier une valeur de session par défaut à une base de données plutôt qu'à un rôle ; voir [ALTER DATABASE](#page-1607-0). S'il y a un conflit, les paramètres spécifiques à la paire base de données/rôle surchargent ceux spécifiques au rôle, qui eux-même surchargent ceux spécifiques à la base de données.

### **Exemples**

Modifier le mot de passe d'un rôle :

ALTER ROLE davide WITH PASSWORD 'hu8jmn3';

Supprimer le mot de passe d'un rôle :

ALTER ROLE davide WITH PASSWORD NULL;

Modifier la date d'expiration d'un mot de passe, en spécifiant que le mot de passe doit expirer à midi le 4 mai 2015 fuseau horaire UTC plus 1 heure :

ALTER ROLE chris VALID UNTIL 'May 4 12:00:00 2015 +1';

Créer un mot de passe toujours valide :

ALTER ROLE fred VALID UNTIL 'infinity';

Donner à un rôle la capacité de gérer d'autres rôles et de créer de nouvelles bases de données :

ALTER ROLE miriam CREATEROLE CREATEDB;

Donner à un rôle une valeur différente de celle par défaut pour le paramètre [maintenance\\_work\\_mem](#page-666-0) :

ALTER ROLE worker\_bee SET maintenance\_work\_mem = 100000;

Donner à un rôle une configuration différente, spécifique à une base de données, du paramètre [client\\_min\\_messages](#page-716-0) :

ALTER ROLE fred IN DATABASE devel SET client\_min\_messages = DEBUG;

# **Compatibilité**

L'instruction ALTER ROLE est une extension PostgreSQL.

### **Voir aussi**

[CREATE ROLE,](#page-1831-0) [DROP ROLE,](#page-1967-0) [ALTER DATABASE,](#page-1607-0) [SET](#page-2084-0)

# **ALTER ROUTINE**

ALTER ROUTINE — Modifier la définition d'une routine

# **Synopsis**

```
ALTER ROUTINE nom [ ( [ [ mode_arg ] [ nom_arg ] type_arg
 [ , ... ] ] ) ]
     action [ ... ] [ RESTRICT ]
ALTER ROUTINE nom [ ( [ [ mode_arg ] [ nom_arg ] type_arg
 [ , ... ] ] ) ] RENAME TO nouveau_nom
ALTER ROUTINE nom [ ( [ [ mode_arg ] [ nom_arg ] type_arg
 [ , ... ] ] ) ]
     OWNER TO { nouveau_propriétaire | CURRENT_ROLE | CURRENT_USER |
 SESSION USER }
ALTER ROUTINE nom [ ( [ [ mode_arg ] [ nom_arg ] type_arg
 [ , ... ] ] ) ] SET SCHEMA nouveau_schéma
ALTER ROUTINE nom [ ( [ [ mode_arg ] [ nom_arg ] type_arg
 [ , ... ] ] )[ NO ] DEPENDS ON EXTENSION nom extension
où action peut être :
     IMMUTABLE | STABLE | VOLATILE
     [ NOT ] LEAKPROOF
     [ EXTERNAL ] SECURITY INVOKER | [ EXTERNAL ] SECURITY DEFINER
     PARALLEL { UNSAFE | RESTRICTED | SAFE }
    COST cout execution
     ROWS nb_lignes_resutlat
    SET parametre_configuration \{ TO \} = \} \{ value \} DEFAULT \}SET parametre configuration FROM CURRENT
     RESET parametre_configuration
     RESET ALL
```
# **Description**

ALTER ROUTINE modifie la définition d'une routine, qui peut être une fonction d'agrégat, une fonction normale ou une procédure. Voir [ALTER AGGREGATE,](#page-1600-0) [ALTER FUNCTION,](#page-1630-0) et [ALTER](#page-1652-0) [PROCEDURE](#page-1652-0) pour la description des paramètres, plus d'exemples et plus de détails.

# **Exemples**

Pour renommer la routine foo pour le type integer vers foobar :

```
ALTER ROUTINE foo(integer) RENAME TO foobar;
```
Cette commande fonctionnera indépendamment du fait que foo soit une fonction d'agrégat, une fonction ou une procédure.

# **Compatibilité**

Cette commande est partiellement compatible avec la commande ALTER ROUTINE du standard SQL. Voir [ALTER FUNCTION](#page-1630-0) et [ALTER PROCEDURE](#page-1652-0) pour plus de détails. Autoriser les noms de routine à se référer à des noms de fonctions d'agrégat est une extension de PostgreSQL.

## **Voir aussi**

[ALTER AGGREGATE,](#page-1600-0) [ALTER FUNCTION](#page-1630-0), [ALTER PROCEDURE](#page-1652-0), [DROP ROUTINE](#page-1968-0)

Veuillez noter qu'il n'existe pas de commande CREATE ROUTINE.

# **ALTER RULE**

ALTER RULE — modifier la définition d'une règle

# **Synopsis**

ALTER RULE nom ON nom\_table RENAME TO nouveau\_nom

# **Description**

ALTER RULE modifie les propriétés d'une règle existante. Actuellement, la seule action disponible est de modifier le nom de la règle.

Pour utiliser ALTER RULE, vous devez être le propriétaire de la table ou de la vue sur laquelle s'applique la règle.

# **Paramètres**

nom

Le nom d'une règle existante à modifier.

nom\_table

Le nom (potentiellement qualifié du schéma) de la table ou de la vue sur laquelle s'applique la règle.

nouveau\_nom

Le nouveau nom de la règle.

### **Exemples**

Renommer une règle existante :

ALTER RULE tout\_notifier ON emp RENAME TO notifie\_moi;

# **Compatibilité**

ALTER RULE est une extension de PostgreSQL, comme tout le système de réécriture des requêtes.

### **Voir aussi**

[CREATE RULE,](#page-1836-0) [DROP RULE](#page-1970-0)

# **ALTER SCHEMA**

ALTER SCHEMA — Modifier la définition d'un schéma

# **Synopsis**

ALTER SCHEMA nom RENAME TO nouveau\_nom ALTER SCHEMA nom OWNER TO { nouveau\_propriétaire | CURRENT\_ROLE | CURRENT\_USER | SESSION\_USER }

# **Description**

ALTER SCHEMA modifie la définition d'un schéma.

Seul le propriétaire du schéma peut utiliser ALTER SCHEMA. Pour renommer le schéma, le droit CREATE sur la base est obligatoire. Pour modifier le propriétaire, il faut être membre, direct ou indirect, du nouveau rôle propriétaire, et posséder le droit CREATE sur la base (les super-utilisateurs ont automatiquement ces droits).

# **Paramètres**

nom

Le nom du schéma.

nouveau\_nom

Le nouveau nom du schéma. Il ne peut pas commencer par pg\_, noms réservés aux schémas système.

```
nouveau_propriétaire
```
Le nouveau propriétaire du schéma.

# **Compatibilité**

Il n'existe pas de relation ALTER SCHEMA dans le standard SQL.

### **Voir aussi**

[CREATE SCHEMA](#page-1839-0), [DROP SCHEMA](#page-1971-0)

# <span id="page-1665-0"></span>**ALTER SEQUENCE**

ALTER SEQUENCE — Modifier la définition d'un générateur de séquence

# **Synopsis**

```
+ALTER SEQUENCE [ IF EXISTS ] nom
    [ AS type donnee ]
    [ INCREMENT [ BY ] increment ]
     [ MINVALUE valeurmin | NO MINVALUE ] [ MAXVALUE valeurmax | NO
  MAXVALUE ]
     [ START [ WITH ] début ]
     [ RESTART [ [ WITH ] nouveau_début ] ]
     [ CACHE cache ] [ [ NO ] CYCLE ]
     [ OWNED BY { nom_table.nom_colonne | NONE } ]
ALTER SEQUENCE [ IF EXISTS ] nom OWNER TO { nouveau_propriétaire |
  CURRENT_ROLE | CURRENT_USER | SESSION_USER }
ALTER SEQUENCE [ IF EXISTS ] nom RENAME TO nouveau nom
ALTER SEQUENCE [ IF EXISTS ] nom SET SCHEMA nouveau_schema
```
# **Description**

ALTER SEQUENCE modifie les paramètres d'un générateur de séquence. Tout paramètre non précisé dans la commande ALTER SEQUENCE conserve sa valeur précédente. Pour modifier le propriétaire, vous devez aussi être un membre direct ou indirect du nouveau rôle propriétaire, et ce rôle doit avoir le droit CREATE sur le schéma de la séquence (ces restrictions permettent de s'assurer que modifier le propriétaire ne fait rien de plus que ce que vous pourriez faire en supprimant puis recréant la séquence ; néanmoins un super-utilisateur peut déjà modifier le propriétaire de toute séquence).

Seul le propriétaire de la séquence peut utiliser ALTER SEQUENCE. Pour modifier le schéma de la séquence, il faut posséder le droit CREATE sur le nouveau schéma.

# **Paramètres**

nom

Le nom de la séquence à modifier (éventuellement qualifié du nom du schéma).

IF EXISTS

Ne retourne pas d'erreur si la séquence n'existe pas. Seul un message d'avertissement est retourné dans ce cas.

```
type_donnee
```
La clause facultative AS type\_donnee change le type de données de la séquence. Les types valides sont smallint, integer, et bigint.

Changer le type de donnée change automatiquement les valeurs minimales et maximales de la séquence si et seulement si les précédentes valeurs minimales et maximales était les valeurs minimales et maximales de l'ancien type de donnée (autrement dit, si la séquence avait été créée en utilisant NO MINVALUE ou NO MAXVALUE, de manière implicite ou explicite). Sinon les valeurs minimales et maximales sont préservées, à moins que de nouvelles valeurs soient spécifiées dans la même commande. Si les nouvelles valeurs minimales et maximales ne rentrent pas dans le nouveau type de donnée, une erreur sera générée.

#### increment

La clause INCREMENT BY increment est optionnelle. Une valeur positive crée une séquence croissante, une valeur négative une séquence décroissante. Lorsque cette clause n'est pas spécifiée, la valeur de l'ancien incrément est conservée.

valeurmin

#### NO MINVALUE

La clause optionnelle MINVALUE valeurmin, détermine la valeur minimale de la séquence. Si NO MINVALUE est utilisé, les valeurs par défaut, 1 et la valeur minimale du type de donnée sont utilisées respectivement pour les séquences croissantes et décroissantes. Si aucune option n'est précisée, la valeur minimale courante est conservée.

valeurmax

#### NO MAXVALUE

La clause optionnelle MAXVALUE valeurmax détermine la valeur maximale de la séquence. Si NO MAXVALUE est utilisé, la valeur maximale du type de données et -1 sont utilisées respectivement pour les séquences croissantes et décroissantes comme valeurs par défaut. Si aucune option n'est précisée, la valeur maximale courante est conservée.

#### début

La clause optionnelle START WITH début modifie la valeur de départ enregistré pour la séquence. Cela n'a pas d'effet sur la valeur *actuelle* de celle-ci ; cela configure la valeur que les prochaines commandes ALTER SEQUENCE RESTART utiliseront.

#### restart

La clause optionnelle RESTART [ WITH restart ] modifie la valeur actuelle de la séquence. C'est équivalent à l'appel de la fonction setval avec is\_called = false : la valeur spécifiée sera renvoyée par le *prochain* appel à nextval. Écrire RESTART sans valeur pour restart est équivalent à fournir la valeur de début enregistrée par CREATE SEQUENCE ou par ALTER SEQUENCE START WITH.

En contraste avec un appel à setval, une opération RESTART sur une séquence est transactionnelle et empêche les transactions concurrentes d'obtenir des nombres de la même séquence. Si ce n'est pas le mode désiré, setval doit être utilisé.

#### cache

La clause CACHE cache active la préallocation des numéros de séquences et leur stockage en mémoire pour en accélerer l'accès. 1 est la valeur minimale (une seule valeur est engendrée à la fois, soit pas de cache). Lorsque la clause n'est pas spécifiée, l'ancienne valeur est conservée.

#### **CYCLE**

Le mot clé optionnel CYCLE est utilisé pour autoriser la séquence à boucler lorsque valeurmax ou valeurmin est atteint par, respectivement, une séquence croissante ou décroissante. Lorsque la limite est atteinte, le prochain numéro engendré est, respectivement, valeurmin ou valeurmax.

#### NO CYCLE

Si le mot clé optionnel NO CYCLE est spécifié, tout appel à nextval alors que la séquence a atteint sa valeur maximale, dans le cas d'une séquence croissante, ou sa valeur minimale dans le cas contraire, retourne une erreur. Lorsque ni CYCLE ni NO CYCLE ne sont spécifiés, l'ancien comportement est préservé.

OWNED BY nom\_table.nom\_colonne OWNED BY NONE

> L'option OWNED BY permet d'associer la séquence à une colonne spécifique d'une table pour que cette séquence soit supprimée automatiquement si la colonne (ou la table complète) est supprimée. Si cette option est spécifiée, cette association remplacera toute ancienne association de cette séquence. La table indiquée doit avoir le même propriétaire et être dans le même schéma que la séquence. Indiquer OWNED BY NONE supprime toute association existante, rendant à la séquence son « autonomie ».

nouveau\_propriétaire

Le nom utilisateur du nouveau propriétaire de la séquence.

nouveau\_nom

Le nouveau nom de la séquence.

nouveau\_schema

Le nouveau schéma de la séquence.

### **Notes**

ALTER SEQUENCE n'affecte pas immédiatement les résultats de nextval pour les sessions, à l'exception de la session courante, qui ont préalloué (caché) des valeurs de la séquence. Elles épuisent les valeurs en cache avant de prendre en compte les modifications sur les paramètres de génération de la séquence. La session à l'origine de la commande est, quant à elle, immédiatement affectée.

ALTER SEQUENCE ne modifie pas le statut currval d'une séquence (avant PostgreSQL 8.3, c'était le cas quelque fois).

ALTER SEQUENCE les appels concurrents à nextval, currval, lastval, et setval.

Pour des raisons historiques, ALTER TABLE peut aussi être utilisé avec les séquences, mais seules les variantes d'ALTER TABLE autorisées pour les séquences sont équivalentes aux formes affichées ci-dessus.

### **Exemples**

Redémarrez la séquence serial à 105 :

ALTER SEQUENCE serial RESTART WITH 105;

# **Compatibilité**

ALTER SEQUENCE est conforme au standard SQL, à l'exception des variantes AS, START WITH, OWNED BY, OWNER TO, RENAME TO et SET SCHEMA qui sont une extension PostgreSQL.

### **Voir aussi**

[CREATE SEQUENCE,](#page-1842-0) [DROP SEQUENCE](#page-1973-0)

# **ALTER SERVER**

ALTER SERVER — modifier la définition d'un serveur distant

# **Synopsis**

```
ALTER SERVER nom [ VERSION 'nouvelle version' ]
     [ OPTIONS ( [ ADD | SET | DROP ] option ['valeur'] [, ... ] ) ]
ALTER SERVER nom OWNER TO { nouveau_propriétaire | CURRENT_ROLE |
  CURRENT_USER | SESSION_USER }
ALTER SERVER nom RENAME TO nouveau_nom
```
# **Description**

ALTER SERVER modifie la définition d'un serveur distant. La première forme modifie la chaîne de version du serveur ou les options génériques du serveur (au moins une clause est nécessaire). La seconde forme modifie le propriétaire du serveur.

Pour modifier le serveur, vous devez être le propriétaire du serveur. De plus, pour modifier le propriétaire, vous devez posséder le serveur ainsi qu'être un membre direct ou indirect du nouveau rôle, et vous devez avoir le droit USAGE sur le wrapper de données distantes du serveur. (Notez que les super-utilisateurs satisfont à tout ces critères automatiquement.)

# **Paramètres**

nom

Le nom d'un serveur existant.

nouvelle\_version

Nouvelle version du serveur.

OPTIONS ( [ ADD | SET | DROP ] option ['valeur'] [, ... ] )

Modifie des options pour le serveur. ADD, SET et DROP spécifient les actions à exécuter. Si aucune opération n'est spécifiée explicitement, l'action est ADD. Les noms d'options doivent être uniques ; les noms et valeurs sont aussi validés en utilisant la bibliothèque de wrapper de données distantes.

nouveau\_propriétaire

Le nom du nouveau propriétaire du serveur distant.

nouveau\_nom

Le nouveau nom du serveur distant.

### **Exemples**

Modifier le serveur foo et lui ajouter des options de connexion :

ALTER SERVER foo OPTIONS (host 'foo', dbname 'dbfoo');

Modifier le serveur foo, modifier sa version, modifier son option host :

ALTER SERVER foo VERSION '8.4' OPTIONS (SET host 'baz');

# **Compatibilité**

ALTER SERVER est conforme à ISO/IEC 9075-9 (SQL/MED). Les clauses OWNER TO et RENAME TO sont des extensions PostgreSQL.

### **Voir aussi**

[CREATE SERVER,](#page-1846-0) [DROP SERVER](#page-1974-0)

# **ALTER STATISTICS**

ALTER STATISTICS — Modifier la définition d'un objet statistique étendu

### **Synopsis**

```
ALTER STATISTICS nom OWNER TO { nouveau_proprietaire | CURRENT_ROLE
  | CURRENT_USER | SESSION_USER }
ALTER STATISTICS nom RENAME TO nouveau nom
ALTER STATISTICS nom SET SCHEMA nouveau_schema
ALTER STATISTICS name SET STATISTICS nouvelle_cible
```
### **Description**

ALTER STATISTICS change les paramètres d'un objet statistiques étendu existant. Tous les paramètres qui n'ont pas été spécifiquement positionné dans la commande ALTER STATISTICS conservent leurs précédentes valeurs.

Vous devez être propriétaire de l'objet statistiques pour pouvoir utiliser ALTER STATISTICS. Pour changer le schéma d'un objet statistiques, vous devez également avoir le privilège CREATE sur le nouveau schéma. Pour modifier le propriétaire, vous devez également être un membre direct ou indirect du nouveau rôle propriétaire, et ce rôle doit avoir le privilège CREATE sur le schéma d'un objet statistiques. (Ces restrictions assurent que la modification du propriétaire ne fasse rien que vous ne pourriez faire en supprimant et recréant l'objet statistiques. Néanmoins, un super-utilisateur peut de toutes façons modifier le propriétaire de n'importe quel objet statistique.)

### **Paramètres**

nom

Le nom (éventuellement qualifié du nom du schéma) de l'objet statistiques devant être modifié.

```
nouveau_proprietaire
```
Le nom d'utilisateur du nouveau propriétaire de l'objet statistiques.

nouveau\_nom

Le nouveau nom de l'objet statistiques.

nouveau\_schema

Le nouveau schéma de l'objet statistiques.

nouvelle\_cible

La cible de la récupération de statistiques pour cet objet lors des prochaines opérations [ANALYZE](#page-1716-0). La cible est contenue dans l'intervalle 0 à 10000 ; sinon, configurez la à -1 pour revenir à l'utilisation du maximum de la cible statistique des colonnes référencées, si elles sont configurées, ou de la cible statistique par défaut du système ([default\\_statistics\\_target\)](#page-697-0). Pour plus d'informations sur l'utilisation des statistiques par l'optimiseur de PostgreSQL, référez-vous à [Section 14.2.](#page-566-0)

### **Compatibilité**

Il n'y a pas de commande ALTER STATISTICS dans le standard SQL.

# **Voir aussi**

[CREATE STATISTICS,](#page-1848-0) [DROP STATISTICS](#page-1975-0)

# <span id="page-1672-0"></span>**ALTER SUBSCRIPTION**

ALTER SUBSCRIPTION — modifier la définition d'une souscription

# **Synopsis**

```
ALTER SUBSCRIPTION nom CONNECTION 'conninfo'
ALTER SUBSCRIPTION nom SET PUBLICATION nom_publication [, ...]
  [ WITH ( option_publication [= valeur] [, ... ] ) ]
ALTER SUBSCRIPTION nom ADD PUBLICATION nom_publication [, ...]
 [ WITH ( option publication [ = valeur] [, ... ] ) ]
ALTER SUBSCRIPTION nom DROP PUBLICATION nom_publication [, ...]
  [ WITH ( option_publication [= valeur] [, ... ] ) ]
ALTER SUBSCRIPTION nom REFRESH PUBLICATION [ WITH
 ( option rafraichissement [ = value] [, ... ] ) ]
ALTER SUBSCRIPTION nom ENABLE
ALTER SUBSCRIPTION nom DISABLE
ALTER SUBSCRIPTION nom SET ( subscription_parameter [= valeur]
 \lbrack, \ldots \rbrack )
ALTER SUBSCRIPTION nom OWNER TO { nouveau_proprietaire |
  CURRENT_ROLE | CURRENT_USER | SESSION_USER }
ALTER SUBSCRIPTION nom RENAME TO nouveau nom
```
# **Description**

ALTER SUBSCRIPTION peut changer la plupart des propriétés d'un souscription pouvant être spécifiées dans [CREATE SUBSCRIPTION](#page-1852-0).

Vous devez être le propriétaire de la souscription pour utiliser ALTER SUBSCRIPTION. Pour modifier le propriétaire, vous devez également être un membre direct ou indirect du nouveau rôle propriétaire. Le nouveau propriétaire doit être un super-utilisateur. (Actuellement, tous les propriétaires de souscription doivent être super-utilisateurs, donc les vérifications du propriétaire seront en fait contournées. Mais ceci pourrait changer dans le futur.)

Lors du rafraichissement d'une publication, nous supprimons les relations qui ne font plus partie de la publication, et nous supprimons aussi les slots de synchronisation de table s'il en existe. Il est nécessaire de supprimer ces slots pour que les ressources allouées à la souscription sur l'hôte distant soient rendues. Si à cause d'erreurs réseau ou autres, PostgreSQL est incapable de supprimer les slots, un message d'erreur sera renvoyé. Pour continuer, l'utilisateur doit soit tenter une nouvelle fois l'opération, soit déassocier le slot de la souscription et supprimer la souscription comme expliquée dans [DROP SUBSCRIPTION](#page-1976-0).

Les commandes ALTER SUBSCRIPTION ... REFRESH PUBLICATION et ALTER SUBSCRIPTION ...{SET|ADD|DROP} PUBLICATION ... avec l'option refresh activée ne peuvent pas être exécutées dans un bloc de transaction.

# **Paramètres**

nom

Le nom de la souscription dont la propriété doit être modifiée.

#### CONNECTION 'conninfo'

Cette clause modifie la propriété de connexion positionnée à l'origine par [CREATE](#page-1852-0) [SUBSCRIPTION](#page-1852-0). S'y référer pour plus d'informations.

```
SET PUBLICATION nom publication
ADD PUBLICATION nom_publication
DROP PUBLICATION nom_publication
```
Change la liste des publications souscrites. SET remplace la liste entière des publications avec une nouvelle liste, ADD ajoute des publications supplémentaires à la liste de publications, et DROP supprime des publications de la liste des publications. Voir [CREATE SUBSCRIPTION](#page-1852-0) pour plus d'informations. Par défaut, cette commande agira aussi comme REFRESH PUBLICATION.

option\_publication indique des options supplémentaires pour cette opération. Les options supportées sont :

```
refresh (boolean)
```
Si false, la commande n'essaiera pas de rafraichir des informations des tables. REFRESH PUBLICATION devrait alors être exécutée séparément. La valeur par défaut est true.

De plus, les options décrites sous REFRESH PUBLICATION peuvent être spécifiées pour contrôler l'opération implicite de rafraichissement.

#### REFRESH PUBLICATION

Récupère les informations de table manquante depuis la publication. Cela commencera la réplication des tables qui avaient été ajoutées en tant que souscription aux publications depuis la dernière exécution de REFRESH PUBLICATION ou depuis CREATE SUBSCRIPTION.

option\_rafraichissement spécifie les options supplémentaires pour l'opération de rafraîchissement. Les options supportées sont :

#### copy\_data (boolean)

Spécifie si les données existantes dans les publications qui sont en train d'être souscrites devraient être copiées une fois que la réplication démarrera. La valeur par défaut est true. (Les tables précédemment souscrites ne sont pas copiées.)

#### ENABLE

Active la souscription précédemment désactivée, démarrant le worker de réplication logique à la fin de la transaction.

#### DISABLE

Désactive la souscription en cours d'exécution, arrêtant le worker de réplication logique à la fin de la transaction.

SET ( subscription\_parameter [= valeur] [, ... ] )

Cette clause change les paramètres initialement positionnés par [CREATE SUBSCRIPTION.](#page-1852-0) S'y référer pour plus d'informations. Les paramètres modifiables sont are slot\_name, synchronous\_commit, binary et streaming.

#### nouveau\_proprietaire

Le nom d'utilisateur du nouveau propriétaire de la souscription.

#### nouveau\_nom

Le nouveau nom de la souscription.

# **Exemples**

Changer la publicatio souscrites par une publication en insert\_only :

ALTER SUBSCRIPTION mysub SET PUBLICATION insert\_only;

Désactive (stoppe) la souscription :

ALTER SUBSCRIPTION mysub DISABLE;

# **Compatibilité**

ALTER SUBSCRIPTION est une extension PostgreSQL au standard SQL.

### **Voir aussi**

[CREATE SUBSCRIPTION](#page-1852-0), [DROP SUBSCRIPTION](#page-1976-0), [CREATE PUBLICATION](#page-1828-0), [ALTER](#page-1655-0) [PUBLICATION](#page-1655-0)

# **ALTER SYSTEM**

ALTER SYSTEM — Modifier un paramètre de configuration du serveur

# **Synopsis**

```
ALTER SYSTEM SET paramètre_configuration { TO | = } { valeur
 [ , ... ] | DEFAULT }
ALTER SYSTEM RESET paramètre configuration
ALTER SYSTEM RESET ALL
```
# **Description**

ALTER SYSTEM est utilisé pour modifier les paramètres de configuration du serveur pour l'instance complète. Cette méthode peut être plus pratique que la méthode traditionnelle revenant à éditer manuellement le fichier postgresql.conf. ALTER SYSTEM écrit la valeur du paramètre indiqué dans le fichier postgresql.auto.conf, qui est lu en plus du fichier postgresql.conf. Configurer un paramètre à DEFAULT, ou utiliser la variante RESET, supprime le paramètre du fichier postgresql.auto.conf. Utilisez RESET ALL pour supprimer tous les paramètres configurés dans ce fichier.

Les nouvelles valeurs des paramètres configurés avec ALTER SYSTEM seront prises en compte après le prochain rechargement de la configuration ou le prochain redémarrage du serveur dans le cas des paramètres nécessitant un redémarrage. Un rechargement de la configuration du serveur peut se faire en appelant la fonction SQL pg\_reload\_conf(), en exécutant la commande pg\_ctl reload ou en envoyant un signal SIGHUP au processus principal du serveur.

Seuls les super-utilisateurs peuvent utiliser ALTER SYSTEM. De plus, comme cette commande agit directement sur le système de fichiers et ne peut pas être annulée, elle n'est pas autorisée dans un bloc de transaction et dans une fonction.

# **Paramètres**

paramètre\_configuration

Nom d'un paramètre configurable. Les paramètres disponibles sont documentés dans [Chapitre 20.](#page-651-0)

valeur

Nouvelle valeur du paramètre. Les valeurs peuvent être spécifiées en tant que constantes de chaîne, identifieurs, nombres ou liste de valeurs séparées par des virgules, suivant le paramètre. Les valeurs qui ne sont ni des nombres ni des identifiants valides doivent être placées entre guillemets. DEFAULT peut être utilisé pour supprimer le paramètre et sa valeur du fichier postgresql.auto.conf.

Pour certains des paramètres acceptant des listes, des valeurs entre guillemets peuvent produire une sortie avec des guillemets doubles pour conserver espaces blancs et virgules ; pour les autres, les guillemets doubles doivent être utilisés à l'intérieur de chaînes comprises entre des guillemets simples pour obtenir cet effet.

## **Notes**

Cette commande ne peut pas être utilisée pour configurer le paramètre [data\\_directory](#page-656-0) ainsi que les paramètres qui ne sont pas autorisés dans le fichier postgresql.conf (donc les [options](#page-731-0) [préconfigurées](#page-731-0)).

Voir [Section 20.1](#page-651-1) pour d'autres façons de configurer les paramètres.

# **Exemples**

Configurer le paramètre wal\_level :

ALTER SYSTEM SET wal\_level = replica;

Annuler cette configuration et restaurer le paramètrage indiqué dans le fichier postgresql.conf :

```
ALTER SYSTEM RESET wal_level;
```
# **Compatibilité**

La commande ALTER SYSTEM est une extension PostgreSQL.

### **Voir aussi**

[SET,](#page-2084-0) [SHOW](#page-2096-0)

# **ALTER TABLE**

ALTER TABLE — Modifier la définition d'une table

# **Synopsis**

```
ALTER TABLE [ IF EXISTS ] [ ONLY ] nom [ * ]
     action [, ... ]
ALTER TABLE [ IF EXISTS ] [ ONLY ] nom [ * ]
     RENAME [ COLUMN ] nom_colonne TO nouveau_nom_colonne
ALTER TABLE [ IF EXISTS ] [ ONLY ] nom [ * ]
    RENAME CONSTRAINT nom contrainte TO nouveau nom contrainte
ALTER TABLE [ IF EXISTS ] nom
    RENAME TO nouveau_nom
ALTER TABLE [ IF EXISTS ] nom
    SET SCHEMA nouveau schéma
ALTER TABLE ALL IN TABLESPACE nom [ OWNED BY nom_rôle [, ... ] ]
     SET TABLESPACE nouveau_tablespace [ NOWAIT ]
ALTER TABLE [ IF EXISTS ] nom
     ATTACH PARTITION nouveau_partition { FOR
 VALUES spec_limite_partition | DEFAULT }
ALTER TABLE [ IF EXISTS ] nom
    DETACH PARTITION nouveau partition [ CONCURRENTLY | FINALIZE ]
où action fait partie de :
     ADD [ COLUMN ] [ IF NOT EXISTS ] nom_colonne type_donnée
  [ COLLATE collation ] [ contrainte_colonne [ ... ] ]
     DROP [ COLUMN ] [ IF EXISTS ] nom_colonne [ RESTRICT |
  CASCADE ]
     ALTER [ COLUMN ] nom_colonne [ SET DATA ] TYPE type_donnée
  [ COLLATE collation ] [ USING expression ]
     ALTER [ COLUMN ] nom_colonne SET DEFAULT expression
     ALTER [ COLUMN ] nom_colonne DROP DEFAULT
     ALTER [ COLUMN ] nom_colonne { SET | DROP } NOT NULL
     ALTER [ COLUMN ] column_name DROP EXPRESSION [ IF EXISTS ]
     ALTER [ COLUMN ] nom_colonne ADD GENERATED { ALWAYS | BY
  DEFAULT } AS IDENTITY [ ( options_séquence ) ]
     ALTER [ COLUMN ] nom_colonne { SET GENERATED
  { ALWAYS | BY DEFAULT } | SET option_séquence | RESTART
  [ [ WITH ] valeur_redémarrage ] } [...]
     ALTER [ COLUMN ] nom_colonne DROP IDENTITY [ IF EXISTS ]
     ALTER [ COLUMN ] nom_colonne SET STATISTICS integer
     ALTER [ COLUMN ] nom_colonne SET ( option_attribut = valeur
 \lbrack, \ldots \rbrack )
    ALTER [ COLUMN ] nom_colonne RESET ( option_attribut [, ... ] )
     ALTER [ COLUMN ] nom_colonne SET STORAGE { PLAIN | EXTERNAL |
  EXTENDED | MAIN }
     ALTER [ COLUMN ] column_name SET
  COMPRESSION méthode_compression
     ADD contrainte_table [ NOT VALID ]
     ADD contrainte_table_utilisant_index
     ALTER CONSTRAINT nom_contrainte [ DEFERRABLE | NOT DEFERRABLE ]
  [ INITIALLY DEFERRED | INITIALLY IMMEDIATE ]
     VALIDATE CONSTRAINT nom_contrainte
```

```
DROP CONSTRAINT [ IF EXISTS ] nom_contrainte [ RESTRICT |
  CASCADE ]
     DISABLE TRIGGER [ nom_trigger | ALL | USER ]
     ENABLE TRIGGER [ nom_trigger | ALL | USER ]
     ENABLE REPLICA TRIGGER nom_trigger
     ENABLE ALWAYS TRIGGER nom_trigger
    DISABLE RULE nom règle réécriture
     ENABLE RULE nom_règle_réécriture
     ENABLE REPLICA RULE nom_règle_réécriture
     ENABLE ALWAYS RULE nom_règle_réécriture
     DISABLE ROW LEVEL SECURITY
     ENABLE ROW LEVEL SECURITY
     FORCE ROW LEVEL SECURITY
     NO FORCE ROW LEVEL SECURITY
     CLUSTER ON nom_index
     SET WITHOUT CLUSTER
     SET WITHOUT OIDS
    SET TABLESPACE nouveau tablespace
     SET { LOGGED | UNLOGGED }
     SET ( paramètre_stockage [= valeur] [, ... ] )
    RESET ( paramètre stockage [, ... ] )
     INHERIT table_parent
     NO INHERIT table_parent
     OF nom_type
     NOT OF
     OWNER TO { nouveau_propriétaire | CURRENT_ROLE | CURRENT_USER |
 SESSION USER }
     REPLICA IDENTITY { DEFAULT | USING INDEX nom_index | FULL |
  NOTHING }
et spec limite partition vaut :
IN ( expr limite partition [, ...] ) |
FROM ( \{expr limite partition | MINVALUE | MAXVALUE \} [, ...] )
 TO ( \{expr limite partition | MINVALUE | MAXVALUE } [, ...] ) |
WITH ( MODULUS litéral numérique, REMAINDER litéral numérique )
et contrainte colonne vaut :
[ CONSTRAINT nom contrainte ]
{ NOT NULL |
  NULL |
   CHECK ( expression ) [ NO INHERIT ] |
  DEFAULT expression_par_défaut |
  GENERATED ALWAYS AS ( generation_expr ) STORED |
  GENERATED { ALWAYS | BY DEFAULT } AS IDENTITY
  [ ( options_séquence ) ] |
  UNIQUE paramètres_index |
 PRIMARY KEY paramètres index |
  REFERENCES table_référencée [ ( colonne_référencée ) ] [ MATCH
  FULL | MATCH PARTIAL | MATCH SIMPLE ]
     [ ON DELETE action_referentielle ] [ ON
  UPDATE action_referentielle ] }
[ DEFERRABLE | NOT DEFERRABLE ] [ INITIALLY DEFERRED | INITIALLY
  IMMEDIATE ]
et contrainte_table vaut :
```

```
[ CONSTRAINT nom_contrainte ]
{ CHECK ( expression ) [ NO INHERIT ] |
   UNIQUE ( nom_colonne [, ... ] ) paramètres_index |
   PRIMARY KEY ( nom_colonne [, ... ] ) paramètres_index |
   EXCLUDE [ USING méthode_index ] ( élément_exclus WITH opérateur
 [, ... ] ) paramètres_index [ WHERE ( prédicat ) ] |
  FOREIGN KEY ( nom_colonne [, ... ] ) REFERENCES table_référencée
  [ ( colonne_référencée [, ... ] ) ]
     [ MATCH FULL | MATCH PARTIAL | MATCH SIMPLE ] [ ON
 DELETE action referentielle ] [ ON UPDATE action referentielle ] }
[ DEFERRABLE | NOT DEFERRABLE ] [ INITIALLY DEFERRED | INITIALLY
  IMMEDIATE ]
et contrainte table utilisant index vaut :
    [ CONSTRAINT nom contrainte ]
     { UNIQUE | PRIMARY KEY } USING INDEX nom_index
     [ DEFERRABLE | NOT DEFERRABLE ] [ INITIALLY DEFERRED |
  INITIALLY IMMEDIATE ]
paramètres_index dans les contraintes UNIQUE, PRIMARY KEY
  et EXCLUDE valent :
[ INCLUDE ( nom_colonne [, ... ] ) ]
[ WITH ( paramètre stockage [ = valeur] [, ... ] ) ][ USING INDEX TABLESPACE nom_tablespace ]
élément_exclus dans une contrainte EXCLUDE vaut :
{ nom_colonne | ( expression ) } [ opclass ] [ ASC | DESC ] [ NULLS
  { FIRST | LAST } ]
```
### **Description**

ALTER TABLE modifie la définition d'une table existante. Il existe plusieurs variantes décrites après. Il est à noter que le niveau de verrouillage requis peut changer pour chaque variante. Un verrou ACCESS EXCLUSIVE est utilisé à moins que le verrou ne soit explicitement noté. Quand de multiples sous-commandes sont listées, le verrou utilisé sera celui le plus strict requis pour l'ensemble des souscommandes.

```
ADD COLUMN [ IF NOT EXISTS ]
```
Ajoute une nouvelle colonne à la table en utilisant une syntaxe identique à celle de [CREATE](#page-1855-0) [TABLE](#page-1855-0). Si IF NOT EXISTS est précisée et qu'une colonne existe déjà avec ce nom, aucune erreur n'est renvoyée.

```
DROP COLUMN [ IF EXISTS ]
```
Supprime une colonne de la table. Les index et les contraintes de table référençant cette colonne sont automatiquement supprimés. Les statistiques multivarées référençant les colonnes supprimées seront également supprimées si la suppression de la colonne avait pour effet de réduire le nombre de colonne dans la statistique à 1. L'option CASCADE doit être utilisée lorsque des objets en dehors de la table dépendent de cette colonne, comme par exemple des références de clés étrangères ou des vues. Si IF EXISTS est indiqué et que la colonne n'existe pas, aucune erreur n'est renvoyée. Dans ce cas, un message d'avertissement est envoyé à la place.

#### SET DATA TYPE

Change le type d'une colonne de la table. Les index et les contraintes simples de table qui impliquent la colonne sont automatiquement convertis pour utiliser le nouveau type de la colonne en ré-analysant l'expression d'origine. La clause optionnelle COLLATE spécifie une collation pour la nouvelle colonne. Si elle est omise, la collation utilisée est la collation par défaut pour le nouveau type de la colonne. La clause optionnelle USING précise comment calculer la nouvelle valeur de la colonne à partir de l'ancienne ; en cas d'omission, la conversion par défaut est identique à une affectation de transtypage de l'ancien type vers le nouveau. Une clause USING doit être fournie s'il n'existe pas de conversion implicite ou d'assignement entre les deux types.

#### SET/DROP DEFAULT

Ajoute ou supprime les valeurs par défaut d'une colonne (où la suppression est équivalente à ajouter une valeur par défaut à NULL). La nouvelle valeur par défaut s'appliquera uniquement aux prochaines requêtes INSERT ou UPDATE. Cela ne concerne donc pas les lignes déjà présentes dans la table.

SET/DROP NOT NULL

Modifie l'autorisation de valeurs NULL.

SET NOT NULL ne peut être utilisé que sur une colonne ne comportant aucune valeur NULL. Normalement, cela entraîne une vérification par un parcours complet de la table ; cependant, si une contrainte CHECK valide est trouvée prouvant l'impossibilité d'avoir de donnée NULL dans cette colonne, alors le parcours de table n'est pas effectué.

Si cette table est une partition, il n'est pas possible d'effectuer de DROP NOT NULL sur une colonne qui est marquée NOT NULL dans la table parente. Pour supprimer la contrainte NOT NULL de toutes les partitions, effectuez un DROP NOT NULL sur la table parente. Même s'il n'y a pas de contrainte NOT NULL sur la table parente, une telle contrainte peut quand même être ajoutée à des partitions individuelles, si l'on veut; ainsi, les enfants peuvent refuser les valeurs nulles même si le parent les autorise, mais l'inverse n'est pas possible.

```
DROP EXPRESSION [ IF EXISTS ]
```
Transforme une colonne générée stockée en une colonne de base. Les données existantes dans la colonne sont conservées mais les modifications futures n'appliqueront plus l'expression de génération.

Si DROP EXPRESSION IF EXISTS est spécifié et que la colonne n'est pas une colonne générée stockée, aucune erreur ne sera remontée. Dans ce cas, un message de notification sera émis à la place.

```
ADD GENERATED { ALWAYS | BY DEFAULT } AS IDENTITY
SET GENERATED { ALWAYS | BY DEFAULT }
DROP IDENTITY [ IF EXISTS ]
```
Modifier une colonne en colonne d'identité ou changer les attributs de génération d'ue colonne d'identité existante. Voir [CREATE TABLE](#page-1855-0) pour plus de détails. Comme pour le SET DEFAULT, cette modification s'appliquera uniquement aux prochaines requêtes INSERT et UPDATE. Cela ne concerne donc pas les lignes déjà présentes dans la table.

Si DROP IDENTITY IF EXISTS est spécifié et que la colonne n'est pas une colonne d'identité, aucune erreur n'est remontée. Dans ce cas une note est affichée à la place.

```
SET option sequence
valeur_redémarrage
```
Modifie la séquence associée à une colonne d'identité existante. option\_sequence est une options supportée par [ALTER SEQUENCE](#page-1665-0) tout comme INCREMENT BY.

#### SET STATISTICS

Permet de modifier l'objectif de collecte de statistiques par colonne pour les opérations d'analyse ([ANALYZE](#page-1716-0)) ultérieures. L'objectif prend une valeur entre 0 et 10000. il est positionné à -1 pour utiliser l'objectif de statistiques par défaut du système [\(default\\_statistics\\_target](#page-697-0)). Pour plus d'informations sur l'utilisation des statistiques par le planificateur de requêtes de PostgreSQL, voir [Section 14.2.](#page-566-0)

SET STATISTICS acquiert un verrou SHARE UPDATE EXCLUSIVE.

```
SET ( option\_attribute = valeur [, ... ] )
RESET ( option attribut [, ... ] )
```
Cette syntaxe permet de configurer ou de réinitialiser des propriétés. Actuellement, les seules propriétés acceptées sont n\_distinct et n\_distinct\_inherited, qui surchargent l'estimation du nombre de valeurs distinctes calculée par [ANALYZE](#page-1716-0). n\_distinct affecte les statistiques de la table elle-même alors que n\_distinct\_inherited affecte les statistiques récupérées pour la table et les tables en héritant. Si configuré à une valeur positive, ANALYZE supposera que la colonne contient exactement le nombre spécifié de valeurs distinctes non NULL. Si configuré à une valeur négative qui doit être supérieur ou égale à -1, ANALYZE supposera que le nombre de valeurs distinctes non NULL dans la colonne est linéaire par rapport à la taille de la table ; le nombre total est à calculer en multipliant la taille estimée de la table par la valeur absolue de ce nombre. Par exemple, une valeur de -1 implique que toutes les valeurs dans la colonne sont distinctes alors qu'une valeur de -0,5 implique que chaque valeur apparaît deux fois en moyenne. Ceci peut être utile quand la taille de la table change dans le temps, car la multiplication par le nombre de lignes dans la table n'est pas réalisée avant la planification. Spécifiez une valeur de 0 pour retourner aux estimations standards du nombre de valeurs distinctes. Pour plus d'informations sur l'utilisation des statistiques par le planificateur de requêtes PostgreSQL, référez vous à [Section 14.2](#page-566-0).

Changer les options d'une propriété nécessite un verrou SHARE UPDATE EXCLUSIVE.

#### SET STORAGE SET STORAGE

Modifie le mode de stockage pour une colonne. Cela permet de contrôler si cette colonne est conservée en ligne ou dans une deuxième table, appelée table TOAST, et si les données sont ou non compressées. PLAIN, en ligne, non compressé, est utilisé pour les valeurs de longueur fixe, comme les integer. MAIN convient pour les données en ligne, compressibles. EXTERNAL est fait pour les données externes non compressées, EXTENDED pour les données externes compressées. EXTENDED est la valeur par défaut pour la plupart des types qui supportent les stockages différents de PLAIN. L'utilisation d'EXTERNAL permet d'accélérer les opérations d'extraction de sous-chaînes sur les très grosses valeurs de types text et bytea mais utilise plus d'espace de stockage. SET STORAGE ne modifie rien dans la table, il configure la stratégie à poursuivre lors des mises à jour de tables suivantes. Voir [Section 70.2](#page-2625-0) pour plus d'informations.

Bien que la plupart des formes de ADD contrainte table nécessite un verrou ACCESS EXCLUSIVE, ADD FOREIGN KEY nécessite seulement un verrou SHARE ROW EXCLUSIVE. Notez que ADD FOREIGN KEY nécessite aussi un verrou SHARE ROW EXCLUSIVE sur la table référencée, en plus du verrou sur la table où la contrainte est déclarée.

#### SET COMPRESSION compression\_method

Cette clause configure la méthode de compression pour une colonne, déterminant comment les valeurs insérées dans le futur seront compressées (si le mode de stockage permet la compression). Ceci ne cause pas la réécriture de la table, donc les données existantes pourraient toujours être compressées avec les autres méthodes de compression. Si la table est restaurée avec pg\_restore, alors toutes les valeurs sont réécritures avec la méthode de compression configurée. Néanmoins, quand les données sont insérées à partir d'une autre relation (par exemple par INSERT ... SELECT), les valeurs de la table source ne sont pas forcément détoastées, donc toute donnée

précédemment compressée pourrait conserver sa méthode de compression existante, plutôt que d'être recompressée avec la méthode de compression de la colonne cible. Les méthodes de compression supportées sont pglz et lz4. (lz4 est disponible seulement si --with-lz4 a été utilisé lors de la compilation de PostgreSQL.) De plus, méthode\_compression peut valoir default, ce qui sélectionne le comportement par défaut consistant à lire la valeur du paramètre [default\\_toast\\_compression](#page-718-0) lors de l'insertion de données pour déterminer la méthode à utiliser.

ADD contrainte\_table [ NOT VALID ]

Ajoute une nouvelle contrainte à une table en utilisant une syntaxe identique à [CREATE TABLE](#page-1855-0), plus l'option NOT VALID, qui est actuellement seulement autorisée pour les contraintes de type clé étrangère et les contraintes CHECK.

Normalement, cette clause entraîne un parcours complet de la table pour vérifier que les lignes pré-existantes satisfont la nouvelle contrainte. Mais si l'option NOT VALID est utilisée, cette opération potentiellement longue n'est pas effectuée. Cette contrainte sera néanmoins toujours vérifiée pour les nouvelles insertions ou modifications de données (c'est-à-dire que ces ordres échoueront s'il n'y a pas de ligne correspondante dans la table de référence pour une clé étrangère ou si la nouvelle ligne ne satisfait pas la condition d'une contrainte check). La base de données ne considérera pas la contrainte comme entièrement vérifiée pour toutes les lignes tant qu'une validation effectuée par l'ordre VALIDATE CONSTRAINT n'aura pas été effectuée. Voir [Notes](#page-1689-0) ci-dessous pour plus d'informations sur l'utilisation de l'option NOT VALID.

L'ajout d'une contrainte de clé étrangère requiert un verrou SHARE ROW EXCLUSIVE sur la table référencée, en plus du verrou sur la table bénéficiant de la nouvelle contrainte.

Des restrictions supplémentaires s'appliquent quand des contraintes uniques ou des clés primaires sont ajoutées à des tables partitionnées. Voir [CREATE TABLE](#page-1855-0). De plus, les contraintes de clés étrangères sur les tables partitionnées ne peuvent bénéficier de l'option NOT VALID, pour l'instant.

ADD contrainte table utilisant index

Cette forme ajoute une nouvelle contrainte PRIMARY KEY ou UNIQUE sur une table, basée sur un index unique existant auparavant. Toutes les colonnes de l'index sont incluses dans la contrainte.

Cet index ne peut pas être un index partiel, ni être sur des expressions de colonnes. De plus, il doit être un index b-tree avec un ordre de tri par défaut. Ces restrictions assurent que cet index soit équivalent à un index qui aurait été créé par une commande standard ADD PRIMARY KEY ou ADD UNIQUE.

Si vous précisez PRIMARY KEY, et que les colonnes de l'index ne sont pas déjà spécifiées comme NOT NULL, alors la commande va tenter d'appliquer la commande ALTER COLUMN SET NOT NULL sur chacune de ces colonnes. Cela nécessite un parcours complet de la table pour vérifier que la ou les colonne(s) ne contiennent pas de null. Dans tous les autres cas, c'est une opération rapide.

Si un nom de contrainte est fourni, alors l'index sera renommé afin de correspondre au nom de la contrainte. Sinon la contrainte sera nommée comme l'index.

Une fois que la commande est exécutée, l'index est « possédé » par la contrainte, comme si l'index avait été construit par une commande ADD PRIMARY KEY ou ADD UNIQUE ordinaire. En particulier, supprimer la contrainte fait également disparaître l'index.

Cette syntaxe n'est actuellement pas supportée sur les tables partitionnées.

### **Note**

Ajouter une contrainte en utilisant un index existant peut être utile dans les situations où il faut ajouter une nouvelle contrainte, sans bloquer les mises à jour de table trop longtemps.

Pour faire cela, créez l'index avec CREATE INDEX CONCURRENTLY, puis installez-la en tant que contrainte officielle en utilisant cette syntaxe. Voir l'exemple ci-dessous.

#### ALTER CONSTRAINT

Cette forme modifie les propriétés d'une contrainte précédemment créée. Pour le moment, seules les contraintes de clés étrangères peuvent être modifiées.

#### VALIDATE CONSTRAINT

Cette forme valide une contrainte de type clé étrangère ou une contrainte CHECK qui a été précédemment créée avec la clause NOT VALID. Elle le fait en parcourant la table pour s'assurer qu'il n'existe aucune ligne pour laquelle la contrainte n'est pas satisfaite. Si la contrainte est déjà marquée valide, cette clause ne fait rien. (Voir [Notes](#page-1689-0) ci-dessous pour une explication sur l'utilisation de cette commande.)

Cette commande récupère un verrou de type SHARE UPDATE EXCLUSIVE.

DROP CONSTRAINT [ IF EXISTS ]

Supprime la contrainte de table précisée, ainsi que tout index sous-jacent de la contrainte. Si IF EXISTS est précisé et que la contrainte n'existe pas, aucune erreur n'est renvoyée. Par contre, un message d'avertissement est lancé.

DISABLE/ENABLE [ REPLICA | ALWAYS ] TRIGGER

Configure l'exécution des déclencheurs définis sur la table. Un déclencheur désactivé est toujours connu par le système mais n'est plus exécuté lorsque l'événement déclencheur survient. Pour un déclencheur retardé, le statut d'activité est vérifié au moment où survient l'événement, et non quand la fonction du déclencheur est réellement exécutée. Il est possible de désactiver ou d'activer un déclencheur spécifique (précisé par son nom), tous les déclencheurs d'une table ou seulement les déclencheurs utilisateur de cette table (cette option exclut les déclencheurs générés en interne pour gérer les contraintes comme ceux utilisés pour implanter les contraintes de clés étrangères ou les contraintes déferrés uniques ou d'exclusion). Désactiver ou activer les déclencheurs implicites de contraintes requiert des droits de super-utilisateur ; cela doit se faire avec précaution car l'intégrité de la contrainte ne peut pas être garantie si les déclencheurs ne sont pas exécutés.

Le mécanisme de déclenchement des triggers est aussi affecté par la variable de configuration [session\\_replication\\_role](#page-719-0). Les triggers activés (ENABLE, par défaut) se déclencheront quand le rôle de réplication est « origin » (la valeur par défaut) ou « local ». Les triggers configurés ENABLE REPLICA se déclencheront seulement si la session est en mode « replica » et les triggers ENABLE ALWAYS se déclencheront à chaque fois, quelque soit le rôle de réplication.

L'effet de ce mécanisme est que, dans la configuration par défaut, les triggers ne se déclenchent pas sur les replicas. Ceci est utile parce que si un trigger est utilisé sur l'origine pour propager des données entre des tables, alors le système de réplication va aussi répliquer les données propagées, et le trigger ne devrait pas être exécuter une deuxième fois sur le serveur secondaire car cela amènerait à une duplication. Néanmoins, si un trigger est utilisé pour une autre raison comme la création d'alertes externes, il pourrait être approprié de le configurer à ENABLE ALWAYS pour qu'il puisse être exécuté sur les serveurs secondaires.

Cette commande acquiert un verrou SHARE ROW EXCLUSIVE.

DISABLE/ENABLE [ REPLICA | ALWAYS ] RULE

Ces formes configurent le déclenchement des règles de réécriture appartenant à la table. Une règle désactivée est toujours connue par le système mais non appliquée lors de la réécriture de la requête. La sémantique est identique celles des triggers activés/désactivés. Cette configuration est ignorée pour les règles ON SELECT qui sont toujours appliqués pour conserver le bon fonctionnement des vues même si la session actuelle n'est pas dans le rôle de réplication par défaut.

Le mécanisme d'exécution d'une règle est aussi affecté par la variable de configuration [session\\_replication\\_role](#page-719-0), de façon identique aux triggers comme décrit ci-dessus.

DISABLE/ENABLE ROW LEVEL SECURITY

Ces clauses contrôlent l'application des politiques de sécurité de lignes appartenant à la table. Si activé et qu'aucune politique n'existe pour la table, alors une politique de refus est appliqué par défaut. Notez que les politiques peuvent exister pour une table même si la sécurité niveau ligne est désactivé. Dans ce cas, les politiques ne seront *pas* appliquées, elles seront ignorées. Voir aussi [CREATE POLICY](#page-1818-0).

NO FORCE/FORCE ROW LEVEL SECURITY

Ces clauses contrôlent l'application des politiques de sécurité niveau ligne appartenant à la table quand l'utilisateur est le propriétaire de la table. Si activé, les politiques de sécurité au niveau ligne seront appliquées quand l'utilisateur est le propriétaire de la table. S'il est désactivé (ce qui est la configuration par défaut), alors la sécurité niveau ligne ne sera pas appliquée quand l'utilisateur est le propriétaire de la table. Voir aussi [CREATE POLICY](#page-1818-0).

CLUSTER ON

Sélectionne l'index par défaut pour les prochaines opérations [CLUSTER](#page-1726-0). La table n'est pas réorganisée.

Changer les options de cluster nécessite un verrou SHARE UPDATE EXCLUSIVE.

#### SET WITHOUT CLUSTER

Supprime de la table la spécification d'index [CLUSTER](#page-1726-0) la plus récemment utilisée. Cela agit sur les opérations de réorganisation suivantes qui ne spécifient pas d'index.

Changer les options de cluster nécessite un verrou SHARE UPDATE EXCLUSIVE.

#### SET WITHOUT OIDS

Cette syntaxe permet de supprimer les colonnes système oid. Comme les colonnes système oid ne peuvent plus être ajoutées, cette clause n'a aucun effet.

#### SET TABLESPACE

Cette clause remplace le tablespace de la table par le tablespace indiqué, et déplace les fichiers de données associés à la table vers le nouveau tablespace. Les index de la table, s'il y en a, ne sont pas déplacés mais ils peuvent l'être avec des commandes SET TABLESPACE séparées. Quand cette clause est appliquée à une table partitionnée, aucune partition pré-existante n'est déplacée. Cependant, toute partition créée ensuite avec l'ordre CREATE TABLE PARTITION OF utilisera ce tablespace, à moins qu'une autre clause TABLESPACE ne soit utilisée pour la remplacer.

Toutes les tables de la base de donnée d'un tablespace peuvent être déplacées en utilisant la clause ALL IN TABLESPACE, ce qui verrouillera toutes les tables pour les déplacer une par une. Cette clause supporte aussi OWNED BY, qui déplacera seulement les tables appartenant aux rôles spécifiées. Si l'option NOWAIT est précisée, alors la commande échouera si elle est incapable d'acquérir tous les verrous requis immédiatement. Notez que les catalogues systèmes ne sont pas déplacés par cette commande, donc utilisez ALTER DATABASE ou des appels explicites à ALTER TABLE si désiré. Les tables du schéma information\_schema ne sont pas considérées comme faisant partie des catalogues systèmes et seront donc déplacées. Voir aussi [CREATE TABLESPACE](#page-1882-0).

```
SET { LOGGED | UNLOGGED }
```
Cette clause modifie le statut journalisé/non journalisé d'une table (voir [UNLOGGED](#page-1857-0)). Cela ne peut pas s'appliquer à une table temporaire.

SET ( paramètre\_stockage [= valeur] [, ... ] )

Cette forme modifie un ou plusieurs paramètres de stockage pour la table. Voir [Paramètres](#page-1868-0) [de stockage](#page-1868-0) dans la documentation de [CREATE TABLE](#page-1855-0) pour les détails sur les paramètres disponibles. Le contenu de la table ne sera pas modifié immédiatement par cette commande ; en fonction du paramètre, il pourra s'avérer nécessaire de réécrire la table pour obtenir les effets désirés. Ceci peut se faire avec [VACUUM FULL](#page-2109-0), [CLUSTER](#page-1726-0) ou une des formes d'ALTER TABLE qui force une réécriture de la table. Pour les paramètres liés à l'optimiseur, les changement prendront effet à partir de la prochaine fois que la table est verrouillée, donc les requêtes en cours d'exécution ne seront pas affectées.

Un verrou de type SHARE UPDATE EXCLUSIVE sera acquis pour les paramètre de stockage fillfactor, toast et autovacuum, ainsi que les que le paramètre lié à l'optimiseur parallel\_workers.

```
RESET ( paramètre stockage [, ... ] )
```
Cette forme réinitialise un ou plusieurs paramètres de stockage à leur valeurs par défaut. Comme avec SET, une réécriture de table pourrait être nécessaire pour mettre à jour entièrement la table.

INHERIT table\_parent

Cette forme ajoute la table cible comme nouvel enfant à la table parent indiquée. En conséquence, les requêtes concernant le parent ajouteront les enregistrements de la table cible. Pour être ajoutée en tant qu'enfant, la table cible doit déjà contenir toutes les colonnes de la table parent (elle peut avoir des colonnes supplémentaires). Les colonnes doivent avoir des types qui correspondent, et s'il y a des contraintes NOT NULL défini pour le parent, alors elles doivent aussi avoir les contraintes NOT NULL pour l'enfant.

Il doit y avoir aussi une correspondance des contraintes de tables enfants pour toutes les contraintes CHECK, sauf pour celles qui ont été définies comme non-héritables (c'est-à-dire créées avec l'option ALTER TABLE ... ADD CONSTRAINT ... NO INHERIT) par la table parente, qui sont donc ignorées. Les contraintes des tables filles en correspondance avec celles de la table parente ne doivent pas être définies comme non-héritables. Actuellement, les contraintes UNIQUE, PRIMARY KEY et FOREIGN KEY ne sont pas prises en compte mais ceci pourrait changer dans le futur.

NO INHERIT table\_parent

Cette forme supprime une table cible de la liste des enfants de la table parent indiquée. Les requêtes envers la table parent n'incluront plus les enregistrements de la table cible.

OF nom\_type

Cette forme lie la table à un type composite comme si la commande CREATE TABLE OF l'avait créée. la liste des noms de colonnes et leurs types doit correspondre précisément à ceux du type composite. La table ne doit pas hériter d'une autre table. Ces restrictions garantissent que la commande CREATE TABLE OF pourrait permettre la définition d'une table équivalente.

```
NOT OF
```
Cette forme dissocie une table typée de son type.

#### OWNER

Change le propriétaire d'une table, d'une séquence, d'une vue, d'une vue matérialisée ou d'une table distante. Le nouveau propriétaire est celui passé en paramètre.

#### REPLICA IDENTITY

Cette forme change l'information écrite dans les journaux de transactions permettant d'identifier les lignes qui sont mises à jour ou supprimées. Dans la plupart des cas, l'ancienne valeur de chaque

colonne ne sera enregistrée que si elle diffère de la nouvelle valeur ; néanmoins, si l'ancienne valeur est enregistrée extérieurement, elle est toujours tracée qu'elle soit modifiée ou pas. Cette option n'a pas d'effet quand la réplication logique est utilisée.

#### DEFAULT

Enregistre les anciennes valeurs de toutes les colonnes de la clé primaire, si elle existe. C'est la valeur par défaut pour les tables non systèmes.

#### USING INDEX nom\_index

Enregistre les anciennes valeurs des colonnes couvertes par l'index nommé, qui doit être d'unicité, non partiel, non déferrable, et inclure seulement des colonnes marquées NOT NULL. Si cet index est supprimé, le comportement est identique à NOTHING.

#### FULL

Enregistre les anciennes valeurs de toutes les colonnes de la ligne.

#### NOTHING

N'enregistre aucune information sur l'ancienne ligne. C'est la valeur par défaut pour les tables systèmes.

#### RENAME

Change le nom d'une table (ou d'un index, d'une séquence, d'une vue, d'une vue matérialisée ou d'une table distante) ou le nom d'une colonne individuelle de la table ou le nom d'une contrainte de la table. Lors du renommage d'une contrainte qui dispose d'un index sous-jacent, l'index est aussi renommé. Cela n'a aucun effet sur la donnée stockée.

#### SET SCHEMA

Déplace la table dans un autre schéma. Les index, les contraintes et les séquences utilisées dans les colonnes de table sont également déplacés.

#### ATTACH PARTITION nom\_partition { FOR VALUES spec\_limite\_partition | DEFAULT }

Attache une table existante (qui peut elle-même être partitionnée) comme une partition de la table cible. La table peut être attachée comme partition pour des valeurs spécifiques en utilisant FOR VALUES ou comme partition par défaut en utilisant DEFAULT. Pour chaque index de la table cible, un index correspondant sera créé dans la table attachée. Si un index équivalent existe déjà, il sera attaché à l'index de la table cible, tout comme si ALTER INDEX ATTACH PARTITION avait été executé. Notez que si la table existante est une table distante, il n'est actuellement pas autorisé d'attacher la table comme partition de la table cible s'il existe des index UNIQUE sur la table cible (voir aussi [CREATE FOREIGN TABLE](#page-1780-0)). Pour chaque trigger de niveau ligne défini par l'utilisateur existant dans la table cible, un trigger correspondant est créé dans la table attachée.

Une partition utilisant FOR VALUES utilise la même syntaxe pour spec\_limite\_partition que [CREATE TABLE](#page-1855-0). La spécification de limite de partition doit correspondre à la stratégie de partitionnement et à la clé de partition de la table cible. La table qui doit être attachée doit avoir la totalité des colonnes identiques à la table cible et ne dois pas en avoir plus; de plus, les types de colonnes doivent également correspondre. De plus, elle doit avoir toutes les contraintes NOT NULL et CHECK de la table cible. Pour le moment, les contraintes FOREIGN KEY ne sont pas considérées. Les contraintes UNIQUE and PRIMARY KEY de la table parent seront créées dans la partition si elles n'existent pas déjà. Si une seule des contraintes CHECK de la table étant attachée est marquée comme NO INHERIT, la commande échouera ; de telles contraintes doivent être recréées sans la clause NO INHERIT.

Si la nouvelle partition est une table standard, un parcours complet de la table est effectué pour vérifier que les lignes existantes ne violent pas la contrainte de partition. Il est possible d'éviter ce parcours en ajoutant une contrainte CHECK valide à la table qui n'autoriserait que les lignes satisfaisant la contrainte de partition désirée avant de lancer cette commande. La contrainte CHECK sera utilisée pour déterminer si le parcours de la table est nécessaire pour valider la contrainte de partition. Cependant, cela ne fonctionne pas si l'une des clés de la partition est une expression et que la partition n'accepte pas de valeurs NULL. Si une partition de type liste qui n'accepte pas de valeurs NULL est attachée, ajoutez également une contrainte NOT NULL à la colonne de la clé de partition, à moins qu'il s'agisse d'une expression.

Si la nouvelle partition est une table étrangère, rien ne sera fait pour vérifier que toutes les lignes de la table étrangères obéissent à la contrainte de partition. (Voir la discussion dans [CREATE](#page-1780-0) [FOREIGN TABLE](#page-1780-0) sur les contraintes sur les tables étrangères.)

Quand une table a une partition par défaut, définir une nouvelle partition modifie la contrainte de la partition par défaut. Cette dernière ne peut pas contenir de lignes qui devraient être déplacées dans la nouvelle partition. Ce cas sera vérifié. Ce parcours, tout comme le parcours de la nouvelle partition, peut être évité si une contrainte CHECK appropriée est présente. De plus, comme pour le parcours de la nouvelle partition, c'est toujours ignoré quand la partition par défaut est une table distante.

Attacher une partition nécessite l'acquisition d'un verrou SHARE UPDATE EXCLUSIVE sur la table parent, en plus des verrous ACCESS EXCLUSIVE sur la table à attacher et sur la partition par défaut (s'il y en a une).

D'autres verrous pourraient être détenus sur toutes les sous-partitions si la table en cours d'attachement est elle-même une table partitionnée. Pareil si la partition est elle-même une table partitionnée. Le verrouillage des sous-partitions peut être évité en ajoutant une contrainte CHECK comme décrit dans [Section 5.11.2.2](#page-136-0).

DETACH PARTITION nom\_partition [ CONCURRENTLY | FINALIZE ]

Cette syntaxe détache la partition spécifiée de la table cible. La partition détachée continue d'exister comme une table standard, mais n'a plus aucun lien avec la table dont elle vient d'être détachée. Tout index attaché aux index de la table cible est détaché. Tous les triggers créés comme clones de ceux disponibles dans la table cible sont supprimés. Un verrou SHARE est obtenu sur toute table qui référence cette table partitionnée dans les contraintes de type clé étrangère.

Si CONCURRENTLY est précisé, cela fonctionne en utilisant un niveau de verrou réduit pour éviter de bloquer les autres sessions qui pourraient être en train d'accéder à la table partitionnée. Dans ce mode, deux transactions sont utilisées en interne. Lors de la première transaction, un verrou SHARE UPDATE EXCLUSIVE est pris à la fois sur la table parent et sur la partition, et la partition est marquée comme en cours de détachement ; à ce moment là, la transaction est validée et la commande devient en attente de toutes les autres transactions utilisant la table partitionnée. Une fois que toutes ces transactions ont terminé, la deuxième transaction acquiert un verrou SHARE UPDATE EXCLUSIVE sur la table partitionnée et un verrou ACCESS EXCLUSIVE sur la partition, et le processus de détachement se termine. Une contrainte CHECK qui duplique la contrainte de partitionnement est ajoutée à la partition. CONCURRENTLY ne peut pas être utilisé dans un bloc de transaction et n'est pas autorisé si la table partitionnée contient une partition par défaut.

Si FINALIZE est indiqué, un appel précédent à DETACH CONCURRENTLY qui a été annulé ou interrompu est terminé. Au plus une partition dans une table partitionnée peut être en attente de détachement.

Toutes les formes d'ALTER TABLE qui agissent sur une seule table, à l'exception de RENAME, SET SCHEMA, ATTACH PARTITION, et DETACH PARTITION peuvent être combinées dans une liste de plusieurs altérations à appliquer en parallèle. Par exemple, il est possible d'ajouter plusieurs colonnes et/ou de modifier le type de plusieurs colonnes en une seule commande. Ceci est particulièrement utile avec les grosses tables car une seule passe sur la table est alors nécessaire.

Il faut être propriétaire de la table pour utiliser ALTER TABLE. Pour modifier le schéma ou le tablespace d'une table, le droit CREATE sur le nouveau schéma est requis. Pour ajouter la table en tant que nouvel enfant d'une table parent, vous devez aussi être propriétaire de la table parent. De plus, pour attacher une table en tant que nouvelle partition de la table, vous devez être le propriétaire de la table qui est attachée. Pour modifier le propriétaire, il est nécessaire d'être un membre direct ou indirect du nouveau rôle et ce dernier doit avoir le droit CREATE sur le schéma de la table. (Ces restrictions assurent que la modification du propriétaire ne diffère en rien de ce qu'il est possible de faire par la suppression et le recréation de la table. Néanmoins, un super-utilisateur peut modifier le propriétaire de n'importe quelle table.) Pour ajouter une colonne ou modifier un type de colonne ou utiliser la clause OF, vous devez avoir le droit USAGE sur le type de la donnée.

### **Paramètres**

IF EXISTS

Ne renvoie pas une erreur si la table n'existe pas. Un message d'attention est renvoyé dans ce cas.

nom

Le nom (éventuellement qualifié du nom du schéma) de la table à modifier. Si ONLY est indiqué avant le nom de la table, seule cette table est modifiée. Dans le cas contraire, la table et toutes ses tables filles (s'il y en a) sont modifiées. En option, \* peut être ajouté après le nom de la table pour indiquer explicitement que les tables filles doivent être inclues.

#### nom\_colonne

Le nom d'une colonne, existante ou nouvelle.

nouveau\_nom\_colonne

Le nouveau nom d'une colonne existante.

nouveau\_nom

Le nouveau nom de la table.

type\_données

Le type de données de la nouvelle colonne, ou le nouveau type de données d'une colonne existante.

#### contraintedetable

Une nouvelle contrainte de table pour la table.

#### nomdecontrainte

Le nom d'une nouvelle contrainte ou d'une contrainte existante à supprimer.

#### CASCADE

Les objets qui dépendent de la colonne ou de la contrainte supprimée sont automatiquement supprimés (par exemple, les vues référençant la colonne), ainsi que tous les objets dépendants de ces objets (voir [Section 5.14\)](#page-148-0).

```
RESTRICT
```
La colonne ou la contrainte n'est pas supprimée si des objets en dépendent. C'est le comportement par défaut.

#### nom\_declencheur

Le nom d'un déclencheur isolé à désactiver ou activer.

#### $\Delta$ T.T.

Désactiver ou activer tous les déclencheurs appartenant à la table. (Les droits de super-utilisateur sont nécessaires si l'un des déclencheurs est un déclencheur interne pour la gestion d'une contrainte comme ceux utilisés pour implanter les contraintes de type clés étrangères ou les contraintes déferrables comme les contraintes uniques et d'exclusion.)

#### USER

Désactiver ou activer tous les déclencheurs appartenant à la table sauf les déclencheurs systèmes permettant de gérer en interne certaines contraintes, comme celles utilisées pour implanter les contraintes de type clés étrangères ou les contraintes déferrables comme les contraintes uniques et d'exclusion.)

```
nomindex
```
Le nom d'un index existant.

```
paramètre_stockage
```
Le nom d'un paramètre de stockage de la table.

```
valeur
```
La nouvelle valeur d'un paramètre de stockage de la table. Cela peut être un nombre ou un mot suivant le paramètre.

```
table_parent
```
Une table parent à associer ou dissocier de cette table.

#### nouveau\_propriétaire

Le nom du nouveau propriétaire de la table.

```
nouvel_espacelogique
```
Le nom du tablespace où déplacer la table.

#### nouveau\_schema

Le nom du schéma où déplacer la table.

#### nom\_partition

Le nom de la table à attacher comme nouvelle partition ou à détacher de cette table.

spec\_limite\_partition

La spécification de limite de partition pour une nouvelle partition. Se référer à [CREATE TABLE](#page-1855-0) pour plus de détails sur la syntaxe.

### <span id="page-1689-0"></span>**Notes**

Le mot clé COLUMN n'est pas nécessaire. Il peut être omis.

Quand une colonne est ajoutée avec ADD COLUMN et qu'un DEFAULT non volatile est spécifié, la valeur par défaut est évaluée au moment de la requête et le résultat stocké dans les méta-données de la table. Cette valeur sera utilisée pour la colonne sur toutes les lignes existantes. Si aucune valeur par défaut (DEFAULT) n'est indiquée, NULL est utilisé. Une réécriture de la table n'est jamais requise.

Ajouter une colonne avec un DEFAULT volatile ou changer le type d'une colonne existante requiert une réécriture complète de la table et de ses index. Il existe une exception lors du changement du type de données d'une colonne existante si la clause USING ne change pas le contenu de la colonne, et que l'ancien type est compatible binairement avec le nouveau type ou vers le domaine non contraint sur le nouveau type. Dans ces cas, la réécriture de la table n'est pas nécessaire mais tous les index sur les colonnes affectées doivent être reconstruits. Les reconstructions de table et/ou index peuvent prendre beaucoup de temps pour une grosse table. De plus, cela nécessitera au plus deux fois l'espace disque.

Ajouter une contrainte CHECK ou NOT NULL requiert de parcourir la table pour vérifier que les lignes existantes respectent cette contrainte, mais ne requiert par une ré-écriture de la table.

Pareillement, quand une nouvelle partition est attachée elle pourrait être parcourue pour vérifier que les lignes existantes vérifient la contrainte de partition.

La raison principale de la possibilité de spécifier des changements multiples à l'aide d'une seule commande ALTER TABLE est la combinaison en une seule passe sur la table de plusieurs parcours et réécritures.

Le parcours d'une grosse table pour vérifier une nouvelle contrainte de clé étrangère ou une nouvelle contrainte de vérification peut prendre beaucoup de temps, et toute modification de données est bloquée tant que la commande ALTER TABLE ADD CONSTRAINT n'est pas validée. Le but principal de l'option NOT VALID est de réduire l'impact de l'ajout d'une nouvelle contrainte sur les demandes de modifications concurrentes. Avec la clause NOT VALID, la commande ADD CONSTRAINT n'effectue pas de parcours complet de la table et peut donc être validée instantanément. Ensuite, une commande VALIDATE CONSTRAINT peut être lancée pour vérifier que les lignes existantes satisfont la contrainte. L'étape de validation ne nécessite pas de verrou empêchant les modifications concurrentes car la contrainte sera vérifiée pour les lignes insérées ou modifiées ; seules les lignes antérieures à l'ajout de la contrainte doivent être vérifiées. Ainsi, la validation ne nécessite qu'un verrou SHARE UPDATE EXCLUSIVE sur la table indiquée. (Si la contrainte est une contrainte de clé étrangère, alors un verrou ROW SHARE est aussi nécessaire sur la table référencée par la contrainte.) En plus d'améliorer la gestion de la concurrence des accès, on peut utiliser la clause NOT VALID suivie d'un VALIDATE CONSTRAINT dans le cas où des violations de cette contrainte sont connues. Une fois que la contrainte est en place, aucune nouvelle violation ne pourra avoir lieu et le problème préexistant pourra être géré plus tard pour qu'enfin une commande VALIDATE CONSTRAINT puisse finalement aboutir.

La forme DROP COLUMN ne supprime pas physiquement la colonne, mais la rend simplement invisible aux opérations SQL. Par la suite, les ordres d'insertion et de mise à jour sur cette table stockent une valeur NULL pour la colonne. Ainsi, supprimer une colonne ne réduit pas immédiatement la taille de la table sur disque car l'espace occupé par la colonne n'est pas récupéré. Cet espace est récupéré au fur et à mesure des mises à jour des lignes de la table.

Pour forcer une réécriture immédiate de la table, vous pouvez utiliser [VACUUM FULL,](#page-2109-0) [CLUSTER](#page-1726-0) ou bien une des formes de la commande ALTER TABLE qui force une réécriture. Ceci ne cause pas de modifications visibles dans la table, mais élimine des données qui ne sont plus utiles.

Les formes d'ALTER TABLE qui ré-écrivent la table ne sont pas sûres au niveau MVCC. Après une ré-écriture de la table, elle apparaitra vide pour les transactions concurrentes si elles ont utilisé une image de la base prise avant la ré-écriture de la table. Voir [Section 13.5](#page-552-0) pour plus de détails.

L'option USING de SET DATA TYPE peut en fait utiliser une expression qui implique d'anciennes valeurs de la ligne ; c'est-à-dire qu'il peut être fait référence aussi bien aux autres colonnes qu'à celle en cours de conversion. Cela permet d'effectuer des conversions très générales à l'aide de la syntaxe SET DATA TYPE. À cause de cette flexibilité, l'expression USING n'est pas appliquée à la valeur par défaut de la colonne (s'il y en a une) : le résultat pourrait ne pas être une expression constante requise pour une valeur par défaut. Lorsqu'il n'existe pas de transtypage, implicite ou d'affectation, entre les deux types, SET DATA TYPE peut échouer à convertir la valeur par défaut alors même que la clause USING est spécifiée. Dans de ce cas, il convient de supprimer valeur par défaut avec DROP DEFAULT, d'exécuter ALTER TYPE et enfin d'utiliser SET DEFAULT pour ajouter une valeur par défaut appropriée. Des considérations similaires s'appliquent aux index et contraintes qui impliquent la colonne.

Si une table a des tables descendantes, il n'est pas permis d'ajouter, renommer ou changer le type d'une colonne dans la table parente sans faire la même chose sur tous les descendants. Cela permet de s'assurer que les descendants ont toujours des colonnes qui correspondent au parent. De la même façon, une contrainte CHECK ne peut pas être renommée dans la table parente sans également la renommer dans tous les descendant, afin que toutes les contraintes CHECK soient également en correspondance avec celles du parents et de ses descendants. (Néanmoins, cette restriction ne s'applique pas aux contraintes basées sur des index.) De plus, puisque la sélection de ligne de la table parente sélectionne également des lignes de ses descendants, une contrainte sur le parent ne peut pas être marquée comme valide à moins qu'elle ne le soit également sur tous les descendants. Dans tous ces cas, ALTER TABLE ONLY sera rejeté.

Un appel récursif à DROP COLUMN supprime la colonne d'une table descendante si et seulement si cette table n'hérite pas cette colonne d'une autre table et que la colonne n'y a pas été définie indépendamment de tout héritage. Une suppression non récursive de colonne (ALTER TABLE ONLY ... DROP COLUMN) ne supprime jamais les colonnes descendantes ; elles sont marquées comme définies de manière indépendante, plutôt qu'héritées. Une commande DROP COLUMN non récursive échouera pour une table partitionnée, puisque toutes les partitions d'une table doivent avoir les même colonnes que la racine de partitionnement.

Les actions pour les colonnes d'identité (ADD GENERATED, SET etc., DROP IDENTITY), ainsi que les actions TRIGGER, CLUSTER, OWNER, et TABLESPACE ne sont jamais appelées récursivement sur les tables descendantes; c'est-à-dire qu'elles agissent comme si ONLY est spécifié. Seules les contraintes CHECK sont propagées, et uniquement si elles ne sont pas marquées NO INHERIT.

Tout changement sur une table du catalogue système est interdit.

Voir la commande [CREATE TABLE](#page-1855-0) pour avoir une description plus complète des paramètres valides. [Chapitre 5](#page-98-0) fournit de plus amples informations sur l'héritage.

### **Exemples**

Ajouter une colonne de type varchar à une table :

```
ALTER TABLE distributeurs ADD COLUMN adresse varchar(30);
```
Cette requête entraînera le remplissage par des valeurs NULL de toutes les lignes existantes de la table pour cette nouvelle colonne.

Pour ajouter une colonne avec une valeur par défaut non NULL :

```
ALTER TABLE measurements
   ADD COLUMN mtime timestamp with time zone DEFAULT now();
```
Les lignes existantes seront remplies avec la date actuelle comme valeur de la nouvelle colonne, puis les nouvelles lignes recevront l'heure de leur insertion.

Pour ajouter une colonne avec une valeur par défaut différente entre les anciennes lignes et les nouvelles :

```
ALTER TABLE transactions
   ADD COLUMN status varchar(30) DEFAULT 'ancien',
   ALTER COLUMN status SET default 'nouveau';
```
Les lignes existantes seront remplies avec la valeur ancien, mais ensuite la valeur par défaut pour les requêtes suivantes sera nouveau. L'effet est le même que si deux sous-commandes avaient été émises par des requêtes ALTER TABLE séparées.

Supprimer une colonne de table :

ALTER TABLE distributeurs DROP COLUMN adresse RESTRICT;

Changer les types de deux colonnes en une seule opération :

```
ALTER TABLE distributeurs
    ALTER COLUMN adresse TYPE varchar(80),
   ALTER COLUMN nom TYPE varchar(100);
```
Convertir une colonne de type integer (entier) contenant une estampille temporelle UNIX en timestamp with time zone à l'aide d'une clause USING :

```
ALTER TABLE truc
     ALTER COLUMN truc_timestamp SET DATA TYPE timestamp with time
  zone
     USING
         timestamp with time zone 'epoch' + truc_timestamp *
  interval '1 second';
```
La même, quand la colonne a une expression par défaut qui ne sera pas convertie automatiquement vers le nouveau type de données :

```
ALTER TABLE truc
     ALTER COLUMN truc_timestamp DROP DEFAULT,
     ALTER COLUMN truc_timestamp TYPE timestamp with time zone
     USING
         timestamp with time zone 'epoch' + truc_timestamp *
  interval '1 second',
     ALTER COLUMN truc_timestamp SET DEFAULT now();
```
Renommer une colonne existante :

ALTER TABLE distributeurs RENAME COLUMN adresse TO ville;

Renommer une table existante :

ALTER TABLE distributeurs RENAME TO fournisseurs;

Pour renommer une contrainte existante :

ALTER TABLE distributeurs RENAME CONSTRAINT verif\_cp TO verif\_code\_postal;

Ajouter une contrainte NOT NULL à une colonne :

ALTER TABLE distributeurs ALTER COLUMN rue SET NOT NULL;

Supprimer la contrainte NOT NULL d'une colonne :

ALTER TABLE distributeurs ALTER COLUMN rue DROP NOT NULL;

Ajouter une contrainte de vérification sur une table et tous ses enfants :

ALTER TABLE distributeurs ADD CONSTRAINT verif\_cp CHECK (char\_length(code\_postal) = 5);

Pour ajouter une contrainte CHECK à une table, mais pas à ses filles :

ALTER TABLE distributeurs ADD CONSTRAINT verif\_cp CHECK (char\_length(code\_postal) = 5) NO INHERIT;

(La contrainte de vérification ne sera également pas héritée par les futures filles.) Supprimer une contrainte de vérification d'une table et de toutes ses tables filles : ALTER TABLE distributeurs DROP CONSTRAINT verif\_cp;

Pour enlever une contrainte check d'une table seule (pas sur ses enfants)

ALTER TABLE ONLY distributeurs DROP CONSTRAINT verif\_cp;

(La contrainte check reste en place pour toutes les tables filles).

Ajouter une contrainte de clé étrangère à une table :

ALTER TABLE distributeurs ADD CONSTRAINT dist\_fk FOREIGN KEY (adresse) REFERENCES adresses (adresse);

Pour ajouter une contrainte de clé étrangère à une table avec le moins d'impact sur le reste de l'activité

ALTER TABLE distributeurs ADD CONSTRAINT distfk FOREIGN KEY (address) REFERENCES adresses (adresse) NOT VALID; ALTER TABLE distributeurs VALIDATE CONSTRAINT distfk;

Ajouter une contrainte unique (multicolonnes) à une table :

ALTER TABLE distributeurs ADD CONSTRAINT dist\_id\_codepostal\_key UNIQUE (dist\_id, code\_postal);

Ajouter une clé primaire nommée automatiquement à une table. Une table ne peut jamais avoir qu'une seule clé primaire.

ALTER TABLE distributeurs ADD PRIMARY KEY (dist\_id);

Déplacer une table dans un tablespace différent :

ALTER TABLE distributeurs SET TABLESPACE tablespacerapide;

Déplacer une table dans un schéma différent :

ALTER TABLE mon\_schema.distributeurs SET SCHEMA votre\_schema;

Recréer une contrainte de clé primaire sans bloquer les mises à jour pendant la reconstruction de l'index :

```
CREATE UNIQUE INDEX CONCURRENTLY dist_id_temp_idx ON distributeurs
  (dist_id);
ALTER TABLE distributeurs DROP CONSTRAINT distributeurs_pkey,
    ADD CONSTRAINT distributeurs_pkey PRIMARY KEY USING INDEX
dist id temp idx;
```
Pour attacher une partition à une table partitionnée par intervalles :

```
ALTER TABLE measurement
     ATTACH PARTITION measurement_y2016m07 FOR VALUES FROM
  ('2016-07-01') TO ('2016-08-01');
```
Pour attacher une partition à une table partitionnée par liste :

```
ALTER TABLE cities
     ATTACH PARTITION cities_ab FOR VALUES IN ('a', 'b');
```
Pour attacher une partition à une table partitionnée par hachage :

```
ALTER TABLE orders
     ATTACH PARTITION orders_p4 FOR VALUES WITH (MODULUS 4,
 REMAINDER 3);
```
Pour attacher une partition par défaut à une table partitionnée :

```
ALTER TABLE cities
     ATTACH PARTITION cities_partdef DEFAULT;
```
Pour détacher une partition d'une table partitionnée :

```
ALTER TABLE measurement
     DETACH PARTITION measurement_y2015m12;
```
#### **Compatibilité**

Les formes ADD (sans USING INDEX), DROP [COLUMN], DROP IDENTITY, valeur\_redémarrage, SET DEFAULT, SET DATA TYPE (sans USING), SET GENERATED, et SET option\_sequence se conforment au standard SQL. Les autres formes sont des extensions PostgreSQL, tout comme la possibilité de spécifier plusieurs manipulations en une seule commande ALTER TABLE.

ALTER TABLE DROP COLUMN peut être utilisé pour supprimer la seule colonne d'une table, laissant une table dépourvue de colonne. C'est une extension au SQL, qui n'autorise pas les tables sans colonne.

### **Voir aussi**

[CREATE TABLE](#page-1855-0)

# **ALTER TABLESPACE**

ALTER TABLESPACE — Modifier la définition d'un tablespace

### **Synopsis**

ALTER TABLESPACE nom RENAME TO nouveau\_nom ALTER TABLESPACE nom OWNER TO { nouveau\_propriétaire | CURRENT\_ROLE | CURRENT\_USER | SESSION\_USER } ALTER TABLESPACE nom SET ( option\_tablespace = valeur [, ... ] ) ALTER TABLESPACE nom RESET ( option\_tablespace [, ... ] )

### **Description**

ALTER TABLESPACE modifie la définition d'un tablespace. ALTER TABLESPACE peut être utilisé pour modifier la définition d'un tablespace.

Seul le propriétaire du tablespace peut change la définition d'un tablespace. Pour modifier le propriétaire, il est nécessaire d'être un membre direct ou indirect du nouveau rôle propriétaire (les super-utilisateurs ont automatiquement tous ces droits).

### **Paramètres**

nom

Le nom du tablespace.

nouveau\_nom

Le nouveau nom du tablespace. Le nouveau nom ne peut pas débuter par  $\Box$  car ces noms sont réservés aux espaces logiques système.

nouveau\_propriétaire

Le nouveau propriétaire du tablespace.

option\_tablespace

Un paramètre du tablespace à configurer ou réinitialiser. Actuellement, les seuls paramètres disponibles sont seq\_page\_cost random\_page\_cost, effective io concurrency et maintenance io concurrency. Configurer une valeur pour un tablespace particulier surchargera l'estimation habituelle du planificateur pour le coût de lecture de pages pour les tables du tablespace, et le comportement de lecture en avance de l'exécuteur, comme indiqué par les paramètres de configuration du même nom (voir seq page cost, random page cost, effective io concurrency, maintenance io concurrency). Ceci peut être utile si un tablespace se trouve sur un disque qui est plus rapide ou plus lent du reste du système d'entrées/sorties.

### **Exemples**

Renommer le tablespace espace\_index en raid\_rapide :

ALTER TABLESPACE espace\_index RENAME TO raid\_rapide;

Modifier le propriétaire du tablespace espace\_index :

ALTER TABLESPACE espace\_index OWNER TO mary;

# **Compatibilité**

Il n'existe pas d'instruction ALTER TABLESPACE dans le standard SQL.

### **Voir aussi**

[CREATE TABLESPACE,](#page-1882-0) [DROP TABLESPACE](#page-1979-0)

# **ALTER TEXT SEARCH CONFIGURATION**

ALTER TEXT SEARCH CONFIGURATION — modifier la définition d'une configuration de recherche plein texte

### **Synopsis**

ALTER TEXT SEARCH CONFIGURATION nom ADD MAPPING FOR type jeton  $[$ ,  $\ldots$  ] WITH nom dictionnaire [, ... ] ALTER TEXT SEARCH CONFIGURATION nom ALTER MAPPING FOR type\_jeton [, ... ] WITH nom\_dictionnaire [, ... ] ALTER TEXT SEARCH CONFIGURATION nom ALTER MAPPING REPLACE vieux\_dictionnaire WITH nouveau dictionnaire ALTER TEXT SEARCH CONFIGURATION nom ALTER MAPPING FOR type\_jeton [, ... ] REPLACE vieux\_dictionnaire WITH nouveau\_dictionnaire ALTER TEXT SEARCH CONFIGURATION nom DROP MAPPING [ IF EXISTS ] FOR type\_jeton [, ... ] ALTER TEXT SEARCH CONFIGURATION nom RENAME TO nouveau\_nom ALTER TEXT SEARCH CONFIGURATION nom OWNER TO { nouveau\_propriétaire | CURRENT ROLE | CURRENT USER | SESSION USER } ALTER TEXT SEARCH CONFIGURATION nom SET SCHEMA nouveau schéma

### **Description**

ALTER TEXT SEARCH CONFIGURATION modifie la définition d'une configuration de recherche plein texte. Vous pouvez modifier les correspondances à partir des types de jeton vers des dictionnaires, ou modifier le nom ou le propriétaire de la configuration.

Vous devez être le propriétaire de la configuration pour utiliser ALTER TEXT SEARCH CONFIGURATION.

### **Paramètres**

nom

Le nom de la configuration de recherche plein texte (pouvant être qualifié du schéma).

type\_jeton

Le nom d'un type de jeton qui est émis par l'analyseur de configuration.

nom\_dictionnaire

Le nom d'un dictionnaire de recherche plein texte à consulter pour le type de jeton spécifié. Si plusieurs dictionnaires sont listés, ils sont consultés dans l'ordre d'apparence.

ancien dictionnaire

Le nom d'un dictionnaire de recherche plein texte à remplacer dans la correspondance.

#### nouveau\_dictionnaire

Le nom d'un dictionnaire de recherche plein texte à substituer à ancien dictionnaire.

nouveau\_nom

Le nouveau nom de la configuration de recherche plein texte.

newowner

Le nouveau propriétaire de la configuration de recherche plein texte.

nouveau\_schéma

Le nouveau schéma de la configuration de recherche plein texte.

La forme ADD MAPPING FOR installe une liste de dictionnaires à consulter pour les types de jeton indiqués ; il y a une erreur s'il y a déjà une correspondance pour un des types de jeton. La forme ALTER MAPPING FOR fait de même mais en commençant par supprimer toute correspondance existante avec ces types de jeton. Les formes ALTER MAPPING REPLACE substituent nouveau\_dictionnaire par ancien\_dictionnaire partout où ce dernier apparaît. Ceci se fait pour les seuls types de jeton indiqués quand FOR apparaît ou pour toutes les correspondances de la configuration dans le cas contraire. La forme DROP MAPPING supprime tous les dictionnaire pour les types de jeton spécifiés, faisant en sorte que les jetons de ces types soient ignorés par la configuration de recherche plein texte. Il y a une erreur s'il n'y a pas de correspondance pour les types de jeton sauf si IF EXISTS a été ajouté.

### **Exemples**

L'exemple suivant remplace le dictionnaire english avec le dictionnaire swedish partout où english est utilisé dans ma\_config.

```
ALTER TEXT SEARCH CONFIGURATION ma_config
   ALTER MAPPING REPLACE english WITH swedish;
```
# **Compatibilité**

Il n'existe pas d'instructions ALTER TEXT SEARCH CONFIGURATION dans le standard SQL.

#### **Voir aussi**

[CREATE TEXT SEARCH CONFIGURATION,](#page-1884-0) [DROP TEXT SEARCH CONFIGURATION](#page-1980-0)

# **ALTER TEXT SEARCH DICTIONARY**

ALTER TEXT SEARCH DICTIONARY — modifier la définition d'un dictionnaire de recherche plein texte

### **Synopsis**

```
ALTER TEXT SEARCH DICTIONARY nom (
   option [ = valeur ] [, ... ])
ALTER TEXT SEARCH DICTIONARY nom RENAME TO nouveau nom
ALTER TEXT SEARCH DICTIONARY nom OWNER TO { nouveau_propriétaire |
 CURRENT ROLE | CURRENT USER | SESSION USER }
ALTER TEXT SEARCH DICTIONARY nom SET SCHEMA nouveau schéma
```
### **Description**

ALTER TEXT SEARCH DICTIONARY modifie la définition d'un dictionnaire de recherche plein texte. Vous pouvez modifier les options spécifiques au modèle d'un dictionnaire. Vous pouvez aussi modifier le nom du dictionnaire et son propriétaire.

Vous devez être super-utilisateur pour utiliser ALTER TEXT SEARCH DICTIONARY.

### **Paramètres**

nom

Le nom du dictionnaire de recherche plein texte (pouvant être qualifié du schéma).

option

Le nom d'une option, spécifique au modèle, à configurer pour ce dictionnaire.

```
valeur
```
La nouvelle valeur à utiliser pour une option spécifique au modèle. Si le signe égale et la valeur sont omises, alors toute valeur précédente de cette option est supprimée du dictionnaire, permettant ainsi à l'utilisation de la valeur par défaut.

nouveau\_nom

Le nouveau nom du dictionnaire de recherche plein texte.

```
nouveau_proprietaire
```
Le nouveau propriétaire du dictionnaire de recherche plein texte.

nouveau\_schéma

Le nouveau schéma du dictionnaire de recherche plein texte.

Les options spécifiques au modèle peuvent apparaître dans n'importe quel ordre.

### **Exemples**

La commande exemple suivant modifie la liste des mots d'arrêt par un dictionnaire basé sur Snowball. Les autres paramètres restent inchangés.

ALTER TEXT SEARCH DICTIONARY mon\_dico ( StopWords = nouveaurusse );

La commande exemple suivante modifie la langue par le hollandais et supprime complètement l'option des mots d'arrêt.

```
ALTER TEXT SEARCH DICTIONARY mon_dico ( language = dutch,
  StopWords );
```
La commande exemple suivante « met à jour » la définition du dictionnaire sans rien modifier.

ALTER TEXT SEARCH DICTIONARY mon\_dico ( dummy );

(Ceci fonctionne parce que le code de suppression de l'option ne se plaint pas s'il n'y a pas d'options.) Cette astuce est utile lors de la modification des fichiers de configuration pour le dictionnaire : la commande ALTER forcera les sessions existantes à relire les fichiers de configuration, ce qu'elles ne feraient jamais si elles les avaient déjà lus.

# **Compatibilité**

Il n'existe pas d'instruction ALTER TEXT SEARCH DICTIONARY dans le standard SQL.

### **Voir aussi**

[CREATE TEXT SEARCH DICTIONARY,](#page-1886-0) [DROP TEXT SEARCH DICTIONARY](#page-1981-0)

# **ALTER TEXT SEARCH PARSER**

ALTER TEXT SEARCH PARSER — modifier la définition d'un analyseur de recherche plein texte

# **Synopsis**

ALTER TEXT SEARCH PARSER nom RENAME TO nouveau\_nom ALTER TEXT SEARCH PARSER nom SET SCHEMA nouveau\_schéma

# **Description**

ALTER TEXT SEARCH PARSER modifie la définition d'un analyseur de recherche plein texte. Actuellement, la seule fonctionnalité supportée est la modification du nom de l'analyseur.

Vous devez être super-utilisateur pour utiliser ALTER TEXT SEARCH PARSER.

### **Paramètres**

nom

Le nom de l'analyseur de recherche plein texte (pouvant être qualifié du schéma).

nouveau\_nom

Le nouveau nom de l'analyseur de recherche plein texte.

nouveau\_schéma

Le nouveau schéma de l'analyseur de recherche plein texte.

# **Compatibilité**

Il n'existe pas d'instruction ALTER TEXT SEARCH PARSER dans le standard SQL.

### **Voir aussi**

[CREATE TEXT SEARCH PARSER](#page-1888-0), [DROP TEXT SEARCH PARSER](#page-1982-0)

# **ALTER TEXT SEARCH TEMPLATE**

ALTER TEXT SEARCH TEMPLATE — modifier la définition d'un modèle de recherche plein texte

# **Synopsis**

ALTER TEXT SEARCH TEMPLATE nom RENAME TO nouveau\_nom ALTER TEXT SEARCH TEMPLATE nom SET SCHEMA nouveau\_schéma

# **Description**

ALTER TEXT SEARCH TEMPLATE modifie la définition d'un modèle de recherche plein texte. Actuellement, la seule fonctionnalité supportée est la modification du nom du modèle.

Vous devez être super-utilisateur pour utiliser ALTER TEXT SEARCH TEMPLATE.

### **Paramètres**

nom

Le nom du modèle de recherche plein texte (pouvant être qualifié du schéma).

nouveau\_nom

Le nouveau nom du modèle de recherche plein texte.

nouveau\_schéma

Le nouveau schéma du modèle de recherche plein texte.

# **Compatibilité**

Il n'existe pas d'instruction ALTER TEXT SEARCH TEMPLATE dans le standard SQL.

### **Voir aussi**

[CREATE TEXT SEARCH TEMPLATE,](#page-1890-0) [DROP TEXT SEARCH TEMPLATE](#page-1983-0)

# **ALTER TRIGGER**

ALTER TRIGGER — Modifier la définition d'un déclencheur

### **Synopsis**

ALTER TRIGGER nom ON nom table RENAME TO nouveau nom ALTER TRIGGER nom ON nom\_table [ NO ] DEPENDS ON EXTENSION nom\_extension

### **Description**

ALTER TRIGGER modifie les propriétés d'un déclencheur. La clause RENAME renomme le déclencheur sans en changer la définition. La clause DEPENDS ON EXTENSION marque le trigger comme dépendance de l'extension, pour qu'en cas de suppression de l'extension, le trigger soit luiaussi supprimé automatiquement.

Seul le propriétaire de la table sur laquelle le déclencheur agit peut modifier ses propriétés.

### **Paramètres**

nom

Le nom du déclencheur à modifier.

nom\_table

La table sur laquelle le déclencheur agit.

nouveau\_nom

Le nouveau nom du déclencheur.

nom\_extension

Le nom de l'extension dont le trigger dépend (ou dont le trigger ne dépend plus si le mot-clé NO est ajouté). Un trigger dépendant d'une extension est automatiquement supprimé quand l'extension est supprimée.

### **Notes**

La possibilité d'activer ou de désactiver temporairement un déclencheur est offerte par [ALTER](#page-1677-0) [TABLE](#page-1677-0), et non par ALTER TRIGGER qui ne permet pas d'agir sur tous les déclencheurs d'une table en une seule opération.

### **Exemples**

Renommer un déclencheur :

ALTER TRIGGER emp\_stamp ON emp RENAME TO emp\_track\_chgs;

Pour marquer un trigger comme dépendant d'une extension :

ALTER TRIGGER emp\_stamp ON emp DEPENDS ON EXTENSION emplib;

# **Compatibilité**

ALTER TRIGGER est une extension PostgreSQL au standard SQL.

# **Voir aussi**

[ALTER TABLE](#page-1677-0)

# **ALTER TYPE**

ALTER TYPE — Modifier la définition d'un type

### **Synopsis**

ALTER TYPE nom OWNER TO { nouveau\_propriétaire | CURRENT\_ROLE | CURRENT\_USER | SESSION\_USER } ALTER TYPE nom RENAME TO nouveau\_nom ALTER TYPE nom SET SCHEMA nouveau\_schéma ALTER TYPE name RENAME ATTRIBUTE attribute name TO new\_attribute\_name [ CASCADE | RESTRICT ] ALTER TYPE name action [, ... ] ALTER TYPE nom ADD VALUE [ IF NOT EXISTS ] nouvelle\_valeur\_enumérée [ { BEFORE | AFTER } valeur\_enumérée ] ALTER TYPE nom ADD VALUE [ IF NOT EXISTS ] nouvelle\_valeur\_enum [ { BEFORE | AFTER } valeur\_enum\_voisine ] ALTER TYPE nom RENAME VALUE valeur enum existante TO nouvelle\_valeur\_enum ALTER TYPE name SET (  $property = value [$ , ...  $]$  ) où action fait partie de : ADD ATTRIBUTE nom\_attribut type\_de\_donnée [ COLLATE collationnement ] [ CASCADE | RESTRICT ] DROP ATTRIBUTE [ IF EXISTS ] nom\_attribut [ CASCADE | RESTRICT ] ALTER ATTRIBUTE nom\_attribut [ SET DATA ] TYPE type\_de\_donnée [ COLLATE collationnement ] [ CASCADE | RESTRICT ]

### **Description**

ALTER TYPE modifie la définition d'un type existant. Les variantes suivantes existent :

OWNER

Cette forme change le propriétaire du type.

RENAME

Cette forme change le nom du type.

SET SCHEMA

Cette forme déplace le type dans un autre schéma.

RENAME ATTRIBUTE

Cette forme n'est seulement utilisable que sur des types composites. Elle change le nom d'un attribut individuel du type.

ADD ATTRIBUTE

Cette forme ajoute un nouvel attribut à un type composite, en utilisant la même syntaxe que [CREATE TYPE](#page-1903-0).

DROP ATTRIBUTE [ IF EXISTS ]

Cette forme supprime un attribut d'un type composite. Si IF EXISTS est précisé et que l'attribut n'existe pas, aucune erreur n'est renvoyée. Dans ce cas, un avertissement est affichée à la place.

ALTER ATTRIBUTE ... SET DATA TYPE

Cette forme change le type d'un attribut d'un type composite.

ADD VALUE [ IF NOT EXISTS ] [ BEFORE | AFTER ]

Cette forme ajoute une valeur à une énumération. L'emplacement de la nouvelle valeur dans l'énumération peut être spécifié comme étant avant (BEFORE) ou après (AFTER) une des valeurs existantes. Dans le cas contraire, le nouvel élément est ajouté à la fin de la liste de valeurs.

Si IF NOT EXISTS est précisé, l'existence d'une valeur de même nom ne constitue par une erreur : un message d'avertissement sera envoyé mais aucune action ne sera prise. Dans le cas contraire, une erreur est renvoyée si la nouvelle valeur est déjà présente.

RENAME VALUE

Renomme une valeur d'un type énumération. La place de la valeur dans l'ordre de l'énumération n'est pas affecté. Une erreur sera renvoyée if la valeur spécifiée n'est pas présente ou si le nouveau nom est déjà présent.

SET (  $property = value [$ , ...  $]$  )

Cette forme est applicable seulement sur les types de base. Elle permet l'ajustement d'un sousensemble des propriétés de type de base qui peuvent être défini dans CREATE TYPE. Ces propriétées peuvent être modifiées spécifiquement :

- RECEIVE peut se voir affecter le nom d'une fonction d'entrée binaire ou NONE pour supprimer la fonction d'entrée binaire du type. L'utilisation de cette option requiert l'attribut superuser.
- SEND peut se voir affecter le nom d'une fonction de sortie binaire ou NONE pour supprimer la fonction de sortie binaire du type. L'utilisation de cette option requiert l'attribut superuser.
- TYPMOD\_IN peut se voir affecter le nom d'une fonction de modificateur d'entrée du type ou NONE pour supprimer la fonction de modificateur d'entrée du type. L'utilisation de cette option requiert l'attribut superuser.
- TYPMOD\_OUT peut se voir affecter le nom d'une fonction de modificateur de sortie du type ou NONE pour supprimer la fonction de modificateur de sortie du type. L'utilisation de cette option requiert l'attribut superuser.
- ANALYZE peut se voir affecter le nom d'une fonction de récupération des statistique pour ce type ou NONE pour supprimer la fonction de récupération des statistiques L'utilisation de cette option requiert l'attribut superuser.
- SUBSCRIPT peut être initialisé avec le nom d'une fonction de gestion d'indices spécifique au type, ou NONE pour supprimer la fonction de gestion d'indices du type. Utiliser cette fonction nécessite l'attribut de super-utilisateur.
- STORAGE Peut être affecté à plain, extended, external, ou main (voir [Section 70.2](#page-2625-0) pour plus d'informations sur ce que cela signifie). Cependant, passer de plain à un autre paramètre nécessite l'attribut superuser (car cela demande que toutes les fonctions de type C soient prêtes pour TOAST), et passer à plain depuis un autre paramètrage n'est pas autorisé du tout (car des valeurs de type TOAST peuvent déjà être contenues dans la base de données). Notez que modifier cette option ne modifie pas d'elle même les données stockées, elle permet juste d'utiliser la stratégie TOAST par défaut pour les colonnes de tables créées dans le futur. Voir [ALTER TABLE](#page-1677-0) pour changer la stratégie TOAST pour des colonnes d'une table existante.

Voir [CREATE TYPE](#page-1903-0) pour plus de détail sur ces propriétés de type. Notez qu'une modification sur les propriétés de type de base sera propagé automatiquement sur les domaines basés sur ce type si cela s'avère nécessaire.

Les actions ADD ATTRIBUTE, DROP ATTRIBUTE, et ALTER ATTRIBUTE peuvent être combinées dans une liste de modifications multiples à appliquer en parallèle. Il est ainsi possible d'ajouter et/ou modifier plusieurs attributs par une seule et même commande.

Seul le propriétaire du type peut utiliser ALTER TYPE. Pour modifier le schéma d'un type, le droit CREATE sur le nouveau schéma est requis. Pour modifier le propriétaire, il faut être un membre direct ou indirect du nouveau rôle propriétaire et ce rôle doit avoir le droit CREATE sur le schéma du type (ces restrictions assurent que la modification du propriétaire ne va pas au-delà de ce qui est possible par la suppression et la recréation du type ; toutefois, un super-utilisateur peut modifier le propriétaire de n'importe quel type). Pour ajouter un attribut ou pour modifier le type d'un attribut, vous devez aussi avoir le droit USAGE sur le type de données de la colonne.

### **Paramètres**

nom

Le nom du type à modifier (éventuellement qualifié du nom du schéma).

nouveau\_nom

Le nouveau nom du type.

nouveau\_propriétaire

Le nom du nouveau propriétaire du type.

nouveau\_schema

Le nouveau schéma du type.

nom\_attribut

Le nom de l'attribut à ajouter, modifier ou supprimer.

nouveau\_nom\_attribute

Le nouveau nom de l'attribut à renommer.

#### type\_de\_donnée

Le type de donnée pour l'attribut à ajouter ou modifier.

nouvelle\_valeur\_enumérée

La nouvelle valeur à ajouter à la liste d'un type, ou le nouveau nom à être donné à une valeur existante. . Comme pour tous les littéraux, la valeur devra être délimitée par des guillemets simples.

valeur enumérée voisine

La valeur existante d'une énumération par rapport à laquelle la nouvelle valeur doit être ajoutée (permet de déterminer l'ordre de tri du type énuméré). Comme pour tous les littéraux, la valeur existante devra être délimitée par des guillemets simples.

#### existing\_enum\_value

La valeur existante de l'énumération qui doit être renommée. Comme toutes les littéraux d'énumération , elle doit être délimitée par des guillemets simples.

#### property

Le nom de la propriété du type à modifier ; voir ci-dessus pour les valeurs possibles.

#### CASCADE

Propage automatiquement les opération sur les tables typées du type étant modifié, ainsi que leur descendants.

RESTRICT

Refuse les opérations si le type étant modifié est le type d'une table typée. C'est le comportement par défaut.

#### **Notes**

Si ALTER TYPE ... ADD VALUE (la forme qui ajoute une nouvelle valeur à un type énuméré) est exécuté à l'intérieur d'un bloc transactionnel, la nouvelle valeur ne peut être utilisée qu'à partir d'après la validation de la transaction.

Les comparaisons faisant intervenir une valeur ajoutée à postériori peuvent quelquefois s'avérer plus lentes que celles portant uniquement sur les valeurs originales d'un type énuméré. Ce ralentissement ne devrait toutefois intervenir que si la position de la nouvelle valeur a été spécifiée en utilisant les options BEFORE ou AFTER, au lieu d'insérer la nouvelle valeur en fin de liste. Ce ralentissement peut également se produire, bien que la nouvelle valeur ait été insérée en fin d'énumération, en cas de « bouclage » du compteur des OID depuis la création du type énuméré. Le ralentissement est généralement peu significatif ; mais s'il s'avère important, il est toujours possible de retrouver les performances optimales par une suppression / recréation du type énuméré, ou encore par sauvegarde et rechargement de la base.

#### **Exemples**

Pour renommer un type de données :

ALTER TYPE courrier electronique RENAME TO courriel;

Donner la propriété du type courriel à joe :

ALTER TYPE courriel OWNER TO joe;

Changer le schéma du type courriel en clients :

ALTER TYPE courriel SET SCHEMA clients;

Ajouter un nouvel attribut à un type composite :

ALTER TYPE compfoo ADD ATTRIBUTE f3 int;

Ajouter une nouvelle valeur à une énumération, en spécifiant sa position de tri :

ALTER TYPE colors ADD VALUE 'orange' AFTER 'red';

Pour renommer une valeur d'une énumération :

ALTER TYPE colors RENAME VALUE 'purple' TO 'mauve';

Créer une fonction I/O binaire pour un type existant :

```
CREATE FUNCTION mytypesend(mytype) RETURNS bytea ...;
CREATE FUNCTION mytyperecv(internal, oid, integer) RETURNS
 mytype ...;
ALTER TYPE mytype SET (
     SEND = mytypesend,
     RECEIVE = mytyperecv
);
```
# **Compatibilité**

Les variantes permettant d'ajouter et supprimer un attribut font partie du standard SQL ; les autres variantes sont des extensions spécifiques à PostgreSQL.

### **Voir aussi**

[CREATE TYPE](#page-1903-0), [DROP TYPE](#page-1987-0)

# **ALTER USER**

ALTER USER — Modifier un rôle de la base de données

# **Synopsis**

```
ALTER USER spécification rôle [ WITH ] option [ ... ]
où option peut être :
       SUPERUSER | NOSUPERUSER
     | CREATEDB | NOCREATEDB
     | CREATEROLE | NOCREATEROLE
     | INHERIT | NOINHERIT
     | LOGIN | NOLOGIN
     | REPLICATION | NOREPLICATION
     | BYPASSRLS | NOBYPASSRLS
    | CONNECTION LIMIT limite connexion
     | [ ENCRYPTED ] PASSWORD 'motdepasse' | PASSWORD NULL
     | VALID UNTIL 'dateheure'
ALTER USER nom RENAME TO nouveau nom
ALTER USER { spécification_rôle | ALL } [ IN DATABASE nom_base ]
 SET paramètre_configuration \{ TO \} = \} \{ valueur \mid DEFAULT \}ALTER USER { spécification_rôle | ALL } [ IN DATABASE nom_base ]
  SET paramètre_configuration FROM CURRENT
ALTER USER { spécification_rôle | ALL } [ IN DATABASE nom_base ]
RESET paramètre configuration
ALTER USER { spécification_rôle | ALL } [ IN DATABASE nom_base ]
 RESET ALL
où spécification rôle peut valoir :
     nom_rôle
   | CURRENT_ROLE
   | CURRENT_USER
   | SESSION_USER
```
# **Description**

ALTER USER est désormais un alias de [ALTER ROLE](#page-1657-0).

# **Compatibilité**

La commande ALTER USER est une extension PostgreSQL. En effet, le standard SQL laisse le choix de la définition des utilisateurs au SGBD.

### **Voir aussi**

[ALTER ROLE](#page-1657-0)

# **ALTER USER MAPPING**

ALTER USER MAPPING — change la définition d'une correspondance d'utilisateurs (user mapping)

### **Synopsis**

```
ALTER USER MAPPING FOR { nom_utilisateur | USER | CURRENT_ROLE |
 CURRENT USER | SESSION USER | PUBLIC }
     SERVER nom_serveur
     OPTIONS ( [ ADD | SET | DROP ] option ['valeur'] [, ... ] )
```
### **Description**

ALTER USER MAPPING change la définition d'une correspondance d'utilisateur (user mapping).

Le propriétaire d'un serveur distant peut aussi altérer les correspondances d'utilisateurs pour ce serveur pour tout utilisateur. Par ailleurs, un utilisateur peut modifier une correspondance d'utilisateur pour son propre nom d'utilisateur s'il a reçu le droit USAGE sur le serveur distant.

### **Paramètres**

nom\_utilisateur

Nom d'utilisateur de la correspondance. CURRENT\_ROLE, CURRENT\_USER et USER correspondent au nom de l'utilisateur courant. PUBLIC est utilisé pour correspondre à tous les noms d'utilisateurs présents et futurs du système.

nom\_serveur

Nom du serveur de la correspondance d'utilisateur.

OPTIONS ( [ ADD | SET | DROP ] option ['valeur'] [, ... ] )

Modifie l'option pour la correspondance d'utilisateur. La nouvelle option écrase toute option précédemment spécifiée. ADD, SET et DROP spécifient l'action à exécuter. Si aucune action n'est spécifiée, l'action est ADD. Les noms d'options doivent être uniques ; les options sont aussi validées par le wrapper de données distantes du serveur.

### **Exemples**

Modifier le mot de passe pour la correspondance d'utilisateur bob, et le serveur foo :

```
ALTER USER MAPPING FOR bob SERVER foo OPTIONS (SET password
  'public');
```
# **Compatibilité**

ALTER USER MAPPING est conforme à la norme ISO/IEC 9075-9 (SQL/MED). Il y a un problème de syntaxe subtil : le standard omet le mot clé FOR. Puisque CREATE USER MAPPING et DROP USER MAPPING utilisent tous les deux FOR à un endroit analogue et que DB2 d'IBM (l'autre implémentation majeure de SQL/MED) l'impose aussi pour ALTER USER MAPPING, PostgreSQL diverge du standard pour des raisons de cohérence et de compatibilité.

# **Voir aussi**

[CREATE USER MAPPING](#page-1914-0), [DROP USER MAPPING](#page-1989-0)

# **ALTER VIEW**

ALTER VIEW — modifier la définition d'une vue

# **Synopsis**

```
ALTER VIEW [ IF EXISTS ] nom ALTER [ COLUMN ] nom_colonne SET
  DEFAULT expression
ALTER VIEW [ IF EXISTS ] nom ALTER [ COLUMN ] nom_colonne DROP
  DEFAULT
ALTER VIEW [ IF EXISTS ] nom OWNER TO { nouveau_propriétaire |
 CURRENT_ROLE | CURRENT_USER | SESSION_USER }
ALTER VIEW [ IF EXISTS ] name RENAME [ COLUMN ] nom_colonne
  TO nouveau_nom_colonne
ALTER VIEW [ IF EXISTS ] nom RENAME TO nouveau_nom
ALTER VIEW [ IF EXISTS ] nom SET SCHEMA nouveau_schéma
ALTER VIEW [ IF EXISTS ] nom SET ( nom_option [= valeur_option]
 [ , \ldots ] )ALTER VIEW [ IF EXISTS ] nom RESET ( nom_option [, ... ] )
```
### **Description**

ALTER VIEW modifie différentes propriétés d'une vue. Si vous voulez modifier la requête définissant la vue, utilisez CREATE OR REPLACE VIEW.)

Vous devez être le propriétaire de la vue pour utiliser ALTER VIEW. Pour modifier le schéma d'une vue, vous devez aussi avoir le droit CREATE sur le nouveau schéma. Pour modifier le propriétaire, vous devez aussi être un membre direct ou indirect de nouveau rôle propriétaire, et ce rôle doit avoir le droit CREATE sur le schéma de la vue. Ces restrictions permettent de s'assurer que le changement de propriétaire ne fera pas plus que ce que vous pourriez faire en supprimant et en recréant la vue. Néanmoins, un super-utilisateur peut changer le propriétaire de n'importe quelle vue.

### **Paramètres**

nom

Le nom de la vue (pouvant être qualifié du schéma).

nom\_colonne

Nom de la colonne existante.

nouveau\_nom\_colonne

NOuveau nom de la colonne existante.

IF EXISTS

Ne retourne par d'erreur si la vue n'existe pas. Seul un message d'avertissement est retourné dans ce cas.

#### SET/DROP DEFAULT

Ces formes ajoutent ou suppriment la valeur par défaut pour une colonne. La valeur par défaut d'une colonne de la vue est substituée dans toute commande INSERT pi UPDATE dont la vue est la cible, avant d'appliquer les règles et triggers de la vue. Le comportement par défaut de la vue prendra précédence sur toute valeur par défaut à partir des relations sous-jacentes.

nouveau\_propriétaire

Nom utilisateur du nouveau propriétaire de la vue.

nouveau\_nom

Nouveau nom de la vue.

nouveau\_schéma

Nouveau schéma de la vue.

```
SET ( nom_option [= valeur_option] [, ... ] )
RESET ( nom_option [, ... ] )
```
Configure ou annule la configuration d'une option d'une vue. Les options actuellement supportées sont :

check\_option (enum)

Modifie l'option de vérification d'une value. Les valeurs autorisées sont local et cascaded.

security\_barrier (boolean)

Modifie la propriété security\_barrier de la vue. Il s'agit d'une valeur booléenne, true ou false.

### **Notes**

Pour des raisons historiques, ALTER TABLE peut aussi être utilisé avec des vues ; mais seules les variantes de ALTER TABLE qui sont acceptées avec les vues sont équivalentes à celles affichées cidessus.

### **Exemples**

Pour renommer la vue foo en bar :

ALTER VIEW foo RENAME TO bar;

Pour attacher une valeur par défaut à une colonne dans une vue modifiable :

```
CREATE TABLE table_base (id int, ts timestamptz);
CREATE VIEW une view AS SELECT * FROM table base;
ALTER VIEW une view ALTER COLUMN ts SET DEFAULT now();
INSERT INTO table base(id) VALUES(1); -- ts recevra une valeur
NULL.
INSERT INTO une view(id) VALUES(2); -- ts recevra l'heure courante
```
#### **Compatibilité**

ALTER VIEW est une extensions PostgreSQL du standard SQL.

#### **Voir aussi**

[CREATE VIEW](#page-1916-0), [DROP VIEW](#page-1990-0)

# <span id="page-1716-0"></span>**ANALYZE**

ANALYZE — Collecter les statistiques d'une base de données

# **Synopsis**

```
ANALYZE [ ( option [, ...] ) ] [ table_et_colonnes [, ...] ]
ANALYZE [ VERBOSE ] [ table_et_colonnes [, ...] ]
où option peut valoir :
     VERBOSE [ booléen ]
    SKIP LOCKED [ booléen ]
et table_et_colonnes est :
    nom_table [ ( nom_colonne [, ...] ) ]
```
### **Description**

ANALYZE collecte des statistiques sur le contenu des tables de la base de données et stocke les résultats dans le catalogue système [pg\\_statistic](#page-2382-0). L'optimiseur de requêtes les utilise pour déterminer les plans d'exécution les plus efficaces.

Sans une liste de table\_et\_colonnes, ANALYZE examine chaque table et vue matérialisée de la base de données courante lisible par l'utilisateur courant. Avec cette liste, ANALYZE n'examine que les tables de cette liste. Il est également possible de donner une liste de noms de colonnes pour une table, auquel cas seules les statistiques concernant ces colonnes sont collectées.

Quand la liste d'options est entourée de parenthèses, les options peuvent être écrites dans n'importe quel ordre. La syntaxe avec parenthèses a été introduite dans la version 11 de PostgreSQL ; la syntaxe sans parenthèses devient obsolète.

### **Paramètres**

VERBOSE

L'affichage de messages de progression est activé.

SKIP\_LOCKED

Précise qu'une commande ANALYZE, quand elle commence à travailler sur une relation, ne doit pas attendre la libération de verrous en conflit :si une relation ne peut être verrouillée immédiatement et sans attente, la relation est ignorée. Notez que même avec cette option, ANALYZE peut se retrouver bloqué en ouvrant les index d'une relation, ou en récupérant des échantillons de lignes de partitions, de tables héritant d'une autre, et de certains types de tables étrangères. Notez aussi que ANALYZE traite habituellement toutes les partitions des tables partitionnées demandées, mais il ignorera toutes les partitions s'il y a un verrou en conflit sur la table partitionnée.

#### booléen

Indique si l'option sélectionnée doit être activée ou désactivée. Vous pouvez écrire TRUE, ON ou 1 pour activer l'option, et FALSE, OFF, or 0 pour la désactiver. La valeur booléen peut aussi être omise, auquel cas TRUE est supposé.

#### nom\_table

Le nom (éventuellement qualifié du nom du schéma) de la table à analyser. S'il n'est pas spécifié, toutes les tables standards, tables partitionnées et vue matérialisées dans la base de données courante ne sont analysées (mais pas les tables distantes). Si la table spécifiée est une table partitionnée, les statistiques héritées de la table partitionnée dans son ensemble ainsi que les statistiques des partitions individuelles sont mises à jour.

#### nom\_colonne

Le nom d'une colonne à analyser. Par défaut, toutes les colonnes le sont.

#### **Sorties**

Quand VERBOSE est spécifié, ANALYZE affiche des messages de progression pour indiquer la table en cours de traitement. Diverses statistiques sur les tables sont aussi affichées.

#### **Notes**

Pour analyser une table, l'utilisateur doit être le propriétaire de la table ou un super-utilisateur. Néanmoins, les propriétaires des bases ont le droit d'analyser toutes les tables situées dans leur bases, sauf les catalogues partagés. (La restriction pour les catalogues partagées signifie qu'un ANALYZE sur une base complète peut seulement être réalisé par un super-utilisateur.) ANALYZE ignorera toutes les tables pour lesquelles l'utilisateur n'a pas le droit d'analyse.

Les tables distantes sont analysées seulement lorsqu'elles sont explicitement ciblées. Certains wrappers de données distantes ne supportent pas encore ANALYZE. Si le wrapper de la table distante ne supporte pas ANALYZE, la commande affiche un message d'avertissement et ne fait rien de plus.

Dans la configuration par défaut de PostgreSQL, le démon autovacumm (voir [Section 25.1.6](#page-806-0)) l'analyse automatique des tables quand elle est remplie de données sont la première fois, puis à chaque fois qu'elles sont modifiées via les opérations habituelles. Quand l'autovacuum est désactivé, il est intéressant de lancer ANALYZE périodiquement ou juste après avoir effectué de grosses modifications sur le contenu d'une table. Des statistiques à jour aident l'optimiseur à choisir le plan de requête le plus approprié et améliorent ainsi la vitesse du traitement des requêtes. Une stratégie habituelle pour les bases de données principalement en lecture consiste à lancer [VACUUM](#page-2109-0) et ANALYZE une fois par jour, au moment où le serveur est le moins sollicité. (Cela ne sera pas suffisant en cas de grosse activité en mise à jour.)

ANALYZE ne requiert qu'un verrou en lecture sur la table cible. Il peut donc être lancé en parallèle à d'autres activités sur la table.

Les statistiques récupérées par ANALYZE incluent habituellement une liste des quelques valeurs les plus communes dans chaque colonne et un histogramme affichant une distribution approximative des données dans chaque colonne. L'un ou les deux peuvent être omis si ANALYZE les juge inintéressants (par exemple, dans une colonne à clé unique, il n'y a pas de valeurs communes) ou si le type de données de la colonne ne supporte pas les opérateurs appropriés. Il y a plus d'informations sur les statistiques dans le [Chapitre 25](#page-798-0).

Pour les grosses tables, ANALYZE prend aléatoirement plusieurs lignes de la table, au hasard, plutôt que d'examiner chaque ligne. Ceci permet à des tables très larges d'être examinées rapidement. Néanmoins, les statistiques ne sont qu'approximatives et changent légèrement à chaque fois qu'ANALYZE est lancé, même si le contenu réel de la table n'a pas changé. Cela peut résulter en de petites modifications dans les coûts estimés par l'optimiseur affichés par [EXPLAIN](#page-1993-0). Dans de rares situations, ce non-déterminisme entraîne le choix par l'optimiseur d'un plan de requête différent entre deux lancements d'ANALYZE. Afin d'éviter cela, le nombre de statistiques récupérées par ANALYZE peut être augmenté, comme cela est décrit ci-dessous.

L'étendue de l'analyse est contrôlée par l'ajustement de la variable de configuration default statistics target ou colonne par colonne en initialisant la cible des statistiques par colonne

avec [ALTER TABLE ... ALTER COLUMN ... SET STATISTICS](#page-1677-0). Cette valeur cible initialise le nombre maximum d'entrées dans la liste des valeurs les plus communes et le nombre maximum de points dans l'histogramme. La valeur cible par défaut est fixée à 100 mais elle peut être ajustée vers le haut ou vers le bas afin d'obtenir un bon compromis entre la précision des estimations de l'optimiseur, le temps pris par ANALYZE et l'espace total occupé dans pg\_statistic. En particulier, initialiser la cible des statistiques à zéro désactive la collecte de statistiques pour cette colonne. Cela peut s'avérer utile pour les colonnes qui ne sont jamais utilisées dans les clauses WHERE, GROUP BY ou ORDER BY des requêtes puisque l'optimiseur ne fait aucune utilisation des statistiques de ces colonnes.

La plus grande cible de statistiques parmi les colonnes en cours d'analyse détermine le nombre de lignes testées pour préparer les statistiques de la table. Augmenter cette cible implique une augmentation proportionnelle du temps et de l'espace nécessaires à l'exécution d'ANALYZE.

Une des valeurs estimées par ANALYZE est le nombre de valeurs distinctes qui apparaissent dans chaque colonne. Comme seul un sous-ensemble des lignes est examiné, cette estimation peut parfoir être assez inexacte, même avec la cible statistique la plus large possible. Si cette inexactitude amène de mauvais plans de requêtes, une valeur plus précise peut être déterminée manuellement, puis configurée avec ALTER TABLE ... ALTER COLUMN ... SET  $(n\_distinct = ...)$  pour plus de détails).

Si la table en cours d'analyse a des enfants, ANALYZE récupère deux ensembles de statistiques : un sur les lignes de la table parent seulement et un autre sur les lignes de la table parent et de tous ses enfants. Ce deuxième ensemble de statistiques est nécessaire lors de la planification des requêtes qui traversent l'arbre d'héritage complet. Les tables enfants ne sont pas analysées individuellement dans ce cas. Néanmoins, le démon autovacuum ne considérera que les insertions et mises à jour sur la table parent elle-même pour décider du lancement automatique d'un ANALYZE sur cette table. Si des lignes sont rarement insérées ou mises à jour dans cette table, les statistiques d'héritage ne seront à jour que si vous lancez manuellement un ANALYZE.

Pour les tables partitionnées, ANALYZE récupère les statistiques en échantillonnant les lignes à partir de toutes les partitions ; de plus, il va parcourir chaque partition récursivement et mettre à jour ses statistiques. Chaque partition feuille est analysée seulement une fois, y compris dans le cas d'un partitionnement à plusieurs niveaux. Aucune statistique n'est récupérée pour la table parent seule (sans les données de ces partitions), parce qu'avec le partitionnement, elle est garantie d'être vide.

Le démon autovacuum ne traite pas les tables partitionnées, pas plus qu'il ne traite les parents en héritage si seules les tables filles sont modifiées. Il est généralement nécessaire d'exécuter périodiquement un ANALYZE manuel pour conserver des statistiques à jour sur la hiérarchie de tables.

Si certaines tables filles ou partitions sont des tables externes dont les wrappers de données externes ne supportent pas ANALYZE, ces tables sont ignorées lors de la récupération de statistiques pour l'héritage.

Si la table en cours d'analyse est entièrement vide, ANALYZE n'enregistrera pas les nouvelles statistiques pour cette table. Toutes les statistiques existantes seront conservées.

Chaque processus exécutant ANALYZE indiquera sa progression dans la vue pg\_stat\_progress\_analyze. Voir [Section 28.4.1](#page-892-0) pour les détails.

### **Compatibilité**

Il n'existe pas d'instruction ANALYZE dans le standard SQL.

### **Voir aussi**

[VACUUM](#page-2109-0), [vacuumdb](#page-2272-0), [Section 20.4.4,](#page-669-0) [Section 25.1.6](#page-806-0), [Section 28.4.1](#page-892-0)

# **BEGIN**

BEGIN — Débuter un bloc de transaction

### **Synopsis**

```
BEGIN [ WORK | TRANSACTION ] [ mode_transaction [, ...] ]
où mode_transaction peut être :
     ISOLATION LEVEL { SERIALIZABLE | REPEATABLE READ | READ
  COMMITTED | READ UNCOMMITTED }
     READ WRITE | READ ONLY
     [ NOT ] DEFERRABLE
```
# **Description**

BEGIN initie un bloc de transaction, c'est-à-dire que toutes les instructions apparaissant après la commande BEGIN sont exécutées dans une seule transaction jusqu'à ce qu'un [COMMIT](#page-1734-0) ou [ROLLBACK](#page-2050-0) explicite soit exécuté. Par défaut (sans BEGIN), PostgreSQL exécute les transactions en mode « autocommit », c'est-à-dire que chaque instruction est exécutée dans sa propre transaction et une validation (commit) est traitée implicitement à la fin de l'instruction (si l'exécution a réussi, sinon une annulation est exécutée).

Les instructions sont exécutées plus rapidement dans un bloc de transaction parce que la séquence début/validation de transaction demande une activité significative du CPU et du disque. L'exécution de plusieurs instructions dans une transaction est aussi utile pour s'assurer d'une cohérence lors de la réalisation de certains modifications liées : les autres sessions ne voient pas les états intermédiaires tant que toutes les mises à jour ne sont pas réalisées.

Si le niveau d'isolation, le mode lecture/écriture ou le mode différable sont spécifiés, la nouvelle transaction possède ces caractéristiques, comme si [SET TRANSACTION](#page-2093-0) était exécutée.

# **Paramètres**

WORK TRANSACTION

Mots clés optionnels. Ils n'ont pas d'effet.

[SET TRANSACTION](#page-2093-0) présente la signification des autres paramètres de cette instruction.

### **Notes**

[START TRANSACTION](#page-2098-0) a la même fonctionnalité que BEGIN.

[COMMIT](#page-1734-0) ou [ROLLBACK](#page-2050-0) sont utilisés pour terminer un bloc de transaction.

Lancer BEGIN en étant déjà dans un bloc de transaction provoque l'apparition d'un message d'avertissement, mais l'état de la transaction n'en est pas affecté. Pour intégrer des transactions à l'intérieur d'un bloc de transaction, les points de sauvegarde sont utilisés (voir [SAVEPOINT](#page-2054-0)).

Pour des raisons de compatibilité descendante, les virgules entre chaque mode\_transaction peuvent être omises.

### **Exemples**

Commencer un bloc de transaction :

BEGIN;

# **Compatibilité**

BEGIN, qui est une extension PostgreSQL, est équivalent à la commande [START TRANSACTION](#page-2098-0) du standard SQL. La page de référence de cette commande contient des informations de compatibilité supplémentaires.

L'option DEFERRABLE de transaction\_mode est une extension de PostgreSQL.

Le mot clé BEGIN est utilisé dans un but différent en SQL embarqué. La sémantique de la transaction doit être étudiée avec précaution lors du portage d'applications.

### **Voir aussi**

[COMMIT](#page-1734-0), [ROLLBACK](#page-2050-0), [START TRANSACTION,](#page-2098-0) [SAVEPOINT](#page-2054-0)

# **CALL**

CALL — Exécuter une procédure

# **Synopsis**

CALL nom ( [ argument ] [, ...] )

# **Description**

CALL exécute une procédure.

Si la procédure a des arguments en sortie, alors une ligne de résultat sera retournée, contenant les valeurs de ces paramètres.

### **Paramètres**

nom

Le nom (potientiellement qualifié du schéma) de la procédure.

argument

Un argument en entrée pour l'appel de la procédure.

Les arguments peuvent inclure des noms de paramètres, en utilisant la syntaxe nom => valeur. Ceci fonctionne de la même façon que des appels de fonctions ordinaires ; voir [Section 4.3](#page-95-0) pour les détails.

Les arguments doivent être fournis pour tous les paramètres de la procédure qui n'ont pas de valeurs par défaut, y compris pour les paramètres OUT. Néanmoins, les arguments correspondant aux paramètres OUT ne sont pas évalués, donc il est habituel de simplement écrire NULL pour eux.(Écrire autre chose pour un paramètre OUT pourrait causer des problèmes de compatibilité avec les prochaines versions de PostgreSQL.)

### **Notes**

L'utilisateur doit avoir le droit EXECUTE sur la procédure pour être autorisé à l'exécuter.

Pour appeler une fonction (pas une procédure), utilisez SELECT à la place.

Si CALL est exécuté dans un bloc de transaction, alors la procédure appelée ne peut pas exécuter d'ordre de contrôle de transaction. Les ordres de contrôle de transaction ne sont autorisés que si CALL est exécuté dans sa propre transaction.

PL/pgSQL gère différemment des paramètres en sortie dans les commandes CALL ; voir [Section 43.6.3.](#page-1403-0)

# **Exemples**

CALL faire\_maintenance\_bd();

## **Compatibilité**

CALL est conforme au standard SQL, sauf pour la gestion des paramètres en sortie. Le standard dit que les utilisateurs devraient écrire des variables pour recevoir les valeurs des paramètres en sortie.

### **Voir aussi**

[CREATE PROCEDURE](#page-1824-0)

# **CHECKPOINT**

CHECKPOINT — Forcer un point de vérification dans le journal des transactions

# **Synopsis**

CHECKPOINT

# **Description**

Un point de vérification est un point dans la séquence du journal des transactions pour lequel tous les fichiers de données ont été mis à jour pour refléter l'information des journaux. Tous les fichiers de données sont écrits sur le disque. Il convient de se référer à [Chapitre 30](#page-914-0) pour plus d'informations sur ce qui se produit lors d'un checkpoint.

La commande CHECKPOINT force un checkpoint immédiat, sans attendre le CHECKPOINT régulier planifié par le système et contrôlé par le paramètre [Section 20.5.2.](#page-679-0) CHECKPOINT n'est généralement pas utilisé en temps normal.

S'il est exécuté durant une restauration, la commande CHECKPOINT forcera un point de redémarrage (voir [Section 30.5\)](#page-919-0) plutôt que l'écriture d'un nouveau point de vérification.

Seuls les super-utilisateurs peuvent appeler CHECKPOINT.

# **Compatibilité**

La commande CHECKPOINT est une extension PostgreSQL.

# **CLOSE**

CLOSE — Fermer un curseur

### **Synopsis**

CLOSE { nom | ALL }

### **Description**

CLOSE libère les ressources associées à un curseur ouvert. Une fois le curseur fermé, aucune opération n'est autorisée sur celui-ci. Un curseur doit être fermé lorsqu'il n'est plus nécessaire.

Tout curseur volatil ouvert (NDT : On parle en anglais de non-holdable cursor, soit un curseur qui ne perdure pas au-delà de la transaction qui l'a créé) est fermé implicitement lorsqu'une transaction est terminée avec COMMIT ou ROLLBACK. Un curseur persistant (NDT : holdable cursor en anglais, ou curseur qui perdure au-delà de la transaction initiale) est implicitement fermé si la transaction qui l'a créé est annulée via ROLLBACK. Si cette transaction est validée (avec succès), ce curseur reste ouvert jusqu'à ce qu'une commande CLOSE explicite soit lancée ou jusqu'à la déconnexion du client.

### **Paramètres**

name

Le nom du curseur ouvert à fermer.

ALT.

Ferme tous les curseurs ouverts.

### **Notes**

PostgreSQL ne possède pas d'instruction explicite d'ouverture (OPEN) de curseur ; un curseur est considéré ouvert à sa déclaration. Un curseur est déclaré à l'aide de l'instruction [DECLARE](#page-1922-0).

Vous pouvez voir tous les curseurs disponibles en exécutant une requête sur la vue système [pg\\_cursors](#page-2399-0).

Si un curseur est fermé après un point de sauvegarde qui est annulé par la suite, la commande CLOSE n'est pas annulée ; autrement dit, le curseur reste fermé.

### **Exemples**

Fermer le curseur liahona :

CLOSE liahona;

# **Compatibilité**

CLOSE est totalement conforme au standard SQL. CLOSE ALL est une extension PostgreSQL.

# **Voir aussi**

[DECLARE](#page-1922-0), [FETCH,](#page-1999-0) [MOVE](#page-2024-0)

# **CLUSTER**

CLUSTER — Réorganiser une table en fonction d'un index

### **Synopsis**

```
CLUSTER [VERBOSE] nom_table [ USING nom_index ]
CLUSTER ( option [, ...] ) nom_table [ USING nom_index ]
CLUSTER [VERBOSE]
où option peut faire partie de :
    VERBOSE [ boolean ]
```
### **Description**

CLUSTER réorganise (groupe) la table nom table en fonction de l'index nom index. L'index doit avoir été préalablement défini sur nom\_table.

Une table réorganisée est physiquement réordonnée en fonction des informations de l'index. Ce regroupement est une opération ponctuelle : les actualisations ultérieures ne sont pas réorganisées. C'est-à-dire qu'aucune tentative n'est réalisée pour stocker les lignes nouvelles ou actualisées d'après l'ordre de l'index. (Une réorganisation périodique peut être obtenue en relançant la commande aussi souvent que souhaité. De plus, configurer le paramètre FILLFACTOR à moins de 100% peut aider à préserver l'ordre du cluster lors des mises à jour car les lignes mises à jour sont conservées dans la même page si suffisamment d'espace est disponible ici.)

Quand une table est réorganisée, PostgreSQL enregistre l'index utilisé à cet effet. La forme CLUSTER nom\_table réorganise la table en utilisant le même index qu'auparavant. Vous pouvez aussi utiliser les formes CLUSTER ou SET WITHOUT CLUSTER de [ALTER TABLE](#page-1677-0) pour initialiser l'index de façon à ce qu'il soit intégré aux prochaines opérations cluster ou pour supprimer tout précédent paramètre.

CLUSTER, sans paramètre, réorganise toutes les tables de la base de données courante qui ont déjà été réorganisées et dont l'utilisateur est propriétaire, ou toutes les tables s'il s'agit d'un super-utilisateur. Cette forme de CLUSTER ne peut pas être exécutée à l'intérieur d'une transaction.

Quand une table est en cours de réorganisation, un verrou ACCESS EXCLUSIVE est acquis. Cela empêche toute opération sur la table (à la fois en lecture et en écriture) pendant l'exécution de CLUSTER.

# **Paramètres**

nom\_table

Le nom d'une table (éventuellement qualifié du nom du schéma).

nom\_index

Le nom d'un index.

#### VERBOSE

Affiche la progression pour chaque table traitée.

#### boolean

Indique si l'option sélectionnée doit être activée ou non. Vous pouvez écrire TRUE, ON ou 1 pour activer l'option, et FALSE, OFF ou 0 pour la désactiver. La valeur boolean peut aussi être omise, auquel cas TRUE est supposé.

#### **Notes**

Lorsque les lignes d'une table sont accédées aléatoirement et unitairement, l'ordre réel des données dans la table n'a que peu d'importance. Toutefois, si certaines données sont plus accédées que d'autres, et qu'un index les regroupe, l'utilisation de CLUSTER peut s'avérer bénéfique. Si une requête porte sur un ensemble de valeurs indexées ou sur une seule valeur pour laquelle plusieurs lignes de la table correspondent, CLUSTER est utile. En effet, lorsque l'index identifie la page de la table pour la première ligne correspondante, toutes les autres lignes correspondantes sont déjà probablement sur la même page de table, ce qui diminue les accès disque et accélère la requête.

CLUSTER peut trier de nouveau en utilisant soit un parcours de l'index spécifié soit (si l'index est un Btree) un parcours séquentiel suivi d'un tri. Il choisira la méthode qui lui semble la plus rapide, en se basant sur les paramètres de coût du planificateur et sur les statistiques disponibles.

Quand un parcours d'index est utilisé, une copie temporaire de la table est créée. Elle contient les données de la table dans l'ordre de l'index. Des copies temporaires de chaque index sur la table sont aussi créées. Du coup, vous devez disposer d'un espace libre sur le disque d'une taille au moins égale à la somme de la taille de la table et des index.

Quand un parcours séquentiel suivi d'un tri est utilisé, un fichier de tri temporaire est aussi créé. Donc l'espace temporaire requis correspond à au maximum le double de la taille de la table et des index. Cette méthode est généralement plus rapide que le parcours d'index mais si le besoin en espace disque est trop important, vous pouvez désactiver ce choix en désactivant temporairement enable sort (off).

Il est conseillé de configurer [maintenance\\_work\\_mem](#page-666-0) à une valeur suffisamment large (mais pas plus importante que la quantité de mémoire que vous pouvez dédier à l'opération CLUSTER) avant de lancer la commande.

Puisque le planificateur enregistre les statistiques d'ordonnancement des tables, il est conseillé de lancer [ANALYZE](#page-1716-0) sur la table nouvellement réorganisée. Dans le cas contraire, les plans de requêtes peuvent être mal choisis par le planificateur.

Comme CLUSTER se rappelle les index utilisés pour cette opération, un utilisateur peut exécuter manuellement des commandes CLUSTER une première fois, puis configurer un script de maintenance périodique qui n'exécutera qu'un CLUSTER sans paramètres, pour que les tables soient fréquemment triées physiquement.

Chaque processus exécutant CLUSTER indiquera sa progression dans la vue pg\_stat\_progress\_cluster. Voir [Section 28.4.4](#page-897-0) pour les détails.

### **Exemples**

Réorganiser la table employes sur la base de son index employes\_ind :

CLUSTER employes ON employes\_ind;

Réorganiser la relation employes en utilisant le même index que précédemment :

CLUSTER employes;

Réorganiser toutes les tables de la base de données qui ont déjà été préalablement réorganisées :
CLUSTER;

# **Compatibilité**

Il n'existe pas d'instruction CLUSTER dans le standard SQL.

La syntaxe

CLUSTER nom\_index ON nom\_table

est aussi supportée pour la compatibilité avec les versions de PostgreSQL antérieures à la 8.3.

# **Voir aussi**

[clusterdb,](#page-2118-0) [Section 28.4.4](#page-897-0)

# **COMMENT**

COMMENT — Définir ou modifier le commentaire associé à un objet

# **Synopsis**

```
COMMENT ON
\left\{ \right. ACCESS METHOD nom_objet |
   AGGREGATE nom_agrégat ( signature_agrégat ) |
   CAST (type_source AS type_cible) |
   COLLATION nom_objet |
   COLUMN nom_relation.nom_colonne |
   CONSTRAINT nom_contrainte ON nom_table |
  CONSTRAINT nom contrainte ON DOMAIN nom domaine |
   CONVERSION nom_objet |
   DATABASE nom_objet |
   DOMAIN nom_objet |
   EXTENSION nom_objet |
   EVENT TRIGGER nom_objet |
   FOREIGN DATA WRAPPER nom_objet |
  FOREIGN TABLE nom objet |
   FUNCTION nom_fonction [ ( [ [ modearg ] [ nomarg ] typearg
 [ , ... ] ] ) ] INDEX nom_objet |
   LARGE OBJECT oid_large_objet |
   MATERIALIZED VIEW nom_objet |
   OPERATOR op (type_operande1, type_operande2) |
   OPERATOR CLASS nom_objet USING méthode_indexage |
   OPERATOR FAMILY nom_objet USING methode_index |
   POLICY nom_politique ON nom_table |
   PROCEDURE nom_procédure [ ( [ [ modearg ] [ nomarg ] typearg
 [ , , . . ] ] ) ) ] | PUBLICATION nom_objet |
   ROLE nom_objet |
   ROUTINE nom_routine [ ( [ [ modearg ] [ nomarg ] typearg
 [ , ... ] ] ) ] | RULE nom_règle ON nom_table |
   SCHEMA nom_objet |
   SEQUENCE nom_objet |
   SERVER nom_objet |
   STATISTICS nom_objet |
  SUBSCRIPTION nom objet |
   TABLE nom_objet |
   TABLESPACE nom_objet |
   TEXT SEARCH CONFIGURATION nom_objet |
   TEXT SEARCH DICTIONARY nom_objet |
  TEXT SEARCH PARSER nom objet
   TEXT SEARCH TEMPLATE nom_objet |
   TRANSFORM FOR nom_type LANGUAGE nom_langage |
   TRIGGER nom_déclencheur ON nom_table |
   TYPE nom_objet |
   VIEW nom_objet
} IS { texte | NULL }
```

```
où signature_agrégat est :
* |
[ mode_arg ] [ nom_arg ] type_arg [ , ... ]
[ [ mode\_arg ] [ nom\_arg ] type_arg [ , ... ] ] ORDER BY [ mode\_arg] [ nom_arg ] type_arg [ , ... ]
```
## **Description**

COMMENT stocke un commentaire sur un objet de la base de données.

Seule une chaîne de commentaire est stockée pour chaque objet, donc pour modifier un commentaire, lancer une nouvelle commande COMMENT pour le même objet. Pour supprimer un commentaire, écrire un NULL à la place dans la chaîne de texte. Les commentaires sont automatiquement supprimées quand leur objet est supprimé.

Un verrou SHARE UPDATE EXCLUSIVE est acquis sur l'objet concerné par le commentaire.

Pour la plupart des types d'objet, seul le propriétaire de l'objet peut configurer le commentaire. Les rôles n'ont pas de propriétaires, donc la règle pour COMMENT ON ROLE est que vous devez être superutilisateur pour commenter un rôle super-utilisateur ou avoir l'attribut CREATEROLE pour commenter des rôles standards. De la même façon, les méthodes d'accès n'ont pas encore de propriétaire ; vous devez être super-utilisateur pour modifier le commentaire d'une méthode d'accès. Bien sûr, un superutilisateur peut ajouter un commentaire sur n'importe quel objet.

Les commentaires sont visibles avec la famille de commandes  $\ddot{o}$ , de psql. D'autres interfaces utilisateur de récupération des commentaires peuvent être construites au-dessus des fonctions intégrées qu'utilise psql, à savoir obj\_description, col\_description et shobj\_description. (Voir [Tableau 9.75](#page-435-0).)

## **Paramètres**

```
nom_objet
nom_relation.nom_colonne
nom_agrégat
nom_contrainte
nom_fonction
op
nom_opérateur
nom_politique
nom_procédure
nom_routine
nom_règle
nom_déclencheur
```
Le nom de l'objet à commenter. Les noms des objets qui résident dans des schémas (tables, fonctions, etc.) peuvent être qualifiés du nom du schéma. Lorsque le commentaire est placé sur une colonne, nom\_relation doit faire référence à une table, une vue, un type composite ou une table distante.

```
nom_table
nom_domaine
```
Lors de l'ajout d'un commentaire sur une contrainte, un trigger, une règle ou une politique, ces paramètres spécifient le nom de la table ou du domaine sur lequel cet objet est défini.

```
type_source
```
Le nom du type de donnée source du transtypage.

#### type\_cible

Le nom du type de données cible du transtypage.

#### modearg

Le mode d'un argument de la fonction, de la procédure ou de l'agrégat : IN, OUT, INOUT ou VARIADIC. En cas d'omission, la valeur par défaut est IN. COMMENT ne tient pas compte, à l'heure actuelle, des arguments OUT car seuls ceux en entrée sont nécessaires pour déterminer l'identité de la fonction. Lister les arguments IN, INOUT et VARIADIC est ainsi suffisant.

#### nomarg

Le nom d'un argument de la fonction, de la procédure ou de l'agrégat. COMMENT ON FUNCTION ne tient pas compte, à l'heure actuelle, des noms des arguments, seuls les types de données des arguments étant nécessaires pour déterminer l'identité de la fonction.

```
typearg
```
Le type de données d'un argument de la fonction, de la procédure ou de l'agrégat.

oid\_objet\_large

L'OID de l'objet large.

type\_gauche type\_droit

> Les types de données des arguments de l'opérateur (avec en option le nom du schéma). Écrire NONE pour l'argument manquant d'un opérateur préfixe.

#### PROCEDURAL

Inutilisé.

#### nom\_type

Le nom du type de données de la transformation.

#### nom\_langage

Le nom du langage de la transformation.

texte

Le nouveau commentaire, rédigé sous la forme d'une chaîne littérale.

### NULL

Écrire NULL pour supprimer le commentaire.

## **Notes**

Il n'existe pas de mécanisme de sécurité pour visualiser les commentaires : tout utilisateur connecté à une base de données peut voir les commentaires de tous les objets de la base. Pour les objets partagés comme les bases, les rôles et les tablespaces, les commentaires sont stockées globalement et tout utilisateur connecté à une base peut voir tous les commentaires pour les objets partagés. Du coup, ne placez pas d'informations critiques pour la sécurité dans vos commentaires.

### **Exemples**

Attacher un commentaire à la table matable :

COMMENT ON TABLE matable IS 'Ceci est ma table.'; Suppression du commentaire précédent : COMMENT ON TABLE matable IS NULL; Quelques exemples supplémentaires : +COMMENT ON ACCESS METHOD gin IS Méthode d''accès GIN'; COMMENT ON AGGREGATE mon\_agregat (double precision) IS 'Calcul d''une variance type'; COMMENT ON CAST (text AS int4) IS 'Transtypage de text en int4'; COMMENT ON COLLATION "fr\_CA" IS 'Canadian French'; COMMENT ON COLUMN ma\_table.ma\_colonne IS 'Numéro employé'; COMMENT ON CONVERSION ma\_conv IS 'Conversion vers UTF8'; COMMENT ON CONSTRAINT bar\_col\_cons ON bar IS 'Contrainte sur la colonne col'; COMMENT ON CONSTRAINT dom\_col\_constr ON DOMAIN dom IS 'Contrainte sur la colonne du domaine'; COMMENT ON DATABASE ma\_base IS 'Base de données de développement'; COMMENT ON DOMAIN mon\_domaine IS 'Domaine des adresses de courriel'; COMMENT ON EVENT TRIGGER abort\_ddl IS 'Annule toute commande DDL'; COMMENT ON EXTENSION hstore IS 'implémente le type de données hstore'; COMMENT ON FOREIGN DATA WRAPPER mon\_wrapper IS 'mon wrapper de données distantes'; COMMENT ON FOREIGN TABLE ma\_table\_distante IS 'Information employés dans une autre base'; COMMENT ON FUNCTION ma\_fonction (timestamp) IS 'Retourner des chiffres romains'; COMMENT ON INDEX mon\_index IS 'S'assurer de l'unicité de l'ID de l'employé'; COMMENT ON LANGUAGE plpython IS 'Support de Python pour les procedures stockées'; COMMENT ON LARGE OBJECT 346344 IS 'Document de planification'; COMMENT ON MATERIALIZED VIEW ma\_vuemat IS 'Résumé de l\'historique des ordres'; COMMENT ON OPERATOR ^ (text, text) IS 'L\'intersection de deux textes'; COMMENT ON OPERATOR - (NONE, integer) IS 'Moins unaire'; COMMENT ON OPERATOR CLASS int4ops USING btree IS 'Opérateurs d'entiers sur quatre octets pour les index btrees'; COMMENT ON OPERATOR FAMILY integer\_ops USING btree IS 'Tous les opérateurs entiers pour les index btree'; COMMENT ON POLICY ma\_politique ON ma\_table IS 'Filtre des lignes par utilisateur'; COMMENT ON PROCEDURE ma\_proc (integer, integer) IS 'Lance un rapport'; COMMENT ON PUBLICATION toutes\_tables IS 'Publit toutes les opérations sur toutes les tables'; COMMENT ON ROLE mon\_role IS 'Groupe d'administration pour les tables finance'; COMMENT ON ROUTINE ma\_routine (integer, integer) IS 'Exécute une routine (qui est une fonction ou une procédure)'; COMMENT ON RULE ma\_regle ON my\_table IS 'Tracer les mises à jour des enregistrements d\'employé';

COMMENT ON SCHEMA mon\_schema IS 'Données du département'; COMMENT ON SEQUENCE ma\_sequence IS 'Utilisé pour engendrer des clés primaires'; COMMENT ON SERVER mon\_serveur IS 'mon serveur distant'; COMMENT ON STATISTICS ma\_statistique IS 'Améliore les estimations de ligne de l''optimiseur'; COMMENT ON SUBSCRIPTION toutes\_tables IS 'Souscription pour toutes les opérations sur toutes les tables'; COMMENT ON TABLE mon\_schema.ma\_table IS 'Informations sur les employés'; COMMENT ON TABLESPACE mon\_tablespace IS 'Tablespace pour les index'; COMMENT ON TEXT SEARCH CONFIGURATION my\_config IS 'Filtre des mots spéciaux'; COMMENT ON TEXT SEARCH DICTIONARY swedish IS 'Stemmer Snowball pour le Suédois'; COMMENT ON TEXT SEARCH PARSER my\_parser IS 'Divise le texte en mot'; COMMENT ON TEXT SEARCH TEMPLATE snowball IS 'Stemmer Snowball'; COMMENT ON TRANSFORM FOR hstore LANGUAGE plpythonu IS 'Transformation entre hstore et un dictionnaire Python'; COMMENT ON TRIGGER mon\_declencheur ON my\_table IS 'Utilisé pour RI'; COMMENT ON TYPE complex IS 'Type de données pour les nombres complexes'; COMMENT ON VIEW ma\_vue IS 'Vue des coûts départementaux';

# **Compatibilité**

Il n'existe pas de commande COMMENT dans le standard SQL.

# **COMMIT**

COMMIT — Valider la transaction en cours

# **Synopsis**

COMMIT [ WORK | TRANSACTION ] [ AND [ NO ] CHAIN ]

# **Description**

COMMIT valide la transaction en cours. Tout le monde peut désormais voir les modifications réalisées au cours de la transaction. De plus, leur persistance est garantie en cas d'arrêt brutal du serveur.

# **Paramètres**

WORK TRANSACTION

Mots clés optionnels et sans effet.

AND CHAIN

Si AND CHAIN est précisé, une nouvelle transaction est immédiatement commencée avec les mêmes caractéristiques (voir [SET TRANSACTION\)](#page-2093-0) que celle qui vient de se terminer. Sinon, aucune nouvelle transaction n'est démarrée.

# **Notes**

[ROLLBACK](#page-2050-0) est utilisé pour annuler une transaction.

Lancer COMMIT à l'extérieur d'une transaction n'a aucune conséquence mais provoque l'affichage d'un message d'avertissement. COMMIT AND CHAIN renvoie une erreur quand elle est exécutée en dehors d'une transaction.

# **Exemples**

Valider la transaction courante et rendre toutes les modifications persistantes :

COMMIT;

# **Compatibilité**

La commande COMMIT est conforme au standard SQL. La syntaxe COMMIT TRANSACTION est une extension PostgreSQL.

# **Voir aussi**

[BEGIN,](#page-1719-0) [ROLLBACK](#page-2050-0)

# **COMMIT PREPARED**

COMMIT PREPARED — Valider une transaction préalablement préparée en vue d'une validation en deux phases

# **Synopsis**

COMMIT PREPARED id\_transaction

# **Description**

COMMIT PREPARED valide une transaction préparée.

# **Paramètres**

id\_transaction

L'identifiant de la transaction à valider.

# **Notes**

Seul l'utilisateur à l'origine de la transaction ou un super-utilisateur peut valider une transaction préparée. Il n'est cependant pas nécessaire d'être dans la session qui a initié la transaction.

Cette commande ne peut pas être exécutée à l'intérieur d'un bloc de transaction. La transaction préparée est validée immédiatement.

Toutes les transactions préparées disponibles sont listées dans la vue système [pg\\_prepared\\_xacts](#page-2407-0).

# **Exemples**

Valider la transaction identifiée par foobar :

```
COMMIT PREPARED 'foobar';
```
# **Compatibilité**

L'instruction COMMIT PREPARED est une extension PostgreSQL. Elle est destinée à être utilisée par des systèmes tiers de gestion des transactions, dont le fonctionnement est parfois standardisé (comme X/Open XA), mais la portion SQL de ces systèmes ne respecte pas le standard.

# **Voir aussi**

[PREPARE TRANSACTION,](#page-2032-0) [ROLLBACK PREPARED](#page-2051-0)

# **COPY**

COPY — Copier des données depuis/vers un fichier vers/depuis une table

# **Synopsis**

```
COPY nom_table [ ( nom_colonne [, ...] ) ]
     FROM { 'nom_fichier' | PROGRAM 'commande' | STDIN }
     [ [ WITH ] ( option [, ...] ) ]
     [ WHERE condition ]
COPY \{ nom\_table \, [ \, ( nom\_colon \, ... \, ] \, ) \, ] \, | \, ( require \, ) \} TO { 'nom_fichier' | PROGRAM 'commande' | STDOUT }
     [ [ WITH ] ( option [, ...] ) ]
où option fait partie
de :
     FORMAT nom_format
     FREEZE [ booléen ]
    DELIMITER 'caractère délimiteur'
     NULL 'chaîne_null'
     HEADER [ booléen ]
     QUOTE 'caractère_guillemet'
     ESCAPE 'caractère_échappement'
    FORCE_QUOTE \{ ( nom_colonne [, ...] ) | * \} FORCE_NOT_NULL ( nom_colonne [, ...] )
     FORCE_NULL ( nom_colonne [, ...] )
     ENCODING 'nom_encodage'
```
# **Description**

COPY transfère des données entre les tables de PostgreSQL et les fichiers du système de fichiers standard. COPY TO copie le contenu d'une table *vers* un fichier tandis que COPY FROM copie des données *depuis* un fichier vers une table (ajoutant les données à celles déjà présentes dans la table). COPY TO peut aussi copier le résultat d'une requête SELECT.

Si une liste de colonnes est indiquée, COPY TO copie seulement les données des colonnes spécifiées dans le fichier. Pour COPY FROM, chaque champ du fichier est inséré, dans l'ordre, dans la colonne spécifiée. Les colonnes de la table non spécifiées dans la liste de colonnes de COPY FROM recevront leur valeur par défaut.

La commande COPY avec un nom de fichier force PostgreSQL à lire ou écrire directement dans un fichier. Il doit être accessible par l'utilisateur PostgreSQL (l'utilisateur exécutant le serveur) et le nom doit être spécifié du point de vue du serveur. Quand PROGRAM est indiqué, le serveur exécute la commande donnée, et lit la sortie standard du programme ou écrit dans l'entrée standard du programme. La commande doit être spécifiée du point de vue du serveur, et être exécutable par l'utilisateur PostgreSQL. Si STDIN ou STDOUT est indiqué, les données sont transmises au travers de la connexion entre le client et le serveur.

Chaque processus exécutant COPY indiquera sa progression dans la vue pg\_stat\_progress\_copy. Voir [Section 28.4.6](#page-900-0) pour les détails.

## **Paramètres**

nom\_table

Le nom de la table (éventuellement qualifié du nom du schéma).

nom\_colonne

Une liste optionnelle de colonnes à copier. Sans précision, toutes les colonnes de la table seront copiées.

### requête

Une commande [SELECT](#page-2059-0), [VALUES](#page-2114-0), [INSERT](#page-2010-0), [UPDATE](#page-2104-0), ou [DELETE](#page-1926-0) dont les résultats sont à copier. Notez que des parenthèses sont requises autour de la requête.

Pour les requêtes INSERT, UPDATE et DELETE, une clause RETURNING doit être fournie, et la relation cible ne doit avoir ni règle conditionnelle, ni règle ALSO, ni règle INSTEAD qui ajoute plusieurs requêtes.

### nom\_fichier

Le chemin vers le fichier en entrée ou en sortie. Un nom de fichier en entrée peut avoir un chemin absolu ou relatif mais un nom de fichier en sortie doit absolument avoir un chemin absolu. Les utilisateurs Windows peuvent avoir besoin d'utiliser la syntaxe E'' et de doubler tous les antislashs utilisés dans le nom du chemin.

#### PROGRAM

Une commande à exécuter. Avec COPY FROM, l'entrée est lue de la sortie standard de la commande alors qu'avec COPY TO, la sortie est écrite dans l'entrée standard de la commande.

Notez que la commande est appelée par le shell. Si vous avez besoin de passer à la commande shell des arguments qui viennent d'une source sans confiance, vous devez faire particulièrement attention à supprimer ou échapper tous les caractères spéciaux qui pourraient avoir une signification particulière pour le shell. Pour des raisons de sécurité, il est préférable d'utiliser une chaîne de commande fixe ou, tout du moins, d'éviter de lui passer une entrée utilisateurq.

### STDIN

Les données en entrée proviennent de l'application cliente.

### STDOUT

Les données en sortie vont sur l'application cliente.

### boolean

Spécifie si l'option sélectionnée doit être activée ou non. Vous pouvez écrire TRUE, ON ou 1 pour activer l'option, et FALSE, OFF ou 0 pour la désactiver. La valeur boolean peut aussi être omise, auquel cas la valeur TRUE est prise en compte.

### FORMAT

Sélectionne le format des données pour la lecture ou l'écriture : text, csv (valeurs séparées par des virgules), ou binary. la valeur par défaut est text.

#### FREEZE

Demande la copie des données dans des lignes déjà gelées (donc dans le même état qu'après un VACUUM FREEZE). Ceci est une option de performance pour un chargement initial des données. Les lignes seront gelées seulement si la table en cours de chargement a été créée ou tronquée dans

la même sous-transaction, qu'il n'y a pas de curseurs ouverts ou d'anciennes images de la base de données détenus par cette transaction. Il n'est actuellement pas possible de réaliser un COPY FREEZE sur une table partitionnée.

Notez que toutes les autres sessions seront immédiatement capables de voir les données une fois qu'elles auront été chargées. Ceci viole les règles habituelles de la visibilité d'après MVCC. Les utilisateurs intéressées par cette option doivent être conscients des problèmes potentiels que cela peut poser.

#### DELIMITER

Spécifie le caractère qui sépare les colonnes sur chaque ligne du fichier. La valeur par défaut est une tabulation dans le format texte et une virgule dans le format CSV. Il doit être un seul caractère sur un seul octet. Cette option n'est pas autorisée lors de l'utilisation du format binary.

NULL<sub>L</sub>

Spécifie la chaîne qui représente une valeur NULL. La valeur par défaut est \N (antislash-N) dans le format texte et une chaîne vide sans guillemets dans le format CSV. Vous pouvez préférer une chaîne vide même dans le format texte pour les cas où vous ne voulez pas distinguer les valeurs NULL des chaînes vides. Cette option n'est pas autorisée lors de l'utilisation du format binary.

### **Note**

Lors de l'utilisation de COPY FROM, tout élément de données qui correspond à cette chaîne est stocké comme valeur NULL. Il est donc utile de s'assurer que c'est la même chaîne que celle précisée pour le COPY TO qui est utilisée.

#### HEADER

Le fichier contient une ligne d'en-tête avec les noms de chaque colonne. En sortie, la première ligne contient les noms de colonne de la table. En entrée, elle est ignorée. Cette option n'est autorisée que lors de l'utilisation du format CSV.

### **OUOTE**

Spécifie le caractère guillemet à utiliser lorsqu'une valeur doit être entre guillemets. Par défaut, il s'agit du guillemet double. Cela doit de toute façon être un seul caractère sur un seul octet. Cette option n'est autorisée que lors de l'utilisation du format CSV.

#### ESCAPE

Spécifie le caractère qui doit apparaître avant un caractère de données qui correspond à la valeur QUOTE. La valeur par défaut est la même que la valeur QUOTE (du coup, le caractère guillemet est doublé s'il apparaît dans les données). Cela doit être un seul caractère codé en un seul octet. Cette option n'est autorisée que lors de l'utilisation du format CSV.

### FORCE\_QUOTE

Force l'utilisation des guillemets pour toutes les valeurs non NULL dans chaque colonne spécifiée. La sortie NULL n'est jamais entre guillemets. Si \* est indiqué, les valeurs non NULL seront entre guillemets pour toutes les colonnes. Cette option est seulement autorisée avec COPY TO et seulement quand le format CSV est utilisé.

### FORCE\_NOT\_NULL

Ne fait pas correspondre les valeurs des colonnes spécifiées avec la chaîne nulle. Dans le cas par défaut où la chaîne nulle est vide, cela signifie que les valeurs vides seront lues comme des chaînes de longueur nulle plutôt que comme des NULL, même si elles ne sont pas entre guillemets. Cette option est seulement autorisée avec COPY FROM et seulement quand le format CSV est utilisé.

#### FORCE\_NULL

Essaie d'établir une correspondance entre les valeurs des colonnes spécifiées avec la chaîne NULL, même si elle est entre guillemets. Si une correspondance est trouvée, configure la valeur à NULL. Dans le cas par défaut où la chaîne NULL est vide, cela convertit une chaîne vide entre guillemets en valeur NULL. Cette option est uniquement autorisée avec COPY FROM, et seulement avec le format CSV.

### ENCODING

Spécifie que le fichier est dans l'encodage nom\_encodage. Si cette option est omise, l'encodage client par défaut est utilisé. Voir la partie Notes ci-dessous pour plus de détails.

#### WHERE<sup>®</sup>

La clause optionnelle WHERE a la forme générale

```
WHERE condition
```
La condition where est une expression qui, évaluée ramènera un résultat de type booléen. Toutes les lignes qui ne valident pas la condition ne seront pas insérées dans la table. On considère qu'une ligne qui valide la condition est une ligne qui renvoie true lorsque la valeur réelle dans la table est comparée avec la condition.

Pour le moment, les sous requêtes ne sont pas autorisées dans l'expression du WHERE, et l'évaluation ne verra pas les changements réalisés par la commande COPY elle même. (Cela a son importance lorsque l'expression utilisée contient des appels à des fonctions VOLATILE)

## **Affichage**

En cas de succès, une commande COPY renvoie une balise de la forme

COPY nombre

Le nombre correspond au nombre de lignes copiées.

### **Note**

psql affichera cette balise de commande seulement si la commande n'est pas COPY ... TO STDOUT ou son équivalent sous psql (la méta-commande \copy ... to stdout). Ceci a pour but d'empêcher toute confusion entre la balise de commande et les données affichées.

## **Notes**

COPY TO ne peut être utilisé qu'avec des tables réelles, pas avec des vues, et ne peut pas copier les lignes des tables enfants ou des partitions enfants. Par exemple, COPY table TO copie les mêmes lignes que SELECT \* FROM ONLY table. La syntaxe COPY (SELECT \* FROM table) TO ... peut être utilisé pour sauvegarder toutes les lignes dans une hiérarchie d'héritage, dans une table partitionnée, ou une vue.

COPY FROM peut être utilisée avec une table standard et avec des vues ayant des déclencheurs INSTEAD OF INSERT.

Le droit SELECT est requis sur la table dont les valeurs sont lues par COPY TO et le droit INSERT sur la table dont les valeurs sont insérées par COPY FROM. Il est suffisant d'avoir des droits sur les colonnes listées dans la commande.

Si la sécurité de niveau ligne est activée pour la table, les politiques SELECT associées seront exécutées pour les instructions COPY table TO. Actuellement, COPY FROM n'est pas supporté pour les tables ayant une sécurité au niveau ligne. Utilisez les instructions INSERT équivalentes à la place.

Les fichiers nommés dans une commande COPY sont lus ou écrits directement par le serveur, non par l'application cliente. De ce fait, la machine hébergeant le serveur de bases de données doit les héberger ou pouvoir y accéder. L'utilisateur PostgreSQL (l'identifiant de l'utilisateur qui exécute le serveur), et non pas le client, doit pouvoir y accéder et les lire ou les modifier. De la même façon, la commande qui utilise PROGRAM est exécutée directement par le serveur, et non pas par l'application cliente. Elle doit être exécutable par l'utilisateur PostgreSQL. L'utilisation de COPY avec un fichier n'est autorisé qu'aux super-utilisateurs de la base de données ou aux utilisateurs membres des rôles pg\_read\_server\_files, pg\_write\_server\_files ou pg\_execute\_server\_program car COPY autorise la lecture et l'écriture de tout fichier accessible au serveur.

Il ne faut pas confondre COPY et l'instruction [\copy](#page-2231-0) de psql. \copy appelle COPY FROM STDIN ou COPY TO STDOUT, puis lit/stocke les données dans un fichier accessible au client psql. L'accès au fichier et les droits d'accès dépendent alors du client et non du serveur.

Il est recommandé que le chemin absolu du fichier utilisé dans COPY soit toujours précisé. Ceci est assuré par le serveur dans le cas d'un COPY TO mais, pour les COPY FROM, il est possible de lire un fichier spécifié par un chemin relatif. Le chemin est interprété relativement au répertoire de travail du processus serveur (habituellement dans le répertoire des données), pas par rapport au répertoire de travail du client.

Exécuter une commande avec PROGRAM peut être restreint par des mécanismes de contrôle d'accès du système d'exploitation, comme par exemple SELinux.

COPY FROM appelle tous les déclencheurs et contraintes de vérification sur la table de destination, mais pas les règles.

Pour les colonnes d'identité, la commande COPY FROM écrira toujours les valeurs des colonnes fournies dans les données en entrée, comme l'option INSERT pour OVERRIDING SYSTEM VALUE.

L'entrée et la sortie de COPY sont sensibles à datestyle. Pour assurer la portabilité vers d'autres installations de PostgreSQL qui éventuellement utilisent des paramétrages datestyle différents de ceux par défaut, il est préférable de configurer datestyle en ISO avant d'utiliser COPY TO. Éviter d'exporter les données avec le IntervalStyle configuré à sql\_standard est aussi une bonne idée car les valeurs négatives d'intervalles pourraient être mal interprétées par un serveur qui a une autre configuration pour IntervalStyle.

Les données en entrée sont interprétées suivant la clause ENCODING ou suivant l'encodage actuel du client. Les données en sortie sont codées suivant la clause ENCODING ou suivant l'encodage actuel du client. Ceci est valable même si les données ne passent pas par le client, c'est-à-dire si elles sont lues et écrites directement sur un fichier du serveur.

COPY stoppe l'opération à la première erreur. Si cela ne porte pas à conséquence dans le cas d'un COPY TO, il en va différemment dans le cas d'un COPY FROM. Dans ce cas, la table cible a déjà reçu les lignes précédentes. Ces lignes ne sont ni visibles, ni accessibles, mais occupent de l'espace disque. Il peut en résulter une perte importante d'espace disque si l'échec se produit lors d'une copie volumineuse. L'espace perdu peut alors être récupéré avec la commande VACUUM.

FORCE\_NULL et FORCE\_NOT\_NULL peuvent être utilisés simultanément sur la même colonne. Cela a pour résultat la conversion des chaînes NULL entre guillemets en valeurs NULL et la conversion de chaînes NULL sans guillemets en chaînes vides.

Les données en entrée sont interprétées suivant l'encodage actuel du client et les données en sortie sont encodées suivant l'encodage client même si les données ne passent pas par le client mais sont lues à partir d'un fichier ou écrites dans un fichier.

# **Formats de fichiers**

### **Format texte**

Quand le format text est utilisé, les données sont lues ou écrites dans un fichier texte, chaque ligne correspondant à une ligne de la table. Les colonnes sont séparées, dans une ligne, par le caractère de délimitation. Les valeurs des colonnes sont des chaînes, engendrées par la fonction de sortie ou utilisables par celle d'entrée, correspondant au type de données des attributs. La chaîne de spécification des valeurs NULL est utilisée en lieu et place des valeurs nulles. COPY FROM lève une erreur si une ligne du fichier ne contient pas le nombre de colonnes attendues.

La fin des données peut être représentée par une ligne ne contenant qu'un antislash et un point  $(\cdot, \cdot)$ . Ce marqueur de fin de données n'est pas nécessaire lors de la lecture d'un fichier, la fin du fichier tenant ce rôle. Il n'est réellement nécessaire que lors d'une copie de données vers ou depuis une application cliente qui utilise un protocole client antérieur au 3.0.

Les caractères antislash (\) peuvent être utilisés dans les données de COPY pour échapper les caractères qui, sans cela, seraient considérés comme des délimiteurs de ligne ou de colonne. Les caractères suivants, en particulier, *doivent* être précédés d'un antislash s'ils apparaissent dans la valeur d'une colonne : l'antislash lui-même, le saut de ligne, le retour chariot et le délimiteur courant.

La chaîne NULL spécifiée est envoyée par COPY TO sans ajout d'antislash ; au contraire, COPY FROM teste l'entrée au regard de la chaîne NULL avant la suppression des antislash. Ainsi, une chaîne NULL telle que \N ne peut pas être confondue avec la valeur de donnée réelle \N (représentée dans ce cas par  $\setminus N$ .

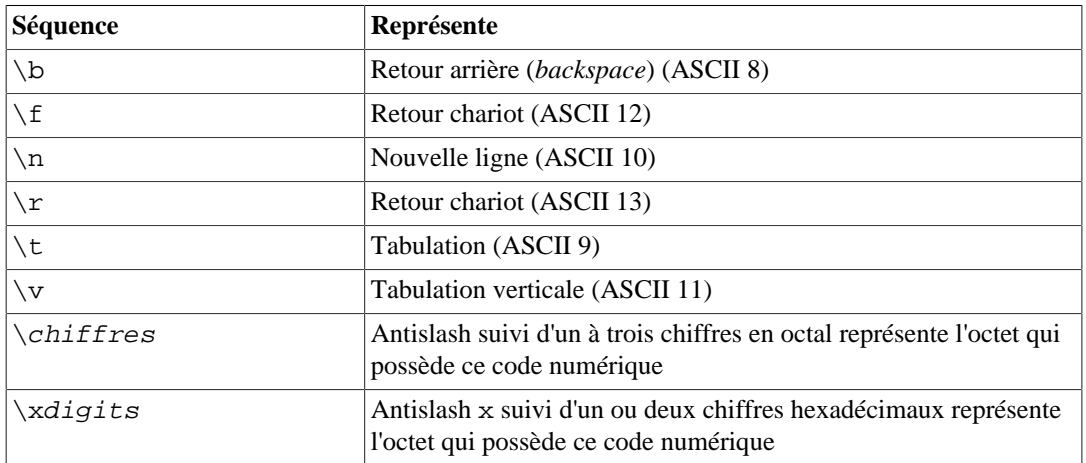

Les séquences spéciales suivantes sont reconnues par COPY FROM :

Actuellement, COPY TO n'émet pas de séquence octale ou hexadécimale mais utilise les autres séquences listées ci-dessus pour les caractères de contrôle.

Tout autre caractère précédé d'un antislash se représente lui-même. Cependant, il faut faire attention à ne pas ajouter d'antislash qui ne soit pas absolument nécessaire afin d'éviter le risque d'obtenir accidentellement une correspondance avec le marqueur de fin de données (\.) ou la chaîne NULL (\N par défaut) ; ces chaînes sont reconnues avant tout traitement des antislashs.

Il est fortement recommandé que les applications qui engendrent des données COPY convertissent les données de nouvelle ligne et de retour chariot par les séquences respectives  $\n\alpha$  et  $\r$ . A

l'heure actuelle, il est possible de représenter un retour chariot par un antislash et un retour chariot, et une nouvelle ligne par un antislash et une nouvelle ligne. Cependant, il n'est pas certain que ces représentations soient encore acceptées dans les prochaines versions. Celles-ci sont, de plus, extrêmement sensibles à la corruption si le fichier de COPY est transféré sur d'autres plateformes (d'un Unix vers un Windows ou inversement, par exemple).

Toutes les séquences avec antislash sont interprétées après la conversion d'encodage. Les octets indiquées avec des séquences octales ou hexadécimales doivent former des caractères valides dans l'encodage de la base.

COPY TO termine chaque ligne par une nouvelle ligne de style Unix  $(\alpha \setminus n)$ . Les serveurs fonctionnant sous Microsoft Windows engendrent un retour chariot/nouvelle ligne («  $\rm\chi\gamma\$ n »), mais uniquement lorsque les données engendrées par COPY sont envoyées dans un fichier sur le serveur. Pour des raisons de cohérence entre les plateformes, COPY TO STDOUT envoie toujours « \n » quelque soit la plateforme du serveur. COPY FROM sait gérer les lignes terminant par une nouvelle ligne, un retour chariot ou un retour chariot suivi d'une nouvelle ligne. Afin de réduire les risques d'erreurs engendrées par des nouvelles lignes ou des retours chariot non précédés d'antislash, considéré de fait comme des données, COPY FROM émet un avertissement si les fins de lignes ne sont pas toutes identiques.

### **Format CSV**

Ce format est utilisé pour importer et exporter des données au format de fichier CSV (acronyme de *Comma Separated Value*, littéralement valeurs séparées par des virgules). Ce format est utilisé par un grand nombre de programmes, tels les tableurs. À la place des règles d'échappement utilisées par le format texte standard de PostgreSQL, il produit et reconnaît le mécanisme d'échappement habituel de CSV.

Les valeurs de chaque enregistrement sont séparées par le caractère DELIMITER. Si la valeur contient ce caractère, le caractère QUOTE, la chaîne NULL, un retour chariot ou un saut de ligne, la valeur complète est préfixée et suffixée par le caractère QUOTE. De plus, toute occurrence du caractère QUOTE ou du caractère ESCAPE est précédée du caractère d'échappement. FORCE QUOTE peut également être utilisé pour forcer les guillemets lors de l'affichage de valeur non-NULL dans des colonnes spécifiques.

Le format CSV n'a pas de façon standard de distinguer une valeur NULL d'une chaîne vide. La commande COPY de PostgreSQL gère cela avec les guillemets. Un NULL est affiché suivant le paramètre NULL et n'est pas entre guillemets, alors qu'une valeur non NULL correspondant au paramètre NULL est entre guillemets. Par exemple, avec la configuration par défaut, un NULL est écrit avec la chaîne vide sans guillemets alors qu'une chaîne vide est écrit avec des guillemets doubles (""). La lecture des valeurs suit des règles similaires. Vous pouvez utiliser FORCE NOT NULL pour empêcher les comparaisons d'entrée NULL pour des colonnes spécifiques. Vous pouvez aussi utiliser FORCE\_NULL pour convertir des valeurs de chaînes NULL entre guillemets en NULL.

L'antislash n'est pas un caractère spécial dans le format CSV. De ce fait, le marqueur de fin de données, \., peut apparaître dans les donnée. Afin d'éviter toute mauvaise interprétation, une valeur \. qui apparaît seule sur une ligne est automatiquement placée entre guillemets en sortie. En entrée, si elle est entre guillemets, elle n'est pas interprétée comme un marqueur de fin de données. Lors du chargement d'un fichier qui ne contient qu'une colonne, dont les valeurs ne sont pas placées entre guillemets, créé par une autre application, qui contient une valeur \., il est nécessaire de placer cette valeur entre guillemets.

### **Note**

Dans le format CSV, tous les caractères sont significatifs. Une valeur entre guillemets entourée d'espaces ou de tout autre caractère différent de DELIMITER inclut ces caractères. Cela peut être source d'erreurs en cas d'import de données à partir d'un système qui complète les lignes CSV avec des espaces fines pour atteindre une longueur fixée. Dans ce cas, il est nécessaire

de pré-traiter le fichier CSV afin de supprimer les espaces de complètement avant d'insérer les données dans PostgreSQL.

### **Note**

Le format CSV sait reconnaître et produire des fichiers CSV dont les valeurs entre guillemets contiennent des retours chariot et des sauts de ligne. De ce fait, les fichiers ne contiennent pas strictement une ligne par ligne de table comme les fichiers du format texte.

### **Note**

Beaucoup de programmes produisent des fichiers CSV étranges et parfois pervers ; le format de fichier est donc plus une convention qu'un standard. Il est alors possible de rencontrer des fichiers que ce mécanisme ne sait pas importer. De plus, COPY peut produire des fichiers inutilisables par d'autres programmes.

### **Format binaire**

Le format binary fait que toutes les données sont stockées/lues au format binaire plutôt que texte. Il est un peu plus rapide que les formats texte et CSV mais un fichier au format binaire est moins portable suivant les architectures des machines et les versions de PostgreSQL. De plus, le format binaire est très spécifique au type des données ; par exemple, un export de données binaires d'une colonne smallint ne pourra pas être importé dans une colonne integer, même si cela aurait fonctionné dans le format texte.

Le format de fichier binary consiste en un en-tête de fichier, zéro ou plusieurs lignes contenant les données de la ligne et un bas-de-page du fichier. Les en-têtes et les données sont dans l'ordre réseau des octets.

### **Note**

Les versions de PostgreSQL antérieures à la 7.4 utilisaient un format de fichier binaire différent.

### **Entête du fichier**

L'en-tête du fichier est constitutée de 15 octets de champs fixes, suivis par une aire d'extension de l'entête de longueur variable. Les champs fixes sont :

Signature

séquence de 11 octets PGCOPY\n\377\r\n\0 -- l'octet zéro est une partie obligatoire de la signature. La signature est conçue pour permettre une identification aisée des fichiers qui ont été détériorés par un transfert non respectueux des huit bits. Cette signature est modifiée par les filtres de traduction de fin de ligne, la suppression des octets zéro, la suppression des bits de poids forts ou la modification de la parité.

### Champs de commutateurs

masque entier de 32 bits décrivant les aspects importants du format de fichier. Les bits sont numérotés de 0 (LSB, ou *Least Significant Bit*, bit de poids faible) à 31 (MSB, ou *Most Significant* *Bit*, bit de poids fort). Ce champ est stocké dans l'ordre réseau des octets (l'octet le plus significatif en premier), comme le sont tous les champs entier utilisés dans le format de fichier. Les bits 16 à 31 sont réservés aux problèmes critiques de format de fichier ; tout lecteur devrait annuler l'opération s'il trouve un bit inattendu dans cet ensemble. Les bits 0 à 15 sont réservés pour signaler les problèmes de compatibilité de formats ; un lecteur devrait simplement ignorer les bits inattendus dans cet ensemble. Actuellement, seul un bit est défini, le reste doit être à zéro :

Bit 16

si 1, les OID sont inclus dans la donnée ; si 0, non. Les colonnes système OID ne sont plus supportées dans PostgreSQL mais le format contient toujours l'indicateur.

Longueur de l'aire d'extension de l'en-tête

entier sur 32 bits, longueur en octets du reste de l'en-tête, octets de stockage de la longueur noncompris. À l'heure actuelle ce champ vaut zéro. La première ligne suit immédiatement. De futures modifications du format pourraient permettre la présence de données supplémentaires dans l'entête. Tout lecteur devrait ignorer silencieusement toute donnée de l'extension de l'en-tête qu'il ne saurait pas traiter.

L'aire d'extension de l'en-tête est prévue pour contenir une séquence de morceaux s'auto-identifiant. Le champ de commutateurs n'a pas pour but d'indiquer aux lecteurs ce qui se trouve dans l'aire d'extension. La conception spécifique du contenu de l'extension de l'en-tête est pour une prochaine version.

Cette conception permet l'ajout d'en-têtes compatible (ajout de morceaux d'extension d'en-tête, ou initialisation des octets commutateurs de poids faible) et les modifications non compatibles (initialisation des octets commutateurs de poids fort pour signaler de telles modifications, et ajout des données de support dans l'aire d'extension si nécessaire).

### **Tuples**

Chaque tuple débute par un compteur, entier codé sur 16 bits, représentant le nombre de champs du tuple. (Actuellement, tous les tuples d'une table ont le même compteur, mais il est probable que cela ne soit pas toujours le cas.) On trouve ensuite, répété pour chaque champ du tuple, un mot de 32 bits annonçant le nombre d'octets de stockage de la donnée qui suivent. (Ce mot n'inclut pas sa longueur propre et peut donc être nul.) -1, cas spécial, indique une valeur de champ NULL. Dans ce cas, aucun octet de valeur ne suit.

Il n'y a ni complètement d'alignement ni toute autre donnée supplémentaire entre les champs.

Actuellement, toutes les valeurs d'un fichier d'un format binaire sont supposées être dans un format binaire (code de format). Il est probable qu'une extension future ajoute un champ d'en-tête autorisant la spécification de codes de format par colonne.

La consultation du code source de PostgreSQL, et en particulier les fonctions \*send et \*recv associées à chaque type de données de la colonne, permet de déterminer le format binaire approprié à la donnée réelle. Ces fonctions se situent dans le répertoire src/backend/utils/adt/ des sources.

Lorsque les OID sont inclus dans le fichier, le champ OID suit immédiatement le compteur de champ. C'est un champ normal, à ceci près qu'il n'est pas inclus dans le compteur. Notez que les colonnes système OID ne sont pas supportées dans la version courante de PostgreSQL.

### **Queue du fichier**

La fin du fichier consiste en un entier sur 16 bits contenant -1. Cela permet de le distinguer aisément du compteur de champs d'un tuple.

Il est souhaitable que le lecteur rapporte une erreur si le mot compteur de champ ne vaut ni -1 ni le nombre attendu de colonnes. Cela assure une vérification supplémentaire d'une éventuelle désynchronisation d'avec les données.

## **Exemples**

Copier une table vers le client en utilisant la barre verticale (|) comme délimiteur de champ :

```
COPY pays TO STDOUT (DELIMITER '|');
```
Copier des données d'un fichier vers la table pays :

```
COPY pays FROM '/usr1/proj/bray/sql/pays_donnees';
```
Pour copier dans un fichier les pays dont le nom commence par 'A' :

```
COPY (SELECT * FROM pays WHERE nom_pays LIKE 'A%') TO '/usr1/proj/
bray/sql/une_liste_de_pays.copy';
```
Pour copier dans un fichier compressé, vous pouvez envoyer la sortie à un programme de compression externe :

COPY pays TO PROGRAM 'gzip > /usr1/proj/bray/sql/donnees\_pays.gz';

Exemple de données convenables pour une copie vers une table depuis STDIN :

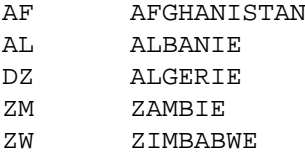

L'espace sur chaque ligne est en fait un caractère de tabulation.

Les mêmes données, extraites au format binaire. Les données sont affichées après filtrage au travers de l'outil Unix od -c. La table a trois colonnes ; la première est de type char(2), la deuxième de type text et la troisième de type integer. Toutes les lignes ont une valeur NULL sur la troisième colonne.

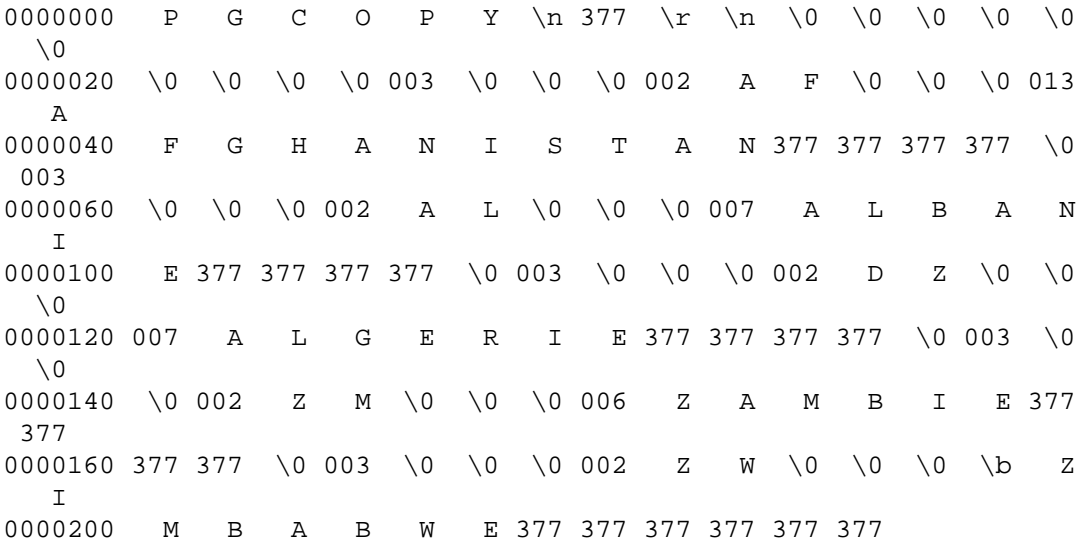

# **Compatibilité**

Il n'existe pas d'instruction COPY dans le standard SQL.

La syntaxe suivante était utilisée avant PostgreSQL 9.0 et est toujours supportée :

```
COPY nomtable [ ( colonne [, ...] ) ]
    FROM { 'nomfichier' | STDIN }
     [ [ WITH ]
         [ BINARY ]
  [ DELIMITER [ AS ] 'caractère_délimiteur' ]
  [ NULL [ AS ] 'chaîne NULL' ]
  [ CSV [ HEADER ]
        [ QUOTE [ AS ] 'caractère_guillemet' ]
        [ ESCAPE [ AS ] 'caractère_échappement' ]
        [ FORCE NOT NULL colonne [, ...] ] ] ]
COPY { nomtable [ ( colonne [, ...] ) ] | ( requête ) }
     TO { 'nomfichier' | STDOUT }
     [ [ WITH ]
         [ BINARY ]
  [ DELIMITER [ AS ] 'caractère_délimiteur' ]
  [ NULL [ AS ] 'chaîne NULL' ]
  [ CSV [ HEADER ]
       [ OUOTE [ AS ] 'caractère quillemet' ]
        [ ESCAPE [ AS ] 'caractère_échappement' ]
        [ FORCE QUOTE colonne [, ...] | * } ] ] ]
```
Notez que, dans cette syntaxe, BINARY et CSV sont traités comme des mots-clés indépendants, pas comme des arguments à l'option FORMAT.

La syntaxe suivante, utilisée avant PostgreSQL version 7.3, est toujours supportée :

```
COPY [ BINARY ] nom_table
     FROM { 'nom_fichier' | STDIN }
     [ [USING] DELIMITERS 'caractère_délimiteur' ]
     [ WITH NULL AS 'chaîne NULL' ]
COPY [ BINARY ] nom_table
     TO { 'nom_fichier' | STDOUT }
     [ [USING] DELIMITERS 'caractère_délimiteur' ]
     [ WITH NULL AS 'chaîne NULL' ]
```
# **Voir aussi**

[Section 28.4.6](#page-900-0)

# **CREATE ACCESS METHOD**

CREATE ACCESS METHOD — Définir une nouvelle méthode d'accès

# **Synopsis**

```
CREATE ACCESS METHOD nom
     TYPE type_methode_access
    HANDLER fonction handler
```
# **Description**

CREATE ACCESS METHOD crée une nouvelle méthode d'accès.

Le nom de la méthode d'accès doit être unique au sein de la base de données.

Seuls les super-utilisateurs peuvent définir de nouvelles méthodes d'accès.

# **Paramètres**

nom

Le nom de la méthode d'accès à créer.

type\_methode\_access

Cette clause spécifie le type de méthode d'accès à définir. Les types TABLE et INDEX sont les seuls possibles pour l'instant.

### fonction\_handler

fonction handler est le nom d'une fonction existante (potentiellement qualité par le nom du schéma) représentant la méthode d'accès. La fonction gestionnaire doit être déclarée comme prenant un seul argument de type internal, et son type de données en retour dépend du type de la méthode d'accès ; pour les méthodes d'accès TABLE, cela doit être table\_am\_handler et pour les méthodes d'accès INDEX, cela doit être index\_am\_handler. L'API niveau C que la fonction gestionnaire doit implémenter varie suivant le type de méthode d'accès. L'API de la méthode d'accès pour les tables est décrite dans [Chapitre 61](#page-2538-0) et l'API de la méthode d'accès pour les index est décrite dans [Chapitre 62](#page-2540-0).

## **Exemples**

Créer une méthode d'accès d'index heptree avec une fonction handler heptree\_handler :

CREATE ACCESS METHOD heptree TYPE INDEX HANDLER heptree\_handler;

# **Compatibilité**

CREATE ACCESS METHOD est une extension PostgreSQL.

## **Voir aussi**

[DROP ACCESS METHOD](#page-1933-0), [CREATE OPERATOR CLASS](#page-1814-0), [CREATE OPERATOR FAMILY](#page-1817-0)

# **CREATE AGGREGATE**

CREATE AGGREGATE — Définir une nouvelle fonction d'agrégat

# **Synopsis**

```
CREATE AGGREGATE [ OR REPLACE ] nom ( [ mode_arg ] [ nom_arg
  ] type_donnees_arg [ , ... ] ) (
      SFUNC = sfonc,
      STYPE = type_donnée_état
     [ , SSPACE = taille_donnée_état ]
    [ , FINALFUNC = ffonc ] [ , FINALFUNC_EXTRA ]
     [ , FINALFUNC_MODIFY = { READ_ONLY | SHAREABLE | READ_WRITE } ]
     [ , COMBINEFUNC = combinefunc ]
     [ , SERIALFUNC = serialfunc ]
     [ , DESERIALFUNC = deserialfunc ]
     [ , INITCOND = condition_initiale ]
     [ , MSFUNC = msfonc ]
     [ , MINVFUNC = minvfonc ]
     [ , MSTYPE = type_donnée_état_m ]
    [ , MSSPACE = taille donnée état m ]
    [ , MFINALFUNC = mffonC ]
     [ , MFINALFUNC_EXTRA ]
     [ , MFINALFUNC_MODIFY = { READ_ONLY | SHAREABLE |
 READ WRITE } ]
     [ , MINITCOND = condition_initiale_m ]
     [ , SORTOP = operateur_tri ]
    [ , PARALLEL = \{ SAFE | RESTRICTED | UNSAFE \} ]
     [ , HYPOTHETICAL ]
 \lambdaCREATE [ OR REPLACE ] AGGREGATE nom ( [ [ mode_arg ] [ nom_arg
  ] type_donnees_arg [ , ... ] ]
                          ORDER BY [ mode_arg ] [ nom_arg
  ] type_donnees_arg [ , ... ] ) (
     SFUNC = sfonc,
     STYPE = type_donnée_état
     [ , SSPACE = taille_donnée_état ]
    [, FINALFUNC = ffonc ]
     [ , FINALFUNC_EXTRA ]
     [ , FINALFUNC_MODIFY = { READ_ONLY | SHAREABLE | READ_WRITE } ]
    [ , INITCOND = condition initiale ]
    [, PARALLEL = \{ SAFE | RESTRICTED | UNSAFE \} ]
\lambdaou l'ancienne syntaxe
CREATE [ OR REPLACE ] AGGREGATE nom (
    BASETYPE = type\_base, SFUNC = sfonc,
     STYPE = type_donnée_état
     [ , SSPACE = taille_donnée_état ]
    [ , FINALFUNC = ffonc ] [ , FINALFUNC_EXTRA ]
```

```
 [ , FINALFUNC_MODIFY = { READ_ONLY | SHAREABLE | READ_WRITE } ]
     [ , COMBINEFUNC = combinefunc ]
     [ , SERIALFUNC = serialfunc ]
     [ , DESERIALFUNC = deserialfunc ]
     [ , SERIALTYPE = serialtype ]
     [ , INITCOND = condition_initiale ]
    [ , MSFUNC = sfunc ]
     [ , MINVFUNC = invfunc ]
    [, MSTYPE = state data type ][ , MSSPACE = taille donnée état ]
    [, MFINALFUNC = ffunc]
     [ , MFINALFUNC_EXTRA ]
    [, MFINALFUNC MODIFY = \{ READ_ONLY | SHAREABLE |
READ WRITE } 1
    [ , MINITCOND = condition initiale ]
     [ , SORTOP = operateur_tri ]
)
```
## **Description**

CREATE AGGREGATE définit une nouvelle fonction d'agrégat. CREATE OR REPLACE AGGREGATE définit une nouvelle fonction d'agrégat ou remplace une définition existante. Quelques fonctions d'agrégat basiques et largement utilisées sont fournies dans la distribution standard ; elles sont documentées dans le [Section 9.21.](#page-404-0) CREATE AGGREGATE est utilisée pour ajouter des fonctionnalités lors de la définition de nouveaux types ou si une fonction d'agrégat n'est pas fournie.

Lorsqu'une définition existante est remplacée, les types d'arguments, le type de résultat, et le nombre d'arguments directs ne peuvent être changés. La nouvelle définition doit également être du même type (agrégat ordinaire, ou d'ensemble trié, ou d'ensemble hypothétique) que l'ancien.

Si un nom de schéma est donné (par exemple, CREATE AGGREGATE monschema.monagg  $\dots$ ), alors la fonction d'agrégat est créée dans le schéma précisé. Sinon, elle est créée dans le schéma courant. Ce comportement est identique à la surcharge de noms de fonctions ordinaires (voir [CREATE](#page-1785-0) [FUNCTION\)](#page-1785-0).

Une fonction d'agrégat simple est identifiée par son nom et son (ou ses) types de données en entrée. Deux agrégats dans le même schéma peuvent avoir le même nom s'ils opèrent sur des types différents en entrée. Le nom et le(s) type(s) de données en entrée d'un agrégat doivent aussi être distincts du nom et du type de données de toutes les fonctions ordinaires du même schéma.

Une fonction d'agrégat est réalisée à partir d'une ou deux fonctions ordinaires : une fonction de transition d'état sfonc, et une fonction de traitement final optionnelle ffonc. Elles sont utilisées ainsi :

```
sfonc( état-interne, nouvelle-valeur-données ) ---> prochain-état-
interne
   ffonc( état-interne ) ---> valeur-agrégat
```
PostgreSQL crée une variable temporaire de type stype pour contenir l'état interne courant de l'agrégat. À chaque ligne en entrée, la valeur de l'argument de l'agrégat est calculée et la fonction de transition d'état est appelé avec la valeur d'état courante et la valeur du nouvel argument pour calculer une nouvelle valeur d'état interne. Une fois que toutes les lignes sont traitées, la fonction finale est appelée une seule fois pour calculer la valeur de retour de l'agrégat. S'il n'existe pas de fonction finale, alors la valeur d'état final est retournée en l'état.

Une fonction d'agrégat peut fournir une condition initiale, c'est-à-dire une valeur initiale pour la valeur de l'état interne. Elle est spécifiée et stockée en base comme une valeur de type text mais doit être une représentation externe valide d'une constante du type de donnée de la valeur d'état. Si elle n'est pas fournie, la valeur d'état est initialement positionnée à NULL.

Si la fonction de transition d'état est déclarée « strict », alors elle ne peut pas être appelée avec des entrées NULL. Avec une telle fonction de transition, l'exécution d'agrégat se comporte comme suit. Les lignes avec une valeur NULL en entrée sont ignorées (la fonction n'est pas appelé et la valeur de l'état précédent est conservé). Si la valeur de l'état initial est NULL, alors, à la première ligne sans valeur NULL, la première valeur de l'argument remplace la valeur de l'état, et la fonction de transition est appelée pour chacune des lignes suivantes avec toutes les valeurs non NULL en entrée. Cela est pratique pour implémenter des agrégats comme max. Ce comportement n'est possible que quand type\_donnée\_état est identique au premier type\_donnée\_argument. Lorsque ces types sont différents, une condition initiale non NULL doit être fournie, ou une fonction de transition non stricte utilisée.

Si la fonction de transition d'état n'est pas stricte, alors elle sera appelée sans condition pour chaque ligne en entrée et devra gérer les entrées NULL et les valeurs de transition NULL. Cela permet à l'auteur de l'agrégat d'avoir le contrôle complet sur la gestion des valeurs NULL par l'agrégat.

Si la fonction finale est déclarée « strict », alors elle ne sera pas appelée quand la valeur d'état finale est NULL ; à la place, un résultat NULL sera retourné automatiquement. C'est le comportement normal de fonctions strictes. Dans tous les cas, la fonction finale peut retourner une valeur NULL. Par exemple, la fonction finale pour avg renvoie NULL lorsqu'elle n'a aucune lignes en entrée.

Quelque fois, il est utile de déclarer la fonction finale comme ne retournant pas seulement la valeur d'état, mais des paramètres supplémentaires correspondant aux valeurs en entrée de l'agrégat. La raison principale pour faire ainsi est si la fonction finale est polymorphique et que le type de données de la valeur de l'état serait inadéquate pour trouver le type du résultat. Ces paramètres supplémentaires sont toujours passés en tant que valeurs NULL (et donc la fonction finale ne doit pas être stricte quand l'option FINALFUNC\_EXTRA est utilisée). Néanmoins, ce sont des paramètres valides. Par exemple, la fonction finale pourrait faire usage de get\_fn\_expr\_argtype pour identifier le type d'argument réel dans l'appel actuel.

Un agrégat peut accepter en option un *mode d'agrégat glissant*, comme décrit dans [Section 38.12.1.](#page-1284-0) Ceci requiert de spécifier les paramètres MSFUNC, MINVFUNC, et MSTYPE et, en option, les paramètres MSSPACE, MFINALFUNC, MFINALFUNC\_EXTRA, MFINALFUNC\_MODIFY, et MINITCOND. En dehors de MINVFUNC, ces paramètres fonctionnement comme les paramètres d'agrégat simple sans M ; ils définissent une implémentation séparée de l'agrégat qui inclut une fonction de transition inverse.

La syntaxe avec ORDER BY dans la liste des paramètres crée un type spécial d'agrégat appelé un *agrégat d'ensemble trié*. Si le mot clé HYPOTHETICAL est ajouté, un *agrégat d'ensemble hypothétique* est créé. Ces agrégats opèrent sur des groupes de valeurs triées, donc la spécification d'un ordre de tri en entrée est une partie essentielle d'un appel. De plus, ils peuvent avoir des arguments *directs*, qui sont des arguments évalués une fois seulement par agrégat plutôt qu'une fois par ligne en entrée. Les agrégats d'ensemble hypothétique sont une sous-classe des agrégats d'ensemble trié pour lesquels certains des arguments directs doivent correspondre, en nombre et type de données aux colonnes en argument de l'agrégat. Ceci permet aux valeurs de ces arguments directs d'être ajoutées à la collection de lignes en entrée de l'agrégat comme des lignes supplémentaires « hypothétiques ».

Un agrégat peut supporter en option l'*agrégat partiel*, comme décrit dans [Section 38.12.4](#page-1288-0). Ceci requiert la spécification du paramètre COMBINEFUNC. Si le paramètre state\_data\_type vaut internal, il est généralement approprié de fournir les paramètres SERIALFUNC et DESERIALFUNC pour qu'un agrégat parallèle soit possible. Notez que l'agrégat doit aussi être marqué PARALLEL SAFE pour activer l'agrégation parallélisée.

Les agrégats qui se comportent comme MIN ou MAX peuvent parfois être optimisés en cherchant un index au lieu de parcourir toutes les lignes en entrée. Si un agrégat peut être optimisé, un *opérateur de tri* est spécifié. Dans ce cas, il est nécessaire que l'agrégat fournisse le premier élément dans l'ordre imposé par l'opérateur ; en d'autres mots :

```
SELECT agg(col) FROM tab;
doit être équivalent à :
SELECT col FROM tab ORDER BY col USING sortop LIMIT 1;
```
On suppose également que l'agrégat ignore les entrées NULL et qu'il fournit un résultat NULL si et seulement s'il n'y a aucune entrée NULL. D'ordinaire, l'opérateur < d'un type de données est le bon opérateur de tri pour MIN et > celui pour MAX. L'optimisation ne prend jamais effet sauf si l'opérateur spécifié est membre de la stratégie « less than » (NdT : plus petit que) ou « greater than » (NdT : plus grand que) d'une classe d'opérateur pour un index B-tree.

Pour pouvoir créer une fonction d'agrégat, vous devez avoir le droit USAGE sur le type des arguments, le type de l'état et le type du code retour. Vous devez aussi voir le droit EXECUTE sur les fonction de support.

## **Paramètres**

### nom

Le nom de la fonction d'agrégat à créer (éventuellement qualifié du nom du schéma).

#### mode\_arg

Le mode d'un argument : IN ou VARIADIC. (Les fonctions d'agrégat n'acceptent pas les arguments OUT.) Si le mode est omis, la valeur par défaut est IN. Seul le dernier argument peut être marqué comme VARIADIC.

#### nom\_arg

Le nom d'un argument. Ceci est seulement utile pour de la documentation. S'il est omis, l'argument n'a pas de nom.

### type données arg

Un type de donnée en entrée sur lequel opère la fonction d'agrégat. Pour créer une fonction d'agrégat sans argument, placez \* à la place de la liste des types de données en argument. (la fonction count(\*) en est un bon exemple.)

### type\_base

Dans l'ancienne syntaxe de CREATE AGGREGATE, le type de données en entrée est spécifiée par un paramètre type\_base plutôt que d'être écrit à la suite du nom de l'agrégat. Notez que cette syntaxe autorise seulement un paramètre en entrée. Pour définir une fonction d'agrégat sans argument avec cette syntaxe, indiquez seulement un paramètre en entrée. Pour définir une fonction d'agrégat sans argument, utilisez "ANY" (et non pas \*) pour le type\_base. Les agrégats d'ensemble trié ne peuvent pas être définis avec l'ancienne syntaxe.

#### sfonc

Le nom de la fonction de transition de l'état à appeler pour chaque ligne en entrée. Pour une fonction d'agrégat simple avec N arguments, sfonc doit prendre N+1 arguments, le premier étant de type type\_données\_état et le reste devant correspondre aux types de données en entrée déclarés pour l'agrégat. La fonction doit renvoyer une valeur de type type\_données\_état. Cette fonction prend la valeur actuelle de l'état et les valeurs actuelles des données en entrée. Elle renvoit la prochaine valeur de l'état.

Pour les agrégats d'ensemble trié (incluant les ensembles hypothétiques), la fonction de transition d'état reçoit seulement la valeur de l'état actuel et les arguments agrégés, pas les arguments directs.

### type\_donnée\_état

Le type de donnée pour la valeur d'état de l'agrégat.

### taille données état

La taille moyenne approximative (en octets) de la valeur d'état de l'agrégat. Si ce paramètre est omis ou s'il vaut zéro, une estimation par défaut est utilisé en se basant sur type\_données\_état. Le planificateur utilise cette valeur pour estimer la mémoire requise pour une requête d'agrégat par groupe.

#### ffonc

Le nom de la fonction finale à appeler pour traiter le résultat de l'agrégat une fois que toutes les lignes en entrée ont été parcourues. Pour un agrégat normal, la fonction prend un seul argument de type type\_donnée\_état. Le type de retour de l'agrégat de la fonction est défini comme le type de retour de cette fonction. Si ffonc n'est pas spécifiée, alors la valeur d'état finale est utilisée comme résultat de l'agrégat et le type de retour est type\_donnée\_état.

Pour les agrégats d'ensemble trié (incluant les ensembles hypothétiques), la fonction finale reçoit non seulement la valeur de l'état final, mais aussi les valeurs de tous les arguments directs.

Si FINALFUNC\_EXTRA est indiqué, en plus de la valeur de l'état final et des arguments directs, la fonction finale reçoit des valeurs NULL supplémentaires correspondant aux arguments agrégés standards de l'agrégat. Ceci est principalement utile pour permettre une bonne résolution du type de données pour le résultat agrégé quand un agrégat polymorphique est en cours de définition.

### FINALFUNC\_MODIFY = { READ\_ONLY | SHAREABLE | READ\_WRITE }

Cette option spécifie si la fonction finale est une fonction pure qui ne modifie pas ses arguments. READ\_ONLY indique qu'il n'y a pas de modification. Les deux autres valeurs indiquent la valeur d'état de transition pourrait changer. Voir [Notes](#page-1754-0) ci-dessous pour plus de détail. La valeur par défaut est READ\_ONLY, sauf pour les agrégats à ensemble ordonné dont la valeur par défaut est READ\_WRITE.

### combinefunc

La fonction combinefunc peut être indiquée en option pour permettre à la fonction d'agrégat de supporter l'agrégation partielle. Si elle est fournie, la fonction combinefunc doit combiner deux valeurs state\_data\_type, chacune contenant le résultat de l'agrégation sur un certain sousensemble des valeurs en entrée pour produire un nouveau state data type qui représente le résultat de l'agrégation sur les différents ensembles en entrée. Cette fonction peut être vue comme un sfunc, où, au lieu d'agir sur une ligne individuelle en entrée et de l'ajouter à l'état de l'agrégat en cours, elle ajoute un autre état d'agrégat à l'état en cours.

La fonction combinefunc doit être déclarée comme prenant deux arguments de type state data type et renvoyant une valeur de type state data type. En option, cette fonction pourrait être « strict ». Dans ce cas, la fonction ne sera pas appelé quand l'un des états en entrée est null ; l'autre état sera utilisé comme résultat.

Pour les fonctions d'agrégat où state\_data\_type vaut internal, la fonction combinefunc ne doit pas être stricte. Dans ce cas, la fonction combinefunc doit s'assurer que les états null sont gérés correctement et que l'état à renvoyer est correctement enregistré dans le contexte mémoire de l'agrégat.

### serialfunc

Une fonction d'agrégat dont state\_data\_type est internal peut participer à une agrégation en parallèle seulement si elle a une fonction serialfunc, qui doit sérialiser l'état d'agrégat en une valeur bytea pour sa transmission à un autre processus. Cette fonction doit prendre un seul argument de type internal et renvoyer le bytea. Une fonction deserialfunc correspondante est aussi requise.

### deserialfunc

Désérialise un état d'agrégat préalablement sérialisé dans son type state\_data\_type. Cette fonction doit prendre deux arguments de type bytea et internal, et produire un résultat de type internal. (Note : le second argument, de type internal, n'est pas utilisé mais est requis pour des raisons de sécurité.)

### condition\_initiale

La configuration initiale pour la valeur de l'état. Elle doit être une constante de type chaîne de caractères dans la forme acceptée par le type de données type\_donnée\_état. Si non spécifié, la valeur d'état est initialement positionnée à NULL.

### msfonc

Le nom de la fonction de transition d'état à appeler pour chaque ligne en entrée dans le mode d'agrégat en déplacement. Elle est identique à la fonction de transition standard, sauf que son premier argument et son résultat sont de type type\_données\_état\_m, qui pourrait être différent de type données état.

### minvfonc

Le nom de la fonction de transition d'état inverse à utiliser dans le mode d'agrégat en déplacement. Cette fonction a les mêmes types d'argument et de résultat que msfonc, mais il est utilisé pour supprimer une valeur de l'état courant de l'agrégat, plutôt que pour y ajouter une valeur. La fonction de transition inverse doit avoir le même attribut strict que la fonction de transaction d'état.

### type\_données\_état\_m

Le type de données pour la valeur d'état de l'agrégat dans le mode d'agrégat en déplacement.

### taille données état m

La taille moyenne approximative (en octets) de la valeur d'état de l'agrégat. Ceci fonctionne de la même façon que taille\_données\_état.

### mffonc

Le nom de la fonction finale appelée pour calculer le résultat de l'agrégat après que toutes les lignes en entrée aient été traversées, lors de l'utilisation du mode d'agrégat en déplacement. Ceci fonctionne de la même façon que ffonc, sauf que le type du premier argument est type\_données\_état\_m et des arguments supplémentaires sont indiqués en écrivant MFINALFUNC\_EXTRA. Le type en résultat de l'agrégat déterminé par mffonc ou mstate\_data\_type doit correspondre à celui déterminé par l'implémentation standard de l'agrégat.

MFINALFUNC\_MODIFY = { READ\_ONLY | SHAREABLE | READ\_WRITE }

Cette option est identique à FINALFUNC\_MODIFY, mais elle décrit le comportement de la fonction finale pour un agrégat en déplacement.

### condition\_initiale\_m

La configuration initiale de la valeur d'état lors de l'utilisation du mode d'agrégat en déplacement. Ceci fonctionne de la même façon que condition\_initiale.

### sort operator

L'opérateur de tri associé pour un agrégat de type MIN ou MAX. C'est seulement le nom de l'opérateur (éventuellement qualifié du nom du schéma). L'opérateur est supposé avoir les mêmes types de données en entrée que l'agrégat (qui doit être un agrégat normal à un seul argument).

### PARALLEL

La signification de PARALLEL SAFE, PARALLEL RESTRICTED et PARALLEL UNSAFE est la même que pour [CREATE FUNCTION](#page-1785-0). Un agrégat ne sera pas considéré pour la parallélisation s'il est marqué PARALLEL UNSAFE (ce qui est le cas par défaut !) ou PARALLEL RESTRICTED. Notez que le marquage de parallélisation des fonctions de support des agrégats ne sont pas consultés par le planificateur. Ce dernier ne prend en considération que le marquage de l'agrégat lui-même.

### HYPOTHETICAL

Pour les agrégats d'ensembles triés seulement, cette option indique que les arguments de l'agrégat sont à traiter suivant les prérequis des agrégats d'ensembles hypothétiques : les derniers arguments directs doivent correspondre aux types de données des arguments agrégés (WITHIN GROUP). L'option HYPOTHETICAL n'a pas d'effet sur le comportement à l'exécution, seulement sur la durée de résolution de l'analyse des types de données et des collationnements des arguments de l'agrégat.

Les paramètres de CREATE AGGREGATE peuvent être écrits dans n'importe quel ordre, pas uniquement dans l'ordre illustré ci-dessus.

## <span id="page-1754-0"></span>**Notes**

Dans les paramètres qui indiquent les noms de fonction de support, vous pouvez écrire un nom de schéma si nécessaire, par exemple SFUNC = public.sum. N'écrivez pas de types d'argument ici, néanmoins -- les types d'argument des fonctions de support sont déterminés avec d'autres paramètres.

D'ordinaire, les fonctions PostgreSQL sont de vraies fonctions qui ne modifient pas leurs valeurs en entrée. Néanmoins, une fonction transition d'agrégat, *quand elle est utilisée dans le contexte d'un agrégat*, est autorisée à tricher et à modifier son argument d'état de transition. Ceci apporte des améliorations substantielles de performance en comparaison à une copie fraîche de l'état de transition à chaque exécution.

De la même façon, quand une fonction finale d'agrégat ne modifie pas habituellement ses arguments, il n'est parfois pas pratique d'éviter la modification de l'argument d'état de transition. Un tel comportement doit être déclaré en utilisant le paramètre FINALFUNC\_MODIFY. La valeur READ\_WRITE indique que la fonction finale modifie l'état de transaction de façon non spécifiée. Cette valeur empêche l'utilisation de l'agrégat comme fonction de fenêtrage et il empêche aussi l'assemblage des états de transition pour les appels d'agrégat qui partagent les mêmes valeurs en entrée et de transition. La valeur SHAREABLE indique que la fonction de transition ne peut être appliquée après la fonction finale mais que plusieurs appels de la fonction finale peuvent être réalisés sur la valeur d'état de transition final. Cette valeur empêche l'utilisation de l'agrégat comme fonction de fenêtrage mais permet l'assemblage des états des transition. (l'optimisation intéressante ici n'est pas d'appliquer la même fonction finale de façon répétée mais d'appliquer plusieurs fonctions finales différentes à la même valeur d'état de transition final. Ceci est permis tant qu'aucune des fonctions finales n'est marquées READ\_WRITE.)

Si un agrégat accepte le mode d'agrégat par déplacement, cela améliorera l'efficacité du calcul quand l'agrégat est utilisé comme fonction de fenêtrage pour une fenêtre avec un début d'échelle qui se déplace (autrement dit, un mode de début d'échelle autre que UNBOUNDED PRECEDING). Conceptuellement, la fonction de transition ajoute des valeurs en entrée à l'état de l'agrégat quand elles entrent dans la fenêtre à partir du bas, et la fonction de transition inverse les supprime de nouveau quand elles quittent la fenêtre par le haut. Donc, quand les valeurs sont supprimées, elles sont toujours supprimées dans le même ordre qu'elles ont été ajoutées. Quand la fonction de transition inverse est appelée, elle va de ce fait recevoir l'entrée la plus récemment ajoutée, mais pas supprimée. La fonction de transition inverse peut assumer qu'au moins une ligne restera dans l'état courant après avoir supprimé la ligne la plus ancienne. (Quand cela n'est pas le cas, le mécanisme de la fonction de fenêtrage lance une nouvelle agrégation, plutôt que d'utiliser la fonction de transition inverse.)

La fonction de transition pour le mode d'agrégat en déplacement n'est pas autorisée NULL comme nouvelle valeur d'état. Si la fonction de transition inverse renvoie NULL, c'est pris comme une indication que la fonction inverse ne peut pas inverser le calcul d'état pour cette entrée particulière et donc que le calcul d'agrégat sera fait depuis le début à partir du début de l'échelle. Cette convention permet l'utilisation du mode d'agrégat en déplacement dans des situations où il existe certains cas peu courants où il serait difficile d'inverser la valeur d'état courante.

Si aucune implémentation des agrégats en déplacement n'est fournie, l'agrégat peut toujours être utilisé avec des échelles en déplacement mais PostgreSQL devra recalculer l'agrégat complet à partir du débat du déplacement de l'échelle. Notez que si l'agrégat supporte ou non le mode d'agrégat en déplacement, PostgreSQL peut gérer la fin d'une échelle en déplacement sans recalcul ; ceci se fait en continuant d'ajouter de nouvelles valeurs à l'état de l'agrégat. C'est pourquoi l'utilisation d'un agrégat comme fonction de fenêtrage nécessite que la fonction finale soit en lecture seule : elle ne doit pas endommager la valeur d'état de l'agrégat, pour que l'agrégation puisse être continuée même après qu'une valeur de résultat de l'agrégat soit obtenue par un ensemble.

La syntaxe pour des agrégats d'ensemble trié permet d'utiliser VARIADIC pour à la fois le dernier paramètre direct et le dernier paramètre agrégé (WITHIN GROUP). Néanmoins, l'implémentation actuelle restreint l'utilisation de VARIADIC de deux façons. Tout d'abord, les agrégats d'ensemble trié peuvent seulement utiliser VARIADIC "any", et pas les autres types de tableaux variadiques. Ensuite, si le dernier paramètre direct est VARIADIC "any", alors il peut y avoir seulement un paramètre agrégé et il doit aussi être VARIADIC "any". (Dans la représentation utilisée dans les catalogues systèmes, ces deux paramètres sont assemblés en un seul élément VARIADIC "any", car pg\_proc ne peut pas représenter des fonctions avec plus d'un argument VARIADIC.) Si l'agrégat est un agrégat d'ensemble hypothétique, les arguments directs qui correspondent au paramètre VARIADIC "any" sont les paramètres hypothétiques. Tous les paramètres précédents représentent des arguments directs supplémentaires qui ne sont pas contraint à correspondre aux arguments agrégés.

Actuellement, les agrégats d'ensemble trié neont pas besoin de supporter le mode d'agrégat en déplacement puisqu'elles ne peuvent pas être utilisées en tant que fonction de fenêtrage.

L'agrégat partiel (y compris parallélisé) n'est pas encore supporté pour les agrégats avec des ensembles de données triés. De plus, il ne sera jamais utilisé pour les appels d'agrégat incluant les clauses DISTINCT ou ORDER BY car ces sémantiques ne peuvent pas être supportées lors d'un agrégat partiel.

# **Exemples**

Voir [Section 38.12.](#page-1282-0)

# **Compatibilité**

CREATE AGGREGATE est une extension PostgreSQL. Le standard SQL ne fournit pas de fonctions d'agrégat utilisateur.

# **Voir aussi**

[ALTER AGGREGATE,](#page-1600-0) [DROP AGGREGATE](#page-1934-0)

# **CREATE CAST**

CREATE CAST — Définir un transtypage

# **Synopsis**

```
CREATE CAST (type source AS type cible)
    WITH FUNCTION nom fonction [ (type argument [, ...]) ]
     [ AS ASSIGNMENT | AS IMPLICIT ]
CREATE CAST (type_source AS type_cible)
     WITHOUT FUNCTION
     [ AS ASSIGNMENT | AS IMPLICIT ]
CREATE CAST (type source AS type cible)
     WITH INOUT
     [ AS ASSIGNMENT | AS IMPLICIT ]
```
# **Description**

CREATE CAST définit un transtypage. Un transtypage spécifie l'opération de conversion entre deux types de données. Par exemple :

SELECT CAST(42 AS float8);

convertit la constante entière 42 en float8 en appelant une fonction précédemment définie, float8(int4) dans le cas présent (si aucun transtypage convenable n'a été défini, la conversion échoue).

Deux types peuvent être *coercibles binairement*, ce qui signifie que le transtypage peut être fait « gratuitement » sans invoquer aucune fonction. Ceci impose que les valeurs correspondantes aient la même représentation interne. Par exemple, les types text et varchar sont coercibles binairement dans les deux sens. La coercibilité binaire n'est pas forcément une relation symétrique. Par exemple, le transtypage du type xml au type text peut être fait gratuitement dans l'implémentation actuelle, mais l'opération inverse nécessite une fonction qui fasse au moins une validation syntaxique. (Deux types qui sont coercibles binairement dans les deux sens sont aussi appelés binairement compatibles.)

Vous pouvez définir un transtypage comme *transtypage I/O* en utilisant la syntaxe WITH INOUT. Un transtype I/O est effectué en appelant la fonction de sortie du type de données source, et en passant la chaîne résultante à la fonction d'entrée du type de données cible. Dans la plupart des cas, cette fonctionnalité évite d'avoir à écrire une fonction de transtypage séparée pour la conversion. Un transtypage I/O agit de la même façon qu'un transtypage standard basé sur une fonction. Seule l'implémentation diffère.

Un transtypage peut être appelé explicitement. Par exemple :  $CAST(x \text{ AS} move)$  ou x::nomtype.

Si le transtypage est marqué AS ASSIGNMENT (NDT : à l'affectation), alors son appel peut être implicite lors de l'affectation d'une valeur à une colonne du type de donnée cible. Par exemple, en supposant que foo.f1 soit une colonne de type text :

INSERT INTO foo (f1) VALUES (42);

est autorisé si la conversion du type integer vers le type text est indiquée AS ASSIGNMENT. Dans le cas contraire, c'est interdit. Le terme de *transtypage d'affectation* est utilisé pour décrire ce type de conversion.

Si la conversion est marquée AS IMPLICIT, alors elle peut être appelée implicitement dans tout contexte, soit par une affectation soit en interne dans une expression (nous utilisons généralement le terme *conversion implicite* pour décrire ce type de conversion.) Par exemple, voici une requête :

SELECT 2 + 4.0;

L'analyseur marque au début les constantes comme étant de type integer et numeric respectivement. Il n'existe pas d'opérateur integer + numeric dans les catalogues systèmes mais il existe un opérateur numeric + numeric. La requête sera un succès si une conversion de integer vers numeric est disponible et marquée AS IMPLICIT -- ce qui est le cas. L'analyseur appliquera la conversion implicite et résoudra la requête comme si elle avait été écrite de cette façon :

```
SELECT CAST ( 2 AS numeric ) + 4.0;
```
Maintenant, les catalogues fournissent aussi une conversion de numeric vers integer. Si cette conversion était marquée AS IMPLICIT -- mais ce n'est pas le cas -- alors l'analyseur devra choisir entre l'interprétation ci-dessus et son alternative (la conversion de la constante numeric en un integer) et appliquer l'opérateur integer + integer. Comme il n'a aucune information qui lui permettrait de choisir le meilleur moyen, il abandonne et déclare la requête comme étant ambigüe. Le fait qu'une seule des conversions est indiquée comme implicite est le moyen par lequel nous apprenons à l'analyseur de préférer la première solution (c'est-à-dire de transformer une expression numericand-integer en numeric) ; il n'y a pas d'autre moyen.

Il est conseillé d'être conservateur sur le marquage du caractère implicite des transtypages. Une surabondance de transtypages implicites peut conduire PostgreSQL à interpréter étrangement des commandes, voire à se retrouver dans l'incapacité totale de les résoudre parce que plusieurs interprétations s'avèrent envisageables. Une bonne règle est de ne réaliser des transtypages implicites que pour les transformations entre types de la même catégorie générale et qui préservent l'information. Par exemple, la conversion entre int2 et int4 peut être raisonnablement implicite mais celle entre float8 et int4 est probablement réservée à l'affectation. Les transtypages inter-catégories, tels que de text vers int4, sont préférablement exécutés dans le seul mode explicite.

### **Note**

Il est parfois nécessaire, pour des raisons de convivialité ou de respect des standards, de fournir plusieurs transtypages implicites sur un ensemble de types de données. Ceux-ci peuvent alors entraîner des ambiguités qui ne peuvent être évitées, comme ci-dessus. L'analyseur possède pour ces cas une heuristique de secours s'appuyant sur les *catégories de types* et les *types préférés*, qui peut aider à fournir le comportement attendu dans ce genre de cas. Voir [CREATE](#page-1903-0) [TYPE](#page-1903-0) pour plus de détails.

Pour créer un transtypage, il faut être propriétaire du type source ou destination et avoir le droit USAGE sur l'autre type. Seul le super-utilisateur peut créer un transtypage binairement compatible (une erreur sur un tel transtypage peut aisément engendrer un arrêt brutal du serveur).

## **Paramètres**

typesource

Le nom du type de donnée source du transtypage.

### typecible

Le nom du type de donnée cible du transtypage.

nom\_fonction[(type\_argument [, ...])]

La fonction utilisée pour effectuer la conversion. Le nom de la fonction peut être qualifié du nom du schéma. Si ce n'est pas le cas, la fonction est recherchée dans le chemin des schémas. Le type de données résultant de la fonction doit correspondre au type cible du transtypage. Ses arguments sont explicités ci-dessous. Si aucune liste d'arguments n'est spécifiée, le nom de la fonction doit être unique dans son schéma.

WITHOUT FUNCTION

Indication d'une compatibilité binaire entre le type source et le type cible pour qu'aucune fonction ne soit requise pour effectuer la conversion.

WITH INOUT

Inique que le transtypage est un transtypage I/O, effectué en appelant la fonction de sortie du type de données source, et en passant la chaîne résultante à la fonction d'entrée du type de données cible.

AS ASSIGNMENT

Lors d'une affectation, l'invocation du transtypage peut être implicite.

AS IMPLICIT

L'invocation du transtypage peut être implicite dans tout contexte.

Les fonctions de transtypage ont un à trois arguments. Le premier argument est du même type que le type source ou doit être compatible avec ce type. Le deuxième argument, si fourni, doit être de type integer. Il stocke le modificateur de type associé au type de destination, ou -1 en l'absence de modificateur. Le troisième argument, si fourni, doit être de type boolean. Il vaut true si la conversion est explicite, false dans le cas contraire. Bizarrement, le standard SQL appelle des comportements différents pour les transtypages explicites et implicites dans certains cas. Ce paramètre est fourni pour les fonctions qui implémentent de tel transtypages. Il n'est pas recommandé de concevoir des types de données utilisateur entrant dans ce cas de figure.

Le type de retour d'une fonction de transtypage doit être identique ou coercible binairement avec le type cible du transtypage.

En général, un transtypage correspond à des type source et destination différents. Cependant, il est permis de déclarer un transtypage entre types source et destination identiques si la fonction de transtypage a plus d'un argument. Cette possibilité est utilisée pour représenter dans le catalogue système des fonctions de transtypage agissant sur la longueur d'un type. La fonction nommée est utilisée pour convertir la valeur d'un type à la valeur du modificateur de type fournie par le second argument.

Quand un transtypage concerne des types source et destination différents et que la fonction a plus d'un argument, le transtypage et la conversion de longueur du type destination sont faites en une seule étape. Quand une telle entrée n'est pas disponible, le transtypage vers un type qui utilise un modificateur de type implique deux étapes, une pour convertir les types de données et la seconde pour appliquer le modificateur.

Le transtypage du ou vers le type d'un domaine n'a actuellement pas d'effet. Transtyper d'un ou vers un domaine utilise le transtypage associé avec son type sous-jacent.

## **Notes**

[DROP CAST](#page-1936-0) est utilisé pour supprimer les transtypages utilisateur.

Pour convertir les types dans les deux sens, il est obligatoire de déclarer explicitement les deux sens.

Il est n'est pas nécessaire habituellement de créer des conversions entre des types définis par l'utilisateur et des types de chaîne standards ( $text{text}, \text{varchar}$  etchar $(n)$ , pas plus que pour des types définis par l'utilisateur définis comme entrant dans la catégorie des chaînes). PostgreSQL fournit un transtypage I/O automatique pour cela. Ce transtypage automatique vers des types chaînes est traité comme des transtypages d'affectation, alors que les transtypages automatiques à partir de types chaîne sont de type explicite seulement. Vous pouvez changer ce comportement en déclarant votre propre conversion pour remplacer une conversion automatique. La seule raison usuelle de le faire est de vouloir rendre l'appel de la conversion plus simple que le paramétrage standard (affectation seulement ou explicite seulement). Une autre raison envisageable est de vouloir que la conversion se comporte différement de la fonction I/O du type ; mais c'est suffisamment déroutant pour que vous y pensiez à deux fois avant de le faire. (Un petit nombre de types internes ont en fait des comportements différents pour les conversions, principalement à cause des besoins du standard SQL.)

Bien que cela ne soit pas requis, il est recommandé de suivre l'ancienne convention de nommage des fonctions de transtypage en fonction du type de données de destination. Beaucoup d'utilisateurs sont habitués à convertir des types de données à l'aide d'une notation de style fonction, c'est-à-dire nom  $type(x)$ . En fait, cette notation n'est ni plus ni moins qu'un appel à la fonction d'implantation du transtypage ; sa gestion n'est pas spécifique à un transtypage. Le non-respect de cette convention peut surprendre certains utilisateurs. Puisque PostgreSQL permet de surcharger un même nom de fonction avec différents types d'argument, il n'y a aucune difficulté à avoir plusieurs fonctions de conversion vers des types différents qui utilisent toutes le même nom de type destination.

### **Note**

En fait, le paragraphe précédent est une sur-simplification : il existe deux cas pour lesquels une construction d'appel de fonction sera traitée comme une demande de conversion sans qu'il y ait correspondance avec une fonction réelle. Si un appel de fonction  $nom(x)$  ne correspond pas exactement à une fonction existante, mais que nom est le nom d'un type de données et que pg\_cast fournit une conversion compatible binairement vers ce type à partir du type x, alors l'appel sera construit à partir de la conversion compatible binairement. Cette exception est faite pour que les conversions compatibles binairement puissent être appelées en utilisant la syntaxe fonctionnelle, même si la fonction manque. De ce fait, s'il n'y pas d'entrée dans pg\_cast mais que la conversion serait à partir de ou vers un type chaîne, l'appel sera réalisé avec une conversion I/O. Cette exception autorise l'appel de conversion I/O en utilisant la syntaxe fonctionnelle.

### **Note**

Il existe aussi une exception à l'exception : le transtypage I/O convertissant des types composites en types chaîne de caractères ne peut pas être appelé en utilisant la syntaxe fonctionnelle, mais doit être écrite avec la syntaxe de transtypage explicite (soit CAST soit ::). Cette exception a été ajoutée car, après l'introduction du transtypage I/O automatique, il était trop facile de provoquer par erreur une telle conversion alors que l'intention était de référencer une fonction ou une colonne.

## **Exemples**

Création d'un transtypage d'affectation du type bigint vers le type int4 à l'aide de la fonction int4(bigint) :

```
CREATE CAST (bigint AS int4) WITH FUNCTION int4(bigint) AS
  ASSIGNMENT;
```
(Ce transtypage est déjà prédéfini dans le système.)

# **Compatibilité**

La commande CREATE CAST est conforme à SQL à ceci près que SQL ne mentionne pas les types binairement compatibles et les arguments supplémentaires pour les fonctions d'implantation. AS IMPLICIT est aussi une extension PostgreSQL.

# **Voir aussi**

[CREATE FUNCTION,](#page-1785-0) [CREATE TYPE](#page-1903-0), [DROP CAST](#page-1936-0)

# **CREATE COLLATION**

CREATE COLLATION — définit une nouvelle collation

# **Synopsis**

```
CREATE COLLATION [ IF NOT EXISTS ] nom (
    [ LOCALE = locale, ]
    [ LC_COLLATE = lc_collate, ][ LC_CTYPE = lc\_ctype, ]
     [ PROVIDER = provider, ]
     [ DETERMINISTIC = boolean, ]
     [ VERSION = version ]
\lambdaCREATE COLLATION [ IF NOT EXISTS ] nom FROM collation_existante
```
# **Description**

CREATE COLLATION définit une nouvelle collation utilisant la configuration de locale du système d'exploitation spécifiée ou par copie d'une collation existante.

Pour pouvoir créer une collation, vous devez posséder le privilège CREATE sur le schéma de destination.

# **Paramètres**

### IF NOT EXISTS

Ne renvoie pas d'erreur si une collation du même nom existe déjà. Une note est affichée dans ce cas. Veuillez noter qu'il n'y a aucune garantie que la collation existante ait quelque rapport que ce soit avec la collation qui aurait été créée.

nom

Le nom de la collation. Le nom de la collation peut être qualifié par le schéma. Si ce n'est pas le cas, la collation est définie dans le schéma courant. Le nom de la collation doit être unique au sein de ce schéma. (Le catalogue système peut contenir des collations de même nom pour d'autres encodages, mais ces dernières sont ignorées si l'encodage de la base de données ne correspond pas).

```
locale
```
Ceci est un raccourci pour positionner d'un même coup LC\_COLLATE et LC\_CTYPE. Si vous spécifiez cela, vous ne pouvez plus spécifier aucun de ces deux paramètres-ci.

```
lc_collate
```
Utilise la locale système spécifiée comme catégorie de locale de LC\_COLLATE.

lc\_ctype

Utilise la locale système spécifiée comme catégorie de locale de LC\_CTYPE.

### provider

Spécifie le fournisseur à utiliser pour les services de locale associés à cette collation. Les valeurs possibles sont : icu, , libc. libc est la valeur par défaut. Le choix disponible dépend du système d'exploitation ainsi que des options de compilation.

### DETERMINISTIC

Indique si la collation doit utiliser des comparaisons déterministes. La valeur par défaut est vraie. Une comparaison déterministe considère que les chaînes de caractères qui ne sont pas équivalentes à l'octet près ne sont pas égales, même si la comparaison logique a pour résultat qu'elles sont égales. PostgreSQL départage les égalités en utilisant une comparaison à l'octet. Une comparaison non déterministe peut faire que la collation est, par exemple, insensible à la casse ou aux accents. Pour cela, vous devez choisir une option LC\_COLLATE appropriée *et* indiquer ici que la collation est non déterministe.

Les collations non déterministes sont supportées uniquement par le fournisseur ICU.

version

Spécifie le texte de la version à stocker avec la collation. Normalement, ce paramètre devrait être omis, ce qui fera que la version sera calculée en fonction de la version courante de la collation telle que fournie par le système d'exploitation. Cette option est prévue pour être utilisée par pg\_upgrade pour copier la version depuis une installation existante.

Voir aussi [ALTER COLLATION](#page-1602-0) pour savoir comment gérer les incompatibilités de version de collations.

collation\_existante

Le nom d'une collation existante à copier. La nouvelle collation aura les mêmes propriétés que celle copiée, mais ce sera un objet indépendant.

## **Notes**

CREATE COLLATION acquiert un verrou SHARE ROW EXCLUSIVE, qui est exclusif avec lui-même, sur le catalogue système pg\_collation, de sorte qu'une seule commande CREATE COLLATION peut s'exécuter à la fois.

Utilisez DROP COLLATION pour supprimer une collation définie par l'utilisateur.

Voir [Section 24.2.2.3](#page-784-0) pour plus d'informations sur la création de collations.

Lors de l'utilisation du fournisseur de collation libc, la locale doit être applicable à l'encodage actuel de la base de données. Voir [CREATE DATABASE](#page-1766-0) pour les règles précises.

## **Exemples**

Créer une collation à partir de la locale système fr\_FR.utf8 (en supposant que l'encodage de la base courante est UTF8):

```
CREATE COLLATION french (locale = 'fr_FR.utf8');
```
Pour créer une collation en utilisant le fournisseur ICU utilisant l'ordre de tri du carnet de téléphone allemand :

CREATE COLLATION german\_phonebook (provider = icu, locale = 'de-uco-phonebk');

Créer une collation à partir d'une collation existante :

CREATE COLLATION german FROM "de\_DE";

Ceci peut être pratique pour pouvoir utiliser dans des applications des noms de collation indépendants du système d'exploitation.

# **Compatibilité**

Dans le standard SQL se trouve un ordre CREATE COLLATION, mais il est limité à la copie d'une collation existante. La syntaxe de création d'une nouvelle collation est une extension PostgreSQL.

# **Voir également**

[ALTER COLLATION,](#page-1602-0) [DROP COLLATION](#page-1937-0)
# **CREATE CONVERSION**

CREATE CONVERSION — Définir une nouvelle conversion d'encodage

## **Synopsis**

CREATE [ DEFAULT ] CONVERSION nom FOR codage source TO codage dest FROM nom fonction

## **Description**

CREATE CONVERSION définit une nouvelle conversion entre les encodages de caractères.

Les conversions marquées DEFAULT peuvent être utilisées pour automatiser une conversion d'encodage entre le client et le serveur. Pour cela, deux conversions, de l'encodage A vers l'encodage B *et* de l'encodage B vers l'encodage A, doivent être définies.

Pour créer une conversion, il est nécessaire de posséder les droits EXECUTE sur la fonction et CREATE sur le schéma de destination.

## **Paramètres**

DEFAULT

La clause DEFAULT indique une conversion par défaut entre l'encodage source et celui de destination. Il ne peut y avoir, dans un schéma, qu'une seule conversion par défaut pour un couple d'encodages.

nom

Le nom de la conversion. Il peut être qualifié du nom du schéma. Dans la cas contraire, la conversion est définie dans le schéma courant. Le nom de la conversion est obligatoirement unique dans un schéma.

```
codage_source
```
Le nom de l'encodage source.

codage\_dest

Le nom de l'encodage destination.

nom\_fonction

La fonction utilisée pour réaliser la conversion. Son nom peut être qualifié du nom du schéma. Dans le cas contraire, la fonction est recherchée dans le chemin.

La fonction a la signature suivante :

```
conv_proc(
     integer, -- ID encodage source
     integer, -- ID encodage destination
     cstring, -- chaîne source (chaîne C terminée par un
  caractère nul)
     internal, -- destination (chaîne C terminée par un caractère
 nul)
```

```
 integer, -- longueur de la chaîne source
    boolean -- si true, ne renvoie pas une erreur si la
 conversion échoue
) RETURNS integer;
```
La valeur renvoyée est le nombre d'octets de la source qui ont été convertis avec succès. Si le dernier argument vaut false, la fonction doit renvoyer une erreur en cas d'entrée invalide, et la valeur de retour est toujours égale à la longueur de la chaîne source.

## **Notes**

Ni l'encodage source ni l'encodage destination ne peuvent être SQL\_ASCII, car le comportement du serveur pour les cas impliquant l'encodage SQL\_ASCII « encoding » est codé en dur.

DROP CONVERSION est utilisé pour supprimer une conversion utilisateur.

Il se peut que les droits requis pour créer une conversion soient modifiées dans une version ultérieure.

## **Exemples**

Création d'une conversion de l'encodage UTF8 vers l'encodage LATIN1 en utilisant mafonc :

CREATE CONVERSION maconv FOR 'UTF8' TO 'LATIN1' FROM mafonc;

## **Compatibilité**

CREATE CONVERSION est une extension PostgreSQL. Il n'existe pas d'instruction CREATE CONVERSION dans le standard SQL. Par contre, il existe une instruction CREATE TRANSLATION qui est très similaire dans son but et sa syntaxe.

### **Voir aussi**

[ALTER CONVERSION](#page-1605-0), [CREATE FUNCTION](#page-1785-0), [DROP CONVERSION](#page-1938-0)

# **CREATE DATABASE**

CREATE DATABASE — Créer une nouvelle base de données

## **Synopsis**

```
CREATE DATABASE nom
     [ WITH ] [ OWNER [=] nom_utilisateur ]
                [ TEMPLATE [=] modèle ]
                [ ENCODING [=] codage ]
               [ LOCALE [ = ] locale ][ LC_COLLATE [ = ] lc collate ][ LC_CTYPE [ = ] lc_ctype ] [ TABLESPACE [=] tablespace ]
               [ ALLOW CONNECTIONS [=] connexion autorisee ]
                [ CONNECTION LIMIT [=] limite_connexion ]
                [ IS_TEMPLATE [=] est_template ]
```
## **Description**

CREATE DATABASE crée une nouvelle base de données.

Pour créer une base de données, il faut être super-utilisateur ou avoir le droit spécial CREATEDB. Voir à ce sujet [CREATE USER.](#page-1913-0)

Par défaut, la nouvelle base de données est créée en clonant la base système standard template1. Un modèle différent peut être utilisé en écrivant TEMPLATE nom. En particulier, la clause TEMPLATE template0 permet de créer une base de données vierge (une base où aucun objet défini par un utilisateur n'existe et où les objets système n'ont pas été modifiés) qui ne contient que les objets standards pré-définis dans la version de PostgreSQL utilisée. C'est utile pour ne pas copier les objets locaux ajoutés à template1.

## **Paramètres**

nom

Le nom de la base de données à créer.

```
nom_utilisateur
```
Le nom de l'utilisateur propriétaire de la nouvelle base de données ou DEFAULT pour l'option par défaut (c'est-à-dire le nom de l'utilisateur qui exécute la commande). Pour créer une base de données dont le propriétaire est un autre rôle, vous devez être un membre direct ou direct de ce rôle, ou être un super-utilisateur.

```
modèle
```
Le nom du modèle squelette de la nouvelle base de données ou DEFAULT pour le modèle par défaut (template1).

```
codage
```
Le jeu de caractères de la nouvelle base de données. Peut-être une chaîne (par exemple 'SQL\_ASCII'), un nombre de jeu de caractères de type entier ou DEFAULT pour le jeu de caractères par défaut (en fait, celui de la base modèle). Les jeux de caractères supportés par le serveur PostgreSQL sont décrits dans [Section 24.3.1](#page-788-0). Voir ci-dessous pour des restrictions supplémentaires.

#### locale

C'est un raccourci permettant de configurer en une fois LC\_COLLATE et LC\_CTYPE. Si vous l'indiquez, vous ne pouvez pas spécifier ces deux paramètres.

### **Astuce**

Les autres paramètres de locales, à savoir lc messages, lc monetary, lc numeric et [lc\\_time](#page-726-3), ne sont pas fixés par base de données et ne sont donc pas configurés par cette commande. Si vous voulez le faire pour une base spécifique, vous pouvez utiliser ALTER DATABASE ... SET.

### lc\_collate

L'ordre de tri (LC\_COLLATE) à utiliser dans la nouvelle base. Ceci affecte l'odre de tri appliqué aux chaînes, par exemple dans des requêtes avec ORDER BY, ainsi que l'ordre utilisé dans les index sur les colonnes texte. Le comportement par défaut est de choisir l'ordre de tri de la base de données modèle. Voir ci-dessous pour les restrictions supplémentaires.

lc\_ctype

La classification du jeu de caractères (LC\_CTYPE) à utiliser dans la nouvelle base. Ceci affecte la catégorisation des caractères, par exemple minuscule, majuscule et chiffre. Le comportement par défaut est d'utiliser la classification de la base de données modèle. Voir ci-dessous pour les restrictions supplémentaires.

#### tablespace

Le nom du tablespace associé à la nouvelle base de données ou DEFAULT pour le tablespace de la base de données modèle. Ce tablespace est celui par défaut pour les objets créés dans cette base de données. Voir [CREATE TABLESPACE](#page-1882-0) pour plus d'informations.

allowconn

À false, personne ne peut se connecter à cette base de données. La valeur par défaut est true, ce qui permet les connexions (sauf restriction par d'autres mécanismes, comme GRANT/REVOKE CONNECT).

### limite\_connexion

Le nombre de connexions concurrentes à la base de données. -1 (valeur par défaut) signifie qu'il n'y a pas de limite.

### istemplate

À true, cette base de données peut être clonée par tout utilisateur ayant l'attribut CREATEDB ; à false, seuls les super-utilisateurs ou le propriétaire de la base de données peuvent la cloner.

L'ordre des paramètres optionnels n'a aucune importance.

### **Notes**

La commande CREATE DATABASE ne peut pas être exécutée à l'intérieur d'un bloc de transactions.

Les erreurs sur la ligne « ne peut initialiser le répertoire de la base de données » (« could not initialize database directory » dans la version originale) sont le plus souvent dues à des droits insuffisants sur le répertoire de données, à un disque plein ou à un autre problème relatif au système de fichiers.

L'instruction [DROP DATABASE](#page-1939-0) est utilisée pour supprimer la base de données.

Le programme [createdb](#page-2121-0) est un enrobage de cette commande fourni par commodité.

Les paramètres de configuration au niveau base de données, configurés avec [ALTER DATABASE](#page-1607-0)) et les droits sur la base (configurés avec [GRANT](#page-2003-0)) ne sont pas copiés à partir de la base de données modèle.

Bien qu'il soit possible de copier une base de données autre que template1 en spécifiant son nom comme modèle, cela n'est pas (encore) prévu comme une fonctionnalité « COPY DATABASE » d'usage général. La limitation principale est qu'aucune autre session ne peut être connectée à la base modèle pendant sa copie. CREATE DATABASE échouera s'il y a une autre connexion au moment de son exécution ; sinon, les nouveaux connexions à la base modèle seront verrouillées jusqu'à la fin de la commande CREATE DATABASE. La [Section 23.3](#page-774-0) fournit plus d'informations à ce sujet.

L'encodage du jeu de caractère spécifié pour la nouvelle base de données doit être compatible avec les paramètre de locale (LC\_COLLATE et LC\_CTYPE). Si la locale est C (ou de la même façon POSIX), alors tous les encodages sont autorisés. Pour d'autres paramètres de locale, il n'y a qu'un encodage qui fonctionnera correctement. (Néanmoins, sur Windows, l'encodage UTF-8 peut être utilisée avec toute locale.) CREATE DATABASE autorisera les super-utilisateurs à spécifier l'encodage SQL\_ASCII quelque soit le paramètre locale mais ce choix devient obsolète et peut occasionner un mauvais comportement des fonctions sur les chaînes si des données dont l'encodage n'est pas compatible avec la locale sont stockées dans la base.

Les paramètres d'encodage et de locale doivent correspondre à ceux de la base modèle, excepté quand la base template0 est utilisée comme modèle. La raison en est que d'autres bases de données pourraient contenir des données qui ne correspondent pas à l'encodage indiqué, ou pourraient contenir des index dont l'ordre de tri est affecté par LC\_COLLATE et LC\_CTYPE. Copier ces données peut résulter en une base de données qui est corrompue suivant les nouveaux paramètres. template0, par contre, ne contient aucun index pouvant être affecté par ces paramètres.

L'option CONNECTION LIMIT n'est qu'approximativement contraignante ; si deux nouvelles sessions commencent sensiblement en même temps alors qu'un seul « connecteur » à la base est disponible, il est possible que les deux échouent. De plus, les super-utilisateurs et les processus worker ne sont pas soumis à cette limite.

### **Exemples**

Créer une nouvelle base de données :

CREATE DATABASE lusiadas;

Créer une base de données ventes possédée par l'utilisateur app\_ventes utilisant le tablespace espace\_ventes comme espace par défaut :

CREATE DATABASE ventes OWNER app\_ventes TABLESPACE espace\_ventes;

Pour créer une base music avec une locale différente :

```
CREATE DATABASE music
     LOCALE 'sv_SE.utf8'
     TEMPLATE template0;
```
Dans cet exemple, la clause TEMPLATE template0 est nécessaire si la locale spécifiée est différente de celle de template1. (Sinon, préciser explicitement la locale est redondant.)

Pour créer une base music2 avec une locale différente et et un jeu de caractère différent :

```
+CREATE DATABASE music2
     LOCALE 'sv_SE.iso885915'
     ENCODING LATIN9
     TEMPLATE template0;
```
La locale et l'encodage spécifiés doivent correspondre, ou une erreur sera levée.

Veuillez noter que les noms de locale sont spécifiques au système d'exploitation, par conséquent la commande précédente pourrait ne pas fonctionner de la même façon partout.

## **Compatibilité**

Il n'existe pas d'instruction CREATE DATABASE dans le standard SQL. Les bases de données sont équivalentes aux catalogues, dont la création est définie par l'implantation.

### **Voir aussi**

[ALTER DATABASE](#page-1607-0), [DROP DATABASE](#page-1939-0)

# **CREATE DOMAIN**

CREATE DOMAIN — Définir un nouveau domaine

## **Synopsis**

```
CREATE DOMAIN nom [AS] type_donnee
    [ COLLATE collation ]
     [ DEFAULT expression ]
     [ contrainte [ ... ] ]
où contrainte est :
[ CONSTRAINT nom contrainte ]
{ NOT NULL | NULL | CHECK (expression) }
```
## **Description**

CREATE DOMAIN crée un nouveau domaine. Un domaine est essentiellement un type de données avec des contraintes optionnelles (restrictions sur l'ensemble de valeurs autorisées). L'utilisateur qui définit un domaine devient son propriétaire.

Si un nom de schéma est donné (par exemple, CREATE DOMAIN monschema.mondomaine ...), alors le domaine est créé dans le schéma spécifié. Sinon, il est créé dans le schéma courant. Le nom du domaine doit être unique parmi les types et domaines existant dans son schéma.

Les domaines permettent d'extraire des contraintes communes à plusieurs tables et de les regrouper en un seul emplacement, ce qui en facilite la maintenance. Par exemple, plusieurs tables pourraient contenir des colonnes d'adresses email, toutes nécessitant la même contrainte de vérification (CHECK) permettant de vérifier que le contenu de la colonne est bien une adresse email. Définissez un domaine plutôt que de configurer la contrainte individuellement sur chaque table.

Pour pouvoir créer un domaine, vous devez avoir le droit USAGE sur le type sous-jacent.

## **Paramètres**

nom

Le nom du domaine à créer (éventuellement qualifié du nom du schéma).

### type\_donnees

Le type de données sous-jacent au domaine. Il peut contenir des spécifications de tableau.

```
collation
```
Un collationement optionnel pour le domaine. Si aucun collationnement n'est spécifié, le domaine a le même comportement de collation que le type de données sous-jacent. Le type doit être collationnable si COLLATE est spécifié.

### DEFAULT expression

La clause DEFAULT permet de définir une valeur par défaut pour les colonnes d'un type de données du domaine. La valeur est une expression quelconque sans variable (les sous-requêtes ne

sont pas autorisées). Le type de données de l'expression par défaut doit correspondre à celui du domaine. Si la valeur par défaut n'est pas indiquée, alors il s'agit de la valeur NULL.

L'expression par défaut est utilisée dans toute opération d'insertion qui ne spécifie pas de valeur pour cette colonne. Si une valeur par défaut est définie sur une colonne particulière, elle surcharge toute valeur par défaut du domaine. De même, la valeur par défaut surcharge toute valeur par défaut associée au type de données sous-jacent.

### CONSTRAINT nom\_contrainte

Un nom optionnel pour une contrainte. S'il n'est pas spécifié, le système en engendre un.

```
NOT NULL
```
Les valeurs de ce domaine sont protégées comme les valeurs NULL. Cependant, voir les notes ci-dessous.

### NULL<sub>L</sub>

Les valeurs de ce domaine peuvent être NULL. C'est la valeur par défaut.

Cette clause a pour seul but la compatibilité avec les bases de données SQL non standard. Son utilisation est découragée dans les applications nouvelles.

CHECK (expression)

Les clauses CHECK spécifient des contraintes d'intégrité ou des tests que les valeurs du domaine doivent satisfaire. Chaque contrainte doit être une expression produisant un résultat booléen. VALUE est obligatoirement utilisé pour se référer à la valeur testée. Les expressions qui renvoient TRUE ou UNKNOWN réussissent. Si l'expression produit le résultat FALSE, une erreur est rapportée et la valeur n'est pas autorisée à être convertie dans le type du domaine.

Actuellement, les expressions CHECK ne peuvent ni contenir de sous-requêtes ni se référer à des variables autres que VALUE.

Quand un domaine dispose de plusieurs contraintes CHECK, elles seront testées dans l'ordre alphabétique de leur nom. (Les versions de PostgreSQL antérieures à la 9.5 n'utilisaient pas un ordre particulier pour la vérification des contraintes CHECK.)

### **Notes**

Les contraintes de domaine, tout particulièrement NOT NULL, sont vérifiées lors de la conversion d'une valeur vers le type du domaine. Il est possible qu'une colonne du type du domaine soit lue comme un NULL bien qu'il y ait une contrainte spécifiant le contraire. Par exemple, ceci peut arriver dans une requête de jointure externe si la colonne de domaine est du côté de la jointure qui peut être NULL. En voici un exemple :

INSERT INTO tab (domcol) VALUES ((SELECT domcol FROM tab WHERE false));

Le sous-SELECT vide produira une valeur NULL qui est considéré du type du domaine, donc aucune vérification supplémentaire de la contrainte n'est effectuée, et l'insertion réussira.

Il est très difficile d'éviter de tels problèmes car l'hypothèse générale du SQL est qu'une valeur NULL est une valeur valide pour tout type de données. Une bonne pratique est donc de concevoir les contraintes du domaine pour qu'une valeur NULL soit acceptée, puis d'appliquer les contraintes NOT NULL aux colonnes du type du domaine quand cela est nécessaire, plutôt que de l'appliquer au type du domaine lui-même.

PostgreSQL suppose que les conditions des contraintes CHECK sont immuables, c'est-à-dire qu'elles produisent toujours les mêmes résultats pour les mêmes valeurs d'entrée. Cette supposition justifie que l'examen des contraintes CHECK est effectué seulement quand une valeur est initialement convertie vers le type domaine, et pas à d'autres moments. (C'est essentiellement le même traitement que les contraintes CHECK s'appliquant aux tables, comme décrit dans [Section 5.4.1](#page-101-0).)

Un exemple typique contrevenant à cette supposition consiste à faire référence à une fonction définie par l'utilisateur dans l'expression CHECK, puis de modifier le comportement de cette fonction. PostgreSQL n'interdit pas cela, mais il ne pourra pas remarquer qu'il y a des valeurs stockées dans le type du domaine qui seraient en violation de la contrainte CHECK. Cette situation peut ainsi provoquer l'échec du rechargement d'une sauvegarde faite par export. La méthode recommandée pour mener à bien ce type de changement consiste à supprimer la contrainte (en utilisant ALTER DOMAIN), à changer la définition de la fonction, puis à remettre la contrainte, ce qui la testera sur les données stockées.

## **Exemples**

Créer le type de données code\_postal\_us, et l'utiliser dans la définition d'une table. Un test d'expression rationnelle est utilisé pour vérifier que la valeur ressemble à un code postal US valide :

```
CREATE DOMAIN code_postal_us AS TEXT
CHECK(
   VALUE ~ \sqrt{\frac{d}{5}}:
OR VALUE ~ '\^{\dagger}\ = \dagger);
CREATE TABLE courrier us (
   id_adresse SERIAL PRIMARY KEY,
   rue1 TEXT NOT NULL,
   rue2 TEXT,
   rue3 TEXT,
   ville TEXT NOT NULL,
   code_postal code_postal_us NOT NULL
);
```
## **Compatibilité**

La commande CREATE DOMAIN est conforme au standard SQL.

### **Voir aussi**

[ALTER DOMAIN,](#page-1614-0) [DROP DOMAIN](#page-1941-0)

# **CREATE EVENT TRIGGER**

CREATE EVENT TRIGGER — définir un nouveau trigger sur événement

## **Synopsis**

```
CREATE EVENT TRIGGER nom
   ON evenement
   [ WHEN variable_filtre IN (valeur_filtre [, ... ]) [ AND ... ] ]
   EXECUTE { FUNCTION | PROCEDURE } nom_fonction()
```
## **Description**

CREATE EVENT TRIGGER crée un nouveau trigger sur événement. À chaque fois que l'événement désigné intervient et que la condition WHEN associée au trigger est satisfaite, la fonction du trigger est exécutée. Pour une introduction générale aux triggers sur événement, voir [Chapitre 40.](#page-1338-0) L'utilisateur qui crée un trigger sur événement devient son propriétaire.

## **Paramètres**

nom

Le nom à donner au nouveau trigger. Ce nom doit être unique sur la base de données.

evenement

Le nom de l'événement qui déclenche un appel à la fonction donnée. Voir [Section 40.1](#page-1338-1) pour plus d'informations sur les noms d'événements.

### variable\_filtre

Le nom d'une variable utilisée pour filtrer les événements. Ceci rend possible de restreindre l'exécution du trigger sur un sous-ensemble des cas dans lesquels ceci est supporté. Actuellement la seule valeur autorisée pour variable\_filtre est TAG.

valeur\_filtre

Une liste de valeurs pour la variable\_filtre associée, pour laquelle le trigger sera déclenché. Pour TAG, cela signifie une liste de balises de commande (par exemple 'DROP FUNCTION').

```
nom_fonction
```
Une fonction fournie par un utilisateur, déclarée ne prendre aucun argument et renvoyant le type de données event\_trigger.

Dans la syntaxe de CREATE EVENT TRIGGER, les mots clés FUNCTION et PROCEDURE sont équivalents mais la fonction référencée doit dans tous les cas être une fonction, et non pas une procédure. L'utilisation du mot-clé PROCEDURE est ici historique et dépréciée.

## **Notes**

Seuls les super-utilisateurs peuvent créer des triggers sur événement.

Les triggers sur événement sont désactivées en mode simple utilisateur (voir [postgres](#page-2321-0)). Si un trigger sur événement erroné désactive la base de données à tel point que vous ne pouvez même pas supprimer le trigger, redémarrez le serveur en mode simple utilisateur et vous pourrez enfin le faire.

## **Exemples**

Empêche l'exécution de toute commande [DDL](#page-98-0) :

```
CREATE OR REPLACE FUNCTION annule_toute_commande()
  RETURNS event_trigger
 LANGUAGE plpgsql
  AS $$
BEGIN
  RAISE EXCEPTION 'la commande % est désactivée', tg_tag;
END;
$$;
CREATE EVENT TRIGGER annule_ddl ON ddl_command_start
    EXECUTE FUNCTION annule_toute_commande();
```
## **Compatibilité**

Il n'existe pas d'instruction CREATE EVENT TRIGGER dans le standard SQL.

## **Voir aussi**

[ALTER EVENT TRIGGER](#page-1618-0), [DROP EVENT TRIGGER](#page-1942-0), [CREATE FUNCTION](#page-1785-0)

# **CREATE EXTENSION**

CREATE EXTENSION — installe une nouvelle extension

## **Synopsis**

```
CREATE EXTENSION [ IF NOT EXISTS ] nom_extension
    [ WITH ] [ SCHEMA nom schema ]
             [ VERSION version ]
              [ CASCADE ]
```
## **Description**

CREATE EXTENSION charge une nouvelle extension dans la base de donnée courante. Il ne doit pas y avoir d'extension déjà chargée portant le même nom.

L'utilisateur qui exécute CREATE EXTENSION devient le propriétaire de l'extension, ce qui est important pour les vérifications de droit ultérieurement, et devient aussi normalement le propriétaire de tout objet créé par le script de l'extension.

Charger une extension nécessite normalement les même droits que pour créer les objets qui le composent. Pour beaucoup d'extensions, cela signifie que l'attribut SUPERUSER est nécessaire. Néanmoins, si l'extension est marquée *de confiance* dans son fichier confiance, alors elle peut être installée par tout utilisateur disposant du droit CREATE sur la base de données actuelle. Dans ce cas, l'objet extension sera la propriété de l'utilisateur appelant, mais les objets contenus auront pour propriétaire le super-utilisateur (sauf si le script de l'extension ne les affecte lui même à l'utilisateur appelant). Cette configuration donne à l'utilisateur appelant le droit de supprimer l'extension, mais pas de modifier les objets individuels qu'elle contient.

Le chargement d'une extension nécessite les mêmes droits que ceux qui permettent la création de ses objets. La plupart des extensions nécessitent ainsi des droits super-utilisateur ou d'être le propriétaire de la base de donnée. L'utilisateur qui lance la commande CREATE EXTENSION devient alors le propriétaire de l'extension (une vérification ultérieure des droits permettra de le confirmer) et le propriétaire de chacun des objets créé par le script de l'extension.

## **Paramètres**

### IF NOT EXISTS

Permet de ne pas retourner d'erreur si une extension de même nom existe déjà. Un simple message d'avertissement est alors rapporté. À noter que l'extension existante n'a potentiellement aucun lien avec l'extension qui aurait pu être créée.

### nom\_extension

Le nom de l'extension à installer. PostgreSQL créera alors l'extension en utilisant les instructions du fichier de contrôle SHAREDIR/extension/nom\_extension.control .

### nom\_schema

Le nom du schéma dans lequel installer les objets de l'extension, en supposant que l'extension permette de déplacer ses objets dans un autre schéma. Le schéma en question doit exister au

préalable. Si ce nom n'est pas spécifié et que le fichier de contrôle de l'extension ne spécifie pas de schéma, le schéma par défaut en cours sera utilisé.

Si l'extension indique un paramètre schema dans son fichier contrôle, alors ce schéma ne peut pas être surchargé avec une clause SCHEMA. Habituellement, une erreur est levée si une clause SCHEMA est indiquée et qu'elle entre en conflit avec le paramètre schema de l'extension. Néanmoins, si la clause CASCADE est aussi indiquée, alors nom\_schema est ignoré s'il y a conflit. Le nom\_schema indiqué sera utilisé pour l'installation de toute extension qui ne précise pas schema dans son fichier contrôle.

Rappelez-vous que l'extension en soit n'est pas considérée comme étant dans un schéma. Les extensions ont des noms non qualifiés qui doivent être uniques au niveau de la base de données. Par contre, les objets appartenant à l'extension peuvent être dans des schémas.

#### version

La version de l'extension à installer. Il peut s'agir d'un identifiant autant que d'une chaîne de caractère. La version par défaut est celle spécifiée dans le fichier de contrôle de l'extension.

#### CASCADE

Installe automatiquement toute extension non déjà présente dont cette extension dépend. Leurs dépendances sont aussi automatiquement installées, récursivement. La clause SCHEMA, si elle est indiquée, s'applique à toutes les extensions installées de cette façon. Les autres options de l'instruction ne sont pas appliquées aux extensions créées automatiquement. En particulier, leurs versions par défaut sont toujours sélectionnées.

### **Notes**

Avant d'utiliser la commande CREATE EXTENSION pour charger une extension dans une base de données, il est nécessaire d'installer les fichiers qui l'accompagnent. Les informations de [Modules](#page-2802-0) [supplémentaires fournis](#page-2802-0) permettent d'installer les extensions fournies avec PostgreSQL.

Les extensions disponibles à l'installation sur le serveur peuvent être identifiées au moyen des vues systèmes [pg\\_available\\_extensions](#page-2397-0) et [pg\\_available\\_extension\\_versions](#page-2398-0).

### **Attention**

Installer une extension en tant que super-utilisateur nécessite d'avoir confiance dans le fait que l'auteur de l'extension a écrit le script d'installation avec la sécurité en tpete. Il n'est pas particulièrement compliqué pour un utilisateur ayant de mauvaises intentions de créer des objets de type cheval de Troie qui comprométeront une exécution ultérieure d'un script d'extension mal écrit, permettant à l'utilisateur d'acquérir des droits super-utilisateur. Néanmoins, les objets chevaux de Troie sont seulement dangereux s'ils se trouvent dans le search\_path lors de l'exécution du script, signifiant qu'ils sont dans le schéma d'installation de l'extension ou dans le schéma d'une extension dont l'extension installée dépend. De ce fait, une bonne règle lors de la gestion d'extensions dont les scripts n'ont pas été validés est de les installer seulement dans des schémas pour lesquels le droit CREATE n'a pas été et ne sera jamais donné à des utilisateurs qui ne bénéficient pas d'une confiance complète. De même pour toute extension dont elle dépend.

Les extensions fournies avec PostgreSQL sont supposées être sécurisées contre les attaques à l'installation de ce type, sauf quelques unes dépendant d'autres extensions. Comme indiqué dans la documentation pour ces extensions, elles devraient être installées dans des schémas sécurisés ou installés dans les mêmes schémas que celles des extensions dont elles dépendant, ou les deux.

Pour obtenir des informations sur l'écriture de nouvelles extensions, consultez [Section 38.17](#page-1313-0).

## **Exemples**

Installer l'extension [hstore](#page-2868-0) dans la base de données courante, en plaçant ses objets dans le schéma addons :

CREATE EXTENSION hstore SCHEMA addons;

Une autre façon d'accomplir la même chose :

```
SET search path = addons;
CREATE EXTENSION hstore;
```
## **Compatibilité**

La commande CREATE EXTENSION est spécifique à PostgreSQL.

## **Voir aussi**

[ALTER EXTENSION,](#page-1619-0) [DROP EXTENSION](#page-1943-0)

# **CREATE FOREIGN DATA WRAPPER**

CREATE FOREIGN DATA WRAPPER — définit un nouveau wrapper de données distantes

## **Synopsis**

CREATE FOREIGN DATA WRAPPER nom

- [ HANDLER fonction\_handler | NO HANDLER ]
- [ VALIDATOR fonction validation | NO VALIDATOR ]
- [ OPTIONS ( option 'valeur' [, ... ] ) ]

## **Description**

CREATE FOREIGN DATA WRAPPER crée un nouveau wrapper de données distantes. L'utilisateur qui définit un wrapper de données distantes devient son propriétaire.

Le nom du wrapper de données distantes doit être unique dans la base de données.

Seuls les super-utilisateurs peuvent créer des wrappers de données distantes.

## **Paramètres**

nom

Le nom du wrapper de données distantes à créer.

HANDLER fonction\_handler

fonction\_handler est le nom d'une fonction enregistrée précédemment qui sera appelée pour récupérer les fonctions d'exécution pour les tables distantes. La fonction de gestion ne prend pas d'arguments et son code retour doit être fdw\_handler.

Il est possible de créer un wrapper de données distantes sans fonction de gestion mais les tables distantes utilisant un tel wrapper peuvent seulement être déclarées mais pas utilisées.

```
VALIDATOR fonction validation
```
fonction\_validation est le nom d'une fonction déjà enregistrée qui sera appelée pour vérifier les options génériques passées au wrapper de données distantes, ainsi que les options fournies au serveur distant, aux correspondances d'utilisateurs (*user mappings*) et aux tables distantes utilisant le wrapper de données distantes. Si aucune fonction de validation n'est spécifiée ou si NO VALIDATOR est spécifié, alors les options ne seront pas vérifiées au moment de la création. (Il est possible que les wrappers de données distantes ignorent ou rejettent des spécifications d'options invalides à l'exécution, en fonction de l'implémentation) La fonction de validation doit prendre deux arguments : l'un du type text[], qui contiendra le tableau d'options, tel qu'il est stocké dans les catalogues systèmes, et l'autre de type oid, qui sera l'OID du catalogue système contenant les options. Le type de retour est inconnu ; la fonction doit rapporter les options invalides grâce à la fonction ereport(ERROR).

OPTIONS ( option 'valeur' [, ... ] )

Cette clause spécifie les options pour le nouveau wrapper de données distantes. Les noms et valeurs d'options autorisés sont spécifiques à chaque wrapper de données distantes. Ils sont validés par la fonction de validation du wrapper de données distantes. Les noms des options doivent être uniques.

## **Notes**

La fonctionnalité de données distantes de PostgreSQL est toujours en développement actif. L'optimisation des requêtes est basique (et plutôt laissé aux bons soins du wrapper). Du coup, il existe certainement beaucoup de possibilités en terme d'amélioration des performances.

## **Exemples**

Créer un wrapper de données distantes bidon :

CREATE FOREIGN DATA WRAPPER bidon;

Créer un wrapper de données distantes file avec la fonction de validation file\_fdw\_validator :

CREATE FOREIGN DATA WRAPPER postgresql VALIDATOR postgresql\_fdw\_validator;

Créer un wrapper de données distantes monwrapper avec des options :

```
CREATE FOREIGN DATA WRAPPER monwrapper
     OPTIONS (debug 'true');
```
## **Compatibilité**

CREATE FOREIGN DATA WRAPPER est conforme à la norme ISO/IEC 9075-9 (SQL/MED), à l'exception des clauses HANDLER et VALIDATOR qui sont des extensions, et des clauses LIBRARY et LANGUAGE qui ne sont pas implémentées dans PostgreSQL.

Notez, cependant, que la fonctionnalité SQL/MED n'est pas encore conforme dans son ensemble.

## **Voir aussi**

[ALTER FOREIGN DATA WRAPPER](#page-1623-0), [DROP FOREIGN DATA WRAPPER,](#page-1945-0) [CREATE SERVER,](#page-1846-0) [CREATE USER MAPPING](#page-1914-0), [CREATE FOREIGN TABLE](#page-1780-0)

# <span id="page-1780-0"></span>**CREATE FOREIGN TABLE**

CREATE FOREIGN TABLE — crée une nouvelle table distante

## **Synopsis**

```
CREATE FOREIGN TABLE [ IF NOT EXISTS ] nom_table ( [
   { nom_colonne type_donnee [ OPTIONS ( option
  'valeur' [, ... ] ) ] [ COLLATE collation ] [ contrainte_colonne
  [ ... ] ]
     | contrainte_table }
    [ , \ldots ]] )
   SERVER nom_serveur
[ OPTIONS ( option 'valeur' [, ... ] ) ]
CREATE FOREIGN TABLE [ IF NOT EXISTS ] nom_table
   PARTITION OF table_parente [ (
   { nom_colonne [ WITH OPTIONS ] [ contrainte_colonne [ ... ] ]
     | contrainte_table }
     [, ... ]
) ]
{ FOR VALUES spec_limites_partition | DEFAULT }
   SERVER nom_serveur
[ OPTIONS ( option 'value' [, ... ] ) ]
où contrainte_colonne vaut :
[ CONSTRAINT nom_contrainte ]
{ NOT NULL |
   NULL |
   CHECK ( expression ) [ NO INHERIT ] |
  DEFAULT expr_defaut |
   GENERATED ALWAYS AS ( expr_generation ) STORED }
et contrainte_table vaut :
[ CONSTRAINT nom_contrainte ]
CHECK ( expression ) [ NO INHERIT ]
et spec_limites_partition vaut :
IN ( expr\_limite\_partition [, ...] ) |
FROM ( \{ expr\_limite\_partition \mid MINVALUE \mid MAXVALUE \} [ , ... ] )TO ( \{ expr\_limite\_partition \} MINVALUE | MAXVALUE \} [, ...] ) |
WITH ( MODULUS literal_numerique, REMAINDER numeric_literal )
```
## **Description**

La commande CREATE FOREIGN TABLE crée une nouvelle table distante dans la base de données courante. La table distante appartient à l'utilisateur qui exécute cette commande.

Si un nom de schema est spécifié (par exemple, CREATE FOREIGN TABLE monschema.matable ...), alors la table sera créée dans le schéma spécifié. Dans les autres cas, elle sera créée dans le schéma courant. Le nom de la table distante doit être différent du nom des autres tables distantes, tables, séquences, index, vues ou vues matérialisées du même schéma.

La commande CREATE FOREIGN TABLE crée aussi automatiquement un type de donnée qui représente le type composite correspondant à une ligne de la table distante. En conséquence, une table distante ne peut pas avoir le même nom qu'un type de donnée existant dans le même schéma.

Si la clause PARTITION OF est spécifiée alors la table est crée comme une partition de table\_parente avec les limites spécifiées.

Pour pouvoir créer une table distante, vous devez avoir le droit USAGE sur le serveur distant, ainsi que le droit USAGE sur tous les types de colonne utilisés dans la table.

### **Paramètres**

```
IF NOT EXISTS
```
Permet de ne pas retourner d'erreur si une table distante de même nom existe déjà. Une simple notice est alors rapportée. À noter que la table distante existante n'a potentiellement aucun lien avec la table distante qui aurait pu être créée.

nom\_table

Le nom de la table distante à créer. Il est aussi possible de spécifier le schéma qui contient cette table.

nom\_colonne

Le nom de la colonne à créer dans cette nouvelle table distante.

type\_donnee

le type de donnée de la colonne. cela peut inclure des spécificateurs de tableaux. pour plus d'information sur les types de données supportés par postgresql, se référer à [Chapitre 8.](#page-186-0)

```
COLLATE collation
```
La clause COLLATE affecte un collationnement à la colonne (qui doit être d'un type de données acceptant le collationnement). Si ce n'est pas spécifié, le collationnement par défaut du type de données de la colonne est utilisé.

```
INHERITS ( table_parent [, ... ] )
```
La clause optionnelle INHERITS indique une liste de tables à partir desquelles la nouvelle table distante hérite automatiquement de toutes les colonnes. Les tables parents sont des tables simples ou des tables distantes. Voir la forme similaire de [CREATE TABLE](#page-1855-0) pour plus de détails. Notez que ceci n'est pas accepté pour créer la table distante en tant que partition de la table parent s'il existe des index UNIQUE sur la table parent. (Voir aussi [ALTER TABLE ATTACH PARTITION](#page-1677-0).)

PARTITION OF table\_parent { FOR VALUES spec\_limites\_partition | DEFAULT }

Cette syntaxe peut être utilisée pour créer la table distante en tant que partition de la table parent indiquée avec les valeurs limites de la partition. Voir la syntaxe similaire de [CREATE TABLE](#page-1855-0) pour plus de détails.

### CONSTRAINT nom\_contrainte

Un nom optionnel pour une contrainte de colonne ou de table. Si la contrainte est violée, le nom de la contrainte est présent dans les messages d'erreur, donc des noms de contrainte comme col doit être positif peuvent être utilisés pour communiquer des informations intéressantes sur les contraintes aux applications clientes. (Les guillemets doubles sont nécessaires

pour indiquer les noms de contraintes qui contiennent des espaces.) Si un nom de contrainte n'est pas indiqué, le système en génère un.

```
NOT NULL
```
Interdit des valeurs NULL dans la colonne.

NULL

Les valeurs NULL sont autorisées pour la colonne. il s'agit du comportement par défaut.

Cette clause n'est fournie que pour des raisons de compatibilité avec les bases de données SQL non standard. Son utilisation n'est pas encouragée dans les nouvelles applications.

CHECK ( expression ) [ NO INHERIT ]

La clause CHECK précise une expression produisant un résultat booléen que chaque ligne de la table distante est attendu satisfaire. Autrement dit, l'expression doit renvoyer TRUE ou UNKNOWN, jamais FALSE, pour toutes les lignes de la table distante. Une contrainte de vérification spécifiée comme contrainte de colonne doit seulement référencer la valeur de la colonne alors qu'une expression apparaissant dans une contrainte de table peut référencer plusieurs colonnes.

Actuellement, les expressions CHECK ne peuvent pas contenir de sous-requêtes. Elles ne peuvent pas non plus faire référence à des variables autres que les colonnes de la ligne courante. La colonne système tableoid peut être référencée, mais aucune autre colonne système ne peut l'être.

Une contrainte marquée avec NO INHERIT ne sera pas propagée aux tables enfants.

DEFAULT expr\_defaut

La clause default affecte une valeur par défaut pour la colonne dont il est l'objet. la valeur est toute expression sans variable (les sous-requêtes et les références croisées à d'autres colonnes de la même table ne sont pas autorisées). le type de données de l'expression doit correspondre au type de données de la colonne.

L'expression par défaut sera utilisée dans toute opération d'insertion qui n'indique pas de valeur pour la colonne. s'il n'y a pas de valeur par défaut pour une colonne, la valeur par défaut implicite est null.

GENERATED ALWAYS AS ( expr\_generation ) STORED

Cette clause crée la colonne en tant que *colonne générée*. La colonne ne peut pas faire l'objet d'une écriture, et quand elle est lue, c'est le résultat de l'expression spécifiée qui est renvoyé.

Le mot-clé STORED est nécessaire pour indiquer que la colonne va être calculée au moment de l'écriture. (La valeur calculée sera présentée au wrapper de données distantes pour stockage et doit être renvoyée en lecture.)

L'expression de génération peut se référer à d'autres colonnes de la table, mais pas à d'autres colonnes générées. Toutes les fonctions et opérateurs qu'elle utilise doivent être immuables. Les références à d'autres tables ne sont pas autorisées.

nom\_serveur

Le nom d'un serveur distant existant à utiliser pour la table distante. Pour les détails sur la définition d'un serveur, voir [CREATE SERVER](#page-1846-0).

OPTIONS ( option 'valeur' [, ...] )

Options qui peuvent être associés à la nouvelle table distante ou à une de ses colonnes. Les noms des options autorisées et leurs valeurs sont spécifiques à chaque wrapper de données distantes et sont validées en utilisant la fonction de validation du wrapper de données distantes. L'utilisation répétée de la même option n'est pas autorisée (bien qu'il soit possible qu'une option de table et de colonne ait le même nom).

### **Notes**

Les contraintes sur les tables distantes (comme les clauses CHECK ou NOT NULL) ne sont pas vérifiées par le système PostgreSQL, et la plupart des wrappers de données distantes ne cherchent pas non plus à les vérifier. La contrainte est supposée être vraie. Il y aurait peu de raisons de la vérifier car elles ne s'appliqueraient qu'aux lignes insérées ou mises à jour via la table distante, et pas aux lignes modifiées d'une autre façon, comme directement sur le serveur distant. À la place, une contrainte attachée à une table distante doit représenter une contrainte vérifiée par le serveur distant.

Certains wrappers de données distantes, dont le but est très spécifique, pourraient être le seul mécanisme d'accès aux données accédées. Dans ce cas, il pourrait être approprié au wrapper de données distantes de s'assurer de la vérification de la contrainte. Mais vous ne devez pas supposer qu'un wrapper le fait, sauf si sa documentation le précise.

Bien que PostgreSQL ne tente pas de vérifier les contraintes sur les tables distantes, il suppose qu'elles sont vérifiées et les utilise pour optimiser les requêtes. S'il y a des lignes visibles dans la table distante qui ne satisfont pas une contrainte déclarée, les requêtes sur la table pourraient produire des erreurs ou des réponses incorrectes. C'est de la responsabilité de l'utilisateur de s'assurer que la définition de la contrainte correspond à la réalité.

### **Attention**

Quand une table distante est utilisée comme partition d'une table partitionnée, il existe une contrainte implicite que son contenu doit satisfaire la règle de partitionnement. Là aussi, c'est de la responsabilité de l'utilisateur que de s'assurer que cela est vrai, ce qui se fait en installer une contrainte correspondante sur le serveur distant.

Dans une table partitionnée contenant des tables distantes comme partitions, une requête UPDATE pouvant modifier la valeur de la clé de partitionnement peut causer le déplacement de la ligne d'une partition locale à une partition distante, à condition que le *Foreign Data Wrapper* réalise le routage de la ligne. Néanmoins, il n'est actuellement pas possible de déplacer une ligne d'une partition distante vers une autre partition. Une requête UPDATE qui devra le faire échouera à cause de la contrainte de partitionnement, en supposant que c'est correctement assurée par le serveur distant.

Des considérations similaires s'appliquent aux colonnes générées. Les colonnes générées stockées sont calculées au moment de l'insertion et des mises à jour sur le serveur PostgreSQL local, et passés au wrapper de données distantes pour les écrire dans le stockage distant, mais il n'est pas garanti qu'une requête sur la table distante renvoie des valeurs pour les colonnes générées en cohérence avec l'expression de génération. A nouveau, cela peut engendrer des résultats de requête incorrects.

### **Exemples**

Créer une table distante films qui sera parcourue via le serveur serveur film :

```
CREATE FOREIGN TABLE films (
    code char(5) NOT NULL,
    title varchar(40) NOT NULL,
    did integer NOT NULL,
    date_prod date,
   kind varchar(10),
    len interval hour to minute
```

```
)
SERVER serveur_films;
Créer une table distante measurement_y2016m07, qui sera accédée au travers du serveur
server_07, comme une partition de la table partitionnée par intervalles measurement :
CREATE FOREIGN TABLE measurement_y2016m07
     PARTITION OF measurement FOR VALUES FROM ('2016-07-01') TO
  ('2016-08-01')
    SERVER server 07;
```
## **Compatibilité**

La commande CREATE FOREIGN TABLE est conforme au standard SQL. Toutefois, tout comme la commande [CREATE TABLE](#page-1855-0), l'usage de la contrainte NULL et des tables distantes sans colonnes sont autorisés. La possibilité de spécifier des valeurs par défaut pour les colonnes est aussi une extension de PostgreSQL. L'héritage de table, dans la forme définie par PostgreSQL, n'est pas standard.

### **Voir aussi**

[ALTER FOREIGN TABLE,](#page-1625-0) [DROP FOREIGN TABLE,](#page-1946-0) [CREATE TABLE](#page-1855-0), [CREATE SERVER,](#page-1846-0) [IMPORT FOREIGN SCHEMA](#page-2008-0)

# <span id="page-1785-0"></span>**CREATE FUNCTION**

CREATE FUNCTION — Définir une nouvelle fonction

## **Synopsis**

```
CREATE [ OR REPLACE ] FUNCTION
     nom ( [ [ modearg ] [ nomarg ] typearg [ { DEFAULT |
  = } expression_par_defaut ] [, ...] ] ) ] )
     [ RETURNS type_ret
       | RETURNS TABLE ( nom_colonne type_colonne [, ...] ) ]
   { LANGUAGE nom_lang
     | TRANSFORM { FOR TYPE nom_type } [, ... ]
     | WINDOW
     | { IMMUTABLE | STABLE | VOLATILE }
     | [ NOT ] LEAKPROOF
     | { CALLED ON NULL INPUT | RETURNS NULL ON NULL INPUT |
  STRICT }
     | { [ EXTERNAL ] SECURITY INVOKER | [ EXTERNAL ] SECURITY
  DEFINER }
     | PARALLEL { UNSAFE | RESTRICTED | SAFE }
     | COST cout_execution
     | ROWS nb_lignes_resultat
     | SUPPORT fonction_support
    | SET parametre \{ TO value | = value | FROM CURRENT \}AS 'definition'
     AS 'fichier_obj', 'symbole_lien'
     | corps_sql
   } ...
```
## **Description**

CREATE FUNCTION définit une nouvelle fonction. CREATE OR REPLACE FUNCTION crée une nouvelle fonction ou la remplace si elle existe déjà. Pour pouvoir créer une fonction, l'utilisateur doit avoir le droit USAGE sur le langage associé.

Si un nom de schéma est précisé, la fonction est créée dans le schéma indiqué. Sinon, elle est créée dans le schéma courant. Le nom de la nouvelle fonction ne peut pas correspondre à celui d'une fonction ou procédure existante avec les mêmes types d'arguments en entrée dans le même schéma. Toutefois, les fonctions et procédures de types d'arguments différents peuvent partager le même nom (ceci est appelé *surcharge*).

Pour remplacer la définition actuelle d'une fonction existante, CREATE OR REPLACE FUNCTION est utilisé. Il n'est pas possible de changer le nom ou les types d'argument d'une fonction de cette façon (cela crée une nouvelle fonction distincte). De même, CREATE OR REPLACE FUNCTION ne permet pas de modifier le type retour d'une fonction existante. Pour cela, il est nécessaire de supprimer et de recréer la fonction. (Lors de l'utilisation de paramètres OUT, cela signifie que le type d'un paramètre OUT ne peut être modifié que par la suppression de la fonction.)

Quand CREATE OR REPLACE FUNCTION est utilisé pour remplacer une fonction existante, le propriétaire et les droits de la fonction ne changent pas. Toutes les autres propriétés de la fonction se voient affectées les valeurs spécifiées dans la commande ou implicites pour les autres. Vous devez être le propriétaire de la fonction pour la remplacer ou être un membre du rôle propriétaire de la fonction.

En cas de suppression et de recréation d'une fonction, la nouvelle fonction n'est pas la même entité que l'ancienne ; il faut supprimer les règles, vues, déclencheurs, etc. qui référencent l'ancienne fonction.

CREATE OR REPLACE FUNCTION permet de modifier la définition d'une fonction sans casser les objets qui s'y réfèrent. De plus, ALTER FUNCTION peut être utilisé pour modifier la plupart des propriétés supplémentaires d'une fonction existante.

L'utilisateur qui crée la fonction en devient le propriétaire.

Pour pouvoir créer une fonction, vous devez avoir le droit USAGE sur les types des arguments et de la valeur de retour.

La lecture de [Section 38.3](#page-1237-0) fournit des informations supplémentaires sur l'écriture de fonctions.

### **Paramètres**

nom

Le nom de la fonction à créer (éventuellement qualifié du nom du schéma).

#### modearg

Le mode d'un argument : IN, OUT, INOUT ou VARIADIC. En cas d'omission, la valeur par défaut est IN. Seuls des arguments OUT peuvent suivre un argument VARIADIC. Par ailleurs, des arguments OUT et INOUT ne peuvent pas être utilisés en même temps que la notation RETURNS TABLE.

#### nomarg

Le nom d'un argument. Quelques langages (incluant SQL et PL/pgSQL) permettent d'utiliser ce nom dans le corps de la fonction. Pour les autres langages, le nom d'un argument en entrée est purement documentaire en ce qui concerne la fonction elle-même. Mais vous pouvez utiliser les noms d'arguments en entrée lors de l'appel d'une fonction pour améliorer la lisibilité (voir [Section 4.3\)](#page-95-0). Dans tous les cas, le nom d'un argument en sortie a une utilité car il définit le nom de la colonne dans la ligne résultat. (En cas d'omission du nom d'un argument en sortie, le système choisit un nom de colonne par défaut.)

#### argtype

Le(s) type(s) de données des arguments de la fonction (éventuellement qualifié du nom du schéma), s'il y en a. Les types des arguments peuvent être basiques, composites ou de domaines, ou faire référence au type d'une colonne.

En fonction du langage, il est possible d'indiquer des « pseudotypes », tel que cstring. Les pseudotypes indiquent que le type d'argument réel est soit non complètement spécifié, soit en dehors de l'ensemble des types de données ordinaires du SQL.

Il est fait référence au type d'une colonne par nom\_table.nomcolonne%TYPE. Cette fonctionnalité peut servir à rendre une fonction indépendante des modifications de la définition d'une table.

### expression\_par\_defaut

Une expression à utiliser en tant que valeur par défaut si le paramètre n'est pas spécifié. L'expression doit pouvoir être coercible dans le type d'argument du paramètre. Seuls les paramètres d'entrée (dont les INOUT) peuvent avoir une valeur par défaut. Tous les paramètres d'entrée suivant un paramètre avec une valeur par défaut doivent aussi avoir une valeur par défaut.

### type\_ret

Le type de données en retour (éventuellement qualifié du nom du schéma). Le type de retour peut être un type basique, composite ou de domaine, ou faire référence au type d'une colonne existante.

En fonction du langage, il est possible d'indiquer un « pseudotype », tel que cstring. Si la fonction ne doit pas renvoyer de valeur, on indique void comme type de retour.

Quand il y a des paramètres OUT ou INOUT, la clause RETURNS peut être omise. Si elle est présente, elle doit correspondre au type de résultat imposé par les paramètres de sortie : RECORD s'il y en a plusieurs, ou le type du seul paramètre en sortie.

Le modificateur SETOF indique que la fonction retourne un ensemble d'éléments plutôt qu'un seul.

Il est fait référence au type d'une colonne par nom\_table.nomcolonne%TYPE.

nom\_colonne

Le nom d'une colonne de sortie dans la syntaxe RETURNS TABLE. C'est une autre façon de déclarer un paramètre OUT nommé, à la différence près que RETURNS TABLE implique aussi RETURNS SETOF.

type\_colonne

Le type de données d'une colonne de sortie dans la syntaxe RETURNS TABLE.

nom\_lang

Le nom du langage d'écriture de la fonction. Peut être SQL, C, internal ou le nom d'un langage procédural utilisateur, par exemple plpgsql. La valeur par défaut est sql si corps\_sql est indiqué. Entourer le nom de guillemets simples est une pratique obsolète et nécessite la bonne casse.

TRANSFORM { FOR TYPE nom\_type } [, ... ] }

Indique la transformation s'appliquant pour un appel à la fonction. Les transformations convertissent des types de données SQL en des types de données spécifiques au langage. Voir [CREATE TRANSFORM.](#page-1892-0) Les implémentations des langages de procédure stockée ont une connaissance codée en dur des types internes, donc ces derniers n'ont pas besoin d'être listés ici. Si l'implémentation d'un langage de procédure ne sait pas gérer un type et qu'aucune transformation n'est fournie, il y a un retour au comportement par défaut pour les conversions des types de données mais ceci dépends de l'implémentation.

WINDOW

WINDOW indique que la fonction est une *fonction window* plutôt qu'une fonction simple. Ceci n'est à l'heure actuelle utilisable que pour les fonctions écrites en C. L'attribut WINDOW ne peut pas être changé lors du remplacement d'une définition de fonction existante.

**TMMITTARLE** STABLE VOLATILE

> Ces attributs informent l'optimiseur de requêtes sur le comportement de la fonction. Un seul choix est possible. En son absence, VOLATILE est utilisé.

> IMMUTABLE indique que la fonction ne peut pas modifier la base de données et qu'à arguments constants, la fonction renvoie toujours le même résultat ; c'est-à-dire qu'elle n'effectue pas de recherches dans la base de données, ou alors qu'elle utilise des informations non directement présentes dans la liste d'arguments. Si cette option est précisée, tout appel de la fonction avec des arguments constants peut être immédiatement remplacé par la valeur de la fonction.

> STABLE indique que la fonction ne peut pas modifier la base de données et qu'à l'intérieur d'un seul parcours de la table, à arguments constants, la fonction retourne le même résultat, mais celui-ci varie en fonction des instructions SQL. Cette option est appropriée pour les fonctions dont les résultats dépendent des recherches en base, des variables de paramètres (tel que la zone

horaire courante), etc. (Ce mode est inapproprié pour les triggers AFTER qui souhaitent voir les lignes modifiées par la commande en cours.) La famille de fonctions current\_timestamp est qualifiée de stable car les valeurs de ces fonctions ne changent pas à l'intérieur d'une transaction.

VOLATILE indique que la valeur de la fonction peut changer même au cours d'un seul parcours de table. Aucune optimisation ne peut donc être réalisée. Relativement peu de fonctions de bases de données sont volatiles dans ce sens ; quelques exemples sont random(), currval(), timeofday(). Toute fonction qui a des effets de bord doit être classée volatile, même si son résultat est assez prévisible. Cela afin d'éviter l'optimisation des appels ; setval() en est un exemple.

Pour des détails complémentaires, voir [Section 38.7.](#page-1257-0)

### LEAKPROOF

LEAKPROOF indique que la fonction n'a pas d'effets de bord. Elle ne fournit aucune information sur ces arguments autrement que par sa valeur de retour. Par exemple, une fonction qui renvoie un message d'erreur pour certaines valeurs d'arguments et pas pour d'autres, ou qui inclut les valeurs des arguments dans des messages d'erreur, ne peut pas utiliser cette clause. Ceci affecte la façon dont le système exécute des requêtes contre les vues créées avec l'option security\_barrier ou les tables avec la fonctionnalité RLS activée. Le système force les conditions des politiques de sécurité et les vues avec barrière de sécurité avant toute condition fournie par l'utilisateur sur la requête appelante qui contient des fonctions non sécurisées (non LEAKPROOF), pour empêcher toute exposition involontaire des données. Les fonctions et opérateurs marquées LEAKPROOF sont supposés être sûrs, et peuvent être exécutées avant les conditions des politiques de sécurité et les vues avec barrière de sécurité. De plus, les fonctions qui ne prennent pas d'arguments ou qui ne se voient pas fournies d'arguments par la vue ou la table n'ont pas besoin d'être marquées comme LEAKPROOF pour être exécutées avant les conditions de sécurité. Voir [CREATE VIEW](#page-1916-0) et [Section 41.5.](#page-1371-0) Cette option peut seulement être utilisée par un super-utilisateur.

```
CALLED ON NULL INPUT
RETURNS NULL ON NULL INPUT
STRICT
```
CALLED ON NULL INPUT (la valeur par défaut) indique que la fonction est appelée normalement si certains de ses arguments sont NULL. C'est alors de la responsabilité de l'auteur de la fonction de gérer les valeurs NULL.

RETURNS NULL ON NULL INPUT ou STRICT indiquent que la fonction renvoie toujours NULL si l'un de ses arguments est NULL. Lorsque ce paramètre est utilisé et qu'un des arguments est NULL, la fonction n'est pas exécutée, mais un résultat NULL est automatiquement retourné.

```
[EXTERNAL] SECURITY INVOKER
[EXTERNAL] SECURITY DEFINER
```
SECURITY INVOKER indique que la fonction est exécutée avec les droits de l'utilisateur qui l'appelle. C'est la valeur par défaut. SECURITY DEFINER spécifie que la fonction est exécutée avec les droits de l'utilisateur qui en est le propriétaire.

Le mot clé EXTERNAL est autorisé pour la conformité SQL mais il est optionnel car, contrairement à SQL, cette fonctionnalité s'applique à toutes les fonctions, pas seulement celles externes.

### PARALLEL

PARALLEL UNSAFE indique que la fonction ne peut pas être exécutée dans le mode parallèle. La présence d'une fonction de ce type dans une requête SQL force un plan d'exécution en série. C'est la valeur par défaut. PARALLEL RESTRICTED indique que la fonction peut être exécutée en mode parallèle mais l'exécution est restreinte au processus principal d'exécution. PARALLEL SAFE indique que la fonction s'exécute correctement dans le mode parallèle sans restriction.

Les fonctions doivent être marquées comme non parallélisable si elles modifient l'état d'une base ou si elles font des changements sur la transaction telles que l'utilisation de sous-transactions ou si elles accèdent à des séquences ou tentent de faire des modifications persistentes aux configurations (par exemple setval). Elles doivent être marquées comme restreintes au parallélisme si elles accèdent aux tables temporaires, à l'état de connexion des clients, aux curseurs, aux requêtes préparées ou à un état local du moteur où le système ne peut pas synchroniser en mode parallèle (par exemple, setseed ne peut pas être exécuté autrement que par le processus principal car une modification réalisée par un autre processus ne pourrait pas être reflété dans le processus principal). En général, si une fonction est marquée sûre à la parallélisation alors qu'elle est restreinte ou non parallélisable ou si elle est marquée restreinte quand elle est en fait non parallélisable, elle pourrait renvoyer des erreurs ou fournir de mauvaises réponses lorsqu'elle est utilisée dans une requête parallèle. Les fonctions en langage C peuvent en théorie afficher un comportement indéfini si elles sont marquées de façon erronée car le système ne peut pas se protéger comme du code C arbitraire mais, généralement, le résultat ne sera pas pire que pour toute autre fonction. En cas de doute, les fonctions doivent être marquées comme UNSAFE, ce qui correspond à la valeur par défaut.

### COST cout\_execution

Un nombre positif donnant le coût estimé pour l'exécution de la fonction en unité de [cpu\\_operator\\_cost.](#page-695-0) Si la fonction renvoie plusieurs lignes, il s'agit d'un coût par ligne renvoyée. Si le coût n'est pas spécifié, une unité est supposée pour les fonctions en langage C et les fonctions internes. Ce coût est de 100 unités pour les fonctions dans tout autre langage. Des valeurs plus importantes feront que le planificateur tentera d'éviter l'évaluation de la fonction aussi souvent que possible.

### ROWS nb\_lignes\_resultat

Un nombre positif donnant le nombre estimé de lignes que la fonction renvoie, information utile au planificateur. Ceci est seulement autorisé pour les fonctions qui renvoient plusieurs lignes (fonctions SRF). La valeur par défaut est de 1000 lignes.

### SUPPORT fonction\_support

Le nom (optionnellement qualifié du nom du schéma) d'une *fonction de support de planification* à utiliser pour cette fonction. Voir [Section 38.11](#page-1281-0) pour plus d'informations. Il faut être superutilisateur pour utiliser cette option.

parametre valeur

> La clause SET fait que le paramètre de configuration indiquée est initialisée avec la valeur précisée au lancement de la fonction, puis restaurée à sa valeur d'origine lors de la sortie de la fonction. SET FROM CURRENT sauvegarde la valeur actuelle du paramètre quand ALTER FUNCTION est exécuté comme valeur à appliquer lors de l'exécution de la fonction.

> Si une clause SET est attachée à une fonction, alors les effets de la commande SET LOCAL exécutée à l'intérieur de la fonction pour la même variable sont restreints à la fonction : la valeur précédente du paramètre de configuration est de nouveau restaurée en sortie de la fonction. Néanmoins, une commande SET ordinaire (c'est-à-dire sans LOCAL) surcharge la clause SET, comme il le ferait pour une précédente commande SET LOCAL : les effets d'une telle commande persisteront après la sortie de la fonction sauf si la transaction en cours est annulée.

Voir [SET](#page-2084-0) et [Chapitre 20](#page-651-0) pour plus d'informations sur les paramètres et valeurs autorisés.

### definition

Une constante de type chaîne définissant la fonction ; la signification dépend du langage. Cela peut être un nom de fonction interne, le chemin vers un fichier objet, une commande SQL ou du texte en langage procédural.

Il est souvent utile d'utiliser les guillemets dollar (voir [Section 4.1.2.4](#page-75-0)) pour écrire le code de la fonction, au lie des la syntaxe habituelle des guillemets. Sans les guillemets dollar, tout guillemet ou antislash dans la définition de la fonction doit être échappé en les doublant.

fichier\_obj, symbole\_lien

Cette forme de clause AS est utilisée pour les fonctions en langage C chargeables dynamiquement lorsque le nom de la fonction dans le code source C n'est pas le même que celui de la fonction SQL. La chaîne fichier\_obj est le nom du fichier de la bibliothèque partagée contenant la fonction C compilée et est interprété comme pour une commande [LOAD](#page-2020-0). La chaîne symbole\_lien est le symbole de lien de la fonction, c'est-à-dire le nom de la fonction dans le code source C. Si ce lien est omis, il est supposé être le même que le nom de la fonction SQL définie. Les noms C de toutes les fonctions doivent être différents, donc vous devez donner aux fonctions C surchargés des noms C différents (par exemple, utilisez les types d'arguments comme partie des noms C).

Lors d'appels répétés à CREATE FUNCTION se référant au même fichier objet, il est chargé seulement une fois par session. Pour décharger et recharger le fichier (par exemple lors du développement de la fonction), démarrez une nouvelle session.

corps\_sql

Le corps d'une fonction LANGUAGE SQL. Cela peut être soit une seule requête

```
RETURN expression
soit un bloc
```

```
BEGIN ATOMIC
   statement;
   statement;
   ...
  statement;
END
```
Ceci est similaire à écrire le texte du corps de la fonction sous la forme d'une constante de chaîne (voir définition ci-dessus), mais il existe quelques différences : cette forme fonctionne seulement pour LANGUAGE SQL, la forme constante de chaîne fonctionne pour tous les langages. Cette forme est analysée au moment de la définition de la fonction, la forme chaîne de caractères est analysée au moment de l'exécution ; de ce fait, cette forme ne peutpas supporter les types d'argument polymorphiques et toute autre construction qui ne serait pas résolvable au moment de la définition de l'objet. Cette forme trace les dépendances entre la fonction et les objets utilisés dans le corps de la fonction, donc DROP ... CASCADE fonctionnera correctement, alors que la forme utilisant les constantes de chaînes pourraient laisser des fonctions en danger. Enfin, cette forme est plus compatible avec le standard SQL et les autres implémentations SQL.

### **Overloading**

PostgreSQL autorise la *surcharge* des fonctions ; c'est-à-dire que le même nom peut être utilisé pour des fonctions différentes si tant est qu'elles aient des types d'arguments en entrée distincts. Que vous l'utilisiez ou non, cette capacité implique des précautions au niveau de la sécurité lors de l'appel des fonctions dans les bases de données où certains utilisateurs ne font pas confiance à d'autres utilisateurs ; voir [Section 10.3.](#page-468-0)

Deux fonctions sont considérées identiques si elles partagent le même nom et les mêmes types d'argument en *entrée*, sans considération des paramètres OUT. Les déclarations suivantes sont, de fait, en conflit :

```
CREATE FUNCTION truc(int) ...
```
CREATE FUNCTION truc(int, out text) ...

Des fonctions ayant des listes de types d'arguments différents ne seront pas considérées comme en conflit au moment de leur création, mais si des valeurs par défauts sont fournies, elles peuvent se retrouver en conflit au moment de l'invocation. Considérez par exemple :

CREATE FUNCTION truc(int) ... CREATE FUNCTION truc(int, int default 42) ...

Un appel truc(10) échouera à cause de l'ambiguïté sur la fonction à appeler.

### **Notes**

La syntaxe SQL complète des types est autorisé pour déclarer les arguments en entrée et la valeur de sortie d'une fonction. Néanmoins, les modificateurs du type de la fonction (par exemple le champ précision pour un numeric) sont ignorés par CREATE FUNCTION. Du coup, par exemple, CREATE FUNCTION foo (varchar(10)) ... est identique à CREATE FUNCTION foo (varchar) ....

Lors du remplacement d'une fonction existante avec CREATE OR REPLACE FUNCTION, il existe des restrictions sur le changement des noms de paramètres. Vous ne pouvez pas modifier le nom de paramètre en entrée déjà affecté mais vous pouvez ajouter des noms aux paramètres qui n'en avaient pas. S'il y a plus d'un paramètre en sortie, vous ne pouvez pas changer les noms des paramètres en sortie car cela changera les noms de colonne du type composite anonyme qui décrit le résultat de la fonction. Ces restrictions sont là pour assurer que les appels suivants à la fonction ne s'arrêtent pas de fonctionner lorsqu'elle est remplacée.

### **Exemples**

Ajouter deux entiers en utilisant une fonction SQL :

```
CREATE FUNCTION add(integer, integer) RETURNS integer
     AS 'select $1 + $2;'
     LANGUAGE SQL
     IMMUTABLE
     RETURNS NULL ON NULL INPUT;
```
La même fonction écrite dans un style plus conforme avec le standard SQL, utilisant des noms d'argument et un corps pas placé entre guillemets :

```
CREATE FUNCTION add(a integer, b integer) RETURNS integer
    LANGUAGE SOL
    TMMITTARLE
    RETURNS NULL ON NULL INPUT
    RETURN a + b;
```
Incrémenter un entier, en utilisant le nom de l'argument, dans PL/pgSQL :

```
CREATE OR REPLACE FUNCTION increment(i integer) RETURNS integer AS
  $$
        BEGIN
                 RETURN i + 1;
         END;
$$ LANGUAGE plpgsql;
```
Renvoyer un enregistrement contenant plusieurs paramètres en sortie :

```
CREATE FUNCTION dup(in int, out f1 int, out f2 text)
     AS $$ SELECT $1, CAST($1 AS text) || ' is text' $$
    LANGUAGE SOL;
SELECT * FROM dup(42);
La même chose, en plus verbeux, avec un type composite nommé explicitement :
CREATE TYPE dup result AS (f1 int, f2 text);
CREATE FUNCTION dup(int) RETURNS dup_result
     AS $$ SELECT $1, CAST($1 AS text) || ' is text' $$
     LANGUAGE SQL;
SELECT * FROM dup(42);
Une autre façon de renvoyer plusieurs colonnes est d'utiliser une fonction TABLE :
```

```
CREATE FUNCTION dup(int) RETURNS TABLE(f1 int, f2 text)
    AS $$ SELECT $1, CAST($1 AS text) || ' is text' $$
   LANGUAGE SOL;
SELECT * FROM dup(42);
```
Toutefois, une fonction TABLE est différente des exemples précédents parce qu'elle retourne en fait un *ensemble* d'enregistrements, pas juste un enregistrement.

## **Écrire des fonctions SECURITY DEFINER en toute sécurité**

 Parce qu'une fonction SECURITY DEFINER est exécutée avec les droits de l'utilisateur qui en est le propriétaire, une certaine attention est nécessaire pour s'assurer que la fonction ne peut pas être utilisée de façon maline. Pour des raisons de sécurité, [search\\_path](#page-716-0) doit être configuré pour exclure les schémas modifiables par des utilisateurs indignes de confiance. Cela empêche des utilisateurs malveillants de créer des objets (par exemple tables, fonctions et opérateurs) qui masquent les objets utilisés par la fonction. Dans ce sens, le schéma des tables temporaires est particulièrement important car il est le premier schéma parcouru et qu'il est normalement modifiable par tous les utilisateurs. Une solution consiste à forcer le parcours de ce schéma en dernier lieu. Pour cela, on écrit pg\_temp comme dernière entrée de search\_path. La fonction suivante illustre une utilisation sûre :

```
CREATE FUNCTION verifie motdepasse(unom TEXT, motpasse TEXT)
RETURNS BOOLEAN AS $$
DECLARE ok BOOLEAN;
BEGIN
         -- Effectuer le travail sécurisé de la fonction.
         SELECT (motdepasse = $2) INTO ok
         FROM motsdepasse
        WHERE nomutilisateur = $1; RETURN ok;
END;
$$ LANGUAGE plpgsql
     SECURITY DEFINER
```

```
 -- Configure un search_path sécurisée : les schémas de
 confiance, puis 'pg_temp'.
    SET search_path = admin, pg_temp;
```
Le but de cette fonction est d'accéder à une table admin.motsdepasse. Mais sans la clause SET ou avec une clause SET mentionnant uniquement admin, la fonction pourrait être transformée en créant une table temporaire nommée motsdepasse.

Avant PostgreSQL 8.3, la clause SET n'était pas disponible, donc les anciennes fonctions pouvaient contenir un code assez complexe pour sauvegarder, initialiser puis restaurer un paramètre comme search\_path. La clause SET est plus simple à utiliser dans ce but.

Un autre point à garder en mémoire est que, par défaut, le droit d'exécution est donné à PUBLIC pour les fonctions nouvellement créées (voir [Section 5.7](#page-114-0) pour plus d'informations). Fréquemment, vous souhaiterez restreindre l'utilisation d'une fonction « security definer » à seulement quelques utilisateurs. Pour cela, vous devez révoquer les droits PUBLIC puis donner le droit d'exécution aux utilisateurs sélectionnés. Pour éviter que la nouvelle fonction soit accessible à tous pendant un court moment, créez-la et initialisez les droits dans une même transaction. Par exemple :

```
BEGIN;
CREATE FUNCTION verifie motdepasse(unom TEXT, motpasse TEXT) ...
  SECURITY DEFINER;
REVOKE ALL ON FUNCTION verifie_motdepasse(unom TEXT, motpasse TEXT)
  FROM PUBLIC;
GRANT EXECUTE ON FUNCTION verifie_motdepasse(unom TEXT, motpasse
  TEXT) TO admins;
COMMIT;
```
## **Compatibilité**

Une commande CREATE FUNCTION est définie dans le standard SQL. L'implémentation PostgreSQL peut être utilisée d'une façon compatible mais a de nombreuses extensions. De même, le standard SQL indique un certain nombre de fonctionnalités optionnelles qui ne sont pas implémentées dans PostgreSQL.

Voici les problèmes importants de compatibilité :

- OR REPLACE est une extension PostgreSQL.
- Pour la compatibilité avec d'autres systèmes de bases de données, mode arg peut être écrit soit avant soit après nom\_arg. Mais seule la première façon est conforme au standard.
- Pour les valeurs par défaut des paramètres, le standard SQL précise seulement la syntaxe avec le mot clé DEFAULT. La syntaxe avec = est utilisée dans T-SQL et Firebird.
- La clause SETOF est une extension PostgreSQL.
- Seul SQL est standrdisé comme langage.
- Tous les autres attributs en dehors de CALLED ON NULL INPUT et RETURNS NULL ON NULL INPUT ne font pas partie du standard.
- Pour le corps des fonctions LANGUAGE SQL, le langage SQL indique seulement la forme de corps\_sql.

Les fonctions simples en LANGUAGE SQL peuent être écrites d'une façon qui respecte le standard et reste portable avec les autres implémentations. Les fonctions plus complexes, utilisant des fonctionnalités avancées, des attributs d'optimisation ou d'autres langages seront nécessairement spécifiques à PostgreSQL d'une façon significative.

## **Voir aussi**

[ALTER FUNCTION](#page-1630-0), [DROP FUNCTION,](#page-1948-0) [GRANT](#page-2003-0), [LOAD](#page-2020-0), [REVOKE](#page-2046-0)

# **CREATE GROUP**

CREATE GROUP — Définir un nouveau rôle de base de données

## **Synopsis**

```
CREATE GROUP nom [ [ WITH ] option [ ... ] ]
où option peut être :
       SUPERUSER | NOSUPERUSER
     | CREATEDB | NOCREATEDB
     | CREATEROLE | NOCREATEROLE
     | INHERIT | NOINHERIT
     | LOGIN | NOLOGIN
     | REPLICATION | NOREPLICATION
     | BYPASSRLS | NOBYPASSRLS
    | CONNECTION LIMIT limite connexion
     | [ ENCRYPTED ] PASSWORD 'mot_de_passe' | PASSWORD NULL
     | VALID UNTIL 'dateheure'
     | IN ROLE nom_role [, ...]
     | IN GROUP nom_role [, ...]
     | ROLE nom_role [, ...]
     | ADMIN nom_role [, ...]
     | USER nom_role [, ...]
     | SYSID uid
```
## **Description**

CREATE GROUP est désormais un alias de [CREATE ROLE.](#page-1831-0)

## **Compatibilité**

Il n'existe pas d'instruction CREATE GROUP dans le standard SQL.

## **Voir aussi**

[CREATE ROLE](#page-1831-0)

# **CREATE INDEX**

CREATE INDEX — Définir un nouvel index

## **Synopsis**

```
CREATE [ UNIQUE ] INDEX [ CONCURRENTLY ] [ [ IF NOT EXISTS ] nom ]
  ON [ ONLY ] nom_table [ USING méthode ]
     ( { nom_colonne | ( expression ) } [ COLLATE collation ]
 [ classeop [ ( parametre_classeop = valeur [, \ldots ] ) ] [ ASC ] DESC ] [ NULLS { FIRST | LAST } ] [, ...] )
     [ INCLUDE ( nom_colonne [, ...] ) ]
    [ WITH ( parametre_stockage = valeur [, ... ] ) ]
     [ TABLESPACE nom_espacelogique ]
     [ WHERE prédicat ]
```
## **Description**

CREATE INDEX construit un index sur le (ou les) colonne(s) spécifiée(s) de la relation spécifiée, qui peut être une table ou une vue matérialisée. Les index sont principalement utilisés pour améliorer les performances de la base de données (bien qu'une utilisation inappropriée puisse produire l'effet inverse).

Les champs clé pour l'index sont spécifiés à l'aide de noms des colonnes ou par des expressions écrites entre parenthèses. Plusieurs champs peuvent être spécifiés si la méthode d'indexation supporte les index multi-colonnes.

Un champ d'index peut être une expression calculée à partir des valeurs d'une ou plusieurs colonnes de la ligne de table. Cette fonctionnalité peut être utilisée pour obtenir un accès rapide à des données obtenues par transformation des données basiques. Par exemple, un index calculé sur upper(col) autorise la clause WHERE upper(col) =  $'JIM'$  à utiliser un index.

PostgreSQL fournit les méthodes d'indexation B-tree (NDT : arbres balancés), hash (NDT : hachage), GiST (NDT : arbres de recherche généralisés), SP-GiST, GIN et BRIN. Il est possible, bien que compliqué, de définir des méthodes d'indexation utilisateur.

Lorsque la clause WHERE est présente, un *index partiel* est créé. Un index partiel est un index ne contenant des entrées que pour une portion d'une table, habituellement la portion sur laquelle l'indexation est la plus utile. Par exemple, si une table contient des ordres facturés et d'autres qui ne le sont pas, et que les ordres non facturés n'occupent qu'une petite fraction du total de la table, qui plus est fréquemment utilisée, les performances sont améliorées par la création d'un index sur cette portion. Une autre application possible est l'utilisation de la clause WHERE en combinaison avec UNIQUE pour assurer l'unicité sur un sous-ensemble d'une table. Voir [Section 11.8](#page-483-0) pour plus de renseignements.

L'expression utilisée dans la clause WHERE peut ne faire référence qu'à des colonnes de la table sousjacente, mais elle peut utiliser toutes les colonnes, pas uniquement celles indexées. Actuellement, les sous-requêtes et les expressions d'agrégats sont aussi interdites dans la clause WHERE. Les mêmes restrictions s'appliquent aux champs d'index qui sont des expressions.

Toutes les fonctions et opérateurs utilisés dans la définition d'index doivent être « immutable » (NDT : immuable), c'est-à-dire que leur résultat ne doit dépendre que de leurs arguments et jamais d'une influence externe (telle que le contenu d'une autre table ou l'heure). Cette restriction permet de s'assurer que le comportement de l'index est strictement défini. Pour utiliser une fonction utilisateur dans une expression d'index ou dans une clause WHERE, cette fonction doit être marquée immutable lors de sa création.

### **Paramètres**

UNIQUE

Le système vérifie la présence de valeurs dupliquées dans la table à la création de l'index (si des données existent déjà) et à chaque fois qu'une donnée est ajoutée. Les tentatives d'insertion ou de mises à jour qui résultent en des entrées dupliquées engendrent une erreur.

Des restrictions supplémentaires s'appliquent quand des index uniques sont appliquées aux tables partitionnées. Voir [CREATE TABLE](#page-1855-0).

### CONCURRENTLY

Quand cette option est utilisée, PostgreSQL construira l'index sans prendre de verrous qui bloquent les insertions, mises à jour, suppression en parallèle sur cette table ; la construction d'un index standard verrouille les écritures (mais pas les lectures) sur la table jusqu'à la fin de la construction. Il est nécessaire d'avoir quelques connaissances avant d'utiliser cette option -- voir [Construire des index en parallèle.](#page-1800-0)

Pour les tables temporaires, CREATE INDEX est toujours non concurrent car aucune autre session n'y a accès, et la création d'index non concurrent est moins coûteuse.

### IF NOT EXISTS

Ne renvoie pas une erreur si une relation existe avec le même nom. Un message est renvoyé dans ce cas. Notez qu'il n'existe pas de garantie que l'index existant ressemble à celui qui aurait été créé. Le nom d'index est requis quand IF NOT EXISTS est spécifié.

### INCLUDE

La clause optionnelle INCLUDE indique une liste de colonnes qui seront incluses dans l'index comme des colonnes *non clés*. Une colonne non clé ne peut pas être utilisée dans la qualification d'une recherche par parcours d'index, et elle est ignorée pour la contrainte d'unicité ou d'exclusion assurée par l'index. Néanmoins, un parcours d'index couvrant peut renvoyer le contenu des colonnes non clés sans avoir à visiter la table de l'index car il est directement disponible dans l'index. De façon, l'ajout de colonnes non clés autorise l'utilisation de parcours d'index couvrants pour les requêtes qui, autrement, ne les auraient pas utilisés.

Il est conseillé de rester prudent sur l'ajout de colonnes non clés dans un index, tout spécialement pour les colonnes larges. Si un enregistrement d'un index dépasse la taille maximale autorisée pour le type de l'index l'insertion de données échouera. Dans tous les cas, les colonnes non clés dupliquent les données de la table et augmentent la taille de l'index, ralentissant potentiellement les recherches. Furthermore, B-tree deduplication is never used with indexes that have a non-key column.

Les colonnes listées dans la clause INCLUDE n'ont pas besoin de classes d'opérateur appropriées. La clause peut contenir les colonnes dont les types de données n'ont pas de classes d'opérateur définis pour une méthode d'accès donnée.

Les expressions ne sont pas supportées comme colonnes incluses car elles ne peuvent pas être utilisées dans des parcours d'index couvrants.

Actuellement, seules les méthodes d'accès B-tree, GiST et SP-GiST tirent parti de cette fonctionnalité. Pour ces index, les valeurs des colonnes listées dans la clause INCLUDE sont incluses dans les enregistrements feuilles qui correspondent à des enregistrements de lignes de table, mais ne sont pas incluses dans les enregistrements de plus haut niveau.

### nom

Le nom de l'index à créer. Aucun nom de schéma ne peut être inclus ici ; l'index est toujours créé dans le même schéma que sa table parent. Si le nom est omis, PostgreSQL choisit un nom convenable basé sur le nom de la table parent et celui des colonnes indexées.

#### ONLY

Indique de ne pas faire de récursion pour la création des index sur les partitions si la table est partitionnée. Par défaut, la récursion a lieu.

#### nom\_table

Le nom de la table à indexer (éventuellement qualifié du nom du schéma).

#### méthode

Le nom de la méthode à utiliser pour l'index. Les choix sont btree, hash, gist, spgist, gin, brin ou les méthodes d'accès installés par les utilisateurs comme [bloom](#page-2813-0). La méthode par défaut est btree.

#### nom\_colonne

Le nom d'une colonne de la table.

### expression

Une expression basée sur une ou plusieurs colonnes de la table. L'expression doit habituellement être écrite entre parenthèses, comme la syntaxe le précise. Néanmoins, les parenthèses peuvent être omises si l'expression a la forme d'un appel de fonction.

#### collation

Le nom du collationnement à utiliser pour l'index. Par défaut, l'index utilise le collationnement déclaré pour la colonne à indexer ou le collationnement résultant de l'expression à indexer. Les index avec des collationnements spécifiques peuvent être utiles pour les requêtes qui impliquent des expressions utilisant des collationnements spécifiques.

#### classeop

Le nom d'une classe d'opérateur. Voir plus bas pour les détails.

#### opclass\_parameter

The name of an operator class parameter. See below for details.

#### ASC

Spécifie un ordre de tri ascendant (valeur par défaut).

#### DESC

Spécifie un ordre de tri descendant.

#### NULLS FIRST

Spécifie que les valeurs NULL sont présentées avant les valeurs non NULL. Ceci est la valeur par défaut quand DESC est indiqué.

NULLS LAST

Spécifie que les valeurs NULL sont présentées après les valeurs non NULL. Ceci est la valeur par défaut quand ASC est indiqué.

### paramètre\_stockage

Le nom d'un paramètre de stockage spécifique à la méthode d'indexage. Voir [Paramètres de](#page-1799-0) [stockage des index](#page-1799-0) pour les détails.

### nom\_espacelogique

Le tablespace dans lequel créer l'index. S'il n'est pas précisé, default tablespace est consulté, sauf si la table est temporaire auquel cas [temp\\_tablespaces](#page-718-0) est utilisé.

prédicat

L'expression de la contrainte pour un index partiel.

### <span id="page-1799-0"></span>**Paramètres de stockage des index**

La clause WITH optionnelle spécifie des *paramètres de stockage* pour l'index. Chaque méthode d'indexage peut avoir son propre ensemble de paramètres de stockage. Les méthodes d'index B-tree, hash, GiST et SP-GiST acceptent toutes ce paramètre :

### fillfactor (integer)

Le facteur de remplissage pour un index est un pourcentage qui détermine à quel point les pages d'index seront remplies par la méthode d'indexage. Pour les B-tree, les pages enfants sont remplies jusqu'à ce pourcentage lors de la construction initiale de l'index, et aussi lors de l'extension de l'index sur la droite (ajoutant les valeurs de clé les plus importantes). Si les pages deviennent ensuite totalement remplies, elles seront partagées, amenant une fragmentation de la structure sur disque de l'index. Les arbres B-tree utilisent un facteur de remplissage de 90% par défaut mais toute valeur entière comprise entre 10 et 100 peut être choisie.

Les index B-tree sur des tables où de nombreuses insertions et/ou mises à jour sont prévues peuvent bénéficier d'un facteur de remplissage plus bas lors du CREATE INDEX (suivant le chargement en masse dans la table). Les valeurs dans l'intervalle 50 - 90 peut utilement « diminuer » le *taux* de division de blocs au début de la vie de l'index B-tree (baisser ainsi le facteur de remplissage peut même diminuer le nombre absolu de divisions de blocs, bien que cet effet est fortement dépendant de la charge de travail). La technique de suppression de l'index B-Tree du bas vers le haut décrite dans [Section 64.4.2](#page-2564-0) est dépendent sur la place « supplémentaire » disponible dans les blocs pour des versions « supplémentaires » de lignes, et ainsi peut être affectée par le facteur de remplissage (bien que l'effet n'est habituellement pas significatif).

Dans les autres cas spécifiques, il pourrait être utile d'augmenter le facteur de remplissage à 100 au moment du CREATE INDEX comme moyen de maximiser l'utilisation de l'espace. Vous devez seulement le considérer quand vous êtes complètement sûr que la table est statique(autrement dit qu'elle ne sera jamais affectée par des insertions ou des mises à jour). Une configuration du facteur de remplissage à 100 risque autrement de *baisser* les performances : même un petit nombre de mises à jour ou d'insertions peut causer une soudaine explosion des divisions de blocs.

Les autres méthodes d'index utilisent le facteur de remplissage de façon différente mais grossièrement identique ; le facteur de remplissage par défaut varie suivant les méthodes.

Les index B-tree acceptent aussi ce paramètre :

deduplicate\_items (boolean)

Controls usage of the B-tree deduplication technique described in [Section 64.4.3](#page-2565-0). Set to ON or OFF to enable or disable the optimization. (Alternative spellings of ON and OFF are allowed as described in [Section 20.1](#page-651-1).) The default is ON.

### **Note**

Turning deduplicate\_items off via ALTER INDEX prevents future insertions from triggering deduplication, but does not in itself make existing posting list tuples use the standard tuple representation.
Les index GiST acceptent en option ce paramètre :

buffering (enum)

Détermine si la technique de construction par tampon décrite dans [Section 65.4.1](#page-2583-0) est utilisé pour construire l'index. À OFF, cette technique est désactivée. À ON, elle est activée. À AUTO, elle est initialement désactivée mais peut être activée quand la taille de l'index atteint [effective\\_cache\\_size](#page-696-0). La valeur par défaut est AUTO. Notez que si la construction triée est possible, elle sera utilisée à la place de la construction par tampon à moins que buffering=ON ne soit spécifié.

Les index GIN acceptent plusieurs paramètres supplémentaires :

fastupdate (boolean)

Ce paramètre régit l'utilisation de la technique de mise à jour rapide décrite dans [Section 67.4.1.](#page-2604-0) C'est un paramètre booléen : ON active la mise à jour rapide, OFF la désactive. La valeur par défaut est ON.

### **Note**

Désactiver fastupdate via ALTER INDEX empêche les insertions futures d'aller dans la liste d'entrées d'index à traiter, mais ne nettoie pas les entrées précédentes de cette liste. Vous voudrez peut être ensuite exécuter un VACUUM sur la table ou exécuter la fonction gin\_clean\_pending\_list, afin de garantir que la liste à traiter soit vidée.

gin\_pending\_list\_limit (integer)

Personnalise le paramètre [gin\\_pending\\_list\\_limit](#page-725-0). Cette valeur est spécifiée en ko.

Les index BRIN acceptent différents paramètres :

```
pages_per_range (integer)
```
Définit le nombre de blocs de table qui sera résumé en un intervalle de blocs pour chaque entrée dans un index BRIN (voir [Section 68.1](#page-2607-0) pour plus de détails). La valeur par défaut est 128.

```
autosummarize (boolean)
```
Définit si le lancement d'un calcul de résumé doit être mis en queue pour l'intervalle de blocs précédent chaque fois qu'une insertion est détectée sur l'intervalle suivant. Voir [Section 68.1.1](#page-2607-1) pour plus de détails. La valeur par défaut est off.

Les index GiST acceptent en plus ce paramètre :

buffering

Détermine si la technique de construction avec tampons décrite dans [Section 65.4.1](#page-2583-0) est utilisée pour construire l'index. À OFF, cette technique n'est pas utilisée. À ON, elle est utilisée. À AUTO, elle est au départ désactivée mais elle est activée une fois que la taille de l'index atteint [effective\\_cache\\_size](#page-696-0). La valeur par défaut est AUTO.

### **Construire des index en parallèle**

Créer un index peut interférer avec les opérations normales d'une base de données. Habituellement, PostgreSQL verrouille la table à indexer pour la protéger des écritures et construit l'index complet avec un seul parcours de la table. Les autres transactions peuvent toujours lire la table mais s'ils essaient d'insérer, mettre à jour, supprimer des lignes dans la table, elles seront bloquées jusqu'à la fin de la construction de l'index. Ceci peut avoir un effet sérieux si le système est une base en production.

Les très grosses tables peuvent demander plusieurs heures pour être indexées. Même pour les petites tables, une construction d'index peut bloquer les processus qui voudraient écrire dans la table pendant des périodes longues sur un système de production.

PostgreSQL supporte la construction des index sans verrouillage des écritures. Cette méthode est appelée en précisant l'option CONCURRENTLY de CREATE INDEX. Quand cette option est utilisée, PostgreSQL doit réaliser deux parcours de table et, en plus, il doit attendre que toutes les transactions existantes qui peuvent modifier ou utiliser cet index se terminent. Du coup, cette méthode requiert plus de temps qu'une construction standard de l'index et est bien plus longue à se terminer. Néanmoins, comme cela autorise la poursuite des opérations pendant la construction de l'index, cette méthode est utile pour ajouter de nouveaux index dans un environnement en production. Bien sûr, la charge CPU et I/O supplémentaire imposée par la création de l'index peut ralentir les autres opérations.

Dans la construction en parallèle d'un index, l'index est enregistré comme un index « invalide » dans les catalogues systèmes dans une transaction, puis les deux parcours de table interviennent dans deux transactions supplémentaires. Avant chaque parcours de table, la construction de l'index doit attendre la fin des transactions en cours qui ont modifié la table. Après le deuxième parcours, la construction doit attendre la fin de toute transactions ayant une image de base (un snapshot, voir [Chapitre 13\)](#page-538-0) datant d'avant le deuxième parcours pour se terminer, ceci incluant les transactions utilisées par toute phase des constructions concurrentes d'index sur les autres tables, si les index impliqués sont partiels ou ont des colonnes qui ne sont pas des références de colonne simple. Ensuite, l'index peut être marqué comme « valide » et prêt à être utilisé, et la commande CREATE INDEX se termine. Néanmoins, même après cela, l'index pourrait ne pas être immédiatement utilisable pour les autres requêtes : dans le pire des cas, il ne peut pas être utilisé tant que des transactions datant d'avant le début de la création de l'index existent.

Si un problème survient lors du parcours de la table, comme un deadlock ou une violation d'unicité dans un index unique, la commande CREATE INDEX échouera mais laissera derrière un index « invalide ». Cet index sera ignoré par les requêtes car il pourrait être incomplet ; néanmoins il consommera quand même du temps lors des mises à jour de l'index. La commande \d de psql rapportera cet index comme INVALID :

 postgres=# \d tab Table "public.tab" Column | Type | Collation | Nullable | Default --------+---------+-----------+----------+-------- col | integer | | | Indexes: "idx" btree (col) INVALID

La méthode de récupération recommandée dans de tels cas est de supprimer l'index et de tenter de nouveau un CREATE INDEX CONCURRENTLY. (Une autre possibilité est de reconstruire l'index avec REINDEX CONCURRENTLY.)

Lors de la construction d'un index unique en parallèle, la contrainte d'unicité est déjà placée pour les autres transactions quand le deuxième parcours de table commence. Cela signifie que des violations de contraintes pourraient être rapportées dans les autres requêtes avant que l'index ne soit disponible, voire même dans des cas où la construction de l'index va échouer. De plus, si un échec survient dans le deuxième parcours, l'index « invalide » continue à forcer la contrainte d'unicité.

Les constructions en parallèle d'index avec expression et d'index partiels sont supportées. Les erreurs survenant pendant l'évaluation de ces expressions pourraient causer un comportement similaire à celui décrit ci-dessus pour les violations de contraintes d'unicité.

Les constructions d'index standards permettent d'autres constructions d'index en simultanée sur la même table mais seul une construction d'index en parallèle peut survenir sur une table à un même moment. Dans les deux cas, la modification du schéma de la table n'est pas autorisé pendant la construction de l'index. Une autre différence est qu'une commande CREATE INDEX normale peut être réalisée à l'intérieur d'un bloc de transactions alors que CREATE INDEX CONCURRENTLY ne le peut pas.

Les constructions en parallèle des index sur les tables partitionnées ne sont pas actuellement supportées. Néanmoins, vous pouvez construire l'index en parallèle sur chaque partition individuel, puis créer l'index partitionné sans CONCURRENTLY pour réduire le temps où les écritures seront bloquées sur la table partitionnée. Dans ce cas, construire l'index partitionné est une opération sur les méta-données uniquement.

## **Notes**

[Chapitre 11](#page-476-0) présente des informations sur le moment où les index peuvent être utilisés, quand ils ne le sont pas et dans quelles situations particulières ils peuvent être utiles.

Actuellement, seules les méthodes d'indexation B-tree, GiST, GIN et BRIN supportent les index multi-colonnes. Qu'il puisse y avoir plusieurs colonnes clés est indépendant du fait que des colonnes INCLUDE puissent être ajoutées à l'index. Les index peuvent avoir jusqu'à 32 colonnes, ceci incluant les colonnes INCLUDE.(Cette limite peut être modifiée à la compilation de PostgreSQL.) Seul B-tree supporte actuellement les index uniques.

Une *classe d'opérateur* with optional parameters peut être spécifiée pour chaque colonne d'un index. La classe d'opérateur identifie les opérateurs à utiliser par l'index pour cette colonne. Par exemple, un index B-tree sur des entiers codés sur quatre octets utilise la classe int4\_ops, qui contient des fonctions de comparaison pour les entiers sur quatre octets. En pratique, la classe d'opérateur par défaut pour le type de données de la colonne est généralement suffisant. Les classes d'opérateur trouvent leur intérêt principal dans l'existence, pour certains types de données, de plusieurs ordonnancements significatifs.

Soit l'exemple d'un type de données « nombre complexe » qui doit être classé par sa valeur absolue ou par sa partie réelle. Cela peut être réalisé par la définition de deux classes d'opérateur pour le type de données, puis par la sélection de la classe appropriée lors de la création d'un index.

De plus amples informations sur les classes d'opérateurs sont disponibles dans [Section 11.10](#page-489-0) et dans [Section 38.16](#page-1299-0).

Quand CREATE INDEX est appelé sur une table partitionnée, le comportement par défaut est de vérifier que toutes les partitions ont un index correspondant. Chaque partition est tout d'abord vérifiée pour déterminer si un index équivalent existe déjà. Si c'est le cas, cet index sera attaché comme index la partition avec l'index en cours de création, qui deviendra son index parent. Si aucun index correspondant n'existe, un nouvel index sera créé et attaché automatiquement. Le nom du nouvel index dans chaque partition sera déterminé comme si aucun nom d'index n'avait été spécifié dans la commande. Si l'option ONLY est indiquée, aucune récursion n'est réalisée et l'index est marqué invalide. (ALTER INDEX ... ATTACH PARTITION marque l'index comme valide une fois que toutes les partitions ont acquis l'index correspondant.) Néanmoins, notez que toute partition créée dans le futur en utilisant CREATE TABLE ... PARTITION OF contiendra automatiquement l'index correspondant que cette option soit spécifiée ou non.

Pour les méthodes d'indexage qui supportent les parcours ordonnés (actuellement seulement pour les B-tree), les clauses optionnelles ASC, DESC, NULLS FIRST et/ou NULLS LAST peuvent être spécifiées pour modifier l'ordre de tri normal de l'index. Comme un index ordonné peut être parcouru en avant et en arrière, il n'est habituellement pas utile de créer un index DESC sur une colonne -- ce tri est déjà disponible avec un index standard. L'intérêt de ces options se révèle avec les index multicolonnes. Ils peuvent être créés pour correspondre à un tri particulier demandé par une requête, comme SELECT ... ORDER BY x ASC, y DESC. Les options NULLS sont utiles si vous avez besoin de supporter le comportement « nulls sort low », plutôt que le « nulls sort high » par défaut, dans les requêtes qui dépendent des index pour éviter l'étape du tri.

Le système récupère régulièrement des statistiques sur toutes les colonnes d'une table. Les index nouvellement créés et sans expression peuvent immédiatement utiliser ces statistiques pour déterminer l'utilité d'un index. Pour les nouveaux index à expression, il est nécessaire d'exécuter [ANALYZE](#page-1716-0) ou d'attendre que le the [processus en tâche de fond autovacuum](#page-806-0) analyse la table pour générer des statistiques pour ces index.

Pour la plupart des méthodes d'indexation, la vitesse de création d'un index est dépendante du paramètre [maintenance\\_work\\_mem.](#page-666-0) Une plus grande valeur réduit le temps nécessaire à la création d'index, tant qu'elle ne dépasse pas la quantité de mémoire vraiment disponible, afin d'éviter que la machine ne doive paginer.

PostgreSQL peut construire des index en utilisant plusieurs CPU pour traiter plus rapidement les lignes de la table. Cette fonctionnalité est connue sous le nom de *construction d'index parallélisée*. Pour les méthodes d'indexage qui supportent la construction d'index en parallèle (actuellement seulement les B-tree), maintenance work mem indique la quantité maximale de mémoire pouvant être utilisée pour chaque opération de construction d'index, quelque soit le nombre de processus workers démarrés. Habituellement, un modèle de coût détermine automatiquement le nombre de workers à exécuter.

Les constructions d'index parallélisées pourraient bénéficier d'une augmentation du maintenance\_work\_mem, là où une construction équivalente mais non parallélisée ne verrait que peu ou pas de bénéfices. Notez que maintenance\_work\_mem peut influencer le nombre de processus workers demandés car les workers parallélisés doivent avoir au moins 32 Mo provenant du maintenance\_work\_mem global. Il doit aussi rester 32 Mo pour le processus leader. Augmenter [max\\_parallel\\_maintenance\\_workers](#page-672-0) pourrait permettre l'utilisation d'un plus grand nombre de workers, ce qui réduirait le temps nécessaire pour la création de l'index, à condition que cette création ne soit pas déjà freiné par les disques. Bien sûr, il doit rester suffisamment de CPU qui auraient été autrement inutilisés.

Configurer une valeur pour parallel\_workers via [ALTER TABLE](#page-1677-0) contrôle directement le nombre de processus workers parallélisés réclamé par un CREATE INDEX sur la table. Ceci contourne complètement le modèle de coût, et empêche maintenance\_work\_mem d'affcter le nombre demandé de workers parallélisés. Configurer parallel\_workers à 0 via ALTER TABLE désactivera les constructions d'index parallélisées sur la table dans tous les cas.

### **Astuce**

Vous pourriez vouloir réinitialiser parallel\_workers après l'avoir configuré pour permettre une construction d'index. Ceci évite des changements inattendus dans les plans de requêtes, vu que parallel\_workers affecte *tous* les parcours parallélisés de table.

Bien que CREATE INDEX avec l'option CONCURRENTLY accepte les constructions parallélisées sans restrictions particulières, seul le premier parcours de table est réellement exécuté en parallèle.

[DROP INDEX](#page-1951-0) est utilisé pour supprimer un index.

Comme pour toute transaction longue, CREATE INDEX sur une table peut affecter les lignes pouvant être supprimées par un VACUUM concurrent sur toute autre table.

Les versions précédentes de PostgreSQL ont aussi une méthode d'index R-tree. Cette méthode a été supprimée car elle n'a pas d'avantages par rapport à la méthode GiST. Si USING rtree est indiqué, CREATE INDEX l'interprétera comme USING gist pour simplifier la conversions des anciennes bases à GiST.

Chaque processus exécutant un CREATE INDEX indiquera sa progression dans la vue pg\_stat\_progress\_create\_index. Voir [Section 28.4.2](#page-893-0) pour les détails.

## **Exemples**

Créer un index B-tree sur la colonne titre dans la table films :

CREATE UNIQUE INDEX title\_idx ON films (title);

Pour créer un index B-tree unique sur la colonne title avec les colonnes incluses director et rating de la table films :

```
CREATE UNIQUE INDEX title_idx ON films (title) INCLUDE (director,
  rating);
```
To create a B-Tree index with deduplication disabled:

```
CREATE INDEX title idx ON films (title) WITH (deduplicate items =
  off);
```
Pour créer un index sur l'expression  $lower(titre)$ , permettant une recherche efficace quelque soit la casse :

CREATE INDEX ON films ((lower(titre)));

(dans cet exemple, nous avons choisi d'omettre le nom de l'index, donc le système choisira un nom, typiquement films\_lower\_idx.)

Pour créer un index avec un collationnement spécifique :

CREATE INDEX title idx german ON films (title COLLATE "de DE");

Pour créer un index avec un ordre de tri des valeurs NULL différent du standard :

CREATE INDEX title idx nulls low ON films (title NULLS FIRST);

Pour créer un index avec un facteur de remplissage différent :

```
CREATE UNIQUE INDEX idx_titre ON films (titre) WITH (fillfactor =
  70);
```
Pour créer un index GIN avec les mises à jour rapides désactivées :

CREATE INDEX gin\_idx ON documents\_table USING GIN (locations) WITH  $(fastupdate = off);$ 

Créer un index sur la colonne code de la table films et donner à l'index l'emplacement du tablespace espaceindex :

CREATE INDEX code  $idx$  ON films (code) TABLESPACE espaceindex;

Pour créer un index GiST sur un attribut point, de façon à ce que nous puissions utiliser rapidement les opérateurs box sur le résultat de la fonction de conversion :

```
CREATE INDEX pointloc
     ON points USING gist (box(location,location));
SELECT * FROM points
    WHERE box(location,location) && '(0,0),(1,1)'::box;
```
Pour créer un index sans verrouiller les écritures dans la table :

```
CREATE INDEX CONCURRENTLY index_quentite_ventes ON table_ventes
  (quantité);
```
# **Compatibilité**

CREATE INDEX est une extension du langage PostgreSQL. Les index n'existent pas dans le standard SQL.

## **Voir aussi**

[ALTER INDEX,](#page-1636-0) [DROP INDEX](#page-1951-0), [REINDEX,](#page-2037-0) [Section 28.4.2](#page-893-0)

# **CREATE LANGUAGE**

CREATE LANGUAGE — Définir un nouveau langage procédural

## **Synopsis**

```
CREATE [ OR REPLACE ] [ TRUSTED ] [ PROCEDURAL ] LANGUAGE nom
    HANDLER gestionnaire_appel [ VALIDATOR fonction_validation ]
CREATE [ OR REPLACE ] [ TRUSTED ] [ PROCEDURAL ] LANGUAGE nom
```
## **Description**

CREATE LANGUAGE enregistre un nouveau langage procédural à une base de données PostgreSQL. En conséquence, les fonctions et procédures peuvent être définies dans ce nouveau langage.

CREATE LANGUAGE associe en fait le nom du langage à un ou des fonctions de gestion qui sont responsable de l'exécution des fonctions écrites dans le langage. [Chapitre 42](#page-1377-0) offre de plus amples informations sur les gestionnaires de fonctions.

CREATE OR REPLACE LANGUAGE va soit créer un nouveau langage, soit remplacer une définition existante. Si le langage existe déjà, ses paramètres sont mis à jour suivant la commande, mais le propriétaire et les droits ne changent pas, et toutes les fonctions existantes écrite dans ce langage sont supposées être toujours valides.

Un utilisateur doit être un super-utilisateur PostgreSQL pour enregistrer un nouveau langage ou modifier les paramètres d'un langage existant. Néanmoins, une fois que le langage est créé, il est possible d'affecter un propriétaire autre qu'un super-utilisateur, qui pourrait le supprimer, modifier ses droits, le renommer ou lui affecter un autre propriétaire. (Néanmoins, n'affectez pas un utilisateur standard comme propriétaire d'une fonction C ; cela créerait un moyen d'escalade de droits pour cet utilisateur.

La syntaxe de CREATE LANGUAGE qui ne fournit pas de fonction de gestion est obsolète. Pour des raisons de compatibilité ascendante avec les anciens fichiers de sauvegarde, c'est interprété comme un CREATE EXTENSION. Ceci fonctionnera si le langage a été préparé sous la forme d'une extension de même nom, ce qui est la façon conventionnelle de configurer les langages de procédures.

## **Paramètres**

### TRUSTED

TRUSTED indique que le langage ne donne pas accès aux données auquel l'utilisateur n'a pas normalement accès. Si ce mot clé est omis à l'enregistrement du langage, seuls les superutilisateurs peuvent utiliser ce langage pour créer de nouvelles fonctions.

### PROCEDURAL

Sans objet.

nom

Le nom du nouveau langage procédural. Il ne peut y avoir deux langages portant le même nom au sein de la base de données.

```
HANDLER gestionnaire_appel
```
gestionnaire\_appel est le nom d'une fonction précédemment enregistrée. C'est elle qui est appelée pour exécuter les fonctions du langage procédural. Le gestionnaire d'appels d'un

langage procédural doit être écrit dans un langage compilé, tel que le C, avec la convention d'appel version 1 et enregistré dans PostgreSQL comme une fonction ne prenant aucun argument et retournant le type language\_handler, type servant essentiellement à identifier la fonction comme gestionnaire d'appels.

INLINE gestionnaire\_en\_ligne

gestionnaire\_en\_ligne est le nom d'une fonction déjà enregistrée qui sera appelée pour exécuter un bloc de code anonyme (voir la commande [DO](#page-1931-0)) dans ce langage. Si aucune fonction gestionnaire\_en\_ligne n'est indiquée, le langage ne supporte pas les blocs de code anonymes. La fonction de gestion doit prendre un argument du type internal, qui sera la représentation interne de la commande DO, et il renverra le type void. La valeur de retour du gestionnaire est ignorée.

VALIDATOR fonction\_validation

fonction\_validation est le nom d'une fonction précédemment enregistrée. C'est elle qui est appelée pour valider toute nouvelle fonction écrite dans ce langage. Si aucune fonction de validation n'est spécifiée, alors toute nouvelle fonction n'est pas vérifiée à sa création. La fonction de validation prend obligatoirement un argument de type oid, OID de la fonction à créer, et renvoie par convention void.

Une fonction de validation contrôle généralement le corps de la fonction pour s'assurer de sa justesse syntaxique mais peut également vérifier d'autres propriétés de la fonction (l'incapacité du langage à gérer certains types d'argument, par exemple). Le signalement d'erreur se fait à l'aide de la fonction ereport(). La valeur de retour de la fonction est ignorée.

## **Notes**

Utiliser [DROP LANGUAGE](#page-1953-0) pour supprimer un langage procédural.

Le catalogue système pg\_language (voir [Section 52.29\)](#page-2369-0) contient des informations sur les langages installés. De plus, la commande psql \dL liste les langages installées.

Pour créer des fonctions dans un langage procédural, l'utilisateur doit posséder le droit USAGE pour ce langage. Par défaut, USAGE est donné à PUBLIC (c'est-à-dire tout le monde) pour les langages de confiance. Ce droit peut être révoqué si nécessaire.

Les langages procéduraux sont installées par base. Néanmoins, un langage peut être installé dans la base de données template1, ce qui le rend automatiquement disponible dans toutes les bases de données créées par la suite.

## **Exemples**

Voici une séquence minimale pour créer un langage de procédures :

```
CREATE FUNCTION plsample call handler() RETURNS language handler
     AS '$libdir/plsample'
    LANGUAGE C;
CREATE LANGUAGE plsample
     HANDLER plsample_call_handler;
```
Habituellement, cela devrait être écrit dans le script de création de l'extension, et les utilisateurs feraient ceci pour installer l'extension :

```
CREATE EXTENSION plsample;
```
# **Compatibilité**

CREATE LANGUAGE est une extension de PostgreSQL.

## **Voir aussi**

[ALTER LANGUAGE](#page-1639-0), [CREATE FUNCTION](#page-1785-0), [DROP LANGUAGE,](#page-1953-0) [GRANT](#page-2003-0), [REVOKE](#page-2046-0)

# **CREATE MATERIALIZED VIEW**

CREATE MATERIALIZED VIEW — définir une nouvelle vue matérialisée

## **Synopsis**

```
CREATE MATERIALIZED VIEW [ IF NOT EXISTS ] nom_table
     [ (nom_colonne [, ...] ) ]
     [ USING méthode ]
    [ WITH ( paramètre stockage [ = valeur] [, ... ] ) ][ TABLESPACE nom tablespace ]
     AS requête
     [ WITH [ NO ] DATA ]
```
## **Description**

CREATE MATERIALIZED VIEW définit une vue matérialisée à partir d'une requête. La requête est exécutée et utilisée pour peupler la vue à l'exécution de la commande (sauf si WITH NO DATA est utilisé) et peut être rafraichi plus tard en utilisant REFRESH MATERIALIZED VIEW.

CREATE MATERIALIZED VIEW est similaire à CREATE TABLE AS, sauf qu'il se rappelle aussi de la requête utilisée pour initialiser la vue pour qu'elle puisse être rafraichie à la demande. Une vue matérialisée a plusieurs propriétés communes avec une table mais il n'y a pas de support pour les vues matérialisées temporaires.

CREATE MATERIALIZED VIEW nécessite le droit CREATE sur le schéma utilisé par la vue matérialisée.

## **Paramètres**

IF NOT EXISTS

Ne renvoie pas une erreur si une vue matérialisée portant le même nom existe déjà. Un message d'avertissement est renvoyé dans ce cas. Notez qu'il n'y a aucune garantie que la vue matérialisée existante ressemble à celle qui aurait dû être créée.

nom\_table

Le nom de la vue matérialisée (potentiellement qualifié du schéma) à créer.

nom\_colonne

Le nom d'une colonne dans la nouvelle vue matérialisée. Si les noms des colonnes ne sont pas fournis, ils sont pris des noms de colonne en sortie de la requête.

USING méthode

Cette clause optionnelle indique la méthode d'accès à la table à utiliser pour stocker le contenu de la nouvelle vue matérialisée ; la méthode doit être une méthode d'accès de type TABLE. Voir [Chapitre 61](#page-2538-0) pour plus d'informations. Si cette option n'est pas spécifiée, la méthode d'accès par défaut à la table est choisie pour la nouvelle vue matérialisée. Voir [default\\_table\\_access\\_method](#page-717-0) pour plus d'informations.

WITH ( paramètre\_stockage [= valeur] [, ... ] )

Cette clause indique les paramètres de stockage optionnels pour la nouvelle vue matérialisée ; voir [Paramètres de stockage](#page-1868-0) dans la documentation de [CREATE TABLE](#page-1855-0) pour plus d'informations. Tous les paramètres supportés pour CREATE TABLE sont aussi supportés par CREATE MATERIALIZED VIEW. Voir [CREATE TABLE](#page-1855-0) pour plus d'informations.

TABLESPACE nom\_tablespace

nom\_tablespace est le nom du tablespace dans lequel la nouvelle vue matérialisée sera créée. S'il n'est pas indiqué, [default\\_tablespace](#page-717-1) est consulté.

query

Une commande [SELECT](#page-2059-0), [TABLE](#page-2076-0), ou [VALUES](#page-2114-0). Cette requête sera exécutée dans une opération restreinte au niveau sécurité. En particulier, les appels aux fonctions qui elles-même créent des tables temporaires échoueront.

WITH [ NO ] DATA

Cette clause indique si la vue matérialisée doit être peuplée ou non lors de sa création. Si elle ne l'est pas, la vue matérialisée sera marquée comme non parcourable et ne pourra pas être lu jusqu'à ce que REFRESH MATERIALIZED VIEW soit utilisé.

## **Compatibilité**

CREATE MATERIALIZED VIEW est une extension PostgreSQL.

### **Voir aussi**

[ALTER MATERIALIZED VIEW,](#page-1641-0) [CREATE TABLE AS,](#page-1879-0) [CREATE VIEW](#page-1916-0), [DROP](#page-1954-0) [MATERIALIZED VIEW](#page-1954-0), [REFRESH MATERIALIZED VIEW](#page-2035-0)

# **CREATE OPERATOR**

CREATE OPERATOR — Définir un nouvel opérateur

## **Synopsis**

```
CREATE OPERATOR nom (
     {FUNCTION|PROCEDURE} = nom_fonction
     [, LEFTARG = type_gauche ]
     [, RIGHTARG = type_droit ]
    [, COMMUTATOR = op\_com ]
    [, NEGATOR = op\_neg ]
    [, RESTRICT = proc\_res ]
     [, JOIN = proc_join ]
     [, HASHES ] [, MERGES ]
)
```
## **Description**

CREATE OPERATOR définit un nouvel opérateur, nom. L'utilisateur qui définit un opérateur en devient propriétaire. Si un nom de schéma est donné, l'opérateur est créé dans le schéma spécifié. Sinon, il est créé dans le schéma courant.

Le nom de l'opérateur est une séquence d'au plus NAMEDATALEN-1 (63 par défaut) caractères parmi la liste suivante :

 $+ -$  \* / < > = ~ ! @ # % ^ & | ` ?

Il existe quelques restrictions dans le choix du nom :

- $\bullet$  -- et /\* ne peuvent pas apparaître dans le nom d'un opérateur car ils sont pris pour le début d'un commentaire.
- Un nom d'opérateur multicaractères ne peut pas finir avec + ou sauf si le nom contient l'un, au moins, de ces caractères :

 $\sim$  ! @ # % ^ & | ` ?

Par exemple, @- est un nom d'opérateur autorisé mais \*- n'en est pas un. Cette restriction permet à PostgreSQL d'analyser les commandes compatibles SQL sans nécessiter d'espaces entre les lexèmes.

• Le symbole => est réservé par la grammaire SQL, donc il ne peut pas être utilisé comme nom d'opérateur.

L'opérateur != est remplacé par <> à la saisie, ces deux noms sont donc toujours équivalents.

### **Note**

Les opérateurs unaires droits, aussi appelés postfix, sont obsolètes et seront supprimés dans PostgreSQL version 14.

Pour les opérateurs binaires, LEFTARG et RIGHTARG doivent être définis. Pour les opérateurs préfixes, seul RIGHTARG devrait être défini. La fonction nom\_fonction doit avoir été précédemment définie par CREATE FUNCTION et doit accepter le bon nombre d'arguments (un ou deux) des types indiqués.

Dans la syntaxe de CREATE OPERATOR, les mot-clés FUNCTION et PROCEDURE sont équivalents mais la fonction référencée doit dans tous les cas être une fonction et non pas une procédure. L'utilisation du mot clé PROCEDURE est ici historique et dépréciée.

Les autres clauses spécifient des clauses optionnelles d'optimisation d'opérateur. Leur signification est détaillée dans [Section 38.15](#page-1295-0).

Pour pouvoir créer un opérateur, vous devez avoir le droit USAGE sur le type des arguments et sur le type en retour. Vous devez aussi avoir le droit EXECUTE sur la fonction sous-jacente. Si un opérateur de commutation ou de négation est spécifié, vous devez être le propriétaire de ces opérateurs.

# **Paramètres**

### nom

Le nom de l'opérateur à définir. Voir ci-dessus pour les caractères autorisés. Le nom peut être qualifié du nom du schéma, par exemple CREATE OPERATOR monschema.+ (...). Dans le cas contraire, il est créé dans le schéma courant. Deux opérateurs dans le même schéma peuvent avoir le même nom s'ils opérent sur des types de données différents. On parle alors de *surchargement*.

nom\_fonction

La fonction utilisée pour implanter cet opérateur.

#### type\_gauche

Le type de données de l'opérande gauche de l'opérateur, s'il existe. Cette option est omise pour un opérateur préfixe.

#### type\_droit

Le type de données de l'opérande droit de l'opérateur.

```
op_com
```
Le commutateur de cet opérateur.

### op\_neg

La négation de cet opérateur.

#### proc\_res

La fonction d'estimation de la sélectivité de restriction pour cet opérateur.

proc\_join

La fonction d'estimation de la sélectivité de jointure pour cet opérateur.

#### HASHES

L'opérateur peut supporter une jointure de hachage.

#### MERGES

L'opérateur peut supporter une jointure de fusion.

La syntaxe OPERATOR() est utilisée pour préciser un nom d'opérateur qualifié d'un schéma dans op\_com ou dans les autres arguments optionnels. Par exemple :

```
COMMUTATOR = OPERATOR(mon_schema.===) ,
```
## **Notes**

[Section 38.14](#page-1294-0) fournit de plus amples informations.

Il n'est pas possible de spécifier la précédence lexicale d'un opérateur dans CREATE OPERATOR car le comportement de précédence de l'analyseur n'est pas modifiable. Voir [Section 4.1.6](#page-79-0) pour des détails sur la gestion de la précédence.

Les options obsolètes, SORT1, SORT2, LTCMP et GTCMP étaient utilisées auparavant pour spécifier les noms des opérateurs de tris associés avec un opérateur joignable par fusion (mergejoinable). Ceci n'est plus nécessaire car l'information sur les opérateurs associés est disponible en cherchant les familles d'opérateur B-tree. Si une des ces options est fournie, elle est ignorée mais configure implicitement MERGES à true.

[DROP OPERATOR](#page-1955-0) est utilisé pour supprimer les opérateurs utilisateur, [ALTER OPERATOR](#page-1643-0) pour les modifier.

# **Exemples**

La commande suivante définit un nouvel opérateur, « area-equality », pour le type de données box :

```
CREATE OPERATOR === (
     LEFTARG = box,
     RIGHTARG = box,
     FUNCTION = area_equal_function,
    COMMUTATOR = ==,
    NEGATOR = !=, RESTRICT = area_restriction_function,
     JOIN = area_join_function,
     HASHES, MERGES
);
```
# **Compatibilité**

CREATE OPERATOR est une extension PostgreSQL. Il n'existe pas d'opérateurs utilisateur dans le standard SQL.

## **Voir aussi**

[ALTER OPERATOR,](#page-1643-0) [CREATE OPERATOR CLASS](#page-1814-0), [DROP OPERATOR](#page-1955-0)

# <span id="page-1814-0"></span>**CREATE OPERATOR CLASS**

CREATE OPERATOR CLASS — Définir une nouvelle classe d'opérateur

## **Synopsis**

```
CREATE OPERATOR CLASS nom [ DEFAULT ] FOR TYPE type_donnee
   USING methode_indexage [ FAMILY nom_famille ] AS
   { OPERATOR numero_strategie nom_operateur [ ( type_op, type_op
 ) ] [ FOR SEARCH | FOR ORDER BY nom_famille_tri ]
   | FUNCTION numero_support [ ( type_op [ , type_op
 ] ) ] nom_fonction ( type_argument [, ...] )
    | STORAGE type_stockage
   } [, ... ]
```
## **Description**

CREATE OPERATOR CLASS crée une nouvelle classe d'opérateur. Une classe d'opérateur définit la façon dont un type de données particulier peut être utilisé avec un index. La classe d'opérateur spécifie le rôle particulier ou la « stratégie » que jouent certains opérateurs pour ce type de données et cette méthode d'indexation. La classe d'opérateur spécifie aussi les fonctions de support à utiliser par la méthode d'indexation quand la classe d'opérateur est sélectionnée pour une colonne d'index. Tous les opérateurs et fonctions utilisés par une classe d'opérateur doivent être définis avant la création de la classe d'opérateur.

Si un nom de schéma est donné, la classe d'opérateur est créée dans le schéma spécifié. Sinon, elle est créée dans le schéma courant. Deux classes d'opérateur ne peuvent avoir le même nom que s'ils concernent des méthodes d'indexation différentes.

L'utilisateur qui définit une classe d'opérateur en devient propriétaire. Actuellement, le créateur doit être super-utilisateur. Cette restriction existe parce qu'une définition erronée d'une classe d'opérateur peut gêner le serveur, voire causer un arrêt brutal de celui-ci.

Actuellement, CREATE OPERATOR CLASS ne vérifie pas si la définition de la classe d'opérateur inclut tous les opérateurs et fonctions requis par la méthode d'indexation. Il ne vérifie pas non plus si les opérateurs et les fonctions forment un ensemble cohérent. Il est de la responsabilité de l'utilisateur de définir une classe d'opérateur valide.

Les classes d'opérateur en relation peuvent être groupées dans des *familles d'opérateurs*. Pour ajouter une nouvelle classe d'opérateur à une famille existante, indiquez l'option FAMILY dans CREATE OPERATOR CLASS. Sans cette option, la nouvelle classe est placée dans une famille de même nom (créant la famille si elle n'existe pas).

[Section 38.16](#page-1299-0) fournit de plus amples informations.

## **Paramètres**

nom

Le nom (éventuellement qualifié du nom du schéma) de la classe d'opérateur à créer.

### DEFAULT

La classe d'opérateur est celle par défaut pour son type de données. Il ne peut y avoir qu'une classe d'opérateur par défaut pour un type de données et une méthode d'indexation particuliers.

#### type\_données

Le type de données de la colonne auquel s'applique cette classe d'opérateur.

#### méthode\_index

Le nom de la méthode d'indexation à laquelle s'applique la classe d'opérateur.

#### nom\_famille

Le nom d'une famille d'opérateur existante pour lui ajouter cette classe d'opérateur. Si non spécifié, une famille du même nom que l'opérateur est utilisée (la créant si elle n'existe pas déjà).

#### numéro\_stratégie

Le numéro de stratégie de la méthode d'indexation pour un opérateur associé à la classe d'opérateur.

nom\_opérateur

Le nom (éventuellement qualifié du nom du schéma) d'un opérateur associé à la classe d'opérateur.

op\_type

Dans une clause OPERATOR, le(s) type(s) de données de l'opérande d'un opérateur ou NONE pour signifier un opérateur préfixe. Les types de données de l'opérande peuvent être omis dans le cas où ils sont identiques au type de données de la classe d'opérateur.

Dans une clause FUNCTION, le (ou les) types de données en opérande, supporté par la fonction, si différent du type de données en entrée de la fonction (pour les fonctions de comparaison d'index B-tree et les fonctions des index hash) ou le type de données de la classe (pour les fonctions de support du tri pour les index B-tree, les fonctions d'égalité d'image des B-tree et pour toutes les fonctions des opérateurs de classe des index GiST, SP-GiST, GIN et BRIN). Ces valeurs par défaut sont correctes. Du coup, op type n'a pas besoin d'être précisé dans les clauses FUNCTION. sauf dans le cas de la fonction de support du tri pour les index B-tree qui doit supporter les comparaisons inter-types.

#### nom\_famille\_tri

Le nom (éventuellement qualifié du nom du schéma) d'une famille d'opérateur btree qui décrit l'ordre de tri associé à un opérateur de tri.

Si ni FOR SEARCH ni FOR ORDER BY ne sont spécifiés, FOR SEARCH est la valeur par défaut.

### numéro\_support

Le numéro de fonction support de la méthode d'indexation pour une fonction associée à la classe d'opérateur.

#### nom\_fonction

Le nom (éventuellement qualifié du nom du schéma) d'une fonction support pour la méthode d'indexation de la classe d'opérateur.

#### types\_argument

Le(s) type(s) de données des paramètres de la fonction.

#### type\_stockage

Le type de données réellement stocké dans l'index. C'est normalement le même que le type de données de la colonne mais certaines méthodes d'indexage (GiST, GIN, SP-GiST et BRIN

actuellement) autorisent un type différent. La clause STORAGE doit être omise sauf si la méthode d'indexation autorise un type différent. Si la colonne type\_donnee est spécifiée comme anyarray, le type\_stockage peut être déclarré comme anyelement pour indiquer que les entrées dans l'index sont des membres du type d'élément appartenant au type de donnée du tableau courant pour lequel chaque index est créé spécifiquement pour.

L'ordre des clauses OPERATOR, FUNCTION et STORAGE n'a aucune importance.

## **Notes**

Comme toute la partie d'indexage ne vérifie pas les droits d'accès aux fonctions avant de les utiliser, inclure une fonction ou un opérateur dans une classe d'opérateur est équivalent à donner les droits d'exécution à PUBLIC sur celle-ci. Ce n'est pas un problème habituellement pour les types de fonctions utiles dans une classe d'opérateur.

Les opérateurs ne doivent pas être définis par des fonctions SQL. Une fonction SQL peut être intégrée dans la requête appelante, ce qui empêche l'optimiseur de faire la correspondance avec un index.

Avant PostgreSQL 8.4, la clause OPERATOR pouvait inclure l'option RECHECK. Cela n'est plus supporté car le fait qu'un index soit « à perte » est maintenant déterminé à l'exécution. Ceci permet une gestion plus efficace des cas où l'opérateur pourrait ou non être à perte.

## **Exemples**

La commande issue de l'exemple suivant définit une classe d'opérateur d'indexation GiST pour le type de données \_int4 (tableau de int4). Voir le module [intarray](#page-2877-0) pour l'exemple complet.

```
CREATE OPERATOR CLASS gist__int_ops
   DEFAULT FOR TYPE int4 USING gist AS
      OPERATOR 3 & &,
      OPERATOR 6 = (anyarray, anyarray),
      OPERATOR 7 @>,
      OPERATOR 8 <@,
      OPERATOR 20 @@ (int4, query int),
      FUNCTION 1 g_int_consistent (internal, int4,
 smallint, oid, internal),
      FUNCTION 2 g_int_union (internal, internal),
      FUNCTION 3 q int compress (internal),
      FUNCTION 4 q int decompress (internal),
      FUNCTION 5 g_int_penalty (internal, internal,
 internal),
      FUNCTION 6 g_int_picksplit (internal,
 internal),
      FUNCTION 7 q_int_same (_int4, _int4,
 internal);
```
## **Compatibilité**

CREATE OPERATOR CLASS est une extension PostgreSQL. Il n'existe pas d'instruction CREATE OPERATOR CLASS dans le standard SQL.

### **Voir aussi**

[ALTER OPERATOR CLASS,](#page-1645-0) [DROP OPERATOR CLASS,](#page-1957-0) [CREATE OPERATOR FAMILY,](#page-1817-0) [ALTER OPERATOR FAMILY](#page-1646-0)

# <span id="page-1817-0"></span>**CREATE OPERATOR FAMILY**

CREATE OPERATOR FAMILY — définir une nouvelle famille d'opérateur

# **Synopsis**

CREATE OPERATOR FAMILY nom USING methode\_indexage

## **Description**

CREATE OPERATOR FAMILY crée une nouvelle famille d'opérateurs. Une famille d'opérateurs définit une collection de classes d'opérateur en relation et peut-être quelques opérateurs et fonctions de support supplémentaires compatibles avec ces classes d'opérateurs mais non essentiels au bon fonctionnement des index individuels. (Les opérateurs et fonctions essentiels aux index doivent être groupés avec la classe d'opérateur adéquate, plutôt qu'être des membres « lâches » dans la famille d'opérateur. Typiquement, les opérateurs sur un seul type de données peuvent être lâches dans une famille d'opérateur contenant des classes d'opérateur pour les deux types de données.)

La nouvelle famille d'opérateur est initialement vide. Elle sera remplie en exécutant par la suite des commandes CREATE OPERATOR CLASS pour ajouter les classes d'opérateurs contenues et, en option, des commandes ALTER OPERATOR FAMILY pour ajouter des opérateurs et leur fonctions de support correspondantes en tant que membres « lâches ».

Si un nom de schéma est précisée, la famille d'opérateur est créée dans le schéma en question. Sinon elle est créée dans le schéma en cours. Deux familles d'opérateurs du même schéma ne peuvent avoir le même nom que s'ils sont des méthodes d'indexage différentes.

L'utilisateur qui définit une famille d'opérateur devient son propriétaire. Actuellement, l'utilisateur qui crée doit être un super-utilisateur. (Cette restriction est nécessaire car une définition erronée d'une famille d'opérateur pourrait gêner le serveur, voire même l'arrêter brutalement.)

Voir [Section 38.16](#page-1299-0) pour plus d'informations.

## **Paramètres**

nom

Le nom de la famille d'opérateur (pouvant être qualifié du schéma).

methode\_indexage

Le nom de la méthode d'indexage utilisée par cette famille d'opérateur.

## **Compatibilité**

CREATE OPERATOR FAMILY est un extension PostgreSQL. Il n'existe pas d'instruction CREATE OPERATOR FAMILY dans le standard SQL.

## **Voir aussi**

[ALTER OPERATOR FAMILY](#page-1646-0), [DROP OPERATOR FAMILY,](#page-1959-0) [CREATE OPERATOR CLASS,](#page-1814-0) [ALTER OPERATOR CLASS](#page-1645-0), [DROP OPERATOR CLASS](#page-1957-0)

# **CREATE POLICY**

CREATE POLICY — définir un niveau de politique de sécurité pour une table

## **Synopsis**

```
CREATE POLICY nom ON nom_table
     [ AS { PERMISSIVE | RESTRICTIVE } ]
     [ FOR { ALL | SELECT | INSERT | UPDATE | DELETE } ]
     [ TO { nom_role | PUBLIC | CURRENT_ROLE | CURRENT_USER |
 SESSION_USER } [, ...] ]
     [ USING ( expression_USING ) ]
     [ WITH CHECK ( expression_CHECK ) ]
```
## **Description**

La commande CREATE POLICY définit un nouveau niveau de politique de sécurité pour une table. Notez que le niveau de politique de sécurité doit être actif pour la table. Les politiques de sécurité créées peuvent être appliquées en utilisant la commande suivante : ALTER TABLE ... ENABLE ROW LEVEL SECURITY

Une politique (*policy* dans la version originale de la documentation) valide l'autorisation de sélectionner (instruction SELECT), insérer (instruction INSERT), mettre à jour (instruction UPDATE) ou supprimer (instruction DELETE) des lignes qui correspondent à l'expression concordante d'une politique particulière. Une expression spécifiée avec USING sera vérifiée par rapport aux lignes existantes dans la table, tandis qu'une expression spécifiée avec WITH CHECK sera vérifiée sur les nouvelles lignes crées par INSERT ou UPDATE Lorsqu'une expression définie dans USING renvoie true pour une ligne donnée, alors cette ligne est visible pour l'utilisateur. Dans le cas contraire, cette ligne reste invisible. Lorsqu'une expression définie dans WITH CHECK renvoie true pour une ligne, alors cette ligne est insérée. Par contre, si elle renvoie false ou NULL, cela génère une erreur.

Pour les commandes INSERT et UPDATE, les expressions définies dans WITH CHECK sont appliquées après l'activation du trigger BEFORE et avant qu'aucune modification de données n'ait réellement été effectuée. Un trigger BEFORE ROW peut éventuellement modifier les données à insérer, influençant ainsi le résultat de la politique de sécurité. Les expressions définies dans WITH CHECK sont forcées avant toutes les autres contraintes.

Les noms de politique s'entendent par table. De ce fait, un même nom de politique peut être utilisé pour différentes tables et avoir une définition différente, adaptée à la table en question.

Les politiques peuvent être appliquées pour des commandes ou rôles spécifiques. Par défaut, une nouvelle politique créée sera appliquée à toutes les commandes et pour tous les rôles à moins qu'autre chose ne soit spécifié. Plusieurs politiques peuvent s'appliquer à une seule commande ; voir ci-dessous pour plus de détails. [Tableau 281](#page-1821-0) résume la façon dont s'appliquent les différents types de politique aux commandes spécifiques.

Pour les politiques qui ont simultanément les expressions USING et WITH CHECK (ALL et UPDATE), s'il n'y a pas d'expression WITH CHECK définie, alors l'expression USING sera utilisée pour déterminer les lignes visibles (cas normal d'utilisation de USING), et les lignes qui obtiendront l'autorisation d'être ajoutées (cas WITH CHECK ).

Si un niveau de sécurité est activé pour une table mais qu'aucune politique (policy) n'est applicable, une politique « default deny » est utilisée, plus aucune ligne n'est alors visible ou modifiable.

## **Paramètres**

nom

Nom de la politique à créer. Chaque nom de politique doit être unique au sein d'une table.

nom\_table

Le nom (optionnellement qualifié par le schéma) de la table à laquelle s'applique la politique.

#### PERMISSIVE

Spécifie que la politique doit être crée comme une politique permissive. Toutes les politiques permissives qui s'appliquent à une requête donnée seront combinée ensemble en utilisant l'opérateur booléen « OR ». En créant des politiques permissives, les administrateurs peuvent ajouter des enregistrements à l'ensemble qui sera accédé. Les politiques sont permissives par défaut.

### RESTRICTIVE

Spécifie que la politique doit être crée comme une politique restrictive. Toutes les politiques permissives qui s'appliquent à une requête donnée seront combinée ensemble en utilisant l'opérateur booléen « AND ». En créant des politiques restrictives, les administrateurs peuvent retirer des enregistrements de l'ensemble qui sera accédé puisque toutes les politiques restrictives doivent être passées pour chaque enregistrement.

Il est nécessaire d'avoir au moins une politique permissive pour autoriser l'accès aux enregistrements avant que les politiques restrictives ne puissent être utilisées pour réduire cet accès. Si seules des politiques restrictives existent, alors aucun enregistrement ne sera accessible. Quand un mixe de politiques permissives et restrictives est présent, un enregistrement n'est accessible que si au moins une politique permissive passe, en plus de toutes les politiques restrictives.

#### commande

La commande à laquelle la politique s'applique. Les options valides sont les suivantes : ALL, SELECT, INSERT, UPDATE, et DELETE. ALL est la valeur par défaut. Vous verrez par la suite comment sont appliquées les spécificités de chaque option.

#### nom\_role

Le ou les role(s) auxquels les politiques sont appliquées. Par défaut, c'est le pseudo-rôle PUBLIC, qui applique les politiques à tous les rôles.

#### expression\_USING

Toute expression SQL conditionnelle (autrement dit, renvoyant une donnée de type boolean). L'expression conditionnelle ne peut pas contenir de fonction d'agrégat ou de fenêtrage (window). Si le niveau de politique de sécurité est activé, cette expression sera ajoutée aux requêtes exécutées sur la table. Les lignes pour lesquelles l'expression renvoie true seront visibles. Toute ligne pour laquelle l'expression renvoie false ou NULL sera invisible pour l'utilisateur (avec SELECT) et ne sera pas modifiable (avec UPDATE ou DELETE). Ces lignes seront supprimées sans qu'aucune erreur ou notification ne soit rapportée.

#### expression\_CHECK

Toute expression SQL conditionnelle (autrement dit, renvoyant une donnée de type boolean). L'expression conditionnelle ne peut pas contenir de fonction d'agrégat ou de fenêtrage (window). Si le niveau de politique de sécurité est activé, cette expression sera utilisée dans les requêtes contenant INSERT et UPDATE. Seules les lignes pour lesquelles l'expression est évaluée à true seront autorisée à être modifiées. Une erreur sera générée si l'évaluation de la condition de la commande UPDATE ou INSERT renvoie false ou NULL pour n'importe quel enregistrement parmi l'ensemble des résultats. Notez que expression\_CHECK est évaluée sur le futur contenu de la ligne, et non pas sur le contenu d'origine.

### **Politique par commande**

### ALL

Utiliser ALL pour une politique signifie qu'elle s'appliquera pour toutes les commandes, peu importe le type de commande. Si une politique ALL existe et que des politiques spécifiques supplémentaires existent, alors leur résultat sera appliqué. Pour terminer, les politiques ALL seront appliquées pour la partie extraction et pour la partie modification de la requête, en utilisant l'expression définie dans USING pour les deux cas si seule la partie USING est définie.

Par exemple, si une requête UPDATE est exécutée, alors la politique ALL sera applicable sur les lignes à modifier que la commande UPDATE sera capable de sélectionner (en appliquant l'expression définie dans USING) mais aussi sur le résultat des lignes modifiées, pour vérifier s'il est autorisé de les ajouter à la table (en appliquant l'expression définie dans WITH CHECK si elle est définie, et sinon en appliquant l'expression définie dans USING ). Si une INSERT ou UPDATE essaie d'ajouter des lignes à une table et est bloquée par l'expression définie dans WITH CHECK de la politique ALL, l'ensemble de la commande est annulé.

### SELECT

Utiliser SELECT dans une politique signifie que cette politique s'appliquera à toutes les requêtes SELECT ainsi qu'à toute vérification du droit SELECT nécessaire sur la table pour laquelle la politique est définie. Concernant les requêtes SELECT, le résultat sera composé uniquement des lignes qui auront passé la politique SELECT Pour les requêtes qui demandent des droits, telles que les commandes d'UPDATE, elles verront uniquement dans le résultat les lignes qui auront été autorisés par la politique SELECT Une politique SELECT ne peut pas avoir une expression définie dans WITH CHECK qui ne s'applique que dans le cas où des enregistrements sont récupérés depuis la table.

### INSERT

Utiliser INSERT dans une politique signifie que cette politique s'appliquera à toutes les requêtes INSERT Les lignes à insérer qui ne passent pas la politique renvoient une erreur de violation de politique, et l'ensemble INSERT de la commande est annulé. Une politique INSERT ne peut pas avoir une expression définie dans USING qui ne s'applique que dans les cas où des enregistrements sont ajoutés à la table.

Notez que la commande INSERT avec ON CONFLICT DO UPDATE vérifie la politique INSERT avec l'expression définie dans WITH CHECK uniquement pour les lignes ajoutées à la table par la commande INSERT .

### UPDATE

Utiliser UPDATE dans une politique signifie que cette politique s'appliquera à toutes les requêtes UPDATE, SELECT FOR UPDATE et SELECT FOR SHARE, ainsi qu'aux clauses ON CONFLICT DO UPDATE de la commande INSERT. Puisque la commande UPDATE implique de récupérer un enregistrement existant et le replacer avec un nouvel enregistrement modifié, la politique UPDATE accepte les expressions définies dans USING mais aussi dans WITH CHECK L'expression définie dans USING déterminera sur quelle selection d'enregistrements la commande UPDATE est capable de travailler tandis que l'expression définie dans WITH CHECK déterminera les enregistrements qui pourront être modifiés et réinjectés dans la table.

Si une seule ligne à mettre à jour ne remplit pas les conditions pour être autorisée par l'expression spécifiée dans WITH CHECK, une erreur sera générée, et l'ensemble de la commande est annulé. S'il n'y a que l'expression spécifiée dans USING qui a été définie alors c'est cette expression qui sera utilisée pour vérifier les cas USING et WITH CHECK

Typiquement, une commande UPDATE a aussi besoin de lire les données des colonnes de la relation mise à jour (par exemple dans une clause WHERE ou dans une clause RETURNING ou dans une expression du côté droit de la clause SET). Dans ce cas, les droits SELECT sont aussi requis sur la relation en cours de mise à jour, et les politiques SELECT ou ALL seront appliquées en plus des politiques UPDATE. De ce fait, l'utilisateur doit avoir accès aux lignes en cours de mise à jour via une politique SELECT ou ALL en plus d'avoir le droit de mettre à jour la ligne via une politique UPDATE ou ALL.

Quand une commande INSERT a une clause supplémentaire ON CONFLICT DO UPDATE, si le chemin UPDATE est pris, la ligne à mettre à jour est tout d'abord vérifiée avec les expressions USING de toute politique UPDATE, puis la nouvelle ligne mise à jour est vérifiée avec les expressions WITH CHECK. Néanmoins, notez que, contrairement à une commande UPDATE autonome, si la ligne existante ne passe pas les expressions USING, une erreur sera levée (le chemin UPDATE ne sera *jamais* évité silencieusement).

DELETE

Utiliser DELETE dans une politique signifie que cette politique s'appliquera à toutes les requêtes DELETE. Seules les lignes autorisées par cette politique seront visibles à une commande DELETE Il peut y avoir des lignes visibles retournées par la commande SELECT qui ne sont pas candidates à la suppression si elles ne sont pas validées par l'expression définie dans la clause USING de la politique DELETE

In most cases a DELETE command also needs to read data from columns in the relation that it is deleting from (e.g., in a WHERE clause or a RETURNING clause). In this case, SELECT rights are also required on the relation, and the appropriate SELECT or ALL policies will be applied in addition to the DELETE policies. Thus the user must have access to the row(s) being deleted through a SELECT or ALL policy in addition to being granted permission to delete the row(s) via a DELETE or ALL policy.

Une politique DELETE ne peut pas avoir d'expression définie dans WITH CHECK puisque cette politique ne s'applique qu'à des enregistrements qui vont être supprimés de la table. Il n'y a donc pas de nouvelles lignes à vérifier.

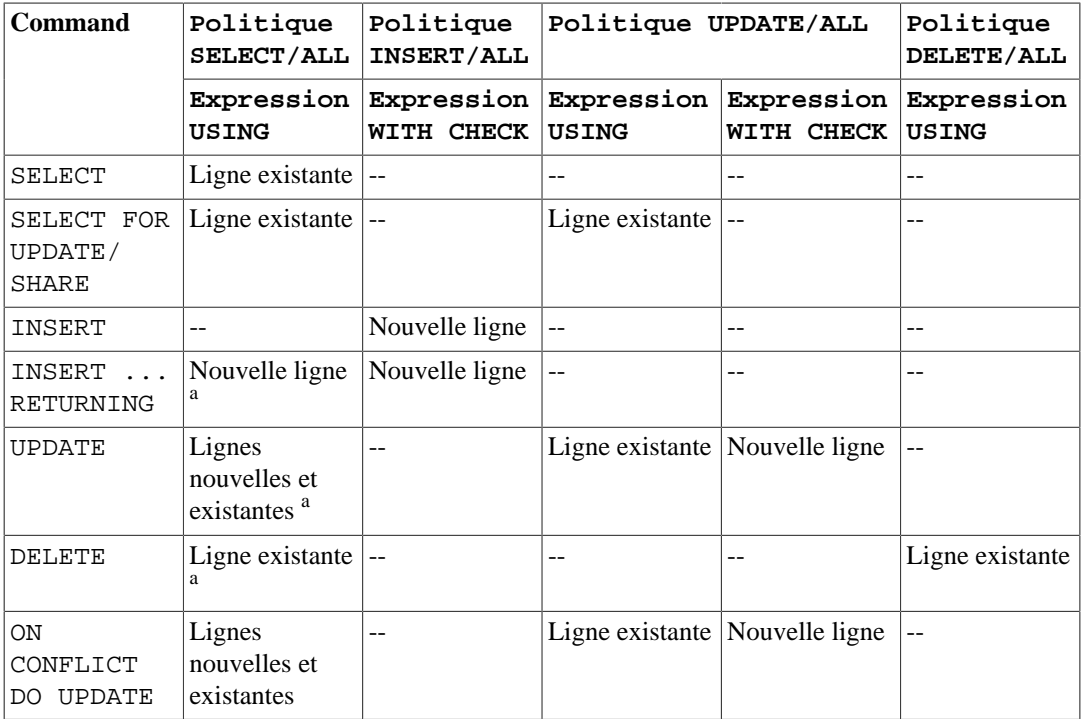

### <span id="page-1821-0"></span>**Tableau 281. Politiques appliquées par type de commande**

<sup>a</sup> Si l'accès en lecture est requis pour une ligne nouvelle ou existante (par exemple, une clause WHERE ou RETURNING qui fait référence aux colonnes de la relation).

### **Application de plusieurs politiques**

Quand plusieurs politiques de différents types de commande s'appliquent à la même commande (par exemple, des politiques SELECT et UPDATE appliquées à une commande UPDATE), alors l'utilisateur doit avoir les deux types de droits (par exemple, le droit de sélectionner les lignes de la relation ainsi que le droit de les mettre à jour). De ce fait, les expressions pour un type de politique sont combinées pour l'autre type de politique en utilisant l'opérateur AND.

Quand plusieurs politiques du même type de commande s'appliquent à la même commande, alors il doit exister au moins une politique PERMISSIVE donnant accès à la relation, et toutes les politiques RESTRICTIVE doivent passer. De ce fait, toutes les expressions de politique PERMISSIVE sont combinées en utilisant OR, toutes les expressions de politique RESTRICTIVE sont combinées en utilisant AND, et les résultats sont combinés en utilisant AND. S'il n'y a pas de politiques PERMISSIVE, alors l'accès est refusé.

Notez que, pour combiner les différentes politiques, les politiques ALL sont traitées comme ayant le même type que tout autre type de politique appliquée.

Par exemple, dans une commande UPDATE nécessitant des droits pour SELECT et UPDATE, si plusieurs politiques de chaque type sont applicables, elles seront combinées ainsi :

```
expression from RESTRICTIVE SELECT/ALL politique 1
AND
expression from RESTRICTIVE SELECT/ALL politique 2
AND
...
AND
(
   expression from PERMISSIVE SELECT/ALL politique 1
   OR
   expression from PERMISSIVE SELECT/ALL politique 2
   OR
   ...
)
AND
expression from RESTRICTIVE UPDATE/ALL politique 1
AND
expression from RESTRICTIVE UPDATE/ALL politique 2
AND
...
AND
(
   expression from PERMISSIVE UPDATE/ALL politique 1
   OR
   expression from PERMISSIVE UPDATE/ALL politique 2
   OR
   ...
)
```
### **Notes**

Vous devez être le propriétaire de la table pour laquelle vous souhaitez creéer ou modifier des politiques.

Tandis que les politiques sont appliquées pour les requêtes accédant explicitement aux tables de la base de données, elles ne sont pas appliquées lorsque le système réalise des vérifications internes d'intégrité sur le référentiel ou pour la validation des contraintes. Ce qui signifie qu'il y a des manières indirectes de déterminer si une valeur donnée existe. Par exemple, si vous essayez d'insérer un doublon dans une colonne clé primaire, ou qui possède une contrainte d'unicité. Si l'insertion échoue alors l'utilisateur peut inférer que la valeur existe déjà. (dans cet exemple, il est entendu que l'utilisateur est soumis à une politique de sécurité lui permettant d'insérer des enregistrements qu'il n'est néanmoins pas autorisé à consulter) Un autre exemple, si un utilisateur est autorisé à insérer dans une table qui en référence une autre, une table cachée. Son existence peut être déterminée par l'utilisateur en insérant une valeur dans la table, la réussite indiquerait que la valeur existe dans la table référencée. Ces problèmes peuvent être résolus en vérifiant minutieusement les politiques de façon à ce que les utilisateurs ne puissent pas insérer, supprimer, ou mettre à jour des enregistrements qui pourraient récupérer des valeurs qu'ils ne devraient pas pouvoir consulter, ou en utilisant un générateur de valeur (par exemple clés substituées) à la place de clés à signification externe.

En général le système va appliquer des conditions filtrantes en se servant de politiques de sécurité pour prioriser les conditions apparaissant dans les requêtes utilisateur. Ceci afin d'éviter d'exposer par inadvertance des données protégées à certaines fonctions utilisateurs qui pourraient ne pas être dignes de confiance. Les fonctions et opérateurs, taggués LEAKPROOF par le système (ou l'administrateur système) seront évaluées avant les expressions des politiques et seront considérées comme digne de confiance.

Comme les expressions de politique s'appliquent directement à la requête d'un utilisateur, elles seront lancées avec les droits de cet utilisateur pendant toute la durée de la requête. De ce fait, un utilisateur qui utilise une politique donnée doit pouvoir accéder à toutes les tables et fonctions référencées dans l'expression de vérification, sinon il recevra une erreur du type « permission denied » en essayant d'accéder à une référence dont le niveau de sécurité est activé. Cependant, ceci ne modifie pas le fonctionnement des vues. Comme avec les requêtes classiques et leurs vues, les vérifications des autorisations et politiques des tables référencées par la vue utilisent les droits du propriétaire de la vue, ainsi les politiques s'appliquent sur le propriétaire de la la vue.

Des commentaires supplémentaires et des exemples pratiques peuvent être trouvés ici : [Section 5.8](#page-118-0).

## **Compatibilité**

CREATE POLICY est une extension PostgreSQL.

## **Voir aussi**

[ALTER POLICY,](#page-1650-0) [DROP POLICY](#page-1962-0), [ALTER TABLE](#page-1677-0)

# **CREATE PROCEDURE**

CREATE PROCEDURE — définit une nouvelle procédure stockée

## **Synopsis**

```
CREATE [ OR REPLACE ] PROCEDURE
     nom ( [ [ mode_argument ] [ nom_argument ] type_argument
 [ \{ DEFAULT | = \} expr defaut ] [, ...] ] )
   { LANGUAGE nom_langage
       | TRANSFORM { FOR TYPE nom_type } [, ... ]
       | [ EXTERNAL ] SECURITY INVOKER | [ EXTERNAL ] SECURITY DEFINER
    | SET parametre_configuration \{ TO valeur | = valeur | FROM
  CURRENT }
     | AS 'definition'
     | AS 'fichier_objet', 'symbole_lien'
     | corps_sql
   } ...
```
## **Description**

CREATE PROCEDURE définit une nouvelle procédure. CREATE OR REPLACE PROCEDURE va définir une nouvelle procédure, ou remplacer une définition existante. Pour pouvoir définir une procédure, l'utilisateur doit avoir le privilège USAGE sur le langage.

Si le nom du schéma est inclus, alors la procédure est créée dans le schéma spécifié. Sinon elle est créée dans le schéma courant. Le nom de la nouvelle procédure ne doit correspondre à aucune procédure ou fonction existante possédant les mêmes types d'arguments dans le même schéma. Cependant, des procédures et fonctions avec des arguments de types différents peuvent partager le même nom (on appelle cela *surcharge* ou *overloading*).

Pour remplacer la définition en cours d'une procédure existante, utilisez CREATE OR REPLACE PROCEDURE. Il n'est pas possible de changer le nom ou les types d'arguments d'une procédure avec cette méthode (si vous le faites, vous créez en fait une nouvelle procédure distincte).

Si CREATE OR REPLACE PROCEDURE est utilisé pour remplacer une procédure existante, le propriétaire et les permissions sur la procédure ne changent pas. Toutes les autres propriétés de la procédure se voient assignées les valeurs spécifiées dans la commande. Vous devez être propriétaire de la procédure pour la remplacer (cela fonctionne aussi si vous êtes membre du rôle propriétaire).

L'utilisateur qui crée la procédure devient son propriétaire.

Pour pouvoir créer une procédure, vous devez avoir le privilège USAGE sur les types des arguments.

La lecture de [Section 38.3](#page-1237-0) fournit des informations supplémentaires sur l'écriture de procédures.

## **Paramètres**

nom

Le nom (éventuellement qualifié par un schéma) de la procédure à créer.

mode\_argument

Le mode d'un argument : IN, OUT, INOUT ou VARIADIC. Sans précision, le défaut est IN.

nom\_argument

Le nom d'un argument.

type\_argument

Le(s) type(s) des arguments de la procédure (éventuellement qualifiés par un schéma), s'il y en a. Ils peuvent être les types de base, des types composites, des domaines, ou des références à un type d'une colonne d'une table.

Selon le langage d'implémentation, il peut être permis de spécifier des « pseudo-types » comme cstring. Les pseudo-types indiquent le type d'argument que est soit incomplètement spécifié, soit en dehors des types de données ordinaires.

On fait référence au type d'une colonne en écrivant table\_name.column\_name%TYPE. Cette fonctionnalité permet parfois de rendre une procédure indépendante des changements de définition d'une table.

expr\_defaut

Une expression à utiliser comme valeur par défaut si le paramètre n'est pas spécifié. L'expression doit respecter le type d'argument du paramètre. Tous les paramètres en entrée suivant un paramètre avec une valeur par défaut doivent en avoir une également.

nom\_langage

Le nom du langage dans lequel la procédure est implémentée. Ce peut être sql, c, internal ou le nom d'un langage procédural défini par l'utilisateur, par exemple plpgsql. La valeur par défaut est sql si corps sql est indiqué. Mettre le nom entre guillemets simples est obsolète et exige une casse identique.

TRANSFORM { FOR TYPE nom\_type } [, ... ] }

Liste les transformations qu'un appel à la procédure devrait appliquer. Les transformations opèrent des conversions entre les types SQL et les types de données spécifiques au langage ; voir [CREATE](#page-1892-0) [TRANSFORM](#page-1892-0). D'habitude les implémentations des langages procéduraux connaissent d'entrée les types internes, ces derniers n'ont donc pas besoin d'être listés ici. Si une implémentation d'un langage procédural ne sait pas traiter un type et qu'aucune transformation n'est fournie, elle se rabattra sur un comportement par défaut pour convertir les données, mais cela dépend de l'implémentation.

[EXTERNAL] SECURITY INVOKER [EXTERNAL] SECURITY DEFINER

> SECURITY INVOKER indique que la procédure doit être exécutée avec les privilèges de l'utilisateur qui l'appelle. C'est le défaut. SECURITY DEFINER spécifie que la procédure doit être exécutée avec les privilèges de l'utilisateur qui la possède.

> Le mot clé EXTERNAL est permis pour la conformité envers le standard SQL, mais il est optionnel puisque, contrairement au SQL, cette fonctionnalité concerne toutes les procédures, et pas seulement les externes.

> Une procédure SECURITY DEFINER ne peut exécuter des commandes de contrôle de transaction (par exemple COMMIT et ROLLBACK, selon le langage).

parametre\_configuration valeur

> Avec la clause SET, le paramètre de configuration indiqué sera positionné à la valeur spécifiée à l'entrée dans la procédure, puis restauré à la valeur précédente à la sortie. SET FROM CURRENT

mémorise la valeur du paramètre en cours au moment où CREATE PROCEDURE a été exécuté comme la valeur à appliquer à l'entrée dans la procédure.

Si une clause SET est attachée à une procédure, alors les effets d'une commande SET LOCAL exécutée au sein de la procédure pour la même variable sont restreints à cette procédure : l'ancienne valeur du paramètre est toujours restaurée à la sortie de la procédure. Cependant, une commande SET ordinaire (sans LOCAL) a priorité sur la clause SET, tout comme elle le ferait sur un ordre SET LOCAL précédent : les effets d'une telle commande persisteront après la sortie de la procédure, à moins que la transaction en cours ne soit annulée.

Si une clause SET est attachée à une procédure, alors cette procédure ne peut exécuter d'ordres de contrôle de transaction (comme COMMITet ROLLBACK, selon le langage).

Voir [SET](#page-2084-0) et [Chapitre 20](#page-651-0) pour plus d'informations sur les noms et valeurs de paramètres autorisés.

definition

Une chaîne de caractères constante définissant la procédure ; sa signification dépend du langage. Ce peut être un nom de procédure interne, le chemin d'un fichier objet, un ordre SQL, ou du texte dans un langage procédural.

Le *dollar quoting* (voir [Section 4.1.2.4](#page-75-0)) est souvent utile pour écrire la chaîne de définition de la fonction, plutôt que la syntaxe normale à simple guillemet. Sans *dollar quoting*, le moindre guillemet ou *backslash* dans la définition de la procédure doit être échappé et donc doublé.

fichier\_objet, symbole\_lien

Cette forme de la clause AS est utilisée pour les procédures en C chargées dynamiquement, quand le nom de la procédure dans le code source en C n'est pas le même que le nom de la procédure SOL. La chaîne fichier objet est le nom de la bibliothèque partagée contenant la procédure C compilée, et est interprétée comme dans la commande [LOAD](#page-2020-0). La chaîne symbole\_lien est le symbole de lien de la procédure, c'est-à-dire le nom de la procédure dans le code source en C. Si le symbole de lien est absent, on suppose qu'il est le même que le nom de la procédure en train d'être définie.

Quand des commandes CREATE PROCEDURE répétées se réfèrent au même fichier objet, celuici n'est chargé d'une fois par session. Pour décharger et recharger le fichier (peut-être pendant le développement), démarrez une nouvelle session.

#### corps\_sql

Le corps d'une procédure LANGUAGE SQL. Cela devrait être un bloc

```
BEGIN ATOMIC
   instruction;
   instruction;
   ...
   instruction;
END
```
Ceci est similaire à écrire le texte du corps de la procédure sous la forme d'une chaîne constante (voir definition ci-dessus), mais il existe quelques différences : Cette forme fonctionne seulement pour LANGUAGE SQL, la forme de chaîne constante fonctionne pour tous les langages. Cette forme est analysée au moment de la défintion de la procédure, la forme de chaîne constante est analysée au moment de l'exécution ; de ce fait, cette forme ne supporte pas les arguments de type polymorphique et les autres constructions qui ne sont pas analysables au moment de la définition. Cette forme traque les dépendances entres la procédure et les objets utilisés dans le corps de la procédure, donc un DROP ... CASCADE fonctionnera correctement, alors que la forme utilisant une chaîne pourrait laisser des procédures invalides. Enfin, cette forme est plus compatible avec le standard SQL et les autres implémentations SQL.

## **Notes**

voir [CREATE FUNCTION](#page-1785-0) pour plus de détails sur la création de fonctions, qui s'appliquent aussi aux procédures.

Utilisez [CALL](#page-1721-0) pour exécuter une procédure.

## **Exemples**

```
CREATE PROCEDURE insert_data(a integer, b integer)
LANGUAGE SQL
AS $$
INSERT INTO tbl VALUES (a);
INSERT INTO tbl VALUES (b);
$$;
ou
CREATE PROCEDURE insert_data(a integer, b integer)
LANGUAGE SQL
BEGIN ATOMIC
   INSERT INTO tbl VALUES (a);
   INSERT INTO tbl VALUES (b);
END;
et l'appeler ainsi :
```
# **Compatibilité**

CALL insert\_data(1, 2);

Une commande CREATE PROCEDURE est définie dans le standard SQL. L'implémentation de PostgreSQL peut être utilisée d'une façon compatible mais a de nombreuses extensions. Pour plus de détails, voir aussi [CREATE FUNCTION](#page-1785-0).

## **Voir aussi**

[ALTER PROCEDURE](#page-1652-0), [DROP PROCEDURE,](#page-1963-0) [CALL,](#page-1721-0) [CREATE FUNCTION](#page-1785-0)

# **CREATE PUBLICATION**

CREATE PUBLICATION — définir une nouvelle publication

## **Synopsis**

```
CREATE PUBLICATION nom
     [ FOR TABLE [ ONLY ] nom_table [ * ] [, ...]
       | FOR ALL TABLES ]
     [ WITH ( parametre_publication [= valeur] [, ... ] ) ]
```
## **Description**

CREATE PUBLICATION ajoute une nouvelle publication dans la base courante. Le nom de la publication doit être différent du nom de toutes les autres publications existante au sein de la base courante.

Une publication est essentiellement un groupe de table dont les changement de données sont destinés à être répliqué grâce à la réplication logique. Voir [Section 31.1](#page-924-0) pour les détails de comment les publications participent à la mise en place de la réplication logique.

## **Paramètres**

nom

Le nom de la nouvelle publication.

FOR TABLE

Spécifie une liste de tables à ajouter à la publication. Si ONLY est spécifié avant le nom de la table, seul cette table est ajoutée à la publication. Si ONLY n'est pas spécifié, la table ainsi que toutes les tables descendantes (s'il y en a) est ajoutées. De manière facultative, \* peut être spécifié après le nom de la table pour indiquer explicitement que les tables descendantes doivent être incluses. Néanmoins, ceci ne s'applique pas à une table partitionnée. Les partitions d'une table sont toujours considérées implicitement comme faisant partie de la publication, donc elles ne sont jamais ajoutées explicitement à la publication.

Seules les tables persistentes et les tables partitionnées peuvent faire partie d'une publication. Les tables temporaires, tables non journalisées, tables distantes, vues matérialisées et vues standard ne peuvent pas faire partie d'une publication. Pour répliquer une table partitionnée, il faut ajouter chaque partition individuellement à la publication.

Quand une table partitionnée est ajoutée à une publication, toutes les partitions existantes et futures seront considérées implicitement comme faisant partie de la publication. Donc, même les opérations réalisées directement sur une partition seront publiées via les publications dont fait partie la table partitionnée.

### FOR ALL TABLES

Marque la publication comme publication qui réplique les changement pour toutes les tables de la base, en incluant les tables qui seront crées dans le futur.

WITH ( parametre\_publication [= valeur] [, ... ] )

Cette clause spécifique les paramètres facultatifs d'une publication. Les paramètres suivants sont supportés :

publish (string)

Ce paramètre détermine quelles opération DML seront publiées par la nouvelle publication aux souscripteurs. Le contenu est une liste d'opération séparé par des virgules. Les opérations autorisées sont insert, update, delete et truncate. Par défaut toutes les actions sont publiées, et donc la valeur par défaut pour cette option est 'insert, update, delete, truncate'.

publish\_via\_partition\_root (boolean)

Ce paramètre détermine si les modifications dans une table partitionnée (ou dans ses partitions) contenue dans la publication seront publiées en utilisant l'identité et le schéma de la table partitionnée plutôt que celle des partitions individuelles réellement modifiées ; ce dernier est le comportement par défaut. Activer ce paramètre permet à des changements d'être répliqués dans une table non partitionnée ou dans une table partitionnée différemment.

Si ceci est activé, les opérations TRUNCATE réalisées directement sur les partitions ne sont pas répliquées.

### **Notes**

Si ni FOR TABLE ni FOR ALL TABLES n'est spécifié, alors la publication commence avec un ensemble de tables vide. C'est utile si des tables doivent être ajoutée ultérieurement.

La création d'une publication ne démarre pas la réplication. Cela définit uniquement un regroupement ainsi qu'un filtre logique pour les futurs souscripteurs.

Pour créer une publication, l'utilisateur lançant la commande doit avec le privilège CREATE pour la base de données courante. (Bien entendu, les super-utilisateurs coutournent cette vérification.)

Pour ajouter une table à une publication, l'utilisateur lançant la commande doit avoir les droits de propriétaire de la table. La clause FOR ALL TABLES nécessite d'être super-utilisateur pour pouvoir l'utiliser.

Les tables ajoutées à une publication qui publie les opérations UPDATE et/ou DELETE doivent avoir REPLICA IDENTITY défini. Autrement ces opérations seront interdites sur ces tables.

Pour une commande INSERT . . . ON CONFLICT, la publication publiera l'opération qui résulte de la commande. Ainsi, en fonction du résultat, cela pourrait être publiée comme un INSERT ou un UPDATE, ou cela pourrait ne pas être publié du tout.

ATTACH-er une table dans un arbre de partition dont la racine est publiée en utilisant une publication ayant publish\_via\_partition\_root configuré to true ne résulte pas en la réplication du contenu existant de la table.

Les commandes COPY ... FROM sont publiées comme des opérations INSERT.

Les opérations DDL ne sont pas publiées.

### **Exemples**

Créer une publication qui publie tous les changement sur deux tables :

CREATE PUBLICATION mypublication FOR TABLE users, departments;

Créer une publication qui publie tous les changement sur toutes les tables :

CREATE PUBLICATION alltables FOR ALL TABLES;

Créer une publication qui ne publie que les opérations d'INSERT sur une table :

```
CREATE PUBLICATION insert_only FOR TABLE mydata
     WITH (publish = 'insert');
```
## **Compatibilité**

CREATE PUBLICATION est une extension PostgreSQL au langage SQL.

## **Voir aussi**

[ALTER PUBLICATION](#page-1655-0), [DROP PUBLICATION](#page-1966-0), [CREATE SUBSCRIPTION](#page-1852-0), [ALTER](#page-1672-0) **[SUBSCRIPTION](#page-1672-0)** 

# **CREATE ROLE**

CREATE ROLE — Définir un nouveau rôle de base de données

## **Synopsis**

```
CREATE ROLE nom [ [ WITH ] option [ ... ] ]
où option peut être :
       SUPERUSER | NOSUPERUSER
       | CREATEDB | NOCREATEDB
       | CREATEROLE | NOCREATEROLE
       | INHERIT | NOINHERIT
       | LOGIN | NOLOGIN
       | REPLICATION | NOREPLICATION
       | BYPASSRLS | NOBYPASSRLS
      CONNECTION LIMIT limite connexion
       | [ ENCRYPTED ] PASSWORD 'motdepasse' | PASSWORD NULL
      | VALID UNTIL 'heuredate'
      IN ROLE nom role [, ...]
      | IN GROUP nom_role [, ...]
     | ROLE nom_role [, ...]
       | ADMIN nom_role [, ...]
      USER nom role [, \ldots]SYSID uid
```
## **Description**

CREATE ROLE ajoute un nouveau rôle dans une instance PostgreSQL. Un rôle est une entité qui peut posséder des objets de la base de données et avoir des droits sur la base et ses objets. Il peut être considéré comme un « utilisateur », un « groupe » ou les deux suivant la façon dont il est utilisé. [Chapitre 22](#page-764-0) et [Chapitre 21](#page-740-0) donnent de plus amples informations sur la gestion des utilisateurs et l'authentification. Il est nécessaire de posséder le droit CREATEROLE ou d'être super-utilisateur pour utiliser cette commande.

Les rôles sont définis au niveau de l'instance, et sont donc disponibles dans toutes les bases de l'instance.

## **Paramètres**

nom

Le nom du nouveau rôle.

**SUPERUSER** NOSUPERUSER

> Ces clauses définissent si le nouveau rôle est un « super-utilisateur » et peut ainsi outrepasser les droits d'accès à la base de données. Le statut de super-utilisateur est dangereux et ne doit être utilisé qu'en cas d'absolue nécessité. Seul un super-utilisateur peut créer un super-utilisateur. NOSUPERUSER est la valeur par défaut.

#### **CREATEDB** NOCREATEDB

Ces clauses précisent le droit de création de bases de données. Si CREATEDB est spécifié, l'autorisation est donnée au rôle. NOCREATEDB, valeur par défaut, produit l'effet inverse.

CREATEROLE NOCREATEROLE

> Ces clauses précisent le droit de création, modification, suppression, ajout de commentaire, modification du label de sécurité, d'ajout et de suppression de membres pour les rôles. Voir [création de rôle](#page-765-0) pour plus de détails sur les possibilités offertes par ce droit. NOCREATEROLE est la valeur par défaut.

```
INHERIT
NOINHERIT
```
Ces clauses précisent si un rôle « hérite » des droits d'un rôle dont il est membre. Un rôle qui possède l'attribut INHERIT peut automatiquement utiliser tout droit détenu par un rôle dont il est membre direct ou indirect. Sans INHERIT, l'appartenance à un autre rôle lui confère uniquement la possibilité d'utiliser SET ROLE pour acquérir les droits de l'autre rôle ; ils ne sont disponibles qu'après cela. INHERIT est la valeur par défaut.

```
LOGIN
NOLOGIN
```
Ces clauses précisent si un rôle est autorisé à se connecter, c'est-à-dire si le rôle peut être donné comme nom pour l'autorisation initiale de session à la connexion du client. Un rôle ayant l'attribut LOGIN peut être vu comme un utilisateur. Les rôles qui ne disposent pas de cet attribut sont utiles pour gérer les droits de la base de données mais ne sont pas des utilisateurs au sens habituel du mot. NOLOGIN est la valeur par défaut, sauf lorsque CREATE ROLE est appelé à travers la commande [CREATE USER](#page-1913-0).

### REPLICATION NOREPLICATION

Ces clauses déterminent si un rôle est un rôle de réplication. Un rôle doit avoir cet attribut (ou être un super-utilisateur) pour être capable de se connecter à un serveur en mode réplication (physique ou logique) et pour être capable de créer ou supprimer des slots de réplication. Vous devez être super-utilisateur pour créer un nouveau rôle ayant l'attribut REPLICATION.

### BYPASSRLS NOBYPASSRLS

Ces clauses déterminent si un rôle contourne toute politique de sécurité au niveau ligne (RLS). NOBYPASSRLS est la valeur par défaut. Vous devez être super-utilisateur pour créer un nouveau rôle ayant l'attribut BYPASSRLS.

Notez que l'outil pg\_dump configure row\_security à OFF par défaut pour s'assurer que tout le contenu d'une table est sauvegardé. Si l'utilisateur exécutant pg\_dump n'a pas les droits appropriés, une erreur est renvoyée. Néanmoins, les super-utilisateurs et le propriétaire de la table sauvegardée contournent toujours RLS.

#### CONNECTION LIMIT limiteconnexion

Le nombre maximum de connexions concurrentes possibles pour le rôle, s'il possède le droit de connexion. -1 (valeur par défaut) signifie qu'il n'y a pas de limite. Il est à noter que seules les connexions normales sont soumises à cette limite. Les transactions préparées et les connexions des processus worker n'y sont pas soumis.

[ ENCRYPTED ] PASSWORD motdepasse | PASSWORD NULL

Le mot de passe du rôle. Il n'est utile que pour les rôles ayant l'attribut LOGIN, mais il est possible d'en définir un pour les rôles qui ne l'ont pas. Cette option peut être omise si l'authentification par mot de passe n'est pas envisagée. Si aucun mot de passe n'est spécifié, le mot de passe est NULL et l'authentification par mot de passe échouera toujours pour cet utilisateur. Un mot de passe NULL peut aussi être indiqué explicitement avec PASSWORD NULL.

### **Note**

Indiquer un mot de passe vide configurera aussi le mot de passe à NULL, ce qui n'était pas le cas avant la version 10 de PostgreSQL. Dans les versions précédentes, une chaîne vide pouvait être utilisée ou non, suivant la méthode d'authentification et la version exacte, alors que libpq refuserait de l'utiliser dans tous les cas. Pour lever l'ambiguité, une chaîne vide doit être évité.

Le mot de passe est toujours stocké chiffré dans les catalogues système. Le mot clé ENCRYPTED n'a aucun effet, mais est accepté pour compatibilité descendante. La méthode de chiffrement est déterminée par le paramètre de configuration [password\\_encryption.](#page-660-0) Si le texte du mot de passe présenté est chiffré avec un format MD5 ou SCRAM, alors il sera stocké tel quel sans prendre en compte password\_encryption (puisque le système ne peut pas déchiffrer la chaîne du mot de passe spécifiée, pour le chiffrer dans un format différent). Cela permet de recharger des mots de passe chiffrés durant une opération de sauvegarde / restauration.

VALID UNTIL 'dateheure'

Cette clause configure la date et l'heure de fin de validité du mot de passe. Sans précision, le mot de passe est indéfiniment valide.

IN ROLE nom\_role

Cette clause liste les rôles dont le nouveau rôle est membre. Il n'existe pas d'option pour ajouter le nouveau rôle en tant que super-utilisateur ; cela se fait à l'aide d'une commande GRANT séparée.

IN GROUP nom\_role

IN GROUP est un équivalent obsolète de IN ROLE.

ROLE nom\_role

Cette clause liste les rôles membres du nouveau rôle. Le nouveau rôle devient ainsi un « groupe ».

ADMIN nom\_role

Cette clause est équivalente à la clause ROLE, à la différence que les rôles nommés sont ajoutés au nouveau rôle avec l'option WITH ADMIN OPTION. Cela leur confère le droit de promouvoir à d'autres rôles l'appartenance à celui-ci.

USER nom\_role

USER est un équivalent obsolète de ROLE.

SYSID uid

La clause SYSID est ignorée, mais toujours acceptée pour des raisons de compatibilité.

### **Notes**

[ALTER ROLE](#page-1657-0) est utilisé pour modifier les attributs d'un rôle, et [DROP ROLE](#page-1967-0) pour supprimer un rôle. Tous les attributs positionnés par CREATE ROLE peuvent être modifiés par la suite à l'aide de commandes ALTER ROLE.

Il est préférable d'utiliser [GRANT](#page-2003-0) et [REVOKE](#page-2046-0). pour ajouter et supprimer des membres de rôles utilisés comme groupe.

La clause VALID UNTIL définit les date et heure d'expiration du mot de passe uniquement, pas du rôle. En particulier, les date et heure d'expiration ne sont pas vérifiées lors de connexions à l'aide de méthodes d'authentification qui n'utilisent pas les mots de passe.

L'attribut INHERIT gouverne l'héritage des droits conférables (c'est-à-dire les droits d'accès aux objets de la base de données et les appartenances aux rôles). Il ne s'applique pas aux attributs de rôle configurés par CREATE ROLE et ALTER ROLE. Par exemple, être membre d'un rôle disposant du droit CREATEDB ne confère pas automatiquement le droit de création de bases de données, même avec INHERIT positionné ; il est nécessaire d'acquérir ce rôle via [SET ROLE](#page-2089-0) avant de créer une base de données.

L'attribut INHERIT est la valeur par défaut pour des raisons de compatibilité descendante : dans les précédentes versions de PostgreSQL, les utilisateurs avaient toujours accès à tous les droits des groupes dont ils étaient membres. Toutefois, NOINHERIT est plus respectueux de la sémantique spécifiée dans le standard SQL.

L'attribut CREATEROLE impose quelques précautions. Il n'y a pas de concept d'héritage des droits pour un tel rôle. Cela signifie qu'un rôle qui ne possède pas un droit spécifique, mais est autorisé à créer d'autres rôles, peut aisément créer un rôle possédant des droits différents des siens (sauf en ce qui concerne la création des rôles super-utilisateurs). Par exemple, si le rôle « u1 » a le droit CREATEROLE mais pas le droit CREATEDB, il peut toujours créer un rôle possédant le droit CREATEDB. Il est de ce fait important de considérer les rôles possédant l'attribut CREATEROLE comme des super-utilisateurs en puissance.

PostgreSQL inclut un programme, [createuser,](#page-2124-0) qui possède les mêmes fonctionnalités que CREATE ROLE (en fait, il appelle cette commande) et peut être lancé à partir du shell.

L'option CONNECTION LIMIT n'est vérifiée qu'approximativement. Si deux nouvelles sessions sont lancées à peu près simultanément alors qu'il ne reste qu'un seule possibilité de connexion pour le rôle, il est possible que les deux échouent. De plus, la limite n'est jamais vérifiée pour les super-utilisateurs.

Faites attention lorsque vous donnez un mot de passe non chiffré avec cette commande. Le mot de passe sera transmis en clair au serveur. Ce dernier pourrait être tracé dans l'historique des commandes du client ou dans les traces du serveur. Néanmoins, la commande [createuser](#page-2124-0) transmet le mot de passe chiffré. De plus, [psql](#page-2222-0) contient une commande \password que vous pouvez utiliser pour modifier en toute sécurité votre mot de passe.

### **Exemples**

Créer un rôle qui peut se connecter mais sans lui donner de mot de passe :

CREATE ROLE jonathan LOGIN;

Créer un rôle avec un mot de passe :

CREATE USER davide WITH PASSWORD 'jw8s0F4';

(CREATE USER est identique à CREATE ROLE mais implique l'attribut LOGIN.)

Créer un rôle avec un mot de passe valide jusqu'à fin 2006. Une seconde après le passage à 2007, le mot de passe n'est plus valide.

CREATE ROLE miriam WITH LOGIN PASSWORD 'jw8s0F4' VALID UNTIL '2007-01-01';

Créer un rôle qui peut créer des bases de données et gérer des rôles :

CREATE ROLE admin WITH CREATEDB CREATEROLE;

## **Compatibilité**

L'instruction CREATE ROLE est définie dans le standard SQL. Ce dernier n'impose que la syntaxe

CREATE ROLE nom [ WITH ADMIN nom\_role ]

La possibilité d'avoir plusieurs super-utilisateurs initiaux et toutes les autres options de CREATE ROLE sont des extensions PostgreSQL.

Le standard SQL définit les concepts d'utilisateurs et de rôles mais les considère comme des concepts distincts et laisse la spécification des commandes de définition des utilisateurs à l'implémentation de chaque moteur de bases de données. PostgreSQL a pris le parti d'unifier les utilisateurs et les rôles au sein d'une même entité. Ainsi, les rôles ont plus d'attributs optionnels que dans le standard.

Le comportement spécifié par le standard SQL peut être approché en donnant aux utilisateurs l'attribut NOINHERIT et aux rôles l'attribut INHERIT.

## **Voir aussi**

[SET ROLE](#page-2089-0), [ALTER ROLE](#page-1657-0), [DROP ROLE](#page-1967-0), [GRANT,](#page-2003-0) [REVOKE](#page-2046-0), [createuser](#page-2124-0)
# **CREATE RULE**

CREATE RULE — Définir une nouvelle règle de réécriture

# **Synopsis**

```
CREATE [ OR REPLACE ] RULE nom AS ON événement
     TO nom_table [ WHERE condition ]
     DO [ ALSO | INSTEAD ] { NOTHING | commande | ( commande
 ; commande \ldots \}où événement fait partie de :
     SELECT | INSERT | UPDATE | DELETE
```
# **Description**

CREATE RULE définit une nouvelle règle sur une table ou une vue. CREATE OR REPLACE RULE crée une nouvelle règle ou remplace la règle si elle existe déjà.

Le système de règles de PostgreSQL autorise la définition d'actions alternatives sur les insertions, mises à jour ou suppressions dans les tables. Pour résumer, une règle impose des commandes supplémentaires lors de l'exécution d'une instruction sur une table donnée. Une règle INSTEAD, au contraire, permet de remplacer une commande par une autre, voire d'empêcher sa réalisation. Ce sont également les règles qui sont utilisées pour implanter les vues.

Une règle est un mécanisme de transformation de commandes, une « macro ». La transformation intervient avant l'exécution de la commande. Pour obtenir une opération qui s'exécute indépendamment pour chaque ligne physique, il faut utiliser des déclencheurs. On trouvera plus d'informations sur le système des règles dans [Chapitre 41.](#page-1347-0)

Actuellement, les règles ON SELECT peuvent seulement être attachées aux vues. (En attacher une à une table convertit la table en vue.) Une règle de ce type doit être nommée "\_RETURN", elle doit être une règle INSTEAD inconditionnel, et elle doit avoir une action qui consiste en une simple commande SELECT. Cette commande définit le contenu visible de la vue. (La vue elle-même est dans les faits une table simple sans stockage.) Une règle de ce type est un détail d'implémentation. Alors qu'une vue peut être redéfinie via CREATE OR REPLACE RULE "\_RETURN" AS ..., il serait préférable d'utiliser CREATE OR REPLACE VIEW.

On peut donner l'illusion d'une vue actualisable (« updatable view ») par la définition de règles ON INSERT, ON UPDATE et ON DELETE (ou tout sous-ensemble de celles-ci) pour remplacer les actions de mises à jour de la vue par des mises à jours des tables adéquates. Si vous voulez supporter INSERT RETURNING, alors assurez-vous de placer une clause RETURNING adéquate à chacune de ces règles.

Il y a quelques chausse-trappes à éviter lors de l'utilisation de règles conditionnelles pour la mise à jour de vues complexes : à chaque action autorisée sur la vue *doit* correspondre une règle INSTEAD inconditionnelle. Si la règle est conditionnelle ou n'est pas une règle INSTEAD, alors le système rejette toute tentative de mise à jour, ceci afin d'éviter toute action sur la table virtuelle de la vue. Pour gérer tous les cas utiles à l'aide de règles conditionnelles, il convient d'ajouter une règle inconditionnelle DO INSTEAD NOTHING afin de préciser au système qu'il ne recevra jamais de demande de mise à jour d'une table virtuelle. La clause INSTEAD des règles conditionnelles peut alors être supprimée ;dans les cas où ces règles s'appliquent, l'action INSTEAD NOTHING est utilisée. (Néanmoins, cette méthode ne fonctionne pas actuellement avec les requêtes RETURNING.)

### **Note**

Une vue qui est suffisamment simple pour être modifiable automatiquement (voir [CREATE](#page-1916-0) [VIEW](#page-1916-0)) ne nécessite pas un règle utilisateur pour être modifiable. Bien que vous puissiez de toute façon créer une règle, la transformation automatique de la mise à jour sera généralement plus performante qu'une règle explicite.

Une autre alternative à considérer est l'utilisateur des triggers INSTEAD OF (voir [CREATE](#page-1895-0) [TRIGGER](#page-1895-0)) à la place des règles.

### **Paramètres**

nom

Le nom de la règle à créer. Elle doit être distincte du nom de toute autre règle sur la même table. Les règles multiples sur la même table et le même type d'événement sont appliquées dans l'ordre alphabétique des noms.

#### événement

SELECT, INSERT, UPDATE ou DELETE. Notez qu'un INSERT contenant une clause ON CONFLICT nepeut pas être utilisé sur des tables ayant une règle INSERT ou UPDATE. Utilisez plutôt une vue modifiable automatiquement.

```
nom_table
```
Le nom (éventuellement qualifié du nom du schéma) de la table ou de la vue sur laquelle s'applique la règle.

### condition

Toute expression SQL conditionnelle (renvoyant un type boolean). L'expression de la condition ne peut pas faire référence à une table autre que NEW ou OLD ni contenir de fonction d'agrégat.

### INSTEAD

Les commandes sont exécutées *à la place de* la commande originale.

### ALSO

Les commandes sont exécutées *en plus de* la commande originale.

En l'absence de ALSO et de INSTEAD, ALSO est utilisé par défaut.

#### commande

Commande(s) réalisant l'action de la règle. Les commandes valides sont SELECT, INSERT, UPDATE, DELETE ou NOTIFY.

 $\hat{A}$  l'intérieur d'une condition ou d'une commande, les noms des tables spéciales NEW et OLD peuvent être utilisés pour faire référence aux valeurs de la table référencée. NEW peut être utilisé dans les règles ON INSERT et ON UPDATE pour faire référence à la nouvelle ligne lors d'une insertion ou à la nouvelle valeur de la ligne lors d'une mise à jour. OLD est utilisé dans les règles ON UPDATE et ON DELETE pour référencer la ligne existant avant modification ou suppression.

### **Notes**

Vous devez être le propriétaire de la table à créer ou sur laquelle vous ajoutez des règles.

Dans une règle pour l'action INSERT, UPDATE ou DELETE sur une vue, vous pouvez ajouter une clause RETURNING qui émet les colonnes de la vue. Cette clause sera utilisée pour calculer les sorties si la règle est déclenchée respectivement par une commande INSERT RETURNING, UPDATE RETURNINGou DELETE RETURNING. Quand la règle est déclenchée par une commande sans clause RETURNING, la clause RETURNING de la règle est ignorée. L'implémentation actuelle autorise seulement des règles INSTEAD sans condition pour contenir RETURNING ; de plus, il peut y avoir au plus une clause RETURNING parmi toutes les règles pour le même événement. (Ceci nous assure qu'il y a seulement une clause RETURNING candidate utilisée pour calculer les résultats.) Les requêtes RETURNING sur la vue seront rejetées s'il n'existe pas de clause RETURNING dans une des règles disponibles.

Une attention particulière doit être portée aux règles circulaires. Ainsi dans l'exemple suivant, bien que chacune des deux définitions de règles soit acceptée par PostgreSQL, la commande SELECT produira une erreur à cause de l'expansion récursive de la règle :

```
CREATE RULE "_RETURN" AS
     ON SELECT TO t1
     DO INSTEAD
 SELECT * FROM t2;
CREATE RULE "_RETURN" AS
    ON SELECT TO t2
     DO INSTEAD
 SELECT * FROM t1;
SELECT * FROM t1;
```
Actuellement, si l'action d'une règle contient une commande NOTIFY, cette commande est exécutée sans condition, c'est-à-dire que NOTIFY est déclenché même si la règle ne s'applique à aucune ligne. Par exemple, dans :

```
CREATE RULE notify_me AS ON UPDATE TO matable DO ALSO NOTIFY
  matable;
UPDATE matable SET name = 'foo' WHERE id = 42i
```
un événement NOTIFY est lancé durant un UPDATE, qu'il y ait ou non des lignes satisfaisant la condition id = 42. Cette restriction pourrait être corrigée dans les prochaines versions.

### **Compatibilité**

CREATE RULE est une extension PostgreSQL, tout comme l'est le système complet de réécriture de requêtes.

### **Voir aussi**

[ALTER RULE,](#page-1663-0) [DROP RULE](#page-1970-0)

# **CREATE SCHEMA**

CREATE SCHEMA — Définir un nouveau schéma

# **Synopsis**

```
CREATE SCHEMA nom_schéma [ AUTHORIZATION spécification_rôle ]
  [ élément_schéma [ ... ] ]
CREATE SCHEMA AUTHORIZATION spécification_rôle [ élément_schéma
  [ ... ] ]
CREATE SCHEMA IF NOT EXISTS nom_schéma
 [ AUTHORIZATION spécification rôle ]
CREATE SCHEMA IF NOT EXISTS AUTHORIZATION spécification_rôle
où spécification_rôle peut valoir :
     user_name
    | CURRENT_ROLE
     | CURRENT_USER
    SESSION USER
```
### **Description**

CREATE SCHEMA crée un nouveau schéma dans la base de données. Le nom du schéma doit être unique au sein de la base de données.

Un schéma est essentiellement un espace de noms : il contient des objets nommés (tables, types de données, fonctions et opérateurs) dont les noms peuvent être identiques à ceux d'objets d'autres schémas. Les objets nommés sont accessibles en préfixant leur nom de celui du schéma (on dit alors que le nom est « qualifié » du nom du schéma), ou par la configuration d'un chemin de recherche incluant le(s) schéma(s) désiré(s). Une commande CREATE qui spécifie un objet non qualifié crée l'objet dans le schéma courant (le premier dans le chemin de recherche, obtenu par la fonction current\_schema).

CREATE SCHEMA peut éventuellement inclure des sous-commandes de création d'objets dans le nouveau schéma. Les sous-commandes sont traitées à la façon de commandes séparées lancées après la création du schéma. La différence réside dans l'utilisation de la clause AUTHORIZATION. Dans ce cas, l'utilisateur est propriétaire de tous les objets créés.

# **Paramètres**

### nom\_schéma

Le nom du schéma à créer. S'il est oublié, le paramètre nomutilisateur est utilisé comme nom de schéma. Le nom ne peut pas débuter par pg\_, ces noms étant réservés aux schémas du système.

### nom\_utilisateur

Le nom de l'utilisateur à qui appartient le schéma. Par défaut, il s'agit de l'utilisateur qui exécute la commande. Pour créer un schéma dont le propriétaire est un autre rôle, vous devez être un membre direct ou indirect de ce rôle, ou être un super-utilisateur.

### élément\_schéma

Une instruction SQL qui définit un objet à créer dans le schéma. À ce jour, seules CREATE TABLE, CREATE VIEW, CREATE SEQUENCE, CREATE TRIGGER et GRANT peuvent être utilisées dans la commande CREATE SCHEMA. Les autres types d'objets sont créés dans des commandes séparées après la création du schéma.

IF NOT EXISTS

Ne rien faire (en dehors de l'envoi d'un message d'avertissement) si un schéma de même nom existe déjà. Les sous-commandes élément\_schéma ne peuvent pas être utilisées quand cette option est indiquée.

### **Notes**

Pour créer un schéma, l'utilisateur doit avoir le droit CREATE sur la base de données. (Les superutilisateurs contournent cette vérification.)

### **Exemples**

Créer un schéma :

CREATE SCHEMA mon\_schema;

Créer un schéma pour l'utilisateur joe, schéma nommé joe :

CREATE SCHEMA AUTHORIZATION joe;

Créer un schéma nommé test dont le propriétaire sera l'utilisateur joe, sauf s'il existe déjà un schéma test (peu importe si joe est le propriétaire du schéma existant).

CREATE SCHEMA IF NOT EXISTS test AUTHORIZATION joe;

Créer un schéma et lui ajouter une table et une vue :

```
CREATE SCHEMA hollywood
     CREATE TABLE films (titre text, sortie date, recompenses
  text[])
     CREATE VIEW gagnants AS
         SELECT titre, sortie FROM films WHERE recompenses IS NOT
  NULL;
```
Les sous-commandes ne sont pas terminées par un point-virgule.

La même chose, autre écriture :

```
CREATE SCHEMA hollywood;
CREATE TABLE hollywood.films (titre text, sortie date, recompenses
  text[]);
CREATE VIEW hollywood.gagnants AS
     SELECT titre, sortie FROM hollywood.films WHERE recompenses IS
  NOT NULL;
```
### **Compatibilité**

Le standard SQL autorise une clause DEFAULT CHARACTER SET dans CREATE SCHEMA, et des types de sous-commandes en plus grand nombre que ceux supportés actuellement par PostgreSQL.

Le standard SQL n'impose pas d'ordre d'apparition des sous-commandes dans CREATE SCHEMA. L'implantation actuelle de PostgreSQL ne gère pas tous les cas de références futures dans les souscommandes. Il peut s'avérer nécessaire de réordonner les sous-commandes pour éviter ces références.

Dans le standard SQL, le propriétaire d'un schéma est également propriétaire de tous les objets qui s'y trouvent. PostgreSQL permet à un schéma de contenir des objets qui n'appartiennent pas à son propriétaire. Cela n'est possible que si le propriétaire du schéma transmet le privilège CREATE sur son schéma ou si un super-utilisateur choisir d'y créer des objets.

La clause IF NOT EXISTS est une extension PostgreSQL.

# **Voir aussi**

[ALTER SCHEMA](#page-1664-0), [DROP SCHEMA](#page-1971-0)

# <span id="page-1842-0"></span>**CREATE SEQUENCE**

CREATE SEQUENCE — Définir un nouveau générateur de séquence

### **Synopsis**

```
CREATE [ TEMPORARY | TEMP ] SEQUENCE [ IF NOT EXISTS ] name
    [ AS type donnee ]
     [ INCREMENT [ BY ] increment ]
     [ MINVALUE valeurmin | NO MINVALUE ]
     [ MAXVALUE valeurmax | NO MAXVALUE ]
     [ START [ WITH ] début ]
     [ CACHE cache ]
     [ [ NO ] CYCLE ]
     [ OWNED BY { nom_table.nom_colonne | NONE } ]
```
### **Description**

CREATE SEQUENCE crée un nouveau générateur de séquence de nombres. Cela implique la création et l'initialisation d'une nouvelle table à une seule ligne nommée nom. Le générateur appartient à l'utilisateur qui exécute la commande.

Si un nom de schéma est donné, la séquence est créée dans le schéma spécifié. Sinon, elle est créée dans le schéma courant. Les séquences temporaires existent dans un schéma spécial, il n'est donc pas utile de préciser un nom de schéma lors de la création d'une séquence temporaire. Le nom de la séquence doit être distinct du nom de toute autre séquence, table, index, vue ou table distante du schéma.

Après la création d'une séquence, les fonctions nextval, currval et setval sont utilisées pour agir sur la séquence. Ces fonctions sont documentées dans [Section 9.17](#page-389-0).

Bien qu'il ne soit pas possible de mettre à jour une séquence en accédant directement à la table, une requête telle que :

SELECT \* FROM nom;

peut être utilisée pour examiner les paramètres et l'état courant d'une séquence. En particulier, le champ last\_value affiche la dernière valeur allouée par une session. (Cette valeur peut être rendue obsolète à l'affichage par des appels effectifs de nextval dans des sessions concurrentes.)

### **Paramètres**

TEMPORARY ou TEMP

Si ce paramètre est spécifié, l'objet séquence n'est créé que pour la session en cours et est automatiquement supprimé lors de la sortie de session. Les séquences permanentes portant le même nom ne sont pas visibles (dans cette session) tant que la séquence temporaire existe, sauf à être référencées par les noms qualifiés du schéma.

IF NOT EXISTS

Ne renvoie pas une erreur si une relation de même nom existe déjà. Un message d'avertissement est renvoyé dans ce cas. Notez qu'il n'y a aucune garantie que la relation existante ressemble à la séquence qui aurait été créée. Il est même possible que cela ne soit pas une séquence.

#### nom

Le nom (éventuellement qualifié du nom du schéma) de la séquence à créer.

#### type\_donnee

La clause facultative AS type\_donnee spécifie le type de donnée de la séquence. Les types valides sont smallint, integer, et bigint. bigint est le type par défault. Le type de donnée détermine les valeurs minimales et maximales par défaut pour la séquence.

#### incrément

La clause optionnelle INCREMENT BY incrément précise la valeur à ajouter à la valeur courante de la séquence pour créer une nouvelle valeur. Une valeur positive crée une séquence ascendante, une valeur négative une séquence descendante. 1 est la valeur par défaut.

### valeurmin

### NO MINVALUE

La clause optionnelle MINVALUE valeurmin détermine la valeur minimale de la séquence. Si cette clause n'est pas fournie ou si NO MINVALUE est spécifié, alors les valeurs par défaut sont utilisées. La valeur par défaut pour une séquence ascendante est 1. La valeur par défaut pour une séquence descendante est la valeur minimale du type de donnée.

#### valeurmax

NO MAXVALUE

La clause optionnelle MAXVALUE valeurmax détermine la valeur maximale de la séquence. Si cette clause n'est pas fournie ou si NO MAXVALUE est spécifié, alors les valeurs par défaut sont utilisées. La valeur par défaut pour une séquence ascendante est la valeur maximale pour le type de données. La valeur par défaut pour une séquence descendante est -1.

#### début

La clause optionnelle START WITH début permet à la séquence de démarrer n'importe où. La valeur de début par défaut est valeurmin pour les séquences ascendantes et valeurmax pour les séquences descendantes.

```
cache
```
La clause optionnelle CACHE cache spécifie le nombre de numéros de séquence à préallouer et stocker en mémoire pour un accès plus rapide. 1 est la valeur minimale (une seule valeur est engendrée à la fois, soit pas de cache) et la valeur par défaut.

### CYCLE<sup>T</sup> NO CYCLE

L'option CYCLE autorise la séquence à recommencer au début lorsque valeurmax ou valeurmin sont atteintes, respectivement, par une séquence ascendante ou descendante. Si la limite est atteinte, le prochain nombre engendré est respectivement valeurmin ou valeurmax.

Si NO CYCLE est spécifié, tout appel à nextval alors que la séquence a atteint la valeur maximale (dans le cas d'une séquence ascendante) ou la valeur minimale (dans l'autre cas) retourne une erreur. En l'absence de précision, NO CYCLE est la valeur par défaut.

```
OWNED BY nom_table.nom_colonne
OWNED BY NONE
```
L'option OWNED BY permet d'associer la séquence à une colonne de table spécifique. De cette façon, la séquence sera automatiquement supprimée si la colonne (ou la table entière) est supprimée. La table indiquée doit avoir le même propriétaire et être dans le même schéma que la séquence. OWNED BY NONE, valeur par défaut, indique qu'il n'y a pas d'association.

### **Notes**

DROP SEQUENCE est utilisé pour supprimer une séquence.

Les séquences sont fondées sur l'arithmétique bigint, leur échelle ne peut donc pas excéder l'échelle d'un entier sur huit octets (-9223372036854775808 à 9223372036854775807).

Comme les appels à nextval et setval ne sont jamais annulés, les objets séquences ne peuvent pas être utilisés si des affectations « sans trous » sont nécessaires. Il est possible de construire une affectation sans trou en utilisant des verrous exclusifs sur une table contenant un compteur. Cependant, cette solution est bien plus coûteuse que les objets séquences, tout spécialement si un grand nombre de transactions ont besoin de numéro de séquence en parallèle.

Des résultats inattendus peuvent être obtenus dans le cas d'un paramétrage de cache supérieur à un pour une séquence utilisée concurrentiellement par plusieurs sessions. Chaque session alloue et cache des valeurs de séquences successives lors d'un accès à la séquence et augmente en conséquence la valeur de last\_value. Les cache-1 appels suivants de nextval au cours de la session session retourne simplement les valeurs préallouées sans toucher à la séquence. De ce fait, tout nombre alloué mais non utilisé au cours d'une session est perdu à la fin de la session, créant ainsi des « trous » dans la séquence.

De plus, bien qu'il soit garanti que des sessions différentes engendrent des valeurs de séquence distinctes, si l'on considère toutes les sessions, les valeurs peuvent ne pas être engendrées séquentiellement. Par exemple, avec un paramétrage du cache à 10, la session A peut réserver les valeurs 1..10 et récupérer nextval=1 ; la session B peut alors réserver les valeurs 11..20 et récupérer nextval=11 avant que la session A n'ait engendré nextval=2. De ce fait, un paramétrage de cache à un permet d'assumer que les valeurs retournées par nextval sont engendrées séquentiellement ; avec un cache supérieur, on ne peut qu'assumer que les valeurs retournées par nextval sont tous distinctes, non qu'elles sont réellement engendrées séquentiellement. De plus, last value reflète la dernière valeur réservée pour toutes les sessions, que nextval ait ou non retourné cette valeur.

D'autre part, setval exécuté sur une telle séquence n'est pas pris en compte par les autres sessions avant qu'elle n'aient utilisé toutes les valeurs préallouées et cachées.

### **Exemples**

Créer une séquence ascendante appelée serie, démarrant à 101 :

```
CREATE SEQUENCE serie START 101;
```
Sélectionner le prochain numéro de cette séquence :

```
SELECT nextval('serie');
```
 nextval --------- 101

Récupérer le prochain numéro d'une séquence :

```
SELECT nextval('serial');
```
 nextval --------- 102

Utiliser cette séquence dans une commande INSERT :

```
INSERT INTO distributors VALUES (nextval('serie'), 'nothing');
```
Mettre à jour la valeur de la séquence après un COPY FROM :

```
BEGIN;
COPY distributeurs FROM 'fichier_entrees';
SELECT setval('serie', max(id)) FROM distributeurs;
END;
```
# **Compatibilité**

CREATE SEQUENCE est conforme au standard SQL, exception faites des remarques suivantes :

- Obtenir la prochaine valeur se fait en utilisant la fonction nextval() au lieu de l'expression standard NEXT VALUE FOR.
- La clause OWNED BY est une extension PostgreSQL.

### **Voir aussi**

[ALTER SEQUENCE,](#page-1665-0) [DROP SEQUENCE](#page-1973-0)

# **CREATE SERVER**

CREATE SERVER — Définir un nouveau serveur distant

## **Synopsis**

```
CREATE SERVER [ IF NOT EXISTS ] nom_serveur [ TYPE 'type_serveur' ]
  [ VERSION 'version_serveur' ]
   FOREIGN DATA WRAPPER nom fdw
     [ OPTIONS ( option 'valeur' [, ... ] ) ]
```
## **Description**

CREATE SERVER définit un nouveau serveur de données distantes. L'utilisateur qui définit le serveur devient son propriétaire.

Un serveur distant englobe typiquement des informations de connexion qu'un wrapper de données distantes utilise pour accéder à une ressource externe de données. Des informations de connexions supplémentaires spécifiques à l'utilisateur pourraient être fournies par l'intermédiaire des correspondances d'utilisateur.

Le nom du serveur doit être unique dans la base de données.

La création d'un serveur nécessite d'avoir le droit USAGE sur le wrapper de données distant qui est utilisé.

## **Paramètres**

### IF NOT EXISTS

Ne renvoie pas d'erreur si un serveur du même nom existe déjà. Une note est affichée dans ce cas. Veuillez noter qu'il n'y a aucune garantie que le serveur existant ait quoi que ce soit à voir avec celui qui aurait été créé.

```
nom_serveur
```
Nom du serveur de données distant qui sera créé.

```
type_serveur
```
Type de serveur (optionnel), potentiellement utile pour les wrappers de données distantes.

```
version_serveur
```
Version du serveur (optionnel), potentiellement utile pour les wrappers de données distantes.

nom\_fdw

Nom du wrapper de données distantes qui gère le serveur.

OPTIONS ( option 'valeur' [, ... ] )

Cette clause spécifie les options pour le serveur. Typiquement, les options définissent les détails de connexion au serveur, mais les noms et valeurs réelles dépendent du wrapper de données distantes du serveur.

### **Notes**

Lors de l'utilisation du module [dblink,](#page-2825-0) le nom du serveur distant peut être utilisé comme argument de la fonction [dblink\\_connect](#page-2827-0) pour indiquer les paramètres de connexion. Il est nécessaire de disposer du droit USAGE sur le serveur distant pour être capable de l'utiliser de cette façon.

Si le serveur distant accepte d'envoyer le tri, il est essentiel que l'ordre de tri soit identique au serveur local.

## **Exemples**

Créer un serveur monserveur qui utilise le wrapper de données distantes postgres\_fdw :

```
CREATE SERVER monserver FOREIGN DATA WRAPPER postgres_fdw OPTIONS
  (host 'truc', dbname 'trucdb', port '5432');
```
Voir [postgres\\_fdw](#page-2944-0) pour plus de détails.

Créer un serveur monserveur qui utilise le wrapper de données distantes pgsql :

```
CREATE SERVER monserveur FOREIGN DATA WRAPPER pgsql OPTIONS (host
  'truc', dbname 'trucdb', port '5432');
```
# **Compatibilité**

CREATE SERVER est conforme à ISO/IEC 9075-9 (SQL/MED).

### **Voir aussi**

[ALTER SERVER,](#page-1668-0) [DROP SERVER,](#page-1974-0) [CREATE FOREIGN DATA WRAPPER,](#page-1778-0) [CREATE FOREIGN](#page-1780-0) [TABLE](#page-1780-0), [CREATE USER MAPPING](#page-1914-0)

# **CREATE STATISTICS**

CREATE STATISTICS — définit des statistiques étendues

# **Synopsis**

```
CREATE STATISTICS [ IF NOT EXISTS ] statistics_name
     ON ( expression )
     FROM table_name
CREATE STATISTICS [ IF NOT EXISTS ] nom_statistiques
     [ ( type_statistique [, ... ] ) ]
     ON nom_colonne, nom_colonne [, ...]
     FROM nom_table
```
## **Description**

CREATE STATISTICS créera un nouvel objet de suivi des statistiques étendues sur les données de la table, table distante ou vue matérialisée spécifiée. L'objet statistiques sera créé dans la base de données courante et son propriétaire sera l'utilisateur exécutant la commande.

La commande CREATE STATISTICS a deux formes basiques. La première forme autorise des statistiques à une variable pour une simple expression à récupérer, fournissant des bénéfices similaires à un index avec expression sans le surcoût de maintenance de l'index. Cette forme ne permet pas d'indiquer le type de statistiques car les différents types de statistiques sont uniquement pour les statistiques avec au moins deux variables. La seconde forme de la commande permet la récupération de statistiques sur plusieurs colonnes et/ou expressions, en indiquant optionnellement les types de statistiques à inclure. Cette forme causera aussi la récupération de statistiques à une variable sur toute expression incluse dans la liste.

Si un nom de schéma est donné (par exemple, CREATE STATISTICS monschema.mastat ...) alors l'objet statistiques est crée dans le schéma spécifié. Autrement, il sera crée dans le schéma courant. Le nom de l'objet statistiques doit être différent du nom de tous les autres objets statistiques dans le même schéma.

### **Paramètres**

### IF NOT EXISTS

Ne renvoie pas d'erreur si un objet statistiques de même nom existe déjà. Une note est affichée dans ce cas. Veuiller noter que seul le nom de l'objet statistiques est pris en compte ici, et non pas le détail de sa définition.

### nom\_statistiques

Le nom (éventuellement qualifié du nom du schéma) de l'objet statistiques devant être crée.

### type\_statistique

Un type de statistique multivarié devant être calculé dans cet objet statistiques. Les types actuellement supportés sont ndistinct, qui active des statistiques n-distinct, dependencies qui active des statistiques de dépendances fonctionnelles, et mcv qui active les listes des valeurs les plus fréquentes. Si cette clause est omise, tous les types statistiques supportés sont inclus dans l'objet statistique. Les statistiques d'expression sur une variable sont construits automatiquement

si la définition des statistiques inclue des expressions complexes plutôt que de simples références de colonnes. Pour plus d'informations, voir [Section 14.2.2](#page-568-0) et [Section 72.2](#page-2649-0).

nom\_colonne

Le nom d'une colonne de la table devant être couverte par les statistiques calculées. Ceci est seulement autorisé pour construire des statistiques sur plusieurs variables. Au moins deux noms de colonne ou expressions doivent être indiqués, mais leur ordre n'est pas significatif.

expression

Une expression couverte par les statistiques calculées. Ceci pourrait être utilisé pour construire des statistiques univariées sur une seule expression, ou faire partie d'une liste de plusieurs noms de colonnes et/ou expressions pour construire des statistiques multivariées. Dans ce dernier cas, les statistiques univariées séparées sont construites automatiquement pour chaque expression de la liste.

```
nom_table
```
Le nom (éventuellement qualifié du nom du schéma) de la table contenant le(s) colonne(s) sur lesquelles les statistiques sont calculées ; voir [ANALYZE](#page-1716-0) pour une explication de la gestion de l'héritage et des partitions.

### **Notes**

Vous devez être le propriétaire de la table pour créer un objet statistiques lisant ses données. Une fois celui-ci créé, le propriétaire de l'objet statistiques est indépendant de la ou les tables sous-jacentes.

Les statistiques d'expression sont par expression et sont similaires à créer un index sur l'expression, sauf qu'elles évitent le surcoût de maintenance de l'index. Les statistiques d'expression sont construites automatiquement pour chaque expression dans la définition de l'objet statistique.

Les statistiques étendues ne sont actuellement pas utilisées par l'optimiseur pour les estimations de sélectivité réalisées pour les jointures de table. Cette limitation sera probablement supprimée dans une version future de PostgreSQL.

### **Exemples**

Créer une table t1 avec deux colonnes fonctionnellement dépendantes, c'est-à-dire que la connaissance de la valeur de la première colonne est suffisante pour déterminer la valeur de l'autre colonne. Ensuite des statistiques de dépendances fonctionnelles sont construites sur ces colonnes :

```
CREATE TABLE t1 (
    a int,
    b int
);
INSERT INTO t1 SELECT i/100, i/500
                  FROM generate_series(1,1000000) s(i);
ANALYZE t1;
-- le nombre de lignes correspondantes sera drastiquement sous-
estimé :
EXPLAIN ANALYZE SELECT * FROM t1 WHERE (a = 1) AND (b = 0);
CREATE STATISTICS s1 (dependencies) ON a, b FROM t1;
```
ANALYZE  $+1$ ; -- à présent le nombre de ligne estimé est plus précis : EXPLAIN ANALYZE SELECT \* FROM t1 WHERE  $(a = 1)$  AND  $(b = 0)$ ;

Sans statistiques fonctionnellement dépendantes, l'optimisateur supposera que les deux conditions WHERE sont indépendantes, et multiplierait leurs sélectivités pour arriver à une estimation du nombre de lignes bien trop basse. Avec de telles statistiques, l'optimiseur reconnaît que les conditions WHERE sont redondantes et ne sous-estime plus le nombre de lignes.

Créer une table t2 avec deux colonnes parfaitement corrélées (contenant des données identiques), et une liste MCV sur ces colonnes :

```
CREATE TABLE t2 (
    a int,
    b int
);
INSERT INTO t2 SELECT mod(i,100), mod(i,100)
                  FROM generate_series(1,1000000) s(i);
CREATE STATISTICS s2 (mcv) ON a, b FROM t2;
ANALYZE t2;
-- valid combination (found in MCV)
EXPLAIN ANALYZE SELECT * FROM t2 WHERE (a = 1) AND (b = 1);
-- invalid combination (not found in MCV)
EXPLAIN ANALYZE SELECT * FROM t2 WHERE (a = 1) AND (b = 2);
```
La liste MCV donne au planificateur des informations plus détaillées à propos des valeurs spécifiques qui apparaissent le plus fréquemment dans la table, de même qu'une borne supérieure sur les sélectivités des combinaisons de valeurs qui n'apparaissent pas dans la table, lui permettant de générer de meilleures estimations dans les deux cas.

Créer une table t3 avec une seule colonne de type timestamp, et exécuter des requêtes en utilisant des expressions sur cette colonne. Sans les statistiques étendues, le planificateur n'a pas d'information sur la distribution des données pour les expressions, et utilise les estimations par défaut. Le planificateyr ne réalise pas non plus que la valeur de la date tronquée au mois est complètement déterminée par la valeur de la date tronquée au jour. De ce fait, des statistiques sur l'expression et sur ndistinct sont construites sur ces deux expressions :

```
CREATE TABLE t3 (
     a timestamp
);
INSERT INTO t3 SELECT i FROM
  generate_series('2020-01-01'::timestamp,
  '2020-12-31'::timestamp,
                                                '1 minute'::interval)
 s(i);ANALYZE t3;
```

```
-- le nombre de lignes correspondantes va être fortement sous-
estimé :
EXPLAIN ANALYZE SELECT * FROM t3
  WHERE date_trunc('month', a) = '2020-01-01'::timestamp;
EXPLAIN ANALYZE SELECT * FROM t3
   WHERE date_trunc('day', a) BETWEEN '2020-01-01'::timestamp
                                  AND '2020-06-30'::timestamp;
EXPLAIN ANALYZE SELECT date_trunc('month', a), date_trunc('day', a)
  FROM t3 GROUP BY 1, 2;
-- construction de statistiques ndistinct sur la paire
 d'expressions (des statistiques
-- par expression sont construites automatiquement)
CREATE STATISTICS s3 (ndistinct) ON date_trunc('month', a),
 date trunc('day', a) FROM t3;
ANALYZE t3;
-- maintenant les estimations de nombre de lignes sont plus
  précises :
EXPLAIN ANALYZE SELECT * FROM t3
  WHERE date trunc('month', a) = '2020-01-01'::timestemp;EXPLAIN ANALYZE SELECT * FROM t3
  WHERE date trunc('day', a) BETWEEN '2020-01-01'::timestamp
                                  AND '2020-06-30'::timestamp;
EXPLAIN ANALYZE SELECT date trunc('month', a), date trunc('day', a)
   FROM t3 GROUP BY 1, 2;
```
Sans statistiques sur l'expression et le ndistinct, le planificateur n'a pas d'informations sur le nombre de valeurs distinctes pour les expressions, et doit se baser sur les estimations par défaut. Les conditions d'égalité et d'intervalle sont supposées avoir une sélectivité de 0,5%, et le nombre de valeurs distinctes dans l'expression est supposé être le même que pour la colonne (i.e. unique). Ceci résulte en une sousestimation significative du nombre de lignes pour les deux premières requêtes. De plus, le planificateur ne connaît pas la relation entre les expressions, donc il suppose que les deux conditions du WHERE et la condition du GROUP BY sont indépendentes, et multiplie leurs sélectivités ensemble pour arriver à une sous-estimation sévère du nombre de groupes dans la requête d'agrégat. Ceci est encore plus exacerbé par le manque de statistiques précises sur les expressions, forçant le planificateur à utiliser une estimation par défaut du ndistinct pour l'expression dérivée du ndistinct pour la colonne. Avec de telles statistiques, le planificateur reconnaît que les conditions sont corrélées, et arrive à des estimations bien plus précises.

### **Compatibilité**

Il n'y a pas de commande CREATE STATISTICS dans le standard SQL.

### **Voir aussi**

[ALTER STATISTICS](#page-1670-0), [DROP STATISTICS](#page-1975-0)

# **CREATE SUBSCRIPTION**

CREATE SUBSCRIPTION — définir une nouvelle souscription

### **Synopsis**

```
CREATE SUBSCRIPTION nom_souscription
     CONNECTION 'conninfo'
     PUBLICATION nom_publication [, ...]
    [ WITH ( param_souscription [ = valeur] [ , \ldots ] ) ]
```
### **Description**

CREATE SUBSCRIPTION ajoute une nouvelle souscription pour la base de donnée courante. Le nom de la souscription doit être différent du nom de toutes les autres souscriptions existante dans la base.

La souscription représente une connexion de réplication vers un serveur publiant des données. Ainsi cette commande ne fait pas qu'ajouter des définitions dans le catalogue local mais crée également un slot de réplication sur le serveur publiant les données.

Un worker de réplication logique sera démarré pour répliquer les données pour la nouvelle souscription à la vlidation de la transaction dans laquelle cette commande est lancée.

Des informations supplémentaires sur la souscription et la réplication logique dans son ensemble sont également disponible sur [Section 31.2](#page-925-0) et [Chapitre 31.](#page-924-0)

### **Paramètres**

nom\_souscription

Le nom de la nouvelle souscriptions.

```
CONNECTION 'conninfo'
```
La chaîne de connexion vers la serveur publiant les données. Pour plus de détails voir [Section 34.1.1.](#page-958-0)

```
PUBLICATION nom_publication
```
Nom des publications sur le serveur publiant les données auxquelles souscrire.

WITH ( param souscription  $[$  = valeur]  $[$ , ...  $]$  )

Cette clause spécifie les paramètres facultatifs pour une souscription. Les paramètres suivants sont supportés :

```
copy_data (boolean)
```
Spécifie si les données existantes dans les publications qui sont en train d'être souscrites devraient être copiées une fois la réplication démarrée. La valeur par défaut est true.

```
create_slot (boolean)
```
Spécifie si la commande devrait créer le slot de réplication sur le serveur publiant les données. La valeur par défaut est true.

### enabled (boolean)

Spécifie si la souscription devrait répliquer activement, ou si elle devrait uniquement configurée mais pas démarrée. La valeur par défaut est true.

slot\_name (string)

Le nom du solt de réplication à utiliser. Le comportement par défaut est d'utiliser le nom de la souscription comme nom de slot.

Quand slot\_name est positionné à NONE, il n'y aura pas de slot de réplication associée ) la souscription. Cela peut être utile si le slot de réplication sera crée manuellement ultérieurement. Une telle souscription doit également avoir à la fois enabled et create\_slot positionnés à false.

### synchronous\_commit (enum)

La valeur de ce paramètre surcharge le paramètre [synchronous\\_commit](#page-675-0) pour les processus workers d'application de cette souscription. La valeur par défaut est off.

Il est sans danger d'utiliser off pour la réplication logique : Si le souscripteur perd des transactions à cause d'une synchronisation manquante, les données seront renvoyée par le serveur publiant les données.

Un paramétrage différent pourrait être appropriée lorsque la réplication logique est utilisée. Les workers de réplication logique rapportent la position d'écriture et de synchronisation au serveur publiant les données, et lorsque la réplication synchrone est utilisée, le serveur publiant les données attendra la synchronisation. Cela veut dire que positionner synchronous commit pour le souscripteur à off quand la souscription est utilisée pour de la réplication synchrone pourrait augmenter la latence des COMMIT sur le serveur publiant les données. Dans ce scénario, il peut être avantageux de positionner synchronous commit à local ou au dessus.

### binary (boolean)

Spécifie si la souscription va demander au publieur d'envoyer les données au format binaire (et non pas texte). La valeur par défaut est false. Même quand cette option est activée, seuls les types de données qui ont des fonctions d'envoi et de réception binaire seront transférés en binaire.

Lors de réplication inter-version, il pourrait arriver que le publieur ait une fonction d'envoi binaire pour un certain type de données, mais que le souscripteur n'ait pas de fonction de réception binaire pour ce type. Dans un tel scas, le tranfert de données échouera, et l'option binary ne pourra pas être utilisée.

### connect (boolean)

Spécifie si CREATE SUBSCRIPTION devrait se connecter au serveur publiant les données ou non. Positionner ce paramètre à false changer la valeur par défaut de enabled, create slot et copy data à false.

Il n'est pas autorisé de combiner connect positionné à false et enabled, create\_slot, ou copy\_data positionné à true.

Puisqu'aucune connection n'est faite quand cette option est initialisée à false, les tables ne sont pas souscrites, et donc après l'activation de la souscription rien ne sera répliqué. Il est nécessaire d'exécuter ALTER SUBSCRIPTION ... REFRESH PUBLICATION afin que les tables soient souscrites.

```
streaming (boolean)
```
Spécifie si le flux de transactions en cours doit être activé pour cette souscription. Par défaut, toutes les transactions sont entièrement décodées sur le publieur, puis envoyées au souscripteur en un morceau.

### **Notes**

Voir [Section 31.7](#page-929-0) pour plus de détail sur comment configurer le contrôle d'accès entre la souscription et l'instance de publication.

Lors de la création d'un slot de réplication (comportement par défaut), CREATE SUBSCRIPTION ne peut pas être exécuté à l'intérieur d'un bloc de transaction.

Créer une souscription qui connecte la même instance (par exemple, pour répliquer entre des bases de données de la même instance ou pour répliquer dans la même base de données) réussira seulement si le slot de réplication n'est pas créé dans la même commande. Sinon, l'appel à CREATE SUBSCRIPTION va pauser. Pour le faire fonctionner, créer le slot de réplication séparément (en utilisant la fonction pg\_create\_logical\_replication\_slot avec le nom de plugin pgoutput) et créer la souscription en utilisant le paramètre create\_slot = false. C'est une restriction d'implémentation qui pourrait être supprimé dans une prochaine version.

# **Exemples**

Créer une souscription à un serveur distant qui réplique les tables dans la publication mypublication et insert\_only et démarre la réplication immédiatement après le commit :

```
CREATE SUBSCRIPTION mysub
          CONNECTION 'host=192.168.1.50 port=5432 user=foo
  dbname=foodb'
        PUBLICATION mypublication, insert only;
```
Crée une souscription vers un serveur distant qui réplique les tables dans la publication insert\_only et ne commence pas la réplication jusqu'à ce qu'elle soit activée plus tard.

```
CREATE SUBSCRIPTION mysub
          CONNECTION 'host=192.168.1.50 port=5432 user=foo
  dbname=foodb'
        PUBLICATION insert only
                WITH (enabled = false);
```
# **Compatibilité**

CREATE SUBSCRIPTION est une extension PostgreSQL au standard SQL.

### **Voir aussi**

[ALTER SUBSCRIPTION,](#page-1672-0) [DROP SUBSCRIPTION](#page-1976-0), [CREATE PUBLICATION](#page-1828-0), [ALTER](#page-1655-0) **[PUBLICATION](#page-1655-0)** 

# **CREATE TABLE**

CREATE TABLE — Définir une nouvelle table

# **Synopsis**

```
CREATE [ [ GLOBAL | LOCAL ] { TEMPORARY | TEMP } | UNLOGGED ] TABLE
  [ IF NOT EXISTS ] nom_table ( [
   { nom_colonne type_donnees [ COMPRESSION méthode_compression ]
  [ COLLATE collation ] [ contrainte_colonne [ ... ] ]
     | contrainte_table
     | LIKE table_source [ option_like ... ] }
     [, ... ]
] )
[ INHERITS ( table_parent [, ... ] ) ]
[ PARTITION BY { RANGE | LIST | HASH } ( { nom_colonne |
 ( expression ) } [ COLLATE collation ] [ opclass ] [, ... ] ) ]
[ USING methode ]
[ WITH ( \text{parameter\_stockage} [= \text{value}] [, \ldots] ) | WITHOUT OIDS ]
[ ON COMMIT { PRESERVE ROWS | DELETE ROWS | DROP } ]
[ TABLESPACE nom_tablespace ]
CREATE [ [ GLOBAL | LOCAL ] { TEMPORARY | TEMP } | UNLOGGED ]
  TABLE nom_table
    OF nom_type [ (
   { nom_colonne [ WITH OPTIONS ] [ contrainte_colonne [ ... ] ]
     | contrainte_table }
     [, ... ]
) ]
[ PARTITION BY { RANGE | LIST | HASH } ( { nom_colonne |
  ( expression ) } [ COLLATE collation ] [ opclass ] [, ... ] ) ]
[ USING methode ]
[ WITH ( storage_parameter [ = value] [ , ... ] ) | WITHOUT OIDS ]
[ ON COMMIT { PRESERVE ROWS | DELETE ROWS | DROP } ]
[ TABLESPACE nom tablespace ]
CREATE [ [ GLOBAL | LOCAL ] { TEMPORARY | TEMP } | UNLOGGED ] TABLE
 [ IF NOT EXISTS ] table name
     PARTITION OF parent_table [ (
   { nom_colonne [ WITH OPTIONS ] [ contrainte_colonne [ ... ] ]
     | table_constraint }
    [, ... ]
) ] { FOR VALUES spec_limites_partition | DEFAULT }
[ PARTITION BY { RANGE | LIST } ( { nom_colonne | ( expression ) }
 [ COLLATE collation ] [ opclass ] [, ... ] ) ]
[ USING methode ]
[ WITH ( parametre_stockage [= valeur] [, ... ] ) | WITHOUT OIDS ]
[ ON COMMIT { PRESERVE ROWS | DELETE ROWS | DROP } ]
[ TABLESPACE nom tablespace ]
où contrainte_colonne
peut être :
[ CONSTRAINT nom_contrainte ]
{ NOT NULL | NULL |
   CHECK ( expression ) [ NO INHERIT ] |
```

```
 DEFAULT expression_par_défaut |
   GENERATED ALWAYS AS ( expr_generation ) STORED |
  GENERATED { ALWAYS | BY DEFAULT } AS IDENTITY
  [ ( options_sequence ) ] |
  UNIQUE parametres_index |
  PRIMARY KEY parametres_index |
 EXCLUDE [ USING methode index ] ( élément exclude WITH opérateur
 [, ... ] ) paramètres_index [ WHERE ( prédicat ) ] |
 REFERENCES table reference [ ( colonne reference ) ] [ MATCH FULL
| MATCH PARTIAL | MATCH SIMPLE ]
    [ ON DELETE action referentielle ] [ ON
 UPDATE action_referentielle ] }
[ DEFERRABLE | NOT DEFERRABLE ] [ INITIALLY DEFERRED | INITIALLY
  IMMEDIATE ]
et option_like peut
valoir :
{ INCLUDING | EXCLUDING } { COMMENTS | COMPRESSION | CONSTRAINTS |
 DEFAULTS | GENERATED | IDENTITY | INDEXES | STATISTICS | STORAGE |
 ALL }
and spec_limites_partition is:
IN ( expr_limite_partition [, ...] ) |
FROM ( { expr\_limite\_partition | MINVALUE | MAXVALUE } [, ...] )
 TO ( \{expr limite partition | MINVALUE | MAXVALUE } [, ...] ) |
WITH ( MODULUS litéral numérique, REMAINDER litéral numérique )
et contrainte table :
[ CONSTRAINT nom contrainte ]
{ UNIQUE ( nom_colonne [, ... ] ) parametres_index |
  PRIMARY KEY ( nom_colonne [, ... ] ) parametres_index |
  CHECK ( expression ) [ NO INHERIT ] |
 FOREIGN KEY ( nom colonne [, ...
] ) REFERENCES table reference [ (
colonne_reference [, ... ] ) ]
     [ MATCH FULL | MATCH PARTIAL | MATCH SIMPLE ] [ ON
DELETE action referentielle ] [ ON UPDATE action referentielle ] }
[ DEFERRABLE | NOT DEFERRABLE ] [ INITIALLY DEFERRED | INITIALLY
  IMMEDIATE ]
Les paramètres_index dans les
contraintes UNIQUE, PRIMARY KEY et
EXCLUDE sont :
[ INCLUDE ( nom_colonne [, ... ] ) ]
[ WITH ( paramètre stockage [ = valeur] [, ... ] ) ]
[ USING INDEX TABLESPACE nom tablespace ]
exclude_element dans une
contrainte EXCLUDE peut valoir :
{ nom_colonne | ( expression ) } [ opclass ] [ ASC | DESC ] [ NULLS
  { FIRST | LAST } ]
```
### **Description**

CREATE TABLE crée une nouvelle table initialement vide dans la base de données courante. La table appartient à l'utilisateur qui exécute cette commande.

Si un nom de schéma est donné (par exemple, CREATE TABLE monschema.matable ...), alors la table est créée dans le schéma spécifié. Dans le cas contraire, elle est créée dans le schéma courant. Les tables temporaires existent dans un schéma spécial, il n'est donc pas nécessaire de fournir un nom de schéma lors de la création d'une table temporaire. Le nom de la table doit être distinct du nom des autres tables, séquences, index, vues ou tables distantes dans le même schéma.

CREATE TABLE crée aussi automatiquement un type de données qui représente le type composé correspondant à une ligne de la table. Ainsi, les tables doivent avoir un nom distinct de tout type de données du même schéma.

Les clauses de contrainte optionnelles précisent les contraintes (ou tests) que les nouvelles lignes ou les lignes mises à jour doivent satisfaire pour qu'une opération d'insertion ou de mise à jour réussisse. Une contrainte est un objet SQL qui aide à définir l'ensemble des valeurs valides de différentes façons.

Il existe deux façons de définir des contraintes : celles de table et celles de colonnes. Une contrainte de colonne fait partie de la définition de la colonne. Une définition de contrainte de tables n'est pas liée à une colonne particulière et peut englober plusieurs colonnes. Chaque contrainte de colonne peut être écrite comme une contrainte de table ; une contrainte de colonne n'est qu'un outil de notation utilisé lorsque la contrainte n'affecte qu'une colonne.

Pour pouvoir créer une table, vous devez avoir le droit USAGE sur les types de chaque colonne ou sur le type indiqué dans la clause OF.

### **Paramètres**

### TEMPORARY ou TEMP

La table est temporaire. Les tables temporaires sont automatiquement supprimées à la fin d'une session ou, optionnellement, à la fin de la transaction en cours (voir ON COMMIT ci-dessous). Le paramètre search path par défaut inclut tout d'abord le schéma temporaire et donc les tables permanentes existantes nommées de façon identiques ne sont pas choisies pour les nouveaux plans tant que la table temporaire existe sauf s'il y est fait référence par leur nom qualifié du schéma. Tous les index créés sur une table temporaire sont automatiquement temporaires.

Le [démon autovacuum](#page-806-0) ne peut pas accéder et, du coup, ne peut pas exécuter un VACUUM ou un ANALYZE sur les tables temporaires. Pour cette raison, les opérations VACUUM et ANALYZE doivent être traitées via des commandes SQL de session. Par exemple, si une table temporaire doit être utilisée dans des requêtes complexes, il est raisonnable d'exécuter ANALYZE sur la table temporaire après qu'elle ait été peuplée.

On peut éventuellement écrire GLOBAL ou LOCAL avant TEMPORARY ou TEMP. Cela ne fait pas de différence dans PostgreSQL (cf. Cela ne fait actuellement pas de différence dans PostgreSQL et est obsolète ; voir [Compatibilité](#page-1876-0)).

### UNLOGGED

Si spécifié, la table est créée en tant que table non tracée. Les données écrites dans ce type de table ne sont pas écrites dans les journaux de transactions (voir [Chapitre 30](#page-914-0)), ce qui les rend considérablement plus rapides que les tables ordinaires. Néanmoins, elles ne sont pas sûres en cas d'arrêt brutal : une table non tracée est automatiquement vidée après un arrêt brutal. Le contenu d'une table non tracée n'est pas répliqué vers les serveurs en attente. Tout index créé sur une table non tracée est aussi automatiquement non tracé.

### IF NOT EXISTS

N'affiche pas d'erreur si une relation de même nom existe déjà. Un message de niveau notice est retourné dans ce cas. Notez qu'il n'existe aucune garantie que la relation existante ressemble à celle qui devait être créée..

nom\_table

Le nom (éventuellement qualifié du nom du schéma) de la table à créer.

#### OF nom\_type

Crée une *table typée*, qui prend sa structure à partir du type composite spécifié (son nom peut être qualifié du schéma). Une table typée est liée à son type ; par exemple, la table sera supprimée si le type est supprimé (avec DROP TYPE ... CASCADE).

Quand une table typée est créée, les types de données des colonnes sont déterminés par le type composite sous-jacent et ne sont pas indiqués par la commande CREATE TABLE. Mais la commande CREATE TABLE peut ajouter des valeurs par défaut et des contraintes à la table. Elle peut aussi indiquer des paramètres de stockage.

#### nom\_colonne

Le nom d'une colonne de la nouvelle table.

#### type\_données

Le type de données de la colonne. Cela peut inclure des spécificateurs de tableaux. Pour plus d'informations sur les types de données supportés par PostgreSQL, on se référera à [Chapitre 8](#page-186-0).

#### COLLATE collation

La clause COLLATE affecte un collationnement à une colonne (qui doit être d'un type de données collationnable). Sans information, le collationnement par défaut du type de données de la colonne est utilisé.

#### COMPRESSION méthode\_compression

La clause COMPRESSION configure la méthode de compression pour la colonne. La compression est supportée uniquement pour les types de données de taille variable, et est utilisée uniquement quand le mode de stockage de la colonne est main ou extended.(voir [ALTER TABLE](#page-1677-0) pour des informations sur les modes de stockage des colonnes.) Configurer cette propriété sur une table partitionnée n'a pas d'effet direct car de telles tables n'ont pas de stockage propre, mais la valeur configurée sera héritée par les nouvelles partitions. Les méthodes de compression supportées sont pglz et lz4. (lz4 est disponible seulement si  $-\text{with-}$ lz4 a été utilisé lors de la compilation de PostgreSQL.) De plus, méthode\_compression peut valoir default pour indiquer explicitement le comportement par défaut, qui est de consulter la configuration du paramètre [default\\_toast\\_compression](#page-718-0) au moment de l'insertion des données pour déterminer la méthode à utiliser.

INHERITS (  $table$  parent  $[$ , ...  $]$ )

La clause optionnelle INHERITS indique une liste de tables dont les colonnes sont automatiquement héritées par la nouvelle table. Les tables parents peuvent être des tables standards ou des tables distantes.

L'utilisation d'INHERITS crée une relation persistante entre la nouvelle table enfant et sa table parent. Les modifications de schéma du(des) parent(s) se propagent normalement aux enfants et, par défaut, les données de la table enfant sont incluses dans les parcours de(s) parent(s).

Si un même nom de colonne existe dans plusieurs tables parentes, une erreur est rapportée, à moins que les types de données des colonnes ne correspondent dans toutes les tables parentes. S'il n'y a pas de conflit, alors les colonnes dupliquées sont assemblées pour former une seule colonne dans la nouvelle table. Si la liste des noms de colonnes de la nouvelle table contient un nom de colonne hérité, le type de données doit correspondre à celui des colonnes héritées et les définitions des colonnes sont fusionnées. Si la nouvelle table spécifie explicitement une valeur par défaut pour la colonne, cette valeur surcharge toute valeur par défaut héritée. Dans le cas contraire, les parents qui spécifient une valeur par défaut doivent tous spécifier la même, sans quoi une erreur est rapportée.

Les contraintes CHECK sont fusionnées, dans les grandes lignes, de la même façon que les colonnes : si des tables parentes multiples et/ou la nouvelle définition de table contient des contraintes CHECK de même nom, ces contraintes doivent toutes avoir la même expression de vérification, ou une erreur sera retournée. Les contraintes qui ont le même nom et la même expression seront fusionnées en une seule. Une contrainte marquée NO INHERIT dans une table parent ne sera pas prise en compte. Notez qu'une contrainte CHECK non nommée dans la nouvelle table ne sera jamais fusionnée puisqu'un nom unique lui sera toujours affecté.

Les paramètres STORAGE de la colonne sont aussi copiés des tables parents.

Si une colonne de la table parente est une colonne d'identité, cette propriété n'est pas héritée. Une colone dans la table enfant peut être déclarée comme colonne d'identité si l'on veut.

PARTITION BY { RANGE | LIST | HASH } ( { column\_name | ( expression ) } [ opclass ] [, ...] )

La clause facultative PARTITION BY spécifie une statégie pour partitionner la table. La table ainsi crée est appelée table *partitionnée*. La liste de colonnes ou d'expressions entre parenthèses forme la *clé de partitionnement* de la table. Quand un partitionnement par intervalle ou hachage est utilisé, la clé de partitionnement peut inclure de multiples colonnes ou expressions (jusqu'à 32, mais cette limite peut être modifiée lors de la compilation de PostgreSQL.), mais pour le partitionnement par liste, la clé de partitionnement doit être constituée d'une seule colonne ou expression.

Les partitionnements par intervalle ou par liste nécessitent une classe d'opérateur btree, alors que le partitionnement par hachage exige une classe d'opérateur hash. Si aucune classe d'opérateur n'est précisée explicitement, la classe d'opérateur par défaut du type approprié sera utilisée ; si aucune classe d'opérateur n'existe, une erreur sera levée. Si le partitionnement par hachage est utilisé, la classe d'opérateur utilisée doit implémenter la fonction de support 2 (voir [Section 38.16.3](#page-1302-0) pour les détails).

Une table partitionnée est divisée en sous tables (appelées partitions), qui sont créées en utilisant des commandes CREATE TABLE séparées. La table partitionnée est elle-même vide. Une ligne de données insérée dans la table est redirigée vers une partition en fonction de la valeur des colonnes ou expressions de la clé de partitionnement. S'il n'existe pas de partition correspondant aux valeurs de la nouvelle ligne, une erreur sera levée.

Les tables partitionnées ne supportent pas les contraintes EXCLUDE ; cependant vous pouvez définir ces contraintes sur des partitions individuelles.

Voir [Section 5.11](#page-133-0) pour plus de détails sur le partitionnement des tables.

PARTITION OF table\_parent { FOR VALUES spec\_limites\_partition | DEFAULT }

Crée la table comme une *partition* de la table parente spécifiée. La table peut être créée, soit comme une partition pour des valeurs spécifiques avec FOR VALUES, soit comme la partition par défaut avec DEFAULT. Tout index, toute contrainte et tout trigger de niveau ligne défini par l'utilisateur existant dans la table parent est clonée sur la nouvelle partition.

Le paramètre spec\_limites\_partition doit correspondre à la méthode et à la clé de partitionnement de la table parent, et ne doit pas déborder sur toute partition existante du parent. La forme avec IN est utilisée pour le partitionnement de liste, la forme avec FROM et TO est utilisée

pour le partitionnement par intervalles, et la forme avec WITH est utilisée pour le partitionnement par hachage.

expr\_limite\_partition peut être n'importe quelle expression sans variable (les sousrequêtes, fonctions de fenêtrage, fonctions d'aggrégation ou toute fonction renvoyant une relation ne sont pas autorisées). Son type de donnée doit être le même que celui de la clé de partitionnement. L'expression étant évaluée une seule fois, au moment de la création de la table, il est possible d'utiliser des expressions volatiles comme CURRENT\_TIMESTAMP .

Lors de la création d'une partition en liste, NULL peut être indiquer pour signifier que la partition permet à la colonne de clé de partitionnement d'être NULL. Néanmoins, il ne peut y avoir plus d'une partition de ce type pour une table parent donnée. NULL n'est pas accepté pour les partitions par intervalle.

Lorsqu'une partition de type intervalle est créée, la borne inférieure spécifiée avec FROM est une borne inclusive, alors que la borne supérieure spécifiée avec TO est une borne exclusive. C'est-à-dire que les valeurs spécifiées dans la liste FROM sont des valeurs valides des colonnes correspondantes de la clé de partitionnement pour cette partition, alors que celles dans la liste TO ne le sont pas. Notez que ceci doit être compris suivant les règles de la comparaison de lignes [\(Section 9.24.5\)](#page-417-0). Par exemple, étant donné PARTITION BY RANGE  $(x, y)$ , une limite de partition FROM  $(1, 2)$  TO  $(3, 4)$  permet x=1 pour tout y >=2, x=2 avec tout y non NULL, et  $x=3$  avec tout  $y<4$ .

Les valeurs spéciales MINVALUE et MAXVALUE peuvent être utilisées lors de la création d'une partition par intervalles pour indiquer qu'il n'y a pas de limite basse ou haute sur la valeur de la colonne. Par exemple, une partition définie comme utilisant FROM (MINVALUE) TO (10) accepte toutes les valeurs inférieures à 10, et une partition définie en utilisant FROM (10) TO (MAXVALUE) accepte toutes les valeurs supérieures ou égales à 10.

Lors de la création d'une partition par intervalles impliquant plus d'une colonne, il est aussi sensé d'utiliser MAXVALUE comme élément de la limite basse et MINVALUE comme élément de limite haute. Par exemple, une partition définie en utilisant FROM (0, MAXVALUE) TO (10, MAXVALUE) accepte toute ligne où la première colonne de la clé de partitionnement est supérieure à zéro et inférieure ou égale à dix. De la même façon, une partition définie en utilisant FROM ('a', MINVALUE) TO ('b', MINVALUE) accepte toute ligne où la première colonne de la clé de partitionnement commence avec la lettre a.

Notez que si MINVALUE ou MAXVALUE est utilisé pour une colonne d'une limite de partitionnement, la même valeur doit être utilisée pour toutes les colonnes suivantes. Par exemple, (10, MINVALUE, 0) n'est pas une limite valide. Vous devriez écrire (10, MINVALUE, MINVALUE).

De plus, notez que certains types d'éléments, tels que timestamp, ont une notion d'infinité, qui est simplement une autre valeur qui peut être enregistré. Ceci est différent de MINVALUE et MAXVALUE, qui ne sont pas de vraies valeurs pouvant être enregistrées, mais plutôt une façon de dire que la valeur est sans limite. MAXVALUE peut être vu comme étant supérieur à toute autre valeur, ceci incluant infinity et MINVALUE comme étant inférieure à toute autre valeur, ceci incluant moins infinity. De ce fait, l'intervalle FROM ('infinity') TO (MAXVALUE) n'est pas un intervalle vide. Il autorise le stockage d'une seule valeur -- "infinity".

Quand une partition par liste de valeurs est créée, NULL peut être spécifié pour dire que la partition autorise la colonne de la clé de partitionnement à être NULL. Cepdnant, il ne peut pas y avoir plus d'une partition par liste de ce type pour une même table parente. NULL ne peut pas être utilisé pour les partitions par intervalles.

Si DEFAULT est spécifié, la table sera créée comme la partition par défaut de la table parente. Celle option n'est pas disponible pour les tables partitionnées par hachage. Une clé de partition qui ne passe dans aucune autre partition de la table parente sera orientée vers la partition par défaut.

Si une table possède une partition DEFAULT et qu'on lui ajoute une nouvelle partition, la partition par défaut doit être parcourue pour vérifier qu'elle ne contient aucune ligne qui appartient normalement à la nouvelle partition. Si la partition par défaut contient un grand nombre de lignes, cela peut être long. Ce parcours peut être évité si la partition par défaut est une table étrangère ou possède une contrainte prouvant qu'elle ne peut contenir des lignes qui devraient appartenir à la nouvelle partition.

À la création d'une partition par hachage, un diviseur et un reste doivent être spécifiés. Le diviseur doit être un entier positif, et le reste un entier non négatif inférieur au diviseur. Typiquement, au début de la mise en place d'un partitionnement par hachage, vous devrez choisir un diviseur égal au nombre de partitions et assigner à chaque table le même diviseur et un reste différent (voir les exemples plus bas). Cependant, il n'est pas obligatoire que chaque partition ait le même diviseur, juste que chaque diviseur apparaissant dans une table partitionnée par hachage soit un facteur du diviseur immédiatement supérieur. Cela permet d'augmenter le nombre de partitions de manière incrémentale sans avoir besoin de déplacer toutes les données d'un coup. Par exemple, supposons que vous ayez une table partitionnée par hachage avec 8 partitions, toutes de diviseur 8, mais que vous trouvez qu'il faille augmenter le nombre de partitions à 16. Vous pouvez détacher une des partitions de diviseur 8, créer deux nouvelles partitions de diviseur 16 couvrant la même partie de l'espace des clés (une avec un reste égal au reste de la partition détachée, l'autre avec un reste de cette valeur plus 8), et les peupler avec les données. Vous pouvez répéter ceci -- peut-être plus tard -- pour chaque partition de diviseur 8 jusqu'à ce qu'il n'y en ait plus. Bien que cela implique de grands mouvements de données à chaque étape, c'est toujours mieux qu'avoir à créer toute une nouvelle table et d'avoir à déplacer toutes les données en une seule fois.

Une partition doit avoir les mêmes noms de colonne et types de données que la table partitionnée à laquelle elle appartient. Toute modification du type ou du nom d'une colonne d'une table partitionnée sera automatiquement propagée à toutes les partitions. Les contraintes de type CHECK seront automatiquement héritées pour chaque partition, mais il est possible de définir des contraintes de type CHECK supplémentaires sur certaines partitions. Si une contrainte sur une partition porte le même nom qu'une contrainte ajoutée sur la table mère, elle sera fusionnée avec la contrainte de la table parent. Il est possible de définir des valeurs par défaut différentes pour chaque partition. Notez que la valeur par défaut d'une partition ne s'applique pas quand l'insertion de la ligne se fait via la table partitionnée.

Les lignes insérées dans une table partitionnées seront automatiquement redirigées vers la bonne partition. Si aucune des partitions existantes ne convient, une erreur sera levée.

Les opérations telles que TRUNCATE qui n'affectent normalement une table ainsi que tous ses enfants hérités seront cascadées sur toutes les partitions, mais peuvent aussi être effectuées sur une partition individuelle.

Notez que créer une partition en utilisant PARTITION OF nécessite de prendre un verrou ACCESS EXCLUSIVE sur la table partitionnée parente. De même, supprimer une partition avec DROP TABLE nécessite de prendre un verrou ACCESS EXCLUSIVE sur la table parente. Il est possible d'utiliser [ALTER TABLE ATTACH/DETACH PARTITION](#page-1677-0) pour réaliser ces opérations avec un verrou plus faible, réduisant ainsi les interférences avec les opérations concurrentes sur la table partitionnée.

LIKE table source [ option like ... ]

La clause LIKE spécifie une table à partir de laquelle la nouvelle table copie automatiquement tous les noms de colonnes, leur types de données et les contraintes non NULL.

Contrairement à INHERITS, la nouvelle table et la table originale sont complètement découplées à la fin de la création. Les modifications sur la table originale ne sont pas appliquées à la nouvelle table et les données de la nouvelle table sont pas prises en compte lors du parcours de l'ancienne table.

De plus, contrairement à INHERITS, les colonnes et les contraintes copiées par LIKE ne sont pas assemblées avec des colonnes et des contraintes nommées de façon similaire. Si le même nom est indiqué explicitement ou dans une autre clause LIKE, une erreur est rapportée.

La clause facultative like\_option permet de spécifier quelle propriété supplémentaire de la table originale doit être copiée. Spécifier INCLUDING copie la propriété, spécifier EXCLUDING ne copie pas la propriété. EXCLUDING est la valeur par défaut. Si plusieurs clauses INCLUDING et EXCLUDING sont indiquées pour le même type d'objet, la dernière clause est utilisée. Les options disponibles sont :

### INCLUDING COMMENTS

Les commentaires sur les colonnes, contraintes et index seront copiés. Le comportement par défaut exclue les commentaires, ce qui fait que les colonnes, les contraintes et les index de la nouvelle table n'ont pas de commentaire.

#### INCLUDING COMPRESSION

La méthode de compression des colonnes sera copiée. Le comportement par défaut est d'exclure les méthodes de compression, résultant en des colonnes ayant la méthode de compression par défaut.

### INCLUDING CONSTRAINTS

Les contraintes de type CHECK seront copiées. Aucune distinction ne sera faite entre les contraintes de colonnes et les contraintes de table. Tout contrainte de non nullité est systématiquement recopiée sur la nouvelle table.

#### INCLUDING DEFAULTS

Les valeurs par défaut sur les colonnes seront recopiées dans la nouvelle table. Si cette clause n'est pas ajoutée, les valeurs par défaut ne sont pas recopiées, ce qui fait que les colonnes de la nouvelle table n'ont pas de valeur par défaut. Il est important de noter que copier une valeur par défaut qui fait appel à une fonction qui peut modifier la base de données, comme la fonction nextval, peut créer un lien entre la table originale et les nouvelles tables.

### INCLUDING GENERATED

Toute définition d'une colonne générée sera copiée. Par défaut, les nouvelles colonnes copiées à partir de colonnes générées sont de simples colonnes normales.

### INCLUDING IDENTITY

Toute spécification d'une colonne d'identité sera copiée. Une nouvelle séquence est créée pour chaque colonne d'identité de la nouvelle table, séparément des séquences associées à la table d'origine.

#### INCLUDING INDEXES

Les index, les contraintes de type PRIMARY KEY, UNIQUE et EXCLUDE de la table d'origine seront créés sur la nouvelle table. Les noms pour les nouveaux index et les nouvelles contraintes sont choisis automatiquement suivant des règles fixes, quel que soit leur nom sur la table d'origine. (Ce comportement permet d'éviter d'essayer de créer un index portant un nom déjà utilisé.)

### INCLUDING STATISTICS

Les statistiques étendues sont copiées sur la nouvelle table.

### INCLUDING STORAGE

Les spécifications de STORAGE sont copiées sur la nouvelle colonne. Le comportement par défaut exclue la clause de STORAGE, ce qui fait que, par défaut, les colonnes de la nouvelle table n'ont pas de définition particulière pour le stockage. Pour plus d'informations sur la clause STORAGE, voir [Section 70.2](#page-2625-0).

#### INCLUDING ALL

INCLUDING ALL permet de sélectionner toutes les options individuelles ci-dessus d'un seul coup. (Il peut être utile d'ajouter des options individuelles EXCLUDING après une clause INCLUDING ALL pour sélectionner toutes les options sauf certaines.)

La clause LIKE peut aussi être utilisée pour copier les définitions de colonne des vues, tables distantes et types composites. Les options inapplicables (comme INCLUDING INDEXES à partir d'une vue) sont ignorées.

#### CONSTRAINT nom\_contrainte

Le nom optionnel d'une contrainte de colonne ou de table. Si la contrainte est violée, le nom de la contrainte est présente dans les messages d'erreur. Donc les noms de contraintes comme col doit être positive peut être utilisés pour communiquer des informations utiles aux applications clients. (Des doubles guillemets sont nécessaires pour indiquer les noms des contraintes qui contiennent des espaces.) Si un nom de contrainte n'est pas donné, le système en crée un.

NOT NULL

Interdiction des valeurs NULL dans la colonne.

### NULL

Les valeurs NULL sont autorisées pour la colonne. Comportement par défaut.

Cette clause n'est fournie que pour des raisons de compatibilité avec les bases de données SQL non standard. Son utilisation n'est pas encouragée dans les nouvelles applications.

CHECK ( expression ) [ NO INHERIT ]

La clause CHECK spécifie une expression de résultat booléen que les nouvelles lignes ou celles mises à jour doivent satisfaire pour qu'une opération d'insertion ou de mise à jour réussisse. Les expressions de résultat TRUE ou UNKNOWN réussissent. Si une des lignes de l'opération d'insertion ou de mise à jour produit un résultat FALSE, une exception est levée et la base de données n'est pas modifiée. Une contrainte de vérification sur une colonne ne fait référence qu'à la valeur de la colonne tandis qu'une contrainte sur la table fait référence à plusieurs colonnes.

Actuellement, les expressions CHECK ne peuvent ni contenir des sous-requêtes ni faire référence à des variables autres que les colonnes de la ligne courante (voir [Section 5.4.1](#page-101-0)). La colonne système tableoid peut être référencé contrairement aux autres colonnes systèmes.

Une contrainte marquée NO INHERIT ne sera pas propagée aux tables filles.

Quand une table a plusieurs contraintes CHECK, elles seront testées pour chaque ligne dans l'ordre alphabétique de leur nom, après la vérification des contraintes NOT NULL. (Les versions de PostgreSQL antérieures à la 9.5 ne respectaient pas d'ordre de déclenchement particulier pour les contraintes CHECK.)

### DEFAULT expression par défaut

La clause DEFAULT, apparaissant dans la définition d'une colonne, permet de lui affecter une valeur par défaut. La valeur est une expression libre de variable (en particulier, les références croisées aux autres colonnes de la table courante ne sont pas autorisées). Subqueries are not allowed either. Le type de données de l'expression par défaut doit correspondre au type de données de la colonne.

L'expression par défaut est utilisée dans les opérations d'insertion qui ne spécifient pas de valeur pour la colonne. S'il n'y a pas de valeur par défaut pour une colonne, elle est NULL.

GENERATED ALWAYS AS ( generation\_expr ) STORED

Cette clause crée la colonne comme une *colonne générée*. La colonne n'est pas accessible en écriture. À la lecture de cette colonne, l'expression spécifiée calculée sera renvoyée.

Le mot-clé STORED est nécessaire pour indiquer que la colonne sera calculée lors de l'écriture et sera stockée sur le disque.

L'expression de génération peut faire référence à d'autres colonnes de la table, mais pas à une autre colonne générée. Toute fonction ou opérateur utilisé dans l'expression de génération devra être IMMUTABLE. Toute référence à d'autres tables est interdite.

GENERATED { ALWAYS | BY DEFAULT } AS IDENTITY [ ( *options sequence* ) ]

Cette clause crée la colonne comme une *colonne d'identité*. Elle aura une séquence implicite attachée à elle et la colonne dans les nouvelles lignes auront automatiquement des valeurs récupérées de la séquence qui lui est assignée. Une telle colonne est implicitement NOT NULL.

Les clauses ALWAYS et BY DEFAULT déterminent comment la valeur de la séquence est prioritaire par rapport à une valeur définie par l'utilisateur dans un ordre INSERT et UPDATE.

Pour un ordre INSERT, si ALWAYS est spécifié, une valeur définie par l'utilisateur ne sera acceptée que si l'ordre INSERT spécifie OVERRIDING SYSTEM VALUE. Si BY DEFAULT est spécifié, alors la valeur spécifiée par l'utilisateur est prioritaire. Voir [INSERT](#page-2010-0) pour plus de détails. (Avec une commande COPY, les valeurs spécifiées par l'utilisateur sont toujours utilisées quelque soit ce paramètre).

Pour un ordre UPDATE, si ALWAYS est spécifié, toute mise à jour de la colonne à une valeur autre que DEFAULT sera rejetée. Si BY DEFAULT est spécifié, la colonne peut être mise à jour normalement. (Il n'y a pas de clause OVERRIDING pour les ordres UPDATE).

La clause facultative *options* sequence peut être utilisée pour surcharger les options d'une séquence. Voir [CREATE SEQUENCE](#page-1842-0) pour plus de détails.

```
UNIQUE (contrainte de colonne)
UNIQUE ( nom_colonne [, ... ] ) [ INCLUDE ( nom_colonne [, ...]) ]
(contrainte de table)
```
La contrainte UNIQUE indique qu'un groupe d'une ou plusieurs colonnes d'une table ne peut contenir que des valeurs uniques. Le comportement de la contrainte d'unicité de table est le même que celle de la contrainte d'unicité de colonne, avec la capacité supplémentaire de traiter plusieurs colonnes. Dans ce cas, la contrainte s'assure que tout couple de ligne diffère au moins sur une de ces colonnes.

Pour une contrainte d'unicité, les valeurs NULL ne sont pas considérées comme égales.

Chaque contrainte d'unicité doit nommer un ensemble de colonnes qui est différent de l'ensemble de colonnes nommées par toute autre contrainte d'unicité ou de clé primaire définie pour la table. (Sinon les contraintes d'unicité redondantes seraient ignorées.)

Lors de la mise en place d'une contrainte unique sur une hiérarchie de partitions à plusieurs niveaux, toutes les colonnes de la clé de partitionnement de la table partitionnée cible, ainsi que celles des tables partitionnées filles, doivent être incluses dans la définition de la contrainte.

Ajouter une contrainte d'unicité va automatiquement créer un index btree unique sur la colonne ou le groupe de colonnes utilisée(s) dans la contrainte.

La clause optionnelle INCLUDE ajoute à cet index une ou plusieurs colonnes qui sont uniquement une « charge » : l'unicité n'est pas forcée pour elle, et l'index ne peut pas être utilisé dans une recherche sur ces colonnes. Cependant, elles peuvent être récupérées par un parcours d'index seul. Notez cependant que si la contrainte n'est pas appliquée sur ces colonnes incluses, elle en dépend tout de même. En conséquence, certaines opérations sur ces colonnes (par exemple DROP COLUMN) peuvent causer une suppression en cascade de la contrainte et de l'index.

PRIMARY KEY (contrainte de colonne) PRIMARY KEY ( nom\_colonne [, ... ] ) [ INCLUDE ( nom\_colonne [, ...]) ] (contrainte de table)

La contrainte PRIMARY KEY indique qu'une ou plusieurs colonnes d'une table peuvent uniquement contenir des valeurs uniques (pas de valeurs dupliquées) et non NULL. Une table ne peut avoir qu'une seule clé primaire, que ce soit une contrainte au niveau de la colonne ou au niveau de la table.

La contrainte clé primaire doit nommer un ensemble de colonnes différent de l'ensemble de colonnes nommé par toute contrainte unique définie sur la même table. (Sinon, la contrainte unique est redondante et sera ignorée.)

PRIMARY KEY force les mêmes contraintes sur les données que la combinaison UNIQUE et NOT NULL. Néanmoins, identifier un ensemble de colonnes comme une clé primaire fournit aussi des métadonnées sur la conception du schéma car une clé primaire implique que les autres tables peuvent s'appuyer sur cet ensemble de colonnes comme un identifiant unique des lignes de la table.

Lors de leur ajout sur une table partitionnée, les contraintes PRIMARY KEY partagent les restrictions des contraintes UNIQUE précédemment décrites.

Ajouter une contrainte PRIMARY KEY créera automatiquement un index btree d'unicité sur la colonne ou le groupe de colonnes utilisées dans la contrainte.

Ajouter une contrainte PRIMARY KEY va automatiquement créer un index btree unique sur la colonne ou le groupe de colonnes utilisée(s) dans la contrainte.

La clause supplémentaire INCLUDE ajoute à l'index une ou plusieurs colonnes qui sont une simple « charge »: l'unicité n'est pas contrainte pour ces colonnes, et l'index ne peut pas être utilisé sur la base de ces colonnes. Néanmoins, elles peuvent être récupérées par un parcours d'index seul. Notez que, bien que la contrainte n'est pas imposée sur les colonnes incluses, elle dépend des colonnes. En conséquence, certaines opérations sur ces colonnes (par exemple DROP COLUMN) peuvent causer la suppression en cascade de la contrainte et de l'index.

EXCLUDE [ USING méthode\_index ] ( élément\_exclusion WITH opérateur [, ... ] ) paramètres index [ WHERE ( prédicat ) ]

La clause EXCLUDE définit une contrainte d'exclusion qui garantit que si deux lignes sont comparées sur la ou les colonnes spécifiées ou des expressions utilisant le ou les opérateurs spécifiés, seulement certaines de ces comparaisons, mais pas toutes, renverront TRUE. Si tous les opérateurs spécifiés testent une égalité, ceci est équivalent à une contrainte UNIQUE bien qu'une contrainte unique ordinaire sera plus rapide. Néanmoins, ces contraintes d'exclusion peuvent spécifier des contraintes qui sont plus générales qu'une simple égalité. Par exemple, vous pouvez spécifier qu'il n'y a pas deux lignes dans la table contenant des cercles de surcharge (voir [Section 8.8](#page-212-0)) en utilisant l'opérateur &&.

Des contraintes d'exclusion sont implantées en utilisant un index, donc chaque opérateur précisé doit être associé avec une classe d'opérateurs appropriée (voir [Section 11.10](#page-489-0)) pour la méthode d'accès par index, nommée méthode\_index. Les opérateurs doivent être commutatifs. Chaque élément\_exclusion peut spécifier en option une classe d'opérateur et/ou des options de tri ; ils sont décrits complètement sous [CREATE INDEX](#page-1796-0).

La méthode d'accès doit supporter amgettuple (voir [Chapitre 62\)](#page-2540-0) ; dès à présent, cela signifie que GIN ne peut pas être utilisé. Bien que cela soit autorisé, il existe peu de raison pour utiliser des index B-tree ou hash avec une contrainte d'exclusion parce que cela ne fait rien de mieux que ce que peut faire une contrainte unique ordinaire. Donc, en pratique, la méthode d'accès sera toujours GiST ou SP-GiST.

Le prédicat vous permet de spécifier une contrainte d'exclusion sur un sous-ensemble de la table ; en interne, un index partiel est créé. Notez que ces parenthèses sont requis autour du prédicat.

```
REFERENCES table_reference [ ( colonne_reference ) ] [ MATCH
type_correspondance ] [ ON DELETE action_referentielle ] [ ON UPDATE
action_referentielle ] (contrainte de colonne)
FOREIGN KEY ( nom_colonne [, ... ] ) REFERENCES table_reference [ (
colonne_reference [, ... ] ) ] [ MATCH matchtype ] [ ON DELETE action
] [ ON UPDATE action ] (contrainte de colonne)
```
Ces clauses spécifient une contrainte de clé étrangère. Cela signifie qu'un groupe de colonnes de la nouvelle table ne peut contenir que des valeurs correspondant à celles des colonnes de référence de la table de référence. Si la liste colonne\_reference est omise, la clé primaire de la table reference est utilisée. Sinon, la liste refcolumn doit faire référence aux colonnes d'une contrainte d'unicité ou de clé primaire non déferrable d'un index d'unicité non partiel. L'utilisateur doit avoir la permission REFERENCES sur la table référencée (soit toute la table, ou la colonne référencée spécifiquement). L'ajout d'une contrainte de type clé étrangère requiert un verrou SHARE ROW EXCLUSIVE sur la table référencée. Les contraintes de type clé étrangère ne peuvent pas être définies entre des tables temporaires et des tables permanentes.

Une valeur insérée dans les colonnes de la nouvelle table est comparée aux valeurs des colonnes de référence dans la table de référence à l'aide du type de concordance fourni. Il existe trois types de correspondance : MATCH FULL (NDT : correspondance totale), MATCH PARTIAL (NDT : correspondance partielle) et MATCH SIMPLE (NDT : correspondance simple), qui est aussi la valeur par défaut. MATCH FULL n'autorise une colonne d'une clé étrangère composite à être NULL que si l'ensemble des colonnes de la clé étrangère sont NULL. Si elles sont NULL, la ligne n'a pas besoin d'avoir une correspondance dans la table référencée. MATCH SIMPLE permet à n'importe quel colonne d'une clé étrangère d'être NULL ; si l'une d'entre elles est NULL, la ligne n'a pas besoin d'avoir une correspondance dans la table référencée. MATCH PARTIAL n'est pas encore implémentée. Bien sûr, les contraintes NOT NULL peuvent être appliquées sur la (ou les) colonne(s) référençantes pour empêcher ces cas de survenir.

Lorsque les données des colonnes référencées sont modifiées, des actions sont réalisées sur les données de la table référençant. La clause ON DELETE spécifie l'action à réaliser lorsqu'une ligne référencée de la table de référence est supprimée. De la même façon, la clause ON UPDATE spécifie l'action à réaliser lorsqu'une colonne référencée est mise à jour. Si la ligne est mise à jour sans que la valeur de la colonne référencée ne soit modifiée, aucune action n'est réalisée. Les actions référentielles autres que la vérification NO ACTION ne peuvent pas être différées même si la contrainte est déclarée retardable. Les actions suivantes sont possibles pour chaque clause :

### NO ACTION

Une erreur est produite pour indiquer que la suppression ou la mise à jour entraîne une violation de la contrainte de clé étrangère. Si la contrainte est différée, cette erreur est produite au moment de la vérification, si toutefois il existe encore des lignes de référence. C'est le comportement par défaut.

### RESTRICT

Une erreur est produite pour indiquer que la suppression ou la mise à jour entraîne une violation de la contrainte de clé étrangère. Ce comportement est identique à NO ACTION, si ce n'est que la vérification n'est pas décalable dans le temps.

#### CASCADE

La mise à jour ou la suppression de la ligne de référence est propagée à l'ensemble des lignes qui la référencent, qui sont, respectivement, mises à jour ou supprimées.

SET NULL

La valeur de la colonne qui référence est positionnée à NULL.

#### SET DEFAULT

(Il doit existe une ligne dans la table référencée correspondant aux valeurs par défaut, si elles ne sont pas NULL. Dans le cas contraire, l'opération échouera.)

Si les colonnes référencées sont modifiées fréquemment, il est conseillé d'ajouter un index sur les colonnes référençantes pour que les actions associées à la contrainte de clé étrangère soient plus performantes.

#### DEFERRABLE NOT DEFERRABLE

Ces clauses contrôlent la possibilité de différer la contrainte. Une contrainte qui n'est pas décalable dans le temps est vérifiée immédiatement après chaque commande. La vérification des contraintes décalables est repoussée à la fin de la transaction (à l'aide de la commande [SET CONSTRAINTS](#page-2087-0)). NOT DEFERRABLE est la valeur par défaut. Actuellement, seules les contraintes UNIQUE, PRIMARY KEY, EXCLUDE et REFERENCES (clé étrangère) acceptent cette clause. Les contraintes NOT NULL et CHECK ne sont pas diferrables. Notez que les contraintes différables ne peuvent pas être utilisées comme arbitres d'un conflit dans une commande INSERT qui inclut une clause ON CONFLICT DO UPDATE.

```
INITIALLY IMMEDIATE
INITIALLY DEFERRED
```
Si une contrainte est décalable dans le temps, cette clause précise le moment de la vérification. Si la contrainte est INITIALLY IMMEDIATE, elle est vérifiée après chaque instruction. Si la contrainte est INITIALLY DEFERRED, elle n'est vérifiée qu'à la fin de la transaction. Le moment de vérification de la contrainte peut être modifié avec la commande [SET CONSTRAINTS](#page-2087-0).

USING method

Cette clause facultative permet de spécifier la méthode d'accès utilisée pour stocker le contenu de la nouvelle table. La méthode doit être une méthode d'accès de type TABLE. Voir [Chapitre 61](#page-2538-0) pour plus d'informations. Si cette option n'est pas indiquée, la méthode d'accès par défaut est choisie pour la nouvelle table. Voir [default\\_table\\_access\\_method](#page-717-0) pour plus d'informations.

WITH ( paramètre\_stockage [= valeur] [, ... ] )

Cette clause spécifie les paramètres de stockage optionnels pour une table ou un index ; voir [Paramètres de stockage](#page-1868-0) pour plus d'informations. Pour la rétro-compatibilité de la clause WITH d'une table, il est possible de spécifier OIDS=FALSE pour indiquer que les lignes de la nouvelle table ne doivent pas contenir d'OID (identifiants d'objets). OIDS=TRUE n'est plus supporté.

```
WITHOUT OIDS
```
Il s'agit de la syntaxe rétro-compatible pour déclarer une table sans utiliser d'OID (identifiants d'objets), il n'est plus possible de créer une table avec l'option WITH OIDS.

ON COMMIT

Le comportement des tables temporaires à la fin d'un bloc de transactions est contrôlé à l'aide de la clause ON COMMIT. Les trois options sont :

#### PRESERVE ROWS

Aucune action n'est entreprise à la fin des transactions. Comportement par défaut.

#### DELETE ROWS

Toutes les lignes de la table temporaire sont détruites à la fin de chaque bloc de transactions. En fait, un [TRUNCATE](#page-2099-0) automatique est réalisé à chaque validation. Lorsque cette clause est utilisée sur une table partitionnée, elle n'est pas exécutée en cascade sur ses partitions.

DROP

La table temporaire est supprimée à la fin du bloc de transaction. Lorsque cette clause est utilisée sur une table partitionnée, cette action supprime les partitions et. Quand elle est utilisée sur une table ayant des tables filles, ces dernières sont aussi supprimées.

### TABLESPACE nom\_tablespace

nom\_tablespace est le nom du tablespace dans lequel est créée la nouvelle table. S'il n'est pas spécifié, [default\\_tablespace](#page-717-1) est consulté, sauf si la table est temporaire auquel cas [temp\\_tablespaces](#page-718-1) est utilisé. Pour les tables partitionnées, comme la clause de stockage n'a pas de sens pour la table en elle-même, le tablespace indiqué écrase le default\_tablespace comme tablespace par défaut à utiliser pour toute nouvelle partition à moins qu'un autre tablespace soit explicitement indiqué.

USING INDEX TABLESPACE nom\_tablespace

Les index associés à une contrainte UNIQUE, PRIMARY KEY, ou EXCLUDE sont créés dans le tablespace nommé nom\_tablespace. S'il n'est pas précisé, [default\\_tablespace](#page-717-1) est consulté, sauf si la table est temporaire auquel cas [temp\\_tablespaces](#page-718-1) est utilisé.

### <span id="page-1868-0"></span>**Paramètres de stockage**

La clause WITH spécifie des *paramètres de stockage* pour les tables ainsi que pour les index associés avec une contrainte UNIQUE, PRIMARY KEY, ou EXCLUDE. Les paramètres de stockage des index sont documentés dans [CREATE INDEX.](#page-1796-0) Les paramètres de stockage actuellement disponibles pour les tables sont listés ci-dessous. Pour beaucoup de ces paramètres, comme indiqué, il y a un paramètre additionnel, de même nom mais préfixé par toast., qui contrôle le le comportement de la table TOAST (stockage supplémentaire), si elle existe (voir [Section 70.2](#page-2625-0) pour plus d'informations sur TOAST). Si une valeur de paramètre d'une table est configuré et que le paramètre équivalent toast. ne l'est pas, la partie TOAST utilisera la valeur du paramètre de la table. Ces paramètres ne sont pas supportés sur les tables partitionnées mais vous pouvez les indiquer sur des partitions enfants individuelles.

### fillfactor (integer)

Le facteur de remplissage d'une table est un pourcentage entre 10 et 100. 100 (paquet complet) est la valeur par défaut. Quand un facteur de remplissage plus petit est indiqué, les opérations INSERT remplissent les pages de table d'au maximum ce pourcentage ; l'espace restant sur chaque page est réservé à la mise à jour des lignes sur cette page. Cela donne à UPDATE une chance de placer la copie d'une ligne mise à jour sur la même page que l'original, ce qui est plus efficace que de la placer sur une page différente, et augmente les chances de [mises à jour heap-only tuple.](#page-2632-0) Pour une table dont les entrées ne sont jamais mises à jour, la valeur par défaut est le meilleur choix, mais pour des tables mises à jour fréquemment, des facteurs de remplissage plus petits sont mieux appropriés. Ce paramètre n'est pas disponible pour la table TOAST.

toast\_tuple\_target (integer)

toast\_tuple\_target spécifie la taille de tuple minimale requise avant de tenter de compresser et/ou déplacer les champs de grande taille vers des tables TOAST, et est aussi la taille cible à laquelle l'on tente de réduire la taille une fois cette opération démarrée. Cela affecte les colonnes marquées External (pour le déplacement), Main (pour la compression) ou Extended (pour les deux) et ne s'applique qu'aux nouveaux enregistrements. Cela n'a pas d'effet sur les lignes existantes. Par défaut ce paramètre est configuré pour permettre au moins 4 lignes par bloc, ce qui

donnera 2040 octets avec la taille de bloc par défaut. Les valeurs valides sont entre 128 octets et (taille des blocs - entête), par défaut 8160 octets. Changer cette valeur n'est pas très utile pour les lignes très courtes ou très longues. Notez que la valeur par défaut est souvent proche de la valeur optimale, et qu'il est possible que modifier ce paramètre ait des effets négatifs dans certains cas. Ce paramètre ne peut être positionné pour les tables TOAST.

parallel\_workers (integer)

Ce paramètre configure le nombre de processus pouvant être utilisés pour aider lors d'un parcours parallélisé de cette table. Si ce paramètre n'est pas configuré, le système déterminera une valeur en se basant sur la taille de la relation. Le nombre réel de processus choisis par le planificateur ou par des instructions utilitaires qui utilisent des parcours séquentiels pourrait être moindre, par exemple suite à la configuration de [max\\_worker\\_processes.](#page-672-0)

autovacuum\_enabled, toast.autovacuum\_enabled (boolean)

Active ou désactive le démon autovacuum pour une table particulière. Si elle vaut true, le démon autovacuum réalise des VACUUM et/ou ANALYZE automatiques sur cette table en suivant les règles discutées dans [Section 25.1.6.](#page-806-0) À false, cette table ne sera pas traitée par le démon autovacuum, sauf s'il y a un risque de réutilisation des identifiants de transaction. Voir [Section 25.1.5](#page-802-0) pour plus d'informations sur la prévention de ce problème. Notez que le démon autovacuum n'est pas lancé (sauf pour prévenir la réutilisation des identifiants de transaction) si le paramètre [autovacuum](#page-714-0) vaut false ; configurer les paramètres de stockage d'une table ne surcharge pas cela. De ce fait, il y a peu d'intérêt de configurer ce paramètre à true.

vacuum\_index\_cleanup, toast.vacuum\_index\_cleanup (enum)

Force ou désactive le nettoyage des index quand un VACUUM est lancé sur cette table. La valeur par défaut est AUTO. À OFF, le nettoyage de l'index est désactivé. À ON, il est activé. À AUTO, une décision est prise dynamiquement, chaque fois que VACUUM s'exécute. Le comportement dynamique permet à VACUUM d'éviter un parcours inutile des index pour supprimer très peu de lignes mortes. Forcer la désactivation du nettoyage de tous les index peut accélérer très significativement une opération VACUUM, mais pourrait résulter en des index sévèrement fragmentés si les modifications de la table sont fréquentes. Le paramètre INDEX\_CLEANUP de la commande [VACUUM](#page-2109-0), si indiqué, surcharge la valeur de cette option.

vacuum\_truncate, toast.vacuum\_truncate (boolean)

Active ou désactive la suppression par le vacuum des pages vides en fin de table. La valeur par défaut est true. Si true, la commande VACUUM et l'autovacuum suppriment ces pages et l'espace libéré est redonné au système d'exploitation. La suppression de ces pages vides nécessite un verrou de type ACCESS EXCLUSIVE sur la table. Le paramètre TRUNCATE de la commande [VACUUM](#page-2109-0), si indiqué, écrase cette valeur.

autovacuum\_vacuum\_threshold, toast.autovacuum\_vacuum\_threshold (integer)

Valeur spécifique à la table pour le paramètre [autovacuum\\_vacuum\\_threshold.](#page-715-0) Ce paramètre peut être configuré pour les tables partitionnées.

```
autovacuum_vacuum_scale_factor, toast.autovacuum_vacuum_scale_factor
(floating point)
```
Valeur spécifique à la table pour le paramètre [autovacuum\\_vacuum\\_scale\\_factor](#page-715-1). Ce paramètre peut être configuré pour les tables partitionnées.

```
autovacuum_vacuum_insert_threshold,
toast.autovacuum_vacuum_insert_threshold (integer)
```
Valeur spécifique à la table pour le paramètre [autovacuum\\_vacuum\\_insert\\_threshold.](#page-715-2) La valeur spéciale de -1 peut être utilisée pour désactiver le vacuum lors des insertions sur la table.

autovacuum\_vacuum\_insert\_scale\_factor, toast.autovacuum\_vacuum\_insert\_scale\_factor (floating point)

Valeur spécifique à la table pour le paramètre [autovacuum\\_vacuum\\_insert\\_scale\\_factor](#page-715-3).

autovacuum\_analyze\_threshold (integer)

Valeur spécifique à la table pour le paramètre [autovacuum\\_analyze\\_threshold.](#page-715-4)

autovacuum analyze scale factor (floating point)

Valeur spécifique à la table pour le paramètre [autovacuum\\_analyze\\_scale\\_factor.](#page-715-5)

autovacuum vacuum cost delay, toast.autovacuum vacuum cost delay (floating point)

Valeur spécifique à la table pour le paramètre [autovacuum\\_vacuum\\_cost\\_delay](#page-716-0).

autovacuum\_vacuum\_cost\_limit, toast.autovacuum\_vacuum\_cost\_limit (integer)

Valeur spécifique à la table pour le paramètre [autovacuum\\_vacuum\\_cost\\_limit](#page-716-1).

autovacuum\_freeze\_min\_age, toast.autovacuum\_freeze\_min\_age (integer)

Valeur spécifique à la table pour le paramètre [vacuum\\_freeze\\_min\\_age](#page-721-0). Notez que l'autovacuum ignorera les paramètres autovacuum\_freeze\_min\_age spécifiques à la table qui sont plus importants que la moitié du paramètre [autovacuum\\_freeze\\_max\\_age](#page-715-6).

autovacuum freeze max age, toast.autovacuum freeze max age (integer)

Valeur spécifique à la table pour le paramètre [autovacuum\\_freeze\\_max\\_age](#page-715-6). Notez que l'autovacuum ignorera les paramètres autovacuum\_freeze\_max\_age spécifiques à la table qui sont plus importants que la configuration globale (elle ne peut être que plus petite).

autovacuum\_freeze\_table\_age, toast.autovacuum\_freeze\_table\_age (integer)

Valeur spécifique à la table pour le paramètre [vacuum\\_freeze\\_table\\_age](#page-721-1).

```
autovacuum_multixact_freeze_min_age,
toast.autovacuum_multixact_freeze_min_age (integer)
```
Valeur spécifique à la table pour le paramètre vacuum multixact freeze min age. Notez que l'autovacuum ignorera les paramètres autovacuum\_multixact\_freeze\_min\_age spécifiques à la table si leur configuration est supérieure à la moitié de la valeur du paramètre global [autovacuum\\_multixact\\_freeze\\_max\\_age.](#page-716-2)

```
autovacuum multixact freeze max age,
toast.autovacuum_multixact_freeze_max_age (integer)
```
Valeur spécifique à la table pour le paramètre [autovacuum\\_multixact\\_freeze\\_max\\_age](#page-716-2). Notez que l'autovacuum ignorera les paramètres autovacuum\_multixact\_freeze\_max\_age spécifiques à la table si leur configuration est supérieure à la valeur du paramètre global (elle peut seulement être inférieure).

```
autovacuum multixact freeze table age,
toast.autovacuum_multixact_freeze_table_age (integer)
```
Valeur spécifique à la table pour le paramètre [vacuum\\_multixact\\_freeze\\_table\\_age](#page-721-2).

(integer)

log\_autovacuum\_min\_duration, toast.log\_autovacuum\_min\_duration

Valeur spécifique à la table pour le paramètre [log\\_autovacuum\\_min\\_duration](#page-706-0).

```
user_catalog_table (boolean)
```
Déclare la table comme une autre table du catalogue dans le cadre de la réplication logique. Voir [Section 49.6.2](#page-1578-0) pour les détails. Ce paramètre ne peut pas être configuré pour les tables TOAST.

### **Notes**

PostgreSQL crée automatiquement un index pour chaque contrainte d'unicité ou clé primaire afin d'assurer l'unicité. Il n'est donc pas nécessaire de créer un index spécifiquement pour les colonnes de clés primaires. Voir [CREATE INDEX](#page-1796-0) pour plus d'informations.

Les contraintes d'unicité et les clés primaires ne sont pas héritées dans l'implantation actuelle. Cela diminue la fonctionnalité des combinaisons d'héritage et de contraintes d'unicité.

Une table ne peut pas avoir plus de 1600 colonnes (en pratique, la limite réelle est habituellement plus basse du fait de contraintes sur la longueur des lignes).

### **Exemples**

Créer une table films et une table distributeurs :

```
CREATE TABLE films (
    code char(5) CONSTRAINT premierecle PRIMARY KEY,
    titre varchar(40) NOT NULL,
    did integer NOT NULL,
   date prod date,
    genre varchar(10),
    duree interval hour to minute
);
CREATE TABLE distributeurs (
     did integer PRIMARY KEY GENERATED BY DEFAULT AS IDENTITY,
     nom varchar(40) NOT NULL CHECK (nom <> '')
);
```
Créer une table contenant un tableau à deux dimensions :

```
CREATE TABLE array int (
     vecteur int[][]
);
```
Définir une contrainte d'unicité pour la table films. Les contraintes d'unicité de table peuvent être définies sur une ou plusieurs colonnes de la table :

```
CREATE TABLE films (
    code char(5),
    titre varchar(40),
    did integer,
    date_prod date,
    genre varchar(10),
   duree interval hour to minute,
```
```
 CONSTRAINT production UNIQUE(date_prod)
);
```
Définir une contrainte de vérification sur une colonne :

```
CREATE TABLE distributeurs (
   did integer CHECK (did > 100),
    nom varchar(40)
);
```
Définir une contrainte de vérification sur la table :

```
CREATE TABLE distributeurs (
    did integer,
   nom varchar(40),
    CONSTRAINT con1 CHECK (did > 100 AND nom <> '')
);
```
Définir une contrainte de clé primaire sur la table films.

```
CREATE TABLE films (
    code char(5),
    titre varchar(40),
    did integer,
   date prod date,
    genre varchar(10),
   duree interval hour to minute,
    CONSTRAINT code_titre PRIMARY KEY(code,titre)
);
```
Définir une contrainte de clé primaire pour la table distributeurs. Les deux exemples suivants sont équivalents, le premier utilise la syntaxe de contrainte de table, le second la syntaxe de contrainte de colonne :

```
CREATE TABLE distributeurs (
    did integer,
   nom varchar(40),
    PRIMARY KEY(did)
);
CREATE TABLE distributeurs (
    did integer PRIMARY KEY,
    nom varchar(40)
);
```
Affecter une valeur par défaut à la colonne nom, une valeur par défaut à la colonne did, engendrée à l'aide d'une séquence, et une valeur par défaut à la colonne modtime, équivalente au moment où la ligne est insérée :

```
CREATE TABLE distributeurs (
    name varchar(40) DEFAULT 'Luso Films',
    did integer DEFAULT nextval('distributeurs_serial'),
    modtime timestamp DEFAULT current_timestamp
);
```
Définir deux contraintes de colonnes NOT NULL sur la table distributeurs, dont l'une est explicitement nommée :

```
CREATE TABLE distributeurs (
    did integer CONSTRAINT no_null NOT NULL,
    nom varchar(40) NOT NULL
);
```
Définir une contrainte d'unicité sur la colonne nom :

```
CREATE TABLE distributeurs (
    did integer,
    nom varchar(40) UNIQUE
);
```
La même chose en utilisant une contrainte de table :

```
CREATE TABLE distributeurs (
    did integer,
    nom varchar(40),
    UNIQUE(nom)
);
```
Créer la même table en spécifiant un facteur de remplissage de 70% pour la table et les index uniques :

```
CREATE TABLE distributeurs (
    did integer,
   nom varchar(40),
    UNIQUE(nom) WITH (fillfactor=70)
)
WITH (fillfactor=70);
```
Créer une table cercles avec une contrainte d'exclusion qui empêche le croisement de deux cercles :

```
CREATE TABLE cercles (
     c circle,
     EXCLUDE USING gist (c WITH &&)
);
```
Créer une table cinemas dans le tablespace diskvol1 :

```
CREATE TABLE cinemas (
     id serial,
     nom text,
     emplacement text
) TABLESPACE diskvol1;
```
Créer un type composite et une table typée :

```
CREATE TYPE type_employe AS (nom text, salaire numeric);
CREATE TABLE employes OF type_employe (
     PRIMARY KEY (nom),
     salaire WITH OPTIONS DEFAULT 1000
);
```
Créer une table partitionée par intervalles :

```
CREATE TABLE measurement (
    logdate date not null,
    peaktemp int,
    unitsales int
) PARTITION BY RANGE (logdate);
```
Créer une table partitionnée par intervalles avec plusieurs colonnes dans la clé de partitionnement :

```
CREATE TABLE measurement_year_month (
    logdate date not null,
    peaktemp int,
    unitsales int
) PARTITION BY RANGE (EXTRACT(YEAR FROM logdate), EXTRACT(MONTH
 FROM logdate));
```
Créer une table partitionnée par liste de valeurs :

```
CREATE TABLE cities (
    city_id bigserial not null,
   name text not null,
    population bigint
) PARTITION BY LIST (left(lower(name), 1));
```
Créer une table partitionnée par hachage :

```
CREATE TABLE orders (<br>order_id biqi
                  bigint not null,
    cust id bigint not null,
     status text
) PARTITION BY HASH (order_id);
```
Créer une partition d'une table partitionnée par intervalles :

```
CREATE TABLE measurement_y2016m07
     PARTITION OF measurement (
     unitsales DEFAULT 0
) FOR VALUES FROM ('2016-07-01') TO ('2016-08-01');
```
Créer quelques partitions d'une table partitionnée par intervalles avec plusieurs colonnes dans la clé de partitionnement :

```
CREATE TABLE measurement_ym_older
   PARTITION OF measurement year month
    FOR VALUES FROM (MINVALUE, MINVALUE) TO (2016, 11);
CREATE TABLE measurement_ym_y2016m11
    PARTITION OF measurement_year_month
    FOR VALUES FROM (2016, 11) TO (2016, 12);
CREATE TABLE measurement_ym_y2016m12
    PARTITION OF measurement_year_month
    FOR VALUES FROM (2016, 12) TO (2017, 01);
CREATE TABLE measurement_ym_y2017m01
    PARTITION OF measurement_year_month
    FOR VALUES FROM (2017, 01) TO (2017, 02);
```
Créer une partition d'une table partitionnée par liste de valeur :

```
CREATE TABLE cities_ab
     PARTITION OF cities (
     CONSTRAINT city_id_nonzero CHECK (city_id != 0)
) FOR VALUES IN ('a', 'b');
```
Créer une partition d'une table partitionnée par liste e valeur qui est elle-même partitionnée, puis y ajouter une partition :

```
CREATE TABLE cities ab
    PARTITION OF cities (
    CONSTRAINT city id nonzero CHECK (city id != 0)
) FOR VALUES IN ('a', 'b') PARTITION BY RANGE (population);
CREATE TABLE cities_ab_10000_to_100000
   PARTITION OF cities_ab FOR VALUES FROM (10000) TO (100000);
```
Créer des partitions d'une table partitionnée par hachage :

```
CREATE TABLE orders p1 PARTITION OF orders
   FOR VALUES WITH (MODULUS 4, REMAINDER 0);
CREATE TABLE orders p2 PARTITION OF orders
   FOR VALUES WITH (MODULUS 4, REMAINDER 1);
CREATE TABLE orders_p3 PARTITION OF orders
   FOR VALUES WITH (MODULUS 4, REMAINDER 2);
CREATE TABLE orders_p4 PARTITION OF orders
   FOR VALUES WITH (MODULUS 4, REMAINDER 3);
```
Créer une partition par défaut :

CREATE TABLE cities\_partdef PARTITION OF cities DEFAULT;

## **Compatibilité**

La commande CREATE TABLE est conforme au standard SQL, aux exceptions indiquées ci-dessous.

## **Tables temporaires**

Bien que la syntaxe de CREATE TEMPORARY TABLE ressemble à celle du SQL standard, l'effet n'est pas le même. Dans le standard, les tables temporaires sont définies une seule fois et existent automatiquement (vide de tout contenu au démarrage) dans toute session les utilisant. PostgreSQL, au contraire, impose à chaque session de lancer une commande CREATE TEMPORARY TABLE pour chaque table temporaire utilisée. Cela permet à des sessions différentes d'utiliser le même nom de table temporaire dans des buts différents (le standard contraint toutes les instances d'une table temporaire donnée à pointer sur la même structure de table).

Le comportement des tables temporaires tel que défini par le standard est largement ignorée. Le comportement de PostgreSQL sur ce point est similaire à celui de nombreuses autres bases de données SQL.

Le standard SQL distingue aussi les tables temporaires globales et locales. Une table temporaire local a un contenu séparé pour chaque module SQL à l'intérieur de chaque session bien que sa définition est toujours partagée entre les sessions. Comme PostgreSQL ne supporte pas les modules SQL, la distinction n'a pas de raison d'être avec PostgreSQL.

Pour des raisons de compatibilité, PostgreSQL accepte néanmoins les mots-clés GLOBAL et LOCAL dans la définition d'une table temporaire, mais ils n'ont actuellement aucun effet. L'utilisation de ces mots clés n'est pas conseillée car les versions futures de PostgreSQL pourrait adopter une interprétation plus standard de leur signification.

La clause ON COMMIT sur les tables temporaires diffère quelque peu du standard SQL. Si la clause ON COMMIT est omise, SQL spécifie ON COMMIT DELETE ROWS comme comportement par défaut. PostgreSQL utilise ON COMMIT PRESERVE ROWS par défaut. De plus, l'option ON COMMIT DROP n'existe pas en SQL.

## **Contraintes d'unicité non déferrées**

Quand une contrainte UNIQUE ou PRIMARY KEY est non déferrable, PostgreSQL vérifie l'unicité immédiatement après qu'une ligne soit insérée ou modifiée. Le standard SQL indique que l'unicité doit être forcée seulement à la fin de l'instruction ; ceci fait une différence quand, par exemple, une seule commande met à jour plusieurs valeurs de clés. Pour obtenir un comportement compatible au standard, déclarez la contrainte comme DEFERRABLE mais non déferrée (c'est-à-dire que INITIALLY IMMEDIATE). Faites attention que cela peut être beaucoup plus lent qu'une vérification d'unicité immédiate.

## **Contraintes de vérification de colonnes**

Dans le standard, les contraintes de vérification CHECK de colonne ne peuvent faire référence qu'à la colonne à laquelle elles s'appliquent ; seules les contraintes CHECK de table peuvent faire référence à plusieurs colonnes. PostgreSQL n'impose pas cette restriction ; les contraintes de vérifications de colonnes et de table ont un traitement identique.

## **EXCLUDE Constraint**

Le type de contrainte EXCLUDE est une extension PostgreSQL.

## **Contrainte de clé étrangère**

PostgreSQL étend la contrainte de clé étrangère en permettant de référencer les colonnes d'un index d'unicité au lieu des colonnes d'une clé primaire ou d'une contrainte d'unicité.

## **Contrainte NULL**

La « contrainte » NULL (en fait, une non-contrainte) est une extension PostgreSQL au standard SQL, incluse pour des raisons de compatibilité avec d'autres systèmes de bases de données (et par symétrie avec la contrainte NOT NULL). Comme c'est la valeur par défaut de toute colonne, sa présence est un simple bruit.

## **Nommage de contrainte**

Le standard SQL stipule que les contraintes de table et de domaine doivent avoir des noms uniques sur le schéma contenant la table ou le domaine. PostgreSQL est laxiste : il requiert seulement que le nom des contraintes soit unique parmi les contraintes attachées à une table ou un domaine particulier. Néanmoins, cette liberté supplémentaire n'existe pas pour les contraintes basées sur des index (contraintes UNIQUE, PRIMARY KEY et EXCLUDE) parce que l'index associé est nommé de la même façon que la contrainte, et les noms d'index doivent être uniques parmi toutes les relations du même schéma.

Actuellement, PostgreSQL n'enregistre pas de noms pour les contraintes NOT NULL, donc elles ne sont pas sujettes aux restrictions d'unicité. Ceci pourrait changer dans une prochaine version.

### **Héritage**

L'héritage multiple via la clause INHERITS est une extension du langage PostgreSQL. SQL:1999 et les versions ultérieures définissent un héritage simple en utilisant une syntaxe et des sémantiques différentes. L'héritage style SQL:1999 n'est pas encore supporté par PostgreSQL.

### **Tables sans colonne**

PostgreSQL autorise la création de tables sans colonne (par exemple, CREATE TABLE foo();). C'est une extension du standard SQL, qui ne le permet pas. Les tables sans colonne ne sont pas très utiles mais les interdire conduit à un comportement étrange de ALTER TABLE DROP COLUMN. Il est donc plus sage d'ignorer simplement cette restriction.

## **Colonnes d'identités multiples**

PostgreSQL autorise une table à avoir plus d'une colonne d'identité. le standard spécifie qu'une table peut avoir au plus une colonne d'identité. Cette règle est assouplie principalement pour donner plus de flexibilité pour effectuer des changements de schéma ou des migrations. Veuillez noter que la commande INSERT supporte uniquement une seule clause de surcharge qui s'appliquent à la commande entière, et donc avoir de multiples colonnes d'identités avec des comportements différents n'est pas bien supporté.

## **Generated Columns**

L'option STORED n'est pas standard mais est également utilisée dans d'autres implémentations SQL. le standard SQL ne spécifie pas de clause de stockage pour les colonnes générées.

### **Clause LIKE**

Alors qu'une clause LIKE existe dans le standard SQL, beaucoup des options acceptées par PostgreSQL ne sont pas dans le standard, et certaines options du standard ne sont pas implémentées dans PostgreSQL.

### **Clause WITH**

La clause WITH est une extension PostgreSQL ; les paramètres de stockage ne sont pas dans le standard.

## **Tablespaces**

Le concept PostgreSQL de tablespace n'est pas celui du standard. De ce fait, les clauses TABLESPACE et USING INDEX TABLESPACE sont des extensions.

## **Tables typées**

Les tables typées implémentent un sous-ensemble du standard SQL. Suivant le standard, une table typée a des colonnes correspondant au type composite ainsi qu'une autre colonne qui est la « colonne auto-référente ». PostgreSQL ne supporte pas ces colonnes auto-référentes explicitement.

## **Clause PARTITION BY**

La clausePARTITION BY est une extension PostgreSQL de la norme SQL.

## **Clause PARTITION OF**

La clause PARTITION OF est une extension PostgreSQL de la norme SQL.

## **Voir aussi**

[ALTER TABLE,](#page-1677-0) [DROP TABLE](#page-1978-0), [CREATE TABLE AS](#page-1879-0), [CREATE TABLESPACE](#page-1882-0)

# <span id="page-1879-0"></span>**CREATE TABLE AS**

CREATE TABLE AS — Définir une nouvelle table à partir des résultats d'une requête

# **Synopsis**

```
+CREATE [ [ GLOBAL | LOCAL ] { TEMPORARY | TEMP } | UNLOGGED ]
  TABLE [ IF NOT EXISTS ] nom_table
     [ (nom_colonne [, ...] ) ]
     [ USING method ]
     [ WITH ( parametre_stockage [= valeur] [, ... ] ) | WITHOUT
 OIDS ]
     [ ON COMMIT { PRESERVE ROWS | DELETE ROWS | DROP } ]
    [ TABLESPACE nom espace logique ]
     AS requête
     [ WITH [ NO ] DATA ]
```
# **Description**

CREATE TABLE AS crée une table et y insère les données récupérées par une commande SELECT. Les colonnes de la table ont les noms et les types de données associés aux colonnes en sortie du SELECT (les noms des colonnes peuvent toutefois être surchargés).

CREATE TABLE AS semble posséder des similitudes avec la création d'une vue mais est, en fait, assez différente : elle crée une nouvelle table et n'évalue la requête qu'une seule fois, pour le chargement initial de la nouvelle table. Les modifications ultérieures de la table source ne sont pas prises en compte. Au contraire, une vue réévalue l'instruction SELECT de définition à chaque appel.

CREATE TABLE AS nécessite le droit CREATE sur le schéma utilisé par la table.

## **Paramètres**

GLOBAL ou LOCAL

Ignoré. Ces mots clés sont obsolètes, ils ne sont conservés que pour la compatibilité (cf. [CREATE](#page-1855-0) [TABLE](#page-1855-0)).

### TEMPORARY ou TEMP

Si spécifié, la table est temporaire (cf. [CREATE TABLE\)](#page-1855-0).

UNLOGGED

Si spécifié, la table est créée comme une table non tracée dans les journaux de transactions. Voir [CREATE TABLE](#page-1855-0) pour plus de détails.

IF NOT EXISTS

Ne renvoie pas une erreur si une relation de même nom existe déjà ; envoie un message d'avertissement et laisse la table sans modification.

```
nom_table
```
Le nom de la table à créer (éventuellement qualifié du nom du schéma).

#### nom\_colonne

Le nom d'une colonne dans la nouvelle table. Si les noms de colonnes ne sont pas précisés, ils sont issus des noms des colonnes en sortie de la requête.

USING méthode

Cette clause optionnelle indique la méthode d'accès à la table à utiliser pour stocker le contenu de la nouvelle table ; la méthode doit être une méthode d'accès de type TABLE. Voir [Chapitre 61](#page-2538-0) pour plus d'informations. Si cette option n'est pas spécifiée, la méthode d'accès par défaut à la table est choisie pour la nouvelle table. Voir [default\\_table\\_access\\_method](#page-717-0) pour plus d'informations.

WITH ( paramètre\_stockage [= valeur] [, ... ] )

Cette clause indique les paramètres de stockage optionnels pour la nouvelle table ; voir [Paramètres](#page-1868-0) [de stockage](#page-1868-0) pour plus d'informations. Par souci de rétrocompatibilité, la clause WITH pour une table peut aussi inclure OIDS=FALSE pour spécifier que les lignes de la table ne doivent pas comporter d'OID (object identifiers), OIDS=TRUE n'étant plus supporté.

WITHOUT OIDS

Cette clause est une syntaxe rétrocompatible pour déclarer une table WITHOUT OIDS. La création d'une table WITH OIDS n'est plus supportée.

ON COMMIT

Le comportement des tables temporaires à la fin d'un bloc de transaction est contrôlable en utilisant ON COMMIT. Voici les trois options :

PRESERVE ROWS

Aucune action spéciale n'est effectuée à la fin de la transaction. C'est le comportement par défaut.

### DELETE ROWS

Toutes les lignes de la table temporaire seront supprimées à la fin de chaque bloc de transaction. Habituellement, un [TRUNCATE](#page-2099-0) automatique est effectué à chaque COMMIT.

```
DROP
```
La table temporaire sera supprimée à la fin du bloc de transaction en cours.

#### TABLESPACE nom\_espace\_logique

L'nom\_espace\_logique est le nom du tablespace dans lequel est créée la nouvelle table. S'il n'est pas indiqué, [default\\_tablespace](#page-717-1) est consulté, sauf si la table est temporaire auquel cas [temp\\_tablespaces](#page-718-0) est utilisé.

```
requête
```
Une commande [SELECT](#page-2059-0), [TABLE](#page-2076-0), ou [VALUES](#page-2114-0), voire un [EXECUTE](#page-1992-0) qui exécute un SELECT préparé, TABLE ou une requête VALUES.

WITH [ NO ] DATA

Cette clause indique si les données produites par la requêtes doivent être copiées dans la nouvelle table. Si non, seule la structure de la table est copiée. La valeur par défaut est de copier les données.

### **Notes**

Cette commande est fonctionnellement équivalente à [SELECT INTO](#page-2082-0). Elle lui est cependant préférée car elle présente moins de risques de confusion avec les autres utilisations de la syntaxe SELECT INTO. De plus, CREATE TABLE AS offre plus de fonctionnalités que SELECT INTO.

## **Exemples**

Créer une table films\_recent contenant les entrées récentes de la table films :

```
CREATE TABLE films_recent AS
   SELECT * FROM films WHERE date_prod >= '2006-01-01';
```
Pour copier une table complètement, la forme courte utilisant la clause TABLE peut aussi être utilisée :

```
CREATE TABLE films2 AS
   TABLE films;
```
Créer une nouvelle table temporaire films\_recents consistant des seules entrées récentes provenant de la table films en utilisant une instruction préparée. La nouvelle table sera supprimée à la validation (COMMIT) :

```
PREPARE films recents(date) AS
   SELECT * FROM films WHERE date_prod > $1;
CREATE TEMP TABLE films_recents ON COMMIT DROP AS
   EXECUTE films_recents('2002-01-01');
```
# **Compatibilité**

CREATE TABLE AS est conforme au standard SQL. The following are nonstandard extensions :

- Le standard requiert des parenthèses autour de la clause de la sous-requête ; elles sont optionnelles dans PostgreSQL.
- Dans le standard, la clause WITH [ NO ] DATA est requise alors que PostgreSQL la rend optionnelle.
- PostgreSQL gère les tables temporaires d'une façon bien différente de celle du standard ; voir [CREATE TABLE](#page-1855-0) pour les détails.
- La clause WITH est une extension PostgreSQL ; les paramètres de stockage ne sont dans le standard.
- Le concept PostgreSQL des tablespaces ne fait pas partie du standard. Du coup, la clause TABLESPACE est une extension.

## **Voir aussi**

[CREATE MATERIALIZED VIEW,](#page-1809-0) [CREATE TABLE,](#page-1855-0) [EXECUTE](#page-1992-0), [SELECT](#page-2059-0), [SELECT INTO,](#page-2082-0) **[VALUES](#page-2114-0)** 

# <span id="page-1882-0"></span>**CREATE TABLESPACE**

CREATE TABLESPACE — Définir un nouvel tablespace

# **Synopsis**

```
+CREATE TABLESPACE nom_tablespace
     [ OWNER { nouveau_propriétaire | CURRENT_ROLE | CURRENT_USER |
 SESSION_USER } ]
    LOCATION 'répertoire'
    [ WITH ( option_tablespace = valeur [, ... ] ) ]
```
# **Description**

CREATE TABLESPACE enregistre un nouveau tablespace pour la grappe de bases de données. Le nom du tablespace doit être distinct du nom de tout autre tablespace de la grappe.

Un tablespace permet aux super-utilisateurs de définir un nouvel emplacement sur le système de fichiers pour le stockage des fichiers de données contenant des objets de la base (comme les tables et les index).

Un utilisateur disposant des droits appropriés peut passer nom tablespace comme paramètre de CREATE DATABASE, CREATE TABLE, CREATE INDEX ou ADD CONSTRAINT pour que les fichiers de données de ces objets soient stockés à l'intérieur du tablespace spécifié.

## **Avertissement**

Un tablespace ne peut pas être utilisé indépendamment de l'instance dans laquelle il a été défini ; voir [Section 23.6.](#page-775-0)

## **Paramètres**

nom\_tablespace

Le nom du tablespace à créer. Le nom ne peut pas commencer par pg\_, de tels noms sont réservés pour les tablespaces système.

nom\_utilisateur

Le nom de l'utilisateur, propriétaire du tablespace. En cas d'omission, il s'agit de l'utilisateur ayant exécuté la commande. Seuls les super-utilisateurs peuvent créer des tablespaces mais ils peuvent en donner la propriété à des utilisateurs standard.

```
répertoire
```
Le répertoire qui sera utilisé pour le tablespace. Le répertoire doit exister (CREATE TABLESPACE ne le créera pas), doit être vide et doit appartenir à l'utilisateur système PostgreSQL. Le répertoire doit être spécifié par un chemin absolu.

option\_tablespace

Un paramètre à configurer ou réinitialiser pour un tablespace. Actuellement, les seuls paramètres disponibles sont seq\_page\_cost et random\_page\_cost,

effective\_io\_concurrency et maintenance\_io\_concurrency. Configurer ces valeurs pour un tablespace particulier surchargera l'estimation habituelle de l'optimiseur pour le coût de lecture des pages provenant de tables stockées dans ce tablespace, ainsi que le comportement de lecture en avance de l'exécuteur, telle qu'établie par les paramètres de configuration du même nom (voir [seq\\_page\\_cost](#page-694-0), [random\\_page\\_cost,](#page-694-1) [effective\\_io\\_concurrency,](#page-671-0) [maintenance\\_io\\_concurrency\)](#page-672-0). Ceci peut se révéler utile si un des tablespaces est situé sur un disque plus rapide ou plus lent que le reste du système d'entrées/sorties.

## **Notes**

Les tablespaces ne sont supportés que sur les systèmes gérant les liens symboliques.

CREATE TABLESPACE ne peut pas être exécuté à l'intérieur d'un bloc de transactions.

## **Exemples**

Pour créer un tablespace dbspace à l'emplacement /data/dbs du système de fichiers, créer d'abord le répertoire en utilisant les commandes du système d'exploitation et lui donner le propriétaire adéquat :

```
mkdir /data/dbs
chown postgres:postgres /data/dbs
```
Puis passer la commande de création de tablespace dans PostgreSQL:

```
CREATE TABLESPACE espace_base LOCATION '/data/dbs';
```
Pour créer un tablespace appartenant à un autre utilisateur de base de données, utiliser une commande comme ceci :

```
CREATE TABLESPACE espace_index OWNER genevieve LOCATION '/data/
indexes';
```
## **Compatibilité**

CREATE TABLESPACE est une extension PostgreSQL.

## **Voir aussi**

[CREATE DATABASE,](#page-1766-0) [CREATE TABLE,](#page-1855-0) [CREATE INDEX,](#page-1796-0) [DROP TABLESPACE,](#page-1979-0) [ALTER](#page-1696-0) [TABLESPACE](#page-1696-0)

# **CREATE TEXT SEARCH CONFIGURATION**

CREATE TEXT SEARCH CONFIGURATION — définir une nouvelle configuration de recherche plein texte

## **Synopsis**

```
CREATE TEXT SEARCH CONFIGURATION nom (
    PARSER = nom analyseur |COPY = confiq\ source)
```
## **Description**

CREATE TEXT SEARCH CONFIGURATION crée une nouvelle configuration de recherche plein texte. Une configuration indique l'analyseur qui peut diviser une chaîne en jetons, ainsi que les dictionnaires pouvant être utilisés pour déterminer les jetons intéressants à rechercher.

Si seul l'analyseur est indiqué, la nouvelle configuration de recherche plein texte n'a initialement aucune relation entre les types de jeton et les dictionnaires et, du coup, ignorera tous les mots. De nouveaux appels aux commandes ALTER TEXT SEARCH CONFIGURATION doivent être utilisés pour créer les correspondances et rendre la configuration réellement utile. Autrement, une configuration de recherche plein texte peut être copiée.

Si un nom de schéma est précisé, alors le modèle de recherche plein texte est créé dans le schéma indiqué. Sinon il est créé dans le schéma en cours.

L'utilisateur qui définit une configuration de recherche plein texte en devient son propriétaire.

Voir [Chapitre 12](#page-493-0) pour plus d'informations.

## **Paramètres**

nom

Le nom de la configuration de recherche plein texte (pouvant être qualifié du schéma).

parser\_name

Le nom de l'analyseur de recherche plein texte à utiliser pour cette configuration.

source\_config

Le nom d'une configuration existante de recherche plein texte à copier.

## **Notes**

Les options PARSER et COPY sont mutuellement exclusives car, quand une configuration existante est copiée, sa sélection de son analyseur est aussi copiée.

## **Compatibilité**

Il n'existe pas d'instruction CREATE TEXT SEARCH CONFIGURATION dans le standard SQL.

# **Voir aussi**

[ALTER TEXT SEARCH CONFIGURATION,](#page-1698-0) [DROP TEXT SEARCH CONFIGURATION](#page-1980-0)

# **CREATE TEXT SEARCH DICTIONARY**

CREATE TEXT SEARCH DICTIONARY — définir un dictionnaire de recherche plein texte

# **Synopsis**

```
CREATE TEXT SEARCH DICTIONARY nom (
     TEMPLATE = modele
    [, option = valeur [, ... ]]
\lambda
```
# **Description**

CREATE TEXT SEARCH DICTIONARY crée un nouveau dictionnaire de recherche plein texte. Un dictionnaire de recherche plein texte indique une façon de distinguer les mots intéressants à rechercher des mots inintéressants. Un dictionnaire dépend d'un modèle de recherche plein texte qui spécifie les fonctions qui font réellement le travail. Typiquement, le dictionnaire fournit quelques options qui contrôlent le comportement détaillé des fonctions du modèle.

Si un nom de schéma est précisé, alors le dictionnaire de recherche plein texte est créé dans le schéma indiqué. Sinon il est créé dans le schéma en cours.

L'utilisateur qui définit un dictionnaire de recherche plein texte en devient son propriétaire.

Voir [Chapitre 12](#page-493-0) pour plus d'informations.

# **Paramètres**

nom

Le nom du dictionnaire de recherche plein texte (pouvant être qualifié du schéma).

modele

Le nom du modèle de recherche plein texte qui définira le comportement basique de ce dictionnaire.

option

Le nom d'une option, spécifique au modèle, à configurer pour ce dictionnaire.

valeur

La valeur à utiliser pour une option spécifique au modèle. Si la valeur n'est pas un simple identifiant ou un nombre, elle doit être entre guillemets simples (mais vous pouvez toujours le faire si vous le souhaitez).

Les options peuvent apparaître dans n'importe quel ordre.

## **Exemples**

La commande exemple suivante crée un dictionnaire basé sur Snowball avec une liste spécifique de mots d'arrêt.

```
CREATE TEXT SEARCH DICTIONARY mon_dico_russe (
     template = snowball,
     language = russian,
     stopwords = myrussian
);
```
# **Compatibilité**

Il n'existe pas d'instructions CREATE TEXT SEARCH DICTIONARY dans le standard SQL.

## **Voir aussi**

[ALTER TEXT SEARCH DICTIONARY,](#page-1700-0) [DROP TEXT SEARCH DICTIONARY](#page-1981-0)

# **CREATE TEXT SEARCH PARSER**

CREATE TEXT SEARCH PARSER — définir un nouvel analyseur de recherche plein texte

# **Synopsis**

```
CREATE TEXT SEARCH PARSER nom (
     START = fonction_debut ,
    GETTOKEN = function gettoken ,
    END = fonction\_fin,
     LEXTYPES = fonction_lextypes
     [, HEADLINE = fonction_headline ]
)
```
# **Description**

CREATE TEXT SEARCH PARSER crée un nouvel analyseur de recherche plein texte. Un analyseur de recherche plein texte définit une méthode pour diviser une chaîne en plusieurs jetons et pour assigner des types (catégories) aux jetons. Un analyseur n'est pas particulièrement utile en lui-même mais doit être limité dans une configuration de recherche plein texte avec certains dictionnaires de recherche plein texte à utiliser pour la recherche.

Si un nom de schéma est précisé, alors le dictionnaire de recherche plein texte est créé dans le schéma indiqué. Sinon il est créé dans le schéma en cours.

Vous devez être un super-utilisateur pour utiliser CREATE TEXT SEARCH PARSER. (Cette restriction est faite parce que la définition d'un analyseur de recherche plein texte peut gêner, voire arrêter brutalement, le serveur.)

Voir [Chapitre 12](#page-493-0) pour plus d'informations.

## **Paramètres**

name

Le nom d'un analyseur de recherche plein texte (pouvant être qualifié du schéma).

#### fonction\_debut

Le nom d'une fonction de démarrage pour l'analyseur.

fonction\_gettoken

Le nom d'une fonction pour l'obtention du prochain jeton (get-next-token) pour l'analyseur.

fonction\_fin

Le nom de la fonction d'arrêt de l'analyseur.

### fonction\_lextypes

Le nom de la fonction lextypes pour l'analyseur (une fonction qui renvoie de l'information sur l'ensemble de types de jeton qu'il produit).

fonction\_headline

Le nom de la fonction headline pour l'analyseur (une fonction qui résume un ensemble de jetons).

Les noms des fonctions peuvent se voir qualifier du nom du schéma si nécessaire. Le type des arguments n'est pas indiqué car la liste d'argument pour chaque type de fonction est prédéterminé. Toutes les fonctions sont obligatoires sauf headline.

Les options peuvent apparaître dans n'importe quel ordre, pas seulement celui indiqué ci-dessus.

# **Compatibilité**

Il n'existe pas d'instruction CREATE TEXT SEARCH PARSER dans le standard SQL.

# **Voir aussi**

[ALTER TEXT SEARCH PARSER,](#page-1702-0) [DROP TEXT SEARCH PARSER](#page-1982-0)

# **CREATE TEXT SEARCH TEMPLATE**

CREATE TEXT SEARCH TEMPLATE — définir un nouveau modèle de recherche plein texte

# **Synopsis**

```
CREATE TEXT SEARCH TEMPLATE nom (
    [ INIT = fonction init, ] LEXIZE = fonction_lexize
)
```
# **Description**

CREATE TEXT SEARCH TEMPLATE crée un nouveau modèle de recherche plein texte. Les modèles de recherche plein texte définissent les fonctions qui implémentent les dictionnaires de recherche plein texte. Un modèle n'est pas utile en lui-même mais doit être instancié par un dictionnaire pour être utilisé. Le dictionnaire spécifie typiquement les paramètres à donner aux fonctions modèle.

Si un nom de schéma est précisé, alors le modèle de recherche plein texte est créé dans le schéma indiqué. Sinon il est créé dans le schéma en cours.

Vous devez être un super-utilisateur pour utiliser CREATE TEXT SEARCH TEMPLATE. Cette restriction est faite parce que la définition d'un modèle de recherche plein texte peut gêner, voire arrêter brutalement le serveur. La raison de la séparation des modèles et des dictionnaires est qu'un modèle encapsule les aspects « non sûrs » de la définition d'un dictionnaire. Les paramètres qui peuvent être définis lors de la mise en place d'un dictionnaire sont suffisamment sûrs pour être utilisé par des utilisateurs sans droits. Du coup, la création d'un dictionnaire ne demande pas de droits particuliers.

Voir [Chapitre 12](#page-493-0) pour plus d'informations.

## **Paramètres**

nom

Le nom du modèle de recherche plein texte (pouvant être qualifié du schéma).

fonction\_init

Le nom de la fonction d'initialisation du modèle.

fonction\_lexize

Le nom de la fonction lexize du modèle.

Les noms des fonctions peuvent se voir qualifier du nom du schéma si nécessaire. Le type des arguments n'est pas indiqué car la liste d'argument pour chaque type de fonction est prédéterminé. La fonction lexize est obligatoire mais la fonction init est optionnelle.

Les arguments peuvent apparaître dans n'importe quel ordre, pas seulement dans celui indiqué cidessus.

# **Compatibilité**

Il n'existe pas d'instruction CREATE TEXT SEARCH TEMPLATE dans le standard SQL.

# **Voir aussi**

[ALTER TEXT SEARCH TEMPLATE,](#page-1703-0) [DROP TEXT SEARCH TEMPLATE](#page-1983-0)

# **CREATE TRANSFORM**

CREATE TRANSFORM — définir une nouvelle transformation

# **Synopsis**

```
CREATE [ OR REPLACE ] TRANSFORM FOR nom_type LANGUAGE nom_lang (
    FROM SOL WITH FUNCTION nom fonction from sql [ (type argument
 [ , , , . ] ) ],
     TO SQL WITH FUNCTION nom_fonction_to_sql_ [ (type_argument
 [ , , , . ] ) ]
);
```
## **Description**

CREATE TRANSFORM définit une nouvelle transformation. CREATE OR REPLACE TRANSFORM va soit créer une nouvelle transformation, soit en remplacer une déjà existante.

Une transformation définit comment adapter un type de données à un langage procédural. Par exemple, pour une fonction en PL/Python écrite avec le type hstore, PL/Python n'a pas les informations permettant de déterminer comment il doit présenter ces valeurs dans un environnement Python. Par défaut, les implémentations d'un langage vont utiliser la représentation typée text, mais c'est loin d'être optimal lorsque la représentation devrait être typée en tableau associatif ou liste.

Une transformation spécifie 2 fonctions :

- Une fonction « from SQL » qui convertit le type depuis l'environnement SQL vers le langage. Cette fonction sera appelée pour un argument d'une fonction écrite dans ce langage.
- Une fonction « to SQL » qui convertit le type depuis le langage vers l'environnement SQL. Cette fonction sera appelée sur la valeur retournée par une fonction écrite dans ce langage.

Il n'est pas nécessaire de définir l'ensemble de ces fonctions. Si l'une d'entre elle n'est pas spécifiée et au besoin le comportement par défaut du langage sera appliqué. (Pour éviter qu'une transformation soit effectuée dans un sens, vous pouvez aussi écrire une fonction de transformation qui renvoie systématiquement une erreur.)

Pour pouvoir créer une transformation, vous devez être le propriétaire du type et avoir le droit USAGE sur le type et le droit USAGE sur le langage, ainsi qu'être le propriétaire et avoir le droit EXECUTE sur les fonctions from-SQL et to-SQL si spécifié.

## **Paramètres**

nom\_type

Le nom du type de données de la transformation.

nom\_lang

Le nom du langage de la transformation.

nom\_fonction\_from\_sql[(type\_argument [, ...])]

Nom de la fonction qui va convertir le type depuis l'environnement SQL vers le langage. Il doit prendre un argument type internal et renvoyer un type internal . L'argument présent

sera du type de la transformation, et la fonction devrait être codée en tant que tel. (Mais il n'est pas autorisé de déclarer une fonction de niveau SQL qui retournerait un type internal sans avoir au moins un argument de type internal.) La valeur retournée sera spécifique à ce qui est implémenté dans le langage. Si aucune liste n'est spécifiée en argument, le nom de la fonction doit être unique dans son schéma.

nom\_fonction\_to\_sql[(type\_argument [, ...])]

Nom de la fonction qui va convertir le type depuis le langage vers l'environnement SQL. Il doit prendre un argument de type internal et renvoyer un type qui est le type de la transformation. Cet argument sera spécifique à ce qui est implémenté dans le langage. Si aucune liste n'est spécifiée en argument, le nom de la fonction doit être unique dans son schéma.

## **Notes**

Utiliser [DROP TRANSFORM](#page-1984-0) pour supprimer des transformations.

## **Exemples**

Pour créer une transformation pour le type hstore et le langage plpythonu, il faut d'abord définir le type et le langage :

```
CREATE TYPE hstore ...;
CREATE EXTENSION plpythonu;
Puis créer les fonctions idoines :
```

```
CREATE FUNCTION hstore_to_plpython(val internal) RETURNS internal
LANGUAGE C STRICT IMMUTABLE
AS ...;
```
CREATE FUNCTION plpython\_to\_hstore(val internal) RETURNS hstore LANGUAGE C STRICT IMMUTABLE AS ...;

Et enfin, créer la transformation pour les lier ensemble :

```
CREATE TRANSFORM FOR hstore LANGUAGE plpythonu (
   FROM SQL WITH FUNCTION hstore_to_plpython(internal),
   TO SOL WITH FUNCTION plpython to hstore(internal)
);
```
En pratique, cette commande est encapsulée dans les extensions.

La section contrib contient un certain nombre d'extensions fournissant des transformations, qui peuvent être utilisés comme des exemples concrets.

## **Compatibilité**

Cette forme de CREATE TRANSFORM est une extension PostgreSQL. Il existe une commande CREATE TRANSFORM dans le standard SQL, mais elle est utilisée pour adapter les types de données aux langages clients. Cette utilisation n'est pas supportée par PostgreSQL.

# **Voir aussi**

[CREATE FUNCTION,](#page-1785-0) [CREATE LANGUAGE,](#page-1806-0) [CREATE TYPE](#page-1903-0), [DROP TRANSFORM](#page-1984-0)

# **CREATE TRIGGER**

CREATE TRIGGER — Définir un nouveau déclencheur

# **Synopsis**

```
CREATE [ OR REPLACE ] [ CONSTRAINT ] TRIGGER nom { BEFORE | AFTER |
  INSTEAD OF } { événement [ OR ... ] }
     ON nom_table
     [ FROM nom_table_referencee ]
     [ NOT DEFERRABLE | [ DEFERRABLE ] [ INITIALLY IMMEDIATE |
  INITIALLY DEFERRED ] ]
     [ REFERENCING { { OLD | NEW } TABLE
 [ AS ] nom_relation_transition } [ ... ] ]
    [ FOR [ EACH ] \{ ROW | STATEMENT \} ] [ WHEN ( condition ) ]
     EXECUTE { FUNCTION | PROCEDURE } nom_fonction ( arguments )
où événement fait partie de :
     INSERT
     UPDATE [ OF nom_colonne [, ... ] ]
     DELETE
     TRUNCATE
```
# **Description**

CREATE TRIGGER crée un nouveau déclencheur. CREATE OR REPLACE TRIGGER va soit créer un nouveau trigger, soit remplacer un trigger existant. Le déclencheur est associé à la table, à la vue ou à la table distante spécifiée et exécute la fonction nom\_fonction lorsque certaines opérations sont réalisées sur cette table.

Pour remplacer la définition actuelle d'un trigger existant, utilisez CREATE OR REPLACE TRIGGER, en indiquant le nom du trigger existant et la table parent. Toutes les autres propriétés sont remplacés.

L'appel du déclencheur peut avoir lieu avant que l'opération ne soit tentée sur une ligne (avant la vérification des contraintes et la tentative d'INSERT, UPDATE ou DELETE) ou une fois que l'opération est terminée (après la vérification des contraintes et la fin de la commande INSERT, UPDATE ou DELETE) ; ou bien en remplacement de l'opération (dans le cas d'opérations INSERT, UPDATE ou DELETE sur une vue). Si le déclencheur est lancé avant l'événement ou en remplacement de l'événement, le déclencheur peut ignorer l'opération sur la ligne courante ou modifier la ligne en cours d'insertion (uniquement pour les opérations INSERT et UPDATE). Si le déclencheur est activé après l'événement, toute modification, dont celles effectuées par les autres déclencheurs, est « visible » par le déclencheur.

Un déclencheur marqué FOR EACH ROW est appelé pour chaque ligne que l'opération modifie. Par exemple, un DELETE affectant dix lignes entraîne dix appels distincts de tout déclencheur ON DELETE sur la relation cible, une fois par ligne supprimée. Au contraire, un déclencheur marqué FOR EACH STATEMENT ne s'exécute qu'une fois pour une opération donnée, quelque soit le nombre de lignes modifiées (en particulier, une opération qui ne modifie aucune ligne résulte toujours en l'exécution des déclencheurs FOR EACH STATEMENT applicables).

Les déclencheurs définis en remplacement (INSTEAD OF) doivent obligatoirement être marqués FOR EACH ROW, et ne peuvent être définis que sur des vues. Les déclencheurs BEFORE et AFTER portant sur des vues devront quant à eux être marqués FOR EACH STATEMENT.

Les déclencheurs peuvent également être définis pour l'événement TRUNCATE, mais ne pourront, dans ce cas, qu'être marqués FOR EACH STATEMENT.

Le tableau suivant récapitule quels types de déclencheurs peuvent être utilisés sur les tables, les vues et les tables distantes :

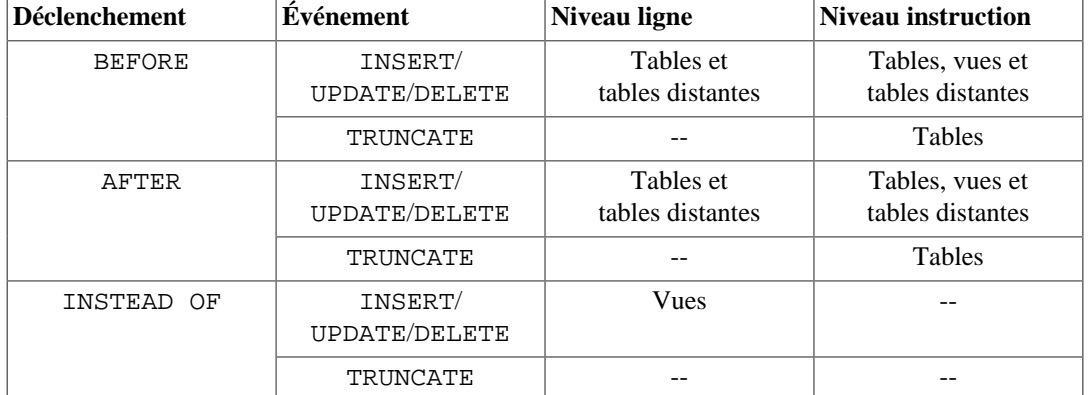

De plus, les triggers peuvent être définis pour être déclenchés suite à l'exécution d'un TRUNCATE, mais seulement dans le cas d'un trigger FOR EACH STATEMENT.

En outre, la définition d'un trigger peut spécifier une condition WHEN qui sera testée pour vérifier si le trigger doit réellement être déclenché. Dans les triggers au niveau ligne, la condition WHEN peut examiner l'ancienne et/ou la nouvelle valeurs des colonnes de la ligne. Les triggers au niveau instruction peuvent aussi avoir des conditions WHEN, bien que la fonctionnalité n'est pas aussi utile pour elles car la condition ne peut pas faire référence aux valeurs de la table.

Si plusieurs déclencheurs du même genre sont définis pour le même événement, ils sont déclenchés suivant l'ordre alphabétique de leur nom.

 Lorsque l'option CONSTRAINT est spécifiée, cette commande crée un *déclencheur contrainte*. Ce nouvel objet est identique aux déclencheurs normaux excepté le fait que le moment de déclenchement peut alors être ajusté via l'utilisation de [SET CONSTRAINTS](#page-2087-0). Les déclencheurs contraintes ne peuvent être que de type AFTER ROW sur des tables standards (pas des tables distantes). Ils peuvent être déclenchés soit à la fin de l'instruction causant l'événement, soit à la fin de la transaction ayant contenu l'instruction de déclenchement ; dans ce dernier cas, ils sont alors définis comme *différés*. L'exécution d'un déclencheur différé peut également être forcée en utilisant l'option SET CONSTRAINTS. Le comportement attendu des déclencheurs contraintes est de générer une exception en cas de violation de la contrainte qu'ils implémentent.

L'option REFERENCING active la récupération des *relations de transition*, qui sont des ensembles de lignes incluant toutes les lignes insérées, supprimées ou modifiées par l'instruction SQL en cours. Cette fonctionnalité donne au trigger une vue globale de ce qu'a réalisé l'instruction, et non pas une vue ligne par ligne. Cette option est seulement autorisée pour un trigger AFTER qui n'est pas un trigger de contrainte. De plus, si le trigger est un trigger UPDATE, il ne doit pas indiquer une liste de nom\_colonne. OLD TABLE peut seulement être indiqué une fois, et seulement pour un trigger qui est déclenché par un UPDATE ou un DELETE ; il crée une relation de transition contenant les *imagesavant* de toutes les lignes mises à jour ou supprimées par l'instruction. De la même façon, NEW TABLE ne peut être indiqué qu'une seule fois, et seulement pour un trigger déclenché par un UPDATE ou un INSERT ; il crée une relation de transition contenant les *images-après* de toutes les lignes mises à jour ou insérées par l'instruction.

SELECT ne modifie aucune ligne ; la création de déclencheurs sur SELECT n'est donc pas possible. Les règles et vues peuvent fournir des solutions fonctionnelles aux problèmes qui nécessitent des triggers sur SELECT.

[Chapitre 39](#page-1327-0) présente de plus amples informations sur les déclencheurs.

## **Paramètres**

nom

Le nom du nouveau déclencheur. Il doit être distinct du nom de tout autre déclencheur sur la table. Le nom ne peut pas être qualifié d'un nom de schéma, le déclencheur héritant du schéma de sa table. Pour un déclencheur contrainte, c'est également le nom à utiliser lorsqu'il s'agira de modifier son comportement via la commande SET CONSTRAINTS.

BEFORE AFTER INSTEAD OF

> Détermine si la fonction est appelée avant, après ou en remplacement de l'événement. Un déclencheur contrainte ne peut être spécifié qu'AFTER.

événement

Peut-être INSERT, UPDATE ou DELETE ou TRUNCATE ; précise l'événement qui active le déclencheur. Plusieurs événements peuvent être précisés en les séparant par OR, sauf quand les tables de transitions sont demandées.

Pour les triggers se déclenchant suite à un UPDATE, il est possible de spécifier une liste de colonnes utilisant cette syntaxe :

UPDATE OF nom\_colonne\_1 [, nom\_colonne\_2 ... ]

Le trigger se déclenchera seulement si au moins une des colonnes listées est mentionnée comme cible de la commande UPDATE ou si une des colonnes listées est une colonne générée qui dépend d'une colonne cible d'une commande UPDATE.

Les événements INSTEAD OF UPDATE n'acceptent pas de listes de colonnes. Une liste de colonnes ne peut pas être indiquée lorsque les tables de transition sont nécessaires.

Le nom (éventuellement qualifié du nom du schéma) de la table, de la vue ou de la table distante à laquelle est rattaché le déclencheur.

#### nom\_table\_referencee

Le nom d'une autre table (possiblement qualifiée par un nom de schéma) référencée par la contrainte. Cette option est à utiliser pour les contraintes de clés étrangères et n'est pas recommandée pour d'autres types d'utilisation. Elle ne peut être spécifiée que pour les déclencheurs contraintes.

DEFERRABLE NOT DEFERRABLE INITIALLY IMMEDIATE INITIALLY DEFERRED

> La spécification du moment de déclenchement par défaut. Voir la partie [CREATE TABLE](#page-1855-0) pour plus de détails sur cette option. Elle ne peut être spécifiée que pour les déclencheurs contraintes.

#### REFERENCING

Ce mot-clé précède immédiatement la déclaration d'une ou deux noms de table fournissant l'accès aux relations de transition de l'instruction déclencheur.

nom\_table

```
OLD TABLE
NEW TABLE
```
Cette clause indique si le nom de la relation suivante est pour la relation de transition précédente ou suivante.

nom\_relation\_transition

Le nom (non qualifié) à utiliser au sein du déclencheur pour cette relation de transition.

FOR EACH ROW FOR EACH STATEMENT

> Précise si la fonction trigger doit être lancée pour chaque ligne affectée par l'événement ou simplement pour chaque instruction SQL. FOR EACH STATEMENT est la valeur par défaut. Constraint triggers can only be specified FOR EACH ROW.

```
condition
```
Une expression booléenne qui détermine si la fonction trigger sera réellement exécutée. Si WHEN est indiqué, la fonction sera seulement appelée si la condition renvoie true. Pour les triggers FOR EACH ROW, la condition WHEN peut faire référence aux valeurs des colonnes des ancienne et nouvelle lignes en utilisant la notation OLD.nom\_colonne ou NEW.nom\_colonne, respectivement. Bien sûr, le triggers sur INSERT ne peuvent pas faire référence à OLD et ceux sur DELETE ne peuvent pas faire référence à NEW.

Les déclencheurs INSTEAD OF ne supportent pas de condition WHEN.

Actuellement, les expressions WHEN ne peuvent pas contenir de sous-requêtes.

À noter que pour les déclencheurs contraintes, l'évaluation de la clause WHEN n'est pas différée mais intervient immédiatement après que l'opération de mise à jour de la ligne soit effectuée. Si la condition n'est pas évaluée à vrai, alors le déclencheur n'est pas placé dans la file d'attente des exécutions différées.

### nom\_fonction

Une fonction utilisateur, déclarée sans argument et renvoyant le type trigger, exécutée à l'activation du trigger.

Dans la syntaxe de CREATE TRIGGER, les mots-clés FUNCTION et PROCEDURE sont équivalents mais la fonction référencée doit dans tous les cas être une fonction, et non pas une procédure. L'utilisation du mot-clé PROCEDURE est ici historique et dépréciée.

#### arguments

Une liste optionnelle d'arguments séparés par des virgules à fournir à la fonction lors de l'activation du déclencheur. Les arguments sont des chaînes littérales constantes. Il est possible d'écrire ici de simples noms et des constantes numériques mais ils sont tous convertis en chaîne. L'accès aux arguments du trigger depuis la fonction peut différer de l'accès aux arguments d'une fonction standard ; la consultation des caractéristiques d'implantation du langage de la fonction peut alors s'avérer utile.

## **Notes**

Pour créer ou remplacer un trigger sur une table, l'utilisateur doit posséder le droit TRIGGER sur la table. L'utilisateur doit aussi avoir le droit EXECUTE sur la fonction trigger.

Utiliser [DROP TRIGGER](#page-1986-0) pour supprimer un déclencheur.

Créer un trigger niveau ligne sur une table partitionnée causera la création d'un trigger « clone » identique sur chacune des partitions existantes ; et toute partition créée ou attachée après aura aussi un trigger identique. S'il existe déjà un trigger de même nom sur une partition, une erreur est renvoyée sauf si CREATE OR REPLACE TRIGGER est utilisé, auquel cas ce trigger est remplacé avec un trigger clone. Quand une partition est détachée de son parent, ses triggers clone sont supprimés.

Un trigger sur colonne spécifique (définie en utilisant la syntaxe UPDATE OF nom\_colonne) se déclenchera quand une des colonnes indiquées est listée comme cible de la liste SET pour la commande UPDATE. Il est possible qu'une valeur de colonne change même si le trigger n'est pas déclenché parce que les modifications au contenu de la ligne par les triggers BEFORE UPDATE ne sont pas pris en compte. De même, une commande comme UPDATE  $\dots$  SET  $x = x \dots$  déclenchera le trigger sur la colonne x, bien que la valeur de cette colonne ne change pas.

Dans un trigger BEFORE, la condition WHEN est évaluée juste avant l'exécution de la fonction, donc utiliser WHEN n'est pas matériellement différent de tester la même condition au début de la fonction trigger. Notez en particulier que la ligne NEW vu par la condition est sa valeur courante et possiblement modifiée par des triggers précédents. De plus, la condition WHEN d'un trigger BEFORE n'est pas autorisé à examiner les colonnes système de la ligne NEW (comme le ctid), car elles n'auront pas encore été initialisées.

Dans un trigger AFTER, la condition WHEN est évaluée juste après la mise à jour de la ligne et elle détermine si un événement doit déclencher le trigger à la fin de l'instruction. Donc, quand la condition WHEN d'un trigger AFTER ne renvoie pas true, il n'est pas nécessaire de préparer un événement ou de relire la ligne à la fin de l'instruction. Cela peut apporter une amélioration significative des performances dans les instructions qui modifient de nombreuses lignes, si le trigger a besoin d'être déclencher pour quelques lignes.

Dans certains cas, il est possible pour une seule commande SQL de déclencher plus d'un type de trigger. Par exemple, un INSERT avec une clause ON CONFLICT DO UPDATE peut être la cause du déclenchement d'opérations d'insertion et de mise à jour, donc il déclenchera l'exécution des deux types de trigger. Les relations de transition fournies par les triggers sont spécifique au type de l'événement. Donc un trigger INSERT ne verra que les lignes insérées, alors qu'un UPDATE ne verra que les lignes mises à jour.

Les mises à jour et suppressions de lignes causées par des actions dûes aux clés étrangères, comme un ON UPDATE CASCADE ou un ON DELETE SET NULL, sont traitées comme faisant partie de la commande SQL qui les a causé (notez que ces actions ne sont jamais différées). Les triggers adéquats sur la table impactée seront déclenchées, donc cela fournit un autre moyen avec lequel une commande SQL pourrait déclencher des triggers ne correspondant pas directement à son type. Dans les cas simples, les triggers demandant les relations de transition verront tous les changements causés dans leur table par une commande SQL simple comme une relation de transition unique. Néanmoins, il existe des cas où la présence d'un trigger AFTER ROW réclament les relations de transition causera que les actions des clés étrangères déclenchées par une commande SQL simple soient séparées en plusieurs étapes, chacune avec ses propres relations de transition. Dans de tels cas, tout trigger de niveau instruction présent se déclenchera une fois par ensemble de relation de transition créé, s'assurant ainsi que les triggers voient bien chaque ligne affectée dans une seul relation de transition.

Modifier une table partitionnée ou une table avec des enfants héritées déclenche les triggers au niveau requête attachés à cette table spécifiquement nommée, mais pas les triggers au niveau requête de ses partitions ou tables filles. Par contre, les triggers au niveau ligne sont déclenchés pour pour toutes les partitions et tables enfants affectées. Si un trigger au niveau requête a été défini avec des relations de transactions nommées par une clause REFERENCING, alors les images avant et après des lignes sont visibles pour toutes les partitions affectées et pour toutes les tables filles. Dans le cas de l'héritage, les images de ligne incluent seulement les colonnes présentes dans la table où le trigger est attaché.

Actuellement, les triggers niveau ligne avec des relations de transition ne peuvent pas être définis sur des partitions ou des tables d'héritage. De plus, les triggers sur des tables partitionnées ne peuvent pas être INSTEAD OF.

Actuellement, l'option OR REPLACE n'est pas supportée par les triggers de contrainte.

Remplacer un trigger existant dans une transaction qui a déjà réalisée des actions de mises à jour sur la table du trigger n'est pas recommandé. Les décisions de déclenchement du trigger, ou des portions de ces décisions, qui ont déjà été réalisées ne seront pas reconsidérées, donc les effets pourraient être surprenant.

Il existe quelques fonctions triggers natives pouvant être utilisées pour résoudre des problèmes communs sans avoir à écrire son propre code trigger ; voir [Section 9.28.](#page-457-0)

Les triggers de niveau instruction sur une vue sont déclenchés uniquement si l'action sur la vue est géré par un trigger niveau ligne INSTEAD OF. Si l'action est gérée par une règle INSTEAD, alors toute instruction émise par la règle est exécutée à la place de l'instruction originale nommant la vue, pour que les triggers qui seront déclenchés soient ceux des tables nommées dans les instructions de remplacement. De façon similaire, si la vue est en mise à jour automatique, alors l'action est gérée en réécrivant automatiquement l'instruction en une action sur la table de base de la vue pour que les triggers niveau instruction de la table de base soient déclenchés.

## **Exemples**

Exécutez la fonction check\_account\_update quand une ligne de la table accounts est sur le point d'être mise à jour :

```
CREATE TRIGGER check_update
     BEFORE UPDATE ON accounts
     FOR EACH ROW
     EXECUTE FUNCTION check_account_update();
```
Modifiez la définition du trigger pour seulement exécuter la fonction si la colonne balance est indiquée comme cible dans la commande UPDATE :

```
CREATE OR REPLACE TRIGGER check_update
     BEFORE UPDATE OF balance ON accounts
     FOR EACH ROW
    EXECUTE FUNCTION check account update();
```
Cette forme exécute la fonction seulement si la colonne balance a réellement changé de valeur :

```
CREATE TRIGGER check_update
     BEFORE UPDATE ON accounts
     FOR EACH ROW
     WHEN (OLD.balance IS DISTINCT FROM NEW.balance)
     EXECUTE FUNCTION check_account_update();
```
Appelle une fonction pour tracer les mises à jour de la table accounts, mais seulement si quelque chose a changé :

```
CREATE TRIGGER log_update
     AFTER UPDATE ON accounts
     FOR EACH ROW
    WHEN (OLD.* IS DISTINCT FROM NEW.*)
     EXECUTE FUNCTION log_account_update();
```
Éxecute la fonction view\_insert\_row pour chacune des lignes à insérer dans la table sous-jacente à la vue my\_view :

```
CREATE TRIGGER view_insert
     INSTEAD OF INSERT ON my_view
     FOR EACH ROW
     EXECUTE FUNCTION view_insert_row();
```
Exécute la fonction check\_transfer\_balances\_to\_zero pour chaque commande pour confirmer que les lignes de transfert engendrent un net de zéro :

```
CREATE TRIGGER transfer insert
     AFTER INSERT ON transfer
     REFERENCING NEW TABLE AS inserted
     FOR EACH STATEMENT
    EXECUTE FUNCTION check transfer balances to zero();
```
Exécute la fonction check\_matching\_pairs pour chaque ligne pour confirmer que les changement sont fait sur des pairs correspondantes au même moment (par la même commande) :

```
CREATE TRIGGER paired_items_update
     AFTER UPDATE ON paired_items
     REFERENCING NEW TABLE AS newtab OLD TABLE AS oldtab
     FOR EACH ROW
     EXECUTE PROCEDURE check_matching_pairs();
```
[Section 39.4](#page-1334-0) contient un exemple complet d'une fonction trigger écrit en C.

## **Compatibilité**

L'instruction CREATE TRIGGER de PostgreSQL implante un sous-ensemble du standard SQL. Les fonctionnalités manquantes sont :

- Bien que les tables de transition pour les déclencheurs AFTER triggers sont spécifiés en utilisant la clause REFERENCING de la manière standard, les variables de lignes utilisées dans les déclencheurs FOR EACH ROW peuvent ne pas être spécifiées dans la clause REFERENCING. Ils sont disponibles d'une façon qui dépend du langage dans lequel la fonction déclencheur est écrite, mais est fixe sur un langage. Certains langages se comportent effectivement comme s'il y avait une clause REFERENCING contenant OLD ROW AS OLD NEW ROW AS NEW.
- Le standard autorise l'utilisation de tables de transition avec les triggers UPDATE spécifique à une colonne mais dans ce cas, l'ensemble des lignes qui doit être visible dans les tables de transition dépend de la liste de colonnes du trigger. Ceci n'est pas encore implémenté dans PostgreSQL.
- PostgreSQL n'autorise comme action déclenchée que l'exécution d'une fonction utilisateur. Le standard SQL, en revanche, autorise l'exécution d'autres commandes SQL, telles que CREATE TABLE. Cette limitation de PostgreSQL peut être facilement contournée par la création d'une fonction utilisateur qui exécute les commandes désirées.

Le standard SQL définit l'ordre de création comme ordre de lancement des déclencheurs multiples. PostgreSQL utilise l'ordre alphabétique de leur nom, jugé plus pratique.

Le standard SQL précise que les déclencheurs BEFORE DELETE sur des suppressions en cascade se déclenchent *après* la fin du DELETE en cascade. PostgreSQL définit que BEFORE DELETE se déclenche toujours avant l'action de suppression, même lors d'une action en cascade. Cela semble plus cohérent. Il existe aussi un comportement non standard quand les triggers BEFORE modifient les lignes ou empêchent les mises à jour causées par une action référente. Ceci peut amener à des violations de contraintes ou au stockage de données qui n'honorent pas la contrainte référentielle.

La capacité à préciser plusieurs actions pour un seul déclencheur avec OR est une extension PostgreSQL.

La possibilité d'exécuter un trigger suite à une commande TRUNCATE est une extension PostgreSQL du standard SQL, tout comme la possibilité de définir des déclencheurs de niveau instruction sur des vues.

CREATE CONSTRAINT TRIGGER est une extension spécifique à PostgreSQL du standard SQL. L'option OR REPLACE est aussi une extension.

## **Voir aussi**

[ALTER TRIGGER](#page-1704-0), [DROP TRIGGER,](#page-1986-0) [SET CONSTRAINTS,](#page-2087-0) [CREATE FUNCTION](#page-1785-0)

# <span id="page-1903-0"></span>**CREATE TYPE**

CREATE TYPE — Définir un nouveau type de données

# **Synopsis**

```
CREATE TYPE nom AS
     ( nom_attribut type_donnée [ COLLATE collation ] [, ... ] )
CREATE TYPE nom AS ENUM
     ( [ 'label' [, ... ] ] )
CREATE TYPE name AS RANGE (
     SUBTYPE = sous_type
     [ , SUBTYPE_OPCLASS = classe_operateur_sous_type ]
     [ , COLLATION = collationnement ]
     [ , CANONICAL = fonction_canonique ]
     [ , SUBTYPE_DIFF = fonction_diff_sous_type ]
    [ , MULTIRANGE_TYPE_NAME = nom_type_multirange ]
)
CREATE TYPE nom (
     INPUT = fonction_entrée,
     OUTPUT = fonction_sortie
     [ , RECEIVE = fonction_réception ]
    [, SEND = fonction envoi ]
     [ , TYPMOD_IN = type_modifier_input_function ]
     [ , TYPMOD_OUT = type_modifier_output_function ]
     [ , ANALYZE = fonction_analyse ]
     [ , SUBSCRIPT = fonction_indice ]
    [, INTERNALLENGTH = \{ longueurinterne | VARIABLE \} ]
     [ , PASSEDBYVALUE ]
     [ , ALIGNMENT = alignement ]
     [ , STORAGE = stockage ]
    [, LIKE = type_like ]
     [ , CATEGORY = catégorie ]
     [ , PREFERRED = préféré ]
    [, DEFAULT = défaut ] [ , ELEMENT = élément ]
     [ , DELIMITER = délimiteur ]
     [ , COLLATABLE = collatable ]
)
```
CREATE TYPE nom

# **Description**

CREATE TYPE enregistre un nouveau type de données utilisable dans la base courante. L'utilisateur qui définit un type en devient le propriétaire.

Si un nom de schéma est précisé, le type est créé dans ce schéma. Sinon, il est créé dans le schéma courant. Le nom du type doit être distinct du nom de tout type ou domaine existant dans le même schéma. Les tables possèdent des types de données associés. Il est donc nécessaire que le nom du type soit également distinct du nom de toute table existant dans le même schéma.

Il existe cinq formes de CREATE TYPE, comme indiqué dans la syntaxe ci-dessus. Elles créent respectivement un *type composite*, un *type enum*, un *type range (intervalle)*, un *type de base* ou un *type shell*. Les autre premiers sont discutés dans l'ordre ci-dessous. Un type shell est un simple conteneur de type qui sera défini ultérieurement. Il est créé en lançant CREATE TYPE sans paramètre en dehors de son nom. Les types shell sont nécessaires comme référence lors de la création de types intervalles et de types de base, comme indiqué dans ces sections.

### **Types composites**

La première forme de CREATE TYPE crée un type composite. Le type composite est défini par une liste de noms d'attributs et de types de données. Un collationnement d'attribute peut aussi être spécifié si son type de données est collationnable. Un type composite est essentiellement le même que le type ligne (NDT : *row type* en anglais) d'une table, mais l'utilisation de CREATE TYPE permet d'éviter la création d'une table réelle quand seule la définition d'un type est voulue. Un type composite autonome est utile, par exemple, comme type d'argument ou de retour d'une fonction.

Pour pouvoir créer un type composite, vous devez avoir le droit USAGE sur les types de tous les attributs.

## **Types énumérés**

La seconde forme de CREATE TYPE crée un type énuméré (enum), comme décrit dans [Section 8.7.](#page-210-0) Les types enum prennent une liste de plusieurs labels entre guillemets, chacun devant faire moins de NAMEDATALEN octets (64 octets dans une installation PostgreSQL standard). (Il est possible de créer un type énuméré avec zéro label, mais un tel type ne peut pas être utilisé pour contenir des valeurs avant qu'au moins un label soit ajouté en utilisant [ALTER TYPE](#page-1706-0).)

## **Types intervalles**

La troisième forme de CREATE TYPE crée un type intervalle, comme décrit dans [Section 8.17.](#page-251-0)

Le sous-type du type intervalle peut être de tout type qui soit associé avec une classe d'opérateur Btree (pour déterminer l'ordre des valeurs pour le type intervalle). Habituellement, la classe d'opérateur par défaut du sous-type est utilisée pour déterminer l'ordre. Pour utiliser un opérateur de classe autre que celle par défaut, indiquez son nom avec classe operateur sous type. Si le sous-type est collationnable et que vous voulez utiliser un collationnement autre que celui par défaut dans l'ordre de l'intervalle, indiquez le collationnement souhaité avec l'option collationnement.

La fonction optionnelle *canonique* prend un argument du type intervalle défini, et renvoie une valeur du même type. C'est utilisé pour convertir les valeurs intervalles en leur forme canonique, lorsque c'est applicable. Voir [Section 8.17.8](#page-256-0) pour plus d'informations. Créer une fonction canonique peut être un peu compliqué car il doit être défini avant que le type intervalle ne soit défini. Pour cela, vous devez tout d'abord créer un type shell, qui est un coquille vide qui n'a aucune propriété en dehors de son nom et propriétaire. Cela se crée en exécutant la commande CREATE TYPE nom, sans paramètre supplémentaire. Ensuite, la fonction peut être déclarée en utilisant le type shell comme argument et résultat. Enfin, le type intervalle peut être déclaré en utilisant le même nom. Ceci remplace automatiquement l'entrée du type shell avec un type intervalle valide.

La fonction optionnelle  $diff\_sous\_type$  doit prendre deux valeurs du type sous-type comme arguments, et renvoie une valeur de type double precision représentant la différence entre les deux valeurs données. Bien que cela soit optionnel, la fournir autorise une plus grande efficacité des index GiST sur les colonnes du type intervalle. Voir [Section 8.17.8](#page-256-0) pour plus d'informations.

Le paramètre optionnel nom\_type\_multirange indique le nom du type multirange correspondant. Si non specifié, ce nom est choisi automatiquement comme suit. Si le type de type range contient la sous-chaîne range, alors le nom du type multirange est formé par le remplacement de la sous-chaîne avec multirange dans le nom du type range. Sinon le nom du type multirange est formé en ajoutant le suffixe \_multirange au nom du type range.

## **Types de base**

La quatrième forme de CREATE TYPE crée un nouveau type de base (type scalaire). Pour créer un nouveau type de base, il faut être super-utilisateur. (Cette restriction est imposée parce qu'une définition de type erronée pourrait embrouiller voire arrêter brutalement le serveur.)

L'ordre des paramètres, dont la plupart sont optionnels, n'a aucune d'importance. Avant de définir le type, il est nécessaire de définir au moins deux fonctions (à l'aide de la commande CREATE FUNCTION). Les fonctions de support fonction entrée et fonction sortie sont obligatoires. Les fonctions fonction réception, fonction envoi, type modifier input function, type\_modifier\_output\_function, fonction\_analyse et fonction\_indice sont optionnelles. Généralement, ces fonctions sont codées en C ou dans un autre langage de bas niveau.

La fonction\_entrée convertit la représentation textuelle externe du type en représentation interne utilisée par les opérateurs et fonctions définis pour le type. La fonction\_sortie réalise la transformation inverse. La fonction entrée peut être déclarée avec un argument de type cstring ou trois arguments de types cstring, oid, integer. Le premier argument est le texte en entrée sous la forme d'une chaîne C, le second argument est l'OID du type (sauf dans le cas des types tableau où il s'agit de l'OID du type de l'élément) et le troisième est le typmod de la colonne destination, s'il est connu (-1 sinon). La fonction entrée doit renvoyer une valeur du nouveau type de données. Habituellement, une fonction d'entrée devrait être déclarée comme STRICT si ce n'est pas le cas, elle sera appelée avec un premier paramètre NULL à la lecture d'une valeur NULL en entrée. La fonction doit toujours envoyer NULL dans ce cas, sauf si une erreur est rapportée. (Ce cas a pour but de supporter les fonctions d'entrée des domaines qui ont besoin de rejeter les entrées NULL.) La fonction sortie doit prendre un argument du nouveau type de données, et retourner le type cstring. Les fonctions sortie ne sont pas appelées pour des valeurs NULL.

La fonction\_réception, optionnelle, convertit la représentation binaire externe du type en représentation interne. Si cette fonction n'est pas fournie, le type n'accepte pas d'entrée binaire. La représentation binaire est choisie de telle sorte que sa conversion en forme interne soit peu coûteuse, tout en restant portable. (Par exemple, les types de données standard entiers utilisent l'ordre réseau des octets comme représentation binaire externe alors que la représentation interne est dans l'ordre natif des octets de la machine.) La fonction de réception réalise les vérifications adéquates pour s'assurer que la valeur est valide. Elle peut être déclarée avec un argument de type internal ou trois arguments de types internal, integer et oid. Le premier argument est un pointeur vers un tampon StringInfo qui contient la chaîne d'octets reçue ; les arguments optionnels sont les mêmes que pour la fonction entrée de type texte. La fonction de réception retourne une valeur du type de données. Habituellement, une fonction de réception devrait être déclarée comme STRICT si ce n'est pas le cas, elle sera appelée avec un premier paramètre NULL à la lecture d'une valeur NULL en entrée. La fonction doit toujours envoyer NULL dans ce cas, sauf si une erreur est rapportée. (Ce cas a pour but de supporter les fonctions de réception des domaines qui ont besoin de rejeter les entrées NULL.) De façon similaire, la fonction\_envoi, optionnelle, convertit la représentation interne en représentation binaire externe. Si cette fonction n'est pas fournie, le type n'accepte pas de sortie binaire. La fonction d'envoi doit être déclarée avec un argument du nouveau type de données et retourner le type bytea. Les fonctions réception ne sont pas appelées pour des valeurs NULL.

À ce moment-là, vous pouvez vous demander comment les fonctions d'entrée et de sortie peuvent être déclarées avoir un résultat ou un argument du nouveau type alors qu'elles sont à créer avant que le nouveau type ne soit créé. La réponse est que le type sera tout d'abord défini en tant que *type squelette* (*shell type*), une ébauche de type sans propriété à part un nom et un propriétaire. Ceci se fait en exécutant la commande CREATE TYPE nom sans paramètres supplémentaires. Ensuite, les fonctions d'entrée/sortie C peuvent être définies en référençant le squelette. Enfin, le CREATE TYPE avec une définition complète remplace le squelette avec une définition complète et valide du type, après quoi le nouveau type peut être utilisé normalement.

Les fonctions optionnelles type\_modifier\_input\_function et type\_modifier\_output\_function sont nécessaires si le type supporte des modificateurs, c'est-à-dire des contraintes optionnelles attachées à une déclaration de type comme char(5) ou numeric(30,2). PostgreSQL autorise les types définis par l'utilisateur à prendre une ou plusieurs constantes ou identifiants comme modifieurs ; néanmoins, cette information doit être capable d'être englobée dans une seule valeur entière positive pour son stockage dans les catalogues système. type\_modifier\_input\_function se voit fournir le modifieur déclaré de la forme d'un tableau de cstring. Il doit vérifier la validité des valeurs et renvoyer une erreur si elles sont invalides. Dans le cas contraire, il renvoie une valeur entière positive qui sera stockée dans la colonne « typmod ». Les modifieurs de type seront rejetés si le type n'a pas de type modifier input function. type\_modifier\_output\_function convertit la valeur typmod integer en une forme correcte pour l'affichage. Il doit renvoyer une valeur de type cstring qui est la chaîne exacte à ajouter au nom du type ; par exemple la fonction de numeric pourrait renvoyer (30,2). Il est permis d'omettre le type\_modifier\_output\_function, auquel cas le format d'affichage par défaut est simplement la valeur typmod stockée entre parenthèses.

La fonction\_analyse, optionnelle, calcule des statistiques spécifiques au type de données pour les colonnes de ce type. Par défaut, ANALYZE tente de récupérer des statistiques à l'aide des opérateurs d'« égalité » et d'« infériorité » du type, s'il existe une classe d'opérateur B-tree par défaut pour le type. Ce comportement est inadapté aux types non-scalaires ; il peut être surchargé à l'aide d'une fonction d'analyse personnalisée. La fonction d'analyse doit être déclarée avec un seul argument de type internal et un résultat de type boolean. L'API détaillée des fonctions d'analyses est présentée dans src/include/commands/vacuum.h.

La fonction optionnelle fonction\_indice autorise l'utilisation d'indice pour le type de données dans les commandes SQL. Indiquer cette fonction ne fait pas en sorte que le type soit considéré comme un « vrai » type tableau ; par exemple, il ne sera pas un candidat pour le type résultat de constructions ARRAY []. Mais si indicer une valeur du type est une notation naturelle pour en extraire des données, alors une fonction\_indice peut être écrite pour définir la signification. La fonction d'indice doit être déclarée comme prenant un seul argument de type internal, et renvoyer un résultat de type internal, qui est un pointeur vers une structure de méthodes (fonctions) qui implémentent l'indiçage. L'API détaillée pour les fonctions d'indice apparaît dans in src/ include/nodes/subscripting.h. Il pourrait aussi être utile de lire l'implémentation des tableaux dans src/backend/utils/adt/arraysubs.c, ou le code simple de contrib/ hstore/hstore\_subs.c. Des informations supplémentaires apparaissent dans [Types tableau](#page-1907-0), cidessous.

Alors que les détails de la représentation interne du nouveau type ne sont connus que des fonctions d'entrées/sorties et des fonctions utilisateurs d'interaction avec le type, plusieurs propriétés de la représentation interne doivent être déclarées à PostgreSQL. La première est longueurinterne. Les types de données basiques peuvent être de longueur fixe (dans ce cas, longueurinterne est un entier positif) ou de longueur variable (indiquée par le positionnement de longueurinterne à VARIABLE ; en interne, cela est représenté en initialisant typlen à -1). La représentation interne de tous les types de longueur variable doit commencer par un entier de quatre octets indiquant la longueur totale de cette valeur. (Notez que le champ length est souvent encodé, comme décrit dans [Section 70.2](#page-2625-0) ; il n'est pas conseillé d'y accéder directement.)

Le drapeau optionnel PASSEDBYVALUE indique que les valeurs de ce type de données sont passées par valeur plutôt que par référence. Les types dont la représentation interne est plus grande que la taille du type Datum (quatre octets sur la plupart des machines, huit sur quelques-unes) ne doivent pas être passés par valeur. Les types passés par valeur doivent avoir une longueur fixe et leur représentation interne ne peut pas être plus large que la taille du type Datum (4 octets sur certaines machines, 8 octets sur d'autres).

Le paramètre *alignement* spécifie l'alignement de stockage requis pour le type de données. Les valeurs permises sont des alignements sur 1, 2, 4 ou 8 octets. Les types de longueurs variables ont un alignement d'au moins quatre octets car leur premier composant est nécessairement un int4.

Le paramètre stockage permet de choisir une stratégie de stockage pour les types de données de longueur variable. (Seul plain est autorisé pour les types de longueur fixe.) plain indique des données stockées en ligne et non compressées. Dans le cas d'extended le système essaie tout d'abord de compresser une valeur longue et déplace la valeur hors de la ligne de la table principale si elle est toujours trop longue. external permet à la valeur d'être déplacée hors de la table principale mais le système ne tente pas de la compresser. main autorise la compression mais ne déplace la valeur hors de la table principale qu'en dernier recours. (Ils seront déplacés s'il n'est pas possible de placer la ligne dans la table principale, mais sont préférentiellement conservés dans la table principale, contrairement aux éléments extended et external.)

Toutes les valeurs storage autres que plain impliquent que les fonctions du type de données peuvent gérer les valeurs placées en *TOAST*, comme décrit dans [Section 70.2](#page-2625-0) et [Section 38.13.1.](#page-1293-0) L'aure valeur spécifique détermine la stratégie de stockage par défaut pour les colonnes d'un type de données externalisable ; les utilisateurs peuvent sélectionner les autres stratégies pour les colonnes individuelles en utilisant ALTER TABLE SET STORAGE.

Le paramètre type\_like fournit une méthode alternative pour spécifier les propriétés de représentation de base d'un type de données : les copier depuis un type existant. Les valeurs de longueurinterne, passedbyvalue, alignement et stockage sont copiées du type indiqué. (C'est possible, mais habituellement non souhaité, d'écraser certaines de ces valeurs en les spécifiant en même temps que la clause LIKE.) Spécifier la représentation de cette façon est particulièrement pratique quand l'implémentation de bas niveau du nouveau type emprunte celle d'un type existant d'une façon ou d'une autre.

Les paramètres catégorie et préféré peuvent être utilisés pour aider à contrôler la conversion implicite appliquée en cas d'ambiguïté. Chaque type de données appartient à une catégorie identifiée par un seul caractère ASCII, et chaque type est « préféré » ou pas de sa catégorie. L'analyseur préfèrera convertir vers des types préférés (mais seulement à partir d'autres types dans la même catégorie) quand cette règle peut servir à résoudre des fonctions ou opérateurs surchargés. Pour plus de détails, voir [Chapitre 10.](#page-463-0) Pour les types qui n'ont pas de conversion implicite de ou vers d'autres types, on peut se contenter de laisser ces paramètres aux valeurs par défaut. Par contre, pour un groupe de types liés entre eux qui ont des conversions implicites, il est souvent pratique de les marquer tous comme faisant partie d'une même catégorie, et de choisir un ou deux des types les « plus généraux » comme étant les types préférés de la catégorie. Le paramètre catégorie est particulièrement utile quand on ajoute un type défini par l'utilisateur à un type interne, comme un type numérique ou chaîne. Toutefois, c'est aussi tout à fait possible de créer des catégories de types entièrement nouvelles. Choisissez un caractère ASCII autre qu'une lettre en majuscule pour donner un nom à une catégorie de ce genre.

Une valeur par défaut peut être spécifiée dans le cas où l'utilisateur souhaite que cette valeur soit différente de NULL pour les colonnes de ce type. La valeur par défaut est précisée à l'aide du mot clé DEFAULT. (Une telle valeur par défaut peut être surchargée par une clause DEFAULT explicite attachée à une colonne particulière.)

Pour indiquer qu'un type est un tableau de taille fixe, le type des éléments du tableau est précisé par le mot clé ELEMENT. Par exemple, pour définir un tableau d'entiers de quatre octets (int4), ELEMENT = int4 est utilisé. Pour plus de détails, voir [Types tableau](#page-1907-0) ci-dessous.

Pour préciser le délimiteur de valeurs utilisé dans la représentation externe des tableaux de ce type, délimiteur peut être positionné à un caractère particulier. Le délimiteur par défaut est la virgule (,). Le délimiteur est associé avec le type élément de tableau, pas avec le type tableau.

Si le paramètre booléen optionnel collatable vaut true, les définitions et expressions de colonnes du type peuvent embarquer une information de collationnement via la clause COLLATE. C'est aux implémentations des fonctions du type de faire bon usage de cette information. Cela n'arrive pas automatiquement en marquant le type collationnable.

## <span id="page-1907-0"></span>**Types tableau**

À chaque fois qu'un type défini par un utilisateur est créé, PostgreSQL crée automatiquement un type tableau associé dont le nom est composé à partir du type de base préfixé d'un tiret bas et tronqué si nécessaire pour que le nom généré fasse moins de NAMEDATALEN octets. (Si le nom généré est en conflit avec un autre nom, le traitement est répété jusqu'à ce qu'un nom sans conflit soit trouvé.) Ce type tableau créé implicitement est de longueur variable et utilise les fonctions d'entrée et sortie
array\_in et array\_out. De plus, ce type est ce que le système utilise pour les constructions telles que ARRAY[] sur le type défini par l'utilisateur. Le type tableau trace tout changement dans du type de base pour le propriétaire et le schéma. Il est aussi supprimé quand le type de base l'est.

Pourquoi existe-t-il une option ELEMENT si le système fabrique automatiquement le bon type tableau ? L'utilité principale d'ELEMENT est la création d'un type de longueur fixe représenté en interne par un tableau d'éléments identiques auxquels on souhaite accéder directement par leurs indices (en plus de toute autre opération effectuée sur le type dans sa globalité). Par exemple, le type point est représenté par deux nombres à virgule flottante, qui sont accessibles par point[0] et point[1]. Cette fonctionnalité n'est possible qu'avec les types de longueur fixe dont la forme interne est strictement une séquence de champs de longueur fixée. Pour des raisons historiques (c'est-à-dire pour de mauvaises raisons, mais il est trop tard pour changer) les indices des tableaux de types de longueur fixe commencent à zéro et non à un comme c'est le cas pour les tableaux de longueur variable.

Ajouter l'option SUBSCRIPT permet au type de données d'utiliser des indices, même si le système ne le gère pas comme un type tableau. Le comportement tout juste décrit pour les tableaux à longueur fixe est en fait implémenté par la fonction gestionnaire SUBSCRIPT appelée raw\_array\_subscript\_handler, qui est utilisée automatiquement si vous indiquez ELEMENT pour un type de longueur fixe sans écrire aussi SUBSCRIPT.

Lors de l'indication explicite d'une fonction SUBSCRIPT, il n'est pas nécessaire d'indiquer ELEMENT sauf si la fonction gestionnaire SUBSCRIPT a besoin de consulter typelem pour savoir ce qu'elle renvoie. Faites attentent qu'indiquer ELEMENT cause le système à assumer que le nouveau type contient ou est quelque part physiquement dépendant, du type élément ; de ce fait, changer par exemple les propriétés du type élément n'est pas autorisé s'il y a des colonnes du type dépendant.

### **Paramètres**

nom

Le nom (éventuellement qualifié du nom du schéma) du type à créer.

#### nom\_attribut

Le nom d'un attribut (colonne) du type composite.

#### type\_données

Le nom d'un type de données existant utilisé comme colonne du type composite.

#### collationnement

Le nom d'un collationnement existant à associer avec une colonne d'un type composite ou avec un type intervalle.

#### label

Une chaîne représentant le label associé à une valeur du type enum.

sous type

Le nom du type élément dont le type intervalle va représenter des intervalles.

#### classe\_operateur\_sous\_type

Le nom d'une classe d'opérateur B-tree pour le sous-type.

#### fonction\_canonique

Le nom de la fonction canonique pour le type intervalle.

#### fonction\_diff\_sous\_type

Le nom de la fonction de différence pour le sous-type.

#### multirange\_type\_name

Le nom du type multirange correspondant.

#### fonction\_entrée

Le nom d'une fonction de conversion des données de la forme textuelle externe du type en forme interne.

#### fonction\_sortie

Le nom d'une fonction de conversion des données de la forme interne du type en forme textuelle externe.

#### fonction\_réception

Le nom d'une fonction de conversion des données de la forme binaire externe du type en forme interne.

#### fonction\_envoi

Le nom d'une fonction de conversion des données de la forme interne du type en forme binaire externe.

#### type\_modifier\_input\_function

Le nom d'une fonction qui convertit un tableau de modifieurs pour le type vers sa forme interne.

#### type\_modifier\_output\_function

Le nom d'une fonction qui convertit la forme interne des modifieurs du type vers leur forme textuelle externe.

#### fonction\_analyze

Le nom d'une fonction d'analyses statistiques pour le type de données.

#### fonction\_indice

Le nom d'une fonction qui définit ce qu'indicer une valeur de ce type de données signifie.

#### longueur\_interne

Une constante numérique qui précise la longueur en octets de la représentation interne du nouveau type. Supposée variable par défaut.

#### alignement

La spécification d'alignement du stockage du type de données. Peut être char, int2, int4 ou double ; int4 par défaut.

#### stockage

La stratégie de stockage du type de données. Peut être plain, external, extended ou main ; plain par défaut.

#### type\_like

Le nom d'un type de données existant dont le nouveau type partagera la représentation. Les valeurs de longueurinterne, passedbyvalue, alignement et stockage sont recopiées à

partir de ce type, sauf si elles sont écrasées explicitement ailleurs dans la même commande CREATE TYPE.

#### catégorie

Le code de catégorie (un unique caractère ASCII) pour ce type. La valeur par défaut est U pour « user-defined type » (type défini par l'utilisateur). Les autres codes standard de catégorie peuvent être trouvés dans [Tableau 52.63.](#page-2395-0) Vous pouvez aussi choisir d'autres caractères ASCII pour créer vos propres catégories personnalisées.

#### préféré

True si ce type est un type préféré dans sa catégorie de types, sinon false. La valeur par défaut est false. Faites très attention en créant un nouveau type préféré à l'intérieur d'une catégorie existante car cela pourrait créer des modifications surprenantes de comportement.

défaut

La valeur par défaut du type de données. Omise, elle est NULL.

#### élément

Type des éléments du type tableau créé.

#### délimiteur

Le caractère délimiteur des valeurs des tableaux de ce type.

#### collatable

Vrai si les opérations de ce type peuvent utiliser les informations de collationnement. Par défaut, à faux.

### **Notes**

Comme il n'y a pas de restrictions à l'utilisation d'un type de données une fois qu'il a été créé, créer un type de base ou un type range est équivalent à donner les droits d'exécution sur les fonctions mentionnées dans la définition du type. Ce n'est pas un problème habituellement pour le genre de fonctions utiles dans la définition d'un type mais réfléchissez bien avant de concevoir un type d'une façon qui nécessiterait que des informations « secrètes » soient utilisées lors de sa convertion vers ou à partir d'une forme externe.

Avant PostgreSQL version 8.3, le nom d'un type tableau généré était toujours exactement le nom du type élément avec un caractère tiret bas (\_) en préfixe. (Les noms des types étaient du coup limités en longueur à un caractère de moins que les autres noms.) Bien que cela soit toujours le cas, le nom d'un type tableau peut varier entre ceci dans le cas des noms de taille maximum et les collisions avec des noms de type utilisateur qui commencent avec un tiret bas. Écrire du code qui dépend de cette convention est du coup obsolète. À la place, utilisez pg\_type.typarray pour situer le type tableau associé avec un type donné.

Il est conseillé d'éviter d'utiliser des noms de table et de type qui commencent avec un tiret bas. Alors que le serveur changera les noms des types tableau générés pour éviter les collisions avec les noms donnés par un utilisateur, il reste toujours un risque de confusion, particulièrement avec les anciens logiciels clients qui pourraient supposer que les noms de type commençant avec un tiret bas représentent toujours des tableaux.

Avant PostgreSQL version 8.2, la syntaxe de création d'un type shell CREATE TYPE nom n'existait pas. La façon de créer un nouveau type de base était de créer en premier les fonctions paramètres. Dans cette optique, PostgreSQL verra tout d'abord le nom d'un nouveau type de données comme type de retour de la fonction en entrée. Le type shell est créé implicitement dans ce cas et il est ensuite référencé

dans le reste des fonctions d'entrée/sortie. Cette approche fonctionne toujours mais est obsolète et pourrait être interdite dans une version future. De plus, pour éviter de faire grossir les catalogues de façon accidentelle avec des squelettes de type erronés, un squelette sera seulement créé quand la fonction en entrée est écrit en C.

### **Exemples**

Créer un type composite utilisé dans la définition d'une fonction :

```
CREATE TYPE compfoo AS (f1 int, f2 text);
CREATE FUNCTION getfoo() RETURNS SETOF compfoo AS $$
SELECT fooid, fooname FROM foo
$$ LANGUAGE SQL;
```
Cet exemple crée un type énuméré et l'utilise dans la création d'une table :

```
CREATE TYPE statut_bogue AS ENUM ('nouveau', 'ouvert', 'fermé');
CREATE TABLE bogue (
     id serial,
     description text,
     status statut_bogue
);
```
Cet exemple crée un type intervalle :

CREATE TYPE box;

```
CREATE TYPE float8_range AS RANGE (subtype = float8, subtype_diff =
  float8mi);
```
Créer le type de données basique box utilisé dans la définition d'une table :

```
CREATE FUNCTION ma_fonction_entree_box(cstring) RETURNS box
  AS ... ;
CREATE FUNCTION ma_fonction_sortie_box(box) RETURNS cstring
 AS ... ;
CREATE TYPE box (
     INTERNALLENGTH = 16,
     INPUT = ma_fonction_entree_box,
     OUTPUT = ma_fonction_sortie_box
);
CREATE TABLE myboxes (
     id integer,
     description box
);
```
Si la structure interne de box est un tableau de quatre éléments float4, on peut écrire :

CREATE TYPE box (

```
 INTERNALLENGTH = 16,
     INPUT = ma_fonction_entree_box,
    OUTPUT = ma_fonction_sortie_box,
    ELEMENT = float4
);
```
ce qui permet d'accéder aux nombres composant la valeur d'une boîte par les indices. Le comportement du type n'est pas modifié.

Créer un objet large utilisé dans la définition d'une table :

```
CREATE TYPE bigobj (
     INPUT = lo_filein, OUTPUT = lo_fileout,
     INTERNALLENGTH = VARIABLE
);
CREATE TABLE big_objs (
     id integer,
     obj bigobj
);
```
D'autres exemples, intégrant des fonctions utiles d'entrée et de sortie, peuvent être consultés dans [Section 38.13](#page-1290-0).

## **Compatibilité**

La première forme de la commande CREATE TYPE, qui crée un type composite, est conforme au standard SQL. Les autres formes sont des extensions de PostgreSQL. L'instruction CREATE TYPE du standard SQL définit aussi d'autres formes qui ne sont pas implémentées dans PostgreSQL.

La possibilité de créer un type composite sans attributs est une différence spécifique de PostgreSQL que le standard ne propose pas (de façon analogue au CREATE TABLE).

### **Voir aussi**

[ALTER TYPE,](#page-1706-0) [CREATE DOMAIN](#page-1770-0), [CREATE FUNCTION](#page-1785-0), [DROP TYPE](#page-1987-0)

# **CREATE USER**

CREATE USER — Définir un nouveau rôle de base de données

## **Synopsis**

```
CREATE USER nom [ [ WITH ] option [ ... ] ]
où option peut être :
       SUPERUSER | NOSUPERUSER
       | CREATEDB | NOCREATEDB
       | CREATEROLE | NOCREATEROLE
       | INHERIT | NOINHERIT
     | LOGIN | NOLOGIN
     | REPLICATION | NOREPLICATION
     | BYPASSRLS | NOBYPASSRLS
      | CONNECTION LIMIT limite_connexion
       | [ ENCRYPTED ] PASSWORD 'motdepasse' | PASSWORD NULL
      VALID UNTIL 'dateheure'
      | IN ROLE nom_role [, ...]
      | IN GROUP nom_role [, ...]
     | ROLE nom_role [, ...]
     | ADMIN nom_role [, ...]
       | USER nom_role [, ...]
       | SYSID uid
```
## **Description**

CREATE USER est dorénavant un alias de [CREATE ROLE](#page-1831-0). Il y a toutefois une petite différence entre les deux commandes. Lorsque la commande CREATE USER est exécutée, LOGIN est le comportement par défaut. Au contraire, quand CREATE ROLE est exécutée, NOLOGIN est utilisé.

## **Compatibilité**

L'instruction CREATE USER est une extension PostgreSQL. Le standard SQL laisse la définition des utilisateurs à l'implantation.

## **Voir aussi**

[CREATE ROLE](#page-1831-0)

# **CREATE USER MAPPING**

CREATE USER MAPPING — Définir une nouvelle correspondance d'utilisateur (*user mapping*) pour un serveur distant

## **Synopsis**

```
CREATE USER MAPPING [ IF NOT EXISTS ] FOR { nom_utilisateur | USER
  | CURRENT_ROLE | CURRENT_USER | PUBLIC }
     SERVER nom_serveur
     [ OPTIONS ( option 'valeur' [ , ... ] ) ]
```
## **Description**

CREATE USER MAPPING définit une nouvelle correspondance d'utilisateur (*user mapping*) pour un serveur distant. Une correspondance d'utilisateur englobe typiquement les informations de connexion qu'un wrapper de données distantes utilise avec l'information d'un serveur distant pour accéder à des ressources externes de données.

Le propriétaire d'un serveur distant peut créer des correspondances d'utilisateur pour ce serveur pour n'importe quel utilisateur. Par ailleurs, un utilisateur peut créer une correspondance d'utilisateur pour son propre nom d'utilisateur si le droit USAGE a été donné sur le serveur à son utilisateur.

### **Paramètres**

IF NOT EXISTS

Ne remonte pas d'erreur si une correspondance pour l'utilisateur donné pour le serveur distant donné existe déjà. Une note est affichée dans ce cas. Veuillez noter qu'il n'y a aucune garantie que la correspondante d'utilisateur existante ait quoi que ce soit à voir avec celle qui aurait été créée.

nom\_utilisateur

Le nom d'un utilisateur existant qui est mis en correspondance sur un serveur distant. CURRENT\_ROLE, CURRENT\_USER et USER correspondent au nom de l'utilisateur courant. Quand PUBLIC est ajoutée, une correspondance appelée publique est créée pour être utilisée quand aucune correspondance d'utilisateur spécifique n'est applicable.

```
nom_serveur
```
Le nom d'un serveur existant pour lequel la correspondance d'utilisateur sera créée.

```
OPTIONS ( option 'valeur' [, ... ] )
```
Cette clause définit les options pour la correspondance d'utilisateurs. Les options définissent typiquement le nom et le mot de passe réels de la correspondance. Les nom d'options doivent être uniques. Les noms et valeurs d'options autorisés sont propres au wrapper de données étrangère du serveur.

## **Exemples**

Créer une correspondance d'utilisateur pour l'utilisateur bob, sur le serveur truc :

```
CREATE USER MAPPING FOR bob SERVER truc OPTIONS (user 'bob',
  password 'secret');
```
## **Compatibilité**

CREATE USER MAPPING est conforme à la norme ISO/IEC 9075-9 (SQL/MED).

### **Voir aussi**

[ALTER USER MAPPING](#page-1712-0), [DROP USER MAPPING,](#page-1989-0) [CREATE FOREIGN DATA WRAPPER,](#page-1778-0) [CREATE SERVER](#page-1846-0)

# **CREATE VIEW**

CREATE VIEW — Définir une vue

## **Synopsis**

```
CREATE [ OR REPLACE ] [ TEMP | TEMPORARY ] [ RECURSIVE ] VIEW nom
  [ ( nom_colonne [, ...] ) ]
     [ WITH ( nom_option_vue [= valeur_option_vue] [, ... ] ) ]
     AS requête
     [ WITH [ CASCADED | LOCAL ] CHECK OPTION ]
```
## **Description**

CREATE VIEW définit une vue d'après une requête. La vue n'est pas matérialisée physiquement. Au lieu de cela, la requête est lancée chaque fois qu'une vue est utilisée dans une requête.

CREATE OR REPLACE VIEW a la même finalité, mais si une vue du même nom existe déjà, elle est remplacée. La nouvelle requête doit générer les mêmes colonnes que celles de l'ancienne requête (c-est-à-dire les mêmes noms de colonnes dans le même ordre avec les mêmes types de données). Par contre, elle peut ajouter des colonnes supplémentaires en fin de liste. Les traitements qui donnent les colonnes en sortie pourraient être complètement différents.

Si un nom de schéma est donné (par exemple CREATE VIEW monschema.mavue ...), alors la vue est créée dans ce schéma. Dans le cas contraire, elle est créée dans le schéma courant. Les vues temporaires existent dans un schéma spécial. Il n'est donc pas nécessaire de fournir de schéma pour les vues temporaires. Le nom de la vue doit être différent du nom de toute autre vue, table, séquence, index ou table distante du même schéma.

## **Paramètres**

TEMPORARY ou TEMP

La vue est temporaire. Les vues temporaires sont automatiquement supprimées en fin de session. Les relations permanentes qui portent le même nom ne sont plus visibles pour la session tant que la vue temporaire existe, sauf s'il y est fait référence avec le nom du schéma.

Si l'une des tables référencées par la vue est temporaire, la vue est alors elle-aussi temporaire (que TEMPORARY soit spécifié ou non).

#### RECURSIVE

Crée une vue récursive. La syntaxe

CREATE RECURSIVE VIEW [ schéma . ] nom (colonnes) AS SELECT ...;

est équivalente à

```
CREATE VIEW [ schéma . ] nom AS WITH RECURSIVE nom (colonnes) AS
  (SELECT ...) SELECT colonne FROM nom;
```
Une liste de noms de colonne doit être spécifiée pour la vue récursive.

#### nom

Le nom de la vue à créer (éventuellement qualifié du nom du schéma).

nom de colonne

Une liste optionnelle de noms à utiliser pour les colonnes de la vue. Si elle n'est pas donnée, le nom des colonnes est déduit de la requête.

WITH ( nom de l'option de vue [= valeur de l'option] [, ... ] )

Cette clause spécifie des paramètres optionnels pour une vue. Les paramètres supportés sont les suivants :

check\_option (enum)

Ce paramètre peut avoir soit local soit cascaded, et est l'équivalent de spécifier WITH [ CASCADED | LOCAL ] CHECK OPTION (voir ci-dessous). Cette option peut être modifiée sur des vues existantes en utilisant [ALTER VIEW](#page-1714-0).

```
security barrier (boolean)
```
Ceci doit être utilisé si la vue a pour but de fournir une sécurité au niveau ligne. Voir [Section 41.5](#page-1371-0) pour plus de détails.

```
requête
```
Une commande [SELECT](#page-2059-0) ou [VALUES](#page-2114-0) qui fournira les colonnes et lignes de la vue.

```
WITH [ CASCADED | LOCAL ] CHECK OPTION
```
Cette option contrôle le comportement des vues automatiquement modifiables. Quand cette option est spécifiée, les commandes INSERT et UPDATE sur la vue seront vérifiées pour s'assurer que les nouvelles lignes satisfont la condition définie dans la vue (autrement dit, les nouvelles lignes sont vérifiées pour s'assurer qu'elles sont visibles par la vue). Dans le cas contraire, la mise à jour est rejetée. Si l'option CHECK OPTION n'est pas indiquée, les commandes INSERT et UPDATE sur la vue sont autorisées à créer des lignes qui ne sont pas visibles avec la vue. Les options de vérification suivantes sont supportées :

LOCAL

Les nouvelles lignes sont seulement vérifiées avec les conditions définies directement dans la vue. Toute condition définie dans les relations sous-jacentes ne sont pas vérifiées (sauf si elles disposent elles-même de l'option CHECK OPTION).

#### CASCADED

Les nouvelles lignes sont vérifiées avec les conditions de la vue et de toutes les relations sous-jacentes. Si l'option CHECK OPTION est précisée, et que ni LOCAL ni CASCADED ne le sont, alors CASCADED est supposé.

L'option CHECK OPTION ne peut pas être utilisé dans les vues RECURSIVE.

Il faut noter que l'option CHECK OPTION est seulement acceptée sur les vues qui sont automatiquement modifiables, et n'ont pas de triggers INSTEAD OF ou de règles INSTEAD. Si une vue modifiable automatiquement est définie au-dessus d'une vue de base qui dispose de triggers INSTEAD OF, alors l'option LOCAL CHECK OPTION peut être utilisé pour vérifier les conditions de la vue automatiquement modifiable mais les conditions de la vue de base comprenant des triggers INSTEAD OF ne seront pas vérifiées (une option de vérification en cascade ne continuera pas après vue avec trigger et toute option de vérification définie directement sur une vue automatiquement modifiable sera ignorée). Si la vue ou une des relations sous-jacentes

a une règle INSTEAD qui cause la réécriture des commandes INSERT ou UPDATE, alors toutes les options de vérification seront ignorées dans la requête réécrite, ainsi que toutes les vérifications provenant de vues automatiquement modifiables définies au niveau haut d'une relation avec la règle INSTEAD.

### **Notes**

L'instruction [DROP VIEW](#page-1990-0) est utilisée pour supprimer les vues.

Il est important de s'assurer que le nom et le type des colonnes de la vue correspondent à ce qui est souhaité. Ainsi :

CREATE VIEW vista AS SELECT 'Hello World';

est une mauvaise façon de procéder car le nom de la colonne vaudra par défaut?column?; de plus, le type de donnée de la colonne vaudra par défaut text, ce qui pourrait ne pas être ce que vous voulez. Un meilleur style pour une chaîne litérale dans le résultat d'une vue est quelque chose comme :

CREATE VIEW vista AS SELECT text 'Hello World' AS hello;

L'accès aux tables référencées dans la vue est déterminé par les droits du propriétaire de la vue. Dans certains cas, cela peut être utilisé pour fournir un accès sécurisé. Cependant, toutes les vues ne sont pas sécurisables ; voir [Section 41.5](#page-1371-0) pour des détails. Les fonctions appelées dans la vue sont traitées de la même façon que si elles avaient été appelées directement dans la requête utilisant la vue. Du coup, l'utilisateur d'une vue doit avoir les droits pour appeler toutes les fonctions utilisées par la vue.

Quand CREATE OR REPLACE VIEW est utilisé sur une vue existante, seule la règle SELECT définissant la vue est modifiée. Les autres propriétés, comme les droits, le propriétaire et les règles autres que le SELECT, ne sont pas modifiées. Vous devez être le propriétaire de la vue pour la remplacer (ceci incluant aussi les membres du rôle propriétaire).

### **Vues modifiables**

Les vues simples sont automatiquement modifiables : le système autorise l'utilisation des commandes INSERT, UPDATE et DELETE sur les vues comme sur les tables. Une vue est modifiable automatiquement si elle satisfait les conditions suivantes :

- La vue doit avoir exactement une entrée (une table ou une autre vue modifiable) dans la liste FROM.
- La définition de la vue ne doit pas contenir de clauses WITH, DISTINCT, GROUP BY, HAVING, LIMIT ou OFFSET au niveau le plus haut.
- La définition de la vue ne doit pas contenir d'opérations sur des ensembles (UNION, INTERSECT ou EXCEPT) au niveau le plus haut.
- La liste de sélection de la vue ne doit pas contenir d'agrégats, de fonctions de fenêtrage ou de fonctions renvoyant des ensembles de lignes.

Une vue à mise à jour automatique peut contenir un mélange de colonnes modifiables et non modifiables. Une colonne est modifiable si elle est une référence simple à une colonne modifiable de la relation sous-jacente. Dans le cas contraire, la colonne est en lecture seule et une erreur sera levée si une instruction INSERT ou UPDATE tente d'assigner une valeur à cette colonne.

Si la vue est modifiable automatiquement, le système convertira automatiquement toute commande INSERT, UPDATE ou DELETE sur la vue dans la commande correspondante sur la relation sousjacente. Les requêtes INSERT qui ont une clause ON CONFLICT UPDATE sont supportées.

Si une vue modifiable automatiquement contient une condition WHERE, la condition restreint les lignes modifiables dans la relation de base par une commande UPDATE ou DELETE. Néanmoins, un UPDATE peut modifier une ligne qui ne satisfait plus la condition WHERE, et du coup qui n'est plus

visible par la vue. De la même façon, une commande INSERT peut insérer des lignes dans la relation de base qui ne satisfont par la condition WHERE et qui, du coup, ne sont pas visibles via la vue (ON CONFLICT UPDATE pourrait aussi impacter une ligne non visible au travers de la vue). La clause CHECK OPTION peut être utilisée pour empêcher que les commandes INSERT et UPDATE créent de telles lignes qui ne sont pas visibles au travers de la vue.

Si une vue modifiable automatiquement est marquée avec la propriété security\_barrier, alors toutes les conditions de la clause WHERE (et toutes les conditions utilisant des opérateurs marqués LEAKPROOF) seront toujours évaluées avant les conditions ajoutées par l'utilisateur de la vue. Voir [Section 41.5](#page-1371-0) pour les détails complets. Notez qu'à cause de ce comportement, les lignes qui ne sont pas renvoyées (parce qu'elles ne satisfont pas les conditions de la clause WHERE de l'utilisateur) pourraient quand même se trouver bloquées. EXPLAIN peut être utilisé pour voir les conditions appliquées au niveau de la relation (pas de verrou des lignes dans ce cas) et celles qui ne le sont pas.

Une vue plus complexe qui ne satisfait par toutes les conditions ci-dessus est par défaut en lecture seule : le système ne permettra ni insertion, ni mise à jour, ni suppression sur la vue. Vous pouvez obtenir le même effet qu'une vue modifiable en créant des triggers INSTEAD OF sur la vue. Ces triggers doivent convertir l'insertion, ... tentée sur la vue par l'action appropriée sur les autres tables. Pour plus d'informations, voir [CREATE TRIGGER](#page-1895-0). Une autre possibilité revient à créer des règles (voir [CREATE RULE\)](#page-1836-0). Cependant, en pratique, les triggers sont plus simples à comprendre et à utiliser correctement.

Notez que l'utilisateur réalisant l'insertion, la mise à jour ou la suppression sur la vue doit avoir les droits correspondants sur la vue. De plus, le propriétaire de la vue doit avoir les droits correspondants sur les relations sous-jacentes mais l'utilisateur réalisant la mise à jour n'a pas besoin de droits sur les relations sous-jacentes (voir [Section 41.5\)](#page-1371-0).

### **Exemples**

Créer une vue composée des comédies :

```
CREATE VIEW comedies AS
     SELECT *
     FROM films
     WHERE genre = 'Comédie';
```
Cette requête crée une vue contenant les colonnes de la table film au moment de la création de la vue. Bien que l'étoile (\*) soit utilisée pour créer la vue, les colonnes ajoutées par la suite à la table film ne feront pas partie de la vue.

Créer une vue avec l'option LOCAL CHECK OPTION :

```
CREATE VIEW comedies universelles AS
     SELECT *
     FROM comedies
     WHERE classification = 'U'
     WITH LOCAL CHECK OPTION;
```
Ceci créera une vue basée sur la vue comedies, ne montrant que les films pour lesquels kind = 'Comedy' et classification = 'U'. Toute tentative d'INSERT ou d'UPDATE d'une ligne dans la vue sera rejeté si la nouvelle ligne ne correspond pas à classification =  $'U'$ , mais le type du film (colonne genre) ne sera pas vérifié.

```
Créer une vue avec CASCADED CHECK OPTION :
```

```
CREATE VIEW pg_comedies AS
     SELECT *
```

```
 FROM comedies
 WHERE classification = 'PG'
 WITH CASCADED CHECK OPTION;
```
Ceci créera une vue qui vérifie les colonnes kind et classification de chaque nouvelle ligne.

Créer une vue avec un ensemble de colonnes modifiables et non modifiables :

```
CREATE VIEW comedies AS
     SELECT f.*,
           code pays a nom(f.code pays) AS pays,
            (SELECT avg(r.score)
            FROM utilisateurs score r
            WHERE r.film id = f.id) AS score move FROM films f
     WHERE f.genre = 'Comedy';
```
Cette vue supportera les commandes INSERT, UPDATE et DELETE. Toutes les colonnes de la table films seront modifiables, alors que les colonnes calculées, pays et score\_moyen seront en lecture seule.

Créer une vue récursive consistant en des nombres 1 à 100 :

```
CREATE RECURSIVE VIEW public.nums_1_100 (n) AS
     VALUES (1)
UNION ALL
    SELECT n+1 FROM nums 1 100 WHERE n < 100;
```
Notez que, bien que le nom de la vue récursive est qualifié du schéma dans cette commande CREATE, sa propre référence interne n'est pas qualifiée du schéma. Ceci est dû au fait que le nom, implicitement créé, de la CTE ne peut pas être qualifié d'un schéma.

## **Compatibilité**

Le standard SQL spécifie quelques possibilités supplémentaires pour l'instruction CREATE VIEW :

```
CREATE VIEW nom [ ( nom_colonne [, ...] ) ]
     AS requête
     [ WITH [ CASCADED | LOCAL ] CHECK OPTION ]
```
CREATE OR REPLACE VIEW est une extension PostgreSQL, tout comme le concept de vue temporaire. La clause WITH ( ... ) est aussi une extension.

### **Voir aussi**

[ALTER VIEW,](#page-1714-0) [DROP VIEW](#page-1990-0), [CREATE MATERIALIZED VIEW](#page-1809-0)

# **DEALLOCATE**

DEALLOCATE — Désaffecter (libérer) une instruction préparée

## **Synopsis**

DEALLOCATE [ PREPARE ] { nom | ALL }

## **Description**

DEALLOCATE est utilisé pour désaffecter une instruction SQL préparée précédemment. Une instruction préparée qui n'est pas explicitement libérée l'est automatiquement en fin de session.

Pour plus d'informations sur les instructions préparées, voir [PREPARE](#page-2029-0).

## **Paramètres**

PREPARE

Mot clé ignoré.

nom

Le nom de l'instruction préparée à désaffecter.

ALL

Désaffecte toutes les instructions préparées.

## **Compatibilité**

Le standard SQL inclut une instruction DEALLOCATE qui n'est utilisée que pour le SQL imbriqué.

## **Voir aussi**

[EXECUTE,](#page-1992-0) [PREPARE](#page-2029-0)

# <span id="page-1922-0"></span>**DECLARE**

DECLARE — Définir un curseur

## **Synopsis**

```
DECLARE nom [ BINARY ] [ ASENSITIVE | INSENSITIVE ] [ [ NO ]
  SCROLL ]
     CURSOR [ { WITH | WITHOUT } HOLD ] FOR requête
```
## **Description**

DECLARE permet à un utilisateur de créer des curseurs. Ils peuvent être utilisés pour récupérer un petit nombre de lignes à la fois à partir d'une requête plus importante. Après la création du curseur, les lignes sont récupérées en utilisant [FETCH](#page-1999-0).

### **Note**

Cette page décrit l'utilisation des curseurs au niveau de la commande SQL. Si vous voulez utiliser des curseurs dans une fonction PL/pgSQL, les règles sont différentes -- voir [Section 43.7](#page-1415-0).

## **Paramètres**

nom

Le nom du curseur à créer.

#### BINARY

Le curseur retourne les données au format binaire.

**ASENSITIVE** INSENSITIVE

> La sensibilité du curseur détermine si les changements de données sous le curseur, réalisés pendant la même transaction, une fois que le curseur a été déclaré, sont visibles dans le curseur. INSENSITIVE signifie qu'elles ne sont pas visibles, ASENSITIVE signifie que le comportement est dépendant de l'implémentation. Un troisième comportement, SENSITIVE, signifiant que les changements sont visibles dans le curseur, n'est pas disponible avec PostgreSQL. Dans PostgreSQL, tous les curseurs sont insensibles ; donc ces mots clés n'ont pas d'effet et sont seulement acceptés pour la compatibilité avec le standard SQL.

Indiquer INSENSITIVE avec FOR UPDATE ou FOR SHARE renvoie une erreur.

SCROLL

NO SCROLL

SCROLL indique une utilisation possible du curseur pour récupérer des lignes de façon non séquentielle (c'est-à-dire en remontant la liste). En fonction de la complexité du plan d'exécution de la requête, SCROLL peut induire des pertes de performance sur le temps d'exécution de la requête. NO SCROLL indique que le curseur ne peut pas être utilisé pour récupérer des lignes de

façon non séquentielle. La valeur par défaut autorise la non-séquentialité du curseur dans certains cas ; ce n'est pas la même chose que de spécifier SCROLL. Voir [Notes](#page-1923-0) pour les détails.

WITH HOLD WITHOUT HOLD

> WITH HOLD (NDT : persistant) indique une utilisation possible du curseur après la validation de la transaction qui l'a créé. WITHOUT HOLD (NDT : volatil) interdit l'utilisation du curseur en dehors de la transaction qui l'a créé. WITHOUT HOLD est la valeur par défaut.

#### requête

Une commande [SELECT](#page-2059-0) ou [VALUES](#page-2114-0) qui fournira les lignes à renvoyer par le curseur.

Les mots clés ASENSITIVE, BINARY, INSENSITIVE et SCROLL peuvent apparaître dans n'importe quel ordre.

### <span id="page-1923-0"></span>**Notes**

Les curseurs normaux renvoient les données au format texte, le même que produirait un SELECT. L'option BINARY spécifie que le curseur doit renvoyer les données au format binaire. Ceci réduit les efforts de conversion pour le serveur et le client, au coût d'un effort particulier de développement pour la gestion des formats de données binaires dépendants des plateformes. Comme exemple, si une requête renvoie une valeur de un dans une colonne de type integer, vous obtiendrez une chaîne 1 avec un curseur par défaut. Avec un curseur binaire, vous obtiendrez un champ sur quatre octet contenant la représentation interne de la valeur (dans l'ordre big-endian).

Les curseurs binaires doivent être utilisés en faisant très attention. Beaucoup d'applications, incluant psql, ne sont pas préparées à gérer des curseurs binaires et s'attendent à ce que les données reviennent dans le format texte.

### **Note**

Quand l'application cliente utilise le protocole des « requêtes étendues » pour exécuter la commande FETCH, le message Bind du protocole spécifie si les données sont à récupérer au format texte ou binaire. Ce choix surcharge la façon dont le curseur est défini. Le concept de curseur binaire est donc obsolète lors de l'utilisation du protocole des requêtes étendues -- tout curseur peut être traité soit en texte soit en binaire.

Si la clause WITH HOLD n'est pas précisée, le curseur créé par cette commande ne peut être utilisé qu'à l'intérieur d'une transaction. Ainsi, DECLARE sans WITH HOLD est inutile à l'extérieur d'un bloc de transaction : le curseur survivrait seulement jusqu'à la fin de l'instruction. PostgreSQL rapporte donc une erreur si cette commande est utilisée en dehors d'un bloc de transactions. On utilise [BEGIN](#page-1719-0) et [COMMIT](#page-1734-0) (ou [ROLLBACK](#page-2050-0)) pour définir un bloc de transaction.

Si la clause WITH HOLD est précisée, et que la transaction qui a créé le curseur est validée, ce dernier reste accessible par les transactions ultérieures de la session. Au contraire, si la transaction initiale est annulée, le curseur est supprimé. Un curseur créé avec la clause WITH HOLD est fermé soit par un appel explicite à la commande CLOSE, soit par la fin de la session. Dans l'implantation actuelle, les lignes représentées par un curseur persistant (WITH HOLD) sont copiées dans un fichier temporaire ou en mémoire afin de garantir leur disponibilité pour les transactions suivantes.

WITH HOLD n'est pas utilisable quand la requête contient déjà FOR UPDATE ou FOR SHARE.

L'option SCROLL est nécessaire à la définition de curseurs utilisés en récupération remontante (retour dans la liste des résultats, backward fetch), comme précisé par le standard SQL. Néanmoins, pour des raisons de compatibilité avec les versions antérieures, PostgreSQL autorise les récupérations remontantes sans que l'option SCROLL ne soit précisé, sous réserve que le plan d'exécution du curseur

soit suffisamment simple pour être géré sans surcharge. Toutefois, il est fortement conseillé aux développeurs d'application ne pas utiliser les récupérations remontantes avec des curseurs qui n'ont pas été créés avec l'option SCROLL. Si NO SCROLL est spécifié, les récupérations remontantes sont toujours dévalidées.

Les parcours inverses sont aussi interdits lorsque la requête inclut les clauses FOR UPDATE et FOR SHARE ; donc SCROLL peut ne pas être indiqué dans ce cas.

### **Attention**

Les curseurs scrollables pourraient donner des résultats inattendues s'ils font appel à des fonctions volatiles (voir [Section 38.7\)](#page-1257-0). Quand une ligne précédemment récupérée est de nouveau récupérée, la fonction pourrait être ré-exécutée, amenant peut-être des résultats différentes de la première exécution. Il est préférable d'indiquer NO SCROLL pour une requête impliquant des fonctions volatiles. Si ce n'est pas pratique, un contournement est de déclarer le curseur SCROLL WITH HOLD et de valider la transaction avant de lire toute ligne de ce curseur. Cela forcera la sortie entière du cuseur à être matérialisée dans un stockage temporaire, pour que les fonctions volatiles soient exécutées exactement une fois pour chaque ligne.

Si la requête du curseur inclut les clauses FOR UPDATE ou FOR SHARE, alors les lignes renvoyées sont verrouillées au moment où elles sont récupérées, de la même façon qu'une commande [SELECT](#page-2059-0) standard avec ces options. De plus, les lignes renvoyées seront les versions les plus à jour.

### **Attention**

Il est généralement recommandé d'utiliser FOR UPDATE si le curseur doit être utilisé avec UPDATE ... WHERE CURRENT OF ou DELETE ... WHERE CURRENT OF. Utiliser FOR UPDATE empêche les autres sessions de modifier les lignes entre le moment où elles sont récupérées et celui où elles sont modifiées. Sans FOR UPDATE, une commande WHERE CURRENT OF suivante n'aura pas d'effet si la ligne a été modifiée depuis la création du curseur.

Une autre raison d'utiliser FOR UPDATE est que, sans ce dernier, un appel suivant à WHERE CURRENT OF pourrait échouer si la requête curseur ne répond pas aux règles du standard SQL d'être « mise à jour simplement » (en particulier, le curseur doit référencer une seule table et ne pas utiliser de regroupement ou de tri comme ORDER BY). Les curseurs qui ne peuvent pas être mis à jour pourraient fonctionner, ou pas, suivant les détails du plan choisi ; dans le pire des cas, une application pourrait fonctionner lors des tests puis échouer en production. Si FOR UPDATE est indiqué, le curseur est garanti être modifiable.

La principale raison de ne pas utiliser FOR UPDATE avec WHERE CURRENT OF est si vous avez besoin que le curseur soit déplaçable ou qu'il soit isolé des mises à jour suivantes (c'est-àdire qu'il continue à afficher les anciennes données). Si c'est un prérequis, faites très attention aux problèmes expliqués ci-dessus.

Le standard SQL ne mentionne les curseurs que pour le SQL embarqué. PostgreSQL n'implante pas l'instruction OPEN pour les curseurs ; un curseur est considéré ouvert à sa déclaration. Néanmoins, ECPG, le préprocesseur de SQL embarqué pour PostgreSQL, supporte les conventions du standard SQL relatives aux curseurs, dont celles utilisant les instructions DECLARE et OPEN.

Vous pouvez voir tous les curseurs disponibles en exécutant une requête sur la vue système [pg\\_cursors](#page-2399-0).

### **Exemples**

Déclarer un curseur :

DECLARE liahona CURSOR FOR SELECT \* FROM films;

Voir [FETCH](#page-1999-0) pour plus d'exemples sur l'utilisation des curseurs.

## **Compatibilité**

Le standard SQL n'autorise les curseurs que dans le SQL embarqué et dans les modules. PostgreSQL permet une utilisation interactive des curseurs.

Le standard SQL autorise les curseurs à mettre à jour les données d'une table. Tous les curseurs PostgreSQL sont en lecture seule.

D'après le standard SQL, les modifications faites à des curseurs insensibles par les instructions UPDATE ... WHERE CURRENT OF et DELETE ... WHERE CURRENT OF sont visibles dans ce même curseur. PostgreSQL traite ces instructions comme toutes les autres instructions de changement de données, dans le sens où elles ne sont pas visibles dans les curseurs insensibles.

Les curseurs binaires sont une extension de PostgreSQL.

### **Voir aussi**

[CLOSE,](#page-1724-0) [FETCH](#page-1999-0), [MOVE](#page-2024-0)

# **DELETE**

DELETE — Supprimer des lignes d'une table

## **Synopsis**

```
[ WITH [ RECURSIVE ] requête_with [, ...] ]
DELETE FROM [ ONLY ] nom_table [ * ] [ [ AS ] alias ]
     [ USING element_from ]
     [ WHERE condition | WHERE CURRENT OF nom_curseur ]
     [ RETURNING * | expression_sortie [ [ AS ] output_name ]
 [ , \ldots ] ]
```
## **Description**

DELETE supprime de la table spécifiée les lignes qui satisfont la clause WHERE. Si la clause WHERE est absente, toutes les lignes de la table sont supprimées. Le résultat est une table valide, mais vide.

**Astuce**

[TRUNCATE](#page-2099-0) fournit un mécanisme plus rapide de suppression de l'ensemble des lignes d'une table.

Il existe deux façons de supprimer des lignes d'une table en utilisant les informations d'autres tables de la base de données : les sous-sélections ou la spécification de tables supplémentaires dans la clause USING. La technique la plus appropriée dépend des circonstances.

La clause RETURNING optionnelle fait que DELETE calcule et renvoie le(s) valeur(s) basée(s) sur chaque ligne en cours de suppression. Toute expression utilisant les colonnes de la table et/ou les colonnes de toutes les tables mentionnées dans USING peut être calculée. La syntaxe de la liste RETURNING est identique à celle de la commande SELECT.

Il est nécessaire de posséder le droit DELETE sur la table pour en supprimer des lignes, et le droit SELECT sur toute table de la clause USING et sur toute table dont les valeurs sont lues dans la condition.

## **Paramètres**

```
requête_with
```
La clause WITH vous permet de spécifier une ou plusieurs sous-requêtes qui peuvent être référencées par nom dans la requêteDELETE. Voir [Section 7.8](#page-176-0) et [SELECT](#page-2059-0) pour les détails.

nom\_table

Le nom (éventuellement qualifié du nom du schéma) de la table dans laquelle il faut supprimer des lignes. Si ONLY est indiqué avant le nom de la table, les lignes supprimées ne concernent que la table nommée. Si ONLY n'est pas indiquée, les lignes supprimées font partie de la table nommée et de ses tables filles. En option, \* peut être ajouté après le nom de la table pour indiquer explicitement que les tables filles doivent être inclues.

#### alias

Un nom de substitution pour la table cible. Quand un alias est fourni, il cache complètement le nom réel de la table. Par exemple, avec DELETE FROM foo AS f, le reste de l'instruction DELETE doit référencer la table avec f et non plus foo.

element\_from

Une expression de table, qui permet de faire apparaître des colonnes d'autres tables dans la condition WHERE. Cela utilise la même syntaxe que la clause [Clause FROM](#page-2062-0) d'une instruction SELECT ; par exemple, un alias peut être spécifié pour un nom de table. Ne pas répéter la table cible comme un  $e$  lement  $f$ rom sauf si vous souhaitez configurer une jointure avec elle-même (auquel cas elle doit apparaître avec un alias dans element\_from).

condition

Une expression retournant une valeur de type boolean. Seules les lignes pour lesquelles cette expression renvoie true seront supprimées.

nom\_curseur

Le nom du curseur à utiliser dans une condition WHERE CURRENT OF. La ligne à supprimer est la dernière ligne récupérée avec ce curseur. Le curseur doit être une requête sans regroupement sur la table cible du DELETE. Notez que WHERE CURRENT OF ne peut pas se voir ajouter de condition booléenne. Voir [DECLARE](#page-1922-0) pour plus d'informations sur l'utilisation des curseurs avec WHERE CURRENT OF.

expression\_sortie

Une expression à calculer et renvoyée par la commande DELETE après chaque suppression de ligne. L'expression peut utiliser tout nom de colonne de la table nommée nom\_table ou des tables listées dans la clause USING. Indiquez \* pour que toutes les colonnes soient renvoyées.

```
nom_sortie
```
Un nom à utiliser pour une colonne renvoyée.

### **Sorties**

En cas de succès, une commande DELETE renvoie une information de la forme

DELETE nombre

Le nombre correspond au nombre de lignes supprimées. Notez que ce nombre peut être inférieur au nombre de lignes qui satisfont la condition lorsque les lignes ont été supprimées via un trigger BEFORE DELETE. Si nombre vaut 0, aucune ligne n'a été supprimée par cette requête (ce qui n'est pas considéré comme une erreur).

Si la commande DELETE contient une clause RETURNING, le résultat sera similaire à celui d'une instruction SELECT contenant les colonnes et les valeurs définies dans la liste RETURNING, à partir de la liste des lignes supprimées par la commande.

### **Notes**

PostgreSQL autorise les références à des colonnes d'autres tables dans la condition WHERE par la spécification des autres tables dans la clause USING. Par exemple, pour supprimer tous les films produits par un producteur donné :

DELETE FROM films USING producteurs

WHERE id\_producteur = producteurs.id AND producteurs.nom = 'foo';

Pour l'essentiel, une jointure est établie entre films et producteurs avec toutes les lignes jointes marquées pour suppression. Cette syntaxe n'est pas standard. Une façon plus standard de procéder consiste à utiliser une sous-selection :

```
DELETE FROM films
 WHERE id_producteur IN (SELECT id FROM producteur WHERE nom =
  'foo');
```
Dans certains cas, la jointure est plus facile à écrire ou plus rapide à exécuter que la sous-sélection.

### **Exemples**

Supprimer tous les films qui ne sont pas des films musicaux :

```
DELETE FROM films WHERE genre <> 'Comédie musicale';
```
Effacer toutes les lignes de la table films :

DELETE FROM films;

Supprimer les tâches terminées tout en renvoyant le détail complet des lignes supprimées :

DELETE FROM taches WHERE statut = 'DONE' RETURNING \*;

Supprimer la ligne de taches sur lequel est positionné le curseur c\_taches :

DELETE FROM taches WHERE CURRENT OF c\_taches;

### **Compatibilité**

Cette commande est conforme au standard SQL, à l'exception des clauses USING et RETURNING, qui sont des extensions de PostgreSQL, comme la possibilité d'utiliser la clause WITH avec DELETE.

### **Voir aussi**

**[TRUNCATE](#page-2099-0)** 

# **DISCARD**

DISCARD — Annuler l'état de la session

## **Synopsis**

DISCARD { ALL | PLANS | SEQUENCES | TEMPORARY | TEMP }

### **Description**

DISCARD libère les ressources internes associées avec une session de la base de données. Ces ressources sont normalement libérées à la fin de la session. Cette commande est intéressante pour réinitialiser l'état de la session partiellement ou complètement. Il existe plusieurs sous-commandes pour relâcher différents types de ressources. La variante DISCARD ALL comprend toutes les autres, et réinitialise aussi un état supplémentaire.

### **Paramètres**

PLANS

Supprime tous les plans de requête en cache, forçant une nouvelle planification la prochaine fois que la requête préparée est utilisée.

#### SEQUENCES

Supprime du cache l'état des séquences, ceci incluant les informations currval()/lastval() ainsi que toutes les valeurs préallouées des séquences, qui n'ont pas encore été renvoyées par nextval(). (Voir [CREATE SEQUENCE](#page-1842-0) pour une description des valeurs préallouées des séquences.)

TEMPORARY or TEMP

Supprime toutes les tables temporaires créées dans la session actuelle.

ALL.

Libère les ressources temporaires associées à cette session et réinitialise une session à son état d'origine. Actuellement, ceci a le même effet que la séquence d'instructions suivantes :

```
CLOSE ALL;
SET SESSION AUTHORIZATION DEFAULT;
RESET ALL;
DEALLOCATE ALL;
UNLISTEN *;
SELECT pg_advisory_unlock_all();
DISCARD PLANS;
DISCARD TEMP;
DISCARD SEQUENCES;
```
### **Notes**

DISCARD ALL ne peut pas être utilisé dans un bloc de transaction.

# **Compatibilité**

DISCARD est une extension PostgreSQL.

# **DO**

DO — exécute un bloc de code anonyme

## **Synopsis**

DO [ LANGUAGE nom\_langage ] code

## **Description**

DO exécute un bloc de code anonyme, autrement dit une fonction temporaire dans le langage de procédure indiqué.

Le bloc de code est traité comme le corps d'une fonction sans paramètre et renvoyant void. Il est analysé et exécuté une seule fois.

La clause LANGUAGE optionnelle est utilisable avant ou après le bloc de code.

### **Paramètres**

code

Le code à exécuter. Il doit être spécifié comme une chaîne litérale, tout comme une fonction CREATE FUNCTION. L'utilisation de la syntaxe des guillemets dollar est recommandée.

nom\_langage

Le nom du langage utilisé par le code. Par défaut à plpgsql.

### **Notes**

Le langage de procédure utilisé doit déjà être installé dans la base de données avec l'instruction CREATE LANGUAGE. plpgsql est installé par défaut contrairement aux autres langages.

L'utilisateur doit avoir le droit USAGE sur le langage de procédures ou être un super-utilisateur s'il ne s'agit pas d'un langage de confiance. Il s'agit des mêmes prérequis que pour la création d'une fonction dans ce langage.

Si DO est exécuté dans un bloc de transaction, alors le code de la procédure ne peut pas exécuter des instructions de contrôle de la transaction. Ce type d'instruction n'est autorisé que si DO est exécuté dans sa propre transaction.

### **Exemples**

Donner les droits sur toutes les vues du schéma public au rôle webuser :

```
DO $$DECLARE r record;
BEGIN
     FOR r IN SELECT table_schema, table_name FROM
  information_schema.tables
              WHERE table_type = 'VIEW' AND table_schema = 'public'
     LOOP
```

```
 EXECUTE 'GRANT ALL ON ' || quote_ident(r.table_schema) ||
\vert \cdot \vert || quote_ident(r.table_name) || \vert \cdot \vert TO webuser';
     END LOOP;
END$$;
```
# **Compatibilité**

Il n'existe pas d'instruction DO dans le standard SQL.

## **Voir aussi**

[CREATE LANGUAGE](#page-1806-0)

# **DROP ACCESS METHOD**

DROP ACCESS METHOD — Supprimer une méthode d'accès

## **Synopsis**

DROP ACCESS METHOD [ IF EXISTS ] nom [ CASCADE | RESTRICT ]

## **Description**

DROP ACCESS METHOD supprime une méthode d'accès existante. Les super-utilisateurs sont les seuls à pouvoir supprimer une méthode d'accès.

### **Paramètres**

### IF EXISTS

Dans le cas où la méthode d'accès n'existe pas, ce paramètre indique de renvoyer un message plutôt qu'une erreur.

name

Le nom de la méthode d'accès à supprimer.

### CASCADE

Supprimer automatiquement les objets qui dépendent de la méthode d'accès (tels que classes d'opérateurs, familles d'opérateurs, index), ainsi que tous les objets dépendants de ces objets (voir [Section 5.14](#page-148-0)).

### RESTRICT

Empêche la suppression de la méthode d'accès s'il existe des objets qui en dépendent. C'est le comportement par défaut.

### **Exemples**

Supprimer la méthode d'accès heptree :

DROP ACCESS METHOD heptree;

## **Compatibilité**

DROP ACCESS METHOD est une extension PostgreSQL.

### **Voir aussi**

[CREATE ACCESS METHOD](#page-1747-0)

# **DROP AGGREGATE**

DROP AGGREGATE — Supprimer une fonction d'agrégat

## **Synopsis**

```
DROP AGGREGATE [ IF EXISTS ] nom ( signature_agrégat ) [, ...]
  [ CASCADE | RESTRICT ]
where signature agrégat is:
* |
[ mode_arg ] [ nom_arg ] type_arg [ , ... ] |
[ [ mode arg ] [ nom arg ] type arg [ , \ldots ] ] ORDER BY [ mode arg
 ] [ nom arg ] type arg [ , ... ]
```
## **Description**

DROP AGGREGATE supprime une fonction d'agrégat. Pour exécuter cette commande, l'utilisateur courant doit être le propriétaire de la fonction.

## **Paramètres**

IF EXISTS

Ne pas renvoyer une erreur si l'agrégat n'existe pas. Un message d'avertissement est affiché dans ce cas.

#### nom

Le nom (éventuellement qualifié du nom de schéma) d'une fonction d'agrégat.

mode\_arg

Le mode d'un argument : IN ou VARIADIC. Si non précisé, la valeur par défaut est IN.

```
nom_arg
```
Le nom d'un argument. Notez que DROP AGGREGATE ne se préoccupe pas du nom de l'argument, puisque seul le type de donnée de l'argument est nécessaire pour déterminer l'identité de la fonction d'aggrégat.

```
type_arg
```
Un type de données en entrée avec lequel la fonction d'agrégat opère. Pour référencer une fonction d'agrégat sans arguments, écrivez \* à la place de la liste des spécifications d'argument. Pour référencer une fonction d'agrégat d'ensemble trié, écrivez ORDER BY entre les spécifications des arguments directs et des arguments agrégés.

#### CASCADE

Les objets qui dépendent de la fonction d'agrégat sont automatiquement supprimés, ainsi que tous les objets dépendants de ces objets (voir [Section 5.14](#page-148-0)).

```
RESTRICT
```
La fonction d'agrégat n'est pas supprimée si un objet en dépend. Comportement par défaut.

### **Notes**

Les syntaxes alternatives pour référencer des agrégats de tri d'ensemble sont décrits sur [ALTER](#page-1600-0) [AGGREGATE](#page-1600-0).

## **Exemples**

Supprimer la fonction d'agrégat mamoyenne pour le type integer :

```
DROP AGGREGATE mamoyenne(integer);
```
Pour supprimer la fonction d'agrégat d'ensemble hypothétique monrang, qui prend une liste arbitraire de colonnes pour le tri et une liste de comparaison des arguments directs :

DROP AGGREGATE monrang(VARIADIC "any" ORDER BY VARIADIC "any");

Pour supprimer plusieurs fonctions d'agrégat en une seule commande :

DROP AGGREGATE myavg(integer), myavg(bigint);

## **Compatibilité**

Il n'existe pas d'instruction DROP AGGREGATE dans le standard SQL.

### **Voir aussi**

[ALTER AGGREGATE,](#page-1600-0) [CREATE AGGREGATE](#page-1748-0)

# **DROP CAST**

DROP CAST — Supprimer un transtypage

## **Synopsis**

```
DROP CAST [ IF EXISTS ] (type_source AS type_cible) [ CASCADE |
  RESTRICT ]
```
## **Description**

DROP CAST supprime un transtypage (conversion entre deux types de données) précédemment défini.

Seul le propriétaire du type de données source ou cible peut supprimer un transtypage. Les mêmes droits sont requis que pour la création d'un transtypage.

## **Paramètres**

### IF EXISTS

Ne pas renvoyer une erreur si l'agrégat n'existe pas. Un message d'avertissement est affiché dans ce cas.

```
type_source
```
Le nom du type de données source du transtypage.

```
type_cible
```
Le nom du type de données cible du transtypage.

CASCADE RESTRICT

Ces mots clés n'ont pas d'effet car il n'y aucune dépendance dans les transtypages.

## **Exemples**

Supprimer le transtypage du type text en type int :

```
DROP CAST (text AS int);
```
## **Compatibilité**

La commande DROP CAST est conforme au standard SQL.

**Voir aussi**

[CREATE CAST](#page-1756-0)

# **DROP COLLATION**

DROP COLLATION — supprime une collation

## **Synopsis**

DROP COLLATION [ IF EXISTS ] nom [ CASCADE | RESTRICT ]

## **Description**

DROP COLLATION supprime une collation que vous avez défini auparavant. Pour pouvoir supprimer une collation, vous devez en être propriétaire.

## **Paramètres**

IF EXISTS

Ne génère pas d'erreur si la collation n'existe pas. Dans ce cas, un avertissement est généré.

nom

Le nom de la collation. Le nom de la collation peut être préfixé par le schéma.

CASCADE

Supprime automatiquement les objets qui sont dépendants de la collation, ainsi que tous les objets dépendants de ces objets (voir [Section 5.14](#page-148-0)).

RESTRICT

Refuse de supprimer la collection si un quelconque objet en dépend. C'est l'option par défaut.

## **Exemples**

Pour supprimer la collation nommée allemand:

DROP COLLATION allemand;

## **Compatibilité**

La commande DROP COLLATION est conforme au standard SQL , sauf pour l'option IF EXISTS , qui est une extension PostgreSQL.

## **Voir également**

[ALTER COLLATION,](#page-1602-0) [CREATE COLLATION](#page-1761-0)

# **DROP CONVERSION**

DROP CONVERSION — Supprimer une conversion

## **Synopsis**

DROP CONVERSION [ IF EXISTS ] nom [ CASCADE | RESTRICT ]

## **Description**

DROP CONVERSION supprime une conversion précédemment définie. Seul son propriétaire peut supprimer une conversion.

## **Paramètres**

IF EXISTS

Ne pas renvoyer une erreur si l'agrégat n'existe pas. Un message d'avertissement est affiché dans ce cas.

nom

Le nom de la conversion (éventuellement qualifié du nom de schéma).

CASCADE RESTRICT

Ces mots clés n'ont pas d'effet car il n'existe pas de dépendances sur les conversions.

## **Exemples**

Supprimer la conversion nommée mon\_nom :

DROP CONVERSION mon\_nom;

## **Compatibilité**

Il n'existe pas d'instruction DROP CONVERSION dans le standard SQL. Par contre, une instruction DROP TRANSLATION est disponible. Elle va de paire avec l'instruction CREATE TRANSLATION qui est similaire à l'instruction CREATE CONVERSION de PostgreSQL.

### **Voir aussi**

[ALTER CONVERSION](#page-1605-0), [CREATE CONVERSION](#page-1764-0)

# **DROP DATABASE**

DROP DATABASE — Supprimer une base de données

## **Synopsis**

```
DROP DATABASE [ IF EXISTS ] nom [ [ WITH ] ( option [, ...] ) ]
où option fait partie
de :
```
FORCE

## **Description**

La commande DROP DATABASE détruit une base de données. Elle supprime les entrées du catalogue pour la base et le répertoire contenant les données. Elle ne peut être exécutée que par le propriétaire de la base de données ou le super-utilisateur. De plus, elle ne peut être exécutée si vous êtes connecté sur la base de données cible, y compris l'utilisateur effectuant la demande de suppression. (On peut se connecter à postgres ou à toute autre base de données pour lancer cette commande.) De plus, si quelqu'un d'autre est connecté à la base de données cible, cette commande échouera sauf si l'option FORCE, décrite ci-dessous, est utilisée.

DROP DATABASE ne peut pas être annulée. Il convient donc de l'utiliser avec précaution !

### **Paramètres**

IF EXISTS

Ne pas renvoyer une erreur si l'agrégat n'existe pas. Un message d'avertissement est affiché dans ce cas.

name

Le nom de la base de données à supprimer.

FORCE

Tente d'arrêter toutes les connexions existantes à la base de données cible. Il ne le fait pas si des transactions préparées, des slots actifs de réplication logique ou des souscriptions sont présentes dans la base de données cible.

Ceci échouera si l'utilisateur actuel n'a pas le droit de fermer la connexion d'autres utilisateurs. Les droits requis sont les mêmes que ceux requis par pg\_terminate\_backend, décrit dans [Section 9.27.2.](#page-440-0) Ceci échouera aussi si nous ne pouvons pas fermer les connexions.

## **Notes**

DROP DATABASE ne peut pas être exécutée à l'intérieur d'un bloc de transactions.

Cette commande ne peut pas être exécutée en cas de connexion à la base de données cible. Il peut paraître plus facile d'utiliser le programme [dropdb](#page-2129-0) à la place, qui est un enrobage de cette commande.

## **Compatibilité**

Il n'existe pas d'instruction DROP DATABASE dans le standard SQL.

## **Voir aussi**

[CREATE DATABASE,](#page-1766-0) Variables d'environnement [\(Section 34.15](#page-1023-0))

# **DROP DOMAIN**

DROP DOMAIN — Supprimer un domaine

## **Synopsis**

DROP DOMAIN [ IF EXISTS ] nom [, ...] [ CASCADE | RESTRICT ]

## **Description**

DROP DOMAIN supprime un domaine. Seul le propriétaire d'un domaine peut le supprimer.

### **Paramètres**

IF EXISTS

Ne pas renvoyer une erreur si l'agrégat n'existe pas. Un message d'avertissement est affiché dans ce cas.

nom

Le nom (éventuellement qualifié du nom du schéma) d'un domaine.

#### CASCADE

Les objets qui dépendent du domaine (les colonnes de table, par exemple) sont automatiquement supprimés, ainsi que tous les objets dépendants de ces objets (voir [Section 5.14\)](#page-148-0).

RESTRICT

Le domaine n'est pas supprimé si un objet en dépend. Comportement par défaut.

## **Exemples**

Supprimer le domaine boite :

DROP DOMAIN boite;

## **Compatibilité**

Cette commande est conforme au standard SQL, à l'exception de l'option IF EXISTS qui est une extension PostgreSQL.

### **Voir aussi**

[CREATE DOMAIN](#page-1770-0), [ALTER DOMAIN](#page-1614-0)

# **DROP EVENT TRIGGER**

DROP EVENT TRIGGER — supprimer un trigger sur événement

## **Synopsis**

DROP EVENT TRIGGER [ IF EXISTS ] nom [ CASCADE | RESTRICT ]

## **Description**

DROP EVENT TRIGGER supprime un trigger sur événement existant. Pour exécuter cette commande, l'utilisateur courant doit être le propriétaire du trigger sur événement.

### **Paramètres**

IF EXISTS

Ne renvoie pas d'erreur si le trigger sur événement n'existe pas. Un message d'avertissement est renvoyé dans ce cas.

name

Le nom d'un trigger sur événement à supprimer.

### CASCADE

Supprime automatiquement les objets qui dépendent de ce trigger, ainsi que tous les objets dépendants de ces objets (voir [Section 5.14](#page-148-0)).

#### RESTRICT

Refuse de supprimer le trigger si des objets dependent de lui. C'est le comportement par défaut.

### **Exemples**

Supprimer le trigger balance :

DROP EVENT TRIGGER balance;

## **Compatibilité**

Il n'existe pas de commande DROP EVENT TRIGGER dans le standard SQL.

### **Voir aussi**

[CREATE EVENT TRIGGER,](#page-1773-0) [ALTER EVENT TRIGGER](#page-1618-0)

# **DROP EXTENSION**

DROP EXTENSION — Supprime une extension

## **Synopsis**

DROP EXTENSION [ IF EXISTS ] nom [, ...] [ CASCADE | RESTRICT ]

### **Description**

DROP EXTENSION supprime les extensions de la base de données. La suppression d'une extension entraine la suppression des objets membres de l'extension et des autres routines dépendantes explicitement (voir [ALTER ROUTINE](#page-1661-0), pour les dépendances des extensions).

Vous devez être propriétaire de l'extension pour utiliser DROP EXTENSION.

### **Paramètres**

#### IF EXISTS

Permet de ne pas retourner d'erreur si l'extension n'existe pas. Une simple notice est alors rapportée.

nom

Le nom d'une extension préalablement installée.

#### CASCADE

Supprime automatiquement les objets dont dépend cette extension, ainsi que tous les objets dépendants de ces objets (voir [Section 5.14](#page-148-0)).

#### RESTRICT

Cette option empêche les extensions indiquées d'être supprimées si d'autres objets, en dehors de ces extension, de leurs membres, et de leurs routines explicitement dépendantes, dépendent d'eux. C'est le fonctionnement par défaut.

### **Exemples**

Pour supprimer l'extension hstore de la base de données en cours:

```
DROP EXTENSION hstore;
```
Cette commande va échouer si parmi les objets de hstore certains sont en cours d'utilisation sur la base de données. Par exemple, si des tables ont des colonnes du type hstore. Dans ce cas de figure, ajoutez l'option cascade CASCADE pour forcer la suppression de ces objets.

### **Compatibilité**

DROP EXTENSION est une extension PostgreSQL.
## **Voir aussi**

[CREATE EXTENSION](#page-1775-0), [ALTER EXTENSION](#page-1619-0)

# **DROP FOREIGN DATA WRAPPER**

DROP FOREIGN DATA WRAPPER — Supprimer un wrapper de données distantes

# **Synopsis**

DROP FOREIGN DATA WRAPPER [ IF EXISTS ] nom [, ...] [ CASCADE | RESTRICT ]

# **Description**

DROP FOREIGN DATA WRAPPER supprime un wrapper de données distantes existant. Pour exécuter cette commande, l'utilisateur courant doit être le propriétaire du wrapper de données distantes.

#### **Paramètres**

#### IF EXISTS

Ne génère pas d'erreur si le wrapper de données distantes n'existe pas. Un avertissement est émis dans ce cas.

nom

Le nom d'un wrapper de données distantes existant.

#### CASCADE

Supprime automatiquement les objets dépendant du wrapper de données distantes (tels que les serveurs), ainsi que tous les objets dépendants de ces objets (voir [Section 5.14](#page-148-0)).

#### RESTRICT

Refuse de supprimer le wrapper de données distantes si un objet dépend de celui-ci. C'est le cas par défaut.

### **Exemples**

Supprimer le wrapper de données distantes dbi :

DROP FOREIGN DATA WRAPPER dbi;

# **Compatibilité**

DROP FOREIGN DATA WRAPPER est conforme à la norme ISO/IEC 9075-9 (SQL/MED). La clause IF EXISTS est une extension PostgreSQL .

#### **Voir aussi**

[CREATE FOREIGN DATA WRAPPER,](#page-1778-0) [ALTER FOREIGN DATA WRAPPER](#page-1623-0)

# **DROP FOREIGN TABLE**

DROP FOREIGN TABLE — Supprime une table distante

## **Synopsis**

DROP FOREIGN TABLE [ IF EXISTS ] nom [, ...] [ CASCADE | RESTRICT ]

### **Description**

DROP FOREIGN TABLE supprime une table distante.

Vous devez être propriétaire de la table distante pour utiliser DROP FOREIGN TABLE.

#### **Paramètres**

#### IF EXISTS

Permet de ne pas retourner d'erreur si la table distante n'existe pas. Une simple notice est alors rapportée.

nom

Le nom de la table distante à supprimer. Il est aussi possible de spécifier le schéma qui contient cette table.

CASCADE

Supprime automatiquement les objets qui dépendent de cette table distante (comme les vues par exemple), ainsi que tous les objets dépendants de ces objets (voir [Section 5.14\)](#page-148-0).

```
RESTRICT
```
Permet de spécifier que la table distante ne sera pas supprimée si des objets en dépendent. Il s'agit du comportement par défaut.

#### **Exemples**

Pour supprimer deux tables distantes, films et distributeurs:

DROP FOREIGN TABLE films, distributeurs;

Cette commande va échouer s'il existe des objets qui dépendent de films ou distributeurs. Par exemple, si des contraintes sont liées à des colonnes de films. Dans ce cas de figure, ajoutez l'option cascade CASCADE pour forcer la suppression de ces objets.

### **Compatibilité**

Cette commande est conforme avec le standard ISO/IEC 9075-9 (SQL/MED), aux exceptions prêtes que ce standard n'accepte la suppression que d'une table distante par commande, et de l'option IF EXISTS, qui est une spécificité de PostgreSQL.

# **Voir aussi**

[ALTER FOREIGN TABLE,](#page-1625-0) [CREATE FOREIGN TABLE](#page-1780-0)

# <span id="page-1948-0"></span>**DROP FUNCTION**

DROP FUNCTION — Supprimer une fonction

# **Synopsis**

```
DROP FUNCTION [ IF EXISTS ] nom [ ( [ [ modearg ] [ nomarg
  ] typearg [, ...] ] ) ] [, ...]
     [ CASCADE | RESTRICT ]
```
# **Description**

DROP FUNCTION supprime la définition d'une fonction. Seul le propriétaire de la fonction peut exécuter cette commande. Les types d'argument de la fonction doivent être précisés car plusieurs fonctions peuvent exister avec le même nom et des listes différentes d'arguments.

### **Paramètres**

#### IF EXISTS

Ne pas renvoyer une erreur si l'agrégat n'existe pas. Un message d'avertissement est affiché dans ce cas.

nom

Le nom (éventuellement qualifié du nom du schéma) de la fonction. Si aucune liste d'argument n'est spécifiée, le nom doit être unique dans son schéma.

#### modearg

Le mode d'un argument : IN, OUT, INOUT ou VARIADIC. Sans précision, la valeur par défaut est IN. DROP FUNCTION ne s'intéresse pas aux arguments OUT car seuls ceux en entrée déterminent l'identité de la fonction. Il est ainsi suffisant de lister les arguments IN, INOUT et VARIADIC.

#### nomarg

Le nom d'un argument. DROP FUNCTION ne tient pas compte des noms des arguments car seuls les types de données sont nécessaires pour déterminer l'identité de la fonction.

#### typearg

Le(s) type(s) de données des arguments de la fonction (éventuellement qualifié(s) du nom du schéma).

#### CASCADE

Les objets qui dépendent de la fonction (opérateurs ou déclencheurs) sont automatiquement supprimés, ainsi que tous les objets dépendants de ces objets (voir [Section 5.14\)](#page-148-0).

RESTRICT

La fonction n'est pas supprimée si un objet en dépend. Comportement par défaut.

#### **Exemples**

Supprimer la fonction de calcul d'une racine carrée :

DROP FUNCTION sqrt(integer);

Supprimer plusieurs fonctions en une commande :

DROP FUNCTION sqrt(integer), sqrt(bigint);

Si le nom de fonction est unique dans son schéma, il peut être utilisé sans liste d'argument :

DROP FUNCTION update\_employee\_salaries;

Veuillez noter que c'est différent de :

DROP FUNCTION update employee salaries();

Qui se réfère à une fonction avec zéro argument, alors que la première variante peut se référer à une fonction ayant n'importe quel nombre d'arguments, y compris zéro, du moment que le nom est unique.

#### **Compatibilité**

Cette commande est conforme avec le standard SQL, avec ces extensions PostgreSQL :

- Le standard n'autorise qu'une seule fonction à être supprimée par commande.
- L'option IF EXISTS
- La possibilité de spécifier les modes et noms d'argument.

#### **Voir aussi**

[CREATE FUNCTION,](#page-1785-0) [ALTER FUNCTION](#page-1630-0)

# **DROP GROUP**

DROP GROUP — Supprimer un rôle de base de données

# **Synopsis**

DROP GROUP [ IF EXISTS ] nom [, ... ]

# **Description**

DROP GROUP est désormais un alias de [DROP ROLE](#page-1967-0).

# **Compatibilité**

Il n'existe pas d'instruction DROP GROUP dans le standard SQL.

**Voir aussi** [DROP ROLE](#page-1967-0)

# **DROP INDEX**

DROP INDEX — Supprimer un index

### **Synopsis**

```
DROP INDEX [ IF EXISTS ] nom [, ...] [ CASCADE | RESTRICT ]
DROP INDEX [ CONCURRENTLY ] [ IF EXISTS ] nom [, ...] [ CASCADE |
  RESTRICT ]
```
# **Description**

DROP INDEX supprime un index. Seul le propriétaire de l'index peut exécuter cette commande.

#### **Paramètres**

#### CONCURRENTLY

Supprime l'index sans verrouiller les lectures et les modifications (insertions, modifications, suppressions) sur la table de l'index. Un DROP INDEX standard acquiert un verrou de type ACCESS EXCLUSIVE sur la table, bloquant tous les autres accès jusqu'à ce que la suppression de l'index soit terminée. Avec cette option, la commande attends que toute transaction en conflit soit terminée.

Cette option pose quelques soucis. Un seul index peut être indiqué, et l'option CASCADE n'est pas autorisée. (Du coup, un index qui renforce une contrainte UNIQUE ou PRIMARY KEY ne peut pas être supprimée ainsi.) De plus, les commandes DROP INDEX standards sont exécutées dans un bloc de transaction, mais DROP INDEX CONCURRENTLY ne le peut pas. Enfin, les index sur des tables partitionnées ne peuvent pas être supprimées en utilisant cette option.

Pour les tables temporaires, DROP INDEX est toujours non concurrent car aucune autre session n'y a accès, et la suppression d'index non concurrent est moins coûteuse.

IF EXISTS

Ne pas renvoyer d'erreur si l'index n'existe pas. Un message d'information est envoyé dans ce cas.

nom

Le nom (éventuellement qualifié du nom du schéma) de l'index à supprimer.

#### CASCADE

Les objets qui dépendent de l'index sont automatiquement supprimés, ainsi que tous les objets dépendants de ces objets (voir [Section 5.14](#page-148-0)).

```
RESTRICT
```
L'index n'est pas supprimé si un objet en dépend. Comportement par défaut.

#### **Exemples**

Supprimer l'index title\_idx :

```
DROP INDEX title idx;
```
# **Compatibilité**

DROP INDEX est une extension PostgreSQL. Il n'est pas fait mention des index dans le standard SQL.

## **Voir aussi**

[CREATE INDEX](#page-1796-0)

# **DROP LANGUAGE**

DROP LANGUAGE — Supprimer un langage procédural

# **Synopsis**

DROP [ PROCEDURAL ] LANGUAGE [ IF EXISTS ] nom [ CASCADE | RESTRICT ]

## **Description**

DROP LANGUAGE supprime la définition d'un langage procédural enregistré précédemment. Vous devez être un super-utilisateur ou le propriétaire du langage pour utiliser DROP LANGUAGE.

#### **Note**

À partir de PostgreSQL 9.1, la plupart des langages procéduraux sont devenus des « extensions » et doivent du coup être supprimés avec la commande [DROP EXTENSION](#page-1943-0), et non pas avec DROP LANGUAGE.

### **Paramètres**

#### IF EXISTS

Ne pas renvoyer une erreur si le langage n'existe pas. Un message d'avertissement est affiché dans ce cas.

nom

Le nom du langage procédural à supprimer.

#### CASCADE

Les objets qui dépendent du langage (fonctions, par exemple) sont automatiquement supprimés, ainsi que tous les objets dépendants de ces objets (voir [Section 5.14\)](#page-148-0).

RESTRICT

Le langage n'est pas supprimé si un objet en dépend. Comportement par défaut.

#### **Exemples**

Supprimer le langage procédural plexemple :

```
DROP LANGUAGE plexemple;
```
#### **Compatibilité**

Il n'existe pas d'instruction DROP LANGUAGE dans le standard SQL.

#### **Voir aussi**

[ALTER LANGUAGE](#page-1639-0), [CREATE LANGUAGE](#page-1806-0)

# **DROP MATERIALIZED VIEW**

DROP MATERIALIZED VIEW — supprimer une vue matérialisée

# **Synopsis**

```
DROP MATERIALIZED VIEW [ IF EXISTS ] nom [, ...] [ CASCADE |
  RESTRICT ]
```
# **Description**

DROP MATERIALIZED VIEW supprime une vue matérialisée existante. Pour exécuter cette commande, vous devez être le propriétaire de la vue matérialisée.

#### **Paramètres**

#### IF EXISTS

Ne renvoie pas d'erreur si la vue matérialisée n'existe pas. Un message d'avertissement est renvoyé dans ce cas.

nom

Le nom de la vue matérialisée (potentiellement qualifié du schéma) à supprimer.

#### CASCADE

Supprime automatiquement les objets dépendant de la vue matérialisée (comme d'autres vues matérialisées ou des vues standards), ainsi que tous les objets dépendants de ces objets (voir [Section 5.14](#page-148-0)).

```
RESTRICT
```
Refuse de supprimer la vue matérialisée si des objets dependent de lui. C'est le comportement par défaut.

#### **Exemples**

Cette commande supprimera la vue matérialisée appelée resume\_commandes :

DROP MATERIALIZED VIEW resume\_commandes;

# **Compatibilité**

DROP MATERIALIZED VIEW est une extension PostgreSQL.

#### **Voir aussi**

[CREATE MATERIALIZED VIEW,](#page-1809-0) [ALTER MATERIALIZED VIEW](#page-1641-0), [REFRESH](#page-2035-0) [MATERIALIZED VIEW](#page-2035-0)

# **DROP OPERATOR**

DROP OPERATOR — Supprimer un opérateur

#### **Synopsis**

```
DROP OPERATOR [ IF EXISTS ] nom ( { type_gauche |
  NONE } , type_droit ) [, ...] [ CASCADE | RESTRICT ]
```
### **Description**

DROP OPERATOR supprime un opérateur. Seul le propriétaire de l'opérateur peut exécuter cette commande.

#### **Paramètres**

IF EXISTS

Ne pas renvoyer une erreur si l'agrégat n'existe pas. Un message d'avertissement est affiché dans ce cas.

nom

Le nom de l'opérateur (éventuellement qualifié du nom du schéma) à supprimer.

type\_gauche

Le type de données de l'opérande gauche de l'opérateur ; NONE est utilisé si l'opérateur n'en a pas.

type\_droit

Le type de données de l'opérande droit de l'opérateur.

#### CASCADE

Les objets qui dépendent de l'opérateur sont automatiquement supprimés (tels que les vues les utilisant), ainsi que tous les objets dépendants de ces objets (voir [Section 5.14](#page-148-0)).

#### RESTRICT

L'opérateur n'est pas supprimé si un objet en dépend. Comportement par défaut.

#### **Exemples**

Supprimer l'opérateur puissance a^b sur le type integer :

```
DROP OPERATOR \wedge (integer, integer);
```
Supprimer l'opérateur de complément binaire ~b sur le type bit :

```
DROP OPERATOR \sim (none, bit);
```
Supprimer de multiples opérateurs en une commande :

DROP OPERATOR  $\sim$  (none, bit),  $\wedge$  (integer, integer);

# **Compatibilité**

Il n'existe pas d'instruction DROP OPERATOR dans le standard SQL.

# **Voir aussi**

[CREATE OPERATOR](#page-1811-0), [ALTER OPERATOR](#page-1643-0)

# <span id="page-1957-0"></span>**DROP OPERATOR CLASS**

DROP OPERATOR CLASS — Supprimer une classe d'opérateur

### **Synopsis**

DROP OPERATOR CLASS [ IF EXISTS ] nom USING méthode\_index [ CASCADE | RESTRICT ]

### **Description**

DROP OPERATOR CLASS supprime une classe d'opérateur. Seul le propriétaire de la classe peut la supprimer.

DROP OPERATOR CLASS ne supprime aucun des opérateurs et aucune des fonctions référencés par la classe. Si un index dépend de la classe d'opérateur, vous devez indiquer CASCADE pour que la suppression se fasse réellement.

### **Paramètres**

IF EXISTS

Ne pas renvoyer une erreur si l'agrégat n'existe pas. Un message d'avertissement est affiché dans ce cas.

nom

Le nom (éventuellement qualifié du nom du schéma) d'une classe d'opérateur.

#### méthode\_index

Le nom de la méthode d'accès aux index pour laquelle l'opérateur est défini.

#### CASCADE

Les objets qui dépendent de cette classe sont automatiquement supprimés (tels que les index), ainsi que tous les objets dépendants de ces objets (voir [Section 5.14\)](#page-148-0).

#### RESTRICT

La classe d'opérateur n'est pas supprimée si un objet en dépend. Comportement par défaut.

#### **Notes**

DROP OPERATOR CLASS ne supprimera pas la famille d'opérateur contenant la classe, même si la famille en devient vide (en particulier, dans le cas où la famille a été implicitement créée par CREATE OPERATOR CLASS). Avoir une famille d'opérateur vide est sans risque. Pour plus de clareté, il est préférable de supprimer la famille avec DROP OPERATOR FAMILY ; ou encore mieux, utilisez DROP OPERATOR FAMILY dès le début.

#### **Exemples**

Supprimer la classe d'opérateur widget\_ops des index de type arbre-balancé (B-tree) :

DROP OPERATOR CLASS widget ops USING btree;

La commande échoue si un index utilise la classe d'opérateur. CASCADE permet de supprimer ces index simultanément.

# **Compatibilité**

Il n'existe pas d'instruction DROP OPERATOR CLASS dans le standard SQL.

### **Voir aussi**

[ALTER OPERATOR CLASS](#page-1645-0), [CREATE OPERATOR CLASS,](#page-1814-0) [DROP OPERATOR FAMILY](#page-1959-0)

# <span id="page-1959-0"></span>**DROP OPERATOR FAMILY**

DROP OPERATOR FAMILY — Supprimer une famille d'opérateur

### **Synopsis**

```
DROP OPERATOR FAMILY [ IF EXISTS ] nom USING methode_indexage
  [ CASCADE | RESTRICT ]
```
# **Description**

DROP OPERATOR FAMILY supprime une famille d'opérateur existante. Pour exécuter cette commande, vous devez être le propriétaire de la famille d'opérateur.

DROP OPERATOR FAMILY inclut la suppression de toutes classes d'opérateur contenues dans la famille, mais elle ne supprime pas les opérateurs et fonctions référencées par la famille. Si des index dépendent des classes d'opérateur de la famille, vous devez ajouter CASCADE pour que la suppression réussisse.

#### **Paramètres**

#### IF EXISTS

Ne renvoie pas une erreur si la famille d'opérateur n'existe pas. Un message de niveau « NOTICE » est enregistré dans ce cas.

nom

Le nom de la famille d'opérateur (quelque fois qualifié du schéma).

#### methode\_indexage

Le nom de la méthode d'accès à l'index associée à la famille d'opérateur.

#### CASCADE

Supprime automatiquement les objets dépendant de cette famille d'opérateur, ainsi que tous les objets dépendants de ces objets (voir [Section 5.14](#page-148-0)).

#### RESTRICT

Refuse la suppression de la famille d'opérateur si des objets en dépendent. C'est la valeur par défaut.

#### **Exemples**

Supprimer la famille d'opérateur B-tree float\_ops :

DROP OPERATOR FAMILY float\_ops USING btree;

Cette commande échouera car il existe des index qui utilisent les classes d'opérateur de cette famille. Ajoutez CASCADE pour supprimer les index avec la famille d'opérateurs.

# **Compatibilité**

Il n'existe pas d'instruction DROP OPERATOR FAMILY dans le standard SQL.

### **Voir aussi**

[ALTER OPERATOR FAMILY,](#page-1646-0) [CREATE OPERATOR FAMILY](#page-1817-0), [ALTER OPERATOR CLASS,](#page-1645-0) [CREATE OPERATOR CLASS,](#page-1814-0) [DROP OPERATOR CLASS](#page-1957-0)

# <span id="page-1961-0"></span>**DROP OWNED**

DROP OWNED — Supprimer les objets de la base possédés par un rôle

# **Synopsis**

DROP OWNED BY { nom | CURRENT\_ROLE | CURRENT\_USER | SESSION\_USER } [, ...] [ CASCADE | RESTRICT ]

# **Description**

DROP OWNED supprime tous les objets de la base qui ont pour propriétaire un des rôles spécifiés. Tout droit donné à un des rôles sur ces objets ainsi qu'aux objets partagés (bases de données, tablespaces) sera aussi supprimé.

### **Paramètres**

nom

Le nom d'un rôle dont les objets seront supprimés et dont les droits seront révoqués.

#### CASCADE

Supprime automatiquement les objets qui dépendent des objets affectés, ainsi que tous les objets dépendants de ces objets (voir [Section 5.14](#page-148-0)).

#### RESTRICT

Refuse de supprimer les objets possédés par un rôle si un autre objet de la base dépend de ces objets. C'est la valeur par défaut.

#### **Notes**

DROP OWNED est souvent utilisé pour préparer la suppression d'un ou plusieurs rôles. Comme DROP OWNED affecte seulement les objets de la base en cours, il est généralement nécessaire d'exécuter cette commande dans chaque base contenant des objets appartenant au rôle à supprimer.

Utiliser l'option CASCADE pourrait demander la suppression d'objets appartenant à d'autres utilisateurs.

La commande [REASSIGN OWNED](#page-2034-0) est une alternative qui ré-affecte la propriété de tous les objets de la base possédés par un ou plusieurs rôles. Néanmoins, REASSIGN OWNED ne gère pas les droits des autre objets.

Les bases de données et les tablespaces appartenant  $au(x)$  rôle(s) ne seront pas supprimés.

Voir [Section 22.4](#page-768-0) pour plus d'informations.

### **Compatibilité**

La commande DROP OWNED est une extension PostgreSQL.

#### **Voir aussi**

[REASSIGN OWNED,](#page-2034-0) [DROP ROLE](#page-1967-0)

# **DROP POLICY**

DROP POLICY — supprimer une politique de sécurité définie pour une table

# **Synopsis**

DROP POLICY [ IF EXISTS ] nom ON nom\_table [ CASCADE | RESTRICT ]

### **Description**

DROP POLICY supprime la politique de sécurité de la table spécifiée. Notez bien, si la dernière politique est supprimée pour une table et que le niveau de sécurité est toujours activé, alors la politique par défaut (tout empêcher) est appliquée : plus aucune ligne n'est accessible ou modifiable. La commande ALTER TABLE ... DISABLE ROW LEVEL SECURITY peut être utilisée pour désactiver la politique de sécurité pour une table, indépendamment du fait que des politiques existent ou pas pour cette table.

#### **Paramètres**

#### IF EXISTS

Permet de ne pas générer d'erreur si la politique n'existe pas alors que l'on tente de la supprimer. Une notification est simplement renvoyée dans ce cas.

nom

Nom de la politique à supprimer.

#### nom\_table

Nom de la table (éventuellement qualifiée par le schéma) de la table pour laquelle la politique est définie.

CASCADE RESTRICT

Ces mots clés n'ont pas d'effet car il n'y a pas de dépendances sur les politiques de sécurité.

### **Exemples**

Suppression d'une politique nommée p1 d'une table nommée ma\_table :

```
DROP POLICY p1 ON ma_table;
```
### **Compatibilité**

DROP POLICY est une extension PostgreSQL.

#### **Voir aussi**

[CREATE POLICY,](#page-1818-0) [ALTER POLICY](#page-1650-0)

# <span id="page-1963-0"></span>**DROP PROCEDURE**

DROP PROCEDURE — supprimer une procédure

## **Synopsis**

```
DROP PROCEDURE [ IF EXISTS ] nom [ ( [ [ mode_argument ]
 [ nom argument ] type argument [, ...] ] ] [, ...] [ CASCADE | RESTRICT ]
```
### **Description**

DROP PROCEDURE supprime la définition d'une procédure existante ou de plusieurs. Pour exécuter cette commande, l'utilisateur doit être le propriétaire des procédures. Les types des arguments des procédures doivent être spécifiés, car plusieurs procédures différentes peuvent coexister avec le même nom et des listes d'arguments différentes.

### **Paramètres**

IF EXISTS

Ne génère pas d'erreur si la procédure n'existe pas. Une notification est fournie dans ce cas.

nom

Le nom d'une procédure existante (éventuellement qualifié par le schéma).

mode\_argument

Le mode d'un argument : IN, OUT, INOUT ou VARIADIC. Si non précisé, le défaut est IN (mais voir ci-dessous).

```
nom_arg
```
Le nom d'un argument. Notez que DROP PROCEDURE ne fait pas vraiment attention aux noms des arguments, puisqu'il n'a besoin que des types des arguments pour déterminer la procédure.

type\_argument

Les types de données des arguments de la procédure (éventuellement qualifiés par le schéma), s'il y en a. Voir ci-dessous pour les détails.

```
CASCADE
```
Supprime automatiquement les objets qui dépendent de la procédure, puis à leur tour tous les objets qui dépendent de ces objets. (voir [Section 5.14](#page-148-0)).

```
RESTRICT
```
Refuse de supprimer une procédure si un objet en dépend. C'est le comportement par défaut.

### **Notes**

S'il n'existe qu'une seule procédure de ce nom, la liste d'arguments est omise. Omettez aussi les parenthèses dans ce cas.

Dans PostgreSQL, il est suffisant de lister les arguments enentrée(en incluant arguments INOUT) parce qu'il n'est pas autorisé que deux routines qui partagent le même nom aient la même liste d'arguments en entrée. De plus, la commande DROP ne vérifiera pas que vous avez écrit les arguments OUT correctement ; donc tout argument explicitement marqué OUT n'est que du bruit. Les indiquer est recommandé par cohérence avec la commande CREATE.

Par compatibilité avec le standard SQL, il est aussi autorisé d'écrire tous les types de données des arguments (en incluant les arguments OUT) sans marqueurs argmode. Quand c'est fait, les types des arguments OUT de la procédure *seront* vérifiés avec lacommande. Cette provision crée une ambiguité, dans le fait que, quand la liste d'arguments ne contient aucun marqueurs argmode, il n'est pas clair de savoir quel règle suivre. La commande DROP tentera une recherche dans les deux sens et renverra une erreur si deux procédures différentes sont trouvées. Pour éviter le risque d'une telle ambiguité, il est recommandé d'écrire des marqueurs IN explicitement plutôt que de les laisser par défaut, forçant l'utilisation de l'interprétation traditionnelle de PostgreSQL.

Les règles de recherche sont aussi utilisées par d'autres commandes qui agissent sur les procédures existantes, par exemple ALTER PROCEDURE et COMMENT ON PROCEDURE.

#### **Exemples**

S'il n'existe qu'une seule procédure do\_db\_maintenance, cette commande est suffisante pour la supprimer :

DROP PROCEDURE do\_db\_maintenance;

Étant donné cette définition de procédure :

CREATE PROCEDURE do\_db\_maintenance(IN target\_schema text, OUT results text) ...

n'importe laquelle de ces commandes pourrait la supprimer :

```
DROP PROCEDURE do_db_maintenance();
DROP PROCEDURE do_db_maintenance(IN target_schema text, OUT results
  text);
DROP PROCEDURE do db maintenance(IN text, OUT text);
DROP PROCEDURE do db_maintenance(IN text);
DROP PROCEDURE do db maintenance(text);
DROP PROCEDURE do_db_maintenance(text, text); -- potentially
  ambiguous
```
Néanmoins, le dernier exemple serait ambigu s'il existait aussi, disons :

CREATE PROCEDURE do\_db\_maintenance(IN target\_schema text, IN options text) ...

#### **Compatibilité**

Cette commande se conforme au standard SQL, avec les extensions PostgreSQL suivantes :

- Le standard n'autorise qu'une seule procédure supprimée par commande.
- L'option IF EXISTS est une extension.
- La capacité de spécifier les modes et noms des arguments is an extension, and the lookup rules differ when modes are given

# **Voir aussi**

[CREATE PROCEDURE,](#page-1824-0) [ALTER PROCEDURE](#page-1652-0), [DROP FUNCTION,](#page-1948-0) [DROP ROUTINE](#page-1968-0)

# **DROP PUBLICATION**

DROP PUBLICATION — supprime une: publication

# **Synopsis**

DROP PUBLICATION [ IF EXISTS ] nom [, ...] [ CASCADE | RESTRICT ]

# **Description**

DROP PUBLICATION supprime une publication existante de la base.

Une publication ne peut être supprimée que par son propriétaire ou un super-utilisateur.

# **Paramètres**

IF EXISTS

Ne remonte pas d'erreur si la publication n'existe pas. Une note est affichée dans ce cas.

nom

Le nom d'une publication existante.

CASCADE RESTRICT

Ces mots clés n'ont aucune effet, puisqu'il n'y a pas de dépendances sur les publications.

# **Exemples**

Supprime une publication :

DROP PUBLICATION mypublication;

# **Compatibilité**

DROP PUBLICATION est une extension PostgreSQL.

#### **Voir aussi**

[CREATE PUBLICATION](#page-1828-0), [ALTER PUBLICATION](#page-1655-0)

# <span id="page-1967-0"></span>**DROP ROLE**

DROP ROLE — Supprimer un rôle de base de données

# **Synopsis**

DROP ROLE [ IF EXISTS ] nom [, ...]

# **Description**

DROP ROLE supprime le(s) rôle(s) spécifié(s). Seul un super-utilisateur peut supprimer un rôle de super-utilisateur. Le droit CREATEROLE est nécessaire pour supprimer les autres rôles.

Un rôle ne peut pas être supprimé s'il est toujours référencé dans une base de données du groupe. Dans ce cas, toute tentative aboutit à l'affichage d'une erreur. Avant de supprimer un rôle, il est nécessaire de supprimer au préalable tous les objets qu'il possède (ou de modifier leur appartenance) et de supprimer tous les droits définis par ce rôle sur d'autres objets. Les commandes [REASSIGN OWNED](#page-2034-0) et [DROP](#page-1961-0) [OWNED](#page-1961-0) peuvent être utiles pour cela. Voir [Section 22.4](#page-768-0) pour plus de discussions sur ce sujet.

Néanmoins, il n'est pas nécessaire de supprimer toutes les appartenances de rôle impliquant ce rôle ; DROP ROLE supprime automatiquement toute appartenance du rôle cible dans les autres rôles et des autres rôles dans le rôle cible. Les autres rôles ne sont pas supprimés ou affectés.

### **Paramètres**

IF EXISTS

Ne pas renvoyer une erreur si l'agrégat n'existe pas. Un message d'avertissement est affiché dans ce cas.

nom

Le nom du rôle à supprimer.

#### **Notes**

PostgreSQL inclut un programme [dropuser](#page-2132-0) qui a la même fonctionnalité que cette commande (en fait, il appelle cette commande) mais qui est lancé à partir du shell.

#### **Exemples**

Supprimer un rôle :

DROP ROLE jonathan;

# **Compatibilité**

Le standard SQL définit DROP ROLE mais il ne permet la suppression que d'un seul rôle à la fois et il spécifie d'autres droits obligatoires que ceux utilisés par PostgreSQL.

#### **Voir aussi**

[CREATE ROLE,](#page-1831-0) [ALTER ROLE](#page-1657-0), [SET ROLE](#page-2089-0)

# <span id="page-1968-0"></span>**DROP ROUTINE**

DROP ROUTINE — Supprimer une routine

# **Synopsis**

```
DROP ROUTINE [ IF EXISTS ] nom [ ( [ [ mode_arg ] [ nom_arg
  ] type_arg [, ...] ] ) ] [, ...]
     [ CASCADE | RESTRICT ]
```
# **Description**

DROP ROUTINE supprime la définition d'une routine existante ou de plusieurs. Le terme « routine » inclut les fonctions d'agrégat, les fonctions normales et les procédures. Voir [DROP AGGREGATE,](#page-1934-0) [DROP FUNCTION,](#page-1948-0) et [DROP PROCEDURE](#page-1963-0) pour la description des paramètres, plus d'exemples, et de détails.

#### **Notes**

Les règles de recherche utilisées par DROP ROUTINE sont fondamentalement les mêmes que pour DROP PROCEDURE ; en particulier, DROP ROUTINE considère lui-aussi une liste d'arguments qui n'a pas de marqueurs argmode comme utilisant probablement la définition du standard SQL pour laquelle des arguments OUT sont inclus dans la liste. (DROP AGGREGATE et DROP FUNCTION ne le fait pas.)

Dans certains cas où le même nom est partagé par des routines de type différent, il est possible que DROP ROUTINE échoue avec une erreur d'ambiguïté quand une commande plus spécifique (DROP FUNCTION, etc.) fonctionnerait. Indiquer précisément la liste des types d'arguments peut aussi résoudre de tels problèmes.

Ces règles de recherche sont aussi utilisées par d'autres commandes qui agissent sur les routines existantes, telles que ALTER ROUTINE et COMMENT ON ROUTINE.

# **Exemples**

Pour supprimer la routine foo pour le type integer :

```
DROP ROUTINE foo(integer);
```
Cette commande fonctionnera indépendamment du type de foo (fonction d'agrégat, fonction, procédure).

# **Compatibilité**

Cette commande se conforme au standard SQL, avec ces extensions PostgreSQL :

- Le standard autorise aussi la suppression d'une routine par commande.
- L'option IF EXISTS est une extension.
- La possibilité de spécifier les modes et noms des arguments est une extension, et les règles de recherche diffèrent quand les modes sont indiqués.

• Les fonctions d'agrégat définies par les utilisateurs sont une extension.

## **Voir aussi**

[DROP AGGREGATE](#page-1934-0), [DROP FUNCTION,](#page-1948-0) [DROP PROCEDURE,](#page-1963-0) [ALTER ROUTINE](#page-1661-0)

Notez qu'il n'existe pas de commande CREATE ROUTINE.

# **DROP RULE**

DROP RULE — Supprimer une règle de réécriture

# **Synopsis**

DROP RULE [ IF EXISTS ] nom ON nom\_table [ CASCADE | RESTRICT ]

## **Description**

DROP RULE supprime une règle de réécriture.

### **Paramètres**

IF EXISTS

Ne pas renvoyer une erreur si l'agrégat n'existe pas. Un message d'avertissement est affiché dans ce cas.

nom

Le nom de la règle à supprimer.

nom\_table

Le nom (éventuellement qualifié du nom du schéma) de la table ou vue sur laquelle s'applique la règle.

CASCADE

Les objets qui dépendent de la règle sont automatiquement supprimés, ainsi que tous les objets dépendants de ces objets (voir [Section 5.14](#page-148-0)).

RESTRICT

La règle n'est pas supprimée si un objet en dépend. Comportement par défaut.

#### **Exemples**

Suppression de la règle de réécriture nouvellerègle :

```
DROP RULE nouvellerègle ON matable;
```
# **Compatibilité**

DROP RULE est une extension du langage par PostgreSQL comme tout le système de réécriture des requêtes.

#### **Voir aussi**

[CREATE RULE,](#page-1836-0) [ALTER RULE](#page-1663-0)

# **DROP SCHEMA**

DROP SCHEMA — Supprimer un schéma

### **Synopsis**

DROP SCHEMA [ IF EXISTS ] nom [, ...] [ CASCADE | RESTRICT ]

### **Description**

DROP SCHEMA supprime des schémas de la base de données.

Un schéma ne peut être supprimé que par son propriétaire ou par un super-utilisateur. Son propriétaire peut supprimer un schéma et tous les objets qu'il contient quand bien même il ne possède pas tous les objets contenus dans ce schéma.

#### **Paramètres**

IF EXISTS

Ne pas renvoyer une erreur si l'agrégat n'existe pas. Un message d'avertissement est affiché dans ce cas.

nom

Le nom du schéma.

#### CASCADE

Les objets (tables, fonctions...) contenus dans le schéma sont automatiquement supprimés, ainsi que tous les objets dépendants de ces objets (voir [Section 5.14](#page-148-0)).

```
RESTRICT
```
Le schéma n'est pas supprimé s'il contient des objets. Comportement par défaut.

#### **Notes**

Utiliser l'option CASCADE pourrait causer la suppression d'objets dans d'autres schémas que celui indiqué.

#### **Exemples**

Supprimer le schéma mes\_affaires et son contenu :

```
DROP SCHEMA mes affaires CASCADE;
```
### **Compatibilité**

DROP SCHEMA est totalement compatible avec le standard SQL. Le standard n'autorise cependant pas la suppression de plusieurs schémas en une seule commande. L'option IF EXISTS est aussi une extension de PostgreSQL.

# **Voir aussi**

[ALTER SCHEMA](#page-1664-0), [CREATE SCHEMA](#page-1839-0)

# **DROP SEQUENCE**

DROP SEQUENCE — Supprimer une séquence

# **Synopsis**

DROP SEQUENCE [ IF EXISTS ] nom [, ...] [ CASCADE | RESTRICT ]

## **Description**

DROP SEQUENCE permet de supprimer les générateurs de nombres séquentiels. Une séquence peut seulement être supprimée par son propriétaire ou par un super-utilisateur.

### **Paramètres**

IF EXISTS

Ne pas renvoyer une erreur si l'agrégat n'existe pas. Un message d'avertissement est affiché dans ce cas.

nom

Le nom de la séquence (éventuellement qualifié du nom du schéma).

#### CASCADE

Les objets qui dépendent de la séquence sont automatiquement supprimés, ainsi que tous les objets dépendants de ces objets (voir [Section 5.14](#page-148-0)).

#### RESTRICT

La séquence n'est pas supprimée si un objet en dépend. Comportement par défaut.

#### **Exemples**

Supprimer la séquence serie :

```
DROP SEQUENCE serie;
```
# **Compatibilité**

DROP SEQUENCE est conforme au standard SQL. Cependant, le standard n'autorise pas la suppression de plusieurs séquences en une seule commande. De plus, l'option IF EXISTS est une extension de PostgreSQL.

#### **Voir aussi**

[CREATE SEQUENCE,](#page-1842-0) [ALTER SEQUENCE](#page-1665-0)

# **DROP SERVER**

DROP SERVER — Supprimer un descripteur de serveur distant

# **Synopsis**

DROP SERVER [ IF EXISTS ] nom [, ...] [ CASCADE | RESTRICT ]

## **Description**

DROP SERVER supprime un descripteur de serveur distant existant. Pour exécuter cette commande, l'utilisateur courant doit être le propriétaire du serveur.

### **Paramètres**

IF EXISTS

Ne génère pas d'erreur si le serveur n'existe pas. Un avertissement est émis dans ce cas.

nom

Nom d'un serveur existant.

#### CASCADE

Supprime automatiquement les objets dépendant du serveur (tels que les correspondances d'utilisateur), ainsi que tous les objets dépendants de ces objets (voir [Section 5.14\)](#page-148-0).

#### RESTRICT

Refuse de supprimer le serveur si des objets en dépendent. C'est le cas par défaut.

#### **Exemples**

Supprimer un serveur truc s'il existe :

DROP SERVER IF EXISTS truc;

# **Compatibilité**

DROP SERVER est conforme à la norme ISO/IEC 9075-9 (SQL/MED). La clause IF EXISTS est une extension PostgreSQL .

#### **Voir aussi**

[CREATE SERVER,](#page-1846-0) [ALTER SERVER](#page-1668-0)

# **DROP STATISTICS**

DROP STATISTICS — supprime une statistique étendue

# **Synopsis**

DROP STATISTICS [ IF EXISTS ] nom [, ...] [ CASCADE | RESTRICT ]

# **Description**

DROP STATISTICS supprime le ou les objets statistiques étendues d'une base. Seul le propriétaire de l'objet statistiques, le propriétaire du schéma ou un super-utilisateur pour supprimer un objet statistique.

### **Paramètres**

IF EXISTS

Ne remonte pas d'erreur si l'objet statistiques n'existe pas. Une note est affichée dans ce cas.

nom

Le nom (éventuellement qualifié du nom du schéma) de l'objet statistiques à supprimer.

CASCADE RESTRICT

Ces mots clés n'ont pas d'effet car il n'existe pas de dépendances pour les statistiques.

# **Exemples**

Pour supprimer deux objets statistiques dans des schémas différents, sans échouer s'ils n'existent pas :

```
DROP STATISTICS IF EXISTS
     accounting.users_uid_creation,
     public.grants_user_role;
```
# **Compatibilité**

Il n'y a pas de commande DROP STATISTICS dans le standard SQL.

### **Voir aussi**

[ALTER STATISTICS](#page-1670-0), [CREATE STATISTICS](#page-1848-0)

# **DROP SUBSCRIPTION**

DROP SUBSCRIPTION — supprimer une souscription

# **Synopsis**

DROP SUBSCRIPTION [ IF EXISTS ] nom [ CASCADE | RESTRICT ]

# **Description**

DROP SUBSCRIPTION supprime une souscription de l'instance de bases de données.

Une souscription peut seulement être supprimée par un super-utilisateur.

DROP SUBSCRIPTION ne peut pas être exécutée dans un bloc de transaction si la souscription est associée à un slot de réplication. (Vous pouvez utiliser ALTER SUBSCRIPTION pour désinitialiser le slot.)

### **Paramètres**

nom

Le nom d'une souscription à supprimer.

CASCADE RESTRICT

Ces mots-clés n'ont pas d'effet car il n'y a pas de dépendances sur les souscriptions.

#### **Notes**

Lors de la suppression d'une souscription associée à un slot de réplication sur l'hôte distant (l'état normal), DROP SUBSCRIPTION se connectera à l'hôte distant et tentera de supprimer le slot de réplication (et tout slot de synchronisation de table restant). Ceci est nécessaire pour que les ressources allouées pour la souscription sur l'hôte distant soient supprimées. Si cela échoue, soit parce que l'hôte distant n'est pas atteignable soit parce que le slot de réplication distant ne peut être supprimé ou n'existe pas ou n'a jamais existé, la commande DROP SUBSCRIPTION échouera. Pour continuer avec cette situation, tout d'abord désactivez la souscription en exécutant ALTER SUBSCRIPTION ... DISABLE, puis dissociez la souscription du slot de réplication en exécutant la commande ALTER SUBSCRIPTION ... SET (slot\_name = NONE). Après cela, DROP SUBSCRIPTION ne tentera plus d'actions sur l'hôte distant. Notez que si le slot de réplication distant existe toujours, il (et tout slot de synchronisation de table relatif) devra être supprimé manuellement. Sinon il continuera à conserver des WAL et pourrait éventuellement être la cause du remplissage du disque. Voir aussi [Section 31.2.1.](#page-926-0)

Si une souscription est associée avec un slot de réplication, DROP SUBSCRIPTION ne peut pas être exécutée à l'intérieur d'un bloc de transaction.

# **Exemples**

Supprimer une souscription :

DROP SUBSCRIPTION mysub;

# **Compatibilité**

DROP SUBSCRIPTION est une extension PostgreSQL.

# **Voir aussi**

[CREATE SUBSCRIPTION,](#page-1852-0) [ALTER SUBSCRIPTION](#page-1672-0)

# **DROP TABLE**

DROP TABLE — Supprimer une table

## **Synopsis**

DROP TABLE [ IF EXISTS ] nom [, ...] [ CASCADE | RESTRICT ]

### **Description**

DROP TABLE supprime des tables de la base de données. Seuls le propriétaire de la table, le propriétaire du schéma et un super-utilisateur peuvent détruire une table. [DELETE](#page-1926-0) et [TRUNCATE](#page-2099-0) sont utilisées pour supprimer les lignes d'une table sans détruire la table.

DROP TABLE supprime tout index, règle, déclencheur ou contrainte qui existe sur la table cible. Néanmoins, pour supprimer une table référencée par une vue ou par une contrainte de clé étrangère d'une autre table, CASCADE doit être ajouté. (CASCADE supprime complètement une vue dépendante mais dans le cas de la clé étrangère, il ne supprime que la contrainte, pas l'autre table.)

### **Paramètres**

IF EXISTS

Ne pas renvoyer une erreur si l'agrégat n'existe pas. Un message d'avertissement est affiché dans ce cas.

nom

Le nom de la table à supprimer (éventuellement qualifié du nom du schéma).

#### CASCADE

Les objets qui dépendent de la table (vues, par exemple) sont automatiquement supprimés, ainsi que tous les objets dépendants de ces objets (voir [Section 5.14](#page-148-0)).

#### RESTRICT

La table n'est pas supprimée si un objet en dépend. Comportement par défaut.

#### **Exemples**

Supprimer les deux tables films et distributeurs :

```
DROP TABLE films, distributeurs;
```
### **Compatibilité**

Cette commande est conforme au standard SQL. Cependant, le standard n'autorise pas la suppression de plusieurs tables en une seule commande. De plus, l'option IF EXISTS est une extension de PostgreSQL.

#### **Voir aussi**

[ALTER TABLE,](#page-1677-0) [CREATE TABLE](#page-1855-0)

# **DROP TABLESPACE**

DROP TABLESPACE — Supprimer un tablespace

# **Synopsis**

DROP TABLESPACE [ IF EXISTS ] nom

# **Description**

DROP TABLESPACE supprime un tablespace du système.

Un tablespace ne peut être supprimé que par son propriétaire ou par un super-utilisateur. Le tablespace doit être vide de tout objet de base de données avant sa suppression. Même si le tablespace ne contient plus d'objets de la base de données courante, il est possible que des objets d'autres bases de données l'utilisent. De plus, si le tablespace se trouve parmi les tablespaces du paramètre [temp\\_tablespaces](#page-718-0) d'une session active, la commande DROP pourrait échouer à cause de fichiers temporaires stockés dans le tablespace.

# **Paramètres**

```
IF EXISTS
```
Ne pas renvoyer une erreur si l'agrégat n'existe pas. Un message d'avertissement est affiché dans ce cas.

nom

Le nom du tablespace.

### **Notes**

DROP TABLESPACE ne peut pas être exécuté à l'intérieur d'un bloc de transactions.

# **Exemples**

Supprimer le tablespace mes\_affaires :

DROP TABLESPACE mes affaires;

# **Compatibilité**

DROP TABLESPACE est une extension PostgreSQL.

### **Voir aussi**

[CREATE TABLESPACE,](#page-1882-0) [ALTER TABLESPACE](#page-1696-0)
# **DROP TEXT SEARCH CONFIGURATION**

DROP TEXT SEARCH CONFIGURATION — Supprimer une configuration de recherche plein texte

# **Synopsis**

DROP TEXT SEARCH CONFIGURATION [ IF EXISTS ] nom [ CASCADE | RESTRICT ]

# **Description**

DROP TEXT SEARCH CONFIGURATION supprime une configuration existante de la recherche plein texte. Pour exécuter cette commande, vous devez être le propriétaire de la configuration.

### **Paramètres**

### IF EXISTS

Ne renvoie pas une erreur si la configuration de recherche plein texte n'existe pas. Un message de niveau « NOTICE » est enregistré dans ce cas.

name

Le nom de la configuration de recherche plein texte (quelque fois qualifié du schéma).

### CASCADE

Supprime automatiquement les objets dépendant de cette configuration de recherche plein texte, ainsi que tous les objets dépendants de ces objets (voir [Section 5.14\)](#page-148-0).

### RESTRICT

Refuse la suppression de la configuration de recherche plein texte si des objets en dépendent. C'est la valeur par défaut.

### **Exemples**

Supprimer la configuration de recherche plein texte my\_english :

DROP TEXT SEARCH CONFIGURATION my\_english;

Cette commande échouera s'il existe des index qui référencent la configuration dans des appels to\_tsvector. Ajoutez CASCADE pour supprimer ces index avec la configuration de recherche plein texte.

### **Compatibilité**

Il n'existe pas d'instruction DROP TEXT SEARCH CONFIGURATION dans le standard SQL.

### **Voir aussi**

[ALTER TEXT SEARCH CONFIGURATION,](#page-1698-0) [CREATE TEXT SEARCH CONFIGURATION](#page-1884-0)

# **DROP TEXT SEARCH DICTIONARY**

DROP TEXT SEARCH DICTIONARY — Supprimer un dictionnaire de recherche plein texte

# **Synopsis**

```
DROP TEXT SEARCH DICTIONARY [ IF EXISTS ] nom [ CASCADE |
  RESTRICT ]
```
# **Description**

DROP TEXT SEARCH DICTIONARY supprime un dictionnaire existant de la recherche plein texte. Pour exécuter cette commande, vous devez être le propriétaire du dictionnaire.

### **Paramètres**

### IF EXISTS

Ne renvoie pas une erreur si le dictionnaire de recherche plein texte n'existe pas. Un message de niveau « NOTICE » est enregistré dans ce cas.

name

Le nom du dictionnaire de recherche plein texte (quelque fois qualifié du schéma).

### CASCADE

Supprime automatiquement les objets dépendant de ce dictionnaire de recherche plein texte, ainsi que tous les objets dépendants de ces objets (voir [Section 5.14](#page-148-0)).

### RESTRICT

Refuse la suppression du dictionnaire de recherche plein texte si des objets en dépendent. C'est la valeur par défaut.

### **Exemples**

Supprimer le dictionnaire de recherche plein texte english :

DROP TEXT SEARCH DICTIONARY english;

Cette commande échouera s'il existe des configurations qui utilisent ce dictionnaire. Ajoutez CASCADE pour supprimer ces configurations avec le dictionnaire de recherche plein texte.

## **Compatibilité**

Il n'existe pas d'instruction DROP TEXT SEARCH DICTIONARY dans le standard SQL.

### **Voir aussi**

[ALTER TEXT SEARCH DICTIONARY,](#page-1700-0) [CREATE TEXT SEARCH DICTIONARY](#page-1886-0)

# **DROP TEXT SEARCH PARSER**

DROP TEXT SEARCH PARSER — Supprimer un analyseur de recherche plein texte

# **Synopsis**

DROP TEXT SEARCH PARSER [ IF EXISTS ] nom [ CASCADE | RESTRICT ]

# **Description**

DROP TEXT SEARCH PARSER supprime un analyseur existant de la recherche plein texte. Pour exécuter cette commande, vous devez être super-utilisateur.

## **Paramètres**

IF EXISTS

Ne renvoie pas une erreur si l'analyseur de recherche plein texte n'existe pas. Un message de niveau « NOTICE » est enregistré dans ce cas.

name

Le nom de l'analyseur de recherche plein texte (quelque fois qualifié du schéma).

CASCADE

Supprime automatiquement les objets dépendant de l'analyseur de recherche plein texte, ainsi que tous les objets dépendants de ces objets (voir [Section 5.14](#page-148-0)).

#### RESTRICT

Refuse la suppression de l'analyseur de recherche plein texte si des objets en dépendent. C'est la valeur par défaut.

### **Exemples**

Supprimer l'analyseur de recherche plein texte mon\_analyseur :

DROP TEXT SEARCH PARSER mon analyseur;

Cette commande échouera s'il existe des configurations qui utilisent ce dictionnaire. Ajoutez CASCADE pour supprimer ces configurations avec l'analyseur de recherche plein texte.

# **Compatibilité**

Il n'existe pas d'instruction DROP TEXT SEARCH PARSER dans le standard SQL.

### **Voir aussi**

[ALTER TEXT SEARCH PARSER,](#page-1702-0) [CREATE TEXT SEARCH PARSER](#page-1888-0)

# **DROP TEXT SEARCH TEMPLATE**

DROP TEXT SEARCH TEMPLATE — Supprimer un modèle de recherche plein texte

# **Synopsis**

DROP TEXT SEARCH TEMPLATE [ IF EXISTS ] nom [ CASCADE | RESTRICT ]

# **Description**

DROP TEXT SEARCH TEMPLATE supprime un modèle existant de la recherche plein texte. Pour exécuter cette commande, vous devez super-utilisateur.

## **Paramètres**

IF EXISTS

Ne renvoie pas une erreur si le modèle de recherche plein texte n'existe pas. Un message de niveau « NOTICE » est enregistré dans ce cas.

name

Le nom du modèle de recherche plein texte (quelque fois qualifié du schéma).

#### CASCADE

Supprime automatiquement les objets dépendant de ce modèle de recherche plein texte, ainsi que tous les objets dépendants de ces objets (voir [Section 5.14](#page-148-0)).

#### RESTRICT

Refuse la suppression du modèle de recherche plein texte si des objets en dépendent. C'est la valeur par défaut.

### **Exemples**

Supprimer le modèle de recherche plein texte thesaurus :

DROP TEXT SEARCH TEMPLATE thesaurus;

Cette commande échouera s'il existe des dictionnaires qui utilisent ce modèles. Ajoutez CASCADE pour supprimer ces dictionnaires avec le modèle de recherche plein texte.

# **Compatibilité**

Il n'existe pas d'instruction DROP TEXT SEARCH TEMPLATE dans le standard SQL.

### **Voir aussi**

[ALTER TEXT SEARCH TEMPLATE,](#page-1703-0) [CREATE TEXT SEARCH TEMPLATE](#page-1890-0)

# **DROP TRANSFORM**

DROP TRANSFORM — supprime une transformation

### **Synopsis**

DROP TRANSFORM [ IF EXISTS ] FOR nom\_type LANGUAGE nom\_lang [ CASCADE | RESTRICT ]

## **Description**

DROP TRANSFORM supprime une transformation définie précédement.

Pour pouvoir supprimer une transformation, vous devez être propriétaire du type et du langage. Ce sont les mêmes droits nécessaires lors de la création d'une transformation.

### **Paramètres**

### IF EXISTS

Permet de ne pas générer d'erreur si la transformation n'existe pas alors qu'on tente de la supprimer. Une notification est simplement renvoyée dans ce cas.

```
nom_type
```
Le nom du type de données de la transformation.

#### nom\_lang

Le nom du langage de la transformation.

#### CASCADE

Supprime automatiquement tous les objets dépendants de la transformation, ainsi que tous les objets dépendants de ces objets (voir [Section 5.14](#page-148-0)).

#### RESTRICT

Si des objets sont dépendants de la transformation, elle ne pourra pas être supprimée. Ce comportement est celui par défaut.

### **Exemples**

Pour supprimer une relation du type hstore et du langage plpythonu :

DROP TRANSFORM FOR hstore LANGUAGE plpythonu;

### **Compatibilité**

Cette forme de DROP TRANSFORM est une extension PostgreSQL. Voir [CREATE TRANSFORM](#page-1892-0) pour plus de détails.

# **Voir aussi**

[CREATE TRANSFORM](#page-1892-0)

# **DROP TRIGGER**

DROP TRIGGER — Supprimer un déclencheur

# **Synopsis**

DROP TRIGGER [ IF EXISTS ] nom ON nom\_table [ CASCADE | RESTRICT ]

# **Description**

DROP TRIGGER supprime la définition d'un déclencheur. Seul le propriétaire de la table sur laquelle le déclencheur est défini peut exécuter cette commande.

## **Paramètres**

### IF EXISTS

Ne pas renvoyer une erreur si l'agrégat n'existe pas. Un message d'avertissement est affiché dans ce cas.

nom

Le nom du déclencheur à supprimer.

nom\_table

Le nom de la table (éventuellement qualifié du nom du schéma) sur laquelle le déclencheur est défini.

CASCADE

Les objets qui dépendent du déclencheur sont automatiquement supprimés, ainsi que tous les objets dépendants de ces objets (voir [Section 5.14](#page-148-0)).

```
RESTRICT
```
Le déclencheur n'est pas supprimé si un objet en dépend. Comportement par défaut.

## **Exemples**

Destruction du déclencheur si\_dist\_existe de la table films :

DROP TRIGGER si dist existe ON films;

# **Compatibilité**

L'instruction DROP TRIGGER de PostgreSQL est incompatible avec le standard SQL. Dans le standard, les noms de déclencheurs ne se définissent pas par rapport aux tables. La commande est donc simplement DROP TRIGGER nom.

### **Voir aussi**

[CREATE TRIGGER](#page-1895-0)

# **DROP TYPE**

DROP TYPE — Supprimer un type de données

# **Synopsis**

DROP TYPE [ IF EXISTS ] nom [, ...] [ CASCADE | RESTRICT ]

# **Description**

DROP TYPE supprime un type de données utilisateur. Seul son propriétaire peut le supprimer.

## **Paramètres**

IF EXISTS

Ne pas renvoyer une erreur si l'agrégat n'existe pas. Un message d'avertissement est affiché dans ce cas.

nom

Le nom du type de données (éventuellement qualifié du nom de schéma) à supprimer.

CASCADE

Les objets qui dépendent du type (colonnes de table, fonctions, opérateurs...) sont automatiquement supprimés, ainsi que tous les objets dépendants de ces objets (voir [Section 5.14](#page-148-0)).

RESTRICT

Le type n'est pas supprimé si un objet en dépend. Comportement par défaut.

## **Exemples**

Supprimer le type de données boite :

DROP TYPE boite;

# **Compatibilité**

Cette commande est similaire à celle du standard SQL en dehors de l'option IF EXISTS qui est une extension PostgreSQL. La majorité de la commande CREATE TYPE et les mécanismes d'extension de type de données de PostgreSQL diffèrent du standard.

### **Voir aussi**

[ALTER TYPE,](#page-1706-0) [CREATE TYPE](#page-1903-0)

# **DROP USER**

DROP USER — Supprimer un rôle de base de données

# **Synopsis**

DROP USER [ IF EXISTS ] nom [, ...]

# **Description**

DROP USER est une autre façon de faire un [DROP ROLE](#page-1967-0).

# **Compatibilité**

L'instruction DROP USER est une extension PostgreSQL. Le standard SQL laisse la définition des utilisateurs à l'implantation.

# **Voir aussi**

[DROP ROLE](#page-1967-0)

# **DROP USER MAPPING**

DROP USER MAPPING — Supprimer une correspondance d'utilisateur pour un serveur distant

# **Synopsis**

DROP USER MAPPING [ IF EXISTS ] FOR { nom\_utilisateur | USER | CURRENT\_ROLE | CURRENT\_USER | PUBLIC } SERVER nom\_serveur

# **Description**

DROP USER MAPPING supprime une correspondance d'utilisateur existant pour un serveur distant.

Le propriétaire d'un serveur distant peut supprimer les correspondances d'utilisateur pour ce serveur pour n'importe quel utilisateur. Par ailleurs, un utilisateur peut supprimer une correspondance d'utilisateur pour son propre nom d'utilisateur s'il a reçu le droit USAGE sur le serveur.

# **Paramètres**

IF EXISTS

Ne génère pas d'erreur si la correspondance d'utilisateur n'existe pas. Un avertissement est émis dans ce cas.

nom\_utilisateur

Nom d'utilisateur de la correspondance. CURRENT\_ROLE, CURRENT\_USER et USER correspondent au nom de l'utilisateur courant. PUBLIC est utilisé pour correspondre à tous les noms d'utilisateurs présents et futurs du système.

nom\_serveur

Nom du serveur de la correspondance d'utilisateur.

# **Exemples**

Supprimer une correspondance d'utilisateur bob, sur le serveur truc si elle existe :

DROP USER MAPPING IF EXISTS FOR bob SERVER truc;

# **Compatibilité**

DROP USER MAPPING est conforme à la norme ISO/IEC 9075-9 (SQL/MED). La clause IF EXISTS est une extension PostgreSQL.

### **Voir aussi**

[CREATE USER MAPPING](#page-1914-0), [ALTER USER MAPPING](#page-1712-0)

# **DROP VIEW**

DROP VIEW — Supprimer une vue

# **Synopsis**

DROP VIEW [ IF EXISTS ] nom [, ...] [ CASCADE | RESTRICT ]

# **Description**

DROP VIEW supprime une vue existante. Seul le propriétaire de la vue peut exécuter cette commande.

## **Paramètres**

IF EXISTS

Ne pas renvoyer une erreur si l'agrégat n'existe pas. Un message d'avertissement est affiché dans ce cas.

nom

Le nom de la vue (éventuellement qualifié du nom de schéma) à supprimer.

### CASCADE

Les objets qui dépendent de la vue (d'autres vues, par exemple) sont automatiquement supprimés, ainsi que tous les objets dépendants de ces objets (voir [Section 5.14\)](#page-148-0).

### RESTRICT

La vue n'est pas supprimée si un objet en dépend. Comportement par défaut.

## **Exemples**

Supprimer la vue genre :

DROP VIEW genre;

# **Compatibilité**

Cette commande est conforme au standard SQL. Cependant, le standard n'autorise pas la suppression de plusieurs vues en une seule commande. De plus, l'option IF EXISTS est une extension de PostgreSQL.

### **Voir aussi**

[ALTER VIEW,](#page-1714-0) [CREATE VIEW](#page-1916-0)

# **END**

END — Valider la transaction en cours

# **Synopsis**

END [ WORK | TRANSACTION ] [ AND [ NO ] CHAIN ]

# **Description**

END valide la transaction en cours. Toutes les modifications réalisées lors de la transaction deviennent visibles pour les autres utilisateurs et il est garanti que les données ne seront pas perdues si un arrêt brutal survient. Cette commande est une extension PostgreSQL équivalente à [COMMIT](#page-1734-0).

# **Paramètres**

WORK TRANSACTION

Mots clés optionnels. Ils n'ont pas d'effet.

AND CHAIN

Si AND CHAIN est précisé, une nouvelle transaction est immédiatement commencée avec les mêmes caractéristiques (voir [SET TRANSACTION\)](#page-2093-0) que celle qui vient de se terminer. Sinon, aucune nouvelle transaction n'est démarrée.

## **Notes**

[ROLLBACK](#page-2050-0) est utilisé pour annuler une transaction.

Lancer END à l'extérieur d'une transaction n'a aucun effet mais provoque un message d'avertissement.

# **Exemples**

Valider la transaction en cours et rendre toutes les modifications persistantes :

END;

# **Compatibilité**

END est une extension PostgreSQL fournissant une fonctionnalité équivalente à [COMMIT](#page-1734-0), spécifiée dans le standard SQL.

## **Voir aussi**

[BEGIN,](#page-1719-0) [COMMIT,](#page-1734-0) [ROLLBACK](#page-2050-0)

# **EXECUTE**

EXECUTE — Exécuter une instruction préparée

# **Synopsis**

```
EXECUTE nom [ (paramètre [, ...] ) ]
```
# **Description**

EXECUTE est utilisé pour exécuter une instruction préparée au préalable. Comme les instructions préparées existent seulement pour la durée d'une session, l'instruction préparée doit avoir été créée par une instruction PREPARE exécutée plus tôt dans la session en cours.

Si l'instruction PREPARE qui crée l'instruction est appelée avec des paramètres, un ensemble compatible de paramètres doit être passé à l'instruction EXECUTE, sinon une erreur est levée. Contrairement aux fonctions, les instructions préparées ne sont pas surchargées en fonction de leur type ou du nombre de leurs paramètres ; le nom d'une instruction préparée doit être unique au sein d'une session.

Pour plus d'informations sur la création et sur l'utilisation des instructions préparées, voir [PREPARE.](#page-2029-0)

# **Paramètres**

nom

Le nom de l'instruction préparée à exécuter.

### paramètre

La valeur réelle du paramètre d'une instruction préparée. Ce paramètre doit être une expression ramenant une valeur dont le type est compatible avec celui spécifié pour ce paramètre positionnel dans la commande PREPARE qui a créé l'instruction préparée.

## **Sorties**

La sortie renvoyée par la commande EXECUTE est celle de l'instruction préparée, et non celle de la commande EXECUTE.

# **Exemples**

Des exemples sont donnés dans la section [Exemples](#page-2030-0) de la documentation de [PREPARE](#page-2029-0).

# **Compatibilité**

Le standard SQL inclut une instruction EXECUTE qui n'est utilisée que dans le SQL embarqué. La syntaxe utilisée par cette version de l'instruction EXECUTE diffère quelque peu.

### **Voir aussi**

[DEALLOCATE](#page-1921-0), [PREPARE](#page-2029-0)

# **EXPLAIN**

EXPLAIN — Afficher le plan d'exécution d'une instruction

# **Synopsis**

```
EXPLAIN [ ( option [, ...] ) ] instruction
EXPLAIN [ ANALYZE ] [ VERBOSE ] instruction
où option est :
     ANALYZE [ boolean ]
     VERBOSE [ boolean ]
     COSTS [ boolean ]
     SETTINGS [ boolean ]
     BUFFERS [ boolean ]
     WAL [ boolean ]
     TIMING [ boolean ]
     SUMMARY [ boolean ]
     FORMAT { TEXT | XML | JSON | YAML }
```
# **Description**

Cette commande affiche le plan d'exécution que l'optimiseur de PostgreSQL engendre pour l'instruction fournie. Le plan d'exécution décrit le parcours de la (des) table(s) utilisée(s) dans la requête -- parcours séquentiel, parcours d'index, etc. -- . Si plusieurs tables sont référencées, il présente également les algorithmes de jointures utilisés pour rassembler les lignes issues des différentes tables.

La partie la plus importante de l'affichage concerne l'affichage des coûts estimés d'exécution. Ils représentent l'estimation faite par le planificateur des temps d'exécution de la requête (mesuré en une unité de coût arbitraire bien que conventionnellement ce sont des lectures de page disque). Deux nombres sont affichés : le coût de démarrage, écoulé avant que la première ligne soit renvoyée, et le coût d'exécution total, nécessaire au renvoi de toutes les lignes. Pour la plupart des requêtes, le coût qui importe est celui d'exécution totale. Mais dans certains cas, tel que pour une sous-requête dans la clause EXISTS, le planificateur choisira le coût de démarrage le plus court, et non celui d'exécution totale (car, de toute façon, l'exécuteur s'arrête après la récupération d'une ligne). De même, lors de la limitation des résultats à retourner par une clause LIMIT, la planificateur effectue une interpolation entre les deux coûts limites pour choisir le plan réellement le moins coûteux.

L'option ANALYZE impose l'exécution de la requête en plus de sa planification. De ce fait, les statistiques d'exécution réelle sont ajoutées à l'affichage, en incluant le temps total écoulé à chaque nœud du plan (en millisecondes) et le nombre total de lignes renvoyées. C'est utile pour vérifier la véracité des informations fournies par le planificateur.

### **Important**

Il ne faut pas oublier que l'instruction est réellement exécutée avec l'option ANALYZE. Bien qu'EXPLAIN inhibe l'affichage des retours d'une commande SELECT, les autres effets de l'instruction sont présents. Si EXPLAIN ANALYZE doit être utilisé sur une instruction INSERT, UPDATE, DELETE CREATE TABLE AS ou EXECUTE sans que la commande n'affecte les données, l'approche suivante peut être envisagée :

BEGIN;

```
EXPLAIN ANALYZE ...;
ROLLBACK;
```
Seules les options ANALYZE et VERBOSE peuvent être utilisées et dans cet ordre seulement si la liste d'options entre parenthèses n'est pas utilisé. Avant PostgreSQL 9.0, la seule syntaxe supportée était celle sans parenthèses. Les nouvelles options ne seront supportées que par la nouvelle syntaxe, celle avec les parenthèses.

### **Paramètres**

#### ANALYZE

Exécute la commande et affiche les temps d'exécution réels et d'autres statistiques. Ce paramètre est par défaut à FALSE.

#### VERBOSE

Affiche des informations supplémentaires sur le plan. Cela inclut la liste des colonnes en sortie pour chaque nœud du plan, les noms des tables et fonctions avec le nom du schéma, les labels des variables dans les expressions avec des alias de tables et le nom de chaque trigger pour lesquels les statistiques sont affichées. L'identifiant de requête sera aussi affiché si une requête a été évaluée, voir [compute\\_query\\_id](#page-713-0) pour plus de détails. Ce paramètre est par défaut à FALSE.

#### COSTS

Inclut des informations sur le coût estimé au démarrage et au total de chaque nœud du plan, ainsi que le nombre estimé de lignes et la largeur estimée de chaque ligne. Ce paramètre est par défaut à TRUE.

### BUFFERS

Inclut des informations sur l'utilisation des tampons. Spécifiquement, inclut le nombre de blocs partagés lus dans la cache, lus en dehors du cache, modifiés et écrits, le nombre de blocs locaux lus dans le cache, lus en dehors du cache, modifiés, et écrits, et le nombre de blocs temporaires lus et écrits, et le temps passé à lire et écrire des blocs dans les fichiers de données (en millisecondes) si le paramètre [track\\_io\\_timing](#page-713-1) est activé. Le terme *hit* signifie que la lecture a été évitée car le bloc se trouvait déjà dans le cache. Les blocs partagés contiennent les données de tables et index standards ; les blocs locaux contiennent les tables et index temporaires ; les blocs temporaires contiennent les données de travail à court terme, comme les tris, les hachages, les nœuds Materialize, et des cas similaires. Le nombre de blocs modifiés (*dirtied*) indique le nombre de blocs précédemment propres qui ont été modifiés par cette requête ; le nombre de blocs écrits (*written*) indique le nombre de blocs déjà modifiés qui a été enlevé du cache pour être écrit sur disque lors de l'exécution de cette requête. Le nombre de blocs affichés pour un nœud de niveau supérieur inclut ceux utilisés par tous ses enfants. Dans le format texte, seules les valeurs différentes de zéro sont affichées. Sa valeur par défaut est FALSE.

#### SETTINGS

Inclut des informations sur les paramètres de configuration. Plus précisément, inclut les options affectant l'optimisation des requêtes et qui ont des valeurs différentes de leur valeur par défaut. Sa valeur par défaut est FALSE.

#### WAT.

Inclut des informations sur les génération des enregistrements dans les WAL. Spécifiquement, inclut le nombre d'enregistrements, le nombre d'images complète de bloc (FPI), et la quantité d'octets générés dans les WAL. Dans le format texte, seules les valeurs différentes de zéro seront

affichées. Ce paramètre peut seulement aussi être utilisé quand ANALYZE est aussi activé. Il vaut par défaut FALSE.

#### TIMING

Inclut le temps réel de démarrage et le temps réel passé dans le nœud en sortie. La surcharge de la lecture répétée de l'horloge système peut ralentir la requête de façon significative sur certains systèmes, et donc il est utile de pouvoir configurer ce paramètre à FALSE quand seuls le décompte réel des lignes est nécessaire. La durée d'exécution complète de la commande est toujours mesurée, même si le chronométrage des nœuds est désactivé avec cette option. Ce paramètre peut seulement être utilisé quand l'option ANALYZE est aussi activée. La valeur par défaut est TRUE.

#### SUMMARY

Inclut des informations résumées (par exemple : information de temps total) après le plan de la requête. Les informations résumées sont inclues par défaut quand ANALYZE est utilisé mais sinon ne sont pas inclues par défaut, mais peuvent être activées avec cette option. Le temps de planification dans EXPLAIN EXECUTE inclut le temps nécessaire pour récupérer le plan du cache ainsi que le temps nécessaire pour le replanifier, si nécessaire.

#### FORMAT

Indique le format de sortie. Il peut valoir TEXT, XML, JSON ou YAML. Toutes les sorties contiennent les mêmes informations, mais les programmes pourront plus facilement traiter les sorties autres que TEXT. Ce paramètre est par défaut à TEXT.

#### boolean

Spécifie si l'option sélectionnée doit être activée ou désactivée. Vous pouvez écrire TRUE, ON ou 1 pour activer l'option, et FALSE, OFF ou 0 pour la désactiver. La valeur de type boolean peut aussi être omise, auquel cas la valeur sera TRUE.

#### instruction

Toute instruction SELECT, INSERT, UPDATE, DELETE, VALUES, EXECUTE, DECLARE, CREATE TABLE AS ou CREATE MATERIALIZED VIEW AS dont le plan d'exécution est souhaité.

### **Sorties**

La sortie de la commande est une description textuelle du plan sélectionné pour la requête, annotée en option des statistiques d'exécution. [Section 14.1](#page-554-0) décrit les informations fournies.

### **Notes**

Pour permettre au planificateur de requêtes de PostgreSQL de prendre des décisions en étant raisonnablement informé pour l'optimisation des requêtes, les données du catalogue [pg\\_statistic](#page-2382-0) doivent être à jour pour toutes les tables utilisées dans la requête. Habituellement, le [démon](#page-806-0) [autovacuum](#page-806-0) s'en chargera automatiquement. Mais si une table a eu récemment des changements importants dans son contenu, vous pourriez avoir besoin de lancer un [ANALYZE](#page-1716-0) manuel plutôt que d'attendre que l'autovacuum s'occupe des modifications.

Pour mesurer le coût d'exécution de chaque nœud dans le plan d'exécution, l'implémentation actuelle de la commande EXPLAIN ANALYZE ajoute une surcharge de profilage à l'exécution de la requête. En résultat, exécuter EXPLAIN ANALYZE sur une requête peut parfois prendre un temps significativement plus long que l'exécution de la requête. La durée supplémentaire dépend de la nature de la requête ainsi que de la plateforme utilisée. Le pire des cas survient pour les nœuds du plan nécessitant en eux-même peu de durée d'exécution par exécution et sur les machines disposant d'appels systèmes relativement lents pour obtenir l'heure du jour.

### **Exemples**

Afficher le plan d'une requête simple sur une table d'une seule colonne de type integer et 10000 lignes :

EXPLAIN SELECT \* FROM foo;

QUERY PLAN

--------------------------------------------------------- Seq Scan on foo (cost=0.00..155.00 rows=10000 width=4) (1 row)

Voici le même plan, mais formaté avec JSON :

```
EXPLAIN (FORMAT JSON) SELECT * FROM foo;
          QUERY PLAN
--------------------------------
 [ +
\left\{ \begin{array}{ccc} & & & \\ & & & \\ & & & & \end{array} \right."Plan" : {\t\t\t\t\t\t\t\t\t\t\t\t\t\t\t\t\t+ "Node Type": "Seq Scan",+
       "Relation Name": "foo", +
      "Alias": "foo",
       "Startup Cost": 0.00, +
       "Total Cost": 155.00, +
      "Plan Rows": 10000, +
      "Plan Width": 4 +
\} +
\} +
  ]
(1 row)
```
S'il existe un index et que la requête contient une condition WHERE indexable, EXPLAIN peut afficher un plan différent :

EXPLAIN SELECT  $*$  FROM foo WHERE i = 4; QUERY PLAN -------------------------------------------------------------- Index Scan using fi on foo (cost=0.00..5.98 rows=1 width=4) Index Cond:  $(i = 4)$ (2 rows)

Voici le même plan, mais formaté avec YAML :

```
EXPLAIN (FORMAT YAML) SELECT * FROM foo WHERE i='4';
        QUERY PLAN
 -------------------------------
  - Plan: +
     Node Type: "Index Scan" +
     Scan Direction: "Forward"+
    Index Name: "fi" +
     Relation Name: "foo" +
    Alias: "foo" +
    Startup Cost: 0.00 +
```
Total Cost: 5.98 + Plan Rows: 1 + Plan Width: 4 + Index Cond:  $"(i = 4)"$ (1 row)

L'obtention du format XML est laissé en exercice au lecteur.

Voici le même plan avec les coûts supprimés :

```
EXPLAIN (COSTS FALSE) SELECT * FROM foo WHERE i = 4;
         QUERY PLAN
 ----------------------------
  Index Scan using fi on foo
  Index Cond: (i = 4)(2 rows)
```
Exemple de plan de requête pour une requête utilisant une fonction d'agrégat :

EXPLAIN SELECT sum(i) FROM foo WHERE i < 10;

QUERY PLAN

```
---------------------------------------------------------------------
 Aggregate (cost=23.93..23.93 rows=1 width=4)
   -> Index Scan using fi on foo (cost=0.00..23.92 rows=6
 width=4)
         Index Cond: (i < 10)
(3 rows)
```
Exemple d'utilisation de EXPLAIN EXECUTE pour afficher le plan d'exécution d'une requête préparée :

```
PREPARE query(int, int) AS SELECT sum(bar) FROM test
    WHERE id > $1 AND id < $2
    GROUP BY foo;
```
EXPLAIN ANALYZE EXECUTE query(100, 200);

QUERY PLAN

```
-------------------------------------------------------------------------------------
 HashAggregate (cost=9.54..9.54 rows=1 width=8) (actual
 time=0.156..0.161 rows=11 loops=1)
   Group Key: foo
   -> Index Scan using test_pkey on test (cost=0.29..9.29 rows=50
 width=8) (actual time=0.039..0.091 rows=99 loops=1)
          Index Cond: ((id > $1) AND (id < $2)) Planning time: 0.197 ms
 Execution time: 0.225 ms
(6 rows)
```
Il est évident que les nombres présentés ici dépendent du contenu effectif des tables impliquées. De plus, les nombres, et la stratégie sélectionnée elle-même, peuvent différer en fonction de la version de PostgreSQL du fait des améliorations apportées au planificateur. Il faut également savoir que la commande ANALYZE calcule les statistiques des données à partir d'extraits aléatoires ; il est de ce fait possible que les coûts estimés soient modifiés après l'exécution de cette commande, alors même la distribution réelle des données dans la table n'a pas changé.

# **Compatibilité**

L'instruction EXPLAIN n'est pas définie dans le standard SQL.

**Voir aussi**

[ANALYZE](#page-1716-0)

# **FETCH**

FETCH — Récupérer les lignes d'une requête à l'aide d'un curseur

# **Synopsis**

FETCH [ direction ] [ FROM | IN ] nom\_curseur où direction peut être : NEXT PRIOR FIRST LAST ABSOLUTE nombre RELATIVE nombre nombre ALL. FORWARD FORWARD nombre FORWARD ALL BACKWARD BACKWARD nombre BACKWARD ALL

# **Description**

FETCH récupère des lignes en utilisant un curseur précédemment ouvert.

À un curseur est associée une position associée utilisée par FETCH. Le curseur peut être positionné avant la première ligne du résultat de la requête, sur une ligne particulière du résultat ou après la dernière ligne du résultat. À sa création, le curseur est positionné avant la première ligne. Après récupération de lignes, le curseur est positionné sur la ligne la plus récemment récupérée. Si FETCH atteint la fin des lignes disponibles, il est positionné après la dernière ligne ou avant la première ligne dans le cas d'une récupération remontante. FETCH ALL ou FETCH BACKWARD ALL positionne toujours le curseur après la dernière ligne ou avant la première ligne.

Les formes NEXT, PRIOR, FIRST, LAST, ABSOLUTE, RELATIVE récupèrent une seule ligne après déplacement approprié du curseur. Si cette ligne n'existe pas, un résultat vide est renvoyé et le curseur est positionné avant la première ligne ou après la dernière ligne, en fonction du sens de la progression.

Les formes utilisant FORWARD et BACKWARD récupèrent le nombre de lignes indiqué en se déplaçant en avant ou en arrière, laissant le curseur positionné sur la dernière ligne renvoyée (ou après/avant toutes les lignes si nombre dépasse le nombre de lignes disponibles).

RELATIVE 0, FORWARD 0 et BACKWARD 0 récupèrent tous la ligne actuelle sans déplacer le curseur, c'est-à-dire qu'ils effectuent une nouvelle récupération de la ligne dernièrement récupérée. La commande réussit sauf si le curseur est positionné avant la première ligne ou après la dernière ligne ; dans ce cas, aucune ligne n'est renvoyée.

### **Note**

Cette page décrit l'utilisation des curseurs au niveau de la commande SQL. Si vous voulez utiliser des curseurs dans une fonction PL/pgSQL, les règles sont différentes -- voir [Section 43.7.3](#page-1418-0).

### **Paramètres**

### direction

La direction et le nombre de lignes à récupérer. Ce paramètre peut prendre les valeurs suivantes :

NEXT

La ligne suivante est récupérée. C'est le comportement par défaut si *direction* est omis.

PRIOR

La ligne précédente est récupérée.

### FIRST

La première ligne de la requête est récupérée. C'est identique à ABSOLUTE 1.

#### LAST

La dernière ligne de la requête est récupérée. C'est identique à ABSOLUTE -1.

#### ABSOLUTE nombre

La nombre-ième ligne de la requête est récupérée, ou la abs (nombre)-ième ligne à partir de la fin si nombre est négatif. Le curseur est positionné avant la première ligne ou après la dernière si nombre est en dehors des bornes ; en particulier, ABSOLUTE 0 le positionne avant la première ligne.

#### RELATIVE nombre

La nombre-ième ligne suivante est récupérée, ou la abs (nombre)-ième ligne précédente si nombre est négatif. RELATIVE 0 récupère de nouveau la ligne courante, si elle existe.

#### nombre

Les nombre lignes suivantes sont récupérées. C'est identique à FORWARD nombre.

 $\Delta T.T$ .

Toutes les lignes restantes sont récupérées. C'est identique à FORWARD ALL).

#### FORWARD

La ligne suivante est récupérée. C'est identique à NEXT.

### FORWARD nombre

Les nombre lignes suivantes sont récupérées. FORWARD 0 récupère de nouveau la ligne courante.

### FORWARD ALL

Toutes les lignes restantes sont récupérées.

#### BACKWARD

La ligne précédente est récupérée. C'est identique à PRIOR.

#### BACKWARD nombre

Les nombre lignes précédentes sont récupérées (parcours inverse). BACKWARD 0 récupère de nouveau la ligne courante.

#### BACKWARD ALL

Toutes les lignes précédentes sont récupérées (parcours inverse).

nombre

Constante de type entier éventuellement signé, qui précise l'emplacement ou le nombre de lignes à récupérer. Dans le cas de FORWARD et BACKWARD, préciser une valeur négative pour nombre est équivalent à modifier le sens de FORWARD et BACKWARD.

nom\_curseur

Le nom d'un curseur ouvert.

### **Sorties**

En cas de succès, une commande FETCH renvoie une balise de commande de la forme

FETCH nombre

Le nombre est le nombre de lignes récupérées (éventuellement zéro). Dans psql, la balise de commande n'est pas réellement affichée car psql affiche à la place les lignes récupérées.

### **Notes**

Le curseur doit être déclaré avec l'option SCROLL si les variantes de FETCH autres que FETCH NEXT ou FETCH FORWARD avec un nombre positif sont utilisées. Pour les requêtes simples, PostgreSQL autorise les parcours inverses à partir de curseurs non déclarés avec SCROLL. il est toutefois préférable de ne pas se fonder sur ce comportement. Si le curseur est déclaré avec NO SCROLL, aucun parcours inverse n'est autorisé.

Les récupérations ABSOLUTE ne sont pas plus rapides que la navigation vers la ligne désirée par déplacement relatif : de toute façon, l'implantation sous-jacente doit parcourir toutes les lignes intermédiaires. Les récupérations absolues négatives font même pis : la requête doit être lue jusqu'à la fin pour trouver la dernière ligne, puis relue en sens inverse à partir de là. Néanmoins, remonter vers le début de la requête (comme avec FETCH ABSOLUTE 0) est rapide.

[DECLARE](#page-1922-0) est utilisé pour définir un curseur. [MOVE](#page-2024-0) est utilisé pour modifier la position du curseur sans récupérer les données.

### **Exemples**

Parcourir une table à l'aide d'un curseur :

BEGIN WORK;

```
-- Initialiser le curseur :
DECLARE liahona SCROLL CURSOR FOR SELECT * FROM films;
```

```
-- Récupèrer les 5 premières lignes du curseur liahona :
FETCH FORWARD 5 FROM liahona;
code | titre | did | date_prod | genre |
 longueur
-------+-------------------------+-----+------------+----------
+-----------
BL101 | The Third Man | 101 | 1949-12-23 | Drama |
 01:44
 BL102 | The African Queen | 101 | 1951-08-11 | Romantic |
 01:43
 JL201 | Une Femme est une Femme | 102 | 1961-03-12 | Romantic |
 01:25
 P_301 | Vertigo | 103 | 1958-11-14 | Action |
02:08<br>P_302 | Becket
                               | 103 | 1964-02-03 | Drama |
 02:28
-- Récupèrer la ligne précédente :
FETCH PRIOR FROM liahona;
 code | titre | did | date_prod | genre | longueur
-------+---------+-----+------------+--------+-----------
 P_301 | Vertigo | 103 | 1958-11-14 | Action | 02:08
-- Fermer le curseur et terminer la transaction:
CLOSE liahona;
COMMIT WORK;
```
## **Compatibilité**

Le standard SQL ne définit FETCH que pour une utilisation en SQL embarqué. La variante de FETCH décrite ici renvoie les données comme s'il s'agissait du résultat d'un SELECT plutôt que de le placer dans des variables hôtes. À part cela, FETCH est totalement compatible avec le standard SQL.

Les formes de FETCH qui impliquent FORWARD et BACKWARD, ainsi que les formes FETCH nombre et FETCH ALL, dans lesquelles FORWARD est implicite, sont des extensions PostgreSQL.

Le standard SQL n'autorise que FROM devant le nom du curseur ; la possibilité d'utiliser IN, ou de les laisser, est une extension.

### **Voir aussi**

[CLOSE,](#page-1724-0) [DECLARE,](#page-1922-0) [MOVE](#page-2024-0)

# **GRANT**

GRANT — Définir les droits d'accès

# **Synopsis**

```
GRANT { { SELECT | INSERT | UPDATE | DELETE | TRUNCATE | REFERENCES
  | TRIGGER }
    [ , ... ] | ALL [ PRIVILEGES ] }
     ON { [ TABLE ] nom_table [, ...]
          | ALL TABLES IN SCHEMA nom_schéma [, ...] }
     TO spécification_rôle [, ...] [ WITH GRANT OPTION ]
    [ GRANTED BY spécification rôle ]
GRANT { { SELECT | INSERT | UPDATE | REFERENCES } ( nom_colonne
 \begin{bmatrix} 1 & \cdots \end{bmatrix}[, ...] \vert ALL [ PRIVILEGES ] ( nom_colonne [, ...] \rangle \} ON [ TABLE ] nom_table [, ...]
     TO spécification_rôle [, ...] [ WITH GRANT OPTION ]
     [ GRANTED BY spécification_rôle ]
GRANT { { USAGE | SELECT | UPDATE }
    [ , ... ] | ALL [ PRIVILEGES ] }
     ON { SEQUENCE nom_séquence [, ...]
          | ALL SEQUENCES IN SCHEMA nom_schéma [, ...] }
     TO spécification_rôle [, ...] [ WITH GRANT OPTION ]
    [ GRANTED BY spécification rôle ]
GRANT { { CREATE | CONNECT | TEMPORARY | TEMP } [, ...] | ALL
  [ PRIVILEGES ] }
     ON DATABASE nom_base [, ...]
     TO spécification_rôle [, ...] [ WITH GRANT OPTION ]
     [ GRANTED BY spécification_rôle ]
GRANT { USAGE | ALL [ PRIVILEGES ] }
     ON DOMAIN nom_domaine [, ...]
     TO spécification_rôle [, ...] [ WITH GRANT OPTION ]
     [ GRANTED BY spécification_rôle ]
GRANT { USAGE | ALL [ PRIVILEGES ] }
     ON FOREIGN DATA WRAPPER nom_fdw [, ...]
     TO spécification_rôle [, ...] [ WITH GRANT OPTION ]
     [ GRANTED BY spécification_rôle ]
GRANT { USAGE | ALL [ PRIVILEGES ] }
    ON FOREIGN SERVER nom serveur [, ...]
     TO spécification_rôle [, ...] [ WITH GRANT OPTION ]
     [ GRANTED BY spécification_rôle ]
GRANT { EXECUTE | ALL [ PRIVILEGES ] }
     ON { { FUNCTION | PROCEDURE | ROUTINE } nom_routine
 [ ( [ [ mode_arg ] [ nom_arg ] type_arg [ , ... ] ] ) ] [ , ... ] | ALL { FUNCTIONS | PROCEDURES | ROUTINES } IN
  SCHEMA nom_schéma [, ...] }
     TO spécification_rôle [, ...] [ WITH GRANT OPTION ]
    [ GRANTED BY spécification rôle ]
```

```
GRANT { USAGE | ALL [ PRIVILEGES ] }
     ON LANGUAGE nom_lang [, ...]
     TO spécification_rôle [, ...] [ WITH GRANT OPTION ]
     [ GRANTED BY spécification_rôle ]
GRANT { { SELECT | UPDATE } [, ...] | ALL [ PRIVILEGES ] }
     ON LARGE OBJECT loid [, ...]
     TO spécification_rôle [, ...] [ WITH GRANT OPTION ]
    [ GRANTED BY spécification rôle ]
GRANT { { CREATE | USAGE } [, ...] | ALL [ PRIVILEGES ] }
     ON SCHEMA nom_schéma [, ...]
     TO spécification_rôle [, ...] [ WITH GRANT OPTION ]
     [ GRANTED BY spécification_rôle ]
GRANT { CREATE | ALL [ PRIVILEGES ] }
     ON TABLESPACE tablespace_name [, ...]
    TO spécification rôle [, ...] [ WITH GRANT OPTION ]
     [ GRANTED BY spécification_rôle ]
GRANT { USAGE | ALL [ PRIVILEGES ] }
     ON TYPE nom_type [, ...]
    TO spécification rôle [, ...] [ WITH GRANT OPTION ]
    [ GRANTED BY spécification rôle ]
GRANT nom role [, ...] TO spécification rôle [, ...]
     [ WITH ADMIN OPTION ]
    [ GRANTED BY spécification rôle ]
où spécification rôle peut valoir :
     [ GROUP ] nom_rôle
    | PUBLIC
    | CURRENT_ROLE
     | CURRENT_USER
   | SESSION_USER
```
### **Description**

La commande GRANT a deux variantes basiques : la première donne des droits sur un objet de la base de données (table, colonne, vue, table distante, séquence, base de données, wrapper de données distantes, serveur distant, fonction, procédure, langage de procédure, schéma ou espace logique), la seconde gère les appartenances à un rôle. Ces variantes sont assez similaires mais somme toute assez différentes pour être décrites séparément.

### **GRANT sur les objets de la base de données**

Cette variante de la commande GRANT donne des droits spécifiques sur un objet de la base de données a un ou plusieurs rôles. Ces droits sont ajoutés à ceux déjà possédés, s'il y en a.

Le mot clé PUBLIC indique que les droits sont donnés à tous les rôles, y compris ceux créés ultérieurement. PUBLIC peut être vu comme un groupe implicitement défini qui inclut en permanence tous les rôles. Un rôle particulier dispose de la somme des droits qui lui sont acquis en propre, des droits de tout rôle dont il est membre et des droits donnés à PUBLIC.

Si WITH GRANT OPTION est précisé, celui qui reçoit le droit peut le transmettre à son tour (NDT : par la suite on parlera d'« option de transmission de droit », là où en anglais il est fait mention de « grant options »). Sans l'option GRANT, l'utilisateur ne peut pas le faire. Cette option ne peut pas être donnée à PUBLIC.

Si GRANTED BY est précisé, le donneur indiqué doit être l'utilisateur courant. Cette clause est actuellement présente dans cette forme pour la compatibilité SQL.

Il n'est pas nécessaire d'accorder des droits au propriétaire d'un objet (habituellement l'utilisateur qui l'a créé) car, par défaut, le propriétaire possède tous les droits. (Le propriétaire peut toutefois choisir de révoquer certains de ses propres droits.)

Le droit de supprimer un objet ou de modifier sa définition n'est pas configurable avec cette commande. Il est spécifique au propriétaire de l'objet. Ce droit ne peut ni être donné ni supprimé. Néanmoins, il est possible d'avoir le même effet en rendant un utilisateur membre du rôle qui possède cet object ou en le supprimant de ce rôle. Le propriétaire a aussi implicitement les options de transmission de droits pour l'objet.

Les droits possibles sont :

SELECT<sup>P</sup> INSERT UPDATE DELETE TRUNCATE REFERENCES TRIGGER CREATE CONNECT TEMPORARY **EXECUTE** USAGE

Types spécifiques de droits, comme définis dans [Section 5.7.](#page-114-0)

TEMP

Autre écriture de TEMPORARY.

ALL PRIVILEGES

Donner tous les droits disponibles pour ce type d'objet. Le mot-clé PRIVILEGES est optionnel dans PostgreSQL, bien qu'il soit requis en SQL.

La syntaxe FUNCTION fonctionne pour les fonctions simples, les fonctions d'agrégat, et les fonctions de fenêtrage, mais pas pour les procédures ; utilisez PROCEDURE pour ces dernières. Vous pouvez aussi utiliser ROUTINE pour faire référence à une fonction simple, une fonction d'agrégat, une fonction de fenêtrage ou une procédure.

Il existe aussi une option pour donner les droits sur tous les objets de même type dans un ou plusieurs schémas. Cette fonctionnalité est actuellement supportée par les tables, séquences, fonctions et procédures. ALL TABLES affecte aussi les vues et les tables externes, tout comme la commande GRANT de cet objet. ALL FUNCTIONS affecte aussi les fonctions d'agrégat et les fonctions de fenêtrage, mais pas les procédures, encore une fois tout comme la commande GRANT spécifique à l'objet. Utilisez ALL ROUTINES pour inclure les procédures.

### **GRANT sur les rôles**

Cette variante de la commande GRANT définit l'appartenance d'un (ou plusieurs) rôle(s) à un autre. L'appartenance à un rôle est importante car elle offre tous les droits accordés à un rôle à l'ensemble de ses membres.

Si WITH ADMIN OPTION est spécifié, le membre peut à la fois en octroyer l'appartenance à d'autres rôles, et la révoquer. Sans cette option, les utilisateurs ordinaires ne peuvent pas le faire. Un rôle ne dispose pas de l'option WITH ADMIN OPTION lui-même mais il peut donner ou enlever son appartenance à partir d'une session où l'utilisateur correspond au rôle. Les super-utilisateurs peuvent donner ou supprimer l'appartenance à tout rôle. Les rôles disposant de l'attribut CREATEROLE peuvent donner ou supprimer l'appartenance à tout rôle qui n'est pas un super-utilisateur.

Si GRANTED BY est utilisé, l'ajout du droit est enregistré comme étant fait avec le rôle indiqué. Seuls les super-utilisateurs peuvent utiliser cette option, sauf quand le nom indiqué est le même que celui qui exécute la commande.

Contrairement au cas avec les droits, l'appartenance à un rôle ne peut pas être donné à PUBLIC. Notez aussi que ce format de la commande n'autorise pas le mot GROUP dans spécification rôle.

### **Notes**

La commande [REVOKE](#page-2046-0) est utilisée pour retirer les droits d'accès.

Depuis PostgreSQL 8.1, le concept des utilisateurs et des groupes a été unifié en un seul type d'entité appelé rôle. Il n'est donc plus nécessaire d'utiliser le mot clé GROUP pour indiquer si le bénéficiaire est un utilisateur ou un groupe. GROUP est toujours autorisé dans cette commande mais est ignoré.

Un utilisateur peut exécuter des SELECT, INSERT, etc. sur une colonne si il a le privilège soit sur cette colonne spécifique, soit sur la table entière. Donner un privilège de table puis le révoquer pour une colonne ne fera pas ce que vous pourriez espérer : l'autorisation au niveau de la table n'est pas affectée par une opération au niveau de la colonne.

Quand un utilisateur, non propriétaire d'un objet, essaie d'octroyer des droits sur cet objet, la commande échoue si l'utilisateur n'a aucun droit sur l'objet. Tant que des privilèges existent, la commande s'exécute, mais n'octroie que les droits pour lesquels l'utilisateur dispose de l'option de transmission. Les formes GRANT ALL PRIVILEGES engendrent un message d'avertissement si aucune option de transmission de droit n'est détenue, tandis que les autres formes n'engendrent un message que lorsque les options de transmission du privilège concerné par la commande ne sont pas détenues. (Cela s'applique aussi au propriétaire de l'objet, mais comme on considère toujours que ce dernier détient toutes les options de transmission, le problème ne se pose jamais.)

Les super-utilisateurs de la base de données peuvent accéder à tous les objets sans tenir compte des droits qui les régissent. Cela est comparable aux droits de root sur un système Unix. Comme avec root, il est déconseillé d'opérer en tant que super-utilisateur, sauf en cas d'impérieuse nécessité.

Si un super-utilisateur lance une commande GRANT ou REVOKE, tout se passe comme si la commande était exécutée par le propriétaire de l'objet concerné. Les droits octroyés par cette commande semblent ainsi l'avoir été par le propriétaire de l'objet. (L'appartenance à rôle, elle, semble être donnée par le rôle conteneur.)

GRANT et REVOKE peuvent aussi être exécutées par un rôle qui n'est pas le propriétaire de l'objet considéré, mais est membre du rôle propriétaire de l'objet, ou membre du rôle titulaire du privilège WITH GRANT OPTION sur cet objet. Dans ce cas, les droits sont enregistrés comme donnés par le rôle propriétaire de l'objet ou titulaire du privilège WITH GRANT OPTION. Par exemple, si la table t1 appartient au rôle g1, dont le rôle u1 est membre, alors u1 peut donner les droits sur t1 à u2, mais ces droits apparaissent octroyés directement par g1. Tout autre membre du rôle g1 peut les révoquer par la suite.

Si le rôle qui exécute GRANT détient, de manière indirecte, les droits souhaités à travers plus d'un niveau d'appartenance, il est difficile de prévoir le rôle reconnu comme fournisseur du privilège. Dans de tels cas, le meilleur moyen d'utiliser SET ROLE est de devenir le rôle qui doit octroyer les droits.

Donner un droit sur une table n'étend pas automatiquement les droits sur les séquences utilisées par cette table, ceci incluant les séquences liées par des colonnes de type SERIAL. Les droits sur les séquences doivent être donnés séparément.

Voir [Section 5.7](#page-114-0) pour plus d'informations sur les types de droit spécifiques, ainsi que sur la façon d'inspecter les droits sur les objets.

### **Exemples**

Donner le droit d'insertion à tous les utilisateurs sur la table films :

GRANT INSERT ON films TO PUBLIC;

Donner tous les droits possibles à l'utilisateur manuel sur la vue genres :

GRANT ALL PRIVILEGES ON genres TO manuel;

Bien que la commande ci-dessus donne tous les droits lorsqu'elle est exécutée par un super-utilisateur ou par le propriétaire de genres, exécutée par quelqu'un d'autre, elle n'accorde que les droits pour lesquels cet utilisateur possède l'option de transmission.

Rendre joe membre de admins :

GRANT admins TO joe;

### **Compatibilité**

Conformément au standard SQL, le mot clé PRIVILEGES est requis dans ALL PRIVILEGES. Le standard SQL n'autorise pas l'initialisation des droits sur plus d'un objet par commande.

PostgreSQL autorise un propriétaire d'objet à révoquer ses propres droits ordinaires : par exemple, le propriétaire d'un objet peut le placer en lecture seule pour lui-même en révoquant ses propres droits INSERT, UPDATE, DELETE et TRUNCATE. Le standard SQL ne l'autorise pas. La raison en est que PostgreSQL traite les droits du propriétaire comme ayant été donnés par le propriétaire ; il peut, de ce fait, aussi les révoquer. Dans le standard SQL, les droits du propriétaire sont donnés par une entité « \_SYSTEM ». N'étant pas « \_SYSTEM », le propriétaire ne peut pas révoquer ces droits.

D'après le standard SQL, les options de cette commande peuvent être données à PUBLIC ; PostgreSQL supporte seulement l'ajout des options de droits aux rôles.

Le standard SQL autorise l'utilisation de l'option GRANTED BY pour indiquer seulement CURRENT\_USER ou CURRENT\_ROLE. Les autres variants sont des extensions de PostgreSQL.

Le standard SQL fournit un droit USAGE sur d'autres types d'objet : jeux de caractères, collations, conversions.

Dans le standard SQL, seules les séquences ont un droit USAGE qui contrôle l'utilisation de l'expression NEXT VALUE FOR, un équivalent de la fonction nextval dans PostgreSQL. Les droits SELECT et UPDATE des séquences sont une extension de PostgreSQL. L'application du droit USAGE de la séquence à la fonction currval est aussi une extension PostgreSQL (comme l'est la fonction ellemême).

Les droits sur les bases de données, tablespaces, langages, schémas et séquences sont des extensions PostgreSQL.

### **Voir aussi**

[REVOKE,](#page-2046-0) [ALTER DEFAULT PRIVILEGES](#page-1610-0)

# **IMPORT FOREIGN SCHEMA**

IMPORT FOREIGN SCHEMA — importe les définitions d'une table d'une instance différente

# **Synopsis**

```
IMPORT FOREIGN SCHEMA schema_distant
    [ [ [ LIMIT TO ] EXCEPT ] ( nom table [ , ... ] ] FROM SERVER nom_serveur
    INTO schema_local
     [ OPTIONS ( option 'valeur' [, ... ] ) ]
```
# **Description**

IMPORT FOREIGN SCHEMA crée une table externe qui représente une table existant dans une autre instance. L'utilisateur qui lance la commande sera propriétaire de la nouvelle table externe. La table sera créée avec des définition de colonnes et options en cohérence avec ce qui est définit pour l'instance distante.

Par défaut, toutes les tables et vues, existantes dans un schéma particulier de l'instance distante, sont importées. Il est possible de limiter la liste des tables à un sous ensemble, ou d'exclure des tables spécifiques. Les nouvelles tables externes sont toutes créées dans le schéma cible, qui doit déjà exister.

Pour utiliser IMPORT FOREIGN SCHEMA, l'utilisateur doit avoir le droit USAGE sur l'instance distante, ainsi que le droit CREATE sur le schéma cible.

### **Paramètres**

schema\_distant

C'est le schéma distant depuis lequel on réalise l'import. La signification spécifique d'un schéma distant dépend du wrapper de données distantes (foreign data wrapper) en cours d'utilisation.

```
LIMIT TO ( nom_table [, ...] )
```
Importe seulement les tables distantes qui ont été spécifiées. Toutes les autres tables du schéma distant seront ignorées.

```
EXCEPT ( nom table [, ...] )
```
Exclut toutes les tables distantes qui ont été spécifiées. Toutes les tables du schéma distant seront importées sauf celles définies dans cette liste.

```
nom_serveur
```
Le serveur distant depuis lequel on importe.

```
schéma_local
```
Le schéma dans lequel sont créées les tables externes pour y importer les données distantes.

```
OPTIONS ( option 'valeur' [, ...] )
```
Options à utiliser lors de l'import. Les noms et valeurs autorisés d'options sont spécifiques à chaque wrapper de données distantes.

## **Exemples**

On importe la définition des tables depuis un schéma distant films\_distants du serveur serveur\_film, en créant une table étrangère dans le schéma local films :

```
IMPORT FOREIGN SCHEMA films_distants
     FROM SERVER serveur_film INTO films;
```
Comme précédemment mais en important seulement les deux tables acteurs et réalisateurs (s'ils existent) :

```
IMPORT FOREIGN SCHEMA films_distants LIMIT TO (acteurs,
 réalisateurs)
   FROM SERVER serveur film INTO films;
```
# **Compatibilité**

La commande IMPORT FOREIGN SCHEMA se conforme au standard SQL standard, sauf sur la clause OPTIONS qui est une extension PostgreSQL.

### **Voir aussi**

[CREATE FOREIGN TABLE](#page-1780-0), [CREATE SERVER](#page-1846-0)

# **INSERT**

INSERT — Insérer de nouvelles lignes dans une table

# **Synopsis**

```
[ WITH [ RECURSIVE ] requête_with [, ...] ]
INSERT INTO nom table [ AS alias ] [ ( nom colonne [, \ldots] ) ]
     [ OVERRIDING { SYSTEM | USER } VALUE ]
     { DEFAULT VALUES | VALUES ( { expression | DEFAULT } [, ...] )
 [ , ... ] | requête }
     [ ON CONFLICT [ cible_conflit ] action_conflit ]
     [ RETURNING * | expression_sortie [ [ AS ] nom_sortie ]
 [ , ... ]où cible_conflit peut valoir :
     ( { nom_colonne_index | ( expression_index ) }
  [ COLLATE collation ] [ classe_operateur ] [, ...] )
 [ WHERE predicat index ]
     ON CONSTRAINT nom_contrainte
et action_conflit peut valoir :
     DO NOTHING
     DO UPDATE SET { nom_colonne = { expression | DEFAULT } |
                      ( nom_colonne [, ...] ) = [ ROW ]
 ( \{ expression | DEFAULT \} [ , ... ] )( nom_colonne [, \ldots] ) = ( sous-SELECT ) } [, ...]
               [ WHERE condition ]
```
# **Description**

INSERT insère de nouvelles lignes dans une table. Vous pouvez insérer une ou plusieurs lignes spécifiées par les expressions de valeur, ou zéro ou plusieurs lignes provenant d'une requête.

L'ordre des noms des colonnes n'a pas d'importance. Si aucune liste de noms de colonnes n'est donnée, toutes les colonnes de la table sont utilisée dans l'ordre de leur déclaration (les N premiers noms de colonnes si seules N valeurs de colonnes sont fournies dans la clause VALUES ou dans la requête). Les valeurs fournies par la clause VALUES ou par la requête sont associées à la liste explicite ou implicite des colonnes de gauche à droite.

Chaque colonne absente de la liste, implicite ou explicite, des colonnes se voit attribuer sa valeur par défaut, s'il y en a une, ou NULL dans le cas contraire.

Un transtypage automatique est entrepris lorsque l'expression d'une colonne ne correspond pas au type de donnée déclaré.

Des INSERT dans des tables pour lesquelles il manque des index d'unicité ne seront pas bloqués par des activités concurrentes. Les tables avec des index d'unicité pourraient bloquer si des sessions concurrentes réalisent des actions qui verrouillent ou modifient des lignes correspondant aux valeurs en cours d'insertion dans l'index ; les détails sont disponibles dans [Section 62.5.](#page-2552-0) ON CONFLICT peut être utilisé pour indiquer une action alternative lorsqu'une erreur sur une contrainte unique ou une contrainte d'exclusion est levée (voir [Clause ON CONFLICT](#page-2012-0) ci-dessous).

La clause RETURNING optionnelle fait que INSERT calcule et renvoie le(s) valeur(s) basée(s) sur chaque ligne en cours d'insertion (ou mises à jour si une clause ON CONFLICT DO UPDATE a été utilisée). C'est principalement utile pour obtenir les valeurs qui ont été fournies par défaut, comme un numéro de séquence. Néanmoins, toute expression utilisant les colonnes de la table est autorisée. La syntaxe de la liste RETURNING est identique à celle de la commande SELECT. Seules les lignes qui ont été insérées ou mises à jour avec succès sont retournées. Par exemple, si une ligne a été verrouillée mais non mise à jour parce que la *condition* de la clause ON CONFLICT DO UPDATE ... WHERE n'a pas été satisfaite, la ligne ne sera pas renvoyée.

Vous devez avoir le droit INSERT sur une table pour insérer des données dedans. Si ON CONFLICT DO UPDATE est indiqué, le droit UPDATE est aussi requis.

Si une liste de colonnes est indiquée, vous avez seulement besoin d'avoir le droit INSERT sur les colonnes spécifiées. De la même manière, lorsque ON CONFLICT DO UPDATE est indiqué, vous avez seulement besoin d'avoir le droit UPDATE sur les colonnes qui sont listées comme à mettre à jour. Cependant, ON CONFLICT DO UPDATE exige également le droit SELECT sur toutes les colonnes dont les valeurs sont lues dans l'expression de ON CONFLICT DO UPDATE ou la condition.

L'utilisation de la clause RETURNING requiert le droit SELECT sur toutes les colonnes mentionnées dans RETURNING. Si vous utilisez la clause requête pour insérer des lignes à partir d'une requête, vous avez bien sûr besoin d'avoir le droit SELECT sur toutes les tables ou colonnes référencées dans la requête.

### **Paramètres**

### **Insertion**

Cette section concerne les paramètres qui peuvent être utilisés lors de l'insertion de nouvelles lignes. Les paramètres *exclusivement* utilisés avec la clause ON CONFLICT sont décrits séparément.

requête\_with

La clause WITH vous permet de spécifier une ou plusieurs sous-requêtes qui peuvent être référencées par leur nom dans la commande INSERT. Voir [Section 7.8](#page-176-0) et [SELECT](#page-2059-0) pour les détails.

Il est possible que la requête (commande SELECT) contienne également une clause WITH. Dans un tel cas, les deux ensembles de requête with peuvent être référencés à l'intérieur de requête, mais le second prime dans la mesure où il est plus proche.

```
nom_table
```
Le nom (éventuellement préfixé du schéma) d'une table existante.

alias

Un nom de substitution pour *nom\_table*. Lorsqu'un alias est indiqué, il masque complètement le nom actuel de la table. Ceci est particulièrement utile lorsque ON CONFLICT DO UPDATE fait référence à une table nommée excluded, puisque sinon ce nom serait utilisé pour le nom de la table spéciale représentant la ligne proposée à l'insertion.

#### nom\_colonne

Le nom d'une colonne dans la table nommée par nom\_table. Le nom de la colonne peut être qualifié avec un nom de sous-champ ou un indice de tableau, si besoin. (L'insertion uniquement dans certains champs d'une colonne composite positionne les autres champs à NULL.) Lorsque vous référencez une colonne avec ON CONFLICT DO UPDATE, n'incluez pas le nom de la table dans la spécification de la colonne. Par exemple, INSERT INTO nom\_table ... ON CONFLICT DO UPDATE tab SET nom\_table.col = 1 est invalide (ceci est conforme au comportement général pour la commande UPDATE).

#### OVERRIDING SYSTEM VALUE

Si cette clause est indiquée, alors toutes les valeurs fournies par les colonnes d'identité surchargeront les valeurs par défaut générées par les séquences.

Pour une colonne d'identité définie comme GENERATED ALWAYS, insérer une valeur explicite (autre que DEFAULT) sans préciser soit OVERRIDING SYSTEM VALUE soit OVERRIDING USER VALUE est considéré comme une erreur. (Pour une colonne d'identité définie comme GENERATED BY DEFAULT, OVERRIDING SYSTEM VALUE est le comportement normal et le préciser ne change rien mais PostgreSQL l'autorise comme extension.)

#### OVERRIDING USER VALUE

Si cette clause est spécifiée, alors toute valeur fournir pour les colonnes d'identité sont ignorées et les valeurs par défaut générée par la séquence sont appliquées.

Cette clause est utile par exemple lors de la copie de valeur entre des tables. Écrire INSERT INTO tbl2 OVERRIDING USER VALUE SELECT \* FROM tbl1 copiera de tbl1 toutes les colonnes de tbl2 qui ne sont pas des colonnes d'identité dans tbl2 alors que des valeurs pour les colonnes d'identité dans tbl2 seront générées par les séquences associées avec tbl2.

#### DEFAULT VALUES

Toutes les colonnes seront remplies avec leur valeur par défaut, comme si DEFAULT était indiqué explicitement pour chaque colonne. (Une clause OVERRIDING n'est pas permise dans cette forme.)

#### expression

Une expression ou valeur à assigner à la colonne correspondante.

#### DEFAULT

La colonne correspondante sera remplie avec sa valeur par défaut. Une colonne d'identité sera remplie avec une nouvelle valeur générée par la séquence associée. Pour une colonne générée, l'indiquer est permis mais ne fait que préciser le comportement normal du calcul de la colonne à partir de son expression de génération.

```
requête
```
Une requête (commande SELECT) qui fournit les lignes à insérer. Référez-vous à la commande [SELECT](#page-2059-0) pour une description de la syntaxe.

#### expression\_sortie

Une expression à calculer et à retourner par la commande INSERT après que chaque ligne soit insérée ou mise à jour. L'expression peut utiliser n'importe quel nom de colonnes de la table nommée nom\_table. Écrivez \* pour renvoyer toutes les colonnes de(s) ligne(s) insérée(s) ou mise(s) à jour.

```
nom_sortie
```
Un nom à utiliser pour une colonne renvoyée.

### <span id="page-2012-0"></span>**Clause ON CONFLICT**

La clause optionelle ON CONFLICT indique une action alternative lors d'une erreur de violation d'une contrainte unique ou d'exclusion. Pour chaque ligne individuelle proposée pour l'insertion, soit l'insertion est effectuée, soit si une contrainte *arbitrale* ou un index indiqué par cible conflit est violé, l'action alternative cible\_conflit est effectuée. ON CONFLICT DO NOTHING évite

simplement d'insérer une ligne comme action alternative. Comme action alternative, ON CONFLICT DO UPDATE met à jour la ligne existante en conflit avec la ligne proposée pour l'insertion.

cible\_conflit peut effectuer une *inférence d'un index unique*. L'inférence consiste à indiquer un ou plusieurs nom\_colonne\_index et/ou expression\_index. Tous les index uniques de nom\_table qui, indépendamment de l'ordre, contiennent exactement les colonnes/ expressions cible\_conflit spécifiées sont inférés (choisis) comme index arbitraux. Si un predicat\_index est indiqué, il doit, comme une condition supplémentaire pour l'inférence, satisfaire les index arbitraux. Notez que cela signifie qu'un index unique non partiel (un index unique sans prédicat) sera inféré (et donc utilisé par ON CONFLICT) si un tel index remplissant l'ensemble des autres critères est disponible. Si une tentative d'inférence est impossible, une erreur est levée.

ON CONFLICT DO UPDATE garantit un traitement atomique de INSERT ou de UPDATE ; dans la mesure où il n'y a pas d'erreur indépendante, l'un de ces deux traitements est garanti, y compris en cas d'accès concurrents. Ceci est aussi connu sous le nom d'*UPSERT* (« UPDATE ou INSERT »).

#### cible\_conflit

Indique les conflits ON CONFLICT entrainant l'action alternative en choisissant les *index arbitraux*. Soit effectue l'*inférence d'un index unique*, soit nomme une contrainte explicitement. Pour ON CONFLICT DO NOTHING, l'indication de cible\_conflit est facultatif ; s'il est omis, les conflits avec toutes les contraintes utilisables (et index uniques) sont retenus. Pour ON CONFLICT DO UPDATE, cible\_conflit *doit* être indiqué.

#### action\_conflit

action\_conflit indique une action alternative à ON CONFLICT. Elle peut être soit une clause DO NOTHING, soit une clause DO UPDATE indiquant le détail exact de l'action UPDATE à effectuer en cas de conflit. Les clauses SET et UPDATE dans ON CONFLICT DO UPDATE ont accès à la ligne existante en utilisant le nom de la table (ou un alias), et à la ligne proposée à l'insertion en utilisant la table spéciale de nom excluded. Le droit SELECT est requis sur l'ensemble des colonnes de la table cible où les colonnes correspondantes de excluded sont lues.

Notez que les effets de tous les trigegrs par ligne BEFORE INSERT sont reflétés dans les valeurs de excluded, dans la mesure où ces effets peuvent avoir contribués à la ligne exclue de l'insertion.

### nom\_colonne\_index

Le nom d'une colonne de nom\_table. Utilisé pour inférer les index arbitraux. Suit le format de CREATE INDEX. Le droit SELECT sur nom\_colonne\_index est nécessaire.

#### expression\_index

Similaire à nom\_colonne\_index, mais utilisé pour inférer les expressions sur les colonnes de nom\_table apparaissant dans les définitions de l'index (pas de simples colonnes). Suit le format de CREATE INDEX. Le droit SELECT sur toutes les colonnes apparaissant dans expression\_index est nécessaire.

#### collation

Lorsque mentionné, indique que la colonne nom\_colonne\_index correspondante ou expression\_index utilise une collation particulière pour être mis en correspondance durant l'inférence. Typiquement, ceci est omis, dans la mesure où les collations n'ont généralement pas d'incidence sur la survenu ou non d'une violation de contrainte. Suit le format de CREATE INDEX.

#### classe\_operateur

Lorsque mentionné, elle indique que la colonne nom\_colonne\_index correspondante ou expression\_index utilise une classe d'opérateur en particulier pour être mis en correspondance durant l'inférence. Typiquement, ceci est omis, dans la mesure où les sémantiques

d'*égalité* sont souvent équivalentes entre les différents types de classes d'opérateurs, ou parce qu'il est suffisant de s'appuyer sur le fait que les définitions d'index uniques ont une définition pertinente de l'égalité. Suit le format de CREATE INDEX.

#### predicat\_index

Utilisé pour permettre l'inférence d'index uniques partiels. Tous les index qui satisfont le prédicat (qui ne sont pas nécessairement des index partiels) peuvent être inférés. Suit le format de CREATE INDEX. Le droit SELECT sur toutes les colonnes apparaissant dans predicat\_index est nécessaire.

#### nom\_contrainte

Spécifie explicitement une *contrainte* arbitrale par nom, plutôt que d'inférer une contrainte par nom ou index.

condition

Une expression qui renvoie une valeur de type boolean. Seules les lignes pour lesquelles cette expression renvoie true seront mises à jour, bien que toutes les lignes seront verrouillées lorsque l'action ON CONFLICT DO UPDATE est prise. Notez que condition est évaluée en dernier, après qu'un conflit ait été identifié comme un candidat à la mise à jour.

Notez que les contraintes d'exclusion ne sont pas supportées comme arbitres avec ON CONFLICT DO UPDATE. Dans tous les cas, seules les contraintes NOT DEFERRABLE et les index uniques sont supportés comme arbitres.

La commande INSERT avec une clause ON CONFLICT DO UPDATE est une instruction déterministe. Ceci signifie que la commande ne sera pas autorisée à modifier n'importe quelle ligne individuelle plus d'une fois ; une erreur de violation de cardinalité sera levée si cette situation arrive. Les lignes proposées à l'insertion ne devraient pas avoir de duplication les unes par rapport aux autres relativement aux attributs contraints par un index arbitral ou une contrainte.

Notez qu'il n'y a pas de support d'une clause ON CONFLICT DO UPDATE d'un INSERT appliquée à une table partitionnée pour mettre à jour la clé de partitionnement d'une ligne en conflit qui causerait le déplacement de la ligne dans une nouvelle partition.

### **Astuce**

Il est souvent préférable d'utiliser l'inférence d'un index unique plutôt que de nommer une contrainte directement en utilisant ON CONFLICT ON CONSTRAINT nom\_contrainte. L'inférence continuera de fonctionner correctement lorsque l'index sous-jacent est remplacé par un autre plus ou moins équivalent de manière recouvrante, par exemple en utilisant CREATE UNIQUE INDEX ... CONCURRENTLY avant de supprimer l'index remplacé.

### **Sorties**

En cas de succès, la commande INSERT renvoie un code de la forme

INSERT oid nombre

nombre correspond au nombre de lignes insérées ou mises à jour. oid vaut toujours 0 (il s'agissait de l'OID affecté à la ligne insérée si count valait exactement 1 et que la table cible était déclarée WITH OIDS et 0 dans les autres cas, mais créer une table WITH OIDS n'est plus supporté).

Si la commande INSERT contient une clause RETURNING, le résultat sera similaire à celui d'une instruction SELECT contenant les colonnes et les valeurs définies dans la liste RETURNING, à partir de la liste des lignes insérées ou mises à jour par la commande.

### **Notes**

Si la table spécifiée est une table partitionnée, chaque ligne est redirigée vers la partition appropriée et insérée dedans. Si la table spécifiée est une partition, une erreur sera remontée si une des lignes en entrée viole la contrainte de partition.

### **Exemples**

Insérer une ligne dans la table films :

```
INSERT INTO films
  VALUES ('UA502', 'Bananas', 105, '1971-07-13', 'Comédie', '82
 minutes');
```
Dans l'exemple suivant, la colonne longueur est omise et prend donc sa valeur par défaut :

```
INSERT INTO films (code, titre, did, date_prod, genre)
    VALUES ('T_601', 'Yojimbo', 106, '1961-06-16', 'Drame');
```
L'exemple suivant utilise la clause DEFAULT pour les colonnes date plutôt qu'une valeur précise :

```
INSERT INTO films VALUES
     ('UA502', 'Bananas', 105, DEFAULT, 'Comédie', '82 minutes');
INSERT INTO films (code, titre, did, date_prod, genre)
    VALUES ('T_601', 'Yojimbo', 106, DEFAULT, 'Drame');
```
Insérer une ligne constituée uniquement de valeurs par défaut :

INSERT INTO films DEFAULT VALUES;

Pour insérer plusieurs lignes en utilisant la syntaxe multi-lignes VALUES :

```
INSERT INTO films (code, titre, did, date_prod, genre) VALUES
     ('B6717', 'Tampopo', 110, '1985-02-10', 'Comedy'),
     ('HG120', 'The Dinner Game', 140, DEFAULT, 'Comedy');
```
Insérer dans la table films des lignes extraites de la table tmp\_films (la disposition des colonnes est identique dans les deux tables) :

INSERT INTO films SELECT \* FROM tmp\_films WHERE date\_prod < '2004-05-07';

Insérer dans des colonnes de type tableau :

```
-- Créer un jeu de 3 cases sur 3
INSERT INTO tictactoe (game, board[1:3][1:3])
     VALUES (1, '{{" "," "," "},{" "," "," "},{" "," "," "}}');
-- Les indices de l'exemple ci-dessus ne sont pas vraiment
 nécessaires
INSERT INTO tictactoe (game, board)
    VALUES (2, ']{X, " " " " " }, { " 0, " " }, { " " }, X " " }
```
Insérer une ligne simple dans la table distributeurs, en renvoyant le numéro de séquence généré par la clause DEFAULT :

```
INSERT INTO distributeurs (did, dnom) VALUES (DEFAULT, 'XYZ
 Widgets')
   RETURNING did;
```
Augmenter le nombre de ventes du vendeur qui gère le compte Acme Corporation, et enregistrer la ligne complètement mise à jour avec l'heure courante dans une table de traçage :

```
WITH upd AS (
  UPDATE employees SET sales count = sales count + 1 WHERE id =
     (SELECT sales_person FROM accounts WHERE name = 'Acme
  Corporation')
     RETURNING *
\lambdaINSERT INTO employees log SELECT *, current timestamp FROM upd;
```
Insérer ou mettre à jour de nouveaux distributeurs comme approprié. Suppose qu'un index unique a été défini qui contraint les valeurs apparaissant dans la colonne did. Notez que la table spéciale excluded est utilisée pour référencer les valeurs proposées à l'origine pour l'insertion :

```
INSERT INTO distributeurs (did, dnom)
     VALUES (5, 'Gizmo Transglobal'), (6, 'Associated Computing,
  Inc')
     ON CONFLICT (did) DO UPDATE SET dnom = EXCLUDED.dnom;
```
Insérer un distributeur, ou ne fait rien pour les lignes proposées à l'insertion lorsqu'une ligne existante, exclue (une ligne avec une contrainte correspondante sur une ou plusieurs colonnes après que les triggers après ou avant se soient déclenchés) existe. L'exemple suppose qu'un index unique a été défini qui contraint les valeurs apparaissant dans la colonne did :

```
INSERT INTO distributeurs (did, dnom) VALUES (7, 'Redline GmbH')
    ON CONFLICT (did) DO NOTHING;
```
Insérer ou mettre à jour de nouveaux distributeurs comme approprié. L'exemple suppose qu'un index unique a été défini qui contraint les valeurs apparaissant dans la colonne did. La clause WHERE est utilisée pour limiter les lignes mises à jour (toutes les lignes existantes non mises à jour seront tout de même verrouillées) :

```
-- Ne pas mettre à jour les distributeurs existants avec un certain
  code postal
INSERT INTO distributeurs AS d (did, dnom) VALUES (8, 'Anvil
  Distribution')
     ON CONFLICT (did) DO UPDATE
     SET dnom = EXCLUDED.dnom || ' (précédemment ' || d.dnom || ')'
    WHERE d.code_postal <> '21201';
-- Nomme une contrainte directement dans l'instruction (utilise
```
-- l'index associé pour décider de prendre l'action DO NOTHING) INSERT INTO distributeurs (did, dnom) VALUES (9, 'Antwerp Design') ON CONFLICT ON CONSTRAINT distributeurs\_pkey DO NOTHING;

Insérer un nouveau distributeur si possible ; sinon DO NOTHING. L'exemple suppose qu'un index unique a été défini qui contraint les valeurs apparaissant dans la colonne did à un sous-ensemble des lignes où la colonne booléenne est\_actif est évaluée à true :

-- Cette instruction pourrait inférer un index unique partiel sur "did" -- avec un prédicat de type "WHERE est\_actif", mais il pourrait aussi -- juste utiliser une contrainte unique régulière sur "did" INSERT INTO distributeurs (did, dnom) VALUES (10, 'Conrad International') ON CONFLICT (did) WHERE est\_actif DO NOTHING;

#### **Compatibilité**

INSERT est conforme au standard SQL, sauf la clause RETURNING qui est une extension PostgreSQL, comme la possibilité d'utiliser la clause WITH avec l'instruction INSERT, et de spécifier une action alternative avec ON CONFLICT. Le standard n'autorise toutefois pas l'omission de la liste des noms de colonnes alors qu'une valeur n'est pas affectée à chaque colonne, que ce soit à l'aide de la clause VALUES ou à partir de la requête.

The SQL standard spécifie que OVERRIDING SYSTEM VALUE ne peut être spécifié que si une colonne d'identité qui est toujours générée existe. PostgreSQL autorise cette clause dans tous les cas et l'ignore si elle ne s'applique pas.

Les limitations possibles de la clause requête sont documentées sous [SELECT.](#page-2059-0)

# <span id="page-2018-0"></span>**LISTEN**

LISTEN — Attendre une notification

### **Synopsis**

LISTEN canal

#### **Description**

LISTEN enregistre la session courante comme listener du canal de notification canal. Si la session courante est déjà enregistrée comme listener de ce canal de notification, il ne se passe rien de plus.

À chaque appel de la commande NOTIFY canal, que ce soit par cette session ou par une autre connectée à la même base de données, toutes les sessions attendant sur ce canal en sont avisées et chacune en avise en retour son client. Voir NOTIFY pour plus d'informations.

La commande UNLISTEN permet d'annuler l'enregistrement d'une session comme listener d'un canal de notification. Les enregistrements d'écoute d'une session sont automatiquement effacés lorsque la session se termine.

La méthode utilisé par un client pour détecter les événements de notification dépend de l'interface de programmation PostgreSQL qu'il utilise. Avec la bibliothèque libpq, l'application exécute LISTEN comme une commande SQL ordinaire, puis appelle périodiquement la fonction PQnotifies pour savoir si un événement de notification est reçu. Les autres interfaces, telle libpgtcl, fournissent des méthodes de plus haut niveau pour gérer les événements de notification ; en fait, avec libpgtcl, le développeur de l'application n'a même pas à lancer LISTEN ou UNLISTEN directement. Tous les détails se trouvent dans la documentation de l'interface utilisée.

#### **Paramètres**

canal

Le nom d'un canal de notification (tout identifiant).

#### **Notes**

LISTEN prend effet à la validation de la transaction. Si LISTEN ou UNLISTEN est exécuté dans une transaction qui sera ensuite annulée, l'ensemble des canaux de notification écoutés sera inchangé.

Une transaction qui a exécuté LISTEN ne peut pas être préparée pour la validation en deux phases.

Il existe une fenêtre de vulnérabilité lors de la mise en place d'une session d'écoute : si des transactions validant en concurrence envoient des notifications, quels sont celles que la nouvelle session en écoute va recevoir ? The answer is that the session will receive all events committed after an instant during the transaction's commit step. But that is slightly later than any database state that the transaction could have observed in queries. This leads to the following rule for using LISTEN: first execute (and commit!) that command, then in a new transaction inspect the database state as needed by the application logic, then rely on notifications to find out about subsequent changes to the database state. The first few received notifications might refer to updates already observed in the initial database inspection, but this is usually harmless.

[NOTIFY](#page-2026-0) contient une discussion plus étendue sur l'utilisation de LISTEN et NOTIFY.

#### **Exemples**

Configurer et exécuter une séquence listen/notify à partir de psql :

```
LISTEN virtual;
NOTIFY virtual;
Notification asynchrone "virtual" reçue en provenance du processus
  serveur de PID 8448.
```
# **Compatibilité**

Il n'existe pas d'instruction LISTEN dans le standard SQL.

### **Voir aussi**

[NOTIFY,](#page-2026-0) [UNLISTEN](#page-2102-0)

# **LOAD**

LOAD — Charger une bibliothèque partagée

# **Synopsis**

LOAD 'fichier'

## **Description**

Cette commande charge une bibliothèque partagée dans l'espace d'adressage de PostgreSQL. Si le fichier a déjà été chargé, la commande ne fait rien. Les fichiers des bibliothèques partagées contenant des fonctions C sont automatiquement chargés à chaque fois qu'une de leur fonctions est appelée. Du coup, un appel explicite à LOAD est habituellement seulement nécessaire pour charger une bibliothèque qui modifie le comportement du serveur via des « points d'accroche » plutôt qu'en fournissant un ensemble de fonctions.

Le nom du fichier de la bibliothèque est typiquement donné sous la forme d'un simple nom de fichier, qui est cherché dans le chemin de recherches des bibliothèques du serveur (configuré avec [dynamic\\_library\\_path](#page-727-0)). Il peut aussi être donné sous la forme d'un nom complet. Quelque soit le cas, l'extension du nom de fichier pour les bibliothèques partagées de la plateforme peut être omise. Voir [Section 38.10.1](#page-1259-0) pour plus d'informations sur ce sujet.

Les utilisateurs normaux peuvent seulement utiliser LOAD avec des bibliothèques situées dans \$libdir/plugins/ -- le nom\_fichier indiqué doit commencer avec cette chaîne exacte. (Il est de la responsabilité de l'administrateur de bases de données de s'assurer que seules des bibliothèques « sûres » y sont installées.)

# **Compatibilité**

LOAD est une extension PostgreSQL.

### **Voir aussi**

[CREATE FUNCTION](#page-1785-0)

# **LOCK**

LOCK — verrouiller une table

## **Synopsis**

```
LOCK [ TABLE ] [ ONLY ] nom [ * ] [, ...] [ IN mode_verrou MODE ]
  [ NOWAIT ]
où mode_verrou peut être :
     ACCESS SHARE | ROW SHARE | ROW EXCLUSIVE | SHARE UPDATE
```
 EXCLUSIVE | SHARE | SHARE ROW EXCLUSIVE | EXCLUSIVE | ACCESS EXCLUSIVE

## **Description**

LOCK TABLE prend un verrou de niveau table, attendant si nécessaire que tout verrou conflictuel soit relâché. Si NOWAIT est spécifié, LOCK TABLE n'attend pas l'acquisition du verrou désiré : s'il ne peut pas être obtenu immédiatement, la commande est annulée et une erreur est émise. Une fois obtenu, le verrou est conservé jusqu'à la fin de la transaction en cours. (Il n'y a pas de commande UNLOCK TABLE ; les verrous sont systématiquement relâchés à la fin de la transaction.)

Quand une vue est verrouillée, toutes les relations apparaissant dans la requête de définition de la vue sont aussi verrouillée récursivement avec le même mode de verrou.

Lors de l'acquisition automatique de verrous pour les commandes qui référencent des tables, PostgreSQL utilise toujours le mode de verrou le moins restrictif possible. LOCK TABLE est utilisable lorsqu'il est nécessaire d'obtenir des verrous plus restrictifs.

Soit, par exemple, une application qui exécute une transaction de niveau d'isolation READ COMMITTED. Pour s'assurer que les données de la table sont immuables pendant toute la durée de la transaction, un verrou SHARE de niveau table peut être obtenu avant d'effectuer la requête. Cela empêche toute modification concurrente des données. Cela assure également que toute lecture intervenant ensuite sur la table accède à la même vue des données validées. En effet, un verrou SHARE entre en conflit avec le verrou ROW EXCLUSIVE pris par les modificateurs et l'instruction LOCK TABLE nom IN SHARE MODE attend que tout détenteur concurrent de verrous de mode ROW EXCLUSIVE valide ou annule. De ce fait, une fois le verrou obtenu, il ne reste aucune écriture non validée en attente ; de plus, aucune ne peut commencer tant que le verrou acquis n'est pas relâché.

Pour obtenir un effet similaire lors de l'exécution d'une transaction de niveau d'isolation REPEATABLE READ ou SERIALIZABLE, il est nécessaire d'exécuter l'instruction LOCK TABLE avant toute instruction SELECT ou de modification de données. La vue des données utilisée par une transaction REPEATABLE READ or SERIALIZABLE est figée au moment où débute la première instruction SELECT ou de modification des données. Un LOCK TABLE ultérieur empêche encore les écritures concurrentes -- mais il n'assure pas que la transaction lit les dernières données validées.

Si une telle transaction modifie les données de la table, elle doit utiliser le mode de verrou SHARE ROW EXCLUSIVE au lieu du mode SHARE. Cela assure l'exécution d'une seule transaction de ce type à la fois. Sans cela, une situation de verrou mort est possible : deux transactions peuvent acquérir le mode SHARE et être ensuite incapables d'acquérir aussi le mode ROW EXCLUSIVE pour réellement effectuer leurs mises à jour. (Les verrous d'une transaction ne sont jamais en conflit. Une transaction peut de ce fait acquérir le mode ROW EXCLUSIVE alors qu'elle détient le mode SHARE -- mais pas si une autre transaction détient le mode SHARE.) Pour éviter les verrous bloquants, il est préférable que toutes les transactions qui acquièrent des verrous sur les mêmes objets le fassent dans le même ordre.

De plus si de multiples modes de verrous sont impliqués pour un même objet, le verrou de mode le plus restrictif doit être acquis le premier.

Plus d'informations sur les modes de verrou et les stratégies de verrouillage sont disponibles dans [Section 13.3](#page-545-0).

#### **Paramètres**

nom

Le nom d'une table à verrouiller (éventuellement qualifié du nom du schéma). Si ONLY est précisé avant le nom de la table, seule cette table est verrouillée. Dans le cas contraire, la table et toutes ses tables filles (si elle en a) sont verrouillées. En option, \* peut être placé après le nom de la table pour indiquer explicitement que les tables filles sont inclues.

La commande LOCK a, b; est équivalente à LOCK a; LOCK b; Les tables sont verrouillées une par une dans l'ordre précisé par la commande LOCK TABLE.

#### modeverrou

Le mode de verrou précise les verrous avec lesquels ce verrou entre en conflit. Les modes de verrou sont décrits dans [Section 13.3.](#page-545-0)

Si aucun mode de verrou n'est précisé, ACCESS EXCLUSIVE, mode le plus restrictif, est utilisé.

#### NOWAIT

LOCK TABLE n'attend pas que les verrous conflictuels soient relâchés : si le verrou indiqué ne peut être acquis immédiatement sans attente, la transaction est annulée.

#### **Notes**

LOCK TABLE ... IN ACCESS SHARE MODE requiert les droits SELECT sur la table cible. LOCK TABLE ... IN ROW EXCLUSIVE MODE requiert des droits INSERT, UPDATE, DELETE, ou TRUNCATE sur la table cible. Toutes les autres formes de LOCK requièrent au moins un des droits UPDATE, DELETE et TRUNCATE au niveau table.

L'utilisateur réalisant un verrou sur la vue doit avoir le droit correspondant sur la vue. De plus, le propriétaire de la vue doit avoir les droits correspondants sur les relations de base sous-jacentes mais l'utilisateur réalisant le verrou n'a pas besoin de ces droits.

LOCK TABLE est inutile à l'extérieur d'un bloc de transaction : le verrou est détenu jusqu'à la fin de l'instruction. Du coup, PostgreSQL renvoie une erreur si LOCK est utilisé en dehors d'un bloc de transaction. Utilisez [BEGIN](#page-1719-0) et [COMMIT](#page-1734-0) (ou [ROLLBACK](#page-2050-0)) pour définir un bloc de transaction.

LOCK TABLE ne concernent que les verrous de niveau table. Les noms de mode contenant ROW sont donc tous mal nommés. Ces noms de modes doivent généralement être compris comme indiquant l'intention de l'utilisateur d'acquérir des verrous de niveau ligne à l'intérieur de la table verrouillée. Le mode ROW EXCLUSIVE est également un verrou de table partageable. Tous les modes de verrou ont des sémantiques identiques en ce qui concerne LOCK TABLE ; ils ne diffèrent que dans les règles de conflit entre les modes. Pour des informations sur la façon d'acquérir un vrai verrou de niveau ligne, voir [Section 13.3.2](#page-547-0) et [Clause de verrouillage](#page-2074-0) dans la documentation de référence de [SELECT.](#page-2059-0)

#### **Exemples**

Obtenir un verrou SHARE sur une table avec clé primaire avant de réaliser des insertions dans une table disposant de la clé étrangère :

BEGIN WORK;

```
LOCK TABLE films IN SHARE MODE;
SELECT id FROM films
   WHERE nom = 'Star Wars : Episode I - La menace fantôme';
-- Effectuer un ROLLBACK si aucun enregistrement n'est retourné
INSERT INTO commentaires_films VALUES
     (_id_, 'SUPER ! Je l''attendais depuis si longtemps !');
COMMIT WORK;
```
Prendre un verrou SHARE ROW EXCLUSIVE sur une table avec clé primaire lors du début des opérations de suppression :

```
BEGIN WORK;
LOCK TABLE films IN SHARE ROW EXCLUSIVE MODE;
DELETE FROM commentaires films WHERE id IN
     (SELECT id FROM films WHERE score < 5);
DELETE FROM films WHERE score < 5;
COMMIT WORK;
```
#### **Compatibilité**

LOCK TABLE n'existe pas dans le standard SQL. À la place, il utilise SET TRANSACTION pour spécifier les niveaux de concurrence entre transactions. PostgreSQL en dispose également ; voir [SET](#page-2093-0) [TRANSACTION](#page-2093-0) pour les détails.

À l'exception des modes de verrous ACCESS SHARE, ACCESS EXCLUSIVE et SHARE UPDATE EXCLUSIVE, les modes de verrou PostgreSQL et la syntaxe LOCK TABLE sont compatibles avec ceux présents dans Oracle.

# **MOVE**

MOVE — positionner un curseur

### **Synopsis**

MOVE [ direction ] [ FROM | IN ] nom\_curseur où direction peut faire partie de : NEXT PRIOR FIRST LAST ABSOLUTE nombre RELATIVE nombre nombre ALL FORWARD FORWARD nombre FORWARD ALL BACKWARD BACKWARD nombre BACKWARD ALL

#### **Description**

MOVE repositionne un curseur sans retourner de donnée. MOVE fonctionne exactement comme la commande FETCH à la différence que MOVE ne fait que positionner le curseur et ne retourne aucune ligne.

Les paramètres de la commande MOVE sont identiques à ceux de la commande FETCH. [FETCH](#page-1999-0) contient les détails de syntaxe et d'utilisation.

#### **Sortie**

En cas de réussite, une commande MOVE retourne une balise de commande de la forme

MOVE compteur

compteur est le nombre de lignes qu'une commande FETCH avec les mêmes paramètres aurait renvoyée (éventuellement zéro).

#### **Exemples**

```
BEGIN WORK;
DECLARE liahona CURSOR FOR SELECT * FROM films;
-- Saute les 5 premières lignes :
MOVE FORWARD 5 IN liahona;
MOVE 5
-- Récupère la 6ème ligne à partir du curseur liahona :
```

```
FETCH 1 FROM liahona;
 code | titre | did | date_prod | genre | longueur
-------+--------+-----+------------+--------+-----------
 P_303 | 48 Hrs | 103 | 1982-10-22 | Action | 01:37
(1 row)
-- Ferme le curseur liahona et termine la transaction :
CLOSE liahona;
COMMIT WORK;
```
## **Compatibilité**

Il n'existe pas d'instruction MOVE dans le standard SQL.

#### **Voir aussi**

[CLOSE,](#page-1724-0) [DECLARE,](#page-1922-0) [FETCH](#page-1999-0)

# <span id="page-2026-0"></span>**NOTIFY**

NOTIFY — engendrer une notification

## **Synopsis**

```
NOTIFY canal [ , charge ]
```
#### **Description**

La commande NOTIFY envoie une notification avec une chaîne de « charge » supplémentaire à chaque application cliente qui a exécuté précédemment la commande LISTEN canal dans la base de données courante pour le nom du canal indiqué. Les notifications sont visibles par tous les utilisateurs.

NOTIFY fournit un mécanisme simple de communication interprocessus pour tout ensemble de processus accédant à la même base de données PostgreSQL. Une chaîne de charge peut être envoyée avec la notification, et des mécanismes de plus haut niveau permettant de passer des données structurées peuvent être construits en utilisant les tables de la base de données.

L'information passée au client pour une notification inclut le nom de la notification et le PID du processus serveur de la session le notifiant.

C'est au concepteur de la base de données de définir les noms de notification utilisés dans une base de données précise et la signification de chacun. Habituellement, le nom du canal correspond au nom d'une table dans la base de données. L'événement notify signifie essentiellement « J'ai modifié cette table, jetez-y un œil pour vérifier ce qu'il y a de nouveau ». Mais cette association n'est pas contrôlée par les commandes NOTIFY et LISTEN. Un concepteur de bases de données peut, par exemple, utiliser plusieurs noms de canal différents pour signaler différentes sortes de modifications au sein d'une même table. Sinon, la chaîne de charge peut être utilisée pour différencier plusieurs cas.

Lorsque NOTIFY est utilisé pour signaler des modifications sur une table particulière, une technique de programmation utile est de placer le NOTIFY dans un trigger sur instruction déclenchée par les mises à jour de la table. De cette façon, la notification est automatique lors d'une modification de la table et le programmeur de l'application ne peut accidentellement oublier de le faire.

NOTIFY interagit fortement avec les transactions SQL. Primo, si un NOTIFY est exécuté à l'intérieur d'une transaction, les événements notify ne sont pas délivrés avant que la transaction ne soit validée, et à cette condition uniquement. En effet, si la transaction est annulée, les commandes qu'elle contient n'ont aucun effet, y compris NOTIFY. Cela peut toutefois s'avérer déconcertant pour quiconque s'attend à une délivrance immédiate des notifications.

Secondo, si une session à l'écoute recoit un signal de notification alors qu'une transaction y est active, la notification n'est pas délivrée au client connecté avant la fin de cette transaction (par validation ou annulation). Là encore, si une notification est délivrée à l'intérieur d'une transaction finalement annulée, on pourrait espérer annuler cette notification par quelque moyen -- mais le serveur ne peut pas « reprendre » une notification déjà envoyée au client. C'est pourquoi les notifications ne sont délivrés qu'entre les transactions. Il est, de ce fait, important que les applications qui utilisent NOTIFY pour l'envoi de signaux en temps réel conservent des transactions courtes.

Si le même nom de canal est signalé plusieurs fois à partir de la même transaction avec des chaînes de charge identiques, seule une instance de la notification est délivrée aux processus en écoute. Par contre, les notifications avec des chaînes de charges distinctes seront toujours délivrées par des notifications distinctes. De façon similaire, les notifications provenant de différentes transactions ne seront jamais regroupées en une seule notification. Sauf pour supprimer des instances ultérieures de notifications dupliquées, la commande NOTIFY garantie que les notifications de la même transaction seront délivrées dans l'ordre où elles ont été envoyées. Il est aussi garantie que les messages de transactions différentes seront délivrées dans l'ordre dans lequel les transactions ont été validées.

Il est courant qu'un client qui exécute NOTIFY écoute lui-même des notifications de même canal. Dans ce cas, il récupère une notification, comme toutes les autres sessions en écoute. Suivant la logique de l'application, cela peut engendre un travail inutile, par exemple lire une table de la base de données pour trouver les mises à jour que cette session a elle-même écrites. Il est possible d'éviter ce travail supplémentaire en vérifiant si le PID du processus serveur de la session notifiante (fourni dans le message d'événement de la notification) est le même que le PID de la session courante (disponible à partir de libpq). S'ils sont identiques, la notification est le retour du travail actuel et peut être ignorée.

#### **Paramètres**

canal

Nom du canal à signaler (identifiant quelconque).

charge

La chaîne de « charge » à communiquer avec la notification. Elle doit être spécifiée comme une chaîne litérale. Dans la configuration par défaut, elle doit avoir une taille inférieure à 8000 octets. (Si des données binaires ou de tailles plus importantes doivent être communiquées, il est mieux de les placer dans une table de la base et d'envoyer la clé correspondant à l'enregistrement.)

#### **Notes**

Il existe une queue qui récupère les notifications qui ont été envoyées mais pas encore traitées par les sessions en écoute. Si la queue est remplie, les transactions appelant NOTIFY échoueront à la validation. La queue est assez large (8 Go dans une installation standard) et devrait être suffisamment bien taillée dans la majorité des cas. Néanmoins, aucun nettoyage ne peut se faire si une session exécute LISTEN puis entre en transaction pendant une longue période. Une fois qu'une queue est à moitié pleine, des messages d'avertissements seront envoyés dans les traces indiquant la session qui empêche le nettoyage. Dans ce cas, il faut s'assurer que la session termine sa transaction en cours pour que le nettoyage puisse se faire.

La fonction pg\_notification\_queue\_usage renvoie la fraction de queue actuellement occupée par des notifications en attente. Voir [Section 9.26](#page-422-0) pour plus d'informations.

Une transaction qui a exécuté NOTIFY ne peut pas être préparée pour une validation en deux phases.

#### **pg\_notify**

Pour envoyer une notification, vous pouvez aussi utiliser la fonction pg\_notify(text, text). La fonction prend en premier argument le nom du canal et en second la charge. La fonction est bien plus simple à utiliser que la commande NOTIFY si vous avez besoin de travailler avec des noms de canaux et des charges non constants.

#### **Exemples**

Configurer et exécuter une séquence listen/notify à partir de psql :

```
LISTEN virtual;
NOTIFY virtual;
Asynchronous notification "virtual" received from server process
  with PID 8448.
NOTIFY virtual, 'This is the payload';
Asynchronous notification "virtual" with payload "This is the
  payload" received from server process with PID 8448.
```

```
LISTEN foo;
SELECT pg_notify('fo' || 'o', 'pay' || 'load');
Asynchronous notification "foo" with payload "payload" received
  from server process with PID 14728.
```
# **Compatibilité**

Il n'y a pas d'instruction NOTIFY dans le standard SQL.

#### **Voir aussi**

[LISTEN](#page-2018-0), [UNLISTEN](#page-2102-0)

# **PREPARE**

PREPARE — prépare une instruction pour exécution

## **Synopsis**

PREPARE nom [ (type\_données [, ...] ) ] AS instruction

#### **Description**

PREPARE crée une instruction préparée. Une instruction préparée est un objet côté serveur qui peut être utilisé pour optimiser les performances. Quand l'instruction PREPARE est exécutée, l'instruction spécifiée est lue, analysée et réécrite. Quand une commande EXECUTE est lancée par la suite, l'instruction préparée est planifiée et exécutée. Cette division du travail évite une analyse répétitive tout en permettant au plan d'exécution de dépendre des valeurs spécifiques du paramètre.

Les instructions préparées peuvent prendre des paramètres : les valeurs sont substituées dans l'instruction lorsqu'elle est exécutée. Lors de la création de l'instruction préparée, faites référence aux paramètres suivant leur position, \$1, \$2, etc. Une liste correspondante des types de données des paramètres peut être spécifiée si vous le souhaitez. Quand le type de donnée d'un paramètre n'est pas indiqué ou est déclaré comme inconnu (unknown), le type est inféré à partir du contexte dans lequel le paramètre est référencé en premier (si possible). Lors de l'exécution de l'instruction, indiquez les valeurs réelles de ces paramètres dans l'instruction EXECUTE. Référez-vous à [EXECUTE](#page-1992-0) pour plus d'informations à ce sujet.

Les instructions préparées sont seulement stockées pour la durée de la session en cours. Lorsque la session se termine, l'instruction préparée est oubliée et, du coup, elle doit être recréée avant d'être utilisée de nouveau. Ceci signifie aussi qu'une seule instruction préparée ne peut pas être utilisée par plusieurs clients de bases de données simultanément ; néanmoins, chaque client peut créer sa propre instruction préparée à utiliser. Les instructions préparées peuvent être supprimées manuellement en utilisant la commande [DEALLOCATE](#page-1921-0).

Les instructions préparées sont principalement intéressantes quand une seule session est utilisée pour exécuter un grand nombre d'instructions similaires. La différence de performances est potentiellement significative si les instructions sont complexes à planifier ou à réécrire, par exemple, si la requête implique une jointure de plusieurs tables ou requiert l'application de différentes règles. Si l'instruction est relativement simple à planifier ou à réécrire mais assez coûteuse à exécuter, l'avantage de performance des instructions préparées est moins net.

### **Paramètres**

nom

Un nom quelconque donné à cette instruction préparée particulière. Il doit être unique dans une session et est utilisé par la suite pour exécuter ou désallouer cette instruction préparée.

#### type\_données

Le type de données d'un paramètre de l'instruction préparée. Si le type de données d'un paramètre particulier n'est pas spécifié ou est spécifié comme étant inconnu (unknown), il sera inferré à partir du contexte dans lequel le paramètre est référencé en premier. Pour référencer les paramètres de l'instruction préparée, utilisez \$1, \$2, etc.

#### instruction

Toute instruction SELECT, INSERT, UPDATE, DELETE ou VALUES.

#### **Notes**

Une requête préparée peut être exécutée soit avec un *plan générique* soit avec un *plan personnalisé*. Un plan générique est le même pour toutes les exécutions alors qu'un plan personnalisé est généré pour une exécution spécifique en utilisant les valeurs des paramètres données lors de son appel. L'utilisation d'un plan générique évite une charge supplémentaire pour la planification mais, dans certaines situations, un plan personnalisé sera bien plus efficace à exécuter parce que le planificateur pourra utiliser sa connaissance des valeurs des paramètres. (Bien sûr, si la requête préparée n'a pas de paramètres, ceci n'a pas d'intérêt et un plan générique sera toujours utilisé.)

Par défaut (autrement dit, quand [plan\\_cache\\_mode](#page-699-0) est configuré à auto), le serveur choisira automatiquement l'utilisation d'un plan générique ou personnalisé pour une requête préparée utilisant des paramètres. La règle actuelle pour ceci est que les cinq premières exécutions sont réalisées avec des plans personnalisés et le coût moyen estimé pour ces plans est calculé. Un plan générique est créé et son estimation de coût est comparé au coût moyens des cinq plans personnalisés. Les exécutions suivantes utilisent le plan générique si son coût n'est pas tellement plus élevé que le coût moyen des plans personnalisés pour éviter de perdre du temps sur la planification.

Cette heuristique peut être surchargée, en forçant le serveur à utiliser soit des plans génériques soit des plans personnalisés, en configurant plan\_cache\_mode à, respectivement, force\_generic\_plan ou force\_custom\_plan. Ce paramètre est principalement utile si l'estimation de coût du plan générique est très mauvais, autorisant son choix même si le coût réel est bien plus important que celui d'un plan personnalisé.

Pour examiner le plan de requête que PostgreSQL utilise pour une instruction préparée, utilisez [EXPLAIN](#page-1993-0), par exemple :

EXPLAIN EXECUTE nom(valeurs parametres);

Si un plan générique est utilisé, il contiendra des symboles  $\zeta n$ , alors qu'un plan personnalisé contiendra les valeurs fournies pour les paramètres.

Pour plus d'informations sur la planification de la requête et les statistiques récupérées par PostgreSQL dans ce but, voir la documentation de [ANALYZE](#page-1716-0).

Bien que le but principal d'une requête préparée est déviter une analyse et une planification répétée, PostgreSQL forcera une nouvelle analyse et une nouvelle planification de la requête à chaque fois que les objets de la base utilisés dans la requête auront vus leur définition modifiée (requête DDL) or their planner statistics have been updated depuis la dernière utilisation de la requête préparée. De plus, si la valeur de [search\\_path](#page-716-0) change d'une exécution à l'autre, la requête sera de nouveau analysée d'après la nouvelle valeur du paramètre search\_path. (Ce dernier comportement est nouveau depuis PostgreSQL 9.3.) Ces règles font d'une requête préparée l'équivalent sémantique de la soumission sans fin de la même requête, avec de meilleures performances si aucun objet n'est modifié, tout spécialement si le meilleur plan reste le même au travers des utilisations. Un exemple d'un cas où l'équivalence sémantique n'est pas parfaite est que, si la requête fait référence à une table dont le nom n'est pas qualifié du nom du schéma et qu'une nouvelle table de même nom est créée dans un schéma apparaissant avant dans le paramètre search\_path, aucune nouvelle analyse n'intervient vu qu'aucun objet de la requête n'a été modifié. Néanmoins, si une autre modification force une nouvelle analyse, la nouvelle table sera référencée dans les utilisations suivantes.

Vous pouvez voir toutes les instructions préparées disponibles dans la session en exécutant une requête sur la vue système [pg\\_prepared\\_statements](#page-2406-0).

#### **Exemples**

Crée une instruction préparée pour une instruction INSERT, puis l'exécute :

```
PREPARE fooplan (int, text, bool, numeric) AS
     INSERT INTO foo VALUES($1, $2, $3, $4);
EXECUTE fooplan(1, 'Hunter Valley', 't', 200.00);
```
Crée une instruction préparée pour une instruction SELECT, puis l'exécute :

```
PREPARE usrrptplan (int) AS
    SELECT * FROM users u, logs l WHERE u.usrid=$1 AND
 u.usrid=l.usrid
   AND 1.date = $2;EXECUTE usrrptplan(1, current_date);
```
Dans cet exemple, notez que le type de données du deuxième paramètre n'est pas indiqué, donc il est déduit du contexte dans lequel \$2 est utilisé.

#### **Compatibilité**

Le standard SQL inclut une instruction PREPARE mais il est seulement utilisé en SQL embarqué. Cette version de l'instruction PREPARE utilise aussi une syntaxe quelque peu différente.

#### **Voir aussi**

[DEALLOCATE](#page-1921-0), [EXECUTE](#page-1992-0)

# <span id="page-2032-0"></span>**PREPARE TRANSACTION**

PREPARE TRANSACTION — prépare la transaction en cours pour une validation en deux phases

## **Synopsis**

PREPARE TRANSACTION id\_transaction

### **Description**

PREPARE TRANSACTION prépare la transaction courante en vue d'une validation en deux phases. À la suite de cette commande, la transaction n'est plus associée à la session courante ; au lieu de cela, son état est entièrement stocké sur disque. La probabilité est donc forte qu'elle puisse être validée avec succès, y compris en cas d'arrêt brutal de la base de données avant la demande de validation.

Une fois préparée, une transaction peut être validée ou annulée ultérieurement par, respectivement, [COMMIT PREPARED](#page-1735-0) ou [ROLLBACK PREPARED](#page-2051-0). Ces commandes peuvent être exécutées à partir d'une session quelconque. Il n'est pas nécessaire de le faire depuis celle qui a exécuté la transaction initiale.

Du point de vue de la session l'initiant, PREPARE TRANSACTION diffère peu de la commande ROLLBACK : après son exécution, il n'y a plus de transaction active et les effets de la transaction préparée ne sont plus visibles. (Les effets redeviendront visibles si la transaction est validée.)

Si la commande PREPARE TRANSACTION échoue, quelqu'en soit la raison, elle devient une commande ROLLBACK : la transaction courante est annulée.

### **Paramètres**

#### id\_transaction

Un identifiant arbitraire de la transaction pour les commandes COMMIT PREPARED et ROLLBACK PREPARED. L'identifiant, obligatoirement de type chaîne littérale, doit être d'une longueur inférieure à 200 octets. Il ne peut être identique à un autre identifiant de transaction préparée.

#### **Notes**

PREPARE TRANSACTION n'a pas pour but d'être utilisé dans des applications ou des sessions interactives. Son but est de permettre à un gestionnaire de transactions externe pour réaliser des transactions globales atomiques au travers de plusieurs bases de données ou de ressources transactionnelles. Sauf si vous écrivez un gestionnaire de transactions, vous ne devriez probablement pas utiliser PREPARE TRANSACTION.

Cette commande doit être utilisée dans un bloc de transaction, initié par [BEGIN](#page-1719-0).

Il n'est actuellement pas possible de préparer (PREPARE) une transaction qui a exécuté des opérations impliquant des tables temporaires ou le schéma temporaire de la session, ou qui a créé des curseurs WITH HOLD, ou qui a exécuté LISTEN, UNLISTEN ou NOTIFY. Ces fonctionnalités sont trop intégrées à la session en cours pour avoir la moindre utilité dans une transaction préparée.

Si la transaction a modifié des paramètres en exécution à l'aide de la commande SET (sans l'option LOCAL), ces effets persistent au-delà du PREPARE TRANSACTION et ne seront pas affectés par les commandes COMMIT PREPARED et ROLLBACK PREPARED. Du coup, dans ce cas, PREPARE TRANSACTION agit plus comme COMMIT que comme ROLLBACK.

Toutes les transactions préparées disponibles sont listées dans la vue système [pg\\_prepared\\_xacts](#page-2407-0).

#### **Attention**

Il est préférable de ne pas conserver trop longtemps des transactions préparées dans cet état ; cela compromet, par exemple, les possibilités de récupération de l'espace par VACUUM, et dans certains cas extrêmes peut causer l'arrêt de la base de données pour empêcher une réutilisation d'identifiants de transactions (voir [Section 25.1.5\)](#page-802-0). Il ne faut pas oublier non plus qu'une telle transaction maintient les verrous qu'elle a posé. L'usage principal de cette fonctionnalité consiste à valider ou annuler une transaction préparée dès lors qu'un gestionnaire de transactions externe a pu s'assurer que les autres bases de données sont préparées à la validation.

Si vous n'avez pas configuré un gestionnaire de transactions externe pour gérer les transactions préparées et vous assurer qu'elles sont fermées rapidement, il est préférable de désactiver la fonctionnalité des transactions préparées en configurant [max\\_prepared\\_transactions](#page-666-0) à zéro. Ceci empêchera toute création accidentelle de transactions préparées qui pourraient alors être oubliées, ce qui finira par causer des problèmes.

### **Exemples**

Préparer la transaction en cours pour une validation en deux phases en utilisant foobar comme identifiant de transaction :

```
PREPARE TRANSACTION 'foobar';
```
### **Compatibilité**

PREPARE TRANSACTION est une extension PostgreSQL. Elle est conçue pour être utilisée par des systèmes extérieurs de gestion des transactions. Certains de ceux-là sont couverts par des standards (tels que X/Open XA), mais la partie SQL de ces systèmes n'est pas standardisée.

#### **Voir aussi**

[COMMIT PREPARED,](#page-1735-0) [ROLLBACK PREPARED](#page-2051-0)

# **REASSIGN OWNED**

REASSIGN OWNED — Modifier le propriétaire de tous les objets de la base appartenant à un rôle spécifique

#### **Synopsis**

```
REASSIGN OWNED BY { ancien_rôle | CURRENT_ROLE | CURRENT_USER |
  SESSION_USER } [, ...]
                TO { nouveau_rôle | CURRENT_ROLE | CURRENT_USER |
 SESSION USER }
```
#### **Description**

REASSIGN OWNED demande au système de changer le propriétaire certains objets de la base. Les objets appartenant à l'un des old\_role auront ensuite comme propriétaire new\_role.

#### **Paramètres**

ancien\_rôle

Le nom d'un rôle. Tous les objets de la base à l'intérieur de la base de connexion et tous les objets partagés (bases de données, tablespaces), dont le rôle est propriétaire, seront la propriété de nouveau\_rôle.

nouveau\_rôle

Le nom du rôle qui sera le nouveau propriétaire des objets affectés.

#### **Notes**

REASSIGN OWNED est souvent utilisé pour préparer à la suppression de un ou plusieurs rôles. Comme REASSIGN OWNED n'affecte pas les objets des autres bases, il est généralement nécessaire d'exécuter cette commande pour chaque base contenant des objets dont le rôle à supprimer est propriétaire.

REASSIGN OWNED nécessite des droits sur le rôle source et sur le rôle cible.

La commande [DROP OWNED](#page-1961-0) est une alternative qui supprime tous les objets de la base possédés par un ou plusieurs rôles.

La commande REASSIGN OWNED ne modifie pas les droits donnés aux ancien\_rôle pour les objets dont il n'est pas propriétaire. De même, elle ne modifie pas les droits par défaut ajoutés avec ALTER DEFAULT PRIVILEGES. Utilisez DROP OWNED pour supprimer ces droits.

Voir [Section 22.4](#page-768-0) pour plus de détails.

### **Compatibilité**

L'instruction REASSIGN OWNED est une extension PostgreSQL.

#### **Voir aussi**

[DROP OWNED](#page-1961-0), [DROP ROLE,](#page-1967-0) [ALTER DATABASE](#page-1607-0)

# **REFRESH MATERIALIZED VIEW**

REFRESH MATERIALIZED VIEW — remplacer le contenu d'une vue matérialisée

## **Synopsis**

REFRESH MATERIALIZED VIEW [ CONCURRENTLY ] nom [ WITH [ NO ] DATA ]

# **Description**

REFRESH MATERIALIZED VIEW remplace le contenu entier d'une vue matérialisée. Pour exécuter cette commande, vous devez être le propriétaire de la vue matérialisée. L'ancien contenu est supprimé. Si WITH DATA est ajouté, la requête de la vue est exécutée pour fournir les nouvelles données et la vue matérialisée est laissé dans un état parcourable. Si WITH NO DATA est indiqué, aucune nouvelle donnée n'est générée et la vue matérialisée est laissée dans un état non parcourable.

CONCURRENTLY et WITH NO DATA ne peuvent pas être utilisées ensemble.

### **Paramètres**

CONCURRENTLY

Rafraichit les données de la vue matérialisée sans bloquer les lectures de la vue matérialisée. Sans cette option, un rafraichissement des données qui affecte un grand nombre de lignes aura tendance à utiliser moins de ressources et à se terminer plus rapidement, mais pourrait bloquer les autres connexions qui essaieraient de lire la vue matérialisée. Cette option pourrait être plus rapide dans les cas où le nombre de lignes mises à jour est plus petit.

Cette option est seulement autorisée s'il existe au moins un index UNIQUE sur la vue matérialisée utilisant uniquement les noms de colonnes et incluant toutes les lignes ; autrement dit, cela ne peut pas être un index fonctionnel ou partiel (incluant une clause WHERE).

Cette option ne peut pas être utilisée dans la vue matérialisée n'est pas déjà peuplée.

Même avec cette option, seul un REFRESH peut être exécuté à un instant t sur une vue matérialisé.

nom

Ne renvoie pas d'erreur si la vue matérialisée n'existe pas. Un message d'avertissement est renvoyé dans ce cas.

#### **Notes**

S'il existe une clause ORDER BY dans la requête de définition de la vue, le contenu original de la vue matérialisée sera trié de cette façon. Cependant, REFRESH MATERIALIZED VIEW ne garantit pas de préserver cet ordre.

#### **Exemples**

Cette commande remplacera le contenu de la vue matérialisée resume\_commandes en utilisant la requête indiquée dans la définition de la vue matérialisée et en la laissant dans un état parcourable :

REFRESH MATERIALIZED VIEW resume\_commandes;

Cette commande libèrera le stockage associé avec la vue matérialisée stats\_base\_annuel et la laissera dans un état non parcourable :

REFRESH MATERIALIZED VIEW stats\_base\_annuel WITH NO DATA;

## **Compatibilité**

REFRESH MATERIALIZED VIEW est une extension PostgreSQL.

#### **Voir aussi**

[CREATE MATERIALIZED VIEW,](#page-1809-0) [ALTER MATERIALIZED VIEW,](#page-1641-0) [DROP MATERIALIZED](#page-1954-0) [VIEW](#page-1954-0)

# **REINDEX**

REINDEX — reconstruit les index

### **Synopsis**

```
REINDEX [ ( option [, ...] ) ] { INDEX | TABLE | SCHEMA | DATABASE
  | SYSTEM } [ CONCURRENTLY ] nom
où option peut faire
partie de :
     CONCURRENTLY [ boolean ]
    TABLESPACE new tablespace
     VERBOSE [ boolean ]
```
### **Description**

REINDEX reconstruit un index en utilisant les données stockées dans la table, remplaçant l'ancienne copie de l'index. Il y a plusieurs raisons pour utiliser REINDEX :

- Un index a été corrompu et ne contient plus de données valides. Bien qu'en théorie, ceci ne devrait jamais arriver, en pratique, les index peuvent se corrompre à cause de bogues dans le logiciel ou d'échecs matériels. REINDEX fournit une méthode de récupération.
- L'index en question a « explosé », c'est-à-dire qu'il contient beaucoup de pages d'index mortes ou presque mortes. Ceci peut arriver avec des index B-tree dans PostgreSQL sous certains modèles d'accès inhabituels. REINDEX fournit un moyen de réduire la consommation d'espace de l'index en écrivant une nouvelle version de l'index sans les pages mortes. Voir [Section 25.2](#page-808-0) pour plus d'informations.
- Vous avez modifié un paramètre de stockage (par exemple, fillfactor) pour un index et vous souhaitez vous assurer que la modification a été prise en compte.
- Si la création d'un index échoue avec l'option CONCURRENTLY, cet index est laissé comme « invalide ». De tels index sont inutilisables mais il peut être pratique d'utiliser alors REINDEX pour les reconstruire. Il est à noter que seul REINDEX INDEX peut reconstruire un index invalide en parallèle.

### **Paramètres**

#### INDEX

Recrée l'index spécifié. Cette forme de REINDEX ne peut pas être exécutée à l'intérieur d'un bloc de transaction quand elle est utilisée avec un index partitionné.

```
TABLE
```
Recrée tous les index de la table spécifiée. Si la table a une seconde table « TOAST », elle est aussi ré-indexée. Cette forme de REINDEX ne peut pas être exécutée à l'intérieur d'un bloc de transaction quand elle est utilisée avec un index partitionné.

#### **SCHEMA**

Recrée tous les index du schéma spécifié. Si une table de ce schéma a une table secondaire (« TOAST »), elle est aussi ré-indexée. Les index sur les catalogues systèmes partagés sont aussi traités. Cette forme de REINDEX ne peut pas être exécutée dans un bloc de transaction.

#### DATABASE

Recrée tous les index de la base de données en cours. Les index sur les catalogues système partagés sont aussi traités. Cette forme de REINDEX ne peut pas être exécutée à l'intérieur d'un bloc de transaction.

#### SYSTEM

Recrée tous les index des catalogues système à l'intérieur de la base de données en cours. Les index sur les catalogues système partagés sont aussi inclus. Les index des tables utilisateur ne sont pas traités. Cette forme de REINDEX ne peut pas être exécutée à l'intérieur d'un bloc de transaction.

nom

Le nom de l'index, de la table ou de la base de données spécifique à ré-indexer. Les noms de table et d'index peuvent être qualifiés du nom du schéma. Actuellement, REINDEX DATABASE et REINDEX SYSTEM ne peuvent ré-indexer que la base de données en cours, donc ce paramètre doit correspondre au nom de la base de données en cours.

#### CONCURRENTLY

Lorsque cette option est utilisée, PostgreSQL va reconstruire l'index sans prendre de verrou pouvant empêcher les insertions, mises à jour et suppressions en parallèle sur la table ; alors qu'une réindexation standard empêche les écritures (mais pas les lectures) sur la table jusqu'à ce qu'elle soit terminée. Certaines mises en garde sont à prendre en compte lors de l'utilisation de cette option -- voir [Reconstruire des index en parallèle.](#page-2039-0)

Pour les tables temporaires, REINDEX est toujours non concurrent car aucune autre session ne peut y accéder, et qu'une réindexation non concurrente est moins coûteuse.

#### TABLESPACE

Spécifie le nouveau tablespace des index une fois reconstruits.

#### VERBOSE

Affiche un message de progression à chaque index traité.

#### boolean

Indique si l'option sélectionnée doit être activée ou désactivée. Vous pouvez écrire TRUE, ON, ou 1 pour activer l'option, et FALSE, OFF ou 0 pour la désactiver. La valeur boolean peut aussi être omise, auquel cas TRUE esy supposée.

nouveau\_tablespace

Le tablespace où les index seront reconstruits.

#### **Notes**

Si vous suspectez la corruption d'un index sur une table utilisateur, vous pouvez simplement reconstruire cet index, ou tous les index de la table, en utilisant REINDEX INDEX ou REINDEX TABLE.

Les choses sont plus difficiles si vous avez besoin de récupérer la corruption d'un index sur une table système. Dans ce cas, il est important pour le système de ne pas avoir utilisé lui-même un des index suspects. (En fait, dans ce type de scénario, vous pourriez constater que les processus serveur s'arrêtent brutalement au lancement du service, mettant en cause l'utilisation des index corrompus.) Pour récupérer proprement, le serveur doit être lancé avec l'option -P, qui inhibe l'utilisation des index pour les recherches dans les catalogues système.

Une autre façon est d'arrêter le serveur et de relancer le serveur PostgreSQL en mode simple utilisateur avec l'option -P placée sur la ligne de commande. Ensuite, REINDEX DATABASE, REINDEX SYSTEM, REINDEX TABLE ou REINDEX INDEX peuvent être lancés suivant ce que vous souhaitez reconstruire. En cas de doute, utilisez la commande REINDEX SYSTEM pour activer la reconstruction de tous les index système de la base de données. Enfin, quittez la session simple utilisateur du serveur et relancez le serveur en mode normal. Voir la page de référence de [postgres](#page-2321-0) pour plus d'informations sur l'interaction avec l'interface du serveur en mode simple utilisateur.

Une session standard du serveur peut aussi être lancée avec -P dans les options de la ligne de commande. La méthode pour ce faire varie entre les clients mais dans tous les clients basés sur libpq, il est possible de configurer la variable d'environnement PGOPTIONS à -P avant de lancer le client. Notez que, bien que cette méthode ne verrouille pas les autres clients, il est conseillé d'empêcher les autres utilisateurs de se connecter à la base de données endommagée jusqu'à la fin des réparations.

REINDEX est similaire à une suppression et à une nouvelle création de l'index. Dans les faits, le contenu de l'index est complètement recréé. Néanmoins, les considérations de verrouillage sont assez différentes. REINDEX verrouille les écritures mais pas les lectures de la table mère de l'index. Il positionne également un verrou de type ACCESS EXCLUSIVE sur l'index en cours de traitement, ce qui bloque les lectures qui tentent de l'utiliser. Au contraire, DROP INDEX prends temporairement un verrou de type ACCESS EXCLUSIVE sur la table parent, bloquant ainsi écritures et lectures. Le CREATE INDEX qui suit verrouille les écritures mais pas les lectures ; comme l'index n'existe pas, aucune lecture ne peut être tentée, signifiant qu'il n'y a aucun blocage et que les lectures sont probablement forcées de réaliser des parcours séquentiels complets.

Ré-indexer un seul index ou une seule table requiert d'être le propriétaire de cet index ou de cette table. Ré-indexer un schéma ou une base de données requiert d'être le propriétaire du schéma ou de la base de données. Notez que, du coup, il est parfois possible pour des utilisateurs standards de reconstruire les index de tables dont ils ne sont pas propriétaires Néanmoins, il existe une exception spéciale, quand la commande REINDEX DATABASE, REINDEX SCHEMA ou REINDEX SYSTEM est exécutée par un utilisateur standard, les index sur les catalogues partagés seront ignorés sauf si l'utilisateur possède le catalogue (ce qui ne sera généralement pas le cas). Bien sûr, les super-utilisateurs peuvent toujours tout ré-indexer.

Réindexer des index partitionnés ou des tables partitionnées est supporté avec les commandes respectives REINDEX INDEX et REINDEX TABLE. Chaque partition de la relation partitionnée est réindexée dans une transaction séparée. Ces commandes ne peuvent pas être utilisées à l'intérieur d'un bloc de transaction lors d'un travail sur une table partitionnée ou sur un index partitionnée.

Lors de l'utilisation de la clause TABLESPACE avec REINDEX sur une table ou un index partitionné, seules les références du tablespace des partitions feuilles sont mises à jour. Comme les index partitionnées ne sont pas mis à jour, il est recommandé d'utiliser séparément ALTER TABLE ONLY sur celles-ci pour que toute nouvelle partition attachée hérite du nouveau tablespace. En cas d'échec, il pourrait ne pas avoir déplacer tous les index vers le nouveau tablespace. Ré-exécuter la commande reconstruira les partitions feuilles et déplacera les index non traités précédemment vers le nouveau tablespace.

Si SCHEMA, DATABASE ou SYSTEM sont utilisés avec TABLESPACE, les relations systèmes sont ignorés et un simple message WARNING sera généré. Les index sur les tables TOAST sont reconstruits, mais pas déplacés dans le nouveau tablespace.

#### <span id="page-2039-0"></span>**Reconstruire des index en parallèle**

Recréer un index peut interférer avec les opérations normales d'une base de données. Habituellement, PostgreSQL verrouille la table dont dépend l'index à reconstruire pour la protéger des écritures et reconstruit l'index complet avec un seul parcours de la table. Les autres transactions peuvent toujours lire la table mais si elles essaient d'insérer, mettre à jour ou supprimer des lignes dans la table, elles seront bloquées jusqu'à la fin de la reconstruction de l'index. Ceci peut avoir un effet sérieux si le système est une base en production. Les très grosses tables peuvent demander plusieurs heures pour être indexées. Même pour les petites tables, une reconstruction d'index peut bloquer les processus

qui voudraient écrire dans la table pendant des périodes longues inacceptables sur un système de production.

PostgreSQL supporte la reconstruction des index sans verrouillage des écritures. Cette méthode est appelée en précisant l'option CONCURRENTLY de REINDEX. Quand cette option est utilisée, PostgreSQL doit réaliser deux parcours de table pour chaque index à reconstruire et doit attendre la fin de toutes les transactions existantes qui peuvent utiliser cet index. Du coup, cette méthode requiert plus de travail qu'une reconstruction standard de l'index et est bien plus longue à se terminer puisqu'elle doit également attendre la fin des transactions en cours qui pourraient modifier cet index. Néanmoins, comme cela autorise la poursuite des opérations pendant la reconstruction de l'index, cette méthode est utile pour reconstruire des index dans un environnement en production. Bien sûr, la charge CPU et I/O supplémentaire imposée par la recréation de l'index peut ralentir les autres opérations.

Les étapes suivantes interviennent dans la ré-indexation en parallèle. Chaque étape se déroule dans une transaction séparée. Si plusieurs index doivent être reconstruits, alors chaque étape itérera sur l'ensemble des index avant de passer à l'étape suivante.

- 1. Une nouvelle définition transitoire de l'index est ajoutée au catalogue pg\_index. Cette définition sera utilisée pour remplacer celle de l'ancien index. Un verrou SHARE UPDATE EXCLUSIVE est posé au niveau de la session sur les index reconstruits ainsi que sur les tables qui leurs sont associées pour éviter toute modification de structure pendant le processus.
- 2. Une première itération de construction de l'index est réalisée pour chaque nouvel index. Dès que l'index est construit, son marqueur pg\_index.indisready est positionné à « true » pour le rendre disponible aux insertions et visible aux autres transactions dès que la session ayant procédé à la construction est terminée. Cette étape est réalisée dans une transaction séparée pour chaque index.
- 3. Ensuite, une seconde itération est réalisée pour ajouter les enregistrements qui ont été créés pendant que la première itération était exécutée. Cette étape est également réalisée dans une transaction séparée pour chaque index.
- 4. Toutes les contraintes qui font référence à l'index reconstruit sont changées pour pointer sur la nouvelle définition d'index, et le nom des index sont également changés. À ce stade, pg\_index.indisvalid est positionné à « true » pour le nouvel index et à « false » pour l'ancien. Une invalidation de cache est alors demandée entraînant l'annulation de toutes les sessions référençant l'ancien index.
- 5. Les anciens index voient leurs marqueurs pg\_index.indisready positionnés à « false » pour y empêcher tout nouvel ajout d'enregistrement, après avoir attendu que les requêtes en cours qui pourraient faire référence à ces index se terminent.
- 6. Les anciens index sont supprimés. Les verrous de session SHARE UPDATE EXCLUSIVE pour les index et leurs tables sont relâchés.

Si un problème survient pendant la recréation des index, comme une violation d'unicité dans un index unique par exemple, la commande REINDEX va échouer mais laisser le nouvel index « invalide » en plus de celui qui existait déjà. L'index sera ignoré par les requêtes car il pourrait être incomplet ; cependant, il entraînera encore un surcoût lors des mises à jour. La commande psql \d rapportera un tel index comme INVALID :

```
postgres=# \d tab
        Table "public.tab"
 Column | Type | Modifiers
--------+---------+-----------
 col | integer |
Indexes:
     "idx" btree (col)
     "idx_ccnew" btree (col) INVALID
```
Si l'index marqué INVALID a pour suffixe ccnew, alors il correspond à l'index transitoire créé pendant l'opération concurrente, et la méthode de récupération recommandée est de le supprimer en utilisant DROP INDEX, puis de tenter de nouveau un REINDEX CONCURRENTLY. Si l'index invalide a pour suffixe ccold, il correspond à l'index original qui n'a pas pu être supprimé ; la méthode de récupération recommandé est de seulement supprimer l'index car la reconstruction a réussi.

La construction normale d'index permet d'autres constructions d'index sur la même table simultanément, mais uniquement une seule création d'index en parallèle peut être réalisée sur une table à la fois. Dans les deux cas, il n'est pas permis de procéder à une modification de structure de la table pendant l'opération. Une autre différence est que les commandes REINDEX TABLE ou REINDEX INDEX classiques peuvent être exécutées à l'intérieur d'un bloc de transaction, alors que ce n'est pas le cas avec REINDEX CONCURRENTLY.

Comme toute transaction longue, REINDEX sur une table peut affecter les lignes supprimables par un VACUUM concurrent sur toute autre table.

REINDEX SYSTEM ne supporte pas CONCURRENTLY puisque les catalogues systèmes ne peuvent pas être re-indexés en parallèle.

En outre, les index des contraintes d'exclusion ne peuvent pas être reconstruits en parallèle. Si un tel index est appelé directement dans cette commande, une erreur est soulevée. Si une table ou base de données avec des index de contraintes d'exclusion est ré-indexée en parallèle, ces index seront ignorés. (Il est toutefois possible de reconstruire de tels index sans l'option CONCURRENTLY.)

Chaque processus exécutant REINDEX indiquera sa progression dans la vue pg\_stat\_progress\_create\_index. Voir [Section 28.4.2](#page-893-0) pour les détails.

#### **Exemples**

Reconstruit un index simple :

```
REINDEX INDEX my_index;
Recrée les index sur la table ma_table :
```
REINDEX TABLE ma\_table;

Reconstruit tous les index d'une base de données particulière sans faire confiance à la validité des index système :

```
$ export PGOPTIONS="-P"
$ psql broken_db
...
broken_db=> REINDEX DATABASE broken_db;
broken_db=> \q
```
Reconstruit les index d'une table tout en ne bloquant pas les opérations de lectures et d'écriture sur les relations impliquées lors de la réindexation :

REINDEX TABLE CONCURRENTLY my\_broken\_table;

#### **Compatibilité**

Il n'existe pas de commande REINDEX dans le standard SQL.

### **Voir aussi**

[CREATE INDEX](#page-1796-0), [DROP INDEX,](#page-1951-0) [reindexdb,](#page-2268-0) [Section 28.4.2](#page-893-0)

# **RELEASE SAVEPOINT**

RELEASE SAVEPOINT — détruit un point de sauvegarde précédemment défini

## **Synopsis**

RELEASE [ SAVEPOINT ] nom\_pointsauvegarde

### **Description**

RELEASE SAVEPOINT détruit un point de sauvegarde défini précédemment dans la transaction courante.

La destruction d'un point de sauvegarde le rend indisponible comme point de retour. C'est, pour l'utilisateur, le seul comportement visible. Elle ne défait pas les commandes exécutées après l'établissement du point de sauvegarde (pour cela, voir [ROLLBACK TO SAVEPOINT\)](#page-2052-0). Détruire un point de sauvegarde quand il n'est plus nécessaire peut permettre au système de récupérer certaines ressources sans attendre la fin de la transaction.

RELEASE SAVEPOINT détruit aussi tous les points de sauvegarde créés ultérieurement au point de sauvegarde indiqué.

#### **Paramètres**

nom\_pointsauvegarde

Le nom du point de sauvegarde à détruire.

#### **Notes**

Spécifier un nom de point de sauvegarde qui n'a pas été défini est une erreur.

Il n'est pas possible de libérer un point de sauvegarde lorsque la transaction est dans un état d'annulation.

Si plusieurs points de transaction ont le même nom, seul le plus récemment défini et non libéré est libéré. Des commandes répétées libéreront progressivement les anciens points de transaction.

#### **Exemples**

Pour établir puis détruire un point de sauvegarde :

```
BEGIN;
     INSERT INTO table1 VALUES (3);
     SAVEPOINT mon_pointsauvegarde;
     INSERT INTO table1 VALUES (4);
    RELEASE SAVEPOINT mon pointsauvegarde;
COMMIT;
```
La transaction ci-dessus insère à la fois 3 et 4.

### **Compatibilité**

Cette commande est conforme au standard SQL. Le standard impose le mot clé SAVEPOINT mais PostgreSQL autorise son omission.

## **Voir aussi**

[BEGIN,](#page-1719-0) [COMMIT,](#page-1734-0) [ROLLBACK,](#page-2050-0) [ROLLBACK TO SAVEPOINT](#page-2052-0), [SAVEPOINT](#page-2054-0)

# **RESET**

RESET — réinitialise un paramètre d'exécution à sa valeur par défaut

### **Synopsis**

```
RESET paramètre configuration
RESET ALL
```
## **Description**

RESET réinitialise les paramètres d'exécution à leur valeur par défaut. RESET est une alternative à

SET paramètre configuration TO DEFAULT

On pourra se référer à [SET](#page-2084-0) pour plus de détails.

La valeur par défaut est définie comme la valeur qu'aurait la variable si aucune commande SET n'avait modifié sa valeur pour la session en cours. La source effective de cette valeur peut être dans les valeurs par défaut compilées, le fichier de configuration, les options de la ligne de commande ou les paramétrages spécifiques à la base de données ou à l'utilisateur. Ceci est subtilement différent de le définir comme « la valeur qu'a le paramètre au lancement de la session » parce que, si la valeur provenait du fichier de configuration, elle sera annulée par ce qui est spécifié maintenant dans le fichier de configuration. Voir [Chapitre 20](#page-651-0) pour les détails.

Le comportement transactionnel de RESET est identique à celui de la commande SET : son effet sera annulée par une annulation de la transaction.

#### **Paramètres**

paramètre\_configuration

Nom d'un paramètre configurable. Les paramètres disponibles sont documentés dans [Chapitre 20](#page-651-0) et sur la page de référence [SET.](#page-2084-0)

ALL

Réinitialise tous les paramètres configurables à l'exécution.

#### **Exemples**

Pour réinitialiser timezone :

RESET timezone;

#### **Compatibilité**

RESET est une extension de PostgreSQL.

#### **Voir aussi**

[SET,](#page-2084-0) [SHOW](#page-2096-0)

# **REVOKE**

REVOKE — supprime les droits d'accès

## **Synopsis**

```
REVOKE [ GRANT OPTION FOR ]
     { { SELECT | INSERT | UPDATE | DELETE | TRUNCATE | REFERENCES |
  TRIGGER }
    [ , ... ] | ALL [ PRIVILEGES ] }
     ON { [ TABLE ] nom_table [, ...]
          | ALL TABLES IN SCHEMA nom_schéma [, ...] }
     FROM spécification_rôle [, ...]
     [ GRANTED BY spécification_rôle ]
     [ CASCADE | RESTRICT ]
REVOKE [ GRANT OPTION FOR ]
     { { SELECT | INSERT | UPDATE | REFERENCES } ( nom_colonne
 [\ ,\ \ldots][ , ... ] | ALL [ PRIVILEGES ] ( nom_colonne [ , ... ] ) }
     ON [ TABLE ] nom_table [, ...]
     FROM spécification_rôle [, ...]
    [ GRANTED BY spécification rôle ]
     [ CASCADE | RESTRICT ]
REVOKE [ GRANT OPTION FOR ]
    \{ \{ USAGE | SELECT | UPDATE \}[ , ... ] | ALL [ PRIVILEGES ] }
     ON { SEQUENCE nom_séquence [, ...]
          | ALL SEQUENCES IN SCHEMA nom_schéma [, ...] }
     FROM spécification_rôle [, ...]
     [ GRANTED BY spécification_rôle ]
     [ CASCADE | RESTRICT ]
REVOKE [ GRANT OPTION FOR ]
    \{ { CREATE | CONNECT | TEMPORARY | TEMP } [, ...] | ALL
  [ PRIVILEGES ] }
     ON DATABASE nom_base [, ...]
     FROM spécification_rôle [, ...]
     [ GRANTED BY spécification_rôle ]
     [ CASCADE | RESTRICT ]
REVOKE [ GRANT OPTION FOR ]
     { USAGE | ALL [ PRIVILEGES ] }
     ON DOMAIN nom_domaine [, ...]
     FROM spécification_rôle [, ...]
     [ GRANTED BY spécification_rôle ]
     [ CASCADE | RESTRICT ]
REVOKE [ GRANT OPTION FOR ]
     { USAGE | ALL [ PRIVILEGES ] }
     ON FOREIGN DATA WRAPPER nom_fdw [, ...]
     FROM spécification_rôle [, ...]
     [ GRANTED BY spécification_rôle ]
     [ CASCADE | RESTRICT ]
```

```
REVOKE [ GRANT OPTION FOR ]
     { USAGE | ALL [ PRIVILEGES ] }
     ON FOREIGN SERVER nom_serveur [, ...]
     FROM spécification_rôle [, ...]
     [ GRANTED BY spécification_rôle ]
     [ CASCADE | RESTRICT ]
REVOKE [ GRANT OPTION FOR ]
     { EXECUTE | ALL [ PRIVILEGES ] }
     ON { { FUNCTION | PROCEDURE | ROUTINE } nom_fonction
 [ ( [ [ mode_arg ] [ nom_arg ] type_arg [ , ... ] ] ) ] [ , ... ] | ALL { FUNCTIONS | PROCEDURES | ROUTINES } IN
  SCHEMA nom_schéma [, ...] }
    FROM spécification rôle [, ...]
     [ GRANTED BY spécification_rôle ]
     [ CASCADE | RESTRICT ]
REVOKE [ GRANT OPTION FOR ]
     { USAGE | ALL [ PRIVILEGES ] }
     ON LANGUAGE nom_lang [, ...]
    FROM spécification rôle [, ...]
    [ GRANTED BY spécification rôle ]
     [ CASCADE | RESTRICT ]
REVOKE [ GRANT OPTION FOR ]
    \{ \} SELECT | UPDATE \} [, ...] | ALL [ PRIVILEGES ] \} ON LARGE OBJECT loid [, ...]
    FROM spécification rôle [, ...]
    [ GRANTED BY spécification rôle ]
     [ CASCADE | RESTRICT ]
REVOKE [ GRANT OPTION FOR ]
     { { CREATE | USAGE } [, ...] | ALL [ PRIVILEGES ] }
     ON SCHEMA nom_schéma [, ...]
    FROM spécification rôle [, ...]
    [ GRANTED BY spécification rôle ]
     [ CASCADE | RESTRICT ]
REVOKE [ GRANT OPTION FOR ]
     { CREATE | ALL [ PRIVILEGES ] }
    ON TABLESPACE nom tablespace [, ...]
    FROM spécification rôle [, ...]
    [ GRANTED BY spécification rôle ]
     [ CASCADE | RESTRICT ]
REVOKE [ GRANT OPTION FOR ]
     { USAGE | ALL [ PRIVILEGES ] }
     ON TYPE nom_type [, ...]
    FROM spécification rôle [, ...]
    [ GRANTED BY spécification rôle ]
     [ CASCADE | RESTRICT ]
REVOKE [ ADMIN OPTION FOR ]
     nom_role [, ...] FROM spécification_rôle [, ...]
     [ GRANTED BY spécification_rôle ]
     [ CASCADE | RESTRICT ]
où spécification_rôle fait partie de :
```

```
 [ GROUP ] role_name
 | PUBLIC
 | CURRENT_ROLE
 | CURRENT_USER
 | SESSION_USER
```
#### **Description**

La commande REVOKE retire des droits précédemment attribués à un ou plusieurs rôles. Le mot clé PUBLIC fait référence au groupe implicitement défini de tous les rôles.

Voir la description de la commande [GRANT](#page-2003-0) pour connaître la signification des types de droits.

Notez qu'un rôle possède la somme des droits qui lui ont été donnés directement, des droits qui ont été donnés à un rôle dont il est membre et des droits donnés à PUBLIC. Du coup, par exemple, retirer les droits de SELECT à PUBLIC ne veut pas nécessairement dire que plus aucun rôle n'a le droit de faire de SELECT sur l'objet : ceux qui en avaient obtenu le droit directement ou via un autre rôle l'ont toujours. De même, révoquer SELECT d'un utilisateur ne l'empêchera peut-être pas d'utiliser SELECT si PUBLIC ou un autre de ses rôle a toujours les droits SELECT.

Si GRANT OPTION FOR est précisé, seul l'option de transmission de droit (grant option) est supprimée, pas le droit lui même. Sinon, le droit et l'option de transmission de droits sont révoqués.

Si un utilisateur détient un privilège avec le droit de le transmettre, et qu'il l'a transmis à d'autres utilisateurs, alors les droits de ceux-ci sont appelés des droits dépendants. Si les droits ou le droit de transmettre du premier utilisateur sont supprimés, et que des droits dépendants existent, alors ces droits dépendants sont aussi supprimés si l'option CASCADE est utilisée. Dans le cas contraire, la suppression de droits est refusée. Cette révocation récursive n'affecte que les droits qui avaient été attribués à travers une chaîne d'utilisateurs traçable jusqu'à l'utilisateur qui subit la commande REVOKE. Du coup, les utilisateurs affectés peuvent finalement garder le droit s'il avait aussi été attribué via d'autres utilisateurs.

En cas de révocation des droits sur une table, les droits sur les colonnes correspondantes (s'il y en a) sont automatiquement révoqués pour toutes les colonnes de la table en même temps. D'un autre côté, si un rôle a des droits sur une table, supprimer les mêmes droits pour des colonnes individuelles n'aura aucun effet.

Lors de la révocation de l'appartenance d'un rôle, GRANT OPTION est appelé ADMIN OPTION mais le comportement est similaire. Cette syntaxe de la commande autorise aussi une option GRANTED BY mais cette option est actuellement ignorée (sauf pour vérifier l'existence du rôle nommé). Notez aussi que cette forme de la commande ne permet pas le mot GROUP. dans role\_specification.

#### **Notes**

Un utilisateur ne peut révoquer que les droits qu'il a donnés directement. Si, par exemple, un utilisateur A a donné un droit et la possibilité de le transmettre à un utilisateur B, et que B à son tour l'a donné à C, alors A ne peut pas retirer directement le droit de C. À la place, il peut supprimer le droit de transmettre à B et utiliser l'option CASCADE pour que le droit soit automatiquement supprimé à C. Autre exemple, si A et B ont donné le même droit à C, A peut révoquer son propre don de droit mais pas celui de B, donc C dispose toujours de ce droit.

Lorsqu'un utilisateur, non propriétaire de l'objet, essaie de révoquer (REVOKE) des droits sur l'objet, la commande échoue si l'utilisateur n'a aucun droit sur l'objet. Tant que certains droits sont disponibles, la commande s'exécute mais ne sont supprimés que les droits dont l'utilisateur a l'option de transmission. La forme REVOKE ALL PRIVILEGES affiche un message d'avertissement si les options de transmissions pour un des droits nommés spécifiquement dans la commande ne sont pas possédés. (En

principe, ces instructions s'appliquent aussi au propriétaire de l'objet mais comme le propriétaire est toujours traité comme celui détenant toutes les options de transmission, ces cas n'arrivent jamais.)

Si un super-utilisateur choisit d'exécuter une commande GRANT ou REVOKE, la commande est exécutée comme si elle était lancée par le propriétaire de l'objet affecté. Comme tous les droits proviennent du propriétaire d'un objet (directement ou via une chaîne de transmissions de droits), un super-utilisateur peut supprimer tous les droits sur un objet mais cela peut nécessiter l'utilisation de CASCADE comme expliqué précédemment.

REVOKE peut aussi être effectué par un rôle qui n'est pas le propriétaire de l'objet affecté mais qui est un membre du rôle qui possède l'objet ou qui est un membre d'un rôle qui détient les droits WITH GRANT OPTION sur cet objet. Dans ce cas, la commande est exécutée comme si elle avait été exécutée par le rôle qui possède réellement l'objet ou détient les droits WITH GRANT OPTION. Par exemple, si la table t1 est possédée par le rôle g1, dont le rôle u1 est membre, alors u1 peut supprimer des droits sur t1 qui sont enregistrés comme donnés par g1. Ceci incluera les dons de droits effectués par u1 ainsi que ceux effectués par les autres membres du rôle g1.

Si le rôle exécutant REVOKE détient les droits indirectement via plus d'un chemin d'appartenance, le rôle indiqué comme ayant effectué la commande est non déterminable à l'avance. Dans de tels cas, il est préférable d'utiliser SET ROLE pour devenir le rôle que vous souhaitez voir exécuter la commande REVOKE. Ne pas faire cela peut avoir comme résultat de supprimer des droits autres que ceux que vous vouliez, voire même de ne rien supprimer du tout.

Voir [Section 5.7](#page-114-0) pour plus d'informations sur les types de droit spécifiques, ainsi que sur la façon pour inspecter les droits des objets.

#### **Exemples**

Enlève au groupe public le droit d'insérer des lignes dans la table films :

REVOKE INSERT ON films FROM PUBLIC;

Supprime tous les droits de l'utilisateur manuel sur la vue genres :

REVOKE ALL PRIVILEGES ON genres FROM manuel;

Notez que ceci signifie en fait « révoque tous les droits que j'ai donné ».

Supprime l'appartenance de l'utilisateur joe au rôle admins :

REVOKE admins FROM joe;

### **Compatibilité**

La note de compatibilité de la commande [GRANT](#page-2003-0) s'applique par analogie à REVOKE. Les mots clés RESTRICT ou CASCADE sont requis d'après le standard, mais PostgreSQL utilise RESTRICT par défaut.

#### **Voir aussi**

[GRANT](#page-2003-0), [ALTER DEFAULT PRIVILEGES](#page-1610-0)

# <span id="page-2050-0"></span>**ROLLBACK**

ROLLBACK — annule la transaction en cours

## **Synopsis**

ROLLBACK [ WORK | TRANSACTION ] [ AND [ NO ] CHAIN ]

## **Description**

ROLLBACK annule la transaction en cours et toutes les modifications effectuées lors de cette transaction.

#### **Paramètres**

WORK TRANSACTION

Mots clés optionnels. Ils sont sans effet.

AND CHAIN

Si AND CHAIN est précisé, une nouvelle transaction est immédiatement commencée avec les mêmes caractéristiques (voir [SET TRANSACTION\)](#page-2093-0) que celle qui vient de se terminer. Sinon, aucune nouvelle transaction n'est démarrée.

#### **Notes**

L'utilisation de la commande [COMMIT](#page-1734-0) permet de terminer une transaction avec succès.

Exécuter ROLLBACK en dehors d'un bloc de transaction cause l'émission d'un message d'avertissement mais n'a pas d'autres effets. ROLLBACK AND CHAIN renvoie une erreur quand il est exécuté en dehors d'un bloc de transaction.

#### **Exemples**

Pour annuler toutes les modifications :

ROLLBACK;

## **Compatibilité**

La commande ROLLBACK est conforme au standard SQL. La syntaxe ROLLBACK TRANSACTION est une extension PostgreSQL.

#### **Voir aussi**

[BEGIN,](#page-1719-0) [COMMIT,](#page-1734-0) [ROLLBACK TO SAVEPOINT](#page-2052-0)

# <span id="page-2051-0"></span>**ROLLBACK PREPARED**

ROLLBACK PREPARED — annule une transaction précédemment préparée en vue d'une validation en deux phases

#### **Synopsis**

ROLLBACK PREPARED id\_transaction

### **Description**

ROLLBACK PREPARED annule une transaction préparée.

#### **Paramètres**

id\_transaction

L'identifiant de la transaction à annuler.

#### **Notes**

Pour annuler une transaction préparée, il est impératif d'être soit l'utilisateur qui a initié la transaction, soit un super-utilisateur. Il n'est, en revanche, pas nécessaire d'être dans la session qui a initié la transaction.

Cette commande ne peut pas être exécutée à l'intérieur d'un bloc de transaction. La transaction préparée est annulée immédiatement.

Toutes les transactions préparées disponibles sont listées dans la vue système [pg\\_prepared\\_xacts](#page-2407-0).

#### **Exemples**

Annuler la transaction identifiée par foobar :

ROLLBACK PREPARED 'foobar';

### **Compatibilité**

L'instruction ROLLBACK PREPARED est une extension PostgreSQL. Elle est destinée à être utilisée par des systèmes tiers de gestion des transactions, dont le fonctionnement est parfois standardisé (comme X/Open XA), mais la portion SQL de ces systèmes ne respecte pas le standard.

#### **Voir aussi**

[PREPARE TRANSACTION,](#page-2032-0) [COMMIT PREPARED](#page-1735-0)
# <span id="page-2052-0"></span>**ROLLBACK TO SAVEPOINT**

ROLLBACK TO SAVEPOINT — annule les instructions jusqu'au point de sauvegarde

# **Synopsis**

ROLLBACK [ WORK | TRANSACTION ] TO [ SAVEPOINT ] nom\_pointsauvegarde

# **Description**

Annule toutes les commandes qui ont été exécutées après l'établissement du point de sauvegarde. Le point de sauvegarde reste valide. Il est possible d'y d'y revenir encore si cela s'avérait nécessaire.

ROLLBACK TO SAVEPOINT détruit implicitement tous les points de sauvegarde établis après le point de sauvegarde indiqué.

## **Paramètres**

nom\_pointsauvegarde

Le point de sauvegarde où retourner.

## **Notes**

[RELEASE SAVEPOINT](#page-2043-0) est utilisé pour détruire un point de sauvegarde sans annuler les effets de commandes exécutées après son établissement.

Spécifier un nom de point de sauvegarde inexistant est une erreur.

Les curseurs ont un comportement quelque peu non transactionnel en ce qui concerne les points de sauvegarde. Tout curseur ouvert à l'intérieur d'un point de sauvegarde est fermé lorsque le point de sauvegarde est rejoint. Si un curseur précédemment ouvert est affecté par une commande FETCH ou MOVE à l'intérieur d'un point de sauvegarde rejoint par la suite, la position du curseur reste celle obtenue par FETCH (c'est-à-dire que le déplacement du curseur dû au FETCH n'est pas annulé). La fermeture d'un curseur n'est pas non plus remise en cause par une annulation. Néanmoins, certains effets de bord causés par la requête du curseur (comme les effets de bord des fonctions volatiles appelées par la requête) *sont* annulés s'ils surviennent lors d'un point de sauvegarde qui est annulé plus tard. Un curseur dont l'exécution provoque l'annulation d'une transaction est placé dans un état non exécutable. De ce fait, alors même que la transaction peut être restaurée par ROLLBACK TO SAVEPOINT, le curseur ne peut plus être utilisé.

## **Exemples**

Pour annuler les effets des commandes exécutées après l'établissement de mon\_pointsauvegarde :

ROLLBACK TO SAVEPOINT mon\_pointsauvegarde;

La position d'un curseur n'est pas affectée par l'annulation des points de sauvegarde :

BEGIN;

DECLARE foo CURSOR FOR SELECT 1 UNION SELECT 2; SAVEPOINT foo; FETCH 1 FROM foo; ?column? ----------  $\overline{1}$ ROLLBACK TO SAVEPOINT foo; FETCH 1 FROM foo; ?column? ----------  $\overline{2}$ COMMIT;

# **Compatibilité**

Le standard SQL spécifie que le mot clé SAVEPOINT est obligatoire mais PostgreSQL et Oracle autorisent son omission. SQL n'autorise que WORK, pas TRANSACTION, après ROLLBACK. De plus, SQL dispose d'une clause optionnelle AND [ NO ] CHAIN qui n'est actuellement pas supportée par PostgreSQL. Pour le reste, cette commande est conforme au standard SQL.

## **Voir aussi**

[BEGIN,](#page-1719-0) [COMMIT,](#page-1734-0) [RELEASE SAVEPOINT,](#page-2043-0) [ROLLBACK](#page-2050-0), [SAVEPOINT](#page-2054-0)

# <span id="page-2054-0"></span>**SAVEPOINT**

SAVEPOINT — définit un nouveau point de sauvegarde à l'intérieur de la transaction en cours

# **Synopsis**

SAVEPOINT nom\_pointsauvegarde

# **Description**

SAVEPOINT établit un nouveau point de sauvegarde à l'intérieur de la transaction en cours.

Un point de sauvegarde est une marque spéciale à l'intérieur d'une transaction qui autorise l'annulation de toutes les commandes exécutées après son établissement, restaurant la transaction dans l'état où elle était au moment de l'établissement du point de sauvegarde.

## **Paramètres**

nom\_pointsauvegarde

Le nom du nouveau point de sauvegarde. Si des points de sauvegarde de même nom existent déjà, ils deviendront inaccessibles jusqu'à ce que les points de sauvegarde de même nom mais plus récents ne soient libérés.

## **Notes**

Utilisez [ROLLBACK TO](#page-2052-0) pour annuler un point de sauvegarde. Utilisez [RELEASE SAVEPOINT](#page-2043-0) pour détruire un point de sauvegarde, conservant l'effet des commandes exécutées après son établissement.

Les points de sauvegarde peuvent seulement être établis à l'intérieur d'un bloc de transaction. Plusieurs points de sauvegarde peuvent être définis dans une transaction.

## **Exemples**

Pour établir un point de sauvegarde et annuler plus tard les effets des commandes exécutées après son établissement :

```
BEGIN;
     INSERT INTO table1 VALUES (1);
     SAVEPOINT mon_pointsauvegarde;
     INSERT INTO table1 VALUES (2);
     ROLLBACK TO SAVEPOINT mon_pointsauvegarde;
     INSERT INTO table1 VALUES (3);
COMMIT;
```
La transaction ci-dessus insère les valeurs 1 et 3, mais pas 2.

Pour établir puis détruire un point de sauvegarde :

```
BEGIN;
     INSERT INTO table1 VALUES (3);
    SAVEPOINT mon pointsauvegarde;
     INSERT INTO table1 VALUES (4);
```

```
 RELEASE SAVEPOINT mon_pointsauvegarde;
COMMIT;
La transaction ci-dessus insère à la fois les valeurs 3 et 4.
Pour utiliser un seul point de transaction :
BEGIN;
     INSERT INTO table1 VALUES (1);
    SAVEPOINT my savepoint;
     INSERT INTO table1 VALUES (2);
    SAVEPOINT my savepoint;
     INSERT INTO table1 VALUES (3);
     -- rollback jusqu'au deuxième point de sauvegarde
    ROLLBACK TO SAVEPOINT my savepoint;
    SELECT * FROM table1; - affiche les lignes 1 et
 \mathcal{L} -- libère le deuxième point de sauvegarde
    RELEASE SAVEPOINT my savepoint;
     -- annule jusqu'au premier point de sauvegarde
    ROLLBACK TO SAVEPOINT my savepoint;
    SELECT * FROM table1; - affiche seulement la
  ligne 1
COMMIT;
```
La transaction ci-dessus montre que la ligne 3 est annulée en premier, puis c'est au tour de la ligne 2.

# **Compatibilité**

SQL requiert la destruction automatique d'un point de sauvegarde quand un autre point de sauvegarde du même nom est créé. Avec PostgreSQL, l'ancien point de sauvegarde est conservé, mais seul le plus récent est utilisé pour une annulation ou une libération. (Libérer avec RELEASE SAVEPOINT le point de sauvegarde le plus récent fait que l'ancien est de nouveau accessible aux commandes ROLLBACK TO SAVEPOINT et RELEASE SAVEPOINT.) Sinon, SAVEPOINT est totalement conforme à SQL.

## **Voir aussi**

[BEGIN,](#page-1719-0) [COMMIT,](#page-1734-0) [RELEASE SAVEPOINT,](#page-2043-0) [ROLLBACK](#page-2050-0), [ROLLBACK TO SAVEPOINT](#page-2052-0)

# **SECURITY LABEL**

SECURITY LABEL — Définir ou modifier un label de sécurité appliqué à un objet

# **Synopsis**

```
SECURITY LABEL [ FOR fournisseur ] ON
\{ TABLE nom_objet |
   COLUMN nom_table.nom_colonne |
   AGGREGATE nom_agrégat ( signature_agrégat ) |
   DATABASE nom_objet |
   DOMAIN nom_objet |
   EVENT TRIGGER nom_objet |
   FOREIGN TABLE nom_objet
  FUNCTION nom_fonction [ ( [ [ mode_arg ] [ nom_arg ] type_arg
 [ , ... ] ] ) ] LARGE OBJECT oid_large_object |
  MATERIALIZED VIEW nom_objet |
   [ PROCEDURAL ] LANGUAGE nom_objet |
  PROCEDURE nom_procédure [ ( [ [ mode_arg ] [ nom_arg ] type_arg
 [ , ... ] ] ) ] PUBLICATION nom_objet |
   ROLE nom_objet |
  ROUTINE nom_routine [ ( [ [ mode_arg ] [ nom_arg ] type_arg
 [ , ... ] ] ) ] | SCHEMA nom_objet |
  SEQUENCE nom_objet |
   SUBSCRIPTION nom_objet |
   TABLESPACE nom_objet |
   TYPE nom_objet |
   VIEW nom_objet
} IS { texte | NULL }
où signature_agrégat est :
* |
[ mode_arg ] [ nom_arg ] type_arg [ , ... ] |[ [ [ mode\_arg ] [ nom\_arg ] type\_arg [ , \ldots ] ] ORDER BY [ mode\_arg ] [ nom_arg ] type_arg [ , ... ]
```
# **Description**

SECURITY LABEL applique un label de sécurité à un objet de la base de données. Un nombre arbitraire de labels de sécurité, un par fournisseur d'labels, peut être associé à un objet donné de la base. Les fournisseurs de labels sont des modules dynamiques qui s'enregistrent eux-mêmes en utilisant la fonction register\_label\_provider.

## **Note**

register\_label\_provider n'est pas une fonction SQL ; elle ne peut être appelée que depuis du code C chargé et exécuté au sein du serveur.

Le fournisseur de labels détermine si un label donné est valide, et dans quelle mesure il est permis de l'appliquer à un objet donné. Le sens des labels est également laissé à la discrétion du fournisseur d'labels. PostgreSQL n'impose aucune restriction quant à l'interprétation que peut faire un fournisseur d'un label donné, se contentant simplement d'offrir un mécanisme de stockage de ces labels. En pratique, il s'agit de permettre l'intégration de systèmes de contrôles d'accès obligatoires (en anglais, *mandatory access control* ou MAC) tels que SELinux. De tels systèmes fondent leurs autorisations d'accès sur des labels appliqués aux objets, contrairement aux systèmes traditionnels d'autorisations d'accès discrétionnaires (en anglais, *discretionary access control* ou DAC) généralement basés sur des concepts tels que les utilisateurs et les groupes.

## **Paramètres**

```
nom_objet
nom_table.nom_colonne
nom_agrégat
nom_fonction
nom_procédure
nom_routine
```
Le nom de l'objet à labelliser. Les noms d'objets résidant dans des schémas (tables, fonctions, etc.) peuvent être qualifiés du nom de schéma.

#### fournisseur

Le nom du fournisseur auquel le label est associé. Le fournisseur désigné doit être chargé et accepter l'opération qui lui est proposée. Si un seul et unique fournisseur est chargé, le nom du fournisseur peut être omis par soucis de concision.

mode\_arg

Le mode d'un argument de fonction, de procédure ou d'agrégat : IN, OUT, INOUT ou VARIADIC. Si le mode est omis, le mode par défaut IN est alors appliqué. À noter que SECURITY LABEL ne porte actuellement pas sur les arguments de mode OUT dans la mesure où seuls les arguments fournis en entrée sont nécessaires à l'identification d'une fonction. Il suffit donc de lister les arguments IN, INOUT, et VARIADIC.

#### nom\_arg

Le nom d'un argument de fonction, de procédure ou d'agrégat. À noter que SECURITY LABEL ON FUNCTION ne porte actuellement pas sur les nom des arguments fournis aux fonctions dans la mesure où seul le type des arguments est nécessaire à l'identification d'une fonction.

#### type\_arg

Le type de données d'un argument de fonction, de procédure ou d'agrégat.

```
oid_large_objet
```
L'OID de l'objet large.

#### PROCEDURAL

Qualificatif optionnel du langage, peut être omis.

label

La nouvelle configuration du label de sécurité, fourni sous la forme d'une chaine littérale.

NULL

Écrire NULL pour supprimer le label de sécurité.

## **Exemples**

L'exemple suivant montre comment le label de sécurité d'une table pourrait être configuré ou modifié.

SECURITY LABEL FOR selinux ON TABLE matable IS 'system\_u:object\_r:sepgsql\_table\_t:s0';

Pour supprimer le label :

SECURITY LABEL FOR selinux ON TABLE matable IS NULL;

# **Compatibilité**

La commande SECURITY LABEL n'existe pas dans le standard SQL.

## **Voir aussi**

[sepgsql](#page-2957-0), src/test/modules/dummy\_seclabel

# <span id="page-2059-0"></span>**SELECT**

SELECT, TABLE, WITH — récupère des lignes d'une table ou d'une vue

## **Synopsis**

```
[ WITH [ RECURSIVE ] requête_with [, ...] ]
SELECT [ ALL | DISTINCT [ ON ( expression [, ...] ) ] ]
     [ * | expression [ [ AS ] nom_d_affichage ] [, ...] ]
     [ FROM éléments_from [, ...] ]
     [ WHERE condition ]
     [ GROUP BY [ ALL | DISTINCT ] element_regroupement [, ...] ]
     [ HAVING condition ]
     [ WINDOW nom_window AS ( définition_window ) [, ...] ]
     [ { UNION | INTERSECT | EXCEPT } [ ALL | DISTINCT ] select ]
     [ ORDER BY expression [ ASC | DESC | USING opérateur ] [ NULLS
  { FIRST | LAST } ] [, ...] ]
     [ LIMIT { nombre | ALL } ]
     [ OFFSET début ] [ ROW | ROWS ] ]
     [ FETCH { FIRST | NEXT } [ total ] { ROW | ROWS } { ONLY | WITH
  TIES } ]
     [ FOR { UPDATE | NO KEY UPDATE | SHARE | KEY SHARE }
  [ OF nom_table [, ...] ] [ NOWAIT | SKIP LOCKED ] [...] ]
avec éléments_from qui peut être :
     [ ONLY ] nom_table [ * ] [ [ AS ] alias [ ( alias_colonne
 [ , ... ] ) ] ] [ TABLESAMPLE methode_echantillonnage ( argument
 [, ...] ) [ REPEATABLE ( pourcentage_echantillon ) ] ]
     [ LATERAL ] ( select ) [ AS ] alias [ ( alias_colonne
 \lbrack ,\ldots ] ) ]
    nom requête with [ [ AS ] alias [ ( alias colonne [, \ldots] ) ] ]
     [ LATERAL ] nom_fonction ( [ argument [, ...] ] )
                 [ WITH ORDINALITY ] [ [ AS ] alias
  [ ( alias_colonne [, ...] ) ] ]
     [ LATERAL ] nom_fonction ( [ argument [, ...] ] ) [ AS ] alias
  ( définition_colonne [, ...] )
     [ LATERAL ] nom_fonction ( [ argument [, ...] ] ) AS
  ( définition_colonne [, ...] )
     [ LATERAL ] ROWS FROM( nom_fonction ( [ argument [, ...] ] )
 [AS ( definition\_colonne [ , ... ] ) ] [ , ... ] ) [ WITH ORDINALITY ] [ [ AS ] alias
 [ ( alias colonne [, ...] ) ] ]
     élément_from type_jointure élément_from { ON condition_jointure
  | USING ( join_column [, ...] ) [ AS join_using_alias ] }
     élément_from NATURAL type_jointure élément_from
     élément_from CROSS JOIN élément_from
et element_regroupement peut valoir :
     ( )
     expression
     ( expression [, ...] )
```

```
ROLLUP ( { expression | ( expression [, ...] ) } [, ...] )
    CUBE ( { expression | ( expression [, ...] ) ] [, ...] ) GROUPING SETS ( element_regroupement [, ...] )
et requête_with est :
    nom_requête_with [ ( nom_colonne [, ...] ) ] AS [ [ NOT ]
  MATERIALIZED ] ( select | valeurs | insert | update | delete )
         [ SEARCH { BREADTH | DEPTH } FIRST BY nom_colonne [, ...]
 SET search seq col name ]
         [ CYCLE nom_colonne [, ...] SET cycle_mark_col_name
  [ TO cycle_mark_value DEFAULT cycle_mark_default ]
  USING cycle_path_col_name ]
TABLE [ ONLY ] nom_table [ * ]
```
## **Description**

SELECT récupère des lignes de zéro ou plusieurs tables. Le traitement général de SELECT est le suivant :

- 1. Toutes les requêtes dans la liste WITH sont évaluées. Elles jouent le rôle de tables temporaires qui peuvent être référencées dans la liste FROM. Une requête WITH qui est référencée plus d'une fois dans FROM n'est calculée qu'une fois, unless specified otherwise with NOT MATERIALIZED (voir [Clause WITH](#page-2061-0) ci-dessous).
- 2. Tous les éléments de la liste FROM sont calculés. (Chaque élément dans la liste FROM est une table réelle ou virtuelle.) Si plus d'un élément sont spécifiés dans la liste FROM, ils font l'objet d'une jointure croisée (cross-join). (Voir [Clause FROM](#page-2062-0) ci-dessous.)
- 3. Si la clause WHERE est spécifiée, toutes les lignes qui ne satisfont pas les conditions sont éliminées de l'affichage. (Voir [Clause WHERE](#page-2066-0) ci-dessous.)
- 4. Si la clause GROUP BY est spécifiée or if there are aggregate function calls, l'affichage est divisé en groupes de lignes qui correspondent à une ou plusieurs valeurs, et aux résultats des fonctions d'agrégat calculés. Si la clause HAVING est présente, elle élimine les groupes qui ne satisfont pas la condition donnée. (Voir [Clause GROUP BY](#page-2066-1) et [Clause HAVING](#page-2067-0) ci-dessous.) Bien que les colonnes en sortie d'une requête sont calculées nominalement à la prochaine étape, elles peuvent aussi être référencées (par nom ou numéro) dans la clause GROUP BY.
- 5. Les lignes retournées sont traitées en utilisant les expressions de sortie de SELECT pour chaque ligne ou groupe de ligne sélectionné. (Voir [Liste SELECT](#page-2069-0) ci-dessous.)
- 6. SELECT DISTINCT élimine du résultat les lignes en double. SELECT DISTINCT ON élimine les lignes qui correspondent sur toute l'expression spécifiée. SELECT ALL (l'option par défaut) retourne toutes les lignes, y compris les doublons. (cf. [Clause DISTINCT](#page-2070-0) ci-dessous.)
- 7. En utilisant les opérateurs UNION, INTERSECT et EXCEPT, l'affichage de plusieurs instructions SELECT peut être combiné pour former un ensemble unique de résultats. L'opérateur UNION renvoie toutes les lignes qui appartiennent, au moins, à l'un des ensembles de résultats. L'opérateur INTERSECT renvoie toutes les lignes qui sont dans tous les ensembles de résultats. L'opérateur EXCEPT renvoie les lignes qui sont présentes dans le premier ensemble de résultats mais pas dans le deuxième. Dans les trois cas, les lignes dupliquées sont éliminées sauf si ALL est spécifié. Le mot-clé supplémentaire DISTINCT peut être ajouté pour signifier explicitement que les lignes en doublon sont éliminées. Notez bien que DISTINCT est là le comportement par défaut, bien que ALL soit le défaut pour la commande SELECT. (Voir [Clause UNION](#page-2071-0), [Clause INTERSECT](#page-2071-1) et [Clause EXCEPT](#page-2072-0) ci-dessous.)
- 8. Si la clause ORDER BY est spécifiée, les lignes renvoyées sont triées dans l'ordre spécifié. Si ORDER BY n'est pas indiqué, les lignes sont retournées dans l'ordre qui permet la réponse la plus rapide du système. (Voir [Clause ORDER BY](#page-2072-1) ci-dessous.)
- 9. Si les clauses LIMIT (ou FETCH FIRST) ou OFFSET sont spécifiées, l'instruction SELECT ne renvoie qu'un sous-ensemble de lignes de résultats. (Voir [Clause LIMIT](#page-2073-0) ci-dessous.)
- 10. Si la clause FOR UPDATE, FOR NO KEY UPDATE, FOR SHARE ou FOR KEY SHARE est spécifiée, l'instruction SELECT verrouille les lignes sélectionnées contre les mises à jour concurrentes. (Voir [Clause de verrouillage](#page-2074-0) ci-dessous.)

Le droit SELECT sur chaque colonne utilisée dans une commande SELECT est nécessaire pour lire ses valeurs. L'utilisation de FOR NO KEY UPDATE, FOR UPDATE, FOR SHARE ou FOR KEY SHARE requiert en plus le droit UPDATE (pour au moins une colonne de chaque table sélectionnée).

## **Paramètres**

## <span id="page-2061-0"></span>**Clause WITH**

La clause WITH vous permet de spécifier une ou plusieurs sous-requêtes qui peuvent être utilisées par leur nom dans la requête principale. Les sous-requêtes se comportent comme des tables temporaires ou des vues pendant la durée d'exécution de la requête principale. Chaque sous-requête peut être un ordre SELECT, TABLE, VALUES, INSERT, UPDATE ou bien DELETE. Lorsque vous écrivez un ordre de modification de données (INSERT, UPDATE ou DELETE) dans une clause WITH, il est habituel d'inclure une clause RETURNING. C'est la sortie de cette clause RETURNING, *et non pas* la table sous-jacente que l'ordre modifie, qui donne lieu à la table temporaire lue par la requête principale. Si la clause RETURNING est omise, l'ordre est tout de même exécuté, mais il ne produit pas de sortie ; il ne peut donc pas être référencé comme une table par la requête principale.

Un nom (sans qualification de schéma) doit être spécifié pour chaque requête WITH. En option, une liste de noms de colonnes peut être spécifié ; si elle est omise, les noms de colonnes sont déduites de la sous-requête.

Si RECURSIVE est spécifié, la sous-requête SELECT peut se référencer elle même. Une sous-requête de ce type doit avoir la forme

terme\_non\_récursif UNION [ ALL | DISTINCT ] terme\_récursif

où l'auto-référence récursive doit apparaître dans la partie droite de l'UNION. Seule une auto-référence récursive est autorisée par requête. Les ordres de modification récursifs ne sont pas supportés, mais vous pouvez utiliser le résultat d'une commande SELECT récursive dans un ordre de modification. Voir [Section 7.8](#page-176-0) pour un exemple.

Un autre effet de RECURSIVE est que les requêtes WITH n'ont pas besoin d'être ordonnées : une requête peut en référencer une autre qui se trouve plus loin dans la liste (toutefois, les références circulaires, ou récursion mutuelle, ne sont pas implémentées). Sans RECURSIVE, les requêtes WITH ne peuvent référencer d'autres requêtes WITH soœurs que si elles sont déclarées avant dans la liste WITH.

La clause optionnelle SEARCH calcule une *colonne de séquence de recherche* qui peut être utilisé pour trier les résultats d'une requête récursive soit en *breadth-first* ou des *depth-first*. La liste de noms de colonnes fournie indique la clé de ligne qui est utilisée pour garder trace des lignes visitées. Une colonne nommée search\_seq\_col\_name sera ajoutée à la liste des colonnes résultats de la requête WITH. Cette colonne peut être triée dans la requête externe pour réaliser le tri demandé. Voir [Section 7.8.2.1](#page-178-0) pour des exemples.

La clause optionnelle CYCLE est utilisé pour détecter les cycles dans les requêtes récursives. La liste des noms de colonnes fournie indiqué la clé de ligne qui est à utiliser pour garder trace des lignes

visitées. Une colonne nommée cycle\_mark\_col\_name sera ajoutée à la liste de colonnes en résultat de la requête WITH. Cette colonne est initialisée à cycle\_mark\_value quand un cycle est détecté, et sinon à cycle\_mark\_default. De plus, le traitement de l'union récursif s'arrêtera quand un cycle aura été détecté. cycle\_mark\_value et cycle\_mark\_default doivent être des constantes et elles sont convertibles automatiquement vers un type de données commun. Le type de données doit avoir un opérateur d'inégalité. (Le standard SQL requiert qu'elles doivent être de type booléen ou chaîne de caractères, mais PostgreSQL ne l'oblige pas.) Par défaut, TRUE et FALSE (de type boolean) sont utilisés. De plus, une colonne nommée cycle\_path\_col\_name sera ajoutée à la liste de colonnes en résultat de la requête WITH. Cette colonne est utilisée en interne pour traquer les lignes visitées. Voir [Section 7.8.2.2](#page-180-0) pour des exemples.

Les clauses SEARCH et CYCLE sont seulement valides pour les requêtes WITH récursives. with\_query doit être une UNION(ou UNION ALL) de deux commandes SELECT (ou équivalent) commands (pas de UNIONimbriqués). Si les deux clauses sont utilisées, la colonne ajoutée par la clause SEARCH apparaît avant les colonnes ajoutées par la clause CYCLE.

La requête principale et les requêtes WITH sont toutes exécutées en même temps. Ceci implique que les effets d'une requête modifiant des données dans la clause WITH ne peuvent pas être vus des autres parties de la requête, autrement qu'en lisant son retour avec la clause RETURNING. Si des telles instructions de modification de données essaient de modifier la même ligne, les résultats sont inconnus.

Quand il y a plusieurs requêtes dans la clause WITH, RECURSIVE ne devra être écrit qu'une seule fois, immédiatement après WITH. Cela s'applique à toutes les requêtes de la clause WITH, bien que cela n'a pas d'effet sur les requêtes qui n'utilisent pas de récursion de référence en avant (*forward references*).

Une propriété clé des requêtes WITH est qu'elles ne sont normalement évaluées qu'une seule fois par exécution de la requête principale, même si la 1requête principale les utilise plus d'une fois. En particulier, vous avez la garantie que les traitements de modification de données sont exécutés une seule et unique fois, que la requête principale lise tout ou partie de leur sortie.

Néanmoins, une requête WITH peut être marquée NOT MATERIALIZED pour supprimer cette garantie. Dans ce cas, la requête WITH peut être intégrée dans la requête principale comme s'il s'agissait d'un simple sous-SELECT dans la clause FROM de la requête principale. Ceci résulte en des calculs dupliquées sur la requête principale fait référence à la requête WITH plus d'une fois ; mais si chaque utilisation requiert seulement quelques lignes de la sortie complète de la requête WITH, la clause NOT MATERIALIZED peut apporter un gain net en autorisant les requêtes à être optimisées globalement. NOT MATERIALIZED est ignoré s'il est attaché à une requête WITH récursive ou qui n'est pas sans effet de bord (autrement dit, pas un simple SELECT contenant aucune fonction volatile).

Par défaut, une requête WITH sans effet de bord est intégrée dans la requête principale si elle est utilisée exactement une fois dans la clause FROM de la requête. Ceci permet une optimisation de la jointure des deux requêtes dans des situations où cela serait sémantiquement invisible. Néanmoins, cette intégration peut être empêchée en marquant la requête WITH avec le mot-clé MATERIALIZED. Ceci peut être utile si la requête WITH est utilisée comme barrière d'optimisation pour empêcher le planificateur de choisir un mauvais plan. Les versions de PostgreSQL antérieures à la 12 ne faisaient jamais ce type d'intégration, donc les requêtes écrites pour les versions précédentes pourraient se fier sur WITH comme barrières d'optimisation.

Voir [Section 7.8](#page-176-0) pour plus d'informations.

#### <span id="page-2062-0"></span>**Clause FROM**

La clause FROM spécifie une ou plusieurs tables source pour le SELECT. Si plusieurs sources sont spécifiées, le résultat est un produit cartésien (jointure croisée) de toutes les sources. Mais habituellement, des conditions de qualification (via WHERE) sont ajoutées pour restreindre les lignes renvoyées à un petit sous-ensemble du produit cartésien.

La clause FROM peut contenir les éléments suivants :

#### nom\_table

Le nom (éventuellement qualifié par le nom du schéma) d'une table ou vue existante. Si ONLY est spécifié avant le nom de la table, seule cette table est parcourue. Dans le cas contraire, la table et toutes ses tables filles (s'il y en a) sont parcourues. En option, \* peut être ajouté après le nom de la table pour indiquer explicitement que les tables filles sont inclues.

#### alias

Un nom de substitution pour l'élément FROM contenant l' alias. Un alias est utilisé par brièveté ou pour lever toute ambiguïté lors d'auto-jointures (la même table est parcourue plusieurs fois). Quand un alias est fourni, il cache complètement le nom réel de la table ou fonction ; par exemple, avec FROM truc AS, le reste du SELECT doit faire référence à cet élément de FROM par f et non pas par truc. Si un alias est donné, une liste d' alias de colonnes peut aussi être saisi comme noms de substitution pour différentes colonnes de la table.

#### TABLESAMPLE methode\_echantillonnage ( argument [, ...] ) [ REPEATABLE ( pourcentage\_echantillon ) ]

Une clause TABLESAMPLE après un nom\_table indique que la methode\_echantillonnage indiquée doit être utilisé pour récupérer un sous-ensemble des lignes de cette table. Cet échantillonnage précède l'application de tout autre filtre tel que la clause WHERE. La distribution standard de PostgreSQL inclut deux méthodes d'échantillonnage, BERNOULLIet SYSTEM mais d'autres méthodes d'échantillonnage peuvent être installées via des extensions.

Les méthodes d'échantillonnage BERNOULLI et SYSTEM acceptent chacune un seul argument correspondant à la fraction à échantillonner pour la table, exprimée sous la forme d'un pourcentage entre 0 et 100. Cet argument peut être une expression renvoyant un flottant (real). (D'autres méthodes d'échantillonnage pourraient accepter plus d'arguments ou des arguments différents.) Ces deux méthodes retournent chacune un sous-ensemble choisi au hasard de la table qui contiendra approximativement le pourcentage indiqué de lignes pour cette table. La méthode BERNOULLI parcourt la table complète et sélectionne ou ignore des lignes individuelles indépendemment avec la probabilité sélectionnée. La méthode SYSTEM fait un échantillonnage au niveau des blocs, chaque bloc ayant la chance indiquée d'être sélectionnée ; toutes les lignes de chaque bloc sélectionné sont renvoyées. La méthode SYSTEM est bien plus rapide que la méthode BERNOULLI quand un petit pourcentage est indiqué pour l'échantillonnage mais elle peut renvoyer un échantillon moins aléatoire de la table, dû aux effets de l'ordre des lignes.

La clause optionnelle REPEATABLE indique un nombre seed ou une expression à utiliser pour générer des nombres aléatoires pour la méthode d'échantillonnage. La valeur peut être toute valeur flottante non NULL. Deux requêtes précisant la même valeur seed et les mêmes valeurs en argument sélectionneront le même échantillon de la table si celle-ci n'a pas changé entre temps. Mais différentes valeurs seed produiront généralement des échantillons différents. Si REPEATABLE n'est pas indiqué, alors un nouvel échantillon est choisi au hasard pour chaque requête, basé sur une graine générée par le système. Notez que certaines méthodes d'échantillonage supplémentaires pourraient ne pas accepter la clausse REPEATABLE, et toujours produire de nouveau échantillon à chaque utilisation.

#### select

Un sous-SELECT peut apparaître dans la clause FROM. Il agit comme si sa sortie était transformée en table temporaire pour la durée de cette seule commande SELECT. Le sous-SELECT doit être entouré de parenthèses et un alias *doit* lui être fourni. Une commande [VALUES](#page-2114-0) peut aussi être utilisée ici.

#### requête\_with

Une requête WITH est référencée par l'écriture de son nom, exactement comme si le nom de la requête était un nom de table (en fait, la requête WITH cache toutes les tables qui auraient le même

nom dans la requête principale. Si nécessaire, vous pouvez accéder à une table réelle du même nom en précisant le schéma du nom de la table). Un alias peut être indiqué de la même façon que pour une table.

#### nom\_fonction

Des appels de fonctions peuvent apparaître dans la clause FROM. (Cela est particulièrement utile pour les fonctions renvoyant des ensembles de résultats, mais n'importe quelle fonction peut être utilisée.) Un appel de fonction agit comme si la sortie de la fonction était créée comme une table temporaire pour la durée de cette seule commande SELECT. Si le type du résultat de la fonction est composite (en incluant le cas d'une fonction avec plusieurs paramètres OUT), chaque attribut devient une colonne séparée dans la table implicite.

Quand la clause optionnelle WITH ORDINALITY est ajoutée à l'appel de fonction, une colonne supplémentaire de type bigint sera ajouté aux colonnes du résultat de la fonction. Cette colonne numérote les lignes de l'ensemble de résultats de la fonction, en commençant à 1. Par défaut, cette colonne est nommée ordinality.

Un alias peut être fourni de la même façon pour une table. Si un alias de table est donné, une liste d'alias de colonnes peut aussi être écrite pour fournir des noms de substitution pour un ou plusieurs attributs du type composite en retour de la fonction, ceci incluant la colonne numérotée automatiquement.

Plusieurs appels de fonction peuvent être combinés en un seul élément dans la clause FROM en les entourant de ROWS FROM( ... ). La sortie d'un tel élément est la concaténation de la première ligne de chaque fonction, puis la deuxième ligne de chaque fonction, etc. Si certaines fonctions produisent moins de lignes que d'autres, des NULL sont ajoutées pour les données manquantes, ce qui permet d'avoir comme nombre de lignes celui de la fonction qui en renvoit le plus.

Si la fonction a été définie comme renvoyant le type de données record, un alias ou le mot clé AS doivent être présents, suivi par une liste de définition de colonnes de la forme (nom colonne type\_donnée [, ... ]). La liste de définition des colonnes doit correspondre au nombre réel et aux types réels des colonnes renvoyées par la fonction.

Lors de l'utilisation de la syntaxe ROWS FROM( ... ), si une des fonctions nécessite une liste de définition des colonnes, il est préférable de placer la liste de définition des colonnes après l'appel de la fonction dans ROWS FROM( ... ). Une liste ded définition des colonnes peut être placé après la construction ROWS FROM( ... ) seulement s'il n'y a qu'une seule fonction et pas de clause WITH ORDINALITY.

Pour utiliser ORDINALITY avec une liste de définition de colonnes, vous devez utiliser la syntaxe ROWS FROM( ... ) et placer la liste de définition de colonnes dans ROWS FROM( ... ).

#### type\_jointure

Un des éléments

- [ INNER ] JOIN
- LEFT [ OUTER ] JOIN
- RIGHT [ OUTER ] JOIN
- FULL [ OUTER ] JOIN

Pour les types de jointures INNER et OUTER, une condition de jointure doit être spécifiée, à choisir parmi ON condition\_jointure ou USING (colonne\_jointure [, ...]) ou NATURAL. Voir ci-dessous pour les significations.

Une clause JOIN combine deux éléments FROM, que nous allons appelons « tables » par simplicité bien qu'ils puissent être n'importe quel élément utilisable dans une clause FROM. Les parenthèses peuvent être utilisées pour déterminer l'ordre d'imbrication. En l'absence de parenthèses, les JOIN

sont imbriqués de gauche à droite. Dans tous les cas, JOIN est plus prioritaire que les virgules séparant les éléments FROM. Toutes les options JOIN sont une facilité d'écriture car elles ne font rien que vous ne pourriez faire avec les habituels FROM et WHERE.

CROSS JOIN et INNER JOIN produisent un simple produit cartésien. Le résultat est identique à celui obtenu lorsque les deux tables sont listés au premier niveau du FROM, mais restreint par la condition de jointure (si elle existe). CROSS JOIN est équivalent à INNER JOIN ON (TRUE), c'est-à-dire qu'aucune ligne n'est supprimée par qualification. Ces types de jointure sont essentiellement une aide à la notation car ils ne font rien de plus qu'un simple FROM et WHERE.

LEFT OUTER JOIN renvoie toutes les lignes du produit cartésien qualifié (c'est-à-dire toutes les lignes combinées qui satisfont la condition de jointure), plus une copie de chaque ligne de la table de gauche pour laquelle il n'y a pas de ligne à droite qui satisfasse la condition de jointure. La ligne de gauche est étendue à la largeur complète de la table jointe par insertion de valeurs NULL pour les colonnes de droite. Seule la condition de la clause JOIN est utilisée pour décider des lignes qui correspondent. Les conditions externes sont appliquées après coup.

À l'inverse, RIGHT OUTER JOIN renvoie toutes les lignes jointes plus une ligne pour chaque ligne de droite sans correspondance (complétée par des NULL pour le côté gauche). C'est une simple aide à la notation car il est aisément convertible en LEFT en inversant les tables gauche et droite.

FULL OUTER JOIN renvoie toutes les lignes jointes, plus chaque ligne gauche sans correspondance (étendue par des NULL à droite), plus chaque ligne droite sans correspondance (étendue par des NULL à gauche).

ON condition\_jointure

condition\_jointure est une expression qui retourne une valeur de type boolean (comme une clause WHERE) qui spécifie les lignes d'une jointure devant correspondre.

USING (colonne\_jointure [, ...]) [ AS jointure\_utilisant\_alias ]

Une clause de la forme USING ( a, b, ... ) est un raccourci pour ON table\_gauche.a = table\_droite.a AND table\_gauche.b = table\_droite.b .... De plus, USING implique l'affichage d'une seule paire des colonnes correspondantes dans la sortie de la jointure.

Si un nom jointure\_utilisant\_alias est indiqué, il fournit un alias de table pour les colonnes de la jointure. Seules les colonnes de la jointure listées dans la clause USING sont adressables par ce nom. Contrairement à l'habituel alias, cela ne cache pas les noms des tables jointes du reste de la requête. De plus, contrairement à un alias standard, vous ne pouvez pas écrire une liste d'alias de colonnes -- les noms en sortie des colonnes de jointure sont identiques à comment elles apparaissent en utilisant la liste USING.

NATURAL

NATURAL est un raccourci pour une liste USING qui mentionne toutes les colonnes de même nom dans les deux tables. USING qui mentionne toutes les colonnes de même nom dans les deux tables. S'il n'y a pas de noms de colonnes communs, NATURAL est équivalent à ON TRUE.

CROSS JOIN

CROSS JOIN est équivalent à INNER JOIN ON (TRUE), c'est-à-dire qu'aucune ligne n'est supprimée par la qualification. Elles réalisent un produit cartésien, donc les mêmes résultats que vous obtiendriez en listant les deux tables au niveau haut d'un FROM, mais restreints à la condition de jointure (s'il y en a une).

#### LATERAL

Le mot clé LATERAL peut précéder un élément sous-SELECT de la clause FROM. Ceci permet au sous-SELECT de faire référence aux colonnes des éléments du FROM qui apparaissent avant lui dans la liste FROM. (Sans LATERAL, chaque sous-SELECT est évalué indépendamment et donc ne peut pas faire référence à tout autre élément de la clause FROM.)

LATERAL peut aussi précéder un élément fonction dans la clause FROM mais dans ce cas, ce n'est pas requis car l'expression de la fonction peut faire référence aux éléments du FROM dans tous les cas.

Un élément LATERAL peut apparaître au niveau haut dans la liste FROM ou à l'intérieur d'un arbre JOIN. Dans ce dernier cas, il peut aussi faire référence à tout élément qui se trouvent à la gauche d'un JOIN qui est à sa droite.

Quand un élément du FROM des références LATERAL, l'évaluation se fait ainsi : pour chaque ligne d'un élément FROM fournissant une colonne référencée ou un ensemble de lignes provenant de plusieurs éléments FROM fournissant les colonnes, l'élément LATERAL est évaluée en utilisant la valeur des colonnes de cette (ou ces) ligne(s). Les lignes résultantes sont jointes comme d'habitude avec les lignes pour lesquelles elles ont été calculées. Ceci est répété pour chaque ligne ou chaque ensemble de lignes provenant de la table contenant les colonnes référencées.

Le(s) table(s) contenant les colonnes référencées doivent être jointes avec INNER ou LEFT à l'élément LATERAL. Sinon il n'y aurait pas un ensemble bien défini de lignes à partir duquel on pourrait construire chaque ensemble de lignes pour l'élément LATERAL. Du coup, bien qu'une construction comme X RIGHT JOIN LATERAL Y est valide syntaxiquement, il n'est pas permis à Y de référencer X.

#### <span id="page-2066-0"></span>**Clause WHERE**

La clause WHERE optionnelle a la forme générale

WHERE condition

où condition est une expression dont le résultat est de type boolean. Toute ligne qui ne satisfait pas cette condition est éliminée de la sortie. Une ligne satisfait la condition si elle retourne vrai quand les valeurs réelles de la ligne sont substituées à toute référence de variable.

### <span id="page-2066-1"></span>**Clause GROUP BY**

La clause GROUP BY optionnelle a la forme générale

GROUP BY [ ALL | DISTINCT ] element\_regroupement [, ...]

GROUP BY condensera en une seule ligne toutes les lignes sélectionnées partageant les mêmes valeurs pour les expressions regroupées. Une expression utilisée à l'intérieur d'un element\_regroupement peut être un nom de colonne en entrée, ou le nom ou le numéro d'une colonne en sortie (élément de la liste SELECT), ou une expression arbitraire formée à partir des valeurs ou colonnes en entrée. En cas d'ambiguité, un nom GROUP BY sera interprété comme un nom de colonne en entrée plutôt qu'en tant que nom de colonne en sortie.

Si une clause parmi GROUPING SETS, ROLLUP ou CUBE est présente comme élément de regroupement, alors la clause GROUP BY dans sa globalité définit un certain nombre d'ensembles de regroupement indépendants. L'effet de ceci est l'équivalent de la construction d'un UNION ALL des sous-requêtes pour chaque ensemble de regroupement individuel avec leur propre clause GROUP BY. La clause optionnelle DISTINCT supprime les ensembles dupliqués avant le traitement ; elle ne transforme *pas* le UNION ALL en un UNION DISTINCT. Pour plus de détails sur la gestion des ensembles de regroupement, voir [Section 7.2.4.](#page-167-0)

Les fonctions d'agrégat, si utilisées, sont calculées pour toutes les lignes composant un groupe, produisant une valeur séparée pour chaque groupe. (S'il y a des fonctions d'agrégat mais pas de clause GROUP BY, la requête est traitée comme ayant un seul groupe contenant toutes les lignes sélectionnées.) L'ensemble de lignes envoyées à la fonction d'agrégat peut être en plus filtré en ajoutant une clause FILTER lors de l'appel à la fonction d'agrégat ; voir [Section 4.2.7](#page-83-0) pour plus d'informations. Quand une clause FILTER est présente, seules les lignes correspondant au filtre sont incluses en entrée de cette fonction d'agrégat.

Quand GROUP BY est présent ou que des fonctions d'agrégat sont présentes, les expressions du SELECT ne peuvent faire référence qu'à des colonnes groupées, sauf à l'intérieur de fonctions d'agrégat, ou bien si la colonne non groupée dépend fonctionnellement des colonnes groupées. En effet, s'il en était autrement, il y aurait plus d'une valeur possible pour la colonne non groupée. Une dépendance fonctionnelle existe si les colonnes groupées (ou un sous-ensemble de ces dernières) sont la clé primaire de la table contenant les colonnes non groupées.

Rappelez-vous que toutes les fonctions d'agrégat sont évaluées avant l'évaluation des expressions « scalaires » dans la clause HAVING ou la liste SELECT. Ceci signifie que, par exemple, une expression CASE ne peut pas être utilisée pour ignorer l'évaluation de la fonction d'agrégat ; voir [Section 4.2.14.](#page-93-0)

Actuellement, FOR NO KEY UPDATE, FOR UPDATE, FOR SHARE et FOR KEY SHARE ne peuvent pas être spécifiées avec GROUP BY.

#### <span id="page-2067-0"></span>**Clause HAVING**

La clause optionnelle HAVING a la forme générale

HAVING condition

où condition est identique à celle spécifiée pour la clause WHERE.

HAVING élimine les lignes groupées qui ne satisfont pas à la condition. HAVING est différent de WHERE : WHERE filtre les lignes individuelles avant l'application de GROUP BY alors que HAVING filtre les lignes groupées créées par GROUP BY. Chaque colonne référencée dans condition doit faire référence sans ambiguïté à une colonne groupée, sauf si la référence apparaît dans une fonction d'agrégat ou que les colonnes non groupées sont fonctionnement dépendantes des colonnes groupées.

Même en l'absence de clause GROUP BY, la présence de HAVING transforme une requête en requête groupée. Cela correspond au comportement d'une requête contenant des fonctions d'agrégats mais pas de clause GROUP BY. Les lignes sélectionnées ne forment qu'un groupe, la liste du SELECT et la clause HAVING ne peuvent donc faire référence qu'à des colonnes à l'intérieur de fonctions d'agrégats. Une telle requête ne produira qu'une seule ligne si la condition HAVING est réalisée, aucune dans le cas contraire.

Actuellement, FOR NO KEY UPDATE, FOR UPDATE, FOR SHARE et FOR KEY SHARE ne peuvent pas être spécifiées avec GROUP BY.

#### **Clause WINDOW**

La clause optionnelle WINDOW a la forme générale

WINDOW nom\_window AS ( définition\_window ) [, ...]

où nom\_window est un nom qui peut être référencé par des clauses OVER ou par des définitions Window, et définition window est

```
[ nom window existante ]
[ PARTITION BY expression [, ...] ]
```

```
[ ORDER BY expression [ ASC | DESC | USING operateur ] [ NULLS
  { FIRST | LAST } ] [, ...] ]
[ clause frame ]
```
Si un nom\_window\_existante est spécifié, il doit se référer à une entrée précédente dans la liste WINDOW ; la nouvelle Window copie sa clause de partitionnement de cette entrée, ainsi que sa clause de tri s'il y en a. Dans ce cas, la nouvelle Window ne peut pas spécifier sa propre clause PARTITION BY, et ne peut spécifier de ORDER BY que si la Window copiée n'en a pas. La nouvelle Window utilise toujours sa propre clause frame ; la Window copiée ne doit pas posséder de clause frame.

Les éléments de la liste PARTITION BY sont interprétés à peu près de la même façon que des éléments d'une clause [GROUP BY](#page-2066-1), sauf qu'ils sont toujours des expressions simples et jamais le nom ou le numéro d'une colonne en sortie. Une autre différence est que ces expressions peuvent contenir des appels à des fonctions d' agrégat, ce qui n'est pas autorisé dans une clause GROUP BY classique. Ceci est autorisé ici parce que le windowing se produit après le regroupement et l' agrégation.

De façon similaire, les éléments de la liste ORDER BY sont interprétés à peu près de la même façon que les éléments d'un [ORDER BY](#page-2072-1), sauf que les expressions sont toujours prises comme de simples expressions et jamais comme le nom ou le numéro d'une colonne en sortie.

La clause clause\_frame optionnelle définit la *frame window* pour les fonctions window qui dépendent de la frame (ce n'est pas le cas de toutes). La frame window est un ensemble de lignes liées à chaque ligne de la requête (appelée la *ligne courante*). La clause\_frame peut être une des clauses suivantes :

```
{ RANGE | ROWS | GROUPS } début_portée [ exclusion_portée ]
{ RANGE | ROWS | GROUPS } BETWEEN début_portée AND fin_portée
  [ exclusion_portée ]
```
où début frame et fin frame peuvent valoir

UNBOUNDED PRECEDING décalage PRECEDING CURRENT ROW décalage FOLLOWING UNBOUNDED FOLLOWING

et exclusion\_portée peut valoir

EXCLUDE CURRENT ROW EXCLUDE GROUP EXCLUDE TIES EXCLUDE NO OTHERS

Si fin\_frame n'est pas précisé, il vaut par défaut CURRENT ROW. Les restrictions sont les suivantes : début\_frame ne peut pas valoir UNBOUNDED FOLLOWING, fin\_frame ne peut pas valoir UNBOUNDED PRECEDING, et le choix fin\_frame ne peut apparaître avant les options frame\_start et frame\_end que le choix début\_frame -- par exemple RANGE BETWEEN CURRENT ROW AND décalage PRECEDING n'est pas permis.

L'option de portée par défaut est RANGE UNBOUNDED PRECEDING, qui est identique à RANGE BETWEEN UNBOUNDED PRECEDING AND CURRENT ROW ; cela configure la portée à toutes les lignes du début de la partition jusqu'au dernier *peer* de la ligne courant (une ligne que la clause ORDER BY de fenêtrage considère équivalente à la ligne courante ; toutes les lignes sont dans ce cas s'il n'y a pas d'ORDER BY). En général, UNBOUNDED PRECEDING signifie que la portée comment avec la première ligne de la partition et, de façon similaire, UNBOUNDED FOLLOWING signifie que la portée se termine avec la dernière ligne de la partition, quelque soit le mot (RANGE, ROWS or GROUPS). Dans le mode ROWS, CURRENT ROW signifie que la portée commence ou se termine avec la ligne actuelle ; mais dans les modes RANGE et GROUPS, il signifie que la portée commence ou se termine avec le premier ou le dernier équivalent de la ligne courante d'après le tri ORDER BY. Les options offset PRECEDING et offset FOLLOWING varient en signification suivant le mode de portée. Dans le mode ROWS, offset est un entier indiquant que la portée commence ou se termine par ce nombre de lignes avant ou après la ligne actuelle. Dans le mode GROUPS, offset est un entier indiquant que la portée commence ou se termine par ce nombre de groupes d'équivalents avant ou après le groupe d'équivalents de la ligne courante, où un *groupe d'équivalents* est un groupe de lignes équivalentes suivant la clause ORDER BY de fenêtrage. Dans le mode RANGE, l'utilisation de l'option  $offset$ requiert qu'il y ait exactement une colonne ORDER BY dans la définition de la fenêtre. Ensuite, la portée contient ces lignes dont la valeur de la colonne de tri n'est pas inférieur de offset (pour PRECEDING) ou supérieur (pour FOLLOWING) à la valeur de la colonne de tri de la ligne courante. Dans ces cas, le type de données de l'expression *offset* dépend du typ de données de la colonne de tri. Pour les colonnes numériques, il s'agit typiquement du même type que la colonne de tri. Pour les colonnes date/heure, il s'agit typiquement d'un interval. Dans tous les cas, la valeur de  $offset$ doit être non NULL et non négative. De plus, alors que *offset* n'a pas besoin d'être une simple constante, elle ne peut pas contenir des variables, des fonctions d'agrégat et des fonctions de fenêtrage.

L'option exclusion portée autorise les lignes autour de la ligne courante d'être exclues de la portée, même si elles devraient être includes d'après les options de début et de fin de portée. EXCLUDE CURRENT ROW exclut la ligne courante de la portée. EXCLUDE GROUP exclut la ligne courante et ses équivalents de tri à partir de la portée. EXCLUDE TIES exclut tout équivalent de la ligne courante à partir de la portée, mais pas la ligne courante elle-même. EXCLUDE NO OTHERS indique seulement explicitement le comportement par défaut qui est de ne pas exclure la ligne courante et ses équivalents.

Notez que le mode ROWS peut produire des résultats inattendus si la clause ORDER BY ne trie pas les lignes de façon unique. Les modes RANGE et GROUPS sont conçus pour s'assurer que les lignes équivalents d'après le tri ORDER BY sont traitées de la même façon : toutes les lignes d'un groupe d'équivalent sera inclus dans la portée ou en sera exclus.

L'utilité d'une clause WINDOW est de spécifier le comportement des *fonctions window* apparaissant dans la clause [SELECT](#page-2069-0) ou la clause [ORDER BY](#page-2072-1) de la requête. Ces fonctions peuvent référencer les entrées de clauses WINDOW par nom dans leurs clauses OVER. Toutefois, il n'est pas obligatoire qu'une entrée de clause WINDOW soit référencée quelque part ; si elle n'est pas utilisée dans la requête, elle est simplement ignorée. Il est possible d'utiliser des fonctions window sans aucune clause WINDOW puisqu'une fonction window peut spécifier sa propre définition de window directement dans sa clause OVER. Toutefois, la clause WINDOW économise de la saisie quand la même définition window est utilisée pour plus d'une fonction window.

Actuellement, FOR NO KEY UPDATE, FOR UPDATE, FOR SHARE et FOR KEY SHARE ne peuvent pas être spécifiées avec GROUP BY.

Les fonctions window sont décrites en détail dans [Section 3.5,](#page-57-0) [Section 4.2.8](#page-86-0) et [Section 7.2.5.](#page-170-0)

### <span id="page-2069-0"></span>**Liste SELECT**

La liste SELECT (entre les mots clés SELECT et FROM) spécifie les expressions qui forment les lignes en sortie de l'instruction SELECT. Il se peut que les expressions fassent référence aux colonnes traitées dans la clause FROM. En fait, en général, elles le font.

Comme pour une table, chaque colonne de sortie d'un SELECT a un nom. Dans un SELECT simple, ce nom est juste utilisé pour donner un titre à la colonne pour l'affichage, mais quand le SELECT est une sous-requête d'une requête plus grande, le nom est vu par la grande requête comme le nom de colonne de la table virtuelle produite par la sous-requête. Pour indiquer le nom à utiliser pour une colonne de sortie, écrivez AS nom\_de\_sortie après l'expression de la colonne. (Vous pouvez omettre AS seulement si le nom de colonne souhaité n'est pas un mot clé réservé par PostgreSQL (voir [Annexe C](#page-2681-0)). Pour vous protéger contre l'ajout futur d'un mot clé, il est recommandé que vous écriviez toujours AS ou que vous mettiez le nom de sortie entre guillemets. Si vous n'indiquez pas de nom de colonne, un nom est choisi automatiquement par PostgreSQL. Si l'expression de la colonne est une simple référence à une colonne alors le nom choisi est le même que le nom de la colonne. Dans les cas plus complexes, un nom de fonction ou de type peut être utilisé, ou le système peut opter pour un nom généré automatiquement tel que ?column?.

Un nom de colonne de sortie peut être utilisé pour se référer à la valeur de la colonne dans les clauses ORDER BY et GROUP BY, mais pas dans la clauseWHERE ou HAVING ; à cet endroit, vous devez écrire l'expression.

\* peut être utilisé, à la place d'une expression, dans la liste de sortie comme raccourci pour toutes les colonnes des lignes sélectionnées. De plus, nom\_table.\* peut être écrit comme raccourci pour toutes les colonnes de cette table. Dans ces cas, il est impossible de spécifier de nouveaux noms avec AS ; les noms des colonnes de sorties seront les même que ceux de la table.

Suivant le standard SQL, les expressions dans la liste en sortie doivent être calculées avant d'appliquer les clauses DISTINCT, ORDER BY et LIMIT. Ceci est évidemment nécessaire lors de l'utilisation de DISTINCT car, dans le cas contraire, il est difficile de distinguer les valeurs. Néanmoins, dans de nombreux cas, il est plus intéressant que les expressions en sortie soient calculées après les clauses ORDER BY et LIMIT, tout particulièrement si la liste en sortie contient des fonctions volatiles ou coûteuses. Avec ce comportement, l'ordre d'évaluation des fonctions est plus intuitive et il n'y aurait pas d'évaluations correspondant aux lignes n'apparaissant pas en sortie. PostgreSQL évaluera réellement les expressions en sortie après le tri et la limite, si tant est que ces expressions ne sont pas référencées dans les clauses DISTINCT, ORDER BY et GROUP BY. (En contre-exemple, SELECT  $f(x)$ ) FROM tab ORDER BY 1 doit forcément évaluer  $f(x)$  avant de réaliser le tri.) Les expressions en sortie contenant des fonctions renvoyant plusieurs lignes sont réellement évaluées après le tri et avant l'application de la limite, pour que LIMIT permette d'éviter l'exécution inutile de la fonction.

#### **Note**

Les versions de PostgreSQL antérieures à la 9.6 ne fournissaient pas de garantie sur la durée de l'évaluation des expressions en sortie par rapport aux tris et aux limites. Cela dépendait de la forme du plan d'exécution sélectionné.

#### <span id="page-2070-0"></span>**Clause DISTINCT**

Si SELECT DISTINCT est spécifié, toutes les lignes en double sont supprimées de l'ensemble de résultats (une ligne est conservée pour chaque groupe de doublons). SELECT ALL spécifie le contraire : toutes les lignes sont conservées. C'est l'option par défaut.

SELECT DISTINCT ON ( expression [, ...] ) conserve seulement la première ligne de chaque ensemble de lignes pour lesquelles le résultat de l'expression est identique. Les expressions DISTINCT ON expressions sont interprétées avec les mêmes règles que pour ORDER BY (voir cidessous). Notez que la « première ligne » de chaque ensemble est imprévisible, à moins que la clause ORDER BY ne soit utilisée, assurant ainsi que la ligne souhaitée apparaisse en premier. Par exemple :

```
SELECT DISTINCT ON (lieu) lieu, heure, rapport
     FROM rapport_météo
     ORDER BY lieu, heure DESC;
```
renvoie le rapport météo le plus récent de chaque endroit. Mais si nous n'avions pas utilisé ORDER BY afin de forcer le tri du temps dans le sens descendant des temps pour chaque endroit, nous aurions récupéré, pour chaque lieu, n'importe quel bulletin de ce lieu.

La (ou les) expression(s) DISTINCT ON doivent correspondre à l'expression (ou aux expressions) ORDER BY la(les) plus à gauche. La clause ORDER BY contient habituellement des expressions supplémentaires qui déterminent l'ordre des lignes au sein de chaque groupe DISTINCT ON.

Actuellement, FOR NO KEY UPDATE, FOR UPDATE, FOR SHARE et FOR KEY SHARE ne peuvent pas être spécifiées avec DISTINCT.

#### <span id="page-2071-0"></span>**Clause UNION**

La clause UNION a la forme générale :

instruction\_select UNION [ ALL | DISTINCT ] instruction\_select

instruction\_select est une instruction SELECT sans clause ORDER BY, LIMIT, FOR SHARE ou FOR UPDATE. (ORDER BY et LIMIT peuvent être attachés à une sous-expression si elle est entourée de parenthèses. Sans parenthèses, ces clauses s'appliquent au résultat de l'UNION, non à l'expression à sa droite.)

L'opérateur UNION calcule l'union ensembliste des lignes renvoyées par les instructions SELECT impliquées. Une ligne est dans l'union de deux ensembles de résultats si elle apparaît dans au moins un des ensembles. Les deux instructions SELECT qui représentent les opérandes directes de l'UNION doivent produire le même nombre de colonnes et les colonnes correspondantes doivent être d'un type de données compatible.

Sauf lorsque l'option ALL est spécifiée, il n'y a pas de doublons dans le résultat de UNION. ALL empêche l'élimination des lignes dupliquées. UNION ALL est donc significativement plus rapide qu'UNION, et sera préféré. DISTINCT peut éventuellement être ajouté pour préciser explicitement le comportement par défaut : l'élimination des lignes en double.

Si une instruction SELECT contient plusieurs opérateurs UNION, ils sont évalués de gauche à droite, sauf si l'utilisation de parenthèses impose un comportement différent.

Actuellement, FOR NO KEY UPDATE, FOR UPDATE, FOR SHARE et FOR KEY SHARE ne peuvent pas être spécifiés pour un résultat d'UNION ou pour toute entrée d'un UNION.

### <span id="page-2071-1"></span>**Clause INTERSECT**

La clause INTERSECT a la forme générale :

instruction\_select INTERSECT [ ALL | DISTINCT ] instruction\_select

instruction\_select est une instruction SELECT sans clause ORDER BY, LIMIT, FOR NO KEY UPDATE, FOR UPDATE, FOR SHARE ou FOR KEY SHARE.

L'opérateur INTERSECT calcule l'intersection des lignes renvoyées par les instructions SELECT impliquées. Une ligne est dans l'intersection des deux ensembles de résultats si elle apparaît dans chacun des deux ensembles.

Le résultat d'INTERSECT ne contient aucune ligne dupliquée sauf si l'option ALL est spécifiée. Dans ce cas, une ligne dupliquée m fois dans la table gauche et  $n$  fois dans la table droite apparaît min(m,n) fois dans l'ensemble de résultats. DISTINCT peut éventuellement être ajouté pour préciser explicitement le comportement par défaut : l'élimination des lignes en double.

Si une instruction SELECT contient plusieurs opérateurs INTERSECT, ils sont évalués de gauche à droite, sauf si l'utilisation de parenthèses impose un comportement différent. INTERSECT a une priorité supérieur à celle d'UNION. C'est-à-dire que A UNION B INTERSECT C est lu comme A UNION (B INTERSECT C).

Actuellement, FOR NO KEY UPDATE, FOR UPDATE, FOR SHARE et FOR KEY SHARE ne peuvent pas être spécifiés pour un résultat d'INTERSECT ou pour une entrée d'INTERSECT.

### <span id="page-2072-0"></span>**Clause EXCEPT**

La clause EXCEPT a la forme générale :

instruction\_select EXCEPT [ ALL | DISTINCT ] instruction\_select

instruction\_select est une instruction SELECT sans clause ORDER BY, LIMIT, FOR NO KEY UPDATE, FOR UPDATE, FOR SHARE ou FOR KEY SHARE.

L'opérateur EXCEPT calcule l'ensemble de lignes qui appartiennent au résultat de l'instruction SELECT de gauche mais pas à celui de droite.

Le résultat d'EXCEPT ne contient aucune ligne dupliquée sauf si l'option ALL est spécifiée. Dans ce cas, une ligne dupliquée m fois dans la table gauche et n fois dans la table droite apparaît max(mn,0) fois dans l'ensemble de résultats. DISTINCT peut éventuellement être ajouté pour préciser explicitement le comportement par défaut : l'élimination des lignes en double.

Si une instruction SELECT contient plusieurs opérateurs EXCEPT, ils sont évalués de gauche à droite, sauf si l'utilisation de parenthèses impose un comportement différent. EXCEPT a la même priorité qu'UNION.

Actuellement, FOR NO KEY UPDATE, FOR UPDATE, FOR SHARE et FOR KEY SHARE ne peuvent pas être spécifiés dans un résultat EXCEPT ou pour une entrée d'un EXCEPT.

### <span id="page-2072-1"></span>**Clause ORDER BY**

La clause optionnelle ORDER BY a la forme générale :

```
ORDER BY expression [ ASC | DESC | USING opérateur ] [ NULLS
  { FIRST | LAST } ] [, ...]
```
La clause ORDER BY impose le tri des lignes de résultat suivant les expressions spécifiées. Si deux lignes sont identiques suivant l'expression la plus à gauche, elles sont comparées avec l'expression suivante et ainsi de suite. Si elles sont identiques pour toutes les expressions de tri, elles sont renvoyées dans un ordre dépendant de l'implantation.

Chaque expression peut être le nom ou le numéro ordinal d'une colonne en sortie (élément de la liste SELECT). Elle peut aussi être une expression arbitraire formée à partir de valeurs des colonnes.

Le numéro ordinal fait référence à la position ordinale (de gauche à droite) de la colonne de résultat. Cette fonctionnalité permet de définir un ordre sur la base d'une colonne dont le nom n'est pas unique. Ce n'est pas particulièrement nécessaire parce qu'il est toujours possible d'affecter un nom à une colonne de résultat avec la clause AS.

Il est aussi possible d'utiliser des expressions quelconques dans la clause ORDER BY, ce qui inclut des colonnes qui n'apparaissent pas dans la liste résultat du SELECT. Ainsi, l'instruction suivante est valide :

SELECT nom FROM distributeurs ORDER BY code;

Il y a toutefois une limitation à cette fonctionnalité. La clause ORDER BY qui s'applique au résultat d'une clause UNION, INTERSECT ou EXCEPT ne peut spécifier qu'un nom ou numéro de colonne en sortie, pas une expression.

Si une expression ORDER BY est un nom qui correspond à la fois à celui d'une colonne résultat et à celui d'une colonne en entrée, ORDER BY l'interprète comme le nom de la colonne résultat. Ce comportement est à l'opposé de celui de GROUP BY dans la même situation. Cette incohérence est imposée par la compatibilité avec le standard SQL.

Un mot clé ASC (ascendant) ou DESC (descendant) peut être ajouté après toute expression de la clause ORDER BY. ASC est la valeur utilisée par défaut. Un nom d'opérateur d'ordre spécifique peut également être fourni dans la clause USING. Un opérateur de tri doit être un membre plus-petit-que ou plus-grand-que de certaines familles d'opérateur B-tree. ASC est habituellement équivalent à USING < et DESC à USING >. Le créateur d'un type de données utilisateur peut définir à sa guise le tri par défaut qui peut alors correspondre à des opérateurs de nom différent.

Si NULLS LAST est indiqué, les valeurs NULL sont listées après toutes les valeurs non NULL si NULLS FIRST est indiqué, les valeurs NULL apparaissent avant toutes les valeurs non NULL. Si aucune des deux n'est présente, le comportement par défaut est NULLS LAST quand ASC est utilisé (de façon explicite ou non) et NULLS FIRST quand DESC est utilisé (donc la valeur par défaut est d'agir comme si les NULL étaient plus grands que les non NULL). Quand USING est indiqué, le tri des NULL par défaut dépend du fait que l'opérateur est un plus-petit-que ou un plus-grand-que.

Notez que les options de tri s'appliquent seulement à l'expression qu'elles suivent. Par exemple, ORDER BY x, y DESC ne signifie pas la même chose que ORDER BY x DESC, y DESC.

Les chaînes de caractères sont triées suivant le collationnement qui s'applique à la colonne triée. Ce collationnement est surchargeable si nécessaire en ajoutant une clause COLLATE dans l'expression, par exemple ORDER BY mycolumn COLLATE "en\_US". Pour plus d'informations, voir [Section 4.2.10](#page-89-0) et [Section 24.2](#page-780-0).

#### <span id="page-2073-0"></span>**Clause LIMIT**

La clause LIMIT est constituée de deux sous-clauses indépendantes :

```
LIMIT { nombre | ALL }
OFFSET début
```
nombre spécifie le nombre maximum de lignes à renvoyer alors que début spécifie le nombre de lignes à passer avant de commencer à renvoyer des lignes. Lorsque les deux clauses sont spécifiées, début lignes sont passées avant de commencer à compter les nombre lignes à renvoyer.

Si l'expression de compte est évaluée à NULL, il est traité comme LIMIT ALL, c'est-à-dire sans limite. Si début est évalué à NULL, il est traité comme OFFSET 0.

SQL:2008 a introduit une sytaxe différente pour obtenir le même résultat. PostgreSQL supporte aussi cette syntaxe.

```
OFFSET début { ROW | ROWS }
FETCH { FIRST | NEXT } [ compte ] { ROW | ROWS } { ONLY | WITH
  TIES }
```
Avec cette syntaxe, le standard SQL exige que la valeur de start ou count soit une constante litérale, un paramètre ou un nom de variable. PostgreSQL propose en extension l'utilisation d'autres expressions. Ces dernières devront généralement être entre parenthèses pour éviter toute ambiguïté. Si compte est omis dans une clause FETCH, il vaut 1 par défaut. L'option WITH TIES est utilisée pour renvoyer toute ligne supplémentaire qui se lie pour la dernière place dans le jeu de résultats selon la clause ORDER BY ; ORDER BY est requis dans ce cas, et SKIP LOCKED n'est pas autorisé. ROW et ROWS ainsi que FIRST et NEXT sont des mots qui n'influencent pas les effets de ces clauses. D'après le standard, la clause OFFSET doit venir avant la clause FETCH si les deux sont présentes ; PostgreSQL est plus laxiste et autorise un ordre différent.

Avec LIMIT, utiliser la clause ORDER BY permet de contraindre l'ordre des lignes de résultat. Dans le cas contraire, le sous-ensemble obtenu n'est pas prévisible -- rien ne permet de savoir à quel ordre correspondent les lignes retournées. Celui-ci ne sera pas connu tant qu'ORDER BY n'aura pas été précisé.

Lors de la génération d'un plan de requête, le planificateur tient compte de LIMIT. Le risque est donc grand d'obtenir des plans qui diffèrent (ordres des lignes différents) suivant les valeurs utilisées pour LIMIT et OFFSET. Ainsi, sélectionner des sous-ensembles différents d'un résultat à partir de valeurs différentes de LIMIT/OFFSET *aboutit à des résultats incohérents* à moins d'avoir figé l'ordre des lignes à l'aide de la clause ORDER BY. Ce n'est pas un bogue, mais une conséquence du fait que SQL n'assure pas l'ordre de présentation des résultats sans utilisation d'une clause ORDER BY.

Il est même possible pour des exécutions répétées de la même requête LIMIT de renvoyer différents sous-ensembles des lignes d'une table s'il n'y a pas de clause ORDER BY pour forcer la sélection d'un sous-ensemble déterministe. Encore une fois, ce n'est pas un bogue ; le déterminisme des résultats n'est tout simplement pas garanti dans un tel cas.

### <span id="page-2074-0"></span>**Clause de verrouillage**

FOR UPDATE, FOR NO KEY UPDATE, FOR SHARE et FOR KEY SHARE sont des *clauses de verrouillage*. Elles affectent la façon dont SELECT verrouille les lignes au moment de leur obtention sur la table.

La clause de verrouillage a la forme suivante :

```
FOR force_verrou [ OF nom_table [, ...] ] [ NOWAIT | SKIP LOCKED ]
```
où force\_verrou fait partie de :

```
UPDATE
NO KEY UPDATE
SHARE
KEY SHARE
```
Pour plus d'informations sur chaque mode de verrouillage au niveau ligne, voir [Section 13.3.2](#page-547-0).

Pour éviter que l'opération attende la validation d'autres transactions, utilisez soit l'option NOWAIT soit l'option SKIP LOCKED. Avec NOWAIT, l'instruction renvoie une erreur, plutôt que de rester en attente, si une ligne sélectionnée ne peut pas être immédiatement verrouillée. Avec SKIP LOCKED, toute ligne sélectionnée qui ne peut pas être immédiatement verrouillée est ignorée. Ignorer les lignes verrouillées fournit une vue incohérente des données, donc ce n'est pas acceptable dans un cadre général, mais ça peut être utilisé pour éviter les contentions de verrou lorsque plusieurs consommateurs cherchent à accéder à une table de style queue. Notez que NOWAIT et SKIP LOCKED s'appliquent seulement  $au(x)$  verrou $(x)$  niveau ligne  $-$  le verrou niveau table ROW SHARE est toujours pris de façon ordinaire (voir [Chapitre 13](#page-538-0)). L'option NOWAIT de [LOCK](#page-2021-0) peut toujours être utilisée pour acquérir le verrou niveau table sans attendre.

Si des tables particulières sont nommées dans une clause de verrouillage, alors seules les lignes provenant de ces tables sont verrouillées ; toute autre table utilisée dans le SELECT est simplement lue. Une clause de verrouillage sans liste de tables affecte toutes les tables utilisées dans l'instruction. Si une clause de verrouillage est appliquée à une vue ou à une sous-requête, cela affecte toutes les tables utilisées dans la vue ou la sous-requête. Néanmoins, ces clauses ne s'appliquent pas aux requêtes WITH référencées par la clé primaire. Si vous voulez qu'un verrouillage de lignes intervienne dans une requête WITH, spécifiez une clause de verrouillage à l'intérieur de la requête WITH.

Plusieurs clauses de verrouillage peuvent être données si il est nécessaire de spécifier différents comportements de verrouillage pour différentes tables. Si la même table est mentionné (ou affectée implicitement) par plus d'une clause de verrouillage, alors elle est traitée comme la clause la plus forte. De façon similaire, une table est traitée avec NOWAIT si c'est spécifiée sur au moins une des clauses qui l'affectent. Sinon, il est traité comme SKIP LOCKED si c'est indiqué dans une des clauses qui l'affectent.

Les clauses de verrouillage nécessitent que chaque ligne retournée soit clairement identifiable par une ligne individuelle d'une table ; ces options ne peuvent, par exemple, pas être utilisées avec des fonctions d'agrégats.

Quand une clause de verrouillage apparaissent au niveau le plus élevé d'une requête SELECT, les lignes verrouillées sont exactement celles qui sont renvoyées par la requête ; dans le cas d'une requête avec jointure, les lignes verrouillées sont celles qui contribuent aux lignes jointes renvoyées. De plus, les lignes qui ont satisfait aux conditions de la requête au moment de la prise de son instantané sont verrouillées, bien qu'elles ne seront pas retournées si elles ont été modifiées après la prise du snapshot et ne satisfont plus les conditions de la requête. Si LIMIT est utilisé, le verrouillage cesse une fois que suffisamment de lignes ont été renvoyées pour satisfaire la limite (mais notez que les lignes ignorées à cause de la clause OFFSET seront verrouillées). De la même manière, si une clause de verrouillage est utilisé pour la requête d'un curseur, seules les lignes réellement récupérées ou parcourues par le curseur seront verrouillées.

Si une clause de verrouillage apparait dans un sous-SELECT, les lignes verrouillées sont celles renvoyées par la sous-requête à la requête externe. Cela peut concerner moins de lignes que l'étude de la sous-requête seule pourrait faire penser, parce que les conditions de la requête externe peuvent être utilisées pour optimiser l'exécution de la sous-requête. Par exemple,

```
SELECT * FROM (SELECT * FROM mytable FOR UPDATE) ss WHERE col1 = 5;
```
verrouillera uniquement le lignes pour lesquelles col1 = 5, même si cette condition n'est pas écrite dans la sous-requête.

Les anciennes versions échouaient à préserver un verrou qui est mis à jour par un point de sauvegarde ultérieur. Par exemple, ce code :

BEGIN; SELECT  $*$  FROM ma table WHERE cle = 1 FOR UPDATE; SAVEPOINT s; UPDATE ma table SET  $\ldots$  WHERE cle = 1; ROLLBACK TO s;

va échouer à conserver le verrou FOR UPDATE après la commande ROLLBACK TO. Ceci a été corrigé en 9.3.

#### **Attention**

Il est possible qu'une commande SELECT exécutée au niveau d'isolation READ COMMITTED et utilisant ORDER BY et une clause de verrouillage renvoie les lignes dans le désordre. C'est possible car l' ORDER BY est appliqué en premier. La commande trie le résultat, mais peut alors être bloquée le temps d'obtenir un verrou sur une ou plusieurs des lignes. Une fois que le SELECT est débloqué, des valeurs sur la colonne qui sert à ordonner peuvent avoir été modifiées, ce qui entraîne ces lignes apparaissant dans le désordre (bien qu'elles soient dans l'ordre par rapport aux valeurs d'origine de ces colonnes). Ceci peut être contourné si besoin en plaçant la clause FOR UPDATE/SHARE dans une sous-requête, par exemple

SELECT \* FROM (SELECT \* FROM matable FOR UPDATE) ss ORDER BY column1;

Notez que cela entraîne le verrouillage de toutes les lignes de matable, alors que FOR UPDATE au niveau supérieur verrouillerait seulement les lignes réellement renvoyées. Cela peut causer une différence de performance significative, en particulier si l' ORDER BY est combiné avec LIMIT ou d'autres restrictions. Cette technique est donc recommandée uniquement si vous vous attendez à des mises à jour concurrentes sur les colonnes servant à l'ordonnancement et qu'un résultat strictement ordonné est requis.

Au niveau d'isolation de transactions REPEATABLE READ et SERIALIZABLE, cela causera une erreur de sérialisation (avec un SQLSTATE valant '40001'), donc il n'est pas possible de recevoir des lignes non triées avec ces niveaux d'isolation.

### **Commande TABLE**

La commande

TABLE nom

est équivalente à

SELECT \* FROM nom

Elle peut être utilisée comme commande principale d'une requête, ou bien comme une variante syntaxique permettant de gagner de la place dans des parties de requêtes complexes. Seuls les clauses de verrou de WITH, UNION, INTERSECT, EXCEPT, ORDER BY, LIMIT, OFFSET, FETCH et FOR peuvent être utilisées avec TABLE ; la clause WHERE et toute forme d'agrégation ne peuvent pas être utilisées.

## **Exemples**

Joindre la table films avec la table distributeurs :

```
SELECT f.titre, f.did, d.nom, f.date_prod, f.genre
     FROM distributeurs d JOIN films f USING (did);
```
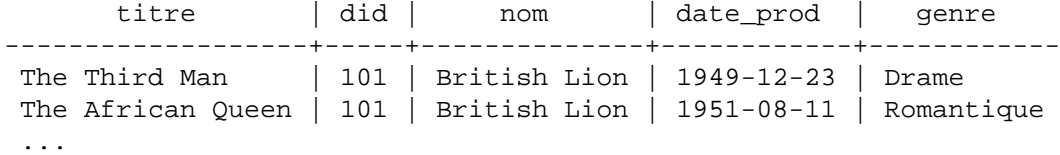

Additionner la colonne longueur de tous les films, grouper les résultats par genre :

SELECT genre, sum(longueur) AS total FROM films GROUP BY genre;

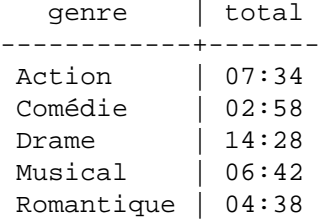

Additionner la colonne longueur de tous les films, grouper les résultats par genre et afficher les groupes dont les totaux font moins de cinq heures :

```
SELECT genre, sum(longueur) AS total
    FROM films
    GROUP BY genre
    HAVING sum(longueur) < interval '5 hours';
   genre | total
------------+-------
  Comedie | 02:58
  Romantique | 04:38
```
Les deux exemples suivants représentent des façons identiques de trier les résultats individuels en fonction du contenu de la deuxième colonne (nom) :

SELECT \* FROM distributeurs ORDER BY nom; SELECT \* FROM distributeurs ORDER BY 2; did | nom -----+------------------ 109 | 20th Century Fox 110 | Bavaria Atelier 101 | British Lion 107 | Columbia 102 | Jean Luc Godard 113 | Luso films 104 | Mosfilm 103 | Paramount 106 | Toho 105 | United Artists 111 | Walt Disney 112 | Warner Bros. 108 | Westward

L'exemple suivant présente l'union des tables distributeurs et acteurs, restreignant les résultats à ceux de chaque table dont la première lettre est un W. Le mot clé ALL est omis, ce qui permet de n'afficher que les lignes distinctes.

```
distributeurs: acteurs:
 did | nom id | nom
-----+-------------- ----+----------------
108 | Westward 1 | Woody Allen
111 | Walt Disney 2 | Warren Beatty
112 | Warner Bros. 3 | Walter Matthau
 ... ...
SELECT distributeurs.nom
    FROM distributeurs
    WHERE distributeurs.nom LIKE 'W%'
INION
SELECT actors.nom
    FROM acteurs
   WHERE acteurs.nom LIKE 'W%';
     nom
----------------
 Walt Disney
 Walter Matthau
```
Warner Bros.

 Warren Beatty Westward Woody Allen L'exemple suivant présente l'utilisation d'une fonction dans la clause FROM, avec et sans liste de définition de colonnes : CREATE FUNCTION distributeurs(int) RETURNS SETOF distributeurs AS \$  $\boldsymbol{\mathsf{S}}$ SELECT \* FROM distributeurs WHERE did = \$1; \$\$ LANGUAGE SQL; SELECT \* FROM distributeurs(111); did | name -----+------------- 111 | Walt Disney CREATE FUNCTION distributeurs\_2(int) RETURNS SETOF record AS \$\$ SELECT \* FROM distributeurs WHERE did = \$1; \$\$ LANGUAGE SOL; SELECT \* FROM distributeurs\_2(111) AS (f1 int, f2 text); f1 | f2 -----+------------- 111 | Walt Disney

Voici un exemple d'une fonction avec la colonne ordinality :

```
SELECT * FROM unnest(ARRAY['a','b','c','d','e','f']) WITH
 ORDINALITY;
 unnest | ordinality
--------+----------
a | 1
b | 2
c | 3d | 4
e | 5
 f | 6
(6 rows)
```
Cet exemple montre comment utiliser une clause WITH simple:

```
WITH t AS (
     SELECT random() as x FROM generate_series(1, 3)
   )
SELECT * FROM t
UNION ALL
SELECT * FROM t;
         x
--------------------
   0.534150459803641
   0.520092216785997
  0.0735620250925422
```
 0.534150459803641 0.520092216785997 0.0735620250925422

Notez que la requête WITH n'a été évaluée qu'une seule fois, ce qui fait qu'on a deux jeux contenant les mêmes trois valeurs.

Cet exemple utilise WITH RECURSIVE pour trouver tous les subordonnés (directs ou indirects) de l'employée Marie, et leur niveau de subordination, à partir d'une table qui ne donne que les subordonnés directs :

```
WITH RECURSIVE recursion_employes(distance, nom_employe,
  nom_manager) AS (
     SELECT 1, nom_employe, nom_manager
     FROM employe
     WHERE nom_manager = 'Marie'
   UNION ALL
     SELECT er.distance + 1, e.nom_employe, e.nom_manager
     FROM recursion_employes er, employe e
     WHERE er.nom_employe = e.nom_manager
   )
SELECT distance, nom employe FROM recursion employes;
```
Notez la forme typique des requêtes récursives : une condition initiale, suivie par UNION, suivis par la partie récursive de la requête. Assurez-vous que la partie récursive de la requête finira par ne plus retourner d'enregistrement, sinon la requête bouclera indéfiniment (Voir [Section 7.8](#page-176-0) pour plus d'exemples).

Cet exemple utilise LATERAL pour appliquer une fonction renvoyant des lignes, recupere\_nom\_produits(), pour chaque ligne de la table manufacturiers :

```
SELECT m.nom AS mnom, pnom
FROM manufacturiers m, LATERAL recupere_nom_produits(m.id) pnom;
```
Les manufacturiers qui n'ont pas encore de produits n'apparaîtront pas dans le résultat car la jointure est interne. Si vous voulons inclure les noms de ces manufacturiers, la requête doit être écrite ainsi :

```
SELECT m.name AS mnom, pnom
FROM manufacturiers m LEFT JOIN LATERAL recupere_nom_produits(m.id)
  pnom ON true;
```
## **Compatibilité**

L'instruction SELECT est évidemment compatible avec le standard SQL. Mais il y a des extensions et quelques fonctionnalités manquantes.

### **Clauses FROM omises**

PostgreSQL autorise l'omission de la clause FROM. Cela permet par exemple de calculer le résultat d'expressions simples :

SELECT 2+2;

```
 ?column?
 ----------
 4
```
D'autres bases de données SQL interdisent ce comportement, sauf à introduire une table virtuelle d'une seule ligne sur laquelle exécuter la commande SELECT.

## **Listes SELECT vides**

La liste des expressions en sortie après SELECT peut être vide, produisant ainsi une table de résultats à zéro colonne. Ceci n'est pas une syntaxe valide suivant le standard SQL. PostgreSQL l'autorise pour être cohérent avec le fait qu'il accepte des tables à zéro colonne. Néanmoins, une liste vide n'est pas autorisé quand un DISTINCT est utilisé.

## **Omettre le mot clé AS**

Dans le standard SQL, le mot clé AS peut être omis devant une colonne de sortie à partir du moment où le nouveau nom de colonne est un nom valide de colonne (c'est-à-dire, différent d'un mot clé réservé). PostgreSQL est légèrement plus restrictif : AS est nécessaire si le nouveau nom de colonne est un mot clé quel qu'il soit, réservé ou non. Il est recommandé d'utiliser AS ou des colonnes de sortie entourées de guillemets, pour éviter tout risque de conflit en cas d'ajout futur de mot clé.

Dans les éléments de FROM, le standard et PostgreSQL permettent que AS soit omis avant un alias qui n'est pas un mot clé réservé. Mais c'est peu pratique pour les noms de colonnes, à causes d'ambiguïtés syntaxiques.

## **ONLY et l'héritage**

Le standard SQL impose des parenthèses autour du nom de table après la clause ONLY, comme dans SELECT \* FROM ONLY (tab1), ONLY (tab2) WHERE .... PostgreSQL considère les parenthèses comme étant optionnelles.

PostgreSQL autorise une \* en fin pour indiquer explicitement le comportement opposé de la clause ONLY (donc inclure les tables filles). Le standard ne le permet pas.

(Ces points s'appliquent de la même façon à toutes les commandes SQL supportant l'option ONLY.)

## **Restrictions de la clause TABLESAMPLE**

La clause TABLESAMPLE est actuellement seulement acceptée pour les tables standards et les vues matérialisées. D'après le standard SQL, il devrait être possible de l'appliquer à tout élément faisant partie de la clause FROM.

## **Appels de fonction dans la clause FROM**

PostgreSQL autorise un appel de fonction dans la liste FROM. Pour le standard SQL, il serait nécessaire de placer cet appel de fonction dans un sous-SELECT; autrement dit, la syntaxe FROM  $f$ onc $( \ldots)$ alias est à peu près équivalente à FROM LATERAL (SELECT  $f$ onc $(\ldots)$ ) alias. Notez que LATERAL est considéré comme étant implicite ; ceci est dû au fait que le standard réclame la sémantique de LATERAL pour un élément UNNEST() dans la clause FROM. PostgreSQL traite UNNEST() de la même façon que les autres fonctions renvoyant des lignes.

## **Espace logique disponible pour GROUP BY et ORDER BY**

Dans le standard SQL-92, une clause ORDER BY ne peut utiliser que les noms ou numéros des colonnes en sortie, une clause GROUP BY que des expressions fondées sur les noms de colonnes en entrée. PostgreSQL va plus loin, puisqu'il autorise chacune de ces clauses à utiliser également l'autre possibilité. En cas d'ambiguïté, c'est l'interprétation du standard qui prévaut. PostgreSQL autorise aussi l'utilisation d'expressions quelconques dans les deux clauses. Les noms apparaissant dans ces expressions sont toujours considérés comme nom de colonne en entrée, pas en tant que nom de colonne du résultat.

SQL:1999 et suivant utilisent une définition légèrement différente, pas totalement compatible avec le SQL-92. Néanmoins, dans la plupart des cas, PostgreSQL interprète une expression ORDER BY ou GROUP BY en suivant la norme SQL:1999.

## **Dépendances fonctionnelles**

PostgreSQL reconnaît les dépendances fonctionnelles (qui permettent que les nom des colonnes ne soient pas dans le GROUP BY) seulement lorsqu'une clé primaire est présente dans la liste du GROUP BY. Le standard SQL spécifie des configurations supplémentaires qui doivent être reconnues.

### **LIMIT et OFFSET**

Les clauses LIMIT et OFFSET sont une syntaxe spécifique à PostgreSQL, aussi utilisée dans MySQL. La norme SQL:2008 a introduit les clauses OFFSET ... FETCH {FIRST|NEXT}... pour la même fonctionnalité, comme montré plus haut dans [Clause LIMIT.](#page-2073-0) Cette syntaxe est aussi utilisée par IBM DB2. (Les applications écrites pour Oracle contournent fréquemment le problème par l'utilisation de la colonne auto-générée rownum pour obtenir les effets de ces clauses, qui n'est pas disponible sous PostgreSQL).

### **FOR NO KEY UPDATE, FOR UPDATE, FOR SHARE, FOR KEY SHARE**

Bien que FOR UPDATE soit présent dans le standard SQL, le standard ne l'autorise que comme une option de DECLARE CURSOR. PostgreSQL l'autorise dans toute requête SELECT et dans toute sousrequête SELECT, mais c'est une extension. Les variantes FOR NO KEY UPDATE, FOR SHARE et FOR KEY SHARE, ainsi que NOWAIT et SKIP LOCKED, n'apparaissent pas dans le standard.

## **Ordre de modification de données dans un WITH**

PostgreSQL permet que les clauses INSERT, UPDATE, et DELETE soient utilisées comme requêtes WITH. Ceci n'est pas présent dans le standard SQL.

## **Clauses non standard**

La clause DISTINCT ON est une extension du standard SQL.

ROWS FROM( ... ) est une extension du standard SQL.

Les options MATERIALIZED et NOT MATERIALIZED de la clause WITH sont des extensions au standard SQL.

# **SELECT INTO**

SELECT INTO — définit une nouvelle table à partir des résultats d'une requête

# **Synopsis**

```
[ WITH [ RECURSIVE ] requête_with [, ...] ]
SELECT [ ALL | DISTINCT [ ON ( expression [, ...] ) ] ]
     * | expression [ [ AS ] nom_en_sortie ] [, ...]
     INTO [ TEMPORARY | TEMP | UNLOGGED ] [ TABLE ] nouvelle_table
    [ FROM élément from [, ...] ]
     [ WHERE condition ]
     [ GROUP BY expression [, ...] ]
    [ HAVING condition ]
     [ WINDOW nom_window AS ( définition_window ) [, ...] ]
     [ { UNION | INTERSECT | EXCEPT } [ ALL | DISTINCT ] select ]
     [ ORDER BY expression [ ASC | DESC | USING opérateur ]
 \lbrack, \ldots] ]
     [ LIMIT { nombre | ALL } ]
     [ OFFSET début [ ROW | ROWS ] ]
     [ FETCH { FIRST | NEXT } [ nombre ] { ROW | ROWS } ONLY ]
     [ FOR { UPDATE | SHARE } [ OF nomtable [, ...] ] [ NOWAIT ]
  [...] ]
```
## **Description**

SELECT INTO crée une nouvelle table en la remplissant avec des données récupérées par une requête. Les données ne sont pas renvoyées au client comme le fait habituellement l'instruction SELECT. Les nouvelles colonnes de la table ont les noms et les types de données associés avec les colonnes en sortie du SELECT.

## **Paramètres**

```
TEMPORARY ou TEMP
```
Si spécifié, la table est créée comme une table temporaire. Référez-vous à [CREATE TABLE](#page-1855-0) pour plus de détails.

UNLOGGED

Si spécifié, la table est créée comme une table non tracée dans les journaux de transactions. Voir [CREATE TABLE](#page-1855-0) pour plus de détails.

new\_table

Le nom de la table à créer (pouvant être qualifié par le nom du schéma).

Tous les autres paramètres sont décrits en détail dans [SELECT](#page-2059-0).

## **Notes**

[CREATE TABLE AS](#page-1879-0) est fonctionnellement équivalent à SELECT INTO. CREATE TABLE AS est la syntaxe recommandée car cette forme de SELECT INTO n'est pas disponible dans ECPG ou PL/ pgSQL. En effet, ils interprètent la clause INTO différemment. De plus, CREATE TABLE AS offre un ensemble de fonctionnalités plus important que celui de SELECT INTO.

En contraste à CREATE TABLE AS, SELECT INTO ne permet pas de spécifier les propriétés telles que la méthode d'accès à la table avec [USING](#page-1867-0) method ou le tablespace de la table avec TABLESPACE [nom\\_tablespace](#page-1868-0). Utilisez CREATE TABLE AS si nécessaire. De ce fait, la méthode d'accès par défaut de la table est choisie pour la nouvelle table. Voir [default\\_table\\_access\\_method](#page-717-0) pour plus d'informations.

## **Exemples**

Crée une nouvelle table films\_recent ne contenant que les entrées récentes de la table films :

```
SELECT * INTO films_recent FROM films WHERE date_prod >=
  '2002-01-01';
```
# **Compatibilité**

Le standard SQL utilise SELECT INTO pour représenter la sélection de valeurs dans des variables scalaires d'un programme hôte plutôt que la création d'une nouvelle table. Ceci est en fait l'utilisation trouvée dans ECPG (voir [Chapitre 36](#page-1058-0)) et dans PL/pgSQL (voir [Chapitre 43](#page-1380-0)). L'usage de PostgreSQL de SELECT INTO pour représenter une création de table est historique. Certaines autres implémentations SQL utilisent aussi SELECT INTO de cette façon (mais la plupart des implémentations SQL acceptent CREATE TABLE AS à la place). En dehors de ces considérations de compatibilité, il est préférable d'utiliser CREATE TABLE AS dans un nouveau programme.

## **Voir aussi**

[CREATE TABLE AS](#page-1879-0)

# **SET**

SET — change un paramètre d'exécution

# **Synopsis**

```
SET [ SESSION | LOCAL ] paramètre configuration { TO | = \} { valeur
  | 'valeur' | DEFAULT }
SET [ SESSION | LOCAL ] TIME ZONE { valeur | 'valeur' | LOCAL |
  DEFAULT }
```
# **Description**

La commande SET permet de modifier les paramètres d'exécution. Un grand nombre de paramètres d'exécution, listés dans [Chapitre 20,](#page-651-0) peuvent être modifiés à la volée avec la commande SET. SET ne modifie que les paramètres utilisés par la session courante.

Certains paramètres ne peuvent être modifiés que par le super-utilisateur, d'autres ne peuvent plus être changés après le démarrage du serveur ou de la session.

Si SET ou SET SESSION sont utilisés dans une transaction abandonnée par la suite, les effets de la commande SET disparaissent dès l'annulation de la transaction. Lorsque la transaction englobant la commande est validée, les effets de la commande persistent jusqu'à la fin de la session, à moins qu'ils ne soient annulés par une autre commande SET.

Les effets de SET LOCAL ne durent que jusqu'à la fin de la transaction en cours, qu'elle soit validée ou non. Dans le cas particulier d'une commande SET suivie par SET LOCAL dans une même transaction, la valeur de SET LOCAL est utilisée jusqu'à la fin de la transaction, et celle de SET prend effet ensuite (si la transaction est validée).

Les effets de SET et SET LOCAL sont aussi annulés par le retour à un point de sauvegarde précédant la commande.

Si SET LOCAL est utilisé à l'intérieur d'une fonction qui comprend l'option SET pour la même variable (voir [CREATE FUNCTION](#page-1785-0)), les effets de la commande SET LOCAL disparaîtront à la sortie de la fonction ; en fait, la valeur disponible lors de l'appel de la fonction est restaurée de toute façon. Ceci permet l'utilisation de SET LOCAL pour des modifications dynamiques et répétées d'un paramètre à l'intérieur d'une fonction, avec l'intérêt d'utiliser l'option SET pour sauvegarder et restaurer la valeur de l'appelant. Néanmoins, une commande SET standard surcharge toute option SET de la fonction ; son effet persistera sauf en cas d'annulation.

### **Note**

De PostgreSQL version 8.0 à 8.2, les effets de SET LOCAL sont annulés suite au relachement d'un point de sauvegarde précédent, ou par une sortie avec succès d'un bloc d'exception PL/ pgSQL. Ce comportement a été modifié car il n'était pas du tout intuitif.

# **Paramètres**

SESSION

Indique que la commande prend effet pour la session courante. C'est la valeur par défaut lorsque SESSION et LOCAL sont omis.

#### LOCAL

Indique que la commande n'est effective que pour la transaction courante. Utiliser cette option en dehors d'une transaction émet un avertissement et n'a aucun autre effet. no effect.

```
paramètre_configuration
```
Nom d'un paramètre ajustable pendant l'exécution. La liste des paramètres disponibles est documentée dans [Chapitre 20](#page-651-0) et ci-dessous.

```
valeur
```
Nouvelle valeur du paramètre. Les valeurs peuvent être indiquées sous forme de constantes de chaîne, d'identifiants, de nombres ou de listes de ceux-ci, séparées par des virgules, de façon approprié pour ce paramètre. DEFAULT peut être utilisé pour repositionner le paramètre à sa valeur par défaut (c'est-à-dire quelque soit la valeur qu'il aurait eu si aucun SET n'avait été exécuté lors de cette session).

En plus des paramètres de configuration documentés dans [Chapitre 20](#page-651-0), il y en a quelques autres qui ne peuvent être initialisés qu'avec la commande SET ou ont une syntaxe spéciale.

#### SCHEMA

SET SCHEMA 'valeur' est un alias pour SET search\_path TO valeur. Seul un schéma peut être précisé en utilisant cette syntaxe.

#### NAMES

SET NAMES valeur est un équivalent de SET client\_encoding TO valeur.

SEED

Précise la valeur interne du générateur de nombres aléatoires (la fonction random). Les valeurs autorisées sont des nombres à virgule flottante entre -1 et 1.

Le générateur de nombres aléatoires peut aussi être initialisé en appelant la fonction setseed :

```
SELECT setseed(valeur);
```
#### TIME ZONE

SET TIME ZONE 'valeur' est équivalent à SET timezone TO 'valeur'. La syntaxe SET TIME ZONE permet d'utiliser une syntaxe spéciale pour indiquer le fuseau horaire. Quelques exemples de valeurs valides :

'PST8PDT'

Le fuseau horaire de Berkeley, Californie.

```
'Europe/Rome'
```
Le fuseau horaire de l'Italie.

 $-7$ 

Le fuseau horaire situé 7 heures à l'ouest de l'UTC (équivalent à PDT). Les valeurs positives sont à l'est de l'UTC.

INTERVAL '-08:00' HOUR TO MINUTE

Le fuseau horaire situé 8 heures à l'ouest de l'UTC (équivalent à PST).

LOCAL DEFAULT

Utilise le fuseau horaire local (c'est-à-dire la valeur timezone par défaut du serveur).

Les réglages du fuseau horaire fournis en nombre ou intervalles sont convertis en interne en syntaxe de fuseau horaire POSIX. Par exemple, après avoir effectué SET TIME ZONE -7, SHOW TIME ZONE afficherait <- 07>+07.

Les abréviations des fuseaux horaires ne sont pas supportées par la commande SET ; voir [Section 8.5.3](#page-204-0) pour de plus amples informations sur les fuseaux horaires.

## **Notes**

La fonction set\_config propose des fonctionnalités équivalentes. Voir [Section 9.27.1.](#page-440-0) De plus, il est possible de mettre à jour (via UPDATE) la vue système [pg\\_settings](#page-2412-0) pour réaliser l'équivalent de SET.

## **Exemples**

Mettre à jour le chemin de recherche :

SET search\_path TO my\_schema, public;

Utiliser le style de date traditionnel POSTGRES avec comme convention de saisie « les jours avant les mois » :

SET datestyle TO postgres, dmy;

Utiliser le fuseau horaire de Berkeley, Californie :

```
SET TIME ZONE 'PST8PDT';
```
Utiliser le fuseau horaire de l'Italie :

SET TIME ZONE 'Europe/Rome';

## **Compatibilité**

SET TIME ZONE étend la syntaxe définie dans le standard SQL. Le standard ne permet que des fuseaux horaires numériques alors que PostgreSQL est plus souple dans les syntaxes acceptées. Toutes les autres fonctionnalités de SET sont des extensions de PostgreSQL.

## **Voir aussi**

[RESET,](#page-2045-0) [SHOW](#page-2096-0)

# **SET CONSTRAINTS**

SET CONSTRAINTS — initialise le moment de vérification de contrainte de la transaction en cours

## **Synopsis**

SET CONSTRAINTS { ALL | nom [, ...] } { DEFERRED | IMMEDIATE }

## **Description**

SET CONSTRAINTS initialise le comportement de la vérification des contraintes dans la transaction en cours. Les contraintes IMMEDIATE sont vérifiées à la fin de chaque instruction. Les contraintes DEFERRED ne sont vérifiées qu'à la validation de la transaction. Chaque contrainte a son propre mode IMMEDIATE ou DEFERRED.

À la création, une contrainte se voit donner une des trois caractéristiques : DEFERRABLE INITIALLY DEFERRED, DEFERRABLE INITIALLY IMMEDIATE ou NOT DEFERRABLE. La troisième forme est toujours IMMEDIATE et n'est pas affectée par la commande SET CONSTRAINTS. Les deux premières classes commencent chaque transaction dans le mode indiqué mais leur comportement peut changer à l'intérieur d'une transaction par SET CONSTRAINTS.

SET CONSTRAINTS avec une liste de noms de contraintes modifie le mode de ces contraintes (qui doivent toutes être différables). Chaque nom de contrainte peut être qualifié d'un schéma. Le chemin de recherche des schémas est utilisé pour trouver le premier nom correspondant si aucun nom de schéma n'a été indiqué. SET CONSTRAINTS ALL modifie le mode de toutes les contraintes déférables.

Lorsque SET CONSTRAINTS modifie le mode d'une contrainte de DEFERRED à IMMEDIATE, le nouveau mode prend effet rétroactivement : toute modification de données qui aurait été vérifiée à la fin de la transaction est en fait vérifiée lors de l'exécution de la commande SET CONSTRAINTS. Si une contrainte est violée, la commande SET CONSTRAINTS échoue (et ne change pas le mode de contrainte). Du coup, SET CONSTRAINTS peut être utilisée pour forcer la vérification de contraintes à un point spécifique d'une transaction.

Actuellement, seules les contraintes UNIQUE, PRIMARY KEY, REFERENCES (clé étrangère) et EXCLUDE sont affectées par ce paramètre. Les contraintes NOT NULL et CHECK sont toujours vérifiées immédiatement quand une ligne est insérée ou modifiée (*pas* à la fin de l'instruction). Les contraintes uniques et d'exclusion qui n'ont pas été déclarées DEFERRABLE sont aussi vérifiées immédiatement.

Le déclenchement des triggers qui sont déclarés comme des « triggers de contraintes » est aussi contrôlé par ce paramètre -- ils se déclenchent au même moment que la contrainte associée devait être vérifiée.

## **Notes**

Comme PostgreSQL ne nécessite pas les noms de contraintes d'être uniques à l'intérieur d'un schéma (mais seulement par tables), il est possible qu'il y ait plus d'une correspondance pour un nom de contrainte spécifié. Dans ce cas, SET CONSTRAINTS agira sur toutes les correspondances. Pour un nom sans qualification de schéma, une fois qu'une ou plusieurs correspondances ont été trouvées dans les schémas du chemin de recherche, les autres schémas du chemin ne sont pas testés.

Cette commande altère seulement le comportement des contraintes à l'intérieur de la transaction en cours. Exécuter cette commande en dehors d'un bloc de transaction cause l'émission d'un message d'avertissement mais n'a pas d'autres effets.
### **Compatibilité**

Cette commande est compatible avec le comportement défini par le standard SQL en dehors du fait que, dans PostgreSQL, il ne s'applique pas aux contraintes NOT NULL et CHECK. De plus, PostgreSQL vérifie les contraintes uniques non déferrables immédiatement, pas à la fin de l'instruction comme le standard le suggère.

# <span id="page-2089-0"></span>**SET ROLE**

SET ROLE — initialise l'identifiant utilisateur courant de la session en cours

### **Synopsis**

```
SET [ SESSION | LOCAL ] ROLE nom_rôle
SET [ SESSION | LOCAL ] ROLE NONE
RESET ROLE
```
# **Description**

Cette commande positionne l'identifiant utilisateur courant suivant la session SQL en cours à nom  $r\hat{o}$ le. Le nom du rôle peut être un identifiant ou une chaîne littérale. Après SET ROLE, la vérification des droits sur les commandes SQL est identique à ce qu'elle serait si le rôle nommé s'était lui-même connecté.

Il est obligatoire que l'utilisateur de la session courante soit membre du rôle nom\_rôle (si l'utilisateur de la session est super-utilisateur, tous les rôles sont utilisables).

Les modificateurs SESSION et LOCAL agissent de la même façon que pour la commande [SET](#page-2084-0).

SET ROLE NONE initialise l'identifiant utilisateur courant avec l'identifiant de la session en cours, tel qu'il est renvoyé par session\_user. RESET ROLE initialise l'identifiant de l'utilisateur courant avec le paramètre à la connexion indiqué par les [options en ligne de commande,](#page-962-0) [ALTER ROLE](#page-1657-0) ou [ALTER DATABASE](#page-1607-0), si de tels paramètres existent. Sinon, RESET ROLE initialise l'identifiant utilisateur courant avec l'identifiant utilisateur courant. Ces formats peuvent être exécutés par tout utilisateur.

### **Notes**

L'utilisation de cette commande permet d'étendre ou de restreindre les privilèges d'un utilisateur. Si le rôle de l'utilisateur de la session comprend l'attribut INHERIT, alors il acquiert automatiquement les droits de chaque rôle qu'il peut prendre par la commande SET ROLE ; dans ce cas, SET ROLE supprime tous les droits affectés directement à l'utilisateur de la session et les autres droits des rôles dont il est membre, ne lui laissant que les droits disponibles sur le rôle nommé. A l'opposé, si le rôle session de l'utilisateur dispose de l'attribut NOINHERIT, SET ROLE supprime les droits affectés directement à l'utilisateur session et les remplace par les privilèges du rôle nommé.

En particulier, quand un utilisateur choisit un rôle autre que super-utilisateur via SET ROLE, il perd les droits super-utilisateur.

SET ROLE a des effets comparables à [SET SESSION AUTHORIZATION](#page-2091-0) mais la vérification des droits diffère. De plus, SET SESSION AUTHORIZATION détermine les rôles autorisés dans les commandes SET ROLE ultérieures alors que SET ROLE ne modifie pas les rôles accessibles par un futur SET ROLE.

SET ROLE ne traite pas les variables de session indiqué par les paramètres du rôle (et configurés avec [ALTER ROLE](#page-1657-0) ; cela ne survient qu'à la connexion.

SET ROLE ne peut pas être utilisé dans une fonction SECURITY DEFINER.

### **Exemples**

SELECT SESSION USER, CURRENT USER;

```
 session_user | current_user
--------------+--------------
 peter | peter
SET ROLE 'paul';
SELECT SESSION_USER, CURRENT_USER;
 session_user | current_user
--------------+--------------
peter | paul
```
# **Compatibilité**

PostgreSQL autorise la syntaxe identifiant ("nom\_role") alors que le SQL standard impose une chaîne littérale pour le nom du rôle. SQL n'autorise pas cette commande lors d'une transaction ; PostgreSQL n'est pas aussi restrictif, rien ne justifie cette interdiction. Les modificateurs SESSION et LOCAL sont des extensions PostgreSQL tout comme la syntaxe RESET.

### **Voir aussi**

[SET SESSION AUTHORIZATION](#page-2091-0)

# <span id="page-2091-0"></span>**SET SESSION AUTHORIZATION**

SET SESSION AUTHORIZATION — Initialise l'identifiant de session de l'utilisateur et l'identifiant de l'utilisateur actuel de la session en cours

### **Synopsis**

SET [ SESSION | LOCAL ] SESSION AUTHORIZATION nom\_utilisateur SET [ SESSION | LOCAL ] SESSION AUTHORIZATION DEFAULT RESET SESSION AUTHORIZATION

### **Description**

Cette commande positionne l'identifiant de session de l'utilisateur et celui de l'utilisateur courant pour la session SQL en cours à nom\_utilisateur. Le nom de l'utilisateur peut être un identifiant ou une chaîne littérale. En utilisant cette commande, il est possible, par exemple, de devenir temporairement un utilisateur non privilégié et de redevenir plus tard super-utilisateur.

L'identifiant de session de l'utilisateur est initialement positionné au nom de l'utilisateur (éventuellement authentifié) fourni par le client. L'identifiant de l'utilisateur courant est habituellement identique à l'identifiant de session de l'utilisateur mais il peut être temporairement modifié par le contexte de fonctions SECURITY DEFINER ou de mécanismes similaires ; il peut aussi être changé par [SET ROLE](#page-2089-0). L'identifiant de l'utilisateur courant est essentiel à la vérification des permissions.

L'identifiant de session de l'utilisateur ne peut être changé que si l'utilisateur de session initial (l'*utilisateur authentifié*) dispose des privilèges super-utilisateur. Dans le cas contraire, la commande n'est acceptée que si elle fournit le nom de l'utilisateur authentifié.

Les modificateurs SESSION et LOCAL agissent de la même façon que la commande standard [SET](#page-2084-0).

Les formes DEFAULT et RESET réinitialisent les identifiants courant et de session de l'utilisateur à ceux de l'utilisateur originellement authentifié. Tout utilisateur peut les exécuter.

### **Notes**

SET SESSION AUTHORIZATION ne peut pas être utilisé dans une fonction SECURITY DEFINER.

### **Exemples**

```
SELECT SESSION_USER, CURRENT_USER;
  session_user | current_user
              --------------+--------------
  peter | peter
SET SESSION AUTHORIZATION 'paul';
SELECT SESSION_USER, CURRENT_USER;
  session_user | current_user
--------------+--------------
 paul | paul
```
### **Compatibilité**

Le standard SQL autorise l'apparition de quelques autres expressions à la place de nom\_utilisateur. Dans la pratique, ces expressions ne sont pas importantes. PostgreSQL autorise la syntaxe de l'identifiant ("nom\_utilisateur") alors que SQL ne le permet pas. SQL n'autorise pas l'exécution de cette commande au cours d'une transaction ; PostgreSQL n'impose pas cette restriction parce qu'il n'y a pas lieu de le faire. Les modificateurs SESSION et LOCAL sont des extensions PostgreSQL tout comme la syntaxe RESET.

Le standard laisse la définition des droits nécessaires à l'exécution de cette commande à l'implantation.

## **Voir aussi**

[SET ROLE](#page-2089-0)

# <span id="page-2093-0"></span>**SET TRANSACTION**

SET TRANSACTION — initialise les caractéristiques de la transaction actuelle

### **Synopsis**

```
SET TRANSACTION mode_transaction [, ...]
SET TRANSACTION SNAPSHOT id_snapshot
SET SESSION CHARACTERISTICS AS TRANSACTION mode_transaction [, ...]
où mode_transaction fait
partie de :
     ISOLATION LEVEL { SERIALIZABLE | REPEATABLE READ | READ
  COMMITTED | READ UNCOMMITTED }
     READ WRITE | READ ONLY
     [ NOT ] DEFERRABLE
```
### **Description**

La commande SET TRANSACTION initialise les caractéristiques de la transaction courante. Elle est sans effet sur les transactions suivantes. SET SESSION CHARACTERISTICS positionne les caractéristiques par défaut pour toutes les transactions à venir d'une session. Ces valeurs peuvent ensuite être surchargées par SET TRANSACTION pour une transaction particulière.

Les caractéristiques de transaction disponibles sont le niveau d'isolation, le mode d'accès de la transaction (lecture/écriture ou lecture seule) et le mode différable. De plus, un snapshot peut être sélectionné, bien que pour la transaction en cours, et non pas pour la session.

Le niveau d'isolation détermine les données que la transaction peut voir quand d'autres transactions fonctionnent concurrentiellement :

#### READ COMMITTED

Une instruction ne peut voir que les lignes validées avant qu'elle ne commence. C'est la valeur par défaut.

#### REPEATABLE READ

Toute instruction de la transaction en cours ne peut voir que les lignes validées avant que la première requête ou instruction de modification de données soit exécutée dans cette transaction.

#### SERIALIZABLE

Toutes les requêtes de la transaction en cours peuvent seulement voir les lignes validées avant l'exécution de la première requête ou instruction de modification de données de cette transaction. Si un ensemble de lectures et écritures parmi les transactions sérialisables concurrentes créait une situation impossible à obtenir avec une exécution en série (une à la fois) de ces transactions, l'une d'entre elles sera annulée avec une erreur serialization\_failure.

Le standard SQL définit un niveau supplémentaire, READ UNCOMMITTED. Dans PostgreSQL, READ UNCOMMITTED est traité comme READ COMMITTED.

Le niveau d'isolation de la transaction ne peut plus être modifié après l'exécution de la première requête ou instruction de modification de données (SELECT, INSERT, DELETE, UPDATE, FETCH ou COPY) d'une transaction. Voir [Chapitre 13](#page-538-0) pour plus d'informations sur l'isolation et le contrôle de concurrence.

La méthode d'accès de la transaction détermine si elle est en lecture/écriture ou en lecture seule. Lecture/écriture est la valeur par défaut. Quand une transaction est en lecture seule, les commandes SQL suivantes sont interdites : INSERT, UPDATE, DELETE et COPY FROM si la table modifiée n'est pas temporaire ; toutes les commandes CREATE, ALTER et DROP ; COMMENT, GRANT, REVOKE, TRUNCATE ; EXPLAIN ANALYZE et EXECUTE si la commande exécutée figure parmi celles listées plus haut. C'est une notion de haut niveau de lecture seule qui n'interdit pas toutes les écritures sur disque.

La propriété DEFERRABLE d'une transaction n'a pas d'effet tant que la transaction est aussi SERIALIZABLE et READ ONLY. Quand ces trois propriétés sont sélectionnées pour une transaction, la transaction pourrait bloquer lors de la première acquisition de son image de la base, après quoi il est possible de fonctionner sans la surcharge normale d'une transaction SERIALIZABLE et sans risque de contribuer ou d'être annulé par un échec de sérialisation. Ce mode convient bien à l'exécution de longs rapports ou à la création de sauvegardes.

La commande SET TRANSACTION SNAPSHOT permet à une nouvelle transaction de s'exécuter avec le même *snapshot* que celle d'une transaction existante. La transaction pré-existante doit avoir exportée son snapshot avec la fonction pg\_export\_snapshot (voir [Section 9.27.5\)](#page-446-0). Cette fonction renvoie un identifiant de snapshot, qui doit être fourni à SET TRANSACTION SNAPSHOT pour indiquer le snapshot à importer. L'identifiant doit être écrit sous la forme d'une chaîne litérale dans cette commande, par exemple '00000003-0000001B-1'. SET TRANSACTION SNAPSHOT peut seulement être exécuté au début d'une transaction, avant la première requête ou la première instruction de modification de données (SELECT, INSERT, DELETE, UPDATE, FETCH ou COPY) de la transaction. De plus, la transaction doit déjà être configurée au niveau d'isolation SERIALIZABLE ou REPEATABLE READ (sinon le snapshot sera immédiatement annulé car le mode READ COMMITTED prend un nouveau snapshot pour chaque commande). Si la transaction d'import utilise le niveau d'isolation SERIALIZABLE, la transaction qui a exporté le snapshot doit aussi utiliser ce niveau d'isolation. De plus, une transaction sérialisable en lecture/écriture ne peut pas importer un snapshot à partir d'une transaction en lecture seule.

### **Notes**

Si SET TRANSACTION est exécuté sans START TRANSACTION ou BEGIN préalable, il n'a aucun effet et un avertissement est renvoyé.

Il est possible de se dispenser de SET TRANSACTION en spécifiant le mode\_transaction désiré dans BEGIN ou START TRANSACTION. Mais cette option n'est pas disponible pour SET TRANSACTION SNAPSHOT.

Les modes de transaction par défaut d'une session peuvent aussi être configurés ou examinés en initialisant les paramètres de configuration [default\\_transaction\\_isolation,](#page-719-0) [default\\_transaction\\_read\\_only](#page-719-1) et [default\\_transaction\\_deferrable](#page-719-2). (En fait, SET SESSION CHARACTERISTICS est un équivalent verbeux de la configuration de ces variables avec SET.) Les valeurs par défaut peuvent ainsi être initialisées dans le fichier de configuration, via ALTER DATABASE, etc. [Chapitre 20](#page-651-0) fournit de plus amples informations.

Les modes de la transaction en cours peuvent similairement être configurés ou examinés via les paramètres de configuration [transaction\\_isolation,](#page-719-3) [transaction\\_read\\_only](#page-719-4) et [transaction\\_deferrable.](#page-719-5) Configurer un de ces paramètres agit de la même façon que l'option SET TRANSACTION correspondante, avec les mêmes restrictions quand cela peut se faire. Néanmoins, ces paramètres ne peuvent pas être configurés dans le fichier de configuration ou dans tout autre source que du SQL direct.

### **Exemples**

Pour commencer une nouvelle transaction avec le même snapshot qu'une autre transaction en cours d'exécution, commencez par exporter le snapshot de la transaction existante. Cela renvoie un identifiant de snapshot, par exemple :

```
BEGIN TRANSACTION ISOLATION LEVEL REPEATABLE READ;
SELECT pg_export_snapshot();
 pg_export_snapshot
--------------------
  00000003-0000001B-1
(1 row)
```
Ensuite, donnez l'identifiant de snapshot dans une commande SET TRANSACTION SNAPSHOT au début de la nouvelle transaction :

```
BEGIN TRANSACTION ISOLATION LEVEL REPEATABLE READ;
SET TRANSACTION SNAPSHOT '00000003-0000001B-1';
```
### **Compatibilité**

Ces commandes sont définies dans le standard SQL, sauf en ce qui concerne le mode de transaction DEFERRABLE et la forme SET TRANSACTION SNAPSHOT, qui sont des extensions de PostgreSQL.

SERIALIZABLE est le niveau d'isolation par défaut dans le standard. Dans PostgreSQL, le niveau par défaut est d'habitude READ COMMITTED mais il est possible de le modifier comme indiqué ci-dessus.

Dans le standard SQL, il existe une autre caractéristique de transaction pouvant être configurée avec ces commandes : la taille de l'aire de diagnostique. Ce concept est spécifique au SQL embarqué et, du coup, n'est pas implémenté dans PostgreSQL.

Le standard SQL requiert des virgules entre des transaction modes successifs mais, pour des raisons historiques, PostgreSQL autorise de ne pas mettre de virgules.

# **SHOW**

SHOW — affiche la valeur d'un paramètre d'exécution

### **Synopsis**

SHOW nom SHOW ALL

# **Description**

SHOW affiche la configuration courante des paramètres d'exécution. Ces variables peuvent être initialisées à l'aide de l'instruction SET, par le fichier de configuration postgresql.conf, par la variable d'environnement PGOPTIONS (lors de l'utilisation de libpq ou d'une application fondée sur libpq), ou à l'aide d'options en ligne de commande lors du démarrage de postgres. Voir [Chapitre 20](#page-651-0) pour plus de détails.

### **Paramètres**

#### nom

Le nom d'un paramètre d'exécution. Les paramètres disponibles sont documentés dans [Chapitre 20](#page-651-0) et sur la page de référence [SET.](#page-2084-0) De plus, il existe quelques paramètres qui peuvent être affichés mais ne sont pas initialisables :

#### SERVER\_VERSION

Affiche le numéro de version du serveur.

#### SERVER\_ENCODING

Affiche l'encodage des caractères côté serveur. À ce jour, ce paramètre peut être affiché mais pas initialisé parce que l'encodage est déterminé au moment de la création de la base de données.

#### LC\_COLLATE

Affiche la locale de la base de données pour le tri de texte. À ce jour, ce paramètre est affichable mais pas initialisé parce que la configuration est déterminée lors de la création de la base de données.

#### LC\_CTYPE

Affiche la locale de la base de données pour la classification des caractères. À ce jour, ce paramètre peut être affiché mais pas initialisé parce que la configuration est déterminée lors de la création de la base de données.

#### IS\_SUPERUSER

Vrai si le rôle courant a des droits de super-utilisateur.

ALL.

Affiche les valeurs de tous les paramètres de configuration avec leur description.

### **Notes**

La fonction current\_setting affiche les mêmes informations. Voir [Section 9.27.1](#page-440-0). De plus, la vue système [pg\\_settings](#page-2412-0) propose la même information.

### **Exemples**

Affiche la configuration courante du paramètre datestyle :

```
SHOW datestyle;
 datestyle
-----------
 ISO, MDY
(1 row)
```
Affiche la configuration courante du paramètre geqo :

```
SHOW geqo;
 geqo
------
  on
(1 row)
```
Affiche tous les paramètres :

```
name | setting | description
 -------------------------+---------
+-------------------------------------------------
allow_system_table_mods | off | Allows modifications of the
 structure of ...
    .
 .
 .
 xmloption | content | Sets whether XML data in
 implicit parsing ...
zero_damaged_pages | off | Continues processing past
 damaged page headers.
(196 rows)
```
# **Compatibilité**

La commande SHOW est une extension PostgreSQL.

### **Voir aussi**

[SET,](#page-2084-0) [RESET](#page-2045-0)

# **START TRANSACTION**

START TRANSACTION — débute un bloc de transaction

## **Synopsis**

```
START TRANSACTION [ mode transaction [, ...] ]
où mode_transaction fait
partie de :
     ISOLATION LEVEL { SERIALIZABLE | REPEATABLE READ | READ
  COMMITTED | READ UNCOMMITTED }
     READ WRITE | READ ONLY
     [ NOT ] DEFERRABLE
```
# **Description**

Cette commande débute un nouveau bloc de transaction. Si le niveau d'isolation, le mode lecture/ écriture ou le mode différable est spécifié, la nouvelle transaction adopte ces caractéristiques, comme si [SET TRANSACTION](#page-2093-0) avait été exécuté. Cette commande est identique à la commande [BEGIN](#page-1719-0).

### **Paramètres**

Pour obtenir la signification des paramètres de cette instruction, on pourra se référer à [SET](#page-2093-0) [TRANSACTION.](#page-2093-0)

# **Compatibilité**

Le standard SQL n'impose pas de lancer START TRANSACTION pour commencer un bloc de transaction : toute commande SQL débute implicitement un bloc. On peut considérer que PostgreSQL exécute implicitement un COMMIT après chaque commande non précédée de START TRANSACTION (ou BEGIN). Ce comportement est d'ailleurs souvent appelé « autocommit ». D'autres systèmes de bases de données relationnelles offrent une fonctionnalité de validation automatique.

L'option DEFERRABLE de transaction\_mode est une extension de PostgreSQL.

Le standard SQL impose des virgules entre les modes\_transaction successifs mais, pour des raisons historiques, PostgreSQL autorise l'omission des virgules.

Voir aussi la section de compatibilité de [SET TRANSACTION.](#page-2093-0)

### **Voir aussi**

[BEGIN,](#page-1719-0) [COMMIT,](#page-1734-0) [ROLLBACK,](#page-2050-0) [SAVEPOINT](#page-2054-0), [SET TRANSACTION](#page-2093-0)

# **TRUNCATE**

TRUNCATE — vide une table ou un ensemble de tables

## **Synopsis**

```
TRUNCATE [ TABLE ] [ ONLY ] nom [ * ] [, ... ]
     [ RESTART IDENTITY | CONTINUE IDENTITY ] [ CASCADE | RESTRICT ]
```
## **Description**

La commande TRUNCATE supprime rapidement toutes les lignes d'un ensemble de tables. Elle a le même effet qu'un DELETE non qualifié sur chaque table, mais comme elle ne parcourt par la table, elle est plus rapide. De plus, elle récupère immédiatement l'espace disque, évitant ainsi une opération VACUUM. Cette commande est particulièrement utile pour les tables volumineuses.

### **Paramètres**

#### nom

Le nom d'une table à vider (pouvant être qualifié par le schéma). Si la clause ONLY est précisée avant le nom de la table, seule cette table est tronquée. Dans le cas contraire, la table et toutes ses tables filles (si elle en a) sont tronquées. En option, \* peut être ajouté après le nom de la table pour indiquer explicitement que les tables filles sont inclues.

#### RESTART IDENTITY

Redémarre les séquences intégrées aux colonnes des tables tronquées.

#### CONTINUE IDENTITY

Ne change pas la valeur des séquences. C'est la valeur par défaut.

#### CASCADE

Vide toutes les tables qui ont des références de clés étrangères sur une des tables nommées et sur toute table ajoutée au groupe à cause du CASCADE.

#### RESTRICT

Refuse le vidage si une des tables a des références de clés étrangères sur une table qui ne sont pas listées dans la commande. Cette option est active par défaut.

### **Notes**

Vous devez avoir le droit TRUNCATE sur la table que vous voulez tronquer.

TRUNCATE nécessite un verrou d'accès exclusif (ACCESS EXCLUSIVE) sur chaque table qu'il traite, ce qui bloque toutes les autres opérations en parallèle sur cette table. Quand RESTART IDENTITY est spécifié, toutes les séquences qui doivent être réinitialisées ont un verrou exclusif. Si un accès concurrent est nécessaire, alors la commande DELETE doit être utilisée.

TRUNCATE ne peut pas être utilisé sur une table référencée par d'autres tables au travers de clés étrangères, sauf si ces tables sont aussi comprises dans la commande. Dans le cas contraire, la vérification nécessiterait des parcours complets de tables, ce qui n'est pas le but de la commande

TRUNCATE. L'option CASCADE est utilisable pour inclure automatiquement toutes les tables dépendantes -- faites attention lorsque vous utilisez cette option parce que vous pourriez perdre des données que vous auriez souhaitez conserver ! Notez en particulier que, quand la table à tronquer est une partition, les partitions filles ne sont pas touchées mais la cascade survient pour toutes les tables référencées et toutes leurs partitions sans distinction.

TRUNCATE ne déclenchera aucun trigger ON DELETE qui pourrait exister sur les tables. Par contre, il déclenchera les triggers ON TRUNCATE. Si des triggers ON TRUNCATE sont définis sur certaines des tables, alors tous les triggers BEFORE TRUNCATE sont déclenchés avant que le troncage n'intervienne, et tous les triggers AFTER TRUNCATE sont déclenchés après la réalisation du dernier troncage et toutes les séquences sont réinitialisées. Les triggers se déclencheront dans l'ordre de traitement des tables (tout d'abord celles listées dans la commande, puis celles ajoutées à cause des cascades).

TRUNCATE n'est pas sûre au niveau MVCC. Après la troncature, la table apparaîtra vide aux transactions concurrentes si elles utilisent une image prise avant la troncature. Voir [Section 13.5](#page-552-0) pour plus de détails.

TRUNCATE est compatible avec le système des transactions. Les données seront toujours disponibles si la transaction est annulée.

Quand RESTART IDENTITY est spécifié, les opérations ALTER SEQUENCE RESTART impliquées sont aussi réalisées de façon transactionnelles. Autrement dit, elles seront annulées si la transaction n'est pas validée. Faites attention au fait que si des opérations supplémentaires sur les séquences impliquées est faite avant l'annulation de la transaction, les effets de ces opérations sur les séquences seront aussi annulés mais pas les effets sur currval() ; autrement dit, après la transaction, currval() continuera à refléter la dernière valeur de la séquence obtenue au sein de la transaction échouée, même si la séquence elle-même pourrait ne plus être en adéquation avec cela. C'est similaire au comportement habituel de currval() après une transaction échouée.

TRUNCATE peut être utilisé pour les tables distantes si c'est supporté par le « Foreign Data Wrapper ». Voir, par exemple, [postgres\\_fdw](#page-2944-0).

### **Exemples**

Vider les tables grossetable et grandetable :

```
TRUNCATE grossetable, grandetable;
```
La même chose, en réinitialisant les générateurs des séquences associées :

TRUNCATE bigtable, fattable RESTART IDENTITY;

Vide la table uneautretable, et cascade cela à toutes les tables qui référencent uneautretable via des contraintes de clés étrangères :

TRUNCATE uneautretable CASCADE;

### **Compatibilité**

Le standard SQL:2008 inclut une commande TRUNCATE avec la syntaxe TRUNCATE TABLE nom\_table. Les clauses CONTINUE IDENTITY/RESTART IDENTITY font aussi partie du standard mais ont une signification légèrement différente, quoique en rapport. Certains des comportements de concurrence de cette commande sont laissés au choix de l'implémentation par le standard, donc les notes ci-dessus doivent être comprises et comparées avec les autres implémentations si nécessaire.

**Voir également** [DELETE](#page-1926-0)

# **UNLISTEN**

UNLISTEN — arrête l'écoute d'une notification

# **Synopsis**

```
UNLISTEN { canal | * }
```
### **Description**

UNLISTEN est utilisé pour supprimer un abonnement aux événements NOTIFY. UNLISTEN annule tout abonnement pour la session PostgreSQL en cours sur le canal de notification nommé canal. Le caractère générique \* annule tous les abonnements de la session en cours.

[NOTIFY](#page-2026-0) contient une discussion plus complète de l'utilisation de LISTEN et de NOTIFY.

### **Paramètres**

canal

Le nom d'un canal de notification (un identificateur quelconque).

\*

Tous les abonnements de cette session sont annulés.

### **Notes**

Il est possible de se désabonner de quelque chose pour lequel il n'y a pas d'abonnement ; aucun message d'avertissement ou d'erreur n'est alors retourné.

À la fin de chaque session, UNLISTEN \* est exécuté automatiquement.

Une transaction qui a exécuté UNLISTEN ne peut pas être préparée pour une validation en deux phases.

### **Exemples**

Pour s'abonner :

```
LISTEN virtual;
NOTIFY virtual;
Asynchronous notification "virtual" received from server process
  with PID 8448.
```
Une fois que UNLISTEN a été exécuté, les messages NOTIFY suivants sont ignorés :

```
UNLISTEN virtual;
NOTIFY virtual;
-- aucun événement NOTIFY n'est reçu
```
# **Compatibilité**

Il n'y a pas de commande UNLISTEN dans le standard SQL.

## **Voir aussi**

[LISTEN](#page-2018-0), [NOTIFY](#page-2026-0)

# **UPDATE**

UPDATE — mettre à jour les lignes d'une table

### **Synopsis**

```
[ WITH [ RECURSIVE ] requête_with [, ...] ]
UPDATE [ ONLY ] nom_table [ * ] [ [ AS ] alias ]
    SET \{ nom_colonne = \{ expression \| DEFAULT \} |
           ( nom\_colonne [, \dots] ) = [ Row ] ( { expression |
  DEFAULT } [, ...] ) |
          ( nom colonne [, \ldots] ) = ( sous-SELECT ) } [, ...]
     [ FROM element_from [, ...] ]
    [ WHERE condition | WHERE CURRENT OF nom curseur ]
     [ RETURNING * | expression_sortie [ [ AS ] nom_sortie ]
 \lbrack, \ldots] ]
```
### **Description**

UPDATE modifie les valeurs des colonnes spécifiées pour toutes les lignes qui satisfont la condition. Seules les colonnes à modifier doivent être mentionnées dans la clause SET ; les autres colonnes conservent leur valeur.

Il existe deux façons de modifier le contenu d'une table à partir d'informations contenues dans d'autres tables de la base de données : à l'aide de sous-requêtes ou en spécifiant des tables supplémentaires dans la clause FROM. Le contexte permet de décider de la technique la plus appropriée.

La clause RETURNING optionnelle fait que UPDATE calcule et renvoie le(s) valeur(s) basée(s) sur chaque ligne en cours de mise à jour. Toute expression utilisant les colonnes de la table et/ou les colonnes d'autres tables mentionnées dans FROM peut être calculée. La syntaxe de la liste RETURNING est identique à celle de la commande SELECT.

L'utilisateur doit posséder le droit UPDATE sur la table, ou au moins sur les colonnes listées pour la mise à jour. Vous devez aussi avoir le droit SELECT sur toutes les colonnes dont les valeurs sont lues dans les expressions ou condition.

### **Paramètres**

requête\_with

La clause WITH vous permet de spécifier une ou plusieurs sous-requêtes qui peuvent être référencées par nom dans la requêteUPDATE. Voir [Section 7.8](#page-176-0) et [SELECT](#page-2059-0) pour les détails.

```
nom_table
```
Le nom de la table à mettre à jour (éventuellement qualifié du nom du schéma). Si ONLY est indiqué avant le nom de la table, les lignes modifiées ne concernent que la table nommée. Si ONLY n'est pas indiquée, les lignes modifiées font partie de la table nommée et de ses tables filles. En option, \* peut être ajouté après le nom de la table pour indiquer explicitement que les tables filles doivent être inclues.

```
alias
```
Un nom de substitution pour la table cible. Quand un alias est fourni, il cache complètement le nom réel de la table. Par exemple, avec UPDATE foo AS f, le reste de l'instruction UPDATE doit référencer la table avec f et non plus foo.

#### nom\_colonne

Le nom d'une colonne dans nom table. Le nom de la colonne peut être qualifié avec un nom de sous-champ ou un indice de tableau, si nécessaire. Ne pas inclure le nom de la table dans la spécification d'une colonne cible -- par exemple, UPDATE nom\_table SET nom\_table.col = 1 est invalide.

#### expression

Une expression à affecter à la colonne. L'expression peut utiliser les anciennes valeurs de cette colonne et d'autres colonnes de la table.

#### DEFAULT.T

Réinitialise la colonne à sa valeur par défaut (qui vaut NULL si aucune expression par défaut ne lui a été affectée). Une colonne d'identité sera configurée à une nouvelle valeur générée par la séquence associée. Pour une colonne générée, spécifier ceci est permis mais ne fait que surligner le comportement normal du calcul de la colonne à partir de l'expression.

#### sous-SELECT

Une sous-requête SELECT qui produit autant de colonnes en sortie que de colonnes comprises dans la liste entre parenthèses la précédant. La sous-requête doit ne renvoyer qu'une seule ligne lors de son exécution. Si elle renvoie une seule ligne, les valeurs des colonnes du résultat sont affectées aux colonnes cibles. Si elle ne renvoie aucune ligne, des valeurs NULL sont affectées aux colonnes cibles. La sous-requête peut faire référence aux anciennes valeurs de la ligne en cours de mise à jour.

#### eelment\_from

Une expression de table, qui permet aux colonnes des autres tables d'apparaître dans la condition WHERE et dans les expressions de mise à jour. Cela utilise la même syntaxe que le [FROM](#page-2062-0) d'une instruction SELECT ; par exemple, un alias peut être indiqué pour le nom de la table. Ne répétez pas la table cible dans un element\_from, sauf si vous souhaitez faire un jointure sur elle-même (auquel cas elle doit apparaitre avec un alias dans element\_from).

#### condition

Une expression qui renvoie une valeur de type boolean. Seules les lignes pour lesquelles cette expression renvoie true sont mises à jour.

#### nom\_curseur

Le nom du curseur à utiliser dans une condition WHERE CURRENT OF. La ligne à mettre à jour est la dernière récupérée à partir de ce curseur. Le curseur doit être une requête sans regroupement sur la table cible de l'UPDATE. Notez que WHERE CURRENT OF ne peut pas être spécifié avec une condition booléenne. Voir [DECLARE](#page-1922-0) pour plus d'informations sur l'utilisation des curseurs avec WHERE CURRENT OF.

#### expression\_sortie

Une expression à calculer et renvoyée par la commande UPDATE après chaque mise à jour de ligne. L'expression peut utiliser tout nom de colonne de la table nommée nom\_table ou des tables listées dans le FROM. Indiquez \* pour que toutes les colonnes soient renvoyées.

#### nom\_sortie

Un nom à utiliser pour une colonne renvoyée.

### **Sorties**

En cas de succès, une commande UPDATE renvoie un message de la forme

UPDATE total

total est le nombre de lignes mises à jour, en incluant les lignes qui correspondent au filtre mais dont la valeur des colonnes ne change pas. Notez que le nombre peut être inférieur au nombre de lignes filtrées par la condition quand certaines mises à jour sont supprimées par un trigger BEFORE UPDATE. S'il vaut 0, aucune ligne n'a été mise à jour par cette requête (ce qui n'est pas considéré comme une erreur).

### **Notes**

Lorsqu'une clause FROM est précisée, la table cible est jointe aux tables mentionnées dans element\_from, et chaque ligne en sortie de la jointure représente une opération de mise à jour pour la table cible. Lors de l'utilisation de FROM, il faut s'assurer que la jointure produit au plus une ligne en sortie par ligne à modifier. En d'autres termes, une ligne cible ne doit pas être jointe à plus d'une ligne des autres tables. Le cas échéant, seule une ligne de jointure est utilisée pour mettre à jour la ligne cible, mais il n'est pas possible de prédire laquelle.

À cause de ce manque de déterminisme, il est plus sûr de ne référencer les autres tables qu'à l'intérieur de sous-requêtes. Même si c'est plus difficile à lire et souvent plus lent que l'utilisation d'une jointure.

Dans le cas d'une table partitionnée, mettre à jour une ligne pourrait faire qu'elle ne satisfait plus la contrainte de partitionnement de la partition contenante. Dans ce cas, s'il existe une autre partition dans l'arbre de partition pour laquelle cette ligne satisfait sa contrainte de partitionnement, alors la ligne est déplacée dans cette partition. Si une telle partition n'existe pas, une erreur sera levée. Dans les faits, un mouvement de ligne est en fait une opération DELETE suivi d'un INSERT.

Il est possible qu'une commande UPDATE ou DELETE en concurrence sur la ligne en déplacement obtienne une erreur d'échec de sérialisation. Supposons que la session 1 réalise un UPDATE sur une clé de partitionnement alors que la session 2, pour laquelle cette ligne est visible, réalise un UPDATE ou un DELETE sur cette ligne. Dans ce cas, l'opération UPDATE ou DELETE de la session 2 détectera le déplacement de ligne et renverra une erreur d'échec de sérialisation (qui renvoie toujours le code SQLSTATE '40001'). Les applications pourraient souhaiter tenter de nouveau la transaction si cela arrive. Dans le cas inhabituel où la table n'est pas partitionné ou qu'il n'y a pas de mouvement de ligne, la session 2 aura identifié la ligne nouvellement mise à jour et continué l'opération UPDATE/DELETE sur cette nouvelle version de ligne.

Notez que, bien que les lignes puissent être déplacées des partitions locales vers une partition distante (fournie par le foreign data wrapper qui supporte le déplacement de lignes), elles ne peuvent pas être déplacées d'une partition distante vers une autre partition.

Si la commande UPDATE contient une clause RETURNING, le résultat sera similaire à celui d'une instruction SELECT contenant les colonnes et les valeurs définies dans la liste RETURNING, à partir de la liste des lignes mises à jour par la commande, comme la possibilité d'utiliser la clause WITH avec la commande UPDATE.

### **Exemples**

Changer le mot Drame en Dramatique dans la colonne genre de la table films :

UPDATE films SET genre = 'Dramatique' WHERE genre = 'Drame';

Ajuster les entrées de température et réinitialiser la précipitation à sa valeur par défaut dans une ligne de la table temps :

```
UPDATE temps SET temp_basse = temp_basse+1, temp_haute = temp_basse
+15, prcp = DEFAULT
   WHERE ville = 'San Francisco' AND date = '2005-07-03';
```
Réaliser la même opération et renvoyer les lignes mises à jour :

```
UPDATE temps SET temp_basse = temp_basse+1, temp_haute = temp_basse
+15, prcp = DEFAULT
   WHERE ville = 'San Francisco' AND date = '2003-07-03'
   RETURNING temp_basse, temp_haute, prcp;
```
Utiliser une autre syntaxe pour faire la même mise à jour :

```
UPDATE temps SET (temp_basse, temp_haute, prcp) = (temp_basse+1,
  temp_basse+15, DEFAULT)
   WHERE ville = 'San Francisco' AND date = '2003-07-03';
```
Incrémenter le total des ventes de la personne qui gère le compte d'Acme Corporation, à l'aide de la clause FROM :

```
UPDATE employes SET total_ventes = total_ventes + 1 FROM comptes
   WHERE compte.nom = 'Acme Corporation'
   AND employes.id = compte.vendeur;
```
Réaliser la même opération en utilisant une sous-requête dans la clause WHERE :

UPDATE employes SET total\_ventes = total\_ventes + 1 WHERE id = (SELECT vendeur FROM comptes WHERE nom = 'Acme Corporation');

Mettre à jour les noms du contat dans la table comptes pour correspondre au vendeur actuellement affecté :

```
UPDATE comptes SET (prenom_compte, nom_compte) =
     (SELECT prenom, nom FROM vendeurs
     WHERE vendeurs.id = comptes.id vendeur);
```
Un résultat similaire peut être obtenu avec une jointure :

```
UPDATE comptes SET prenom_contact = prenom,
                     nom_contact = nom
  FROM vendeurs WHERE vendeurs.id = comptes.id_vendeur;
```
Néanmoins, la deuxième requête pourrait donner des résultats inattendus si vendeurs.id n'est pas une clé unique alors que la première requête garantie la levée d'une erreur si plusieurs id correspondent. De plus, s'il n'y a pas de correspondance pour un certain comptes.id\_vendeur, la première requête configurera les champs correspondants à NULL alors que la deuxième requête ne mettra pas du tout la ligne à jour.

Mettre à jour les statistiques dans une table de résumé pour correspondre aux données actuelles :

```
UPDATE resumes s SET (somme_x, somme_y, moyenne_x, moyenne_y) =
    (SELECT sum(x), sum(y), avg(x), avg(y) FROM donnees d
      WHERE d.id_groupe = s.id_groupe);
```
Tenter d'insérer un nouvel élément dans le stock avec sa quantité. Si l'élément existe déjà, mettre à jour le total du stock de l'élément. Les points de sauvegarde sont utilisés pour ne pas avoir à annuler l'intégralité de la transaction en cas d'erreur :

```
BEGIN;
-- autres opérations
SAVEPOINT sp1;
INSERT INTO vins VALUES('Chateau Lafite 2003', '24');
-- A supposer que l'instruction ci-dessus échoue du fait d'une
 violation de clé
-- unique, les commandes suivantes sont exécutées :
ROLLBACK TO sp1;
UPDATE vins SET stock = stock + 24 WHERE nomvin = 'Chateau Lafite
  2003';
-- continuer avec les autres opérations, et finir
COMMIT;
```
Modifier la colonne genre de la table films dans la ligne où le curseur c\_films est actuellement positionné :

UPDATE films SET genre = 'Dramatic' WHERE CURRENT OF c\_films;

### **Compatibilité**

Cette commande est conforme au standard SQL, à l'exception des clauses FROM et RETURNING qui sont des extensions PostgreSQL.

D'autres systèmes de bases de données offrent l'option FROM dans laquelle la table cible est supposée être à nouveau indiquée dans le FROM. PostgreSQL n'interprète pas la clause FROM ainsi. Il est important d'en tenir compte lors du portage d'applications qui utilisent cette extension.

D'après le standard, la valeur source pour une sous-liste de noms de colonnes peut être toute expression de ligne renvoyant le bon nombre de colonnes. PostgreSQL autorise seulement la valeur source à être un [constructeur de ligne](#page-92-0) ou un sous-SELECT. Une valeur mise à jour pour une colonne individuelle peut être spécifiée en tant que DEFAULT dans le cas d'une liste d'expressions, mais pas à l'intérieur d'un sous-SELECT.

# **VACUUM**

VACUUM — récupère l'espace inutilisé et, optionnellement, analyse une base

## **Synopsis**

```
VACUUM [ ( option [, ...] ) ] [ table_et_colonnes [, ...] ]
VACUUM [ FULL ] [ FREEZE ] [ VERBOSE ] [ ANALYZE ]
  [ table_et_colonnes [, ...] ]
où option fait partie de :
     FULL [ boolean ]
     FREEZE [ boolean ]
     VERBOSE [ boolean ]
     ANALYZE [ boolean ]
     DISABLE_PAGE_SKIPPING [ boolean ]
     SKIP_LOCKED [ boolean ]
     INDEX_CLEANUP [ AUTO | ON | OFF ]
     PROCESS_TOAST [ boolean ]
     TRUNCATE [ boolean ]
     PARALLEL integer
et table_et_colonnes est :
     nom_table [ ( nom_colonne [, ...] ) ]
```
# **Description**

VACUUM récupère l'espace de stockage occupé par des lignes mortes. Lors des opérations normales de PostgreSQL, les lignes supprimées ou rendues obsolètes par une mise à jour ne sont pas physiquement supprimées de leur table. Elles restent présentes jusqu'à ce qu'un VACUUM soit lancé. C'est pourquoi, il est nécessaire de faire un VACUUM régulièrement, spécialement sur les tables fréquemment mises à jour.

Sans une liste table\_et\_colonnes, VACUUM traite chaque table et vue matérialisée que l'utilisateur actuel a le droit de traiter ainsi. Avec une liste, VACUUM ne traite que ces tables.

VACUUM ANALYZE fait un VACUUM, puis un ANALYZE sur chaque table sélectionnée. C'est une combinaison pratique pour les scripts de maintenance de routine. Voir la description d'[ANALYZE](#page-1716-0) pour avoir plus de détails sur ce qu'il traite.

Le VACUUM standard (sans FULL) récupère simplement l'espace et le rend disponible pour une réutilisation. Cette forme de la commande peut opérer en parallèle avec les opérations normales de lecture et d'écriture de la table, car elle n'utilise pas de verrou exclusif. Néanmoins, l'espace récupéré n'est pas renvoyé au système de fichiers dans la plupart des cas ; il est conservé pour être réutilisé dans la même table. Elle nous permet aussi d'exploiter plusieurs CPU pour traiter les index. Cette fonctionnalité est connue sous le nom *vacuum parallélisé*. Pour désactiver cette fonctionnalité, l'option PARALLEL peut être utilisée en spécifiant le nombre de workers à zéro. VACUUM FULL réécrit le contenu entier d'une table dans un nouveau fichier sur disque sans espace supplémentaire, permettant ainsi à l'espace non utilisé d'être retourné au système d'exploitation. Cette forme est bien plus lente et requiert un verrou de type ACCESS EXCLUSIVE sur chaque table pendant qu'elle s'exécute.

Quand la liste d'options est entourée de parenthèses, les options peuvent être écrites dans n'importe quel ordre. Sans parenthèses, les options doivent être écrit dans l'ordre exact décrit ci-dessus. La syntaxe avec parenthèse a été ajoutée dès la version 9.0 de PostgreSQL ; la syntaxe sans parenthèse est maintenant considérée comme obsolète.

### **Paramètres**

#### FULL

Choisit un vacuum « full », qui récupère plus d'espace, mais est beaucoup plus long et prend un verrou exclusif sur la table. Cette méthode requiert aussi un espace disque supplémentaire car il écrit une nouvelle copie de la table et ne supprime l'ancienne copie qu'à la fin de l'opération. Habituellement, cela doit seulement être utilisé quand une quantité importante d'espace doit être récupérée de la table.

#### FREEZE

Choisit un « gel » agressif des lignes. Indiquer FREEZE est équivalent à réaliser un VACUUM avec les paramètres [vacuum\\_freeze\\_min\\_age](#page-721-0) et [vacuum\\_freeze\\_table\\_age](#page-721-1) configurés à zéro. Un gel agressif est toujours effectué quand la table est réécrite, cette option est donc redondante quand FULL est spécifié.

#### VERBOSE

Affiche un rapport détaillé de l'activité de vacuum sur chaque table.

#### ANALYZE

Met à jour les statistiques utilisées par l'optimiseur pour déterminer la méthode la plus efficace pour exécuter une requête.

#### DISABLE\_PAGE\_SKIPPING

Habituellement, VACUUM ignorera certains blocs en se basant sur la [carte de visibilité](#page-801-0). Les blocs connues pour être entièrement gelés peuvent toujours être ignorés, et ceux où toutes les lignes sont connues pour être visibles par toutes les transactions peuvent être ignorées sauf lors de l'exécution d'un vacuum agressif. De plus, en dehors d'un vacuum agressif, certains blocs peuvent être ignorés pour éviter d'attendre la fin de leur utilisation par d'autres sessions. Cette option désactive entièrement ce comportement permettant d'ignorer certains blocs, et a pour but d'être utilisé uniquement quand le contenu de la carte de visibilité semble suspect, ce qui peut arrive seulement s'il y a un problème matériel ou logiciel causant une corruption de la base de données.

#### SKIP\_LOCKED

Indique que VACUUM ne doit pas attendre la disponibilité d'un verrou en conflit sur une table : si une table ne peut pas être verrouillée immédiatement sans attente, la table est ignorée. Notez que, même avec cette option, VACUUM pourrait toujours être bloqué lors de l'ouverture des index de la table. De plus, VACUUM ANALYZE pourrait toujours être bloqué lors de l'accès aux lignes de l'échantillon pour les partitions, les enfants dans le cadre d'un héritage de tables, et certains types de tables distantes. De plus, alors que VACUUM traite de façon standard toutes les partitions des tables partitionnées spécifiées, cette option fera en sorte que VACUUM ignorera toutes les partitions s'il y a un verrou en conflit sur la table partitionnée.

#### INDEX\_CLEANUP

Habituellement, VACUUM ignorera le traitement des index quand il y a très peu de lignes mortes dans la table. Quand cela arrive, le coût de traitement de tous les index de la table devrait dépasser fortement l'intérêt de supprimer les lignes mortes de l'index. Cette option peut être utilisée pour forcer un VACUUM à traiter les index quand il y a plus de zéro ligne morte. La valeur par défaut est AUTO, ce qui permet au VACUUM d'ignorer le traitement des index quand il estime que c'est approprié. Si INDEX\_CLEANUP est configuré à ON, VACUUM supprimera de façon conservatrice

toutes les lignes mortes des index. Ceci pourrait être utile pour une compatibilité descendante avec les anciennes versions de PostgreSQL pour lesquelles ceci était le comportement par défaut.

INDEX\_CLEANUP peut aussi être configuré à OFF pour forcer VACUUM à *toujours* ignorer le traitement des index, même s'il y a un grand nombre de lignes mortes dans la table. Ceci pourrait être utile quand il est nécessaire que VACUUM termine aussi rapidement que possible pour éviter une réutilisation des identifiants de transaction(voir [Section 25.1.5\)](#page-802-0). Néanmoins, le mécanisme de sécurité du wraparound contrôlé par [vacuum\\_failsafe\\_age](#page-721-2) se déclenchera automatiquement pour éviter un échec de la réutilisation des identifiants. Si le nettoyage des index n'est pas réalisé régulièrement, les performances pourraient en souffrir car, comme la table est modifiée, les index accumuleraient des lignes mortes et la table elle-même accumulerait des pointeurs des pointeurs de lignes mortes qui ne peuvent être supprimés jusqu'au nettoyage de l'index.

Cette option n'a pas d'effet pour les tables qui n'ont pasd'index et est ignoré si l'option FULL est utilisée. Elle n'a aussi aucun effet sur le mécanisme de sécurité sur la réutilisation ds identifiants de transactions. Lorsqu'elle est déclenchée, le traitement des indexsera ignoré même si INDEX\_CLEANUP est configuré à ON.

#### PROCESS\_TOAST

Indique que VACUUM doit tenter de traiter la table TOAST correspondante pour chaque relation, si cette table existe. Ceci est normalement le comportement désiré et c'est de ce fait le comportement par défaut. Configurer cette option à false peut être utile quand il est seulement nécessaire de traiter la table principale. Cette option est requise quand l'option FULL est utilisée.

#### TRUNCATE

Indique que VACUUM doit tenter de tronquer toute page vide en fin de table et permettre que l'espace disque des pages tronquées soit rendu au système d'exploitation. Ceci est le comportement désiré habituellement et est le comportement par défaut sauf si l'option vacuum\_truncate a été désactivée pour la table en cours de traitement. Configurer cette option à false peut être utile pour éviter un verrou ACCESS EXCLUSIVE sur la table que le troncage requiert. Cette option est ignorée si l'option FULL est utilisée.

#### PARALLEL

Effectue les phases de vacuum et de nettoyage d'index lors d'un VACUUM en parallèle en utilisant integer processus en tâche de fond (pour les détails de chaque phase de vacuum, référez-vous au [Tableau 28.39](#page-897-0)). Le nombre de workers utilisés pour réaliser l'opération est égal au nombre d'index sur la relation qui supporte le vacuum parallélisé, qui est limité par le nombre de workers spécifiés avec la clause PARALLEL qui est elle-même limitée par le paramètre [max\\_parallel\\_maintenance\\_workers](#page-672-0). Un index peut participer à un vacuum parallélisé si et seulement si la taille de l'index est supérieur à la valeur du paramètre [min\\_parallel\\_index\\_scan\\_size](#page-695-0). Notez qu'il n'est pas garanti que le nombre de workers parallélisés indiqué dans integer sera utilisé lors de l'exécution. Il est possible qu'un vacuum s'exécute avec moins de workers que spécifié, voire sans workers du tout. Seul un worker peut être utilisé par index. Donc les workers de parallélisation sont lancés seulement quand il y a au moins 2 index dans la table. Les workers pour le vacuum sont lancés avant le début de chaque phase et se terminent à la fin de la phase. Ces comportements pourraient changer dans une version future. Cette option ne peut pas être utilisée avec l'option FULL.

#### boolean

Indique si l'option sélectionnée doit être activée ou désactivée. Vous pouvez écrire TRUE, ON ou 1 pour activer l'option, et FALSE, OFF ou 0 pour la désactiver. La valeur boolean peut aussi être omise, auquel cas TRUE est supposé.

#### integer

Spécifie une valeur entière non négative passée à l'option sélectionnée.

```
nom_table
```
Le nom (optionnellement qualifié par le nom d'un schéma) d'une table ou d'une vue matérialisée à traiter par vacuum. Si la table spécifiée est partitionnée, toutes les partitions enfants seront traitées.

nom\_colonne

Le nom d'une colonne spécifique à analyser. Par défaut, toutes les colonnes. Si une liste de colonnes est spécifiée, ANALYZE en est déduit.

### **Sorties**

Lorsque VERBOSE est précisé, VACUUM indique sa progression par des messages indiquant la table en cours de traitement. Différentes statistiques sur les tables sont aussi affichées.

### **Notes**

Pour exécuter un VACUUM sur une table, vous devez habituellement être le propriétaire de la table ou un super-utilisateur. Néanmoins, les propriétaires de la base de données sont autorisés à exécuter VACUUM sur toutes les tables de leurs bases de données, sauf sur les catalogues partagés. Cette restriction signifie qu'un vrai VACUUM sur une base complète ne peut se faire que par un superutilisateur.) VACUUM ignorera toutes les tables pour lesquelles l'utilisateur n'a pas le droit d'exécuter un VACUUM.

VACUUM ne peut pas être exécuté à l'intérieur d'un bloc de transactions.

Pour les tables ayant des index GIN, VACUUM (sous n'importe quelle forme) termine aussi toutes les insertions d'index en attente, en déplaçant les entrées d'index aux bons endroits dans la structure d'index GIN principale. Voir la [Section 67.4.1](#page-2604-0) pour les détails.

Nous recommandons que les bases de données actives de production soient traitées par vacuum fréquemment (au moins toutes les nuits), pour supprimer les lignes mortes. Après avoir ajouté ou supprimé un grand nombre de lignes, il peut être utile de faire un VACUUM ANALYZE sur la table affectée. Cela met les catalogues système à jour de tous les changements récents et permet à l'optimiseur de requêtes de PostgreSQL de faire de meilleurs choix lors de l'optimisation des requêtes.

L'option FULL n'est pas recommandée en usage normal, mais elle peut être utile dans certains cas. Par exemple, si vous avez supprimé ou mis à jour l'essentiel des lignes d'une table et si vous voulez que la table diminue physiquement sur le disque pour n'occuper que l'espace réellement nécessaire et pour que les parcours de table soient plus rapides. Généralement, VACUUM FULL réduit plus la table qu'un simple VACUUM.

L'option PARALLEL est utilisée seulement pour le vacuum. Si cette option est spécifiée avec l'option ANALYZE, elle n'affecte pas ANALYZE.

VACUUM peut engendrer une augmentation substantielle du trafic en entrées/sorties pouvant causer des performances diminuées pour les autres sessions actives. Du coup, il est quelque fois conseillé d'utiliser la fonctionnalité du délai du vacuum basé sur le coût. Pour un vacuum en parallèle, chaque processus dort proportionnellement au travail effectué par ce processus. Voir la [Section 20.4.4](#page-669-0) pour des informations supplémentaires.

PostgreSQL inclut un « autovacuum » qui peut automatiser la maintenance par VACUUM. Pour plus d'informations sur le VACUUM automatique et manuel, voir la [Section 25.1](#page-798-0).

Chaque processus exécutant VACUUM sans l'option FULL indiquera sa progression dans la vue pg\_stat\_progress\_vacuum. Les processus exécutant VACUUM FULL indiqueront leur progression dans la vue pg\_stat\_progress\_cluster. Voir [Section 28.4.3](#page-896-0) et [Section 28.4.4](#page-897-1) pour les détails.

### **Exemples**

Pour nettoyer une seule table onek, l'analyser pour l'optimiseur et afficher un rapport détaillé de l'activité du VACUUM :

VACUUM (VERBOSE, ANALYZE) onek;

# **Compatibilité**

Il n'y a pas de commande VACUUM dans le standard SQL.

### **Voir aussi**

[vacuumdb,](#page-2272-0) [Section 20.4.4](#page-669-0), [Section 25.1.6,](#page-806-0) [Section 28.4.3](#page-896-0), [Section 28.4.4](#page-897-1)

# **VALUES**

VALUES — calcule un ensemble de lignes

### **Synopsis**

```
VALUES ( expression [, ...] ) [, ...]
     [ ORDER BY expression_de_tri [ ASC | DESC | USING operateur ]
 [ , ... ] ]
     [ LIMIT { nombre | ALL } ]
     [ OFFSET debut ] [ ROW | ROWS ] ]
     [ FETCH { FIRST | NEXT } [ nombre ] { ROW | ROWS } ONLY ]
```
### **Description**

VALUES calcule une valeur de ligne ou un ensemble de valeurs de lignes spécifiées par des expressions. C'est généralement utilisé pour générer une « table statique » à l'intérieur d'une commande plus large mais elle peut aussi être utilisée séparément.

Quand plus d'une ligne est indiquée, toutes les lignes doivent avoir le même nombre d'éléments. Les types de données des colonnes de la table résultante sont déterminés en combinant les types explicites et les types inférés des expressions apparaissant dans cette colonne, en utilisant les mêmes règles que pour l'UNION (voir [Section 10.5\)](#page-473-0).

À l'intérieur de grosses commandes, VALUES est autorisé au niveau de la syntaxe partout où la commande SELECT l'est. Comme la grammaire traite cette commande comme un SELECT, il est possible d'utiliser les clauses ORDER BY, LIMIT (ou de façon équivalente FETCH FIRST) et OFFSET avec une commande VALUES.

### **Paramètres**

#### expression

Une constante ou une expression à calculer et à insérer à l'emplacement indiqué dans la table résultante (ensemble de lignes). Dans une liste VALUES apparaissant en haut d'une commande INSERT, une expression peut être remplacée par DEFAULT pour demander l'insertion de la valeur par défaut de la colonne de destination. DEFAULT ne peut pas être utilisé quand VALUES apparaît dans d'autres contextes.

#### expression\_de\_tri

Une expression ou un entier indiquant comment trier les lignes de résultat. Cette expression peut faire référence aux colonnes de VALUES en tant que column1, column2, etc. Pour plus de détails, voir [Clause ORDER BY](#page-2072-0) dans la documentation [SELECT](#page-2059-0).

```
operateur
```
Un opérateur de tri. Pour plus de détails, voir [Clause ORDER BY](#page-2072-0) dans la documentation [SELECT.](#page-2059-0)

#### nombre

Le nombre maximum de lignes à renvoyer. Pour plus de détails, voir [Clause LIMIT](#page-2073-0) dans la documentation [SELECT.](#page-2059-0)

debut

Le nombre de lignes à échapper avant de commencer à renvoyer des lignes. Pour plus de détails, [Clause LIMIT](#page-2073-0) dans la documentation [SELECT](#page-2059-0).

### **Notes**

Évitez les listes VALUES comprenant un très grand nombre de lignes car vous pourriez rencontrer des problèmes comme un manque de mémoire et/ou des performances pauvres. Un VALUES apparaissant dans un INSERT est un cas spécial (parce que le type des colonnes est trouvé à partir de la table cible du INSERT et n'a donc pas besoin d'être deviné en parcourant la liste VALUES), du coup il peut gérer des listes plus importantes que dans d'autres contextes.

### **Exemples**

```
Une simple commande VALUES :
```
VALUES (1, 'un'), (2, 'deux'), (3, 'trois');

Ceci renverra une table statique comprenant deux colonnes et trois lignes. En fait, c'est équivalent à :

```
SELECT 1 AS column1, 'un' AS column2
UNION ALL
SELECT 2, 'deux'
UNION ALL
SELECT 3, 'trois';
```
Plus généralement, VALUES est utilisé dans une commande SQL plus importante. L'utilisation la plus fréquente est dans un INSERT :

```
INSERT INTO films (code, titee, did, date_prod, genre)
    VALUES ('T_601', 'Yojimbo', 106, '1961-06-16', 'Drame');
```
Dans le contexte de la commande INSERT, les entrées d'une liste VALUES peuvent être DEFAULT pour indiquer que la valeur par défaut de la colonne ciblée doit être utilisée :

```
INSERT INTO films VALUES
     ('UA502', 'Bananas', 105, DEFAULT, 'Comédie', '82 minutes'),
     ('T_601', 'Yojimbo', 106, DEFAULT, 'Drame', DEFAULT);
```
VALUES peut aussi être utilisé là où un sous-SELECT peut être écrit, par exemple dans une clause FROM :

```
SELECT f.*
   FROM films f, (VALUES('MGM', 'Horreur'), ('UA', 'Sci-Fi')) AS t
  (studio, genre)
   WHERE f.studio = t.studio AND f.genre = t.genre;
UPDATE employes SET salaire = salaire * v.augmentation
   FROM (VALUES(1, 200000, 1.2), (2, 400000, 1.4)) AS v (no_dep,
  cible, augmentation)
```

```
 WHERE employees.no_dep = v.no_dep AND employees.ventes >=
 v.cible;
```
Notez qu'une clause AS est requise quand VALUES est utilisé dans une clause FROM, par exemple dans un SELECT. Il n'est pas nécessaire de spécifier les noms de toutes les colonnes dans une clause AS c'est une bonne pratique (les noms des colonnes par défaut pour VALUES sont column1, column2, etc dans PostgreSQL mais ces noms pourraient être différents dans d'autres SGBD).

Quand VALUES est utilisé dans INSERT, les valeurs sont toutes automatiquement converties dans le type de données de la colonne destination correspondante. Quand elle est utilisée dans d'autres contextes, il pourrait être nécessaire de spécifier le bon type de données. Si les entrées sont toutes des constantes litérales entre guillemets, convertir la première est suffisante pour déterminer le type de toutes :

```
SELECT * FROM machines
WHERE adresse ip IN (VALUES('192.168.0.1'::inet), ('192.168.0.10'),
  ('192.168.1.43'));
```
#### **Astuce**

Pour de simples tests IN, il est préférable de se baser sur des [listes de valeurs](#page-416-0) pour IN que d'écrire une requête VALUES comme indiquée ci-dessus. La méthode des listes de valeurs simples requiert moins d'écriture et est souvent plus efficace.

### **Compatibilité**

VALUES est conforme au standard SQL. Les clauses LIMIT et OFFSET sont des extensions PostgreSQL ; voir aussi [SELECT](#page-2059-0).

### **Voir aussi**

[INSERT](#page-2010-0), [SELECT](#page-2059-0)

# **Applications client de PostgreSQL**

Cette partie contient les informations de référence concernant les applications client et les outils de PostgreSQL. Ces commandes ne sont pas toutes destinées à l'ensemble des utilisateurs. Certaines nécessitent des privilèges spécifiques. La caractéristique commune à toutes ces applications est leur fonctionnement sur toute machine, indépendemment du serveur sur lequel se trouve le serveur de base de données.

Lorsqu'ils sont spécifiés en ligne de commande, la casse du nom d'utilisateur et du nom de la base est respectée -- si un nom contient un espace ou des caractères spéciaux alors il faut l'encadrer par des guillemets. La casse des noms des tables et des autres identifiants n'est pas conservée, sauf indication contraire dans la documentation. Pour conserver cette casse il faut utiliser des guillemets.

## **Table des matières**

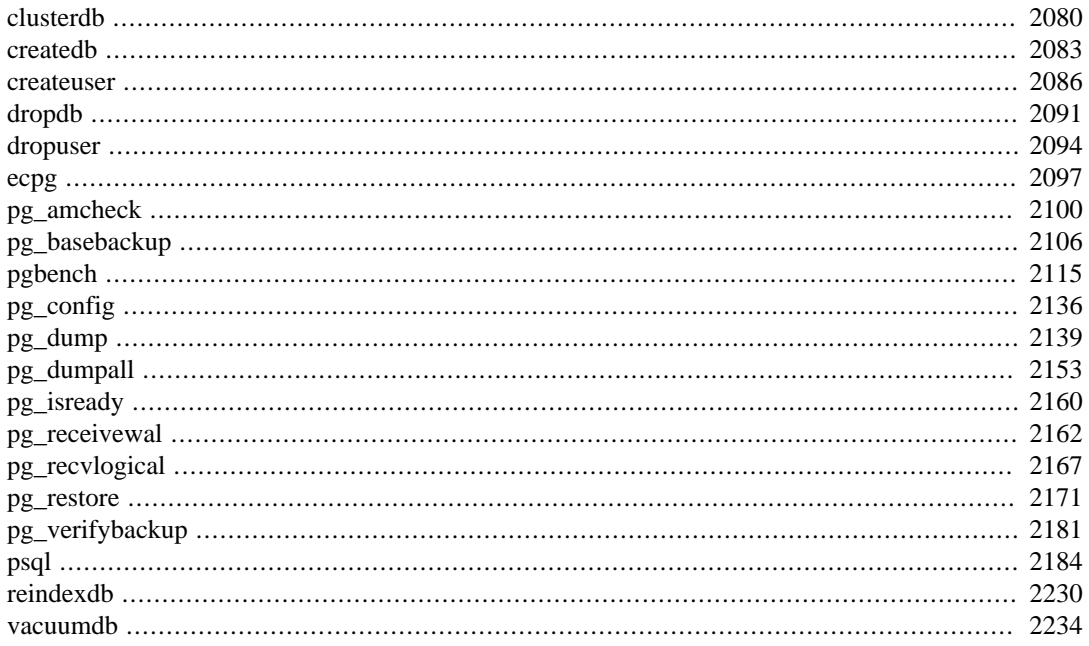

# <span id="page-2118-0"></span>**clusterdb**

clusterdb — Grouper une base de données PostgreSQL

### **Synopsis**

```
clusterdb [connection\text{-}option\ldots] [--vertex\,box] [--stack, -] [--table] [-t table] ...
[nom_base]
```
clusterdb [connection-option...] [ --verbose | -v ] --all | -a

### **Description**

clusterdb est un outil de regroupage de tables au sein d'une base de données PostgreSQL. Il trouve les tables précédemment groupées et les groupe à nouveau sur l'index utilisé lors du groupement initial. Les tables qui n'ont jamais été groupées ne sont pas affectées.

clusterdb est un enrobage de la commande SQL [CLUSTER.](#page-1726-0) Il n'y a pas de différence réelle entre le groupage de bases par cet outil ou par d'autres méthodes d'accès au serveur.

### **Options**

clusterdb accepte les arguments suivants en ligne de commande :

-a --all

Grouper toutes les bases de données.

```
[-d] nom base
[--dbname=]nom_base
```
Le nom de la base de données à grouper quand  $-a/--a11$  n'est pas utilisé. Si cette option n'est pas indiquée, le nom de la base de données est lu à partir de la variable d'environnement PGDATABASE. Si cette dernière n'est pas initialisée, le nom de l'utilisateur spécifié pour la connexion est utilisé. Le nom\_base peut être une [chaîne de connexion](#page-958-0). Dans ce cas, les paramètres de la chaîne de connexion surchargent toutes les options en ligne de commande conflictuelles.

-e --echo

Les commandes engendrées par clusterdb et envoyées au serveur sont affichées.

-q --quiet

Aucun message de progression n'est affiché.

```
-t table
--table=table
```
Seule la table table est groupée. Plusieurs tables peuvent être traitées en même temps en utilisant plusieurs fois l'option -t.

```
-\tau--verbose
```
Affiche des informations détaillées lors du traitement.

 $-V$ --version

Affiche la version de clusterdb puis quitte.

 $-2$ --help

Affiche l'aide sur les arguments en ligne de commande de clusterdb, puis quitte

clusterdb accepte aussi les arguments suivants en ligne de commande pour les paramètres de connexion :

```
-h hôte
--host hôte
```
Le nom de la machine hôte sur laquelle le serveur fonctionne. Si la valeur commence par une barre oblique (slash), elle est utilisée comme répertoire du socket de domaine Unix.

```
-p port
```
--port=port

Le port TCP ou l'extension du fichier du socket local de domaine Unix sur lequel le serveur attend les connexions.

```
-U nomutilisateur
```

```
--username=nomutilisateur
```
Le nom de l'utilisateur utilisé pour la connexion.

-w

```
--no-password
```
Ne demande jamais un mot de passe. Si le serveur en réclame un pour l'authentification et qu'un mot de passe n'est pas disponible d'une autre façon (par exemple avec le fichier .pgpass), la tentative de connexion échouera. Cette option peut être utile pour les scripts où aucun utilisateur n'est présent pour saisir un mot de passe.

 $-\overline{M}$ 

#### --password

Force clusterdb à demander un mot de passe avant la connexion à une base de données.

Cette option n'est jamais obligatoire car clusterdb demandera automatiquement un mot de passe si le serveur exige une authentification par mot de passe. Néanmoins, clusterdb perdra une tentative de connexion pour trouver que le serveur veut un mot de passe. Dans certains cas, il est préférable d'ajouter l'option -W pour éviter la tentative de connexion.

```
--maintenance-db=nom-base-maintenance
```
Indique le nom de la base où se connecter pour récupérer la liste des bases pour lesquelles l'action de cluster sera à exécuter. Cette option est intéressante quand l'option -a/--all est utilisée. Si cette option n'est pas ajoutée, la base postgres sera utilisée. Si cette base n'existe pas, la base template1 sera utilisée. Le nom de la base peut être remplacé par une [chaîne de connexion.](#page-958-0) Dans ce cas, les paramètres de la chaîne de connexion surchargeront les options en ligne de commande conflictuelles. De plus, les paramètres de la chaîne de connexion autres que le nom de la base lui-même seront réutilisés lors de la connexion aux autres bases.

### **Environnement**

PGDATABASE PGHOST PGPORT PGUSER

Paramètres de connexion par défaut.

PG\_COLOR

Spécifie s'il faut utiliser de la couleur dans les messages de diagnostique. Les valeurs possibles sont always, auto, never.

Cet outil, comme la plupart des autres outils PostgreSQL, utilise aussi les variables d'environnement supportées par la bibliothèque libpq (voir [Section 34.15\)](#page-1023-0).

### **Diagnostiques**

En cas de difficulté, voir [CLUSTER](#page-1726-0) et [psql](#page-2222-0) qui présentent les problèmes et messages d'erreur éventuels. Le serveur de bases de données doit fonctionner sur l'hôte cible. De plus, toutes les configurations de connexion par défaut et variables d'environnement utilisées par la bibliothèque client libpq s'appliquent.

### **Exemples**

Grouper la base de données test :

\$ **clusterdb test**

Grouper la seule table foo de la base de données nommée xyzzy :

```
$ clusterdb --table=foo xyzzy
```
### **Voir aussi**

**[CLUSTER](#page-1726-0)** 

# <span id="page-2121-0"></span>**createdb**

createdb — Créer une nouvelle base de données PostgreSQL

# **Synopsis**

createdb [option\_connexion...] [option...] [nom\_base] [description]

### **Description**

createdb crée une nouvelle base de données.

Normalement, l'utilisateur de la base de données qui exécute cette commande devient le propriétaire de la nouvelle base de données. Néanmoins, un propriétaire différent peut être spécifié via l'option - O, sous réserve que l'utilisateur qui lance la commande ait les droits appropriés.

createdb est un enrobage de la commande SQL [CREATE DATABASE](#page-1766-0). Il n'y a pas de réelle différence entre la création de bases de données par cet outil ou à l'aide d'autres méthodes d'accès au serveur.

### **Options**

createdb accepte les arguments suivants en ligne de commande :

```
nom_base
```
Le nom de la base de données à créer. Le nom doit être unique parmi toutes les bases de données PostgreSQL de ce groupe. La valeur par défaut est le nom de l'utilisateur courant.

description

Le commentaire à associer à la base de données créée.

```
-D tablespace
--tablespace=tablespace
```
Le tablespace par défaut de la base de données (la syntaxe prise en compte est la même que celle d'un identifiant qui accepte les guillemets doubles).

 $-\rho$ --echo

Les commandes engendrées par createdb et envoyées au serveur sont affichées.

```
-E locale
--encoding=locale
```
L'encodage des caractères à utiliser dans la base de données. Les jeux de caractères supportés par le serveur PostgreSQL sont décrits dans [Section 24.3.1.](#page-788-0)

```
-l locale
--locale=locale
```
Indique la locale à utiliser dans cette base de données. C'est équivalent à préciser à la fois  $-\frac{1}{c}$ collate et --lc-ctype.

--lc-collate=locale

Indique le paramètre LC\_COLLATE utilisé pour cette base de données.

```
--lc-ctype=locale
```
Indique le paramètre LC\_CTYPE utilisé pour cette base de données.

```
-O propriétaire
--owner=propriétaire
```
Le propriétaire de la base de données. (la syntaxe prise en compte est la même que celle d'un identifiant qui accepte les guillemets doubles).

```
-T modèle
--template=modèle
```
La base de données modèle. (la syntaxe prise en compte est la même que celle d'un identifiant qui accepte les guillemets doubles)

 $-V$ --version

Affiche la version de createdb puis quitte.

```
-?
--help
```
Affiche l'aide sur les arguments en ligne de commande de createdb, puis quitte.

Les options  $-D$ ,  $-1$ ,  $-E$ ,  $-0$  et  $-T$  correspondent aux options de la commande SQL sous-jacente [CREATE DATABASE](#page-1766-0), à consulter pour plus d'informations sur ces options.

createdb accepte aussi les arguments suivants en ligne de commande, pour les paramètres de connexion :

```
-h hôte
--host=hôte
```
Le nom de l'hôte sur lequel le serveur est en cours d'exécution. Si la valeur commence avec un slash (NDT : barre oblique, /), elle est utilisée comme répertoire du socket de domaine Unix.

```
-p port
--port=port
```
Le port TCP ou l'extension du fichier socket de domaine Unix local sur lequel le serveur attend les connexions.

```
-U nomutilisateur
--username=nomutilisateur
```
Le nom de l'utilisateur utilisé pour la connexion.

 $-\omega$ 

```
--no-password
```
Ne demande jamais un mot de passe. Si le serveur en réclame un pour l'authentification et qu'un mot de passe n'est pas disponible d'une autre façon (par exemple avec le fichier .pgpass), la tentative de connexion échouera. Cette option peut être utile pour les scripts où aucun utilisateur n'est présent pour saisir un mot de passe.

 $-\mathbf{W}$ 

--password

Force createdb à demander un mot de passe avant la connexion à une base de données.

Cette option n'est jamais obligatoire car createdb demandera automatiquement un mot de passe si le serveur exige une authentification par mot de passe. Néanmoins, createdb perdra une tentative de connexion pour trouver que le serveur veut un mot de passe. Dans certains cas, il est préférable d'ajouter l'option -W pour éviter la tentative de connexion.

```
--maintenance-db=nom_base_maintenance
```
Spécifie le nom de la base de donnée à laquelle se connecter pour créer la nouvelle base de donnée. Si elle n'est pas spécifiée, la base de données postgres est utilisée ; si elle n'existe pas (ou si il s'agit du nom de la nouvelle base à créer), la base template1 sera utilisée. Ce nom de base peut être remplacé par une [chaîne de connexion](#page-958-0). Dans ce cas, les paramètres de la chaîne de connexion surchargeront toutes les options en ligne de commande conflictuelles.

### **Environnement**

#### PGDATABASE

S'il est configuré, précise le nom de la base de données à créer. Peut-être surchargé sur la ligne de commande.

**PGHOST** PGPORT PGUSER

> Paramètres de connexion par défaut. PGUSER détermine aussi le nom de la base de données à créer si ce dernier n'est pas spécifié sur la ligne de commande ou par PGDATABASE.

```
PG_COLOR
```
Indique s'il faut utiliser la couleur dans les messages de diagnostic. Les valeurs possibles sont always, auto, never.

Cet outil, comme la plupart des autres outils PostgreSQL, utilise aussi les variables d'environnement supportées par la bibliothèque libpq (voir [Section 34.15\)](#page-1023-0).

### **Diagnostiques**

En cas de difficulté, on peut se référer à [CREATE DATABASE](#page-1766-0) et [psql](#page-2222-0) qui présentent les problèmes éventuels et les messages d'erreurs. Le serveur de bases de données doit être en cours d'exécution sur l'hôte cible. De plus, tous les paramètres de connexion et variables d'environnement par défaut utilisés par la bibliothèque d'interface libpq s'appliquent.

### **Exemples**

Créer la base de données demo sur le serveur de bases de données par défaut :

#### \$ **createdb demo**

Créer la base de données demo sur le serveur hébergé sur l'hôte eden, port 5000, en utilisant la base de données modèle template0, voici la commande en ligne de commande ainsi que la commande SQL sous-jacente :

```
 $ createdb -p 5000 -h eden -T template0 -e demo
CREATE DATABASE demo TEMPLATE template0;
```
### **Voir aussi**

[dropdb](#page-2129-0), [CREATE DATABASE](#page-1766-0)
## <span id="page-2124-0"></span>**createuser**

createuser — Définir un nouveau compte utilisateur PostgreSQL

# **Synopsis**

createuser [option\_connexion...] [option...] [nom\_utilisateur]

## **Description**

createuser crée un nouvel utilisateur PostgreSQL (ou, plus précisément, un rôle). Seuls les superutilisateurs et les utilisateurs disposant du droit CREATEROLE peuvent créer de nouveaux utilisateurs. createuser ne peut de ce fait être invoqué que par un utilisateur pouvant se connecter en superutilisateur ou en utilisateur ayant le droit CREATEROLE.

Pour créer un rôle disposant de l'attribut SUPERUSER, REPLICATION ou BYPASSRLS, il est impératif de se connecter en superutilisateur ; la connexion avec un rôle ne disposant que du droit CREATEROLE n'est pas suffisante. Être superutilisateur implique la capacité d'outrepasser toutes les vérifications de droits d'accès à la base de données ; l'attribut SUPERUSER ne doit pas être accordé à la légère. CREATEROLE donne aussi accès à des [droits très étendus.](#page-765-0)

createuser est un enrobage de la commande SQL [CREATE ROLE](#page-1831-0). Il n'y a pas de différence réelle entre la création d'utilisateurs par cet outil ou au travers d'autres méthodes d'accès au serveur.

## **Options**

createuser accepte les arguments suivant en ligne de commande

```
nom_utilisateur
```
Le nom de l'utilisateur à créer. Ce nom doit être différent de tout rôle de l'instance courante de PostgreSQL.

```
-c numéro
--connection-limit=numéro
```
Configure le nombre maximum de connexions simultanées pour le nouvel utilisateur. Par défaut, il n'y a pas de limite.

 $-d$ 

--createdb

Le nouvel utilisateur est autorisé à créer des bases de données.

 $-D$ 

--no-createdb

Le nouvel utilisateur n'est pas autorisé à créer des bases de données. Cela correspond au comportement par défaut.

```
-\rho--echo
```
Les commandes engendrées par createuser et envoyées au serveur sont affichées.

 $-E$ 

--encrypted

Cette option est obsolète mais est toujours acceptée pour raison de compatibilité descendante.

```
-g role
--role=role
```
Indique le rôle auquel ce rôle sera automatiquement ajouté comme nouveau membre. Plusieurs rôles auquels ce rôle sera ajouté comme membre peuvent être spécifiés en utilisant plusieurs fois l'option -g.

-i --inherit

> Le nouveau rôle hérite automatiquement des droits des rôles dont il est membre. Comportement par défaut.

 $-$ T --no-inherit

Le nouveau rôle n'hérite pas automatiquement des droits des rôles dont il est membre.

```
--interactive
```
Demande le nom de l'utilisateur si aucun n'a été fourni sur la ligne de commande, et demande aussi les attributs équivalents aux options  $-d$ -D,  $-r$ /-R,  $-s$ /-S si les options en ligne de commande n'ont pas été explicitement indiquées. (Cela correspond au comportement par défaut de PostgreSQL 9.1.)

#### $-1$

--login

Le nouvel utilisateur est autorisé à se connecter (son nom peut être utilisé comme identifiant initial de session). Comportement par défaut.

 $-L$ --no-login

> Le nouvel utilisateur n'est pas autorisé à se connecter. (Un rôle sans droit de connexion est toujours utile pour gérer les droits de la base de données.)

#### $-P$

```
--pwprompt
```
L'utilisation de cette option impose à createuser d'afficher une invite pour la saisie du mot de passe du nouvel utilisateur. Cela n'a pas d'utilité si l'authentification par mot de passe n'est pas envisagée.

```
-r--createrole
```
Le nouvel utilisateur sera autorisé à créer, modifier, supprimer, ajouter un commentaire, modifier le label de sécurité, et donner ou supprimer les membres dans d'autres rôles. Autrement dit, cet utilisateur aura l'attribut CREATEROLE. Voir [création de rôle](#page-765-0) pour plus de détails sur les possibilités offertes par ce droit.

```
-R
--no-createrole
```
Le nouvel utilisateur n'est pas autorisé à créer de nouveaux rôles. Cela correspond au comportement par défaut.

 $-\mathbf{s}$ --superuser

Le nouvel utilisateur a les privilèges super-utilisateur.

```
-S--no-superuser
```
Le nouvel utilisateur n'a pas les privilèges super-utilisateur. Cela correspond au comportement par défaut.

 $-V$ --version

Affiche la version de createuser, puis quitte.

```
--replication
```
Le nouvel utilisateur a l'attribut REPLICATION, décrit plus en détails dans la documentation pour [CREATE ROLE](#page-1831-0).

--no-replication

Le nouvel utilisateur n'a pas l'attribut REPLICATION, décrit plus en détails dans la documentation pour [CREATE ROLE](#page-1831-0).

createuser accepte aussi les arguments suivant en ligne de commande pour les paramètres de connexion :

```
-h h \hat{\sigma} te
--host=hôte
```
Le nom de l'hôte sur lequel le serveur est en cours d'exécution. Si la valeur commence avec un slash (/), elle est utilisée comme répertoire du socket de domaine Unix.

```
-p port
--port=port
```
Le port TCP ou l'extension du fichier socket de domaine Unix sur lequel le serveur attend des connexions.

```
-U nomutilisateur
--username=nomutilisateur
```
Nom de l'utilisateur utilisé pour la connexion (pas celui à créer).

-w

```
--no-password
```
Ne demande jamais un mot de passe. Si le serveur en réclame un pour l'authentification et qu'un mot de passe n'est pas disponible d'une autre façon (par exemple avec le fichier .pgpass), la tentative de connexion échouera. Cette option peut être utile pour les scripts où aucun utilisateur n'est présent pour saisir un mot de passe.

```
-W
```

```
--password
```
Force createuser à demander un mot de passe (pour la connexion au serveur, pas pour le mot de passe du nouvel utilisateur).

Cette option n'est jamais obligatoire car createuser demandera automatiquement un mot de passe si le serveur exige une authentification par mot de passe. Néanmoins, createuser perdra une tentative de connexion pour trouver que le serveur veut un mot de passe. Dans certains cas, il est préférable d'ajouter l'option -W pour éviter la tentative de connexion.

### **Environnement**

PGHOST PGPORT PGUSER

Paramètres de connexion par défaut

PG\_COLOR

Indique s'il faut utiliser la couleur dans les messages de diagnostic. Les valeurs possibles sont always, auto, never.

Cet outil, comme la plupart des autres outils PostgreSQL, utilise aussi les variables d'environnement supportées par la bibliothèque libpq (voir [Section 34.15\)](#page-1023-0).

#### **Diagnostiques**

En cas de problèmes, on peut consulter [CREATE ROLE](#page-1831-0) et [psql](#page-2222-0) qui fournissent des informations sur les problèmes potentiels et les messages d'erreur. Le serveur de la base de données doit être en cours d'exécution sur l'hôte cible. De plus, tout paramétrage de connexion par défaut et toute variable d'environnement utilisée par le client de la bibliothèque libpq s'applique.

#### **Exemples**

Créer un utilisateur joe sur le serveur de bases de données par défaut :

```
$ createuser joe
```
Pour créer un utilisateur joe sur le serveur de base de données avec le mode interactif :

```
$ createuser --interactive joe
Shall the new role be a superuser? (y/n) n
Shall the new role be allowed to create databases? (y/n) n
Shall the new role be allowed to create more new roles? (y/n) n
```
Créer le même utilisateur, joe, sur le serveur eden, port 5000, sans interaction, avec affichage de la commande sous-jacente :

\$ **createuser -h eden -p 5000 -S -D -R -e joe** CREATE ROLE joe NOSUPERUSER NOCREATEDB NOCREATEROLE INHERIT LOGIN;

Créer l'utilisateur joe, super-utilisateur, et lui affecter immédiatement un mot de passe :

```
$ createuser -P -s -e joe
Enter password for new role: xyzzy
Enter it again: xyzzy
CREATE ROLE joe PASSWORD 'xyzzy' SUPERUSER CREATEDB CREATEROLE
  INHERIT LOGIN;
CREATE ROLE
```
Dans l'exemple ci-dessus, le nouveau mot de passe n'est pas affiché lorsqu'il est saisi. Il ne l'est ici que pour plus de clareté. Comme vous le voyez, le mot de passe est chiffré avant d'être envoyé au client.

## **Voir aussi**

[dropuser,](#page-2132-0) [CREATE ROLE](#page-1831-0)

# **dropdb**

dropdb — Supprimer une base de données PostgreSQL

## **Synopsis**

dropdb [option\_connexion...] [option...] nom\_base

## **Description**

dropdb supprime une base de données PostgreSQL. L'utilisateur qui exécute cette commande doit être super-utilisateur ou le propriétaire de la base de données.

dropdb est un enrobage de la commande SQL [DROP DATABASE](#page-1939-0). Il n'y a aucune différence réelle entre la suppression de bases de données avec cet outil et celles qui utilisent d'autres méthodes d'accès au serveur.

## **Options**

dropdb accepte les arguments suivants en ligne de commande :

```
nom_base
```
Le nom de la base de données à supprimer.

-e --echo

Les commandes engendrées et envoyées au serveur par dropdb sont affichées.

```
-f--force
```
Tente de fermer toutes les connexions existantes à la base de données cible avant de la supprimer. Voir [DROP DATABASE](#page-1939-0) pour plus d'informations sur cette option.

-i --interactive

Une confirmation préalable à toute destruction est exigée.

-V --version

Affiche la version de dropdb puis quitte.

```
--if-exists
```
Permet de ne pas déclencher d'erreur si la base de données n'existe pas. Un simple message d'avertissement est retourné dans ce cas.

-? --help

Affiche l'aide sur les arguments en ligne de commande de dropdb, puis quitte.

dropdb accepte aussi les arguments suivants en ligne de commande pour les paramètres de connexion :

```
-h hôte
--host=hôte
```
Le nom d'hôte de la machine sur laquelle le serveur fonctionne. Si la valeur débute par une barre oblique (/ ou slash), elle est utilisée comme répertoire de la socket de domaine Unix.

```
-p port
--port=port
```
Le port TCP ou l'extension du fichier de la socket locale de domaine Unix sur laquelle le serveur attend les connexions.

```
-U nomutilisateur
--username=nomutilisateur
```
Le nom de l'utilisateur utilisé pour la connexion.

 $-\nu$ 

```
--no-password
```
Ne demande jamais un mot de passe. Si le serveur en réclame un pour l'authentification et qu'un mot de passe n'est pas disponible d'une autre façon (par exemple avec le fichier .pgpass), la tentative de connexion échouera. Cette option peut être utile pour les scripts où aucun utilisateur n'est présent pour saisir un mot de passe.

-W

```
--password
```
Force dropdb à demander un mot de passe avant la connexion à une base de données.

Cette option n'est jamais obligatoire car dropdb demandera automatiquement un mot de passe si le serveur exige une authentification par mot de passe. Néanmoins, dropdb perdra une tentative de connexion pour trouver que le serveur veut un mot de passe. Dans certains cas, il est préférable d'ajouter l'option -W pour éviter la tentative de connexion.

```
--maintenance-db=nom base maintenance
```
Spécifie le nom de la base de données à laquelle se connecter pour supprimer la base de donnée spécifiée. Si elle n'est pas spécifiée, la base de donnée postgres est utilisée ; si elle n'existe pas (ou si il s'agit du nom de la base à supprimer), la base template1 est utilisée. Ce nom de base peut être remplacé par une [chaîne de connexion.](#page-958-0) Dans ce cas, les paramètres de la chaîne de connexion surchargeront toutes les options en ligne de commande conflictuelles.

#### **Environnement**

```
PGHOST
PGPORT
PGUSER
```
Paramètres de connexion par défaut

PG\_COLOR

Indique s'il faut utiliser la couleur dans les messages de diagnostic. Les valeurs possibles sont always, auto, never.

Cet outil, comme la plupart des autres outils PostgreSQL, utilise aussi les variables d'environnement supportées par la bibliothèque libpq (voir [Section 34.15\)](#page-1023-0).

## **Diagnostiques**

En cas de difficultés, il peut être utile de consulter [DROP DATABASE](#page-1939-0) et [psql](#page-2222-0), sections présentant les problèmes éventuels et les messages d'erreur.

Le serveur de base de données doit fonctionner sur le serveur cible. Les paramètres de connexion éventuels et les variables d'environnement utilisés par la bibliothèque cliente libpq s'appliquent.

# **Exemples**

Détruire la base de données demo sur le serveur de bases de données par défaut :

```
$ dropdb demo
```
Détruire la base de données demo en utilisant le serveur hébergé sur l'hôte eden, qui écoute sur le port 5000, avec demande de confirmation et affichage de la commande sous-jacente :

```
$ dropdb -p 5000 -h eden -i -e demo
Database "demo" will be permanently deleted.
Are you sure? (y/n) y
DROP DATABASE demo;
```
### **Voir aussi**

[createdb,](#page-2121-0) [DROP DATABASE](#page-1939-0)

# <span id="page-2132-0"></span>**dropuser**

dropuser — Supprimer un compte utilisateur PostgreSQL

# **Synopsis**

dropuser [option\_connexion...] [option...] [nomutilisateur]

## **Description**

dropuser supprime un utilisateur. Seuls les super-utilisateurs et les utilisateurs disposant du droit CREATEROLE peuvent supprimer des utilisateurs (seul un super-utilisateur peut supprimer un superutilisateur).

dropuser est un enrobage de la commande SQL [DROP ROLE](#page-1967-0). Il n'y a pas de différence réelle entre la suppression des utilisateurs à l'aide de cet outil ou à l'aide d'autres méthodes d'accès au serveur.

## **Options**

dropuser accepte les arguments suivants en ligne de commande :

```
nomutilisateur
```
Le nom de l'utilisateur PostgreSQL à supprimer. Un nom est demandé s'il n'est pas fourni sur la ligne de commande et que l'option -i / --interactive est utilisé.

-e

--echo

Les commandes engendrées et envoyées au serveur par dropuser sont affichées.

#### -i

```
--interactive
```
Une confirmation est demandée avant la suppression effective de l'utilisateur. La commande demande aussi le nom de l'utilisateur si aucun nom n'a été fourni sur la ligne de commande.

 $-V$ 

```
--version
```
Affiche la version de dropuser puis quitte.

```
--if-exists
```
Ne renvoie pas d'erreur si l'utilisateur n'existe pas. Un message d'avertissement est envoyé dans ce cas.

 $-2$ --help

Affiche l'aide sur les arguments en ligne de commande de dropuser, puis quitte

dropuser accepte aussi les arguments suivants en ligne de commande pour les paramètres de connexion :

```
-h hôte
--host=hôte
```
Le nom d'hôte de la machine sur lequel le serveur fonctionne. Si la valeur commence par une barre oblique (/ ou slash), elle est utilisée comme répertoire du socket de domaine Unix.

```
-p port
--port=port
```
Le port TCP ou l'extension du fichier du socket local de domaine Unix sur lequel le serveur attend les connexions.

```
-U nomutilisateur
--username=nomutilisateur
```
Le nom de l'utilisateur utilisé pour la connexion.

-w --no-password

> Ne demande jamais un mot de passe. Si le serveur en réclame un pour l'authentification et qu'un mot de passe n'est pas disponible d'une autre façon (par exemple avec le fichier .pgpass), la tentative de connexion échouera. Cette option peut être utile pour les scripts où aucun utilisateur n'est présent pour saisir un mot de passe.

 $-W$ 

```
--password
```
Force dropuser à demander un mot de passe avant la connexion à une base de données.

Cette option n'est jamais obligatoire car dropuser demandera automatiquement un mot de passe si le serveur exige une authentification par mot de passe. Néanmoins, dropuser perdra une tentative de connexion pour trouver que le serveur veut un mot de passe. Dans certains cas, il est préférable d'ajouter l'option -W pour éviter la tentative de connexion.

### **Environnement**

```
PGDATABASE
PGHOST
PGPORT
PGUSER
```
Paramètres de connexion par défaut.

PG\_COLOR

Indique s'il faut utiliser la couleur dans les messages de diagnostic. Les valeurs possibles sont always, auto, never.

Cet outil, comme la plupart des autres outils PostgreSQL, utilise aussi les variables d'environnement supportées par la bibliothèque libpq (voir [Section 34.15\)](#page-1023-0).

### **Diagnostiques**

En cas de difficultés, il peut être utile de consulter [DROP ROLE](#page-1967-0) et [psql,](#page-2222-0) sections présentant les problèmes éventuels et les messages d'erreur.

Le serveur de base de données doit fonctionner sur le serveur cible. Les paramètres de connexion éventuels et les variables d'environnement utilisés par la bibliothèque cliente libpq s'appliquent.

## **Exemples**

Supprimer l'utilisateur joe de la base de données par défaut :

\$ **dropuser joe**

Supprimer l'utilisateur joe sur le serveur hébergé sur l'hôte eden, qui écoute sur le port 5000, avec demande de confirmation et affichage de la commande sous-jacente :

```
$ dropuser -p 5000 -h eden -i -e joe
Role "joe" will be permanently removed.
Are you sure? (y/n) y
DROP ROLE joe;
```
## **Voir aussi**

[createuser,](#page-2124-0) [DROP ROLE](#page-1967-0)

# **ecpg**

ecpg — Préprocesseur C pour le SQL embarqué

# **Synopsis**

```
ecpg [option...] fichier...
```
## **Description**

ecpg est le préprocesseur du SQL embarqué pour les programmes écrits en C. Il convertit des programmes écrits en C contenant des instructions SQL embarqué en code C normal. Pour se faire, les appels au SQL sont remplacés par des appels spéciaux de fonctions. Les fichiers en sortie peuvent être traités par n'importe quel compilateur C.

ecpg convertit chaque fichier en entrée, donné sur la ligne de commande, en un fichier C correspondant. Si le nom d'un fichier en entrée n'a pas d'extension, .pgc est supposé. L'extension du fichier sera remplacée par .c pour construire le nom du fichier en sortie. Mais ce nom peut aussi être surchargé en utilisant l'option -o.

Si un nom de fichier en entrée est simplement -, ecpg lit le source du programme à partir de l'entrée standard (et écrit sur la sortie standard, sauf si ce comportement est surchargé avec l'option -o).

Cette page de référence ne décrit pas le langage SQL embarqué. Voir [Chapitre 36](#page-1058-0) pour plus d'informations sur ce thème.

## **Options**

ecpg accepte les arguments suivants en ligne de commande :

 $-c$ 

Engendre automatiquement du code C à partir de code SQL. Actuellement, cela fonctionne pour EXEC SQL TYPE.

-C mode

Initialise un mode de compatibilité. mode peut être INFORMIX, INFORMIX\_SE ou ORACLE.

-D symbol

Définit un symbole du préprocesseur C.

-h

Traite les fichiers d'en-tête. Quand cette option est utilisée, l'extension du fichier en sortie devient .h, et non pas .c, et l'extension par défaut du fichier en entrée est .pgh, et non pas .pgc. De plus, l'option -c est forcée.

-i

Les fichiers d'en-tête du système sont également analysés.

-I répertoire

Spécifie un chemin d'inclusion supplémentaire, utilisé pour trouver les fichiers inclus via EXEC SQL INCLUDE. Par défaut, il s'agit de . (répertoire courant), /usr/local/include, du

répertoire de fichiers entêtes de PostgreSQL défini à la compilation (par défaut : /usr/local/ pgsql/include), puis de /usr/include, dans cet ordre.

-o nom\_fichier

Indique le nom du fichier de sortie, nom  $fichter$ , utilisé par ecpq. Écrire -o - pour envoyer toute la sortie sur la sortie standard.

-r option

Sélectionne un comportement en exécution.  $option$  peut avoir une des valeurs suivantes :

```
no_indicator
```
Ne pas utiliser d'indicateurs mais utiliser à la place des valeurs spéciales pour représenter les valeurs NULL. Historiquement, certaines bases de données utilisent cette approche.

```
prepare
```
Préparer toutes les instructions avant de les utiliser. Libecpg conservera un cache d'instructions préparées et réutilisera une instruction si elle est de nouveau exécutée. Si le cache est plein, libecpg libérera l'instruction la moins utilisée.

```
questionmarks
```
Autoriser les points d'interrogation comme marqueur pour des raisons de compatibilité. C'était la valeur par défaut il y a longtemps.

-t

Active la validation automatique (autocommit) des transactions. Dans ce mode, chaque commande SQL est validée automatiquement, sauf si elle est à l'intérieur d'un bloc de transaction explicite. Dans le mode par défaut, les commandes ne sont validées qu'à l'exécution de EXEC SQL COMMIT.

 $-v$ 

Affiche des informations supplémentaires dont la version et le chemin des entêtes.

```
--version
```
Affiche la version de ecpg et quitte.

-? --help

Affiche l'aide sur les arguments en ligne de commande de ecpg et quitte.

#### **Notes**

Lors de la compilation de fichiers C prétraités, le compilateur a besoin de trouver les fichiers d'en-tête ECPG dans le répertoire des entêtes de PostgreSQL. De ce fait, il faut généralement utiliser l'option -I lors de l'appel du compilateur (c'est-à-dire -I/usr/local/pgsql/include).

Les programmes C qui utilisent du SQL embarqué doivent être liés avec la bibliothèque libecpg. Cela peut peut être effectué, par exemple, en utilisant les options de l'éditeur de liens -L/usr/ local/pgsql/lib -lecpg.

La valeur réelle des répertoires, fonction de l'installation, peut être obtenue par l'utilisation de la commande [pg\\_config.](#page-2174-0)

## **Exemples**

Soit un fichier source C contenant du SQL embarqué nommé prog1.pgc. Il peut être transformé en programme exécutable à l'aide des commandes suivantes :

```
ecpg prog1.pgc
cc -I/usr/local/pgsql/include -c prog1.c
cc -o prog1 prog1.o -L/usr/local/pgsql/lib -lecpg
```
# **pg\_amcheck**

pg\_amcheck — vérifie la corruption d'une ou plusieurs bases de données PostgreSQL

## **Synopsis**

pg\_amcheck [option...] [nom\_base]

## **Description**

pg\_amcheck exécute les fonctions de vérification de corruption fournies par [amcheck](#page-2804-0) sur une ou plusieurs bases de données, avec des options pour sélectionner schémas, tables et index à vérifier, et s'il faut réaliser les tests en parallèle et, si oui, le nombre de connexions parallélisées à établir et utiliser.

Seules les relations de type table et index btree sont vérifiées. Les autres types de relation sont silencieusement ignorés.

Si nom\_base est précisé, elle devra correspondre au nom d'une base à vérifier, et aucune autre option de sélection de base ne devra être présente. Sinon, toutes les bases correspondantes seront vérifiées. Si aucune de ces options n'est présente, la base de données par défaut sera vérifiée. Les options de sélection de bases incluent --all, --database et --exclude-database. Elles incluent aussi --relation, --exclude-relation, --table, --exclude-table, --index et --exclude-index, mais seulement quand de telles options sont utilisées avec un motif en trois parties(par exemple, mabase\*.monschema\*.marelation\*). Enfin, elles incluent --schema et --exclude-schema quand ces options sont utilisées avec un motif en deux parties(par exemple, mabase\*.monschema\*).

nom\_base peut aussi être remplacé par une [chaîne de connexion.](#page-958-0)

### **Options**

Les lignes de commande suivante contrôlent ce qui doit être vérifié :

```
-a
--all
```
Vérifie toutes les bases de données, sauf celles exclues avec --exclude-database.

```
-d motif
--database=motif
```
Vérifie les bases de données correspondant au [motif](#page-2252-0), indiqué en dehors de celles exclues par l'option --exclude-database. Cette option peut être utilisée plus d'une fois.

```
-D motif
--exclude-database=motif
```
Exclut les bases de données correspondant au [motif](#page-2252-0) indiqué. Cette option peut être utilisée plus d'une fois.

```
-i motif
--index=motif
```
Vérifie les index correspondant au  $motif$  indiqué, sauf s'ils sont exclus d'une autre façon. Cette option peut être utilisée plus d'une fois.

Ceci est similaire à l'option --relation, sauf qu'il s'applique seulement aux index, et non pas aux tables.

```
-I motif
--exclude-index=motif
```
Exclut les index correspondant au  $motif$  indiqué. Cette option peut être utilisée plus d'une fois.

Ceci est similaire à l'option --exclude-relation, sauf qu'il s'applique seulement aux index, et non pas aux tables.

 $-$ r motif

--relation=motif

Vérifie les relations correspondant au  $motif$  indiqué, sauf si elles sont exclues autrement. Cette option peut être utilisée plus d'une fois.

Les motifs peuvent être sans qualification de schéma, par exemple marelation\*, ou ils peuvent avoir une qualification comme monschema\*.marelation\* ou une qualification de base et de schéma, par exemple mabase\*.monschema\*.marelation\*. Un motif avec une qualification de base ajoutera la correspondance de bases à la liste des bases de données à vérifier.

```
-R motif
```
--exclude-relation=motif

Exclut les relations correspondant au  $motif$  indiqué. Cette option peut être utilisée plus d'une fois.

Comme avec --relation, le [motif](#page-2252-0) peut être sans qualification, qualité du schéma, qualifié du schéma et de la base.

```
-s motif
--schema=motif
```
Vérifie les tables et indexes des schémas correspondant au [motif](#page-2252-0) indiqué, sauf s'ils sont exclus autrement. Cette option peut être utilisée plus d'une fois.

Pour sélectionner seulement les tables dans les schémas correspondant à un motif particulier, considérez l'utilisation de quelque chose comme --table=MOTIFSCHEMA.\* --nodependent-indexes. Pour sélectionner seulement les index, considérez l'utilisation de quelque chose comme --index=MOTIFSCHEMA.\*.

Un motif de schémas pourrait être qualifié du nom de base. Par exemple, vous pourriez écrire --schema=mabase\*.monschema\* pour sélectionner les schémas correspondant à monschema\* dans les bases de données correspondant à mabase\*.

```
-S motif
--exclude-schema=motif
```
Exclut les tables et index dans les schémas correspondant au [motif](#page-2252-0) indiqué. Cette option peut être utilisée plus d'une fois.

Comme avec --schema, le motif peut être qualifié du nom de la base.

```
-t motif
--table=motif
```
Vérifie les tables correspondant au [motif](#page-2252-0) indiqué, sauf si elles sont exclues autrement. Cette option peut être utilisée plus d'une fois.

Ceci est similaire à l'option --relation, sauf qu'elle s'applique seulement aux tables, et non pas aux index.

```
-T motif
--exclude-table=motif
```
Exclut les tables correspondant au  $motif$  indiqué. Cette option peut être utilisée plus d'une fois.

Ceci est similaire à l'option --exclude-relation, sauf qu'elle s'applique seulement aux tables, et non pas aux index.

```
--no-dependent-indexes
```
Par défaut, si une table est vérifiée, tout index btree de cette table est lui-aussi vérifié, même s'ils ne sont pas explicitement sélectionnés par une option telle que --index ou --relation. Cette option désactive ce comportement.

```
--no-dependent-toast
```
Par défaut, si une table est vérifiée, sa table TOAST sera aussi vérifiée, même si elle n'est pas explicitement sélectionnée par une option telle que --table ou --relation. Cette option désactive ce comportement.

```
--no-strict-names
```
Par défaut, si un argument de --database, --table, --index ou --relation ne correspond à aucun objet, ceci est traité comme une erreur fatale. Cette option diminue le niveau de l'erreur à un simple message d'avertissement.

Les options en ligne de commande suivantes contrôlent la vérification des tables :

```
--exclude-toast-pointers
```
Par défaut, quand un pointeur TOAST est rencontré sur une table, une recherche est réalisée pour s'assurer qu'elle référence toujours des entrés apparemment valides dans la table TOAST. Ces vérifications peuvent être assez lentes, et cette option peut être utilisée pour ne pas les faire.

```
--on-error-stop
```
Après avoir affiché toutes les corruptions du premier bloc d'une table om une corruption a été trouvé, arrête le traitement de cette table et continue avec la prochaine table ou le prochain index.

Notez que cette vérification des index s'arrête toujours après le premier bloc corrompu. Cette option a seulement les tables pour cible.

--skip=option

Si all-frozen est indiqué, les vérifications de corruption de table ignoreront les blocs des tables marqués comme gelés entièrement.

Si all-visible est indiqué, les vérifications de corruption de table ignoreront les blocs des tables marqués comme visibles entièrement.

Par défaut, aucun bloc n'est ignoré. Ceci peut être indiqué avec none mais comme il s'agit de la valeur par défaut, il n'est pas nécessaire de le mentionner.

--startblock=bloc

Commence la vérification au numéro de bloc mentionné. Une erreur surviendra si la table en cours de vérification a moins de blocs que ce numéro. Cette option ne s'applique pas aux index et est probablement uniquement utile lors de la vérification d'une seule table. Voir --endblock pour d'autres mises en garde.

```
--endblock=bloc
```
Termine la vérification au numéro de bloc mentionné. Une erreur surviendra si la table en cours de vérification a moins de blocs que ce numéro. Cette option ne s'applique pas aux index et est

probablement uniquement utile lors de la vérification d'une seule table. Si une table normale et une table TOAST sont vérifiées, cette option s'appliquera aux deux mais des blocs supérieurs du TOAST pourraient être accédés pour valider les pointeurs des valeurs TOAST, sauf si cela est désactivé avec l'option --exclude-toast-pointers.

Les options en ligne de commande suivantes contrôlent la vérification des index B-tree :

--heapallindexed

Pour chaque index vérifié, vérifie la présence de toutes les lignes de la table comme enregistrements dans l'index en utilisant l'option heapallindexed d'[amcheck](#page-2804-0).

--parent-check

Pour chaque index btree vérifié, utilisez la fonction bt\_index\_parent\_check d' [amcheck,](#page-2804-0) qui réalise des vérifications supplémentaires des relations parent/enfant lors de la vérification de l'index.

Le comportement par défaut est d'utiliser la fonction bt\_index\_check d'amcheck, mais notez que l'utilisation de l'option --rootdescend sélectionne implicitement bt\_index\_parent\_check.

--rootdescend

Pour chaque index vérifié, retrouve les lignes au niveau feuille en réalisant une nouvelle recherche du bloc racine pour chaque ligne en utilisant l'option rootdescend d'[amcheck](#page-2804-0).

Utiliser cette option implicitement sélectionne aussi l'option --parent-check.

Cette forme de vérification a été écrit à l'origine pour aider au développement des fonctionnalités de l'index btree. Elle sera d'utilisation limitée, voire inutile, pour aider à la détection de corruptions survenant réellement. Elle pourrait aussi faire que la vérification de corruption prenne beaucoup plus de temps et consomme beaucoup plus de ressources sur le serveur.

**Avertissement**

Les vérifications supplémentaires réalisées avec les index B-tree quand l'option --parentcheck ou l'option --rootdescend sont spécifiées nécessitent des verrous relativement fort sur les relations. Ce sont les seules vérifications qui bloquent les modifications concurrentes de données par les commandes INSERT, UPDATE et DELETE.

Les options en ligne de commande suivantes contrôlent la connexion au serveur :

```
-h nom_hôte
--host=nom_hôte
```
Indique le nom d'hôte de la machine qui héberge le serveur de bases de données. Si la valeur commence par une barre oblique (/), elle est utilisée comme répertoire pour la socket de domaine Unix.

```
-p port
--port=port
```
Indique le port TCP ou l'extension du fichier local de la socket de domaine Unix sur lequel le serveur attend les connexions.

 $-IJ$ --username=nom\_rôle

Nom d'utilisateur pour la connexion.

#### $-VV$

#### --no-password

Ne demande jamais un mot de passe. Si le serveur en réclame un pour l'authentification et qu'un mot de passe n'est pas disponible d'une autre façon (par exemple avec le fichier .pgpass), la tentative de connexion échouera. Cette option peut être utile pour les scripts où aucun utilisateur n'est présent pour saisir un mot de passe.

 $-W$ 

#### --password

Force pg\_amcheck à demander un mot de passe avant la connexion à une base de données.

Cette option n'est jamais obligatoire car pg\_amcheck demandera automatiquement un mot de passe si le serveur exige une authentification par mot de passe. Néanmoins, pg\_amcheck perdra une tentative de connexion pour trouver que le serveur veut un mot de passe. Dans certains cas, il est préférable d'ajouter l'option -W pour éviter la tentative de connexion.

#### --maintenance-db=nom base

Indique le nom de la base ou une [chaîne de connexion](#page-958-0) à utiliser pour récupérer la liste des bases à vérifier. Si ni --all ni d'autres options incluant un motif de nom de bases de données n'est utilisé, cette connexion n'est pas nécessaire et cette option ne fera rien. Sinon, tous les paramètres de la chaîne de connexion autre que le nom de le base, qui sont inclus dans la valeur pour cette option, seront aussi utilisés pour se connecter aux bases de données à vérifier. Si cette option est omise, la valeur par défaut est postgres ou, en cas d'échec, template1.

D'autres options sont aussi disponibles :

-e --echo

Afficher sur la sortie standard toutes les requêtes SQL envoyées au serveur.

-j nombre

```
--jobs=nombre
```
Utilise nombre connexions concurrentes au serveur ou une par objet à vérifier, suivant ce qui fera le moins de connexions.

Par défaut, utilise une seule connexion.

 $-P$ 

#### --progress

Affiche des informations de progression. Ces dernières inclient le nombre de relations pour lesquelles la vérification est terminée, et la taille totale de ces relations. Elles incluent aussi le nombre total de relations qui devront être vérifiées et la taille estimée de ces relations.

```
-\nabla
```

```
--verbose
```
Affiche plus de messages. En particulier, cela affichera un message pour chaque relation en cours de vérification, et cela accroitera le niveau de détails utilisé pour les erreurs du serveur.

 $-V<sub>z</sub>$ --version

Affiche la version de pg\_amcheck, puis quitte.

```
--install-missing
--install-missing=schema
```
Installe toute extension manquante requise pour vérifier les bases de données. S'ils ne sont pas encore installés, les objets de chaque extension seront installés dans le schéma schema. S'il n'est pas spécifié, ils iront dans le schéma pg\_catalog.

Actuellement, la seule extension requise est [amcheck](#page-2804-0).

-? --help

Affiche l'aide sur les arguments en ligne de commande de pg\_amcheck, puis quitte.

## **Notes**

pg\_amcheck est conçu pour fonctionner avec PostgreSQL 14.0 et ultérieur.

## **Voir aussi**

[amcheck](#page-2804-0)

# **pg\_basebackup**

pg\_basebackup — réalise une sauvegarde de base d'une instance PostgreSQL

## **Synopsis**

pg\_basebackup [option...]

## **Description**

pg\_basebackup est utilisé pour effectuer une sauvegarde de base d'une instance PostgreSQL en cours d'exécution. Elle se fait sans affecter les autres clients du serveur de bases de données, et peut être utilisée pour une restauration à un certain point dans le temps (PITR, voir [Section 26.3](#page-815-0)) ou comme point de départ pour un serveur secondaire, par envoi des journaux de transactions ou par le flux de réplication (voir [Section 27.2](#page-833-0)).

pg\_basebackup fait une copie exacte des fichiers de l'instance, en s'assurant que le système entre et sort du mode sauvegarde automatiquement. Les sauvegardes sont toujours faites sur l'ensemble de l'instance ; il n'est donc pas possible de sauvegarder une base individuelle ou des objets d'une base. Pour de telles sauvegardes, utiliser un outil comme [pg\\_dump](#page-2177-0).

La sauvegarde se fait via une connexion PostgreSQL standard qui utilise le protocole de réplication. La connexion doit se faire avec un rôle doté de l'attribut REPLICATION ou SUPERUSER (voir [Section 22.2\)](#page-765-1), et pg\_hba.conf doit explicitement permettre la connexion de réplication. Le serveur doit aussi être configuré avec un [max\\_wal\\_senders](#page-684-0) suffisamment élevé pour fournir au moins une connexion disponible pour la sauvegarde, et une autre pour le transfert par flux des journaux de transactions (si utilisé).

Plusieurs commandes pg\_basebackup peuvent tourner en même temps, mais, du point de vue des performances, il est généralement préférable de n'en faire qu'une seule, puis de faire une copie du résultat.

pg\_basebackup peut effectuer une sauvegarde non seulement à partir du serveur primaire, mais aussi d'un serveur secondaire. Pour cela, paramétrez le secondaire pour accepter les connexions pour réplication (c'est-à-dire configurez les paramètres max\_wal\_senders et [hot\\_standby](#page-688-0), et configurez le fichier pg\_hba.conf de façon approprié). Il sera aussi nécessaire d'activer [full\\_page\\_writes](#page-676-0) sur le serveur primaire.

Il est à noter qu'il existe des limites à la sauvegarde à chaud depuis un serveur secondaire :

- Le fichier d'historique de la sauvegarde n'est pas créé dans l'instance sauvegardée.
- pg\_basebackup ne peut forcer le serveur standby à basculer vers un nouveau fichier WAL à la fin de la sauvegarde. Quand vous utilisez -X none, si l'activité en écriture sur le primaire est basse, pg\_basebackup peut avoir besoin d'attendre un long moment pour que le dernier fichier WAL requis par la sauvegarde soit archivé. Dans ce cas, il pourrait être utile d'exécuter pg\_switch\_wal ur le primaire pour causer un changement immédiat de fichier WAL.
- Si le serveur secondaire est promu en tant que primaire durant la sauvegarde à chaud, celle-ci échouera.
- Toutes les entrées WAL nécessaires à la sauvegarde doivent disposer de suffisamment de pages complètes, ce qui nécessite d'activer full\_page\_writes sur le primaire et de ne pas utiliser d'outils comme pg\_compresslog en tant qu'archive\_command pour supprimer les pages complètes inutiles des fichiers WAL.

La vue pg\_stat\_progress\_basebackup du serveur sauvegardé permet de suivre la progression d'une sauvegarde de base effectuée avec pg\_basebackup. Voir [Section 28.4.5](#page-899-0) pour les détails.

### **Options**

Les options de ligne de commande suivantes contrôlent l'emplacement et le format du résultat.

```
-D répertoire
--pgdata=répertoire
```
Configure le répertoire cible de la sauvegarde. pg\_basebackup créera le répertoire (et les répertoires parents) s'il n'existe pas. S'il existe déjà, il doit être vide.

Quand la sauvegarde est en mode tar, le répertoire doit être spécifié sous la forme d'un tiret (-), causant l'écriture du fichier tar sur stdout.

Cette option est obligatoire.

```
-F format
```
--format=format

Sélectionne le format de sortie. format peut valoir :

p plain

> Écrit des fichiers standards, avec l'agencement d'origine du répertoire des données et des tablespaces du serveur source. Si l'instance n'a pas de tablespace supplémentaire, toute l'instance sera placée dans le répertoire cible. Si l'instance contient des tablespaces supplémentaires, le répertoire principal des données sera placé dans le répertoire cible mais les autres tablespaces seront placés dans le même chemin absolu que celui d'origine. (Voir --tablespace-mapping pour changer cela.)

C'est le format par défaut.

t tar

> Écrit des fichiers tar dans le répertoire cible. Le contenu du répertoire principal de données sera écrit dans un fichier nommé base.tar, et tous les autres tablespaces seront écrit dans un fichier tar séparé nommé d'après l'OID du tablespace.

> Si le répertoire cible est indiqué avec un tiret -, le contenu du fichier tar sera écrit sur la sortie standard, ce qui est permet de l'envoyer par un tube vers gzip, par exemple. Ceci n'est autorisé que si l'instance n'a pas de tablespaces supplémentaires, ou que le transfert des WAL par streaming n'est pas utilisé.

 $-R$ 

```
--write-recovery-conf
```
Crée un fichier [standby.signal](#page-834-0) et ajoute les paramètres de connexion dans le fichier postgresql.auto.conf du répertoire cible (ou dans le fichier d'archive du répertoire principal des données lors de l'utilisation du format tar). Ceci facilite la configuration d'un serveur secondaire en utilisant les résultats de la sauvegarde.

Le fichier postgresql.auto.conf enregistrera les paramètres de connexion et, si indiqué, le slot de réplication utilisé par pg\_basebackup, pour que la réplication en streaming utilise plus tard la même configuration.

```
-T ancien_repertoire=nouveau_repertoire
```

```
--tablespace-mapping=ancien_repertoire=nouveau_repertoire
```
Déplace le tablespace du répertoire ancien\_repertoire vers le répertoire nouveau\_repertoire pendant la sauvegarde. Pour bien fonctionner, ancien\_repertoire doit correspondre exactement à la spécification du tablespace tel qu'il est actuellement défini sur le serveur source. (Mais il n'y a pas d'erreur s'il n'y a aucun tablespace dans ancien\_repertoire sur le serveur source.) Pendant ce temps, nouveau\_repertoire est un répertoire dans le système de fichiers de l'hôte cible. Comme avec le répertoire principal cible nouveau\_repertoire n'a pas besoin d'exister déjà, mais s'il existe, il doit être vide. ancien\_repertoire et nouveau\_repertoire doivent tous deux être des chemins absolus. S'il se trouve qu'un chemin contient un signe =, échappez-le avec un anti-slash (\). Cette option peut être spécifiée plusieurs fois pour différents tablespaces.

Si un tablespace est déplacé de cette façon, les liens symboliques à l'intérieur du répertoire de données principal sont mis à jour pour pointer vers le nouvel emplacement. Du coup, le nouveau répertoire de données est prêt à être utilisé sur la nouvelle instance avec les nouveaux chemins.

Actuellement, cette option ne fonctionne qu'avec le format de sortie plain. Elle est ignorée sur le format tar est sélectionné.

```
--waldir=rep_wal
```
Indique l'emplacement du répertoire des journaux de transactions. Par défaut, les journaux de transactions seront placés dans le sous-répertoire pg\_wal du répertoire cible, mais cette option peut être utilisée pour les placer ailleurs. rep\_wal doit être un chemin absolu. Comme avec le répertoire principal des données, waldir peut ne pas exister mais s'il existe déjà, il doit être vide. Cette option ne peut être utilisée que quand la sauvegarde est au format plain.

```
-X methode
```
--wal-method=methode

Inclut les journaux de transactions requis (fichiers WAL) dans la sauvegarde. Cela inclura toutes les transactions intervenues pendant la sauvegarde. À moins que la méthode none ne soit spécifiée, il est possible de démarrer un postmaster sur le répertoire cible sans avoir besoin de consulter les archives des journaux, ce qui rend la sauvegarde complètement autonome.

Les méthodes suivantes sont supportées pour récupérer les journaux de transactions :

n none

N'inclut pas les journaux de transactions dans la sauvegarde.

#### f

fetch

Les journaux de transactions sont récupérés à la fin de la sauvegarde. Il est donc nécessaire de définir le paramètre [wal\\_keep\\_size](#page-685-0) du serveur source suffisamment haut pour que les données WAL requises ne soient pas recyclées avant la fin de la sauvegarde. Si les données WAL ont été recyclées avant qu'il n'ait été possible de les transférer, la sauvegarde échouera et sera inutilisable.

Quand le format tar est utilisé, les journaux de transactions seront écrits dans le fichier base.tar.

s

stream

Envoie les données des journaux de transactions lors de la sauvegarde. Cette option ouvre une seconde connexion sur le serveur et entame l'envoi du journal de transactions en parallèle de la sauvegarde. À cet effet, ce mécanisme consommera deux connexions, et non pas juste une. Ce mode permet de ne pas avoir à sauvegarder des journaux de transactions additionnels sur le serveur primaire, aussi longtemps que le client pourra suivre le flux des journaux de transactions.

Quand le format tar est utilisé, les journaux de transactions seront écrits dans un fichier séparé nommé pg\_wal.tar (si le serveur est d'une version antérieure à la version 10, le fichier sera nommé pg\_xlog.tar).

Cette valeur est la valeur par défaut.

 $-Z$ 

--gzip

Active la compression gzip de l'archive tar en sortie, avec le niveau de compression par défaut. La compression n'est disponible qu'avec le format tar, et le suffixe . gz sera automatiquement ajouté à tous les noms de fichier tar.

```
-Z niveau
--compress=niveau
```
Active la compression gzip du fichier tar en sortie, et précise le niveau de compression (de 0 à 9, 0 étant sans compression, et 9 la meilleure). La compression n'est disponible qu'avec le format tar, et le suffixe .gz sera automatiquement ajouté à tous les noms de fichier tar.

Les options de ligne de commande suivantes contrôlent la génération de la sauvegarde et l'exécution du programme :

```
-c fast|spread
--checkpoint=fast|spread
```
Configure le mode du checkpoint à immédiat (fast) ou étalé (spread, la valeur par défaut). Voir [Section 26.3.3.](#page-819-0)

 $-\alpha$ --create-slot

> Indique que le slot de réplication nommé par l'option --slot doit être créé avant d'exécuter la sauvegarde. Une erreur est levée si le slot existe déjà.

```
-1 label
--label=label
```
Définit un nom pour la sauvegarde. Sans indication, la valeur par défaut, « pg\_basebackup base backup », sera utilisée.

-n

--no-clean

Par défaut, quand pg\_basebackup échoue avec une erreur, il supprime tous les répertoires qu'il aurait pu créer avant de découvrir qu'il ne peut pas terminer le travail (par exemple, le répertoire de données et le répertoire des journaux de transactions du serveur cible). Cette option désactive le nettoyage, et est donc pratique pour le débogage.

Notez que les répertoires des tablespaces ne sont pas supprimés non plus.

 $-N$ 

--no-sync

Par défaut, pg\_basebackup attendra que tous les fichiers soient écrits de manière sûre sur disque. Cette option demande à pg\_basebackup de rendre la main sans attendre, ce qui est plus rapide, mais signifie qu'un arrêt brutal du serveur après la sauvegarde peut laisser la sauvegarde de base dans un état corrompu. De manière générale, cette option est utile durant les tests, mais ne devrait pas être utilisée dans un environnement de production.

 $-P$ 

#### --progress

Active l'indicateur de progression. Activer cette option donnera un rapport de progression approximatif lors de la sauvegarde. Comme la base de données peut changer pendant la sauvegarde, ce n'est qu'une approximation, et peut ne pas se terminer à exactement 100%. En particulier, lorsque les journaux de transactions sont inclus dans la sauvegarde, la quantité totale de données ne peut pas être estimée à l'avance et, dans ce cas, la taille cible estimée va augmenter une fois dépassée l'estimation totale sans les journaux.

-r taux

--max-rate=taux

Configure le taux maximum de transfert de données avec lequel les données sont récupérées du serveur source. Ceci peut se révéler utile pour limiter l'impact de pg\_basebackup sur le serveur Les valeurs sont en kilooctets par seconde. Le suffixe M indique des mégaoctets par seconde. Un suffixe k est aussi accepté, mais n'a pas d'effet supplémentaire. Les valeurs valides vont de 32 ko/ s à 1024 Mo/s.

Cette option concerne le transfert du répertoire de données. Le transfert des journaux de transactions n'est affecté que si la méthode de récupération est fetch.

-S nom\_slot --slot=nom\_slot

> Cette option ne peut être utilisée qu'avec l'option -X stream. Elle entraîne l'utilisation du slot de réplication indiqué par le flux de réplication des journaux. Si la sauvegarde de base doit être utilisée pour un serveur secondaire avec un slot, ce serveur devra alors utiliser le même nom de slot dans [primary\\_slot\\_name](#page-688-1). Ainsi, on s'assure que le serveur primaire ne supprimera pas les journaux nécessaires entre la fin de la sauvegarde et le début du lancement de la réplication par streaming sur le nouveau secondaire.

Le slot de réplication spécifié doit exister, sauf si l'option -C est aussi utilisée.

Si cette option n'est pas spécifiée, et que le serveur supporte les slots de réplication temporaires (versions 10 et supérieures), alors un slot de réplication temporaire sera automatiquement utilisé pour le transfert des WAL par streaming.

 $-\nabla$ 

--verbose

Active le mode verbeux. Il affichera des étapes supplémentaires pendant le démarrage et l'arrêt, ainsi que, si le rapport de progression est aussi activé, le nom exact du fichier en cours de traitement.

--manifest-checksums=algorithm

Spécifie l'algorithme à utiliser dans le manifeste de la sauvegarde pour les sommes de contrôle appliquées à chaque fichier. Les algorithmes disponibles sont actuellement NONE, CRC32C, SHA224, SHA256, SHA384 et SHA512. Le défaut est CRC32C.

Si NONE est choisi, le manifeste ne contiendra aucune somme de contrôle. Sinon, il y en aura une pour chaque fichier de la sauvegarde, avec l'algorithme indiqué. De plus, le manifeste contiendra toujours une somme de contrôle SHA256 de son propre contenu. Les algorithmes SHA sont significativement plus consommateurs de CPU que CRC32C ; choisir l'un d'eux peut donc augmenter la durée nécessaire à la sauvegarde.

Une fonction de hachage SHA fournit un résumé cryptographiquement sûr de chaque fichier, pour les utilisateurs voulant vérifier que la sauvegarde n'a pas été modifiée ; alors que l'algorithme CRC32C fournit une somme de contrôle bien plus rapide à calculer, bonne pour déceler des erreurs dues à des changements accidentels, mais vulnérable à des modifications ciblées. Notez que, pour qu'il serve face à un adversaire avec un accès à la sauvegarde, il faut stocker de manière sécurisée, ailleurs, le fichier manifeste, ou vérifier d'une manière ou d'une autre qu'il n'a pas été modifié depuis le moment de la sauvegarde.

[pg\\_verifybackup](#page-2219-0) peut être utilisé pour vérifier l'intégrité d'une sauvegarde grâce à son manifeste.

--manifest-force-encode

Dans le manifeste de la sauvegarde, force l'encodage hexadécimal de tous les noms de fichiers. Sans cette option, seuls les noms de fichiers non-UTF8 sont ainsi encodés. Cette option est surtout destinée à tester que les outils qui lisent un manifeste de sauvegarde traitent correctement ce cas.

--no-estimate-size

Empêche le serveur d'estimer la taille totale de la sauvegarde qui sera renvoyée, et entraînera toujours une valeur NULL pour la colonne backup\_total de pg\_stat\_progress\_basebackup.

Sans cette option, la sauvegarde commencera par calculer la taille de toute l'instance, puis procédera à l'envoi du contenu. Cela peut allonger légèrement la sauvegarde, en particulier avant l'envoi des premières données. Si cela est trop long, cette option permet de l'éviter.

Cette option n'est pas autorisée si l'on utilise --progress.

--no-manifest

Désactive la génération du fichier manifeste de la sauvegarde. Sans cette option, le serveur générera et enverra un manifeste, contrôlable avec [pg\\_verifybackup.](#page-2219-0) Ce manifeste est une liste de tous les fichiers présent dans la sauvegarde, à l'exception d'éventuels fichiers WAL. Pour chaque fichier, il stocke aussi la taille, le moment de la dernière modification et, optionnellement, une somme de contrôle.

--no-slot

Empêche la création d'un slot de réplication temporaire pour la sauvegarde.

Par défaut, si le flux de réplication est sélectionné mais qu'aucun nom de slot n'a été donné avec l'option -S, alors un slot de réplication temporaire est créé si cela est supporté par le serveur source).

Le but principal de cette option est de permettre de prendre une sauvegarde de base même si le serveur est à cours de slots de réplication. Utiliser les slots est presque toujours la meilleure solution, car cela empêche le serveur de supprimer les WAL nécessaires pendant la sauvegarde.

--no-verify-checksums

Désactive la vérification des sommes de contrôles, si elles sont activées sur le serveur sur lequel la sauvegarde est réalisée.

Par défaut, les sommes de contrôles sont vérifiées, et les erreurs produiront un code de sortie différent de zéro. Cependant, la sauvegarde ne sera pas supprimée, comme si l'option --noclean avait été utilisée. Les échecs de vérification des sommes de contrôle seront aussi rapportés dans la vue [pg\\_stat\\_database.](#page-881-0)

Les options de ligne de commande suivantes contrôlent la connexion au serveur source :

```
-d connstr
```
--dbname=connstr

Indique les paramètres utilisés pour se connecter au serveur sous la forme d'une [chaîne de](#page-958-0) [connexion](#page-958-0) ; elles surchargeront les options en ligne de commande conflictuelles.

Cette option est appelée --dbname par cohérence avec les autres applications clientes, mais comme pg\_basebackup ne se connecte à aucune base de données particulière dans l'instance, le nom de la base de données dans la chaîne de connexion est ignorée.

-h hôte --host=hôte

> Indique le nom d'hôte de la machine sur laquelle le serveur de bases de données est exécuté. Si la valeur commence par une barre oblique (/), elle est interprétée comme le répertoire de socket de domaine Unix. La valeur par défaut est fournie par la variable d'environnement PGHOST, si elle est en place ; sinon une connexion sur la socket de domaine Unix est tentée.

-p port --port=port

> Indique le port TCP ou l'extension du fichier local de socket de domaine Unix sur lequel le serveur écoute les connexions. La valeur par défaut est fournie par la variable d'environnement PGPORT, si elle est en place ; sinon il s'agit de la valeur fournie à la compilation.

```
-s interval
--status-interval=interval
```
Spécifie le nombre de secondes entre les envois au serveur source des paquets informant de l'état en cours. Des valeurs plus petites permettent une supervision plus précise de la progression de la sauvegarde à partir du serveur source. Une valeur de zéro désactive complètement les mises à jour de statut périodiques, bien qu'une mise à jour sera toujours envoyée sur demande du serveur, pour éviter une déconnexion suite au dépassement d'un délai. La valeur par défaut est de 10 secondes.

```
-U nom_utilisateur
--username=nom_utilisateur
```
Indique le nom d'utilisateur pour la connexion.

#### $-w$

#### --no-password

Enpêche l'affichage d'une demande de mot de passe. Si le serveur en réclame un pour l'authentification, et qu'un mot de passe n'est pas disponible d'une autre façon (par exemple avec le fichier .pgpass), la tentative de connexion échouera. Cette option peut être utile dans les batchs et les scripts où aucun utilisateur n'est présent pour saisir un mot de passe.

 $-W$ 

--password

Force pg\_basebackup à demander un mot de passe avant la connexion au serveur source.

Cette option n'est jamais nécessaire, car pg\_basebackup demandera automatiquement un mot de passe si le serveur exige une telle authentification. Néanmoins, pg\_basebackup gaspillera une tentative de connexion pour découvrir que le serveur veut ce mot de passe. Dans certains cas, il est préférable d'ajouter l'option -W pour éviter la tentative de connexion.

D'autres options sont aussi disponibles :

```
-V--version
```
Affiche la version de pg\_basebackup, puis quitte.

 $-2$ --help

Affiche l'aide sur les arguments en ligne de commande de pg\_basebackup, puis quitte.

#### **Environnement**

Cet outil, comme la plupart des outils PostgreSQL, utilise les variables d'environnement supportées par libpq (voir [Section 34.15](#page-1023-0)).

La variable d'environnement PG\_COLOR indique s'il faut utiliser les couleurs dans les messages de diagnostique. Les valeurs possibles sont always, auto, never.

#### **Notes**

Au début d'une sauvegarde, un checkpoint doit être réalisé sur le serveur cible. Ceci peut prendre un certain temps (tout spécialement si l'option --checkpoint=fast n'est pas utilisée), pendant lequel pg\_basebackup semblera inactif.

La sauvegarde inclura tous les fichiers du répertoire de données et des tablespaces, dont les fichiers de configuration, et aussi tout autre fichier placé dans le répertoire par d'autres personnes, à l'exception de certains fichiers temporaires gérés par PostgreSQL. Seuls les fichiers normaux et les répertoires sont cependant copiés. Les liens symboliques utilisés pour les tablespaces sont aussi préservés. Les liens symboliques pointant vers certains répertoires connus de PostgreSQL sont copiés en tant que répertoires vides. Les autres liens symboliques et les fichiers de périphérique spéciaux sont ignorés. Voir [Section 53.4](#page-2441-0) pour des détails précis.

Dans le format plain, les tablespaces seront sauvegardés avec le même chemin que sur le serveur source, sauf si l'option --tablespace-mapping est utilisée. Sans elle, restaurer et lancer une sauvegarde de format plain sur le même serveur ne fonctionnera pas si les tablespaces sont utilisés, car la sauvegarde devra écrire dans les mêmes répertoires que ceux des tablespaces originaux.

Quand le format tar est utilisé, il est de la responsabilité de l'utilisateur de décompresser chaque archive tar avant de démarrer un serveur PostgreSQL qui utilisera ces données. S'il existe des tablespaces supplémentaires, les archives tar les concernant doivent être décompressés au même emplacement. Dans ce cas, les liens symboliques pour ces tablespaces seront créés par le serveur, suivant le contenu du fichier tablespace\_map inclus dans le fichier base.tar.

pg\_basebackup fonctionne sur les serveurs de même version, ou de version plus ancienne jusqu'à la 9.1. Néanmoins, le streaming des WAL (option -X) ne fonctionne qu'avec un serveur en version 9.3 ou ultérieure, et le format tar (--format=tar) ne fonctionne qu'avec les serveurs de version 9.5 ou ultérieure.

pg\_basebackup conservera les droits de groupe pour les fichiers de données si les droits de groupe sont activés sur l'instance cible.

### **Exemples**

Pour créer une sauvegarde de base du serveur mon\_sgbd et l'enregistrer dans le répertoire local / usr/local/pgsql/data :

#### \$ **pg\_basebackup -h mon\_sgbd -D /usr/local/pgsql/data**

Pour créer une sauvegarde du serveur local avec un fichier tar compressé pour chaque tablespace, et stocker le tout dans le répertoire sauvegarde, tout en affichant la progression pendant l'exécution :

#### \$ **pg\_basebackup -D sauvegarde -Ft -z -P**

Pour créer une sauvegarde d'une base de données locale avec un seul tablespace, et la compresser avec bzip2 :

#### \$ **pg\_basebackup -D - -Ft -X fetch | bzip2 > backup.tar.bz2**

(Cette commande échouera s'il existe plusieurs tablespaces dans l'instance.)

Pour créer une sauvegarde d'une base locale, où le tablespace situé dans /opt/ts doit être déplacé vers ./backup/ts :

\$ **pg\_basebackup -D backup/data -T /opt/ts=\$(pwd)/backup/ts**

### **Voir aussi**

[pg\\_dump,](#page-2177-0) [Section 28.4.5](#page-899-0)

# **pgbench**

pgbench — Réalise un test de benchmark pour PostgreSQL

# **Synopsis**

pgbench -i [option...] [nom\_base]

pgbench [option...] [nom\_base]

## **Description**

pgbench est un programme pour réaliser simplement des tests de performance (*benchmark*) sur PostgreSQL. Il exécute la même séquence de commandes SQL en continu, potentiellement avec plusieurs sessions concurrentes puis calcule le taux de transactions moyen (en transactions par secondes). Par défaut, pgbench teste un scénario vaguement basé sur TPC-B, impliquant cinq commandes SELECT, UPDATE et INSERT par transaction. Toutefois, il est facile de tester d'autres scénarios en écrivant vos propres scripts de transactions.

Une sortie classique de pgbench ressemble à ceci :

```
transaction type: <br/> <br/>thending type: <br/>t (sort of)>
scaling factor: 10
query mode: simple
number of clients: 10
number of threads: 1
number of transactions per client: 1000
number of transactions actually processed: 10000/10000
latency average = 11.013 ms
latency stddev = 7.351 ms
initial connection time = 45.758 ms
tps = 896.967014 (without initial connection time)
```
Les six premières lignes rapportent quelques-uns des paramètres les plus importants qui ont été définis. La ligne suivante remonte le nombre de transactions réalisées et prévues. (La seconde rapporte juste le ratio entre le nombre de clients et le nombre de transactions par client). Ils seront équivalents à moins que l'exécution ait échoué avant la fin. (Avec le mode -T, seul le nombre réel de transactions est affiché.) La dernière ligne indique le nombre de transactions par seconde.

Les transactions de ce test, proche de TPC-B, nécessitent d'avoir défini au préalable quelques tables spécifiques. pgbench devrait être utilisé avec l'option -i (initialisation) pour créer et remplir ces tables. (Si vous testez un script personnalisé, vous n'aurez pas besoin de cette étape, mais vous aurez besoin de mettre en place tout ce dont votre script aura besoin). Une initialisation ressemble à cela :

```
pgbench -i [ autres-options
] nom_base
```
où nom\_base est le nom de la base de données pré-existante sur laquelle on conduit les tests. (Vous aurez aussi probablement besoin des options -h, -p et/ou -U pour spécifier comment se connecter au serveur de base de données.)

#### **Attention**

pgbench -i crée quatre tables nommées pgbench\_accounts, pgbench\_branches, pgbench\_history et pgbench\_tellers, détruisant toute table qui porterait l'un de ces noms. Attention à utiliser une autre base de données si vous avez des tables qui portent ces noms !

Par défaut, avec un facteur d'échelle de 1, les tables contiennent initialement les nombres de lignes suivants :

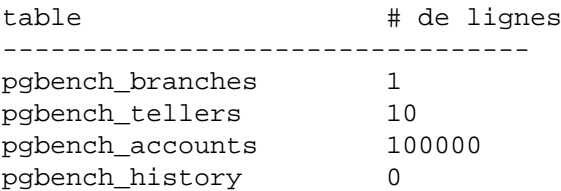

Vous pouvez (et, dans la plupart des cas, devriez) augmenter le nombre de lignes en utilisant l'option -s. Le facteur de remplissage -F peut aussi être utilisée à cet effet.

Une fois la mise en place terminée, vous pouvez lancer vos benchmarks sans inclure l'option  $-i$ , c'està-dire :

pgbench [ options ] nom\_base

Dans presque tous les cas, vous allez avoir besoin de certaines options pour rendre vos tests plus pertinents. Les options les plus importantes sont : -c (le nombre de clients), -t (le nombre de transactions), -T (l'intervalle de temps) et -f (le script à lancer). Vous trouverez ci-dessous toutes les options disponibles.

#### **Options**

La partie suivante est divisée en trois sous-parties : des options différentes sont utilisées pendant l'initialisation et pendant les tests ; certaines options sont utiles dans les deux cas.

#### **Options d'initialisation**

Pour réaliser l'initialisation, pgbench accepte les arguments suivants en ligne de commande :

dbname

Indique le nom de la base à tester. Si elle n'est pas spécifier, la variable d'environnement PGDATABASE est utilisée. Si elle n'est pas configurée, le nom d'utilisateur indiqué pour la connexion est utilisé.

```
-i
--initialize
```
Nécessaire pour passer en mode initialisation.

```
-I init_steps
--init-steps=init_steps
```
N'effectue qu'une partie des étapes d'initialisation habituelles. init\_steps spécifie les étapes d'initialisation à exécuter, à raison d'un caractère par étape. Chaque étape est appelée dans l'ordre indiqué. La valeur par défaut est dtgvp. Voici la liste des différentes étapes disponibles :

d (Détruit)

Supprime toutes les tables pgbench déjà présentes.

t (crée Tables)

Crée les tables utilisées par le scénario pgbench standard, à savoir pgbench\_accounts, pgbench\_branches, pgbench\_history et pgbench\_tellers.

g ou G (génère des données, côté client ou côté serveur)

Génère des données et les charge dans les tables standards, remplaçant toutes les données déjà présentes.

Avec g (génération de données côté client), les données sont générées dans le client pgbench, puis envoyées au serveur. Cela utilise une commande COPY et consomme beaucoup de bande passante entre le client et le serveur. Avec g, la trace affiche un message toutes les 100 000 lignes lors de la génération de pgbench\_accounts.

Avec G (génération côté serveur), seules de petites requêtes sont envoyées depuis le client pgbench, et les données sont ensuite générées sur le serveur. Aucune bande passante significative n'est nécessaire dans cette variante, mais le serveur travaillera plus. Avec G, la trace n'affichera aucun message de progression pendant la génération des données.

Par défaut, l'initialisation utilise la génération des données côté client (soit g).

v (Vacuum)

Appelle VACUUM sur les tables standards.

p (clés Primaires)

Crée les clés primaires sur les tables standards.

f (*Foreign keys* )

Crée les contraintes de clés étrangères entre les différentes tables standards. (Notez que cette étape n'est pas exécutée par défaut.)

```
-F fillfactor
```
--fillfactor= fillfactor

Crée les tables pgbench\_accounts, pgbench\_tellers et pgbench\_branches avec le facteur de remplissage (*fillfactor*) spécifié. La valeur par défaut est 100.

-n

```
--no-vacuum
```
Ne réalise pas de VACUUM après l'initialisation. (Cette option supprime l'étape d'initialisation v, même si elle était précisée dans -I.)

 $-\sigma$ 

--quiet

Passe du mode verbeux au mode silencieux, en n'affichant qu'un message toutes les 5 secondes. Par défaut, on affiche un message toutes les 100 000 lignes, ce qui engendre souvent plusieurs lignes toutes les secondes (particulièrement sur du bon matériel)

Ce paramètre n'a pas d'effet si G est spécifié dans l'option -I.

```
-s scale_factor
--scale= scale_factor
```
Multiplie le nombre de lignes générées par le facteur d'échelle (*scale factor*). Par exemple, -s 100 va créer 10 millions de lignes dans la table pgbench\_accounts. La valeur par défaut est 1. Lorsque l'échelle dépasse 20 000, les colonnes utilisées pour contenir les identifiants de compte (colonnes aid) vont être converties en grands entiers (bigint), de manière à être suffisamment grandes pour contenir l'espace des identifiants de compte.

```
--foreign-keys
```
Crée des contraintes de type clé étrangère entre les tables standards. (Cette option ajoute l'étape d'initialisation f, si elle n'est pas déjà présente.)

```
--index-tablespace=index_tablespace
```
Crée un index dans le tablespace spécifié plutôt que dans le tablespace par défaut.

```
--partition-method=NOM
```
Crée une table partitionnée pgbench\_accounts par la méthode NOM. Les valeurs attendues sont range ou hash. Cette option nécessite que --partitions soit différente de zéro. Sans précision, le défaut est range.

```
--partitions=NUM
```
Crée une table partitionnée pgbench\_accounts avec NUM partitions de taille à peu près égale pour le nombre de clients indiqué par l'échelle. Le défaut est 0, ce qui signifie qu'il n'y a pas de partitionnement.

```
--tablespace=tablespace
```
Crée une table dans le tablespace spécifié plutôt que dans le tablespace par défaut.

```
--unlogged-tables
```
Crée toutes les tables en tant que tables non journalisées (*unlogged tables*) plutôt qu'en tant que tables permanentes.

#### **Options des benchmarks**

Pour réaliser un benchmark pgbench accepte les arguments suivants en ligne de commande :

```
-b nom_script[@poids]
--builtin=nom_script[@poids]
```
Ajoute le script interne spécifié à la liste des scripts à exécuter. Les scripts internes disponibles sont tpcb-like, simple-update et select-only. L'utilisation des préfixes non ambigus des noms de scripts internes est acceptée. En utilisant le nom spécial list, la commande affiche la liste des scripts internes, puis quitte immédiatement.

En option, il est possibl d'écrire un poids en entier après @ pour ajuster la probabilité de sélectionner ce script plutôt que les autres. Le poids par défaut est de 1. Voir ci-dessous pour les détails.

```
-c clients
--client= clients
```
Nombre de clients simulés, c'est-à-dire le nombre de sessions concurrentes sur la base de données. La valeur par défaut est à 1.

```
-C--connect
```
Établit une nouvelle connexion pour chaque transaction, plutôt que de ne le faire qu'une seule fois par session cliente. C'est une option très utile pour mesurer la surcharge engendrée par la connexion.

 $h -$ --debug

Affiche les informations de debug.

```
-D variable =value
--define=variable =value
```
Définit une variable à utiliser pour un script personnalisé Voir ci-dessous pour plus de détails. Il est possible d'utiliser plusieurs fois l'option -D.

```
-f nom_fichier[@poids]
--file=nom_fichier[@poids]
```
Ajoute un script de transactions nommé nom\_fichier à la liste des scripts à exécuter.

En option, il est possible d'écrire un poids sous la forme d'un entier après le symbole @ pour ajuster la probabilité de sélectionner ce script plutôt qu'unautre. Le poids par défaut est de 1. (Pour utiliser un nom de fichier incluant un caractère @, ajoutez un poids pour qu'il n'y ait pas d'ambiguité, par exemple filen@me@1.) Voir ci-dessous pour les détails.

-j threads

--jobs= threads

Nombre de processus utilisés dans pgbench. Utiliser plus d'un thread peut être utile sur des machines possédant plusieurs cœurs. Les clients sont distribués de la manière la plus uniforme possible parmi les threads. La valeur par défaut est 1.

-l

--log

Rapporte les informations sur chaque transaction dans un fichier journal. Voir ci-dessous pour plus de détails.

```
-L limite
```
--latency-limit=limite

Les transactions durant plus de limite millisecondes sont comptabilisée et rapportées séparément en tant que *late*.

Lorsqu'un bridage est spécifié(--rate=... ), les transactions qui accusent un retard sur la planification supérieur à limite millisecondes, et celles qui n'ont aucune chance de respecter la limite de latence ne sont pas du tout envoyées au serveur. Elles sont comptabilisées et rapportées séparément en tant que *skipped* (ignorées).

```
-M querymode
```
--protocol= querymode

Protocole à utiliser pour soumettre des requêtes au serveur :

- simple : utilisation du protocole de requêtes standards.
- extended : utilisation du protocole de requête étendu.

• prepared : utilisation du protocole de requête étendu avec instructions préparées. Comme dans le mode prepared, pgbench réutilise le résultat de l'analyse pour la deuxième itération et les suivantes, pgbench s'exécute plus rapidement dans le mode prepared que dans les autres modes.

Par défaut, le protocole de requête standard est utilisé (voir [Chapitre 53](#page-2424-0) pour plus d'informations).

-n

--no-vacuum

Ne réalise pas de VACUUM avant de lancer le test. Cette option est *nécessaire* si vous lancez un scénario de test personnalisé qui n'utilise pas les tables standards pgbench\_accounts, pgbench\_branches, pgbench\_history et pgbench\_tellers .

 $-N$ --skip-some-updates

Exécute le script interne simple-update. Raccourci pour -b simple-update.

```
-P sec
```

```
--progress= sec
```
Affiche un rapport de progression toutes les sec secondes. Ce rapport inclut la durée du test, le nombre de transactions par seconde depuis le dernier rapport et la latence moyenne des transactions, ainsi que la déviation depuis le dernier rapport. Avec le bridage (option - R), la latence est calculée en fonction de la date de démarrage ordonnancée de la transaction et non de son temps de démarrage réel, donc elle inclut aussi la latence moyenne du temps d'ordonnancement.

 $-r$ --report-latencies

> Rapporte la latence moyenne par instruction (temps d'exécution du point de vue du client) de chaque commande après la fin du benchmark. Voir ci-dessous pour plus de détails.

-R rate

```
--rate=rate
```
Exécute les transactions en visant le débit spécifié, au lieu d'aller le plus vite possible (le défaut). Le débit est donné en transactions par seconde. Si le débit visé est supérieur au maximum possible, la limite de débit n'aura aucune influence sur le résultat.

Pour atteindre ce débit, les transactions sont ordonnancées avec une distribution suivant une loi de Poisson. La date de démarrage prévue se calcule depuis le moment où le client a démarré et pas depuis le moment où la dernière transaction s'est achevée. Cette approche signifie que, si une transaction dépasse sa date de fin prévue, un rattrapage est encore possible pour les suivantes.

Lorsque le bridage est actif, la latence de la transaction rapportée en fin de test est calculée à partir des dates de démarrage ordonnancées, c'est-à-dire qu'elle inclut le temps où chaque transaction attend que la précédente se termine. Le temps d'attente est appelé temps de latence d'ordonnancement, et ses valeurs moyenne et maximum sont rapportées séparément. La latence de transaction par rapport au temps de démarrage réel, c'est-à-dire le temps d'exécution de la transaction dans la base, peut être récupérée en soustrayant le temps de latence d'ordonnancement à la latence précisée dans les journaux.

Si l'option --latency-limit est utilisée avec l'option --rate, une transaction peut avoir une telle latence qu'elle serait déjà supérieure à limite de latence lorsque la transaction précédente se termine, car la latence est calculée au moment de la date de démarrage planifiée. Les transactions concernées ne sont pas envoyées à l'instance, elles sont complètement ignorées et comptabilisées séparément.

Une latence de planification élevée est une indication que le système n'arrive pas à traiter les transactions à la vitesse demandée, avec les nombres de clients et threads indiqués. Lorsque le temps moyen d'exécution est plus important que l'intervalle prévu entre chaque transaction, les transactions vont prendre du retard une-à-une, et la latence de planification va continuer de croître tout le long de la durée du test. Si cela se produit, vous devrez réduire le taux de transaction que vous avez spécifié.

-s scale\_factor --scale=scale\_factor

> Affiche le facteur d'échelle dans la sortie de pgbench. Avec les tests internes, ce n'est pas nécessaire ; le facteur d'échelle approprié sera détecté en comptant le nombre de lignes dans la table pgbench\_branches. Toutefois, lors de l'utilisation d'un benchmark avec un scénario personnalisé (option -f), le facteur d'échelle sera affiché à 1 à moins que cette option soit utilisée.

 $-S$ --select-only

Exécute le script interne select-only. Raccourci pour -b select-only.

```
-t transactions
```

```
--transactions= transactions
```
Nombre de transactions lancées par chaque client. La valeur par défaut est 10.

```
-T seconds
```

```
--time=seconds
```
Lance le test pour la durée spécifiée en secondes, plutôt que pour un nombre fixe de transactions par client. Les options -t et -T ne sont pas compatibles.

```
-v
```

```
--vacuum-all
```
Réalise un VACUUM sur les quatre tables standards avant de lancer le test. Sans l'option -n ou v, pgbench lancera un VACUUM sur les tables pgbench\_tellers et pgbench\_branches, puis tronquera pgbench\_history.

```
--aggregate-interval= secondes
```
Taille de l'intervalle d'agrégation (en secondes). Ne peut être utilisée qu'avec l'option -l. Avec cette option, le journal contiendra des résumés par intervalle, comme décrit ci-dessous.

```
--log-prefix=prefix
```
Définit le préfixe des fichiers logs créés par --log. Le défaut est pgbench\_log.

--progress-timestamp

Lorsque la progression est affichée (option -P), utilise un horodatage de type timestamp (epoch Unix) au lieu d'un nombre de secondes depuis le début de l'exécution. L'unité est la seconde avec une précision en millisecondes après le point. Ceci aide à comparer les traces générées par différents outils.

```
--random-seed=graine
```
Fournit la graine du générateur de nombres aléatoires, qui produira alors une séquence d'états initiaux du générateur, un pour chaque thread. Les valeurs pour graine peuvent être time (par défaut, la graine est basée sur l'heure en cours), rand (utilise une source fortement aléatoire, et tombe en échec si aucune n'est disponible), ou une valeur entière non signée. Le générateur aléatoire est appelé depuis un script pgbench explicitement (fonctions random...)
ou implicitement (par exemple l'option --rate l'utilise pour planifier les transactions). Si elle est mise en place explicitement, la valeur utilisée comme graine est affichée sur le terminal. N'importe quelle valeur autorisée pour graine peut aussi être fournie par la variable d'environnement PGBENCH\_RANDOM\_SEED. Pour garantir que la graine fournie couvre tous les cas d'usage possibles, mettez cette fonction en premier ou utilisez la variable d'environnement.

Placer cette variable explicitement permet de reproduire un run pgbench exactement identique, du moins en ce qui concerne les nombres aléatoires. Comme l'état du générateur aléatoire est géré par thread, pgbench s'exécutera à l'identique s'il y a un client par thread et pas de dépendance externe ou par rapport aux données. D'un point de vue statistique, reproduire des runs est une mauvaise idée, car cela peut masquer la variabilité des performances ou améliorer les performances excessivement, par exemple en appelant les mêmes pages qu'un run précédent. Cependant, ce peut être d'une grande aide pour déboguer, par exemple pour reproduire un cas tordu provoquant une erreur. À utiliser judicieusement.

--sampling-rate= rate

Taux d'échantillonnage utilisé lors de l'écriture des données dans les journaux, afin d'en réduire la quantité. Si cette option est utilisée, n'y sera écrite que la proportion indiquée des transactions. 1.0 signifie que toutes les transactions seront journalisées, 0.05 signifie que 5% de toutes les transactions le seront.

Pensez à prendre le taux d'échantillonnage en compte en consultant le journal. Par exemple, lorsque vous évaluez le nombre de transactions par seconde, vous devrez multiplier les nombres en conséquence. (Par exemple, avec un taux d'échantillonnage de 0,01, vous n'obtiendrez que 1/100 du tps réel).

```
--show-scriptscriptname
```
Show the actual code of builtin script scriptname on stderr, and exit immediately.

### **Options courantes**

pgbench accepte aussi les arguments suivants en ligne de commande pour les paramètres de connexion :

-h hostname --host= hostname

Le nom du serveur de base de données

-p port --port= port

Le port d'écoute de l'instance sur le serveur de base de données

```
-U login
--username= login
```
Le nom de l'utilisateur avec lequel on se connecte

```
-V<sub>z</sub>--version
```
Affiche la version de pgbench puis quitte.

 $-2$ --help

Affiche l'aide sur les arguments en ligne de commande de pgbench puis quitte.

### **Code de sortie**

Une exécution réussie renverra le code statut 0. Un code statut 1 indique des problèmes statiques comme des options invalides en ligne de commande. Des erreurs lors de l'exécution, comme des erreurs de base de données ou des problèmes dans le script, renverront le code statut 2. Dans ce dernier cas, pgbench affichera des résultats partiels.

## **Environnement**

PGDATABASE PGHOST PGPORT PGUSER

Paramètres de connexion par défaut.

Cet outil, comme la plupart des autres outils PostgreSQL, utilise les variables d'environnement supportées par la libpq (voir [Section 34.15](#page-1023-0)).

La variable d'environnement PG\_COLOR précise si l'on doit utiliser la couleur dans les messages de diagnostique. Les valeurs possibles sont always, auto et never.

### **Notes**

### **Quelles sont les « transactions » réellement exécutées dans pgbench ?**

pgbench exécute des scripts de tests choisis de façon aléatoire à partir d'une sélection. Les scripts pourraient inclure des scripts internes indiqués avec l'option -b et des scripts fournis par l'utilisateur indiqués avec l'option -f. Chaque script peut se voir affecter un poids spécifique après un caractère @ pour modifier sa probabilité de sélection. Le poids par défaut est de 1. Les scripts avec un poids de 0 sont ignorés.

Le script interne par défaut (aussi appelé avec -b tpcb-like) exécute sept commandes par transaction choisies de façon aléatoire parmi aid, tid, bid et delta. Le scénario s'inspire du jeu de tests de performance TPC-B benchmark mais il ne s'agit pas réellement de TPC-B, d'où son nom.

- 2. UPDATE pgbench\_accounts SET abalance = abalance + :delta WHERE aid =  $:aid$ ;
- 3. SELECT abalance FROM pgbench accounts WHERE aid =  $:aid$ ;
- 4. UPDATE pgbench\_tellers SET tbalance = tbalance + :delta WHERE tid  $=$  :tid;
- 5. UPDATE pgbench\_branches SET bbalance = bbalance + :delta WHERE  $bid = :bid;$
- 6. INSERT INTO pgbench\_history (tid, bid, aid, delta, mtime) VALUES (:tid, :bid, :aid, :delta, CURRENT\_TIMESTAMP);
- 7. END;

Si vous sélectionnez le script interne  $\sinh^{-1}$  =  $\cosh^{-1}$  (ou -N), les étapes 4 et 5 ne sont pas incluses dans la transaction. Ceci évitera des contentions au niveau des mises à jour sur ces tables, mais le test ressemblera encore moins à TPC-B.

Si vous sélectionnez le script interne select-only (ou -S), alors seul le SELECT est exécuté.

<sup>1.</sup> BEGIN;

### **Scripts personnalisés**

pgbench est capable d'utiliser des scénarios de test de performance personnalisés, en remplaçant le script de transactions par défaut (décrit ci-dessus) par un script de transactions lu depuis un fichier spécifié avec l'option (-f). Dans ce cas, une « transaction » est comptabilisée comme une exécution du fichier script.

Un fichier script contient une ou plusieurs commandes SQL terminées par des points-virgules. Les lignes vides et les lignes commençant par -- sont ignorées. Les fichiers scripts peuvent aussi contenir des « méta-commandes », qui seront interprétées par pgbench comme indiqué plus bas.

### **Note**

Avant PostgreSQL 9.6, les commandes SQL comprises dans les fichiers scripts étaient terminées par un retour à la ligne. Elles ne pouvaient donc pas être écrites sur plusieurs lignes. Maintenant, un point-virgule est *requis* pour séparer des commandes SQL consécutives (bien qu'une commande SQL n'en a pas besoin si elle est suivie par une méta-commande). Si vous avez besoin de créer un fichier script qui fonctionne avec les anciennes et nouvelles versions de pgbench, assurez-vous d'écrire chaque commande SQL sur une seule ligne et en terminant avec un point-virgule.

Il est possible de procéder facilement à de la substitution de variables dans les fichiers scripts. Les noms de variables doivent consister en lettres (y compris des caractères non latins), chiffres et soulignés (\_), mais le premier caractère ne doit pas être un chiffre. Les variables peuvent être instanciées via l'option -D de la ligne de commande comme décrit ci-dessus, ou grâce aux méta-commandes décrites ci-dessous. En plus des commandes pré-définies par l'option de la ligne de commande -D, quelques variables sont automatiquement prédéfinies, listées sous [Tableau 282](#page-2162-0). Une valeur de ces variables définie via l'option -D aura priorité sur la valeur définie automatiquement. Une fois définie, la valeur d'une variable peut être insérée dans les commandes SQL en écrivant : nom\_variable. S'il y a plus d'une session par client, chaque session possède son propre jeu de variables. pgbench supports up to 255 variable uses in one statement.

| <b>Variable</b> | <b>Description</b>                                                                             |
|-----------------|------------------------------------------------------------------------------------------------|
| client id       | nombre unique permettant d'identifier la session client<br>(commence à zéro)                   |
| default seed    | graine utilisée par défaut dans les fonctions de hachage et de<br>permutation pseudo-aléatoire |
| random_seed     | graine du générateur aléatoire (si pas remplacée avec $-D$ )                                   |
| scale           | facteur d'échelle courant                                                                      |

<span id="page-2162-0"></span>**Tableau 282. Variables automatiques de pgbench**

Dans les fichiers de scripts, les méta-commandes commencent avec un anti-slash (\) et s'étendent jusqu'à la fin de la ligne, même si elles peuvent s'étendre sur plusieurs lignes en écrivant anti-slash puis un retour chariot. Les arguments d'une méta-commande sont séparés par des espaces vides. Les méta-commandes suivantes sont supportées :

```
\gset [prefix] \aset [prefix]
```
Cette commande peut être utilisée pour marquer la fin de requêtes SQL, prenant ainsi la place du point-virgule final  $(i)$ .

Quand la commande \gset est utilisée, la requête SQL précédente doit renvoyer une ligne. Les valeurs de ses colonnes sont enregistrées dans des variables nommées d'après les noms de colonnes, préfixées avec prefix, si ce dernier est fourni.

Quand la commande  $\a$ set est utilisée, toutes les requêtes (séparées par  $\iota$ ) voient leurs colonnes stockées dans des variables nommées d'après elles, préfixées de prefix s'il est fourni. Si une requête ne retourne aucune ligne, aucune affectation n'est faite. On peut tester l'existence de la variable pour détecter ce cas. Si une requête retourne plus d'une ligne, la dernière valeur est conservée.

\gset et \aset ne peuvent être utilisées en mode pipeline, puisque les résultats des requêtes ne sont pas encore disponibles au moment où la commande en a besoin.

L'exemple suivant place la balance finale du compte provenant de la première requête dans la variable abalance, et remplit les variables  $p\_two$  et  $p\_three$  avec les entiers provenant de la troisième requête. Le résultat de la deuxième requête est ignoré. Les résultats des deux dernières requêtes combinées sont stockés dans les variables four et five.

```
UPDATE pgbench_accounts
   SET abalance = abalance + :delta
  WHERE aid = :aid
  RETURNING abalance \qset
-- compound of two queries
SELECT 1 \backslash iSELECT 2 AS two, 3 AS three \gset p_
SELECT 4 AS four \iota SELECT 5 AS five \aset
```

```
\if expression
\elif expression
\else
\endif
```
Ce groupe de commandes implémente des blocs conditionnels imbriquables, de manière similaire au \if [expression](#page-2242-0) de psql. Les expressions conditionnelles sont identiques à celles avec \set, les valeurs autres que zéro valant true.

<span id="page-2163-0"></span>\set nom\_variable expression

Définit la variable nom\_variable à une valeur définie par expression. L'expression peut contenir la constante NULL, les constantes booléennes TRUE et FALSE, des constantes entières comme 5432, des constantes double précision comme 3.14159, des références à des variables :nomvariable, des [opérateurs](#page-2164-0) avec leur priorité et leur associativité habituelles en SQL, [des appels de fonction](#page-2166-0), des [expressions conditionnelles génériques SQL avec](#page-391-0) CASE et des parenthèses.

Les fonctions et la plupart des opérateurs retournent NULL en cas d'entrée à NULL.

En ce qui concerne les conditions, les valeurs numériques différentes de zéro valent TRUE, les valeurs numériques à zéro et NULL sont FALSE.

Des constantes entières ou à virgule flottante ainsi que des opérateurs arithmétiques entiers (+, -, \* et /), trop larges ou trop petites, renvoient des erreurs de dépassement.

Quand aucune clause finale ELSE n'est fournie à un CASE, la valeur par défaut est NULL.

Exemples :

```
\set ntellers 10 * :scale
\set aid (1021 * random(1, 100000 * :scale)) \{ \} (100000 * :scale) + 1
```

```
\set divx CASE WHEN :x <> 0 THEN : y :x ELSE NULL END
```

```
\sleep nombre [ us | ms | s ]
```
Entraîne la suspension de l'exécution du script pendant la durée spécifiée en microsecondes (us), millisecondes (ms) ou secondes (s). Si l'unité n'est pas définie, l'unité par défaut est la seconde. Ce peut être soit un entier constant, soit une référence : nom variable vers une variable retournant un entier.

Exemple :

\sleep 10 ms

```
\setshell nom_variable commande [ argument ... ]
```
Définit la variable nom\_variable comme le résultat d'une commande shell nommée commande aves le(s) argument(s) donné(s). La commande doit retourner un entier sur la sortie standard.

commande et chaque argument peuvent être soit une constante de type text, soit une référence :nom\_variable à une variable. Si vous voulez utiliser un argument commençant avec un symbole deux-points, écrivez un deux-points supplémentaire au début de l'argument.

Exemple :

```
\setshell variable_à_utiliser commande
 argument_litéral :variable
::literal_commencant_avec_deux_points
```
\shell commande [ argument ... ]

Identique à \setshell, mais le résultat de la commande sera ignoré.

Exemple :

```
\shell command
  literal_argument :variable ::literal_starting_with_colon
```
\startpipeline \endpipeline

> Ces commandes définissent le début et la fin de requêtes SQL. En mode pipeline, celles-ci sont envoyées au serveur sans attendre le résultat des requêtes précédentes. Voir [Section 34.5](#page-996-0) pour plus de détails. Le mode pipeline impose l'utilisation du protocole de requête étendu.

### <span id="page-2164-0"></span>**Opérateurs intégrés**

Les opérateurs arithmétiques, de manipulation de bits, de comparaison et logiques listés dans [Tableau 283](#page-2165-0) sont intégrés dans pgbench et peuvent être utilisés dans des expressions apparaissant dans [\set](#page-2163-0). Les opérateurs sont listés par priorité croissante. Sauf indication contraire, les opérateurs prenant deux paramètres en entrée produiront un nombre en double précision, si une des entrées est en double précision, sinon le résultat produit sera entier.

<span id="page-2165-0"></span>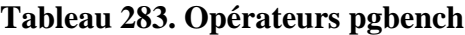

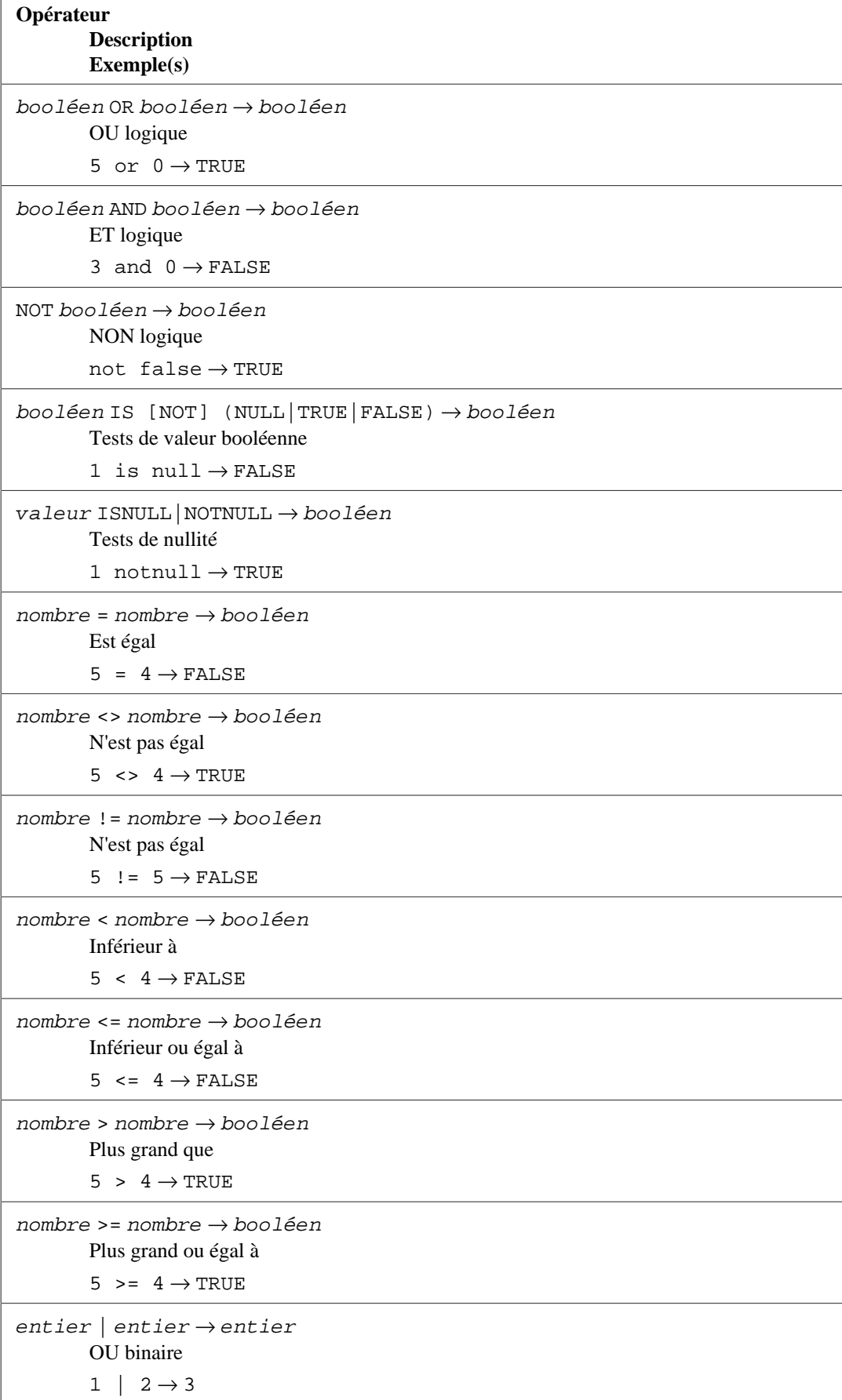

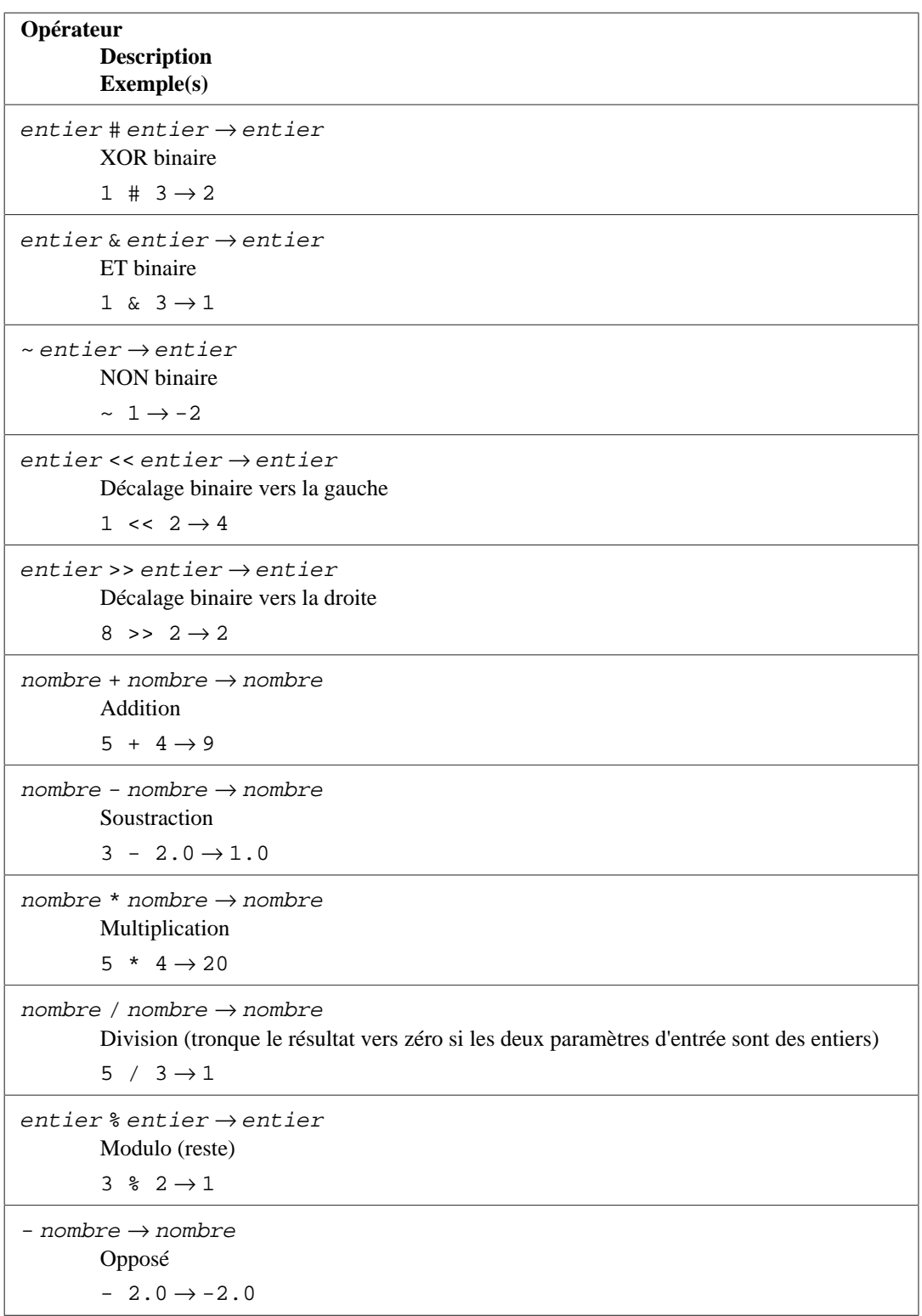

## <span id="page-2166-0"></span>**Fonctions internes**

Les fonctions listées dans [Tableau 284](#page-2167-0) sont internes à pgbench et peuvent être utilisées dans des expressions apparaissant dans [\set](#page-2163-0).

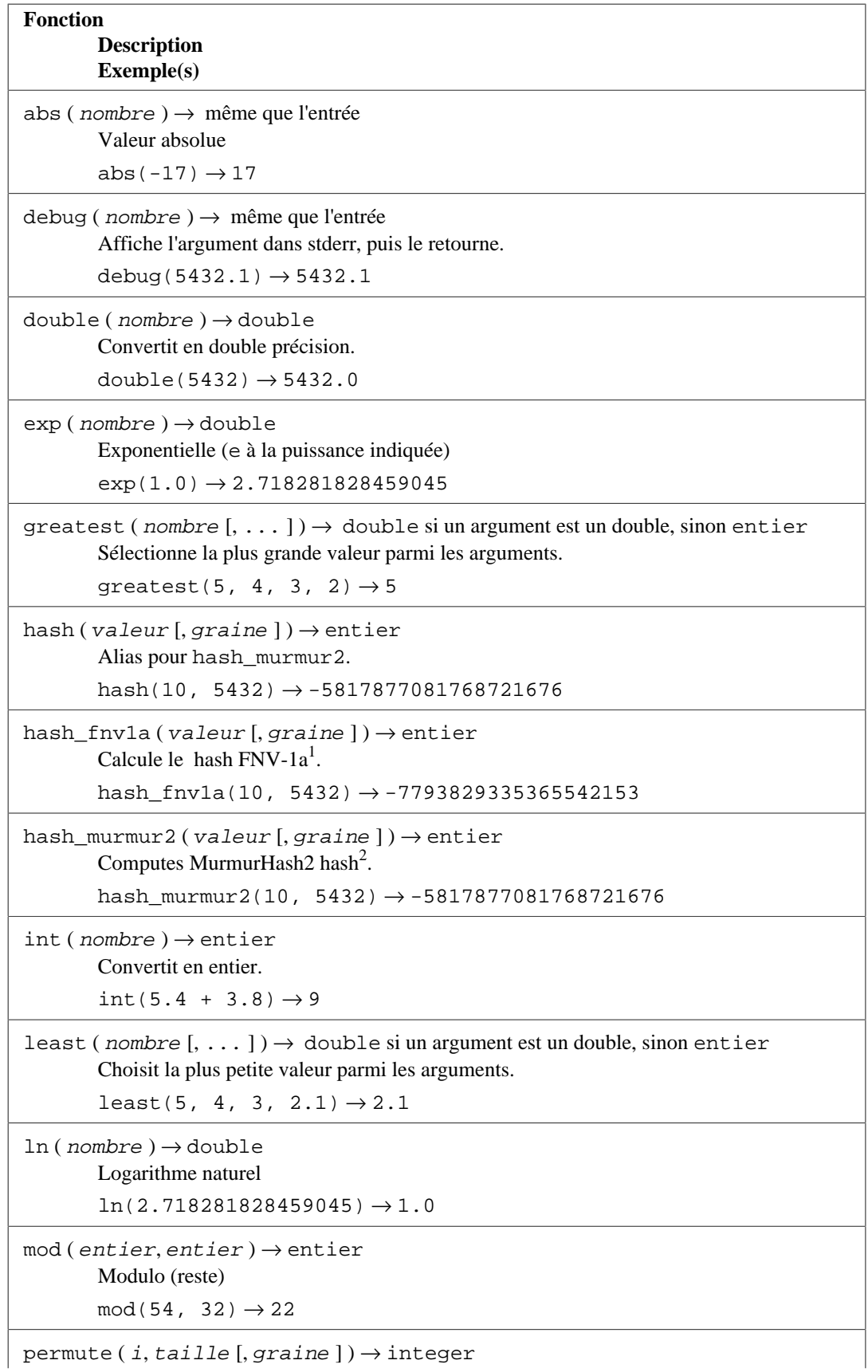

## <span id="page-2167-0"></span>**Tableau 284. pgbench Functions**

<sup>&</sup>lt;sup>1</sup> [https://en.wikipedia.org/wiki/Fowler%E2%80%93Noll%E2%80%93Vo\\_hash\\_function](https://en.wikipedia.org/wiki/Fowler%E2%80%93Noll%E2%80%93Vo_hash_function)<br><sup>2</sup> <https://en.wikipedia.org/wiki/MurmurHash>

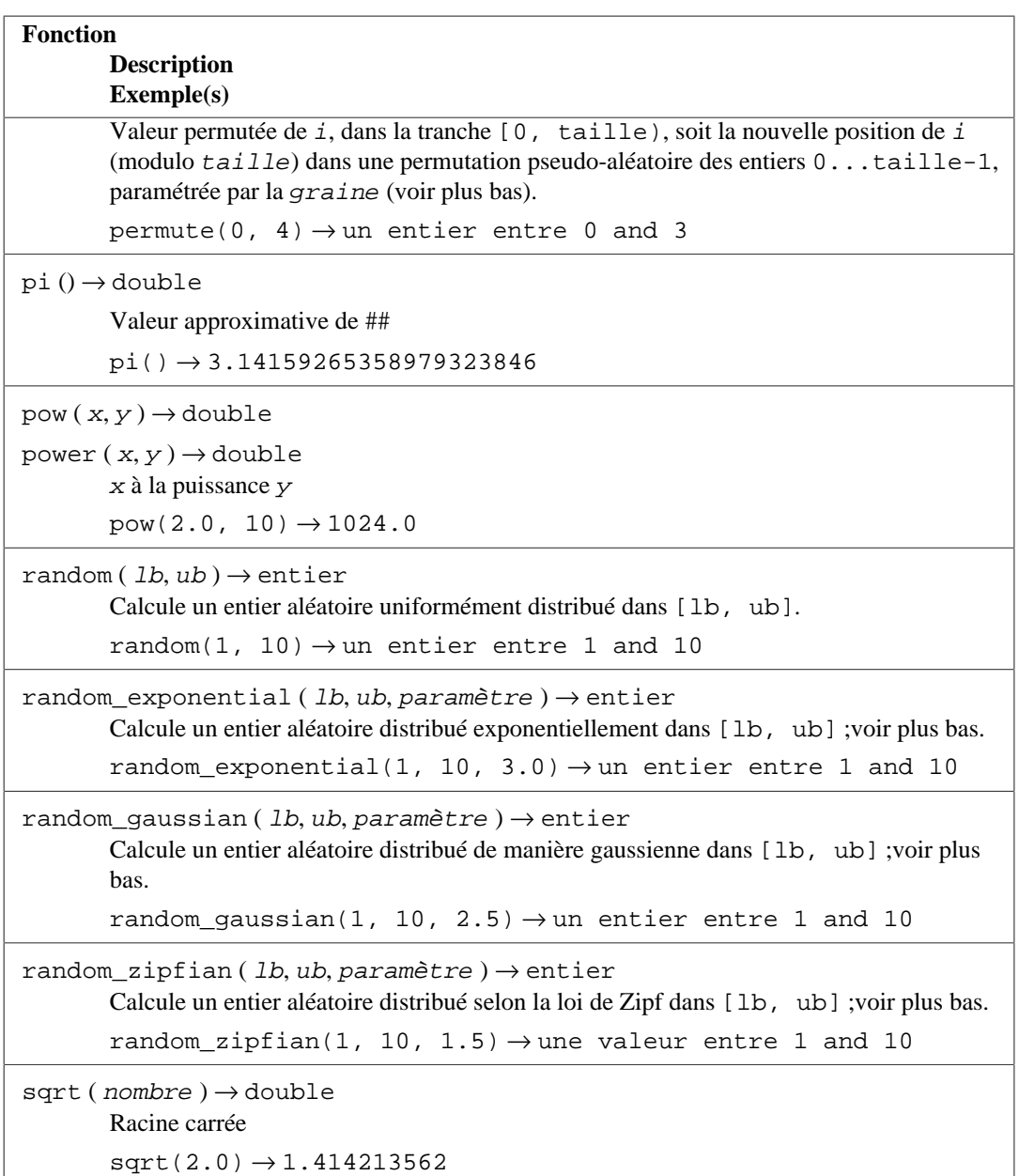

La fonction random génère des valeurs en utilisant une distribution uniforme ; autrement dit toutes les valeurs sont dans l'intervalle spécifiée avec une probabilité identique. Les fonctions random\_exponential, random\_gaussian et random\_zipfian requièrent un paramètre supplémentaire de type double qui détermine le contour précis de cette distribution.

• Pour une distribution exponentielle, paramètre contrôle la distribution en tronquant une distribution exponentielle en décroissance rapide à paramètre, puis en projetant le résultant sur des entiers entre les limites. Pour être précis :

 $f(x) = \exp(-\text{paramètre} * (x - \text{min}) / (\text{max} - \text{min} + 1)) / (1 - \exp(-\text{paramètre}))$ 

Puis la valeur *i* entre les valeurs min et max, en les incluant, est récupérée avec la probabilité :  $f(i) - f(i + 1).$ 

Intuitivement, plus paramètre est grand, plus les valeurs fréquentes proches de min sont accédées et moins les valeurs fréquentes proches de max sont accédées. Plus paramètre est proche de 0, plus la distribution d'accès sera plate (uniforme). Une approximation grossière de la distribution est que 1% des valeurs les plus fréquentes de l'intervalle, proches de min, sont tirées paramètre% du temps. La valeur de paramètre doit être strictement positive.

• Pour une distribution gaussienne, l'intervalle correspond à une distribution normale standard (la courbe gaussienne classique en forme de cloche) tronquée à -paramètre à gauche et à +paramètre à droite. Les valeurs au milieu de l'intervalle sont plus susceptibles d'être sélectionnées. Pour être précis, si  $PHI(x)$  est la fonction de distribution cumulative de la distribution normale standard, avec une movenne mu définie comme ( $max + min$ ) / 2.0, avec

 $f(x) = PHI(2.0 * paramètre * (x - mu) / (max - min + 1))/$  $(2.0 * PHI(paramètre) - 1)$ 

alors la valeur i entre min et max (inclus) est sélectionnée avec une probabilité :  $f(i + 0.5)$   $f(i - 0.5)$ . Intuitivement, plus *paramètre* est grand, et plus les valeurs fréquentes proches du centre de l'intervalle sont sélectionnées, et moins les valeurs fréquentes proches des bornes min et max. Environ 67% des valeurs sont sélectionnées à partir du centre 1.0 / paramètre, soit 0.5 / paramètre autour de la moyenne, et 95% dans le centre 2.0 / paramètre, soit 1.0 / paramètre autour de la moyenne ; par exemple, si paramètre vaut 4.0, 67% des valeurs sont sélectionnées depuis le quart du milieu (1.0 / 4.0) de l'intervalle (ou à partir de 3.0 / 8.0 jusqu'à 5.0 / 8.0) et 95% depuis la moitié du milieu (2.0 / 4.0) de l'intervalle (deuxième et troisième quartiles). La valeur minimale autorisée pour paramètre est 2.0.

• random\_zipfian génère une distribution bornée selon la loi de Zipf. paramètre définit à quel point la distribution est biaisée. Plus paramètre est grand, plus fréquemment les valeurs du début de l'intervalle seront tirées. La distribution est telle que, en supposant que l'intervalle commence à 1, le ratio de probabilité d'un jet k contre un jet  $k+1$  est ( $(k+1)/k$ ) \* \* par ameter. Par exemple, random\_zipfian(1, ..., 2.5) produit la valeur 1 à peu près (2/1)\*\*2.5 = 5.66 fois plus fréquemment que 2, qui lui-même est produit (3/2)\*\*2.5 = 2.76 fois plus fréquemment que 3, et ainsi de suite.

L'implémentation de pgbench est basée sur « Non-Uniform Random Variate Generation », Luc Devroye, p. 550-551, Springer 1986. À cause des limitations de cet algorithme, la valeur paramètre est restreinte à l'intervalle [1.001, 1000].

#### **Note**

Lors de la conception d'un benchmark qui sélectionne des lignes de manière non uniforme, soyez conscient que les lignes choisies peuvent être corrélées avec d'autres données, comme les ID d'une séquence ou l'ordre physique des lignes, ce qui peut biaiser les mesures de performance.

Pour éviter cela, pensez à la fonction permute, ou toute autre opération avec le même effet, pour mélanger les lignes sélectionnées et détruire ces corrélations.

Les fonctions de hachage hash, hash\_murmur2 et hash\_fnv1a acceptent une valeur d'entrée et une graine optionnelle. Si la graine n'est pas fournie, la valeur de :default\_seed est utilisée, initialisée de façon aléatoire si elle n'est pas définie par l'option de ligne de commande -D..

permute accepte en entrée une valeur, une taille, et une graine optionnelle. Elle génère une permutation pseudo-aléatoire des entiers dans la tranche [0, taille), et retourne l'index de la valeur d'entrée dans les valeurs permutées. La permutation choisie est paramétrée par la graine, soit par défaut : default seed si elle n'est pas fournie. Au contraire des fonctions de hachage, permute garantit qu'il n'y aura ni collision ni trou dans les valeurs retournées. Les valeurs d'entrée hors de l'intervalle sont interprétées modulo la taille. La fonction lève une erreur si la taille n'est pas positive. permute peut être utilisée pour disperser la distribution de fonctions aléatoires non uniformes comme

random\_zipfian ou random\_exponential, afin que les valeurs les plus couramment tirées ne soient pas corrélées de manière triviale. Par exemple, le script pgbench suivant simule une charge réaliste typique des médias sociaux et des plateformes de blogs, où quelques comptes génèrent une charge excessive :

```
\set size 1000000
\set r random zipfian(1, :size, 1.07)
\setminusset k 1 + permute(:r, :size)
```
Dans certains cas, plusieurs distributions distinctes non corrélées entre elles sont nécessaires, et c'est là que le paramètre graine optionnel est pratique :

```
\set k1 1 + permute(:r, :size, :default_seed + 123)
\set k2 1 + permute(:r, :size, :default_seed + 321)
```
Un comportement similaire peut être approché avec hash :

```
\set size 1000000
\set r random_zipfian(1, 100 * :size, 1.07)
\set k 1 + abs(hash(:r)) % :size
```
Cependant, comme hash génère des collisions, certaines valeurs ne sont pas atteignables, et d'autres seront plus fréquentes qu'attendues par rapport à la distribution originale.

À titre d'exemple, la définition complète de la transaction style TPC-B intégrée est :

```
 \set aid random(1, 100000 * :scale)
   \set bid random(1, 1 * :scale)
   \set tid random(1, 10 * :scale)
   \set delta random(-5000, 5000)
  BEGIN;
 UPDATE pgbench accounts SET abalance = abalance + :delta WHERE
aid = :aid;SELECT abalance FROM pgbench_accounts WHERE aid = :aid;
  UPDATE pgbench_tellers SET tbalance = tbalance + :delta WHERE
tid = :tid;
  UPDATE pgbench_branches SET bbalance = bbalance + :delta WHERE
bid = :bid; INSERT INTO pgbench_history (tid, bid, aid, delta, mtime) VALUES
 (:tid, :bid, :aid, :delta, CURRENT_TIMESTAMP);
  END;
```
Ce script autorise chaque itération de la transaction à référencer des lignes différentes, sélectionnées aléatoirement. (Cet exemple montre aussi pourquoi il est important que chaque session cliente ait ses propres variables -- sinon elles n'affecteront pas les différentes lignes de façon indépendante.

### **Journaux par transaction**

Avec l'option -l (mais sans l'option --aggregate-interval), pgbench va écrire des informations sur chaque transaction dans un fichier journal. Il sera nommé  $prefix$ . nnn, où prefix vaut par défaut pgbench\_log, et nnn est le PID du processus pgbench. Le préfixe peut être changé avec l'option --log-prefix. Si l'option -j est positionnée à 2 ou plus, créant plusieurs processus

de travail (*worker*), chacun aura son propre fichier journal. Le premier worker utilisera le même nom pour son fichier journal que dans le cas d'un seul processus. Les fichiers journaux supplémentaires s'appelleront  $prefixnnnmm$ , où mmm est un numéro de séquence, identifiant chaque worker, commençant à 1.

Le format du journal est le suivant :

```
id client no transaction temps no script time epoch time us
 [ schedule lag ]
```
où client\_id indique la session client qui a exécuté la transaction, transaction\_no compte le nombre de transactions exécutées par cette session, temps est la durée totale de la transaction en microsecondes, no\_script indique quel fichier script a été utilisé (très utile lorsqu'on utilise plusieurs scripts avec l'option -f ou -b), et time\_epoch/time\_us est un horodatage Unix avec un décalage en microsecondes (utilisable pour créer un horodatage ISO 8601 avec des secondes fractionnées) indiquant à quel moment la transaction s'est terminée. Le champ schedule\_lag est la différence entre la date de début planifiée de la transaction et sa date de début réelle, en micro secondes. Il est présent uniquement lorsque l'option --rate est utilisée. Quand les options --rate et --latency-limit sont utilisées en même temps, le champ time pour une transaction ignorée sera rapportée en tant que skipped.

Ci-dessous un extrait du fichier journal généré avec un seul client :

0 199 2241 0 1175850568 995598 0 200 2465 0 1175850568 998079 0 201 2513 0 1175850569 608 0 202 2038 0 1175850569 2663

Autre exemple avec les options --rate=100 et --latency-limit=5 (notez la colonne supplémentaire schedule\_lag) :

0 81 4621 0 1412881037 912698 3005 0 82 6173 0 1412881037 914578 4304 0 83 skipped 0 1412881037 914578 5217 0 83 skipped 0 1412881037 914578 5099 0 83 4722 0 1412881037 916203 3108 0 84 4142 0 1412881037 918023 2333 0 85 2465 0 1412881037 919759 740

Dans cet exemple, la transaction 82 a été en retard, elle affiche une latence (6,173 ms) supérieure à la limite de 5 ms. Les deux transactions suivantes ont été ignorées, car elles avaient déjà en retard avant même d'avoir commencé.

Dans le cas d'un test long sur du matériel qui peut supporter un grand nombre de transactions, les journaux peuvent devenir très volumineux. L'option --sampling-rate peut être utilisée pour journaliser seulement un extrait aléatoire des transactions effectuées.

### **Agrégation de la journalisation**

Avec l'option --aggregate-interval, les fichiers journaux utilisent un format quelque peu différent :

```
début_intervalle nombre_de_transactions
 somme_latence somme_latence_2 latence_minimum latence_maximum
 [ somme_retard somme_retard_2 retard_min retard_max
  [ transactions_ignorées ] ]
```
où début\_intervalle est le début de l'intervalle (au format epoch Unix), nombre\_de\_transactions est le nombre de transactions dans l'intervalle, somme\_latence est le cumul des latences dans l'intervalle, somme\_latence\_2 est la somme des carrés des latences dans l'intervalle, latence\_minimum est la latence minimum dans l'intervalle, et latence\_maximum est la latence maximum dans l'intervalle. Les derniers champs somme\_retard, somme\_retard\_2, retard\_min, et retard\_max sont présents uniquement si l'option --rate a été spécifiée. Ils fournissent des statistiques sur le temps que chaque transaction a eu à attendre la fin de la précédente, c'est-à-dire la différence entre la date de départ prévue et la date de départ réelle de chaque transaction. Le tout dernier champ, transactions\_ignorées, n'est présent que si l'option --latency-limit est utilisée. Chaque transaction est comptabilisée dans l'intervalle où elle a committé.

Voici un exemple de sortie :

1345828501 5601 1542744 483552416 61 2573 1345828503 7884 1979812 565806736 60 1479 1345828505 7208 1979422 567277552 59 1391 1345828507 7685 1980268 569784714 60 1398 1345828509 7073 1979779 573489941 236 1411

Notez que tandis que le fichier journal brut (c'est-à-dire non agrégé) contient une référence à quel script a été utilisé pour chaque transaction, le journal agrégé n'en contient pas. De ce fait, si vous avez besoin des données par script, vous devrez agréger ces données vous-même.

### **Latences par requête**

Avec l'option -r, pgbench collecte le temps de transaction écoulé pour chaque requête exécutée par chaque client. Une fois le test de performance terminé, il affiche une moyenne de ces valeurs, désignée comme latence de chaque requête.

Pour le script par défaut, le résultat aura la forme suivante :

```
starting vacuum...end.
transaction type: <br/> <br/>kbuiltin: TPC-B (sort of)>
  scaling factor: 1
scaling factor: 1
query mode: simple
number of clients: 10
number of threads: 1
number of transactions per client: 1000
number of transactions actually processed: 10000/10000
latency average = 10.870 ms
latency stddev = 7.341 ms
initial connection time = 30.954 ms
tps = 907.949122 (without initial connection time)
statement latencies in milliseconds:
     0.001 \set aid random(1, 100000 * :scale)
    0.001 \set bid random(1, 1 * :scale)
    0.001 \set tid random(1, 10 * : scale)
     0.000 \set delta random(-5000, 5000)
```
 0.046 BEGIN; 0.151 UPDATE pgbench\_accounts SET abalance = abalance + :delta WHERE aid  $=$  :aid;  $0.107$  SELECT abalance FROM pgbench\_accounts WHERE aid = :aid; 4.241 UPDATE pgbench\_tellers SET tbalance = tbalance + :delta WHERE tid =  $:tid;$  5.245 UPDATE pgbench\_branches SET bbalance = bbalance + :delta WHERE bid  $=$  :bid; 0.102 INSERT INTO pgbench\_history (tid, bid, aid, delta, mtime) VALUES (:tid, :bid, :aid, :delta, CURRENT\_TIMESTAMP); 0.974 END;

Les moyennes sont rapportées séparément si plusieurs scripts sont spécifiés.

Notez que collecter des informations de chronométrage supplémentaires nécessaires pour calculer la latence par requête rajoute une certaine charge. Cela va réduire la vitesse moyenne calculée pour l'exécution des transactions et réduire le taux calculé des TPS. Le ralentissement varie de manière significative selon la plateforme et le matériel. Comparer la moyenne des valeurs de TPS avec et sans intégration de la latence est une bonne manière de se rendre compte si la surcharge induite par le chronométrage est importante ou pas.

### **Bonnes pratiques**

Il est facile d'utiliser pgbench pour produire des résultats complètement dénués de sens ! Voici quelques conseils pour vous aider à obtenir des résultats pertinents.

Tout d'abord, ne croyez *jamais* en un test qui ne dure que quelques secondes. Utilisez l'option -t ou - T pour que le test dure au moins quelques minutes, de façon à lisser le bruit. Dans certains cas, il vous faudra des heures pour récupérer des valeurs reproductibles. C'est une bonne idée de lancer plusieurs fois le test pour voir si vos chiffres sont ou pas reproductibles.

Pour le scénario de test par défaut typé TPC-B, le facteur d'échelle d'initialisation (-s) devrait être au moins aussi grand que le nombre maximum de clients que vous avez l'intention de tester  $(-c)$  ; sinon vous allez principalement tester la contention induite par les mises à jour. il n'y a que -s lignes dans la table pgbench branches, et chaque transaction veut mettre à jour l'une de ces lignes, donc si la valeur de -c est supérieure à la valeur de -s, il en résultera sûrement de nombreuses transactions bloquées en attente de la fin d'autres transactions.

Le scénario par défaut est aussi assez sensible au temps écoulé depuis l'initialisation des tables : l'accumulation des lignes et espaces morts dans les tables change les résultats. Pour comprendre ces résultats, vous devez garder une trace du nombre total de mises à jour et du moment du vacuum. Si l'autovacuum est actif, il peut en résulter des variations imprévisibles dans les performances mesurées.

Une limitation de pgbench est qu'il peut lui-même devenir le goulet d'étranglement lorsqu'on essaie de tester avec un grand nombre de sessions clientes. Cela peut être atténué en utilisant pgbench depuis une machine différente du serveur de base de données, bien qu'une faible latence sur le réseau soit dans ce cas essentielle. Il peut même être utile de lancer plusieurs instances parallèles de pgbench, depuis plusieurs machines clientes vers le même serveur de base de données.

### **Securité**

Si des utilisateurs non dignes de confiance ont accès à une base de données qui n'a pas adopté une [méthode sécurisée d'utilisation des schémas](#page-128-0), il ne faut pas exécuter pgbench dans cette base. pgbench utilise des noms non qualifiés et ne modifie le chemin de recherche.

# **pg\_config**

pg\_config — récupèrer des informations sur la version installée de PostgreSQL

# **Synopsis**

pg\_config [option...]

## **Description**

L'outil pg\_config affiche les paramètres de configuration de la version installée de PostgreSQL. Il peut, par exemple, d'être utilisé par des paquets logiciels qui souhaitent s'interfacer avec PostgreSQL pour faciliter la recherche des fichiers d'entêtes requis et des bibliothèques.

## **Options**

Pour utiliser pg\_config, une ou plusieurs des options suivantes doivent être fournies :

--bindir

Afficher l'emplacement des exécutables utilisateur. Par exemple, pour trouver le programme psql. C'est aussi normalement l'emplacement du programme pg\_config.

--docdir

Afficher l'emplacement des fichiers de documentation.

--htmldir

Affiche l'emplacement des fichiers de documentation HTML.

--includedir

Afficher l'emplacement des fichiers d'entêtes C des interfaces clientes.

--pkgincludedir

Afficher l'emplacement des autres fichiers d'entête C.

--includedir-server

Afficher l'emplacement des fichiers d'entêtes C pour la programmation du serveur.

--libdir

Afficher l'emplacement des bibliothèques.

--pkglibdir

Afficher l'emplacement des modules chargeables dynamiquement ou celui que le serveur peut parcourir pour les trouver. (D'autres fichiers de données dépendant de l'architecture peuvent aussi être installés dans ce répertoire.)

--localedir

Afficher l'emplacement des fichiers de support de la locale (c'est une chaîne vide si le support de la locale n'a pas été configuré lors de la construction de PostgreSQL).

#### --mandir

Afficher l'emplacement des pages de manuel.

--sharedir

Afficher l'emplacement des fichiers de support qui ne dépendent pas de l'architecture.

--sysconfdir

Afficher l'emplacement des fichiers de configuration du système.

--pgxs

Afficher l'emplacement des fichiers makefile d'extensions.

--configure

Afficher les options passées au script configure lors de la configuration de PostgreSQL en vue de sa construction. Cela peut être utilisé pour reproduire une configuration identique ou pour trouver les options avec lesquelles un paquet binaire a été construit. (Néanmoins, les paquets binaires contiennent souvent des correctifs personnalisés par le vendeur.) Voir aussi les exemples ci-dessous.

 $---CC$ 

Afficher la valeur de la macro CC utilisée lors de la construction de PostgreSQL. Cela affiche le compilateur C utilisé.

--cppflags

Afficher la valeur de la macro CPPFLAGS utilisée lors de la construction de PostgreSQL. Cela affiche les options du compilateur C nécessaires pour l'exécution du préprocesseur (typiquement, les options  $-L$ ).

--cflags

Afficher la valeur de la macro CFLAGS utilisée lors de la construction de PostgreSQL. Cela affiche les options du compilateur C.

--cflags\_sl

Afficher la valeur de la macro CFLAGS\_SL utilisée lors de la construction de PostgreSQL. Cela affiche les options supplémentaires du compilateur C utilisées pour construire les bibliothèques partagées.

--ldflags

Afficher la valeur de la macro LDFLAGS utilisée lors de la construction de PostgreSQL. Cela affiche les options de l'éditeur de liens.

--ldflags ex

Afficher la valeur de la variable LDFLAGS\_EX utilisée lors de la construction de PostgreSQL. Cela affiche les options de l'éditeur de liens uniquement pour la construction des exécutables.

--ldflags\_sl

Afficher la valeur de la macro LDFLAGS\_SL utilisée lors de la construction de PostgreSQL. Cela affiche les options de l'éditeur de liens utilisées pour construire seulement les bibliothèques partagées.

```
--libs
```
Afficher la valeur de la macro LIBS utilisée lors de la construction de PostgreSQL. Elle contient habituellement les options -1 pour les bibliothèques externes auxquelles PostgreSQL est lié.

```
--version
```
Afficher la version de PostgreSQL.

-? --help

Affiche de l'aide à propos des arguments en ligne de commande avec pg\_config, puis quitte.

Si plusieurs options sont données, l'information est affichée dans cet ordre, un élément par ligne. Si aucune option n'est donnée, toutes les informations disponibles sont affichées avec des étiquettes.

### **Notes**

```
Les options --docdir, --pkgincludedir, --localedir, --mandir, --sharedir,
--sysconfdir, --cc, --cppflags, --cflags, --cflags_sl, --ldflags, --
ldflags_sl et --libs sont apparues avec PostgreSQL 8.1. L'option --htmldir n'est disponible
qu'à partir de PostgreSQL 8.4. The option --ldflags_ex was added in PostgreSQL 9.0.
```
## **Exemple**

Reproduire la configuration de construction de l'installation actuelle de PostgreSQL :

```
eval ./configure `pg_config --configure`
```
La sortie de pg\_config --configure contient les guillemets du shell de sorte que les arguments contenant des espaces soient représentés correctement. Du coup, il est nécessaire d'utiliser eval pour obtenir des résultats corrects.

# <span id="page-2177-0"></span>**pg\_dump**

pg\_dump — sauvegarder une base de données PostgreSQL dans un script ou tout autre fichier d'archive

## **Synopsis**

pg\_dump [option\_connexion...] [option...] [nom\_base]

## **Description**

pg\_dump est un outil de sauvegarde d'une base de données PostgreSQL. Les sauvegardes réalisées sont cohérentes, même lors d'accès concurrents à la base de données. pg\_dump ne bloque pas l'accès des autres utilisateurs (ni en lecture ni en écriture).

pg\_dump sauvegarde seulement une base de données. Pour sauvegarder une instance complète ou pour sauvegarder les objets globaux communs à toutes les bases de données d'une même instance, tels que les rôles et les tablespaces, utilisez [pg\\_dumpall.](#page-2191-0)

Les extractions peuvent être réalisées sous la forme de scripts ou de fichiers d'archive. Les scripts sont au format texte et contiennent les commandes SQL nécessaires à la reconstruction de la base de données dans l'état où elle était au moment de la sauvegarde. La restauration s'effectue en chargeant ces scripts avec [psql.](#page-2222-0) Ces scripts permettent de reconstruire la base de données sur d'autres machines et d'autres architectures, et même, au prix de quelques modifications, sur d'autres bases de données SQL.

La reconstruction de la base de données à partir d'autres formats de fichiers archive est obtenue avec [pg\\_restore](#page-2209-0). pg\_restore permet, à partir de ces formats, de sélectionner les éléments à restaurer, voire de les réordonner avant restauration. Les fichiers d'archive sont conçus pour être portables au travers d'architectures différentes.

Utilisé avec un des formats de fichier d'archive et combiné avec pg\_restore, pg\_dump fournit un mécanisme d'archivage et de transfert flexible. pg\_dump peut être utilisé pour sauvegarder une base de données dans son intégralité ; pg\_restore peut alors être utilisé pour examiner l'archive et/ou sélectionner les parties de la base de données à restaurer. Les formats de fichier en sortie les plus flexibles sont le format « custom » (-Fc) et le format « directory » (-Fd). Ils permettent la sélection et le ré-ordonnancement de tous les éléments archivés, le support de la restauration en parallèle. De plus, ils sont compressés par défaut. Le format « directory » est aussi le seul format à permettre les sauvegardes parallélisées.

Lors de l'exécution de pg\_dump, il est utile de surveiller les messages d'avertissement (affichés sur la sortie erreur standard), en particulier en ce qui concerne les limitations indiquées ci-dessous.

## **Options**

Les options suivantes de la ligne de commande contrôlent le contenu et le format de la sortie.

#### nom\_base

Le nom de la base de données à sauvegarder. En l'absence de précision, la variable d'environnement PGDATABASE est utilisée. Si cette variable n'est pas positionnée, le nom de l'utilisateur de la connexion est utilisé.

 $-$ a

#### --data-only

Seules les données sont sauvegardées, pas le schéma (définition des données). Les données des tables, les Large Objects, et les valeurs des séquences sont sauvegardées.

Cette option est similaire à --section=data mais, pour des raisons historiques, elle n'est pas identique.

### -b

#### --blobs

Inclut les objets larges dans la sauvegarde. C'est le comportement par défaut, sauf si une des options suivantes est ajoutée : --schema, --table ou --schema-only. L'option -b n'est de ce fait utile que pour ajouter des Large Objects aux sauvegardes pour lesquelles un schéma particulier ou une table particulière a été demandée. Notez que les Large Objects sont considérés comme des données et, de ce fait, seront inclus si --data-only est utilisé, mais pas quand - schema-only l'est.

#### $-R$

```
--no-blobs
```
Exclure les objets larges de la sauvegarde.

Quand à la fois les options -b et -B sont fournies, le comportement est de produire les objets larges, quand les données sont sauvegardées, voir la documentation de -b.

 $-c$ 

```
--clean
```
Les commandes de suppression (DROP) des objets de la base sont écrites avant les commandes de création. Cette option est utile quand la restauration écrase une base existante. Si un des objets n'existe pas dans la base de destination, des messages d'erreur, à ignorer, seront renvoyées lors de la restauration sauf si l'option --if-exists est aussi précisée.

Cette option n'a d'intérêt que pour le format texte. Pour les formats archive, l'option est précisée à l'appel de pg\_restore.

```
-C
```
--create

La sortie débute par une commande de création de la base de données et de connexion à cette base. Peu importe, dans ce cas, la base de données de connexion à la restauration. De plus, si - clean est aussi spécifié, le script supprime puis crée de nouveau la base de données cible avant de s'y connecter.

Avec --create, la sortie inclut aussi le commentaire de la base de données, s'il a été configuré, et toute variable de configuration spécifique à cette base de données, configurée via les commandes ALTER DATABASE ... SET ... et ALTER ROLE ... IN DATABASE ... SET ... mentionnant cette base. Les droits d'accès à la base elle-même sont aussi sauvegardés, sauf si --no-acl est indiqué.

Cette option n'a d'intérêt que pour le format texte. Pour les formats archive, l'option est précisée à l'appel de pg\_restore.

```
-f fichier
```

```
--file=fichier
```
La sortie est redirigée vers le fichier indiqué. Ce paramètre peut être omis pour les sorties en mode fichier, dans ce cas la sortie standard sera utilisée. Par contre, il doit être fourni pour le format 'directory' (répertoire), où il spécifie le répertoire cible plutôt qu'un fichier. Dans ce cas, le répertoire est créé par pg\_dump et ne doit pas exister auparavant.

```
-e motif
```

```
--extension=motif
```
Ne sauvegarde que les extensions correspondant au  $motif$  indiqué. Sans cette option, seront sauvées toutes les extensions non système de la base sauvegardée. Plusieurs extensions peuvent être sélectionnées à l'aide de plusieurs paramètres -e. Le motif est interprété suivant les mêmes règles que la commande \d de psql (voir [Motifs\)](#page-2252-0) ; ainsi plusieurs extensions peuvent être sélectionnées à l'aide de jokers dans le motif. Dans ce cas, prenez soin d'encadrer le motif de guillemets simples au besoin, pour empêcher le shell de les interpréter.

Toute configuration de table enregistrée dans pg\_extension\_config\_dump est incluse dans la sauvegarde si l'extension est spécifiée dans --extension.

### **Note**

Quand -e est spécifié, pg\_dump ne cherche pas à sauvegarder tout autre objet dont l'extension pourrait dépendre. En conséquence, il n'y a pas de garantie que le résultat d'une sauvegarde en précisant les extensions puisse être restauré dans une base propre.

-E codage

#### --encoding=codage

La sauvegarde est créée dans l'encodage indiqué. Par défaut, la sauvegarde utilise celui de la base de données. Le même résultat peut être obtenu en positionnant la variable d'environnement PGCLIENTENCODING avec le codage désiré pour la sauvegarde. The supported encodings are described in [Section 24.3.1.](#page-788-0)

#### -F format

--format=format

Le format de la sortie. format correspond à un des éléments suivants :

p

Fichier de scripts SQL en texte simple (défaut).

c

archive personnalisée utilisable par pg\_restore. Avec le format de sortie répertoire, c'est le format le plus souple, car il permet la sélection manuelle et le réordonnancement des objets archivés au moment de la restauration. Ce format est aussi compressé par défaut.

d

#### directory

Produire une archive au format répertoire utilisable en entrée de pg\_restore. Cela créera un répertoire avec un fichier pour chaque table et blob exporté, ainsi qu'un fichier appelé Table of Contents (Table des matières) décrivant les objets exportés dans un format machine que pg\_restore peut lire. Une archive au format répertoire peut être manipulée avec des outils Unix standard; par exemple, les fichiers d'une archive non-compressée peuvent être compressés avec l'outil gzip. Ce format est compressé par défaut et supporte les sauvegardes parallélisées.

t

Archive tar utilisable par pg\_restore. Le format tar est compatible avec le format répertoire; l'extraction d'une archive au format tar produit une archive au format répertoire valide. Toutefois, le format tar ne supporte pas la compression. Par ailleurs, lors de l'utilisation du format tar, l'ordre de restauration des données des tables ne peut pas être changé au moment de la restauration.

#### -j njobs

#### --jobs=njobs

Exécute une sauvegarde parallélisée en sauvegardant njobs tables simultanément. Cette option réduit la durée de la sauvegarde mais elle augmente aussi la charge sur le serveur de base de données. Vous ne pouvez utiliser cette option qu'avec le format de sortie répertoire car c'est le seul format où plusieurs processus peuvent écrire leur données en même temps.

pg\_dump ouvrira njobs + 1 connexions à la base de données. Assurez-vous donc que la valeur de [max\\_connections](#page-657-0) est configurée suffisamment haut pour permettre autant de connexions.

Réclamer des verrous exclusifs sur les objets de la base lors de l'exécution d'une sauvegarde parallélisée peut causer l'échec de la sauvegarde. La raison en est que le processus principal de pg\_dump réclame des verrous partagés ([ACCESS SHARE](#page-545-0)) sur les objets que les processus fils vont sauvegarder plus tard pour s'assurer que personne ne les supprime pendant la sauvegarde. Si un autre client demande alors un verrou exclusif sur une table, ce verrou ne sera pas accepté mais mis en queue, en attente du relâchement du verrou partagé par le processus principal. En conséquence, tout autre accès à la table ne sera pas non plus accepté. Il sera lui-aussi mis en queue, après la demande de verrou exclusif. Cela inclut le processus fils essayant de sauvegarder la table. Sans autre précaution, cela résulterait en un classique « deadlock ». Pour détecter ce conflit, le processus fils pg\_dump réclame un nouveau verrou partagé en utilisant l'option NOWAIT. Si le processus fils n'obtient pas ce verrou, quelqu'un d'autre doit avoir demandé un verrou exclusif entre temps, et il n'existe donc aucun moyen de continuer la sauvegarde. pg\_dump n'a d'autre choix que d'annuler la sauvegarde.

Pour réaliser une sauvegarde cohérente, le serveur de la base de données a besoin de supporter les images (« snapshots ») synchronisées. Cette fonctionnalité a été introduite avec PostgreSQL version 9.2 pour les serveurs primaires et version 10 pour les serveurs secondaires. Avec cette fonctionnalité, les clients de la base de données peuvent s'assurer de voir le même ensemble de données, même s'ils utilisent des connexions différentes. pg\_dump -j utilise plusieurs connexions à la base de données ; il se connecte une première fois en tant que processus principal et une fois encore par processus fils. Sans la fonctionnalité d'images synchronisées, les différent processus ne pourraient pas garantir de voir les mêmes données sur chaque connexion, ce qui aurait pour résultat une sauvegarde incohérente.

Si vous voulez exécuter une sauvegarde parallélisée à partir d'un serveur antérieur à la version 9.2, vous devez vous assurer que le contenu de la base ne change pas entre le moment où le processus principal se connecte à la base de données et celui où le dernier processus fils se connecte à la même base de données. La façon la plus simple est de mettre en pause tout processus de modification (DDL et DML) qui a eu accès à la base avant le début de la sauvegarde. Vous aurez besoin d'utiliser l'option --no-synchronized-snapshots si vous exécutez pg\_dump j sur une version de PostgreSQL antérieure à la 9.2.

-n motif --schema=motif

> Sauvegarde uniquement les schémas correspondant à schema ; la sélection se fait à la fois sur le schéma et sur les objets qu'il contient. Quand cette option n'est pas indiquée, tous les schémas non système de la base cible sont sauvegardés. Plusieurs schémas peuvent être indiqués en utilisant plusieurs fois l'option -n. De plus, le paramètre motif est interprété comme un modèle selon les règles utilisées par les commandes \d de psql (voir [Motifs\)](#page-2252-0). Du coup, plusieurs schémas peuvent être sélectionnés en utilisant des caractères joker dans le modèle. Lors de l'utilisation de ces caractères, il faut faire attention à placer le modèle entre guillemets, si nécessaire, pour empêcher le shell de remplacer les jokers ; voir [Exemples.](#page-2189-0)

### **Note**

Quand -n est indiqué, pg\_dump ne sauvegarde aucun autre objet de la base que ceux dont les schémas sélectionnés dépendent. Du coup, il n'est pas garanti que la sauvegarde d'un schéma puisse être restaurée avec succès dans une base vide.

### **Note**

Les objets qui ne font pas partie du schéma comme les objets larges ne sont pas sauvegardés quand -n est précisé. Ils peuvent être rajoutés avec l'option --blobs.

```
-N motif
--exclude-schema=motif
```
Ne sauvegarde pas les schémas correspondant au modèle motif. Le modèle est interprété selon les même règles que -n. -N peut aussi être indiqué plus d'une fois pour exclure des schémas correspondant à des modèles différents.

Quand les options -n et -N sont indiquées, seuls sont sauvegardés les schémas qui correspondent à au moins une option -n et à aucune option -N. Si -N apparaît sans -n, alors les schémas correspondant à -N sont exclus de ce qui est une sauvegarde normale.

 $-<sup>O</sup>$ 

```
--no-owner
```
Les commandes d'initialisation des possessions des objets au regard de la base de données originale ne sont pas produites. Par défaut, pg\_dump engendre des instructions ALTER OWNER ou SET SESSION AUTHORIZATION pour fixer ces possessions. Ces instructions échouent lorsque le script n'est pas lancé par un super-utilisateur (ou par l'utilisateur qui possède tous les objets de ce script). L'option -O est utilisée pour créer un script qui puisse être restauré par n'importe quel utilisateur. En revanche, c'est cet utilisateur qui devient propriétaire de tous les objets.

Cette option n'a d'intérêt que pour le format texte. Pour les formats archive, l'option est précisée à l'appel de pg\_restore.

 $-R$ 

```
--no-reconnect
```
Cette option, obsolète, est toujours acceptée pour des raisons de compatibilité ascendante.

-s

```
--schema-only
```
Seule la définition des objets (le schéma) est sauvegardée, pas les données.

Cette option est l'inverse de --data-only. Elle est similaire, mais pas identique (pour des raisons historiques), à --section=pre-data --section=post-data.

(Ne pas la confondre avec l'option --schema qui utilise le mot « schema » dans un contexte différent.)

Pour exclure les données de la table pour seulement un sous-ensemble des tables de la base de données, voir --exclude-table-data.

```
-S nom_utilisateur
```

```
--superuser=nom_utilisateur
```
Le nom du super-utilisateur à utiliser lors de la désactivation des triggers. Cela n'a d'intérêt que si l'option --disable-triggers est précisée. (En règle générale, il est préférable de ne pas utiliser cette option et de lancer le script produit en tant que super-utilisateur.)

```
-t motif
--table=motif
```
Sauvegarde seulement les tables dont le nom correspond à motif. Plusieurs tables sont sélectionnables en utilisant plusieurs fois l'option  $-t$ . De plus, le paramètre motif est interprété comme un modèle suivant les règles utilisées par les commandes \d de psql (voir [Motifs](#page-2252-0)). Du coup, plusieurs tables peuvent être sélectionnées en utilisant des caractères joker dans le modèle. Lors de l'utilisation de ces caractères, il faut faire attention à placer le modèle entre guillemets, si nécessaire, pour empêcher le shell de remplacer les jokers ; voir [Exemples.](#page-2189-0)

Conçue pour les tables, cette option peut être utilisée pour sauvegarder la définition des vues, vues matérialisées, tables externes et séquences correspondantes. Elle ne sauvegardera pas le contenu des vues et des vues matérialisées. Le contenu des tables externes ne sera sauvegardé que si le serveur distant correspondant est précisé avec l'option --include-foreign-data.

Les options  $-n$  et  $-N$  n'ont aucun effet quand l'option  $-t$  est utilisée car les tables sélectionnées par -t sont sauvegardées quelle que soit la valeur des options relatives aux schémas. Les objets qui ne sont pas des tables ne sont pas sauvegardés.

### **Note**

Quand -t est indiqué, pg\_dump ne sauvegarde aucun autre objet de la base dont la (ou les) table(s) sélectionnée(s) pourrai(en)t dépendre. Du coup, il n'est pas garanti que la sauvegarde spécifique d'une table puisse être restaurée avec succès dans une base vide.

```
-T motif
--exclude-table=motif
```
Ne sauvegarde pas les tables correspondant au modèle motif. Le modèle est interprété selon les même règles que -t. -T peut aussi être indiqué plusieurs pour exclure des tables correspondant à des modèles différents.

Quand les options -t et -T sont indiquées, seules sont sauvegardées les tables qui correspondent à au moins une option -t et à aucune option -T. Si -T apparaît sans -t, alors les tables correspondant à -T sont exclues de ce qui est une sauvegarde normale.

```
-v--verbose
```
Mode verbeux. pg\_dump affiche des commentaires détaillés sur les objets et les heures de début et de fin dans le fichier de sauvegarde. Des messages de progression sont également affichés sur la sortie d'erreur standard. Répéter l'option entraîne l'apparition de messages de débogage supplémentaires sur la sortie d'erreur standard.

```
-V
```
--version

Affiche la version de pg\_dump puis quitte.

```
-x--no-privileges
--no-acl
```
Les droits d'accès (commandes grant/revoke) ne sont pas sauvegardés.

```
-7, 0, .9--compress=0..9
```
Indique le niveau de compression à utiliser. Zéro signifie sans compression. Pour le format d'archive personnalisé et le format répertoire, cela signifie la compression des segments individuels des données des tables. Par défaut, la compression se fait à un niveau modéré. Pour le format texte, indiquer une valeur différente de zéro implique une compression du fichier complet, comme s'il était passé à gzip ; mais par défaut, la sortie n'est pas compressée. Le format d'archive tar ne supporte pas du tout la compression.

```
--binary-upgrade
```
Cette option est destinée à être utilisée pour une mise à jour en ligne. Son utilisation dans d'autres buts n'est ni recommandée ni supportée. Le comportement de cette option peut changer dans les futures versions sans avertissement.

```
--column-inserts
```
--attribute-inserts

Extraire les données en tant que commandes INSERT avec des noms de colonnes explicites (INSERT INTO table (colonne, ...) VALUES ...). Ceci rendra la restauration très lente ; c'est surtout utile pour créer des extractions qui puissent être chargées dans des bases de données autres que PostgreSQL. Toute erreur lors du rechargement causera la perte uniquement des lignes faisant partie du INSERT problématique, et pas du contenu complet de la table.

--disable-dollar-quoting

Cette option désactive l'utilisation du caractère dollar comme délimiteur de corps de fonctions, et force leur délimitation en tant que chaîne SQL standard.

--disable-triggers

Cette option ne s'applique que dans le cas d'une extraction de données seules. Ceci demande à pg\_dump d'inclure des commandes pour désactiver temporairement les triggers sur les tables cibles pendant que les données sont rechargées. Utilisez ceci si, sur les tables, vous avez des contraintes d'intégrité ou des triggers que vous ne voulez pas invoquer pendant le rechargement.

À l'heure actuelle, les commandes émises pour --disable-triggers doivent être exécutées en tant que super-utilisateur. Par conséquent, vous devez aussi spécifier un nom de superutilisateur avec -S, ou préférablement faire attention à lancer le script résultat en tant que superutilisateur.

Cette option n'a de sens que pour le format texte simple. Pour les formats d'archive, vous pouvez spécifier cette option quand vous appelez pg\_restore.

--enable-row-security

Cette option est seulement adéquate lors de la sauvegarde du contenu d'une table disposant du mode de sécurité niveau ligne. Par défaut, pg\_dump configurera [row\\_security](#page-717-0) à off pour s'assurer que toutes les données de la table soient sauvegardées. Si l'utilisateur n'a pas les droits suffisant pour contourner la sécurité niveau ligne, alors une erreur est renvoyée. Ce paramètre force pg\_dump à configurer [row\\_security](#page-717-0) à on, permettant à l'utilisateur de ne sauvegarder que le contenu auquel il a le droit d'accéder.

Notez que si vous utilisez cette option actuellement, vous serez certainement intéressé à faire une sauvegarde au format INSERT car les politiques de sécurité ne sont pas respectées par l'instruction COPY FROM.

--exclude-table-data=motif

Ne sauvegarde pas les données pour toute table correspondant au motif indiqué par motif. Le motif est interprété selon les même règles que pour l'option -t. --exclude-table-data peut être utilisé plusieurs fois pour exclure des tables dont le nom correspond à des motifs différents. Cette option est utile quand vous avez besoin de la définition d'une table particulière mais pas de ses données.

Pour exclure les données de toutes les tables de la base, voir --schema-only.

--extra-float-digits=nchiffres

Utilise la valeur spécifiée pour extra\_float\_digits lors de la sauvegarde de valeurs en virgule flottante, au lieu de la précision maximale disponible. Les sauvegardes de routine ne devraient pas utiliser cette option.

--if-exists

Utilise des commandes DROP ... IF EXISTS pour supprimer des objets dans le mode - clean. Cela permet de supprimer les erreurs « does not exist » qui seraient sinon renvoyées. Cette option n'est pas valide sauf si --clean est aussi indiquée.

```
--include-foreign-data=foreignserver
```
Sauvegarde les données de toute table externe ayant comme serveur distant foreignserver. Plusieurs serveurs distants peuvent être sélectionnés en utilisant plusieurs fois l'options - include-foreign-data. De plus, le paramètre foreignserver est interprété comme un motif suivant les mêmes règles que celles utilisées par les commandes \d de psql (voir [Motifs](#page-2252-0) ci-dessous), donc plusieurs serveurs distants peuvent aussi être sélectionnés en écrivant des caractères joker dans le motif. Lors de l'utilisation des jokers, faites attention à placer le motif entre guillemets pour empêcher le shell de les prendre en compte ; voir [Exemples](#page-2189-0) ci-dessous. Le seule exception est qu'un motif vide est interdit.

### **Note**

Quand --include-foreign-data est précisé, pg\_dump ne vérifie pas que la table externe est accessible en écriture. De ce fait, il n'y a pas de garantie que la sauvegarde des données de la table distante pourra être restaurée sans erreurs.

#### --inserts

Extraire les données en tant que commandes INSERT (plutôt que COPY). Ceci rendra la restauration très lente ; c'est surtout utile pour créer des extractions qui puissent être chargées dans des bases de données autres que PostgreSQL. Toute erreur lors du rechargement fera que seules les lignes comprises dans le INSERT problématique seront perdues, plutôt que le contenu entier de la table. Notez que la restauration pourrait échouer si vous avez modifié l'ordre des colonnes. L'option --column-inserts protège contre les changements d'ordre des colonnes au prix de lenteurs supplémentaires.

--load-via-partition-root

Lors de l'export de données d'une partition, faire que les instructions COPY ou INSERT ciblent la racine du partitionnement qui contient cette partition, plutôt que la partition elle-même. Ceci fait que la partition appropriée soit re-déterminée pour chaque ligne au moment du chargement. Ceci peut être utile quand le rechargement des données se fait sur un serveur où les lignes ne tomberont pas forcément dans les mêmes partitions que celles du serveur original. Ceci pourrait arriver si la colonne de partitionnement est de type text et que les deux systèmes ont une définition différente du collationnement utilisé pour tier la colonne de partitionnement.

--lock-wait-timeout=expiration

Ne pas attendre indéfiniment l'acquisition de verrous partagés sur table au démarrage de l'extraction. Échouer à la place s'il est impossible de verrouiller une table dans le temps d'expiration indiqué. L'expiration peut être spécifiée dans tous les formats acceptés par SET statement\_timeout, les valeurs autorisées dépendant de la version du serveur sur laquelle vous faites l'extraction, mais une valeur entière en millisecondes est acceptée par toutes les versions.

Ne pas sauvegarder les commentaires.

--no-publications

Ne pas sauvegarder les publications.

--no-security-labels

Ne pas sauvegarder les labels de sécurité.

<sup>--</sup>no-comments

```
--no-subscriptions
```
Ne pas sauvegarder les souscriptions.

--no-sync

Par défaut, pg\_dump attendra que tous les fichiers aient été écrits de manière sûre sur disque. Cette option force pg\_dump à rendre la main sans attendre, ce qui est plus rapide, mais signifie qu'un arrêt brutal du serveur survenant après la sauvegarde peut laisser la sauvegarde dans un état corrompu. De manière générale, cette option est utile durant les tests mais ne devrait pas être utilisée dans un environnement de production.

--no-synchronized-snapshots

Cette option permet l'exécution de pg\_dump -j sur un serveur de version antérieure à la 9.2. Voir la documentation sur le paramètre - j pour plus de détails.

--no-tablespaces

Ne pas générer de commandes pour créer des tablespace, ni sélectionner de tablespace pour les objets. Avec cette option, tous les objets seront créés dans le tablespace par défaut durant la restauration.

Cette option n'a de sens que pour le format texte simple. Pour les formats d'archive, vous pouvez spécifier cette option quand vous appelez pg\_restore.

```
--no-toast-compression
```
Ne génère pas de commandes pour définir les méthodes de compression TOAST. Avec cette option, toutes les colonnes seront restaurées avec la méthode de compression par défaut en vigueur au moment de la restauration.

--no-unlogged-table-data

Ne pas exporter le contenu des tables non journalisées (unlogged). Cette option n'a aucun effet sur le fait que la définition (schéma) des tables soit exportée ou non; seul l'export des données de la table est supprimé. Les données des tables non journalisées sont toujours exclues lors d'une sauvegarde à partir d'un serveur en standby.

--on-conflict-do-nothing

Ajouter ON CONFLICT DO NOTHING aux commandes INSERT. Cette option n'est seulement valide que si --inserts, --column-inserts ou --rows-per-insert est aussi utilisée.

--quote-all-identifiers

Force la mise entre guillemets de tous les identifiants. Cette option est recommandée lors de la sauvegarde d'un serveur PostgreSQL dont la version majeure est différente de celle du pg\_dump ou quand le résultat est prévu d'être rechargé dans une autre version majeure. Par défaut, pg\_dump met entre guillemets uniquement les identifiants qui sont des mots réservés dans sa propre version majeure. Ceci peut poser parfois des problèmes de compatibilité lors de l'utilisation de serveurs de versions différentes qui auraient des ensembles différents de mots clés. Utiliser --quote-allidentifiers empêche ce type de problèmes au prix d'un script résultant plus difficile à lire.

--rows-per-insert=nlignes

Sauvegarde les données sous la forme de commandes INSERT (plutôt qu'avec COPY). Contrôle le nombre maximum de lignes par commande INSERT. La valeur indiquée doit être strictement positive. Toute erreur lors du rechargement provoquera uniquement la perte des lignes faisant partie du INSERT problématique, et non pas le contenu complet de la table.

#### --section=nom\_section

Sauvegarde seulement la section nommée. Le nom de la section peut être pre-data, data ou post-data. Cette option peut être spécifiée plus d'une fois pour sélectionner plusieurs sections. La valeur par défaut est toutes les sections.

La section data contient toutes les données des tables ainsi que la définition des Large Objects et les valeurs des séquences. Les éléments post-data incluent la définition des index, triggers, règles et contraintes (autres que les contraintes de vérification). Les éléments pre-data incluent en tous les autres éléments de définition.

#### --serializable-deferrable

Utiliser une transaction sérialisable pour l'export, pour garantir que l'instantané utilisé est cohérent avec les états futurs de la base; mais ceci est effectué par l'attente d'un point dans le flux des transactions auquel aucune anomalie ne puisse être présente, afin qu'il n'y ait aucun risque que l'export échoue ou cause l'annulation d'une autre transaction pour erreur de sérialisation. Voyez [Chapitre 13](#page-538-0) pour davantage d'informations sur l'isolation des transactions et le contrôle d'accès concurrent.

Cette option est inutile pour une sauvegarde qui ne sera utilisée qu'en cas de récupération après sinistre. Elle pourrait être utile pour une sauvegarde utilisée pour charger une copie de la base pour du reporting ou toute autre activité en lecture seule tandis que la base originale continue à être mise à jour. Sans cela, la sauvegarde serait dans un état incohérent avec l'exécution sérielle des transactions qui auront été finalement validées. Par exemple, si un traitement de type batch est exécuté, un batch pourrait apparaître comme terminé dans la sauvegarde sans que tous les éléments du batch n'apparaissent.

Cette option ne fera aucune différence si aucune transaction en lecture-écriture n'est active au lancement de pg\_dump. Si des transactions en lecture-écriture sont actives, le démarrage de la sauvegarde pourrait être retardé pour une durée indéterminée. Une fois qu'il sera démarré, la performance est identique à celle de la sauvegarde sans cette option.

#### --snapshot=nom\_snapshot

Utilise l'image de base de données synchronisée spécifiée lors de la sauvegarde d'une base de données (voir [Tableau 9.90](#page-447-0) pour plus de détails).

Cette option est utile lorsqu'il est nécessaire de synchroniser la sauvegarde avec un slot de réplication logique (voir [Chapitre 49\)](#page-1572-0) ou avec une session concurrente.

Dans le cas d'une sauvegarde parallèle, le nom de l'image défini par cette option est utilisé plutôt que de prendre une nouvelle image de base.

#### --strict-names

Implique que chaque qualificateur d'extension  $(-e)$  --extension), de schéma $(-n)$ -schema) et de table  $(-t/--\text{table})$  corresponde à au moins un ou une extension/schéma/table dans la base à sauvegarder. Notez que, si aucun motif d'extension/schéma/table ne trouve une correspondance, pg\_dump générera une erreur, y compris sans --strict-names.

Cette option n'a pas d'effet sur -N / --exclude-schema, -T / --exclude\_table et - exclude-table-date. Tout échec de correspondance pour un motif d'exclusion n'est pas considéré comme une erreur.

#### --use-set-session-authorization

Émettre des commandes SQL standard SET SESSION AUTHORIZATION à la place de commandes ALTER OWNER pour déterminer l'appartenance d'objet. Ceci rend l'extraction davantage compatible avec les standards, mais, suivant l'historique des objets de l'extraction, peut ne pas se restaurer correctement. Par ailleurs, une extraction utilisant SET SESSION

AUTHORIZATION nécessitera certainement des droits super-utilisateur pour se restaurer correctement, alors que ALTER OWNER nécessite des droits moins élevés.

-? --help

Affiche l'aide sur les arguments en ligne de commande de pg\_dump, puis quitte

Les options de ligne de commande suivantes gèrent les paramètres de connexion :

```
-d nom_base
--dbname=nom_base
```
Indique le nom de la base de données de connexion. Ceci revient à spécifier nom\_base comme premier argument sans option sur la ligne de commande. Ce nom de base peut être remplacé par une [chaîne de connexion.](#page-958-0) Dans ce cas, les paramètres de la chaîne de connexion surchargeront toutes les options en ligne de commande conflictuelles.

```
-h hôte
--host hôte
```
Le nom d'hôte de la machine sur laquelle le serveur de bases de données est exécuté. Si la valeur commence par une barre oblique (/), elle est utilisée comme répertoire pour le socket de domaine Unix. La valeur par défaut est fournie par la variable d'environnement PGHOST, si elle est initialisée. Dans le cas contraire, une connexion sur la socket de domaine Unix est tentée.

```
-p port
--port port
```
Le port TCP ou le fichier local de socket de domaine Unix sur lequel le serveur écoute les connexions. La valeur par défaut est fournie par la variable d'environnement PGPORT, si elle est initialisée. Dans le cas contraire, il s'agit de la valeur fournie à la compilation.

```
-U nomutilisateur
--username nomutilisateur
```
Le nom d'utilisateur utilisé pour la connexion.

-w --no-password

> Ne demande jamais un mot de passe. Si le serveur en réclame un pour l'authentification et qu'un mot de passe n'est pas disponible d'une autre façon (par exemple avec le fichier .pgpass), la tentative de connexion échouera. Cette option peut être utile pour les scripts où aucun utilisateur n'est présent pour saisir un mot de passe.

 $-W$ 

```
--password
```
Force pg\_dump à demander un mot de passe avant la connexion à une base de données.

Cette option n'est jamais nécessaire car pg\_dump demande automatiquement un mot de passe si le serveur exige une authentification par mot de passe. Néanmoins, pg\_dump perd une tentative de connexion pour tester si le serveur demande un mot de passe. Dans certains cas, il est préférable d'ajouter l'option -W pour éviter la tentative de connexion.

```
--role=nomrole
```
Spécifie un rôle à utiliser pour créer l'extraction. Avec cette option, pg\_dump émet une commande SET ROLE nomrole après s'être connecté à la base. C'est utile quand l'utilisateur authentifié (indiqué par -U) n'a pas les droits dont pg\_dump a besoin, mais peut basculer vers un rôle qui les a. Certaines installations ont une politique qui est contre se connecter directement en tant que super-utilisateur, et l'utilisation de cette option permet que les extractions soient faites sans violer cette politique.

## **Environnement**

PGDATABASE PGHOST PGOPTIONS PGPORT PGUSER

Paramètres de connexion par défaut.

PG\_COLOR

Indique s'il faut utiliser la couleur dans les messages de diagnostic. Les valeurs possibles sont always, auto, never.

Cet outil, comme la plupart des autres outils PostgreSQL, utilise les variables d'environnement supportées par la bibliothèque libpq (voir [Section 34.15\)](#page-1023-0).

## **Diagnostiques**

pg\_dump exécute intrinsèquement des instructions SELECT. Si des problèmes apparaissent à l'exécution de pg\_dump, [psql](#page-2222-0) peut être utilisé pour s'assurer qu'il est possible de sélectionner des informations dans la base de données. De plus, tout paramètre de connexion par défaut et toute variable d'environnement utilisé par la bibliothèque libpq s'appliquent.

L'activité générée par pg\_dump dans la base de données est normalement collectée par le collecteur de statistiques. Si c'est gênant, vous pouvez positionner le paramètre track\_counts à false via PGOPTIONS ou la commande ALTER USER.

## **Notes**

Si des ajouts locaux à la base template1 ont été effectués, il est impératif de s'assurer que la sortie de pg\_dump est effectivement restaurée dans une base vide ; dans le cas contraire, il est fort probable que la duplication des définitions des objets ajoutés engendre des erreurs. Pour obtenir une base vide de tout ajout local, on utilise template0 à la place de template1 comme modèle. Par exemple :

CREATE DATABASE foo WITH TEMPLATE template0;

Quand une sauvegarde des seules données est sélectionnée et que l'option --disable-triggers est utilisée, pg\_dump engendre des commandes de désactivation des déclencheurs sur les tables utilisateur avant l'insertion des données, puis après coup, des commandes de réactivation après l'insertion. Si la restauration est interrompue, il se peut que les catalogues systèmes conservent cette position.

Le fichier de sauvegarde produit par pg\_dump ne contient pas les statistiques utilisées par l'optimiseur pour la planification des requêtes. Il est donc conseillé, pour assurer des performances optimales, de lancer ANALYZE après la restauration d'une sauvegarde ; voir [Section 25.1.3](#page-800-0) et [Section 25.1.6](#page-806-0) pour plus d'informations.

Parce que pg\_dump est utilisé pour transférer des données vers des nouvelles versions de PostgreSQL, la sortie de pg\_dump devra pouvoir se charger dans les versions du serveur PostgreSQL plus récentes que la version de pg\_dump. pg\_dump peut aussi extraire des données de serveurs PostgreSQL plus anciens que sa propre version. (À l'heure actuelle, les versions de serveurs supportées vont jusqu'à la 8.0.) Toutefois, pg\_dump ne peut pas réaliser d'extraction de serveurs PostgreSQL plus récents que sa propre version majeure ; il refusera même d'essayer, plutôt que de risquer de fournir une extraction invalide. Par ailleurs, il n'est pas garanti que la sortie de pg\_dump puisse être chargée dans un serveur d'une version majeure plus ancienne -- pas même si l'extraction a été faite à partir d'un serveur dans cette version. Charger un fichier d'extraction dans un serveur de version plus ancienne pourra requérir une édition manuelle du fichier pour supprimer les syntaxe incomprises de l'ancien serveur. L'utilisation de l'option --quote-all-identifiers est recommendée lors de l'utilisation avec des versions différentes, car cela permet d'empêcher la venue de problèmes provenant de listes de mots clés dans différentes versions de PostgreSQL.

Lors de la sauvegarde des souscription de réplication logique, pg\_dump générera des commandes CREATE SUBSCRIPTION qui utilisent l'option connect = false, afin que la restauration des souscriptions ne fasse pas de connexions distantes pour créer un slot de réplication ou pour la copie initiale de table. De cette façon, la sauvegarde peut être restaurée sans avoir besoin d'un accès réseau aux serveurs distants. Il est alors à la charge de l'utilisateur de réactiver les souscriptions de manière adaptée. Si les hôtes impliquées ont changés, l'information de connexion pourrait nécessiter d'être changée. Il pourrait également être approprié de tronquer les tables cibles avant de lancer une nouvelle copie complète des tables.

### <span id="page-2189-0"></span>**Exemples**

Sauvegarder une base appelée ma\_base dans un script SQL :

```
$ pg_dump ma_base > base.sql
```
Pour sauvegarder une base de données dans une archive au format répertoire :

```
$ pg_dump -Fd ma_base -f rep_sauve
```
Charger ce script dans une base nouvellement créée et nommée nouvelle\_base :

```
$ psql -d nouvelle_base -f base.sql
```
Sauvegarder une base dans un fichier au format personnalisé :

```
$ pg_dump -Fc ma_base > base.dump
```
Pour sauvegarder une base de données en utilisant le format répertoire et en activant la parallélisation sur cinq jobs :

\$ **pg\_dump -Fd ma\_base -j 5 -f rep\_sauvegarde**

Charger un fichier d'archive dans une nouvelle base nommée nouvelle\_base :

```
$ pg_restore -d nouvelle_base base.dump
```
Pour recharger un fichier archive dans la même base de données, annuler le contenu actuel de cette base :

\$ **pg\_restore -d postgres --clean --create db.dump**

Sauvegarder la table nommée mytab :

```
$ pg_dump -t ma_table ma_base > base.sql
```
Sauvegarder toutes les tables du schéma detroit et dont le nom commence par emp sauf la table nommée traces\_employes :

```
$ pg_dump -t 'detroit.emp*' -T detroit.traces_employes ma_base >
 base.sql
```
Sauvegarder tous les schémas dont le nom commence par est ou ouest et se termine par gsm, en excluant les schémas dont le nom contient le mot test :

```
$ pg_dump -n 'est*gsm' -n 'ouest*gsm' -N '*test*' ma_base >
 base.sql
```
Idem mais en utilisant des expressions rationnelles dans les options :

```
$ pg_dump -n '(est|ouest)*gsm' -N '*test*' ma_base > base.sql
```
Sauvegarder tous les objets de la base sauf les tables dont le nom commence par ts\_ :

```
$ pg_dump -T 'ts_*' ma_base > base.sql
```
Pour indiquer un nom qui comporte des majuscules dans les options -t et assimilées, il faut ajouter des guillemets doubles ; sinon le nom est converti en minuscules (voir [Motifs](#page-2252-0)). Les guillemets doubles sont interprétés par le shell et doivent donc être placés entre guillemets. Du coup, pour sauvegarder une seule table dont le nom comporte des majuscules, on utilise une commande du style :

\$ **pg\_dump -t "\"NomAMajuscule\"" ma\_base > ma\_base.sql**

## **Voir aussi**

[pg\\_dumpall,](#page-2191-0) [pg\\_restore,](#page-2209-0) [psql](#page-2222-0)

# <span id="page-2191-0"></span>**pg\_dumpall**

pg\_dumpall — extraire une instance de bases de données PostgreSQL dans un fichier de script

## **Synopsis**

pg\_dumpall [option\_connexion...] [option...]

## **Description**

pg\_dumpall est un outil d'extraction (« sauvegarde ») de toutes les bases de données PostgreSQL de l'instance vers un fichier script. Celui-ci contient les commandes SQL utilisables pour restaurer les bases de données avec [psql.](#page-2222-0) Cela est obtenu en appelant [pg\\_dump](#page-2177-0) pour chaque base de données de la grappe. pg\_dumpall sauvegarde aussi les objets globaux, communs à toutes les bases de données, autrement dit les rôles et les tablespaces. (pg\_dump ne sauvegarde pas ces objets.)

Puisque pg\_dumpall lit les tables de toutes les bases de données, il est préférable d'avoir les droits de super-utilisateur de la base de données pour obtenir une sauvegarde complète. De plus, il faut détenir des droits super-utilisateur pour exécuter le script produit, afin de pouvoir créer les rôles et les bases de données.

Le script SQL est écrit sur la sortie standard. Utilisez l'option  $-f/--f$  i le ou les opérateurs shell pour la rediriger vers un fichier.

pg\_dumpall se connecte plusieurs fois au serveur PostgreSQL (une fois par base de données). Si l'authentification par mot de passe est utilisé, un mot de passe est demandé à chaque tentative de connexion. Il est intéressant de disposer d'un fichier ~/.pgpass dans de tels cas. Voir [Section 34.16](#page-1025-0) pour plus d'informations.

## **Options**

Les options suivantes, en ligne de commande, contrôlent le contenu et le format de la sortie.

```
-a
--data-only
```
Seules les données sont sauvegardées, pas le schéma (définition des données).

 $-c$ --clean

> Émet des commandes SQL DROP pour supprimer toutes les bases, rôles et tablespaces sauvegardés avant de les recréer. Cette option est utile quand la restauration doit écraser une instance existante. Si un des objets n'existe pas dans l'instance de destination, les messages d'erreur, à ignorer, seront renvoyés lors de la restauration sauf si l'option --if-exists est aussi indiquée.

```
-E encoding
```
--encoding=encoding

Crée la sauvegarde dans l'encodage spécifié. Par défaut, l'encodage de la base est utilisé. (Une autre façon d'obtenir le même résultat est de configurer la variable d'environnement PGCLIENTENCODING avec l'encodage désiré pour la sauvegarde.)

```
-f nomfichier
```

```
--file=nomfichier
```
Envoie le résultat dans le fichier indiqué. Si cette option n'est pas utilisée, la sortie standard est utilisée.

```
-q--globals-only
```
Seuls les objets globaux sont sauvegardés (rôles et tablespaces), pas les bases de données.

```
-\Omega--no-owner
```
Les commandes permettant de positionner les propriétaires des objets à ceux de la base de données originale. Par défaut, pg\_dumpall lance les instructions ALTER OWNER ou SET SESSION AUTHORIZATION pour configurer le propriétaire des éléments créés. Ces instructions échouent lorsque le script est lancé par un utilisateur ne disposant pas des droits de super-utilisateur (ou ne possédant pas les droits du propriétaire de tous les objets compris dans ce script). Pour que ce qui devient alors propriétaire de tous les objets créés, l'option -O doit être utilisée.

 $-r$ --roles-only

Sauvegarde seulement les rôles, pas les bases ni les tablespaces.

```
-S--schema-only
```
Seules les définitions des objets (schéma), sans les données, sont sauvegardées.

```
-S username
```
--superuser=username

Précise le nom du super-utilisateur à utiliser pour la désactivation des déclencheurs. Cela n'a d'intérêt que lorsque --disable-triggers est utilisé. (Il est en général préférable de ne pas utiliser cette option et de lancer le script résultant en tant que super-utilisateur.)

-t

--tablespaces-only

Sauvegarde seulement les tablespaces, ni les bases ni les rôles.

-v

--verbose

Indique l'utilisation du mode verbeux. Ainsi pg\_dumpall affiche les heures de démarrage/arrêt dans le fichier de sauvegarde et les messages de progression sur la sortie standard. Répéter cette option fait apparaitre des messages de débuggage supplémentaires sur la sortie des erreurs. Cette option est aussi passée à pg\_dump.

```
-V--version
```
Affiche la version de pg\_dumpall puis quitte.

```
-x--no-privileges
--no-acl
```
Les droits d'accès (commandes GRANT/REVOKE) ne sont pas sauvegardés.

```
--binary-upgrade
```
Cette option est destinée à être utilisée pour une mise à jour en ligne. Son utilisation dans d'autres buts n'est ni recommandée ni supportée. Le comportement de cette option peut changer dans les versions futures sans avertissement.

```
--column-inserts
--attribute-inserts
```
Extraire les données en tant que commandes INSERT avec des noms de colonnes explicites (INSERT INTO table (colonne, ...) VALUES ...). Ceci rendra la restauration très lente ; c'est surtout utile pour créer des extractions qui puissent être chargées dans des bases de données autres que PostgreSQL.

--disable-dollar-quoting

L'utilisation du dollar comme guillemet dans le corps des fonctions est désactivée. Celles-ci sont mises entre guillemets en accord avec la syntaxe du standard SQL.

--disable-triggers

Cette option n'est utile que lors de la création d'une sauvegarde des seules données. pg\_dumpall inclut les commandes de désactivation temporaire des triggers sur les tables cibles pendant le rechargement des données. Cette option est utile lorsqu'il existe des vérifications d'intégrité référentielle ou des triggers sur les tables qu'on ne souhaite pas voir appelés lors du rechargement des données.

Actuellement, les commandes émises par --disable-triggers nécessitent d'être lancées par un super-utilisateur. Il est donc impératif de préciser le nom du super-utilisateur avec -S ou, préférentiellement, de lancer le script résultant en tant que super-utilisateur.

--exclude-database=motif

Ne pas sauvegarder les bases dont le nom correspond à motif. Plusieurs motifs peuvent être proposés en écrivant plusieurs fois l'option --exclude-database. Le paramètre motif est interprété comme un motif suivant les mêmes règles que les méta-commandes \d de psql (voir [Motifs\)](#page-2252-0), donc plusieurs bases de données peuvent aussi être exclues en écrivant les caractères joker dans le motif. En utilisant les caractères joker, faite attention à bien mettre entre guillemets le motif si nécessaire pour empêcher qu'il ne soit interprété par le shell.

--extra-float-digits=nchiffres

Utiliser la valeur indiquée pour le paramètre extra\_float\_digits lors de la sauvegarde de données en virgule flottante au lieu de prendre la précision maximale disponible. Les sauvegardes standards ne devraient pas utiliser cette option.

--if-exists

Utilise des commandes DROP ... IF EXISTS pour supprimer des objets dans le mode - clean. Cela permet de supprimer les erreurs « does not exist » qui seraient sinon renvoyées. Cette option n'est pas valide sauf si --clean est aussi indiquée.

--inserts

Extraire les données en tant que commandes INSERT (plutôt que COPY). Ceci rendra la restauration très lente ; c'est surtout utile pour créer des extractions qui puissent être chargées dans des bases de données autres que PostgreSQL. Notez que la restauration peut échouer complètement si vous avez changé l'ordre des colonnes. L'option --column-inserts est plus sûre, mais encore plus lente.

#### --load-via-partition-root

Lors de l'export de données d'une partition, faire que les instructions COPY ou INSERT ciblent la racine du partitionnement qui contient cette partition, plutôt que la partition elle-même. Ceci fait que la partition appropriée soit re-déterminée pour chaque ligne au moment du chargement. Ceci peut être utile quand le rechargement des données se fait sur un serveur où les lignes ne tomberont pas forcément dans les mêmes partitions que celles du serveur original. Ceci pourrait arriver si la colonne de partitionnement est de type text et que les deux systèmes ont une définition différente du collationnement utilisé pour tier la colonne de partitionnement.

--lock-wait-timeout=expiration

Ne pas attendre indéfiniment l'acquisition de verrous partagés sur table au démarrage de l'extraction. Échouer à la place s'il est impossible de verrouiller une table dans le temps d'expiration spécifié. L'expiration peut être indiquée dans tous les formats acceptés par SET statement timeout.

--no-subscriptions

Ne sauvegarde pas les souscriptions.

--no-sync

Par défaut, pg\_dumpall attendra que tous les fichiers aient été écrits de manière sûre sur disque. Cette option force pg\_dumpall à rendre la main sans attendre, ce qui est plus rapide, mais signifie qu'un arrêt brutal du serveur survenant après la sauvegarde peut laisser la sauvegarde dans un état corrompu. De manière générale, cette option est utile durant les tests mais ne devrait pas être utilisée dans un environnement de production.

--no-tablespaces

Ne pas générer de commandes pour créer des tablespace, ni sélectionner de tablespace pour les objets. Avec cette option, tous les objets seront créés dans le tablespace par défaut durant la restauration.

--no-comments

Ne sauvegarde pas les commentaires.

```
--no-publications
```
Ne sauvegarde pas les publications.

--no-role-passwords

Ne sauvegarde pas les mots de passe des rôles. Lors de la restauration, les rôles auront un mot de passe vide et l'authentification par mot de passe échouera toujours jusqu'à ce que le mot de passe soit initialisé. Puisque les valeurs des mots de passe ne sont pas nécessaires quand cette option est spécifiée, l'information sur le rôle est lue depuis le catalogue système pg\_roles au lieu de pg\_authid. De ce fait, cette option aide aussi si l'accès à pg\_authid est restreint par certaines politiques de sécurité.

--no-security-labels

Ne sauvegarde pas les labels de sécurité.

--no-toast-compression

N'affiche pas de commandes pour configurer les méthodes de compression des TOAST. Avec cette option, toutes les colonnes seront restaurées avec le paramètrage de compression par défaut.

--no-unlogged-table-data

Ne sauvegarde pas le contenu des tables non tracées dans les journaux de transactions. Cette option n'a pas d'effet sur la sauvegarde des définitions de table ; il supprime seulement la sauvegarde des données des tables.

```
--on-conflict-do-nothing
```
Ajoute ON CONFLICT DO NOTHING aux commandes INSERT. Cette option n'est valide que si --inserts ou --column-inserts est aussi indiquée.

```
--quote-all-identifiers
```
Force la mise entre guillemets de tous les identifiants. Cette option est recommandée lors de la sauvegarde d'un serveur PostgreSQL dont la version majeure est différente de celle du pg\_dumpall ou quand le résultat est prévu d'être rechargé dans une autre version majeure. Par défaut, pg\_dumpall met entre guillemets uniquement les identifiants qui sont des mots réservés dans sa propre version majeure. Ceci peut poser parfois des problèmes de compatibilité lors de l'utilisation de serveurs de versions différentes qui auraient des ensembles différents de mots clés. Utiliser --quote-all-identifiers empêche ce type de problèmes au prix d'un script résultant plus difficile à lire.

--rows-per-insert=nlignes

Sauvegarde les données sous forme de commandes INSERT (plutôt que COPY). Contrôle le nombre maximum de lignes par commande INSERT. La valeur spécifiée doit être un nombre supérieur à zéro. Toute erreur lors du rechargement causera seulement la perte des lignes faisant partie de l'opération INSERT problématique, plutôt que la part du contenu complet de la table.

```
--use-set-session-authorization
```
Les commandes SET SESSION AUTHORIZATION du standard SQL sont affichées à la place des commandes ALTER OWNER pour préciser le propriétaire de l'objet. Cela améliore la compatibilité de la sauvegarde vis-à-vis des standard. Toutefois, du fait de l'ordre d'apparition des objets dans la sauvegarde, la restauration peut ne pas être correcte.

 $-2$ 

```
--help
```
Affiche l'aide sur les arguments en ligne de commande de pg\_dumpall, puis quitte

Les options suivantes en ligne de commande contrôlent les paramètres de connexion à la base de données.

```
-d connstr
--dbname=connstr
```
Indique les paramètres utilisés pour se connecter au serveur sous la forme d'une [chaîne de](#page-958-0) [connexion](#page-958-0) ; elles surchargeront les options en ligne de commande conflictuelles.

Cette option est appelée --dbname par cohérence avec les autres applications clientes. Comme pg\_dumpall a besoin de se connecter à plusieurs bases de données, le nom de la base indiqué dans la chaîne de connexion sera ignorée. Utilisez l'option -1 pour spécifier le nom de la base utilisée pour la connexion initiale sauvegardant les objets globaux et découvrant les bases à sauvegarder.

```
-h hôte
```

```
--host=hôte
```
Précise le nom d'hôte de la machine sur laquelle le serveur de bases de données est en cours d'exécution. Si la valeur commence avec un slash, elle est utilisée comme répertoire du socket de domaine Unix. La valeur par défaut est prise à partir de la variable d'environnement PGHOST, si elle est initialisée, sinon une connexion socket de domaine Unix est tentée.

```
-l dbname
```

```
--database=dbname
```
Spécifie le nom de la base où se connecter pour la sauvegarde des objets globaux et pour découvrir les bases qui devraient être sauvegardées. Si cette option n'est pas utilisée, la base postgres est utilisé et, si elle n'existe pas, template1 sera utilisée.
```
-p port
--port=port
```
Précise le port TCP ou l'extension du fichier socket de domaine Unix local sur lequel le serveur est en écoute des connexions. La valeur par défaut est la variable d'environnement PGPORT, si elle est initialisée, ou la valeur utilisée lors de la compilation.

```
-U nomutilisateur
--username=nomutilisateur
```
Utilisateur utilisé pour initier la connexion.

 $-\nu$ 

--no-password

Ne demande jamais un mot de passe. Si le serveur en réclame un pour l'authentification et qu'un mot de passe n'est pas disponible d'une autre façon (par exemple avec le fichier .pgpass), la tentative de connexion échouera. Cette option peut être utile pour les scripts où aucun utilisateur n'est présent pour saisir un mot de passe.

 $-\mathbf{W}$ 

```
--password
```
Force pg\_dumpall à demander un mot de passe avant la connexion à une base de données.

Cette option n'est jamais obligatoire car pg\_dumpall demandera automatiquement un mot de passe si le serveur exige une authentification par mot de passe. Néanmoins, pg\_dumpall perdra une tentative de connexion pour trouver que le serveur veut un mot de passe. Dans certains cas, il est préférable d'ajouter l'option -W pour éviter la tentative de connexion.

Notez que le mot de passe sera demandé pour chaque base de données à sauvegarder. Habituellement, il est préférable de configurer un fichier  $\sim/$ . pgpass pour que de s'en tenir à une saisie manuelle du mot de passe.

#### --role=nomrole

Spécifie un rôle à utiliser pour créer l'extraction. Avec cette option, pg\_dumpall émet une commande SET ROLE nomrole après s'être connecté à la base. C'est utile quand l'utilisateur authentifié (indiqué par -U) n'a pas les droits dont pg\_dumpall a besoin, mais peut basculer vers un rôle qui les a. Certaines installations ont une politique qui est contre se connecter directement en tant que super-utilisateur, et l'utilisation de cette option permet que les extractions soient faites sans violer cette politique.

### **Environnement**

```
PGHOST
PGOPTIONS
PGPORT
PGUSER
```
Paramètres de connexion par défaut

PG\_COLOR

Indique s'il faut utiliser la couleur pour les messages de diagnostic. Les valeurs possibles sont always, auto, never.

Cet outil, comme la plupart des autres outils PostgreSQL, utilise aussi les variables d'environnement supportées par la bibliothèque libpq (voir [Section 34.15\)](#page-1023-0).

### **Notes**

Comme pg\_dumpall appelle pg\_dump en interne, certains messages de diagnostique se réfèrent en fait à pg\_dump.

L'option --clean peut être utile même si votre intention est de restaurer le script de sauvegarde sur une instance vierge. L'utilisation de --clean autorise le script à supprimer puis re-créer les bases de données internes postgres et template1, en s'assurant que ces bases conserveront les mêmes propriétés (par exemple la locale et l'encodage) que sur l'instance source. Sans l'option, ces bases conserveront les propriétés existantes au niveau base ainsi que le contenu pré-existant.

Une fois la restauration effectuée, il est conseillé de lancer ANALYZE sur chaque base de données, de façon à ce que l'optimiseur dispose de statistiques utiles. vacuumdb -a -z peut également être utilisé pour analyser toutes les bases de données.

On ne doit pas s'attendre à ce que le script de sauvegarde s'exécute sans erreur. En particulier, comme le script exécutera un CREATE ROLE pour chaque rôle existant sur l'instance source, il est certain d'obtenir une erreur « role already exists » pour le super-utilisateur initial sauf si l'instance de destination a été initialisé avec un autre nom pour le super-utilisateur initial. Cette erreur est sans gravité et doit être ignorée. L'utilisation de l'option --clean a des chances de produire des messages d'erreur supplémentaires sans risque pour les objets inexistants. Vous pouvez minimiser ces erreurs en ajoutant l'option --if-exists.

pg\_dumpall requiert que tous les tablespaces nécessaires existent avant la restauration. Dans le cas contraire, la création de la base échouera pour une base qui ne se trouve pas dans l'emplacement par défaut.

### **Exemples**

Sauvegarder toutes les bases de données :

```
$ pg_dumpall > db.out
```
Pour recharger les bases de données à partir de ce fichier, vous pouvez utiliser :

```
$ psql -f db.out postgres
```
La base de données utilisée pour la connexion initiale n'a pas d'importance ici car le fichier de script créé par pg\_dumpall contient les commandes nécessaires à la création et à la connexion aux bases de données sauvegardées. Si vous utilisez l'option --clean, vous devez vous connecter à la base postgres au début ; le script tentera de supprimer les autres bases immédiatement et ceci échouera pour la base où vous êtes connecté.

### **Voir aussi**

Vérifier [pg\\_dump](#page-2177-0) pour des détails sur les conditions d'erreur possibles.

# **pg\_isready**

pg\_isready — vérifier le statut de connexion d'un serveur PostgreSQL

## **Synopsis**

pg\_isready [option-connexion...] [option...]

### **Description**

pg\_isready est un outil qui vérifie le statut de connexion d'un serveur PostgreSQL. Le code de sortie indique le résultat de la vérification.

### **Options**

```
-d nom_base
--dbname=nom_base
```
Indique le nom de la base de données de connexion. Ce nom de base peut être remplacé par une [chaîne de connexion.](#page-958-0) Dans ce cas, les paramètres de la chaîne de connexion surchargeront toutes les options en ligne de commande conflictuelles.

```
-h hôte
--host=hôte
```
Spécifie le nom d'hôte de la machine sur laquelle le serveur de bases de données est exécuté. Si la valeur commence par une barre oblique (/), elle est utilisée comme répertoire pour le socket de domaine Unix.

```
-p port
--port=port
```
Spécifie le port TCP ou l'extension du fichier local de socket de domaine Unix sur lequel le serveur écoute les connexions. La valeur par défaut est fournie par la variable d'environnement PGPORT, si elle est initialisée. Dans le cas contraire, il s'agit de la valeur fournie à la compilation, habituellement 5432.

-q --quiet

N'affiche pas de message de statut. Ceci est utile pour son utilisation dans un script.

```
-t secondes
```

```
--timeout=secondes
```
Le nombre maximum de secondes à attendre lors d'une tentative de connexion et que le serveur ne répond pas. Le configurer à 0 désactive l'attente. Par défaut, la valeur est de trois secondes.

```
-U nom_utilisateur
--username=nom_utilisateur
```
Se connecter à la base en tant que l'utilisateur nom\_utilisateur à la place du défaut.

 $-57$ --version

Affiche la version de pg\_isready, puis quitte.

```
-2--help
```
Affiche l'aide sur les arguments en ligne de commande de pg\_isready, puis quitte.

## **Code de sortie**

pg\_isready renvoie 0 au shell si le serveur accepte normalement les connexions, 1 si le serveur rejette les connexions (par exemple lors du démarrage), 2 s'il n'y a pas de réponse une fois passé le délai d'attente et 3 si aucune tentative n'a eu lieu (par exemple à cause de paramètres invalides).

## **Environnement**

pg\_isready, comme la majorité des outils PostgreSQL, utilise les variables d'environnement supportées par libpq (voir [Section 34.15\)](#page-1023-0).

La variable d'environnement PG\_COLOR indique s'il faut utiliser les couleurs dans les messages de diagnostic. Les valeurs possibles sont always, auto, never.

## **Notes**

Il n'est pas nécessaire de fournir un nom d'utilisateur, un mot de passe ou une base de données valides pour obtenir le statut du serveur. Néanmoins, si des valeurs incorrectes sont fournies, le serveur tracera une tentative échouée de connexion.

## **Exemples**

Usage standard :

```
$ pg_isready
/tmp:5432 - accepting connections
$ echo $?
0
```
Exécuter avec les paramètres de connexion vers une instance PostgreSQL en cours de démarrage :

```
$ pg_isready -h localhost -p 5433
localhost:5433 - rejecting connections
$ echo $?
1
```
Exécuter avec les paramètres de connexion vers une instance PostgreSQL qui ne répond pas :

```
$ pg_isready -h someremotehost
someremotehost:5432 - no response
$ echo $?
2
```
# <span id="page-2200-0"></span>**pg\_receivewal**

pg\_receivewal — suit le flux des journaux de transactions d'un serveur PostgreSQL

## **Synopsis**

pg\_receivewal [option...]

### **Description**

pg\_receivewal est utilisé pour suivre le flux des journaux de transactions d'une instance de PostgreSQL en cours d'activité. Les journaux de transactions sont suivis en utilisant le flux du protocole de réplication, et sont écrits sous forme de fichiers dans un répertoire local. Ce répertoire peut être utilisé comme emplacement des archives dans l'optique d'une restauration utilisant le mécanisme de sauvegarde à chaud et de récupération à un instant t (*PITR*, voir [Section 26.3\)](#page-815-0).

pg\_receivewal suit le flux des journaux de transactions en temps réel alors qu'il est généré sur le serveur principal. Il n'attend pas la fin de l'écriture d'un segment complet d'un journal de transactions comme archive command le fait. Pour ces raisons, il n'est pas nécessaire de configurer archive timeout lors de l'utilisation de pg\_receivewal

Contrairement au receveur de WAL d'un serveur PostgreSQL standby, pg\_receivewal place les données WAL sur disque par défaut uniquement quand un fichier WAL est fermé. L'option --synchronous doit être ajoutée pour que les données WAL soient écrites en temps réel. Comme pg receivewal n'applique pas les WAL, vous ne devez pas lui permettre de devenir un standby synchrone quand [synchronous\\_commit](#page-675-0) vaut remote\_apply. Dans le cas contraire, ce sera un standby qui ne réussit jamais à rattraper son retard et causera le blocage des validations des transactions. Pour éviter ceci, vous devez soit configurer une valeur appropriée pour [synchronous\\_standby\\_names](#page-686-0), soit spécifier une valeur pour le paramètre application\_name pour pg\_receivexlog qui ne correspond pas, soit modifier la valeur du paramètre synchronous\_commit à quelque chose d'autres que remote\_apply.

Le journal de transactions est envoyé via une connexion PostgreSQL traditionnelle, et utilise le protocole de réplication. La connexion doit être créée avec un compte super-utilisateur ou utilisateur disposant des droits REPLICATION (voir [Section 22.2](#page-765-0)) et le fichier pg\_hba.conf doit permettre la connexion de réplication. Le serveur doit aussi être configuré avec une valeur suffisamment haute du paramètre [max\\_wal\\_senders](#page-684-0) pour laisser au moins une session disponible pour le flux.

Le point de démarrage du flux des journaux de transactions est calculé quand pg\_receivewal démarre :

- 1. Tout d'abord, il parcourt le répertoire où les segments de journaux de transactions sont écrits et trouver le segment terminé le plus récent pour l'utiliser comme point de départ du prochain segment.
- 2. Si un point de démarrage ne peut pas être calculé avec la méthode précédente, l'emplacement de vidage des journaux de transactions est utilisé comme indiqué par le serveur à partir d'une commande IDENTIFY\_SYSTEM.

Si la connexion est perdue ou si elle ne peux pas être établie initialement, via une erreur non fatale, pg\_receivewal essaiera à nouveau indéfiniment, et rétablira le flux dès que possible. Pour éviter ce comportement, utilisez le paramètre -n.

En l'absence d'erreurs fatales, pg\_receivewal s'exécutera jusqu'à recevoir le signal SIGINT (**Control**+**C**).

### **Options**

```
-D répertoire
--directory=répertoire
```
Répertoire dans lequel écrire le résultat.

Ce paramètre est obligatoire.

```
-E lsn
--endpos=lsn
```
Arrête automatiquement la réplication et quitte avec le code de sortie standard 0 une fois arrivé au LSN indiqué.

S'il n'y a pas d'enregistrement avec un LSN strictement identique à 1sn, l'enregistrement sera traité.

```
--if-not-exists
```
Ne renvoie pas une erreur quand --create-slot est indiqué et qu'un slot de même nom existe déjà.

```
-n
```
--no-loop

N'effectue pas de nouvelle tentative en cas d'erreur à la connexion. À la place, le programme s'arrête en retournant une erreur.

--no-sync

Cette option force pg\_receivewal à ne pas imposer de vider les données WAL sur disque. C'est plus rapide mais cela signifie aussi qu'un crash du système d'exploitation peut laisser les segments WAL corrompus. En règle général, cette option est utile pour des tests mais ne devrait pas être utilisée lors de l'archivage de journaux de transactions sur un système en production.

Cette option est incompatible avec --synchronous.

```
-s intervalle
--status-interval=intervalle
```
Spécifie le rythme en secondes de l'envoi des paquets au serveur informant de l'état en cours. Ceci permet une supervision plus simple du progrès à partir du serveur. Une valeur de zéro désactive complètement la mise à jour périodique du statut, bien qu'une mise à jour sera toujours envoyée si elle est réclamée par le serveur pour éviter la déconnexion après un certain délai. La valeur par défaut est de 10 secondes.

```
-S slotname --slot=nom_slot
```
Requiert l'utilisation d'un slot de réplication existant avec pg\_receivewal (voir [Section 27.2.6](#page-838-0)). Quand cette option est utilisée, pg receivewal renverra une position de vidage au serveur, indiquant quand chaque segment a été synchronisé sur disque. Cela permet au serveur de supprimer ce segment s'il n'est pas utile ailleurs.

Quand le client de réplication pg\_receivewal est configuré sur le serveur comme un standby synchrone, l'utilisation d'un slot de réplication renverra la position de vidage sur disque du serveur, mais seulement lors de la fermeture d'un fichier WAL. De ce fait, cette configuration entraînera que les transactions sur le primaire attendront un long moment, ce qui aura pour effet de ne pas fonctionner de manière satisfaisante. L'option --synchronous (voir ci- dessous) doit être ajoutée pour que cela fonctionne correctement.

```
--synchronous
```
Vide les données WAL sur disque dès leur réception. De plus, envoie un paquet de statut au serveur immédiatement après le vidage, quelque soit la configuration de l'option --statusinterval.

Cette option doit être utilisée si le client de réplication de pg\_receivewal est configuré en tant que serveur standby synchrone pour s'assurer que le retour est renvoyé à temps au serveur principal.

-v

### --verbose

Active le mode verbeux.

```
-Z level
--compress=level
```
Active la compression gzip des journaux de transactions, et spécifie le niveau de compression (de 0 à 9, 0 étant l'absence de compression et 9 étant la meilleure compression). Le suffixe .gz sera automatiquement ajouté à tous les noms de fichiers.

Les options en ligne de commande qui suivent permettent de paramétrer la connexion à la base de données.

-d connstr --dbname=connstr

> Spécifie les paramètres utilisés pour se connecter au serveur, sous la forme d'une [chaîne de](#page-958-0) [connexion.](#page-958-0) Elles surchargent toutes les options en ligne de commande conflictuelles.

> Cette option est nommée --dbname par cohérence avec les autres applications clients mais, comme pg\_receivewal ne se connecte à aucune base de données en particulier dans l'instance, le nom de la base dans la chaîne de connexion sera ignoré.

#### -h hôte

```
--host=hôte
```
Spécifie le nom de l'hôte de la machine sur lequel le serveur s'exécute. Si la valeur commence par un slash, il est utilisé comme le répertoire de la socket du domaine Unix (IPC). La valeur par défaut est issue de la variable d'environnement PGHOST, si elle est définie, sinon une connexion à une socket du domaine Unix est tentée.

```
-p port
```

```
--port=port
```
Spécifie le port TCP ou l'extension du fichier de la socket du domaine Unix sur lequel le serveur va écouter les connexions. La valeur par défaut est issue de la variable d'environnement PGPORT, si elle est définie, ou d'une valeur définie lors de la compilation.

```
-U nom_utilisateur
--username=nom_utilisateur
```
L'utilisateur avec lequel se connecter.

```
-\omega--no-password
```
Ne demande pas la saisie d'un mot de passe. Si le serveur nécessite un mot de passe d'authentification et qu'aucun mot de passe n'est disponible par d'autre biais comme le fichier .pgpass, la tentative de connexion échouera. Cette option peut être utile dans des batchs où aucun utilisateur ne pourra saisir un mot de passe.

 $-\mathbf{W}$ --password

Oblige pg\_receivewal à demander un mot de passe avant de se connecter à la base.

Cette option n'est pas indispensable car pg\_receivewal demandera automatiquement un mot de passe si le serveur nécessite une authentification par mot de passe. Cependant, pg\_receivewal perdra une tentative de connexion avant de savoir si le serveur nécessite un mot de passe. Dans certain cas, il est possible d'ajouter l'option -W pour éviter une tentative de connexion superflue.

pg\_receivewal peut réaliser une des deux actions suivantes pour contrôler les slots de réplication physiques :

```
--create-slot
```
Crée un slot de réplication physique avec le nom spécifié par l'option --slot, puis quitte.

--drop-slot

Supprime le slot de réplication dont le nom est spécifié par l'option --slot, puis quitte.

D'autres options sont aussi disponibles :

 $-V$ --version

Affiche la version de pg\_receivewal et quitte le programme.

```
-?
--help
```
Affiche l'aide concernant les arguments en ligne de commande de pg\_receivewal, et quitte le programme.

### **Code de sortie**

pg\_receivewal sortira avec un code 0 quand il est terminé par le signal SIGINT. (C'est la façon normale de l'arrêter, d'où le fait qu'il ne s'agit pas d'une erreur.) Pour les erreurs fatales ou pour tout autre signal, le code de sortie sera différent de zéro.

### **Environnement**

Cet outil, comme la plupart des autres outils PostgreSQL, utilise les variables d'environnement supportées par libpq (voir [Section 34.15\)](#page-1023-0).

La variable d'environnement PG\_COLOR indique s'il faut utiliser les couleurs dans les messages de diagnostic. Les valeurs possibles sont always, auto, never.

### **Notes**

Lorsque vous utilisez pg\_receivewal à la place de [archive\\_command](#page-680-0) comme méthode principale de sauvegarde des WAL, il est fortement recommandé d'utiliser les slots de réplication. Dans le cas contraire, le serveur est libre de recycler ou supprimer les fichiers des journaux de transactions avant qu'ils ne soient sauvegardés car il n'a aucune information, provenant soit de [archive\\_command](#page-680-0) soit des slots de réplication, sur la quantité de WAL déjà archivée. Néanmoins, notez qu'un slot de réplication remplira l'espace disque du serveur si le receveur n'arrive pas à suivre le rythme de récupération des données WAL.

pg\_receivewal conservera les droits sur le groupe pour les fichiers WAL reçus si les droits du groupe sont activés sur l'instance source.

## **Exemples**

Pour suivre le flux des journaux de transactions du serveur mon-serveur-de-donnees et les stocker dans le répertoire local /usr/local/pgsql/archive :

\$ **pg\_receivewal -h mon-serveur-de-donnees -D /usr/local/pgsql/ archive**

### **Voir aussi**

[pg\\_basebackup](#page-2144-0)

# **pg\_recvlogical**

pg\_recvlogical — contrôle les flux de décodage logique de PostgreSQL

## **Synopsis**

pg\_recvlogical [option...]

## **Description**

pg\_recvlogical contrôle des slots de réplication pour le décodage logique et envoie les données par flux depuis ces slots de réplication.

Il crée une connexion en mode réplication, et est donc sujet aux même contraintes que [pg\\_receivewal,](#page-2200-0) en plus de celles de la réplication logique (voir [Chapitre 49\)](#page-1572-0).

pg\_recvlogical n'a pas d'équivalent aux modes d'interface SQL de décodage logique peek et get. Il envoie des confirmation de rejeu pour les données de manière paresseuse quand il les reçoit et lors d'un arrêt propre. Pour examiner les données en attente d'un slot sans les consommer, utilisez [pg\\_logical\\_slot\\_peek\\_changes](#page-447-0).

### **Options**

Au moins une des options suivantes doit être indiquée pour sélectionner une action :

```
--create-slot
```
Crée un nouveau slot de réplication avec le nom spécifié avec --slot, utilisant le plugin de sortie spécifié avec --plugin, pour la base de données spécifiée par --dbname.

--drop-slot

Supprime le slot de réplication dont le nom est spécifié avec l'option --slot, puis quitte.

--start

Commence le transfert des modifications à partir du slot de réplication spécifié par l'option - slot, et continue jusqu'à être arrêté par un signal. Si le flux de modifications côté serveur se termine avec un arrêt du serveur ou une déconnexion, tente de nouveau dans une boucle, sauf si l'option --no-loop est ajoutée.

Le format du flux est déterminé par le plugin en sortie indiqué lors de la création du slot.

La connexion doit se faire sur la même base de données que celle utilisée pour créer le slot.

Les actions --create-slot et --start peuvent être utilisées ensemble. --drop-slot ne peut pas être combinée avec une autre action.

L'option de ligne de commande suivante contrôle l'emplacement et le format de sortie ainsi que les autres comportements de la réplication :

-f nom\_fichier --file=nom\_fichier

> Écrit les données de transactions reçues et décodées dans ce fichier. Utiliser - pour la sortie standard (stdout).

```
-F interval_secondes
--fsync-interval=interval_secondes
```
Précise la fréquence des appels à fsync() par pg\_recvlogical pour s'assurer que le fichier en sortie est à coup sûr sur disque.

De temps en temps, le serveur demande au client de réaliser les écritures et de rapporter sa position au serveur. Ce paramètre permet d'aller au-delà, pour réaliser des écritures plus fréquentes.

Indiquer un intervalle de 0 désactive tous les appels à fsync(). Le serveur est toujours informé de la progression. Dans ce cas, des données peuvent être perdues en cas de crash.

-I lsn --startpos=lsn

> Dans le mode --start, la réplication commence à la position LSN désignée. Pour les détails de son effet, voir la documentation dans [Chapitre 49](#page-1572-0) et [Section 53.4.](#page-2441-0) Ignoré dans les autres modes.

```
-E lsn
--endpos=lsn
```
Dans le mode --start, l'outil arrête automatiquement la réplication et quitte avec un code retour normal 0 quand il atteint le LSN spécifié. S'il est spécifié et que le mode --start n'est pas demandé, une erreur est levée.

S'il y a un enregistrement avec le LSN strictement égal à  $1 \text{sn}$ , l'enregistrement sera produit.

L'option --endpos n'est pas au courant des limites de transaction et pourrait tronquer en partie la sortie d'une transaction. Toute transaction partiellement produite ne sera pas consommée et sera rejouée de nouveau quand le slot sera de nouveau lu. Les messages individuels ne sont jamais tronqués.

```
--if-not-exists
```
Ne renvoie pas une erreur quand --create-slot est spécifié et qu'un slot de ce nom existe déjà.

-n

```
--no-loop
```
Quand la connexion au serveur est perdue, ne pas tenter de nouveau dans une boucle, mais quitte simplement.

```
-o nom[=valeur]
--option=nom[=valeur]
```
Passe l'option nom au plugin en sortie avec la valeur si elle est spécifiée. Des options existent mais leurs effets dépendent du plugin utilisé en sortie.

```
-P plugin
--plugin=plugin
```
Lors de la création du slot, utiliser la sortie de plugin de décodage spécifiée. Voir [Chapitre 49.](#page-1572-0) Cette option n'a pas d'effet si le slot existe déjà.

```
-s intervalle_en_seconde
--status-interval=intervalle_en_seconde
```
Cette option a le même effet que l'option du même nom dans [pg\\_receivewal](#page-2200-0). Voir la description à cet endroit.

```
-S nom_slot
--slot=nom_slot
```
Dans le mode --start, utilise le slot de réplication logique existant nommé nom slot. Dans le mode --create-slot, créer le slot de réplication avec ce nom. Dans le mode --dropslot, supprime le slot de ce nom.

 $-v$ --verbose

Active le mode verbeux.

Les options suivantes en ligne de commande contrôlent les paramètres de connexion à la base de données.

```
-d nom_base
--dbname=nom_base
```
La base de données où se connecter. Voir la description des actions de sa signification. Ce nom de base peut être remplacé par une [chaîne de connexion.](#page-958-0) Dans ce cas, les paramètres de la chaîne de connexion surchargeront toutes les options en ligne de commande conflictuelles. La valeur par défaut est le nom de l'utilisateur.

-h alias-ou-ip --host=alias-ou-ip

> Indique le nom d'hôte du serveur. Si la valeur commence avec un slash, elle est utilisée comme nom du répertoire pour le socket de domaine Unix. La valeur par défaut est récupérée de la variable d'environnement PGHOST. Si cette dernière n'est pas configurée, une connexion par socket de domaine Unix est tentée.

```
-p port
--port=port
```
Indique le port TCP ou l'extension du fichier de socket de domaine Unix, sur lequel le serveur écoute les connexions entrantes. La valeur par défaut correspond à la valeur de la variable d'environnement PGPORT. Si cette variable n'est pas configurée, une valeur compilée est prise en compte.

```
-U nom_utilisateur
--username=nom_utilisateur
```
Le nom d'utilisateur utilisé pour la connexion. Sa valeur par défaut est le nom de l'utilisateur du système d'exploitation.

 $-w$ 

```
--no-password
```
Ne demande jamais un mot de passe. Si le serveur requiert une authentification par mot de passe et qu'un mot de passe n'est pas disponible par d'autres moyens tels que le fichier .pgpass, la tentative de connexion échouera. Cette option peut être utile dans les jobs programmés et dans les scripts où aucun utilisateur n'est présent pour saisir un mot de passe.

 $-\overline{M}$ 

```
--password
```
Force pg\_recvlogical à demander un mot de passe avant de se connecter à une base de données.

Cette option n'est jamais obligatoire, car pg\_recvlogical demandera automatiquement un mot de passe si le serveur requiert une authentification par mot de passe. Néanmoins, pg\_recvlogical gaspillera une tentative de connexion pour trouver que le serveur a besoin d'un mot de passe.

Dans certains cas, il est préférable d'utiliser l'option -W pour éviter la tentative de connexion supplémentaire.

Les options supplémentaires suivantes sont disponibles :

```
-V--version
```
Affiche la version de pg\_recvlogical, puis quitte.

-? --help

Affiche l'aide sur les arguments en ligne de commande de pg\_recvlogical, puis quitte.

### **Environnement**

Cet outil, comme la plupart des autres outils PostgreSQL, utilise les variables d'environnement supportées par libpq (voir [Section 34.15\)](#page-1023-0).

La variable d'environnement PG\_COLOR indique s'il faut utiliser les couleurs dans les messages de diagnostic. Les valeurs possibles sont always, auto, never.

### **Notes**

pg\_recvlogical conservera les droits du groupe sur les fichiers WAL reçus si les droits du groupe sont activés sur l'instance source.

### **Exemples**

Voir [Section 49.1](#page-1572-1) pour un exemple.

**Voir aussi**

[pg\\_receivewal](#page-2200-0)

# **pg\_restore**

pg\_restore — restaure une base de données PostgreSQL à partir d'un fichier d'archive créé par pg\_dump

## **Synopsis**

pg\_restore [option\_connexion...] [option...] [nom\_fichier]

## **Description**

pg\_restore est un outil pour restaurer une base de données PostgreSQL à partir d'une archive créée par [pg\\_dump](#page-2177-0) dans un des formats non textuel. Il lance les commandes nécessaires pour reconstruire la base de données dans l'état où elle était au moment de sa sauvegarde. Les fichiers d'archive permettent aussi à pg\_restore d'être sélectif sur ce qui est restauré ou même de réordonner les éléments à restaurer. Les fichiers d'archive sont conçus pour être portables entre les architectures.

pg\_restore peut opérer dans deux modes. Si un nom de base de données est spécifié, pg\_restore se connecte à cette base de données et restaure le contenu de l'archive directement dans la base de données. Sinon, un script contenant les commandes SQL nécessaires pour reconstruire la base de données est créé et écrit dans un fichier ou sur la sortie standard. La sortie du script est équivalente à celles créées par le format en texte plein de pg\_dump. Quelques-unes des options contrôlant la sortie sont du coup analogues aux options de pg\_dump.

De toute évidence, pg\_restore ne peut pas restaurer l'information qui ne se trouve pas dans le fichier d'archive. Par exemple, si l'archive a été réalisée en utilisant l'option donnant les « données sauvegardées par des commandes INSERT », pg\_restore ne sera pas capable de charger les données en utilisant des instructions COPY.

### **Options**

pg\_restore accepte les arguments suivants en ligne de commande.

```
nom_fichier
```
Spécifie l'emplacement du fichier d'archive (ou du répertoire pour une archive au format « directory ») à restaurer. S'il n'est pas spécifié, l'entrée standard est utilisée.

 $-a$ 

```
--data-only
```
Restaure seulement les données, pas les schémas (définitions des données). Les données des tables, les Large Objects, et les valeurs des séquences sont restaurées si elles sont présentes dans l'archive.

Cette option est similaire à --section=data mais, pour des raisons historiques, elle n'est pas identique.

```
-c--clean
```
Avant de restaurer les objets de la base, lance des commandes SQL DROP pour supprimer tous les objets à restaurer. Cette option est utile pour surcharger une base existante. Si un des objets n'existe pas dans la base de destination, des messages d'erreurs, à ignorer, seront renvoyées sauf si l'option --if-exists est aussi indiquée.

```
-C--create
```
Crée la base de données avant de la restaurer. Si l'option --clean est aussi indiquée, supprime puis crée de nouveau la base de données cible avant de s'y connecter.

Avec --create, pg restore restaure aussi le commentaire de la base de données, s'il a été configuré, et toutes variables de configuration spécifiques à cette base, autrement dit toutes les commandes ALTER DATABASE ... SET ... et ALTER ROLE ... IN DATABASE ... SET ... qui mentionnent cette base. Les droits d'accès à la base elle-même sont aussi restaurés sauf si --no-acl est spécifié.

Quand cette option est utilisée, la base de données nommée via l'option -d est utilisée seulement pour exécuter les commandes DROP DATABASE et CREATE DATABASE. Toutes les données sont restaurées dans la base dont le nom se trouve dans l'archive.

```
-d nom_base
```

```
--dbname=nom_base
```
Se connecte à la base de données nom\_base et restaure directement dans la base de données. Ce nom de base peut être remplacé par une [chaîne de connexion.](#page-958-0) Dans ce cas, les paramètres de la chaîne de connexion surchargeront toutes les options en ligne de commande conflictuelles.

-e

```
--exit-on-error
```
Quitte si une erreur est rencontrée lors de l'envoi des commandes SQL à la base de données. La valeur par défaut est de continuer et d'afficher le nombre d'erreurs à la fin de la restauration.

```
-f nom_fichier
--file=filename
```
Spécifie le fichier en sortie pour le script généré ou pour la liste lorsqu'elle est utilisée avec -l. Utilisez - pour stdout.

-F format

--format=format

Spécifie le format de l'archive. Il n'est pas nécessaire de le spécifier car pg\_restore détermine le format automatiquement. Si spécifié, il peut être un des suivants :

c custom

L'archive est dans le format personnalisé de pg\_dump.

d directory

L'archive est un répertoire (*directory*).

t tar

L'archive est une archive tar.

```
-I index
```

```
--index=index
```
Restaure uniquement la définition des index nommés. Plusieurs index peuvent être donnés en utilisant autant de fois l'option -I.

```
-j nombre-de-jobs
```
--jobs=nombre-de-jobs

Exécute les parties les plus consommatrices en temps de pg\_restore -- celles des chargements de données, créations d'index et créations de contraintes -- en parallèle, utilisant jusqu'à nombrede-jobs sessions parallèles. Cette option peut réduire de beaucoup le temps pour restaurer une grosse base de données pour un serveur fonctionnant sur une machine multi-processus. Cette option est ignorée lors de la création d'un script, plutôt que lors d'une connexion directe à un serveur de bases de données.

Chaque job est un processus ou un thread, suivant le système d'exploitation, et utilise une connexion séparée au serveur.

La valeur optimale pour cette option dépend de la configuration matérielle du serveur, du client et du réseau. Les facteurs incluent le nombre de cœurs CPU et la configuration disque. Un bon moyen pour commencer est le nombre de cœurs CPU du serveur, mais une valeur plus grande que ça peut amener des temps de restauration encore meilleurs dans de nombreux cas. Bien sûr, les valeurs trop hautes apporteront des performances en baisse.

Seuls les formats d'archivage personnalisé et répertoire sont supportés avec cette option. Le fichier en entrée doit être un fichier standard (pas un tube, pas l'entrée standard). De plus, plusieurs jobs ne peuvent pas être utilisés ensemble si vous voulez l'option --single-transaction.

-l

--list

Liste le contenu de l'archive. Le résultat de cette opération peut être utilisé en entrée de l'option -L. Notez que, si vous utilisez des options de filtre telles que -n ou -t avec l'option -l, elles restreignent les éléments listés.

```
-L fichier_liste
--use-list=fichier_liste
```
Restaure seulement les objets qui sont listés dans le fichier fichier liste, et les restaure dans l'ordre où elles apparaissent dans le fichier. Notez que, si des options de filtre comme -n et -t sont utilisées avec -L, elles ajouteront cette restriction aux éléments restaurés.

fichier\_liste est normalement créé en éditant la sortie d'une précédente opération -l. Les lignes peuvent être déplacées ou supprimées, et peuvent aussi être mise en commentaire en ajoutant un point-virgule (;) au début de la ligne. Voir ci-dessous pour des exemples.

```
-n nom_schema
```
--schema=nom\_schema

Restaure seulement les objets qui sont dans le schéma nommé. Plusieurs schémas peuvent être donnés en utilisant autant de fois l'option -n. Elle peut être combinée avec l'option -t pour ne restaurer qu'une seule table.

```
-N nom_schema
```

```
--exclude-schema=nom_schema
```
Ne pas restaurer les objets qui sont dans le schéma nommé. Plusieurs schémas à exclure peuvent être spécifiés grâce à de multiples commutateurs -N.

Si les commutateurs -n et -N sont tous deux présents pour le même schéma, le commutateur - N sera prépondérant et le schéma exclu.

 $-<sup>O</sup>$ 

--no-owner

Ne pas donner les commandes initialisant les propriétaires des objets pour correspondre à la base de données originale. Par défaut, pg\_restore lance des instructions ALTER OWNER ou SET

SESSION AUTHORIZATION pour configurer le propriétaire des éléments du schéma créé. Ces instructions échouent sauf si la connexion initiale à la base de données est réalisée par un superutilisateur (ou le même utilisateur que le propriétaire des objets du script). Avec -O, tout nom d'utilisateur peut être utilisé pour la connexion initiale et cet utilisateur est le propriétaire des objets créés.

```
-P nom_fonction(argtype [, ...])
--function=nom_fonction(argtype [, ...])
```
Restaure seulement la fonction nommée. Faites attention à épeler le nom de la fonction et les arguments exactement comme ils apparaissent dans la table des matières du fichier de sauvegarde. Plusieurs fonctions peuvent être données en utilisant autant de fois l'option -P.

 $-r$ 

```
--no-reconnect
```
Cette option est obsolète mais est toujours acceptée pour des raisons de compatibilité ascendante.

 $-\mathbf{s}$ 

```
--schema-only
```
Restaure seulement le schéma (autrement dit, la définition des données), mais pas les données, à condition que cette définition est présente dans l'archive.

Cette option est l'inverse de --data-only. Elle est similaire, mais pas identique (pour des raisons historiques), à --section=pre-data --section=post-data.

(Ne pas la confondre avec l'option --schema qui utilise le mot « schema » dans un contexte différent.)

```
-S nom_utilisateur
```
--superuser=nom\_utilisateur

Spécifie le nom d'utilisateur du super-utilisateur à utiliser pour désactiver les déclencheurs. Ceci est seulement nécessaire si --disable-triggers est utilisé.

-t table --table=table

> Restaure la définition et/ou les données de la table nommée uniquement. Dans ce cadre, « table » inclut les vues, les vues matérialisées, les séquences et les tables distantes. Plusieurs tables peuvent être sélectionnées en ajoutant plusieurs options -t. Cette option peut être combinée avec l'option -n pour indiquer les tables d'un schéma particulier.

### **Note**

Quand l'option -t est indiquée, pg\_restore ne tente pas de restaurer les autres objets de la base de données qui pourraient être liés à la table sélectionnée. De ce fait, il n'y a aucune garantie qu'une restauration d'une table spécifique dans une base propre réussira.

### **Note**

Cette option ne se comporte pas de la même façon que l'option  $-t$  de pg dump. Il n'existe pas actuellement de support pour la recherche de motifs dans pg\_restore. De plus, vous ne pouvez pas inclure un nom de schéma dans -t. Et, pendant que l'option -t de pg\_dump sauvegardera aussi les objets liés (comme les index) des tables sélectionnées, l'option t de pg\_restore n'incluera pas les objets liés.

### **Note**

Dans les versions de PostgreSQL antérieures à la 9.6, cette option correspondant seulement aux tables, pas aux autres types de relation.

```
-T trigger
--trigger=trigger
```
Restaure uniquement le trigger nommé. Plusieurs triggers peuvent être donnés en utilisant autant de fois l'option -T..

 $-v$ --verbose

> Spécifie le mode verbeux. Ceci aura pour conséquence que pg\_restore affichera des commentaires détaillés sur les objets, ainsi que les heures de début et de fin dans le fichier en sortie, et des messages de progression sur la sortie des erreurs. Répéter cette option cause l'apparition de messages supplémentaires de débuggage sur la sortie des erreurs.

-V

```
--version
```
Affiche la version de pg\_restore, puis quitte.

```
-x--no-privileges
--no-acl
```
Empêche la restauration des droits d'accès (commandes grant/revoke).

```
-1
--single-transaction
```
Exécute la restauration en une seule transaction (autrement dit, toutes les commandes de restauration sont placées entre un BEGIN et un COMMIT). Ceci assure l'utilisateur que soit toutes les commandes réussissent, soit aucun changement n'est appliqué. Cette option implique - exit-on-error.

```
--disable-triggers
```
Cette option n'est pertinente que lors d'une restauration des données seules. Elle demande à pg\_restore d'exécuter des commandes pour désactiver temporairement les triggers sur les tables cibles pendant que les données sont rechargées. Utilisez ceci si vous avez des vérifications d'intégrité référentielle sur les tables que vous ne voulez pas appeler lors du rechargement des données.

Actuellement, les commandes émises pour --disable-triggers doivent être exécutées par un super-utilisateur. Donc, vous devriez aussi spécifier un nom de super-utilisateur avec -S ou, de préférence, lancer pg\_restore en tant que super-utilisateur PostgreSQL.

```
--enable-row-security
```
Cette option n'est adéquate que lors de la restauration du contenu du table disposant de l'option RLS. Par défaut, pg\_restore configurera [row\\_security](#page-717-0) à off, pour s'assurer que toutes les données sont restaurées dans la table. Si l'utilisateur n'a pas les droits nécessaires pour contourner la sécurité au niveau ligne, alors une erreur est levée. Ce paramètre demande à pg\_restore de configurer [row\\_security](#page-717-0) à on, permettant à l'utilisateur d'essayer de restaurer le contenu de la

table avec la sécurité au niveau ligne activée. Ceci pourrait échouer si l'utilisateur n'a pas le droit d'insérer des lignes dans la table.

Notez que cette option requiert aussi actuellement que la sauvegarde soit au format INSERT car COPY FROM n'est pas supportée par la sécurité au niveau ligne.

```
--if-exists
```
Utilise des commandes DROP ... IF EXISTS pour supprimer des objets dans le mode - clean. Cela permet de supprimer les erreurs « does not exist » qui seraient sinon renvoyées. Cette option n'est pas valide sauf si --clean est aussi indiquée.

--no-comments

Ne génère pas les commande de restauration des commentaires même si l'archive les contient.

```
--no-data-for-failed-tables
```
Par défaut, les données de la table sont restaurées même si la commande de création de cette table a échoué (par exemple parce qu'elle existe déjà). Avec cette option, les données de cette table seront ignorées. Ce comportement est utile si la base cible contient déjà des données pour cette table. Par exemple, les tables supplémentaires des extensions de PostgreSQL comme PostGIS pourraient avoir déjà été créées et remplies sur la base cible ; indiquer cette option empêche l'ajout de données dupliquées ou obsolètes.

Cette option est seulement efficace lors de la restauration directe d'une base, pas lors de la réalisation d'une sortie de script SQL.

--no-publications

Ne pas afficher les commandes pour restaurer les publications, même si l'archive les contient.

```
--no-security-labels
```
Ne récupère pas les commandes de restauration des labels de sécurité, même si l'archive les contient.

```
--no-subscriptions
```
Ne pas afficher les commandes pour restaurer les souscriptions, même si l'archive les contient.

--no-tablespaces

Ne sélectionne pas les tablespaces. Avec cette option, tous les objets seront créés dans le tablespace par défaut lors de la restauration.

#### --section=nom\_section

Restaure seulement la section nommée. Le nom de la section peut être pre-data, data ou post-data. Cette option peut être spécifiée plus d'une fois pour sélectionner plusieurs sections. La valeur par défaut est toutes les sections.

La section data contient toutes les données des tables ainsi que la définition des Large Objects. Les éléments post-data consistent en la définition des index, triggers, règles et contraintes (autres que les contraintes de vérification). Les éléments pre-data consistent en tous les autres éléments de définition.

#### --strict-names

Requiert que chaque qualificateur de schéma  $(-n / -s$ chema) et table  $(-t / -t$ able) correspond à au moins un schéma/table dans le fichier de sauvegarde.

```
--use-set-session-authorization
```
Affiche les commandes SET SESSION AUTHORIZATION du standard SQL à la place des commandes ALTER OWNER pour déterminer le propriétaire de l'objet. Ceci rend la sauvegarde plus compatible avec les standards mais, suivant l'historique des objets dans la sauvegarde, pourrait ne pas restaurer correctement.

 $-2$ --help

Affiche l'aide sur les arguments en ligne de commande de pg\_restore, puis quitte.

pg\_restore accepte aussi les arguments suivants en ligne de commande pour les paramètres de connexion :

-h hôte --host=hôte

> Spécifie le nom d'hôte de la machine sur lequel le serveur est en cours d'exécution. Si la valeur commence par un slash, elle est utilisée comme répertoire du socket de domaine Unix. La valeur par défaut est prise dans la variable d'environnement PGHOST, si elle est initialisée, sinon une connexion socket de domaine Unix est tentée.

```
-p port
```

```
--port=port
```
Spécifie le port TCP ou l'extension du fichier socket de domaine Unix sur lequel le serveur écoute les connexions. Par défaut, l'outil utilise la variable d'environnement PGPORT, si elle est configurée, sinon il utilise la valeur indiquée à la compilation.

```
-U nom_utilisateur
```

```
--username=nom_utilisateur
```
Se connecte en tant que cet utilisateur

 $-\omega$ 

--no-password

Ne demande jamais un mot de passe. Si le serveur en réclame un pour l'authentification et qu'un mot de passe n'est pas disponible d'une autre façon (par exemple avec le fichier .pgpass), la tentative de connexion échouera. Cette option peut être utile pour les scripts où aucun utilisateur n'est présent pour saisir un mot de passe.

#### $-W$

#### --password

Force pg\_restore à demander un mot de passe avant la connexion à une base de données.

Cette option n'est jamais obligatoire car pg\_restore demandera automatiquement un mot de passe si le serveur exige une authentification par mot de passe. Néanmoins, pg\_restore perdra une tentative de connexion pour trouver que le serveur veut un mot de passe. Dans certains cas, il est préférable d'ajouter l'option -W pour éviter la tentative de connexion.

```
--role=nom_rôle
```
Indique un nom de rôle utilisé pour la restauration. Cette option fait que pg\_restore exécute un SET ROLE nom\_ $r\delta l$ e après connexion à la base de données. C'est utile quand l'utilisateur authentifié (indiqué par l'option -U) n'a pas les droits demandés par pg\_restore, mais peut devenir le rôle qui a les droits requis. Certains installations ont une politique contre la connexion en superutilisateur directement, et utilisent cette option pour permettre aux restaurations de se faire sans violer cette règle.

### **Environnement**

PGHOST PGOPTIONS PGPORT PGUSER

Paramètres de connexion par défaut

PG\_COLOR

Indique s'il faut utiliser les couleurs dans les messages de diagnostic. Les valeurs possibles sont always, auto, never.

Cet outil, comme la plupart des autres outils PostgreSQL, utilise aussi les variables d'environnement supportées par la bibliothèque libpq (voir [Section 34.15](#page-1023-0)). Néanmoins, il ne lit pas la variable PGDATABASE quand le nom d'une base n'est pas fournie.

### **Diagnostiques**

Quand une connexion directe à la base de données est spécifiée avec l'option -d, pg\_restore exécute en interne des instructions SQL. Si vous avez des problèmes en exécutant pg\_restore, assurez-vous d'être capable de sélectionner des informations à partir de la base de données en utilisant, par exemple à partir de [psql.](#page-2222-0) De plus, tout paramètre de connexion par défaut et toute variable d'environnement utilisé par la bibliothèque libpq s'appliqueront.

### **Notes**

Si votre installation dispose d'ajouts locaux à la base de données template1, faites attention à charger la sortie de pg\_restore dans une base de données réellement vide ; sinon, vous avez des risques d'obtenir des erreurs dûes aux définitions dupliquées des objets ajoutés. Pour créer une base de données vide sans ajout local, copiez à partir de template0, et non pas de template1, par exemple :

CREATE DATABASE foo WITH TEMPLATE template0;

Les limitations de pg\_restore sont détaillées ci-dessous.

- Lors de la restauration des données dans une table pré-existante et que l'option --disabletriggers est utilisée, pg\_restore émet des commandes pour désactiver les déclencheurs sur les tables utilisateur avant d'insérer les données, puis émet les commandes pour les réactiver après l'insertion des données. Si la restauration est stoppée en plein milieu, les catalogues système pourraient être abandonnés dans le mauvais état.
- pg\_restore ne peut pas restaurer les « large objects » de façon sélective, par exemple seulement ceux d'une table précisée. Si une archive contient des « large objects », alors tous les « large objects » seront restaurées (ou aucun s'ils sont exclus avec l'option -L, l'option -t ou encore d'autres options.

Voir aussi la documentation de [pg\\_dump](#page-2177-0) pour les détails sur les limitations de pg\_dump.

Une fois la restauration terminée, il est conseillé de lancer ANALYZE sur chaque table restaurée de façon à ce que l'optimiseur dispose de statistiques utiles. Voir [Section 25.1.3](#page-800-0) et [Section 25.1.6](#page-806-0) pour plus d'informations.

### **Exemples**

Supposons que nous avons sauvegardé une base nommée ma\_base dans un fichier de sauvegarde au format personnalisé :

#### \$ **pg\_dump -Fc ma\_base > ma\_base.dump**

Pour supprimer la base et la re-créer à partir de la sauvegarde :

```
$ dropdb ma_base
$ pg_restore -C -d postgres ma_base.dump
```
La base nommée avec l'option -d peut être toute base de données existante dans le cluster ; pg\_restore l'utilise seulement pour exécuter la commande CREATE DATABASE pour ma\_base. Avec -C, les données sont toujours restaurées dans le nom de la base qui apparaît dans le fichier de sauvegarde.

Pour charger la sauvegarde dans une nouvelle base nommée nouvelle base :

```
$ createdb -T template0 nouvelle_base
$ pg_restore -d nouvelle_base db.dump
```
Notez que nous n'utilisons pas -C et que nous nous sommes connectés directement sur la base à restaurer. De plus, notez que nous clonons la nouvelle base à partir de template0 et non pas de template1, pour s'assurer qu'elle est vide.

Pour réordonner les éléments de la base de données, il est tout d'abord nécessaire de sauvegarder la table des matières de l'archive :

```
$ pg_restore -l ma_base.dump > ma_base.liste
```
Le fichier de liste consiste en un en-tête et d'une ligne par élément, par exemple :

```
;
; Archive created at Mon Sep 14 13:55:39 2009
; dbname: DBDEMOS
; TOC Entries: 81
; Compression: 9
; Dump Version: 1.10-0
; Format: CUSTOM
; Integer: 4 bytes
; Offset: 8 bytes
; Dumped from database version: 8.3.5
; Dumped by pg_dump version: 8.3.8
;
;
; Selected TOC Entries:
;
3; 2615 2200 SCHEMA - public pasha
1861; 0 0 COMMENT - SCHEMA public pasha
1862; 0 0 ACL - public pasha
317; 1247 17715 TYPE public composite pasha
319; 1247 25899 DOMAIN public domain0 pasha
```
Les points virgules commencent un commentaire et les numéros au début des lignes se réfèrent à l'ID d'archive interne affectée à chaque élément.

Les lignes dans le fichier peuvent être commentées, supprimées et réordonnées. Par exemple :

10; 145433 TABLE map\_resolutions postgres ;2; 145344 TABLE species postgres ;4; 145359 TABLE nt\_header postgres 6; 145402 TABLE species\_records postgres ;8; 145416 TABLE ss\_old postgres

peut être utilisé en entrée de pg\_restore et ne restaure que les éléments 10 et 6 dans cet ordre :

\$ **pg\_restore -L mabase.liste mabase.fichier**

### **Voir aussi**

[pg\\_dump,](#page-2177-0) [pg\\_dumpall,](#page-2191-0) [psql](#page-2222-0)

# **pg\_verifybackup**

pg\_verifybackup — Vérifie l'intégrité d'une sauvegarde de base d'une instance PostgreSQL

# **Synopsis**

pg\_verifybackup [option...]

## **Description**

pg\_verifybackup est utilisé pour contrôler l'intégrité d'une sauvegarde d'une instance effectuée avec pg\_basebackup, grâce au manifeste de sauvegarde (backup\_manifest) généré par le serveur au moment de la sauvegarde de base. La sauvegarde doit être stockée au format « plain » : un format « tar :» peut être vérifié après son extraction.

Notez que la validation effectuée par pg\_verifybackup n'effectue pas toutes les vérifications effectuées par un serveur qui cherche à utiliser cette sauvegarde, et ne pourrait pas le faire. Même si vous utilisez cet outil, vous devez toujours procéder à des tests de restauration, vérifier que les bases de données résultantes fonctionnent comme prévu, et semblent contenir les bonnes données. Cependant, pg\_verifybackup peut détecter de nombreux problèmes courants, dus au stockage ou une erreur de l'utilisateur.

La vérification de sauvegarde s'effectue en quatre étapes. Premièrement, pg\_verifybackup lit le fichier backup\_manifest. S'il n'existe pas, ne peut être lu, est malformé, ou échoue au contrôle face à sa propre somme de contrôle interne, pg\_verifybackup se termine avec une erreur fatale.

Deuxièmement, pg\_verifybackup tentera de vérifier que les fichiers de données en place sur le disque à ce moment sont exactement les mêmes que les fichiers que le serveur voulait envoyer, à quelques exceptions près listées plus bas. Les fichiers en trop ou manquants seront détectés, avec quelques exceptions. Cette étape ignore la présence ou la modification de postgresql.auto.conf, standby.signal, et recovery.signal, car il est prévisible que la procédure de sauvegarde les crée ou les modifie. Il n'y aura pas non plus de plainte à propos d'un fichier backup\_manifest dans le répertoire cible, ou quoi que ce soit dans pg\_wal, bien que ces fichiers ne soient pas listés dans le manifeste de sauvegarde. Seuls les fichiers sont contrôlés ; la présence ou l'absence des répertoires n'est pas vérifiée, ou indirectement : si un répertoire manque, tout fichier qu'il aurait dû contenir sera forcément porté manquant.

Ensuite, pg\_verifybackup calcule les sommes de contrôle de tous les fichiers, les compare aux valeurs du manifeste, et émet des erreurs pour tous les fichiers où la somme de contrôle calculée ne correspond pas à celle du manifeste. Cette étape n'est pas effectuée pour les fichiers qui ont produit des erreurs à l'étape précédente, puisqu'il est déjà connu qu'ils sont problématiques. Les fichiers ignorés à l'étape précédente sont aussi ignorés à celle-ci.

Enfin, pg\_verifybackup va utiliser le manifeste pour vérifier que les enregistrements des journaux de transaction nécessaires à la restauration de la sauvegarde sont présents, et peuvent être lus et analysés. Le backup\_manifest contient des informations sur les enregistrements nécessaires des journaux. pg\_verifybackup les utilise pour invoquer pg\_waldump et analyser les journaux. L'option --quiet peut être utilisée pour que pg\_waldump ne renvoie que les erreurs, sans générer d'autre sortie. Bien qu'à ce niveau les vérifications soient suffisantes pour détecter les problèmes évidents, comme des fichiers manquants ou une somme de contrôle incohérente, elles ne sont pas assez complètes pour détecter tous les problèmes possibles pouvant arriver lors d'une tentative de restauration. Par exemple, un bug du serveur générant des journaux de transaction avec les bonnes sommes de contrôle, mais spécifiant des opérations absurdes, ne peut être détecté par cette méthode.

Notez que s'il y a des fichiers WAL en plus, non nécessaires pour restaurer la sauvegarde, ils ne seront pas vérifiés par cet outil, bien qu'un appel séparé à pg\_waldump permet de le faire. Notez aussi que la vérification des journaux est spécifique à chaque version : vous devez utiliser la version de pg\_verifybackup, et donc de pg\_waldump, qui correspond à la sauvegarde à vérifier. En revanche, les tests d'intégrité des fichiers devraient fonctionner avec toutes les versions du serveur qui génèrent un fichier backup\_manifest.

### **Options**

pg\_verifybackup accepte les arguments suivants en ligne de commande :

-e --exit-on-error

> Sort dès qu'un problème avec la sauvegarde est détecté. Si cette option n'est pas spécifiée, pg\_verifybackup va continuer à vérifier la sauvegarde après la détection d'un problème, et rapportera tous les problèmes en tant qu'erreurs.

-i path --ignore=path

> Ignore le fichier ou répertoire spécifié (à exprimer avec un chemin relatif), lors de la comparaison des fichiers effectivement dans la sauvegarde avec ceux listés dans le fichier backup\_manifest. Si un répertoire est spécifié, cette option affecte toute l'arborescence endessous. Les plaintes sur des fichiers excédentaires ou manquants, des différences de taille, ou des incohérences de sommes de contrôle, seront supprimées si le chemin relatif correspond à celui spécifié. Cette option peut être répétée plusieurs fois.

```
-m path
```

```
--manifest-path=path
```
Utiliser le fichier manifeste au chemin spécifié, plutôt que celui à la racine du répertoire de sauvegarde.

 $-n$ 

```
--no-parse-wal
```
N'essaie pas d'analyser les journaux de transaction nécessaires à la restauration de la sauvegarde.

 $-q$ 

--quiet

N'affiche rien si la sauvegarde est vérifiée avec succès.

-s

```
--skip-checksums
```
Ne vérifie pas les sommes de contrôle. La présence ou l'absence des fichiers et leur taille sera toujours contrôlée. C'est beaucoup plus rapide, car il n'y a pas besoin de lire les fichiers euxmêmes.

```
-w path
--wal-directory=path
```
Essaie d'analyser les fichiers WAL stockés dans le répertoire indiqué, plutôt que ceux dans pg\_wal. Ce peut être utile si la sauvegarde est stockée dans un emplacement différent des archives des journaux.

D'autres options sont disponibles :

```
-V--version
```
Affiche la version de pg\_verifybackup et sort.

```
-?
--help
```
Affiche l'aide sur les arguments en ligne de commande de pg\_verifybackup, puis sort.

## **Exemples**

Pour créer une sauvegarde de base du serveur sur mydbserver, et vérifier son intégrité :

```
$ pg_basebackup -h mydbserver -D /usr/local/pgsql/data
$ pg_verifybackup /usr/local/pgsql/data
```
Pour créer une sauvegarde de base du serveur sur mydbserver, déplacer le manifeste hors du répertoire de la sauvegarde, et vérifier l'intégrité de la sauvegarde :

```
$ pg_basebackup -h mydbserver -D /usr/local/pgsql/backup1234
$ mv /usr/local/pgsql/backup1234/backup_manifest /my/secure/
location/backup_manifest.1234
$ pg_verifybackup -m /my/secure/location/backup_manifest.1234 /usr/
local/pgsql/backup1234
```
Pour vérifier une sauvegarde, tout en ignorant un fichier ajouté manuellement au répertoire de sauvegarde, et aussi sauter la vérification des sommes de contrôle :

```
$ pg_basebackup -h mydbserver -D /usr/local/pgsql/data
$ edit /usr/local/pgsql/data/note.to.self
$ pg_verifybackup --ignore=note.to.self --skip-checksums /usr/
local/pgsql/data
```
### **Voir aussi**

[pg\\_basebackup](#page-2144-0)

# <span id="page-2222-0"></span>**psql**

psql — terminal interactif PostgreSQL

## **Synopsis**

psql [option...] [nombase [nomutilisateur]]

### **Description**

psql est une interface en mode texte pour PostgreSQL. Il vous permet de saisir des requêtes de façon interactive, de les exécuter sur PostgreSQL et de voir les résultats de ces requêtes. Alternativement, les entrées peuvent être lues à partir d'un fichier ou à partir des arguments de la ligne de commande. De plus, il fournit un certain nombre de métacommandes et plusieurs fonctionnalités style shell pour faciliter l'écriture des scripts et automatiser une grande variété de tâches.

### **Options**

### -a

--echo-all

Affiche toutes les lignes non vides en entrée sur la sortie standard lorsqu'elles sont lues. (Ceci ne s'applique pas aux lignes lues de façon interactive.) C'est équivalent à initialiser la variable ECHO à all.

 $-A$ 

--no-align

Bascule dans le mode d'affichage non aligné. (Le mode d'affichage par défaut est aligned.) Ceci est équivalent à \pset format unaligned.

#### $-b$

```
--echo-errors
```
Affiche les commandes SQL qui ont échoué sur la sortie standard des erreurs. C'est équivalent à configurer la variable ECHO à errors.

#### -c commande

--command=commande

Indique que psql doit exécuter la commande indiquée dans le paramètre commande. Cette option peut être répétée et combinée avec l'option -f dans n'importe quel ordre. Quand soit -c soit -f est utilisée, psql ne lit pas les commandes à partir de l'entrée standard ; à la place, il quitte après avoir traité toutes les options -c et -f dans la séquence indiquée.

commande doit être soit une chaîne de commande complètement analysable par le serveur (autrement dit, elle ne contient pas de fonctionnalités spécifiques à psql), soit une simple métacommande. De ce fait, vous ne pouvez pas mixer les commandes SQL et les métacommandes psql dans une option -c. Pour ce faire, vous pouvez utiliser plusieurs options -c ou envoyer la chaîne par un tube (*pipe*) dans psql, par exemple :

psql -c '\x' -c 'SELECT \* FROM foo;'

```
echo '\x \\ SELECT * FROM foo;' | psql
```

```
(\\ est le séparateur de métacommandes.)
```
Chaque chaîne de commande SQL passée à -c est envoyée au serveur comme une requête unique. De ce fait, le serveur l'exécute comme une seule transaction, même si la chaîne contient plusieurs commandes SQL, sauf si des commandes BEGIN/COMMIT explicites sont incluses dans la chaîne pour la diviser en plusieurs transactions. (Voir [Section 53.2.2.1](#page-2430-0) pour plus de détails sur la gestion par le serveur des chaînes contenant plusieurs requêtes.) De plus, psql n'affiche que le résultat de la dernière commande SQL dans la chaîne. Ce comportement est différent de celui où la même chaîne est lue à partir d'un fichier ou envoyée à psql via l'entrée standard, parce qu'alors psql envoie chaque commande SQL séparément.

À cause de ce comportement, placer plus d'une commande dans une option -c a souvent des résultats inattendus. Il est préférable d'utiliser plusieurs options -c ou d'envoyer les différentes commandes à psql via l'entrée standard, soit en utilisant echo comme dans l'exemple ci-dessus, soit en utilisant une redirection de type « here-document », comme ci-dessous :

```
psql <<EOF
\chiSELECT * FROM foo;
EOF
```
 $--csv$ 

Passe au format de sortie CSV (Comma-Separated Values) Ceci est équivalent à \pset format csv.

```
-d nombase
```
--dbname=nombase

Indique le nom de la base de données où se connecter. Ceci est équivalent à spécifier nombase comme premier argument de la ligne de commande qui n'est pas une option. Le nom de la base, dbname, peut être remplacé par une [chaîne de connexion](#page-958-0). Dans ce cas, les paramètres de la chaîne de connexion surchargeront toutes les options en ligne de commande conflictuelles.

-e --echo-queries

> Copie toutes les commandes SQL envoyées au serveur aussi sur la sortie standard. Ceci est équivalent à initialiser la variable ECHO à queries.

 $-F$ 

--echo-hidden

Affiche les requêtes réelles générées par \d et autres commandes antislash. Vous pouvez utiliser ceci pour étudier les opérations internes de psql. Ceci est équivalent à initialiser la variable ECHO\_HIDDEN à on.

```
-f nomfichier
--file=nomfichier
```
Lit les commandes à partir du fichier nomfichier, plutôt que l'entrée standard. Cette option peut être répétée et combinée dans tout ordre avec l'option -c. Quand ni -c ni -f n'est indiquée, psql ne lit pas les commandes à partir de l'entrée standard ; à la place, il termine après avoir traité

toutes les options -c et -f dans la séquence indiquée. En dehors de ça, cette option est fortement équivalente à la métacommande \i.

Si nomfichier est un - (tiret), alors l'entrée standard est lue jusqu'à la détection d'une fin de fichier ou de la métacommande \q. Ceci peut être utilisé pour intercaler une saisie interactive entre des entrées depuis des fichiers. Néanmoins, notez que Readline n'est pas utilisé dans ce cas (un peu comme si -n a été précisé).

Utiliser cette option est légèrement différent d'écrire psql < nomfichier. En général, les deux feront ce que vous souhaitez, mais utiliser -f active certaines fonctionnalités intéressantes comme les messages d'erreur avec les numéros de ligne. Il y a aussi une petite chance qu'utiliser cette option réduira la charge au démarrage. D'un autre côté, la variante utilisant la redirection de l'entrée du shell doit (en théorie) pour ramener exactement le même affichage que celui que vous auriez eu en saisissant tout manuellement.

```
-F séparateur
```

```
--field-separator=séparateur
```
Utilisez séparateur comme champ séparateur pour un affichage non aligné. Ceci est équivalent à \pset fieldsep ou \f.

```
-h nomhôte
```

```
--host=nomhôte
```
Indique le nom d'hôte de la machine sur lequel le serveur est en cours d'exécution. Si la valeur commence avec un slash, elle est utilisée comme répertoire du socket de domaine Unix.

 $-H$ --html

Bascule en affichage HTML. Ceci est équivalent à \pset format html ou à la commande \H.

#### -l --list

Liste toutes les bases de données disponibles puis quitte. Les autres options non relatives à la connexion sont ignorées. Ceci est similaire à la métacommande \list.

Quand cette option est utilisée, psql se connectera à la base de données postgres, sauf si une base de données différente est nommée sur la ligne de commande (via l'option -d, via le dernier argument de la ligne de commande, via l'enregistrement du service, mais pas via une variable d'environnement).

```
-L nomfichier
```

```
--log-file=nomfichier
```
Écrit tous les résultats des requêtes dans le fichier nomfichier en plus de la destination habituelle.

```
-n
```

```
--no-readline
```
N'utilise pas Readline pour l'édition de ligne et n'utilise pas l'historique des commandes. Ceci est utile quand on veut désactiver la gestion de la tabulation quand on copie/colle.

```
-o nomfichier
--output=nomfichier
```
Dirige tous les affichages de requêtes dans le fichier nomfichier. Ceci est équivalent à la commande \o.

```
-p port
--port=port
```
Indique le port TCP ou l'extension du fichier socket de domaine local Unix sur lequel le serveur attend les connexions. Par défaut, il s'agit de la valeur de la variable d'environnement PGPORT ou, si elle n'est pas initialisée, le port spécifié au moment de la compilation, habituellement 5432.

```
-P affectation
--pset=affectation
```
Vous permet de spécifier les options d'affichage dans le style de \pset sur la ligne de commande. Notez que, ici, vous devez séparer nom et valeur avec un signe égal au lieu d'un espace. Du coup, pour initialiser le format d'affichage en LaTeX, vous devez écrire -P format=latex.

 $-q$ --quiet

> Indique que psql doit travailler silencieusement. Par défaut, il affiche des messages de bienvenue et diverses informations. Si cette option est utilisée, rien de ceci n'est affiché. C'est utile avec l'option -c. Ceci est équivalent à configurer la variable QUIET à on.

```
-R séparateur
```
--record-separator=séparateur

Utilisez séparateur comme séparateur d'enregistrement pour un affichage non aligné. Ceci est équivalent à \pset recordsep.

 $-\mathbf{s}$ --single-step

> S'exécute en mode étape par étape. Ceci signifie qu'une intervention de l'utilisateur est nécessaire avant l'envoi de chaque commande au serveur, avec une option pour annuler l'exécution. Utilisez cette option pour déboguer des scripts.

 $-S$ 

```
--single-line
```
S'exécute en mode simple ligne, où un retour à la ligne termine une commande SQL, de la même façon qu'un point-virgule.

### **Note**

Ce mode est fourni pour ceux qui insistent pour l'avoir, mais vous n'êtes pas nécessairement encouragé à l'utiliser. En particulier, si vous mixez SQL et métacommandes sur une ligne, l'ordre d'exécution peut ne pas être toujours clair pour un utilisateur inexpérimenté.

 $-<sup>+</sup>$ 

--tuples-only

Désactive l'affichage des noms de colonnes, le pied de page contenant le nombre de résultats, etc. Ceci est équivalent à la métacommande \t ou à \pset tuples\_only.

```
-T options_table
--table-attr=options_table
```
Indique les options à placer à l'intérieur d'une balise table en HTML. Voir \pset tableattr pour plus de détails.

```
-U nomutilisateur
--username=nomutilisateur
```
Se connecte à la base de données en tant que l'utilisateur nomutilisateur au lieu de celui par défaut. (Vous devez aussi avoir le droit de le faire, bien sûr.)

```
-v affectation
--set=affectation
--variable=affectation
```
Réalise une affectation de variable, comme la métacommande \set. Notez que vous devez séparer le nom et la valeur, s'il y en a une, par un signe égal sur la ligne de commande. Pour désinitialiser une variable, enlevez le signe d'égalité. Pour initialiser une variable avec une valeur vide, utilisez le signe égal sans passer de valeur. Ces affectations sont réalisées lors du traitement de la ligne de commande, du coup les variables reflétant l'état de la connexion seront écrasées plus tard.

 $-57$ --version

Affiche la version de psql et quitte.

#### $-V$

--no-password

Ne demande jamais un mot de passe. Si le serveur en réclame un pour l'authentification et qu'un mot de passe n'est pas disponible d'une autre façon (par exemple avec le fichier .pgpass), la tentative de connexion échouera. Cette option peut être utile pour les scripts où aucun utilisateur n'est présent pour saisir un mot de passe.

Notez que cette option restera positionnée pour l'ensemble de la session, et qu'elle affecte aussi l'utilisation de la métacommande \connect en plus de la tentative de connexion initiale.

#### $-W$

--password

Force psql à demander un mot de passe avant de se connecter à une base de données, même si le mot de passe ne sera pas utilisé.

Si le serveur requiert une authentification par mot de passe et qu'un mot de passe n'est pas disponible par d'autres sources que le fichier .pgpass, psql demandera un mot de passe. Néanmoins, psql perdra une tentative de connexion pour trouver que le serveur veut un mot de passe. Dans certains cas, il est préférable d'ajouter l'option -W pour éviter la tentative de connexion.

Notez que cette option sera conservée pour la session entière, et que du coup elle affecte l'utilisation de la métacommande \connect ainsi que la tentative de connexion initiale.

 $-x$ 

```
--expanded
```
Active le mode de formatage de table étendu. Ceci est équivalent à  $\x$  ou  $\text{best }$  expanded.

#### $-X$ , --no-psqlrc

Ne lit pas le fichier de démarrage (ni le fichier système psqlrc ni le  $\sim$ /.psqlrc de l'utilisateur).

 $-7$ --field-separator-zero

> Configure le séparateur de champs pour une sortie non alignée avec un octet zéro. Ceci est équivalent à \pset fieldsep\_zero.

```
-0--record-separator-zero
```
Configure le séparateur d'enregistrement pour une sortie non alignée avec un octet zéro. C'est intéressant pour l'interfacer avec xargs -0. Ceci est équivalent à \pset recordsep\_zero.

#### $-1$ --single-transaction

Cette option peut seulement être utilisée en combinaison avec une ou plusieurs options -c et/ ou -f. Cela force psql à exécuter une commande BEGIN avant la première option de ce type et une commande COMMIT après la dernière, englobant la totalité des commandes dans une seule transaction. Ceci garantit que soit toutes les commandes réussissent, soit aucun changement n'est appliqué.

Si les commandes elles-mêmes contiennent BEGIN, COMMIT ou ROLLBACK, cette option n'aura pas les effets désirés. De plus, si une commande en particulier ne peut pas être exécutée à l'intérieur d'un bloc de transaction, indiquer cette option causera l'échec de toute la transaction.

```
-2--help[=thème]
```
Affiche de l'aide sur psql puis quitte. Le paramètre optionnel thème (par défaut à options) sélectionne les parties de psql à expliquer : commands décrit les métacommandes de psql ; options décrit les options en ligne de commande de psql ; et variables affiche de l'aide sur les variables de configuration de psql.

### **Code de sortie**

psql renvoie 0 au shell s'il s'est terminé normalement, 1 s'il y a eu une erreur fatale de son fait (par exemple : pas assez de mémoire, fichier introuvable), 2 si la connexion au serveur s'est interrompue et que la session n'était pas interactive, 3 si une erreur est survenue dans un script et si la variable ON\_ERROR\_STOP était positionnée.

### **Usage**

### **Se connecter à une base de données**

psql est une application client PostgreSQL standard. Pour se connecter à une base de données, vous devez connaître le nom de votre base de données cible, le nom de l'hôte et le numéro de port du serveur ainsi que le nom de l'utilisateur sous lequel vous voulez vous connecter. On peut indiquer ces paramètres à psql à partir d'options en ligne de commande, respectivement -d, -h, -p et -U. Si un argument est rencontré qui ne correspond à aucune option, il sera interprété comme le nom de la base de données (ou le nom de l'utilisateur si le nom de la base de données est déjà donné). Toutes ces options ne sont pas requises, il y a des valeurs par défaut convenables. Si vous omettez le nom de l'hôte, psql se connectera via un socket de domaine Unix à un serveur sur l'hôte local, ou par TCP/IP sur localhost pour les machines qui n'ont pas de sockets de domaine Unix. Le numéro de port par défaut est déterminé au moment de la compilation. Comme le serveur de bases de données utilise la même valeur par défaut, vous n'aurez pas besoin de spécifier le port dans la plupart des cas. Le nom de l'utilisateur par défaut est votre nom d'utilisateur pour le système d'exploitation, de même pour le nom de la base de données par défaut. Notez que vous ne pouvez pas simplement vous connecter à n'importe quelle base de données avec n'importe quel nom d'utilisateur. Votre administrateur de bases de données doit vous avoir informé de vos droits d'accès.

Quand les valeurs par défaut ne sont pas idéales, vous pouvez vous épargner de la frappe en configurant les variables d'environnement PGDATABASE, PGHOST, PGPORT et/ou PGUSER avec les valeurs appropriées (pour les variables d'environnement supplémentaires, voir [Section 34.15\)](#page-1023-0). Il est aussi

pratique d'avoir un fichier ~/.pgpass pour éviter d'avoir régulièrement à saisir les mots de passe. Voir [Section 34.16](#page-1025-0) pour plus d'informations.

Une autre façon d'indiquer les paramètres de connexion est dans une chaîne conninfo ou une URI qui est utilisée à la place du nom d'une base de données. Ce mécanisme vous donne un grand contrôle sur la connexion. Par exemple :

```
$ psql "service=monservice sslmode=require"
$ psql postgresql://dbmaster:5433/mydb?sslmode=require
```
De cette façon, vous pouvez aussi utiliser LDAP pour la recherche de paramètres de connexion, comme décrit dans [Section 34.18.](#page-1026-0) Voir [Section 34.1.2](#page-960-0) pour plus d'informations sur toutes les options de connexion disponibles.

Si la connexion ne peut pas se faire, quelle qu'en soit la raison (c'est-à-dire droits non suffisants, serveur arrêté sur l'hôte cible, etc.), psql renverra une erreur et s'arrêtera.

Si l'entrée et la sortie standard correspondent à un terminal, alors psql fixe le paramètre d'encodage client à la valeur « auto », afin de pouvoir détecter l'encodage approprié d'après les paramètres régionaux (définis par la variable système LC\_CTYPE pour les systèmes Unix). Si cela ne fonctionne pas comme attendu, il est possible de forcer l'encodage du client en renseignant la variable d'environnement PGCLIENTENCODING.

### **Saisir des commandes SQL**

Dans le cas normal, psql fournit une invite avec le nom de la base de données sur laquelle psql est connecté suivi par la chaîne =>. Par exemple

```
$ psql basetest
psql (14.11)
Type "help" for help.
basetest=>
```
À l'invite l'utilisateur peut saisir des commandes SQL. Ordinairement, les lignes en entrée sont envoyées vers le serveur quand un point-virgule de fin de commande est saisi. Une fin de ligne ne termine pas une commande. Du coup, les commandes peuvent être saisies sur plusieurs lignes pour plus de clarté. Si la commande a été envoyée et exécutée sans erreur, ses résultats sont affichés sur l'écran.

Si des utilisateurs en qui vous n'avez pas confiance ont accès à une base qui n'a pas adopté la [méthode](#page-128-0) [sécurisée d'utilisation des schémas,](#page-128-0) démarrez votre session en supprimant de votre search\_path les schémas ouverts en écriture au public. On peut ajouter options=-csearch\_path= à la chaîne de connexion ou exécuter SELECT pg\_catalog.set\_config('search\_path', '', false) avant toute autre commande SQL. Cette considération n'est pas propre à psql ; elle s'applique à chaque interface qui exécute des commandes SQL quelconques.

À chaque fois qu'une commande est exécutée, psql vérifie aussi les événements de notification générés par [LISTEN](#page-2018-0) et [NOTIFY](#page-2026-0).

Alors que les blocs de commentaire de type C sont transmis au serveur pour traitement et suppression, les commentaires au standard SQL sont supprimés par psql.

### **Métacommandes**

Tout ce que vous saisissez dans psql qui commence par un antislash non échappé est une métacommande psql, traitée par psql lui-même. Ces commandes aident à rendre psql plus utile pour l'administration ou pour l'écriture de scripts. Les métacommandes sont plus souvent appelées les commandes slash ou antislash.

Le format d'une commande psql est l'antislash suivi immédiatement d'un verbe de commande et de ses arguments. Les arguments sont séparés du verbe de la commande et les uns des autres par un nombre illimité d'espaces blancs.

Pour inclure des espaces blancs dans un argument, vous pouvez le mettre entre des guillemets simples. Pour inclure un guillemet simple dans un argument, vous devez écrire deux guillemets simples dans un texte compris entre guillemets simples. Tout ce qui est contenu dans des guillemets simples est sujet aux substitutions du style langage  $C : \n\t\infty$  (nouvelle ligne),  $\t$  (tabulation),  $\b$  (retour arrière),  $\mathcal{L}$  (retour chariot),  $\mathcal{L}$  (saut de page),  $\chi$  chiffres (octal), and  $\chi$ chiffres (hexadécimal). Un antislash précédant tout autre caractère dans une chaîne entre guillemets reproduit ce caractère, quel qu'il soit.

Si un deux-points sans guillemets (:) suivi d'un nom de variable psql apparaît dans un argument, il est remplacé par la valeur de la variable, comme décrit dans [Interpolation SQL.](#page-2258-0) Les formes : 'variable name' et : "variable name" décrites ici fonctionnent également. La syntaxe : {?variable\_name} permet de tester si une variable est définie. Elle est substituée par TRUE ou FALSE. Échapper le symbole deux-points avec un antislash le protège de la substitution.

Dans un argument, le texte entre des guillemets inverses (`) est pris comme une ligne de commande, qui est passée au shell. La sortie de la commande (dont tous les retours à la ligne sont supprimés) remplace le texte entre guillemets inverses. Dans le texte à l'intérieur des guillemets inverses, ne se déroule ni échappement ni autre traitement, à l'exception de :variable name où variable\_name est une variable psql, qui sera remplacée par sa valeur. De plus, les occurences de :'variable\_name' sont remplacées par la valeur de la variable correctement échappée pour devenir un unique argument de commande shell (cette dernière forme est presque toujours préférable, sauf à être absolument sûr du contenu de la variable). Comme les caractères retour chariot et saut de ligne ne peuvent être échappés correctement sur toutes les plateformes, la forme :'variable\_name' renvoie un message d'erreur et ne remplace pas la valeur de la variable quand ces caractères sont présents dans la valeur.

Quelques commandes prennent un identifiant SQL (comme un nom de table) en argument. Ces arguments suivent les règles de la syntaxe SQL : les lettres sans guillemets sont forcées en minuscule alors que les guillemets doubles (") protègent les lettres de la conversion de casse et autorisent l'incorporation d'espaces blancs dans l'identifiant. À l'intérieur des guillemets doubles, les guillemets doubles en paire se réduisent à un seul guillemet double dans le nom résultant. Par exemple, FOO"BAR"BAZ est interprété comme fooBARbaz et "Un nom ""bizarre" devient Un nom "bizarre.

L'analyse des arguments se termine à la fin de la ligne ou quand un autre antislash non entre guillemets est rencontré. Un antislash non entre guillemets est pris pour le début d'une nouvelle métacommande. La séquence spéciale \\ (deux antislashes) marque la fin des arguments et continue l'analyse des commandes SQL, si elles existent. De cette façon, les commandes SQL et psql peuvent être mixées librement sur une ligne. Mais dans tous les cas, les arguments d'une métacommande ne peuvent pas continuer après la fin de la ligne.

De nombreuses métacommandes utilisent le *buffer de la requête actuelle*. Ce buffer contient simplement le texte de la commande SQL qui a été écrite mais pas encore envoyée au serveur pour exécution. Cela comprendra les lignes saisies précédentes ainsi que tout texte présent avant la métacommande de la même ligne.

Les métacommandes suivantes sont définies :

\a

Si le format d'affichage de table actuel est non aligné, il est basculé à aligné. S'il n'est pas non aligné, il devient non aligné. Cette commande est conservée pour des raisons de compatibilité. Voir \pset pour une solution plus générale.

```
\c ou \connect [ -reuse-previous=on|off ] [ nom_base [ nom_utilisateur
] [ hôte ] [ port ] | conninfo ]
```
Établit une nouvelle connexion à un serveur PostgreSQL. Les paramètres de connexion utilisés peuvent être spécifiés en utilisant soit la syntaxe par position (une ou plusieurs parmi le nom de la base, le nom de l'utilisateur, l'hôte et le port) soit une chaîne de connexion conninfo telle qu'elle est détaillée dans [Section 34.1.1](#page-958-0). Si aucun argument n'est donné, une nouvelle connexion est réalisée en utilisant les mêmes paramètres qu'auparavant.

Utiliser - comme valeur d'un des paramètres nom\_base, nom\_utilisateur, hôte ou port est équivalent à l'omission de ce paramètre.

La nouvelle connexion peut réutiliser les paramètres de connexion de la précédente connexion ; non seulement le nom de la base, de l'utilisateur, l'hôte et le port, mais aussi les autres paramètres tels que sslmode. Par défaut, les paramètres sont ré-utilisés dans la syntaxe par position, mais pas quand une chaîne de connexion conninfo est donnée. Passer en premier argument reuse-previous=on ou -reuse-previous=off surcharge ce comportement par défaut. Si les paramètres sont ré-utilisés, alors tout paramètre non spécifié explicitement comme un paramètre de position ou dans une chaîne de connexion conninfo est pris dans les paramètres de la connexion existante. Une exception concerne le changement du paramètre host de sa valeur précédente utilisant la syntaxe par position, et tout paramétrage de hostaddr présent dans les paramètres de la connexion existant est supprimé. De plus, tout mot de passe utilisé pour la connexion existante sera réutilisé seulement si l'utilisateur, l'hôte et le port ne sont pas modifiés. Quand la commande ne spécifie pas ou ne réutilise pas une paramètre particulier, sa valeur libpq par défaut est utilisé.

Si la nouvelle connexion est réussie, la connexion précédente est fermée. Si la tentative de connexion échoue (mauvais nom d'utilisateur, accès refusé), la connexion précédente sera conservée et psql sera en mode interactif. Mais lors de l'exécution d'un script non interactif, l'ancienne connexion est fermée et une erreur est renvoyée. Ceci pourrait terminer ou non le script ; si cela ne le fait pas, toutes les commandes d'accès à la base échoueront jusqu'à ce qu'une autre commande \connect soit exécutée avec succès. Cette distinction a été choisie pour faciliter la vie de l'utilisateur en cas de fautes de frappe, et en même temps comme mécanisme de sécurité pour que les scripts n'agissent pas sur la mauvaise base de données. Notez que, quand une commande \connect tente de réutiliser des paramètres, les valeurs ré-utilisées sont celles de la dernière connexion réussie, pas celles des tentatives échouées faites après. Néanmoins, dans le cas d'un échec d'un \connect non interactif, aucun paramètre ne peut être réutilisé après coup car le script pourrait s'attendre à la réutilisation des valeurs de \connect échoué.

Exemples :

```
\Rightarrow \c mydb myuser host.dom 6432
=> \c service=foo
=> \c "host=localhost port=5432 dbname=mydb connect_timeout=10
 sslmode=disable"
\geq \c -reuse-previous=on sslmode=require -- change uniquement
  sslmode
=> \c postgresql://tom@localhost/mydb?application_name=myapp
```

```
\C [ titre ]
```
Initialise ou supprime le titre des tables affichées en résultat d'une requête. Cette commande est équivalente à \pset title titre. (Le nom de cette commande provient de « caption », car elle avait précédemment pour seul but d'initialiser l'en-tête dans une table HTML.)

\cd [ répertoire ]

Change le répertoire courant en répertoire. Sans argument, le répertoire personnel de l'utilisateur devient le répertoire courant.

### **Astuce**

Pour afficher votre répertoire courant, utilisez \! pwd.

\conninfo

Affiche des informations sur la connexion en cours à la base de données.

```
\copy { table [ ( liste_colonnes ) ] } from { 'nomfichier' | program
'commande' | stdin | pstdin } [ [ with ] ( option [, ...] ) ] [ where
condition ]
\copy { table [ ( liste_colonnes ) ] | ( requête ) } to { 'nomfichier' |
program 'commande' | stdout | pstdout } [ [ with ] ( option [, ...] ) ]
```
Réalise une opération de copie côté client. C'est une opération qui exécute une commande SQL, [COPY](#page-1736-0), mais au lieu que le serveur lise ou écrive le fichier spécifié, psql lit ou écrit le fichier en faisant le routage des données entre le serveur et le système de fichiers local. Ceci signifie que l'accès et les droits du fichier sont ceux de l'utilisateur local, pas celui du serveur, et qu'aucun droit de super-utilisateur n'est requis.

Quand la clause program est présente, commande est exécuté par psql et les données provenant ou fournies à commande sont routées entre le serveur et le client. Encore une fois, les droits d'exécution sont ceux de l'utilisateur local, et non du serveur, et les droits super-utilisateur ne sont pas nécessaires.

Pour \copy ... from stdin, les lignes de données sont lues depuis la même source qui a exécuté la commande, continuant jusqu'à ce que \. soit lu ou que le flux atteigne EOF. Cette option est utile pour remplir des tables depuis les scripts  $SQL$  même. Pour  $\cap$ stdout, la sortie est envoyée au même endroit que la sortie des commandespsql, et le statut de la commande COPY count n'est pas affiché (puisqu'il pourrait être confondu avec une ligne de données). Pour lire et écrire sur les entrées et sorties de psql sans prendre en compte la source de commande courante ou l'option \o, écrivez from pstdin ou to pstdout.

La syntaxe de cette commande est similaire à celle de la commande SQL [COPY](#page-1736-0). Toutes les options autres que les source/destination des données sont spécifié comme pour COPY. À cause de cela, des règles spéciales d'analyse sont appliquées à la métacommande \copy. Contrairement à la majorité des autres métacommandes, l'intégralité du reste de la ligne est toujours pris en compte en tant qu'arguments de  $\text{copy},$  et ni l'interpolation des variables ni la substitution par guillemets inverses ne seront effectuées sur les arguments.

### **Astuce**

Une autre façon d'obtenir le même résultat que \copy ... to est d'utiliser la commande SQL COPY ... TO STDOUT et de la finir avec  $\gtrsim$  nom\_fichier ou  $\gtrsim$ |programme. Contrairement à \copy, cette méthode permet à la commande d'aller sur plusieurs lignes. De plus, l'interpolation de variable et l'expansion des guillemets inverses peuvent être utilisées.

### **Astuce**

Ces opérations ne sont pas aussi efficaces que la commande SQL COPY avec un fichier ou avec les données fournies pour/par un programme car toutes les données doivent passer via la connexion client/serveur. Pour les grandes quantités de données, la commande SQL
pourrait être préférable. De plus, du fait de cette méthode de passage, \copy . . . from dans le mode CSV traitera de façon erronée une donnée \. seule sur une ligne en la prenant pour un marqueur de fin de données.

\copyright

Affiche le copyright et les termes de distribution de PostgreSQL.

\crosstabview [ colV [ colH [ colD [ sortcolH ] ] ] ]

Exécute le tampon de requête actuel (tout comme \g) et affiche le résultat dans un tableau croisé. La requête doit renvoyer au moins trois colonnes. La colonne en sortie identifiée par colv devient l'en-tête vertical et la colonne en sortie identifiée par  $\co 1H$  devient l'en-tête horizontal.  $\co 1D$ identifie la colonne en sortie à afficher à l'intérieur de la grille. *sortcolH* identifie une colonne optionnelle de tri pour l'en-tête horizontal.

Chaque spécification de colonne peut être un numéro de colonne (en commençant à 1) ou un nom de colonne. Les règles SQL habituelles de casse et de guillemet s'appliquent aux noms de colonne. En cas d'omission, la colonne 1 est utilisée pour colV et la colonne 2 est utilisée pour colH. colH doit différer de colV. Si colD n'est pas indiqué, alors il doit y avoir exactement trois colonnes dans le résultat de la requête et la colonne qui n'est ni colV ni colH est utilisée pour colD.

L'en-tête vertical, affiché comme colonne la plus à gauche, contient les valeurs trouvées dans la colonne colV, dans le même ordre que dans les résultats de la requête, mais sans les duplicats.

L'en-tête horizontal, affiché comme la première ligne, contient les valeurs trouvées dans la colonne colH, sans duplicats. Par défaut, ils apparaissent dans le même ordre que les résultats de la requête. Mais si l'argument optionnel sortcolH est renseigné, il identifie une colonne dont les valeurs doivent être des entiers et les valeurs provenant de  $co1H$  apparaîtront dans l'en-tête horizontal trié suivant les valeurs correspondantes de sortcolH.

À l'intérieur du tableau croisé, pour chaque valeur x distincte de  $\co 1H$  et pour chaque valeur y distincte de  $\text{col}_V$ , la cellule située à l'intersection (x, y) contient la valeur de la colonne colD dans la ligne de résultat de la requête pour laquelle la valeur de  $\frac{colH}{est} \times$  et la valeur de  $\frac{colV}{est}$ y. Si cette ligne n'existe pas, la cellule est vide. S'il existe plusieurs lignes, une erreur est renvoyée.

 $\d{S+}$  [ [motif](#page-2252-0) ]

Pour chaque relation (table, vue, vue matérialisée, index, séquence ou table distante) ou type composite correspondant au  $motif$ , affiche toutes les colonnes, leurs types, le tablespace (s'il ne s'agit pas du tablespace par défaut) et tout attribut spécial tel que NOT NULL ou les valeurs par défaut. Les index, contraintes, règles et déclencheurs associés sont aussi affichés. Pour les tables distantes, le serveur distant associé est aussi affiché. (Ce qui « correspond au motif » est défini dans [Motifs](#page-2252-0) ci-dessous.)

Pour certains type de relation,  $\langle d \rangle$  affiche des informations supplémentaires pour chaque colonne; colonne valeur pour les séquences, expression indexée pour les index, options du wrapper de données distantes pour les tables distantes.

Le forme de la commande  $\dagger$  est identique, sauf que des informations plus complètes sont affichées : tout commentaire associé avec les colonnes de la table est affiché, ainsi que la présence d'OID dans la table, la définition de la vue (si la relation ciblée est une vue), un réglage de [replica](#page-1685-0) [identity](#page-1685-0) autre que celui par défaut and the [access method](#page-1747-0) name if the relation has an access method.

Par défaut, seuls les objets créés par les utilisateurs sont affichés ; fournissez un motif ou le modificateur S pour afficher les objets système.

## **Note**

Si  $\ddot{\text{o}}$  est utilisé sans argument motif, il est équivalent, en plus commode, à  $\ddot{\text{o}}$  tyms E qui affiche une liste de toutes les tables, vues, vues matérialisées, séquences et tables distantes. Ce n'est qu'un outil pratique.

\da[S] [ motif ]

Liste toutes les fonctions d'agrégat disponibles, avec le type en retour et les types de données sur lesquels elles opèrent. Si motif est spécifié, seuls les agrégats dont les noms commencent par le motif sont affichés. Par défaut, seuls les objets créés par les utilisateurs sont affichés ; fournissez un motif ou le modificateur S pour afficher les objets système.

 $\dA[+]$  [ [motif](#page-2252-0) ]

Liste les méthodes d'accès. Si motif est précisé, seules sont affichées les méthodes d'accès dont le nom correspond au motif. Si + est ajouté au nom de la commande, chaque méthode d'accès est listée avec sa fonction gestionnaire et sa description associées.

\dAc[+] [[access-method-pattern](#page-2252-0) [[input-type-pattern](#page-2252-0)]]

Liste les classes d'opérateur (voir [Section 52.33](#page-2371-0)). Si access-method-pattern est spécifié, seules les classes d'opérateur associées avec les méthodes d'accès dont les noms correspondent au motif sont listées. Si input-type-pattern est spécifié, seules les classes d'opérateur associées avec les types en entrée dont les noms correspondent au motif sont listées. Si + est ajouté au nom de la commande, chaque classe d'opérateur est affichée avec sa famille d'opérateur associée et propriétaire.

\dAf[+] [[access-method-pattern](#page-2252-0) [[input-type-pattern](#page-2252-0)]]

Liste les familles d'opérateur (voir [Section 38.16.5](#page-1307-0)). Si access-method-pattern est spécifié, seules les familles d'opérateur associées avec les méthodes d'accès dont les noms correspondent au motif sont listées. Si input-type-pattern est spécifié, seules les familles d'opérateur associées avec les types en entrée dont les noms correspondent au motif sont listées. Si + est ajouté au nom de la commande, chaque famille d'opérateur est affichée avec son propriétaire.

\dAo[+] [[access-method-pattern](#page-2252-0) [[operator-family-pattern](#page-2252-0)]]

Liste les fonctions associées avec les familles d'opérateur [\(Section 38.16.2](#page-1300-0)). Si accessmethod-pattern est spécifié, seuls les membres des familles d'opérateur associés avec les méthodes d'accès dont les noms correspondent au motif sont listés. Si operator-familypattern est spécifié, seuls les membres des familles d'opérateur dont les noms correspondent au motif sont listés. Si + est ajouté au nom de la commande, chaque opérateur est listé avec sa famille d'opérateur de tri (s'il en a un).

\dAp[+] [[access-method-pattern](#page-2252-0) [[operator-family-pattern](#page-2252-0)]]

Listes les procédures de support associées avec les familles d'opérateur [\(Section 38.16.3](#page-1302-0)). Si access-method-pattern est spécifié, seules les fonctions des familles d'opérateur associées avec les méthodes d'accès dont le nom correspond au motif sont listées. Si operatorfamily-pattern est spécifié, seules les fonctions des familles d'opérateur dont les noms correspondent au motif sont listées. Si + est ajouté au nom de la commande, chaque fonction est affiché de façon verbeuse, avec sa liste réelle de paramètres.

 $\delta$ 

Liste tous les tablespaces disponibles. Si motif est spécifié, seuls les tablespaces dont le nom correspond au motif sont affichés. Si + est ajouté au nom de commande, chaque tablespace est listé avec ses options associées, sa taille sur disque, ses droits et sa description.

 $\det[S^+]$  [  $motif$  ]

Liste les conversions entre les encodages de jeux de caractères. Si motif est spécifié, seules les conversions dont le nom correspond au motif sont listées. Par défaut, seuls les objets créés par les utilisateurs sont affichés ; fournissez un motif ou le modificateur S pour afficher les objets système. Si + est ajouté au nom de la commande, chaque objet est listé avec sa description associée.

 $\ddot{C}$ [+] [  $motif$  ]

Liste les conversions de types. Si  $motif$  est indiqué, seules sont affichées les conversions dont le type source ou cible correspond au motif. Si + est ajouté au nom de la commande, chaque objet est listé avec sa description associée.

 $\ddot{\text{S}}$  [ [motif](#page-2252-0) ]

Affiche les descriptions des objets du type contrainte, classe d'opérateur, famille d'opérateur, règle et trigger. Tous les autres commentaires peuvent être visualisés avec les commandes antislash respectives pour ces types d'objets.

 $\ddot{\text{d}}$ dd Affiche les descriptions des objets correspondant au motif ou des objets du type approprié si aucun argument n'est donné. Mais dans tous les cas, seuls les objets qui ont une description sont listés. Par défaut, seuls les objets créés par les utilisateurs sont affichés ; fournissez un motif ou le modificateur S pour afficher les objets système.

Les descriptions des objets peuvent être créées avec la commande SQL [COMMENT](#page-1729-0).

 $\d{D[S+] [ motif ]}$  $\d{D[S+] [ motif ]}$  $\d{D[S+] [ motif ]}$ 

Liste les domaines. Si motif est spécifié, seuls les domaines dont le nom correspond au motif sont affichés. Par défaut, seuls les objets créés par les utilisateurs sont affichés ; fournissez un motif ou le modificateur S pour afficher les objets système. Si + est ajouté au nom de la commande, chaque objet est listé avec sa description associée.

\ddp [ [motif](#page-2252-0) ]

Liste les paramètres par défaut pour les privilèges d'accès. Une entrée est affichée pour chaque rôle (et schéma, si c'est approprié) pour lequel les paramètres par défaut des privilèges ont été modifiés par rapport aux paramètres par défaut intégrés. Si  $motif$  est spécifié, seules les entrées dont le nom de rôle ou le nom de schéma correspond au motif sont listées.

La commande [ALTER DEFAULT PRIVILEGES](#page-1610-0) sert à positionner les privilèges d'accès par défaut. La signification de l'affichage des privilèges est expliquée à la page de [Section 5.7.](#page-114-0)

```
\dE[S+] [ motif ]
\ddot{\text{diff}}motif ]
\dim[S+] [ motif ]
\deltamotif ]
\det[S+] [ motif ]
\d{dv}[S+]motif ]
```
Dans ce groupe de commandes, les lettres E, i, m, s, t et v correspondent respectivement à table distante, index, vue matérialisée, séquence, table et vue. Vous pouvez indiquer n'importe quelle combinaison de ces lettres, dans n'importe quel ordre, pour obtenir la liste de tous les objets de ces types. Par exemple, \dti liste les index et tables. Si + est ajouté à la fin de la commande, chaque objet est listé avec son statut de persistence (permanent, temporaire, non journalisé), sa taille physique sur disque et sa description associée s'il y en a une. Si motif est spécifié, seuls les objets dont les noms correspondent au motif sont listés. Par défaut, seuls les objets créés par les utilisateurs sont affichés ; fournissez un motif ou le modificateur S pour afficher les objets système.

```
\text{des}[+] [ motif ]
```
Liste les serveurs distants (mnémonique : « external servers »). Si motif est spécifié, seuls les serveurs dont le nom correspond au motif sont affichés. Si la forme \des+ est utilisée, une description complète de chaque serveur est affichée, incluant liste de contrôle d'accès du serveur (ACL), type, version, options et description.

```
\det[+] [ motif ]
```
Liste les tables distantes (mnémotechnique : « tables externes »). Si un motif est fourni, seules les entrées concernant les tables ou les schémas en correspondance seront listées. Si vous utilisez la forme \det+, les options génériques et la description de la table distante seront également affichées.

 $\det[+]$  [ [motif](#page-2252-0) ]

Liste les correspondances d'utilisateurs (mnémonique : « external users »). Si motif est spécifié, seules les correspondances dont le nom correspond au motif sont affichées. Si la forme \deu+ est utilisée, des informations supplémentaires sur chaque correspondance d'utilisateur sont affichées.

## **Attention**

\deu+ risque aussi d'afficher le nom et le mot de passe de l'utilisateur distant, il est donc important de faire attention à ne pas les divulguer.

```
\text{dev}[+] [ motif ]
```
Liste les wrappers de données distantes (mnémonique : « external wrappers »). Si motif est spécifié, seuls les wrappers dont le nom correspond au motif sont affichés. Si la forme  $\de{ew+}$ est utilisée, les ACL, options et description du wrapper sont aussi affichées.

\df[anptwS+] [ [motif](#page-2252-0) [ motif\_arg ... ] ]

Liste les fonctions, ainsi que leurs types de données pour le résultat, leurs types de données pour les arguments et les types de fonctions, qui sont classés comme « agg » (agrégat), « normal », « procedure », « trigger », or « window ». Afin de n'afficher que les fonctions d'un type spécifié, ajoutez les lettres correspondantes, respectivement a, n, p, t, or w à la commande. Si motif est spécifié, seules les fonctions dont le nom correspond au motif sont affichées. Tout argument supplémentaire est un motif pour un nom de type, faisant correspondance aux noms de type du premier argument de la fonction, puis du second, et ainsi de suite. (Les fonctions correspondantes peuvent avoir plus d'arguments que le nombre de types d'argument indiqués. Pour empêcher cela, ajoutez un tiret - comme fin pour  $motif\_arg$ .) Par défaut, seuls les objets créés par les utilisateurs sont affichés ; fournissez un motif ou le modificateur S pour afficher les objets système. Si la forme \df+ est utilisée, des informations supplémentaires sur chaque fonction sont affichées, incluant la volatibilité, le parallélisme, le propriétaire, la classification en sécurité, les droits d'accès, le langage, le code source et la description.

 $\dF[+]$  [ [motif](#page-2252-0) ]

Liste les configurations de la recherche plein texte. Si motif est spécifié, seules les configurations dont le nom correspond au motif seront affichées. Si la forme  $\dF$  + est utilisée, une description complète de chaque configuration est affichée, ceci incluant l'analyseur de recherche plein texte et la liste de dictionnaire pour chaque type de jeton de l'analyseur.

 $\delta$   $\delta$   $[ + ]$   $[$   $\delta$   $\delta$   $\delta$   $]$ 

Liste les dictionnaires de la recherche plein texte. Si motif est spécifié, seuls les dictionnaires dont le nom correspond au motif seront affichés. Si la forme \dFd+ est utilisée, des informations supplémentaires sont affichées pour chaque dictionnaire, ceci incluant le motif de recherche plein texte et les valeurs des options.

```
\dFp[+]motif ]
```
Liste les analyseurs de la recherche plein texte. Si motif est spécifié, seuls les analyseurs dont le nom correspond au motif seront affichés. Si la forme \dFp+ est utilisée, une description complète de chaque analyseur est affichée, ceci incluant les fonctions sous-jacentes et la liste des types de jeton reconnus.

```
\dFt[+]motif ]
```
Liste les motifs de la recherche plein texte. Si motif est spécifié, seuls les motifs dont le nom correspond au motif seront affichés. Si la forme \dFt+ est utilisée, des informations supplémentaires sont affichées pour chaque motif, ceci incluant les noms des fonctions sousjacentes.

\dg[S+] [ [pattern](#page-2252-0) ]

Liste les rôles des bases de données. (Comme les concepts d'« utilisateurs » et « groupes » ont été unifiés dans les « rôles », cette commande est maintenant équivalente à \du.) Par défaut, seuls les rôles créés par des utilisateurs sont affichés ; ajoutez le modificateur S pour inclure les rôles système. Si motif est spécifié, seuls les rôles dont le nom correspond au motif sont listés. Si la forme \dg+ est utilisée, des informations supplémentaires sont affichées pour chaque rôle ; actuellement, cela ajoute le commentaire pour chaque rôle.

 $\overline{d}$ 

Ceci est un alias pour \lo\_list, qui affiche une liste des Large Objects.

 $\dL[S+]$  [  $motif$  ]

Affiche les langages procéduraux. Si un motif est spécifié, seuls les langages dont les noms correspondent au motif sont listés. Par défaut, seuls les langages créés par les utilisateurs sont affichés ; il faut spécifier l'option S pour inclure les objets système. Si + est ajouté à la fin de la commande, chaque langage sera affiché avec ses gestionnaire d'appels, validateur, droits d'accès, et ce même s'il s'agit d'un objet système.

 $\dim[S+]$  [  $motif$  ]

Liste les schémas (espaces de noms). Si motif est spécifié, seuls les schémas dont le nom correspond au motif sont listés. Par défaut, seuls les objets créés par les utilisateurs sont affichés ; fournissez un motif ou le modificateur S pour afficher les objets système. Si + est ajouté à la fin de la commande, chaque objet sera affiché avec ses droits et son éventuelle description.

 $\dot{\delta}$   $\delta$   $S+$ ] [ [motif](#page-2252-0) [ motif arg [ motif arg ] ] ]

Liste les opérateurs avec les types de leur opérande et résultat. Si motif est spécifié, seuls les opérateurs dont le nom correspond au motif sont listés. Si un motif\_arg est indiqué, seuls les opérateurs préfixes dont le nom du type de l'argument droit correspond au motif sont listés. Si deux motif\_arg sont indiqués, seuls les opérateurs binaires dont les noms des types d'argument correspondent à ces motifs sont listés. (Autrement, écrivez - pour l'argument inutilisé d'un opérateur unaire.) Par défaut, seuls les objets créés par les utilisateurs sont affichés ; fournissez un motif ou le modificateur S pour afficher les objets système. Si + est ajouté au nom de la commande, des informations supplémentaire sur chaque opérateur est affiché, actuellement uniquement le nom de la fonction sous-jacente.

```
\d{O[S+]motif ]
```
Affiche les collationnements. Si motif est spécifié, seuls les collationnements dont le nom correspond au motif sont listés. Par défaut, seuls les objets créés par les utilisateurs sont affichés ; fournissez un motif ou le modificateur S pour afficher les objets système. Si + est ajouté à la fin de la commande, chacun des collationnements sera affiché avec son éventuelle description. Notez que seuls les collationnements compatibles avec l'encodage de la base de données courante sont affichés, les résultats peuvent donc varier selon les différentes bases d'une même instance.

\dp [ [motif](#page-2252-0) ]

Liste les tables, vues et séquences avec leur droits d'accès associés. Si motif est spécifié, seules les tables, vues et séquences dont le nom correspond au motif sont listées.

Les commandes [GRANT](#page-2003-0) et [REVOKE](#page-2046-0) sont utilisées pour configurer les droits d'accès. Les explications sur le sens de l'affichage des privilèges sont sous [Section 5.7](#page-114-0).

\dP[itn+] [ [motif](#page-2252-0) ]

Liste les tables partitionnées. Si motif est spécifié, seules les entrées dont le nom correspond au motif sont listées. Les modificateurs t (tables) et i (index) peuvent être ajoutés à la commande pour filtrer le type d'objet à lister. Par défaut, les tables et index partitionnés sont listés.

Si le modificateur n (« nested ») est indiqué, ou si un motif est spécifié, alors les partitions qui ne sont pas à la racine sont incluses, et une colonne indique le parent de chaque objet partitionné.

Si + est ajouté à la commande, la somme des tailles de chaque partition est aussi affichée, ainsi que la description de la relation. Si n est combiné avec +, deux tailles sont affichées : l'une incluant la taille totale des partitions directement attachées, l'autre montrant la taille totale de toutes les partitions, y compris les sous-partitions attachées indirectement.

\drds [ [role-pattern](#page-2252-0) [ [database-pattern](#page-2252-0) ] ]

Liste les paramètres de configuration définis. Ces paramètres peuvent être spécifiques à un rôle, spécifiques à une base, ou les deux. role-pattern et database-pattern servent à choisir sur quels rôles spécifiques ou quelles bases de données les paramètres sont listés. Si ces options sont omises, ou si on spécifie \*, tous les paramètres sont listés, y compris ceux qui ne sont pas spécifiques, respectivement, à un rôle ou une base.

Les commande [ALTER ROLE](#page-1657-0) et [ALTER DATABASE](#page-1607-0) servent à définir les paramètres de configuration par rôle et par base de données.

\dRp[+] [ [pattern](#page-2252-0) ]

Liste les publications de réplication. Si pattern est spécifié, seules les publications dont le nom correspond au motif sont listées. Si + est ajouté à la fin du nom de la commande, les tables associées à chaque publication sont également affichées.

```
\dRs[+] [ pattern ]
```
Liste les souscriptions de réplication. Si pattern est spécifié, seules les souscriptions dont le nom correspond au motif sont listées. Si + est ajouté à la fin du nom de la commande, des propriétés supplémentaires de la souscription sont affichées.

 $\dagger$   $\dagger$   $S+$ ] [  $motif$  ]

Liste les types de données. Si motif est spécifié, seuls les types dont le nom correspond au motif sont affichés. Si + est ajouté à la fin de la commande, chaque type est listé avec son nom interne et sa taille, ses valeurs autorisées si c'est un type enum, et ses permissions associées. Par défaut, seuls les objets créés par les utilisateurs sont affichés ; fournissez un motif ou le modificateur S pour afficher les objets système.

\du[S+] [ [pattern](#page-2252-0) ]

Liste les rôles de la base de données. (Depuis que les concepts des « utilisateurs » et « groupes » ont été unifiés en des « rôles », cette commande est équivalent à \dg.) Par défaut, seuls les rôles créés par des utilisateurs sont affichés. Ajoutez le modificateur S pour inclure les rôles système. Si motif est indiqué, seuls les rôles dont le nom correspond au motif sont listés. Si la forme  $\du$ + est utilisée, des informations supplémentaires sont affichées pour chaque rôle ; actuellement, cela ajoute le commentaire pour chaque rôle.

 $\d{x[+]}$  [ [motif](#page-2252-0) ]

Affiche les extensions installées. Si motif est spécifié, seules les entensions dont le nom correspond au motif sont affichées. Avec la forme  $\dx +$ , tous les objets dépendants de chacune des extensions correspondantes sont également listés.

```
\d{X} [ motif ]
```
Liste les statistiques étendues. Si motif est indiqué, seules les statistiques étendues dont le nom correspond à ce motif sont listées.

Le statut de chaque type de statistique étendue est affichée dans une colonne nommée d'après le type de statistique (par exemple *Ndistinct*). defined signifie qu'il a été réclamé lors de la création des statistiques, et NULL signifie qu'il n'a pas été réclamé. Vous pouvez utiliser pg\_stats\_ext si vous voulez savoir si la commande [ANALYZE](#page-1716-0) a été exécutée et si les statistiques sont disponibles pour le planificateur.

```
\dy[+]motif ]
```
Liste les triggers d'événements. Si motif est indiqué, seuls les triggers d'événements dont les noms correspondent au motif sont listés. Si + est ajouté au nom de la commande, chaque objet est listé avec sa description.

\e (or \edit) [ nomfichier ] [ numero\_ligne ]

Si nomf i chier est spécifié, le fichier est édité ; en quittant l'éditeur, le contenu du fichier est recopié dans le tampon de requête. Si aucun paramètre nomfichier n'est fourni, le tampon de requête courant est copié dans un fichier temporaire qui édité de la même manière. Ou bien, si le tampon actuel de requête est vide, la dernière requête exécutée est copiée vers un fichier temporaire et éditée de la même manière.

Si vous éditez un fichier ou la requête précédente, et que vous quittez l'éditeur sans modifier le fichier, le tampon de requête est effacé. Sinon le nouveau tampon de requête est ensuite ré-analysé suivant les règles habituelles de psql, où le tampon complet est traité comme une seule ligne. Toute requête complète est exécutée immédiatement ; c'est-à-dire que si le tampon de requête contient ou se termine par un point-virgule, tout ce qui précède est exécuté et supprimé du tampon de requête. Ce qui reste dans le tampon de requête est réaffiché. En tapant point-virgule ou \g, le contenu sera envoyé, tandis que \r annulera en effaçant le tampon de requête. Traiter le buffer comme une ligne unique affecte principalement les métacommandes : tout ce qui se trouve dans le tampon après une métacommande sera pris en tant qu'argument(s) de la métacommande, même si cela s'étend sur plusieurs lignes (du coup, vous ne pouvez pas faire de scripts de cette façon. Utilisez  $\iota$  pour cela).

Si vous indiquez un numéro de ligne, psql positionnera le curseur sur cette ligne du fichier ou du tampon de requête. Notez que si un seul argument comportant uniquement des caractères numériques est fourni à la commande, psql considère qu'il s'agit d'un numéro de ligne, et non pas un nom de fichier.

## **Astuce**

Voir dans [Environnement,](#page-2261-0) ci-dessous, comment configurer et personnaliser votre éditeur.

\echo texte [ ... ]

Affiche les arguments évalués sur la sortie standard, séparés par des espaces et suivis par une nouvelle ligne. Ceci peut être utile pour intégrer des informations sur la sortie des scripts. Par exemple :

=> **\echo `date`**

Tue Oct 26 21:40:57 CEST 1999

Si le premier argument est -n sans guillemets, alors la fin de ligne n'est pas écrite (ni le premier argument).

## **Astuce**

Si vous utilisez la commande \o pour rediriger la sortie de la requête, vous pouvez aussi utiliser \qecho au lieu de cette commande. See also \warn.

\ef [ description\_fonction [ line\_number ] ]

Cette commande récupère et édite la définition de la fonction ou procédure désignée sous la forme d'une commande CREATE OR REPLACE FUNCTION ou CREATE OR REPLACE PROCEDURE. L'édition est faite de la même façon que pour \edit. Si vous quittez l'éditeur sans sauvegarder, la requête est annulée. Si vous sauvegardez et quittez l'éditeur, la commande mise à jour est exécutée immédiatement si vous y ajoutez un point-virgule. Sinon elle est ré-affichée tapez ; ou  $\qquad \alpha$  pour l'envoyer, ou  $\r$  pour l'annuler.

La fonction cible peut être spécifiée par son nom seul, ou par son nom et ses arguments, par exemple foo(integer, text). Les types d'arguments doivent être fournis s'il y a plus d'une fonction du même nom.

Si aucune fonction n'est spécifiée, un modèle d'ordre CREATE FUNCTION vierge est affiché pour édition.

Si vous indiquez un numéro de ligne, psql positionnera le curseur sur cette ligne dans le corps de la fonction. (Notez que le corps de la fonction, typiquement, ne commence pas sur la première ligne du fichier.)

Contrairement à la plupart des autres métacommandes, l'intégralité du reste de la ligne est toujours pris en compte en tant qu'argument(s) de \ef, et ni l'interpolation des variables ni la substitution par guillemets inverses ne seront effectuées sur les arguments.

## **Astuce**

Voir dans [Environnement,](#page-2261-0) ci-dessous, la façon de configurer et personnaliser votre éditeur.

\encoding [ codage ]

Initialise l'encodage du jeu de caractères du client. Sans argument, cette commande affiche l'encodage actuel.

\errverbose

Répète le message d'erreur le plus récent avec une verbosité maximale, comme si VERBOSITY était configuré à verbose et SHOW\_CONTEXT à always

```
\ev [ nom_vue [ numero_ligne ] ]
```
Cette commande récupère et édite la définition de la vue désignée, sous la forme d'une commande CREATE OR REPLACE VIEW. L'édition se termine de la même façon que pour \edit. Si vous quittez l'éditeur sans sauvegarder, la requête est annulée. Si vous sauvegardez et quittez l'éditeur, la commande mise à jour est exécutée immédiatement si vous y ajoutez un point-virgule. Sinon, elle est réaffichée ; saisir un point- virgule ou  $\gtrsim$  pour l'envoyer, ou  $\gtrsim$  pour annuler.

Si aucune vue n'est indiquée, un CREATE VIEW modèle est présenté pour l'édition.

Si un numéro de ligne est indiqué, psql positionnera le curseur sur la ligne indiquée pour la définition de la vue.

Contrairement à la majorité des autres métacommandes, l'intégralité du reste de la ligne est toujours pris en compte en tant qu'arguments de \ev, et ni l'interpolation des variables ni la substitution par guillemets inverses ne seront effectuées sur les arguments.

\f [ chaîne ]

Initialise le champ séparateur pour la sortie de requête non alignée. La valeur par défaut est la barre verticale (|). C'est équivalent à \pset fieldsep.

```
\qquad \qquad [ (option=value [...]) ] [ filename ]
\gtrsim [ (option=value [...]) ] [ |command ]
```
Envoie le tampon de requête en entrée vers le serveur pour exécution.

Si des parenthèses apparaissent après  $\qquad \alpha$ , elles entourent une liste séparée par des espaces de clauses d'option formatées option=value, qui sont interprétées de la même façon que des commandes \pset option value, mais prennent effet seulement pour la durée de cette requête. Dans cette liste, les espaces ne sont pas permis autour des signes = mais sont requis entre chaque clause d'option. Si =value sont omis, l'option nommée option est modifiée de la même façon que pour \pset option sans value explicite.

Si un argument  $f \perp \text{I}$  ename ou  $\vert \text{command}$ } est donné, la commande stocke en option la sortie de la requête dans nomf i chier ou envoie dans un tube (*pipe*) la sortie vers un autre shell exécutant commande au lieu de l'exécuter comme habituellement. Le fichier ou la commande n'est écrit que si la requête renvoit zéro ou plus enregistrements, mais pas si la requête échoue ou s'il s'agit d'une commande SQL ne renvoyant pas de données.

Si le tampon de la requête est vide, la dernière requête envoyée est ré-exécutée à la place. En dehors de cette exception, \g sans argument est essentiellement équivalent à un point-virgule. Avec des arguments,  $\gtrsim$  fournit une alternative « one-shot » à la commande  $\o$ , et permet en plus des ajustements uniques aux options de format de sortie normalement affectées par \pset.

Quand le dernier argument débute par |, alors l'intégralité du reste de la ligne est pris en tant que commande à exécuter et ni l'interpolation des variables ni la substitution par guillemets inverses n'y sont effectuées. Le reste de la ligne est simplement passé littéralement au shell.

\gdesc

Affiche la description (c'est-à-dire les noms et types de données des colonnes) pour le résultat de la requête contenue dans le tampon. La requête n'est pas réellement exécutée. Cependant, si elle contient une erreur de syntaxe, l'erreur sera rapportée de la façon habituelle.

Si le tampon de requête est vide, la requête la plus récemment envoyée est décrite à la place.

\gexec

Envoie le tampon de requête actuel au serveur, puis traite chaque colonne de chaque ligne du résultat de la requête (s'il y en a) comme une requête à exécuter. Par exemple, pour créer un index sur chaque colonne de ma\_table :

```
=> SELECT format('create index on ma_table(%I)', attname)
-> FROM pg_attribute
-> WHERE attrelid = 'ma_table'::regclass AND attnum > 0
-> ORDER BY attnum
```
-> **\gexec** CREATE INDEX CREATE INDEX CREATE INDEX CREATE INDEX

Les requêtes générées sont exécutées dans l'ordre dans lequel les lignes sont renvoyées, et de gauche à droite sur chaque ligne s'il y a plus d'une colonne. Les champs NULL sont ignorés. Les requêtes générées sont envoyées litéralement au serveur pour traitement, donc elles ne peuvent pas être des métacommandes psql ni contenir des références de variables psql. Si une requête individuelle échoue, l'exécution des requêtes suivantes continue, sauf si ON\_ERROR\_STOP est configuré. L'exécution de chaque requête est sujette au traitement de ECHO. (Configurer ECHO à all ou à queries est souvent conseillé lors de l'utilisation de \gexec.) La trace de requêtes, le mode étape par étape, le chronométrage et les autres fonctionnalités d'exécution des requêtes s'appliquent aussi à chaque requête générée.

Si le tampon de requête courant est vide, la dernière requête envoyée est ré-exécutée à la place.

```
\gset [ préfixe ]
```
Envoie la requête courante du tampon au serveur et stocke le résultat de la requête dans des variables psql (voir [Variables](#page-2253-0) ci-dessous). La requête à exécuter doit renvoyer exactement une ligne. Chaque colonne de la ligne est enregistrée dans une variable séparée, nommée de la même façon que la colonne. Par exemple :

```
=> SELECT 'bonjour' AS var1, 10 AS var2
-> \gset
=> \echo :var1 :var2
bonjour 10
```
Si vous précisez un préfixe  $\text{pr\#f}$  ixe, cette chaîne est ajoutée aux noms de colonne de la requête pour créer les noms de variable à utiliser :

```
=> SELECT 'bonjour' AS var1, 10 AS var2
-> \gset result_
=> \echo :result_var1 :result_var2
bonjour 10
```
Si le résultat d'une colonne est NULL, la variable correspondante n'est pas initialisée.

Si la requête échoue ou ne renvoie pas une ligne, aucune variable n'est modifiée.

Si le tampon de requête courant est vide, la dernière requête envoyée est ré-exécutée à la place.

```
\qquad \qquad \setminusgx [ (option=value [...]) ] [ filename ]
\qquad \qquad \qquad [ (option=value [...]) ] [ |command ]
```
\gx est équivalent à \g, sauf qu'il force le mode de sortie étendue pour cette requête, comme si expanded=on était inclus dans la liste des options \pset. Voir aussi \x.

```
\h (ou \help) [ commande ]
```
Fournit la syntaxe sur la commande SQL spécifiée. Si commande n'est pas spécifiée, alors psql liste toutes les commandes pour lesquelles une aide en ligne est disponible. Si commande est un astérisque (\*), alors l'aide en ligne de toutes les commandes SQL est affichée.

Contrairement à la plupart des autres métacommandes, l'intégralité du reste de la ligne est toujours pris en compte en tant qu'argument(s) de  $\hbar$ , et ni l'interpolation des variables ni la substitution par guillemets inverses ne seront effectuées sur les arguments.

## **Note**

Pour simplifier la saisie, les commandes qui consistent en plusieurs mots n'ont pas besoin d'être entre guillemets. Du coup, il est correct de saisir **\help alter table**.

\H ou \html

Active le format d'affichage HTML des requêtes. Si le format HTML est déjà activé, il est basculé au format d'affichage défaut (texte aligné). Cette commande existe pour la compatibilité et la praticité, mais voyez \pset pour configurer les autres options d'affichage.

\i ou \include nomfichier

Lit l'entrée à partir du fichier nomfichier et l'exécute comme si elle avait été saisie sur le clavier.

Si nomfichier est - (tiret), l'entrée standard est lue jusqu'à une indication EOF ou la métacommande  $\qquad \alpha$ . Ceci peut être utilisé pour intercaler des entrées interactives entre des entrées de fichiers. Notez que le comportement de Readline ne sera activé que s'il est actif au niveau supérieur.

## **Note**

Si vous voulez voir les lignes sur l'écran au moment de leur lecture, vous devez initialiser la variable ECHO à all.

\if expression \elif expression \else \endif

> Ce groupe de commandes implémente les blocs conditionnels imbriqués. Un bloc conditionnel doit commencer par un \if et se terminer par un \endif. Entre les deux, il peut y avoir plusieurs clauses \elif, pouvant être suivies facultativement par une unique clause \else. Des requêtes ordinaires et d'autres commandes antislash peuvent apparaître (et c'est généralement le cas) entre les commandes formant le bloc conditionnel.

> Les commandes \if et \elif lisent leurs arguments et les évaluent en tant qu'expression booléenne. Si l'expression renvoie true, alors le traitement continue normalement ; sinon, les lignes sont ignorées jusqu'à un \elif, \else, ou \endif correspondant. Dès qu'un test \if ou \elif a réussi, les arguments des commandes \elif ultérieures du même bloc ne sont pas évaluées mais sont traitées comme fausses. Les lignes qui suivent un \else ne sont traitées que si aucune commande \if or \elif correspondante n'a réussie.

> L'argument d'expression d'une commande \if or \elif est soumis à l'interpolation des variables et la substitution par guillemets inverses, tout comme n'importe quelle autre commande antislash. Après cela, il est évalué comme la valeur d'une variable d'option on/off. Une valeur valide est n'importe quelle correspondance non sensible à la case et non-ambiguë parmi : true, false, 1, 0, on, off, yes, no. Par exemple, t, T et tR seront tous considérés comme true.

> Les expressions ne s'évaluant pas correctement à vrai ou faux généreront un avertissement et seront traitées comme fausses.

Les lignes qui sont évitées sont analysées syntaxiquement pour identifier les requêtes et les commandes antislash, mais les requêtes ne sont pas envoyées au serveur, et les commandes antislash autres que conditionnelles (\if, \elif, \else, \endif) sont ignorées. Les commandes conditionnelles sont vérifiées seulement pour valider l'emboîtement. Les références des variables des lignes évitées ne sont pas interpolées et les substitutions par guillemets inverses ne seront pas effectuées non plus.

Toutes les commandes antislash d'un bloc conditionnel doivent apparaître dans le même fichier source. Si EOF est atteint dans le fichier d'entrée principal ou un fichier  $\int$ include avant que tous les blocs \if locaux ne soient fermés, alors psql générera une erreur.

Voici un exemple :

```
-- vérifier l'existence de deux enregistrements distincts dans
 la base et
-- enregistrer les résultats dans deux variables psql
 différentes
SELECT
     EXISTS(SELECT 1 FROM customer WHERE customer_id = 123) as
 est_client,
     EXISTS(SELECT 1 FROM employee WHERE employee_id = 456) as
  est_employe
\gset
\if :est_client
     SELECT * FROM customer WHERE customer_id = 123;
\elif :est_employe
     \echo 'est un employé mais pas un client'
     SELECT * FROM employee WHERE employee_id = 456;
\else
     \if yes
         \echo 'ni un client ni un employé'
    \leq \echo 'ce message ne s\'affichera jamais'
     \endif
\endif
```
\ir ou \include relative nom fichier

La commande \ir est similaire à \i, mais résout les chemins différemment. Lors d'une exécution en mode interactif, les deux commandes se comportent de la même façon. Néanmoins, lorsqu'elles sont appelées par un script, \ir interprète les chemins à partir du répertoire où le script est enregistré, plutôt qu'à partir du répertoire courant.

 $\lceil \frac{1}{+} \rceil$  ou  $\lceil \frac{1}{1} \rceil$  [ [motif](#page-2252-0) ]

Liste les bases de données du serveur en indiquant leur nom, propriétaire, encodage de caractères, et droits d'accès. Si pattern est spécifié, seules les bases de données dont le nom correspond au motif sont listées. Si + est ajouté à la fin de la commande, la taille des bases, les tablespaces par défaut et les descriptions sont aussi affichées. (Les tailles ne sont disponibles que pour les bases auxquelles l'utilisateur courant a le droit de se connecter.)

```
\lo_export loid nomfichier
```
Lit l'objet large d'OID loid à partir de la base de données et l'écrit dans nomfichier. Notez que ceci est subtilement différent de la fonction serveur lo\_export, qui agit avec les droits de l'utilisateur avec lequel est exécuté le serveur de base de données et sur le système de fichiers du serveur.

## **Astuce**

Utilisez \lo\_list pour trouver l'OID de l'objet large.

```
\lo_import nomfichier [ commentaire ]
```
Stocke le fichier dans un Large Object PostgreSQL. En option, il associe le commentaire donné avec l'objet. Exemple :

```
foo=> \lo_import '/home/pierre/pictures/photo.xcf' 'une
photo de moi'
lo_import 152801
```
La réponse indique que le Large Object a reçu l'ID 152801, qui peut être utilisé pour accéder de nouveau à l'objet créé. Pour une meilleure lisibilité, il est recommandé de toujours associer un commentaire compréhensible par un humain avec chaque objet. Les OID et les commentaires sont visibles avec la commande \lo\_list.

Notez que cette commande est subtilement différente de la fonction serveur lo\_import car elle agit en tant qu'utilisateur local sur le système de fichier local plutôt qu'en tant qu'utilisateur du serveur et de son système de fichiers.

\lo\_list

Affiche une liste de tous les Large Objects PostgreSQL actuellement stockés dans la base de données, avec tous les commentaires fournis par eux.

\lo\_unlink loid

Supprime le Large Object d'OID loid de la base de données.

## **Astuce**

Utilisez \lo\_list pour trouver l'OID d'un Large Object.

```
\o ou \out [ nomfichier ]
\o ou \out [ |commande ]
```
S'arrange pour sauvegarder les résultats des prochaines requêtes dans le fichier nomfichier ou d'envoyer les résultats à la commande shell commande. Si aucun argument n'est fourni, le résultat de la requête va sur la sortie standard.

Si l'argument commence par |, alors l'intégralité du reste de la ligne est considérée en tant que commande à exécuter et ni l'interpolation des variables ni la substitution par guillemets inverses ne seront effectuées. Le reste de ligne est simplement envoyée littéralement au shell.

Les « résultats de requête » incluent toutes les tables, réponses de commande et messages d'avertissement obtenus du serveur de bases de données, ainsi que la sortie de différentes commandes antislash qui envoient des requêtes à la base de données (comme  $\dagger$ d), mais sans message d'erreur.

## **Astuce**

Pour intercaler du texte entre des résultats de requête, utilisez \qecho.

\p ou \print

Affiche le tampon de requête actuel sur la sortie standard. Si le tampon de requête actuel est vide, la requête la plus récemment exécutée est affichée à la place.

```
\password [ nom_utilisateur ]
```
Modifie le mot de passe de l'utilisateur indiqué (par défaut, l'utilisateur en cours). Cette commande demande le nouveau mot de passe, le chiffre et l'envoie au serveur avec la commande ALTER ROLE. Ceci vous assure que le nouveau mot de passe n'apparaît pas en clair dans l'historique de la commande, les traces du serveur ou ailleurs.

```
\prompt [ texte ] nom
```
Demande la saisie d'un texte par l'utilisateur. Ce texte sera affecté à la variable nom. Une chaîne supplémentaire, texte, peut être donnée. (Pour pouvoir saisir plusieurs mots, entourez le texte par des guillemets simples.)

Par défaut, \prompt utilise le terminal pour les entrées et sorties. Néanmoins, si la bascule -f est utilisée, \prompt utilise l'entrée et la sortie standard.

\pset [ option [ valeur ] ]

Cette commande initialise les options affectant l'affichage des tableaux de résultat de requête. option décrit l'option à initialiser. La sémantique de valeur varie en fonction de l'option sélectionnée. Pour certaines options, omettre valeur a pour conséquence de basculer ou désactiver l'option, tel que cela est décrit pour chaque option. Si aucun comportement de ce type n'est mentionné, alors omettre valeur occasionne simplement l'affichage de la configuration actuelle.

\pset sans aucun argument affiche l'état actuel de toutes les options d'affichage.

Les options ajustables d'affichage sont :

border

Le valeur doit être un nombre. En général, plus grand est ce nombre, plus les tables ont de bordures et de lignes mais ceci dépend du format. Dans le format HTML, cela se traduira directement en un attribut border=.... Dans la plupart des autres formats, seules les valeurs 0 (sans bordure), 1 (lignes interne de séparation) et 2 (cadre du tableau) ont un sens, et les valeurs au-dessus de 2 seront traitées de la même façon que border = 2. Les formats latex et latex-longtable autorisent en plus une valeur de 3 pour ajouter des lignes de séparation entre les lignes de données.

### columns

Positionne la largeur pour le format wrapped , ainsi que la largeur à partir de laquelle la sortie est suffisamment longue pour nécessiter le paginateur ou pour basculer sur l'affichage vertical dans le mode étendu automatique. Si l'option est positionnée à zéro (la valeur par défaut), la largeur de la colonne est contrôlée soit par la variable d'environnement COLUMNS, soit par la largeur d'écran détectée si COLUMNS n'est pas positionnée. De plus, si columns vaut zéro, alors le format wrapped affecte seulement la sortie écran. Si columns ne vaut pas zéro, alors les sorties fichier et tubes (*pipes*) font l'objet de retours à la ligne à cette largeur également.

## csv\_fieldsep

Spécifie le séparateur de champ à utiliser pour le format de sortie CSV. Lorsque le caractère de séparation apparaît dans la valeur d'un champ, le champ est affiché encadré par des guillemets, suivant les règles standards du CSV. La valeur par défaut est une virgule.

expanded (ou x)

Si une valeur est précisée, elle doit être soit on soit off, ce qui activera ou désactivera le mode étendu, soit auto. Si valeur est omis, la commande bascule le paramètre entre les valeurs on et off. Quand le mode étendu est activé, les résultats des requêtes sont affichés sur deux colonnes, avec le nom de la colonne sur la gauche et ses données sur la droite. Ce mode est utile si la donnée ne tient pas sur l'écran dans le mode « horizontal » habituel. Dans le mode auto, le mode étendu est utilisé quand la sortie de la requête a plus d'une colonne et est plus large que l'écran. Sinon, le mode habituel est utilisé. Le mode auto est seulement intéressant lors de l'utilisation des formats aligné et wrapped . Si d'autres formats sont sélectionnés, il se comporte toujours comme si le mode étendu était désactivé.

#### fieldsep

Indique le séparateur de champ à utiliser dans le mode d'affichage non aligné. De cette façon, vous pouvez créer, par exemple une sortie séparée par des tabulations, que d'autres programmes pourraient préférer. Pour configurer une tabulation comme champ séparateur, saisissez \pset fieldsep '\t'. Le séparateur de champ par défaut est '|' (une barre verticale).

### fieldsep\_zero

Configure le séparateur de champs pour qu'il utilise un octet zéro dans le format non aligné en sortie.

#### footer

Si le paramètre valeur est précisé, il doit valoir soit on, soit off, ce qui a pour effet d'activer ou de désactiver l'affichage du pied de tableau (le compte : (n rows)). Si le paramètre valeur est omis, la commande bascule entre l'affichage du pied de table ou sa désactivation.

#### format

Initialise le format d'affichage parmi aligned, asciidoc, csv, html, latex, latexlongtable, troff-ms, unaligned ou wrapped. Les abréviations uniques sont autorisées.

Le format aligned est le format de sortie standard, lisible par les humains, plaisamment formaté ; c'est le format par défaut.

Le format unaligned écrit toutes les colonnes d'un enregistrement sur une seule ligne, séparées par le séparateur de champ courant. Ceci est utile pour crééer des sorties qui doivent être lues par d'autres programmes au format séparé par des caractère tabulation ou par des virgules, par exemple. Toutefois, le caractère séparateur n'est pas géré spécifiquement s'il apparaît dans la valeur d'une colonne ; le format CSV peut être mieux adapté pour ces cas de figure.

Le format csv sort les valeurs des colonnes séparées par des virgules, en appliquant les règles d'échappement décrites dans [la RFC 4180](https://tools.ietf.org/html/rfc4180)<sup>1</sup>. Cette sortie est compatible avec le format CSV de la commande serveur COPY. Une ligne d'entête avec les noms des colonnes est produite sauf si le paramètre tuples\_only est à on. Le titre et le pied de table ne figurent pas dans la sortie. Chaque ligne se termine par la séquence de fin de ligne qui dépend du système d'exploitation, et qui est typiquement un seul caractère de nouvelle ligne (\n) sur les systèmes Unix, ou une séquence constituée d'un retour chariot et nouvelle ligne  $(\r\$  \n) sur Microsoft Windows. Un caractère de séparation de champs autre que la virgule peut être choisi avec \pset csv\_fieldsep.

<sup>1</sup> <https://tools.ietf.org/html/rfc4180>

Le format wrapped est comme aligned, sauf qu'il retourne à la ligne dans les données de grande taille afin que la sortie tienne dans la largeur de colonne cible. La largeur cible est déterminée comme décrit à l'option columns. Notez que psql n'essaie pas de revenir à la ligne dans les titres de colonnes. Par conséquent, si la largeur totale nécessaire pour le titre de colonne est plus grande que la largeur cible, le format wrapped se comporte de la même manière que aligned.

Les formats asciidoc, html, latex, latex-longtable et troff-ms produisent des tableaux destinées à être inclus dans des documents utilisant les langages de balisage respectifs. Ce ne sont pas des documents complets ! Ce n'est pas forcément nécessaire en HTML mais en LaTeX, vous devez avoir une structure de document complet. Le format latex utilise l'environnement tabular de LaTeX. Le format latex-longtable requiert les paquets LaTeX longtable et booktabs.

## linestyle

Positionne le style des lignes de bordure sur ascii, old-ascii unicode. Les abréviations uniques sont autorisées. (Cela signifie qu'une lettre suffit.) La valeur par défaut est ascii. Cette option affecte seulement les formats de sortie aligned et wrapped.

Le style ascii utilise les caractères basiques ASCII. Les retours à la ligne dans les données sont représentés par un symbole + dans la marge de droite. Quand le format wrapped déroule les données d'une ligne à l'autre sans caractère retour à la ligne, un point (.) est affiché dans la marge droite de la première ligne et à nouveau dans la marge gauche de la ligne suivante.

Le style old-ascii utilise des caractères basiques ASCII, utilisant le style de formatage utilisé dans PostgreSQL 8.4 and et les versions plus anciennes. Les retours à la ligne dans les données sont représentés par un symbole : à la place du séparateur de colonnes placé à gauche. Quand les données sont réparties sur plusieurs lignes sans qu'il y ait de caractère de retour à la ligne dans les données, un symbole ; est utilisé à la place du séparateur de colonne de gauche.

Le style unicode utilise les caractères Unicode de dessin de boîte. Les retours à la ligne dans les données sont représentés par un symbole de retour à la ligne dans la marge de droite. Lorsque les données sont réparties sur plusieurs lignes, sans qu'il y ait de caractère de retour à la ligne dans les données, le symbole ellipse est affiché dans la marge de droite de la première ligne, et également dans la marge de gauche de la ligne suivante.

Quand le paramètre border vaut plus que zéro, l'option linestyle détermine également les caractères utilisés pour dessiner les lignes de bordure. Les simples caractères ASCII fonctionnent partout, mais les caractères Unicode sont plus jolis sur les affichages qui les reconnaissent.

#### null

Positionne la chaîne de caractères à afficher à la place d'une valeur null. Par défaut rien n'est affiché, ce qui peut facilement être confondu avec une chaîne de caractères vide. Par exemple, on peut préférer \pset null '(null)'.

### numericlocale

Si valeur est précisée, elle doit valoir soit on, soit off afin d'activer ou désactiver l'affichage d'un caractère dépendant de la locale pour séparer des groupes de chiffres à gauche du séparateur décimal. Si valeur est omise, la commande bascule entre la sortie numérique classique et celle spécifique à la locale.

#### pager

Contrôle l'utilisation d'un paginateur pour les requêtes et les affichages de l'aide de psql. Si la variable d'environnement PSQL\_PAGER ou PAGER est configurée, la sortie est envoyée

via un tube (*pipe*) dans le programme spécifié. Sinon, une valeur par défaut dépendant de la plateforme (comme more) est utilisée.

Quand l'option pager vaut off, le paginateur n'est pas utilisé. Quand l'option pager vaut on, et que cela est approprié, c'est-à-dire quand la sortie est dirigée vers un terminal et ne tient pas dans l'écran, le paginateur est utilisé. L'option pager peut également être positionnée à always, ce qui a pour effet d'utiliser le paginateur pour toutes les sorties terminal, que ces dernières tiennent ou non dans l'écran. \pset pager, sans préciser valeur, bascule entre les états "paginateur activé" et "paginateur désactivé".

#### pager\_min\_lines

Si pager min lines est configuré à un numéro supérieur à la hauteur de page, le programme de pagination ne sera appelé que s'il y a au moins ce nombre de lignes à afficher. La configuration par défaut est 0.

### recordsep

Indique le séparateur d'enregistrement (ligne) à utiliser dans le mode d'affichage non aligné. La valeur par défaut est un caractère de retour chariot.

#### recordsep\_zero

Configure le séparateur d'enregistrements pour qu'il utilise un octet zéro dans le format non aligné en sortie.

#### tableattr (ou T)

Dans le format HTML, ceci indique les attributs à placer dans la balise table. Ce pourrait être par exemple cellpadding ou bgcolor. Notez que vous ne voulez probablement pas spécifier border puisqu'il est déjà pris en compte par \pset border. Si valeur n'est pas précisée, aucun attribut de table n'est positionné.

Dans le format latex-longtable, ceci contrôle la largeur proportionnelle de chaque colonne contenant un type de données aligné à gauche. Il est spécifié en tant que liste de valeurs séparées par des espaces blancs, par exemple '0.2 0.2 0.6'. Les colonnes en sortie non spécifiées utilisent la dernière valeur indiquée.

title (or C)

Initialise le titre de la table pour toutes les tables affichées ensuite. Ceci peut être utilisé pour ajouter des balises de description à l'affichage. Si aucun valeur n'est donné, le titre n'est pas initialisé.

```
tuples_only (ou t)
```
Si valeur est spécifiée, elle doit valoir soit on, soit off, ce qui va activer ou désactiver le mode « tuples seulement ». Si valeur est omise, la commande bascule entre la sortie normale et la sortie « tuples seulement ». La sortie normale comprend des informations supplémentaires telles que les en-têtes de colonnes, les titres, et différents pieds. Dans le mode « tuples seulement », seules les données de la table sont affichées.

```
unicode_border_linestyle
```
Configure le style d'affichage de la bordure pour le style de ligne unicode soit à single soit à double.

```
unicode_column_linestyle
```
Configure le style d'affichage de la colonne pour le style de ligne unicode soit à single soit à double.

```
unicode_header_linestyle
```
Configure le style d'affichage de l'en-tête pour le style de ligne unicode soit à single soit à double.

Des exemples d'utilisation de ces différents formats sont disponibles dans la section [Exemples.](#page-2264-0)

## **Astuce**

Il existe plusieurs raccourcis de commandes pour \pset. Voir \a, \C, \f, \H, \t, \T et  $\chi$ .

```
\q ou \quit
```
Quitte le programme psql. Avec un script, seule l'exécution du script est terminée.

```
\qecho texte [ ... ]
```
Cette commande est identique à \echo sauf que les affichages sont écrits dans le canal d'affichage des requêtes, configuré par \o.

```
\r ou \reset
```
Réinitialise (efface) le tampon de requêtes.

```
\s [ nomfichier ]
```
Envoie l'historique de la ligne de commandes de psql dans nomfichier. Si nomfichier est omis, l'historique est écrit sur la sortie standard (en utilisant le paginateur si approprié). Cette commande n'est pas disponible si psql a été construit sans le support de Readline.

```
\set [ nom [ valeur [ ... ]]]
```
Initialise la variable nom de psql à valeur ou, si plus d'une valeur est donnée, à la concaténation de toutes les valeurs. Si un seul argument est donné, la variable est configurée avec une valeur vide. Pour désinitialiser une variable, utilisez la commande \unset.

\set sans arguments affiche le nom et la valeur de toutes les variables psql actuellement configurées.

Les noms de variables valides peuvent contenir des lettres, chiffres et tirets bas (\_). Voir la section [Variables](#page-2253-0) ci-dessous pour les détails. Les noms des variables sont sensibles à la casse.

Certaines variables sont spéciales, dans le sens qu'elles contrôlent le comportement de psql ou qu'elles sont mises à jour pour refléter l'état de la connexion. Ces variables sont documentées plus bas dans [Variables.](#page-2253-0)

## **Note**

Cette commande est sans relation avec la commande SQL [SET](#page-2084-0).

```
\setenv nom [ valeur ]
```
Configure la variable d'environnement nom à valeur, ou si la valeur n'est pas fournie, désinitialise la variable d'environnement. Par exemple :

```
testdb=> \setenv PAGER less
testdb=> \setenv LESS -imx4F
```

```
psql
```

```
\sf[+] description_fonction
```
Cette commande récupère et affiche la définition d'une fonction ou procédure sous la forme d'une commande CREATE OR REPLACE FUNCTION ou CREATE OR REPLACE PROCEDURE. La définition est affichée via le canal de sortie courant, tel que défini par  $\setminus \circ$ .

La fonction cible peut être spécifiée par son seul nom, ou bien par ses nom et arguments, par exemple, foo(integer, text). Fournir les types des arguments devient obligatoire si plusieurs fonctions portent le même nom.

Si + est ajouté à la commande, les numéros de lignes sont affichés, la ligne 1 débutant à partir du corps de la fonction.

Contrairement à la majorité des autres métacommandes, l'intégralité du reste de la ligne est toujours pris en tant qu'argument(s) de  $\setminus$ sf et ni l'interpolation des variables ni la substitution par guillemets inverses ne seront effectuées.

\sv[+] view\_name

Cette commande récupère et affiche la définition de la vue nommée, dans la forme d'une commande CREATE OR REPLACE VIEW. La définition est affichée au travers du canal de sortie actuel, comme configuré par \o.

Si + est ajouté au nom de commande, les lignes de sorties sont numérotées à partir de 1.

Contrairement à la majorité des autres métacommandes, l'intégralité du reste de la ligne est toujours pris en tant qu'argument(s) de  $\sw$  et ni l'interpolation des variables ni la substitution par guillemets inverses ne sont effectuées dans les arguments.

\t

Bascule l'affichage des en-têtes de nom de colonne en sortie et celle du bas de page indiquant le nombre de lignes. Cette commande est équivalente à \pset tuples\_only et est fournie pour en faciliter l'accès.

```
\T options_table
```
Spécifie les attributs qui seront placés dans le tag table pour le format de sortie HTML. Cette commande est équivalente à \pset tableattr options\_table.

\timing [ on | off ]

Avec un paramètre, affiche ou supprime l'affichage du temps d'exécution de chaque requête. Sans paramètre, commute l'affichage entre on et off. L'affichage est en millisecondes ; les intervalles plus longs qu'une seconde sont affichés au format minutes:secondes et les champs heures et jours sont ajoutés si nécessaires.

\unset nom

Désinitialise (supprime) la variable psql nom.

La plupart des variables qui contrôlent le comportement de psql ne peuvent pas être désinitialisées ; la commande \unset est interprétée comme les remettant à leur valeur par défaut. Voir [Variables](#page-2253-0) plus bas.

```
\w ou \write nomfichier
\w ou \write |commande
```
Place le tampon de requête en cours dans le fichier nomfichier ou l'envoie via un tube à la commande shell commande. Si le tampon de requête actuel est vide, la dernière requête exécutée est affichée à nouveau.

Si l'argument débute par |, alors l'intégralité du reste de la ligne est pris en tant que commande à exécuter et ni l'interpolation des variables ni la substitution par guillemets inverses n'y sont effectuées. Le reste de la ligne est simplement passé littéralement au shell.

```
\warn text [ ... ]
```
Cette commande est identique à \echo sauf que la sortie sera écrite sur la sortie des erreurs de psql plutôt que la sortie standard.

\watch [ seconds ]

Exécute en répété le tampon de requête courant (comme \g) jusqu'à être interrompu explicitement ou que la requête échoue. Attend le nombre spécifié de secondes (2 par défaut) entre les exécutions. Chaque résultat de requête est affiché avec un en-tête qui inclut la chaîne \pset title (si c'est activé), l'heure du début de la requête, et l'intervalle.

Si le tampon de requête actuel est vide, la dernière requête envoyée est exécutée à nouveau.

```
\chi [ on | off | auto ]
```
Configure ou bascule le mode étendu de formatage en table. C'est équivalent à \pset expanded.

```
\{z \} [ motif ]
```
Liste les tables, vues et séquences avec leur droits d'accès associés. Si un motif est spécifié, seules les tables, vues et séquences dont le nom correspond au motif sont listées.

Ceci est un alias pour \dp (« affichage des droits »).

\! [ commande ]

Sans argument, échappe vers un sous-shell ; psql reprendra quand le sous-shell se terminera. Avec un argument, exécute la commande shell commande.

Contrairement à la majorité des autres métacommandes, l'intégralité du reste de la ligne est toujours pris en compte en tant qu'arguments de \!, et ni l'interpolation des variables ni la substitution par guillemets inverses ne seront effectuées sur les arguments. Le reste de la ligne est simplement envoyé directement au shell.

Affiche l'aide. Le paramètre optionnel thème (par défaut à commands) sélectionne les parties de psql à expliquer : commands décrit les métacommandes de psql ; options décrit les options en ligne de commande de psql ; et variables affiche de l'aide sur les variables de configuration de psql.

 $\setminus$ ;

Un antislash suivi d'un point-virgule n'est pas une méta-commande comme les commandes précédentes. Cela permet d'ajouter un point-virgule au tampon de requête sans autre traitement.

D'ordinaire, psql envoie une commande SQL au serveur dès qu'il atteint un point-virgule de fin de commande, y compris s'il reste du texte sur la ligne courante. Donc, par exemple :

select 1; select 2; select 3;

résultera en trois commandes SQL envoyées individuellement au serveur, les résultats de chacune étant affichés avant l'exécution de la commande suivante. Néanmoins, un point-virgule saisi avec un antislash avant,  $\langle i, n \rangle$  déclenchera pas le traitement de la commande, pour que la commande

<sup>\? [</sup> thème ]

précédente et la commande suivante soient en fait combinées et envoyées au serveur comme une seule requête. Par exemple

```
select 1; select 2; select 3;
```
résultera en l'envoi des trois commandes SQL en une seule requête lorsque le premier pointvirgule sans antislash est atteint. Le serveur exécute une telle requête comme une seule transaction, sauf s'il y a des commandes BEGIN/COMMIT explicites incluses dans la chaîne pour la diviser en plusieurs transactions. (Voir [Section 53.2.2.1](#page-2430-0) pour plus de détails sur la gestion par le serveur des chaînes de plusieurs requêtes.) psql n'affiche que les résultats de la dernière requête pour chaque chaîne qu'il reçoit. Dans cet exemple, bien que les trois SELECT sont exécutés, psql affichera seulement le 3.

## <span id="page-2252-0"></span>**Motifs**

Les différentes commandes  $\ddot{a}$  acceptent un paramètre motif pour spécifier le(s) nom(s) d'objet à afficher. Dans le cas le plus simple, un motif est seulement le nom exact de l'objet. Les caractères à l'intérieur du motif sont normalement mis en minuscule comme pour les noms SQL ; par exemple, \dt FOO affichera la table nommée foo. Comme pour les noms SQL, placer des guillemets doubles autour d'un motif empêchera la mise en minuscule. Si vous devez inclure un guillemet double dans un motif, écrivez-le en double en accord avec les règles sur les identifiants SQL. Par exemple,  $\det$ "FOO""BAR" affichera la table nommée FOO"BAR (et non pas foo"bar). Contrairement aux règles normales pour les noms SQL, vous pouvez placer des guillemets doubles simplement autour d'une partie d'un motif, par exemple \dt FOO"FOO"BAR affichera la table nommée fooFOObar.

Lorsque le paramètre motif est complètement absent, la commande  $\d$  d affiche tous les objets visibles dans le chemin de recherche courant -- cela est équivalent à l'utilisation du motif \*. (Un objet est dit *visible* si le schéma qui le contient est dans le chemin de recherche et qu'aucun objet de même type et même nom n'apparaît avant dans le chemin de recherche. Cela est équivalent à dire que l'objet peut être référencé par son nom sans préciser explicitement le schéma.) Pour voir tous les objets de la base quelle que soit leur visibilité, utilisez le motif \*.\* .

À l'intérieur d'un motif, \* correspond à toute séquence de caractères (et aussi à aucun) alors que ? ne correspond qu'à un seul caractère. (Cette notation est comparable à celle des motifs de nom de fichier Unix.) Par exemple, \dt int\* affiche les tables dont le nom commence avec int. Mais à l'intérieur de guillemets doubles, \* et ? perdent leurs significations spéciales et sont donc traités directement.

Un motif de relation qui contient un point (.) est interprété comme le motif d'un nom de schéma suivi par celui d'un nom d'objet. Par exemple,  $\det$  foo\*. \*bar\* affiche toutes les tables dont le nom inclut bar et qui sont dans des schémas dont le nom commence avec foo. Sans point, le motif correspond seulement aux objets qui sont visibles dans le chemin de recherche actuel des schémas. De nouveau, un point dans des guillemets doubles perd sa signification spéciale et est traité directement. Un motif de relation contenant deux points est interprété comme un nom de base suivi d'un motif de nom de schéma suivi d'un motif de nom d'objet. La partie sur le nom de la base de données ne sera pas traitée comme un motif et doit correspondre au nom de la base de données en cours, sinon une erreur sera renvoyée.

Un motif de schéma contenant un point (.) est interprété comme un nom de base suivi d'un motif de nom de schéma. Par exemple, \dn mydb.\*foo\* affiche tous les schémas dont le nom inclut foo. La partie sur le nom de la base de données ne sera pas traitée comme un motif et doit correspondre au nom de la base de données en cours, sinon une erreur sera renvoyée.

Les utilisateurs avancés peuvent utiliser des expressions rationnelles comme par exemple les classes de caractère ([0-9] pour tout chiffre). Tous les caractères spéciaux d'expression rationnelle fonctionnent de la façon indiquée dans [Section 9.7.3,](#page-296-0) sauf pour le . qui est pris comme séparateur (voir ci-dessus), l'étoile (\*) qui est transformée en l'expression rationnelle .\* et ? qui est transformée en ., et \$ qui est une correspondance littérale. Vous pouvez émuler ces caractères si besoin en écrivant ? pour ., (R+|)

pour R\* et (R|) pour R?. \$ n'est pas nécessaire en tant que caractère d'une expression rationnelle car le motif doit correspondre au nom complet, contrairement à l'interprétation habituelle des expressions rationnelles (en d'autres termes, \$ est ajouté automatiquement à votre motif). Écrivez \* au début et/ou à la fin si vous ne souhaitez pas que le motif soit ancré. Notez qu'à l'intérieur de guillemets doubles, tous les caractères spéciaux des expressions rationnelles perdent leur signification spéciale et sont traités directement. De plus, ces caractères sont traités littéralement dans les motifs des noms d'opérateurs (par exemple pour l'argument de \do).

## **Fonctionnalités avancées**

## <span id="page-2253-0"></span>**Variables**

psql fournit des fonctionnalités de substitution de variable similaire aux shells de commandes Unix. Les variables sont simplement des paires nom/valeur où la valeur peut être toute chaîne, quelle que soit sa longueur. Le nom doit consister en lettres (incluant les lettres non latines), chiffres et tirets bas.

Pour configurer une variable, utilisez la métacommande psql \set. Par exemple :

```
basetest=> \set foo bar
```
initialise la variable foo avec la valeur bar. Pour récupérer le contenu de la variable, précédez le nom avec un caractère deux-points, par exemple :

```
basetest=> \echo :foo
bar
```
Ceci fonctionne avec les commandes SQL et les métacommandes standards. Il y a plus de détails dans [Interpolation SQL](#page-2258-0), ci-dessous.

Si vous appelez \set sans second argument, la variable est initialisée avec une chaîne vide. Pour désinitialiser (c'est-a-dire supprimer) une variable, utilisez la commande \unset. Pour afficher les valeurs de toutes les variables, appelez \set sans argument.

## **Note**

Les arguments de \set sont sujets aux même règles de substitution que les autres commandes. Du coup, vous pouvez construire des références intéressantes comme \set :foo 'quelquechose' et obtenir des « liens doux » ou des « variables de variables » comme, respectivement, en Perl ou PHP. Malheureusement (ou heureusement ?), on ne peut rien faire d'utile avec ces constructions. D'un autre côté, \set bar :foo est un moyen parfaitement valide de copier une variable.

Un certain nombre de ces variables sont traitées d'une façon particulière par psql. Elles représentent certaines configurations d'options pouvant être changées à l'exécution en modifiant la valeur de la variable ou, dans certains cas, représentent un état modifiable de psql. La convention veut que tous les noms de variables traités spécialement utilisent des lettres ASCII en majuscule (et éventuellement des chiffres et des tirets bas). Pour s'assurer une compatibilité maximum dans le futur, éviter d'utiliser de tels noms de variables pour vos propres besoins.

Les variables qui contrôlent le comportement de psql ne peuvent pas être désinitialisées ou se voir affecter des valeurs incorrectes. Une commande \unset est autorisée mais interprétée comme remettant la variable à sa valeur par défaut. Une commande \set sans second argument est interprétée comme affectant on à la variable, pour les variables de contrôle qui acceptent cette valeur, et sera rejeté pour les autres. Les variables de contrôle qui acceptent les valeurs on et off accepteront également d'autres formes communes d'écriture des valeurs booléennes, comme true et false.

Voici une liste des variables spéciales :

#### AUTOCOMMIT

Si actif (on, valeur par défaut), chaque commande SQL est automatiquement validée si elle se termine avec succès. Pour suspendre la validation dans ce mode, vous devez saisir une commande SQL BEGIN ou START TRANSACTION. Lorsqu'elle est désactivée (off) ou non initialisée, les commandes SQL ne sont plus validées tant que vous ne lancez pas explicitement COMMIT ou END. Le mode sans autocommit fonctionne en lançant implicitement un BEGIN, juste avant toute commande qui n'est pas déjà dans un bloc de transaction et qui n'est pas elle-même un BEGIN ou une autre commande de contrôle de transaction, ou une commande qui ne peut pas être exécutée à l'intérieur d'un bloc de transaction (comme VACUUM).

## **Note**

Dans le mode sans autocommit, vous devez annuler explicitement toute transaction échouée en saisissant ABORT ou ROLLBACK. Gardez aussi en tête que si vous sortez d'une session sans validation, votre travail est perdu.

## **Note**

Le mode auto-commit est le comportement traditionnel de PostgreSQL alors que le mode sans autocommit est plus proche des spécifications SQL. Si vous préférez sans autocommit, vous pouvez le configurer dans le fichier psqlrc global du système ou dans votre fichier ~/.psqlrc.

#### COMP\_KEYWORD\_CASE

Détermine la casse à utiliser lors de la complétion d'un mot clé SQL. S'il est configuré à lower ou upper, le mot complété sera, respectivement, en minuscule ou en majuscule. Si la variable est configurée à preserve-lower ou preserve-upper (valeur par défaut), le mot complété sera dans la casse du mot déjà saisi, mais les mots qui n'ont pas eu un début de saisie seront complétés, respectivement, soit en minuscule soit en majuscule.

## DBNAME

Le nom de la base de données à laquelle vous êtes actuellement connecté. Ceci est configuré à chaque fois que vous vous connectez à une base de données (ainsi qu'au lancement du programme) mais peut être changé ou désinitialisé.

## ECHO

Si cette variable est initialisée à all, toutes les lignes non vides saisies sont envoyées sur la sortie standard tout de suite après leur lecture. (Ceci ne s'applique pas aux lignes lues de façon interactive.) Pour sélectionner ce comportement au lancement du programme, utilisez l'option -a. Si ECHO vaut queries, psql affiche chaque requête sur la sortie standard comme elle est envoyée au serveur. L'option pour choisir ce comportement est -e. Si elle est configurée à errors, seules les requêtes échouées seront affichées sur la sortie standard des erreurs. L'option en ligne de commande pour ce comportement est -b. Si elle est configurée à none (valeur par défaut), alors aucune requête n'est affichée.

#### ECHO\_HIDDEN

Quand cette variable est initialisée à on et qu'une commande antislash est envoyée à la base de données, la requête est d'abord affichée. Cette fonctionnalité vous aide à étudier le fonctionnement interne de PostgreSQL et fournir des fonctionnalités similaires dans vos propres programmes.

(Pour sélectionner ce comportement au lancement du programme, utilisez l'option -E.) Si vous configurez la variable avec la valeur noexec, les requêtes sont juste affichées mais ne sont pas réellement envoyées au serveur ni exécutées. La valeur par défaut est off.

#### ENCODING

Le codage courant du jeu de caractères du client. Il est fixé à chaque fois que vous vous connectez à une base de données (y compris au démarrage du programme), et quand vous changez l'encodage avec \encoding, mais il peut être changé ou désinitialisé.

ERROR

true si la dernière requête SQL a échoué, false si elle a réussi. Voir aussi SQLSTATE.

FETCH\_COUNT

Si cette variable est un entier plus grand que zéro, les résultats des requêtes SELECT sont récupérés et affichés en groupe de ce nombre de lignes, plutôt que par le comportement par défaut (récupération de l'ensemble complet des résultats avant l'affichage). Du coup, seule une petite quantité de mémoire est utilisée, quelle que soit la taille de l'ensemble des résultats. Une configuration entre 100 et 1000 est habituellement utilisée lors de l'activation de cette fonctionnalité. Gardez en tête que lors de l'utilisation de cette fonctionnalité, une requête pourrait échouer après avoir affiché quelques lignes.

## **Astuce**

Bien que vous puissiez utiliser tout format de sortie avec cette fonctionnalité, le format par défaut, aligned, rend mal car chaque groupe de FETCH\_COUNT lignes sera formaté séparément, modifiant ainsi les largeurs de colonnes suivant les lignes du groupe. Les autres formats d'affichage fonctionnent mieux.

HIDE\_TABLEAM

Si cette variable est positionnée à true, le détail de la méthode d'accès d'une table n'est pas affiché. C'est surtout utile pour les tests de non-régression.

#### HIDE\_TOAST\_COMPRESSION

Si cette variable est configurée à true, les détails sur la méthode de compression ne sont pas affichés. Ceci est principalement utile pour les tests de régression.

## HISTCONTROL

Si cette variable est configurée à ignorespace, les lignes commençant avec un espace n'entrent pas dans la liste de l'historique. Si elle est initialisée avec la valeur ignoredups, les lignes correspondant aux précédentes lignes de l'historique n'entrent pas dans la liste. Une valeur de ignoreboth combine les deux options. Si elle est configurée avec none), toutes les lignes lues dans le mode interactif sont sauvegardées dans la liste de l'historique.

## **Note**

Cette fonctionnalité a été plagiée sans vergogne sur Bash.

#### HISTFILE

Le nom du fichier utilisé pour stocker l'historique. Si désinitialisé, le nom du fichier sera la valeur de la variable d'environnement PSQL\_HISTORY. Si celle-ci n'est pas initialisée, la valeur

par défaut sera ~/.psql\_history ou %APPDATA%\postgresql\psql\_history sur Windows. Par exemple, mettre :

\set HISTFILE ~/.psql\_history-:DBNAME

dans ~/.psqlrc fera en sorte que psql maintienne un historique pour chaque base.

## **Note**

Cette fonctionnalité a été plagiée sans vergogne sur Bash.

## HISTSIZE

Le nombre maximum de commandes à stocker dans l'historique des commandes (par défaut 500). Aucune limite ne sera appliquée si une valeur négative est donnée.

## **Note**

Cette fonctionnalité a été plagiée sans vergogne sur Bash.

HOST

L'hôte du serveur de la base de données sur lequel vous êtes actuellement connecté. Ceci est configuré à chaque fois que vous vous connectez à une base de données (ainsi qu'au lancement du programme) mais peut être changé ou désinitialisé.

IGNOREEOF

Si configuré à 1 ou inférieur, envoyer un caractère EOF (habituellement **Ctrl**+**D**) dans une session interactive de psql ferme l'application. Si configuré à une valeur numérique supérieure, alors autant de caractères EOF consécutifs doivent être saisis pour terminer une session interactive. Une valeur non numérique sera interprétée comme valant 10. La valeur par défaut est 0.

## **Note**

Cette fonctionnalité a été plagiée sans vergogne sur Bash.

## LASTOID

La valeur du dernier OID affecté, renvoyée à partir d'une commande INSERT ou lo import. La validité de cette variable est seulement garantie jusqu'à l'affichage du résultat de la commande SQL suivante. Les serveurs PostgreSQL depuis la version 12 ne gèrent plus la colonne système OID, et de ce fait LASTOID sera toujours à 0 à la suite d'une commande INSERT sur ces serveurs.

```
LAST_ERROR_MESSAGE
LAST_ERROR_SQLSTATE
```
Le message d'erreur principal et le code SQLSTATE associé pour la plus récente requête en échec dans la session psql en cours, ou une chaîne vide et 00000 s'il n'y a eu aucune erreur dans la session actuelle.

## ON ERROR ROLLBACK

Lorsqu'il est actif (on), si une instruction d'un bloc de transaction génère une erreur, cette dernière est ignorée et la transaction continue. Lorsqu'il vaut interactive, ces erreurs sont

seulement ignorées lors des sessions interactives, mais ne le sont pas lors de la lecture de scripts. Lorsqu'il est configuré à off (valeur par défaut), une instruction générant une erreur dans un bloc de transaction annule la transaction complète. Le mode avec on fonctionne en exécutant un SAVEPOINT implicite pour vous, juste avant chaque commande se trouvant dans un bloc de transaction, et annule jusqu'au point de sauvegarde si la commande échoue.

## ON\_ERROR\_STOP

Par défaut, le traitement des commandes continue après une erreur. Quand cette variable est positionnée à on, le traitement sera immédiatement arrêté dès la première erreur rencontrée. En mode interactif, psql reviendra à l'invite de commande ; sinon psql quittera en renvoyant le code d'erreur 3 pour distinguer ce cas des conditions d'erreurs fatales, qui utilisent le code 1. Dans tous les cas, tout script en cours d'exécution (le script de plus haut niveau, s'il y a, et tout autre script qui pourrait avoir été appelé) sera terminé immédiatement. Si la chaîne de commande de plus haut niveau contient plusieurs commandes SQL, le traitement s'arrêtera à la commande en cours.

#### PORT

Le port du serveur de la base de données sur lequel vous êtes actuellement connecté. Ceci est configuré à chaque fois que vous vous connectez à une base de données (ainsi qu'au lancement du programme) mais peut être changé ou désinitialisé.

## PROMPT1 PROMPT2 PROMPT3

Ils spécifient à quoi doit ressembler l'invite psql. Voir [Invite](#page-2259-0) ci-dessous.

#### QUIET

Configurer cette variable à on est équivalent à l'option -q en ligne de commande. Elle n'est probablement pas très utile en mode interactif.

#### ROW\_COUNT

Le nombre de lignes renvoyées ou affectées par la dernière requête SQL, ou 0 si la requête a échoué ou si elle n'a pas renvoyée un nombre de lignes.

## SERVER\_VERSION\_NAME SERVER\_VERSION\_NUM

Le numéro de version du serveur sous la forme d'une chaîne de caractères, par exemple 9.6.2, 10.1 ou 11beta1, et sous sa forme numérique, par exemple 90602 ou 100001. Ces variables sont configurées à chaque fois que vous vous connectez à une base de données (y compris au lancement du programme) mais peuvent être modifiées ou déconfigurées.

## SHOW\_CONTEXT

Cette variable peut être configurée avec les valeurs never, errors ou always pour contrôler si les champs CONTEXT sont affichés dans les messages du serveur. La valeur par défaut est errors (signifiant que ce contexte sera affiché dans les messages d'erreur et non pas dans les notes et avertissements). Ce paramètre n'a pas d'effet quand VERBOSITY est configuré à terse ou sqlstate. (Voir aussi \errverbose, à utiliser quand vous voulez une version verbose du dernier message d'erreur reçu.)

#### SINGLELINE

Configurer cette variable à on est équivalent à l'option -S en ligne de commande.

### SINGLESTEP

Configurer cette variable à on est équivalent à l'option -s en ligne de commande.

#### psql

#### SQLSTATE

Le code d'erreur (voir [Annexe A](#page-2663-0)) associé avec l'échec de la dernière requête SQL, ou 00000 si elle a réussi.

USER

L'utilisateur de la base de données sur laquelle vous êtes actuellement connecté. Ceci est configuré à chaque fois que vous vous connectez à une base de données (ainsi qu'au lancement du programme) mais peut être changé ou désinitialisé.

VERBOSITY

Cette variable peut être configurée avec les valeurs default, verbose (bavard), terse (succinct) ou sqlstate pour contrôler la verbosité des rapports d'erreurs. (Voir aussi \errverbose à utiliser quand vous avez besoin d'une version verbeuse de l'erreur que vous venez de récupérer.)

VERSION VERSION\_NAME VERSION\_NUM

> Ces variables sont configurées au démarrage du programme pour refléter la version de psql respectivement sous la forme d'une chaîne de caractères, d'une chaîne courte (par exemple 9.6.2, 10.1 ou 11beta1) d'un nombre (par exemple 90602 ou 100001). Elles peuvent être modifiées ou désinitialisées.

## <span id="page-2258-0"></span>**Interpolation SQL**

Une fonctionnalité clé des variables psql est que vous pouvez les substituer (« interpolation ») dans des requêtes SQL standards, ainsi qu'en arguments de métacommandes. De plus, psql fournit des fonctionnalités vous assurant que les valeurs des variables utilisées comme constantes et identifiants SQL sont correctement mises entre guillemets. La syntaxe pour l'interpolation d'une valeur sans guillemets est de préfixer le nom de la variable avec le symbole deux-points (:). Par exemple :

basetest=> **\set foo 'ma\_table'** basetest=> **SELECT \* FROM :foo;**

envoie alors la requête pour la table ma\_table. Notez que cela peut être dangereux ; la valeur de la variable est copiée de façon litérale, elle peut même contenir des guillemets non fermés, ou bien des commandes antislash. Vous devez vous assurer que cela a du sens à l'endroit où vous les utilisez.

Lorsqu'une valeur doit être utilisée comme une chaîne SQL litérale ou un identifiant, il est plus sûr de s'arranger pour qu'elle soit entre guillemets. Afin de mettre en guillemets la valeur d'une variable en tant que chaîne SQL litérale, écrivez un caractère deux-points, suivi du nom de la variable entouré par des guillemets simples. Pour mettre entre guillemet la valeur en tant qu'identifiant SQL, écrivez un caractère deux-points suivi du nom de la valeur entouré de guillemets doubles. Ces constructions gèrent correctement les guillemets et autres caractères spéciaux intégrés dans la valeur de la variable. L'exemple précédent peut s'écrire de façon plus sûre ainsi :

```
testdb=> \set foo 'my_table'
testdb=> SELECT * FROM :"foo";
```
L'interpolation de variables ne sera pas réalisée à l'intérieur de litéraux et d'identifiants SQL mis entre guillemets. Du coup, une construction comme ':foo' ne fonctionne pas pour avoir un litéral entre guillemets à partir de la valeur d'une variable (il serait même dangereux que cela fonctionne car ça ne peut pas gérer correctement les guillemets embarqués dans la valeur).

Un exemple de l'utilisation de ce mécanisme est la copie du contenu d'un fichier dans la colonne d'une table. Tout d'abord, chargez le fichier dans une variable puis interpolez la valeur de la valeur en tant que chaîne de caractères :

```
basetest=> \set contenu `cat mon_fichier.txt`
basetest=> INSERT INTO ma_table VALUES (:'contenu');
```
(Notez que cela ne fonctionnera par si le fichier mon\_fichier.txt contient des octets nuls. psql ne gère pas les octets nuls inclus dans les valeurs de variable.)

Comme des caractères deux-points peuvent légitimement apparaître dans les commandes SQL, une tentative apparente d'interpolation (comme : nom, : 'nom', ou : "nom") n'est pas remplacée, sauf si la variable nommée est actuellement positionnée. Dans tous les cas, vous pouvez échapper un caractère deux-points avec un antislash pour le protéger des substitutions.

La syntaxe spéciale : {?name} renvoie TRUE ou FALSE suivant l'existence ou non de la variable, et est donc toujours substituée, sauf si le symbole deux-points est échappé avec un antislash.

La syntaxe deux-points pour les variables est du SQL standard pour les langages de requête embarqués, comme ECPG. La syntaxe avec les deux-points pour les tranches de tableau et les conversions de types sont des extensions PostgreSQL, qui peut parfois provoquer un conflit avec l'utilisation standard. La syntaxe avec le caractère deux-points pour échapper la valeur d'une variable en tant que chaîne SQL litérale ou identifiant est une extension psql.

## <span id="page-2259-0"></span>**Invite**

Les invites psql peuvent être personnalisées suivant vos préférences. Les trois variables PROMPT1, PROMPT2 et PROMPT3 contiennent des chaînes et des séquences d'échappement spéciales décrivant l'apparence de l'invite. L'invite 1 est l'invite normale qui est lancée quand psql réclame une nouvelle commande. L'invite 2 est lancée lorsqu'une saisie supplémentaire est attendue lors de la saisie de la commande, par exemple parce que la commande n'a pas été terminée avec un point-virgule ou qu'un guillemet n'a pas été fermé. L'invite 3 est lancée lorsque vous exécutez une commande SQL COPY FROM stdin et que vous devez saisir les valeurs des lignes sur le terminal.

La valeur de la variable prompt sélectionnée est affichée littéralement sauf si un signe pourcentage (%) est rencontré. Suivant le prochain caractère, certains autres textes sont substitués. Les substitutions définies sont :

%M

Le nom complet de l'hôte (avec le nom du domaine) du serveur de la base de données ou [local] si la connexion est établie via une socket de domaine Unix ou  $[local:/répertoire/nom]$ , si la socket de domaine Unix n'est pas dans l'emplacement par défaut défini à la compilation.

%m

Le nom de l'hôte du serveur de la base de données, tronqué au premier point ou [local] si la connexion se fait via une socket de domaine Unix.

%>

Le numéro de port sur lequel le serveur de la base de données écoute.

%n

Le nom d'utilisateur de la session. (L'expansion de cette valeur peut changer pendant une session après une commande SET SESSION AUTHORIZATION.)

 $\frac{8}{6}$ 

Le nom de la base de données courante.

 $\approx$ 

Comme %/ mais l'affichage est un ~ (tilde) si la base de données est votre base de données par défaut.

%#

Si l'utilisateur de la session est un super-utilisateur, alors un # sinon un >. (L'expansion de cette valeur peut changer durant une session après une commande SET SESSION AUTHORIZATION.)

 $^8P$ 

L'identifiant du processus serveur (PID) pour cette connexion.

%R

Dans le prompt 1 normalement =, mais  $\circledcirc$  si la session est dans une branche inactive d'un bloc conditionnel, ou ^ en mode simple ligne, ou ! si la session est déconnectée de la base (ce qui peut arriver si \connect échoue). Dans le prompt 2, %R est remplacé par un caractère qui dépend de la raison pour laquelle psql attend des entrées supplémentaires : - si la commande n'est juste pas terminée, mais \* s'il y a un commentaire /\* ... \*/ non terminé, un guillemet simple pour une chaîne de caractères entre guillemets simples non terminée, un guillemet double pour un identifiant échappé non terminé, un signe dollar pour une chaîne de caractères entre dollars, ou ( s'il y a une parenthèse ouvrante sans correspondance. Dans le prompt 3, %R n'a aucun effet.

 $\frac{1}{2}x$ 

État de la Transaction : une chaîne vide lorsque vous n'êtes pas dans un bloc de transaction, ou \* si vous y êtes, ou ! dans une transaction échouée, ou ? lorsque l'état de la transaction est indéterminé (par exemple parce qu'il n'y a pas de connexion).

%l

Le numéro de ligne dans la requête courante, en partant de 1.

%chiffres

Le caractère avec ce code numérique est substitué.

 $*:nom:$ 

La valeur de la variable nom de psql. Voir la section [Variables](#page-2253-0) pour les détails.

%`commande`

La sortie de la commande, similaire à la substitution par « guillemets inverse » classique.

 $%$ [  $.$   $%$ ]

Les invites peuvent contenir des caractères de contrôle du terminal qui, par exemple, modifient la couleur, le fond ou le style du texte de l'invite, ou modifient le titre de la fenêtre du terminal. Pour que les fonctionnalités d'édition de ligne de Readline fonctionnent correctement, les caractères de contrôle non affichables doivent être indiqués comme invisibles en les entourant avec %[ et %]. Des paires multiples de ceux-ci peuvent survenir à l'intérieur de l'invite. Par exemple :

basetest=> \set PROMPT1 '%[%033[1;33;40m%]%n@%/%R%[%033[0m%]%# '

a pour résultat une invite en gras  $(1;),$  jaune sur noir  $(33;40)$  sur les terminaux compatibles VT100.

%w

Espace blanc de même taille que la sortie la plus récente de PROMPT1. Cela peut être utilisé comme paramètre PROMPT2, pour que les instructions multi-lignes soient alignées avec la première ligne, mais il n'y a pas de deuxième prompt visible.

Pour insérer un pourcentage dans votre invite, écrivez %%. Les invites par défaut sont '%/%R%x%# ' pour les invites 1 et 2 et '>> ' pour l'invite 3.

## **Note**

Cette fonctionnalité a été plagiée sans vergogne sur tcsh.

## **Édition de la ligne de commande**

psql supporte la bibliothèque Readline pour une édition et une recherche simplifiée et conviviale de la ligne de commande. L'historique des commandes est automatiquement sauvegardé lorsque psql quitte et est rechargé quand psql est lancé. La complétion par tabulation est aussi supportée bien que la logique de complétion n'ait pas la prétention d'être un analyseur SQL. Les requêtes générées par complétion peuvent aussi interférer avec les autres commandes SQL, par exemple SET TRANSACTION ISOLATION LEVEL. Si pour quelque raison que ce soit vous n'aimez pas la complétion par tabulation, vous pouvez la désactiver en plaçant ceci dans un fichier nommé .inputrc de votre répertoire personnel :

\$if psql set disable-completion on \$endif

(Ceci n'est pas une fonctionnalité psql mais Readline. Lisez sa documentation pour plus de détails.)

## <span id="page-2261-0"></span>**Environnement**

## COLUMNS

Si \pset columns vaut zéro, contrôle la largeur pour le format wrapped et la largeur pour déterminer si une sortie large a besoin du paginateur ou doit être basculé en format vertical dans le mode automatique étendu.

```
PGDATABASE
PGHOST
PGPORT
PGUSER
```
Paramètres de connexion par défaut (voir [Section 34.15\)](#page-1023-0).

```
PG_COLOR
```
Indique si la couleur doit être utilisée dans les messages de diagnostic. Les valeurs possibles sont always, auto, never.

```
PSQL_EDITOR
EDITOR
VISUAL
```
Éditeur utilisé par les commandes \e \ef et \ev. Les variables sont examinées dans l'ordre donné ; la première initialisée est utilisée. Si aucun des deux n'est configuré, le système utilise vi par défaut sur les systèmes Unix et notepad.exe sur les systèmes Windows.

#### PSQL\_EDITOR\_LINENUMBER\_ARG

Lorsque les commandes  $\ee$  ou  $\ee$  sont utilisées avec un argument spécifiant le numéro de ligne, cette variable doit indiquer l'argument en ligne de commande à fournir à l'éditeur de texte. Pour les éditeurs les plus courants, tels qu'emacs ou vi, vous pouvez simplement initialiser cette variable avec le signe +. Il faut inclure le caractère d'espacement en fin de la valeur de la variable si la syntaxe de l'éditeur nécessite un espace entre l'option à spécifier et le numéro de ligne. Par exemple :

PSQL\_EDITOR\_LINENUMBER\_ARG='+' PSQL\_EDITOR\_LINENUMBER\_ARG='--line '

La valeur par défaut est + sur les systèmes Unix (ce qui correspond à la bonne configuration pour l'éditeur par défaut, vi, et est utilisable généralement avec la plupart des éditeurs courants) ; par contre, il n'y a pas de valeur par défaut pour les systèmes Windows.

```
PSQL_HISTORY
```
Emplacement alternatif pour le fichier d'historique des commandes. L'expansion du symbole ~ est réalisée.

## PSQL\_PAGER PAGER

Si les résultats d'une requête ne tiennent pas sur l'écran, ils sont envoyés à cette commande. Les valeurs typiques sont more ou less. L'utilisation du paginateur peut être désactivé en configurant PSQL\_PAGER ou PAGER à une chaîne vide ou en ajustant les options relatives au paginateur avec la commande \pset. Ces variables sont examinées dans l'ordre listé ; la première qui est configurée est utilisée. Si aucune n'est configurée, le comportement par défaut est d'utiliser more sur la plupart des plateformes et less sur Cygwin.

#### PSQLRC

Emplacement alternatif pour le fichier .psqlrc de l'utilisateur. L'expansion du symbôle  $\sim$  est réalisée.

## SHELL

Commande exécutée par la commande \!.

### TMPDIR

Répertoire pour stocker des fichiers temporaires. La valeur par défaut est / tmp.

Cet outil, comme la plupart des autres outils PostgreSQL, utilise aussi les variables d'environnement supportées par la bibliothèque libpq (voir [Section 34.15\)](#page-1023-0).

## **Fichiers**

psqlrc et ~/.psqlrc

Sauf si une option -X est fournie, psql tente de lire et exécuter les commandes provenant du fichier global au système ( $psqlrc$ ), puis du fichier utilisateur (~/.psqlrc) après la connexion à la base de données mais avant d'accepter les commandes interactives. Ces fichiers sont utilisés pour configurer le client et le serveur à votre goût, généralement en utilisant les commandes \set et SET.

Le fichier de configuration au niveau système est nommé psqlrc et est placé dans le répertoire de configuration système de l'installation. Il est facilement identifiable en exécutant pg\_config

--sysconfdir. Par défaut, ce répertoire doit être ../etc/ relatif au répertoire contenant les exécutables PostgreSQL. Le nom de ce répertoire peut être configuré explicitement avec la variable d'environnement PGSYSCONFDIR.

Le fichier de configuration personnel de l'utilisateur est nommé .psqlrc et est placé à la racine du répertoire personnel de l'utilisateur. Sur Windows, qui manque d'un tel concept, le fichier de configuration personnel est nommé %APPDATA%\postgresql\psqlrc.conf. L'emplacement du fichier de configuration personnel peut être configuré explicitement via la variable d'environnement PSQLRC.

Le fichier niveau système et le fichier de l'utilisateur peuvent être spécifiques à la version de psql en ajoutant un tiret et la version mineure ou majeure, par exemple ~/.psqlrc-9.2 ou  $\sim$ /. psqlrc-9.2.5. Le fichier dont la version est la plus proche sera lu à la place d'un fichier sans indication de version.

.psql\_history

L'historique de la ligne de commandes est stocké dans le fichier ~/.psql\_history ou %APPDATA%\postgresql\psql\_history sur Windows.

L'emplacement du fichier historique peut aussi être configuré explicitement avec la variable psql HISTFILE ou avec la variable d'environnement PSQL\_HISTORY.

# **Notes**

• psql fonctionne mieux avec des serveurs de la même version ou d'une version majeure plus ancienne. Les commandes antislashs peuvent échouer si le serveur est plus récent que psql. Néanmoins, les commandes antislashs de la famille \d devraient fonctionner avec tous les serveurs jusqu'à la version 7.4, bien que pas nécessairement avec des serveurs plus récents que psql lui-même. Les fonctionnalités générales d'exécution de commandes SQL et d'affichage des résultats des requêtes devraient aussi fonctionner avec les serveurs d'une version majeure plus récente mais ce ne peut être garanti dans tous les cas.

Si vous voulez utiliser psql pour vous connecter à différentes versions majeures, il est recommandé d'utiliser la dernière version de psql. Autrement, vous pouvez conserver une copie de psql pour chaque version majeure utilisée et vous assurer que la version utilisée correspond au serveur respectif. En pratique, cette complication supplémentaire n'est pas nécessaire.

- Avant PostgreSQL 9.6, l'option -c impliquait -X (--no-psqlrc) ; ceci n'est plus le cas.
- Avant PostgreSQL 8.4, psql autorisait le premier argument d'une commande antislash à une seule lettre à commencer directement après la commande, sans espace supplémentaire. Maintenant, un espace blanc est requis.

# **Notes pour les utilisateurs sous Windows**

psql est construit comme une « application de type console ». Comme les fenêtres console de Windows utilisent un codage différent du reste du système, vous devez avoir une attention particulière lors de l'utilisation de caractères sur 8 bits à l'intérieur de psql. Si psql détecte une page de code problématique, il vous avertira au lancement. Pour modifier la page de code de la console, deux étapes sont nécessaires :

- Configurez la page code en saisissant **cmd.exe /c chcp 1252**. (1252 est une page code appropriée pour l'Allemagne ; remplacez-la par votre valeur.) Si vous utilisez Cygwin, vous pouvez placer cette commande dans /etc/profile.
- Configurez la police de la console par Lucida Console parce que la police raster ne fonctionne pas avec la page de code ANSI.

## <span id="page-2264-0"></span>**Exemples**

Le premier exemple montre comment envoyer une commande sur plusieurs lignes d'entrée. Notez le changement de l'invite :

```
basetest=> CREATE TABLE ma_table (
basetest(> premier integer not NULL default 0,
basetest(> second text)
basetest-> ;
CREATE TABLE
```
Maintenant, regardons la définition de la table :

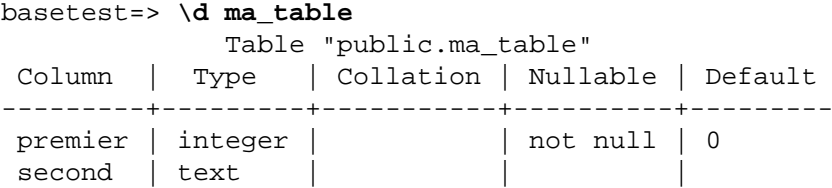

Maintenant, changeons l'invite par quelque chose de plus intéressant :

```
basetest=> \set PROMPT1 '%n@%m %~%R%# '
pierre@localhost basetest=>
```
Supposons que nous avons rempli la table de données et que nous voulons les regarder :

pierre@localhost basetest=> SELECT \* FROM ma\_table; premier | second ---------+-------- 1 | un 2 | deux 3 | trois 4 | quatre (4 rows)

Vous pouvez afficher cette table de façon différente en utilisant la commande \pset :

```
pierre@localhost basetest=> \pset border 2
Border style is 2.
pierre@localhost basetest=> SELECT * FROM ma_table;
+---------+--------+
| premier | second |
+---------+--------+
        1 | un
        | 2 | deux |
        | 3 | trois |
        | 4 | quatre |
+---------+--------+
(4 rows)
pierre@localhost basetest=> \pset border 0
Border style is 0.
pierre@localhost basetest=> SELECT * FROM ma_table;
premier second
```

```
------- ------
       1 un
       2 deux
       3 trois
       4 quatre
(4 rows)
pierre@localhost basetest=> \pset border 1
Border style is 1.
pierre@localhost testdb=> \pset format csv
Output format is csv.
pierre@localhost basetest=> \pset tuples_only
Tuples only is on.
pierre@localhost basetest=> SELECT second, premier FROM
ma_table;
un,1
deux,2
trois,3
quatre,4
pierre@localhost testdb=> \pset format unaligned
Output format is unaligned.
pierre@localhost testdb=> \pset fieldsep '\t'
Field separator is " ".
pierre@localhost testdb=> SELECT second, first FROM my_table;
un 1
deux 2
trois 3
quatre 4
```
Vous pouvez aussi utiliser les commandes courtes :

```
pierre@localhost basetest=> \a \t \x
Output format is aligned.
Tuples only is off.
Expanded display is on.
pierre@localhost basetest=> SELECT * FROM ma_table;
-[ RECORD 1 ]---
premier | 1
second | un
-[ RECORD 2 ]---
premier | 2
second | deux
-[ RECORD 3 ]---
premier | 3
second | trois
-[ RECORD 4 ]---
premier | 4
second | quatre
```
De plus, ces options de format de sortie peuvent être affectées juste pour une requête en utilisant  $\qquad \leq$ :

```
pierre@localhost basetest=> SELECT * FROM my_table
pierre@localhost basetest-> \g (format=aligned tuples_only=off
 expanded=on)
-[ RECORD 1 ]-
first | 1
```

```
second | one
-[ RECORD 2 ]-
first | 2
second | two
-[ RECORD 3 ]-
first | 3
second | three
-[ RECORD 4 ]-
first | 4
second | four
```
Voici un exemple utilisant la commande \df pour trouver seulementles fonctions dont le nom correspond à int\*pl et donc le second argument est de type bigint :

```
testdb=> \df int*pl * bigint
                        List of functions
   Schema | Name | Result data type | Argument data types |
 Type
------------+---------+------------------+---------------------
+------
pg_catalog | int28pl | bigint | smallint, bigint |
 func
pg_catalog | int48pl | bigint | integer, bigint
func
pg_catalog | int8pl | bigint | bigint, bigint |
 func
(3 rows)
```
En cas de besoin, les résultats de la requête peuvent être affichés dans une représentation croisée avec la commande \crosstabview :

```
testdb=> SELECT premier, second, premier > 2 AS gt2 FROM my_table;
premier | second | gt2
---------+--------+-----
     1 | un | f
     2 deux f3 | trois | t
      4 | quatre | t
(4 rows)
testdb=> \crosstabview premier second
premier | un | deux | trois | quatre
---------+----+------+-------+--------
     1 \mid f \mid2 | f |
     3 | | t
4 | | | | t
(4 rows)
```
Ce deuxième exemple montre une table de multiplication avec les lignes triées en ordre numérique inverse et les colonnes dans un ordre numérique ascendant indépendant.

```
testdb=> SELECT t1.premier as "A", t2.premier+100 AS "B",
  t1.premier*(t2.premier+100) as "AxB",
```
testdb(> **row\_number() over(order by t2.premier) AS ord** testdb(> **FROM ma\_table t1 CROSS JOIN ma\_table t2 ORDER BY 1 DESC** testdb(> **\crosstabview "A" "B" "AxB" ord** A | 101 | 102 | 103 | 104 ---+-----+-----+-----+----- 4 | 404 | 408 | 412 | 416 3 | 303 | 306 | 309 | 312 2 | 202 | 204 | 206 | 208 1 | 101 | 102 | 103 | 104 (4 rows)
## **reindexdb**

reindexdb — réindexe une base de données PostgreSQL

## **Synopsis**

```
reindexdb [option-connexion...] [option...] [ -S | --schema schéma ] ... [ -t | --
table table ] ... [ -i | --index index ] ... [nombase]
```
reindexdb [option-connexion...] [option...] -a | --all

reindexdb [option-connexion...] [option...] -s | --system [nombase]

## **Description**

reindexdb permet de reconstruire les index d'une base de données PostgreSQL.

reindexdb est un enrobage de la commande [REINDEX](#page-2037-0). Il n'y a pas de différence entre la réindexation des bases de données par cette méthode et par celles utilisant d'autres méthodes d'accès au serveur.

## **Options**

reindexdb accepte les arguments suivants en ligne de commande :

```
-a
--a11
```
Réindexe toutes les bases de données.

```
--concurrently
```
Utilise l'option CONCURRENTLY. Voir [REINDEX,](#page-2037-0) où tous les détails de cette option sont expliqués en détail

```
[-d] base
```
[--dbname=]base

Spécifie le nom de la base à réindexer quand l'option  $-a/--a$ l n'est pas utilisée. Si le nom de la base n'est pas fourni, il est lu à partir de la variable d'environnement PGDATABASE. Si elle n'est pas configurée, le nom de l'utilisateur pour la connexion est utilisé. Ce nom de base peut être remplacé par une [chaîne de connexion](#page-958-0). Dans ce cas, les paramètres de la chaîne de connexion surchargeront toutes les options en ligne de commande conflictuelles.

-e

--echo

Affiche les commandes que reindexdb génère et envoie au serveur.

```
-i index
```

```
--index=index
```
Ne recrée que l'index index. Plusieurs indexes peuvent être récréés en même temps en utilisant plusieurs fois l'option -i.

```
-j njobs
```
--jobs=njobs

Exécute les commandes de réindexation en parallèle en exécutant njobs commandes simultanément. Cette option réduit le temps de traitement mais augmente aussi la charge sur le serveur de bases de données.

reindexdb ouvrira njobs connexions à la base de données, donc assurez-vous que le paramétrage de [max\\_connections](#page-657-0) est suffisamment haut pour permettre toutes les connexions.

Notez que cette option est incompatible avec les options --index et --system.

 $-q$ --quiet

N'affiche pas la progression.

 $-\mathbf{s}$ 

```
--system
```
Réindexe seulement les catalogues système de la base de données.

```
-S schema
```

```
--schema=schema
```
Ne réindexe que le schéma schéma. Plusieurs schémas peuvent être réindexés en même temps en utilisant plusieurs fois l'option -S.

```
-t table
--table=table
```
Ne réindexe que la table table. Plusieurs tables peuvent être réindexées en même temps en utilisant plusieurs fois l'option -t.

```
--tablespace=tablespace
```
Specifies the tablespace where indexes are rebuilt. (This name is processed as a double-quoted identifier.)

 $-v$ 

--verbose

Affiche des informations détaillées sur le traitement.

 $-V$ --version

Affiche la version de reindexdb, puis quitte.

 $-2$ --help

Affiche l'aide sur les arguments en ligne de commande de reindexdb, puis quitte.

reindexdb accepte aussi les arguments suivants en ligne de commande pour les paramètres de connexion :

```
-h hôte
--host=hôte
```
Précise le nom d'hôte de la machine hébergeant le serveur. Si cette valeur débute par une barre oblique ('/' ou slash), elle est utilisée comme répertoire de socket UNIX.

```
-p port
--port=port
```
Précise le port TCP ou le fichier de socket UNIX d'écoute.

```
-U nom_utilisateur
--username=nom_utilisateur
```
Nom de l'utilisateur à utiliser pour la connexion.

```
-VV
```
#### --no-password

Ne demande jamais un mot de passe. Si le serveur en réclame un pour l'authentification et qu'un mot de passe n'est pas disponible d'une autre façon (par exemple avec le fichier .pgpass), la tentative de connexion échouera. Cette option peut être utile pour les scripts où aucun utilisateur n'est présent pour saisir un mot de passe.

 $-\overline{W}$ 

```
--password
```
Force reindexdb à demander un mot de passe avant la connexion à une base de données.

Cette option n'est jamais obligatoire car reindexdb demandera automatiquement un mot de passe si le serveur exige une authentification par mot de passe. Néanmoins, reindexdb perdra une tentative de connexion pour trouver que le serveur veut un mot de passe. Dans certains cas, il est préférable d'ajouter l'option -W pour éviter la tentative de connexion.

--maintenance-db=nom-base-maintenance

Indique le nom de la base où se connecter pour récupérer la liste des bases à réindexer. Cette option est intéressante quand l'option -a/--all est utilisée. Si cette option n'est pas ajoutée, la base postgres sera utilisée. Si cette base n'existe pas, la base template1 sera utilisée. Le nom de la base peut être remplacé par une [chaîne de connexion.](#page-958-0) Dans ce cas, les paramètres de la chaîne de connexion surchargeront les options en ligne de commande conflictuelles. De plus, les paramètres de la chaîne de connexion autres que le nom de la base lui-même seront réutilisés lors de la connexion aux autres bases.

### **Environnement**

```
PGDATABASE
PGHOST
PGPORT
PGUSER
```
Paramètres par défaut pour la connexion

```
PG_COLOR
```
Indique s'il faut utiliser des couleurs dans les messages de diagnostic. Les valeurs possibles sont always, auto, never.

Cet outil, comme la plupart des autres outils PostgreSQL, utilise aussi les variables d'environnement supportées par la bibliothèque libpq (voir la [Section 34.15](#page-1023-0)).

#### **Diagnostiques**

En cas de difficultés, il peut être utile de consulter [REINDEX](#page-2037-0) et [psql,](#page-2222-0) pour les sections présentant les problèmes éventuels et les messages d'erreur.

Le serveur de base de données doit fonctionner sur le serveur cible. Les paramètres de connexion éventuels et les variables d'environnement utilisés par la bibliothèque cliente libpq s'appliquent.

#### **Notes**

reindexdb peut avoir besoin de se connecter plusieurs fois au serveur PostgreSQL. Afin d'éviter de saisir le mot de passe à chaque fois, on peut utiliser un fichier  $\sim$  / pgpass. Voir la [Section 34.16](#page-1025-0) pour plus d'informations.

## **Exemples**

Pour réindexer la base de données test :

\$ **reindexdb test**

Pour réindexer la table foo et l'index bar dans une base de données nommée abcd :

\$ **reindexdb --table=foo --index=bar abcd**

## **Voir aussi**

[REINDEX](#page-2037-0)

## **vacuumdb**

vacuumdb — récupère l'espace inutilisé et, optionnellement, analyse une base de données PostgreSQL

## **Synopsis**

vacuumdb [option\_de\_connexion...] [option...] [ -t | --table table [( colonne [,...] )] ] ... [nom\_base]

vacuumdb [options\_de\_connexion...] [option...] -a | --all

## **Description**

vacuumdb est un outil de nettoyage d'une base de données. vacuumdb peut également engendrer des statistiques internes utilisées par l'optimiseur de requêtes de PostgreSQL.

vacuumdb est une surcouche de la commande [VACUUM](#page-2109-0). Il n'y a pas de différence réelle entre exécuter des VACUUM et des ANALYZE sur les bases de données via cet outil et via d'autres méthodes pour accéder au serveur.

## **Options**

vacuumdb accepte les arguments suivants sur la ligne de commande :

-a  $--a11$ 

Nettoie toutes les bases de données.

```
[-d] nom_base
[--dbname=]nom_base
```
Spécifie le nom de la base à nettoyer ou à analyser quand l'option -a/--all n'est pas utilisée. Si le nom de la base n'est pas fourni, il est lu à partir de la variable d'environnement PGDATABASE. Si elle n'est pas configurée, le nom de l'utilisateur pour la connexion est utilisé. Ce nom de base peut être remplacé par une [chaîne de connexion](#page-958-0). Dans ce cas, les paramètres de la chaîne de connexion surchargeront toutes les options en ligne de commande conflictuelles.

```
--disable-page-skipping
```
Désactive l'utilisation de la Visibility Map permettant d'ignorer certains blocs.

#### **Note**

Cette option est seulement disponible pour les serveurs exécutant PostgreSQL 9.6 et ultérieurs.

 $-\rho$ 

--echo

Affiche les commandes que vacuumdb engendre et envoie au serveur.

-f  $--full$ 

Exécute un nettoyage « complet ».

```
-F--freeze
```
« Gèle » agressivement les lignes.

--force-index-cleanup

Supprime toujours les entrées d'index pointant vers des lignes mortes.

#### **Note**

Cette option est seulement disponible pour les serveurs en version 12 et ultérieures.

#### -j njobs

--jobs=njobs

Exécute les commandes VACUUM et/ou ANALYZE en parallèle en plaçant n jobs commandes simultanément. Cette option réduit la durée du traitement tout en augmentant la charge sur le serveur de bases de données.

vacuumdb ouvrira njobs connexions sur la base de données, donc assurez-vous que votre configuration du paramètre [max\\_connections](#page-657-0) est suffisamment élevée pour accepter toutes les connexions nécessaires.

Notez que l'utilisation de ce mode avec l'option -f (FULL) pourrait causer des échecs de type deadlock si certains catalogues systèmes sont traités en parallèle.

```
--min-mxid-age age_mxid
```
Exécute les commandes VACUUM et ANALYZE sur les tables dont l'âge de l'identifiant multixact est d'au moins age\_mxid. Cette option est utile pour prioriser les tables à traiter pour prévenir un bouclage des identifiants multixact (voir la [Section 25.1.5.1](#page-805-0)).

Aux fins de cette option, l'âge de l'identifiant multixact d'une relation est le plus grand âge de la relation principale et de la relation TOAST associée si cette dernière existe. Comme les commandes exécutées par vacuumdb traitera aussi la table TOAST de la relation si nécessaire, il n'est pas nécessaire de la considérer séparément.

#### **Note**

Cette option est seulement utile pour les serveurs exécutant PostgreSQL 9.6 et ultérieurs.

--min-xid-age age\_xid

Exécute les commandes VACUUM et ANALYZE sur les tables dont l'âge de l'identifiant de transaction est d'au moins age\_xid. Cette option est utile pour prioriser les tables à traiter pour prévenir un bouclage des identifiants de transaction (voir la [Section 25.1.5.1](#page-805-0)).

Aux fins de cette option, l'âge de l'identifiant de transaction d'une relation est le plus grand âge de la relation principale et de la relation TOAST associée si cette dernière existe. Comme les commandes exécutées par vacuumdb traitera aussi la table TOAST de la relation si nécessaire, il n'est pas nécessaire de la considérer séparément.

#### **Note**

Cette option est seulement utile pour les serveurs exécutant PostgreSQL 9.6 et ultérieurs.

--no-index-cleanup

Ne supprime pas les entrées d'index pointaint vers des lignes mortes.

#### **Note**

Cette option est seulement disponible pour les serveurs en version 12 et supérieures.

--no-process-toast

Ignore la table TOAST associée à la table en cours de traitement, s'il y en a une.

#### **Note**

Cette option est seulement disponible pour les serveurs en version 14 et supérieures.

--no-truncate

Ne tronque pas les pages vides en fin de table.

#### **Note**

Cette option est seulement disponible pour les serveurs en version 12 et supérieures.

```
-P workers parallelisation
```

```
--parallel=workers_parallelisation
```
Indique le nombre de workers de parallélisation pour un *vacuum parallélisé*. Ceci permet au vacuum d'utiliser plusieurs CPU pour traiter les index. Voir [VACUUM](#page-2109-0).

#### **Note**

Cette option est seulement disponible pour les serveurs PostgreSQL version 13 et supérieures.

 $-\alpha$ --quiet

N'affiche pas de message de progression.

```
--skip-locked
```
Ignore les relations qui ne peuvent pas immédiatement être verrouillées pour être traitées.

#### **Note**

Cette option est seulement utile pour les serveurs exécutant PostgreSQL 12 et ultérieurs.

```
-t table [ (colonne [,...]) ]
--table=table [ (colonne [,...]) ]
```
Ne nettoie ou n'analyse que la table table. Des noms de colonnes peuvent être précisés en conjonction avec les options --analyze ou --analyze-only. Plusieurs tables peuvent être traitées par VACUUM en utilisant plusieurs fois l'option -t.

#### **Astuce**

Lorsque des colonnes sont indiquées, il peut être nécessaire d'échapper les parenthèses. (Voir les exemples plus bas.)

-v

```
--verbose
```
Affiche des informations détaillées durant le traitement.

 $-V$ 

--version

Affiche la version de vacuumdb, puis quitte.

 $-7.$ 

--analyze

Calcule aussi les statistiques utilisées par le planificateur.

 $-7$ --analyze-only

Calcule seulement les statistiques utilisées par le planificateur (donc pas de VACUUM).

```
--analyze-in-stages
```
Calcule seulement les statistiques utilisées par le planificateur (donc pas de VACUUM), comme --analyze-only. Effectue plusieurs (pour le moment trois) étapes de calcul avec différents réglages de configuration afin de générer des statistiques utilisables plus rapidement.

Cette option est utile pour calculer les statistiques d'une base qui vient d'être peuplée, que cela soit à partir d'une restauration de sauvegarde ou d'un pg\_upgrade. Cette option tentera de créer quelques statistiques le plus rapidement possible, pour rendre la base de données utilisable, et ensuite produire les statistiques complètes durant les étapes suivantes.

 $-2$ 

--help

Affiche l'aide sur les arguments en ligne de commande de vacuumdb, puis quitte.

vacuumdb accepte aussi les arguments suivants comme paramètres de connexion :

```
-h hôte
--host=hôte
```
Indique le nom d'hôte de la machine qui héberge le serveur de bases de données. Si la valeur commence par une barre oblique (/), elle est utilisée comme répertoire pour la socket de domaine Unix.

```
-p port
--port=port
```
Indique le port TCP ou le fichier local de socket de domaine Unix sur lequel le serveur attend les connexions.

```
-U utilisateur
--username=utilisateur
```
Nom d'utilisateur pour la connexion.

#### $-VV$

#### --no-password

Ne demande jamais un mot de passe. Si le serveur en réclame un pour l'authentification et qu'un mot de passe n'est pas disponible d'une autre façon (par exemple avec le fichier .pgpass), la tentative de connexion échouera. Cette option peut être utile pour les scripts où aucun utilisateur n'est présent pour saisir un mot de passe.

 $-\overline{W}$ 

```
--password
```
Force vacuumdb à demander un mot de passe avant la connexion à une base de données.

Cette option n'est jamais obligatoire car vacuumdb demandera automatiquement un mot de passe si le serveur exige une authentification par mot de passe. Néanmoins, vacuumdb perdra une tentative de connexion pour trouver que le serveur veut un mot de passe. Dans certains cas, il est préférable d'ajouter l'option -W pour éviter la tentative de connexion.

```
--maintenance-db=nom base maintenance
```
Indique le nom de la base où se connecter pour récupérer la liste des bases pour lesquelles il faut exécuter un nettoyage via VACUUM. Cette option est intéressante quand l'option -a/--all est utilisée. Si cette option n'est pas ajoutée, la base postgres sera utilisée. Si cette base n'existe pas, la base template1 sera utilisée. Le nom de la base peut être remplacé par une [chaîne de](#page-958-0) [connexion.](#page-958-0) Dans ce cas, les paramètres de la chaîne de connexion surchargeront les options en ligne de commande conflictuelles. De plus, les paramètres de la chaîne de connexion autres que le nom de la base lui-même seront réutilisés lors de la connexion aux autres bases.

### **Environnement**

```
PGDATABASE
PGHOST
PGPORT
PGUSER
```
Paramètres de connexion par défaut.

```
PG_COLOR
```
Indique s'il faut utiliser des couleurs dans les messages de diagnostic. Les valeurs possibles sont always, auto, never.

Cet outil, comme la plupart des autres outils PostgreSQL, utilise aussi les variables d'environnement supportées par la bibliothèque libpq (voir [Section 34.15\)](#page-1023-0).

### **Diagnostiques**

En cas de difficultés, il peut être utile de consulter [VACUUM](#page-2109-0) et [psql,](#page-2222-0) sections présentant les problèmes éventuels et les messages d'erreur.

Le serveur de base de données doit fonctionner sur le serveur cible. Les paramètres de connexion éventuels et les variables d'environnement utilisés par la bibliothèque cliente libpq s'appliquent.

#### **Notes**

vacuumdb peut avoir besoin de se connecter plusieurs fois au serveur PostgreSQL. Afin d'éviter de saisir le mot de passe à chaque fois, on peut utiliser un fichier  $\sim$  / perpass. Voir [Section 34.16](#page-1025-0) pour plus d'informations.

## **Exemples**

Pour nettoyer la base de données test :

```
$ vacuumdb test
```
Pour nettoyer et analyser une base de données nommée grossebase :

```
$ vacuumdb --analyze grossebase
```
Pour nettoyer la seule table foo dans une base de données nommée xyzzy et analyser la seule colonne bar de la table :

```
$ vacuumdb --analyze --verbose --table='foo(bar)' xyzzy
```
**Voir aussi**

[VACUUM](#page-2109-0)

# **Applications relatives** au serveur PostgreSQL

Cette partie contient des informations de référence concernant les applications et les outils relatifs au serveur PostgreSQL. Ces commandes n'ont d'utilité que lancées sur la machine sur laquelle le serveur fonctionne. D'autres programmes utilitaires sont listés dans la Applications client de PostgreSQL.

## Table des matières

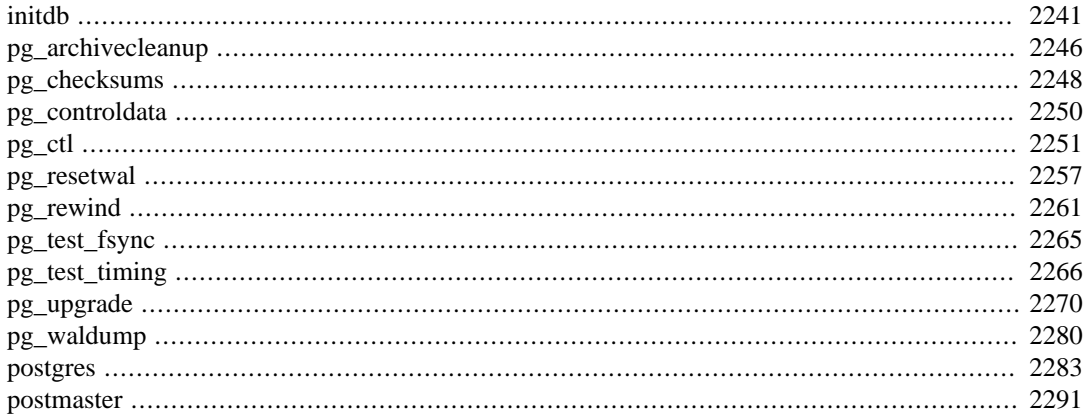

## <span id="page-2279-0"></span>**initdb**

initdb — Créer un nouveau « cluster / instance »

## **Synopsis**

initdb [option...] [ --pgdata | -D ] répertoire

## **Description**

initdb crée une nouvelle instance de bases de données, ou « cluster », PostgreSQL. Un cluster est un ensemble de bases de données gérées par une même instance du serveur.

Créer une instance consiste à créer les répertoires dans lesquels sont stockées les données, créer les tables partagées du catalogue (tables partagées par toute l'instance, et non pas spécifique à une base), et créer les bases de données template1 et postgres. Lors de la création ultérieure d'une base de données, tout ce qui se trouve dans la base template1 est copié (de ce fait, tout ce qui est installé dans template1 est automatiquement copié dans chaque base de données créée par la suite). La base de données postgres est une base de données par défaut à destination des utilisateurs, des outils et des applications tiers.

initdb tente de créer le répertoire de données indiqué. Il se peut que la commande n'est pas les droits nécessaires si le répertoire parent du répertoire de données indiqué est possédé par root. Dans ce cas, pour réussir l'initialisation, il faut créer un répertoire de données vide en tant que root, puis utiliser chown pour en donner la possession au compte utilisateur de la base de données. su peut alors être utilisé pour prendre l'identité de l'utilisateur de la base de données et exécuter initdb.

initdb doit être exécuté par l'utilisateur propriétaire du processus serveur parce que le serveur doit avoir accès aux fichiers et répertoires créés par initdb. Comme le serveur ne peut pas être exécuté en tant que root, il est impératif de ne pas lancer initdb en tant que root. (En fait, initdb refuse de se lancer dans ces conditions.)

Pour des raisons de sécurité, la nouvelle instance créée par initdb sera seulement accessible par défaut par le propriétaire de l'instance. L'option --allow-group-access permet à tout utilisateur du même groupe que le propriétaire de l'instance de lire les fichiers de l'instance. Ceci est utile pour réaliser des sauvegardes en tant qu'utilisateur non privilégié.

initdb initialise la locale et l'encodage de jeu de caractères par défaut du cluster. L'encodage du jeu de caractères, l'ordre de tri (LC\_COLLATE) et les classes d'ensembles de caractères (LC\_CTYPE, c'est-à-dire majuscule, minuscule, chiffre) peuvent être configurés séparément pour chaque base de données à sa création. initdb détermine ces paramètres à partir de la base de données template1 qui servira de valeur par défaut pour toutes les autres bases de données.

Pour modifier l'ordre de tri ou les classes de jeu de caractères par défaut, utilisez les options --lccollate et --lc-ctype. Les ordres de tri autres que C et POSIX ont aussi un coût en terme de performance. Pour ces raisons, il est important de choisir la bonne locale lors de l'exécution d'initdb.

Les catégories de locale restantes peuvent être modifiées plus tard, lors du démarrage du serveur. Vous pouvez aussi utiliser --locale pour configurer les valeurs par défaut de toutes les catégories de locale, ceci incluant l'ordre de tri et les classes de jeu de caractères. Toutes les valeurs de locale côté serveur (1c\_\*) peuvent être affichées via la commande SHOW ALL. Il y a plus d'informations sur ce point sur [Section 24.1](#page-778-0).

Pour modifier l'encodage par défaut, utilisez l'option --encoding. [Section 24.3](#page-787-0) propose plus d'options.

### **Options**

```
-A méthode auth
--auth=méthode auth
```
Cette option spécifie la méthode d'authentification par défaut pour les utilisateurs locaux utilisée dans pg\_hba.conf (lignes host et local). initdb pré-remplira les entrées de pg\_hba.conf en utilisant la méthode d'authentification spécifiée pour les connexions qui ne sont pas pour la réplication aussi bien que pour les connexions de réplication.

N'utilisez pas trust à moins que vous ne fassiez entièrement confiance à tous les utilisateurs locaux sur votre système. trust est utilisé par défaut pour faciliter l'installation.

```
--auth-host=méthode auth
```
Cette option spécifie la méthode d'authentification pour les utilisateurs définis dans le fichier pg\_hba.conf et qui peuvent se connecter localement via une connexion TCP/IP (lignes host).

```
--auth-local=méthode_auth
```
Cette option spécifie la méthode d'authentification pour les utilisateurs définis dans le fichier pg\_hba.conf et qui peuvent se connecter localement via une socket de domaine Unix (lignes local).

```
-D répertoire
--pgdata=répertoire
```
Indique le répertoire de stockage de la grappe de bases de données. C'est la seule information requise par initdb. Il est possible d'éviter de préciser cette option en configurant la variable d'environnement PGDATA. Cela permet, de plus, au serveur de bases de données (postgres) de trouver le répertoire par cette même variable.

-E codage --encoding=codage

> Définit l'encodage de la base de données modèle (*template*). C'est également l'encodage par défaut des bases de données créées ultérieurement. Cette valeur peut toutefois être surchargée. La valeur par défaut est déduite de la locale. Dans le cas où cela n'est pas possible, SQL\_ASCII est utilisé. Les jeux de caractères supportés par le serveur PostgreSQL sont décrits dans [Section 24.3.1.](#page-788-0)

 $-\alpha$ 

#### --allow-group-access

Autorise les utilisateurs du même groupe que le propriétaire de l'instance à lire tous les fichiers de l'instance créés par initdb. Cette option est ignorée sur Windows car ce système ne supporte pas les droits de groupe du style POSIX.

 $-k$ 

```
--data-checksums
```
Utilise des sommes de contrôle sur les pages de données pour aider à la détection d'une corruption par le système en entrée/sortie qui serait autrement passée sous silence. Activer les sommes de contrôle peut causer une pénalité importante sur les performances. Si elle est activée, les sommes de contrôle sont calculées pour tous les objets de chaque base de données. Tous les échecs lors des vérifications des sommes de contrôle seront rapportés dans la vue [pg\\_stat\\_database](#page-881-0). Voir [Section 30.2](#page-916-0) pour les détails.

```
--locale=locale
```
Configure la locale par défaut pour le cluster. Si cette option n'est pas précisée, la locale est héritée de l'environnement d'exécution d'initdb. Le support des locales est décrit dans [Section 24.1](#page-778-0).

```
--lc-collate=locale
--lc-ctype=locale
--lc-messages=locale
--lc-monetary=locale
--lc-numeric=locale
--lc-time=locale
```
Même principe que --locale, mais seule la locale de la catégorie considérée est configurée.

```
--no-locale
```
Équivalent à --locale=C.

 $-N$ 

```
--no-sync
```
Par défaut, initdb attendra que tous les fichiers soient correctement écrit sur disque. Cette option permet à initdb de quitter sans attendre, ce qui est plus rapide, mais ce qui signifie aussi qu'un crash du système d'exploitation immédiatement après peut aboutir à une corruption du répertoire des données. Cette option n'est réellement utile que pour les tests et ne devrait pas être utilisée lors de la mise en place d'un serveur en production.

```
--no-instructions
```
Par défaut, initdb écrira les instructions de lancement de l'instance à la fin de son exécution. Cette option permet de ne pas afficher ces instructions. Ceci a principalement pour cible les outils qui font appel à initdb et pour qui ces instructions ont des chances d'être erronées.

```
--pwfile=nomfichier
```
Incite initdb à lire le mot de passe du super-utilisateur à partir d'un fichier. La première ligne du fichier est utilisée comme mot de passe.

#### $-S$

```
--sync-only
```
Écrit en toute sécurité tous les fichiers de la base sur disque, puis quitte. Ceci ne réalise aucune des opérations normales d'initdb.

```
-T config
--text-search-config=config
```
Définit la configuration par défaut pour la recherche de texte. Voir [default\\_text\\_search\\_config](#page-726-0) pour de plus amples informations.

```
-U nomutilisateur
```
--username=nomutilisateur

Précise le nom de l'utilisateur défini comme super-utilisateur de la base de données. Par défaut, c'est le nom de l'utilisateur qui lance initdb. Le nom du super-utilisateur importe peu, mais postgres peut être conservé, même si le nom de l'utilisateur système diffère.

 $-W$ 

#### --pwprompt

Force initdb à demander un mot de passe pour le super-utilisateur de la base de données. Cela n'a pas d'importance lorsqu'aucune authentification par mot de passe n'est envisagée. Dans le cas contraire, l'authentification par mot de passe n'est pas utilisable tant qu'un mot de passe pour le super-utilisateur n'est pas défini.

```
-X répertoire
--waldir=répertoire
```
Définit le répertoire de stockage des journaux de transactions.

```
--wal-segsize=size
```
Configure la *taille d'un segment WAL* en mégaoctets. C'est la taille d'un fichier individuel des journaux de transactions. La taille par défaut est de 16 Mo. La valeur doit être une puissance de 2 entre 1 et 1024 (mégaoctets). Cette option est seulement configurable au moment de l'initialisation. Elle ne peut plus être changée après.

Il pourrait être utile d'ajuster cette taille pour contrôler la granularité de la copie ou de l'archivage des journaux de transactions. De plus, dans les bases à gros volumes d'écritures, le grand nombre de fichiers de journaux de transactions par répertoire peut devenir un problème de performance et de gestion. Augmenter la taille des fichiers WAL réduira le nombre de fichiers WAL.

D'autres options, moins utilisées, sont disponibles :

```
-d
```

```
--debug
```
Affiche les informations de débogage du processus amorce et quelques autres messages de moindre intérêt pour le grand public. Le processus amorce est le programme qu'initdb lance pour créer les tables catalogues. Cette option engendre une quantité considérable de messages ennuyeux.

```
--discard-caches
```
Exécute le processus bootstrap avec l'option debug\_discard\_caches=1. Ceci prend beaucoup de temps et doit seulement être utilisé pour des séances de débugage intense.

-L répertoire

Indique à initdb où trouver les fichiers d'entrée nécessaires à l'initialisation du cluster. En temps normal, cela n'est pas nécessaire. Un message est affiché lorsque leur emplacement doit être indiqué de manière explicite.

```
-n
```

```
--no-clean
```
Par défaut, lorsqu'initdb rencontre une erreur qui l'empêche de finaliser la création du cluster, le programme supprime tous les fichiers créés avant l'erreur. Cette option désactive le nettoyage. Elle est utile pour le débogage.

D'autres options :

```
-<sup>T</sup>--version
```
Affiche la version de initdb puis quitte.

 $-2$ --help

Affiche l'aide sur les arguments en ligne de commande de initdb, puis quitte

### **Environnement**

PGDATA

Indique le répertoire de stockage de la grappe de bases de données ; peut être surchargé avec l'option -D.

```
PG_COLOR
```
Indique s'il faut utiliser la couleur dans les messages de diagnostic. Les valeurs possibles sont always, auto, never.

TZ

Précise le fuseau horaire par défaut de l'instance. Cette valeur doit être un nom complet de fuseau horaire (voir [Section 8.5.3](#page-204-0)).

Cet outil, comme la plupart des autres outils PostgreSQL, utilise aussi les variables d'environnement supportées par la bibliothèque libpq (voir [Section 34.15\)](#page-1023-0).

### **Notes**

initdb peut aussi être appelé avec pg\_ctl initdb.

### **Voir aussi**

[postgres](#page-2321-0)

## <span id="page-2284-0"></span>**pg\_archivecleanup**

pg\_archivecleanup — nettoie les archives des journaux de transactions PostgreSQL

## **Synopsis**

pg\_archivecleanup [option...] emplacementarchive fichierwalaconserver

### **Description**

pg\_archivecleanup est conçu pour être utilisé avec le paramètre archive\_cleanup\_command pour nettoyer les archives de journaux de transactions quand un serveur standby est utilisé (voir [Section 27.2](#page-833-0)). pg\_archivecleanup peut aussi être utilisé en tant que programme autonome pour nettoyer les archives des journaux de transactions.

Pour configurer un serveur standby à utiliser pg\_archivecleanup, placez ceci dans le fichier de configuration postgresql.conf :

```
archive_cleanup_command = 'pg_archivecleanup emplacementarchive %r'
```
où emplacementarchive est le répertoire où se trouvent les fichiers à nettoyer.

Lorsqu'il est utilisé dans [archive\\_cleanup\\_command](#page-682-0), tous les fichiers WAL précédant logiquement la valeur de l'argument %r seront supprimés de emplacementarchive. Ceci minimise le nombre de fichiers à conserver tout en préservant la possibilité de redémarrer après un crash. L'utilisation de ce paramètre est approprié si emplacementarchive est une aire temporaire pour ce serveur standby particulier. Cela n'est *pas* le cas quand emplacementarchive est conçu comme une aire d'archivage sur le long terme ou si plusieurs serveurs standby récupèrent les journaux à partir de ce même emplacement.

Lorsqu'il est utilisé en tant que programme autonome, tous les fichiers WAL qui précèdent logiquement fichierwalaconserver seront supprimés de emplacementarchive. Dans ce mode, si vous donnez un nom de fichier .partial ou .backup, alors seul le préfixe du fichier sera utilisé comme fichierwalaconserver. Ce traitement d'un nom de fichier .backup vous permet de supprimer tous les fichiers WAL archivés avant une sauvegarde de base spécifique, sans erreur. L'exemple suivant supprime tous les fichiers plus anciens que le nom 000000010000003700000010 :

```
pg_archivecleanup -d archive
  000000010000003700000010.00000020.backup
pg_archivecleanup: keep WAL file
  "archive/000000010000003700000010" and later
pg_archivecleanup: removing file
  "archive/00000001000000370000000F"
pg_archivecleanup: removing file
  "archive/00000001000000370000000E"
```
pg\_archivecleanup suppose que emplacementarchive est un répertoire accessible en lecture et écriture par l'utilisateur qui exécute le serveur.

### **Options**

pg\_archivecleanup accepte les arguments suivant en ligne de commande :

```
-d
```
Affiche plein de messages de debug sur stderr.

 $-n$ 

Affiche le nom des fichiers qui auraient été supprimés sur le sortie standard (stdout) (permet un test).

 $-V$ --version

Affiche la version de pg\_archivecleanup, puis quitte.

```
-x extension
```
Fournit une extension qui sera supprimé de tous les noms de fichiers avant de décider s'ils doivent être supprimés. Ceci est utile pour nettoyer des archives qui ont été compressés lors du stockage et, de ce fait, ont une extension ajoutée par le programme de compression. Par exemple -x .gz.

-? --help

Affiche l'aide sur les arguments en ligne de commande de pg\_archivecleanup, puis quitte.

## **Environnement**

La variable d'environnement PG\_COLOR indique s'il faut utiliser la couleur dans les messages de diagnostique. Les valeurs possibles sont always, auto et never.

#### **Notes**

pg\_archivecleanup est conçu pour fonctionner avec PostgreSQL 8.0 et les versions ultérieures lorsqu'il est utilisé comme outil autonome, ou avec PostgreSQL et ultérieures quand il est utilisé comme commande de nettoyage des archives.

pg\_archivecleanup est écrit en C et dispose d'un code facile à modifier, avec des sections désignées de telle façon qu'elles puissent être modifiées pour vos propres besoins.

### **Exemples**

Sur des systèmes Linux ou Unix, vous pourriez utiliser :

```
archive cleanup command = 'pg archivecleanup -d /mnt/standby/
archive %r 2>>cleanup.log'
```
où le répertoire d'archivage est situé physiquement sur le serveur standby, pour que le paramètre archive\_command y accède via NFS mais que les fichiers soient locaux au standby. Cette commande va :

- produire une sortie de débuggage cleanup.log
- supprimer les fichiers inutiles du répertoire d'archivage

## <span id="page-2286-0"></span>**pg\_checksums**

pg\_checksums — Active, désactive ou vérifie les sommes de contrôle des fichiers de données d'une instance PostgreSQL

## **Synopsis**

pg\_checksums [option...] [[ -D | --pgdata ]RÉPERTOIRE\_DONNÉES]

## **Description**

pg\_checksums vérifie, active ou désactive les sommes de contrôle des fichiers de données d'une instance PostgreSQL. Le serveur doit être arrêté proprement avant d'exécuter pg\_checksums. Lors de la vérification des sommes de contrôle, le code de retour vaut zéro s'il n'y a pas d'erreur et différent de zéro s'il y a au moins une erreur détectée. Lors de l'activation ou de la désactivation des sommes de contrôle, le code de retour est différent de zéro si l'opération a échoué.

Lors de la vérification des sommes de contrôle, chaque fichier de l'instance est scanné. Lors de l'activation des sommes de contrôle, chaque fichier de l'instance est réécrit. La désactivation des sommes de contrôle ne fait que mettre à jour le fichier pq\_control.

## **Options**

Les options suivantes sont disponibles en ligne de commande :

```
-D REPERTOIRE
--pgdata=REPERTOIRE
```
Spécifie le répertoire où l'instance de base de données est hébergée.

 $-$ c

--check

Vérifie les sommes de contrôle. Il s'agit du mode par défaut si rien d'autre n'est spécifié.

 $-d$ --disable

Désactive les sommes de contrôle.

```
-\rho--enable
```
Active les sommes de contrôle.

```
-f filenode
--filenode=filenode
```
Ne valide les sommes de contrôle que pour la relation ayant le nom de fichier filenode.

 $-N$ 

--no-sync

Par défaut, pg\_checksums va attendre que tous les fichiers soient écrits proprement sur disque. Cette option force pg\_checksums à rendre la main sans attendre, ce qui est plus rapide, mais signifie qu'un arrêt impropre du système d'exploitation laissera le répertoire de données ciblé dans un état corrompu. Généralement, cette option est utile pour des tests mais ne devrait pas être utilisée sur une installation de production. Cette option n'a pas d'effet lorsque --check est utilisée.

 $-\,P$ --progress

> Active le suivi de la progression. Activer cette option produira un rapport de progression lors des phases de vérification ou d'activation des sommes de contrôle.

 $-v$ --verbose

Active l'affichage verbeux. Affichera tous les fichiers vérifiés.

 $-57$ --version

Affiche la version de pg\_checksums puis quitte.

-? --help

Affiche l'aide sur les arguments en ligne de commande de pg\_checksums puis quitte.

### **Environnement**

PGDATA

Indique le répertoire de stockage de l'instance de bases de données ; peut être surchargé avec l'option -D.

PG\_COLOR

Indique s'il faut utiliser la couleur dans les messages de diagnostic. Les valeurs possibles sont always, auto, never.

#### **Notes**

Activer les sommes de contrôle sur une grosse instance peut potentiellement prendre un long moment. Pendant cette opération, l'instance ou tout autre programme écrivant dans le répertoire des données ne peuvent pas être actifs. Dans le cas contraire, des pertes de données pourraient se produire.

Lors de l'utilisation de la réplication avec des outils qui copient directement les blocs des fichiers des relations (par exemple [pg\\_rewind](#page-2299-0)), l'activation ou la désactivation des sommes de contrôle peut mener à des corruptions de pages sous la forme de sommes de contrôle incorrectes si l'opération n'est pas menée de manière cohérente sur l'ensemble des nœuds. Lors de l'activation ou de la désactivation des sommes de contrôle dans un environnement répliqué, il est donc recommandé d'arrêter toutes les instances avant de les transformer une à une. Détruire toutes les instances secondaires, effectuant l'opération sur l'instance principale pour finalement recréer les secondaires de zéro est également considéré comme sûr.

Si pg\_checksums est annulé ou tué lors de l'activation ou de la désactivation des sommes de contrôle, la configuration des sommes de contrôle des fichiers de l'instance reste inchangée, et pg\_checksums peut être relancé pour effectuer à nouveau la même opération.

## <span id="page-2288-0"></span>**pg\_controldata**

pg\_controldata — afficher les informations de contrôle d'un groupe de bases de données PostgreSQL

## **Synopsis**

pg\_controldata [option] [[ -D | --pgdata ]répertoire\_données]

## **Description**

pg\_controldata affiche les informations initialisées lors d'initdb, telles que la version du catalogue. Il affiche aussi des informations sur le traitement des journaux de transactions et des checkpoints. Cette information, qui porte sur l'instance complète, n'est pas spécifique à une base de données.

Cet outil ne peut être lancé que par l'utilisateur qui a initialisé le groupe. En effet, il est nécessaire d'avoir le droit de lire le répertoire des données. Le répertoire des données peut être indiqué sur la ligne de commande ou à l'aide de la variable d'environnement PGDATA. Cet outil accepte les options -V et --version, qui affiche la version de pg\_controldata puis arrête l'application. Il accepte aussi les options -? et --help, qui affichent les arguments acceptés.

## **Environnement**

PGDATA

Emplacement du répertoire de données par défaut

PG\_COLOR

Indique s'il faut utiliser les couleurs dans les messages de diagnostic. Les valeurs possibles sont always, auto, never.

## <span id="page-2289-0"></span>**pg\_ctl**

pg\_ctl — initialiser, démarrer, arrêter ou contrôler le serveur PostgreSQL

## **Synopsis**

pg\_ctl init[db] [-D répertoire\_données] [-s] [-o options-initdb]

pg\_ctl start [-D répertoire\_données] [-l nomfichier] [-W] [-t secondes] [-s] [-o options] [-p chemin] [-c]

```
pg_ctl stop [-D répertoire_données] [-m s[mart] | f[ast] | i[mmediate] ] [-W]
[-t secondes] [-s]
```
pg\_ctl logrotate [-D répertoire\_données] [-s]

pg\_ctl restart [-D répertoire\_données] [-m s[mart] | f[ast] | i[mmediate] ] [-W] [-t secondes] [-s] [-o options] [-c]

pg\_ctl reload [-D répertoire\_données] [-s]

```
pg_ctl status [-D répertoire_données]
```
pg\_ctl promote [-s] [-D répertoire\_données] [-W] [-t secondes] [-s]

pg\_ctl kill nom\_signal id\_processus

Sur Microsoft Windows, également :

pg\_ctl register [-D répertoire\_données] [-N nom\_service] [-U nom\_utilisateur] [-P mot\_de\_passe] [-S a[uto] | d[emand] ] [-e source] [-W] [ t secondes] [-s] [-o options]

```
pg_ctl unregister [-N nom_service]
```
### **Description**

pg\_ctl est un outil qui permet d'initialiser une instance, de démarrer, d'arrêter, ou de redémarrer une instance PostgreSQL [\(postgres](#page-2321-0)). Il permet également d'afficher le statut d'une instance en cours d'exécution.

Bien que le serveur puisse être démarré manuellement, pg\_ctl encapsule les tâches comme la redirection des traces ou le détachement du terminal et du groupe de processus. Il fournit également des options intéressantes pour contrôler l'arrêt.

Le mode init ou initdb crée une nouvelle instance PostgreSQL. Une instance est un ensemble de bases contrôlées par une même instance du serveur. Ce mode invoque la commande initdb. Voir [initdb](#page-2279-0) pour les détails.

Le mode start lance une nouvelle instance. Le serveur est démarré en tâche de fond et l'entrée standard est attachée à /dev/null (sur nul sur Windows). Sur les systèmes Unix, par défaut, la sortie standard et la sortie des erreurs du serveur sont envoyées sur la sortie standard de pg\_ctl (pas la sortie des erreurs). La sortie standard de pg\_ctl devrait ensuite être redirigée dans un fichier standard ou dans un fichier pipe vers un autre processus comme un outil de rotation de fichiers de trace comme rotatelogs. Dans le cas contraire, postgres écrira sa sortie sur le terminal de contrôle. Sur Windows, par défaut, la sortie standard et la sortie des erreurs du serveur sont envoyées au terminal. Les comportements par défaut peuvent être changés en utilisant l'option -1 pour rediriger la sortie du serveur dans un fichier de trace. L'utilisation de l'option -l ou d'une redirection de la sortie est recommandée.

Le mode stop arrête le serveur en cours d'exécution dans le répertoire indiqué. Trois méthodes différentes d'arrêt peuvent être choisies avec l'option -m : le mode « smart » désactive les nouvelles connexions, puis attend la déconnexion de tous les clients et la fin de la sauvegarde en ligne (PITR). Si le serveur est en mode hot standby, la récupération et la réplication en continu sont arrêtées dès que tous les clients se sont déconnectés. Le mode « fast » (la valeur par défaut) n'attend pas la déconnexion des clients et stoppe la sauvegarde en ligne (PITR). Toutes les transactions actives sont annulées et les clients sont déconnectés. Le serveur est ensuite arrêté. Le mode « immediate » tue tous les processus serveur immédiatement, sans leur laisser la possibilité de s'arrêter proprement. Ce choix conduit à une phase de récupération au redémarrage.

Le mode restart exécute un arrêt suivi d'un démarrage. Ceci permet de modifier les options en ligne de commande de postgres, ou de changer des options du fichier de configuration qui ne peuvent pas être modifiées sans un redémarrage du serveur. Si des chemins relatifs sont utilisés sur la ligne de commande durant le redémarrage du serveur, restart pourrait échouer à moins que pg\_ctl ne soit exécuté depuis le même répertoire courant que celui durant le démarrage du serveur.

Le mode reload envoie simplement au processus postgres un signal SIGHUP. Le processus relit alors ses fichiers de configuration (postgresql.conf, pg\_hba.conf, etc.). Cela permet de modifier les options des fichiers de configuration qui ne requièrent pas un redémarrage complet pour être prises en compte.

Le mode status vérifie si un serveur est toujours en cours d'exécution sur le répertoire de données indiqué. Si c'est le cas, le PID du serveur et les options en ligne de commande utilisées lors de son démarrage sont affichés. Si le serveur n'est pas en cours d'exécution, pg\_ctl retourne une valeur de sortie de 3. Si un répertoire de données accessible n'est pas indiqué, pg\_ctl retourne une valeur de sortie de 4.

Le mode promote commande au serveur secondaire en cours d'exécution dans le répertoire de données spécifié d'arrêter le mode de secours et de commencer des opérations en lecture / écriture.

Le mode logrotate effectue une rotation du fichier de traces du serveur. Pour les détails de l'utilisation de ce mode avec les outils externes de rotation de traces, voir [Section 25.3.](#page-809-0)

Le mode kill envoie un signal à un processus spécifique. Ceci est particulièrement utile pour Microsoft Windows, qui ne possède pas de commande kill.  $-\text{help}$  permet d'afficher la liste des noms de signaux supportés.

Le mode register enregistre le serveur PostgreSQL comme service système sur Microsoft Windows. L'option -S permet la sélection du type de démarrage du service, soit « auto » (lance le service automatiquement lors du démarrage du serveur) soit « demand » (lance le service à la demande).

Le mode unregister supprime l'enregistrement du service système sur Microsoft Windows. Ceci annule les effets de la commande register.

### **Options**

```
-\alpha--core-files
```
Tente d'autoriser la création de fichiers core suite à un arrêt brutal du serveur, sur les plateformes où cette fonctionnalité est disponible, en augmentant la limite logicielle qui en dépend. C'est utile pour le déboguage et pour diagnostiquer des problèmes en permettant la récupération d'une trace de la pile d'un processus serveur en échec.

```
-D répertoire_données
--pgdata=datadir
```
Indique l'emplacement des fichiers de configuration de la base de données sur le système de fichiers. Si cette option est omise, la variable d'environnement PGDATA est utilisée.

```
-l nom_fichier
--log=nom_fichier
```
Ajoute la sortie des traces du serveur dans nom\_fichier. Si le fichier n'existe pas, il est créé. L'umask est configuré à 077, donc l'accès au journal des traces est, par défaut, interdit aux autres utilisateurs.

 $-m$  mode --mode=mode

> Précise le mode d'arrêt. mode peut valoir smart, fast ou immediate, ou la première lettre d'un de ces trois mots. Si cette option est omise, fast est utilisé.

```
-o options_initdb
--options=options_initdb
```
Indique les options à passer directement à la commande postgres. -o peut être utilisé plusieurs fois, et toutes les options spécifiées seront transférées.

Les *options* initdb doivent habituellement être entourées de guillemets simples ou doubles pour s'assurer qu'elles sont bien passées comme un groupe.

```
-p chemin
```
Indique l'emplacement de l'exécutable postgres. Par défaut, l'exécutable postgres est pris à partir du même répertoire que pg\_ctl ou, si cela échoue, à partir du répertoire d'installation codé en dur. Il n'est pas nécessaire d'utiliser cette option sauf cas inhabituel, comme lorsque des erreurs concernant l'impossibilité de trouver l'exécutable postgres apparaissent.

Dans le mode init, cette option indique de manière analogue la localisation de l'exécutable initdb.

```
-\mathbf{s}--silent
```
Affichage des seules erreurs, pas de messages d'information.

```
-t secondes
```
--timeout=secondes

Spécifie le nombre maximal de secondes à attendre lors de l'attente de la fin d'une opération (voir l'option -w). La valeur par défaut est la valeur de la variable d'environnement PGCTLTIMEOUT, ou 60 secondes si cette variable n'est pas positionnée.

```
-V--version
```
Affiche la version de pg\_ctl, puis quitte.

 $-\nu$ --wait

> Attend la fin de l'opération. Cela est supporté pour les modes start, stop, restart, promote, et register, et il s'agit de la valeur par défaut pour ces modes.

> Lors d'une attente, pg\_ctl tente de façon répétée de vérifier le fichier PID du serveur, s'endormant pour un court instant entre chaque test. Le démarrage est considéré réalisé quand le fichier PID indique que le serveur est prêt à accepter des connexions. L'arrêt est considéré réalisé quand le serveur a supprimé le fichier PID. Cette option permet d'entrer une passphrase SSL au démarrage. pg\_ctl renvoie un code d'erreur basé sur le succès du démarrage ou de l'arrêt.

Si l'opération ne se termine pas dans le délai configuré (voir l'option option -t), alors pg\_ctl quitte avec un code de sortie différent de zéro. Mais notez que l'opération pourrait continuer en tâche de fond et finalement réussir.

 $-\overline{M}$ --no-wait

N'attend pas la fin de l'opération. Il s'agit de l'opposé de l'option -w.

Si l'attente est désactivée, l'action demandée est déclenchée, mais il n'y a aucun retour sur son succès. Dans ce cas, le fichier de trace du serveur ou un système de supervision extérieur devra être utilisé pour vérifier le progrès et le succès de l'opération.

Dans les précédentes versions de PostgreSQL, c'était le comportement par défaut, sauf pour le mode stop.

 $-2$ --help

Affiche de l'aide sur les arguments en ligne de commande de pg\_ctl, puis quitte.

Si une option spécifiée est valide mais n'est pas applicable pour le mode d'opération sélectionné, pg\_ctl l'ignore.

#### **Options Windows**

-e source

Nom de la source d'événement à utiliser par pg\_ctl pour tracer dans le journal des événements lors de l'utilisation d'un service Windows. La valeur par défaut est PostgreSQL. Notez que ceci ne contrôle que les messages envoyés par pg\_ctl ; une fois démarré, le serveur utilise la source d'événement spécifiée par son paramètre [event\\_source.](#page-703-0) Si le serveur échoue très tôt durant le démarrage, avant que ce paramètre n'ait été positionné, il pourrait également envoyer une trace avec le nom de la source d'événement par défaut PostgreSQL.

-N nom\_service

Nom du service système à enregistrer. Ce nom est utilisé à la fois comme nom de service et comme nom affiché. La valeur par défaut est PostgreSQL.

-P mot\_de\_passe

Mot de passe de l'utilisateur qui exécute le service.

-S start-type

Type de démarrage du service système à enregistrer. start-type peut valoir auto ou demand ou la première lettre de ces deux possibilités. Si cette option est omise, la valeur par défaut est auto.

-U nom\_utilisateur

Nom de l'utilisateur qui exécute le service. Pour les utilisateurs identifiés sur un domaine, on utilise le format DOMAINE\nom\_utilisateur.

#### **Environnement**

#### PGCTLTIMEOUT

Limite par défaut du nombre de secondes à attendre pour la fin de l'opération de démarrage ou d'arrêt. Si elle n'est pas configurée, l'attente est de 60 secondes.

PGDATA

Emplacement par défaut du répertoire des données.

La plupart des mode pg\_ctl requièrent de connaitre l'emplacement du répertoire de donnée ; par conséquence, l'option -D est nécessaire à moins que PGDATA ne soit positionné.

pg\_ctl, comme la plupart des autres outils PostgreSQL, utilise aussi les variables d'environnement supportées par la bibliothèque libpq (voir [Section 34.15\)](#page-1023-0).

Pour des variables serveurs supplémentaires qui affectent le serveur, voir [postgres.](#page-2321-0)

#### **Fichiers**

postmaster.pid

pg\_ctl examine ce fichier dans le répertoire de données pour déterminer si le serveur est actuellement en cours d'exécution.

postmaster.opts

Si ce fichier existe dans le répertoire des données, pg\_ctl (en mode restart) passe le contenu du fichier comme options de postgres, sauf en cas de surcharge par l'option -o. Le contenu de ce fichier est aussi affiché en mode status.

#### **Exemples**

#### **Lancer le serveur**

Démarrer un serveur, avec blocage tant que le serveur n'est pas complètement démarré :

\$ **pg\_ctl start**

Pour exécuter le serveur en utilisant le port 5433, et en s'exécutant sans f sync :

```
$ pg_ctl -o "-F -p 5433" start
```
#### **Arrêt du serveur**

Pour arrêter le serveur, utilisez :

\$ **pg\_ctl stop**

L'option -m autorise le contrôle sur la façon dont le serveur est arrêté :

```
$ pg_ctl stop -m smart
```
#### **Redémarrage du serveur**

Redémarrer le serveur est pratiquement équivalent à l'arrêter puis à le démarrer à nouveau si ce n'est que, par défaut, pq ctl sauvegarde et réutilise les options en ligne de commande qui étaient passées à l'instance précédente. Pour redémarrer le serveur de la façon la plus simple, on utilise :

\$ **pg\_ctl restart**

Mais si -o est spécifié, cela remplace toute option précédente. Redémarrer en utilisant le port 5433 et en désactivant fsync après redémarrage :

\$ **pg\_ctl -o "-F -p 5433" restart**

#### **Affichage de l'état du serveur**

Exemple de statut affiché à partir de pg\_ctl :

```
$ pg_ctl status
```

```
pg_ctl: server is running (PID: 13718)
/usr/local/pgsql/bin/postgres "-D" "/usr/local/pgsql/data" "-p"
  "5433" "-B" "128"
```
La deuxième ligne est la ligne de commande qui sera appelée en mode redémarrage.

### **Voir aussi**

[initdb](#page-2279-0), [postgres](#page-2321-0)

## <span id="page-2295-0"></span>**pg\_resetwal**

pg\_resetwal — réinitialiser les WAL et les autres informations de contrôle d'une instance PostgreSQL

## **Synopsis**

pg\_resetwal [ -f | --force ] [ -n | --dry-run ] [option...] [ -D | --pgdata ]répertoire\_données

### **Description**

pg\_resetwal efface les journaux d'écritures anticipées (*Write-Ahead Log* ou WAL) et réinitialise optionnellement quelques autres informations de contrôle stockées dans le fichier pg\_control. Cette fonction est parfois nécessaire si ces fichiers ont été corrompus. Elle ne doit être utilisée qu'en dernier ressort quand le serveur ne démarre plus du fait d'une telle corruption.

À la suite de cette commande, le serveur doit pouvoir redémarrer. Toutefois, il ne faut pas perdre de vue que la base de données peut contenir des données inconsistantes du fait de transactions partiellement validées. Il est alors opportun de sauvegarder les données, lancer initdb et de les recharger. Après cela, les incohérences doivent être recherchées et le cas échéant corrigées.

Seul l'utilisateur qui a installé le serveur peut utiliser cet outil. Il requiert, en effet, un accès en lecture/écriture au répertoire des données. Pour des raisons de sécurité, pg\_resetwal n'utilise pas la variable d'environnement PGDATA. Le répertoire des données doit donc être précisé sur la ligne de commande.

Si pg\_resetwal se plaint de ne pas pouvoir déterminer de données valides pour pg\_control, vous pouvez malgré tout le forcer à continuer en spécifiant l'option -f (force). Dans ce cas, des valeurs probables sont substituées aux données manquantes. La plupart des champs correspondent mais une aide manuelle pourrait être nécessaire pour le prochain OID, le prochain TID et sa date, le prochain identifiant multi-transaction et son décalage, l'adresse de début des journaux de transactions. Ces champs peuvent être configurés en utilisant les options indiquées ci-dessus. Si vous n'êtes pas capable de déterminer les bonnes valeurs pour tous ces champs, -f peut toujours être utilisé mais la base de données récupérée doit être traitée avec encore plus de suspicion que d'habitude : une sauvegarde immédiate et un rechargement sont impératifs. *Ne pas* exécuter d'opérations de modifications de données dans la base avant de sauvegarder ; ce type d'action risque de faire empirer la corruption.

## **Options**

```
-f--force
```
Force pg\_resetwal à continuer même s'il ne peut pas déterminer de données valides pour pg\_control, comme expliquées ci-dessus.

-n --dry-run

> L'option -n/--dry-run demande à pg\_resetwal d'afficher les valeurs reconstruites à partir de pg\_control et les valeurs à modifier, puis quitte sans faire aucune modification. C'est principalement un outil de débugage, mais il peut être utilisé aussi comme outil de vérification avant d'autoriser pg\_resetwal à réaliser des modifications.

 $-V$ --version

Affiche les informations de version, puis quitte.

```
-2--help
```
Affiche l'aide, puis quitte.

Les options suivantes sont seulement nécessaires quand pg\_resetwal est incapable de déterminer les valeurs appropriées lors de la lecture de pg\_control. Des valeurs sûres peuvent être déterminées comme décrit ci-dessous. Pour les valeurs prenant des arguments numériques, les valeurs hexadécimales peuvent être précisées en utilisant le préfixe 0x.

```
-c xid,xid
--commit-timestamp-ids=xid,xid
```
Configure manuellement le plus ancien et le plus récent identifiant de transaction pour lesquels le temps de validation peut être retrouvé.

Une valeur sûre pour la plus ancienne transaction dont le temps de validation peut être retrouvé (première partie) peut être déterminée en recherchant le numéro de fichier le plus petit numériquement dans le sous-répertoire pg\_commit\_ts du répertoire principal des données. De la même manière, une valeur sûre pour l'identifiant de transaction le plus récent dont le temps de validation peut être retrouvé (deuxième partie) peut être déterminé en recherchant le nom de fichier le plus grand numériquement dans le même répertoire. Les noms de fichiers sont en hexadécimal.

-e xid\_epoch

--epoch=xid epoch

Configure manuellement l'epoch du prochain identifiant de transaction.

L'epoch de l'identifiant de transaction n'est pas enregistré actuellement dans la base de données, en dehors du champ configuré par pg\_resetwal, donc n'importe quelle valeur fonctionnera. Vous pourriez avoir besoin d'ajuster cette valeur pour assurer que les systèmes de réplication comme Slony-I et Skytools fonctionnent correctement -- dans ce cas, une valeur appropriée est récupérable à partir de l'état de la base de données répliquée.

```
-l fichier_wal
```
--next-wal-file=fichier\_wal

Configure manuellement l'emplacement de démarrage du WAL en spécifiant le nom du prochain fichier de segment WAL.

Le nom du prochain fichier de segment WAL devrait être plus gros que le nom des segments WAL existant actuellement dans le sous-répertoire pg\_wal sous le répertoire principal de données. Ces noms sont aussi en hexadécimal et sont composés de trois parties. La première partie est l'« identifiant de la ligne de temps » et devrait être généralement identique. Par exemple, si 00000001000000320000004A est la plus large entrée dans largest entry in pg\_wal, utilisez -l 00000001000000320000004B ou plus haut.

Notez que, en utilisant des tailles non standards pour les segments WAL, les nombres dans les noms des fichiers WAL sont différents des LSN reportés par les fonctions systèmes et les vues systèmes. Cette option prend un nom de fichier WAL, pas un LSN.

#### **Note**

pg\_resetwal recherche lui-même les fichiers dans pg\_wal et choisit une configuration par défaut pour -l au-dessus du dernier nom de fichier existant. De ce fait, un ajustement manuel de -l est seulement nécessaire si vous connaissez des fichiers de segments WAL qui ne sont pas actuellement présents dans pq\_wal, comme les entrées d'une archive hors-ligne ou si le contenu de pg\_wal a été entièrement perdu.

```
-m mxid,mxid
--multixact-ids=mxid,mxid
```
Configure manuellement le plus ancien et le prochain identifiants de multitransaction.

Une valeur sûre pour le prochain identifiant de multitransaction (première partie) peut être déterminée en recherchant le nom de fichier le plus élevé numériquement dans le sousrépertoire pg\_multixact/offsets du répertoire principal des données, en ajoutant 1, puis en multipliant par 65536 (0x10000). De la même façon, une valeur sûr pour l'identifiant de multitransaction le plus ancien (deuxième partie de -m) peut être déterminée en recherchant le nom de fichier le moins élevé numériquement dans le même répertoire et en multipliant par 65536. Les noms de fichier sont en hexadécimal, donc la façon la plus simple de le faire est de spécifier la valeur en option en hexadécimal et d'ajouter quatre zéros.

```
-u xid
```
Configure manuellement le plus ancien identifiant de transaction non gelé.

Une valeur sûre peut être déterminée en recherchant le nom de fichier le plus petit dans le sousrépertoire pg\_xact du répertoire des données et en le multipliant par 1048576 (0x100000). Notez que les noms de fichiers sont en hexadécimal. Il est habituellement plus simple d'indiquer la valeur de cette option en hexadécimal là-aussi. Par exemple, si 0007 est la plus petite entrée dans pg\_xact, -u 0x700000 fonctionnera (les cinq zéros en fin fournissent le bon multiplieur).

```
-o oid
```

```
--next-oid=oid
```
Configure manuellement le prochain OID.

Il n'existe pas de façon simple de déterminer le prochain OID, celui qui se trouve après le numéro le plus élevé dans la base de données. Heureusement, ce n'est pas critique de configurer correctement ce paramètre.

```
-O mxoff
--multixact-offset=mxoff
```
Configure manuellement le prochain décalage de multitransaction.

Une valeur sûre peut être déterminée en recherchant le nom de fichier le plus élevé numériquement dans le sous-répertoire pg\_multixact/members du répertoire principal des données, en ajoutant 1, puis en multipliant par 52352 (0xCC80). Les noms de fichier sont en hexadécimal. Il n'existe pas de recette simple telle que celles fournies pour les autres options avec l'ajout de zéros.

```
--wal-segsize=wal_segment_size
```
Configure la nouvelle taille d'un segment WAL, en mégaoctets. La valeur doit être une puissance de 2 entre 1 et 1024 (mégaoctets). Voir la même option de [initdb](#page-2279-0) pour plus d'informations.

#### **Note**

Bien que pg\_resetwal configurera l'adresse de début de WAL après le dernier fichier segment de WAL existant, certaines modifications de taille de segment peuvent causer la réutilisation de précédents noms de fichier WAL. Il est recommandé d'utiliser l'option -l avec cette option pour configurer manuellement l'adresse de début de WAL si une surcharge d'un nom de fichier WAL causerait des problèmes avec votre stratégie d'archivage.

```
- x \times i d--next-transaction-id=xid
```
Configure manuellement la prochain identifiant de transaction.

Une valeur sûre peut être déterminée en recherchant le nom de fichier le plus élevé numériquement dans le sous-répertoire pg\_xact du répertoire principal des données, en ajoutant 1, puis en multipliant par 1048576 (0x100000). Notez que les noms de fichier sont en hexadécimal. Il est généralement plus simple de spécifier la valeur de l'option en hexadécimal. Par exemple, si 0011 est l'entrée la plus élevée dans pg\_xact, -x 0x1200000 fonctionnera (cinq zéros à l'arrière fournissent le bon multiplicateur).

## **Environment**

PG\_COLOR

Précise s'il faut utiliser des couleurs dans les messages de diagnostique. Les valeurs possibles sont always, auto, never.

### **Notes**

Cette commande ne doit pas être utilisée quand le serveur est en cours d'exécution. pg\_resetwal refusera de démarrer s'il trouve un fichier verrou du serveur dans le répertoire de données. Si le serveur s'est arrêté brutalement, un fichier verrou pourrait être toujours présent. Dans ce cas, vous pouvez supprimer le fichier verrou pour permettre l'exécution de pg\_resetwal. Mais avant de faire cela, assurez-vous qu'aucun processus serveur n'est toujours en cours d'exécution.

pg\_resetwal fonctionne seulement avec les serveurs de la même version majeure.

### **Voir aussi**

[pg\\_controldata](#page-2288-0)

## <span id="page-2299-0"></span>**pg\_rewind**

pg\_rewind — synchronise le répertoire des données de PostgreSQL avec un autre répertoire de données

## **Synopsis**

```
pg_rewind [option...] { -D | --target-pgdata } répertoire { --source-
pgdata=répertoire | --source-server=chaine_de_connexion }
```
## **Description**

pg\_rewind est un outil qui permet de synchroniser une instance PostgreSQL avec une copie de cette même instance, a postériori de la séparation des timelines. Le scénario classique consiste à réactiver un ancien serveur primaire, après une bascule, en tant que serveur secondaire répliqué depuis le nouveau serveur primaire.

Après une synchronisation réussie, l'état du répertoire de données cible est analogue à une sauvegarde de base du répertoire source de données. Contrairement à l'exécution d'une sauvegarde de base ou l'utilisation d'un outil comme rsync, pg\_rewind ne requiert pas de comparer ou copier les blocs inchangés des relations dans l'instance. Seuls les blocs modifiés de fichiers de relation existante sont copiés ; tous les autres fichiers, incluant tout nouveau fichier de relation, fichier de configuration, et segment WAL, sont copiés en totalité. Ainsi, l'opération de synchronisation est significativement plus rapide que les autres approches si la base de données est volumineuse et que seule une petite fraction de blocs diffère entre les instances.

pg\_rewind inspecte l'historique de la timeline de l'instance source et de l'instance cible pour déterminer à quel moment a eu lieu la séparation, et s'attend à trouver tous les fichiers WAL jusqu'au moment de la bascule dans le répertoire pg\_wal. Le point de divergence peut être trouvé soit sur la ligne de temps cible, soit sur la ligne de temps source, soit sur leur ancêtre commun. Dans un scénario de bascule classique, où l'instance cible a été arrêtée peu après le changement, cela ne pose aucun problème. En revanche, si l'instance cible a travaillé un certain temps après le changement, les anciens fichiers WAL peuvent ne plus être présents dans le répertoire pg\_wal. Dans ce cas, ils peuvent être copiés à la main depuis les fichiers WAL archivés vers le répertoire pg\_wal ou être réexécutés par pg\_rewind avec l'option -c pour automatiquement les récupérer de l'archive WAL. L'utilisation de pg\_rewind n'est pas limitée au failover : un serveur standby peut être promu, écrire quelques transactions, puis transformé de nouveau en standby avec cet outil.

Après avoir exécuté pg\_rewind, il est nécessaire que la réapplication des WAL se termine pour que le répertoire de données soit dans un état cohérent. Quand le serveur cible est redémarré, il va entrer en récupération d'archive et rejouer tous les WAL générés sur le serveur source depuis le dernier checkpoint avant le point de divergence. Si certains WAL ne sont plus disponibles sur le serveur source quand pg\_rewind a été exécutée, et par conséquent ne peuvent plus être copiés par la session pg\_rewind, ils doivent être rendus disponible quand le serveur cible est démarré. Ceci peut être effectué en créant un fichier recovery.signal dans le répertoire de données cible et en configurant un [restore\\_command](#page-681-0) approprié dans postgresql.conf.

pg\_rewind nécessite que l'instance cible ait l'option [wal\\_log\\_hints](#page-677-0) activée dans le fichier de configuration postgresql.conf ou que les sommes de contrôle sur les données aient été activées lorsque l'instance a été initialisée par la commande initdb. Aucune de ces options n'est active par défaut. Le paramètre [full\\_page\\_writes](#page-676-0) doit lui aussi être activé. Il l'est par défaut.

#### **Avertissement**

Si pg\_rewind échoue lors du traitement, le répertoire des données de la cible est très probablement dans un état inutilisable. Dans ce cas, réaliser une nouvelle sauvegarde est recommandé.

Comme pg\_rewind copie entièrement les fichiers de configuration de la source, il peut être requis de corriger la configuration employée pour la reprise avant de redémarrer le serveur cible, particulièrement si la cible est réintroduite comme un standby de la source. Si vous redémarrez le serveur après que l'opération de synchronisation soit terminée mais sans reprendre la configuration, la cible peut diverger du primaire.

pg\_rewind échouera immédiatement s'il trouve des fichiers qu'il ne peut pas modifier. Ceci peut arriver quand les serveurs source et cible utilisent les mêmes emplacements pour les clés et les certificats SSL qui sont habituellement en lecture seule. Si de tels fichiers sont présents sur le serveur cible, il est recommandé de les supprimer avant d'exécuter pg\_rewind. Après l'avoir exécuté, certains de ces fichiers devront peut-être être copiés de la source, auquel cas il pourrait être nécessaire de supprimer les données copiées et de restaurer l'ensemble des liens utilisés avant l'exécution de l'outil.

### **Options**

pg\_rewind accepte les arguments suivants en ligne de commande :

```
-D répertoire
--target-pgdata=répertoire
```
Cette option définit le répertoire de données cible qui va être synchronisé avec le répertoire source. Cette option requiert que le serveur source ait été arrêté proprement.

```
--source-pgdata=répertoire
```
Cette option définit le répertoire de données source qui va être synchronisé avec le répertoire cible. Si cette option est utilisée, l'instance source doit être arrêtée proprement.

```
--source-server=chaine de connexion
```
Définit une chaine de connexion libpq permettant d'accéder à l'instance PostgreSQL source de façon à pouvoir la synchroniser avec la cible. Cette option requiert l'utilisation d'une connexion standard avec un rôle ayant les droits suffisants pour exécuter les fonctions utilisées par pg\_rewind sur le serveur source (voir la section Notes pour les détails) ou un rôle super-utilisateur.

```
--no-ensure-shutdown
```
pg\_rewind requiert que le serveur cible soit proprement arrêté avant d'être synchronisé. Par défaut, si le serveur cible n'est pas proprement arrêté, pg\_rewind le démarre en mode simpleutilisateur pour effectuer d'abord une récupération après accident, et l'arrête. En utilisant cette option, pg\_rewind ignore cela et tombe en erreur immédiatement si le serveur n'est pas proprement stoppé. Les utilisateurs doivent s'attendre à gérer la situation eux-même dans ce cas.

```
-R
```

```
--write-recovery-conf
```
Crée standby.signal et ajoute les paramètres de connexion à postgresql.auto.conf dans le répertoire de sortie. --source-server est obligatoire avec cette option.

 $-n$ --dry-run

Réalise toutes les opérations sans modifier le répertoire cible.

 $-N$ 

--no-sync

Par défaut, pg\_rewind attendra l'écriture certaine de tous les fichiers sur disque. Cette option permet de forcer le retour de pg\_rewind sans attente, ce qui est plus rapide, mais signifie qu'un crash ultérieur du système d'exploitation pourrait laisser le répertoire des données dans un état corrompu. En général, cette option est utile pour des tests, mais ne devrait pas être utilisée pour créer un serveur en production.

 $P$ 

```
--progress
```
Permet d'activer les traces. Activer cette option vous fournira les informations au fil de l'eau sur l'avancée de la copie des données depuis l'instance source.

 $-c$ --restore-target-wal

> Utilise restore\_command définie dans la configuration de l'instance cible pour reprendre les fichiers WAL depuis l'archive WAL si ces fichiers ne sont plus disponibles dans le répertoire pg\_wal.

```
--debug
```
Affiche les détails de la sortie de débogage, ce qui est surtout utile aux développeurs qui travaillent sur pg\_rewind.

 $-V$ --version

Affiche les informations concernant la version, puis quitte.

 $-2$ --help

Affiche l'aide, puis quitte.

#### **Environnement**

Lorsque l'option --source-server est utilisée, pg\_rewind utilise aussi les variables d'environnement supportées par la bibliothèque libpq (voir [Section 34.15](#page-1023-0)).

La variable d'environnement PG\_COLOR indique s'il faut utiliser les couleurs dans les messages de diagnotiques. Les valeurs possibles sont always, auto, never.

#### **Notes**

Lors de l'exécution de pg\_rewind sur une instance en ligne comme source, un rôle doté des droits suffisants pour exécuter les fonctions utilisées par pg\_rewind sur l'instance source peut être utilisé à la place d'un super-utilisateur. Voici comment créer ce rôle, nommé ici rewind\_user :

```
CREATE USER rewind_user LOGIN;
GRANT EXECUTE ON function pg_catalog.pg_ls_dir(text, boolean,
  boolean) TO rewind_user;
GRANT EXECUTE ON function pg_catalog.pg_stat_file(text, boolean) TO
  rewind_user;
GRANT EXECUTE ON function pg_catalog.pg_read_binary_file(text) TO
  rewind_user;
GRANT EXECUTE ON function pg_catalog.pg_read_binary_file(text,
  bigint, bigint, boolean) TO rewind_user;
```
Lors de l'exécution de pg\_rewind sur une instance en ligne comme source récemment promue, il est nécessaire d'exécuter un CHECKPOINT après la promotion pour que son fichier de contrôle reflète

des informations de timeline à jour, qui est utilisé par pg\_rewind pour vérifier si l'instance cible peut être rembobiné en utilisant l'instance source désignée.

#### **Fonctionnement**

L'idée de base est de copier toutes les modifications de fichiers au niveau système de fichiers de l'instance source vers l'instance cible :

- 1. Parcourir les journaux de transactions de l'instance cible, en commençant du dernier checkpoint avant le moment où l'historique de timeline de l'instance source a dévié de celle de l'instance cible. Pour chaque enregistrement dans les journaux de transactions, enregistrer chaque bloc de données modifié. Ceci a pour résultat une liste de tous les blocs de données modifiés dans l'instance cible, après la séparation avec l'instance source. Si certains fichiers WAL ne sont plus disponibles, essayez de ré-exécuter pg\_rewind avec l'option  $-c$  pour chercher les fichiers manquants dans l'archive WAL.
- 2. Copier tous les blocs modifiés de l'instance source vers l'instance cible, soit en utilisant un accès direct au système de fichiers (--source-pgdata) soit en SQL (--source-server). Les fichiers de relations sont maintenant dans un état équivalent au moment du dernier checkpoint effectué avant le point où les timelines WAL de la source et de la cible divergent, plus l'état actuel sur la source où il existe des blocs modifiés sur la cible après divergence.
- 3. Copier tous les autres fichiers, incluant les nouveaux fichiers de relation, les segments WAL, pg\_xact, et les fichiers de configuration de l'instance source sur l'instance cible. De manière similaire, les sauvegardes de base, le contenu des répertoires pg\_dynshmem/, pg\_notify/, pg\_replslot/, pg\_serial/, pg\_snapshots/, pg\_stat\_tmp/ et pg\_subtrans/ sont omis des données copiées depuis le serveur source. Les fichiers backup\_label, tablespace\_map, pg\_internal.init, postmaster.opts, et postmaster.pid, aussi bien que tous fichiers ou répertoires commençant par pgsql\_tmp, sont omis.
- 4. Crée un ficher backup\_label pour débuter la reprise des WAL au checkpoint créé lors de la bascule et configure le fichier pg\_control avec une cohérence minimale du LSN définie comme le résultat de pg\_current\_wal\_insert\_lsn() lorsque la synchronisation s'effectue depuis une source activée ou le dernier checkpoint LSN quand la synchronisation s'effectue depuis une source stoppée.
- 5. Quand la cible est démarrée, PostgreSQL reprend tous les WAL nécessaires, donnant ainsi un répertoire de données à un état cohérent.

## <span id="page-2303-0"></span>**pg\_test\_fsync**

pg\_test\_fsync — déterminer la configuration de wal\_sync\_method la plus rapide pour PostgreSQL

### **Synopsis**

pg\_test\_fsync [option...]

### **Description**

pg\_test\_fsync a pour but de donner une idée raisonnable de la configuration la plus rapide de [wal\\_sync\\_method](#page-676-1) sur votre système spécifique, ainsi que de fournir des informations de diagnostiques dans le cas où un problème d'entrées/sorties est identifié. Néanmoins, les différences montrées par pg\_test\_fsync pourraient ne pas faire de grosses différences sur une utilisation réelle de la base de données, tout spécialement quand de nombreux serveurs de bases de données ne sont pas limitées en performance par les journaux de transactions, pg\_test\_fsync rapporte la durée moyenne d'opération d'une synchronisation de fichiers en microsecondes pour chaque configuration possible de wal\_sync\_method, qui peut aussi être utilisé pour informer des efforts à optimiser la valeur de [commit\\_delay](#page-678-0).

### **Options**

pg\_test\_fsync accepte les options suivantes en ligne de commande :

 $-f$ --filename

> Spécifie le nom du fichier où écrire les données de tests. Ce fichier doit être dans le même système de fichiers que le répertoire pg\_wal. (pg\_wal contient les fichiers WAL.) La valeur par défaut est de placer pg\_test\_fsync.out dans le répertoire courant.

```
-S--secs-per-test
```
Indique le nombre de secondes de chaque test. Plus la durée est importante, et plus la précision du test est importante, mais plus cela prendra du temps. La valeur par défaut est de cinq secondes, ce qui permet au programme de terminer en moins de deux minutes.

```
-V
--version
```
Affiche la version de pg\_test\_fsync, puis quitte.

```
-2--help
```
Affiche l'aide sur les arguments en ligne de commande de pg\_test\_fsync, puis quitte.

### **Environnement**

La variable d'environnement PG\_COLOR indique s'il faut utiliser la couleur dans les messages de diagnostique. Les valeurs possibles sont always, auto et never.

### **Voir aussi**

[postgres](#page-2321-0)
# **pg\_test\_timing**

pg\_test\_timing — mesure de l'impact du chronométrage

## **Synopsis**

pg\_test\_timing [option...]

### **Description**

pg\_test\_timing est un outil qui mesure l'impact du chronométrage sur votre système et confirme que l'horloge système ne prend jamais de retard. Les systèmes qui sont lents pour collecter des données chronométrées peuvent donner des résultats moins précis pour la commande EXPLAIN ANALYSE.

### **Options**

pg\_test\_timing accepte les options de ligne de commande suivantes :

```
-d durée
--duration=durée
```
Indique la durée du test, en secondes. Des durées plus longues ont une précision bien meilleure, et ont plus de chances de détecter des problèmes avec les horloges systèmes qui prennent du retard. La durée par défaut du test est de 3 secondes.

 $-V$ --version

Affiche la version de pg\_test\_timing puis termine.

```
-2--help
```
Affiche l'aide concernant les arguments de la commande pg\_test\_timing, puis termine.

## **Utilisation**

### **Interprétation des résultats**

De bons résultats montreront que la plupart (>90%) des appels individuels de chronométrage prendront moins d'une microseconde. La moyenne de l'impact par boucle sera même plus basse, sous 100 nanosecondes. L'exemple ci-dessous tiré d'un système Intel i7-860 utilisant une source d'horloge TSC montre d'excellentes performances :

```
Testing timing overhead for 3 seconds.
Per loop time including overhead: 35.96 ns
Histogram of timing durations:
  < us % of total count
     1 96.40465 80435604
     2 3.59518 2999652
     4 0.00015 126
     8 0.00002 13
    16 0.00000 2
```
Notez que différentes unités sont utilisées pour le temps par boucle et les temps figurant dans l'histogramme. La boucle peut avoir une résolution de quelques nanosecondes (ns), alors que les appels individuels de chronométrage peuvent seulement descendre jusqu'à une microseconde (us).

### **Mesure de l'impact du chronométrage sur l'exécuteur**

Lorsque l'exécuteur de requêtes exécute une instruction EXPLAIN ANALYSE, les opérations individuelles sont également chronométrées comme affiché par la sortie de la commande. L'impact supplémentaire de votre système peut être vérifié en comptant les lignes avec l'application psql :

```
CREATE TABLE t AS SELECT * FROM generate_series(1,100000);
\timing
SELECT COUNT(*) FROM t;
EXPLAIN ANALYZE SELECT COUNT(*) FROM t;
```
Le système i7-860 mesuré effectue la requête de comptage en 9,8 ms alors que la commande EXPLAIN ANALYSE prend 16,6 ms, chaque version traitant 100 000 lignes. Cette différence de 6,8 ms signifie que l'incidence du chronométrage par ligne est de 68 ns, à peu près le double de l'estimation de pg\_test\_timing. Même cette relative petite incidence fait que l'instruction complète prend presque 70% de temps en plus. Sur des requêtes plus substantielles, l'impact du chronométrage serait moins problématique.

### **Modification de la source du chronométrage**

Sur certains systèmes Linux récents, il est possible de modifier l'horloge source utilisée pour collecter les données chronométrées à n'importe quel moment. Un second exemple montre le ralentissement possible d'un passage à l'horloge plus lente acpi\_pm, sur le même système utilisé pour les résultats rapides ci-dessus :

```
# cat /sys/devices/system/clocksource/clocksource0/
available_clocksource
tsc hpet acpi_pm
# echo acpi_pm > /sys/devices/system/clocksource/clocksource0/
current_clocksource
# pg_test_timing
Per loop time including overhead: 722.92 ns
Histogram of timing durations:
   < us % of total count
    1 27.84870 1155682<br>2 72.05956 2990371
            2 72.05956 2990371
      4 0.07810 3241
    8 0.01357 563<br>16 0.00007 3
            0.00007 3
```
Dans cette configuration, la même commande EXPLAIN ANALYSE que ci-dessus prend 115,9 ms. Soit un impact de 1061 ns du chronométrage, à nouveau un petit multiple de ce qui est mesuré directement par cet utilitaire. Autant d'impact du chronométrage signifie que la requête actuelle ellemême prend une petite fraction du temps constaté, la plupart de celui-ci étant consommé par l'impact du chronométrage. Dans cette configuration, tous les totaux de la commande EXPLAIN ANALYSE entraînant beaucoup d'opérations chronométrées seront significativement augmentés par cet impact du chronomètre.

FreeBSD permet également de modifier à la volée la source du chronométrage, et il trace au démarrage l'information concernant l'horloge sélectionnée :

```
# dmesg | grep "Timecounter"
Timecounter "ACPI-fast" frequency 3579545 Hz quality 900
Timecounter "i8254" frequency 1193182 Hz quality 0
Timecounters tick every 10.000 msec
Timecounter "TSC" frequency 2531787134 Hz quality 800
# sysctl kern.timecounter.hardware=TSC
kern.timecounter.hardware: ACPI-fast -> TSC
```
D'autres systèmes peuvent n'autoriser la modification de la source du chronométrage qu'au démarrage. Sur les plus vieux systèmes Linux, le paramètre noyau « clock » est la seule manière d'effectuer ce type de modification. Et même sur certains systèmes plus récents, la seule option disponible pour une source d'horloge est « jiffies ». Jiffies est la plus vieille implémentation Linux d'horloge logicielle, qui peut avoir une bonne résolution lorsqu'elle s'appuie sur une horloge matérielle suffisamment rapide, comme dans cet exemple :

```
$ cat /sys/devices/system/clocksource/clocksource0/
available_clocksource
jiffies
$ dmesg | grep time.c
time.c: Using 3.579545 MHz WALL PM GTOD PIT/TSC timer.
time.c: Detected 2400.153 MHz processor.
$ pq test timing
Testing timing overhead for 3 seconds.
Per timing duration including loop overhead: 97.75 ns
Histogram of timing durations:
   < us % of total count
     1 90.23734 27694571
     2 9.75277 2993204
     4 0.00981 3010
     8 0.00007 22
    16 0.00000 1
    32 0.00000 1
```
### **Horloge matérielle et exactitude du chronométrage**

Collectionner des données chronométrées précises est normalement effectué sur des ordinateurs en utilisant des horloges matérielles ayant différents niveaux de précision. Avec certains matériels, le système d'exploitation peut transmettre le temps de l'horloge système presque directement aux programmes. Une horloge système peut aussi provenir d'une puce qui fournit simplement des interruptions périodiques, des tic-tac à intervalles réguliers. Dans les deux cas, le noyau des systèmes d'exploitation fournit une source d'horloge qui masque ces détails. Mais la précision de cette source d'horloge et la vitesse à laquelle elle peut renvoyer des résultats est fonction du matériel sous-jacent.

Une gestion du temps inexacte peut entraîner une instabilité du système. Testez tous les changements de source d'horloge avec soin. Les réglages par défaut des systèmes d'exploitation sont parfois effectués pour favoriser la fiabilité sur la précision. Et si vous utilisez une machine virtuelle, examinez les sources d'horloge compatibles recommandées avec elle. Le matériel virtuel fait face à des difficultés additionnelles pour émuler des horloges, et il existe souvent des réglages par système d'exploitation suggérés par les vendeurs.

La source d'horloge Time Stamp Counter (TSC) est la plus précise disponible sur la génération actuelle de CPU. C'est la manière préférentielle pour suivre le temps système lorsqu'elle est supportée par le système d'exploitation et que l'horloge TSC est fiable. Il existe plusieurs sources possibles pour qu'une horloge TSC échoue à fournir une source de temps précise, la rendant non fiable. Les plus vieux systèmes peuvent avoir une horloge TSC qui varie en fonction de la température du CPU, la rendant inutilisable pour le chronométrage. Essayer d'utiliser une horloge TSC sur certains vieux CPU multicœurs peut renvoyer des temps qui sont incohérents entre les multiples cœurs. Ceci peut résulter en des temps qui reculent, un problème que ce programme vérifie. Et même des systèmes plus récents peuvent échouer à fournir des chronométrages TSC précis avec des configurations très agressives en matière d'économie d'énergie.

Les systèmes d'exploitation plus récents peuvent vérifier ces problèmes connus avec l'horloge TSC et basculer vers une source plus lente, plus stable lorsqu'elles sont vues. Si votre système supporte le temps TSC mais ne l'utilise pas par défaut, c'est qu'il peut être désactivé pour une bonne raison. Et certains systèmes d'exploitation peuvent ne pas détecter correctement tous les problèmes possibles, ou autoriseront l'utilisation de l'horloge TSC y compris dans des situations où il est reconnu qu'elle n'est pas fiable.

La source High Precision Event Timer (HPET) est l'horloge préférée sur les systèmes où elle est disponible et que TSC n'est pas fiable. La puce horloge elle-même est programmable pour permettre une résolution allant jusqu'à 100 nanosecondes, mais vous pouvez ne pas constater autant de précision avec votre horloge système.

L'Advanced Configuration and Power Interface (ACPI) fournit un Power Timer (PIT), le real-time clock (RTC), l'horloge Advanced Programmable Interrupt Controller (APIC), et l'horloge Cyclone. Ces chronomètres visent une résolution de l'ordre de la milliseconde.

# **Voir aussi**

[EXPLAIN](#page-1993-0)

# **pg\_upgrade**

pg\_upgrade — met à jour une instance du serveur PostgreSQL

## **Synopsis**

```
pg_upgrade -b ancien_repertoire_executables [-B
nouveau_repertoire_executables] -d ancien_repertoire_configuration -D
nouveau_repertoire_configuration [option...]
```
## **Description**

pg\_upgrade (antérieurement connu sous le nom pg\_migrator) permet de mettre à jour les fichiers de données vers une version plus récente de PostgreSQL sans la sauvegarde et le rechargement de données typiquement requis pour les mises à jour d'une version majeure vers une autre, par exemple d'une version 9.5.8 à une version 9.6.4 ou à partir de 10.7 vers 11.2. Il n'est pas nécessaire pour les mises à jour de versions mineures, par exemple de 9.6.2 à 9.6.3 ou de 10.1 à 10.2.

Les sorties de version majeures de PostgreSQL ajoutent régulièrement de nouvelles fonctionnalités qui changent souvent la structure des tables système, mais le format interne des données stockées change rarement. pg\_upgrade utilise ce fait pour effectuer des mises à jour rapides en créant de nouvelles tables systèmes et en réutilisant les anciens fichiers de données. Si jamais une future version majeure devait modifier le format d'enregistrement des données de telle sorte que l'ancien format des données soit illisible, pg\_upgrade ne pourrait pas être utilisé pour ces mises à jour. (La communauté essaiera d'éviter de telles situations.)

pg\_upgrade fait de son mieux pour être sûr que la nouvelle et l'ancienne instances soient compatibles au niveau binaire, par exemple en vérifiant que les options de compilation sont compatibles, y compris le format 32/64 bits des binaires. Il est également important que les modules externes soient aussi compatibles au plan binaire, bien que ceci ne puisse être vérifié par pg\_upgrade.

pg\_upgrade supporte les mises à jour à partir de la version 8.4.X et suivantes jusqu'à la version majeure courante de PostgreSQL, y compris les images et versions beta.

## **Options**

pg\_upgrade accepte les arguments de ligne de commande suivants :

```
-b repertoire_executables
--old-bindir=repertoire_executables
```
l'ancien répertoire des exécutables PostgreSQL ; variable d'environnement PGBINOLD

```
-B repertoire_executables
--new-bindir=repertoire_executables
```
le nouveau répertoire des exécutables PostgreSQL ; la valeur par défaut est le répertoire d'installation de pg\_upgrade ; variable d'environnement PGBINNEW

```
-c--check
```
uniquement la vérification des instances, ne modifie aucune donnée

```
-d repertoire_configuration
--old-datadir=repertoire_configuration
```
répertoire de configuration de l'ancienne instance ; variable d'environnementPGDATAOLD

```
-D repertoire_configuration
--new-datadir=repertoire_configuration
```
répertoire de configuration de la nouvelle instance ; variable d'environnement PGDATANEW

```
-j njobs
--jobs=njobs
```
nombres de processus ou threads simultanés à utiliser

-k --link

utiliser des liens physiques au lieu de copier les fichiers vers la nouvelle instance

```
-o options
--old-options options
```
options à passer directement à l'ancienne commande postgres ; les invocations multiples de cette option sont cumulées

```
-O options
--new-options options
```
options à passer directement à la nouvelle commande postgres ; les invocations multiples de cette commande sont cumulées

```
-p port
--old-port=port
```
le numéro de port de l'ancienne instance ; variable d'environnementPGPORTOLD

```
-P port
--new-port=port
```
le numéro de port de la nouvelle instance ; variable d'environnementPGPORTNEW

```
-r
--retain
```
conserver les fichiers SQL et de traces y compris après avoir terminé avec succès

```
-s dir
```
--socketdir=dir

répertoire utilisé pour stocker les sockets lors de la mise à jour ; la valeur par défaut est le répertoire courant ; la variable d'environnement est PGSOCKETDIR

```
-U username
```

```
--username=username
```
nom d'utilisateur de l'instance d'installation ; variable d'environnementPGUSER

 $-\mathbf{v}$ --verbose

activer la trace interne verbeuse

 $-V$ --version

afficher les informations de version, puis quitter

#### --clone

Utilise le clonage efficace de fichiers (connu aussi sous le nom de « reflinks » sur certains systèmes) au lieu de copier les fichiers vers la nouvelle instance. Ceci peut résulter en une copie pratiquement instantanée des fichiers de données, donnant l'avantage en vitesse de l'option -k/- link tout en laissant l'ancienne instance non modifiée.

Le clonage de fichiers est seulement supporté sur certains systèmes d'exploitation et systèmes de fichiers. Si cette option est sélectionnée alors qu'elle n'est pas supportée, l'exécution de pg\_upgrade renverra une erreur. Actuellement, cette option est supportée sous Linux (à partir du noyau 4.5) avec Btrfs et XFS (pour les systèmes de fichiers créés avec le support de reflink), et sur macOS avec APFS.

```
-2
```
--help

afficher l'aide, puis quitter

### **Usage**

Ci-dessous les étapes pour effectuer une mise à jour avec pg\_upgrade :

### 1. **Si nécessaire, déplacez l'ancienne instance**

Si vous utilisez un répertoire d'installation spécifique par version, exemple /opt/ PostgreSQL/14, vous n'avez pas besoin de déplacer l'ancienne instance. Les installateurs graphiques utilisent tous des répertoires d'installation spécifiques par version.

Si votre répertoire d'installation n'est pas spécifique par version, par exemple /usr/local/ pgsql, il est nécessaire de déplacer le répertoire d'installation courant de PostgreSQL de telle manière à ce qu'il n'interfère pas avec la nouvelle installation de PostgreSQL. Une fois que le serveur courant PostgreSQL est éteint, il est sans danger de renommer le répertoire d'installation de PostgreSQL ; en supposant que l'ancien répertoire est /usr/local/pgsql, vous pouvez faire :

mv /usr/local/pgsql /usr/local/pgsql.old

pour renommer le répertoire.

### 2. **Pour les installations à partir des sources, construisez la nouvelle version**

Construisez la nouvelle version de PostgreSQL à partir des sources avec des options de configure qui sont compatibles avec l'ancienne instance. pg\_upgrade utilisera pg\_controldata pour s'assurer que l'ensemble des configurations sont compatibles avant de commencer la mise à jour.

### 3. **Installez les nouveaux binaires PostgreSQL**

Installez les binaires du nouveau serveur et les fichiers associés. Par défaut, pg\_upgrade est inclus dans une installation.

Pour les installations à partir des sources, si vous souhaitez installer le nouveau serveur dans un répertoire personnalisé, utilisez la variable prefix :

make prefix=/usr/local/pgsql.new install

### 4. **Initialisez la nouvelle instance PostgreSQL**

Initialisez la nouvelle instance en utilisant la commande initdb. À nouveau, utilisez des options de la commande initdb compatibles avec l'ancienne instance. Beaucoup d'installateurs préconstruits effectuent cette étape automatiquement. Il n'est pas nécessaire de démarrer la nouvelle instance.

#### 5. **Installez les fichiers objets partagés d'extension**

Beaucoup d'extensions et de modules personnalisés, qu'ils viennent de contrib ou d'une autre source, utilisent les fichiers d'objets partagés (ou DLL), par exemple pgcrypto.so. Si l'ancienne instance les utilisait, les fichiers d'objets partagés correspondant aux binaires du nouveau serveur doivent être installés dans la nouvelle instance, habituellement avec les commandes du système d'exploitation. Ne chargez pas les définitions de schéma, par exemple CREATE EXTENSION pgcrypto, parce qu'elles seront dupliquées à partir de l'ancienne instance. Si des mises à jour d'extensions sont disponibles, pg\_upgrade l'indiquera et créera un script à exécuter plus tard pour les mettre à jour.

#### 6. **Copier les fichiers personnalisés de recherche plein texte**

Copiez tous les fichiers personnalisés de recherche plein texte (dictionnaire, synonymes, thésaurus, mots d'arrêt) de l'ancienne instance vers la nouvelle.

#### 7. **Ajuster l'authentification**

pg\_upgrade se connectera à l'ancien et au nouveau serveur plusieurs fois, aussi vous pourriez avoir besoin de positionner l'authentification sur peer ou d'utiliser un fichier  $\sim$  / . pgpass (voir [Section 34.16](#page-1025-0)).

### 8. **Arrêtez les deux serveurs**

Assurez vous que les deux serveurs sont arrêtés en utilisant, sur Unix par exemple :

pg\_ctl -D /opt/PostgreSQL/9.6 stop pg\_ctl -D /opt/PostgreSQL/14 stop

ou sur Windows, en utilisant les noms de services corrects :

```
NET STOP postgresgl-9.6
NET STOP postgresgl-14
```
Les serveurs standby par réplication en flux et par copie des journaux doivent être en cours d'exécution jusqu'à une étape ultérieure.

### 9. **Préparez la mise à jour d'un serveur standby**

Si vous êtes en train de mettre à jour des serveurs standby en suivant la description de la section [Étape 11](#page-2313-0), vérifiez en utilisant pg\_controldata sur les anciennes instances primaires et standby que les anciens serveurs standby sont à jour. Vérifiez que les valeurs de « Latest checkpoint location » correspondent dans toutes les instances. De plus, assurez-vous que le paramètre wal\_level ne soit pas configuré avec la valeur minimal dans le fichier de configuration postgresql.conf sur la nouvelle instance primaire.

#### 10. **Lancez pg\_upgrade**

Lancez toujours le binaire pg\_upgrade du nouveau serveur, pas celui de l'ancien. pg\_upgrade exige la spécification des anciens et des nouveaux répertoires de données et des exécutables (bin). Vous pouvez aussi indiquer des valeurs pour les utilisateurs et les ports, et si vous voulez que les fichiers de données soient liées ou clonées plutôt que copiées (par défaut ce dernier).

Si vous utilisez le mode lien, la mise à jour sera beaucoup plus rapide (pas de copie de fichiers) et utilisera moins d'espace disque, mais vous ne serez plus en mesure d'accèder à votre ancienne instance une fois que la nouvelle instance sera démarrée après la mise à jour. Le mode lien exige également que le répertoire de données de l'ancienne et de la nouvelle instance soient dans le même système de fichiers. (Les tablespaces et pg\_wal peuvent être sur des systèmes de fichiers différents.) Le mode de clonage fournit les mêmes avantages au niveau vitesse et espace disque mais ne rend pas l'ancienne instance inutilisable une fois que la nouvelle instance a été démarrée. Le mode de clonage requiert aussi que les répertoires de données de l'ancienne et la nouvelle instances soient dans le même système de fichiers. Ce mode est seulement disponible sur certains systèmes d'exploitation et certains systèmes de fichiers.

L'option --jobs permet l'utilisation de plusieurs cœurs CPU pour copier ou lier des fichiers, et pour sauvegarder et recharger les schémas des bases de données en parallèle ; un bon chiffre pour commencer est le maximum du nombre de cœurs CPU et des tablespaces. Cette option peut réduire dramatiquement le temps pour mettre à jour un serveur avec plusieurs bases de données s'exécutant sur une machine multiprocesseur.

Pour les utilisateurs Windows, vous devez être connecté avec un compte administrateur, et lancer un shell sous l'utilisateur postgres en positionnant le chemin correct :

```
RUNAS /USER:postgres "CMD.EXE"
SET PATH=%PATH%;C:\Program Files\PostgreSQL\14\bin;
```
puis lancez pg\_upgrade avec les répertoires entre guillemets, par exemple :

```
pg_upgrade.exe
```
 --old-datadir "C:/Program Files/PostgreSQL/9.6/data" --new-datadir "C:/Program Files/PostgreSQL/14/data" --old-bindir "C:/Program Files/PostgreSQL/9.6/bin" --new-bindir "C:/Program Files/PostgreSQL/14/bin"

Une fois démarré, pg\_upgrade vérifiera que les deux instances sont compatibles avant d'effectuer la mise à jour. Vous pouvez utiliser pg\_upgrade --check pour effectuer uniquement la vérification, y compris si l'ancien serveur est actuellement en fonctionnement. pg\_upgrade --check mettra également en évidence les ajustements manuels nécessaires que vous aurez besoin de faire après la mise à jour. Si vous désirez utiliser le mode lien ou le mode clone, vous devriez indiquer l'option --link ou --clone avec l'option --check pour activer les vérifications spécifiques au mode lien. pg\_upgrade doit avoir le droit d'écrire dans le répertoire courant.

Évidemment, personne ne doit accèder aux instances pendant la mise à jour. pg\_upgrade lance par défaut les serveurs sur le port 50432 pour éviter les connexions non désirées de clients. Vous pouvez utilisez le même numéro de port pour les deux instances lors d'une mise à jour car l'ancienne et la nouvelle instance ne fonctionneront pas en même temps. Cependant, lors de la vérification d'un ancien serveur en fonctionnement, l'ancien et le nouveau numéros de port doivent être différents.

Si une erreur survient lors de la restauration du schéma de la base de données, pg\_upgrade quittera et vous devrez revenir à l'ancienne instance comme décrit ci-dessous ([Étape 17\)](#page-2315-0). Pour réessayer pg\_upgrade, vous aurez besoin de modifier l'ancienne instance de telle manière que la restauration du schéma par pg\_upgrade réussisse. Si le problème est un module contrib, vous pourriez avoir besoin de désinstaller le module contrib de l'ancienne instance et le réinstaller dans la nouvelle instance après la mise à jour, en supposant que le module n'est pas utilisé pour stocker des données utilisateur.

#### <span id="page-2313-0"></span>11. **Mettez à jour les serveurs standby par réplication en flux et copie de journaux**

Si vous utilisez le mode lien et avez des serveurs standby par réplication continue (voir [Section 27.2.5](#page-836-0)) ou par copie des journaux de transactions (voir [Section 27.2\)](#page-833-0), vous pouvez suivre les étapes ci-dessous pour les mettre à jour rapidement. Vous ne lancerez pas pg\_upgrade sur les serveurs standby, mais plutôt rsync sur le primaire. Ne démarrez encore aucun serveurs.

Si vous n'utilisez *pas* le mode lien, n'avez pas ou ne voulez pas utiliser rsync, ou si vous voulez une solution plus simple, ignorez les instructions de cette section et recréez simplement les serveurs standbys une fois que pg\_upgrade a terminé et que le nouveau primaire fonctionne de nouveau.

#### a. **Installez les nouveaux binaires PostgreSQL sur les serveurs standy**

Assurez-vous que les nouveaux binaires et fichiers de support sont installés sur tous les serveurs standby.

#### b. **Assurez vous que les nouveaux répertoires de données sur les serveurs standby n'existent** *pas*

Assurez vous que les nouveaux répertoires de données sur les serveurs standby n'existent *pas* ou sont vides. Si initdb a été lancé, détruisez les nouveaux répertoires de données des serveurs standby.

#### c. **Installez les fichiers objets partagés d'extension**

Installez les mêmes fichiers objets partagés d'extension sur les nouveaux serveurs standby que vous avez installé sur la nouvelle instance maître.

#### d. **Arrêtez les serveurs standby**

Si les serveurs standby sont encore lancés, arrêtez les maintenant en utilisant les instructions ci-dessus.

#### e. **Sauvegardez les fichiers de configuration**

Sauvegardez tous les fichiers de configuration des anciens serveurs standby que vous avez besoin de conserver, par exemple postgresql.conf (et tout fichier qu'il inclut), postgresql.auto.conf, pg\_hba.conf, dans la mesure où ceux-ci seront réécrits ou supprimés dans l'étape suivante.

### f. **Lancez rsync**

Lors de l'utilisation du mode lien, les serveurs standbys peuvent être rapidement mis à jour en utilisant rsync. Pour cela, à partir d'un répertoire du serveur primaire situé au-dessus des répertoires de l'ancienne et de la nouvelle instance de bases de données, exécutez cette commande sur le *primaire* pour chaque serveur standby :

```
rsync --archive --delete --hard-links --size-only --
no-inc-recursive ancien_rep_config nouveau_rep_config
  repertoire_distant
```
où ancien\_rep\_config et nouveau\_rep\_config sont relatifs au répertoire courant du serveur primaire, et repertoire\_distant est *au-dessus* des ancien et nouveau répertoires des instances sur le serveur standby. La structure des répertoires sous les répertoires spécifiés du primaire et des secondaires doit correspondre. Consultez les pages du manuel de rsync pour des détails sur la manière de spécifier le répertoire distant, par exemple :

```
rsync --archive --delete --hard-links --size-only --no-inc-
recursive /opt/PostgreSQL/9.5 \
       /opt/PostgreSQL/9.6 standby.example.com:/opt/
PostgreSQL
```
Vous pouvez vérifier ce que la commande va faire en utilisant l'option --dry-run de rsync. Alors que rsync doit être exécuté sur le primaire pour au moins un serveur standby, il est possible d'exécuter rsync sur un standby mis à jour pour mettre à jour les autres standbys tant que le standby mis à jour n'est pas démarré.

Cela enregistre les liens créés par le mode lien de pg\_upgrade qui connecte les fichiers dans les ancienne et nouvelle instances du serveur primaire. Puis, il trouve les fichiers correspondant dans l'ancienne instance du standby et crée les liens pour eux dans la nouvelle instance du serveur standby. Les fichiers qui n'ont pas été liés sur le primaire sont copiés sur à partir du serveur primaire vers le serveur secondaire. (Ils sont généralement petits.) Ceci fournit des mises à jour rapides des serveurs secondaires. Malheureusement, rsync copie sans raison les fichiers associés aux tables temporaires et non journalisées parce que ces fichiers n'existent normalement pas sur les serveurs secondaires.

Si vous avez des tablespaces, vous aurez besoin de lancer une commande rsync similaire pour chaque répertoire de tablespace, par exemple :

```
rsync --archive --delete --hard-links --size-only --no-inc-
recursive /vol1/pg_tblsp/PG_9.5_201510051 \
       /vol1/pg_tblsp/PG_9.6_201608131 standby.example.com:/
vol1/pg_tblsp
```
Si vous avez déplacé pg\_wal en dehors des répertoires de données, rsync doit être lancé aussi sur ces répertoires.

#### g. **Configurez les serveurs standby par réplication en flux et par copie de fichiers**

Configurez les serveurs pour les copies des fichiers de transactions. (Vous n'avez pas besoin d'exécuter les fonctions pg\_start\_backup() et pg\_stop\_backup() ou effectuer une sauvegarde des fichiers car les secondaires sont toujours synchronisés avec le primaire.) Les slots de réplication ne sont pas copiés et doivent être recréés.

#### 12. **Restaurez pg\_hba.conf**

Si vous avez modifié pg\_hba.conf, restaurez cette configuration d'origine. Il peut être aussi nécessaire d'ajuster d'autres fichiers de configuration dans la nouvelle instance pour correspondre à l'ancienne instance, par exemple postgresql.conf (et tout fichier qu'il inclut), postgresql.auto.conf.

#### 13. **Démarrez le nouveau serveur**

Le nouveau serveur peut maintenant être démarré en toute sécurité, puis les autres serveurs standby synchronisés avec rsync.

#### 14. **Traitements après mise à jour**

Si des traitements après mise à jour sont nécessaires, pg\_upgrade affichera des avertissements lors de son travail. Il générera également des scripts qui devront être lancés par l'administrateur. Les scripts se connecteront à chaque base de données qui ont besoin de traitements après mise à jour. Chaque script devrait être lancé comme suit :

```
psql --username=postgres --file=script.sql postgres
```
Les scripts peuvvent être lancés dans n'importe quel ordre et détruits une fois terminés.

### **Attention**

Généralement, il n'est pas sûr d'accèder des tables référencées dans les scripts de reconstruction avant la fin de leurs traitements ; le faire pourrait entraîner des résultats incorrects ou de médiocres performances. Les tables non référencées dans les scripts de reconstruction peuvent être accédées immédiatement.

### 15. **Statistiques**

Parce que les statistiques de l'optimiseur ne sont pas transférées par pg\_upgrade, vous serez invités à lancer une commande pour regénérer les statistiques à la fin de la mise à jour. Vous pourriez avoir besoin de positionner les paramètres de connexion pour qu'ils correspondent à votre nouvelle instance.

### 16. **Détruire les anciennes instances**

Une fois que vous êtes satisfait de la mise à jour, vous pouvez détruire les répertoires de données des anciennes instances en lançant le script indiqué par pg\_upgrade à la fin de son traitement. (La destruction automatique n'est pas possible si vous avez défini des tablespaces personnalisés dans l'ancien répertoire de données.) Vous pouvez également supprimer les anciens répertoires d'installation (par exemple bin, share).

### <span id="page-2315-0"></span>17. **Revenir à l'ancienne instance**

Si, après avoir lancé pg\_upgrade, vous désirez revenir à l'ancienne instance, il y a plusieurs options :

- Si l'option --check a été utilisée, l'ancienne instance n'a pas été modifiée, elle peut être redémarrée.
- Si l'option --link n'a *pas* été utilisée, l'ancienne instance n'a pas été modifiée, elle peut être redémarrée.
- Si l'option --link a été utilisée, les fichiers de données pourraient être partagés entre l'ancienne instance et la nouvelle :
	- Si pg\_upgrade a annulé avant de réaliser les liens, l'ancienne instance n'a pas été modifiée, elle peut être redémarrée.
	- Si vous n'avez *pas* démarré la nouvelle instance, l'ancienne instance n'a pas été modifiée sauf, quand les liens ont commencé, un suffixe .old a été ajouté au fichier \$PGDATA/global/ pg\_control. Pour utiliser de nouveau l'ancienne instance, supprimez le suffixe .old du fichier \$PGDATA/global/pg\_control ; vous pouvez alors redémarrer l'ancienne instance.
	- Si vous avez démarré la nouvelle instance, elle a écrit dans des fichiers partagés et il est dangereux d'utiliser l'ancienne instance. Cette dernière doit être restaurée d'une sauvegarde dans ce cas.

### **Notes**

pg\_upgrade crée plusieurs fichiers de travail, par exemple un fichier de sauvegarde du schéma, dans le répertoire courant. Pour des raisons de sécurité, assurez-vous que le répertoire n'est ni lisible ni modifiable par les autres utilisateurs.

pg\_upgrade lance brièvement les serveurs dans les ancien et nouveau répertoires de données. Les fichiers temporaires des sockets Unix pour communiquer avec ces serveurs sont, par défaut, créés dans le répertoire courant. Dans certaines situations, le nom du chemin pour le répertoire courant pourrait être trop long pour être un nom de socket valide. Dans ce cas, vous pouvez utiliser l'option -s pour placer les fichiers socket dans un autre répertoire dont le nom du chemin est plus court. Pour des raisons de sécurité, assurez-vous que le répertoire n'est ni lisible ni modifiable par les autres utilisateurs. (Ceci n'est pas applicable à Windows.)

Tous les échecs, reconstructions et réindexations seront reportés par pg\_upgrade s'ils affectent votre installation ; les scripts d'après mise à jour pour reconstruire les tables et index seront générés automatiquement. Si vous essayez d'automatiser la mise à jour de plusieurs instances, vous devriez constater que les instances avec des schémas de bases de données identiques ont besoin des mêmes étapes après mise à jour ; car les étapes après mise à jour sont basées sur les schémas des bases de données, et pas sur les données utilisateurs.

Pour les déploiements de tests, créez uniquement une copie du schéma de l'ancienne instance, insérez des données de tests, et faites la mise à jour.

pg\_upgrade ne supporte pas la mise à jour de bases de données contenant des colonnes de table utilisant les types de données systèmes référençant les OID, nommés reg\* :

regcollation regconfig regdictionary regnamespace regoper regoperator regproc regprocedure

(regclass, regrole et regtype peuvent être mis à jour.)

Si vous effectuez la mise à jour d'une instance PostgreSQL avant la version 9.2 qui utilise un répertoire contenant uniquement un fichier de configuration, vous devez indiquer l'emplacement réel du répertoire de données à pg\_upgrade, et indiquer l'emplacement du répertoire de configuration du serveur, exemple -d /repertoire\_donnees\_reel -o '-D / repertoire\_configuration'.

Si vous utilisez un ancien serveur avec une version antérieure à la 9.1 qui utilise un répertoire de socket unix qui n'est pas celui par défaut ou un emplacement par défaut qui est différent de celui de la nouvelle instance, positionnez PGHOST pour qu'il pointe sur la socket de l'ancien serveur. (Ceci n'est pas applicable sous Windows.)

Si vous souhaitez utiliser le mode lien et ne voulez pas que votre ancienne instance ne soit modifiée lorsque la nouvelle instance est démarré, considérez l'utilisation du mode clone. Si ce n'est pas possible, faites une copie de l'ancienne instance et faites la mise à jour à partir de cette copie. Pour faire une copie valide de l'ancienne instance, utilisez rsync pour effectuer une copie grossière de l'ancienne instance lancée, puis arrêtez l'ancien serveur et lancez rsync --checksum à nouveau pour mettre à jour la copie dans un état cohérent avec tous les changements. (L'option --checksum est nécessaire car rsync n'a une granularité sur les dates de modification de fichiers que d'une seconde.) Vous pourriez souhaiter exclure certains fichiers, par exemple postmaster.pid, comme documenté à [Section 26.3.3](#page-819-0). Si votre système de fichiers supporte les images de système de fichiers ou la fonctionnalité Copy-On-Write, vous pouvez utiliser ces fonctionnalités pour faire une sauvegarde de

l'ancienne instance et des tablespaces, bien que l'image et les copies doivent être créées simultanément ou lorsque le serveur de bases de données est éteint.

## **Voir aussi**

[initdb](#page-2279-0), [pg\\_ctl](#page-2289-0), [pg\\_dump](#page-2177-0), [postgres](#page-2321-0)

# **pg\_waldump**

pg\_waldump — affiche une version lisible du contenu des fichiers WAL (journaux de transactions) d'une instance PostgreSQL

## **Synopsis**

pg\_waldump [option...] [startseg [endseg]]

## **Description**

pg\_waldump affiche une version lisible des journaux de transactions (appelés aussi fichiers WAL), ce qui peut être très utile pour le debugging ou l'apprentissage.

Cet utilitaire peut seulement être lancé par l'utilisateur qui a installé l'instance car il nécessite un accès en lecture seule sur le répertoire principal des données.

## **Options**

Les options suivantes de la ligne de commande vérifient l'emplacement et le format de la sortie :

```
startseg
```
On commence à lire au niveau du segment de journal spécifié. Implicitement, cela détermine le chemin dans lequel les fichiers vont être cherchés et la timeline à utiliser.

```
endseg
```
On arrête de lire au niveau du segment de journal spécifié.

```
-b
```

```
--bkp-details
```
Permet de renvoyer des informations détaillées sur les blocs de sauvegarde.

```
-e end
--end=end
```
Arrête la lecture à une position dans le journal spécifié, au lieu de lire jusqu'à la fin du flux.

 $-$ f --follow

> Après avoir atteint la fin d'un fichier WAL valide, la commande vérifie toutes les secondes si un nouveau fichier WAL est apparu.

```
-n limite
--limit=limite
```
Affiche seulement le nombre spécifié d'enregistrements, puis s'arrête.

```
-p chemin
```

```
--path=chemin
```
Indique un répertoire où rechercher les segments de journaux de transactions ou un répertoire contenant un sous-répertoire pg\_wal qui contient ces fichiers. Par défaut, l'outil recherche dans le répertoire courant, dans le sous-répertoire pg\_wal du répertoire courant et dans le sous-répertoire pg\_wal du répertoire ciblé par PGDATA.

```
-q
--quiet
```
N'affiche aucun message, sauf en cas d'erreurs. Cette option peut être utile quand vous voulez connaître l'intervalle d'enregistrements pouvant être analysés mais que vous n'ayez pas besoin du contenu des enregistrements.

```
-r rmgr
--rmgr=rmgr
```
N'affiche que les enregistrements générés par le gestionnaire de ressources spécifié. Si list est positionné comme un nom, alors cela affiche la liste des gestionnaires valides, puis quitte.

```
-s début
```

```
--start=début
```
Position dans le journal de début de lecture. Par défaut, la lecture commence au premier enregistrement valide trouvé dans le fichier le plus ancien trouvé.

```
-t timeline
--timeline=timeline
```
La timeline des journaux depuis laquelle on lit les enregistrements. Le comportement par défaut prendra la valeur trouvée dans startseg, s'il est spécifié, sinon la valeur par défaut sera 1.

```
-17--version
```
Affiche la version de pg\_waldump, puis quitte.

```
-x xid
--xid=xid
```
N'affiche que les enregistrements marqués avec l'identifiant de transaction donné.

 $-7$ 

--stats[=enregistrement]

Affiche un résumé des statistiques (nombre, taille des enregistrements et bloc complet) au lieu des enregistrements individuels. En option, il peut générer les statistiques par enregistrement plutôt que par gestionnaire de ressources.

```
-2--help
```
Affiche l'aide sur les arguments en ligne de commande de pg\_waldump puis quitte.

## **Environment**

PGDATA

Répertoire des données ; voir aussi l'option -p.

PG\_COLOR

Indique s'il faut utiliser la couleur dans les messages de diagnostique. Les valeurs possibles sont always, auto, never.

### **Notes**

Les résultats peuvent être erronés lorsque le serveur est démarré.

Seule la timeline spécifiée est affichée (ou celle par défaut s'il n'y en a pas de spécifiée). Les enregistrements des autres timelines sont ignorés.

pg\_waldump ne peut pas lire les fichiers suffixés avec .partial. Si ces fichiers ont tout de même besoin d'être lus, le suffixe .partial doit être retiré du nom du fichier.

## **Voir aussi**

[Section 30.6](#page-922-0)

# <span id="page-2321-0"></span>**postgres**

postgres — Serveur de bases de données PostgreSQL

## **Synopsis**

postgres [option...]

### **Description**

postgres est le serveur de bases de données PostgreSQL. Pour qu'une application cliente puisse accéder à une base de données, elle se connecte (soit via le réseau soit localement) à un processus postgres en cours d'exécution. L'instance postgres démarre ensuite un processus serveur séparé pour gérer la connexion.

Une instance postgres gère toujours les données d'un seul cluster. Un cluster est un ensemble de bases de données stocké à un même emplacement dans le système de fichiers (le « répertoire des données »). Plus d'un processus postgres peut être en cours d'exécution sur un système à un moment donné, s'ils utilisent des répertoires différents et des ports de communication différents (voir ci-dessous). Quand postgres se lance, il a besoin de connaître l'emplacement du répertoire des données. Cet emplacement doit être indiquée par l'option -D ou par la variable d'environnement PGDATA ; il n'y a pas de valeur par défaut. Typiquement, -D ou PGDATA pointe directement vers le répertoire des données créé par [initdb.](#page-2279-0) D'autres dispositions de fichiers possibles sont discutés dans [Section 20.2](#page-656-0). Un répertoire de données est créé avec [initdb](#page-2279-0).

Par défaut, postgres s'exécute en avant-plan et affiche ses messages dans le flux standard des erreurs. En pratique, postgres devrait être exécuté en tant que processus en arrière-plan, par exemple au lancement.

La commande postgres peut aussi être appelé en mode mono-utilisateur. L'utilisation principal de ce mode est lors du « bootstrap » utilisé par [initdb](#page-2279-0). Quelque fois, il est utilisé pour du débogage et de la récupération suite à un problème (mais noter qu'exécuter un serveur en mode mono-utilisateur n'est pas vraiment convenable pour déboguer le serveur car aucune communication inter-processus réaliste et aucun verrouillage n'interviennent.) Quand il est appelé en mode interactif à partir du shell, l'utilisateur peut saisir des requêtes et le résultat sera affiché à l'écran mais dans une forme qui est plus utile aux développeurs qu'aux utilisateurs. Dans le mode mono-utilisateur, la session ouverte par l'utilisateur sera configurée avec l'utilisateur d'identifiant 1 et les droits implicites du super-utilisateur lui sont donnés. Cet utilisateur n'a pas besoin d'exister, donc le mode mono-utilisateur peut être utilisé pour récupérer manuellement après certains types de dommages accidentels dans les catalogues systèmes.

## **Options**

postgres accepte les arguments suivants en ligne de commande. Pour une discussion détaillée des options, consultez [Chapitre 20](#page-651-0). Vous pouvez éviter de saisir la plupart de ces options en les initialisant dans le fichier de configuration. Certaines options (sûres) peuvent aussi être configurées à partir du client en cours de connexion d'une façon dépendante de l'application, configuration qui ne sera appliquée qu'à cette session. Par exemple si la variable d'environnement PGOPTIONS est configurée, alors les clients basés sur libpq passeront cette chaîne au serveur qui les interprétera comme les options en ligne de commande de postgres.

### **Général**

### -B ntampons

Configure le nombre de tampons partagés utilisés par les processus serveur. La valeur par défaut de ce paramètre est choisi automatiquement par initdb. Indiquer cette option est équivalent à configurer le paramètre [shared\\_buffers.](#page-664-0)

-c nom=valeur

Configure un parammètre d'exécution nommé. Les paramètres de configuration supportés par PostgreSQL sont décrits dans [Chapitre 20](#page-651-0). La plupart des autres options en ligne de commande sont en fait des formes courtes d'une affectation de paramètres. -c peut apparaître plusieurs fois pour configurer différents paramètres.

-C nom

Affiche la valeur d'un paramètre d'exécution nommé, ouis quitte. (Voir l'option -c ci-dessus pour les détails.) Cela peut être utilisé sur un serveur en cours d'exécution, et renvoie les valeurs du postgresql.conf, modifiées par tout paramètre fourni lors de cet appel. Cela ne reflète pas les paramètres fournis lors de la création de l'instance.

Cette option a pour but de permettre aux autres programmes d'interagir avec un outil comme [pg\\_ctl](#page-2289-0) pour récupérer des valeurs de configuration. Les applications utilisateurs devraient plutôt utiliser la commande [SHOW](#page-2096-0) ou la vue pg\_settings.

-d niveau-débogage

Configure le niveau de débogage. Plus haute est sa valeur, plus importante seront les traces écrites dans les journaux. Les valeurs vont de 1 à 5. Il est aussi possible de passer -d 0 pour une session spécifique qui empêchera le niveau des traces serveur du processus postgres parent d'être propagé jusqu'à cette session.

-D repdonnées

Indique le répertoire des fichier(s) de configuration. Voir [Section 20.2](#page-656-0) pour les détails.

-e

Configure le style de date par défaut à « European », c'est-à-dire l'ordre DMY pour les champs en entrée. Ceci cause aussi l'affichage de la date avant le mois dans certains formats de sortie de date. Voir [Section 8.5](#page-198-0) pour plus d'informations.

 $-F$ 

Désactive les appels fsync pour améliorer les performances au risque de corrompre des données dans l'idée d'un arrêt brutal du système. Spécifier cette option est équivalent à désactiver le paramètre de configuration [fsync](#page-674-0). Lisez la documentation détaillée avant d'utiliser ceci !

-h hôte

Indique le nom d'hôte ou l'adresse IP sur lequel postgres attend les connexions TCP/IP d'applications clientes. La valeur peut aussi être une liste d'adresses séparées par des virgules ou \* pour indiquer l'attente sur toutes les interfaces disponibles. Une valeur vide indique qu'il n'attend sur aucune adresse IP, auquel cas seuls les sockets de domaine Unix peuvent être utilisés pour se connecter au serveur. Par défaut, attend les connexions seulement sur localhost. Spécifier cette option est équivalent à la configurer dans le paramètre [listen\\_addresses.](#page-657-0)

-i

Autorise les clients distants à se connecter via TCP/IP (domaine Internet). Sans cette option, seules les connexions locales sont autorisées. Cette option est équivalent à la configuration du paramètre listen addresses à \* dans postgresql.conf ou via -h.

Cette option est obsolète car il ne permet plus l'accès à toutes les fonctionnalités de [listen\\_addresses.](#page-657-0) Il est généralement mieux de configurer directement listen\_addresses.

-k directory

Indique le répertoire de la socket de domaine Unix sur laquelle postgres est en attente des connexions des applications clients. Ce paramètre peut aussi contenir une liste de répertoires

séparés par des virgules. Une valeur vide précise que le serveur ne doit pas écouter à des sockets de domaine Unix, auquel cas seul les sockets TCP/IP pourront être utilisés pour se connecter. La valeur par défaut est habituellement /tmp, mais cela peut être changé au moment de la compilation. Spécifier cette option est équivalent à configurer le paramètre [unix\\_socket\\_directories.](#page-657-1)

 $-1$ 

Active les connexions sécurisées utilisant SSL. PostgreSQL doit avoir été compilé avec SSL pour que cette option soit disponible. Pour plus d'informations sur SSL, référez-vous à [Section 19.9](#page-644-0).

-N max-connections

Initialise le nombre maximum de connexions clientes que le serveur acceptera. La valeur par défaut de ce paramètre est choisi automatiquement par initdb. Indiquer cette option est équivalent à configurer le paramètre [max\\_connections](#page-657-2).

-p port

Indique le port TCP/IP ou l'extension du fichier socket de domaine Unix sur lequel postgres attend les connexions des applications clientes. Par défaut, la valeur de la variable d'environnement PGPORT environment ou, si cette variable n'est pas configurer, la valeur connue à la compilation (habituellement 5432). Si vous indiquez un port autre que celui par défaut, alors toutes les applications clientes doivent indiquer le même numéro de port soit dans les options en ligne de commande soit avec PGPORT.

 $-\mathbf{s}$ 

Affiche une information de temps et d'autres statistiques à la fin de chaque commande. Ceci est utile pour créer des rapports de performance ou pour configurer finement le nombre de tampons.

-S work-mem

Indique la quantité de mémoire à utiliser par les tris internes et par les hachages avant d'utiliser des fichiers disque temporaires. Voir la description du paramètre work\_mem dans [Section 20.4.1.](#page-664-1)

 $-\overline{v}$ 

```
--version
```
Affiche la version de postgres, puis quitte.

```
--nom=valeur
```
Configure un paramètre à l'exécution ; c'est une version courte de -c.

```
--describe-config
```
Cette option affiche les variables de configuration internes du serveur, leurs descriptions et leurs valeurs par défaut dans un format COPY délimité par des tabulations. Elle est conçue principalement pour les outils d'administration.

-? --help

Affiche l'aide des arguments en ligne de commande sur postgres, puis quitte.

### **Options semi-internes**

Les options décrites ici sont utilisées principalement dans un but de débogage et pouvant quelque fois aider à la récupération de bases de données très endommagées/ Il n'y a aucune raison pour les utiliser dans la configuration d'un système en production. Elles sont listées ici à l'intention des

développeurs PostgreSQL. De plus, une de ces options pourrait disparaître ou changer dans le futur sans avertissement.

 $-f\{ s | i | o | b | t | n | m | h \}$ 

Interdit l'utilisation de parcours et de méthode de jointure particulières. s et i désactivent respectivement les parcours séquentiels et d'index, o, b et t désactivent respectivement les parcours d'index seul, les parcours d'index bitmap et les parcours de TID alors que n, m et h désactivent respectivement les jointures de boucles imbriquées, jointures de fusion et de hachage.

Ni les parcours séquentiels ni les jointures de boucles imbriquées ne peuvent être désactivés complètement ; les options -fs et -fn ne font que décourager l'optimiseur d'utiliser ce type de plans.

 $-n$ 

Cette option est présente pour les problèmes de débogage du genre mort brutal d'un processus serveur. La stratégie habituelle dans cette situation est de notifier tous les autres processus serveur qu'ils doivent se terminer, puis réinitialiser la mémoire partagée et les sémaphores. Tout ceci parce qu'un processus serveur errant peut avoir corrompu certains états partagés avant de terminer. Cette option spécifie seulement que postgres ne réinitialisera pas les structures de données partagées. Un développeur système avec quelques connaissances peut utiliser un débogueur pour examiner l'état de la mémoire partagée et des sémaphores.

 $-<sup>O</sup>$ 

Autorise la modification de la structure des tables système. C'est utilisé par initdb.

 $-P$ 

Ignore les index système lors de la lecture des tables système (mais les met à jour lors de la modification des tables). Ceci est utile lors de la récupération d'index système endommagés.

-t pa[rser] | pl[anner] | e[xecutor]

Affiche les statistiques en temps pour chaque requête en relation avec un des modules majeurs du système. Cette option ne peut pas être utilisée avec l'option -s.

 $-T$ 

Cette option est présente pour les problèmes de débogage du genre mort brutal d'un processus serveur. La stratégie habituelle dans cette situation est de notifier tous les autres processus serveur qu'ils doivent se terminer, puis réinitialiser la mémoire partagée et les sémaphores. Tout ceci parce qu'un processus serveur errant peut avoir corrompu certains états partagés avant de terminer. Cette option spécifie seulement que postgres arrêtera tous les autres processus serveur en leur envoyant le signal SIGSTOP mais ne les arrêtera pas. Ceci permet aux développeurs système de récupérer manuellement des « core dumps » de tous les processus serveur.

-v protocole

Indique le numéro de version utilisé par le protocole interface/moteur pour une session particulière. Cette option est uniquement utilisée en interne.

-W secondes

Un délai de ce nombre de secondes survient quand un nouveau processus serveur est lancé, une fois la procédure d'authentification terminée. Ceci a pour but de permettre au développeur d'attacher un débogueur au processus serveur.

### **Options en mode mono-utilisateur**

Les options suivantes s'appliquent uniquement en mode mono-utilisateur (voir [Mode simple utilisateur](#page-2326-0) ci-dessous).

--single

Sélectionne le mode mono-utilisateur. Cette option doit être la première sur la ligne de commande.

base

Indique le nom de la base à accèder. Il doit être le dernier argument. Si elle est omise, le nom de l'utilisateur est utilisé par défaut.

 $-E$ 

Affiche toutes les commandes sur la sortie standard avant de les exécuter.

-j

Utilise un point-virgule suivi par deux retours à la ligne, plutôt qu'une seule comme marqueur de fin de commande.

-r fichier

Envoie toute la sortie des traces du serveur dans fichier. Cette option est seulement honorée quand elle est fournie en tant qu'option de ligne de commande.

### **Environnement**

#### PGCLIENTENCODING

Jeu de caractères utilisé par défaut par tous les clients. (Les clients peuvent surcharger ce paramètre individuellement.) Cette valeur est aussi configurable dans le fichier de configuration.

PGDATA

Emplacement du répertoire des données par défaut

#### PGDATESTYLE

Valeur par défaut du paramètre en exécution [datestyle](#page-725-0). (Cette variable d'environnement est obsolète.)

PGPORT

Numéro de port par défaut (à configurer de préférence dans le fichier de configuration)

### **Diagnostiques**

Un message d'erreur mentionnant semget ou shmget indique probablement que vous devez configurer votre noyau pour fournir la mémoire partagée et les sémaphores adéquates. Pour plus de discussion, voir [Section 19.4.](#page-629-0) Vous pouvez aussi repousser la configuration du noyau en diminuant [shared\\_buffers](#page-664-0) pour réduire la consommation de la mémoire partagée utilisée par PostgreSQL, et/ou en diminuant [max\\_connections](#page-657-2) pour réduire la consommation de sémaphores.

Un message d'erreur suggérant qu'un autre serveur est déjà en cours d'exécution devra vous demander une vérification attentive, par exemple en utilisant ls commandes

\$ **ps ax | grep postgres**

ou

### \$ **ps -ef | grep postgres**

suivant votre système. Si vous êtes certain qu'il n'y a aucun serveur en conflit, vous pouvez supprimer le fichier verrou mentionné dans le message et tenter de nouveau.

Un message d'erreur indiquant une incapacité à se lier à un port indique que ce port est déjà utilisé par des processus autres que PostgreSQL. Vous pouvez aussi obtenir cette erreur si vous quittez postgres et le relancez immédiatement en utilisant le même port ; dans ce cas, vous devez tout simplement attendre quelques secondes pour que le système d'exploitation ferme bien le port avant de tenter de nouveau. Enfin, vous pouvez obtenir cette erreur si vous indiquez un numéro de port que le système considère comme réservé. Par exemple, beaucoup de versions d'Unix considèrent les numéros de port sous 1024 comme de « confiance » et permettent seulement leur accès par le superutilisateur Unix.

### **Notes**

L'outil [pg\\_ctl](#page-2289-0) est utilisable pour lancer et arrêter le serveur postgres de façon sûre et confortable.

Si possible, *ne pas* utiliser SIGKILL pour tuer le serveur postgres principal. Le fait empêchera postgres de libérer les ressources système (c'est-à-dire mémoire partagée et sémaphores) qu'il détient avant de s'arrêter. Ceci peut poser problèmes lors du lancement d'un postgres frais.

Pour terminer le serveur postgres normalement, les signaux SIGTERM, SIGINT ou SIGQUIT peuvent être utilisés. Le premier attendra que tous les clients terminent avant de quitter, le second forcera la déconnexion de tous les clients et le troisième quittera immédiatement sans arrêt propre. Ce dernier amènera une récupération lors du redémarrage.

Le signal SIGHUP rechargera les fichiers de configuration du serveur. Il est aussi possible d'envoyer SIGHUP à un processus serveur individuel mais ce n'est pas perceptible.

Pour annuler une requête en cours d'exécution, envoyez le signal SIGINT au processus exécutant cette commande. Pour tuer un processus serveur de façon propre, envoyez le signal SIGTERM à ce processus. Voir aussi pg\_cancel\_backend et pg\_terminate\_backend dans [Section 9.27.2](#page-440-0) pour leur équivalents appelables avec une requête SQL.

Le serveur postgres utilise aussi SIGQUIT pour dire à ses processus-fils de terminer sans le nettoyage habituel. Ce signal *ne doit pas* être envoyé par les utilisateurs. Il est aussi déconseillé d'envoyer SIGKILL à un processus serveur -- le serveur postgres principal interprétera ceci comme un arrêt brutal et forcera tous les autres processus serveur à quitter dans le cas d'une procédure standard de récupération après arrêt brutal.

### **Bogues**

Les options -- ne fonctionneront pas sous FreeBSD et OpenBSD. Utilisez -c à la place. C'est un bogue dans les systèmes d'exploitation affectés ; une prochaine version de PostgreSQL fournira un contournement si ce n'est pas corrigé.

### <span id="page-2326-0"></span>**Mode simple utilisateur**

Pour démarrer un serveur en mode mono-utilisateur, utilisez une commande comme

```
postgres --single -D /usr/local/pgsql/data autres-options ma_base
```
Fournissez le bon chemin vers le répertoire des bases avec l'option -D ou assurez-vous que la variable d'environnement PGDATA est configurée. De plus, spécifiez le nom de la base particulière avec laquelle vous souhaitez travailler.

Habituellement, le serveur en mode mono-utilisateur traite le retour chariot comme le terminateur d'une saisie ; il n'y a pas le concept du point-virgule contraitement à psql. Pour saisir une commande sur plusieurs lignes, vous devez saisir un antislash juste avant un retour chariot, sauf pour le dernier. L'antislash et le retour à la ligne qui suit sont supprimés de la saisie en entrée. Notez que ceci survient même à l'intérieur d'un chaîne litérale ou d'un commentaire.

Si vous utilisez l'option en ligne de commande - j, un seul retour à la ligne ne suffira pas à terminer la saisie. Dans ce cas, il faut utiliser la séquence point-virgule - retour à la ligne - retour à la ligne. Autrement dit, saisir un point-virgule suivi d'une ligne entièrement vide. La séquence antislash - retour à la ligne n'est pas traitée spécialement dans ce mode. Encore une fois, il n'y a aucune intelligence sur une séquence apparaissant à l'intérieur d'une chaîne litérale ou d'un commentaire.

Dans les modes de saisie, si vous saisissez un point-virgule qui ne se trouve ni avant ni partie prenant d'une fin de saisie, il est considéré comme un séparateur de commande. Quand vous saisissez une fin de commande, les différentes requêtes saisies seront exécutées dans la même transaction.

Pour quitter la session, saisissez EOF (habituellement, **Control**+**D**). Si vous avez saisi du texte depuis la fin de la commande précédente, alors EOF sera pris comme une fin de commande et un autre EOF sera nécessaire pour quitter.

Notez que le serveur en mode mono-utilisateur ne fournit pas de fonctionnalités avancées sur l'édition de lignes (par exemple, pas d'historique des commandes). De plus, le mode mono-utilisateur ne lance pas de processus en tâche de fond, comme par exemple les checkpoints automatiques ou la réplication.

### **Exemples**

Pour lancer postgres en tâche de fond avec les valeurs par défaut, saisissez :

```
$ nohup postgres >logfile 2>&1 </dev/null &
```
Pour lancer postgres avec un port spécifique, e.g. 1234 :

```
$ postgres -p 1234
```
Pour se connecter à ce serveur avec psql, indiquez le numéro de port avec l'option -p :

\$ **psql -p 1234**

ou de configurer la variable d'environnement PGPORT :

```
$ export PGPORT=1234
$ psql
```
Les paramètres nommés peuvent être configurés suivant deux façons :

```
$ postgres -c work_mem=1234
$ postgres --work-mem=1234
```
Ces deux formes surchargent le paramétrage qui pourrait exister pour work\_mem dans postgresql.conf. Notez que les tirets bas dans les noms de paramètres sont écrits avec soir des tirets bas soit des tirets sur la ligne de commande. Sauf pour les expériences à court terme, il est probablement mieux de modifier le paramétrage dans postgresql.conf que de se baser sur une option en ligne de commande.

## **Voir aussi**

[initdb](#page-2279-0), [pg\\_ctl](#page-2289-0)

# **postmaster**

postmaster — Serveur de bases de données PostgreSQL

# **Synopsis**

postmaster [option...]

# **Description**

postmaster est un alias obsolète de postgres.

# **Voir aussi**

[postgres](#page-2321-0)

# **Partie VII. Internes**

Cette partie contient des informations diverses utiles aux développeurs.

# Table des matières

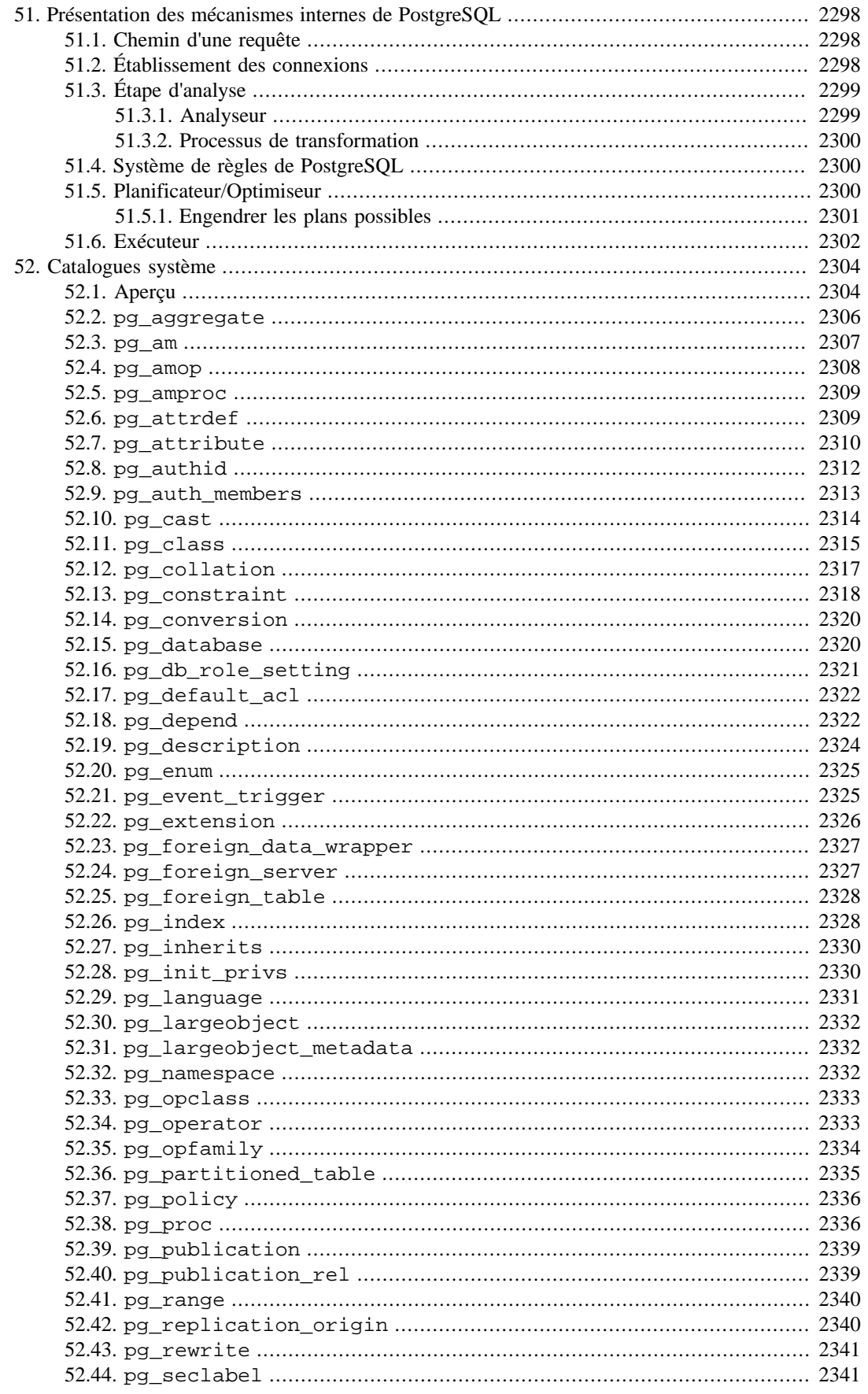

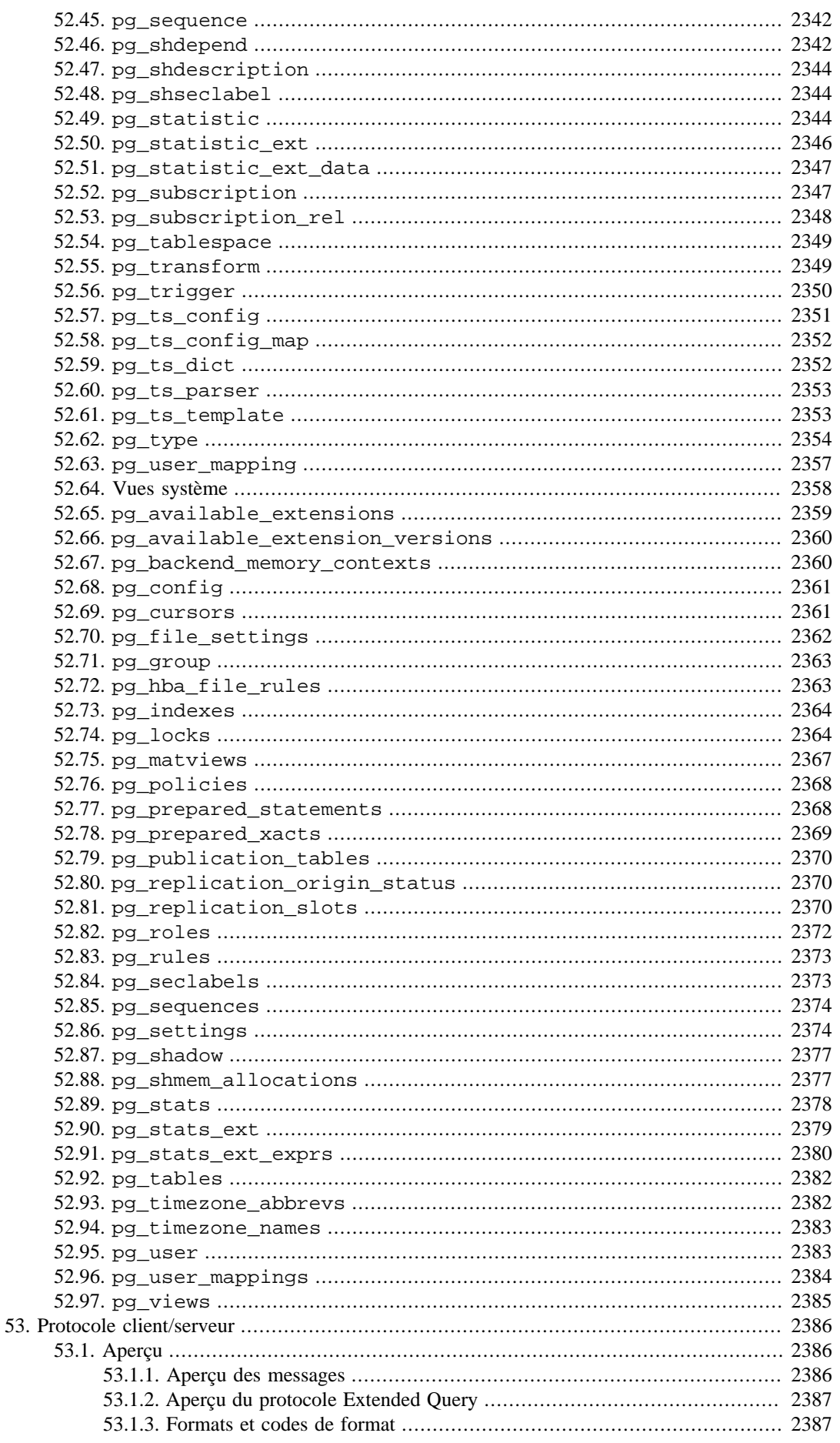

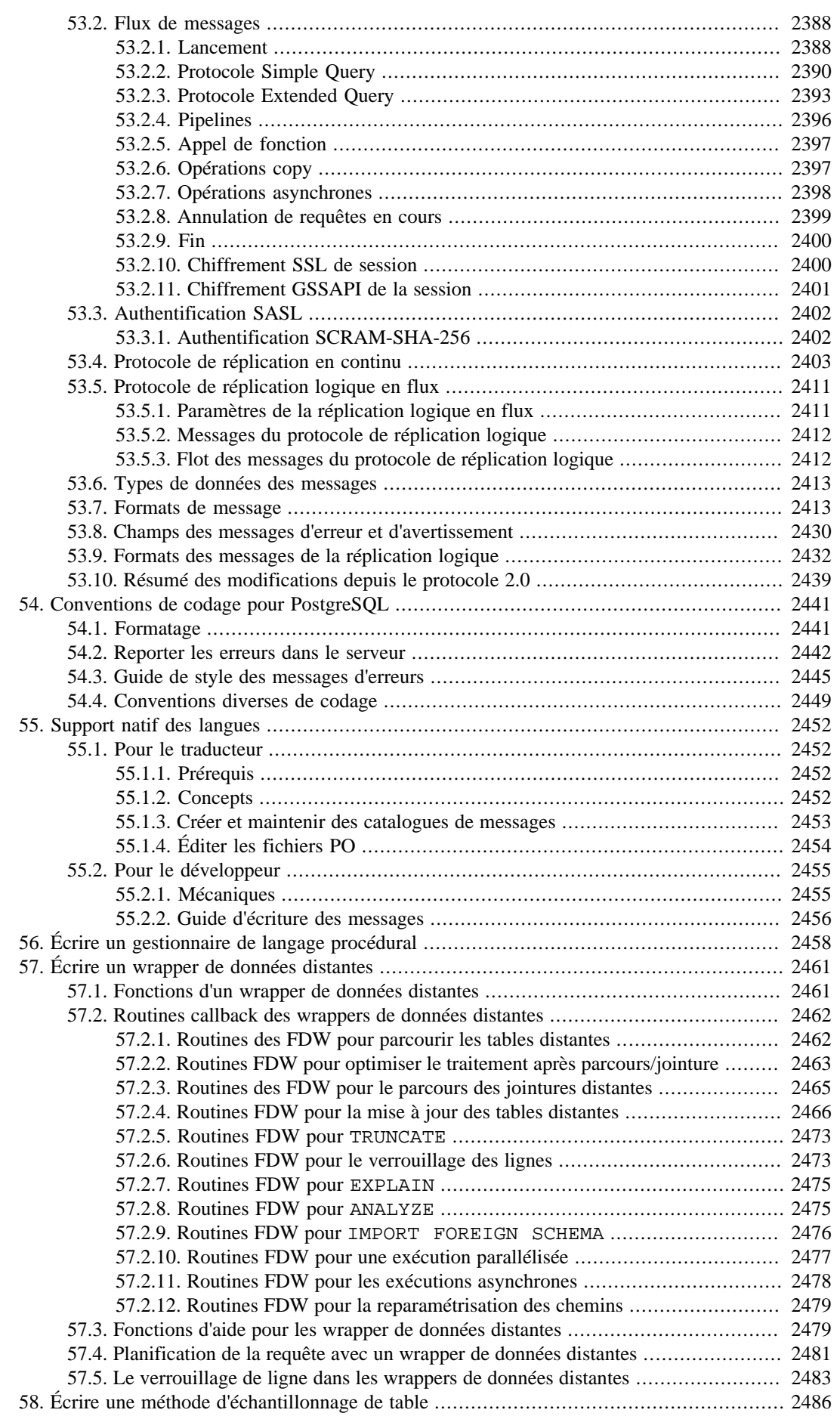

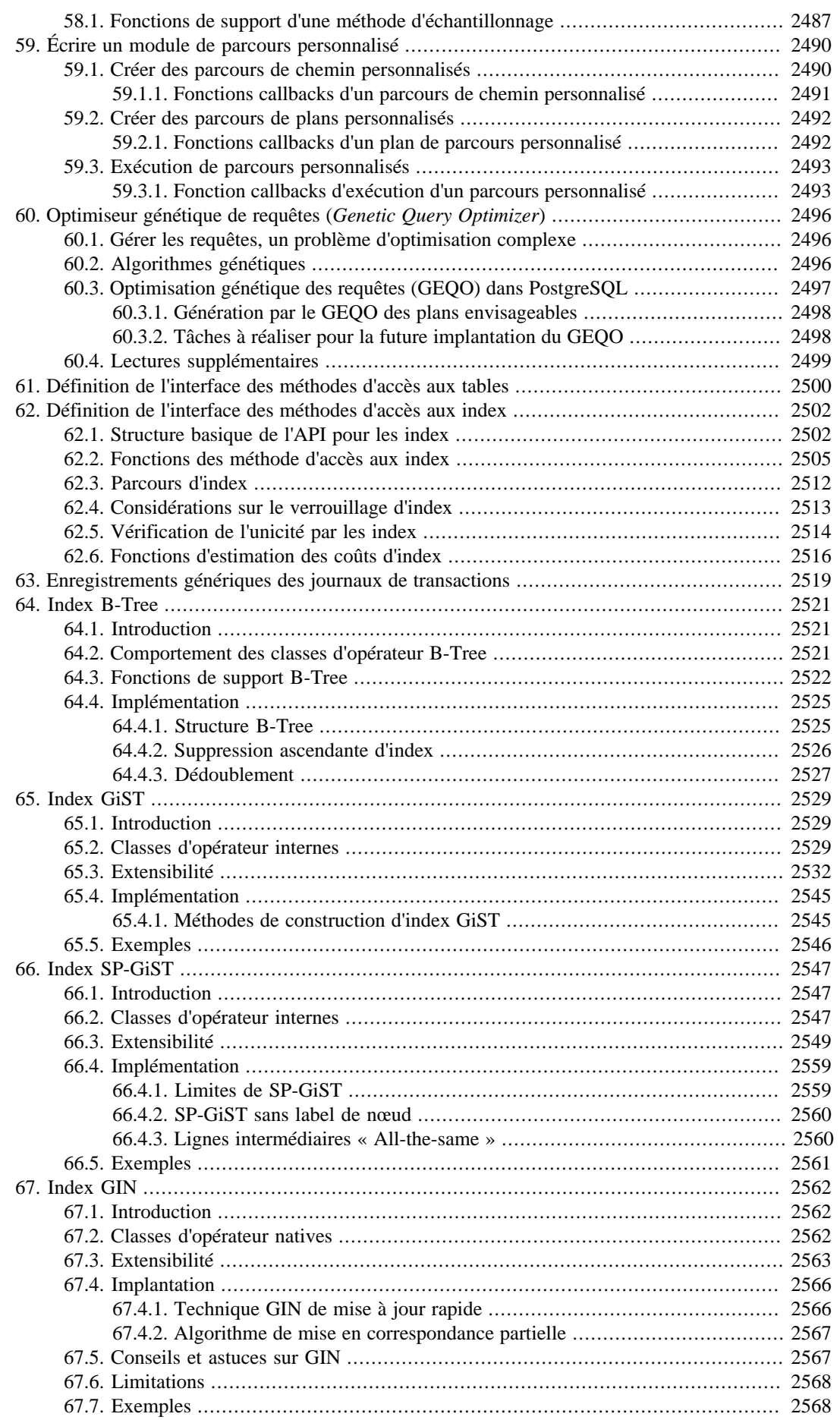

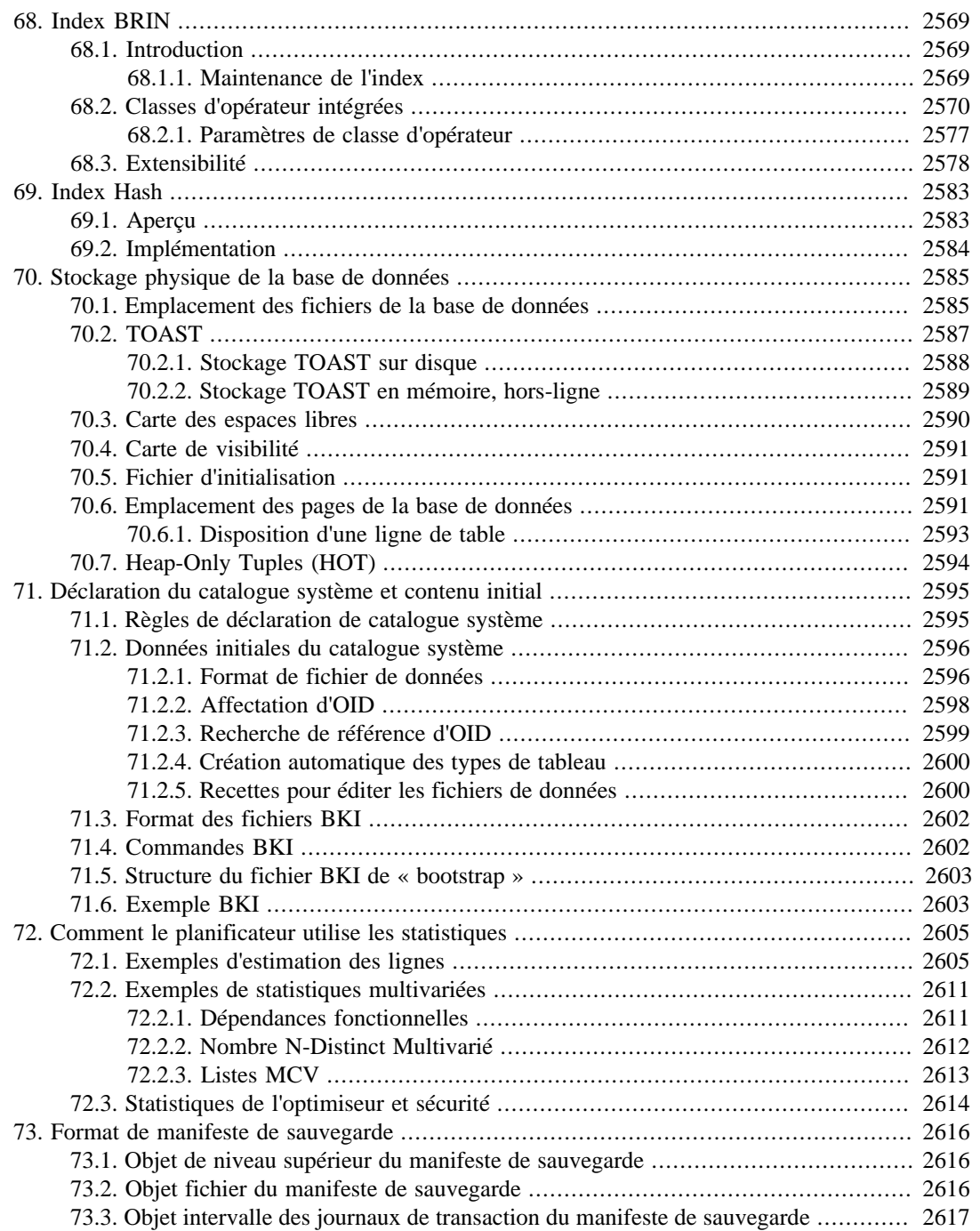

# <span id="page-2336-0"></span>**Chapitre 51. Présentation des mécanismes internes de PostgreSQL**

### **Auteur**

Ce chapitre est extrait de [\[sim98\],](#page-3038-0) mémoire de maîtrise (Master's Thesis) de Stefan Simkovics. Cette maîtrise a été préparée à l'université de technologie de Vienne sous la direction du professeur (O.Univ.Prof.Dr.) Georg Gottlob et de l'assistante d'université (Univ.Ass.) Mag. Katrin Seyr.

Ce chapitre présente la structure interne du serveur PostgreSQL. La lecture des sections qui suivent permet de se faire une idée de la façon dont une requête est exécutée. Ce chapitre a, au contraire, pour but d'aider le lecteur à comprendre la suite des opérations effectuées sur le serveur depuis la réception d'une requête jusqu'au retour des résultats.

# <span id="page-2336-1"></span>**51.1. Chemin d'une requête**

Ceci est un rapide aperçu des étapes franchies par une requête pour obtenir un résultat.

- 1. Une connexion au serveur est établie par une application. Elle transmet une requête et attend le retour des résultats.
- 2. L'*étape d'analyse* (*parser stage*) vérifie la syntaxe de la requête et crée un *arbre de requête* (*query tree*).
- 3. Le *système de réécriture* (*rewrite system*) recherche les *règles* (stockées dans les *catalogues système*) à appliquer à l'arbre de requête. Il exécute les transformations indiquées dans le *corps des règles* (*rule bodies*).

La réalisation des *vues* est une application du système de réécriture. Toute requête utilisateur impliquant une vue (c'est-à-dire une *table virtuelle*), est réécrite en une requête qui accède aux *tables de base*, en fonction de la *définition de la vue*.

4. Le *planificateur/optimiseur* (*planner/optimizer*) transforme l'arbre de requête (réécrit) en un *plan de requête* (*query plan*) passé en entrée de l'*exécuteur*.

Il crée tout d'abord tous les *chemins* possibles conduisant au résultat. Ainsi, s'il existe un index sur une relation à parcourir, il existe deux chemins pour le parcours. Le premier consiste en un simple parcours séquentiel, le second utilise l'index. Le coût d'exécution de chaque chemin est estimé ; le chemin le moins coûteux est alors choisi. Ce dernier est étendu en un plan complet que l'exécuteur peut utiliser.

5. L'exécuteur traverse récursivement les étapes de l'*arbre de planification* (*plan tree*) et retrouve les lignes en fonction de ce plan. L'exécuteur utilise le *système de stockage* lors du parcours des relations, exécute les *tris* et *jointures*, évalue les *qualifications* et retourne finalement les lignes concernées.

Les sections suivantes présentent en détail les éléments brièvement décrits ci-dessus.

# <span id="page-2336-2"></span>**51.2. Établissement des connexions**

PostgreSQL implémente un modèle client/serveur avec « un processus par utilisateur ». Dans ce modèle, chaque *[processus client](#page-3020-0)* se connecte à exactement un *[processus moteur](#page-3018-0)*. Comme il n'est pas possible de savoir à l'avance combien de connexions seront créées, il est nécessaire d'utiliser un « processus superviseur » qui génère un nouveau processus moteur à chaque fois qu'une connexion est demandée. Ce processus superviseur est appelé *[postmaster](#page-3026-0)* et écoute sur un port TCP/IP spécifique les connexions entrantes. Dès qu'il détecte une demande de connexion, il génère un nouveau processus moteur. Ces processus moteur communiquent entre eux et avec d'autres processus de l'*[instance](#page-3024-0)* en utilisant des *sémaphores* et la *[mémoire partagée](#page-3025-0)* pour s'assurer de l'intégrité des données tout au long des accès concurrents aux données.

Le processus client est constitué de tout programme comprenant le protocole PostgreSQL décrit dans le [Chapitre 53](#page-2424-0). De nombreux clients s'appuient sur la bibliothèque C libpq, mais il existe différentes implantations indépendantes du protocole, tel que le pilote Java JDBC.

Une fois que la connexion est établie, le processus client envoie une requête au processus moteur auquel il est connecté. La requête est transmise en plein texte, c'est-à-dire qu'elle n'est pas analysée par le client. Le moteur effectue l'analyse de la requête, crée un *plan d'éxécution*, exécute le plan et retourne les enregistrements récupérés au client en les transmettant par la connexion établie.

# <span id="page-2337-0"></span>**51.3. Étape d'analyse**

L'*étape d'analyse* est constituée de deux parties :

- l'*analyseur*, défini dans gram.y et scan.l, est construit en utilisant les outils Unix bison et flex ;
- le *processus de transformation* fait des modifications et des ajouts aux structures de données renvoyées par l'analyseur.

## <span id="page-2337-1"></span>**51.3.1. Analyseur**

L'analyseur doit vérifier que la syntaxe de la chaîne de la requête (arrivant comme un texte) est valide. Si la syntaxe est correcte, un *arbre d'analyse* est construit et renvoyé, sinon une erreur est retournée. Les analyseur et vérificateur syntaxiques sont développés à l'aide des outils Unix bien connus bison et flex.

L'*analyseur lexical*, défini dans le fichier scan.l, est responsable de la reconnaissance des *identificateurs*, des *mots clés SQL*, etc. Pour chaque mot clé ou identificateur trouvé, un *jeton* est engendré et renvoyé à l'analyseur.

L'analyseur est défini dans le fichier gram.y et consiste en un ensemble de *règles de grammaire* et en des *actions* à exécuter lorsqu'une règle est découverte. Le code des actions (qui est en langage C) est utilisé pour construire l'arbre d'analyse.

Le fichier scan. 1 est transformé en fichier source C scan. c en utilisant le programme flex et gram.y est transformé en gram.c en utilisant bison. Après avoir réalisé ces transformations, un compilateur C normal peut être utilisé pour créer l'analyseur. Il est inutile de modifier les fichiers C engendrés car ils sont écrasés à l'appel suivant de flex ou bison.

### **Note**

Les transformations et compilations mentionnées sont normalement réalisées automatiquement en utilisant les *makefile* distribués avec les sources de PostgreSQL.

La description détaillée de bison ou des règles de grammaire données dans gram.y dépasse le cadre de ce manuel. Il existe de nombreux livres et documentations en relation avec flex et bison. Il est préférable d'être familier avec bison avant de commencer à étudier la grammaire donnée dans gram.y, au risque de ne rien y comprendre.

## <span id="page-2338-0"></span>**51.3.2. Processus de transformation**

L'étape d'analyse crée un arbre d'analyse qui n'utilise que les règles fixes de la structure syntaxique de SQL. Il ne fait aucune recherche dans les catalogues système. Il n'y a donc aucune possibilité de comprendre la sémantique détaillée des opérations demandées. Lorsque l'analyseur a fini, le *processus de transformation* prend en entrée l'arbre résultant de l'analyseur et réalise l'interprétation sémantique nécessaire pour connaître les tables, fonctions et opérateurs référencés par la requête. La structure de données construite pour représenter cette information est appelée l'*arbre de requête*.

La séparation de l'analyse brute et de l'analyse sémantique résulte du fait que les recherches des catalogues système ne peuvent se dérouler qu'à l'intérieur d'une transaction. Or, il n'est pas nécessaire de commencer une transaction dès la réception d'une requête. L'analyse brute est suffisante pour identifier les commandes de contrôle des transactions (BEGIN, ROLLBACK, etc.). Elles peuvent de plus être correctement exécutées sans analyse complémentaire. Lorsqu'il est établi qu'une vraie requête doit être gérée (telle que SELECT ou UPDATE), une nouvelle transaction est démarrée si aucune n'est déjà en cours. Ce n'est qu'à ce moment-là que le processus de transformation peut être invoqué.

La plupart du temps, l'arbre d'une requête créé par le processus de transformation a une structure similaire à l'arbre d'analyse brute mais, dans le détail, de nombreuses différences existent. Par exemple, un nœud FuncCall dans l'arbre d'analyse représente quelque chose qui ressemble syntaxiquement à l'appel d'une fonction. Il peut être transformé soit en nœud FuncExpr soit en nœud Aggref selon que le nom référencé est une fonction ordinaire ou une fonction d'agrégat. De même, des informations sur les types de données réels des colonnes et des résultats sont ajoutées à l'arbre de la requête.

# <span id="page-2338-1"></span>**51.4. Système de règles de PostgreSQL**

PostgreSQL supporte un puissant *système de règles* pour la spécification des *vues* et des *mises à jour de vues* ambiguës. À l'origine, le système de règles de PostgreSQL était constitué de deux implantations :

- la première, qui fonctionnait au *niveau des lignes*, était implantée profondément dans l'*exécuteur*. Le système de règles était appelé à chaque fois qu'il fallait accéder une ligne individuelle. Cette implantation a été supprimée en 1995 quand la dernière version officielle du projet Berkeley Postgres a été transformée en Postgres95 ;
- la deuxième implantation du système de règles est une technique appelée *réécriture de requêtes*. Le *système de réécriture* est un module qui existe entre l'*étape d'analyse* et le *planificateur/optimiseur*. Cette technique est toujours implantée.

Le système de réécriture de requêtes est vu plus en détails dans le [Chapitre 41](#page-1347-0). Il n'est donc pas nécessaire d'en parler ici. Il convient simplement d'indiquer qu'à la fois l'entrée et la sortie du système sont des arbres de requêtes. C'est-à-dire qu'il n'y a pas de changement dans la représentation ou le niveau de détail sémantique des arbres. La réécriture peut être imaginée comme une forme d'expansion de macro.

# <span id="page-2338-2"></span>**51.5. Planificateur/Optimiseur**

La tâche du *planificateur/optimiseur* est de créer un plan d'exécution optimal. En fait, une requête SQL donnée (et donc, l'arbre d'une requête) peut être exécutée de plusieurs façons, chacune arrivant au même résultat. Si ce calcul est possible, l'optimiseur de la requête examinera chacun des plans d'exécution possibles pour sélectionner le plan d'exécution estimé comme le plus rapide.

### **Note**

Dans certaines situations, examiner toutes les façons d'exécuter une requête prend beaucoup de temps et de mémoire. En particulier, lors de l'exécution de requêtes impliquant un grand nombre de jointures. Pour déterminer un plan de requête raisonnable (mais pas forcément optimal) en un temps raisonnable, PostgreSQL utilise un *Genetic Query Optimizer* (voir [Chapitre 60](#page-2534-0)) dès lors que le nombre de jointures dépasse une certaine limite (voir [geqo\\_threshold\)](#page-696-0).

La procédure de recherche du planificateur fonctionne avec des structures de données appelés *chemins*, simples représentations minimales de plans ne contenant que l'information nécessaire au planificateur pour prendre ses décisions. Une fois le chemin le moins coûteux déterminé, un *arbre plan* est construit pour être passé à l'exécuteur. Celui-ci représente le plan d'exécution désiré avec suffisamment de détails pour que l'exécuteur puisse le lancer. Dans le reste de cette section, la distinction entre chemins et plans est ignorée.

## <span id="page-2339-0"></span>**51.5.1. Engendrer les plans possibles**

Le planificateur/optimiseur commence par engendrer des plans de parcours de chaque relation (table) invididuelle utilisée dans la requête. Les plans possibles sont déterminés par les index disponibles pour chaque relation. Un parcours séquentiel de relation étant toujours possible, un plan de parcours séquentiel est systématiquement créé. Soit un index défini sur une relation (par exemple un index B-tree) et une requête qui contient le filtre relation.attribut OPR constante. Si relation.attribut correspond à la clé de l'index B-tree et OPR est un des opérateurs listés dans la *classe d'opérateurs* de l'index, un autre plan est créé en utilisant l'index B-tree pour parcourir la relation. S'il existe d'autres index et que les restrictions de la requête font correspondre une clé à un index, d'autres plans sont considérés. Des plans de parcours d'index sont également créés pour les index dont l'ordre de tri peut correspondre à la clause ORDER BY de la requête (s'il y en a une), ou dont l'ordre de tri peut être utilisé dans une jointure de fusion (cf. plus bas).

Si la requête nécessite de joindre deux, ou plus, relations, les plans de jointure des relations sont considérés après la découverte de tous les plans possibles de parcours des relations uniques. Les trois stratégies possibles de jointure sont :

- *jointure de boucle imbriquée* (*nested loop join*) : la relation de droite est parcourue une fois pour chaque ligne trouvée dans la relation de gauche. Cette stratégie est facile à implanter mais peut être très coûteuse en temps. (Toutefois, si la relation de droite peut être parcourue à l'aide d'un index, ceci peut être une bonne stratégie. Il est possible d'utiliser les valeurs issues de la ligne courante de la relation de gauche comme clés du parcours d'index à droite.)
- *jointure de fusion* (*merge join*) : chaque relation est triée selon les attributs de la jointure avant que la jointure ne commence. Puis, les deux relations sont parcourues en parallèle et les lignes correspondantes sont combinées pour former des lignes jointes. Ce type de jointure est intéressant parce que chaque relation n'est parcourue qu'une seule fois. Le tri requis peut être réalisé soit par une étape explicite de tri soit en parcourant la relation dans le bon ordre en utilisant un index sur la clé de la jointure ;
- *jointure de hachage* (*hash join*) : la relation de droite est tout d'abord parcourue et chargée dans une table de hachage en utilisant ses attributs de jointure comme clés de hachage. La relation de gauche est ensuite parcourue et les valeurs appropriées de chaque ligne trouvée sont utilisées comme clés de hachage pour localiser les lignes correspondantes dans la table.

Quand la requête implique plus de deux relations, le résultat final doit être construit à l'aide d'un arbre d'étapes de jointure, chacune à deux entrées. Le planificateur examine les séquences de jointure possibles pour trouver le moins cher.

Si la requête implique moins de [geqo\\_threshold](#page-696-0) relations, une recherche quasi-exhaustive est effectuée pour trouver la meilleure séquence de jointure. Le planificateur considère préférentiellement les jointures entre paires de relations pour lesquelles existe une clause de jointure correspondante dans la qualification WHERE (i.e. pour lesquelles existe une restriction de la forme where rel1.attr1=rel2.attr2). Les paires jointes pour lesquelles il n'existe pas de clause de jointure ne sont considérées que lorsqu'il n'y a plus d'autre choix, c'est-à-dire qu'une relation particulière n'a pas de clause de jointure avec une autre relation. Tous les plans possibles sont créés pour chaque
paire jointe considérée par le planificateur. C'est alors celle qui est (estimée) la moins coûteuse qui est choisie.

Lorsque geqo\_threshold est dépassé, les séquences de jointure sont déterminées par heuristique, comme cela est décrit dans [Chapitre 60](#page-2534-0). Pour le reste, le processus est le même.

L'arbre de plan terminé est composé de parcours séquentiels ou d'index des relations de base, auxquels s'ajoutent les nœuds des jointures en boucle, des jointures de tri fusionné et des jointures de hachage si nécessaire, ainsi que toutes les étapes auxiliaires nécessaires, telles que les nœuds de tri ou les nœuds de calcul des fonctions d'agrégat. La plupart des types de nœud de plan ont la capacité supplémentaire de faire une *sélection* (rejet des lignes qui ne correspondent pas à une condition booléenne indiquée) et une *projection* (calcul d'un ensemble dérivé de colonnes fondé sur des valeurs de colonnes données, par l'évaluation d'expressions scalaires si nécessaire). Une des responsabilités du planificateur est d'attacher les conditions de sélection issues de la clause WHERE et le calcul des expressions de sortie requises aux nœuds les plus appropriés de l'arbre de plan.

# **51.6. Exécuteur**

L'*exécuteur* prend le plan créé par le planificateur/optimiseur et l'exécute récursivement pour extraire l'ensemble requis de lignes. Il s'agit principalement d'un mécanisme de pipeline en demande-envoi. Chaque fois qu'un nœud du plan est appelé, il doit apporter une ligne supplémentaire ou indiquer qu'il a fini d'envoyer des lignes.

Pour donner un exemple concret, on peut supposer que le nœud supérieur est un nœud MergeJoin. Avant de pouvoir faire une fusion, deux lignes doivent être récupérées (une pour chaque sous-plan). L'exécuteur s'appelle donc récursivement pour exécuter les sous-plans (en commençant par le sousplan attaché à l'arbre gauche). Le nouveau nœud supérieur (le nœud supérieur du sous-plan gauche) est, par exemple, un nœud Sort (NdT : Tri) et un appel récursif est une nouvelle fois nécessaire pour obtenir une ligne en entrée. Le nœud fils de Sort pourrait être un nœud SeqScan, représentant la lecture réelle d'une table. L'exécution de ce nœud impose à l'exécuteur de récupérer une ligne à partir de la table et de la retourner au nœud appelant. Le nœud Sort appelle de façon répétée son fils pour obtenir toutes les lignes à trier. Quand l'entrée est épuisée (indiqué par le nœud fils renvoyant un NULL au lieu d'une ligne), le code de Sort est enfin capable de renvoyer sa première ligne en sortie, c'est-à-dire le premier suivant l'ordre de tri. Il conserve les lignes restantes en mémoire de façon à les renvoyer dans le bon ordre en réponse à des demandes ultérieures.

Le nœud MergeJoin demande de la même façon la première ligne à partir du sous-plan droit. Ensuite, il compare les deux lignes pour savoir si elles peuvent être jointes ; si c'est le cas, il renvoie la ligne de jointure à son appelant. Au prochain appel, ou immédiatement, s'il ne peut pas joindre la paire actuelle d'entrées, il avance sur la prochaine ligne d'une des deux tables (suivant le résultat de la comparaison), et vérifie à nouveau la correspondance. Éventuellement, un des sous-plans est épuisé et le nœud MergeJoin renvoie NULL pour indiquer qu'il n'y a plus de lignes jointes à former.

Les requêtes complexes peuvent nécessiter un grand nombre de niveaux de nœuds pour les plans, mais l'approche générale est la même : chaque nœud est exécuté et renvoie sa prochaine ligne en sortie à chaque fois qu'il est appelé. Chaque nœud est responsable aussi de l'application de toute expression de sélection ou de projection qui lui a été confiée par le planificateur.

Le mécanisme de l'exécuteur est utilisé pour évaluer les quatre types de requêtes de base en SQL : SELECT, INSERT, UPDATE et DELETE. Pour SELECT, le code de l'exécuteur de plus haut niveau a uniquement besoin d'envoyer chaque ligne retournée par l'arbre plan de la requête vers le client. INSERT ... SELECT, UPDATE, and DELETE sont en réalité des SELECT sous un nœud de plan haut niveau appelé ModifyTable.

INSERT ... SELECT remplit les lignes de ModifyTable pour insertion. Pour UPDATE, l'optimiseur s'arrange pour que chaque ligne traitée inclut toutes les valeurs mises à jour des colonnes, plus le *TID* (*tuple ID*, ou identifiant de ligne) de la ligne cible originale ; cette donnée est envoyée au nœud ModifyTable, qui utilise l'information pour créer un nouveau nœud mis à jour et pour marquer l'ancienne ligne comme supprimée. Pour DELETE, la seule colonne qui est réellement renvoyée par le plan est le TID, et le nœud ModifyTable utilise simplement le TID pour visiter chaque ligne cible et la marquer supprimée.

Une simple commande INSERT ... VALUES crée un arbre de plan trivial consistant en un seul nœud Result, qui calcule seulement une ligne résultat, en l'envoyant à ModifyTable pour réaliser l'insertion.

# **Chapitre 52. Catalogues système**

Les catalogues système représentent l'endroit où une base de données relationnelle stocke les métadonnées des schémas, telles que les informations sur les tables et les colonnes, et des données de suivi interne. Les catalogues système de PostgreSQL sont de simples tables. Elle peuvent être supprimées et recrées. Il est possible de leur ajouter des colonnes, d'y insérer et modifier des valeurs, et de mettre un joyeux bazar dans le système. En temps normal, l'utilisateur n'a aucune raison de modifier les catalogues système, il y a toujours des commandes SQL pour le faire. (Par exemple, CREATE DATABASE insère une ligne dans le catalogue pg\_database -- et crée physiquement la base de données sur le disque.) Il y a des exceptions pour certaines opérations particulièrement ésotériques, mais la plupart d'entre elles ont été mises à disposition sous la forme de commandes SQL. De ce fait, la modification directe des les catalogues systèmes est de moins en moins vrai.

# **52.1. Aperçu**

[Tableau 52.1](#page-2342-0) liste les catalogues système. Une documentation plus détaillée des catalogues système suit.

La plupart des catalogues système sont recopiés de la base de données modèle lors de la création de la base de données et deviennent alors spécifiques à chaque base de données. Un petit nombre de catalogues sont physiquement partagés par toutes les bases de données d'une installation de PostgreSQL. Ils sont indiqués dans les descriptions des catalogues.

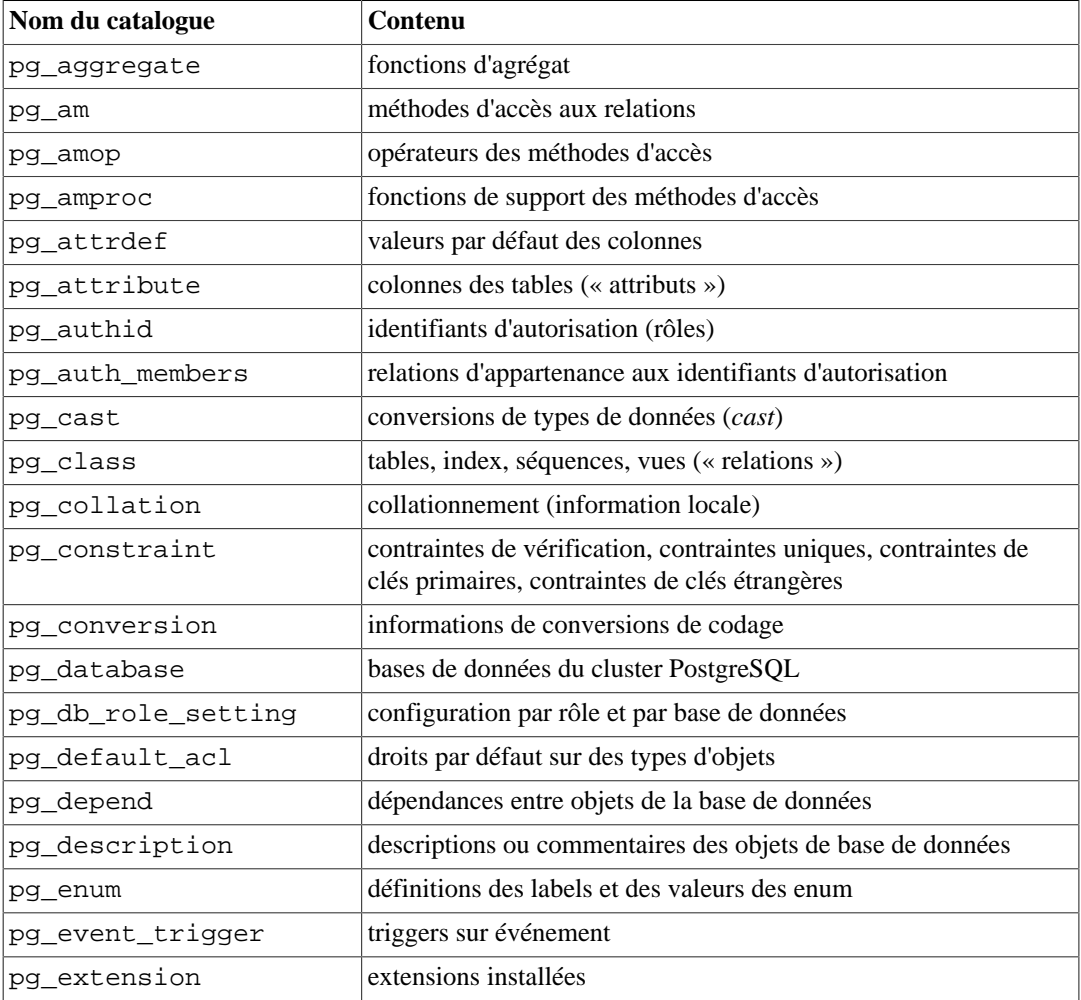

### <span id="page-2342-0"></span>**Tableau 52.1. Catalogues système**

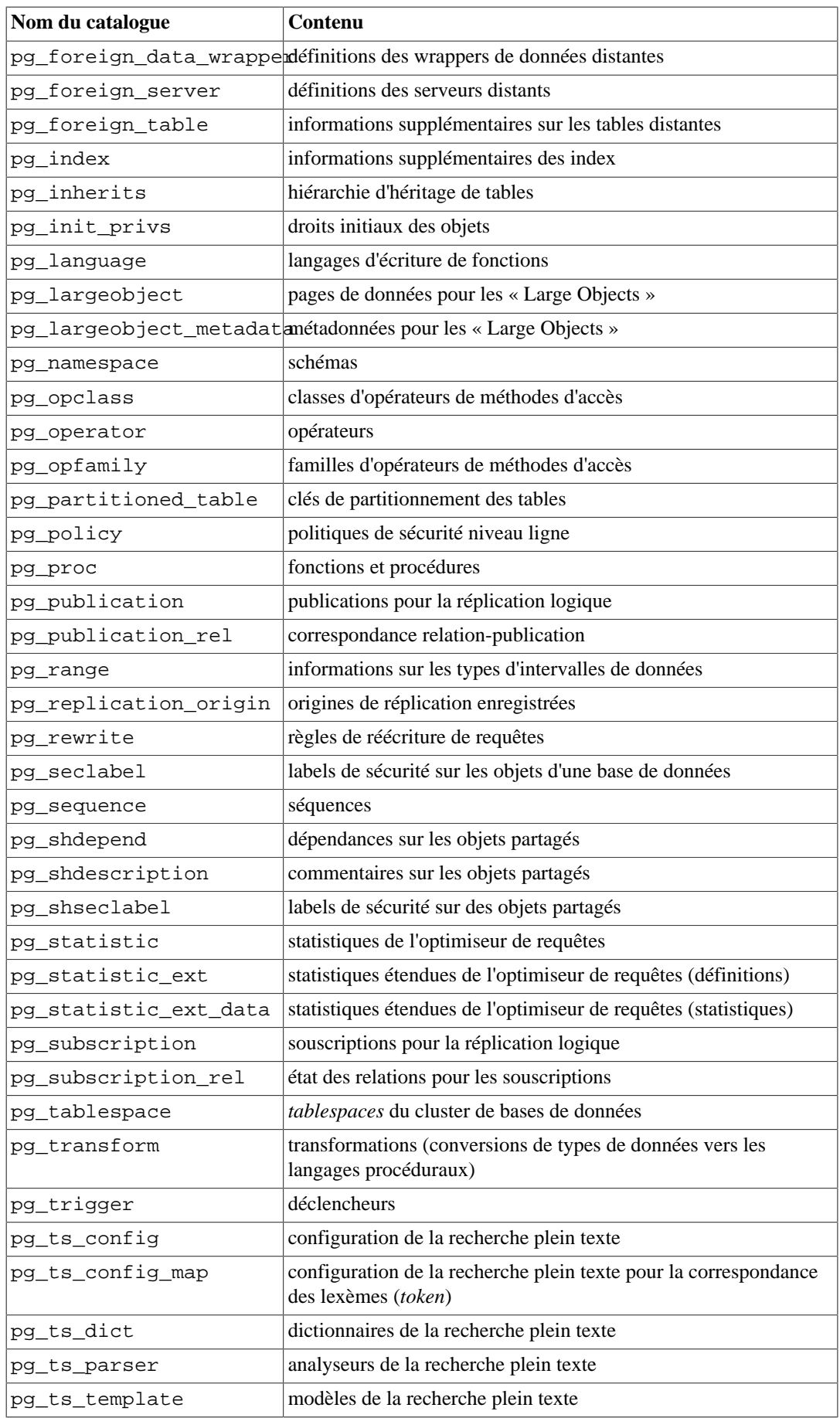

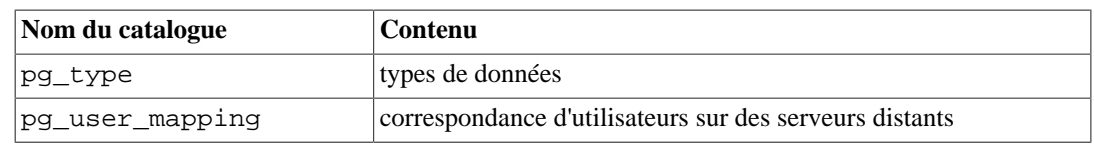

# <span id="page-2344-0"></span>**52.2. pg\_aggregate**

Le catalogue pg\_aggregate stocke les informations concernant les fonctions d'agrégat. Une fonction d'agrégat est une fonction qui opère sur un ensemble de données (typiquement une colonne de chaque ligne qui correspond à une condition de requête) et retourne une valeur unique calculée à partir de toutes ces valeurs. Les fonctions d'agrégat classiques sont sum (somme), count (compteur) et max (plus grande valeur). Chaque entrée de pg\_aggregate est une extension d'une entrée de [pg\\_proc](#page-2374-1). L'entrée de pg\_proc contient le nom de l'agrégat, les types de données d'entrée et de sortie, et d'autres informations similaires aux fonctions ordinaires.

#### **Tableau 52.2. Les colonnes de pg\_aggregate**

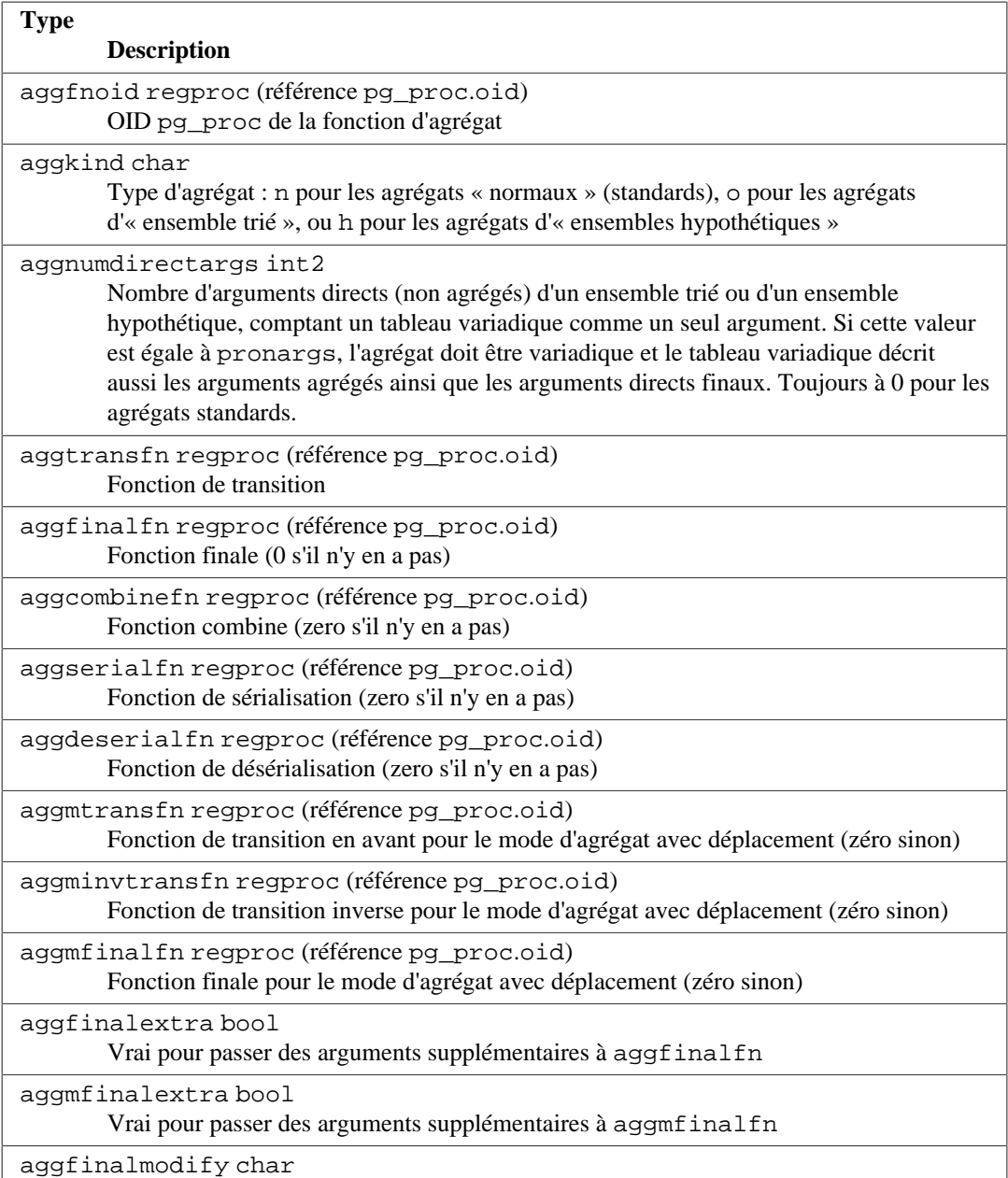

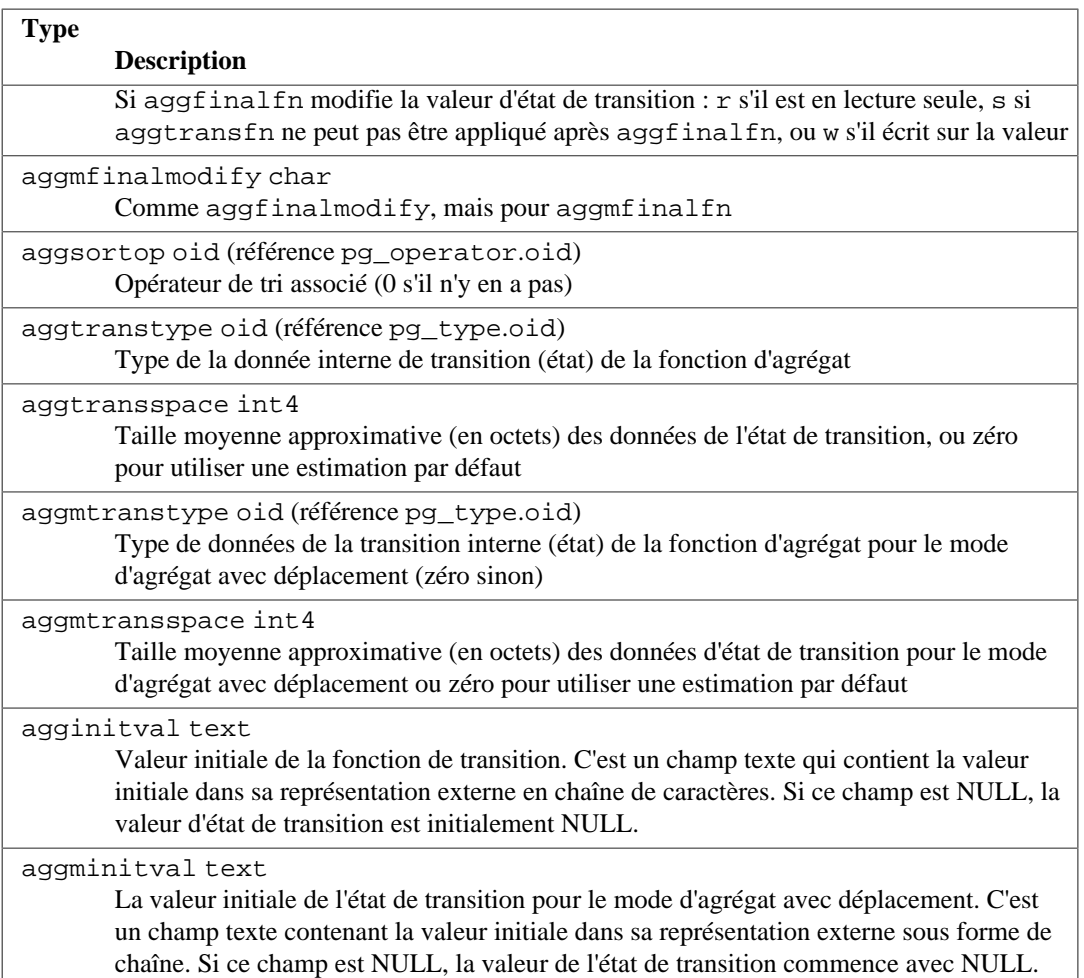

Les nouvelles fonctions d'agrégat sont enregistrées avec la commande [CREATE AGGREGATE](#page-1748-0). La [Section 38.12](#page-1282-0) fournit de plus amples informations sur l'écriture des fonctions d'agrégat et sur la signification des fonctions de transition.

## <span id="page-2345-0"></span>**52.3. pg\_am**

Le catalogue pg\_am stocke les informations concernant les méthodes d'accès aux relations. On trouve une ligne par méthode d'accès supportée par le système. Actuellement, seuls les tables et les index ont des méthodes d'accès. Ce qui concerne les méthodes d'accès aux tables et aux index est discuté en détails dans, respectivement, [Chapitre 61](#page-2538-0) et [Chapitre 62.](#page-2540-0)

### **Tableau 52.3. Colonnes de pg\_am**

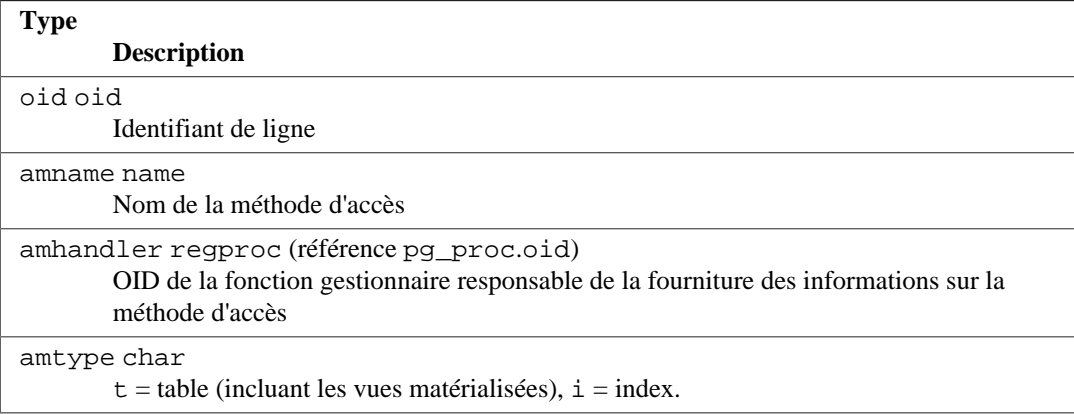

### **Note**

Avant PostgreSQL 9.6, pg\_am contenait plusieurs colonnes supplémentaires représentant des propriétés des méthodes d'accès aux index. Ces données sont maintenant uniquement visibles au niveau du code C. Néanmoins, pg\_index\_column\_has\_property() et les fonctions relatives ont été ajoutées pour permettre aux requêtes SQL d'inspecter les propriétés des méthodes d'accès aux index. Voir [Tableau 9.70.](#page-429-0)

# <span id="page-2346-0"></span>**52.4. pg\_amop**

Le catalogue pg amop stocke les informations concernant les opérateurs associés aux familles d'opérateurs des méthodes d'accès aux index. Il y a une ligne pour chaque opérateur membre d'une famille. Un membre d'une famille peut être soit un opérateur de *recherche* soit un opérateur de *tri*. Un opérateur peut apparaître dans plus d'une famille, mais ne peut pas apparaître dans plus d'une position à l'intérieur d'une famille.

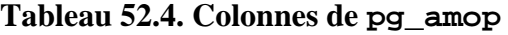

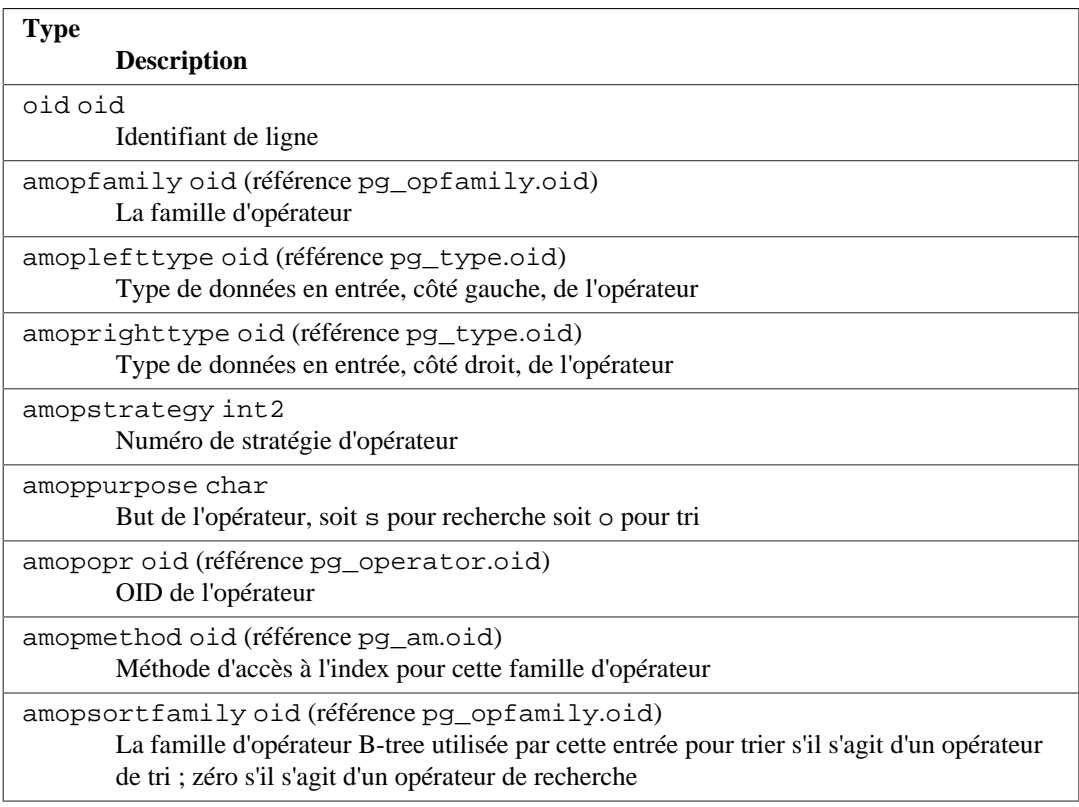

Un opérateur de « recherche » indique qu'un index de cet opérateur peut être utilisé pour rechercher toutes les lignes satisfaisant une clause WHERE colonne\_indexée opérateur constante. Cet opérateur doit évidemment renvoyer un booléen et le type de l'entrée gauche doit correspondre au type de données de la colonne de l'index.

Un opérateur de « tri » indique qu'un index de cette famille d'opérateur peut être parcouru pour renvoyer les lignes dans l'ordre représenté par une clause ORDER BY colonne\_indexée opérateur constante. Cet opérateur peut renvoyer tout type de données triable, bien que le type de l'entrée gauche doit correspondre au type de données de la colonne de l'index. La sémantique exacte de la clause ORDER BY est spécifié par la colonne amopsortfamily qui doit référencer une famille d'opérateur B-tree pour le type de résultat de l'opérateur.

#### **Note**

Actuellement, il est supposé que l'ordre de tri pour un opérateur de tri est celui par défaut de la famille d'opérateur référencée, c'est-à-dire ASC NULLS LAST. Ceci pourrait changer en ajoutant des colonnes supplémentaires pour y indiquer explicitement les options de tri.

Une entrée dans amopmethod doit correspondre au opfmethod de sa famille d'opérateur parent (l'inclusion de amopmethod à ce niveau est une dénormalisation intentionnelle de la structure du catalogue pour des raisons de performance). De plus, amoplefttype et amoprighttype doivent correspondre aux champs oprleft et oprright de l'entrée [pg\\_operator](#page-2371-1) référencée.

### <span id="page-2347-0"></span>**52.5. pg\_amproc**

Le catalogue pg\_amproc stocke les informations concernant les fonctions de support associées aux familles d'opérateurs de méthodes d'accès. Il y a une ligne pour chaque fonction de support appartenant à une famille.

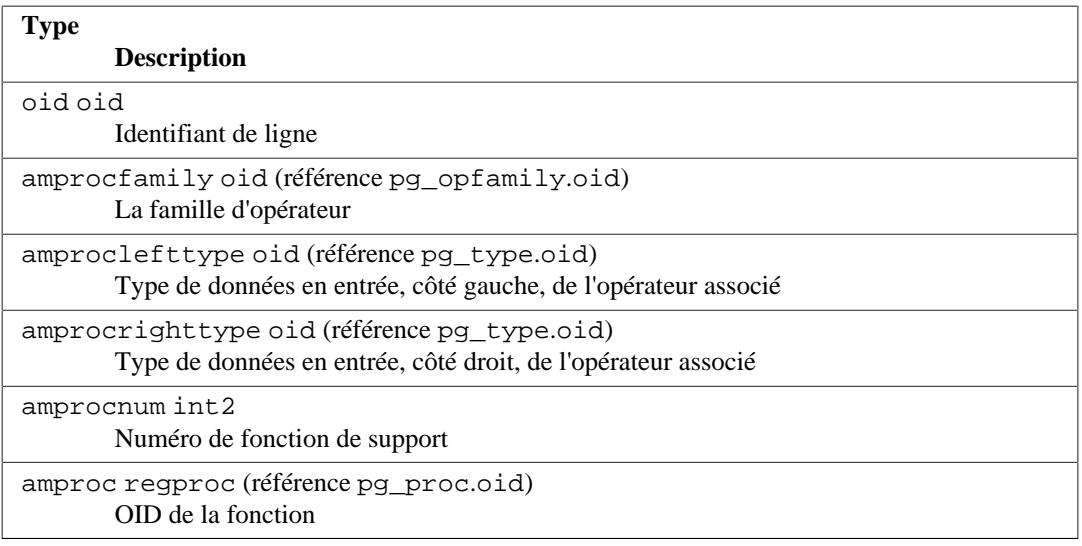

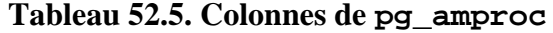

On interprète habituellement les champs amproclefttype et amprocrighttype comme identifiant les types de données des côtés gauche et droit d'opérateur(s) supporté(s) par une fonction particulière. Pour certaines méthodes d'accès, ils correspondent aux types de données en entrée de la fonction elle-même. Il existe une notion de fonctions de support par « défaut » pour un index, fonctions pour lesquelles amproclefttype et amprocrighttype sont tous deux équivalents à l'opcintype de la classe d'opérateur de l'index.

### <span id="page-2347-1"></span>**52.6. pg\_attrdef**

Le catalogue pg\_attrdef stocke les valeurs par défaut des colonnes. Les informations principales des colonnes sont stockées dans pq\_attribute. Seules les colonnes pour lesquelles une valeur par défaut est explicitement indiquée (quand la table est créée ou quand une colonne est ajoutée) ont une entrée dans pg\_attrdef.

**Tableau 52.6. Colonnes de pg\_attrdef**

**Type Description**

oid oid

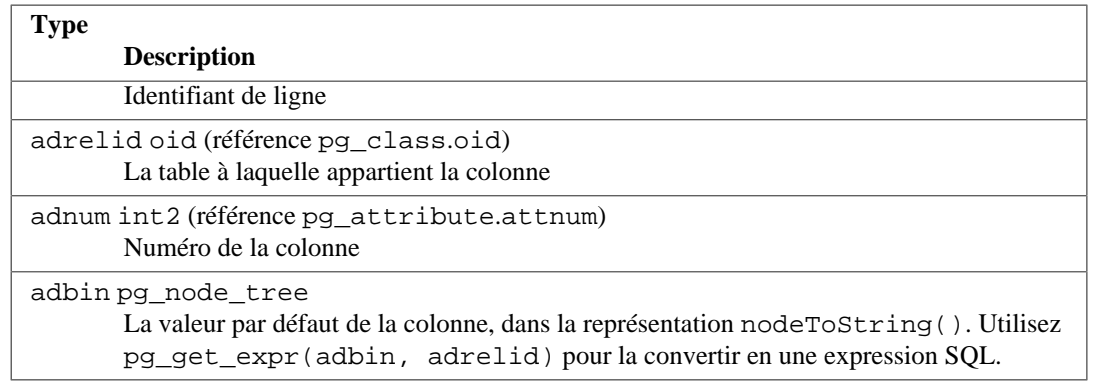

# <span id="page-2348-0"></span>**52.7. pg\_attribute**

Le catalogue pg\_attribute stocke les informations concernant les colonnes des tables. Il y a exactement une ligne de pg\_attribute par colonne de table de la base de données. (Il y a aussi des attributs pour les index et, en fait, tous les objets qui possèdent des entrées dans [pg\\_class](#page-2353-0).)

Le terme attribut, équivalent à colonne, est utilisé pour des raisons historiques.

**Tableau 52.7. Colonnes de pg\_attribute**

| <b>Type</b><br><b>Description</b>                                                                                                    |
|----------------------------------------------------------------------------------------------------|
| attrelid oid (référence pg_class.oid)<br>La table à laquelle appartient la colonne                                                                                                    |
| attname name<br>Le nom de la colonne                                                                                                    |
| atttypid oid (référence pg_type.oid)<br>Le type de données de la colonne (zéro pour une colonne supprimée)                                                                                                    |
| attstattarget int4<br>Contrôle le niveau de détail des statistiques accumulées pour la colonne par ANALYZE.<br>Une valeur 0 indique qu'aucune statistique ne doit être collectée. Une valeur négative<br>indique d'utiliser l'objectif de statistiques par défaut. Le sens exact d'une valeur positive<br>dépend du type de données. Pour les données scalaires, attstattarget est à la fois le<br>nombre de « valeurs les plus courantes » à collecter et le nombre d'histogrammes à créer. |
| attlen int2<br>Une copie de pg_type.typlen pour le type de la colonne.                                                                                                    |
| attnum int2<br>Le numéro de la colonne. La numérotation des colonnes ordinaires démarre à 1. Les<br>colonnes système, comme les ctid, ont des numéros négatifs arbitraires.                                                                                                    |
| attndims int4<br>Nombre de dimensions, si la colonne est de type tableau, sinon 0. (Pour l'instant, le<br>nombre de dimensions des tableaux n'est pas contrôlé, donc une valeur autre que 0<br>indique que « c'est un tableau ».)                                                                                                    |
| attcacheoff int4<br>Toujours -1 sur disque, mais peut être mis à jour lorsque la ligne est chargée en mémoire,<br>pour mettre en cache l'emplacement de l'attribut dans la ligne.                                                                                                    |
| atttypmod int4<br>Stocke des données spécifiques au type de données précisé lors de la création de la table<br>(par exemple, la taille maximale d'une colonne de type varchar). Il est transmis aux<br>fonctions spécifiques au type d'entrée de données et de vérification de taille. La valeur est<br>généralement -1 pour les types de données qui n'ont pas besoin de atttypmod.                                                                                                    |

attbyval bool

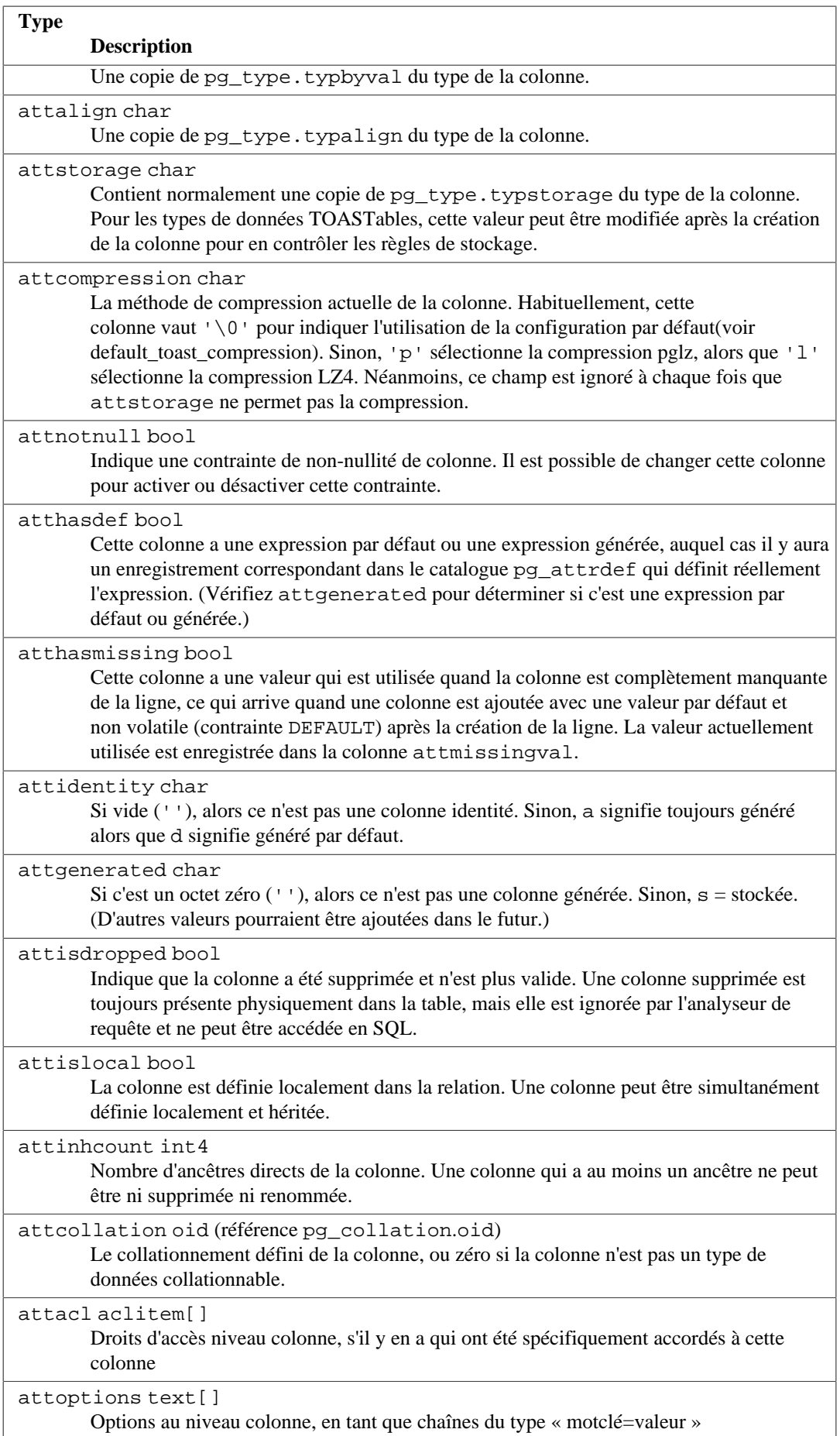

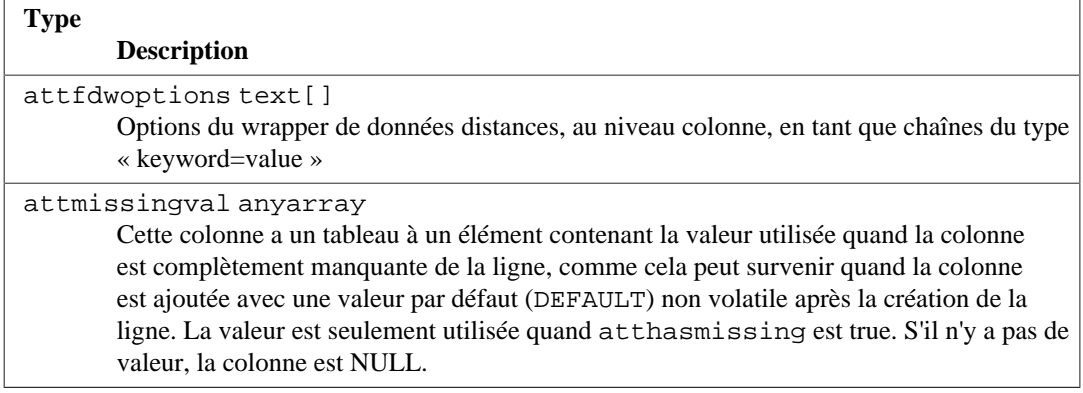

Dans l'entrée pg\_attribute d'une colonne supprimée, atttypid est réinitialisée à 0 mais attlen et les autres champs copiés à partir de [pg\\_type](#page-2392-0) sont toujours valides. Cet arrangement est nécessaire pour s'adapter à la situation où le type de données de la colonne supprimée a été ensuite supprimé et qu'il n'existe donc plus de ligne pq\_type. attlen et les autres champs peuvent être utilisés pour interpréter le contenu d'une ligne de la table.

### <span id="page-2350-0"></span>**52.8. pg\_authid**

Le catalogue pq\_authid contient les informations concernant les identifiants pour les autorisations d'accès aux bases de données (rôles). Un rôle englobe les concepts d'« utilisateur » et de « groupe ». Un utilisateur est essentiellement un rôle qui a l'attribut de connexion (rolcanlogin). Tout rôle (avec ou sans rolcanlogin) peut avoir d'autres rôles comme membres ; voir [pg\\_auth\\_members](#page-2351-0).

Comme ce catalogue contient les mots de passe, il ne doit pas être lisible par tout le monde. [pg\\_roles](#page-2410-0) est une vue, lisible par tout le monde, de pg\_authid qui masque le champ du mot de passe.

[Chapitre 22](#page-764-0) contient des informations détaillées sur les utilisateurs et sur la gestion des droits.

Comme l'identité des utilisateurs est identique pour tout le cluster de bases de données, pg\_authid est partagé par toutes les bases du cluster ; il n'existe qu'une seule copie de pg\_authid par cluster, non une par base de données.

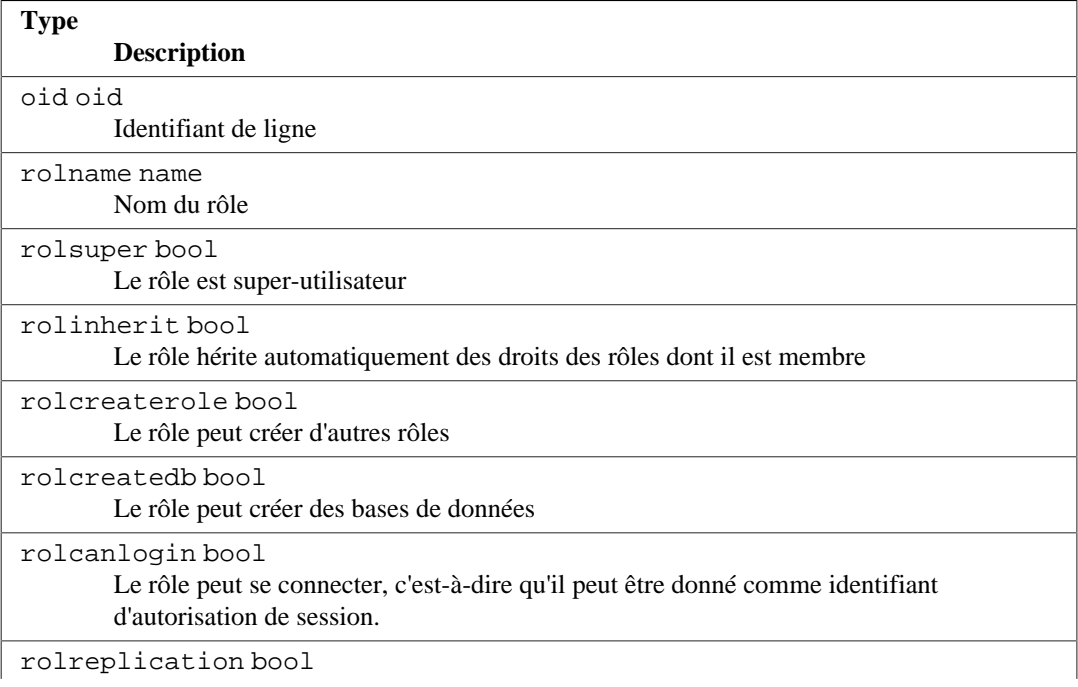

#### **Tableau 52.8. Colonnes de pg\_authid**

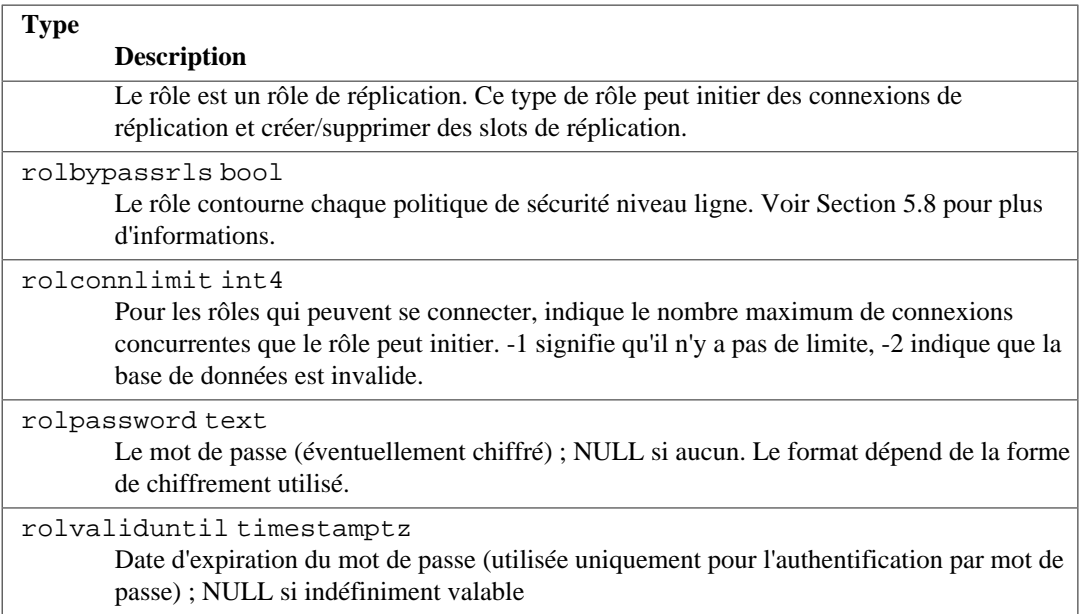

Pour un mot de passe chiffré en MD5, la colonne rolpassword commencera avec la chaîne md5 suivi d'un hachage MD5 hexadécimal sur 32 caractères. Le hachage MD5 sera à partir du mot de passe de l'utilisateur concaténé au nom de l'utilisateur. Par exemple, si l'utilisateur joe a pour mot de passe xyzzy, PostgreSQL enregistrera le hachage MD5 de xyzzyjoe.

Si le mot de passe est chiffré avec SCRAM-SHA-256, il a le format :

```
SCRAM-SHA-256$<nombre
  d'itération>:<sel>$<CléEnregistrée>:<CléServeur>
```
où sel, CléEnregistré et CléServeur sont dans un format Base64. Ce format est le même que celui spécifié par la [RFC 5803](https://tools.ietf.org/html/rfc5803)<sup>1</sup>.

Un mot de passe qui ne suit aucun de ces formats est supposé non chiffré.

### <span id="page-2351-0"></span>**52.9. pg\_auth\_members**

Le catalogue pg\_auth\_members contient les relations d'appartenance entre les rôles. Tout ensemble non circulaire d'appartenances est autorisé.

Parce que les identités de l'utilisateur sont valables sur l'ensemble du cluster, pg\_auth\_members est partagé par toutes les bases de données d'un cluster : il n'existe qu'une seule copie de pg\_auth\_members par cluster, pas une par base de données.

#### **Tableau 52.9. Colonnes de pg\_auth\_members**

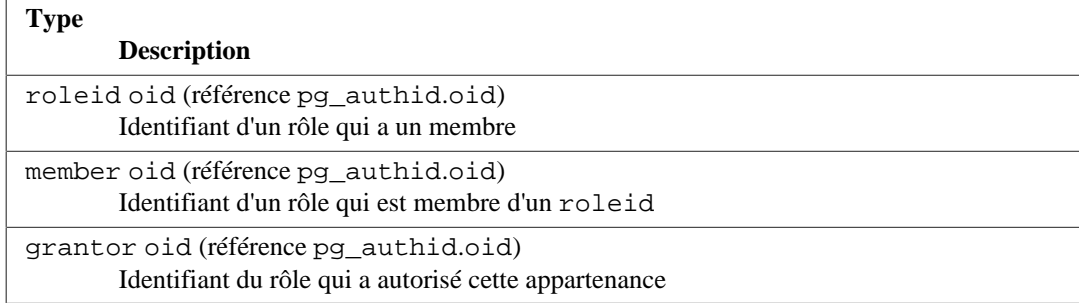

1 <https://tools.ietf.org/html/rfc5803>

```
Type
```

```
Description
admin_option bool
```
Vrai si member peut donner l'appartenance à roleid aux autres

# <span id="page-2352-0"></span>**52.10. pg\_cast**

Le catalogue pg\_cast stocke les chemins de conversion de type de donnée, qu'il s'agisse de ceux par défaut ou ceux définis par un utilisateur.

pg\_cast ne représente pas toutes les conversions de type que le système connaît, seulement celles qui ne peuvent pas se déduire à partir de règles génériques. Par exemple, la conversion entre un domaine et son type de base n'est pas représentée explicitement dans pg\_cast. Autre exception importante : « les conversions automatiques d'entrée/sortie », celles réalisées en utilisant les propres fonctions d'entrée/ sortie du type de données pour convertir vers ou à partir du text ou des autres types de chaînes de caractères, ne sont pas représentées explicitement dans pg\_cast.

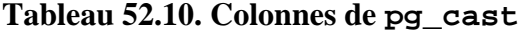

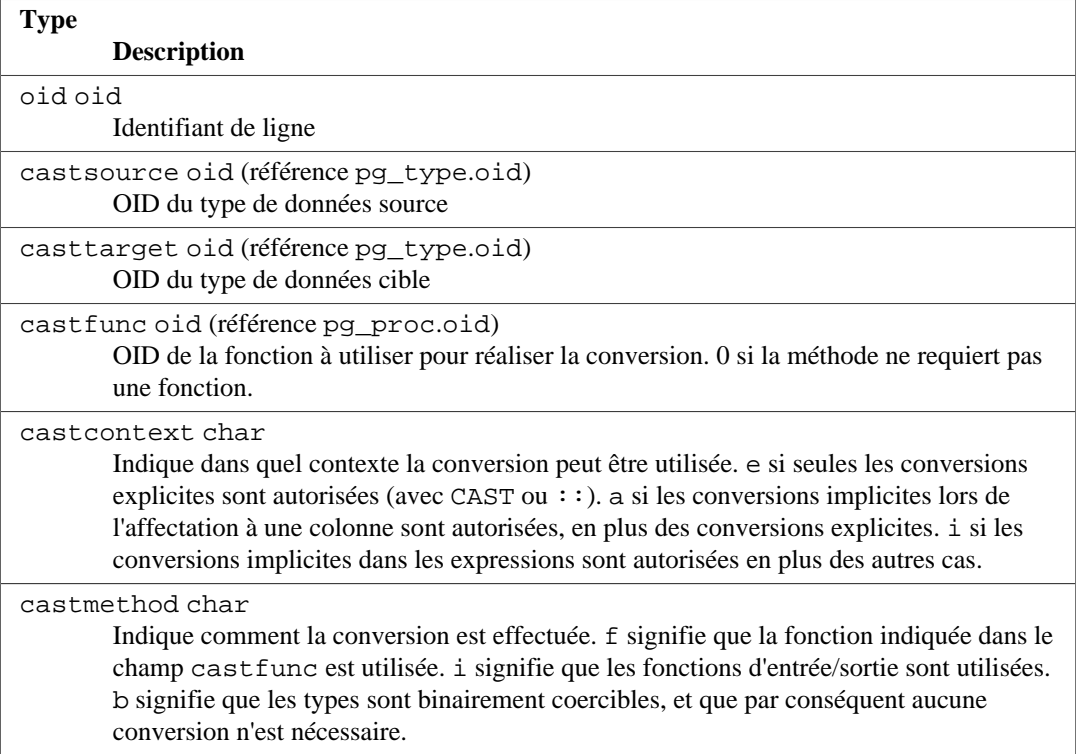

Les fonctions de transtypage listées dans pq\_cast doivent toujours prendre le type source de la conversion comme type du premier argument et renvoyer le type de destination de la conversion comme type de retour. Une fonction de conversion peut avoir jusqu'à trois arguments. Le deuxième argument, s'il est présent, doit être de type integer ; il reçoit le modificateur de type associé avec le type de destination ou 1 s'il n'y en a pas. Le troisième argument, s'il est présent, doit être de type boolean ; il reçoit true si la conversion est une conversion explicite, false sinon.

Il est possible de créer une entrée pg\_cast dans laquelle les types source et cible sont identiques si la fonction associée prend plus d'un argument. De telles entrées représentent les « fonctions de forçage de longueur » qui forcent la validité des valeurs de ce type pour une valeur particulière du modificateur de type.

Quand une entrée pg\_cast possède des types différents pour la source et la cible et une fonction qui prend plus d'un argument, le transtypage et le forçage de longueur s'effectuent en une seule étape.

Lorsqu'une telle entrée n'est pas disponible, le forçage vers un type qui utilise un modificateur de type implique deux étapes, une de transtypage, l'autre pour appliquer le modificateur.

# <span id="page-2353-0"></span>**52.11. pg\_class**

Le catalogue pg\_class décrit les tables, et les autres objets qui contiennent des colonnes ou ressemblent à une table. Cela inclut les index (mais il faut aussi aller voir dans [pg\\_index](#page-2366-1)), les séquences (mais voir aussi [pg\\_sequence](#page-2380-0)), les vues, les vues matérialisées, les types composites et les tables TOAST ; voir relkind. Par la suite, lorsque l'on parle de « relation », on sous-entend tous ces types d'objets. Les colonnes de pg\_class ne sont pas toutes significatives pour tous les types de relations.

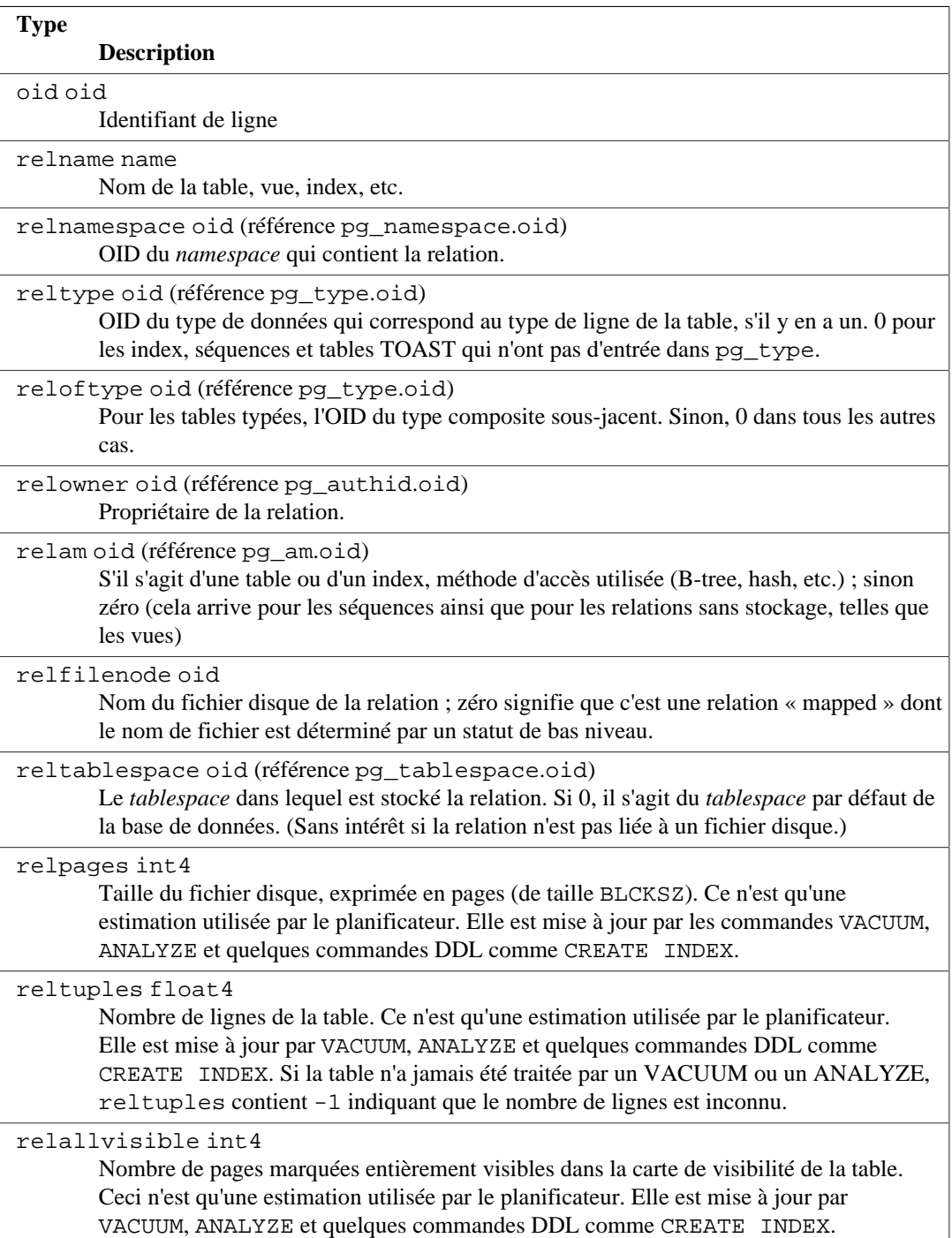

### **Tableau 52.11. Colonnes de pg\_class**

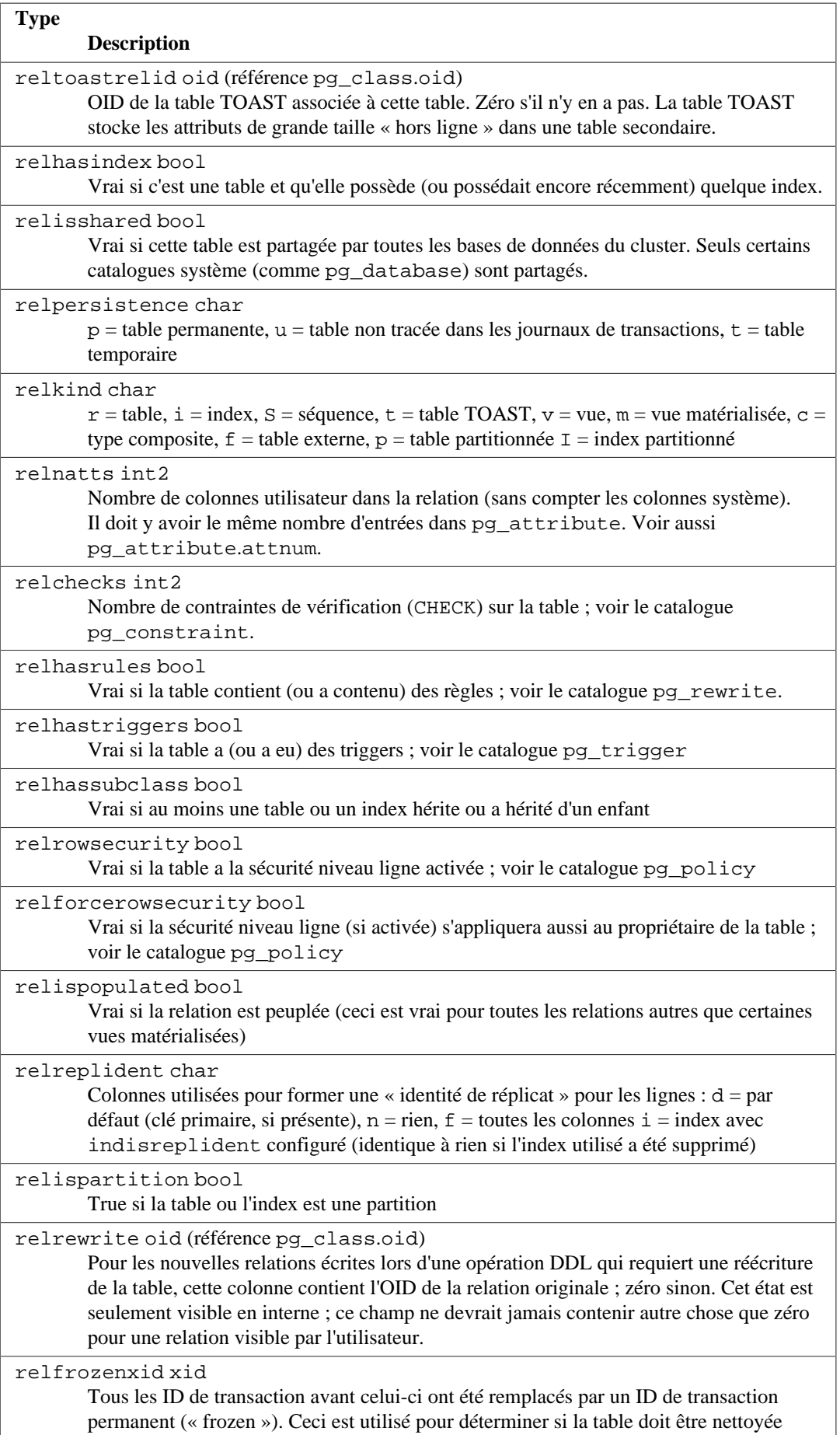

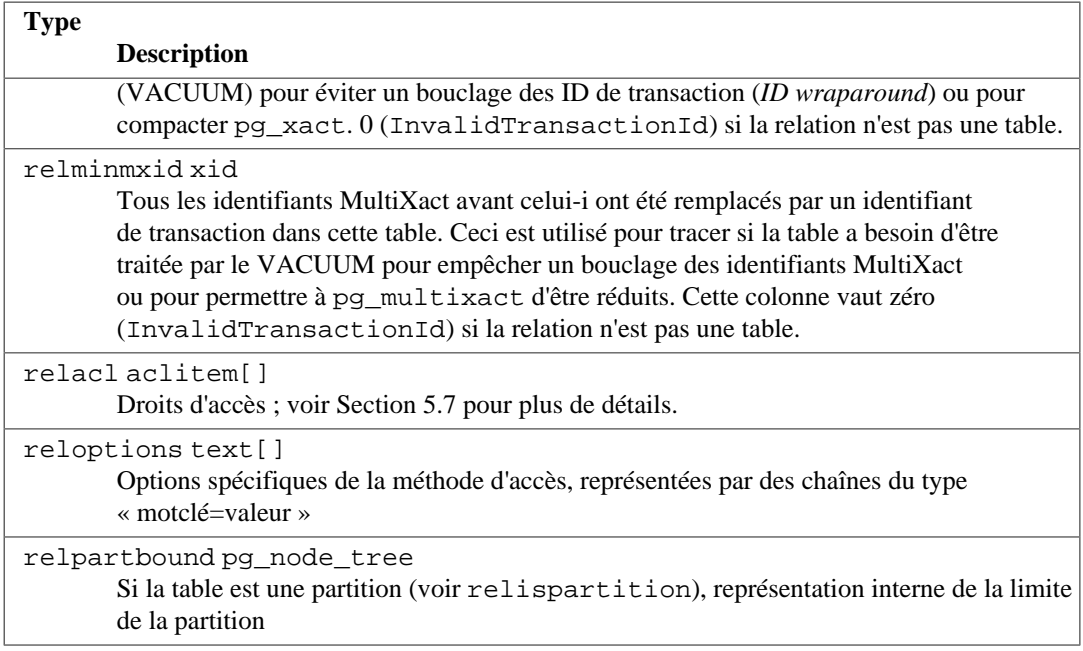

Plusieurs des drapeaux booléens dans [pg\\_class](#page-2353-0) sont maintenus faiblement : la valeur true est garantie s'il s'agit du bon état, mais elle pourrait ne pas être remise à false immédiatement quand la condition n'est plus vraie. Par exemple, relhasindex est configurée par [CREATE INDEX](#page-1796-0) mais n'est jamais remise à false par [DROP INDEX](#page-1951-0). C'est [VACUUM](#page-2109-0) qui le fera relhasindex s'il découvre que la table n'a pas d'index. Cet arrangement évite des fenêtres de vulnérabilité et améliore la concurrence.

# <span id="page-2355-0"></span>**52.12. pg\_collation**

Le catalogue pg\_collation décrit les collationnements disponibles, qui sont essentiellement des correspondances entre un nom SQL et des catégories de locales du système d'exploitation. Voir [Section 24.2](#page-780-0) pour plus d'informations.

| <b>Type</b>                                                                                    |
|------------------------------------------------------------------------------------------------|
| <b>Description</b>                                                                             |
| oid oid                                                                                        |
| Identifiant de ligne                                                                           |
| collname name                                                                                  |
| Nom du collationnement (unique par schéma et encodage)                                         |
| collnamespace oid (référence pq namespace.oid)                                                 |
| L'OID du schéma contenant ce collationnement                                                   |
| collowner oid (référence pq authid.oid)                                                        |
| Propriétaire du collationnement                                                                |
| collprovider char                                                                              |
| Fournisseur du collationnement : $d = le$ défaut de la base de données, $c = libc$ , $i = icu$ |
| collisdeterministic bool                                                                       |
| Est-ce que le collationnement est déterministe?                                                |
| collencoding int4                                                                              |
| Encodage pour lequel le collationnement est disponible. -1 s'il fonctionne pour tous les       |
| encodages                                                                                      |
| collcollate name                                                                               |

**Tableau 52.12. Colonnes de pg\_collation**

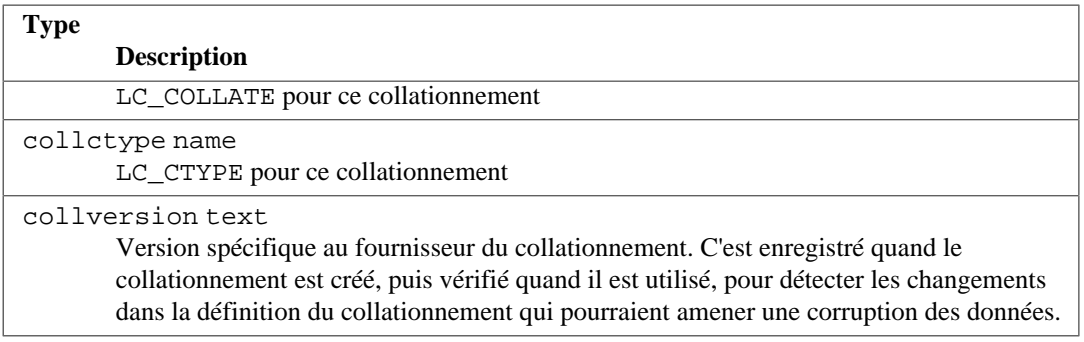

Notez que la clé unique de ce catalogue est (collname, collencoding, collnamespace) et non pas seulement (collname, collnamespace). PostgreSQL ignore habituellement tous les collationnement qui n'ont pas de colonne collencoding égale soit à l'encodage de la base de données en cours ou -1. La création de nouvelles entrées de même nom qu'une autre entrée dont collencoding vaut -1 est interdite. Du coup, il suffit d'utiliser un nom SQL qualifié du schéma (schéma.nom) pour identifier un collationnement bien que cela ne soit pas unique d'après la définition du catalogue. Ce catalogue a été défini ainsi car initdb le remplit au moment de l'initialisation de l'instance avec les entrées pour toutes les locales disponibles sur le système, donc il doit être capable de contenir les entrées de tous les encodages qui pourraient être utilisés dans l'instance.

Dans la base de données template0, il pourrait être utile de créer les collationnement dont l'encodage ne correspond pas à l'encodage de la base ded onnées car ils pourraient correspondre aux encodages de bases de données créées par la suite à partir de ce modèle de base de données. Cela doit être fait manuellement actuellement.

# <span id="page-2356-0"></span>**52.13. pg\_constraint**

Le catalogue pg\_constraint stocke les vérifications, clés primaires, clés uniques, étrangères et d'exclusion des tables. (Les contraintes de colonnes ne sont pas traitées de manière particulière. Elles sont équivalentes à des contraintes de tables.) Les contraintes NOT NULL sont représentées dans le catalogue [pg\\_attribute](#page-2348-0), pas ici.

Les triggers de contraintes définies par des utilisateurs (créés avec [CREATE CONSTRAINT](#page-1895-0) [TRIGGER](#page-1895-0)) ont aussi une entrée dans cette table.

Les contraintes de vérification de domaine sont également stockées dans ce catalogue.

| <b>Type</b>                                                                                  |
|----------------------------------------------------------------------------------------------|
| <b>Description</b>                                                                           |
| oid oid                                                                                      |
| Identifiant de ligne                                                                         |
| conname name                                                                                 |
| Nom de la contrainte (pas nécessairement unique !)                                           |
| connamespace oid (référence pq namespace.oid)                                                |
| OID du <i>namespace</i> qui contient la contrainte.                                          |
| contype char                                                                                 |
| $c =$ contrainte de vérification, $f =$ contrainte de clé étrangère, $p =$ contrainte de clé |
| primaire, $u =$ contrainte d'unicité, $t =$ contrainte trigger, $x =$ contrainte d'exclusion |
| condeferrable bool                                                                           |
| La contrainte peut-elle être retardée ( <i>deferable</i> )?                                  |
| condeferred bool                                                                             |
| La contrainte est-elle retardée par défaut ?                                                 |
| convalidated bool                                                                            |

**Tableau 52.13. Colonnes de pg\_constraint**

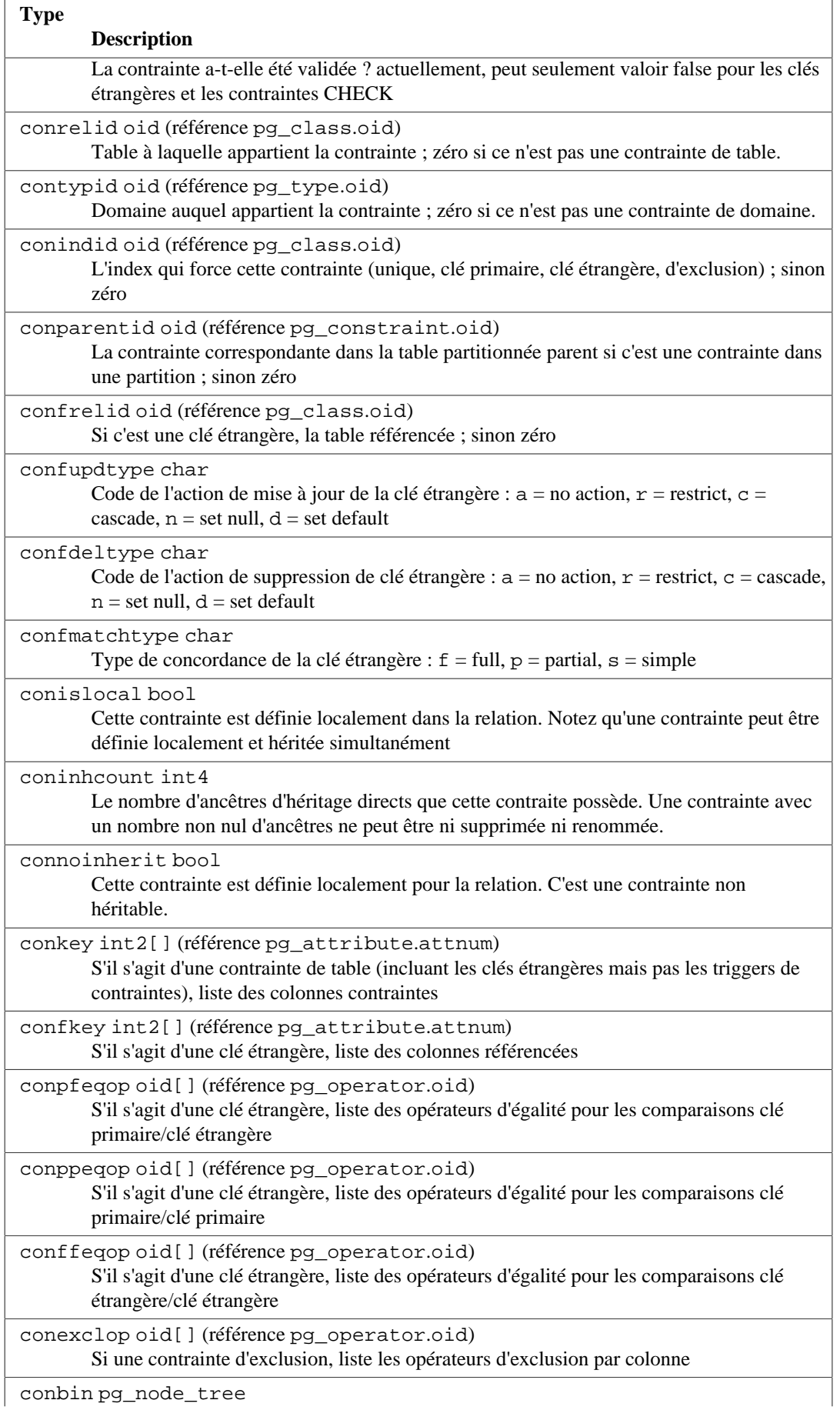

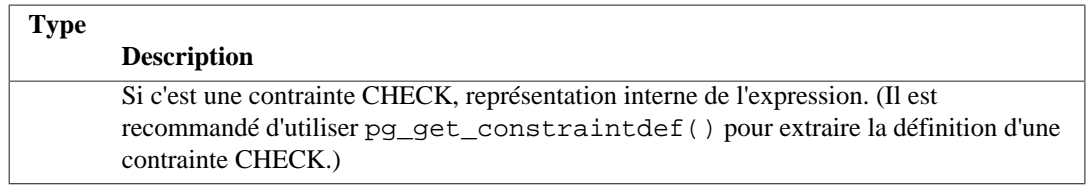

Dans le cas d'une contrainte d'exclusion, conkey est seulement utile pour les éléments contraints qui sont de simples références de colonnes. Dans les autres cas, un zéro apparaît dans conkey et l'index associé doit être consulté pour découvrir l'expression contrainte. (du coup, conkey a le même contenu que [pg\\_index](#page-2366-1).indkey pour l'index.)

### **Note**

pg\_class.relchecks doit accepter le même nombre de contraintes de vérification pour chaque relation.

# <span id="page-2358-0"></span>**52.14. pg\_conversion**

Le catalogue pg\_conversion décrit les fonctions de conversion de codage. Voir la commande [CREATE CONVERSION](#page-1764-0) pour plus d'informations.

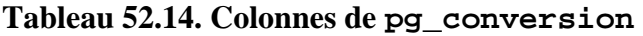

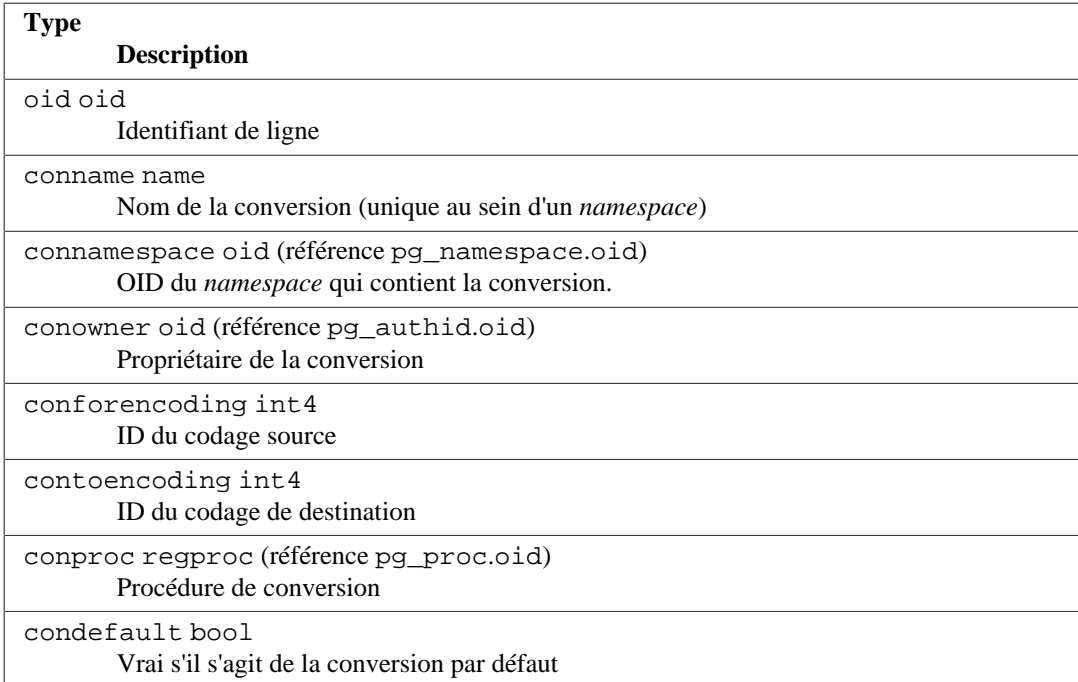

### <span id="page-2358-1"></span>**52.15. pg\_database**

Le catalogue pg\_database stocke les informations concernant les bases de données disponibles. Celles-ci sont créées avec la commande [CREATE DATABASE](#page-1766-0). Consulter le [Chapitre 23](#page-772-0) pour les détails sur la signification de certains paramètres.

Contrairement à la plupart des catalogues système, pg\_database est partagé par toutes les bases de données d'un cluster : il n'y a qu'une seule copie de pg\_database par cluster, pas une par base.

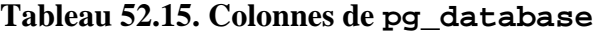

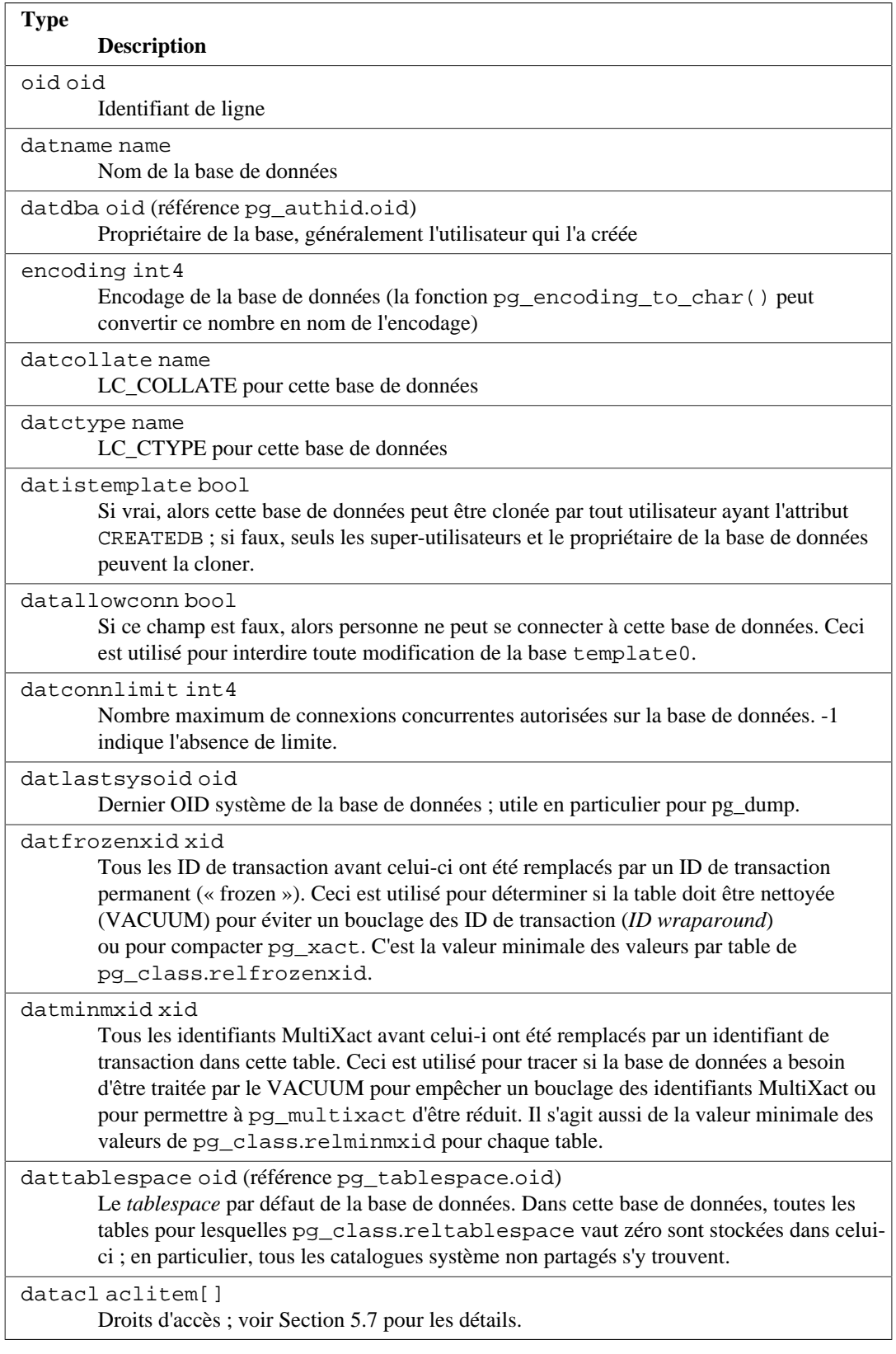

# <span id="page-2359-0"></span>**52.16. pg\_db\_role\_setting**

Le catalogue pg\_db\_role\_setting enregistre les valeurs par défaut qui ont été configurées pour les variables de configuration, pour chaque combinaison de rôle et de base.

Contrairement à la plupart des catalogues systèmes, pg\_db\_role\_setting est partagé parmi toutes les bases de données de l'instance : il n'existe qu'une copie de pg\_db\_role\_setting par instance, pas une par base de données.

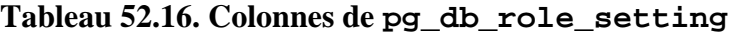

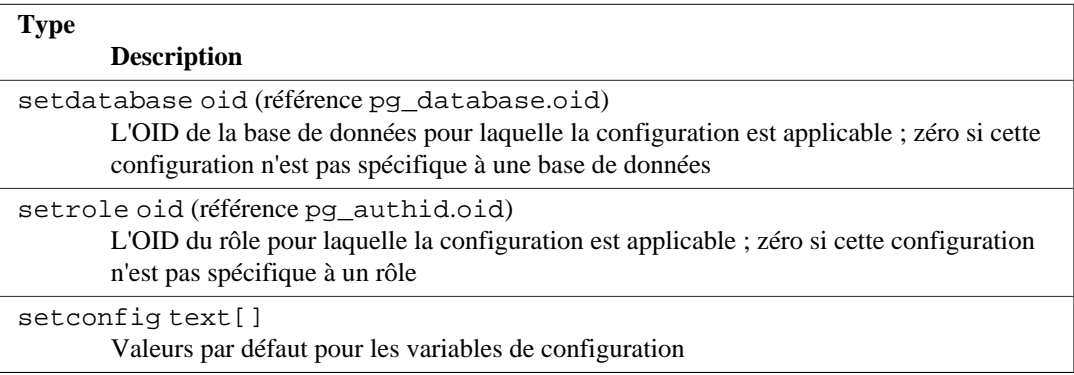

## <span id="page-2360-0"></span>**52.17. pg\_default\_acl**

Le catalogue pg\_default\_acl enregistre les droits initiaux à affecter aux nouveaux objets créés.

#### **Tableau 52.17. Colonnes de pg\_default\_acl**

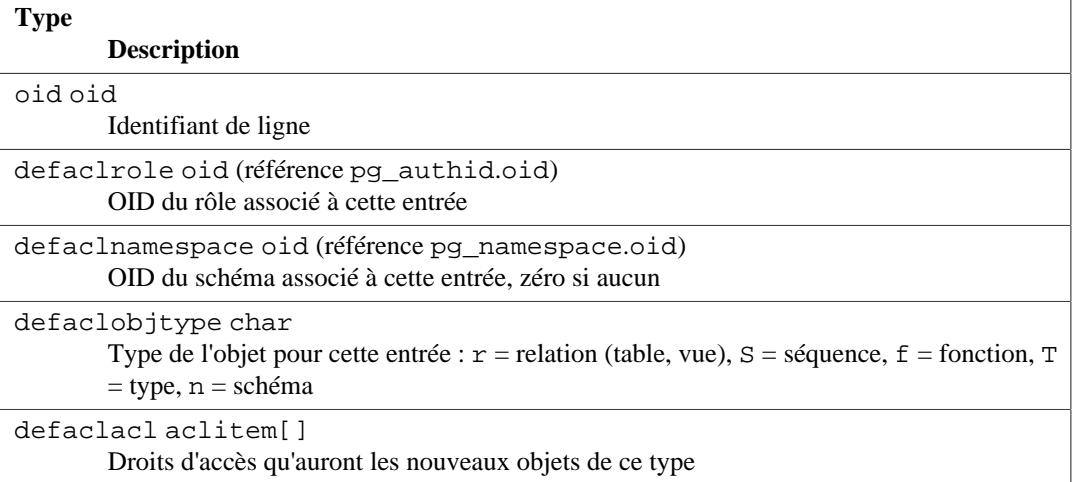

Une entrée pg\_default\_acl affiche les droits initiaux affectés à un objet appartenant à l'utilisateur indiqué. Il existe actuellement deux types d'entrées : des entrées « globales » avec defaclnamespace = zéro, et des entrées « par schéma » qui référencent un schéma. Si une entrée globale est présente, alors elle *surcharge* les droits par défaut codés en dur pour le type de l'objet. Une entrée par schéma, si présente, représente les droits à *ajouter* aux droits par défaut globaux ou aux droits codés en dur.

Notez que quand une entrée de droits (ACL) dans un autre catalogue est NULL, cela veut dire que les droits par défaut codés en dur sont utilisés pour cet objet, et *non pas* ce qui pourrait être dans pg\_default\_acl à ce moment. pg\_default\_acl est seulement consulté durant la création de l'objet.

# <span id="page-2360-1"></span>**52.18. pg\_depend**

Le catalogue pg\_depend enregistre les relations de dépendances entre les objets de la base de données. Cette information permet à la commande DROP de trouver les objets qui doivent être supprimés conjointement par la commande DROP CASCADE ou au contraire empêchent la suppression dans le cas de DROP RESTRICT.

Voir aussi [pg\\_shdepend](#page-2380-1), qui remplit la même fonction pour les dépendances impliquant des objets partagés sur tout le cluster.

#### **Tableau 52.18. Colonnes de pg\_depend**

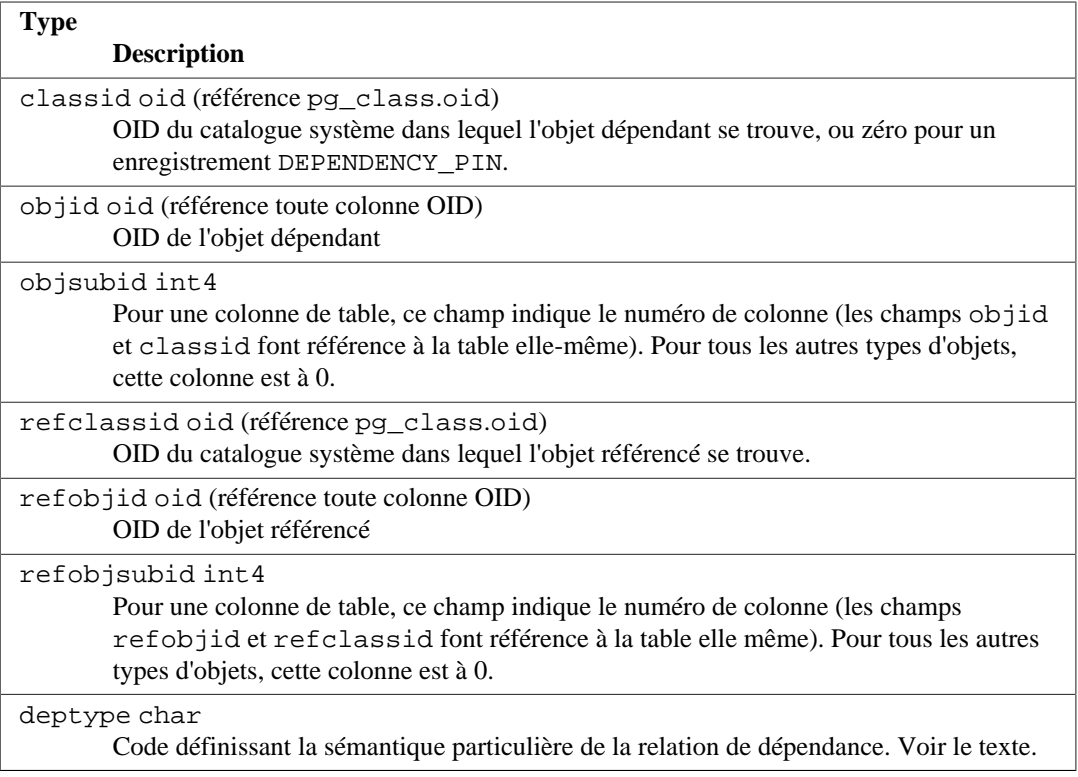

Dans tous les cas, une entrée de pq\_depend indique que l'objet de référence ne peut pas être supprimé sans supprimer aussi l'objet dépendant. Néanmoins, il y a des nuances, identifiées par deptype :

#### DEPENDENCY\_NORMAL (n)

Une relation normale entre des objets créés séparément. L'objet dépendant peut être supprimé sans affecter l'objet référencé. Ce dernier ne peut être supprimé qu'en précisant l'option CASCADE, auquel cas l'objet dépendant est supprimé lui-aussi. Exemple : une colonne de table a une dépendance normale avec ses types de données.

#### DEPENDENCY\_AUTO (a)

L'objet dépendant peut être supprimé séparément de l'objet référencé, mais il l'est automatiquement avec la suppression de ce dernier, quel que soit le mode RESTRICT ou CASCADE. Exemple : une contrainte nommée sur une table est auto-dépendante de la table, elle est automatiquement supprimée avec celle-ci.

#### DEPENDENCY\_INTERNAL (i)

L'objet dépendant est créé conjointement à l'objet référencé et fait partie intégrante de son implantation interne. Un DROP direct de l'objet dépendant est interdit (l'utilisateur est averti qu'il peut effectuer un DROP de l'objet référencé à la place). La suppression de l'objet référencé résultera en une suppression automatique de l'objet dépendant que CASCADE soit précisé ou non. Si l'objet dépendant doit être supprimé à cause de la dépendance en un autre objet en cours de suppression, la suppression est convertie en une suppression de l'objet référencé, pour que les dépendances NORMAL et AUTO de l'objet dépendant se comportent comme s'ils s'agissaient de dépendances de l'objet référencé. Par exemple, la règle ON SELECT d'une vue est rendue en interne dépendante de la vue, empêchant sa suppression tant que la vue existe. Les dépendances de la règle (comme les tables auxquelles elle fait référence) agissent comme si elles dépendaient de la vue.

```
DEPENDENCY_PARTITION_PRI (P)
DEPENDENCY_PARTITION_SEC (S)
```
L'objet dépendant a été créé lors de la création de l'objet référencé, mais il s'agit vraiment d'un détail d'implémentation interne. Néanmoins, contrairement à INTERNAL, il existe plus d'un objet référencé. L'objet dépendant ne doit pas être supprimé sauf si au moins un des objets référencés est supprimé ; si c'est le cas, l'objet dépendant doit être supprimé que CASCADE soit indiqué ou pas. De plus, contrairement à INTERNAL, une suppression de certains autres objets dont l'objet dépendant dépend ne résulte pas en une suppression automatique d'objet référencé par une patition. De ce fait, si la suppression ne cascade pas vers au moins un de ces objets via un autre chemin, elle sera refusée. (Dans la plupart des cas, l'objet dépendant partage toutes ses dépendances non-partitions avec au moins un objet référencé par partition, donc cette restriction ne résulte pas dans le blocage de suppression en cascade). Les dépendances de partitions primaire et secondaire se comportent de façon identique sauf que la dépendance primaire est préféré pour une utilisation dans les messages d'erreur. De ce fait, un objet dépendant d'une partition devrait avoir une dépendance de partition primaire et une ou plusieurs dépendances de partition secondaires. Notez que les dépendances de partition sont faites en plus, et non pas à la place, de toute dépendant que l'objet aurait normalement. Ceci simplifie les opérations ATTACH/DETACH PARTITION : les dépendances partitions ont seulement besoin d'être ajoutées ou supprimées. Par exemple, une partition d'un index est rendue dépendante de la partition de la table et de l'index partitionné, pour qu'elle disparaisse si l'un des deux est supprimé, mais pas autrement. La dépendance sur l'index parent est primaire, pour que si l'utilisateur essaie de supprimer l'index partitionné, le message d'erreur suggèrera la suppression de l'index parent à la place (et non pas de la table).

#### DEPENDENCY\_EXTENSION (e)

L'objet dépendant est un membre de l'*extension* qui est l'objet référencé (voir [pg\\_extension](#page-2364-0)). L'objet dépendant peut être supprimé seulement via l'instruction [DROP EXTENSION](#page-1943-0) sur l'objet référence. Fonctionnellement, ce type de dépendance agit de la même façon qu'une dépendance INTERNAL mais il est séparé pour des raisons de clarté et pour simplifier pg\_dump.

#### DEPENDENCY AUTO EXTENSION (x)

L'objet dépendant n'est pas un membre de l'extension qui est l'objet référencé (et donc ne doit pas être ignoré par pg\_dump), mais il ne peut fonctionner sans l'extension et doit être supprimé automatiquement si l'extension l'est. L'objet dépendant peut aussi être supprimé tout seul. Fonctionnellement, ce type de dépendance agit de la même façon que la dépendance AUTO, mais il est séparé pour des raisons de clareté et pour simplifier pg\_dump.

#### DEPENDENCY\_PIN (p)

Il n'y a pas d'objet dépendant ; ce type d'entrée signale que le système lui-même dépend de l'objet référencé, et donc que l'objet ne doit jamais être supprimé. Les entrées de ce type sont créées uniquement par initdb. Les colonnes de l'objet dépendant contiennent des zéros.

D'autres types de dépendance peuvent apparaître dans le futur.

Notez qu'il est bien possible que les deux objets soient liés par plus d'un enregistrement dans pg\_depend. Par exemple, un index fils partitionné pourrait avoir à la fois une dépendance de type partition sur la table partitionnée associée et une dépendance automatique de chaque colonne de la table qu'il indexe. Ce type de situation exprime l'union de plusieurs sémantiques de dépendances. Un objet dépendant peut être supprimé sans CASCADE si toutes ses dépendances satisfont la condition de suppression automatique. Dans le cas contraire, toutes les restrictions de dépendance sur les objets à supprimer ensemble doivent être satisfaites.

### <span id="page-2362-0"></span>**52.19. pg\_description**

Le catalogue pg\_description stocke les descriptions (commentaires) optionnelles de chaque objet de la base de données. Les descriptions sont manipulées avec la commande [COMMENT](#page-1729-0) et lues avec les commandes \d de psql. pg\_description contient les descriptions prédifinies de nombreux objets internes.

Voir aussi [pg\\_shdescription](#page-2382-0), qui offre la même fonction pour les descriptions des objets partagés au sein d'un cluster.

**Tableau 52.19. Colonnes de pg\_description**

| <b>Type</b>                                                                                                    |
|----------------------------------------------------------------------------------------------------|
| <b>Description</b>                                                                                                    |
| objoid oid (référence toute colonne OID)<br>OID de l'objet commenté                                                                                                    |
| classoid oid (référence pg_class.oid)<br>OID du catalogue système dans lequel apparaît l'objet                                                                                                    |
| objsubid int4<br>Pour un commentaire de colonne de table, le numéro de la colonne. Les champs objoid<br>et classoid font référence à la table elle-même. Pour tous les autres types de données,<br>cette colonne est à 0. |
| description text<br>Texte quelconque commentant l'objet                                                                                                    |

# <span id="page-2363-0"></span>**52.20. pg\_enum**

Le catalogue système pq enum contient des entrées indiquant les valeurs et labels de chaque type enum. La représentation interne d'une valeur enum donnée est en fait l'OID de sa ligne associée dans pg\_enum.

#### **Tableau 52.20. Colonnes de pg\_enum**

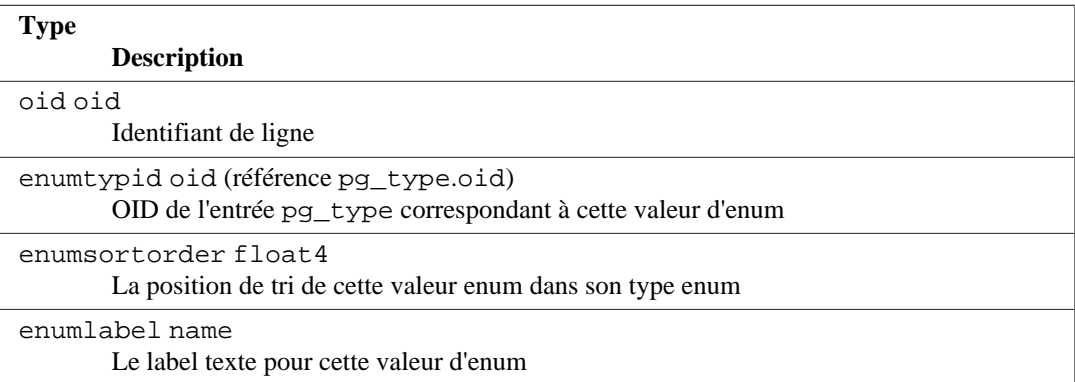

Les OID des lignes de pg\_enum suivent une règle spéciale : les OID pairs sont garantis triés de la même façon que l'ordre de tri de leur type enum. Autrement dit, si deux OID pairs appartiennent au même type enum, l'OID le plus petit doit avoir la plus petite valeur dans la colonne enumsortorder. Les valeurs d'OID impaires n'ont pas d'ordre de tri. Cette règle permet que les routines de comparaison d'enum évitent les recherches dans les catalogues dans la plupart des cas standards. Les routines qui créent et modifient les types enum tentent d'affecter des OID paires aux valeurs enum tant que c'est possible.

Quand un type enum est créé, ses membres sont affectés dans l'ordre des positions 1..n. Les membres ajoutés par la suite doivent se voir affecter des valeurs négatives ou fractionnelles de enumsortorder. Le seul prérequis pour ces valeurs est qu'elles soient correctement triées et uniques pour chaque type enum.

# <span id="page-2363-1"></span>**52.21. pg\_event\_trigger**

Le catalogue pg\_event\_trigger enregistre les triggers sur événement. Voir [Chapitre 40](#page-1338-0) pour plus d'informations.

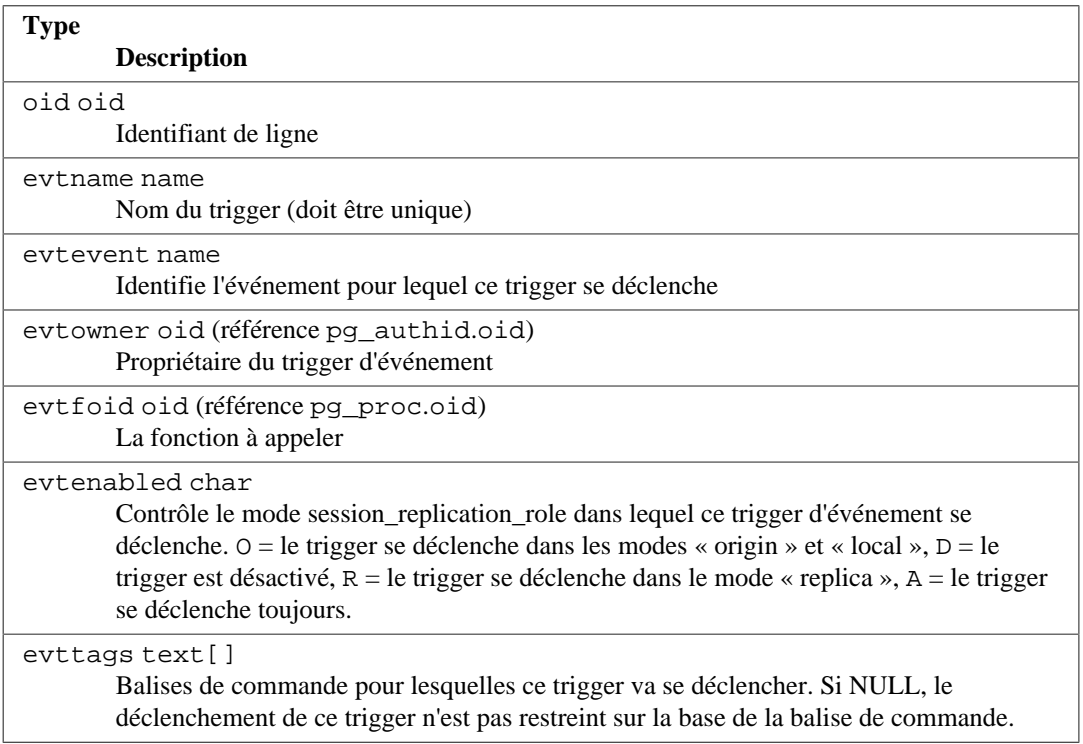

#### **Tableau 52.21. Colonnes de pg\_event\_trigger**

## <span id="page-2364-0"></span>**52.22. pg\_extension**

Le catalogue pg\_extension stocke les informations sur les extensions installées. Voir [Section 38.17](#page-1313-0) pour des détails sur les extensions.

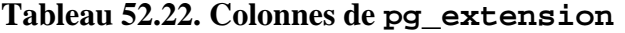

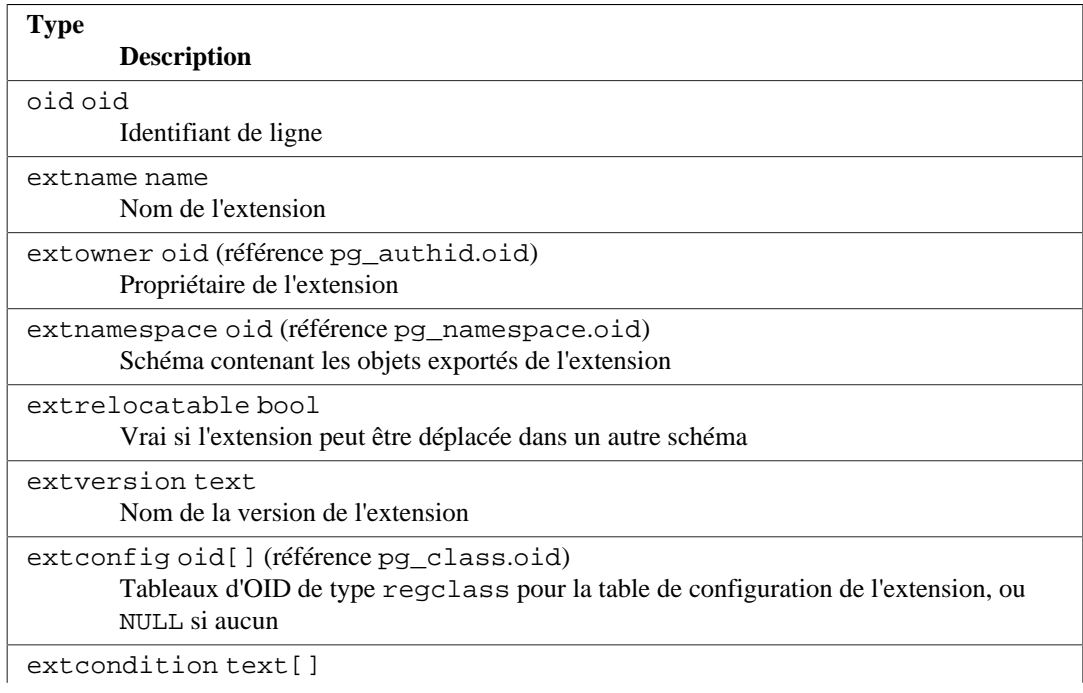

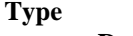

**Description**

Tableau de conditions de filtre (clauses WHERE) pour la table de configuration de l'extension, ou NULL si aucun

Notez que, contrairement aux autres catalogues ayant une colonne de « schéma », extnamespace n'est pas le schéma contenant l'extension. Les noms des extensions ne sont jamais qualifiés d'un schéma. En fait, extnamespace indique le schéma qui contient la plupart ou tous les objets de l'extension. Si extrelocatable vaut true, alors ce schéma doit en fait contenir tous les objets de l'extension, dont le nom peut être qualifié avec le nom du schéma.

### <span id="page-2365-0"></span>**52.23. pg\_foreign\_data\_wrapper**

Le catalogue pg\_foreign\_data\_wrapper stocke les définitions des wrappers de données distantes. Un wrapper de données distantes est le mécanisme par lequel des données externes, stockées sur des serveurs distants, sont accédées.

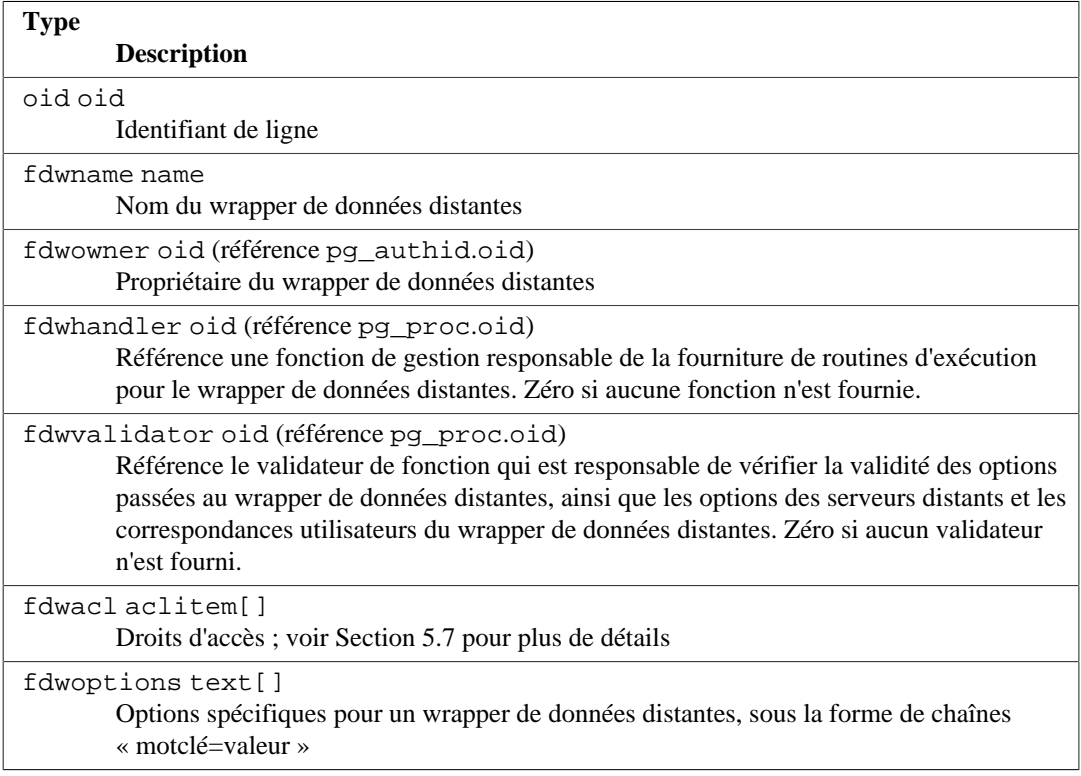

### **Tableau 52.23. Colonnes de pg\_foreign\_data\_wrapper**

## <span id="page-2365-1"></span>**52.24. pg\_foreign\_server**

Le catalogue pg\_foreign\_server stocke les définitions de serveurs distants. Un serveur distant décrit une source de données externes, comme un serveur distant. Les serveurs distants sont accédés via des wrappers de données distantes.

**Tableau 52.24. Colonnes de pg\_foreign\_server**

| <b>Type</b> |                      |
|-------------|----------------------|
|             | <b>Description</b>   |
| oid oid     |                      |
|             | Identifiant de ligne |

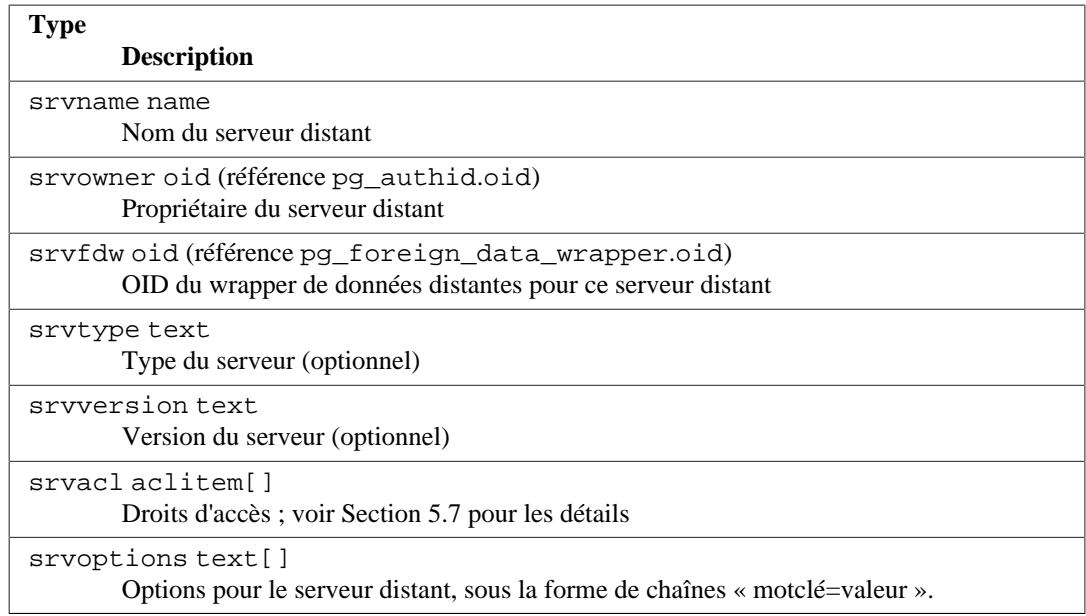

### <span id="page-2366-0"></span>**52.25. pg\_foreign\_table**

Le catalogue pg\_foreign\_table contient des informations supplémentaires sur les tables distantes. Une table distante est principalement représentée par une entrée dans le catalogue [pg\\_class](#page-2353-0), comme toute table ordinaire. Son entrée dans pg\_foreign\_table contient les informations pertinentes aux seules tables distantes, et pas aux autres types de relation.

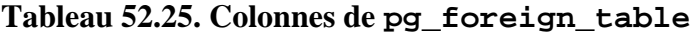

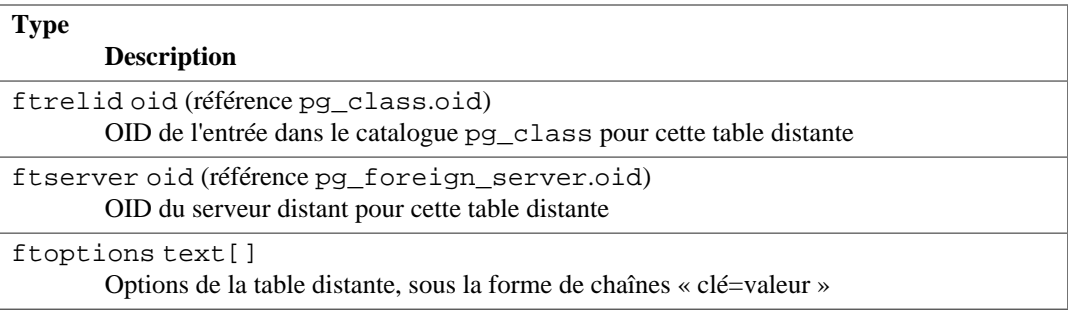

## <span id="page-2366-1"></span>**52.26. pg\_index**

Le catalogue pg\_index contient une partie des informations concernant les index. Le reste se trouve pour l'essentiel dans [pg\\_class](#page-2353-0).

#### **Tableau 52.26. Colonnes de pg\_index**

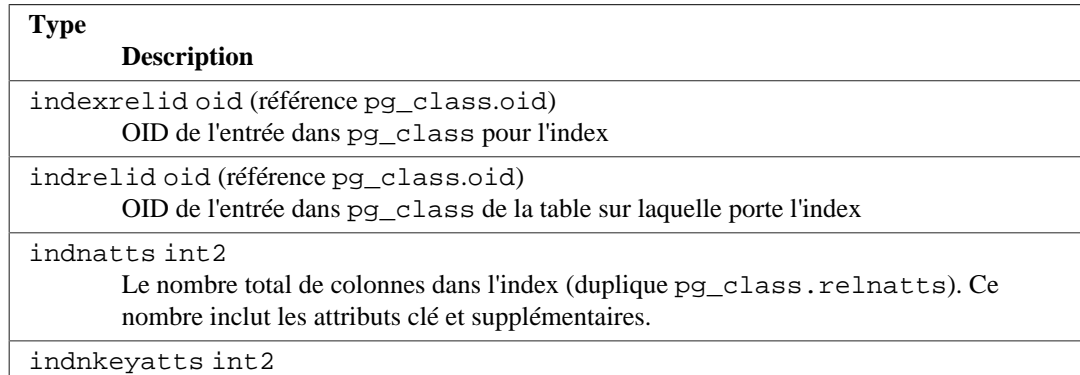

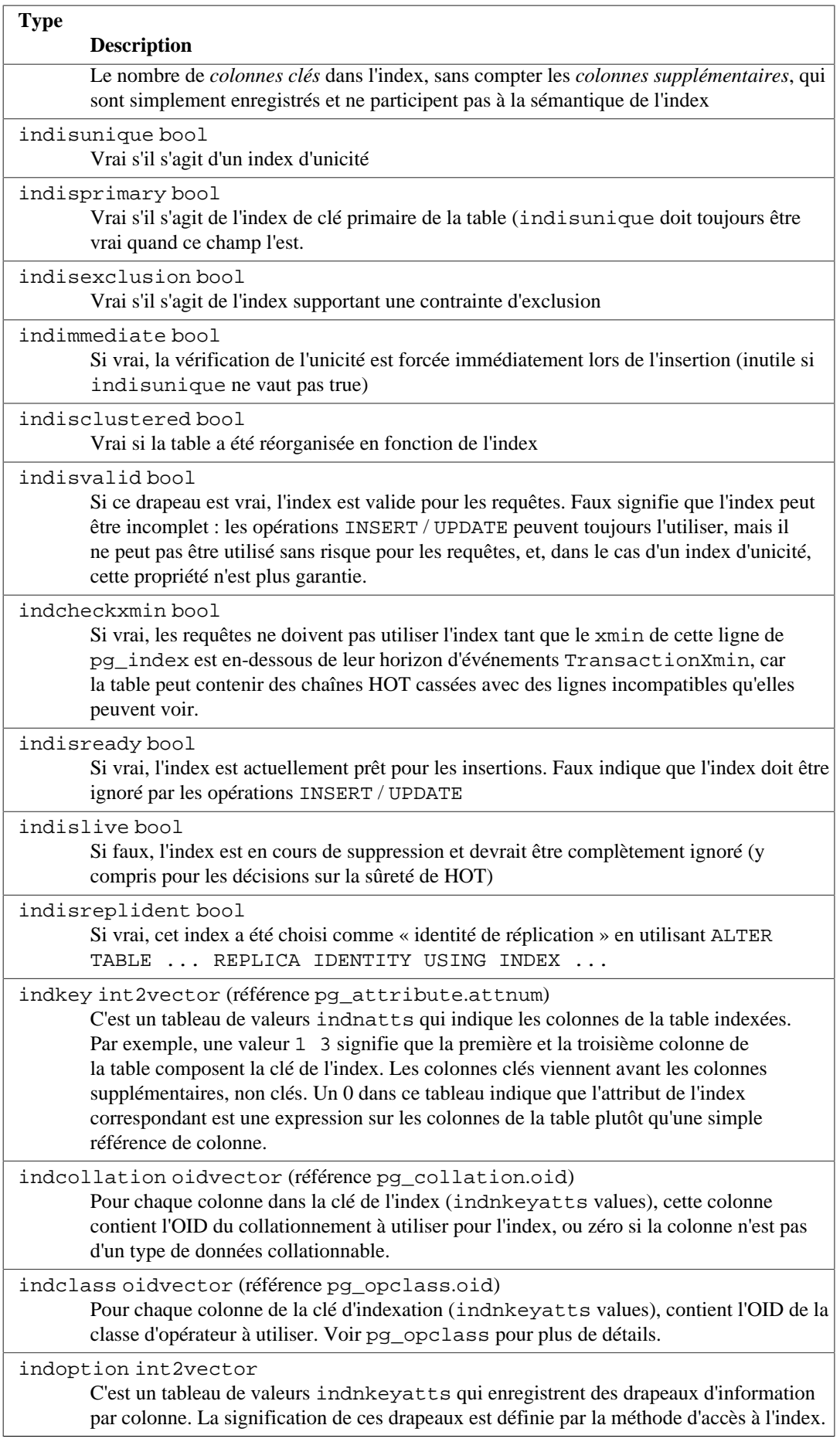

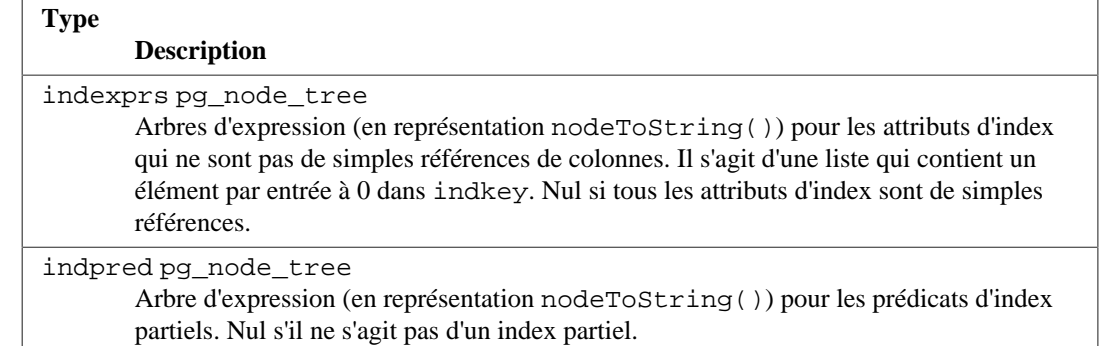

### <span id="page-2368-0"></span>**52.27. pg\_inherits**

Le catalogue pg\_inherits enregistre l'information sur la hiérarchie d'héritage des tables et des index. Il existe une entrée pour chaque table ou index enfant direct dans la base de données. (L'héritage indirect peut être déterminé en suivant les chaînes d'entrées.)

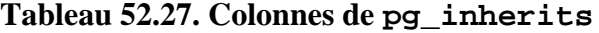

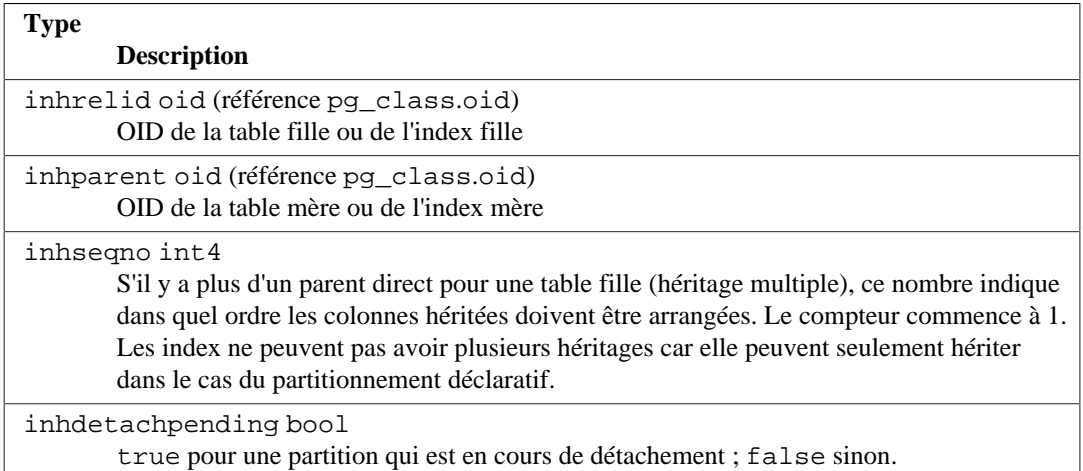

## <span id="page-2368-1"></span>**52.28. pg\_init\_privs**

Le catalogue pg\_init\_privs enregistre des informations sur les droits initiaux des objets dans le système. Il existe une entrée pour chaque objet de la base qui n'a pas sa configuration initiale des droits.

Les objets peuvent avoir des droits initiaux, soit en ayant ces droits configurés quand le système est initialisé (par initdb) soit quand l'objet est créé lors d'un [CREATE EXTENSION](#page-1775-0) et que le script de l'extension configure les droits initiaux en utilisant la commande [GRANT](#page-2003-0). Notez que le système gère automatiquement l'enregistrement des droits lors de l'exécution du script de l'extension et que les auteurs d'extension ont juste besoin d'utiliser les commandes GRANT et REVOKE dans leur scripts pour que les droits soient enregistrés. La colonne privtype indique si le droit initial a été configuré par initdb ou par une commande CREATE EXTENSION.

Les objects qui ont des droits initiaux configurés par initdb auront des entrées où privtype vaut 'i' alors que les objets qui ont des droits initiaux configurés par CREATE EXTENSION auront des entrées dont privtype vaut 'e'.

**Tableau 52.28. Colonnes de pg\_init\_privs**

#### **Type**

**Description**

objoid oid (référence toute colonne OID)

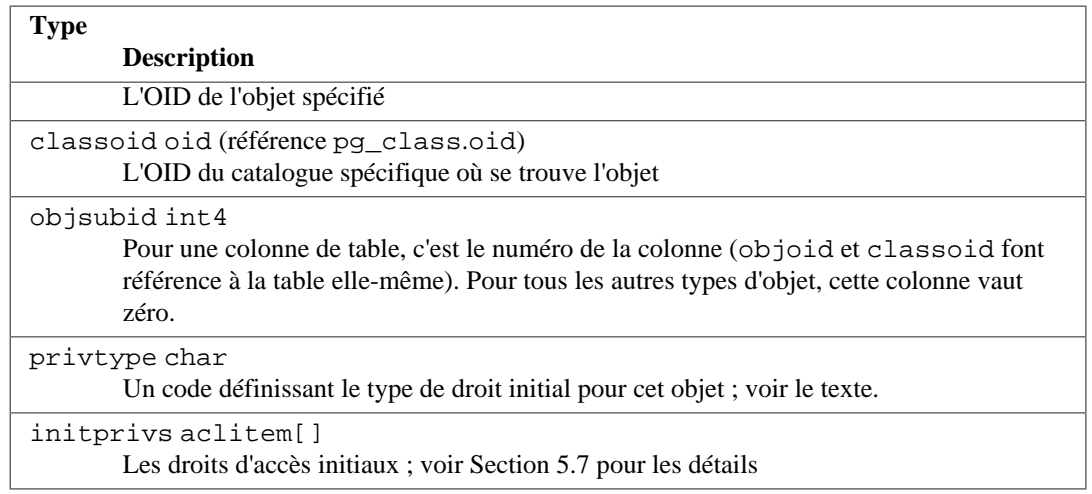

# <span id="page-2369-0"></span>**52.29. pg\_language**

Le catalogue pg\_language enregistre les langages utilisables pour l'écriture de fonctions ou procédures stockées. Voir [CREATE LANGUAGE](#page-1806-0) et dans le [Chapitre 42](#page-1377-0) pour plus d'information sur les gestionnaires de langages.

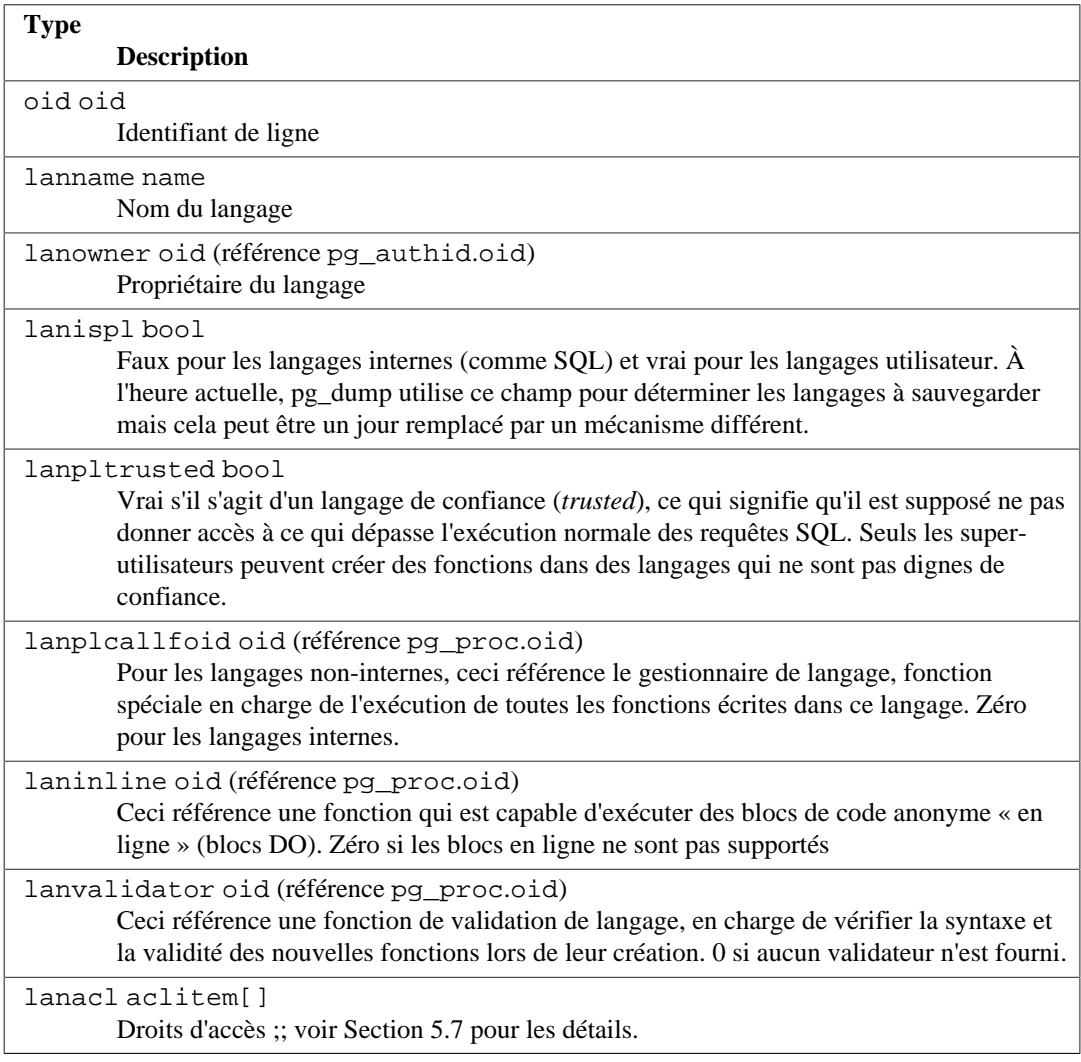

#### **Tableau 52.29. Colonnes de pg\_language**

## <span id="page-2370-0"></span>**52.30. pg\_largeobject**

Le catalogue pg\_largeobject contient les données qui décrivent les « Large Objects » (*large objects*). Un Large Object est identifié par un OID qui lui est affecté lors de sa création. Chaque Large Object est coupé en segments ou « pages » suffisamment petits pour être facilement stockés dans des lignes de pg\_largeobject. La taille de données par page est définie par LOBLKSIZE, qui vaut actuellement BLCKSZ/4, soit habituellement 2 ko).

Avant PostgreSQL 9.0, il n'existait pas de droits associés aux « Large Objects ». Du coup, pg\_largeobject était lisible par tout le monde et pouvait être utilisé pour obtenir les OID (et le contenu) de tous les « Large Objects » du système. Ce n'est plus le cas ; utilisez [pg\\_largeobject\\_metadata](#page-2370-1) pour obtenir une liste des OID des « Large Objects ».

#### **Tableau 52.30. Colonnes de pg\_largeobject**

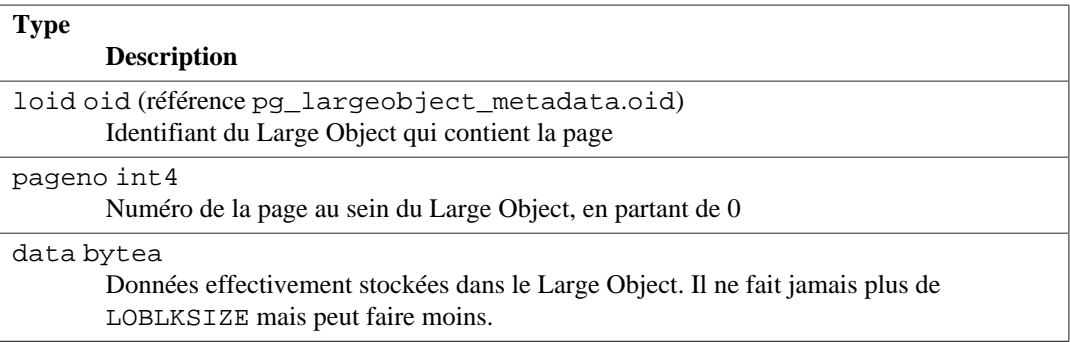

Chaque ligne de pg\_largeobject contient les données d'une page du Large Object, en commençant au décalage d'octet (pageno \* LOBLKSIZE) dans l'objet. Ceci permet un stockage diffus : des pages peuvent manquer, d'autres faire moins de LOBLKSIZE octets même s'il ne s'agit pas de la dernière de l'objet. Les parties manquantes sont considérées comme des suites de zéro.

# <span id="page-2370-1"></span>**52.31. pg\_largeobject\_metadata**

Le catalogue pg\_largeobject\_metadata contient des méta-données associées aux « Larges Objects ». Les données des « Larges Objects » sont réellement stockées dans [pg\\_largeobject](#page-2370-0).

**Tableau 52.31. Colonnes de pg\_largeobject\_metadata**

| <b>Type</b><br><b>Description</b>                                           |
|-----------------------------------------------------------------------------|
| oidoid<br>Identifiant de ligne                                              |
| lomowner oid (référence pg_authid.oid)<br>Propriétaire du « Larges Object » |
| lomaclaclitem[]<br>Droits d'accès ; pour plus de détails, voir Section 5.7  |

## <span id="page-2370-2"></span>**52.32. pg\_namespace**

Le catalogue pg\_namespace stocke les *namespace*. Un *namespace* est la structure sous-jacente aux schémas SQL : chaque *namespace* peut contenir un ensemble séparé de relations, types, etc. sans qu'il y ait de conflit de nommage.

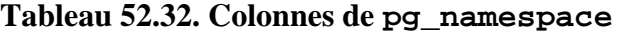

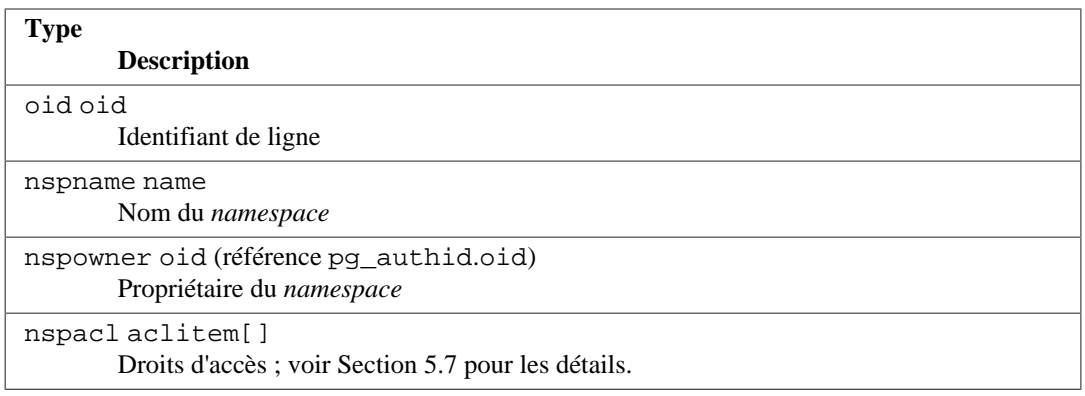

# <span id="page-2371-0"></span>**52.33. pg\_opclass**

Le catalogue pg\_opclass définit les classes d'opérateurs de méthodes d'accès aux index. Chaque classe d'opérateurs définit la sémantique pour les colonnes d'index d'un type particulier et d'une méthode d'accès particulière. Une classe d'opérateur définit essentiellement qu'une famille d'opérateur particulier est applicable à un type de données indexable particulier. L'ensemble des opérateurs de la famille actuellement utilisables avec la colonne indexée sont tous ceux qui acceptent le type de données de la colonne en tant qu'entrée du côté gauche.

Les classes d'opérateurs sont longuement décrites dans la [Section 38.16](#page-1299-0).

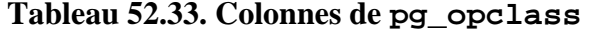

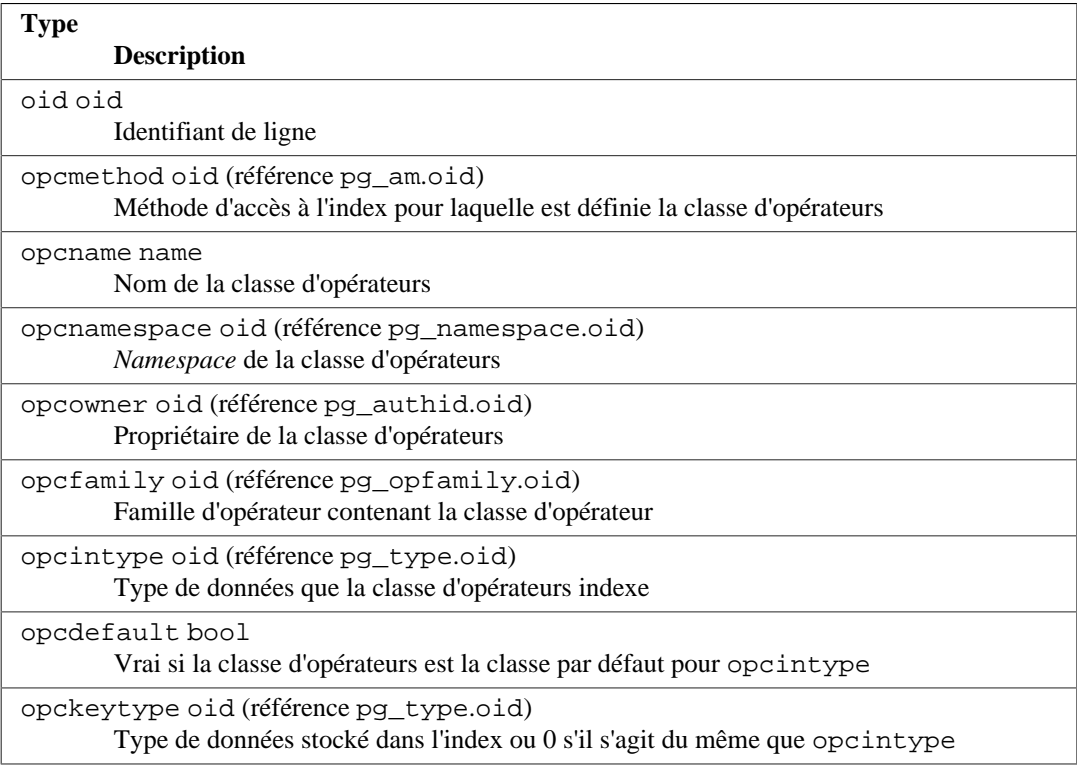

L'opcmethod d'une classe d'opérateurs doit coïncider avec l'opfmethod de la famille d'opérateurs qui le contient. Il ne doit pas non plus y avoir plus d'une ligne pg\_opclass pour laquelle opcdefault est vrai, quelque soit la combinaison de opcmethod et opcintype.

# <span id="page-2371-1"></span>**52.34. pg\_operator**

Le catalogue pg\_operator stocke les informations concernant les opérateurs. Voir la commande [CREATE OPERATOR](#page-1811-0) et la [Section 38.14](#page-1294-0) pour plus d'informations.

| <b>Type</b><br><b>Description</b>                                                                                             |
|----------------------------------------------------------------------------------------------------|
| oprname name<br>Identifiant de ligne                                                                                          |
| oprname name<br>Nom de l'opérateur                                                                                            |
| oprnamespace oid (référence pg_namespace.oid)<br>OID du namespace qui contient l'opérateur                                    |
| oprowner oid (référence pg_authid.oid)<br>Propriétaire de l'opérateur                                                         |
| oprkind char<br>$b =$ opérateur infix (« les deux ») ou $1 =$ opérateur préfixe (« gauche »)                                  |
| oprcanmerge bool<br>L'opérateur supporte les jointures de fusion                                                              |
| oprcanhash bool<br>L'opérateur supporte les jointures par découpage                                                           |
| oprleft oid (référence pg_type.oid)<br>Type de l'opérande de gauche (zéro si opérateur préfixe)                               |
| oprright oid (référence pg_type.oid)<br>Type de l'opérande de droite                                                          |
| oprresult oid (référence pg_type.oid)<br>Type du résultat (zéro pour un opérateur « shell » pas encore défini)                |
| oprcom oid (référence pg_operator.oid)<br>Commutateur de l'opérateur, s'il existe (zéro sinon)                                |
| oprnegate oid (référence pg_operator.oid)<br>Négateur de l'opérateur, s'il existe (zéro sinon)                                |
| oprcode regproc (référence pg_proc.oid)<br>Fonction codant l'opérateur (zéro pour un opérateur « shell » pas encore défini)   |
| oprrest regproc (référence pg_proc.oid)<br>Fonction d'estimation de la sélectivité de restriction de l'opérateur (zéro sinon) |
| oprjoin regproc (référence pg_proc.oid)<br>Fonction d'estimation de la sélectivité de jointure de l'opérateur (zéro sinon)    |

**Tableau 52.34. Colonnes de pg\_operator**

# <span id="page-2372-0"></span>**52.35. pg\_opfamily**

Le catalogue pg\_opfamily définit les familles d'opérateur. Chaque famille d'opérateur est un ensemble d'opérateurs et de routines de support associées codant les sémantiques définies pour une méthode d'accès particulière de l'index. De plus, les opérateurs d'une famille sont tous « compatibles », au sens défini par la méthode d'accès. Le concept de famille d'opérateur autorise l'utilisation des opérateurs inter-type de données avec des index et l'utilisation des sémantiques de méthode d'accès.

Les familles d'opérateur sont décrites dans [Section 38.16](#page-1299-0).

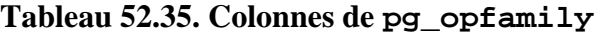

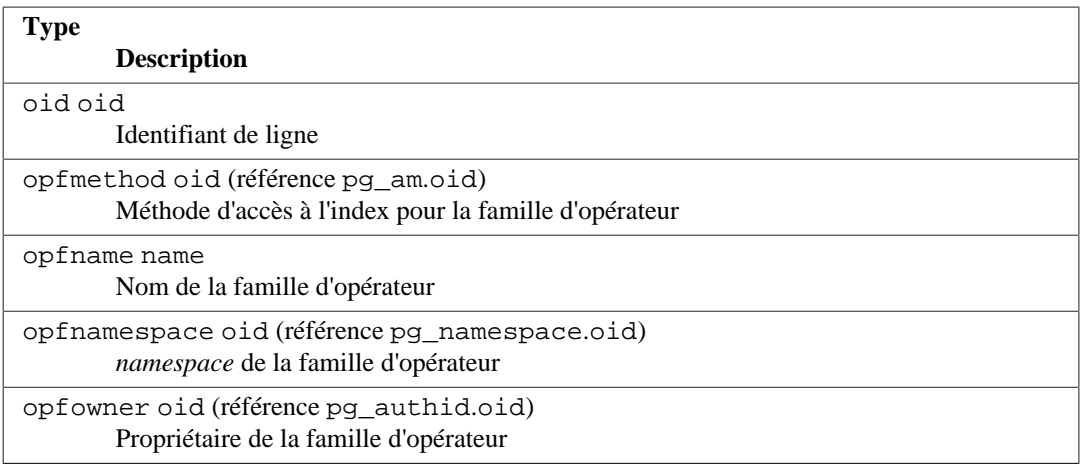

La majorité des informations définissant une famille d'opérateur n'est pas dans la ligne correspondante de pg\_opfamily mais dans les lignes associées de [pg\\_amop](#page-2346-0), [pg\\_amproc](#page-2347-0), et [pg\\_opclass](#page-2371-0).

# <span id="page-2373-0"></span>**52.36. pg\_partitioned\_table**

Le catalogue pg\_partitioned\_table enregistre des informations sur la façon dont les tables sont partitionnées.

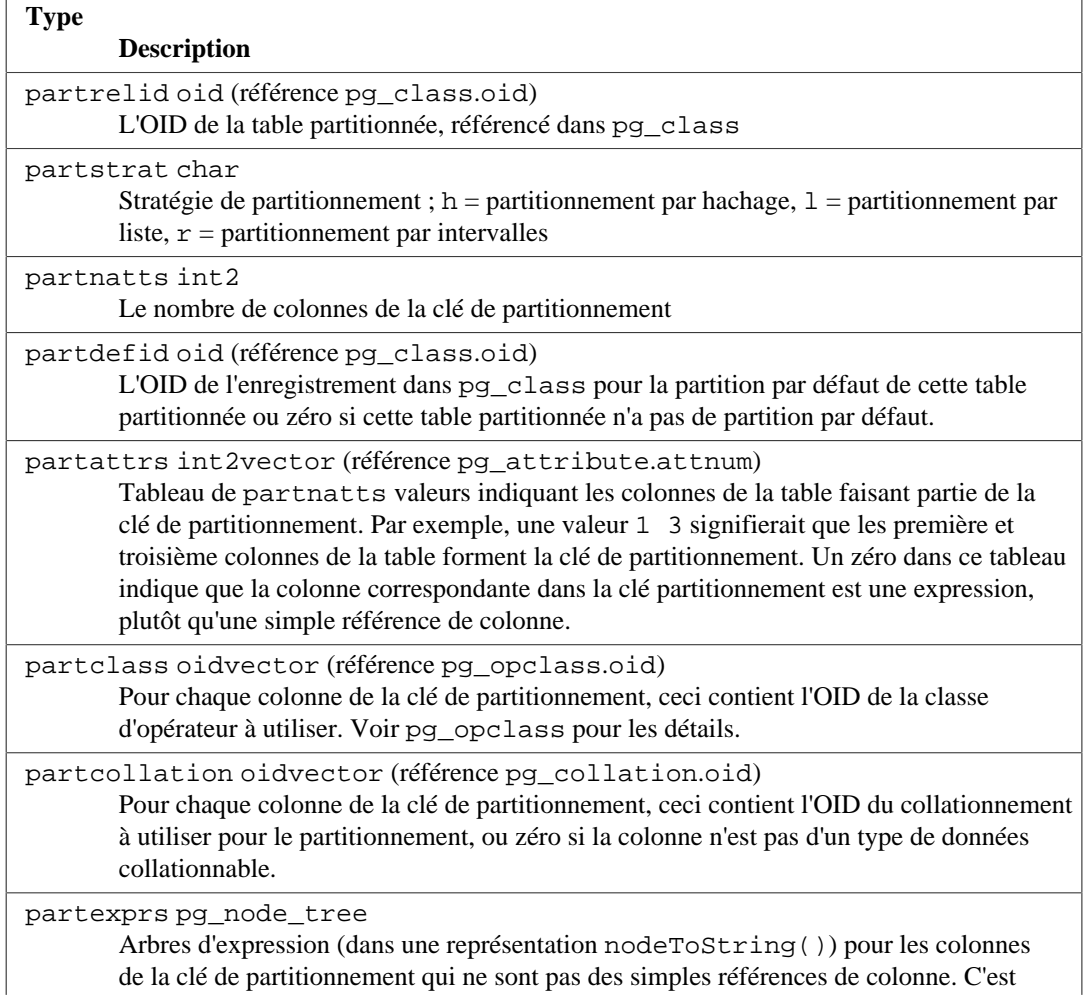

### **Tableau 52.36. Colonnes de pg\_partitioned\_table**

#### **Type**

**Description**

une liste avec un élément pour chaque élément 0 dans partattrs. NULL si tous les colonnes de la clé de partitionnement sont des références simples.

# <span id="page-2374-0"></span>**52.37. pg\_policy**

Le catalogue pg\_policy stocke les politiques de sécurité niveau ligne pour les tables. Une politique inclue le type de commandes auquel elle s'applique (éventuellement toutes les commandes), les rôles auxquels elle s'applique, l'expression à ajouter comme barrière de sécurité aux requêtes qui incluent la table, et l'expression à ajouter comme option WITH CHECK aux requêtes qui tentent d'ajouter de nouvelles lignes à la table.

#### **Tableau 52.37. Colonnes de pg\_policy**

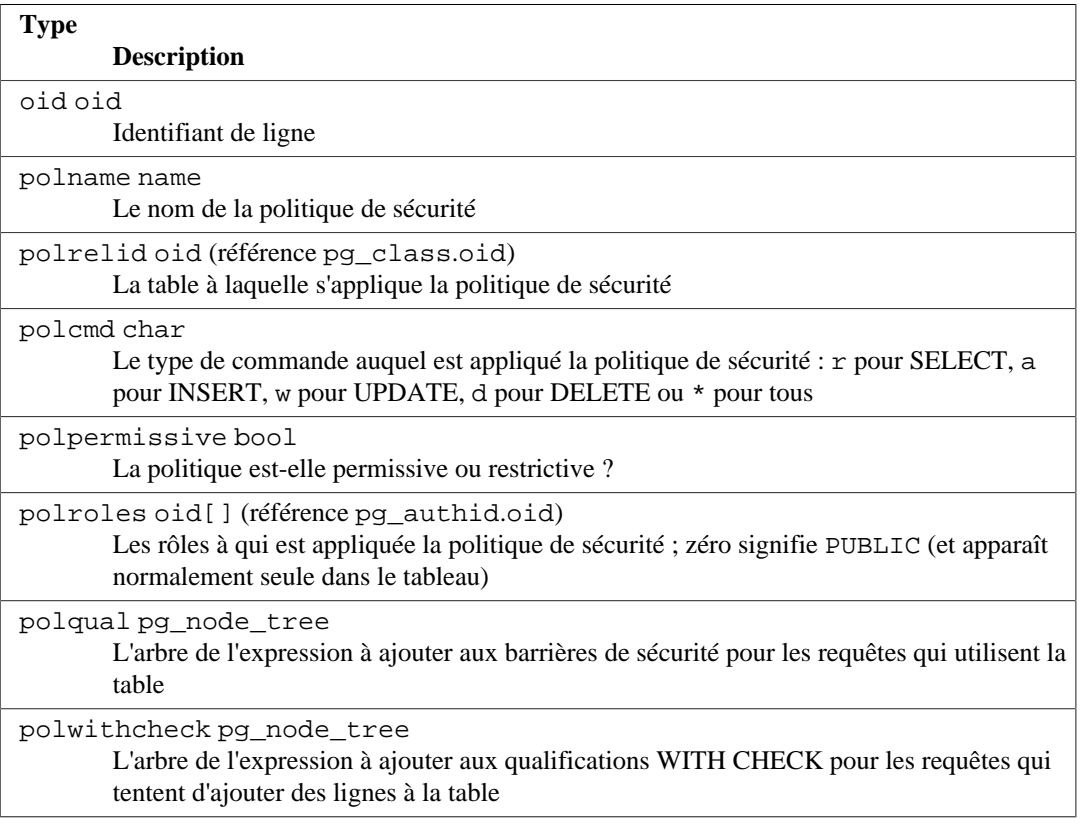

### **Note**

Les politiques de sécurité stockées dans pg\_policy sont seulement appliquées lorsque [pg\\_class](#page-2353-0).relrowsecurity est positionné pour leur table.

# <span id="page-2374-1"></span>**52.38. pg\_proc**

Le catalogue pg\_proc enregistre des informations sur les fonctions, procédures, fonctions d'agrégat et fonctions de fenêtrage (connues sous le nom collectif de routines). Voir [CREATE FUNCTION,](#page-1785-0) [CREATE PROCEDURE](#page-1824-0) et [Section 38.3](#page-1237-0) pour plus d'informations.

Si prokind indique que l'enregistrement est pour une fonction d'agrégat, il devrait y avoir une ligne correspondante dans pq\_aggregate.

### **Tableau 52.38. Colonnes de pg\_proc**

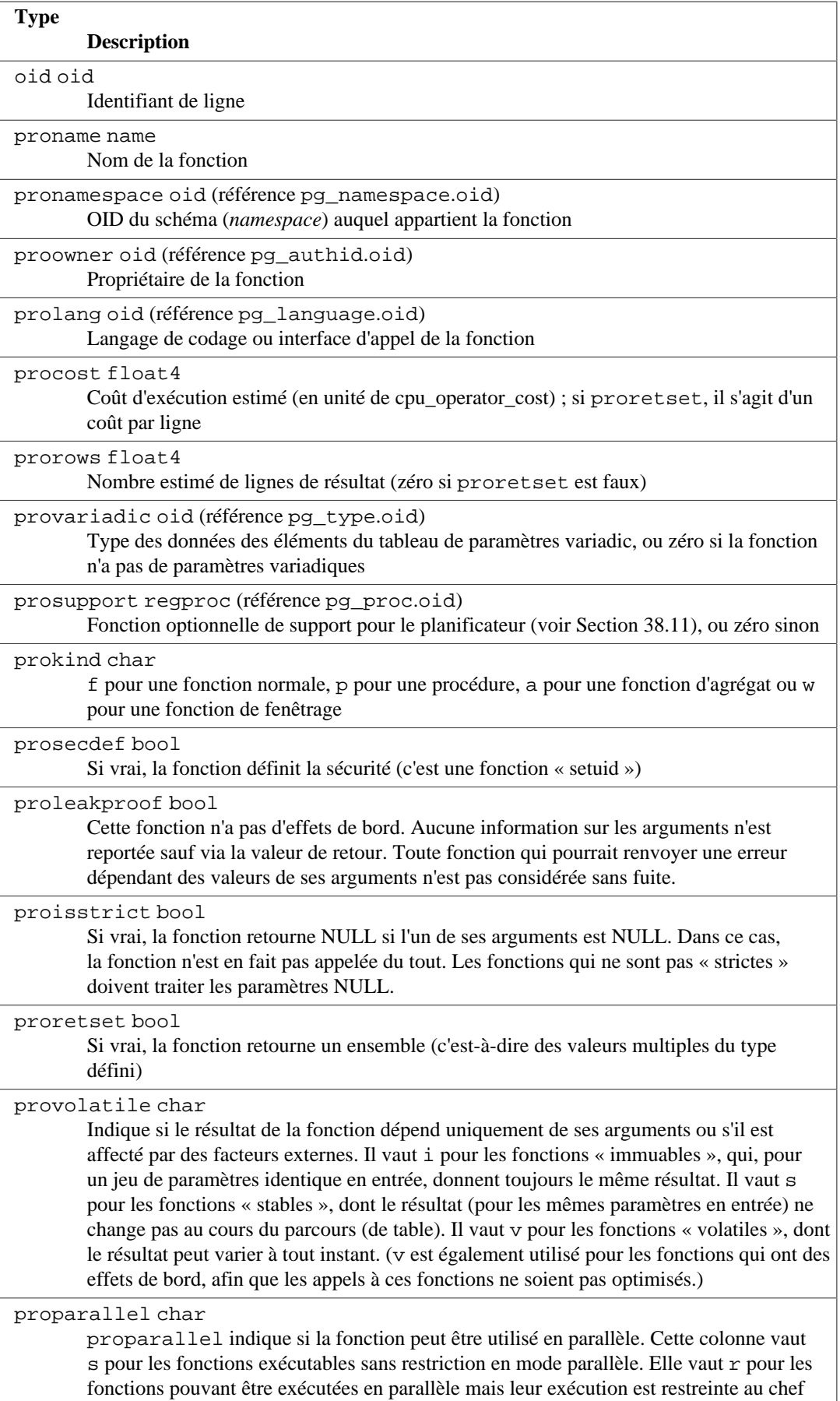
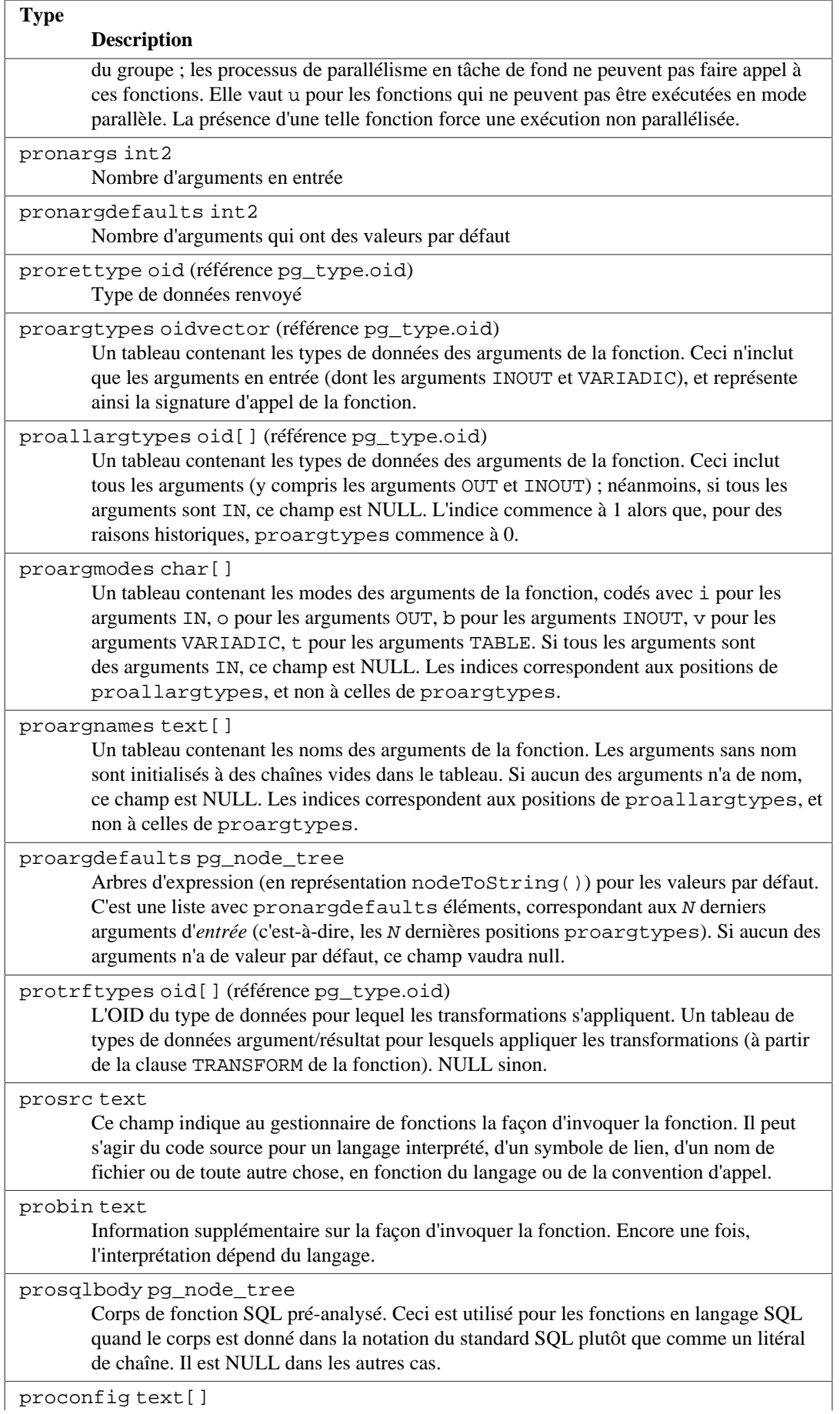

2338

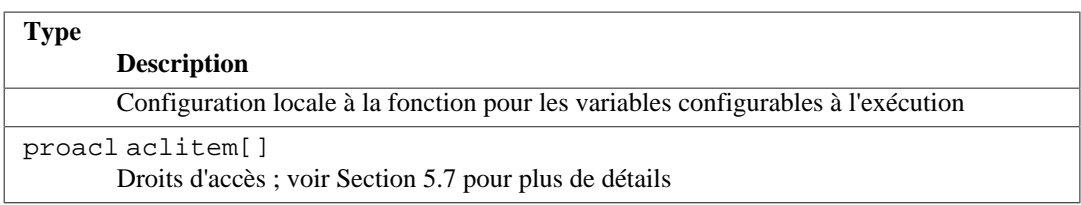

Pour les fonctions compilées, natives ou chargées dynamiquement, prosrc contient le nom de la fonction en langage C(symbole de lien). Pour les fonctions en langage SQL, prosrc contient le texte source de la fonction si elle est indiquée sous la forme d'une chaîne litérale ; mais si le corps de la fonction est indiquée dans le style du standard SQL, prosrc est inutilisé (typiquement, une chaîne vide) et prosqlbody contient la définition pré-analysée. Pour tous les autres types de langages, prosrc contient le code source de la fonction. probin est NULL, sauf pour les fonctions C chargées dynamiquement, pour lesquelles il donne le nom de fichier de la bibliothèque partagée qui contient la fonction.

## <span id="page-2377-0"></span>**52.39. pg\_publication**

Le catalogue pg\_publication contient toutes les publications créées dans la base de données. Pour plus d'informations sur les publications, voir [Section 31.1.](#page-924-0)

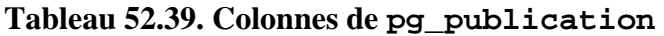

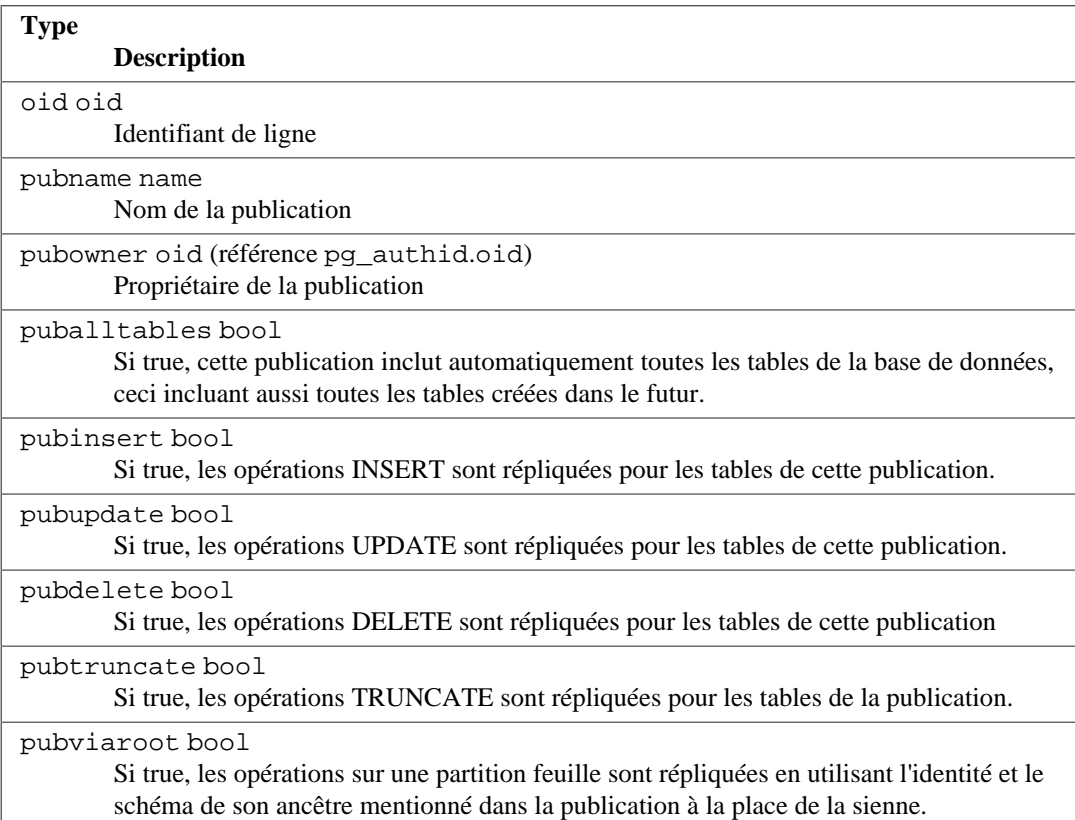

# <span id="page-2377-1"></span>**52.40. pg\_publication\_rel**

Le catalogue pg\_publication\_rel contient la correspondance entre relations et publications dans la base de données. C'est une correspondance N-N (plusieurs à plusieurs). Voir aussi [Section 52.79](#page-2408-0) pour une meilleure vision de cette information.

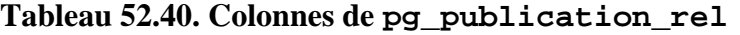

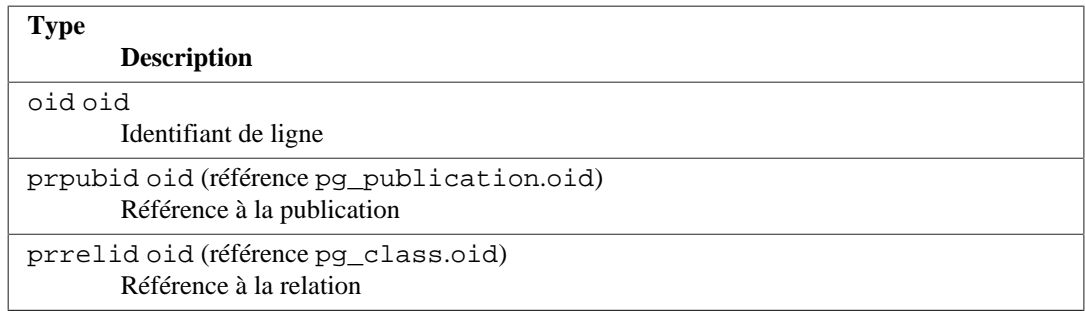

# **52.41. pg\_range**

Le catalogue pg\_range enregistre des informations sur les types range. Ce sont des informations supplémentaires à celles déjà disponibles dans [pg\\_type](#page-2392-0).

### **Tableau 52.41. Colonnes de pg\_range**

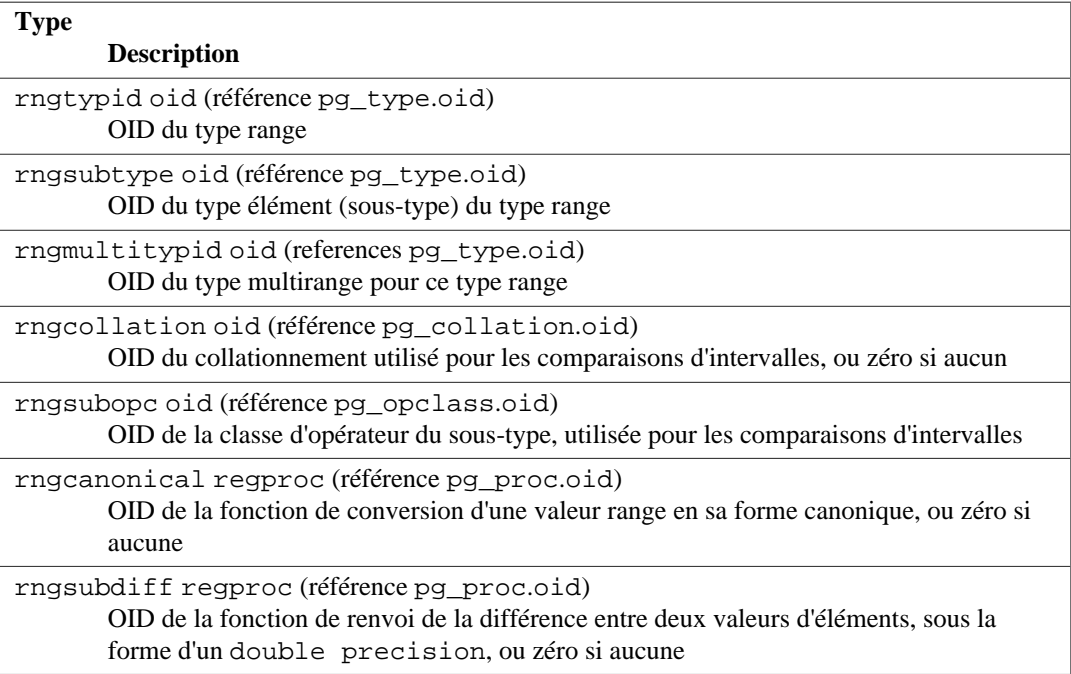

rngsubopc (et rngcollation si le type de l'élément peut utilisé un collationnement) détermine l'ordre de tri utilisé par le type range. rngcanonical est utilisé quand le type de l'élément est discret. rngsubdiff est optionnel mais doit être fourni pour améliorer les performances des index GiST sur le type range.

## <span id="page-2378-0"></span>**52.42. pg\_replication\_origin**

Le catalogue pg\_replication\_origin contient toutes les origines de réplication créées. Pour plus d'informations sur les origines de réplication, voir [Chapitre 50.](#page-1589-0)

Contrairement à la plupart des catalogues systèmes, pg\_replication\_origin est partagé parmi toutes les bases de données d'une instance ; il n'existe qu'une seule copie de pg\_replication\_origin par instance, et non pas une par base.

### **Tableau 52.42. Colonnes de pg\_replication\_origin**

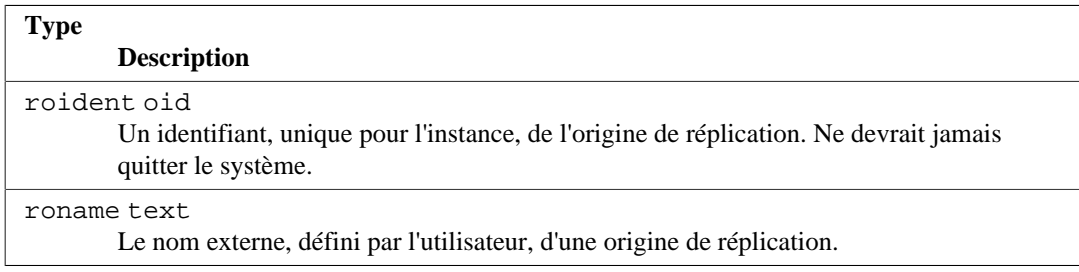

# <span id="page-2379-1"></span>**52.43. pg\_rewrite**

Le catalogue pg\_rewrite stocke les règles de réécriture pour les tables et les vues.

### **Tableau 52.43. Colonnes de pg\_rewrite**

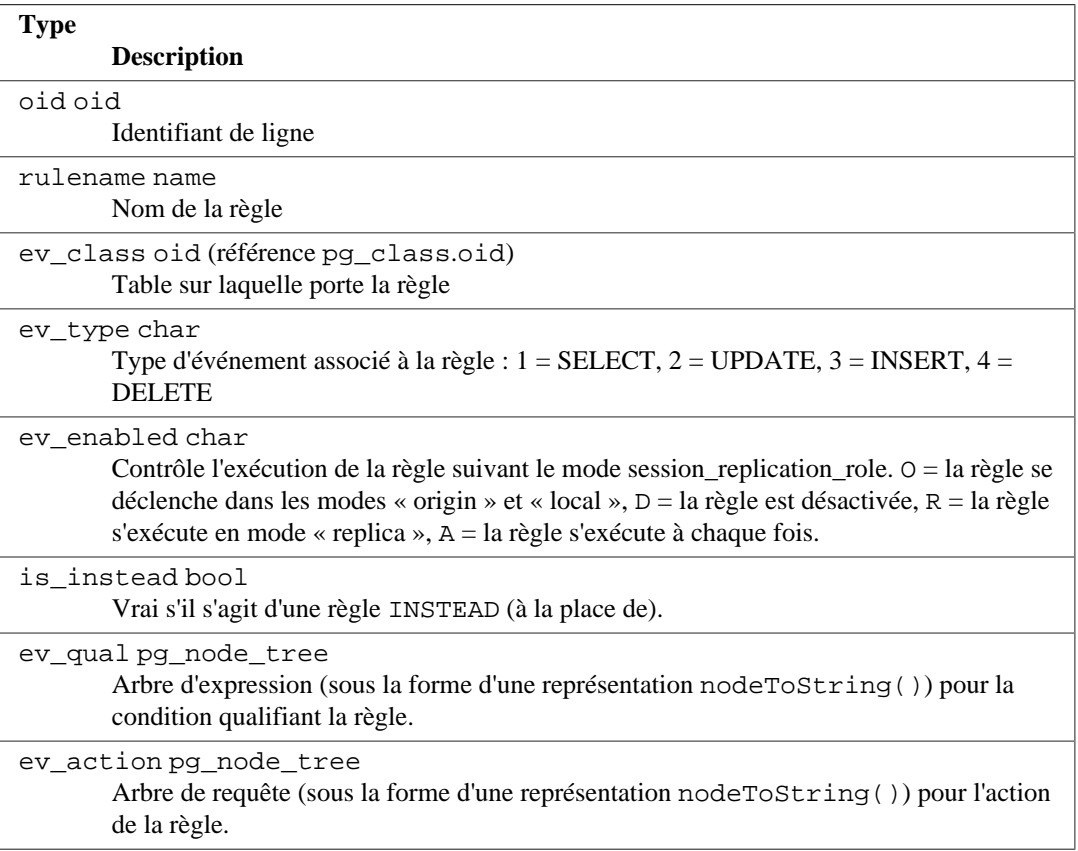

### **Note**

pg\_class.relhasrules doit être vrai si une table possède une règle dans ce catalogue.

## <span id="page-2379-0"></span>**52.44. pg\_seclabel**

Le catalogue pg\_seclabel stocke les informations sur les labels de sécurité des objets de la base de données. Les labels de sécurité peuvent être manipulés avec la commande [SECURITY LABEL](#page-2056-0). Pour visualiser plus facilement les labels de sécurité, voir [Section 52.84](#page-2411-0).

Voir aussi [pg\\_shseclabel](#page-2382-0), qui réaliser une opération similaire pour les labels de sécurité des objets globaux/partagés.

### **Tableau 52.44. Colonnes de pg\_seclabel**

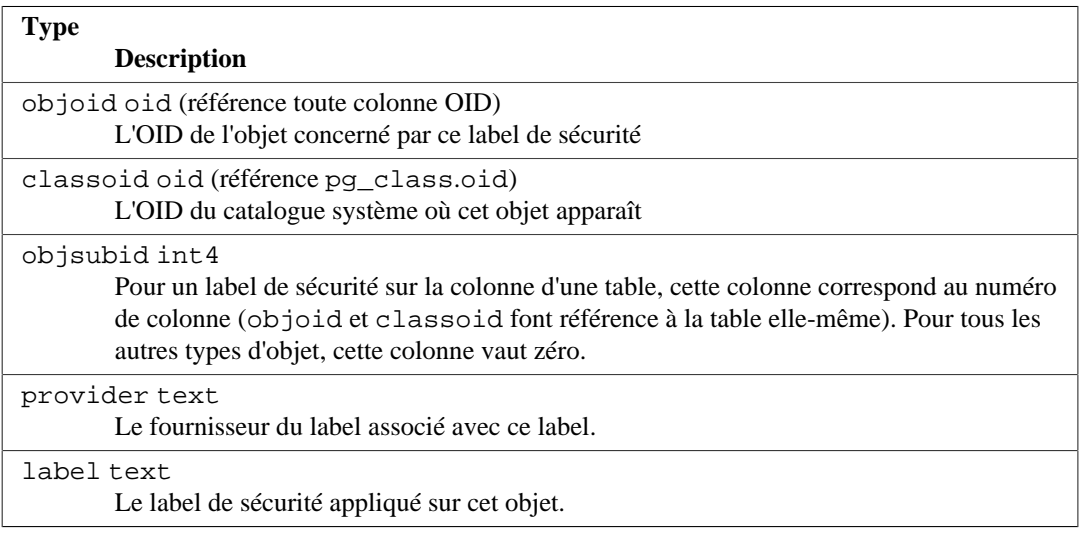

# **52.45. pg\_sequence**

Le catalogue pg\_sequence contient des informations sur les séquences. Certaines de ces informations sur les séquences, comme le nom ou le schéma, sont dans [pg\\_class](#page-2353-0).

### **Tableau 52.45. Colonnes de pg\_sequence**

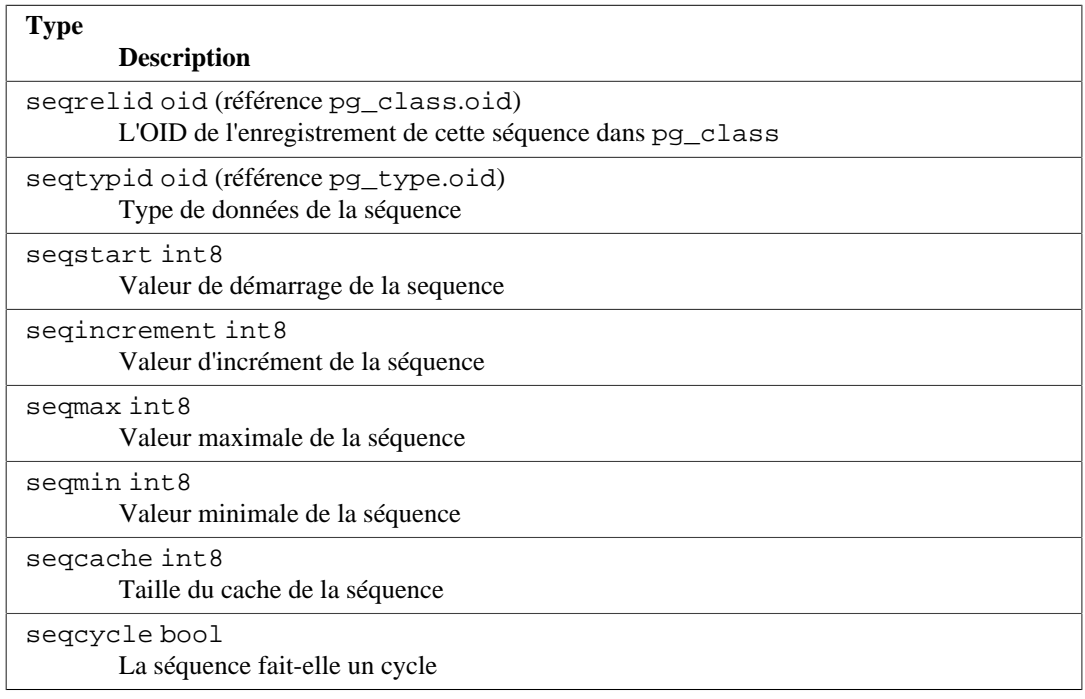

## **52.46. pg\_shdepend**

Le catalogue pg\_shdepend enregistre les relations de dépendance entre les objets de la base de données et les objets partagés, comme les rôles. Cette information permet à PostgreSQL de s'assurer que tous ces objets sont déréférencés avant toute tentative de suppression.

Voir aussi [pg\\_depend](#page-2360-0), qui réalise une fonction similaire pour les dépendances impliquant les objets contenus dans une seule base de données.

Contrairement à la plupart des catalogues système, pg\_shdepend est partagé par toutes les bases de données d'un cluster : il n'existe qu'une seule copie de pg\_shdepend par cluster, pas une par base de données.

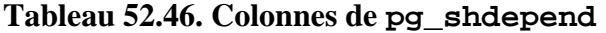

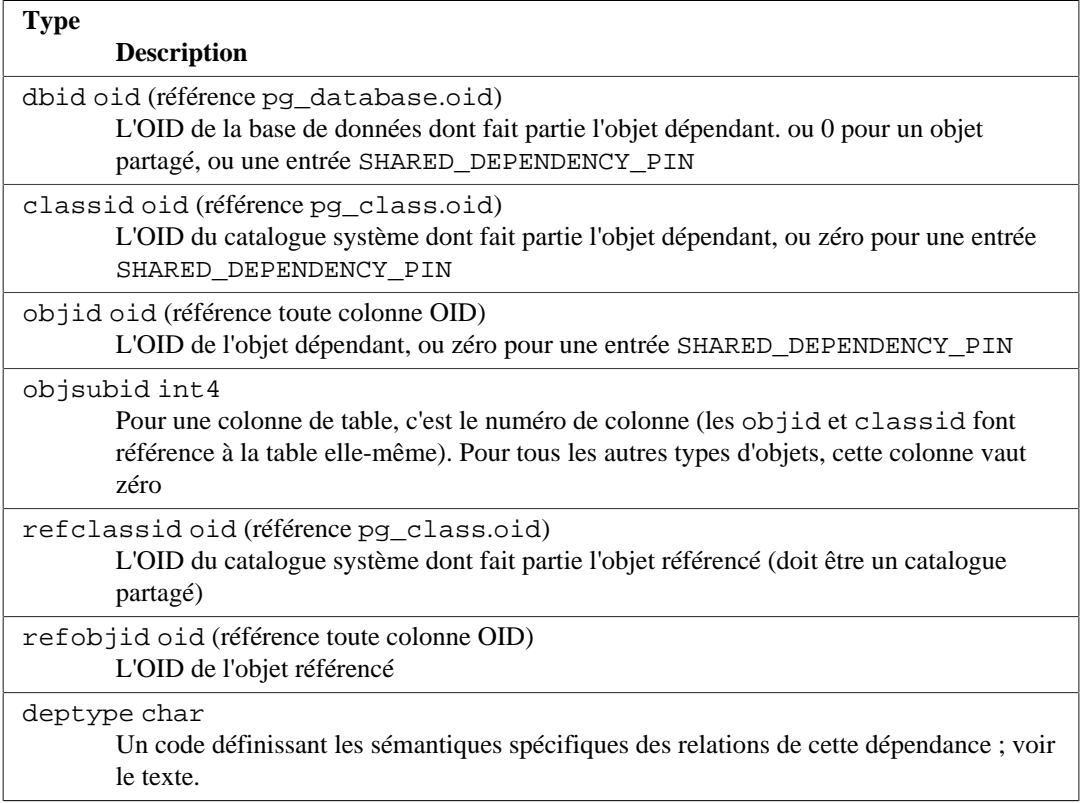

Dans tous les cas, une entrée pg\_shdepend indique que l'objet référencé ne peut pas être supprimé sans supprimer aussi l'objet dépendant. Néanmoins, il existe quelques différences identifiées par le deptype :

```
SHARED_DEPENDENCY_OWNER (o)
```
L'objet référencé (qui doit être un rôle) est le propriétaire de l'objet dépendant.

```
SHARED_DEPENDENCY_ACL (a)
```
L'objet référencé (qui doit être un rôle) est mentionné dans la liste de contrôle des accès (ACL, acronyme de *access control list*) de l'objet dépendant. (Une entrée SHARED\_DEPENDENCY\_ACL n'est pas créée pour le propriétaire de l'objet car ce dernier a toujours une entrée SHARED\_DEPENDENCY\_OWNER.)

SHARED\_DEPENDENCY\_POLICY (r)

L'objet référencé (qui doit être un rôle) est mentionné comme la cible d'un objet de politique de sécurité dépendant.

SHARED\_DEPENDENCY\_PIN(p)

Il n'existe pas d'objet dépendant ; ce type d'entrée est un signal indiquant que le système lui-même dépend de l'objet référencé et que, cet objet ne doit donc jamais être supprimé. Les entrées de ce type ne sont créées que par initdb. Les colonnes pour l'objet dépendant contiennent des zéros.

```
SHARED_DEPENDENCY_TABLESPACE(t)
```
L'objet référencé (qui doit être un tablespace) est mentionné comme le tablespace pour une relation qui n'a pas de stockage.

D'autres types de dépendances peuvent s'avérer nécessaires dans le futur. La définition actuelle ne supporte que les rôles et les tablespaces comme objets référencés.

# **52.47. pg\_shdescription**

Le catalogue pg\_shdescription stocke les descriptions optionelles (commentaires) des objets partagés de la base. Les descriptions peuvent être manipulées avec la commande [COMMENT](#page-1729-0) et visualisées avec les commandes \d de psql.

Voir aussi [pg\\_description](#page-2362-0), qui assure les mêmes fonctions, mais pour les objets d'une seule base.

Contrairement à la plupart des catalogues systèmes, pg\_shdescription est partagée par toutes les bases d'un cluster : il n'existe qu'une seule copie de pg\_shdescription par cluster, et non une par base.

**Tableau 52.47. Colonnes de pg\_shdescription**

| <b>Type</b>                                                                               |
|-------------------------------------------------------------------------------------------|
| <b>Description</b>                                                                        |
| objoid oid (référence toute colonne OID)<br>L'OID de l'objet concerné par la description  |
| classoid oid (référence pg_class.oid)<br>L'OID du catalogue système où cet objet apparaît |
| description text<br>Texte arbitraire servant de description de l'objet                    |

# <span id="page-2382-0"></span>**52.48. pg\_shseclabel**

Le catalogue pg shseclabel stocke les labels de sécurité pour les objets partagés du serveur. Les labels de sécurité peuvent être manipulés avec la commande [SECURITY LABEL](#page-2056-0). Pour une façon plus simple de voir les labels de sécurité, voir [Section 52.84.](#page-2411-0)

Voir aussi [pg\\_seclabel](#page-2379-0), qui réalise une fonction similaire pour les labels de sécurité sur des objets internes à une base de données.

Contrairement à la plupart des catalogues systèmes, pg\_shseclabel est partagé entre toutes les bases de données d'une instance ; il n'existe qu'une copie de pg\_shseclabel par instance, et non pas une par base de données.

### **Tableau 52.48. Colonnes de pg\_shseclabel**

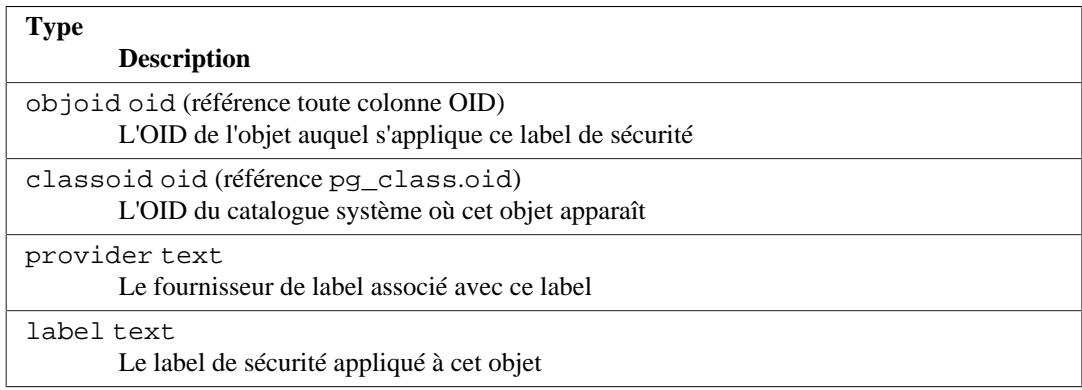

# <span id="page-2382-1"></span>**52.49. pg\_statistic**

Le catalogue pg\_statistic stocke des données statistiques sur le contenu de la base de données. Les entrées sont créées par [ANALYZE](#page-1716-0), puis utilisées par le planificateur de requêtes. Les données statistiques sont, par définition des approximations, même si elles sont à jour.

D'habitude, il existe une entrée, avec stainherit = false, pour chaque colonne de table qui a été analysée. Si la table a des enfants, une seconde entrée avec stainherit = true est aussi créé. Cette ligne représente les statistiques de la colonne sur l'arbre d'héritage, autrement dit les statistiques pour les données que vous voyez avec SELECT colonne FROM table\*, alors que la ligne stainherit = false représente le résultat de SELECT column FROM ONLY table.

pg\_statistic stocke aussi les données statistiques des valeurs des expressions d'index. Elles sont décrites comme si elles étaient de vraies colonnes ; en particulier, starelid référence l'index. Néanmoins, aucune entrée n'est effectuée pour une colonne d'index ordinaire sans expression car cela est redondant avec l'entrée correspondant à la colonne sous-jacente de la table. Actuellement, les entrées pour les expressions d'index ont toujours stainherit = false.

Comme des statistiques différentes peuvent être appropriées pour des types de données différents, pg\_statistic ne fait qu'un minimum de suppositions sur les types de statistiques qu'il stocke. Seules des statistiques extrêmement générales (comme les valeurs NULL) ont des colonnes dédiées. Tout le reste est stocké dans des « connecteurs », groupes de colonnes associées dont le contenu est identifié par un numéro de code dans l'une des colonnes du connecteur. Pour plus d'information, voir src/include/catalog/pg\_statistic.h.

pg\_statistic ne doit pas être lisible par le public, car même les données statistiques sont sensibles. (Exemple : les valeurs maximales et minimales d'une colonne de salaire peuvent être intéressantes). [pg\\_stats](#page-2416-0) est une vue sur pg\_statistic accessible à tous, qui n'expose que les informations sur les tables accessibles à l'utilisateur courant.

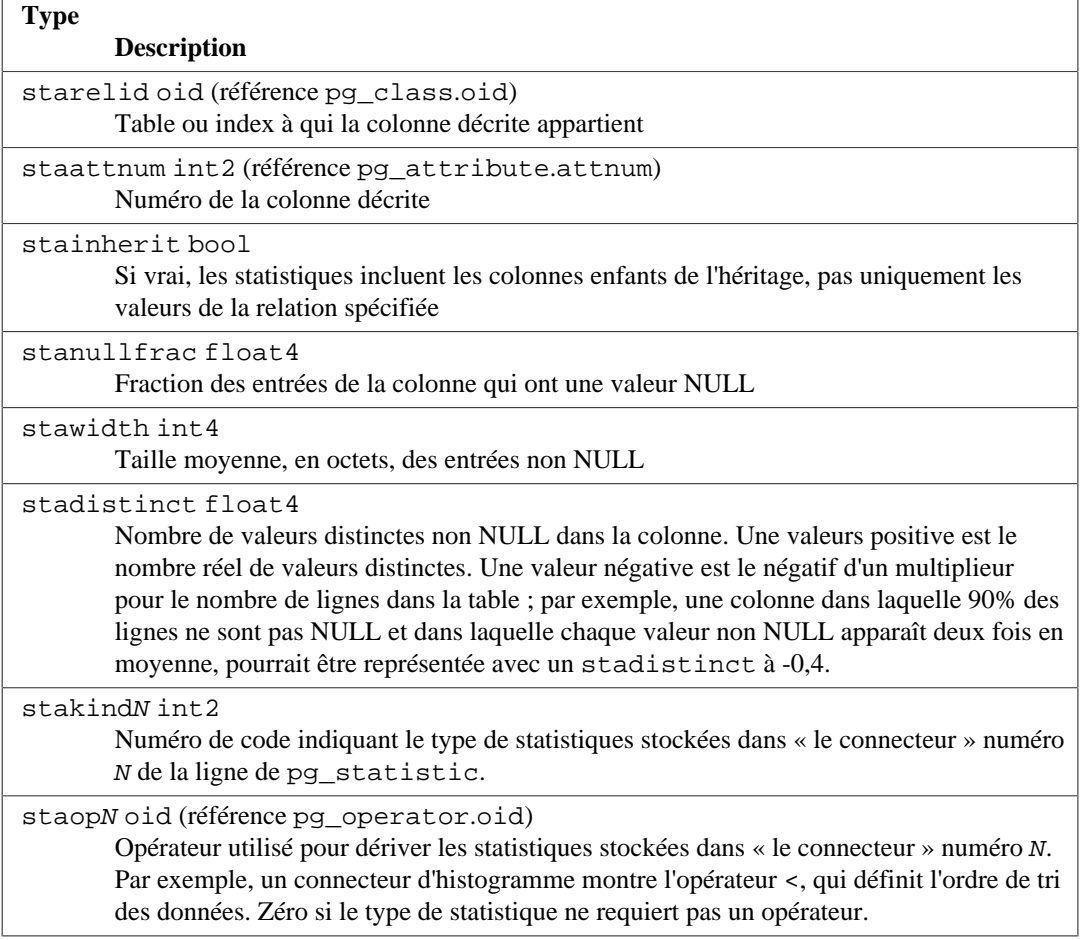

#### **Tableau 52.49. Colonnes de pg\_statistic**

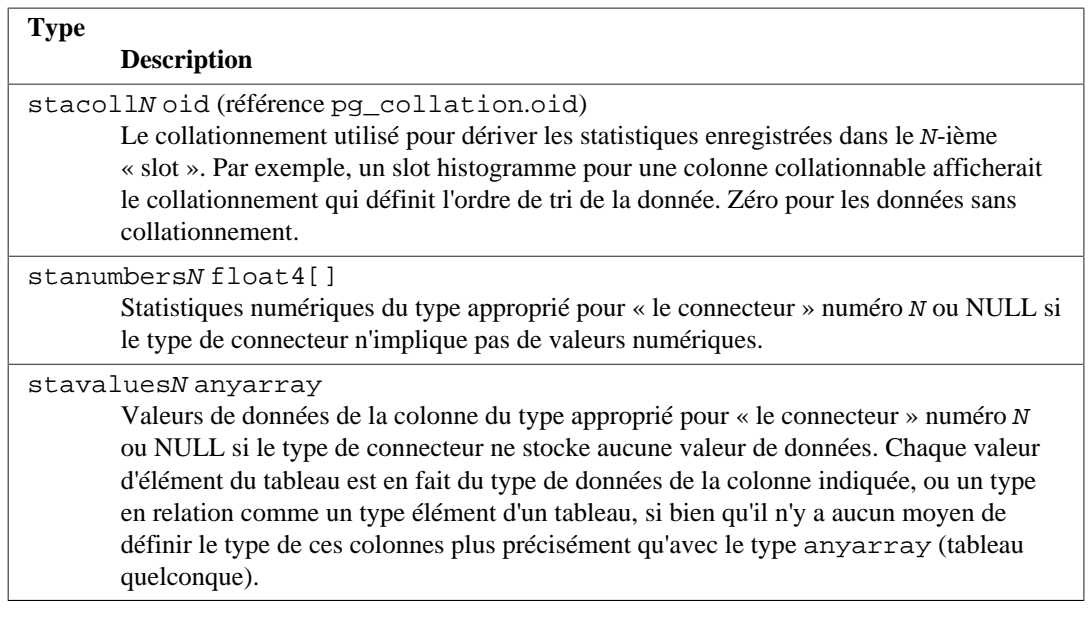

## <span id="page-2384-0"></span>**52.50. pg\_statistic\_ext**

Le catalogue pg\_statistic\_ext contient des définitions des statistiques étendues pour l'optimiseur de requêtes. Chaque ligne de ce catalogue correspond à un *objet statistique* créé avec [CREATE STATISTICS](#page-1848-0).

Tout comme [pg\\_statistic](#page-2382-1), pg\_statistic\_ext\_data ne doit pas être lisible par tout le monde car son contenu peut être considéré comme sensible. (Par exemple, les combinaisons de valeurs les plus communes des colonnes pourraient être intéressantes.) [pg\\_stats\\_ext](#page-2417-0) est une vue, lisible par tout le monde, interrogeant [pg\\_statistic\\_ext](#page-2384-0) (après une jointure sur pg\_statistic\_ext) en exposant uniquement les informations sur les tables et colonnes visibles par l'utilisateur courant.

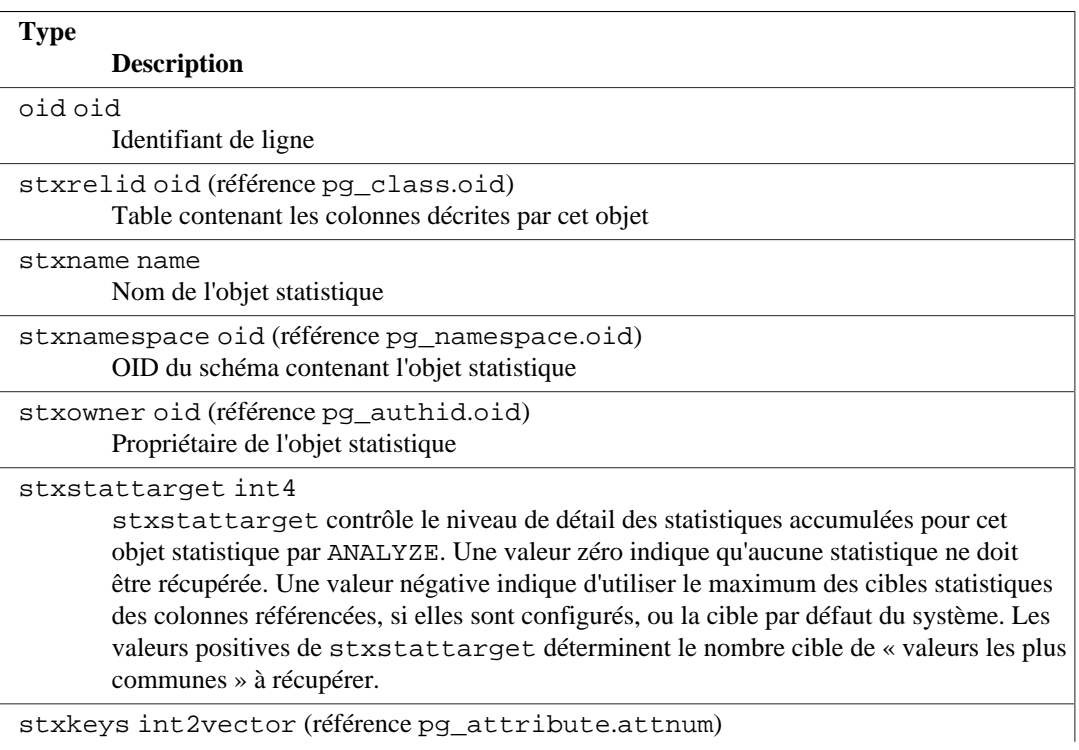

#### **Tableau 52.50. Colonnes de pg\_statistic\_ext**

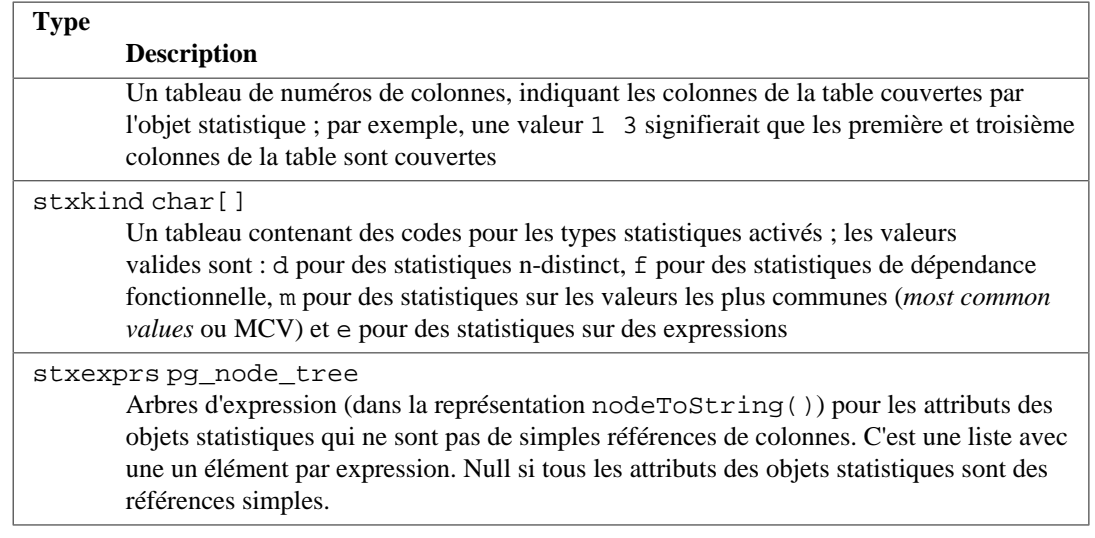

Un enregistrement de pg\_statistic\_ext est rempli complètement lors du [CREATE](#page-1848-0) [STATISTICS](#page-1848-0), mais les vraies valeurs statistiques ne sont pas calculées à ce moment-là. Les commandes [ANALYZE](#page-1716-0) ultérieures calculent les valeurs souhaitées et peuplent l'enregistrement dans [pg\\_statistic\\_ext\\_data](#page-2385-0).

# <span id="page-2385-0"></span>**52.51. pg\_statistic\_ext\_data**

Le catalogue pg\_statistic\_ext\_data contient les données pour les statistiques étendues de l'optimiseur, définies dans [pg\\_statistic\\_ext](#page-2384-0). Chaque ligne de ce catalogue correspond à un *objet statistique* créé avec [CREATE STATISTICS](#page-1848-0).

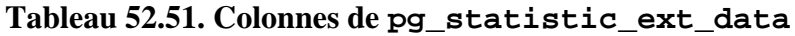

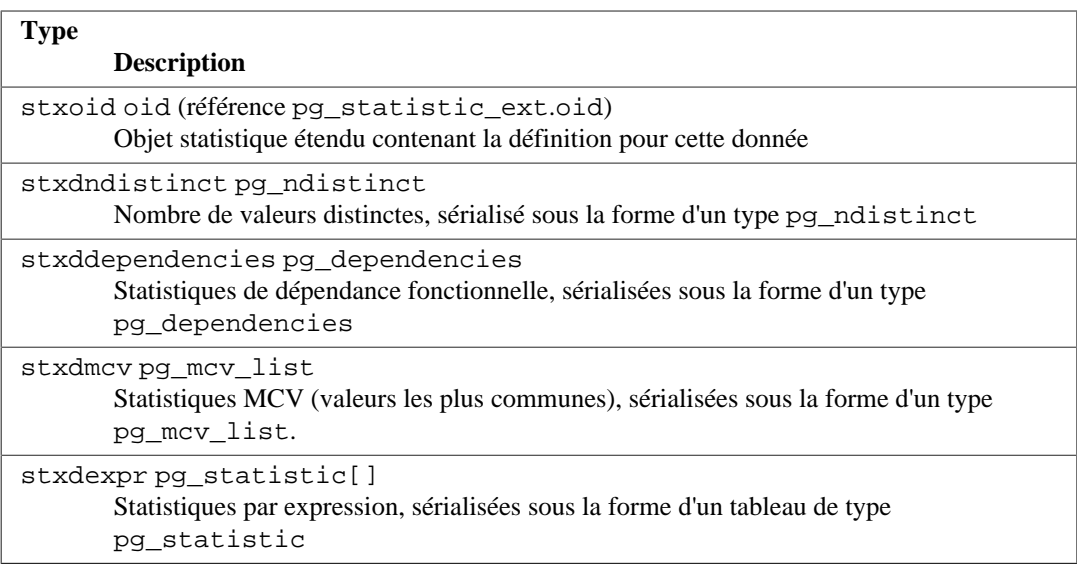

## <span id="page-2385-1"></span>**52.52. pg\_subscription**

Le catalogue pg\_subscription contient toutes les souscriptions existantes pour la réplication logique. Pour plus d'informations sur la réplication logique, voir [Chapitre 31](#page-924-1).

Contrairement à la plupart des catalogues systèmes, pg\_subscription est partagé parmi toutes les bases de données d'une instance. Il existe une seule copie de pg\_subscription par instance, et non pas une par base de données.

L'accès à la colonne subconninfo est interdite aux utilisateurs standards car elle pourrait contenir des mots de passe en clair.

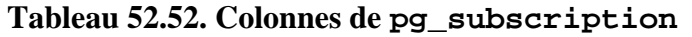

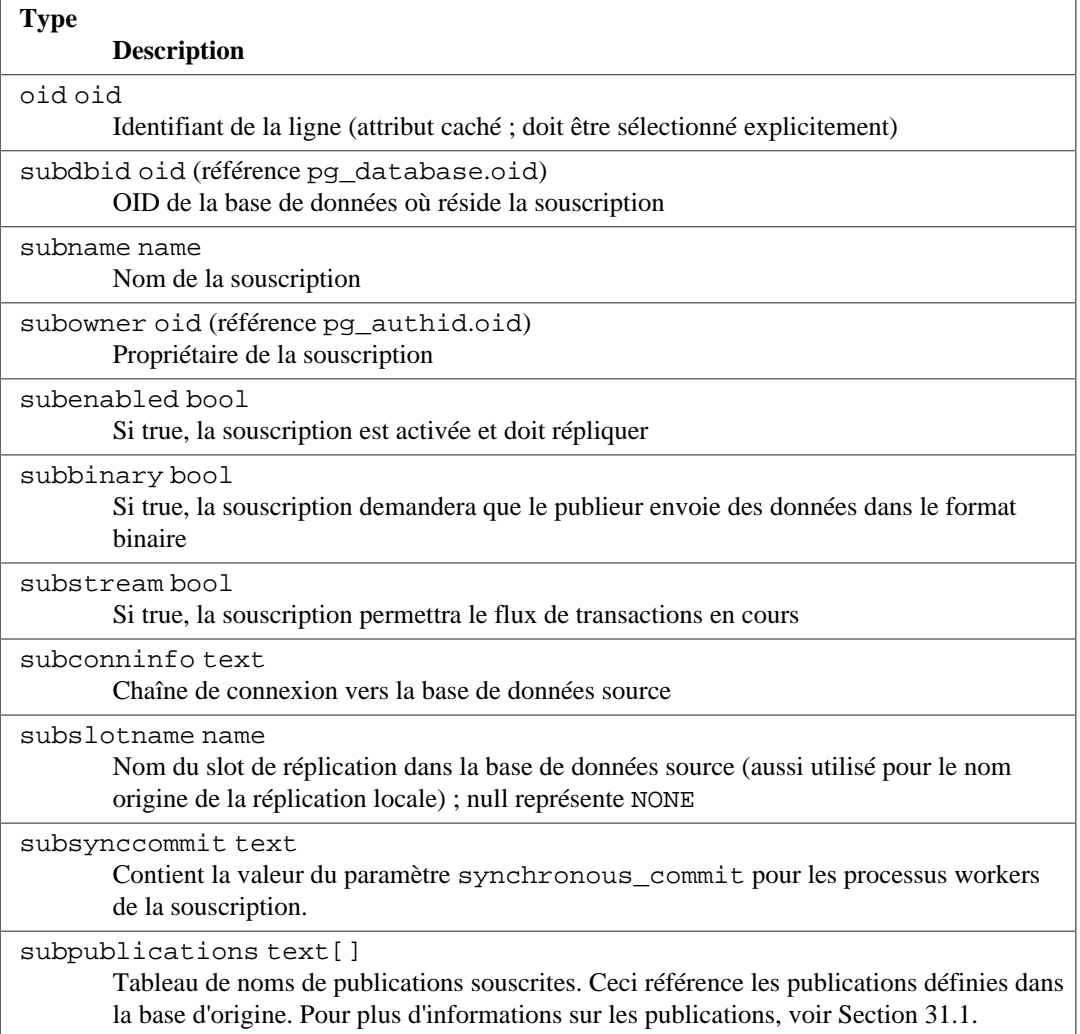

# **52.53. pg\_subscription\_rel**

Le catalogue pg\_subscription\_rel contient l'état de chaque relation répliquée dans chaque souscription. C'est une correspondance N-N (plusieurs à plusieurs).

Ce catalogue contient seulement les tables connues à la souscription après exécution de [CREATE](#page-1852-0) [SUBSCRIPTION](#page-1852-0) ou [ALTER SUBSCRIPTION ... REFRESH PUBLICATION](#page-1672-0).

### **Tableau 52.53. Colonnes de pg\_subscription\_rel**

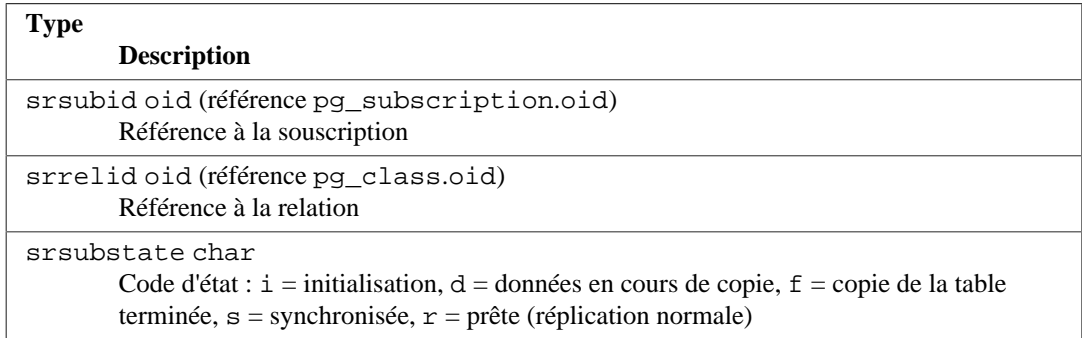

### **Type**

```
Description
```
srsublsn pg\_lsn

LSN distant du changement d'état utilisé pour la coordination de la synchronisation pour les états s ou r, sinon NULL

## <span id="page-2387-0"></span>**52.54. pg\_tablespace**

Le catalogue pg\_tablespace enregistre les informations des *tablespaces* disponibles. Les tables peuvent être placées dans des *tablespaces* particuliers pour faciliter l'administration des espaces de stockage.

Contrairement à la plupart des catalogues système, pg\_tablespace est partagée par toutes les bases de données du cluster : il n'y a donc qu'une copie de pg\_tablespace par cluster, et non une par base.

**Tableau 52.54. Colonnes de pg\_tablespace**

| <b>Type</b><br><b>Description</b>                                        |
|--------------------------------------------------------------------------|
| oidoid                                                                   |
| Identifiant de ligne                                                     |
| spcname name                                                             |
| Nom du <i>tablespace</i>                                                 |
| spcowner oid (référence pg_authid.oid)                                   |
| Propriétaire du tablespace, habituellement l'utilisateur qui l'a créé    |
| spcaclaclitem[]                                                          |
| Droits d'accès ; voir Section 5.7 pour les détails.                      |
| spcoptions text[]                                                        |
| Options au niveau tablespace, sous la forme de chaînes « motclé=valeur » |

# **52.55. pg\_transform**

Le catalogue pg\_transform stocke des informations à propos des transformations, qui sont un mécanisme pour adapter des types de données aux langages procéduraux. Voir [CREATE](#page-1892-0) [TRANSFORM](#page-1892-0) pour plus d'informations.

**Tableau 52.55. Colonnes de pg\_transform**

| <b>Type</b><br><b>Description</b>                                                                                                    |
|----------------------------------------------------------------------------------------------------|
| oidoid<br>Identifiant de ligne                                                                                                    |
| trftype oid (référence pg_type.oid)<br>L'OID du type de donnée auquel cette transformation s'applique                                                                                                    |
| trflang oid (référence pg_language.oid)<br>L'OID du langage auquel cette transformation s'applique                                                                                                    |
| trffromsql regproc (référence pg_proc.oid)<br>L'OID de la fonction à utiliser pour la conversion du type de données envoyé au<br>langage procédural (par exemple, les paramètres de la fonction). Zéro est stocké si le<br>comportement par défaut doit être utilisé. |
| trftosgl regproc (référence pa proc.oid)                                                                                                    |

### **Type**

**Description**

L'OID de la fonction à utiliser pour convertir les sorties du langage procédural (par exemple, les valeurs de retour) vers le type de données. Zéro est stocké si le comportement par défaut doit être utilisé.

# <span id="page-2388-0"></span>**52.56. pg\_trigger**

Le catalogue pg\_trigger stocke les informations concernant les déclencheurs des tables et des vues. Voir la commande [CREATE TRIGGER](#page-1895-0) pour plus d'informations.

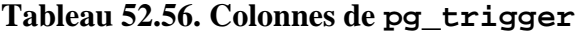

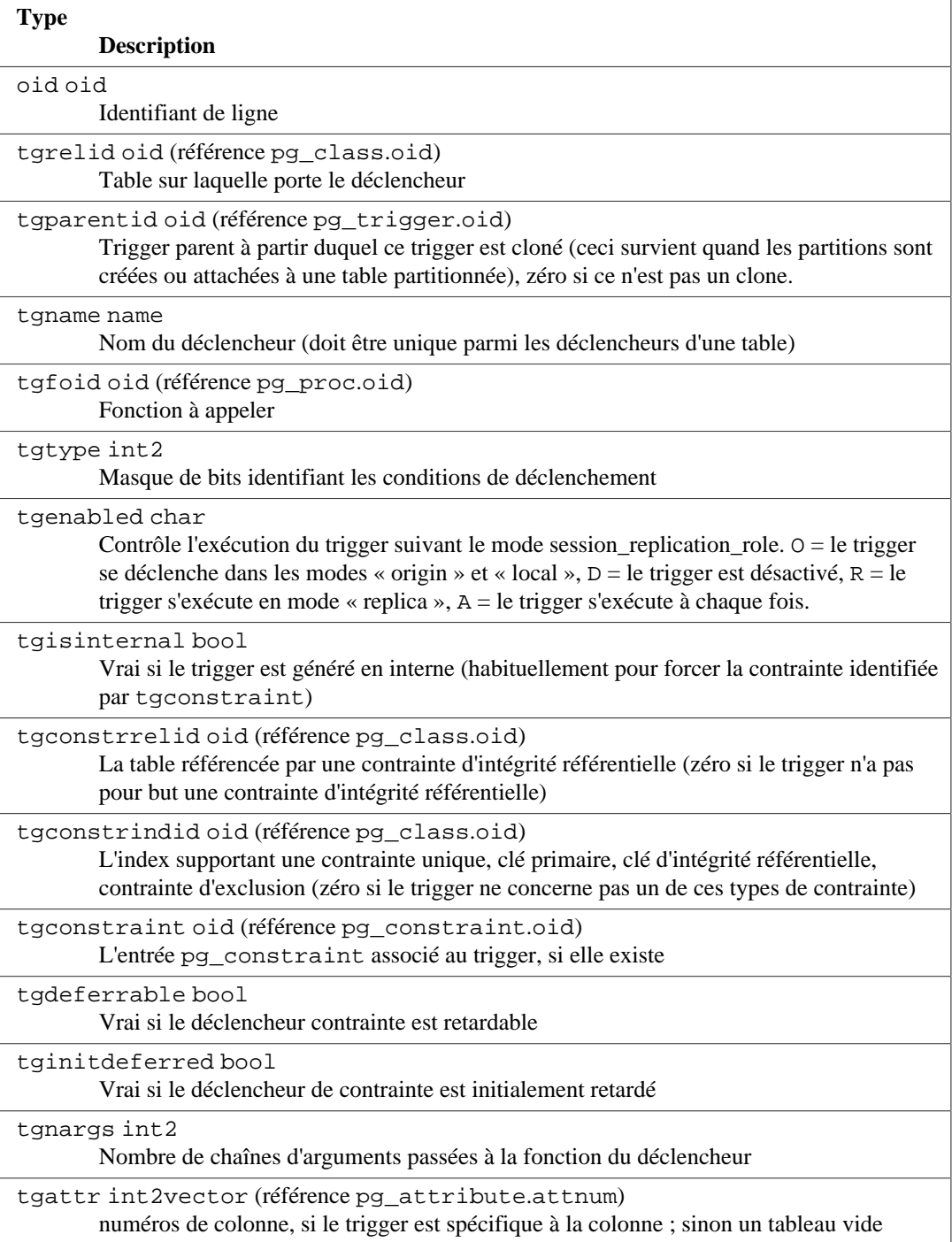

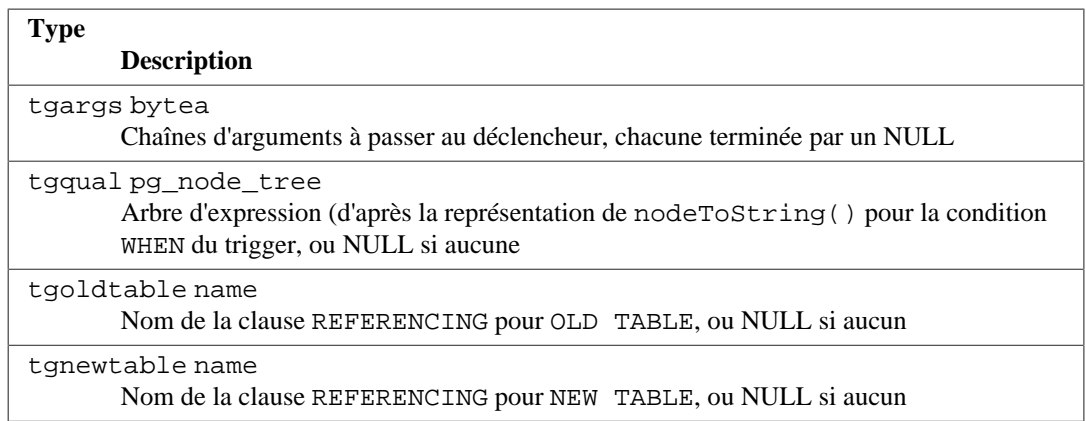

Actuellement, les triggers spécifiques par colonne sont supportés seulement pour les événements UPDATE et, du coup, tgattr est valable seulement pour ce type d'événements. tgtype pourrait contenir des informations pour d'autres types d'événement mais ils sont supposés valides pour la table complète, quel que soit le contenu de tgattr.

### **Note**

Quand tgconstraint est différent de zéro, tgconstrrelid, tgconstrindid, tgdeferrable et tginitdeferred sont grandement redondants avec l'entrée référencée de [pg\\_constraint](#page-2356-0). Néanmoins, il est possible qu'un trigger non déferrable soit associé à une contrainte déferrable : les contraintes de clé étrangère peuvent avoir quelques triggers déferrables et quelques triggers non déferrables.

### **Note**

pg\_class.relhastriggers doit valoir true si la relation possède au moins un trigger dans ce catalogue.

## <span id="page-2389-0"></span>**52.57. pg\_ts\_config**

Le catalogue pg\_ts\_config contient des entrées représentant les configurations de la recherche plein texte. Une configuration spécifie un analyseur et une liste de dictionnaires à utiliser pour chacun des types d'éléments en sortie de l'analyseur. L'analyseur est présenté dans l'entrée de pg ts config mais la correspondance élément/dictionnaire est définie par des entrées supplémentaires dans pq\_ts\_config\_map.

Les fonctionnalités de recherche plein texte de PostgreSQL sont expliquées en détail dans [Chapitre 12.](#page-493-0)

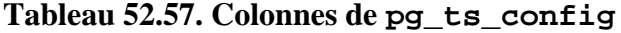

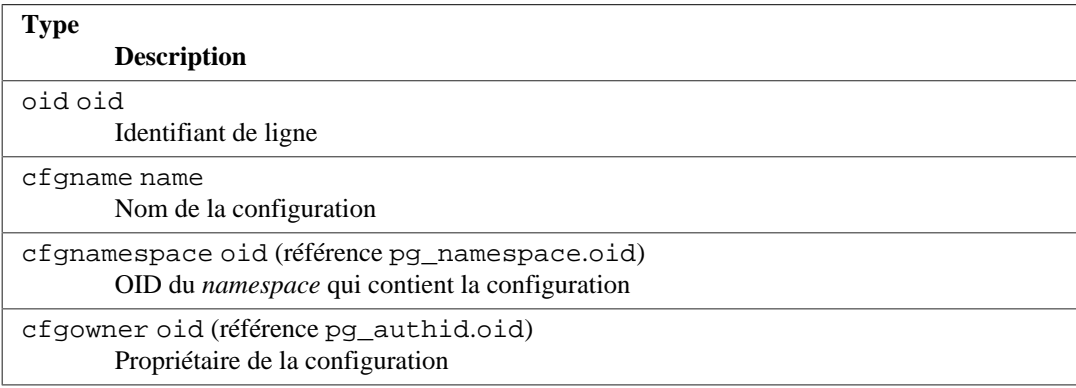

**Type Description**

```
cfgparser oid (référence pg_ts_parser.oid)
```

```
OID de l'analyseur pour la configuration
```
## <span id="page-2390-0"></span>**52.58. pg\_ts\_config\_map**

Le catalogue pg\_ts\_config\_map contient des entrées présentant les dictionnaires de recherche plein texte à consulter et l'ordre de consultation, pour chaque type de lexème en sortie de chaque analyseur de configuration.

Les fonctionnalités de la recherche plein texte de PostgreSQL sont expliquées en détail dans [Chapitre 12.](#page-493-0)

#### **Tableau 52.58. Colonnes de pg\_ts\_config\_map**

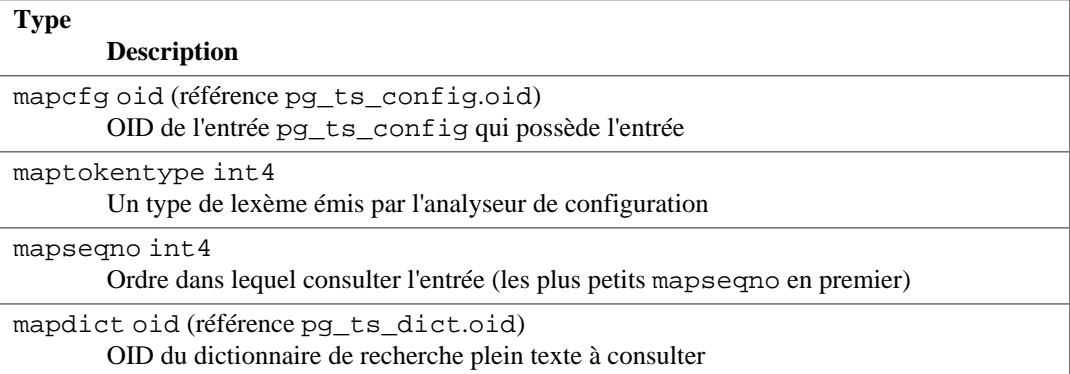

## <span id="page-2390-1"></span>**52.59. pg\_ts\_dict**

Le catalogue pg\_ts\_dict contient des entrées définissant les dictionnaires de recherche plein texte. Un dictionnaire dépend d'un modèle de recherche plein texte qui spécifie toutes les fonctions d'implantation nécessaires ; le dictionnaire lui-même fournit des valeurs pour les paramètres utilisateur supportés par le modèle. Cette division du travail permet la création de dictionnaires par des utilisateurs non privilégiés. Les paramètres sont indiqués par une chaîne, dictinitoption, dont le format et la signification dépendent du modèle.

Les fonctionnalités de la recherche plein texte de PostgreSQL sont expliquées en détail dans [Chapitre 12.](#page-493-0)

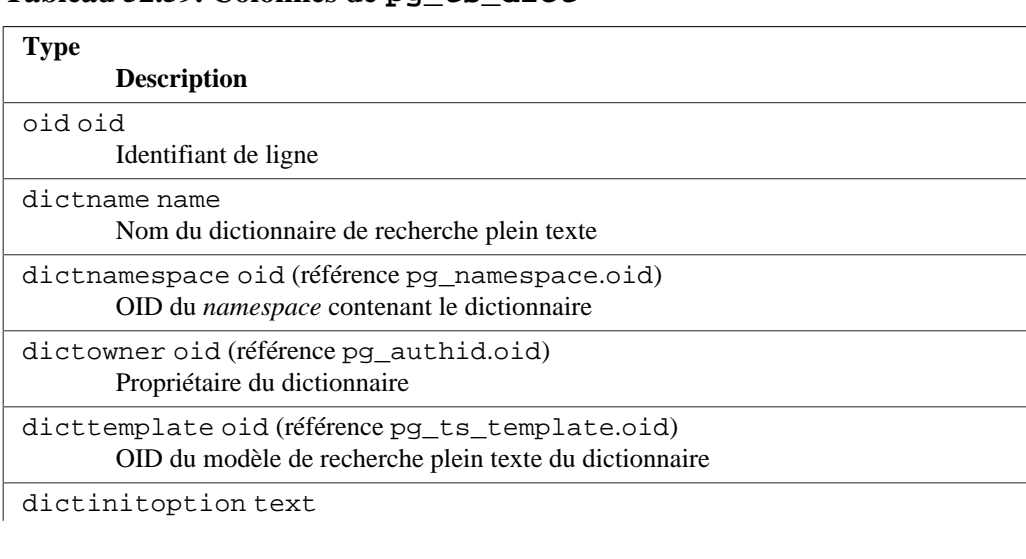

### **Tableau 52.59. Colonnes de pg\_ts\_dict**

**Type**

**Description**

Chaîne d'options d'initialisation du modèle

# <span id="page-2391-0"></span>**52.60. pg\_ts\_parser**

Le catalogue pg\_ts\_parser contient des entrées définissant les analyseurs de la recherche plein texte. Un analyseur est responsable du découpage du texte en entrée en lexèmes et de l'assignation d'un type d'élément à chaque lexème. Puisqu'un analyseur doit être codé à l'aide de fonctions écrites en langage C, la création de nouveaux analyseurs est restreinte aux super-utilisateurs des bases de données.

Les fonctionnalités de la recherche plein texte de PostgreSQL sont expliquées en détail dans [Chapitre 12.](#page-493-0)

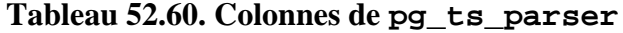

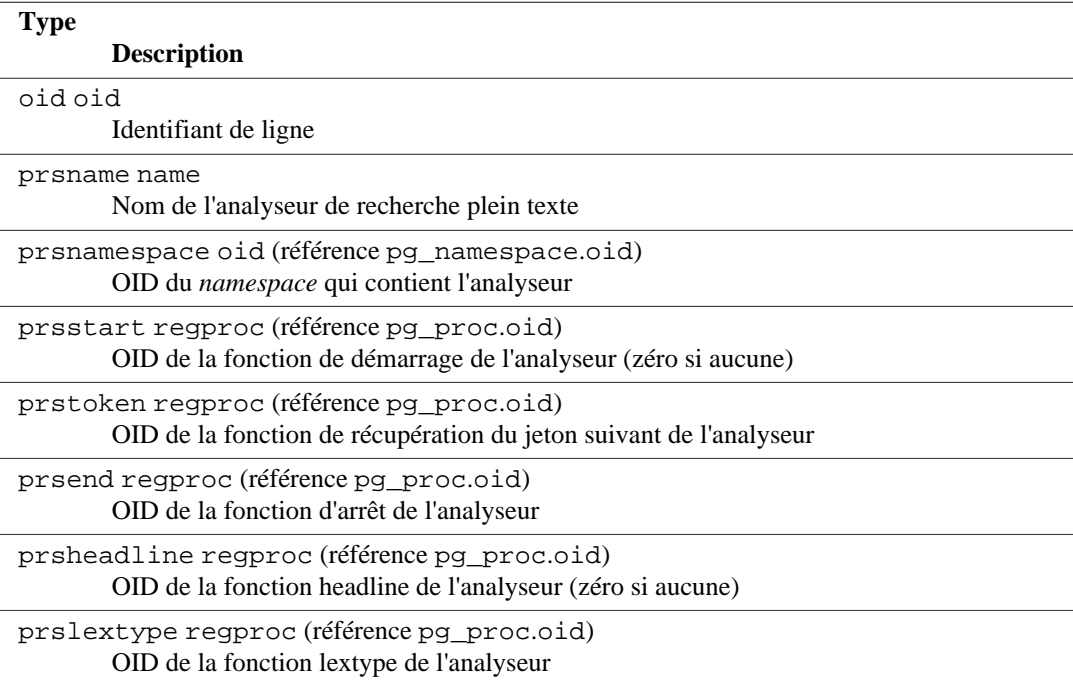

## <span id="page-2391-1"></span>**52.61. pg\_ts\_template**

Le catalogue pg\_ts\_template contient des entrées définissant les modèles de recherche plein texte. Un modèle est le squelette d'implantation d'une classe de dictionnaires de recherche plein texte. Puisqu'un modèle doit être codé à l'aide de fonctions codées en langage C, la création de nouveaux modèles est restreinte aux super-utilisateurs des bases de données.

Les fonctionnalités de la recherche plein texte de PostgreSQL sont expliquées en détail dans [Chapitre 12.](#page-493-0)

**Tableau 52.61. Colonnes de pg\_ts\_template**

| <b>Type</b><br><b>Description</b>                       |
|---------------------------------------------------------|
| oidoid<br>Identifiant de ligne                          |
| tmplname name<br>Nom du modèle de recherche plein texte |

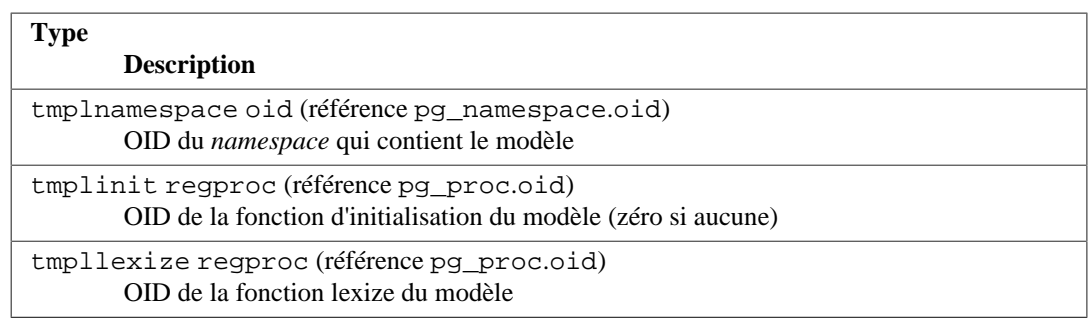

# <span id="page-2392-0"></span>**52.62. pg\_type**

Le catalogue pg\_type stocke les informations concernant les types de données. Les types basiques et d'énumération (types scalaires) sont créés avec la commande [CREATE TYPE](#page-1903-0) et les domaines avec [CREATE DOMAIN](#page-1770-0). Un type composite est créé automatiquement pour chaque table de la base pour représenter la structure des lignes de la table. Il est aussi possible de créer des types composites avec CREATE TYPE AS.

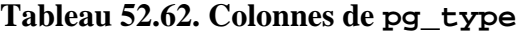

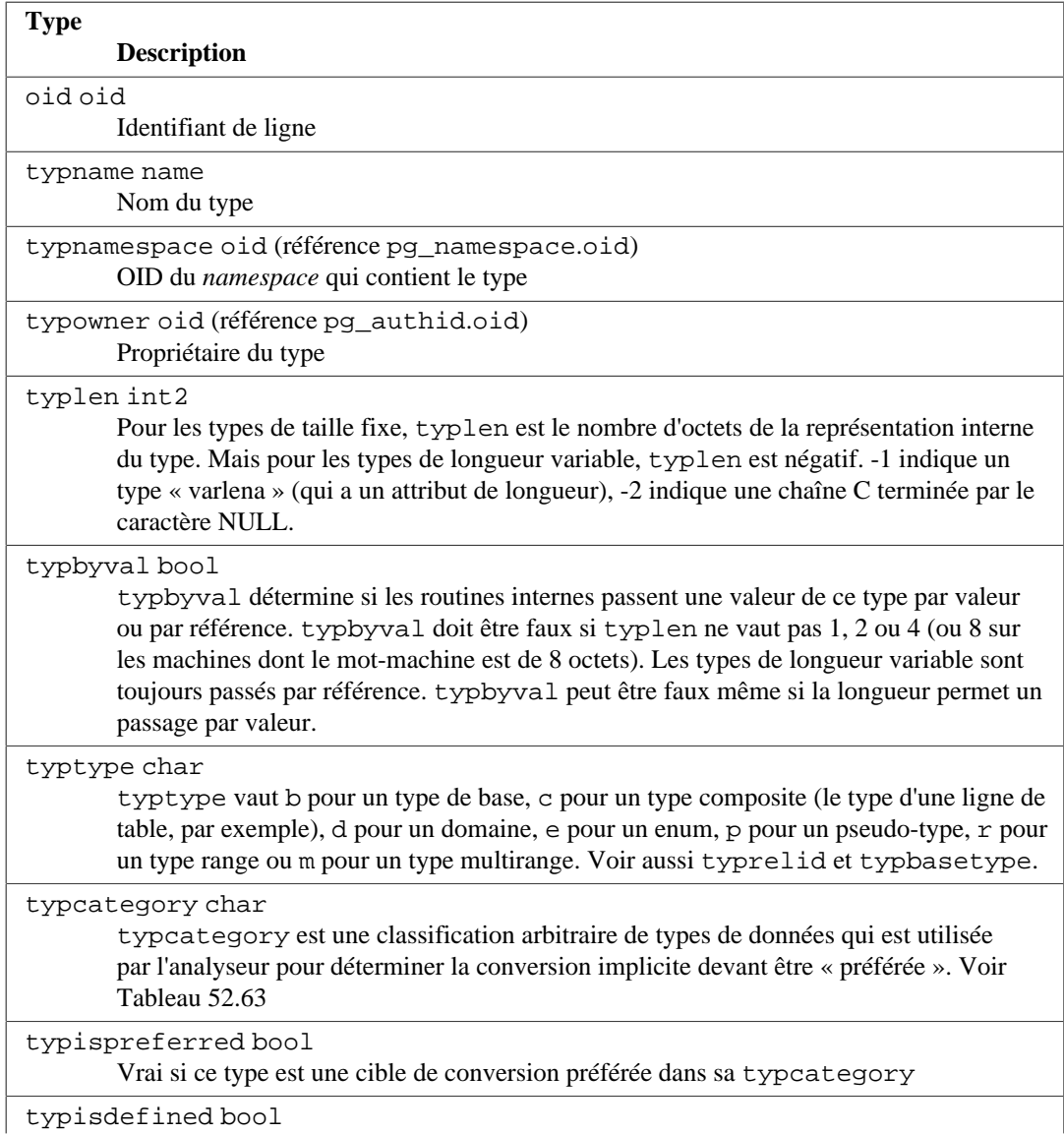

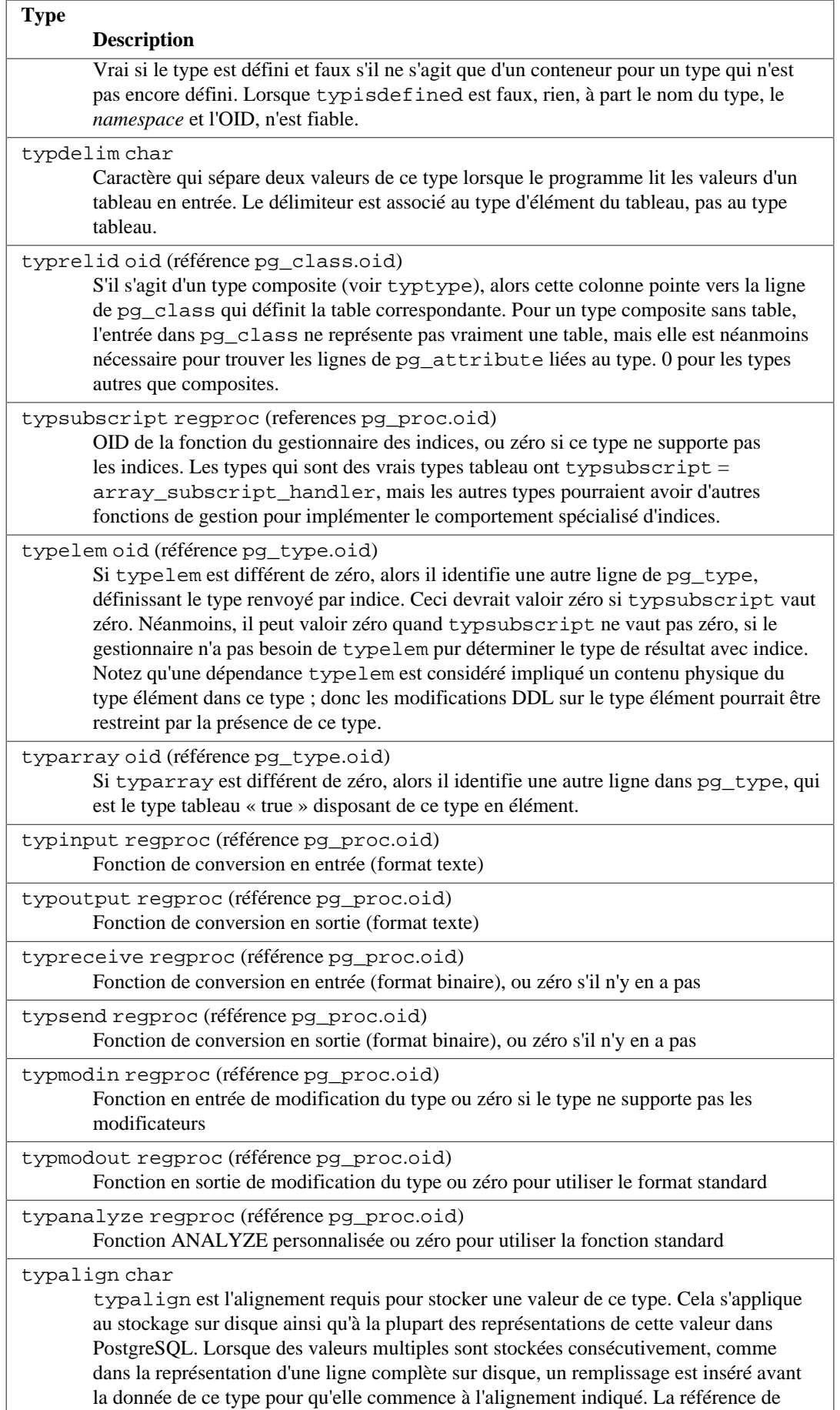

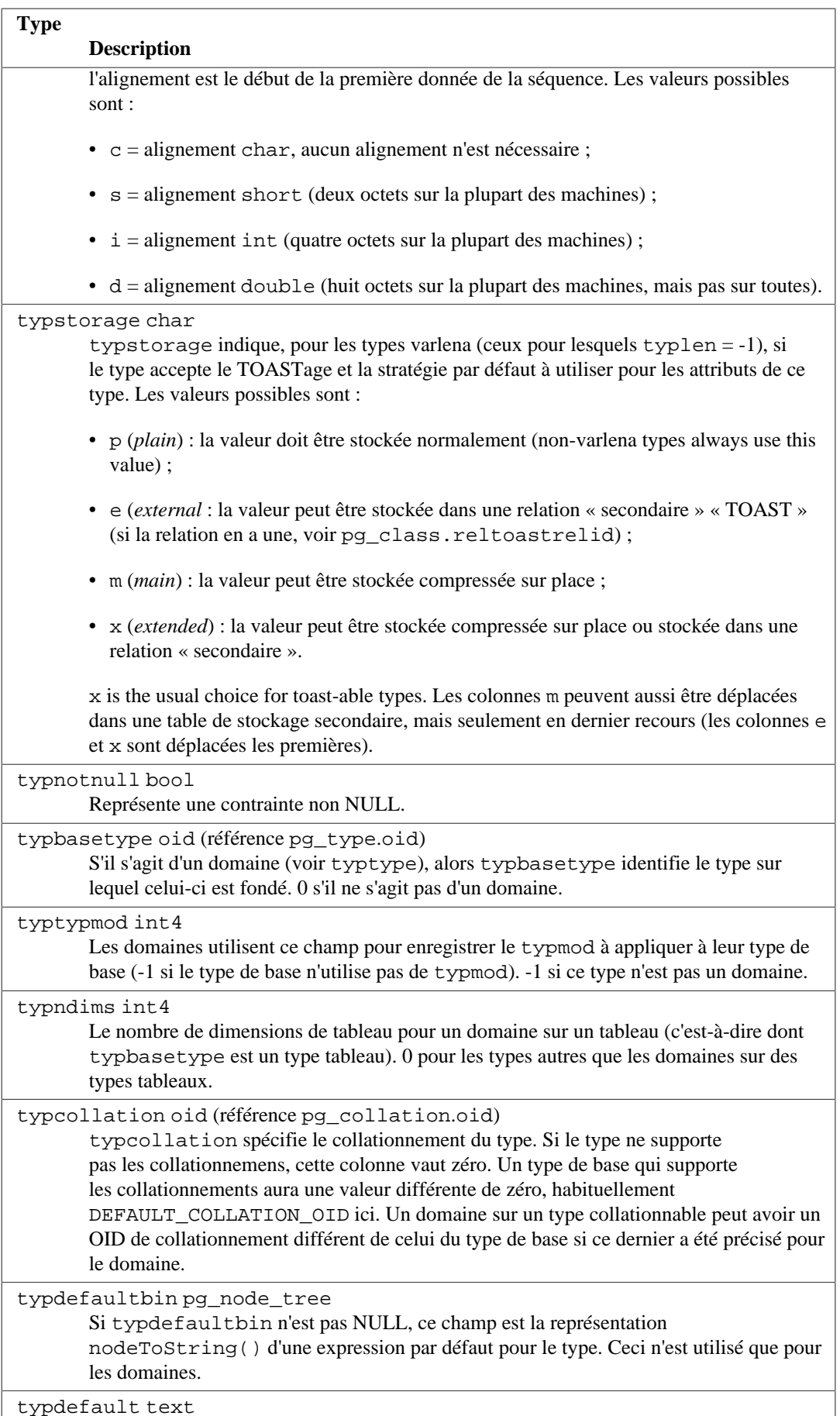

typdefault text

#### **Type Description**

NULL si le type n'a pas de valeur par défaut associée. Si typdefaultbin est non NULL, ce champ doit contenir une version lisible de l'expression par défaut représentée par typdefaultbin. Si typdefaultbin est NULL et si ce champ ne l'est pas, alors il stocke la représentation externe de la valeur par défaut du type, qui peut être passée à la fonction de conversion en entrée du type pour produire une constante.

typacl aclitem[]

Droits d'accès ; voir [Section 5.7](#page-114-0) pour les détails

### **Note**

Pour les types de données à largeur fixe utilisés dans les tables systèmes, il est critique que la taille et l'alignement définis dans pg\_type soient en accord avec la façon dont le compilateur placera la colonne dans une structure représentant une ligne de la table.

[Tableau 52.63](#page-2395-0) liste les valeurs de typcategory définies par le système. Tout ajout futur à la liste sera aussi une lettre ASCII majuscule. Tous les autres caractères ASCII sont réservés pour les catégories définies par l'utilisateur.

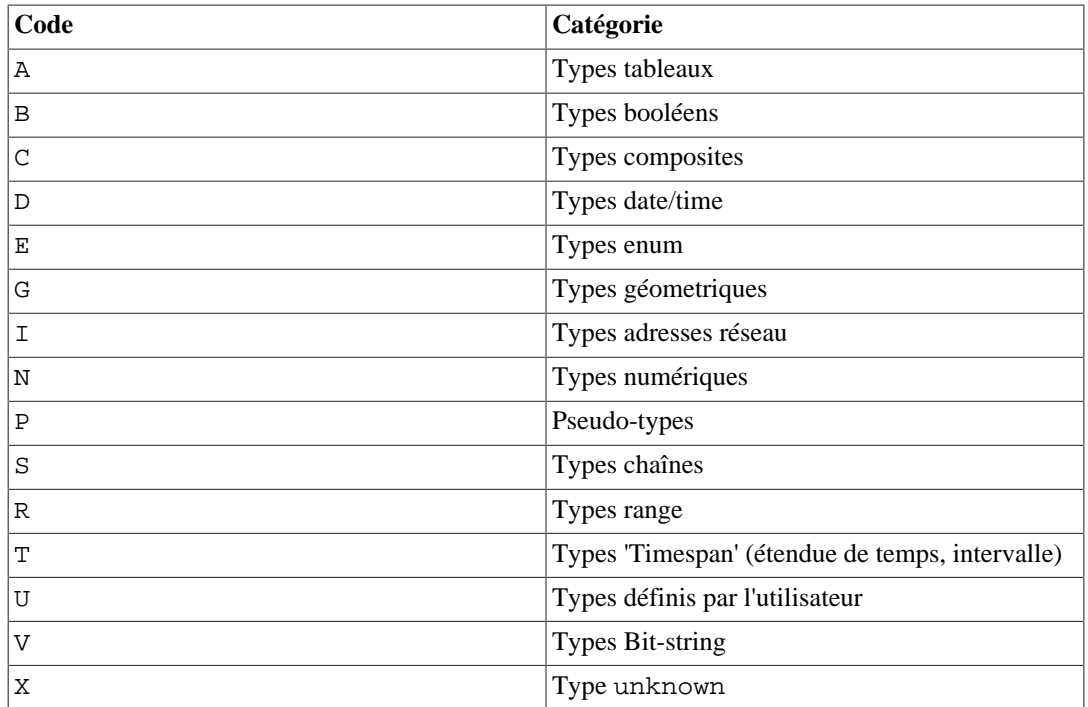

#### <span id="page-2395-0"></span>**Tableau 52.63. Codes typcategory**

### **52.63. pg\_user\_mapping**

Le catalogue pg\_user\_mapping stocke les correspondances entre utilisateurs locaux et distants. L'accès à ce catalogue est interdite aux utilisateurs normaux, utilisez la vue [pg\\_user\\_mappings](#page-2422-0) à la place.

**Tableau 52.64. Colonnes de pg\_user\_mapping**

```
Type
   Description
```
oid oid

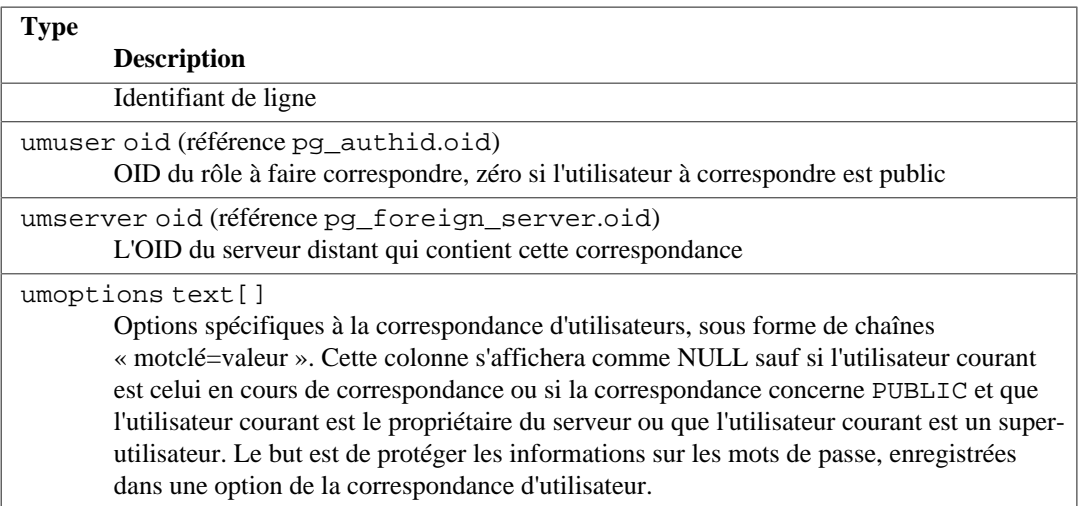

# **52.64. Vues système**

En plus des catalogues système, PostgreSQL fournit un certain nombre de vues internes. Certaines fournissent un moyen simple d'accéder à des requêtes habituellement utilisées dans les catalogues systèmes. D'autres vues donnent accès à l'état interne du serveur.

Le schéma d'information ([Chapitre 37](#page-1175-0)) fournit un autre ensemble de vues qui recouvrent les fonctionnalités des vues système. Comme le schéma d'information fait parti du standard SQL, alors que les vues décrites ici sont spécifiques à PostgreSQL, il est généralement préférable d'utiliser le schéma d'information si celui-ci apporte toutes les informations nécessaires.

[Tableau 52.65](#page-2396-0) liste les vues systèmes décrites plus en détails dans la suite du document. Il existe de plus des vues permettant d'accéder aux résultats du collecteur de statistiques elles sont décrites dans le [Tableau 28.2.](#page-856-0)

Sauf lorsque c'est indiqué, toutes les vues décrites ici sont en lecture seule.

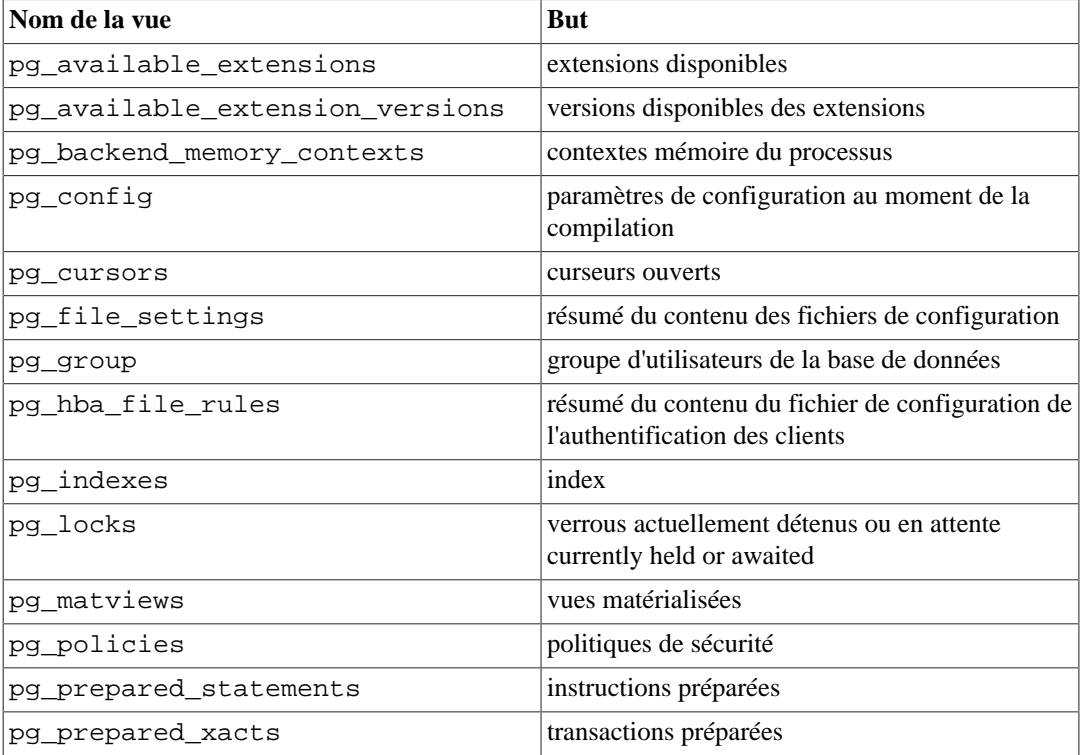

#### <span id="page-2396-0"></span>**Tableau 52.65. Vues système**

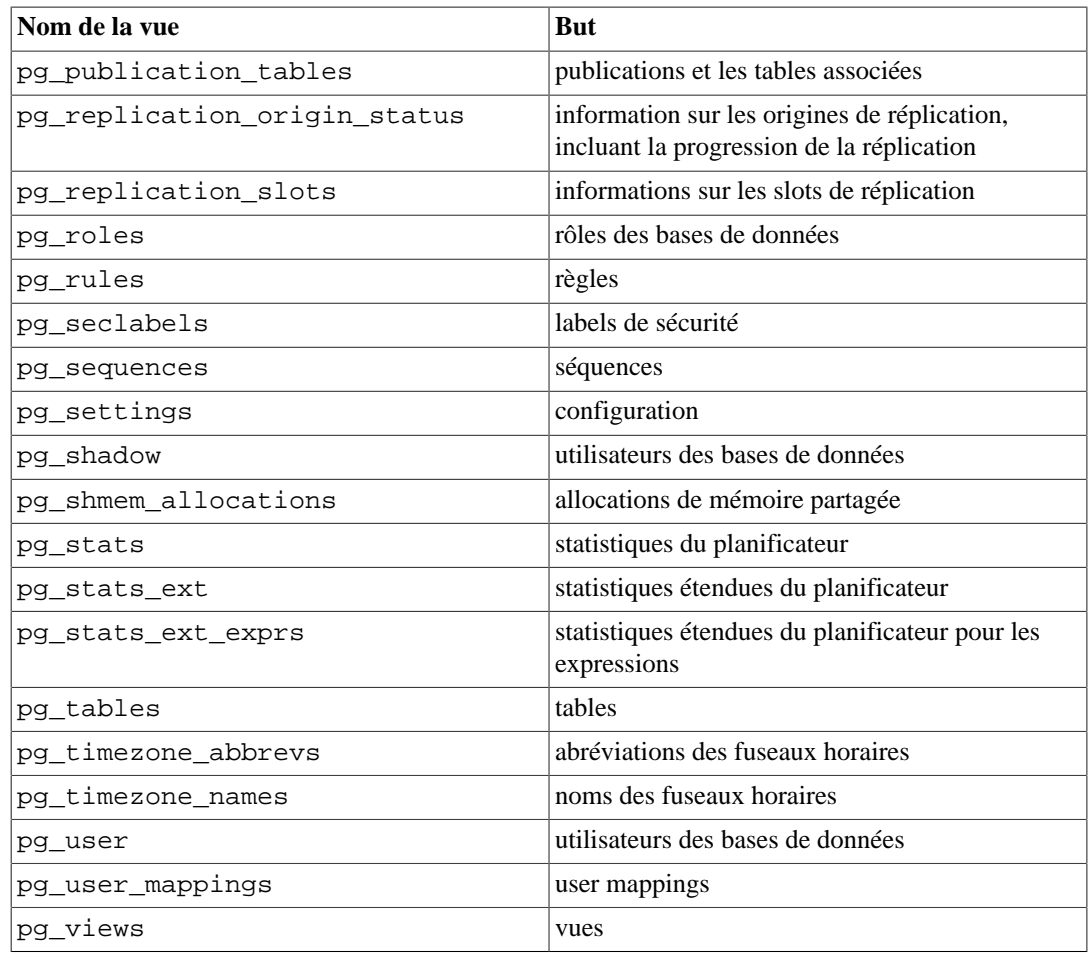

# <span id="page-2397-0"></span>**52.65. pg\_available\_extensions**

La vue pg\_available\_extensions liste les extensions disponibles pour cette installation. Voir aussi le catalogue [pg\\_extension](#page-2364-0) qui affiche les extensions actuellement installées.

**Tableau 52.66. Colonnes de pg\_available\_extensions**

| <b>Type</b><br><b>Description</b>                                                                                              |  |
|----------------------------------------------------------------------------------------------------|--|
| name name<br>Nom de l'extension                                                                                                |  |
| default_version text<br>Nom de la version par<br>défaut, ou NULL si<br>aucune version n'est<br>indiquée                        |  |
| installed_version<br>text<br>Version actuellement<br>installée pour cette<br>extension, ou NULL si<br>elle n'est pas installée |  |
| comment text<br>Chaîne de<br>commentaire à partir                                                                              |  |

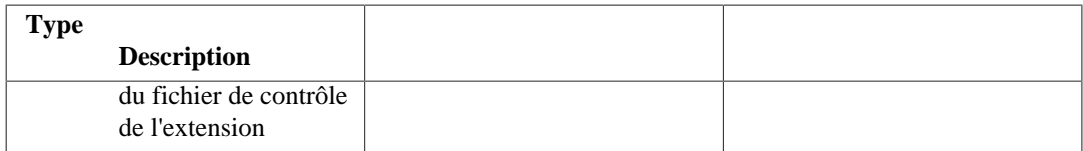

La vue pg\_available\_extensions est en lecture seule.

# <span id="page-2398-0"></span>**52.66. pg\_available\_extension\_versions**

La vue pg\_available\_extension\_versions liste les versions spécifiques des extensions disponibles sur cette installation. Voir aussi le catalogue [pg\\_extension](#page-2364-0) qui affiche les extensions actuellement installées.

#### **Tableau 52.67. Colonnes de pg\_available\_extension\_versions**

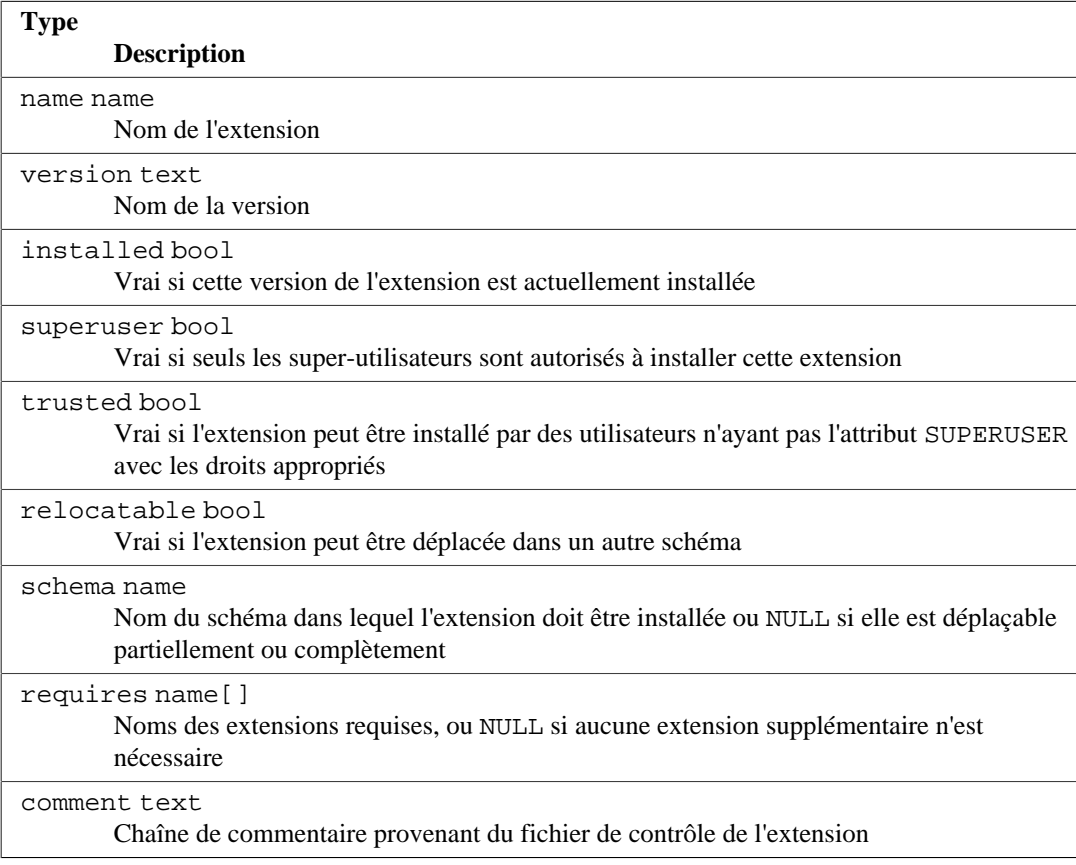

La vue pg\_available\_extension\_versions est en lecture seule.

### <span id="page-2398-1"></span>**52.67. pg\_backend\_memory\_contexts**

La vue pg\_backend\_memory\_contexts affiche tous les contextes mémoire du processus serveur attaché à la session en cours.

pg\_backend\_memory\_contexts contient une ligne pour chaque contexte mémoire.

#### **Tableau 52.68. Colonnes de pg\_backend\_memory\_contexts**

**Type de colonne Description**

name text

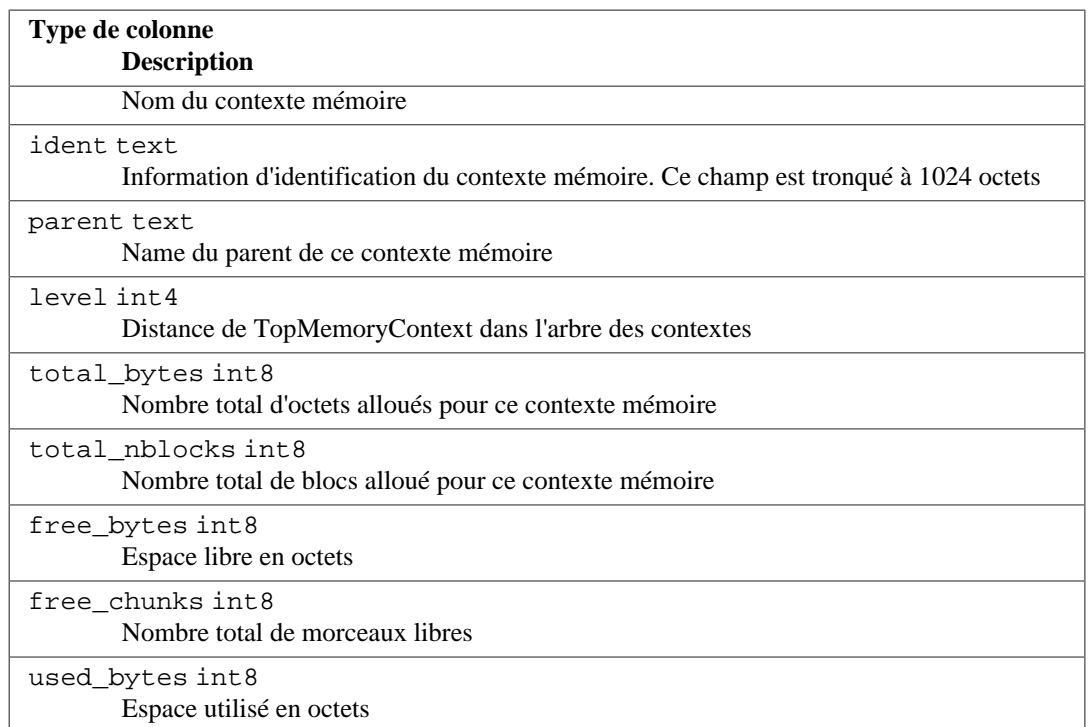

Par défaut, la vue pg\_backend\_memory\_contexts peut seulement être lue par les superutilisateurs.

## <span id="page-2399-0"></span>**52.68. pg\_config**

La vue pg\_config décrit les paramètres de configuration au moment de la compilation, pour la version actuellement installée de PostgreSQL. Elle a pour but d'être utilisé par les paquets logiciels souhaitant une interface vers PostgreSQL pour faciliter la recherche des fichiers d'entête et bibliothèques. Elle fournit les mêmes informations basiques que l'outil client [pg\\_config](#page-2174-0) de PostgreSQL.

Par défaut, la vue pg\_config peut seulement être lue par des super-utilisateurs.

#### **Tableau 52.69. Colonnes de pg\_config**

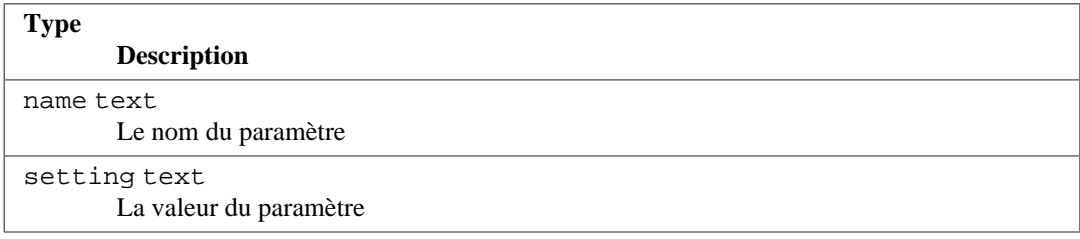

## <span id="page-2399-1"></span>**52.69. pg\_cursors**

La vue pg\_cursors liste les curseurs actuellement disponibles. Les curseurs peuvent être définis de plusieurs façons :

- via l'instruction SQL [DECLARE](#page-1922-0) ;
- via le message Bind du protocole frontend/backend, décrit dans le [Section 53.2.3](#page-2431-0) ;
- via l'interface de programmation du serveur (SPI), décrite dans le [Section 47.1.](#page-1500-0)

La vue pg\_cursors affiche les curseurs créés par tout moyen précédent. Les curseurs n'existent que pour la durée de la transaction qui les définit, sauf s'ils ont été déclarés avec WITH HOLD. De ce fait, les curseurs volatils (*non-holdable*) ne sont présents dans la vue que jusqu'à la fin de la transaction qui les a créés.

### **Note**

Les curseurs sont utilisés en interne pour coder certains composants de PostgreSQL, comme les langages procéduraux. La vue pg\_cursors peut ainsi inclure des curseurs qui n'ont pas été créés explicitement par l'utilisateur.

#### **Tableau 52.70. Colonnes de pg\_cursors**

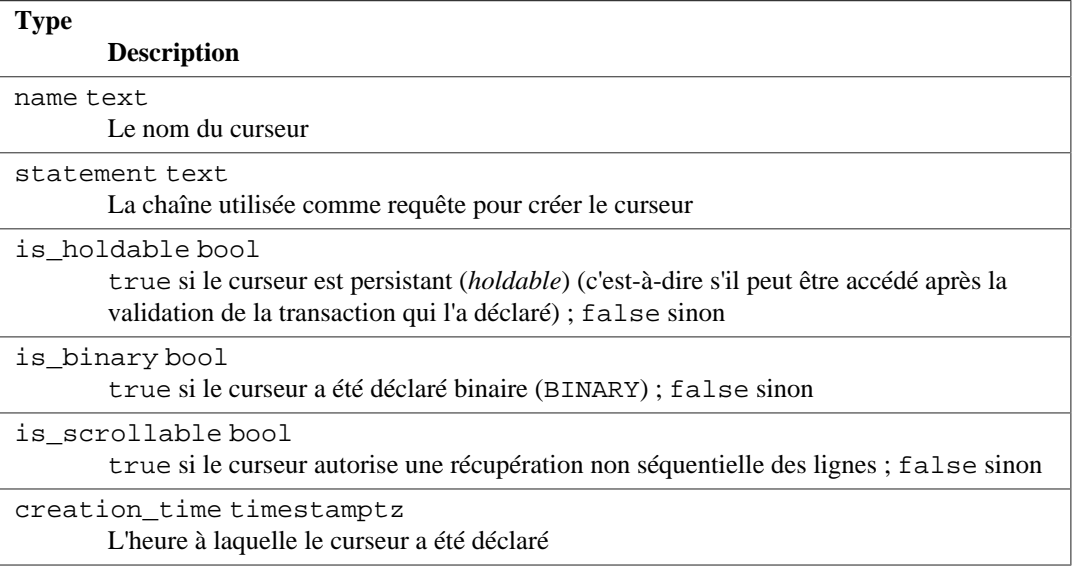

La vue pq cursors est en lecture seule.

## <span id="page-2400-0"></span>**52.70. pg\_file\_settings**

La vue pg\_file\_settings fournie un résumé du contenu des fichiers de configuration du serveur. Une ligne apparaît dans cette vue pour chaque entrée « nom = valeur » apparaissant dans les fichiers, avec des annotations indiquant si la valeur peut être appliquée avec succès. Des lignes additionnelles peuvent apparaître pour des problèmes non liés aux entrées « nom = valeur », comme des erreurs de syntaxe dans les fichiers.

Cette vue est utile pour vérifier que les changements envisagés dans les fichiers de configuration fonctionneront, ou pour diagnostiquer une erreur intervenue. Notez que cette vue rapporte sur le contenu *courant* des fichiers, pas sur ce qui a été appliqué dernièrement par le serveur. (La vue [pg\\_settings](#page-2412-1) est généralement suffisante pour indiquer cela.)

Par défaut, la vue pg\_file\_settings peut être seulement lue par les super-utilisateurs.

#### **Tableau 52.71. Colonnes de pg\_file\_settings**

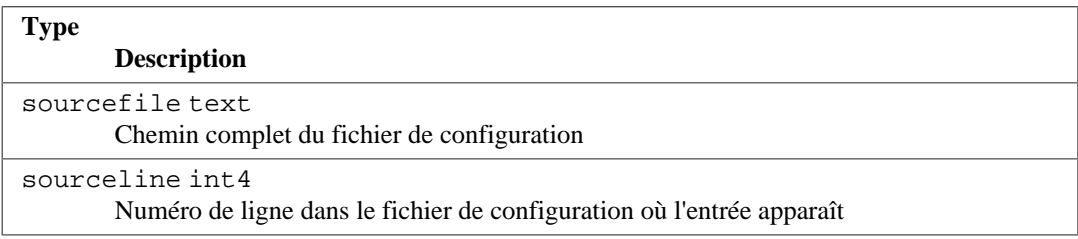

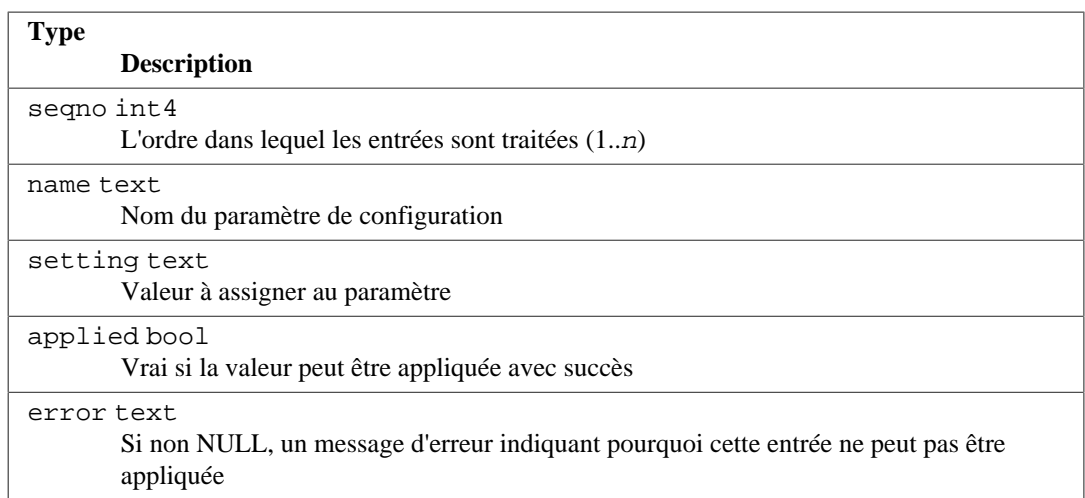

Si le fichier de configuration contient des erreurs de syntaxe ou des noms de paramètres invalides, le serveur n'essaiera pas d'appliquer les réglages correspondants, et en conséquence tous les champs correspondants auront false pour valeur applied. Dans de tels cas, il y aura une ou plusieurs lignes avec des champs error non NULL indiquant le ou les problèmes. Dans le cas contraire, les réglages individuels seront appliquées si possible. Si un réglage individuel ne peut être appliqué (par exemple, une valeur invalide, ou le réglage ne peut être modifié qu'après le démarrage du serveur), il y aura un message approprié dans le champ error. Une autre manière d'avoir une entrée avec un champ applied à false est que le réglage est réécrit par une entrée ultérieure dans le fichier de configuration. Ce cas n'est pas considéré comme une erreur, aussi rien n'apparaît dans le champ error.

Voir [Section 20.1](#page-651-0) pour plus d'informations concernant les diverses manières de modifier les paramètres d'exécution.

# <span id="page-2401-0"></span>**52.71. pg\_group**

La vue pg\_group existe pour des raisons de compatibilité ascendante : elle émule un catalogue qui a existé avant la version 8.1 de PostgreSQL. Elle affiche les noms et membres de tous les rôles dont l'attribut rolcanlogin est dévalidé, ce qui est une approximation des rôles utilisés comme groupes.

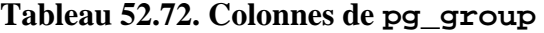

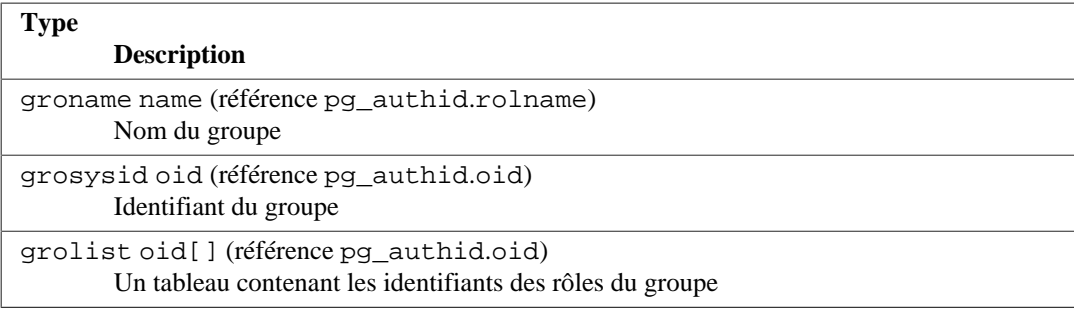

# <span id="page-2401-1"></span>**52.72. pg\_hba\_file\_rules**

La vue pg hba file rules fournit un résumé du contenu du fichier de configuration d'authentification des clients, le fichier pg\_hba.conf. Une ligne apparaît dans cette vue pour chaque ligne non vide et qui n'est pas un commentaire, avec des annotations indiquant si la règle a pu être appliquée avec succès.

Cette vue peut être utile pour vérifier si les modifications planifiées dans le fichier de configuration de l'authentification fonctionneront ou pour diagnostiquer un échec précédent. Notez que cette vue renvoie le contenu *courant* du fichier et non pas ce qui a été chargé la dernière fois sur le serveur.

Par défaut, la vue pg\_hba\_file\_rules peut seulement être lue par les super-utilisateurs.

### **Tableau 52.73. Colonnes de pg\_hba\_file\_rules**

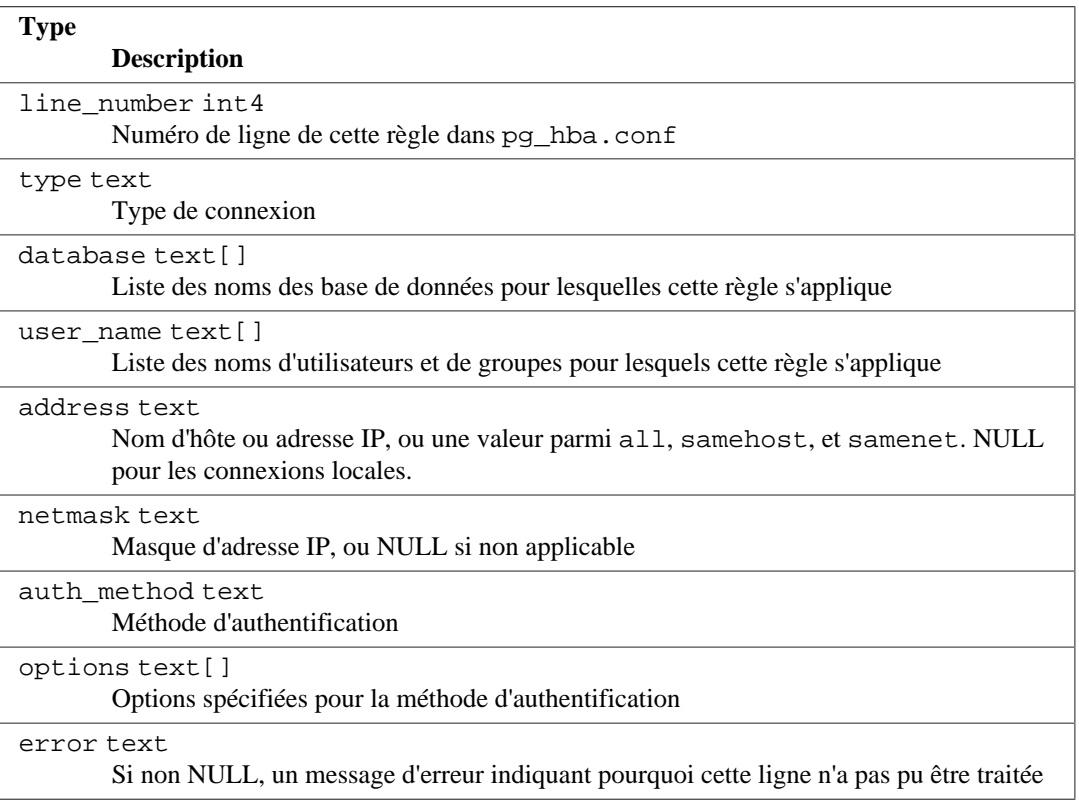

Habituellement, une ligne reflétant une entrée incorrecte aura uniquement des valeurs pour les champs line\_number et error.

Voir [Chapitre 21](#page-740-0) pour plus d'informations sur la configuration d'authentification des clients.

# <span id="page-2402-0"></span>**52.73. pg\_indexes**

La vue pg\_indexes fournit un accès aux informations utiles sur chaque index de la base de données.

### **Tableau 52.74. Colonnes de pg\_indexes**

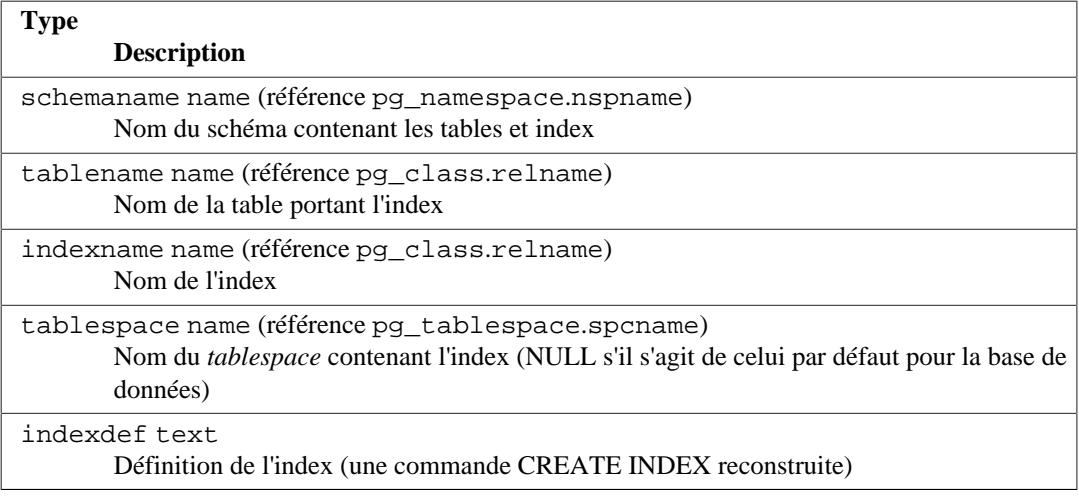

# <span id="page-2402-1"></span>**52.74. pg\_locks**

La vue pg\_locks fournit un accès aux informations concernant les verrous détenus par les transactions actives sur le serveur de bases de données. Voir le [Chapitre 13](#page-538-0) pour une discussion plus importante sur les verrous.

pg\_locks contient une ligne par objet verrouillable actif, type de verrou demandé et processus associé. Un même objet verrouillable peut apparaître plusieurs fois si plusieurs processus ont posé ou attendent des verrous sur celui-ci. Toutefois, un objet qui n'est pas actuellement verrouillé n'apparaît pas.

Il existe plusieurs types distincts d'objets verrouillables : les relations complètes (tables, par exemple), les pages individuelles de relations, des tuples individuels de relations, les identifiants de transaction (virtuels et permanents) et les objets généraux de la base de données (identifiés par l'OID de la classe et l'OID de l'objet, de la même façon que dans [pg\\_description](#page-2362-0) ou [pg\\_depend](#page-2360-0)). De plus, le droit d'étendre une relation est représenté comme un objet verrouillable distinct, tout comme l'est le droit de mettre à jour pg\_database.datfrozenxid. Et enfin, les verrous informatifs peuvent être pris sur les numéros qui ont la signification définie par l'utilisateur.

### **Tableau 52.75. Colonnes de pg\_locks**

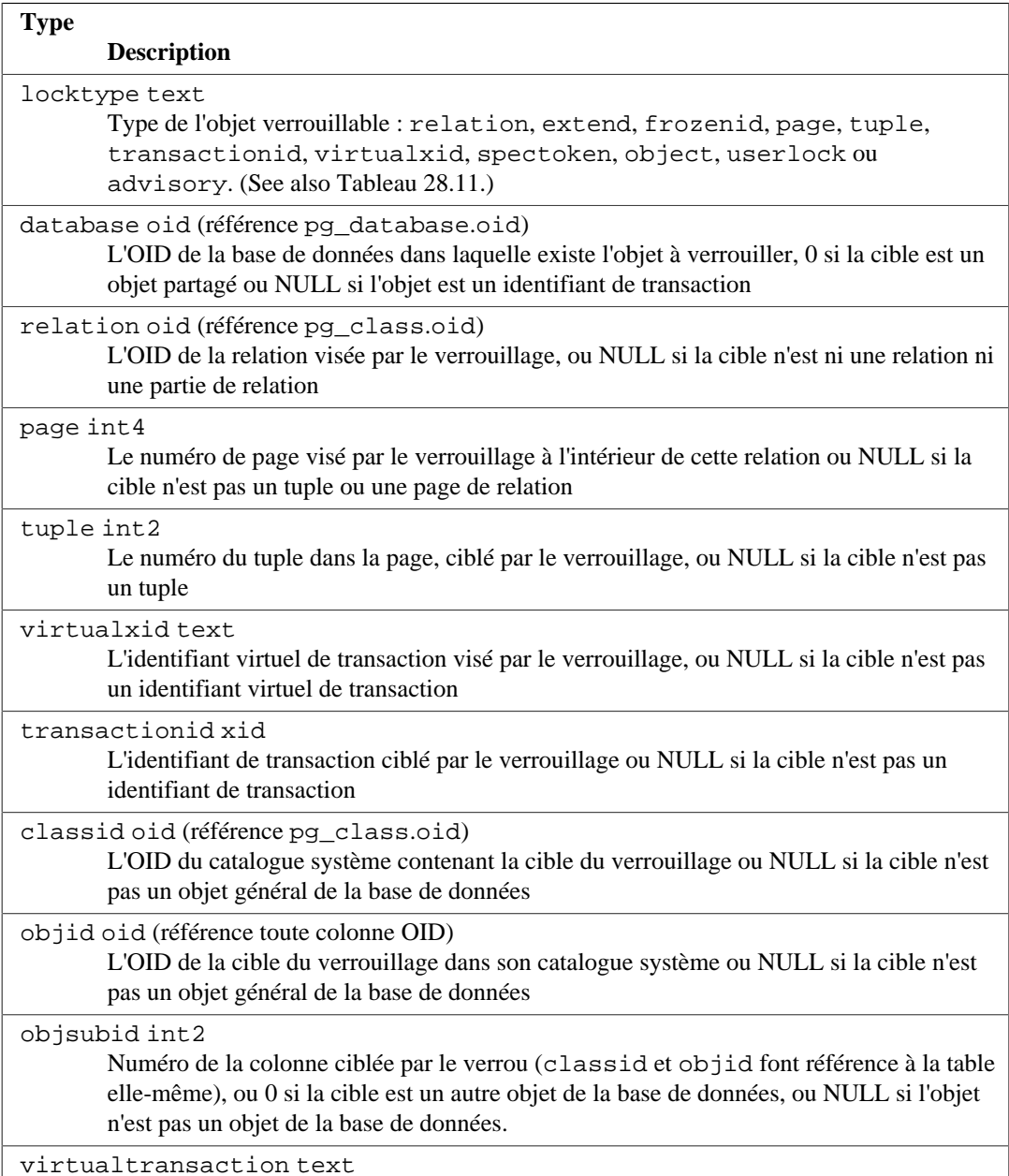

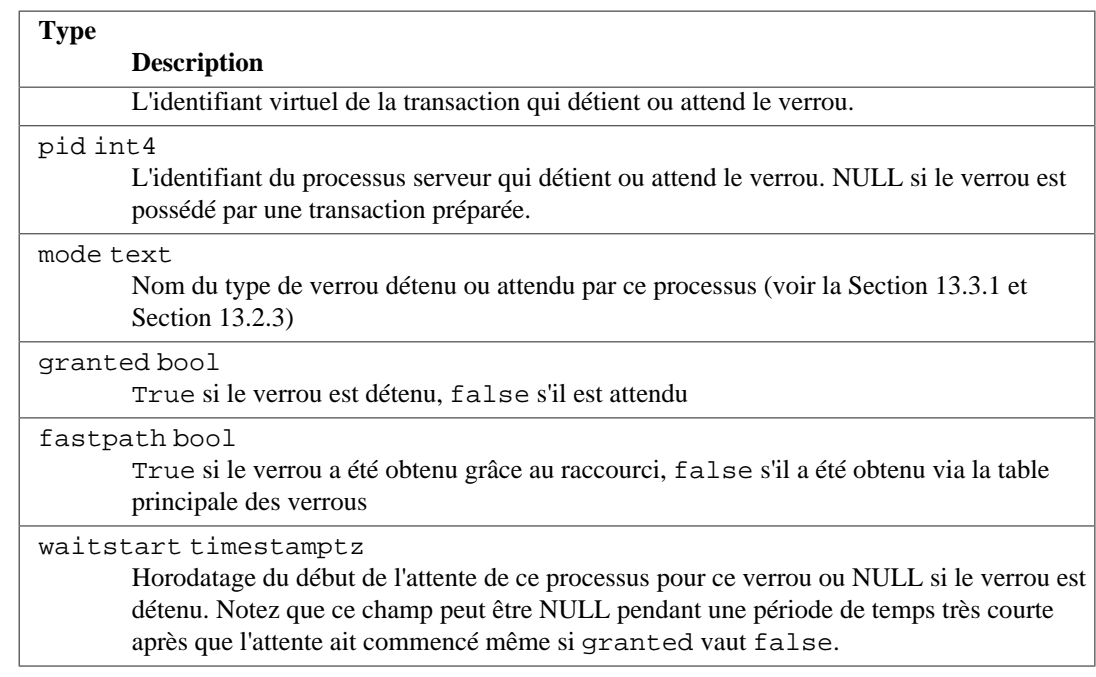

granted est true sur une ligne représentant un verrou tenu par le processus indiqué. False indique que le processus attend l'acquisition de ce verrou, ce qui implique qu'au moins un autre processus détient ou est en attente d'un verrou en conflit sur le même objet. Le processus en attente dormira jusqu'à ce que l'autre verrou soit relâché (ou qu'une situation de deadlock soit détecté). Un processus seul ne peut attendre qu'au plus un verrou à la fois.

Au cours de l'exécution d'une transaction, un processus serveur détient un verrou exclusif sur l'identifiant virtuel de transaction. Si un identifiant permanent est affecté à la transaction (ce qui arrive normalement seulement si la transaction modifie l'état de la base), il détient aussi un verrou exclusif sur l'identifiant permanent de transaction jusqu'à sa fin. Quand un processus a besoin d'attendre la fin d'une autre transaction, il le fait en tentant d'acquérir un verrou partagé sur l'identfiant virtuel ou permanent de cette autre transaction . Ceci ne réussira que quand l'autre transaction se termine et relâche son verrou.

Bien que les lignes constituent un type d'objet verrouillable, les informations sur les verrous de niveau ligne sont stockées sur disque, et non en mémoire. Ainsi, les verrous de niveau ligne n'apparaissent normalement pas dans cette vue. Si un processus attend un verrou de niveau ligne, elle apparaît sur la vue comme en attente de l'identifiant permanent de la transaction actuellement détentrice de ce verrou de niveau ligne.

Les verrous consultatifs peuvent être acquis par des clés constituées soit d'une seule valeur bigint, soit de deux valeurs integer. Une clé bigint est affichée avec sa moitié haute dans la colonne classid, sa partie basse dans la colonne objid et objsubid à 1. La valeur bigint originale peut être recréée avec l'expression (classid::bigint << 32) | objid::bigint. Les clés integer sont affichées avec la première clé dans la colonne classid, la deuxième clé dans la colonne objid et objsubid à 2. La signification réelle des clés est laissée à l'utilisateur. Les verrous consultatifs sont locaux à chaque base, la colonne database a donc un sens dans ce cas.

Bien qu'il soit possible d'obtenir des informations sur les processus bloquant d'autres processus en joignant la vue pg\_locks avec elle-même, c'est très difficile à réaliser correctement dans le détail. Une telle requête devrait intégrer toutes les informations sur les conflits des modes de verrous. Pire, la vue pg\_locks n'expose pas d'informations sur les processus en avance des autres dans les queues d'attente de verrous, pas plus que des informations sur les processus exécutés en parallèle pour d'autres sessions clientes. Il est préférable d'utiliser la fonction pg\_blocking\_pids() (voir [Tableau 9.65\)](#page-422-0) pour identifier les processus bloqués par d'autres processus.

pg\_locks fournit une vue globale de tous les verrous du cluster, pas seulement de ceux de la base en cours d'utilisation. Bien que la colonne relation puisse être jointe avec [pg\\_class](#page-2353-0).oid pour identifier les relations verrouillées, ceci ne fonctionne correctement qu'avec les relations de la base accédée (celles pour lesquelles la colonne database est l'OID de la base actuelle ou 0).

La vue pg\_locks affiche des données provenant du gestionnaire de verrous standards et du gestionnaire de verrous de prédicats, qui sont des systèmes autrement séparés ; de plus, le gestionnaire de verrous standards sous-divise ses verrous en verrous réguliers et en verrous rapides (*fast-path*). Cette donnée n'est pas garantie comme étant entièrement cohérente. Quand la vue est exécutée, les données des verrous fast-path (avec fastpath = true) sont récupérées à partir de chaque processus, un à la fois, sans geler l'état du gestionnaire des verrous. Donc il est possible que des verrous soient pris ou relachés pendant la récupération de l'information. Néanmoins, notez que ces verrous sont connus pour ne pas entrer en conflit avec les autres verrous déjà détenus. Après que tous les processus serveurs aient été interrogés pour connaître leur verrous fast-path, le reste du gestionnaire des verrous standards est verrouillé de manière unitaire et une image cohérente de tous les verrous restants est collectée en une seule opération atomique. Après avoir déverrouille le gestionnaire de verrous standards, le gestionnaire de verrous de prédicats est verrouillé de la même manière et tous les verrous de prédicats sont récupérés en une action atomique. Du coup, avec l'exception des verrous fast-path, chaque gestionnaire de verrous délivrera un état cohérent des résultats mais, comme nous ne verrouillons pas les deux gestionnaires de verrous simultanément, il est possible que les verrous soient pris ou relachés après avoir interrogé du gestionnaire de verrous standards et avant avoir interrogé le gestionnaire des verrous de prédicats.

Verrouiller le gestionnaire de verrous standards ou de prédicats peut avoir un impact sur les performances de la base de données si cette vue est fréquemment interrogée. Les verrous sont bloqués le temps minimum nécessaire pour obtenir les données des gestionnaires de verrous mais cela n'élimine pas complètement la possibilité d'un impact sur les performances.

La colonne pid peut être jointe à la colonne pid de la vue [pg\\_stat\\_activity](#page-858-0) pour obtenir plus d'informations sur la session qui détient ou attend un verrou, par exemple :

```
SELECT * FROM pg_locks pl LEFT JOIN pg_stat_activity psa
 ON pl.pid = psa.pid;
```
. De plus, si des transactions préparées sont utilisées, la colonne virtualtransaction peut être jointe à la colonne transaction de la vue[pg\\_prepared\\_xacts](#page-2407-0) pour obtenir plus d'informations sur les transactions préparées qui détiennent des verrous. (Une transaction préparée ne peut jamais être en attente d'un verrou mais elle continue à détenir les verrous qu'elle a acquis pendant son exécution.) Par exemple :

```
SELECT * FROM pg_locks pl LEFT JOIN pg_prepared_xacts ppx
ON pl.virtualtransaction = -1/' || ppx.transaction;
```
### <span id="page-2405-0"></span>**52.75. pg\_matviews**

La vue pg\_matviews donne accès à des informations utiles sur chaque vue matérialisée de la base.

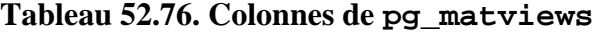

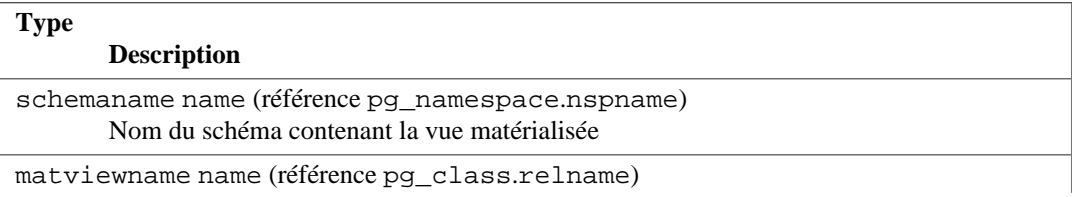

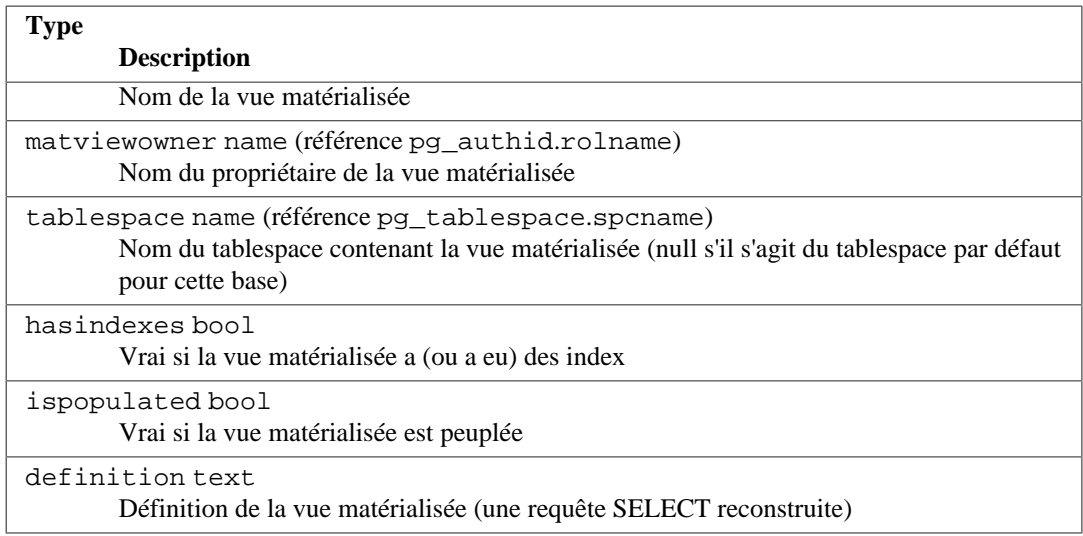

## <span id="page-2406-0"></span>**52.76. pg\_policies**

La vue pg policies donne accès à des informations utiles à propos des politiques de sécurité niveau ligne dans la base de données.

### **Tableau 52.77. Colonnes de pg\_policies**

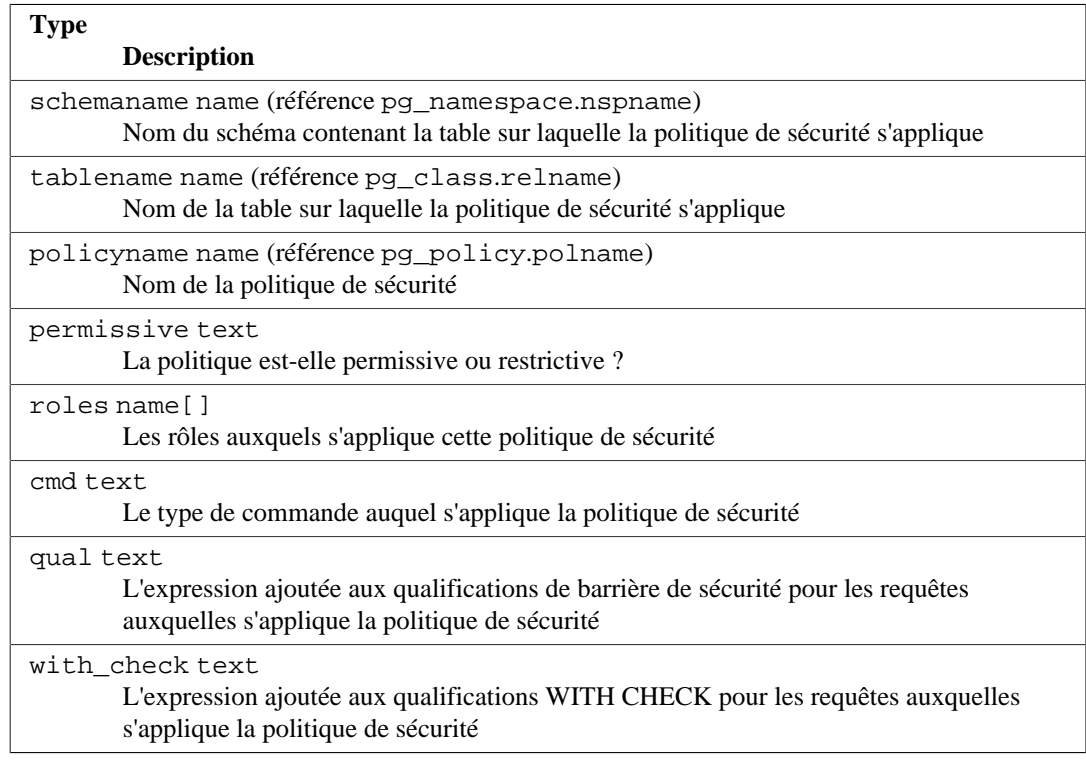

# <span id="page-2406-1"></span>**52.77. pg\_prepared\_statements**

La vue pg\_prepared\_statements affiche toutes les instructions préparées disponibles pour la session en cours. Voir [PREPARE](#page-2029-0) pour de plus amples informations sur les instructions préparées.

pg\_prepared\_statements contient une ligne pour chaque instruction préparée. Les lignes sont ajoutées à la vue quand une nouvelle instruction préparée est créée et supprimée quand une instruction préparée est abandonnée (par exemple, via la commande [DEALLOCATE](#page-1921-0)).

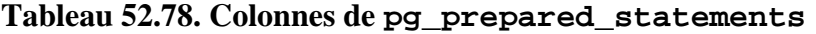

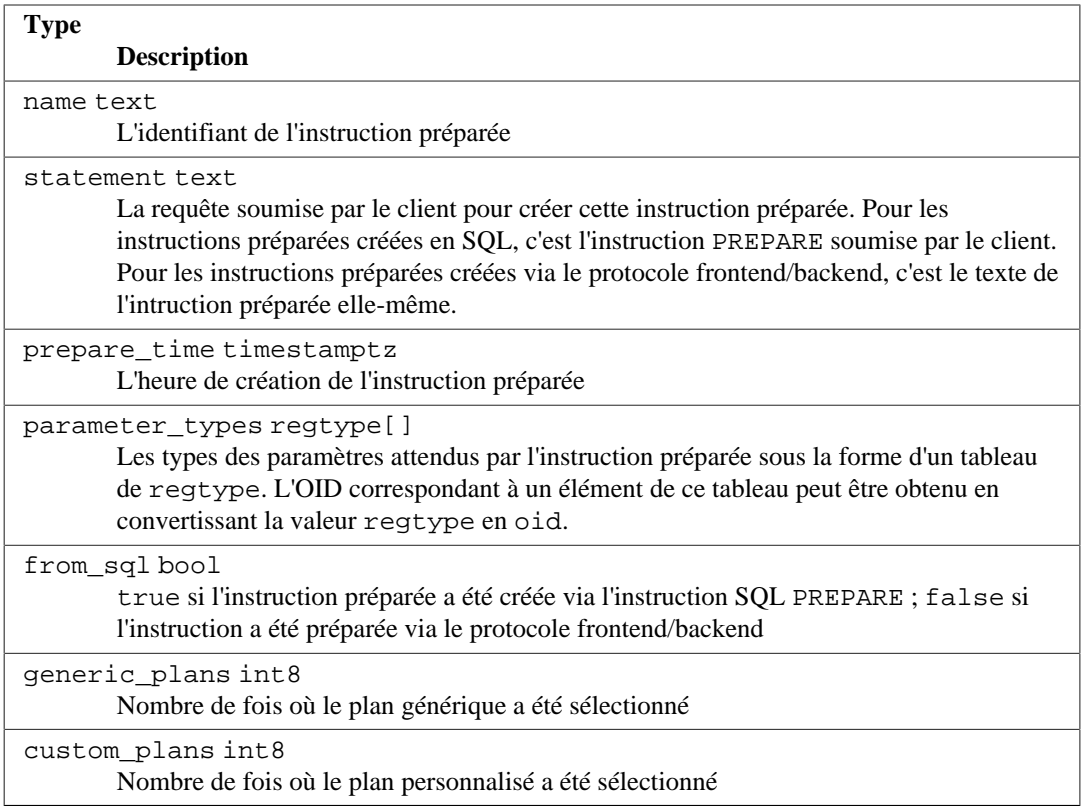

La vue pg\_prepared\_statements est en lecture seule.

# <span id="page-2407-0"></span>**52.78. pg\_prepared\_xacts**

La vue pg\_prepared\_xacts affiche les informations concernant les transactions actuellement préparées pour une validation en deux phases (voir [PREPARE TRANSACTION](#page-2032-0) pour les détails).

pg\_prepared\_xacts contient une ligne par transaction préparée. L'entrée est supprimée quand la transaction est validée ou annulée.

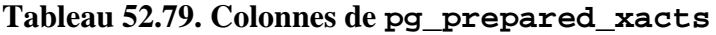

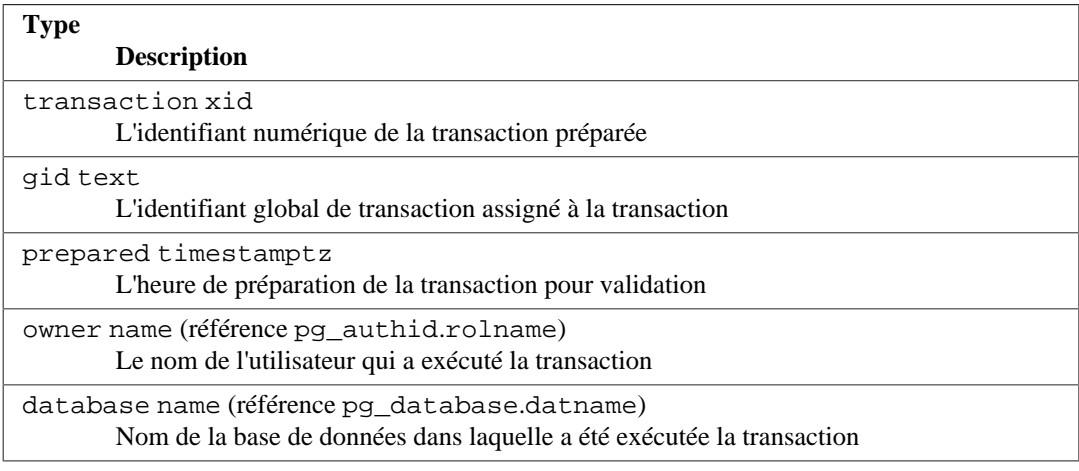

Lors d'un accès à la vue pg\_prepared\_xacts, les structures de données du gestionnaire interne des transactions sont momentanément verrouillées et une copie de la vue est faite pour affichage. Ceci assure que la vue produit un ensemble cohérent de résultats tout en ne bloquant pas les opérations normales plus longtemps que nécessaire. Néanmoins, si la vue est accédée fréquemment, les performances de la base de données peuvent être impactées.

## <span id="page-2408-0"></span>**52.79. pg\_publication\_tables**

La vue pg\_publication\_tables fournit des informations sur la correspondance entre les publications et les tables qu'elles contiennent. Contrairement au catalogue [pg\\_publication\\_rel](#page-2377-1) sous-jacent, cette vue étend les publications définies comme FOR ALL TABLES, donc pour ces publications, il y aura une ligne pour chaque table éligible.

### **Tableau 52.80. Colonnes de pg\_publication\_tables**

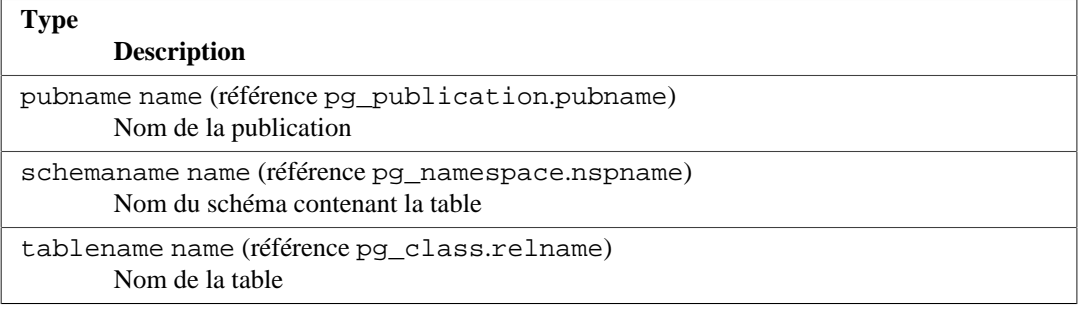

## <span id="page-2408-1"></span>**52.80. pg\_replication\_origin\_status**

La vue pg\_replication\_origin\_status contient des informations sur l'avancement du rejeu pour une certaine origine. Pour plus d'informations sur les origines de réplication, voir [Chapitre 50.](#page-1589-0)

#### **Tableau 52.81. Colonnes de pg\_replication\_origin\_status**

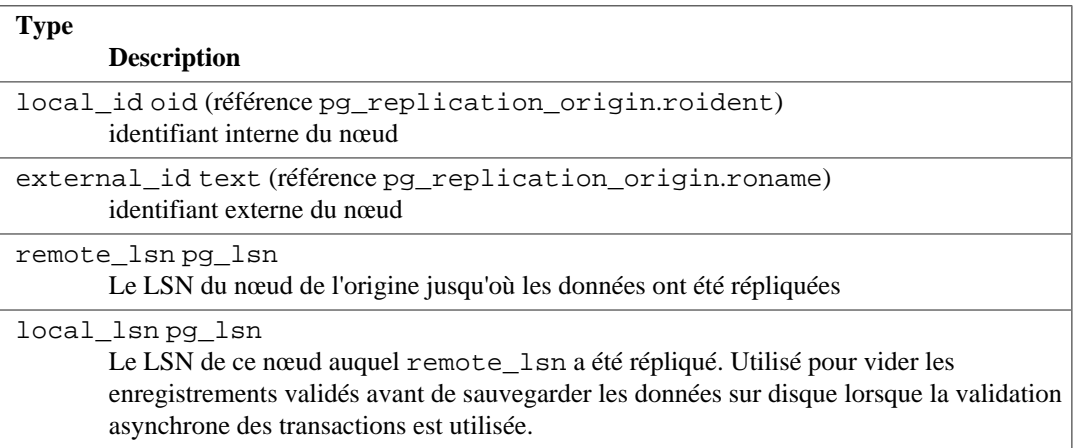

# <span id="page-2408-2"></span>**52.81. pg\_replication\_slots**

La vue pg\_replication\_slots fournit une liste de tous les slots de réplication qui existent actuellement sur l'instance, avec leur état courant.

Pour plus d'informations sur les slots de réplication, voir [Section 27.2.6](#page-838-0) et [Chapitre 49](#page-1572-0).

#### **Tableau 52.82. Colonnes de pg\_replication\_slots**

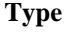

slot\_name name

**Description**

Un identifiant unique au niveau de l'instance pour le slot de réplication

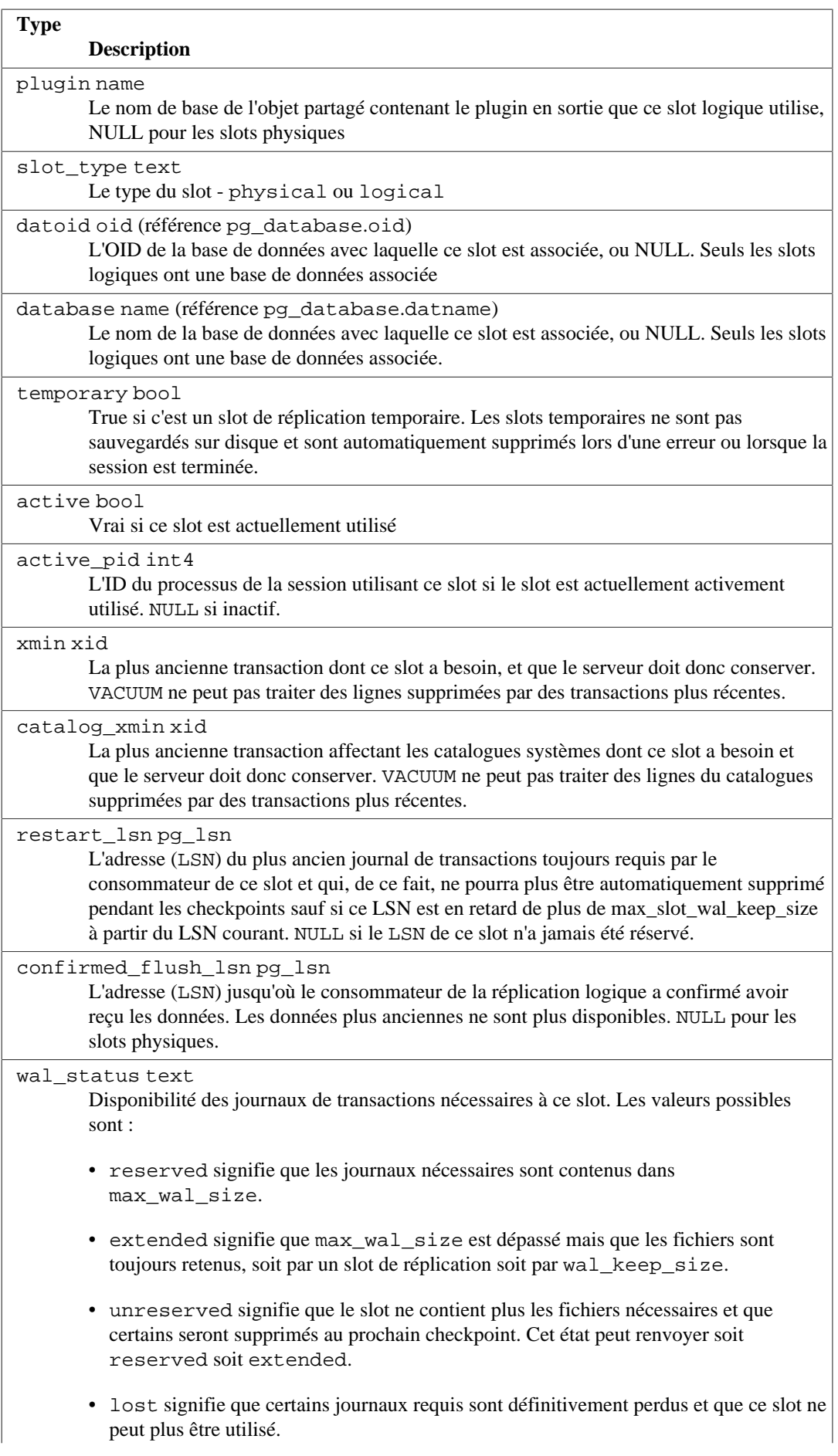

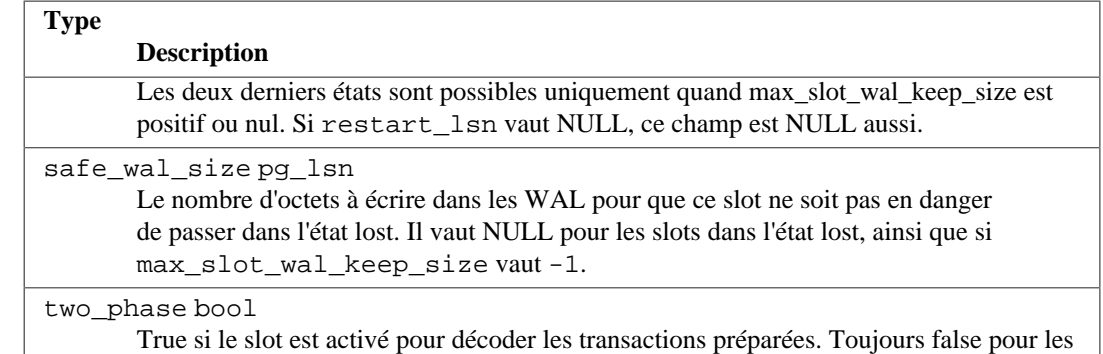

#### slots physiques.

# <span id="page-2410-0"></span>**52.82. pg\_roles**

La vue pg\_roles fournit un accès aux informations des rôles de base de données. C'est tout simplement une vue accessible de [pg\\_authid](#page-2350-0) qui n'affiche pas le champ du mot de passe.

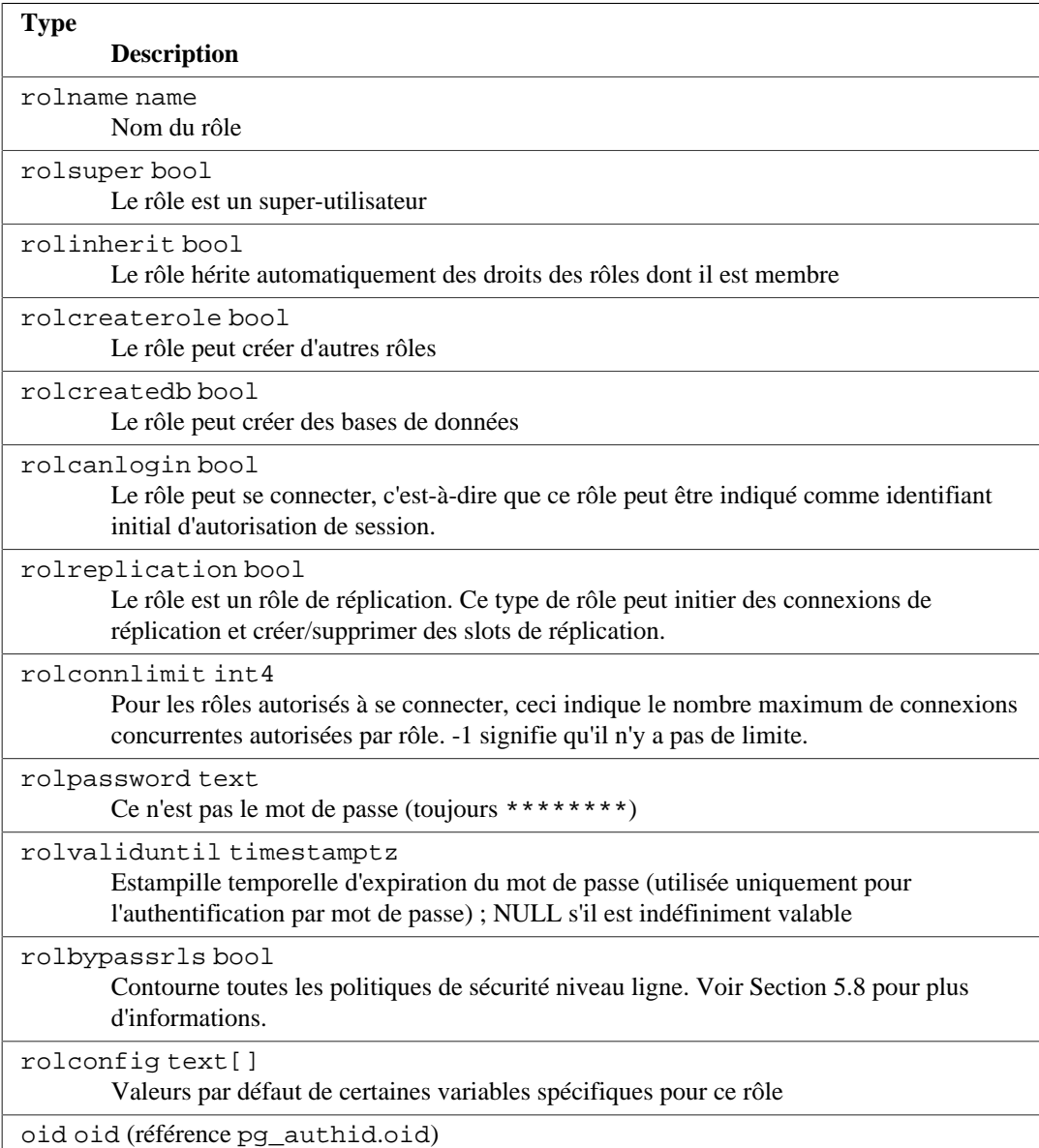

### **Tableau 52.83. Colonnes de pg\_roles**

**Type**

**Description**

Identifiant du rôle

# <span id="page-2411-1"></span>**52.83. pg\_rules**

La vue pg\_rules fournit un accès à des informations utiles sur les règles de réécriture des requêtes.

### **Tableau 52.84. Colonnes de pg\_rules**

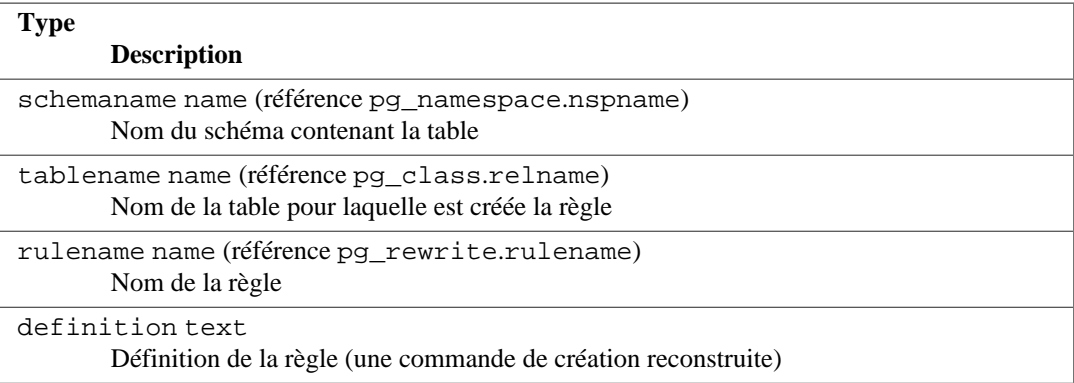

La vue pg\_rules exclut les règles ON SELECT des vues, matérialisées ou non ; elles sont accessibles dans [pg\\_views](#page-2423-0) et [pg\\_matviews](#page-2405-0).

# <span id="page-2411-0"></span>**52.84. pg\_seclabels**

La vue pg\_seclabels fournit des informations sur les labels de sécurité. C'est une version du catalogue [pg\\_seclabel](#page-2379-0) bien plus lisible.

### **Tableau 52.85. Colonnes de pg\_seclabels**

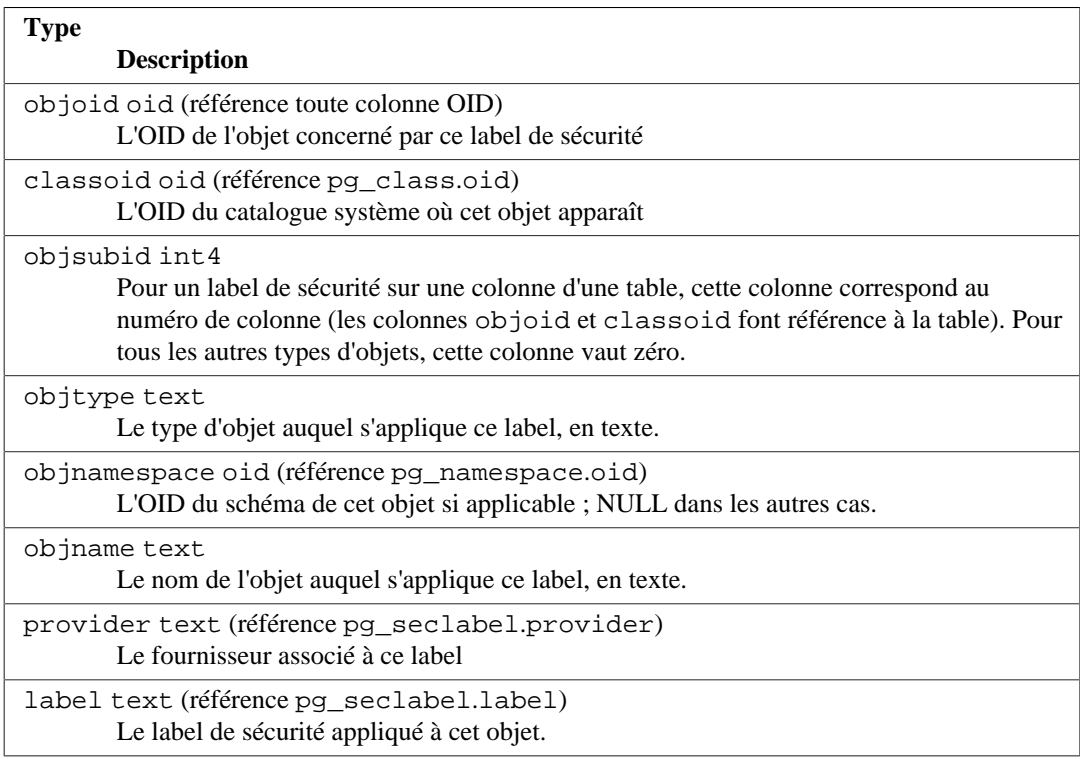
# **52.85. pg\_sequences**

La vue pg\_sequences fournit un accès aux informations utiles sur chaque séquence de la base.

### **Tableau 52.86. Colonnes de pg\_sequences**

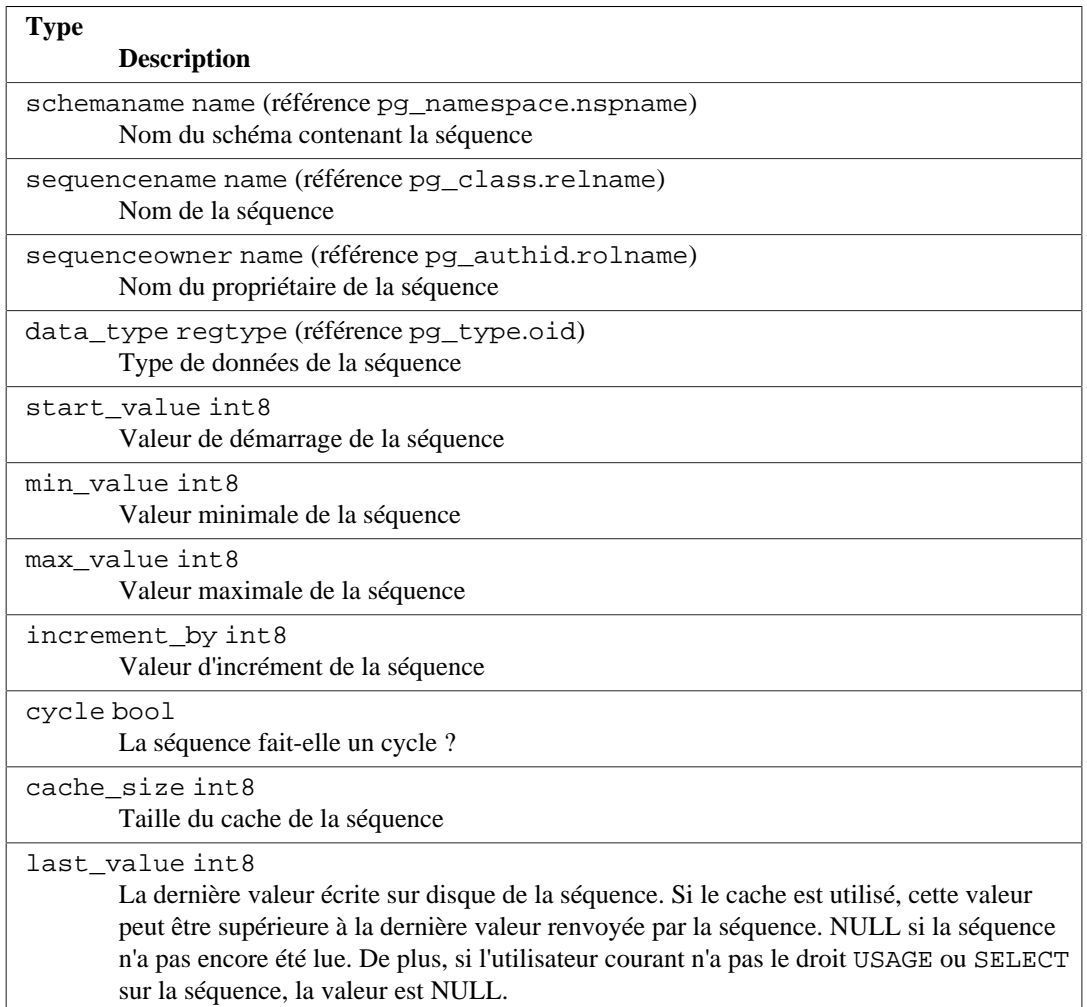

# **52.86. pg\_settings**

La vue pg\_settings fournit un accès aux paramètres d'exécution du serveur. C'est essentiellement une interface alternative aux commandes [SHOW](#page-2096-0) et [SET](#page-2084-0). Elle fournit aussi un accès à certaines informations des paramètres qui ne sont pas directement accessibles avec [SHOW](#page-2096-0), telles que les valeurs minimales et maximales.

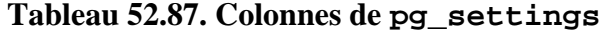

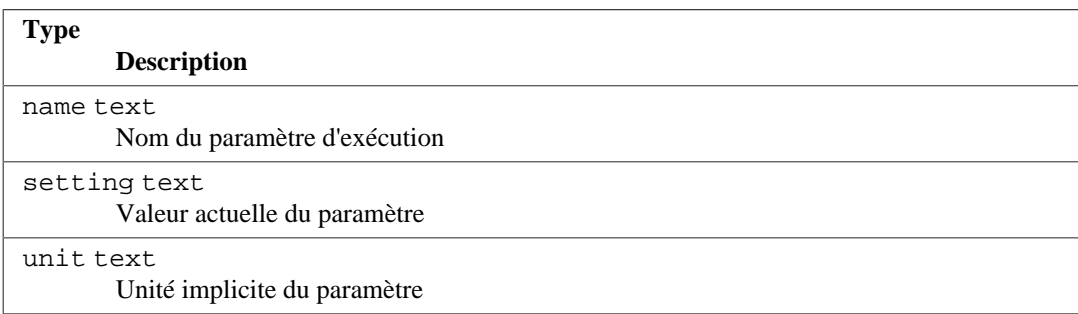

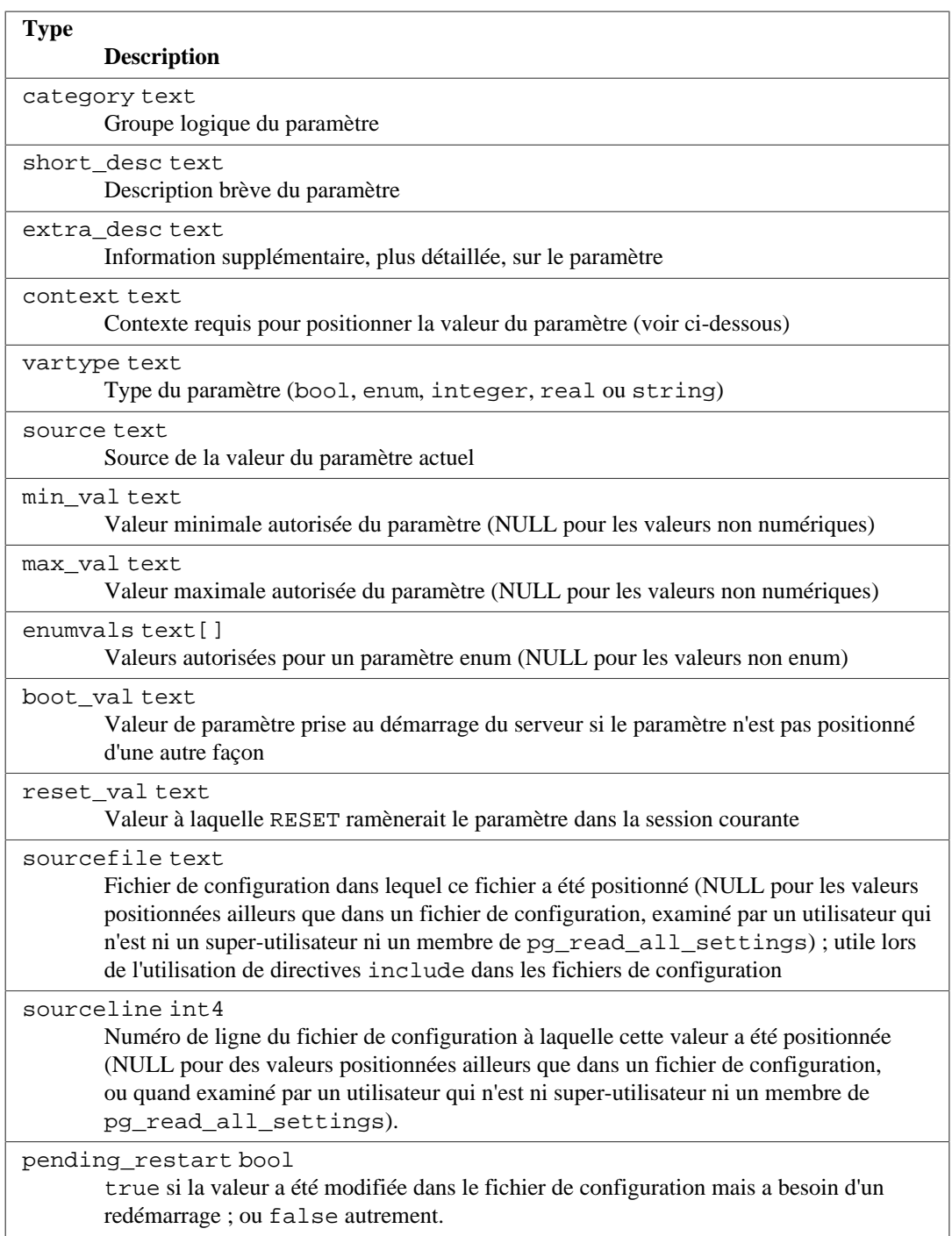

Il existe différentes valeurs de context. Les voici, classées dans l'ordre de difficulté décroissante pour la modification d'un paramètre :

### internal

Ces paramètres ne peuvent pas être modifiés directement ; ils reflètent des valeurs internes. Certaines sont modifiables en compilant le serveur avec des options différentes pour l'étape de configuration, ou en changeant des options lors de l'étape du initdb.

### postmaster

Ces paramètres sont seulement appliqués au démarrage du serveur, donc toute modification nécessite un redémarrage du serveur. Les valeurs sont typiquement conservées dans le fichier postgresql.conf ou passées sur la ligne de commande lors du lancement du serveur. Bien

sûr, tout paramètre dont la colonne context est inférieure peut aussi être configuré au démarrage du serveur.

#### sighup

Les modifications sur ces paramètres peuvent se faire dans le fichier postgresql.conf sans avoir à redémarrer le serveur. L'envoi d'un signal SIGHUP au processus père (historiquement appelé postmaster) le forcera à relire le fichier postgresql.conf et à appliquer les modifications. Ce processus enverra aussi le signal SIGHUP aux processus fils pour qu'ils tiennent compte des nouvelles valeurs.

#### superuser-backend

Les modifications de ces réglages peuvent être effectuées dans postgresql.conf sans redémarrer le serveur. Ils peuvent également être positionnés pour une session en particulier dans le paquet réseau de demande de connexion (par exemple, via la variable d'environnement PGOPTIONS de libpq), mais seulement si l'utilisateur se connectant est super-utilisateur. Cependant, ces réglages ne changent jamais dans une session une fois qu'elle a débutée. Si vous les modifiez dans postgresql.conf, envoyez un signal SIGHUP à postmaster pour le forcer à relire postgresql.conf. Les nouvelles valeurs n'affecteront que les sessions ouvertes après cette relecture.

### backend

Les modifications sur ces paramètres peuvent se faire dans le fichier postgresql.conf sans avoir à redémarrer le serveur ; ils peuvent aussi être configurés pour une session particulière dans le paquet de demande de connexion (par exemple, via la variable d'environnement PGOPTIONS gérée par la bibliothèque libpq) ; tous les utilisateurs peuvent faire de telles modifications pour leur session. Néanmoins, ces modifications ne changent jamais une fois que la session a démarré. Si vous les changez dans le fichier postgresql.conf, envoyez un signal SIGHUP à postmaster car ça le forcera à relire le fichier postgresql.conf. Les nouvelles valeurs affecteront seulement les sessions lancées après la relecture de la configuration.

#### superuser

Ces paramètres sont configurables partir du fichier postgresql.conf ou à l'intérieur d'une session via la commande SET ; mais seuls les super-utilisateurs peuvent les modifier avec SET. Les modifications apportées dans le fichier postgresql.conf affecteront aussi les sessions existantes si aucune valeur locale à la session n'a été établie avec une commande SET.

#### user

Ces paramètres peuvent être configurés à partir du fichier postgresql.conf ou à l'intérieur d'une session via la commande SET. Tout utilisateur est autorisé à modifier la valeur sur sa session. les modifi Any user is allowed to change his session-local value. Les modifications apportées dans le fichier postgresql.conf affecteront aussi les sessions existantes si aucune valeur locale à la session n'a été établie avec une commande SET.

Voir [Section 20.1](#page-651-0) pour plus d'informations sur les différentes façons de modifier ces paramètres.

Cette vue n'affiche pas les [options personnalisées](#page-733-0) jusqu'à ce que le module extension qui les définit a été chargé.

La vue pg\_settings n'accepte ni insertion ni suppression mais peut être mise à jour. Une requête UPDATE appliquée à une ligne de pg\_settings est équivalente à exécuter la commande SET sur ce paramètre. Le changement affecte uniquement la valeur utilisée par la session en cours. Si un UPDATE est lancé à l'intérieur d'une transaction annulée par la suite, les effets de la commande UPDATE disparaissent à l'annulation de la transaction. Lorsque la transaction est validée, les effets persistent jusqu'à la fin de la session, à moins qu'un autre UPDATE ou SET ne modifie la valeur.

# <span id="page-2415-0"></span>**52.87. pg\_shadow**

La vue pg\_shadow existe pour des raisons de compatibilité ascendante : elle émule un catalogue qui a existé avant la version 8.1 de PostgreSQL. Elle affiche les propriétés de tous les rôles marqués rolcanlogin dans [pg\\_authid](#page-2350-0).

Cette table tire son nom de la nécessité de ne pas être publiquement lisible, car elle contient les mots de passe. [pg\\_user](#page-2421-0) est une vue sur pg\_shadow, publiquement accessible, car elle masque le contenu du champ de mot de passe.

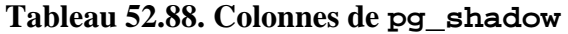

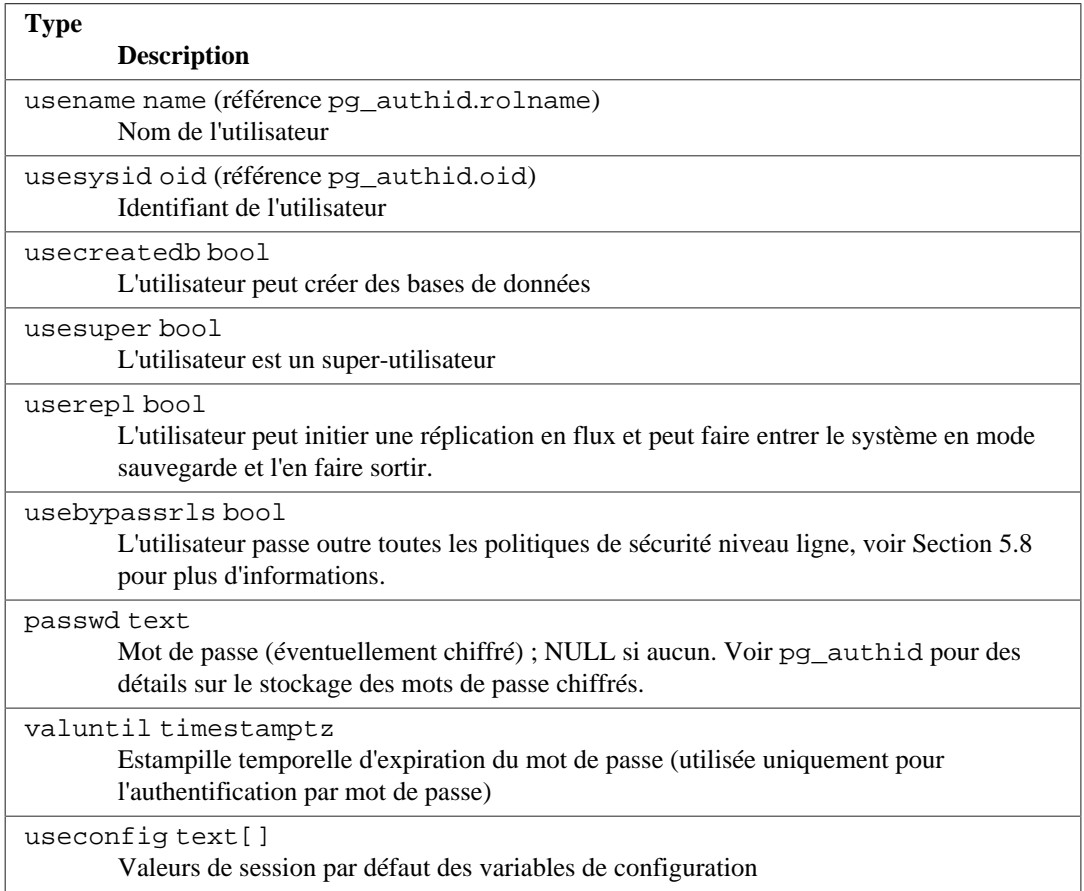

# **52.88. pg\_shmem\_allocations**

La vue pg\_shmem\_allocations affiche les allocations réalisées par le serveur pour le segment de mémoire partagée. Ceci inclut la mémoire allouée par postgres lui-même et celle allouée par les extensions utilisant le mécanisme détaillé dans [Section 38.10.10.](#page-1280-0)

Notez que cette vue n'inclut pas la mémoire allouée en utilisant l'infrastructure de mémoire partagée dynamique.

**Tableau 52.89. Colonnes de pg\_shmem\_allocations**

| Type      |                                                                             |
|-----------|-----------------------------------------------------------------------------|
|           | <b>Description</b>                                                          |
| name text | Nom de l'allocation de mémoire partagée. NULL pour la mémoire inutilisée et |
|           | <anonymous> pour les allocations anonymes.</anonymous>                      |
| off int8  |                                                                             |

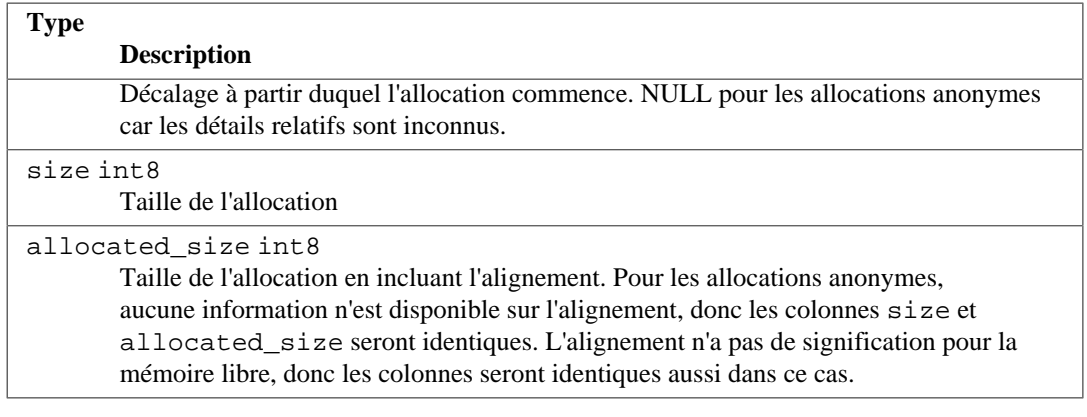

Les allocations anonymes sont des allocations réalisées directement avec with ShmemAlloc(), plutôt que via ShmemInitStruct() ou ShmemInitHash().

Par défaut, la vue pg\_shmem\_allocations peut seulement être lue par les super-utilisateurs.

# **52.89. pg\_stats**

La vue pg\_stats fournit un accès aux informations stockées dans la table système [pg\\_statistic](#page-2382-0). Cette vue n'autorise l'accès qu'aux seules lignes de [pg\\_statistic](#page-2382-0) correspondant aux tables sur lesquelles l'utilisateur a un droit de lecture. Elle peut donc sans risque être publiquement accessible en lecture.

pg\_stats est aussi conçue pour afficher l'information dans un format plus lisible que le catalogue sous-jacent -- au prix de l'extension du schéma lorsque de nouveaux types de connecteurs sont définis dans [pg\\_statistic](#page-2382-0).

### **Tableau 52.90. Colonnes de pg\_stats**

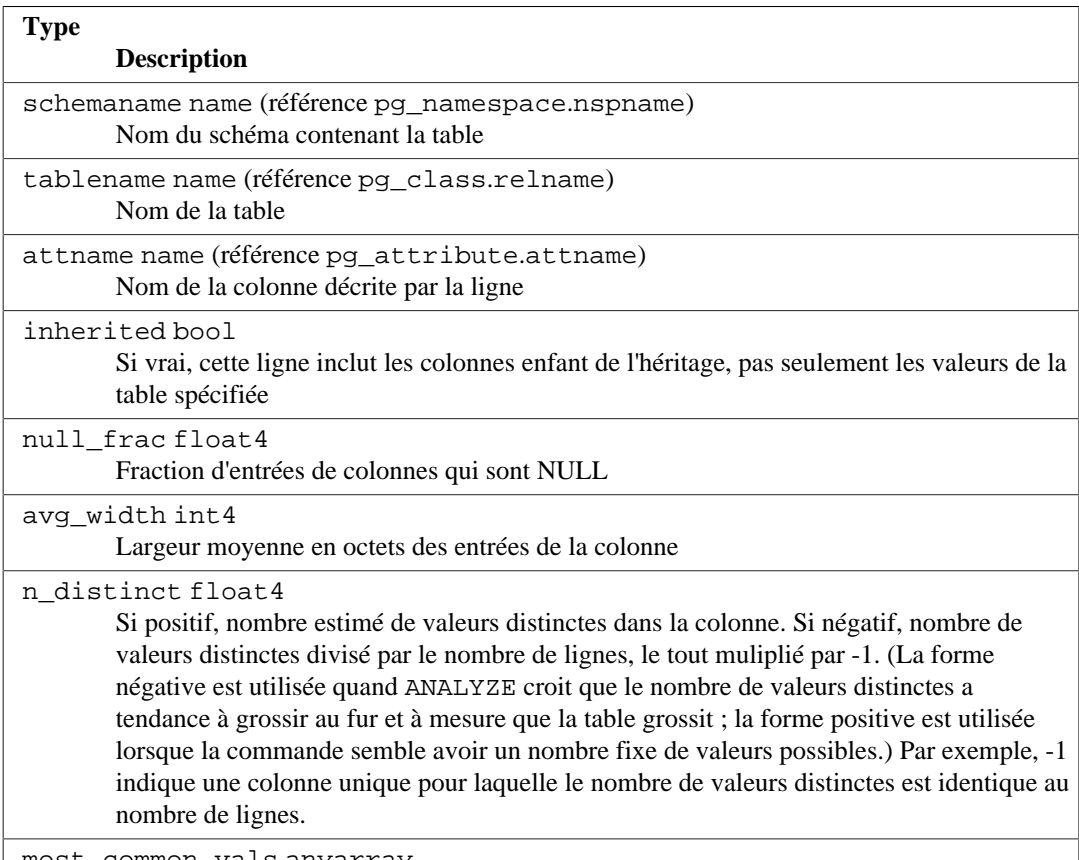

most\_common\_vals anyarray

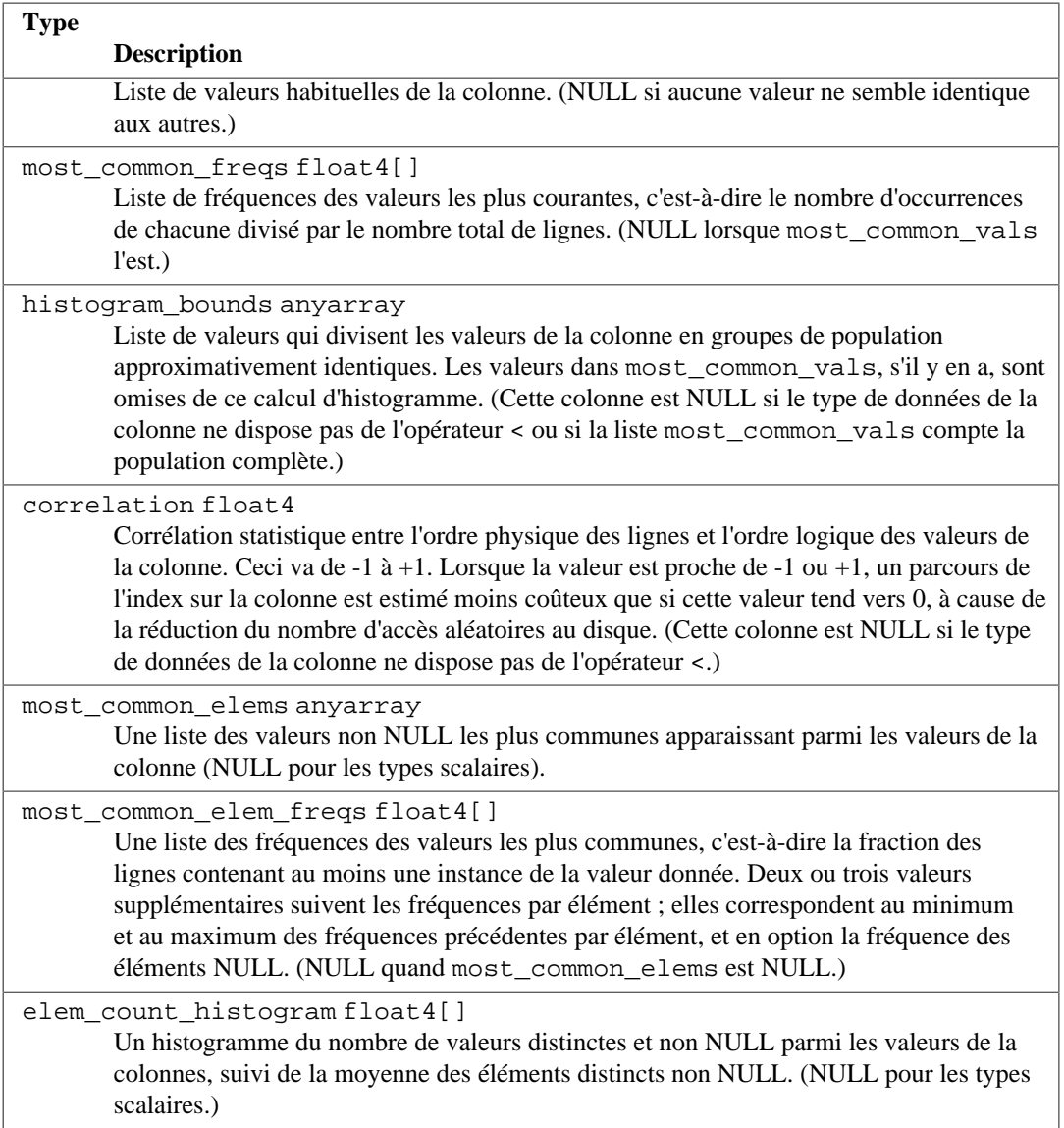

Le nombre maximum d'entrées dans les champs de type tableau est configurable colonne par colonne en utilisant la commande [ALTER TABLE SET STATISTICS](#page-1677-0) ou globalement avec le paramètre d'exécution [default\\_statistics\\_target](#page-697-0).

# **52.90. pg\_stats\_ext**

La vue pg\_stats\_ext fournit un accès aux informations sur chaque objet statistique étendu dans la base, combinant les informations enregistrées dans les catalogues [pg\\_statistic\\_ext](#page-2384-0) et [pg\\_statistic\\_ext\\_data](#page-2385-0). Cette vue autorise l'accès aux seules lignes de pg\_statistic\_ext et pg\_statistic\_ext\_data correspondant aux tables que l'utilisateur a le droit de lire et, du coup, l'accès public à cette vue ne pose pas de problème de sécurité.

pg\_stats\_ext est aussi conçu pour présenter les informations dans un format plus lisible que celles des catalogues sous-jacents -- son schéma doit cependant être étendu quand de nouveaux types de statistiques étendues sont ajoutés à [pg\\_statistic\\_ext](#page-2384-0).

### **Tableau 52.91. Colonnes de pg\_stats\_ext**

### **Type**

**Description**

schemaname name (référence [pg\\_namespace](#page-2370-0).nspname)

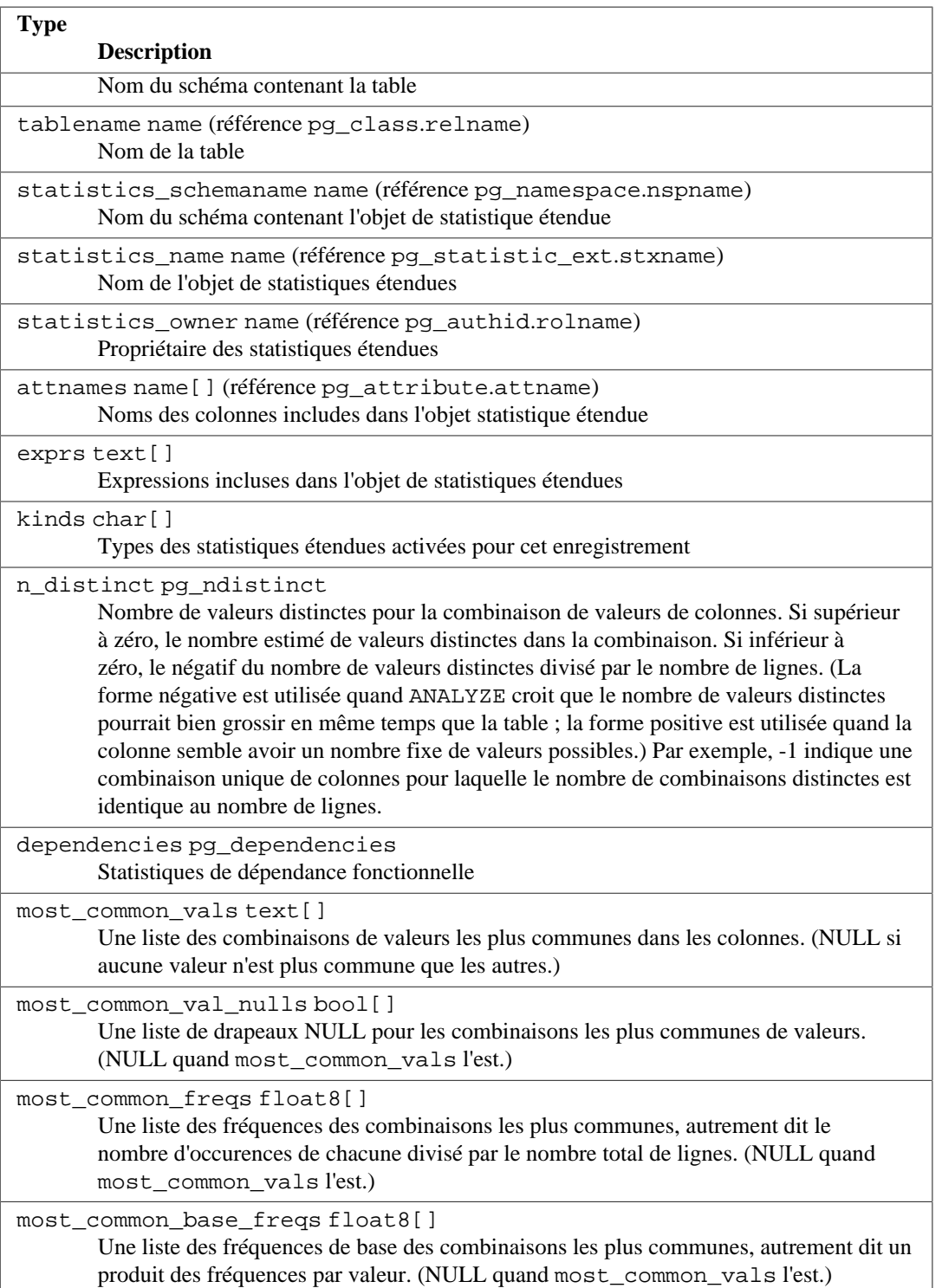

Le nombre maximum d'entrées dans le tableau peut être contrôlé sur une base par colonne en utilisant la commande [ALTER TABLE SET STATISTICS](#page-1677-0) ou globalement en configurant le paramètre [default\\_statistics\\_target.](#page-697-0)

# **52.91. pg\_stats\_ext\_exprs**

La vue pg\_stats\_ext\_exprs fournit un accès aux informations sur toutes les expressions incluses dans les objets de statistiques étendues, combinant des informations enregistrées dans les catalogues [pg\\_statistic\\_ext](#page-2384-0) et [pg\\_statistic\\_ext\\_data](#page-2385-0). Cette vue donne accès seulement aux lignes de [pg\\_statistic\\_ext](#page-2384-0) et [pg\\_statistic\\_ext\\_data](#page-2385-0) qui correspondent aux tables pour lesquelles l'utilisateur a le droit de lecture et qu'il est de ce fait sûr de permettre unaccès en lecture pour cette vue.

pg\_stats\_ext\_exprs est aussi conçu pour présenter l'information dans un format plus lisible que les catalogues sous-jacents -- au coût que ce schéma doit être étendu quand la structure des statistiques change dans pg\_statistic\_ext.

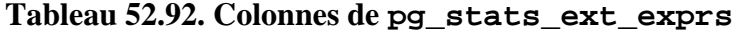

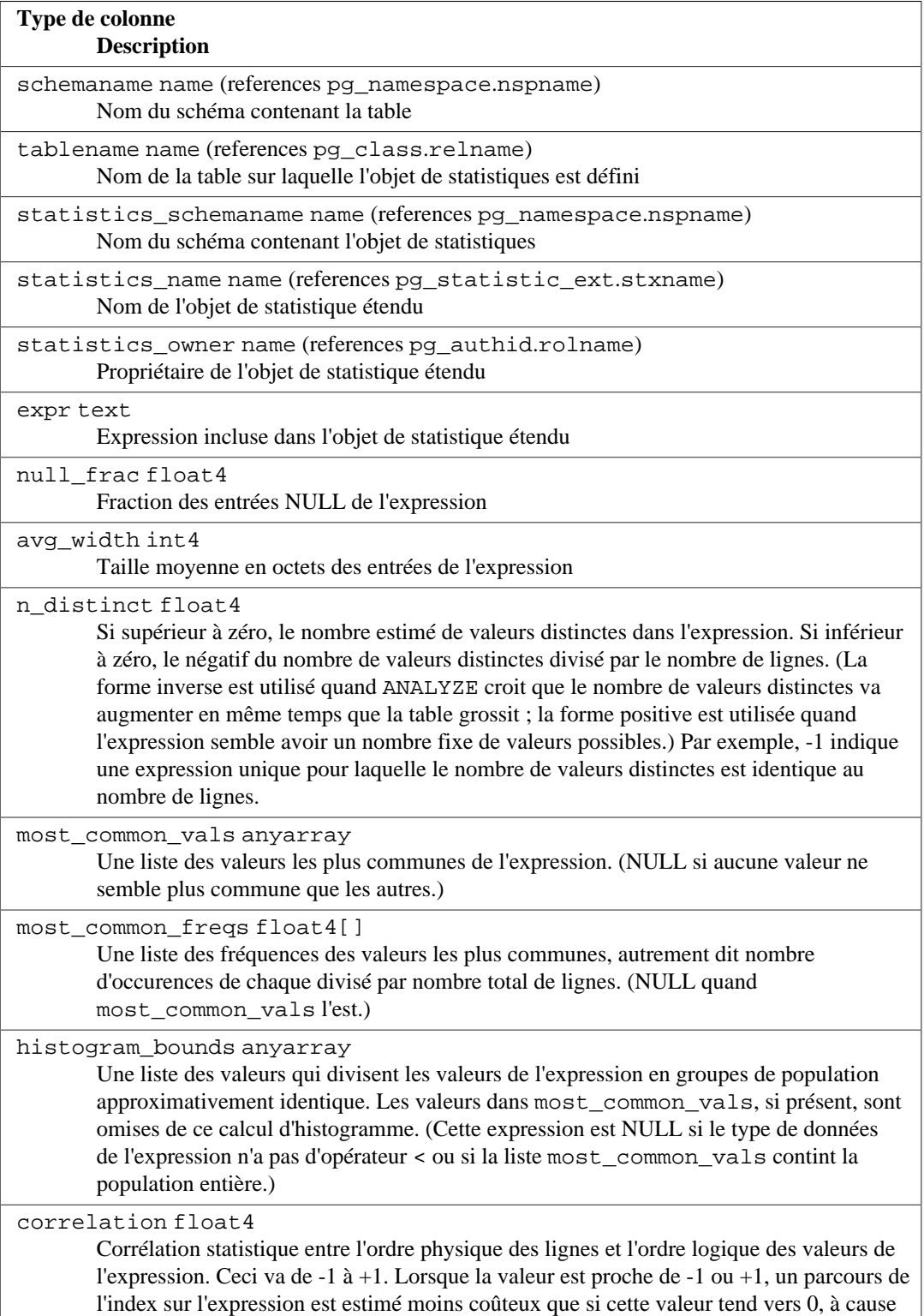

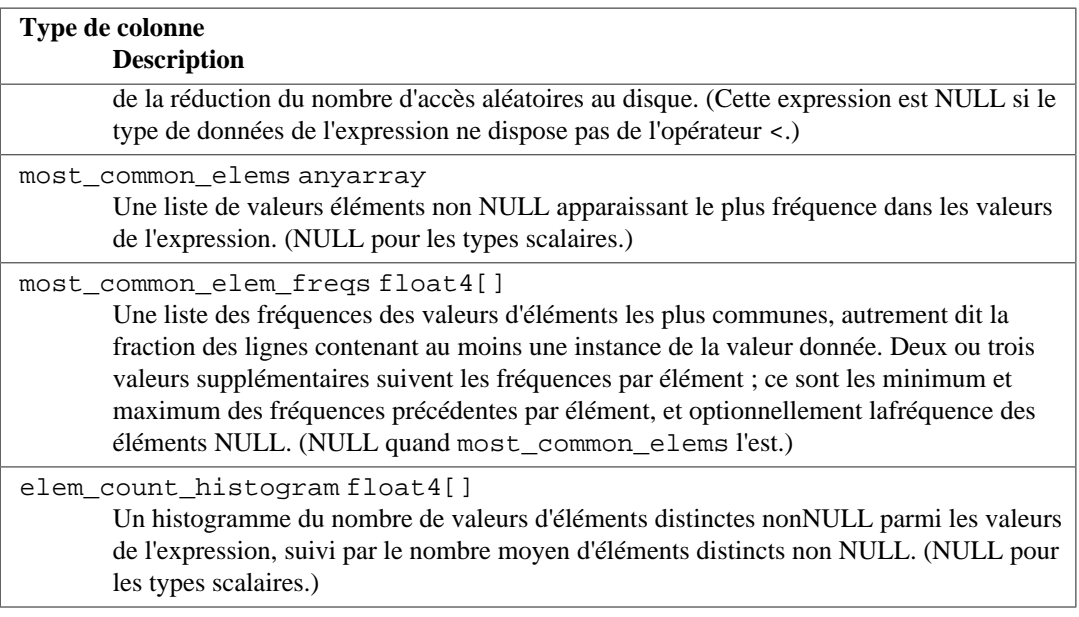

Le nombre maximum d'entrées dans les champs de type tableau peut être contrôlé colonne par colonne en utilisant l'instruction column-by-column basis using the [ALTER TABLE SET STATISTICS](#page-1677-0) ou globalement en configurant le paramètre [default\\_statistics\\_target.](#page-697-0)

# **52.92. pg\_tables**

La vue pg\_tables fournit un accès aux informations utiles de chaque table de la base de données.

### **Tableau 52.93. Colonnes de pg\_tables**

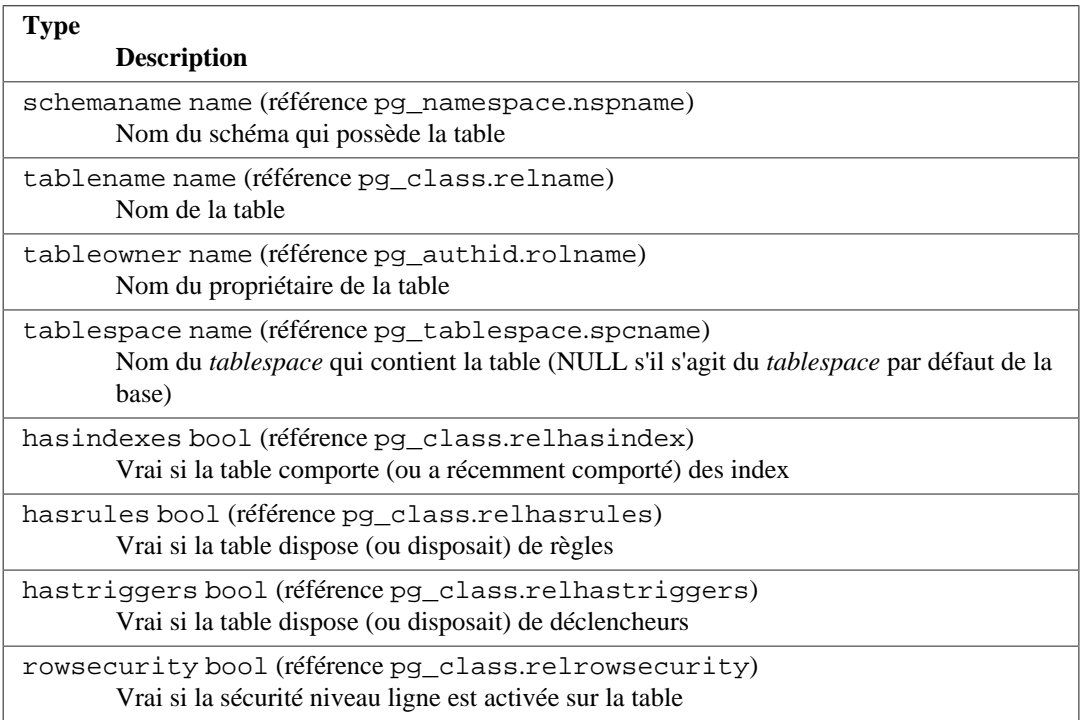

# <span id="page-2420-0"></span>**52.93. pg\_timezone\_abbrevs**

La vue pg\_timezone\_abbrevs fournit la liste des abréviations de fuseaux horaires actuellement reconnues par les routines de saisie date/heure. Le contenu de cette vue change avec la modification du paramètre d'exécution [timezone\\_abbreviations.](#page-725-0)

### **Tableau 52.94. Colonnes de pg\_timezone\_abbrevs**

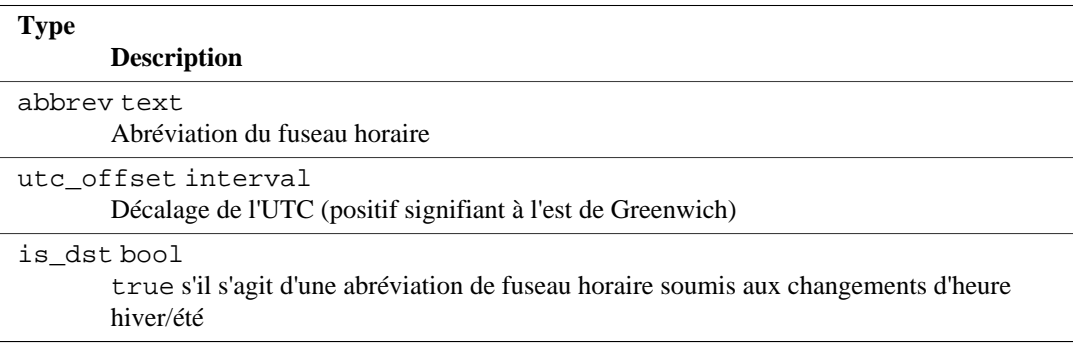

Bien que la plupart des abréviations de fuseau horaire représentent des décalages fixes d'UTC, certains décalages ont variés dans l'histoire (voir [Section B.4](#page-2675-0) pour plus d'informations). Pour ces cas, cette vue présente leur signification actuelle.

# **52.94. pg\_timezone\_names**

La vue pg\_timezone\_names fournit la liste des noms de fuseaux horaires reconnus par SET TIMEZONE, avec les abréviations acceptées, les décalages UTC, et l'état du changement d'heure. (Techniquement, PostgreSQL n'utilise pas UTC car les secondes intercalaires ne sont pas gérées.) Contrairement aux abréviations indiquées dans [pg\\_timezone\\_abbrevs](#page-2420-0), la majorité des noms impliquent des règles concernant les dates de changement d'heure. De ce fait, l'information associée change en fonction des frontières de changement d'heure locales. L'information affichée est calculée suivant la valeur courante de CURRENT\_TIMESTAMP.

### **Tableau 52.95. Colonnes de pg\_timezone\_names**

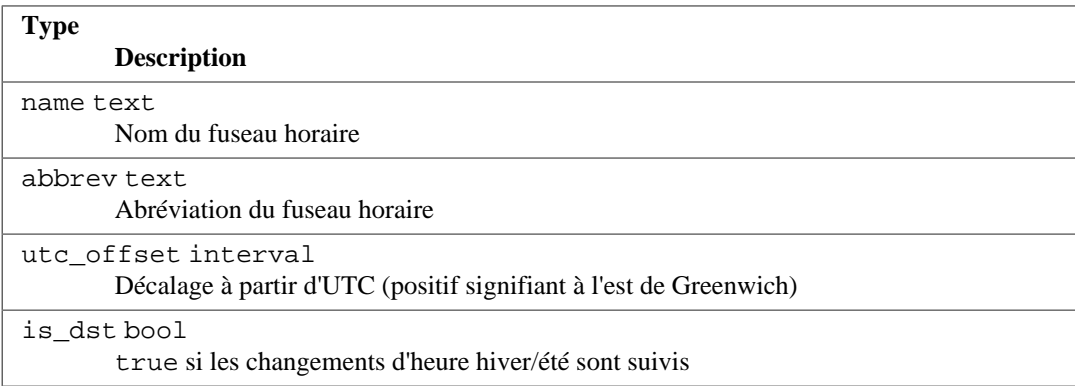

# <span id="page-2421-0"></span>**52.95. pg\_user**

La vue pg\_user fournit un accès aux informations concernant les utilisateurs de la base de données. C'est une simple vue publiquement lisible de [pg\\_shadow](#page-2415-0) qui masque la valeur du champ de mot de passe.

**Tableau 52.96. Colonnes de pg\_user**

| <b>Type</b>                                  |  |
|----------------------------------------------|--|
| <b>Description</b>                           |  |
| usename name<br>Nom de l'utilisateur         |  |
| usesysid oid<br>Identifiant de l'utilisateur |  |

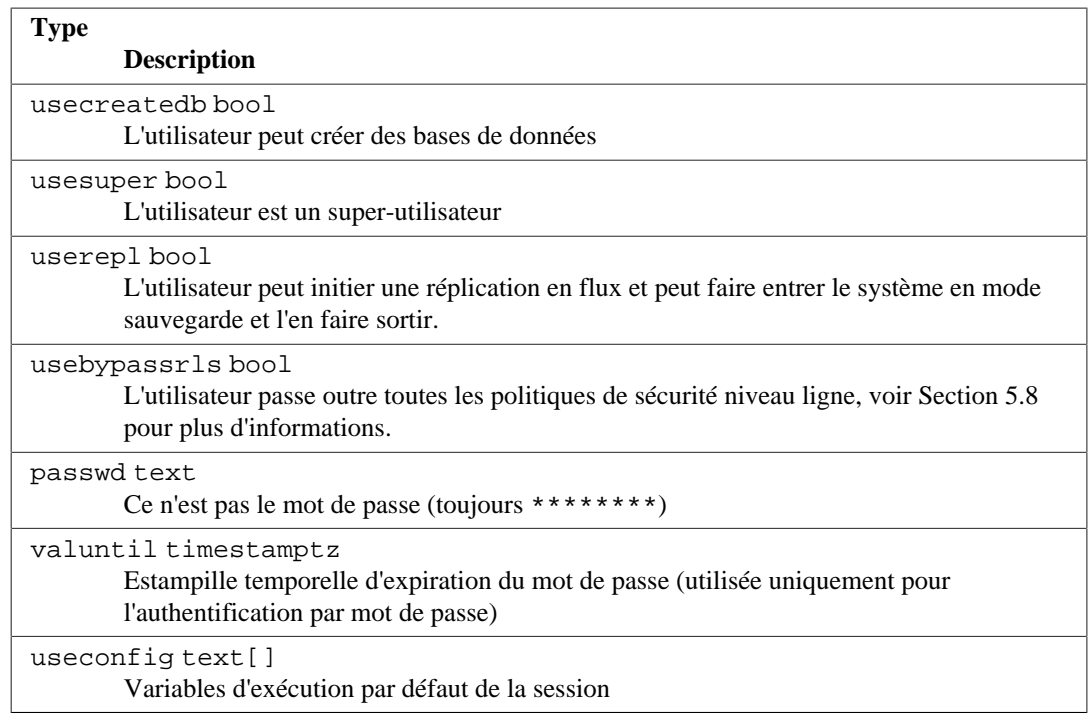

# **52.96. pg\_user\_mappings**

La vue pg\_user\_mappings donne accès aux informations sur les correspondances d'utilisateurs. C'est essentiellement une vue accessible à tous sur pq\_user\_mapping qui cache le champ d'options si l'utilisateur n'a pas le droit de l'utiliser.

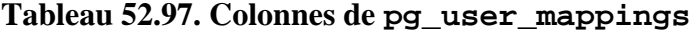

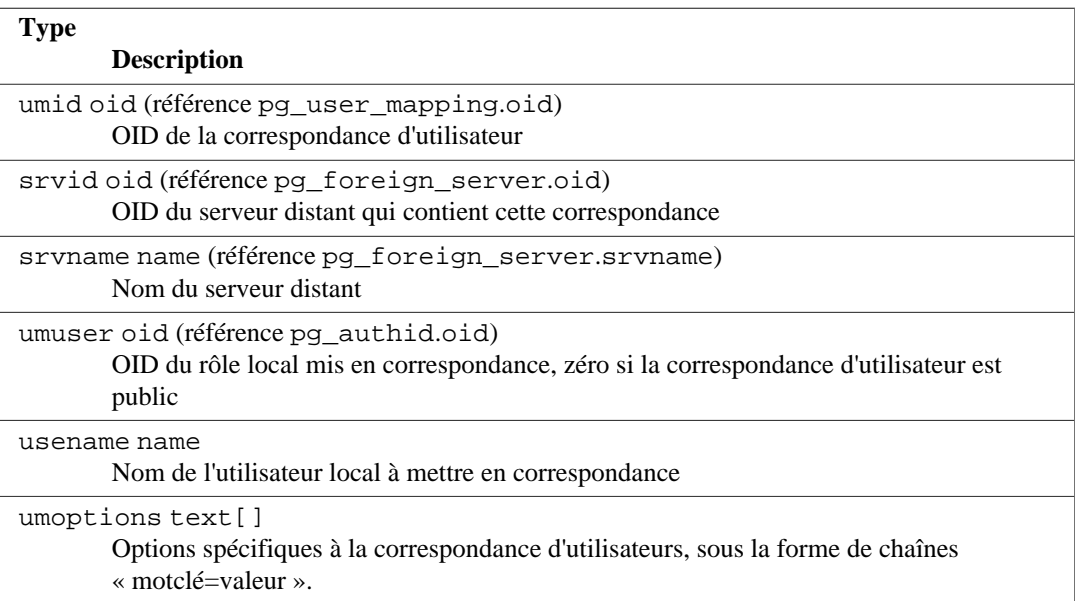

Pour protéger les mots de passe enregistrés comme option d'une correspondance d'utilisateur, la colonne umoptions sera renvoyée NULL sauf dans les cas suivants :

- l'utilisateur courant est l'utilisateur concerné par la correspondance et est le propriétaire du serveur ou détient le droit USAGE sur ce serveur ;
- l'utilisateur courant est le propriétaire du serveur et la correspondance est pour PUBLIC ;

• l'utilisateur courant est un super-utilisateur.

# **52.97. pg\_views**

La vue pg\_views donne accès à des informations utiles à propos de chaque vue de la base.

### **Tableau 52.98. Colonnes de pg\_views**

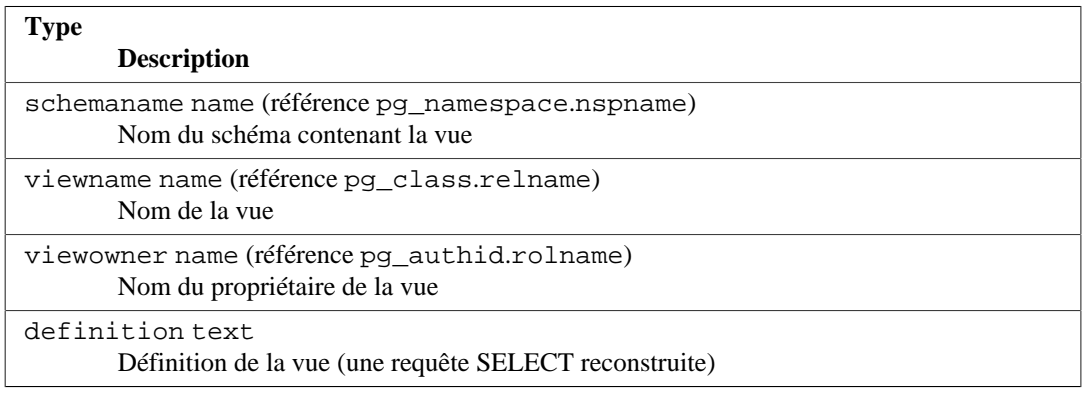

# **Chapitre 53. Protocole client/serveur**

PostgreSQL utilise un protocole de messages pour la communication entre les clients et les serveurs (« frontend » et « backend »). Le protocole est supporté par TCP/IP et par les sockets de domaine Unix. Le numéro de port 5432 a été enregistré auprès de l'IANA comme numéro de port TCP personnalisé pour les serveurs supportant ce protocole, mais en pratique tout numéro de port non privilégié peut être utilisé.

Ce document décrit la version 3.0 de ce protocole, telle qu'implantée dans PostgreSQL depuis la version 7.4. Pour obtenir la description des versions précédentes du protocole, il faudra se reporter aux versions antérieures de la documentation de PostgreSQL. Un même serveur peut prendre en charge plusieurs versions du protocole. Lors de l'établissement de la communication, le client indique au serveur la version du protocole qu'il souhaite utiliser. Si la version majeure demandée par le client n'est pas supportée par le serveur, la connexion sera rejetée (par exemple, ceci arriverait si le client réclamait la version de protocole 4.0, qui n'existe pas au moment où ceci est écrit). Si la version mineure demandée par le client n'est pas supportée par le serveur (par exemple si le client réclame la version 3.1 mais que le serveur ne supporte que la version 3.0), le serveur peut soit rejeter la connexion soit répondre avec un message NegotiateProtocolVersion contenant le numéro de version mineur le plus haut qu'il supporte pour cette version du protocole. Le client peut ensuite choisir soit de continuer avec la connexion en utilisant la version spécifiée par le serveur soit d'annuler la connexion.

Pour répondre efficacement à de multiples clients, le serveur lance un nouveau serveur (« backend ») pour chaque client. Dans l'implémentation actuelle, un nouveau processus fils est créé immédiatement après la détection d'une connexion entrante. Et cela de façon transparente pour le protocole. Pour le protocole, les termes « backend » et « serveur » sont interchangeables ; comme « frontend », « interface » et « client ».

# **53.1. Aperçu**

Le protocole utilise des phases distinctes pour le lancement et le fonctionnement habituel. Dans la phase de lancement, le client ouvre une connexion au serveur et s'authentifie (ce qui peut impliquer un message simple, ou plusieurs messages, en fonction de la méthode d'authentification utilisée). En cas de réussite, le serveur envoie une information de statut au client et entre dans le mode normal de fonctionnement. Exception faite du message initial de demande de lancement, cette partie du protocole est conduite par le serveur.

En mode de fonctionnement normal, le client envoie requêtes et commandes au serveur et celui-ci retourne les résultats de requêtes et autres réponses. Il existe quelques cas (comme notify) pour lesquels le serveur enverra des messages non sollicités. Mais dans l'ensemble, cette partie de la session est conduite par les requêtes du client.

En général, c'est le client qui décide de la clôture de la session. Il arrive, cependant, qu'elle soit forcée par le moteur. Dans tous les cas, lors de la fermeture de la connexion par le serveur, toute transaction ouverte (non terminée) sera annulée.

En mode opérationnel normal, les commandes SQL peuvent être exécutées via deux sous-protocoles. Dans le protocole « Simple Query », le client envoie juste une chaîne, la requête, qui est analysée et exécutée immédiatement par le serveur. Dans le protocole « Extended Query », le traitement des requêtes est découpé en de nombreuses étapes : l'analyse, le lien avec les valeurs de paramètres et l'exécution. Ceci offre flexibilité et gains en performances au prix d'une complexité supplémentaire.

Le mode opérationnel normal offre des sous-protocoles supplémentaires pour certaines opérations comme copy.

## **53.1.1. Aperçu des messages**

Toute la communication s'effectue au travers d'un flux de messages. Le premier octet d'un message identifie le type de message et les quatre octets suivants spécifient la longueur du reste du message

(cette longueur inclut les 4 octets de longueur, mais pas l'octet du type de message). Le reste du contenu du message est déterminé par le type de message. Pour des raisons historiques, le tout premier message envoyé par le client (le message de lancement) n'a pas l'octet initial de type du message.

Pour éviter de perdre la synchronisation avec le flux de messages, le serveur et le client stockent le message complet dans un tampon (en utilisant le nombre d'octets) avant de tenter de traiter son contenu. Cela permet une récupération simple si une erreur est détectée lors du traitement du contenu. Dans les situations extrêmes (telles que de ne pas avoir assez de mémoire pour placer le message dans le tampon), le récepteur peut utiliser le nombre d'octets pour déterminer le nombre d'entrées à ignorer avant de continuer la lecture des messages.

En revanche, serveurs et clients doivent être attentifs à ne pas envoyer de message incomplet. Ceci est habituellement obtenu en plaçant le message complet dans un tampon avant de commencer l'envoi. Si un échec de communications survient pendant l'envoi ou la réception d'un message, la seule réponse plausible est l'abandon de la connexion. Il y a, en effet, peu d'espoir de resynchronisation des messages.

## **53.1.2. Aperçu du protocole Extended Query**

Dans le protocole Extended Query, l'exécution de commandes SQL est scindée en plusieurs étapes. L'état retenu entre les étapes est représenté par deux types d'objets : les *instructions préparées* et les *portails*. Une instruction préparée représente le résultat de l'analyse syntaxique et de l'analyse sémantique d'une chaîne de requête textuelle. Une instruction préparée en elle-même n'est pas prête à être exécutée parce qu'il peut lui manquer certaines valeurs de *paramètres*. Un portail représente une instruction prête à être exécutée ou déjà partiellement exécutée, dont toutes les valeurs de paramètres manquants sont données (pour les instructions select, un portail est équivalent à un curseur ouvert. Il est choisi d'utiliser un terme différent, car les curseurs ne gèrent pas les instructions autres que select).

Le cycle d'exécution complet consiste en une étape d'*analyse syntaxique*, qui crée une instruction préparée à partir d'une chaîne de requête textuelle ; une étape de *liaison*, qui crée un portail à partir d'une instruction préparée et des valeurs pour les paramètres nécessaires ; et une étape d'*exécution* qui exécute une requête du portail. Dans le cas d'une requête qui renvoie des lignes (select, show, etc), il peut être signalé à l'étape d'exécution que seul un certain nombre de lignes doivent être retournées, de sorte que de multiples étapes d'exécution seront nécessaires pour terminer l'opération.

Le serveur peut garder la trace de multiples instructions préparées et portails (qui n'existent qu'à l'intérieur d'une session, et ne sont jamais partagés entre les sessions). Les instructions préparées et les portails sont référencés par les noms qui leur sont affectés à la création. De plus, il existe une instruction préparée et un portail « non nommés ». Bien qu'ils se comportent comme des objets nommés, les opérations y sont optimisées en vue d'une exécution unique de la requête puis de son abandon. En revanche, les opérations sur les objets nommés sont optimisées pour des utilisations multiples.

## **53.1.3. Formats et codes de format**

Les données d'un type particulier peuvent être transmises sous différents *formats*. Depuis PostgreSQL 7.4, les seuls formats supportés sont le « texte » et le « binaire » mais le protocole prévoit des extensions futures. Le format souhaité pour toute valeur est spécifié par un *code de format*. Les clients peuvent spécifier un code de format pour chaque valeur de paramètre transmise et pour chaque colonne du résultat d'une requête. Une donnée de type texte a comme code de format zéro (0) et une donnée de type binaire a comme code de format un (1). Tous les autres codes de format sont réservés pour des définitions futures.

La représentation au format texte des valeurs est toute chaîne de caractères produite et acceptée par les fonctions de conversion en entrée/sortie pour le type de données particulier. Dans la représentation transmise, il n'y a pas de caractère nul de terminaison de chaîne ; le client doit en ajouter un aux valeurs reçues s'il souhaite les traiter comme des chaînes C (le format texte n'autorise pas les valeurs nulles intégrées).

Les représentations binaires des entiers utilisent l'ordre d'octet réseau (octet le plus significatif en premier). Pour les autres types de données, il faudra consulter la documentation ou le code source pour connaître la représentation binaire. Les représentations binaires des types de données complexes changent parfois entre les versions du serveur ; le format texte reste le choix le plus portable.

# **53.2. Flux de messages**

Cette section décrit le flux des messages et la sémantique de chaque type de message (les détails concernant la représentation exacte de chaque message apparaissent dans [Section 53.7](#page-2451-0)). Il existe différents sous-protocoles en fonction de l'état de la connexion : lancement, requête, appel de fonction, COPY et clôture. Il existe aussi des provisions spéciales pour les opérations asynchrones (incluant les réponses aux notifications et les annulations de commande), qui peuvent arriver à tout moment après la phase de lancement.

## **53.2.1. Lancement**

Pour débuter une session, un client ouvre une connexion au serveur et envoie un message de démarrage. Ce message inclut les noms de l'utilisateur et de la base de données à laquelle le client souhaite se connecter ; il identifie aussi la version particulière du protocole à utiliser (optionnellement, le message de démarrage peut inclure des précisions supplémentaires pour les paramètres d'exécution). Le serveur utilise ces informations et le contenu des fichiers de configuration (tels que pg\_hba.conf) pour déterminer si la connexion est acceptable et quelle éventuelle authentification supplémentaire est requise.

Le serveur envoie ensuite le message de demande d'authentification approprié, auquel le client doit répondre avec le message de réponse d'authentification adapté (tel un mot de passe). Pour toutes les méthodes d'authentification, sauf GSSAPI, SSPI et SASL, il y a au maximum une requête et une réponse. Avec certaines méthodes, aucune réponse du client n'est nécessaire, et aucune demande d'authentification n'est alors effectuée. Pour GSSAPI, SSPI et SASL, plusieurs échanges de paquets peuvent être nécessaires pour terminer l'authentification.

Le cycle d'authentification se termine lorsque le serveur rejette la tentative de connexion (ErrorResponse) ou l'accepte (AuthenticationOk).

Les messages possibles du serveur dans cette phase sont :

### ErrorResponse

La tentative de connexion a été rejetée. Le serveur ferme immédiatement la connexion.

### AuthenticationOk

L'échange d'authentification s'est terminé avec succès.

AuthenticationKerberosV5

Le client doit alors prendre part à un dialogue d'authentification Kerberos V5 (spécification Kerberos, non décrite ici) avec le serveur. En cas de succès, le serveur répond AuthenticationOk, ErrorResponse sinon. Ce n'est plus supporté.

### AuthenticationCleartextPassword

Le client doit alors envoyer un PasswordMessage contenant le mot de passe en clair. Si le mot de passe est correct, le serveur répond AuthenticationOk, ErrorResponse sinon.

### AuthenticationMD5Password

Le client doit envoyer un PasswordMessage contenant le mot de passe (avec le nom de l'utilisateur) chiffré en MD5, puis chiffré de nouveau avec un salt aléatoire sur 4 octets indiqué dans le message AuthenticationMD5Password. S'il s'agit du bon mot de passe, le serveur répond avec un AuthenticationOk, sinon il répond avec un ErrorResponse. Le PasswordMessage réel peut être calculé en SQL avec concat('md5', md5(concat(md5(concat(password, username)), random-salt))). (Gardez en tête que la fonction md5() renvoie son résultat sous la forme d'une chaîne hexadécimale.)

### AuthenticationSCMCredential

Cette réponse est possible uniquement pour les connexions locales de domaine Unix sur les plateformes qui supportent les messages de légitimation SCM. Le client doit fournir un message de légitimation SCM, puis envoyer une donnée d'un octet. Le contenu de cet octet importe peu ; il n'est utilisé que pour s'assurer que le serveur attend assez longtemps pour recevoir le message de légitimation. Si la légitimation est acceptable, le serveur répond AuthenticationOk, ErrorResponse sinon. (Ce type de message n'est envoyé que par des serveurs dont la version est antérieure à la 9.1. Il pourrait être supprimé de la spécification du protocole.)

### AuthenticationGSS

L'interface doit maintenant initier une négociation GSSAPI. L'interface doit envoyer un GSSResponse avec la première partie du flux de données GSSAPI en réponse à ceci. Si plus de messages sont nécessaires, le serveur répondra avec AuthenticationGSSContinue.

### AuthenticationSSPI

L'interface doit maintenant initier une négociation SSPI. L'interface doit envoyer un GSSResponse avec la première partie du flux de données SSPI en réponse à ceci. Si plus de messages sont nécessaires, le serveur répondra avec AuthenticationGSSContinue.

### AuthenticationGSSContinue

Ce message contient les données de la réponse de l'étape précédente pour la négociation GSSAPI ou SSPI (AuthenticationGSS ou un précédent AuthenticationGSSContinue). Si les données GSSAPI dans ce message indique que plus de données sont nécessaire pour terminer l'authentification, l'interface doit envoyer cette donnée dans un autre GSSResponse. Si l'authentification GSSAPI ou SSPI est terminée par ce message, le serveur enverra ensuite AuthenticationOk pour indiquer une authentification réussie ou ErrorResponse pour indiquer l'échec.

### AuthenticationSASL

L'interface doit maintenant initier une négociation SASL en utilisant un des mécanismes SASL listés dans le message. L'interface enverra un SASLInitialResponse avec le nom du mécanisme sélectionné, et la première partie du flux de données SASL en réponse à ceci. Si plus de messages sont nécessaires, le serveur répondra avec AuthenticationSASLContinue. Voir [Section 53.3](#page-2440-0) pour les détails.

### AuthenticationSASLContinue

Ce message contient les données de challenge provenant de l'étape précédente de la négociation SASL (AuthenticationSASL ou un précédent AuthenticationSASLContinue). L'interface doit répondre avec un message SASLResponse.

### AuthenticationSASLFinal

L'authentification SASL s'est terminée avec les données supplémentaires du mécanisme sélectionné pour le client. Le serveur enverra ensuite AuthenticationOk pour indiquer le succès de l'authentification ou un ErrorResponse pour indiquer l'échec. Ce message est seulement envoyé si le mécanisme SASL indique l'envoi de données supplémentaires du serveur au client à la fin.

### NegotiateProtocolVersion

Le serveur ne supporte par la version mineure du protocole réclamée par le client mais supporte une version précédente du protocole. Ce message indique la plus haute version mineure supportée. Ce message sera aussi envoyé si le client demande des options de protocole non supportées (commençant par \_pq\_.) dans le paquet de démarrage. Ce message sera suivi par un ErrorResponse ou un message indiquant le succès ou l'échec de l'authentification.

Si le client ne supporte pas la méthode d'authentification demandée par le serveur, il doit immédiatement fermer la connexion.

Après la réception du message AuthenticationOk, le client attend d'autres messages du serveur. Au cours de cette phase, un processus serveur est lancé et le client est simplement en attente. Il est encore possible que la tentative de lancement échoue (ErrorResponse) ou que le serveur décline le support de la version mineure du protocole demandée (NegotiateProtocolVersion) mais, dans la plupart des cas, le serveur enverra les messages ParameterStatus, BackendKeyData et enfin ReadyForQuery.

Durant cette phase, le serveur tentera d'appliquer tous les paramètres d'exécution supplémentaires qui ont été fournis par le message de lancement. En cas de succès, ces valeurs deviennent les valeurs par défaut de la session. Une erreur engendre ErrorResponse et déclenche la sortie.

Les messages possibles du serveur dans cette phase sont :

### BackendKeyData

Ce message fournit une clé secrète que le client doit conserver s'il souhaite envoyer des annulations de requêtes par la suite. Le client ne devrait pas répondre à ce message, mais continuer à attendre un message ReadyForQuery.

### ParameterStatus

Ce message informe le client de la configuration actuelle (initiale) des paramètres du serveur, tels client\_encoding ou datestyle. Le client peut ignorer ce message ou enregistrer la configuration pour ses besoins futurs ; voir [Section 53.2.7](#page-2436-0) pour plus de détails. Le client ne devrait pas répondre à ce message mais continuer à attendre un message ReadyForQuery.

### ReadyForQuery

Le lancement est terminé. Le client peut dès lors envoyer des commandes.

### ErrorResponse

Le lancement a échoué. La connexion est fermée après l'envoi de ce message.

### NoticeResponse

Un message d'avertissement a été envoyé. Le client devrait afficher ce message mais continuer à attendre un ReadyForQuery ou un ErrorResponse.

Le même message ReadyForQuery est envoyé à chaque cycle de commande. En fonction des besoins de codage du client, il est possible de considérer ReadyForQuery comme le début d'un cycle de commande, ou de le considérer comme terminant la phase de lancement et chaque cycle de commande.

## **53.2.2. Protocole Simple Query**

En protocole Simple Query, un cycle est initié par le client qui envoie un message Query au serveur. Le message inclut une commande SQL (ou plusieurs) exprimée comme une chaîne texte. Le serveur envoie, alors, un ou plusieurs messages de réponse dépendant du contenu de la chaîne représentant la requête et enfin un message ReadyForQuery. ReadyForQuery informe le client qu'il peut envoyer une nouvelle commande. Il n'est pas nécessaire que le client attende ReadyForQuery avant de lancer une autre commande mais le client prend alors la responsabilité de ce qui arrive si la commande précédente échoue et que les commandes suivantes, déjà lancées, réussissent.

Les messages de réponse du serveur sont :

### CommandComplete

Commande SQL terminée normalement.

### CopyInResponse

Le serveur est prêt à copier des données du client vers une table ; voir [Section 53.2.6.](#page-2435-0)

### CopyOutResponse

Le serveur est prêt à copier des données d'une table vers le client ; voir [Section 53.2.6.](#page-2435-0)

### RowDescription

Indique que des lignes vont être envoyées en réponse à une requête select, fetch... Le contenu de ce message décrit le placement des colonnes dans les lignes. Le contenu est suivi d'un message DataRow pour chaque ligne envoyée au client.

### DataRow

Un des ensembles de lignes retournés par une requête select, fetch...

### EmptyQueryResponse

Une chaîne de requête vide a été reconnue.

### ErrorResponse

Une erreur est survenue.

### ReadyForQuery

Le traitement d'une requête est terminé. Un message séparé est envoyé pour l'indiquer parce qu'il se peut que la chaîne de la requête contienne plusieurs commandes SQL. CommandComplete marque la fin du traitement d'une commande SQL, pas de la chaîne complète. ReadyForQuery sera toujours envoyé que le traitement se termine avec succès ou non.

### NoticeResponse

Un message d'avertissement concernant la requête a été envoyé. Les avertissements sont complémentaires des autres réponses, le serveur continuera à traiter la commande.

La réponse à une requête select (ou à d'autres requêtes, telles explain ou show, qui retournent des ensembles de données) consiste normalement en un RowDescription, plusieurs messages DataRow (ou aucun) et pour finir un CommandComplete. copy depuis ou vers le client utilise un protocole spécial décrit dans [Section 53.2.6.](#page-2435-0) Tous les autres types de requêtes produisent uniquement un message CommandComplete.

Puisqu'une chaîne de caractères peut contenir plusieurs requêtes (séparées par des points virgules), il peut y avoir plusieurs séquences de réponses avant que le serveur ne finisse de traiter la chaîne. ReadyForQuery est envoyé lorsque la chaîne complète a été traitée et que le serveur est prêt à accepter une nouvelle chaîne de requêtes.

Si une chaîne de requêtes complètement vide est reçue (aucun contenu autre que des espaces fines), la réponse sera EmptyQueryResponse suivie de ReadyForQuery.

En cas d'erreur, ErrorResponse est envoyé suivi de ReadyForQuery. Tous les traitements suivants de la chaîne sont annulés par ErrorResponse (quelque soit le nombre de requêtes restant à traiter). Ceci peut survenir au milieu de la séquence de messages engendrés par une requête individuelle.

En mode Simple Query, les valeurs récupérées sont toujours au format texte, sauf si la commande est un fetch sur un curseur déclaré avec l'option binary. Dans ce cas, les valeurs récupérées sont au format binaire. Les codes de format donnés dans le message RowDescription indiquent le format utilisé.

Un client doit être préparé à accepter des messages ErrorResponse et NoticeResponse quand bien même il s'attendrait à un autre type de message. Voir aussi [Section 53.2.7](#page-2436-0) concernant les messages que le client pourrait engendrer du fait d'événements extérieurs.

La bonne pratique consiste à coder les clients dans un style machine-état qui acceptera tout type de message à tout moment plutôt que de parier sur la séquence exacte des messages.

### **53.2.2.1. Plusieurs instructions dans un message Simple Query**

Lorsqu'un message Simple Query contient plus d'une instruction SQL (séparées par des pointsvirgules), ces instructions sont exécutées comme une seule transaction à moins que des commandes explicites de contrôle des transactions ne soient incluses pour forcer un comportement différent. Par exemple, si le message contient :

```
INSERT INTO mytable VALUES(1);
SELECT 1/0;
INSERT INTO mytable VALUES(2);
```
l'échec de la division par zéro dans le SELECT forcera le retour en arrière du premier INSERT. De plus, comme l'exécution du message est abandonnée à la première erreur, le second INSERT n'est jamais executé.

Si au lieu de cela, le message contient :

BEGIN; INSERT INTO mytable VALUES(1); COMMIT; INSERT INTO mytable VALUES(2); SELECT 1/0;

Alors le premier INSERT est validé par la commande COMMIT explicite. Le second INSERT et le SELECT sont toujours traités comme une seule transaction, de sorte que l'échec de la division par zéro fera annuler (rollback) le second INSERT, mais pas le premier.

Ce comportement est implémenté en exécutant les instructions dans un message de requête multiinstructions dans un *bloc de transaction implicite*, à moins qu'il n'y ait un bloc de transaction explicite dans lequel elles puissent être exécutées. La principale différence entre un bloc de transaction implicite et un bloc normal est qu'un bloc implicite est fermé automatiquement à la fin du message de requête, soit par un COMMIT implicite s'il n'y a pas d'erreur, soit par un ROLLBACK implicite s'il y a une erreur. Ceci est similaire au COMMIT ou ROLLBACK implicite qui se produit pour une instruction exécutée par elle-même (lorsqu'elle n'est pas dans un bloc de transaction).

Si la session se trouve déjà dans un bloc de transaction à la suite d'un BEGIN dans un message précédent, le message de requête poursuit simplement ce bloc de transaction, que le message contienne une ou plusieurs instructions. Toutefois, si le message de requête contient un COMMIT ou un ROLLBACK fermant le bloc de transaction existant, toutes les instructions suivantes sont exécutées dans un bloc de transaction implicite. À l'inverse, si un BEGIN apparaît dans un message de requête multi-instructions, il lance un bloc de transaction normal qui ne sera terminé que par un COMMIT ou un ROLLBACK explicite ; que celui-ci apparaisse dans ce message de requête ou dans un autre. Si le BEGIN suit certaines instructions qui ont été exécutées comme un bloc de transaction implicite,

ces instructions ne sont pas immédiatement validées ; en fait, ils sont inclus rétroactivement dans le nouveau bloc de transaction normal.

Un COMMIT ou ROLLBACK apparaissant dans un bloc de transaction implicite est exécuté normalement, fermant ainsi le bloc implicite ; cependant, un avertissement sera levé puisqu'un COMMIT ou ROLLBACK qui est utilisé sans un BEGIN le précédent peut être une erreur. Si d'autres instructions suivent, un nouveau bloc de transaction implicite sera lancé pour elles.

Les points de sauvegarde (SAVEPOINT) ne sont pas autorisés dans un bloc de transaction implicite, car ils seraient en conflit avec le comportement de fermeture automatique du bloc en cas d'erreur.

N'oubliez pas que, quelle que soit la commande de contrôle de transaction présente, l'exécution du message de requête s'arrête dès la première erreur. Par exemple, si pour un message Simple Query l'on donne :

BEGIN; SELECT 1/0; ROLLBACK;

la session sera laissée à l'intérieur d'un « bloc de transaction normal » échoué, puisque le ROLLBACK n'est pas atteint après l'erreur de la division par zéro. Un autre ROLLBACK sera donc nécessaire pour restaurer la session à un état utilisable.

Il y a un autre comportement qu'il faut souligner, l'analyse lexicale et syntaxique initiale est effectuée sur toute la chaîne de la requête avant qu'elle ne soit exécutée. Ainsi, de simples erreurs dans une instruction (comme un mot-clé mal orthographié) empêchent l'exécution de toutes les instructions. Ceci est transparent pour les utilisateurs puisque les instructions seraient annulées de toute façon lorsqu'elles sont exécutées dans un bloc de transaction implicite. Toutefois, elle peut être visible lorsque vous tentez d'effectuer plusieurs transactions dans une requête multi-instructions. Par exemple, si une faute de frappe a transformé notre exemple précédent en :

BEGIN; INSERT INTO mytable VALUES(1); COMMIT; INSERT INTO mytable VALUES(2); SELCT 1/0;

alors aucune des instructions ne sera exécutée, la différence visible est que le premier INSERT n'est pas validé (COMMIT). Les erreurs détectées lors de l'analyse sémantique ou plus tard, telles qu'un nom de table ou de colonne mal orthographié, n'ont pas cet effet.

## **53.2.3. Protocole Extended Query**

Le protocole Extended Query divise le protocole Simple Query décrit ci-dessus en plusieurs étapes. Les résultats des étapes de préparation peuvent être réutilisés plusieurs fois pour plus d'efficacité. De plus, des fonctionnalités supplémentaires sont disponibles, telles que la possibilité de fournir les valeurs des données comme des paramètres séparés au lieu d'avoir à les insérer directement dans une chaîne de requêtes.

Dans le protocole étendu, le client envoie tout d'abord un message Parse qui contient une chaîne de requête, optionnellement quelques informations sur les types de données aux emplacements des paramètres, et le nom de l'objet de destination d'une instruction préparée (une chaîne vide sélectionne l'instruction préparée sans nom). La réponse est soit ParseComplete soit ErrorResponse. Les types de données des paramètres peuvent être spécifiés par l'OID ; dans le cas contraire, l'analyseur tente

d'inférer les types de données de la même façon qu'il le ferait pour les constantes chaînes littérales non typées.

### **Note**

Un type de paramètre peut être laissé non spécifié en le positionnant à O, ou en créant un tableau d'OID de type plus court que le nombre de paramètres  $(\sin)$  utilisés dans la chaîne de requête. Un autre cas particulier est d'utiliser void comme type de paramètre (c'est à dire l'OID du pseudo-type void). Cela permet d'utiliser des paramètres dans des fonctions en tant qu'argument OUT. Généralement, il n'y a pas de contexte dans lequel void peut être utilisé, mais si un tel paramètre apparaît dans les arguments d'une fonction, il sera simplement ignoré. Par exemple, un appel de fonction comme  $f \circ \circ (1, 52, 53, 54)$  peut correspondre à une fonction avec 2 arguments IN et 2 autres OUT si \$3 et \$4 sont spécifiés avec le type void.

### **Note**

La chaîne contenue dans un message Parse ne peut pas inclure plus d'une instruction SQL, sinon une erreur de syntaxe est rapportée. Cette restriction n'existe pas dans le protocole Simple Query, mais est présente dans le protocole étendu. En effet, permettre aux instructions préparées ou aux portails de contenir de multiples commandes compliquerait inutilement le protocole.

En cas de succès de sa création, une instruction préparée nommée dure jusqu'à la fin de la session courante, sauf si elle est détruite explicitement. Une instruction préparée non nommée ne dure que jusqu'à la prochaine instruction Parse spécifiant l'instruction non nommée comme destination. Un message Simple Query détruit également l'instruction non nommée. Les instructions préparées nommées doivent être explicitement closes avant de pouvoir être redéfinies par un autre message Parse. Ce n'est pas obligatoire pour une instruction non nommée. Il est également possible de créer des instructions préparées nommées, et d'y accéder, en ligne de commandes SQL à l'aide des instructions prepare et execute.

Dès lors qu'une instruction préparée existe, elle est déclarée exécutable par un message Bind. Le message Bind donne le nom de l'instruction préparée source (une chaîne vide désigne l'instruction préparée non nommée), le nom du portail destination (une chaîne vide désigne le portail non nommé) et les valeurs à utiliser pour tout emplacement de paramètres présent dans l'instruction préparée. L'ensemble des paramètres fournis doit correspondre à ceux nécessaires à l'instruction préparée. (Si des paramètres sont déclarés à void dans le message Parse, il faut passer NULL comme valeur associée dans le message Bind.) Bind spécifie aussi le format à utiliser pour toutes les données renvoyées par la requête ; le format peut être spécifié globalement ou par colonne. La réponse est soit BindComplete, soit ErrorResponse.

### **Note**

Le choix entre sortie texte et binaire est déterminé par les codes de format donnés dans Bind, quelle que soit la commande SQL impliquée. L'attribut BINARY dans les déclarations du curseur n'est pas pertinent lors de l'utilisation du protocole Extended Query.

La planification de la requête survient généralement quand le message Bind est traité. Si la requête préparée n'a pas de paramètre ou si elle est exécutée de façon répétée, le serveur peut sauvegarder le plan créé et le ré-utiliser lors des appels suivants à Bind pour la même requête préparée. Néanmoins, il ne le fera que s'il estime qu'un plan générique peut être créé en étant pratiquement aussi efficace qu'un plan dépendant des valeurs des paramètres. Cela arrive de façon transparente en ce qui concerne le protocole.

En cas de succès de sa création, un objet portail nommé dure jusqu'à la fin de la transaction courante sauf s'il est explicitement détruit. Un portail non nommé est détruit à la fin de la transaction ou dès la prochaine instruction Bind spécifiant le portail non nommé comme destination. (À noter qu'un message Simple Query détruit également le portail non nommé.) Les portails nommés doivent être explicitement fermés avant de pouvoir être redéfinis par un autre message Bind. Cela n'est pas obligatoire pour le portail non nommé. Il est également possible de créer des portails nommés, et d'y accéder, en ligne de commandes SQL à l'aide des instructions declare cursor et fetch.

Dès lors qu'un portail existe, il peut être exécuté à l'aide d'un message Execute. Ce message spécifie le nom du portail (une chaîne vide désigne le portail non nommé) et un nombre maximum de lignes de résultat (zéro signifiant la « récupération de toutes les lignes »). Le nombre de lignes de résultat a seulement un sens pour les portails contenant des commandes qui renvoient des ensembles de lignes ; dans les autres cas, la commande est toujours exécutée jusqu'à la fin et le nombre de lignes est ignoré. Les réponses possibles d'Execute sont les mêmes que celles décrites ci-dessus pour les requêtes lancées via le protocole Simple Query, si ce n'est qu'Execute ne cause pas l'envoi de ReadyForQuery ou de RowDescription.

Si Execute se termine avant la fin de l'exécution d'un portail (du fait d'un nombre de lignes de résultats différent de zéro), il enverra un message PortalSuspended ; la survenue de ce message indique au client qu'un autre Execute devrait être lancé sur le même portail pour terminer l'opération. Le message CommandComplete indiquant la fin de la commande SQL n'est pas envoyé avant l'exécution complète du portail. Une phase Execute est toujours terminée par la survenue d'un seul de ces messages : CommandComplete, EmptyQueryResponse (si le portail a été créé à partir d'une chaîne de requête vide), ErrorResponse ou PortalSuspended.

À la réalisation complète de chaque série de messages Extended Query, le client doit lancer un message Sync. Ce message sans paramètre oblige le serveur à fermer la transaction courante si elle n'est pas à l'intérieur d'un bloc de transaction begin/commit (« fermer » signifiant valider en l'absence d'erreur ou annuler sinon). Une réponse ReadyForQuery est alors envoyée. Le but de Sync est de fournir un point de resynchronisation pour les récupérations d'erreurs. Quand une erreur est détectée lors du traitement d'un message Extended Query, le serveur lance ErrorResponse, puis lit et annule les messages jusqu'à ce qu'un Sync soit atteint. Il envoie ensuite ReadyForQuery et retourne au traitement normal des messages. Aucun échappement n'est réalisé si une erreur est détectée *lors* du traitement de Sync -- l'unicité du ReadyForQuery envoyé pour chaque Sync est ainsi assurée.

### **Note**

Sync n'impose pas la fermeture d'un bloc de transactions ouvert avec begin. Cette situation est détectable car le message ReadyForQuery inclut le statut de la transaction.

En plus de ces opérations fondamentales, requises, il y a plusieurs opérations optionnelles qui peuvent être utilisées avec le protocole Extended Query.

Le message Describe (variante de portail) spécifie le nom d'un portail existant (ou une chaîne vide pour le portail non nommé). La réponse est un message RowDescription décrivant les lignes qui seront renvoyées par l'exécution du portail ; ou un message NoData si le portail ne contient pas de requête renvoyant des lignes ; ou ErrorResponse si le portail n'existe pas.

Le message Describe (variante d'instruction) spécifie le nom d'une instruction préparée existante (ou une chaîne vide pour l'instruction préparée non nommée). La réponse est un message ParameterDescription décrivant les paramètres nécessaires à l'instruction, suivi d'un message RowDescription décrivant les lignes qui seront renvoyées lors de l'éventuelle exécution de l'instruction (ou un message NoData si l'instruction ne renvoie pas de lignes). ErrorResponse est retourné si l'instruction préparée n'existe pas. Comme Bind n'a pas encore été exécuté, les formats à utiliser pour les lignes retournées ne sont pas encore connues du serveur ; dans ce cas, les champs du code de format dans le message RowDescription seront composés de zéros.

### **Astuce**

Dans la plupart des scénarios, le client devra exécuter une des variantes de Describe avant de lancer Execute pour s'assurer qu'il sait interpréter les résultats reçus.

Le message Close ferme une instruction préparée ou un portail et libère les ressources. L'exécution de Close sur une instruction ou un portail inexistant ne constitue pas une erreur. La réponse est en général CloseComplete mais peut être ErrorResponse si une difficulté quelconque est rencontrée lors de la libération des ressources. Clore une instruction préparée ferme implicitement tout autre portail ouvert construit à partir de cette instruction.

Le message Flush n'engendre pas de sortie spécifique, mais force le serveur à délivrer toute donnée restante dans les tampons de sortie. Un Flush doit être envoyé après toute commande Extended Query, à l'exception de Sync, si le client souhaite examiner le résultat de cette commande avant de lancer d'autres commandes. Sans Flush, les messages retournés par le serveur seront combinés en un nombre minimum de paquets pour minimiser la charge réseau.

### **Note**

Le message Simple Query est approximativement équivalent à la séquence Parse, Bind, Describe sur un portail, Execute, Close, Sync utilisant les objets de l'instruction préparée ou du portail, non nommés et sans paramètres. Une différence est l'acceptation de plusieurs instructions SQL dans la chaîne de requêtes, la séquence bind/describe/execute étant automatiquement réalisée pour chacune, successivement. Il en diffère également en ne retournant pas les messages ParseComplete, BindComplete, CloseComplete ou NoData.

## **53.2.4. Pipelines**

L'utilisation du protocole de requête étendue autorise les *pipelines*, autrement dit l'envoi d'une série de requêtes sans attendre que les premières se terminent. Ceci réduit le nombre d'aller/retour réseau nécessaire pour terminer une série d'opérations. Néanmoins, l'utilisateur doit faire attention au comportement souhaité si une des étapes échoue car les requêtes suivantes seront déjà envoyées au serveur.

Une façon de gérer cela est de transformer la série complète de requête en une seule transaction, donc de l'entourer des commandes BEGIN ... COMMIT. Cela n'aide cependant pas les personnes qui souhaiteraient que certaines commandes soient validées indépendamment des autres.

Le protocole de requête étendue fournit un autre moyen pour gérer cette problématique. Il s'agit d'oublier d'envoyer les messages Sync entre les étapes qui sont dépendantes. Comme, après une erreur, le moteur ignorera les messages des commandes jusqu'à ce qu'il trouve un message Sync, cela autorise les commandes ultérieures d'un pipeline d'être automatiquement ignorées si une commande précédente échoue, sans que le client ait à gérer cela explicitement avec des commandes BEGIN et COMMIT. Les segments à valider indépendamment dans le pipeline peuvent être séparées par des messages Sync.

Si le client n'a pas exécuté un BEGIN explicite, alors chaque Sync implique un COMMIT implicite si les étapes prédédentes ont réussi ou un ROLLBACK implicite si elles ont échoué. Néanmoins, il existe quelques commandes DDL (comme CREATE DATABASE) qui ne peuvent pas être exécutées dans un bloc de transaction. Si une de ces commandes est exécutée dans un pipeline, cela échouera sauf s'il s'agit de la première commande du pipeline. De plus, en cas de succès, cela forcera une validation immédiate pour préserver la cohérence de la base. De ce fait, un Sync suivant immédiatement une des ces commandes n'aura pas d'effet autre que de répondre avec ReadyForQuery.

Lors de l'utilisation de cette méthode, la fin du pipelin doit être déterminée en comptant les messages ReadyForQuery et en attendant que cela atteigne le nombre de Sync envoyés. Compter les réponses de fin de commande n'est pas fiable car certaines commandes pourraient être ignorées et donc ne pas produire de message de fin.

## **53.2.5. Appel de fonction**

Le sous-protocole d'appel de fonction (NDT : Function Call dans la version originale) permet au client d'effectuer un appel direct à toute fonction du catalogue système pg\_proc de la base de données. Le client doit avoir le droit d'exécution de la fonction.

### **Note**

Le sous-protocole d'appel de fonction est une fonctionnalité qu'il vaudrait probablement mieux éviter dans tout nouveau code. Des résultats similaires peuvent être obtenus en initialisant une instruction préparée qui lance select function(\$1, ...). Le cycle de l'appel de fonction peut alors être remplacé par Bind/Execute.

Un cycle d'appel de fonction est initié par le client envoyant un message FunctionCall au serveur. Le serveur envoie alors un ou plusieurs messages de réponse en fonction des résultats de l'appel de la fonction et finalement un message de réponse ReadyForQuery. ReadyForQuery informe le client qu'il peut envoyer en toute sécurité une nouvelle requête ou un nouvel appel de fonction.

Les messages de réponse possibles du serveur sont :

### ErrorResponse

Une erreur est survenue.

### FunctionCallResponse

L'appel de la fonction est terminé et a retourné le résultat donné dans le message. Le protocole d'appel de fonction ne peut gérer qu'un résultat scalaire simple, pas un type ligne ou un ensemble de résultats.

### ReadyForQuery

Le traitement de l'appel de fonction est terminé. ReadyForQuery sera toujours envoyé, que le traitement se termine avec succès ou avec une erreur.

### NoticeResponse

Un message d'avertissement relatif à l'appel de fonction a été retourné. Les avertissements sont complémentaires des autres réponses, c'est-à-dire que le serveur continuera à traiter la commande.

## <span id="page-2435-0"></span>**53.2.6. Opérations copy**

La commande copy permet des transferts rapides de données en lot vers ou à partir du serveur. Les opérations Copy-in et Copy-out basculent chacune la connexion dans un sous-protocole distinct qui existe jusqu'à la fin de l'opération.

Le mode Copy-in (transfert de données vers le serveur) est initié quand le serveur exécute une instruction SQL copy from stdin. Le serveur envoie une message CopyInResponse au client. Le client peut alors envoyer zéro (ou plusieurs) message(s) CopyData, formant un flux de données en entrée (il n'est pas nécessaire que les limites du message aient un rapport avec les limites de la ligne, mais cela est souvent un choix raisonnable). Le client peut terminer le mode Copy-in en envoyant un message CopyDone (permettant une fin avec succès) ou un message CopyFail (qui causera l'échec de l'instruction SQL copy avec une erreur). Le serveur retourne alors au mode de traitement de la

commande précédant le début de copy, soit les protocoles Simple Query ou Extended Query. Il enverra enfin CommandComplete (en cas de succès) ou ErrorResponse (sinon).

Si le serveur détecte une erreur en mode copy-in (ce qui inclut la réception d'un message CopyFail), il enverra un message ErrorResponse. Si la commande copy a été lancée à l'aide d'un message Extended Query, le serveur annulera les messages du client jusqu'à ce qu'un message Sync soit reçu. Il enverra alors un message ReadyForQuery et retournera dans le mode de fonctionnement normal. Si la commande copy a été lancée dans un message Simple Query, le reste de ce message est annulé et ReadyForQuery est envoyé. Dans tous les cas, les messages CopyData, CopyDone ou CopyFail suivants envoyés par l'interface seront simplement annulés.

Le serveur ignorera les messages Flush et Sync reçus en mode copy-in. La réception de tout autre type de messages hors-copie constitue une erreur qui annulera l'état Copy-in, comme cela est décrit plus haut. L'exception pour Flush et Sync est faite pour les bibliothèques clientes qui envoient systématiquement Flush ou Sync après un message Execute sans vérifier si la commande à exécuter est copy from stdin.

Le mode Copy-out (transfert de données à partir du serveur) est initié lorsque le serveur exécute une instruction SQL copy to stdout. Le moteur envoie un message CopyOutResponse au client suivi de zéro (ou plusieurs) message(s) CopyData (un par ligne), suivi de CopyDone. Le serveur retourne ensuite au mode de traitement de commande dans lequel il se trouvait avant le lancement de copy et envoie CommandComplete. Le client ne peut pas annuler le transfert (sauf en fermant la connexion ou en lançant une requête d'annulation, Cancel), mais il peut ignorer les messages CopyData et CopyDone non souhaités.

Si le serveur détecte une erreur en mode Copy-out, il enverra un message ErrorResponse et retournera dans le mode de traitement normal. Le client devrait traiter la réception d'un message ErrorResponse comme terminant le mode « copy-out ».

Il est possible que les messages NoticeResponse et ParameterStatus soient entremêlés avec des messages CopyData ; les interfaces doivent gérer ce cas, et devraient être aussi préparées à d'autres types de messages asynchrones (voir [Section 53.2.7](#page-2436-0)). Sinon, tout type de message autre que CopyData et CopyDone pourrait être traité comme terminant le mode copy-out.

Il existe un autre mode relatif à Copy appelé Copy-both. Il permet un transfert de données en flot à grande vitesse vers *et* à partir du serveur. Le mode Copy-both est initié quand un processus serveur en mode walsender exécute une instruction START\_REPLICATION. Le processus serveur envoie un message CopyBothResponse au client. Le processus serveur et le client peuvent ensuite envoyer des messages CopyData jusqu'à ce que l'un des deux envoie un message CopyDone. Après que le client ait envoyé un message CopyDone, la connexion se transforme en mode copy-out, et le client ne peut plus envoyer des messages CopyData. De la même façon, quand le serveur envoie un message CopyDone, la connexion passe en mode copy-in et le serveur ne peut plus envoyer de messages CopyData. Une fois que les deux côtés ont envoyé un message CopyDone, le mode copie est terminé et le processus serveur retourne dans le mode de traitement des commandes. Si une erreur est détectée par le serveur pendant le mode copy-both, le processus serveur enverra un message ErrorResponse, ignorera les messages du client jusqu'à réception d'un message Sync message, puis enverra un message ReadyForQuery avant de continuer le traitement habituel. Le client doit traiter la réception d'un ErrorResponse comme une fin de la copie dans les deux sens ; aucun CopyDone ne doit être envoyé dans ce cas. Voir [Section 53.4](#page-2441-0) pour plus d'informations sur le sous-protocole transmis pendant le mode copy-both.

Les messages CopyInResponse, CopyOutResponse et CopyBothResponse incluent des champs qui informent le client du nombre de colonnes par ligne et les codes de format utilisés par chaque colonne. (Avec l'implémentation courante, toutes les colonnes d'une opération COPY donnée utiliseront le même format mais la conception du message ne le suppose pas.)

## <span id="page-2436-0"></span>**53.2.7. Opérations asynchrones**

Il existe plusieurs cas pour lesquels le serveur enverra des messages qui ne sont pas spécifiquement demandés par le flux de commande du client. Les clients doivent être préparés à gérer ces messages à tout moment même si aucune requête n'est en cours. Vérifier ces cas avant de commencer à lire la réponse d'une requête est un minimum.

Il est possible que des messages NoticeResponse soient engendrés en dehors de toute activité ; par exemple, si l'administrateur de la base de données commande un arrêt « rapide » de la base de données, le serveur enverra un NoticeResponse l'indiquant avant de fermer la connexion. Les clients devraient toujours être prêts à accepter et afficher les messages NoticeResponse, même si la connexion est inactive.

Des messages ParameterStatus seront engendrés à chaque fois que la valeur active d'un paramètre est modifiée, et cela pour tout paramètre que le serveur pense utile au client. Cela survient plus généralement en réponse à une commande SQL set exécutée par le client. Ce cas est en fait synchrone -- mais il est possible aussi que le changement de statut d'un paramètre survienne à la suite d'une modification par l'administrateur des fichiers de configuration ; changements suivis de l'envoi du signal SIGHUP au postmaster. De plus, si une commande SET est annulée, un message ParameterStatus approprié sera ajouté pour rapporter la valeur effective.

À ce jour, il existe un certain nombre de paramètres codés en dur pour lesquels des messages ParameterStatus seront engendrés : on trouve server\_version, server\_encoding, client\_encoding, application\_name, default\_transaction\_read\_only, in\_hot\_standby, is\_superuser, session\_authorization, DateStyle, IntervalStyle, TimeZone, integer\_datetimes, et standard\_conforming\_strings. (server\_encoding, TimeZone et integer\_datetimes n'ont pas été reportés par les sorties avant la 8.0 ; standard\_conforming\_strings n'a pas été reporté par les sorties avant la 8.1 ; IntervalStyle n'a pas été reporté par les sorties avant la 8.4; application\_name n'a pas été reporté par les sorties avant la 9.0; default\_transaction\_read\_only et in\_hot\_standby n'ont pas été reportés par les sorties avant la 14.) Notez que server\_version, server\_encoding et integer\_datetimes sont des pseudo-paramètres qui ne peuvent pas changer après le lancement. Cet ensemble pourrait changer dans le futur, voire devenir configurable. De toute façon, un client peut ignorer un message ParameterStatus pour les paramètres qu'il ne comprend pas ou qui ne le concernent pas.

Si un client lance une commande listen, alors le serveur enverra un message NotificationResponse (à ne pas confondre avec NoticeResponse !) à chaque fois qu'une commande notify est exécutée pour le canal de même nom.

### **Note**

Actuellement, NotificationResponse ne peut être envoyé qu'à l'extérieur d'une transaction. Il ne surviendra donc pas au milieu d'une réponse à une commande, mais il peut survenir juste avant ReadyForQuery. Il est toutefois déconseillé de concevoir un client en partant de ce principe. La bonne pratique est d'être capable d'accepter NotificationResponse à tout moment du protocole.

## **53.2.8. Annulation de requêtes en cours**

Pendant le traitement d'une requête, le client peut demander l'annulation de la requête. La demande d'annulation n'est pas envoyée directement au serveur par la connexion ouverte pour des raisons d'efficacité de l'implémentation : il n'est pas admissible que le serveur vérifie constamment les messages émanant du client lors du traitement des requêtes. Les demandes d'annulation sont relativement inhabituelles ; c'est pourquoi elles sont traitées de manière relativement simple afin d'éviter que ce traitement ne pénalise le fonctionnement normal.

Pour effectuer une demande d'annulation, le client ouvre une nouvelle connexion au serveur et envoie un message CancelRequest à la place du message StartupMessage envoyé habituellement à l'ouverture d'une connexion. Le serveur traitera cette requête et fermera la connexion. Pour des raisons de sécurité, aucune réponse directe n'est faite au message de requête d'annulation.

Un message CancelRequest sera ignoré sauf s'il contient la même donnée clé (PID et clé secrète) que celle passée au client lors du démarrage de la connexion. Si la donnée clé correspond, le traitement de la requête en cours est annulé (dans l'implantation existante, ceci est obtenu en envoyant un signal spécial au processus serveur qui traite la requête).

Le signal d'annulation peut ou non être suivi d'effet -- par exemple, s'il arrive après la fin du traitement de la requête par le serveur, il n'aura alors aucun effet. Si l'annulation est effective, il en résulte la fin précoce de la commande accompagnée d'un message d'erreur.

De tout ceci, il ressort que, pour des raisons de sécurité et d'efficacité, le client n'a aucun moyen de savoir si la demande d'annulation a abouti. Il continuera d'attendre que le serveur réponde à la requête. Effectuer une annulation permet simplement d'augmenter la probabilité de voir la requête en cours finir rapidement et échouer accompagnée d'un message d'erreur plutôt que réussir.

Comme la requête d'annulation est envoyée via une nouvelle connexion au serveur et non pas au travers du lien de communication client/serveur établi, il est possible que la requête d'annulation soit lancée par un processus quelconque, pas forcément celui du client pour lequel la requête doit être annulée. Cela peut fournir une flexibilité supplémentaire dans la construction d'applications multi-processus ; mais également une faille de sécurité puisque des personnes non autorisées pourraient tenter d'annuler des requêtes. La faille de sécurité est comblée par l'exigence d'une clé secrète, engendrée dynamiquement, pour toute requête d'annulation.

## **53.2.9. Fin**

Lors de la procédure normale de fin le client envoie un message Terminate et ferme immédiatement la connexion. À la réception de ce message, le serveur ferme la connexion et s'arrête.

Dans de rares cas (tel un arrêt de la base de données par l'administrateur), le serveur peut se déconnecter sans demande du client. Dans de tels cas, le serveur tentera d'envoyer un message d'erreur ou d'avertissement en donnant la raison de la déconnexion avant de fermer la connexion.

D'autres scénarios de fin peuvent être dus à différents cas d'échecs, tels qu'un « core dump » côté client ou serveur, la perte du lien de communications, la perte de synchronisation des limites du message, etc. Que le client ou le serveur s'aperçoive d'une fermeture de la connexion, le buffer sera vidé et le processus terminé. Le client a la possibilité de lancer un nouveau processus serveur en recontactant le serveur s'il ne souhaite pas se finir. Il peut également envisager de clore la connexion si un type de message non reconnu est reçu ; en effet, ceci est probablement le résultat de la perte de synchronisation des limite de messages.

Que la fin soit normale ou non, toute transaction ouverte est annulée, non pas validée. Si un client se déconnecte alors qu'une requête autre que select est en cours de traitement, le serveur terminera probablement la requête avant de prendre connaissance de la déconnexion. Si la requête est en dehors d'un bloc de transaction (séquence begin ... commit), il se peut que les résultats soient validés avant que la connexion ne soit reconnue.

## **53.2.10. Chiffrement SSL de session**

Si PostgreSQL a été compilé avec le support de SSL, les communications client/serveur peuvent être chiffrées en l'utilisant. Ce chiffrement assure la sécurité de la communication dans les environnements où des agresseurs pourraient capturer le trafic de la session. Pour plus d'informations sur le cryptage des sessions PostgreSQL avec SSL, voir [Section 19.9](#page-644-0).

Pour initier une connexion chiffrée par SSL, le client envoie initialement un message SSLRequest à la place d'un StartupMessage. Le serveur répond avec un seul octet contenant S ou N indiquant respectivement s'il souhaite ou non utiliser le SSL. Le client peut alors clore la connexion s'il n'est pas satisfait de la réponse. Pour continuer après un S, il faut échanger une poignée de main SSL (handshake) (non décrite ici car faisant partie de la spécification SSL) avec le serveur. En cas de succès, le StartupMessage habituel est envoyé. Dans ce cas, StartupMessage et toutes les données suivantes seront chiffrées avec SSL. Pour continuer après un N, il suffit d'envoyer le StartupMessage habituel

et de continuer sans chiffrage. (Il est aussi autorisé de lancer un message GSSENCRequest après une réponse N pour essayer d'utiliser le chiffrement de GSSAPI au lieu de SSL.)

Le client doit être préparé à gérer une réponse ErrorMessage à un SSLRequest émanant du serveur. Ceci ne peut survenir que si le serveur ne dispose pas du support de SSL. (De tels serveurs sont maintenant très anciens, et ne doivent certainement plus exister.) Dans ce cas, la connexion doit être fermée, mais le client peut choisir d'ouvrir une nouvelle connexion et procéder sans SSL.

Quand le chiffrement SSL doit être réalisé, le serveur doit envoyer seulement l'octet S, puis attendre que le client initie une poignée de main SSL. Si des octets supplémentaires sont disponibles en lecture à ce moment, cela pourrait signifier qu'une attaque *man-in-the-middle* tente de réaliser une attaque buffer-stuffing [\(CVE-2021-23222](https://www.postgresql.org/support/security/CVE-2021-23222/)<sup>1</sup>). Les clients doivent être codés pour soit lire exactement un octet du socket avant de rendre le socket à la bibliothèque SSL, soit traiter comme une violation de protocole tout octet supplémentaire.

Un SSLRequest initial peut également être utilisé dans une connexion en cours d'ouverture pour envoyer un message CancelRequest.

Alors que le protocole lui-même ne fournit pas au serveur de moyen de forcer le chiffrage SSL, l'administrateur peut configurer le serveur pour rejeter les sessions non chiffrées, ce qui est une autre façon de vérifier l'authentification.

## **53.2.11. Chiffrement GSSAPI de la session**

Si PostgreSQL a été compilé avec le support de GSSAPI, les communications client/serveur peuvent être chiffrées en utilisant GSSAPI. Cela fournit une sécurité des communications dans des environnements où des attaquants pourraient être capables de capturer le trafic de session. Pour plus d'information sur le chiffrement des sessions PostgreSQL avec GSSAPI, voir [Section 19.10](#page-648-0).

Pour initier une connexion chiffrée avec GSSAPI, le client envoie initialement un message GSSENCRequest plutôt qu'un StartupMessage. Le serveur répond alors avec un seul octet contenant G ou N, indiquant respectivement qu'il est d'accord ou non pour mettre en oeuvre un chiffrement GSSAPI. Le client peut à ce moment fermer la connexion s'il n'est pas satisfait de la réponse. Pour continuer après G, en utilisant les appels en C de GSSAPI tel que mentionnés dans la [RFC 2744](https://tools.ietf.org/html/rfc2744) $^2$  ou équivalent, il faut faire une initialisation GSSAPI en appelant gss\_init\_sec\_context() en boucle, avec un premier paramètre vide, puis avec le résultat du serveur, jusqu'à ce que ce dernier ne renvoie plus de résultat. L'envoi des résultats de gss\_init\_sec\_context() au serveur doit être préfixé par la longueur du message, exprimée en un entier de quatre octets dans l'ordre du réseau. Pour continuer après la réception du N, envoyer le StartupMessage usuel et continuer sans chiffrement. (Il est aussi possible de lancer un message SSLRequest après une réponse N pour essayer d'utiliser le chiffrement SSL au lieu de celui de GSSAPI.)

La partie cliente doit aussi être prête à gérer une réponse ErrorMessage du serveur à GSSENCRequest. Elle peut se produire uniquement si le serveur date d'avant le support du chiffrement GSSAPI dans PostgreSQL. Dans ce cas, la connexion doit être fermée, mais le client peut choisir d'ouvrir une nouvelle connexion et continuer sans demander le chiffrement GSSAPI.

Quand le chiffrement GSSAPI peut être réalisé, le serveur doit envoyer seulement l'octet G, puis attendre que le client initie une poignée de main GSSAPI. Si des octets supplémentaires sont disponibles en lecture à ce moment, cela pourrait signifier qu'une attaque *man-in-the-middle* tente de réaliser une attaque *buffer-stuffing* ([CVE-2021-23222](https://www.postgresql.org/support/security/CVE-2021-23222/)<sup>3</sup> ). Les clients doivent être codés pour soit lire exactement un octet du socket avant de rendre le socket à la bibliothèque GSSAPI, soit traiter comme une violation de protocole tout octet supplémentaire.

Un GSSENCRequest initial peut aussi être utilisé dans une connexion en train d'être ouverte pour envoyer un message CancelRequest.

<sup>1</sup> <https://www.postgresql.org/support/security/CVE-2021-23222/>

<sup>2</sup> <https://tools.ietf.org/html/rfc2744>

<sup>3</sup> <https://www.postgresql.org/support/security/CVE-2021-23222/>

Une fois que le chiffrement GSSAPI a été mise en place avec succès, utilisez gss\_wrap() pour chiffrer le StartupMessage normal et toutes les données qui suivent, toujours préfixées par leur longueur exprimée en entier de quatre octets dans l'ordre du réseau. Il est à noter que le serveur acceptera uniquement du client des paquets chiffrés dont la longueur est inférieure à 16 ko ; gss\_wrap\_size\_limit() devrait être utilisée par le client pour déterminer quelle taille de message non chiffré n'excède pas cette limite, et découper les messages plus grands pour les passer en plusieurs appels à gss\_wrap(). La taille typique des segments non chiffrées est de 8 ko, donnant des paquets chiffrés légèrement plus grands que 8 ko mais bien en-dessous du maximum de 16 ko. Le serveur n'est pas censé envoyer des paquets chiffrés plus grands que 16 ko au client.

Bien que le protocole lui-même n'offre pas de moyen pour le serveur de forcer le chiffrement GSSAPI, l'administrateur peut configurer le serveur pour rejeter les sessions non chiffrées via le contrôle d'authentification.

# <span id="page-2440-0"></span>**53.3. Authentification SASL**

*SASL* est un framework pour l'authentification dans les protocoles orientés connexion. Actuellement, PostgreSQL implémente seulement le mécanisme d'authentification SASL, SCRAM-SHA-256 et SCRAM-SHA-256-PLUS, mais d'autres pourraient être ajoutées dans le futur. Les étapes suivantes illustrent comment l'authentification SASL est réalisée en général, alors que la sous-section suivant donne plus de détails sur SCRAM-SHA-256 et SCRAM-SHA-256-PLUS.

### **Flux de message d'authentification SASL**

- 1. Pour commencer un échange d'authentification SASL, le serveur envoie un message AuthenticationSASL. Il inclut une liste de mécanismes d'authentification SASL que le serveur accepte, dans l'ordre de préférence du serveur.
- 2. Le client sélectionne un des mécanismes supportés dans la liste, et envoie un message SASLInitialResponse au serveur. Le message inclut le nom du mécanisme sélectionné, et un message Initial Client Response optionnel, si le mécanisme sélection l'utilise.
- 3. Un ou plusieurs messages question-serveur et réponse-client suivent. Chaque question du serveur est envoyée dans un message AuthenticationSASLContinue, suivie d'une réponse du client dans un message SASLResponse. Les particularités des messages sont spécifiques au mécanisme.
- 4. Enfin, quand l'échange d'authentification se termine avec succès, le serveur envoie un message AuthenticationSASLFinal, suivi immédiatement d'un message AuthenticationOk. Le message AuthenticationSASLFinal contient des données supplémentaires du serveur pour le client, dont le contenu est spécifique au mécanisme d'authentification sélectionné. Si le mécanisme d'authentification n'utilise pas de données supplémentaires en fin d'authentification, le message AuthenticationSASLFinal n'est pas envoyé.

En cas d'erreur, le serveur peut annuler l'authentification à tout moment, et peut envoyer un message ErrorMessage.

## **53.3.1. Authentification SCRAM-SHA-256**

Les mécanismes SASL implémentés pour le moment sont SCRAM-SHA-256 et sa variante avec le channel binding SCRAM-SHA-256-PLUS. Ils sont décrits en détail dans les [RFC 7677](https://tools.ietf.org/html/rfc7677)<sup>4</sup> et [RFC 5802](https://tools.ietf.org/html/rfc5802)<sup>5</sup>.

Quand SCRAM-SHA-256 est utilisé dans PostgreSQL, le serveur ignorera le nom d'utilisateur que le client envoie dans le premier-message- client. Le nom d'utilisateur déjà envoyé dans le message de démarrage est utilisé à la place. PostgreSQL supporte plusieurs encodages de caractères alors que SCRAM requiert l'utilisation d'UTF-8 pour le nom de l'utilisateur.

<sup>4</sup> <https://tools.ietf.org/html/rfc7677>

<sup>5</sup> <https://tools.ietf.org/html/rfc5802>

La spécification SCRAM requiert que le mot de passe soit aussi en UTF-8, et est traité avec l'algorithme *SASLprep*. Néanmoins, PostgreSQL ne requiert pas que UTF-8 soit utilisé pour le mot de passe. Lors de la configuration du mot de passe d'un utilisateur, ce mot de passe est traité avec SASLprep comme s'il était en UTF-8, quelque soit l'encodage réellement utilisé. Néanmoins, s'il ne s'agit pas d'une séquence UTF-8 légale d'octets ou s'il contient des séquences d'octets UTF-8 interdites par l'algorithme SASLprep, le mot de passe brut sera utilisé sans traitement par SASLprep, plutôt que de renvoyer une erreur. Ceci permet la normalisation du mot de passe quand ce dernier est en UTF-8 mais autorise aussi l'utilisation d'un mot de passe qui n'est pas en UTF-8 et ne nécessite pas que le système connaisse l'encodage utilisé par le mot de passe.

La liaison de canal sécurisé (*Channel binding*) est prise en charge lorsque PostgreSQL est construit avec prise en charge SSL/TLS. Le nom du mécanisme SASL pour SCRAM avec liaison de canal est SCRAM-SHA-256-PLUS. Le type de liaison de canal utilisé par PostgreSQL est tls-serverend-point.

Quand SCRAM est utilisé sans liaison de canal sécurisé (SSL/TLS), le serveur choisit un nombre aléatoire qui est transmis au client pour être mélangé avec le mot de passe fourni par l'utilisateur dans le hachage du mot de passe transmis. Bien que cela empêche que le mot de passe haché puisse être retransmis avec succès dans une session ultérieure, cela n'empêche pas un faux serveur entre le serveur réel et le client de passer par la valeur aléatoire du serveur et de s'authentifier avec succès (attaque de l'homme du milieu (HDM)).

L'utilisation de SCRAM avec liaison de canaux sécurisé empêche de telles attaques de l'homme du milieu (HDM) en mélangeant la signature du certificat du serveur dans le hachage du mot de passe transmis. Bien qu'un faux serveur puisse retransmettre le certificat du serveur réel, n'ayant pas d'accès à la clé privée correspondante au certificat, il ne pourra pas donc pas prouver qu'il en est le propriétaire provoquant ainsi l'échec de la connexion SSL/TLS.

### **Exemple**

- 1. Le serveur envoie un message AuthenticationSASL. Il inclut une liste de mécanismes d'authentification SASL que le serveur peut accepter. Cette liste contient SCRAM-SHA-256- PLUS et SCRAM-SHA-256 si le serveur est construit avec le support du SSL ou juste SCRAM-SHA-256 dans le cas contraire.
- 2. Le client répond en envoyant un message SASLInitialResponse indiquant le mécanisme choisi, SCRAM-SHA-256 ou SCRAM-SHA-256-PLUS. (Un client est libre de choisir l'un ou l'autre mécanisme, mais pour une meilleure sécurité, il devrait choisir la variante channelbinding s'il le supporte.). Dans le champ de réponse Initial Client, le message contient le client-first-message (premier-message-client) SCRAM. Le clientfirst-message contient également le type de channel-binding choisi par le client.
- 3. Le serveur envoie un message AuthenticationSASLContinue, avec un server-first message SCRAM comme contenu.
- 4. Le client envoie un message SASLResponse, avec client-final-message SCRAM comme contenu.
- 5. Le serveur envoie un message AuthenticationSASLFinal, avec server-final-message SCRAM, immédiatement suivi d'un message AuthenticationOk.

# <span id="page-2441-0"></span>**53.4. Protocole de réplication en continu**

Pour initier la réplication en flux continu, le client envoie le paramètre replication dans son message d'ouverture. Une valeur booléenne true (ou on, yes, 1) indique au processus serveur de basculer en mode walsender pour la réplication physique, où un petit ensemble de commandes de réplication, montré ci-dessous, peut être exécuté à la place de requêtes SQL.

En passant database comme valeur du paramètre replication, on demande au backend de passer en mode walsender pour la réplication logique lors de la connexion à la base spécifiée dans le paramètre dbname. En mode walsender pour la réplication logique, les commandes de réplication montrées ci-dessous ainsi que les commandes SQL normales peuvent être utilisées.

En mode walsender pour la réplication physique ou pour la réplication logique, seul le protocole de messages Simple Query peut être utilisé.

Pour tester les commandes de réplication, vous pouvez réaliser une connexion de réplication via psql ou tout autre outil utilisant libpq avec une chaîne de connexion utilisant l'option replication, par exemple :

psql "dbname=postgres replication=database" -c "IDENTIFY\_SYSTEM;"

Néanmoins, il est souvent plus utile d'utiliser [pg\\_receivewal](#page-2200-0) (pour la réplication physique) ou [pg\\_recvlogical](#page-2205-0) (pour la réplication logique).

Les commandes de réplication sont enregistrées dans le journal du serveur lorsque [log\\_replication\\_commands](#page-710-0) est activé.

Les commandes acceptées en mode réplication sont:

#### IDENTIFY\_SYSTEM

Demande au serveur de s'identifier. Le serveur répond avec un set de résultat d'une seule ligne contenant quatre champs:

```
systemid (text)
```
L'identifiant système unique du cluster. Il peut être utilisé pour vérifier que la base de sauvegarde utilisée pour initialiser le serveur en attente provient du même cluster.

```
timeline (int4)
```
Timeline ID courant. Tout aussi utile pour vérifier que le serveur en attente est consistant avec le primaire.

```
xlogpos (text)
```
Emplacement de vidage courant des journaux de transactions. Utile pour connaître un emplacement dans les journaux de transactions à partir duquel le mode de réplication en flux peut commencer.

dbname (text)

Base de données connectée ou NULL.

### SHOW nom

Demande au serveur d'envoyer la valeur actuelle d'un paramètre. Elle est identique à la commande SQL [SHOW.](#page-2096-0)

nom

Le nom d'un paramètre. Les paramètres disponibles sont documentés dans [Chapitre 20](#page-651-1).

### TIMELINE\_HISTORY tli

Demande au serveur l'envoi du fichier historique de la ligne de temps  $tli$ . Le serveur répond avec un résultat sur une seule ligne, contenant deux champs. Bien que les champs soient labelisés en tant que text, elles renvoient en fait des octets bruts, sans conversion d'encodage: :

filename (text)

Nom du fichier de l'historique de la ligne de temps, par exemple 00000002.history.

content (text)

Contenu du fichier historique de la ligne de temps.

```
CREATE_REPLICATION_SLOT slot_name [ TEMPORARY ] { PHYSICAL [ RESERVE_WAL ] |
LOGICAL output_plugin [ EXPORT_SNAPSHOT | NOEXPORT_SNAPSHOT | USE_SNAPSHOT
] }
```
Crée un slot de réplication physique ou logique. Voir [Section 27.2.6](#page-838-0) pour plus d'informations sur les slots de réplication.

nom\_slot

Le nom du slot à créer. Doit être un nom d'un slot de réplication valide (voir [Section 27.2.6.1](#page-838-1)).

output\_plugin

Le nom d'un plugin en sortie utilisé pour le décodage logique (voir [Section 49.6\)](#page-1577-0).

TEMPORARY

Précise que ce slot de réplication est temporaire. Les slots temporaires ne sont pas sauvegardés sur disque, et sont automatiquement supprimés en cas d'erreur ou quand la session est terminé.

### RESERVE\_WAL

Spécifie que le slot de réplication physique réserve les WAL immédiatement. Dans le cas contraire, les WAL sont seulement conservés à partir de la connexion d'un client de réplication en flux.

EXPORT\_SNAPSHOT NOEXPORT\_SNAPSHOT USE\_SNAPSHOT

> Décide quoi faire du snapshot créé lors de l'initialisation du slot de réplication. EXPORT\_SNAPSHOT, qui est le défaut, exportera le snapshot à utiliser dans les autres sessions. Cette option ne peut pas être utilisée dans une transaction. USE\_SNAPSHOT utiliser le snapshot pour la transaction exécutant la commande. Cette option doit être utilisée dans une transaction, et CREATE\_REPLICATION\_SLOT doit être la première commande exécutée dans cette transaction. Enfin, NOEXPORT\_SNAPSHOT utilisera seulement le snapshot pour le décodage logique, mais ne fera rien de plus avec.

En réponse à cette commande, le serveur enverra un résultat sur une seule ligne contenant les champs suivants :

slot\_name (text)

Le nom du nouveau slot de réplication.

```
consistent_point (text)
```
L'emplacement dans les journaux à partir duquel le slot devient cohérent. C'est l'emplacement le plus proche à partir duquel la réplication en flux peut commencer sur ce slot de réplication.

```
snapshot name (text)
```
L'identifiant du snapshot exporté par la commande. Le snapshot est valide jusqu'à l'exécution d'une nouvelle commande sur cette connexion ou jusqu'à la fermeture d'une connexion de réplication. NULL si le slot créé est physique.

output\_plugin (text)

Le nom du plugin de sortie utilisé par le nouveau slot de réplication. NULL si le slot créé est physique.

START\_REPLICATION [ SLOT slot\_name ] [ PHYSICAL ] XXX/XXX [ TIMELINE tli ]

Demande au serveur de débuter l'envoi de WAL en continu, en commençant à la position XXX/ XXX dans le WAL. Si l'option TIMELINE est spécifiée, le flux commence sur la timeline tli. Dans le cas contraire, la timeline actuelle du serveur est utilisée. Le serveur peut répondre avec une erreur, par exemple si la section de WAL demandée a déjà été recyclée. En cas de succès, le serveur répond avec un message CopyBothResponse et débute l'envoi en continu de WAL au client.

Si un nom de slot est fourni via nom  $s$ lot, il sera mis à jour au fur et à mesure de la progression de la réplication pour que le serveur primaire connaisse les segments WAL qui sont toujours nécessaires au serveur standby. Si hot\_standby\_feedback est activé, la granularité est au niveau de chaque transaction.

Si le client demande une timeline qui ne correspond pas à la dernière mais qui fait néanmoins partie de l'historique du serveur, le serveur va envoyer tous les journaux de transactions en commençant à partir de point de démarrage demandé sur cette timeline, jusqu'à arriver au moment où le serveur a changé de nouveau de timeline. Si le client réclame l'envoi à partir de la fin de l'ancienne timeline, le serveur ignore complètement le mode COPY.

Après l'envoi de tous les journaux de transactions d'une timeline qui n'est pas la dernière, le serveur arrêtera le flux en quittant le mode COPY. Quand le client accepte ceci en quittant lui aussi le mode COPY, le serveur envoie un ensemble de résultats comprenant une ligne et deux colonnes, indiquant la prochaine timeline dans l'histoire de ce serveur. La première colonne est l'identifiant de la prochaine timeline (type int8) et la deuxième colonne est la position XLOG où la bascule a eu lieu (type text). Généralement, la position de la bascule correspond à la fin du journal de transactions qui a été envoyé mais, il existe des cas particuliers où le serveur peut envoyer quelques enregistrements de journaux à partir de l'ancienne timeline qu'il n'a pas encore rejoué avant la promotion. Enfin, le serveur envoie deux messages CommandComplete (un qui termine le CopyData et un autre qui termine START\_REPLICATION), et est prêt à accepter une nouvelle commande.

Les données des WAL sont envoyées en une série de messages CopyData (ce qui permet d'envoyer d'autres informations dans les intervalles ; en particulier un serveur peut envoyer un message ErrorResponse s'il rencontre une erreur après le début de l'envoi en continu des données). Le contenu de chaque message CopyData à partir du serveur vers le client contient un message faisant partie d'un des formats suivants :

### XLogData (B)

Byte1('w')

Identifie le message comme une donnée de WAL.

Int64

Le point de départ de la donnée du WAL dans ce message.

Int64

Le fin courante du WAL sur le serveur.

Int64

L'horloge système du serveur à l'heure de la transmission, en microsecondes à partir du 1er janvier 2000, à minuit.

#### Byten

Une section de donnée du flux de WAL.

Un enregistrement d'un journal de transactions n'est jamais divisé en deux messages XLogData. Quand un enregistrement dépasse la limite d'une page d'un journal de transactions, et est de ce fait déjà divisé en utilisant les enregistrements de suivi, il peut être divisé sur la limite de la page. En d'autres termes, le premier enregistrement principal d'un journal de transactions et ses enregistrements de suivi peuvent être envoyés sur différents messages XLogData.

Message principal de keepalive (B)

Byte1('k')

Identifie le message comme un keepalive émis.

Int64

La fin actuelle du journal de transactions sur le serveur.

### Int64

L'horloge système du serveur au moment de la transmission, en microsecondes depuis le 1er janvier 2000 à minuit.

### Byte1

1 signifie que le client doit répondre à ce message dès que possible pour éviter une déconnexion après délai. 0 dans les autres cas.

Le processus en réception répond à l'envoyeur à tout moment en utilisant un des formats de message suivants (aussi dans la charge d'un message CopyData) :

Mise à jour du statut du serveur en standby (F)

Byte1('r')

Identifie le message comme une mise à jour du statut du réceptionneur.

### Int64

L'emplacement du dernier octet des journaux de transactions + 1 reçu et écrit sur le disque du serveur en standby.

### Int64

L'emplacement du dernier octet du journal de transactions + 1 poussé sur le standby.

### Int64

L'emplacement du dernier octet du journal de transactions + 1 appliqué sur le standby.

### Int64

L'horloge système du client au moment de la transmission, en microsecondes depuis le 1er janvier 2000 à minuit.

### Byte1

Si 1, le client demande une réponse immédiate du serveur à ce message. Cela peut être utilisé pour tester si la connexion est toujours bonne.

Message de réponse Hot Standby (F)

### Byte1('h')

Identifie le message comme un message de réponse Hot Standby.

#### Int64

L'horloge système du client au moment de la transmission, en microsecondes depuis le 1er janvier 2000 à minuit.

### Int32

La valeur du xmin global actuel pour le serveur standby, excluant le catalog\_xmin de tout slot de réplication. Si cette valeur et le catalog\_xmin suivant valent 0, ceci est traité comme une notification qu'aucun retour du Hot Standby ne sera envoyé sur cette connexion. Les messages ultérieurs différents de 0 peuvent réinitialiser le mécanisme de retours d'informations.

#### Int32

La valeur epoch de l'identifiant de transaction xmin global sur le serveur standby.

#### Int32

La valeur minimale de catalog\_xmin pour tout slot de réplication sur le standby. Configuré à 0 si aucun catalog\_xmin n'existe sur le standby ou si le retour d'informations du serveur en Hot Standby est désactivé.

### Int32

La valeur epoch de l'identifiant de transaction catalog\_xmin sur le serveur standby.

START\_REPLICATION SLOT slot\_name LOGICAL XXX/XXX [ ( option\_name [ option\_value ] [, ...] ) ]

Indique au serveur de commencer le flux de réplication pour de la réplication logique, en commençant à la position XXX/XXX dans le journal des transactions. Le serveur peut répondre avec une erreur, par exemple si la section demandée du journal de transactions a déjà été recyclée. En cas de succès, le serveur répond avec un message CopyBothResponse, puis commence à envoyer le flux vers le client.

Les messages à l'intérieur du message CopyBothResponse sont du même format que ceux documentés pour START\_REPLICATION ... PHYSICAL, ceci incluant les deux messages CommandComplete.

Le plugin en sortie associé avec le slot sélectionné est utilisé pour traiter la sortie pour le flux.

#### SLOT nom\_slot

Le nom du slot. Ce paramètre est requis et doit correspond à un slot de réplication existant créé avec CREATE\_REPLICATION\_SLOT en mode LOGICAL.

XXX/XXX

La position WAL où commencer le flux.

#### option\_name

Le nom d'une option passée au plugin de décodage logique du slot. Voir [Section 53.5](#page-2449-0) pour les options qui sont acceptées par le plugin standard (pgoutput).

option\_value

Une valeur en option, sous la forme d'une chaîne de caractères, associée à l'option indiquée.

DROP\_REPLICATION\_SLOT nom\_slot [ WAIT ]

Supprime un slot de réplication, libérant toute ressource réservée du côté serveur. Si le slot est un slot logique créé dans une base de données autre que celle où est connecté le walsender, cette commande échoue.

nom\_slot

Le nom du slot à supprimer.

WAIT

Cette option fait en sorte que la commande attende si le slot est actif jusqu'à ce qu'il devienne inactif. Le comportement par défaut revient à lever une erreur.

BASE\_BACKUP [ LABEL 'label' ] [ PROGRESS ] [ FAST ] [ WAL ] [ NOWAIT ] [ MAX\_RATE rate ] [ TABLESPACE\_MAP ] [ NOVERIFY\_CHECKSUMS ] [ MANIFEST manifest\_option ] [ MANIFEST\_CHECKSUMS checksum\_algorithm ]

Demande au serveur de commencer l'envoi d'une sauvegarde de base. Le système sera mis automatiquement en mode sauvegarde avant que celle-ci ne commence et en sera sorti une fois la sauvegarde terminée. Les options suivantes sont acceptées :

LABEL 'label'

Précise le label de la sauvegarde. Si aucun label n'est indiqué, le label utilisé est base backup. Les règles de mise entre guillemets du label sont les mêmes que pour une chaîne SQL standard avec standard conforming strings activé.

#### PROGRESS

Demande la génération d'un rapport de progression. Cela enverra la taille approximative dans l'en-tête de chaque tablespace, qui peut être utilisé pour calculer ce qu'il reste à récupérer. La taille est calculée en énumérant la taille de tous les fichiers avant de commencer le transfert. Du coup, il est possible que cela ait un impact négatif sur les performances. En particulier, la première donnée peut mettre du temps à être envoyée. De plus, comme les fichiers de la base de données peuvent être modifiés pendant la sauvegarde, la taille est seulement approximative et peut soit grandir, soit diminuer entre le moment de son calcul initial et le moment où les fichiers sont envoyés.

### FAST

Demande un checkpoint rapide.

#### WAL

Inclut les journaux de transactions nécessaires dans la sauvegarde. Cela inclue tous les fichiers entre le début et la fin de la sauvegarde de base dans le répertoire pg\_wal dans l'archive tar.

### NOWAIT

Par défaut, la sauvegarde attendra que le dernier journal de transactions requis soit archivé ou émettra un message d'avertissement si l'archivage des journaux de transactions n'est pas activé. Indiquer NOWAIT désactive les deux (l'attente et le message), laissant le client responsable de la disponibilité des journaux de transactions requis.
#### MAX\_RATE taux

Limite la quantité maximale de données transférées du serveur au client par unité de temps. L'unité attendue est le ko/s. Si cette option est indiquée, la valeur doit être soit égale à zéro, soit être comprise entre 32 ko et 1 Go (inclus). Si zéro est passé ou que l'option n'est pas indiquée, aucune restriction n'est imposée sur le transfert.

#### TABLESPACE\_MAP

Inclut les informations sur les liens symboliques présents dans le répertoire pg\_tblspc dans un fichier nommé tablespace\_map. Le fichier de correspondance des tablespaces inclut les noms des liens symboliques tels qu'ils existent dans le répertoire pg\_tblspc/ et le chemin complet de ce lien symbolique.

#### NOVERIFY\_CHECKSUMS

Par défaut, les sommes de contrôle sont vérifiées pendant une sauvegarde de base si cellesci sont activées. Spécifier NOVERIFY\_CHECKSUMS désactive cette vérification.

#### MANIFEST manifest\_option

Quand cette option est indiquée avec une valeur yes ou force-encode, un manifeste de sauvegarde est créé et envoyé avec la sauvegarde. Le manifeste est une liste de chaque fichier présent dans la sauvegarde à l'exception des fichiers WAL qui pourraient être inclus. Il enregistre la taille, la date de dernière modification et une somme de contrôle optionnelle pour chaque fichier. Une valeur de force-encode force l'encodage en hexadécimal de tous les noms de fichier. Dans le cas contraire, ce type d'encodage est uniquement réalisé pour les fichiers dont le nom contient des séquences d'octets hors de l'UTF-8. force-encode sert principalement de tests, pour être certain que les clients lisant le manifeste de sauvegarde peuvent gérer ce cas. Pour la compatibilité avec les anciennes versions, la valeur par défaut est MANIFEST 'no'.

#### MANIFEST CHECKSUMS checksum algorithm

Précise l'algorithme à utiliser pour chaque fichier inclus dans le manifeste de sauvegarde. Actuellement, les algorithmes disponibles sont NONE, CRC32C, SHA224, SHA256, SHA384 et SHA512. Celui par défaut est CRC32C.

Quand la sauvegarde est lancée, le serveur enverra tout d'abord deux ensembles de résultats standards, suivis par un ou plusieurs résultats de CopyOutResponse.

Le premier ensemble de résultats standard contient la position de démarrage de la sauvegarde, dans une seule ligne avec deux colonnes. La première colonne contient la position de départ donnée dans le format XLogRecPtr, et la deuxième colonne contient l'identifiant correspondant de la timeline.

Le deuxième ensemble de résultats standard contient une ligne pour chaque tablespace. Voici la liste des champs d'une telle ligne :

#### spcoid (oid)

L'OID du tablespace, ou null s'il s'agit du répertoire de données.

#### spclocation (text)

Le chemin complet du répertoire du tablespace, ou null s'il s'agit du répertoire de données.

#### size (int8)

La taille approximative du tablespace, en kilo-octets (1024 octets), si le rapport de progression a été demandé, null dans le cas contraire.

Après l'envoi du deuxième ensemble standard de résultats, un ou plusieurs résultats de type CopyOutResponse seront envoyés, un pour le répertoire de données principal et un pour chaque tablespace supplémentaire, autre que pg\_default et pg\_global. Les données dans les résultats de type CopyOutResponse seront dans le format tar (en suivant le « format d'échange ustar » spécifié dans le standard POSIX 1003.1-2008) du contenu du tablespace, sauf que les deux blocs de zéros à la fin indiqués dans le standard sont omis. Une fois que l'envoi des données du tar est terminé et si un manifeste de sauvegarde a été réclamé, un autre résultat CopyOutResponse est envoyé, contenant les données du manifeste pour la sauvegarde de base actuelle. Dans tous les cas, un ensemble final de résultats sera envoyé, contenant la position finale de la sauvegarde dans les journaux de transactions, au même format que la position de départ.

L'archive tar du répertoire des données et de chaque tablespace contiendra tous les fichiers du répertoire, que ce soit des fichiers PostgreSQL ou des fichiers ajoutés dans le même répertoire. Les seuls fichiers exclus sont :

- postmaster.pid
- postmaster.opts
- pg\_internal.init (trouvé dans plusieurs répertoires)
- Différents fichiers et répertoires temporaires créés pendant l'opération du serveur PostgreSQL, ainsi que tout fichier ou répertoire commençant par pgsql\_tmp et les relations temporaires.
- Les relations non journalisées (unlogged, à l'exception de l'init fork qui est requis pour recréer une relation vide non journalisée lors la restauration.
- pg\_wal, ainsi que les sous-répertoires. Si la sauvegarde est lancée avec ajout des journaux de transactions, une version synthétisée de pg\_wal sera incluse, mais elle ne contiendra que les fichiers nécessaires au bon fonctionnement de la sauvegarde, et pas le reste de son contenu.
- pg\_dynshmem, pg\_notify, pg\_replslot, pg\_serial, pg\_snapshots, pg\_stat\_tmp et pg\_subtrans sont copiés sous la forme de répertoires vides (même si ce sont des liens symboliques).
- Les fichiers autres que les fichiers standards et les répertoires, c'est à dire les liens symboliques (autre que les répertoires indiqués ci-dessus) et les fichiers de périphériques sont ignorés. (Les liens symboliques dans pg\_tblspc sont maintenus.)

Le propriétaire, le groupe et les droits du fichier sont conservés si le système de fichiers du serveur le permet.

# **53.5. Protocole de réplication logique en flux**

Cette section décrit le protocole de réplication logique, qui correspond au flot de messages lancé par la commande de réplication START\_REPLICATION SLOT nom\_slot LOGICAL.

Le protocole de réplication logique en flux est construit sur les primitives du protocole de réplication physique en flux.

Le décodage logique de PostgreSQL supporte des plugins de sortie. pgoutput est celui utilisé en standard pour la réplication logique native.

## **53.5.1. Paramètres de la réplication logique en flux**

En utilisant la commande START\_REPLICATION, pgoutput accepte les paramètres suivants :

proto\_version

Version de protocole. Actuellement, les versions 1 et 2 sont supportées. Une version valide est requise. La version 2 est seulement suportée pour la version serveur 14 et ultérieure, et elle permet un flux de larges transactions.

#### publication\_names

Liste de noms de publications, séparés par des virgules, pour souscription (récupération des modifications). Les noms de publication individuels sont traités comme des noms d'objet standard et peuvent être mis entre guillemets si nécessaire. Il est requis d'indiquer au moins un nom de publication.

binary

Option booléenne pour utiliser le mode de transfert binaire. Le mode binaire est plus rapide que le mode texte mais un peu moins robuste.

messages

Option booléenne pour activer l'envoi de messages qui sont écrits par pg\_logical\_emit\_message.

streaming

Option booléenne pour activer l'envoi en flux des transactions en cours. Il est requis d'activer au minimum la version 2 du protocole.

## **53.5.2. Messages du protocole de réplication logique**

Les messages individuels du protocole de réplication sont discutés dans les sous-sections suivantes. Les messages individuels sont décrits dans [Section 53.9](#page-2470-0).

Tous les messages de niveau supérieur commencent avec un octet de type de message. Bien qu'ils soient représentés dans le code comme un caractère, il s'agit d'un octet signé sans encodage associé.

Comme le protocole de réplication en flux fournit une longueur de message, il n'est pas nécessaire que les messages de niveau supérieur embarquent une longueur dans leur en-tête.

## **53.5.3. Flot des messages du protocole de réplication logique**

À l'exception de la commande START\_REPLICATION et des messages de progression du rejeu, toutes les informations passent du serveur vers le client.

Le protocole de réplication logique envoie les transactions individuelles une par une. Cela signifie que tous les messages entre une paire de messages Begin et Commit appartiennent à la même transaction. Il envoie aussi les changements des larges transactions entre une paire de messages de diffusion Start et Stop. La dernière diffusion de tels transactions contient le message Stream Commit ou Stream Abort.

Chaque transaction envoyée contient zéro ou plusieurs messages DML (Insert, Update, Delete). Dans le cas d'une configuration en cascade, elle peut aussi contenir des messages Origin. Le message d'origine indiquait que la transaction avait pour origine un nœud de réplication différent. Comme le nœud de réplication dans le cas d'une réplication logique peut provenir de n'importe où, le seul identificateur est le nom de l'origine. C'est de la responsabilité du receveur de gérer cette information si nécessaire. Le message Origin est toujours envoyé avant tout message DML dans la transaction.

Chaque message DML contient un OID de relation, identifiant la relation du publieur. Avant le premier message DML pour un OID de relation donné, un message Relation sera envoyé, décrivant le schéma de cette relation. Ensuite, un nouveau message Relation sera envoyé si la définition de la relation a été modifié depuis l'envoi du dernier message Relation. (Le protocole suppose que le client est capable de se rappeler cette méta-données pour autant de relations que nécessaire.)

Les messages Relation identifient les types des colonnes par leur OID. Dans le cas d'un type interne, il est supposé que le client peut rechercher l'OID du type localement, donc aucune donnée supplémentaire n'est envoyée. Pour un OID d'un type non interne, un message Type sera envoyé avant le message Relation pour fournir le nom du type de données associé avec cet OID. De ce fait, un client qui a besoin d'identifier spécifiquement les types des colonnes de la relation devrait mettre en cache

le contenu des messages Type, et consulter ce cache en premier lieu pour savoir l'OID du type y est défini. Sinon, il faut chercher localement l'OID du type.

## **53.6. Types de données des messages**

Cette section décrit les types de données basiques utilisés dans les messages.

 $Intn(i)$ 

Un entier sur *n* bits dans l'ordre des octets réseau (octet le plus significatif en premier). Si *i* est spécifié, c'est exactement la valeur qui apparaîtra, sinon la valeur est variable, par exemple Int16, Int32(42).

 $Intn[k]$ 

Un tableau de  $k$  entiers sur n bits, tous dans l'ordre des octets réseau. La longueur  $k$  du tableau est toujours déterminée par un champ précédent du message, par exemple, Int16[M].

 $String(s)$ 

Une chaîne terminée par un octet nul (chaîne style C). Il n'y a pas de limitation sur la longueur des chaînes. Si s est spécifié, c'est la valeur exacte qui apparaîtra, sinon la valeur est variable. Par exemple, String("utilisateur").

**Note**

*Il n'y a aucune limite prédéfinie* à la longueur d'une chaîne retournée par le serveur. Une bonne stratégie de codage de client consiste à utiliser un tampon dont la taille peut croître pour que tout ce qui tient en mémoire puisse être accepté. Si cela n'est pas faisable, il faudra lire la chaîne complète et supprimer les caractères qui ne tiennent pas dans le tampon de taille fixe.

 $Byten(c)$ 

Exactement  $n$  octets. Si la largeur  $n$  du champ n'est pas une constante, elle peut toujours être déterminée à partir d'un champ précédent du message. Si c est spécifié, c'est la valeur exacte. Par exemple, Byte2, Byte1('\n').

## **53.7. Formats de message**

Cette section décrit le format détaillé de chaque message. Chaque message est marqué pour indiquer s'il peut être envoyé par un client (F pour *frontend*), un serveur (B pour *backend*) ou les deux (F & B). Bien que chaque message commence par son nombre d'octets, le format du message est défini de telle sorte que la fin du message puisse être trouvée sans ce nombre. Cela contribue à la vérification de la validité. Le message CopyData est une exception, car il constitue une partie du flux de données ; le contenu d'un message CopyData individuel n'est, en soi, pas interprétable.

AuthenticationOk (B)

Byte1('R')

Marqueur de demande d'authentification.

Int32(8)

Taille du message en octets, y compris la taille elle-même.

Int32(0)

L'authentification a réussi.

AuthenticationKerberosV5 (B)

Byte1('R')

Marqueur de demande d'authentification.

Int32(8)

Taille du message en octets, y compris la taille elle-même.

 $Int32(2)$ 

Une authentification Kerberos V5 est requise.

AuthenticationCleartextPassword (B)

Byte1('R')

Marqueur de demande d'authentification.

Int32(8)

Taille du message en octets, y compris la taille elle-même.

Int $32(3)$ 

Un mot de passe en clair est requis.

AuthenticationMD5Password (B)

Byte1('R')

Marqueur de demande d'authentification.

Int32(12)

Taille du message en octets, y compris la taille elle-même.

## Int $32(5)$

Spécifie qu'un mot de passe utilisant un hachage cryptographique par MD5 est requis.

Byte4

Composante de salage (salt) à utiliser lors du hachage du mot de passe.

AuthenticationSCMCredential (B)

Byte1('R')

Marqueur de demande d'authentification.

Int32(8)

Taille du message en octets, y compris la taille elle-même.

Int $32(6)$ 

Un message d'accréditation SCM est requis.

#### AuthenticationGSS (B)

Byte1('R')

Identifie le message en tant que requête d'authentification.

Int32(8)

Longueur du contenu du message en octets, lui-même inclus.

Int32(7)

Spécifie qu'une authentification GSSAPI est requise.

## AuthenticationGSSContinue (B)

Byte1('R')

Identifie le message en tant que requête d'authentification.

#### Int32

Longueur du message en octet, incluant la longueur.

## Int32

Indique que le message contient des données GSSAPI ou SSPI.

#### Byten

Donnée d'authentification GSSAPI ou SSPI.

## AuthenticationSSPI (B)

Byte1('R')

Identifie le message comme une requête d'authentification.

Int32(8)

Taille du contenu du message en octets, y compris la taille elle-même.

#### Int32(9)

Indique que l'authentification SSPI est requise.

## AuthenticationSASL (B)

Byte1('R')

Identifie le message comme une demande d'authentification.

Int32

Taille du message en octets, y compris la taille elle-même.

Int32(10)

Précise qu'une authentification SASL est requise.

Le corps du message est une liste de mécanismes d'authentification SASL dans l'ordre de préférence du serveur. Un octet zéro est requis comme fin de chaîne après le nom du dernier mécanisme d'authentification. Pour chaque mécanisme, il existe ce qui suit :

## String

Nom du mécanisme d'authentification SASL.

## AuthenticationSASLContinue (B)

Byte1('R')

Identifie le message comme une demande d'authentification.

## Int32

Taille du message en octets, y compris la taille elle-même.

## Int32(11)

Précise que ce message contient un challenge SASL.

#### Byten

Données SASL, spécifiques au mécanisme SASL utilisé.

## AuthenticationSASLFinal (B)

Byte1('R')

Identifie le message comme une demande d'authentification.

### Int32

Taille du message en octets, y compris la taille elle-même.

#### Int32(12)

Indique que l'authentification SASL est terminée.

#### Byten

Données supplémentaires pour SASL, spécifique au mécanisme SASL utilisé.

#### BackendKeyData (B)

## Byte1('K')

Identifie le message comme une donnée clé d'annulation. L'interface (frontend) doit sauvegarder ces valeurs si elle souhaite être capable d'envoyer des messages CancelRequest plus tard.

#### Int32(12)

Longueur du contenu du message en octet incluent lui-même.

## Int32

L'identifiant du processus serveur.

## Int32

La clé secrète de ce processus serveur.

## Bind (F)

Byte1('B')

Identifie le message comme une commande Bind.

Longueur du contenu du message en octets incluant lui-même.

## String

Le nom du portail destination (une chaîne vide sélectionne le portail non nommé).

## String

Le nom de l'instruction préparée source (une chaîne vide sélectionne l'instruction préparée sans nom).

#### Int16

Le nombre de codes de format de paramètre qui suivent (dénoté C ci-dessous). Il peut valoir zéro pour indiquer qu'il n'y a pas de paramètres ou que tous les paramètres utilisent le format par défaut (texte) ; il peut valoir un, auquel cas le code de format spécifié est appliqué à tous les paramètres ; ou il peut valoir le nombre réel de paramètres.

#### $Int16[C]$

Les codes de format de la commande. Chaque code doit être exactement zéro (texte) ou un (binaire).

## Int16

Le nombre de valeurs de paramètre qui suivent (potentiellement zéro). Ceci doit correspondre au nombre de paramètres nécessaires à la requête.

Puis, le couple de champs suivant apparaît pour chaque paramètre : paramètre :

## Int32

Taille de la valeur du paramètre, en octets (ce nombre n'inclut pas la longueur elle-même). Peut valoir zéro. Traité comme un cas spécial, -1 indique une valeur de paramètre NULL. Aucun octet de valeur ne suit le cas NULL.

## Byten

Valeur du paramètre, dans le format indiqué par le code de format associé. n est la longueur ci-dessus.

Après le dernier paramètre, les champs suivants apparaissent :

## Int16

Nombre de codes de format des colonnes de résultat qui suivent (noté r ci-dessous). Peut valoir zéro pour indiquer qu'il n'y a pas de colonnes de résultat ou que les colonnes de résultat utilisent le format par défaut (texte) ; ou une, auquel cas le code de format spécifié est appliqué à toutes les colonnes de résultat (s'il y en a) ; il peut aussi être égal au nombre de colonnes de résultat de la requête.

## Int $16[r]$

Codes de format des colonnes de résultat. Tous doivent valoir zéro (texte) ou un (binaire).

## BindComplete (B)

Byte1('2')

Indicateur de Bind complet.

#### $Int32(4)$

Taille du message en octets, y compris la taille elle-même.

### CancelRequest (F)

Int32(16)

Taille du message en octets, y compris la taille elle-même.

#### Int32(80877102)

Code d'annulation de la requête. La valeur est choisie pour contenir 1234 dans les 16 bits les plus significatifs et 5678 dans les 16 bits les moins significatifs (pour éviter toute confusion, ce code ne doit pas être le même qu'un numéro de version de protocole).

#### Int32

ID du processus du serveur cible.

#### Int32

Clé secrète du serveur cible.

## Close (F)

Byte1('C')

Marqueur de commande Close.

#### Int32

Taille du message en octets, y compris la taille elle-même.

## Byte1

's' pour fermer une instruction préparée ; ou 'p' pour fermer un portail.

#### String

Nom de l'instruction préparée ou du portail à fermer (une chaîne vide sélectionne l'instruction préparée ou le portail non-nommé(e)).

#### CloseComplete (B)

Byte1('3')

Indicateur de complétude de Close.

Int32(4)

Taille du message en octets, y compris la taille elle-même.

## CommandComplete (B)

Byte1('C')

Marqueur de réponse de complétude de commande.

Int32

Taille du message en octets, y compris la taille elle-même.

#### String

Balise de la commande. Mot simple identifiant la commande SQL terminée.

Pour une commande insert, la balise est insert oid lignes où lignes est le nombre de lignes insérées. oid était l'id de l'objet de la ligne insérée si lignes vaut 1 et que la table cible a des OID, mais les colonnes systèmes OIDs ne sont plus supportées; par conséquent oid vaut toujours 0.

Pour une commande delete, la balise est delete lignes où lignes est le nombre de lignes supprimées.

Pour une commande update, la balise est update lignes où lignes est le nombre de lignes mises à jour.

Pour les commandes SELECT ou CREATE TABLE AS, la balise est SELECT lignes où lignes est le nombre de lignes récupérées.

Pour une commande move, la balise est move lignes où lignes est le nombre de lignes de déplacement du curseur.

Pour une commande fetch, la balise est fetch lignes où lignes est le nombre de lignes récupérées à partir du curseur.

## CopyData (F & B)

Byte1('d')

Marqueur de données de COPY.

Int32

Taille du message en octets, y compris la taille elle-même.

## Byten

Données formant une partie d'un flux de données copy. Les messages envoyés depuis le serveur correspondront toujours à des lignes uniques de données, mais les messages envoyés par les clients peuvent diviser le flux de données de façon arbitraire.

## CopyDone (F & B)

Byte1('c')

Indicateur de fin de COPY.

 $Int32(4)$ 

Taille du message en octets, y compris la taille elle-même.

#### CopyFail (F)

Byte1('f')

Indicateur d'échec de COPY.

## Int32

Taille du message en octets, y compris la taille elle-même.

#### String

Message d'erreur rapportant la cause d'un échec.

#### CopyInResponse (B)

Byte1('G')

Marqueur de réponse de Start Copy In. Le client doit alors envoyer des données de copie (s'il n'est pas à cela, il enverra un message CopyFail).

#### Int32

Taille du message en octets, y compris la taille elle-même.

#### Int8

0 indique que le format de copie complet est textuel (lignes séparées par des retours chariot, colonnes séparées par des caractères de séparation, etc). 1 indique que le format de copie complet est binaire (similaire au format DataRow). Voir [COPY](#page-1736-0) pour plus d'informations.

#### Int16

Nombre de colonnes dans les données à copier (noté n ci-dessous).

 $Int16[n]$ 

Codes de format à utiliser pour chaque colonne. Chacun doit valoir zéro (texte) ou un (binaire). Tous doivent valoir zéro si le format de copie complet est de type texte.

#### CopyOutResponse (B)

Byte1('H')

Marqueur de réponse Start Copy Out. Ce message sera suivi de données copy-out.

#### Int32

Taille du message en octets, y compris la taille elle-même.

## Int8

0 indique que le format de copie complet est textuel (lignes séparées par des retours chariot, colonnes séparées par des caractères séparateurs, etc). 1 indique que le format de copie complet est binaire (similaire au format DataRow). Voir [COPY](#page-1736-0) pour plus d'informations.

#### Int16

Nombre de colonnes de données à copier (noté n ci-dessous).

 $Int16[n]$ 

Codes de format à utiliser pour chaque colonne. Chaque code doit valoir zéro (texte) ou un (binaire). Tous doivent valoir zéro si le format de copie complet est de type texte.

#### CopyBothResponse (B)

Byte1('W')

Identifie le message comme une réponse Start Copy Both. Ce message est seulement utilisé pour la réplication en flux.

Int32

Longueur du contenu du message en octets, incluant lui-même.

0 indique que le format COPY global est textuel (lignes séparées par des retours à la ligne, colonnes séparées par des caractères séparateurs, etc). 1 indique que le format de copie global est binaire (similaire au format DataRow). Voir [COPY](#page-1736-0) pour plus d'informations.

## Int16

Le nombre de colonnes dans les données à copier (dénoté N ci-dessous).

## $Int16[N]$

Les codes de format utilisés pour chaque colonne. Chacune doit actuellement valoir 0 (texte) ou 1 (binaire). Tous doivent valoir 0 si le format de copy global est texte.

#### DataRow (B)

Byte1('D')

Marqueur de ligne de données.

## Int32

Taille du message en octets, y compris la taille elle-même.

## Int16

Nombre de valeurs de colonnes qui suivent (peut valoir zéro).

Apparaît ensuite le couple de champs suivant, pour chaque colonne :

Int32

Longueur de la valeur de la colonne, en octets (ce nombre n'inclut pas la longueur elle-même). Elle peut valoir zéro. Traité comme un cas spécial, -1 indique une valeur NULL de colonne. Aucun octet de valeur ne suit le cas NULL.

#### Byten

Valeur de la colonne dans le format indiqué par le code de format associé. n est la longueur ci-dessus.

#### Describe (F)

Byte1('D')

Marqueur de commande Describe.

## Int32

Taille du message en octets, y compris la taille elle-même.

#### Byte1

's' pour décrire une instruction préparée ; ou 'p' pour décrire un portail.

## String

Nom de l'instruction préparée ou du portail à décrire (une chaîne vide sélectionne l'instruction préparée ou le portail non-nommé(e)).

#### EmptyQueryResponse (B)

Byte1('I')

Marqueur de réponse à une chaîne de requête vide (c'est un substitut de CommandComplete).

 $Int32(4)$ 

Taille du message en octets, y compris la taille elle-même.

ErrorResponse (B)

Byte1('E')

Marqueur d'erreur.

Int32

Taille du message en octets, y compris la taille elle-même.

Le corps du message est constitué d'un ou plusieurs champs identifié(s), suivi(s) d'un octet nul comme délimiteur de fin. L'ordre des champs n'est pas fixé. Pour chaque champ, on trouve les informations suivantes :

#### Byte1

Code identifiant le type de champ ; s'il vaut zéro, c'est la fin du message et aucune chaîne ne suit. Les types de champs définis sont listés dans [Section 53.8.](#page-2468-0) De nouveaux types de champs pourraient être ajoutés dans le futur, les clients doivent donc ignorer silencieusement les types non reconnus.

## String

Valeur du champ.

## Execute (F)

Byte1('E')

Marqueur de commande Execute.

## Int32

Taille du message en octets, y compris la taille elle-même.

## String

Nom du portail à exécuter (une chaîne vide sélectionne le portail non-nommé).

#### Int32

Nombre maximum de lignes à retourner si le portail contient une requête retournant des lignes (ignoré sinon). Zéro signifie : « aucune limite ».

## Flush (F)

## Byte1('H')

Marqueur de commande Flush.

#### $Int32(4)$

Taille du message en octets, y compris la taille elle-même.

FunctionCall (F)

Byte1('F')

Marqueur d'appel de fonction.

Int32

Taille du message en octets, y compris la taille elle-même.

Int32

Spécifie l'ID de l'objet représentant la fonction à appeler.

Int16

Nombre de codes de format de l'argument qui suivent (noté c ci-dessous). Cela peut être zéro pour indiquer qu'il n'y a pas d'arguments ou que tous les arguments utilisent le format par défaut (texte) ; un, auquel cas le code de format est appliqué à tous les arguments ; il peut aussi être égal au nombre réel d'arguments.

 $Int16[c]$ 

Les codes de format d'argument. Chacun doit valoir zéro (texte) ou un (binaire).

Int16

Nombre d'arguments fournis à la fonction.

Apparaît ensuite, pour chaque argument, le couple de champs suivant :

Int32

Longueur de la valeur de l'argument, en octets (ce nombre n'inclut pas la longueur ellemême). Peut valoir zéro. Traité comme un cas spécial, -1 indique une valeur NULL de l'argument. Aucun octet de valeur ne suit le cas NULL.

## Byten

Valeur de l'argument dans le format indiqué par le code de format associé. n est la longueur ci-dessus.

Après le dernier argument, le champ suivant apparaît :

Int16

Code du format du résultat de la fonction. Doit valoir zéro (texte) ou un (binaire).

FunctionCallResponse (B)

Byte1('V')

Marqueur de résultat d'un appel de fonction.

Int32

Taille du message en octets, y compris la taille elle-même.

Int32

Longueur de la valeur du résultat de la fonction, en octets (ce nombre n'inclut pas la longueur elle-même). Peut valoir zéro. Traité comme un cas spécial, -1 indique un résultat de fonction NULL. Aucun octet de valeur ne suit le cas NULL.

#### Byten

Valeur du résultat de la fonction, dans le format indiqué par le code de format associé. n est la longueur ci-dessus.

#### GSSENCRequest (F)

Int32(8)

Taille du contenu du message en octets, taille incluse.

## Int32(80877104)

Le code de requête du chiffrement GSSAPI. La valeur est choisie pour contenir 1234 dans les 16 bits les plus significatifs, et 5680 dans les 16 bits les moins significatifs. (Pour éviter toute confusion, ce code ne doit pas être le même que le numéro de version de n'importe quel protocole.)

#### GSSResponse (F)

Byte1('p')

Identifie le message comme une réponse GSSAPI ou SSPI. Notez que ceci peut aussi être utilisé comme message de réponse SASL et password. Le type de message exact se déduit du contexte.

## Int32

Longueur du contenu du message en octets, incluant lui-même.

#### Byten

Données spécifiques du message GSSAPI/SSPI.

#### NegotiateProtocolVersion (B)

Byte1('v')

Identifie le message comme un message de négociation de la version du protocole.

## Int32

Longueur du contenu du message en octets, incluant la longueur elle-même.

## Int32

Plus récente version mineure supportée par le serveur pour la version majeure du protocole demandée par le client.

## Int32

Nombre d'options du protocole non reconnues par le serveur.

Puis, pour chaque option du protocole non reconnue par le serveur :

String

Nom de l'option.

## NoData (B)

Byte1('n')

Indicateur d'absence de données.

 $Int32(4)$ 

Taille du message en octets, y compris la taille elle-même.

NoticeResponse (B)

Byte1('N')

Marqueur d'avertissement.

Int32

Taille du message en octets, y compris la taille elle-même.

Le corps du message est constitué d'un ou plusieurs champs identifié(s), suivi(s) d'un octet zéro comme délimiteur de fin. L'ordre des champs n'est pas fixé. Pour chaque champ, on trouve les informations suivantes :

Byte1

Code identifiant le type de champ ; s'il vaut zéro, c'est la fin du message et aucune chaîne ne suit. Les types de champs déjà définis sont listés dans [Section 53.8.](#page-2468-0) De nouveaux types de champs pourraient être ajoutés dans le futur, les clients doivent donc ignorer silencieusement les champs de type non reconnu.

String

Valeur du champ.

NotificationResponse (B)

Byte1('A')

Marqueur de réponse de notification.

Int32

Taille du message en octets, y compris la taille elle-même.

Int32

ID du processus serveur ayant procédé à la notification.

String

Nom du canal à l'origine de la notification.

String

La chaîne « embarquée » passée lors de la notification

ParameterDescription (B)

Byte1('t')

Marqueur de description de paramètre.

Int32

Taille du message en octets, y compris la taille elle-même.

Int16

Nombre de paramètres utilisé par l'instruction (peut valoir zéro).

Pour chaque paramètre, on trouve ensuite :

Int32

ID de l'objet du type de données du paramètre.

#### ParameterStatus (B)

Byte1('S')

Marqueur de rapport d'état de paramètre d'exécution.

Int32

Taille du message en octets, y compris la taille elle-même.

## String

Nom du paramètre d'exécution dont le rapport est en cours.

#### String

Valeur actuelle du paramètre.

## Parse (F)

Byte1('P')

Marqueur de commande Parse.

## Int32

Taille du message en octets, y compris la taille elle-même.

## String

Nom de l'instruction préparée de destination (une chaîne vide sélectionne l'instruction préparée non-nommée).

## String

Chaîne de requête à analyser.

## Int16

Nombre de types de données de paramètre spécifiés (peut valoir zéro). Ce n'est pas une indication du nombre de paramètres pouvant apparaître dans la chaîne de requête, mais simplement le nombre de paramètres pour lesquels le client veut préspécifier les types.

Pour chaque paramètre, on trouve ensuite :

## Int32

ID de l'objet du type de données du paramètre. La valeur zéro équivaut à ne pas spécifier le type.

## ParseComplete (B)

Byte1('1')

Indicateur de fin de Parse.

Int $32(4)$ 

Taille du message en octets, y compris la taille elle-même.

#### PasswordMessage (F)

Byte1('p')

Identifie le message comme une réponse à un mot de passe. Notez que c'est aussi utilisé par les messages de réponse GSSAPI, SSPI et SASL. Le type exact du message se déduit du contexte.

Int32

Taille du message en octets, y compris la taille elle-même.

String

Mot de passe (chiffré à la demande).

## PortalSuspended (B)

Byte1('s')

Indicateur de suspension du portail. Apparaît seulement si la limite du nombre de lignes d'un message Execute a été atteinte.

#### Int $32(4)$

Taille du message en octets, y compris la taille elle-même.

## Query (F)

Byte1('Q')

Marqueur de requête simple.

## Int32

Taille du message en octets, y compris la taille elle-même.

## String

La chaîne de requête elle-même.

## ReadyForQuery (B)

Byte1('Z')

Identifie le type du message. ReadyForQuery est envoyé à chaque fois que le serveur est prêt pour un nouveau cycle de requêtes.

#### Int32(5)

Taille du message en octets, y compris la taille elle-même.

## Byte1

Indicateur de l'état transactionnel du serveur. Les valeurs possibles sont 'i' s'il est en pause (en dehors d'un bloc de transaction) ; 't' s'il est dans un bloc de transaction ; ou 'e' s'il est dans un bloc de transaction échouée (les requêtes seront rejetées jusqu'à la fin du bloc).

#### RowDescription (B)

Byte1('T')

Marqueur de description de ligne.

#### Int32

Taille du message en octets, y compris la taille elle-même.

#### Int16

Nombre de champs dans une ligne (peut valoir zéro).

On trouve, ensuite, pour chaque champ :

## String

Nom du champ.

#### Int32

Si le champ peut être identifié comme colonne d'une table spécifique, l'ID de l'objet de la table ; sinon zéro.

## Int16

Si le champ peut être identifié comme colonne d'une table spécifique, le numéro d'attribut de la colonne ; sinon zéro.

## Int32

ID de l'objet du type de données du champ.

## Int16

Taille du type de données (voir pg\_type.typlen). Les valeurs négatives indiquent des types de largeur variable.

#### Int32

Modificateur de type (voir pg\_attribute.atttypmod). La signification du modificateur est spécifique au type.

## Int16

Code de format utilisé pour le champ. Zéro (texte) ou un (binaire), à l'heure actuelle. Dans un RowDescription retourné par la variante de l'instruction de Describe, le code du format n'est pas encore connu et vaudra toujours zéro.

#### SASLInitialResponse (F)

#### Byte1('p')

Identifie le message comme une réponse SASL initiale. Notez que c'est aussi utilisé pour les messages de réponses pour GSSAPI, SSPI et password. Le type exact du message se déduit du contexte.

#### Int32

Longueur du contenu du message en octets incluant lui-même.

#### String

Nom du mécanisme d'authentification SASL que le client a sélectionné.

#### Int32

Longueur spécifique au mécanisme SASL pour le "Initial Client Response" qui suit, ou -1 s'il n'y a pas de réponse initiale.

#### Byten

"Initial Response" spécifique au mécanisme SASL.

## SASLResponse (F)

#### Byte1('p')

Identifie le message comme une réponse SASL. Notez que ceci peut aussi être utilisé pour les messages de réponses pour GSSAPI, SSPI et password. Le type exact de message peut être déduit du contexte.

#### Int32

Longueur du contenu du message en octets, incluant sa propre longueur.

#### Byten

Données du message, spécifiques au mécanisme SASL.

#### SSLRequest (F)

Int32(8)

Longueur du contenu du message en octets, incluant sa propre longueur.

## Int32(80877103)

Le code de demande SSL. La valeur est choisie pour contenir 1234 dans les 16 bits les plus significatifs, et 5679 dans les 16 bits les moins significatifs. (Pour éviter la confusion, ce code ne doit pas être le même que tout numéro de version du procotole.)

## StartupMessage (F)

#### Int32

Longueur du contenu du message en octets, incluant sa propre longueur.

#### Int32(196608)

Le numéro de version du protocole. Les 16 bits les plus significatifs sont le numéro de version du protocole (3 pour le protocole décrit ici). Les 16 bits les moins significatifs sont le numéro de version mineure (0 pour le protocole décrit ici).

Le numéro de version du protocole est suivi par une ou plusieurs paires de nom de paramètre / chaîne de valeur. Un octet zéro est requis comme terminateur après la dernière paire nom/valeur. Les paramètres peuvent apparaître dans n'importe quel ordre. user est requis. Chaque paramètre est spécifié sous cette forme :

#### String

Le nom du paramètre. Les noms actuellement reconnus sont :

#### user

Le nom de l'utilisateur pour la connexion. Requis, sans valeur par défaut.

#### database

Base de données à laquelle se connecter. Par défaut le nom de l'utilisateur.

#### options

Arguments en ligne de commande pour le serveur (rendu obsolète par l'utilisation de paramètres individuels d'exécution). Les espaces dans cette chaîne sont considérés séparer les arguments, sauf s'ils sont échappés avec un antislash (\). Écrire \\ pour représenter un antislash littéral.

```
replication
```
Utiliser pour connecter en mode de réplication en flux, où un petit ensemble de commandes de réplication peuvent être exécutées à la place de requêtes SQL. La valeur peut être true, false ou database, mais la valeur par défaut est false. Voir [Section 53.4](#page-2441-0) pour les détails.

En plus de ce qui est indiqué ci-dessus, les autres paramètres peuvent être listés. Les noms de paramètres commençant par \_pq\_. sont réservés à être utilisés comme des extensions du protocole, alors que les autres sont traités comme des paramètres à l'exécution à configurer au démarrage de la session. De tels paramètres seront appliqués au lancement du processus (après avoir analysé les arguments de la ligne de commande) et agiront comme les valeurs par défaut de la session.

String

Valeur du paramètre.

## Sync (F)

Byte1('S')

Marqueur de commande Sync.

 $Int32(4)$ 

Taille du message en octets, y compris la taille elle-même.

Terminate (F)

Byte1('X')

Marqueur de fin.

 $Int32(4)$ 

Taille du message en octets, y compris la taille elle-même.

# <span id="page-2468-0"></span>**53.8. Champs des messages d'erreur et d'avertissement**

Cette section décrit les champs qui peuvent apparaître dans les messages ErrorResponse et NoticeResponse. Chaque type de champ a un motif d'identification codé sur un octet. Tout type de champ donné doit apparaître au plus une fois par message.

S

Gravité (Severity) : le contenu du champ peut être ERROR, FATAL ou PANIC dans un message d'erreur, WARNING, NOTICE, DEBUG, INFO ou LOG dans un message d'avertissement, ou la traduction régionale de l'un d'eux. Toujours présent.

V

Gravité : le contenu du champ peut être ERROR, FATAL ou PANIC (dans un message d'erreur), ou WARNING, NOTICE, DEBUG, INFO ou LOG (dans un message de notification). C'est identique au champ S sauf que le contenu n'est jamais traduit. C'est présent uniquement dans les rapports générés par les versions 9.6 et ultérieurs de PostgreSQL.

C

Code : code SQLSTATE de l'erreur (voir [Annexe A](#page-2663-0)). Non internationalisable. Toujours présent.

M

Message : premier message d'erreur, en clair. Doit être court et précis (typiquement une ligne). Toujours présent.

 $\overline{D}$ 

Détail : deuxième message d'erreur, optionnel, apportant des informations supplémentaires sur le problème. Peut être sur plusieurs lignes.

H

Astuce (Hint) : suggestion optionnelle de résolution du problème. Différent de Détail parce qu'il offre un conseil (potentiellement inapproprié) plutôt que des faits réels. Peut être sur plusieurs lignes.

P

Position : valeur du champ, entier décimal ASCII indiquant un curseur sur la position de l'erreur dans la chaîne de requête originale. Le premier caractère a l'index 1. Les positions sont mesurées en caractères, non pas en octets.

p

Position interne : ceci est défini de la même façon que le champ P mais c'est utilisé quand la position du curseur se réfère à une commande générée en interne plutôt qu'une soumise par le client. Le champ q apparaîtra toujours quand ce champ apparaît.

q

Requête interne : le texte d'une commande générée en interne et qui a échoué. Ceci pourrait être, par exemple, une requête SQL lancée par une fonction PL/pgSQL.

W

Où (Where) : indication du contexte dans lequel l'erreur est survenue. Inclut, actuellement, une trace de la pile des appels des fonctions PL actives. Cette trace comprend une entrée par ligne, la plus récente en premier.

s

Nom du schéma : si l'erreur est associée à un objet spécifique de la base de données, le nom du schéma contenant cet objet.

Nom de la table : si l'erreur est associée à une table spécifique, le nom de la table. (Fait référence au champ du nom du schéma pour le nom du schéma de la table.)

c

t

Nom de la colonne : si l'erreur est associée à une colonne spécifique, le nom de la colonne. (Fait référence aux champs des noms de schéma et de table pour identifier la table.)

d

Nom du type de données : si l'erreur est associée à un type de données spécifique, le nom du type de données. (Fait référence au champ du nom du schéma pour le nom du schéma du type de données.)

n

Nom de la contrainte : si l'erreur est associée à une contrainte spécifique, le nom de la contrainte. Cela fait référence aux champs listés ci-dessus pour la table ou le domaine associé. (Dans ce cadre, les index sont traités comme des contraintes même s'ils ont été créés autrement qu'avec la syntaxe des contraintes.)

F

Fichier (File) : nom du fichier de code source comportant l'erreur.

L

Ligne (Line) : numéro de ligne dans le fichier de code source comportant l'erreur.

R

Routine : nom de la routine dans le code source comportant l'erreur.

## **Note**

Les champs du nom du schéma, de la table, de la colonne, du type de données et de la contrainte sont fournis seulement pour un nombre limité de types d'erreur ; voir [Annexe A](#page-2663-0). Les clients ne devraient pas supposer que la présence d'un de ces champs garantisse la présence d'un autre champ. Le moteur observe les relations notées ci-dessus, mais les fonctions utilisateurs peuvent utiliser ces champs d'autres façons. Dans la même veine, les clients ne doivent pas supposer que ces champs indiquent des objets actuels dans la base de données courante.

Le client est responsable du formatage adapté à ses besoins des informations affichées ; en particulier par l'ajout de retours chariot sur les lignes longues, si cela s'avérait nécessaire. Les caractères de retour chariot apparaissant dans les champs de messages d'erreur devraient être traités comme des changements de paragraphes, non comme des changements de lignes.

# <span id="page-2470-0"></span>**53.9. Formats des messages de la réplication logique**

Cette section décrit le format détaillé de chaque message de réplication logique. Ces messages sont renvoyés soit par l'interface SQL des slots de réplication, soit par un walsender. Dans le cas d'un walsender, ils sont encapsulés dans les messages WAL du protocole de réplication comme décrits dans [Section 53.4](#page-2441-0) et obéissent généralement au même flux de message que celui de la réplication physique.

## Begin

Byte1('B')

Identifie le message comme un message begin.

## Int64

Le LSN final de la transaction.

### Int64

Horodatage de la validation de la transaction. La valeur est le nombre de microsecondes depuis l'epoch PostgreSQL (2000-01-01).

#### Int32

Xid de la transaction.

## Message

Byte1('M')

Identifie le message comme un message décodé logiquement.

## Int32

Xid de la transaction (présent seulement pour les transactions diffusées). Ce champs est disponible à partir de la version 2 du protocole.

## Int8

Drapeaux ; soit 0 pour aucun drapeau soit 1 si le message de décodage logique est transactionnel.

#### Int64

Le LSN du message de décodage logique.

## String

Le préfixe du message de décodage logique.

## Int32

Longueur du contenu.

## Byten

Le contenu du message de décodage logique.

## Commit

Byte1('C')

Identifie le message comme un message de validation (commit).

## Int64

Le LSN de la validation.

#### Int64

Le LSN final de la transaction.

Horodatage de la validation de la transaction. La valeur est le nombre de microsecondes depuis l'epoch PostgreSQL (2000-01-01).

## Origin

Byte1('O')

Identifie le message comme un message d'origine.

## Int64

Le LSN de la validation sur le serveur origine.

#### String

Nom de l'origine.

Notez qu'il peut y avoir plusieurs messages Origin à l'intérieur d'une simple transaction.

#### Relation

Byte1('R')

Identifie le message comme un message relation.

#### Int32

Xid de la transaction (présent uniquement pour les transactions par flux). Ce champ est disponible à partir de la version 2 du protocole.

## Int32

ID de la relation.

#### String

Schéma (chaîne vide pour pq\_catalog).

## String

Nom de la relation.

## Int8

Configuration de l'identité du réplicat pour la relation (identique à relreplident dans pg\_class).

## Int16

Nombre de colonnes.

Ensuite, la partie suivante du message apparaît pour chaque colonne (excepté les colonnes générées) :

## Int8

Drapeaux pour la colonne. Actuellement, soit 0 pour aucun drapeau, soit 1 pour marquer la colonne comme faisant partie de la clé.

#### String

Nom de la colonne.

ID du type de données de la colonne.

#### Int32

Modifieur de type de la colonne (atttypmod).

## Type

Byte1('Y')

Identifie le message comme un message type.

## Int32

Xid de la transaction (présent uniquement pour les transactions par flux). Ce champs est disponible à partir de la version 2 du protocole.

## Int32

ID du type de données.

## String

Schéma (chaîne vide pour pg\_catalog).

## String

Nom du type de données.

#### Insert

## Byte1('I')

Identifie le message comme un message insert.

## Int32

Xid de la transaction (présent uniquement pour les transactions par flux). Ce champs est disponible à partir de la version 2 du protocole.

## Int32

ID de la relation correspondant à l'ID dans le message relation.

#### Byte1('N')

Identifie le message suivant TupleData comme une nouvelle ligne.

## TupleData

Partie du message TupleData représentant le contenu de la nouvelle ligne.

## Update

Byte1('U')

Identifie le message comme un message update.

#### Int32

Xid de la transaction (présent uniquement pour les transactions par flux). Ce champs est disponible à partir de la version 2 du protocole.

ID de la relation correspondant à l'ID dans le message relation.

#### Byte1('K')

Identifie le sous-message TupleData suivant comme une clé. Ce champ est optionnel et seulement présent si la mise à jour a modifié des données dans une colonne faisant partie d'un index REPLICA IDENTITY.

Byte1('O')

Identifie le sous-message TupleData suivant comme une ancienne ligne. Ce champ est optionnel et est seulement présent si la table dans laquelle la mise à jour est survenue a REPLICA IDENTITY configuré à FULL.

```
TupleData
```
Partie du message TupleData représentant le contenu de l'ancienne ligne ou de la clé primaire. Seulement présent si la partie 'O' ou 'K' est présente.

Byte1('N')

Identifie le message TupleData suivant comme une nouvelle ligne.

#### TupleData

Partie du message TupleData représentant le contenu de la nouvelle ligne

Le message Update peut contenir soit une partie message 'K' ou une partie message 'O' ou ni l'un ni l'autre, mais jamais les deux.

## Delete

Byte1('D')

Identifie le message comme un message delete.

#### Int32

Xid de la transaction (présent uniquement pour les transactions par flux). Ce champs est disponible à partir de le version 2 du protocole.

#### Int32

ID de la relation correspondant à l'ID dans le message relation.

#### Byte1('K')

Identifie le sous-message TupleData suivant comme une clé. Ce champ est présent si la table où survient la suppression utilise un index comme REPLICA IDENTITY.

Byte1('O')

Identifie le message TupleData suivant comme ancienne ligne. Ce champ est présent si la table dans laquelle la suppression est survenue a REPLICA IDENTITY configuré à FULL.

#### TupleData

La partie du message TupleData représentant le contenu de l'ancienne ligne ou la clé primaire, suivant le champ précédent.

Le message Delete peut contenir soit une partie message 'K' soit une partie message 'O', mais jamais les deux.

#### Truncate

Byte1('T')

Identifie le message comme un message de troncation.

#### Int32

Xid de la transaction (présent uniquement pour les transactions par flux). Ce champs est disponible à partir de la version 2 du protocole.

## Int32

Nombre de relations

## Int8

```
Bits en option pour TRUNCATE: 1 pour CASCADE, 2 pour RESTART IDENTITY
```
Int32

ID de la relation correspondant à l'ID dans le message de relation. Ce champ est répété pour chaque relation.

Les message suivants (Stream Start, Stream Stop, Stream Commit, et Stream Abort) sont disponibles à partir de la version 2 du protocole.

## Stream Start

Byte1('S')

Identifie le message comme un message de début de flux.

Int32

Xid de la transaction.

#### Int8

Une valeur de 1 indique que c'est le premier segment de flux pour ce XID, 0 pour tout autre segment de flux.

#### Stream Stop

Byte1('E')

Identifie le message comme un message d'arrêt de flux.

Stream Commit

Byte1('c')

Identifie le message comme un message de commit de diffusion.

Int32

Xid de la transaction.

#### Int8

Drapeaux ; actuellement inutilisés (doit être 0).

Le LSN du commit.

#### Int64

Le LSN de fin de transaction.

## Int64

L'horodatage du commit de la transaction. La valeur est un nombre de microsecondes depuis l'époch PostgreSQL (2000-01-01).

#### Stream Abort

Byte1('A')

Identifie le message comme un message d'annulation de flux

#### Int32

Xid de la transaction.

## Int32

+ Xid de la sous-transaction (sera le même que le xid de la transaction pour les transactions de niveau opérationnel).

Les parties suivantes du message sont partagées par les messages ci-dessus.

#### TupleData

Int16

Nombre de colonnes.

Ensuite, un des sous-messages suivants apparaît pour chaque colonne (excepté les colonnes générées) :

Byte1('n')

Identifie la donnée comme une valeur NULL.

Ou

## Byte1('u')

Identifie une valeur TOAST non modifiée (la valeur réelle n'est pas envoyée).

#### Ou

Byte1('t')

Identifie la donnée comme une valeur formatée en texte.

## Ou

## Byte1('b')

Identifie la donnée comme une valeur formatée en binaire.

#### Int32

Longueur de la valeur de la colonne.

## Byten

La valeur de la colonne au format binaire ou texte (suivant l'octet de format précédent). *n* est la longueur ci-dessus.

# **53.10. Résumé des modifications depuis le protocole 2.0**

Cette section fournit une liste rapide des modifications à l'attention des développeurs essayant d'adapter au protocole 3.0 des bibliothèques clientes existantes.

Le paquet de démarrage initial utilise un format flexible de liste de chaînes au lieu d'un format fixe. Les valeurs de session par défaut des paramètres d'exécution peuvent même être spécifiées directement dans le paquet de démarrage (en fait, cela était déjà possible en utilisant le champ options ; mais étant donné la largeur limitée d'options et l'impossibilité de mettre entre guillemets les espaces fines dans les valeurs, ce n'était pas une technique très sûre).

Tous les messages possèdent désormais une indication de longueur qui suit immédiatement l'octet du type de message (sauf pour les paquets de démarrage qui n'ont pas d'octet de type). PasswordMessage possède à présent un octet de type.

Les messages ErrorResponse et NoticeResponse ('e' et 'n') contiennent maintenant plusieurs champs, à partir desquels le code client peut assembler un message d'erreur fonction du niveau de verbiage désiré. Des champs individuels ne se termineront plus par un retour chariot alors que la chaîne seule envoyée dans l'ancien protocole le faisait systématiquement.

Le message ReadyForQuery ('z') inclut un indicateur d'état de la transaction.

La distinction entre les types de messages BinaryRow et DataRow est supprimée ; le type de message DataRow seul sert à retourner les données dans tous les formats. La disposition de DataRow a changé pour faciliter son analyse. La représentation des valeurs binaires a également été modifiée : elle n'est plus liée directement à la représentation interne du serveur.

Il existe un nouveau sous-protocole « Extended Query » qui ajoute les types de messages client Parse, Bind, Execute, Describe, Close, Flush et Sync et les types de messages serveur ParseComplete, BindComplete, PortalSuspended, ParameterDescription, NoData et CloseComplete. Les clients existants ne sont pas directement concernés par ce sous-protocole, mais son utilisation apportera des améliorations en termes de performances et de fonctionnalités.

Les données de copy sont désormais encapsulées dans des messages CopyData et CopyDone. Il y a une façon bien définie de réparer les erreurs lors du copy. La dernière ligne spéciale « \. » n'est plus nécessaire et n'est pas envoyée lors de copy out (elle est toujours reconnue comme un indicateur de fin lors du copy in mais son utilisation est obsolète. Elle sera éventuellement supprimée). Le copy binaire est supporté. Les messages copyinresponse et CopyOutResponse incluent les champs indiquant le nombre de colonnes et le format de chaque colonne.

La disposition des messages FunctionCall et FunctionCallResponse a changé. FunctionCall supporte à présent le passage aux fonctions d'arguments NULL. Il peut aussi gérer le passage de paramètres et la récupération de résultats aux formats texte et binaire. Il n'y a plus aucune raison de considérer FunctionCall comme une faille potentielle de sécurité, car il n'offre plus d'accès direct aux représentations internes des données du serveur.

Le serveur envoie des messages ParameterStatus ('s') lors de l'initialisation de la connexion pour tous les paramètres qu'il considère intéressants pour la bibliothèque client. En conséquence, un message ParameterStatus est envoyé à chaque fois que la valeur active d'un de ces paramètres change.

Le message RowDescription ('t') contient les nouveaux champs oid de table et de numéro de colonne pour chaque colonne de la ligne décrite. Il affiche aussi le code de format pour chaque colonne.

Le message CursorResponse ('p') n'est plus engendré par le serveur.

Le message NotificationResponse ('a') a un champ de type chaîne supplémentaire qui peut « embarquer » une chaîne passée par l'émetteur de l'événement notify.

Le message EmptyQueryResponse ('i') nécessitait un paramètre chaîne vide ; ce n'est plus le cas.

# **Chapitre 54. Conventions de codage pour PostgreSQL**

# **54.1. Formatage**

Le formatage du code source utilise un espacement de quatre colonnes pour les tabulations, avec préservation de celles-ci (c'est-à-dire que les tabulations ne sont pas converties en espaces). Chaque niveau logique d'indentation est une tabulation supplémentaire.

Les règles de disposition (positionnement des parenthèses, etc) suivent les conventions BSD. En particulier, les accolades pour les blocs de contrôle if, while, switch, etc ont leur propre ligne.

Limiter la longueur des lignes pour que le code soit lisible avec une fenêtre de 80 colonnes. (Cela ne signifie pas que vous ne devez jamais dépasser 80 colonnes. Par exemple, diviser un long message d'erreur en plusieurs morceaux arbitraires pour respecter la consigne des 80 colonnes ne sera probablement pas un grand gain en lisibilité.)

Pour maintenir un style de codage cohérent, ne pas utiliser les commentaires style C++ (//). pgindent les remplacera par /\* ... \*/.

Le style préféré pour les blocs multilignes de commentaires est :

/\* \* le commentaire commence ici \* et continue ici \*/

Notez que les blocs de commentaire commençant en colonne 1 seront préservés par pgindent, mais qu'il déplacera (au niveau de la colonne) les blocs de commentaires indentés comme tout autre texte. Si vous voulez préserver les retours à la ligne dans un bloc indenté, ajoutez des tirets comme ceci :

```
 /*----------
 * le commentaire commence ici
 * et continue ici
 *----------
 */
```
Bien que les correctifs (patchs) soumis ne soient absolument pas tenus de suivre ces règles de formatage, il est recommandé de le faire. Le code est passé dans pgindent avant la sortie de la prochaine version, donc il n'y a pas de raison de l'écrire avec une autre convention de formatage. Une bonne règle pour les correctifs est de « faire en sorte que le nouveau code ressemble au code existant qui l'entoure ».

Le répertoire src/tools contient des fichiers d'exemples de configuration qui peuvent être employés avec les éditeurs emacs, xemacs ou vim pour valider que le format du code écrit respecte ces conventions.

Les outils de parcours de texte more et less peuvent être appelés de la manière suivante :

more  $-x4$ less -x4

pour qu'ils affichent correctement les tabulations.

## **54.2. Reporter les erreurs dans le serveur**

Les messages d'erreurs, d'alertes et de traces produites dans le code du serveur doivent être créés avec ereport ou son ancien cousin elog. L'utilisation de cette fonction est suffisamment complexe pour nécessiter quelques explications.

Il y a deux éléments requis pour chaque message : un niveau de sévérité (allant de DEBUG à PANIC) et un message texte primaire. De plus, il y a des éléments optionnels, le plus commun d'entre eux est le code identifiant de l'erreur qui suit les conventions SQLSTATE des spécifications SQL. ereport en elle-même n'est qu'une macro shell qui existe principalement pour des convenances syntaxiques faisant ressembler la génération de messages à un seul appel d'une fonction dans un code source C. Le seul paramètre directement accepté par ereport est le niveau de sévérité. Le message texte primaire et les autres éléments de messages optionnels sont produits par appel de fonctions auxiliaires, comme errmsg, dans l'appel à ereport.

Un appel typique à ereport peut ressembler à :

```
ereport(ERROR,
         errcode(ERRCODE_DIVISION_BY_ZERO),
         errmsg("division by zero"));
```
Le niveau de sévérité de l'erreur est ainsi positionné à ERROR (une erreur banale). L'appel à errcode précise l'erreur SQLSTATE en utilisant une macro définie dans src/include/utils/ errcodes.h. L'appel à errmsg fournit le message texte primaire.

Vous verrez aussi fréquemment cet ancien style, avec un ensemble supplémentaire de parenthèses entourant les appels de fonction auxiliaire :

```
ereport(ERROR,
         (errcode(ERRCODE_DIVISION_BY_ZERO),
          errmsg("division by zero")));
```
Les parenthèses supplémentaires sont nécessaires pour les versions de PostgreSQL antérieures à la version 12, et sont depuis optionnelles.

Exemple plus complexe :

```
ereport(ERROR,
        errcode(ERRCODE AMBIGUOUS FUNCTION),
         errmsg("function %s is not unique",
                func_signature_string(funcname, nargs,
                                      NIL, actual arg types)),
         errhint("Unable to choose a best candidate function. "
                 "You might need to add explicit typecasts."));
```
Cela illustre l'utilisation des codes de formatage pour intégrer des valeurs d'exécution dans un message texte. Un message « conseil », optionnel, est également fourni. Les appels de fonction auxiliaire peuvent être écrits dans tout ordre, bien que la convention est de fait apparaître errcode et errmsg en premier.

Si le niveau de sévérité est ERROR ou plus, ereport annule l'exécution de la requête en cours et ne rend pas la main à l'appelant. Si le niveau de sévérité est moins qu'ERROR, ereport rend la main normalement.

Les routines auxiliaires disponibles pour ereport sont :

- errcode(sqlerrcode) précise le code SQLSTATE de l'identifiant erreur pour la condition. Si cette routine n'est pas appelée, l'identifiant l'erreur est, par défaut, ERRCODE\_INTERNAL\_ERROR quand le niveau de sévérité de l'erreur est ERROR ou plus haut, ERRCODE\_WARNING quand le niveau d'erreur est WARNING et ERRCODE\_SUCCESSFUL\_COMPLETION pour NOTICE et inférieur. Bien que ces valeurs par défaut soient souvent commodes, il faut se demander si elles sont appropriées avant d'omettre l'appel à errcode().
- errmsg(const char \*msg, ...) indique le message texte primaire de l'erreur et les possibles valeurs d'exécutions à y insérer. Les insertions sont précisées par les codes de formatage dans le style sprintf. En plus des codes de formatage standard acceptés par sprintf, le code %m peut être utilisé pour insérer le message d'erreur retourné par strerror pour la valeur courante de errno. <sup>1</sup> % m ne nécessite aucune entrée correspondante dans la liste de paramètres pour errmsg. Notez que la chaîne de caractères du message sera passée à travers gettext pour une possible adaptation linguistique avant que les codes de formatage ne soient exécutés.
- errmsg\_internal(const char \*msg, ...) fait la même chose que errmsg à l'exception que la chaîne de caractères du message ne sera ni traduite ni incluse dans le dictionnaire de messages d'internationalisation. Cela devrait être utilisé pour les cas qui « ne peuvent pas arriver » et pour lesquels il n'est probablement pas intéressant de déployer un effort de traduction.
- errmsg\_plural(const char \*fmt\_singular, const char \*fmt\_plural, unsigned long n, ...) est identique à errmsg mais avec le support pour plusieurs formes de pluriel du message. fmt\_singular est le format singulier de l'anglais, fmt\_plural est le format pluriel en anglais, n est la valeur entière qui détermine la forme utilisée. Les arguments restants sont formatés suivant le chaîne de format sélectionnée. Pour plus d'informations, voir [Section 55.2.2.](#page-2494-0)
- errdetail(const char \*msg, ...) fournit un message « détail » optionnel ; cela est utilisé quand il y a des informations supplémentaires qu'il semble inadéquat de mettre dans le message primaire. La chaîne de caractères du message est traitée de la même manière que celle de errmsg.
- errdetail\_internal(const char \*msg, ...) est identique à errdetail, sauf que le message ne sera ni traduit ni inclut dans le dictionnaire des messages à traduire. Elle doit être utilisée pour les messages de niveau détail pour lequel un effort de traduction est inutile, par exemple parce qu'ils sont trop techniques pour que cela soit utile à la majorité des utilisateurs.
- errdetail\_plural(const char \*fmt\_singular, const char \*fmt\_plural, unsigned long n, ...) est identique à errdetail mais avec le support de plusieurs formes de pluriel pour le message. Pour plus d'information, voir [Section 55.2.2.](#page-2494-0)
- errdetail\_log(const char \*msg, ...) est identique à errdetail sauf que cette chaîne ne va que dans les traces du serveur. Elle n'est jamais envoyée au client. Si errdetail (ou un de ses équivalents ci-dessus) et errdetail\_log sont utilisées ensemble, alors une chaîne est envoyés au client et l'autre dans les traces du serveur. C'est utile pour les détails d'erreur qui concernent la sécurité ou qui sont trop techniques pour être inclus dans le rapport envoyé au client.
- errdetail\_log\_plural(const char \*fmt\_singular, const char \*fmt\_plural, unsigned long n, ...) est identique à errdetail\_log, mais avec le support de plusieurs formes de pluriel pour le message. Pour plus d'informations, voir [Section 55.2.2.](#page-2494-0)
- errhint(const char \*msg, ...) fournit un message « conseil » optionnel ; cela est utilisé pour offrir des suggestions sur la façon de régler un problème, par opposition aux détails effectifs au sujet de ce qui a mal tourné. La chaîne de caractères du message est traitée de la même manière que celle de errmsg.

<sup>&</sup>lt;sup>1</sup> C'est-à-dire la valeur qui était courante quand l'appel à ereport a été atteinte ; les changements d'errno dans les routines auxiliaires de rapports ne l'affecteront pas. Cela ne sera pas vrai si vous devez écrire explicitement strerror(errno) dans la liste de paramètres de errmsg ; en conséquence ne faites pas comme ça.

- errhint\_plural(const char \*fmt\_singular, const char \*fmt\_plural, unsigned long n, ...) est identique à errhint, mais avec le support de plusieurs formes plurielles du message. Pour plus d'informations, voir [Section 55.2.2.](#page-2494-0)
- errcontext(const char \*msg, ...) n'est normalement pas appelée directement depuis un site de message de ereport mais plutôt elle est utilisée dans les fonctions de rappels error\_context\_stack pour fournir des informations à propos du contexte dans lequel une erreur s'est produite, comme les endroits courants dans la fonction PL. La chaîne de caractères du message est traitée de la même manière que celle de errmsg. À l'inverse des autres fonctions auxiliaires, celle-ci peut être appelée plus d'une fois dans un appel de ereport ; les chaînes successives ainsi fournies sont concaténées et séparées pas des caractères d'interlignes (NL).
- errposition(int cursorpos) spécifie l'endroit textuel d'une erreur dans la chaîne de caractères de la requête. Actuellement, c'est seulement utile pour les erreurs détectées dans les phases d'analyses lexicales et syntaxiques du traitement de la requête.
- errtable(Relation rel) spécifie une relation dont le nom et le schéma doivent être inclus comme champs auxiliaires du rapport d'erreur.
- errtablecol(Relation rel, int attnum) indique une colonne dont le nom, le nom de la table et le nom du schéma doivent être inclus comme champs auxiliaires du rapport d'erreur.
- errtableconstraint(Relation rel, const char \*conname) spécifie une contrainte de table dont le nom, le nom de la table et le nom du schéma doivent être inclus comme champs du rapport d'erreur. Les index doivent être considérés comme des contraintes dans ce but, qu'ils soient ou non associés à une entrée dans pg\_constraint. Faites attention à fournir la relation principale sous-jacente et non pas l'index lui-même, via rel.
- errdatatype(Oid datatypeOid) spécifie un type de données dont le nom et le nom du schéma doivent être inclus comme champs auxiliaires dans le rapport d'erreur.
- errdomainconstraint(Oid datatypeOid, const char \*conname) spécifie une contrainte de domaine dont le nom, le nom du domaine et le nom du schéma doivent être inclus comme champs auxiliaires du rapport d'erreur.
- errcode\_for\_file\_access() est une fonction commode qui sélectionne l'identifiant d'erreur SQLSTATE approprié pour une défaillance dans l'appel système relatif à l'accès d'un fichier. Elle utilise le errno sauvegardé pour déterminer quel code d'erreur générer. Habituellement cela devrait être utilisé en combinaison avec %m dans le texte du message d'erreur primaire.
- errcode\_for\_socket\_access() est une fonction commode qui sélectionne l'identifiant d'erreur SQLSTATE approprié pour une défaillance dans l'appel système relatif à une socket.
- errhidestmt(bool hide\_stmt) peut être appelé pour indiquer la suppression de la portion STATEMENT: d'un message dans le journal applicatif de postmaster. Habituellement, c'est approprié si le texte du message contient déjà l'instruction en cours.
- errhidecontext(bool hide\_ctx) peut être appelé pour spécifier la suppression de la portion CONTEXT: d'un message dans les traces de postmaster. Ceci devrait seulement être utilisé pour les messages verbeux de débogage où l'inclusion répétée de contexte ferait grossir les journaux trop fortement.

## **Note**

Au moins une des fonctions errtable, errtablecol, errtableconstraint, errdatatype ou errdomainconstraint doivent être utilisées dans un appel à ereport. Ces fonctions existent pour permettre aux applications d'extraire le nom de l'objet de la base associé à l'erreur sans avoir à examiner le texte du messahe d'erreur potentiellement traduit. Ces fonctions doivent être utilisées dans les rapports d'erreur pour lesquels il est probable que les applications voudraient une gestion automatique des erreurs. À partir de PostgreSQL 9.3, une couverture complète existe pour les erreurs de la classe SQLSTATE 23 (violation des contraintes d'intégrité), mais il est probable que cette couverture soit étendue dans les prochaines versions.

Il y a une plus ancienne fonction nommée elog, qui est toujours largement utilisée. Un appel à elog :

```
elog(niveau, "chaine format", ...);
```
est strictement équivalent à :

ereport(level, errmsg\_internal("chaine format", ...));

Le code d'erreur SQLSTATE est toujours celui par défaut, la chaîne de caractères du message n'est pas sujette à traduction. Par conséquent, elog ne devrait être utilisé que pour les erreurs internes et l'enregistrement de trace de débogage de bas niveau. N'importe quel message susceptible d'intéresser les utilisateurs ordinaires devrait passer par ereport. Néanmoins, il y a suffisamment de contrôles des erreurs internes qui « ne peuvent pas arriver » dans le système, pour que elog soit toujours largement utilisée ; elle est préférée pour ces messages du fait de sa simplicité d'écriture.

Des conseils sur l'écriture de bons messages d'erreurs peuvent être trouvés dans la [Section 54.3.](#page-2483-0)

# <span id="page-2483-0"></span>**54.3. Guide de style des messages d'erreurs**

Ce guide de style est fourni dans l'espoir de maintenir une cohérence et un style facile à comprendre dans tous les messages générés par PostgreSQL.

## **Ce qui va où**

Le message primaire devrait être court, factuel et éviter les références aux détails d'exécution comme le nom de fonction spécifique. « Court » veut dire « devrait tenir sur une ligne dans des conditions normales ». Utilisez un message détail si nécessaire pour garder le message primaire court ou si vous sentez le besoin de mentionner les détails de l'implémentation comme un appel système particulier qui échoue. Les messages primaires et détails doivent être factuels. Utilisez un message conseil pour les suggestions à propos de quoi faire pour fixer le problème, spécialement si la suggestion ne pourrait pas toujours être applicable.

Par exemple, au lieu de :

```
IpcMemoryCreate: shmget(clé=%d, taille=%u, 0%o) a échoué : %m
(plus un long supplément qui est basiquement un conseil)
```
écrivez :

```
Primaire: Ne peut pas créer un segment en mémoire partagée : %m
Détail: L'appel système qui a échoué était shmget(key=%d,
 size=%u, 0%o).
Astuce: Le supplément
```
Raisonnement : garder le message primaire court aide à le garder au point et laisse les clients présenter un espace à l'écran sur la supposition qu'une ligne est suffisante pour les messages d'erreurs. Les messages détails et conseils peuvent être relégués à un mode verbeux ou peut-être dans une fenêtre popup détaillant l'erreur. De plus, les détails et les conseils devront normalement être supprimés des traces du serveur pour gagner de l'espace. La référence aux détails d'implémentation est à éviter puisque les utilisateurs ne sont pas supposés connaître tous les détails.
# **Formatage**

N'émettez pas d'hypothèses spécifiques à propos du formatage dans les messages textes. Attendezvous à ce que les clients et les traces du serveur enveloppent les lignes pour correspondre à leurs propres besoins. Dans les messages longs, les caractères d'interlignes (\n) peuvent être utilisés pour indiquer les coupures suggérées d'un paragraphe. Ne terminez pas un message avec un caractère d'interlignes. N'utilisez pas des tabulations ou d'autres caractères de formatage (dans les affichages des contextes d'erreurs, les caractères d'interlignes sont automatiquement ajoutés pour séparer les niveaux d'un contexte comme dans les appels aux fonctions).

Raisonnement : les messages ne sont pas nécessairement affichés dans un affichage de type terminal. Dans les interfaces graphiques ou les navigateurs, ces instructions de formatage sont, au mieux, ignorées.

# **Guillemets**

Les textes en anglais devraient utiliser des guillemets doubles quand la mise entre guillemets est appropriée. Les textes dans les autres langues devraient uniformément employer un genre de guillemets qui est conforme aux coutumes de publication et à la sortie visuelle des autres programmes.

Raisonnement : le choix des guillemets doubles sur celui des guillemets simples est quelque peu arbitraire mais tend à être l'utilisation préférée. Certains ont suggéré de choisir le type de guillemets en fonction du type d'objets des conventions SQL (notamment, les chaînes de caractères entre guillemets simples, les identifiants entre guillemets doubles). Mais ceci est un point technique à l'intérieur du langage avec lequel beaucoup d'utilisateurs ne sont pas familiers ; les conventions SQL ne prennent pas en compte les autres genres de termes entre guillemets, ne sont pas traduites dans d'autres langues et manquent un peu de sens aussi.

# **Utilisation des guillemets**

Utilisez toujours les guillemets pour délimiter les noms de fichiers, les identifiants fournis par les utilisateurs et les autres variables qui peuvent contenir des mots. Ne les utilisez pas pour marquer des variables qui ne contiennent pas de mots (par exemple, les noms d'opérateurs).

Il y a des fonctions au niveau du serveur qui vont, au besoin, mettre entre guillemets leur propre flux de sortie (par exemple, format\_type\_be()). Ne mettez pas de guillemets supplémentaires autour du flux de sortie de ce genre de fonctions.

Raisonnement : les objets peuvent avoir un nom qui crée une ambiguïté une fois incorporé dans un message. Soyez prudent en indiquant où un nom commence et fini. Mais n'encombrez pas les messages avec des guillemets qui ne sont pas nécessaires ou qui sont dupliqués.

# **Grammaire et ponctuation**

Les règles sont différentes pour les messages d'erreurs primaires et pour les messages détails/conseils :

Messages d'erreurs primaires : ne mettez pas en majuscule la première lettre. Ne terminez pas un message avec un point. Ne pensez même pas à finir un message avec un point d'exclamation.

Messages détails et conseils : utilisez des phrases complètes et toutes terminées par des points. Mettez en majuscule le premier mot des phrases. Placez deux espaces après le point si une autre phrase suit (pour un texte en anglais... cela pourrait être différent dans une autre langue).

Chaînes de contexte d'erreur: Ne mettez pas en majuscule la première lettre et ne terminer pas la chaîne avec un point. Les chaînes de contexte ne sont normalement pas des phrases complètes.

Raisonnement : éviter la ponctuation rend plus facile, pour les applications clientes, l'intégration du message dans des contextes grammaticaux variés. Souvent, les messages primaires ne sont de toute façon pas des phrases complètes (et s'ils sont assez longs pour être sur plusieurs phrases, ils devraient être divisés en une partie primaire et une partie détail). Cependant, les messages détails et conseils sont longs et peuvent avoir besoin d'inclure de nombreuses phrases. Pour la cohérence, ils devraient suivre le style des phrases complètes même s'il y a seulement une phrase.

# **Majuscule contre minuscule**

Utilisez les minuscules pour les mots d'un message, inclus la première lettre d'un message d'erreur primaire. Utilisez les majuscules pour les commandes et les mots-clé SQL s'ils apparaissent dans le message.

Raisonnement : il est plus facile de rendre toutes les choses plus cohérentes au regard de cette façon, puisque certains messages sont des phrases complètes et d'autres non.

# **Éviter la voix passive**

Utilisez la voix active. Utilisez des phrases complètes quand il y a un sujet (« A ne peut pas faire B »). Utilisez le style télégramme, sans sujet, si le sujet est le programme lui-même ; n'utilisez pas « Je » pour le programme.

Raisonnement : le programme n'est pas humain. Ne prétendez pas autre chose.

# **Présent contre passé**

Utilisez le passé si une tentative de faire quelque chose échouait, mais pourrait peut-être réussir la prochaine fois (peut-être après avoir corriger certains problèmes). Utilisez le présent si l'échec est sans doute permanent.

Il y a une différence sémantique non triviale entre les phrases de la forme :

```
n'a pas pu ouvrir le fichier "%s": %m
```
et :

ne peut pas ouvrir le dossier "%s"

La première forme signifie que la tentative d'ouverture du fichier a échoué. Le message devrait donner une raison comme « disque plein » ou « le fichier n'existe pas ». Le passé est approprié parce que la prochaine fois le disque peut ne plus être plein ou le fichier en question peut exister.

La seconde forme indique que la fonctionnalité d'ouvrir le fichier nommé n'existe pas du tout dans le programme ou que c'est conceptuellement impossible. Le présent est approprié car la condition persistera indéfiniment.

Raisonnement : d'accord, l'utilisateur moyen ne sera pas capable de tirer de grandes conclusions simplement à partir du temps du message mais, puisque la langue nous fournit une grammaire, nous devons l'utiliser correctement.

# **Type de l'objet**

En citant le nom d'un objet, spécifiez quel genre d'objet c'est.

Raisonnement : sinon personne ne saura ce qu'est « foo.bar.baz ».

# **Crochets**

Les crochets sont uniquement utilisés (1) dans les synopsis des commandes pour indiquer des arguments optionnels ou (2) pour indiquer l'indice inférieur d'un tableau.

Raisonnement : rien de ce qui ne correspond pas à l'utilisation habituelle, largement connue troublera les gens.

# **Assembler les messages d'erreurs**

Quand un message inclut du texte produit ailleurs, il est intégré dans ce style :

n'a pas pu ouvrir le fichier %s: %m

Raisonnement : il serait difficile d'expliquer tous les codes d'erreurs possibles pour coller ceci dans une unique phrase douce, ainsi une certaine forme de ponctuation est nécessaire. Mettre le texte inclus entre parenthèses a été également suggéré, mais ce n'est pas naturel si le texte inclus est susceptible d'être la partie la plus importante du message, comme c'est souvent le cas.

## **Raisons pour les erreurs**

Les messages devraient toujours indiquer la raison pour laquelle une erreur s'est produite. Par exemple :

```
MAUVAIS : n'a pas pu ouvrir le fichier %s
MEILLEUR : n'a pas pu ouvrir le fichier %s (échec E/S)
```
Si aucune raison n'est connue, vous feriez mieux de corriger le code.

## **Nom des fonctions**

N'incluez pas le nom de la routine de rapport dans le texte de l'erreur. Nous avons d'autres mécanismes pour trouver cela quand c'est nécessaire et, pour la plupart des utilisateurs, ce n'est pas une information utile. Si le texte de l'erreur n'a plus beaucoup de sens sans le nom de la fonction, reformulez-le.

```
+BAD: pg_strtoint32: error in "z": cannot parse "z"
BETTER: invalid input syntax for type integer: "z"
```
Évitez de mentionner le nom des fonctions appelées, au lieu de cela dites ce que le code essayait de faire :

MAUVAIS : ouvrir() a échoué : %m MEILLEUR : n'a pas pu ouvrir le fichier %s: %m

Si cela semble vraiment nécessaire, mentionnez l'appel système dans le message détail (dans certains cas, fournir les valeurs réelles passées à l'appel système pourrait être une information appropriée pour le message détail).

Raisonnement : les utilisateurs ne savent pas tout ce que ces fonctions font.

# **Mots délicats à éviter**

**Incapable.** « Incapable » est presque la voix passive. Une meilleure utilisation est « ne pouvait pas » ou « ne pourrait pas » selon les cas.

**Mauvais.** Les messages d'erreurs comme « mauvais résultat » sont vraiment difficile à interpréter intelligemment. Cela est mieux d'écrire pourquoi le résultat est « mauvais », par exemple, « format invalide ».

**Illégal.** « Illégal » représente une violation de la loi, le reste est « invalide ». Meilleur encore, dites pourquoi cela est invalide.

**Inconnu.** Essayez d'éviter « inconnu ». Considérez « erreur : réponse inconnue ». Si vous ne savez pas qu'elle est la réponse, comment savez-vous que cela est incorrect ? « Non reconnu » est souvent un meilleur choix. En outre, assurez-vous d'inclure la valeur pour laquelle il y a un problème.

MAUVAIS : type de nœud inconnu MEILLEUR : type de nœud non reconnu : 42

**Trouver contre Exister.** Si le programme emploie un algorithme non trivial pour localiser une ressource (par exemple, une recherche de chemin) et que l'algorithme échoue, il est juste de dire que le programme n'a pas pû « trouver » la ressource. D'un autre côté, si l'endroit prévu pour la ressource est connu mais que le programme ne peut pas accéder à celle-ci, alors dites que la ressource n'« existe » pas. Utilisez « trouvez » dans ce cas là semble faible et embrouille le problème.

**May vs. Can vs. Might.** « May » suggère un droit (par exemple *You may borrow my rake.*) et a peu d'utilité dans la documentation et dans les messages d'erreur. « Can » suggère une capacité (par exemple *I can lift that log.*), et « might » suggère une possibilité (par exemple *It might rain today.*). Utiliser le bon mot clarifie la signification et aide les traducteurs.

**Contractions.** Éviter les contractions comme « can't » ; utilisez « cannot » à la place.

**Non négatif.** Éviter « non-negative » car c'est ambigu sur l'acceptation ou non de zéro. Il est préférable d'utiliser « greater than zero » ou « greater than or equal to zero ».

# **Orthographe appropriée**

Orthographiez les mots en entier. Par exemple, évitez :

- spec (NdT : spécification)
- stats (NdT : statistiques)
- params (NdT : paramètres)
- auth (NdT : authentification)
- xact (NdT : transaction)

Raisonnement : cela améliore la cohérence.

# **Adaptation linguistique**

Gardez à l'esprit que les textes des messages d'erreurs ont besoin d'être traduit en d'autres langues. Suivez les directives dans la [Section 55.2.2](#page-2494-0) pour éviter de rendre la vie difficile aux traducteurs.

# **54.4. Conventions diverses de codage**

# **Standard C**

Le code dans PostgreSQL devrait seulement se baser sur les fonctionnalités disponibles dans le standard C99. Ceci signifie qu'un compilateur se conformant au standard C99 doit être capable de compiler PostgreSQL, à l'exception possible de quelques parties dépendantes de la plateforme.

Certaines fonctionnalités incluses dans le standard C99 ne sont actuellement pas autorisées dans le code principal de PostgreSQL. Ceci inclut actuellement les tableaux de longueur variable, les déclarations mêlées dans le code, les commentaires //, les noms de caractères universels. Les raisons incluent entre autre la portabilité et les pratiques historiques.

Les fonctionnalités des révisions ultérieures du standard C ou du compilateur peuvent être utilisées si un contournement est fourni.

Par exemple \_Static\_assert() et \_builtin\_constant\_p sont actuellement utilisés, même s'ils font partie, respectivement, d'une révision plus récente du standard C et d'une extension GCC. S'ils ne sont pas disponibles, nous retournons respectivement vers l'utilisation d'un remplacement C99 compatible réalisant les mêmes vérifications, mais émet des messages plutôt incompréhensibles et nous n'utilisons pas \_\_builtin\_constant\_p.

## **Macros du style fonctions et fonctions inline**

Les macros avec arguments et les fonctions static inline peuvent être utilisés. Ces dernières sont préférables s'il y a un risque d'évaluations multiples si elles sont écrites en tant que macro, comme par exemple le cas avec

#define Max(x, y)  $((x) > (y) ? (x) : (y))$ 

ou quand la macro deviendrait très longue. Dans d'autres cas, il est possible d'utiliser des macros ou au moins plus facilement. Par exemple parce que des expressions de types divers ont besoin d'être passées à la macro.

Quand la définition d'une fonction inline référence des symboles (autrement dit des variables, des fonctions) uniquement disponibles dans le moteur, la fonction pourrait ne pas être visible lorsqu'elle est incluse dans le code frontend.

```
#ifndef FRONTEND
static inline MemoryContext
MemoryContextSwitchTo(MemoryContext context)
{
     MemoryContext old = CurrentMemoryContext;
     CurrentMemoryContext = context;
     return old;
}
#endif /* FRONTEND */
```
Dans cet exemple, CurrentMemoryContext, qui est seulement disponible dans le moteur, est référencé et la fonction est donc cachée avec un #ifndef FRONTEND. Cette règle existe parce que certains compilateurs émettent des références aux symboles contenus dans les fonctions inline même si la fonction n'est pas utilisée.

# **Écrire des gestionnaires de signaux**

Pour pouvoir être exécuté à l'intérieur d'un gestionnaire de signal, le code doit être écrit avec beaucoup d'attention. Le problème fondamental est qu'un gestion de signal peut interrompre le code à tout moment, sauf s'il est bloqué. Si le code à l'intérieur d'un gestionnaire de signal utilise le même état que le code en dehors, un grand chaos peut survenir. Comme exemple, pensez à ce qui arriverait si un gestionnaire de signal essaie d'obtenir un verrou qui est déjà détenu par le code interrompu.

En dehors d'arrangements spéciaux, le code dans les gestionnaires de signaux doit seulement appeler des fonctions saines de signal asynchrone (d'après la définition de POSIX) et accèder à des variables de type volatile sig\_atomic\_t. Quelques fonctions dans postgres sont aussi déclarées comme saines pour les signaux, notamment SetLatch().

Dans la plupart des cas, les gestionnaires de signaux ne devraient rien faire de plus que de noter qu'un signal est arrivé, et réveiller du code à l'extérieur du gestionnaire en utilisant un *latch*. Voici un exemple d'un tel gestionnaire :

static void

```
handle_sighup(SIGNAL_ARGS)
{
     int save_errno = errno;
    got_SIGHUP = true;
    SetLatch(MyLatch);
    errno = save_errno;
}
```
errno est sauvegardé puis restauré parce que SetLatch() pourrait le modifier. Si cela n'était pas fait, le code interrompi qui était en train d'inspecter errno pourrait voir la mauvaise valeur.

# **Appeler des pointeurs de fonction**

Pour plus de clareté, il est préféré de déréférencer explicitement un pointeur de fonction lors de l'appel de cette fonction si le pointeur est une simple variable, par exemple :

```
(*emit_log_hook) (edata);
```
(même si emit\_log\_hook(edata) fonctionnerait aussi). Quand le pointeur de fonction fait partie d'une structure, la ponctuation supplémentaire peut et devrait habituellement être omise. Par exemple :

```
paramInfo->paramFetch(paramInfo, paramId);
```
# **Chapitre 55. Support natif des langues**

# **55.1. Pour le traducteur**

Les programmes PostgreSQL (serveur et client) peuvent afficher leur message dans la langue préférée de l'utilisateur -- si les messages ont été traduits. Créer et maintenir les ensembles de messages traduits nécessite l'aide de personnes parlant leur propre langue et souhaitant contribuer à PostgreSQL. Il n'est nul besoin d'être un développeur pour cela. Cette section explique comment apporter son aide.

# **55.1.1. Prérequis**

Les compétences dans sa langue d'un traducteur ne seront pas jugées -- cette section concerne uniquement les outils logiciels. Théoriquement, seul un éditeur de texte est nécessaire. Mais ceci n'est vrai que dans le cas très improbable où un traducteur ne souhaiterait pas tester ses traductions des messages. Lors de la configuration des sources, il faudra s'assurer d'utiliser l'option --enable-nls. Ceci assurera également la présence de la bibliothèque libintl et du programme msgfmt dont tous les utilisateurs finaux ont indéniablement besoin. Pour tester son travail, il sera utile de suivre les parties pertinentes des instructions d'installation.

Pour commencer un nouvel effort de traduction ou pour faire un assemblage de catalogues de messages (décrit ci-après), il faudra installer respectivement les programmes xgettext et msgmerge dans une implémentation compatible GNU. Il est prévu dans le futur que xgettext ne soit plus nécessaire lorsqu'une distribution empaquetée des sources est utilisée (en travaillant à partir du Git, il sera toujours utile). GNU Gettext 0.10.36 ou ultérieure est actuellement recommandé.

Toute implémentation locale de gettext devrait être disponible avec sa propre documentation. Une partie en est certainement dupliquée dans ce qui suit mais des détails complémentaires y sont certainement disponibles.

# **55.1.2. Concepts**

Les couples de messages originaux (anglais) et de leurs (possibles) traductions sont conservés dans les *catalogues de messages*, un pour chaque programme (bien que des programmes liés puissent partager un catalogue de messages) et pour chaque langue cible. Il existe deux formats de fichiers pour les catalogues de messages : le premier est le fichier « PO » (pour "Portable Object" ou Objet Portable), qui est un fichier texte muni d'une syntaxe spéciale et que les traducteurs éditent. Le second est un fichier « MO » (pour "Machine Object" ou Objet Machine), qui est un fichier binaire engendré à partir du fichier PO respectif et qui est utilisé lorsque le programme internationalisé est exécuté. Les traducteurs ne s'occupent pas des fichiers MO ; en fait, quasiment personne ne s'en occupe.

L'extension du fichier de catalogue de messages est, sans surprise, soit .po, soit .mo. Le nom de base est soit le nom du programme qu'il accompagne soit la langue utilisée dans le fichier, suivant la situation. Ceci peut s'avérer être une source de confusion. Des exemples sont psql.po (fichier PO pour psql) ou fr.mo (fichier MO en français).

Le format du fichier PO est illustré ici :

```
# commentaire
msgid "chaîne originale"
msgstr "chaîne traduite"
msgid "encore une originale"
```

```
msgstr "encore une de traduite"
"les chaînes peuvent être sur plusieurs lignes, comme ceci"
...
```
Les chaînes msgid sont extraites des sources du programme. (Elles n'ont pas besoin de l'être mais c'est le moyen le plus commun). Les lignes msgstr sont initialement vides puis complétées avec les chaînes traduites. Les chaînes peuvent contenir des caractères d'échappement de style C et peuvent être sur plusieurs lignes comme le montre l'exemple ci-dessus (la ligne suivante doit démarrer au début de la ligne).

Le caractère # introduit un commentaire. Si une espace fine suit immédiatement le caractère #, c'est qu'il s'agit là d'un commentaire maintenu par le traducteur. On trouve aussi des commentaires automatiques qui n'ont pas d'espace fine suivant immédiatement le caractère #. Ils sont maintenus par les différents outils qui opèrent sur les fichiers PO et ont pour but d'aider le traducteur.

```
#. commentaire automatique
#: fichier.c:1023
#, drapeau, drapeau
```
Les commentaires du style #. sont extraits du fichier source où le message est utilisé. Il est possible que le développeur ait ajouté des informations pour le traducteur, telles que l'alignement attendu. Les commentaires #: indiquent l'emplacement exact où le message est utilisé dans le source. Le traducteur n'a pas besoin de regarder le source du programme, mais il peut le faire s'il subsiste un doute sur l'exactitude d'une traduction. Le commentaire #, contient des drapeaux décrivant le message d'une certaine façon. Il existe actuellement deux drapeaux : fuzzy est positionné si le message risque d'être rendu obsolète par des changements dans les sources. Le traducteur peut alors vérifier ceci et supprimer ce drapeau. Notez que les messages « fuzzy » ne sont pas accessibles à l'utilisateur final. L'autre drapeau est c-format indiquant que le message utilise le format de la fonction C printf. Ceci signifie que la traduction devrait aussi être de ce format avec le même nombre et le même type de paramètres fictifs. Il existe des outils qui vérifient que le message est une chaîne au format printf et valident le drapeau c-format en conséquence.

## **55.1.3. Créer et maintenir des catalogues de messages**

OK, alors comment faire pour créer un catalogue de messages « vide » ? Tout d'abord, se placer dans le répertoire contenant le programme dont on souhaite traduire les messages. S'il existe un fichier nls.mk, alors ce programme est préparé pour la traduction.

S'il y a déjà des fichiers .po, alors quelqu'un a déjà réalisé des travaux de traduction. Les fichiers sont nommés langue.po, où langue est le code de langue sur deux caractères (en minuscules) tel que défini par l'ISO 639-1, le code du pays composé de deux lettres en minuscule<sup>1</sup>, c'est-à-dire fr. po pour le français. S'il existe réellement un besoin pour plus d'une traduction par langue, alors les fichiers peuvent être renommés langue\_region.po où region est le code de langue sur deux caractères (en majuscules), tel que défini par l'[ISO 3166-1, le code du payes sur deux lettres en majuscule](https://www.iso.org/iso/country_names_and_code_elements)<sup>2</sup>, c'està-dire pt\_BR.po pour le portugais du Brésil. Si vous trouvez la langue que vous souhaitez, vous pouvez commencer à travailler sur ce fichier.

Pour commencer une nouvelle traduction, il faudra préalablement exécuter la commande :

make init-po

Ceci créera un fichier nomprog.pot. (.pot pour le distinguer des fichiers PO qui sont « en production ». Le T signifie « template » (NdT : modèle en anglais). On copiera ce fichier sous le nom

<sup>1</sup> [https://www.loc.gov/standards/iso639-2/php/English\\_list.php](https://www.loc.gov/standards/iso639-2/php/English_list.php)

<sup>2</sup> [https://www.iso.org/iso/country\\_names\\_and\\_code\\_elements](https://www.iso.org/iso/country_names_and_code_elements)

langue.po. On peut alors l'éditer. Pour faire savoir qu'une nouvelle langue est disponible, il faut également éditer le fichier nls.mk et y ajouter le code de la langue (ou de la langue et du pays) avec une ligne ressemblant à ceci :

AVAIL\_LANGUAGES := de fr

(d'autres langues peuvent apparaître, bien entendu).

À mesure que le programme ou la bibliothèque change, des messages peuvent être modifiés ou ajoutés par les développeurs. Dans ce cas, il n'est pas nécessaire de tout recommencer depuis le début. À la place, on lancera la commande :

make update-po

qui créera un nouveau catalogue de messages vides (le fichier pot avec lequel la traduction a été initiée) et le fusionnera avec les fichiers PO existants. Si l'algorithme de fusion a une incertitude sur un message particulier, il le marquera « fuzzy » comme expliqué ci-dessus. Le nouveau fichier PO est sauvegardé avec l'extension .po.new.

# **55.1.4. Éditer les fichiers PO**

Les fichiers PO sont éditables avec un éditeur de texte standard. Le traducteur doit seulement modifier l'emplacement entre les guillemets après la directive msgstr, peut ajouter des commentaires et modifier le drapeau fuzzy (NdA : Il existe, ce qui n'est pas surprenant, un mode PO pour Emacs, que je trouve assez utile).

Les fichiers PO n'ont pas besoin d'être entièrement remplis. Le logiciel retournera automatiquement à la chaîne originale si une traduction n'est pas disponible ou est laissée vide. Soumettre des traductions incomplètes pour les inclure dans l'arborescence des sources n'est pas un problème ; cela permet à d'autres personnes de récupérer le travail commencé pour le continuer. Néanmoins, les traducteurs sont encouragés à donner une haute priorité à la suppression des entrées fuzzy après avoir fait une fusion. Les entrées fuzzy ne seront pas installées ; elles servent seulement de référence à ce qui pourrait être une bonne traduction.

Certaines choses sont à garder à l'esprit lors de l'édition des traductions :

- S'assurer que si la chaîne originale se termine par un retour chariot, la traduction le fasse bien aussi. De même pour les tabulations, etc.
- Si la chaîne originale est une chaîne au format printf, la traduction doit l'être aussi. La traduction doit également avoir les même spécificateurs de format et dans le même ordre. Quelques fois, les règles naturelles de la langue rendent cela impossible ou tout au moins difficile. Dans ce cas, il est possible de modifier les spécificateurs de format de la façon suivante :

msgstr "Die Datei %2\$s hat %1\$u Zeichen."

Le premier paramètre fictif sera alors utilisé par le deuxième argument de la liste. Le chiffre \$ a besoin de suivre immédiatement le %, avant tout autre manipulateur de format (cette fonctionnalité existe réellement dans la famille des fonctions printf, mais elle est peu connue, n'ayant que peu d'utilité en dehors de l'internationalisation des messages).

• Si la chaîne originale contient une erreur linguistique, on pourra la rapporter (ou la corriger soimême dans le source du programme) et la traduire normalement. La chaîne corrigée peut être fusionnée lorsque les programmes sources auront été mis à jour. Si la chaîne originale contient une erreur factuelle, on la rapportera (ou la corrigera soi-même) mais on ne la traduira pas. À la place, on marquera la chaîne avec un commentaire dans le fichier PO.

- Maintenir le style et le ton de la chaîne originale. En particulier, les messages qui ne sont pas des phrases (cannot open file %s, soit ne peut pas ouvrir le fichier %s) ne devraient probablement pas commencer avec une lettre capitale (si votre langue distingue la casse des lettres) ou finir avec un point (si votre langue utilise des marques de ponctuation). Lire [Section 54.3](#page-2483-0) peut aider.
- Lorsque la signification d'un message n'est pas connue ou s'il est ambigü, on pourra demander sa signification sur la liste de diffusion des développeurs. Il est possible qu'un anglophone puisse aussi ne pas le comprendre ou le trouver ambigü. Il est alors préférable d'améliorer le message.

# **55.2. Pour le développeur**

### **55.2.1. Mécaniques**

Cette section explique comment implémenter le support natif d'une langue dans un programme ou dans une bibliothèque qui fait partie de la distribution PostgreSQL. Actuellement, cela s'applique uniquement aux programmes C.

#### **Ajouter le support NLS à un programme**

1. Le code suivant est inséré dans la séquence initiale du programme :

```
#ifdef ENABLE_NLS
#include <locale.h>
#endif
...
#ifdef ENABLE_NLS
setlocale(LC_ALL, "");
bindtextdomain("nomprog", LOCALEDIR);
textdomain("nomprog");
#endif
```
(nomprog peut être choisi tout à fait librement).

2. Partout où un message candidat à la traduction est trouvé, un appel à gettext() doit être inséré. Par exemple :

fprintf(stderr, "panic level %d\n", lvl);

devra être changé avec :

fprintf(stderr, gettext("panic level %d\n"), lvl);

(gettext est défini comme une opération nulle si NLS n'est pas configuré).

Cela peut engendrer du fouillis. Un raccourci habituel consiste à utiliser :

#define \_(x) gettext(x)

Une autre solution est envisageable si le programme effectue la plupart de ses communications via une fonction ou un nombre restreint de fonctions, telle ereport() pour le moteur. Le fonctionnement interne de cette fonction peut alors être modifiée pour qu'elle appelle gettext pour toutes les chaînes en entrée.

3. Un fichier nls.mk est ajouté dans le répertoire des sources du programme. Ce fichier sera lu comme un makefile. Les affectations des variables suivantes doivent être réalisées ici :

CATALOG\_NAME

Le nom du programme tel que fourni lors de l'appel à textdomain().

AVAIL\_LANGUAGES

Liste des traductions fournies -- initialement vide.

GETTEXT\_FILES

Liste des fichiers contenant les chaînes traduisibles, c'est-à-dire celles marquées avec gettext ou avec une solution alternative. Il se peut que cette liste inclut pratiquement tous les fichiers sources du programme. Si cette liste est trop longue, le premier « fichier » peut être remplacé par un + et le deuxième mot représenter un fichier contenant un nom de fichier par ligne.

```
GETTEXT_TRIGGERS
```
Les outils qui engendrent des catalogues de messages pour les traducteurs ont besoin de connaître les appels de fonction contenant des chaînes à traduire. Par défaut, seuls les appels à gettext() sont reconnus. Si \_ ou d'autres identifiants sont utilisés, il est nécessaire de les lister ici. Si la chaîne traduisible n'est pas le premier argument, l'élément a besoin d'être de la forme func:2 (pour le second argument). Si vous avez une fonction qui supporte les messages au format pluriel, l'élément ressemblera à func:1,2 (identifiant les arguments singulier et pluriel du message).

Le système de construction s'occupera automatiquement de construire et installer les catalogues de messages.

## <span id="page-2494-0"></span>**55.2.2. Guide d'écriture des messages**

Voici quelques lignes de conduite pour l'écriture de messages facilement traduisibles.

• Ne pas construire de phrases à l'exécution, telles que :

```
printf("Files were %s.\n", flag ? "copied" : "removed");
```
L'ordre des mots d'une phrase peut être différent dans d'autres langues. De plus, même si gettext() est correctement appelé sur chaque fragment, il pourrait être difficile de traduire séparément les fragments. Il est préférable de dupliquer un peu de code de façon à ce que chaque message à traduire forme un tout cohérent. Seuls les nombres, noms de fichiers et autres variables d'exécution devraient être insérés au moment de l'exécution dans le texte d'un message.

• Pour des raisons similaires, ceci ne fonctionnera pas :

printf("copied %d file%s", n, n!=1 ? "s" : "");

parce que cette forme présume de la façon dont la forme plurielle est obtenue. L'idée de résoudre ce cas de la façon suivante :

```
if (n==1) printf("copied 1 file");
else
     printf("copied %d files", n):
```
sera source de déception. Certaines langues ont plus de deux formes avec des règles particulières. Il est souvent préférable de concevoir le message de façon à éviter le problème, par exemple ainsi :

```
printf("number of copied files: %d", n);
```
Si vous voulez vraiment construire un message correctement pluralisé, il existe un support pour cela, mais il est un peu étrange. Quand vous générez un message d'erreur primaire ou détaillé dans ereport(), vous pouvez écrire quelque-chose comme ceci :

```
errmsg plural("copied %d file",
                "copied %d files",
                n,
                n)
```
Le premier argument est le chaîne dans le format approprié pour la forme au singulier en anglais, le second est le format de chaîne approprié pour la forme plurielle en anglais, et le troisième est la valeur entière déterminant la forme à utiliser. Des arguments additionnels sont formatés suivant la chaîne de formatage comme d'habitude. (Habituellement, la valeur de contrôle de la pluralisation sera aussi une des valeurs à formater, donc elle sera écrite deux fois.) En anglais, cela n'importe que si n est égale à 1 ou est différent de 1, mais dans d'autres langues, il pourrait y avoir plusieurs formes de pluriel. Le traducteur voit les deux formes anglaises comme un groupe et a l'opportunité de fournir des chaînes de substitution supplémentaires, la bonne étant sélectionnée suivant la valeur à l'exécution de n.

Si vous avez besoin de pluraliser un message qui ne va pas directement à errmsg ou errdetail, vous devez utiliser la fonction sous-jacente ngettext. Voir la documentation gettext.

• Lorsque quelque chose doit être communiqué au traducteur, telle que la façon dont un message doit être aligné avec quelque autre sortie, on pourra faire précéder l'occurrence de la chaîne d'un commentaire commençant par translator, par exemple :

/\* translator: This message is not what it seems to be. \*/

Ces commentaires sont copiés dans les catalogues de messages de façon à ce que les traducteurs les voient.

# **Chapitre 56. Écrire un gestionnaire de langage procédural**

Tous les appels de fonctions écrites dans un langage autre que celui de l'interface « version 1 » pour les langages compilés (ce qui inclut les fonctions dans les langages procéduraux utilisateur, les fonctions SQL), passent par une fonction spécifique au langage du *gestionnaire d'appels*. Le gestionnaire d'appels exécute la fonction de manière appropriée, par exemple en interprétant le code source fourni. Ce chapitre décrit l'écriture du gestionnaire d'appels d'un nouveau langage procédural.

Le gestionnaire d'appel d'un langage procédural est une fonction « normale » qui doit être écrite dans un langage compilé tel que le C, en utilisant l'interface version-1, et enregistrée sous PostgreSQL comme une fonction sans argument et retournant le type language\_handler. Ce pseudo-type spécial identifie la fonction comme gestionnaire d'appel et empêche son appel à partir des commandes SQL. Pour plus de détails sur les conventions d'appels et le chargement dynamique en langage C, voir [Section 38.10](#page-1259-0).

L'appel du gestionnaire d'appels est identique à celui de toute autre fonction : il reçoit un pointeur de structure FunctionCallInfoBaseData qui contient les valeurs des arguments et d'autres informations de la fonction appelée. Il retourne un résultat Datum (et, initialise le champ isnull de la structure FunctionCallInfoBaseData si un résultat SQL NULL doit être retourné). La différence entre un gestionnaire d'appels et une fonction ordinaire se situe au niveau du champ flinfo->fn\_oid de la structure FunctionCallInfoBaseData. Dans le cas du gestionnaire d'appels, il contiendra l'OID de la fonction à appeler, et non pas celui du gestionnaire d'appels luimême. Le gestionnaire d'appels utilise ce champ pour déterminer la fonction à exécuter. De plus, la liste d'arguments passée a été dressée à partir de la déclaration de la fonction cible, et non pas en fonction du gestionnaire d'appels.

C'est le gestionnaire d'appels qui récupère l'entrée de la fonction dans la table système pg\_proc et analyse les types des arguments et de la valeur de retour de la fonction appelée. La clause AS de la commande CREATE FUNCTION se situe dans la colonne prosrc de pg\_proc. Il s'agit généralement du texte source du langage procédural lui-même (comme pour PL/Tcl) mais, en théorie, cela peut être un chemin vers un fichier ou tout ce qui indique au gestionnaire d'appels les détails des actions à effectuer.

Souvent, la même fonction est appelée plusieurs fois dans la même instruction SQL. L'utilisation du champ flinfo->fn\_extra évite au gestionnaire d'appels de répéter la recherche des informations concernant la fonction appelée. Ce champ, initialement NULL, peut être configuré par le gestionnaire d'appels pour pointer sur l'information concernant la fonction appelée. Lors des appels suivants, si flinfo->fn\_extra est différent de NULL, alors il peut être utilisé et l'étape de recherche d'information évitée. Le gestionnaire d'appels doit s'assurer que flinfo->fn\_extra pointe sur une zone mémoire qui restera allouée au moins jusqu'à la fin de la requête en cours, car une structure de données FmgrInfo peut être conservée aussi longtemps. Cela peut-être obtenu par l'allocation des données supplémentaires dans le contexte mémoire spécifié par flinfo->fn\_mcxt; de telles données ont la même espérance de vie que FmgrInfo. Le gestionnaire peut également choisir d'utiliser un contexte mémoire de plus longue espérance de vie de façon à mettre en cache sur plusieurs requêtes les informations concernant les définitions des fonctions.

Lorsqu'une fonction en langage procédural est appelée via un déclencheur, aucun argument ne lui est passé de façon traditionnelle mais le champ context de FunctionCallInfoBaseData pointe sur une structure TriggerData. Il n'est pas NULL comme c'est le cas dans les appels de fonctions standard. Un gestionnaire de langage doit fournir les mécanismes pour que les fonctions de langages procéduraux obtiennent les informations du déclencheur.

Un modèle de gestionnaire de langage procédural écrit sous la forme d'une extension C est fournie dans src/test/modules/plsample. C'est un exemple fonctionnel démontrant une façon de créer un tel gestionnaire, de traiter des paramètres et de renvoyer une valeur. Il suffit de remplacer les points de suspension par quelques milliers de lignes de codes pour compléter ce modèle.

Lorsque la fonction du gestionnaire est compilée dans un module chargeable (voir [Section 38.10.5](#page-1267-0)), les commandes suivantes enregistrent le langage procédural défini dans l'exemple :

```
CREATE FUNCTION plsample_call_handler() RETURNS language_handler
     AS 'nomfichier'
    LANGUAGE C;
CREATE LANGUAGE plsample
     HANDLER plsample_call_handler;
```
Bien que fournir un gestionnaire d'appels est suffisant pour créer un langage de procédures minimal, il existe deux autres fonctions qui peuvent être fournies pour faciliter l'utilisation du langage. Ce sont les fonctions de validation (*validator*) et de traitement en ligne (*inline handler*). Une fonction de validation peut être fournie pour activer une vérification spécifique au langage lors du [CREATE FUNCTION.](#page-1785-0) Une fonction de traitement en ligne sera utilisé pour supporter les blocs de code anonymes exécutés via la commande [DO](#page-1931-0).

Si une fonction de validation est fournie par un langage de procédures, elle doit être déclarée comme une fonction prenant un seul paramètre, de type oid. Le résultat de la validation est ignoré, donc elle peut renvoyer le type void. La fonction de validation sera appelée à la fin de la commande CREATE FUNCTION qui a créé ou mis à jour une fonction écrite dans ce langage. L'OID passé en argument est l'OID de la fonction, disponible dans le catalogue pg\_proc. La fonction de validation doit récupérer cette ligne de la façon habituelle et réaliser les vérifications appropriées. Tout d'abord, elle appelle CheckFunctionValidatorAccess() pour diagnostiquer les appels explicites au validateur que l'utilisateur ne peut pas réaliser via CREATE FUNCTION. Les vérifications typiques incluent la vérification du support des types en arguments et en sortie, ainsi que la vérification syntaxique du corps de la requête pour ce langage. Si la fonction de validation est satisfait par la fonction, elle quitte sans erreur. Si, par contre, elle trouve une erreur, elle doit rapporter cette erreur au travers du mécanisme ereport() standard. Renvoyer une erreur forcera une annulation de la transaction et empêchera du même coup l'enregistrement de la fonction dont la définition est erronée.

Les fonctions de validation devraient typiquement accepter le paramètre [check\\_function\\_bodies](#page-718-0) : s'il est désactivé, alors toute vérification coûteuse ou spécifique au contexte devrait être abandonnée. Si le langage permet l'exécution de code à la compilation, le validateur doit supprimer les vérifications qui impliquerait une telle exécution. En particulier, ce paramètre est désactivé par pg\_dump, pour qu'il puisse charger le langage de procédures sans avoir à s'inquiéter des effets de bord et des dépendances possibles dans le corps des procédures stockées avec d'autres objets de la base de données. (À cause de cela, le gestionnaire d'appels doit éviter de supposer que la fonction de validation a vérifié complètement la fonction. Le but d'avoir une fonction de validation n'est pas d'éviter au gestionnaire d'appels de faire des vérifications, mais plutôt de notifier immédiatement à l'utilisateur si des erreurs évidentes apparaissent dans la commande CREATE FUNCTION.) Bien que le choix de ce qui est à vérifier est laissé à la discrétion de la fonction de validation, il faut noter que le code de CREATE FUNCTION exécute seulement les clauses SET attachées à la fonction quand le paramètre check\_function\_bodies est activé. Du coup, les vérifications dont les résultats pourraient être affectés par les paramètres en question doivent être ignorées quand check\_function\_bodies est désactivé pour éviter de échecs erronés lors du chargement d'une sauvegarde.

Si une fonction de traitement en ligne est fournie au langage de procédures, elle doit être déclarée comme une fonction acceptant un seul paramètre de type internal. Le résultat de la fonction de traitement en ligne est ignoré, donc elle peut renvoyer le type void. Elle sera appelée quand une instruction DO est exécutée pour ce langage. Le paramètre qui lui est fourni est un pointeur vers une structure InlineCodeBlock, structure contenant des informations sur les paramètres de l'instruction DO, en particulier le texte du bloc de code anonyme à exécuter. La fonction doit exécuter ce code.

It est recommandé de placer toutes les déclarations de fonctions ainsi que la commande CREATE LANGUAGE dans une *extension* pour qu'une simple commande CREATE EXTENSION suffise à installer le langage. Voir [Section 38.17](#page-1313-0) pour plus d'informations sur l'écriture d'extensions.

Les langages procéduraux inclus dans la distribution standard sont de bons points de départ à l'écriture de son propre gestionnaire de langage. Les sources se trouvent dans le répertoire src/pl. La page de référence de [CREATE LANGUAGE](#page-1806-0) contient aussi certains détails utiles.

# **Chapitre 57. Écrire un wrapper de données distantes**

Toutes les opérations sur une table distante sont gérées via un wrapper de données distantes. Ce dernier est un ensemble de fonctions que PostgreSQL appelle. Le wrapper de données distantes est responsable de la récupération des données à partir de le source de données distante et de leur renvoi à l'exécuteur PostgreSQL. Si la mise à jour de tables distantes doit être supporté, le wrapper doit aussi gérer cela. Ce chapitre indique comment écrire un nouveau wrapper de données distantes.

Les wrappers de données distantes incluent dans la distribution standard sont de bons exemples lorsque vous essayez d'écrire les votres. Regardez dans le sous-répertoire contrib du répertoire des sources. La page de référence [CREATE FOREIGN DATA WRAPPER](#page-1778-0) contient aussi des détails utiles.

#### **Note**

Le standard SQL spécifie une interface pour l'écriture des wrappers de données distantes. Néanmoins, PostgreSQL n'implémente pas cette API car l'effort nécessaire pour cela serait trop important. De toute façon, l'API standard n'est pas encore très adoptée.

# **57.1. Fonctions d'un wrapper de données distantes**

Le développeur d'un FDW doit écrire une fonction de gestion (handler) et, en option, une fonction de validation. Les deux fonctions doivent être écrites dans un langage compilé comme le C en utilisant l'interface version-1. Pour les détails sur les conventions d'appel et le chargement dynamique en langage C, voir [Section 38.10.](#page-1259-0)

La fonction de gestion renvoie simplement une structure de pointeurs de fonctions callback qui seront appelées par le planificateur, l'exécuteur et différentes commandes de maintenance. La plupart du travail dans l'écriture d'une FDW se trouve dans l'implémentation de ces fonctions callback. La fonction de gestion doit être enregistrée dans PostgreSQL comme ne prenant aucun argument et renvoyant le pseudo-type fdw\_handler. Les fonctions callback sont des fonctions en C et ne sont pas visibles ou appelables avec du SQL. Les fonctions callback sont décrites dans [Section 57.2](#page-2500-0).

La fonction de validation est responsable de la validation des options données dans les commandes CREATE et ALTER pour son wrapper de données distantes, ainsi que pour les serveurs distants, les correspondances d'utilisateurs et les tables distants utilisant le wrapper. La fonction de validation doit être enregistrée comme prenant deux arguments : un tableau de texte contenant les options à valider et un OID représentant le type d'objet avec lequel les options sont associées. Ce dernier correspond à l'OID du catalogue système où sera stocké l'objet, donc

- AttributeRelationId
- ForeignDataWrapperRelationId
- ForeignServerRelationId
- ForeignTableRelationId
- UserMappingRelationId

Si aucune fonction de validation n'est fournie, les options ne sont pas vérifiées au moment de la création ou de la modification de l'objet.

# <span id="page-2500-0"></span>**57.2. Routines callback des wrappers de données distantes**

La fonction de gestion d'une FDW renvoie une structure FdwRoutine allouée avec palloc. Elle contient des pointeurs vers les fonctions de callback décrites ci-dessous. Les fonctions relatives aux parcours sont requises, le reste est optionnel.

Le type de structure FdwRoutine est déclaré dans src/include/foreign/fdwapi.h, où vous trouverez plus de détails.

# **57.2.1. Routines des FDW pour parcourir les tables distantes**

void GetForeignRelSize (PlannerInfo \*root, RelOptInfo \*baserel, Oid foreigntableid);

Obtient des estimations de la taille de la relation pour une table distante. Elle est appelée au début de la planification d'une requête parcourant une table distante. root est l'information globale du planificateur sur la requête ; baserel est l'information du planificateur sur la table ; et foreigntableid est l'OID provenant de pg\_class pour cette table distante. (foreigntableid pourrait être obtenu à partir de la structure de données du planificateur mais il est directement fourni pour ne pas avoir à faire cet effort.)

Cette fonction doit mettre à jour baserel->rows pour que cela corresponde au nombre de lignes renvoyées par un parcours de table après avoir pris en compte le filtre réalisé par les clauses de restriction. La valeur initiale de baserel->rows est une estimation par défaut, qui doit être remplacée si possible. La fonction pourrait aussi choisir de mettre à jour baserel->width si elle peut calculer une meilleure estimation de la largeur moyenne d'une ligne du résultat. (La valeur initiale est basée sur les types de données des colonnes et sur les valeurs de largeur moyenne des colonnes, mesurées par le dernier ANALYZE.) De plus, cette fonction pourrait mettre à jour baserel->tuples s'il peut calculer une meilleure estimation du nombre total de lignes de ma table distante. (La valeur initiale provient de pg\_class.reltuples qui représente le nombre total de lignes vues par le dernier ANALYZE ; ça sera -1 si aucun ANALYZE n'a été exécuté sur la table distante.)

Voir [Section 57.4](#page-2519-0) pour plus d'informations.

```
void
GetForeignPaths (PlannerInfo *root,
                  RelOptInfo *baserel,
                   Oid foreigntableid);
```
Crée les chemins d'accès possibles pour un parcours sur une table distante. Cette fonction est appelée lors de la planification de la requête. Les paramètres sont identiques à ceux de GetForeignRelSize, qui a déjà été appelée.

Cette fonction doit générer au moins un chemin d'accès (nœud ForeignPath) pour un parcours sur une table distante et doit appeler add\_path pour ajouter chaque chemin à baserel- >pathlist. Il est recommandé d'utiliser create\_foreignscan\_path pour construire les nœuds ForeignPath. La fonction peut générer plusieurs chemins d'accès, c'est-à-dire un chemin qui a un champ pathkeys valide pour représenter un résultat pré-trié. Chaque chemin d'accès doit contenir les estimations de coûts et peut contenir toute information privée au FDW qui est nécessaire pour identifier la méthode attendue du parcours spécifique.

Voir [Section 57.4](#page-2519-0) pour plus d'informations.

```
ForeignScan *
GetForeignPlan (PlannerInfo *root,
                 RelOptInfo *baserel,
                 Oid foreigntableid,
                  ForeignPath *best_path,
                 List *tlist,
                List *scan clauses,
                 Plan *outer_plan);
```
Crée un nœud de plan ForeignScan à partir du chemin d'accès distant sélectionné. Cette fonction est appelé à la fin de la planification de la requête. Les paramètres sont identiques à ceux de la fonction GetForeignRelSize, avec en plus le ForeignPath sélectionné (précédemment produit par GetForeignPaths, GetForeignJoinPaths ou GetForeignUpperPaths), la liste cible à émettre par le nœud du plan, les clauses de restriction forcées par le nœud du plan, et le sous-plan externe de ForeignScan, utilisé pour les vérifications réalisées par RecheckForeignScan. (Si le chemin est pour une jointure plutôt qu'une relation de base, foreigntableid est InvalidOid.)

Cette fonction doit créer et renvoyer un nœud ForeignScan. Il est recommandé d'utiliser make\_foreignscan pour construire le nœud ForeignScan.

Voir [Section 57.4](#page-2519-0) pour plus d'informations.

# **57.2.2. Routines FDW pour optimiser le traitement après parcours/jointure**

Si un FDW supporte l'exécution distante de jointure après parcours, comme une agrégation distante, il doit fournir cette fonction callback :

```
void
GetForeignUpperPaths(PlannerInfo *root,
                       UpperRelationKind stage,
                       RelOptInfo *input_rel,
                       RelOptInfo *output_rel,
                       void *extra);
```
Crée les chemins d'accès possibles pour le traitement *relation de niveau supérieur*, qui est le terme de l'optimiseur pour tout traitement après parcours/jointure, comme les agrégats, les fonctions de fenêtrage, le tri et les mises à jour de table. Cette fonction optionnelle est appelée lors de l'optimisation de la requête. Actuellement, elle est seulement appelée si toutes les relations de base impliquées appartiennent au même FDW. Cette fonction doit générer des chemins ForeignPath pour tout traitement post-parcours/jointure que le FDW sait réaliser à distance (utilisez create\_foreign\_upper\_path pour les construire), et appeler add\_path pour ajouter ces chemins à la relation indiquée du niveau supérieur. Tout comme GetForeignJoinPaths, il n'est pas nécessaire que cette fonction réussisse à créer des chemins, étant donnée qu'il est toujours possible d'utiliser des chemins de traitement local.

Le paramètre stage identifie l'étape post- parcours/jointure est en cours de considération. output\_rel est la relation supérieure devant recevoir les chemins représentation le traitement de cette étape, et input\_rel est la relation représentant la source de cette étape. Le paramètre extra fournit des détails supplémentaires. Pour le moment, il est uniquement positionné pour UPPERREL\_PARTIAL\_GROUP\_AGG ou UPPERREL\_GROUP\_AGG, auquel cas il pointe vers une structure GroupPathExtraData ; ou pour UPPERREL\_FINAL, auquel cas il pointe vers une structure FinalPathExtraData. (Notez que les chemins ForeignPath ajoutés à output\_rel n'auront typiquement pas de dépendances directes avec les chemins de input\_rel car leur traitement se fait en externe. Néanmoins, examiner les chemins précédemment générés pour l'étape de traitement précédente peut se révéler utile pour éviter un travail redondant de planification.)

Voir [Section 57.4](#page-2519-0) pour plus d'informations.

```
void
BeginForeignScan (ForeignScanState *node,
                    int eflags);
```
Commence l'exécution d'un parcours distant. L'appel se fait lors du démarrage de l'exécuteur. Cette fonction doit réaliser toutes les initialisation nécessaires avant le démarrage du parcours, mais ne doit pas commencer à exécuter le vrai parcours (cela se fera lors du premier appel à IterateForeignScan). Le nœud ForeignScanState est déjà créé mais son champ fdw\_state vaut toujours NULL. Les informations sur la table à parcourir sont accessibles via le nœud ForeignScanState (en particulier à partir du nœud sous-jacent ForeignScan qui contient toute information privée au FDW fournie par GetForeignPlan). eflags contient les bits de drapeaux décrivant le mode opératoire de l'exécuteur pour ce nœud du plan.

Notez que quand (eflags & EXEC\_FLAG\_EXPLAIN\_ONLY) est vraie, cette fonction ne doit pas réaliser d'actions visibles en externe. Elle doit seulement faire le minimum requis pour que l'état du nœud soit valide pour ExplainForeignScan et EndForeignScan.

```
TupleTableSlot *
IterateForeignScan (ForeignScanState *node);
```
Récupère une ligne de la source distante, la renvoyant dans un emplacement de ligne de table (le champ ScanTupleSlot du nœud doit être utilisé dans ce but). Renvoie NULL s'il n'y a plus de lignes disponibles. L'infrastructure d'emplacement de ligne de table permet qu'une ligne physique ou virtuelle soit renvoyée. Dans la plupart des cas, la deuxième possibilité (virtuelle), est préférable d'un point de vue des performances. Notez que cette fonction est appelée dans un contexte mémoire dont la durée de vie est très courte et qui sera réinitialisé entre chaque appel. Créez un contexte mémoire dans BeginForeignScan si vous avez besoin d'un stockage qui tient plus longtemps ou utilisez le champ es\_query\_cxt de EState.

Les lignes renvoyées doivent correspondre à la liste cible fdw scan tlist si elle a été fournie, sinon elles doivent correspondre au type de ligne de la table distante parcourue. Si vous choisissez d'optimiser en récupérant d'avance des colonnes non nécessaires, vous devriez insérer des valeurs NULL dans les positions de ces colonnes, ou sinon générer une liste fdw\_scan\_tlist avec ces colonnes omises.

Notez que l'exécuteur de PostgreSQL ne se préoccupe pas de savoir si les lignes renvoyées violent les contraintes définies sur la table distante -- mais le planificateur s'en préoccupe, et peut optimiser les requêtes incorrectement si il y a des lignes visibles dans la table distante qui ne satisfont pas une contrainte déclarée. Si une contrainte est violée lorsque l'utilisateur a déclaré que la contrainte devrait être vrai, il peut être approprié de lever une erreur (de la même manière que vous devriez le faire dans le cas où les types de données ne correspondent pas).

```
ReScanForeignScan (ForeignScanState *node);
```
Recommence le parcours depuis le début. Notez que les paramètres dont dépent le parcours peuvent avoir changés de valeur, donc le nouveau parcours ne va pas forcément renvoyer les mêmes lignes.

void EndForeignScan (ForeignScanState \*node);

Termine le parcours et relâche les ressources. Il n'est habituellement pas nécessaire de relâcher la mémoire allouée via palloc. Par contre, les fichiers ouverts et les connexions aux serveurs distants doivent être nettoyés.

# **57.2.3. Routines des FDW pour le parcours des jointures distantes**

Si un FDW permet d'effectuer des jointures distantes (autrement qu'en récupérant les données des deux tables et en faisant la jointure localement), il devrait fournir cette fonction callback :

```
void
GetForeignJoinPaths (PlannerInfo *root,
                       RelOptInfo *joinrel,
                       RelOptInfo *outerrel,
                       RelOptInfo *innerrel,
                       JoinType jointype,
                       JoinPathExtraData *extra);
```
Crée les chemins possibles d'accès pour une jointure de deux (ou plus) tables distantes qui toutes proviennent du même serveur distant. Cette fonction optionnelle est appelée durant la planification de la requête. De la même façon que GetForeignPaths, cette fonction devrait générer des chemins ForeignPath pour le paramètre joinrel fourni (utilisez create\_foreign\_join\_path pour les construire), et appeler la fonction add\_path pour ajouter ces chemins à l'ensemble des chemins à considérer pour la jointure. Mais contrairement à GetForeignPaths, il n'est pas nécessaire que cette fonction réussisse à créer au moins un chemin, dans la mesure où des chemins entraînant des jointures locales sont toujours possibles.

Notez que cette fonction sera invoquée de manière répétitive pour la même jointure, avec des combinaisons différentes de relations internes ou externes ; il est de la responsabilité du FDW de minimiser les tâches dupliquées.

Si un chemin ForeignPath est choisi pour la jointure, il représentera l'ensemble du processus de jointure ; les chemins générés pour les tables qui la composent et les jointures auxiliaires ne seront pas utilisés. Les traitements suivants des chemins de jointure procèdent essentiellement de la même manière que pour un chemin parcourant une simple table distante. Une différence est que le scanrelid résultant du nœud du plan ForeignScan devrait être mis à zéro, dans la mesure où il ne représente aucune relation simple ; à la place, le champ fd\_relids du nœud ForeignScan représente l'ensemble des relations qui ont été jointes. (Le dernier champ est positionné automatiquement par le code interne du planificateur, et n'a pas besoin d'être rempli par le FDW.) Une autre différence est que, comme la liste des colonnes pour une jointure distante ne peut être trouvée dans les catalogues systèmes, le FDW doit remplir fdw\_scan\_tlist avec une liste appropriée de nœuds TargetEntry, représentant l'ensemble des colonnes qu'il fournira à l'exécution dans les lignes qu'il retournera.

Voir [Section 57.4](#page-2519-0) pour des informations supplémentaires.

# **57.2.4. Routines FDW pour la mise à jour des tables distantes**

Si un FDW supporte la modification des tables distantes, il doit fournir certaines ou toutes les fonctions callback suivant les besoins et les capacités du FDW :

```
void
AddForeignUpdateTargets (PlannerInfo *root,
                           Index rtindex,
                           RangeTblEntry *target_rte,
                          Relation target relation);
```
Les opérations UPDATE et DELETE sont réalisées contre des lignes précédemment récupérées par des fonctions de parcours de table. Le FDW peut avoir besoin d'informations supplémentaires, comme l'identifiant de la ligne ou les valeurs des colonnes formant la clé primaire pour s'assurer qu'il peut identifier la ligne exacte à mettre à jour ou à supprimer. Pour supporter cela, cette fonction peut ajouter des colonnes cibles supplémentaires cachées à la liste des colonnes qui doivent être récupérées de la table distante pendant une opération UPDATE ou DELETE.

Pour faire cela, construisez une Var représentant une valeur supplémentaire dont vous avez besoin, et passez la à add\_row\_identity\_var, avec un nom pour la colonne cachée. (Vous pouvez effectuer cela plusieurs fois, si plusieurs colonnes sont nécessaires.) Vous devez choisir une colonne cachée distincte pour chaque Var différente dont vous avez besoin, à l'exception des Var identiques, sauf pour le champ varno, qui peuvent, et doivent partager un même nom de colonne. Le cœur du système utilise les colonnes cachées nommées tableoid pour une colonne tableoid de table, ctid ou ctidN pour ctid, wholerow pour une Var de ligne entière marquée avec vartype  $=$  RECORD, et wholerowN pour une Var de ligne entière avec vartype égal au type de ligne déclaré de la table. Ré-utiliser ces noms quand vous le pouvez (le planificateur combinera les demandes dupliquées pour les colonnes cachées identiques). Si vous avez besoin d'autres type de colonnes cachées en dehors de celles-ci, il est préférable de choisir un nom préfixé avec le nom de votre extension pour éviter des conflits avec d'autres FDW.

Si le pointeur AddForeignUpdateTargets est initialisé à NULL, aucune expression cible supplémentaire ne sera ajoutée. (Ceci rend impossible l'implémentation des opérations DELETE bien que l'UPDATE est toujours faisable si le FDW se base sur une clé primaire ne changeant pas pour identifier les lignes.)

```
List *
PlanForeignModify (PlannerInfo *root,
                    ModifyTable *plan,
                     Index resultRelation,
                    int subplan index);
```
Réalise toute opération supplémentaire de planification nécessaire pour une insertion, mise à jour ou suppression sur une table distante. Cette fonction génère l'information privée du FDW qui sera attachée au nœud du plan ModifyTable qui réalise la mise à jour. Cette information privée doit avoir la forme d'une List, et sera réalisée par BeginForeignModify lors de l'exécution.

root est l'information globale du planificateur sur la requête. plan est le nœud du plan ModifyTable qui est complet sauf pour le champ fdwPrivLists. resultRelation identifie la table distante cible par son index rangetable. subplan\_index identifie la cible du nœud de plan ModifyTable en comptant à partir de zéro ; utilisez ceci si vous voulez indexer dans les sousstructures « per-target-relation » des nœuds du plan.

Voir [Section 57.4](#page-2519-0) pour plus d'informations.

Si le pointeur PlanForeignModify est initialisé à NULL, aucune action supplémentaire n'est réalisée au moment de la planification, et la liste fdw\_private renvoyée par BeginForeignModify vaudra NIL.

```
void
BeginForeignModify (ModifyTableState *mtstate,
                      ResultRelInfo *rinfo,
                      List *fdw_private,
                      int subplan_index,
                      int eflags);
```
Commence l'exécution d'une opération de modification de la table distante. Cette routine est appelée lors du démarrage de l'exécuteur. Elle doit réaliser toute initialisation nécessaire avant de procéder aux modifications de la table. En conséquence, ExecForeignInsert/ ExecForeignBatchInsert, ExecForeignUpdate ou ExecForeignDelete seront appelées pour chaque ligne à insérer, mettre à jour ou supprimer.

mtstate est l'état général du nœud de plan ModifyTable en cours d'exécution ; les données globales sur le plan et l'état d'exécution sont disponibles via cette structure. rinfo est la structure ResultRelInfo décrivant la table distante cible. (Le champ ri\_FdwState de ResultRelInfo est disponible pour que le FDW enregistre tout état privé dont il aurait besoin pour réaliser cette opération.) fdw\_private contient les données privées générées par PlanForeignModify. subplan\_index identifie la cible du nœud de plan ModifyTable. eflags contient les bits de drapeaux décrivant le mode opératoire de l'exécuteur pour ce nœud de plan.

Notez que quand (eflags & EXEC\_FLAG\_EXPLAIN\_ONLY) est vrai, cette fonction ne devrait réaliser aucune action visible externe ; il devrait seulement faire le minimum requis pour rendre l'état du nœud valide pour ExplainForeignModify et EndForeignModify.

Si le pointeur BeginForeignModify est initialisé à NULL, aucune action n'est prise lors du démarrage de l'exécuteur.

Notez que cette fonction est aussi appelée lors de l'insertion de lignes déplacées dans une partition de type table distante ou lors de l'exécution de COPY FROM sur une table distante, auquel cas elle est appelée d'une façon différente que dans le cas d'un INSERT. Voir les fonctions callback décrites cidessous permettant au FDW de le supporter. described below that allow the FDW to support that.

```
TupleTableSlot *
ExecForeignInsert (EState *estate,
                    ResultRelInfo *rinfo,
                     TupleTableSlot *slot,
                     TupleTableSlot *planSlot);
```
Insère une ligne dans la table distante. estate est un état global de l'exécution de la requête. rinfo est la structure ResultRelInfo décrivant la table distante cible. slot contient la ligne à insérer ; ça correspondra à la définition du type de la ligne de la table distante. planSlot contient la ligne qui a été générée par le sous-plan du nœud ModifyTable ; cela diffère du slot qui contient aussi les colonnes supplémentaires. (Le planSlot a typiquement peu d'intérêt pour INSERT mais est fourni pour être complet.)

La valeur de retour est soit un emplacement contenant les données effectivement insérées (elles peuvent différer des données fournies, par exemple suite à l'action de triggers), soit NULL si aucune ligne n'a été insérée (là aussi typiquement le résultat d'un trigger). Le slot peut être ré-utilisé dans ce contexte.

Les données du slot retourné ne sont utilisées que si la commande INSERT a une clause RETURNING ou implique une vue WITH CHECK OPTION ; ou si la table étrangère a un trigger AFTER ROW. Les triggers ont besoin de toutes les colonnes, mais le FDW peut choisir d'optimiser en ne retournant que certaines colonnes, voire aucune, selon la clause RETURNING ou les contraintes WITH CHECK OPTION. Cependant, un slot doit être retourné pour indiquer un succès, sinon le nombre de lignes retournées rapporté par la requête sera faux.

Si le pointeur ExecForeignInsert est initialisé à NULL, les tentatives d'insertion dans la table distante échoueront avec un message d'erreur.

Notez que cette fonction est aussi appelée à l'insertion de lignes reroutées vers une partition qui est une table étrangère, ou à l'exécution de COPY FROM sur une table étrangère, auxquels cas elle sera appelée d'une manière différente du cas d'un INSERT. Voir les fonctions callback décrites plus bas qui permettent au FDW de supporter cela.

```
TupleTableSlot **
ExecForeignBatchInsert(EState *estate,
                         ResultRelInfo *rinfo,
                         TupleTableSlot **slots,
                         TupleTableSlot **planSlots,
                         int *numSlots);
```
Insère plusieurs lignes en bloc dans la table distante. Les paramètres sont les même que pour ExecForeignInsert mis à part que slots et planSlots contiennent de plusieurs lignes et \*numSlots spécifie le nombre de lignes dans ces tableaux.

La valeur de retour est un tableau d'emplacements (« slots ») contenant les données qui sont réellement insérées (et peut différer des données fournies, par exemple avec le résultat d'actions de trigger.) Les emplacements en entrée peuvent être réutilisés à ce propos. Le nombre de lignes insérées avec succès est retourné dans \*numSlots.

Les données dans l'emplacement retour sont utilisés uniquement si l'expression INSERT implique une vue WITH CHECK OPTION ou si une table distance a un trigger AFTER ROW. Les triggers nécessitent toutes les colonnes, mais le FDW peut choisir, par optimisation distante, de retourner toutes ou quelques unes des colonnes, en fonction du contenu des contraintes WITH CHECK OPTION.

Si les pointeurs ExecForeignBatchInsert ou GetForeignModifyBatchSize sont mis à NULL, les tentatives d'insérer dans la table distante utiliseront ExecForeignInsert. Cette fonction n'est pas utilisée si l'expression INSERT dispose de la clause RETURNING.

Notez que cette fonction est aussi appelée lors de l'insertion de lignes dirigées dans une partition de table distante. Voir les fonctions callback décrites ci-dessous qui permettent au FDW de supporter cela.

int GetForeignModifyBatchSize(ResultRelInfo \*rinfo);

Affiche le nombre maximum de lignes qu'un simple appel à ExecForeignBatchInsert peut gérer pour la table distante spécifiée. L'exécuteur passe au plus le nombre donnée de lignes à ExecForeignBatchInsert. rinfo est la structure ResultRelInfo décrivant la cible de la table distante. Le FDW doit fournir le serveur distant et/ou l'option de table distante pour que l'utilisateur affecte cette valeur ou une valeur codée en dur.

Si le pointeur de ExecForeignBatchInsert ou GetForeignModifyBatchSize est mis à NULL, les tentatives d'insertion dans la table distante utiliseront ExecForeignInsert.

```
TupleTableSlot *
ExecForeignUpdate (EState *estate,
```

```
 ResultRelInfo *rinfo,
 TupleTableSlot *slot,
 TupleTableSlot *planSlot);
```
Met à jour une ligne dans la table distante. estate est l'état global de l'exécution de la requête. rinfo est la structure ResultRelInfo décrivant la table distante cible. slot contient les nouvelles données de la ligne ; elles correspondront à la définition du type de ligne pour la table distante. planSlot contient la ligne qui a été générée par le sous-plan du nœud ModifyTable. Contrairement au slot, cette ligne contient seulement les nouvelles valeurs pour les colonnes modifiées dans la requête. De ce fait, ne vous appuyez pas sur les nombres d'attributs de la table distante à indexer dans planSlot. De plus, planSlot contient typiquement des colonnes « inutiles » (*junk*) supplémentaires. En particulier, toutes les colonnes inutiles demandées par AddForeignUpdateTargets seront disponibles pour ce slot.

La valeur de retour est soit un emplacement contenant la nouvelle ligne modifiée (elle peut différer des données fournies suite, par exemple, à l'exécution d'un trigger), ou NULL si aucune ligne n'a été réellement mise à jour (là-encore typiquement l'action d'un trigger). L'emplacement slot fourni peut être réutilisé dans ce contexte.

Les données du slot retourné ne sont utilisées que si la commande >UPDATE a une clause RETURNING ou implique une vue WITH CHECK OPTION ; ou si la table étrangère a un trigger AFTER ROW. Les triggers ont besoin de toutes les colonnes, mais le FDW peut choisir d'optimiser en ne retournant que certaines colonnes, voire aucune, selon la clause RETURNING ou les contraintes WITH CHECK OPTION. Cependant, un slot doit être retourné pour indiquer un succès, sinon le nombre de lignes retournées rapporté par la requête sera faux.

Si le pointeur ExecForeignUpdate est initialisé à NULL, les tentatives de mise à jour de la table distante échoueront avec un message d'erreur.

```
TupleTableSlot *
ExecForeignDelete (EState *estate,
                    ResultRelInfo *rinfo,
                     TupleTableSlot *slot,
                     TupleTableSlot *planSlot);
```
Supprime une ligne de la table distante. estate est l'état global de l'exécution de la requête. rinfo est la structure ResultRelInfo décrivant la table distante cible. slot ne contient rien d'utile à l'appel de la fonction mais peut être utilisé pour contenir la ligne renvoyée. planSlot contient la ligne générée par le sous-plan du nœud du plan ModifyTable ; en particulier, elle contient toute colonne supplémentaire réclamée par AddForeignUpdateTargets. Les colonnes supplémentaires doivent être utilisées pour identifier la ligne à supprimer.

La valeur de retour est soit un slot contenant la ligne supprimée soit NULL si aucune ligne n'a été supprimée (par exemple suite a déclenchement d'un trigger). Le slot fourni en référence peut être utilisé pour contenir la ligne à renvoyer.

Les données placées dans l'emplacement sont utilisées seulement si la requête DELETE dispose de la clause RETURNING ou si la table externe a un trigger AFTER ROW. Les triggers nécessitent toutes les colonnes mais le FDW pourrait choisir d'optimiser en ne renvoyant que certaines colonnes ou toutes suivant le contenu de la clause RETURNING. Néanmoins, un slot doit être renvoyé pour indiquer le succès. Dans le cas contraire, le nombre de lignes rapporté par la requête sera faux.

Si le pointeur ExecForeignDelete est initialisé à NULL, les tentatives de suppression dans la table distante échoueront avec un message d'erreur.

```
EndForeignModify (EState *estate,
                   ResultRelInfo *rinfo);
```
Termine la mise à jour et libère les ressources. Il n'est normalement pas importante de libérer la mémoire prise avec palloc mais, par exemple, les fichiers ouverts et les connexions vers des serveurs distants doivent être nettoyés.

Si le pointeur vers EndForeignModify est initialisé à NULL, aucune action n'a lieu pendant l'arrêt de l'exécuteur.

Les lignes insérées dans une table partitionnée à l'aide d'INSERT ou COPY FROM sont redirigées vers les partitions. Si un FDW supporte la redirection des lignes pour les partitions déclarées comme table distantes, il devra également fournir les fonctions de callback suivantes. Ces fonctions sont également appelées quand COPY FROM est exécuté sur une table distante.

```
void
BeginForeignInsert(ModifyTableState *mtstate,
                    ResultRelInfo *rinfo);
```
Débute l'exécution d'une opération d'insertion sur une table distante. Cette routine est appelée juste avant que la première ligne soit insérée dans la table distante quand il s'agit de la partition choisie par la redirection de ligne ou quand il s'agit de la cible spécifiée dans une commande COPY FROM. Elle devrait effectuer toute initialisation nécessaire avant l'insertion elle-même. Ensuite, ExecForeignInsert ou ExecForeignBatchInsert seront appelées pour chaque ligne devant être insérée dans la table distante.

mtstate est l'état général du nœud de plan ModifyTable en cours d'exécution ;; les données globales sur le plan et l'état d'exécution sont disponibles via cette structure. rinfo est la structure ResultRelInfo décrivant la table distante cible. (Le champ ri\_FdwState de ResultRelInfo est disponible pour que le FDW enregistre tout état privé dont il aurait besoin pour réaliser cette opération.)

Quand elle est appelée par une commande COPY FROM, les données globales liées au plan contenues dans mtstate ne sont pas fournies et le paramètre planSlot de ExecForeignInsert/ ExecForeignBatchInsert appelée par la suite pour chaque ligne insérée vaut NULL, que la table distante soit la partition choisie par la redirection de ligne ou que cela soit la cible spécifiée dans la commande.

Si le pointeur BeginForeignInsert est initialisé à NULL, aucune action n'est faite pour l'initialisation.

Notez que si le FDW ne supporte pas les tables étrangères comme partitions routables et/ou l'exécution de COPY FROM sur des tables étrangères, cette fonction, ou ExecForeignInsert appelée après, doivent renvoyer une erreur si nécessaire.

```
void
EndForeignInsert(EState *estate,
                  ResultRelInfo *rinfo);
```
Termine l'opération d'insertion et libère les ressources. Il n'est habituellement pas nécessaire de libérer la mémoire allouée via palloc. Par contre, les fichiers ouverts et les connexions aux serveurs distants doivent être libérés par exemple.

Si le pointeur EndForeignInsert est initialisé à NULL, aucune action n'est faite pour la fin de l'opération d'insertion.

```
int
IsForeignRelUpdatable (Relation rel);
```
Indique les opérations de mise à jour supportées par la table distante indiquée. La valeur de retour doit être un masque de bits correspondant aux numéros d'événement des règles, indiquant les opérations supportées par la table disante, en utilisant l'énumération CmdType. Autrement dit (1 << CMD UPDATE) = 4 pour UPDATE, (1 << CMD INSERT) = 8 pour INSERT et (1 << CMD\_DELETE) = 16 pour DELETE.

Si le pointeur IsForeignRelUpdatable est configuré à NULL, les tables distantes sont supposées accepter les INSERT, UPDATE et DELETE si le connecteur FDW fournit respectivement les fonctions ExecForeignInsert, ExecForeignUpdate et ExecForeignDelete. Cette fonction est uniquement nécessaire si le FDW supporte quelques tables modifiables et d'autres qui ne le sont pas. (Et même là, il est possible de renvoyer une erreur dans la routine d'exécution au lieu de vérifier avec cette fonction. Néanmoins, cette fonction est utilisé pour déterminer l'état modifiable des tables qui sera affiché dans les vues information\_schema.)

Certaines insertions, mises à jour et suppressions vers des tables distantes peuvent être optimisées en implémentant un ensemble alternatif d'interfaces. Les interfaces habituelles pour les insertions, mises à jour et suppressions récupèrent les lignes du serveur distant, puis modifient les lignes, une par une. Dans certains cas, cette approche ligne par ligne est nécessaire mais elle peut s'avérer inefficace. S'il est possible pour le serveur distant de déterminer les lignes à modifier sans avoir à les récupérer, et qu'il n'y a pas de structures locales qui pourraient affecter l'opération (triggers locaux au niveau ligne, colonnes calculées automatiquement ou contraintes WITH CHECK OPTION provenant des vues parents), alors il est possible de s'arranger pour que l'opération entière soit réalisée sur le serveur distant. Les interfaces décrites ci-dessous rendent cela possible.

```
bool
PlanDirectModify (PlannerInfo *root,
                    ModifyTable *plan,
                    Index resultRelation,
                   int subplan index);
```
Décide si l'exécution d'une modification directement sur le serveur distant est sûre. Dans ce cas, renvoie true après avoir réalisé les actions d'optimisation nécessaire pour cela. Dans le cas contraire, renvoie false. Cette fonction optionnelle est appelée lors de la planification de la requête. Si cette fonction réussit, BeginDirectModify, IterateDirectModify et EndDirectModify seront appelées à l'étape d'exécution. Dans le cas contraire, la modification de la table sera exécutée en utilisant les fonctions de modification de la table décrites ci-dessus. Les paramètres sont les mêmes que pour PlanForeignModify.

Pour exécuter la modification directe sur le serveur distant, cette fonction doit ré-écrire le sous-plan cible avec un nœud de plan ForeignScan qui exécute la modification directe sur le serveur distant. Les champs operation et resultRelation du ForeignScan doivent être configurés de façon approprié. operation doit être affecté à la valeur de l'énumération CmdType correspondante au type d'expression (et qui est CMD\_UPDATE pour UPDATE, CMD\_INSERT pour INSERT et CMD\_DELETE pour DELETE), et l'argument resultRelation doit être copié dans le champ resultRelation.

Voir [Section 57.4](#page-2519-0) pour plus d'informations.

Si le pointeur PlanDirectModify est configuré à NULL, aucune tentative ne sera réalisée pour exécuter une modification directe sur le serveur distant.

BeginDirectModify (ForeignScanState \*node, int eflags);

Prépare une exécution d'une modification directe sur le serveur distant. Cette fonction est appelée lors du démarrage de l'exécuteur. Elle doit réaliser toute initialisation nécessaire avant la modification directe, qui doit être réalisée lors du premier appel à IterateDirectModify). Le nœud ForeignScanState a déjà été créée mais son champ fdw\_state vaut toujours NULL. Des informations sur la table à modifier sont disponibles au travers du nœud ForeignScanState (en particulier, à partir du nœud ForeignScan sous-jacent, qui contient des informations privées au FDW fournies par PlanDirectModify). eflags contient des bits d'informations décrivant le mode d'opération de l'exécuteur pour ce nœud de plan.

Notez que quand (eflags & EXEC\_FLAG\_EXPLAIN\_ONLY) est vrai, cette fonction ne doit pas réaliser d'actions visibles extérieurement ; elle doit seulement faire le minimum requis pour rendre valide l'état du nœud pour ExplainDirectModify et EndDirectModify.

Si le pointeur BeginDirectModify est configuré à NULL, aucune tentative ne sera réalisée pour exécuter une modification directe sur le serveur distant.

```
TupleTableSlot *
IterateDirectModify (ForeignScanState *node);
```
Quand la requête INSERT, UPDATE ou DELETE ne contient pas de clause RETURNING, renvoie simplement NULL après une modification directe sur le serveur distant. Quand la requête contient cette clause, récupère un résultat contenant la donnée nécessaire pour le traitement du RETURNING, le renvoyant dans un slot de ligne de table (le champ ScanTupleSlot du nœud doit être utilisé pour cela). Les données insérées, mises à jour ou supprimées doivent être enregistrées dans le champ node->resultRelInfo->ri\_projectReturning->pi\_exprContext- >ecxt\_scantuple. Renvoie NULL s'il n'y a plus de lignes disponibles. Notez que cette fonction est appelée dans un contexte mémoire à court terme qui sera réinitialisée à chaque appel. Créez un contexte mémoire dans BeginDirectModify si vous avez besoin d'un stockage d'une durée de vie plus importante ou utilisez es\_query\_cxt du champ EState du nœud.

Les lignes renvoyées doivent correspondre à la liste cible fdw scan tlist si une liste a été fournie. Sinon, elles doivent correspondre au type de ligne de la table externe en cours de modification. Si vous choisissez d'optimiser la récupération des colonnes inutiles pour le traitement de RETURNING, vous devez placer des valeurs NULL à la position de ces colonnes ou générer une liste fdw scan tlist en omettant les colonnes inutiles.

Que la requête ait la clause ou non, le nombre de lignes rapporté par la requête doit être incrémenté par le FDW lui-même. Quand la requête n'a pas de clause, le FDW doit aussi incrémenté le nombre de lignes pour le nœud ForeignScanState dans le cas d'un EXPLAIN ANALYZE case.

Si le pointeur IterateDirectModify est configuré à NULL, aucune tentative ne sera réalisée pour exécuter une modification directe sur le serveur distant.

```
void
EndDirectModify (ForeignScanState *node);
```
Nettoie après une modification directe sur le serveur distant. Il n'est normalement pas important de relâcher la mémoire allouée avec palloc mais, par exemple, des fichiers et des connexions ouvertes sur le serveur distant doivent fermés.

Si le pointeur EndDirectModify est configuré à NULL, aucune tentative ne sera réalisée pour exécuter une modification directe sur le serveur distant.

## **57.2.5. Routines FDW pour TRUNCATE**

void ExecForeignTruncate(List \*rels, DropBehavior behavior, bool restart\_seqs);

Tronque les tables distantes. Cette fonction est appelée quand [TRUNCATE](#page-2099-0) est exécuté sur une table distante. rels est une liste de structure de données Relation des table distantes à tronquer.

Le comportement est soit DROP\_RESTRICT, soit DROP\_CASCADE indiquant que l'option RESTRICT ou CASCADE, respectivement, a été indiquée dans la commande TRUNCATE originelle.

Si restart\_seqs vaut true, la commande TRUNCATE originelle a requis le comportement RESTART IDENTITY, sinon le comportement CONTINUE IDENTITY a été requis.

Notez que les options ONLY spécifiées dans la commande TRUNCATE originelle ne sont pas passées à ExecForeignTruncate. Ce comportement est similaire aux fonctions callback des SELECT, UPDATE et DELETE sur une table distante.

ExecForeignTruncate est invoquée une fois par serveur distant pour lequel des tables distantes sont tronquées. Cela signifie que toutes les tables distantes incluses dans rels doivent appartenir au même serveur.

Si le pointeur de ExecForeignTruncate est mis à NULL, les tentatives de tronquer des tables distantes échoueront avec un message d'erreur.

## **57.2.6. Routines FDW pour le verrouillage des lignes**

Si un FDW veut supporter le *verrouillage tardif de lignes* (comme décrit à [Section 57.5\)](#page-2521-0), il doit fournir les fonctions callbacks suivantes :

```
RowMarkType
GetForeignRowMarkType (RangeTblEntry *rte,
                        LockClauseStrength strength);
```
Indique quelle option de marquage de ligne utiliser pour une table distante. rte est le nœud RangeTblEntry pour la table et strength décrit la force du verrou requis par la clause FOR UPDATE/SHARE, si applicable. Le résultat doit être un membre du type énumération RowMarkType.

Cette fonction est appelée durant la planification de la requête pour chaque table distante qui apparaît dans une requête UPDATE, DELETE, ou SELECT FOR UPDATE/SHARE et n'est pas la cible d'une commande UPDATE ou DELETE.

Si le pointeur de fonction GetForeignRowMarkType est positionné à NULL, l'option ROW\_MARK\_COPY est toujours utilisée. (Ceci implique que la fonction RefetchForeignRow ne sera jamais appelée, aussi elle n'a pas besoin d'être fournie non plus.)

Voir [Section 57.5](#page-2521-0) pour plus d'informations.

```
void
RefetchForeignRow (EState *estate,
                     ExecRowMark *erm,
                     Datum rowid,
                     TupleTableSlot *slot,
```
bool \*updated);

Récupère à nouveau une ligne à partir de la table distante, après l'avoir verrouillée si nécessaire. estate est l'état global d'exécution de la requête. erm est la structure ExecRowMark décrivant la table distante cible et le type de verrou ligne (si applicable) à prendre. rowid identifie la ligne à récupérer. slot ne contient rien d'utile lors de l'appel, mais peut être utilisé pour retourner l'enregistrement renvoyé. updated est un paramètre de sortie.

Cette fonction doit renvoyer l'enregistrement dans le slot fourni à cet effet, ou l'effacer si le verrou sur la ligne ne peut être obtenu. Le type de verrou de ligne à acquérir est défini par erm->markType, qui est la valeur retournée précédemment par la fonction GetForeignRowMarkType. (ROW\_MARK\_REFERENCE signifie qu'il faut juste re-récupérer l'enregistrement sans poser aucun verrou, et ROW\_MARK\_COPY ne sera jamais envoyé à cette fonction.)

En complément, \*updated devrait être positionné à true si ce qui a été récupéré est une version mise à jour de la ligne plutôt que la même version obtenue précédemment. (Si le FDW ne peut être sûr à propos de cette information, retourner toujours true est recommandé.)

Notez que par défaut, l'échec pour prendre un verrou ligne devrait avoir pour conséquence de lever une erreur ; renvoyer un emplacement vide n'est approprié que si l'option SKIP LOCKED est spécifiée par erm->waitPolicy.

rowid est la valeur de ctid précédemment lue pour la ligne récupérée à nouveau. Bien que la valeur rowid est envoyée comme type Datnum, elle ne peut être actuellement que de type tid. L'API de la fonction est choisie dans l'espoir qu'il sera possible d'autoriser d'autre types de données pour les identifiants des lignes dans le futur.

Si le pointeur de fonction RefetchForeignRow est positionné sur NULL, les tentatives de récupération à nouveau des lignes échoueront avec un message d'erreur.

Voir [Section 57.5](#page-2521-0) pour plus d'informations.

#### bool RecheckForeignScan (ForeignScanState \*node, TupleTableSlot \*slot);

Vérifie à nouveau qu'une ligne retournée précédemment correspond toujours au parcours et aux qualificatifs de jointures, et éventuellement fournit une version modifiée de la ligne. Pour les wrappers de données distantes qui ne supportent pas les jointures (*join push-down*), il sera plus pratique de positionner ce pointeur de fonction à NULL et, à la place, configurer fdw\_recheck\_quals de manière appropriée. Cependant lorsque des jointures externes sont poussées au serveur distant, il n'est pas suffisant d'appliquer à nouveau les vérifications applicables à toutes les tables de base à la ligne résultat, même si tous les attributs nécessaires sont présents, parce que l'impossibilité de mettre en correspondance certains qualificatifs pourrait résulter en la mise à NULL de certaines colonnes, plutôt qu'aucune ligne ne soit retournée. RecheckForeignScan peut vérifier à nouveau les qualificatifs et renvoyer true si ils sont toujours satisfaits et false dans le cas contraire, mais elle peut aussi stocker une ligne de remplacement dans l'emplacement fourni.

Pour implémenter le support des jointures, un wrapper de données distantes construira typiquement un plan alternatif local qui est utilisé uniquement pour les revérifications ; celui-ci deviendra le sous-plan externe de ForeignScan. Lorsqu'une revérification est requise, ce sous-plan peut être exécuté et la ligne résultante peut être stockée dans l'emplacement. Ce plan n'a pas besoin d'être efficace car aucune table de base ne retournera plus d'une ligne ; par exemple, il peut réaliser toutes les jointures comme des boucles imbriquées. La fonction GetExistingLocalJoinPath peut être utilisée pour rechercher des chemins existants dans un chemin de jointure local convenable, qui est utilisable comme plan de jointure local alternatif. GetExistingLocalJoinPath recherche un chemin sans paramètre dans la liste de chemins de la relation de jointure spécifiée (si un tel chemin n'existe pas, elle renvoie NULL, ce qui fait que le FDW pourrait construire un chemin local lui-même ou pourrait choisir de ne pas créer de chemins d'accès pour cette jointure).

## **57.2.7. Routines FDW pour EXPLAIN**

void ExplainForeignScan (ForeignScanState \*node, ExplainState \*es);

Affiche une sortie EXPLAIN supplémentaire pour un parcours de table distante. Cette fonction peut faire appel à ExplainPropertyText et aux fonctions relatives pour ajouter des champs à la sortie d'EXPLAIN. Les champs drapeaux dans es peuvent être utilisés pour déterminer ce qui doit être affiché, et l'état du nœud ForeignScanState peut être inspecté pour fournir des statistiques d'exécution dans le cas du EXPLAIN ANALYZE.

Si le pointeur ExplainForeignScan vaut NULL, aucune information supplémentaire n'est affichée lors de l'EXPLAIN.

```
void
ExplainForeignModify (ModifyTableState *mtstate,
                        ResultRelInfo *rinfo,
                       List *fdw private,
                        int subplan_index,
                        struct ExplainState *es);
```
Affiche une sortie supplémentaire pour EXPLAIN lors de la mise à jour d'une table distante. Cette fonction peut appeler ExplainPropertyText et les fonctions en relation pour ajouter des champs à la sortie d'EXPLAIN. Les champs drapeaux de es peuvent être utilisés pour déterminer quoi afficher, et l'état du nœud ModifyTableState peut être inspecté pour fournir des statistiques en exécution dans le cas du EXPLAIN ANALYZE. Les quatre premiers arguments sont les mêmes que pour BeginForeignModify.

Si le pointeur ExplainForeignModify vaut NULL, aucune information supplémentaire n'est affichée lors de l'EXPLAIN.

```
void
ExplainDirectModify (ForeignScanState *node,
                       ExplainState *es);
```
Affiche une sortie EXPLAIN supplémentaire pour une modification directe sur le serveur distant. Cette fonction peut appeler ExplainPropertyText et les fonctions relatives pour ajouter des champs à la sortie d'EXPLAIN. Les champs flag dans es peuvent être utilisés pour déterminer ce qui doit être affiché, et l'état du nœud ForeignScanState peut être inspecté pour fournir des statistiques à l'exécution dans le cas d'un EXPLAIN ANALYZE.

Si le pointeur ExplainDirectModify est configuré à NULL, aucune information supplémentaire n'est affichée pendant un EXPLAIN.

## **57.2.8. Routines FDW pour ANALYZE**

```
bool
AnalyzeForeignTable (Relation relation,
                       AcquireSampleRowsFunc *func,
                       BlockNumber *totalpages);
```
Cette fonction est appelée quand [ANALYZE](#page-1716-0) est exécuté sur une table distante. Si le wrapper de données distantes peut récupérer des statistiques pour cette table distante, il doit renvoyer true, et fournir un pointeur vers une fonction qui récupérera un échantillon de lignes à partir de la table dans func, ainsi que la taille estimée de la table en blocs dans totalpages. Sinon, il doit renvoyer false.

Si le wrapper de données distantes ne supporte pas la récupération de statistiques quelque soit la table, le pointeur AnalyzeForeignTable doit être configuré à NULL.

Si fourni, la fonction de récupération de l'échantillon doit avoir la signature suivante :

```
int
AcquireSampleRowsFunc(Relation relation,
                         int elevel,
                        HeapTuple *rows,
                         int targrows,
                        double *totalrows,
                        double *totaldeadrows);
```
Un échantillon récupéré au hasard et comprenant au plus targrows lignes doit être récupéré à partir de la table et stocké dans le tableau rows fourni par l'appelant. Le nombre réel de lignes récupérées doit être renvoyé. De plus, les estimations du nombre total de lignes vivantes et mortes doivent être enregistrées dans les paramètres en sortie appelés totalrows et totaldeadrows. (Configurez totaldeadrows à zéro si le wrapper de données distantes ne connaît pas le concept des lignes mortes.)

## **57.2.9. Routines FDW pour IMPORT FOREIGN SCHEMA**

List \* ImportForeignSchema (ImportForeignSchemaStmt \*stmt, Oid serverOid);

Obtient une liste des commandes de création de tables distantes. Cette fonction est appelée lors de l'exécution de [IMPORT FOREIGN SCHEMA,](#page-2008-0) et il lui est passé l'arbre d'analyse pour cette instruction, ainsi que l'OID du serveur distant à utiliser. Elle devrait renvoyer une liste de chaînes C, chacune d'entre elles devant contenir une commande [CREATE FOREIGN TABLE.](#page-1780-0) Ces chaînes seront analysées et exécutées par le serveur principal.

À l'intérieur de la structure ImportForeignSchemaStmt, remote\_schema est le nom du schéma distant à partir duquel les tables sont à importer. list\_type indique comment filtrer les noms de tables : FDW\_IMPORT\_SCHEMA\_ALL signifie que toutes les tables dans le schéma distant devraient être importées (dans ce cas, table\_list est vide), FDW\_IMPORT\_SCHEMA\_LIMIT\_TO signifie d'inclure seulement les tables listées dans table\_list, et FDW\_IMPORT\_SCHEMA\_EXCEPT signifie d'exclure les tables listées dans table\_list. options est une liste d'options utilisées pour le processus d'import. La signification des options relève du FDW. Par exemple, un FDW pourrait utiliser une option pour définir si les attributs NOT NULL des colonnes devraient être importés. Ces options n'ont pas besoin d'avoir une quelconque relation avec celles supportées par le FDW pour les objets base de données.

Le FDW peut ignorer le champ local\_schema de ImportForeignSchemaStmt, parce que le serveur principal insérera automatiquement ce nom dans les commandes CREATE FOREIGN TABLE analysées.

Le FDW n'a pas besoin de mettre en place lui-même le filtrage spécifié par list\_type et table\_list, dans la mesure où le serveur principal ignorera automatiquement les commandes renvoyées pour les tables exclues selon ces options. Cependant, il est souvent utile d'éviter le travail de création des commandes pour les tables exclues dès le départ. La fonction IsImportableForeignTable() peut être utile pour tester si une table distante donnée passera ou pas le filtre.

Si le FDW ne supporte pas l'import de définition de tables, le pointeur de fonction ImportForeignSchema peut être positionné à NULL.

# **57.2.10. Routines FDW pour une exécution parallélisée**

Un nœud ForeignScan peut, en option, supporter une exécution parallélisée. Un ForeignScan parallélisée sera exécutée par plusieurs processus et devra renvoyer chaque ligne une fois seulement au travers de tous les processus coopérant. Pour faire cela, les processus peuvent se coordonner avec des ensembles de taille fixe de mémoire partagée dynamique. Cette mémoire partagée n'est pas garantie d'être placée à la même adresse pour chaque processus, donc il ne doit pas contenir de pointeurs. Les fonctions suivantes sont toutes optionnelles général, mais elles sont requises si une exécution parallèle doit être supportée.

```
bool
IsForeignScanParallelSafe(PlannerInfo *root, RelOptInfo *rel,
                            RangeTblEntry *rte);
```
Teste si un parcours peut être réalisé avec un processus parallèle. Cette fonction sera seulement appelée quand le planificateur pense qu'un plan parallélisé est possible, et doit renvoyer true si un tel plan est sûr pour ce parcours. Ceci ne sera généralement pas le cas si la source de données distante a des sémantiques transactionnelles, sauf si la connexion du processus supplémentaire peut être en quelque sorte partagée dans le même contexte transactionnelle que celui du processus maître

Si ce callback n'est pas défini, il est supposé que le parcours doit avoir lieu au niveau du processus maître. Notez que renvoyer true ne signifie pas que le parcours sera parallélisé. Cela signifie seulement qu'il est possible de l'effectuer avec des processus parallèles. De ce fait, il peut être utile de définir cette méthode même quand l'exécution parallélisée n'est pas supportée.

```
Size
EstimateDSMForeignScan(ForeignScanState *node, ParallelContext
  *pcxt);
```
Estime la quantité de mémoire partagée dynamique requis pour une opération parallélisée. Cette valeur pourrait être supérieure à la quantité réellement utilisée mais elle ne peut pas être inférieure. La valeur renvoyée est en octets. Cette fonction est optionnelle et peut être omise si elle n'est pas nécessaire. Mais si elle est omise, les trois fonctions suivantes peuvent elles-aussi être omises parce qu'aucune mémoire partagée ne sera allouée pour une utilisation avec le FDW.

```
void
InitializeDSMForeignScan(ForeignScanState *node, ParallelContext
  *pcxt,
                           void *coordinate);
```
Initialise la mémoire partagée dynamique qui sera requise pour une opération parallélisée ; coordinate pointe vers une partie de mémoire partagée de même taille que la valeur de retour de EstimateDSMForeignScan. Cette fonction est optionnelle et peut être omise si nécessaire.

void

```
ReInitializeDSMForeignScan(ForeignScanState *node, ParallelContext
  *pcxt,
```
void \*coordinate);

Ré-initialise la mémoire partagée dynamique requise pour les opérations parallélisées quand le nœud du plan pour le parcours distant va être ré-exécuté. Cette fonction est optionnelle et peut être omise si nécessaire. La pratique recommandée est que cette fonction réinitialise seulement l'état partagé alors que la fonction ReScanForeignScan réinitialise seulement l'état local. Actuellement, cette fonction sera appelée avant ReScanForeignScan mais il est préférable de ne pas se baser sur cet ordre.

```
void
InitializeWorkerForeignScan(ForeignScanState *node, shm_toc *toc,
                             void *coordinate);
```
Initialise un état local d'un processus parallèle suivant l'état partagé configuré dans le processus maître par InitializeDSMForeignScan. Cette fonction est optionnelle et peut être omise si nécessaire.

```
void
ShutdownForeignScan(ForeignScanState *node);
```
Libères les ressources quand il anticipé que le nœud ne sera pas exécuté entièrement. Cette fonction ne sera pas appelée dans tous les cas; parfois, EndForeignScan peut être appelée sans que cette fonction ait été appelée avant. Puisque le segment DSM utilisé par les requêtes parallèles est détruit juste après que ce callback soit appelé, les wrappers de données distantes qui désirent effectuer des actions avant que le segment DSM disparaissent devraient implémenter cette méthode.

# **57.2.11. Routines FDW pour les exécutions asynchrones**

Un nœud ForeignScan peut, optionellement, supporter une exécution asynchrone tel que décrit dans src/backend/executor/README. Les fonctions suivantes sont toutes optionnelles, mais sont toutes requises si l'exécution asynchrone doit être supportée.

```
bool
IsForeignPathAsyncCapable(ForeignPath *path);
```
Vérifie si un chemin ForeignPath donné peut parcourir une relation distante sous-jacente asynchrone. Cette fonction ne sera appelée uniquement à la fin d'une planification de requête quand le chemin donné est un enfant direct du chemin AppendPath et quand le planificateur estime que l'exécution asynchrone améliore les performances, et devra retourner vrai (« true ») si un chemin donné est capable de parcourir la relation distante de façon asynchrone.

Si cette fonction n'est pas définie, il est assumé que le chemin donné parcourt la relation distante en utilisant IterateForeignScan.(Ceci implique que les fonctions callbacks décrites ci-dessous ne seront jamais appelées, et n'ont pas besoin d'être fournies.)

```
void
ForeignAsyncRequest(AsyncRequest *areq);
```
Produit une ligne de manière asynchrone à partir du nœud ForeignScan. areq est la structure AsyncRequest décrivant le nœud ForeignScan et le nœud parent Append requis par les lignes qui en viennent. Cette fonction doit conserver la ligne dans un slot spécifié par areq->result, et défini avec areq->request\_complete mis à true ; ou, s'il est nécessaire d'attendre un événement extérieur au cœur du serveur, tel que des I/O réseau, et qu'une ligne ne peut être générée immédiatement, le drapeau doit être mis à false, et défini avec areq->callback\_pending mis à true pour que le nœud ForeignScan puisse recevoir un callback depuis les fonctions callbacks décrites ci-dessous. S'il n'y a plus de lignes diponibles, mettre le slot à NULL ou fournir un slot vide, et mettre le drapeau areq->request\_complete à true. Il est recommandé d'utiliser ExecAsyncRequestDone ou ExecAsyncRequestPending pour affecter les paramètres de sortie dans areq.

void ForeignAsyncConfigureWait(AsyncRequest \*areq);

Configure un événement de descripteur de fichier pour lequel le nœud ForeignScan souhaite attendre. Cette fonction sera appelée uniquement quand le nœud ForeignScan a le drapeau areq- >callback\_pending affecté, et devra ajouter l'événement au as\_eventset du nœud parent Append décrit par areq. Voir les commentaires pour ExecAsyncConfigureWait dans src/ backend/executor/execAsync.c pour des informations additionnelles. Quand l'événement de descripteur de fichier a lieu, ForeignAsyncNotify sera appelée.

void ForeignAsyncNotify(AsyncRequest \*areq);

Traite un événement pertinent qui s'est déroulé, puis produit une ligne de façon asynchrone à partir du nœud ForeignScan. Cette fonction devra affecter les paramètres de sortie dans areq de la même façon que ForeignAsyncRequest.

# **57.2.12. Routines FDW pour la reparamétrisation des chemins**

```
List *
ReparameterizeForeignPathByChild(PlannerInfo *root, List
  *fdw_private,
```
RelOptInfo \*child\_rel);

Cette fonction est appelée lors de la conversion d'un chemin paramétré par le plus haut parent de la relation enfant child\_rel spécifiée devant être paramétrée avec la relation enfant. Cette fonction est utilisée pour reparamétrer n'importe quel chemin ou traduire n'importe quel nœud d'expression enregistré dans le membre fdw\_private du ForeignPath spécifié. Le callback peut utiliser reparameterize\_path\_by\_child, adjust\_appendrel\_attrs ou adjust\_appendrel\_attrs\_multilevel selon son besoin.

# **57.3. Fonctions d'aide pour les wrapper de données distantes**

Plusieurs fonctions d'aide sont exportées à partir du cœur du serveur, pour que les auteurs de wrappers de données distantes puissent accéder facilement aux attributs des objets en relation avec les wrappers, comme par exemple les options d'un wrapper. Pour utiliser une de ces fonctions, vous avez besoin d'inclure le fichier en-tête foreign/foreign.h dans votre fichier source. Cet en-tête définit aussi les types de structures qui sont renvoyés par ces fonctions.

```
ForeignDataWrapper *
GetForeignDataWrapperExtended(Oid fdwid, bits16 flags);
```
Cette fonction renvoie un objet ForeignDataWrapper pour le FDW avec l'OID précisé. Un objet ForeignDataWrapper contient les propriétés du FDW (voir foreign/foreign.h pour les détails). flags est un masque de bit OU indiquant des options supplémentaires. Il peut prendre la valeur FDW\_MISSING\_OK, auquel cas un NULL est retourné comme résultat à l'appelant au lieu d'une erreur d'objet indéfini.

```
ForeignDataWrapper *
GetForeignDataWrapper(Oid fdwid);
```
Cette fonction renvoie un objet ForeignDataWrapper pour le wrapper de données distantes de l'OID spécifié. Un objet ForeignDataWrapper contient les propriétés du wrapper (voir foreign/foreign.h pour les détails).

```
ForeignServer *
GetForeignServerExtended(Oid serverid, bits16 flags);
```
Cette fonction renvoie un objet ForeignServer pour le FDW avec l'OID précisé. Un objet ForeignServer contient les propriétés du FDW (voir foreign/foreign.h pour les détails). flags est un masque de bit OU indiquant des options supplémentaires. Il peut prendre la valeur FSV\_MISSING\_OK, auquel cas un NULL est retourné comme résultat à l'appelant au lieu d'une erreur d'objet indéfini.

```
ForeignServer *
GetForeignServer(Oid serverid);
```
Cette fonction renvoie un objet ForeignServer pour le serveur distant de l'OID donné. Un objet ForeignServer contient les propriétés du serveur (voir foreign/foreign.h pour les détails).

```
UserMapping *
GetUserMapping(Oid userid, Oid serverid);
```
Cette fonction renvoie un objet UserMapping pour la correspondance utilisateur du rôle donné sur le serveur donné. (S'il n'existe pas de correspondance utilisateur, la fonction renvoie la correspondance pour PUBLIC ou une erreur si cette dernière n'existe pas non plus.) Un objet UserMapping contient les propriétés de la correspondance utilisateur (voir foreign/foreign.h pour les détails).

```
ForeignTable *
GetForeignTable(Oid relid);
```
Cette fonction renvoie un objet ForeignTable pour la table distante de l'OID donné. Un objet ForeignTable contient les propriétés de la table distante (voir foreign/foreign.h pour les détails).

```
List *
GetForeignColumnOptions(Oid relid, AttrNumber attnum);
```
Cette fonction renvoie les opérations du wrapper de données distantes par colonne pour l'OID de la table distante donnée et le numéro de l'attribut sous la forme d'une liste de DefElem. NIL est renvoyé sur la colonne n'a pas d'options.

Certains types d'objets ont des fonctions de recherche basées sur le nom en plus de celles basées sur l'OID :

```
ForeignDataWrapper *
GetForeignDataWrapperByName(const char *name, bool missing_ok);
```
Cette fonction renvoie un objet ForeignDataWrapper pour le wrapper de données distante du nom indiqué. Si le wrapper n'est pas trouvé, cette fonction renvoie NULL si missing\_ok vaut true, et renvoie une erreur sinon.

```
ForeignServer *
GetForeignServerByName(const char *name, bool missing_ok);
```
Cette fonction renvoie un objet ForeignServer pour le serveur distant du nom donné. Si le serveur n'est pas trouvé, cette fonction renvoie NULL si missing\_ok vaut true, et renvoie une erreur sinon.

# <span id="page-2519-0"></span>**57.4. Planification de la requête avec un wrapper de données distantes**

Les fonctions d'appels d'un wrapper de données distantes, GetForeignRelSize, GetForeignPaths, GetForeignPlan, PlanForeignModify, GetForeignJoinPaths, GetForeignUpperPaths et PlanDirectModify doivent s'intégrer au fonctionnement du planificateur de PostgreSQL. Voici quelques notes sur ce qu'elles doivent faire.

Les informations dans root et baserel peuvent être utilisées pour réduire la quantité d'informations qui doivent être récupérées sur la table distante (et donc réduire le coût) baserel- >baserestrictinfo est tout particulièrement intéressant car il contient les qualificatifs de restriction (clauses WHERE) qui doivent être utilisées pour filtrer les lignes à récupérer. (Le wrapper lui-même n'est pas requis de respecter ces clauses car l'exécuteur du moteur peut les vérifier à sa place.) baserel->reltargetlist peut être utilisé pour déterminer les colonnes à récupérer ; mais notez qu'il liste seulement les colonnes qui doivent être émises par le nœud ForeignScan, et non pas les colonnes qui sont utilisées pour satisfaire l'évaluation des qualificatifs et non renvoyées par la requête.

Divers champs privés sont disponibles pour que les fonctions de planification du wrapper de données distantes conservent les informations. Habituellement, tout ce que vous stockez dans les champs privées doit avoir été alloué avec la fonction palloc, pour que l'espace soit récupéré à la fin de la planification.

baserel->fdw\_private est un pointeur void disponible pour que les fonctions de planification du wrapper y stockent des informations correspondant à la table distante spécifique. Le planificateur du moteur n'y touche pas sauf lors de son initialisation à NULL quand le nœud RelOptInfo est créé. Il est utile de passer des informations de GetForeignRelSize à GetForeignPaths et/ ou GetForeignPaths à GetForeignPlan, évitant du coup un recalcul.

GetForeignPaths peut identifier la signification de chemins d'accès différents pour enregistrer des informations privées dans le champ fdw\_private des nœuds ForeignPath. fdw\_private est déclaré comme un pointeur List mais peut contenir réellement n'importe quoi car le planificateur du moteur n'y touche pas. Néanmoins, une bonne pratique est d'utiliser une représentation qui est
affichable par nodeToString, pour son utilisation avec le support du débogage disponible dans le processus.

GetForeignPlan peut examiner le champ fdw\_private du nœud ForeignPath, et peut générer les listes fdw\_exprs et fdw\_private à placer dans le nœud de plan ForeignScan, où elles seront disponibles au moment de l'exécution. Les deux listes doivent être représentées sous une forme que copyObject sait copier. La liste fdw\_private n'a pas d'autres restrictions et n'est pas interprétée par le processus moteur. La liste fdw\_exprs, si non NULL, devrait contenir les arbres d'expressions qui devront être exécutées. Ces arbres passeront par un post-traitement par le planificateur qui les rend complètement exécutables.

Dans GetForeignPlan, habituellement, la liste cible fournie peut être copiée dans le nœud du plan tel quel. La liste scan\_clauses fournie contient les mêmes clauses que baserel- >baserestrictinfo mais ces clauses pourraient être ré-ordonnées pour une meilleure efficacité à l'exécution. Dans les cas simples, le wrapper peut seulement supprimer les nœuds RestrictInfo de la liste scan\_clauses (en utilisant extract\_actual\_clauses) et placer toutes les clauses dans la liste des qualificatifs du nœud. Cela signifie que toutes les clauses seront vérifiées par l'exécuteur au moment de l'exécution. Les wrappers les plus complexes peuvent être capables de vérifier certaines clauses en interne, auquel cas ces clauses peuvent être supprimées de la liste de qualificatifs du nœud du plan pour que le planificateur ne perde pas de temps à les vérifier de nouveau.

Comme exemple, le wrapper peut identifier certaines clauses de restriction de la forme variable\_distante = sous\_expression, qui, d'après lui, peut être exécuté sir le serveur distant en donnant la valeur évaluée localement de la sous\_expression. L'identification réelle d'une telle clause doit survenir lors de l'exécution de GetForeignPaths car cela va affecter l'estimation ddu coût pour le chemin. Le champ fdw\_private du chemin pourrait probablement inclure un pointeur vers le nœud RestrictInfo de la clause identifiée. Puis, GetForeignPlan pourrait supprimer cette clause de scan\_clauses et ajouter la sous\_expression à fdw\_exprs pour s'assurer qu'elle soit convertie en une forme exécutable. Il pourrait aussi placer des informations de contrôle dans le champ fdw\_private du nœud pour dire aux fonctions d'exécution ce qu'il faudra faire au moment de l'exécution. La requête transmise au serveur distant va impliquer quelque chose comme WHERE variable\_distante = \$1, avec la valeur du paramètre obtenu à l'exécution à partir de l'évaluation de l'arbre d'expression fdw\_exprs.

Toutes les clauses enlevées de la liste des qualificatifs du nœud du plan doivent être à la place ajoutées à fdw\_recheck\_quals ou vérifiées à nouveau par RecheckForeignScan pour permettre un fonctionnement correct au niveau d'isolation READ COMMITED. Lorsqu'une mise à jour concurrente survient pour une autre table concernée par la requête, l'exécuteur peut avoir besoin de vérifier que tous les qualificatifs originaux sont encore satisfaits pour la ligne, éventuellement avec un ensemble différent de valeurs pour les paramètres. L'utilisation de fdw\_recheck\_quals est typiquement plus facile que de mettre en place les vérifications à l'intérieur de RecheckForeignScan, mais cette méthode sera insuffisante lorsque des jointures externes ont été poussées, dans la mesure où les lignes jointes dans ce cas peuvent avoir certaines colonnes à NULL sans rejeter la ligne entièrement.

Un autre champ ForeignScan qui peut être rempli par les FDW est fdw\_scan\_tlist, qui décrit les lignes renvoyées par le FDW pour ce nœud du plan. Pour les parcours simples de tables distantes, il peut être positionné à NIL, impliquant que les lignes renvoyées ont le type de ligne déclaré pour la table distante. Une valeur différente de NIL doit être une liste cible (liste de TargetEntry) contenant des variables et/ou expressions représentant les colonnes renvoyées. Ceci peut être utilisé, par exemple, pour montrer que le FDW a omis certaines colonnes qu'il a noté comme non nécessaire à la requête. Aussi, si le FDW peut calculer des expressions utilisées par la requête de manière moins coûteuse que localement, il pourrait ajouter ces expressions à fdw\_scan\_tlist. Notez que les plans de jointure (créés à partir des chemins construits par GetForeignJoinPaths) doivent toujours fournir fdw\_scand\_tlist pour décrire l'ensemble des colonnes qu'ils retourneront.

Le wrapper de données distantes devrait toujours construire au moins un chemin qui dépend seulement des clauses de restriction de la table. Dans les requêtes de jointure, il pourrait aussi choisir de construire des chemins qui dépendent des clauses de jointures. Par exemple, variable distante = variable  $local$ . De telles clauses ne se trouveront pas dans baserel->baserestrictinfo mais doivent être dans les listes de jointures des relations. Un chemin utilisant une telle clause est appelé un « parameterized path ». Il doit identifier les autres relations utilisées dans le(s) clause(s) de jointure sélectionnée(s) avec une valeur convenable pour param\_info ; utilisez get\_baserel\_parampathinfo pour calculer cette valeur. Dans GetForeignPlan, la portion local\_variable de la clause de jointure pourra être ajoutée à fdw\_exprs, et ensuite à l'exécution, cela fonctionne de la même façon que pour une clause de restriction standard.

Si un FDW supporte les jointures distantes, GetForeignJoinPaths devrait produire ForeignPath pour les jointures distantes potentielles essentiellement de la même manière que GetForeignPaths le fait pour les tables de base. L'information à propos de la jointure envisagée peut être passée à GetForeignPlan de la même manière que décrit ci-dessus. Cependant, baserestrictinfo n'est pas applicable pour les tables d'une jointure ; à la place, les clauses de jointure applicables pour une jointure particulière sont passées à GetForeignJoinPaths comme un paramètre séparé (extra->restrictlist).

Un FDW pourrait supporter en plus l'exécution direct de certaines actions d'un plan, qui sont au-dessus du niveau d'un parcours ou d'une jointure, comme par exemple un regroupement ou un agrégat. Pour proposer ce genre d'options, le FDW doit générer des chemins et les insérer dans la *relation de niveau supérieur* appropriée. Par exemple, un chemin représentant un agrégat distant doit être inséré dans la relation UPPERREL\_GROUP\_AGG, en utilisant add\_path. Ce chemin sera comparé suivant son coût et celui d'un agrégat local réalisé en lisant un chemin de parcours simple de la relation externe (notez qu'un tel chemin doit aussi être fourni... dans le cas contraire, une erreur est renvoyée lors de l'optimisation). Si le chemin de l'agrégat distant gagne (ce qui sera généralement le cas), il sera converti en un plan standard en appelant GetForeignPlan. L'endroit recommendé pour générer de tels chemins est dans la fonction callback GetForeignUpperPaths, qui est appelée pour chaque relation supérieure (autrement dit, chaque étape de traitement post-parcours/jointure) si toutes les relations de base de la requête viennent du même FDW.

PlanForeignModify et les autres callbacks décrits dans [Section 57.2.4](#page-2504-0) sont conçus autour de la supposition que la relation externe sera parcourue de la façon standard et qu'ensuite, les mises à jour individuelles de lignes seront réalisées par un nœud local ModifyTable. Cette approche est nécessaire dans le cas général où une mise à jour nécessite de lire des tables locales ainsi que des tables externes. Néanmoins, si l'opération pouvoit être exécutée entièrement par le serveur distant, le FDW pourrait générer un plan représentant cela et l'insérer dans la relation de niveau supérieur UPPERREL\_FINAL, où il serait comparé avec l'approche ModifyTable. Cette approche pourrait être utilisé pour implémenter un SELECT FOR UPDATE distant, plutôt que d'utiliser les callbacks de verrouillage de ligne décrits dans [Section 57.2.6.](#page-2511-0) Gardez à l'exprit qu'un chemin inséré dans UPPERREL\_FINAL est responsable de l'implémentation de *tout* le comportement de cette requête.

Lors de la planification d'un UPDATE ou d'un DELETE, PlanForeignModify et PlanDirectModify peuvent rechercher la structure RelOptInfo pour la table distante et utiliser la donnée baserel->fdw\_private créée précédemment par les fonctions de planification de parcours. Néanmoins, pour un INSERT, la table cible n'est pas parcourue, donc il n'existe aucun RelOptInfo pour elle. La structure List renvoyée par PlanForeignModify a les mêmes restrictions que la liste fdw private d'un nœud de plan ForeignScan, c'est-à-dire qu'elle doit contenir seulement les structures que copyObject sait copier.

Une commande INSERT avec une clause ON CONFLICT ne supporte pas la spécification d'une cible de conflit, dans la mesure où les contraintes uniques ou les contraintes d'exclusion sur les tables distantes ne sont pas localement connues. Ceci entraîne également que ON CONFLICT DO UPDATE n'est pas supporté car la spécification est obligatoire ici.

## **57.5. Le verrouillage de ligne dans les wrappers de données distantes**

Si le mécanisme de stockage sous-jacent à un FDW a un concept de verrouillage individuel des lignes pour prévenir des mises à jour concurrentes de ces lignes, il est généralement intéressant pour le FDW d'effectuer des verrouillages de niveau ligne avec une approximation aussi proche que possible de la sémantique utilisée pour les tables ordinaires de PostgreSQL. Ceci implique de multiples considérations.

Une décision clef à prendre est si il vaut mieux effectuer un *verrouillage précoce* ou un *verrouillage tardif*. Dans le verrouillage précoce, une ligne est verrouillée lorsqu'elle est récupérée pour la première fois à partir du stockage sous-jacent, alors qu'avec le verrouillage tardif, la ligne est verrouillée seulement lorsque le besoin est connu et nécessaire. (La différence survient parce que certaines lignes peuvent être abandonnées par des restrictions vérifiées localement ou des conditions de jointure.) Le verrouillage précoce est beaucoup plus simple et évite des allers-retours supplémentaires vers le stockage distant, mais il peut entraîner des verrouillages de lignes qui n'auraient pas eu besoin de l'être, résultant en une réduction de la concurrence voire même des deadlocks inattendus. De plus, le verrouillage tardif n'est possible seulement que si la ligne à verrouiller peut être identifiée de manière unique à nouveau plus tard. Idéalement, l'identifiant de ligne devrait identifier une version spécifique de la ligne, comme les TID de PostgreSQL le font.

Par défaut, PostgreSQL ignore les considérations de verrouillage lorsqu'il s'interface avec les FDW, mais un FDW peut effectuer un verrouillage précoce sans un support explicite du code du serveur principal. Les fonctions de l'API décrites dans le [Section 57.2.6](#page-2511-0), qui ont été ajoutées dans la version 9.5 de PostgreSQL, autorise un FDW à utiliser un verrouillage tardif si il le désire.

Une considération supplémentaire est que dans le niveau d'isolation READ COMMITTED, PostgreSQL peut avoir besoin de vérifier à nouveau les restrictions et conditions de jointures avec une version mise à jour de certaines lignes. Vérifier à nouveau des conditions de jointure requiert d'obtenir à nouveau des copies des lignes non ciblées qui étaient auparavant jointes à la ligne cible. En travaillant avec des tables standards PostgreSQL, ceci est effectué en incluant les TID des tables non ciblées dans la liste des colonnes projetées via la jointure, puis en récupérant à nouveau les lignes non ciblées si nécessaire. Cette approche maintient l'ensemble des données jointes compact, mais il demande une capacité peu coûteuse de récupération à nouveau, ainsi qu'un TID qui peut identifier de manière unique la version de la ligne à récupérer à nouveau. Par défaut, donc, l'approche utilisée avec les tables distantes est d'inclure une copie de la ligne entière récupérée dans la liste de colonnes projetée via la jointure. Ceci n'impose rien au FDW mais peut entraîner des performances réduites des jointures par fusion ou hachage. Un FDW qui remplit les conditions pour récupérer à nouveau peut choisir de le faire.

Pour une commande UPDATE ou DELETE sur une table distante, il est recommandé que l'opération de ForeignScan sur la table cible effectue un verrouillage précoce sur les lignes qu'elle récupère, peut-être via un équivalent de la commande SELECT FOR UPDATE. Un FDW peut détecter si une table est la cible d'une commande UPDATE/DELETE lors de la planification en comparant son relid à root->parse->resultRelation, ou lors de l'exécution en utilisant la fonction ExecRelationIsTargetRelation(). Une possibilité alternative est d'effectuer un verrouillage tardif à l'intérieur des fonctions callback ExecForeignUpdate ou ExecForeignDelete, mais aucun support spécial n'est fourni pour cela.

Pour les tables distantes qui sont verrouillées par une commande SELECT FOR UPDATE/ SHARE, l'opération ForeignScan peut encore effectuer un verrouillage précoce en récupérant des lignes avec l'équivalent de la commande SELECT FOR UPDATE/SHARE. Pour effectuer à la place un verrouillage tardif, fournissez les fonctions callback définies à [Section 57.2.6.](#page-2511-0) Dans GetForeignRowMarkType, sélectionner l'option rowmark ROW\_MARK\_EXCLUSIVE, ROW\_MARK\_NOKEYEXCLUSIVE, ROW\_MARK\_SHARE ou ROW\_MARK\_KEYSHARE en fonction de la force du verrouillage demandé. (Le code du serveur principal agira de la même manière indépendamment de l'option choisie parmi ces quatre options.) Ailleurs, vous pouvez détecter si une table distante a été verrouillée par ce type de commandes en utilisant la fonction get\_plan\_rowmark lors de la planification ou la fonction ExecFindRowMark lors de l'exécution ; vous devez vérifier non seulement si une structure rowmark non nulle est renvoyée, mais également que son champ strength n'est pas égal à LCS\_NONE.

Enfin, pour les tables distantes qui sont utilisées dans une commande UPDATE, DELETE ou SELECT FOR UPDATE/SHARE sans demande de verrouillage de ligne, vous pouvez passer outre le choix par défaut de copier les lignes entières dans la fonction GetForeignRowMarkType

en sélectionnant l'option ROW\_MARK\_REFERENCE lorsqu'elle voit comme valeur de puissance de verrouillage LCS\_NONE. Ceci aura pour conséquence d'appeler RefetchForeignRow avec cette valeur pour le champ markType ; elle devrait alors récupérer à nouveau la ligne sans prendre aucun nouveau verrouillage. (Si vous avez une fonction GetForeignRowMarkType mais ne souhaitez pas récupérer à nouveau des lignes non verrouillées, sélectionnez l'option ROW\_MARK\_COPY pour LCS\_NONE.)

Voir les commentaires dans src/include/nodes/lockoptions.h, pour RowMarkType et dans src/include/nodes/plannodes.h pour PlanRowMark, et les commentaires pour ExecRowMark dans src/include/nodes/execnodes.h pour des informations complémentaires.

# **Chapitre 58. Écrire une méthode d'échantillonnage de table**

L'implémentation de la clause TABLESAMPLE de PostgreSQL supporte l'utilisation de méthodes personnalisées d'échantillonnage de table, en plus des méthodes BERNOULLI et SYSTEM qui sont requises par le standard SQL. La méthode d'échantillonnage détermine les lignes de la table sélectionnées lorsque la clause TABLESAMPLE est utilisée.

Au niveau SQL, une méthode d'échantillonnage de table est représentée par une simple fonction, classiquement implémentée en C, et qui a la signature suivante :

method\_name(internal) RETURNS tsm\_handler

Le nom de la fonction est le même que le nom de la méthode apparaissant dans la clause TABLESAMPLE. L'argument internal est factice (il a toujours une valeur de zéro) qui sert uniquement à interdire que cette fonction soit appelée directement à partir d'une commande SQL. Le résultat de cette fonction doit être une structure allouée avec palloc de type TsmRoutine, qui contient des pointeurs de fonction supportant la méthode d'échantillonnage. Ces fonctions sont des fonctions C pleines et entières qui ne sont ni visibles ni appellables au niveau SQL. Les fonctions de support sont décrites dans le [Section 58.1.](#page-2525-0)

En plus des pointeurs de fonction, la structure TsmRoutine doit fournir ces champs additionnels :

List \*parameterTypes

Il s'agit d'une liste d'OID contenant les OID des types de données du ou des paramètre(s) qui seront acceptés par la clause TABLESAMPLE lorsque cette méthode d'échantillonnage sera utilisée. Par exemple, pour les méthodes incluses, cette liste contient un simple élément avec la valeur FLOAT4OID, qui représente le pourcentage d'échantillonnage. Les méthodes d'échantillonnage personnalisées peuvent avoir des paramètres en plus ou différents.

bool repeatable\_across\_queries

Si true, la méthode d'échantillonnage peut renvoyer des échantillons identiques pour des requêtes successives, si les mêmes paramètres et la valeur de graine de la clause REPEATABLE sont fournis à chaque fois et que le contenu de la table n'a pas changé. Lorsque positionné à false, la clause REPEATABLE n'est pas acceptée comme valable pour la méthode d'échantillonnage.

bool repeatable\_across\_scans

Si true, la méthode d'échantillonnage peut renvoyer des échantillons identiques pour des parcours successifs dans la même requête (en supposant des paramètres, une graine et une image de la base inchangés). Lorsque positionné à false, le planificateur ne sélectionnera pas des plans qui requièrent de parcourir la table échantillonnée plus d'une fois, dans la mesure où ceci pourrait entraîner des résultats de sortie incohérents.

La structure TsmRoutine est déclarée dans le fichier src/include/access/tsmapi.h, auquel il convient de se référer pour des détails supplémentaires.

Les méthodes d'échantillonnage de table incluses dans la distribution standard sont de bonnes références pour écrire la vôtre. Jeter un œil dans le répertoire src/backend/access/ tablesample de l'arbre des sources pour les méthodes incluses, et dans le répertoire contrib pour des méthodes additionnelles.

## <span id="page-2525-0"></span>**58.1. Fonctions de support d'une méthode d'échantillonnage**

La fonction du gestionnaire TSM renvoie une structure TsmRoutine allouée avec palloc contenant des pointeurs vers les fonctions de support décrites ci-dessous. La plupart des fonctions sont obligatoires, mais certaines sont optionnelles, et leurs pointeurs peuvent être NULL.

```
void
SampleScanGetSampleSize (PlannerInfo *root,
                           RelOptInfo *baserel,
                           List *paramexprs,
                           BlockNumber *pages,
                           double *tuples);
```
Cette fonction est appelée durant la planification. Elle doit estimée le nombre de pages de la relation qui seront lues lors d'un simple parcours, et le nombre de lignes qui seront sélectionnées lors du parcours. (Par exemple, cela pourrait être déterminé en estimant la fraction échantillonnée, puis en multipliant baserel->pages et baserel->tuples par ce chiffre, après s'être assuré d'avoir arrondi ces chiffres à des valeurs entières.) La liste paramexprs contient les expressions qui sont les paramètres de la clause TABLESAMPLE. Il est recommandé d'utiliser la fonction estimate\_expression\_value pour essayer de réduire ces expressions à des constantes, si leurs valeurs sont nécessaires pour les besoins de l'estimation ; mais la fonction doit renvoyer les estimations des tailles même si elles ne peuvent être réduites, et elle ne devrait pas échouer même si les valeurs apparaissent invalides (rappelez-vous qu'il s'agit uniquement d'une estimation de valeurs futures à l'exécution). Les paramètres pages et tuples sont les valeurs de sorties.

```
void
InitSampleScan (SampleScanState *node,
                  int eflags);
```
Initialise pour l'exécution d'un nœud du plan SampleScan. La fonction est appelée au démarrage de l'exécuteur. Elle devrait effectuer toutes les initialisations nécessaires avant que le traitement ne puisse commencer. Le nœud SampleScanState a déjà été créé, mais son champ tsm\_state est NULL. La fonction peut allouer via palloc les données internes d'état nécessaires à la fonction d'échantillonnage, et enregistrer un pointeur dans node->tsm\_state. Des informations à propos de la table à parcourir sont accessibles via d'autres champs du nœud SampleScanState (mais veuillez noter que le descripteur du parcours node->ss.ss\_currentScanDesc n'est pas encore positionné à ce stade). eflags contient un ensemble de bits décrivant le mode opératoire de l'exécuteur pour ce nœud du plan.

Lorsque (eflags & EXEC\_FLAG\_EXPLAIN\_ONLY) est true, le parcours ne sera pas encore effectué. Dans ce cas, cette fonction devrait effectuer uniquement le minimum requis pour mettre dans un état valide le nœud pour la commande EXPLAIN et la fonction EndSampleScan.

Cette fonction est optionnelle (positionnez alors le pointeur sur NULL), auquel cas la fonction BeginSampleScan doit effectuer toutes les initialisations nécessaires à la méthode d'échantillonnage.

```
void
BeginSampleScan (SampleScanState *node,
                   Datum *params,
                   int nparams,
                   uint32 seed);
```
Débute l'exécution d'un parcours d'échantillonnage. Cette fonction est appelée juste avant la première tentative de récupération d'une ligne, et peut être appelée à nouveau si le parcours a besoin d'être relancé. Des informations sur la table à parcourir sont accessibles via les champs de la structure du nœud SampleScanState (mais notez que le descripteur du parcours node- >ss.ss\_currentScanDesc n'est pas encore positionné à ce stade). Le tableau params, de longueur nparams, contient les valeurs des paramètres indiqués dans la clause TABLESAMPLE. Ces paramètres seront en nombre et de types spécifiés par la méthode d'échantillonnage dans la liste parameterTypes, et ont été vérifiés comme n'étant pas null. seed> contient une graine à usage de la méthode d'échantillonnage pour générer des nombres aléatoires ; il s'agit d'un hash dérivé de la valeur de la clause REPEATABLE si fournie, ou du résultat de la fonction random() dans le cas contraire.

Cette fonction peut ajuster les champs node->use\_bulkread et node->use\_pagemode. Si node->use\_bulkread est true, ce qui est le cas par défaut, le parcours utilisera une stratégie d'accès aux tampons mémoires qui encourage le recyclage des tampons après usage. Il peut être raisonnable de mettre cette valeur à false si le parcours doit visiter seulement une petite fraction des pages de la table. Si node->use\_pagemode est true, ce qui est la valeur par défaut, le parcours effectuera une vérification de la visibilité avec un unique passage pour l'ensemble des lignes composant chaque page visitée. Il peut être raisonnable de mettre cette valeur à false si le parcours doit sélectionner seulement une petite fraction des lignes de chaque page visitée. Ceci aura pour conséquence un nombre moindre de vérifications de visibilité effectuées, mais chacune sera plus coûteuse car elle demandera plus de verrouillages.

Si la méthode d'échantillonnage est marquée comme repeatable\_across\_scans, elle doit être capable de sélectionner le même ensemble de lignes lors d'un parcours relancé à nouveau comme elle l'a fait à l'origine, c'est-à-dire qu'un nouvel appel à la fonction BeginSampleScan doit engendrer la sélection des mêmes lignes que précédemment (dans la mesure où les paramètres de la clause TABLESAMPLE et la graine ne changent pas).

```
BlockNumber
NextSampleBlock (SampleScanState *node, BlockNumber nblocks);
```
Renvoie le numéro du bloc de la page suivante à parcourir, ou InvalidBlockNumber si il n'y a plus de pages à parcourir.

Cette fonction peut être omise (mettez le pointeur à la valeur NULL), auquel cas le code du serveur effectuera un parcours séquentiel de l'ensemble de la relation. Un tel parcours peut utiliser un parcours synchronisé, aussi la méthode d'échantillonnage ne peut pas supposer que les pages de la relation sont visitées dans le même ordre à chaque parcours.

OffsetNumber NextSampleTuple (SampleScanState \*node, BlockNumber blockno, OffsetNumber maxoffset);

Renvoie le décalage de la ligne suivante à echantillonner sur la page spécifiée, ou InvalidOffsetNumber si il n'y a plus de lignes à échantillonner. maxoffset est le décalage le plus grand utilisé sur la page.

#### **Note**

Il n'est pas explicitement indiqué à la fonction NextSampleTuple les décalages dans l'intervalle 1 .. maxoffset qui contiennent des lignes valides. Ce n'est normalement pas un problème dans la mesure où le code du serveur ignore les requêtes pour échantillonner des lignes manquantes ou non visibles ; ceci ne devrait pas entraîner de biais dans l'échantillon. Cependant, si nécessaire, la fonction peut utiliser node->donetuples pour examiner le nombre de lignes renvoyées valides et visibles.

#### **Note**

La fonction NextSampleTuple ne doit *pas* assumer que blockno est le même numéro de page que celui renvoyé par le plus récent appel à la fonction NextSampleBlock. Le numéro a été renvoyé par un précédent appel à la fonction NextSampleBlock, mais le code du serveur est autorisé à appeler NextSampleBlock en amont du parcours des pages, pour rendre possible la récupération en avance. Il est acceptable d'assumer qu'une fois le parcours d'une page débuté, les appels successifs à la fonction NextSampleTuple se réfèrent tous à la même page jusqu'à ce que InvalidOffsetNumber soit retourné.

void EndSampleScan (SampleScanState \*node);

Termine le parcours et libère les ressources. Il n'est normalement pas important de libérer la mémoire allouée via palloc, mais toutes les ressources visibles à l'extérieur doivent être nettoyées. Cette fonction peut être omise (positionnez le pointeur sur la valeur NULL) dans la plupart des cas où de telles ressources n'existent pas.

# **Chapitre 59. Écrire un module de parcours personnalisé**

PostgreSQL supporte un ensemble de fonctionnalités expérimentales destinées à permettre à des modules d'extension d'ajouter de nouveaux types de parcours au système. Contrairement aux [wrapper](#page-2499-0) [de données distantes](#page-2499-0), qui sont seulement en charge de savoir comment parcourir leurs propres tables distantes, un module de parcours personnalisé peut fournir une méthode alternative de parcours de n'importe quelle relation du système. Typiquement, la motivation pour écrire un module de parcours personnalisé serait d'utiliser des optimisations non supportées par le système de base, telles que la mise en cache ou certaines formes d'accélération matérielles. Ce chapitre décrit les grandes lignes de l'écriture d'un nouveau module de parcours personnalisé.

Développer un nouveau type de parcours personnalisé est un processus en trois étapes. Premièrement, lors de la planification, il est nécessaire de générer des chemins d'accès représentant un parcours utilisant la stratégie proposée. Deuxièmement, si l'un de ces chemins d'accès est sélectionné par le planificateur comme la stratégie optimale pour parcourir une relation particulière, le chemin d'accès doit être converti en plan. Finalement, il doit être possible d'exécuter le plan et de générer le même résultat qui aurait été généré pour tous les autres chemins d'accès visant la même relation.

### **59.1. Créer des parcours de chemin personnalisés**

Un module de parcours personnalisé ajoutera classiquement des chemins pour une relation de base en mettant en place le hook suivant, qui est appelé après que le code de base ait généré tous les chemins d'accès possibles pour la relation (sauf les chemins Gather, qui sont réalisés après cet appel pour qu'ils puissent utiliser les chemins partiels ajoutés par le hook :

```
typedef void (*set_rel_pathlist_hook_type) (PlannerInfo *root,
                                               RelOptInfo *rel,
                                               Index rti,
                                               RangeTblEntry *rte);
extern PGDLLIMPORT set_rel_pathlist_hook_type
  set_rel_pathlist_hook;
```
Bien que cette fonction puisse être utilisée pour examiner, modifier ou supprimer des chemins générés par le système de base, un module de parcours personnalisé se limitera généralement lui-même à générer des objets CustomPath et à les ajouter à rel en utilisant la fonction add\_path. Le module de parcours personnalisé a la charge d'initialiser l'objet CustomPath, qui est déclaré comme suit :

```
typedef struct CustomPath
\left\{ \right.Path path;
    uint32 flags;
   List *custom_paths;
   List *custom_private;
     const CustomPathMethods *methods;
} CustomPath;
```
path doit être initialisé comme pour tous les autres chemins, y compris l'estimation du nombre de lignes, le coût de départ et le coût total, et l'ordre de tri fourni par ce chemin. flags

est un masque de bits, qui devrait inclure CUSTOMPATH\_SUPPORT\_BACKWARD\_SCAN si le chemin personnalisé supporte le parcours inverse et CUSTOM\_SUPPORT\_MARK\_RESTORE si il peut supporter le marquage et la restauration. Les deux fonctionnalités sont optionnelles. Une liste optionnelle custom\_paths est une liste de nœuds Path utilisés par ce nœud de chemin personnalisé ; ils seront transformés en nœuds Plan par le planificateur. custom\_private peut être utilisé pour stocker les données privées du chemin personnalisé. Les données privées devraient être stockées dans une forme qui puisse être traitée par nodeToString, de telle manière que les routines de debuggage qui essaient d'imprimer le chemin personnalisé fonctionnent comme prévu. methods doit pointer vers un objet (généralement alloué statiquement) implémentant les méthodes obligatoires d'un chemin personnalisé, qui sont détaillées ci-dessous.

Un module de parcours personnalisé peut également fournir des chemins de jointure. De la même manière que pour les relations de base, un tel chemin doit produire la même sortie qui serait normalement produite par la jointure qu'il remplace. Pour réaliser ceci, le module de jointure devrait mettre en place le hook suivant, puis, à l'intérieur de cette fonction, créer un ou des chemins CustomPath pour la relation de jointure.

```
typedef void (*set_join_pathlist_hook_type) (PlannerInfo *root,
                                                RelOptInfo *joinrel,
                                                RelOptInfo *outerrel,
                                                RelOptInfo *innerrel,
                                                JoinType jointype,
                                                JoinPathExtraData
  *extra);
extern PGDLLIMPORT set_join_pathlist_hook_type
  set_join_pathlist_hook;
```
Cette fonction sera appelée de manière répétée pour la même relation de jointure, avec différentes combinaisons de relations internes ou externes ; la fonction a la charge de minimiser la duplication des travaux.

### **59.1.1. Fonctions callbacks d'un parcours de chemin personnalisé**

```
Plan *(*PlanCustomPath) (PlannerInfo *root,
                           RelOptInfo *rel,
                           CustomPath *best_path,
                           List *tlist,
                           List *clauses,
                          List *custom plans);
```
Convertit un chemin personnalisé en un plan finalisé. La valeur de retour sera généralement un objet CustomScan, que la fonction callback doit alloué et initialisé. Voir [Section 59.2](#page-2530-0) pour plus de détails.

```
List *(*ReparameterizeCustomPathByChild) (PlannerInfo *root,
                                            List *custom_private,
                                            RelOptInfo *child_rel);
```
Cette fonction callback est appelée lors de la conversion d'un chemin à paramètres par le parent de la relation child\_rel. La fonction callback est utilisé pour re-paramétrer tout chemin ou traduire des nœuds d'expression sauvegardé dans le membre custom\_private donné d'un CustomPath. La fonction callback pourrait utiliser reparameterize\_path\_by\_child, adjust\_appendrel\_attrs ou adjust\_appendrel\_attrs\_multilevel comme requis.

### <span id="page-2530-0"></span>**59.2. Créer des parcours de plans personnalisés**

Un parcours personnalisé est représenté dans un arbre de plans finalisé en utilisant la structure suivante :

```
typedef struct CustomScan
{
   Scan scan;
    uint32 flags;
   List *custom_plans;
   List *custom_exprs;
    List *custom_private;
   List *custom_scan_tlist;
    Bitmapset *custom_relids;
    const CustomScanMethods *methods;
} CustomScan;
```
scan doit être initialisé comme pour tous les autres parcours, y compris le coût estimé, les listes cibles, les qualifications, et ainsi de suite. flags est un masque de bits avec la même signification que dans CustomPath. custom\_plans peut être utilisé pour stocker des nœuds enfants de type Plan. custom\_exprs devrait être utilisé pour stocker des arbres d'expressions qui devront être corrigés par setrefs.c et subselect.c, tandis que custom\_private devrait être utilisé pour stocker d'autres données privées qui sont seulement utilisées par le module de parcours personnalisé lui-même. custom\_scan\_tlist peut être à NIL lors du parcours d'une relation de base, indiquant que le parcours personnalisé renvoie des lignes parcourues qui correspondent au type des lignes de la relation de base. Dans le cas contraire, il s'agit d'une liste de cibles décrivant les lignes actuellement parcourues. custom\_scan\_tlist devrait être fourni pour les jointures, et peut être fourni pour les parcours dont le module de parcours personnalisé peut calculer certaines expressions non variables. custom\_relids est positionné par le code du serveur sur l'ensemble des relations (index de l'ensemble des tables) que ce nœud de parcours gère ; sauf lorsque ce parcours remplace une jointure, il aura alors un seul membre. methods doit pointer sur un objet (généralement alloué statiquement) implémentant les méthodes requises d'un parcours personnalisé, lesquelles sont détaillées ci-dessous.

Lorsqu'un CustomScan parcourt une simple relation, scan.scanrelid doit être l'index dans l'ensemble des tables de la table à parcourir. Lorsqu'il remplace une jointure, scan.scanrelid devrait être à zéro.

Les arbres de plan doivent pouvoir être dupliqués en utilisant la fonction copyObject, aussi les données stockées dans les champs « custom » doivent consister en des nœuds que cette fonction peut gérer. De plus, les modules de parcours personnalisés ne peuvent pas substituer une structure plus large qui incorporerait une structure de type CustomScan, comme il est possible pour les structures CustomPath ou CustomScanState.

### **59.2.1. Fonctions callbacks d'un plan de parcours personnalisé**

Node \*(\*CreateCustomScanState) (CustomScan \*cscan);

Alloue une structure CustomScanState pour ce CustomScan. L'allocation actuelle sera souvent plus grande que requis pour une structure ordinaire CustomScanState car beaucoup de modules voudront incorporer celui-ci comme le premier champ d'une structure plus large. La valeur renvoyée

doit avoir la marque du nœud et le champ methods positionnés correctement, les autres champs devraient être laissés à zéro à ce stade ; après que la fonction ExecInitCustomScan ait effectué une initialisation basique, la fonction BeginCustomScan sera appelée pour permettre au module de parcours personnalisé d'effectuer ce qu'il a besoin de faire.

### **59.3. Exécution de parcours personnalisés**

Lorsqu'un CustomScan est exécuté, l'état de son exécution est représenté par un CustomScanState, qui est déclaré comme suit :

```
typedef struct CustomScanState
{
     ScanState ss;
    uint32 flags;
     const CustomExecMethods *methods;
} CustomScanState;
```
ss est initialisé comme tous les autres états de parcours, sauf que si le parcours est pour une jointure plutôt qu'une relation, ss.ss\_currentRelation est laissé à NULL. flags est un masque de bits avec la même signification que dans CustomPath et CustomScan. methods doit pointer vers un objet (généralement alloué statiquement) implémentant les méthodes requises d'un état de parcours personnalisé, qui sont détaillées ci-dessous. Typiquement, une structure CustomScanState, qui n'a pas besoin de supporter la fonction copyObject, sera actuellement une structure plus grande incorporant la structure ci-dessus comme premier membre.

### **59.3.1. Fonction callbacks d'exécution d'un parcours personnalisé**

```
void (*BeginCustomScan) (CustomScanState *node,
                           EState *estate,
                           int eflags);
```
Complète l'initialisation de la structure CustomScanState. Les champs standards ont été initialisés par la fonction ExecInitCustomScan, mais tous les champs privés devraient être initialisés ici.

TupleTableSlot \*(\*ExecCustomScan) (CustomScanState \*node);

Récupère la ligne suivante du parcours. Si il existe des lignes restantes, la fonction devrait remplir pg\_ResultTupleSlot avec la ligne suivante dans le sens actuel du parcours, puis renvoyer le slot de la ligne. Dans le cas contraire, NULL ou un slot vide devrait être renvoyé.

void (\*EndCustomScan) (CustomScanState \*node);

Nettoie les données privées associées avec le CustomScanState. Cette méthode est obligatoire, mais elle n'a pas besoin de faire quoi que ce soit si il n'y a pas de données associées ou des données qui seront nettoyées automatiquement.

void (\*ReScanCustomScan) (CustomScanState \*node);

Repositionne au début le parcours en cours et prépare à parcourir de nouveau la relation.

```
void (*MarkPosCustomScan) (CustomScanState *node);
```
Enregistre la position du parcours courant de telle manière qu'elle puisse être restaurée par la fonction callback RestrPosCustomScan. Cette fonction callback est facultative, et n'a besoin d'être fournie que si le drapeau CUSTOMPATH\_SUPPORT\_MARK\_RESTORE est positionné.

```
void (*RestrPosCustomScan) (CustomScanState *node);
```
Restaure la position précédente du parcours telle que sauvegardée par la fonction MarkPosCustomScan. Cette fonction callback est facultative, et n'a besoin d'être fournie que si le drapeau CUSTOMPATH\_SUPPORT\_MARK\_RESTORE est positionné.

```
Size (*EstimateDSMCustomScan) (CustomScanState *node,
                                 ParallelContext *pcxt);
```
Estime la quantité de mémoire partagée dynamique qui sera requise pour l'opération parallèlisée. Elle pourrait être plus importante que la quantité réellement utilisée, mais elle ne doit pas être moindre. La valeur en retour est en octets. Cette fonction est optionnelle. Elle n'est nécessaire que si ce type de parcours supporte une exécution parallélisée.

```
void (*InitializeDSMCustomScan) (CustomScanState *node,
                                   ParallelContext *pcxt,
                                   void *coordinate);
```
Initialise la mémoire partagée dynamique requise pour une opération parallélisée. L'argument coordinate pointe vers une partie de la mémoire partagée de taille identique à la valeur en retour de EstimateDSMCustomScan. Cette fonction est optionnelle. Elle n'est nécessaire que si ce type de parcours supporte une exécution parallélisée.

```
void (*ReInitializeDSMCustomScan) (CustomScanState *node,
                                     ParallelContext *pcxt,
                                     void *coordinate);
```
Ré-initialise la mémoire partagée dynamique requise pour des opérations parallélisées lorsque le nœud du plan pour le parcours personnalisé doit être réalisé de nouveau. Cette fonction est optionnelle et doit seulement être fournie si le fournisseur de ce parcours personnalisé supporte les exécutions parallélisées. La pratique recommandée est que cette fonction réinitialise seulement l'état partagé alors que la fonction ReScanCustomScan réinitialise seulement l'état local. Actuellement, cette fonction sera appelée avant ReScanCustomScan mais il est préférable de ne pas se fier à l'ordre des opérations.

```
void (*InitializeWorkerCustomScan) (CustomScanState *node,
                                      shm_toc *toc,
                                      void *coordinate);
```
Initialise un état local d'un processus en parallèle basé sur la configuration de l'état partagée dans le processus principal par InitializeDSMCustomScan. Cette fonction est optionnelle. Elle n'est nécessaire que si le fournisseur de ce parcours personnalisé supporte une exécution parallélisée.

```
void (*ShutdownCustomScan) (CustomScanState *node);
```
Libère les ressources quand il est anticipé que le nœud ne sera pas exécuté entièrement. Cette fonction ne sera pas appelée dans tous les cas; parfois, EndCustomScan peut être appelée sans que cette ait été appelée avant. Puisque le segment DSM utilisé par les requêtes parallèles est détruit juste après que ce callback soit appelé, les modules de parcours personnalisés qui désirent effectuer des actions avant que le segment DSM disparaissent devraient implémenter cette méthode.

```
void (*ExplainCustomScan) (CustomScanState *node,
                             List *ancestors,
                             ExplainState *es);
```
Envoie sur la sortie des informations additionnelles pour la commande EXPLAIN d'un nœud du plan d'un parcours personnalisé. Cette fonction est facultative. Les données communes enregistrées dans la structure ScanState, tel que la liste des cibles et la relation parcourue, seront montrées même sans cette fonction callback, mais la fonction permet l'affichage d'états additionnels, privés.

# **Chapitre 60. Optimiseur génétique de requêtes (Genetic Query Optimizer)**

#### **Auteur**

Écrit par Martin Utesch (<utesch@aut.tu-freiberg.de>) de l'Institut de Contrôle Automatique à l'Université des Mines et de Technologie de Freiberg, en Allemagne.

## **60.1. Gérer les requêtes, un problème d'optimisation complexe**

De tous les opérateurs relationnels, le plus difficile à exécuter et à optimiser est la jointure (*join*). Le nombre de plans de requêtes possibles croît exponentiellement avec le nombre de jointures de la requête. Un effort supplémentaire d'optimisation est nécessité par le support de différentes *méthodes de jointure* (boucles imbriquées, jointures de hachage, jointures de fusion...) pour exécuter des jointures individuelles et différents *index* (B-tree, hash, GiST et GIN...) pour accéder aux relations.

L'optimiseur standard de requêtes pour PostgreSQL réalise une *recherche quasi-exhaustive* sur l'ensemble des stratégies alternatives. Cet algorithme, introduit à l'origine dans la base de données System R d'IBM, produit un ordre de jointure quasi-optimal mais peut occuper beaucoup de temps et de mémoire à mesure que le nombre de jointures d'une requête augmente. L'optimiseur ordinaire de requêtes de PostgreSQL devient donc inapproprié pour les requêtes qui joignent un grand nombre de tables.

L'Institut de Contrôle Automatique de l'Université des Mines et de Technologie basé à Freiberg, en Allemagne, a rencontré des difficultés lorsqu'il s'est agi d'utiliser PostgreSQL comme moteur d'un système d'aide à la décision reposant sur une base de connaissance utilisé pour la maintenance d'une grille de courant électrique. Le SGBD devait gérer des requêtes à nombreuses jointures pour la machine d'inférence de la base de connaissances. Le nombre de jointures de ces requêtes empêchait l'utilisation de l'optimiseur de requête standard.

La suite du document décrit le codage d'un *algorithme génétique* de résolution de l'ordonnancement des jointures qui soit efficace pour les requêtes à jointures nombreuses.

## **60.2. Algorithmes génétiques**

L'algorithme génétique (GA) est une méthode d'optimisation heuristique qui opère par recherches aléatoires. L'ensemble des solutions possibles au problème d'optimisation est considéré comme une *population* d'*individus*. Le degré d'adaptation d'un individu à son environnement est indiqué par sa *valeur d'adaptation* (*fitness*).

Les coordonnées d'un individu dans l'espace de recherche sont représentées par des *chromosomes*, en fait un ensemble de chaînes de caractères. Un *gène* est une sous-section de chromosome qui code la valeur d'un paramètre simple en cours d'optimisation. Les codages habituels d'un gène sont *binary* ou *integer*.

La simulation des opérations d'évolution (*recombinaison*, *mutation* et *sélection*) permet de trouver de nouvelles générations de points de recherche qui présentent une meilleure adaptation moyenne que leurs ancêtres. [Figure 60.1](#page-2535-0) illustre ces steps.

<span id="page-2535-0"></span>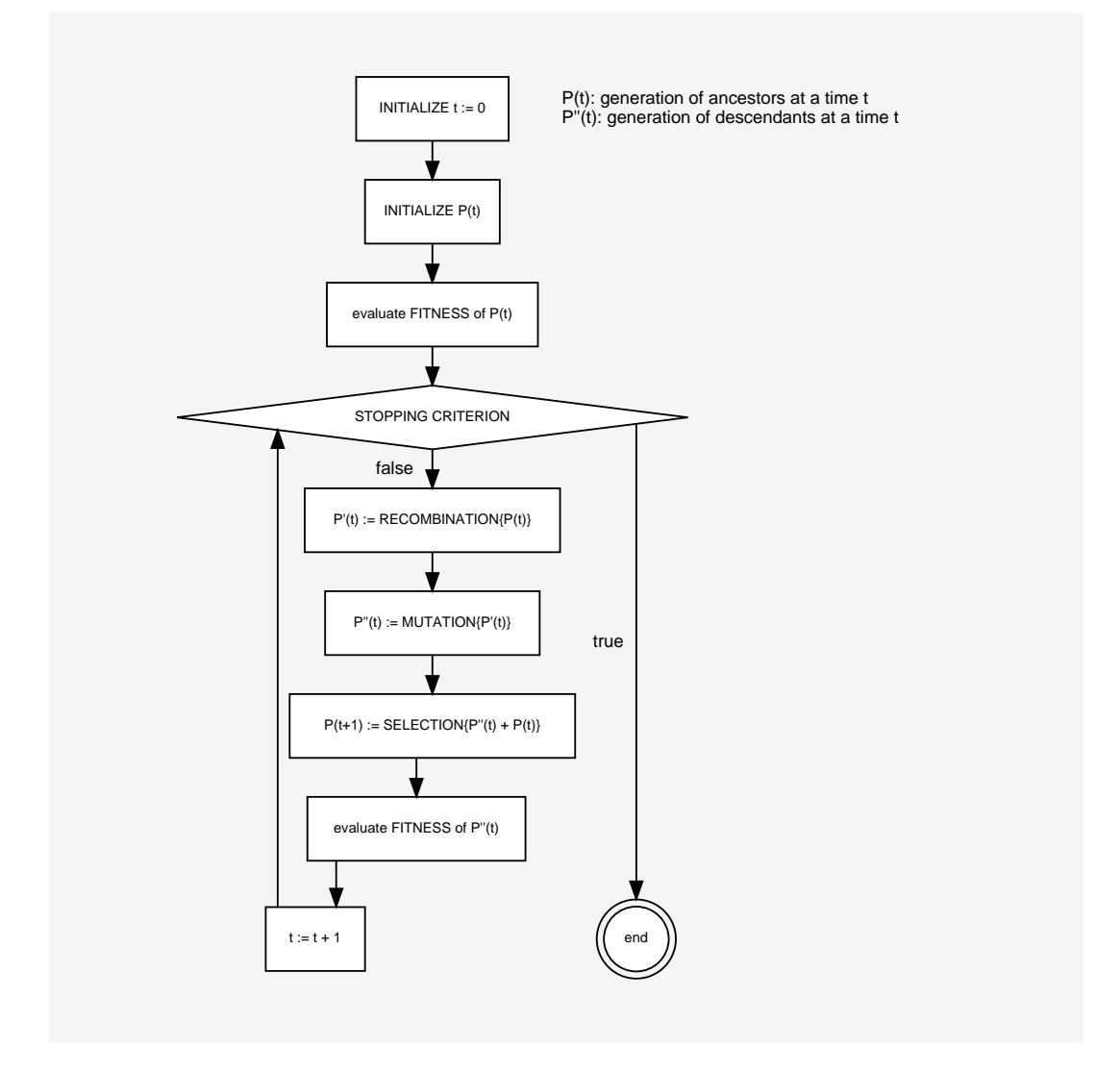

**Figure 60.1. Structure d'un algorithme génétique**

Selon la FAQ de comp.ai.genetic, on ne peut pas réellement affirmer qu'un GA n'est pas purement une recherche aléatoire. Un GA utilise des processus stochastiques, mais le résultat est assurément nonaléatoire (il est mieux qu'aléatoire).

## **60.3. Optimisation génétique des requêtes (GEQO) dans PostgreSQL**

Le module GEQO utilise une approche du problème d'optimisation des requêtes similaire à celui du voyageur de commerce (TSP). Les plans de requêtes possibles sont codés comme des chaînes d'entiers. Chaque chaîne représente l'ordre de jointure d'une relation de la requête à une autre. Par exemple, l'arbre de jointure

```
/\setminus/ \setminus 2/ \backslash 3
 4 1
```
est codé avec la chaîne d'entiers '4-1-3-2', ce qui signifie : première jointure entre les relations '4' et '1', puis '3' et enfin '2', avec 1, 2, 3, 4 les identifiants des relations pour l'optimiseur de PostgreSQL.

Les caractéristiques spécifiques de l'implantation du GEQO sont :

- l'utilisation d'un algorithme génétique monostable (ou à état stable) (remplacement des individus les moins ciblés au lieu d'un remplacement global de génération) permet une convergence rapide vers des plans de requêtes améliorés ; c'est indispensable au traitement des requêtes dans un temps raisonnable ;
- l'utilisation de croisements (recombinaisons) aux limites est particulièrement adapté pour la restriction des pertes aux limites lors de la résolution du problème du voyageur de commerce par un algorithme génétique ;
- la mutation en tant qu'opérateur génétique est rendue obsolète afin d'éviter la nécessité de mécanismes de réparation lors de la génération de tournées valides du problème du voyageur de commerce.

Diverses parties du module GEQO sont adaptées de l'algorithme Genitor de D. Whitley.

Le module GEQO permet à l'optimiseur de requêtes de PostgreSQL de supporter les requêtes disposant de jointures importantes de manière efficace via une recherche non exhaustive.

#### **60.3.1. Génération par le GEQO des plans envisageables**

Le processus de planification du GEQO utilise le code standard du planificateur pour créer les plans de parcours des relations individuelles. Les plans de jointure sont alors développés à l'aide de l'approche génétique. Comme décrit plus bas, chaque plan de jointure candidat est représenté par une séquence à laquelle joindre les relations de base. Lors de l'étape initiale, l'algorithme produit simplement quelques séquences de jointure aléatoirement. Pour chaque séquence considérée, le code du planificateur standard est invoqué pour estimer le coût de la requête à l'aide de cette séquence. (Pour chaque étape de la séquence, les trois stratégies de jointure sont considérées ; et tous les plans de parcours initiaux sont disponibles. Le coût estimé est le moins coûteux.) Les séquences dont le coût est moindre sont considérées « plus adaptée » que celle de coût plus élevé. L'algorithme génétique élimine les candidats les moins adaptés. De nouveaux candidats sont alors engendrés par combinaison de gènes de candidats à forte valeur d'adaptation -- par l'utilisation de portions aléatoires de plans peu coûteux pour créer de nouvelles séquences. Ce processus est répété jusqu'à ce qu'un nombre prédéterminé de séquences aient été considérées ; la meilleure séquence rencontrée pendant la recherche est utilisée pour produire le plan final.

Ce processus est intrinsèquement non-déterministe, du fait des choix aléatoires effectués lors de la sélection initiale de la population et lors des « mutations » des meilleurs candidats qui s'en suivent. Pour éviter des modifications surprenantes du plan sélectionné, chaque exécution de l'algorithme relance son générateur aléatoire de numéros avec le paramètre [geqo\\_seed](#page-697-0). Tant que geqo\_seed et les autres paramètres GEQO sont fixes, le même plan sera généré pour une même requête (ainsi que pour certaines informations du planificateur comme les statistiques). Pour expérimenter différents chemins de recherche, modifiez geqo\_seed.

### **60.3.2. Tâches à réaliser pour la future implantation du GEQO**

Un gros travail est toujours nécessaire pour améliorer les paramètres de l'algorithme génétique. Dans le fichier src/backend/optimizer/geqo/geqo\_main.c, pour les routines gimme\_pool\_size et gimme\_number\_generations, il faut trouver un compromis pour que les paramètres satisfassent deux besoins concurrents :

- l'optimisation du plan de requête ;
- le temps de calcul.

Dans l'implantation courante, l'adaptation de chaque séquence de jointure candidate est estimée par l'exécution ab-initio du code standard de sélection de jointure et d'estimation de coût utilisé par le planificateur. Avec l'hypothèse que différents candidats utilisent des sous-séquences de jointure similaires, une grande partie du travail est répétée. Ce processus peut être grandement accéléré en retenant les estimations de coût des sous-jointures. Le problème consiste à éviter d'étendre inutilement la mémoire en mémorisant ces états.

À un niveau plus basique, il n'est pas certain qu'optimiser une requête avec un algorithme génétique conçu pour le problème du voyageur de commerce soit approprié. Dans le cas du voyageur de commerce, le coût associé à une sous-chaîne quelconque (tour partiel) est indépendant du reste du tour, mais cela n'est certainement plus vrai dans le cas de l'optimisation de requêtes. Du coup, la question reste posée quant au fait que la recombinaison soit la procédure de mutation la plus efficace.

### **60.4. Lectures supplémentaires**

Les ressources suivantes contiennent des informations supplémentaires sur les algorithmes génétiques :

- [The Hitch-Hiker's Guide to Evolutionary Computation](http://www.faqs.org/faqs/ai-faq/genetic/part1/)<sup>1</sup> (FAQ de [news://comp.ai.genetic\)](news://comp.ai.genetic) ;
- [Evolutionary Computation and its application to art and design](https://www.red3d.com/cwr/evolve.html)<sup>2</sup>, par Craig Reynolds;
- [\[elma04\]](#page-3038-0)
- [\[fong\]](#page-3038-1)

<sup>1</sup> <http://www.faqs.org/faqs/ai-faq/genetic/part1/>

<sup>2</sup> <https://www.red3d.com/cwr/evolve.html>

# **Chapitre 61. Définition de l'interface des méthodes d'accès aux tables**

Ce chapitre explique l'interface entre le système PostgreSQL et les *méthodes d'accès aux tables*, qui gèrent le stockage des tables. Le cœur du système connaît très peu de choses sur ces méthodes d'accès en dehors de ce qui est spécifié ici, donc il est possible de développer de nouvelles méthodes d'accès en écrivant un code supplémentaire.

Chaque méthode d'accès aux tables est décrite par une ligne dans le catalogue système [pg\\_am](#page-2345-0). L'enregistrement dans pg\_am précise un nom et une *fonction de gestion* pour la méthode d'accès à la table. Ces enregistrements peuvent être créés et supprimés en utilisant les commandes SQL [CREATE](#page-1747-0) [ACCESS METHOD](#page-1747-0) et [DROP ACCESS METHOD.](#page-1933-0)

Une fonction de gestion de la méthode d'accès aux tables doit être déclarée comme acceptant un seul argument de type internal et doit renvoyer le pseudo-type table\_am\_handler. L'argument est une valeur bateau qui sert simplement à empêcher l'appel de fonctions de gestion à partir de simples commandes SQL. Le résultat de la fonction doit être un pointeur vers une structure de type TableAmRoutine, qui contient tout ce que le cœur du moteur a besoin de savoir pour utiliser la méthode d'accès aux tables. La valeur de retour doit avoir une durée de vie valable pour toute la durée d'exécution du serveur, ce qui se fait habituellement en la définissant comme une variable de type static const de façon globale. La structure TableAmRoutine, aussi appelée *structure API* de la méthode d'accès, définit le comportement de la méthode d'accès en utilisant des callbacks. Ces callbacks sont des pointeurs vers des fonctions C et ne sont pas visibles ou appelables au niveau du langage SQL. Tous les callbacks et leurs comportements sont définis dans la structure TableAmRoutine (avec des commentaires dans le structure définissant les prérequis des callbacks). La plupart des callbacks ont des fonctions wrapper, documentées du point de vue de l'utilisateur (plutôt que de l'implémenteur) de la méthode d'accès aux tables. Pour les détails, voir le fichier [src/](https://git.postgresql.org/gitweb/?p=postgresql.git;a=blob;f=src/include/access/tableam.h;hb=head) [include/access/tableam.h](https://git.postgresql.org/gitweb/?p=postgresql.git;a=blob;f=src/include/access/tableam.h;hb=head)<sup>1</sup>.

Pour implémenter une méthode d'accès, un implémenteur aura habituellement besoin d'implémenter un type spécifique AM de ligne (voir  $src/include/executor/tupleable.h^2$ ), qui permet à du code en dehors de la méthode d'accès de détenir des références sur les lignes de l'AM, et d'accéder aux colonnes de la ligne.

Actuellement, la façon dont un AM enregisrre les données est très peu contrainte. Par exemple, il est possible, mais non requis, d'utiliser le cache disque de PostgreSQL. Au cas où il est utilisé, il est sensé d'utiliser la disposition standard d'une page de PostgreSQL comme décrit dans [Section 70.6](#page-2629-0).

Une importante contrainte de l'API de méthode d'accès aux tables est qu'actuellement, si l'AM veut accepter les modifications et/ou les index, il est nécessaire que chaque ligne ait un identifiant de ligne (TID) consistant en un numéro de bloc et un numéro d'enregistrement (voir aussi [Section 70.6\)](#page-2629-0). IL n'est pas strictement nécessaire que les sous-parties des TIDs aient cette même signification, avoir un heap, mais si le support de parcours de bitmap est souhaité (c'est optionnel), le numéro de bloc doit fournir une localisation.

Pour la sécurité des données, un AM doit utiliser les [WAL](#page-914-0) de PostgreSQL ou une implémentation personnalisée. Si les WAL sont choisis, des [enregistrements génériques des WAL](#page-2557-0) peuvent être utilisés. Vous pouvez aussi implémenter un nouveau type d'enregistrements WAL. Les enregistrements génériques sont plus simples, mais impliquent un volume WAL plus important. L'implémentation d'un nouveau type d'enregistrement WAL nécessite actuellement des modifications du moteur (spécifiquement, src/include/access/rmgrlist.h).

Pour implémenter le support transactionnel d'une façon qui permet à différentes méthodes d'accès aux tables d'être accédées dans une seule transaction, il est généralement nécessaire d'intégrer ce qui se trouve dans src/backend/access/transam/xlog.c.

<sup>1</sup> <https://git.postgresql.org/gitweb/?p=postgresql.git;a=blob;f=src/include/access/tableam.h;hb=head>

<sup>&</sup>lt;sup>2</sup> <https://git.postgresql.org/gitweb/?p=postgresql.git;a=blob;f=src/include/executor/tuptable.h;hb=head>

Tout développeur d'une nouvelle méthode d'accès aux tables peut se référer à l'implémentation existante de heap dans src/backend/access/heap/heapam\_handler.c pour les détails de son implémentation.

# **Chapitre 62. Définition de l'interface des méthodes d'accès aux index**

Ce chapitre définit l'interface entre le cœur du système de PostgreSQL et les *méthodes d'accès aux index*, qui gérent chaque type d'index. Le système principal ne sait rien des index en dehors de ce qui est spécifié ici. Il est donc possible de développer des types d'index entièrement nouveaux en écrivant du code supplémentaire.

Tous les index de PostgreSQL sont techniquement des *index secondaires* ; c'est-à-dire que l'index est séparé physiquement du fichier de la table qu'il décrit. Chaque index est stocké dans sa propre *relation* physique et est donc décrit par une entrée dans le catalogue pg\_class. Le contenu d'un index est entièrement contrôlé par la méthode d'accès à l'index. En pratique, toutes les méthodes d'accès aux index les divisent en pages de taille standard de façon à utiliser le gestionnaire de stockage et le gestionnaire de tampon pour accéder au contenu de l'index. (De plus, toutes les méthodes existantes d'accès aux index utilisent la disposition de page standard décrite dans [Section 70.6](#page-2629-0) et la plupart ont le même format pour les en-têtes de ligne de l'index ; mais ce ne sont pas des obligations pour toutes les méthodes d'accès.)

Dans les faits, un index est une correspondance entre certaines valeurs de données clés et les identifiants des lignes (*tuple identifiers*, ou TIDs), dans leurs différentes versions, dans la table parente de l'index. Un TID consiste en un numéro de bloc et un numéro d'élément dans ce bloc (voir [Section 70.6\)](#page-2629-0). L'information est suffisante pour récupérer une version d'une ligne particulière à partir de la table. Les index n'ont pas directement connaissance de l'existence éventuelle, à cause du MVCC, de plusieurs versions de la même ligne logique ; pour un index, chaque ligne est un objet indépendant qui a besoin de sa propre entrée. En conséquence, la mise à jour d'une ligne crée toujours de nouvelles entrées dans l'index pour cette ligne, même si les valeurs de la clé ne changent pas. (Les [lignes HOT](#page-2632-0) sont une exception ; mais les index ne s'en occupent pas). Les entrées d'index pour les lignes mortes sont nettoyées (par le VACUUM) lorsque les lignes mortes elles-même sont nettoyées.

## **62.1. Structure basique de l'API pour les index**

Chaque méthode d'accès à un index est décrite par une ligne dans le catalogue système [pg\\_am](#page-2345-0). Elle indique un nom et une *fonction gestionnaire* pour la méthode d'accès à l'index. Ces entrées peuvent être créées et supprimées en utilisant les commandes SQL [CREATE ACCESS METHOD](#page-1747-0) et [DROP](#page-1933-0) [ACCESS METHOD](#page-1933-0) respectivement.

Une fonction gestionnaire de méthode d'accès aux index doit être déclarée avec un seul argument de type internal et en retour le pseudo-type index\_am\_handler. L'argument est une valeur sans utilité sinon pour empêcher les fonctions gestionnaires d'être appelées directement à partir d'une commande SQL. Le résultat de la fonction doit être une structure, allouée avec palloc, de type IndexAmRoutine, et contenant tout ce que le code interne a besoin de savoir pour utiliser la méthode d'accès à l'index. La structure IndexAmRoutine, aussi appelée *API struct* de la méthode, inclut les champs spécifiant les propriétés fixes de la méthode d'accès, comme le support des index multi-colonnes. Plus important, elle contient les pointeurs vers les fonctions de la méthode d'accès, qui se chargent de tout le travail d'accès aux index. Ces fonctions de support sont de simples fonctions en C et ne sont ni visibles ni appelables au niveau SQL. Elles sont décrites dans [Section 62.2](#page-2543-0).

La structure IndexAmRoutine est définie ainsi :

```
typedef struct IndexAmRoutine
{
   NodeTag type;
```
 /\* \* Nombre total de stratégies (opérateurs) par lesquels nous pouvons \* traverser la méthode d'accès ou chercher dedans. Zéro si la méthode \* n'a pas de jeu de stratégies fixé. \*/ uint16 amstrategies; /\* nombre total de fonctions support utilisées par cette méthode d'accès \*/ uint16 amsupport; /\* opclass options support function number or 0 \*/ uint16 amoptsprocnum; /\* la méthode supporte-t-elle un ORDER BY sur la colonne indexée ? \*/ bool amcanorder; /\* la méthode supporte-t-elle un ORDER BY sur le résultat d'un opérateur appliqué à une colonne indexée ? \*/ bool amcanorderbyop; /\* la méthode supporte-t-elle le parcours à rebours ? \*/ bool amcanbackward; /\* la méthode supporte-t-elle les index UNIQUE ? \*/ bool amcanunique; /\* la méthode supporte-t-elle les index multi-colonnes ? \*/ bool amcanmulticol; /\* la méthode exige-t-elle un parcours pour une contrainte sur la première colonne de l'index ? \*/ bool amoptionalkey; /\* la méthode gère-t-elle les qualificatifs ScalarArrayOpExpr ? \*/ bool amsearcharray; /\* la méthode gère-elle les qualificatifs IS NULL/IS NOT NULL ? \*/ bool amsearchnulls; /\* le type de la valeur dans l'index peut-elle différer du type de la colonne ? \*/ bool amstorage; /\* un index de ce type peut-il être la cible de la commande CLUSTER  $?$  \*/ bool amclusterable; /\* la méthode gère-t-elle les verrous sur prédicat ? \*/ bool ampredlocks; /\* la méthode gère-t-elle les parcours parallélisés ? \*/ bool amcanparallel; /\* la méthode gère-t-elle les colonnes incluses avec la clause INCLUDE ? \*/ bool amcaninclude; /\* does AM use maintenance work mem? \*/ bool amusemaintenanceworkmem; /\* OR of parallel vacuum flags \*/ uint8 amparallelvacuumoptions; /\* type de données stocké dans l'index, ou InvalidOid si variable \*/ Oid amkeytype; /\* fonctions d'interfaçage \*/ ambuild function ambuild; ambuildempty\_function ambuildempty;

```
 aminsert_function aminsert;
    ambulkdelete_function ambulkdelete;
    amvacuumcleanup_function amvacuumcleanup;
    amcanreturn_function amcanreturn; /* peut être NULL */
    amcostestimate_function amcostestimate;
    amoptions_function amoptions;
    amproperty_function amproperty; /* peut être NULL */
    ambuildphasename_function ambuildphasename; /* peut être NULL
 */
   amvalidate function amvalidate;
   amadjustmembers function amadjustmembers; /* peut être NULL */
    ambeginscan_function ambeginscan;
   amrescan function amrescan;
   amgettuple function amgettuple; /* peut être NULL */
    amgetbitmap_function amgetbitmap; /* peut être NULL */
   amendscan function amendscan;
   ammarkpos function ammarkpos; /* peut être NULL */
   amrestrpos function amrestrpos; /* peut être NULL */
    /* interface functions to support parallel index scans */
   amestimateparallelscan function amestimateparallelscan; /*
 can be NULL */
    aminitparallelscan_function aminitparallelscan; /* can be
 NULL */
    amparallelrescan_function amparallelrescan; /* can be NULL
 */
} IndexAmRoutine;
```
Pour être utile, une méthode d'accès à l'index doit aussi avoir une ou plusieurs *familles d'opérateurs* et *classes d'opérateurs* définies dans [pg\\_opfamily](#page-2372-0), [pg\\_opclass](#page-2371-0), [pg\\_amop](#page-2346-0) et [pg\\_amproc](#page-2347-0). Ces entrées permettent au planificateur de déterminer les types de requêtes qui peuvent être utilisés avec les index de cette méthode d'accès. Les familles et classes d'opérateurs sont décrites dans [Section 38.16,](#page-1299-0) qui est un élément requis pour comprendre ce chapitre.

Un index individuel est défini par une entrée dans pq class en tant que relation physique, et une entrée dans [pg\\_index](#page-2366-0) affichant son contenu logique -- c'est-à-dire ses colonnes et leur sémantique, telles que récupérées par les classes d'opérateurs associées. Les colonnes de l'index (valeurs clés) peuvent être de simples colonnes de la table sous-jacente ou des expressions des lignes. Habituellement, la méthode d'accès ne s'intéresse pas à la provenance des valeurs clés (elles lui arrivent toujours pré-calculées), mais plutôt aux informations de la classe d'opérateurs dans pg\_index. On peut accéder aux entrées de ces deux catalogues via la structure de données Relation passée à toute opération sur l'index.

Certains champs de IndexAmRoutine ont des implications peu évidentes. Les besoins de amcanunique sont discutés dans [Section 62.5](#page-2552-0). L'option amcanmulticol indique que la méthode d'accès supporte les index à clés multi-colonnes alors que amoptionalkey autorise des parcours lorsqu'aucune restriction indexable n'est fournie pour la première colonne de l'index. Quand amcanmulticol est faux, amoptionalkey indique essentiellement que la méthode d'accès autorise les parcours complets de l'index sans clause de restriction. Les méthodes d'accès supportant les colonnes multiples *doivent* supporter les parcours sans restriction sur une ou toutes les colonnes après la première ; néanmoins, elles peuvent imposer une restriction sur la première colonne de l'index, ce qui est signalé par amoptionalkey à false . Une raison pour une méthode d'accès d'index d'initialiser amoptionalkey à false est de ne pas indexer les valeurs NULL. Comme la plupart des opérateurs indexables sont stricts et ne peuvent donc pas renvoyer true pour des entrées NULL, à première vue on ne voudra pas stocker d'entrées pour les valeurs NULL : un parcours d'index ne peut de toute façon pas les retourner. Néanmoins, cette raison ne vaut pas pour un parcours d'index sans restriction pour une colonne d'index donnée. En pratique, cela signifie que les index avec amoptionalkey à true doivent indexer les valeurs NULL, car le planificateur peut décider de les utiliser sans aucune clé de parcours. Une limite liée : une méthode d'accès qui supporte des colonnes multiples *doit* supporter l'indexation des NULL dans les colonnes après la première, car le planificateur supposera l'index utilisable avec les requêtes ne restreignant pas ces colonnes. Par exemple, considérons un index sur (a,b) et une requête avec WHERE  $a = 4$ . Le système supposera que l'index est utilisable pour les lignes où a = 4, ce qui est faux si l'index omet les lignes où b est NULL. Néanmoins, on peut omettre les lignes où la première colonne indexée est NULL. Du coup, une méthode d'accès d'index ne s'occupant pas des valeurs NULL peut aussi affecter amsearchnulls à true, indiquant ainsi qu'elle supporte les clauses IS NULL et IS NOT NULL dans les conditions de recherche.

L'option amcaninclude indique si la méthode d'accès supporte les colonnes « included », c'està-dire qu'elle peut enregistrer (sans traiter) des colonnes supplémentaires en dehors des colonnes clés. En particulier, la combinaison de amcanmulticol=false et de amcaninclude=true est sensible : cela signifie qu'il peut seulement y avoir une colonne clé, mais qu'il peut y avoir une ou plusieurs colonnes inclues. De plus, les colonnes inclues doivent être autorisées à être configurées à NULL, indépendemment de amoptionalkey.

## <span id="page-2543-0"></span>**62.2. Fonctions des méthode d'accès aux index**

Les fonctions de construction et de maintenance que doit fournir une méthode d'accès aux index dans IndexAmRoutine sont :

```
IndexBuildResult *
ambuild (Relation heapRelation,
          Relation indexRelation,
          IndexInfo *indexInfo);
```
Construit un nouvel index. La relation de l'index a été créée physiquement mais elle est vide. Elle doit être remplie avec toute donnée figée nécessaire à la méthode d'accès, ainsi que les entrées pour toutes les lignes existant déjà dans la table. Habituellement, la fonction ambuild appelle table\_index\_build\_scan() pour parcourir la table à la recherche des lignes existantes et calculer les clés à insérer dans l'index. La fonction doit renvoyer une structure allouée par palloc contenant les statistiques du nouvel index.

```
bool
void
ambuildempty (Relation indexRelation);
```
Construit un index vide et l'écrit dans le fichier d'initialisation (INIT\_FORKNUM) de la relation. Cette méthode n'est appelée que pour les index non journalisés ; l'index vide écrit dans ce fichier écrasera le fichier de la relation à chaque redémarrage du serveur.

```
bool
aminsert (Relation indexRelation,
           Datum *values,
           bool *isnull,
           ItemPointer heap_tid,
           Relation heapRelation,
           IndexUniqueCheck checkUnique,
            IndexInfo *indexInfo);
```
Insère une nouvelle ligne dans un index existant. Les tableaux values et isnull donnent les valeurs de clés à indexer et heap\_tid est le TID à indexer. Si la méthode d'accès supporte les index uniques (son drapeau amcanunique vaut true), alors checkUnique indique le type de vérification d'unicité nécessaire. Elle varie si la contrainte unique est déferrable ou non ; voir [Section 62.5](#page-2552-0) pour les détails. Normalement, la méthode d'accès a seulement besoin du paramètre heapRelation lors de la vérification d'unicité (car elle doit vérifier la visibilité de la ligne dans la table).

La valeur booléenne indexUnchanged donne une idée sur la nature de la ligne à indexer. Quand elle vaut true, la ligne est un duplicat d'une ligne existant dans l'index. La nouvelle ligne est une version ultérieure de ligne MVCC logiquement non modifiée. Ceci survient quand un UPDATE a lieu et qu'il ne modifie par les colonnes couvertes par l'index, mais qu'une nouvelle version est malgré tout nécessaire. La méthode d'accès de l'index peut utiliser cette information pour décider d'application la suppression du bas vers le haut dans certaines parties de l'index où de nombreuses versions de la même ligne logique s'accumulent. Notez que la mise à jour d'une colonne non clé ou d'une colonne qui apparaît seulement dans un prédicat d'index partiel n'affecte pas la valeur de indexUnchanged. Le code détermine la valeur de indexUnchanged de chaque ligne utilisant une approche avec une surcharge faible qui permet à la fois les faux positifs et les faux négatifs. Les méthodes d'accès des index ne doivent pas traiter indexUnchanged comme une source d'informations faisant autorité sur la visibilité ou le versionnement des lignes.

La valeur booléenne résultante n'a de sens que si checkUnique vaut UNIQUE\_CHECK\_PARTIAL. Dans ce cas, un résultat true signifie que la nouvelle entrée est reconnue comme unique alors que false indique qu'elle pourrait ne pas être unique (et une vérification d'unicité déferrée doit être planifiée). Dans les autres cas, renvoyer une constante false est recommandé.

Certains index peuvent ne pas indexer toutes les lignes. Si la ligne ne doit pas être indexée, aminsert devrait s'achever sans rien faire.

Si l'AM de l'index souhaite mettre en cache des données entre plusieurs insertions successives dans l'index au sein d'un même ordre SQL, il peut allouer de l'espace dans indexInfo->ii\_Context et stocker un pointeur vers les données dans indexInfo->ii\_AmCache (qui sera initialement NULL).

```
IndexBulkDeleteResult *
ambulkdelete (IndexVacuumInfo *info,
               IndexBulkDeleteResult *stats,
               IndexBulkDeleteCallback callback,
              void *callback state);
```
Supprime un ou des tuple(s) de l'index. Il s'agit d'une opération de « suppression en masse » à implémenter par un parcours complet de l'index et la vérification de chaque entrée pour voir si elle doit être supprimée. La fonction callback en argument doit être appelée, sous la forme callback(TID, callback state) returns bool, pour déterminer si une entrée d'index particulière, identifiée par son TID, doit être supprimée. Elle doit retourner NULL ou une structure issue d'un palloc contenant des statistiques sur les effets de la suppression. La fonction peut renvoyer NULL si aucune information n'a besoin d'être envoyée à amvacuumcleanup.

À cause d'un maintenance\_work\_mem limité, la suppression de nombreux tuples peut nécessiter d'appeler ambulkdelete à plusieurs reprises. L'argument stats est le résultat du dernier appel pour cet index (il est NULL au premier appel dans une opération VACUUM). Ceci permet à la méthode d'accumuler des statistiques sur toute l'opération. Typiquement, ambulkdelete modifie et renvoie la même structure si le stats fourni n'est pas NULL.

```
IndexBulkDeleteResult *
amvacuumcleanup (IndexVacuumInfo *info,
                  IndexBulkDeleteResult *stats);
```
Nettoyer après une opération VACUUM (zéro à plusieurs appels à ambulkdelete). La fonction n'a pas d'autre but que de retourner des statistiques sur les index, mais elle peut réaliser un nettoyage en masse (réclamer les pages d'index vides, par exemple). stats est le retour de l'appel à ambulkdelete, ou NULL si ambulkdelete n'a pas été appelée car aucune ligne n'avait besoin d'être supprimée. Si le résultat n'est pas NULL, il s'agit d'une structure allouée par palloc. Les statistiques qu'elle contient seront utilisées pour mettre à jour pg\_class, et sont rapportées par VACUUM si VERBOSE est indiqué. La fonction peut retourner NULL si l'index n'a pas été modifié lors de l'opération de VACUUM mais, dans le cas contraire, il faut retourner des statistiques correctes.

amvacuumcleanup sera aussi appelé à la fin d'une opération ANALYZE. Dans ce cas, stats vaut toujours NULL et toute valeur de retour sera ignorée. Ce cas peut être repéré en vérifiant info- >analyze\_only. Il est recommandé que la méthode d'accès ne fasse rien en dehors du nettoyage après insertion pour ce type d'appel, et cela seulement au sein d'un processus autovacuum.

bool amcanreturn (Relation indexRelation, int attno);

Vérifie si l'index supporte les *[parcours d'index seul](#page-486-0)* sur la colonne indiquée, en renvoyant la valeur originale indexée de la colonne. Le numéro d'attribut est indexé à partir de 1, c'est-à-dire que le champ attno de la première colonne est 1. Renvoie true si supporté, false sinon. Cette fonction renvoit toujours true pour les colonnes inclues (si elles sont supportées) car il y a peu d'intérêt à une colonne inclue qui ne peut pas être récupérée. Si la méthode d'accès ne supporte pas du tout les parcours d'index seul, le champ amcanreturn de la structure IndexAmRoutine peut être mis à NULL.

```
void
amcostestimate (PlannerInfo *root,
                  IndexPath *path,
                  double loop_count,
                  Cost *indexStartupCost,
                  Cost *indexTotalCost,
                  Selectivity *indexSelectivity,
                  double *indexCorrelation,
                  double *indexPages);
```
Estime les coûts d'un parcours d'index. Cette fonction est décrite complètement dans [Section 62.6](#page-2554-0) cidessous.

```
bytea *
amoptions (ArrayType *reloptions,
            bool validate);
```
Analyse et valide le tableau reloptions d'un index. Cette fonction n'est appelée que lorsqu'il existe un tableau reloptions non NULL pour l'index. reloptions est un tableau avec des entrées de type text et de la forme nom=valeur. La fonction doit construire une valeur de type bytea à copier dans le rd\_options de l'entrée relcache de l'index. Les données contenues dans le bytea sont définies par la méthode d'accès. La plupart des méthodes d'accès standard utilisent la structure StdRdOptions. Lorsque validate est true, la fonction doit remonter un message d'erreur clair si une des options n'est pas reconnue ou a des valeurs invalides ; quand validate est false, les entrées invalides sont ignorées silencieusement. (validate est faux lors du chargement d'options déjà stockées dans pg\_catalog ; une entrée invalide ne peut se trouver que si la méthode d'accès a modifié ses règles pour les options et, dans ce cas, il faut ignorer les entrées obsolètes.) Pour obtenir le comportement par défaut, il suffit de retourner NULL.

bool amproperty (Oid index\_oid, int attno,

 IndexAMProperty prop, const char \*propname, bool \*res, bool \*isnull);

Permet aux méthodes d'accès de surcharger le comportement par défaut de pg\_index\_column\_has\_property et des fonctions liées. Si la méthode d'accès n'a pas de comportement spécial lors des demandes de propriétés d'index, le champ amproperty dans sa structure IndexAmRoutine peut être NULL. Dans le cas contraire, la méthode amproperty sera appelée avec index\_oid et attno tous les deux à zéro pour les appels à pg\_indexam\_has\_property, ou avec un index\_oid valide et attno à zéro pour les appels à pg\_index\_has\_property, ou avec un index\_oid valide et un attno supérieur à zéro pour les appels à pg\_index\_column\_has\_property. prop est une valeur enum identifiant la propriété testée, alors que propname est le nom de la propriété originale. Si le code principal ne reconnaît pas le nom de la propriété, alors prop vaut AMPROP\_UNKNOWN. Les méthodes d'accès peuvent définir les noms de propriétés personnalisées en cherchant une correspondance avec propname (utilisez pg\_strcasecmp pour être cohérent avec le code principal) ; pour les noms connus du code principal, il est préférable d'inspecter prop. Si la méthode amproperty renvoit true, alors elle a passé le test de propriété : elle doit renvoyer le booléen \*res ou mettre \*isnull à true pour renvoyer un NULL. (Les deux variables référencées sont initialisées à false avant l'appel.) Si la méthode amproperty renvoit false, alors le code principal continuera avec sa logique habituelle pour tester la propriété.

Les méthodes d'accès supportant les opérateurs de tri devraient implémenter le test de AMPROP\_DISTANCE\_ORDERABLE car le code principal ne sait pas le faire et renverra NULL. Il pourrait aussi être avantageux d'implémenter un test sur AMPROP\_RETURNABLE si cela peut être fait de façon plus simple que d'ouvrir l'index et d'appeler amcanreturn, comme le fait le code principal. Le comportement par défaut devrait être satisfaisant pour toutes les autres propriétés standard.

char \* ambuildphasename (int64 phasenum);

Retourne le nom textuel du numéro de phase de construction donnée. Les numéros de phase sont ceux reportés durant une construction d'index via l'interface pgstat\_progress\_update\_param. Les noms de phase sont ensuite exposés dans la vue pg\_stat\_progress\_create\_index.

bool amvalidate (Oid opclassoid);

Valide les entrées du catalogue pour la classe d'opérateur indiquée, à condition que la méthode d'accès puisse le faire raisonnablement. Par exemple, ceci pourrait inclure le test de la présence de toutes les fonctions de support. La fonction amvalidate doit renvoyer false si la classe d'opérateur est invalide. Les problèmes devraient être rapportés avec les messages ereport, typiquement au niveau INFO.

void amadjustmembers (Oid opfamilyoid, Oid opclassoid, List \*operators, List \*functions);

Valide l'opérateur new proposé et les membres fonctions d'une famille d'opérateur, si la méthode d'accès peut raisonnablement le faire, et configure leur types de dépendance si le défaut n'est pas satisfaisant. C'est appelée lors du CREATE OPERATOR CLASS et lors du ALTER OPERATOR FAMILY ADD; dans ce dernier cas, opclassoid vaut InvalidOid. Les arguments List

sont des listes de structures OpFamilyMember, comme définies dans amapi.h. Les tests réalisés par cette fonction seront typiquement un sous-ensemble de ceux réalisés par amvalidate, parce que amadjustmembers ne peut pas assumer qu'elle voit un ensemble complet de membres. Par exemple, il serait raisonnable de vérifier la signature d'une fonction d'appui, mais pas de vérifier si toutes les fonctions d'appui requises sont fournies. Tout problème peut être rapporté en renvoyant une erreur. Les champs relatifs aux dépendances des structures OpFamilyMember sont initialisés par le cœur de PostgreSQL pour créer les dépendances dures sur la classe d'opérateur si c'est CREATE OPERATOR CLASS, ou des dépendances douces sur la famille d'opérateur si c'est ALTER OPERATOR FAMILY ADD. amadjustmembers peut ajuster ces champs si d'autres comportements sont plus appropriés. Par exemple, GIN, GiST et SP-GiST configurent toujours les membres opérateurs pour avoir des dépendances douces sur la famille d'opérateur car la connexion entre un opérateur et une classe d'opérateur est relativement faible dans ces types d'index ; donc il est raisonnable de permettre l'ajout et la suppression libres de membres d'opérateurs. Les fonctions d'appui optionnelles ont typiquement des dépendances douces, pour être supprimées si nécessaire.

Le but d'un index est bien sûr de supporter les parcours de lignes qui correspondent à une condition WHERE indexable, souvent appelée *qualificateur* (*qualifier*) ou *clé de parcours* (*scan key*). La sémantique du parcours d'index est décrite plus complètement dans [Section 62.3,](#page-2550-0) ci-dessous. Une méthode d'accès à l'index peut supporter les parcours d'accès standards (« plain index scan »), les parcours d'index « bitmap » ou les deux. Les fonctions liées au parcours qu'une méthode d'accès à l'index doit ou devrait fournir sont :

```
IndexScanDesc
ambeginscan (Relation indexRelation,
              int nkeys,
               int norderbys);
```
Prépare un parcours d'index. Les paramètres nkeys et norderbys indiquent le nombre de qualificateurs et d'opérateurs de tri qui seront utilisés dans le parcours. Ils peuvent servir pour l'allocation d'espace. Notez que les valeurs réelles des clés de parcours ne sont pas encore fournies. Le résultat doit être une structure palloc. Pour des raisons d'implémentation, la méthode d'accès à l'index *doit* créer cette structure en appelant RelationGetIndexScan(). Dans la plupart des cas, ambeginscan ne fait pas grand-chose d'autre que cet appel et parfois l'acquisition de verrous ; les parties intéressantes du début du parcours sont dans amrescan.

```
void
amrescan (IndexScanDesc scan,
           ScanKey keys,
           int nkeys,
           ScanKey orderbys,
           int norderbys);
```
Démarre ou relance un parcours d'index, possiblement avec de nouvelles clés d'index. (Pour relancer en utilisant des clés déjà passées, passer NULL à keys et/ou orderbys.) Notez que le nombre de clés ou d'opérateurs de tri ne doit pas être plus grand que ce qui a été passé à la fonction ambeginscan. En pratique, le relancement est utilisé quand une nouvelle ligne externe est sélectionnée par une jointure de boucle imbriquée, donc avec une nouvelle valeur de comparaison, mais la structure de clé de parcours reste la même.

```
bool
amgettuple (IndexScanDesc scan,
            ScanDirection direction);
```
Récupérer la prochaine ligne d'un parcours donné, dans la direction donnée (vers l'avant ou l'arrière de l'index). Renvoie true si une ligne a été obtenue, false s'il ne reste aucune ligne. Dans le cas true, le TID de la ligne est stocké dans la structure scan. « success » signifie juste que l'index contient une entrée qui correspond aux clés de parcours, pas que la ligne existe toujours dans la table ou qu'elle sera visible dans l'instantané (*snapshot*) de l'appelant. En cas de succès, amgettuple doit passer scan->xs\_recheck à true ou false. True signifie que ce n'est pas certain et que les conditions représentées par les clés de parcours doivent être de nouveau vérifiées sur la ligne dans la table après récupération. Cette différence permet de supporter les opérateurs d'index « à perte ». Notez que cela ne s'appliquera qu'aux conditions de parcours ; un prédicat partiel d'index n'est jamais revérifié par les appelants à amgettuple.

Si l'index supporte les [parcours d'index seul](#page-486-0) (c'est-à-dire que amcanreturn renvoit true pour chacune de ces colonnes), alors, en cas de succès, la méthode d'accès doit aussi vérifier scan- >xs\_want\_itup, et si ce dernier est true, elle doit renvoyer les données indexées originales de cette entrée d'index. Les colonnes pour lesquelles amcanreturn renvoit false peuvent êre renvoyées comme NULL. Les données peuvent être retournées sous la forme d'un pointeur d'IndexTuple stocké dans scan->xs\_itup, avec un descripteur de lignes dans scan->xs\_itupdesc; ou sous la forme d'un pointeur HeapTuple stocké dans scan->xs\_hitup, avec le descripteur de ligne scan->xs\_hitupdesc. (Le second format devrait être utilisé lors de la reconstruction des données qui pourraient ne pas tenir dans un IndexTuple.) Dans tous les cas, la gestion de la donnée référencée par le pointeur est de la responsabilité de la méthode d'accès. Les données doivent rester bonnes au moins jusqu'au prochain appel à amgettuple, amrescan ou amendscan pour le parcours.

La fonction amgettuple a seulement besoin d'exister si la méthode d'accès supporte les parcours d'index standards. Si ce n'est pas le cas, le champ amgettuple de la structure IndexAmRoutine doit être NULL.

int64 amgetbitmap (IndexScanDesc scan, TIDBitmap \*tbm);

Récupère toutes les lignes du parcours sélectionné et les ajoute au TIDBitmap fourni par l'appelant (c'est-à-dire un OU de l'ensemble des identifiants de ligne dans l'ensemble où se trouve déjà le bitmap). Le nombre de lignes récupérées est renvoyé (cela peut n'être qu'une estimation car certaines méthodes d'accès ne détectent pas les duplicats). Lors de l'insertion d'identifiants de ligne dans le bitmap, amgetbitmap peut indiquer que la vérification des conditions du parcours est requis pour des identifiants précis de transactions. C'est identique au paramètre de sortie xs\_recheck de amgettuple. Note : dans l'implémentation actuelle, le support de cette fonctionnalité est fusionné avec le support du stockage à perte du bitmap lui-même, et du coup les appelants revérifient à la fois les conditions du parcours et le prédicat de l'index partiel (si c'en est un) pour les lignes à revérifier. Cela ne sera pas forcément toujours vrai. amgetbitmap et amgettuple ne peuvent pas être utilisés dans le même parcours d'index ; il existe d'autres restrictions lors de l'utilisation de amgetbitmap, comme expliqué dans [Section 62.3.](#page-2550-0)

En plus de supporter des parcours d'index ordinaires, certains types d'index peuvent souhaiter supporter des *parcours d'index parallèle*, qui permettent à de multiples processus clients de coopérer afin de réaliser un parcours d'index. La méthode d'accès à l'index devrait s'arranger pour que chaque processus participant au parcours retourne un sous-ensemble des lignes qui devraient être traitées par un parcours d'index ordinaire, non parallèle, mais de telle façon que l'union de tous ces sous ensembles soit identique aux ensemble de lignes qui seraient retournés par un parcours d'index ordinaire, non parallèle. En outre, bien qu'il n'y ait pas besoin d'un ordre de tri global des lignes retournée par un parcours parallèle, l'ordre du sous ensemble de lignes retourné par chaque processus participant au parcours d'index doit correspondre à l'ordre demandé. Les fonctions suivantes peuvent être implémentée pour supporter les parcours d'index parallèles :

Size amestimateparallelscan (void); Estime et retourne le nombre d'octets de mémoire partagée dynamique dont la méthode d'accès aura besoin pour effectuer le parcours d'index. (Ce chiffre est en plus, et non à la place, de la quantité d'espace nécessaire pour les données indépendantes de l'AM dans ParallelIndexScanDescData.)

Il n'est pas nécessaire d'implémenter cette fonction pour les méthodes d'accès qui ne supportent pas les parcours d'index parallèles, où pour lesquelles le nombre d'octets de stockage additionnels vaut zéro.

void aminitparallelscan (void \*target);

Cette fonction sera appelée pour initialiser la mémoire partagée dynamique au début du parcours parallèle. target pointera vers au moins le nombre d'octets précédemment retourné par amestimateparallelscan, et cette fonction pourra utiliser cette quantité d'espace pour stocker n'importe quelle donnée dont elle a besoin.

Il n'est pas nécessaire d'implémenter cette fonction pour les méthodes d'accès qui ne spportent pas les parcours d'index parallèles ou dans le cas où l'espace de mémoire partagé requis ne nécessite pas d'initialisation.

```
void
amparallelrescan (IndexScanDesc scan);
```
Si implémentée, cette fonction sera appelée lorsqu'un parcours d'index parallèle doit recommencer. Elle devrait réinitialiser tout état partagé mis en place par aminitparallelscan de telle manière à ce que le parcours sera recommencé depuis le début.

La fonction amgetbitmap ne doit exister que si la méthode d'accès supporte les parcours d'index « bitmap ». Dans le cas contraire, le champ amgetbitmap de la structure IndexAmRoutine doit être NULL.

void amendscan (IndexScanDesc scan);

Terminer un parcours et libérer les ressources. La structure scan elle-même ne doit pas être libérée, mais tout verrou posé en interne par la méthode d'accès doit être libéré, ainsi qu'à tout autre mémoire allouée par ambeginscan et les autres fonctions relatives aux parcours.

void ammarkpos (IndexScanDesc scan);

Marquer la position courante du parcours. La méthode d'accès n'a besoin de mémoriser qu'une seule position par parcours.

La fonction ammarkpos n'a besoin d'être fournie que si la méthode supporte les parcours ordonnés. Dans le cas contraire, le champ ammarkpos dans sa structure IndexAmRoutine peut être NULL.

```
void
amrestrpos (IndexScanDesc scan);
```
Restaurer le parcours à sa plus récente position marquée.

### <span id="page-2550-0"></span>**62.3. Parcours d'index**

Dans un parcours d'index, la responsabilité de la méthode d'accès est de recracher tous les TID de toutes les lignes qu'on lui a dit correspondre aux *clés de parcours*. La méthode d'accès n'est impliquée *ni* dans la récupération de ces lignes dans la table parente de l'index, *ni* dans les tests de qualification ou autre condition.

Une clé de parcours est une représentation interne d'une clause WHERE de la forme  $c1\acute{e}$  index opérateur constante, où la clé est une des colonnes de l'index et l'opérateur un des membres de la famille d'opérateurs associée à cette colonne. Un parcours d'index a entre zéro et plusieurs clés de parcours assemblées implicitement avec des AND -- les lignes renvoyées doivent satisfaire toutes les conditions indiquées.

La méthode d'accès peut indiquer que l'index est *à perte* ou nécessite une vérification pour une requête particulière ; ceci implique que le parcours d'index renvoie toutes les entrées qui correspondent à la clé de parcours, plus éventuellement des entrées supplémentaires qui ne correspondent pas. La machinerie du parcours d'index du système principal applique alors les conditions de l'index à la ligne pour vérifier si elle doit effectivement être retenue. Si l'option de vérification n'est pas indiquée, le parcours d'index doit renvoyer exactement l'ensemble d'entrées correspondantes.

La méthode d'accès doit s'assurer qu'elle trouve correctement toutes les entrées correspondantes aux clés de parcours données, et seulement celles-ci. De plus, le système principal se contente de transférer toutes les clauses WHERE qui correspondent aux clés d'index et aux familles d'opérateurs, sans analyse sémantique permettant de déterminer si elles sont redondantes ou contradictoires. Par exemple, avec WHERE  $x > 4$  AND  $x > 14$ , où x est une colonne indexée par B-tree, c'est à la fonction Btree amrescan de déterminer que la première clé de parcours est redondante et peut être annulée. Le supplément de pré-traitement nécessaire lors de amrescan dépend du niveau de réduction des clés de parcours en une forme « normalisée » nécessaire à la méthode d'accès à l'index.

Certaines méthodes d'accès renvoient des entrées d'index dans un ordre bien défini, d'autres non. Il existe en fait deux façons différentes permettant à une méthode d'accès de fournir une sortie triée :

- Les méthodes d'accès qui renvoient toujours les entrées dans l'ordre naturel des données (comme les B-tree) doivent configurer amcanorder à true. Actuellement, ces méthodes d'accès doivent utiliser des nombres de stratégie compatibles avec les B-tree pour les opérateurs d'égalité et de tri.
- Les méthodes d'accès qui supportent les opérateurs de tri doivent configurer amcanorderbyop à true. Ceci indique que l'index est capable de renvoyer les entrées dans un ordre satisfaisant ORDER BY clé\_index opérateur constante. Les modificateurs de parcours de cette forme peuvent être passés à amrescan comme décrit précédemment.

La fonction amgettuple dispose d'un argument direction, qui peut être soit ForwardScanDirection (le cas normal), soit BackwardScanDirection. Si le premier appel après amrescan précise BackwardScanDirection, alors l'ensemble des entrées d'index correspondantes est à parcourir de l'arrière vers l'avant plutôt que dans la direction normale (d'avant en arrière). amgettuple doit donc renvoyer la dernière ligne correspondante dans l'index, plutôt que la première, comme cela se fait normalement. (Cela ne survient que pour les méthodes d'accès qui initialise amcanorder à true.) Après le premier appel, amgettuple doit être préparé pour continuer le parcours dans la direction adaptée à partir de l'entrée la plus récemment renvoyée. (Mais si amcanbackward vaut false, tous les appels suivants auront la même direction que le premier.)

Les méthodes d'accès qui supportent les parcours ordonnés doivent supporter le « marquage » d'une position dans un parcours pour retourner plus tard à la position marquée. La même position peut être restaurée plusieurs fois. Néanmoins, seule une position par parcours a besoin d'être conservée en mémoire ; un nouvel appel à ammarkpos surcharge la position anciennement marquée. Une méthode d'accès qui ne supporte pas les parcours ordonnés n'a pas besoin de fournir les fonctions ammarkpos et amrestrpos dans sa structure IndexAmRoutine ; configurez ces pointeurs à NULL dans ce cas.

Les positions du parcours et du marquage doivent être conservées de façon cohérente dans le cas d'insertions et de suppressions concurrentes dans l'index. Il est acceptable qu'une entrée tout juste insérée ne soit pas retournée par un parcours qui l'aurait trouvée si l'entrée avait existé au démarrage du parcours. De même est-il correct qu'un parcours retourne une telle entrée lors d'un re-parcours ou d'un retour arrière, alors même qu'il ne l'a pas retournée lors du parcours initial. De même, une suppression concurrente peut être, ou non, visible dans les résultats d'un parcours. Il est primordial qu'insertions et suppressions ne conduisent pas le parcours à oublier ou dupliquer des entrées qui ne sont pas insérées ou supprimées.

Si l'index stocke les valeurs originales des données indexées (et pas une représentation à perte), il est utile de supporter les [parcours d'index seul](#page-486-0), pour lesquels l'index renvoie la donnée réelle et non pas juste le TID de la ligne dans la table. Ceci n'évitera des I/O que si la carte de visibilité montre que le TID est sur une page dont toutes les lignes sont visibles par toutes les transactions en cours. Sinon, la ligne de la table doit être visitée de toute façon pour s'assurer de sa visibilité pour la transaction en cours. Mais cela ne concerne pas la méthode d'accès.

Un parcours d'index peut utiliser amgetbitmap à la place de amgettuple pour récupérer toutes les lignes en un unique appel. Cette méthode peut s'avérer nettement plus efficace que amgettuple parce qu'elle permet d'éviter les cycles de verrouillage/déverrouillage à l'intérieur de la méthode d'accès. En principe, amgetbitmap a les mêmes effets que des appels répétés à amgettuple, mais plusieurs restrictions ont été imposées pour simplifier la procédure. En premier lieu, amgetbitmap renvoie toutes les lignes en une fois et le marquage ou la restauration des positions de parcours n'est pas supporté. Ensuite, les lignes sont renvoyées dans un bitmap qui n'a pas d'ordre spécifique, ce qui explique pourquoi amgetbitmap ne prend pas de direction en argument. (Les opérateurs de tri ne seront jamais fournis non plus pour un tel parcours.) De plus, il n'existe aucune disposition pour les parcours d'index seul avec amgetbitmap car il n'y a aucun moyen de renvoyer le contenu des lignes d'index. Enfin, amgetbitmap ne garantit pas le verrouillage des lignes renvoyées, avec les implications précisées dans [Section 62.4.](#page-2551-0)

Notez qu'il est permis à une méthode d'accès d'implémenter seulement amgetbitmap et pas amgettuple, ou vice versa, si son fonctionnement interne ne convient qu'à une seule des API.

## <span id="page-2551-0"></span>**62.4. Considérations sur le verrouillage d'index**

Les méthodes d'accès aux index doivent gérer des mises à jour concurrentes de l'index par plusieurs processus. Le système principal de PostgreSQL obtient AccessShareLock sur l'index lors d'un parcours d'index et RowExclusiveLock lors de sa mise à jour (ce qui inclut le VACUUM simple). Comme ces types de verrous ne sont pas conflictuels, la méthode d'accès est responsable de la finesse du verrouillage dont elle a besoin. Un verrou de type ACCESS EXCLUSIVE sur l'intégralité de l'index entier n'est posé qu'à la création de l'index, sa destruction ou lors d'un REINDEX (un verrou SHARE UPDATE EXCLUSIVE est pris à la place avec l'option CONCURRENTLY).

Construire un type d'index qui supporte les mises à jour concurrentes requiert une analyse complète et subtile. Pour les types d'index B-tree et hash, on peut lire les implications sur les décisions de conception dans src/backend/access/nbtree/README et src/backend/access/ hash/README.

En plus des besoins de cohérence interne de l'index, les mises à jour concurrentes créent des problèmes de cohérence entre la table parente (*heap*) et l'index. Comme PostgreSQL sépare les accès et les mises à jour de la table et ceux de l'index, il existe des fenêtres temporelles pendant lesquelles l'index et l'entête peuvent être incohérents. Ce problème est géré avec les règles suivantes :

- une nouvelle entrée dans la table est effectuée avant son entrée dans l'index. (Un parcours d'index concurrent peut alors ne pas voir l'entrée dans la table. Ce n'est pas gênant dans la mesure où un lecteur de l'index ne s'intéresse pas à une ligne non validée. Voir [Section 62.5](#page-2552-0)) ;
- lorsqu'une entrée de la table va être supprimée (par VACUUM), on doit d'abord supprimer toutes les entrées d'index ;

• un parcours d'index doit maintenir un lien sur la page d'index contenant le dernier élément renvoyé par amgettuple, et ambulkdelete ne peut supprimer des entrées de pages liées à d'autres processus. La raison figure ci-dessous.

Sans la troisième règle, il serait possible qu'un lecteur d'index voit une entrée dans l'index juste avant qu'elle ne soit supprimée par un VACUUM et arrive à l'entrée correspondante de la table après sa suppression par le VACUUM. Cela ne pose aucun problème sérieux si cet élément est toujours inutilisé quand le lecteur l'atteint, car tout emplacement vide est ignoré par heap\_fetch(). Mais que se passe-t-il si un troisième moteur a déjà ré-utilisé l'emplacement de l'élément pour quelque chose d'autre ? Lors de l'utilisation d'un instantané (*snapshot*) compatible MVCC, il n'y a pas de problème car le nouvel occupant de l'emplacement est certain d'être trop récent pour apparaître dans l'instantané. En revanche, avec un instantané non-compatible MVCC (tel que SnapshotAny), une ligne qui ne correspond pas aux clés de parcours peut être acceptée ou retournée. Ce scénario peut être évité en imposant que les clés de parcours soient re-confrontées à la table dans tous les cas, mais cela est trop coûteux. À la place, un lien sur une page d'index est utilisé comme *proxy* pour indiquer que le lecteur peut être « en route » depuis l'entrée d'index vers l'entrée de table correspondante. Bloquer ambulkdelete sur un tel lien assure que VACUUM ne peut pas supprimer l'entrée de la table avant que le lecteur n'en ait terminé avec elle. Cette solution est peu coûteuse en temps d'exécution, et n'ajoute de surcharge du fait du blocage que dans les rares cas où il y a vraiment un conflit.

Cette solution requiert que les parcours d'index soient « synchrones » : chaque ligne de la table doit être récupérée immédiatement après récupération de l'entrée d'index correspondante. Cela est coûteux pour plusieurs raisons. Un parcours « asynchrone », où l'on récupère de nombreux TID depuis l'index et où l'on ne visite la table que plus tard, requiert moins de surcharge de verrouillage de l'index et autorise un modèle d'accès à la table plus efficace. D'après l'analyse ci-dessus, l'approche synchrone doit être utilisée pour les instantanés non compatibles avec MVCC, mais un parcours asynchrone est possible pour une requête utilisant un instantané MVCC.

Dans un parcours d'index amgetbitmap, la méthode d'accès ne bloque l'index pour aucune des lignes renvoyées. C'est pourquoi de tels parcours ne sont fiables qu'avec les instantanés compatibles MVCC.

Quand le drapeau ampredlocks n'est pas en place, tout parcours par cette méthode d'accès au sein d'une transaction sérialisable acquerra un verrou prédicat non bloquant sur l'index complet. Ceci génèrera un conflit de lecture/écriture à l'insertion d'une ligne dans cet index par une transaction sérialisable concurrente. Si certains motifs de tels conflits sont détectés dans un ensemble de transactions sérialisables concurrentes, une de ces transactions peut être annulée pour protéger l'intégrité des données. Quand le drapeau est en place, il indique que la méthode d'accès implémente un verrou prédicat plus fin, qui tend à réduire la fréquence d'annulation de telles requêtes.

### <span id="page-2552-0"></span>**62.5. Vérification de l'unicité par les index**

PostgreSQL assure les contraintes d'unicité SQL par des *index uniques*, qui sont des index qui refusent des entrées multiples pour un même clé. Une méthode d'accès qui supporte cette fonctionnalité initialise amcanunique à true. (À ce jour, seul B-tree le supporte). Les colonnes listées dans la clause INCLUDE ne sont pas considérées lors de la vérification d'unicité.

Du fait de MVCC, il est toujours nécessaire de permettre à des entrées dupliquées d'exister physiquement dans un index : elles peuvent faire référence à des versions successives d'une même ligne logique. Nous voulons garantir qu'aucune image MVCC n'inclut deux lignes avec les mêmes clés d'index. Cela se résume aux cas suivants, à vérifier à l'insertion d'une nouvelle ligne dans un index d'unicité :

- si une ligne valide conflictuelle a été supprimée par la transaction courante, pas de problème. (En particulier, comme un UPDATE supprime toujours l'ancienne version de la ligne avant d'insérer la nouvelle version, cela permet un UPDATE sur une ligne sans changer la clé) ;
- si une ligne conflictuelle a été insérée par une transaction non encore validée, l'inséreur potentiel doit attendre de voir si la transaction est validée. Si elle est annulée, alors il n'y a pas de conflit. Si elle

est validée sans avoir supprimé la ligne conflictuelle, il y a violation de la contrainte d'unicité. (En pratique, on attend que l'autre transaction finisse et le contrôle de visibilité est effectué à nouveau dans son intégralité) ;

• de façon similaire, si une ligne conflictuelle validée est supprimée par une transaction encore non validée, l'inséreur potentiel doit attendre la validation ou l'annulation de cette transaction et recommencer le test.

De plus, immédiatement avant de lever une violation d'unicité en fonction des règles ci-dessus, la méthode d'accès doit revérifier l'état de la ligne en cours d'insertion. Si elle est validée mais est déjà morte, alors aucune erreur ne survient. (Ce cas ne peut pas survenir lors du scénario ordinaire d'insertion d'une ligne tout juste créée par la transaction en cours. Cela peut néanmoins arriver lors d'un CREATE UNIQUE INDEX CONCURRENTLY.)

La méthode d'accès à l'index doit appliquer elle-même ces tests, ce qui signifie qu'elle doit accéder à la table pour vérifier le statut de validation de toute ligne présentant une clé dupliquée au regard du contenu de l'index. C'est sans doute moche et non modulaire, mais cela permet d'éviter un travail redondant : si un test séparé était effectué, alors la recherche d'une ligne conflictuelle dans l'index serait en grande partie répétée lors de la recherche d'une place pour la nouvelle entrée d'index. Qui plus, est, il n'y a pas de façon évidente d'éviter des *race conditions*, sauf si la recherche de conflit est partie intégrante de l'insertion d'une nouvelle entrée d'index.

Si la contrainte unique est déferrable, il y a une complication supplémentaire : nous devons être capable d'insérer une entrée d'index pour une nouvelle ligne mais devons déferrer toute erreur de violation de l'unicité jusqu'à la fin de l'instruction, voire après. Pour éviter des recherches répétées et inutiles dans l'index, la méthode d'accès doit faire une vérification préliminaire d'unicité dès l'insertion initiale. Si elle ne montre pas de conflit avec une ligne visible, nous avons terminé. Sinon, nous devons planifier une nouvelle vérification quand il sera temps de forcer la contrainte. Si, lors de la nouvelle vérification, la ligne insérée et d'autres lignes de la même clé sont vivantes, alors l'erreur doit être rapportée. (Notez que, dans ce contexte, « vivant » signifie réellement « toute ligne dans la chaîne HOT de l'entrée d'index est vivante ».) Pour implanter ceci, la fonction aminsert reçoit un paramètre checkUnique qui peut avoir une des valeurs suivantes :

- UNIQUE\_CHECK\_NO indique qu'aucun test d'unicité ne doit être fait (ce n'est pas un index unique).
- UNIQUE\_CHECK\_YES indique qu'il s'agit d'un index unique non déferrable et la vérification de l'unicité doit se faire immédiatement, comme décrit ci-dessus.
- UNIQUE\_CHECK\_PARTIAL indique que la contrainte unique est déferrable. PostgreSQL utilisera ce mode pour insérer l'entrée d'index de chaque ligne. La méthode d'accès doit autoriser les entrées dupliquées dans l'index et rapporter tout duplicat potentiel en renvoyant FALSE à partir de aminsert. Pour chaque ligne pour laquelle FALSE est renvoyé, une revérification déferrée sera planifiée.

La méthode d'accès doit identifier toute ligne qui pourrait violer la contrainte unique, mais rapporter des faux positifs n'est pas une erreur. Cela permet de faire la vérification sans attendre la fin des autres transactions ; les conflits rapportés ici ne sont pas traités comme des erreurs, et seront revérifiés plus tard, à un moment où ils ne seront peut-être plus en conflit.

• UNIQUE\_CHECK\_EXISTING indique qu'une revérification déferrée d'une ligne a été rapportée en violation potentielle d'unicité. Bien que cela soit implémenté par un appel à aminsert, la méthode d'accès ne doit *pas* insérer une nouvelle entrée d'index dans ce cas. L'entrée d'index est déjà présente. À la place, la méthode d'accès doit vérifier s'il existe une autre entrée d'index vivante. Si c'est le cas et que la ligne cible est toujours vivante, elle doit rapporter l'erreur.

Il est recommendé que, dans un appel à UNIQUE\_CHECK\_EXISTING, la méthode d'accès vérifie en plus que la ligne cible ait réellement une entrée existante dans l'index et de lever une erreur si ce n'est pas le cas. C'est une bonne idée car les valeurs de la ligne d'index passées à aminsert auront été recalculées. Si la définition de l'index implique des fonctions qui ne sont pas vraiment immutables, nous pourrions être en train de vérifier une mauvaise partie de l'index. Vérifier que la ligne cible est trouvée dans la revérification permet de s'assurer que nous recherchons les mêmes valeurs de la ligne comme elles ont été utilisées lors de l'insertion originale.

## <span id="page-2554-0"></span>**62.6. Fonctions d'estimation des coûts d'index**

La fonction amcostestimate reçoit des informations décrivant un parcours d'index possible, incluant des listes de clauses WHERE et ORDER BY considérées comme utilisables avec l'index. Elle doit renvoyer une estimation du coût de l'accès à l'index et de la sélectivité des clauses WHERE (c'est-à-dire la fraction des lignes de la table parente qui seront récupérées lors du parcours de l'index). Dans les cas simples, pratiquement tout le travail de l'estimateur de coût peut être effectué en appelant des routines standard dans l'optimiseur ; la justification d'une fonction amcostestimate est de permettre aux méthodes d'accès de fournir des connaissances spécifiques liées au type d'index, au cas où il serait possible d'améliorer les estimations standards.

Chaque fonction amcostestimate doit avoir la signature :

#### void

```
amcostestimate (PlannerInfo *root,
                  IndexPath *path,
                  double loop_count,
                  Cost *indexStartupCost,
                  Cost *indexTotalCost,
                  Selectivity *indexSelectivity,
                  double *indexCorrelation,
                  double *indexPages);
```
Les trois premiers paramètres sont des entrées :

#### root

Information du planificateur sur la requête en cours de traitement.

#### path

Le chemin d'accès considéré pour l'index. Tous les champs, en dehors du coût et de la sélectivité, sont valides.

#### loop\_count

Le nombre de répétitions du parcours d'index à prendre en compte dans les estimations de coût. Il sera généralement supérieur à 1 lors d'un parcours avec paramètres à utiliser à l'intérieur d'une jointure de boucle imbriquée. Notez que l'estimation de coût doit toujours être pour un seul parcours ; une valeur plus importante de loop\_count signifie qu'on pourrait constater l'effet du cache avec plusieurs parcours.

Les cinq derniers paramètres sont les sorties, passées par référence :

#### \*indexStartupCost

Renvoie le coût du lancement du traitement de l'index.

\*indexTotalCost

Renvoie le coût du traitement total de l'index.

\*indexSelectivity

Renvoie la sélectivité de l'index.

#### \*indexCorrelation

Renvoie le coefficient de corrélation entre l'ordre de parcours de l'index et l'ordre sous-jacent de la table.

#### \*indexPages

Configuré au nombre de pages feuilles de l'index.

Les fonctions d'estimation de coûts doivent être écrites en C, pas en SQL ou dans tout autre langage procédural, parce qu'elles doivent accéder aux structures de données internes du planificateur/ optimiseur.

Les coûts d'accès aux index doivent être calculés avec les paramètres utilisés par src/backend/ optimizer/path/costsize.c : la récupération d'un bloc disque séquentiel a un coût de seq\_page\_cost, une récupération non séquentielle a un coût de random\_page\_cost, et le coût de traitement d'une ligne d'index doit habituellement être considéré comme cpu\_index\_tuple\_cost. De plus, un multiple approprié de cpu\_operator\_cost doit être ajouté pour tous les opérateurs de comparaison impliqués lors du traitement de l'index (spécialement l'évaluation des indexQuals).

Les coûts d'accès doivent inclure tous les coûts dus aux disques et aux CPU associés au parcours d'index proprement dit, mais *pas* les coûts de récupération ou de traitement des lignes de la table parente identifiées par l'index.

Le « coût de lancement » est la partie du coût total de parcours à dépenser avant de commencer à récupérer la première ligne. Pour la plupart des index, on peut prendre zéro, mais un type d'index avec un grand coût au démarrage peut nécessiter une valeur supérieure à zéro.

indexSelectivity doit être la fraction estimée des lignes de la table parente qui sera récupérée lors du parcours d'index. Dans le cas d'une requête à perte, ce sera typiquement plus élevé que la fraction des lignes qui satisfont les conditions de qualification données.

indexCorrelation doit être initialisé à la corrélation (valeur entre -1.0 et 1.0) entre l'ordre de l'index et celui de la table. Cela permet d'ajuster l'estimation du coût de récupération des lignes de la table parente.

indexPages doit être configuré au nombre de pages feuilles. Ceci est utilisé pour estimer le nombre de workers pour les parcours d'index parallélisés.

Quand *loop* count est supérieur à 1, les nombres renvoyés doivent être des moyennes attendues pour tout parcours de l'index.

#### **Estimation du coût**

Un estimateur typique de coût exécute le traitement ainsi :

1. Estime et renvoie la fraction des lignes de la table parente visitées d'après les conditions de qualification données. En l'absence de toute connaissance spécifique sur le type d'index, on utilise la fonction standard de l'optimiseur clauselist\_selectivity() :

```
+*indexSelectivity = clauselist_selectivity(root, path-
>indexquals,
                                              path->indexinfo-
>rel->relid,
                                              JOIN_INNER, NULL);
```
2. Estime le nombre de lignes d'index visitées lors du parcours. Pour de nombreux types d'index, il s'agit de indexSelectivity multiplié par le nombre de lignes dans l'index, mais cela peut
valoir plus (la taille de l'index en pages et lignes est disponible à partir de la structure path- >indexinfo).

- 3. Estime le nombre de pages d'index récupérées pendant le parcours. Ceci peut être simplement indexSelectivity multiplié par la taille en pages de l'index.
- 4. Calcule le coût d'accès à l'index. Un estimateur générique peut le faire ainsi :

```
 /*
     * On suppose généralement que les pages d'index sont lues
     * séquentiellement, elles coûtent donc seq_page_cost each,
et pas random page cost.
     * Nous ajoutons l'évaluation des qualificateurs pour
 chaque ligne d'index.
     * Tous les coûts sont supposés être payés de manière
 incrémentale pendant le parcours.
     */
   cost qual eval(&index qual cost, path->indexquals, root);
    *indexStartupCost = index_qual_cost.startup;
    *indexTotalCost = seq_page_cost * numIndexPages +
       (cpu index tuple cost + index qual cost.per tuple) *
 numIndexTuples;
```
Néanmoins, le calcul ci-dessus ne prend pas en compte l'amortissement des lectures des index à travers des parcours répétés.

5. Estime la corrélation de l'index. Pour un index ordonné sur un seul champ, cela peut se trouver dans pg\_statistic. Si la corrélation est inconnue, l'estimation conservatrice est zéro (pas de corrélation).

Des exemples de fonctions d'estimation du coût sont disponibles dans src/backend/utils/ adt/selfuncs.c.

# **Chapitre 63. Enregistrements génériques des journaux de transactions**

Bien que tous les modules internes traçant dans les journaux de transactions ont leur propre type d'enregistrements WAL, il existe aussi un type d'enregistrement générique. Ce type d'enregistrement décrit les modifications de pages d'une façon générique. Ceci est utile pour les extensions fournissant des méthodes d'accès personnalisés car elles ne peuvent pas enregistrer leurs propres routines de rejeu des journaux de transactions.

L'API de construction des enregistrements génériques pour les journaux de transactions est définie dans access/generic\_xlog.h et implémentée dans access/transam/ generic\_xlog.c.

Pour réaliser une mise à jour de données tracée dans les journaux de transactions en utilisant le système d'enregistrement générique, suivez ces étapes :

- 1. state = GenericXLogStart(relation) -- lance la construction d'un enregistrement générique pour la relation spécifiée.
- 2. page = GenericXLogRegisterBuffer(state, buffer, flags) -- enregistre un tampon à modifier dans l'enregistrement générique actuel du journal de transactions. Cette fonction renvoie un pointeur vers une copie temporaire de la page du tampon, où les modifications doivent survenir. (Ne modifiez pas le contenu du tampon.) Le troisième argument est un masque de bits pour les drapeaux applicables à l'opération. Actuellement, le seul drapeau disponible est GENERIC\_XLOG\_FULL\_IMAGE, qui indique qu'une image d'une page complète doit être inclue dans l'enregistrement WAL, plutôt qu'un delta. Typiquement, ce drapeau doit être configurée si le bloc est nouveau ou s'il a été complètement réécrit. GenericXLogRegisterBuffer peut être répété si l'action tracée doit modifier plusieurs blocs.
- 3. Réalisez des modifications à l'image des pages obtenue à l'étape précédente.
- 4. GenericXLogFinish(state) -- applique les modifications aux tampons et émet l'enregistrement générique.

La construction d'enregistrements de journaux de transactions peut être annulée entre n'importe laquelle des étapes ci-dessus en appelant la fonction GenericXLogAbort(state). Ceci annulera toutes les modifications aux copies d'image de bloc.

Merci de noter les points suivants lors de l'utilisation de la fonctionnalité d'enregistrements génériques pour les journaux de transactions :

- Aucune modification directe des tampons n'est autorisée ! Toutes les modifications doivent se faire dans les copies récupérées de GenericXLogRegisterBuffer(). Autrement dit, le code réalisant les enregistrements génériques ne doit jamais appeler lui-même BufferGetPage(). Néanmoins, il est de la responsabilité de l'appelant du bloquer/débloquer et de verrouiller/ déverrouiller les tampons au bon moment. Un verrou exclusif doit être obtenu et conservé pour chaque tampon cible avant l'appel à GenericXLogRegisterBuffer() et jusqu'à l'appel à GenericXLogFinish().
- Les enregistrements de tampons (étape 2) et les modifications des images de page (étape 3) peuvent être librement mélangés. Les deux étapes peuvent donc être répétées dans n'importe quelle séquence. Gardez en tête que les tampons doivent être enregistrés dans le même ordre que l'obtention des verrous lors de leur rejeu.
- Le nombre maximum de tampons qui peut être enregistré pour un enregistrement générique dépend de la constante MAX\_GENERIC\_XLOG\_PAGES. Une erreur est renvoyée si cette limite est dépassée.
- Un enregistrement générique suppose que les blocs à modifier aient un schéma standard et, en particulier, qu'il n'y ait pas de données utiles entre pd\_lower et pd\_upper.
- Comme vous modifiez des copies de pages de tampon, GenericXLogStart() ne commence pas une section critique. De ce fait, vous pouvez faire de l'allocation mémoire de façon sûre, en renvoyant des erreurs le cas échéant, entre GenericXLogStart() et GenericXLogFinish(). La seule section réellement critique se trouve dans GenericXLogFinish(). Il n'est pas non plus nécessaire de s'inquiéter lors de l'appel de GenericXLogAbort() pendant une sortie en erreur.
- GenericXLogFinish() fait attention à marquer les tampons comme modifiés et à configurer leur LSN. Vous n'avez pas besoin de le faire explicitement.
- Pour les relations non journalisées, tout fonctionne de la même façon sauf qu'aucun enregistrement n'est réellement émis. De ce fait, vous n'avez pas besoin de faire une quelconque vérification explicite pour les relations non journalisées.
- La fonction de rejeu des enregistrements génériques acquiert des verrous exclusifs sur les tampons dans le même ordre qu'ils ont été enregistrés. Après l'exécution du rejeu, les verrous sont relachés dans le même ordre.
- Si GENERIC XLOG FULL IMAGE n'est pas spécifié pour un tampon enregistré, l'enregistrement générique contient un delta entre les ancienne et nouvelle images. Ce delta est basé sur une comparaison octet par octet. Ceci n'est pas spécialement compact dans le cas d'un déplacement de données dans une page, et pourrait être amélioré dans le futur.

# **Chapitre 64. Index B-Tree**

## **64.1. Introduction**

PostgreSQL inclut une implémentation de la structure standard d'index btree (*multi-way balanced tree*) N'importe quel type de données pouvant être trié dans un ordre linéaire clairement défini peut être indexé par un index btree. La seule limitation est qu'une entrée d'index ne peut dépasser approximativement un tiers de page (après la compression TOAST si cela est possible).

Puisque chaque classe d'opérateur btree impose un ordre de tri sur son type de données, les classes d'opérateur btree (ou, en réalité, les familles d'opérateur) ont finies par être utilisées par PostgreSQL comme représentation et connaissance générale des sémantiques de tri. En conséquence, elles ont acquis certaines fonctionnalités qui vont au delà de ce qui serait nécessaire pour simplement supporter les index btree, et des parties du systèmes qui sont éloignées des méthodes d'accès btree les utilisant.

## **64.2. Comportement des classes d'opérateur B-Tree**

Comme montré dans [Tableau 38.3,](#page-1300-0) une classe d'opérateur btree doit fournir cinq opérateurs de comparaison, <, <=, =, >= et >. On pourrait supposer que <> devraient également faire partie de la classe d'opérateur, mais ce n'est pas le cas car cela ne serait presque jamais utile d'utiliser une clause WHERE <> dans une recherche d'index. (Dans certains cas, le planificateur traite <> comme s'il était associé avec une classe d'opérateur btree ; mais il trouve cet opérateur via le lien du négateur de l'opérateur =, plutôt que depuis  $pq$  amop.)

Quand plusieurs types de données partagent des sémantiques de tri presque identiques, leurs classes d'opérateurs peuvent être regroupées dans une famille d'opérateur. Il est avantageux de procéder ainsi car cela permet au planificateur de faire des déductions quant aux comparaisons entre plusieurs types. Chaque classe d'opérateur au sein d'une famille devrait contenir les opérateurs concernant un seul type (et les fonctions de support associées), tandis que les opérateurs de comparaison inter-types et les fonctions de support sont « libres » dans la famille. Il est recommandé qu'un ensemble complet d'opérateurs inter-types soit inclus dans la famille, afin d'assurer que le planificateur puisse représenter n'importe quelle condition de comparaison qu'il pourrait déduire depuis la transitivité.

Il y a des supposition basiques qu'une famille d'opérateur btree doit satisfaire :

- Un opérateur = doit être une relation d'équivalence ; c'est-à-dire que pour toutes les valeurs non nulles A, B, C du type de données :
	- A = A est vrai (*loi de réflexivité*)
	- si A = B, alors B = A (*loi de symétrie*)
	- si  $A = B$  et  $B = C$ , alors  $A = C$  (*loi de transitivité*)
- Un opérateur < doit être une relation de tri forte ; c'est-à-dire, pour toutes les valeurs non nulles A, B, C :
	- A < A est faux (*loi d'antiréflexivité*)
	- si A < B et B < C, alors A < C (*loi de transitivité*)
- De plus, le tri est total ; c'est-à-dire, pour toutes les valeurs non nulles A, B :

• exactement une seule des expressions A < B, A = B, et B < A est vraie (*loi de trichotomie*) (Bien entendu, la loi de trichotomie justifie la définition de la fonction de support de comparaison). Les trois autres opérateurs sont définis avec = et < de manière évidente, et doivent se comporter de manière cohérentes avec ceux-ci.

Pour une famille d'opérateur supportant plusieurs types de données, les lois définies auparavant doivent continuer à s'appliquer quand A, B, C sont pris de n'importe quel type de données de la famille. Les lois de transitivité sont les plus délicates à garantir, car, dans des situations inter-types, elles représentent des déclarations comme quoi les comportements de deux ou trois différents opérateurs sont cohérents. Comme exemple, mettre float8 et numeric dans la même famille d'opérateur ne fonctionnerait pas, du moins pas avec les sémantiques actuelles qui définissent que les valeurs de type numeric sont converties en float8 pour la comparaison vers un float8. Du fait de la précision limitée du type float8, cela veut dire que des valeurs numeric distinctes seraient considérées par la comparaison comme égales à la même valeur float8, et par conséquent la loi de transitivé échouerait.

Une autre exigence pour les familles contenant plusieurs types est que les transtypages implicites ou de coercition binaire qui sont définis entre les types de données inclus dans la famille d'opérateur ne doivent pas changer l'ordre de tri associé.

La raison pour laquelle les index btree nécessitent que ces lois soient vérifiées pour un même type de données devraient être tout à fait claires : sans celles-ci, il n'y a pas d'ordre avec lequel organiser les clés. En outre, les recherches d'index utilisant une clé de comparaison d'un type de données différent nécessitent que la comparaison se comporte sainement à travers deux types de données. Les extensions à trois types de données ou plus au sein d'une famille ne sont pas strictement requis par le mécanisme d'index btree lui-même, mais le planificateur se repose sur eux pour des besoins d'optimisation.

### **64.3. Fonctions de support B-Tree**

Comme montré dans [Tableau 38.9,](#page-1302-0) btree définit une fonction de support obligatoire et quatre facultatives. Les cinq méthodes définies par l'utilisateur sont :

#### order

Pour chaque combinaison de types de données pour laquelle une famille d'opérateur btree fournit des opérateurs de comparaison, elle doit fournir une fonction de support de comparaison inscrite dans pg\_amproc avec la fonction de support 1 et amproclefttype/amprocrighttype égaux aux types de données gauche et droit pour la comparaison (c'est-à-dire les même types de données que l'opérateur correspondant a inscrit dans pg\_amop). La fonction de comparaison doit prendre en entrée deux valeurs non nulles A et B et retourner une valeur int32 qui est < 0, 0, ou > 0 quand, respectivement  $A \leq B$ ,  $A = B$ , ou  $A > B$ . Une valeur de retour NULL est également interdite : toutes les valeurs du type de données doivent être comparables. Voir src/backend/ access/nbtree/nbtcompare.c pour plus d'exemples.

Si les valeurs comparées sont d'un type avec collation, l'identifiant de collation approprié sera passé à la fonction de support de comparaison, en utilisant le mécanisme standard PG\_GET\_COLLATION().

#### sortsupport

De manière facultative, une famille d'opérateur btree peut fournir une ou plusieurs fonctions *sort support*, inscrites comme fonctions de support numéro 2. Ces fonctions permettent d'implémenter des comparaisons dans l'optique de tri de manière plus efficace qu'appeler naivement la fonction de support de comparaison. Les API impliquées pour cela sont définies dans src/include/ utils/sortsupport.h.

in\_range

De manière facultative, une famille d'opérateur btree peut fournir une ou plusieurs fonctions de support *in\_range* inscrites comme fonction de support numéro 3. Celles-ci ne sont pas utilisées durant les opérations d'index btree ; mais plutôt, elles étendent les sémantiques de la famille

d'opérateur de telle manière qu'elles puissent supporter les clauses de fenêtrage contenant les types de limite de cadre RANGE décalage PRECEDING et RANGE décalage FOLLOWING (voir [Section 4.2.8](#page-86-0)). Fondamentalement, les informations supplémentaires fournies sont comment additionner et soustraire une valeur d'un décalage d'une manière qui est compatible avec le tri de données de la famille.

Une fonction in\_range doit avoir la signature

```
in range(val type1, base type1, offset type2, sub bool, less
 bool)
returns bool
```
val et base doivent être du même type, qui est un des types supportés par la famille d'opérateur (c'est-à-dire un type pour lequel elle fournit un tri). Cependant,  $offset$  peut être d'un type de données différent, qui peut par ailleurs ne pas être supporté par la famille. Un exemple est que la famille time\_ops incluse par défaut fournit une fonction in\_range qui a un offset de type interval. Une famille peut fournir des fonctions in\_range pour n'importe lesquels des types de données qu'elle supporte, et un ou plusieurs types *offset*. Chaque fonction in\_range devrait être inscrite dans pg\_amproc avec amproclefttype égal à type1 et amprocrighttype égal à type2.

Les sémantiques essentielles pour une fonction in\_range dépendent des deux paramètres de drapeau booléens. Elle devrait ajouter ou soustraire base et offset, puis comparer val au résultat, comme ceci :

- si !sub et !less, renvoyer val >= (base + offset)
- si ! sub et less, renvoyer val <= (base + offset)
- si sub et ! less, renvoyer val > = (base offset)
- si sub et less, renvoyer val <= (base offset)

Avant de procéder, la fonction devrait vérifier le signe d' offset : s'il est inférieur à zéro, lever l'erreur ERRCODE\_INVALID\_PRECEDING\_OR\_FOLLOWING\_SIZE (22013) avec un message d'erreur tel que « taille précédente ou suivante invalide dans la fonction de fenêtrage ». (Cela est requis par le standard SQL, bien que des familles d'opérateur non standards pourraient peut être choisir d'ignorer cette restriction, puisqu'il n'y a pas vraiment de nécessité de sémantique dans ce cas.) Cette exigence est déléguée à la fonction in\_range si bien que le code du moteur n'a pas besoin de comprendre ce que « inférieur à zéro » signifie pour un type de données particulier.

Une autre attente est que les fonctions in range devraient, si applicable, éviter de générer une erreur si base + offset ou base - offset devait causer un débordement. Le résultat de comparaison correct peut être déterminé même si cette valeur devait être en dehors de l'intervalle des valeurs du type de données. Notez que si le type de données inclut des concepts tels que « infinity » ou « NaN », des précautions supplémentaires pourraient être nécessaires pour s'assurer que les résultats de in\_range soient en accord avec l'ordre de tri normal de la famille d'opérateur.

Les résultats de la fonction in\_range doivent être cohérents avec l'ordre de tri imposé par la famille d'opérateur. Pour être précis, pour n'importe quelles valeurs fixées de offset et sub, alors :

- Si in range avec less = true est vrai pour certains vall et base, il doit être vrai pour chaque val2 <= val1 avec le même base.
- Si in\_range avec less = true est faux pour certains vall et base, il doit être faux pour chaque val2 >= val1 avec le même base.
- Si in\_range avec less = true est vrai pour certains val et base1, il doit être vrai pour chaque base2 >= base1 avec le même val.
- Si in range avec less = true est faux pour certains val et base1, il doit être faux pour chaque base2 <= base1 avec le même val.

Des déclarations similaires avec des conditions inversées continuent à s'appliquer quand less  $=$  false.

Si le type est trié (type1) par rapport à une collation, l'OID de collation approprié sera passé à la fonction in\_range en utilisant le mécanisme standard PG\_GET\_COLLATION().

Les fonctions in\_range n'ont pas besoin de gérer les valeurs en entrée NULL, et typiquement elles seront marquées comme strict.

equalimage

Une famille d'opérateurs btree facultative peut fournir les fonctions de support equalimage (« l'égalité implique une égalité d'image »), inscrites comme fonctions de support numéro 4. Ces fonctions permettent au code du moteur de déterminer quand il est sûr d'appliquer l'optimisation de dédoublonnage btree. Actuellement, les fonctions equalimage sont seulement appelées lors de la construction ou reconstruction d'un index.

Une fonction equalimage doit avoir comme signature

equalimage(opcintype oid) returns bool

La valeur retournée est une information statique relative à une classe d'opérateur et une collation. Retourner true indique que la fonction order pour la classe d'opérateur est garantie de retourner seulement 0 (« les arguments sont égaux ») quand ses arguments A et B sont aussi interchangeables sans aucune perte d'information sémantique. Ne pas inscrire une fonction equalimage ou retourner false indique que cette condition ne peut être tenue.

L'argument opcintype est le pq type.oid du type de données que la classe d'opérateur indexe. Ceci est une commodité qui permet de réutiliser la même fonction equalimage sousjacente entre plusieurs classes d'opérateurs. Si opcintype est un type de données collationné, l'identifiant de collation appropriée sera passé à la fonction equalimage, par le mécanisme standard PG\_GET\_COLLATION().

Tant que la classe d'opérateur est concernée, retourner true indique que le dédoublement est sûr (ou sûr pour la collation dont l'identifiant a été passé à sa fonction equalimage). Cependant, le code du moteur considérera le dédoublonnage sécurisé pour un index, si *chaque* colonne indexée utilise une classe d'opérateur ayant inscrit une fonction equalimage, et si chaque fonction retourne true par appel.

L'égalité d'image est *presque* la même condition qu'une simple égalité bit à bit. Il n'y a qu'une seule et subtile différence : en indexant un type de données « varlena », la représentation sur disque de deux images de données égales peuvent ne pas être identiques bit à bit, à cause des incohérences lors de l'application de la compression TOAST sur les données en entrée. Dans les règles, quand une fonction equalimage d'une classe d'opérateur retourne true, on peut présumer sans se tromper que la fonction C datum\_image\_eq() correspondra avec la fonction order de la classe d'opérateur (sous réserve que le même identifiant de collation soit passé aux fonctions equalimage et order).

Le code du moteur est fondamentalement incapable de déduire quoi que ce soit au sujet du statut « l'égalité implique l'égalité d'image » d'une classe d'opérateur incluse dans une famille de types de données multiples en se basant sur les détails d'autres classes d'opérateur de la même famille. Aussi, il n'est pas pertinent pour une famille d'opérateurs d'inscrire une fonction equalimage inter-type, et essayer déclenchera une error. En effet, le statut de « l'égalité implique l'égalité d'image » ne dépend pas juste de la sémantique de l'ordre/égalité, qui est plus ou moins définie

au niveau de la famille d'opérateur. En général, les sémantiques d'un type particulier de données doivent être considérées séparément.

La convention suivie par les classes d'opérateur incluses avec la distribution principale PostgreSQL est d'inscrire une fonction générique equalimage. La plupart des classes d'opérateur inscrivent btequalimage(), qui indique que le dédoublonnage est sécurisé sans conditions. Les classes d'opérateur pour les types de données collationnés comme text inscrivent btvarstrequalimage(), qui indique que le dédoublonnage est sécurisé avec les collations déterministes. La bonne pratique pour une extension tierce est d'inscrire leur propre fonction personnalisée pour garder le contrôle.

options

En option, une famille d'opérateur B-tree peut fournir des fonctions de support des options (« options spécifiques à la classe d'opérateur »), enregistrées sous le numéro 5 des fonctions de support. Ces fonctions définissent un ensemble de paramètres visibles à l'utilisateur et contrôlant le comportement de la classe d'opérateur.

Une fonction de support options doit avoir cette signature

options(relopts local\_relopts \*) returns void

La fonction se voit fournie un pointeur vers une structure  $local\_relopts$  qui doit être remplie avec un ensemble d'options spécifiques à une classe d'opérateur. Les options sont accessibles à partir des autres fonctions de support en utilisant les macros PG\_HAS\_OPCLASS\_OPTIONS() et PG\_GET\_OPCLASS\_OPTIONS().

Actuellement, aucune classe d'opérateur B-Tree n'a de fonction de support options. B-tree n'autorise pas une représentation flexible des clés comme GiST, SP-GiST, GIN et BRIN le font. Donc, options n'a probablement pas beaucoup d'intérêt pour la méthode d'accès aux index Btree actuellement. Néanmoins, cette fonction de support a été ajouté au B-tree par cohérence, et trouvera probablement son utilité lors des prochaines évolutions du B-tree dans PostgreSQL.

### **64.4. Implémentation**

Cette section couvre les détails de l'implémentation des index B-Tree qui peuvent être utiles pour les utilisateurs avancés. Voir src/backend/access/nbtree/README dans les sources de la distribution pour une description plus en détails de l'implémentation du B-Tree.

### **64.4.1. Structure B-Tree**

Les index B-Tree de PostgreSQL sont des structures arborescentes multi-niveaux, où chaque niveau de l'arbre peut être utilisé comme une liste doublement chaînée de pages. Une seule métapage est stockée à une position fixe au début du premier segment de fichier de l'index. Toutes les autres pages sont soit des pages feuilles, soit des pages internes. Les pages feuilles sont les pages de plus bas niveau de l'arbre. Tous les autres niveaux consistent en des pages internes. Chaque page feuille contient des tuples qui pointent sur les enregistrements en table. Chaque page interne contient des tuples qui pointent vers le niveau inférieur suivant dans l'arbre. En général, 99% des pages sont des pages feuilles. Aussi bien les pages internes que les pages feuilles emploient le format standard de page décrit dans [Section 70.6](#page-2629-0).

Des nouvelles pages feuilles sont ajoutées à un index B-Tree quand un tuple entrant ne peut pas tenir dans une page feuille existante. Une opération de *fractionnement de page* a alors lieu et libère de la place pour les éléments qui appartiennent à la page surchargée en déplaçant une portion de ces éléments dans une nouvelle page. Le fractionnement de page doit aussi insérer un *lien descendant* vers la nouvelle page dans la page parente, ce qui peut causer à son tour le fractionnement du parent. Le fractionnement de page se produit en « cascade vers les niveaux supérieurs » de façon récursive. Si la page racine ne peut finalement pas porter le lien descendant, une opération de *fractionnement de page*

*racine* se produit. Elle ajoute un nouveau niveau dans la structure arborescente en créant une nouvelle page racine un niveau au dessus de la page racine d'origine.

### **64.4.2. Suppression ascendante d'index**

Les index B-Tree n'ont pas directement connaissance que sous MVCC, il peut y avoir plusieurs versions existantes de la même ligne logique d'une table ; pour un index, chaque ligne est un objet indépendant qui a besoin de sa propre entrée d'index. Le « renouvellement des versions » (*version churn* dans la version originale) des lignes peut parfois s'accumuler et nuire à la latence et au débit des requêtes. Ceci se produit typiquement avec des charges élevées en UPDATE où la plupart des mises à jour individuelles ne peuvent appliquer l'[optimisation HOT.](#page-2632-0) Changer la valeur de seulement une colonne couverte par un index durant un UPDATE nécessite *toujours* un nouveau ensemble d'entrées d'index -- un pour *chaque et tous les* index sur la table. Notons en particulier que cela inclut les index qui ne sont pas « modifiés logiquement » par la commande UPDATE. Tous les index nécessiteront une entrée d'index physique successeur qui pointe vers la dernière version en table. Chaque nouvelle entrée à l'intérieur de chaque index aura besoin, en général, de coexister avec l'entrée « modifiée » originale pour une courte période de temps (typiquement jusque peu après que la transaction de l'UPDATE soit validée).

Les index B-Tree suppriment de manière incrémentielle les entrées d'index de renouvellement de version en effectuant des passes de *suppression ascendante de l'index*. Chaque passe de suppression est déclenchée en réaction à un « fractionnement de page de renouvellement de version » anticipée. Ceci se produit avec les index qui ne sont pas modifiés logiquement par les déclarations UPDATE, dans lesquels des accumulations concentrées de versions obsolètes dans des blocs particuliers auraient lieu autrement. Un fractionnement de bloc sera normalement évité, bien qu'il est possible que certains niveaux d'implémentation d'heuristique échoueront même à identifier et à supprimer une ligne à renouveller (*garbage tuple* dans la version originale) d'index (dans ce cas, un fractionnement de bloc ou une passe de dédoublement résout le problème de l'entrée d'une nouvelle ligne qui ne rentre pas dans le bloc feuille). Le pire nombre de versions que n'importe quel parcours d'index doit traverser (pour n'importe quel enregistrement unique logique) est un contributeur important pour la réactivité et le débit globaux du système. Une passe de suppression ascendante d'index cible les lignes à renouveller supposées dans un bloc feuille unique par des distinctions *qualitatives* impliquant enregistrements logiques et versions. Ceci diffère des nettoyages d'index « descendants » effectués par les processus de l'autovacuum, qui sont déclenchés quand certains seuils *quantitatifs* au niveau table sont dépassés (voir [Section 25.1.6](#page-806-0)).

### **Note**

Les opérations de suppression effectuées à l'intérieur des index B-Tree ne sont pas toutes des opérations de suppression ascendantes. Il y a une catégorie de suppression d'entrées d'index : *la suppression d'entrée d'index simple* (*simple index tuple deletion* en version originale). C'est une opération de maintenance différée qui supprime les entrées d'index en toute sécurité (ceux dont le bit LP\_DEAD de son élément identifiant est déjà affecté). Comme les suppressions ascendantes d'index, la suppression d'index simple a lieu au moment où un fractionnement de bloc est attendu comme moyen d'éviter ce fractionnement.

La suppression simple est opportuniste dans le sens où elle peut seulement s'effectuer quand les parcours récents d'index mettent à jour les bits LP\_DEAD des éléments affectés lors d'une passe. Avant PostgreSQL 14, la seule catégorie de suppression B-Tree était la suppression simple. Les principales différences entre elle et les suppressions ascendantes sont que seule la première est dirigée de manière opportuniste par l'activité des passes de parcours d'index, tandis que la nouvelle ne cible spécifiquement que le renouvellement de version des UPDATE qui ne modifient pas logiquement les colonnes indexées.

Les suppressions ascendantes d'index effectuent la grande majorité des nettoyages des entrées à renouveller d'index pour certains index et certaines charges de travail. C'est le cas pour les index B-

Tree sujets à un renouvellement de version significatif par les UPDATE qui ne modifient logiquement que rarement ou jamais les colonnes couvertes par l'index. La valeur moyenne et la pire valeur possible de versions par enregistrement logique peuvent être maintenues basses grâce aux passes incrémentales de suppression ciblée. Il est possible que la taille sur disque de certains index n'augmentera jamais même d'un simple bloc malgré un renouvellement de version *continu* par les UPDATE. Même si cela était le cas, un « nettoyage » exhaustif par une opération VACUUM (typiquement exécutée par un processus autovacuum), sera éventuellement requis comme une partie de nettoyage *collectif* de la table et chacun de ses index.

À la différence du VACUUM, la suppression ascendante d'index ne fournit pas de solides garanties pour déterminer quel peut être la plus ancienne entrée à renouveller dans l'index. Aucun index ne peut permettre de conserver des entrées d'index « à renouvellement flottant » qui seront morts avant le moment de conservation limite partagé collectivement par la table et tous ses index. Cette constante fondamentale au niveau table implique qu'il est sans danger de recycler les TID d'une table. C'est ainsi qu'il est possible pour les enregistrements logiques distincts de réutiliser les mêmes TID dans une table au cours du temps (bien que cela ne peut jamais se produire avec deux enregistrements logiques dont l'espérance de vie couvre le même cycle VACUUM).

### **64.4.3. Dédoublement**

Un doublon est un tuple de page feuille (un tuple qui pointe sur un enregistrement en table) où *toutes* les valeurs des colonnes clés de l'index correspondent aux valeurs de colonnes respectives d'au moins un autre tuple de page feuille dans le même index. Les tuples doublons sont assez communs en pratique. Les index B-Tree peuvent utiliser une représentation spéciale gérant efficacement l'espace pour les doublons lorsqu'une fonctionnalité est activée : le *dédoublement*.

Le dédoublement fonctionne en fusionnant périodiquement les groupes d'enregistrements doublons ensemble, formant une *liste d'affectation* unique pour chaque groupe. Le ou les valeurs de colonnes clés n'apparaissent qu'une fois dans cette représentation. Elles sont suivies par un tableau trié des TID pointant sur les lignes en table. Ceci réduit significativement la taille de stockage des index où chaque valeur (ou chaque combinaison distincte de valeur de colonne) apparait plusieurs fois en moyenne. La latence des requêtes peut sensiblement diminuer. Le débit général des requêtes peut augmenter sensiblement. Le coût supplémentaire de la routine de vacuum d'index peut aussi être notablement réduite.

#### **Note**

Le dédoublement B-Tree est tout aussi efficace avec des « duplicats » contenant une valeur NULL, même si les valeurs NULL ne sont jamais égales d'après l'opérateur = de toute classe d'opérateur B-Tree. Pour toute implémentation comprenant la structure disque B-Tree, NULL est simplement une autre valeur du domaine des valeurs indexées.

Le processus de dédoublement se déroule avec le moins d'effort possible, quand un nouveau élément est inséré et ne peut rentrer dans une page feuille existante, mais seulement quand la suppression d'entrée d'index ne peut pas libérer suffisamment d'espace pour le nouvel élément (typiquement la suppression est brièvement considérée puis ignorée). Contrairement à la liste chainée d'enregistrements GIN, la liste chainée d'enregistrements B-Tree n'a pas besoin de s'étendre à chaque fois qu'un nouveau doublon est inséré ; ils sont simplement une représentation physique différente du contenu logique de la page feuille. Ce concept priorise l'uniformité des performances sur des charges de travail mixte en lecture-écriture. La plupart des applications clientes verront un bénéfice modéré sur les performances en utilisant le dédoublement. Le dédoublement est activé par défaut.

CREATE INDEX et REINDEX appliquent la déduplication pour créer les listes de lignes, bien que la stratégie utilisée soit un peu différente. Chaque groupe de lignes ordinaires dupliquées rencontré dans l'entrée triée prise à partir de la table est assemblé en une liste *avant* d'être ajouté à la page feuille en cours. Les listes individuelles sont assemblées avec autant de TID que possible. Les pages feuilles

sont écrites de la façon habituelle, sans passe de déduplication séparée. Cette stratégie convient bien à CREATE INDEX et REINDEX car ce sont des opérations de groupe en lot unique.

Les charges de travail majoritaires en écriture et qui ne bénéficient pas du dédoublement du fait qu'il y a peu ou pas de doublons dans les index, encoureront une pénalité stable et légère de performance (sauf si le dédoublement est explicitement désactivé). Le paramètre de stockage deduplicate\_items peut être utilisé pour désactiver le dédoublement au niveau de chaque index. Il n'y a jamais de pénalité de performance avec des charges de travail en lecture seule, puisque la lecture de liste chainée des tuples est au moins aussi efficace que la lecture de la représentation standard des tuples. Désactiver le dédoublement n'est en général pas utile.

Il est parfois possible pour des index uniques (autant que pour des contraintes uniques) d'utiliser le dédoublement. Cela permet aux blocs feuilles d'« absorber » temporairement les doublons supplémentaires des renouvellement de version. Le dédoublement des index uniques augmente les suppressions ascendantes d'index, spécialement dans les cas où une longue transaction garde un instantané qui bloque la collecte des éléments à nettoyer. Le but est de gagner du temps pour que la stratégie de suppression ascendante d'index devienne encore efficace. Retarder les fractionnements de blocs jusqu'à ce qu'une transaction longue finisse naturellement peut permettre à une passe de suppression ascendante de réussir là où une passe de suppression précédente a échoué.

#### **Astuce**

Une heuristique particulière est utilisée pour déterminer si une passe de dédoublement peut prendre place dans un index unique. Elle peut souvent directement passer au fractionnement de page feuille, évitant ainsi une pénalité de performance par gaspillage de cycles de dédoublement inutiles. Si vous êtes préoccupés par le coût additionnel du dédoublement, veuillez considérer le paramètre deduplicate\_items = off de manière sélective. Conserver le dédoublement activé par index distinct n'a guère d'impacts uniques.

Le dédoublement ne peut pas être utilisé dans tous les cas à cause des restrictions au niveau de l'implémentation. L'innocuité du dédoublement est déterminé quand CREATE INDEX ou REINDEX est exécutée.

Notez que le dédoublement est considéré comme non sécurisé et ne peut être utilisé dans les cas suivants qui impliquent des différences significatives au niveau sémantique parmi des données identiques :

- text, varchar, et char ne peuvent être dédoublonnés quand une collation *non déterministique* est utilisée. La différence de casse et des accents doit être préservée parmi les données égales.
- numeric ne peut pas utilisé le dédoublonnement. La précision des nombres doit être préservée parmi les données identiques.
- jsonb ne peut être dédoublonné, depuis que la classe d'opérateur B-Tree pour le type jsonb utilise en interne un type numeric.
- float4 et float8 ne peuvent être dédoublonnés. Ces types ont une représentation distincte pour -0 et 0, qui sont cependant considérés égaux. Cette différence doit être préservée.

Une autre restriction au niveau de l'implémentation existe et pourra être levée dans une version future de PostgreSQL:

• Les types conteneur (tel que les types compostes, tableaux ou intervalle) ne peuvent être dédoublonnés.

Une autre restriction au niveau de l'implémentation s'applique quel que soient les classes d'opérateur ou collations employées :

• Les index INCLUDE ne peuvent pas être dédoublonnés.

# **Chapitre 65. Index GiST**

## **65.1. Introduction**

GiST est un acronyme de *Generalized Search Tree*, c'est-à-dire arbre de recherche généralisé. C'est une méthode d'accès balancée à structure de type arbre, qui agit comme un modèle de base dans lequel il est possible d'implanter des schémas d'indexage arbitraires. B-trees, R-trees et de nombreux autres schémas d'indexage peuvent être implantés en GiST.

GiST a pour avantage d'autoriser le développement de types de données personnalisés avec les méthodes d'accès appropriées, par un expert en types de données, plutôt que par un expert en bases de données.

Quelques informations disponibles ici sont dérivées du [site web](http://gist.cs.berkeley.edu/)<sup>1</sup> du projet d'indexage GiST de l'université de Californie à Berkeley et de la [thèse de Marcel Kornacker, Méthodes d'accès pour les](http://www.sai.msu.su/~megera/postgres/gist/papers/concurrency/access-methods-for-next-generation.pdf.gz) [systèmes de bases de données de la prochaine génération](http://www.sai.msu.su/~megera/postgres/gist/papers/concurrency/access-methods-for-next-generation.pdf.gz)<sup>2</sup>. L'implantation GiST de PostgreSQL est principalement maintenu par Teodor Sigaev et Oleg Bartunov. Leur [site web](http://www.sai.msu.su/~megera/postgres/gist/)<sup>3</sup> fournit de plus amples informations.

## **65.2. Classes d'opérateur internes**

La distribution de PostgreSQL inclut les classes d'opérateur GiST indiquées dans [Tableau 65.1.](#page-2567-0) (Quelques modules optionnels décrits dans [Annexe F](#page-2802-0) fournissent des classes d'opérateur GiST supplémentaires.)

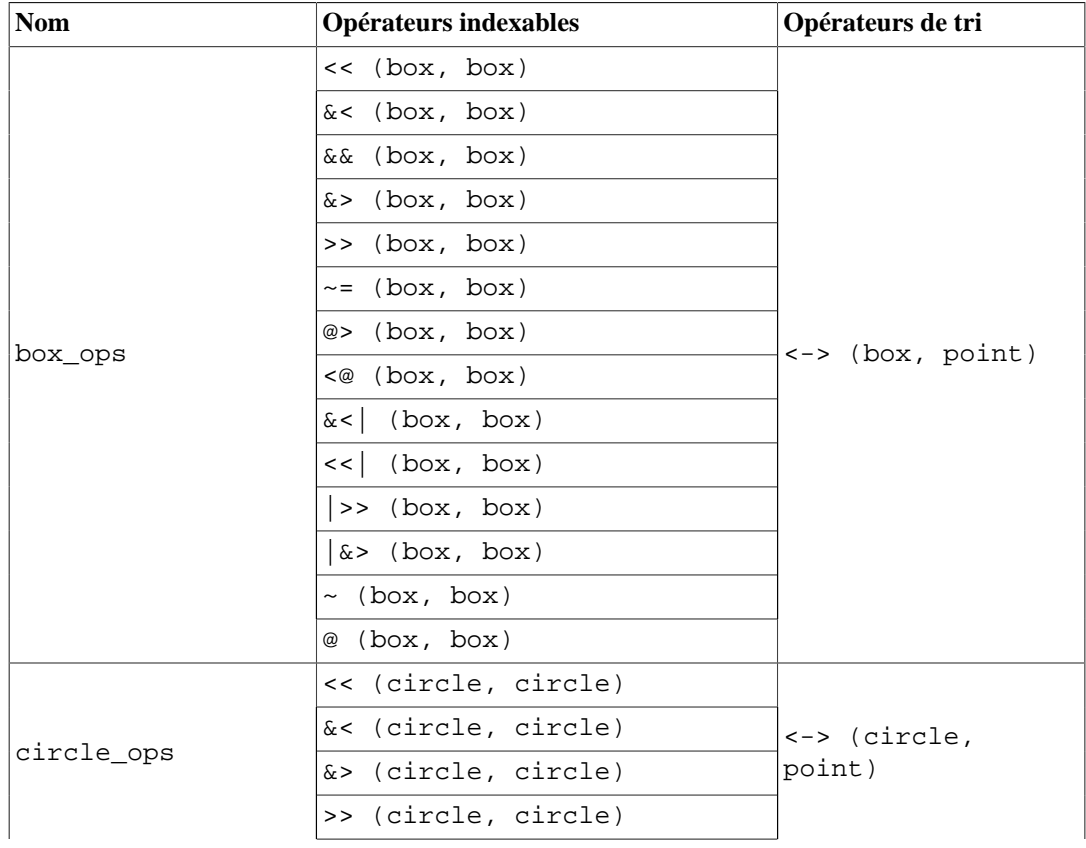

### <span id="page-2567-0"></span>**Tableau 65.1. Classes d'opérateur GiST internes**

1 <http://gist.cs.berkeley.edu/>

3 <http://www.sai.msu.su/~megera/postgres/gist/>

<sup>&</sup>lt;sup>2</sup> <http://www.sai.msu.su/~megera/postgres/gist/papers/concurrency/access-methods-for-next-generation.pdf.gz>

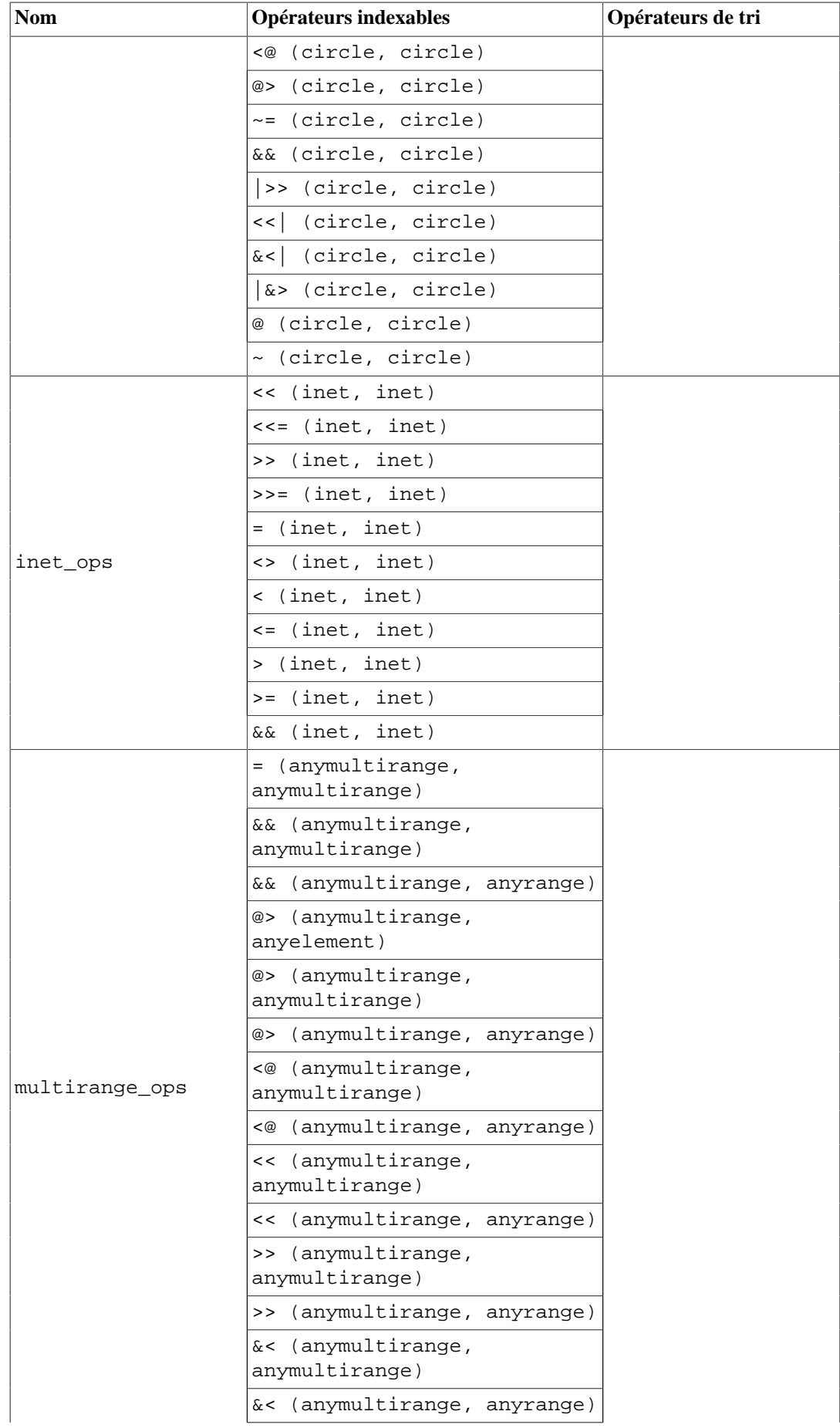

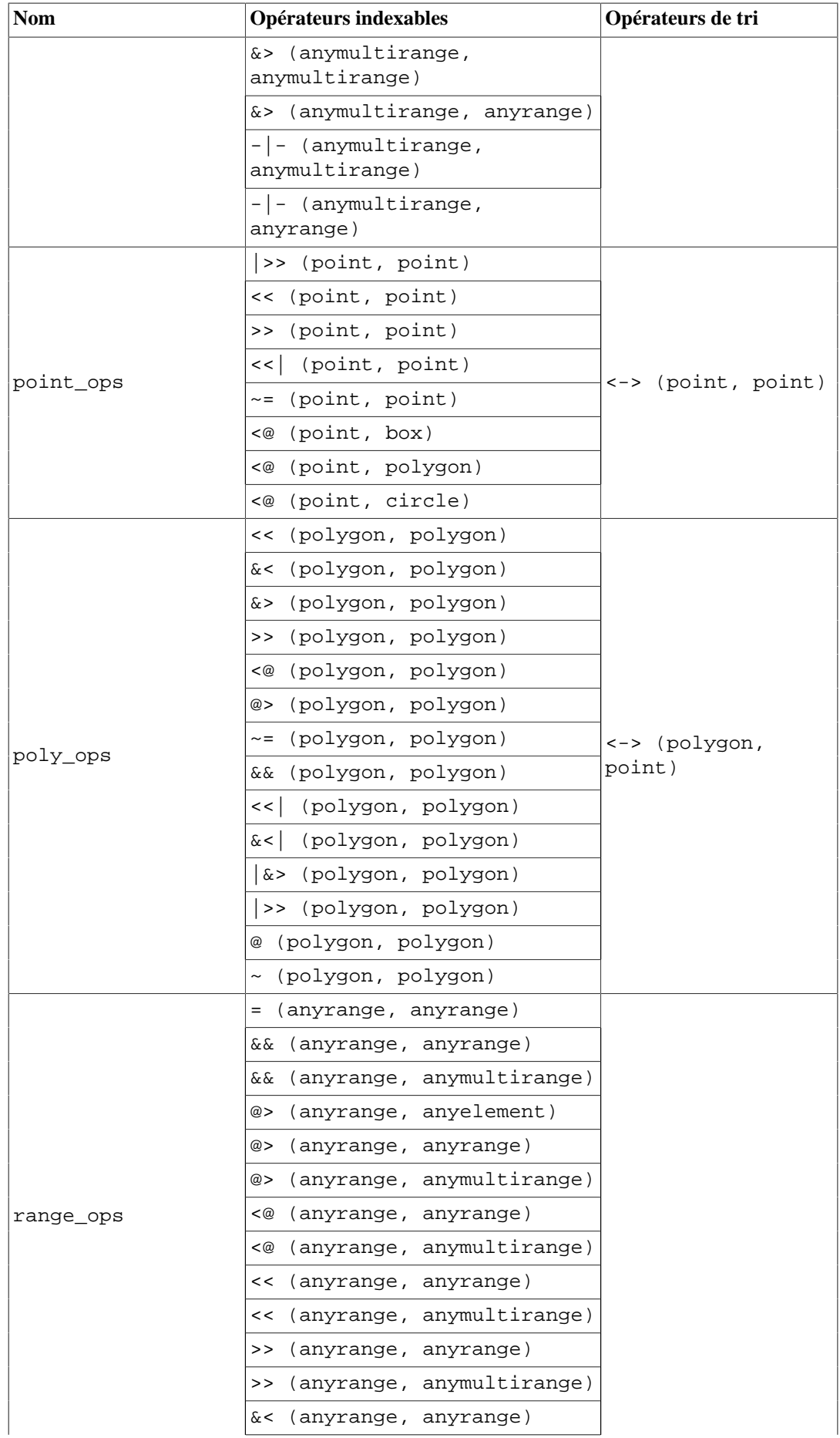

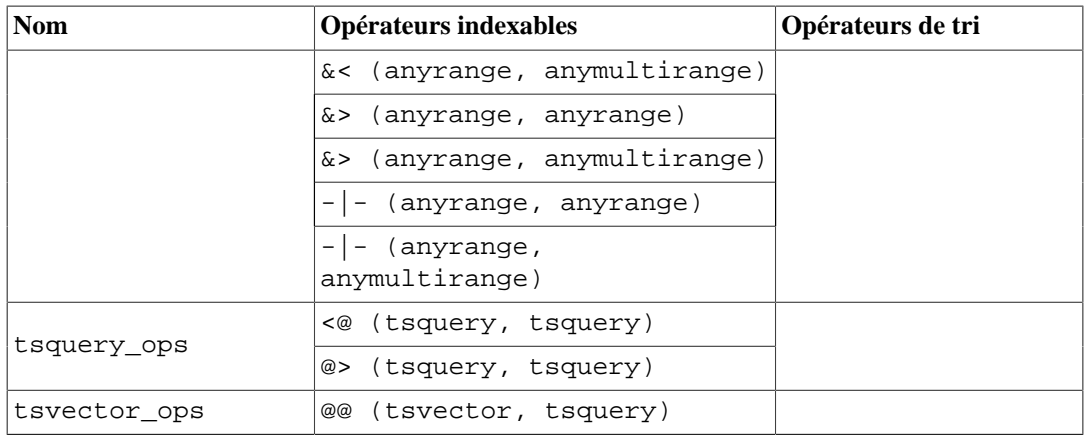

Pour des raisons historiques, la classe d'opérateur inet\_ops n'est pas la classe par défaut pour les types inet et cidr. Pour l'utiliser, mentionnez le nom de la classe dans la commande CREATE INDEX, par exemple

CREATE INDEX ON ma\_table USING GIST (ma\_colonne\_inet inet\_ops);

### <span id="page-2570-0"></span>**65.3. Extensibilité**

L'implantation d'une nouvelle méthode d'accès à un index a toujours été un travail complexe. Il est, en effet, nécessaire de comprendre le fonctionnement interne de la base de données, tel que le gestionnaire de verrous ou le WAL.

L'interface GiST dispose d'un haut niveau d'abstraction, ce qui autorise le codeur de la méthode d'accès à ne coder que la sémantique du type de données accédé. La couche GiST se charge elle-même de la gestion des accès concurrents, des traces et de la recherche dans la structure en arbre.

Cette extensibilité n'est pas comparable à celle des autres arbres de recherche standard en termes de données gérées. Par exemple, PostgreSQL supporte les B-trees et les index de hachage extensibles. Cela signifie qu'il est possible d'utiliser PostgreSQL pour construire un B-tree ou un hachage sur tout type de données. Mais, les B-trees ne supportent que les prédicats d'échelle (<, =, >), les index de hachage que les requêtes d'égalité.

Donc, lors de l'indexation d'une collection d'images, par exemple, avec un B-tree PostgreSQL, seules peuvent être lancées des requêtes de type « est-ce que imagex est égale à imagey », « est-ce que imagex est plus petite que imagey » et « est-ce que imagex est plus grande que imagey ». En fonction de la définition donnée à « égale à », « inférieure à » ou « supérieure à », cela peut avoir une utilité. Néanmoins, l'utilisation d'un index basé sur GiST permet de créer de nombreuses possibilités de poser des questions spécifiques au domaine, telles que « trouver toutes les images de chevaux » ou « trouver toutes les images sur-exposées ».

Pour obtenir une méthode d'accès GiST fonctionnelle, il suffit de coder plusieurs méthodes utilisateur définissant le comportement des clés dans l'arbre. Ces méthodes doivent être suffisamment élaborées pour supporter des requêtes avancées, mais pour toutes les requêtes standard (B-trees, R-trees, etc.) elles sont relativement simples. En bref, GiST combine extensibilité, généralité, ré-utilisation de code et interface claire.

Une classe d'opérateur d'index GiST doit fournir cinq méthodes, et six supplémentaires optionnelles. La précision de l'index est assurée par l'implantation des méthodes same, consistent et union alors que l'efficacité (taille et rapidité) de l'index dépendra des méthodes penalty et picksplit. Deux fonctions optionnelles sont compress et decompress, qui permettent à un index d'avoir des données internes de l'arbre d'un type différent de ceux des données qu'il indexe. Les feuilles doivent être du type des données indexées alors que les autres nœuds peuvent être de n'importe quelle structure C (mais vous devez toujours suivre les règles des types de données de PostgreSQL dans ce cas, voir

ce qui concerne varlena pour les données de taille variable). Si le type de données interne de l'arbre existe au niveau SQL, l'option STORAGE de la commande CREATE OPERATOR CLASS peut être utilisée. La huitième méthode, optionnelle, est distance, qui est nécessaire si la classe d'opérateur souhaite supporter les parcours ordonnées (intéressant dans le cadre des recherches du voisin-le-plusproche, *nearest-neighbor*). La neuvième méthode, optionnelle, nommée fetch, est nécessaire si la classe d'opérateur souhaite supporter les parcours d'index seuls, sauf quand la méthode compress est omise. La dixième méthode, optionnelle, est options et est nécessaire si l'opérateur de classe a des paramètres définis par l'utilisateur. La onzième méthode, sortsupport, est aussi optionnelle et est utilisée pour accélérer la construction d'un index GiST.

consistent

Étant donné une entrée d'index p et une valeur de requête q, cette fonction détermine si l'entrée de l'index est cohérente (« consistent » en anglais) avec la requête ; c'est-à-dire, est-ce que le prédicat « colonne\_indexée opérateur\_indexable q » soit vrai pour toute ligne représentée par l'entrée de l'index ? Pour une entrée de l'index de type feuille, c'est l'équivalent pour tester la condition indexable, alors que pour un nœud interne de l'arbre, ceci détermine s'il est nécessaire de parcourir le sous-arbre de l'index représenté par le nœud. Quand le résultat est true, un drapeau recheck doit aussi être renvoyé. Ceci indique si le prédicat est vrai à coup sûr ou seulement peut-être vrai. Si recheck = false, alors l'index a testé exactement la condition du prédicat, alors que si recheck = true, la ligne est seulement un correspondance de candidat. Dans ce cas, le système évaluera automatiquement l'opérateur\_indexable avec la valeur actuelle de la ligne pour voir s'il s'agit réellement d'une correspondance. Cette convention permet à GiST de supporter à la fois les structures sans pertes et celles avec perte de l'index.

La déclaration SQL de la fonction doit ressembler à ceci :

```
CREATE OR REPLACE FUNCTION my_consistent(internal, data_type,
  smallint, oid, internal)
RETURNS bool
AS 'MODULE_PATHNAME'
LANGUAGE C STRICT;
```

```
PG_FUNCTION_INFO_V1(my_consistent);
```

```
Datum
my_consistent(PG_FUNCTION_ARGS)
{
     GISTENTRY *entry = (GISTENTRY *) PG_GETARG_POINTER(0);
     data_type *query = PG_GETARG_DATA_TYPE_P(1);
     StrategyNumber strategy = (StrategyNumber)
  PG_GETARG_UINT16(2);
    /* Oid subtype = PG GETARG OID(3); */
    bool *recheck = (bool *) PG_GETARG_POINTER(4);
     data_type *key = DatumGetDataType(entry->key);
     bool retval;
 /*
      * determine return value as a function of strategy, key and
  query.
 *
      * Use GIST_LEAF(entry) to know where you're called in the
  index tree,
      * which comes handy when supporting the = operator for
  example (you could
```

```
 * check for non empty union() in non-leaf nodes and
  equality in leaf
      * nodes).
      */
    *recheck = true; \frac{1}{2} /* or false if check is exact */
     PG_RETURN_BOOL(retval);
}
```
Ici, key est un élément dans l'index et query la valeur la recherchée dans l'index. Le paramètre StrategyNumber indique l'opérateur appliqué de votre classe d'opérateur. Il correspond à un des nombres d'opérateurs dans la commande CREATE OPERATOR CLASS.

Suivant les opérateurs inclus dans la classe, le type de données de query pourrait varier avec l'opérateur car il sera du type de ce qui se trouver sur le côté droit de l'opérateur, qui pourrait être différent du type de la donnée indexée apparaissant du côté gauche. (Le squelette de code ci-dessus suppose qu'un seul type est possible ; dans le cas contraire, récupérer la valeur de l'argument query pourrait devoir dépendre de l'opérateur.) Il est recommendé que la déclaration SQL de la fonction consistent utilise le type de la donnée indexée de la classe d'opérateur pour l'argument query, même si le type réel pourrait être différent suivant l'opérateur.

union

Cette méthode consolide l'information dans l'arbre. Suivant un ensemble d'entrées, cette fonction génère une nouvelle entrée d'index qui représente toutes les entrées données.

La déclaration SQL de la fonction doit ressembler à ceci :

```
CREATE OR REPLACE FUNCTION my union(internal, internal)
RETURNS storage_type
AS 'MODULE_PATHNAME'
LANGUAGE C STRICT;
```

```
PG_FUNCTION_INFO_V1(my_union);
```

```
Datum
my_union(PG_FUNCTION_ARGS)
{
     GistEntryVector *entryvec = (GistEntryVector *)
  PG_GETARG_POINTER(0);
     GISTENTRY *ent = entryvec->vector;
     data_type *out,
                *tmp,
                 *old;
     int numranges,
                i = 0; numranges = entryvec->n;
     tmp = DatumGetDataType(ent[0].key);
    out = tmp; if (numranges == 1)
     {
```

```
 out = data_type_deep_copy(tmp);
          PG_RETURN_DATA_TYPE_P(out);
     }
    for (i = 1; i < numranges; i++)\left\{\begin{array}{ccc} \end{array}\right\}old = out; tmp = DatumGetDataType(ent[i].key);
         out = mv union implementation(out, tmp);
 }
    PG_RETURN_DATA_TYPE_P(out);
}
```
Comme vous pouvez le voir dans ce squelette, nous gérons un type de données où union (X, Y,  $Z$ ) = union(union(X, Y), Z). C'est assez simple pour supporter les types de données où ce n'est pas le cas, en implantant un autre algorithme d'union dans cette méthode de support GiST.

Le résultat de la fonction union doit être une valeur du type de stockage de l'index, quelqu'il soit (il pourrait être ou non différent du type de la colonne indexée). La fonction union doit renvoyer un pointeur vers la mémoire nouvellement allouée avec palloc(). Vous ne pouvez pas seulement renvoyer la valeur en entrée directement, même s'il n'y a pas de changement de type.

Comme indiqué ci-dessus, le premier argument internal de la fonction union est en réalité un pointeur GistEntryVector. Le deuxième argument est un pointeur vers une variable entière qui peut être ignorée. (Il était requis que la fonction union enregistre la taille de sa valeur résultat dans cette variable, mais ce n'est plus nécessaire.)

compress

Convertit l'élément de données dans un format compatible avec le stockage physique dans une page d'index. Si la méthode compress est omise, les éléments des données sont enregistrés dans l'index sans modification.

La déclaration SQL de la fonction doit ressembler à ceci :

```
CREATE OR REPLACE FUNCTION my_compress(internal)
RETURNS internal
AS 'MODULE_PATHNAME'
LANGUAGE C STRICT;
```

```
PG_FUNCTION_INFO_V1(my_compress);
Datum
my_compress(PG_FUNCTION_ARGS)
{
     GISTENTRY *entry = (GISTENTRY *) PG_GETARG_POINTER(0);
     GISTENTRY *retval;
     if (entry->leafkey)
     {
         /* replace entry->key with a compressed version */
         compressed_data_type *compressed_data =
  palloc(sizeof(compressed_data_type));
```

```
 /* fill *compressed_data from entry->key ... */
         retval = palloc(sizeof(GISTENTRY));
         gistentryinit(*retval, PointerGetDatum(compressed_data),
                        entry->rel, entry->page, entry->offset,
 FALSE);
     }
    else
\{ /* typically we needn't do anything with non-leaf
 entries */
        retval = entry; }
    PG_RETURN_POINTER(retval);
}
```
Vous devez adapter compressed\_data\_type au type spécifique que vous essayez d'obtenir pour compresser les nœuds finaux.

decompress

Convertit la représentation enregistrée d'un élément des données dans un format manipulable par les autres méthodes GiST dans la classe d'opérateur. Si la méthode decompress est omise, il est supposé que les autres méthodes GiST peuvent fonctionner directement dans le format de la donnée. (decompress n'est pas nécessairement l'inverse de la méthode compress ; en particulier, si compress est à perte, alors il est impossible pour decompress de reconstruire exactement la donnée originale. decompress n'est pas nécessairement équivalent à fetch, car les autres méthodes GiST pourraient ne pas nécessiter la reconstruction complète des données.)

La déclaration SQL de la fonction doit ressembler à ceci :

```
CREATE OR REPLACE FUNCTION my_decompress(internal)
RETURNS internal
AS 'MODULE_PATHNAME'
LANGUAGE C STRICT;
```
Et le code correspondant dans le module C peut alors suivre ce squelette :

```
PG_FUNCTION_INFO_V1(my_decompress);
Datum
my_decompress(PG_FUNCTION_ARGS)
{
     PG_RETURN_POINTER(PG_GETARG_POINTER(0));
}
```
Le squelette ci-dessus est convenable dans le cas iù aucune décompression n'est nécessaire. (Mais, bien sûr, omettre la méthode est encore plus simple et même recommendé dans ce cas.)

penalty

Renvoie une valeur indiquant le « coût » d'insertion d'une nouvelle entrée dans une branche particulière de l'arbre. Les éléments seront insérés dans l'ordre des pénalités moindres (penalty) de l'arbre. Les valeurs renvoyées par penalty doivent être positives ou nulles. Si une valeur négative est renvoyée, elle sera traitée comme valant zéro.

La déclaration SQL de la fonction doit ressembler à ceci :

```
CREATE OR REPLACE FUNCTION my_penalty(internal, internal,
  internal)
RETURNS internal
AS 'MODULE_PATHNAME'
LANGUAGE C STRICT; -- in some cases penalty functions need not
  be strict
```
Et le code correspondant dans le module C peut alors suivre ce squelette :

```
PG_FUNCTION_INFO_V1(my_penalty);
```

```
Datum
my_penalty(PG_FUNCTION_ARGS)
{
     GISTENTRY *origentry = (GISTENTRY *) PG_GETARG_POINTER(0);
     GISTENTRY *newentry = (GISTENTRY *) PG_GETARG_POINTER(1);
     float *penalty = (float *) PG_GETARG_POINTER(2);
    data type *orig = DatumGetDataType(origentry->key);
     data_type *new = DatumGetDataType(newentry->key);
     *penalty = my_penalty_implementation(orig, new);
     PG_RETURN_POINTER(penalty);
}
```
Pour des raisons historiques, la fonction penalty ne renvoie pas seulement un résultat de type float ; à la place, il enregistre la valeur à l'emplacement indiqué par le troisième argument. La valeur de retour est ignorée, bien que, par convention, l'adresse de l'argument est renvoyée.

La fonction penalty est crucial pour de bonnes performances de l'index. Elle sera utilisée lors de l'insertion pour déterminer la branche à suivre pour savoir où ajouter la nouvelle entrée dans l'arbre. Lors de l'exécution de la requête, plus l'arbre sera bien balancé, plus l'exécution sera rapide.

```
picksplit
```
Quand une division de page est nécessaire pour un index, cette fonction décide des entrées de la page qui resteront sur l'ancienne page et de celles qui seront déplacées sur la nouvelle page.

La déclaration SQL de la fonction doit ressembler à ceci :

```
CREATE OR REPLACE FUNCTION my_picksplit(internal, internal)
RETURNS internal
AS 'MODULE_PATHNAME'
LANGUAGE C STRICT;
```
Et le code correspondant dans le module C peut alors suivre ce squelette :

PG\_FUNCTION\_INFO\_V1(my\_picksplit);

Datum my\_picksplit(PG\_FUNCTION\_ARGS)

```
{
    GistEntryVector *entryvec = (GistEntryVector *)
PG_GETARG_POINTER(0);
    GIST_SPLITVEC *v = (GIST_SPLITVEC *) PG_GETARG_POINTER(1);
    OffsetNumber maxoff = entryvec->n - 1;
    GISTENTRY *ent = entryvec->vector;
   GIST SPLITVEC *v = (GIST SPLITVEC *) PG GETARG POINTER(1);
    int i,
                 nbytes;
     OffsetNumber *left,
                *right;
    data_type *tmp_union;
   data type *unionL;
   data type *unionR;
    GISTENTRY **raw_entryvec;
   maxoff = entryvec->n - 1;
   nbytes = (maxoff + 1) * sizeof(OffsetNumber); v->spl_left = (OffsetNumber *) palloc(nbytes);
   left = v->spl left;
   v->spl nleft = 0;
   v\rightarrowspl right = (OffsetNumber *) palloc(nbytes);
   right = v->spl right;
   v->spl_nright = 0;
   unionL = NULL;
   unionR = NULL; /* Initialize the raw entry vector. */
    raw_entryvec = (GISTENTRY **) malloc(entryvec->n *
  sizeof(void *));
   for (i = FirstOffsetNumber; i <= maxoff; i =
  OffsetNumberNext(i))
        raw entryvec[i] = &(entryvec->vector[i]);
    for (i = FirstOffsetNumber; i <= maxoff; i =
  OffsetNumberNext(i))
     {
        int real index = raw entryvec[i] - entryvec-
>vector;
         tmp_union = DatumGetDataType(entryvec-
>vector[real_index].key);
         Assert(tmp_union != NULL);
         /*
          * Choose where to put the index entries and update
 unionL and unionR
          * accordingly. Append the entries to either v->spl_left
  or
          * v->spl_right, and care about the counters.
          */
         if (my_choice_is_left(unionL, curl, unionR, curr))
\{ if (unionL == NULL)
```

```
 unionL = tmp_union;
             else
                unionL = my_union_implementation(unionL,
  tmp_union);
             *left = real_index;
             ++left;
             ++(v->spl_nleft);
 }
        else
         {
 /*
              * Same on the right
 */
         }
     }
    v->spl_ldatum = DataTypeGetDatum(unionL);
    v->spl_rdatum = DataTypeGetDatum(unionR);
    PG_RETURN_POINTER(v);
}
```
Notez que le résultat de la fonction picksplit est fourni en modifiant la structure v en référence. La valeur de retour réelle est ignorée, bien que la convention est de passer l'adresse de v.

Comme penalty, la fonction picksplit est cruciale pour de bonnes performances de l'index. Concevoir des implantations convenables des fonctions penalty et picksplit est le challenge d'un index GiST performant.

same

Renvoit true si les deux entrées de l'index sont identiques, faux sinon. (Un « enregistrement d'index » est une valeur du type de stockage de l'index, pas nécessairement le type original de la colonne indexée.)

La déclaration SQL de la fonction ressemble à ceci :

```
CREATE OR REPLACE FUNCTION my_same(storage_type, storage_type,
  internal)
RETURNS internal
AS 'MODULE_PATHNAME'
LANGUAGE C STRICT;
```

```
PG_FUNCTION_INFO_V1(my_same);
```

```
Datum
my_same(PG_FUNCTION_ARGS)
{
     prefix_range *v1 = PG_GETARG_PREFIX_RANGE_P(0);
     prefix_range *v2 = PG_GETARG_PREFIX_RANGE_P(1);
     bool *result = (bool *) PG_GETARG_POINTER(2);
    *result = my_eq(v1, v2);
    PG_RETURN_POINTER(result);
```
Pour des raisons historiques, la fonction same ne renvoie pas seulement un résultat booléen ; à la place, il doit enregistrer le drapeau à l'emplacement indiqué par le troisième argument. La valeur de retour est ignoré, bien qu'il soit par convention de passer l'adresse de cet argument.

```
distance
```
}

À partir d'une entrée d'index p et une valeur recherchée q, cette fonction détermine la « distance » entre l'entrée de l'index et la valeur recherchée. Cette fonction doit être fournie si la classe d'opérateur contient des opérateurs de tri. Une requête utilisant l'opérateur de tri sera implémentée en renvoyant les entrées d'index dont les valeurs de « distance » sont les plus petites, donc les résultats doivent être cohérents avec la sémantique de l'opérateur. Pour une entrée d'index de type feuille, le résultat représente seulement la distance vers l'entrée d'index. Pour un nœud de l'arbre interne, le résultat doit être la plus petite distance que toute entrée enfant représente.

La déclaration SQL de la fonction doit ressembler à ceci :

```
CREATE OR REPLACE FUNCTION my_distance(internal, data_type,
  smallint, oid, internal)
RETURNS float8
AS 'MODULE_PATHNAME'
LANGUAGE C STRICT;
```
Et le code correspondant dans le module C peut correspondre à ce squelette :

```
PG_FUNCTION_INFO_V1(my_distance);
```

```
Datum
my_distance(PG_FUNCTION_ARGS)
{
     GISTENTRY *entry = (GISTENTRY *) PG_GETARG_POINTER(0);
     data_type *query = PG_GETARG_DATA_TYPE_P(1);
     StrategyNumber strategy = (StrategyNumber)
  PG_GETARG_UINT16(2);
    /* Oid subtype = PG_GETARG_OID(3); */
    /* bool *recheck = (bool *) PG_GETARG_POINTER(4); */
     data_type *key = DatumGetDataType(entry->key);
     double retval;
 /*
      * determine return value as a function of strategy, key and
  query.
      */
     PG_RETURN_FLOAT8(retval);
}
```
Les arguments de la fonction distance sont identiques aux arguments de la fonction consistent.

Quelques approximations sont autorisées pour déterminer la distance, pour que le résultat ne soit jamais plus grand que la distance réelle de l'entrée. De ce fait, par exemple, une distance dans une *bounding box* est généralement suffisante dans les applications géométriques. Pour un nœud d'un arbre interne, la distance renvoyée ne doit pas être plus grande que la distance vers tous les nœuds cibles. Si la distance renvoyée n'est pas exacte, la fonction doit configurer \*recheck

à true. (Ceci n'est pas nécessaire pour les nœuds de l'arbre interne ; en ce qui les concerne, le calcul est supposé toujours inexact.) Dans ce cas, l'exécuteur calculera la distance précise après la récupération de la ligne à partir de la pile, et réordonnera les lignes si nécessaires.

Si la fonction distance renvoie \*recheck = true pour tout nœud feuille, le type de retour de l'opération de tri original doit être float8 ou float4, et les valeurs résultats de la fonction distance doivent être comparables à ceux de l'opérateur original de tri, car l'exécuteur triera en utilisant les résultats de la fonction de distance et les résultats recalculés de l'opérateur de tri. Dans le cas contraire, les valeurs de résultats de la fonction distance peuvent être toute valeur float8 finie, tant est que l'ordre relatif des valeurs résultats correspond à l'ordre renvoyé par l'opérateur de tri. (l'infinité, positif comme négatif, est utilisé en interne pour gérer des cas comme les valeurs NULL, donc il n'est pas recommandé que les fonctions distance renvoient ces valeurs.)

fetch

Convertit la représentation compressée de l'index pour un élément de données vers le type de données original pour les parcours d'index seuls. Les données renvoyées doivent être une copie exacte, sans perte de la valeur indexée à l'origine.

La déclaration SQL de la fonction doit ressembler à ceci :

```
CREATE OR REPLACE FUNCTION my_fetch(internal)
RETURNS internal
AS 'MODULE_PATHNAME'
LANGUAGE C STRICT;
```
L'argument est un pointeur vers une structure GISTENTRY. En entrée, son champ key contient une donnée non NULL compressée. La valeur de retour est une autre structure GISTENTRY dont le champ key contient la même donnée que l'original, mais non compressée. Si la fonction de compression de la classe d'opérateur ne fait rien pour les enregistrements feuilles, la méthode fetch peut renvoyer l'argument tel quel. Ou, si la classe d'opérateur n'a pas de fonction de compression, la méthode fetch peut aussi être omise car elle ne ferait rien de toute façon.

```
PG_FUNCTION_INFO_V1(my_fetch);
```

```
Datum
my_fetch(PG_FUNCTION_ARGS)
{
     GISTENTRY *entry = (GISTENTRY *) PG_GETARG_POINTER(0);
     input_data_type *in = DatumGetPointer(entry->key);
     fetched_data_type *fetched_data;
     GISTENTRY *retval;
     retval = palloc(sizeof(GISTENTRY));
     fetched_data = palloc(sizeof(fetched_data_type));
     /*
      * Convertit 'fetched_data' en un Datum du type de données
  original.
      */
     /* remplit *retval à partir de fetched_data. */
     gistentryinit(*retval, PointerGetDatum(converted_datum),
                    entry->rel, entry->page, entry->offset,
  FALSE);
```

```
 PG_RETURN_POINTER(retval);
```
Si la méthode de compression est à perte pour les entrées feuilles, la classe d'opérateur ne supporte pas les parcours d'index seuls, et ne doit pas définir une fonction fetch.

options

}

Permet la définition des paramètres visibles par l'utilisateur et contrôlant le comportement des classes d'opérateur.

La déclaration SQL de la fonction doit ressembler à ça :

```
CREATE OR REPLACE FUNCTION my_options(internal)
RETURNS void
AS 'MODULE_PATHNAME'
LANGUAGE C STRICT;
```
La fonction est passée sous forme de pointeur à une structure local\_relopts, qui doit être nécessairement alimentée avec un ensemble d'options spécifiques de classe d'opérateur. Les options peuvent être accédées par d'autres fonctions support en utilisant les macros PG\_HAS\_OPCLASS\_OPTIONS() et PG\_GET\_OPCLASS\_OPTIONS().

Un exemple d'implémentation de my\_options() et de l'utilisation des paramètres depuis une autre fonction support est donné ci-dessous :

```
typedef enum MyEnumType
{
     MY_ENUM_ON,
     MY_ENUM_OFF,
    MY_ENUM_AUTO
} MyEnumType;
typedef struct
{
     int32 vl_len_; /* varlena header (do not touch
  directly!) */
     int int_param; /* integer parameter */
     double real_param; /* real parameter */
     MyEnumType enum_param; /* enum parameter */
     int str_param; /* string parameter */
} MyOptionsStruct;
/* String representation of enum values */
static relopt_enum_elt_def myEnumValues[] =
{
     {"on", MY_ENUM_ON},
     {"off", MY_ENUM_OFF},
     {"auto", MY_ENUM_AUTO},
     {(const char *) NULL} /* list terminator */
};
static char *str_param_default = "default";
/*
```

```
 * Sample validator: checks that string is not longer than 8
  bytes.
  */
static void
validate_my_string_relopt(const char *value)
{
     if (strlen(value) > 8)
         ereport(ERROR,
                  (errcode(ERRCODE_INVALID_PARAMETER_VALUE),
                  errmsg("str param must be at most 8 bytes")));
}
/*
  * Sample filler: switches characters to lower case.
  */
static Size
fill my string relopt(const char *value, void *ptr)
{
    char *tmp = str tolower(value, strlen(value),
  DEFAULT_COLLATION_OID);
     int len = strlen(tmp);
     if (ptr)
        strcpy((char *) ptr, tmp);
     pfree(tmp);
     return len + 1;
}
PG_FUNCTION_INFO_V1(my_options);
Datum
my_options(PG_FUNCTION_ARGS)
{
    local relopts *relopts = (local relopts *)
 PG_GETARG_POINTER(0);
     init_local_reloptions(relopts, sizeof(MyOptionsStruct));
     add_local_int_reloption(relopts, "int_param", "integer
  parameter",
                              100, 0, 1000000,
                              offsetof(MyOptionsStruct,
 int param));
     add_local_real_reloption(relopts, "real_param", "real
  parameter",
                               1.0, 0.0, 1000000.0,
                               offsetof(MyOptionsStruct,
  real_param));
     add_local_enum_reloption(relopts, "enum_param", "enum
  parameter",
                               myEnumValues, MY_ENUM_ON,
                                "Valid values are: \"on\", \"off\"
 et \langle"auto\langle".",
                               offsetof(MyOptionsStruct,
  enum_param));
     add_local_string_reloption(relopts, "str_param", "string
  parameter",
                                  str_param_default,
```

```
 &validate_my_string_relopt,
                                 &fill_my_string_relopt,
                                 offsetof(MyOptionsStruct,
  str_param));
     PG_RETURN_VOID();
}
PG_FUNCTION_INFO_V1(my_compress);
Datum
my_compress(PG_FUNCTION_ARGS)
{
    int int param = 100;
     double real_param = 1.0;
     MyEnumType enum_param = MY_ENUM_ON;
    char *str param = str param default;
     /*
      * Normally, when opclass contains 'options' method, then
  options are always
      * passed to support functions. However, if you add
  'options' method to
      * existing opclass, previously defined indexes have no
  options, so the
      * check is required.
      */
     if (PG_HAS_OPCLASS_OPTIONS())
     {
         MyOptionsStruct *options = (MyOptionsStruct *)
 PG_GET_OPCLASS_OPTIONS();
         int_param = options->int_param;
         real_param = options->real_param;
        enum param = options->enum param;
        str_param = GET_STRING_RELOPTION(options, str_param);
     }
     /* the rest implementation of support function */
}
```
Comme la représentation de la clé dans GiST est flexible, elle peut dépendre des paramètres définis par l'utilisateur. Voir gtsvector\_options() pour exemple.

#### sortsupport

Renvoie une fonction de comparaison pour trier lesdonnées d'une façon qui préserve l'emplacement. Elle est utilisée par les commandes CREATE INDEX et REINDEX. La qualité de l'index créé dépend decomment l'ordre de tri déterminé par la fonction de comparaison préserve l'emplacement des entrées.

La méthode sortsupport est optionnelle. Si elle n'est pas fournie, CREATE INDEX construit l'index en insérant chaque ligne dans l'arbre en utilisant les fonctions penalty et picksplit, qui sont plus lentes.

La déclaration SQL de la fonction doit ressembler à ceci :

```
CREATE OR REPLACE FUNCTION my_sortsupport(internal)
RETURNS void
AS 'MODULE_PATHNAME'
LANGUAGE C STRICT;
```
L'argument est un pointeur vers une structure SortSupport. Au minimum, la fonction doit remplir son champ de comparaison. La fonction prends trois arguments : deux Datums à comparer, et un pointeur vers la structure SortSupport. Les Datums sont les deux valeurs indexées dans le format où elles sont stockées dans l'index ; c'est-à-dire dans le format renvoyé par la méthode compress. L'API complète est définie dans src/include/utils/sortsupport.h.

Le code correspondant dans un module C pourrait suivre ce squelette :

```
PG_FUNCTION_INFO_V1(my_sortsupport);
static int
my_fastcmp(Datum x, Datum y, SortSupport ssup)
{
   /* établir l'ordre entre x et y en calculant une valeur de tri
 z * /int z1 = ComputeSpatialCode(x);
  int z2 = ComputeSpatialCode(y);
  return z1 == z2 ? 0 : z1 > z2 ? 1 : -1;
}
Datum
my_sortsupport(PG_FUNCTION_ARGS)
{
   SortSupport ssup = (SortSupport) PG_GETARG_POINTER(0);
   ssup->comparator = my_fastcmp;
   PG_RETURN_VOID();
}
```
Toutes les méthodes de support GiST sont habituellement appelées dans des contextes mémoires à durée limitée. En fait, CurrentMemoryContext sera réinitialisé après le traitement de chaque ligne. Il n'est donc pas très important de s'inquiéter de libérer avec pfree tout ce que vous avez alloué avec palloc. Néanmoins, dans certains cas, une méthode de support peut avoir besoin de cacher des données à utiliser lors des prochains appels. Pour cela, allouez les données à durée de vie longue dans fcinfo->flinfo->fn\_mcxt et conservez un pointeur vers ces données dans fcinfo- >flinfo->fn\_extra. Ce type de données va survivre pendant toute la durée de l'opération sur l'index (par exemple, un seul parcours d'index GiST, une construction d'index ou l'insertion d'une ligne dans un index). Faites attention à libérer avec pfree la valeur précédente lors du remplacement d'une valeur fn\_extra. Dans le cas contraire, une perte mémoire s'accumulera pendant la durée de l'opération.

### **65.4. Implémentation**

### **65.4.1. Méthodes de construction d'index GiST**

La façon la plus simple de construire un index GiST est justement d'insérer toutes les entrées, une par une. Ceci tend à être lent pour les index volumineux parce que, si les entrées d'index sont réparties partout dans l'index et que l'index est suffisamment gros pour ne pas tenir en cache, un grand nombre d'accès disque aléatoires seront nécessaires. PostgreSQL accepte deux méthodes alternatives pour une construction initiale d'un indexGiST : le mode *sorted* (trié) et le mode *buffered* (tampon).

La méthode par tri est seulement disponible si chacune des classes d'opérateur utilisée par l'index fournit une fonction sortsupport, comme décrit dans [Section 65.3](#page-2570-0). Si c'est le cas, cette méthode est généralement la meilleure, donc elle est utilisée par défaut.

La méthode par cache fonctionne en n'insérant pas les lignes directement et immédiatement dans l'index. Il peut réduire fortement la quantité d'accès disques aléatoires nécessaire pour les ensembles de données non triés. Pour les ensembles de données bien triés, le bénéfice est plus petit, voire inexistant car seul un petit nombre de blocs reçoit de nouvelles lignes à un instant t, et ces blocs tiennent en cache même si l'index complet ne le peut pas.

La méthode par cache a besoin d'appeler la fonction penalty plus souvent que ne le fait la méthode simple, ce qui consomme des ressources CPU supplémentaires. De plus, le cache a besoin d'un espace disque supplémentaire allant jusqu'à la taille de l'index résultant. L'utilisation de tampons peut aussi influencer la qualité de l'index résultant, de façon positive et négative. Cette influence dépend de plusieurs facteurs, comme la distribution des données en entrée et de l'implémentation de la classe d'opérateur.

Si le tri n'est pas possible, alors par défaut la construction d'un index GiST bascule sur la méthode par cache quand la taille de l'index atteint [effective\\_cache\\_size.](#page-696-0) L'utilisation du cache peut être forcée ou empêchée manuellement avec le paramètre buffering de la commande CREATE INDEX. Le comportement par défaut est bon dans la plupart des cas mais désactiver le cache pourrait accélérer un peu la construction si les données en entrée sont triées.

### **65.5. Exemples**

La distribution source de PostgreSQL inclut plusieurs exemples de méthodes d'indexation implantées selon GiST. Le système principal fournit des fonctionnalités de recherche plein texte (indexation des tsvector et tsquery) ainsi que des fonctionnalités équivalentes aux R-Tree pour certains types de données géométriques (voir src/backend/access/gist/gistproc.c). Les modules contrib suivants contiennent aussi des classes d'opérateur GiST :

#### btree\_gist

Fonctionnalités équivalentes aux B-Tree pour plusieurs types de données

cube

Indexation de cubes multi-dimensionnels

hstore

Module pour le stockage des paires (clé, valeur)

intarray

RD-Tree pour tableaux uni-dimensionnels de valeurs int4

#### ltree

Indexation des structures de type arbre

pg\_trgm

Similarité textuelle par correspondance de trigrammes

#### seg

Indexation pour les « nombres flottants »

# **Chapitre 66. Index SP-GiST**

## **66.1. Introduction**

SP-GiST est une abréviation pour les espaces géographiques partitionnées avec GiST. SP-GiST supporte les arbres de recherche partitionnés, qui facilitent le développement d'un grand nombre de structures de données non balancées différentes, comme les *quadtree*, les arbres k-d et les arbres de *radix*. Le principal intérêt de ces structures et la division régulière de l'espace de recherche en partitions de taille égales. Les recherches qui correspondent bien avec la règle de partitionnement peuvent être très rapides.

Ces fameuses structures de données ont été initialement conçues pour une exécution en mémoire. Dans la mémoire principale, elles sont généralement conçues comme un ensemble de nœuds alloués dynamiquement et reliés entre eux par des pointeurs. Cette organisation ne peut pas être transposée directement sur disque car ces suites de pointeurs peuvent nécessiter un nombre d'accès disque trop important. Au contraire, les structures de données adaptées au disque devraient permettre de charger simultanément un grand nombre de données (*high fanout*) pour minimiser les accès disque. Le challenge proposé par SP-GiST est de faire correspondre les nœuds des arbres de recherche avec les pages du disque de manière à ce qu'une recherche ne nécessite qu'un faible nombre d'accès disque, même si il nécessite de traverser plusieurs nœuds.

Tout comme GiST, SP-GiST est destiné à permettre le développement de types de données personnalisées, disposant des méthodes d'accés appropriées, par un expert du domaine plutôt que par un expert en base de données.

Une partie des informations fournies ici sont extraites du [site web](https://www.cs.purdue.edu/spgist/)<sup>1</sup> du projet d'indexation SP-GiST de l'université Purdue. L'implémentation de SP-GiST dans PostgreSQL est principalement maintenue par Teodor Sigaev et Oleg Bartunov, plus d'informations sont disponibles sur leur [site web](http://www.sai.msu.su/~megera/wiki/spgist_dev)<sup>2</sup>.

### <span id="page-2585-0"></span>**66.2. Classes d'opérateur internes**

La distribution de PostgreSQL inclut les classes d'opérateur SP-GiST indiquées dans [Tableau 66.1.](#page-2585-0)

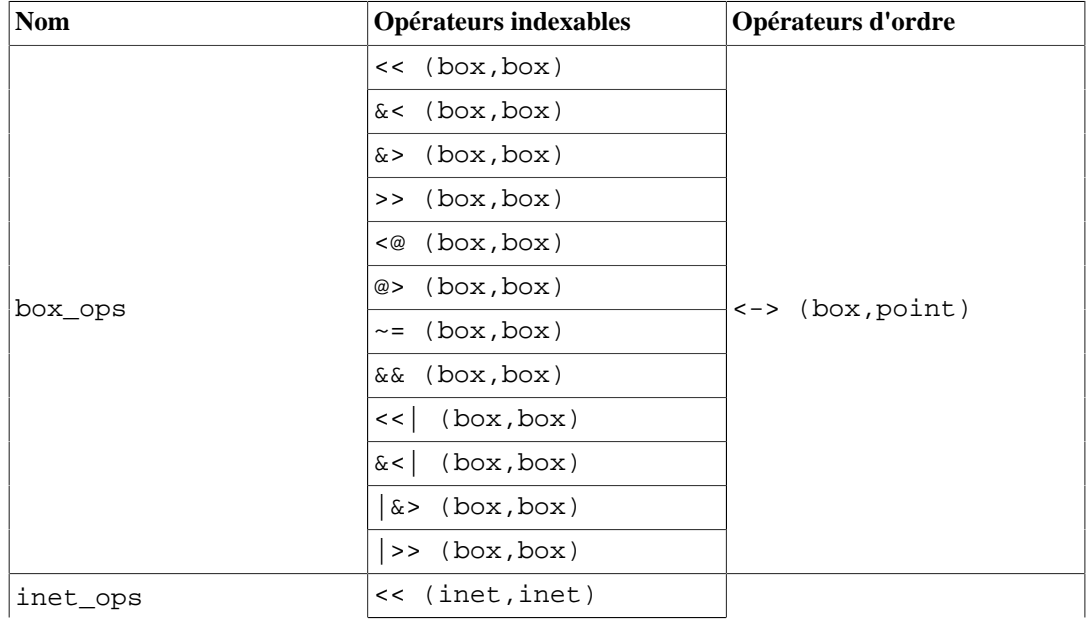

### **Tableau 66.1. Classes d'opérateur SP-GiST internes**

1 <https://www.cs.purdue.edu/spgist/>

2 [http://www.sai.msu.su/~megera/wiki/spgist\\_dev](http://www.sai.msu.su/~megera/wiki/spgist_dev)

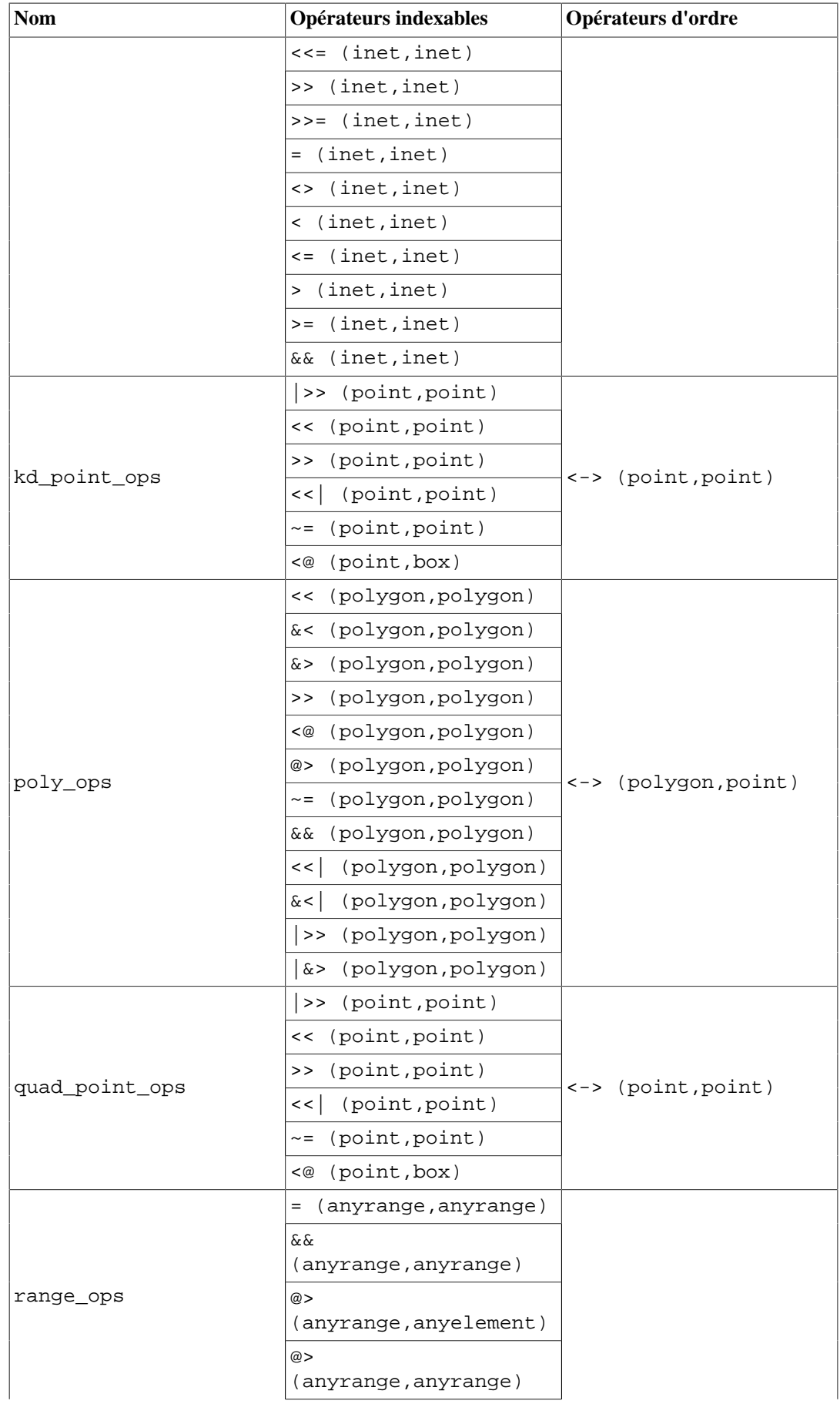

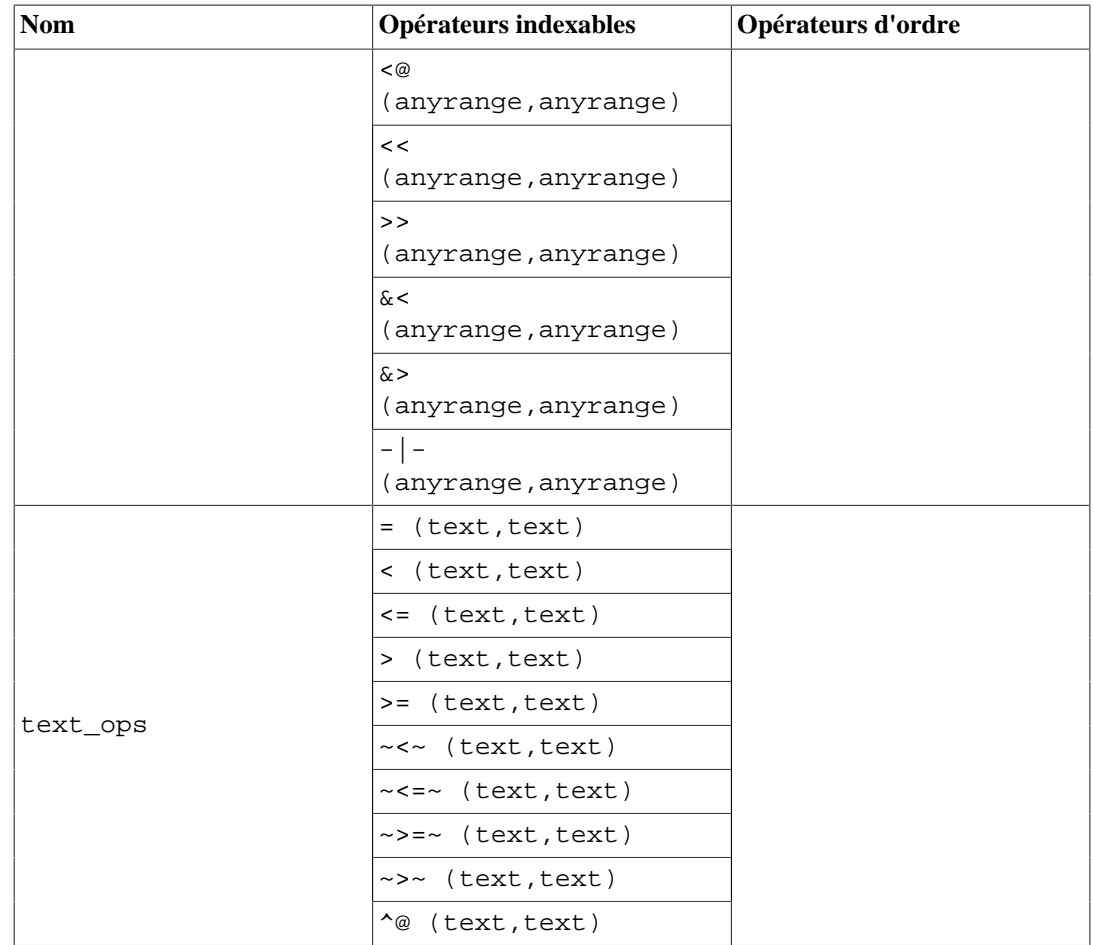

Sur les deux classes d'opérateur pour le type point, quad\_point\_ops est celui par défaut. kd\_point\_ops gère les mêmes opérateurs mais utilise une structure de données différente pour l'index, structure pouvant offrir de meilleures performances pour certaines utilisations.

Les classes d'opérateur quad\_point\_ops, kd\_point\_ops et poly\_ops supportent l'ordre d'opérateur <->, qui active la recherche de type voisin-le-plus-proche (k-NN) sur des ensembles de données composés de point ou polygon.

## **66.3. Extensibilité**

SP-GiST offre une interface avec un haut niveau d'abstraction, imposant au développeur des méthodes d'accès de n'implémenter que des méthodes spécifiques à un type de donnée spécifié. Le cœur de SP-GiST est responsable de l'efficacité du stockage sur le disque et de la recherche dans la structure arborescente. Il s'occupe aussi de la concurrence d'accès et des journaux.

Les lignes des feuilles d'un arbre SP-GiST contiennent habituellement des valeurs du même type de données que la colonne indexée, bien qu'il soit possible qu'ils contiennent des repésentations à perte de la colonne indexée. Les enregistrements des feuilles stockés à la racine représenteront directement la valeur originale de la donnée indexée, mais les enregistrements des feuilles à des niveaux plus bas pourraient ne contenir qu'une valeur partielle, telle qu'un suffixe. Dans ce cas, les classes d'opérateur des fonctions supportées devront être capables de reconstruire la valeur originale en utilisant les informations accumulées dans les lignes intermédiaires au travers du parcours de l'arbre et vers le niveau le plus bas.

Quand un index SP-GiST est créé avec des colonnes INCLUDE, les valeurs de ces colonnes sont aussi stockées dans des enregsitrements feuilles. Les colonnes INCLUDE ne concernent pas la classe d'opérateur SP-GiST, donc elles ne seront pas discutées avec plus de détails ici.

Les lignes internes sont plus complexes car elles relient des points dans l'arbre de recherche. Chaque ligne intermédiaire contient un ensemble d'au moins un *nœud*, qui représente des groupes de valeurs similaires de feuilles. Un nœud contient un lien qui mène vers un autre nœud de niveau inférieur, ou une petite liste de lignes de feuilles qui appartiennent toutes à la même page d'index. Chaque nœud a un *label* qui le décrit. Par exemple, dans un arbre *radix*, le label du nœud peut être le caractère suivant de la chaîne de caractère. (Sinon, une classe d'opérateur peut omettre les labels des nœuds si elle fonctionne avec un ensemble fixe de nœuds pour les enregistrements internes ; voir [Section 66.4.2.](#page-2598-0)) En option, une ligne intermédiaire peut avoir une valeur de *préfixe* qui décrit tous ses membres. Dans un arbre *radix*, cela peut être le préfixe commun des chaînes représentant les données. La valeur du préfixe n'est pas nécessairement réellement un préfixe, mais peut être toute donnée utilisée par la classe d'opérateur. Par exemple, pour un *quadtree*, il peut stocker le barycentre des quatre points représenté par chaque feuille. Une ligne intermédiaire d'un *quadtree* contiendra aussi quatre nœuds correspondants à des points autour de ce point central.

Quelques algorithmes de recherche arborescente nécessite la connaissance du niveau (ou profondeur) de la ligne en cours, et ainsi le cœur de SP-GiST fournit aux classes d'opérateur la possibilité de gérer le décompte des niveaux lors du parcours de l'arbre. Il fournit aussi le moyen de reconstruire de façon incrémentale la valeur représentée lorsque cela est nécessaire, et pour passer des données supplémentaires (appelées *valeurs traverses*) lors de la descente de l'arbre.

### **Note**

Le code du cœur de SP-GiST tient aussi compte des valeurs NULL. Bien que les index SP-GiST stockent des entrées pour les valeurs NULL dans les colonnes indexées, cette implémentation reste non apparente au code de l'index de classe d'opérateur : aucune valeur NULL d'index ou de condition de recherche ne sera jamais transmis aux méthodes de la classe d'opérateur (il est convenu que les opérateurs SP-GiST sont stricts et ainsi ne peuvent trouver des valeurs NULL). Le cas des valeurs NULL n'est ainsi plus abordé dans les paragraphes qui suivent.

Un index de classe d'opérateur pour SP-GiST peut proposer cinq méthodes personnalisées, et deux optionnelles. Chacune de ces cinq méthodes obligatoires doit suivre la convention qui consiste à accepter deux arguments de type internal, le premier étant un pointeur vers une structure C contenant les valeurs en entrée de cette méthode, et le second étant un pointeur vers une structure C où les valeurs en sortie seront placées. Quatre de ces méthodes retournent void car leurs résultats sont présent dans la structure en sortie. Mais la méthode leaf\_consistent retourne une valeur de type boolean. Les méthodes ne doivent modifier aucun des champs de la structure en entrée. Dans tous les cas, la structure en sortie est initialisée avec des zéros avant l'appel à la méthode personnalisée. La sixième méthode, optionnelle, compress accepte un datum à iundexer comme seul argument et renvoie une valeur convenable pour un enregistrement physique dans une ligne feuille. La septième méthode, optionnelle, est appelée options et accepte un pointeur internal vers une structure C, remplie avec les paramètres spécifiques à la classe d'opérateur, et renvoie void.

Les cinq méthodes personnalisées sont :

#### config

Retourne des informations statiques concernant l'implémentation des index, incluant les OID du type de données du préfixe et le type de données du label du nœud.

La déclaration SQL de la fonction doit ressembler à :

CREATE FUNCTION ma\_configuration(internal, internal) RETURNS void ...

Le premier argument est un pointeur vers une structure C spgConfigIn, qui contient les données en entrée de la fonction. Le second argument est un pointeur vers une structure C spgConfigOut, qui permet à la fonction d'y spécifier les données en sortie.

```
typedef struct spgConfigIn
{
    Oid attType; /* Le type de donnée à indexer
  */
} spgConfigIn;
typedef struct spgConfigOut
{
    Oid prefixType; /* Le type de donnée des préfixe
 des tuples intermédiaires */
    Oid labelType; /* Le type de donnée des labels
 de nœud des tuples intermédiaires */
    Oid leafType; /* Type de données pour les
 valeurs de tuple feuille */
    bool canReturnData; /* Opclass peut reconstruire les
 données originales */
    bool longValuesOK; /* Opclass sait gérer les
 valeurs plus grandes qu'une page */
} spgConfigOut;
```
attType est fourni pour gérer les index polymorphiques de classe d'opérateur. Pour les types de données ordinaires de classe d'opérateur (fixés), il aura toujours la même valeur et peut ainsi être ignoré.

Pour les classes d'opérateurs qui n'utilisent pas de préfixe, prefixType peut être défini à VOIDOID. De la même façon, pour les classes d'opérateurs qui n'utilisent pas de label de nœud, labelType peut être défini à VOIDOID. canReturnData peut être défini à true si la classe d'opérateur est capable de reconstruire la valeur d'index fournie initialement. longValuesOK doit être défini à true uniquement lorsque attType est de longueur variable et que la classe d'opérateur est capable de segmenter les grandes valeurs en répétant les suffixes (voir [Section 66.4.1](#page-2597-0)).

leafType doit correspondre au type de stockage de l'index défini par l'entrée de catalogue opckeytype de la classe d'opérateur. (Notez que opckeytype peut valoir zéro, impliquant que le type de stockage est le même que le type en entrée de la classe d'opérateur, ce qui est la situation la plus commune.) Pour des raisons de compatibilité ascendante, la méthode config peut configurer leafType à toute autre valeur, et cette valeur sera utilisée ; mais ceci est abandonné car le contenu de l'index est alors incorrectement identifié dans les catalogues. De plus, il est autorisé de laisser leave leafType non initialisé (zéro) ; ceci est interprété comme signifiant que le type de stockage de l'index est dérivé de opckeytype.

Quand attType et leafType sont différents, alors la méthode optionnelle compress doit être fournie. La méthode compress est responsable de la transformation des datums pour les indexer de attType vers leafType.

#### choose

Choisit une méthode pour insérer une nouvelle valeur dans une ligne intermédiaire.

La déclaration SQL de la fonction doit ressembler à :

CREATE FUNCTION mon\_choix(internal, internal) RETURNS void ...

Le premier argument est un pointeur vers une structure C spgChooseIn, qui contient les données en entrée de la fonction. Le second argument est un pointeur vers une structure C spgChooseOut, qui permet à la fonction d'y spécifier les données en sortie.

```
typedef struct spgChooseIn
{
    Datum datum; /* donnée initiale à indexer */
    Datum leafDatum; /* donnée en cours à stocker
 dans la feuille */
    int level; /* niveau en cours (à partir de
 0) */
    /* Données issues de la ligne intermédiaire */
    bool allTheSame; /* la ligne contient des valeurs
  équivalentes ? */
    bool hasPrefix; /* la ligne a-t-elle un préfixe?
  */
    Datum prefixDatum; /* si c'est le cas, la valeur de
 ce préfixe */
    int nNodes; /* nombre de nœuds dans la ligne
  intermédiaire */
    Datum *nodeLabels; /* valeurs du label du nœud
  (NULL sinon) */
} spgChooseIn;
typedef enum spgChooseResultType
{
   spqMatchNode = 1, \frac{1}{3} /* descend dans le nœud existant
  */
   spgAddNode, \frac{1}{2} /* ajoute un nœud dans la ligne
  intermédiaire */
    spgSplitTuple /* scinde une ligne
  intermédiaire (modifie son préfixe) */
} spgChooseResultType;
typedef struct spgChooseOut
{
    spgChooseResultType resultType; /* code d'action, voir
 plus bas */
    union
    {
       struct \frac{1}{2} /* resultats de spgMatchNode */
\{ int nodeN; /* descend dans ce nœud (à
 partir de 0) */
           int levelAdd; /* incrémente le niveau de
 cette valeur */
           Datum restDatum; /* nouvelle valeur de la
  feuille */
        } matchNode;
       struct /* résultats de spgAddNode */
\{ Datum nodeLabel; /* nouveau label du nœud */
           int nodeN; /* là où l'insérer (à partir
 de 0) */
```

```
 } addNode;
       struct \frac{1}{2} /* résultats pour spgSplitTuple
 */
\{ /* Information pour former une ligne de niveau supérieur
 avec un nœud fils */
           bool prefixHasPrefix; /* la ligne doit-
elle avoir un préfixe ? */
           Datum prefixPrefixDatum; /* si oui, sa valeur
  */
           int prefixNNodes; /* nombre de nœuds
  */
           Datum *prefixNodeLabels; /* leurs labels (ou
 NULL si
                                          * aucun label) */
           int childNodeN; /* quel nœud a un
 nœud fils */
           /* Informations pour former une nouvelle ligne
 intermédaire de niveau inférieur
   à partir de tous les anciens nœuds */
           bool postfixHasPrefix; /* la ligne doit-
elle avoir un préfixe ? */
           Datum postfixPrefixDatum; /* si oui, sa valeur
 */
        } splitTuple;
    } result;
} spgChooseOut;
```
datum est la valeur initiale de type spgConfigIn.attType de la donnée qui a été insérée dans l'index. leafDatum est une valeur de type spgConfigOut.leafType qui est initialement un résultat de la méthode compress appliquée à datum quand la méthode compress est fournie, ou la même valeur que datum dans le cas contraire. leafDatum peut changer à des niveaux inférieurs de l'arbre si la fonction choose ou picksplit change cette valeur. Lorsque la recherche liée à l'insertion atteint une feuille, la valeur actuelle de leafDatum sera stockée dans la nouvelle ligne de feuille créée. level est le niveau actuel de la ligne intermédiaire, en considérant que 0 est le niveau racine. allTheSame est true si la ligne intermédiaire actuelle est marquée comme contenant plusieurs nœuds équivalents. (voir [Section 66.4.3\)](#page-2598-1). hasPrefix est vrai si la ligne intermédiaire actuelle contient un préfixe ; si c'est le cas, prefixDatum est sa valeur. nNodes est le nombre de nœuds enfants contenus dans la ligne intermédiaire, et nodeLabels est un tableau des valeurs de leurs labels, ou NULL s'il n'y a pas de labels.

La fonction choose peut déterminer si la nouvelle valeur correspond à un des nœuds enfants existants, ou si un nouvel enfant doit être ajouté, ou si la nouvelle valeur n'est pas consistante avec les préfixes de ligne et qu'ainsi la ligne intermédiaire doit être découpée pour créer un préfixe moins restrictif.

Si la nouvelle valeur correspond à un des nœuds enfants existants, définir resultType à spgMatchNode. et définir nodeN à l'index (à partir de 0) du nœud dans le tableau de nœud. Définir levelAdd à l'incrément de level nécessaire pour descendre au travers de ce nœud, ou le laisser à 0 si la classe d'opérateur n'utilise pas de niveaux. Définir restDatum à la valeur de leafDatum si la classe d'opérateur ne modifie pas les valeurs d'un niveau au suivant, ou dans le cas contraire, définir la valeur modifiée pour être utilisée comme valeur de leafDatum au niveau suivant.

Si un nouveau nœud enfant doit être ajouté, définir resultType à spgAddNode. Définir nodeLabel au label à utiliser pour le nouveau nœud, et définir nodeN à l'index (de 0) auquel insérer le nœud dans le tableau de nœud. Après que ce nœud ait été ajouté, la fonction choose
sera appelée à nouveau avec la ligne intermédiaire modifiée. Cet appel devrait produire un résultat spgMatchNode.

Si la nouvelle valeur est cohérente avec le préfixe de ligne, définir resultType à spgSplitTuple. Cette action déplace tous les nœuds existants dans le nouveau niveau inférieur de la ligne intermédiaire, et remplace la ligne intermédiaire existant avec une ligne qui dispose d'un unique nœud qui est lié à la nouvelle ligne intermédiaire de niveau inférieur. Définir prefixHasPrefix pour indiquer si les nouvelles lignes supérieures doivent avoir un préfixe, et si c'est le cas, définir prefixPrefixDatum à la valeur du préfixe. Cette nouvelle valeur de préfixe doit être suffisamment moins restrictive que l'original pour accepter que la nouvelle valeur soit indexée. Définir prefixNNodes au nombre de nœuds nécessaires pour la nouvelle ligne et définir prefixNodeLabels à un tableau alloué avec palloc de leurs labels, ou à NULL si les labels des nœuds ne sont pas nécessaires. Noter que la taille totale de la nouvelle ligne supérieure ne doit pas dépasser la taille totale de la ligne qu'elle remplace ; cela contraint les longueurs des nouveaux préfixes et labels. Définir postfixHasPrefix pour indiquer si la nouvelle ligne intermédiaire de niveau inférieur aura un préfixe, et dans ce cas définir postfixPrefixDatum à la valeur du préfixe. La combinaison de ces deux préfixes et le label additionnel doit avoir la même signification que le préfixe original car il n'y a pas de moyen de modifier le label du nœud qui est déplacé vers la nouvelle ligne de niveau inférieur, ni de modifier une quelconque entrée d'index enfant. Après que ce nœud ait été découpé, la fonction choose sera appelée à nouveau avec la ligne intermédiaire de remplacement. Cet appel devrait retourner un spgAddNode car, à priori, le label du nœud ajouté lors de l'étape de découpage ne correspondra pas à la nouvelle valeur. Ainsi, après cette étape, il y aura une troisième étape qui retournera finalement spgMatchNode et permettra l'insertion pour descendre au niveau feuille.

#### picksplit

Décide de la manière à suivre pour créer une ligne intermédiaire à partir d'un ensemble de lignes de feuilles.

La déclaration de fonction SQL doit ressembler à :

CREATE FUNCTION mon\_decoupage(internal, internal) RETURNS void ...

Le premier argument est un pointeur vers une structure C spqPickSplitIn, qui contient les données en entrée de la fonction. Le second argument est un pointeur vers une structure C spgPickSplitOut, qui permet à la fonction d'y spécifier les données en sortie.

```
typedef struct spgPickSplitIn
{
    int nTuples; /* nombre de lignes feuilles */
    Datum *datums; /* leur données (tableau de
 taille nTuples) */
    int level; /* niveau actuel (à partir de 0)
 */
} spgPickSplitIn;
typedef struct spgPickSplitOut
{
    bool hasPrefix; /* les nouvelles lignes
 intermédiaires doivent-elles avoir un préfixe ? */
    Datum prefixDatum; /* si oui, la valeur du préfixe
  */
    int nNodes; /* nombre de nœud pour une
 nouvelle ligne intermédiaire */
```

```
 Datum *nodeLabels; /* leurs labels (ou NULL s'il
 n'y a aucun label) */
    int *mapTuplesToNodes; /* index du nœud de chaque
 ligne feuille */
    Datum *leafTupleDatums; /* données à stocker dans
 chaque nouvelle ligne feuille */
} spgPickSplitOut;
```
nTuples est le nombre de lignes feuilles fournies. datums est un tableau de leurs données de type spgConfigOut.leafType. level est le niveau actuel que les lignes feuille concernées partagent, qui deviendra le niveau de la nouvelle ligne intermédiaire.

Définir hasPrefix pour indiquer que la nouvelle ligne intermédiaire doit avoir un préfixe, et dans ce cas, définir prefixDatum à la valeur de ce préfixe. Définir nNodes pour indiquer le nombre de nœuds que contiendra la nouvelle ligne intermédiaire, et spécifier dans nodeLabels un tableau de leurs labels, ou NULL si les labels ne sont pas nécessaires. Attribuer à mapTuplesToNodes un tableau des index (à partir de zéro) des nœuds auquels seront assignés chaque ligne feuille. Attribuer à leafTupleDatums un tableau des valeurs à stocker dans la nouvelle ligne de feuilles (ces valeurs seront les mêmes que celles des données datums fournies en paramètre si la classe d'opérateur ne modifie pas les données d'un niveau à un autre). À noter que la fonction picksplit est responsable de l'allocation de mémoire des tableaux nodeLabels, mapTuplesToNodes et leafTupleDatums.

Si plus d'une ligne de feuille est fournie, il est nécessaire que la fonction picksplit les classent en plus d'un nœud. Dans le cas contraire, il ne sera pas possible de répartir les lignes des feuilles sur des pages différentes, ce qui est pourtant l'objectif de cette opération. À cet effet, si la fonction picksplit se termine après avoir réparti toutes les lignes des feuilles dans le même nœud, le code du moteur de SP-GiST ne tiendra pas compte de cette décision, et générera une ligne intermédiaire dans lequel chaque ligne de feuille sera assigné aléatoirement à plusieurs nœuds de labels identiques. De telles lignes sont marquées allTheSame pour garder une trace de cette décision. Les fonctions choose et inner\_consistent doivent tenir compte de ces lignes intermédiaires. Voir [Section 66.4.3](#page-2598-0) pour plus d'informations.

picksplit peut être appliqué à une unique ligne de feuille lorsque la fonction config définit longValuesOK à true et qu'une valeur plus large qu'une page est donnée en paramètre. Dans ce cas, l'objectif de la fonction est d'extraire un préfixe et de produire une donnée de feuille moins longue. Cet appel sera répété jusqu'à ce que la donnée de la feuille soit suffisamment petite pour tenir dans une page. Voir [Section 66.4.1](#page-2597-0) pour plus d'information.

inner\_consistent

Retourne un ensemble de nœuds (branches) à suivre durant une recherche arborescente.

La déclaration SQL de cette fonction doit ressembler à :

```
CREATE FUNCTION ma_suite_de_nœuds(internal, internal) RETURNS
  void ...
```
Le premier argument est un pointeur vers une structure C spgInnerConsistentIn, qui contient les données en entrée de la fonction. Le second argument est un pointeur vers une structure C spgInnerConsistentOut, qui permet à la fonction d'y spécifier les données en sortie.

```
typedef struct spgInnerConsistentIn
{
```

```
 ScanKey scankeys; /* tableau d'opérateurs et de
 valeurs de comparaison */
    ScanKey orderbys; /* tableau d'opérateurs de tri
 et comparaison */
                              * de valeur */
    int nkeys; /* taille du tableau scankeys */
    int norderbys; /* taille du tableau orderbys */
    Datum reconstructedValue; /* valeur reconstruite
 au niveau parent */
    MemoryContext traversalMemoryContext; /* placer les
 nouvelles valeurs ici */
    int level; /* niveau actuel (à partir de
 zéro) */
    bool returnData; /* retourner la valeur
 originale ? */
    /* Données du tuple intermédiaire en cours */
    bool allTheSame; /* la ligne est-elle identifiée
 comme all-the-same ? */
    bool hasPrefix; /* la ligne a-t-elle un
 préfixe ? */
    Datum prefixDatum; /* dans ce cas, la valeur du
 préfixe */
    int nNodes; /* nombre de nœuds dans la ligne
 intermédiaire */
    Datum *nodeLabels; /* labels du nœud (NULL si pas
 de labels) */
    void **traversalValues; /* valeurs traverses
 spécifiques de la classe d'opérateur */
    double **distances; /* distances associées
  */
} spgInnerConsistentIn;
typedef struct spgInnerConsistentOut
{
    int nNodes; /* nombre de nœuds enfants à
 visiter */
    int *nodeNumbers; /* leurs index dans le tableau
 de nœuds */
    int *levelAdds; /* l'incrément à apporter au
 niveau pour chaque enfant */
    Datum *reconstructedValues; /* valeurs reconstruites
 associées */
} spgInnerConsistentOut;
```
Le tableau scankeys, de longueur nkeys, décrit les conditions de recherche d'index. Ces conditions sont combinées avec un opérateur ET. Seuls les entrées d'index qui correspondent à toutes ces conditions sont conservées (à noter que nkeys = 0 implique que toutes les entrées d'index sont conservées). Généralement, la fonction inner\_consistent ne tient compte que des champs sk\_strategy et sk\_argument de chaque entrée de tableau, qui fournissent respectivement l'opérateur indexé et la valeur de comparaison. En particulier, il n'est pas nécessaire de vérifier si sk\_flags est NULL car le moteur de SP-GiST aura complété cette valeur. Le tableau orderbys, de longueur norderbys, décrit les opérateurs de tri (s'il y en a) de la même manière. reconstructedValue est la valeur reconstruite pour la ligne parent. La valeur est (Datum) 0 au niveau le plus haut ou si la fonction inner\_consistent ne fournit pas de valeur pour le niveau supérieur. traversalValue est un pointer vers toute donnée traverse passée à l'appel précédent de inner\_consistent sur l'enregistrement parent de l'index, ou NULL à la racine. traversalMemoryContext est le contexte mémoire de stockage des valeurs traverses en sortie (voir ci-dessous). level est le niveau actuel de la ligne intermédiaire, en commençant à 0 pour le niveau racine. returnData est true pour la valeur reconstruite pour cette requête. Ce n'est le cas que si la fonction config définit canReturnData. allTheSame est true si la ligne intermédiaire en cours est marquée « allthe-same ». Dans ce cas, tous les nœuds ont le même label (si un label est défini) et ainsi soit ils correspondent tous à la requête, soit aucun ne correspond (voir [Section 66.4.3\)](#page-2598-0). hasPrefix est true si la ligne intermédiaire en cours contient un préfixe. Dans ce cas, prefixDatum est sa valeur. nNodes est le nombre de nœuds enfants de la ligne intermédiaire, et nodeLabels est un tableau de leurs labels, ou NULL si les nœuds n'ont pas de labels.

nNodes doit être défini comme le nombre de nœuds enfants qui doivent être visités durant la recherche, et nodeNumbers doit être défini comme le tableau de leurs index. Si la classe d'opérateur effectue le suivi des niveaux, définir levelAdds comme un tableau des incréments à ajouter aux niveaux pour descendre vers chaque nœud à visiter (dans la plupart des cas, les incréments seront les mêmes pour chaque nœud, mais ce n'est pas systématique, et ainsi un tableau est employé). Si la reconstruction de la valeur est nécessaire, définir reconstructedValues en un tableau des valeurs reconstruites pour chaque nœud enfant à visiter. Sinon, laisser reconstructedValues à la valeur NULL. Si une recherche triée est exécutée, initialise distances à un tableau de valeurs de distance suivant le tableau orderbys (les nœuds avec les plus petites distances seront traitées en premier). Laisse NULL sinon. Les valeurs reconstruites sont supposées être de type spgConfigOut.leafType. (Néanmoins, comme le coeur du système ne fera rien avec elles sauf potentiellementles copier, il est suffisant qu'elles aient les mêmes propriétés typlen et typbyval que leafType.) S'il est souhaitable de passer les informations supplémentaires hors bande (« valeurs traverses ») pour diminuer les niveaux de l'arbre de recherche, initialiser traversalValues en un tableau des valeurs traverses appropriées, un pour chaque nœuds enfants à visiter ; sinon laisser traversalValues à NULL. Notez que la fonction inner\_consistent est responsable de l'allocation mémoire des tableaux nodeNumbers, levelAdds, distances, reconstructedValues et traversalValues dans le contexte mémoire actuel. Néanmoins, toute valeur traverse en sortie pointée par le tableau traversalValues devrait être allouée dans traversalMemoryContext. Chaque valeur traverse doit être un morceau simple alloué avec la fonction palloc.

#### leaf\_consistent

Retourne true si une ligne de feuille satisfait une requête.

La déclaration SQL de cette fonction doit ressembler à :

```
CREATE FUNCTION ma_fonction_leaf_consistent(internal, internal)
  RETURNS bool ...
```
Le premier argument est un pointeur vers une structure C spgLeafConsistentIn, qui contient les données en entrée de la fonction. Le second argument est un pointeur vers une structure C spgLeafConsistentOut, qui permet à la fonction d'y spécifier les données en sortie.

```
typedef struct spgLeafConsistentIn
{
    ScanKey scankeys; /* tableau d'opérateurs et de
 valeurs de comparaison */
    ScanKey orderbys; /* tableau d'opérateurs de tri
 et comparaison */
                              * de valeurs */
    int nkeys; /* taille du tableau scankeys */
```

```
 int norderbys; /* taille du tableau orderbys */
    Datum reconstructedValue; /* valeur reconstruite
 au parent */
    void *traversalValue; /* valeur traverse spécifique à
 la classe d'opérateur */
    int level; /* niveau actuel (à partir de
 zéro) */
    bool returnData; /* les données originales
 doivent-elles être reconstruites ? */
    Datum leafDatum; /* données de la ligne de
 feuille */
} spgLeafConsistentIn;
typedef struct spgLeafConsistentOut
{
    Datum leafValue; /* données originales
 reconstruites, le cas échéant */
    bool recheck; /* définir à true si l'opérateur
 doit être revérifié */
    Datum leafValue; /* valeur d'origine
 reconstruite, le cas échéant */
    bool recheck; /* positionné à true si
 l'opérateur doit être revérifié */
    bool recheckDistances; /* positionné à true si les
 distances doivent être revérifiées */
    double *distances; /* associated distances */
} spgLeafConsistentOut;
```
Le tableau scankeys, de longueur nkeys, décrit les conditions de recherche dans l'index. Ces conditions sont uniquement combinées avec AND -- Seules les entrées d'index qui satisfont toutes les conditions satisfont la requête (Notez que n $\text{keys} = 0$  implique que toutes les entrées de l'index satisfont la requête). Généralement, la fonction de recherche ne tient compte que des champs sk\_strategy et sk\_argument de chaque entrée du tableau, qui correspondent respectivement à l'opérateur indexable et à la valeur de comparaison. En particulier, il n'est pas nécessaire de vérifier sk\_flags pour savoir que la valeur de comparaison est NULL car le code du cœur de SP-GiST filtre ces conditions. Le tableau orderbys, de taille norderbys, décrit les opérateurs de tri de la même manière. reconstructedValue est la valeur reconstruite pour la ligne parent ; Il s'agit de (Datum) 0 au niveau racine ou si la fonction inner\_consistent ne fournit pas de valeur au niveau parent. traversalValue est un pointeur vers toute donnée traverse passée lors de l'appel précédent à inner\_consistent de l'enregistrement parent de l'index ou NULL à la racine. level est le niveau actuel de la ligne de feuille, qui commence à zéro pour le niveau racine. returnData est true s'il est nécessaire de reconstruire les données pour cette requête. Cela ne sera le cas que lorsque la fonction config vérifie canReturnData. leafDatum est la valeur de la clé stockée de spgConfigOut.leafType dans la ligne de feuille en cours.

La fonction doit retourner true si la ligne de feuille correspond à la requête ou false sinon. Dans le cas où la valeur serait true, et que returnData est true alors leafValue doit être défini à la valeur originale, de type spgConfigIn.attType fournie pour être indexée pour cette ligne de feuille. recheck peut être défini à true si la correspondance est incertaine et ainsi l'opérateur doit être réappliqué à la pile de ligne courante pour vérifier la correspondance. Si une recherche triée est effectuée, positionne distances à un tableau de distance suivant le tableau orderbys Laisse NULL sinon. Si au moins une des distances retournées n'est pas exacte, positionne recheckDistances à true. Dans ce cas, l'exécuteur recalculera la distance exacte après avoir récupéré toutes les lignes de la table, et réordonnera les lignes si besoin.

Les méthodes optionnelles définies par l'utilisateur sont :

```
Datum compress(Datum in)
```
Convertit un élément de données dans un format convenable pour un stockage physique dans un enregistrement feuille d'un index. Elle accepte une valeur de type spgConfigIn.attType et renvoie une valeur de type spgConfigOut.leafType. La valeur en sortie ne doit pas contenir un pointeur TOAST hors ligne.

Note : la méthode compress est seulement appliquée aux valeurs à enregistrer. Les méthodes cohérentes reçoivent les clés de parcours non modifiées, sans transformation utilisant compress.

options

Définit un ensemble de paramètres visibles aux utilisateurs qui contrôlent le comportement d'une classe d'opérateur.

La déclaration SQL de la fonction doit ressembler à ceci :

```
CREATE OR REPLACE FUNCTION my_options(internal)
RETURNS void
AS 'MODULE_PATHNAME'
LANGUAGE C STRICT;
```
La fonction options se voit donné un pointeur vers une structure local\_relopts qui doit être remplie avec un ensemble d'options spécifiques à la classe d'opérateur. Les options peuvent être accédées à partir des autres fonctions de support en utilisant les macros PG\_HAS\_OPCLASS\_OPTIONS() et PG\_GET\_OPCLASS\_OPTIONS().

Étant donné que la représentation de la clé dans SP-GiST est flexible, elle peut dépendre de paramètres spécifiés par l'utilisateur.

Toutes les méthodes permettant d'utiliser SP-GiST sont normalement exécutées dans un contexte mémoire de courte durée, c'est-à-dire que CurrentMemoryContext sera remis à zéro après le traitement de chaque ligne. Il n'est cependant pas réellement important de se soucier de désallouer la mémoire allouée avec palloc (la méthode config est une exception : elle essaiera d'éviter les fuites mémoire. Mais généralement, la méthode config ne nécessite rien si ce n'est assigner des constantes aux structures passées en paramètre).

Si la colonne indexée a un type de donnée collationnable, l'index de collationnement sera passé à toutes les méthodes, en utilisant le mécanisme standard PG\_GET\_COLLATION().

## **66.4. Implémentation**

Cette section traite des détails d'implémentation et d'autres astuces qui sont utiles à connaître pour implémenter des opérateurs de classe SP-GiST.

### <span id="page-2597-0"></span>**66.4.1. Limites de SP-GiST**

Les lignes de feuille individuelles et les lignes intermédiaires doivent tenir dans une unique page d'index (8 ko par défaut). Cependant, lorsque des données de taille variable sont indexées, les longues valeurs ne sont uniquement supportées que par les arbres suffixés, dans lesquels chaque niveau de l'arbre contient un préfixe qui est suffisamment petit pour tenir dans une page. La classe d'opérateur doit uniquement définir longValuesOK à TRUE si elle supporte ce cas de figure. Dans le cas contraire, le cœur de SP-GiST rejettera l'indexation d'une valeur plus large qu'une page.

De la même manière, il est de la responsabilité de l'opérateur de classe de s'assurer que la taille des lignes intermédiaires soit plus petite qu'une page ; cela limite le nombre de nœuds enfants qui peuvent être utilisés dans une ligne intermédiaire, ainsi que la taille maximum d'un préfixe.

Une autre limite est que lorsqu'un nœud de ligne intermédiaire pointe vers un ensemble de lignes de feuille, ces lignes doivent toutes être dans la même page d'index (il s'agit d'une décision d'architecture pour réduire le temps de recherche et utiliser moins de mémoire dans les liens qui lient de telles lignes ensemble). Si l'ensemble de lignes de feuille grandit plus qu'une page, un découpage est réalisé et un nœud intermédiaire est inséré. Pour que ce mécanisme résolve le problème, le nouveau nœud intermédiaire *doit* diviser l'ensemble de valeurs de feuilles en plus d'un groupe de nœuds. Si la fonction picksplit de la classe d'opérateur n'y parvient pas, le cœur de SP-GiST met en œuvre des mesures extraordinaires telles que décrites dans [Section 66.4.3.](#page-2598-0)

Quand longValuesOK vaut true, il est attendu que les niveaux successifs de l'arbre SP-GiST absorbera de plus en plus d'informations dans les prefixes et labels de noeuds des enregistrements internes, rendant la donnes feuille de plus en plus petite, pour qu'à la fin, elle tienne sur un bloc. Pour empêcher les bugs dans les classes d'opérateur, du style boucle d'insertions infinie, le code principal de SP-GiST lèvera une erreur si la donnée feuille ne devient pas plus petite au bout de dix cycles d'appel à la méthode choose.

Quand longValuesOK vaut true, il est attendu que les niveaux successifs de l'arbre SP-GiST absorberont de plus en plus d'informations dans les préfixes et labels de nœuds des lignes internes, rendant la donnée requise pour la feuille de plus en plus petite, jusqu'à ce qu'elle tienne sur un bloc. Pour empêcher que des bugs dans les classes d'opérateur causent des boucles d'insertion infinies, le noyau de SP-GiST lèvera une erreur si la donnée de la feuille ne devient pas plus petite dans les dix cycles d'appel à la méthode choose.

## **66.4.2. SP-GiST sans label de nœud**

Certains algorithmes d'arbres utilisent un ensemble de nœuds figé pour chaque ligne intermédiaire ; par exemple, l'arbre quad-tree impose exactement quatre nœuds correspondant aux quatre coins autour du centroïde de la ligne intermédiaire. Dans ce cas, le code travaille généralement avec les nœuds au moyen de leur identifiant, et le besoin de label de nœud ne se fait pas ressentir. Pour supprimer les labels de nœud (et ainsi gagner de l'espace), la fonction picksplit peut retourner NULL pour le tableau nodeLabels, et de même, la fonction choose peut retourner NULL pour le tableau prefixNodeLabels lors de l'action spgSplitTuple Cela aura pour effet d'obtenir une valeur NULL pour nodeLabels lors des appels aux fonctions choose et inner\_consistent. En principe, les labels de nœuds peuvent être utilisés par certaines lignes intermédiaires, et ignorés pour les autres de même index.

Lorsqu'une ligne intermédaire sans label est concerné, la fonction choose ne peut pas retourner spgAddNode car l'ensemble des nœuds est supposé être fixé dans de tels cas.

## <span id="page-2598-0"></span>**66.4.3. Lignes intermédiaires « All-the-same »**

Le cœur de SP-GiST peut surcharger les résultats de la fonction picksplit de l'opérateur de classe lorsque picksplit ne réussit pas à diviser la valeur de la feuille fournie en au moins un nœud. Dans ce cas, la nouvelle ligne intermédiaire est créée avec de multiples nœuds qui ont tous le même label (si un label est défini) qui est celui attribué au nœud utilisé par picksplit et les valeurs des feuilles sont divisées aléatoirement entre les nœuds équivalents. Le drapeau allTheSame est activé sur la ligne intermédiaire pour signifier aux fonctions choose et inner\_consistent que la ligne n'a pas l'ensemble de nœud attendu.

Lorsque le cas d'une ligne allTheSame est rencontré, le résultat de la fonction choose sous la forme spgMatchNode est interprété de manière à ce que la nouvelle valeur puisse être assignée à chacun des nœuds équivalents ; le code du cœur de SP-GiST ignorera la valeur nodeN fournie et descendra dans l'un des nœuds enfants au hasard (pour conserver l'équilibre de l'arbre). Il s'agirait d'une erreur si la fonction choose retournait spgAddNode car tous les nœuds ne seraient pas

équivalent ; l'action spgSplitTuple doit être utilisée si la valeur à insérer ne correspond pas aux nœuds existants.

Lorsque le cas d'une ligne allTheSame est rencontré, la fonction inner\_consistent peut tout autant retourner tous les nœuds ou aucun des nœuds ciblés pour continuer la recherche indexée car ils sont tous équivalents. Cela peut éventuellement nécessiter du code spécifique, suivant le support réalisé par la fonction inner\_consistent concernant la signification des nœuds.

# **66.5. Exemples**

Les sources de PostgreSQL incluent plusieurs exemples de classes d'opérateur d'index pour SP-GiST comme décrit dans [Tableau 66.1.](#page-2585-0) Lire le code dans src/backend/access/spgist/ et src/ backend/utils/adt/.

# **Chapitre 67. Index GIN**

# **67.1. Introduction**

GIN est l'acronyme de *Generalized Inverted Index* (ou index générique inversé). GIN est prévu pour traiter les cas où les éléments à indexer sont des valeurs composites, et où les requêtes devant utiliser l'index doivent rechercher des valeurs d'éléments apparaissant dans ces éléments composites. Par exemple, les éléments pourraient être des documents, et les requêtes pourraient être des recherches de documents contenant des mots spécifiques.

Nous utilisons le mot *élément* (*item* en version originale) pour désigner une valeur composite qui doit être indexée, et le mot *clé* (*clé* en version originale) pour désigner une des valeurs d'un élément. GIN stocke et recherche toujours des clés, jamais des éléments eux même.

Un index GIN stocke un jeu de paires de (clé, liste), où *liste* (*posting list* en version originale) est un ensemble d'identifiants de ligne (*row ID* en version originale) où la clé existe. Le même identifiant peut apparaître dans plusieurs listes, puisqu'un élément peut contenir plus d'une clé. Chaque clé est stockée une seule fois, ce qui fait qu'un index GIN est très compact dans le cas où une clé apparaît de nombreuses fois.

GIN est générique dans le sens où la méthode d'accès GIN n'a pas besoin de connaître les opérations spécifiques qu'elle accélère. À la place, elle utilise les stratégies spécifiques définies pour des types de données. La stratégie définit comment extraire les clés des éléments à indexer et des conditions des requêtes, et comment déterminer si une ligne qui contient des valeurs de clés d'une requête répond réellement à la requête.

Un des avantages de GIN est la possibilité qu'il offre que des types de données personnalisés avec des méthodes d'accès appropriées soient développés par un expert du domaine du type de données, plutôt que par un expert en bases de données. La méthode GiST offre le même avantage.

L'implantation de GIN dans PostgreSQL est principalement l'œuvre de Teodor Sigaev et Oleg Bartunov. Plus d'informations sur GIN sont disponibles sur leur [site web](http://www.sai.msu.su/~megera/wiki/Gin)<sup>1</sup>.

# **67.2. Classes d'opérateur natives**

La distribution PostgreSQL inclut les classes d'opérateur GIN affichées dans [Tableau 67.1.](#page-2600-0) (Certains des modules optionnels décrits dans [Annexe F](#page-2802-0) fournissent des classes d'opérateurs GIN supplémentaires.)

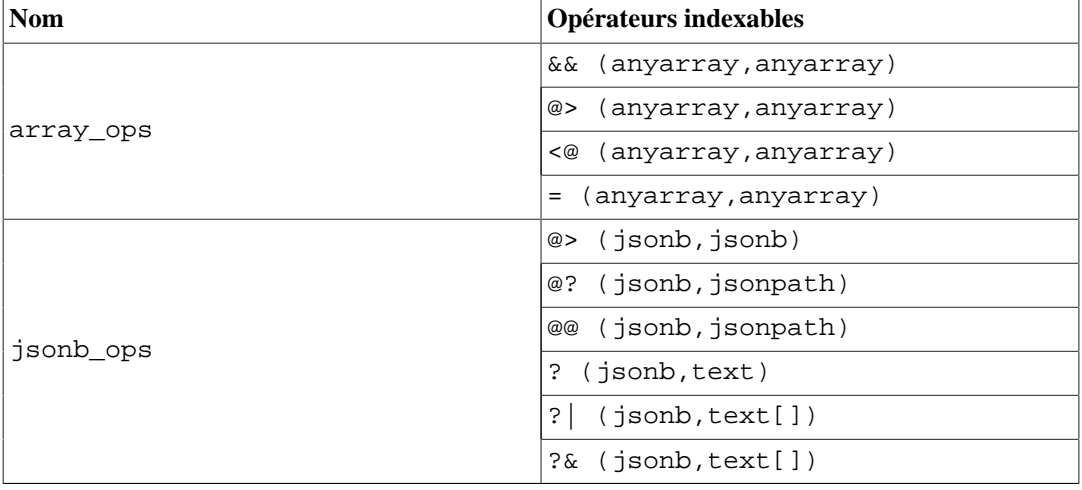

### <span id="page-2600-0"></span>**Tableau 67.1. Classes d'opérateur GIN natives**

1 <http://www.sai.msu.su/~megera/wiki/Gin>

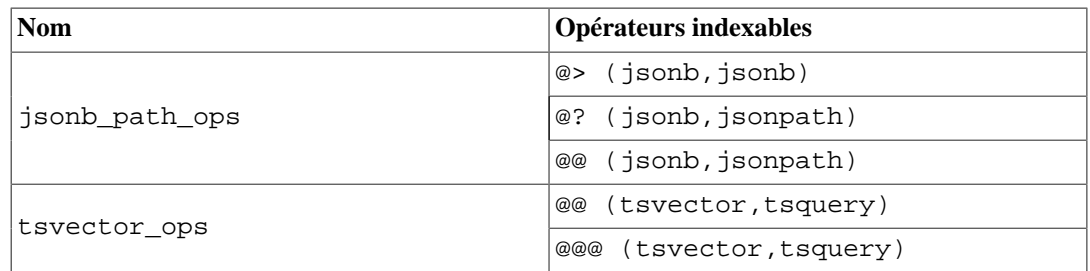

Des deux classes d'opérateur pour le type jsonb, jsonb\_ops est l'opérateur par défaut. jsonb\_path\_ops supporte moins d'opérateurs mais offre de meilleures performances pour ces opérateurs. Voir [Section 8.14.4](#page-229-0) pour plus de détails.

# **67.3. Extensibilité**

L'interface GIN a un haut niveau d'abstraction. De ce fait, la personne qui code la méthode d'accès n'a besoin d'implanter que les sémantiques du type de données accédé. La couche GIN prend en charge la gestion de la concurrence, des traces et des recherches dans la structure de l'arbre.

Pour développer une méthode d'accès GIN fonctionnelle, il suffit d'implanter quelques méthodes utilisateur. Celles-ci définissent le comportement des clés dans l'arbre et les relations entre clés, valeurs d'éléments indexées et requêtes indexables. En résumé, GIN combine extensibilité, généricité, réutilisation du code, et une interface claire.

Voici les deux méthodes qu'une classe d'opérateur GIN doit fournir sont :

```
Datum *extractValue(Datum inputValue, int32 *nkeys, bool **nullFlags)
```
Retourne un tableau de clés alloué par palloc en fonction d'un élément à indexer. Le nombre de clés renvoyées doit être stocké dans \*nkeys. Si une des clés peut être nulle, allouez aussi par palloc un tableau de \*nkeys champs de type bool, stockez son adresse dans \*nullFlags, et positionnez les drapeaux null où ils doivent l'être. \*nullFlags peut être laissé à NULL (sa valeur initiale) si aucune clé n'est nulle. La valeur retournée peut être NULL si l'élément ne contient aucune clé.

Datum \*extractQuery(Datum query, int32 \*nkeys, StrategyNumber n, bool \*\*pmatch, Pointer \*\*extra\_data, bool \*\*nullFlags, int32 \*searchMode)

Renvoie un tableau de clés en fonction de la valeur à rechercher ; c'est-à-dire que query est la valeur du côté droit d'un opérateur indexable dont le côté gauche est la colonne indexée. n est le numéro de stratégie de l'opérateur dans la classe d'opérateur (voir [Section 38.16.2](#page-1300-0)). Souvent, extractQuery doit consulter n pour déterminer le type de données de query et la méthode à utiliser pour extraire les valeurs des clés. Le nombre de clés renvoyées doit être stocké dans \*nkeys. Si une des clés peut être nulle, allouez aussi par palloc un tableau de \*nkeys champs de type bool, stockez son adresse dans \*nullFlags, et positionnez les drapeaux NULL où ils doivent l'être. \*nullFlags peut être laissé à NULL (sa valeur initiale) si aucune clé n'est nulle. La valeur de retour peut être NULL si query ne contient aucune clé.

searchMode est un argument de sortie qui permet à extractQuery de spécifier des détails sur comment la recherche sera effectuée. Si \*searchMode est positionné à GIN\_SEARCH\_MODE\_DEFAULT (qui est la valeur à laquelle il est initialisé avant l'appel), seuls les éléments qui correspondent à au moins une des clés retournées sont considérés comme des candidats de correspondance. Si \*searchMode est positionné à GIN\_SEARCH\_MODE\_INCLUDE\_EMPTY, alors en plus des éléments qui contiennent au moins une clé correspondante, les éléments qui ne contiennent aucune clé sont aussi considérées comme des candidats de correspondance. (Ce mode est utile pour implémenter un opérateur « est le sousensemble de », par exemple.) Si \*searchMode est positionné à GIN\_SEARCH\_MODE\_ALL, alors tous les éléments non nuls de l'index sont candidats de correspondance, qu'ils aient une clé qui corresponde à celles retournées ou non. (Ce mode est beaucoup plus lent que les deux autres,

mais il peut être nécessaire pour implanter des cas exceptionnels correctement. Un opérateur qui a besoin de ce mode dans la plupart des cas n'est probablement pas un bon candidat pour une classe d'opérateur GIN.) Les symboles à utiliser pour configurer ce mode sont définis dans access/ gin.h.

pmatch est un argument de sortie à utiliser quand une correspondance partielle est permise. Pour l'utiliser, extractQuery doit allouer un tableau de booléens \*nkeys et stocker son adresse dans \*pmatch. Chaque élément du tableau devrait être positionné à true si la clé correspondante nécessite une correspondance partielle, et à false sinon. Si \*pmatch est configuré à NULL, alors GIN suppose qu'une correspondance partielle n'est pas nécessaire. La variable est initialisée à NULL avant l'appel, et peut donc être simplement ignorée par les classes d'opérateurs qui ne gèrent pas les correspondances partielles.

extra\_data est un argument de sortie qui autorise extractQuery à passer des données supplémentaires aux méthodes consistent et comparePartial. Pour l'utiliser, extractQuery doit allouer un tableau de pointeurs \*nkeys et stocker son adresse dans \*extra\_data, puis stocker ce qu'il souhaite dans les pointeurs individuels. La variable est initialisée à NULL avant l'appel, afin que ce paramètre soit simplement ignoré par une classe d'opérateurs qui n'a pas besoin de données supplémentaires. Si \*extra\_data est positionné, le tableau dans son ensemble est passé à la méthode consistent, et l'élément approprié à la méthode comparePartial.

Une classe d'opérateur doit aussi fournir une fonction pour vérifier si un élément indexé correspond à la requête. Elle vient en deux versions, une fonction booléenne consistent et une fonction ternaire triConsistent. Cette dernière couvre les fonctionnalités des deux, donc fournir uniquement triConsistent est suffisant. Cependant, si la variante booléenne est bien moins coûteuse à calculer, il peut être avantageux de fournir les deux. Si seule la variante booléenne est fournie, certaines optimisations dépendant de la réfutation d'éléments d'index avant de récupérer toutes les clés sont désactivées.

bool consistent(bool check[], StrategyNumber n, Datum query, int32 nkeys, Pointer extra\_data[], bool \*recheck, Datum queryKeys[], bool nullFlags[])

Retourne true si un élément indexé répond à l'opérateur de requête possédant le numéro de stratégie n (ou pourrait le satisfaire si l'indication recheck est retournée). Cette fonction n'a pas d'accès direct aux valeurs des éléments indexés. Au lieu de cela, ce qui est disponible, c'est la connaissance de quelles valeurs de clés extraites de la requête apparaissent dans un élément indexé donné. Le tableau check a une longueur de nkeys, qui est identique au nombre de clés retourné précédemment par extractQuery pour cette donnée query. Chaque élément du tableau check est true si l'élément indexé contient la clé de requête correspondante, c'est à dire, si (check[i] == true), la i-ème clé du tableau résultat de extractQuery est présente dans l'élément indexé. La donnée query originale est passée au cas où la méthode consistent aurait besoin de le consulter, de même que les tableaux queryKeys[] et nullFlags [] retournés précédemment par extractQuery. extra\_data est le tableau de données supplémentaires renvoyé par extractQuery, ou NULL si aucun.

Quand extractQuery renvoie une clé nulle dans queryKeys[], l'élément correspondant de check[] est true si l'élément indexé contient une clé nulle ; c'est-à-dire que la sémantique de check [] est comme celle de IS NOT DISTINCT FROM. La fonction consistent peut examiner l'élément correspondant de nullFlags[] si elle a besoin de faire la différence entre une correspondance de valeur « normale » et une correspondance nulle.

En cas de réussite, \*recheck devrait être positionné à true si les enregistrements de la table doivent être revérifiées par rapport à l'opérateur de la requête, ou à false si le test d'index est exact. Autrement dit, une valeur de retour à false garantit que l'enregistrement de la table ne correspond pas ; une valeur de retour à true avec \*recheck à false garantit que l'enregistrement de la table correspond à la requête ; et une valeur de retour à true avec \*recheck à true signifie que l'enregistrement de la table pourrait correspondre à la requête, et qu'il doit être récupéré et revérifié en évaluant l'opérateur de la requête directement sur l'élément initialement indexé.

GinTernaryValue triConsistent(GinTernaryValue check[], StrategyNumber n, Datum query, int32 nkeys, Pointer extra\_data[], Datum queryKeys[], bool nullFlags[])

triConsistent est similaire à consistent, mais en lieu de booléens dans le vecteur check, il y a trois valeurs possibles pour chaque clé : GIN\_TRUE, GIN\_FALSE et GIN\_MAYBE. GIN\_FALSE et GIN\_TRUE ont la même signification que des valeurs booléennes standards alors que GIN\_MAYBE signifie que la présence de cette clé est inconnue. Quand des valeurs GIN\_MAYBE sont présentes, la fonction devrait seulement renvoyer GIN\_TRUE si l'élément correspond à coup sûr que l'élément de l'index contient ou non les clés de la requête correspondante. De la même façon, la fonction doit renvoyer GIN\_FALSE seulement si l'élément ne correspond pas, qu'il contienne ou non des clés GIN\_MAYBE. Si le résultat dépend des entrées GIN\_MAYBE, autrement dit si la correspondance ne peut pas être confirmée ou réfutée en se basant sur les clés connues de la requête, la fonction doit renvoyer GIN\_MAYBE.

Quand il n'y a pas de valeurs GIN\_MAYBE dans le vecteur check, la valeur de retour GIN\_MAYBE est équivalent à configurer l'indicateur recheck dans la fonction booléenne consistent.

De plus, GIN doit avoir un moyen de trier les valeurs des clés stockées dans l'index. La classe d'opérateur peut définir l'ordre de tri en spécifiant une méthode de comparaison :

int compare(Datum a, Datum b)

Compare deux clés (pas des éléments indexés) et renvoie un entier inférieur à zéro, égal à zéro ou supérieur à zéro, indiquant si la première clé est inférieure à, égale à ou supérieure à la seconde. Les clés nulles ne sont jamais fournies en argument à cette fonction.

Sinon, si la classe d'opérateur ne fournit pas de méthode compare, GIN cherchera la classe d'opérateur B-Tree par défaut pour le type de donnée de la clé d'index, et utilisera sa fonction de comparaison. Il est recommandé de spécifier la fonction de comparaison dans une classe d'opérateur GIN destinée à un seul type de donnée, car rechercher la classe d'opérateur B-Tree coûte quelques cycles CPU. Cependant, les classes d'opérateur GIN polymorphiques (telle que array\_ops) ne peuvent typiquement pas spécifier une seule fonction de comparaison.

Une classe d'opérateurs pour GIN peut fournir en option les méthodes suivantes :

int comparePartial(Datum partial\_key, Datum key, StrategyNumber n, Pointer extra\_data)

Compare une clé d'une requête de correspondance partielle à une clé d'index. Renvoie un entier dont le signe indique le résultat : inférieur à zéro signifie que la clé d'index ne correspond pas à la requête mais que le parcours d'index va continuer ; zéro signifie que la clé d'index ne correspond pas à la requête ; supérieur à zéro indique que le parcours d'index doit s'arrêter car il n'existe pas d'autres correspondances. Le numéro de stratégie n de l'opérateur qui a engendré la requête de correspondance partielle est fourni au cas où sa sémantique serait nécessaire pour déterminer la fin du parcours. De plus, extra\_data est l'élément correspondant du tableau renvoyé par extractQuery (NULL sinon). Les clés nulles ne sont jamais passées à cette fonction.

void options(local\_relopts \*relopts)

Définit un ensemble de paramètres visibles aux utilisateurs qui contrôle le comportement d'une classe d'opérateur.

La fonction options se voit donner un pointeur vers une structure local\_relopts qui doit être remplie avec un ensemble d'options spécifiques à la classe d'opérateur. Les options peuvent être accédées à partir des autres fonctions de support en utilisant les macros PG\_HAS\_OPCLASS\_OPTIONS () et PG\_GET\_OPCLASS\_OPTIONS().

Étant donné que l'extraction des clés des valeurs indexées et la représentation de la clé dans GIN sont flexibles, elles peuvent dépendre de paramètres spécifiés par l'utilisateur.

Pour supporter des requêtes à « correspondance partielle », une classe d'opérateur doit fournir la méthode comparePartial, et sa méthode extractQuery doit positionner le paramètre pmatch quand une requête à correspondance partielle est rencontrée. Voir [Section 67.4.2](#page-2605-0) pour les détails.

Le type de données réel des différentes valeurs Datum mentionnées ci-dessus varient en fonction de la classe d'opérateurs. Les valeurs d'élément passées à extractValue sont toujours du type en entrée de la classe d'opérateur, et toutes les valeurs de clé doivent être du type STORAGE de la classe. Le type de l'argument query passé aux fonctions extractQuery, consistent et triConsistent est le type de l'argument côté droit de l'opérateur du membre de la classe identifié par le numéro de stratégie. Ce n'est pas nécessairement le même que l'élément indexé, tant que des valeurs de clés d'un type correct peuvent en être extraites. Néanmoins, il est recommandé que les déclarations SQL de ces trois fonctions de support utilisent le type de données indexé de la classe d'opérateur pour l'argument query, même si le type réel pourrait être différent suivant l'opérateur.

# **67.4. Implantation**

En interne, un index GIN contient un index B-tree construit sur des clés, où chaque clé est une partie d'un ou plusieurs éléments indexé (un membre d'un tableau, par exemple) et où chaque enregistrement d'une page feuille contient soit un pointeur vers un B-tree de pointeurs vers la table (un « posting tree »), ou une liste simple de pointeurs vers les enregistrements (une « posting list ») quand la liste est suffisamment courte pour tenir dans un seul enregistrement d'index avec la valeur de la clé. [Figure 67.1](#page-2604-0) illustre ces composants d'un index GIN.

À partir de PostgreSQL 9.1, des valeurs NULL de clé peuvent être incluses dans l'index. Par ailleurs, des NULLs fictifs sont inclus dans l'index pour des éléments indexés qui sont NULL ou ne contiennent aucune clé d'après extractValue. Cela permet des recherches retournant des éléments vides.

Les index multi-colonnes GIN sont implantés en construisant un seul B-tree sur des valeurs composites (numéro de colonne, valeur de clé). Les valeurs de clés pour les différentes colonnes peuvent être de types différents.

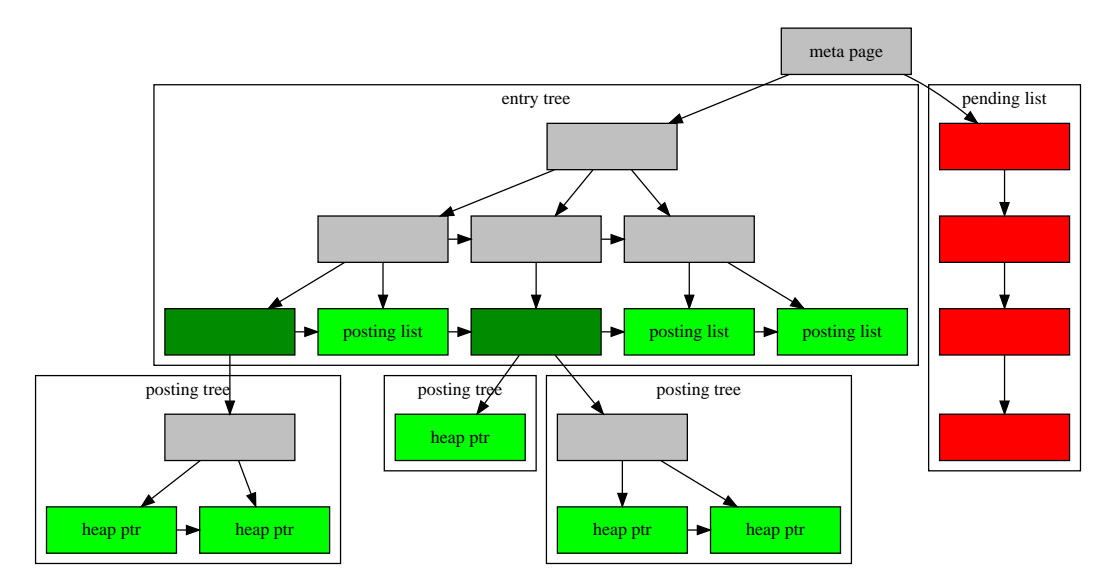

### <span id="page-2604-0"></span>**Figure 67.1. Cœur de GIN**

## <span id="page-2604-1"></span>**67.4.1. Technique GIN de mise à jour rapide**

Mettre à jour un index GIN a tendance à être lent en raison de la nature intrinsèque des index inversés : insérer ou mettre à jour un ligne de la table peut causer de nombreuses insertions dans l'index(une pour chaque clé extraite de l'élément indexé). GIN est capable de reporter à plus tard la plupart de ce travail en insérant les nouveaux enregistrements dans une liste temporaire et non triée des entrées en attente. Quand un vacuum ou autoanalyze est déclenché sur la table, ou quand la fonction gin\_clean\_pending\_list est appelée, ou si la liste en attente devient plus importante que [gin\\_pending\\_list\\_limit](#page-725-0), les entrées sont déplacées vers la structure de données GIN principale en utilisant la même technique d'insertion de masse que durant la création de l'index. Ceci améliore grandement la vitesse de mise à jour de l'index GIN, même en prenant en compte le surcoût engendré au niveau du vacuum. De plus, ce travail supplémentaire peut être attribué à un processus d'arrièreplan plutôt qu'à la requête en avant-plan.

Le principal défaut de cette approche est que les recherches doivent parcourir la liste d'entrées en attente en plus de l'index habituel, et que, par conséquent, une grande liste d'entrées en attente ralentira les recherches de manière significative. Un autre défaut est que, bien que la majorité des mises à jour sont rapides, une mise à jour qui rend la liste d'attente « trop grande » déclenchera un cycle de nettoyage immédiat et sera donc bien plus lente que les autres mises à jour. Une utilisation appropriée d'autovacuum peut minimiser ces deux problèmes.

Si la cohérence des temps de réponse est plus importante que la vitesse de mise à jour, l'utilisation de liste d'entrées en attente peut être désactivée en désactivant le paramètre de stockage fastupdate pour un index GIN. Voir [CREATE INDEX](#page-1796-0) pour plus de détails.

## <span id="page-2605-0"></span>**67.4.2. Algorithme de mise en correspondance partielle**

GIN peut accepter des requêtes de « correspondances partielles », dans lesquelles la requête ne détermine pas une correspondance parfaite pour une ou plusieurs clés, mais que la correspondance tombe à une distance suffisamment proche des valeurs de clé (dans l'ordre de tri des clés déterminé par la méthode d'appui compare). Au lieu de retourner une valeur de clé à mettre en correspondance de façon exacte, la méthode extractQuery retourne une valeur de clé qui est la limite inférieure de la plage à rechercher, et retourne l'indicateur pmatch positionné à true. La plage de clé est alors parcourue en utilisant la méthode comparePartial. comparePartial doit renvoyer 0 pour une clé d'index correspondante, une valeur négative pour une non-correspondance qui est toujours dans la plage de recherche, et une valeur positive si la clé d'index est en dehors de la plage de correspondance.

# **67.5. Conseils et astuces sur GIN**

### Création vs insertion

L'insertion dans un index GIN peut être lente du fait de la probabilité d'insertion de nombreuses clés pour chaque élément. C'est pourquoi, pour les chargements massifs dans une table, il est conseillé de supprimer l'index GIN et de le re-créer après le chargement.

Quand fastupdate est activé pour GIN(voir [Section 67.4.1](#page-2604-1) pour les détails), la pénalité est moindre que quand il n'est pas activé. Mais pour les très grosses mises à jour, il peut toujours être plus efficace de détruire et recréer l'index.

[maintenance\\_work\\_mem](#page-666-0)

Le temps de construction d'un index GIN dépend grandement du paramètre maintenance\_work\_mem ; il est contre-productif de limiter la mémoire de travail lors de la création d'un index.

#### [gin\\_pending\\_list\\_limit](#page-725-0)

Durant une série d'insertions dans un index GIN existant pour lequel l'option fastupdate est activé, le système nettoiera la liste d'entrées en attente dès qu'elle deviendra plus grosse que la limite indiquée par gin\_pending\_list\_limit. Afin d'éviter des fluctuations mesurables de temps de réponse, il est souhaitable d'avoir un nettoyage de la liste d'attente en arrière-plan (c'est-à-dire via autovacuum). Les opérations de nettoyage en avant-plan peuvent être évitées

en augmentant gin\_pending\_list\_limit ou en rendant le processus autovacuum plus aggressif. Toutefois, augmenter la limite de l'opération de nettoyage implique que si un nettoyage en avant-plan se produit, il prendra encore plus de temps.

gin\_pending\_list\_limit peut être surchargé sur certains index en modifiant les paramètres de stockage, ce qui permet à chaque index d'avoir sa propre limite de nettoyage. Par exemple, il est possible d'augmenter la limite uniquement pour un index GIN fortement mis à jour ou de la diminuer dans le cas contraire.

[gin\\_fuzzy\\_search\\_limit](#page-727-0)

La raison principale qui a poussé le développement des index GIN a été la volonté d'ajouter les recherches plein texte dans PostgreSQL et il arrive fréquemment qu'une recherche de ce type renvoie un ensemble volumineux de résultats. Cela arrive d'autant plus fréquemment que la requête contient des mots très fréquents, auquel cas l'ensemble de résultats n'est même pas utile. Puisque la lecture des lignes sur disque et leur tri prend beaucoup de temps, cette situation est inacceptable en production. (La recherche dans l'index est, elle, très rapide.)

Pour faciliter l'exécution contrôlée de telles requêtes, GIN dispose d'une limite supérieure souple configurable du nombre de lignes renvoyées, le paramètre de configuration gin\_fuzzy\_search\_limit. Par défaut, il est positionné à 0 (c'est-à-dire sans limite). Si une limite différente de 0 est choisie, alors l'ensemble renvoyé est un sous-ensemble du résultat complet, choisi aléatoirement.

« Souple » signifie que le nombre réel de résultats renvoyés peut différer légèrement de la limite indiquée, en fonction de la requête et de la qualité du générateur de nombres aléatoires du système.

D'expérience, des valeurs de l'ordre de quelques milliers (5000 -- 20000) fonctionnent bien.

## **67.6. Limitations**

GIN part de l'hypothèse que les opérateurs indexables sont stricts. Cela signifie que la fonction extractValue ne sera pas appelée du tout sur une valeur d'élément nul (à la place, une entrée d'index factice sera créée automatiquement), et que la fonction extractQuery ne sera pas appelée non plus pour une valeur de requête nulle (à la place, la requête est considérée comme impossible à satisfaire). Notez toutefois que des valeurs de clé nulles contenues dans un élément composite ou une valeur de requête non nul sont supportées.

## **67.7. Exemples**

Le noyau de la distribution PostgreSQL inclut la classe d'opérateur GIN précédemment montrée dans [Tableau 67.1](#page-2600-0). Les modules contrib suivants contiennent aussi des classes d'opérateurs GIN :

btree-gin

Fonctionnalité équivalente à B-Tree pour plusieurs types de données

hstore

Module pour le stockage des paires (clé, valeur)

intarray

Support amélioré pour le type int []

pg\_trgm

Similarité de texte par correspondance de trigramme

# **Chapitre 68. Index BRIN**

# **68.1. Introduction**

BRIN signifie Block Range Index, soit index par intervalles de bloc. BRIN est conçu pour gérer de grosses tables dont certaines ont des colonnes ayant une corrélation naturelle avec leur stockage physique.

BRIN fonctionne en terme d'*intervalle de blocs* (ou « intervalle de pages »). Un *intervalle de bloc* est un groupe de blocs physiquement adjacents dans la table ; Pour chaque gamme de bloc, un résumé des informations est stocké par l'index. Un exemple courant est une table avec une colonne date, contenant les références des ventes d'un magasin. Chaque commande y serait enregistrée chronologiquement. Dans la plupart des cas, les données seront donc insérées dans le même ordre où elles apparaîtront par la suite. De la même manière, une table, avec une colonne code postal, pourrait avoir tous les codes d'une même ville rassemblés naturellement au même endroit.

Les index BRIN peuvent répondre à des requêtes via un parcours d'index bitmap classique, et retourneront toutes les lignes de toutes les pages dans chaque intervalle si le résumé des informations contenues dans l'index est cohérent avec les conditions de la requête. L'exécuteur de la requête doit revérifier ces lignes et annuler celles qui ne répondent pas aux conditions initiales de la requête. En d'autres termes, on parle d'index à perte (*lossy*). Comme l'index BRIN est un petit index, parcourir cet index ajoute une légère surcharge par rapport à un parcours séquentiel mais permet d'éviter de parcourir des grandes parties de la table où on sait qu'on ne trouvera pas de lignes à remonter.

Les données spécifiques qu'un index BRIN va stocker, de même que les requêtes spécifiques auquel l'index va pouvoir répondre dépendent de la classe d'opérateur choisie pour chaque colonne de l'index. Les types de données possédant un ordre de tri linéaire peuvent utiliser une classe d'opérateur qui ne conserve que la valeur minimale et la valeur maximale dans chaque intervalle de bloc. Par exemple, un type géométrique peut stocker une *bounding box* pour tous les objets de l'intervalle de bloc.

La taille de l'intervalle de bloc est déterminée à la création de l'index par le paramètre pages\_per\_range Le nombre des entrées de l'index sera égal à la taille de la relation en page, divisée par la valeur sélectionnée dans pages\_per\_range. De ce fait, plus ce nombre est bas, plus l'index sera volumineux (il y a plus d'entrées d'index à stocker) mais, en même temps, le résumé des informations stockées pourra être plus précis, et un nombre plus important de blocs de données pourront être ignorés pendant le parcours d'index.

## **68.1.1. Maintenance de l'index**

Lors de la création de l'index, toutes les pages de la table sont parcourues et un résumé des lignes de l'index est créé pour chaque intervalle, incluant certainement aussi un intervalle incomplet à la fin. Lors de l'ajout de nouvelles données dans des pages déja incluses dans des résumés, cela va entrainer la mise à jour du résumé, avec les informations sur les nouvelles lignes insérées. Lorsqu'une nouvelle page est créée et qu'elle ne correspond à aucun des derniers intervalles résumés, l'intervalle auquel appartient la nouvelle page n'acquiert pas automatiquement un résumé ; ces lignes restent sans résumé jusqu'à ce qu'une exécution de résumé soit demandée plus tard, créant ainsi le résumé initial pour cet intervalle.

Il existe plusieurs façons de déclencher le résumé initial d'un intervalle de blocs. Si la table est traitée par VACUUM, soit manuellement soit par l'[autovacuum,](#page-806-0) tous les intervalles de blocs existants non résumés sont résumés. De plus, si le paramètre [autosummarize](#page-1800-0) de l'index est activé, ce qui n'est pas le cas par défaut, à chaque fois que l'autovacuum est exécuté dans cette base, le résumé surviendra pour tous les intervalles de blocs non résumés qui ont été remplis, que la table elle-même soit traitée par l'autovacuum ou pas ; voir ci-dessous.

Dernièrement, les fonctions suivantes peuvent être utilisées :

brin\_summarize\_new\_values(regclass) qui résume tous les blocs sans résumé ;

brin\_summarize\_range(regclass, bigint) qui résume seulement l'intervalle contenant le bloc donné s'il n'est pas résumé.

Quand le résumé automatique est activé, une requête est envoyée à l'autovacuum pour exécuter un résumé cible pour un intervalle de bloc quand une insertion est détecté pour le premier élément du premier bloc du prochain intervalle de bloc, opération à réaliser la prochaine fois qu'un autovacuum worker finit son exécution dans la même base. Si la queue des demandes est remplie, la demande n'est pas enregistrée et un message est enregistré dans les traces du serveur :

```
 LOG: request for BRIN range summarization for index "brin_wi_idx"
 page 128 was not recorded
```
Quand cela arrive, l'intervalle restera non résumé jusqu'à la prochaine exécution d'un vacuum standard sur la table ou jusqu'à ce qu'une des fonctions mentionnées ci-dessus soit appelée.

Inversement, un intervalle peut se voir supprimer son résumé avec la fonction brin\_desummarize\_range(regclass, bigint), qui est utile quand l'enregistrement de l'index n'est plus une très bonne représentation car les valeurs existantes ont changées. Voir [Section 9.27.8](#page-453-0) pour les détails.

## **68.2. Classes d'opérateur intégrées**

La distribution du noyau PostgreSQL inclut la classe d'opérateur BRIN montrée dans [Tableau 68.1.](#page-2608-0)

La classe d'opérateur *minmax* stocke les valeurs minimale et maximale apparaissant dans l'intervalle de la colonne indexée. L'opérateur de classe *inclusion* stocke une valeur qui est incluse dans les valeurs contenues dans l'intervalle de la colonne indexée. Les classes d'opérateur *bloom* génèrent un filtre Bloom pour toutes les valeurs dans l'intervalle. Les classes d'opérateur *minmax-multi* conservent les multiples valeurs minimale et maximale, représentant les valeurs apparaissant dans la colonne indexée dans l'intervalle.

| <b>Nom</b>        | <b>Opérateurs indexables</b>  |
|-------------------|-------------------------------|
| bit_minmax_ops    | (bit,bit)<br>$=$              |
|                   | (bit, bit)<br>$\lt$           |
|                   | (bit, bit)<br>$\geq$          |
|                   | $\leftarrow$ (bit, bit)       |
|                   | $>= (bit, bit)$               |
| box_inclusion_ops | (box, point)<br>@>            |
|                   | << (box, box)                 |
|                   | (box, box)<br>&<              |
|                   | (box, box)<br>&>              |
|                   | (box, box)<br>>>              |
|                   | (box, box)<br>$<\circledcirc$ |
|                   | (box, box)<br>@>              |
|                   | (box, box)<br>$\sim$ $=$      |
|                   | (box, box)<br>&&              |
|                   | (box, box)<br><<              |
|                   | (box, box)<br>$\&$ <          |
|                   | (box, box)<br>&>              |

<span id="page-2608-0"></span>**Tableau 68.1. Classe d'opérateur BRIN intégrée**

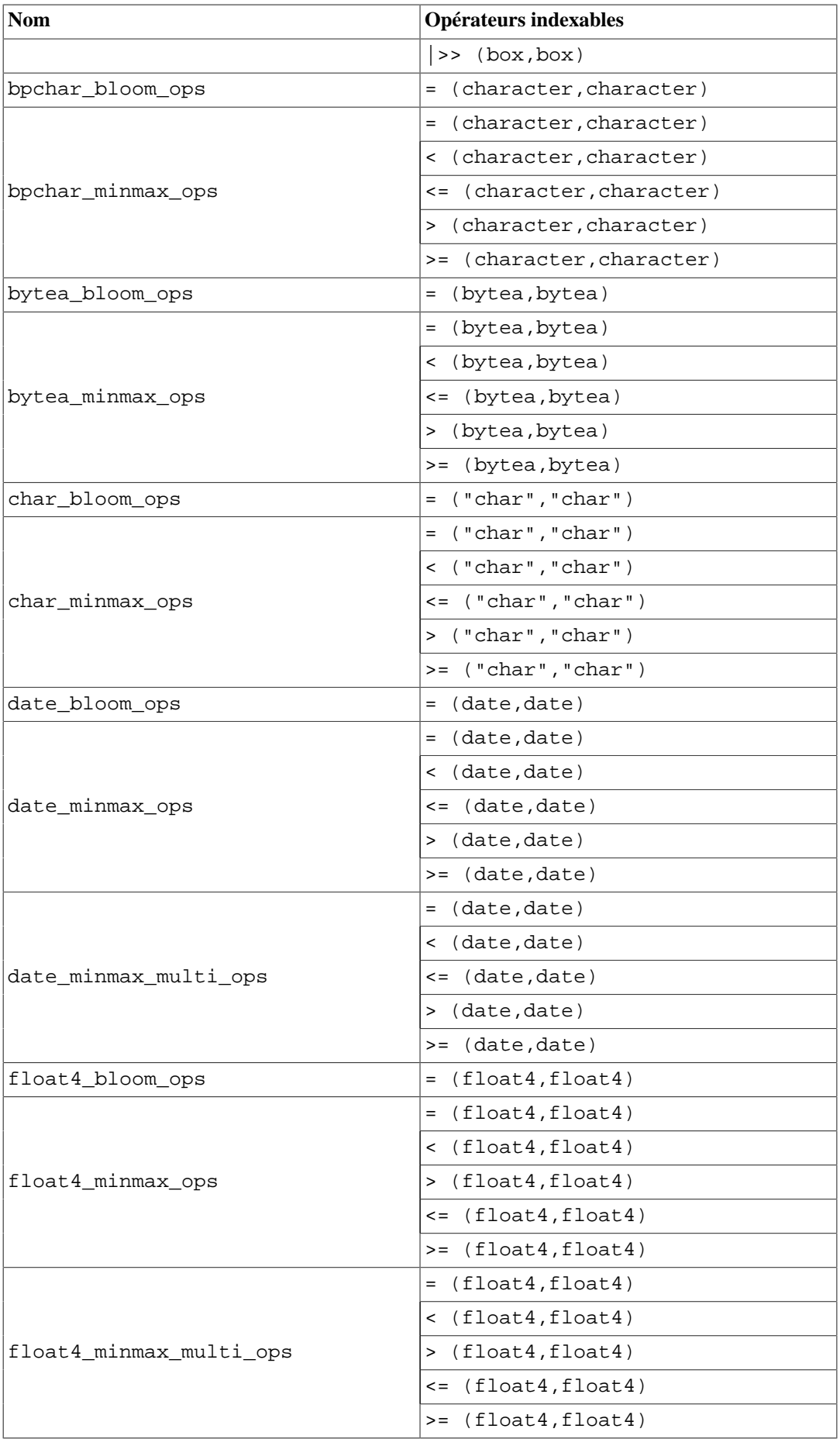

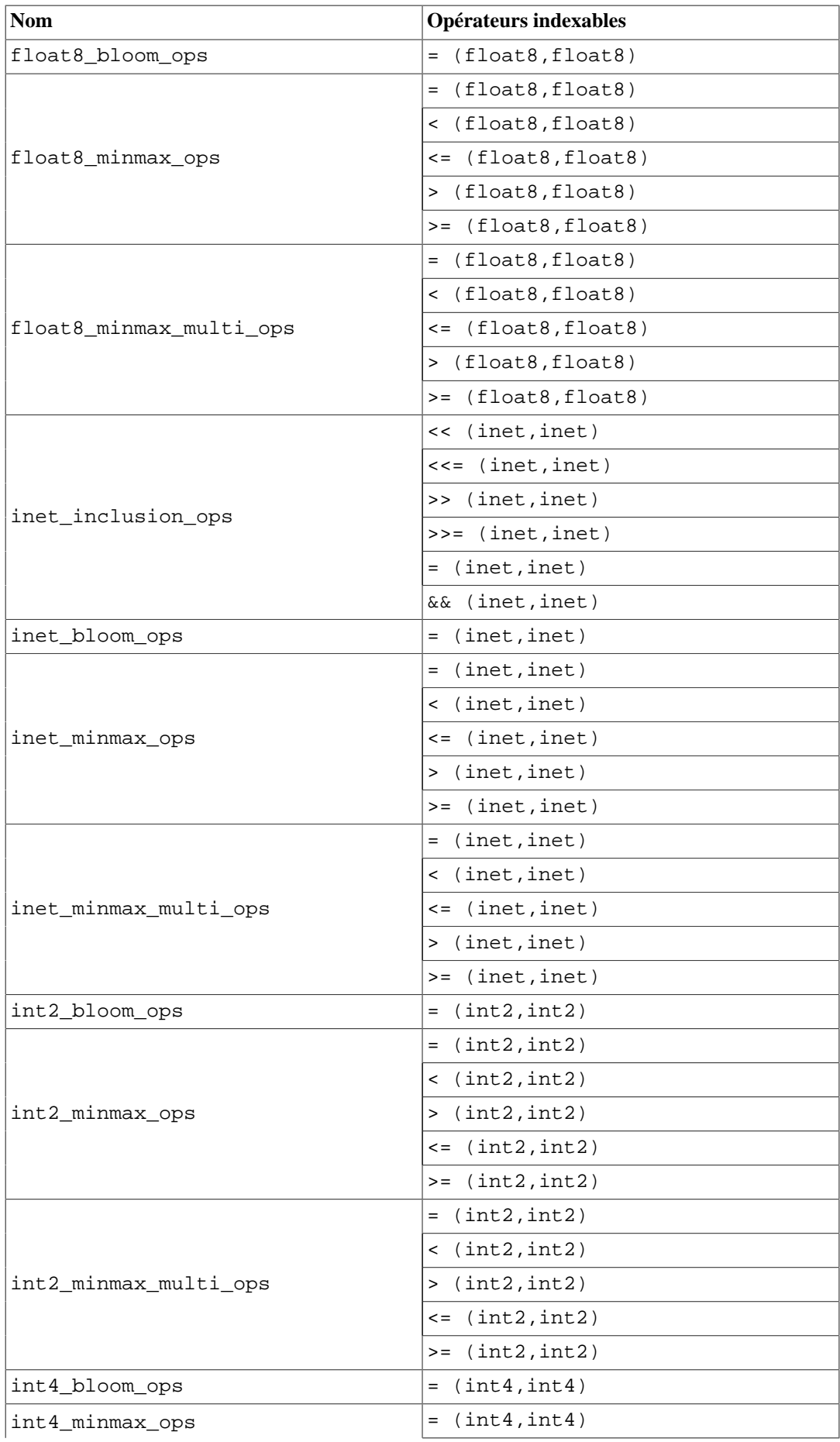

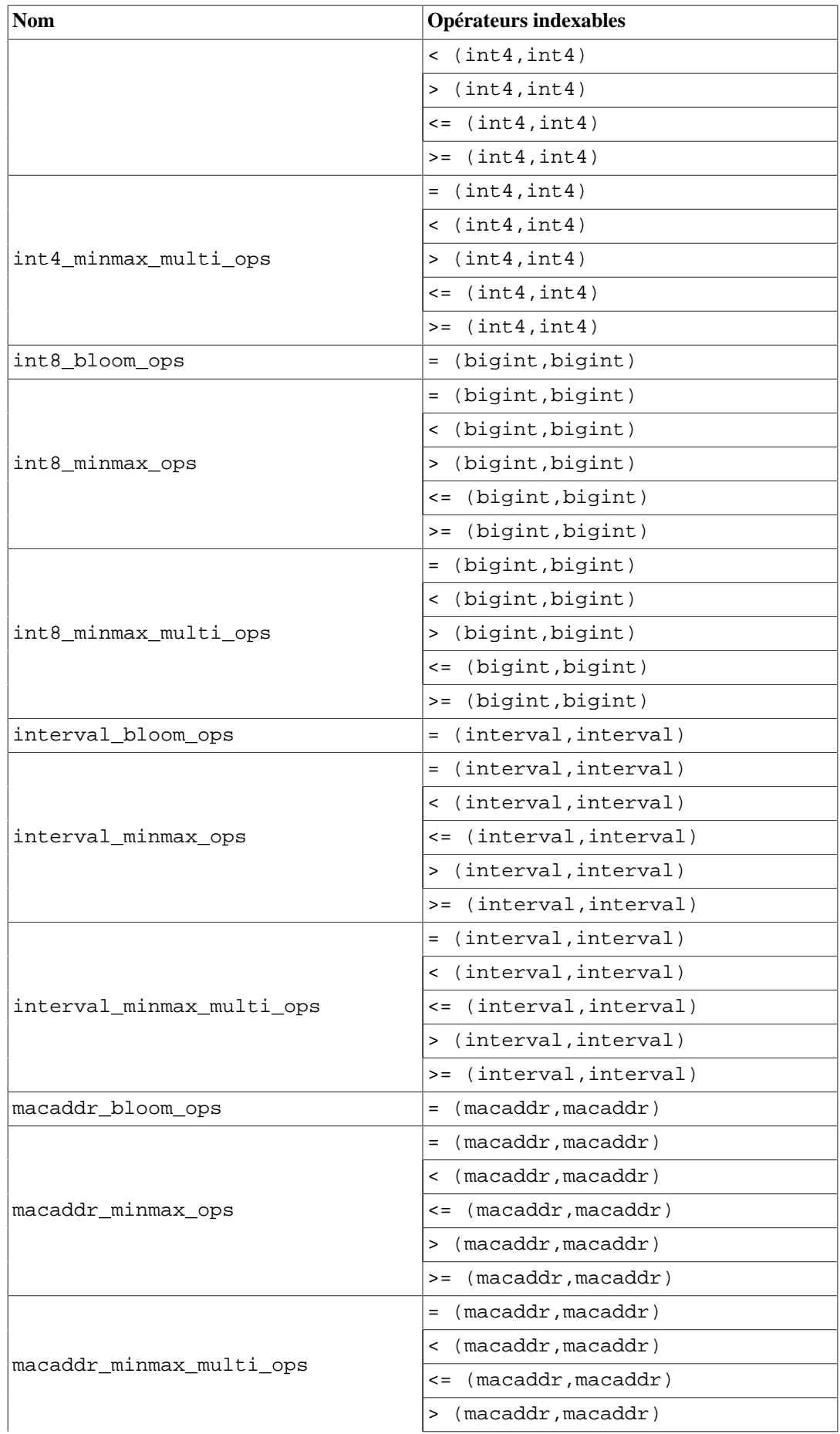

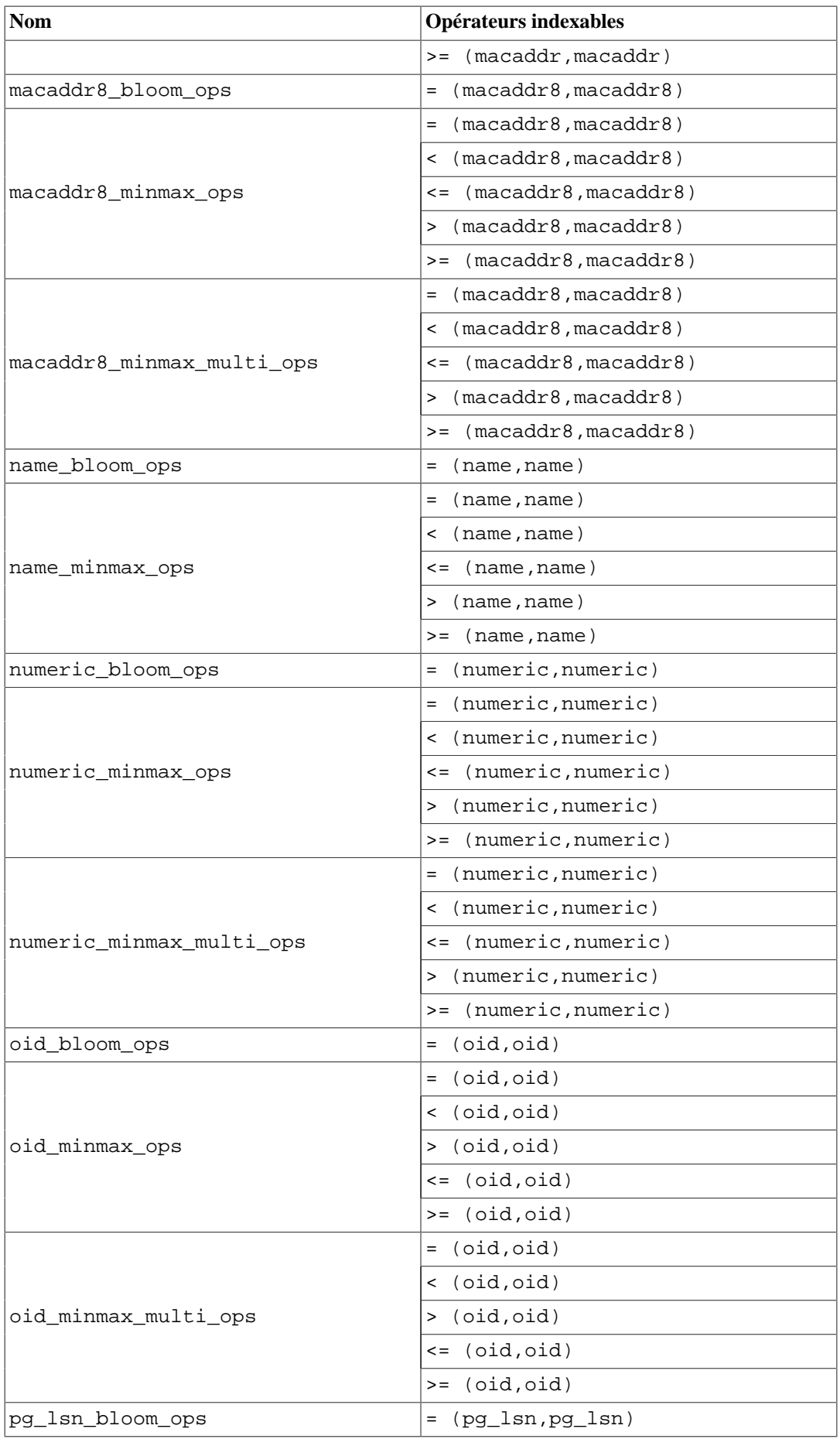

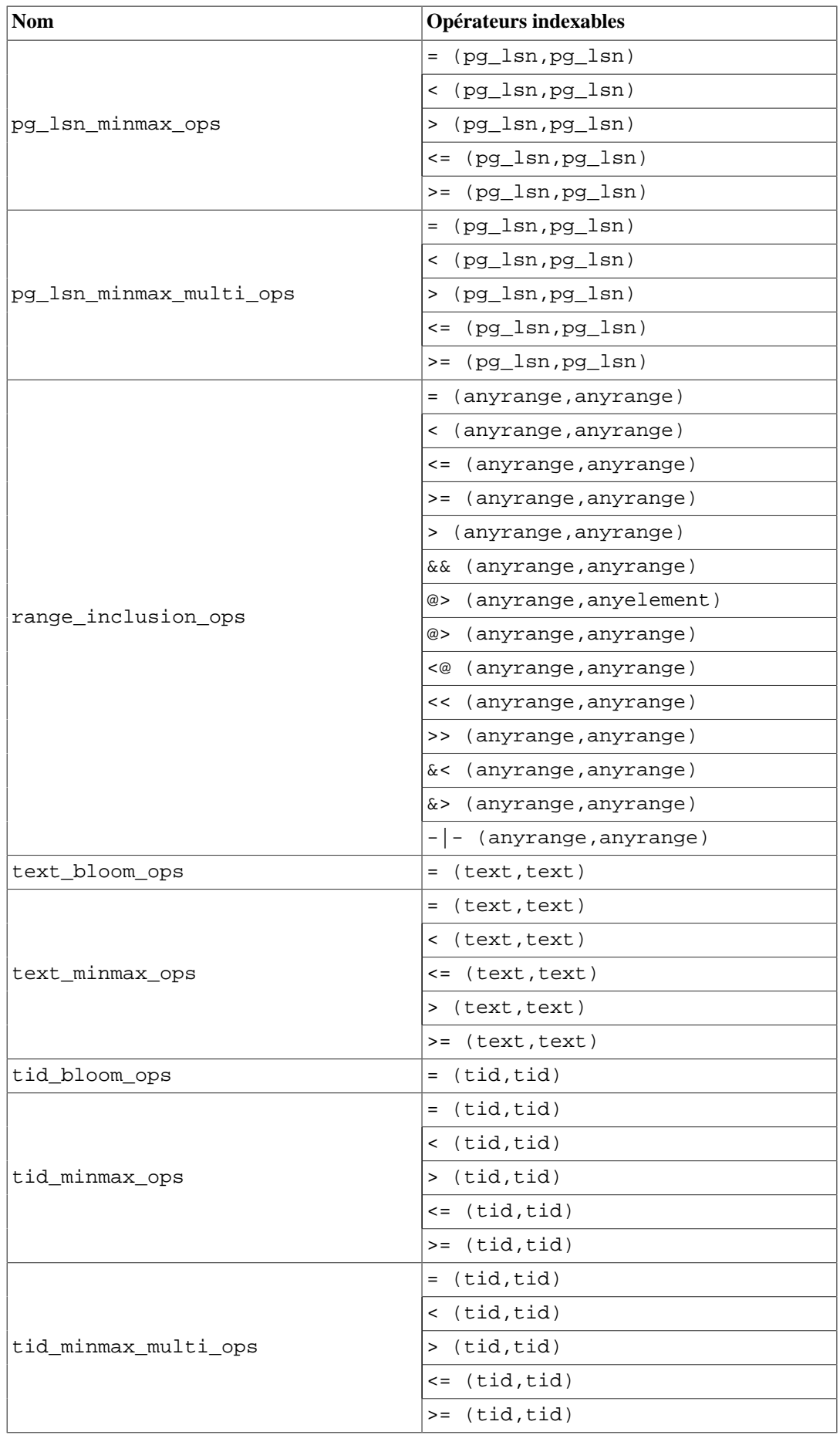

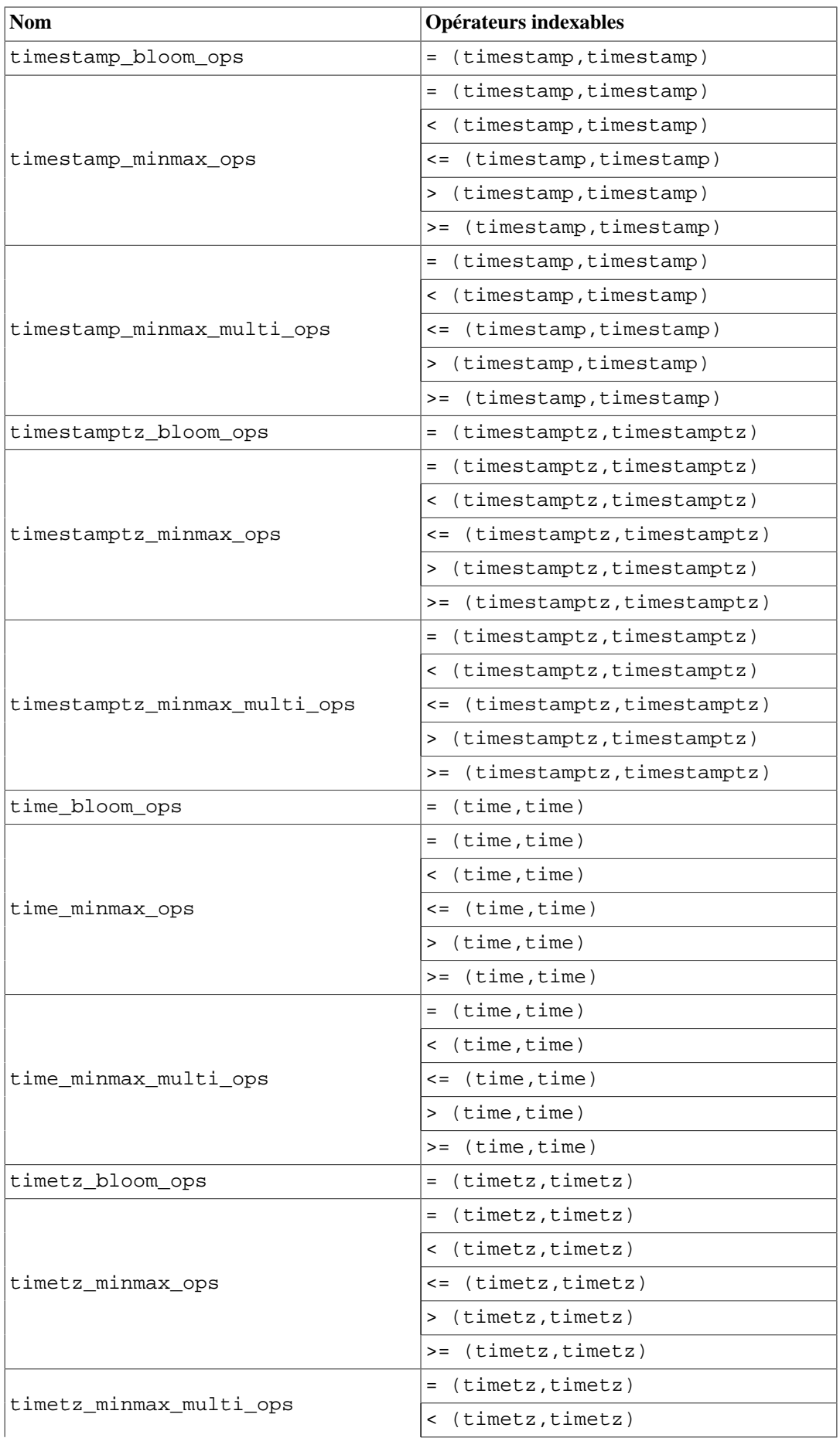

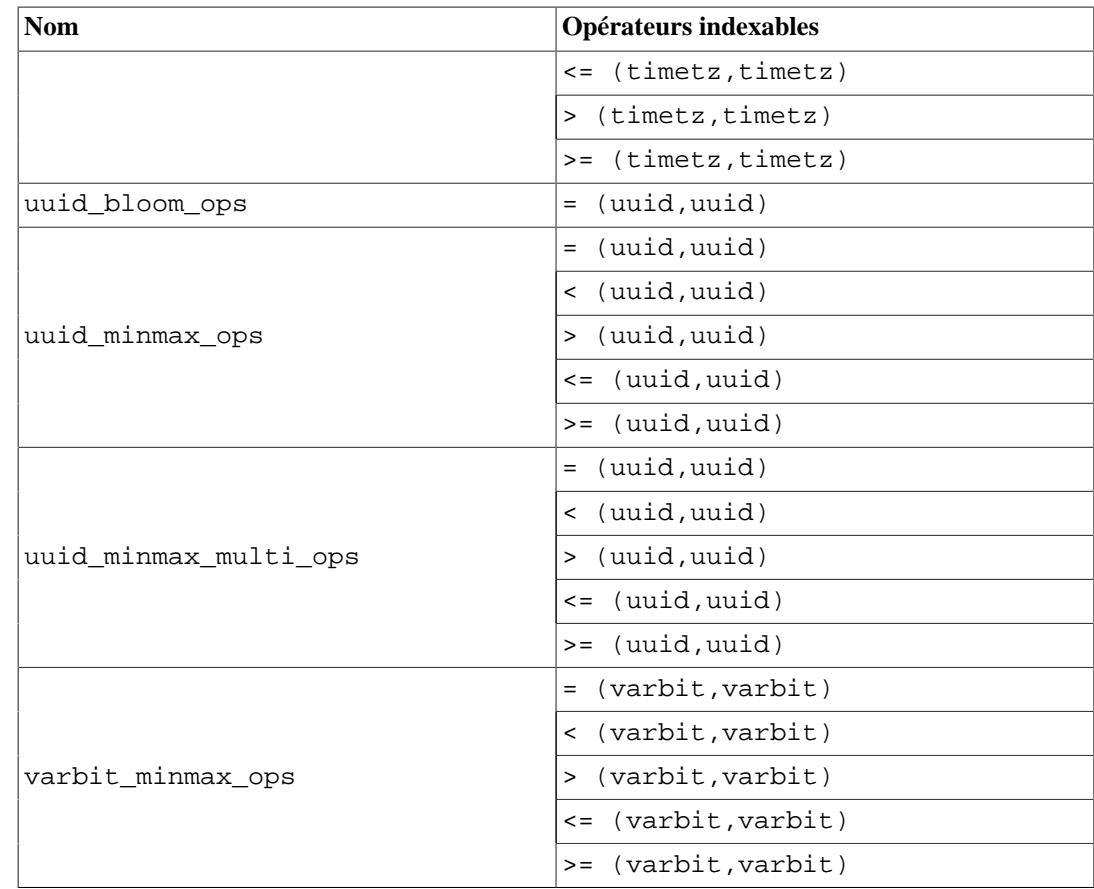

### **68.2.1. Paramètres de classe d'opérateur**

Certaines des classes d'opérateur intégrées permettent aux paramétres spécifiés d'affecter leurs comportements. Chaque opérateur de classe a son propre ensemble de paramètres autorisés. Seules les classes d'opérateur bloom et minmax-multi permettent de spécifier ces paramètres :

Les classes d'opérateur bloom acceptent ces paramètres :

n\_distinct\_per\_range

Définit le nombre estimé de valeurs non NULL distinctes dans un intervalle de blocs, utilisé par les index bloom BRIN pour dimensionner le filtre Bloom. Il se comporte similairement à l'option n\_distinct pour [ALTER TABLE](#page-1677-0). Quand la valeur affectée est positive, il est supposé que chaque intervalle de blocs contient ce nombre de valeurs non NULL distinctes. Quand la valeur affectée est négative mais supérieure ou égale à -1, il est supposé que le nombre de valeurs non NULL distinctes croît linéairement avec le nombre maximum possible de lignes dans l'intervalle de blocs(environ 290 lignes par bloc). La valeur par défaut est -0,1, et le nombre minimum de valeurs distinctes non NULL est 16.

false\_positive\_rate

Définit le taux désiré de faux positifs utilisé par les index bloom BRIN pour dimensionner le filtre Bloom. La valeur doit être comprise entre 0,0001 et 0,25. La valeur par défaut est 0,01, ce qui correspond à 1% pour le taux de faux positifs.

Les classes d'opérateur minmax-multi accepte ces paramètres :

```
values_per_range
```
Définit le nombre maximum de valeurs conservées par les index minmax BRIN pour résumer un intervalle de blocs. Chaque valeur peut représenter un point, ou une limite d'un intervalle. La valeur doit être comprise entre 8 et 256, et la valeur par défaut est 32.

# **68.3. Extensibilité**

L'interface BRIN possède un niveau élevé d'abstraction, qui nécessite l'implémentation de la méthode d'accès rien que pour l'implémentation de la sémantique des types de données accédées. La couche BRIN s'occupera par contre elle-même de la concurrence, l'accès et la recherche dans la structure de l'index.

Tout ce qu'il faut pour faire fonctionner la méthode d'accès BRIN est d'implémenter quelques méthodes utilisateurs, déterminant pour l'index les genre de valeurs stockées dans le résumé et la manière dont elles interagissent avec les nœuds du parcours. En bref, BRIN combine l'extensibilité avec la généralité, la réutilisation du code et une interface claire.

Il y a quatre méthodes qu'un opérateur de classe pour BRIN doit fournir :

```
BrinOpcInfo *opcInfo(Oid type_oid)
```
Retourne les informations internes au sujet du résumé de données de la colonne indexée. Cette valeur doit pointer vers une structure BrinOpcInfo (allouée avec la fonction palloc), qui a cette définition :

```
typedef struct BrinOpcInfo
{
     /* Nombre de colonnes stockées dans une colonne indexée de
 cette classe d'opérateur */
   uint16 oi nstored;
     /* Pointeur opaque pour l'utilisation privée de la classe
 d'opérateur */
    void *oi_opaque;
     /* Type des entrées cachées de la colonne stockées */
    TypeCacheEntry *oi_typcache[FLEXIBLE_ARRAY_MEMBER];
} BrinOpcInfo;
```
BrinOpcInfo.oi\_opaque peut être utilisé par les routines d'opérateur de classe pour transmettre des informations entre les procédures de support pendant le parcours de l'index.

```
bool consistent(BrinDesc *bdesc, BrinValues *column, ScanKey *keys,
int nkeys)
```
Retourne si toutes les entrées ScanKey sont cohérentes avec les valeurs indexées données pour cet intervalle. Le nombre d'attributs à utiliser est passé en tant que partie de la clé de parcours. De multiples clés de parcours pour un même attribut peuvent être passées en une fois ; le nombre d'entrées est déterminé par le paramètre nkeys.

bool consistent(BrinDesc \*bdesc, BrinValues \*column, ScanKey key)

Retourne la clé de parcours si elle est cohérente avec les valeurs indexées données pour cet intervalle. Le nombre attribué à utiliser est passé en tant que partie de la clé de parcours. Cette version est une variante pour compatibilité descendante plus ancienne de la fonction de cohérence.

```
bool addValue(BrinDesc *bdesc, BrinValues *column, Datum newval, bool
isnull)
```
Renvoie à une ligne indexée et une valeur indexée, modifie les attributs indiqués de cette ligne, de manière à ce que le cumul représente la nouvelle valeur. Si une modification a été apportée à la ligne, la valeur true est retournée.

```
bool unionTuples(BrinDesc *bdesc, BrinValues *a, BrinValues *b)
```
Consolidation de deux lignes d'index. Ceci en prenant deux lignes d'index et en modifiant l'attribut indiqué de la première des deux, de manière à ce qu'elle représente les deux lignes. La seconde ligne n'est pas modifiée.

Une classe d'opérateur pour BRIN peut indiquer en option la méthode suivante :

void options(local\_relopts \*relopts)

Définit un ensemble de paramètres visibles aux utilisateurs qui contrôlent le comportement d'une classe d'opérateur.

La fonction options se voit donné un pointeur vers une structure local\_relopts qui doit être remplie avec un ensemble d'options spécifiques à la classe d'opérateur. Les options peuvent être accédées à partir des autres fonctions de support en utilisant les macros PG\_HAS\_OPCLASS\_OPTIONS() et PG\_GET\_OPCLASS\_OPTIONS().

Étant donné que l'extraction des clés des valeurs indexées et la représentation de la clé dans BRIN sont flexibles, elles peuvent dépendre de paramètres spécifiés par l'utilisateur.

La distribution du noyau inclut du support pour les quatre types de classe d'opérateur : minmax, minmax-multi, inclusion et bloom. Les définitions de classes d'opérateur qui les utilisent sont envoyées en types de données basiques appropriées. Des classes d'opérateurs appropriées peuvent être définies par l'utilisateur pour d'autres types de données utilisant des définitions équivalentes, et ceci sans avoir besoin d'écrire du code source. La déclaration des entrées appropriées dans le catalogue est suffisante. Notez que les hypothèses sur les sémantiques de stratégie d'opérateurs sont embarquées dans les fonctions de support du code source.

Les classes d'opérateurs qui implémentent des sémantiques complètement différentes sont utilisables. Les implémentations fournies par les quatre principales fonctions de support présentées ci-dessous sont écrites. Notez que la compatibilité ascendante entre les versions majeures n'est pas garantie : par exemple, les fonctions de support additionnelles peuvent être requises dans des versions ultérieures.

Pour écrire une classe d'opérateur pour un type de données qui implémente un résultat complétement ordonné, il est possible d'utiliser les fonctions de support "minmax" avec les opérateurs correspondant tel que décrit dans [Tableau 68.2.](#page-2617-0) Tous les membres de classe d'opérateurs (fonctions et opérateurs) sont obligatoires.

| Membre de classe d'opérateur | Objet                                        |
|------------------------------|----------------------------------------------|
| Fonction de support 1        | Fonction interne brin_minmax_opcinfo()       |
| Fonction de support 2        | Fonction interne<br>brin_minmax_add_value()  |
| Fonction de support 3        | Fonction interne<br>brin_minmax_consistent() |
| Fonction de support 4        | Fonction interne brin_minmax_union()         |
| Stratégie d'opérateur 1      | Opérateur strictement inférieur              |
| Stratégie d'opérateur 2      | Opérateur inférieur                          |
| Stratégie d'opérateur 3      | Opérateur d'égalité                          |
| Stratégie d'opérateur 4      | Opérateur supérieur                          |
| Stratégie d'opérateur 5      | Opérateur strictement supérieur              |

<span id="page-2617-0"></span>**Tableau 68.2. Fonctions et numéros de support pour les classes d'opérateur Minmax**

Pour écrire un opérateur de classe pour un type de données complexe, qui aurait des valeurs incluses dans un autre type, il est possible d'utiliser la fonction de support d'inclusion avec l'opérateur correspondant, tel que décrit dans [Tableau 68.3.](#page-2618-0) Cela nécessite uniquement une simple fonction

d'addition, qui peut être écrite dans n'importe quel langage. Des fonctions supplémentaires peuvent être définies pour obtenir des fonctionnalités additionnelles. Tous les opérateurs sont optionnels. Certains opérateurs requièrent d'autres opérateurs, affichés en tant que dépendances de la table.

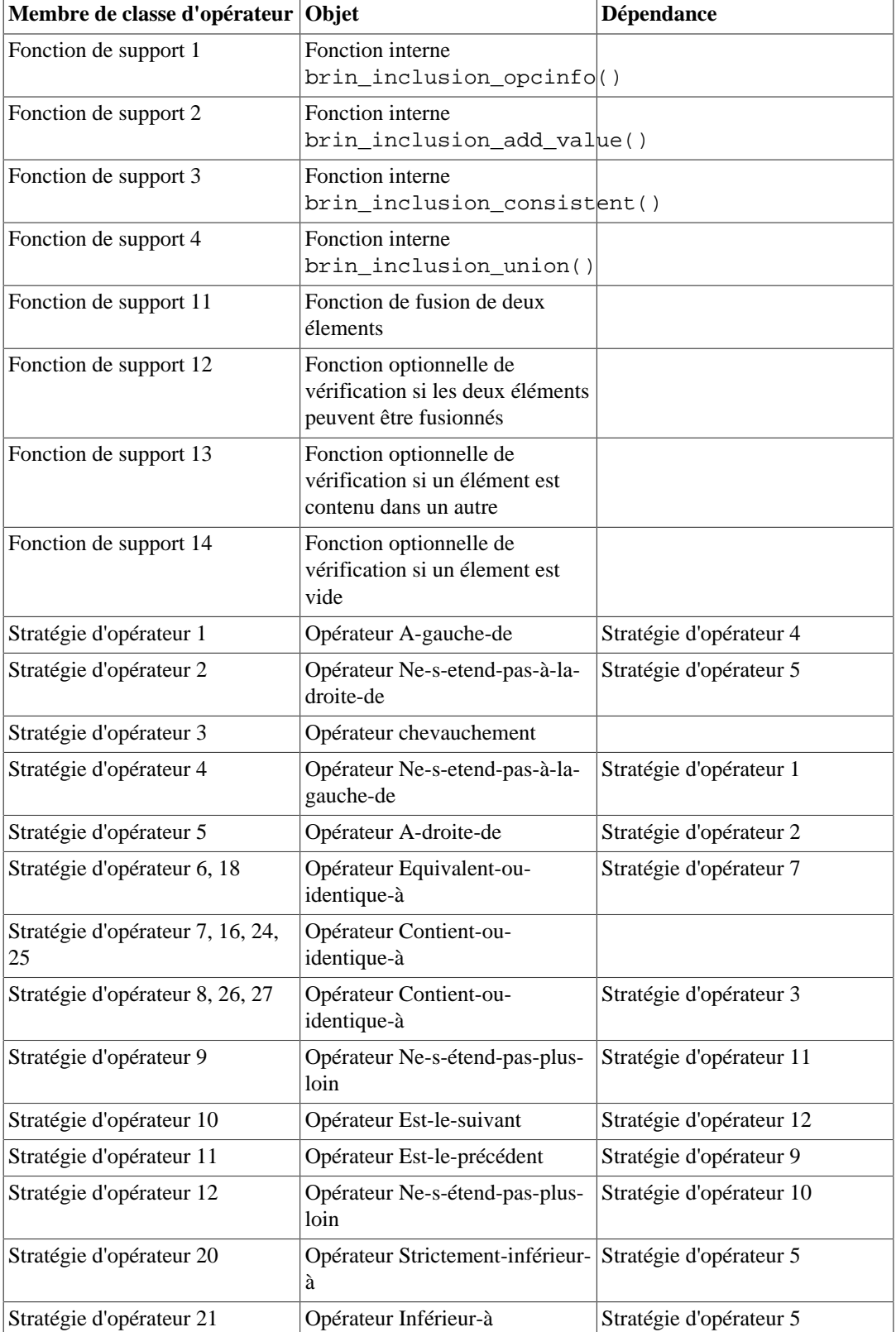

### <span id="page-2618-0"></span>**Tableau 68.3. Fonctions et numéros de support pour les classes d'opérateur d'inclusion**

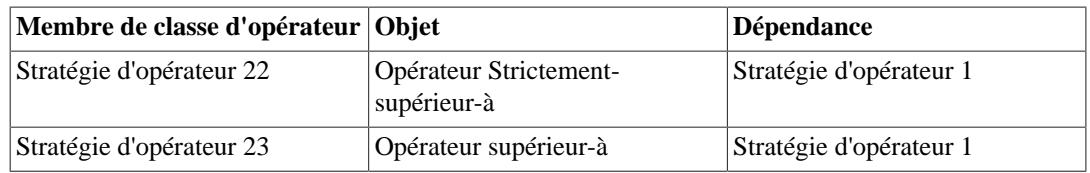

Les numéros 1 à 10 des fonctions support sont reservés pour les fonctions internes BRIN, de ce fait le niveau des fonctions SQL commence à 11. La fonction de support 11 est la principale fonction utilisée pour construire l'index. Elle doit accepter deux arguments, avec le même type de données que la la classe d'opérateur, et renvoyer l'union des deux. La classe d'opérateur inclusion peut stocker des valeurs unies de types différents si elles sont définies avec le paramètre STORAGE La valeur renvoyée par la fonction union doit correspondre au type de données STORAGE

Les numéros 12 et 14 des fonctions de support sont fournies pour supporter les irrégularités des types de données internes. La fonction 12 est utilisée pour supporter les adresses réseaux de différentes familles qui ne sont pas fusionnables. La fonction 14 est utilisée pour supporter les intervalles vides. La fonction 13 est une fonction optionnelle mais recommandée. Elle permet à une nouvelle valeur d'être vérifiée avant d'être passée à la fonction d'union. Puisque BRIN peut raccourcir certaines opérations lorsque l'union n'est pas modifiée, utiliser cette fonction peut améliorer les performances de l'index.

Pour écrire une classe d'opérateur pour un type de données qui implémente seulement l'opérateur égalité et supporte le hachage, il est possible d'utiliser les procédures d'appui bloom aux côtés des opérateurs correspondants, comme montré dans [Tableau 68.4.](#page-2619-0) Tout membre de classe d'opérateur (procédures et opérateurs) sont obligatoires.

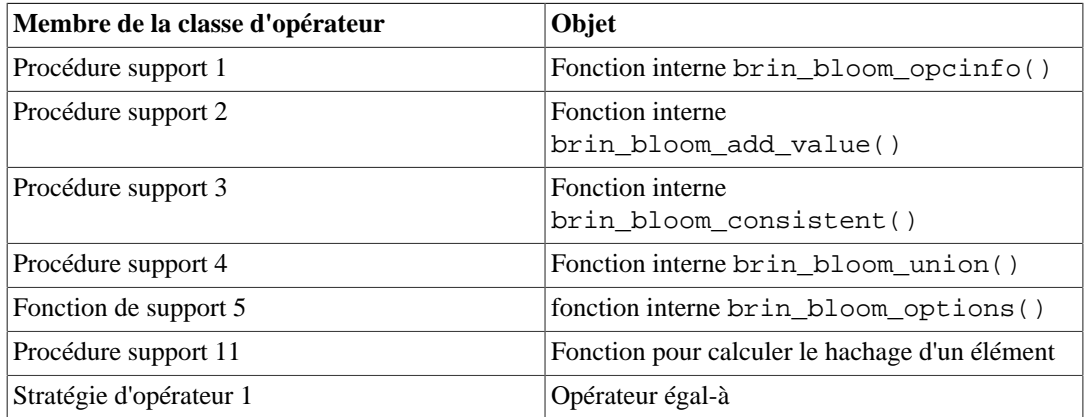

### <span id="page-2619-0"></span>**Tableau 68.4. Procédures et numéros de support pour les classes d'opérateur Bloom**

Les procédures support numéros 1-10 sont réservées pour les fonctions internes BRIN, ainsi les fonctions au niveau SQL débutent avec le numéro 11. La fonction support numéro 11 est la principale fonction requise pour construire un index. Elle doit accepter un argument avec le même type de données que la classe d'opérateur et retourner un hachage de la valeur.

La classe d'opérateur minmax-multi est aussi prévue pour les types de données implémentant un ensemble totalement ordonné, et peut être vue comme une simple extension de la classe d'opérateur minmax. Tandis que la classe d'opérateur minmax résume les valeurs pour chaque intervalle de bloc dans un intervalle unique et contigu, minmax-multi permet de résumer dans de multiples intervalles plus petits pour améliorer la gestion des valeurs aberrantes. Il est possible d'utiliser les procédures support minmax-multi aux côtés des opérateurs correspondant, comme indiqué dans [Tableau 68.5.](#page-2620-0) Tous les membres de classe d'opérateur (procédures et opérateurs) sont obligatoires.

| Membre de classe d'opérateur | Objet                                             |
|------------------------------|---------------------------------------------------|
| Procédure support 1          | Fonction interne                                  |
|                              | brin_minmax_multi_opcinfo()                       |
| Procédure support 2          | Fonction interne                                  |
|                              | brin_minmax_multi_add_value()                     |
| Procédure support 3          | Fonction interne                                  |
|                              | brin_minmax_multi_consistent()                    |
| Procédure support 4          | Fonction interne                                  |
|                              | brin_minmax_multi_union()                         |
| Fonction de support 5        | Fonction interne                                  |
|                              | brin_minmax_multi_options()                       |
| Procédure support 11         | Fonction de calcul de distance entre deux valeurs |
|                              | (longueur d'un intervalle)                        |
| Stratégie d'opérateur 1      | Opérateur inférieur-à                             |
| Stratégie d'opérateur 2      | Opérateur inférieur-ou-égal-à                     |
| Stratégie d'opérateur 3      | Opérateur égal-à                                  |
| Stratégie d'opérateur 4      | Opérateur supérieur-ou-égal-à                     |
| Stratégie d'opérateur 5      | Opérateur supérieur-à                             |

<span id="page-2620-0"></span>**Tableau 68.5. Procédure et numéros de support pour les classes d'opérateur minmax-multi**

Les classes d'opérateur minmax et inclusion supportent les opérateurs utilisables sur des types de données croisés, même si cela complexifie la gestion des dépendances. La classe d'opérateur minmax a besoin d'un ensemble complet d'opérateurs pour être définie avec deux arguments qui auraient le même type de données. Cela permet aux types de données additionnels d'être supportés en définissant un ensemble d'opérateurs supplémentaires. Les opérateurs de la classe d'opérateur inclusion sont dépendants d'autres stratégies d'opérateur tel que décrit dans le [Tableau 68.3](#page-2618-0), ou des mêmes stratégie d'opérateur qu'eux-même. Cela nécessite que l'opérateur dépendant soit défini avec le type de données STORAGE pour l'argument du côté gauche, et que l'autre type de données supportée se trouve du côté droit de l'opérateur de support. Vous pouvez consulter float4\_minmax\_ops comme exemple pour minmax et box\_inclusion\_ops comme exemple pour inclusion.

# **Chapitre 69. Index Hash**

# **69.1. Aperçu**

PostgreSQL propose une implémentation d'index hash sur disque, qui sont résistants aux crashs. Tout type de données peut être indexé par un index hash, y compris les types de données qui n'ont pas un ordre linéaire bien défini. Les index hash stockent seulement la valeur hachée de la donnée en cours d'indexation. De ce fait, il n'y a pas de restrictions sur la taille de la colonne en cours d'indexation.

Les index hash supportent seulement les index à une colonne et ne gèrent pas l'unicité des valeurs.

Les index hash acceptent uniquement l'opérateur =, donc les clauses WHERE qui spécifient des opérations sur des intervalles ne seront pas capable de tirer avantages des index hash.

Chaque ligne d'un index hash stocke la valeur hachée sur 4 octets, pas la valeur réelle de la colonne. Ceci a pour conséquence qu'un index hash peut être bien plus petit que le même index en B-tree lors de l'indexation de données volumineuses, telles que des UUID, des URL, etc. L'absence de la valeur dans la colonne rend aussi tous les parcours d'index à perte. Les index hash peuvent prendre part à des parcours d'index bitmap et à des parcours inverses.

Les index hash sont plus optimisés pour des charges de travail fortes en SELECT et UPDATE qui font des recherches d'égalité sur des tables volumineuses. Dans un index B-tree, les recherches doivent descendre dans l'arbre jusqu'à trouver le bloc feuille. Dans les tables avec des millions de lignes, cette descente peut augmenter le temps d'accès aux données. L'équivalent du bloc feuille dans un index hash est appelé un bloc bucket. Dans le cas d'un index hash, l'accès à ce bloc bucket est direct, réduisant ainsi le temps d'accès dans les tables volumineuses. Cette réduction des I/O logiques est encore plus prononcé sur les index/données qui sont plus volumineuses que le cache (shared\_buffers) et la RAM.

Les index hash ont été conçus pour faire face à des distributions inégales des valeurs hachées. L'accès direct aux blocs bucket fonctionne bien si les valeurs hachées sont distribuées de façon égale. Quand des insertions remplissent le bloc bucket, des blocs overflow supplémentaires sont chaînés à ce bloc bucket, étendant localement le stockage des lignes d'index qui correspondent à cette valeur hachée. Lors du parcours d'un bucket pour l'exécution des requêtes, nous avons besoin de parcourir tous les blocs overflow. De ce fait, un index hash non balancé pourrait se révéler pire qu'un B-Tree en terme de nombre d'accès aux blocs requis pour certaines données.

En résultat des cas d'overflow, nous pouvons dire que les index hash sont préférables dans le cas de données uniques, ou tout du moins pratiquement unique, ou de données avec un petit nombre de lignes par bucket. Une façon d'éviter les problèmes est d'exclure les valeurs très fréquentes de l'index en utilisant une condition d'index partiel mais ceci n'est pas réalisable dans beaucoup de cas.

Tout comme les B-Trees, les index hash réalisent de simples suppressions de lignes d'index. Une opération de maintenance supprime les lignes d'index connues pour pouvoir être supprimées sans risque (ceux dont le bit LP\_DEAD de l'identifiant de l'élément est déjà initialisé). Si une insertion ne trouve pas d'espace disponible sur un bloc, nous essayons d'éviter de créer un nouveau bloc overflow en tentant de supprimer les lignes d'index mortes. La suppression ne peut survenir si le bloc est verrouillé à ce moment. La suppression des pointeurs d'index morts survient aussi lors du VACUUM.

S'il peut, VACUUM essaiera aussi de faire tenir les lignes d'index dans aussi peu de blocs overflow que possible, minimisant ainsi la chaîne d'overflow. Si un bloc overflow devient vide, les blocs d'overflow peuvent être recyclés pour réutilisation dans les autres buckets, bien que nous ne les renvoyons jamais au système d'exploitation. Il n'y a actuellement aucune fonctionnalité pour réduire un index hash, autrement qu'en le reconstruisant avec REINDEX. Il n'existe pas non plus de fonctionnalité pour réduire le nombre de buckets.

Les index hash peuvent étendre le nombre de blocs bucket au fur et à mesure de l'augmentation du nombre de lignes indexées. La correspondance clé de hachage - numéro de bucket est choisie pour que l'index puisse croître de façon incrémentale. Quand un nouveau bucket est à ajouter à l'index, un seul bucket existant devra être divisé, avec certains de ses enregistrements transférés dans le nouveau bucket suivant la correspondance mise à jour clé - numéro de bucket.

Cet agrandissement survient en avant-plan, ce qui pourrait augmenter la durée d'exécution des insertions par les utilisateurs. De ce fait, les index hash pourraient ne pas convenir pour des tables ayant un nombre de lignes augmentant rapidement.

# **69.2. Implémentation**

Il existe quatre types de blocs dans un index hash : le bloc de méta-données (bloc zéro), qui contient des informations de contrôle allouées statiquement ; les blocs des buckets principaux les blocs overflow ; et les blocs bitmap qui conservent la trace des blocs overflow libérés et disponibles pour réutilisation. Dans un but d'adressage, les blocs bitmap sont vus comme un sous-ensemble des blocs overflow.

À la fois le parcours de l'index et l'insertion de lignes nécessitent de localiser le bucket où une ligne donnée doit être située. Pour faire cela, nous avons du nombre de buckets, de la valeur haute (*highmask*) et de la valeur basse (*lowmask*) partir de le bloc de méta-données ; néanmoins, il n'est pas souhaitable pour des raisons de performance d'avoir à verrouiller le bloc de méta-données à chaque fois qu'il est nécessaire de réaliser cette opération.

Les blocs buckets primaires et les blocs overflow sont alloués indépendamment car n'importe quel index pourrait avoir plus ou moins de blocs overflow suivant son nombre de buckets. Le code des index hash utilise un ensemble intéressant de règles d'adressage pour accepter un nombre variable de blocs overflow sans avoir à déplacer des blocs buckets primaires après leur création.

Chaque ligne dans la table indexé est représentée par un seul enregistrement dans l'index hash. Les enregistrements de l'index hash sont stockés dans des blocs buckets et, s'ils existent, dans des blocs overflow. Nous accélérons les recherches en conservant les entrées d'index de tout bloc d'index triées par son code de hachage, permettant ainsi l'utilisation de recherche binaire dans un bloc d'index. Notez néanmoins qu'il n'y pas de garantie d'un ordre des codes de hachage sur plusieurs blocs d'index d'un bucket.

Les algorithmes de division de bucket pour étendre un index hash sont trop complexes pour être mentionnés ici, mais ils sont décrits dans le fichier src/backend/access/hash/README. L'algorithme de division est garanti contre les crashs et peut être relancé s'il ne s'est pas terminé correctement.

# **Chapitre 70. Stockage physique de la base de données**

Ce chapitre fournit un aperçu du format de stockage physique utilisé par les bases de données PostgreSQL.

# **70.1. Emplacement des fichiers de la base de données**

Cette section décrit le format de stockage au niveau des fichiers et répertoires.

Traditionnellement, les fichiers de configuration et les fichiers de données utilisés par une instance du serveur sont stockés ensemble dans le répertoire des données, habituellement référencé en tant que PGDATA (d'après le nom de la variable d'environnement qui peut être utilisé pour le définir). Un emplacement courant pour PGDATA est /var/lib/pgsql/data. Plusieurs groupes, gérés par différentes instances du serveur, peuvent exister sur la même machine.

Le répertoire PGDATA contient plusieurs sous-répertoires et fichiers de contrôle, comme indiqué dans le [Tableau 70.1.](#page-2623-0) En plus de ces éléments requis, les fichiers de configuration du groupe, postgresql.conf, pg\_hba.conf et pg\_ident.conf sont traditionnellement stockés dans PGDATA (bien qu'il soit possible de les placer ailleurs).

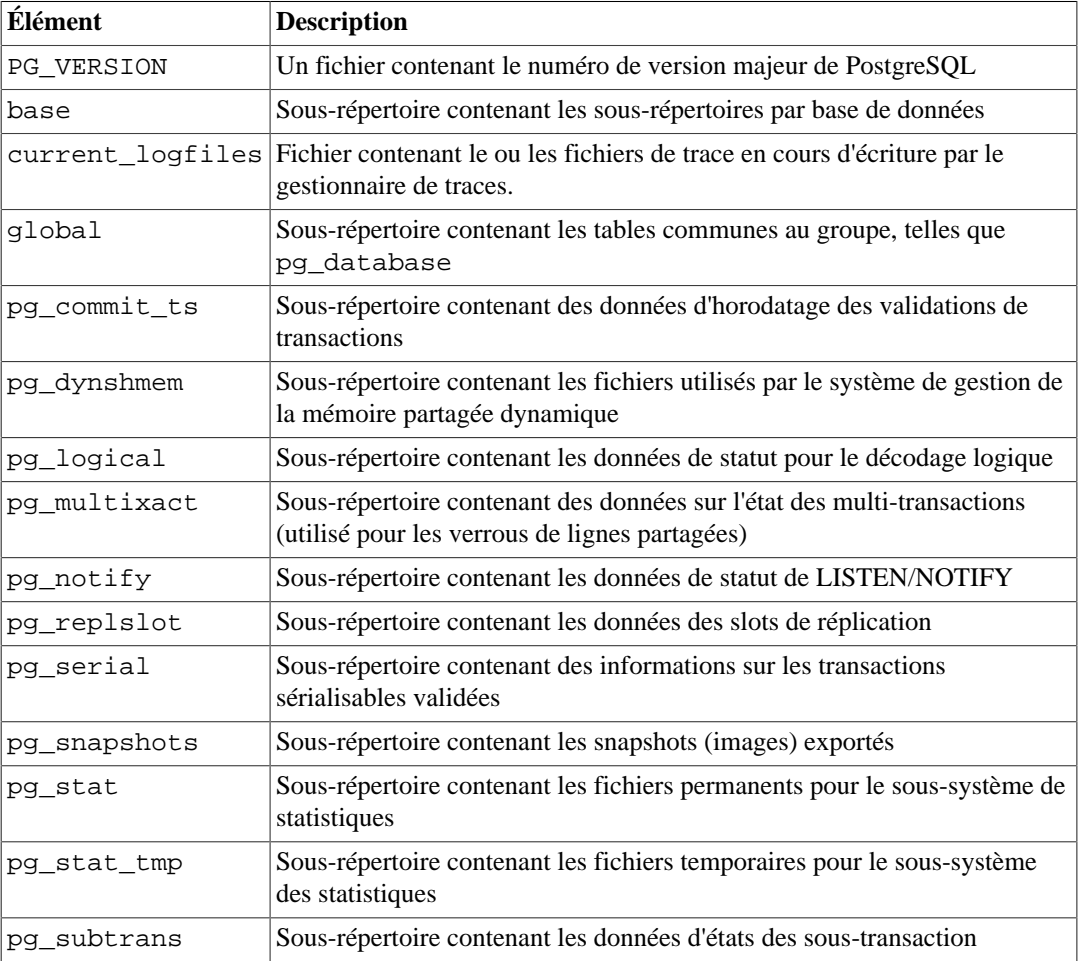

### <span id="page-2623-0"></span>**Tableau 70.1. Contenu de PGDATA**

#### Stockage physique de la base de données

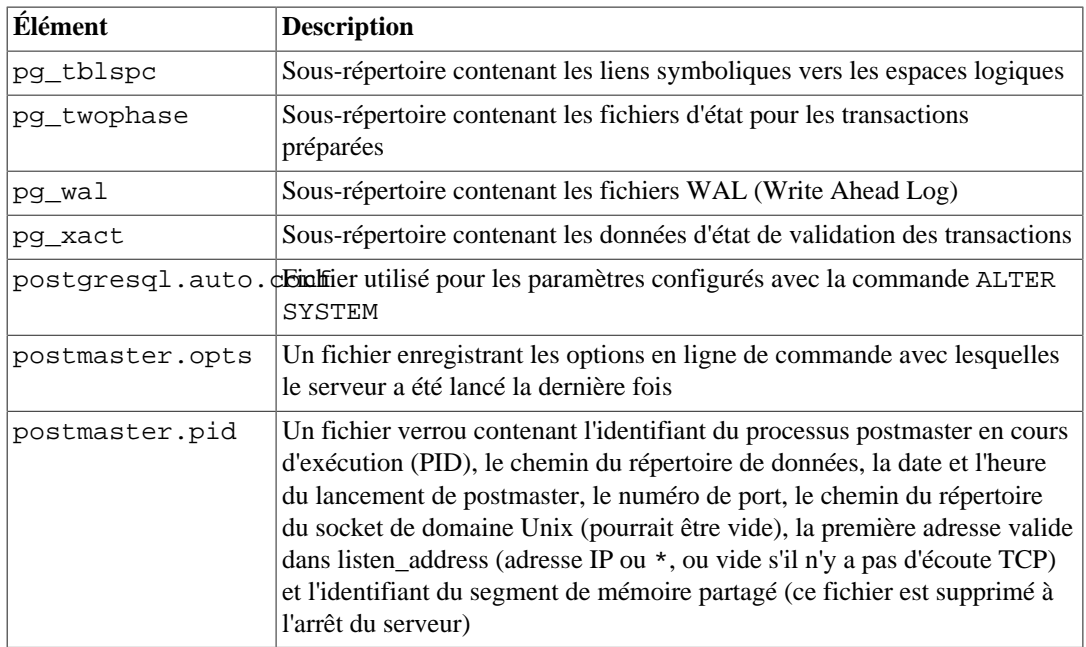

Pour chaque base de données dans le groupe, il existe un sous-répertoire dans PGDATA/base, nommé d'après l'OID de la base de données dans pg\_database. Ce sous-répertoire est l'emplacement par défaut pour les fichiers de la base de données; en particulier, ses catalogues système sont stockés ici.

Notez que les sections suivantes décrivent le comportement de la [méthode d'accès table](#page-2538-0) interne nommée heap et des [méthodes d'accès index](#page-2540-0) internes. Du fait de la nature extensible de PostgreSQL, d'autres méthodes d'accès pourraient fonctionner différemment.

Chaque table et index est stocké dans un fichier séparé. Pour les relations ordinaires, ces fichiers sont nommés d'après le numéro *filenode* de la table ou de l'index. Ce numéro est stocké dans pg\_class.relfilenode. Pour les relations temporaires, le nom du fichier est de la forme tBBB\_FFF, où BBB est l'identifiant du processus serveur qui a créé le fichier, et FFF et le numéro *filenode*. Dans tous les cas, en plus du fichier principal (aussi appelé *main fork*), chaque table et index a une *carte des espaces libres* (voir [Section 70.3\)](#page-2628-0), qui enregistre des informations sur l'espace libre disponible dans la relation. La carte des espaces libres est stockée dans un fichier dont le nom est le numéro filenode suivi du suffixe \_fsm. Les tables ont aussi une *carte des visibilités*, stockée dans un fichier de suffixe \_vm, pour tracer les pages connues comme n'ayant pas de lignes mortes. La carte des visibilités est décrite dans [Section 70.4](#page-2629-0). Les tables non tracées et les index disposent d'un troisième fichier, connu sous le nom de fichier d'initialisation. Son nom a pour suffixe \_init (voir [Section 70.5](#page-2629-1)).

### **Attention**

Notez que, bien que le filenode de la table correspond souvent à son OID, cela n'est *pas* nécessairement le cas ; certaines opérations, comme TRUNCATE, REINDEX, CLUSTER et quelques formes d'ALTER TABLE peuvent modifier le filenode tout en préservant l'OID. Évitez de supposer que filenode et OID sont identiques. De plus, pour certains catalogues système incluant pg\_class lui-même, pg\_class.relfilenode contient zéro. Le numéro filenode en cours est stocké dans une structure de données de bas niveau, et peut être obtenu avec la fonction pg\_relation\_filenode().

Quand une table ou un index dépasse 1 Go, il est divisé en *segments* d'un Go. Le nom du fichier du premier segment est identique au filenode ; les segments suivants sont nommés filenode.1, filenode.2, etc. Cette disposition évite des problèmes sur les plateformes qui ont des limitations sur les tailles des fichiers. (Actuellement, 1 Go est la taille du segment par défaut. Cette taille est ajustable en utilisant

l'option --with-segsize pour configure avant de construire PostgreSQL.) En principe, les fichiers de la carte des espaces libres et de la carte de visibilité pourraient aussi nécessiter plusieurs segments, bien qu'il y ait peu de chance que cela arrive réellement.

Une table contenant des colonnes avec des entrées potentiellement volumineuses aura une table *TOAST* associée, qui est utilisée pour le stockage de valeurs de champs trop importantes pour conserver des lignes adéquates. pg\_class.reltoastrelid établit un lien entre une table et sa table TOAST, si elle existe. Voir [Section 70.2](#page-2625-0) pour plus d'informations.

Le contenu des tables et des index est discuté plus en détails dans [Section 70.6](#page-2629-2).

Les tablespaces rendent ce scénario plus compliqué. Chaque espace logique défini par l'utilisateur contient un lien symbolique dans le répertoire PGDATA/pq\_tblspc, pointant vers le répertoire physique du tablespace (celui spécifié dans la commande CREATE TABLESPACE). Ce lien symbolique est nommé d'après l'OID du tablespace. À l'intérieur du répertoire du tablespace, il existe un sous-répertoire avec un nom qui dépend de la version du serveur PostgreSQL, comme par exemple PG\_9.0\_201008051. (La raison de l'utilisation de ce sous-répertoire est que des versions successives de la base de données puissent utiliser le même emplacement indiqué par CREATE TABLESPACE sans que cela provoque des conflits.) À l'intérieur de ce répertoire spécifique à la version, il existe un sous-répertoire pour chacune des bases de données contenant des éléments dans ce tablespace. Ce sous-répertoire est nommé d'après l'OID de la base. Les tables et les index sont enregistrés dans ce répertoire et suivent le schéma de nommage des filenodes. Le tablespace pg\_default n'est pas accédé via pg\_tblspc mais correspond à PGDATA/base. De façon similaire, le tablespace pg\_global n'est pas accédé via pg\_tblspc mais correspond à PGDATA/ global.

La fonction pg\_relation\_filepath() affiche le chemin entier (relatif à PGDATA) de toute relation. Il est souvent utile pour ne pas avoir à se rappeler toutes les différentes règles ci-dessus. Gardez néanmoins en tête que cette fonction donne seulement le nom du premier segment du fichier principal de la relation -- vous pourriez avoir besoin d'ajouter le numéro de segment et/ou les extensions \_fsm, \_vm ou \_init pour trouver tous les fichiers associés avec la relation.

Les fichiers temporaires (pour des opérations comme le tri de plus de données que ce que la mémoire peut contenir) sont créés à l'intérieur de PGDATA/base/pgsql\_tmp, ou dans un sous-répertoire pgsql\_tmp du répertoire du tablespace si un tablespace autre que pg\_default est indiqué pour eux. Le nom du fichier temporaire est de la forme pgsql\_tmpPPP.NNN, où PPP est le PID du serveur propriétaire et NNN distingue les différents fichiers temporaires de ce serveur.

# <span id="page-2625-0"></span>**70.2. TOAST**

Cette section fournit un aperçu de TOAST (*The Oversized-Attribute Storage Technique*, la technique de stockage des attributs trop grands).

Puisque PostgreSQL utilise une taille de page fixe (habituellement 8 ko) et n'autorise pas qu'une ligne s'étende sur plusieurs pages. Du coup, il n'est pas possible de stocker de grandes valeurs directement dans les champs. Pour dépasser cette limitation, les valeurs de champ volumineuses sont compressées et/ou divisées en plusieurs lignes physiques. Ceci survient de façon transparente pour l'utilisateur, avec seulement un petit impact sur le code du serveur. Cette technique est connu sous l'acronyme affectueux de TOAST (ou « the best thing since sliced bread »). L'infrastructure TOAST est aussi utilisé pour améliorer la gestion des valeurs de grande taille en mémoire.

Seuls certains types de données supportent TOAST -- il n'est pas nécessaire d'imposer cette surcharge sur les types de données qui ne produisent pas de gros volumes. Pour supporter TOAST, un type de données doit avoir une représentation (*varlena*) à longueur variable, dans laquelle, généralement, le premier mot de quatre octets contient la longueur totale de la valeur en octets (en incluant ce mot). TOAST ne restreint pas le reste de la représentation de la donnée. Les représentations spéciales appelées collectivement *valeurs TOASTées* fonctionnement en modifiant et en ré-interprétant ce mot de longueur initial. De ce fait, les fonctions C supportant un type de données TOAST-able doivent faire

attention à la façon dont elles gèrent les valeurs en entrées potentiellement TOASTées : une entrée pourrait ne pas consister en un mot longueur de quatre octets et son contenu situé après tant qu'elle n'a pas été *dé-toastée*. (Ceci se fait habituellement en appelant PG\_DETOAST\_DATUM avant toute action sur une valeur en entrée, mais dans certains cas, des approches plus efficaces sont possibles. Voir [Section 38.13.1](#page-1293-0) pour plus de détails.)

TOAST récupère deux bits du mot contenant la longueur d'un varlena (ceux de poids fort sur les machines big-endian, ceux de poids faible sur les machines little-endian), limitant du coup la taille logique de toute valeur d'un type de données TOAST à 1 Go  $(2^{30} - 1)$  octets). Quand les deux bits sont à zéro, la valeur est une valeur non TOASTé du type de données et les bits restants dans le mot contenant la longueur indiquent la taille total du datum (incluant ce mot) en octets. Quand le bit de poids fort (ou de poids faible) est à un, la valeur a un en-tête de seulement un octet alors qu'un en-tête normal en fait quatre. Les bits restants donnent la taille total du datum (incluant ce mot) en octets. Cette alternative supporte un stockage efficace en espace de valeurs plus petites que 127 octets, tout en permettant au type de données de grossir jusqu'à 1 Go si besoin. Les valeurs avec un en-tête sur un octet ne sont pas alignées par rapport à une limite particulière, alors que les valeurs avec des en-têtes à quatre octets sont au moins alignées sur une limite de quatre octets ; la suppression de cet alignement permet de gagner encore un peu d'espace supplémentaire qui est significatif quand on le compare au stockage d'une petite valeur. Voici un cas particulier. Si les bits restants d'un en-tête sur un octet sont tous à zéro (ce qui serait impossible pour une longueur auto-inclue), la valeur est un pointeur vers la donnée sur disque, avec d'autres alternatives décrites ci-dessous. Le type et la taille d'un tel *pointeur TOAST* sont déterminés par le code enregistré dans le deuxième octet du datum. Enfin, quand le premier ou dernier bit vaut 0 mais que le bit adjacent vaut 1, le contenu du datum a été compressé et doit être décompressé avant de pouvoir être utilisé. Dans ce cas, les bits restants du mot longueur de quatre octets donnent une taille totale du datum compressé, pas celles des données au départ. Notez que la compression est aussi possible pour les données de la table TOAST mais l 'en-tête varlena n'indique pas si c'est le cas -- le contenu du pointeur TOAST le précise.

La technique de compression utilisée soit pour les données en ligne ou hors ligne est sélectionnable pour chaque colonne en configurant l'option de colonne COMPRESSION avec les commandes CREATE TABLE et ALTER TABLE. La valeur par défaut pour les colonnes sans paramétrage spécifique correspond à la valeur du paramètre default toast compression au moment où la donnée est insérée.

Comme mentionné, il existe plusieurs types de pointeurs TOAST. Le type le plus ancien et le plus commun est un pointeur vers des données disques stockées dans une *table TOAST* qui est séparée, bien qu'associée, de la table contenant le pointeur TOAST. Ces pointeurs *sur disque* sont créés par le code de gestion des TOAST (dans access/common/toast\_internals.c) quand un enregistrement à stocker sur disque est trop gros pour être stocké comme d'habitude. Plus de détails sont disponibles dans [Section 70.2.1.](#page-2626-0) Alternativement, un pointeur TOAST peut contenir un pointeur vers des données hors-ligne qui apparaissent ailleurs en mémoire. De tels datums ont une vie courte, et n'iront jamais sur disque. Elles sont cependant utiles pour éviter de copier et de traiter plusieurs fois de grosses données. [Section 70.2.2](#page-2627-0) fournit plus de détails.

## <span id="page-2626-0"></span>**70.2.1. Stockage TOAST sur disque**

Si une des colonnes d'une table est TOAST-able, la table aura une table TOAST associée, dont l'OID est enregistré dans la colonne pg\_class.reltoastrelid pour cette table. Les valeurs TOASTées sur disque sont conservées dans la table TOAST, comme décrit en détails ci-dessous.

Les valeurs hors-ligne sont divisées (après compression si nécessaire) en morceaux d'au plus TOAST\_MAX\_CHUNK\_SIZE octets (par défaut, cette valeur est choisie pour que quatre morceaux de ligne tiennent sur une page, d'où les 2000 octets). Chaque morceau est stocké comme une ligne séparée dans la table TOAST de la table propriétaire. Chaque table TOAST contient les colonnes chunk\_id (un OID identifiant la valeur TOASTée particulière), chunk\_seq (un numéro de séquence pour le morceau de la valeur) et chunk\_data (la donnée réelle du morceau). Un index unique sur chunk\_id et chunk\_seq offre une récupération rapide des valeurs. Un pointeur datum représentant une valeur TOASTée hors-ligne a par conséquent besoin de stocker l'OID de la table TOAST dans

laquelle chercher et l'OID de la valeur spécifique (son chunk\_id). Par commodité, les pointeurs datums stockent aussi la taille logique du datum (taille de la donnée originale non compressée), la taille stockée réelle (différente si la compression a été appliquée), et la méthode de compression utilisée, si nécessaire. À partir des octets d'en-tête varlena, la taille totale d'un pointeur datum TOAST est par conséquent de 18 octets quelque soit la taille réelle de la valeur représentée.

Le code TOAST est déclenché seulement quand une valeur de ligne à stocker dans une table est plus grande que TOAST\_TUPLE\_THRESHOLD octets (habituellement 2 ko). Le code TOAST compressera et/ou déplacera les valeurs de champ hors la ligne jusqu'à ce que la valeur de la ligne soit plus petite que TOAST\_TUPLE\_TARGET octets (habituellement là-aussi 2 ko) ou que plus aucun gain ne puisse être réalisé. Lors d'une opération UPDATE, les valeurs des champs non modifiées sont habituellement préservées telles quelles ; donc un UPDATE sur une ligne avec des valeurs hors ligne n'induit pas de coûts à cause de TOAST si aucune des valeurs hors-ligne n'est modifiée.

Le code TOAST connaît quatre stratégies différentes pour stocker les colonnes TOAST-ables :

- PLAIN empêche soit la compression soit le stockage hors-ligne. Ceci est la seule stratégie possible pour les colonnes des types de données non TOAST-ables.
- EXTENDED permet à la fois la compression et le stockage hors-ligne. Ceci est la valeur par défaut de la plupart des types de données TOAST-ables. La compression sera tentée en premier, ensuite le stockage hors-ligne si la ligne est toujours trop grande.
- EXTERNAL autorise le stockage hors-ligne mais pas la compression. L'utilisation d'EXTERNAL rendra plus rapides les opérations sur des sous-chaînes d'importantes colonnes de type text et bytea (au dépens d'un espace de stockage accrus) car ces opérations sont optimisées pour récupérer seulement les parties requises de la valeur hors-ligne lorsqu'elle n'est pas compressée.
- MAIN autorise la compression mais pas le stockage hors-ligne. (En réalité le stockage hors-ligne sera toujours réalisé pour de telles colonnes mais seulement en dernier ressort s'il n'existe aucune autre solution pour diminuer suffisamment la taille de la ligne pour qu'elle tienne sur une page.)

Chaque type de données TOAST-able spécifie une stratégie par défaut pour les colonnes de ce type de donnée, mais la stratégie pour une colonne d'une table donnée peut être modifiée avec [ALTER](#page-1677-0) [TABLE ... SET STORAGE](#page-1677-0).

TOAST\_TUPLE\_TARGET peut être ajusté pour chaque table en utilisant [ALTER TABLE ... SET](#page-1677-0) [\(toast\\_tuple\\_target = N\)](#page-1677-0)

Cette combinaison a de nombreux avantages comparés à une approche plus directe comme autoriser le stockage des valeurs de lignes sur plusieurs pages. En supposant que les requêtes sont habituellement qualifiées par comparaison avec des valeurs de clé relativement petites, la grosse partie du travail de l'exécuteur sera réalisée en utilisant l'entrée principale de la ligne. Les grandes valeurs des attributs TOASTés seront seulement récupérées (si elles sont sélectionnées) au moment où l'ensemble de résultats est envoyé au client. Ainsi, la table principale est bien plus petite et un plus grand nombre de ses lignes tiennent dans le cache du tampon partagé, ce qui ne serait pas le cas sans aucun stockage hors-ligne. Le tri l'utilise aussi, et les tris seront plus souvent réalisés entièrement en mémoire. Un petit test a montré qu'une table contenant des pages HTML typiques ainsi que leurs URL étaient stockées en à peu près la moitié de la taille des données brutes en incluant la table TOAST et que la table principale contenait moins de 10 % de la totalité des données (les URL et quelques petites pages HTML). Il n'y avait pas de différence à l'exécution en comparaison avec une table non TOASTée, dans laquelle toutes les pages HTLM avaient été coupées à 7 ko pour tenir.

## <span id="page-2627-0"></span>**70.2.2. Stockage TOAST en mémoire, hors-ligne**

Les pointeurs TOAST peuvent pointer vers des données qui ne sont pas sur disque, mais ailleurs, dans la mémoire du processus serveur en cours d'exécution. De toute évidence, de tels pointeurs ont une durée de vie courte, mais ils n'en restent pas moins utiles. Il existe actuellement deux cas : les pointeurs vers des données *indirectes* et les pointeurs vers des données *étendues*.
Les pointeurs TOAST indirectes pointent simplement vers une valeur varlena dite *non-indirect* en mémoire. Ce cas a été créé à la base comme un PoC (*Proof of Concept*), mais il est actuellement utilisé lors du décodage logique pour éviter d'avoir potentiellement à créer des enregistrements physiques dépassant 1 Go (ce que le déplacement des valeurs hors-ligne du champ dans l'enregistrement pourrait faire). L'intérêt est limité car le création du datum pointeur est totalement responsable de la survie de la donnée référencée tant que le pointeur existe, et aucune infrastructure n'a été mise en place pour aider à ça.

Les pointeurs TOAST étendus sont utiles pour les types de données complexes dont la représentation sur disque n'est pas particulièrement adaptée pour un traitement. Par exemple, la représentation varlena standard d'un tableau PostgreSQL inclut des informations sur les dimensions, un champ de bits pour les éléments NULL s'il y en a, et enfin les valeurs de tous les éléments dans l'ordre. Quand l'élément est lui-même de longueur variable, la seule façon de trouver l'élément N est de parcourir tous les éléments précédents. Cette représentation est appropriée pour le stockage sur disque car elle prend peu de place mais pour le traitement du tableau, il est mieux d'avoir une représentation « étendue » ou « déconstruite » pour laquelle l'emplacement de chaque élément est identifié. Le mécanisme du pointeur TOAST supporte ce besoin en autorisant un Datum passé par référencer à pointer vers soit une valeur varlena standard (la représentation sur disque) soit un pointeur TOAST vers une représentation étendue quelque part en mémoire. Les détails de cette représentation étendue sont à la discrétion du type de données, bien qu'elle doive avoir un en-tête standard et accepter les autres prérequis de l'API indiqués dans src/include/utils/expandeddatum.h. Les fonctions C travaillant avec le type de données doivent choisir de gérer une ou l'autre représentation. Les fonctions qui ne connaissant pas la représentation étendue, et qui de ce fait appliquent PG\_DETOAST\_DATUM à leurs données en entrée, recevront automatiquement la représentation varlena traditionnelle. De ce fait, le support d'une représentation étendue peut se faire petit à petit, une fonction à la fois.

Les pointeurs TOAST vers des valeurs étendues sont encore divisés en pointeurs *read-write* (lecture/ écriture) et *read-only* (lecture seule). La représentation pointée est la même dans les deux cas, mais une fonction qui reçoit un pointeur read-write est autorisée à modifier directement la valeur référencée alors qu'une fonction qui reçoit un pointeur read-only ne l'est pas ; elle doit tout d'abord créer une copie si elle veut avoir une version modifiée de la valeur. Cette distinction et certaines conventions associées rendent possible d'éviter des copies inutiles de valeurs étendues pendant l'exécution de la requête.

Pour tous les types de pointeurs TOAST en mémoire, le code de gestion des TOAST s'assurer qu'aucun datum pointeur ne puisse être enregistré par erreur sur disque. Les pointeurs TOAST en mémoire sont automatiquement étendus en des valeurs varlena en ligne tout à fait standards avant leur enregistrement -- puis potentiellement convertis en pointeurs TOAST sur disque si l'enregistrement devient trop gros.

## **70.3. Carte des espaces libres**

Chaque table et index, en dehors des index hash, a une carte des espaces libres (appelée aussi FSM, acronyme de *Free Space Map*) pour conserver la trace des emplacements disponibles dans la relation. Elle est stockée dans un fichier séparé du fichier des données. Le nom de fichier est le numéro relfilenode suivi du suffixe \_fsm. Par exemple, si le relfilenode d'une relation est 12345, la FSM est stockée dans un fichier appelé 12345 fsm, dans le même répertoire que celui utilisé pour le fichier des données.

La carte des espaces libres est organisée comme un arbre de pages FSM. Les pages FSM de niveau bas stockent l'espace libre disponible dans chaque page de la relation. Les niveaux supérieurs agrégent l'information des niveaux bas.

À l'intérieur de chaque page FSM se trouve un arbre binaire stocké dans un tableau avec un octet par nœud. Chaque nœud final représente une page de la relation, ou une page FSM de niveau bas. Dans chaque nœud non final, la valeur la plus haute des valeurs enfants est stockée. Du coup, la valeur maximum de tous les nœuds se trouve à la racine.

Voir src/backend/storage/freespace/README pour plus de détails sur la façon dont la FSM est structurée, et comment elle est mise à jour et recherchée. Le module [pg\\_freespacemap](#page-2919-0) peut être utilisé pour examiner l'information stockée dans les cartes d'espace libre.

## **70.4. Carte de visibilité**

Chaque relation a une carte de visibilité (VM acronyme de *Visibility Map*) pour garder trace des pages contenant seulement des lignes connues pour être visibles par toutes les transactions actives ; elle conserve aussi la liste des blocs contenant uniquement des lignes gelées. Elle est stockée en dehors du fichier de données dans un fichier séparé nommé suivant le numéro relfilenode de la relation, auquel est ajouté le suffixe \_vm. Par exemple, si le relfilenode de la relation est 12345, la VM est stockée dans un fichier appelé 12345\_vm, dans le même répertoire que celui du fichier de données. Notez que les index n'ont pas de VM.

La carte de visibilité enregistre deux bits pour chaque bloc de la table. Le premier bit, s'il vaut 1, indique si le bloc associé ne contient que des enregistrements visibles ou, pour le dire autrement, si le bloc ne contient aucune ligne devait être nettoyée par un VACUUM. Cette information peut aussi être utilisée par les *[parcours d'index seul](#page-486-0)* pour répondre à des requêtes n'utilisant que les informations stockées dans les entrées de l'index. Le deuxième bit, quand il est The second bit, s'il vaut 1, signifie que toutes les lignes du bloc associé ont été gelées. Cela signifie que même un vacuum anti-wraparound n'a pas besoin de traiter ce bloc.

Chaque fois qu'un bit est à 1, la condition est vraie à coup sûr. Par contre, dans le cas contraire, la condition peut être vraie comme fausse. Les bits de la carte de visibilité ne sont initialisés que par le VACUUM, mais sont désinitialisés par toutes opérations de modification des données sur une page.

Le module [pg\\_visibility](#page-2943-0) peut être utilisé pour examiner les informations enregistrées dans la carte de visibilité.

## **70.5. Fichier d'initialisation**

Chaque table non journalisée et chaque index d'une table non journalisée disposent d'un fichier d'initialisation. Il s'agit d'une table ou d'un index vide du type approprié. Quand une table non journalisée doit être réinitialisée à cause d'un crash, le fichier d'initialisation est copié sur le fichier principal, et les autres fichiers de cette table sont supprimés (ils seront de nouveau créés automatiquement si nécessaire).

## <span id="page-2629-0"></span>**70.6. Emplacement des pages de la base de données**

Cette section fournit un aperçu du format des pages utilisées par les tables et index de PostgreSQL.<sup>1</sup> Les séquences et les tables TOAST sont formatées comme des tables standards.

Dans l'explication qui suit, un *octet* contient huit bits. De plus, le terme *élément* fait référence à une valeur de données individuelle qui est stockée dans une page. Dans une table, un élément est une ligne ; dans un index, un élément est une entrée d'index.

Chaque table et index est stocké comme un tableau de *pages* d'une taille fixe (habituellement 8 ko, bien qu'une taille de page différente peut être sélectionnée lors de la compilation du serveur). Dans une table, toutes les pages sont logiquement équivalentes pour qu'un élément (ligne) particulier puisse être stocké dans n'importe quelle page. Dans les index, la première page est généralement réservée comme *métapage* contenant des informations de contrôle, et il peut exister différents types de pages à l'intérieur de l'index, suivant la méthode d'accès à l'index. Les tables ont aussi une carte de visibilité dans un fichier de suffixe vm, pour tracer les pages dont on sait qu'elles ne contiennent pas de lignes mortes et qui n'ont pas du coup besoin de VACUUM.

[Tableau 70.2](#page-2630-0) affiche le contenu complet d'une page. Il existe cinq parties pour chaque page.

<sup>&</sup>lt;sup>1</sup> Actuellement, l'utilisation de ce format de page n'est pas requis, que ce soit pour les méthodes d'accès aux tables comme aux index. La méthode d'accès aux tables heap utilise toujours ce format. Toutes les méthodes existantes d'accès aux index utilisent le format basique mais les données conservées dans les pages de métadonnées ne suivent généralement pas les règles de placement des éléments.

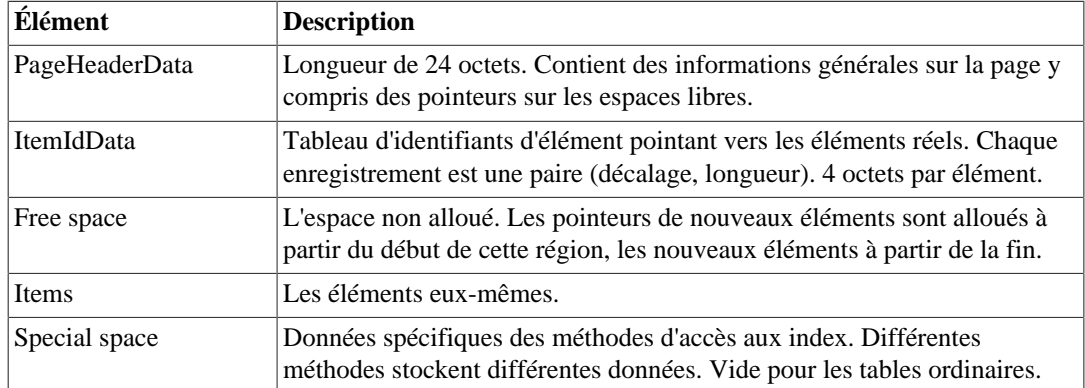

<span id="page-2630-0"></span>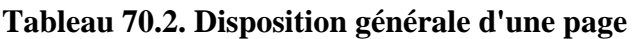

Les 24 premiers octets de chaque page consistent en un en-tête de page (PageHeaderData). Son format est détaillé dans [Tableau 70.3.](#page-2630-1) Le premier champ trace l'entrée la plus récente dans les journaux de transactions pour cette page. Le deuxième champ contient la somme de contrôle de la page si [data checksums](#page-2280-0) est activé. Ensuite se trouve un champ sur deux octets contenant des drapeaux. Il est suivi de champs entiers sur deux octets (pd\_lower, pd\_upper et pd\_special). Ils contiennent les décalages en octets du début de page vers le début de l'espace non alloué, vers la fin de l'espace non alloué et vers le début de l'espace spécial. Les deux octets suivants de l'en-tête de page, pd\_pagesize\_version, enregistrent la taille de la page et un indicateur de version. À partir de la version 8.3 de PostgreSQL, le numéro de version est 4 ; PostgreSQL 8.1 et 8.2 ont utilisé le numéro de version 3 ; PostgreSQL 8.0 a utilisé le numéro de version 2 ; PostgreSQL 7.3 et 7.4 ont utilisé le numéro de version 1 ; les versions précédentes utilisaient le numéro de version 0. (La disposition fondamentale de la page et le format de l'en-tête n'ont pas changé dans la plupart de ces versions mais la disposition de l'en-tête des lignes de tête a changé.) La taille de la page est seulement présente comme vérification croisée ; il n'existe pas de support pour avoir plus d'une taille de page dans une installation. Le dernier champ est une aide indiquant si traiter la page serait profitable : il garde l'information sur le plus vieux XMAX non traité de la page.

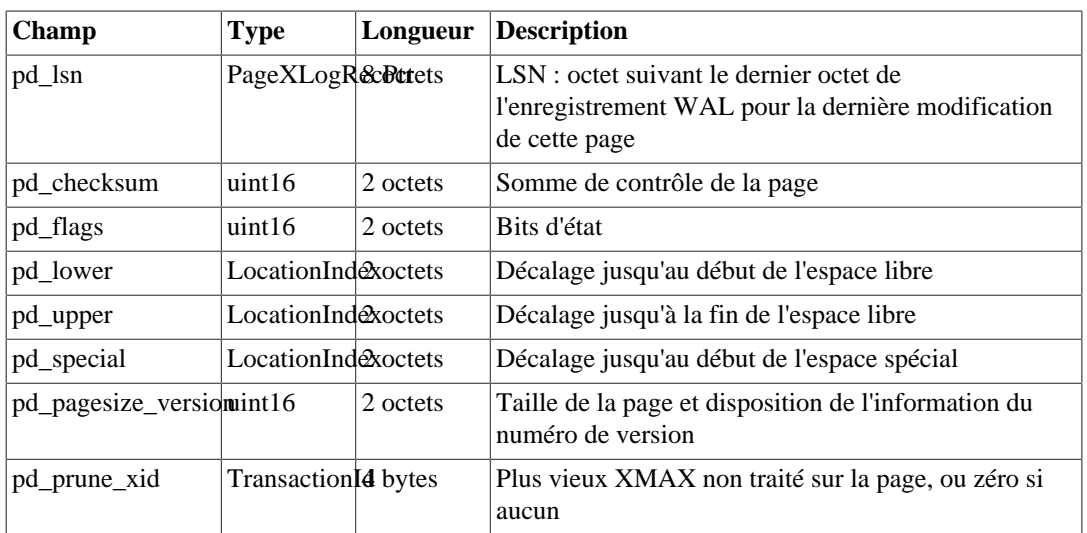

<span id="page-2630-1"></span>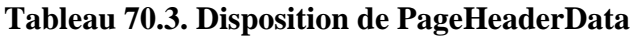

Tous les détails se trouvent dans src/include/storage/bufpage.h.

Après l'en-tête de la page se trouvent les identificateurs d'élément (ItemIdData), chacun nécessitant quatre octets. Un identificateur d'élément contient un décalage d'octet vers le début d'un élément, sa longueur en octets, et quelques bits d'attributs qui affectent son interprétation. Les nouveaux identificateurs d'éléments sont alloués si nécessaire à partir du début de l'espace non alloué. Le nombre d'identificateurs d'éléments présents peut être déterminé en regardant pd\_lower, qui est augmenté pour allouer un nouvel identificateur. Comme un identificateur d'élément n'est jamais déplacé tant qu'il n'est pas libéré, son index pourrait être utilisé sur une base à long terme pour référencer un élément, même quand l'élément lui-même est déplacé le long de la page pour compresser l'espace libre. En fait, chaque pointeur vers un élément (ItemPointer, aussi connu sous le nom de CTID), créé par PostgreSQL consiste en un numéro de page et l'index de l'identificateur d'élément.

Les éléments eux-mêmes sont stockés dans l'espace alloué en marche arrière, à partir de la fin de l'espace non alloué. La structure exacte varie suivant le contenu de la table. Les tables et les séquences utilisent toutes les deux une structure nommée HeapTupleHeaderData, décrite ci-dessous.

La section finale est la « section spéciale » qui pourrait contenir tout ce que les méthodes d'accès souhaitent stocker. Par exemple, les index b-tree stockent des liens vers les enfants gauche et droit de la page ainsi que quelques autres données sur la structure de l'index. Les tables ordinaires n'utilisent pas du tout de section spéciale (indiquée en configurant pd\_special à la taille de la page).

<span id="page-2631-0"></span>[Figure 70.1](#page-2631-0) illustre comment ces parties sont placées dans un bloc.

#### **Figure 70.1. Disposition d'une page**

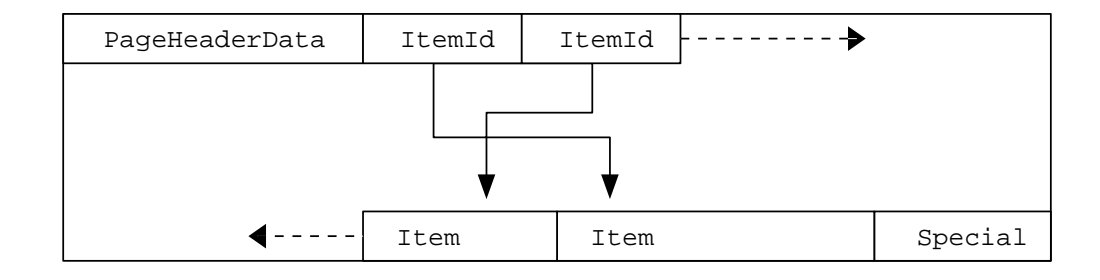

### **70.6.1. Disposition d'une ligne de table**

Toutes les lignes de la table sont structurées de la même façon. Il existe un en-tête à taille fixe (occupant 23 octets sur la plupart des machines), suivi par un bitmap NULL optionnel, un champ ID de l'objet optionnel et les données de l'utilisateur. L'en-tête est détaillé dans [Tableau 70.4](#page-2631-1). Les données réelles de l'utilisateur (les colonnes de la ligne) commencent au décalage indiqué par t\_hoff, qui doit toujours être un multiple de la distance MAXALIGN pour la plateforme. Le bitmap NULL est seulement présent si le bit *HEAP\_HASNULL* est initialisé dans t\_infomask. S'il est présent, il commence juste après l'en-tête fixe et occupe suffisamment d'octets pour avoir un bit par colonne de données (c'est-à-dire le nombre de bits identique au nombre d'attribut dans t\_infomask2). Dans cette liste de bits, un bit 1 indique une valeur non NULL, un bit 0 une valeur NULL. Quand le bitmap n'est pas présent, toutes les colonnes sont supposées non NULL. L'ID de l'objet est seulement présent si le bit *HEAP\_HASOID\_OLD* est initialisé dans t\_infomask. S'il est présent, il apparaît juste avant la limite t\_hoff. Tout ajout nécessaire pour faire de t\_hoff un multiple de MAXALIGN apparaîtra entre le bitmap NULL et l'ID de l'objet. (Ceci nous assure en retour que l'ID de l'objet est convenablement aligné.)

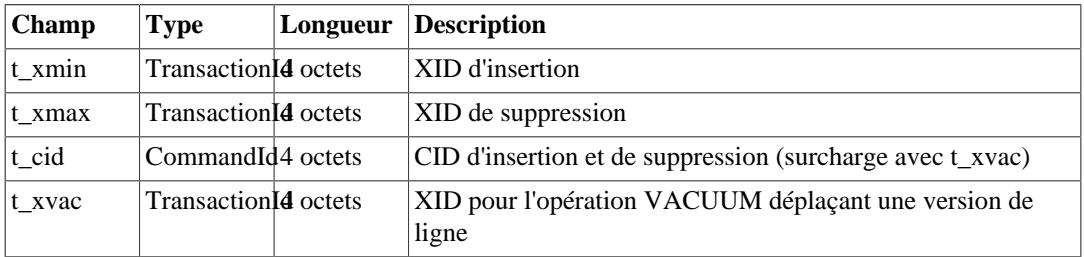

<span id="page-2631-1"></span>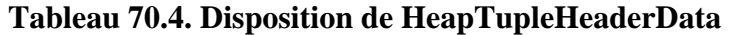

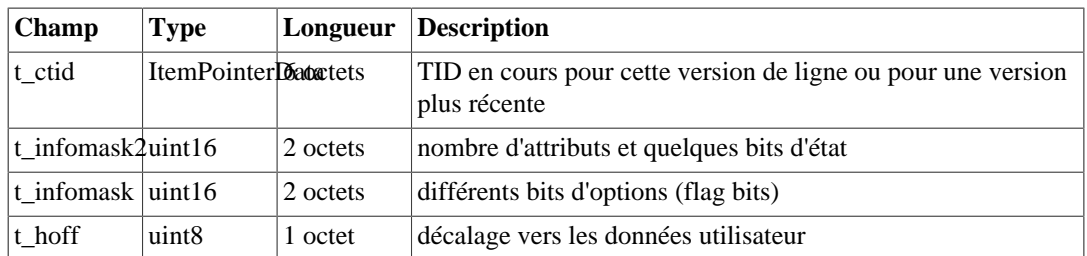

Tous les détails sont disponibles dans src/include/access/htup\_details.h.

Interpréter les données réelles peut seulement se faire avec des informations obtenues à partir d'autres tables, principalement pg\_attribute. Les valeurs clés nécessaires pour identifier les emplacements des champs sont attlen et attalign. Il n'existe aucun moyen pour obtenir directement un attribut particulier, sauf quand il n'y a que des champs de largeur fixe et aucune colonne NULL. Tout ceci est emballé dans les fonctions *heap\_getattr*, *fastgetattr* et *heap\_getsysattr*.

Pour lire les données, vous avez besoin d'examinez chaque attribut à son tour. Commencez par vérifier si le champ est NULL en fonction du bitmap NULL. S'il l'est, allez au suivant. Puis, assurez-vous que vous avez le bon alignement. Si le champ est un champ à taille fixe, alors tous les octets sont placés simplement. S'il s'agit d'un champ à taille variable (attlen = -1), alors c'est un peu plus compliqué. Tous les types de données à longueur variable partagent la même structure commune d'en-tête, struct varlena, qui inclut la longueur totale de la valeur stockée et quelques bits d'option. Suivant les options, les données pourraient être soit dans la table de base soit dans une table TOAST ; elles pourraient aussi être compressées (voir [Section 70.2\)](#page-2625-0).

## **70.7. Heap-Only Tuples (HOT)**

Pour permettre une concurrence plus importante, PostgreSQL utilise le [système de contrôle de](#page-538-0) [la concurrence multiversion](#page-538-0) (MVCC) pour enregistrer les lignes. Néanmoins, MVCC a quelques inconvénients pour les requêtes de mise à jour. Typiquement, les mises à jour nécessitent que les nouvelles versions des lignes soient ajoutées aux tables. Ceci peut aussi nécessiter de nouveaux enregistrements dans les index pour chaque ligne mise à jour, et la suppression des anciennes versions de lignes et des enregistrements d'index peut être très coûteuse.

Pour aider à réduire la surcharge impliquée par les mises à jour, PostgreSQL dispose d'une optimisation appelée *heap-only tuples* (HOT). Cette optimisation est possible quand :

- La mise à jour ne modifie aucune colonne référencée par les index de la table, ceci incluant les index d'expressions et les index partiels.
- Il y a suffisamment d'espace libre dans le bloc contenant l'ancienne version de la ligne mise à jour.

Dans de tels cas, les enregistements *heap-only tuples* fournissent deux optimisations :

- De nouveaux enregistrements d'index ne sont pas nécessaire pour représenter les lignes mises à jour.
- Les anciennes versions des lignes mises à jour peuvent être complètement supprimées lors des opérations normales, ceci incluant les SELECT, au lieu de nécessiter des opérations périodiques de nettoyage (vacuum). (C'est possible car les index ne référencent pas leurs [identifiants d'éléments](#page-2629-0) [dans le bloc.](#page-2629-0))

En résumé, les mises à jour *heap-only tuple* peuvent seulement être créées si les colonnes utilisées par les index ne sont pas mises à jour. Vous pouvez augmenter la probabilité d'un espace de stockage suffisant pour les mises à jour HOT en réduisant le paramètre [fillfactor](#page-1868-0) d'une table. Si vous ne le faites pas, les mises à jour HOT surviendront toujours parce que les nouvelles lignes migreront naturellement vers de nouveaux blocs et des blocs existants avec suffisamment d'espace pour les nouvelles versions de ligne. La vue système [pg\\_stat\\_all\\_tables](#page-884-0) permet la supervision de la réalisation de mises à jour HOT et non HOT.

## **Chapitre 71. Déclaration du catalogue système et contenu initial**

PostgreSQL utilise de nombreux catalogues systèmes différents pour garder la trace de l'existence et les propriétés des objets des bases de données, tels que les tables et les fonctions. Il n'y a aucune différence physique entre un catalogue système et une table utilisateur standard, mais le code C des processus clients connaît la structure et les propriétés de chaque catalogue, et peut les manipuler directement à un bas niveau. Ainsi, par exemple, il est déconseillé de tenter de modifier la structure d'un catalogue à la volée ; cela casserait de nombreuses suppositions inscrites dans le code C sur comment les lignes du catalogues sont arrangées. Mais les structures des catalogues peuvent changer entre plusieurs versions majeures.

Les structures des catalogues sont déclarées dans des en-têtes de fichiers C spécialement formatées dans le répertoire src/include/catalog/ du code source. Il existe pour chaque catalogue un fichier d'en-tête nommé d'après le catalogue (par exemple, pg\_class.h pour pg\_class), qui définit l'ensemble des colonnes que le catalogue a, ainsi que certaines autres propriétés basique telles que son OID.

Beaucoup des catalogues ont des données initiales qui doivent être chargées à l'intérieur durant la phase de « bootstrap » d'initdb, pour amener le système à un point où il est capable d'exécuter des ordres SQL. (Par exemple, pg\_class.h doit contenir une entrée pour lui-même, ainsi qu'autant d'entrées pour chacun des autres catalogues système et index.) Ces données initiales sont conservées dans un format éditable dans des fichiers de données qui sont également stockés dans le répertoire src/include/ catalog/. Par exemple, pg\_proc.dat décrit toutes les lignes initiales qui doivent être insérées dans le catalogue pg\_proc.

Pour créer les fichiers de catalogue et y charger ces données initiales, un processus client fonctionnant en mode « bootstrap » lit un fichier BKI (Backend Interface) contenant les commandes et les données initiales. Le fichier postgres.bki utilisé dans ce mode est préparé à partir des en-têtes et fichiers de données susmentionnés, en même temps que la création d'une distribution PostgreSQL, par un script Perl nommé genbki.pl. Bien qu'il soit spécifique à une version précise de PostgreSQL, postgres.bki ne dépend pas de la plateforme et est installé dans le sous-répertoire share de l'arborescence installée.

genbki.pl produit également des fichiers d'en-tête dérivés pour chaque catalogue, par exemple pg\_class\_d.h pour le catalogue pg\_class. Ce fichier contient des définitions de macro automatiquement générées, et peut contenir d'autres macros, déclarations d'énumérations, etc qui peuvent être utiles pour du code C client qui lit un catalogue en particulier.

La plupart des développeurs de PostgreSQL n'ont pas besoin de se préoccuper directement du fichier BKI, mais presque toutes les fonctionnalités non triviales ajoutées dans les processus clients nécessiteront de modifier les fichiers d'en-tête de catalogue et/ou les fichiers de données initiales. Le reste de ce chapitre donne des informations sur ce sujet, et par soucis de complétude décrit le format de fichier BKI.

## **71.1. Règles de déclaration de catalogue système**

La partie cruciale d'un fichier d'en-tête de catalogue est une définition de structure C décrivant l'agencement de chaque ligne dans le catalogue. Cela commence avec une macro CATALOG, qui, pour autant que le compilateur C est concerné, est juste un raccourci pour typedef struct FormData\_catalogname. Chaque champ dans cette structure donne naissance à une colonne de catalogue. Les champs peuvent être annotés en utilisant les macros de propriété BKI décrites dans genbki.h, par exemple pour définir une valeur par défaut pour un champ pour le marquer comme potentiellement NULL ou non. La ligne CATALOG peut également être annotée, avec d'autres

macros de propriété décrites dans genbki.h, pour définir d'autres propriétés du catalogue dans son ensemble, par exemple s'il s'agit d'une relation partagée.

Le code de cache du catalogue système (et la plupart du code concernant le catalogue en général) part du principe que la partie de taille fixe de toutes les lignes de tous les catalogues système sont vraiment présentes, car il associe cette déclaration de structure C sur elles. Ainsi, tous les champs de longueur variable et tous les champs potentiellement NULL doivent être placés à la fin, et ils ne peuvent pas être accédés comme des champs de structure. Par exemple, si vous essayez de positionner pg\_type.typrelid à NULL, cela échouerait quand certaines parties du code essaient de référencer typetup->typrelid (ou pire, typetup->typelem, car cela suit typrelid). Cela aurait pour conséquence des erreurs aléatoires ou même des erreurs de segmentation.

Comme protection contre ce type d'erreurs, les champs de longueur variable ou potentiellement NULL ne devraient pas être fait directement visibles pour le compilateur C. Cela se fait en les entourant de #ifdef CATALOG\_VARLEN ... #endif (où CATALOG\_VARLEN est un symbole qui n'est jamais défini). Cela empêche le code C d'imprudemment essayer d'accéder à des champs qui pourraient ne pas être là ou pourraient être à des décalage différents. Comme protection contre la création de lignes incorrectes, nous exigeons que toutes les colonnes qui devraient être non NULL soient marquées comme telles dans pq\_attribute. Le code de « bootstrap » marquera automatiquement les colonnes comme NOT NULL si elles sont de taille fixe et ne sont précédées d'aucune colonne potentiellement NULL ou à taille variable. Quand cette règle ne convient pas, vous pouvez forcer un marquage correct en utilisant les annotations BKI\_FORCE\_NOT\_NULL et BKI\_FORCE\_NULL selon les besoins.

Le code client ne devrait pas inclure de fichier d'en-tête de catalogue pg xxx.h, car ces fichiers peuvent contenir du code C qui ne compilerait pas en dehors des processus clients. (Typiquement, cela arrive car ces fichiers contiennent également des déclarations pour des fonctions dans des fichiers de src/backend/catalog/.) À la place, le client peut inclure les en-têtes correspondantes pg\_xxx\_d.h générées, qui contiendront les OID définis par des #define et toute autre donnée qui peut être utile pour le code client. Si vous voulez que des macros ou d'autre code soient visibles par le code client, écrivez #ifdef EXPOSE\_TO\_CLIENT\_CODE ... #endif autour de cette section pour demander à genbki.pl de copier cette section dans l'en-tête pg\_xxx\_d.h.

Une petite partie des catalogues est tellement fondamentale qu'ils ne peuvent même pas être créés par la commande BKI create qui est utilisée pour la plupart des catalogues, car cette commande a besoin d'écrire des informations dans ces catalogues pour décrire les nouveaux catalogues. Ceux-ci sont appelés les catalogues *bootstrap*, et en définir un nécessite beaucoup de travail supplémentaire : vous devez manuellement préparer les entrées appropriées pour eux dans le contenu pré-chargé de pg\_class et pg\_type, et ces entrées auront besoin d'être modifiées pour les futures changements de la structure du catalogue. (Les catalogues « bootstrap » nécessitent également des entrées préchargées dans pg\_attribute, mais heureusement, genbki.pl gère maintenant cette corvée.) Évitez de faire des nouveaux catalogues comme catalogue « bootstrap » si cela est possible.

## **71.2. Données initiales du catalogue système**

Chaque catalogue qui a des données initiales créées manuellement (certains n'en ont pas) a un fichier .dat correspondant qui contient ses données initiales dans un format éditable.

### **71.2.1. Format de fichier de données**

Chaque fichier .dat contient des structures de données Perl littérales qui sont simplement évaluées pour produire une structure de données en mémoire qui consiste en un tableau de références de hash, un par ligne de catalogue. Un extrait de pg\_database.dat légèrement modifié va vous décrire les fonctionnalités principales :

```
# A comment could appear here.
\{ oid => '1', oid_symbol => 'TemplateDbOid',
  descr => 'database\'s default template',
  datname => 'template1', encoding => 'ENCODING', datcollate =>
  'LC_COLLATE',
  datctype => 'LC_CTYPE', datistemplate => 't', datallowconn =>
  't',
  datconnlimit => '-1', datlastsysoid => '0', datfrozenxid => '0',
  datminmxid => '1', dattablespace => 'pg_default', datacl =>
 ' null ' },
]
```
Les points à noter :

- La structure générale du fichier est : crochet ouvrant, un ensemble ou plus d'accolades qui chacune représentent une ligne de catalogue, crochet fermant. Il faut mettre une virgule après chaque accolade fermante.
- Au sein de chaque ligne de catalogue, écrivez des paires de clé => valeur séparées par des virgules. Les clés autorisées sont les noms des colonnes du catalogue, ainsi que les clés de métadonnées oid, oid\_symbol, array\_type\_oid et descr. (L'utilisation de oid et oid\_symbol est décrite dans [Section 71.2.2](#page-2636-0) ci-dessous, alors que array\_type\_oid est décrite dans [Section 71.2.4](#page-2638-0). descr fournit une chaîne de texte de description pour l'objet, qui sera insérée dans pg\_description ou pg\_shdescription selon le cas.) Bien que les clés de métadonnées soient facultatives, les colonnes définies pour le catalogue doivent toutes être fournies, sauf pour le cas où le fichier .h du catalogue définit une valeur par défaut pour la colonne. (Dans l'exemple ci-dessus, le champ datdba a été volontairement omis car pg\_database.h en fournit une valeur appropriée par défaut.)
- Toutes les valeurs doivent être entourées de guillemets simples. Il faut échapper les guillemets simples utilisés au sein d'une valeur avec un antislash. Les antislash qui doivent être utilisés comme une donnée peuvent être doublés, mais cela n'est pas nécessaire ; cela correspond aux règles Perl pour les littéraux entourés d'un guillemet simple. Veuillez noter que les antislash apparaissant comme données seront traités comme des échappements par le scanner du « bootstrap », d'après les mêmes règles que pour les échappements de chaînes de texte constantes (voir [Section 4.1.2.2\)](#page-73-0) ; par exemple \t est converti en un caractère tabulation. Si vous voulez un antislash dans la valeur finale, il vous faudra en écrire quatre : Perl en retire deux, laissant \\ pour le scanner « bootstrap ».
- Les valeurs NULL sont représentées par \_null\_. (Veuillez noter qu'il n'y a aucun moyen de créer une valeur qui est simplement cette chaîne de texte.)
- Les commentaires sont précédés d'un #, et doivent être sur leur propre ligne.
- Les valeurs de champs référençant des OID d'autres entrées de catalogue devraient être représentées par des macros plutôt que par de vrais nombres OID. (Dans l'exemple ci-dessus, dattablespace contient une telle référence.) Cela est décrit dans [Section 71.2.3](#page-2637-0) ci-dessous.
- Puisque les hash sont des structures de données non triées, l'ordre des champs et des lignes ne sont pas sémantiquement significatifs. Cependant, pour maintenir un aspect cohérent, nous définissions quelques règles qui sont appliquées par le script de formatage reformat\_dat\_file.pl :
	- Au sein de chaque paire d'accolades, les champs de métadonnées oid, oid\_symbol, array\_type\_oid et descr (si présent) apparaissent en premier, dans cet ordre, puis les champs propres au catalogue apparaissent dans leur ordre défini.
	- Des retours à la ligne sont insérés entre les champs selon le besoin pour limiter la longueur de ligne à 80 caractères, si cela est possible. Un retour à la ligne est également inséré entre les champs de métadonnées et les champs normaux.

• Si le fichier de catalogue .h spécifie une valeur par défaut pour la colonne, et qu'une entrée de donnée a la même valeur, reformat\_dat\_file.pl omettra cette valeur du fichier de données. Cela conserve la représentation de données compacte.

• reformat\_dat\_file.pl conserve les lignes vides et les commentaires en l'état. Il est recommandé d'exécuter reformat\_dat\_file.pl avant de soumettre des patchs pour les données de catalogue. Par commodité, vous pouvez simplement effectuer des changements dans src/include/catalog/ et exécuter make reformat-dat-files.

• Si vous voulez ajouter une nouvelle méthode pour diminuer la taille de de la représentation des données, vous devez l'implémenter dans reformat\_dat\_file.pl et également apprendre à Catalog::ParseData() comment remettre les données dans leur représentation complète.

### <span id="page-2636-0"></span>**71.2.2. Affectation d'OID**

Il est possible de donner un OID manuellement assigné à une ligne de catalogue apparaissant dans les données initiales en écrivant un champ de métadonnées oid => nnnn. De plus, si un OID est assigné, une macro C pour cet OID peut être créée en écrivant un champ de métadonnée oid\_symbol  $\Rightarrow$  nom.

Les lignes de catalogues préchargées doivent avoir des OID pré-assignés s'il y a des références d'OID pointant vers elles dans d'autres lignes pré-chargées. Un OID pré-assigné est également nécessaire si l'OID de la ligne doit être référencé depuis le code C. Si aucun de ces cas ne s'applique, le champ de métadonnée oid peut être omis, auquel cas le code de « bootstrap » assignera un OID automatiquement. En pratique, nous pré-assignons généralement des OID pour soit toutes soit aucune des lignes d'un catalogue donné, même si seulement une partie des lignes sont vraiment référencées dans d'autres catalogues.

Écrire la vraie valeur numérique d'un OID dans le code C est considéré comme une très mauvaise pratique ; il faut toujours utiliser une macro à la place. Des références directes à des OID de pg\_proc sont suffisamment communes pour qu'il y ait un mécanisme spécial afin de créer les macros nécessaires automatiquement ; voir src/backend/utils/Gen\_fmgrtab.pl. De même -- mais, pour raisons historiques, fait d'une autre manière -- il y a une méthode automatique pour créer les macros pour les OID de pg\_type. Les entrées de oid\_symbol ne sont donc pas forcément dans ces deux catalogues. De la même manière, les macros pour les OID de catalogue système et index pg\_class sont positionnés automatiquement. Pour tous les autres catalogues systèmes, vous devez spécifier manuellement toute macro dont vous avez besoin avec les entrées oid\_symbol.

Pour trouver un OID disponible pour une nouvelle ligne préchargée, exécutez le script src/ include/catalog/unused\_oids. Il affiche l'intervalle inclusif d'OID inutilisés (par exemple, la ligne en sortie 45-900 signifie que les OID 45 jusqu'à 900 n'ont pas encore été alloués). Pour le moment, les OID 1–9999 sont réservés pour des allocations manuelles ; le script unused\_oids regarde simplement dans les en-têtes de catalogue et les fichiers .dat pour voir lesquels n'apparaissent pas. Vous pouvez également utiliser le script duplicate\_oids pour trouver des erreurs. (genbki. pl va allouer des OID à toutes les lignes qui n'en auraient pas reçu manuellement, et va aussi détecter les OID dupliqués au moment de la compilation.)

Lors du choix d'OID pour l'écriture d'un patch qui n'est pas supposé être validé immédiatement, la bonne pratique est d'utiliser un groupe d'OID plus-ou-moins consécutifs en commençant par un choix aléatoire dans l'intervalle 8000 -- 9999. Cela minimise le risque de collisions d'OID avec d'autres patchs développés en parallèle. Pour garder l'intervalle 8000 -- 9999 libre pour le développement, après qu'un patch ait été validé sur le dépôt git principal, ces OID doivent être renumérotés dans un intervalle inférieur libre. Typiquement, cela sera fait à l'approche de la fin de chaque cycle de développement, déplaçant tous les OID consommés par des patchs validés lors de ce cycle en même temps. Le script renumber\_oids.pl peut être utilisé pour faire cela. Si un patch non validé contient des OID en conflit avec un patch récemment validé, renumber\_oids.pl peut aussi être utile pour rétablir une telle situation.

À cause de cette convention de renumérotation des OID consommés par les patchs, les OID attribués à un patch ne doivent pas être considérés comme stables jusqu'à ce que celui-ci ait été inclus dans une version officielle. Nous ne changeons toutefois pas les OID assignés manuellement une fois la version sortie, car cela pourrait engendrer des problèmes de compatibilité.

Si genbki.pl a besoin d'assigner un OID à un enregistrement du catalogue ne pouvant donc être un OID assigné manuellement, il utilisera une valeur de l'intervalle 10000 -- 11999. Le compteur des OID serveur est défini à 12000 au début d'une phase de « bootstrap ». Dès lors, les objets créés par des commandes SQL classiques durant ladite phase de « bootstrap », tels que des les objets créés par le script information\_schema.sql, reçoivent des OID de 12000 et supérieur.

Les OID assignés durant les opérations normales de la base de données sont contraints entre 16384 et plus. Cela assure que l'intervalle 10000 -- 16383 soit libre pour l'assignation automatique d'OID par genbki.pl ou pour la phase de « bootstrap ». Ces OID assignés automatiquement ne sont pas considérés comme stables, et peuvent changer d'une installation à l'autre.

### <span id="page-2637-0"></span>**71.2.3. Recherche de référence d'OID**

En principe, la référence d'une ligne de catalogue vers une autre pourrait être écrite juste en se servant de l'OID pré-assigné de la ligne à référencer dans le champ la référençant. Cependant, cela va à l'encontre de la politique du projet, car sujet aux erreurs, difficile à lire et source d'incohérence si un OID nouvellement assigné est renuméroté. C'est pourquoi genbki.pl fournit un mécanisme de génération de macros à utiliser à la place. Les règles sont les suivantes :

- L'utilisation de références symboliques est activée pour une colonne en particulier en attachant BKI\_LOOKUP(lookuprule) à la définition de la colonne, où lookuprule est le nom du catalogue référencé, par exemple pg\_proc. BKI\_LOOKUP peut être attaché aux colonnes de type Oid, regproc, oidvector, ou Oid[] ; dans les deux derniers cas, cela implique d'effectuer une recherche pour chaque élément du tableau.
- Dans certaines colonnes du catalogue, des entrées à zéro sont permises à la place d'une référence valide. Si cela est permis, écrivez BKI\_LOOKUP\_OPT au lieu de BKI\_LOOKUP. Ainsi, vous pouvez écrire 0 dans une entrée. (Si la colonne est déclarée regproc, vous pouvez optionnellement écrire - au lieu de 0.) En dehors de ce cas spécial, toutes les entrées dans une colonne BKI\_LOOKUP doivent être une référence symbolique. genbki. pl vous avertira à propos des noms non reconnus.
- Il est également permis d'attacher BKI\_LOOKUP(encoding) aux colonnes de type entier pour référencer les encodages de caractères, ce qui n'est actuellement pas représenté par des OID de catalogue, mais par un ensemble de valeurs connues de genbki.pl.
- La plupart des types d'objets du catalogue sont référencées par leurs noms. Notez que ces noms doivent être strictement identiques aux entrées typname de pg\_type; vous ne pouvez pas utiliser d'alias comme integer à la place de int4.
- Une fonction peut être représentée par son proname, s'il est unique parmi les entrées de pg\_proc.dat (cela fonctionne comme les entrées regproc). Sinon, écrivez-les sous la forme proname(argtypename, argtypename, ..., ), comme pour regprocedure. Les noms de type des arguments doivent être écrits exactement comme ils le sont dans les champs proargtypes des entrées de pg\_proc.dat. N'insérez aucun espace.
- Les opérateurs sont représentés par *oprname* (lefttype, righttype), en écrivant les noms de type exactement comme ils apparaissent dans les oprleft et oprright des entrées de pg\_operator.dat. (Écrivez 0 pour les opérandes omises d'un opérateur unaire.)
- Les noms des classes et familles d'opérateur ne sont uniques qu'au sein d'une méthode d'accès, elles sont donc représentées avec nom\_methode\_acces/nom\_objet.
- Il n'est prévu de qualification par le schéma pour aucun de ces cas ; tous les objets créés durant le « bootstrap » sont prévus pour être dans le schéma pq\_catalog.

genbki.pl résout toutes les références symboliques pendant son exécution, et inscrit de simples OID numériques dans les fichiers BKI émis. Le processus client de « bootstrap » n'a donc pas besoin de gérer les références symboliques.

Il est recommandé de marquer les colonnes de référence OID avec BKI\_LOOKUP ou BKI\_LOOKUP\_OPT même si le catalogue n'a pas de données initiales nécessitant une recherche. Ceci permet à genbki.pl d'enregistrer les clés étrangères des relations qui existent dans le catalogue système. Cette information est utilisée dans les tests de régression pour vérifier les entrées incorrectes. Voir aussi les macros DECLARE\_FOREIGN\_KEY, DECLARE\_FOREIGN\_KEY\_OPT, DECLARE\_ARRAY\_FOREIGN\_KEY, et DECLARE\_ARRAY\_FOREIGN\_KEY\_OPT, qui sont utilisées pour déclarer les clés étrangères des relations qui sont trop complexes pour BKI\_LOOKUP (typiquement, des clés étrangères multi-colonnes).

### <span id="page-2638-0"></span>**71.2.4. Création automatique des types de tableau**

La plupart des types de données scalaires devraient avoir un type tableau correspondant (en fait, un type de tableau « varlena » standard, dont le type d'élément est un scalaire référencé par le champ typarray de l'entrée de type scalaire de pg\_type). genbki.pl est capable de générer l'entrée de pg\_type pour le type de tableau automatiquement dans la plupart des cas.

Pour se servir de cette fonctionnalité, il suffit d'inscrire un champ de méta-données array type oid=> nnnn dans l'entrée de type scalaire de pg\_type, spécifiant l'OID à utiliser pour le type de tableau. Vous pouvez ensuite omettre le champ typarray, puisque l'OID y sera automatiquement renseigné.

Le nom du type de tableau généré est le nom du type scalaire préfixé du tiret bas. Les autres champs du type de tableau sont remplis par les annotations BKI\_ARRAY\_DEFAULT(value) de pg\_type.h, ou s'il n'y en a pas, copiés du type scalaire. (Il y a aussi un cas particulier pour typalign.) Ensuite, les champs typelem et typarray des deux enregistrements sont positionnés afin de se référencer l'un et l'autre.

### **71.2.5. Recettes pour éditer les fichiers de données**

Voici quelques suggestions pour les moyens les plus simples d'effectuer des tâches communes lors de la mise à jour de fichiers de données du catalogue.

**Ajouter une nouvelle colonne avec valeur par défaut à un catalogue :** Ajoutez la colonne au fichier d'en-tête avec une annotation BKI\_DEFAULT(valeur) Le fichier de données ne doit être ajusté en ajoutant le champ dans les lignes existantes que quand il est nécessaire d'avoir autre chose que la valeur par défaut.

**Ajouter une valeur par défaut à une colonne existante qui n'en a pas :** Ajoutez une annotation BKI\_DEFAULT au fichier d'en-tête, puis exécutez make reformat-dat-files pour supprimer les entrées de champ qui sont maintenant redondantes.

**Ajouter une colonne, qu'elle ait une valeur par défaut ou non :** Supprimez la colonne de l'entête, puis exécutez make reformat-dat-files pour supprimer les entrées du champ maintenant inutiles.

**Changer ou supprimer une valeur par défaut existante :** Vous ne pouvez pas simplement changer le fichier d'en-tête, puisque cela aurait pour conséquence une mauvaise interprétation des données actuelles. Tout d'abord, exécutez make expand-dat-files pour réécrire les fichiers de données avec toutes les valeurs par défaut insérées explicitement, puis modifiez ou supprimez l'annotation BKI\_DEFAULT, puis exécutez make reformat-dat-files pour supprimer à nouveau les champs superflus.

**Édition en masse ad hoc :** reformat\_dat\_file.pl peut être modifié pour effectuer différents types de changements en masse. Cherchez les commentaires de blocs montrant où du code unique peut être inséré. Dans l'exemple suivant, nous allons consolider deux champs booléens de pg\_proc en un champ de type char :

1. Ajout de la nouvelle colonne, avec une valeur par défaut, à pg\_proc.h:

```
/* see PROKIND_ categories below */
char prokind BKI_DEFAULT(f);
```
2. Création d'un nouveau script basé sur reformat\_dat\_file.pl pour insérer les valeurs appropriées à la volée :

```
# At this point we have the full row in memory as a
 hash
- \qquad # and can do any operations we want. As written, it
 only
          # removes default values, but this script can be
 adapted to
          # do one-off bulk-editing.
+ # One-off change to migrate to prokind
+ # Default has already been filled in by now, so
 change to other
+ # values as appropriate
+ if ($values{proisagg} eq 't')
+ {
+ $values{prokind} = 'a';
+ }
+ elsif ($values{proiswindow} eq 't')
+ {
             $values{prokind} = 'w';+ }
```
3. Lancement du nouveau script :

```
$ cd src/include/catalog
$ perl rewrite dat with prokind.pl pg proc.dat
```
 $\hat{A}$  cette étape, pg\_proc.dat a la totalité des trois colonnes, prokind, proisagg et proiswindow, bien qu'elles n'apparaîtront que dans les lignes où elles ont des valeurs qui ne sont pas la valeur par défaut.

4. Suppression de l'ancienne colonne de pg\_proc.h :

```
/* is it an aggregate? */
- bool proisagg BKI_DEFAULT(f);
-
- /* is it a window function? */
    bool proiswindow BKI_DEFAULT(f);
```
5. Finalement, exécution de make reformat-dat-files pour supprimer les anciennes entrées inutiles de pg\_proc.dat.

Pour plus d'exemples de scripts utilisés pour l'édition en masse, voir convert\_oid2name.pl et remove\_pg\_type\_oid\_symbols.pl joints au message suivant : [https://www.postgresql.org/message-id/CAJVSVGVX8gXnPm](https://www.postgresql.org/message-id/CAJVSVGVX8gXnPm+Xa=DxR7kFYprcQ1tNcCT5D0O3ShfnM6jehA@mail.gmail.com) [+Xa=DxR7kFYprcQ1tNcCT5D0O3ShfnM6jehA@mail.gmail.com](https://www.postgresql.org/message-id/CAJVSVGVX8gXnPm+Xa=DxR7kFYprcQ1tNcCT5D0O3ShfnM6jehA@mail.gmail.com)

## **71.3. Format des fichiers BKI**

Cette section décrit l'interprétation des fichiers BKI par le moteur de PostgreSQL. Cette description est plus facile à comprendre si le fichier postgres.bki est utilisé comme exemple.

L'entrée de BKI représente une séquence de commandes. Les commandes sont constituées de lexèmes (*tokens*) dont le nombre dépend de la syntaxe de la commande. Les lexèmes sont habituellement séparés par des espaces fines, mais en l'absence d'ambiguïté ce n'est pas nécessaire. Il n'y a pas de séparateur spécial pour les commandes ; le prochain lexème qui ne peut syntaxiquement pas appartenir à la commande qui précède en lance une autre. (En général, il est préférable, pour des raisons de clarté, de placer toute nouvelle commande sur une nouvelle ligne.) Les lexèmes peuvent être des mots clés, des caractères spéciaux (parenthèses, virgules, etc.), identifiants, nombres ou chaînes de caractères entre guillemets simples. Tous sont sensibles à la casse.

Les lignes qui débutent par  $\#$  sont ignorées.

## **71.4. Commandes BKI**

create tablename tableoid [bootstrap] [shared\_relation] [rowtype\_oid oid]  $(name1 = type1$  [FORCE NOT NULL | FORCE NULL ] [, name  $2 = type2$  [FORCE NOT NULL | FORCE NULL ], ...])

Crée une table nommée nomtable, possédant l'OID tableoid et composée des colonnes données entre parenthèses.

Les types de colonnes suivants sont supportés directement par bootstrap.c: bool, bytea, char (1 byte), name, int2, int4, regproc, regclass, regtype, text, oid, tid, xid, cid, int2vector, oidvector, \_int4 (array), \_text (array), \_oid (array), \_char (array), \_aclitem (array). Bien qu'il soit possible de créer des tables contenant des colonnes d'autres types, cela ne peut pas être réalisé avant que pg\_type ne soit créé et rempli avec les entrées appropriées. (Ce qui signifie en fait que seuls ces types de colonnes peuvent être utilisés dans les tables utilisant le « bootstrap » mais que les catalogues ne l'utilisant pas peuvent contenir tout type interne.)

Quand bootstrap est précisé, la table est uniquement construite sur disque ; rien n'est entré dans pg\_class, pg\_attribute, etc, pour cette table. Du coup, la table n'est pas accessible par les opérations SQL standard tant que ces entrées ne sont pas réalisées en dur (à l'aide de commandes insert). Cette option est utilisée pour créer pg\_class, etc.

La table est créée partagée si shared\_relation est indiqué. L'OID du type de ligne de la table (OID de pg\_type) peut en option être indiquée via la clause rowtype\_oid ; dans le cas contraire, un OID est automatiquement généré pour lui. (La clause rowtype\_oid est inutile si bootstrap est spécifié, mais il peut néanmoins être fourni pour documentation.)

open nomtable

Ouvre la table nommée nomtable pour l'ajout de données. Toute table alors ouverte est fermée.

Ferme la table ouverte. Le nom de la table peut être indiqué pour vérification mais ce n'est pas nécessaire.

insert ( [valeur\_oid] valeur1 valeur2 ... )

Insère une nouvelle ligne dans la table ouverte en utilisant valeur1, valeur2, etc., comme valeurs de colonnes.

La valeur NULL peut être indiquée en utilisant le mot clé spécial \_null\_. Les valeurs qui ne ressemblent pas à des identifiants ou à des chaînes de nombres doivent être placées entre

close nomtable

guillemets simples. (Pour inclure un guillemet simple dans une valeur, écrivez la deux fois. Les caractères d'échappement de chaîne (les antislash) sont aussi autorisés dans une chaîne.)

declare [unique] index nomindex oidindex on nomtable using nomam (  $classeop1$  nom $1$   $[, ...]$ )

Crée un index nommé nomindex, d'OID indexoid, sur la table nommée nomtable en utilisant la méthode d'accès nommée nomam. Les champs à indexer sont appelés nom1, nom2 etc., et les classes d'opérateur à utiliser sont respectivement classeop1, classeop2 etc. Le fichier index est créé et les entrées appropriées du catalogue sont ajoutées pour lui, mais le contenu de l'index n'est pas initialisé par cette commande.

declare toast toasttableoid toastindexoid on nomtable

Crée une table TOAST pour la table nommée nomtable. La table TOAST se voit affecter l'OID toasttableoid et son index l'OID toastindexoid. Comme avec declare index, le remplissage de l'index est reporté.

build indices

Remplit les index précédemment déclarés.

## **71.5. Structure du fichier BKI de « bootstrap »**

La commande open ne peut pas être utilisée avant que les tables qu'elle utilise n'existent et n'aient des entrées pour la table à ouvrir. (Ces tables minimales sont pg\_class, pg\_attribute, pg\_proc et pg\_type.) Pour permettre le remplissage de ces tables elles-mêmes, create utilisé avec l'option bootstrap ouvre implicitement la table créée pour l'insertion de données.

De la même façon, les commandes declare index et declare toast ne peuvent pas être utilisées tant que les catalogues systèmes dont elles ont besoin n'ont pas été créés et remplis.

Du coup, la structure du fichier postgres.bki doit être :

- 1. create bootstrap une des tables critiques
- 2. insert les données décrivant au moins les tables critiques
- 3. close
- 4. À répéter pour les autres tables critiques.
- 5. create (sans bootstrap) une table non critique
- 6. open
- 7. insert les données souhaitées
- 8. close
- 9. À répéter pour les autres tables non critiques.
- 10. Définir les index et les tables TOAST.
- 11. build indices

Il existe, sans doute, d'autres dépendances d'ordre non documentées.

## **71.6. Exemple BKI**

La séquence de commandes suivante crée la table test\_table avec l'OID 420, trois colonnes oid, cola et colb de types respectifs oid, int4 et text et insère deux lignes dans la table :

```
create test_table 420 (oid = oid, cola = int4, colb = text)
open test_table
insert ( 421 1 'valeur 1' )
insert ( 422 2 _null_ )
close test_table
```
## **Chapitre 72. Comment le planificateur utilise les statistiques**

Ce chapitre est construit sur les informations fournies dans [Section 14.1](#page-554-0) et [Section 14.2](#page-566-0) pour montrer certains détails supplémentaires sur la façon dont le planificateur utilise les statistiques système pour estimer le nombre de lignes que chaque partie d'une requête pourrait renvoyer. C'est une partie importante du processus de planification, fournissant une bonne partie des informations pour le calcul des coûts.

Le but de ce chapitre n'est pas de documenter le code en détail mais plutôt de présenter un aperçu du fonctionnement. Ceci aidera peut-être la phase d'apprentissage pour quelqu'un souhaitant lire le code.

### <span id="page-2643-0"></span>**72.1. Exemples d'estimation des lignes**

Les exemples montrés ci-dessous utilisent les tables de la base de tests de régression de PostgreSQL. Les affichages indiqués sont pris depuis la version 8.3. Le comportement des versions précédentes (ou ultérieures) pourrait varier. Notez aussi que, comme ANALYZE utilise un échantillonage statistique lors de la réalisation des statistiques, les résultats peuvent changer légèrement après toute exécution d'ANALYZE.

Commençons avec une requête simple :

```
EXPLAIN SELECT * FROM tenk1;
                QUERY PLAN
- Seq Scan on tenk1 (cost=0.00..458.00 rows=10000 width=244)
```
Comment le planificateur détermine la cardinalité de tenk1 est couvert dans [Section 14.2](#page-566-0) mais est répété ici pour être complet. Le nombre de pages et de lignes est trouvé dans pg\_class :

SELECT relpages, reltuples FROM pg\_class WHERE relname = 'tenk1';

 relpages | reltuples ----------+----------- 358 | 10000

Ces nombres sont corrects à partir du dernier VACUUM ou ANALYZE sur la table. Le planificateur récupère ensuite le nombre de pages actuel dans la table (c'est une opération peu coûteuse, ne nécessitant pas un parcours de table). Si c'est différent de relpages, alors reltuples est modifié en accord pour arriver à une estimation actuelle du nombre de lignes. Dans cet exemple, la valeur de relpages est mise à jour, donc l'estimation du nombre de lignes est identique à reltuples.

Passons à un exemple avec une condition dans sa clause WHERE :

EXPLAIN SELECT \* FROM tenk1 WHERE unique1 < 1000; QUERY PLAN -------------------------------------------------------------------------------- Bitmap Heap Scan on tenk1 (cost=24.06..394.64 rows=1007 width=244) Recheck Cond: (unique1 < 1000)

```
 -> Bitmap Index Scan on tenk1_unique1 (cost=0.00..23.80
 rows=1007 width=0)
         Index Cond: (unique1 < 1000)
```
Le planificateur examine la condition de la clause WHERE et cherche la fonction de sélectivité à partir de l'opérateur < dans pg\_operator. C'est contenu dans la colonne oprrest et le résultat, dans ce cas, est scalarltsel. La fonction scalarltsel récupère l'histogramme pour unique1 à partir de pg\_statistic. Pour les requêtes manuelles, il est plus simple de regarder dans la vue pg\_stats :

```
SELECT histogram bounds FROM pg_stats
WHERE tablename='tenk1' AND attname='unique1';
```

```
 histogram_bounds
   ------------------------------------------------------
 {0,993,1997,3050,4040,5036,5957,7057,8029,9016,9995}
```
Ensuite, la fraction de l'histogramme occupée par « < 1000 » est traitée. C'est la sélectivité. L'histogramme divise l'ensemble en plus petites parties d'égales fréquences, donc tout ce que nous devons faire est de localiser la partie où se trouve notre valeur et compter une *partie* d'elle et *toutes* celles qui la précèdent. La valeur 1000 est clairement dans la seconde partie (993–1997), donc en supposant une distribution linéaire des valeurs à l'intérieur de chaque partie, nous pouvons calculer la sélectivité comme étant :

```
selectivity = (1 + (1000 - bucket[2].min) / (bucket[2].max - bucket[2].min))/num_buckets
            = (1 + (1000 - 993)/(1997 - 993))/10= 0.100697
```
c'est-à-dire une partie complète plus une fraction linéaire de la seconde, divisée par le nombre de parties. Le nombre de lignes estimées peut maintenant être calculé comme le produit de la sélectivité et de la cardinalité de tenk1 :

```
rows = rel_cardinality * selectivity
    = 10000 * 0.100697 = 1007 (rounding off)
```
Maintenant, considérons un exemple avec une condition d'égalité dans sa clause WHERE :

```
EXPLAIN SELECT * FROM tenk1 WHERE stringu1 = 'CRAAAA';
```
QUERY PLAN

---------------------------------------------------------- Seq Scan on tenk1 (cost=0.00..483.00 rows=30 width=244) Filter: (stringu1 = 'CRAAAA'::name)

De nouveau, le planificateur examine la condition de la clause WHERE et cherche la fonction de sélectivité pour =, qui est eqsel. Pour une estimation d'égalité, l'histogramme n'est pas utile ; à la place, la liste des valeurs les plus communes (*most common values*, d'où l'acronyme MCV fréquemment utilisé) est utilisé pour déterminer la sélectivité. Regardons-les avec quelques colonnes supplémentaires qui nous seront utiles plus tard :

```
SELECT null_frac, n_distinct, most_common_vals, most_common_freqs
 FROM pq stats
```

```
WHERE tablename='tenk1' AND attname='stringu1';
null_frac | 0<br>n_distinct | 676
n_distinct
most_common_vals |
  {EJAAAA,BBAAAA,CRAAAA,FCAAAA,FEAAAA,GSAAAA,JOAAAA,MCAAAA,NAAAAA,WGAAAA}
most_common_freqs |
 {0.00333333,0.003,0.003,0.003,0.003,0.003,0.003,0.003,0.003,0.003}
```
Comme CRAAAA apparaît dans la liste des MCV, la sélectivité est tout simplement l'entrée correspondante dans la liste des fréquences les plus courantes (MCF, acronyme de *Most Common Frequencies*) :

```
selectivity = mcf[3]
           = 0.003
```
Comme auparavant, le nombre estimé de lignes est seulement le produit de ceci avec la cardinalité de tenk1 comme précédemment :

```
rows = 10000 * 0.003
      = 30
```
Maintenant, considérez la même requête mais avec une constante qui n'est pas dans la liste MCV :

EXPLAIN SELECT \* FROM tenk1 WHERE stringu1 = 'xxx';

QUERY PLAN

```
----------------------------------------------------------
 Seq Scan on tenk1 (cost=0.00..483.00 rows=15 width=244)
   Filter: (stringu1 = 'xxx'::name)
```
C'est un problème assez différent, comment estimer la sélectivité quand la valeur n'est *pas* dans la liste MCV. L'approche est d'utiliser le fait que la valeur n'est pas dans la liste, combinée avec la connaissance des fréquences pour tout les MCV :

selectivity =  $(1 - sum(mvf)) / (num distinct - nummcv)$  $=$  (1 - (0.00333333 + 0.003 + 0.003 + 0.003 + 0.003 + 0.003 +  $0.003 + 0.003 + 0.003 + 0.003)$  / (676 - 10)  $= 0.0014559$ 

C'est-à-dire ajouter toutes les fréquences pour les MCV et les soustraire d'un, puis les diviser par le nombre des *autres* valeurs distinctes. Notez qu'il n'y a pas de valeurs NULL, donc vous n'avez pas à vous en inquiéter (sinon nous pourrions soustraire la fraction NULL à partir du numérateur). Le nombre estimé de lignes est ensuite calculé comme d'habitude :

```
rows = 10000 * 0.0014559
      = 15 (rounding off)
```
L'exemple précédent avec unique1 < 1000 était une sur-simplification de ce que scalarltsel faisait réellement ; maintenant que nous avons vu un exemple de l'utilisation des MCV, nous pouvons ajouter quelques détails supplémentaires. L'exemple était correct aussi loin qu'il a été car, comme unique1 est une colonne unique, elle n'a pas de MCV (évidemment, n'avoir aucune valeur n'est pas plus courant que toute autre valeur). Pour une colonne non unique, il y a normalement un histogramme et une liste MCV, et *l'histogramme n'inclut pas la portion de la population de colonne représentée par les MCV*. Nous le faisons ainsi parce que cela permet une estimation plus précise. Dans cette situation, scalarltsel s'applique directement à la condition (c'est-à-dire « < 1000 ») pour chaque valeur de la liste MCV, et ajoute les fréquence des MCV pour lesquelles la condition est vérifiée. Ceci donne une estimation exacte de la sélectivité dans la portion de la table qui est MCV. L'histogramme est ensuite utilisée de la même façon que ci-dessus pour estimer la sélectivité dans la portion de la table qui n'est pas MCV, et ensuite les deux nombres sont combinés pour estimer la sélectivité. Par exemple, considérez

```
EXPLAIN SELECT * FROM tenk1 WHERE stringu1 < 'IAAAAA';
                          QUERY PLAN
------------------------------------------------------------
  Seq Scan on tenk1 (cost=0.00..483.00 rows=3077 width=244)
   Filter: (stringul < 'IAAAAA'::name)
```
Nous voyons déjà l'information MCV pour stringu1, et voici son histogramme :

```
SELECT histogram_bounds FROM pg_stats
WHERE tablename='tenk1' AND attname='stringu1';
                                       histogram_bounds
           --------------------------------------------------------------------------------
  {AAAAAA,CQAAAA,FRAAAA,IBAAAA,KRAAAA,NFAAAA,PSAAAA,SGAAAA,VAAAAA,XLAAAA,ZZAAAA}
```
En vérifiant la liste MCV, nous trouvons que la condition stringu1 < 'IAAAAA' est satisfaite par les six premières entrées et non pas les quatre dernières, donc la sélectivité dans la partie MCV de la population est :

```
selectivity = sum(relevant mvfs)
            = 0.003333333 + 0.003 + 0.003 + 0.003 + 0.003 + 0.003= 0.01833333
```
Additionner toutes les MFC nous indique aussi que la fraction totale de la population représentée par les MCV est de 0.03033333, et du coup la fraction représentée par l'histogramme est de 0.96966667 (encore une fois, il n'y a pas de NULL, sinon nous devrions les exclure ici). Nous pouvons voir que la valeur IAAAAA tombe près de la fin du troisième jeton d'histogramme. En utilisant un peu de suggestions sur la fréquence des caractères différents, le planificateur arrive à l'estimation 0.298387 pour la portion de la population de l'histogramme qui est moindre que IAAAAA. Ensuite nous combinons les estimations pour les populations MCV et non MCV :

```
selectivity = mcv_selectivity + histogram_selectivity *
 histogram_fraction
           = 0.01833333 + 0.298387 * 0.96966667= 0.307669rows = 10000 * 0.307669 = 3077 (rounding off)
```
Dans cet exemple particulier, la correction à partir de la liste MCV est très petit car la distribution de la colonne est réellement assez plat (les statistiques affichant ces valeurs particulières comme étant plus communes que les autres sont principalement dûes à une erreur d'échantillonage). Dans un cas plus typique où certaines valeurs sont significativement plus communes que les autres, ce processus compliqué donne une amélioration utile dans la précision car la sélectivité pour les valeurs les plus communes est trouvée exactement.

Maintenant, considérons un cas avec plus d'une condition dans la clause WHERE :

```
EXPLAIN SELECT * FROM tenk1 WHERE unique1 < 1000 AND stringu1 =
  'xxx';
```

```
 QUERY PLAN
```
-------------------------------------------------------------------------------- Bitmap Heap Scan on tenk1 (cost=23.80..396.91 rows=1 width=244) Recheck Cond: (unique1 < 1000) Filter:  $(stringu1 = 'xxx': iname)$  -> Bitmap Index Scan on tenk1\_unique1 (cost=0.00..23.80 rows=1007 width=0) Index Cond: (unique1 < 1000)

Le planificateur suppose que les deux conditions sont indépendantes, pour que les sélectivités individuelles des clauses puissent être multipliées ensemble :

```
selectivity = selectivity(unique1 < 1000) * selectivity(stringu1 =
  'xxx')
           = 0.100697 * 0.0014559 = 0.0001466
rows = 10000 * 0.0001466
            = 1 (rounding off)
```
Notez que l'estimation du nombre de lignes renvoyées à partir du bitmap index scan reflète seulement la condition utilisée avec l'index ; c'est important car cela affecte l'estimation du coût pour les récupérations suivantes sur la table.

Enfin, nous examinerons une requête qui implique une jointure :

```
EXPLAIN SELECT * FROM tenk1 t1, tenk2 t2
WHERE t1.unique1 < 50 AND t1.unique2 = t2.unique2;
                                         QUERY PLAN
-----------------------------------------------------------------------------------------
--------------------------------------------------------------------------------------
 Nested Loop (cost=4.64..456.23 rows=50 width=488)
    -> Bitmap Heap Scan on tenk1 t1 (cost=4.64..142.17 rows=50
  width=244)
          Recheck Cond: (unique1 < 50)
          -> Bitmap Index Scan on tenk1_unique1 (cost=0.00..4.63
  rows=50 width=0)
                 Index Cond: (unique1 < 50)
    -> Index Scan using tenk2_unique2 on tenk2 t2 (cost=0.00..6.27
  rows=1 width=244)
          Index Cond: (unique2 = t1.unique2)
```
La restriction sur tenk1, unique1 < 50, est évaluée avant la jointure de boucle imbriquée. Ceci est géré de façon analogue à l'exemple précédent. Cette fois, la valeur 50 est dans la première partie de l'histogramme unique1 :

```
selectivity = (0 + (50 - bucket[1].min)/(bucket[1].max - bucket[1].min))/num_buckets
           = (0 + (50 - 0)/(993 - 0))/10= 0.005035rows = 10000 * 0.005035 = 50 (rounding off)
```
La restriction pour la jointure est  $t2$ .unique2 =  $t1$ .unique2. L'opérateur est tout simplement le =, néanmoins la fonction de sélectivité est obtenue à partir de la colonne oprjoin de pg\_operator, et est eqjoinsel. eqjoinsel recherche l'information statistique de tenk2 et tenk1 :

```
SELECT tablename, null_frac,n_distinct, most_common_vals FROM
 pg_stats
WHERE tablename IN ('tenk1', 'tenk2') AND attname='unique2';
tablename | null_frac | n_distinct | most_common_vals
-----------+-----------+------------+------------------
tenk1 | 0 | -1 |
 tenk2 | 0 | -1 |
```
Dans ce cas, il n'y a pas d'information MCV pour unique2 parce que toutes les valeurs semblent être unique, donc nous utilisons un algorithme qui relie seulement le nombre de valeurs distinctes pour les deux relations ensembles avec leur fractions NULL :

```
selectivity = (1 - nullfrac) * (1 - nullfrac) / min(1/num distinct1, 1/num distinct2)
           = (1 - 0) * (1 - 0) / max(10000, 10000)= 0.0001
```
C'est-à-dire, soustraire la fraction NULL pour chacune des relations, et divisez par le maximum du nombre de valeurs distinctes. Le nombre de lignes que la jointure pourrait émettre est calculé comme la cardinalité du produit cartésien de deux inputs, multiplié par la sélectivité :

```
rows = (outer cardinality * inner cardinality) * selectivity
    = (50 * 10000) * 0.0001= 50
```
S'il y avait eu des listes MCV pour les deux colonnes, eqjoinsel aurait utilisé une comparaison directe des listes MCV pour déterminer la sélectivité de jointure à l'intérieur de la aprtie des populations de colonne représentées par les MCV. L'estimation pour le reste des populations suit la même approche affichée ici.

Notez que nous affichons inner\_cardinality à 10000, c'est-à-dire la taille non modifiée de tenk2. Il pourrait apparaître en inspectant l'affichage EXPLAIN que l'estimation des lignes jointes vient de 50 \* 1, c'est-à-dire que le nombre de lignes externes multiplié par le nombre estimé de lignes obtenu par chaque parcours d'index interne sur tenk2. Mais ce n'est pas le cas : la taille de la relation jointe est estimée avant tout plan de jointure particulier considéré. Si tout fonctionne si bien, alors

les deux façons d'estimer la taille de la jointure produiront la même réponse mais, à cause de l'erreur d'arrondi et d'autres facteurs, ils divergent quelque fois significativement.

Pour les personnes intéressées par plus de détails, l'estimation de la taille d'une table (avant toute clause WHERE) se fait dans src/backend/optimizer/util/plancat.c. La logique générique pour les sélectivités de clause est dans src/backend/optimizer/path/clausesel.c. Les fonctions de sélectivité spécifiques aux opérateurs se trouvent principalement dans src/backend/ utils/adt/selfuncs.c.

## **72.2. Exemples de statistiques multivariées**

### <span id="page-2649-0"></span>**72.2.1. Dépendances fonctionnelles**

La corrélation multivariée peut être démontrée avec un jeu de test très simple -- une table avec deux colonnes, chacune contenant les même valeurs :

```
CREATE TABLE t (a INT, b INT);
INSERT INTO t SELECT i % 100, i % 100 FROM generate_series(1,
  10000) s(i);
ANALYZE t;
```
Comme expliqué dans [Section 14.2](#page-566-0), l'optimiseur peut déterminer la cardinalité de t en utilisant le nombre de pages et de lignes obtenues dans pg\_class :

```
SELECT relpages, reltuples FROM pg_class WHERE relname = 't';
 relpages | reltuples
----------+-----------
       45 | 10000
```
La distribution des données est très simple; il n'y a que 100 valeurs différentes dans chaque colonne, distribuées de manière uniforme.

L'exemple suivant montre le résultat de l'estimation d'une conditino WHERE sur la colonne a :

```
EXPLAIN (ANALYZE, TIMING OFF) SELECT * FROM t WHERE a = 1;
                                       QUERY PLAN
-------------------------------------------------------------------------------
  Seq Scan on t (cost=0.00..170.00 rows=100 width=8) (actual
  rows=100 loops=1)
    Filter: (a = 1)
    Rows Removed by Filter: 9900
```
L'optimiseur examine la condition et détermine que la sélectivité de cette clause est de 1%. En comparant cette estimation avec le nombre de lignes réel, on voit que l'estimation est très précise (elle est en fait exacte car la table est très petite). En changeant la clause WHERE pour utiliser la colonne b, un plan identique est généré. Mais observons ce qui arrive si nous appliquons la même condition sur chacune des colonnes, en les combinant avec AND :

EXPLAIN (ANALYZE, TIMING OFF) SELECT  $*$  FROM t WHERE a = 1 AND b = 1;

QUERY PLAN

```
-----------------------------------------------------------------------------
 Seq Scan on t (cost=0.00..195.00 rows=1 width=8) (actual rows=100
 loops=1)
  Filter: ((a = 1) AND (b = 1)) Rows Removed by Filter: 9900
```
L'optimiseur estime la sélectivité pour chaque condition individuellement, en arrivant à la même estimation d'1% comme au dessus. Puis il part du principe que les conditions sont indépendantes, et multiplie donc leurs sélectivité, produisant une estimation de sélectivité finale d'uniquement 0.01%. C'est une sous estimation importante, puisque le nombre réel de lignes correspondant aux conditions (100) est d'un ordre de grandeur deux fois plus haut.

Ce problème peut être corrigé en créant un objet statistiques qui demandera à ANALYZE de calculer des statistiques multivariées de dépendances fonctionnelles sur les deux colonnes :

```
CREATE STATISTICS stts (dependencies) ON a, b FROM t;
ANALYZE t;
EXPLAIN (ANALYZE, TIMING OFF) SELECT * FROM t WHERE a = 1 AND b =
  1;
                                    QUERY PLAN
-------------------------------------------------------------------------------
  Seq Scan on t (cost=0.00..195.00 rows=100 width=8) (actual
  rows=100 loops=1)
   Filter: ((a = 1) AND (b = 1)) Rows Removed by Filter: 9900
```
#### **72.2.2. Nombre N-Distinct Multivarié**

Un problème similaire apparaît avec l'estimation de la cardinalité d'un ensemble de plusieurs colonnes, tel que le nombre de groupes qu'une clause GROUP BY générerait. Quand GROUP BY liste une seule colonne, l'estimation n-distinct (qui est visible comme le nombre de lignes estimé par le nœud HashAggregate) est très précis :

```
EXPLAIN (ANALYZE, TIMING OFF) SELECT COUNT(*) FROM t GROUP BY a;
                                            QUERY PLAN
   -----------------------------------------------------------------------------------------
  HashAggregate (cost=195.00..196.00 rows=100 width=12) (actual
  rows=100 loops=1)
    Group Key: a
    -> Seq Scan on t (cost=0.00..145.00 rows=10000 width=4)
  (actual rows=10000 loops=1)
```
Mais sans statistiques multivariées, l'estimation du nombre de groupe dans une requête ayant deux colonnes dans le GROUP BY, comme dans l'exemple suivant, est faux d'un ordre de grandeur :

```
EXPLAIN (ANALYZE, TIMING OFF) SELECT COUNT(*) FROM t GROUP BY a, b;
                                          QUERY PLAN
--------------------------------------------------------------------------------------------
  HashAggregate (cost=220.00..230.00 rows=1000 width=16) (actual
  rows=100 loops=1)
    Group Key: a, b
    -> Seq Scan on t (cost=0.00..145.00 rows=10000 width=8)
  (actual rows=10000 loops=1)
```
En redéfinissant l'objet statistiques pour inclure un nombre n-distinct pour les deux colonnes, l'estimation est bien améliorée :

```
DROP STATISTICS stts;
CREATE STATISTICS stts (dependencies, ndistinct) ON a, b FROM t;
ANALYZE t;
EXPLAIN (ANALYZE, TIMING OFF) SELECT COUNT(*) FROM t GROUP BY a, b;
                                            QUERY PLAN
--------------------------------------------------------------------------------------------
  HashAggregate (cost=220.00..221.00 rows=100 width=16) (actual
  rows=100 loops=1)
    Group Key: a, b
    -> Seq Scan on t (cost=0.00..145.00 rows=10000 width=8)
  (actual rows=10000 loops=1)
```
#### **72.2.3. Listes MCV**

Comme expliqué dans [Section 72.2.1,](#page-2649-0) les dépendances fonctionnelles sont un type de statistiques peu coûteux et très efficace, mais leur limitation principale est leur nature globale (traquer les dépendances uniquement au niveau de la colonne, pas entre les valeurs des colonnes individuelles).

Cette section introduit la variante des listes MCV (valeurs les plus communes), une extension directe de la statistique par colonne décrite dans [Section 72.1](#page-2643-0). Ces statistiques adressent la limitation du sockage de valeurs individuelles mais elles sont naturellement plus coûteuses, à la fois pour la construction des statistiques lors du ANALYZE, pour le stockage et pour le temps de planification.

Étudions cette requête à partir de [Section 72.2.1,](#page-2649-0) mais cette fois avec une liste MCV crée à partir du même ensemble de colonnes (assurez-vous de supprimer les dépendances fonctionnelles, pour s'assurer que le planificateur utilise les statistiques nouvellement créées).

```
DROP STATISTICS stts;
CREATE STATISTICS stts2 (mcv) ON a, b FROM t;
ANALYZE t;
EXPLAIN (ANALYZE, TIMING OFF) SELECT * FROM t WHERE a = 1 AND b = 1;
                                    QUERY PLAN
-------------------------------------------------------------------------------
  Seq Scan on t (cost=0.00..195.00 rows=100 width=8) (actual
  rows=100 loops=1)
  Filter: ((a = 1) AND (b = 1)) Rows Removed by Filter: 9900
```
L'estimation est aussi précise qu'avec les dépendances fonctionnelles grâce à la petite volumétrie de la table et à une distribution simple avec un petit nombre de valeurs distinctes. Avant de regarder les deuxième requête, qui n'était pas géré particulièrement bien par les dépendances fonctionnelles, inspectons un peu la liste MCV.

Inspecter la liste MCV est possible en utilisant la fonction pg\_mcv\_list\_items.

```
SELECT m.* FROM pg_statistic_ext join pg_statistic_ext_data on (oid
  = stxoid),
                 pg_mcv_list_items(stxdmcv) m WHERE stxname =
  'stts2';
```
#### Comment le planificateur utilise les statistiques

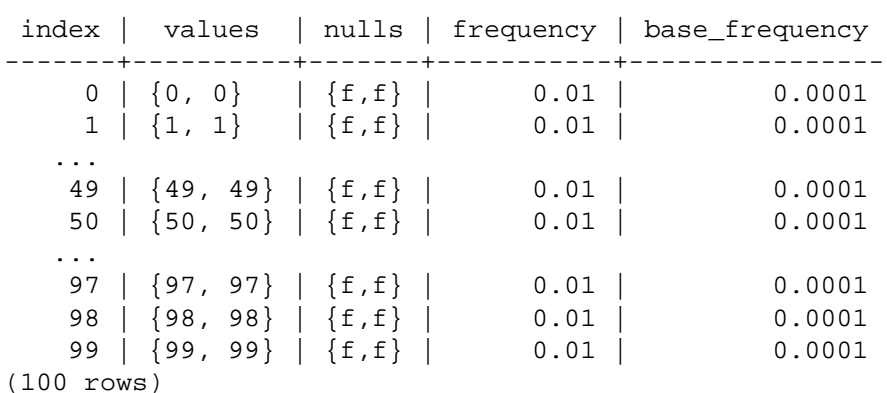

Ceci confirme qu'il y a 100 combinaisons distinctes dans les deux colonnes, et que leur fréquence est pratiquement identique (fréquence de 1% frequency pour les deux). La fréquence de base est la fréquence calculée par les statistiques par colonne, comme si il n'y avait pas de statistiques multicolonnes. S'il y avait des valeurs NULL dans une des colonnes, cela se serait vu dans la colonne nulls.

Lors de l'estimation de la sélectivité, le planificateur applique toutes les conditions sur les éléments de la liste MCV, puis additionne les fréquences de celles qui correspondent. Voir mcv\_clauselist\_selectivity dans src/backend/statistics/mcv.c pour les détails.

Comparé aux dépendances fonctionnelles, les listes MCV ont deux avantages majeurs. Tout d'abord, la liste enregistre les valeurs réelles, rendant possible la décision des combinaisons compatibles.

```
EXPLAIN (ANALYZE, TIMING OFF) SELECT * FROM t WHERE a = 1 AND b =
  10;
                                  QUERY PLAN
---------------------------------------------------------------------------
  Seq Scan on t (cost=0.00..195.00 rows=1 width=8) (actual rows=0
  loops=1)
  Filter: ((a = 1) AND (b = 10)) Rows Removed by Filter: 10000
```
Ensuite, les listes MCV gèrent un plus grand nombre de types de clause, pas uniquement les clauses d'égalité comme les dépendances fonctionnelles. Voir par exemple la requête d'intervalle, présentée précédemment :

```
EXPLAIN (ANALYZE, TIMING OFF) SELECT * FROM t WHERE a \leq 49 AND b >
  49;
                                  QUERY PLAN
---------------------------------------------------------------------------
  Seq Scan on t (cost=0.00..195.00 rows=1 width=8) (actual rows=0
  loops=1)
  Filter: ((a \le 49) AND (b > 49)) Rows Removed by Filter: 10000
```
### **72.3. Statistiques de l'optimiseur et sécurité**

L'accès à la table pg\_statistic est restreint aux super-utilisateurs pour que les autres utilisateurs ne puissent apprendre le contenu des tables des autres utilisateurs. Certaines fonctions d'estimation de la sélectivité utiliseront un opérateur fourni par l'utilisateur (soit l'opérateur apparaissant dans la requête, soit un opérateur lié) pour analyser les statistiques enregistrées. Par exemple, pour déterminer si la valeur la plus commune est applicable, l'estimateur de sélectivité devra exécuter l'opérateur = approprié pour comparer la constante de la requête avec la valeur enregistrée. De ce fait, la donnée dans pg\_statistic est potentielement fournie aux opérateurs définis par l'utilisateur. Un opérateur créé de façon approprié peut intentionnellement donner les opérandes fournis (par exemple en les enregistrant ou en les écrivant dans une table différente) ou en les exposant par erreur en affichant leur valeurs dans des messages d'erreur, auxquels cas il pourrait exposer les données provenant de pg\_statistic à un utilisateur qui ne devrait pas être capable de les voir.

Pour empêcher cela, ce qui suit s'applique à toute fonction interne d'estimation de la sélectivité. Lors de la planification d'une requête, pour pouvoir utiliser les statistiques enregistrées, soit l'utilisateur actuel doit avoir le droit SELECT sur la table ou les colonnes impliquées, columns, soit l'opérateur utilisé doit être LEAKPROOF (plus exactement, la fonction utilisée par cet opérateur). Dans le cas contraire, l'estimateur de la sélectivité se comportera comme si aucune statistique n'était disponible, et le planificateur procédera avec les informations par défaut.

Si un utilisateur n'a pas le droit requis pour la table ou les colonnes, alors dans de nombreux cas, la requête renverra une erreur pour refus de droit, auquel cas ce mécanisme est invisible en pratique. Mais si l'utilisateur est en train de lire une vue avec une barrière de sécurité, alors le planificateur pourrait souhaiter de vérifier les statistiques de la table sous-jacente qui n'est normalement pas accessible par l'utilisateur. Dans ce cas, l'opérateur devra être sans fuite. Dans le cas contraire, les statistiques ne seront pas utilisées. Il n'y a pas de retour direct sur cela, en dehors du fait que le plan pourrait être non optimal. Si un utilisateur suspecte que cela lui arrive, il pourrait exécuter la requête avec un utilisateur disposant de plus de droits pour voir si cela cause la génération d'un autre plan.

Cette restriction s'applique seulement aux cas où le planificateur aurait besoin d'exécuter un opérateur défini par un utilisateur sur une ou plusieurs valeurs de pg\_statistic. De ce fait, le planificateur a l'autorisation d'utiliser des informations statistiques génériques, telles que la fraction de valeurs nulles ou le nombre de valeurs distinctes dans une colonne, quelque soit les droits d'accès.

Les fonctions d'estimation de la sélectivité contenues dans des extensions de tierces parties qui opèrent potentiellement sur des statistiques avec des opérateurs définis par les utilisateurs devraient suivre les mêmes règles de sécurité. Consultez le code source de PostgreSQL pour des exemples.

# **Chapitre 73. Format de manifeste de sauvegarde**

Le manifeste de sauvegarde généré par [pg\\_basebackup](#page-2144-0) est conçu initialement pour vérifier la sauvegarde avec [pg\\_verifybackup.](#page-2219-0) Cependant, d'autres outils peuvent lire le manifeste de sauvegarde et utiliser les informations contenues pour leurs propres besoins. À cette fin, ce chapitre décrit le format du fichier manifeste de sauvegarde.

Un manifeste de sauvegarde est un document JSON encodé en UTF-8.(Même si en général, il est recommandé que les documents JSON soient en Unicode, PostgreSQL permet l'utilisation des types de données json et jsonb avec tout type d'encodage serveur supporté. Il n'y a, cependant, pas ce type d'exception pour le manifeste de sauvegarde.) Le document JSON est toujours un objet ; les clés présentes dans cet objet sont décrites dans la section suivante.

## **73.1. Objet de niveau supérieur du manifeste de sauvegarde**

Le document JSON du manifeste de sauvegarde contient les clés suivantes.

PostgreSQL-Backup-Manifest-Version

La valeur associée est toujours l'entier 1.

Files

La valeur associée est toujours une liste d'objets, chacun décrivant un fichier présent dans la sauvegarde. Aucune entrée n'est présente dans cette liste pour les fichiers de journaux de transactions nécessaires pour utiliser la sauvegarde ou pour le manifeste de sauvegarde lui même. La structure de chaque objet de la liste est décrite dans [Section 73.2.](#page-2654-0)

```
WAL-Ranges
```
La valeur associée est toujours une liste d'objet, chacun décrivant un intervalle d'enregistrements de journaux de transaction chronologiques pour utiliser la sauvegarde. La structure de ces objets est décrite dans [Section 73.3](#page-2655-0).

Manifest-Checksum

Cette clé est toujours présente sur la dernière ligne du fichier manifeste de sauvegarde. La valeur associée est une somme de contrôle SHA256 de toutes les lignes précédentes. La méthode de somme de contrôle est utilisée ici pour permettre aux clients d'effectuer l'analyse incrémentale du manifeste. Même si le contrôle de somme SHA256 est significativement plus coûteux qu'une somme de contrôle CRC32C, le manifeste doit normalement être suffisamment petit pour que le calcul supplémentaire ne soit pas significatif.

## <span id="page-2654-0"></span>**73.2. Objet fichier du manifeste de sauvegarde**

Cet objet, décrivant un seul fichier, contient soit une clé Path, soit une clé Encoded-Path. Habituellement, la clé Path est présente. La chaîne de caractères associée est le chemin relatif du fichier à partir de la racine du dossier de la sauvegarde. Les fichiers localisés dans un tablespace défini par l'utilisateur auront un chemin dont les deux premiers composant sont pg\_tblspc et l'OID du tablespace. Si le chemin n'est pas une chaîne de caractères encodée correctement en UTF-8, ou si

l'utilisateur a demandé que tous les fichiers aient un chemin encodé, alors la clé Encoded-Path sera présente à la place. La chaîne de caractères associée sera la même pour l'autre clé, mais encodée comme une chaîne de chiffres hexadécimaux. Chaque paire de chiffres hexadécimaux dans la chaîne représente un unique octet.

Les deux clés suivantes sont toujours présentes :

Size

La taille attendue du fichier, au format entier.

Last-Modified

La date de dernière modification du fichier vue par le serveur à la date de sauvegarde. Contrairement aux autres attributs présents dans la sauvegarde, cette clé n'est pas utilisée par [pg\\_verifybackup.](#page-2219-0) Elle est incluse uniquement à titre informatif.

Si la sauvegarde a été générée avec le somme de contrôle des fichiers, la clé suivante est présente :

#### Checksum-Algorithm

L'algorithme de somme de contrôle utilisé pour calculer la somme de contrôle de ce fichier. Actuellement, il est le même pour chaque fichier dans le manifeste de sauvegarde, mais cela pourra changer dans une version future. Maintenant, les algorithmes de somme de contrôle supportés sont CRC32C, SHA224, SHA256, SHA384 et SHA512.

Checksum

La somme de contrôle pour ce fichier, stockée comme une série de caractères hexadécimaux, deux pour chaque octet de la somme de contrôle.

## <span id="page-2655-0"></span>**73.3. Objet intervalle des journaux de transaction du manifeste de sauvegarde**

L'objet décrivant l'intervalle de journaux de transaction a trois clés :

Timeline

La chronologie pour cet intervalle d'enregistrements de journaux de transaction, sous format entier.

Start-LSN

Le LSN à partir duquel la relecture doit démarrer sur la timeline indiquée pour utiliser cette sauvegarde. Le LSN est stocké sous un format habituellement utilisé par PostgreSQL ; une chaîne de caractères constituée de deux chaînes de caractères hexadécimaux séparées par un slash.

End-LSN

Le plus récent LSN à partir duquel la relecture sur la timeline indiquée peut terminer quand la sauvegarde est utilisée. Cette clé est au même format que Start-LSN.

Normalement, il n'y aura qu'un seul intervalle de journaux de transaction. Cependant si une sauvegarde est générée à partir d'un standby en cours de changement de timeline suite à une promotion, il est possible d'avoir plusieurs intervalles, chacun sur une différente chronologie. Il n'y aura jamais plusieurs intervalles de journaux de transactions présents sur la même chronologie.

# **Partie VIII. Annexes**

### Table des matières

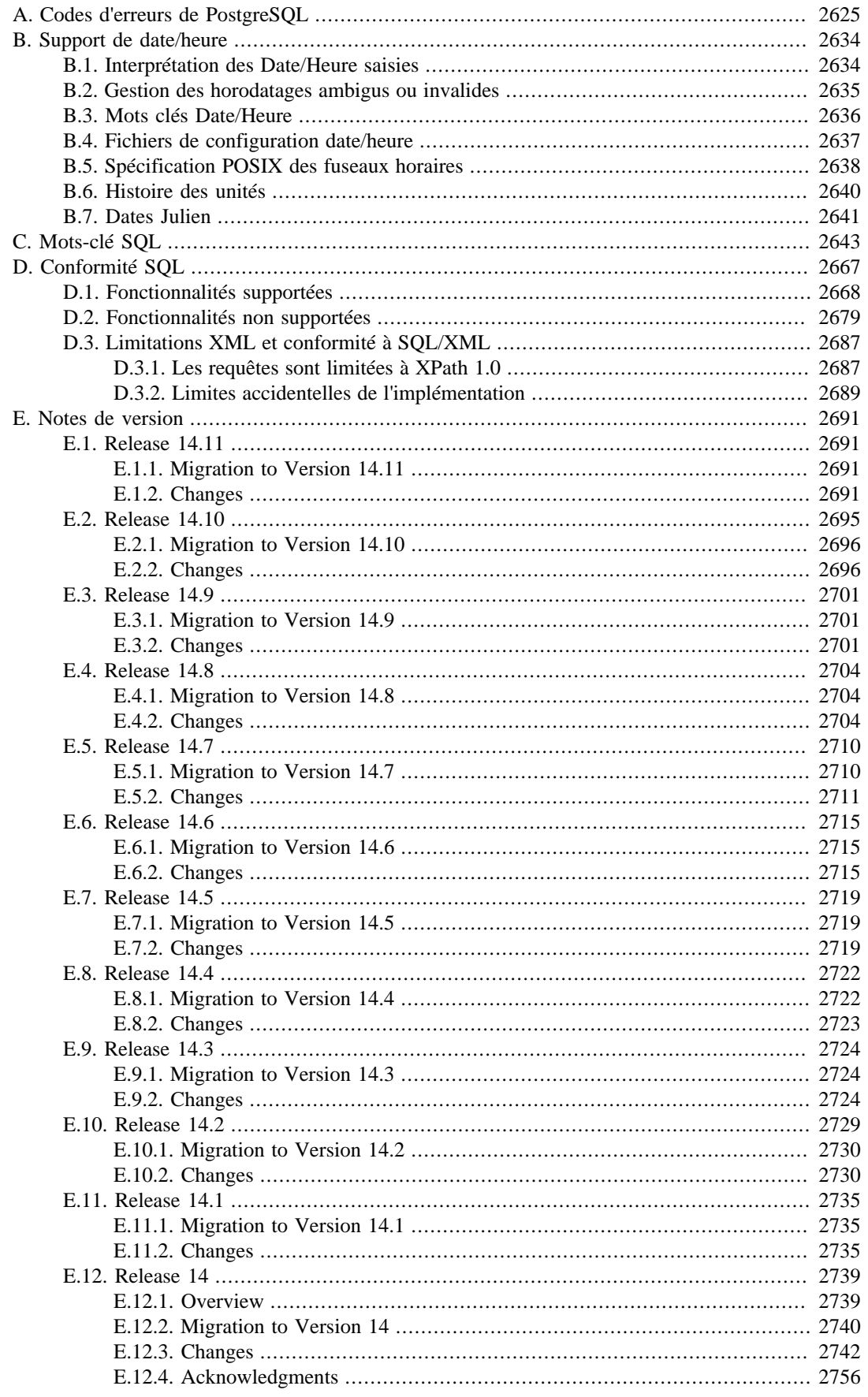

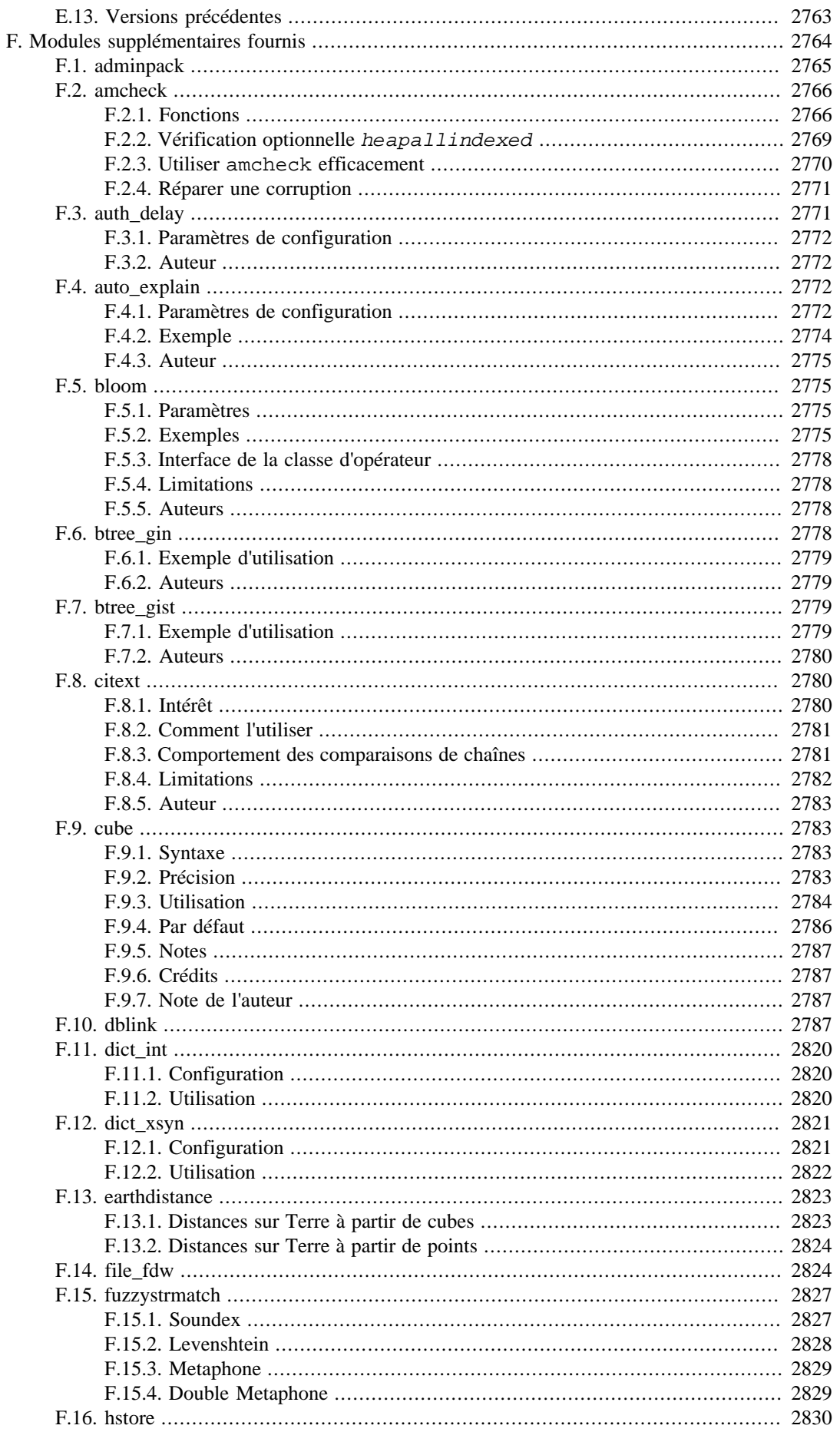

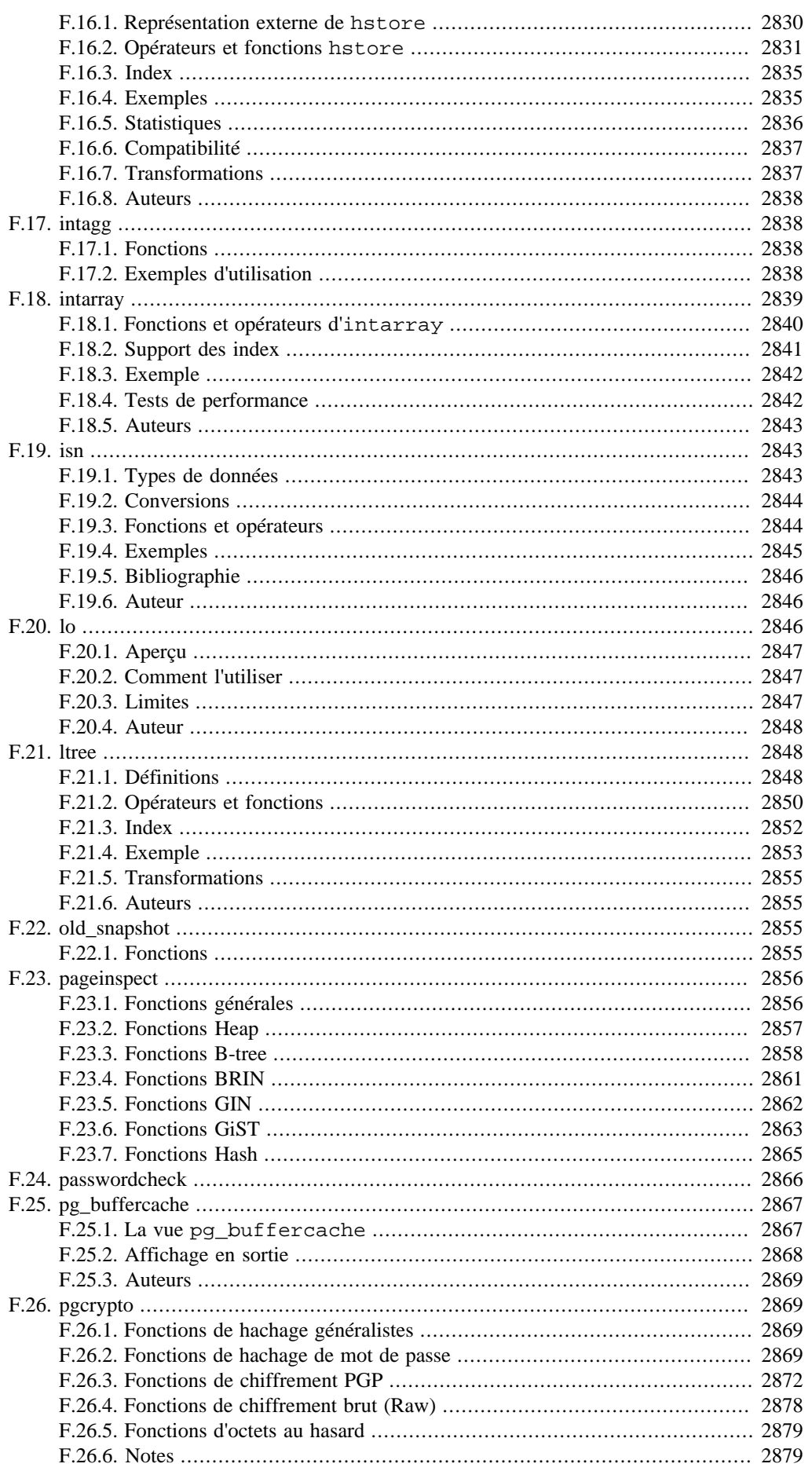

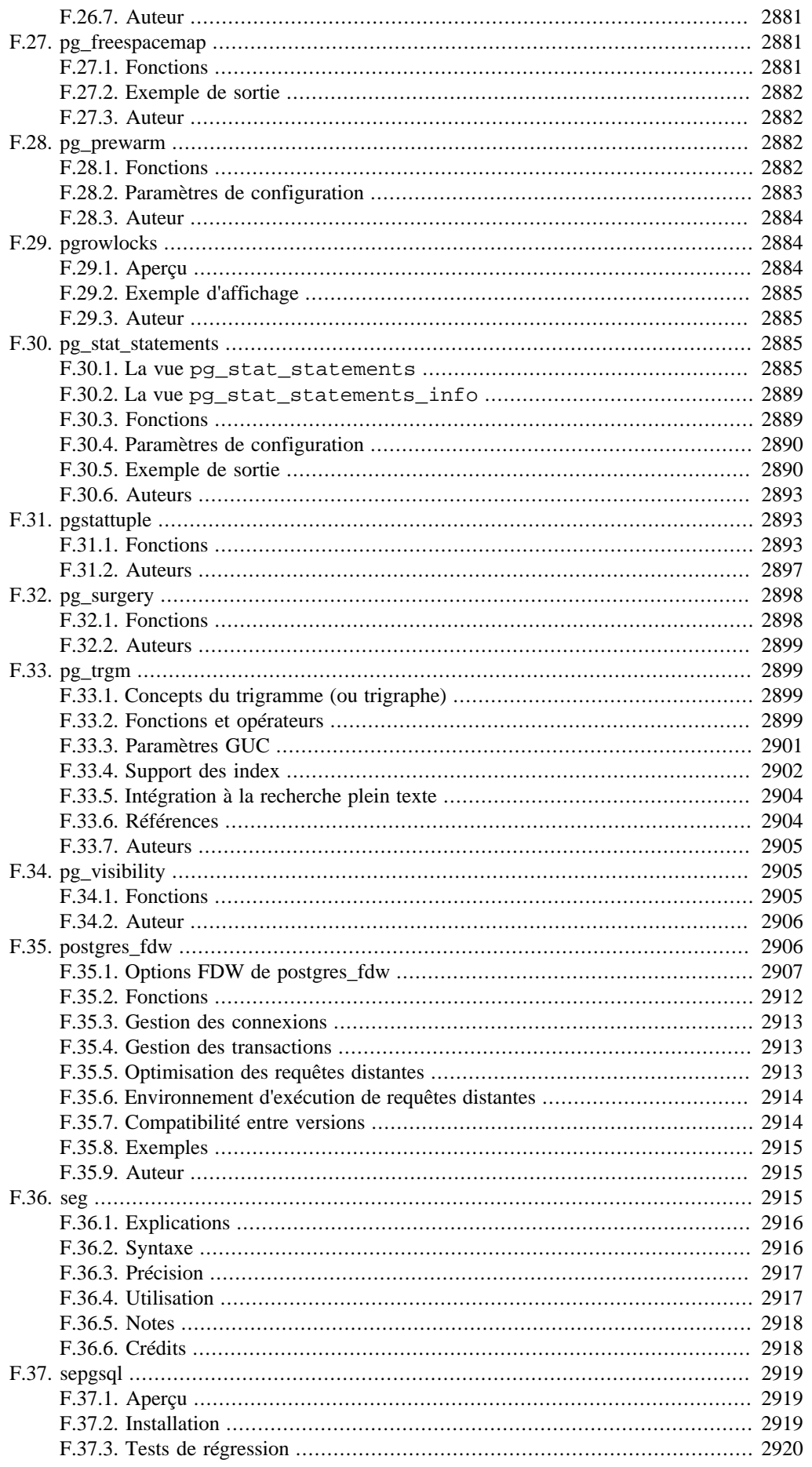

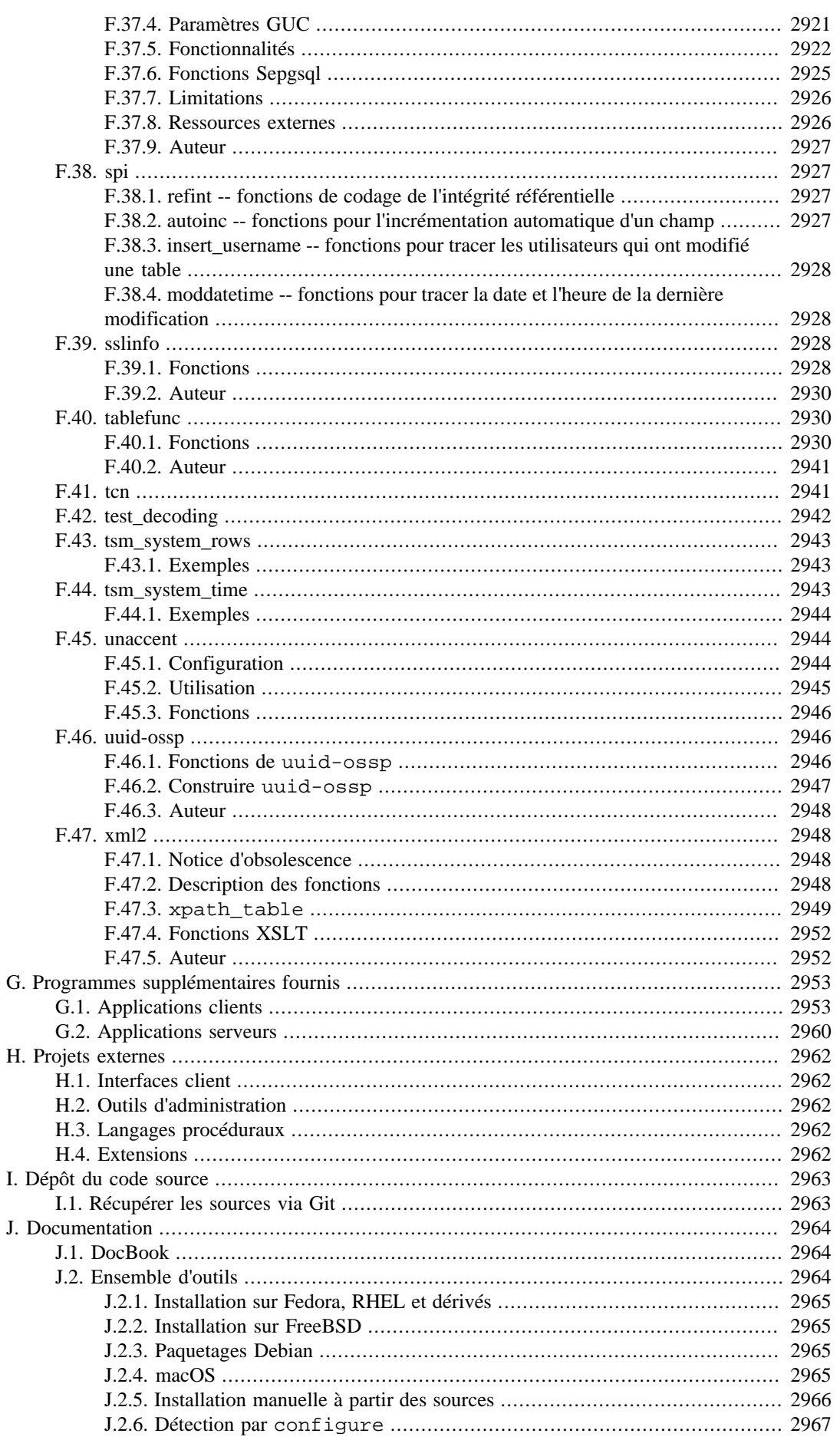

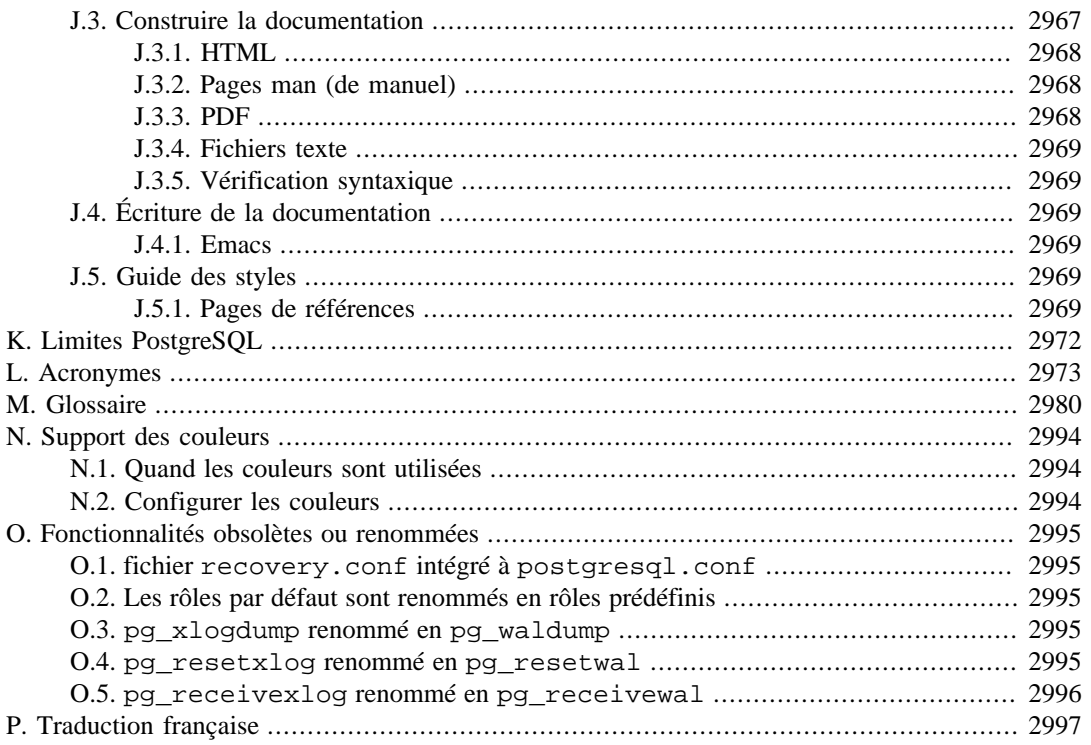

# <span id="page-2663-0"></span>**Annexe A. Codes d'erreurs de PostgreSQL**

Tous les messages émis par le serveur PostgreSQL se voient affectés des codes d'erreur sur cinq caractères. Ces codes suivent les conventions du standard SQL pour les codes « SQLSTATE ».

Les applications qui souhaitent connaître la condition d'erreur survenue peuvent tester le code d'erreur plutôt que récupérer le message d'erreur textuel. Les codes d'erreurs sont moins sujets à changement au fil des versions de PostgreSQL et ne dépendent pas de la localisation des messages d'erreur. Seuls certains codes d'erreur produits par PostgreSQL sont définis par le standard SQL ; divers codes d'erreur supplémentaires, pour des conditions non définies par le standard, ont été inventés ou empruntés à d'autres bases de données.

Comme le préconise le standard, les deux premiers caractères d'un code d'erreur définissent la classe d'erreurs, les trois derniers indiquent la condition spécifique à l'intérieur de cette classe. Ainsi, une application qui ne reconnaît pas le code d'erreur spécifique peut toujours agir en fonction de la classe de l'erreur.

[Tableau A.1](#page-2663-1) liste tous les codes d'erreurs définis dans PostgreSQL 14.11. (Certains ne sont pas réellement utilisés mais sont définis par le standard SQL.) Les classes d'erreurs sont aussi affichées. Pour chaque classe d'erreur, il y a un code d'erreur « standard » dont les trois derniers caractères sont 000. Ce code n'est utilisé que pour les conditions d'erreurs de cette classe qui ne possèdent pas de code plus spécifique.

Les symboles affichées dans la colonne « Nom de condition » sont aussi le nom de la condition à utiliser dans PL/pgSQL. Les noms de conditions peuvent être écrits en minuscule ou en majuscule. Notez que PL/pgSQL ne fait pas la distinction entre avertissement et erreur au niveau des noms des conditions ; il s'agit des classes 00, 01 et 02.

Pour certains types d'erreurs, le serveur rapporte le nom d'un objet de la base (une table, la colonne d'une table, le type d'une donnée ou une contrainte) associé à l'erreur ; par exemple, le nombre de la contrainte unique qui a causé une erreur de type unique\_violation. Ces noms sont fournis dans des champs séparés du message d'erreur pour que les applications n'aient pas besoin de les extraire d'un texte prévu pour un humain et potentiellement traduit dans sa langue. À partir de PostgreSQL 9.3, cette fonctionnalité est complète pour les erreurs de la classe SQLSTATE 23 (violation d'une contrainte d'intégrité). Elle sera étendue lors des prochaines versions.

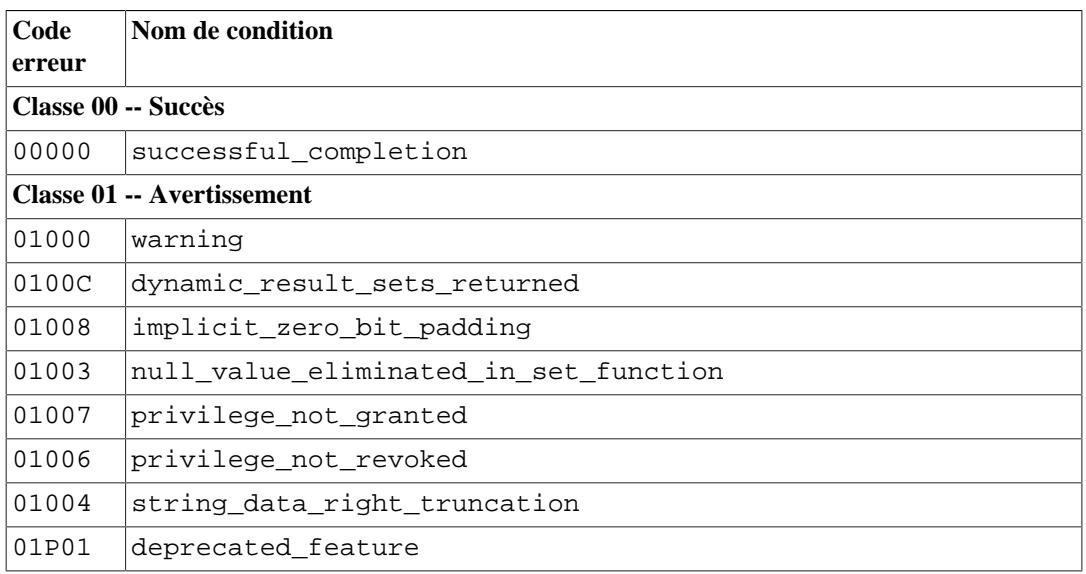

<span id="page-2663-1"></span>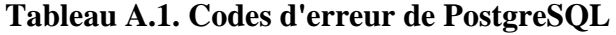
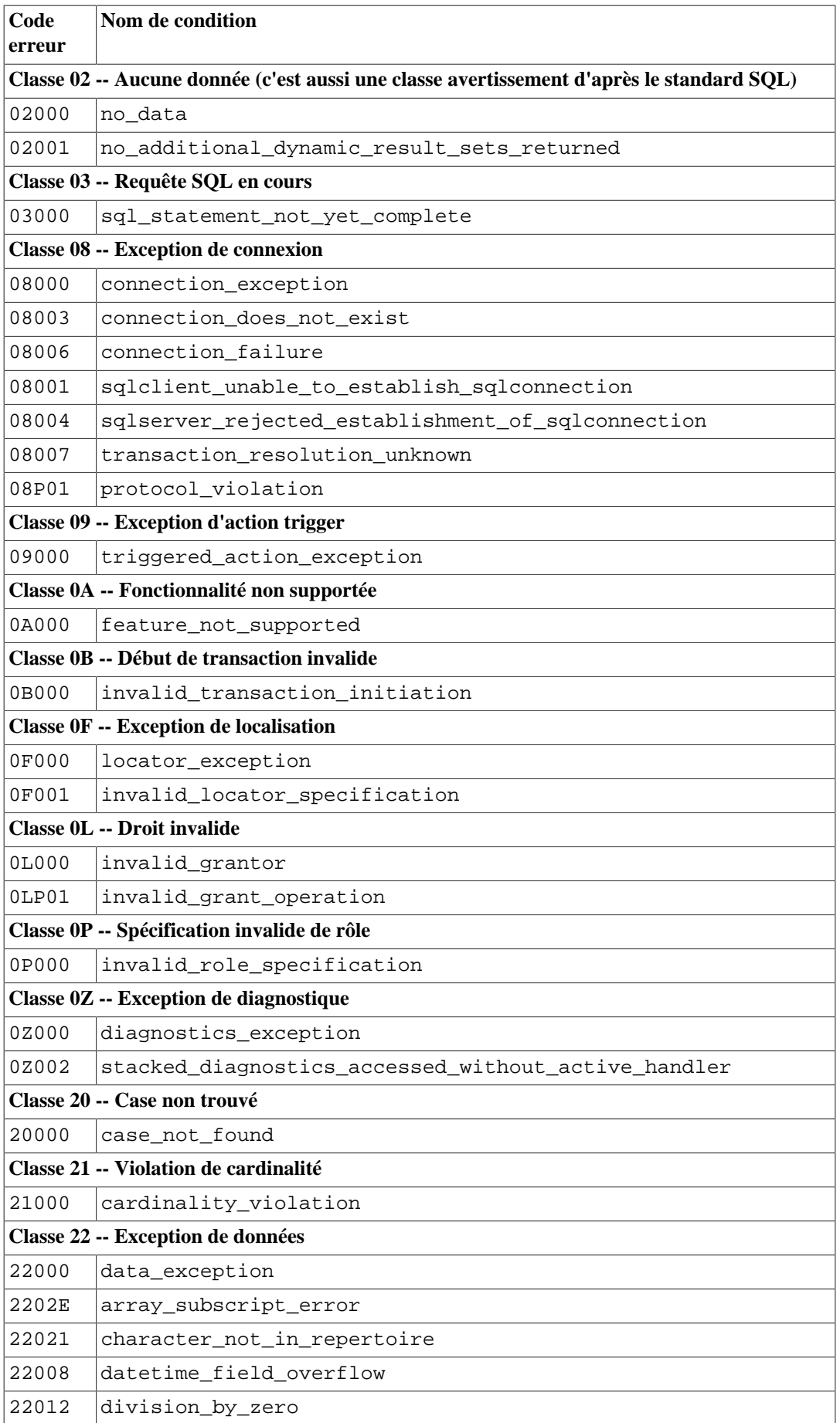

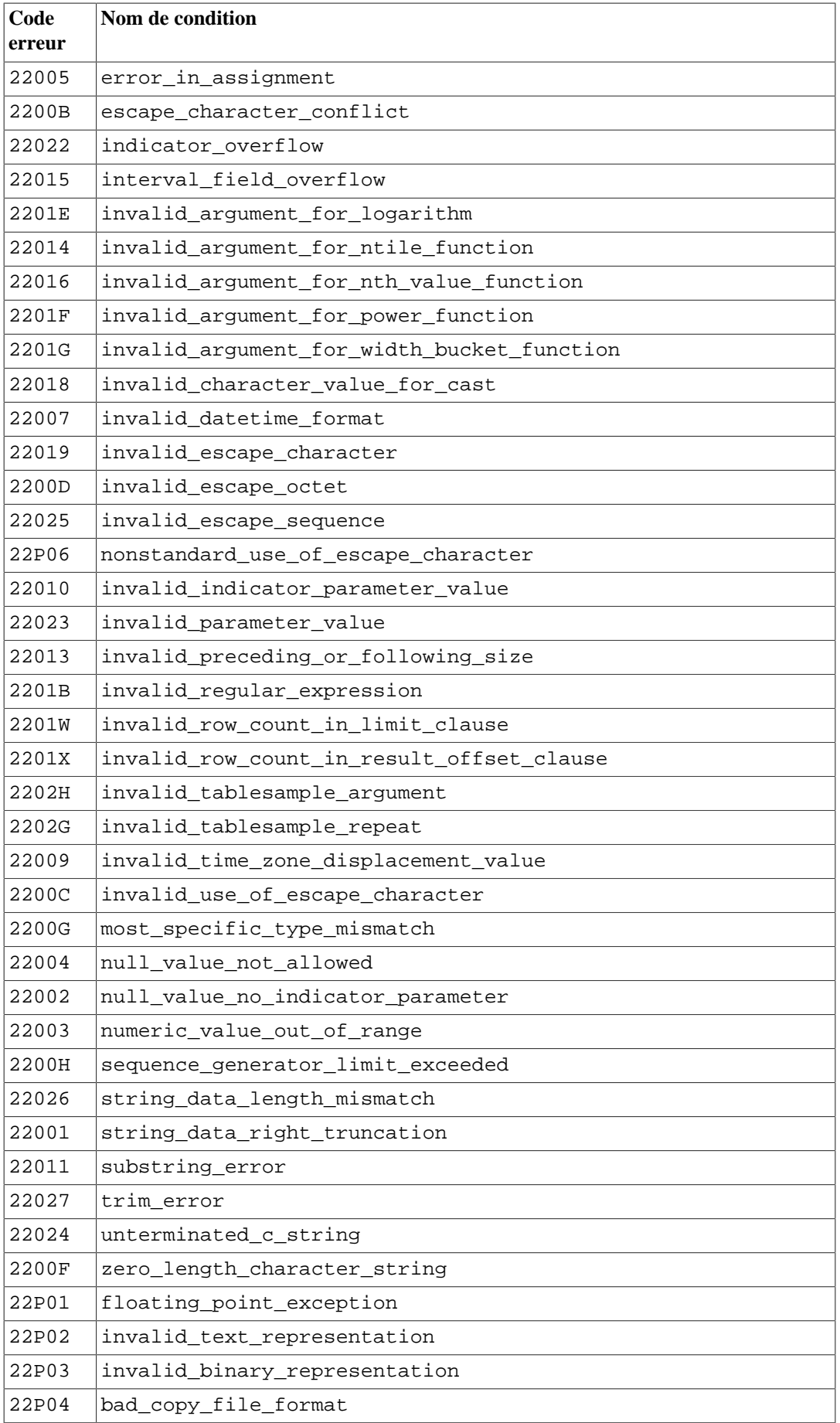

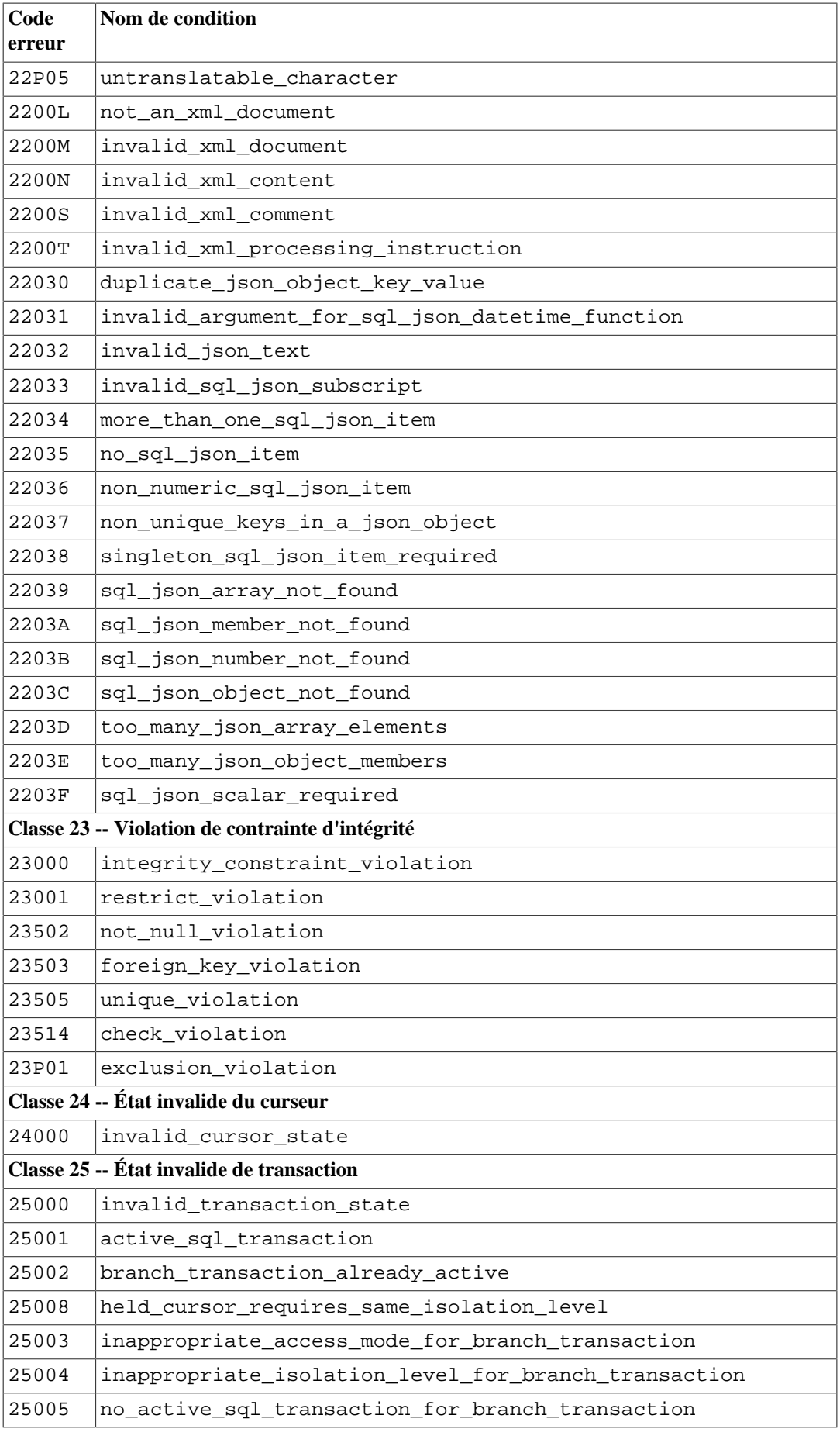

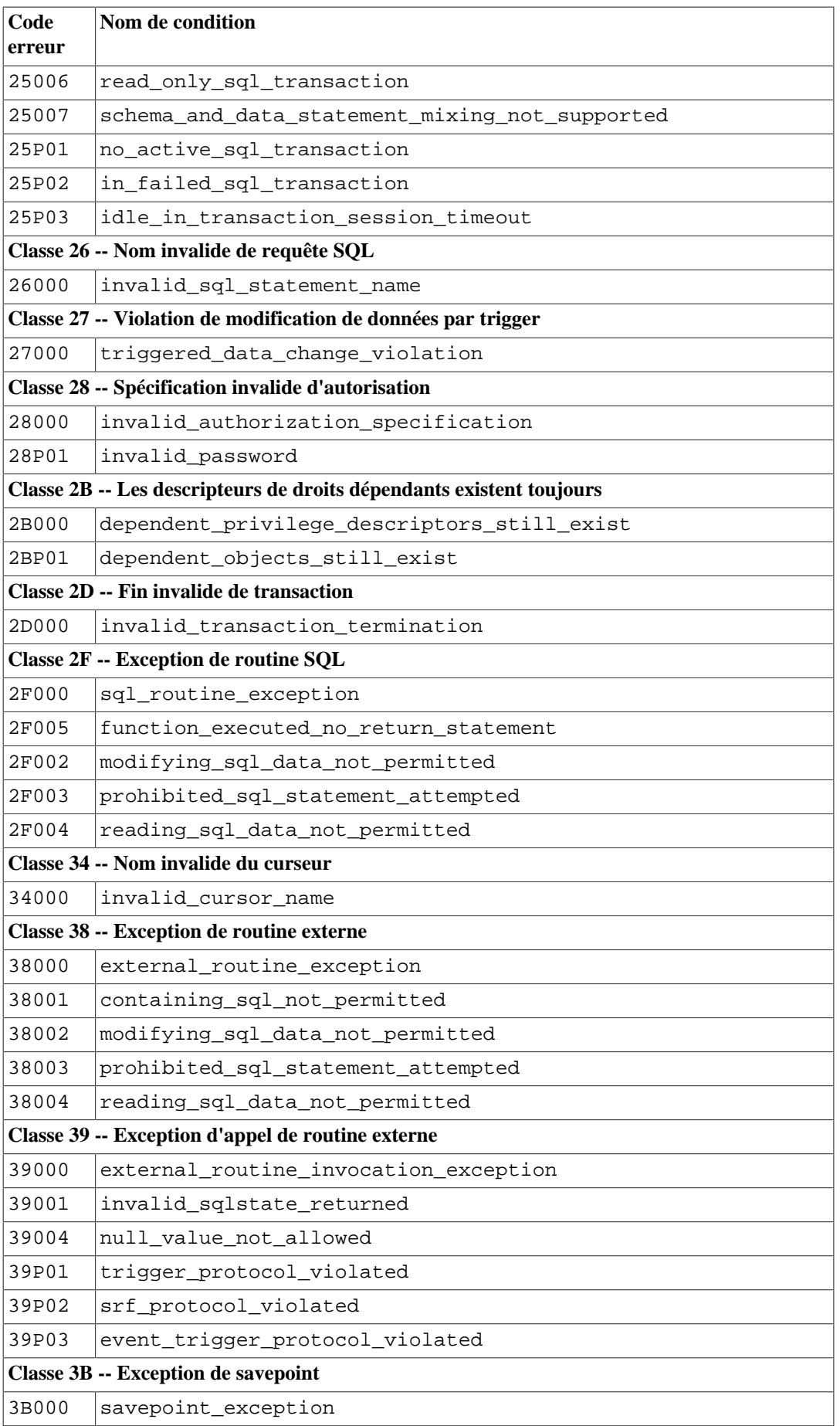

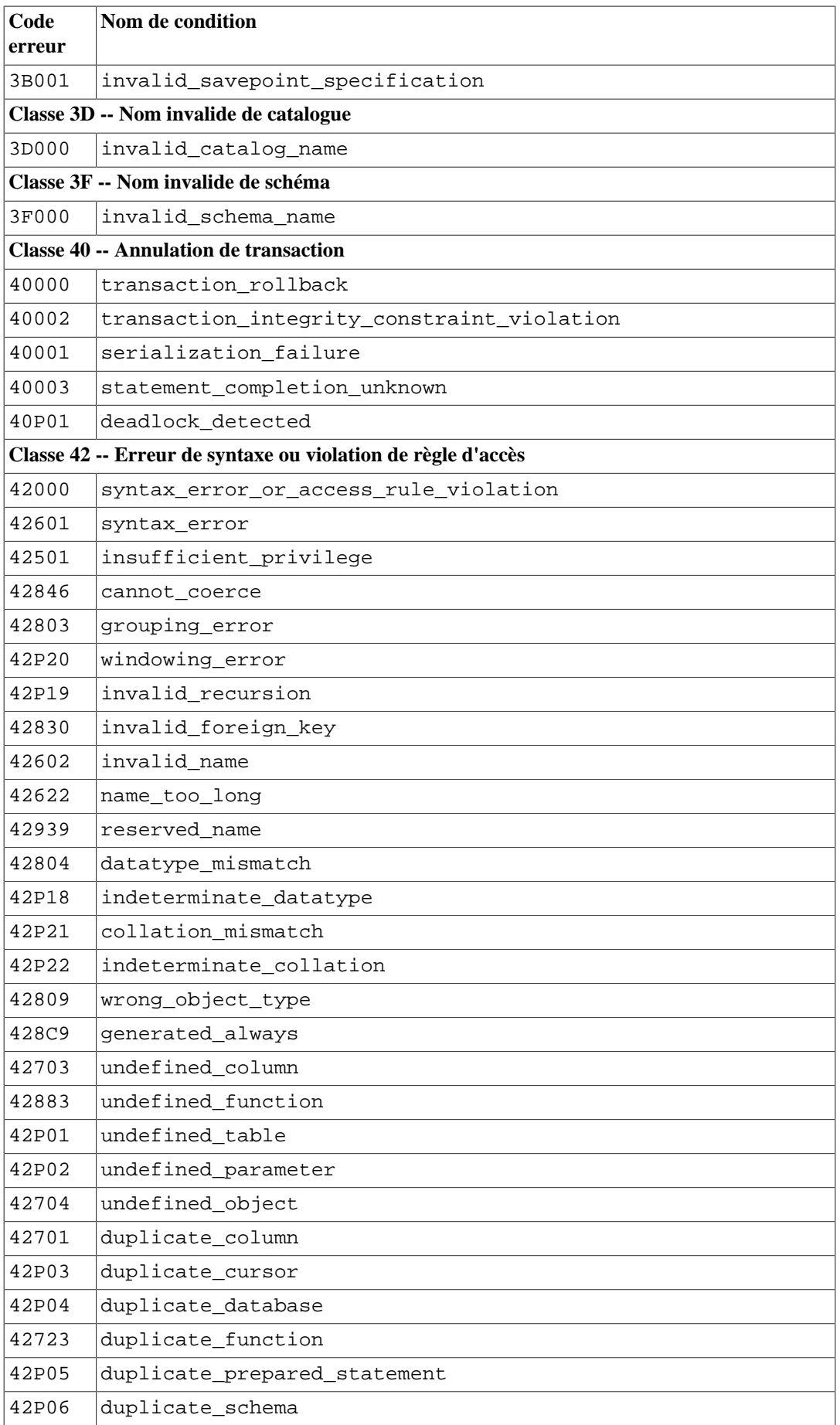

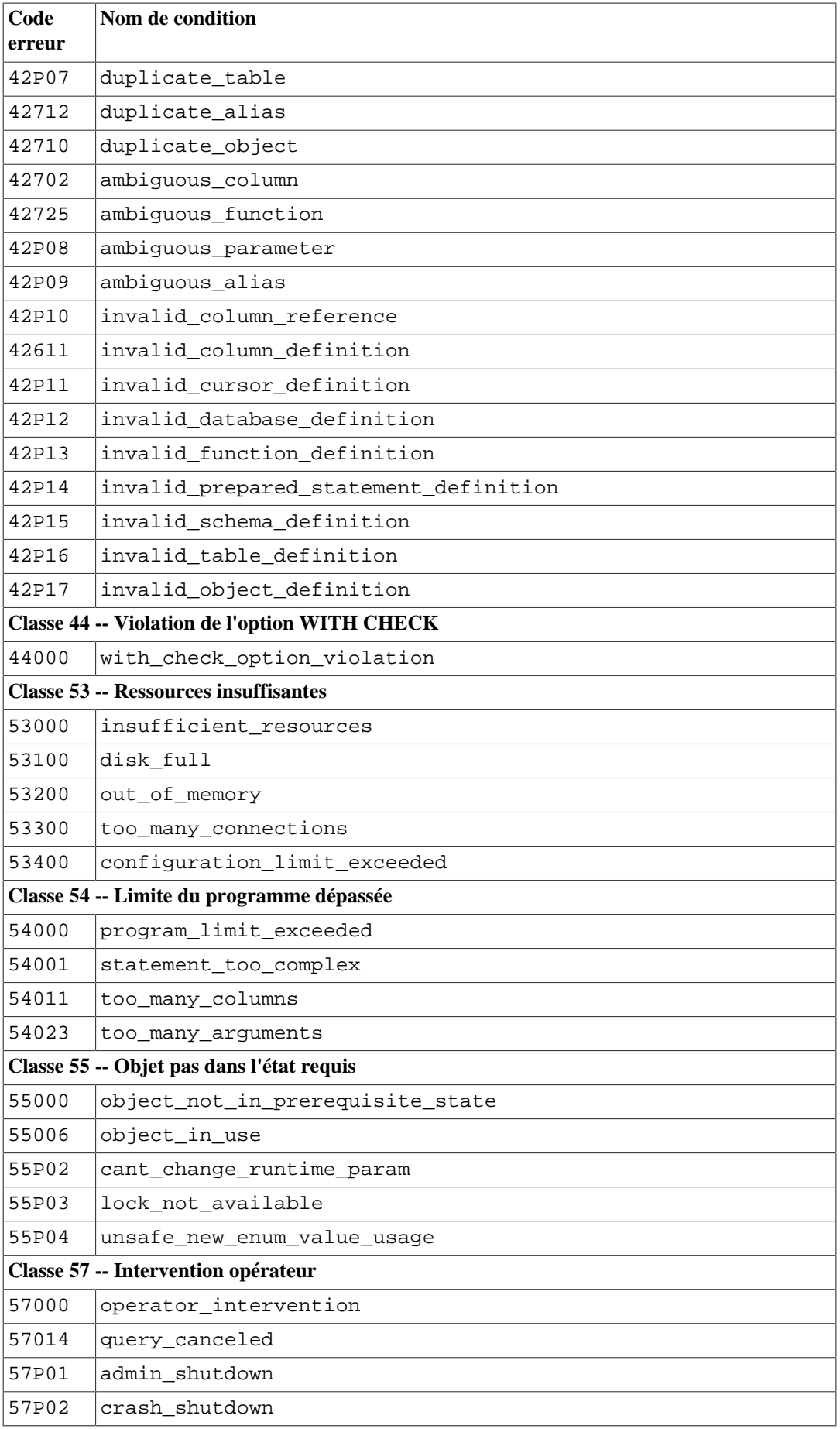

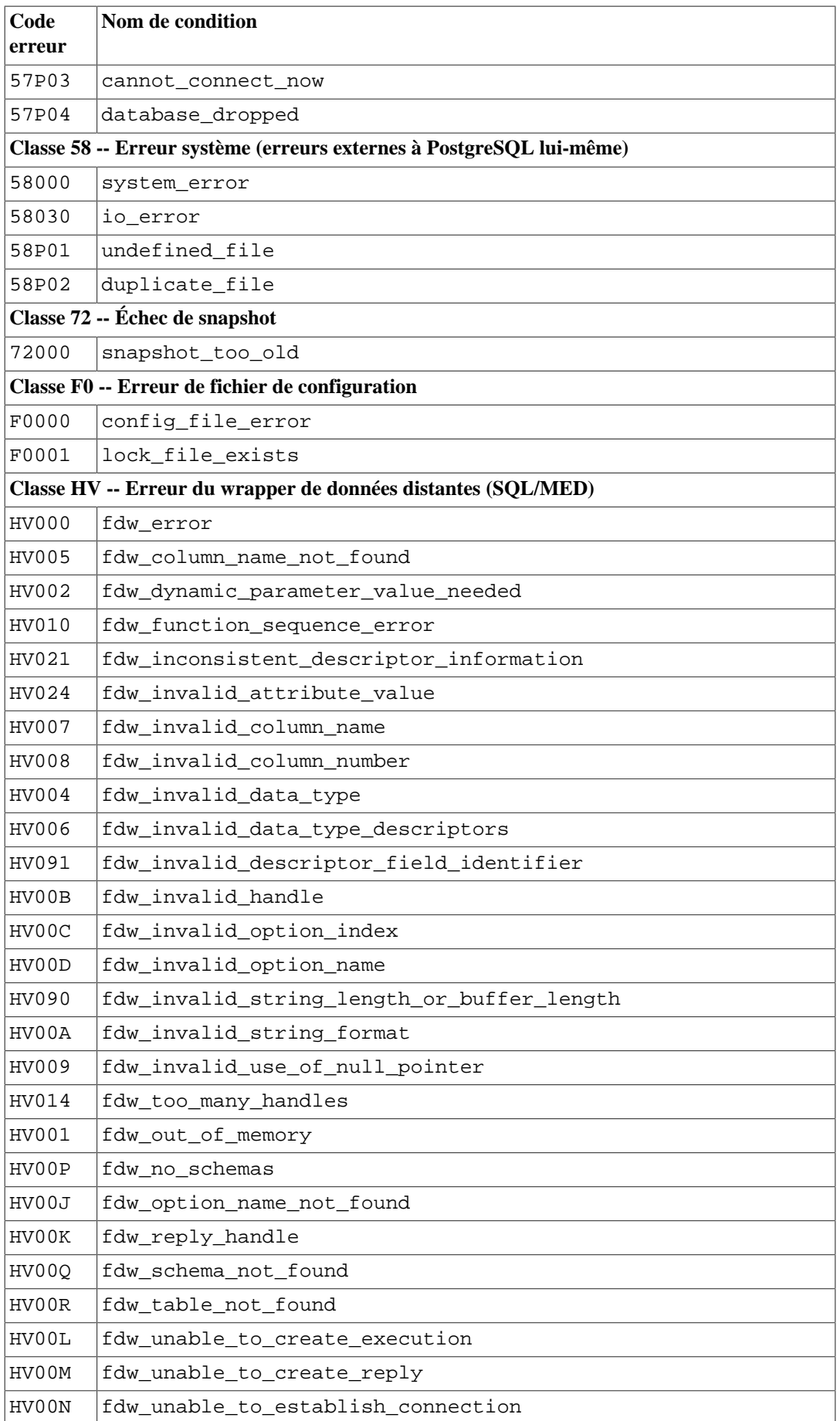

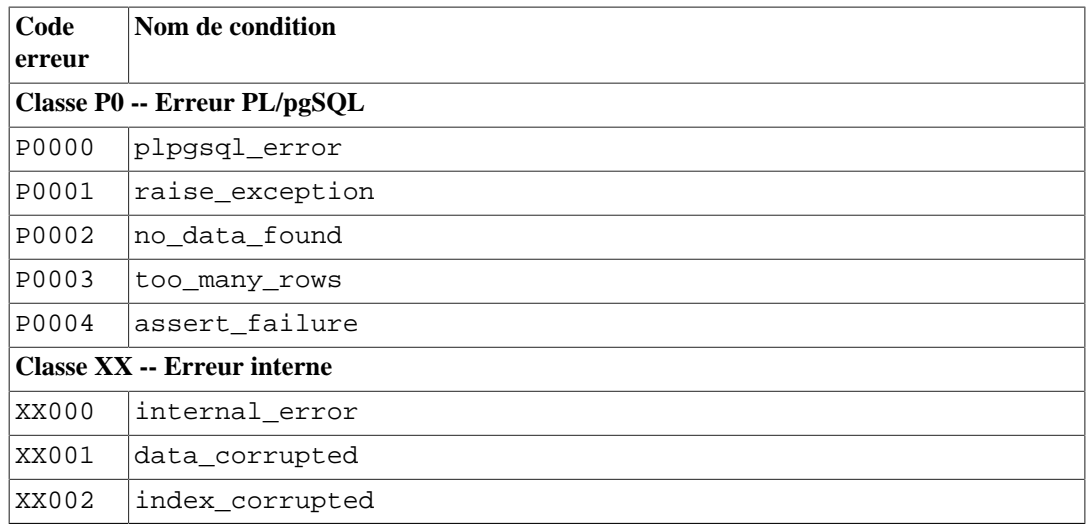

# **Annexe B. Support de date/heure**

PostgreSQL utilise un analyseur heuristique interne pour le support des dates/heures saisies. Les dates et heures, saisies sous la forme de chaînes de caractères, sont découpées en champs distincts après détermination du type d'information contenue dans chaque champ. Chaque champ est interprété ; une valeur peut lui être affectée, il peut être ignoré ou encore être rejeté. Le parseur contient des tables de recherche internes pour tous les champs textuels y compris les mois, les jours de la semaine et les fuseaux horaires.

Cette annexe décrit le contenu des tables de correspondance et les méthodes utilisées par le parseur pour décoder les dates et heures.

# **B.1. Interprétation des Date/Heure saisies**

Les chaînes en entrée de type date/heure sont décodées en utilisant le processus suivant.

- 1. Diviser la chaîne saisie en lexèmes et catégoriser les lexèmes en chaînes, heures, fuseaux horaires et nombres.
	- a. Si le lexème numérique contient un double-point (:), c'est une chaîne de type heure. On inclut tous les chiffres et double-points qui suivent.
	- b. Si le lexème numérique contient un tiret  $(-)$ , une barre oblique  $($  ) ou au moins deux points (.), c'est une chaîne de type date qui contient peut-être un mois sous forme textuelle. Si un lexème de date a déjà été reconnu, il est alors interprété comme un nom de fuseau horaire (par exemple America/New\_York).
	- c. Si le lexème n'est que numérique alors il s'agit soit d'un champ simple soit d'une date concaténée ISO 8601 (19990113 pour le 13 janvier 1999, par exemple) ou d'une heure concaténée ISO 8601 (141516 pour 14:15:16, par exemple).
	- d. Si le lexème débute par le signe plus (+) ou le signe moins (-), alors il s'agit soit d'un fuseau horaire numérique, soit d'un champ spécial.
- 2. Si le lexème est une chaîne texte alphabétique, le comparer avec les différentes chaînes possibles :
	- a. Vérifier si le jeton correspond à une abréviation connue d'un fuseau horaire. Ces abréviations sont fournies par le fichier de configuration décrit dans [Section B.4](#page-2675-0).
	- b. S'il n'est pas trouvé, rechercher dans la table interne pour vérifier si le lexème est une chaîne spéciale (today, par exemple), un jour (Thursday, par exemple), un mois (January, par exemple), ou du bruit (at, on, par exemple).
	- c. Si le lexème n'est toujours pas trouvé, une erreur est levée.
- 3. Lorsque le lexème est un nombre ou un champ de nombre :
	- a. S'il y a huit ou six chiffres, et qu'aucun autre champ date n'a été lu, alors il est interprété comme une « date concaténée » (19990118 ou 990118, par exemple). L'interprétation est AAAAMMJJ ou AAMMJJ.
	- b. Si le lexème est composé de trois chiffres et qu'une année est déjà lue, alors il est interprété comme un jour de l'année.
	- c. Si quatre ou six chiffres et une année sont déjà lus, alors il est interprété comme une heure (HHMM ou HHMMSS).
	- d. Si le lexème est composé de trois chiffres ou plus et qu'aucun champ date n'a été trouvé, il est interprété comme une année (cela impose l'ordre aa-mm-jj des champs dates restants).
- e. Dans tous les autres cas, le champ date est supposé suivre l'ordre imposé par le paramètre datestyle : mm-jj-aa, jj-mm-aa, ou aa-mm-jj. Si un champ jour ou mois est en dehors des limites, une erreur est levée.
- 4. Si BC est indiqué, le signe de l'année est inversé et un est ajouté pour le stockage interne. (Il n'y a pas d'année zéro dans le calendrier Grégorien, alors numériquement 1 BC devient l'année zéro.)
- 5. Si BC n'est pas indiqué et que le champ année est composé de deux chiffres, alors l'année est ajustée à quatre chiffres. Si le champ vaut moins que 70, alors on ajoute 2000, sinon 1900.

### **Astuce**

Les années du calendrier Grégorien AD 1–99 peuvent être saisie avec 4 chiffres, deux zéros en tête (0099 pour AD 99, par exemple).

# **B.2. Gestion des horodatages ambigus ou invalides**

D'ordinaire, si une chaîne date/heure est syntaxiquement valide mais contient des valeurs de champs hors de l'intervalle, une erreur sera renvoyée. Par exemple, une entrée indiquant le 31 février sera rejetée.

Lors d'un changement d'heure, il est possible qu'une chaîne apparemment valide représente un horodatage inexistant ou ambigu. Ce genre de cas n'est pas rejeté. L'ambiguité est résolue en déterminant le décalage UTC à appliquer. Par exemple, supposons que le paramètre [TimeZone](#page-725-0) est configuré à America/New\_York :

```
=> SELECT '2018-03-11 02:30'::timestamptz;
       timestamptz
   ------------------------
  2018-03-11 03:30:00-04
(1 row)
```
Comme ce jour était une transition vers l'avant pour ce fuseau horaire, l'heure 2:30AM n'existe pas ; les horloges passent directement de 2h à 3h EDT. PostgreSQL interpréte l'heure donnée comme s'il s'agissait de l'heure standard (UTC-5), qui se décline donc en 3:30 EDT (UTC-4).

De la même façon, prenons en considération ce comportement lors d'une transition en arrière :

```
= > SELECT '2018-11-04 01:30'::timestamptz;
       timestamptz
   ------------------------
  2018-11-04 01:30:00-05
(1 row)
```
À cette date, il existe deux interprétations possibles de 1:30AM ; soit 1:30AM EDT, soit une heure après la transition, 1:30AM EST. De nouveau, PostgreSQL interprète l'heure donnée comme s'il s'agissait de l'heure standard (UTC-5). Nous pouvons forcer l'autre interprétation en spécifiant le temps et sa règle de conversion :

```
=> SELECT '2018-11-04 01:30 EDT'::timestamptz;
       timestamptz
   ------------------------
  2018-11-04 01:30:00-04
(1 row)
```
La règle précise qui se trouve appliquée dans de tels cas est qu'un horodatage invalide qui semble survenir pendant une transition vers l'avant est affecté au décalage UTC qui prévaut dans le fuseau horaire juste avant la transition alors qu'un horodatage ambigu qui semble survenir pendant une transition vers l'arrière se voit affecté le décalage UTC qui prévaut juste après la transition. Dans la plupart des fuseaux horaires, ceci est équivalent à dire que « l'interprétation du temps standard est préféré lorsqu'il y a un doute ».

Dans tous les cas, le décalage UTC associé à un horodatage peut être spécifié explicitement, en utilisant soit un décalage numérique UTC ou une abréviation de fuseau horaire correspondant au décalage UTC fixé. La règle donnée s'applique seulement si nécessaire pour convertir un décalage UTC pour un fuseau horaire pour lequel le décalage varie.

## <span id="page-2674-0"></span>**B.3. Mots clés Date/Heure**

[Tableau B.1](#page-2674-0) présente les lexèmes reconnus comme des noms de mois.

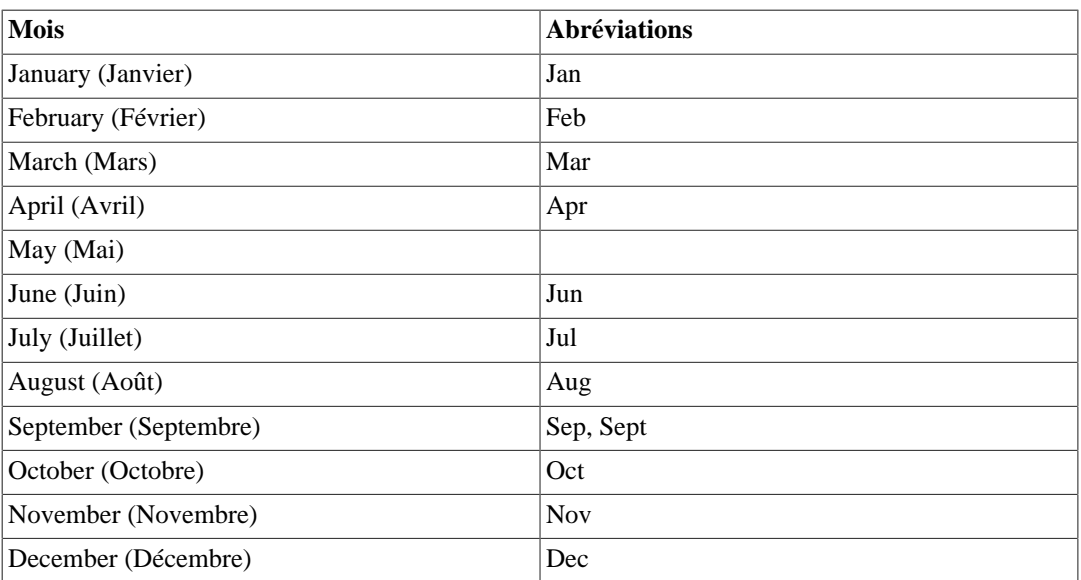

#### **Tableau B.1. Noms de mois**

<span id="page-2674-1"></span>[Tableau B.2](#page-2674-1) présente les lexèmes reconnus comme des noms de jours de la semaine.

#### **Tableau B.2. Noms des jours de la semaine**

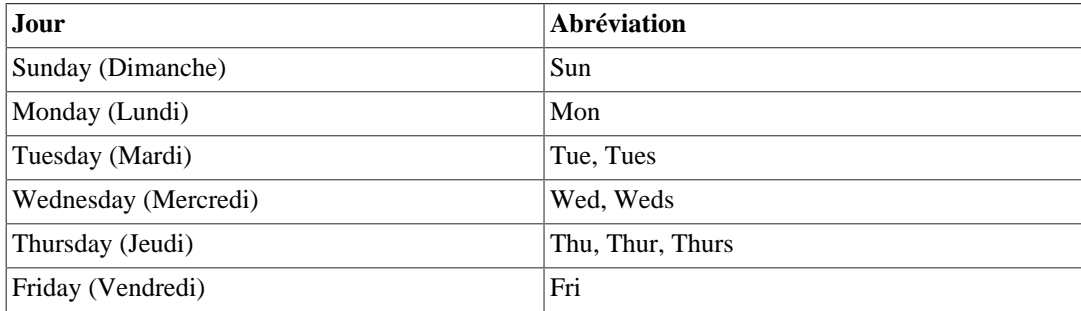

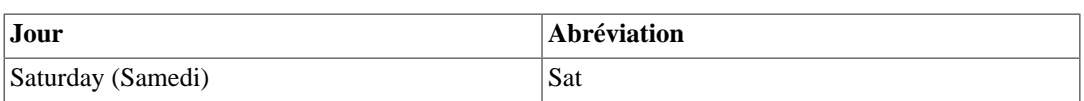

<span id="page-2675-1"></span>[Tableau B.3](#page-2675-1) présente les lexèmes utilisés par divers modificateurs.

### **Tableau B.3. Modificateurs de Champs Date/Heure**

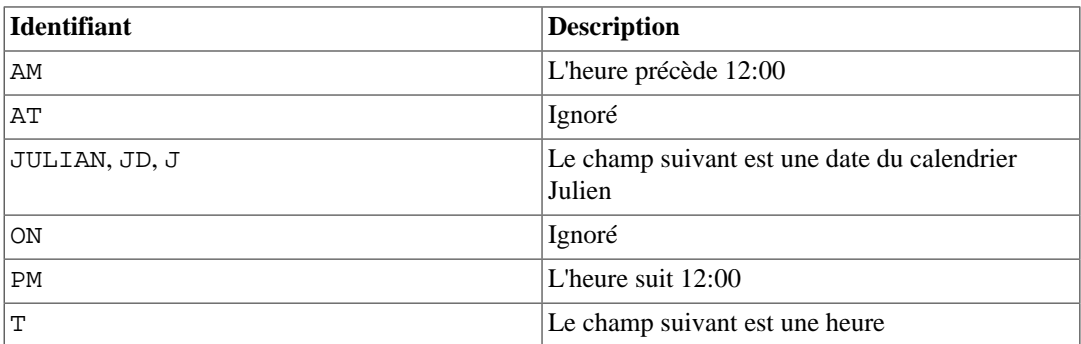

## <span id="page-2675-0"></span>**B.4. Fichiers de configuration date/heure**

Comme il n'existe pas de réel standard des abréviations de fuseaux horaire, PostgreSQL permet de personnaliser l'ensemble des abréviations acceptées par le serveur. Le paramètre d'exécution [timezone\\_abbreviations](#page-725-1) détermine l'ensemble des abréviations actives. Bien que tout utilisateur de la base puisse modifier ce paramètre, les valeurs possibles sont sous le contrôle de l'administrateur de bases de données -- ce sont en fait les noms des fichiers de configuration stockés dans .../ share/timezonesets/ du répertoire d'installation. En ajoutant ou en modifiant les fichiers de ce répertoire, l'administrateur peut définir les règles d'abréviation des fuseaux horaires.

timezone\_abbreviations peut prendre tout nom de fichier situé dans .../share/ timezonesets/, sous réserve que ce nom soit purement alphabétique. (L'interdiction de caractères non alphabétique dans timezone\_abbreviations empêche la lecture de fichiers en dehors du répertoire prévu et celle de fichiers de sauvegarde ou autre.)

Un fichier d'abréviation de zones horaires peut contenir des lignes blanches et des commentaires (commençant avec un #). Les autres lignes doivent suivre l'un des formats suivants :

```
abréviation_fuseau_horaire décalage
abréviation_fuseau_horaire décalage D
abréviation_fuseau_horaire nom_fuseau_horaire
@INCLUDE nom_fichier
@OVERRIDE
```
Un abréviation fuseau horaire n'est que l'abréviation définie. Le décalage est un entier donner le décalage en secondes à partir d'UTC, une valeur positive signifiant à l'est de Greenwich, une valeur négative à l'ouest. Ainsi, -18000 représente cinq heures à l'ouest de Greenwich, soit l'heure standard de la côte ouest nord américaine. D indique que le nom du fuseau représente une heure soumise à des règles de changement d'heure plutôt que l'heure standard.

Autrement, un nom\_fuseau\_horaire peut être indiqué, référençant un nom de fuseau horaire défini dans la base de données IANA. La définition du fuseau est consultée pour voir si l'abréviation est ou était utilisée pour ce fuseau et, si c'est bien le cas, la signification appropriée est utilisée -- la signification qui était utilisée pour l'horodatage dont la valeur était en cours de détermination ou la signification utilisée immédiatement avant ça si elle n'était pas actuelle à ce moment, ou la signification la plus ancienne si elle était utilisée seulement après ce moment. Ce comportement est essentiel pour gérer les abréviations dont la signification a varié dans l'histoire. Il est aussi permis de définir une

abréviation en terme de nom de fuseau horaire pour lequel cette abréviation n'apparaît pas ; alors utiliser l'abréviation est équivalent à écrire le nom du fuseau horaire.

## **Astuce**

Utiliser un entier simple pour le décalage est préféré lors de la définition d'une abréviation dont le décalage à partir d'UTC n'a jamais changé, car ce type d'abréviation est bien moins coûteuse à traiter que celles qui réclament de consulter la définition du fuseau horaire.

La syntaxe @INCLUDE autorise l'inclusion d'autres fichiers du répertoire .../share/ timezonesets/. Les inclusions peuvent être imbriquées jusqu'à une certaine profondeur.

La syntaxe @OVERRIDE indique que les entrées suivantes du fichier peuvent surcharger les entrées précédentes (c'est-à-dire des entrées obtenues à partir de fichiers inclus). Sans cela, les définitions en conflit au sein d'une même abréviation lèvent une erreur.

Dans une installation non modifiée, le fichier Default contient toutes les abréviations de fuseaux horaire, sans conflit, pour la quasi-totalité du monde. Les fichiers supplémentaires Australia et India sont fournis pour ces régions : ces fichiers incluent le fichier Default puis ajoutent ou modifient les fuseaux horaires si nécessaire.

Pour des raisons de référence, une installation standard contient aussi des fichiers Africa.txt, America.txt, etc. qui contiennent des informations sur les abréviations connues et utilisées en accord avec la base de données de fuseaux horaires IANA. Les définitions des noms de zone trouvées dans ces fichiers peuvent être copiées et collées dans un fichier de configuration personnalisé si nécessaire. Il ne peut pas être fait directement référence à ces fichiers dans le paramètre timezone\_abbreviations à cause du point dans leur nom.

## **Note**

Si une erreur survient lors de la lecture des abréviations de fuseaux horaires, aucune nouvelle valeur n'est acceptée mais les anciennes sont conservées. Si l'erreur survient au démarrage de la base, celui-ci échoue.

## **Attention**

Les abréviations de fuseau horaire définies dans le fichier de configuration surchargent les informations sans fuseau définies nativement dans PostgreSQL. Par exemple, le fichier de configuration Australia définit SAT (*South Australian Standard Time*, soit l'heure standard pour l'Australie du sud). Si ce fichier est actif, SAT n'est plus reconnu comme abréviation de samedi (*Saturday*).

## **Attention**

Si les fichiers de .../share/timezonesets/ sont modifiés, il revient à l'utilisateur de procéder à leur sauvegarde -- une sauvegarde normale de base n'inclut pas ce répertoire.

# **B.5. Spécification POSIX des fuseaux horaires**

PostgreSQL accepte les fuseaux horaires écrits suivant les règles du standard POSIX pour la variable d'environnement TZ. Les spécifications de fuseau horaire POSIX sont inadéquates pour gérer la complexité des fuseaux horaires du monde, mais il existe parfois des raisons pour les utiliser.

Une spécification POSIX de fuseau horaire a la forme suivante :

STD decalage [ DST [ decalage\_dst ] [ , regle ] ]

(Pour des raisons de lisibilité, nous affichons des espaces entre les champs mais les espaces ne doivent pas être utilisés.) Les champs correspondent à :

- STD est l'abréviation de fuseau horaire à utiliser.
- decalage est le décalage de l'heure standard par rapport à UTC.
- DST est l'abréviation de fuseau horaire à utiliser pour les changements d'heure. Si ce champ et les suivants sont soumis, le fuseau d'horaire utilise un décalage UTC fixé sans règle de changement d'heure.
- dstoffset est le décalage du changement d'heure à partir d'UTC. Ce champ est typiquement omis parce qu'il vaut par défaut une heure de moins que decalage par rapport à l'heure standard, ce qui est généralement la bonne valeur.
- rule définit la règle pour quand le changement d'heure est en effet, comme décrit ci-dessous.

Dans cette syntaxe, une abréviation de fuseau horaire peut être une chaîne de lettres, tel que EST, ou une chaîne arbitraire entourée par des crochets, tel que <UTC-05>. Notez que les abréviations de fuseau horaire sont seulement utilisées pour l'affichage, et même seulement pour certains formats de sortie. Les abréviations de fuseaux horaires reconnus dans une entrée d'un champ de type timestamp sont expliquées dans [Section B.4.](#page-2675-0)

Les champs de décalage spécifient les heures et, en option, les minutes et secondes, de différence par rapport à UTC. Ils ont comme format  $hh$ [: $mm$ [:ss]] avec un option un signe au début (+ ou -). Le signe positif est utilisé pour les fuseaux horaires à l'*ouest* de Greenwich. (Notez que c'est l'inverse de la convention prise par l'ISO-8601 utilisée ailleurs dans PostgreSQL.) hh peut avoir un ou deux chiffres ; mm et ss (s'ils sont utilisées) doivent en avoir deux.

La règle de transition de changement d'heure doit avoir le format

```
dstdate [ / dsttime ] , stddate [ / stdtime ]
```
(Comme précédemment, les espaces ne doivent pas être inclus en pratique.) Les champs dstdate et dsttime définissent quand le changement d'heure commence alors que stddate et stdtime définissent quand l'heure standard commence. (Dans certains cas, notamment dans les régions au sud de l'équateur, le premier peut être plus tard dans l'année que le deuxième.) Les champs date doivent avoir un des formats suivants :

```
n
```
Un entier dénote un jour de l'année, en comptant à partir de zéro et jusqu'à 364 ou 365 (ce dernier pour les années bissextiles).

Jn

Dans ce format, n va de 1 à 365, et le 29 février n'est pas compté même dans le cas d'une année bissextile. (Donc, une transition survenant le 29 février ne peut pas être décrite de cette façon. Néanmoins, les jours après février ont le même numéro qu'il s'agisse d'une année bissextile ou pas, donc cette forme est généralement plus utile que la forme entière standard pour les transitions sur des dates fixées.)

Mm.n.d

This form specifies a transition that always happens during the same month and on the same day of the week. m identifies the month, from 1 to 12. n specifies the n'th occurrence of the weekday identified by  $d$ . n is a number between 1 and 4, or 5 meaning the last occurrence of that weekday in the month (which could be the fourth or the fifth).  $d$  is a number between 0 and 6, with 0 indicating Sunday. For example, M3.2.0 means « the second Sunday in March ».

#### **Note**

Le format M est suffisant pour décrire les lois de transition de changement d'heure les plus communes. Mais notez qu'aucune de ces variantes ne peut gérer les changements d'heure, donc en pratique, les données historiques stockées pour les fuseaux horaires nommés (dans la base de données IANA des fuseaux horaires) est nécessaire pour interpréter correctement les anciennes dates et heures.

Les champs heure dans une règle de transition ont le même format que les champs de décalage décrits précédemment, sauf qu'elles ne peuvent pas contenir de signes. Ils définissent l'heure locale actuelle à laquelle le changement survient. En cas d'omission, la valeur par défaut est 02:00:00.

Si une abréviation de changement d'heure est donné par que le champ rule de la transition est omis, le comportement de remplacement est d'utiliser la règle M3.2.0,M11.1.0, qui correspond à la pratique des États-Unis de 2020 (c'est-à-dire practice as of 2020 (that is, avancer au deuxième dimanche de Mars, retour au premier dimanche de novembre, les deux transitions se produisant à 2 heures du matin, heure courante). Notez que cette règle ne donne pas les bonnes dates de transition pour les États-Unis pour les années antérieures à 2007.

Comme exemple, CET-1CEST,M3.5.0,M10.5.0/3 décrit la pratique de changement d'heure actuel (en 2020) à Paris. Cette spécification indique que l'heure standard a l'abréviation CET et est une heure avant (est) UTC ; le changement d'heure a pour abréviation CEST et est implicitement deux heures avant TC ; le DST commence le dernier dimanche de mars à 2 heures du matin, fuseau CET, et termine le dernier dimanche d'octobre à 3 heures du matin, fuseau CEST.

Les quatre noms de fuseau horaire EST5EDT, CST6CDT, MST7MDT et PST8PDT ressemblent beaucoup à des spécifications POSIX de fuseaux. Néanmoins, ils sont en fait traités comme des fuseaux horaires nommés parce que, pour des raisons historiques, il existe des fichiers avec ces noms dans la base de données IANA des fuseaux horaires. L'implication réelle de ceci est que ces noms de fuseaux horaires produiront des transactions valides historiques pour les changements d'heure, même quand une spécification POSIX pure ne le ferait pas.

Il est nécessaire de faire attention au fait qu'il est facile de mal orthographier une spécification POSIX de fuseau horaire car il n'y a pas de vérification sur le côté raisonnable des abréviations. Par exemple, SET TIMEZONE TO FOOBAR0 fonctionnera, laissant le système utiliser réellement une abréviation spéciale pour UTC.

# **B.6. Histoire des unités**

Le standard SQL précise que à l'intérieur de la définition d'un « litéral datetime », les « valeurs datetime » sont contraintes par les règles naturelles des dates et heures suivant le calendrier Grégorien. PostgreSQL suit le standard SQL en comptant les dates exclusivement dans le calendrier Grégorien, même pour les années datant d'avant l'apparition de ce calendrier. La règle est connue sous le nom (anglais) de *proleptic Gregorian calendar*.

Le calendrier Julien a été introduit par Julius Caesar en -45. Il était couramment utilisé dans le monde occidental jusqu'en l'an 1582, date à laquelle des pays ont commencé à se convertir au calendrier Grégorien. Dans le calendrier Julien, l'année tropicale est arrondie à 365 jours 1/4, soit 365,25 jours. Cela conduit à une erreur de l'ordre d'un jour tous les 128 ans.

L'erreur grandissante du calendrier poussa le Pape Gregoire XIII a réformé le calendrier en accord avec les instructions du Concile de Trent. Dans le calendrier Grégorien, l'année tropicale est arrondie à 365 + 97/400 jours, soit 365,2425 jours. Il faut donc à peu prés 3300 ans pour que l'année tropicale subissent un décalage d'un an dans le calendrier Grégorien.

L'arrondi 365+97/400 est obtenu à l'aide de 97 années bissextiles tous les 400 ans. Les règles suivantes sont utilisées :

toute année divisible par 4 est bissextile ; cependant, toute année divisible par 100 n'est pas bissextile ; cependant, toute années divisible par 400 est bissextile.

1700, 1800, 1900, 2100 et 2200 ne sont donc pas des années bissextiles. 1600, 2000 et 2400 si. Par opposition, dans l'ancien calendrier Julien, toutes les années divisibles par 4 sont bissextiles.

En février 1582, le pape décrèta que 10 jours devaient être supprimés du mois d'octobre 1582, le 15 octobre devant ainsi arriver après le 4 octobre. Cela a été appliqué en Italie, Pologne, Portugal et Espagne. Les autres pays catholiques ont suivi peu après, mais les pays protestants ont été plus rétifs et les contrées orthodoxes grèques n'ont pas effectué le changement avant le début du 20ème siècle. La réforme a été appliquée par la Grande Bretagne et ses colonies (y compris les actuels Etats-Unis) en 1752. Donc le 2 septembre 1752 a été suivi du 14 septembre 1752. C'est pour cela que la commande cal produit la sortie suivante :

```
$ cal 9 1752
    septembre 1752
di lu ma me je ve sa
        1 2 14 15 16
17 18 19 20 21 22 23
24 25 26 27 28 29 30
```
Bien sûr, ce calendrier est seulement valide pour la Grande-Bretagne et ses colonies. Comme il serait difficile d'essayer de tracer les calendriers réels utilisés dans les différents endroits géographiques à différentes époques, PostgreSQL n'essaie pas de le faire, et suit les règles du calendrier Grégorien pour toutes les dates, même si cette méthode n'est pas vraie historiquement.

Divers calendriers ont été développés dans différentes parties du monde, la plupart précède le système Grégorien. Par exemple, les débuts du calendrier chinois peuvent être évalués aux alentours du 14ème siècle avant J.-C. La légende veut que l'empereur Huangdi inventa le calendrier en 2637 avant J-C. La République de Chine utilise le calendrier Grégorien pour les besoins civils. Le calendrier chinois est utilisé pour déterminer les festivals.

# **B.7. Dates Julien**

Le système de *dates Julien* est une méthode pour numéroter les jours. Il n'a pas de relation avec le calendrier Julien, malgré la similarité du nom. Le système de date Julien a été inventé par le précepteur français Joseph Justus Scaliger (1540–1609) et tient probablement son nom du père de Scaliger, le précepteur italien Julius Caesar Scaliger (1484–1558).

Dans le système de date Julien, chaque jour est un nombre séquentiel, commençant à partir de JD 0, appelé quelque fois *la* date Julien. JD 0 correspond au 1er janvier 4713 avant JC dans le calendrier Julien, ou au 24 novembre 4714 avant JC dans le calendrier grégorien. Le comptage de la date Julien est le plus souvent utilisé par les astronomes pour donner un nom à leurs observations, et du coup une date part de midi UTC jusqu'au prochain midi UTC, plutôt que de minuit à minuit : JD 0 désigne les 24 heures de midi UTC le 24 novembre 4714 avant JC au 25 novembre 4714 avant JC à minuit.

Bien que PostgreSQL accepte la saisie et l'affichage des dates en notation de date Julien (et les utilise aussi pour quelques calculs internes de date et heure), il n'utilise pas le coup des dates de midi à midi. PostgreSQL traite une date Julien comme allant de minuit heure locale à minuit heure locale, de la même façon que pour une date normale.

Néanmoins, cette définition fournit une méthode pour obtenir la définition astronomique quand vous en avez besoin : faites le calcul dans le fuseau horaire UTC+12. Par exemple,

```
=> SELECT extract(julian from '2021-06-23 7:00:00-04'::timestamptz
  at time zone 'UTC+12');
            extract
------------------------------
  2459388.95833333333333333333
(1 row)
=> SELECT extract(julian from '2021-06-23 8:00:00-04'::timestamptz
 at time zone 'UTC+12');
                extract
--------------------------------------
  2459389.0000000000000000000000000000
(1 row)
=> SELECT extract(julian from date '2021-06-23');
 extract
---------
  2459389
(1 row)
```
# **Annexe C. Mots-clé SQL**

La [Tableau C.1](#page-2681-0) liste tous les éléments qui sont des mots-clé dans le standard SQL et dans PostgreSQL 14.11. Des informations sous-jacentes peuvent être trouvées dans [Section 4.1.1](#page-71-0). (Par soucis d'économie d'espace, seules les deux dernières versions du standard SQL, et de SQL-92 par comparaison, sont incluses. Les différences entre ces deux versions et les versions intermédiaires du standard SQL sont minimes.)

SQL distingue les mots-clé *réservés* et *non réservés*. Selon le standard, les mots-clé réservés sont réellement les seuls mots-clé ; ils ne sont jamais autorisés comme identifiants. Les mots-clé non réservés ont seulement un sens spécial dans certains contextes et peuvent être utilisés comme identifiants dans d'autres contextes. La plupart des mots-clé non réservés sont en fait les noms des tables et des fonctions prédéfinies spécifiés par SQL. Le concept de mots-clé non réservés existe seulement pour indiquer que certains sens prédéfinis sont attachés à un mot dans certains contextes.

Dans l'analyseur de PostgreSQL, la vie est un peu plus compliquée. Il y a différentes classes d'éléments allant de ceux que l'on ne peut jamais utiliser comme identifiants à ceux qui n'ont absolument aucun statut spécial dans l'analyseur, mais sont considérés comme des identifiants ordinaires (c'est généralement le cas pour les fonctions spécifiées par SQL). Même les mots-clé réservés ne sont pas complètement réservés dans PostgreSQL et peuvent être utilisés comme noms des colonnes (par exemple, SELECT 55 AS CHECK, même si CHECK est un mot-clé).

Dans [Tableau C.1,](#page-2681-0) dans la colonne pour PostgreSQL, nous classons comme « non réservé » les motsclé qui sont explicitement connus par l'analyseur mais qui sont autorisés en tant que noms de colonnes ou de tables. Certains mots-clé qui sont non réservés et qui ne peuvent pas être utilisés comme un nom de fonction ou un type de données sont marqués en conséquence. (La plupart des mots représentent des fonctions prédéfinies ou des types de données avec une syntaxe spéciale. La fonction ou le type est toujours disponible mais il ne peut pas être redéfini par un utilisateur.) Les « réservés » sont des éléments qui ne sont pas autorisés en tant que noms de colonne ou de table. Certains mots-clé réservés sont autorisés comme noms pour les fonctions et les types de données ; cela est également montré dans le tableau. Dans le cas contraire, un mot clé réservé est seulement autorisé dans un label de colonne. Une entrée vide dans cette colonne signifie que le mot est traité comme un identifiant ordinaire par PostgreSQL.

De plus, alors que la plupart des mots clés peut être utilisée comme labels de colonne « bruts » sans écrire AS avant eux (comme décrit dans [Section 7.3.2\)](#page-171-0), il en existe quelques-uns qui nécessitent un AS avant pour éviter toute ambiguité. Ils sont marqués dans la table comme « nécessite AS ».

En règle générale, si vous avez des erreurs de la part de l'analyseur pour des commandes qui utilisent un des mots-clés listés comme identifiants, vous devriez essayer de mettre entre guillemets l'identifiant pour voir si le problème disparait.

Il est important de comprendre avant d'étudier la [Tableau C.1](#page-2681-0) que le fait qu'un mot-clé ne soit pas réservé dans PostgreSQL ne signifie pas que la fonctionnalité en rapport avec ce mot n'est pas implémentée. Réciproquement, la présence d'un mot-clé n'indique pas l'existence d'une fonctionnalité.

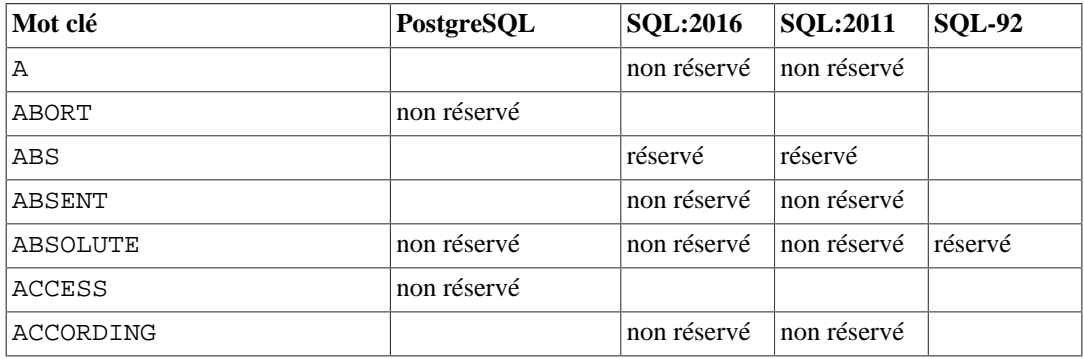

### <span id="page-2681-0"></span>**Tableau C.1. Mots clés SQL**

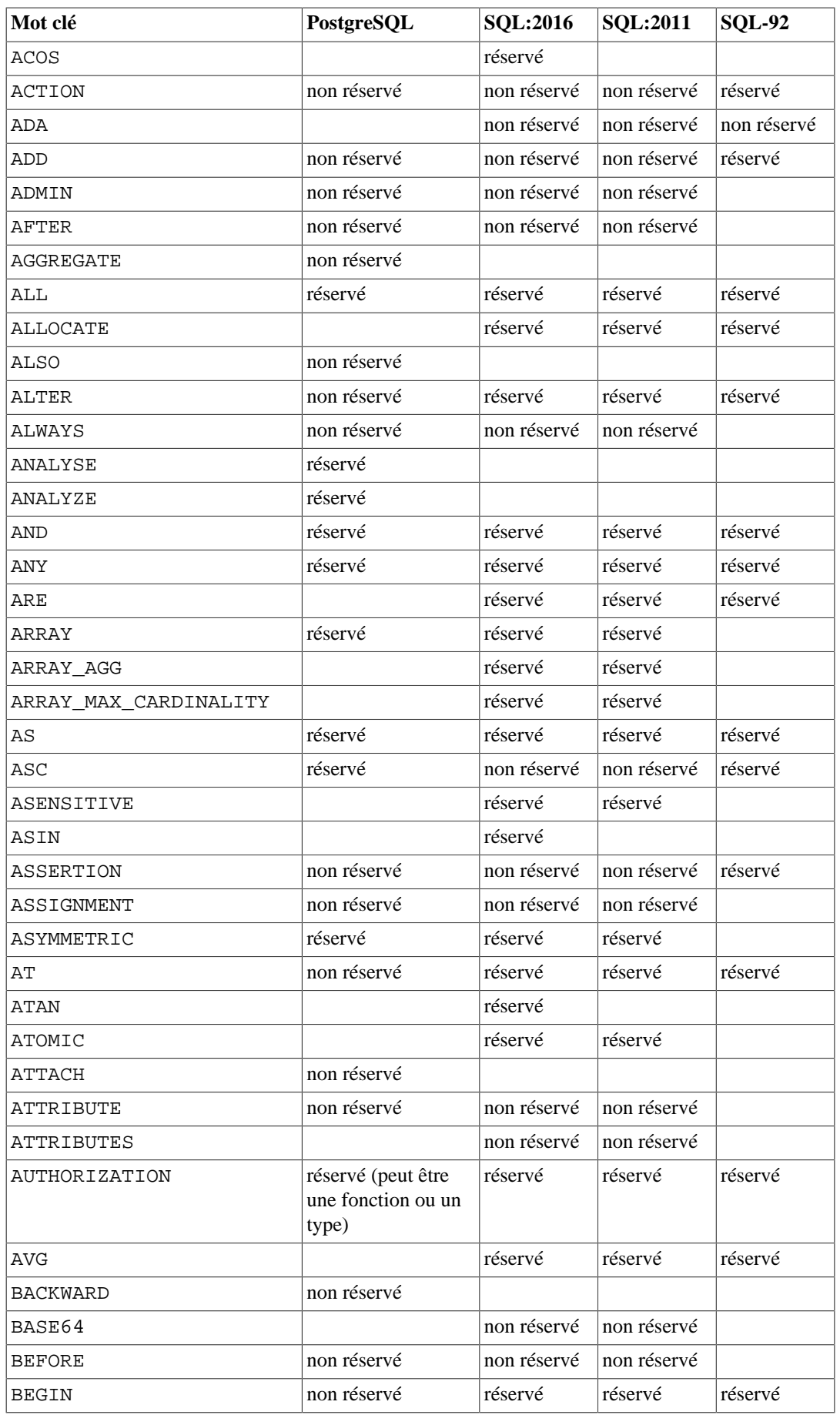

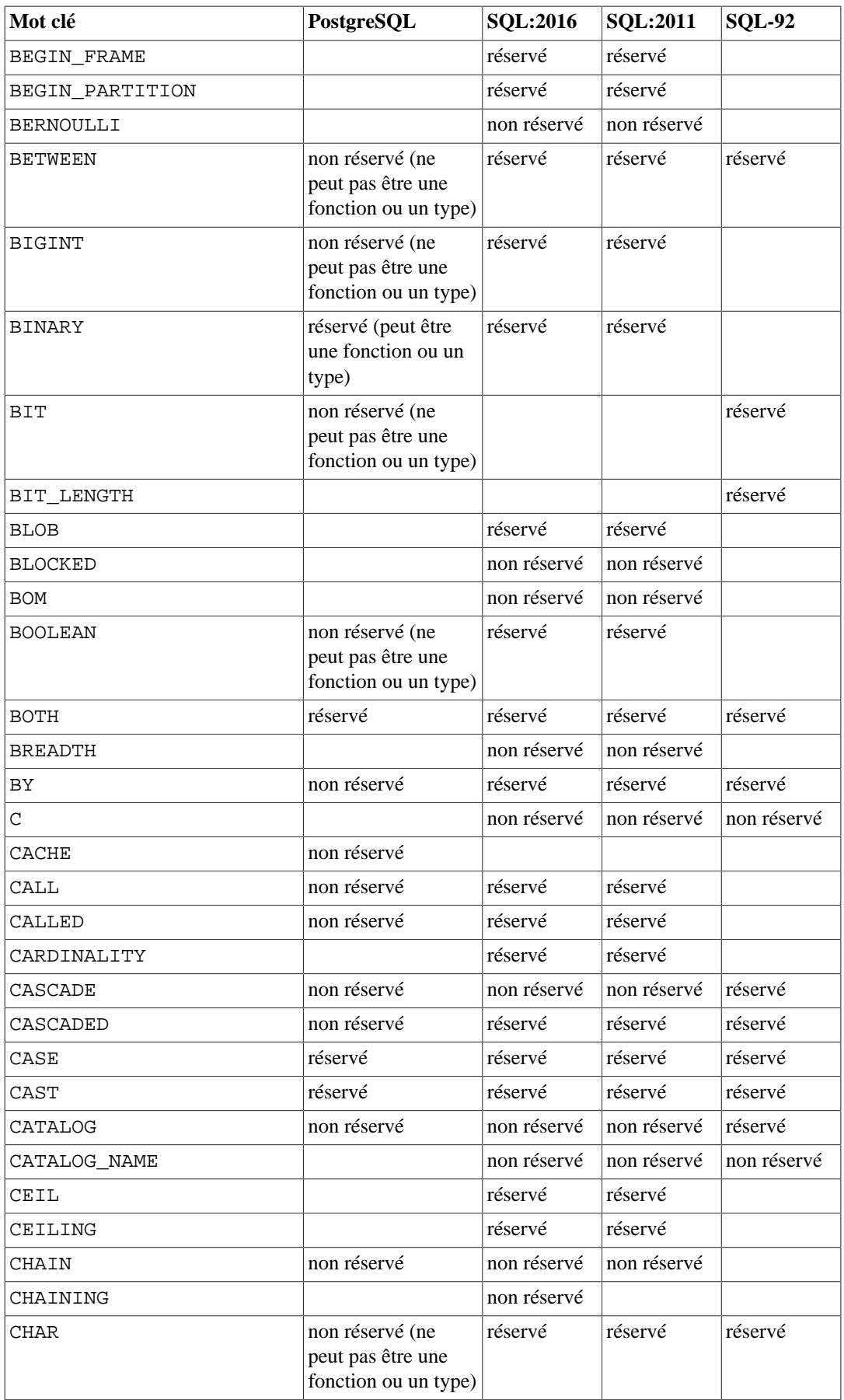

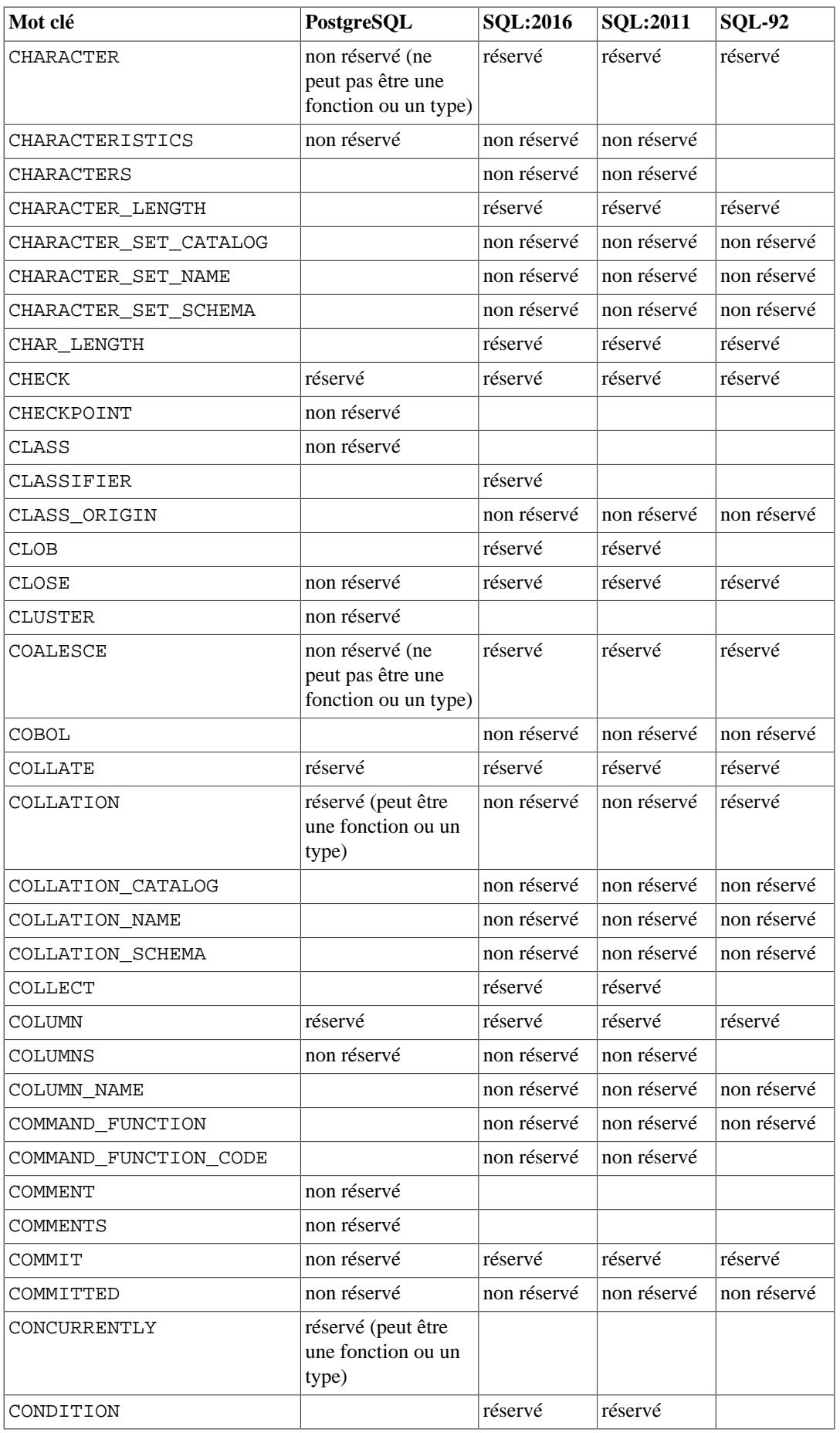

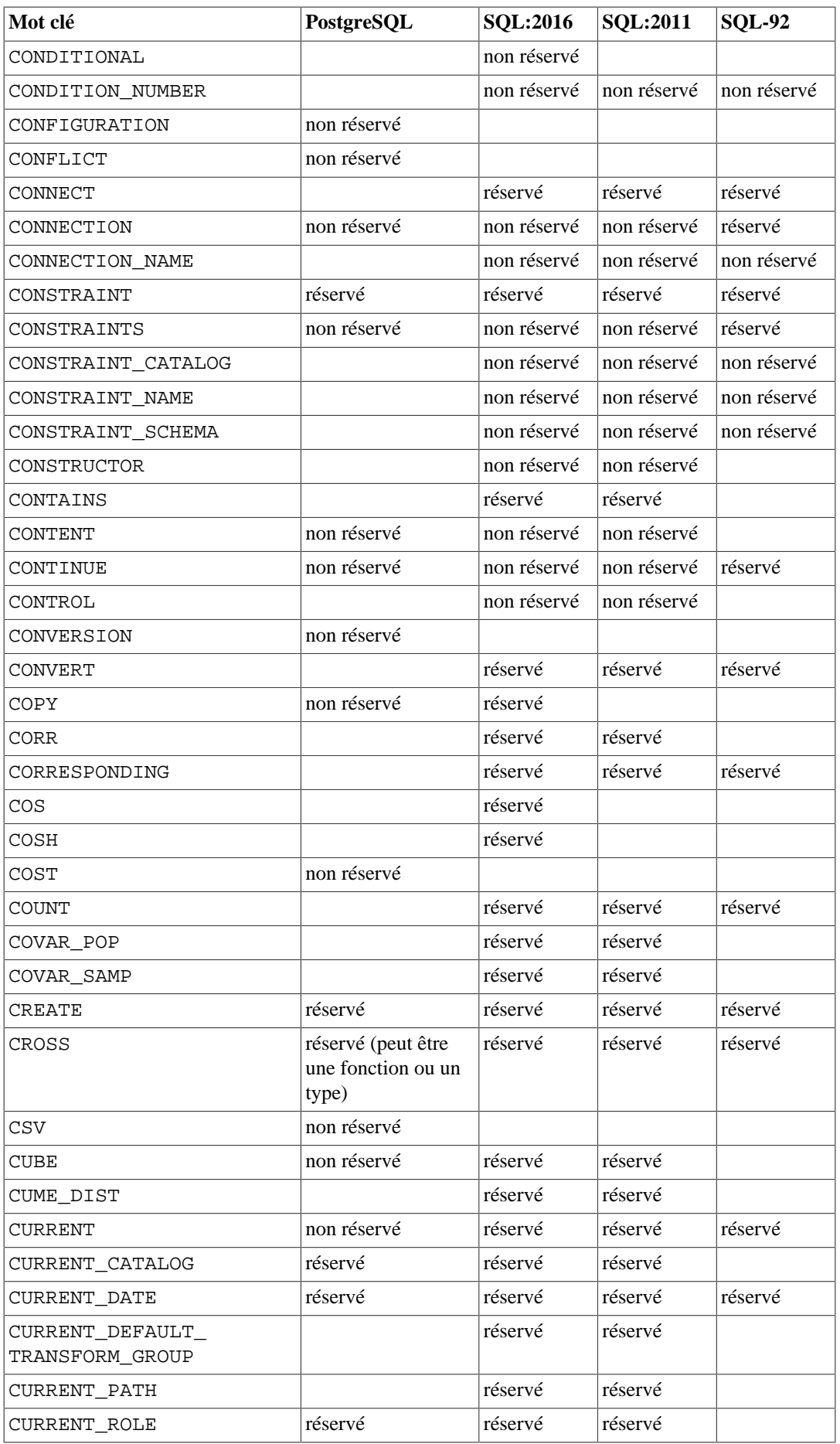

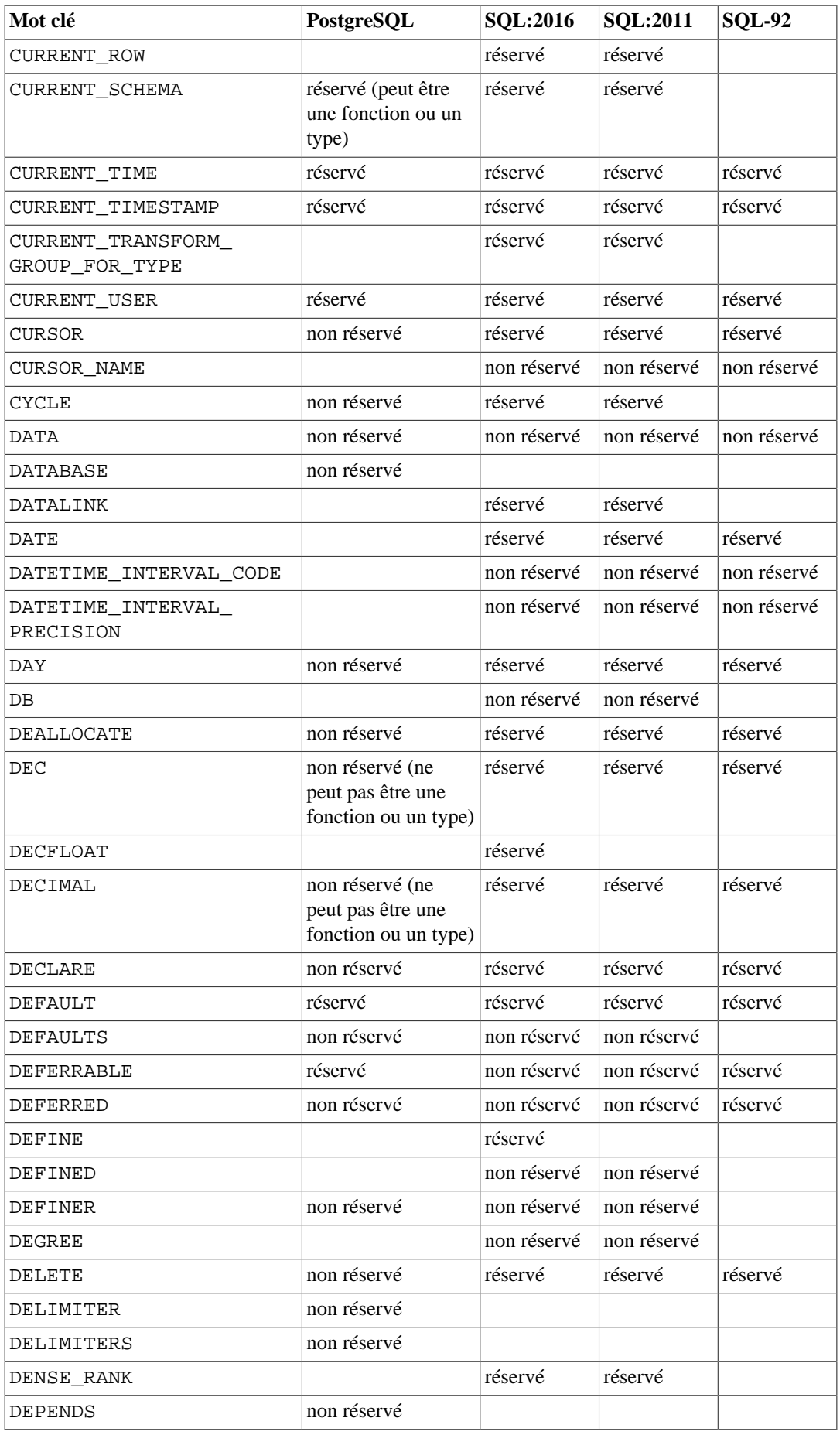

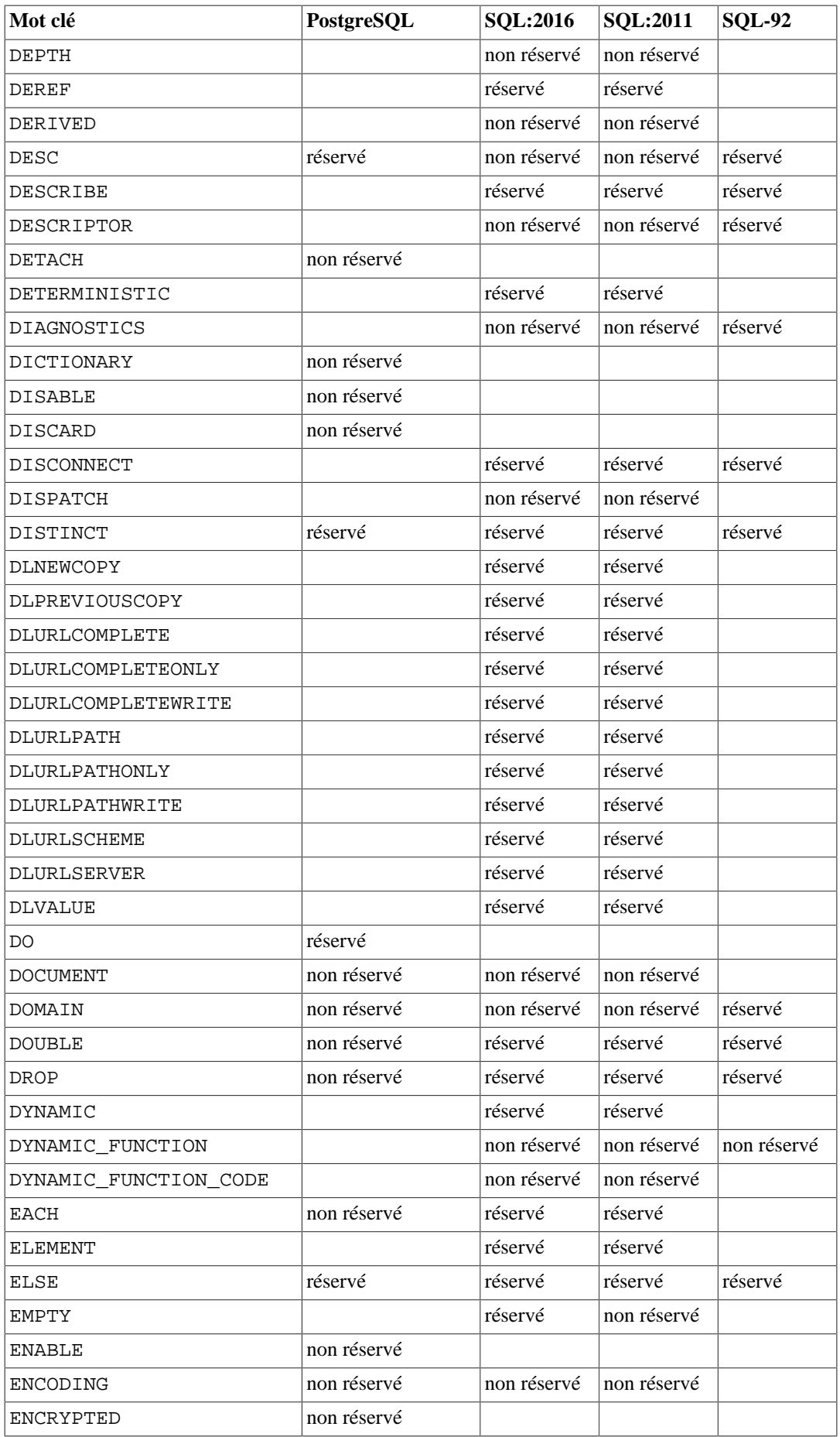

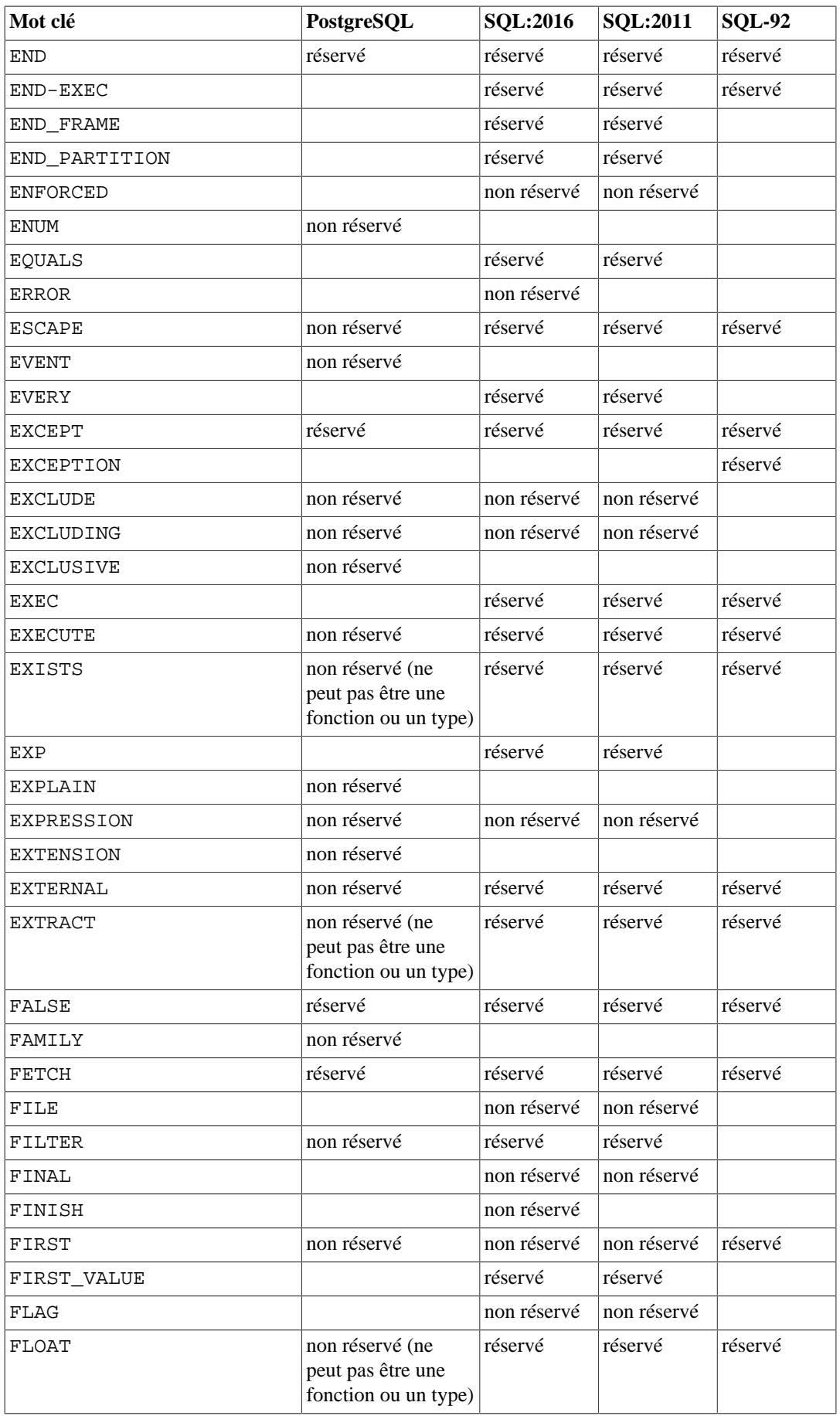

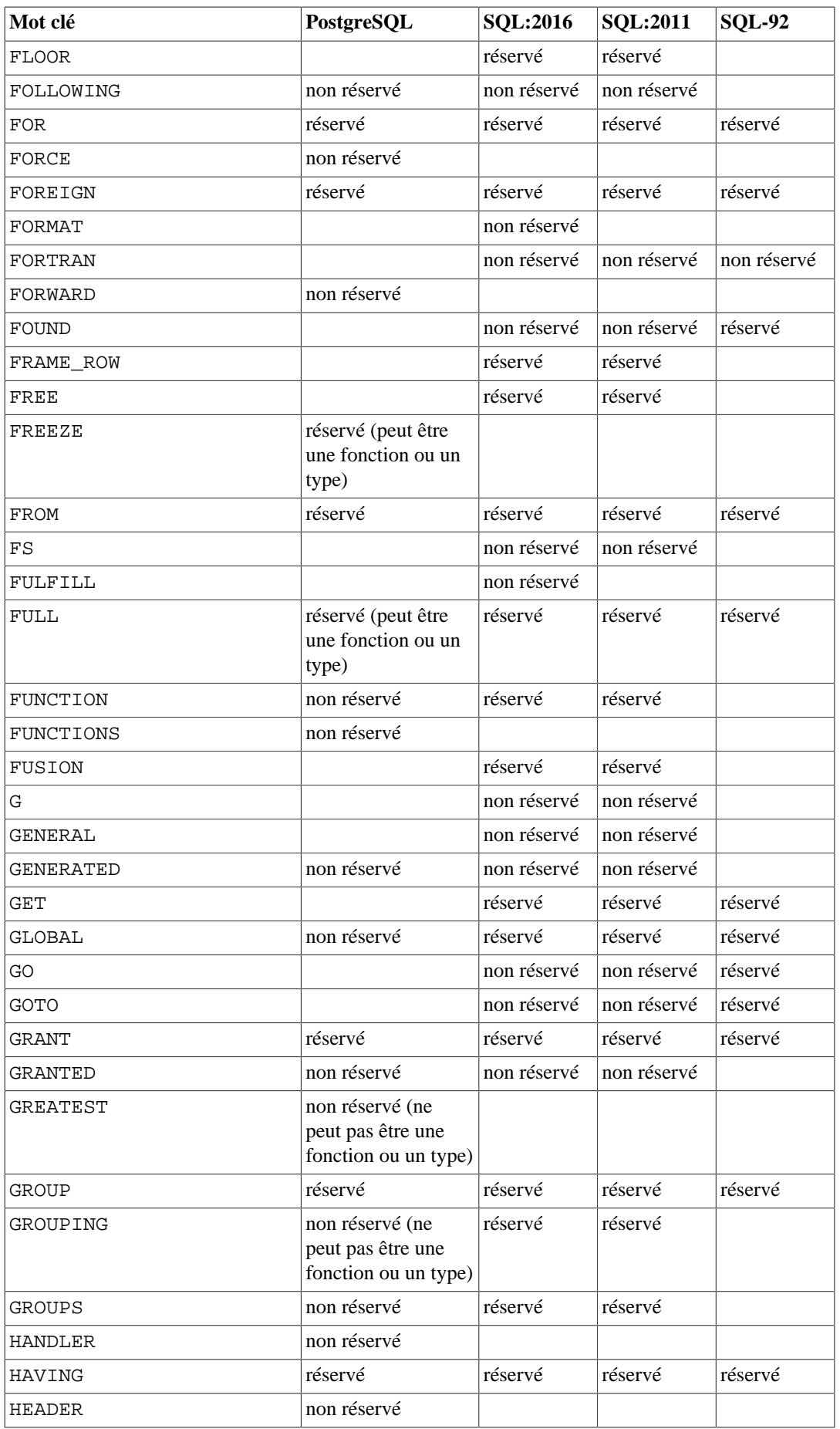

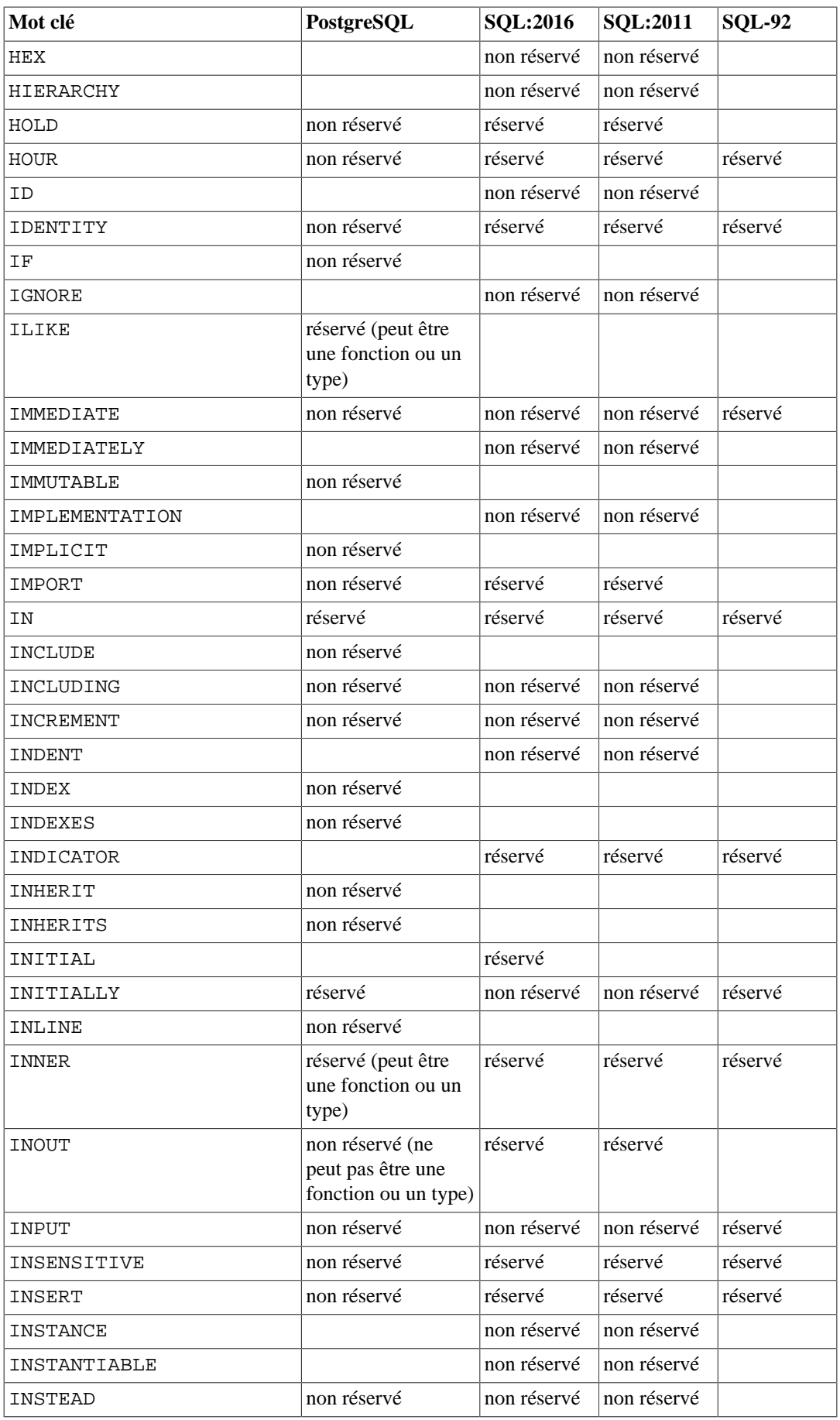

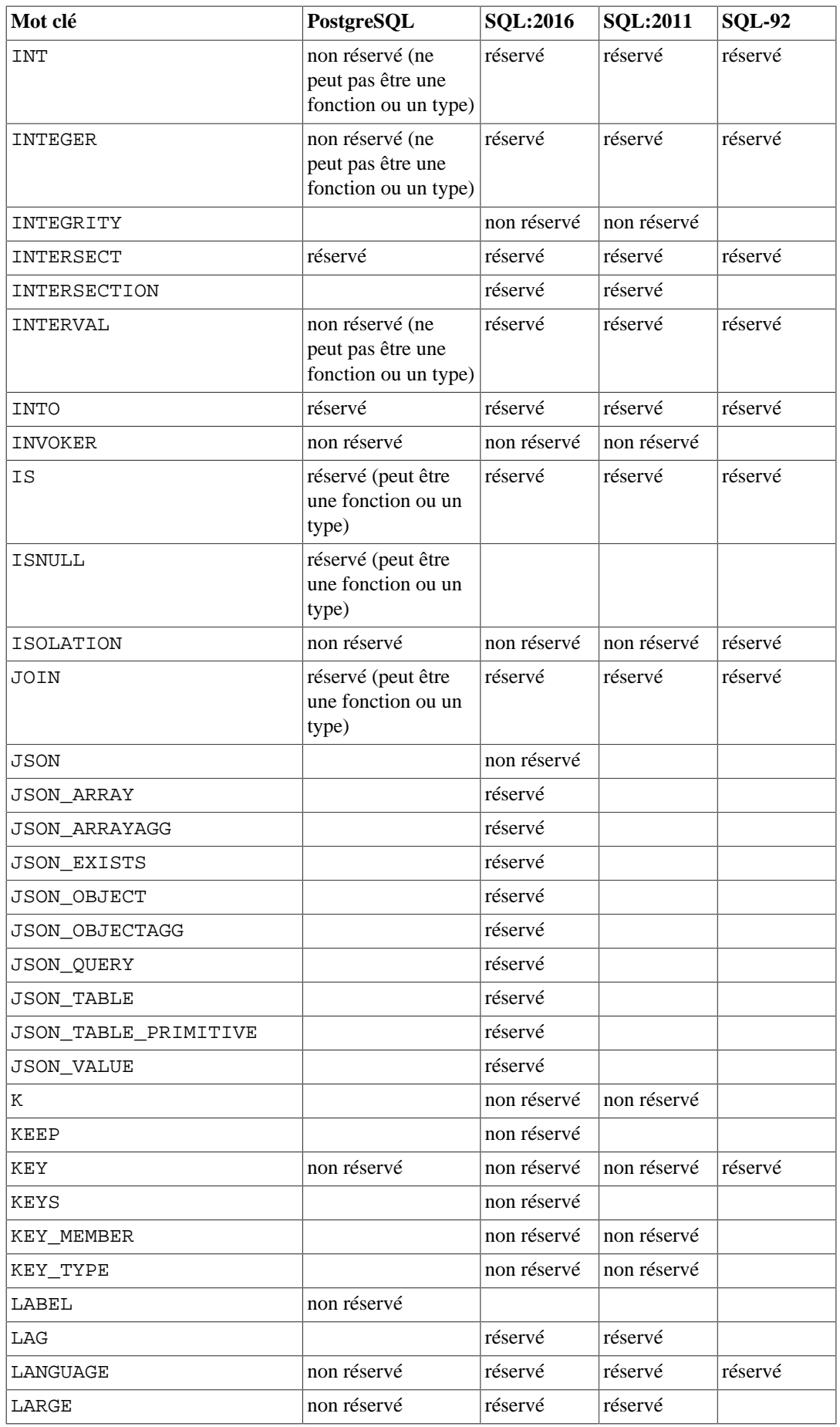

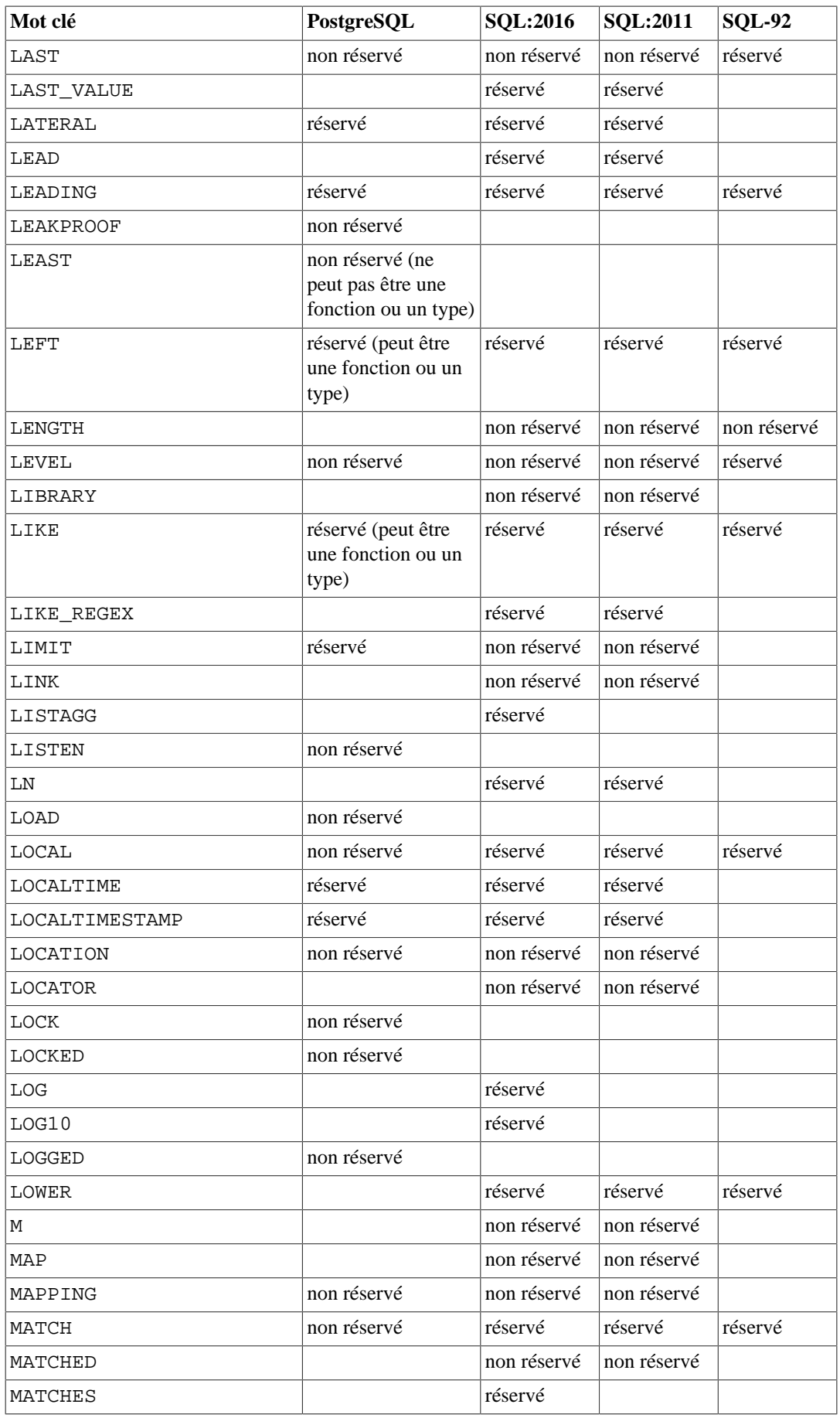

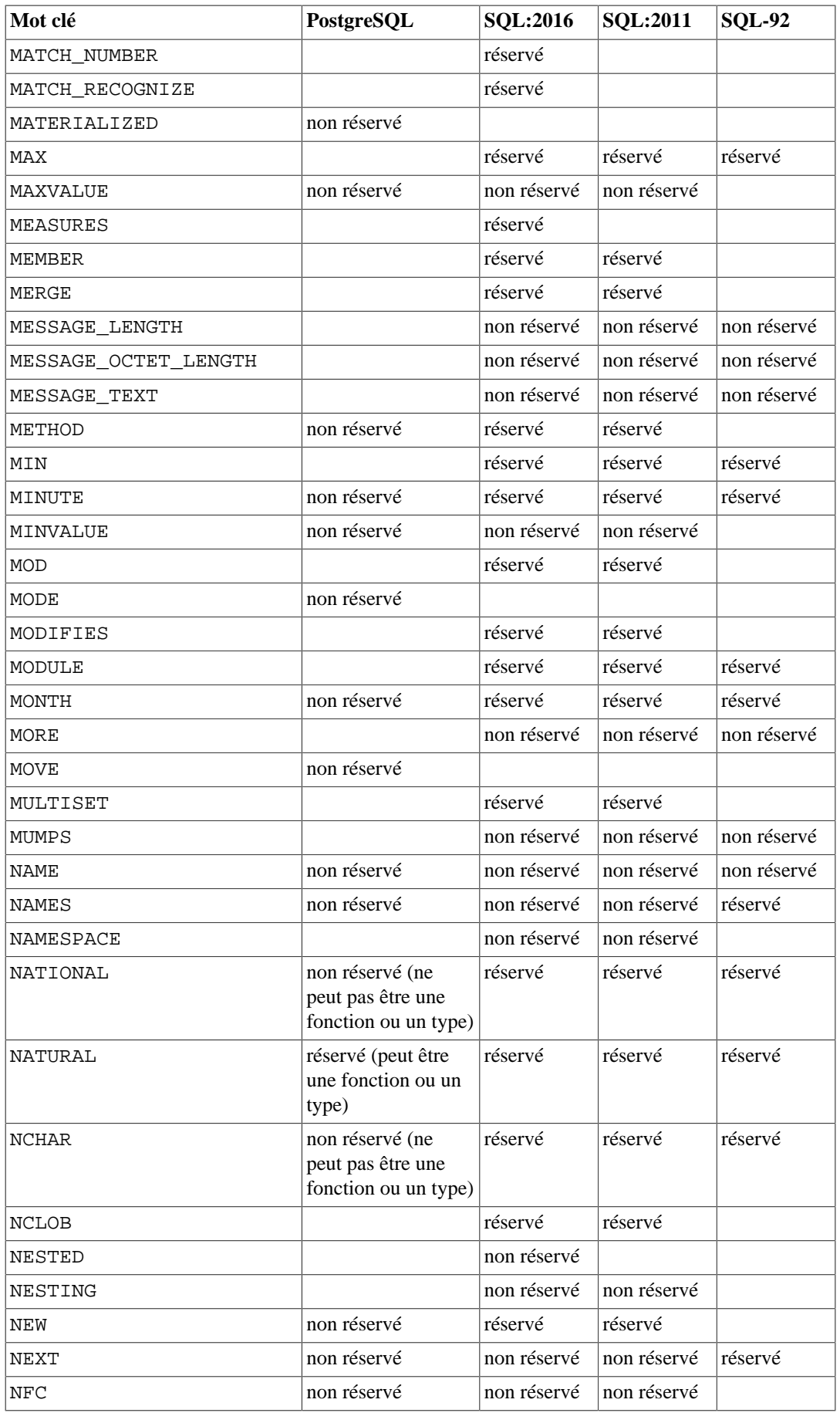

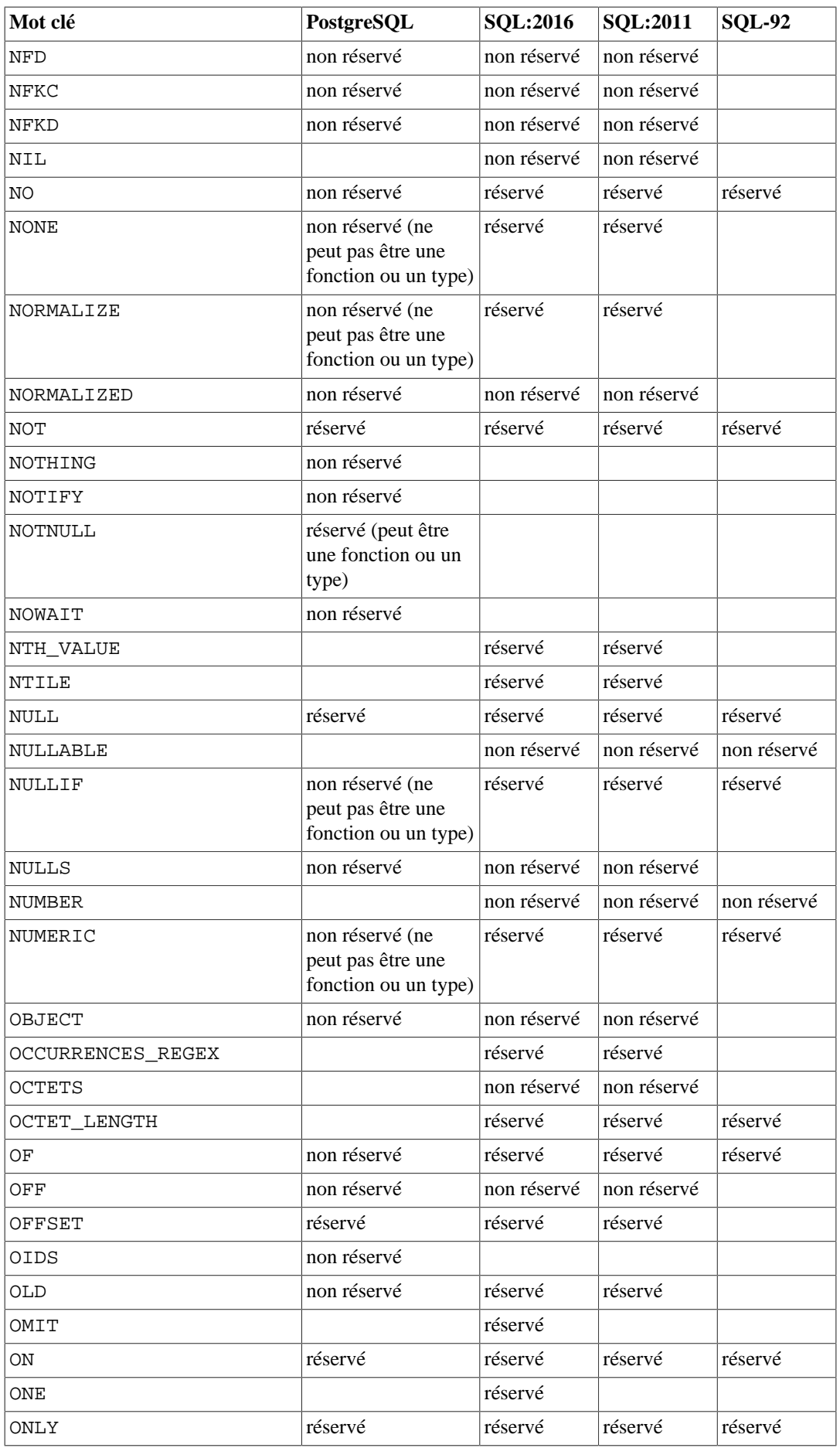

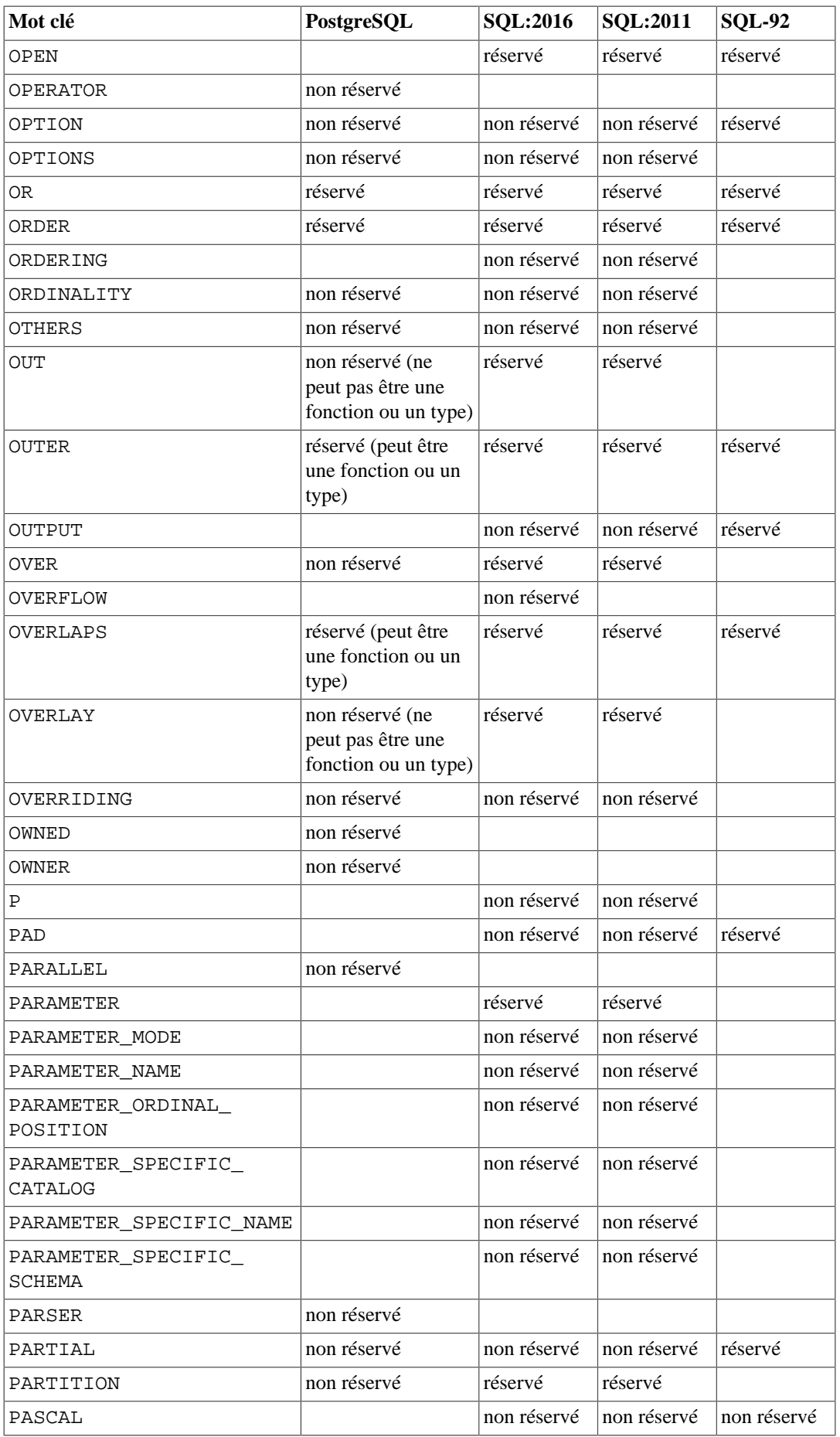

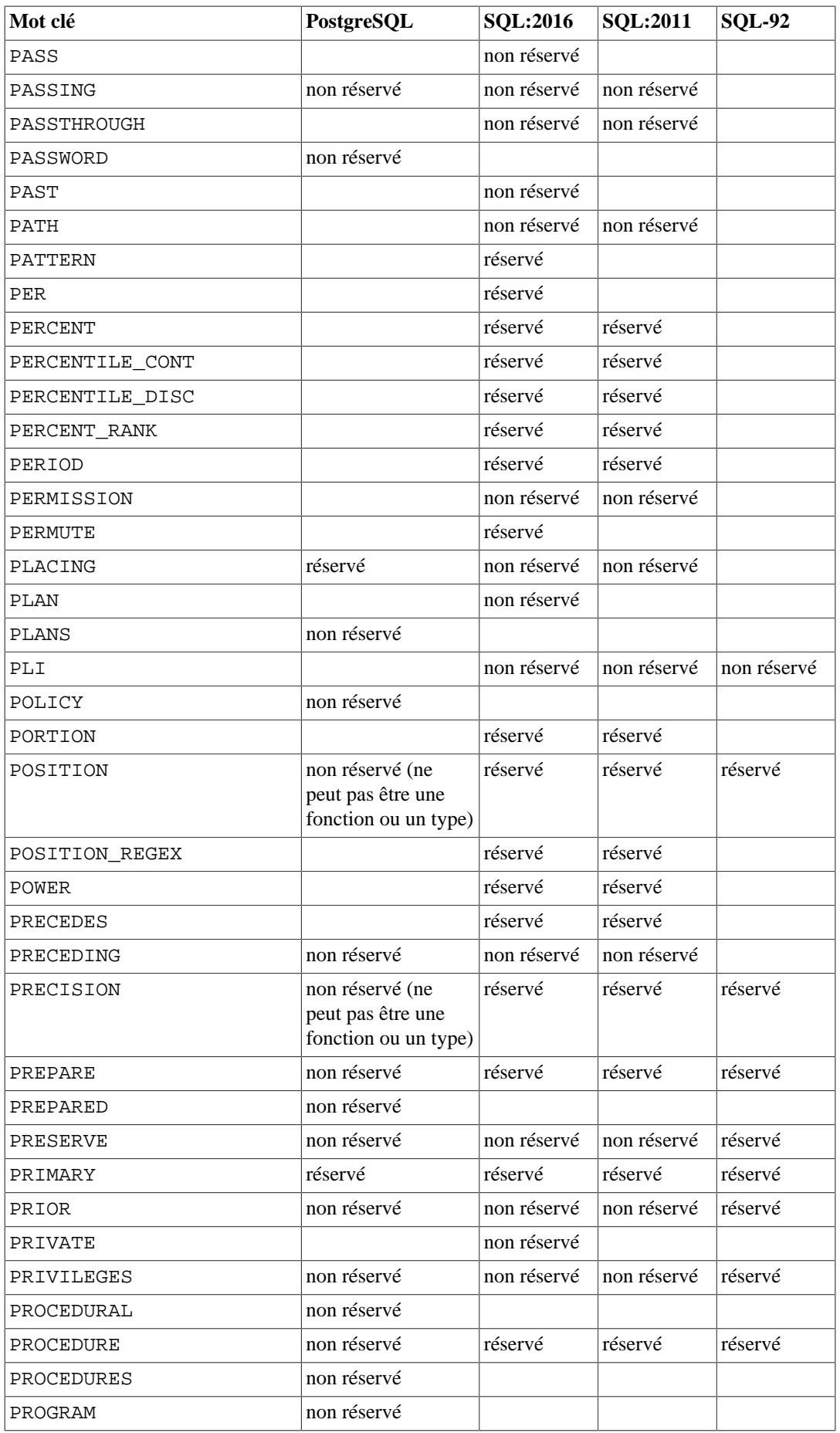

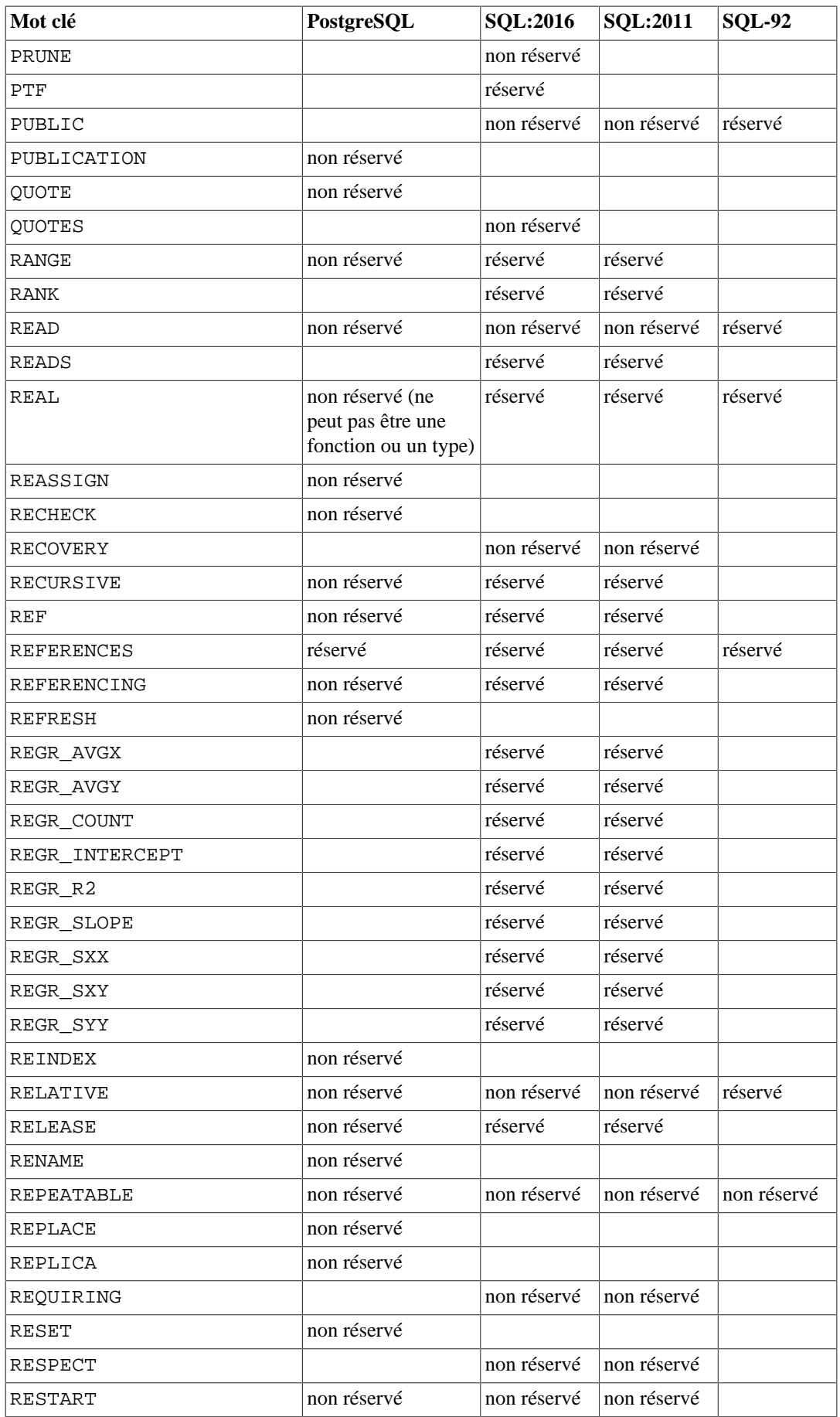

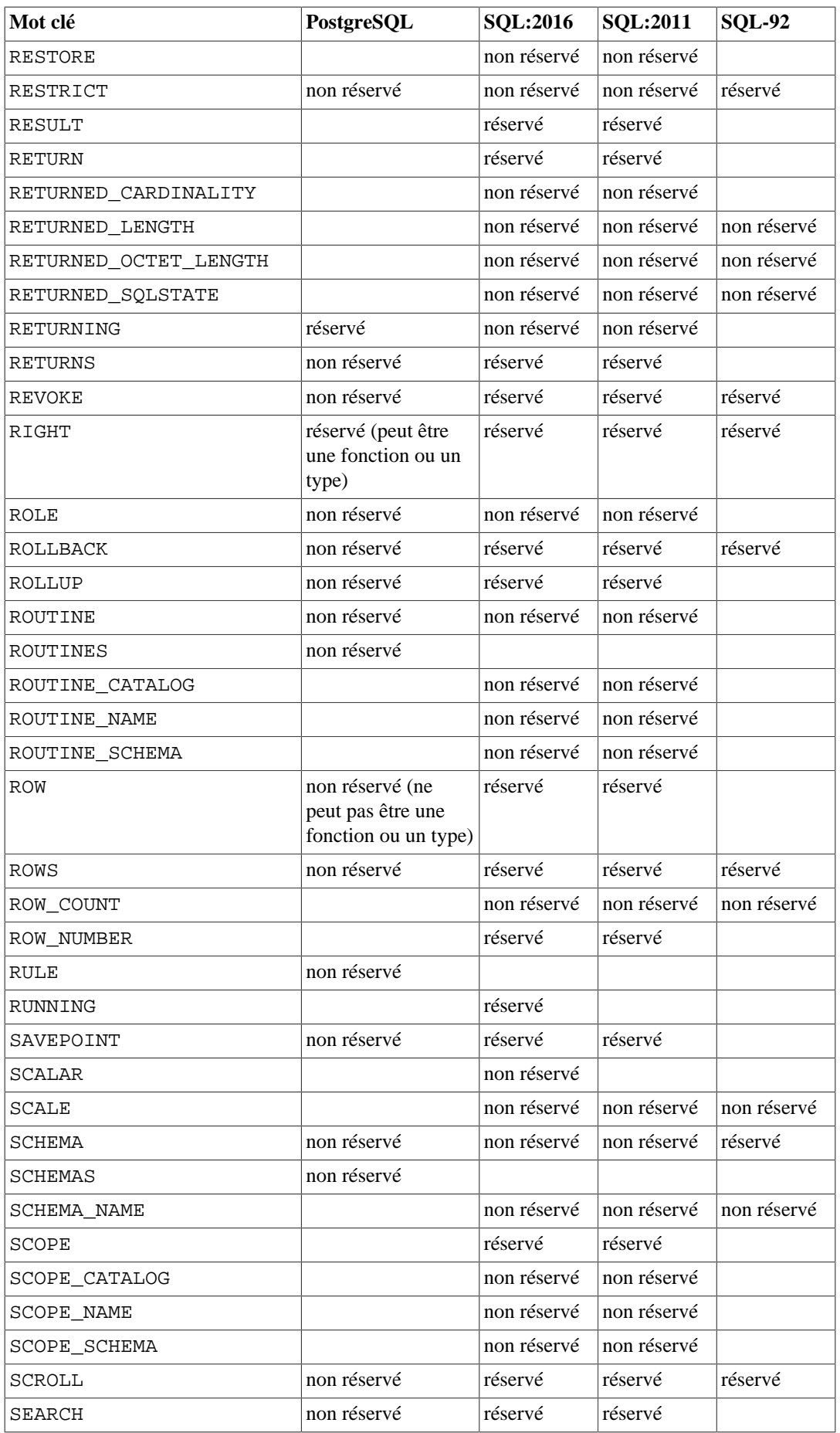

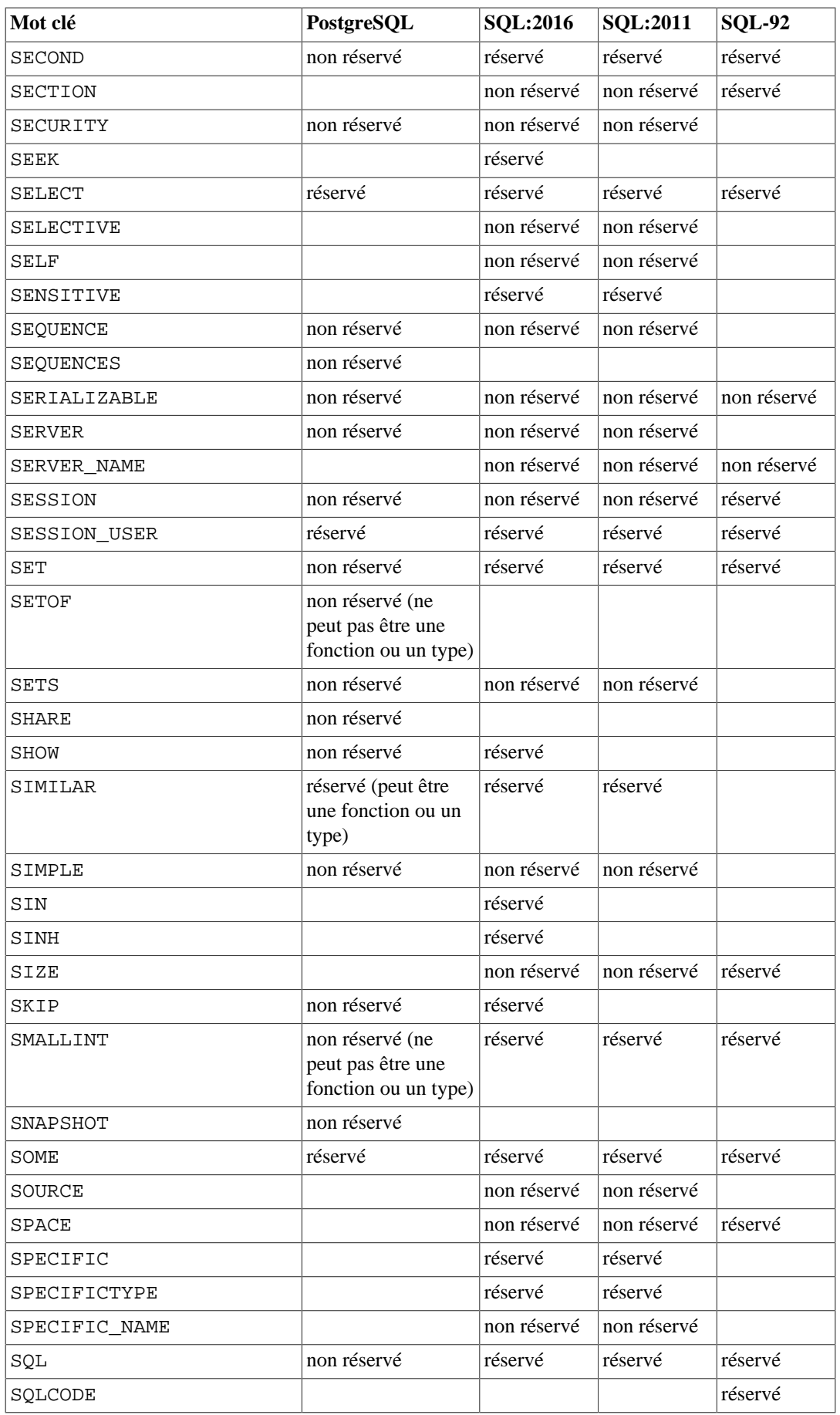
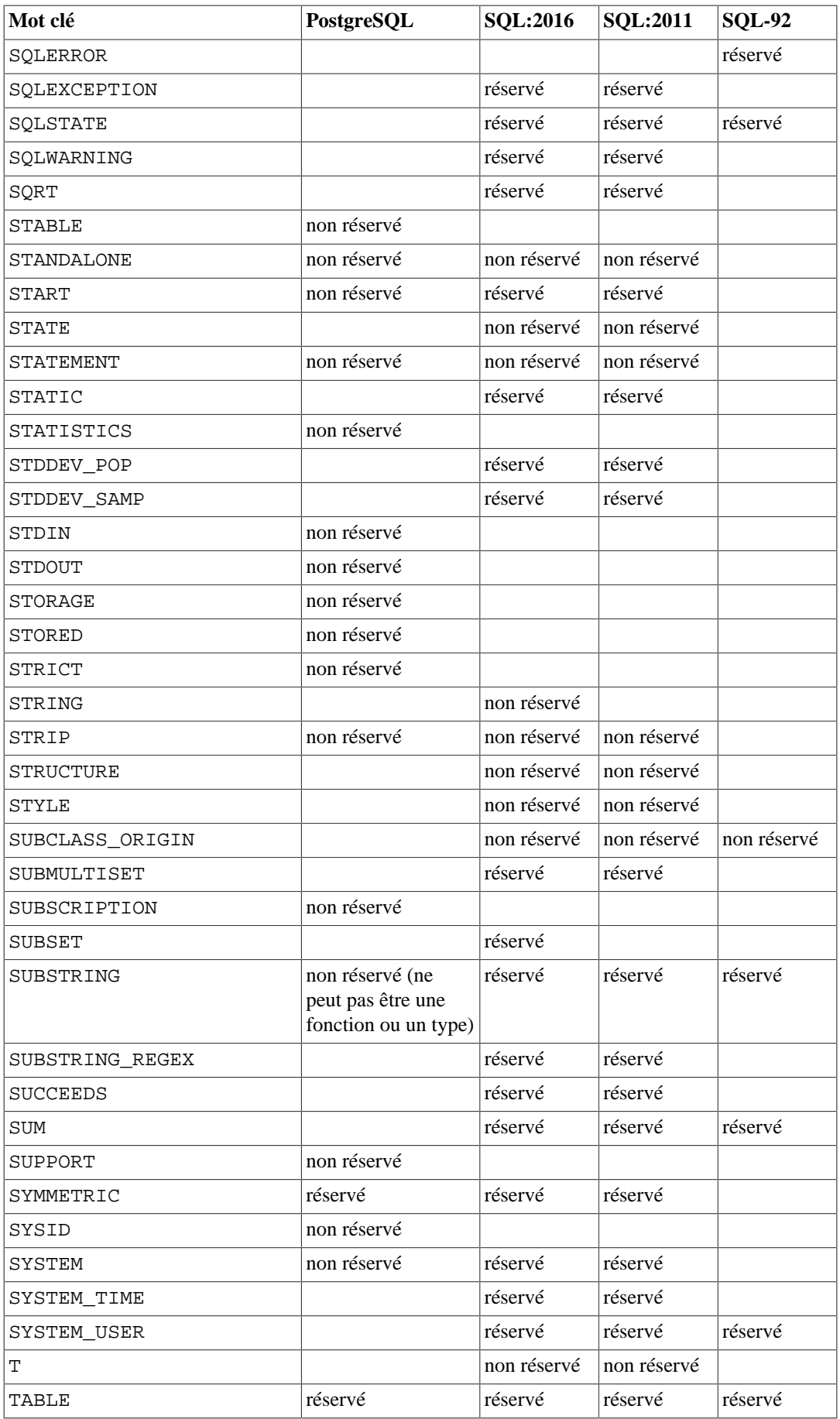

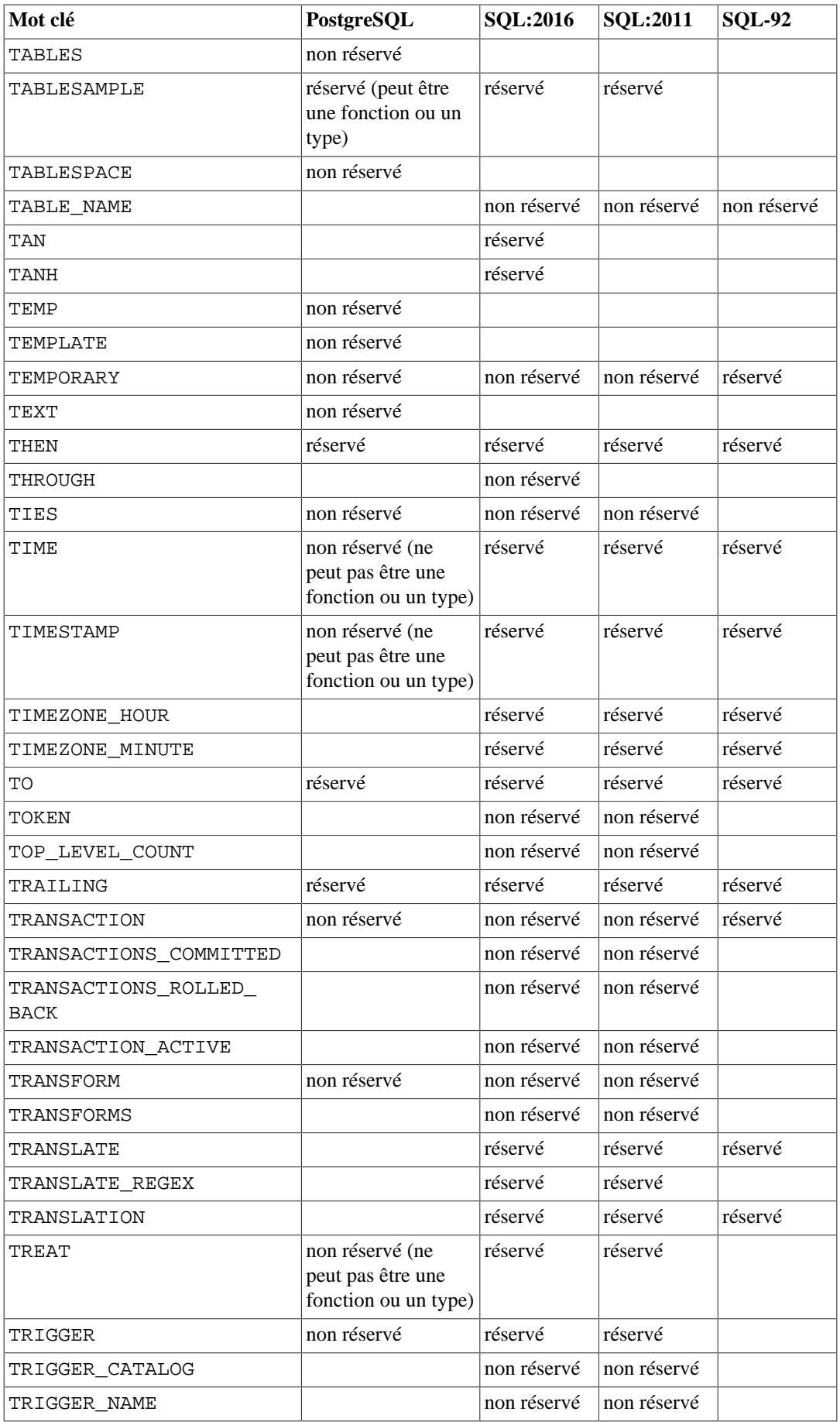

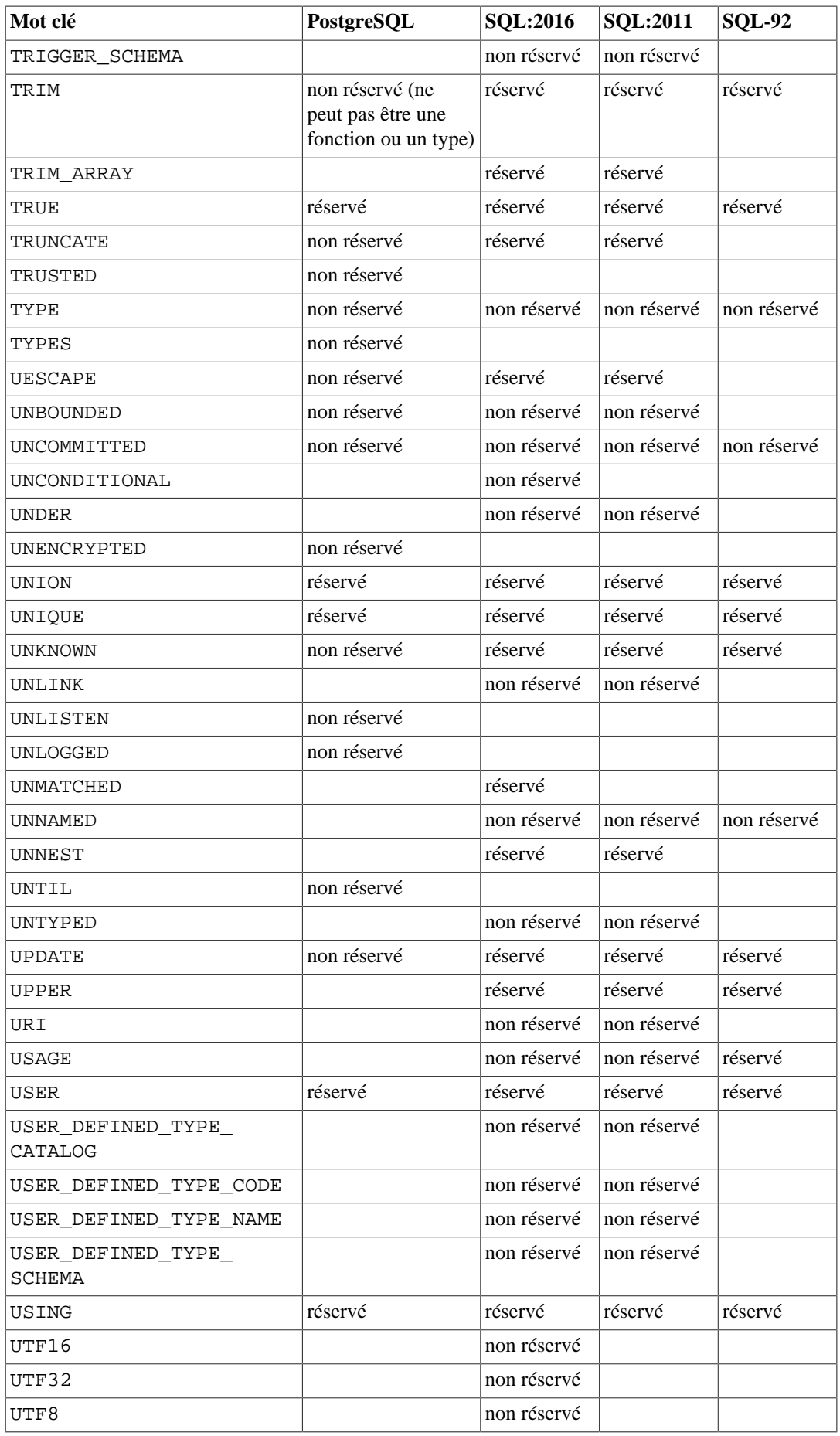

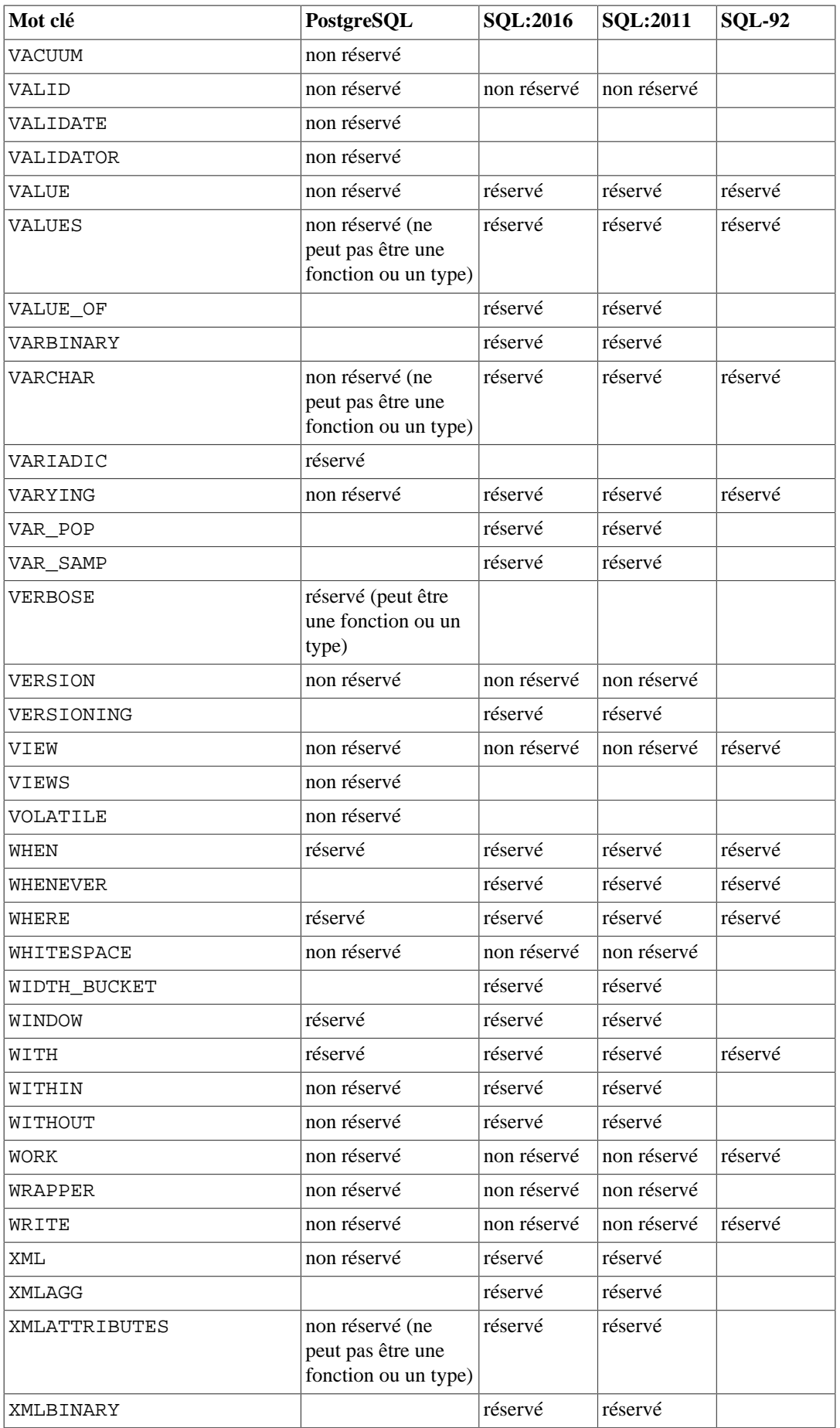

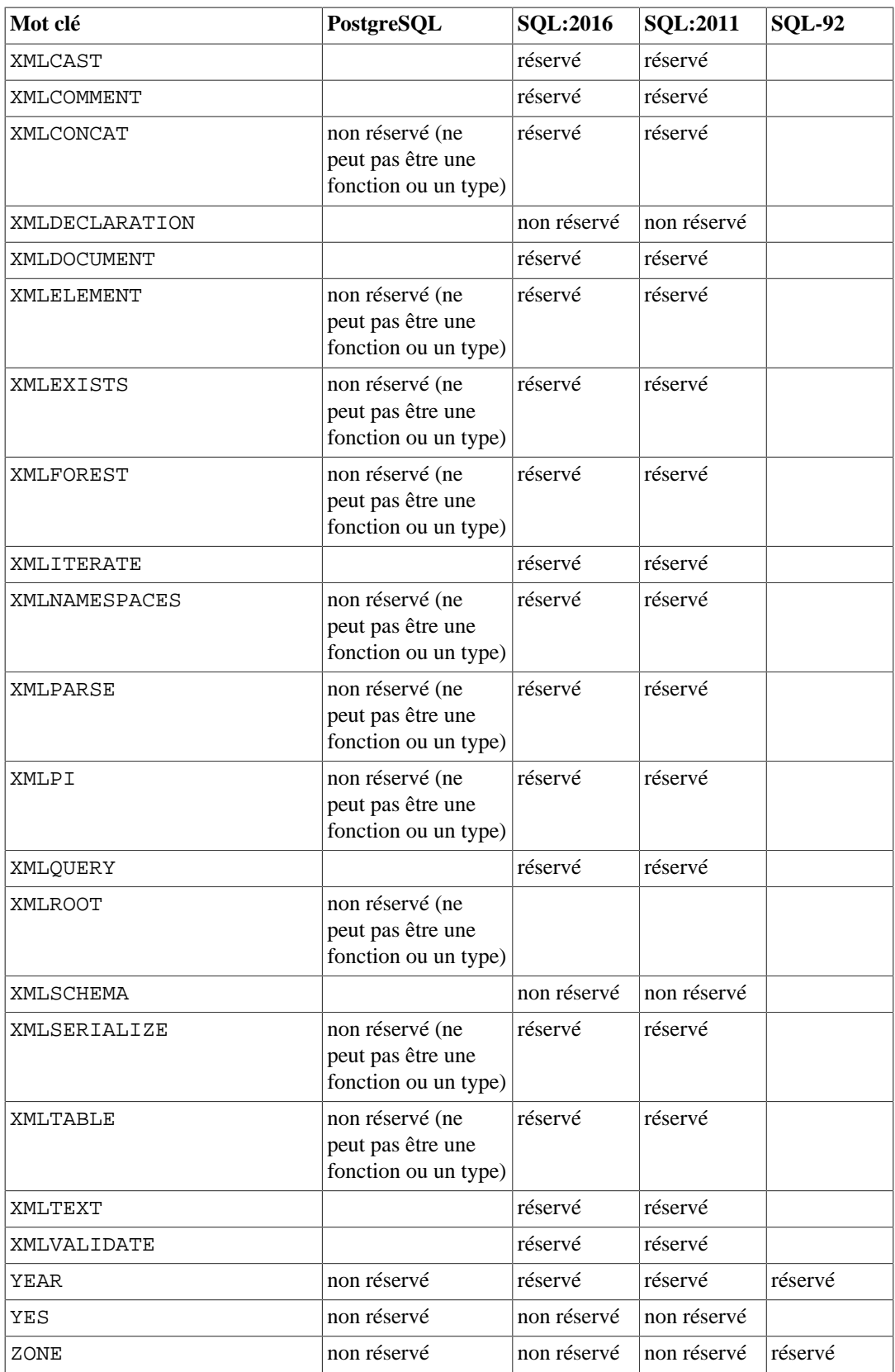

# **Annexe D. Conformité SQL**

Cette section explique dans quelle mesure PostgreSQL se conforme à la norme SQL en vigueur. Les informations qui suivent ne représentent pas une liste exhaustive de conformance, mais présentent les thèmes principaux utilement et raisonnablement détaillés.

Le nom complet du standard SQL est ISO/IEC 9075 « Database Language SQL ». Le standard est modifié de temps en temps. La mise à jour la plus récente est apparue en 2016. La version 2016 version a la référence ISO/IEC 9075:2016, ou plus simplement SQL:2016. Les versions antérieures sont SQL:2011, SQL:2008, SQL:2006, SQL:2003, SQL:1999 et SQL-92. Chaque version remplace la précédente. Il n'y a donc aucun mérite à revendiquer une compatibilité avec une version antérieure du standard.

Le développement de PostgreSQL respecte le standard en vigueur, tant que celui-ci ne s'oppose pas aux fonctionnalités traditionnelles ou au bon sens. Un grand nombre des fonctionnalités requises par le standard SQL sont déjà supportées. Parfois avec une syntaxe ou un fonctionnement légèrement différents. Une meilleure compatibilité est attendue pour les prochaines versions.

SQL-92 définit trois niveaux de conformité : basique (*Entry*), intermédiaire (*Intermediate*) et complète (*Full*). La majorité des systèmes de gestion de bases de données se prétendaient compatibles au standard SQL dès lors qu'ils se conformaient au niveau Entry ; l'ensemble des fonctionnalités des niveaux Intermediate et Full étaient, soit trop volumineux, soit en conflit avec les fonctionnalités implantées.

À partir de SQL99, le standard SQL définit un vaste ensemble de fonctionnalités individuelles à la place des trois niveaux de fonctionnalités définis dans SQL-92. Une grande partie représente les fonctionnalités « centrales » que chaque implantation conforme de SQL doit fournir. Les fonctionnalités restantes sont purement optionnelles.

Les versions standards commençant avec SQL:2003 sont également divisé en parties. Chacune est connue par un pseudonyme. Leur numérotation n'est pas consécutive :

- ISO/IEC 9075-1 Framework (SQL/Framework)
- ISO/IEC 9075-2 Foundation (SQL/Foundation)
- ISO/IEC 9075-3 Call Level Interface (SQL/CLI)
- ISO/IEC 9075-4 Persistent Stored Modules (SQL/PSM)
- ISO/IEC 9075-9 Management of External Data (SQL/MED)
- ISO/IEC 9075-10 Object Language Bindings (SQL/OLB)
- ISO/IEC 9075-11 Information and Definition Schemas (SQL/Schemata)
- ISO/IEC 9075-13 Routines and Types using the Java Language (SQL/JRT)
- ISO/IEC 9075-14 XML-related specifications (SOL/XML)
- ISO/IEC 9075-15 Multi-dimensional arrays (SQL/MDA)

PostgreSQL couvre les parties 1, 2, 9, 11 et 14. La partie 3 est couverte par l'interface ODBC, et la partie 13 est couverte par le plugin PL/Java, mais une conformance exacte n'est pas actuellement vérifiée par ses composants. Il n'y a pas actuellement d'implantations des parties 4, 10 et 15 pour PostgreSQL.

PostgreSQL supporte la plupart des fonctionnalités majeures de SQL:2016. Sur les 177 fonctionnalités requises pour une conformité « centrale » complète (*full Core conformance*), PostgreSQL se conforme à plus de 170. De plus, il existe une longue liste de fonctionnalités optionelles supportées. À la date de rédaction de ce document, aucune version de quelque système de gestion de bases de données que ce soit n'affiche une totale conformité au cœur de SQL:2016.

Les deux sections qui suivent présentent la liste des fonctionnalités supportées par PostgreSQL et celle des fonctionnalités définies dans SQL:2016 qui ne sont pas encore prises en compte. Ces deux listes sont approximatives : certains détails d'une fonctionnalité présentée comme supportée peuvent ne pas être conformes, alors que de grandes parties d'une fonctionnalité non supportée peuvent être implantées. La documentation principale fournit les informations précises sur ce qui est, ou non, supporté.

#### **Note**

Les codes de fonctionnalité contenant un tiret sont des sous-fonctionnalités. Si une sousfonctionnalité n'est pas supportée, la fonctionnalité elle-même sera déclarée non supportée, alors même que d'autres de ses sous-fonctionnalités le sont.

## **D.1. Fonctionnalités supportées**

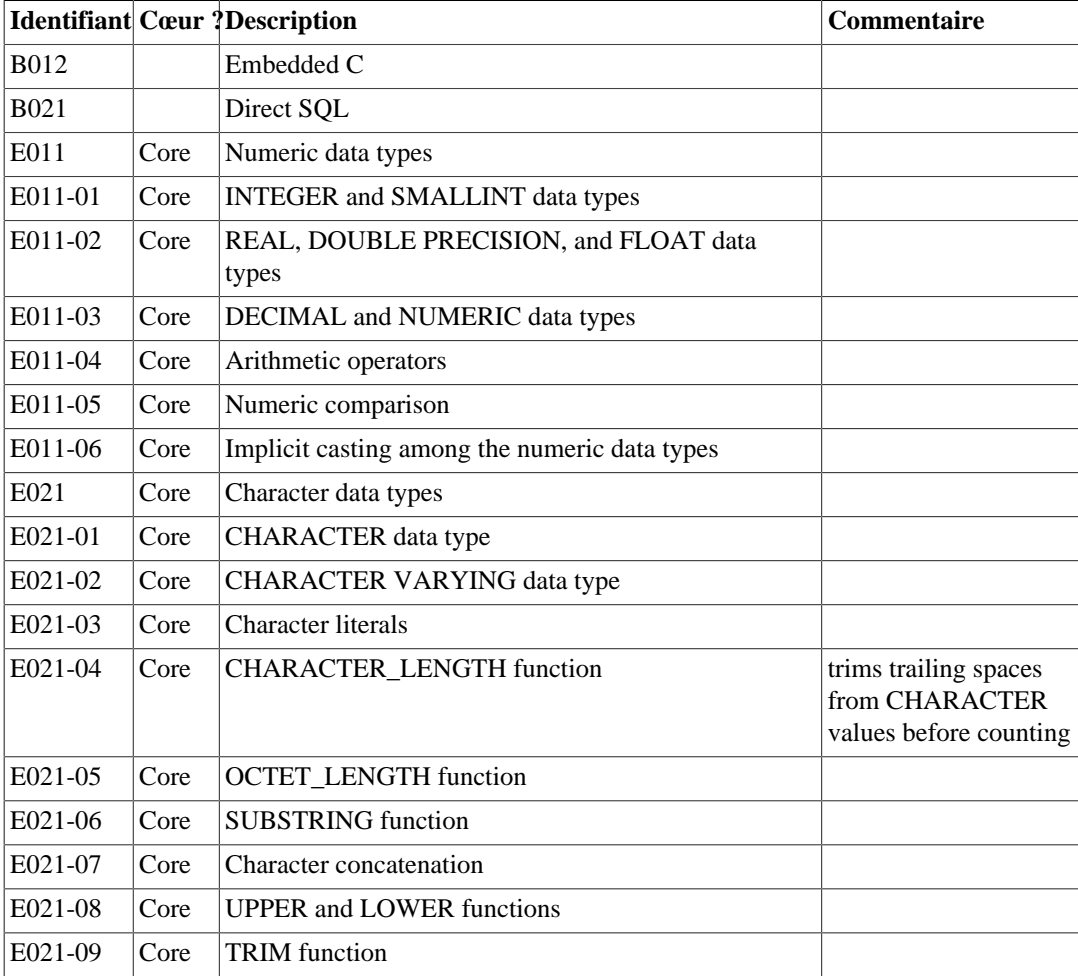

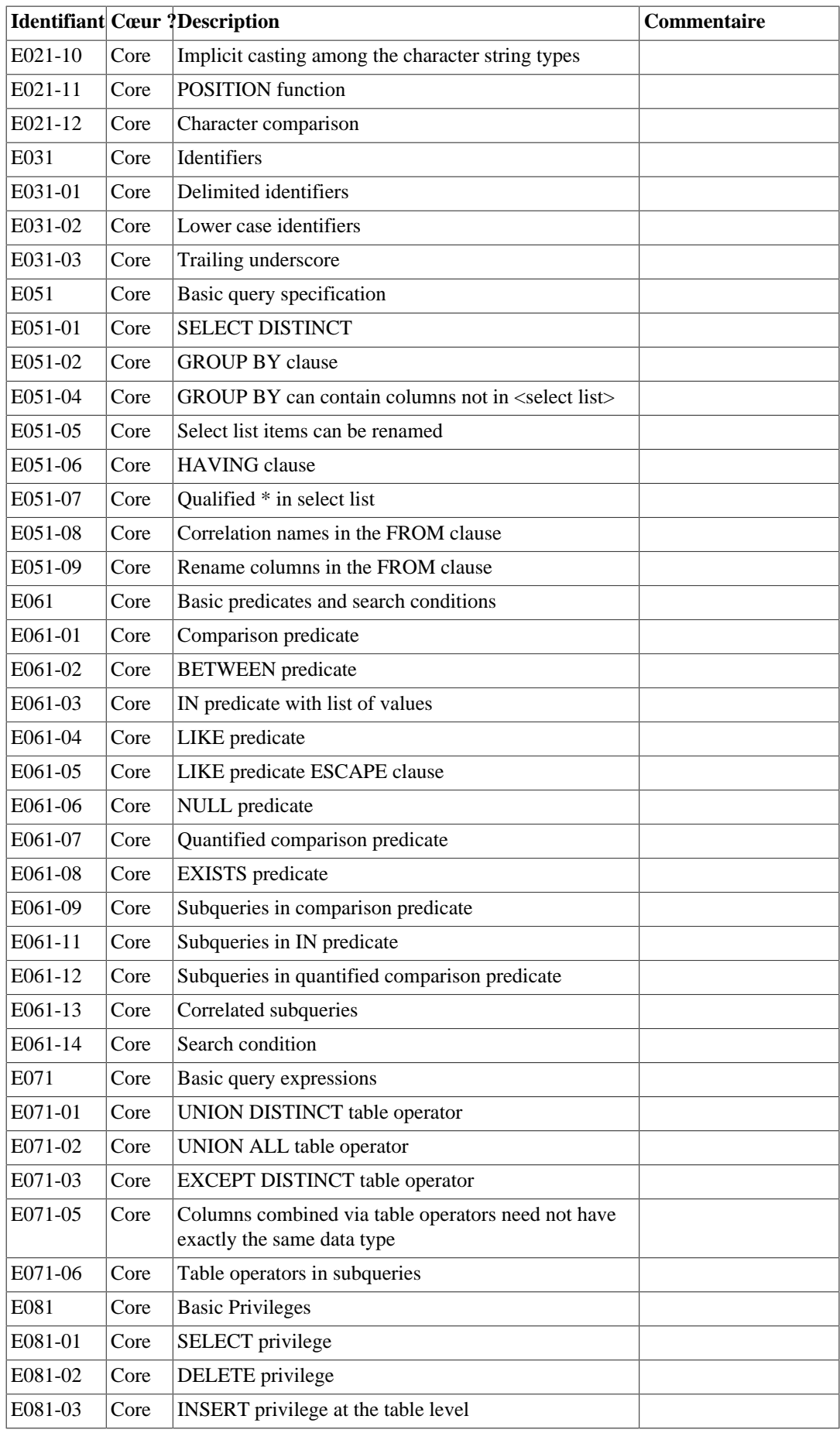

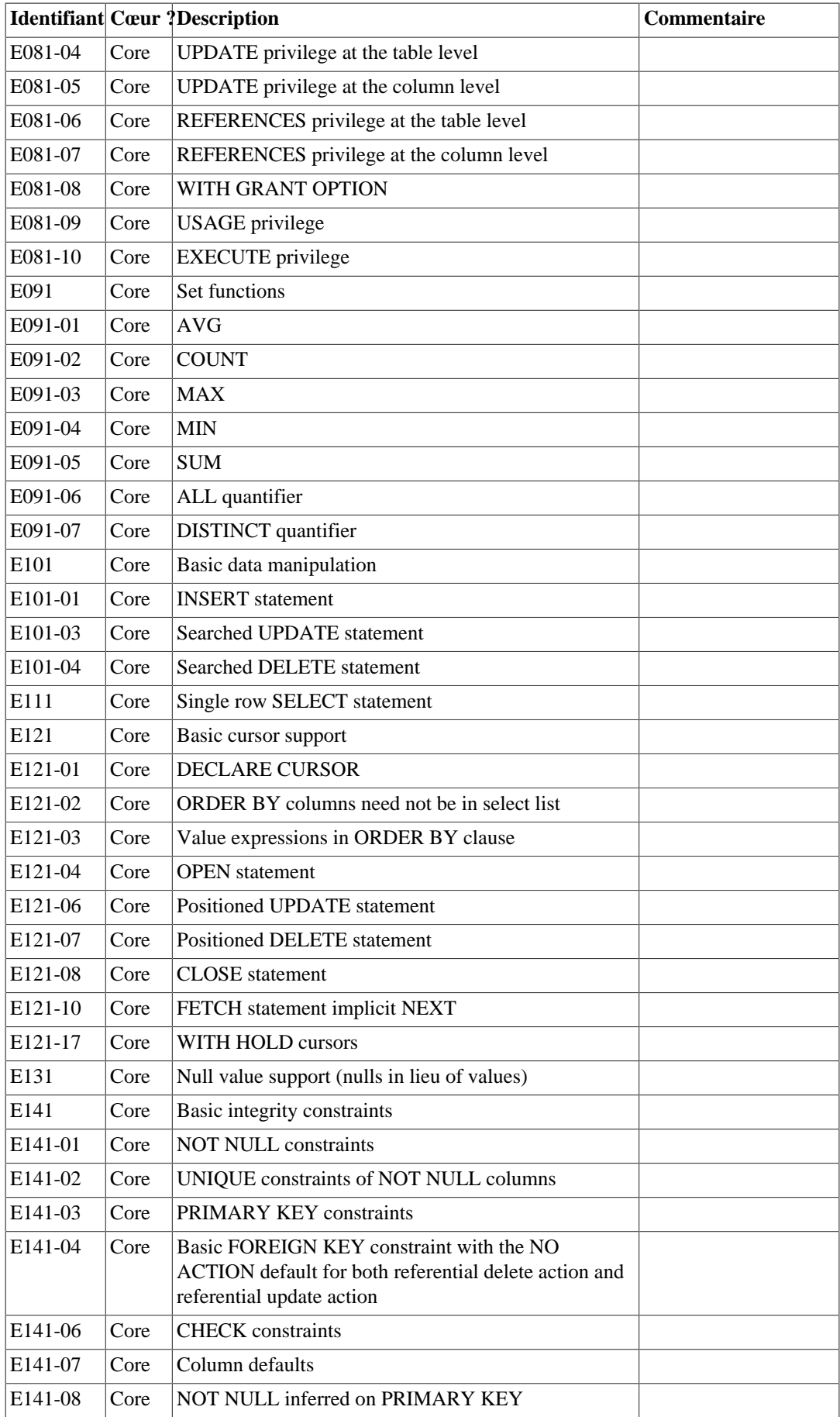

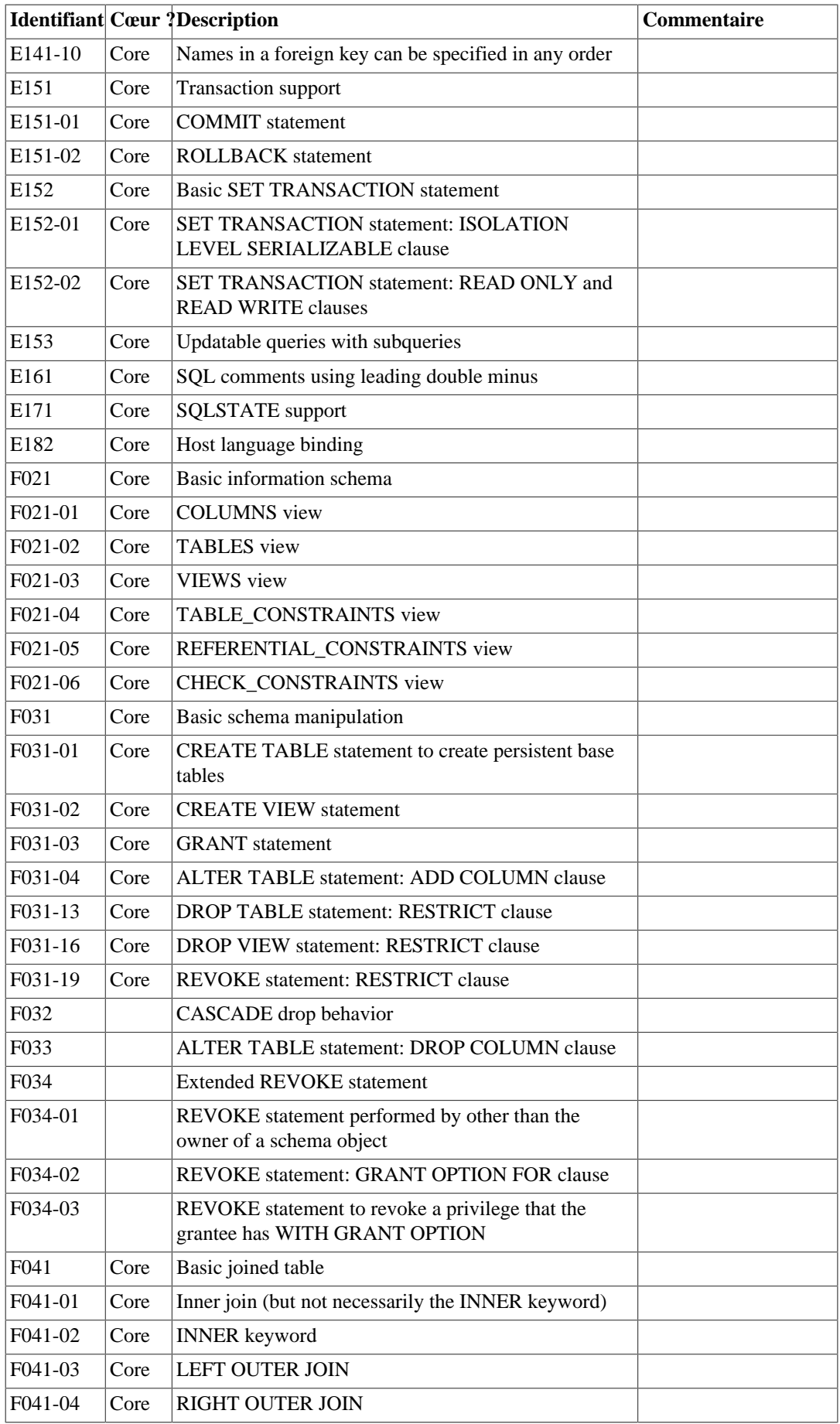

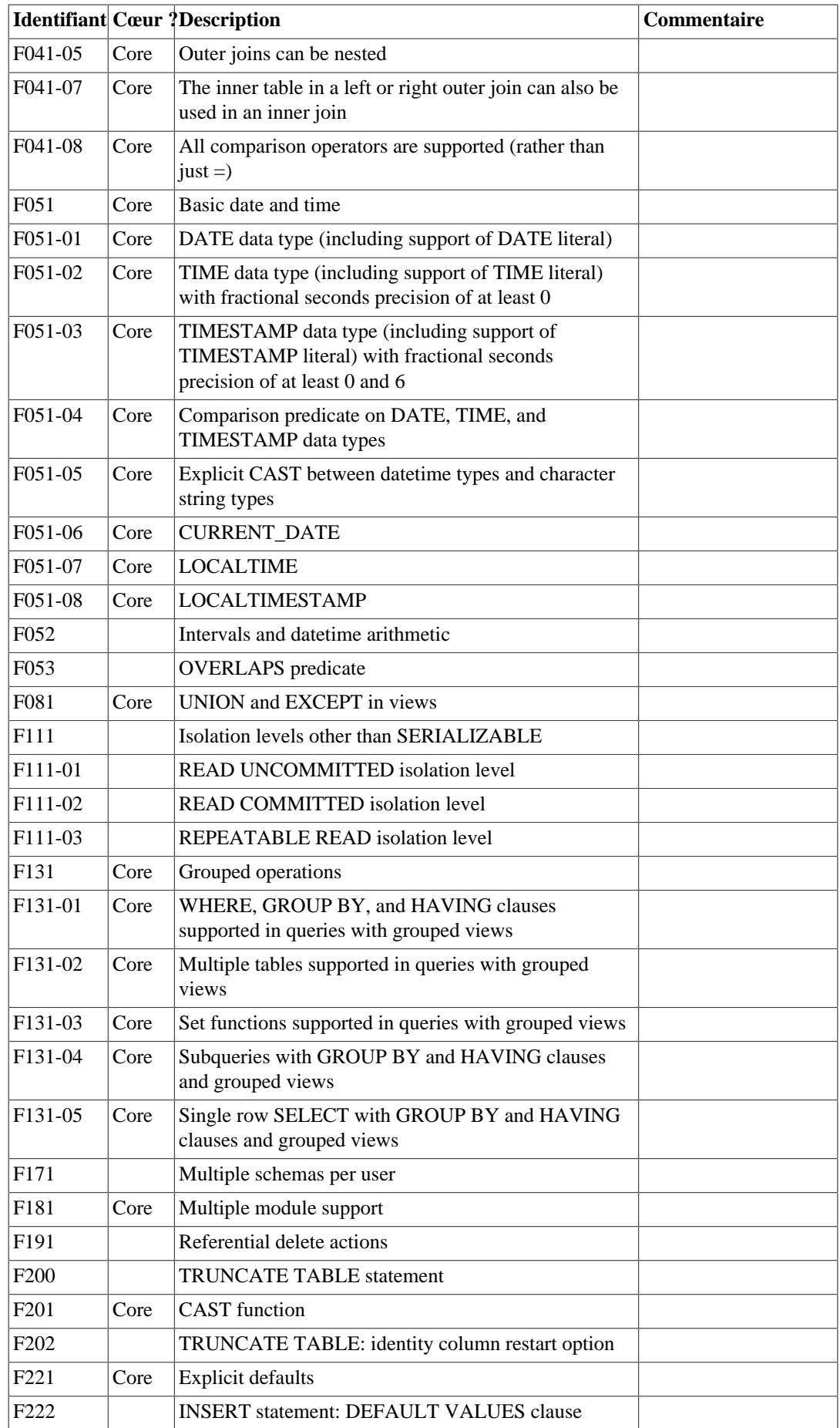

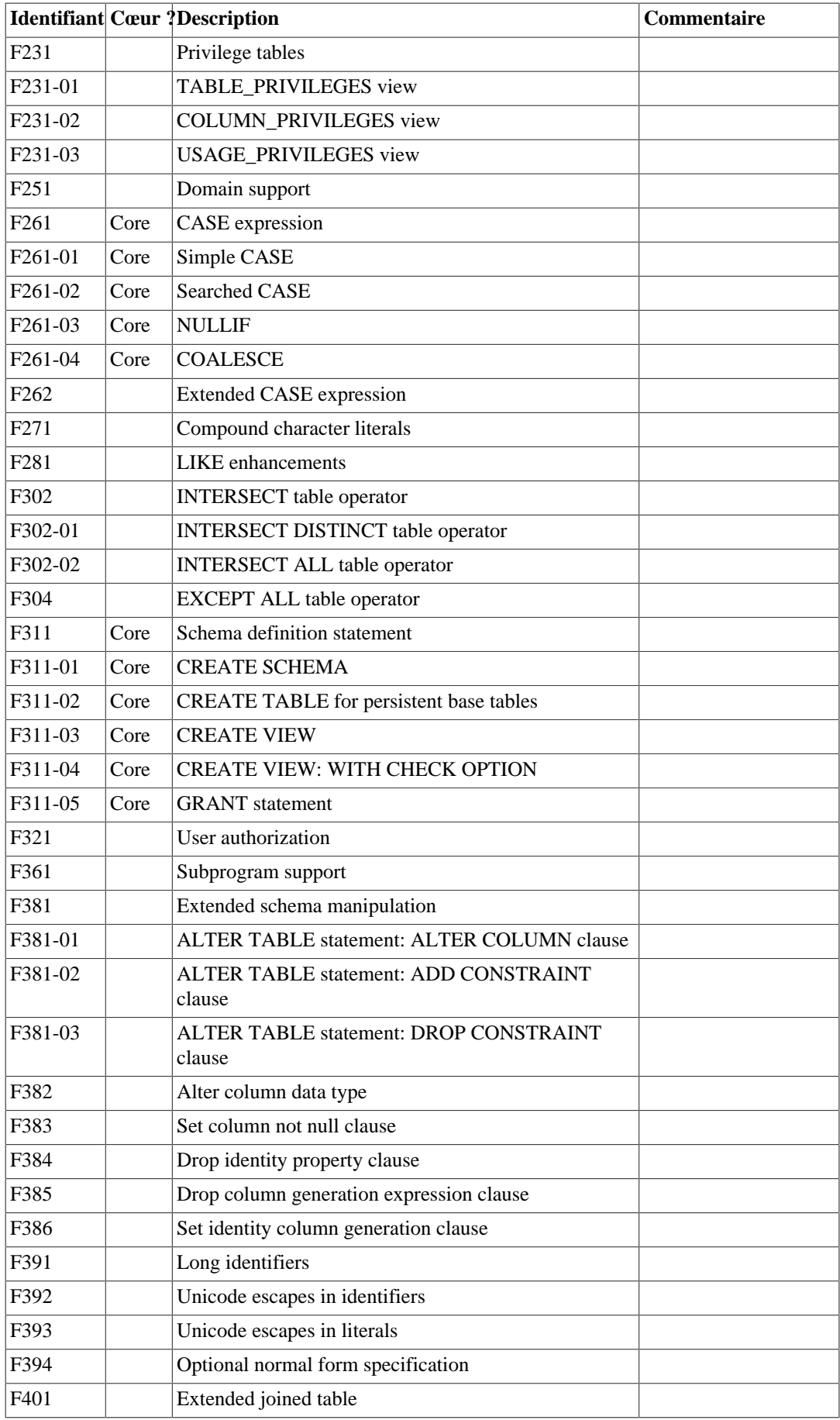

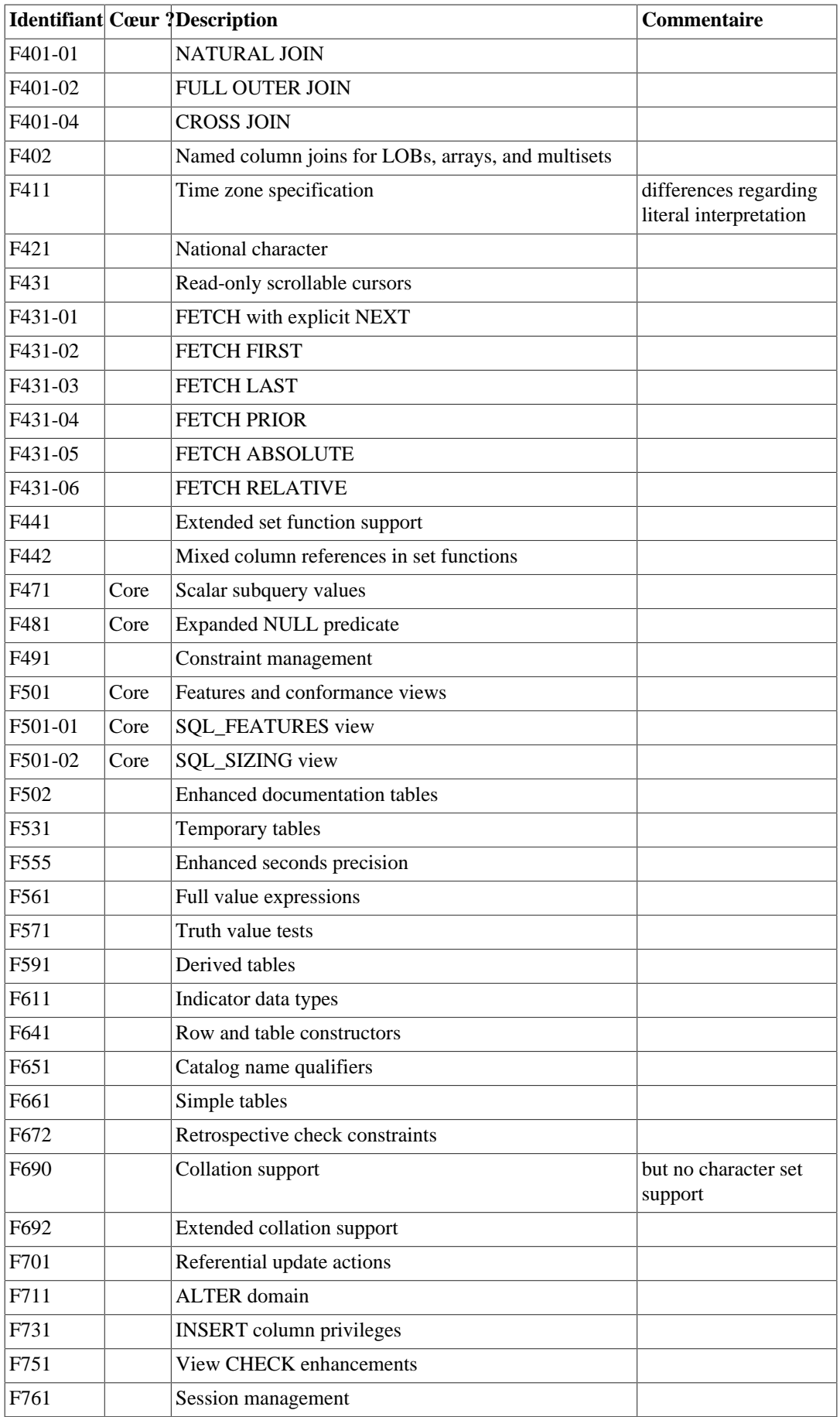

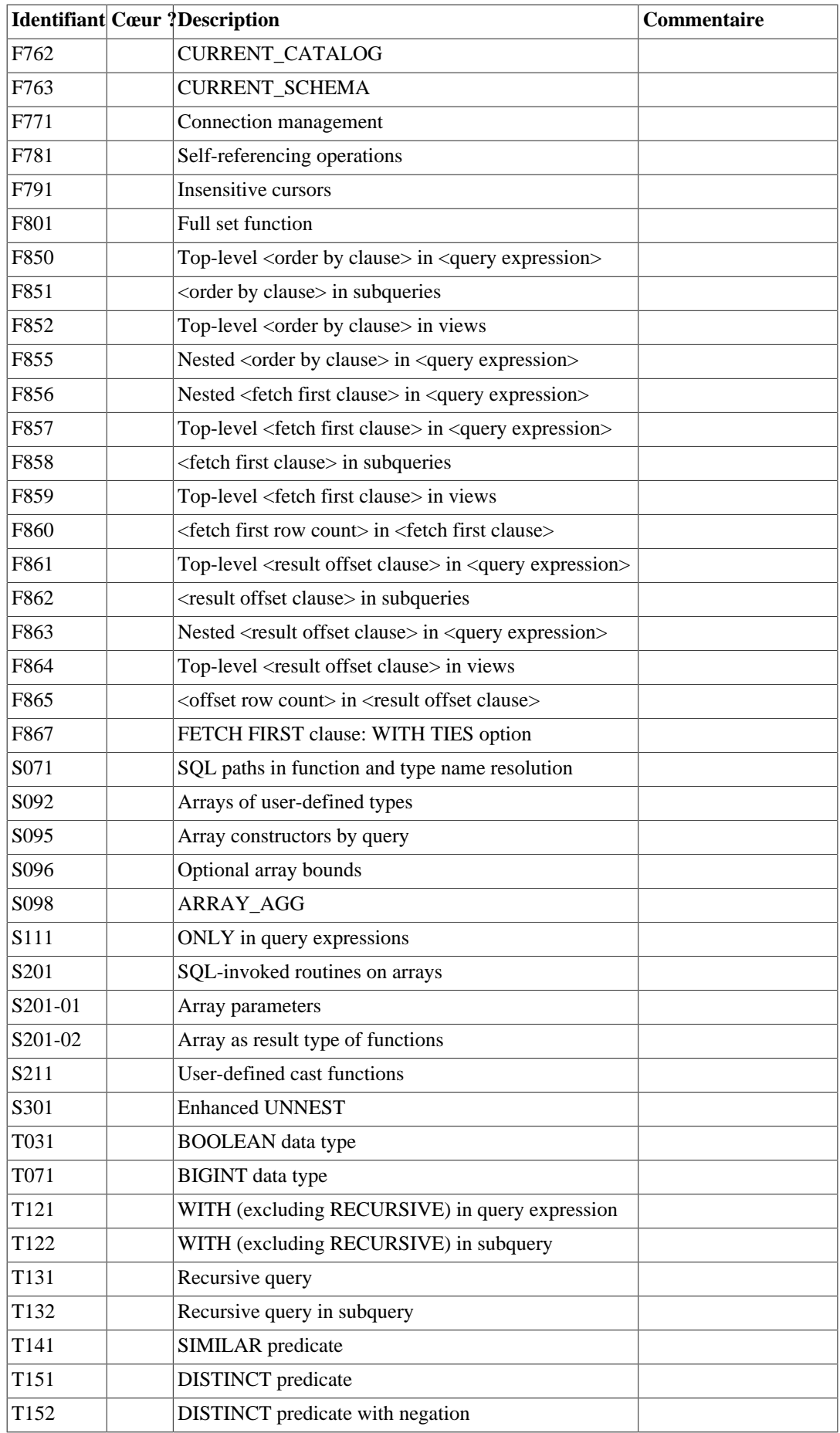

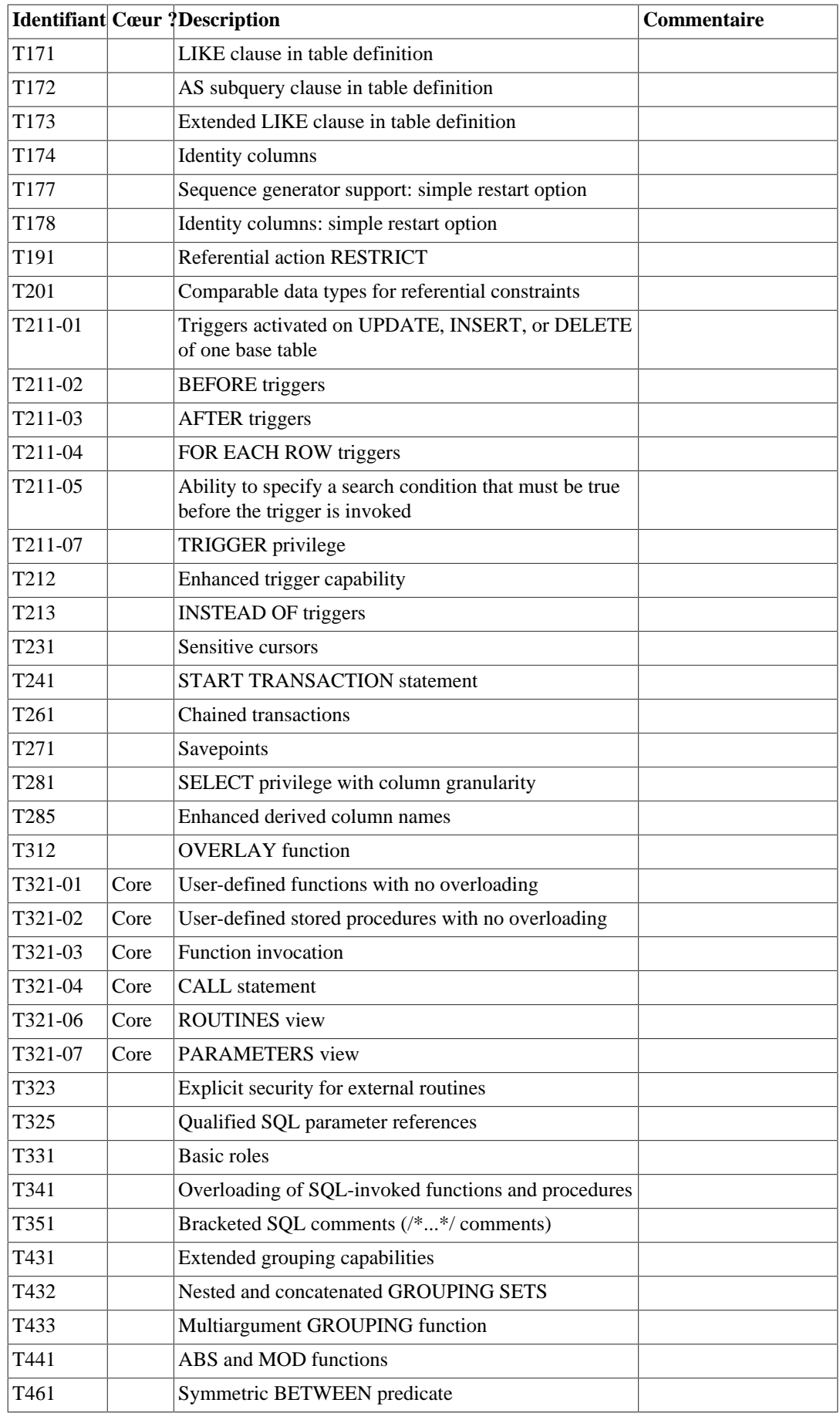

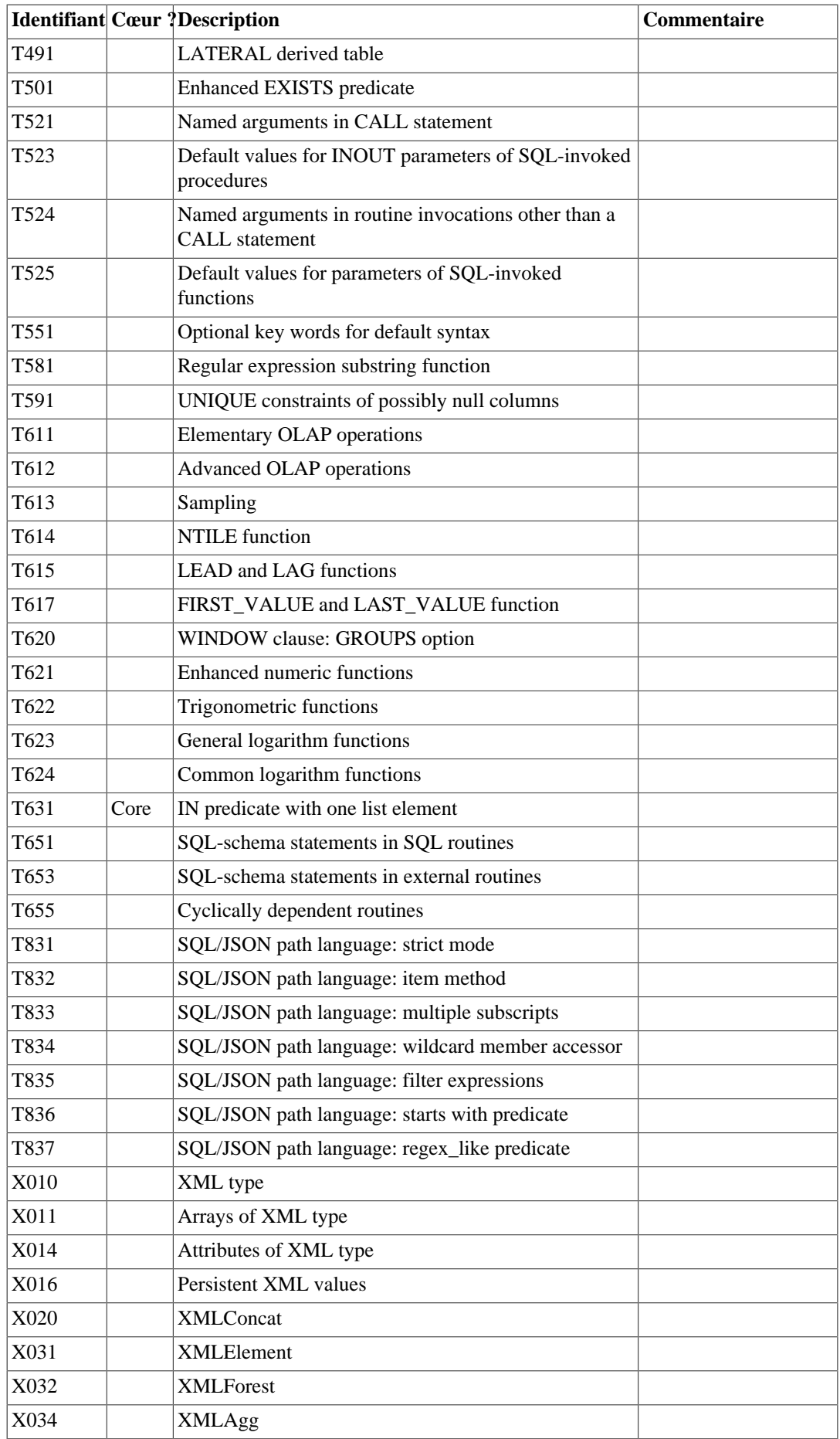

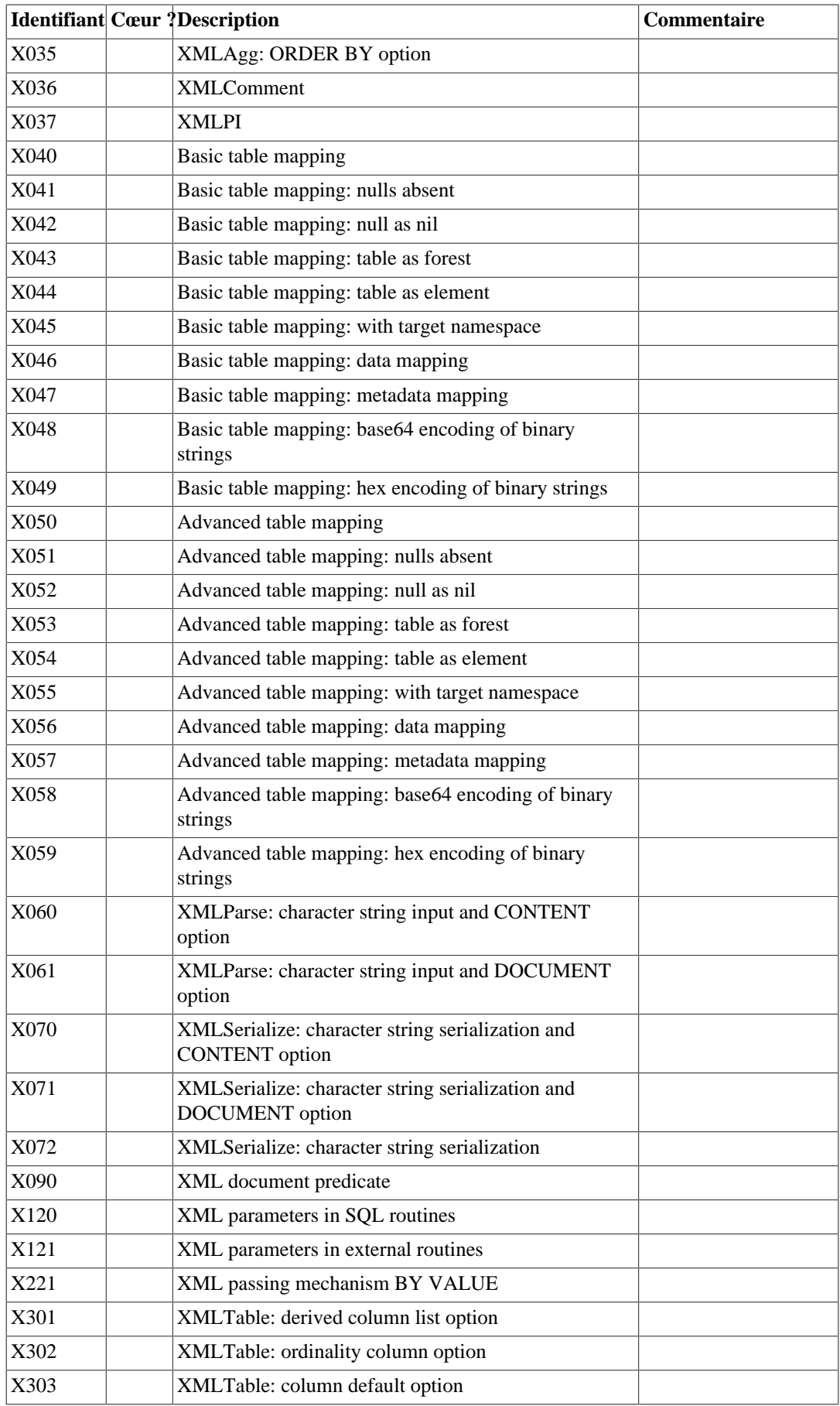

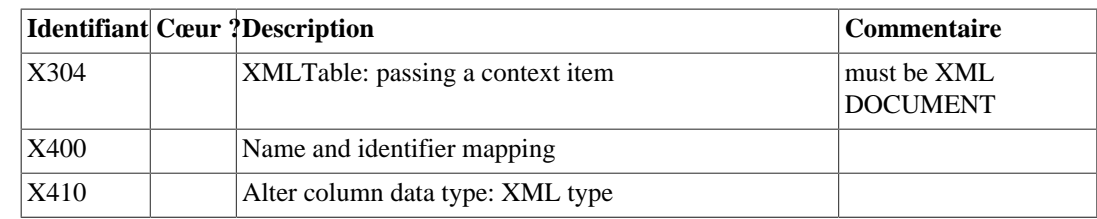

## **D.2. Fonctionnalités non supportées**

Les fonctionnalités suivantes définies dans SQL:2011 ne sont pas implantées dans cette version de PostgreSQL. Dans certains cas, des fonctionnalités similaires sont disponibles.

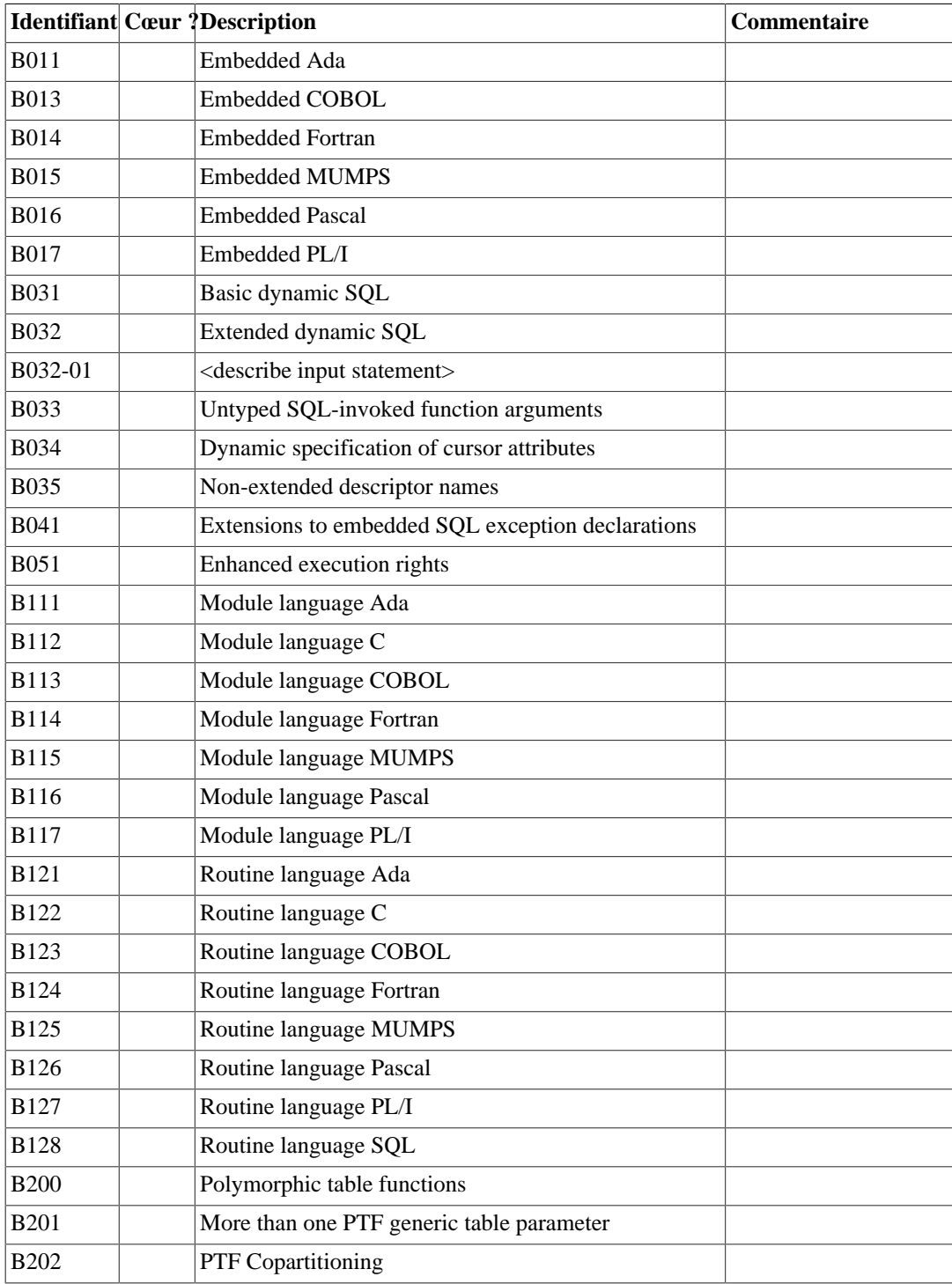

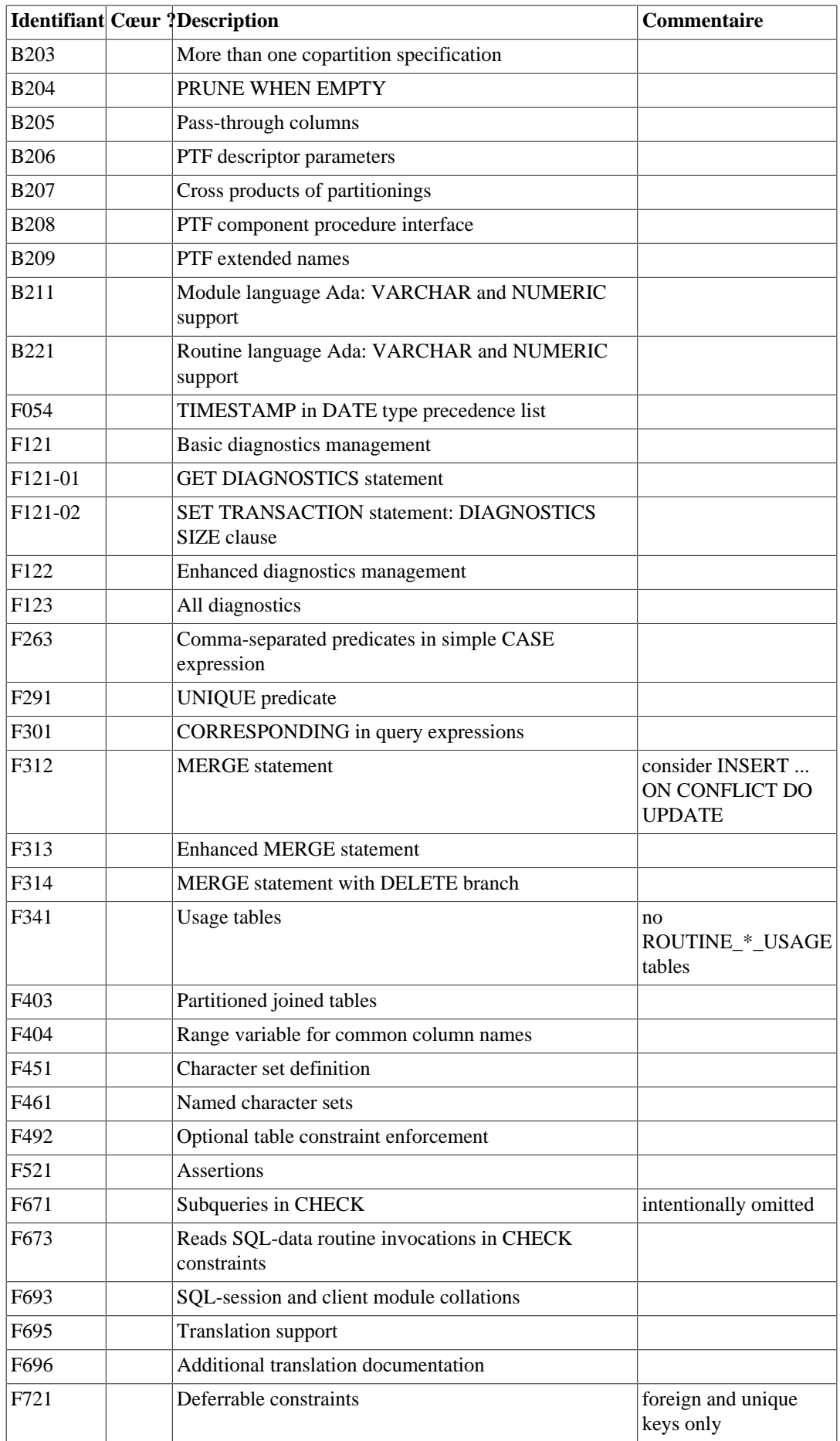

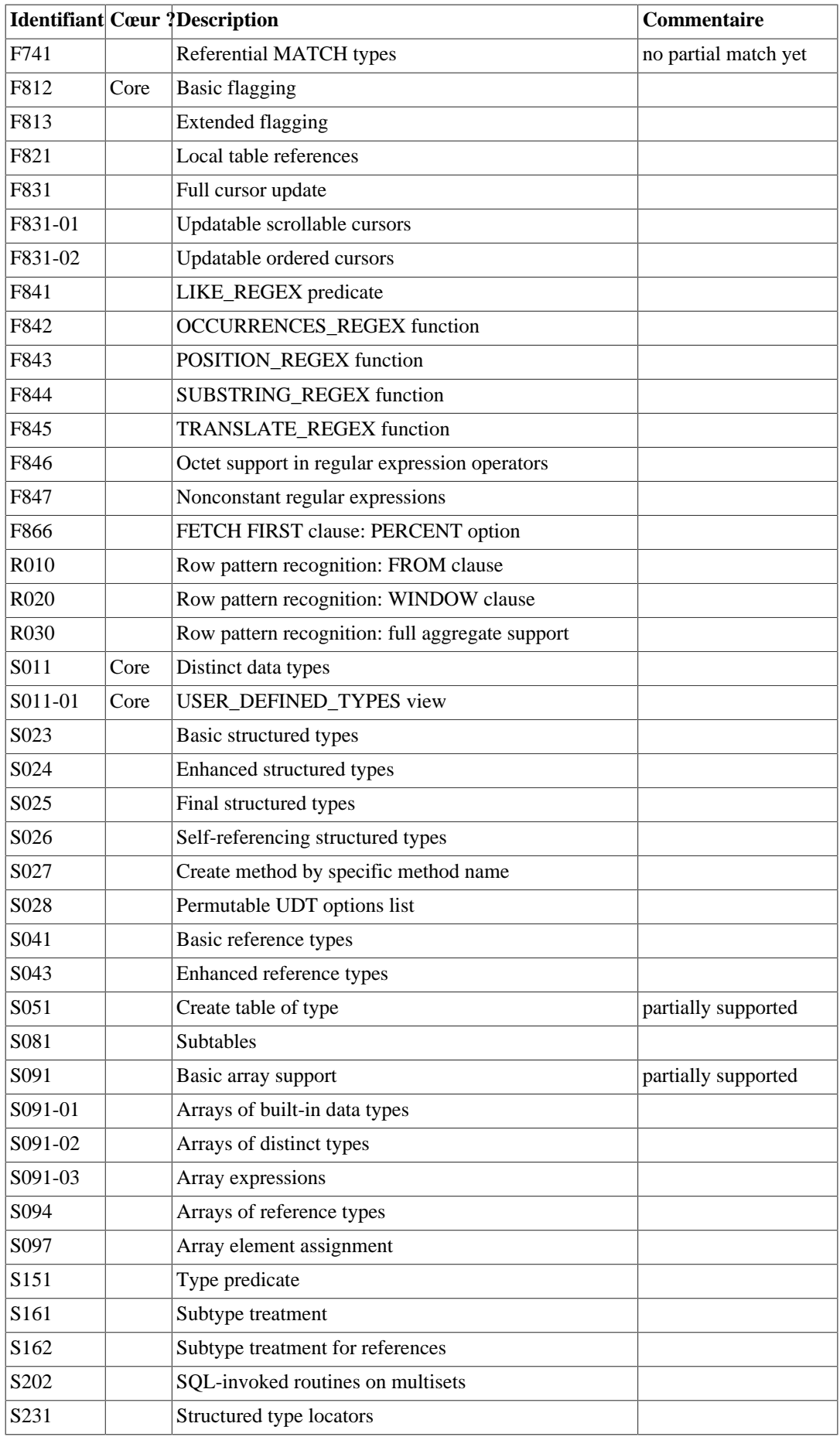

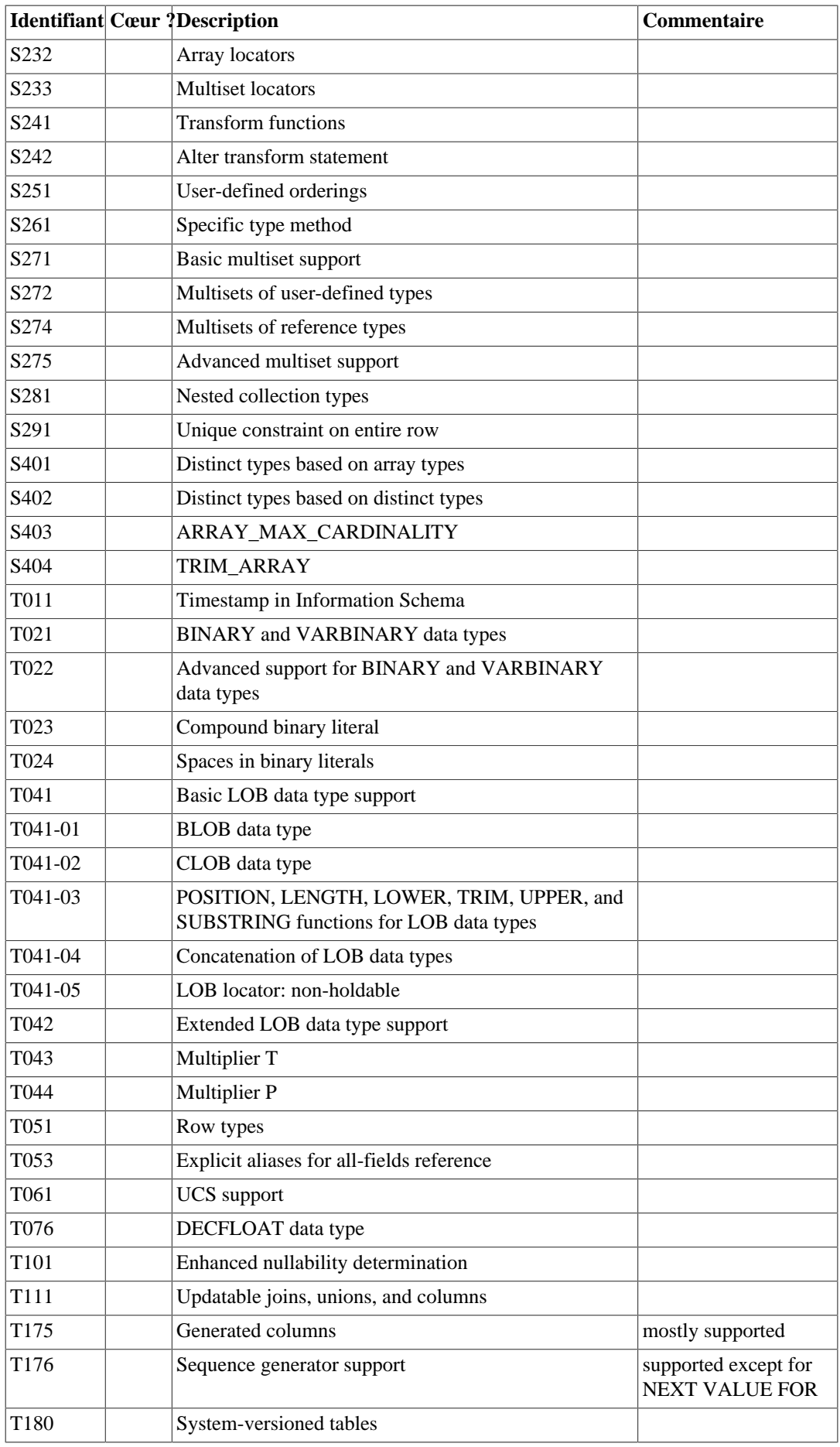

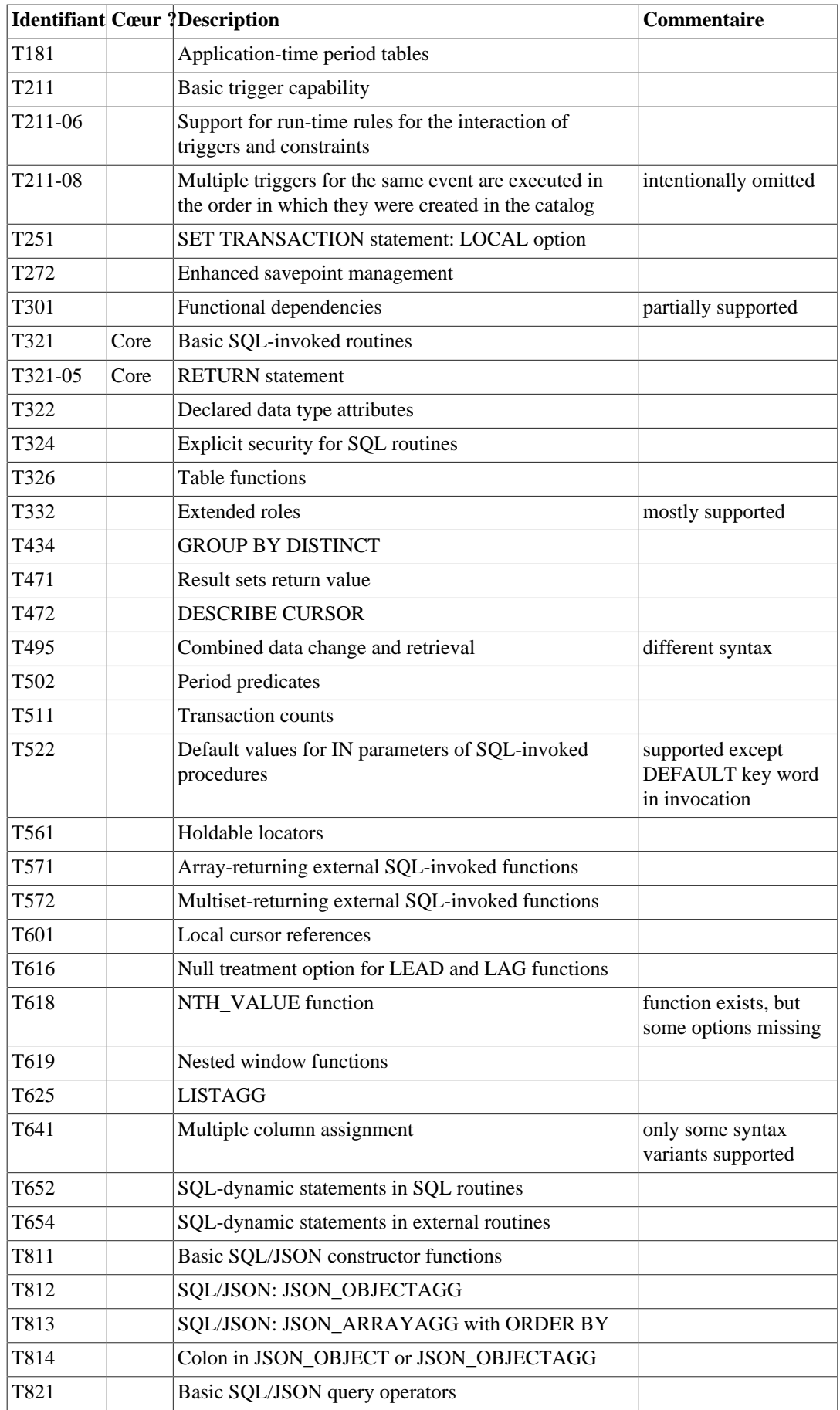

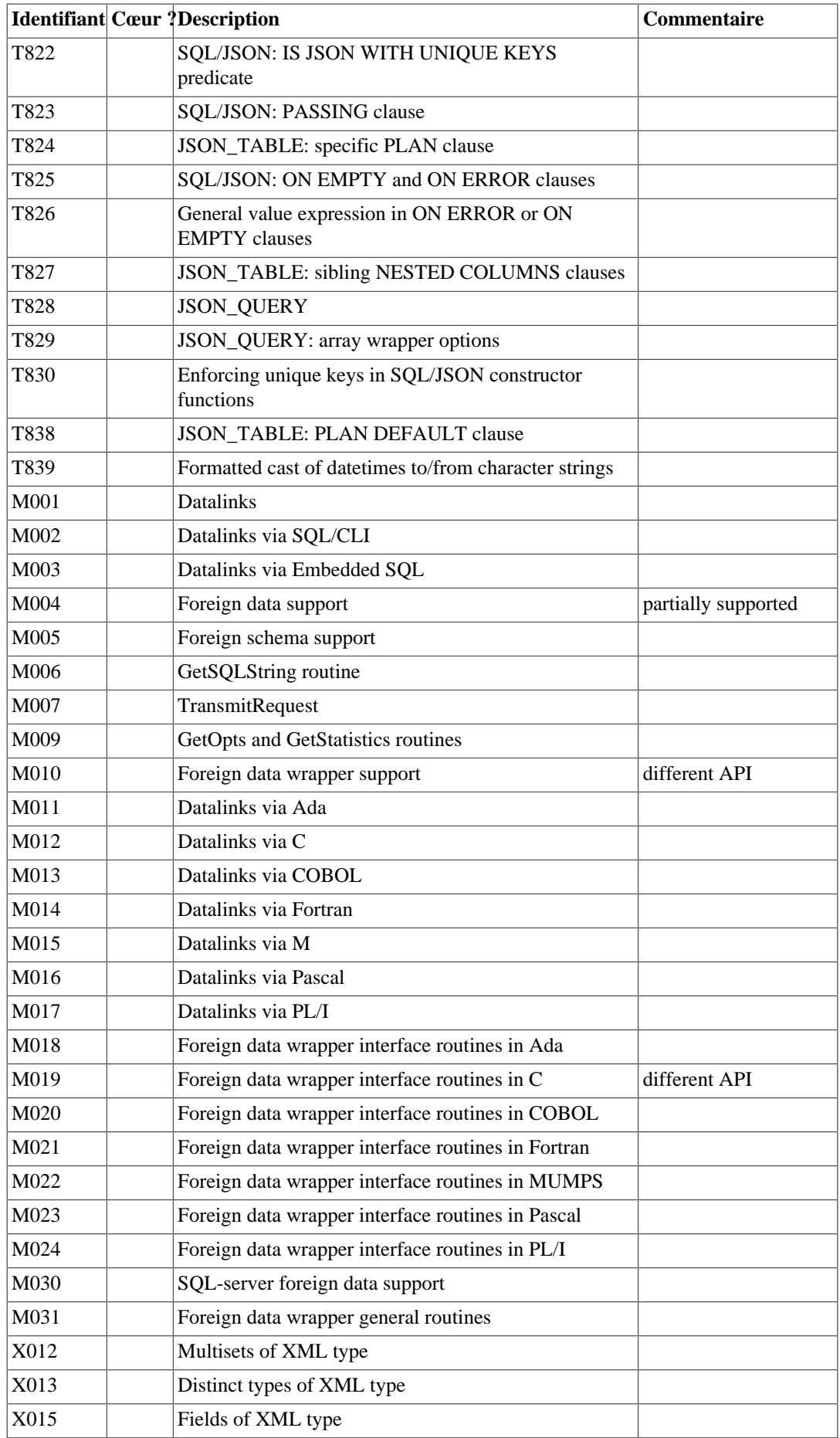

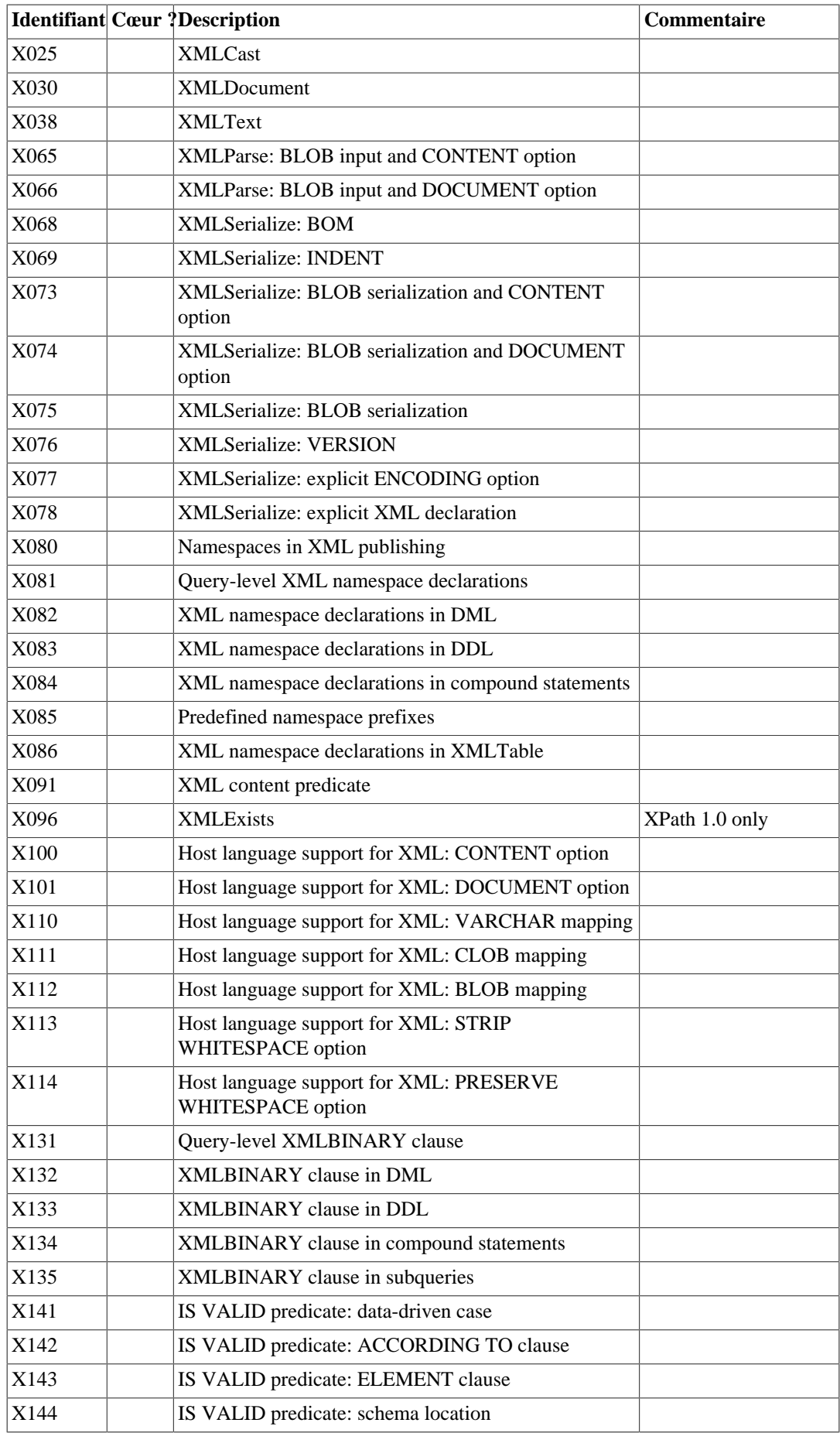

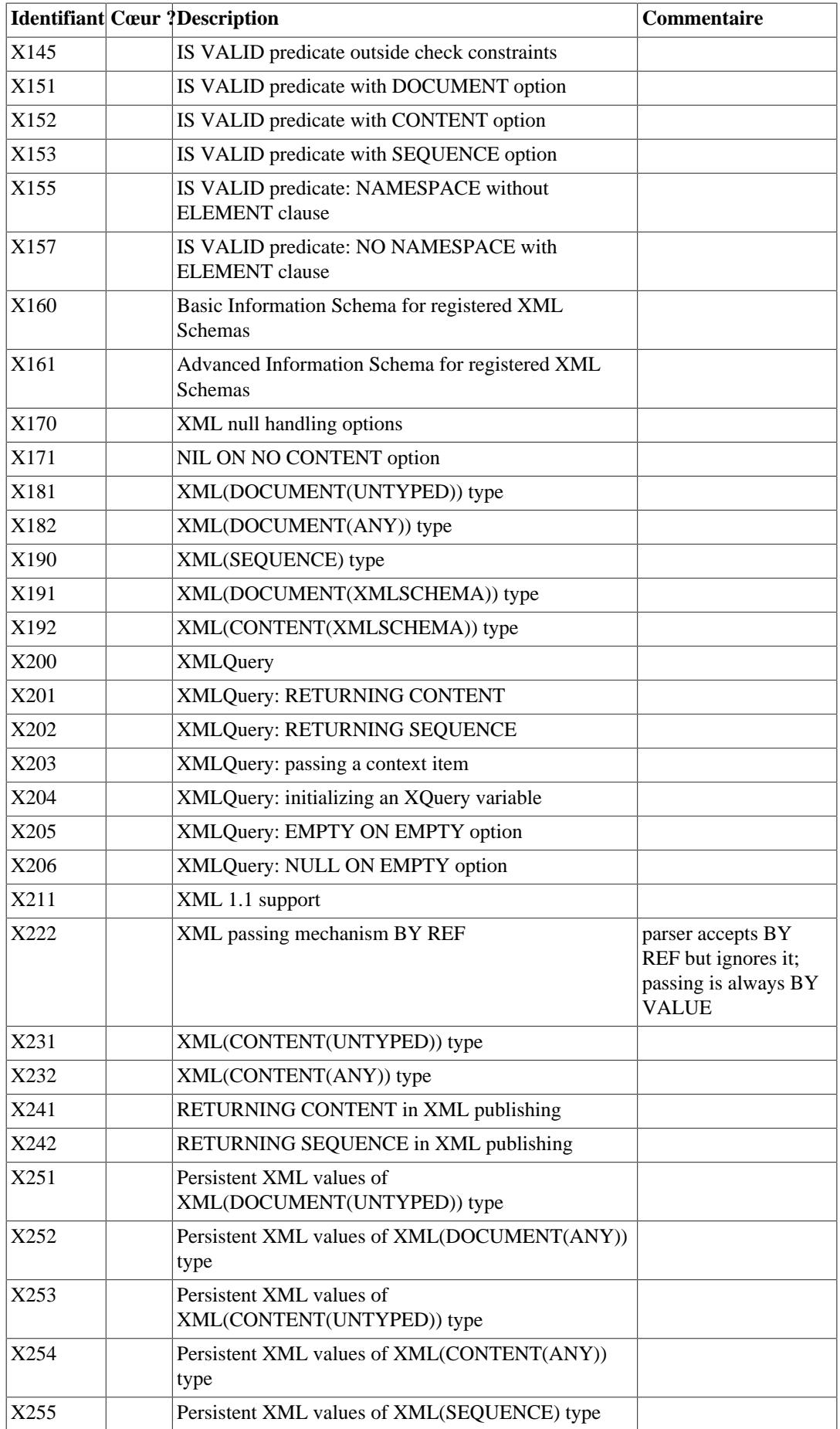

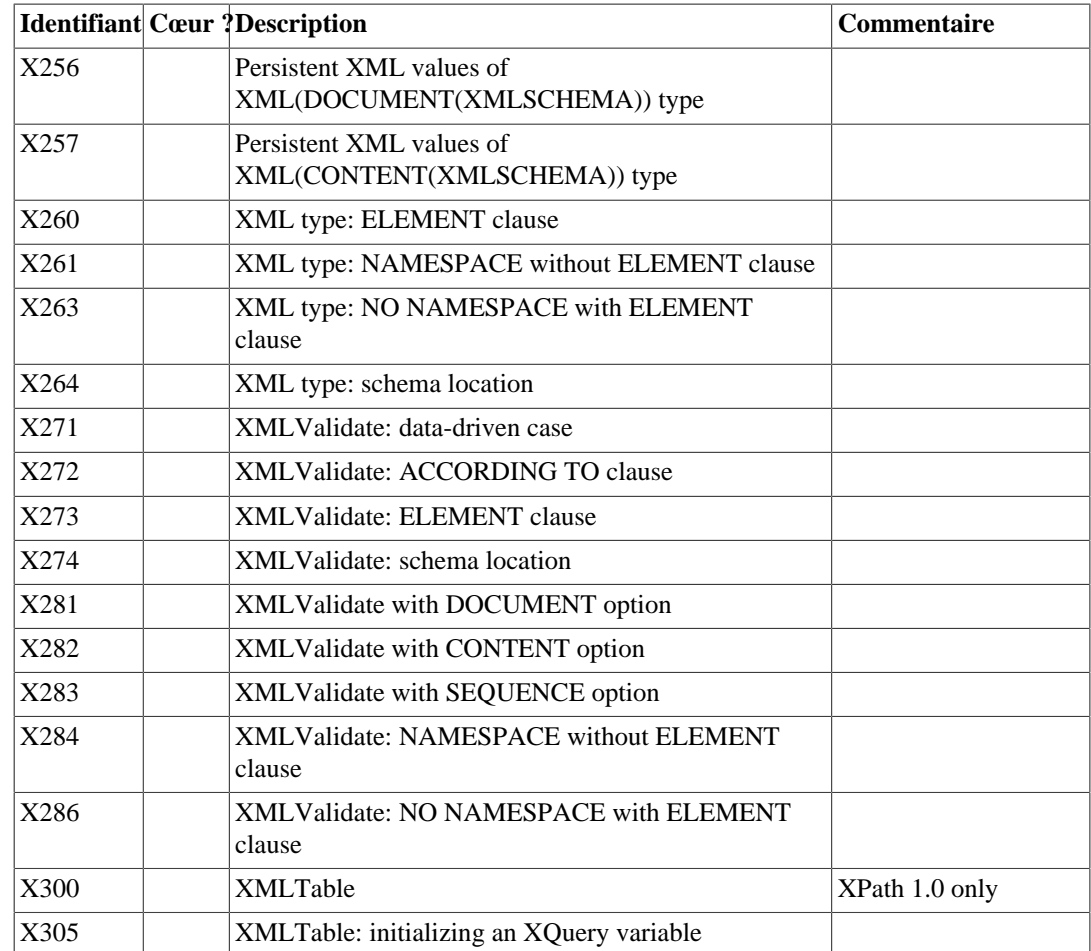

## **D.3. Limitations XML et conformité à SQL/ XML**

Des révisions significatives aux spécifications liées à XML dans ISO/IEC 9075-14 (SQL/XML) ont été introduites par SQL:2006. L'implémentation PostgreSQL du type de données XML et des fonctions associées suivent en grande partie l'édition précédente de 2003, avec quelques emprunts dans les éditions suivantes. En particulier :

- Où le standard actuel fournit une famille de types de données XML pour contenir un « document » ou « content » dans des variantes non typées ou typées par schéma XML, et un type XML(SEQUENCE) pour contenir des parties arbitraires de contenu XML, PostgreSQL fournit le seul type xml, qui peut contenir un « document » ou « content ». Il n'y a aucun équivalent au type « sequence »standard.
- PostgreSQL fournit deux fonctions introduites par SQL:2006, mais dans des variantes qui utilisent le langage XPath 1.0, plutôt que XML Query comme spécifié pour elles dans le standard.

Cette section présente certaines des différences de résultat que vous pourriez rencontrer.

## **D.3.1. Les requêtes sont limitées à XPath 1.0**

Les fonctions spécifiques à PostgreSQL xpath() et xpath\_exists() requêtent des documents XML en utilisant le langage XPath. PostgreSQL fournit également des variantes pour XPath uniquement des fonctions du standard XMLEXISTS et XMLTABLE, qui officiellement utilisent le langage XQuery. Pour toutes ces fonctions, PostgreSQL se repose sur la bibliothèque libxml2, qui ne fournit que XPath 1.0.

Il y a une forte connexion entre le langage XQuery et XPath version 2.0 et supérieure : toute expression qui est syntaxiquement valide et s'exécute avec succès avec les deux produisent le même résultat (avec une exception mineure pour les expressions contenant des références de caractères numériques ou des références d'entités prédéfinies, que XQuery remplace par le caractère correspondant alors que XPath n'y touche pas). Mais il n'y a pas une telle connexion entre ces langages et XPath 1.0 ; c'était un précédent langage qui diffère sur de nombreux aspects.

Il y a deux catégories de limitations à garder à l'esprit : la restriction de XQuery à XPath pour les fonctions spécifiées dans le standard SQL ainsi que la restriction de XPath pour la version 1.0 à la fois pour le standard et pour les fonctions PostgreSQL spécifiques.

#### **D.3.1.1. Restriction de XQuery à XPath**

Les fonctionnalités de XQuery allant au delà de XPath incluent :

- Les expressions XQuery peuvent construire et retourner de nouveaux nœuds XML, en plus de toutes les valeurs XPath possibles. XPath peut créer et retourner des valeurs des types atomiques (nombres, chaînes et ainsi de suite), mais peuvent uniquement retourner des nœuds XML qui étaient déjà présents dans les documents fournis en entrées de l'expression.
- XQuery dispose de concepts pour l'itération, tri et regroupement.
- XQuery permet la déclaration et l'utilisation de fonctions locales.

Les versions récentes de XPath commencent à offrir des possibilités qui se chevauchent avec celle-ci (comme un for-each de style fonctionnel, des fonctions anonymes et parse-xml pour créer un nœud depuis une chaîne), mais ces fonctionnalités ne sont pas disponibles avant XPath 3.0.

#### **D.3.1.2. Restriction de XPath pour la version 1.0**

Pour les développeurs familiers avec XQuery et XPath 2.0 ou plus, XPath 1.0 présente un certain nombre de différences :

- Le type fondamental d'une expression XQuery/XPath, la sequence, qui peut contenir des nœuds XML, des valeurs atomiques ou les deux, n'existe pas dans XPath 1.0. Une expression 1.0 peut uniquement produire des nœuds-ensemble (contenant zéro ou plus nœuds XML), ou une seule valeur atomique.
- Contrairement à une séquence XQuery/XPath, qui peut contenir n'importe quel élément voulu dans n'importe quel ordre voulu, un nœud-ensemble XPath 1.0 n'a aucune garantie sur l'ordre et, comme n'importe quel ensemble, n'autorise pas de multiples occurences d'un même élément.

#### **Note**

La bilbiothèque libxml2 semble toujours retourner des nœud-ensembles à PostgreSQL avec leurs membres dans le même ordre relatif qu'ils avaient dans le document en entrée. Sa documentation ne valide pas ce comportement, et une expression XPath 1.0 ne peut pas le contrôler.

- Bien que XQuery/XPath fournisse tous les types définis dans XML Schema et de nombreux opérateurs et fonctions au dessus de ces types, XPath 1.0 n'a que le nœud-ensemble et les trois types atomiques boolean, double, et string.
- XPath 1.0 n'a pas d'opérateur conditionnel. Une expression XQuery/XPath telle que if ( hat ) then hat/@size else "no hat" n'a pas d'équivalent avec XPath 1.0.
- XPath 1.0 n'a pas d'opérateur de comparaison de tri pour les chaînes de caractère. "cat" < "dog" et "cat" > "dog" sont tous les deux faux, car chacun est une comparaison numérique de deux NaNs. En comparaison, = et ! = comparent les chaînes en tant que chaînes.
- XPath 1.0 brouille la distinction entre *value comparisons* et *general comparisons* tels que XQuery/ XPath les définis. sale/@hatsize = 7 et sale/@customer = "alice" sont tous les deux existentiellement des comparaisons quantifiées, vraies s'il y a au moins un sale avec la valeur donnée pour l'attribut, mais sale/@taxable = false() est une comparaison de valeur de la *valeur booléenne effective* d'un nœud-ensemble entier. C'est uniquement vrai si aucun sale n'a un attribut taxable.
- Dans le modèle de données XQuery/XPath, un *nœud document* peut avoir soit une forme de document (c'est-à-dire exactement un élément de premier niveau, avec uniquement des commentaires et des instructions de traitement en dehors de celui-ci) ou une forme de contenu (avec ces contraintes relachées). Son équivalent dans XPath 1.0, le *nœud racine*, ne peut être que dans une forme de document. C'est en partie la raison pour laquelle une valeur xml passée comme objet de contexte à n'importe laquelle des fonctions PostgreSQL basée sur XPath doit être dans une forme de document.

Les différences mises en évidence ici ne représentent pas l'intégralité des différences. Avec XQuery et les versions 2.0 et supérieures de XPath, il y a un mode de compatibilité XPath 1.0, et les listes W3C de [changement de bibliothèques de fonction](https://www.w3.org/TR/2010/REC-xpath-functions-20101214/#xpath1-compatibility)<sup>1</sup> et de [changement du langage](https://www.w3.org/TR/xpath20/#id-backwards-compatibility)<sup>2</sup> appliqués dans ce mode offrent un compte rendu plus complet (mais toujours pas exhaustif) des différences. Le mode de compatibilité ne peut pas rendre les langages supérieurs exactement équivalents à XPath 1.0.

#### **D.3.1.3. Correspondances entre types de données et valeurs SQL et XML**

Avec SQL:2006 et ultérieur, les deux sens de conversion entre les types de données standard SQL et les types XML Schema sont précisément spécifiés. Cependant, les règles sont exprimées en utilisant les types et sémantiques de XQuery/XPath, et n'ont pas d'application directe pour les différents modèles de XPath 1.0.

Quand PostgreSQL fait correspondre des valeurs de données SQL vers XML (par exemple avec xmlelement), ou XML vers SQL (par exemple comme les colonnes en sortie de xmltable), à l'exception de quelques cas traités spécifiquement, PostgreSQL part simplement du principe que le type de données XML chaîne de caractère XPath 1.0 sera valide en tant que forme d'entrée texte du type de données SQL, et réciproquement. Cette règle à l'avantage d'être simple tout en produisant, pour de nombreux types de données, des résultats similaires aux correspondances spécifiées dans le standard.

Quand l'interopérabilité avec les autres systèmes est une préoccupation, pour certains types de données, il peut ne pas être nécessaire d'utiliser explicitement des fonctions de formatage de type de données (telles que celles dans [Section 9.8](#page-312-0)) pour produire les correspondances standard.

### **D.3.2. Limites accidentelles de l'implémentation**

Cette section concerne les limites qui ne sont pas inhérentes à la bibliothèque libxml2, mais qui s'appliquent à l'implémentation actuelle dans PostgreSQL.

#### **D.3.2.1. Seul le mécanisme de passage BY VALUE est supporté**

Le standard SQL définit deux *mécanismes de passage* qui s'appliquent quand un argument XML est passé de SQL à une fonction XML ou en recevant un résultat : BY REF, pour lequel une valeur XML particulière retient son identité de nœud, et BY VALUE, pour lequel le contenu du XML est passé mais l'identité du nœud n'est pas préservée. Un mécanisme peut être spécifié avant une liste de paramètres, comme le mécanisme par défaut pour tous ceux-ci, ou après n'importe lequel des paramètres, pour surcharger le mécanisme par défaut.

Pour illustrer la différence, si  $x$  est une valeur XML, ces deux requêtes dans un environnement SQL:2006 produiraient respectivement vrai et faux :

<sup>1</sup> <https://www.w3.org/TR/2010/REC-xpath-functions-20101214/#xpath1-compatibility>

<sup>&</sup>lt;sup>2</sup> <https://www.w3.org/TR/xpath20/#id-backwards-compatibility>

SELECT XMLQUERY('\$a is \$b' PASSING BY REF x AS a, x AS b NULL ON EMPTY); SELECT XMLQUERY('\$a is \$b' PASSING BY VALUE x AS a, x AS b NULL ON EMPTY);

PostgreSQL acceptera BY VALUE ou BY REF dans une construction XMLEXISTS ou XMLTABLE, mais les ignorera. Le type de données xml a une représentation sérialisée en chaine de caractères, il n'y a donc pas d'identité de nœud à préserver, et le passage est dans les faits toujours BY VALUE.

### **D.3.2.2. Impossibilité de passer des paramètres nommés aux requêtes**

Le support des fonctions basées sur XPath supportent de passer un paramètre afin d'être utilisé comme l'item du contexte de l'expression XPath, mais ne supporte pas de passer des valeurs supplémentaires pour être disponibles dans l'expression comme paramètre nommés.

#### **D.3.2.3. Pas de type XML(SEQUENCE)**

Le type de donnéesPostgreSQL xml ne peut contenir qu'une valeur dans une forme DOCUMENT ou CONTENT. Un item de contexte d'expression XQuery/XPath doit être un unique nœud XML ou une valeur atomique, mais XPath 1.0 le restreint en plus à n'être qu'un nœud XML, et n'a aucun type de nœud autorisant CONTENT. Le résultat est qu'un DOCUMENT formé comme il faut est la seule forme de valeur XML que PostgreSQL peut fournir à un item de contexte XPath.

# **Annexe E. Notes de version**

Les notes de version contiennent les modifications significatives apparaissant dans chaque version de PostgreSQL. Elles contiennent aussi les fonctionnalités majeures et les problèmes de migration éventuels. Les notes de version ne contiennent pas les modifications qui n'affectent que peu d'utilisateurs ainsi que les modifications internes, non visibles pour les utilisateurs. Par exemple, l'optimiseur est amélioré dans pratiquement chaque version, mais les améliorations ne sont visibles par les utilisateurs que par la plus grande rapidité des requêtes.

Une liste complète de modifications est récupérable pour chaque version en lisant les validations [Git.](#page-3001-0) La liste de diffusion [pgsql-committers](https://www.postgresql.org/list/pgsql-committers/)<sup>1</sup> enregistre en plus toutes les modifications du code source. Il existe aussi une [interface web](https://git.postgresql.org/gitweb/?p=postgresql.git;a=summary)<sup>2</sup> montrant les modifications sur chaque fichier.

Le nom apparaissant auprès de chaque élément précise le développeur principal de cet élément. Bien sûr, toutes les modifications impliquent des discussions de la communauté et une relecture des correctifs, donc chaque élément est vraiment un travail de la communauté.

## **E.1. Release 14.11**

**Release date:** 2024-02-08

This release contains a variety of fixes from 14.10. For information about new features in major release 14, see [Section E.12](#page-2777-0).

## **E.1.1. Migration to Version 14.11**

A dump/restore is not required for those running 14.X.

However, one bug was fixed that could have resulted in corruption of GIN indexes during concurrent updates. If you suspect such corruption, reindex affected indexes after installing this update.

Also, if you are upgrading from a version earlier than 14.10, see [Section E.2](#page-2733-0).

### **E.1.2. Changes**

• Tighten security restrictions within REFRESH MATERIALIZED VIEW CONCURRENTLY (Heikki Linnakangas)

One step of a concurrent refresh command was run under weak security restrictions. If a materialized view's owner could persuade a superuser or other high-privileged user to perform a concurrent refresh on that view, the view's owner could control code executed with the privileges of the user running REFRESH. Fix things so that all user-determined code is run as the view's owner, as expected.

The only known exploit for this error does not work in PostgreSQL 16.0 and later, so it may be that v16 is not vulnerable in practice.

The PostgreSQL Project thanks Pedro Gallegos for reporting this problem. (CVE-2024-0985)

• Fix memory leak when performing JIT inlining (Andres Freund, Daniel Gustafsson)

There have been multiple reports of backend processes suffering out-of-memory conditions after sufficiently many JIT compilations. This fix should resolve that.

• When dequeueing from an LWLock, avoid needing to search the list of waiting processes (Andres Freund)

<sup>1</sup> <https://www.postgresql.org/list/pgsql-committers/>

<sup>2</sup> <https://git.postgresql.org/gitweb/?p=postgresql.git;a=summary>

This fixes  $O(N^2)$  behavior when the list of waiters is long. In some use-cases this results in substantial throughput improvements.

• Avoid generating incorrect partitioned-join plans (Richard Guo)

Some uncommon situations involving lateral references could create incorrect plans. Affected queries could produce wrong answers, or odd failures such as « variable not found in subplan target list », or executor crashes.

• Fix incorrect wrapping of subquery output expressions in PlaceHolderVars (Tom Lane)

This fixes incorrect results when a subquery is underneath an outer join and has an output column that laterally references something outside the outer join's scope. The output column might not appear as NULL when it should do so due to the action of the outer join.

• Prevent access to a no-longer-pinned buffer in BEFORE ROW UPDATE triggers (Alexander Lakhin, Tom Lane)

If the tuple being updated had just been updated and moved to another page by another session, there was a narrow window where we would attempt to fetch data from the new tuple version without any pin on its buffer. In principle this could result in garbage data appearing in non-updated columns of the proposed new tuple. The odds of problems in practice seem rather low, however.

• Avoid requesting an oversize shared-memory area in parallel hash join (Thomas Munro, Andrei Lepikhov, Alexander Korotkov)

The limiting value was too large, allowing « invalid DSA memory alloc request size » errors to occur with sufficiently large expected hash table sizes.

• Avoid assertion failures in heap update() and heap delete() when a tuple to be updated by a foreign-key enforcement trigger fails the extra visibility crosscheck (Alexander Lakhin)

This error had no impact in non-assert builds.

• Fix possible failure during ALTER TABLE ADD COLUMN on a complex inheritance tree (Tender Wang)

If a grandchild table would inherit the new column via multiple intermediate parents, the command failed with « tuple already updated by self ».

- Fix problems with duplicate token names in ALTER TEXT SEARCH CONFIGURATION ... MAPPING commands (Tender Wang, Michael Paquier)
- Properly lock the associated table during DROP STATISTICS (Tomas Vondra)

Failure to acquire the lock could result in « tuple concurrently deleted » errors if the DROP executes concurrently with ANALYZE.

• Fix function volatility checking for GENERATED and DEFAULT expressions (Tom Lane)

These places could fail to detect insertion of a volatile function default-argument expression, or decide that a polymorphic function is volatile although it is actually immutable on the datatype of interest. This could lead to improperly rejecting or accepting a GENERATED clause, or to mistakenly applying the constant-default-value optimization in ALTER TABLE ADD COLUMN.

• Detect that a new catalog cache entry became stale while detoasting its fields (Tom Lane)

We expand any out-of-line fields in a catalog tuple before inserting it into the catalog caches. That involves database access which might cause invalidation of catalog cache entries -- but the new entry isn't in the cache yet, so we would miss noticing that it should get invalidated. The result is a race

condition in which an already-stale cache entry could get made, and then persist indefinitely. This would lead to hard-to-predict misbehavior. Fix by rechecking the tuple's visibility after detoasting.

• Fix edge-case integer overflow detection bug on some platforms (Dean Rasheed)

Computing 0 - INT64\_MIN should result in an overflow error, and did on most platforms. However, platforms with neither integer overflow builtins nor 128-bit integers would fail to spot the overflow, instead returning INT64\_MIN.

• Detect Julian-date overflow when adding or subtracting an interval to/from a timestamp (Tom Lane)

Some cases that should cause an out-of-range error produced an incorrect result instead.

• Add more checks for overflow in interval\_mul() and interval\_div() (Dean Rasheed)

Some cases that should cause an out-of-range error produced an incorrect result instead.

• Make the pg\_file\_settings\_view check validity of unapplied values for settings with backend or superuser-backend context (Tom Lane)

Invalid values were not noted in the view as intended. This escaped detection because there are very few settings in these groups.

• Match collation too when matching an existing index to a new partitioned index (Peter Eisentraut)

Previously we could accept an index that has a different collation from the corresponding element of the partition key, possibly leading to misbehavior.

- Avoid failure if a child index is dropped concurrently with REINDEX INDEX on a partitioned index (Fei Changhong)
- Fix insufficient locking when cleaning up an incomplete split of a GIN index's internal page (Fei Changhong, Heikki Linnakangas)

The code tried to do this with shared rather than exclusive lock on the buffer. This could lead to index corruption if two processes attempted the cleanup concurrently.

• Avoid premature release of buffer pin in GIN index insertion (Tom Lane)

If an index root page split occurs concurrently with our own insertion, the code could fail with « buffer NNNN is not owned by resource owner ».

• Avoid failure with partitioned SP-GiST indexes (Tom Lane)

Trying to use an index of this kind could lead to « No such file or directory » errors.

• Fix ownership change reporting for large objects (Tom Lane)

A no-op ALTER LARGE OBJECT OWNER command (that is, one selecting the existing owner) passed the wrong class ID to the PostAlterHook, probably confusing any extension using that hook.

• Prevent standby servers from incorrectly processing dead index tuples during subtransactions (Fei Changhong)

The startedInRecovery flag was not correctly set for a subtransaction. This affects only processing of dead index tuples. It could allow a query in a subtransaction to ignore index entries that it should return (if they are already dead on the primary server, but not dead to the standby transaction), or to prematurely mark index entries as dead that are not yet dead on the primary. It is not clear that the latter case has any serious consequences, but it's not the intended behavior.

• Fix deadlock between a logical replication apply worker, its tablesync worker, and a session process trying to alter the subscription (Shlok Kyal)

One edge of the deadlock loop did not involve a lock wait, so the deadlock went undetected and would persist until manual intervention.

• Prevent examining system catalogs with the wrong snapshot during logical decoding (Fei Changhong)

If decoding begins partway through a transaction that modifies system catalogs, the decoder may not recognize that, causing it to fail to treat that transaction as in-progress for catalog lookups. This fix deals with the case that a top-level transaction is already marked as containing catalog changes, but its subtransaction(s) are not.

• Return the correct status code when a new client disconnects without responding to the server's password challenge (Liu Lang, Tom Lane)

In some cases we'd treat this as a loggable error, which was not the intention and tends to create log spam, since common clients like psql frequently do this. It may also confuse extensions that use ClientAuthentication\_hook.

• Fix incompatibility with OpenSSL 3.2 (Tristan Partin, Bo Andreson)

Use the BIO « app\_data » field for our private storage, instead of assuming it's okay to use the « data » field. This mistake didn't cause problems before, but with 3.2 it leads to crashes and complaints about double frees.

• Be more wary about OpenSSL not setting errno on error (Tom Lane)

If errno isn't set, assume the cause of the reported failure is read EOF. This fixes rare cases of strange error reports like « could not accept SSL connection: Success ».

- Fix file descriptor leakage when a foreign data wrapper's ForeignAsyncRequest function fails (Heikki Linnakangas)
- Report ENOMEM errors from file-related system calls as ERRCODE OUT OF MEMORY, not ERRCODE\_INTERNAL\_ERROR (Alexander Kuzmenkov)
- In PL/pgSQL, support SQL commands that are CREATE FUNCTION/CREATE PROCEDURE with SQL-standard bodies (Tom Lane)

Previously, such cases failed with parsing errors due to the semicolon(s) appearing in the function body.

• Fix libpq's handling of errors in pipelines (Álvaro Herrera)

The pipeline state could get out of sync if an error is returned for reasons other than a query problem (for example, if the connection is lost). Potentially this would lead to a busy-loop in the calling application.

• Make libpq's PQsendFlushRequest () function flush the client output buffer under the same rules as other PQsend functions (Jelte Fennema-Nio)

In pipeline mode, it may still be necessary to call  $PQf$ lush() as well; but this change removes some inconsistency.

- Avoid race condition when libpq initializes OpenSSL support concurrently in two different threads (Willi Mann, Michael Paquier)
- Fix timing-dependent failure in GSSAPI data transmission (Tom Lane)

When using GSSAPI encryption in non-blocking mode, libpq sometimes failed with « GSSAPI caller failed to retransmit all data needing to be retried ».

• In pg\_dump, don't dump RLS policies or security labels for extension member objects (Tom Lane, Jacob Champion)

Previously, commands would be included in the dump to set these properties, which is really incorrect since they should be considered as internal affairs of the extension. Moreover, the restoring user might not have adequate privilege to set them, and indeed the dumping user might not have enough privilege to dump them (since dumping RLS policies requires acquiring lock on their table).

• In pg\_dump, don't dump an extended statistics object if its underlying table isn't being dumped (Rian McGuire, Tom Lane)

This conforms to the behavior for other dependent objects such as indexes.

• Make it an error for a pgbench script to end with an open pipeline (Anthonin Bonnefoy)

Previously, pgbench would behave oddly if a  $\stat$ interpredine command lacked a matching \endpipeline. This seems like a scripting mistake rather than a case that pgbench needs to handle nicely, so throw an error.

- In contrib/bloom, fix overly tight assertion about false positive rate (Alexander Lakhin)
- Fix crash in contrib/intarray if an array with an element equal to INT\_MAX is inserted into a gist\_\_int\_ops index (Alexander Lakhin, Tom Lane)
- Report a better error when contrib/pageinspect's hash\_bitmap\_info() function is applied to a partitioned hash index (Alexander Lakhin, Michael Paquier)
- Report a better error when contrib/pgstattuple's pgstathashindex() function is applied to a partitioned hash index (Alexander Lakhin)
- On Windows, suppress autorun options when launching subprocesses in pg\_ctl and pg\_regress (Kyotaro Horiguchi)

When launching a child process via  $cmd$ . exe, pass the  $/D$  flag to prevent executing any autorun commands specified in the registry. This avoids possibly-surprising side effects.

- Fix compilation failures with libxml2 version 2.12.0 and later (Tom Lane)
- Fix compilation failure of WAL\_DEBUG code on Windows (Bharath Rupireddy)
- Suppress compiler warnings from Python's header files (Peter Eisentraut, Tom Lane)

Our preferred compiler options provoke warnings about constructs appearing in recent versions of Python's header files. When using gcc, we can suppress these warnings with a pragma.

- Avoid deprecation warning when compiling with LLVM 18 (Thomas Munro)
- Update time zone data files to tzdata release 2024a for DST law changes in Greenland, Kazakhstan, and Palestine, plus corrections for the Antarctic stations Casey and Vostok. Also historical corrections for Vietnam, Toronto, and Miquelon.

## <span id="page-2733-0"></span>**E.2. Release 14.10**

**Release date:** 2023-11-09

This release contains a variety of fixes from 14.9. For information about new features in major release 14, see [Section E.12](#page-2777-0).

## **E.2.1. Migration to Version 14.10**

A dump/restore is not required for those running 14.X.

However, several mistakes have been discovered that could lead to certain types of indexes yielding wrong search results or being unnecessarily inefficient. It is advisable to REINDEX potentiallyaffected indexes after installing this update. See the fourth through seventh changelog entries below.

Also, if you are upgrading from a version earlier than 14.9, see [Section E.3](#page-2739-0).

### **E.2.2. Changes**

• Fix handling of unknown-type arguments in DISTINCT "any" aggregate functions (Tom Lane)

This error led to a text-type value being interpreted as an unknown-type value (that is, a zeroterminated string) at runtime. This could result in disclosure of server memory following the text value.

The PostgreSQL Project thanks Jingzhou Fu for reporting this problem. (CVE-2023-5868)

• Detect integer overflow while computing new array dimensions (Tom Lane)

When assigning new elements to array subscripts that are outside the current array bounds, an undetected integer overflow could occur in edge cases. Memory stomps that are potentially exploitable for arbitrary code execution are possible, and so is disclosure of server memory.

The PostgreSQL Project thanks Pedro Gallegos for reporting this problem. (CVE-2023-5869)

• Prevent the pg\_signal\_backend role from signalling background workers and autovacuum processes (Noah Misch, Jelte Fennema-Nio)

The documentation says that pq\_signal\_backend cannot issue signals to superuser-owned processes. It was able to signal these background processes, though, because they advertise a role OID of zero. Treat that as indicating superuser ownership. The security implications of cancelling one of these process types are fairly small so far as the core code goes (we'll just start another one), but extensions might add background workers that are more vulnerable.

Also ensure that the is\_superuser parameter is set correctly in such processes. No specific security consequences are known for that oversight, but it might be significant for some extensions.

The PostgreSQL Project thanks Hemanth Sandrana and Mahendrakar Srinivasarao for reporting this problem. (CVE-2023-5870)

• Fix misbehavior during recursive page split in GiST index build (Heikki Linnakangas)

Fix a case where the location of a page downlink was incorrectly tracked, and introduce some logic to allow recovering from such situations rather than silently doing the wrong thing. This error could result in incorrect answers from subsequent index searches. It may be advisable to reindex all GiST indexes after installing this update.

• Prevent de-duplication of btree index entries for interval columns (Noah Misch)

There are interval values that are distinguishable but compare equal, for example  $24:00:00$ and 1 day. This breaks assumptions made by btree de-duplication, so interval columns need to be excluded from de-duplication. This oversight can cause incorrect results from index-only scans. Moreover, after updating amcheck will report an error for almost all such indexes. Users should reindex any btree indexes on interval columns.

• Process date values more sanely in BRIN datetime\_minmax\_multi\_ops indexes (Tomas Vondra)

The distance calculation for dates was backward, causing poor decisions about which entries to merge. The index still produces correct results, but is much less efficient than it should be. Reindexing BRIN minmax\_multi indexes on date columns is advisable.

• Process large timestamp and timestamptz values more sanely in BRIN datetime\_minmax\_multi\_ops indexes (Tomas Vondra)

Infinities were mistakenly treated as having distance zero rather than a large distance from other values, causing poor decisions about which entries to merge. Also, finite-but-very-large values (near the endpoints of the representable timestamp range) could result in internal overflows, again causing poor decisions. The index still produces correct results, but is much less efficient than it should be. Reindexing BRIN minmax multi indexes on timestamp and timestamptz columns is advisable if the column contains, or has contained, infinities or large finite values.

• Avoid calculation overflows in BRIN interval\_minmax\_multi\_ops indexes with extreme interval values (Tomas Vondra)

This bug might have caused unexpected failures while trying to insert large interval values into such an index.

• Fix partition step generation and runtime partition pruning for hash-partitioned tables with multiple partition keys (David Rowley)

Some cases involving an IS NULL condition on one of the partition keys could result in a crash.

• Correctly identify the target table in an inherited UPDATE/DELETE/MERGE even when the parent table is excluded by constraints (Amit Langote, Tom Lane)

If the initially-named table is excluded by constraints, but not all its inheritance descendants are, the first non-excluded descendant was identified as the primary target table. This would lead to firing statement-level triggers associated with that table, rather than the initially-named table as should happen. In v16, the same oversight could also lead to « invalid perminfoindex 0 in RTE with relid NNNN » errors.

• Fix edge case in btree mark/restore processing of ScalarArrayOpExpr clauses (Peter Geoghegan)

When restoring an indexscan to a previously marked position, the code could miss required setup steps if the scan had advanced exactly to the end of the matches for a ScalarArrayOpExpr (that is, an indexcol =  $ANT(ARRAY[1))$  clause. This could result in missing some rows that should have been fetched.

- Fix intra-query memory leak in Memoize execution (Orlov Aleksej, David Rowley)
- Fix intra-query memory leak when a set-returning function repeatedly returns zero rows (Tom Lane)
- Don't crash if cursor to xmlschema() is applied to a non-data-returning Portal (Boyu Yang)
- Throw the intended error if pgrowlocks() is applied to a partitioned table (David Rowley)

Previously, a not-on-point complaint « only heap AM is supported » would be raised.

• Handle invalid indexes more cleanly in assorted SQL functions (Noah Misch)

Report an error if pgstatindex(), pgstatginindex(), pgstathashindex(), or pgstattuple() is applied to an invalid index. If brin desummarize range(), brin\_summarize\_new\_values(), brin\_summarize\_range(), or gin\_clean\_pending\_list() is applied to an invalid index, do nothing except to report a debug-level message. Formerly these functions attempted to process the index, and might fail in strange ways depending on what the failed CREATE INDEX had left behind.
- Avoid premature memory allocation failure with long inputs to to\_tsvector() (Tom Lane)
- Fix over-allocation of the constructed tsvector in tsvectorrecv() (Denis Erokhin)

If the incoming vector includes position data, the binary receive function left wasted space (roughly equal to the size of the position data) in the finished tsvector. In extreme cases this could lead to « maximum total lexeme length exceeded » failures for vectors that were under the length limit when emitted. In any case it could lead to wasted space on-disk.

• Fix incorrect coding in gtsvector\_picksplit() (Alexander Lakhin)

This could lead to poor page-split decisions in GiST indexes on tsvector columns.

- Improve checks for corrupt PGLZ compressed data (Flavien Guedez)
- Fix COMMIT AND CHAIN/ROLLBACK AND CHAIN to work properly when there is an unreleased savepoint (Liu Xiang, Tom Lane)

Instead of propagating the current transaction's properties to the new transaction, they propagated some previous transaction's properties.

• In COPY FROM, fail cleanly when an unsupported encoding conversion is needed (Tom Lane)

Recent refactoring accidentally removed the intended error check for this, such that it ended in « cache lookup failed for function 0 » instead of a useful error message.

• Avoid crash in EXPLAIN if a parameter marked to be displayed by EXPLAIN has a NULL boottime value (Xing Guo, Aleksander Alekseev, Tom Lane)

No built-in parameter fits this description, but an extension could define such a parameter.

• Ensure we have a snapshot while dropping ON COMMIT DROP temp tables (Tom Lane)

This prevents possible misbehavior if any catalog entries for the temp tables have fields wide enough to require toasting (such as a very complex CHECK condition).

• Avoid improper response to shutdown signals in child processes just forked by system() (Nathan Bossart)

This fix avoids a race condition in which a child process that has been forked off by system(), but hasn't yet exec'd the intended child program, might receive and act on a signal intended for the parent server process. That would lead to duplicate cleanup actions being performed, which will not end well.

• Cope with torn reads of pg\_control in frontend programs (Thomas Munro)

On some file systems, reading pg\_control may not be an atomic action when the server concurrently writes that file. This is detectable via a bad CRC. Retry a few times to see if the file becomes valid before we report error.

• Avoid torn reads of pq\_control in relevant SQL functions (Thomas Munro)

Acquire the appropriate lock before reading pg\_control, to ensure we get a consistent view of that file.

• Avoid integer overflow when computing size of backend activity string array (Jakub Wartak)

On 64-bit machines we will allow values of track\_activity\_query\_size large enough to cause 32-bit overflow when multiplied by the allowed number of connections. The code actually allocating the per-backend local array was careless about this though, and allocated the array incorrectly.

• Fix briefly showing inconsistent progress statistics for ANALYZE on inherited tables (Heikki Linnakangas)

The block-level counters should be reset to zero at the same time we update the current-relation field.

- Fix the background writer to report any WAL writes it makes to the statistics counters (Nazir Bilal Yavuz)
- Track the dependencies of cached CALL statements, and re-plan them when needed (Tom Lane)

DDL commands, such as replacement of a function that has been inlined into a CALL argument, can create the need to re-plan a CALL that has been cached by PL/pgSQL. That was not happening, leading to misbehavior or strange errors such as « cache lookup failed ».

• Track nesting depth correctly when inspecting RECORD-type Vars from outer query levels (Richard Guo)

This oversight could lead to assertion failures, core dumps, or « bogus varno » errors.

• Track hash function and negator function dependencies of ScalarArrayOpExpr plan nodes (David Rowley)

In most cases this oversight was harmless, since these functions would be unlikely to disappear while the node's original operator remains present.

• Fix error-handling bug in RECORD type cache management (Thomas Munro)

An out-of-memory error occurring at just the wrong point could leave behind inconsistent state that would lead to an infinite loop.

- Fix assertion failure when logical decoding is retried in the same session after an error (Hou Zhijie)
- Treat out-of-memory failures as fatal while reading WAL (Michael Paquier)

Previously this would be treated as a bogus-data condition, leading to the conclusion that we'd reached the end of WAL, which is incorrect and could lead to inconsistent WAL replay.

- Fix possible recovery failure due to trying to allocate memory based on a bogus WAL record length field (Thomas Munro, Michael Paquier)
- Ensure that standby-mode WAL recovery reports an error when an invalid page header is found (Yugo Nagata, Kyotaro Horiguchi)
- Fix datatype size confusion in logical tape management (Ranier Vilela)

Integer overflow was possible on platforms where long is wider than int, although it would take a multiple-terabyte temporary file to cause a problem.

- Avoid unintended close of syslogger process's stdin (Heikki Linnakangas)
- Avoid doing plan cache revalidation of utility statements that do not receive interesting processing during parse analysis (Tom Lane)

Aside from saving a few cycles, this prevents failure after a cache invalidation for statements that must not set a snapshot, such as SET TRANSACTION ISOLATION LEVEL.

• Keep by-reference attmissingval values in a long-lived context while they are being used (Andrew Dunstan)

This avoids possible use of dangling pointers when a tuple slot outlives the tuple descriptor with which its value was constructed.

• Recalculate the effective value of search\_path after ALTER ROLE (Jeff Davis)

This ensures that after renaming a role, the meaning of the special string \$user is re-determined.

- Fix « could not duplicate handle » error occurring on Windows when min\_dynamic\_shared\_memory is set above zero (Thomas Munro)
- Fix order of operations in GenericXLogFinish (Jeff Davis)

This code violated the conditions required for crash safety by writing WAL before marking changed buffers dirty. No core code uses this function, but extensions do (contrib/bloom does, for example).

- Remove incorrect assertion in PL/Python exception handling (Alexander Lakhin)
- Fix pg\_restore so that selective restores will include both table-level and column-level ACLs for selected tables (Euler Taveira, Tom Lane)

Formerly, only the table-level ACL would get restored if both types were present.

• Add logic to pg\_upgrade to check for use of abstime, reltime, and tinterval data types (Álvaro Herrera)

These obsolete data types were removed in PostgreSQL version 12, so check to make sure they aren't present in an older database before claiming it can be upgraded.

• Avoid generating invalid temporary slot names in pg\_basebackup (Jelte Fennema)

This has only been seen to occur when the server connection runs through pgbouncer.

- Avoid false « too many client connections » errors in pgbench on Windows (Noah Misch)
- In contrib/amcheck, do not report interrupted page deletion as corruption (Noah Misch)

This fix prevents false-positive reports of « the first child of leftmost target page is not leftmost of its level », « block NNNN is not leftmost » or « left link/right link pair in index XXXX not in agreement ». They appeared if amcheck ran after an unfinished btree index page deletion and before VACUUM had cleaned things up.

• Fix failure of contrib/btree\_gin indexes on interval columns, when an indexscan using the < or <= operator is performed (Dean Rasheed)

Such an indexscan failed to return all the entries it should.

- Add support for LLVM 16 and 17 (Thomas Munro, Dmitry Dolgov)
- Suppress assorted build-time warnings on recent macOS (Tom Lane)

Xcode 15 (released with macOS Sonoma) changed the linker's behavior in a way that causes many duplicate-library warnings while building PostgreSQL. These were harmless, but they're annoying so avoid citing the same libraries twice. Also remove use of the -multiply defined suppress linker switch, which apparently has been a no-op for a long time, and is now actively complained of.

- When building contrib/unaccent's rules file, fall back to using python if --withpython was not given and make variable PYTHON was not set (Japin Li)
- Remove PHOT (Phoenix Islands Time) from the default timezone abbreviations list (Tom Lane)

Presence of this abbreviation in the default list can cause failures on recent Debian and Ubuntu releases, as they no longer install the underlying tzdb entry by default. Since this is a made-up

abbreviation for a zone with a total human population of about two dozen, it seems unlikely that anyone will miss it. If someone does, they can put it back via a custom abbreviations file.

# **E.3. Release 14.9**

**Release date:** 2023-08-10

This release contains a variety of fixes from 14.8. For information about new features in major release 14, see [Section E.12](#page-2777-0).

### **E.3.1. Migration to Version 14.9**

A dump/restore is not required for those running 14.X.

However, if you use BRIN indexes, it may be advisable to reindex them; see the second changelog entry below.

Also, if you are upgrading from a version earlier than 14.4, see [Section E.8](#page-2760-0).

#### **E.3.2. Changes**

• Disallow substituting a schema or owner name into an extension script if the name contains a quote, backslash, or dollar sign (Noah Misch)

This restriction guards against SQL-injection hazards for trusted extensions.

The PostgreSQL Project thanks Micah Gates, Valerie Woolard, Tim Carey-Smith, and Christoph Berg for reporting this problem. (CVE-2023-39417)

• Fix confusion between empty (no rows) ranges and all-NULL ranges in BRIN indexes, as well as incorrect merging of all-NULL summaries (Tomas Vondra)

Each of these oversights could result in forgetting that a BRIN index range contains any NULL values, potentially allowing subsequent queries that should return NULL values to miss doing so.

This fix will not in itself correct faulty BRIN entries. It's recommended to REINDEX any BRIN indexes that may be used to search for nulls.

• Avoid leaving a corrupted database behind when DROP DATABASE is interrupted (Andres Freund)

If DROP DATABASE was interrupted after it had already begun taking irreversible steps, the target database remained accessible (because the removal of its pg\_database row would roll back), but it would have corrupt contents. Fix by marking the database as inaccessible before we begin to perform irreversible operations. A failure after that will leave the database still partially present, but nothing can be done with it except to issue another DROP DATABASE.

• Ensure that partitioned indexes are correctly marked as valid or not at creation (Michael Paquier)

If a new partitioned index matches an existing but invalid index on one of the partitions, the partitioned index could end up being marked valid prematurely. This could lead to misbehavior or assertion failures in subsequent queries on the partitioned table.

• Ignore invalid child indexes when matching partitioned indexes to child indexes during ALTER TABLE ATTACH PARTITION (Michael Paquier)

Such an index will now be ignored, and a new child index created instead.

• Fix possible failure when marking a partitioned index valid after all of its partitions have been attached (Michael Paquier)

The update of the index's pg\_index entry could use stale data for other columns. One reported symptom is an « attempted to update invisible tuple » error.

• Fix ALTER EXTENSION SET SCHEMA to complain if the extension contains any objects outside the extension's schema (Michael Paquier, Heikki Linnakangas)

Erroring out if the extension contains objects in multiple schemas was always intended; but the check was mis-coded so that it would fail to detect some cases, leading to surprising behavior.

• Don't use partial unique indexes for uniqueness proofs in the planner (David Rowley)

This could give rise to incorrect plans, since the presumed uniqueness of rows read from a table might not hold if the index in question isn't used to scan the table.

• Don't Memoize lateral joins with volatile join conditions (Richard Guo)

Applying Memoize to a sub-plan that contains volatile filter conditions is likely to lead to wrong answers. The check to avoid doing this missed some cases that can arise when using LATERAL.

• Avoid producing incorrect plans for foreign joins with pseudoconstant join clauses (Etsuro Fujita)

The planner currently lacks support for attaching pseudoconstant join clauses to a pushed-down remote join, so disable generation of remote joins in such cases. (A better solution will require ABIbreaking changes of planner data structures, so it will have to wait for a future major release.)

- Correctly handle sub-SELECTs in RLS policy expressions and security-barrier views when expanding rule actions (Tom Lane)
- Fix race conditions in conflict detection for SERIALIZABLE isolation mode (Thomas Munro)

Conflicts could be missed when using bitmap heap scans, when using GIN indexes, and when examining an initially-empty btree index. All these cases could lead to serializability failures due to improperly allowing conflicting transactions to commit.

• Fix misbehavior of EvalPlanQual checks with inherited or partitioned target tables (Tom Lane)

This oversight could lead to update or delete actions in READ COMMITTED isolation mode getting performed when they should have been skipped because of a conflicting concurrent update.

• Fix hash join with an inner-side hash key that contains Params coming from an outer nested loop (Tom Lane)

When rescanning the join after the values of such Params have changed, we must rebuild the hash table, but neglected to do so. This could result in missing join output rows.

• Fix intermittent failures when trying to update a field of a composite column (Tom Lane)

If the overall value of the composite column is wide enough to require out-of-line toasting, then an unluckily-timed cache flush could cause errors or server crashes.

- Prevent query-lifespan memory leaks in some UPDATE queries with triggers (Tomas Vondra)
- Prevent query-lifespan memory leaks when an Incremental Sort plan node is rescanned (James Coleman, Laurenz Albe, Tom Lane)
- Accept fractional seconds in the input to jsonpath's datetime() method (Tom Lane)
- Prevent stack-overflow crashes with very complex text search patterns (Tom Lane)
- Allow tokens up to 10240 bytes long in pg\_hba.conf and pg\_ident.conf (Tom Lane)

The previous limit of 256 bytes has been found insufficient for some use-cases.

• Fix mishandling of C++ out-of-memory conditions (Heikki Linnakangas)

If JIT is in use, running out of memory in a C++ new call would lead to a PostgreSQL FATAL error, instead of the expected C++ exception.

- Fix rare null-pointer crash in plancache.c (Tom Lane)
- Avoid losing track of possibly-useful shared memory segments when a page free results in coalescing ranges of free space (Dongming Liu)

Ensure that the segment is moved into the appropriate « bin » for its new amount of free space, so that it will be found by subsequent searches.

• Allow VACUUM to continue after detecting certain types of b-tree index corruption (Peter Geoghegan)

If an invalid sibling-page link is detected, log the issue and press on, rather than throwing an error as before. Nothing short of REINDEX will fix the broken index, but preventing VACUUM from completing until that is done risks making matters far worse.

• Ensure that WrapLimitsVacuumLock is released after VACUUM detects invalid data in pg\_database.datfrozenxid or pg\_database.datminmxid (Andres Freund)

Failure to release this lock could lead to a deadlock later, although the lock would be cleaned up if the session exits or encounters some other error.

• Avoid double replay of prepared transactions during crash recovery (suyu.cmj, Michael Paquier)

After a crash partway through a checkpoint with some two-phase transaction state data already flushed to disk by this checkpoint, crash recovery could attempt to replay the prepared transaction(s) twice, leading to a fatal error such as « lock is already held » in the startup process.

• Fix possible failure while promoting a standby server, if archiving is enabled and two-phase transactions need to be recovered (Julian Markwort)

If any required two-phase transactions were logged in the most recent (partial) log segment, promotion would fail with an incorrect complaint about « requested WAL segment has already been removed ».

• Ensure that a newly created, but still empty table is fsync'ed at the next checkpoint (Heikki Linnakangas)

Without this, if there is an operating system crash causing the empty file to disappear, subsequent operations on the table might fail with « could not open file » errors.

• Ensure that creation of the init fork of an unlogged index is WAL-logged (Heikki Linnakangas)

While an unlogged index's main data fork is not WAL-logged, its init fork should be, to ensure that we have a consistent state to restore the index to after a crash. This step was missed if the init fork contains no data, which is a case not used by any standard index AM; but perhaps some extension behaves that way.

• Fix missing reinitializations of delay-checkpoint-end flags (suyu.cmj)

This could result in unnecessary delays of checkpoints, or in assertion failures in assert-enabled builds.

• Fix overly strict assertion in jsonpath code (David Rowley)

This assertion failed if a query applied the . type () operator to a like\_regex result. There was no bug in non-assert builds.

- Avoid assertion failure when processing an empty statement via the extended query protocol in an already-aborted transaction (Tom Lane)
- Fix contrib/fuzzystrmatch's Soundex difference() function to handle empty input sanely (Alexander Lakhin, Tom Lane)

An input string containing no alphabetic characters resulted in unpredictable output.

• Tighten whitespace checks in contrib/hstore input (Evan Jones)

In some cases, characters would be falsely recognized as whitespace and hence discarded.

• Disallow oversize input arrays with contrib/intarray's gist\_\_int\_ops index opclass (Ankit Kumar Pandey, Alexander Lakhin)

Previously this code would report a NOTICE but press on anyway, creating an invalid index entry that presents a risk of crashes when the index is read.

- Avoid useless double decompression of GiST index entries in contrib/intarray (Konstantin Knizhnik, Matthias van de Meent, Tom Lane)
- Fix contrib/pageinspect's gist\_page\_items() function to work when there are included index columns (Alexander Lakhin, Michael Paquier)

Previously, if the index has included columns, gist page items() would fail to display those values on index leaf pages, or crash outright on non-leaf pages.

• Fix pg\_dump to correctly handle new-style SQL-language functions whose bodies require parsetime dependencies on unique indexes (Tom Lane)

Such cases can arise from GROUP BY and ON CONFLICT clauses, for example. The function must then be postponed until after the unique index in the dump output, but pg\_dump did not do that and instead printed a warning about « could not resolve dependency loop ».

• Ensure that pg\_index.indisreplident is kept up-to-date in relation cache entries (Shruthi Gowda)

This value could be stale in some cases. There is no core code that relies on the relation cache's copy, so this is only a latent bug as far as Postgres itself is concerned; but there may be extensions for which it is a live bug.

# **E.4. Release 14.8**

**Release date:** 2023-05-11

This release contains a variety of fixes from 14.7. For information about new features in major release 14, see [Section E.12](#page-2777-0).

#### **E.4.1. Migration to Version 14.8**

A dump/restore is not required for those running 14.X.

However, if you are upgrading from a version earlier than 14.4, see [Section E.8.](#page-2760-0)

#### **E.4.2. Changes**

• Prevent CREATE SCHEMA from defeating changes in search path (Alexander Lakhin)

Within a CREATE SCHEMA command, objects in the prevailing search\_path, as well as those in the newly-created schema, would be visible even within a called function or script that attempted to set a secure search\_path. This could allow any user having permission to create a schema to hijack the privileges of a security definer function or extension script.

The PostgreSQL Project thanks Alexander Lakhin for reporting this problem. (CVE-2023-2454)

• Enforce row-level security policies correctly after inlining a set-returning function (Stephen Frost, Tom Lane)

If a set-returning SQL-language function refers to a table having row-level security policies, and it can be inlined into a calling query, those RLS policies would not get enforced properly in some cases involving re-using a cached plan under a different role. This could allow a user to see or modify rows that should have been invisible.

The PostgreSQL Project thanks Wolfgang Walther for reporting this problem. (CVE-2023-2455)

• Avoid crash when the new schema name is omitted in CREATE SCHEMA (Michael Paquier)

The SOL standard allows writing CREATE SCHEMA AUTHORIZATION owner name, with the schema name defaulting to *owner* name. However some code paths expected the schema name to be present and would fail.

• Fix enabling/disabling of cloned triggers in partitioned tables (Tom Lane)

ALTER TABLE ... ENABLE/DISABLE TRIGGER USER skipped cloned triggers, mistaking them for system triggers. Other variants of ENABLE/DISABLE TRIGGER would process them, but only after improperly enforcing a superuserness check.

• Disallow altering composite types that are stored in indexes (Tom Lane)

ALTER TYPE disallows non-binary-compatible modifications of composite types if they are stored in any table columns. (Perhaps that will be allowed someday, but it hasn't happened yet; the locking implications of rewriting many tables are daunting.) We overlooked the possibility that an index might contain a composite type that doesn't also appear in its table.

• Disallow system columns as elements of foreign keys (Tom Lane)

Since the removal of OID as a system column, there is no plausible use-case for this, and various bits of code no longer support it. Disallow it rather than trying to fix all the cases.

• Ensure that COPY TO from an RLS-enabled parent table does not copy any rows from child tables (Antonin Houska)

The documentation is quite clear that COPY TO copies rows from only the named table, not any inheritance children it may have. However, if row-level security was enabled on the table then this stopped being true.

- Avoid possible crash when array\_position() or array\_positions() is passed an empty array (Tom Lane)
- Fix possible out-of-bounds fetch in  $to_cchar($  (Tom Lane)

With bad luck this could have resulted in a server crash.

• Avoid buffer overread in translate() function (Daniil Anisimov)

When using the deletion feature, the function might fetch the byte just after the input string, creating a small risk of crash.

• Fix error cursor setting for parse errors in JSON string literals (Tom Lane)

Most cases in which a syntax error is detected in a string literal within a JSON value failed to set the error cursor appropriately. This led at least to an unhelpful error message (pointing to the token before the string, rather than the actual trouble spot), and could even result in a crash in v14 and later.

• Fix data corruption due to vacuum\_defer\_cleanup\_age being larger than the current 64-bit xid (Andres Freund)

In v14 and later with non-default settings of vacuum\_defer\_cleanup\_age, it was possible to compute a very large vacuum cleanup horizon xid, leading to vacuum removing rows that are still live. v12 and v13 have a lesser form of the same problem affecting only GiST indexes, which could lead to index pages getting recycled too early.

• Fix parser's failure to detect some cases of improperly-nested aggregates (Tom Lane)

This oversight could lead to executor failures for queries that should have been rejected as invalid.

• Fix data structure corruption during parsing of serial SEQUENCE NAME options (David Rowley)

This can lead to trouble if an event trigger captures the corrupted parse tree.

• Correctly update plan nodes' parallel-safety markings when moving initplans from one node to another (Tom Lane)

This planner oversight could lead to « subplan was not initialized » errors at runtime.

• Avoid failure with PlaceHolderVars in extended-statistics code (Tom Lane)

Use of dependency-type extended statistics could fail with « PlaceHolderVar found where not expected ».

• Disable the inverse-transition optimization for window aggregates when the call contains sub-SELECTs (David Rowley)

This optimization requires that the aggregate's argument expressions have repeatable results, which might not hold for a sub-SELECT.

• Fix oversights in execution of nested ARRAY [ ] constructs (Alexander Lakhin, Tom Lane)

Correctly detect overflow of the total space needed for the result array, avoiding a possible crash due to undersized output allocation. Also ensure that any trailing padding space in the result array is zeroed; while leaving garbage there is harmless for most purposes, it can result in odd behavior later.

- Prevent crash when updating a field within an array-of-domain-over-composite-type column (Dmitry Dolgov)
- Fix partition pruning logic for partitioning on boolean columns (David Rowley)

Pruning with a condition like boolcol IS NOT TRUE was done incorrectly, leading to possibly not returning rows in which boolcol is NULL. Also, the rather unlikely case of partitioning on NOT boolcol was handled incorrectly.

• Fix race condition in per-batch cleanup during parallel hash join (Thomas Munro, Melanie Plageman)

A crash was possible given unlucky timing and parallel leader participation =  $off$ (which is not the default).

• Recalculate GENERATED columns after an EvalPlanQual check (Tom Lane)

In READ COMMITTED isolation mode, the effects of a row update might need to get reapplied to a newer version of the row than the query found originally. If so, we need to recompute any GENERATED columns, in case they depend on columns that were changed by the concurrent update.

- Fix memory leak in Memoize plan execution (David Rowley)
- Fix buffer refcount leak when using batched inserts for a foreign table included in a partitioned tree (Alexander Pyhalov)
- Restore support for sub-millisecond vacuum cost delay settings (Thomas Munro)
- Don't balance vacuum cost delay when a table has a per-relation vacuum\_cost\_delay setting of zero (Masahiko Sawada)

Delay balancing is supposed to be disabled whenever autovacuum is processing a table with a perrelation vacuum cost delay setting, but this was done only for positive settings, not zero.

- Fix corner-case crashes when columns have been added to the end of a view (Tom Lane)
- Repair rare failure of MULTIEXPR\_SUBLINK subplans in partitioned updates (Andres Freund, Tom Lane)

Use of the syntax INSERT  $\ldots$  ON CONFLICT DO UPDATE SET (c1,  $\ldots$ ) = (SELECT ...) with a partitioned target table could result in failure if any child table is dissimilar from the parent (for example, different physical column order). This typically manifested as failure of consistency checks in the executor; but a crash or incorrect data updates are also possible.

• Fix handling of DEFAULT markers within a multi-row INSERT ... VALUES query on a view that has a DO ALSO INSERT ... SELECT rule (Dean Rasheed)

Such cases typically failed with « unrecognized node type » errors or assertion failures.

• Support references to OLD and NEW within subqueries in rule actions (Dean Rasheed, Tom Lane)

Such references are really lateral references, but the server could crash if the subquery wasn't explicitly marked with LATERAL. Arrange to do that implicitly when necessary.

- When decompiling a rule or SQL function body containing INSERT/UPDATE/DELETE within WITH, take care to print the correct alias for the target table (Tom Lane)
- Fix glitches in SERIALIZABLE READ ONLY optimization (Thomas Munro)

Transactions already marked as « doomed » confused the safe-snapshot optimization for SERIALIZABLE READ ONLY transactions. The optimization was unnecessarily skipped in some cases. In other cases an assertion failure occurred (but there was no problem in non-assert builds).

• Avoid leaking cache callback slots in the pgoutput logical decoding plugin (Shi Yu)

Multiple cycles of starting up and shutting down the plugin within a single session would eventually lead to an « out of relcache\_callback\_list slots » error.

• Avoid unnecessary calls to custom validators for index operator class options (Alexander Korotkov)

This change fixes some cases where an unexpected error was thrown.

• Avoid useless work while scanning a multi-column BRIN index with multiple scan keys (Tomas Vondra)

The existing code effectively considered only the last scan key while deciding whether a range matched, thus usually scanning more of the index than it needed to.

• Fix netmask handling in BRIN inet\_minmax\_multi\_ops opclass (Tomas Vondra)

This error triggered an assertion failure in assert-enabled builds, but is mostly harmless in production builds.

• Fix dereference of dangling pointer during buffering build of a GiST index (Alexander Lakhin)

This error seems to usually be harmless in production builds, as the fetched value is noncritical; but in principle it could cause a server crash.

• Ignore dropped columns and generated columns during logical replication of an update or delete action (Onder Kalaci, Shi Yu)

Replication with the REPLICA IDENTITY FULL option failed if the table contained such columns.

• Correct the name of the wait event for SLRU buffer I/O for commit timestamps (Alexander Lakhin)

This wait event is named CommitTsBuffer according to the documentation, but the code had it as CommitTSBuffer. Change the code to match the documentation, as that way is more consistent with the naming of related wait events.

• Re-activate reporting of wait event SLRUFlushSync (Thomas Munro)

Reporting of this type of wait was accidentally removed in code refactoring.

• Avoid possible underflow when calculating how many WAL segments to keep (Kyotaro Horiguchi)

This could result in not honoring wal keep size accurately.

• Support RSA-PSS certificates with SCRAM-SHA-256 channel binding (Jacob Champion, Heikki Linnakangas)

This feature requires building with OpenSSL 1.1.1 or newer. Both the server and libpq are affected.

• Avoid race condition with process ID tracking on Windows (Thomas Munro)

The operating system could recycle a PID before the postmaster observed that that child process was gone. This could lead to tracking more than one child with the same PID, resulting in confusion.

- Add missing cases to SPI\_result\_code\_string() (Dean Rasheed)
- Fix erroneous Valgrind markings in AllocSetRealloc() (Karina Litskevich)

In the unusual case where the size of a large (>8kB) palloc chunk is decreased, a Valgrind-aware build would mismark the defined-ness state of the memory released from the chunk, possibly causing incorrect results during Valgrind testing.

- Avoid assertion failure when decoding a transactional logical replication message (Tomas Vondra)
- Avoid locale sensitivity when processing regular expression escapes (Jeff Davis)

A backslash followed by a non-ASCII character could sometimes cause an assertion failure, depending on the prevailing locale.

• Avoid trying to write an empty WAL record in log\_newpage\_range() when the last few pages in the specified range are empty (Matthias van de Meent)

It is not entirely clear whether this case is reachable in released branches, but if it is then an assertion failure could occur.

- Fix session-lifespan memory leakage in plpgsql DO blocks that use cast expressions (Ajit Awekar, Tom Lane)
- Tighten array dimensionality checks when converting Perl list structures to multi-dimensional SQL arrays (Tom Lane)

plperl could misbehave when the nesting of sub-lists is inconsistent so that the data does not represent a rectangular array of values. Such cases now produce errors, but previously they could result in a crash or garbage output.

• Tighten array dimensionality checks when converting Python list structures to multi-dimensional SQL arrays (Tom Lane)

plpython could misbehave when dealing with empty sub-lists, or when the nesting of sub-lists is inconsistent so that the data does not represent a rectangular array of values. The former should result in an empty output array, and the latter in an error. But some cases resulted in a crash, and others in unexpected output.

• Fix unwinding of exception stack in plpython (Xing Guo)

Some rare failure cases could return without cleaning up the PG\_TRY exception stack, risking a crash if another error was raised before the next stack level was unwound.

• Fix inconsistent GSS-encryption error handling in libpq's PQconnectPoll() (Michael Paquier)

With gssencmode set to require, the connection was not marked dead after a GSS initialization failure. Make it fail immediately, as the equivalent case for TLS encryption has long done.

• Fix possible data corruption in ecpg programs built with the  $-C$  ORACLE option (Kyotaro Horiguchi)

When ecpg\_get\_data() is called with varcharsize set to zero, it could write a terminating zero character into the last byte of the preceding field, truncating the data in that field.

• Fix pg\_dump so that partitioned tables that are hash-partitioned on an enum-type column can be restored successfully (Tom Lane)

Since the hash codes for enum values depend on the OIDs assigned to the enum, they are typically different after a dump and restore, meaning that rows often need to go into a different partition than they were in originally. Users can work around that by specifying the --load-viapartition-root option; but since there is very little chance of success without that, teach pg\_dump to apply it automatically to such tables.

Also, fix pg\_restore to not try to TRUNCATE target tables before restoring into them when - load-via-partition-root mode is used. This avoids a hazard of deadlocks and lost data.

• Correctly detect non-seekable files on Windows (Juan José Santamaría Flecha, Michael Paquier, Daniel Watzinger)

This bug led to misbehavior when pg\_dump writes to a pipe or pg\_restore reads from one.

• In pgbench's « prepared » mode, prepare all the commands in a pipeline before starting the pipeline (Álvaro Herrera)

This avoids a failure when a pgbench script tries to start a serializable transaction inside a pipeline.

- In contrib/amcheck's heap checking code, deal correctly with tuples having zero xmin or xmax (Robert Haas)
- In contrib/amcheck, deal sanely with xids that appear to be before epoch zero (Andres Freund)

In cases of corruption we might see a wrapped-around 32-bit xid that appears to be before the first xid epoch. Promoting such a value to 64-bit form produced a value far in the future, resulting in wrong reports. Return FirstNormalFullTransactionId in such cases so that things work reasonably sanely.

• In contrib/hstore\_plpython, avoid crashing if the Python value to be transformed isn't a mapping (Dmitry Dolgov, Tom Lane)

This should give an error, but Python 3 changed some APIs in a way that caused the check to misbehave, allowing a crash to ensue.

• Require the siglen option of a GiST index on an ltree column, if specified, to be a multiple of 4 (Alexander Korotkov)

Other values result in misaligned accesses to index content, which is harmless on Intel-compatible hardware but can cause a crash on some other architectures.

- In contrib/pageinspect, add defenses against incorrect input for the gist\_page\_items() function (Dmitry Koval)
- Fix misbehavior in contrib/pg\_trgm with an unsatisfiable regular expression (Tom Lane)

A regex such as \$foo is legal but unsatisfiable; the regex compiler recognizes that and produces an empty NFA graph. Attempting to optimize such a graph into a pg\_trgm GIN or GiST index qualification resulted in accessing off the end of a work array, possibly leading to crashes.

• Use the --strip-unneeded option when stripping static libraries with GNU-compatible strip (Tom Lane)

Previously, make install-strip used the  $-x$  option in this case. This change avoids misbehavior of llvm-strip, and gives slightly smaller output as well.

• Stop recommending auto-download of DTD files for building the documentation, and indeed disable it (Aleksander Alekseev, Peter Eisentraut, Tom Lane)

It appears no longer possible to build the SGML documentation without a local installation of the DocBook DTD files. Formerly xsltproc could download those files on-the-fly from sourceforge.net: but sourceforge.net now permits only HTTPS access, and no common version of xsltproc supports that. Hence, remove the bits of our documentation suggesting that that's possible or useful, and instead add xsltproc's --nonet option to the build recipes.

• When running TAP tests in PGXS builds, use a saner location for the temporary portlock directory (Peter Eisentraut)

Place it under tmp\_check in the build directory. With the previous coding, a PGXS build would try to place it in the installation directory, which is not necessarily writable.

• Update time zone data files to tzdata release 2023c for DST law changes in Egypt, Greenland, Morocco, and Palestine.

When observing Moscow time, Europe/Kirov and Europe/Volgograd now use the abbreviations MSK/MSD instead of numeric abbreviations, for consistency with other timezones observing Moscow time. Also, America/Yellowknife is no longer distinct from America/Edmonton; this affects some pre-1948 timestamps in that area.

## **E.5. Release 14.7**

**Release date:** 2023-02-09

This release contains a variety of fixes from 14.6. For information about new features in major release 14, see [Section E.12](#page-2777-0).

## **E.5.1. Migration to Version 14.7**

A dump/restore is not required for those running 14.X.

However, if you are upgrading from a version earlier than 14.4, see [Section E.8.](#page-2760-0)

## **E.5.2. Changes**

• libpq can leak memory contents after GSSAPI transport encryption initiation fails (Jacob Champion)

A modified server, or an unauthenticated man-in-the-middle, can send a not-zero-terminated error message during setup of GSSAPI (Kerberos) transport encryption. libpq will then copy that string, as well as following bytes in application memory up to the next zero byte, to its error report. Depending on what the calling application does with the error report, this could result in disclosure of application memory contents. There is also a small probability of a crash due to reading beyond the end of memory. Fix by properly zero-terminating the server message. (CVE-2022-41862)

• Fix calculation of which GENERATED columns need to be updated in child tables during an UPDATE on a partitioned table or inheritance tree (Amit Langote, Tom Lane)

This fixes failure to update GENERATED columns that do not exist in the parent table, or that have different dependencies than are in the parent column's generation expression.

• Allow a WITH RECURSIVE ... CYCLE CTE to access its output column (Tom Lane)

A reference to the SET column from within the CTE would fail with « cache lookup failed for type 0 ».

• Fix handling of pending inserts when doing a bulk insertion to a foreign table (Etsuro Fujita)

In some cases pending insertions were not flushed to the FDW soon enough, leading to logical inconsistencies, for example BEFORE ROW triggers not seeing rows they should be able to see.

• Allow REPLICA IDENTITY to be set on an index that's not (yet) valid (Tom Lane)

When pg\_dump dumps a partitioned index that's marked REPLICA IDENTITY, it generates a command sequence that applies REPLICA IDENTITY before the partitioned index has been marked valid, causing restore to fail. There seems no very good reason to prohibit doing it in that order, so allow it. The marking will have no effect anyway until the index becomes valid.

• Fix handling of DEFAULT markers in rules that perform an INSERT from a multi-row VALUES list (Dean Rasheed)

In some cases a DEFAULT marker would not get replaced with the proper default-value expression, leading to an « unrecognized node type » error.

• Reject uses of undefined variables in jsonpath existence checks (Alexander Korotkov, David G. Johnston)

While jsonpath match operators threw an error for an undefined variable in the path pattern, the existence operators silently treated it as a match.

• Fix jsonb subscripting to cope with toasted subscript values (Tom Lane, David G. Johnston)

Using a text value fetched directly from a table as a jsonb subscript was likely to fail. Fetches would usually not find any matching element. Assignments could store the value with a garbage key, although keys long enough to cause that problem are probably rare in the field.

• Fix edge-case data corruption in parallel hash joins (Dmitry Astapov)

If the final chunk of a large tuple being written out to a temporary file was exactly 32760 bytes, it would be corrupted due to a fencepost bug. The query would typically fail later with corrupteddata symptoms.

• Honor non-default settings of checkpoint\_completion\_target (Bharath Rupireddy)

Internal state was not updated after a change in checkpoint\_completion\_target, possibly resulting in performing checkpoint I/O faster or slower than desired, especially if that setting was changed on-the-fly.

• Log the correct ending timestamp in recovery\_target\_xid mode (Tom Lane)

When ending recovery based on the recovery\_target\_xid setting with recovery\_target\_inclusive = off, we printed an incorrect timestamp (always 2000-01-01) in the « recovery stopping before ... transaction » log message.

• Improve error reporting for some buffered file read failures (Peter Eisentraut)

Correctly report a short read, giving the numbers of bytes desired and actually read, instead of reporting an irrelevant error code. Most places got this right already, but some recently-written replication logic did not.

• In extended query protocol, avoid an immediate commit after ANALYZE if we're running a pipeline (Tom Lane)

If there's not been an explicit BEGIN TRANSACTION, ANALYZE would take it on itself to commit, which should not happen within a pipelined series of commands.

• Reject cancel request packets having the wrong length (Andrey Borodin)

The server would process a cancel request even if its length word was too small. This led to reading beyond the end of the allocated buffer. In theory that could cause a segfault, but it seems quite unlikely to happen in practice, since the buffer would have to be very close to the end of memory. The more likely outcome was a bogus log message about wrong backend PID or cancel code. Complain about the wrong length, instead.

• Add recursion and looping defenses in subquery pullup (Tom Lane)

A contrived query can result in deep recursion and unreasonable amounts of time spent trying to flatten subqueries. A proper fix for that seems unduly invasive for a back-patch, but we can at least add stack depth checks and an interrupt check to allow the query to be cancelled.

• Fix planner issues when combining Memoize nodes with partitionwise joins or parameterized nestloops (Richard Guo)

These errors could lead to not using Memoize in contexts where it would be useful, or possibly to wrong query plans.

• Fix partitionwise-join code to tolerate failure to produce a plan for each partition (Tom Lane)

This could result in « could not devise a query plan for the given query » errors.

• Limit the amount of cleanup work done by get\_actual\_variable\_range (Simon Riggs)

Planner runs occurring just after deletion of a large number of tuples appearing at the end of an index could expend significant amounts of work setting the « killed » bits for those index entries. Limit the amount of work done in any one query by giving up on this process after examining 100 heap pages. All the cleanup will still happen eventually, but without so large a performance hiccup.

• Fix under-parenthesized display of AT TIME ZONE constructs (Tom Lane)

This could result in dump/restore failures for rules or views in which an argument of AT TIME ZONE is itself an expression.

• Prevent clobbering of cached parsetrees for utility statements in SQL functions (Tom Lane, Daniel Gustafsson)

If a SQL-language function executes the same utility command more than once within a single calling query, it could crash or report strange errors such as « unrecognized node type ».

- Ensure that execution of full-text-search queries can be cancelled while they are performing phrase matches (Tom Lane)
- Fix memory leak in hashing strings with nondeterministic collations (Jeff Davis)
- Fix deadlock between DROP DATABASE and logical replication worker process (Hou Zhijie)

This was caused by an ill-advised choice to block interrupts while creating a logical replication slot in the worker. In version 15 that could lead to an undetected deadlock. In version 14, no deadlock has been observed, but it's still a bad idea to block interrupts while waiting for network I/O.

• Clean up the libpq connection object after a failed replication connection attempt (Andres Freund)

The previous coding leaked the connection object. In background code paths that's pretty harmless because the calling process will give up and exit. But in commands such as CREATE SUBSCRIPTION, such a failure resulted in a small session-lifespan memory leak.

• In hot-standby servers, reduce processing effort for tracking XIDs known to be active on the primary (Simon Riggs, Michail Nikolaev)

Insufficiently-aggressive cleanup of the KnownAssignedXids array could lead to poor performance, particularly when max\_connections is set to a large value on the standby.

• Ignore invalidated logical-replication slots while determining oldest catalog xmin (Sirisha Chamarthi)

A replication slot could prevent cleanup of dead tuples in the system catalogs even after it becomes invalidated due to exceeding max slot wal keep size. Thus, failure of a replication consumer could lead to indefinitely-large catalog bloat.

• In logical decoding, notify the remote node when a transaction is detected to have crashed (Hou Zhijie)

After a server restart, we'll re-stream the changes for transactions occurring shortly before the restart. Some of these transactions probably never completed; when we realize that one didn't we throw away the relevant decoding state locally, but we neglected to tell the subscriber about it. That led to the subscriber keeping useless streaming files until it's next restarted.

• Fix uninitialized-memory usage in logical decoding (Masahiko Sawada)

In certain cases, resumption of logical decoding could try to re-use XID data that had already been freed, leading to unpredictable behavior.

- Avoid rare « failed to acquire cleanup lock » panic during WAL replay of hash-index page split operations (Robert Haas)
- Advance a heap page's LSN when setting its all-visible bit during WAL replay (Jeff Davis)

Failure to do this left the page possibly different on standby servers than the primary, and violated some other expectations about when the LSN changes. This seems only a theoretical hazard so far as PostgreSQL itself is concerned, but it could upset third-party tools.

• Prevent unsafe usage of a relation cache entry's rd smgr pointer (Amul Sul)

Remove various assumptions that rd smgr would stay valid over a series of operations, by wrapping all uses of it in a function that will recompute it if needed. This prevents bugs occurring when an unexpected cache flush occurs partway through such a series.

• Fix int64\_div\_fast\_to\_numeric() to work for a wider range of inputs (Dean Rasheed)

This function misbehaved with some values of its second argument. No such usages exist in core PostgreSQL, but it's clearly a hazard for external modules, so repair.

• Fix latent buffer-overrun problem in WaitEventSet logic (Thomas Munro)

The epoll-based and kqueue-based implementations could ask the kernel for too many events if the size of their internal buffer was different from the size of the caller's output buffer. That case is not known to occur in released PostgreSQL versions, but this error is a hazard for external modules and future bug fixes.

• Avoid nominally-undefined behavior when accessing shared memory in 32-bit builds (Andres Freund)

clang's undefined-behavior sanitizer complained about use of a pointer that was less aligned than it should be. It's very unlikely that this would cause a problem in non-debug builds, but it's worth fixing for testing purposes.

• Fix assertion failure in BRIN minmax-multi opclasses (Tomas Vondra)

The assertion was overly strict, so this mistake was harmless in non-assert builds.

- Remove faulty assertion in useless-RESULT-RTE optimization logic (Tom Lane)
- Fix copy-and-paste errors in cache-lookup-failure messages for ACL checks (Justin Pryzby)

In principle these errors should never be reached. But if they are, some of them reported the wrong type of object.

• In pg\_dump, avoid calling unsafe server functions before we have locks on the tables to be examined (Tom Lane, Gilles Darold)

pg\_dump uses certain server functions that can fail if examining a table that gets dropped concurrently. Avoid this type of failure by ensuring that we obtain access share lock before inquiring too deeply into a table's properties, and that we don't apply such functions to tables we don't intend to dump at all.

• Fix psql's  $\setminus$  and  $\setminus$  at commands to handle SQL-language functions that have SQL-standard function bodies (Tom Lane)

These commands misidentified the start of the function body when it used new-style syntax.

- Fix tab completion of ALTER FUNCTION/PROCEDURE/ROUTINE ... SET SCHEMA (Dean Rasheed)
- Fix contrib/seg to not crash or print garbage if an input number has more than 127 digits (Tom Lane)
- Fix build on Microsoft Visual Studio 2013 (Tom Lane)

A previous patch supposed that all platforms of interest have snprintf(), but MSVC 2013 isn't quite there yet. Revert to using sprintf() on that platform.

- Fix compile failure in building PL/Perl with MSVC when using Strawberry Perl (Andrew Dunstan)
- Fix mismatch of PL/Perl built with MSVC versus a Perl library built with gcc (Andrew Dunstan)

Such combinations could previously fail with « loadable library and perl binaries are mismatched » errors.

• Suppress compiler warnings from Perl's header files (Andres Freund)

Our preferred compiler options provoke warnings about constructs appearing in recent versions of Perl's header files. When using gcc, we can suppress these warnings with a pragma.

- Fix pg\_waldump to build on compilers that don't discard unused static-inline functions (Tom Lane)
- Update time zone data files to tzdata release 2022g for DST law changes in Greenland and Mexico, plus historical corrections for northern Canada, Colombia, and Singapore.

Notably, a new timezone America/Ciudad\_Juarez has been split off from America/Ojinaga.

# **E.6. Release 14.6**

**Release date:** 2022-11-10

This release contains a variety of fixes from 14.5. For information about new features in major release 14, see [Section E.12](#page-2777-0).

## **E.6.1. Migration to Version 14.6**

A dump/restore is not required for those running 14.X.

However, if you are upgrading from a version earlier than 14.4, see [Section E.8.](#page-2760-0)

#### **E.6.2. Changes**

• Avoid rare PANIC during updates occurring concurrently with VACUUM (Tom Lane, Jeff Davis)

If a concurrent VACUUM sets the all-visible flag bit in a page that UPDATE or DELETE is in process of modifying, the updating command needs to clear that bit again; but some code paths failed to do so, ending in a PANIC exit and database restart.

This is known to be possible in versions 14 and 15. It may be only latent in previous branches.

• Fix handling of DEFAULT tokens that appear in a multi-row VALUES clause of an INSERT on an updatable view (Tom Lane)

This oversight could lead to « cache lookup failed for type » errors, or in older branches even to crashes.

• Disallow rules named RETURN that are not ON SELECT (Tom Lane)

This avoids confusion between a view's ON SELECT rule and any other rules it may have.

• Fix resource management bug in saving tuples for AFTER triggers (Tom Lane)

Given the right circumstances, this manifested as a « tupdesc reference NNNN is not owned by resource owner » error followed by a PANIC exit.

- Avoid failure in EXPLAIN VERBOSE for a query using SEARCH BREADTH FIRST with constant initial values (Tom Lane)
- Fix construction of per-partition foreign key constraints while doing ALTER TABLE ATTACH PARTITION (Jehan-Guillaume de Rorthais, Álvaro Herrera)

Previously, incorrect or duplicate constraints could be constructed for the newly-added partition.

• Fix generation of constraint names for per-partition foreign key constraints (Jehan-Guillaume de Rorthais)

If the initially-given name is already in use for some constraint of the partition, a new one is selected; but it wasn't being spelled as intended.

• Fix incorrect matching of index expressions and predicates when creating a partitioned index (Richard Guo, Tom Lane)

While creating a partitioned index, we try to identify any existing indexes on the partitions that match the partitioned index, so that we can absorb those as child indexes instead of building new ones. Matching of expressions was not done right, so that a usable child index might be ignored, leading to creation of a duplicative index.

• Prevent WAL corruption after a standby promotion (Dilip Kumar, Robert Haas)

When a PostgreSQL instance performing archive recovery (but not using standby mode) is promoted, and the last WAL segment that it attempted to read ended in a partial record, the instance would write an invalid WAL segment on the new timeline.

• Fix mis-ordering of WAL operations in fast insert path for GIN indexes (Matthias van de Meent, Zhang Mingli)

This mistake is not known to have any negative consequences within core PostgreSQL, but it did cause issues for some extensions.

• Fix bugs in logical decoding when replay starts from a point between the beginning of a transaction and the beginning of its subtransaction (Masahiko Sawada, Kuroda Hayato)

These errors could lead to assertion failures in debug builds, and otherwise to memory leaks.

• Prevent examining system catalogs with the wrong snapshot during logical decoding (Masahiko Sawada)

If decoding begins partway through a transaction that modifies system catalogs, the decoder may not recognize that, causing it to fail to treat that transaction as in-progress for catalog lookups.

• Accept interrupts in more places during logical decoding (Amit Kapila, Masahiko Sawada)

This ameliorates problems with slow shutdown of replication workers.

• Prevent attempts to replicate into a foreign-table partition in replication workers (Shi Yu, Tom Lane)

Although partitioned tables can have foreign tables as partitions, replicating into such a partition isn't currently supported. The logical replication worker process would crash if it was attempted. Now, an error is thrown.

• Remove pointless check on replica identity setting of partitioned tables (Hou Zhijie)

What matters is the replica identity setting of the leaf partitions, so there's no need to throw error if it's not set on the parent.

• Avoid crash after function syntax error in replication workers (Maxim Orlov, Anton Melnikov, Masahiko Sawada, Tom Lane)

If a syntax error occurred in a SQL-language or PL/pgSQL-language CREATE FUNCTION or DO command executed in a logical replication worker, the worker process would crash with a null pointer dereference or assertion failure.

• Fix handling of read-write expanded datums that are passed to SQL functions (Tom Lane)

If a non-inlined SQL function uses a parameter in more than one place, and one of those functions expects to be able to modify read-write datums in place, then later uses of the parameter would

observe the wrong value. (Within core PostgreSQL, the expanded-datum mechanism is only used for array and composite-type values; but extensions might use it for other structured types.)

• Fix type circle's equality comparator to handle NaNs properly (Ranier Vilela)

If the left-hand circle had a floating-point NaN for its radius, it would be considered equal to a circle with the same center and any radius.

• In Snowball dictionaries, don't try to stem excessively-long words (Olly Betts, Tom Lane)

If the input word exceeds 1000 bytes, return it as-is after case folding, rather than trying to run it through the Snowball code. This restriction protects against a known recursion-to-stack-overflow problem in the Turkish stemmer, and it seems like good insurance against any other safety or performance issues that may exist in the Snowball stemmers. Such a long string is surely not a word in any human language, so it's doubtful that the stemmer would have done anything desirable with it anyway.

• Fix use-after-free hazard in string comparisons (Tom Lane)

Improper memory management in the string comparison functions could result in scribbling on nolonger-allocated buffers, potentially breaking things for whatever is using that memory now. This would only happen with fairly long strings (more than 1kB), and only if an ICU collation is in use.

• Add plan-time check for attempted access to a table that has no table access method (Tom Lane)

This prevents a crash in some catalog-corruption scenarios, for example use of a view whose ON SELECT rule is missing.

• Prevent postmaster crash when shared-memory state is corrupted (Tom Lane)

The postmaster process is supposed to survive and initiate a database restart if shared memory becomes corrupted, but one bit of code was being insufficiently cautious about that.

- Add some more defenses against recursion till stack overrun (Richard Guo, Tom Lane)
- Avoid misbehavior when choosing hash table size with very small work\_mem and large tuples (Zhang Mingli)
- Avoid long-term memory leakage in the autovacuum launcher process (Reid Thompson)

The lack of field reports suggests that this problem is only latent in pre-v15 branches; but it's not very clear why, so back-patch the fix anyway.

• Improve PL/pgSQL's ability to handle parameters declared as RECORD (Tom Lane)

Build a separate function cache entry for each concrete type passed to the RECORD parameter during a session, much as we do for polymorphic parameters. This allows some usages to work that previously failed with errors such as « type of parameter does not match that when preparing the plan ».

• In libpq, handle single-row mode correctly when pipelining (Denis Laxalde)

The single-row flag was not reset at the correct time if pipeline mode was also active.

• Add missing guards for NULL connection pointer in libpq (Daniele Varrazzo, Tom Lane)

There's a convention that libpq functions should check for a NULL PGconn argument, and fail gracefully instead of crashing. PQflush() and PQisnonblocking() didn't get that memo, so fix them.

• In ecpg, fix omission of variable storage classes when multiple varchar or bytea variables are declared in the same declaration (Andrey Sokolov)

For example, ecpg translated static varchar str1[10], str2[20], str3[30]; in such a way that only str1 was marked static.

• Allow cross-platform tablespace relocation in pg\_basebackup (Robert Haas)

Allow the remote path in --tablespace-mapping to be either a Unix-style or Windows-style absolute path, since the source server could be on a different OS than the local system.

• In pg\_stat\_statements, fix access to already-freed memory (zhaoqigui)

This occurred if pg\_stat\_statements tracked a ROLLBACK command issued via extended query protocol. In debug builds it consistently led to an assertion failure. In production builds there would often be no visible ill effect; but if the freed memory had already been reused, the likely result would be to store garbage for the query string.

• In postgres\_fdw, ensure that target lists constructed for EvalPlanQual plans will have all required columns (Richard Guo, Etsuro Fujita)

This avoids « variable not found in subplan target list » errors in rare cases.

• Reject unwanted output from the platform's uuid create() function (Nazir Bilal Yavuz)

The uuid-ossp module expects libc's uuid\_create() to produce a version-1 UUID, but recent NetBSD releases produce a version-4 (random) UUID instead. Check for that, and complain if so. Drop the documentation's claim that the NetBSD implementation is usable for uuid-ossp. (If a version-4 UUID is okay for your purposes, you don't need uuid-ossp at all; just use gen\_random\_uuid().)

• Include new Perl test modules in standard installations (Álvaro Herrera)

Add PostgreSQL/Test/Cluster.pm and PostgreSQL/Test/Utils.pm to the standard installation file set in pre-version-15 branches. This is for the benefit of extensions that want to use newly-written test code in older branches.

• On NetBSD, force dynamic symbol resolution at postmaster start (Andres Freund, Tom Lane)

This avoids a risk of deadlock in the dynamic linker on NetBSD 10.

- Fix incompatibilities with LLVM 15 (Thomas Munro, Andres Freund)
- Allow use of \_\_sync\_lock\_test\_and\_set() for spinlocks on any machine (Tom Lane)

This eases porting to new machine architectures, at least if you're using a compiler that supports this GCC builtin function.

- Rename symbol REF to REF P to avoid compile failure on recent macOS (Tom Lane)
- Avoid using sprintf, to avoid compile-time deprecation warnings (Tom Lane)
- Silence assorted compiler warnings from clang 15 and later (Tom Lane)
- Update time zone data files to tzdata release 2022f for DST law changes in Chile, Fiji, Iran, Jordan, Mexico, Palestine, and Syria, plus historical corrections for Chile, Crimea, Iran, and Mexico.

Also, the Europe/Kiev zone has been renamed to Europe/Kyiv. Also, the following zones have been merged into nearby, more-populous zones whose clocks have agreed with them since 1970: Antarctica/Vostok, Asia/Brunei, Asia/Kuala\_Lumpur, Atlantic/Reykjavik, Europe/ Amsterdam, Europe/Copenhagen, Europe/Luxembourg, Europe/Monaco, Europe/Oslo, Europe/ Stockholm, Indian/Christmas, Indian/Cocos, Indian/Kerguelen, Indian/Mahe, Indian/Reunion, Pacific/Chuuk, Pacific/Funafuti, Pacific/Majuro, Pacific/Pohnpei, Pacific/Wake and Pacific/Wallis. (This indirectly affects zones that were already links to one of these: Arctic/Longyearbyen,

Atlantic/Jan\_Mayen, Iceland, Pacific/Ponape, Pacific/Truk, and Pacific/Yap.) America/Nipigon, America/Rainy\_River, America/Thunder\_Bay, Europe/Uzhgorod, and Europe/Zaporozhye were also merged into nearby zones after discovering that their claimed post-1970 differences from those zones seem to have been errors. In all these cases, the previous zone name remains as an alias; but the actual data is that of the zone that was merged into.

These zone mergers result in loss of pre-1970 timezone history for the merged zones, which may be troublesome for applications expecting consistency of timestamptz display. As an example, the stored value  $1944-06-01$  12:00 UTC would previously display as  $1944-06-01$ 13:00:00+01 if the Europe/Stockholm zone is selected, but now it will read out as 1944-06-01 14:00:00+02.

It is possible to build the time zone data files with options that will restore the older zone data, but that choice also inserts a lot of other old (and typically poorly-attested) zone data, resulting in more total changes from the previous release than accepting these upstream changes does. PostgreSQL has chosen to ship the tzdb data as-recommended, and so far as we are aware most major operating system distributions are doing likewise. However, if these changes cause significant problems for your application, a possible solution is to install a local build of the time zone data files using tzdb's backwards-compatibility options (see their PACKRATDATA and PACKRATLIST options).

# **E.7. Release 14.5**

#### **Release date:** 2022-08-11

This release contains a variety of fixes from 14.4. For information about new features in major release 14, see [Section E.12](#page-2777-0).

## **E.7.1. Migration to Version 14.5**

A dump/restore is not required for those running 14.X.

However, if you are upgrading from a version earlier than 14.4, see [Section E.8.](#page-2760-0)

#### **E.7.2. Changes**

• Do not let extension scripts replace objects not already belonging to the extension (Tom Lane)

This change prevents extension scripts from doing CREATE OR REPLACE if there is an existing object that does not belong to the extension. It also prevents CREATE IF NOT EXISTS in the same situation. This prevents a form of trojan-horse attack in which a hostile database user could become the owner of an extension object and then modify it to compromise future uses of the object by other users. As a side benefit, it also reduces the risk of accidentally replacing objects one did not mean to.

The PostgreSQL Project thanks Sven Klemm for reporting this problem. (CVE-2022-2625)

• Fix replay of CREATE DATABASE WAL records on standby servers (Kyotaro Horiguchi, Asim R Praveen, Paul Guo)

Standby servers may encounter missing tablespace directories when replaying database-creation WAL records. Prior to this patch, a standby would fail to recover in such a case; however, such directories could be legitimately missing. Create the tablespace (as a plain directory), then check that it has been dropped again once replay reaches a consistent state.

• Support « in place » tablespaces (Thomas Munro, Michael Paquier, Álvaro Herrera)

Normally a Postgres tablespace is a symbolic link to a directory on some other filesystem. This change allows it to just be a plain directory. While this has no use for separating tables onto different

filesystems, it is a convenient setup for testing. Moreover, it is necessary to support the CREATE DATABASE replay fix, which transiently creates a missing tablespace as an « in place » tablespace.

• Fix permissions checks in CREATE INDEX (Nathan Bossart, Noah Misch)

The fix for CVE-2022-1552 caused CREATE INDEX to apply the table owner's permissions while performing lookups of operator classes and other objects, where formerly the calling user's permissions were used. This broke dump/restore scenarios, because pg\_dump issues CREATE INDEX before re-granting permissions.

• In extended query protocol, force an immediate commit after CREATE DATABASE and other commands that can't run in a transaction block (Tom Lane)

If the client does not send a Sync message immediately after such a command, but instead sends another command, any failure in that command would lead to rolling back the preceding command, typically leaving inconsistent state on-disk (such as a missing or extra database directory). The mechanisms intended to prevent that situation turn out to work for multiple commands in a simple-Query message, but not for a series of extended-protocol messages. To prevent inconsistency without breaking use-cases that work today, force an implicit commit after such commands.

• Fix race condition when checking transaction visibility (Simon Riggs)

TransactionIdIsInProgress could report false before the subject transaction is considered visible, leading to various misbehaviors. The race condition window is normally very narrow, but use of synchronous replication makes it much wider, because the wait for a synchronous replica happens in that window.

- Fix incorrect plans when sorting by an expression that contains a non-top-level set-returning function (Richard Guo, Tom Lane)
- Fix incorrect permissions-checking code for extended statistics (Richard Guo)

If there are extended statistics on a table that the user has only partial SELECT permissions on, some queries would fail with « unrecognized node type » errors.

• Fix extended statistics machinery to handle MCV-type statistics on boolean-valued expressions (Tom Lane)

Statistics collection worked fine, but a query containing such an expression in WHERE would fail with « unknown clause type ».

- Avoid planner core dump with constant  $=$  ANY(array) clauses when there are MCV-type extended statistics on the array variable (Tom Lane)
- Fix ALTER TABLE ... ENABLE/DISABLE TRIGGER to handle recursion correctly for triggers on partitioned tables (Álvaro Herrera, Amit Langote)

In certain cases, a « trigger does not exist » failure would occur because the command would try to adjust the trigger on a child partition that doesn't have it.

• Allow cancellation of ANALYZE while it is computing extended statistics (Tom Lane, Justin Pryzby)

In some scenarios with high statistics targets, it was possible to spend many seconds in an uncancellable sort operation.

- Improve syntax error messages for type jsonpath (Andrew Dunstan)
- Ensure that pg\_stop\_backup() cleans up session state properly (Fujii Masao)

This omission could lead to assertion failures or crashes later in the session.

- Fix trim\_array() to handle a zero-dimensional array argument sanely (Martin Kalcher)
- Fix join alias matching in FOR [KEY] UPDATE/SHARE clauses (Dean Rasheed)

In corner cases, a misleading error could be reported.

• Reject ROW() expressions and functions in FROM that have too many columns (Tom Lane)

Cases with more than about 1600 columns are unsupported, and have always failed at execution. However, it emerges that some earlier code could be driven to assertion failures or crashes by queries with more than 32K columns. Add a parse-time check to prevent that.

• Fix dumping of a view using a function in FROM that returns a composite type, when column(s) of the composite type have been dropped since the view was made (Tom Lane)

This oversight could lead to dump/reload or pg\_upgrade failures, as the dumped view would have too many column aliases for the function.

- Disallow nested backup operations in logical replication walsenders (Fujii Masao)
- Fix memory leak in logical replication subscribers (Hou Zhijie)
- Fix logical replication's checking of replica identity when the target table is partitioned (Shi Yu, Hou Zhijie)

The replica identity columns have to be re-identified for the child partition.

- Fix failures to update cached schema data in a logical replication subscriber after a schema change on the publisher (Shi Yu, Hou Zhijie)
- Fix WAL consistency checking logic to correctly handle BRIN\_EVACUATE\_PAGE flags (Haiyang Wang)
- Fix erroneous assertion checks in shared hashtable management (Thomas Munro)
- Avoid assertion failure when min\_dynamic\_shared\_memory is set to a non-default value (Thomas Munro)
- Arrange to clean up after commit-time errors within SPI commit(), rather than expecting callers to do that (Peter Eisentraut, Tom Lane)

Proper cleanup is complicated and requires use of low-level facilities, so it's not surprising that no known caller got it right. This led to misbehaviors when a PL procedure issued COMMIT but a failure occurred (such as a deferred constraint check). To improve matters, redefine SPI\_commit() as starting a new transaction, so that it becomes equivalent to SPI\_commit\_and\_chain() except that you get default transaction characteristics instead of preserving the prior transaction's characteristics. To make this somewhat transparent API-wise, redefine SPI\_start\_transaction() as a no-op. All known callers of SPI\_commit() immediately call SPI\_start\_transaction(), so they will not notice any change. Similar remarks apply to SPI\_rollback().

Also fix PL/Python, which omitted any handling of such errors at all, resulting in jumping out of the Python interpreter. This is reported to crash Python 3.11. Older Python releases leak some memory but seem okay with it otherwise.

• Improve libpq's handling of idle states in pipeline mode (Álvaro Herrera, Kyotaro Horiguchi)

This fixes « message type 0x33 arrived from server while idle » warnings, as well as possible loss of end-of-query NULL results from PQgetResult().

• Avoid core dump in ecpglib with unexpected orders of operations (Tom Lane)

Certain operations such as EXEC SQL PREPARE would crash (rather than reporting an error as expected) if called before establishing any database connection.

• In ecpglib, avoid redundant newlocale () calls (Noah Misch)

Allocate a C locale object once per process when first connecting, rather than creating and freeing locale objects once per query. This mitigates a libc memory leak on AIX, and may offer some performance benefit everywhere.

• In psql's \watch command, echo a newline after cancellation with control-C (Pavel Stehule)

This prevents libedit (and possibly also libreadline) from becoming confused about which column the cursor is in.

• Fix pg\_upgrade to detect non-upgradable usages of functions taking anyarray (Justin Pryzby)

Version 14 changed some built-in functions to take type anycompatiblearray instead of anyarray. While this is mostly transparent, user-defined aggregates and operators built atop these functions have to be declared with exactly matching types. The presence of an object referencing the old signature will cause pg\_upgrade to fail, so change it to detect and report such cases before beginning the upgrade.

- Fix possible report of wrong error condition after clone () failure in pg\_upgrade with --clone option (Justin Pryzby)
- Fix contrib/pg\_stat\_statements to avoid problems with very large query-text files on 32-bit platforms (Tom Lane)
- In contrib/postgres\_fdw, prevent batch insertion when there are WITH CHECK OPTION constraints (Etsuro Fujita)

Such constraints cannot be checked properly if more than one row is inserted at a time.

- Fix contrib/postgres\_fdw to detect failure to send an asynchronous data fetch query (Fujii Masao)
- Ensure that contrib/postgres\_fdw sends constants of regconfig and other reg\* types with proper schema qualification (Tom Lane)
- Block signals while allocating dynamic shared memory on Linux (Thomas Munro)

This avoids problems when a signal interrupts posix\_fallocate().

• Detect unexpected EEXIST error from shm\_open() (Thomas Munro)

This avoids a possible crash on Solaris.

• Avoid using signalfd() on illumos systems (Thomas Munro)

This appears to trigger hangs and kernel panics, so avoid the function until a fix is available.

# <span id="page-2760-0"></span>**E.8. Release 14.4**

#### **Release date:** 2022-06-16

This release contains a variety of fixes from 14.3. For information about new features in major release 14, see [Section E.12](#page-2777-0).

## **E.8.1. Migration to Version 14.4**

A dump/restore is not required for those running 14.X.

However, if you have any indexes that were created using the CONCURRENTLY option under 14.X, you should re-index them after updating. See the first changelog entry below.

Also, if you are upgrading from a version earlier than 14.3, see [Section E.9](#page-2762-0).

### **E.8.2. Changes**

• Prevent possible corruption of indexes created or rebuilt with the CONCURRENTLY option (Álvaro Herrera)

An optimization added in v14 caused CREATE INDEX ... CONCURRENTLY and REINDEX ... CONCURRENTLY to sometimes miss indexing rows that were updated during the index build. Revert that optimization. It is recommended that any indexes made with the CONCURRENTLY option be rebuilt after installing this update. (Alternatively, rebuild them without CONCURRENTLY.)

• Harden Memoize plan node against non-deterministic equality functions (David Rowley)

Memoize could crash if a data type's equality or hash functions gave inconsistent results across different calls. Throw a runtime error instead.

• Fix incorrect cost estimates for Memoize plans (David Rowley)

This mistake could lead to Memoize being used when it isn't really the best plan, or to very long executor startup times due to initializing an overly-large hash table for a Memoize node.

- Fix queries in which a « whole-row variable » references the result of a function that returns a domain over composite type (Tom Lane)
- Fix « variable not found in subplan target list » planner error when pulling up a sub-SELECT that's referenced in a GROUPING function (Richard Guo)
- Prevent pg\_stat\_get\_subscription() from possibly returning an extra row containing garbage values (Kuntal Ghosh)
- Fix COPY FROM's error checking in the case where the database encoding is SOL ASCII while the client's encoding is a multi-byte encoding (Heikki Linnakangas)

This mistake could lead to false complaints of invalidly-encoded input data.

- Avoid crashing if too many column aliases are attached to an XMLTABLE or JSON\_TABLE construct (Álvaro Herrera)
- When decompiling a view or rule, show a SELECT output column's AS "?column?" alias clause if it could be referenced elsewhere (Tom Lane)

Previously, this auto-generated alias was always hidden; but there are corner cases where doing so results in a non-restorable view or rule definition.

• Report implicitly-created operator families to event triggers (Masahiko Sawada)

If CREATE OPERATOR CLASS results in the implicit creation of an operator family, that object was not reported to event triggers that should capture such events.

• Fix control file updates made when a restartpoint is running during promotion of a standby server (Kyotaro Horiguchi)

Previously, when the restartpoint completed it could incorrectly update the last-checkpoint fields of the control file, potentially leading to PANIC and failure to restart if the server crashes before the next normal checkpoint completes.

• Prevent triggering of standby's wal\_receiver\_timeout during logical replication of large transactions (Wang Wei, Amit Kapila)

If a large transaction on the primary server sends no data to the standby (perhaps because no table it changes is published), it was possible for the standby to timeout. Fix that by ensuring we send keepalive messages periodically in such situations.

• Prevent open-file leak when reading an invalid timezone abbreviation file (Kyotaro Horiguchi)

Such cases could result in harmless warning messages.

• Allow custom server parameters to have short descriptions that are NULL (Steve Chavez)

Previously, although extensions could choose to create such settings, some code paths would crash while processing them.

• Remove misguided SSL key file ownership check in libpq (Tom Lane)

In the previous minor releases, we copied the server's permission checking rules for SSL private key files into libpq. But we should not have also copied the server's file-ownership check. While that works in normal use-cases, it can result in an unexpected failure for clients running as root, and perhaps in other cases.

• Ensure ecpg reports server connection loss sanely (Tom Lane)

Misprocessing of a libpq-generated error result, such as a report of lost connection, would lead to printing « (null) » instead of a useful error message; or in older releases it would lead to a crash.

• Prevent crash after server connection loss in pg\_amcheck (Tom Lane)

Misprocessing of a libpq-generated error result, such as a report of lost connection, would lead to a crash.

- Adjust PL/Perl test case so it will work under Perl 5.36 (Dagfinn Ilmari Mannsåker)
- Avoid incorrectly using an out-of-date libldap\_r library when multiple OpenLDAP installations are present while building PostgreSQL (Tom Lane)

# <span id="page-2762-0"></span>**E.9. Release 14.3**

**Release date:** 2022-05-12

This release contains a variety of fixes from 14.2. For information about new features in major release 14, see [Section E.12](#page-2777-0).

## **E.9.1. Migration to Version 14.3**

A dump/restore is not required for those running 14.X.

However, if you have any GiST indexes on columns of type ltree (supplied by the contrib/ ltree extension), you should re-index them after updating. See the second changelog entry below.

Also, if you are upgrading from a version earlier than 14.2, see [Section E.10](#page-2767-0).

## **E.9.2. Changes**

• Confine additional operations within « security restricted operation » sandboxes (Sergey Shinderuk, Noah Misch)

Autovacuum, CLUSTER, CREATE INDEX, REINDEX, REFRESH MATERIALIZED VIEW, and pg\_amcheck activated the « security restricted operation » protection mechanism too late, or even not at all in some code paths. A user having permission to create non-temporary objects within a database could define an object that would execute arbitrary SQL code with superuser permissions the next time that autovacuum processed the object, or that some superuser ran one of the affected commands against it.

The PostgreSQL Project thanks Alexander Lakhin for reporting this problem. (CVE-2022-1552)

• Fix default signature length for gist\_ltree\_ops indexes (Tomas Vondra, Alexander Korotkov)

The default signature length (hash size) for GiST indexes on ltree columns was accidentally changed while upgrading that operator class to support operator class parameters. If any operations had been done on such an index without first upgrading the  $l$ tree extension to version 1.2, they were done assuming that the signature length was 28 bytes rather than the intended 8. This means it is very likely that such indexes are now corrupt. For safety we recommend re-indexing all GiST indexes on ltree columns after installing this update. (Note that GiST indexes on ltree[] columns, that is arrays of ltree, are not affected.)

• Stop using query-provided column aliases for the columns of whole-row variables that refer to plain tables (Tom Lane)

The column names in tuples produced by a whole-row variable (such as  $\text{tbl}$ . \* in contexts other than the top level of a SELECT list) are now always those of the associated named composite type, if there is one. We'd previously attempted to make them track any column aliases that had been applied to the FROM entry the variable refers to. But that's semantically dubious, because really then the output of the variable is not at all of the composite type it claims to be. Previous attempts to deal with that inconsistency had bad results up to and including storing unreadable data on disk, so just give up on the whole idea.

In cases where it's important to be able to relabel such columns, a workaround is to introduce an extra level of sub-SELECT, so that the whole-row variable is referring to the sub-SELECT's output and not to a plain table. Then the variable is of type record to begin with and there's no issue.

• Fix incorrect roundoff when extracting epoch values from intervals (Peter Eisentraut)

The new numeric-based code for EXTRACT () failed to yield results equivalent to the old floatbased code, as a result of accidentally truncating the DAYS\_PER\_YEAR value to an integer.

• Defend against pg\_stat\_get\_replication\_slot(NULL) (Andres Freund)

This function should be marked strict in the catalog data, but it was not in  $v14$ , so add a run-time check instead.

• Fix incorrect output for types timestamptz and timetz in table\_to\_xmlschema() and allied functions (Renan Soares Lopes)

The xmlschema output for these types included a malformed regular expression.

- Avoid core dump in parser for a VALUES clause with zero columns (Tom Lane)
- Fix planner failure when a Result plan node appears immediately underneath an Append node (Etsuro Fujita)

Recently-added code to support asynchronous remote queries failed to handle this case, leading to crashes or errors about unrecognized node types.

• Fix planner failure if a query using SEARCH or CYCLE features contains a duplicate CTE name (Tom Lane, Kyotaro Horiguchi)

When the name of the recursive WITH query is re-used within itself, the planner could crash or report odd errors such as « could not find attribute 2 in subquery targetlist ».

- Fix planner errors for GROUPING() constructs that reference outer query levels (Richard Guo, Tom Lane)
- Fix plan generation for index-only scans on indexes with both returnable and non-returnable columns (Tom Lane)

The previous coding could try to read non-returnable columns in addition to the returnable ones. This was fairly harmless because it didn't actually do anything with the bogus values, but it fell foul of a recently-added error check that rejected such a plan.

• Avoid accessing a no-longer-pinned shared buffer while attempting to lock an outdated tuple during EvalPlanQual (Tom Lane)

The code would touch the buffer a couple more times after releasing its pin. In theory another process could recycle the buffer (or more likely, try to defragment its free space) as soon as the pin is gone, probably leading to failure to find the newer version of the tuple.

- Fix query-lifespan memory leak in an IndexScan node that is performing reordering (Aliaksandr Kalenik)
- Fix ALTER FUNCTION to support changing a function's parallelism property and its SET-variable list in the same command (Tom Lane)

The parallelism property change was lost if the same command also updated the function's SET clause.

• Tighten lookup of the index « owned by » a constraint (Tom Lane, Japin Li)

Some code paths mistook the index depended on by a foreign key constraint for one owned by a unique or primary key constraint, resulting in odd errors during certain ALTER TABLE operations on tables having foreign key constraints.

• Fix bogus errors from attempts to alter system columns of tables (Tom Lane)

The system should just tell you that you can't do it, but sometimes it would report « no owned sequence found » instead.

• Fix mis-sorting of table rows when CLUSTERing using an index whose leading key is an expression (Peter Geoghegan, Thomas Munro)

The table would be rebuilt with the correct data, but in an order having little to do with the index order.

• Prevent data loss if a system crash occurs shortly after a sorted GiST index build (Heikki Linnakangas)

The code path for building GiST indexes using sorting neglected to fsync the file upon completion. This could result in a corrupted index if the operating system crashed shortly later.

• Fix risk of deadlock failures while dropping a partitioned index (Jimmy Yih, Gaurab Dey, Tom Lane)

Ensure that the required table and index locks are taken in the standard order (parents before children, tables before indexes). The previous coding for DROP INDEX did it differently, and so could deadlock against concurrent queries taking these locks in the standard order.

• Fix race condition between DROP TABLESPACE and checkpointing (Nathan Bossart)

The checkpoint forced by DROP TABLESPACE could sometimes fail to remove all dead files from the tablespace's directory, leading to a bogus « tablespace is not empty » error.

• Fix possible trouble in crash recovery after a TRUNCATE command that overlaps a checkpoint (Kyotaro Horiguchi, Heikki Linnakangas, Robert Haas)

TRUNCATE must ensure that the table's disk file is truncated before the checkpoint is allowed to complete. Otherwise, replay starting from that checkpoint might find unexpected data in the supposedly-removed pages, possibly causing replay failure.

• Fix unsafe toast-data accesses during temporary object cleanup (Andres Freund)

Temporary-object deletion during server process exit could fail with « FATAL: cannot fetch toast data without an active snapshot ». This was usually harmless since the next use of that temporary schema would clean up successfully.

• Re-allow underscore as the first character in a custom parameter name (Japin Li)

Such names were unintentionally disallowed in v14.

• Add regress option for the compute\_query\_id parameter (Michael Paquier)

This is intended to facilitate testing, by allowing query IDs to be computed but not shown in EXPLAIN output.

• Improve wait logic in RegisterSyncRequest (Thomas Munro)

If we run out of space in the checkpointer sync request queue (which is hopefully rare on real systems, but is common when testing with a very small buffer pool), we wait for it to drain. While waiting, we should report that as a wait event so that users know what is going on, and also watch for postmaster death, since otherwise the loop might never terminate if the checkpointer has already exited.

• Wake up for latch events when the checkpointer is waiting between writes (Thomas Munro)

This improves responsiveness to backends sending sync requests. The change also creates a proper wait event class for these waits.

- Fix « PANIC: xlog flush request is not satisfied » failure during standby promotion when there is a missing WAL continuation record (Sami Imseih)
- Fix possibility of self-deadlock in hot standby conflict handling (Andres Freund)

With unlucky timing, the WAL-applying process could get stuck while waiting for some other process to release a buffer lock.

• Fix possible mis-identification of the correct ancestor relation to publish logical replication changes through (Tomas Vondra, Hou zj, Amit Kapila)

If publish\_via\_partition\_root is enabled, and there are multiple publications naming different ancestors of the currently-modified relation, the wrong ancestor might be chosen for reporting the change.

• Ensure that logical replication apply workers can be restarted even when we're up against the max\_sync\_workers\_per\_subscription limit (Amit Kapila)

Faulty coding of the limit check caused a restarted worker to exit immediately, leaving fewer workers than there should be.

• Include unchanged replica identity key columns in the WAL log for an update, if they are stored out-of-line (Dilip Kumar, Amit Kapila)

Otherwise subscribers cannot see the values and will fail to replicate the update.

• Cope correctly with platforms that have no support for altering the server process's display in ps(1) (Andrew Dunstan)

Few platforms are like this (the only supported one is Cygwin), so we'd managed not to notice that refactoring introduced a potential memory clobber.

• Make the server more robust against missed timer interrupts (Michael Harris, Tom Lane)

An optimization added in v14 meant that if a server process somehow missed a timer interrupt, it would never again ask the kernel for another one, thus breaking timeout detection for the remainder of the session. This seems unduly fragile, so add a recovery path.

• Disallow execution of SPI functions during PL/Perl function compilation (Tom Lane)

Perl can be convinced to execute user-defined code during compilation of a PL/Perl function. However, it's not okay for such code to try to invoke SQL operations via SPI. That results in a crash, and if it didn't crash it would be a security hazard, because we really don't want code execution during function validation. Put in a check to give a friendlier error message instead.

• Make libpq accept root-owned SSL private key files (David Steele)

This change synchronizes libpq's rules for safe ownership and permissions of SSL key files with the rules the server has used since release 9.6. Namely, in addition to the current rules, allow the case where the key file is owned by root and has permissions  $rw-r---$  or less. This is helpful for system-wide management of key files.

• Fix behavior of libpq's PQisBusy() function after a connection failure (Tom Lane)

If we'd detected a write failure, PQisBusy() would always return true, which is the wrong thing: we want input processing to carry on normally until we've read whatever is available from the server. The practical effect of this error is that applications using libpq's async-query API would typically detect connection loss only when PQconsumeInput() returns a hard failure. With this fix, a connection loss will normally be reported via an error PGresult object, which is a much cleaner behavior for most applications.

• Re-allow database.schema.table patterns in psql, pg\_dump, and pg\_amcheck (Mark Dilger)

Versions before v14 silently ignored all but the schema and table fragments of a pattern containing more than one dot. Refactoring in v14 accidentally broke that use-case. Reinstate it, but now complain if the first fragment is not the name of the current database.

• Make pg\_ctl recheck postmaster aliveness while waiting for stop/restart/promote actions (Tom Lane)

pg\_ctl would verify that the postmaster is alive as a side-effect of sending the stop or promote signal, but then it just naively waited to see the on-disk state change. If the postmaster died uncleanly without having removed its PID file or updated the control file, pg\_ctl would wait until timeout. Instead make it recheck every so often that the postmaster process is still there.

• Fix error handling in pg\_waldump (Kyotaro Horiguchi, Andres Freund)

While trying to read a WAL file to determine the WAL segment size, pg\_waldump would report an incorrect error for the case of a too-short file. In addition, the file name reported in this and related error messages could be garbage.

• Ensure that contrib/pageinspect functions cope with all-zero pages (Michael Paquier)

This is a legitimate edge case, but the module was mostly unprepared for it. Arrange to return nulls, or no rows, as appropriate; that seems more useful than raising an error.

• In contrib/pageinspect, add defenses against incorrect page « special space » contents, tighten checks for correct page size, and add some missing checks that an index is of the expected type (Michael Paquier, Justin Pryzby, Julien Rouhaud)

These changes make it less likely that the module will crash on bad data.

• In contrib/postgres\_fdw, disable batch insertion when BEFORE INSERT ... FOR EACH ROW triggers exist on the foreign table (Etsuro Fujita)

Such a trigger might query the table it's on and expect to see previously-inserted rows. With batch insertion, those rows might not be visible yet, so disable the feature to avoid unexpected behavior.

• In contrib/postgres\_fdw, verify that ORDER BY clauses are safe to ship before requesting a remotely-ordered query, and include a USING clause if necessary (Ronan Dunklau)

This fix prevents situations where the remote server might sort in a different order than we intend. While sometimes that would be only cosmetic, it could produce thoroughly wrong results if the remote data is used as input for a locally-performed merge join.

- Fix configure to handle platforms that have sys/epoll.h but not sys/signalfd.h (Tom Lane)
- Update JIT code to work with LLVM 14 (Thomas Munro)
- Clean up assorted failures under clang's -fsanitize=undefined checks (Tom Lane, Andres Freund, Zhihong Yu)

Most of these changes are just for pro-forma compliance with the letter of the C and POSIX standards, and are unlikely to have any effect on production builds.

- Do not add OpenSSL dependencies to libpq's pkg-config file when building without OpenSSL (Fabrice Fontaine)
- Fix PL/Perl so it builds on C compilers that don't support statements nested within expressions (Tom Lane)
- Fix possible build failure of pg\_dumpall on Windows, when not using MSVC to build (Andres Freund)
- In Windows builds, use gendef instead of pexports to build DEF files (Andrew Dunstan)

This adapts the build process to work on recent MSys tool chains.

• Prevent extra expansion of shell wildcard patterns in programs built under MinGW (Andrew Dunstan)

For some reason the C library provided by MinGW will expand shell wildcard characters in a program's command-line arguments by default. This is confusing, not least because it doesn't happen under MSVC, so turn it off.

• Update time zone data files to tzdata release 2022a for DST law changes in Palestine, plus historical corrections for Chile and Ukraine.

# <span id="page-2767-0"></span>**E.10. Release 14.2**

**Release date:** 2022-02-10

This release contains a variety of fixes from 14.1. For information about new features in major release 14, see [Section E.12](#page-2777-0).

#### **E.10.1. Migration to Version 14.2**

A dump/restore is not required for those running 14.X.

However, some bugs have been found that may have resulted in corrupted indexes, as explained in the first two changelog entries. If any of those cases apply to you, it's recommended to reindex possiblyaffected indexes after updating.

Also, if you are upgrading from a version earlier than 14.1, see [Section E.11](#page-2773-0).

## **E.10.2. Changes**

• Enforce standard locking protocol for TOAST table updates, to prevent problems with REINDEX CONCURRENTLY (Michael Paquier)

If applied to a TOAST table or TOAST table's index, REINDEX CONCURRENTLY tended to produce a corrupted index. This happened because sessions updating TOAST entries released their ROW EXCLUSIVE locks immediately, rather than holding them until transaction commit as all other updates do. The fix is to make TOAST updates hold the table lock according to the normal rule. Any existing corrupted indexes can be repaired by reindexing again.

• Fix corruption of HOT chains when a RECENTLY\_DEAD tuple changes state to fully DEAD during page pruning (Andres Freund)

It was possible for VACUUM to remove a recently-dead tuple while leaving behind a redirect item that pointed to it. When the tuple's item slot is later re-used by some new tuple, that tuple would be seen as part of the pre-existing HOT chain, creating a form of index corruption. If this has happened, reindexing the table should repair the damage. However, this is an extremely lowprobability scenario, so we do not recommend reindexing just on the chance that it might have happened.

- Fix crash in EvalPlanQual rechecks for tables with a mix of local and foreign partitions (Etsuro Fujita)
- Fix dangling pointer in COPY TO (Bharath Rupireddy)

This oversight could cause an incorrect error message or a crash after an error in COPY.

- Avoid null-pointer crash in ALTER STATISTICS when the statistics object is dropped concurrently (Tomas Vondra)
- Correctly handle alignment padding when extracting a range from a multirange (Alexander Korotkov)

This error could cause crashes when handling multiranges over variable-length data types.

• Fix over-optimistic use of hashing for anonymous RECORD data types (Tom Lane)

This prevents some cases of « could not identify a hash function for type record » errors.

• Fix incorrect plan creation for parallel single-child Append nodes (David Rowley)

In some cases the Append would be simplified away when it should not be, leading to wrong query results (duplicated rows).

• Fix index-only scan plans for cases where not all index columns can be returned (Tom Lane)

If an index has both returnable and non-returnable columns, and one of the non-returnable columns is an expression using a table column that appears in a returnable index column, then a query using that expression could result in an index-only scan plan that attempts to read the non-returnable column, instead of recomputing the expression from the returnable column as intended. The nonreturnable column would read as NULL, resulting in wrong query results.

- Fix Memoize plan nodes to handle subplans that use parameters coming from above the Memoize (David Rowley)
- Fix Memoize plan nodes to work correctly with non-hashable join operators (David Rowley)
- Ensure that casting to an unspecified typmod generates a RelabelType node rather than a lengthcoercion function call (Tom Lane)

While the coercion function should do the right thing (nothing), this translation is undesirably inefficient.

• Fix checking of anycompatible-family data type matches (Tom Lane)

In some cases the parser would think that a function or operator with anycompatible-family polymorphic parameters matches a set of arguments that it really shouldn't match. In reported cases, that led to matching more than one operator to a call, leading to ambiguous-operator errors; but a failure later on is also possible.

- Fix WAL replay failure when database consistency is reached exactly at a WAL page boundary (Álvaro Herrera)
- Fix startup of a physical replica to tolerate transaction ID wraparound (Abhijit Menon-Sen, Tomas Vondra)

If a replica server is started while the set of active transactions on the primary crosses a wraparound boundary (so that there are some newer transactions with smaller XIDs than older ones), the replica would fail with « out-of-order XID insertion in KnownAssignedXids ». The replica would retry, but could never get past that error.

• In logical replication, avoid double transmission of a child table's data (Hou Zhijie)

a publication includes both child and parent tables, and has the publish\_via\_partition\_root option set, subscribers uselessly initiated synchronization on both child and parent tables. Ensure that only the parent table is synchronized in such cases.

• Remove lexical limitations for SQL commands issued on a logical replication connection (Tom Lane)

The walsender process would fail for a SQL command containing an unquoted semicolon, or with dollar-quoted literals containing odd numbers of single or double quote marks, or when the SQL command starts with a comment. Moreover, faulty error recovery could lead to unexpected errors in later commands too.

- Ensure that replication origin timestamp is set while replicating a ROLLBACK PREPARED operation (Masahiko Sawada)
- Fix possible loss of the commit timestamp for the last subtransaction of a transaction (Alex Kingsborough, Kyotaro Horiguchi)
- Be sure to fsync the pg\_logical/mappings subdirectory during checkpoints (Nathan Bossart)

On some filesystems this oversight could lead to losing logical rewrite status files after a system crash.

• Build extended statistics for partitioned tables (Justin Pryzby)

A previous bug fix disabled building of extended statistics for old-style inheritance trees, but it also prevented building them for partitioned tables, which was an unnecessary restriction. This change allows ANALYZE to compute values for statistics objects for partitioned tables. (But note that autovacuum does not process partitioned tables as such, so you must periodically issue manual ANALYZE on the partitioned table if you want to maintain such statistics.)

• Ignore extended statistics for inheritance trees (Justin Pryzby)

Currently, extended statistics values are only computed locally for each table, not for entire inheritance trees. However the values were mistakenly consulted when planning queries across inheritance trees, possibly resulting in worse-than-default estimates.

• Disallow altering data type of a partitioned table's columns when the partitioned table's row type is used as a composite type elsewhere (Tom Lane)

This restriction has long existed for regular tables, but through an oversight it was not checked for partitioned tables.

• Disallow ALTER TABLE ... DROP NOT NULL for a column that is part of a replica identity index (Haiying Tang, Hou Zhijie)

The same prohibition already existed for primary key indexes.

• Correctly update cached table state during ALTER TABLE ADD PRIMARY KEY USING INDEX (Hou Zhijie)

Concurrent sessions failed to update their opinion of whether the table has a primary key, possibly causing incorrect logical replication behavior.

• Correctly update cached table state when switching REPLICA IDENTITY index (Tang Haiying, Hou Zhijie)

Concurrent sessions failed to update their opinion of which index is the replica identity one, possibly causing incorrect logical replication behavior.

• Fix failure of SP-GiST indexes when the indexed column's data type is binary-compatible with the declared input type of the operator class (Tom Lane)

Such cases should work, but failed with « compress method must be defined when leaf type is different from input type ».

• Allow parallel vacuuming and concurrent index building to be ignored while computing oldest xmin (Masahiko Sawada)

Non-parallelized instances of these operations were already ignored, but the logic did not work for parallelized cases. Holding back the xmin horizon has undesirable effects such as delaying vacuum cleanup.

• Fix memory leak when updating expression indexes (Peter Geoghegan)

An UPDATE affecting many rows could consume significant amounts of memory.

- Avoid leaking memory during REASSIGN OWNED BY operations that reassign ownership of many objects (Justin Pryzby)
- Improve performance of walsenders sending logical changes by avoiding unnecessary cache accesses (Hou Zhijie)
- Fix display of cert authentication method's options in pq\_hba\_file\_rules view (Magnus Hagander)

The cert authentication method implies clientcert=verify-full, but the pg\_hba\_file\_rules view incorrectly reported clientcert=verify-ca.

• Ensure that the session targeted by pg\_log\_backend\_memory\_contexts() sends its results only to the server's log (Fujii Masao)

Previously, a sufficiently high setting of client min messages could result in the log message also being sent to the connected client. Since that client hadn't requested it, that would be surprising (and possibly a wire protocol violation).

• Fix display of whole-row variables appearing in INSERT ... VALUES rules (Tom Lane)

A whole-row variable would be printed as « var.\* », but that allows it to be expanded to individual columns when the rule is reloaded, resulting in different semantics. Attach an explicit cast to prevent that, as we do elsewhere.

• When reverse-listing a SQL-standard function body, display function parameters appropriately within INSERT ... SELECT (Tom Lane)

Previously, they'd come out as \$N even when the parameter had a name.

• Fix one-byte buffer overrun when applying Unicode string normalization to an empty string (Michael Paquier)

The practical impact of this is limited thanks to alignment considerations; but in debug builds, a warning was raised.

• Fix or remove some incorrect assertions (Simon Riggs, Michael Paquier, Alexander Lakhin)

These errors should affect only debug builds, not production.

- Fix race condition that could lead to failure to localize error messages that are reported early in multi-threaded use of libpq or ecpglib (Tom Lane)
- Avoid calling strerror from libpq's PQcancel function (Tom Lane)

PQcancel is supposed to be safe to call from a signal handler, but strerror is not safe. The faulty usage only occurred in the unlikely event of failure to send the cancel message to the server, perhaps explaining the lack of reports.

• Make psql's \password command default to setting the password for CURRENT\_USER, not the connection's original user name (Tom Lane)

This agrees with the documented behavior, and avoids probable permissions failure if SET ROLE or SET SESSION AUTHORIZATION has been done since the session began. To prevent confusion, the role name to be acted on is now included in the password prompt.

• Fix psql  $\ddot{\text{o}}$  command's query for identifying parent triggers (Justin Pryzby)

The previous coding failed with « more than one row returned by a subquery used as an expression » if a partition had triggers and there were unrelated statement-level triggers of the same name on some parent partitioned table.

- Make psql's \d command sort a table's extended statistics objects by name not OID (Justin Pryzby)
- Fix psql's tab-completion of label values for enum types (Tom Lane)
- Fix failures on Windows when using the terminal as data source or destination (Dmitry Koval, Juan José Santamaría Flecha, Michael Paquier)
This affects psql's  $\c{copy command, as well as pg_recvogical with -f -.$ 

• In psql and some other client programs, avoid trying to invoke  $q$ ettext() from a control-C signal handler (Tom Lane)

While no reported failures have been traced to this mistake, it seems highly unlikely to be a safe thing to do.

• Allow canceling the initial password prompt in pg\_receivewal and pg\_recvlogical (Tom Lane, Nathan Bossart)

Previously it was impossible to terminate these programs via control-C while they were prompting for a password.

• Fix pg dump's dump ordering for user-defined casts (Tom Lane)

In rare cases, the output script might refer to a user-defined cast before it had been created.

- Fix pg\_dump's --inserts and --column-inserts modes to handle tables containing both generated columns and dropped columns (Tom Lane)
- Fix possible mis-reporting of errors in pg\_dump and pg\_basebackup (Tom Lane)

The previous code failed to check for errors from some kernel calls, and could report the wrong errno values in other cases.

• Fix results of index-only scans on contrib/btree  $q$  ist indexes on char(N) columns (Tom Lane)

Index-only scans returned column values with trailing spaces removed, which is not the expected behavior. That happened because that's how the data was stored in the index. This fix changes the code to store char(N) values with the expected amount of space padding. The behavior of such an index will not change immediately unless you REINDEX it; otherwise space-stripped values will be gradually replaced over time during updates. Queries that do not use index-only scan plans will be unaffected in any case.

• Fix edge cases in postgres\_fdw's handling of asynchronous queries (Etsuro Fujita)

These errors could lead to crashes or incorrect results when attempting to parallelize scans of foreign tables.

• Change configure to use Python's sysconfig module, rather than the deprecated distutils module, to determine how to build PL/Python (Peter Eisentraut, Tom Lane, Andres Freund)

With Python 3.10, this avoids configure-time warnings about distutils being deprecated and scheduled for removal in Python 3.12. Presumably, once 3.12 is out, configure  $--with$ python would fail altogether. This future-proofing does come at a cost: sysconfig did not exist before Python 2.7, nor before 3.2 in the Python 3 branch, so it is no longer possible to build PL/ Python against long-dead Python versions.

• Re-allow cross-compilation without OpenSSL (Tom Lane)

configure should assume that /dev/urandom will be available on the target system, but it failed instead.

- Fix PL/Perl compile failure on Windows with Perl 5.28 and later (Victor Wagner)
- Fix PL/Python compile failure with Python 3.11 and later (Peter Eisentraut)
- Add support for building with Visual Studio 2022 (Hans Buschmann)

• Allow the .bat wrapper scripts in our MSVC build system to be called without first changing into their directory (Anton Voloshin, Andrew Dunstan)

# **E.11. Release 14.1**

**Release date:** 2021-11-11

This release contains a variety of fixes from 14.0. For information about new features in major release 14, see [Section E.12](#page-2777-0).

# **E.11.1. Migration to Version 14.1**

A dump/restore is not required for those running 14.X.

However, note that installations using physical replication should update standby servers before the primary server, as explained in the third changelog entry below.

Also, several bugs have been found that may have resulted in corrupted indexes, as explained in the next several changelog entries. If any of those cases apply to you, it's recommended to reindex possibly-affected indexes after updating.

# **E.11.2. Changes**

• Make the server reject extraneous data after an SSL or GSS encryption handshake (Tom Lane)

A man-in-the-middle with the ability to inject data into the TCP connection could stuff some cleartext data into the start of a supposedly encryption-protected database session. This could be abused to send faked SQL commands to the server, although that would only work if the server did not demand any authentication data. (However, a server relying on SSL certificate authentication might well not do so.)

The PostgreSQL Project thanks Jacob Champion for reporting this problem. (CVE-2021-23214)

• Make libpq reject extraneous data after an SSL or GSS encryption handshake (Tom Lane)

A man-in-the-middle with the ability to inject data into the TCP connection could stuff some cleartext data into the start of a supposedly encryption-protected database session. This could probably be abused to inject faked responses to the client's first few queries, although other details of libpq's behavior make that harder than it sounds. A different line of attack is to exfiltrate the client's password, or other sensitive data that might be sent early in the session. That has been shown to be possible with a server vulnerable to CVE-2021-23214.

The PostgreSQL Project thanks Jacob Champion for reporting this problem. (CVE-2021-23222)

• Fix physical replication for cases where the primary crashes after shipping a WAL segment that ends with a partial WAL record (Álvaro Herrera)

If the primary did not survive long enough to finish writing the rest of the incomplete WAL record, then the previous crash-recovery logic had it back up and overwrite WAL starting from the beginning of the incomplete WAL record. This is problematic since standby servers may already have copies of that WAL segment. They will then see an inconsistent next segment, and will not be able to recover without manual intervention. To fix, do not back up over a WAL segment boundary when restarting after a crash. Instead write a new type of WAL record at the start of the next WAL segment, informing readers that the incomplete WAL record will never be finished and must be disregarded.

When applying this update, it's best to update standby servers before the primary, so that they will be ready to handle this new WAL record type if the primary happens to crash.

• Ensure that parallel VACUUM doesn't miss any indexes (Peter Geoghegan, Masahiko Sawada)

A parallel VACUUM would fail to process indexes that are below the min\_parallel\_index\_scan\_size cutoff, if the table also has at least two indexes that are above that size. This could result in those indexes becoming corrupt, since they'd still contain references to any heap entries removed by the VACUUM; subsequent queries using such indexes would be likely to return rows they shouldn't. This problem does not affect autovacuum, since it doesn't use parallel vacuuming. However, it is advisable to reindex any manually-vacuumed tables that have the right mix of index sizes.

• Fix CREATE INDEX CONCURRENTLY to wait for the latest prepared transactions (Andrey Borodin)

Rows inserted by just-prepared transactions might be omitted from the new index, causing queries relying on the index to miss such rows. The previous fix for this type of problem failed to account for PREPARE TRANSACTION commands that were still in progress when CREATE INDEX CONCURRENTLY checked for them. As before, in installations that have enabled prepared transactions (max\_prepared\_transactions > 0), it's recommended to reindex any concurrently-built indexes in case this problem occurred when they were built.

• Avoid race condition that can cause backends to fail to add entries for new rows to an index being built concurrently (Noah Misch, Andrey Borodin)

While it's apparently rare in the field, this case could potentially affect any index built or reindexed with the CONCURRENTLY option. It is recommended to reindex any such indexes to make sure they are correct.

- Fix REINDEX CONCURRENTLY to preserve operator class parameters that were attached to the target index (Michael Paquier)
- Fix incorrect creation of shared dependencies when cloning a database that contains non-builtin objects (Aleksander Alekseev)

The effects of this error are probably limited in practice. In principle, it could allow a role to be dropped while it still owns objects; but most installations would never want to drop a role that had been used for objects they'd added to template1.

• Ensure that the relation cache is invalidated for a table being attached to or detached from a partitioned table (Amit Langote, Álvaro Herrera)

This oversight could allow misbehavior of subsequent inserts/updates addressed directly to the partition, but only in currently-existing sessions.

• Fix corruption of parse tree while creating a range type (Alex Kozhemyakin, Sergey Shinderuk)

CREATE TYPE incorrectly freed an element of the parse tree, which could cause problems for a later event trigger, or if the CREATE TYPE command was stored in the plan cache and used again later.

• Fix updates of element fields in arrays of domain over composite (Tom Lane)

A command such as UPDATE tab SET  $fld[1]$ . subfld = val failed if the array's elements were domains rather than plain composites.

• Disallow the combination of FETCH FIRST WITH TIES and FOR UPDATE SKIP LOCKED (David Christensen)

FETCH FIRST WITH TIES necessarily fetches one more row than requested, since it cannot stop until it finds a row that is not a tie. In our current implementation, if FOR UPDATE is used then that row will also get locked even though it is not returned. That results in undesirable behavior if

the SKIP LOCKED option is specified. It's difficult to change this without introducing a different set of undesirable behaviors, so for now, forbid the combination.

• Disallow ALTER INDEX index ALTER COLUMN col SET (options) (Nathan Bossart, Michael Paquier)

While the parser accepted this, it's undocumented and doesn't actually work.

• Fix corner-case loss of precision in numeric power() (Dean Rasheed)

The result could be inaccurate when the first argument is very close to 1.

• Avoid choosing the wrong hash equality operator for Memoize plans (David Rowley)

This error could result in crashes or incorrect query results.

• Fix planner error with pulling up subquery expressions into function rangetable entries (Tom Lane)

If a function in FROM laterally references the output of some sub-SELECT earlier in the FROM clause, and we are able to flatten that sub-SELECT into the outer query, the expression(s) copied into the function expression were not fully processed. This could lead to crashes at execution.

• Avoid using MCV-only statistics to estimate the range of a column (Tom Lane)

There are corner cases in which ANALYZE will build a most-common-values (MCV) list but not a histogram, even though the MCV list does not account for all the observed values. In such cases, keep the planner from using the MCV list alone to estimate the range of column values.

• Fix restoration of a Portal's snapshot inside a subtransaction (Bertrand Drouvot)

If a procedure commits or rolls back a transaction, and then its next significant action is inside a new subtransaction, snapshot management went wrong, leading to a dangling pointer and probable crash. A typical example in PL/pgSOL is a COMMIT immediately followed by a BEGIN  $\dots$ EXCEPTION block that performs a query.

• Clean up correctly if a transaction fails after exporting its snapshot (Dilip Kumar)

This oversight would only cause a problem if the same session attempted to export a snapshot again. The most likely scenario for that is creation of a replication slot (followed by rollback) and then creation of another replication slot.

• Prevent wraparound of overflowed-subtransaction tracking on standby servers (Kyotaro Horiguchi, Alexander Korotkov)

This oversight could cause significant performance degradation (manifesting as excessive SubtransSLRU traffic) on standby servers.

• Ensure that prepared transactions are properly accounted for during promotion of a standby server (Michael Paquier, Andres Freund)

There was a narrow window where a prepared transaction could be omitted from a snapshot taken by a concurrently-running session. If that session then used the snapshot to perform data updates, erroneous results or data corruption could occur.

- Fix « could not find RecursiveUnion » error when EXPLAIN tries to print a filter condition attached to a WorkTableScan node (Tom Lane)
- Ensure that the correct lock level is used when renaming a table (Nathan Bossart, Álvaro Herrera)

For historical reasons, ALTER INDEX ... RENAME can be applied to any sort of relation. The lock level required to rename an index is lower than that required to rename a table or other kind of

relation, but the code got this wrong and would use the weaker lock level whenever the command is spelled ALTER INDEX.

- Avoid null-pointer-dereference crash when dropping a role that owns objects being dropped concurrently (Álvaro Herrera)
- Prevent « snapshot reference leak » warning when  $lo\_export()$  or a related function fails (Heikki Linnakangas)
- Fix inefficient code generation for CoerceToDomain expression nodes (Ranier Vilela)
- Avoid O(N^2) behavior in some list-manipulation operations (Nathan Bossart, Tom Lane)

These changes fix slow processing in several scenarios, including: when a standby replays a transaction that held many exclusive locks on the primary; when many files are due to be unlinked after a checkpoint; when hash aggregation involves many batches; and when pg\_trgm extracts indexable conditions from a complex regular expression. Only the first of these scenarios has actually been reported from the field, but they all seem like plausible consequences of inefficient list deletions.

• Add more defensive checks around B-tree posting list splits (Peter Geoghegan)

This change should help detect index corruption involving duplicate table TIDs.

• Avoid assertion failure when inserting NaN into a BRIN float8 or float4 minmax\_multi\_ops index (Tomas Vondra)

In production builds, such cases would result in a somewhat inefficient, but not actually incorrect, index.

- Allow the autovacuum launcher process to respond to pg\_log\_backend\_memory\_contexts() requests more quickly (Koyu Tanigawa)
- Fix memory leak in HMAC hash calculations (Sergey Shinderuk)
- Disallow setting huge pages to on when shared memory type is sysv (Thomas Munro)

Previously, this setting was accepted, but it did nothing for lack of any implementation.

• Fix checking of query type in PL/pgSQL's RETURN QUERY statement (Tom Lane)

RETURN QUERY should accept any query that can return tuples, e.g. UPDATE RETURNING. v14 accidentally disallowed anything but SELECT; moreover, the RETURN QUERY EXECUTE variant failed to apply any query-type check at all.

• Fix pg\_dump to dump non-global default privileges correctly (Neil Chen, Masahiko Sawada)

If a global (unrestricted) ALTER DEFAULT PRIVILEGES command revoked some present-bydefault privilege, for example EXECUTE for functions, and then a restricted ALTER DEFAULT PRIVILEGES command granted that privilege again for a selected role or schema, pg\_dump failed to dump the restricted privilege grant correctly.

• Make pg\_dump acquire shared lock on partitioned tables that are to be dumped (Tom Lane)

This oversight was usually pretty harmless, since once pg\_dump has locked any of the leaf partitions, that would suffice to prevent significant DDL on the partitioned table itself. However problems could ensue when dumping a childless partitioned table, since no relevant lock would be held.

• Fix crash in pg\_dump when attempting to dump trigger definitions from a pre-8.3 server (Tom Lane)

- Fix incorrect filename in pg\_restore's error message about an invalid large object TOC file (Daniel Gustafsson)
- Ensure that pgbench exits with non-zero status after a socket-level failure (Yugo Nagata, Fabien Coelho)

The desired behavior is to finish out the run but then exit with status 2. Also, fix the reporting of such errors.

• Prevent pg\_amcheck from checking temporary relations, as well as indexes that are invalid or not ready (Mark Dilger)

This avoids unhelpful checks of relations that will almost certainly appear inconsistent.

• Make contrib/amcheck skip unlogged tables when running on a standby server (Mark Dilger)

It's appropriate to do this since such tables will be empty, and unlogged indexes were already handled similarly.

• Change contrib/pq stat statements to read its « query texts » file in units of at most 1GB (Tom Lane)

Such large query text files are very unusual, but if they do occur, the previous coding would fail on Windows 64 (which rejects individual read requests of more than 2GB).

- Fix null-pointer crash when contrib/postgres fdw tries to report a data conversion error (Tom Lane)
- Ensure that GetSharedSecurityLabel() can be used in a newly-started session that has not yet built its critical relation cache entries (Jeff Davis)
- When running a TAP test, include the module's own directory in PATH (Andrew Dunstan)

This allows tests to find built programs that are not installed, such as custom test drivers.

• Use the CLDR project's data to map Windows time zone names to IANA time zones (Tom Lane)

When running on Windows, initdb attempts to set the new cluster's timezone parameter to the IANA time zone matching the system's prevailing time zone. We were using a mapping table that we'd generated years ago and updated only fitfully; unsurprisingly, it contained a number of errors as well as omissions of recently-added zones. It turns out that CLDR has been tracking the most appropriate mappings, so start using their data. This change will not affect any existing installation, only newly-initialized clusters.

• Update time zone data files to tzdata release 2021e for DST law changes in Fiji, Jordan, Palestine, and Samoa, plus historical corrections for Barbados, Cook Islands, Guyana, Niue, Portugal, and Tonga.

Also, the Pacific/Enderbury zone has been renamed to Pacific/Kanton. Also, the following zones have been merged into nearby, more-populous zones whose clocks have agreed with them since 1970: Africa/Accra, America/Atikokan, America/Blanc-Sablon, America/Creston, America/ Curacao, America/Nassau, America/Port\_of\_Spain, Antarctica/DumontDUrville, and Antarctica/ Syowa. In all these cases, the previous zone name remains as an alias.

# <span id="page-2777-0"></span>**E.12. Release 14**

**Release date:** 2021-09-30

# **E.12.1. Overview**

PostgreSQL 14 contains many new features and enhancements, including:

- Stored procedures can now return data via OUT parameters.
- The SQL-standard SEARCH and CYCLE options for common table expressions have been implemented.
- Subscripting can now be applied to any data type for which it is a useful notation, not only arrays. In this release, the jsonb and hstore types have gained subscripting operators.
- Range types have been extended by adding multiranges, allowing representation of noncontiguous data ranges.
- Numerous performance improvements have been made for parallel queries, heavily-concurrent workloads, partitioned tables, logical replication, and vacuuming.
- B-tree index updates are managed more efficiently, reducing index bloat.
- VACUUM automatically becomes more aggressive, and skips inessential cleanup, if the database starts to approach a transaction ID wraparound condition.
- Extended statistics can now be collected on expressions, allowing better planning results for complex queries.
- libpq now has the ability to pipeline multiple queries, which can boost throughput over high-latency connections.

The above items and other new features of PostgreSQL 14 are explained in more detail in the sections below.

# **E.12.2. Migration to Version 14**

A dump/restore using [pg\\_dumpall](#page-2191-0) or use of [pg\\_upgrade](#page-2308-0) or logical replication is required for those wishing to migrate data from any previous release. See [Section 19.6](#page-639-0) for general information on migrating to new major releases.

Version 14 contains a number of changes that may affect compatibility with previous releases. Observe the following incompatibilities:

• User-defined objects that reference certain built-in array functions along with their argument types must be recreated (Tom Lane)

```
Specifically, array\_append(), array\_append(), array\_cat(),
array_position(), array_positions(), array_remove(), array_replace(),
and width bucket() used to take anyarray arguments but now take
anycompatiblearray. Therefore, user-defined objects like aggregates and operators that
reference those array function signatures must be dropped before upgrading, and recreated once the
upgrade completes.
```
• Remove deprecated containment operators  $\circledast$  and  $\sim$  for built-in [geometric data types](#page-338-0) and contrib modules [cube](#page-2821-0), [hstore,](#page-2868-0) [intarray,](#page-2877-0) and [seg](#page-2953-0) (Justin Pryzby)

The more consistently named  $\ll$  and  $\otimes$  bave been recommended for many years.

• Fix to tsquery() and websearch to tsquery() to properly parse query text containing discarded tokens (Alexander Korotkov)

Certain discarded tokens, like underscore, caused the output of these functions to produce incorrect tsquery output, e.g., both websearch\_to\_tsquery('"pg\_class pg"') and to tsquery('pg class <-> pg') used to output ( 'pg' & 'class' ) <-> 'pg', but now both output 'pg' <-> 'class' <-> 'pg'.

• Fix [websearch\\_to\\_tsquery\(\)](#page-348-0) to properly parse multiple adjacent discarded tokens in quotes (Alexander Korotkov)

Previously, quoted text that contained multiple adjacent discarded tokens was treated as multiple tokens, causing incorrect tsquery output, e.g., websearch\_to\_tsquery('"aaa: bbb"') used to output 'aaa' <2> 'bbb', but now outputs 'aaa' <-> 'bbb'.

• Change EXTRACT () to return type numeric instead of float 8 (Peter Eisentraut)

This avoids loss-of-precision issues in some usages. The old behavior can still be obtained by using the old underlying function date\_part().

Also, EXTRACT(date) now throws an error for units that are not part of the date data type.

• Change var samp() and stddev samp() with numeric parameters to return NULL when the input is a single NaN value (Tom Lane)

Previously NaN was returned.

• Return false for has column privilege() checks on non-existent or dropped columns when using attribute numbers (Joe Conway)

Previously such attribute numbers returned an invalid-column error.

• Fix handling of infinite [window function](#page-86-0) ranges (Tom Lane)

Previously window frame clauses like 'inf' PRECEDING AND 'inf' FOLLOWING returned incorrect results.

• Remove factorial operators ! and !!, as well as function numeric fac() (Mark Dilger)

The [factorial\(\)](#page-269-0) function is still supported.

• Disallow factorial() of negative numbers (Peter Eisentraut)

Previously such cases returned 1.

• Remove support for [postfix](#page-1811-0) (right-unary) operators (Mark Dilger)

pg\_dump and pg\_upgrade will warn if postfix operators are being dumped.

• Allow \D and \W shorthands to match newlines in [regular expression](#page-296-0) newline-sensitive mode (Tom Lane)

Previously they did not match newlines in this mode, but that disagrees with the behavior of other common regular expression engines.  $[\uparrow : \text{digit}:]$  or  $[\uparrow : \text{word}:]$  can be used to get the old behavior.

• Disregard constraints when matching regular expression [back-references](#page-304-0) (Tom Lane)

For example, in  $(\triangle d+)$ . \* \ 1, the  $\triangle$  constraint should be applied at the start of the string, but not when matching  $\setminus$ 1.

• Disallow  $\wedge w$  as a range start or end in regular expression character classes (Tom Lane)

This previously was allowed but produced unexpected results.

- Require [custom server parameter](#page-733-0) names to use only characters that are valid in unquoted SQL identifiers (Tom Lane)
- Change the default of the [password\\_encryption](#page-660-0) server parameter to scram-sha-256 (Peter Eisentraut)

Previously it was md5. All new passwords will be stored as SHA256 unless this server setting is changed or the password is specified in MD5 format. Also, the legacy (and undocumented) Booleanlike values which were previously synonyms for md5 are no longer accepted.

• Remove server parameter vacuum\_cleanup\_index\_scale\_factor (Peter Geoghegan)

This setting was ignored starting in PostgreSQL version 13.3.

• Remove server parameter operator\_precedence\_warning (Tom Lane)

This setting was used for warning applications about PostgreSQL 9.5 changes.

• Overhaul the specification of clientcert in [pg\\_hba.conf](#page-740-0) (Kyotaro Horiguchi)

Values  $1/0$ /no-verify are no longer supported; only the strings verify-ca and verifyfull can be used. Also, disallow verify-ca if cert authentication is enabled since cert requires verify-full checking.

• Remove support for [SSL](#page-661-0) compression (Daniel Gustafsson, Michael Paquier)

This was already disabled by default in previous PostgreSQL releases, and most modern OpenSSL and TLS versions no longer support it.

• Remove server and [libpq](#page-950-0) support for the version 2 [wire protocol](#page-2424-0) (Heikki Linnakangas)

This was last used as the default in PostgreSQL 7.3 (released in 2002).

- Disallow single-quoting of the language name in the [CREATE/DROP LANGUAGE](#page-1806-0) command (Peter Eisentraut)
- Remove the [composite types](#page-1242-0) that were formerly created for sequences and toast tables (Tom Lane)
- Process doubled quote marks in [ecpg](#page-1058-0) SQL command strings correctly (Tom Lane)

Previously 'abc''def' was passed to the server as 'abc'def', and "abc""def" was passed as "abc"def", causing syntax errors.

• Prevent the containment operators ( $\ll \varnothing$  and  $\varnothing$ ) for [intarray](#page-2877-0) from using GiST indexes (Tom Lane)

Previously a full GiST index scan was required, so just avoid that and scan the heap, which is faster. Indexes created for this purpose should be removed.

- Remove contrib program pg\_standby (Justin Pryzby)
- Prevent [tablefunc](#page-2968-0)'s function normal rand() from accepting negative values (Ashutosh Bapat)

Negative values produced undesirable results.

# **E.12.3. Changes**

Below you will find a detailed account of the changes between PostgreSQL 14 and the previous major release.

## **E.12.3.1. Server**

• Add predefined roles [pg\\_read\\_all\\_data](#page-769-0) and pg\_write\_all\_data (Stephen Frost)

These non-login roles can be used to give read or write permission to all tables, views, and sequences.

• Add predefined role [pg\\_database\\_owner](#page-769-0) that contains only the current database's owner (Noah Misch)

This is especially useful in template databases.

• Remove temporary files after backend crashes (Euler Taveira)

Previously, such files were retained for debugging purposes. If necessary, deletion can be disabled with the new server parameter remove temp files after crash.

• Allow long-running queries to be canceled if the client disconnects (Sergey Cherkashin, Thomas Munro)

The server parameter [client\\_connection\\_check\\_interval](#page-660-1) allows control over whether loss of connection is checked for intra-query. (This is supported on Linux and a few other operating systems.)

- Add an optional timeout parameter to [pg\\_terminate\\_backend\(\)](#page-440-0) (Magnus Hagander)
- Allow wide tuples to be always added to almost-empty heap pages (John Naylor, Floris van Nee)

Previously tuples whose insertion would have exceeded the page's [fill factor](#page-1855-0) were instead added to new pages.

• Add Server Name Indication (SNI) in SSL connection packets (Peter Eisentraut)

This can be disabled by turning off client connection option [sslsni](#page-960-0).

#### **E.12.3.1.1. [Vacuuming](#page-798-0)**

• Allow vacuum to skip index vacuuming when the number of removable index entries is insignificant (Masahiko Sawada, Peter Geoghegan)

The vacuum parameter [INDEX\\_CLEANUP](#page-2109-0) has a new default of auto that enables this optimization.

• Allow vacuum to more eagerly add deleted btree pages to the free space map (Peter Geoghegan)

Previously vacuum could only add pages to the free space map that were marked as deleted by previous vacuums.

- Allow vacuum to reclaim space used by unused trailing heap line pointers (Matthias van de Meent, Peter Geoghegan)
- Allow vacuum to be more aggressive in removing dead rows during minimal-locking index operations (Álvaro Herrera)

Specifically, CREATE INDEX CONCURRENTLY and REINDEX CONCURRENTLY no longer limit the dead row removal of other relations.

- Speed up vacuuming of databases with many relations (Tatsuhito Kasahara)
- Reduce the default value of [vacuum\\_cost\\_page\\_miss](#page-669-0) to better reflect current hardware capabilities (Peter Geoghegan)
- Add ability to skip vacuuming of TOAST tables (Nathan Bossart)

[VACUUM](#page-2109-0) now has a PROCESS\_TOAST option which can be set to false to disable TOAST processing, and [vacuumdb](#page-2272-0) has a --no-process-toast option.

• Have [COPY FREEZE](#page-1736-0) appropriately update page visibility bits (Anastasia Lubennikova, Pavan Deolasee, Jeff Janes)

• Cause vacuum operations to be more aggressive if the table is near xid or multixact wraparound (Masahiko Sawada, Peter Geoghegan)

This is controlled by [vacuum\\_failsafe\\_age](#page-721-0) and [vacuum\\_multixact\\_failsafe\\_age](#page-722-0).

• Increase warning time and hard limit before transaction id and multi-transaction wraparound (Noah Misch)

This should reduce the possibility of failures that occur without having issued warnings about wraparound.

• Add per-index information to [autovacuum logging output](#page-706-0) (Masahiko Sawada)

#### **E.12.3.1.2. [Partitioning](#page-133-0)**

• Improve the performance of updates and deletes on partitioned tables with many partitions (Amit Langote, Tom Lane)

This change greatly reduces the planner's overhead for such cases, and also allows updates/deletes on partitioned tables to use execution-time partition pruning.

• Allow partitions to be [detached](#page-1677-0) in a non-blocking manner (Álvaro Herrera)

The syntax is ALTER TABLE ... DETACH PARTITION ... CONCURRENTLY, and FINALIZE.

• Ignore COLLATE clauses in partition boundary values (Tom Lane)

Previously any such clause had to match the collation of the partition key; but it's more consistent to consider that it's automatically coerced to the collation of the partition key.

#### **E.12.3.1.3. Indexes**

• Allow btree index additions to [remove expired index entries](#page-2564-0) to prevent page splits (Peter Geoghegan)

This is particularly helpful for reducing index bloat on tables whose indexed columns are frequently updated.

• Allow [BRIN](#page-2607-0) indexes to record multiple min/max values per range (Tomas Vondra)

This is useful if there are groups of values in each page range.

• Allow BRIN indexes to use bloom filters (Tomas Vondra)

This allows BRIN indexes to be used effectively with data that is not well-localized in the heap.

• Allow some [GiST](#page-2567-0) indexes to be built by presorting the data (Andrey Borodin)

Presorting happens automatically and allows for faster index creation and smaller indexes.

• Allow [SP-GiST](#page-2585-0) indexes to contain INCLUDE'd columns (Pavel Borisov)

#### **E.12.3.1.4. Optimizer**

• Allow hash lookup for IN clauses with many constants (James Coleman, David Rowley)

Previously the code always sequentially scanned the list of values.

• Increase the number of places [extended statistics](#page-568-0) can be used for OR clause estimation (Tomas Vondra, Dean Rasheed)

• Allow extended statistics on expressions (Tomas Vondra)

This allows statistics on a group of expressions and columns, rather than only columns like previously. System view [pg\\_stats\\_ext\\_exprs](#page-2418-0) reports such statistics.

• Allow efficient heap scanning of a range of [TIDs](#page-259-0) (Edmund Horner, David Rowley)

Previously a sequential scan was required for non-equality TID specifications.

• Fix [EXPLAIN CREATE TABLE AS](#page-1993-0) and EXPLAIN CREATE MATERIALIZED VIEW to honor IF NOT EXISTS (Bharath Rupireddy)

Previously, if the object already existed, EXPLAIN would fail.

#### **E.12.3.1.5. General Performance**

• Improve the speed of computing MVCC [visibility snapshots](#page-538-0) on systems with many CPUs and high session counts (Andres Freund)

This also improves performance when there are many idle sessions.

• Add executor method to memoize results from the inner side of a nested-loop join (David Rowley)

This is useful if only a small percentage of rows is checked on the inner side. It can be disabled via server parameter [enable\\_memoize.](#page-693-0)

- Allow [window functions](#page-411-0) to perform incremental sorts (David Rowley)
- Improve the I/O performance of parallel sequential scans (Thomas Munro, David Rowley)

This was done by allocating blocks in groups to [parallel workers](#page-673-0).

• Allow a query referencing multiple [foreign tables](#page-1780-0) to perform foreign table scans in parallel (Robert Haas, Kyotaro Horiguchi, Thomas Munro, Etsuro Fujita)

[postgres\\_fdw](#page-2944-0) supports this type of scan if async\_capable is set.

• Allow [analyze](#page-800-0) to do page prefetching (Stephen Frost)

This is controlled by [maintenance\\_io\\_concurrency.](#page-672-0)

- Improve performance of [regular expression](#page-296-0) searches (Tom Lane)
- Dramatically improve Unicode normalization performance (John Naylor)

This speeds [normalize\(\)](#page-277-0) and IS NORMALIZED.

• Add ability to use [LZ4 compression](#page-1855-0) on TOAST data (Dilip Kumar)

This can be set at the column level, or set as a default via server parameter [default\\_toast\\_compression](#page-718-0). The server must be compiled with [--with-lz4](#page-599-0) to support this feature. The default setting is still pglz.

#### **E.12.3.1.6. Monitoring**

• If server parameter [compute\\_query\\_id](#page-713-0) is enabled, display the query id in [pg\\_stat\\_activity](#page-858-0), [EXPLAIN VERBOSE](#page-1993-0), [csvlog](#page-699-0), and optionally in [log\\_line\\_prefix](#page-707-0) (Julien Rouhaud)

A query id computed by an extension will also be displayed.

• Improve logging of [auto-vacuum](#page-806-0) and auto-analyze (Stephen Frost, Jakub Wartak)

This reports I/O timings for auto-vacuum and auto-analyze if [track\\_io\\_timing](#page-713-1) is enabled. Also, report buffer read and dirty rates for auto-analyze.

• Add information about the original user name supplied by the client to the output of [log\\_connections](#page-706-1) (Jacob Champion)

#### **E.12.3.1.7. System Views**

- Add system view [pg\\_stat\\_progress\\_copy](#page-900-0) to report COPY progress (Josef Šimánek, Matthias van de Meent)
- Add system view pq\_stat\_wal to report WAL activity (Masahiro Ikeda)
- Add system view [pg\\_stat\\_replication\\_slots](#page-875-0) to report replication slot activity (Masahiko Sawada, Amit Kapila, Vignesh C)

The function [pg\\_stat\\_reset\\_replication\\_slot\(\)](#page-889-0) resets slot statistics.

- Add system view [pg\\_backend\\_memory\\_contexts](#page-2398-0) to report session memory usage (Atsushi Torikoshi, Fujii Masao)
- Add function [pg\\_log\\_backend\\_memory\\_contexts\(\)](#page-440-0) to output the memory contexts of arbitrary backends (Atsushi Torikoshi)
- Add session statistics to the [pg\\_stat\\_database](#page-881-0) system view (Laurenz Albe)
- Add columns to [pg\\_prepared\\_statements](#page-2406-0) to report generic and custom plan counts (Atsushi Torikoshi, Kyotaro Horiguchi)
- Add lock wait start time to [pg\\_locks](#page-2402-0) (Atsushi Torikoshi)
- Make the archiver process visible in pq\_stat\_activity (Kyotaro Horiguchi)
- Add wait event [WalReceiverExit](#page-858-0) to report WAL receiver exit wait time (Fujii Masao)
- Implement information schema view routine column usage to track columns referenced by function and procedure default expressions (Peter Eisentraut)

#### **E.12.3.1.8. Authentication**

• Allow an SSL certificate's distinguished name (DN) to be matched for client certificate authentication (Andrew Dunstan)

The new pg  $hba$ .conf option clientname=DN allows comparison with certificate attributes beyond the CN and can be combined with ident maps.

• Allow pg\_hba.conf and [pg\\_ident.conf](#page-749-0) records to span multiple lines (Fabien Coelho)

A backslash at the end of a line allows record contents to be continued on the next line.

• Allow the specification of a certificate revocation list (CRL) directory (Kyotaro Horiguchi)

This is controlled by server parameter [ssl\\_crl\\_dir](#page-663-0) and libpq connection option [sslcrldir.](#page-966-0) Previously only single CRL files could be specified.

• Allow passwords of an arbitrary length (Tom Lane, Nathan Bossart)

### **E.12.3.1.9. Server Configuration**

• Add server parameter idle session timeout to close idle sessions (Li Japin)

This is similar to [idle\\_in\\_transaction\\_session\\_timeout](#page-720-0).

• Change checkpoint completion target default to 0.9 (Stephen Frost)

The previous default was 0.5.

- Allow  $\&P$  in [log\\_line\\_prefix](#page-707-0) to report the parallel group leader's PID for a parallel worker (Justin Pryzby)
- Allow unix socket directories to specify paths as individual, comma-separated quoted strings (Ian Lawrence Barwick)

Previously all the paths had to be in a single quoted string.

• Allow startup allocation of dynamic shared memory (Thomas Munro)

This is controlled by [min\\_dynamic\\_shared\\_memory](#page-668-0). This allows more use of huge pages.

• Add server parameter [huge\\_page\\_size](#page-665-0) to control the size of huge pages used on Linux (Odin Ugedal)

# **E.12.3.2. Streaming Replication and Recovery**

- Allow standby servers to be rewound via [pg\\_rewind](#page-2299-0) (Heikki Linnakangas)
- Allow the restore command setting to be changed during a server reload (Sergei Kornilov)

You can also set restore\_command to an empty string and reload to force recovery to only read from the [pg\\_wal](#page-2623-0) directory.

- Add server parameter [log\\_recovery\\_conflict\\_waits](#page-709-0) to report long recovery conflict wait times (Bertrand Drouvot, Masahiko Sawada)
- Pause recovery on a hot standby server if the primary changes its parameters in a way that prevents replay on the standby (Peter Eisentraut)

Previously the standby would shut down immediately.

• Add function [pg\\_get\\_wal\\_replay\\_pause\\_state\(\)](#page-445-0) to report the recovery state (Dilip Kumar)

It gives more detailed information than [pg\\_is\\_wal\\_replay\\_paused\(\)](#page-445-0), which still exists.

• Add new read-only server parameter [in\\_hot\\_standby](#page-732-0) (Haribabu Kommi, Greg Nancarrow, Tom Lane)

This allows clients to easily detect whether they are connected to a hot standby server.

- Speed truncation of small tables during recovery on clusters with a large number of shared buffers (Kirk Jamison)
- Allow file system sync at the start of crash recovery on Linux (Thomas Munro)

By default, PostgreSQL opens and fsyncs each data file in the database cluster at the start of crash recovery. A new setting, recovery init sync method=syncfs, instead syncs each filesystem used by the cluster. This allows for faster recovery on systems with many database files.

- Add function [pg\\_xact\\_commit\\_timestamp\\_origin\(\)](#page-422-0) to return the commit timestamp and replication origin of the specified transaction (Movead Li)
- Add the replication origin to the record returned by [pg\\_last\\_committed\\_xact\(\)](#page-422-0) (Movead Li)

• Allow replication [origin functions](#page-447-0) to be controlled using standard function permission controls (Martín Marqués)

Previously these functions could only be executed by superusers, and this is still the default.

#### **E.12.3.2.1. [Logical Replication](#page-924-0)**

• Allow logical replication to stream long in-progress transactions to subscribers (Dilip Kumar, Amit Kapila, Ajin Cherian, Tomas Vondra, Nikhil Sontakke, Stas Kelvich)

Previously transactions that exceeded [logical\\_decoding\\_work\\_mem](#page-667-0) were written to disk until the transaction completed.

• Enhance the logical replication API to allow streaming large in-progress transactions (Tomas Vondra, Dilip Kumar, Amit Kapila)

The output functions begin with [stream](#page-1583-0). test\_decoding also supports these.

- Allow multiple transactions during table sync in logical replication (Peter Smith, Amit Kapila, Takamichi Osumi)
- Immediately WAL-log subtransaction and top-level XID association (Tomas Vondra, Dilip Kumar, Amit Kapila)

This is useful for logical decoding.

• Enhance logical decoding APIs to handle two-phase commits (Ajin Cherian, Amit Kapila, Nikhil Sontakke, Stas Kelvich)

This is controlled via [pg\\_create\\_logical\\_replication\\_slot\(\)](#page-447-0).

• Add cache invalidation messages to the WAL during command completion when using logical replication (Dilip Kumar, Tomas Vondra, Amit Kapila)

This allows logical streaming of in-progress transactions. When logical replication is disabled, invalidation messages are generated only at transaction completion.

• Allow logical decoding to more efficiently process cache invalidation messages (Dilip Kumar)

This allows [logical decoding](#page-1572-0) to work efficiently in presence of a large amount of DDL.

- Allow control over whether logical decoding messages are sent to the replication stream (David Pirotte, Euler Taveira)
- Allow logical replication subscriptions to use binary transfer mode (Dave Cramer)

This is faster than text mode, but slightly less robust.

• Allow logical decoding to be filtered by xid (Markus Wanner)

### **E.12.3.3. [SELECT](#page-2059-0), [INSERT](#page-2010-0)**

• Reduce the number of keywords that can't be used as column labels without AS (Mark Dilger)

There are now 90% fewer restricted keywords.

• Allow an alias to be specified for JOIN's USING clause (Peter Eisentraut)

The alias is created by writing AS after the USING clause. It can be used as a table qualification for the merged USING columns.

• Allow DISTINCT to be added to GROUP BY to remove duplicate GROUPING SET combinations (Vik Fearing)

For example, GROUP BY CUBE  $(a, b)$ , CUBE  $(b, c)$  will generate duplicate grouping combinations without DISTINCT.

• Properly handle DEFAULT entries in multi-row VALUES lists in INSERT (Dean Rasheed)

Such cases used to throw an error.

• Add SQL-standard SEARCH and CYCLE clauses for [common table expressions](#page-176-0) (Peter Eisentraut)

The same results could be accomplished using existing syntax, but much less conveniently.

• Allow column names in the WHERE clause of ON CONFLICT to be table-qualified (Tom Lane)

Only the target table can be referenced, however.

## **E.12.3.4. Utility Commands**

- Allow [REFRESH MATERIALIZED VIEW](#page-2035-0) to use parallelism (Bharath Rupireddy)
- Allow [REINDEX](#page-2037-0) to change the tablespace of the new index (Alexey Kondratov, Michael Paquier, Justin Pryzby)

This is done by specifying a TABLESPACE clause. A --tablespace option was also added to [reindexdb](#page-2268-0) to control this.

- Allow REINDEX to process all child tables or indexes of a partitioned relation (Justin Pryzby, Michael Paquier)
- Allow index commands using CONCURRENTLY to avoid waiting for the completion of other operations using CONCURRENTLY (Álvaro Herrera)
- Improve the performance of [COPY FROM](#page-1736-0) in binary mode (Bharath Rupireddy, Amit Langote)
- Preserve SQL standard syntax for SQL-defined functions in [view definitions](#page-1916-0) (Tom Lane)

Previously, calls to SQL-standard functions such as [EXTRACT\(\)](#page-327-0) were shown in plain functioncall syntax. The original syntax is now preserved when displaying a view or rule.

- Add the SQL-standard clause GRANTED BY to [GRANT](#page-2003-0) and [REVOKE](#page-2046-0) (Peter Eisentraut)
- Add OR REPLACE option for [CREATE TRIGGER](#page-1895-0) (Takamichi Osumi)

This allows pre-existing triggers to be conditionally replaced.

• Allow [TRUNCATE](#page-2099-0) to operate on foreign tables (Kazutaka Onishi, Kohei KaiGai)

The [postgres\\_fdw](#page-2944-0) module also now supports this.

• Allow publications to be more easily added to and removed from a subscription (Japin Li)

The new syntax is [ALTER SUBSCRIPTION ... ADD/DROP PUBLICATION](#page-1672-0). This avoids having to specify all publications to add/remove entries.

• Add primary keys, unique constraints, and foreign keys to [system catalogs](#page-2342-0) (Peter Eisentraut)

These changes help GUI tools analyze the system catalogs. The existing unique indexes of catalogs now have associated UNIQUE or PRIMARY KEY constraints. Foreign key relationships are not

actually stored or implemented as constraints, but can be obtained for display from the function [pg\\_get\\_catalog\\_foreign\\_keys\(\).](#page-429-0)

• Allow [CURRENT\\_ROLE](#page-422-0) every place CURRENT\_USER is accepted (Peter Eisentraut)

## **E.12.3.5. Data Types**

• Allow extensions and built-in data types to implement [subscripting](#page-1706-0) (Dmitry Dolgov)

Previously subscript handling was hard-coded into the server, so that subscripting could only be applied to array types. This change allows subscript notation to be used to extract or assign portions of a value of any type for which the concept makes sense.

• Allow subscripting of [JSONB](#page-224-0) (Dmitry Dolgov)

JSONB subscripting can be used to extract and assign to portions of JSONB documents.

• Add support for [multirange data types](#page-251-0) (Paul Jungwirth, Alexander Korotkov)

These are like range data types, but they allow the specification of multiple, ordered, nonoverlapping ranges. An associated multirange type is automatically created for every range type.

- Add support for the [stemming](#page-525-0) of languages Armenian, Basque, Catalan, Hindi, Serbian, and Yiddish (Peter Eisentraut)
- Allow [tsearch data files](#page-497-0) to have unlimited line lengths (Tom Lane)

The previous limit was 4K bytes. Also remove function  $t$  readline().

• Add support for Infinity and -Infinity values in the [numeric data type](#page-187-0) (Tom Lane)

Floating-point data types already supported these.

• Add [point operators](#page-338-0) << | and |>> representing strictly above/below tests (Emre Hasegeli)

Previously these were called  $>$  ^ and  $<$  ^, but that naming is inconsistent with other geometric data types. The old names remain available, but may someday be removed.

- Add operators to add and subtract [LSN](#page-261-0) and numeric (byte) values (Fujii Masao)
- Allow [binary data transfer](#page-2425-0) to be more forgiving of array and record OID mismatches (Tom Lane)
- Create composite array types for system catalogs (Wenjing Zeng)

User-defined relations have long had composite types associated with them, and also array types over those composite types. System catalogs now do as well. This change also fixes an inconsistency that creating a user-defined table in single-user mode would fail to create a composite array type.

## **E.12.3.6. Functions**

• Allow SQL-language [functions](#page-1785-0) and [procedures](#page-1824-0) to use SQL-standard function bodies (Peter Eisentraut)

Previously only string-literal function bodies were supported. When writing a function or procedure in SQL-standard syntax, the body is parsed immediately and stored as a parse tree. This allows better tracking of function dependencies, and can have security benefits.

- Allow [procedures](#page-1824-0) to have OUT parameters (Peter Eisentraut)
- Allow some array functions to operate on a mix of compatible data types (Tom Lane)

The functions [array\\_append\(\)](#page-394-0), array\_prepend(), array\_cat(), array\_position(), array\_positions(), array\_remove(), array\_replace(), and [width\\_bucket\(\)](#page-269-0) now take anycompatiblearray instead of anyarray arguments. This makes them less fussy about exact matches of argument types.

• Add SQL-standard [trim\\_array\(\)](#page-394-0) function (Vik Fearing)

This could already be done with array slices, but less easily.

- Add bytea equivalents of  $ltrim()$  and  $rtrim()$  (Joel Jacobson)
- Support negative indexes in [split\\_part\(\)](#page-277-0) (Nikhil Benesch)

Negative values start from the last field and count backward.

• Add [string\\_to\\_table\(\)](#page-277-0) function to split a string on delimiters (Pavel Stehule)

This is similar to the regexp split to table() function.

• Add [unistr\(\)](#page-277-0) function to allow Unicode characters to be specified as backslash-hex escapes in strings (Pavel Stehule)

This is similar to how Unicode can be specified in literal strings.

- Add bit xor() XOR aggregate function (Alexey Bashtanov)
- Add function bit count () to return the number of bits set in a bit or byte string (David Fetter)
- Add [date\\_bin\(\)](#page-333-0) function (John Naylor)

This function « bins » input timestamps, grouping them into intervals of a uniform length aligned with a specified origin.

• Allow [make\\_timestamp\(\)](#page-320-0)/make\_timestamptz() to accept negative years (Peter Eisentraut)

Negative values are interpreted as BC years.

• Add newer regular expression [substring\(\)](#page-277-0) syntax (Peter Eisentraut)

The new SQL-standard syntax is SUBSTRING(text SIMILAR pattern ESCAPE escapechar). The previous standard syntax was SUBSTRING(text FROM pattern FOR escapechar), which is still accepted by PostgreSQL.

- Allow complemented character class escapes  $\D$ ,  $\S$ , and  $\W$  within regular expression brackets (Tom Lane)
- Add  $[$  [:word:]] as a regular expression character class, equivalent to  $\wedge w$  (Tom Lane)
- Allow more flexible data types for default values of  $lead()$  and  $lag()$  window functions (Vik Fearing)
- Make non-zero [floating-point values](#page-190-0) divided by infinity return zero (Kyotaro Horiguchi)

Previously such operations produced underflow errors.

• Make floating-point division of NaN by zero return NaN (Tom Lane)

Previously this returned an error.

• Cause  $\exp( )$  and  $power( )$  for negative-infinity exponents to return zero (Tom Lane)

Previously they often returned underflow errors.

- Improve the accuracy of geometric computations involving infinity (Tom Lane)
- Mark built-in type coercion functions as leakproof where possible (Tom Lane)

This allows more use of functions that require type conversion in security-sensitive situations.

• Change [pg\\_describe\\_object\(\)](#page-422-0), pg\_identify\_object(), and pg\_identify\_object\_as\_address() to always report helpful error messages for nonexistent objects (Michael Paquier)

## **E.12.3.7. [PL/pgSQL](#page-1380-0)**

• Improve PL/pgSQL's [expression](#page-1390-0) and [assignment](#page-1391-0) parsing (Tom Lane)

This change allows assignment to array slices and nested record fields.

- Allow plpgsql's [RETURN QUERY](#page-1400-0) to execute its query using parallelism (Tom Lane)
- Improve performance of repeated [CALLs](#page-1421-0) within plpgsql procedures (Pavel Stehule, Tom Lane)

## **E.12.3.8. Client Interfaces**

• Add [pipeline](#page-996-0) mode to libpq (Craig Ringer, Matthieu Garrigues, Álvaro Herrera)

This allows multiple queries to be sent, only waiting for completion when a specific synchronization message is sent.

• Enhance libpq's [target\\_session\\_attrs](#page-960-0) parameter options (Haribabu Kommi, Greg Nancarrow, Vignesh C, Tom Lane)

The new options are read-only, primary, standby, and prefer-standby.

- Improve the output format of libpq's PQtrace () (Aya Iwata, Álvaro Herrera)
- Allow an ECPG SQL identifier to be linked to a specific connection (Hayato Kuroda)

This is done via [DECLARE ... STATEMENT](#page-1137-0).

## **E.12.3.9. Client Applications**

• Allow [vacuumdb](#page-2272-0) to skip index cleanup and truncation (Nathan Bossart)

The options are --no-index-cleanup and --no-truncate.

• Allow [pg\\_dump](#page-2177-0) to dump only certain extensions (Guillaume Lelarge)

This is controlled by option --extension.

- Add [pgbench](#page-2153-0) permute() function to randomly shuffle values (Fabien Coelho, Hironobu Suzuki, Dean Rasheed)
- Include disconnection times in the reconnection overhead measured by pgbench with -C (Yugo Nagata)
- Allow multiple verbose option specifications  $(-v)$  to increase the logging verbosity (Tom Lane)

This behavior is supported by [pg\\_dump](#page-2177-0), [pg\\_dumpall,](#page-2191-0) and [pg\\_restore](#page-2209-0).

#### **E.12.3.9.1. [psql](#page-2222-0)**

• Allow psql's \df and \do commands to specify function and operator argument types (Greg Sabino Mullane, Tom Lane)

This helps reduce the number of matches printed for overloaded names.

- Add an access method column to psql's  $\dagger \in ]m|t|$  + output (Georgios Kokolatos)
- Allow psql's \dt and \di to show TOAST tables and their indexes (Justin Pryzby)
- Add psql command  $\dagger$ dX to list extended statistics objects (Tatsuro Yamada)
- Fix psql's \dT to understand array syntax and backend grammar aliases, like int for integer (Greg Sabino Mullane, Tom Lane)
- When editing the previous query or a file with psql's  $\e$ , or using  $\e$  and  $\ey$ , ignore the results if the editor exits without saving (Laurenz Albe)

Previously, such edits would load the previous query into the query buffer, and typically execute it immediately. This was deemed to be probably not what the user wants.

• Improve tab completion (Vignesh C, Michael Paquier, Justin Pryzby, Georgios Kokolatos, Julien Rouhaud)

## **E.12.3.10. Server Applications**

- Add command-line utility [pg\\_amcheck](#page-2138-0) to simplify running contrib/amcheck tests on many relations (Mark Dilger)
- Add --no-instructions option to [initdb](#page-2279-0) (Magnus Hagander)

This suppresses the server startup instructions that are normally printed.

• Stop [pg\\_upgrade](#page-2308-0) from creating analyze\_new\_cluster script (Magnus Hagander)

Instead, give comparable [vacuumdb](#page-2272-0) instructions.

• Remove support for the [postmaster](#page-2321-0) -o option (Magnus Hagander)

This option was unnecessary since all passed options could already be specified directly.

## **E.12.3.11. Documentation**

- Rename "Default Roles" to ["Predefined Roles"](#page-769-0) (Bruce Momjian, Stephen Frost)
- Add documentation for the factorial () function (Peter Eisentraut)

With the removal of the ! operator in this release, factorial() is the only built-in way to compute a factorial.

## **E.12.3.12. Source Code**

• Add configure option  $-\text{with}-\text{ssl}$  { openssl } to allow future choice of the SSL library to use (Daniel Gustafsson, Michael Paquier)

The spelling --with-openssl is kept for compatibility.

• Add support for [abstract Unix-domain sockets](#page-657-0) (Peter Eisentraut)

This is currently supported on Linux and Windows.

• Allow Windows to properly handle files larger than four gigabytes (Juan José Santamaría Flecha)

For example this allows [COPY,](#page-1736-0) [WAL](#page-603-0) files, and relation segment files to be larger than four gigabytes.

• Add server parameter debug discard caches to control cache flushing for test purposes (Craig Ringer)

Previously this behavior could only be set at compile time. To invoke it during initdb, use the new option --discard-caches.

- Various improvements in valgrind error detection ability (Álvaro Herrera, Peter Geoghegan)
- Add a test module for the regular expression package (Tom Lane)
- Add support for LLVM version 12 (Andres Freund)
- Change SHA1, SHA2, and MD5 hash computations to use the OpenSSL EVP API (Michael Paquier)

This is more modern and supports FIPS mode.

• Remove separate build-time control over the choice of random number generator (Daniel Gustafsson)

This is now always determined by the choice of SSL library.

- Add direct conversion routines between EUC\_TW and Big5 encodings (Heikki Linnakangas)
- Add collation version support for FreeBSD (Thomas Munro)
- Add [amadjustmembers](#page-2540-0) to the index access method API (Tom Lane)

This allows an index access method to provide validity checking during creation of a new operator class or family.

• Provide feature-test macros in libpq-fe.h for recently-added libpq features (Tom Lane, Álvaro Herrera)

Historically, applications have usually used compile-time checks of PG\_VERSION\_NUM to test whether a feature is available. But that's normally the server version, which might not be a good guide to libpq's version. libpq-fe.h now offers #define symbols denoting application-visible features added in v14; the intent is to keep adding symbols for such features in future versions.

## **E.12.3.13. Additional Modules**

- Allow subscripting of [hstore](#page-2868-0) values (Tom Lane, Dmitry Dolgov)
- Allow GiST/GIN [pg\\_trgm](#page-2937-0) indexes to do equality lookups (Julien Rouhaud)

This is similar to LIKE except no wildcards are honored.

• Allow the [cube](#page-2821-0) data type to be transferred in binary mode (KaiGai Kohei)

- Allow [pgstattuple\\_approx\(\)](#page-2931-0) to report on TOAST tables (Peter Eisentraut)
- Add contrib module [pg\\_surgery](#page-2936-0) which allows changes to row visibility (Ashutosh Sharma)

This is useful for correcting database corruption.

- Add contrib module old snapshot to report the XID/time mapping used by an active [old\\_snapshot\\_threshold](#page-673-1) (Robert Haas)
- Allow [amcheck](#page-2804-0) to also check heap pages (Mark Dilger)

Previously it only checked B-Tree index pages.

- Allow [pageinspect](#page-2894-0) to inspect GiST indexes (Andrey Borodin, Heikki Linnakangas)
- Change pageinspect block numbers to be [bigints](#page-188-0) (Peter Eisentraut)
- Mark btree gist functions as parallel safe (Steven Winfield)

#### **E.12.3.13.1. [pg\\_stat\\_statements](#page-2923-0)**

• Move query hash computation from pg\_stat\_statements to the core server (Julien Rouhaud)

The new server parameter [compute\\_query\\_id](#page-713-0)'s default of auto will automatically enable query id computation when this extension is loaded.

• Cause pg\_stat\_statements to track top and nested statements separately (Julien Rohaud)

Previously, when tracking all statements, identical top and nested statements were tracked as a single entry; but it seems more useful to separate such usages.

- Add row counts for utility commands to pg\_stat\_statements (Fujii Masao, Katsuragi Yuta, Seino Yuki)
- Add pg\_stat\_statements\_info system view to show pg\_stat\_statements activity (Katsuragi Yuta, Yuki Seino, Naoki Nakamichi)

#### **E.12.3.13.2. [postgres\\_fdw](#page-2944-0)**

- Allow postgres\_fdw to INSERT rows in bulk (Takayuki Tsunakawa, Tomas Vondra, Amit Langote)
- Allow postgres\_fdw to import table partitions if specified by [IMPORT FOREIGN SCHEMA ...](#page-2008-0) [LIMIT TO](#page-2008-0) (Matthias van de Meent)

By default, only the root of a partitioned table is imported.

- Add postgres\_fdw function postgres\_fdw\_get\_connections() to report open foreign server connections (Bharath Rupireddy)
- Allow control over whether foreign servers keep connections open after transaction completion (Bharath Rupireddy)

This is controlled by keep\_connections and defaults to on.

• Allow postgres fdw to reestablish foreign server connections if necessary (Bharath Rupireddy)

Previously foreign server restarts could cause foreign table access errors.

• Add postgres fdw functions to discard cached connections (Bharath Rupireddy)

# **E.12.4. Acknowledgments**

The following individuals (in alphabetical order) have contributed to this release as patch authors, committers, reviewers, testers, or reporters of issues.

Abhijit Menon-Sen Ádám Balogh Adrian Ho Ahsan Hadi Ajin Cherian Aleksander Alekseev Alessandro Gherardi Alex Kozhemyakin Alexander Korotkov Alexander Lakhin Alexander Nawratil Alexander Pyhalov Alexandra Wang Alexey Bashtanov Alexey Bulgakov Alexey Kondratov Álvaro Herrera Amit Kapila Amit Khandekar Amit Langote Amul Sul Anastasia Lubennikova Andreas Grob Andreas Kretschmer Andreas Seltenreich Andreas Wicht Andres Freund Andrew Bille Andrew Dunstan Andrew Gierth Andrey Borodin Andrey Lepikhov Andy Fan Anton Voloshin Antonin Houska Arne Roland Arseny Sher Arthur Nascimento Arthur Zakirov Ashutosh Bapat Ashutosh Sharma Ashwin Agrawal Asif Rehman Asim Praveen Atsushi Torikoshi Aya Iwata Barry Pederson Bas Poot Bauyrzhan Sakhariyev Beena Emerson Benoît Lobréau Bernd Helmle Bernhard M. Wiedemann Bertrand Drouvot Bharath Rupireddy Boris Kolpackov Brar Piening Brian Ye Bruce Momjian Bryn Llewellyn Cameron Daniel Chapman Flack Charles Samborski Charlie Hornsby Chen Jiaoqian Chris Wilson Christian Quest Christoph Berg Christophe Courtois Corey Huinker Craig Ringer Dagfinn Ilmari Mannsåker Dana Burd Daniel Cherniy Daniel Gustafsson Daniel Vérité Daniel Westermann Daniele Varrazzo Dar Alathar-Yemen Darafei Praliaskouski Dave Cramer David Christensen David Fetter David G. Johnston David Geier David Gilman David Pirotte David Rowley David Steele David Turon David Zhang Dean Rasheed Denis Patron Dian Fay Dilip Kumar Dimitri Nüscheler Dmitriy Kuzmin Dmitry Dolgov Dmitry Marakasov Domagoj Smoljanovic Dong Wook Douglas Doole Duncan Sands Edmund Horner Edson Richter Egor Rogov Ekaterina Kiryanova Elena Indrupskaya Emil Iggland Emre Hasegeli Eric Thinnes

Erik Rijkers Erwin Brandstetter Etienne Stalmans Etsuro Fujita Eugen Konkov Euler Taveira Fabien Coelho Fabrízio de Royes Mello Federico Caselli Felix Lechner Filip Gospodinov Floris Van Nee Frank Gagnepain Frits Jalvingh Georgios Kokolatos Greg Nancarrow Greg Rychlewski Greg Sabino Mullane Gregory Smith Grigory Smolkin Guillaume Lelarge Guy Burgess Guyren Howe Haiying Tang Hamid Akhtar Hans Buschmann Hao Wu Haribabu Kommi Harisai Hari Hayato Kuroda Heath Lord Heikki Linnakangas Henry Hinze Herwig Goemans Himanshu Upadhyaya Hironobu Suzuki Hiroshi Inoue Hisanori Kobayashi Honza Horak Hou Zhijie Hubert Lubaczewski Hubert Zhang Ian Barwick Ibrar Ahmed Ildus Kurbangaliev Isaac Morland Israel Barth Itamar Gafni Jacob Champion Jaime Casanova Jaime Soler Jakub Wartak James Coleman James Hilliard James Hunter James Inform Jan Mussler Japin Li

Jasen Betts Jason Harvey Jason Kim Jeevan Ladhe Jeff Davis Jeff Janes Jelte Fennema Jeremy Evans Jeremy Finzel Jeremy Smith Jesse Kinkead Jesse Zhang Jie Zhang Jim Doty Jim Nasby Jimmy Angelakos Jimmy Yih Jiri Fejfar Joe Conway Joel Jacobson John Naylor John Thompson Jonathan Katz Josef Šimánek Joseph Nahmias Josh Berkus Juan José Santamaría Flecha Julien Rouhaud Junfeng Yang Jürgen Purtz Justin Pryzby Kazutaka Onishi Keisuke Kuroda Kelly Min Kensuke Okamura Kevin Sweet Kevin Yeap Kirk Jamison Kohei KaiGai Konstantin Knizhnik Kota Miyake Krzysztof Gradek Kuntal Ghosh Kyle Kingsbury Kyotaro Horiguchi Laurent Hasson Laurenz Albe Lee Dong Wook Li Japin Liu Huailing Luc Vlaming Ludovic Kuty Luis Roberto Lukas Eder Ma Liangzhu Maciek Sakrejda Madan Kumar Magnus Hagander

Mahendra Singh Thalor Maksim Milyutin Marc Boeren Marcin Krupowicz Marco Atzeri Marek Szuba Marina Polyakova Mario Emmenlauer Mark Dilger Mark Wong Mark Zhao Markus Wanner Martín Marqués Martin Visser Masahiko Sawada Masahiro Ikeda Masao Fujii Mathis Rudolf Matthias van de Meent Matthieu Garrigues Matthijs van der Vleuten Maxim Orlov Melanie Plageman Merlin Moncure Michael Banck Michael Brown Michael Meskes Michael Paquier Michael Paul Killian Michael Powers Michael Vastola Michail Nikolaev Michal Albrycht Mikael Gustavsson Movead Li Muhammad Usama Nagaraj Raj Naoki Nakamichi Nathan Bossart Nathan Long Nazli Ugur Koyluoglu Neha Sharma Neil Chen Nick Cleaton Nico Williams Nikhil Benesch Nikhil Sontakke Nikita Glukhov Nikita Konev Nikolai Berkoff Nikolay Samokhvalov Nikolay Shaplov Nitin Jadhav Noah Misch Noriyoshi Shinoda Odin Ugedal Oleg Bartunov Oleg Samoilov

Önder Kalaci Pascal Legrand Paul Förster Paul Guo Paul Jungwirth Paul Martinez Paul Sivash Pavan Deolasee Pavel Boev Pavel Borisov Pavel Luzanov Pavel Stehule Pengcheng Liu Peter Eisentraut Peter Geoghegan Peter Smith Peter Vandivier Petr Fedorov Petr Jelínek Phil Krylov Philipp Gramzow Philippe Beaudoin Phillip Menke Pierre Giraud Prabhat Sahu Quan Zongliang Rafi Shamim Rahila Syed Rajkumar Raghuwanshi Ranier Vilela Regina Obe Rémi Lapeyre Robert Foggia Robert Grange Robert Haas Robert Kahlert Robert Sosinski Robert Treat Robin Abbi Robins Tharakan Roger Mason Rohit Bhogate Roman Zharkov Ron L. Johnson Ronan Dunklau Ryan Lambert Ryo Matsumura Saeed Hubaishan Sait Talha Nisanci Sandro Mani Santosh Udupi Scott Ribe Sehrope Sarkuni Sergei Kornilov Sergey Bernikov Sergey Cherkashin Sergey Koposov Sergey Shinderuk

Sergey Zubkovsky Shawn Wang Shay Rojansky Shi Yu Shinya Kato Shinya Okano Sigrid Ehrenreich Simon Norris Simon Riggs Sofoklis Papasofokli Soumyadeep Chakraborty Stas Kelvich Stephan Springl Stéphane Lorek Stephen Frost Steven Winfield Surafel Temesgen Suraj Kharage Sven Klemm Takamichi Osumi Takashi Menjo Takayuki Tsunakawa Tang Haiying Tatsuhito Kasahara Tatsuo Ishii Tatsuro Yamada Theodor Arsenij Larionov-Trichkin Thomas Kellerer Thomas Munro Thomas Trenz Tijs van Dam Tom Ellis Tom Gottfried Tom Lane Tom Vijlbrief Tomas Barton Tomas Vondra Tomohiro Hiramitsu Tony Reix Vaishnavi Prabakaran Valentin Gatien-Baron Victor Wagner Victor Yegorov Vignesh C Vik Fearing Vitaly Ustinov Vladimir Sitnikov Vyacheslav Shablistyy Wang Shenhao Wei Wang Wells Oliver Wenjing Zeng Wolfgang Walther Yang Lin Yanliang Lei Yaoguang Chen Yaroslav Pashinsky Yaroslav Schekin

Yasushi Yamashita Yoran Heling YoungHwan Joo Yugo Nagata Yuki Seino Yukun Wang Yulin Pei Yura Sokolov Yuta Katsuragi Yuta Kondo Yuzuko Hosoya Zhihong Yu Zhiyong Wu Zsolt Ero

# **E.13. Versions précédentes**

Les notes de versions des branches précédentes sont disponibles sur le site web [https://](https://www.postgresql.org/docs/release/) [www.postgresql.org/docs/release/.](https://www.postgresql.org/docs/release/)

# **Annexe F. Modules supplémentaires fournis**

Cette annexe et la suivante contiennent des informations concernant les modules disponibles dans le répertoire contrib de la distribution PostgreSQL. Ce sont des outils de portage, des outils d'analyse, des fonctionnalités supplémentaires qui ne font pas partie du système PostgreSQL de base, principalement parce qu'ils s'adressent à une audience limitée ou sont trop expérimentaux pour faire partie de la distribution de base. Cela ne concerne en rien leur utilité.

Cette annexe couvre les extensions et quelques autres modules plug-in du serveur disponibles dans le répertoire contrib du répertoire des sources[.Annexe G](#page-2991-0) couvre les programmes outils.

Lors de la construction à partir des sources de la distribution, ces extensions ne sont pas construites automatiquement, sauf si vous utilisez la cible « world » (voir [Étape 2\)](#page-595-0). Ils peuvent être construits et installés en exécutant :

**make make install**

dans le répertoire contrib d'un répertoire des sources configuré ; ou pour ne construire et installer qu'un seul module sélectionné, on exécute ces commandes dans le sous-répertoire du module. Beaucoup de ces modules ont des tests de régression qui peuvent être exécutés en lançant la commande :

#### **make check**

avant l'installation ou

#### **make installcheck**

une fois que le serveur PostgreSQL est démarré.

Lorsqu'une version packagée de PostgreSQL est utilisée, ces modules sont typiquement disponibles dans un package séparé, comme par exemple postgresql-contrib.

Beaucoup de ces modules fournissent de nouvelles fonctions, de nouveaux opérateurs ou types utilisateurs. Pour pouvoir utiliser un de ces modules, après avoir installé le code, il faut enregistrer les nouveaux objets SQL dans la base de données. Cela se fait en exécutant la commande [CREATE](#page-1775-0) [EXTENSION](#page-1775-0). Dans une base de données neuve, vous pouvez simplement faire :

CREATE EXTENSION nom\_module;

Cette commande enregistre de nouveaux objets SQL dans la base de données courante, donc vous avez besoin d'exécuter cette commande dans chaque base de données où vous souhaitez l'utiliser. Autrement, exécutez-la dans la base de données template1 pour que l'extension soit copiée dans les bases de données créées après.

Pour tous ces modules, CREATE EXTENSION doit être exécuté par un super-utilisateur, sauf si le module est considéré « trusted » (de confiance), auquel cas l'instruction peut être exécutée par un utilisateur qui a l'attribut CREATE sur la base de données courante. Les modules de confiance sont identifiés comme tels dans les sections qui suivent. Généralement, les modules de confiance sont des modules qui ne peuvent pas fournir d'accès à des fonctionnalité hors de la base.

Beaucoup de modules vous permettent d'installer leurs objets dans le schéma de votre choix. Pour cela, ajoutez SCHEMA nom\_schéma à la commande CREATE EXTENSION. Par défaut, les objets seront placés dans le schéma de création par défaut, qui est par défaut public.

Néanmoins, notez que certains de ces modules ne sont pas des « extensions » dans ce sens, mais sont chargés sur le serveur d'une autre façon, par le biais de shared preload libraries. Voir la documentation de chaque module pour les détails.

# **F.1. adminpack**

L'adminpack fournit un certain nombre de fonctions de support que pgAdmin ou d'autres outils de gestion et d'administration peuvent utiliser pour fournir des fonctionnalités supplémentaires, comme la gestion à distance de journaux applicatifs. L'utilisation de toutes ces fonctions est seulement autorisée aux super-utilisateurs par défaut mais peut être autorisée à d'autres utilisateurs en utilisant la commande GRANT.

Les fonctions affichées dans [Tableau F.1](#page-2803-0) fournissent des accès en écriture aux fichiers de la machine hébergeant le serveur. (Voir aussi les fonctions dans [Tableau 9.97,](#page-454-0) qui fournissent des accès en lecture seule.) Seuls les fichiers du répertoire principal de l'instance sont accessibles, sauf si l'utilisateur a l'attribut SUPERUSER ou fait partie des rôles pg\_read\_server\_files ou pg\_write\_server\_files, suivant la fonction. Les chemins relatifs et absolus sont permis.

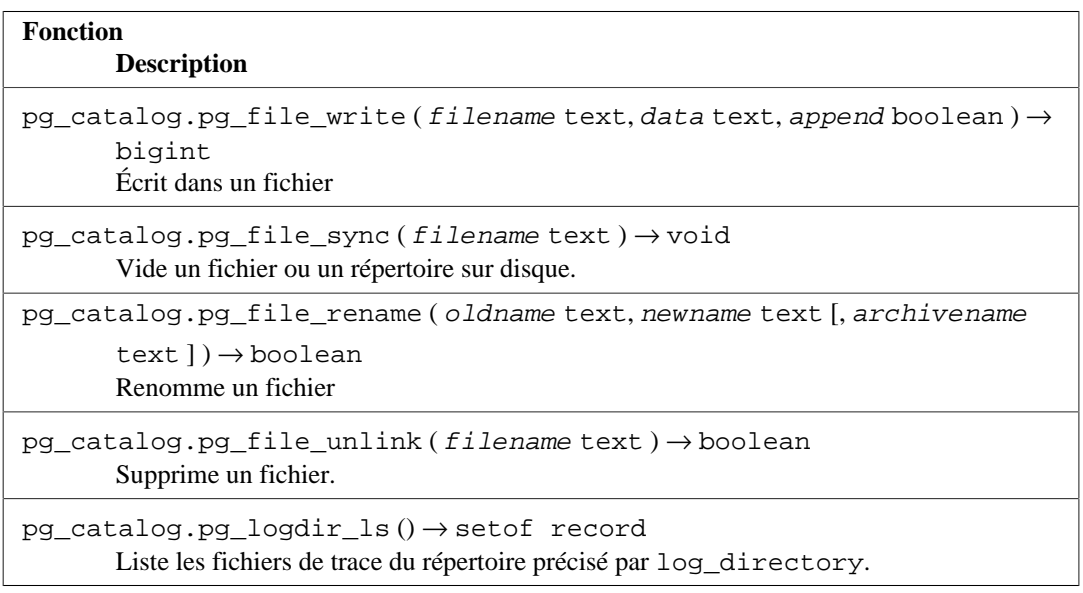

#### <span id="page-2803-0"></span>**Tableau F.1. Fonctions de adminpack**

pg\_file\_write écrit les données indiquées par le paramètre data dans le fichier indiqué par le paramètre filename. Si le paramètre append vaut false, le fichier ne doit pas déjà exister. S'il vaut true, le fichier peut déjà exister et les données y seront ajoutées. Renvoit le nombre d'octets écrits.

pg\_file\_sync synchronise sur disque le fichier ou le répertoire indiqué d'après son filename. Une erreur est renvoyée en cas d'échec (par exemple si le fichier indiqué n'est pas présent). Notez que [data\\_sync\\_retry](#page-731-1) n'a pas d'effet sur cette fonction, et de ce fait, une erreur de niveau PANIC ne sera pas renvoyée même en cas d'échec pour synchroniser les fichiers de la base.

pg\_file\_rename renomme un fichier. Si archivename est omis ou vaut NULL, il renomme simplement oldname en newname (qui ne doit pas déjà exister). Si archivename est fourni, il renomme tout d'abord newname en archivename (qui ne doit pas déjà exister), puis il renomme oldname en newname. En cas d'échec à la deuxième étape, il essaiera de renommer archivename en newname avant de renvoyer l'erreur. Renvoit true en cas de succès, false si les fichiers sources ne sont pas présents ou modifiables. Dans tous les autres cas, elle renvoit une erreur.

pg\_file\_unlink supprime le fichier indiqué. Renvoit true en cas de succès, false si le fichier spécifié n'est pas présent ou si l'appel à unlink() échoue. Dans tous les autres cas, elle renvoit une erreur.

pg\_logdir\_ls renvoit l'horodatage et le chemin de tous les journaux applicatifs stockés dans le répertoire indiqué par le paramètre [log\\_directory](#page-700-0). Le paramètre [log\\_filename](#page-700-1) doit avoir sa configuration par défaut (postgresql-%Y-%m-%d %H%M%S.log) pour utiliser cette fonction.

# <span id="page-2804-0"></span>**F.2. amcheck**

Le module amcheck fournit des fonctions vous permettant de vérifier la cohérence logique de la structure des relations.

Les fonctions spécifiques aux B-Tree vérifient diverses *propriétés invariantes* dans la structure de la représentation de certaines relations. La justesse des fonctions des accès aux données durant les parcours d'index et d'autres opérations importantes reposent sur le fait que ces propriétés invariantes sont toujours vraies. Par exemple, certaines fonctions vérifient, entre autres choses, que tous les blocs d'index B-Tree ont leurs éléments dans un ordre « logique » (par exemple, pour des index B-Tree sur un type text, les lignes de l'index devraient être triées dans l'ordre alphabétique défini par la collation). Si, pour une raison ou une autre, cette propriété invariante spécifique n'est plus vérifiée, il faut s'attendre à ce que des recherches binaires sur la page affectée renseignent de manière erronée les parcours d'index, avec pour conséquence des résultats de requêtes SQL erronés. Si la structure semble valide, aucune erreur n'est levée.

La vérification est réalisée en utilisant les même procédures que celles utilisées par les parcours d'index eux-mêmes, qui peuvent très bien être du code pour une classe d'opérateur utilisateur. Par exemple, la vérification d'index B-Tree s'appuie sur les comparaisons faites avec une ou plusieurs routines pour la fonction de support 1. Voir [Section 38.16.3](#page-1302-0) pour plus de détail sur les fonctions de support des classes d'opérateur.

À la différence des fonctions de vérification B-Tree qui rapportent la corruption en remontant des erreurs, la fonction de vérification de table verify\_heapam vérifie une table et tente de renvoyer un ensemble de lignes, une par corruption détectée. Malgré tout, si des installations, se reposant sur la fonction verify\_heapam, sont elles-mêmes corrompues, la fonction pourrait ne pas être capable de continuer et leverait une erreur.

Le droit d'exécuter les fonctions amcheck peut être accordée aux utilisateurs normaux, sans attribut SUPERUSER, mais avant de donner ce permission, de prudentes considérations doivent être prises concernant la sécurité des données et les problèmes de confidentialité. Bien que les rapports de corruption générés par ces fonctions ne se focalisent pas tant sur le contenu des données corrompues que sur la structure de ces données et la nature de la corruption détectée, un attaquant qui gagnerait le droit d'exécuter ces fonctions, tout particulièrement si l'attaquant peut aussi causer de la corruption, pourrait être capable de déduire quelque chose des données elles-mêmes dans les messages.

# **F.2.1. Fonctions**

bt index check(index regclass, heapallindexed boolean) returns void

bt\_index\_check vérifie que sa cible, un index B-Tree, respecte un éventail de propriétés invariables. Exemple d'utilisation :

```
test=# SELECT bt_index_check(index => c.oid, heapallindexed =>
  i.indisunique),
                c.relname,
                c.relpages
FROM pg_index i
JOIN pg_opclass op ON i.indclass[0] = op.oid
JOIN pg_am am ON op.opcmethod = am.oid
JOIN pg_class c ON i.indexrelid = c.oid
JOIN pg_namespace n ON c.relnamespace = n.oid
WHERE am.amname = 'btree' AND n.nspname = 'pg_catalog'
-- Ignore les tables temporaires, qui peuvent appartenir à
  d'autres sessions
AND c.relpersistence != 't'
-- La fonction peut renvoyer une erreur si cela est omis :
AND c.relkind = 'i' AND i.indisready AND i.indisvalid
ORDER BY c.relpages DESC LIMIT 10;
```
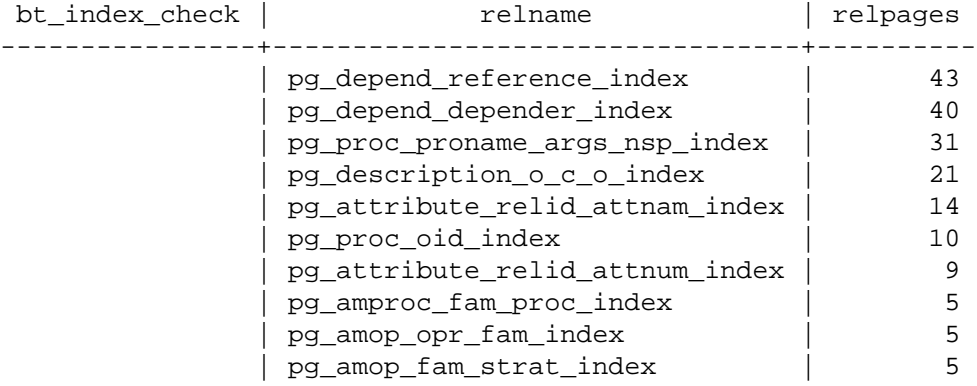

(10 rows)

Cet exemple montre une session qui vérifie les 10 plus gros index du catalogue de la base de données « test ». La vérification de la présence des lignes de la table dans l'index est demandée pour le sous-ensemble des index uniques. Puisqu'aucune erreur n'est retournée, tous les index testés semblent être cohérents au niveau logique. Bien évidemment, cette requête pourrait être facilement modifiée pour appeler bt\_index\_check sur chacun des index présents dans la base de données pour lesquels la vérification est supportée.

bt\_index\_check acquiert un AccessShareLock sur l'index cible ainsi que sur la relation à laquelle il appartient. Ce niveau de verrouillage est le même que celui acquis sur les relations lors d'une simple requête SELECT. bt\_index\_check ne vérifie pas les propriétés invariantes qui englobent les relations enfant/parent, mais vérifiera la présence de toutes les lignes de la table et des lignes d'index à l'intérieur de l'index quand heapallindexed vaut true. Quand il faut lancer un test de recherche de corruption, de routine et pas trop lourd, sur un environnement de production, l'utilisation de bt\_index\_check offre généralement le meilleur compromis entre vérification minutieuse et impact limité sur les performances et la disponibilité de l'application.

bt index parent check(index regclass, heapallindexed boolean, rootdescend boolean) returns void

bt\_index\_parent\_check teste que sa cible, un index B-Tree, respecte un certain nombre de propriétés invariantes. En option, quand l'argument heapallindexed vaut true, la fonction vérifie la présence de toutes les lignes dans la table. Quand l'argument optionnel rootdescend vaut true, la vérification recherche de nouveau les lignes au niveau des feuilles en réalisant une nouvelle recherche à partir de la racine pour chaque ligne. Les vérifications réalisables par bt\_index\_parent\_check sont un sur-ensemble des vérifications réalisées par bt\_index\_check. On peut voir bt index parent check comme une version plus minutieuse de bt index check : contrairement à bt\_index\_check, bt\_index\_parent\_check vérifie également les propriétés invariantes qui englobent les relations parent/enfant, et la présence de tous les liens dans la structure de l'index. bt\_index\_parent\_check respecte la convention habituelle qui consiste à renvoyer une erreur si une incohérence ou tout autre problème est détecté.

Un verrou de type ShareLock est requis sur l'index ciblé par bt\_index\_parent\_check (un ShareLock est également acquis sur la relation associée). Ces verrous empêchent des modifications concurrentes par des commandes INSERT, UPDATE et DELETE. Les verrous empêchent également la relation associée d'être traitée de manière concurrente par VACUUM, ainsi que toute autre commande d'administration. Il est à noter que cette fonction ne conserve les verrous uniquement que durant son exécution et non pas durant l'intégralité de la transaction.

La vérification supplémentaire qu'opère bt\_index\_parent\_check est plus apte à détecter différents cas pathologiques. Ces cas peuvent impliquer une classe d'opérateur B-Tree implémentée de manière incorrecte utilisée pour l'index vérifié, ou, hypothétiquement, des bugs non encore découverts dans le code de la méthode d'accès associée à cet index B-Tree. Il est à noter que bt\_index\_parent\_check ne peut pas être utilisé lorsque le mode Hot Standby est activé (c'est-à-dire, sur un serveur secondaire disponible en lecture seule), contrairement à bt index check.

#### **Astuce**

Les fonctions bt\_index\_check et bt\_index\_parent\_check journalisent toutes les deux des messages sur la vérification, au niveau de sévérité DEBUG1 et DEBUG2. Ces messages fournissent des informations détaillées sur la vérification, exploitables par les développeurs PostgreSQL. Les utilisateurs avancés peuvent aussi trouver ces informations utiles, car elles fournissent du contexte additionnel si jamais la vérification détecte une incohérence. Exécuter

SET client\_min\_messages = DEBUG1;

dans une session interactive, psql, avant d'exécuter une requête de vérification, va afficher les messages sur sa progression avec un niveau de détail raisonnable.

verify\_heapam(relation regclass, on\_error\_stop boolean, check\_toast boolean, skip text, startblock bigint, endblock bigint, blkno OUT bigint, offnum OUT integer, attnum OUT integer, msg OUT text) returns setof record

Vérifie une table sur des corruptions structurelles, où les pages de relation contiennent des données au format invalide, et sur des corruptions logiques, où les pages sont valides structurellement mais incohérentes avec le reste de l'instance de base de données.

Les arguments optionnels suivants sont reconnus :

on\_error\_stop

Si true, la vérification de corruption s'arrête à la fin du premier bloc dans lequel de la corruption est trouvée.

La valeur par défaut est false.

check\_toast

Si true, les valeurs TOAST sont vérifiées sur la table TOAST de la relation cible.

Cette option est connue pour être lente. Aussi, si une table TOAST ou un de ses index est corrompu, vérifier les valeurs TOAST peut, en théorie, faire tomber le serveur. Cependant dans la majorité des cas, cela produira juste une erreur.

La valeur par défaut est false.

skip

Si ce paramètre n'est pas mis à none, la vérification de corruption saute les blocs qui sont marqués tous visibles ou tous gelés, comme définie par la valeur de l'option. Les options valides sont all-visible, all-frozen et none.

La valeur par défaut est none.

startblock

Si indiquée, la vérication de corruption commence au bloc spécifié, sautant tous les blocs précédents. Si startblock est spécifiée à une valeur en dehors de la plage des blocs de la table cible, une erreur est renvoyée.

Par défaut, la vérification débute au premier bloc.

#### endblock

Si indiquée, la vérification de corruption termine à ce bloc, ignorant tous les blocs restant. Spécifier un endblock en dehors de la plage des blocs d'une table cible renvoie une erreur.

Par défaut, tous les blocs sont vérifiés.

Pour chaque corruption détectée, verify\_heapam renvoie une ligne avec les colonnes suivantes :

#### blkno

Le numéro de bloc contenant le bloc corrompu.

#### offnum

Le décalage pour la ligne corrompue.

#### $a$ ttnum

Le numéro d'attribut de la colonne corrompue dans la ligne, si la corruption est spécifique à la colonne et non pas à la ligne en entier.

msg

Un message décrivant le problème détecté.

# **F.2.2. Vérification optionnelle heapallindexed**

Quand l'argument heapallindexed des fonctions de vérification des B-Tree est à true, une phase de vérification supplémentaire est opérée sur la table associée à l'index cible. Elle consiste en une opération CREATE INDEX « bidon » qui vérifie la présence de tous les nouveaux enregistrements hypothétiques d'index dans une structure de récapitulation temporaire et en mémoire (elle est construite au besoin durant la première phase de la vérification). Cette structure de récapitulation prend l'« empreinte digitale » de chaque enregistrement rencontré dans l'index cible. Le principe directeur derrière la vérification heapallindexed est qu'un nouvel index équivalent à l'index cible existant ne doit avoir que des entrées que l'on peut trouver dans la structure existante.
La phase heapallindexed supplémentaire a un coût significatif : typiquement, la vérification peut être plusieurs fois plus longue. Cependant, il n'y a pas de changement quant aux verrous acquis au niveau de la table quand on opère une vérification heapallindexed.

La structure de récapitulation est limitée en taille par maintenance\_work\_mem. Pour s'assurer que la probabilité de rater une incohérence ne dépasse 2 % pour chaque enregistrement qui devrait être dans l'index, il faut environ 2 octets de mémoire par enregistrement. Quand moins de mémoire est disponible par enregistrement, la probabilité de manquer une incohérence augmente lentement. Cette approche limite significativement le coût de la vérification, tout en réduisant légèrement la probabilité de détecter un problème, particulièrement sur les installations où la vérification est traitée comme une opération de maintenance de routine. Tout enregistrement absent ou déformé a une nouvelle chance d'être détecté avec chaque lancement de la vérification.

## **F.2.3. Utiliser amcheck efficacement**

amcheck peut être efficace pour détecter différents types de modes d'échec que les [sommes de](#page-2280-0) [contrôle](#page-2280-0) n'arriveront jamais à détecter. Cela inclut :

• Les incohérences dans la structure causées par des implémentations incorrectes de classe d'opérateur.

Cela inclut également des problèmes causés par le changement des règles de comparaison des collations du système d'exploitation. Les comparaisons des données d'un type ayant une collation comme text doivent être immuables (tout comme toutes les autres comparaisons utilisées pour les parcours d'index B-Tree doivent être immuables), ce qui implique que les règles de collation du système d'exploitation ne doivent jamais changer. Bien que cela soit rare, des mises à jour des règles des collations du système d'exploitation peuvent causer ces problèmes. Plus généralement, une incohérence dans l'ordre de collation entre un serveur primaire et son réplicat est impliqué, peut-être parce que la version *majeure* du système d'exploitation utilisée est différente. De telles incohérences ne surviendront généralement que sur des serveurs secondaires, et ne pourront par conséquent être détectées que là.

Si un tel problème survient, il se peut que cela n'affecte pas chaque index qui utilise le tri d'une collation affectée, tout simplement parce que les valeurs *indexées* pourraient avoir le même ordre de tri absolu indépendamment des incohérences comportementales. Voir [Section 24.1](#page-778-0) et [Section 24.2](#page-780-0) pour plus de détails sur comment PostgreSQL utilise les locales et collations du système d'exploitation.

• Les incohérences dans la structure entre les index et les tables indexées (lorsque la vérification heapallindexed est réalisée).

Il n'y a pas de vérification avec la table initiale en temps normal. Les symptômes d'une corruption de la table peuvent être subtils.

• La corruption causée par un hypothétique bug non encore découvert dans le code de la méthode d'accès dans PostgreSQL, dans le code effectuant le tri ou le code de gestion transactionnelle.

La vérification automatique de l'intégrité structurelle des index joue un rôle dans les tests généraux des fonctionnalités de PostgreSQL, nouvelles ou proposées, qui pourraient possiblement permettre l'introduction d'incohérences logiques. La vérification de la structure de la table et des informations de visibilité et de statut des transactions associées joue un rôle similaire. Une stratégie de test évidente est d'appeler les fonctions d'amcheck de manière continue en même temps que les tests de régression standards sont lancés. Voir [Section 33.1](#page-935-0) pour plus de détails sur comment lancer les tests.

• Les failles dans le système de fichiers ou dans le sous-système de stockage quand les sommes de contrôles ne sont pas activées.

Il est à noter que amcheck n'examine une page que telle qu'elle se présente dans un tampon en mémoire partagée lors de la vérification, et qu'en accédant au bloc dans la mémoire partagée. Par conséquent, amcheck n'examine pas forcément les données lues depuis le système de fichiers au moment de la vérification. Notez que si les sommes de contrôles sont activées, amcheck peut lever une erreur de somme de contrôle incorrecte quand un bloc corrompu est lu vers un tampon.

• Les corruptions causée par une RAM défaillante, et plus largement le sous-système mémoire et le système d'exploitation.

PostgreSQL ne protège pas contre les erreurs mémoire corrigibles, et il est supposé que vous utilisez de la mémoire RAM de standard industriel ECC (*Error Correcting Codes*) ou avec une meilleure protection. Cependant, la mémoire ECC n'est typiquement immunisée que contre les erreurs d'un seul bit, et il ne faut pas partir du principe que ce type de mémoire fournit une protection *absolue* contre les défaillances provoquant une corruption de la mémoire.

Quand la vérification heapallindexed est réalisée, il y a une chance fortement accrue de détecter des erreurs d'un bit car l'égalité binaire stricte est testée et les attributs indexés de la table sont testés.

La corruption structurelle peut survenir par un stockage matériel défectueux, ou par des fichiers de relation réécrits ou modifiés par un logiciel sans rapport. Ce type de corruption peut aussi être détecté avec les [sommes de contrôle des fichiers de données.](#page-916-0)

Des pages de relation qui sont correctement formatées, internalement cohérentes, et correctes par rapport à leurs propres sommes de contrôle internes, peuvent encore contenir de la corruption logique. Par conqéquent, ce type de corruption ne peut pas être détecté avec checksums. Des exemples incluent les valeurs TOAST dans la table principale pour lesquelles il manque l'entrée correspondante dans la table TOAST, et les lignes dans la table principale avec un identifiant de transaction plus ancien que le plus ancien identifiant de transaction valide dans la base de données ou l'instance.

De multiples causes de corruption logique ont été observées sur des systèmes en production, incluant des bugs dans le logiciel serveur PostgreSQL, des erreurs ou mauvaises conceptions dans des outils de sauvegarde et restauration, et des erreurs utilisateur.

Les relations corrompues sont plus préoccupantes sur des environnements de production en cours, plus particulièrement ceux où les risques d'activités fortes sont les moins tolérés. Pour cette raison, verify\_heapam a été conçue pour diagnotisquer la corruption sans risque. Elle ne peut pas protéger contre toutes les causes de crash de processus serveur, car même exécuter la requête appelante pourrait ne pas être sûr sur un système notablement corrompu. L'accès au [tables du catalogue](#page-2342-0) est effectué et peut poser problème si le catalogue lui-même est corrompu.

De manière générale, amcheck ne peut que prouver la présence d'une corruption ; il ne peut pas en prouver l'absence.

# **F.2.4. Réparer une corruption**

Aucune erreur concernant une corruption remontée par amcheck ne devrait être un faux positif. amcheck remonte des erreurs dans le cas où des conditions, par définition, ne devraient jamais arriver, et par conséquent une analyse minutieuse des erreurs remontées par amcheck est souvent nécessaire.

Il n'y a pas de méthode générale pour réparer les problèmes que amcheck détecte. Une explication de la cause principale menant à ce que la propriété invariante soit violée devrait être étudiée. [pageinspect](#page-2894-0) peut jouer un rôle utile dans le diagnostic de la corruption qu'amcheck détecte. Un REINDEX peut échouer à réparer la corruption.

# **F.3. auth\_delay**

auth\_delay demande au serveur d'observer une brève pause avant de rapporter une erreur d'authentification. Cela rend les attaques par force brute plus difficiles. Notez que cela n'empêche en rien les attaques par déni de service et pourrait même les exacerber car les processus qui attendent de rapporter l'échec d'authentification consomment toujours des connexions.

Pour fonctionner, ce module doit être chargé via le paramètre [shared\\_preload\\_libraries](#page-724-0) dans postgresql.conf.

# **F.3.1. Paramètres de configuration**

```
auth_delay.milliseconds (int)
```
Le nombre de millisecondes à attendre avant de rapporter une erreur d'authentification. La valeur par défaut est 0.

Ces paramètres doivent être configurés dans le fichier postgresql.conf. Voici un exemple typique d'utilisation :

```
# postgresql.conf
shared preload libraries = 'auth delay'
auth delay.milliseconds = '500'
```
# **F.3.2. Auteur**

KaiGai Kohei <kaigai@ak.jp.nec.com>

# **F.4. auto\_explain**

Le module auto explain fournit un moyen de tracer les plans d'exécution des requêtes lentes automatiquement, sans qu'il soit nécessaire de lancer [EXPLAIN](#page-1993-0) manuellement. C'est particulièrement utile pour repérer les requêtes non optimisées sur de grosses applications.

Le module ne fournit pas de fonctions accessibles par SQL. Pour l'utiliser, il suffit de le charger sur le serveur. Il peut être chargé dans une session individuelle :

LOAD 'auto\_explain';

(Seul le super-utilisateur peut le faire.) Une utilisation plus commune est de le précharger dans certaines ou toutes les sessions, en incluant auto\_explain dans [session\\_preload\\_libraries](#page-723-0) ou dans [shared\\_preload\\_libraries](#page-724-0) dans le fichier postgresql.conf. Il est alors possible de récupérer les requêtes lentes non prévues, quel que soit le moment où elles se produisent. Évidemment, il y a un prix à payer pour cela.

# **F.4.1. Paramètres de configuration**

Plusieurs paramètres de configuration contrôlent le comportement d'auto\_explain. Le comportement par défaut est de ne rien faire. Il est donc nécessaire de préciser au minimum auto\_explain.log\_min\_duration pour obtenir un résultat.

```
auto_explain.log_min_duration (integer)
```
auto\_explain.log\_min\_duration est la durée minimale d'exécution d'une requête (en millisecondes) à partir de laquelle le plan d'exécution sera tracé. La positionner à 0 trace tous les plans. -1 (la valeur par défaut) désactive l'écriture des plans. Par exemple, si vous la positionnez à 250ms, tous les ordres qui durent 250 ms ou plus seront tracés. Seuls les super-utilisateurs peuvent modifier ce paramétrage.

auto\_explain.log\_analyze (boolean)

auto\_explain.log\_analyze entraîne l'écriture du résultat de EXPLAIN ANALYZE, à la place du résultat de EXPLAIN, lorsqu'un plan d'exécution est tracé. Ce paramètre est désactivé par défaut. Seuls les super-utilisateurs peuvent modifier ce paramètre.

#### **Note**

Lorsque ce paramètre est activé, un chronométrage par nœud du plan est calculé pour tous les ordres exécutés, qu'ils durent suffisamment longtemps pour être réellement tracés, ou non. Ceci peut avoir des conséquences très négatives sur les performances. Désactiver auto\_explain.log\_timing améliore les performances au prix d'une diminution des informations.

auto explain.log buffers (boolean)

auto\_explain.log\_buffers contrôle l'affichage des statistiques d'utilisation du cache disque de PostgreSQL dans la trace d'un plan d'exécution ; il s'agit de l'équivalent de l'option BUFFERS de la commande EXPLAIN. Ce paramètre n'a pas d'effet tant que auto\_explain.log\_analyze n'est pas activé. Il est désactivé par défaut.

auto\_explain.log\_wal (boolean)

auto\_explain.log\_wal contrôle l'affichage des statistiques d'utilisation des journaux de transaction lorsqu'un plan d'exécution est tracé ; il s'agit de l'équivalent de l'option WAL pour la commande EXPLAIN. Ce paramètre n'a pas d'effet tant que auto\_explain.log\_analyze n'est pas activé. Ce paramètre est désactivé par défault. Seuls les super-utilisateurs peuvent modifier la valeur de ce paramètre.

auto\_explain.log\_timing (boolean)

auto explain.log timing contrôle l'affichage du chronométrage de chaque nœud lorsqu'un plan d'exécution est tracé ; il s'agit de l'équivalent de l'option TIMING pour la commande EXPLAIN. La surcharge occasionnée par la lecture répétée de l'horloge système peut ralentir significativement l'exécution des requêtes sur certains systèmes. De ce fait, il peut être utile de désactiver ce paramètre quand seul le nombre de lignes exacts importe. Ce paramètre n'a pas d'effet tant que auto\_explain.log\_analyze n'est pas activé. Il est désactivé par défaut. Seuls les super-utilisateurs peuvent modifier la valeur de ce paramètre.

auto\_explain.log\_triggers (boolean)

auto\_explain.log\_triggers entraîne la prise en compte des statistiques d'exécution des triggers quand un plan d'exécution est tracé. Ce paramètre n'a pas d'effet tant que auto\_explain.log\_analyze n'est pas activé. Il est désactivé par défaut. Seuls les superutilisateurs peuvent modifier la valeur de ce paramètre.

auto\_explain.log\_verbose (enum)

auto\_explain.log\_verbose contrôle l'affichage des détails quand un plan d'exécution est tracé ; il s'agit de l'équivalent de l'option VERBOSE pour la commande EXPLAIN. Ce paramètre est désactivé par défaut.

auto explain.log settings (boolean)

auto\_explain.log\_settings contrôle quelles informations sont affichées à propos des options de configuration modifiées au moment où le plan est tracé. Ne sont inclues dans la sortie que les options impactant la planification de requêtes avec des valeurs différentes des défauts intégrés à PostgreSQL. Ce paramètre est désactivé par défaut. Seuls les super-utilisateurs peuvent le changer.

auto\_explain.log\_format (boolean)

auto\_explain.log\_format sélectionne le format de sortie utilisé par la commande EXPLAIN. Les valeurs autorisées sont text, xml, json et yaml. Le format par défaut est le texte brut.

```
auto explain.log level (enum)
```
auto explain.log level sélectionne le niveau de trace à partir duquel auto explain va tracer le plan. Les valeurs valides sont DEBUG5, DEBUG4, DEBUG3, DEBUG2, DEBUG1, INFO, NOTICE, WARNING, et LOG. Le défaut est LOG. Seuls les super-utilisateurs peuvent changer ce paramètre.

auto\_explain.log\_nested\_statements (boolean)

auto\_explain.log\_nested\_statements entraîne la prise en compte des ordres imbriqués (les requêtes exécutées dans une fonction) dans la trace. Quand il est désactivé, seuls les plans d'exécution de plus haut niveau sont tracés. Ce paramètre est désactivé par défaut. Seuls les super-utilisateurs peuvent modifier ce paramètre.

```
auto_explain.sample_rate (real)
```
auto\_explain.sample\_rate force auto\_explain à tracer le plan d'exécution que d'une fraction des requêtes de chaque session. La valeur par défaut est de 1, autrement dit toutes les requêtes. Dans le cas de requêtes imbriquées, soit toutes se voient tracées leur plan, soit aucune. Seuls les super-utilisateurs peuvent modifier ce paramètre.

D'ordinaire, ces paramètres sont configurés dans le fichier postgresql.conf mais les superutilisateurs peuvent les modifier en ligne pour leur propres sessions. Voici un exemple typique d'utilisation :

```
# postgresql.conf
session_preload_libraries = 'auto_explain'
```

```
auto_explain.log_min_duration = '3s'
```
## **F.4.2. Exemple**

```
postgres=# LOAD 'auto_explain';
postgres=# SET auto_explain.log_min_duration = 0;
postgres=# SET auto_explain.log_analyze = true;
postgres=# SELECT count(*)
   FROM pg_class, pg_index
   WHERE oid = indrelid AND indisunique;
```
Ceci devrait produire un résultat de ce style dans les journaux applicatifs :

```
 LOG: duration: 3.651 ms plan:
    Query Text: SELECT count(*)
                FROM pg_class, pg_index
              WHERE oid = indrelid AND indisunique;
   Aggregate (cost=16.79..16.80 rows=1 width=0) (actual
 time=3.626..3.627 rows=1 loops=1)
      -> Hash Join (cost=4.17..16.55 rows=92 width=0) (actual
 time=3.349..3.594 rows=92 loops=1)
            Hash Cond: (pg_class.oid = pg_index.indrelid)
```

```
 -> Seq Scan on pg_class (cost=0.00..9.55 rows=255
 width=4) (actual time=0.016..0.140 rows=255 loops=1)
            -> Hash (cost=3.02..3.02 rows=92 width=4) (actual
 time=3.238..3.238 rows=92 loops=1)
                  Buckets: 1024 Batches: 1 Memory Usage: 4kB
                  -> Seq Scan on pg_index (cost=0.00..3.02
 rows=92 width=4) (actual time=0.008..3.187 rows=92 loops=1)
                        Filter: indisunique
```
## **F.4.3. Auteur**

Takahiro Itagaki <itagaki.takahiro@oss.ntt.co.jp>

# **F.5. bloom**

bloom fournit une méthode d'accès aux index basée sur les filtres  $\text{Bloom}^1$ .

Un filtre Bloom est une structure de données efficace en terme d'espace disque, utilisée pour tester si un élément fait partie d'un ensemble. Dans le cas d'une méthode d'accès aux index, il permet une exclusion rapide des lignes ne correspondant pas à la recherche via des signatures dont la taille est déterminée lors de la création de l'index.

Une signature est une représentation avec perte des attributs indexé(s) et, de ce fait, est sujet à renvoyer des faux positifs ; c'est-à-dire qu'il peut indiquer à tort qu'un élément fait partie d'un ensemble. De ce fait, les résultats d'une recherche doivent toujours être vérifiés en utilisant les valeurs réelles des attributs de la ligne dans la table. Des signatures plus larges réduisent les risques de faux positifs et réduisent donc le nombre de visites inutiles à la table. Bien sûr, l'index est plus volumineux et donc plus lent à parcourir.

Ce type d'index est principalement utile quand une table a de nombreux attributs et que les requêtes en testent des combinaisons arbitraires. Un index btree traditionnel est plus rapide qu'un index bloom mais il en faut généralement plusieurs pour supporter toutes les requêtes que gèrerait un seul index bloom. Noter que les index bloom ne supportent que les recherches par égalité, là où les index btree peuvent aussi réaliser des recherches d'inégalité et d'intervalles.

## **F.5.1. Paramètres**

Un index bloom accepte les paramètres suivants dans sa clause WITH :

length

Longueur de chaque signature (enregistrement dans l'index) en bits, arrondi au multiple de 16 le plus proche. La valeur par défaut est de 80 et le maximum est 4096.

col1 -- col32

Nombre de bits générés pour chaque colonne d'index. Le nom de chaque paramètre fait référence au numéro de la colonne d'index qu'il contrôle. La valeur par défaut est 2 bits et le maximum 4095. Les paramètres pour les colonnes d'index non utilisées sont ignorés.

# **F.5.2. Exemples**

Voici un exemple de création d'un index bloom :

```
CREATE INDEX bloomidx ON tbloom USING bloom (i1,i2,i3)
        WITH (length=80, col1=2, col2=2, col3=4);
```

```
1
https://en.wikipedia.org/wiki/Bloom_filter
```
L'index est créé avec une longueur de signature de 80 bits, avec les attributs i1 et i2 correspondant à 2 bits, et l'attribut i3 à 4 bits. Nous pourrions avoir omis les informations length, col1, et col2 car elles ont les valeurs par défaut.

Voici un exemple plus complet de définition et d'utilisation d'un index bloom, ainsi qu'une comparaison avec les index btree équivalents. L'index bloom est considérablement plus petit que l'index btree et offre de meilleures performances.

```
=# CREATE TABLE tbloom AS
    SELECT
      (random() * 1000000)::int as i1,
     (random() * 1000000) :: int as i2, (random() * 1000000)::int as i3,
      (random() * 1000000)::int as i4,
     (random() * 1000000) :: int as i5, (random() * 1000000)::int as i6
    FROM
   generate_series(1,10000000);
SELECT 10000000
```
Un parcours séquentiel sur cette grande table prend beaucoup de temps :

```
=# EXPLAIN ANALYZE SELECT * FROM tbloom WHERE i2 = 898732 AND i5 =
  123451;
                                                         QUERY PLAN
  ----------------------------------------------------------------------------------------------------
  Seq Scan on tbloom (cost=0.00..2137.14 rows=3 width=24) (actual
  time=16.971..16.971 rows=0 loops=1)
    Filter: ((i2 = 898732) AND (i5 = 123451))
    Rows Removed by Filter: 100000
  Planning Time: 0.346 ms
  Execution Time: 16.988 ms
(5 rows)
```
Même avec l'index btree défini, le résultat sera toujours un parcours séquentiel :

```
=# CREATE INDEX btreeidx ON tbloom (i1, i2, i3, i4, i5, i6);
CREATE INDEX
=# SELECT pg_size_pretty(pg_relation_size('btreeidx'));
 pg_size_pretty
----------------
  3992 kB
(1 row)=# EXPLAIN ANALYZE SELECT * FROM tbloom WHERE i2 = 898732 AND i5 =
  123451;
                                                      QUERY PLAN
        ----------------------------------------------------------------------------------------------------
  Seq Scan on tbloom (cost=0.00..2137.00 rows=2 width=24) (actual
  time=12.805..12.805 rows=0 loops=1)
    Filter: ((i2 = 898732) AND (i5 = 123451))
    Rows Removed by Filter: 100000
  Planning time: 0.138 ms
  Execution Time: 12.817 ms
```

```
Avoir un index bloom défini sur la table est préférable à un btree pour gérer ce type de recherche :
=# CREATE INDEX bloomidx ON tbloom USING bloom (i1, i2, i3, i4, i5,
  i6);
CREATE INDEX
=# SELECT pg_size_pretty(pg_relation_size('bloomidx'));
 pg_size_pretty
----------------
  1584 kB
(1 row)=# EXPLAIN ANALYZE SELECT * FROM tbloom WHERE i2 = 898732 AND i5 =
  123451;
                                                              QUERY PLAN
    ----------------------------------------------------------------------------------------------------
  Bitmap Heap Scan on tbloom (cost=1792.00..1799.69 rows=2
  width=24) (actual time=0.388..0.388 rows=0 loops=1)
    Recheck Cond: ((i2 = 898732) AND (i5 = 123451))
    Rows Removed by Index Recheck: 29
    Heap Blocks: exact=28
    -> Bitmap Index Scan on bloomidx (cost=0.00..1792.00 rows=2
  width=0) (actual time=0.356..0.356 rows=29 loops=1)
           Index Cond: ((i2 = 898732) AND (i5 = 123451))
  Planning time: 0.099 ms
+ Execution Time: 0.408 ms
(8 rows)
```
Le problème principal avec la recherche btree est que btree est inefficace quand les critères de recherche ne portent pas sur la ou les premières colonne(s) de l'index. Une meilleure stratégie avec les btree est de créer un index séparé pour chaque colonne. À ce moment-là, l'optimiseur pourra choisir quelque chose comme :

```
=# CREATE INDEX btreeidx1 ON tbloom (i1);
CREATE INDEX
=# CREATE INDEX btreeidx2 ON tbloom (i2);
CREATE INDEX
=# CREATE INDEX btreeidx3 ON tbloom (i3);
CREATE INDEX
=# CREATE INDEX btreeidx4 ON tbloom (i4);
CREATE INDEX
=# CREATE INDEX btreeidx5 ON tbloom (i5);
CREATE INDEX
=# CREATE INDEX btreeidx6 ON tbloom (i6);
CREATE INDEX
=# EXPLAIN ANALYZE SELECT * FROM tbloom WHERE i2 = 898732 AND i5 =
  123451;
                                                               QUERY PLAN
    ----------------------------------------------------------------------------------------------------
  Bitmap Heap Scan on tbloom (cost=24.34..32.03 rows=2 width=24)
  (actual time=0.028..0.029 rows=0 loops=1)
    Recheck Cond: ((i5 = 123451) AND (i2 = 898732))
    -> BitmapAnd (cost=24.34..24.34 rows=2 width=0) (actual
  time=0.027..0.027 rows=0 loops=1)
         -> Bitmap Index Scan on btreeidx5 (cost=0.00..12.04
  rows=500 width=0) (actual time=0.026..0.026 rows=0 loops=1)
```

```
 Index Cond: (i5 = 123451)
         -> Bitmap Index Scan on btreeidx2 (cost=0.00..12.04
 rows=500 width=0) (never executed)
               Index Cond: (i2 = 898732)
 Planning Time: 0.491 ms
 Execution Time: 0.055 ms
(9 rows)
```
Bien que cette requête soit bien plus rapide qu'avec n'importe lequel des index à une colonne, nous payons une pénalité en taille d'index. Chacun des index btree mono-colonne occupe 2 Mo, soit un espace total de plus de 12 Mo, autrement dit huit fois la place utilisée par l'index bloom.

### **F.5.3. Interface de la classe d'opérateur**

Une classe d'opérateur pour les index bloom ne requiert qu'une fonction de hachage pour le type de données indexé et un opérateur d'égalité pour la recherche. Cet exemple définit la classe d'opérateur pour le type de données text :

CREATE OPERATOR CLASS text\_ops DEFAULT FOR TYPE text USING bloom AS OPERATOR  $1 = (text, text, t)$ , FUNCTION 1 hashtext(text);

# **F.5.4. Limitations**

- Seules les classes d'opérateur pour int4 et text sont incluses avec le module.
- Seul l'opérateur = est supporté pour la recherche. Mais il est possible d'ajouter le support des tableaux avec les opérations union et intersection dans le futur.
- La méthode d'accès bloom ne permet pas d'avoir des index UNIQUE.
- La méthode d'accès bloom ne permet pas de rechercher des valeurs NULL.
- La méthode d'accès bloom n'accepte pas les index UNIQUE.
- La méthode d'accès bloom ne supporte pas la recherche des valeurs NULL.

# **F.5.5. Auteurs**

Teodor Sigaev <teodor@postgrespro.ru>, Postgres Professional, Moscou, Russie

Alexander Korotkov <a.korotkov@postgrespro.ru>, Postgres Professional, Moscou, Russie

Oleg Bartunov <obartunov@postgrespro.ru>, Postgres Professional, Moscou, Russie

# **F.6. btree\_gin**

btree\_gin fournit des échantillons de classes d'opérateurs GIN qui codent un comportement équivalent à un B-tree pour les types int2, int4, int8, float4, float8, timestamp with time zone, timestamp without time zone, time with time zone, time without time zone, date, interval, oid, money, "char", varchar, text, bytea, bit, varbit, macaddr, macaddr8, inet, cidr, uuid, name, bool, bpchar et tous les types enum.

En général, ces classes d'opérateurs ne sont pas plus rapides que les méthodes standard d'indexation B-tree équivalentes, et il leur manque une fonctionnalité majeure du code B-tree standard : la capacité à forcer l'unicité. Toutefois, elles sont utiles pour tester GIN et comme base pour développer d'autres

classes d'opérateurs GIN. Par ailleurs, pour des requêtes qui testent à la fois une colonne indexable via GIN et une colonne indexable par B-tree, il peut être plus efficace de créer un index GIN multicolonnes qui utilise une de ces classes d'opérateurs que de créer deux index séparés qui devront être combinés par une opération de bitmap ET.

Ce module est considéré comme « trusted », ce qui signifie qu'il peut être installé par des utilisateurs simples (sans attribut SUPERUSER) et qui ont l'attribut CREATE sur la base de données courante.

# **F.6.1. Exemple d'utilisation**

```
CREATE TABLE test (a int4);
-- crée l'index
CREATE INDEX testidx ON test USING GIN (a);
-- requête
SELECT * FROM test WHERE a < 10;
```
### **F.6.2. Auteurs**

Teodor Sigaev (<teodor@stack.net>) et Oleg Bartunov (<oleg@sai.msu.su>). Voir [http://](http://www.sai.msu.su/~megera/oddmuse/index.cgi/Gin) [www.sai.msu.su/~megera/oddmuse/index.cgi/Gin](http://www.sai.msu.su/~megera/oddmuse/index.cgi/Gin) pour plus d'informations.

# **F.7. btree\_gist**

btree\_gist fournit des classes d'opérateur GiST qui codent un comportement équivalent à celui du B-tree pour les types de données int2, int4, int8, float4, float8, numeric, timestamp with time zone, timestamp without time zone, time with time zone, time without time zone, date, interval, oid, money, char, varchar, text, bytea, bit, varbit, macaddr, macaddr8, inet, cidr, uuid et tous les types enum.

En règle générale, ces classes d'opérateur ne sont pas plus performantes que les méthodes d'indexage standard équivalentes du B-tree. Et il leur manque une fonctionnalité majeure : la possibilité d'assurer l'unicité. Néanmoins, elles fournissent d'autres fonctionnalités qui ne sont pas disponibles avec un index B-tree, comme décrit ci-dessous. De plus, ces classes d'opérateur sont utiles quand un index GiST multi-colonnes est nécessaire, quand certaines colonnes sont d'un type de données seulement indexable avec GiST. Enfin, ces classes d'opérateur sont utiles pour tester GiST et comme base de développement pour d'autres classes d'opérateur GiST.

En plus des opérateurs de recherche B-tree typiques, btree\_gist fournit aussi un support pour <> (« non égale »). C'est utile en combinaison avec une [contrainte d'exclusion](#page-1865-0), comme décrit ci-dessous.

De plus, pour les types de données disposant d'une métrique naturelle pour la distance, btree\_gist définit un opérateur de distance, <->, et fournit un support par index GiST pour les recherches du type voisin-le-plus-proche en utilisant cet opérateur. Les opérateurs de distance sont fournis pour int2, int4, int8, float4, float8, timestamp with time zone, timestamp without time zone, time without time zone, date, interval, oid et money.

Ce module est considéré comme « trusted », ce qui signifie qu'il peut être installé par des utilisateurs simples (sans attribut SUPERUSER) et qui ont l'attribut CREATE sur la base de données courante.

# **F.7.1. Exemple d'utilisation**

Exemple simple d'utilisation de btree\_gist au lieu d'un index btree :

```
CREATE TABLE test (a int4);
-- création de l'index
CREATE INDEX testidx ON test USING GIST (a);
```

```
-- requête
SELECT * FROM test WHERE a < 10;
-- nearest-neighbor search: find the ten entries closest to "42"
SELECT *, a <-&gt; 42 AS dist FROM test ORDER BY a &lt;-&gt; 42
 LIMIT 10;
```
Utiliser une [contrainte d'exclusion](#page-1865-0) pour imposer qu'une cage dans un zoo ne contienne qu'un seul type d'animal :

```
=\s{g}t; CREATE TABLE zoo (
   cage INTEGER,
   animal TEXT,
  EXCLUDE USING GIST (cage WITH =, animal WITH \< l\< s\< l)
);
=\sqrt{5} INSERT INTO zoo VALUES(123, 'zebra');
INSERT 0 1
=\sqrt{5} INSERT INTO zoo VALUES(123, 'zebra');
INSERT 0 1
=\sqrt{2} = \sqrt{2} INSERT INTO zoo VALUES(123, 'lion');
ERROR: conflicting key value violates exclusion constraint
 "zoo cage animal excl"
DETAIL: Key (cage, animal)=(123, lion) conflicts with existing key
  (cage, animal)=(123, zebra).
=\sqrt{5} INSERT INTO zoo VALUES(124, 'lion');
INSERT 0 1
```
### **F.7.2. Auteurs**

Teodor Sigaev (<teodor@stack.net>), Oleg Bartunov (<oleg@sai.msu.su>), Janko Richter (<jankorichter@yahoo.de>) et Paul Jungwirth  $($ <pj@illuminatedcomputing.com>). Voir le [site sur GiST](http://www.sai.msu.su/~megera/postgres/gist) $^2$  pour plus d'informations.

# **F.8. citext**

Le module citext fournit un type chaîne de caractères insensible à la casse, citext. En réalité, il appelle en interne la fonction lower lorsqu'il compare des valeurs. Dans les autres cas, il se comporte presque exactement comme le type text.

#### **Astuce**

Utilisez des *collations non déterministes* (voir [Section 24.2.2.4\)](#page-786-0) plutôt que ce module. Elles peuvent être utilisées pour les comparaisons insensibles à la casse, insensibles aux accents, ainsi que d'autres combinaisons, et elles gèrent aussi correctement un plus grand nombre de spécificités d'Unicode.

Ce module est considéré comme « trusted », ce qui signifie qu'il peut être installé par des utilisateurs simples (sans attribut SUPERUSER) et qui ont l'attribut CREATE sur la base de données courante.

# **F.8.1. Intérêt**

L'approche standard pour effectuer des rapprochements insensibles à la casse avec PostgreSQL était d'utiliser la fonction lower pour comparer des valeurs. Par exemple :

<sup>2</sup> <http://www.sai.msu.su/~megera/postgres/gist>

SELECT \* FROM tab WHERE lower(col) = LOWER(?);

Ceci fonctionne plutôt bien, mais présente quelques inconvénients :

- Cela rend les ordres SQL bavards, et vous devez sans arrêt vous souvenir d'utiliser la fonction lower à la fois sur la colonne et la valeur de la requête.
- Cela n'utilise pas les index, à moins que vous ne créiez un index fonctionnel avec la fonction lower.
- Si vous déclarez une colonne UNIQUE ou PRIMARY KEY, l'index généré implicitement est sensible à la casse. Il est donc inutile pour des recherches insensibles à la casse, et il ne va pas garantir l'unicité de manière insensible à la casse.

Le type de données citext vous permet d'éviter les appels à lower dans les requêtes SQL, et peut rendre une clé primaire insensible à la casse. citext tient compte de la locale, comme text, ce qui signifie que la comparaison entre caractères majuscules et minuscules dépend des règles de la locale paramétrée par LC\_CTYPE de la base de données. Ici également, le comportement est identique à l'utilisation de la fonction lower dans les requêtes. Mais comme cela est fait de manière transparente par le type de données, vous n'avez pas à vous souvenir de faire quelque chose de particulier dans vos requêtes.

### **F.8.2. Comment l'utiliser**

Voici un exemple simple d'utilisation :

```
 CREATE TABLE users (
       nick CITEXT PRIMARY KEY,
       pass TEXT NOT NULL
   );
   INSERT INTO users VALUES ( 'larry', 
sha256(random()::text::bytea) );
   INSERT INTO users VALUES ( 'Tom', 
sha256(random()::text::bytea) );
   INSERT INTO users VALUES ( 'Damian',
sha256(random()::text::bytea) );
   INSERT INTO users VALUES ( 'NEAL', 
sha256(random()::text::bytea) );
   INSERT INTO users VALUES ( 'Bjørn', 
sha256(random()::text::bytea) );
   SELECT * FROM users WHERE nick = 'Larry';
```
L'ordre SELECT va renvoyer un enregistrement, bien que la colonne nick ait été positionnée à larry et que la requête soit pour Larry.

## **F.8.3. Comportement des comparaisons de chaînes**

citext réalise des comparaisons en convertissant chaque chaîne en minuscule (comme si lower avait été appelé) puis en comparant normalement les résultats. Du coup, deux chaînes sont considérées égales si lower donne un résultat identique pour elles.

Afin d'émuler un tri insensible à la casse de la manière la plus fidèle possible, il existe des versions spécifiques à citext de plusieurs opérateurs et fonctions de traitement de chaînes. Ainsi, par exemple, les opérateurs pour les expressions rationnelles ~ and ~\* ont le même comportement quand

ils sont appliqués au type citext : ils comparent tous les deux de manière insensible à la casse. Cela est aussi vraie pour ! ~ et ! ~\*, et également pour les opérateurs LIKE, ~~, ~~\*, et ! ~~ et ! ~~\*. Si vous voulez faire une comparaison sensible à la casse, vous pouvez convertir dans un text.

De la même façon, toutes les fonctions ci-dessous font une comparaison insensible à la casse si leurs arguments sont de type citext :

- regexp\_match()
- regexp\_matches()
- regexp\_replace()
- regexp split to array()
- regexp\_split\_to\_table()
- replace()
- split\_part()
- strpos()
- translate()

Pour les fonctions regexp, si vous voulez effectuer des comparaisons sensibles à la casse, vous pouvez positionner l'indicateur « c » pour forcer une comparaison sensible à la casse. Sinon, si vous souhaitez un comportement sensible à la casse, vous devez convertir dans un type text avant d'utiliser une de ces fonctions.

### **F.8.4. Limitations**

- Le comportement de citext sur la sensibilité à la casse dépend du paramètre LC\_CTYPE de votre base de données. Par conséquent, la manière dont il compare les valeurs est fixée lorsque la base de données est créée. Il n'est pas réellement insensible à la casse dans les termes définis par le standard Unicode. En pratique, ce que cela signifie est que, tant que vous êtes satisfait de votre tri, vous devriez être satisfait des comparaisons de citext. Mais si vous avez des données stockées dans différentes langues dans votre base, des utilisateurs de certains langages pourraient trouver que les résultats de leurs requêtes sont inattendus si le tri est déterminé pour un autre langage.
- À partir de PostgreSQL, vous pouvez attacher une clause COLLATE aux colonnes citext ou à une valeur. Actuellement, les opérateurs citext honoreront une valeur COLLATE différente de la valeur par défaut lors de la comparaison de chaînes. Par contre, la mise en minuscule se fait toujours à partir de la configuration LC\_CTYPE de la base de données (c'est-à-dire comme si COLLATE "default" avait été donné). Cela pourrait changer dans une prochaine version pour que les deux étapes suivent la clause COLLATE.
- citext n'est pas aussi performant que text parce que les fonctions opérateurs et les fonctions de comparaison B-tree doivent faire des copies des données et les convertir en minuscules pour les comparaisons. De plus, seul text accepte la déduplication dans un B-Tree. Néanmoins, citext est légèrement plus efficace qu'utiliser lower pour obtenir des comparaisons insensibles à la casse.
- citext n'aide pas réellement dans un certain conctexte. Vos données doivent être comparées de manière sensible à la casse dans certains contextes, et de manière sensible à la casse dans d'autres contextes. La réponse habituelle à cette question est d'utiliser le type text et d'utiliser manuellement la fonction lower lorsque vous avez besoin d'une comparaison insensible à la casse ; ceci fonctionne très bien si vous avez besoin peu fréquemment de comparaisons insensibles à la casse. Si vous avez besoin de comparaisons insensibles à la casse la plupart du temps, pensez à stocker les données en citext et à convertir explicitement les colonnes en text quand vous voulez une comparaison sensible à la casse. Dans les deux situations, vous aurez besoin de deux index si vous voulez que les deux types de recherche soient rapides.
- Le schéma contenant les opérateurs citext doit être dans le search\_path (généralement public) ; dans le cas contraire, les opérateurs text sensibles à la casse seront appelés.
- L'approche consistant à mettre en minuscules les chaînes pour les comparer ne gère pas correctement certains cas spéciaux d'Unicode, par exemple quand une lettre majuscule a deux équivalents en lettres minuscules. Unicode distingue la *correspondance de casse* du *pli de casse* pour cette raison. Utilisez les collations non déterministes au lieu de citext pour gérer ça correctement.

### **F.8.5. Auteur**

David E. Wheeler <david@kineticode.com>

Inspiré par le module original citext par Donald Fraser.

# **F.9. cube**

Ce module code le type de données cube pour représenter des cubes à plusieurs dimensions.

Ce module est considéré comme « trusted », ce qui signifie qu'il peut être installé par des utilisateurs simples (sans attribut SUPERUSER) et qui ont l'attribut CREATE sur la base de données courante.

# **F.9.1. Syntaxe**

[Tableau F.2](#page-2821-0) affiche les représentations externes valides pour le type cube. x, y, etc. dénotent des nombres flottants.

| <b>Syntaxe externe</b>                  | <b>Signification</b>                                                                                |
|-----------------------------------------|----------------------------------------------------------------------------------------------------|
| $\boldsymbol{\mathsf{x}}$               | point uni-dimensionnel (ou interval<br>unidimensionnel de longueur nulle)                           |
| (x)                                     | Identique à ci-dessus                                                                               |
| $\vert x1$ , $x2$ , $\dots$ , $xn$      | Un point dans un espace à n dimensions,<br>représenté en interne comme un cube de volume<br>nul     |
| $(x1, x2, \ldots, xn)$                  | Identique à ci-dessus                                                                               |
| $(x)$ , $(y)$                           | Interval uni-dimensionnel débutant à $x$ et<br>finissant à $y$ ou vice-versa; l'ordre n'importe pas |
| [(x), (y)]                              | Identique à ci-dessus                                                                               |
| $(x1, \ldots, xn)$ , $(y1, \ldots, yn)$ | Cube à n dimensions représenté par paires de<br>coins diagonalement opposés                         |
| [(x1,,xn),(y1,,yn)]                     | Identique à ci-dessus                                                                               |

<span id="page-2821-0"></span>**Tableau F.2. Représentations externes d'un cube**

L'ordre de saisie des coins opposés d'un cube n'a aucune importance. Les fonctions cube s'occupent de la bascule nécessaire à l'obtention d'une représentation uniforme « bas gauche, haut droit ». Quand les coins coincident, le type cube enregistre un coin ainsi que le drapeau « is point » pour éviter de perdre de l'espace.

Les espaces sont ignorées,  $[(x),(y)]$  est donc identique à  $[ (x), (y)]$ .

# **F.9.2. Précision**

Les valeurs sont enregistrées en interne sous la forme de nombres en virgule flottante. Cela signifie que les nombres avec plus de 16 chiffres significatifs sont tronqués.

# <span id="page-2822-0"></span>**F.9.3. Utilisation**

[Tableau F.3](#page-2822-0) affiche les opérateurs spécialisés fournis par le type cube.

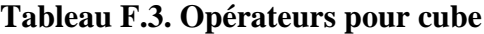

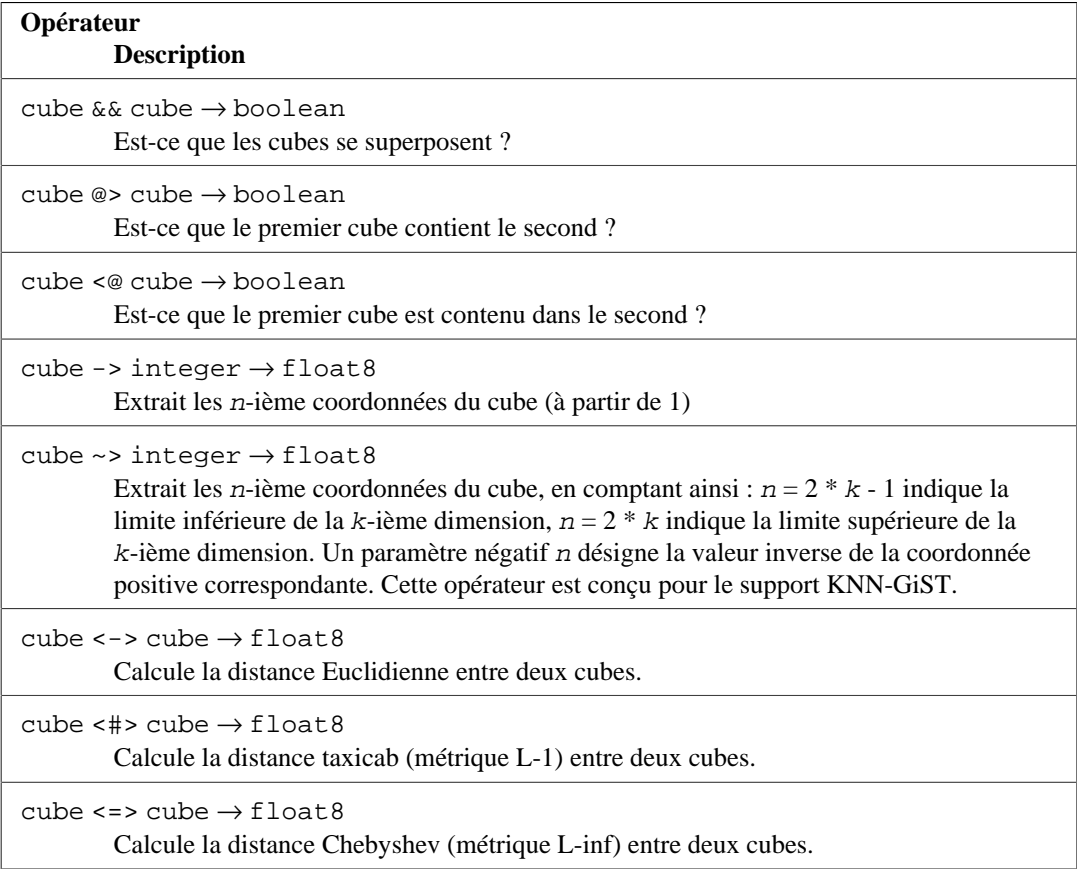

En plus des opérateurs ci-dessus, les opérateurs de comparaison usuels indiqués dans [Tableau 9.1](#page-265-0) sont disponibles pour le type cube. Ces opérateurs comparent tout d'abord les premiers coordonnées et, si ces derniers sont égaux, comparent les deuxièmes coordonnées. Ils existent principalement pour supporter la classe d'opérateur d'index b-tree pour cube, qui peut seulement être utile par exemple si vous souhaitez une contrainte UNIQUE sur une colonne cube. Autrement, l'ordonnancement n'a pas d'usage concret.

Le module cube fournit aussi une classe d'opérateur pour index GiST pour les valeurs cube. Un index GiST peut être utilisé sur le type cube pour chercher des valeurs en utilisant les opérateurs =, &&, @> et <@ dans les clauses WHERE.

De plus, un index GiST cube peut être utilisé pour trouver les plus proches voisins en utilisant les opérateurs de métriques <->, <#> et <=> dans les clauses ORDER BY. Par exemple, le plus proche voisin du point 3-D (0.5, 0.5, 0.5) peut être trouvé de façon efficace avec :

```
SELECT c FROM test ORDER BY c <-> cube(array[0.5,0.5,0.5]) LIMIT 1;
```
L'opérateur ~> peut aussi être utilisé de cette façon pour récupérer efficacement les premières valeurs triées par une coordonnée sélectionnée. Par exemple, pour obtenir les quelques premiers cubes triés par la première coordonnée (coin bas gauche) ascendante, il est possible d'utiliser la requête suivante :

SELECT c FROM test ORDER BY c ~> 1 LIMIT 5;

Et pour obtenir des cubes 2-D triés par la première coordonnée du coin haut droit descendant :

SELECT c FROM test ORDER BY  $c \sim 3$  DESC LIMIT 5;

[Tableau F.4](#page-2823-0) indique les fonctions disponibles.

<span id="page-2823-0"></span>**Tableau F.4. Fonctions cube**

| <b>Fonction</b><br><b>Description</b><br>$Example(s)$                                                                                                    |
|----------------------------------------------------------------------------------------------------|
| cube (float8) $\rightarrow$ cube<br>Crée un cube uni-dimensionnel de coordonnées identiques.<br>$cube(1) \rightarrow (1)$                                                                                                    |
| cube (float8, float8) $\rightarrow$ cube<br>Crée un cube uni-dimensionnel.<br>cube(1, 2) $\rightarrow$ (1), (2)                                                                                                    |
| $cube(float8[] ) \rightarrow cube$<br>Crée un cube de volume nul en utilisant les coordonnées définies par le tableau.<br>cube (ARRAY $[1, 2, 3]$ ) $\rightarrow$ $(1, 2, 3)$                                                                                                    |
| cube (float8[], float8[]) $\rightarrow$ cube<br>Crée un cube avec les coordonnées haut droit et bas gauche définies par deux tableaux de<br>flottants, obligatoirement de même taille.<br>$cube(ARRAY[1,2], ARRAY[3,4]) \rightarrow (1, 2), (3, 4)$                                                                                                    |
| cube (cube, float8) $\rightarrow$ cube<br>Crée un nouveau cube en ajoutant une dimension à un cube existant, avec les mêmes<br>valeurs pour les deux points finaux de la nouvelle coordonnée. Ceci est utile pour<br>construire des cubes pièce par pièce à partir de valeurs calculées.<br>cube(' $(1,2)$ , $(3,4)$ '::cube, 5) $\rightarrow$ $(1, 2, 5)$ , $(3, 4, 5)$ |
| cube (cube, float8, float8) $\rightarrow$ cube<br>Crée un nouveau cube en ajoutant une dimension à un cube existant. Ceci est utile pour<br>construire des cubes pièce par pièce à partir de valeurs calculées.<br>cube(' $(1,2)$ , $(3,4)$ '::cube, 5, 6) $\rightarrow$ (1, 2, 5), (3, 4, 6)                                                                            |
| $cube\_dim(cube) \rightarrow integer$<br>Renvoie le nombe de dimensions du cube.<br>cube_dim(' $(1, 2)$ , $(3, 4)'$ ) $\rightarrow$ 2                                                                                                    |
| $cube\_ll\_coord$ (cube, integer) $\rightarrow$ float8<br>Renvoie la n-ième valeur de coordonnée pour le coin bas gauche du cube.<br>cube_11_coord(' $(1,2)$ , $(3,4)$ ', 2) $\rightarrow$ 2                                                                                                    |
| $cube\_ur\_coord$ (cube, integer) $\rightarrow$ float8<br>Renvoie la n-ième valeur de coordonnée pour le coin haut droite du cube.<br>cube_ur_coord(' $(1,2)$ , $(3,4)$ ', 2) $\rightarrow$ 4                                                                                                    |
| $cube_is\_point(cube) \rightarrow boolean$<br>Renvoie true si le cube est un point, autrement dit si les deux coins de définition sont<br>identiques.                                                                                                    |

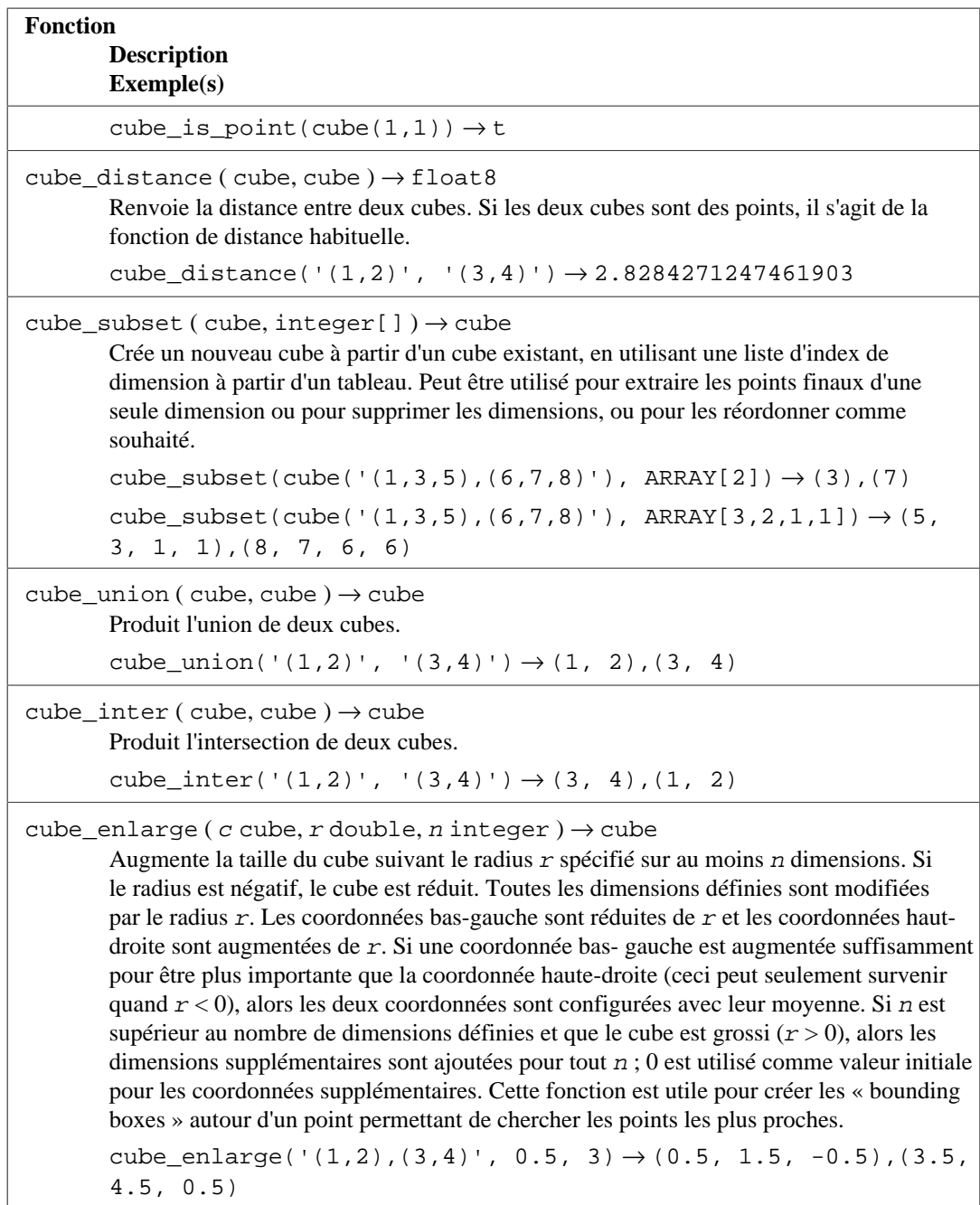

# **F.9.4. Par défaut**

Le développeur pense que l'union :

```
select cube_union('(0,5,2),(2,3,1)', '0');
cube_union
-------------------
(0, 0, 0),(2, 5, 2)
(1 row)
```
n'est pas en contradiction avec le bon sens. Pas plus que l'intersection

select cube\_inter('(0,-1),(1,1)', '(-2),(2)');

cube\_inter -------------  $(0, 0)$ ,  $(1, 0)$ (1 row)

Dans toutes les opérations binaires sur des boîtes de tailles différentes, l'auteur suppose que la plus petite est une projection cartésienne, c'est-à-dire qu'il y a des zéros à la place des coordonnées omises dans la représentation sous forme de chaîne. Les exemples ci-dessus sont équivalents à :

cube union('(0,5,2),(2,3,1)','(0,0,0),(0,0,0)'); cube  $\text{inter}('(0,-1),(1,1)','(-2,0),(2,0)')$ ;

Le prédicat de contenance suivant utilise la syntaxe en points alors qu'en fait, le second argument est représenté en interne par une boîte. Cette syntaxe rend inutile la définition du type point et des fonctions pour les prédicats (boîte,point).

```
select cube_contains('(0,0),(1,1)', '0.5,0.5');
cube_contains
--------------
t
(1 row)
```
# **F.9.5. Notes**

Pour des exemples d'utilisation, voir les tests de régression sql/cube.sql.

Pour éviter toute mauvaise utilisation, le nombre de dimensions des cubes est limité à 100. Cela se configure dans cubedata.h.

# **F.9.6. Crédits**

Auteur d'origine : Gene Selkov, Jr. <selkovjr@mcs.anl.gov>, Mathematics and Computer Science Division, Argonne National Laboratory.

# **F.9.7. Note de l'auteur**

Mes remerciements vont tout particulièrement au professeur Joe Hellerstein ([https://dsf.berkeley.edu/](https://dsf.berkeley.edu/jmh/) [jmh/](https://dsf.berkeley.edu/jmh/)) qui a su extraire l'idée centrale de GiST ([http://gist.cs.berkeley.edu/\)](http://gist.cs.berkeley.edu/), et à son étudiant précédant, Andy Dong pour son exemple rédigé dans Illustra. Mes remerciements vont également aux développeurs de PostgreSQL qui m'ont permis de créer mon propre monde et de pouvoir y vivre sans être dérangé. Toute ma gratitude aussi à Argonne Lab et au département américain de l'énergie pour les années de support dans mes recherches sur les bases de données.

Des modifications mineures ont été effectuées sur ce module par Bruno Wolff III <bruno@wolff.to> en août/septembre 2002. Elles incluent la modification de la précision (de simple à double) et l'ajout de quelques nouvelles fonctions.

Des mises à jour supplémentaires ont été réalisées par Joshua Reich <josh@root.net> en juillet 2006. Elles concernent l'ajout de cube(float8[], float8[]) et le nettoyage du code pour utiliser le protocole d'appel V1 à la place de la forme V0 maintenant obsolète.

# **F.10. dblink**

dblink est un module qui permet de se connecter à d'autres bases de données PostgreSQL depuis une session de base de données.

Voir aussi [postgres\\_fdw,](#page-2944-0) qui fournit à peu près les mêmes fonctionnalités en utilisant une infrastructure plus moderne et respectant les standards.

# **dblink\_connect**

dblink\_connect — ouvre une connexion persistante vers une base de données distante.

# **Synopsis**

 dblink\_connect(text connstr) returns text dblink\_connect(text connname, text connstr) returns text

### **Description**

dblink\_connect() établit une connexion à une base de données PostgreSQL distante. Le serveur et la base de données à contacter sont identifiées par une chaine de connexion standard de la libpq. Il est possible d'affecter un nom à la connexion. Plusieurs connexions nommées peuvent être ouvertes en une seule fois, mais il ne peut y avoir qu'une seule connexion anonyme à la fois. Toute connexion est maintenue jusqu'à ce qu'elle soit close ou que la session de base de données soit terminée.

La chaîne de connexion peut aussi être le nom d'un serveur distant existant. Il est recommandé d'utiliser le foreign-data wrapper dblink\_fdw lors de la définition du serveur distant. Voir l'exemple cidessous ainsi que [CREATE SERVER](#page-1846-0) et [CREATE USER MAPPING](#page-1914-0).

### **Arguments**

#### connname

Le nom à utiliser pour la connexion ; en cas d'omission, une connexion sans nom est ouverte, qui remplace toute autre connexion sans nom.

#### connstr

Chaîne de connexion au format standard de la libpq, par exemple hostaddr=127.0.0.1 port=5432 dbname=mabase user=postgres password=monmotdepasse options=-csearch\_path=. Pour les détails, voir [Section 34.1.1.](#page-958-0) Sinon, il est possible de donner le nom d'un serveur distant.

#### **Valeur de retour**

Renvoie le statut qui est toujours OK (puisque toute erreur amène la fonction à lever une erreur, sans retour).

#### **Notes**

Si des utilisateurs non dignes de confiance, ont accès à une base de données qui n'a pas adoptée une [méthode sécurisée d'usage des schémas,](#page-128-0) commencez chaque session en supprimant les schémas modifiables par tout le monde du paramètre search\_path. Par exemple, un utilisateur pourrait ajouter options=-csearch\_path= au connstr. Cette considération n'est pas spécifique à dblink ; elle s'applique à toute interface permettant d'exécuter des commandes SQL arbitraires.

Seuls les super-utilisateurs peuvent utiliser dblink\_connect pour créer des connexions authentifiées sans mot de passe. Si des utilisateurs standard ont ce besoin, il faut utiliser la fonction dblink\_connect\_u à sa place.

Il est déconseillé de choisir des noms de connexion contenant des signes d'égalité car ils peuvent introduire des risques de confusion avec les chaînes de connexion dans les autres fonctions dblink.

#### **Exemple**

```
SELECT dblink_connect('dbname=postgres options=-csearch_path=');
  dblink_connect
  ----------------
  OK
  (1 row)
  SELECT dblink_connect('myconn', 'dbname=postgres options=-
csearch path=');
  dblink_connect
  ----------------
  OK
  (1 row)
  -- Fonctionnalité FOREIGN DATA WRAPPER
  -- Note : la connexion locale nécessite l'authentification
  password pour que
  -- cela fonctionne correctement
  -- Sinon, vous recevrez le message d'erreur suivant
  provenant de
  -- dblink_connect() :
  -- ERROR: password is required
  -- DETAIL: Non-superuser cannot connect if the server does
 not request a password.
  -- HINT: Target server's authentication method must be
  changed.
CREATE SERVER fdtest FOREIGN DATA WRAPPER dblink_fdw OPTIONS
  (hostaddr '127.0.0.1', dbname 'contrib_regression');
CREATE USER regress_dblink_user WITH PASSWORD 'secret';
CREATE USER MAPPING FOR regress_dblink_user SERVER fdtest OPTIONS
  (user 'regress_dblink_user', password 'secret');
GRANT USAGE ON FOREIGN SERVER fdtest TO regress_dblink_user;
GRANT SELECT ON TABLE foo TO regress dblink user;
\set ORIGINAL_USER :USER
\c - regress_dblink_user
SELECT dblink_connect('myconn', 'fdtest');
  dblink_connect
  ----------------
  OK
  (1 row)
SELECT * FROM dblink('myconn','SELECT * FROM foo') AS t(a int, b
  text, c text[]);
 a \mid b \mid c ----+---+---------------
  0 | a | {a0, b0, c0}1 | b | {a1, b1, c1}2 | c | {a2, b2, c2}3 \mid d \mid \{a3,b3,c3\}4 \mid e \mid \{a4, b4, c4\} 5 | f | {a5,b5,c5}
  6 | g | {a6, b6, c6} 7 | h | {a7,b7,c7}
    8 | i | {a8,b8,c8}
```

```
 9 | j | {a9,b9,c9}
 10 | k | {a10,b10,c10}
 (11 rows)
```
\c - :ORIGINAL\_USER

REVOKE USAGE ON FOREIGN SERVER fdtest FROM regress\_dblink\_user; REVOKE SELECT ON TABLE foo FROM regress\_dblink\_user; DROP USER MAPPING FOR regress\_dblink\_user SERVER fdtest; DROP USER regress\_dblink\_user; DROP SERVER fdtest;

# **dblink\_connect\_u**

dblink\_connect\_u — ouvre une connexion distante à une base de données de façon non sécurisée.

# **Synopsis**

 dblink\_connect\_u(text connstr) returns text dblink\_connect\_u(text connname, text connstr) returns text

### **Description**

dblink\_connect\_u() est identique à dblink\_connect(), à ceci près qu'elle permet à des utilisateurs non-privilégiés de se connecter par toute méthode d'authentification.

Si le serveur distant sélectionne une méthode d'authentification qui n'implique pas de mot de passe, une impersonnalisation et une escalade de droits peut survenir car la session semble émaner de l'utilisateur qui exécute le serveur PostgreSQL local. De plus, même si le serveur distant réclame un mot de passe, il est possible de fournir le mot de passe à partir de l'environnement du serveur, par exemple en utilisant un fichier  $\sim$ /. pqpass appartenant à l'utilisateur du serveur. Cela apporte un risque supplémentaire d'impersonnification, sans parler de la possibilité d'exposer un mot de passe sur un serveur distant qui ne mérite pas votre confiance. C'est pourquoi, dblink connect u() est installé initialement sans aucun droit pour PUBLIC, ce qui restreint son utilisation aux seuls superutilisateurs. Dans certaines cas, le droit EXECUTE sur dblink\_connect\_u() peut être accordé à quelque utilisateur spécifique digne de confiance, mais cela doit se faire avec une extrême prudence. Il est aussi recommandé que tout fichier  $\sim/$ . pgpass appartenant à l'utilisateur du serveur ne contienne *pas* de joker dans le nom de l'hôte.

Pour plus de détails, voir dblink\_connect().

# **dblink\_disconnect**

dblink\_disconnect — ferme une connexion persistante vers une base de données distante.

# **Synopsis**

 dblink\_disconnect() returns text dblink\_disconnect(text connname) returns text

### **Description**

dblink\_disconnect() ferme une connexion ouverte par dblink\_connect(). La forme sans argument ferme une connexion non nommée.

### **Arguments**

connname

Le nom de la connexion à fermer

### **Valeur de retour**

Renvoie le statut qui est toujours OK (puisque toute erreur amène la fonction à lever une erreur, sans retour).

### **Exemple**

```
SELECT dblink_disconnect();
   dblink_disconnect
  -------------------
   OK
  (1 row)
  SELECT dblink_disconnect('myconn');
  dblink_disconnect
  -------------------
   OK
  (1 row)
```
## **dblink**

dblink — exécute une requête sur une base de données distante

## **Synopsis**

```
 dblink(text connname, text sql [, bool fail_on_error]) returns
 setof record
   dblink(text connstr, text sql [, bool fail_on_error]) returns
 setof record
   dblink(text sql [, bool fail_on_error]) returns setof record
```
#### **Description**

dblink exécute une requête (habituellement un SELECT, mais toute instruction SQL qui renvoie des lignes est valable) sur une base de données distante.

Si deux arguments text sont présents, le premier est d'abord considéré comme nom de connexion persistante ; si cette connexion est trouvée, la commande est exécutée sur cette connexion. Dans le cas contraire, le premier argument est considéré être une chaîne de connexion comme dans le cas de dblink\_connect, et la connexion indiquée n'est conservée que pour la durée d'exécution de cette commande.

#### **Arguments**

connname

Le nom de la connexion à utiliser ; ce paramètre doit être omis pour utiliser une connexion sans nom.

#### connstr

Une chaîne de connexion similaire à celle décrite précédemment pour dblink\_connect.

sql

L'instruction SQL à exécuter sur l'hôte distant, par exemple select \* from foo.

```
fail_on_error
```
Si true (valeur par défaut en cas d'omission), une erreur distante est reportée localement comme une erreur. Dans le cas contraire, un message d'erreur distant est traité localement comme un message de type NOTICE, et la fonction ne retourne aucune ligne.

#### **Valeur de retour**

La fonction renvoie les lignes produites par la requête. Comme dbl ink peut être utilisée avec toute requête, elle est déclarée comme renvoyant le type record, plutôt que de préciser un ensemble particulier de colonnes. Cela signifie que l'ensemble des colonnes attendues doit être précisé dans la requête appelante -- sinon PostgreSQL ne sait pas quoi attendre. Voici un exemple :

```
SELECT *
     FROM dblink('dbname=mydb options=-csearch_path=',
                 'select proname, prosrc from pg proc')
```

```
 AS t1(proname name, prosrc text)
 WHERE proname LIKE 'bytea%';
```
La partie « alias » de la clause FROM doit spécifier les noms et types des colonnes retournés par la fonction. (La précision des noms des colonnes dans un alias est une syntaxe du standard SQL mais la précision des types des colonnes est une extension PostgreSQL.) Cela permet au système de savoir comment étendre \*, et à quoi correspond proname dans la clause WHERE avant de tenter l'exécution de la fonction. À l'exécution, une erreur est renvoyée si le nombre de colonnes du résultat effectif de la requête sur la base de données distante diffère de celui indiqué dans la clause FROM. Les noms de colonnes n'ont pas besoin de correspondre et dblink n'impose pas une correspondance exacte des types. L'opération réussit si les chaînes de données renvoyées sont valides pour le type déclaré dans la clause FROM.

#### **Notes**

Il est souvent plus pratique de créer une vue pour utiliser dblink avec des requêtes prédéterminées. Cela permet de laisser la vue gérer le type de la colonne plutôt que d'avoir à le saisir pour chaque requête. Par exemple :

```
CREATE VIEW myremote_pg_proc AS
   SELECT *
     FROM dblink('dbname=postgres options=-csearch_path=',
                 'select proname, prosrc from pg_proc')
     AS t1(proname name, prosrc text);
SELECT * FROM myremote_pg_proc WHERE proname LIKE 'bytea%';
```
#### **Exemple**

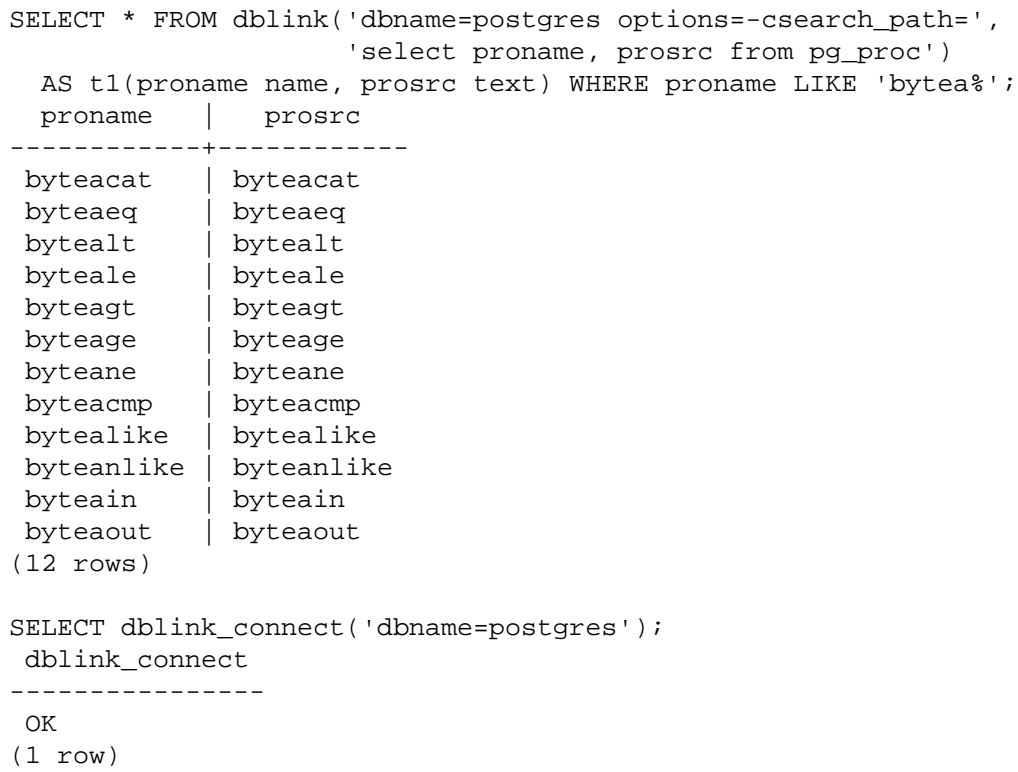

SELECT \* FROM dblink('select proname, prosrc from pg\_proc') AS t1(proname name, prosrc text) WHERE proname LIKE 'bytea%'; proname | prosrc ------------+----------- byteacat | byteacat byteaeq | byteaeq bytealt | bytealt byteale | byteale byteagt | byteagt byteage | byteage byteane | byteane byteacmp | byteacmp bytealike | bytealike byteanlike | byteanlike byteain | byteain byteaout | byteaout (12 rows) SELECT dblink\_connect('myconn', 'dbname=regression options= csearch\_path='); dblink\_connect ---------------- OK (1 row) SELECT \* FROM dblink('myconn', 'select proname, prosrc from pg\_proc') AS t1(proname name, prosrc text) WHERE proname LIKE 'bytea%'; proname | prosrc ------------+----------- bytearecv | bytearecv byteasend | byteasend byteale | byteale byteagt | byteagt byteage | byteage byteane | byteane byteacmp | byteacmp bytealike | bytealike byteanlike | byteanlike byteacat | byteacat byteaeq | byteaeq bytealt | bytealt byteain | byteain byteaout | byteaout (14 rows)

# **dblink\_exec**

dblink\_exec — exécute une commande sur une base de données distante

### **Synopsis**

```
dblink exec(text connname, text sql [, bool fail on error])
 returns text
   dblink_exec(text connstr, text sql [, bool fail_on_error])
 returns text
  dblink exec(text sql [, bool fail on error]) returns text
```
#### **Description**

dblink\_exec exécute une commande (c'est-à-dire toute instruction SQL qui ne renvoie pas de lignes) dans une base de données distante.

Quand deux arguments de type text sont fournis, le premier est d'abord considéré comme nom d'une connexion persistante ; si cette connexion est trouvée, la commande est exécutée sur cette connexion. Dans le cas contraire, le premier argument est traitée comme une chaîne de connexion pour dblink\_connect, et la connexion indiquée n'est maintenue que pour la durée d'exécution de cette commande.

#### **Arguments**

connname

Le nom de la connexion à utiliser ; ce paramètre doit être omis pour utiliser une connexion sans nom.

connstr

Une chaîne de connexion similaire à celle décrite précédemment pour dblink\_connect.

sql

La commande SQL à exécuter sur la base de données distante ; par exemple INSERT INTO foo VALUES(0, 'a', '{"a0","b0","c0"}').

fail\_on\_error

Si true (valeur par défaut en cas d'omission), une erreur distante est reportée localement comme une erreur locale. Dans le cas contraire, un message d'erreur distant est traité localement comme un message de type NOTICE, et la valeur de retour de la fonction est positionné à ERROR.

#### **Valeur de retour**

Renvoie le statut de la commande ou ERROR en cas d'échec.

#### **Exemple**

```
SELECT dblink_connect('dbname=dblink_test_standby');
  dblink_connect
 ----------------
```

```
 OK
(1 row)
SELECT dblink_exec('insert into foo values(21, ''z'',
 ''{"a0","b0","c0"}'');');
   dblink_exec
-----------------
 INSERT 943366 1
(1 row)
SELECT dblink_connect('myconn', 'dbname=regression');
 dblink_connect
----------------
 OK
(1 row)
SELECT dblink_exec('myconn', 'insert into foo values(21, ''z'',
  ''{"a0","b0","c0"}'');');
   dblink_exec
------------------
 INSERT 6432584 1
(1 row)
SELECT dblink exec('myconn', 'insert into pg_class_values
 (''foo'')',false);
NOTICE: sql error
DETAIL: ERROR: null value in column "relnamespace" violates not-
null constraint
 dblink_exec
-------------
 ERROR
(1 row)
```
# **dblink\_open**

dblink\_open — ouvre un curseur sur une base de données distante

# **Synopsis**

```
 dblink_open(text cursorname, text sql [, bool fail_on_error])
 returns text
  dblink open(text connname, text cursorname, text sql [, bool
fail on error]) returns text
```
### **Description**

dblink\_open() ouvre un curseur sur une base de données distante. Le curseur peut ensuite être manipulé avec dblink\_fetch() et dblink\_close().

#### **Arguments**

#### connname

Le nom de la connexion à utiliser ; ce paramètre doit être omis pour utiliser une connexion sans nom.

cursorname

Nom à affecter au curseur.

sql

L'instruction SELECT à exécuter sur l'hôte distant, par exemple SELECT \* FROM pg\_class.

```
fail_on_error
```
Si true (valeur par défaut en cas d'omission), une erreur distante est reportée localement comme une erreur locale. Dans le cas contraire, un message d'erreur distant est traité localement comme un message de type NOTICE, et la valeur de retour de la fonction est positionné à ERROR.

#### **Valeur de retour**

Renvoie le statut, soit OK soit ERROR.

#### **Notes**

Puisqu'un curseur ne peut persister qu'au sein d'une transaction, dblink\_open lance un bloc de transaction explicite (BEGIN) côté distant, si le côté distant n'est pas déjà à l'intérieur d'une transaction. Cette transaction est refermée à l'exécution de l'instruction dblink\_close. Si dblink\_exec est utilisée pour modifier les données entre dblink\_open et dblink\_close, et qu'une erreur survient ou que dblink\_disconnect est utilisé avant dblink\_close, les modifications *sont perdues* car la transaction est annulée.

### **Exemple**

SELECT dblink connect('dbname=postgres options=-csearch path=');

```
 dblink_connect
----------------
 OK
(1 row)
SELECT dblink_open('foo', 'select proname, prosrc from pg_proc');
 dblink_open
-------------
 OK
(1 row)
```
## **dblink\_fetch**

dblink\_fetch — renvoie des lignes à partir d'un curseur ouvert sur une base de données distante

# **Synopsis**

```
 dblink_fetch(text cursorname, int howmany [, bool
fail on error]) returns setof record
  dblink fetch(text connname, text cursorname, int howmany [,
 bool fail_on_error]) returns setof record
```
### **Description**

dblink\_fetch récupère des lignes à partir d'un curseur déjà ouvert par dblink\_open.

#### **Arguments**

#### connname

Nom de la connexion à utiliser ; ce paramètre doit être omis pour utiliser une connexion sans nom.

```
cursorname
```
Le nom du curseur à partir duquel récupérer les lignes.

howmany

Nombre maximum de lignes à récupérer. Les howmany lignes suivantes sont récupérées, en commençant à la position actuelle du curseur, vers l'avant. Une fois le curseur arrivé à la fin, aucune ligne supplémentaire n'est renvoyée.

#### fail\_on\_error

Si true (valeur par défaut en cas d'omission), une erreur distante est reportée localement comme une erreur locale. Dans le cas contraire, un message d'erreur distant est traité localement comme un message de type NOTICE, et la fonction ne retourne aucune ligne.

#### **Valeur de retour**

La fonction renvoie les lignes récupérées à partir du curseur. Pour utiliser cette fonction, l'ensemble des colonnes attendues doit être spécifié, comme décrit précédemment pour dblink.

#### **Notes**

Si le nombre de colonnes de retour spécifiées dans la clause FROM, et le nombre réel de colonnes renvoyées par le curseur distant diffèrent, une erreur est remontée. Dans ce cas, le curseur distant est tout de même avancé du nombre de lignes indiqué, comme si l'erreur n'avait pas eu lieu. Il en est de même pour toute autre erreur survenant dans la requête locale après l'exécution du FETCH distant.

#### **Exemple**

SELECT dblink\_connect('dbname=postgres options=-csearch\_path='); dblink\_connect

```
----------------
 OK
(1 row)
SELECT dblink_open('foo', 'select proname, prosrc from pg_proc
where proname like ''bytea%''');
 dblink_open
-------------
 OK
(1 row)
SELECT * FROM dblink_fetch('foo', 5) AS (funcname name, source
 text);
 funcname | source
----------+----------
 byteacat | byteacat
 byteacmp | byteacmp
 byteaeq | byteaeq
 byteage | byteage
 byteagt | byteagt
(5 rows)
SELECT * FROM dblink_fetch('foo', 5) AS (funcname name, source
 text);
 funcname | source
-----------+-----------
 byteain | byteain
 byteale | byteale
 bytealike | bytealike
 bytealt | bytealt
 byteane | byteane
(5 rows)
SELECT * FROM dblink_fetch('foo', 5) AS (funcname name, source
 text);
  funcname | source
------------+------------
 byteanlike | byteanlike
 byteaout | byteaout
(2 rows)
SELECT * FROM dblink fetch('foo', 5) AS (funcname name, source
 text);
 funcname | source
----------+--------
(0 rows)
```
## **dblink\_close**

dblink\_close — ferme un curseur sur une base de données distante

# **Synopsis**

```
 dblink_close(text cursorname [, bool fail_on_error]) returns
 text
  dblink close(text connname, text cursorname [, bool
 fail_on_error]) returns text
```
### **Description**

dblink\_close ferme un curseur précédemment ouvert avec dblink\_open.

### **Arguments**

#### connname

Le nom de la connexion à utiliser ; ce paramètre doit être omis pour utiliser une connexion sans nom.

```
cursorname
```
Nom du curseur à fermer.

```
fail_on_error
```
Si true (valeur par défaut en cas d'omission), une erreur distante est reportée localement comme une erreur. Dans le cas contraire, un message d'erreur distant est traité localement comme un message de type NOTICE, et la valeur de retour est positionnée à ERROR.

#### **Valeur de retour**

Renvoie le statut, soit OK soit ERROR.

#### **Notes**

Si dblink\_open a ouvert un bloc de transaction explicite, et que c'est le dernier curseur ouvert restant dans cette connexion, dblink\_close exécute le COMMIT correspondant.

#### **Exemple**

```
SELECT dblink_connect('dbname=postgres options=-csearch_path=');
  dblink_connect
----------------
 OK
(1 row)
SELECT dblink_open('foo', 'select proname, prosrc from pg_proc');
 dblink_open
-------------
  OK
```

```
(1 row)
SELECT dblink_close('foo');
 dblink_close
--------------
 OK
(1 row)
```
# **dblink\_get\_connections**

dblink\_get\_connections — renvoie les noms de toutes les connexions nommées ouvertes

# **Synopsis**

dblink\_get\_connections() returns text[]

### **Description**

dblink\_get\_connections renvoie un tableau contenant le nom de toutes les connexions nommées ouvertes de dblink.

### **Valeur de retour**

Renvoie un tableau texte des noms des connexions, ou NULL s'il n'y en a pas.

### **Exemple**

SELECT dblink get connections();
## **dblink\_error\_message**

dblink\_error\_message — récupère le dernier message d'erreur sur la connexion nommée

# **Synopsis**

dblink\_error\_message(text connname) returns text

### **Description**

dblink\_error\_message récupère le dernier message d'erreur sur une connexion donnée.

### **Arguments**

connname

Nom de la connexion à utiliser.

### **Return Value**

Renvoie le dernier message, ou OK s'il n'y a pas eu d'erreur sur cette connexion.

### **Notes**

Quand des requêtes asynchrones sont initiées par dblink\_send\_query, le message d'erreur associé avec la connexion pourrait ne pas être mis à jour tant que le message de réponse du serveur n'est pas consommé. Ceci signifie typiquement que dblink\_is\_busy ou dblink\_get\_result doivent être appelés avant dblink error message, pour que toute erreur générée par la requête asynchrone soit visible.

### **Exemple**

SELECT dblink\_error\_message('dtest1');

# **dblink\_send\_query**

dblink\_send\_query — envoie une requête asynchrone à une base de données distante

# **Synopsis**

dblink\_send\_query(text connname, text sql) returns int

### **Description**

dblink\_send\_query envoie une requête à exécuter de façon asynchrone, c'est-à-dire sans attendre immédiatement le résultat. Il ne doit pas déjà exister de requête asynchrone en exécution sur la connexion.

Après l'envoi réussi d'une requête asynchrone, le statut de fin d'exécution de la requête se vérifie avec dblink is busy, et les résultats sont finalement récupérés avec dblink qet result. Il est aussi possible de tenter l'annulation d'une requête asynchrone active en utilisant dblink\_cancel\_query.

### **Arguments**

connname

Le nom de la connexion à utiliser.

#### sql

L'instruction SQL à exécuter dans la base de données distante, par exemple select \* from pg\_class.

### **Valeur de retour**

Renvoie 1 si la requête a été envoyée avec succès, 0 sinon.

### **Exemple**

```
 SELECT dblink_send_query('dtest1', 'SELECT * FROM foo WHERE f1
 < 3');
```
## **dblink\_is\_busy**

dblink\_is\_busy — vérifie si la connexion est occupée par le traitement d'une requête asynchrone

## **Synopsis**

dblink\_is\_busy(text connname) returns int

### **Description**

dblink\_is\_busy teste si une requête asynchrone est en cours d'exécution.

### **Arguments**

connname

Le nom de la connexion à vérifier.

### **Valeur de retour**

Renvoie 1 si la connexion est occupée, 0 dans le cas contraire. Si cette fonction renvoie 0, il est garanti que l'appel à dblink\_get\_result ne bloque pas.

### **Exemple**

SELECT dblink\_is\_busy('dtest1');

## **dblink\_get\_notify**

dblink\_get\_notify — récupère les notifications asynchrones sur une connection

## **Synopsis**

```
 dblink_get_notify() returns setof (notify_name text, be_pid
 int, extra text)
   dblink_get_notify(text connname) returns setof (notify_name
 text, be_pid int, extra text)
```
### **Description**

dblink\_get\_notify récupère les notifications soit sur une connexion anonyme (sans nom), soit sur une connexion nommée si le nom est précisé. Pour recevoir des notifications via dblink, LISTEN doit d'abord être lancé en utilisant dblink\_exec. Pour les détails, voir [LISTEN](#page-2018-0) et [NOTIFY.](#page-2026-0)

### **Arguments**

connname

Le nom d'une connexion nommée qui veut récupérer les notifications.

### **Valeur de retour**

Renvoit setof (notify\_name text, be\_pid int, extra text) ou un ensemble vide.

### **Exemple**

```
SELECT dblink_exec('LISTEN virtual');
 dblink_exec
-------------
 LISTEN
(1 row)
SELECT * FROM dblink_get_notify();
 notify_name | be_pid | extra
-------------+--------+-------
(0 rows)
NOTIFY virtual;
NOTIFY
SELECT * FROM dblink_get_notify();
 notify_name | be_pid | extra
-------------+--------+-------
virtual | 1229 |
(1 row)
```
### **dblink\_get\_result**

dblink\_get\_result — récupère le résultat d'une requête asynchrone

### **Synopsis**

```
dblink get result(text connname [, bool fail on error]) returns
 setof record
```
#### **Description**

dblink\_get\_result récupère le résultat d'une requête asynchrone précédemment envoyée avec dblink\_send\_query. Si la requête n'est pas terminée, dblink\_get\_result en attend la fin.

#### **Arguments**

connname

Le nom de la connexion à utiliser.

fail on error

Si true (valeur par défaut en cas d'omission), une erreur distante est reportée localement comme une erreur locale. Dans le cas contraire, un message d'erreur distant est traité localement comme un message de type NOTICE, et la fonction ne retourne aucune ligne.

#### **Valeur de retour**

Pour une requête asynchrone (c'est-à-dire une instruction SQL renvoyant des lignes), la fonction renvoie les lignes produites par la requête. Pour utiliser cette fonction, il faut spécifier l'ensemble des colonnes attendues, comme indiqué pour dblink.

Pour une commande asynchrone (c'est-à-dire une instruction SQL ne renvoyant aucune ligne), la fonction renvoie une seule ligne avec une colonne texte contenant la chaîne de statut de la commande. Il est impératif d'indiquer dans la clause FROM appelante que le résultat est constitué d'une unique colonne texte .

#### **Notes**

Cette fonction *doit* être appelée si dblink send query a renvoyé 1. Elle doit l'être une fois pour chaque requête envoyée, et une fois de plus pour obtenir un ensemble vide, avant de pouvoir utiliser à nouveau la connexion.

Lorsqu'on utilise dblink send query et dblink qet result, dblink récupère l'intégralité de la requête avant de les renvoyer au système local. Si la requête renvoit un grand nombre de lignes, cela peut conduire à une surcharge temporaire de la mémoire dans la session locale. Il peut être préférable d'ouvrir un curseur avec dblink\_open puis de récupérer un nombre gérable de lignes. Sinon, vous pouvez utiliser un simple dblink(), qui évite la surcharge de la mémoire en mettant en attente de gros ensembles de résultats sur disque.

#### **Exemple**

```
contrib_regression=# SELECT dblink_connect('dtest1',
  'dbname=contrib_regression');
  dblink_connect
 ----------------
```

```
 OK
(1 row)
contrib_regression=# SELECT * FROM
contrib_regression-# dblink_send_query('dtest1', 'select * from foo
where f1 < 3') AS t1;
t1
----
  1
(1 row)
contrib_regression=# SELECT * FROM dblink_get_result('dtest1') AS
tl(f1 int, f2 text, f3 text[]);
 f1 | f2 | f3
----+----+------------
 0 | a | {a0, b0, c0} 1 | b | {a1,b1,c1}
 2 | c | {a2,b2,c2}(3 rows)
contrib_regression=# SELECT * FROM dblink_get_result('dtest1') AS
 t1(f1 int, f2 text, f3 text[]);
 f1 | f2 | f3
----+----+----
(0 rows)
contrib_regression=# SELECT * FROM
contrib_regression-# dblink_send_query('dtest1', 'select * from foo
where f1 < 3; select * from foo where f1 > 6') AS t1;
t1
----
  1
(1 row)
contrib regression=# SELECT * FROM dblink get result('dtest1') AS
 t1(f1 int, f2 text, f3 text[]);
 f1 | f2 | f3
----+----+------------
 0 \mid a \mid \{a0, b0, c0\}1 | b | {a1, b1, c1}2 | c | {a2, b2, c2}(3 rows)
contrib_regression=# SELECT * FROM dblink_get_result('dtest1') AS
 t1(f1 int, f2 text, f3 text[]);
 f1 | f2 | f3
----+----+---------------
  7 | h | {a7,b7,c7}
  8 | i | {a8,b8,c8}
  9 | j | {a9,b9,c9}
 10 | k | {a10,b10,c10}
(4 rows)
contrib_regression=# SELECT * FROM dblink_get_result('dtest1') AS
 t1(f1 int, f2 text, f3 text[]);
 f1 | f2 | f3
----+----+----
(0 rows)
```
# **dblink\_cancel\_query**

dblink\_cancel\_query — annule toute requête en cours d'exécution sur la connexion nommée

# **Synopsis**

dblink\_cancel\_query(text connname) returns text

### **Description**

dblink\_cancel\_query tente d'annuler toute requête en cours d'exécution sur la connexion nommée. La réussite de la fonction n'est pas assurée (la requête distante pourrait, par exemple, être déjà terminée). Une demande d'annulation augmente simplement la probabilité que la requête échoue rapidement. Le protocoel de requête normal doit toujours être terminé, par exemple en appelant dblink\_get\_result.

### **Arguments**

connname

Le nom de la connexion à utiliser.

### **Valeur de retour**

Renvoie OK si la demande d'annulation a été envoyée, ou le texte d'un message d'erreur en cas d'échec.

### **Exemple**

SELECT dblink\_cancel\_query('dtest1');

## **dblink\_get\_pkey**

dblink\_get\_pkey — renvoie la position et le nom des champs de clé primaire d'une relation

## **Synopsis**

dblink\_get\_pkey(text relname) returns setof dblink\_pkey\_results

### **Description**

dblink\_get\_pkey fournit des informations sur la clé primaire d'une relation de la base de données locale. Il est parfois utile de produire des requêtes à transmettre à des bases distantes.

### **Arguments**

relname

Le nom d'une relation locale, par exemple foo ou monschema.matable. Ajouter des guillemets doubles si le nom a une casse mixte, ou contient des caractères spéciaux, par exemple "FooBar" ; sans guillemets, la chaîne est forcée en minuscule.

### **Valeur de retour**

Renvoie une ligne pour chaque champ de clé primaire, ou aucune ligne si la relation n'a pas de clé primaire. Le type de ligne résultante est défini ainsi :

CREATE TYPE dblink\_pkey\_results AS (position int, colname text);

La colonne position comme à 1 et va jusqu'à N ; elle correspond au numéro du champ dans la clé primaire, pas au numéro de colonne dans la liste des colonnes de la table.

### **Exemple**

```
CREATE TABLE foobar (
     f1 int,
     f2 int,
     f3 int,
    PRIMARY KEY (f1, f2, f3)
);
CREATE TABLE
SELECT * FROM dblink get pkey('foobar');
 position | colname
  ----------+---------
         1 | f1
         2 | f2
        3 \mid f3(3 rows)
```
## **dblink\_build\_sql\_insert**

dblink\_build\_sql\_insert — construit une instruction d'insertion en utilisant un tuple local, remplaçant les valeurs des champs de la clé primaire avec les valeurs fournies

## **Synopsis**

```
 dblink_build_sql_insert(text relname,
                          int2vector primary_key_attnums,
                          integer num_primary_key_atts,
                         text[] src pk att vals array,
                          text[] tgt_pk_att_vals_array) returns
```
text

### **Description**

dblink\_build\_sql\_insert peut être utile pour réaliser une réplication sélective d'une table locale vers une base distante. Elle sélectionne une ligne de la table locale sur la base de la clé primaire et construit une commande SQL INSERT qui duplique cette ligne, mais avec pour valeurs de clé primaire celles du dernier argument. (Pour réaliser une copie exacte de la ligne, il suffit d'indiquer les mêmes valeurs pour les deux derniers arguments.)

### **Arguments**

relname

Le nom d'une relation locale, par exemple foo ou monschema.matable. Ajouter des guillemets doubles si le nom est en casse mixte ou contient des caractères spéciaux, par exemple "FooBar" ; sans guillemets, la chaîne est forcée en minuscule.

```
primary_key_attnums
```
Les numéros des attributs (commençant à 1) des champs de la clé primaire, par exemple 1 2.

num\_primary\_key\_atts

Le nombre de champs de la clé primaire.

```
src_pk_att_vals_array
```
Les valeurs des champs de la clé primaire à utiliser pour identifier le tuple local. Chaque champ est représenté dans sa forme textuelle. Une erreur est renvoyée s'il n'y a pas de lignes locales avec ces valeurs de clé primaire.

```
tgt_pk_att_vals_array
```
Les valeurs des champs de la clé primaire à placer dans la commande INSERT résultante. Chaque champ est représenté dans sa forme textuelle.

### **Valeur de retour**

Renvoie l'instruction SQL demandée en tant que texte.

#### **Notes**

À partir de PostgreSQL 9.0, les numéros des attributs dans primary\_key\_attnums sont interprétés comme des numéros logiques de colonnes correspondant à la position de la colonne dans SELECT \* FROM relation. Les versions précédentes interprétaient les numéros comme des positions physiques de colonnes. Une différence existe si une des colonnes à gauche de la colonne indiquée a été supprimé de la table.

### **Exemple**

```
SELECT dblink_build_sql_insert('foo', '1 2', 2, '{"1", "a"}',
  '{"1", "b''a"}');
              dblink_build_sql_insert
--------------------------------------------------
 INSERT INTO foo(f1,f2,f3) VALUES('1','b''a','1')
(1 row)
```
## **dblink\_build\_sql\_delete**

dblink\_build\_sql\_delete — construit une instruction de suppression en utilisant les valeurs fournies pour les champs de la clé primaire

## **Synopsis**

```
 dblink_build_sql_delete(text relname,
                          int2vector primary_key_attnums,
                          integer num_primary_key_atts,
                          text[] tgt_pk_att_vals_array) returns
```
text

### **Description**

dblink\_build\_sql\_delete peut être utile pour réaliser une réplication sélective d'une table locale vers une base distante. Elle construit une commande SQL DELETE qui supprime la ligne avec les valeurs indiquées de clé primaire.

### **Arguments**

relname

Le nom d'une relation locale, par exemple foo ou monschema.matable. Ajouter des guillemets doubles si le nom est en casse mixte ou contient des caractères spéciaux, par exemple "FooBar" ; sans guillemets, la chaîne est forcée en minuscule.

```
primary_key_attnums
```
Les numéros des attributs (commençant à 1) des champs de la clé primaire, par exemple 1 2.

```
num_primary_key_atts
```
Le nombre de champs de la clé primaire.

```
tgt_pk_att_vals_array
```
Les valeurs de champs de la clé primaire, à utiliser dans la commande DELETE résultante. Chaque champ est représenté dans sa forme textuelle.

### **Valeur de retour**

Renvoie l'instruction SQL demandée en tant que texte.

### **Notes**

À partir de PostgreSQL 9.0, les numéros des attributs dans primary\_key\_attnums sont interprétés comme des numéros logiques de colonnes correspondant à la position de la colonne dans SELECT \* FROM relation. Les versions précédentes interprétaient les numéros comme des positions physiques de colonnes. Une différence existe si une des colonnes à gauche de la colonne indiquée a été supprimé de la table.

### **Exemple**

SELECT dblink\_build\_sql\_delete('"MyFoo"', '1 2', 2, '{"1", "b"}'); dblink\_build\_sql\_delete --------------------------------------------- DELETE FROM "MyFoo" WHERE f1='1' AND f2='b' (1 row)

## **dblink\_build\_sql\_update**

dblink\_build\_sql\_update — construit une instruction de mise à jour à partir d'un tuple local, en remplaçant les valeurs des champs de la clé primaire par celles fournies

## **Synopsis**

```
dblink build sql update(text relname,
                         int2vector primary key attnums,
                          integer num_primary_key_atts,
                         text[] src pk att vals array,
                          text[] tgt_pk_att_vals_array) returns
```
text

### **Description**

dblink\_build\_sql\_update peut être utile pour réaliser une réplication sélective d'une table locale vers une base de donnée distante. Elle sélectionne une ligne à partir de la table locale en se basant sur la clé primaire, puis construit une commande SQL UPDATE qui duplique cette ligne, mais avec pour valeurs de clé primaire celles du dernier argument. (Pour faire une copie exacte de la ligne, on indique les mêmes valeurs pour les deux derniers arguments.) La commande UPDATE affecte toujours tous les champs de la ligne -- la différence principale entre cette instruction et dblink\_build\_sql\_insert est l'hypothèse de l'existence de la ligne cible dans la table distante.

### **Arguments**

relname

Le nom d'une relation locale, par exemple foo ou monschema.matable. Ajouter des guillemets doubles si le nom est en casse mixte ou contient des caractères spéciaux, par exemple "FooBar" ; sans guillemets, la chaîne est forcée en minuscule.

```
primary_key_attnums
```
Les numéros des attributs (commençant à 1) des champs de la clé primaire, par exemple 1 2.

num\_primary\_key\_atts

Le nombre de champs de la clé primaire.

src\_pk\_att\_vals\_array

Les valeurs des champs de la clé primaire à utiliser pour identifier le tuple local. Chaque champ est représenté dans sa forme textuelle. Une erreur est renvoyée s'il n'y a pas de lignes locales avec ces valeurs de clé primaire.

```
tgt pk att vals array
```
Les valeurs des champs de la clé primaire à placer dans la commande UPDATE résultante. Chaque champ est représenté dans sa forme textuelle.

### **Valeur de retour**

Renvoie l'instruction SQL demandée en tant que texte.

#### **Notes**

 $\hat{A}$  partir de PostgreSQL 9.0, les numéros des attributs dans  $primary\_key\_attnums$  sont interprétés comme des numéros logiques de colonnes correspondant à la position de la colonne dans SELECT \* FROM relation. Les versions précédentes interprétaient les numéros comme des positions physiques de colonnes. Une différence existe si une des colonnes à gauche de la colonne indiquée a été supprimé de la table.

#### **Exemple**

```
SELECT dblink build sql update('foo', '1 2', 2, '{"1", "a"}',
  '{"1", "b"}');
                        dblink_build_sql_update
                         -------------------------------------------------------------
 UPDATE foo SET f1='1',f2='b',f3='1' WHERE f1='1' AND f2='b'(1 row)
```
# **F.11. dict\_int**

dict\_int est un exemple de modèle de dictionnaire pour la recherche plein texte. La création de ce dictionnaire à été motivée par la volonté de pouvoir contrôler l'indexage d'entiers (signés et non signés), pour permettre à de tels nombres d'être indexés sans grossissement excessif du nombre de mots uniques, ce qui affecte grandement la performance de la recherche.

Ce module est considéré comme « trusted », ce qui signifie qu'il peut être installé par des utilisateurs simples (sans attribut SUPERUSER) et qui ont l'attribut CREATE sur la base de données courante.

### **F.11.1. Configuration**

Le dictionnaire accepte trois options :

- le paramètre maxlen indique le nombre maximum de chiffres autorisés dans un mot de type entier. La valeur par défaut est 6 ;
- Le paramètre rejectlong précise si un entier trop long doit être tronqué ou ignoré. Si rejectlong vaut false (valeur par défaut), le dictionnaire renvoie les maxlen premiers chiffres de l'entier. Si rejectlong vaut true, le dictionnaire traite l'entier comme un terme courant, l'entier n'est donc pas indexé. Cela signifie aussi qu'un tel nombre ne peut pas être recherché.
- Le paramètre absval spécifie si les signes « + » ou « » au début doivent être supprimés des entiers. Par défaut, la valeur est false. Quand la valeur vaut true, le signe est supprimé avant que maxlen soit appliquée.

### **F.11.2. Utilisation**

Installer l'extension dict\_int crée un modèle de recherche plein texte intdict\_template et un dictionnaire intdict basé sur ce dernier avec les paramètres par défaut. Les paramètres peuvent être modifiés, par exemple :

```
mabase# ALTER TEXT SEARCH DICTIONARY intdict (MAXLEN = 4,
  REJECTLONG = true);
ALTER TEXT SEARCH DICTIONARY
```
ou créez de nouveaux dictionnaires à partir du modèle.

Pour tester le dictionnaire :

```
mydb# select ts_lexize('intdict', '12345678');
 ts lexize
-----------
  {123456}
```
mais une utilisation réelle nécessite de l'inclure dans une configuration de recherche plein texte comme celle décrite dans [Chapitre 12.](#page-493-0) Cela peut ressembler à ceci :

```
ALTER TEXT SEARCH CONFIGURATION english
    ALTER MAPPING FOR int, uint WITH intdict;
```
# **F.12. dict\_xsyn**

Le module dict\_xsyn (*Extended Synonym Dictionary*, dictionnaire étendu de synonymes) est un exemple de modèle de dictionnaire pour la recherche plein texte. Ce type de dictionnaire remplace des mots avec un ensemble de synonymes, ce qui rend possible la recherche d'un mot en utilisant un de ses synonymes.

## **F.12.1. Configuration**

Un dictionnaire dict\_xsyn accepte les options suivantes :

- matchorig contrôle si le mot original est accepté par le dictionnaire. Par défaut à true.
- matchsynonyms contrôle si les synonymes sont acceptés par le dictionnaire. Par défaut à false.
- keeporig contrôle si le mot original est inclus dans la sortie du dictionnaire. Par défaut à true.
- keepsynonyms contrôle si les synonymes sont inclus dans la sortie du dictionnaire. Par défaut à true.
- rules est le nom du fichier contenant la liste des synonymes. Ce fichier doit être stocké dans \$SHAREDIR/tsearch\_data/ (où \$SHAREDIR est le répertoire des données partagées de la distribution PostgreSQL). Son nom doit se terminer par . rules (cette extension n'est pas à inclure dans le paramètre rules).

Le fichier rules a le format suivant :

• chaque ligne représente un groupe de synonymes pour un mot simple, donné en premier sur la ligne. Les synonymes sont séparés par une espace :

```
mot syn1 syn2 syn3
```
• le signe dièse (#) est un délimiteur de commentaires. Il peut apparaître n'importe où dans la ligne. Le reste de la ligne sera ignoré.

Un exemple est donné dans xsyn\_sample.rules qui est installé dans \$SHAREDIR/ tsearch\_data/.

### **F.12.2. Utilisation**

Installer l'extension dict\_xsyn crée un modèle xsyn\_template de recherche plein texte et un dictionnaire xsyn basé sur le modèle, avec des paramètres par défaut. Il est possible de modifier les paramètres, par exemple :

```
ma_base# ALTER TEXT SEARCH DICTIONARY xsyn (RULES='my_rules',
 KEEPORIG=false);
ALTER TEXT SEARCH DICTIONARY
```
ou de créer de nouveaux dictionnaires basés sur le modèle.

Pour tester le dictionnaire :

```
ma_base=# SELECT ts_lexize('xsyn', 'word');
      ts_lexize
-----------------------
 \{syn1, syn2, syn3\}ma_base# ALTER TEXT SEARCH DICTIONARY xsyn (RULES='my_rules',
 KEEPORIG=true);
ALTER TEXT SEARCH DICTIONARY
ma_base=# SELECT ts_lexize('xsyn', 'word');
     ts_lexize
-----------------------
 \{word, syn1, syn2, syn3\}ma_base# ALTER TEXT SEARCH DICTIONARY xsyn (RULES='my_rules',
 KEEPORIG=false, MATCHSYNONYMS=true);
ALTER TEXT SEARCH DICTIONARY
ma_base=# SELECT ts lexize('xsyn', 'syn1');
     ts_lexize
-----------------------
 {syn1,syn2,syn3}
ma_base# ALTER TEXT SEARCH DICTIONARY xsyn (RULES='my_rules',
 KEEPORIG=true, MATCHORIG=false, KEEPSYNONYMS=false);
ALTER TEXT SEARCH DICTIONARY
ma_base=# SELECT ts_lexize('xsyn', 'syn1');
     ts_lexize
-----------------------
```

```
 {word}
```
Une utilisation réelle implique son ajout dans une configuration de recherche plein texte comme décrit dans [Chapitre 12.](#page-493-0) Cela pourrait ressembler à ceci :

```
ALTER TEXT SEARCH CONFIGURATION english
    ALTER MAPPING FOR word, asciiword WITH xsyn, english_stem;
```
# **F.13. earthdistance**

Le module earthdistance fournit deux approches différentes pour calculer de grandes distances circulaires à la surface de la Terre. La première dépend du module cube. La seconde est basée sur le type de données interne point et utilise longitude et latitude pour les coordonnées.

Dans ce module, la Terre est supposée parfaitement sphérique (si cette hypothèse n'est pas acceptable, le projet [PostGIS](https://postgis.net/)<sup>1</sup> doit être considéré.)

Le module cube doit être installé avant que earthdistance ne puisse l'être (bien que vous pouvez utiliser la clause CASCADE de CREATE EXTENSION pour installer les deux en une seule commande).

### **Attention**

Il est fortement recommandé que earthdistance et cube soient installés dans le même schéma et que ce schéma n'ait pas de droit CREATE donné à un utilisateur auquel on ne ferait pas confiance. Sinon, il existe un risque au moment de l'installation pour que le schéma de earthdistance contienne des objets définis par un utilisateur hostile. De plus, lors de l'utilisation des fonctions de earthdistance après l'installation, le chemin de recherche entier devrait contenir seulement les schémas de confiance.

## **F.13.1. Distances sur Terre à partir de cubes**

Les données sont stockées dans des cubes qui sont des points (les coins sont identiques), les trois coordonnées représentant la distance x, y et z au centre de la Terre. Un domaine earth sur cube est fourni. Il inclut des contraintes de vérification pour que la valeur respecte ces restrictions et reste raisonnablement proche de la surface réelle de la Terre.

Le rayon de la Terre, obtenu à partir de la fonction earth(), est donné en mètres. Il est toutefois possible de modifier le module pour changer l'unité, ou pour utiliser une autre valeur de rayon.

Ce paquet peut être appliqué aux bases de données d'astronomie. Les astronomes peuvent modifier earth() pour que le rayon renvoyé soit  $180/pi$ (), de sorte que les distances soient en degrés.

Les fonctions acceptent latitude et longitude en entrée et en sortie (en degrés), calculent la distance circulaire entre deux points et permettent de préciser facilement une boîte utilisable par les recherches par index.

<span id="page-2861-0"></span>Les fonctions fournies sont montrées dans [Tableau F.5.](#page-2861-0)

#### **Tableau F.5. Fonctions earthdistance par cubes**

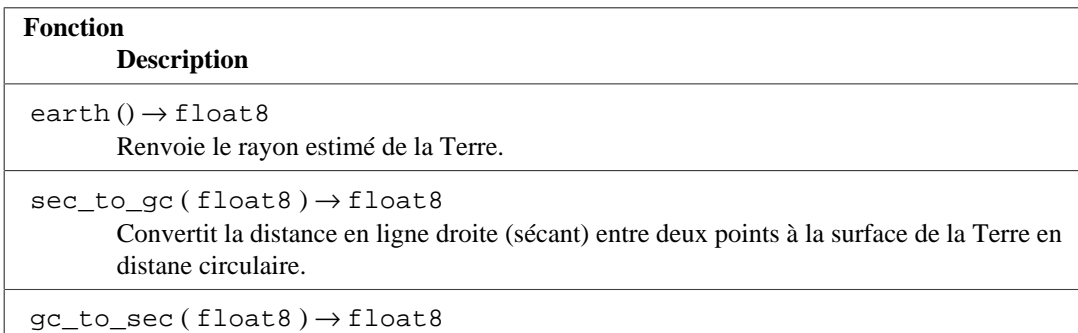

1 <https://postgis.net/>

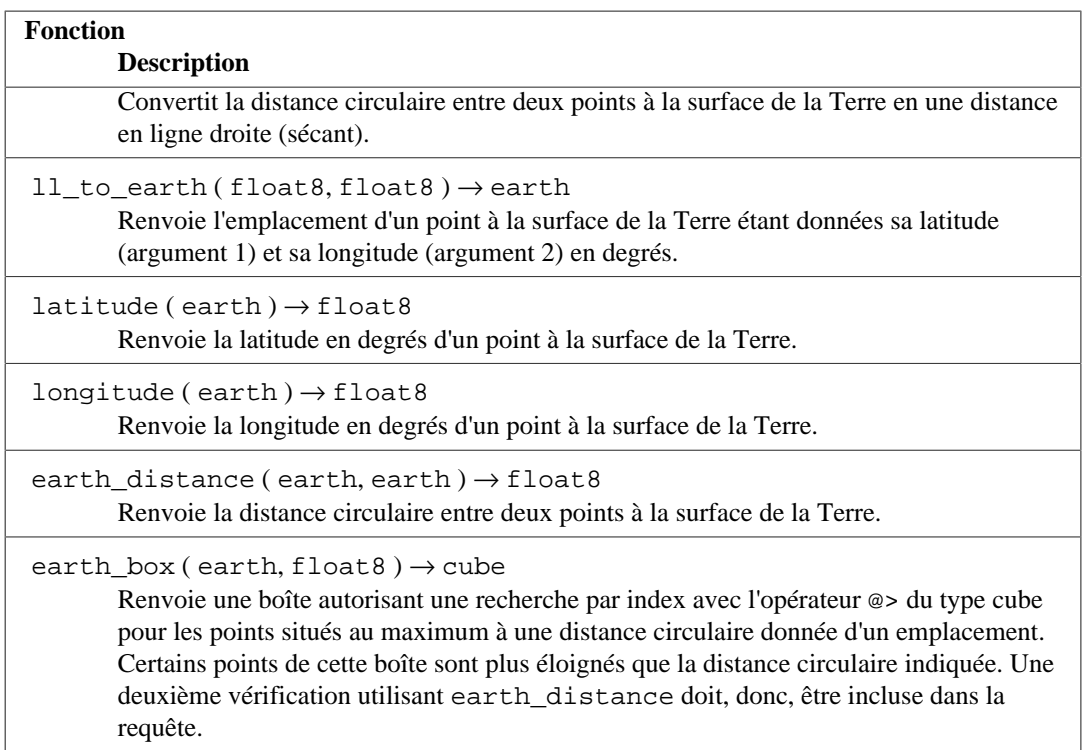

## **F.13.2. Distances sur Terre à partir de points**

La seconde partie du module se fonde sur la représentation des emplacements sur Terre comme valeurs de type point, pour lesquelles le premier composant représente la longitude en degrés, et le second la latitude en degrés. Les points ont la forme (longitude, latitude) et non l'inverse, car intuitivement, la longitude se compare à l'axe X, la latitude à l'axe Y.

<span id="page-2862-0"></span>Un opérateur unique est fourni, il est indiqué dans [Tableau F.6.](#page-2862-0)

#### **Tableau F.6. Opérateurs earthdistance par points**

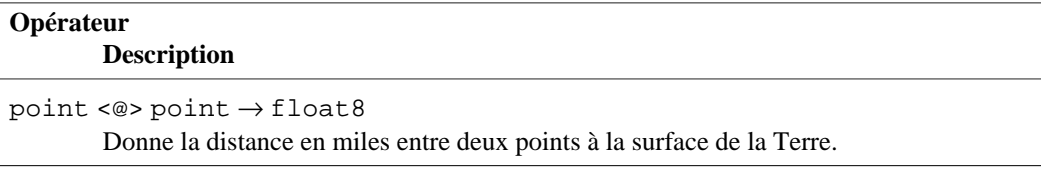

Contrairement à la partie fondée sur cube, les unités ne sont pas modifiables : une modification de la fonction earth() n'affecte pas les résultats de l'opérateur.

La représentation longitude/latitude a pour inconvénient d'obliger à tenir compte des conditions particulières près des pôles et près des longitudes de +/- 180 degrés. La représentation par cube évite ces discontinuités.

# **F.14. file\_fdw**

Le module file\_fdw fournit le wrapper de données distantes file\_fdw, qui peut être utilisé pour accéder à des fichiers de données situées sur le système de fichiers du serveur, ou pour exécuter des programme sur le serveur et lire leur sortie. Les fichiers de données or program output doivent être dans un format qui puisse être lu par COPY FROM; voyez [COPY](#page-1736-0) pour les détails. L'accès à ce type de fichier se fait uniquement en lecture seule.

Une table distante créée en utilisant ce wrapper peut avoir les options suivantes:

#### filename

Spécifie le fichier devant être lu. Les chemins relatifs sont relatifs au répertoire principal des données. filename ou program doit être spécifié, mais pas les deux en même temps.

#### program

Spécifie la commande à exécuter. La sortie standard de cette commande sera lue comme si COPY FROM PROGRAM était utilisé. Il est nécessaire d'indiquer soit program soit filename mais pas les deux.

#### force\_null

C'est une option booléenne.Si elle vaut vrai, cela signifie que les valeurs de la colonne qui correspondent à la chaîne NULL sont retournées comme NULL même si la valeur est entourée de guillemets. Sans cette option, seules les valeurs non entourées de guillemets qui correspondent à la chaîne NULL seront retournées comme NULL. Cela a le même effet que de spécifier les colonne dans l'option FORCE\_NULL de la commande COPY.

#### format

Spécifie le format des données, comme dans l'option FORMAT de la commande COPY.

#### header

Spécifie si les données ont une ligne d'entête, comme l'option HEADER de la commande COPY.

#### delimiter

Spécifie le caractère délimiteur des données, comme l'option DELIMITER de la commande COPY.

#### quote

Spécifie le caractère guillemet, comme l'option QUOTE de la commande COPY.

#### escape

Spécifie le caractère d'échappement des données, comme l'option ESCAPE de la commande **COPY** 

#### null

Spécifie la chaîne null des données, comme l'option NULL de la commande COPY.

#### encoding

Spécifie l'encodage des données, comme l'option ENCODING de la commande COPY.

Notez que, bien que COPY autorise la spécification d'options comme HEADER sans valeur correspondante, la syntaxe des options de la table externe requiert la présence d'une valeur dans tous les cas. Pour activer les options de COPY sans valeur, vous pouvez donner la valeur TRUE à la place, since all such options are Booleans.

Une colonne d'une table distante créée en utilisant ce wrapper peut avoir les options suivantes :

#### force\_not\_null

C'est une option booléenne. Si elle vaut true, cela signifie que les valeurs de la colonne ne doivent pas être comparées à celle de la chaîne NULL (autrement dit, l'option null au niveau de la table). Ceci a le même effet que de lister la colonne dans l'option FORCE\_NOT\_NULL de COPY.

L'option FORCE\_QUOTE de COPY n'est pas supportée par file\_fdw pour le moment.

Ces options ne peuvent être spécifiées que pour une table distante ou ses colonnes, pas comme options du wrapper de données distantes file\_fdw, pas plus cque comme des options d'un serveur ou d'un mapping d'utilisateur utilisant le wrapper.

Changer les options au niveau des tables nécessite l'attribut SUPERUSER ou avoir les droits du rôle pg\_read\_server\_files (pour utiliser un fichier) ou du rôle pg\_execute\_server\_program (pour utiliser un programme), pour des raisons de sécurité : seuls certains utilisateurs devraient pouvoir contrôler quel fichier est lu ou quel programme est exécuté. En principe, des utilisateurs standards devraient pouvoir modifier les autres options, mais ceci n'est pas supporté pour le moment.

Lorsque l'option program est spécifiée, gardez à l'esprit que la chaîne de texte est exécutée par le shell. Si vous devez passez des arguments à la commande qui viennent d'une source non approuvée, vous devez prendre soin de supprimer ou échapper des caractères qui pourraient avoir une signification spéciale pour le shell. Pour raisons de sécurité, il est préférable d'utiliser une chaîne de commande fixe comme argument, ou au moins d'éviter d'y fournir des données saisies par des utilisateurs.

Pour une table utilisant file\_fdw, EXPLAIN montre le nom du fichier devant être lu ou le programme à exécuter. Pour un fichier, à moins que COSTS OFF soit spécifié, la taille du fichier (en octets) est affichée aussi.

#### **Exemple F.1. Créer une table distante pour les journaux applicatifs PostgreSQL au format CSV**

Une des utilisations évidentes de file\_fdw est de rendre les journaux applicatifs de PostgreSQL disponibles sous la forme d'une table. Pour faire cela, vous devez tout d'abord [enregistrer les traces](#page-710-0) [au format CSV](#page-710-0). Nous appelerons le fichier de traces pglog.csv. Tout d'abord, installez l'extension file\_fdw :

CREATE EXTENSION file fdw;

Ensuite créez un serveur de données distantes :

CREATE SERVER pglog FOREIGN DATA WRAPPER file\_fdw;

Maintenant, vous pouvez créer la table de données distantes. En utilisant la commande CREATE FOREIGN TABLE, vous devez définir les colonnes de la table, le nom du fichier CSV, et son format :

```
CREATE FOREIGN TABLE pglog (
   log_time timestamp(3) with time zone,
   user_name text,
   database_name text,
   process_id integer,
   connection_from text,
   session_id text,
   session_line_num bigint,
   command_tag text,
   session_start_time timestamp with time zone,
   virtual_transaction_id text,
   transaction_id bigint,
   error_severity text,
   sql_state_code text,
   message text,
   detail text,
   hint text,
```

```
 internal_query text,
   internal_query_pos integer,
   context text,
   query text,
   query_pos integer,
   location text,
  application name text,
   backend_type text,
   leader_pid integer,
   query_id bigint
) SERVER pglog
OPTIONS ( filename 'log/pglog.csv', format 'csv' );
```
C'est tout -- maintenant, vous pouvez lire le fichier en exécutant une requête sur cette table. Bien sûr, en production, vous aurez besoin de définir un moyen pour tenir compte de la rotation du fichier de traces.

## **F.15. fuzzystrmatch**

Le module fuzzystrmatch fournit diverses fonctions qui permettent de déterminer les similarités et la distance entre des chaînes.

#### **Attention**

À présent, les soundex, metaphone, dmetaphone et dmetaphone\_alt ne fonctionnent pas correctement avec les encodages multi-octets (comme l'UTF-8).

Ce module est considéré comme « trusted », ce qui signifie qu'il peut être installé par des utilisateurs simples (sans attribut SUPERUSER) et qui ont l'attribut CREATE sur la base de données courante.

### **F.15.1. Soundex**

Le système Soundex est une méthode qui permet d'associer des noms (ou des mots) dont la prononciation est proche en les convertissant dans le même code. Elle a été utilisée à l'origine par le « United States Census » en 1880, 1900 et 1910. Soundex n'est pas très utile pour les noms qui ne sont pas anglais.

Le module fuzzystrmatch fournit deux fonctions pour travailler avec des codes Soundex :

```
 soundex(text) returns text
 difference(text, text) returns int
```
La fonction soundex convertit une chaîne en son code Soundex. La fonction difference convertit deux chaînes en leur codes Soundex, puis rapporte le nombre de positions de code correspondant. Comme les codes Soundex ont quatre caractères, le résultat va de zéro à quatre. Zéro correspond à aucune correspondance, quatre à une correspondance exacte. (Du coup, la fonction est mal nommée -- similarity aurait été un meilleur nom.)

Voici quelques exemples d'utilisation :

```
SELECT soundex('hello world!');
SELECT soundex('Anne'), soundex('Ann'), difference('Anne', 'Ann');
```

```
SELECT soundex('Anne'), soundex('Andrew'), difference('Anne',
 'Andrew');
SELECT soundex('Anne'), soundex('Margaret'), difference('Anne',
  'Margaret');
CREATE TABLE s (nm text);
INSERT INTO s VALUES ('john');
INSERT INTO s VALUES ('joan');
INSERT INTO s VALUES ('wobbly');
INSERT INTO s VALUES ('jack');
SELECT * FROM s WHERE soundex(nm) = soundex('john');
SELECT * FROM s WHERE difference(s.nm, 'john') > 2;
```
### **F.15.2. Levenshtein**

Cette fonction calcule la distance de Levenshtein entre deux chaînes :

```
 levenshtein(text source, text target, int ins_cost, int
del cost, int sub cost) returns int
   levenshtein(text source, text target) returns int
   levenshtein_less_equal(text source, text target, int ins_cost,
int del cost, int sub cost, int max d) returns int
  levenshtein less equal(text source, text target, int max d)
 returns int
```
La source et la cible (target) sont des chaînes quelconques non NULL de 255 caractères. Les paramètres de coût indiquent respectivement le coût d'une insertion, suppression ou substitution d'un paramètre. Vous pouvez omettre les paramètres de coût, comme dans la deuxième version de la version. Dans ce cas, elles ont 1 comme valeur par défaut.

levenshtein\_less\_equal est une version accélérée de la fonction Levenshtein à utiliser que lorsque de petites distances sont intéressantes. Si la distance réelle est inférieure ou égale à max\_d, alors levenshtein\_less\_equal renvoie la bonne distance ; sinon elle renvoie une valeur supérieure à max\_d. Si max\_d est négatif, alors le comportement est identique à levenshtein.

Exemples :

```
test=# SELECT levenshtein('GUMBO', 'GAMBOL');
 levenshtein
-------------
 2
(1 row)
test=# SELECT levenshtein('GUMBO', 'GAMBOL', 2,1,1);
 levenshtein
-------------
 3
(1 row)
test=# SELECT levenshtein_less_equal('extensive', 'exhaustive',2);
 levenshtein_less_equal
```

```
------------------------
 3
(1 row)
test=# SELECT levenshtein_less_equal('extensive', 'exhaustive',4);
 levenshtein_less_equal
------------------------
 4
(1 row)
```
### **F.15.3. Metaphone**

Metaphone, comme Soundex, construit un code représentatif de la chaîne en entrée. Deux chaînes sont considérées similaires si elles ont le même code.

Cette fonction calcule le code metaphone d'une chaîne en entrée :

metaphone(text source, int max\_output\_length) returns text

source doit être une chaîne non NULL de 255 caractères au maximum. max\_output\_length fixe la longueur maximale du code metaphone résultant ; s'il est plus long, la sortie est tronquée à cette taille.

Exemple

```
test=# SELECT metaphone('GUMBO', 4);
 metaphone
-----------
  KM
(1 row)
```
## **F.15.4. Double Metaphone**

Le système « Double Metaphone » calcule deux chaînes « qui se ressemblent » pour une chaîne en entrée -- une « primaire » et une « alternative ». Dans la plupart des cas, elles sont identiques mais, tout spécialement pour les noms autres qu'anglais, elles peuvent être légèrement différentes, selon la prononciation. Ces fonctions calculent le code primaire et le code alternatif :

 dmetaphone(text source) returns text dmetaphone\_alt(text source) returns text

Il n'y a pas de limite de longueur sur les chaînes en entrée.

Exemple :

```
test=# select dmetaphone('gumbo');
 dmetaphone
------------
 KMP
(1 row)
```
# **F.16. hstore**

Ce module code le type de données hstore, qui permet de stocker des ensembles de paires clé/valeur dans une simple valeur PostgreSQL. Ce peut être utile dans divers cas, comme des lignes avec de nombreux attributs rarement examinés ou des données semi-structurées. Les clés et les valeurs sont de simples chaînes de texte.

Ce module est considéré comme « trusted », c'est-à-dire qu'il peut être installé par des utilisateurs simples (sans attribut SUPERUSER) ayant le droit CREATE sur la base de données courante.

### **F.16.1. Représentation externe de hstore**

La représentation textuelle d'une valeur hstore, utilisée en entrée et en sortie, inclut zéro ou plusieurs paires clé => valeur séparées par des virgules. Par exemple :

```
k \Rightarrow v foo => bar, baz => whatever
 "1-a" => "anything at all"
```
L'ordre des paires n'est pas significatif (et peut ne pas être reproduit en sortie). Les espaces blancs entre les paires ou autour des signes => sont ignorés. Ajoutez des guillemets pour les clés et valeurs contenant des espaces, virgules, = ou >. Pour inclure un guillemet double ou un antislash dans une clé ou une valeur, échappez-le avec un antislash.

Chaque clé dans un hstore est unique. Si vous déclarez un hstore avec des clés dupliquées, seule une sera stockée dans hstore et il n'y a pas de garantie sur celle qui sera conservée :

```
SELECT 'a=>1,a=>2'::hstore;
   hstore
----------
  "a"=>"1"
```
Une valeur, mais pas une clé, peut être un NULL SQL. Par exemple :

key => NULL

Le mot-clé NULL est insensible à la casse. Ajoutez des guillemets autour du NULL pour qu'il soit traité comme toute autre chaîne.

#### **Note**

Gardez en tête que le format texte hstore, lorsqu'il est utilisé en entrée, s'applique *avant* tout guillemet ou échappement nécessaire. Si vous passez une valeur littérale de type hstore via un paramètre, aucun traitement supplémentaire n'est nécessaire. Par contre, si vous la passez comme constante littérale entre guillemets, alors les guillemets simples et, suivant la configuration du paramètre standard\_conforming\_strings, les caractères antislash doivent être échappés correctement. Voir [Section 4.1.2.1](#page-73-0) pour plus d'informations sur la gestion des chaînes constantes.

En sortie, mettez toujours des guillemets doubles autour des clés et valeurs, même quand cela n'est pas strictement nécessaire.

# **F.16.2. Opérateurs et fonctions hstore**

Les opérateurs fournis par le module hstore sont montrés dans [Tableau F.7](#page-2869-0) et les fonctions dans [Tableau F.8.](#page-2870-0)

#### <span id="page-2869-0"></span>**Tableau F.7. Opérateurshstore**

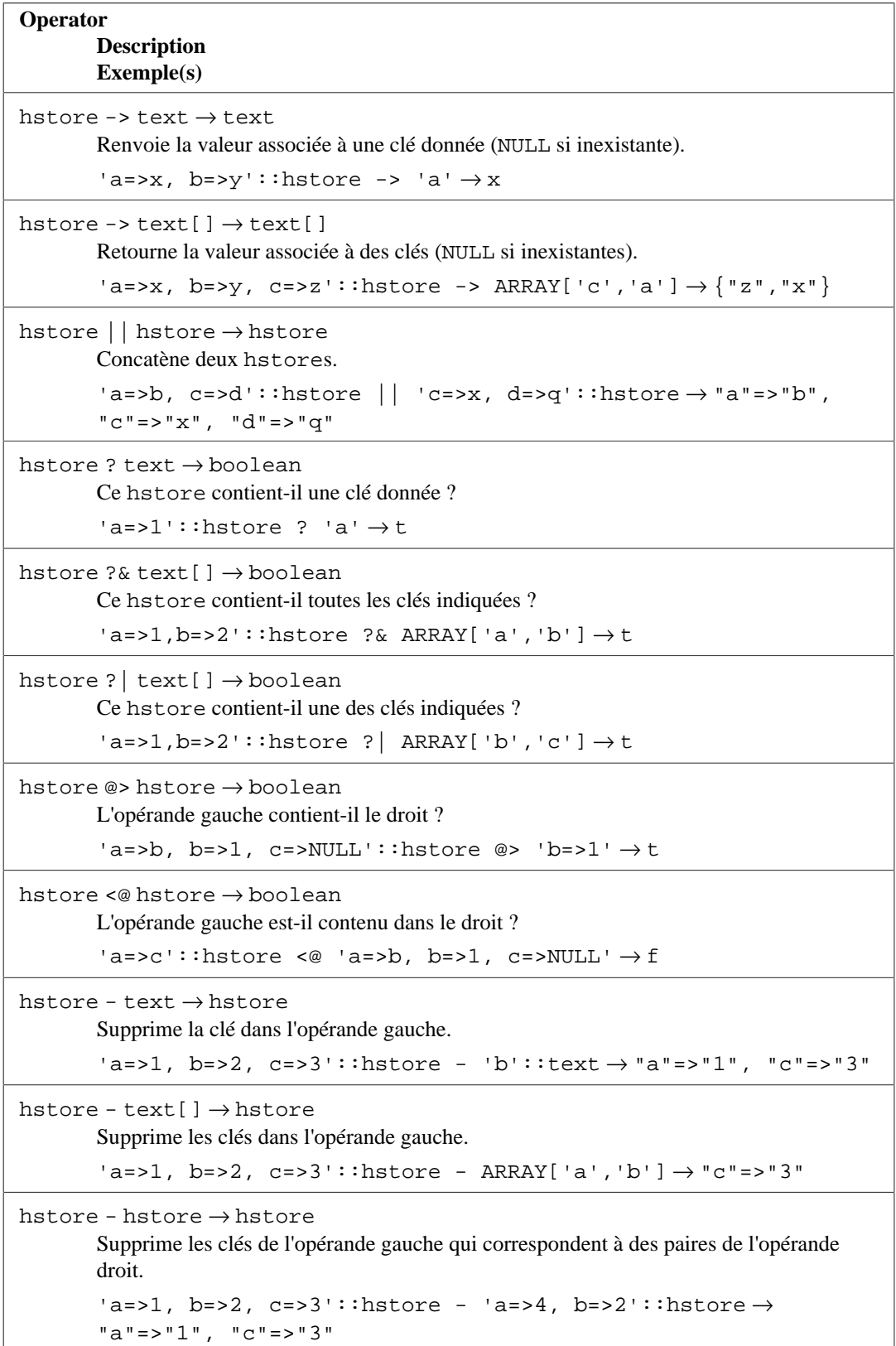

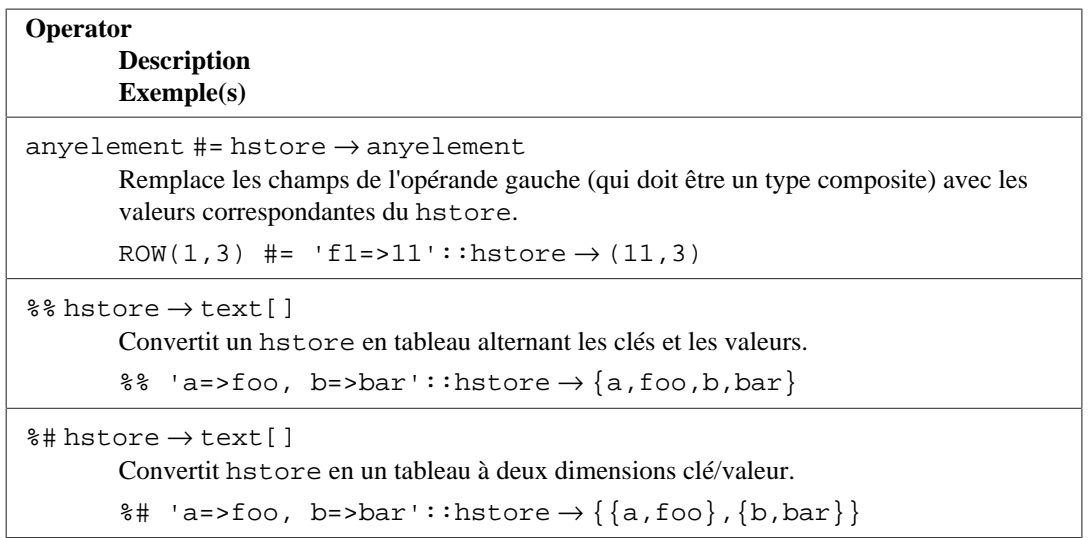

#### <span id="page-2870-0"></span>**Tableau F.8. hstore Functions**

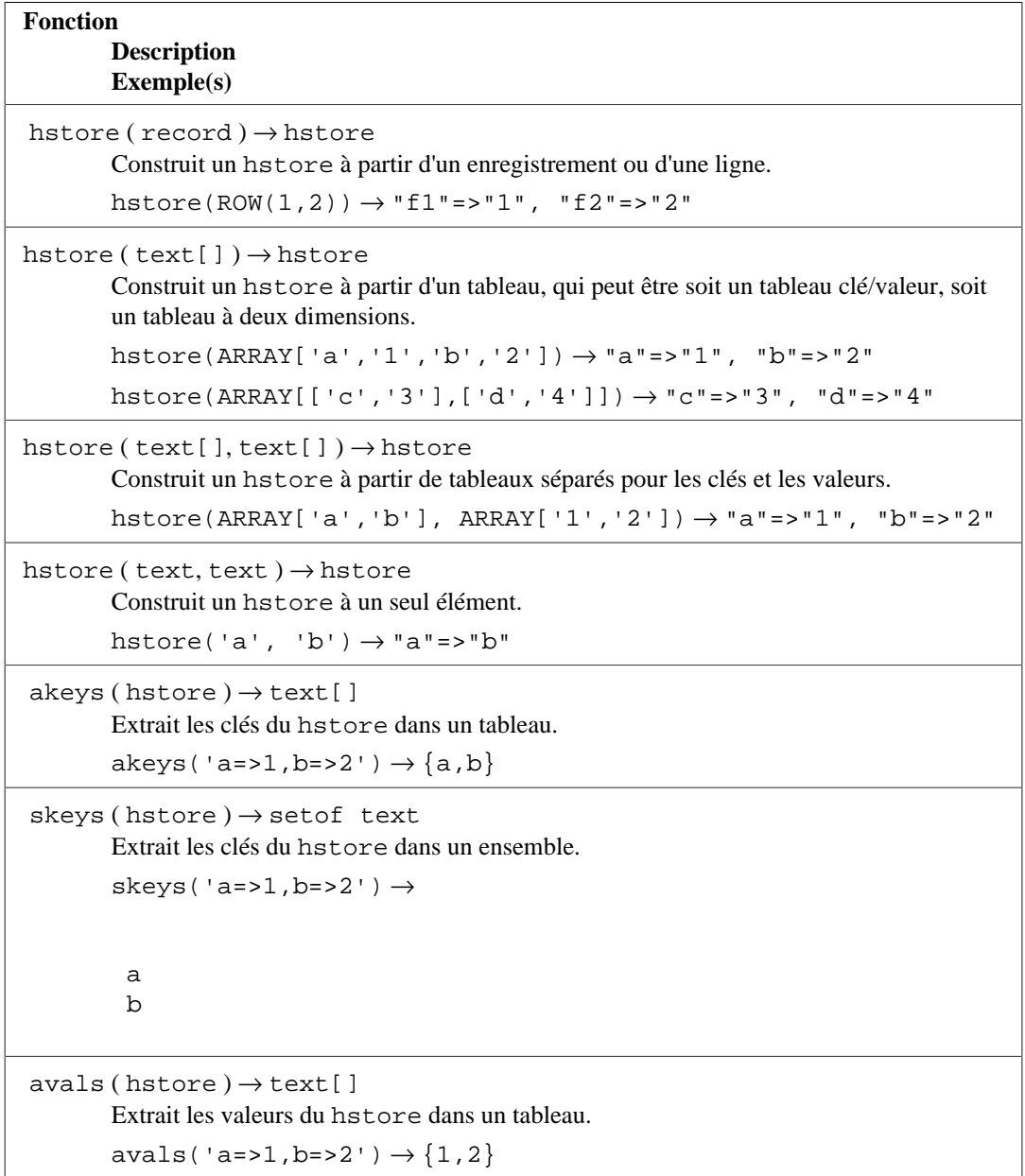

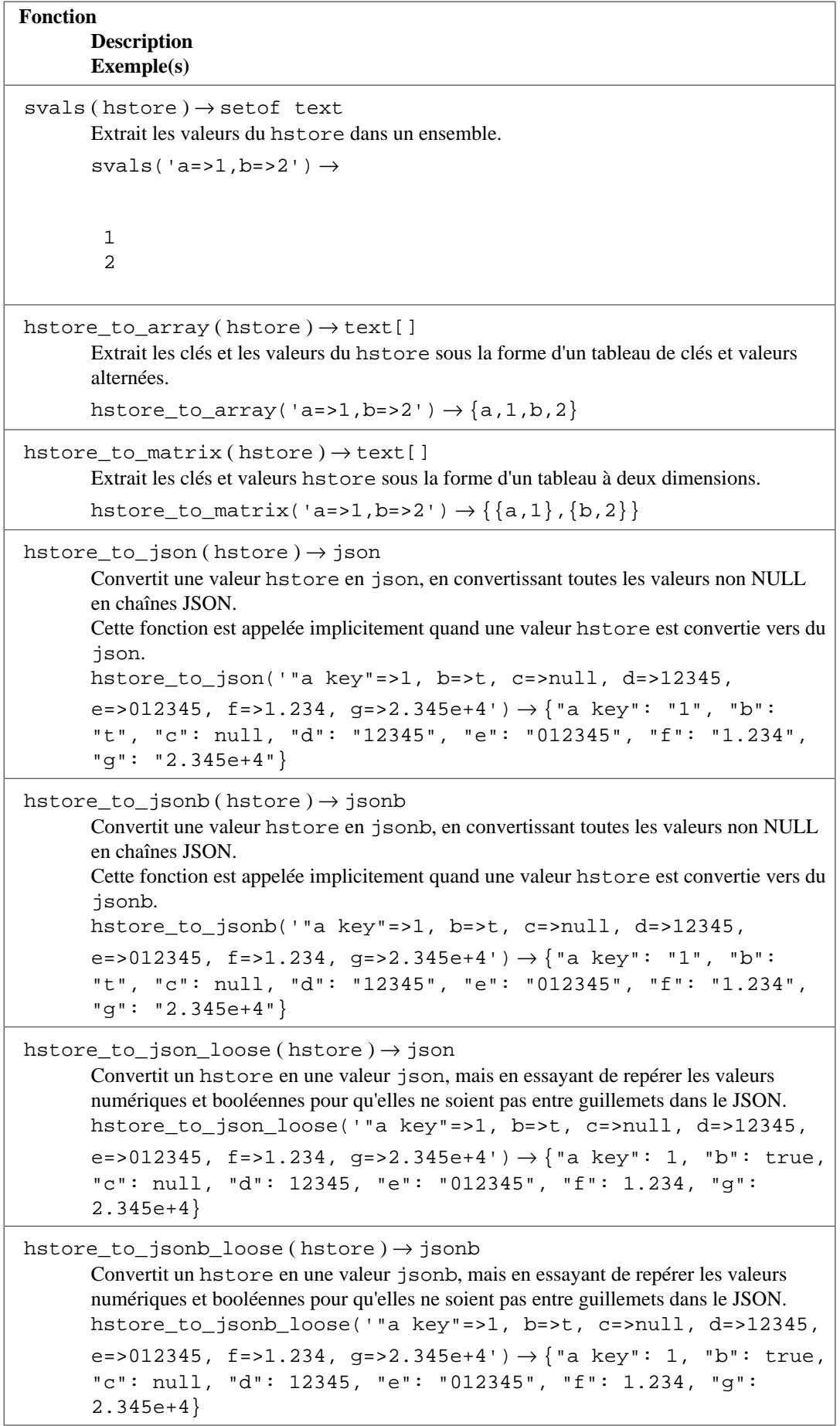

```
Fonction
       Description
       Exemple(s)
slice (hstore, text[]) \rightarrow hstore
       Extrait un sous-ensemble d'un hstore contenant seulement les clés indiquées.
       slice('a=>1,b=>2,c=>3'::hstore, ARRAY['b','c','x']) \rightarrow"b"=>"2", "c"=>"3"
each (hstore) \rightarrow set of record (key text, value text)Extrait les clés et valeurs d'un hstore sous la forme d'un ensemble d'enregistrements.
       select * from each('a=>1,b=>2') →
           key | value
        -----+-------
          a |1b \vert 2
exist (hstore, text) \rightarrow booleanLe hstore contient-il une clé donnée ?
       exist('a=>1', 'a') \rightarrowt
defined(hstore, text) \rightarrow booleanLe hstore contient-il une valeur non NULL comme clé ?
       defined('a=> NULL', 'a') \rightarrow fdelete(hstore, text) \rightarrow hstoreSupprime la paire correspondant à une clé donnée.
       delete('a=>1,b=>2', 'b') \rightarrow "a"=>"1"
delete(hstore, text[] ) \rightarrow hstoreSupprime toutes les paires correspondant à ces clés.
       delete('a=>1,b=>2,c=>3', ARRAY['a','b']) → "c"=>"3"
delete ( hstore, hstore ) → hstore
       Supprime les paires correspondant à celles du second argument.
       delete('a=>1,b=>2', 'a=>4,b=>2'::hstore) \rightarrow "a"=>"1"
populate record( anyelement, hstore ) \rightarrow anyelement
       Remplacer tous les champs de l'opérande gauche (qui doit être un type composite) avec
       les valeurs correspondantes du hstore.
       populate record(ROW(1,2), 'f1=>42'::hstore) \rightarrow (42,2)
```
En plus de ces opérateurs et fonctions, les valeurs du type hstore peuvent utiliser des indices, leur permettant ainsi d'agir comme des tableaux associatifs. Seul un indice simple de type text peut être indiqué ; il est interprété comme la clé, et la valeur correspondante est récupérée ou stockée. Par exemple,

```
CREATE TABLE mytable (h hstore);
INSERT INTO mytable VALUES ('a=>b, c=>d');
SELECT h['a'] FROM mytable;
 h
- - b
(1 row)
```

```
UPDATE mytable SET h['c'] = 'new';
SELECT h FROM mytable;
h anns an t-
  ----------------------
  "a"=>"b", "c"=>"new"
(1 row)
```
Une lecture par indice renvoie NULL si l'indice est NULL ou si la clé n'existe pas dans ce hstore. (De ce fait, une lecture par indice n'est pas fortement différente de l'opérateur ->.) Une mise à jour par indice échoue si l'indice est NULL ; sinon elle remplace la valeur pour cette clé, ajoutant une entrée au hstore si la clé n'existe pas déjà.

### **F.16.3. Index**

hstore est supporté par les index GiST et GIN pour les opérateurs @>, ?, ?& et ?|. Par exemple :

CREATE INDEX hidx ON testhstore USING GIST (h); CREATE INDEX hidx ON testhstore USING GIN (h);

La classe d'opérateur GiST gist\_hstore\_ops opère une approximation d'un ensemble de clés/ valeurs avec une signature bitmap. Son paramètre optionnel entier, siglen, détermine la longueur de la signature en octets. La longueur par défaut est 16 octets. Les valeurs valides de longueur de signature vont de 1 à 2024 octets. Des signatures plus longues mènent à des recherches plus précises (scannant une partie plus courte de l'index et moins de pages de la table), au prix d'un index plus gros.

Exemple de création d'un tel index avec une longueur de signature de 32 octets :

```
CREATE INDEX hidx ON testhstore USING GIST (h
  gist_hstore_ops(siglen=32));
```
hstore supporte aussi les index btree ou hash pour l'opérateur =. Cela permet aux colonnes hstore d'être déclarées UNIQUE et d'être utilisées dans des expressions GROUP BY, ORDER BY et DISTINCT. L'ordre de tri pour les valeurs hstore n'est pas particulièrement utile mais ces index peuvent servir à des recherches d'équivalence. Créez des index de comparaisons = de la façon suivante :

CREATE INDEX hidx ON testhstore USING BTREE (h); CREATE INDEX hidx ON testhstore USING HASH (h);

### **F.16.4. Exemples**

Ajouter une clé, ou mettre à jour une clé existante avec une nouvelle valeur :

```
UPDATE tab SET h['c'] = '3';
```
Voici une autre façon de faire la même chose :

UPDATE tab SET  $h = h || h$  store('c', '3');

Si plusieurs clés doivent être ajoutées ou modifiées en une seule opération, l'approche par concaténation est plus efficace que par indice :

```
UPDATE tab SET h = h || hstore(array['q', 'w'], array['11', '12']);Supprimer une clé :
UPDATE tab SET h = delete(h, 'k1');
Convertir un enregistrement (record) en un hstore :
CREATE TABLE test (col1 integer, col2 text, col3 text);
INSERT INTO test VALUES (123, 'foo', 'bar');
SELECT hstore(t) FROM test AS t;
                    hstore
---------------------------------------------
  "col1"=>"123", "col2"=>"foo", "col3"=>"bar"
(1 row)
Convertir un type hstore en un type record prédéfini :
CREATE TABLE test (col1 integer, col2 text, col3 text);
```

```
SELECT * FROM populate record(null::test,
                                '"col1"=>"456", "col2"=>"zzz"');
 col1 | col2 | col3
------+------+------
  456 | zzz |
(1 row)
```
Modifier un enregistrement existant en utilisant les valeurs provenant d'un hstore :

```
CREATE TABLE test (col1 integer, col2 text, col3 text);
INSERT INTO test VALUES (123, 'foo', 'bar');
SELECT (r).* FROM (SELECT t #= '"col3"=>"baz"' AS r FROM test t) s;
 col1 | col2 | col3
------+------+------
  123 | foo | baz
(1 row)
```
### **F.16.5. Statistiques**

Le type hstore, du fait de sa libéralité intrinsèque, peut contenir beaucoup de clés différentes. C'est à l'application de vérifier la validité des clés. Les exemples ci-dessous présentent plusieurs techniques pour vérifier les clés et obtenir des statistiques.

Exemple simple :

```
SELECT * FROM each('aaa=>bq, b=>NULL, ""=>1');
```
En utilisant une table :

```
CREATE TABLE stat AS SELECT (each(h)).key, (each(h)).value FROM
 testhstore;
Statistiques en ligne :
SELECT key, count(*) FROM
   (SELECT (each(h)).key FROM testhstore) AS stat
  GROUP BY key
  ORDER BY count DESC, key;
    key | count
  -----------+-------
 line | 883
 query | 207
 pos | 203
 node | 202
 space | 197
 status | 195
 public | 194
 title | 190
 org | 189
...................
```
## **F.16.6. Compatibilité**

À partir de PostgreSQL 9.0, hstore utilise une représentation interne différente des anciennes versions. Cela ne présente aucun obstacle pour les mises à jour par sauvegarde/restauration car la représentation textuelle utilisée dans la sauvegarde n'est pas changée.

Dans le cas d'une mise à jour binaire, la compatibilité ascendante est maintenue en faisant en sorte que le nouveau code reconnaisse les données dans l'ancien format. Ceci aura pour conséquence une légère pénalité au niveau des performances lors du traitement de données qui n'auront pas été modifiées par le nouveau code. Il est possible de forcer une mise à jour de toutes les valeurs d'une colonne de la table en réalisant la requête UPDATE suivante :

```
UPDATE nom_table SET col_hstore = col_hstore || '';
```
Une autre façon de le faire :

```
ALTER TABLE nom_table ALTER col_hstore TYPE col_hstore USING
 hstorecol || '';
```
La méthode ALTER TABLE requiert un verrou de type ACCESS EXCLUSIVE sur la table, mais n'a pas pour résultat un gonflement de la table à cause d'anciennes versions des lignes.

### **F.16.7. Transformations**

Des extensions supplémentaires sont disponibles, qui implémentent des transformations pour le type hstore pour les langages PL/Perl et PL/Python. Les extensions pour PL/Perl sont appelées hstore\_plperl et hstore\_plperlu, pour les deux versions de PL/Perl. Si vous installez ces transformations et si vous les spécifiez lors de la création d'une fonction, les valeurs hstore sont converties en hachage Perl. Les extensions pour PL/Python sont appelées hstore\_plpythonu,

hstore\_plpython2u et hstore\_plpython3u (voir [Section 46.1](#page-1481-0) pour la convention de nommage PL/Python). Si vous les utilisez, les valeurs hstore sont converties en dictionnaires Python.

De ces extensions additionnelles, hstore\_plperl est considéré « trusted » ; pas les autres.

#### **Attention**

Il est fortement recommandé que les extensions de transformation soient installées dans le même schéma que hstore. Sinon, il existe un risque de sécurité si le schéma d'une extension de transformation contient des objets définis par un utilisateur hostile.

### **F.16.8. Auteurs**

Oleg Bartunov <oleg@sai.msu.su>, Moscou, Université de Moscou, Russie

Teodor Sigaev <teodor@sigaev.ru>, Moscou, Delta-Soft Ltd., Russie

Améliorations supplémentaires par Andrew Gierth <andrew@tao11.riddles.org.uk>, Royaume Uni

# **F.17. intagg**

Le module intagg fournit un agrégateur d'entiers et un énumérateur. intagg est maintenant obsolète car il existe des fonctions natives qui fournissent les mêmes fonctionnalités et au-delà. Néanmoins, le module est toujours disponible pour la compatibilité et utilise ces fonctions natives.

### **F.17.1. Fonctions**

L'agrégateur est une fonction d'agrégat int\_array\_aggregate(integer) qui produit un tableau d'entiers contenant exactement les entiers fournis en argument. Cette fonction appelle array\_agg, qui fait la même chose pour n'importe quel type de tableau.

L'énumérateur est une fonction int\_array\_enum(integer[]) qui renvoie setof integer. C'est essentiellement une opération inverse de l'agrégateur : elle développe un tableau d'entiers en un ensemble de lignes. Cette fonction utilise unnest, qui fait la même chose pour n'importe quel type de tableau.

## **F.17.2. Exemples d'utilisation**

Un grand nombre de bases de données utilisent la notion de table « une vers plusieurs » (*one to many*). Ce type de table se trouve habituellement entre deux tables indexées, par exemple :

```
CREATE TABLE left (id INT PRIMARY KEY, ...);
CREATE TABLE right (id INT PRIMARY KEY, ...);
CREATE TABLE one_to_many(left INT REFERENCES left, right INT
  REFERENCES right);
```
Il est typiquement utilisé de cette façon :

```
 SELECT right.* from right JOIN one_to_many ON (right.id =
 one_to_many.right)
   WHERE one_to_many.left = item;
```
Cela renverra tous les éléments de la table de droite pour un enregistrement donné de la table de gauche. C'est une construction très courante en SQL.

Cette méthode devient complexe lorsqu'il existe de nombreuses entrées dans la table one to many. Souvent, une jointure de ce type résulte en un parcours d'index et une récupération de chaque enregistrement de la table de droite pour une entrée de la table de gauche. Sur un système très dynamique, il n'y a pas grand chose à faire. Au contraire, lorsqu'une partie des données est statique, une table de résumé peut être créée par agrégation.

```
CREATE TABLE summary AS
   SELECT left, int_array_aggregate(right) AS right
   FROM one_to_many
   GROUP BY left;
```
Ceci crée une table avec une ligne par élément gauche et un tableau d'éléments droits. Sans un moyen d'utiliser ce tableau, c'est à peu près inutilisable, d'où l'énumérateur.

Exemple :

SELECT left, int\_array\_enum(right) FROM summary WHERE left = item;

La requête ci-dessus, qui utilise int\_array\_enum, produit les mêmes résultats que celle-ci :

SELECT left, right FROM one\_to\_many WHERE left = item;

Ici la requête sur la table de résumé ne récupère qu'une ligne de la table alors que la requête directe à one\_to\_many doit faire un parcours d'index et récupérer une ligne par enregistrement.

Sur une instance, un EXPLAIN a montré qu'une requête avec un coût de 8488 a été réduite à un coût de 329. La requête originale était une jointure impliquant la table one\_to\_many, remplacée par :

```
SELECT right, count(right) FROM
   ( SELECT left, int_array_enum(right) AS right
     FROM summary JOIN (SELECT left FROM left_table WHERE left
  = item) AS lefts
          ON (summary.left = lefts.left)
   ) AS list
   GROUP BY right
   ORDER BY count DESC;
```
# **F.18. intarray**

Le module intarray fournit un certain nombre de fonctions et d'opérateurs utiles pour manipuler des tableaux d'entiers sans valeurs NULL. Il y a aussi un support pour les recherches par index en utilisant certains des opérateurs.

Toutes ces opérations rejeteront une erreur si un tableau fourni contient des éléments NULL.

La plupart des opérations sont seulement intéressants pour des tableaux à une dimension. Bien qu'elles accepteront des tableaux à plusieurs dimensions, les données sont traitées comme s'il y avait un tableau linéaire.

Ce module est considéré comme « trusted », ce qui signifie qu'il peut être installé par des utilisateurs simples (sans attribut SUPERUSER) et qui ont l'attribut CREATE sur la base de données courante.

## **F.18.1. Fonctions et opérateurs d'intarray**

Les fonctions fournies par le module intarray sont affichées dans [Tableau F.9](#page-2878-0) alors que les opérateurs sont indiqués dans [Tableau F.10](#page-2878-1).

#### <span id="page-2878-0"></span>**Tableau F.9. Fonctions intarray**

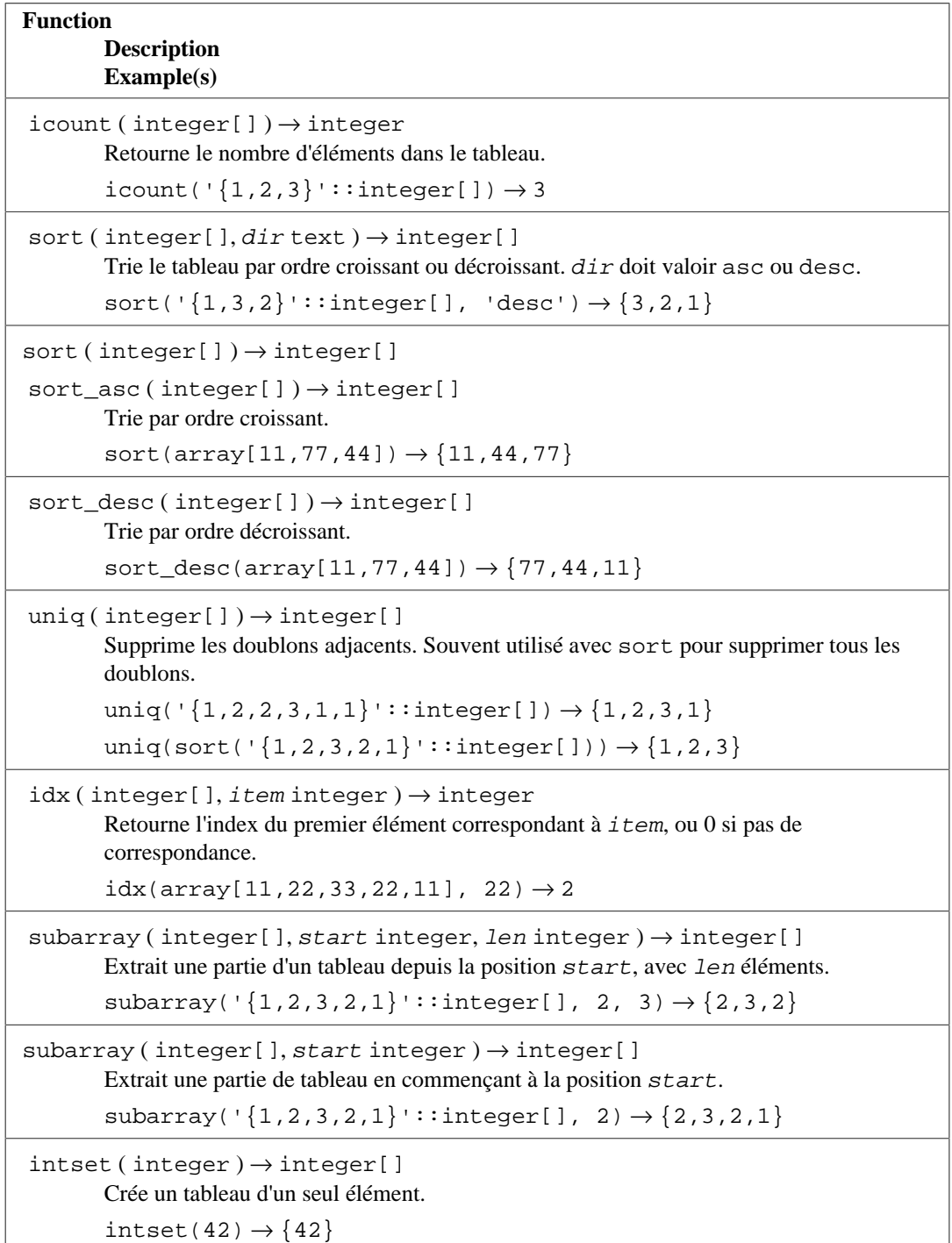

### <span id="page-2878-1"></span>**Tableau F.10. Opérateurs d'intarray**

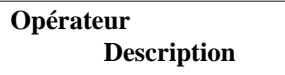

integer[] && integer[] → boolean

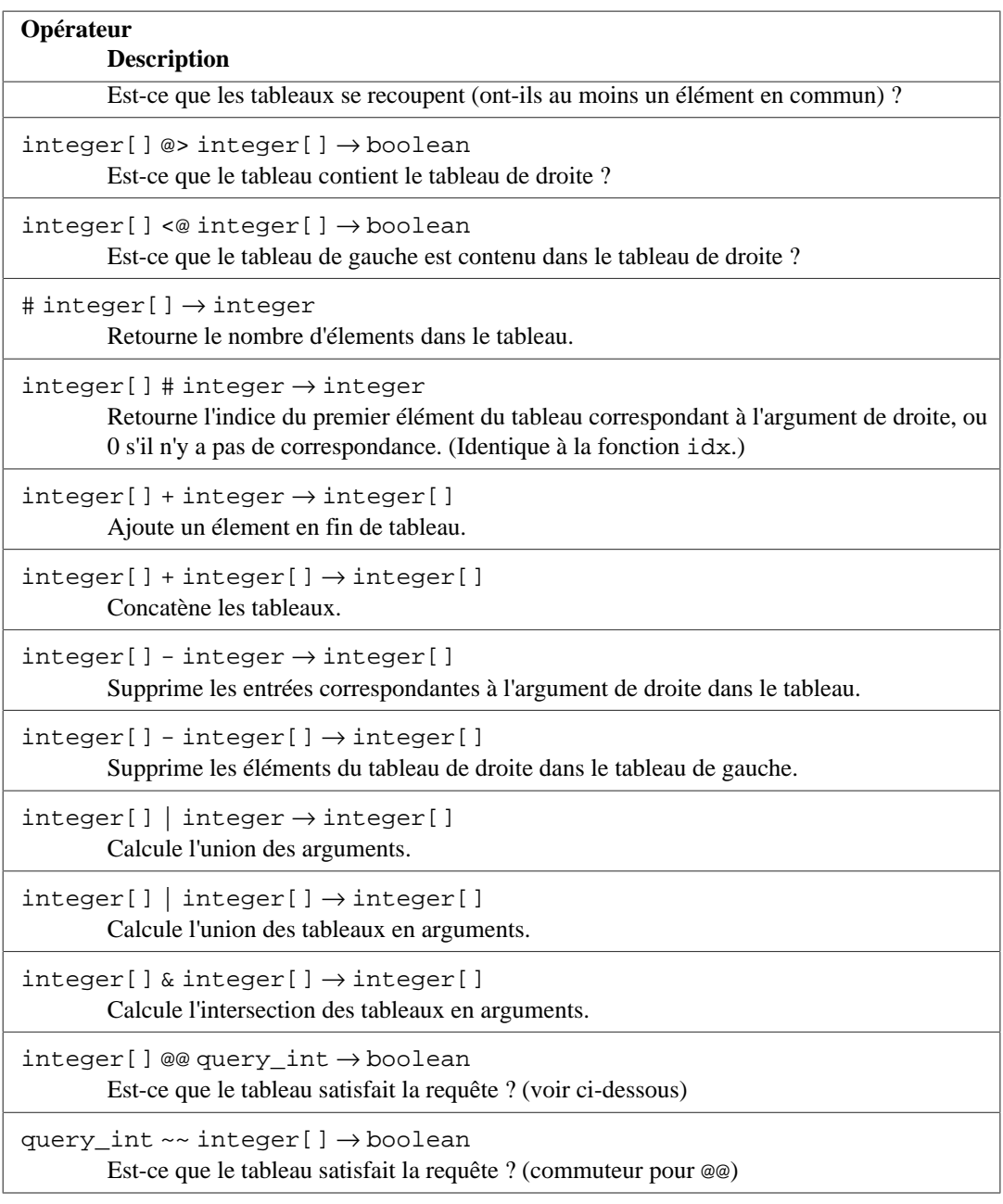

Les opérateurs &&, @> et <@ sont équivalents aux opérateurs internes PostgreSQL de même nom, sauf qu'ils travaillent sur des tableaux d'entiers, sans valeurs NULL, alors que les opérateurs internes travaillent sur des tableaux de tout type. Cette restriction les rend plus rapides que les opérateurs internes dans de nombreux cas.

Les opérateurs @@ et ~~ testent si un tableau satisfait une *requête*, qui est exprimée comme une valeur d'un type de données spécialisé query\_int. Une *requête* consiste en des valeurs de type integer qui sont vérifiées avec les éléments du tableau, parfois combinées en utilisant les opérateurs & (AND), | (OR) et ! (NOT). Les parenthèses peuvent être utilisées si nécessaire. Par exemple, la requête 1&(2| 3) établit une correspondance avec les tableaux qui contiennent 1 et aussi soit 2 soit 3.

## **F.18.2. Support des index**

intarray fournit un support d'index pour les opérateurs &&, @> et @@, ainsi que pour l'égalité de tableaux.

Deux classes d'opérateur pour index GiST, avec paramètres, sont fournies : gist\_\_int\_ops (utilisé par défaut) convient pour des tableaux d'ensembles de données de petites et moyennes tailles alors que
gist\_\_intbig\_ops utilise une signature plus importante et est donc plus intéressant pour indexer des gros ensembles de données. (c'est-à-dire les colonnes contenant un grand nombre de valeurs de tableaux distinctes). L'implantation utilise une structure de données RD-tree avec une compression interne à perte.

gist\_\_int\_ops donne une approximation d'un ensemble d'entiers sous forme d'un tableau d'intervalles d'entiers. Son paramètre entier optionnel numranges détermine le nombre maximal d'intervalles dans une clé d'index. La valeur par défaut de numranges est 100. Les valeurs valides sont entre 1 et 253. Utiliser des tableaux plus grands comme clés d'index GiST entraîne une recherche plus précise (en parcourant une fraction plus petite de l'index et donc moins de pages de la table), au détriment d'un index plus gros.

gist\_\_intbig\_ops donne une approximation d'un ensemble d'entiers sous forme d'une signature bitmap. Son paramètre entier optionnel siglen détermine la taille de la signature en octets. La taille de signature par défaut est 16 octets. Les valeurs valides pour la taille de signature est entre 1 et 2024 octets. Une signature plus longue entraîne une recherche plus précise (en parcourant une fraction plus petite de l'index et donc moins de pages de la table), au détriment d'un index plus gros.

Il y a aussi une classe d'opérateur GIN,gin\_\_int\_ops supportant les mêmes opérateurs ainsi que <@, mais qui n'est pas disponible par défaut.

Le choix d'un indexage GiST ou IN dépend des caractéristiques relatives de performance qui sont discutées ailleurs.

#### **F.18.3. Exemple**

-- un message peut être dans un ou plusieurs « sections » CREATE TABLE message (mid INT PRIMARY KEY, sections INT[], ...); -- crée un index spécialisé with sigature length of 32 bytes CREATE INDEX message\_rdtree\_idx ON message USING GIST (sections gist\_\_intbig\_ops (siglen=32)); -- sélectionne les messages dans la section 1 ou 2 - opérateur OVERLAP SELECT message.mid FROM message WHERE message.sections &&  $\{1,2\}$ '; -- sélectionne les messages dans sections 1 et 2 - opérateur CONTAINS SELECT message.mid FROM message WHERE message.sections  $@>'\{1,2\}'$ ; -- idem, en utilisant l'opérateur QUERY SELECT message.mid FROM message WHERE message.sections @@

'1&2'::query\_int;

### **F.18.4. Tests de performance**

Le répertoire des sources (contrib/intarray/bench) contient une suite de tests de performance, qui peut être exécutée sur un serveur PostgreSQL déjà installé. (Cela nécessite aussi l'installation de DBD: : Pg.). Pour l'exécuter :

```
 cd .../contrib/intarray/bench
 createdb TEST
 psql -c "CREATE EXTENSION intarray" TEST
 ./create_test.pl | psql TEST
 ./bench.pl
```
Le script bench.pl contient un grand nombre d'options. Elles sont affichées quand il est exécuté sans arguments.

### **F.18.5. Auteurs**

Ce travail a été réalisé par Teodor Sigaev (<teodor@sigaev.ru>) et Oleg Bartunov  $(\texttt{edge} \texttt{a} \ldots \texttt{m} \texttt{s} \texttt{u} \texttt{.})$ . Voir le [site de GiST](http://www.sai.msu.su/~megera/postgres/gist)<sup>2</sup> pour des informations supplémentaires. Andrey Oktyabrski a fait un gros travail en ajoutant des nouvelles fonctions et opérateurs.

# **F.19. isn**

Le module isn fournit des types de données pour les standards internationaux de numérotation suivants : EAN13, UPC, ISBN (livres), ISMN (musique) et ISSN (numéro de série). Les nombres sont validés en saisie suivant une liste de préfixes codés en dur ; cette liste de préfixes est aussi utilisée pour placer un trait d'union sur les nombres en sortie. Comme de nouveaux préfixes sont ajoutés de temps en temps, la liste des préfixes pourrait devenir obsolète. Il est probable qu'une prochaine version de ce module utilisera une liste stockée sous la forme d'une ou plusieurs tables qui pourront être modifiées aisément par les utilisateurs quand cela se révélera nécessaire. Néanmoins, actuellement, la liste est modifiable uniquement par changement du code source et recompilation. Il est aussi possible que la validation du préfixe et le support des traits d'union soient supprimés de ce module dans une version future.

Ce module est considéré comme « trusted », ce qui signifie qu'il peut être installé par des utilisateurs simples (sans attribut SUPERUSER) et qui ont l'attribut CREATE sur la base de données courante.

### <span id="page-2881-0"></span>**F.19.1. Types de données**

[Tableau F.11](#page-2881-0) affiche les types de données fournis par le module isn.

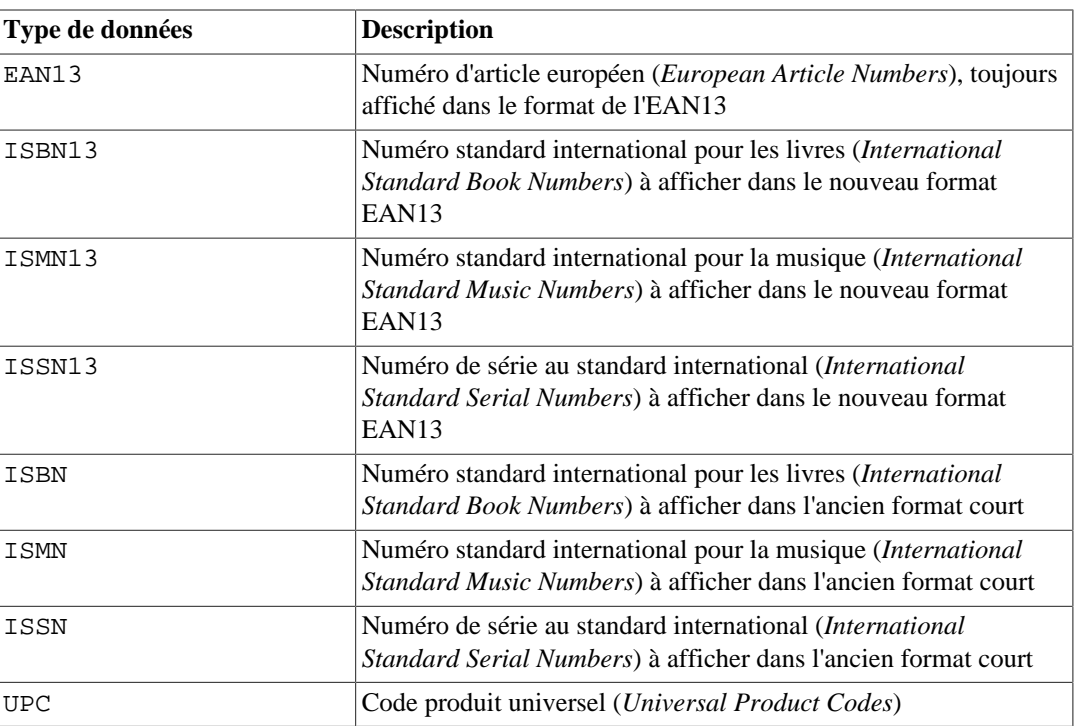

#### **Tableau F.11. Types de données isn**

2 <http://www.sai.msu.su/~megera/postgres/gist>

Quelques notes :

- 1. Les nombres ISBN13, ISMN13, ISSN13 sont tous des nombres EAN13.
- 2. Les nombres EAN13 ne sont pas toujours des ISBN13, ISMN13 ou ISSN13 (mais certains le sont).
- 3. Certains nombres ISBN13 peuvent être affichés comme des ISBN.
- 4. Certains nombres ISMN13 peuvent être affichés comme des ISMN.
- 5. Certains nombres ISSN13 peuvent être affichés comme des ISSN.
- 6. Les nombres UPC sont un sous-ensemble des nombres EAN13 (ce sont basiquement des EAN13 sans le premier 0).
- 7. Tous les nombres UPC, ISBN, ISMN et ISSN numbers peuvent être représentés sous la forme EAN13.

En interne, tous ces types utilisent la même représentation (un entier sur 64 bits), et tous sont interchangeables. Plusieurs types sont fournis pour contrôler le formatage de l'affichage et pour permettre une vérification très fine de la validité des entrées qui est supposée dénoter un type particulier de nombre.

Les types ISBN, ISMN et ISSN afficheront la version courte du nombre (ISxN 10) quand c'est possible, et afficheront la version au format ISxN 13 pour les nombres qui ne tiennent pas dans la version courte. Les types EAN13, ISBN13, ISMN13 et ISSN13 afficheront toujours la version longue de l'ISxN (EAN13).

### **F.19.2. Conversions**

Le module isn fournit les paires suivantes pour les conversions de types :

- ISBN13 $\le$ >EAN13
- ISMN13  $\le$  > EAN13
- ISSN13  $\leq$  EAN13
- ISBN  $\le$  > EAN13
- ISMN  $\leq$  > EAN13
- ISSN  $\leq$  > EAN13
- UPC  $\leq$   $\geq$  EAN13
- ISBN  $\le$  > ISBN13
- ISMN  $\leq$  > ISMN13
- ISSN  $\le$  > ISSN13

Lors d'une conversion d'EAN13 vers un autre type, il y a une vérification à l'exécution que la valeur est dans le domaine de l'autre type et une erreur est renvoyée dans le cas contraire. Les autres conversions sont simplement un renommage qui succèdera à chaque fois.

### **F.19.3. Fonctions et opérateurs**

Le module isn fournit des opérateurs de comparaison standard, plus un support des index B-Tree et hachés pour tous les types de données. De plus, il existe plusieurs fonctions spécialisées, listées dans [Tableau F.12.](#page-2883-0) Dans cette table, isn signifie un des types de données de ce module :

#### <span id="page-2883-0"></span>**Tableau F.12. Fonctions de isn**

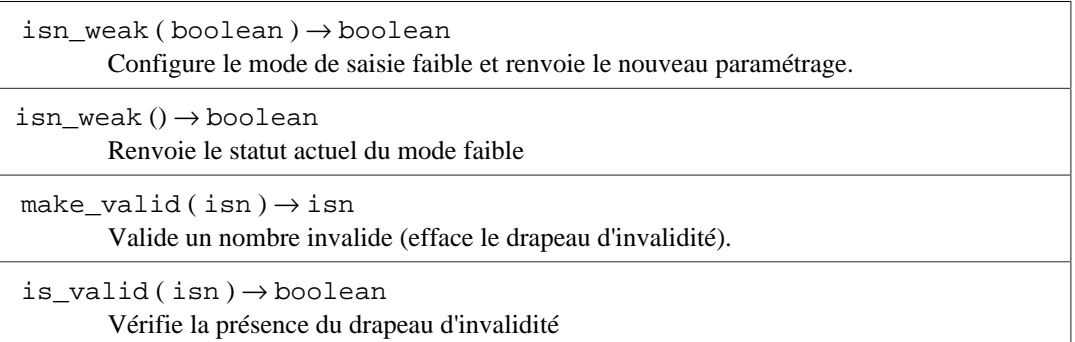

Le mode *faible* est utilisé pour insérer des données invalides dans une table. Invalide signifie que le chiffre de vérification est mauvais, pas qu'il manque des numéros.

Pourquoi voudriez-vous utiliser le mode faible ? Tout simplement parce que vous pouvez avoir une grosse collection de nombres ISBN, et que beaucoup d'entre eux, quelque soit la raison, ont un mauvais chiffre de vérification (peut-être que les nombres ont été scannés à partir d'une liste imprimée et que l'OCR s'est trompé sur les numéros, peut-être que les numéros ont été saisis manuellement... qui sait). Bref, le fait est que vous pouvez vouloir corriger ça, mais que vous voulez être capable d'avoir tous les nombres dans votre base de données pour que vous puissiez vérifier l'information et peut-être utiliser un outil externe pour localiser les nombres invalides dans la base de données, puis les vérifier et valider plus facilement ; donc par exemple, vous voudrez sélectionner tous les nombres invalides dans la table.

Quand vous insérez des nombres invalides dans une table en utilisant le mode faible, le nombre sera inséré avec le chiffre de vérification corrigé, mais il sera affiché avec un point d'exclamation (!) à la fin, par exemple 0-11-000322-5!. Ce marqueur d'invalidité peut être vérifié avec la fonction is\_valid et effacé avec la fonction make\_valid.

Vous pouvez aussi forcer l'insertion de nombres invalides, même quand vous n'êtes pas dans le mode faible, en ajoutant le caractère ! à la fin du nombre.

Une autre fonctionnalité spéciale est que, durant la saisie, vous pouvez écrire ? à la place du chiffre de vérification. Ce dernier sera calculé et inséré automatiquement.

#### **F.19.4. Exemples**

```
--Using the types directly:
SELECT isbn('978-0-393-04002-9');
SELECT isbn13('0901690546');
SELECT issn('1436-4522');
--Casting types:
-- note that you can only cast from ean13 to another type when the
-- number would be valid in the realm of the target type;
-- thus, the following will NOT work: select
  isbn(ean13('0220356483481'));
-- but these will:
SELECT upc(ean13('0220356483481'));
SELECT ean13(upc('220356483481'));
--Create a table with a single column to hold ISBN numbers:
CREATE TABLE test (id isbn);
INSERT INTO test VALUES('9780393040029');
--Automatically calculate check digits (observe the '?'):
```

```
INSERT INTO test VALUES('220500896?');
INSERT INTO test VALUES('978055215372?');
SELECT issn('3251231?');
SELECT ismn('979047213542?');
--Using the weak mode:
SELECT isn_weak(true);
INSERT INTO test VALUES('978-0-11-000533-4');
INSERT INTO test VALUES('9780141219307');
INSERT INTO test VALUES('2-205-00876-X');
SELECT isn_weak(false);
SELECT id FROM test WHERE NOT is valid(id);
UPDATE test SET id = make valid(id) WHERE id = '2-205-00876-X!!;
SELECT * FROM test;
SELECT isbn13(id) FROM test;
```
### **F.19.5. Bibliographie**

Les informations qui ont permis l'implémentation de ce module ont été récupérées sur plusieurs sites, dont :

- <https://www.isbn-international.org/>
- <https://www.issn.org/>
- <https://www.ismn-international.org/>
- <https://www.wikipedia.org/>

Les préfixes utilisées pour le formatage ont été récupérés à partir de :

- https://www.gs1.org/productssolutions/idkeys/support/prefix list.html
- [https://en.wikipedia.org/wiki/List\\_of\\_ISBN\\_identifier\\_groups](https://en.wikipedia.org/wiki/List_of_ISBN_identifier_groups)
- <https://www.isbn-international.org/content/isbn-users-manual>
- [https://en.wikipedia.org/wiki/International\\_Standard\\_Music\\_Number](https://en.wikipedia.org/wiki/International_Standard_Music_Number)
- <https://www.ismn-international.org/ranges.html>

Nous avons porté une grande attention lors de la création des algorithmes et ils ont été vérifiés méticuleusement par rapport aux algorithmes suggérés dans les manuels utilisateurs officiels ISBN, ISMN et ISSN.

### **F.19.6. Auteur**

Germán Méndez Bravo (Kronuz), 2004–2006

Ce module est inspiré du code isbn\_issn de Garrett A. Wollman.

# **F.20. lo**

Le module lo ajoute un support des « Large Objects » (aussi appelé LO ou BLOB). Il inclut le type de données lo et un trigger lo\_manage.

Ce module est considéré comme « trusted », ce qui signifie qu'il peut être installé par des utilisateurs simples (sans attribut SUPERUSER) et qui ont l'attribut CREATE sur la base de données courante.

### **F.20.1. Aperçu**

Un des problèmes avec le pilote JDBC (mais cela affecte aussi le pilote ODBC) est que la spécification suppose que les références aux BLOB (Binary Large OBject) sont stockées dans une table et que, si une entrée est modifiée, le BLOB associé est supprimé de cette base.

En l'état actuel de PostgreSQL, ceci n'arrive pas. Les « Large Objects » sont traités comme des objets propres ; une entrée de table peut référencer un « Large Object » par son OID, mais plusieurs tables peuvent référencer le même OID. Donc, le système ne supprime pas un « Large Object » simplement parce que vous modifiez ou supprimez une entrée contenant un tel OID.

Ceci n'est pas un problème pour les applications spécifiques à PostgreSQL mais un code standard utilisant JDBC ou ODBC ne supprimera pas ces objets, ceci aboutissant à des « Large Objects » orphelins -- des objets qui ne sont référencés par personne et occupant de la place.

Le module lo permet de corriger ceci en attachant un trigger aux tables contenant des colonnes de référence des LO. Le trigger fait essentiellement un lo\_unlink quand vous supprimez ou modifiez une valeur référence un « Large Object ». Quand vous utilisez ce trigger, vous supposez que, dans toute la base de données, il n'existe qu'une seule référence d'un « Large Object » référencé dans une colonne contrôlée par un trigger !

Le module fournit aussi un type de données lo, qui n'est qu'un domaine sur le type oid. Il est utile pour différencier les colonnes de la base qui contiennent des références d'objet de ceux qui contiennent des OID sur d'autres choses. Vous n'avez pas besoin d'utiliser le type lo pour utiliser le trigger mais cela facilite le travail pour garder la trace des colonnes de votre base qui représentent des « Large Objects » que vous gérez avec le trigger. Une rumeur dit aussi que le pilote ODBC a du mal si vous n'utilisez pas le type lo pour les colonnes BLOB.

### **F.20.2. Comment l'utiliser**

Voici un exemple d'utilisation :

 CREATE TABLE image (title TEXT, raster lo); CREATE TRIGGER t\_raster BEFORE UPDATE OR DELETE ON image FOR EACH ROW EXECUTE FUNCTION lo\_manage(raster);

Pour chaque colonne qui contiendra des références uniques aux « Large Objects », créez un trigger BEFORE UPDATE OR DELETE trigger, et donnez le nom de la colonne comme argument du trigger. Vous pouvez aussi restreindre le trigger pour ne s'exécuter que sur les mises à jour de la colonne en utilisant BEFORE UPDATE OF nom\_colonne. Si vous avez plusieurs colonnes lo dans la même table, créez un trigger séparé pour chacune en vous souvenant de donner un nom différent à chaque trigger sur la même table.

### **F.20.3. Limites**

• Supprimer une table résultera quand même en des objets orphelins pour tous les objets qu'elle contient, car le trigger n'est pas exécuté. Vous pouvez éviter ceci en faisant précéder le DROP TABLE avec DELETE FROM table.

TRUNCATE présente le même danger.

Si vous avez déjà, ou suspectez avoir, des « Large Objects » orphelins, voir le module [vacuumlo](#page-2997-0) ([vacuumlo](#page-2997-0)) pour vous aider à les nettoyer. Une bonne idée est d'exécuter vacuumlo occasionnellement pour s'assurer du ménage réalisé par le trigger lo\_manage.

• Quelques interfaces peuvent créer leur propres tables et n'ajouteront pas les triggers associés. De plus, les utilisateurs peuvent oublier de créer les triggers, ou ne pas savoir le faire.

### **F.20.4. Auteur**

Peter Mount <peter@retep.org.uk>

# **F.21. ltree**

Ce module implémente le type de données  $l$ tree pour représenter des labels de données stockés dans une structure hiérarchique de type arbre. Des fonctionnalités étendues de recherche sont fournies.

Ce module est considéré comme « trusted », ce qui signifie qu'il peut être installé par des utilisateurs simples (sans attribut SUPERUSER) et qui ont l'attribut CREATE sur la base de données courante.

### **F.21.1. Définitions**

Un *label* est une séquence de caractères alphanumériques et de tirets bas (par exemple, dans la locale C, les caractères A-Za-z0-9\_ sont autorisés). La longueur d'un label est limité par 256 caractères.

Exemples : 42, Personal\_Services

Le *chemin de label* est une séquence de zéro ou plusieurs labels séparés par des points, par exemple L1.L2.L3, ce qui représente le chemin de la racine jusqu'à un nœud particulier. La longueur d'un chemin est limité à 65535 labels.

Exemple : Top.Countries.Europe.Russia

Le module ltree fournit plusieurs types de données :

- ltree stocke un chemin de label.
- lquery représente un type d'expression rationnelle du chemin pour la correspondance de valeurs de type ltree. Un mot simple établit une correspondance avec ce label dans un chemin. Le caractère joker (\*) est utilisé pour spécifier tout nombre de labels (niveaux). Ils peuvent être liés avec des points pour former des motifs qui doivent correspondre au chemin entier du label. Par exemple :

```
foo Correspond au chemin exact foo
*.foo.* Correspond à tout chemin contenant le label foo
*.foo Correspond à tout chemin dont le dernier label est
foo
```
Les caractères joker et les mots simples peuvent être quantifiés pour restreindre le nombre de labels de la correspondance :

```
*{n} Correspond à exactement n labels
*{n,} Correspond à au moins n labels
*{n,m} Correspond à au moins n labels mais à pas plus de m
*{,m} Correspond à au moins m labels -- identiques
\hat{a} * \{0, m\}
```

```
foo{n,m} Correspond à au moins n mais pas plus que m
 occurrences de foo
foo{,} Correspond à n'importe quel nombre d'occurrences
 de foo, incluant zéro
```
En absence d'un quantificateur explicite, le défaut pour un symbole étoile est de correspondre à n'importe quel nombre de labels (c'est-à-dire {,}) tandis que le défaut pour un élément non-étoile est qu'il doit correspondre exactement une fois (c'est-à-dire {1}).

Il existe plusieurs modificateurs qui peuvent être placés à la fin d'un élément lquery sans joker pour que la correspondance se fasse sur plus que la correspondance exacte :

```
@ Correspondance sans vérification de casse, par
 exemple a@ établit une correspondance avec A
* Correspondance d'un préfixe pour un label, par
 exemple foo* établit une correspondance avec foobar
% Correspondance avec les mots séparés par des tirets
 bas
```
Le comportement de % est un peu complexe. Il tente d'établir une correspondance avec des mots plutôt qu'avec un label complet. Par exemple, foo\_bar% établit une correspondance avec foo\_bar\_baz mais pas avec foo\_barbaz. S'il est combiné avec \*, la correspondance du préfixe s'applique à chaque mot séparément. Par exemple, foo\_bar%\* établit une correspondance avec foo1 bar2 baz, mais pas avec foo1 br2 baz.

Vous pouvez aussi écrire de nombreux éléments non-étoiles, modifiés ou non, séparés avec | (OR) pour correspondre à au moins un de ces éléments, et vous pouvez mettre un ! (NOT) au début d'un groupe non-étoile pour correspondre à tout label qui ne correspond à aucune alternative. Un quantificateur, s'il y a, va toujours à la fin du groupe ; cela signifie un certain nombre de correspondances pour le groupe entier (c'est-à-dire, un certain nombre de labels correspondants ou non correspondants à n'importe quelle alternative.)

Voici un exemple annoté d'une lquery :

```
Top.*{0,2}.sport*@.!football|tennis{1,}.Russ*|Spain
a. b. c. d. e.
```
Cette requête établira une correspondance avec tout chemin qui :

- a. commence avec le label Top
- b. et suit avec zéro ou deux labels jusqu'à
- c. un label commençant avec le préfixe sport quelque soit la casse
- d. puis un ou plusieurs labels, dont aucun ne correspond ni à football ni à tennis
- e. et se termine enfin avec un label commençant par Russ ou correspond strictement à Spain.
- ltxtquery représente en quelque sorte une recherche plein texte pour la correspondance de valeurs ltree. Une valeur ltxtquery contient des mots, quelque fois avec les modificateurs @, \*, % à la fin ; les modifications ont la même signification que dans un lquery. Les mots peuvent être combinés avec & (AND), | (OR), ! (NOT) et des parenthèses. La différence clé d'une lquery est que ltxtquery établit une correspondance avec des mots sans relation avec leur position dans le chemin de labels.

Voici un exemple de ltxtquery :

```
 Europe & Russia*@ & !Transportation
```
Ceci établira une correspondance avec les chemins contenant le label Europe et tout label commençant par Russia (quelque soit la casse), mais pas les chemins contenant le label Transportation. L'emplacement de ces mots dans le chemin n'est pas important. De plus, quand % est utilisé, le mot peut établir une correspondance avec tout mot séparé par un tiret bas dans un label, quelque soit sa position.

Note : ltxtquery autorise un espace blanc entre des symboles mais ltree et lquery ne le permettent pas.

### **F.21.2. Opérateurs et fonctions**

Le type 1 tree dispose des opérateurs de comparaison habituels  $=$ ,  $\lt$ ,  $\lt$ ,  $\lt$ ,  $\lt$ =,  $\gt$ =. Les comparaisons trient dans l'ordre du parcours d'un arbre, avec les enfants d'un nœud trié par le texte du label. De plus, les opérateurs spécialisés indiqués dans [Tableau F.13](#page-2888-0) sont disponibles.

#### <span id="page-2888-0"></span>**Tableau F.13. Opérateurs ltree**

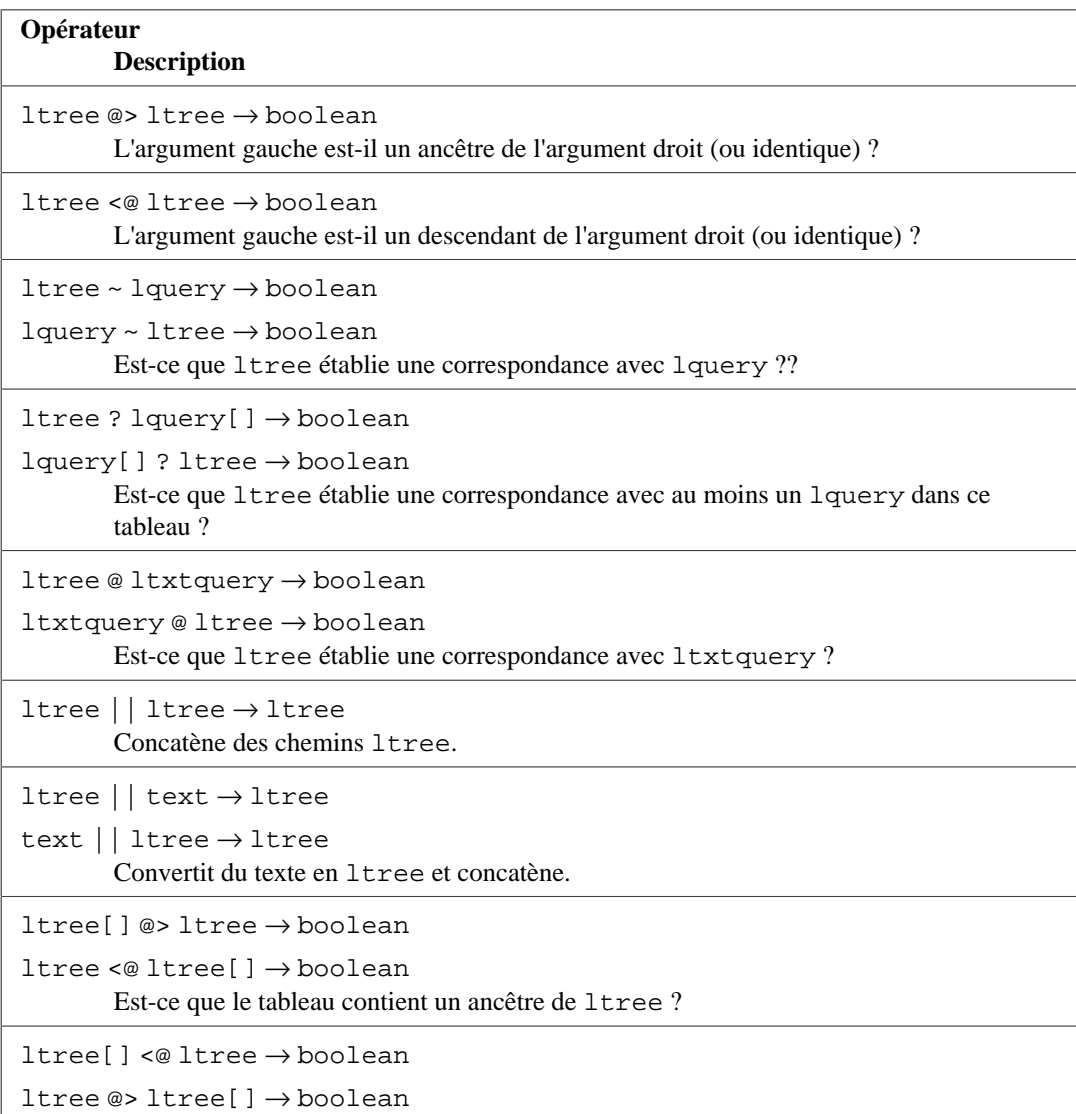

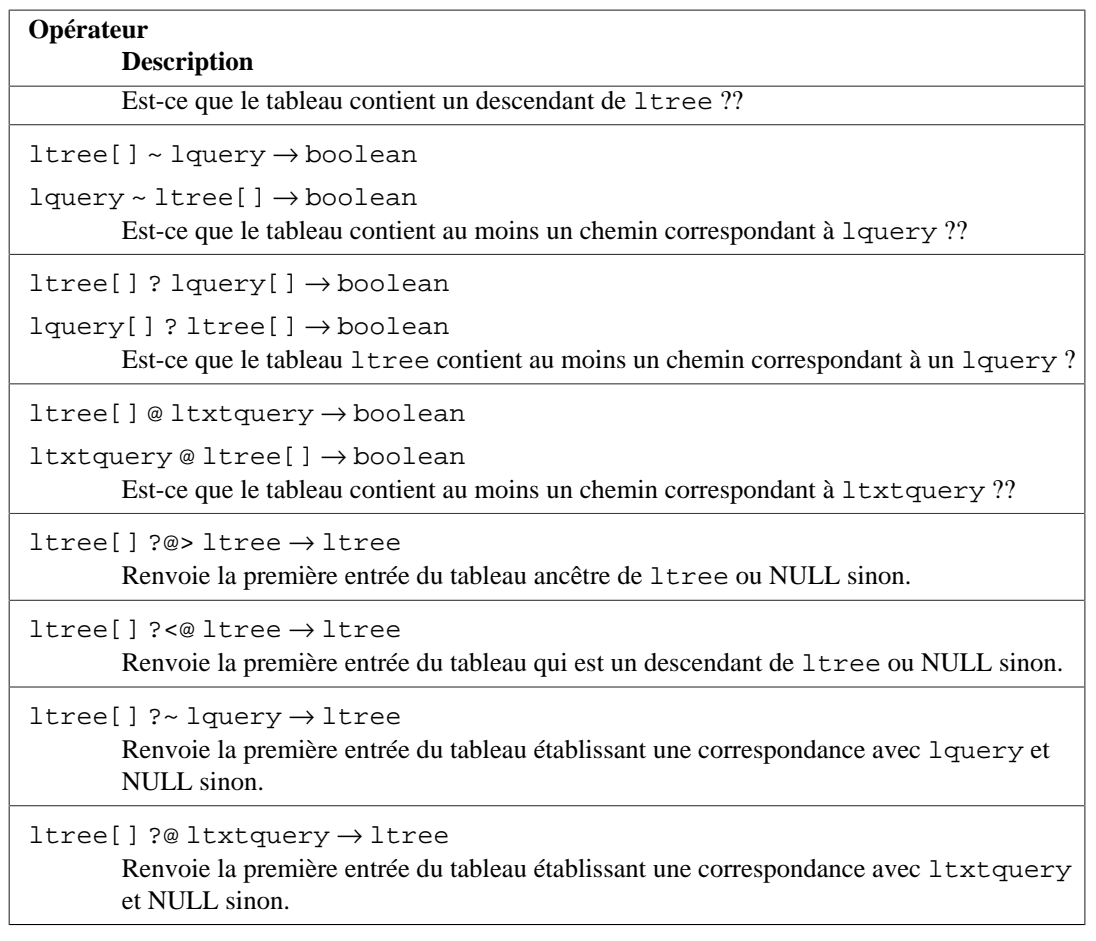

Lesopérateurs operators <@, @>, @ et ~ ont des versions analogues  $\sim \infty$ ,  $\infty$ ,  $\sim \infty$ ,  $\sim$ , qui sont identiques sauf qu'elles n'utilisent pas les index. Elles sont utiles pour tester.

<span id="page-2889-0"></span>Les fonctions disponibles sont indiquées dans [Tableau F.14](#page-2889-0).

#### **Tableau F.14. Fonctions ltree**

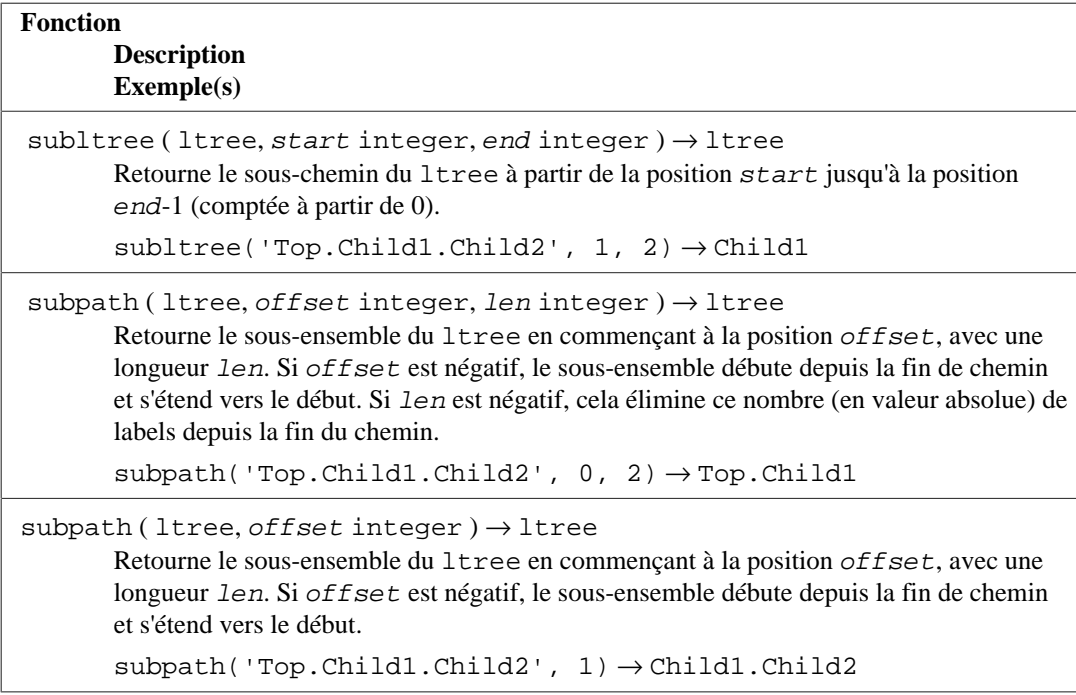

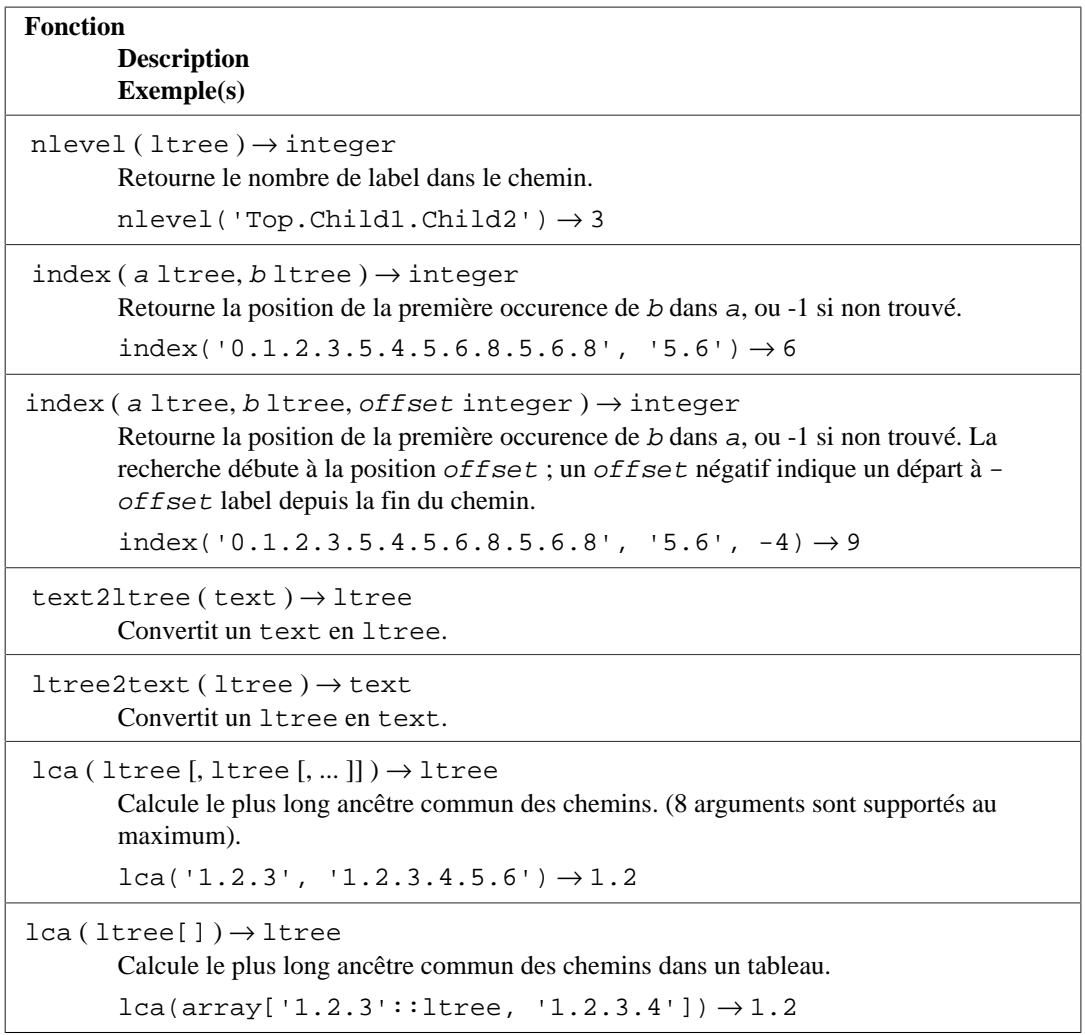

### **F.21.3. Index**

ltree accepte différents types d'index pouvant améliorer les performances des oopérateurs indiqués :

- Index B-tree sur  $l$ tree : <, <=, =, >=, >
- Index GiST sur 1 tree (classe d'opérateur qist ltree ops) : <, <=, =, >=, >, @>, <@, @, ~, ?

La classe d'opérateur GiST gist\_ltree\_ops effectue une approximation sur un ensemble de chemins de labels sous format de signature bitmap. La taille de la signature par défaut est 8 octets. La longueur doit être un multiple positif de l'alignement d'un type int (4 octets sur la plupart des most machines) jusqu'à 2024. Des tailles de signatures plus longues permettent une recherche plus précise (en parcourant une fraction plus petite de l'index et moins de pages heap), au coût d'un plus large index.

Exemple de création d'un tel index avec une taille de signature par défaut de 8 octets :

CREATE INDEX path\_gist\_idx ON test USING GIST (path);

Exemple de création d'un tel index avec une taille de signature de 100 octets :

```
CREATE INDEX path_gist_idx ON test USING GIST (path
  gist_ltree_ops(siglen=100));
```
• Index GiST sur ltree[] (classe d'opérateur gist\_\_ltree\_ops : ltree[] <@ ltree, ltree @> ltree[], @, ~, ?

La classe d'opérateur GiST gist\_\_ltree\_ops fonctionne de façon similaire à gist\_ltree\_ops et aussi prend une taille de signature en paramètre. La valeur par défaut de siglen dans gist\_\_ltree\_ops est 28 octets.

Exemple de création d'un tel index avec la taille de signature par défaut de 28 octets :

CREATE INDEX path qist idx ON test USING GIST (array path);

Note : ce type d'index est à perte.

#### **F.21.4. Exemple**

Cet exemple utilise les données suivantes (disponibles dans le fichier contrib/ltree/ ltreetest.sql des sources) :

```
CREATE TABLE test (path ltree);
INSERT INTO test VALUES ('Top');
INSERT INTO test VALUES ('Top.Science');
INSERT INTO test VALUES ('Top.Science.Astronomy');
INSERT INTO test VALUES ('Top.Science.Astronomy.Astrophysics');
INSERT INTO test VALUES ('Top.Science.Astronomy.Cosmology');
INSERT INTO test VALUES ('Top.Hobbies');
INSERT INTO test VALUES ('Top.Hobbies.Amateurs_Astronomy');
INSERT INTO test VALUES ('Top.Collections');
INSERT INTO test VALUES ('Top.Collections.Pictures');
INSERT INTO test VALUES ('Top.Collections.Pictures.Astronomy');
INSERT INTO test VALUES
  ('Top.Collections.Pictures.Astronomy.Stars');
INSERT INTO test VALUES
  ('Top.Collections.Pictures.Astronomy.Galaxies');
INSERT INTO test VALUES
  ('Top.Collections.Pictures.Astronomy.Astronauts');
CREATE INDEX path_gist_idx ON test USING GIST (path);
CREATE INDEX path_idx ON test USING BTREE (path);
```
Maintenant, nous avons une table test peuplée avec des données décrivant la hiérarchie ci-dessous :

```
The Contract of the Contract of Top
\frac{1}{2} \frac{1}{2} \frac{1}{2} \frac{1}{2} \frac{1}{2} \frac{1}{2} \frac{1}{2} \frac{1}{2} \frac{1}{2} \frac{1}{2} \frac{1}{2} \frac{1}{2} \frac{1}{2} \frac{1}{2} \frac{1}{2} \frac{1}{2} \frac{1}{2} \frac{1}{2} \frac{1}{2} \frac{1}{2} \frac{1}{2} \frac{1}{2}  Science Hobbies Collections
\sqrt{2} \sqrt{2} \sqrt{2} \sqrt{2} \sqrt{2} \sqrt{2} \sqrt{2} \sqrt{2} \sqrt{2} \sqrt{2} \sqrt{2} \sqrt{2} \sqrt{2} \sqrt{2} \sqrt{2} \sqrt{2} \sqrt{2} \sqrt{2} \sqrt{2} \sqrt{2} \sqrt{2} \sqrt{2} \sqrt{2} \sqrt{2} \sqrt{2} \sqrt{2} \sqrt{2} \sqrt{2 Astronomy Amateurs_Astronomy Pictures
\sqrt{2} Astrophysics Cosmology Astronomy
\frac{1}{2} \frac{1}{2} \frac{1}{2} \frac{1}{2} \frac{1}{2} \frac{1}{2} \frac{1}{2} \frac{1}{2} \frac{1}{2} \frac{1}{2} \frac{1}{2} \frac{1}{2} \frac{1}{2} \frac{1}{2} \frac{1}{2} \frac{1}{2} \frac{1}{2} \frac{1}{2} \frac{1}{2} \frac{1}{2} \frac{1}{2} \frac{1}{2}  Galaxies Stars Astronauts
```
Nous pouvons faire de l'héritage :

```
ltreetest=> SELECT path FROM test WHERE path <@ 'Top.Science';
                path
------------------------------------
  Top.Science
 Top.Science.Astronomy
 Top.Science.Astronomy.Astrophysics
 Top.Science.Astronomy.Cosmology
(4 rows)
```
Voici quelques exemples de correspondance de chemins :

```
ltreetest=> SELECT path FROM test WHERE path ~ '*.Astronomy.*';
                      path
-----------------------------------------------
  Top.Science.Astronomy
  Top.Science.Astronomy.Astrophysics
  Top.Science.Astronomy.Cosmology
  Top.Collections.Pictures.Astronomy
  Top.Collections.Pictures.Astronomy.Stars
  Top.Collections.Pictures.Astronomy.Galaxies
  Top.Collections.Pictures.Astronomy.Astronauts
(7 rows)
ltreetest=> SELECT path FROM test WHERE path ~ '*.!
pictures@.Astronomy.*';
                path
------------------------------------
  Top.Science.Astronomy
 Top.Science.Astronomy.Astrophysics
 Top.Science.Astronomy.Cosmology
(3 rows)
```
Voici quelques exemples de recherche plein texte :

```
ltreetest=> SELECT path FROM test WHERE path @ 'Astro*% & !
pictures@';
                 path
  ------------------------------------
  Top.Science.Astronomy
 Top.Science.Astronomy.Astrophysics
 Top.Science.Astronomy.Cosmology
 Top.Hobbies.Amateurs_Astronomy
(4 rows)
ltreetest=> SELECT path FROM test WHERE path @ 'Astro* & !
pictures@';
                 path
 ------------------------------------
  Top.Science.Astronomy
 Top.Science.Astronomy.Astrophysics
  Top.Science.Astronomy.Cosmology
(3 rows)
```
Construction d'un chemin en utilisant les fonctions :

```
ltreetest=> SELECT subpath(path,0,2)||'Space'||subpath(path,2) FROM
  test WHERE path <@ 'Top.Science.Astronomy';
                  ?column?
 ------------------------------------------
  Top.Science.Space.Astronomy
  Top.Science.Space.Astronomy.Astrophysics
  Top.Science.Space.Astronomy.Cosmology
(3 rows)
```
Nous pouvons simplifier ceci en créant une fonction SQL qui insère un label à une position spécifié dans un chemin :

```
CREATE FUNCTION ins_label(ltree, int, text) RETURNS ltree
     AS 'select subpath($1,0,$2) || $3 || subpath($1,$2);'
     LANGUAGE SQL IMMUTABLE;
ltreetest=> SELECT ins_label(path,2,'Space') FROM test WHERE path
  <@ 'Top.Science.Astronomy';
                 ins_label
------------------------------------------
  Top.Science.Space.Astronomy
  Top.Science.Space.Astronomy.Astrophysics
  Top.Science.Space.Astronomy.Cosmology
(3 rows)
```
### **F.21.5. Transformations**

Des extensions supplémentaires sont disponibles pour implémenter des transformations pour le type ltree pour PL/Python. Les extensions sont appelées ltree\_plpythonu, ltree\_plpython2u et ltree\_plpython3u (voir [Section 46.1](#page-1481-0) pour la convention de nommage PL/Python). Si vous installez ces transformations et les spécifier lors de la création d'une fonction, les valeurs ltree sont converties en listes Python. Il est à noter que l'inverse n'est pas encore supportée.

### **F.21.6. Auteurs**

Tout le travail a été réalisé par Teodor Sigaev (<teodor@stack.net>) et Oleg Bartunov (<oleg@sai.msu.su>). Voir<http://www.sai.msu.su/~megera/postgres/gist> pour des informations supplémentaires. Les auteurs voudraient remercier Eugeny Rodichev pour son aide. Commentaires et rapports de bogue sont les bienvenus.

# **F.22. old\_snapshot**

Le module old\_snapshot permet la vérification de l'état du serveur qui est utilisé pour implémenter [old\\_snapshot\\_threshold](#page-673-0).

### **F.22.1. Fonctions**

pg\_old\_snapshot\_time\_mapping(array\_offset OUT int4, end\_timestamp OUT timestamptz, newest\_xmin OUT xid) returns setof record

Renvoie toutes les entrées dans la correspondance horodatage du serveur vers XID. Chaque entrée représente le xmin le plus récent de tout snapshot pris dans la minute correspondante.

# **F.23. pageinspect**

Le module pageinspect fournit des fonctions qui vous permettent d'inspecter le contenu des pages de la base de données à un bas niveau, ce qui utile pour le débogage. Toutes ces fonctions ne sont utilisables que par les super-utilisateurs.

### **F.23.1. Fonctions générales**

get\_raw\_page(relname text, fork text, blkno bigint) returns bytea

get\_raw\_page lit le bloc spécifié de la relation nommée et renvoie une copie en tant que valeur de type bytea. Ceci permet la récupération de la copie cohérente à un instant t d'un bloc spécifique. fork devrait être 'main' pour les données, et 'fsm' pour la carte des espaces libres, 'vm' pour la carte de visibilité ou 'init'.

get\_raw\_page(relname text, blkno bigint) returns bytea

Une version raccourcie de get\_raw\_page, pour ne lire que la partie des données. Équivalent à get\_raw\_page(relname, 'main', blkno).

page\_header(page bytea) returns record

page\_header affiche les champs communs à toutes les pages des tables et index PostgreSQL.

L'image d'une page obtenu avec get\_raw\_page doit être passé en argument. Par exemple :

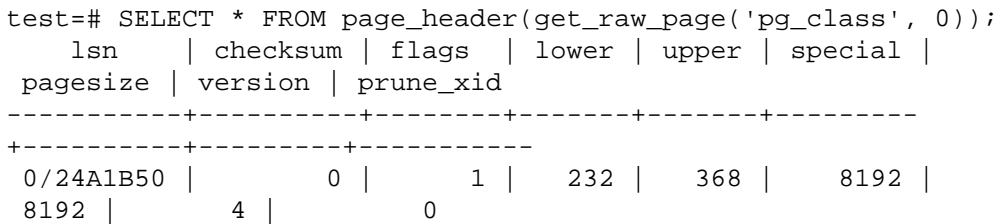

Les colonnes renvoyées correspondent aux champs de la structure PageHeaderData. Voir src/include/storage/bufpage.h pour les détails.

Le champ checksum est la somme de contrôle stockée dans la page, qui peut être incorrecte si la page est d'une manière ou d'une autre corrompue. Si les sommes de contrôle des données ne sont pas activées pour cette instance, alors la valeur stockée n'a aucune signification.

page\_checksum(page bytea, blkno bigint4) returns smallint

page\_checksum calcule la somme de contrôle pour la page, comme si elle était citée au numéro de bloc passé en paramètre.

Une image de page obtenue avec get\_raw\_page devrait être passée en argument. Par exemple :

```
test=# SELECT page_checksum(get_raw_page('pg_class', 0), 0);
 page_checksum
---------------
          13443
```
Veuillez noter que la somme de contrôle dépend du numéro de bloc, ainsi des numéros de blocs qui se correspondent devraient être passé (sauf lors de débugage ésotériques).

Les sommes de contrôle calculées avec cette fonction peuvent être comparées avec le champ checksum retournée par la fonction page\_header. Si les sommes de contrôle des données sont activées sur cette instance, alors les deux valeurs devraient être égales.

```
fsm_page_contents(page bytea) returns text
```
fsm\_page\_contents montre la structure interne du nœud d'une page FSM. Par exemple :

```
test=# SELECT fsm_page_contents(get_raw_page('pg_class', 'fsm',
  0));
```
La sortie est une chaîne de texte multiligne, avec une ligne par nœud dans l'arbre binaire au sein de la page. Seuls ces nœuds qui ne valent pas zéro sont affichés. Le pointeur appelé « next », qui pointe vers le prochain slot à être retourné depuis la page, est également affiché.

Voir src/backend/storage/freespace/README pour plus d'information sur la structure d'une page FSM.

### **F.23.2. Fonctions Heap**

heap\_page\_items(page bytea) returns setof record

heap\_page\_items affiche tous les pointeurs de ligne dans une page de table. Pour les pointeurs de ligne en utilisation, les en-têtes de ligne ainsi que les données des lignes sont aussi affichées. Toutes les lignes sont affichées, qu'elles soient ou non visibles dans l'image MVCC au moment où la page brute a été copiée.

Une image d'une page de table obtenue avec get\_raw\_page doit être fournie en argument. Par exemple :

```
test=# SELECT * FROM heap_page_items(get_raw_page('pg_class',
  0));
```
Voir src/include/storage/itemid.h et src/include/access/ htup\_details.h pour des explications sur les champs renvoyés.

La fonction heap tuple infomask flags peut être utilisée pour déchiffrer les drapeaux de t\_infomask et t\_infomask2 pour les lignes de la table.

tuple\_data\_split(rel\_oid oid, t\_data bytea, t\_infomask integer, t\_infomask2 integer, t\_bits text [, do\_detoast bool]) returns bytea[]

tuple\_data\_split divise les données d'une ligne en attributs de la même façon que le fait le moteur.

```
test=# SELECT tuple_data_split('pg_class'::regclass,
  t_data, t_infomask, t_infomask2, t_bits) FROM
 heap_page_items(get_raw_page('pg_class', 0));
```
Cette fonction doit être appelée avec les mêmes arguments que ce qui est renvoyé par heap page items.

Si do detoast est true, la donnée TOAST sera traitée. La valeur par défaut est false.

heap\_page\_item\_attrs(page bytea, rel\_oid regclass [, do\_detoast bool]) returns setof record

heap\_page\_item\_attrs est équivalent à heap\_page\_items sauf qu'elle renvoie les données brutes de la ligne sous la forme d'un tableau d'attributs pouvant en option être traités par do\_detoast (comportement désactivé par défaut).

Une image de la page HEAP obtenue avec get\_raw\_page doit être fournie comme argument. Par exemple :

```
test=# SELECT * FROM
 heap_page_item_attrs(get_raw_page('pg_class', 0),
  'pg_class'::regclass);
```
heap\_tuple\_infomask\_flags(t\_infomask integer, t\_infomask2 integer) returns record

heap\_tuple\_infomask\_flags décode les champs t\_infomask et t\_infomask2 renvoyés par heap\_page\_items en un ensemble de tableaux composés de noms de drapeau, lisibles par un humain, avec une colonne pour tous les drapeaux et une colonne pour les drapeaux composés. Par exemple :

```
test=# SELECT t_ctid, raw_flags, combined_flags
          FROM heap_page_items(get_raw_page('pg_class', 0)),
            LATERAL heap_tuple_infomask_flags(t_infomask,
t infomask2)
          WHERE t_infomask IS NOT NULL OR t_infomask2 IS NOT
 NULL;
```
Cette fonction doit être appelée avec les mêmes arguments que les attributes de retour de heap\_page\_items.

Les drapeaux combinés sont affichés pour les macros de niveau source prenant en compte la valeur de plus d'un bit, comme par exemple HEAP\_XMIN\_FROZEN.

Voir src/include/access/htup\_details.h pour des explications sur les noms des drapeaux renvoyés.

#### **F.23.3. Fonctions B-tree**

bt metap(relname text) returns record

bt\_metap renvoie des informations sur une méta-page d'un index B-tree. Par exemple :

```
test=# SELECT * FROM bt_metap('pg_cast_oid_index');
-[ RECORD 1 ]----------
magic | 340322
version | 4
root and 1level | 0
fastroot | 1
fastlevel | 0
last_cleanup_num_delpages | 0
last cleanup num tuples | 230
```
allequalimage | f

bt\_page\_stats(relname text, blkno bigint) returns record

bt\_page\_stats renvoie un résumé des informations sur les pages enfants des index B-tree. Par exemple :

```
test=# SELECT * FROM bt_page_stats('pg_cast_oid_index', 1);
-[ RECORD 1 ]-+-----
blkno | 1
type | 1
live_items | 224
dead_items | 0
avg_item_size | 16
page_size | 8192<br>free_size | 3668
free_size
btpo_prev | 0
btpo_next | 0
btpo_level | 0
btpo_flags | 3
```
bt page items(relname text, blkno bigint) returns setof record

bt\_page\_items renvoie des informations détaillées sur tous les éléments d'une page d'index btree. Par exemple :

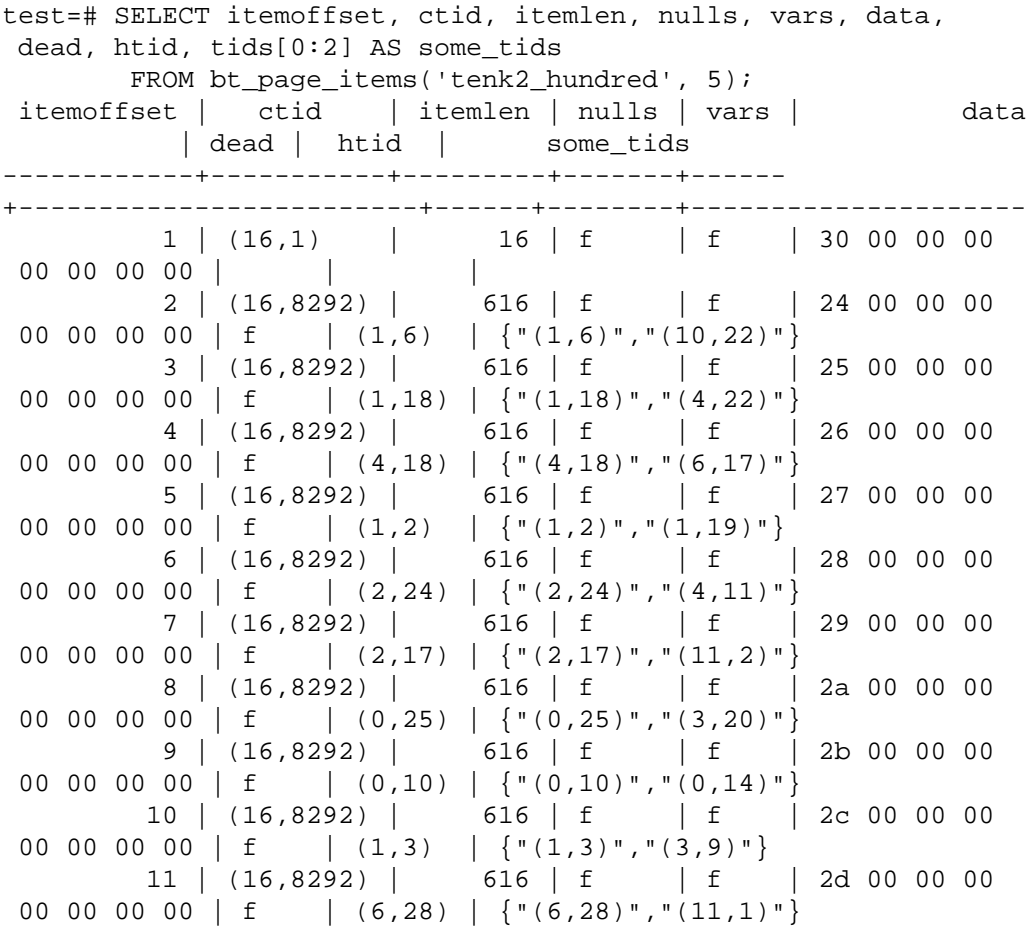

```
 12 | (16,8292) | 616 | f | f | 2e 00 00 00
00 00 00 00 | f | (0,27) | {''(0,27)'', ''(1,13)''} 13 | (16,8292) | 616 | f | f | 2f 00 00 00
00 00 00 00 | f | (4,17) | \{ " (4,17)" , " (4,21)" \}(13 rows)
```
Ceci est une page feuille B-tree. Tous les enregistrements qui pointent vers la table sont des éléments de la liste d'éléments (qui, chacune, stocke un total de 100 TID de 6 octets). Il existe aussi un enregistrement « clé haute » sur l'itemoffset numéro 1. ctid est utilisé pour enregistrer des informations codées sur chaque enregistrement dans cet exemple, bien que les enregistrements des pages feuilles enregistrent souvent directement le TID de la table dans le champ ctid. tids est la liste de TID enregistrée sous la forme d'une liste d'éléments.

Dans un bloc interne (non affiché), la partie du numéro de bloc dans le champ ctid esy un lien inférieur (« downlink »), qui est un numéro de bloc vers un autre bloc de l'index lui-même. La partie décalage (*offset*, le deuxième nombre) du champ ctid enregistre des informations codées sur l'enregistrement, telle que le nombre de colonnes présentes (le troncage du suffixe pourrait avoir supprimé des colonnes de suffixe inutiles). Les colonnes tronquées sont traitées comme ayant la valeur « moins infini ».

htid affiche un TID de table pour l'enregistrement, quelque soit la représentation sousjacente de l'enregistrement. Cette valeur peut correspondre à un ctid ou peut être décodée parmi les représentations alternatives utilisées par les enregistrements des listes d'éléments et par les enregistrements des pages internes. Les enregistrements dans les pages internes ont habituellement la colonne TID de la table tronquée, ce qui est représenté comme une valeur htid NULL.

Notez que le premier élément une page (autre que la dernière, toute page avec une valeur différente de zéro dans le champ btpo\_next) est la « clé haute » du bloc, ce qui signifie que ces données (data) serve comme limite haute de tous les éléments apparaissant sur la page, alors que son champ ctid ne pointe pas vers un autre bloc. De plus, sur les pages internes, le premier véritable élément de donnée (le premier élément qui n'est pas une clé haute) a chaque colonne tronquée, laissant aucune valeur réelle dans son champ data. Néanmoins, un tel élément n'a pas de lien inférieur valide dans son champ ctid.

Pour plus de détails sur la structure des index B-tree, voir [Section 64.4.1.](#page-2563-0) Pour plus de détails sur la déduplication et les listes d'éléments, voir [Section 64.4.3.](#page-2565-0)

```
bt page items(page bytea) returns setof record
```
Il est également possible de passer une page à bt\_page\_items comme une valeur de type bytea. Une image de page obtenue avec get\_raw\_page devrait être passé en argument. Ainsi le précédent exemple pourrait également être réécrit ainsi :

```
test=# SELECT itemoffset, ctid, itemlen, nulls, vars, data,
 dead, htid, tids[0:2] AS some_tids
        FROM bt_page_items(get_raw_page('tenk2_hundred', 5));
itemoffset | ctid | itemlen | nulls | vars | data
           | dead | htid | some_tids
     ------------+-----------+---------+-------+------
+-------------------------+------+--------+---------------------
 1 | (16,1) | 16 | f | f | 30 00 00 00
 00 00 00 00 | | |
          2 | (16,8292) | 616 | f | f | 24 00 00 00
00 00 00 00 | f | (1,6) | \{ " (1,6) ", " (10,22) " \} 3 | (16,8292) | 616 | f | f | 25 00 00 00
00 00 00 00 | f | (1,18) | {''(1,18)"}, {''(4,22)"}
```
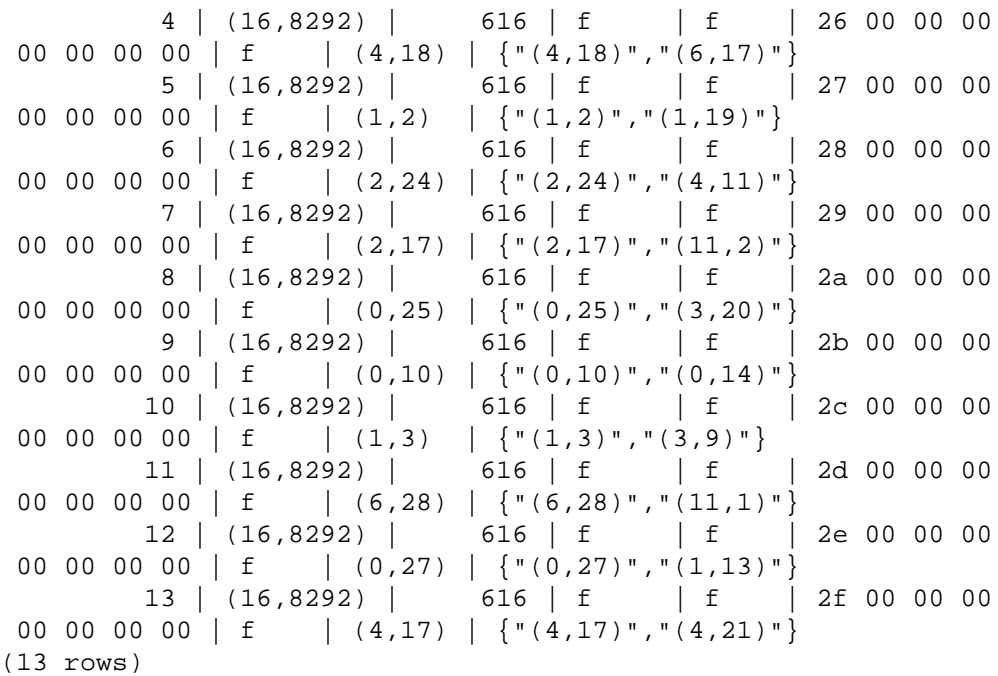

Tous les autres détails sont les même qu'expliqué au point précédent.

### **F.23.4. Fonctions BRIN**

brin\_page\_type(page bytea) returns text

brin\_page\_type renvoie le type de bloc du bloc indiqué pour l'index BRIN donné ou renvoie une erreur si le bloc n'est pas un bloc valide d'un index BRIN. Par exemple :

```
test=# SELECT brin_page_type(get_raw_page('brinidx', 0));
 brin_page_type
    ----------------
  meta
```
brin\_metapage\_info(page bytea) returns record

brin\_metapage\_info renvoie une information assortie sur la métapage d'un index BRIN. Par exemple :

test=# SELECT \* FROM brin\_metapage\_info(get\_raw\_page('brinidx', 0)); magic | version | pagesperrange | lastrevmappage ------------+---------+---------------+---------------- 0xA8109CFA | 1 | 4 | 2

brin\_revmap\_data(page bytea) returns setof tid

brin\_revmap\_data renvoie la liste des identifiants de lignes dans un bloc de type « range map » d'un index BRIN. Par exemple :

test=# SELECT \* FROM brin\_revmap\_data(get\_raw\_page('brinidx', 2)) LIMIT 5; pages --------- (6,137) (6,138) (6,139) (6,140) (6,141)

brin\_page\_items(page bytea, index oid) returns setof record

brin\_page\_items renvoie les données enregistrées dans le bloc de données de l'index BRIN. Par exemple :

test=# SELECT \* FROM brin\_page\_items(get\_raw\_page('brinidx', 5), 'brinidx') ORDER BY blknum, attnum LIMIT 6; itemoffset | blknum | attnum | allnulls | hasnulls | placeholder | value ------------+--------+--------+----------+---------- +-------------+-------------- 137 | 0 | 1 | t | f | f | 137 | 0 | 2 | f | f | f  $\left| \right|$  {1 .. 88} 138 | 4 | 1 | t | f | f | 138 | 4 | 2 | f | f | f | {89 .. 176} 139 | 8 | 1 | t | f | f  $\blacksquare$ 139 | 8 | 2 | f | f | f  $\left[ \begin{array}{cccc} 177 & . & . & 264 \end{array} \right]$ 

Les colonnes renvoyées correspondent aux champs des structures BrinMemTuple et BrinValues. Voir src/include/access/brin\_tuple.h pour plus de détails.

### **F.23.5. Fonctions GIN**

gin\_metapage\_info(page bytea) returns record

gin\_metapage\_info renvoie des informations sur la métapage d'un index GIN index metapage. Par exemple :

```
test=# SELECT * FROM gin_metapage_info(get_raw_page('gin_index',
 0));
-[ RECORD 1 ]----+-----------
pending_head | 4294967295
pending_tail | 4294967295
tail_free_size | 0
n_pending_pages | 0
n_pending_tuples | 0
n total pages | 7
```
n\_entry\_pages | 6 n\_data\_pages | 0 n\_entries | 693 version | 2

gin\_page\_opaque\_info(page bytea) returns record

gin\_page\_opaque\_info renvoie des informations sur la partie opaque d'un index GIN, comme le type de bloc. Par exemple :

test=# SELECT \* FROM gin\_page\_opaque\_info(get\_raw\_page('gin\_index', 2)); rightlink | maxoff | flags -----------+--------+------------------------ 5 | 0 | {data, leaf, compressed} (1 row)

gin\_leafpage\_items(page bytea) returns setof record

gin\_leafpage\_items renvoie des informations sur les données enregistrées dans un bloc feuille d'un index GIN. Par exemple :

```
test=# SELECT first_tid, nbytes, tids[0:5] AS some_tids
             FROM gin_leafpage_items(get_raw_page('gin_test_idx',
  2));
 first tid | nbytes | some tids
  -----------+--------
+----------------------------------------------------------
  (8,41) | 244 |
 \left\{\text{ ''} \left(\text{ 8 , 41 } \right)\text{ '' , ''} \left(\text{ 8 , 43 } \right)\text{ '' , ''} \left(\text{ 8 , 44 } \right)\text{ '' , ''} \left(\text{ 8 , 45 } \right)\text{ '' , ''} \left(\text{ 8 , 46 } \right)\text{ ''} \right\}(10, 45) | 248 |
 {\{ \| (10, 45) \| , \ \| (10, 46) \| , \ \| (10, 47) \| , \ \| (10, 48) \| , \ \| (10, 49) \| \} (12,52) | 248 |
 {\{ \| (12,52) \| , \|(12,53) \| , \|(12,54) \| , \|(12,55) \| , \|(12,56) \| }(14,59) | 320
 {\{ \| (14,59) \| , \ \| (14,60) \| , \ \| (14,61) \| , \ \| (14,62) \| , \ \| (14,63) \| \} } (167,16) | 376 |
 {\{ \| (167,16) \| , \ \| (167,17) \| , \ \| (167,18) \| , \ \| (167,19) \| , \ \| (167,20) \| \} } (170,30) | 376 |
 {\{ \| (170,30) \| , \ | (170,31) \| , \ | (170,32) \| , \ | (170,33) \| , \ | (170,34) \| \}} (173,44) | 197 |
 {\{ \| (173,44) \| , \ \| (173,45) \| , \ \| (173,46) \| , \ \| (173,47) \| , \ \| (173,48) \| \}(7 rows)
```
### **F.23.6. Fonctions GiST**

gist\_page\_opaque\_info(page bytea) returns record

gist\_page\_opaque\_info renvoie des informations à partir de l'aire opaque d'un bloc d'index GiST, tel que le NSN, le lien droit et le type de bloc. Par exemple :

```
test=# SELECT * FROM
 gist_page_opaque_info(get_raw_page('test_gist_idx', 2));
```

```
 lsn | nsn | rightlink | flags 
-----+-----+-----------+--------
0/1 | 0/0 | 1 | {leaf}
(1 row)
```
gist\_page\_items(page bytea, index\_oid regclass) returns setof record

gist\_page\_items renvoie des informations sur les données enregistrées dans un bloc d'un index GiST. Par exemple :

```
test=# SELECT * FROM
 gist_page_items(get_raw_page('test_gist_idx', 0),
 'test_gist_idx');
itemoffset | ctid | itemlen | dead | keys
------------+-----------+---------+------
+-------------------------------
        1 | (1,65535) | 40 | f | (p)=("(166,166),(1,1)")
        2 | (2,65535) | 40 | f | (p)=("(332,332),
(167, 167)")
         3 | (3,65535) | 40 | f | (p)=("(498,498),
(333,333)")
        4 | (4,65535) | 40 | f | (p)=("(664,664),(499,499)")
        5 | (5,65535) | 40 | f | (p)=("(830,830),(665,665)")
         6 | (6,65535) | 40 | f | (p)=("(996,996),
(831,831)")
         7 | (7,65535) | 40 | f | (p)=("(1000,1000),(997,997)")
(7 rows)
```
gist page items bytea(page bytea) returns setof record

Identique à gist\_page\_items, mais renvoie la donnée clé sous la forme d'un objet brut de type bytea. Comme il ne tente pas de décoder la clé, il n'a pas besoin de connaître l'index impliqué. Par exemple :

```
test=# SELECT * FROM
 gist_page_items_bytea(get_raw_page('test_gist_idx', 0));
 itemoffset | ctid | itemlen | dead | 
               key_data 
   ------------+-----------+---------+------
+-----------------------------------------
-------------------------------------------
         1 | (1,65535) | 40 | f |\x00000100ffff280000000000000c06440000000000
00c06440000000000000f03f000000000000f03f
           2 | (2,65535) | 40 | f |
\x00000200ffff280000000000000c0744000000000
00c074400000000000e064400000000000e06440
          3 | (3,65535) | 40 | f\x00000300ffff280000000000000207f4000000000
00207f400000000000d074400000000000d07440
           4 | (4,65535) | 40 | f |
 \x00000400ffff28000000000000000844000000000
00c084400000000000307f400000000000307f40
```

```
 5 | (5,65535) | 40 | f |
 \x00000500ffff280000000000000f0894000000000
00f089400000000000c884400000000000c88440
          6 | (6,65535) | 40 | f |
\x00000600ffff280000000000000208f4000000000
00208f400000000000f889400000000000f88940
          7 | (7,65535) | 40 | f |
\x00000700ffff280000000000000408f40000000000
00408f400000000000288f400000000000288f40
(7 rows)
```
### **F.23.7. Fonctions Hash**

hash page type(page bytea) returns text

hash\_page\_type renvoie le type de page de la page d'index HASH donné. Par exemple :

```
test=# SELECT hash_page_type(get_raw_page('con_hash_index', 0));
 hash_page_type
----------------
  metapage
```
hash page stats(page bytea) returns setof record

hash\_page\_stats retourne des informations sur un bucket ou une page overflow d'un index HASH. Par exemple :

```
test=# SELECT * FROM
 hash_page_stats(get_raw_page('con_hash_index', 1));
-[ RECORD 1 ]---+-----------
live items | 407
dead_items | 0
page_size | 8192
free size | 8
hasho_prevblkno | 4096
hasho_nextblkno | 8474
hasho_bucket | 0
hasho flag | 66
hasho_page_id | 65408
```
hash\_page\_items(page bytea) returns setof record

hash\_page\_items retourne des informations sur les données stockées dans un bucket ou une page overflow d'une page d'index HASH. Par exemple :

```
test=# SELECT * FROM
 hash_page_items(get_raw_page('con_hash_index', 1)) LIMIT 5;
itemoffset | ctid | data
    ------------+-----------+------------
           1 | (899,77) | 1053474816
           2 | (897,29) | 1053474816
           3 | (894,207) | 1053474816
           4 | (892,159) | 1053474816
           5 | (890,111) | 1053474816
```
hash\_bitmap\_info(index oid, blkno bigint) returns record

hash\_bitmap\_info montre le statut d'un bit dans la page de bitmap pour une page overflow en particulier d'un index HASH. Par exemple :

```
test=# SELECT * FROM hash_bitmap_info('con_hash_index', 2052);
 bitmapblkno | bitmapbit | bitstatus
-------------+-----------+-----------
          65 | 3 | t
```
hash\_metapage\_info(page bytea) returns record

hash\_metapage\_info retourne l'information stockée dans la méta-page d'un index HASH index. Par exemple :

```
test=# SELECT magic, version, ntuples, ffactor, bsize, bmsize,
 bmshift,
test-# maxbucket, highmask, lowmask, ovflpoint, firstfree,
 nmaps, procid,
test-# regexp_replace(spares::text, '(,0)*}', '}') as
  spares,
test-# regexp_replace(mapp::text, '(,0)*}', '}') as mapp
test-# FROM hash_metapage_info(get_raw_page('con_hash_index',
 0));
-[ RECORD
 1 ]-------------------------------------------------------------------------------
magic | 105121344
version | 4
ntuples | 500500
ffactor | 40
bsize | 8152
bmsize | 4096
bmshift | 15
maxbucket | 12512
highmask | 16383
lowmask | 8191
ovflpoint | 28
firstfree | 1204
nmaps | 1
procid | 450
spares |
 {0,0,0,0,0,0,1,1,1,1,1,1,1,1,1,3,4,4,4,45,55,58,59,508,567,628,704,1193,1202}mapp | \{65\}
```
# **F.24. passwordcheck**

Le module passwordcheck vérifie les mots de passe des utilisateurs quand ils sont configurés avec [CREATE ROLE](#page-1831-0) ou [ALTER ROLE](#page-1657-0). Si un mot de passe est considéré trop faible, il sera rejeté et la commande se terminera avec une erreur.

Pour activer ce module, ajoutez '\$libdir/passwordcheck' dans le paramètre [shared\\_preload\\_libraries](#page-724-0) du fichier postgresql.conf, puis redémarrez le serveur.

Vous pouvez adapter ce module à vos besoins en modifiant son code source. Par exemple, vous pouvez utiliser [CrackLib](https://github.com/cracklib/cracklib)<sup>3</sup> pour vérifier les mots de passe -- ceci requiert seulement la suppression des commentaires sur deux lignes du Makefile et la reconstruction du module. (Nous ne pouvons pas inclure CrackLib par défaut pour des raisons de licence.) Sans CrackLib, le module impose quelques règles simples sur la force du mot de passe, que vous pouvez modifier ou étendre au besoin.

#### **Attention**

Pour empêcher l'envoi en clair des mots de passe sur le réseau, leur écriture dans les journaux applicatifs ou leur récupération par un administrateur de bases de données, PostgreSQL permet à l'utilisateur de fournir des mots de passe déjà chiffrés. Beaucoup de programmes clients utilisent cette fonctionnalité et chiffrent le mot de passe avant de l'envoyer au serveur.

Ceci limite l'utilité du module passwordcheck car, dans ce cas, il peut seulement tenter de deviner le mot de passe. Pour cette raison, passwordcheck n'est pas recommandé si vos besoins en sécurité sont importants. Il est plus intéressant d'utiliser une méthode d'authentification externe comme GSSAPI (voir [Chapitre 21\)](#page-740-0) plutôt que de se fier aux mots de passe internes.

Une alternative est de modifier passwordcheck pour rejeter les mots de passe pré-chiffrés, mais forcer ainsi les utilisateurs à entrer leurs mots de passe en clair porte son propre lot de problèmes de sécurité.

# **F.25. pg\_buffercache**

Le module pg\_buffercache fournit un moyen pour examiner ce qui se passe dans le cache partagé en temps réel.

Ce module propose une fonction C, pg\_buffercache\_pages, qui renvoie un ensemble d'enregistrements, ainsi qu'une vue, pg\_buffercache, qui englobe la fonction pour une utilisation facilitée.

Par défaut l'utilisation est restreinte aux super-utilisateurs et aux membres du rôle pg\_monitor. L'accès peut être accordé à d'autres rôle en utilisant GRANT.

### <span id="page-2905-0"></span>**F.25.1. La vue pg\_buffercache**

Voici la définition des colonnes exposées par la vue affichée dans [Tableau F.15](#page-2905-0) :

#### **Tableau F.15. Colonnes de pg\_buffercache**

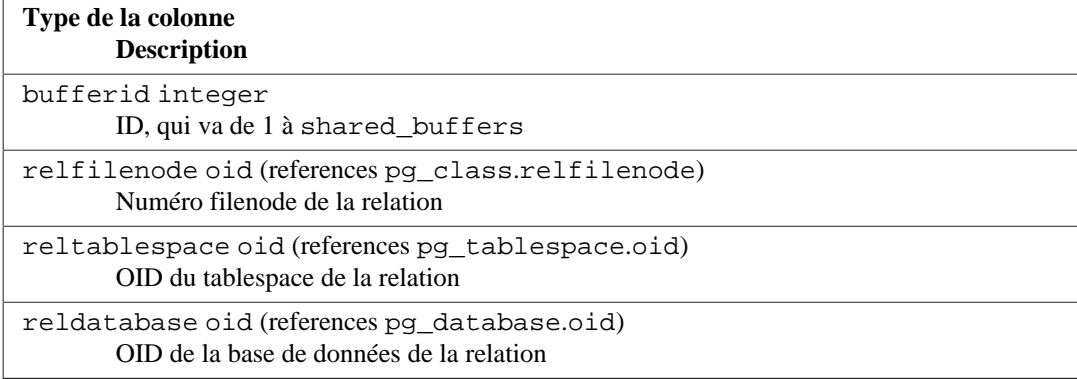

3 <https://github.com/cracklib/cracklib>

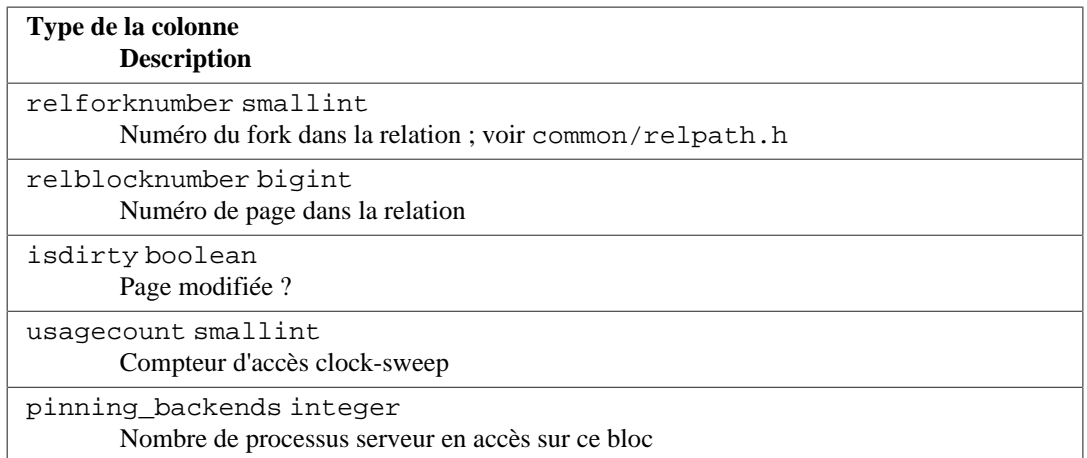

Il y a une ligne pour chaque tampon dans le cache partagé. Les tampons inutilisés sont affichés avec des champs NULL sauf pour bufferid. Les catalogues systèmes partagés sont affichés comme appartenant à la base de données zéro.

Comme le cache est partagé par toutes les bases de données, il y aura des pages de relations n'appartenant pas à la base de données courante. Cela signifie qu'il pourrait y avoir des lignes sans correspondance dans pg\_class, ou qu'il pourrait y avoir des jointures incorrectes. Si vous essayez une jointure avec pg\_class, une bonne idée est de restreindre la jointure aux lignes ayant un reldatabase égal à l'OID de la base de données actuelle ou à zéro.

Comme des verrous du gestionnaire de tampons ne sont pas acquis pour copier les données d'état du tampon que la vue affichera, accéder à la vue pg\_buffercache a moins d'impact sur l'activité normale du tampon mais il ne fournit pas un ensemble cohérent de résultats sur tous les tampons. Néanmoins, nous nous assurons que l'information de chaque tampon est cohérent avec lui-même.

## **F.25.2. Affichage en sortie**

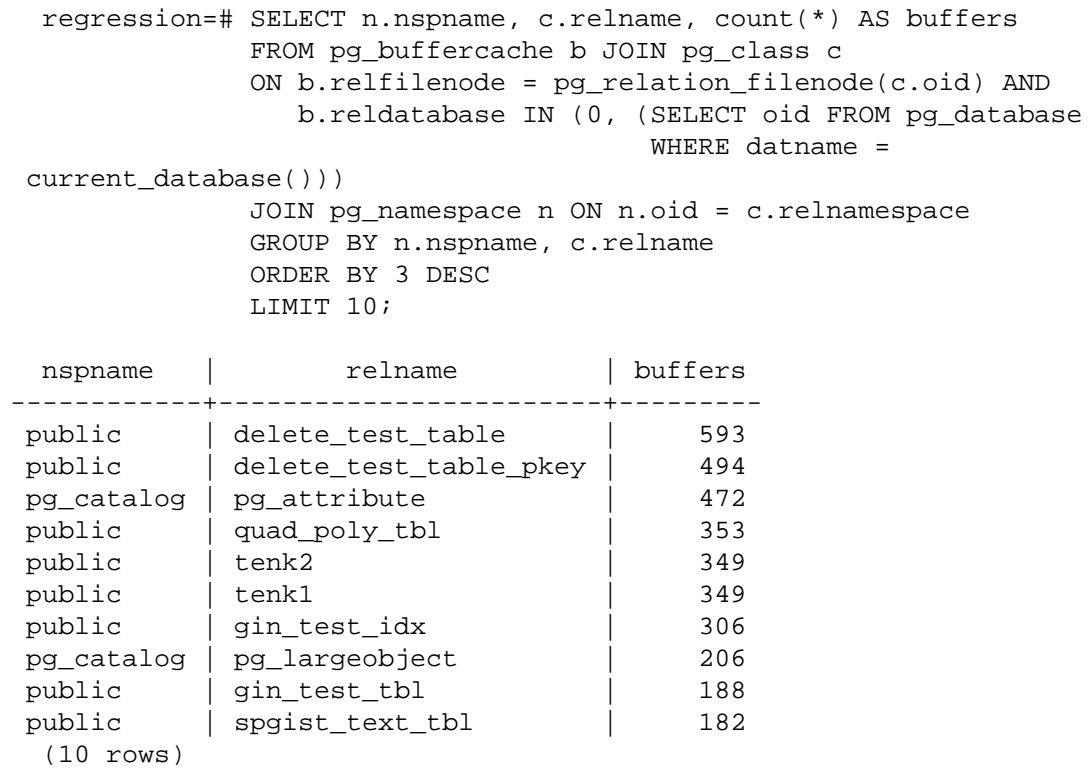

### **F.25.3. Auteurs**

Mark Kirkwood <markir@paradise.net.nz>

Suggestions de conception : Neil Conway <neilc@samurai.com>

Conseils pour le débogage : Tom Lane <tgl@sss.pgh.pa.us>

# **F.26. pgcrypto**

Le module pgcrypto propose des fonctions de cryptographie pour PostgreSQL.

Ce module est considéré comme « trusted », ce qui signifie qu'il peut être installé par des utilisateurs simples (sans attribut SUPERUSER) et qui ont l'attribut CREATE sur la base de données courante.

## **F.26.1. Fonctions de hachage généralistes**

#### **F.26.1.1. digest()**

 digest(data text, type text) returns bytea digest(data bytea, type text) returns bytea

Calcule un hachage binaire de data. type est l'algorithme utilisé. Les algorithmes standards sont md5 et sha1. Si pgcrypto a été construit avec OpenSSL, d'autres algorithmes sont disponibles comme le détaille [Tableau F.19](#page-2917-0).

Si vous voulez en résultat une chaîne hexadécimale, utilisez encode() sur le résultat. Par exemple :

 CREATE OR REPLACE FUNCTION sha1(bytea) returns text AS \$\$ SELECT encode(digest(\$1, 'sha1'), 'hex') \$\$ LANGUAGE SQL STRICT IMMUTABLE;

#### **F.26.1.2. hmac()**

 hmac(data text, key text, type text) returns bytea hmac(data bytea, key bytea, type text) returns bytea

Calcule un MAC haché sur data avec la clé key. type est identique à digest().

C'est similaire à digest() mais le hachage peut être recalculé en connaissant seulement la clé. Ceci évite le scénario où quelqu'un modifie les données et le hachage en même temps.

Si la clé est plus grosse que le bloc haché, il sera tout d'abord haché puis le résultat sera utilisé comme clé.

### **F.26.2. Fonctions de hachage de mot de passe**

Les fonctions crypt() et gen salt() sont spécialement conçues pour hacher les mots de passe. crypt() s'occupe du hachage et gen\_salt() prépare les paramètres de l'algorithme pour ça.

Les algorithmes de crypt() diffèrent des algorithmes de hachage habituels comme MD5 ou SHA1 :

- 1. Ils sont lents. Comme la quantité de données est petite, c'est le seul moyen de rendre difficile la découverte par la force des mots de passe.
- 2. Ils incluent une valeur aléatoire appelée sel (*salt* en anglais) avec le résultat, pour que les utilisateurs qui ont le même mot de passer puissent avoir des mots de passe chiffrés différents. C'est aussi une défense supplémentaire comme l'inversion de l'algorithme.
- 3. Ils incluent le type de l'algorithme dans le résultat pour que les mots de passe hachés avec différents algorithmes puissent co-exister.
- 4. Certains s'adaptent. Cela signifie que, une fois que les ordinateurs iront plus vite, vous pourrez configurer l'algorithme pour qu'il soit plus lent, ceci sans introduire d'incompatibilité avec les mots de passe existant.

<span id="page-2908-0"></span>[Tableau F.16](#page-2908-0) liste les algorithmes supportés par la fonction crypt().

| <b>Algorithme</b> | Longueur<br>maximum du<br>mot de passe | <b>Adaptif?</b> | <b>Bits sel</b> | Longueur de<br>la sortie | <b>Description</b>                   |
|-------------------|----------------------------------------|-----------------|-----------------|--------------------------|--------------------------------------|
| bf                | 72                                     | OU1             | 128             | 60                       | Basé sur<br>Blowfish,<br>variante 2a |
| md 5              | unlimited                              | non             | 48              | 34                       | crypt() basé sur<br>M <sub>D</sub> 5 |
| xdes              | 8                                      | oui             | 24              | 20                       | DES étendu                           |
| des               | 8                                      | non             | 12              | 13                       | crypt original<br><b>UNIX</b>        |

**Tableau F.16. Algorithmes supportés par crypt()**

#### **F.26.2.1. crypt()**

crypt(password text, salt text) returns text

Calcule un hachage de mot de passe (password) d'après crypt(3) UN\*X. Lors du stockage d'un nouveau mot de passe, vous devez utiliser la fonction gen\_salt() pour générer un nouveau sel (salt). Lors de la vérification de mot de passe, passez la valeur hachée stockée salt, et testez si le résultat correspond à la valeur stockée.

Exemple d'ajout d'un nouveau mot de passe :

```
 UPDATE ... SET pswhash = crypt('new password',
 gen_salt('md5'));
```
Exemple d'authentification :

```
 SELECT (pswhash = crypt('entered password', pswhash)) AS
 pswmatch FROM ... ;
```
Ceci renvoie true si le mot de passe saisi est correct.

#### **F.26.2.2. gen\_salt()**

gen\_salt(type text [, iter\_count integer ]) returns text

Génère une nouvelle valeur aléatoire sel pour son utilisation avec crypt(). La chaîne sel indique aussi à crypt() l'algorithme à utiliser.

Le paramètre type précise l'algorithme de hachage. Les types acceptés sont : des, xdes, md5 et bf.

Le paramètre iter\_count laisse l'utilisateur indiquer le nombre d'itération, pour les algorithmes qui en ont. Plus le nombre est important, plus le hachage du mot de passe prendra du temps, et du coup plus le craquage du mot de passe prendre du temps. Cela étant dit, un nombre trop important rend pratiquement impossible le calcul du hachage. Si le paramètre *iter\_count* est omis, le nombre d'itération par défaut est utilisé. Les valeurs autorisées pour *iter\_count dépendent de l'algorithme* et sont affichées dans [Tableau F.17](#page-2909-0).

#### <span id="page-2909-0"></span>**Tableau F.17. Nombre d'itération pour crypt()**

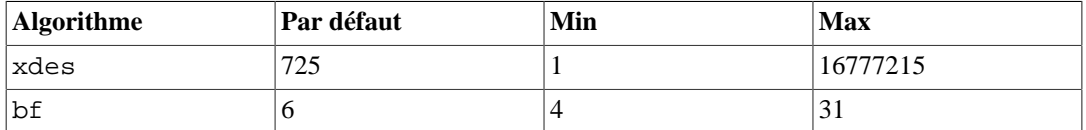

Pour xdes, il existe une limite supplémentaire qui fait que ce nombre doit être un nombre impair.

Pour utiliser un nombre d'itération approprié, pensez que la fonction crypt DES original a été conçu pour avoir la vitesse de quatre hachages par seconde sur le matériel de l'époque. Plus lent que quatre hachages par secondes casserait probablement la facilité d'utilisation. Plus rapide que cent hachages à la seconde est probablement trop rapide.

[Tableau F.18](#page-2909-1) donne un aperçu de la lenteur relative de différents algorithmes de hachage. La table montre le temps que prendrait le calcul de toutes les combinaisons réalisables pour un mot de passe sur huit caractères, en supposant que le mot de passe contient soit que des lettres minuscules, soit des lettres minuscules et majuscules et des chiffres. Dans les entrées crypt-bf, le nombre après un slash est le paramètre iter\_count de gen\_salt.

| <b>Algorithme</b>      | Hachages/sec | Pour $[a-z]$  | Pour $[A-Za-$<br>$20 - 91$ | Durée par<br>rapport à md5<br>hash |
|------------------------|--------------|---------------|----------------------------|------------------------------------|
| $crypt-bf/8$           | 1792         | 4 années      | 3927 années                | 100k                               |
| $crypt-bf/7$           | 3648         | 2 années      | 1929 années                | 50k                                |
| $crypt-bf/6$           | 7168         | 1 année       | 982 années                 | 25k                                |
| $crypt-bf/5$           | 13504        | 188 années    | 521 années                 | 12.5k                              |
| crypt-md5              | 171584       | 15 jours      | 41 années                  | 1k                                 |
| crypt-des              | 23221568     | 157.5 minutes | 108 jours                  | 7                                  |
| sha1                   | 37774272     | 90 minutes    | 68 jours                   | $\overline{4}$                     |
| md <sub>5</sub> (hash) | 150085504    | 22.5 minutes  | 17 jours                   |                                    |

<span id="page-2909-1"></span>**Tableau F.18. Vitesse de l'algorithm de hachage**

Lorsqu'elle est compilée avec OpenSSL 3.0.0 ou une version ultérieure, le fournisseur hérité doit être activé dans le fichier de configuration openssl.cnf pour utiliser les anciens chiffrements tels que DES or Blowfish.

Notes :

• La machine utilisée est un Intel Mobile Core i3.

- Les numéros des algorithmes crypt-des et crypt-md5 sont pris de la sortie du -test de John the Ripper v1.6.38.
- Les nombres hachés md5 font partie de mdcrack 1.2.
- Les nombres sha1 font partie de lcrack-20031130-beta.
- Les nombres crypt-bf sont pris en utilisant le programme simple qui boucle sur 1000 mots de passe de huit caractères. De cette façon, je peux afficher la vitesse avec les différents nombres de tours. Pour référence : john -test affiche 13506 tours/sec pour crypt-bf/5. (La petite différence dans les résultats est dû au fait que l'implémentation de crypt-bf dans pgcrypto est la même que celle utilisée dans John the Ripper.)

Notez que « tenter toutes les combinaisons » n'est pas un exercice réaliste. Habituellement, craquer les mots de passe se fait avec l'aide de dictionnaires contenant les mots standards et différentes variantes. Donc, même des mots de passe qui ressemblent vaguement à des mots peuvent être craqués plus rapidement que les nombres ci-dessus le suggèrent alors qu'un mot de passe sur six caractères qui ne ressemble pas à un mot pourrait ne pas être craqué.

### **F.26.3. Fonctions de chiffrement PGP**

Les fonctions implémentent la partie chiffrement du standard OpenPGP ([RFC 4880](https://tools.ietf.org/html/rfc4880)<sup>4</sup>). Les chiffrements à clés symétriques et publiques sont supportés.

Un message PGP chiffré consiste en deux parties ou *paquets* :

- Un paquet contenant la clé de session -- soit une clé symétrique soit une clé publique chiffrée.
- Paquet contenant les données chiffrées avec la clé de session.

Lors du chiffrement avec une clé symétrique (par exemple, un mot de passe) :

- 1. Le mot de passe est haché en utilisant l'algorithme String2Key (S2K). C'est assez similaire à l'algorithme crypt() -- lenteur voulue et nombre aléatoire pour le sel -- mais il produit une clé binaire de taille complète.
- 2. Si une clé de session séparée est demandée, une nouvelle clé sera générée au hasard. Sinon une clé S2K sera utilisée directement en tant que clé de session.
- 3. Si une clé S2K est à utiliser directement, alors seuls les paramètres S2K sont placés dans le paquet de session. Sinon la clé de session sera chiffrée avec la clé S2K et placée dans le paquet de session.

Lors du chiffrement avec une clé publique :

- 1. Une nouvelle clé de session est générée au hasard.
- 2. Elle est chiffrée en utilisant la clé public et placée dans le paquet de session.

Dans les deux cas, les données à chiffrer sont traitées ainsi :

- 1. Manipulation optionnelle des données : compression, conversion vers UTF-8, conversion de retours à la ligne.
- 2. Les données sont préfixées avec un bloc d'octets pris au hasard. C'est identique à l'utilisation de *random IV*.
- 3. Un hachage SHA1 d'un préfixe et de données au hasard est ajouté.
- 4. Tout ceci est chiffré avec la clé de la session et placé dans la paquet de données.

<sup>4</sup> <https://tools.ietf.org/html/rfc4880>

#### **F.26.3.1. pgp\_sym\_encrypt()**

```
 pgp_sym_encrypt(data text, psw text [, options text ]) returns
 bytea
  pgp_sym_encrypt_bytea(data bytea, psw_text [, options text ])
 returns bytea
```
Chiffre data avec une clé PGP symétrique psw. Le paramètre options peut contenir des options décrites ci-dessous.

#### **F.26.3.2. pgp\_sym\_decrypt()**

```
 pgp_sym_decrypt(msg bytea, psw text [, options text ]) returns
 text
  pqp sym decrypt bytea(msq bytea, psw text [, options text ])
 returns bytea
```
Déchiffre un message PGP chiffré avec une clé symétrique.

Déchiffrer des données bytea avec pgp\_sym\_decrypt est interdit. Ceci a pour but d'éviter la sortie de données de type caractère invalides. Déchiffrer des données textuelles avec pgp\_sym\_decrypt\_bytea ne pose pas de problème.

Le paramètre *options* peut contenir les paramètres décrits ci-dessous.

#### **F.26.3.3. pgp\_pub\_encrypt()**

```
 pgp_pub_encrypt(data text, key bytea [, options text ]) returns
 bytea
   pgp_pub_encrypt_bytea(data bytea, key bytea [, options text ])
 returns bytea
```
Chiffre data avec la clé PGP publique key. Avec cette fonction, une clé privée renverra une erreur.

Le paramètre *options* peut contenir des options décrites ci-dessous.

#### **F.26.3.4. pgp\_pub\_decrypt()**

```
 pgp_pub_decrypt(msg bytea, key bytea [, psw text [, options
 text ]]) returns text
   pgp_pub_decrypt_bytea(msg bytea, key bytea [, psw text [,
 options text ]]) returns bytea
```
Déchiffre un message chiffré avec une clé publique. key doit être la clé secrète correspondant à la clé publique utilisée pour chiffrer. Si la clé secrète est protégée par un mot de passe, vous devez saisir le mot de passe dans psw. S'il n'y a pas de mot de passe mais que vous devez indiquer des options, vous devez saisir un mot de passe vide.

Déchiffrer des données bytea avec pgp\_pub\_decrypt est interdit. Ceci a pour but d'éviter la sortie de données de type caractère invalides. Déchiffrer des données textuelles avec pgp\_pub\_decrypt\_bytea ne pose pas de problème.

Le paramètre options peut contenir des options décrites ci-dessous.

#### **F.26.3.5. pgp\_key\_id()**

pgp\_key\_id(bytea) returns text

pgp\_key\_id extrait l'identifiant de la clé pour une clé PGP publique ou secrète. Ou il donne l'identifiant de la clé utilisé pour chiffrer les données si un message chiffré est fourni.

Elle peut renvoyer deux identifiants de clés spéciaux :

• SYMKEY

Le message est chiffré avec une clé symétrique.

• ANYKEY

La donnée est chiffrée avec une clé publique mais l'identifiant de la clé est effacé. Cela signifie que vous avez besoin d'essayer toutes les clés secrètes pour voir laquelle la déchiffre. pgcrypto ne réalise pas lui-même de tels messages.

Notez que des clés différentes peuvent avoir le même identifiant. C'est rare mais normal. L'application client doit alors essayer de déchiffer avec chacune d'elle pour voir laquelle correspond -- ce qui revient à la gestion de ANYKEY.

#### **F.26.3.6. armor(), dearmor()**

 armor(data bytea [ , keys text[], values text[] ]) returns text dearmor(data text) returns bytea

Ces fonctions enveloppent les données dans une armure ASCII PGP qui est basiquement en Base64 avec CRC et un formatage supplémentaire.

Si les tableaux keys et values sont précisées, un *entête d'armure* est ajouté au format standard pour chaque paire clé/valeur. Les deux tableaux doivent avoir une seule dimension, et ils doivent avoir la même longueur. Les clés et valeurs ne peuvent pas contenir de caractères non ASCII.

#### **F.26.3.7. pgp\_armor\_headers**

pgp armor headers(data text, key out text, value out text) returns setof record

pgp\_armor\_headers() extrait les en-têtes d'armure à partir de data. La valeur de retour est un ensemble de lignes avec deux colonnes, une clé et une valeur. Si les clés ou valeurs contiennent des caractères non ASCII, ils sont traités avec l'encodage UTF-8.

#### **F.26.3.8. Options pour les fonctions PGP**

Les options sont nommées de façon similaires à GnuPG. Les valeurs sont fournies après un signe d'égalité ; les options sont séparées par des virgules. Par exemple :

```
 pgp_sym_encrypt(data, psw, 'compress-algo=1, cipher-
algo=aes256')
```
Toutes les options en dehors de convert-crlf s'appliquent seulement aux fonctions de chiffrement. Les fonctions de déchiffrement obtiennent des paramètres des données PGP.

Les options les plus intéressantes sont probablement compression-algo et unicode-mode. Le reste doit avoir des valeurs par défaut raisonnables.

#### **F.26.3.8.1. cipher-algo**

Quel algorithme de chiffrement à utiliser.

 Valeurs : bf, aes128, aes192, aes256 (OpenSSL seulement : 3des, cast5) Par défaut : aes128 Applique à : pgp\_sym\_encrypt, pgp\_pub\_encrypt

#### **F.26.3.8.2. compress-algo**

Algorithme de compression à utiliser. Seulement disponible si PostgreSQL a été construit avec zlib.

 Valeurs : 0 - sans compression 1 - compression ZIP 2 - compression ZLIB [=ZIP plus meta-data and block-CRC's] Par défaut : 0 S'applique à : pgp\_sym\_encrypt, pgp\_pub\_encrypt

#### **F.26.3.8.3. compress-level**

Niveau de compression. Les grands niveaux compressent mieux mais sont plus lents. 0 désactive la compression.

 Valeurs : 0, 1-9 Par défaut : 6 S'applique à : pgp\_sym\_encrypt, pgp\_pub\_encrypt

#### **F.26.3.8.4. convert-crlf**

Précise si  $\infty$  doit être converti en  $\r \n \ln \cos du$  chiffrement et  $\r \n \ln \cos du$  déchiffrement. La RFC 4880 spécifie que les données texte doivent être stockées en utilisant les retours chariot  $\rm\langle r\rangle$ n. Utilisez cette option pour obtenir un comportement respectant la RFC.

 Valeurs : 0, 1 Par défaut : 0 S'applique à : pgp\_sym\_encrypt, pgp\_pub\_encrypt, pgp\_sym\_decrypt, pgp\_pub\_decrypt

#### **F.26.3.8.5. disable-mdc**

Ne protège pas les données avec SHA-1. La seule bonne raison pour utiliser cette option est d'avoir une compatibilité avec les anciens produits PGP précédant l'ajout de paquets protégés SHA-1 dans la RFC 4880. Les versions récentes des logiciels de gnupg.org et pgp.com le supportent.

 Valeurs : 0, 1 Par défaut : 0 S'applique à : pgp\_sym\_encrypt, pgp\_pub\_encrypt

#### **F.26.3.8.6. sess-key**

Utilise la clé de session séparée. Le chiffrement par clé publique utilise toujours une clé de session séparée, c'est pour le chiffrement de clé symétrique, qui utilise directement par défaut S2K.

 Valeurs : 0, 1 Par défaut : 0 S'applique à : pgp\_sym\_encrypt

#### **F.26.3.8.7. s2k-mode**

Algorithme S2K à utiliser.

 Valeurs : 0 - Sans sel. Dangereux ! 1 - Avec sel mais avec un décompte fixe des itérations. 3 - Décompte variables des itérations. Par défaut : 3 S'applique à : pgp\_sym\_encrypt

#### **F.26.3.8.8. s2k-count**

Le nombre d'itérations de l'algorithme S2K à utiliser. La valeur doit être comprise entre 1024 et 65011712, valeurs incluses.

 Par défaut : Une valeur aléatoire entre 65536 et 253952 S'applique à : pgp\_sym\_encrypt, seulement avec s2k-mode=3

#### **F.26.3.8.9. s2k-digest-algo**

Algorithme digest à utiliser dans le calcul S2K.

 Valeurs : md5, sha1 Par défaut : sha1 S'applique à : pgp\_sym\_encrypt

#### **F.26.3.8.10. s2k-cipher-algo**

Chiffrement à utiliser pour le chiffrage de la clé de session séparée.

 Valeurs : bf, aes, aes128, aes192, aes256 Par défaut : use cipher-algo S'applique à : pgp\_sym\_encrypt

#### **F.26.3.8.11. unicode-mode**

Sélection de la conversion des données texte à partir de l'encodage interne de la base vers l'UTF-8 et inversement. Si votre base de données est déjà en UTF-8, aucune conversion ne sera réalisée, seules les données seront marquées comme étant en UTF-8. Sans cette option, cela ne se fera pas.

 Valeurs : 0, 1 Par défaut : 0 S'applique à : pgp\_sym\_encrypt, pgp\_pub\_encrypt

#### **F.26.3.9. Générer des clés PGP avec GnuPG**

Pour générer une nouvelle clé :

gpg --gen-key

Le type de clé préféré est « DSA and Elgamal ».

Pour le chiffrement RSA, vous devez créer soit une clé de signature seulement DSA ou RSA en tant que maître, puis ajouter la sous-clé de chiffrement RSA avec gpg --edit-key.

Pour lister les clés :

```
 gpg --list-secret-keys
```
Pour exporter une clé publique dans un format armure ASCII :

gpg -a --export KEYID > public.key

Pour exporter une clé secrète dans un format armure ASCII :

gpg -a --export-secret-keys KEYID > secret.key

Vous avez besoin d'utiliser la fonction dearmor() sur ces clés avant de les passer aux fonctions PGP. Ou si vous gérez des données binaires, vous pouvez supprimer l'option -a pour la commande.

Pour plus de détails, voir la page de référence de gpg, le [livre « GNU Privacy Handbook](https://www.gnupg.org/gph/en/manual.html) [»](https://www.gnupg.org/gph/en/manual.html)<sup>5</sup> et d'autres documents sur le [site gnupg.org](https://www.gnupg.org/)<sup>6</sup>.

#### **F.26.3.10. Limites du code PGP**

- Pas de support des signatures. Cela signifie aussi qu'on ne peut pas vérifier si la sous-clé de chiffrage appartient bien à la clé maître.
- Pas de support de la clé de chiffrement en tant que clé maître. Cela ne devrait pas être un problème étant donné que cette pratique n'est pas encouragée.

<sup>5</sup> <https://www.gnupg.org/gph/en/manual.html>

<sup>6</sup> <https://www.gnupg.org/>
• Pas de support pour plusieurs sous-clés. Ceci peut être un problème car c'est une pratique courante. D'un autre côté, vous ne devez pas utiliser vos clés GPG/PGP habituelles avec pgcrypto, mais en créer de nouvelles car l'utilisation est assez différente.

### **F.26.4. Fonctions de chiffrement brut (Raw)**

Ces fonctions exécutent directement un calcul des données ; ils n'ont pas de fonctionnalités avancées de chiffrement PGP. Du coup, ils ont les problèmes majeurs suivant :

- 1. Elles utilisent directement la clé de l'utilisateur comme clé de calcul.
- 2. Elles ne fournissent pas une vérification de l'intégrité pour savoir si les données chiffrées ont été modifiées.
- 3. Elles s'attendent à ce que les utilisateurs gèrent eux-même tous les paramètres du chiffrement, même IV.
- 4. Elles ne gèrent pas le texte.

Donc, avec l'introduction du chiffrement PGP, l'utilisation des fonctions de chiffrement brut n'est pas encouragée.

 encrypt(data bytea, key bytea, type text) returns bytea decrypt(data bytea, key bytea, type text) returns bytea encrypt\_iv(data bytea, key bytea, iv bytea, type text) returns bytea decrypt\_iv(data bytea, key bytea, iv bytea, type text) returns bytea

Chiffrer/déchiffrer les données en utilisant la méthode de calcul spécifiée par type. La syntaxe de la chaîne type est :

algorithm [ - mode ] [ /pad: padding ]

où algorithm fait partie de :

- bf -- Blowfish
- aes -- AES (Rijndael-128, -192 ou -256)

et mode fait partie de :

- cbc -- le bloc suivant dépend du précédent. (par défaut)
- ecb -- chaque bloc est chiffré séparément. (seulement pour les tests)

et padding fait partie de :

- pkcs -- les données peuvent avoir n'importe quelle longueur (par défault)
- none -- les données doivent être des multiples de la taille du bloc de calcul.

Donc, pour exemple, ces derniers sont équivalents :

 encrypt(data, 'fooz', 'bf') encrypt(data, 'fooz', 'bf-cbc/pad:pkcs') Dans encrypt\_iv et decrypt\_iv, le paramètre iv est la valeur initiale pour le mode CBC ; elle est ignorée pour ECB. Elle est remplie de zéro pour l'alignement si la taille de données ne correspond à un multiple de la taille du bloc. Elle a pour valeur par défaut que des zéros dans les fonctions sans ce paramètre.

### **F.26.5. Fonctions d'octets au hasard**

gen\_random\_bytes(count integer) returns bytea

Renvoie count) octets pour un chiffrement fort. Il peut y avoir au maximum 1024 octets extrait à un instant t, ceci pour éviter de vider le contenu du générateur de nombres aléatoires.

```
gen_random_uuid() returns uuid
```
Retourne un UUID de version 4 (aléatoire). (Obsolète, cette fonction appelle en interne la [fonction](#page-355-0) [native](#page-355-0) de même nom.)

### **F.26.6. Notes**

#### **F.26.6.1. Configuration**

pgcrypto se configure lui-même suivant les découvertes du scrip configure principal de PostgreSQL. Les options qui l'affectent sont --with-zlib et --with-ssl=openssl.

Quand il est compilé avec zlib, les fonctions de chiffrement PGP peuvent compresser les données avant chiffrement.

Quand il est compilé avec OpenSSL, plus d'algorithmes seront disponibles. De plus, les fonctions de chiffrement à clé publique seront plus rapides car OpenSSL a des fonctions BIGNUM plus optimisées.

| Fonctionnalité                   | <b>Interne</b> | <b>Avec OpenSSL</b> |
|----------------------------------|----------------|---------------------|
| MD <sub>5</sub>                  | oui            | oui                 |
| SHA <sub>1</sub>                 | oui            | <sub>oui</sub>      |
| SHA224/256/384/512               | oui            | oui                 |
| D'autres algorithmes digest      | non            | oui (Note 1)        |
| <b>Blowfish</b>                  | oui            | <sub>oui</sub>      |
| <b>AES</b>                       | OU1            | <sub>oui</sub>      |
| DES/3DES/CAST5                   | non            | <sub>oui</sub>      |
| Raw encryption                   | oui            | oui                 |
| <b>PGP</b> Symmetric encryption  | oui            | oui                 |
| <b>PGP Public-Key encryption</b> | oui            | oui                 |

**Tableau F.19. Résumé de fonctionnalités avec et sans OpenSSL**

Lorsqu'il est compilé avec la version 3.0.0 ou ultérieure d'OpenSSL, l'ancien fournisseur doit être activé dans le fichier de configuration openssl.cnf pour utiliser les chiffrements les plus anciens comme DES ou Blowfish.

Notes :

1. Tout algorithme digest qu'OpenSSL supporte est automatiquement choisi. Ce n'est pas possible avec les chiffreurs qui doivent être supportés explicitement.

#### **F.26.6.2. Gestion des NULL**

Comme le standard SQL le demande, toutes les fonctions renvoient NULL si un des arguments est NULL. Cela peut permettre une faille de sécurité si c'est utilisé sans précaution.

#### **F.26.6.3. Limites de la sécurité**

Toutes les fonctions de pgcrypto sont exécutées au sein du serveur de bases de données. Cela signifie que toutes les données et les mots de passe sont passés entre pgcrypto et l'application client en texte clair. Donc, vous devez :

- 1. Vous connecter localement ou utiliser des connexions SSL ;
- 2. Faire confiance à votre administrateur système et de base de données.

Si vous ne le pouvez pas, alors il est préférable de chiffrer directement au sein de l'application client.

L'implémentation ne résiste pas à des [attaques par canal auxiliaire](https://en.wikipedia.org/wiki/Side-channel_attack)<sup>7</sup>. Par exemple, le temps requis pour terminer l'exécution d'une fonction de déchiffrement de pgcrypto varie suivant les texts de déchiffrement d'une certaine taille.

#### **F.26.6.4. Lectures intéressantes**

• <https://www.gnupg.org/gph/en/manual.html>

The GNU Privacy Handbook.

• <https://www.openwall.com/crypt/>

Décrit l'algorithme crypt-blowfish.

• <https://www.iusmentis.com/security/passphrasefaq/>

Comment choisir un bon mot de passe.

• <https://www.usenix.org/legacy/events/usenix99/provos.html>

Idée intéressante pour choisir des mots de passe.

• <http://www.interhack.net/people/cmcurtin/snake-oil-faq.html>

Décrit la bonne et la mauvaise cryptographie.

#### **F.26.6.5. Références tecyhniques**

• <https://tools.ietf.org/html/rfc4880>

Format du message OpenPGP.

• <https://tools.ietf.org/html/rfc1321>

Algorithme MD5.

• <https://tools.ietf.org/html/rfc2104>

HMAC: Keyed-Hashing for Message Authentication.

<sup>7</sup> [https://en.wikipedia.org/wiki/Side-channel\\_attack](https://en.wikipedia.org/wiki/Side-channel_attack)

• <http://www.usenix.org/events/usenix99/provos.html>

Comparaison des algorithmes crypt-des, crypt-md5 et bcrypt.

• [https://en.wikipedia.org/wiki/Fortuna\\_\(PRNG\)](https://en.wikipedia.org/wiki/Fortuna_(PRNG))

Description de Fortuna CSPRNG.

• <https://jlcooke.ca/random/>

Jean-Luc Cooke Fortuna-based /dev/random driver for Linux.

### **F.26.7. Auteur**

Marko Kreen <markokr@gmail.com>

pgcrypto utilise du code provenant des sources suivantes :

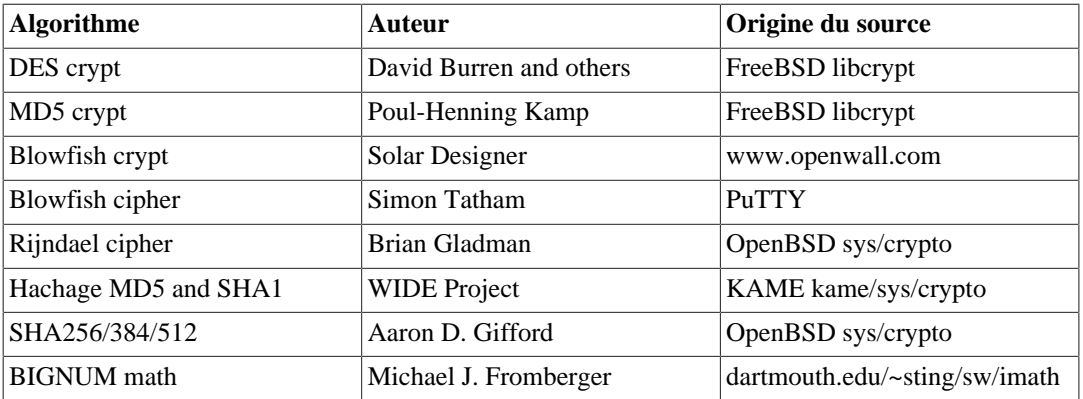

# **F.27. pg\_freespacemap**

Le module pg\_freespacemap fournit un moyen pour examiner la carte des espaces libres (*free space map*, FSM). Il fournit une fonction appelée pg freespace, ou plus précisément deux fonctions qui se surchargent. Les fonctions indiquent la valeur enregistrée dans la carte des espaces libres pour une page donnée ou pour toutes les pages de la relation.

Par défaut l'utilisation est restreinte aux super-utilisateurs et aux membres du rôle pg\_stat\_scan\_tables. L'accès peut être accordé à d'autres en utilisant GRANT.

#### **F.27.1. Fonctions**

pg\_freespace(rel regclass IN, blkno bigint IN) returns int2

Renvoit la quantité d'espace libre dans la page de la relation, spécifiée par blkno, d'après la FSM.

pg\_freespace(rel regclass IN, blkno OUT bigint, avail OUT int2)

Affiche la quantité d'espace libre sur chaque page de la relation suivant la FSM. Un ensemble de lignes du type (blkno bigint, avail int2) est renvoyé, une ligne pour chaque page de la relation.

Les valeurs stockées dans la carte des espaces libres ne sont pas exactes. Elles sont arrondies à une précision de 1/256th du BLCKSZ (32 octets pour un BLCKSZ par défaut), et elles ne sont pas parfaitement mises à jour quand des lignes sont insérées et mises à jour.

Pour les index, sont tracées les pages entièrement inutilisées, plutôt que l'espace vide au sein des pages. En conséquence, les valeurs ne sont pas significatives. Elles indiquent simplement si la page est remplie ou vide.

### **F.27.2. Exemple de sortie**

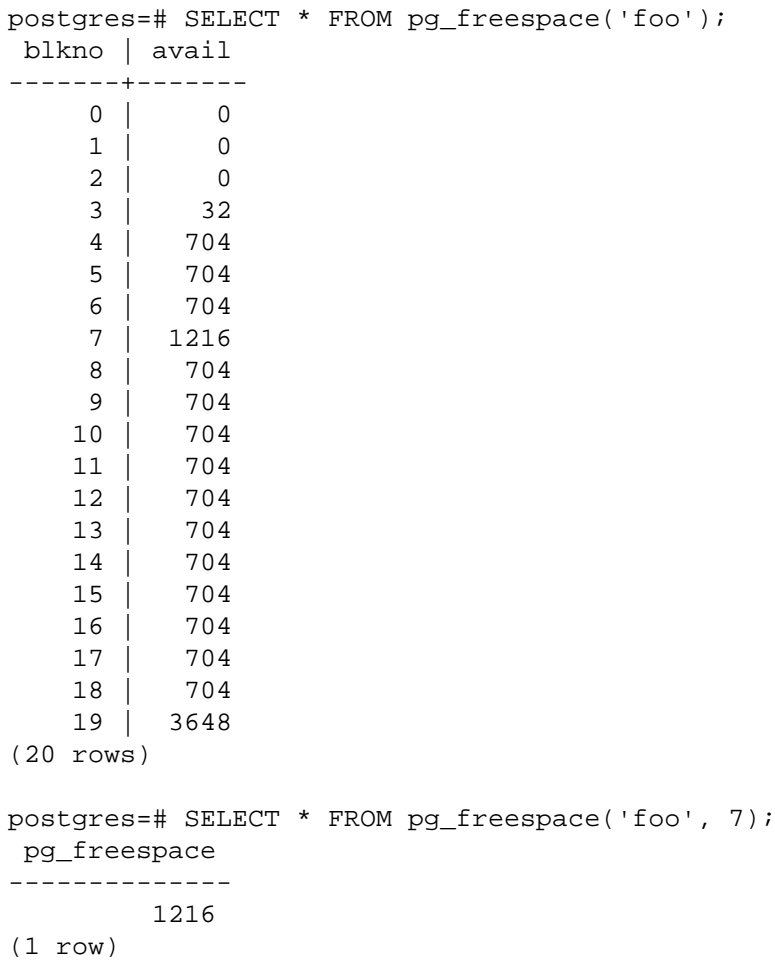

### **F.27.3. Auteur**

Version originale par Mark Kirkwood <markir@paradise.net.nz>. Ré-écrit en version 8.4 pour s'adapter à la nouvelle implémentation de la FSM par Heikki Linnakangas <heikki@enterprisedb.com>

# **F.28. pg\_prewarm**

Le module pg prewarm fournit un moyen pratique de charger des données des relations dans le cache de données du système d'exploitation ou dans le cache de données de PostgreSQL. Ce préchargement peut être lancé manuellement avec la fonction pg\_prewarm, ou automatiquement en incluant pg\_prewarm dans [shared\\_preload\\_libraries.](#page-724-0) Dans ce dernier cas, le système exécutera un processus d'arrière-plan (*background worker*) qui enregistrera périodiquement le contenu des shared buffers dans un fichier nommé autoprewarm.blocks puis, après un redémarrage rechargera ces blocs en utilisant deux *background workers*.

## **F.28.1. Fonctions**

pg\_prewarm(regclass, mode text default 'buffer', fork text default 'main',

 first\_block int8 default null, last\_block int8 default null) RETURNS int8

Le premier argument est la relation qui doit être préchargée. Le second est la méthode de préchargement à utiliser, comme décrit plus bas. Le troisième argument correspond au type de fichier à précharger (généralement main). Le quatrième argument est le numéro du premier bloc à précharger (NULL est accepté comme synonyme de zéro). Le cinquième argument correspond au dernier numéro de bloc à précharger (NULL signifie que l'on précharge jusqu'au dernier bloc dans la relation). La valeur retournée correspond au nombre de blocs préchargés.

Il y a trois méthodes de préchargement disponibles. prefetch envoie une requête de prélecture asynchrone au système d'exploitation si celui-ci le supporte ou sinon renvoie une erreur. read lit l'intervalle de blocs demandé. Contrairement à prefetch, toutes les plateformes et options de compilation le supportent, mais cette méthode peut être plus lente. buffer lit l'intervalle de blocs demandé pour le charger dans le cache de données de la base.

Il est à noter qu'avec n'importe laquelle de ces méthodes, tenter de précharger plus de blocs qu'il n'est possible de mettre en cache -- par le système d'exploitation en utilisant prefetch ou read, ou par PostgreSQL en utilisant buffer -- aura probablement pour effet d'expulser du cache les blocs des numéros inférieurs au fur et à mesure que les blocs des numéros supérieurs seront lus. De plus, les données préchargées ne bénéficient d'aucune protection spécifique contre l'éviction du cache. Il est donc possible que d'autres activités du système d'exploitation puissent évincer du cache les données fraîchement préchargées peu après leur lecture. Pour toutes ces raisons, le préchargement est typiquement plus utile au démarrage, quand les caches sont majoritairement vides.

autoprewarm\_start\_worker() RETURNS void

Lance autoprewarm, le worker principal. Normalement cela est automatique, mais ce peut être utile si le préchauffage automatique n'était pas configuré au démarrage du serveur et que vous voulez démarrer le worker plus tard.

autoprewarm\_dump\_now() RETURNS int8

Met à jour autoprewarm.blocks immédiatement. Ce peut être utile si le worker autoprewarm worker ne fonctionne pas mais que vous prévoyez de le lancer après le prochain redémarrage. La valeur retournée est le nombre d'enregistrements écrits dans autoprewarm.blocks.

#### **F.28.2. Paramètres de configuration**

pg\_prewarm.autoprewarm (boolean)

Contrôle si le serveur doit lancer le worker autoprewarm. La valeur par défaut est « on ». Ce paramètre ne peut être positionné qu'au démarrage du serveur.

pg\_prewarm.autoprewarm\_interval (int)

Il s'agit de l'intervalle entre les mises à jour de autoprewarm.blocks. La valeur par défaut est de 300 secondes. Si la valeur est 0, le fichier ne sera pas écrit à intervalles réguliers, mais seulement à l'extinction du serveur.

Ces paramètres doivent être configurés dans le fichier postgresql.conf. Un cas d'usage typique serait :

# postgresql.conf

```
shared_preload_libraries = 'pg_prewarm'
pg_prewarm.autoprewarm = true
pg_prewarm.autoprewarm_interval = 300s
```
### **F.28.3. Auteur**

Robert Haas <rhaas@postgresql.org>

# **F.29. pgrowlocks**

Le module pgrowlocks fournit une fonction pour afficher les informations de verrouillage de lignes pour une table spécifiée.

Par défaut l'utilisation est restreinte aux super-utilisateurs, membres du rôle pg\_stat\_scan\_tables, ainsi que les utilisateurs avec le privilège SELECT sur la table.

## **F.29.1. Aperçu**

pgrowlocks(text) returns setof record

Le paramètre est le nom d'une table. Le résultat est un ensemble d'enregistrements, avec une ligne pour chaque ligne verrouillée dans la table. Les colonnes en sortie sont affichées dans [Tableau F.20.](#page-2922-0)

| <b>Nom</b> | <b>Type</b> | <b>Description</b>                                                                                                    |
|------------|-------------|----------------------------------------------------------------------------------------------------|
| locked_row | tid         | ID de ligne (TID) d'une ligne<br>verrouillée                                                                                                    |
| locker     | xid         | ID de transaction de la pose du<br>verrou, ou ID multixact dans le<br>cas d'une multi-transaction                                                                                         |
| multi      | boolean     | True si le verrou est détenu par<br>une multi-transaction                                                                                                    |
| xids       | xid[]       | ID de transaction détenant les<br>verrous (plus d'une en cas de<br>multi-transaction)                                                                                                    |
| modes      | text[]      | Mode de verrouillage des<br>verrous (plus d'un dans le<br>cas d'une multi-transaction),<br>un tableau de Key Share,<br>Share, For No Key<br>Update, No Key Update,<br>For Update, Update. |
| pids       | integer[]   | ID de processus des serveurs<br>ayant posé les verrous<br>(plus d'une en cas de multi-<br>transaction)                                                                                    |

<span id="page-2922-0"></span>**Tableau F.20. Colonnes de pgrowlocks**

pgrowlocks prend un verrou AccessShareLock pour la table cible et lit chaque ligne une par une pour récupérer les informations de verrouillage de lignes. Ce n'est pas très rapide pour une grosse table. Notez que :

- 1. Si un verrou de type ACCESS EXCLUSIVE est posée sur la table, pgrowlocks sera bloqué.
- 2. pgrowlocks ne garantit pas de produire une image cohérente. Il est possible qu'un nouveau verrou de ligne soit pris ou qu'un ancien verrou soit libéré pendant son exécution.

pgrowlocks ne montre pas le contenu des lignes verrouillées. Si vous voulez jeter un œil au contenu de la ligne en même temps, vous pouvez le faire ainsi :

```
SELECT * FROM accounts AS a, pgrowlocks('accounts') AS p
   WHERE p.locked_row = a.ctid;
```
Mais soyez conscient qu'une telle requête sera particulièrement inefficace.

### **F.29.2. Exemple d'affichage**

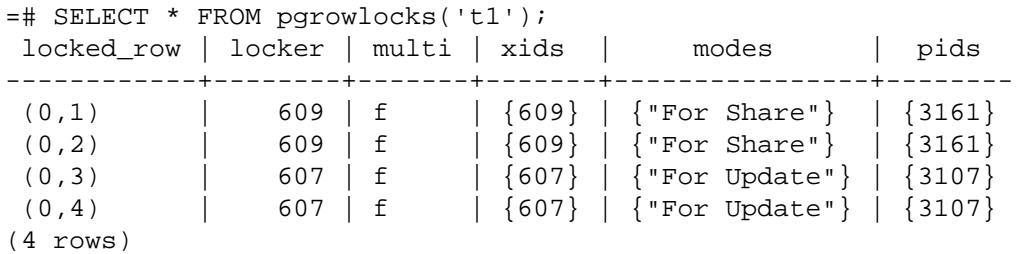

#### **F.29.3. Auteur**

Tatsuo Ishii

# **F.30. pg\_stat\_statements**

Le module pg\_stat\_statements fournit un moyen de surveiller les statistiques d'optimisation et d'exécution de tous les ordres SQL exécutés par un serveur.

Le module doit être chargé par l'ajout de pg\_stat\_statements à [shared\\_preload\\_libraries](#page-724-0) dans le fichier de configuration postgresql.conf parce qu'il a besoin de mémoire partagée supplémentaire. Ceci signifie qu'il faut redémarrer le serveur pour ajouter ou supprimer le module. De plus, le calcul de l'identifiant de requête doit être activé pour que le module soit actif, ce qui est fait automatiquement si [compute\\_query\\_id](#page-713-0) est configuré à auto ou on, ou tout autre module tiers chargé qui calcule les identifiants de requête.

Quand pg\_stat\_statements est actif, il récupère des statistiques sur toutes les bases de données du serveur. Pour y accéder et les manipuler, le module fournit les vues pg\_stat\_statements et pg\_stat\_statements\_info, et les fonctions pg\_stat\_statements\_reset et pg\_stat\_statements. Elles ne sont pas disponibles globalement mais peuvent être activées pour une base de données spécifique avec l'instruction CREATE EXTENSION pg\_stat\_statements.

#### **F.30.1. La vue pg\_stat\_statements**

Les statistiques collectées par le module sont rendues disponibles par une vue nommée pg\_stat\_statements. Cette vue contient une ligne pour chaque combinaison d'un identifiant de base de données, d'un identifiant utilisateur, d'un identifiant de requête et s'il s'agit d'une requête

principale ou non (jusqu'au nombre maximum d'ordres distincts que le module peut surveiller). Les colonnes de la vue sont affichées dans [Tableau F.21](#page-2924-0).

<span id="page-2924-0"></span>**Tableau F.21. Colonnes de pg\_stat\_statements**

| Type de colonne<br><b>Description</b>                                                                                                    |
|----------------------------------------------------------------------------------------------------|
| userid oid (references pg_authid.oid)<br>OID de l'utilisateur qui a exécuté la requête                                                                                              |
| dbid oid (references pg_database.oid)<br>OID de la base dans laquelle a été exécutée la requête                                                                                     |
| toplevel bool<br>True si la requête a été exécutée comme instruction de haut niveau (toujours true si<br>pg_stat_statements.trackestconfiguré à top)                                |
| queryid bigint<br>Code de hachage, calculé à partir de l'arbre d'analyse de la requête                                                                                              |
| query text<br>Texte d'une requête représentative                                                                                                    |
| plans bigint<br>Nombre d'optimisations de la requête (si<br>pg_stat_statements.track_planning estactivé, sinon zéro)                                                                |
| total_plan_timedouble precision<br>Durée totale passée à optimiser la requête, en millisecondes (si<br>pg_stat_statements.track_planning estactivé, sinon zéro)                     |
| min_plan_timedouble precision<br>Durée minimale passée à optimiser la requête, en millisecondes (si<br>pg_stat_statements.track_planning est activé, sinon zéro)                    |
| max_plan_time double precision<br>Durée maximale passée à optimiser la requête, en millisecondes (si<br>pg_stat_statements.track_planning est activé, sinon zéro)                   |
| mean_plan_timedouble precision<br>Durée moyenne passée à optimiser la requête, en millisecondes (si<br>pg_stat_statements.track_planning est activé, sinon zéro)                    |
| stddev_plan_timedouble precision<br>Déviation standard de la durée passée à optimiser la requête, en millisecondes (si<br>pg_stat_statements.track_planning est activé, sinon zéro) |
| calls bigint<br>Nombre d'exécutions de la requête                                                                                                    |
| total_exec_timedouble precision<br>Durée totale passée à exécuter la requête, en millisecondes                                                                                      |
| min_exec_timedouble precision<br>Durée minimale passée à exécuter la requête, en millisecondes                                                                                      |
| max_exec_timedouble precision<br>Durée maximale passée à exécuter la requête, en millisecondes                                                                                      |
| mean_exec_timedouble precision<br>Durée moyenne passée à exécuter la requête, en millisecondes                                                                                      |
| stddev_exec_timedouble precision<br>Déviation standard de la durée passée à exécuter la requête, en millisecondes                                                                   |
| rows bigint<br>Nombre total de lignes récupérées ou affectées par la requête                                                                                                    |
| shared_blks_hit bigint                                                                                                    |

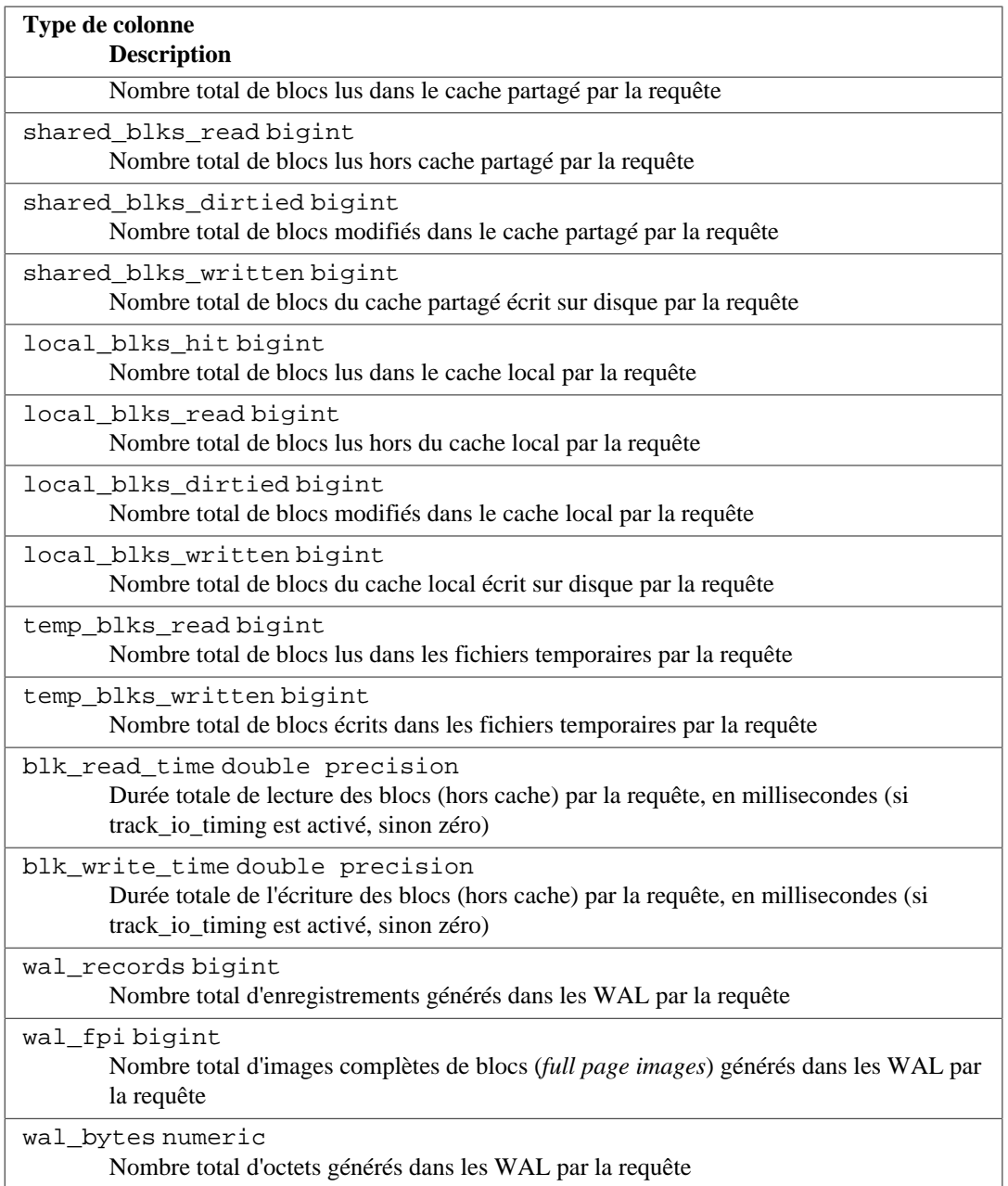

Pour raisons de sécurité, seuls les super-utilisateurs et les membres du rôle pg\_read\_all\_stats sont autorisé à voir le texte SQL ainsi que le champ queryid des requêtes exécutées par d'autres utilisateurs. Les autres utilisateurs peuvent cependant voir les statistiques, si la vue a été installée dans leur base de données.

Les requêtes qui disposent d'un plan d'exécution (c'est-à-dire SELECT, INSERT, UPDATE, et DELETE) sont combinées en une entrée unique dans pg\_stat\_statements lorsqu'elles ont un plan d'exécution similaire (d'après leur hachage). En substance, cela signifie que deux requêtes seront considérées comme équivalentes si elles sont sémantiquement les mêmes mais disposent de valeurs littérales différentes dans la requête. Les requêtes utilitaires (c'est-à-dire toutes les autres) ne sont considérées comme unique que lorsqu'elles sont égales au caractère près.

#### **Note**

Les détails suivant sur le remplacement des constantes et le queryid s'appliquent seulement si compute query id est activé. Si vous utilisez un module externe pour calculer queryid, vous devez vous référer à sa documentation pour les détails.

Quand la valeur d'une constante a été ignorée pour pouvoir comparer la requête à d'autres requêtes, la constante est remplacée par un symbole de paramètre, tel que \$1, dans l'affichage de pg\_stat\_statements. Le reste du texte de la requête est tel qu'était la première requête ayant la valeur de hashage queryid spécifique associée à l'entrée dans pg\_stat\_statements.

Dans certains cas, les requêtes SQL avec des textes différents peuvent être fusionnés en une seule entrée pg\_stat\_statements. Normalement, cela n'arrive que pour les requêtes dont la sémantique est équivalente, mais il y a une petite chance que des collisions de l'algorithme de hachage aient pour conséquence la fusion de requêtes sans rapport en une entrée. (Cela ne peut cependant pas arriver pour des requêtes appartenant à des utilisateurs différents ou des bases de données différentes).

Puisque la valeur de hachage queryid est calculée sur la représentation de la requête après analyse, l'inverse est également possible : des requêtes avec un texte identique peuvent apparaître comme des entrées séparées, si elles ont des significations différentes en fonction de facteurs externes, comme des réglages de search\_path différents.

Les programmes utilisant pq\_stat\_statements pourraient préférer utiliser queryid (peut-être en association avec dbid et userid) pour disposer d'un identifiant plus stable et plus sûr pour chaque entrée plutôt que le texte de la requête. Cependant, il est important de comprendre qu'il n'y a qu'une garantie limitée sur la stabilité de la valeur de hachage de queryid. Puisque l'identifiant est dérivé de l'arbre après analyse, sa valeur est une fonction, entre autres choses, des identifiants d'objet interne apparaissant dans cette représentation. Cela a des implications paradoxales. Par exemple, pg\_stat\_statements considérera deux requêtes apparemment identiques comme distinctes, si elles référencent une table qui a été supprimée et recréée entre l'exécution de ces deux requêtes. Le processus de hachage est également sensible aux différences d'architecture des machines ainsi que d'autres facettes de la plateforme. De plus, il n'est pas sûr de partir du principe que queryid restera stable entre des versions majeures de PostgreSQL.

De manière générale, on peut supposer que les valeurs de queryid sont stables et comparables tant que la version de serveur sous-jacente et que les informations de métadonnées du catalogue restent exactement les même. Deux serveurs en réplication à base de rejeu de journaux de transactions physique devraient avoir des valeurs de queryid identiques pour une même requête. Toutefois, les mécanismes de réplication logique ne garantissent pas de conserver des réplicats identiques pour tous les détails entrant en jeu, par conséquent queryid ne sera pas un identifiant utile pour accumuler des coûts sur un ensemble de réplicats logiques. En cas de doute, il est recommandé de tester directement.

Le symbole de paramètre utilité pour remplacer les constantes dans le texte représentatif de la requête démarre après le plus grand paramètre \$n dans le texte de la requête originale, ou \$1 s'il n'y en avait pas. Il est intéressant de noter que dans certains cas il pourrait y avoir un symbole de paramètre caché qui affecte cette numérotation. Par exemple, PL/pgSQL utilise des symbole de paramètre cachés pour insérer des valeurs de variables locales à la fonction dans les requêtes, ainsi un ordre PL/pgSQL comme SELECT  $i + 1$  INTO j aurait un texte représentatif tel que SELECT  $i + $2$ .

Les textes des requêtes sont conservées dans un fichier texte externe et ne consomment pas de mémoire partagée. De ce fait, même les textes très longs de requêtes peuvent être enregistrés avec succès. Néanmoins, si beaucoup de textes très longs de requêtes sont accumulées, le fichier externe peut devenir suffisamment gros pour ne plus être gérable. Si cela survient, comme méthode de restauration, pg\_stat\_statements peut choisir d'ignorer les textes de requêtes. Dans ce cas, le champ query apparaitra vide sur les lignes de la vue pg\_stat\_statements mais les statistiques associées seront préservées. Si cela arrive, réfléchissez à réduire la valeur du paramètre pg\_stat\_statements.max pour empêcher que cela ne recommence.

plans et calls peuvent différer car les statistiques d'optimisation/planification et d'exécution sont mises à jours à leur fin respective, et seulement si elles ont réussi. Par exemple, si une requête est optimisée avec succès mais échoue sur la phase d'exécution, seules les statistiques d'optimisation/ planification seront modifiées. Si l'optimisation/planification est ignorée parce qu'un plan en cache est utilisé, seules les statistiques d'exécution seront mises à jour.

### **F.30.2. La vue pg\_stat\_statements\_info**

Les statistiques du module pg\_stat\_statements lui-même sont tracées et rendues disponibles via une vue nommée pg\_stat\_statements\_info. Cette vue contient une seule ligne. Les colonnes de la vue sont affichées dans [Tableau F.22](#page-2927-0).

#### <span id="page-2927-0"></span>**Tableau F.22. Colonnes de pg\_stat\_statements\_info**

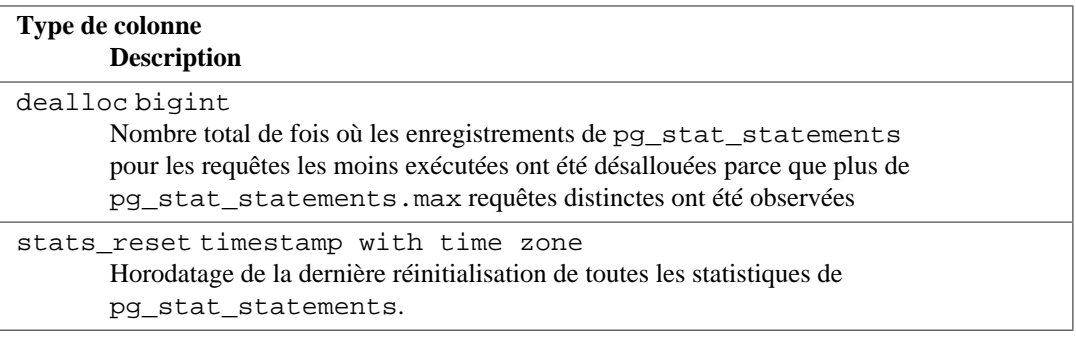

### **F.30.3. Fonctions**

pg\_stat\_statements\_reset(userid Oid, dbid Oid, queryid bigint) returns void

pg\_stat\_statements\_reset annule les statistiques récupérées jusqu'à maintenant par pg\_stat\_statements correspondant aux userid, dbid et queryid indiqués. Si un de ces paramètres n'est pas spécifié, la valeur par défaut 0 (invalide) est utilisée pour chacun d'entre eux et les statistiques qui correspondent avec les autres paramètres seront réinitialisées. Si aucun paramètre n'est spécifié ou si tous les paramètres spécifiés sont à 0 (invalide), elle annulera toutes les statistiques. Si toutes les statistiques de la vue pg\_stat\_statements sont annulées, cela va aussi réinitialiser les statistiques de la vue pg\_stat\_statements\_info. Par défaut, cette fonction peut seulement être exécutée par les super-utilisateurs. L'accès peut être donné à d'autres utilisateurs en utilisant la commande GRANT.

pg\_stat\_statements(showtext boolean) returns setof record

La vue pg\_stat\_statements est basée sur une fonction également nommée pg\_stat\_statements. Les clients peuvent appeler la fonction pg\_stat\_statements directement, et peuvent en spécifiant showtext := false ne pas récupérer le texte de la requête (ce qui veut dire que l'argument OUT qui correspond à la colonne query de la vue retournera des NULL). Cette fonctionnalité est prévue pour le support d'outils externes qui pourraient vouloir éviter le surcoût de récupérer de manière répétée les textes des requêtes de longueur indéterminées. De tels outils peuvent à la place eux-même mettre le premier texte de requête récupéré pour chaque entrée, puisque c'est déjà ce que fait pg\_stat\_statements luimême, et ensuite récupérer les textes de requêtes uniquement si nécessaire. Puisque le serveur stocke les textes de requête dans un fichier, cette approche pourrait réduire les entrée/sorties physiques pour des vérifications répétées des données de pg\_stat\_statements.

### **F.30.4. Paramètres de configuration**

pg\_stat\_statements.max (integer)

pg\_stat\_statements.max est le nombre maximum d'ordres tracés par le module (c'està-dire le nombre maximum de lignes dans la vue pg\_stat\_statements). Si un nombre supérieur d'ordres SQL distincts a été observé, c'est l'information sur les ordres les moins exécutés qui est ignorée. Le nombre de fois où une telle information est ignorée est consultable dans la vu pg\_stat\_statements\_info. La valeur par défaut est 5000. Ce paramètre peut uniquement être positionné au démarrage du serveur.

pg\_stat\_statements.track (enum)

pg\_stat\_statements.track contrôle quels sont les ordres comptabilisés par le module. Spécifiez top pour suivre les ordres de plus haut niveau (ceux qui sont soumis directement par les clients), all pour suivre également les ordres imbriqués (tels que les ordres invoqués dans les fonctions) ou none pour désactiver la récupération des statistiques sur les requêtes. La valeur par défaut est top. Seuls les super-utilisateurs peuvent changer ce paramétrage.

pg\_stat\_statements.track\_utility (boolean)

pg\_stat\_statements.track\_utility contrôle si les commandes utilitaires sont tracées par le module. Les commandes utilitaires sont toutes les commandes SQL sauf SELECT, INSERT, UPDATE et DELETE. La valeur par défaut est on. Seuls les super-utilisateurs peuvent modifier cette configuration.

pg\_stat\_statements.track\_planning (boolean)

pg\_stat\_statements.track\_planning contrôle si les opérations d'optimisation/ planification et leur durée sont tracées par ce module. Activer ce paramètre pourrait résulter en une perte visible de performance, spécialement quand les requêtes avec des structures identiques sont exécutées par de nombreuses connexions concurrentes, ce qui pousse à mettre à jour un petit nombre d'entrées de pg\_stat\_statements. La valeur par défaut est off. Seuls les superutilisateurs peuvent modifier cette configuration.

pg\_stat\_statements.save (boolean)

pg\_stat\_statements.save précise s'il faut sauvegarder les statistiques lors des arrêts du serveur. S'il est off, alors les statistiques ne sont pas sauvegardées lors de l'arrêt ni rechargées au démarrage du serveur. La valeur par défaut est on. Ce paramètre peut uniquement être positionné dans le fichier postgresql.conf ou sur la ligne de commande du serveur.

Le module a besoin de mémoire partagée supplémentaire proportionnelle à pg\_stat\_statements.max. Notez que cette mémoire est consommée quand le module est chargé, même si pg\_stat\_statements.track est positionné à none.

Ces paramètres doivent être définis dans postgresql.conf. Un usage courant pourrait être :

```
# postgresql.conf
shared_preload_libraries = 'pg_stat_statements'
compute_query_id = on
pg_stat_statements.max = 10000
pg_stat_statements.track = all
```
## **F.30.5. Exemple de sortie**

bench=# SELECT pg\_stat\_statements\_reset();

```
$ pgbench -i bench
$ pgbench -c10 -t300 bench
bench=# \x
bench=# SELECT query, calls, total_exec_time, rows, 100.0 *
  shared_blks_hit /
             nullif(shared blks hit + shared blks read, 0) AS
 hit percent
          FROM pg_stat_statements ORDER BY total_exec_time DESC
  LIMIT 5;
-[ RECORD 1 ]---+--------------------------------------------------
------------------
query | UPDATE pgbench_branches SET bbalance = bbalance +
$1 WHERE bid = $2calls | 3000
total_exec_time | 25565.855387
rows | 3000
hit_percent | 100.0000000000000000
-[ RECORD 2 ]---+--------------------------------------------------
------------------
query | UPDATE pgbench_tellers SET tbalance = tbalance +
$1 WHERE tid = $2calls | 3000
total_exec_time | 20756.669379
rows | 3000
hit_percent | 100.0000000000000000
-[ RECORD 3 ]---+--------------------------------------------------
------------------
query | copy pgbench_accounts from stdin
calls | 1
total_exec_time | 291.865911
rows | 100000
hit_percent | 100.0000000000000000
-[ RECORD 4 ]---+--------------------------------------------------
------------------
query | UPDATE pgbench_accounts SET abalance = abalance +
$1 WHERE aid = $2calls | 3000
total_exec_time | 271.232977
rows | 3000<br>hit_percent | 98.84<br>-[ PECCE
              hit_percent | 98.8454011741682975
-[ RECORD 5 ]---+--------------------------------------------------
------------------
query | alter table pgbench_accounts add primary key
 (aid)
calls | 1
total_exec_time | 160.588563
rows | 0
hit_percent | 100.0000000000000000
bench=# SELECT pg_stat_statements_reset(0,0,s.queryid) FROM
  pg_stat_statements AS s
            WHERE s.query = 'UPDATE pgbench_branches SET bbalance =
 bbalance + $1 WHERE bid = $2';
```
bench=# SELECT query, calls, total\_exec\_time, rows, 100.0 \* shared\_blks\_hit / nullif(shared blks hit + shared blks read, 0) AS hit\_percent FROM pg\_stat\_statements ORDER BY total\_exec\_time DESC LIMIT 5; -[ RECORD 1 ]---+-------------------------------------------------- ----------------- query | UPDATE pgbench\_tellers SET tbalance = tbalance +  $$1$  WHERE tid =  $$2$ calls | 3000 total\_exec\_time | 20756.669379 rows | 3000 hit\_percent | 100.0000000000000000 -[ RECORD 2 ]---+-------------------------------------------------- ----------------- query | copy pgbench\_accounts from stdin calls | 1 total\_exec\_time | 291.865911 rows | 100000 hit\_percent | 100.0000000000000000 -[ RECORD 3 ]---+----------------------------------------- query | UPDATE pgbench\_accounts SET abalance = abalance +  $$1$  WHERE aid =  $$2$ calls | 3000 total\_exec\_time | 271.232977 rows | 3000 hit\_percent | 98.8454011741682975 -[ RECORD 4 ]---+-------------------------------------------------- ----------------- query | alter table pgbench\_accounts add primary key (aid) calls | 1 total\_exec\_time | 160.588563 rows | 0 hit\_percent | 100.0000000000000000 -[ RECORD 5 ]---+-------------------------------------------------- ----------------- query | vacuum analyze pgbench\_accounts calls | 1 total\_exec\_time | 136.448116 rows | 0 hit\_percent | 99.9201915403032721 bench=# SELECT pg\_stat\_statements\_reset(0,0,0); bench=# SELECT query, calls, total\_exec\_time, rows, 100.0 \* shared blks hit / nullif(shared\_blks\_hit + shared\_blks\_read, 0) AS hit\_percent FROM pg\_stat\_statements ORDER BY total\_exec\_time DESC LIMIT 5; -[ RECORD 1 ]---+-------------------------------------------------- -------------------------- query | SELECT pg\_stat\_statements\_reset(0,0,0) calls | 1 total\_exec\_time | 0.189497

```
rows | 1
hit percent |
-[ RECORD 2 ]---+--------------------------------------------------
---------------------------
query | SELECT query, calls, total_exec_time, rows, $1 *
shared_blks_hit / +
                            nullif(shared blks hit +
 shared_blks_read, $2) AS hit_percent+
              | FROM pg_stat_statements ORDER BY
 total_exec_time DESC LIMIT $3
calls | 0
total_exec_time | 0
rows | 0
hit percent |
```
#### **F.30.6. Auteurs**

Takahiro Itagaki <itagaki.takahiro@oss.ntt.co.jp>.La normalisation des requêtes a été ajoutée par Peter Geoghegan <peter@2ndquadrant.com>.

# **F.31. pgstattuple**

Le module pgstattuple fournit plusieurs fonctions pour obtenir des statistiques au niveau ligne.

Comme ces fonctions renvoient des informations détaillées au niveau page, l'accès est restreint par défaut. Par défaut, seul le rôle pg\_stat\_scan\_tables a le droit EXECUTE. Bien sûr, les super-utilisateurs contournent cette restriction. Après l'installation de l'extension, les utilisateurs peuvent exécuter des commandes GRANT pour modifier les droits sur les fonctions, pour permettre à d'autres rôles de les exécuter. Néanmoins, il serait préférable d'ajouter ces utilisateurs au rôle pg\_stat\_scan\_tables.

#### **F.31.1. Fonctions**

pgstattuple(regclass) returns record

pgstattuple renvoie la longueur physique d'une relation, le pourcentage des lignes « mortes », et d'autres informations. Ceci peut aider les utilisateurs à déterminer si une opération de VACUUM est nécessaire. L'argument est le nom de la relation cible (qui peut être qualifié par le nom du schéma) ou l'OID. Par exemple :

```
test=> SELECT * FROM pgstattuple('pg_catalog.pg_proc');
-[ RECORD 1 ]------+-------<br>table_len   | 458752
table_len
tuple_count | 1470
tuple_len | 438896
tuple_percent | 95.67
dead_tuple_count | 11
dead_tuple_len | 3157
dead_tuple_percent | 0.69
free space | 8932
free percent | 1.95
```
Les colonnes en sortie sont décrites dans [Tableau F.23](#page-2932-0).

| Colonne            | <b>Type</b> | <b>Description</b>                               |
|--------------------|-------------|--------------------------------------------------|
| table len          | bigint      | Longueur physique de la<br>relation en octets    |
| tuple count        | bigint      | Nombre de lignes vivantes                        |
| tuple len          | bigint      | Longueur totale des lignes<br>vivantes en octets |
| tuple percent      | float8      | Pourcentage des lignes<br>vivantes               |
| dead tuple count   | bigint      | Nombre de lignes mortes                          |
| dead tuple len     | bigint      | Longueur totale des lignes<br>mortes en octets   |
| dead tuple percent | float8      | Pourcentage des lignes mortes                    |
| free_space         | bigint      | Espace libre total en octets                     |
| free percent       | float8      | Pourcentage de l'espace libre                    |

<span id="page-2932-0"></span>**Tableau F.23. Colonnes de pgstattuple**

#### **Note**

La valeur de la colonne table\_len sera toujours supérieure à la somme des colonnes tuple\_len, dead\_tuple\_len et free\_space. La différence correspond aux données systèmes comme la table de pointeurs vers les lignes (une table par bloc) et aux octets d'alignements permettant de s'assurer que les lignes sont correctement alignées.

pgstattuple acquiert seulement un verrou en lecture sur la relation. Les résultats ne reflètent donc pas une image instantanée, des mises à jour en parallèle pouvant en effet les affecter.

pgstattuple juge qu'une ligne est « morte » si HeapTupleSatisfiesDirty renvoie false.

pgstattuple(text) returns record

Identique à pgstattuple(regclass), sauf que la relation cible est désignée en tant que TEXT. Cette fonction est conservée pour raison de compatibilité ascendante, et sera dépréciée dans une prochaine version.

pgstatindex(regclass) returns record

pgstatindex renvoie un enregistrement affichant des informations sur un index B-Tree. Par exemple :

```
test=> SELECT * FROM pgstatindex('pg_cast_oid_index');
-[ RECORD 1 ]------+------
version | 2
tree_level | 0
index_size | 16384
root_block_no | 1
internal_pages | 0
leaf_pages | 1
empty_pages | 0
deleted_pages | 0
avg_leaf_density | 54.27
leaf fragmentation | 0
```
En voici les colonnes :

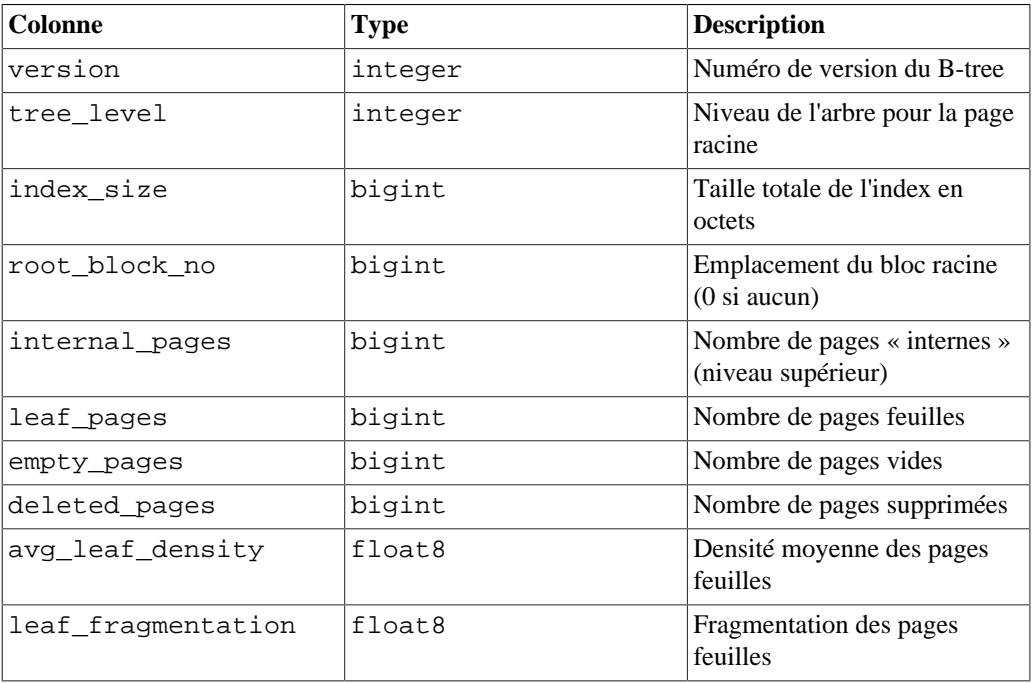

L'information index\_size rapportée correspondra normalement à un bloc de plus que ce qui est indiqué par la formule internal\_pages + leaf\_pages + empty\_pages + deleted\_pages car elle inclut aussi le bloc de méta-données de l'index.

Comme pour pgstattuple, les résultats sont accumulés page par page, et ne représentent pas forcément une image instantanée de l'index complet.

```
pgstatindex(text) returns record
```
Identique à pgstatindex(regclass), sauf que l'index cible est spécifié en tant que TEXT. Cette fonction est conservée pour raison de compatibilité ascendante, et sera dépréciée dans une prochaine version.

```
pgstatginindex(regclass) returns record
```
pgstatginindex renvoie un enregistrement montrant les informations sur un index GIN. Par exemple :

```
test=> SELECT * FROM pgstatginindex('test_gin_index');
-[ RECORD 1 ]--+--
version | 1
pending_pages | 0
pending_tuples | 0
```
Les colonnes en sortie sont :

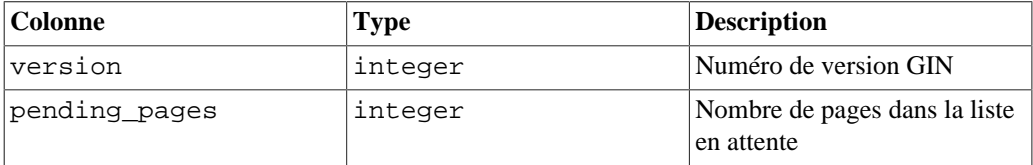

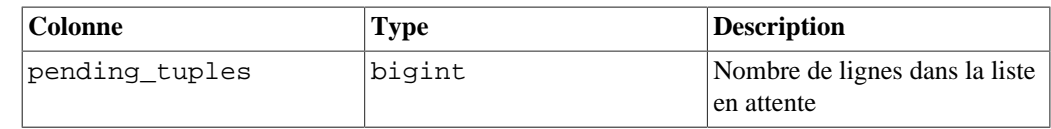

pgstathashindex(regclass) returns record

pgstathashindex retourne un enregistrement montrant des informations à propos d'un index HASH. Par exemple :

```
test=> select * from pgstathashindex('con_hash_index');
-[ RECORD 1 ]--+-----------------
version | 4
bucket_pages | 33081
overflow_pages | 0
bitmap pages | 1
unused_pages | 32455
live_items | 10204006
dead_items | 0
free_percent | 61.8005949100872
```
Les colonnes en sortie sont :

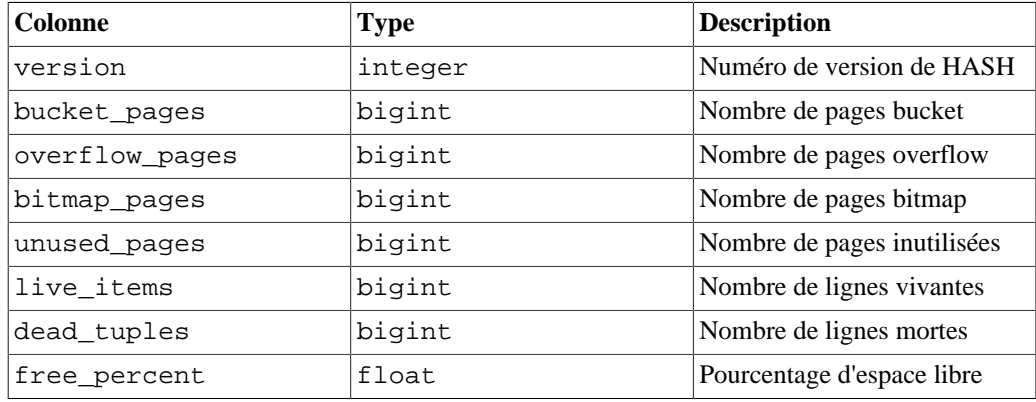

pg\_relpages(regclass) returns bigint

pg\_relpages renvoie le nombre de pages dans la relation.

```
pg_relpages(text) returns bigint
```
Identique à pg\_relpages(regclass), sauf que la relation cible est spécifiée en tant que TEXT. Cette fonction est conservée pour raison de compatibilité ascendante, et sera dépréciée dans une prochaine version.

pgstattuple\_approx(regclass) returns record

pgstattuple\_approx est une alternative plus rapide à pgstattuple qui retourne des estimations. L'argument est le nom ou l'OID de la relation visée. Par exemple :

```
test=> SELECT * FROM
 pgstattuple_approx('pg_catalog.pg_proc'::regclass);
-[ RECORD 1 ]--------+-------
table_len | 573440<br>scanned_percent | 2
scanned_percent
approx_tuple_count | 2740
```
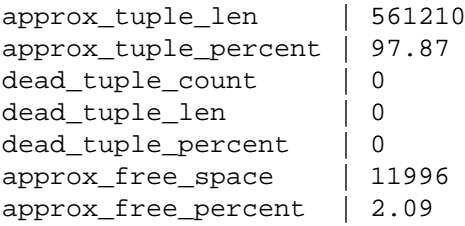

Les colonnes en sortie sont décrites dans [Tableau F.24](#page-2935-0).

Alors que pgstattuple effectue toujours un parcours séquentiel complet de la table et renvoie un décompte exact des lignes vivantes et supprimées (et de leur taille) ainsi que de l'espace libre, pgstattuple\_approx essaie d'éviter un parcours séquentiel complet et retourne un décompte exact des lignes supprimées avec une approximation du nombre de lignes et de la taille des lignes vivantes et de l'espace libre.

Il réalise ceci en sautant les pages qui n'ont que des lignes visibles selon la carte de visibilité (si une page a son bit positionné dans la carte de visibilité, elle est considérée comme ne possédant pas de lignes supprimées). Pour ces pages, il déduit l'espace libre correspondant à partir de la carte des espaces libres, et suppose que le reste de la page est occupé par des lignes vivantes.

Pour les pages qui ne sont pas sautées, il balaie chaque ligne, en enregistrant son existence et sa taille dans les compteurs correspondants, et ajoute l'espace libre de la page. À la fin, il estime le nombre de lignes vivantes en se basant sur le nombre de pages et de lignes visitées (de la même manière que VACUUM estime pg\_class.reltuples).

| Colonne              | <b>Type</b>  | <b>Description</b>                                        |
|----------------------|--------------|-----------------------------------------------------------|
| table len            | bigint       | Longueur physique de la<br>relation en octets (exact)     |
| scanned percent      | $f$ loat $8$ | Pourcentage parcouru de la<br>table                       |
| approx_tuple_count   | bigint       | Nombre de lignes vivantes<br>(estimé)                     |
| approx_tuple_len     | bigint       | Longueur totale des lignes<br>vivantes en octets (estimé) |
| approx_tuple_percent | float8       | Pourcentage des lignes<br>vivantes                        |
| dead_tuple_count     | bigint       | Nombre de lignes mortes<br>(exact)                        |
| dead_tuple_len       | bigint       | Longueur totale des lignes<br>mortes en octets (exact)    |
| dead_tuple_percent   | float8       | Pourcentage des lignes mortes                             |
| approx_free_space    | bigint       | Espace libre total en octets<br>(estimé)                  |
| approx free percent  | float8       | Pourcentage de l'espace libre                             |

<span id="page-2935-0"></span>**Tableau F.24. Colonnes de pgstattuple\_approx**

Dans la sortie ci-dessus, l'espace libre indiqué peut ne pas correspondre exactement à la sortie de pgstattuple car la carte des espaces libres donne un chiffre exact mais pas à l'octet près.

## **F.31.2. Auteurs**

Tatsuo Ishii, Satoshi Nagayasu et Abhijit Menon-Sen

# **F.32. pg\_surgery**

Le module pg\_surgery fournit différentes fonctions pour réaliser des opérations sur une relation endommagée. Ces fonctions sont dangereuses de par leur concept et les utiliser pourrait corrompre (ou corrompre encore plus) votre bases de données. Par exemple, ces fonctions peuvent facilement être utilisées pour rendre une table incohérente avec ses propres index, causant des violations de contraintes UNIQUE ou FOREIGN KEY, voire même de rendre des lignes visibles qui, lorsqu'elles sont lues, vont causer un crash du serveur de bases de données. Vous devez faire très attention en les utilisant. Leur utilisation doit rester pour les cas désespérés.

### **F.32.1. Fonctions**

heap\_force\_kill(regclass, tid[]) returns void

heap\_force\_kill marque les pointeurs de lignes « utilisées » comme « mortes » sans examiner les lignes. Le but de cette fonction est de forcer la suppression de lignes autrement inaccessibles. Par exemple :

```
test=> select * from t1 where ctid = '(0, 1)';
ERROR: could not access status of transaction 4007513275
DETAIL: Could not open file "pg_xact/0EED": No such file or
  directory.
test=# select heap_force_kill('t1'::regclass, ARRAY['(0,
  1)']::tid[]);
  heap_force_kill 
-----------------
(1 row)
test=# select * from t1 where ctid = '(0, 1)';
(0 rows)
```

```
heap force freeze(regclass, tid[]) returns void
```
heap\_force\_freeze marque les lignes comme gelées sans examiner les données des lignes. Le but de cette fonction est de rendre accessibles des lignes qui étaient auparavant inaccessibles à cause de la corruption des informations de visibilité, ou qui empêchaient la réussite d'un vacuum sur la table à cause de corruption sur les informations de visibilité. Par exemple :

```
test=> vacuum t1;
ERROR: found xmin 507 from before relfrozenxid 515
CONTEXT: while scanning block 0 of relation "public.t1"
test=# select ctid from t1 where xmin = 507;
  ctid 
-------
  (0,3)
(1 row)
test=# select heap_force_freeze('t1'::regclass, ARRAY['(0,
  3)']::tid[]);
  heap_force_freeze 
-------------------
```

```
(1 row)
test=# select ctid from t1 where xmin = 2;
 ctid
-------
  (0,3)
(1 row)
```
## **F.32.2. Auteurs**

Ashutosh Sharma <ashu.coek88@gmail.com>

# **F.33. pg\_trgm**

Le module pg trgm fournit des fonctions et opérateurs qui permettent de déterminer des similarités de textes alphanumériques en fonction de correspondances de trigrammes. Il fournit également des classes d'opérateur accélérant les recherches de chaînes similaires.

Ce module est considéré comme « trusted », c'est-à-dire qu'il peut être installé par des utilisateurs simples (sans attribut SUPERUSER) possédant l'attribut CREATE sur la base de données courante.

## **F.33.1. Concepts du trigramme (ou trigraphe)**

Un trigramme est un groupe de trois caractères consécutifs pris dans une chaîne. Nous pouvons mesurer la similarité de deux chaînes en comptant le nombre de trigrammes qu'elles partagent. Cette idée simple est très efficace pour mesurer la similarité des mots dans la plupart des langues.

#### **Note**

pg\_trgm ignore les caractères qui ne forment pas de mots (donc non alphanumériques) lors de l'extraction des trigrammes d'une chaîne de caractères. Chaque mot est considéré avoir deux espaces en préfixe et une espace en suffixe lors de la détermination de l'ensemble de trigrammes contenu dans la chaîne. Par exemple, l'ensemble des trigrammes dans la chaîne « cat » est « c », « ca », « cat » et « at ». L'ensemble de trigrammes dans la chaîne « foo  $\bar{b}$  bar » est « f », « f o », « foo », « oo », « b », « ba », «  $\bar{b}$  ar » et « ar ».

## **F.33.2. Fonctions et opérateurs**

Les fonctions fournies par le module pg\_trgm sont affichées dans [Tableau F.25](#page-2937-0) alors que les opérateurs sont indiqués dans [Tableau F.26](#page-2939-0).

#### <span id="page-2937-0"></span>**Tableau F.25. Fonctions de pg\_trgm**

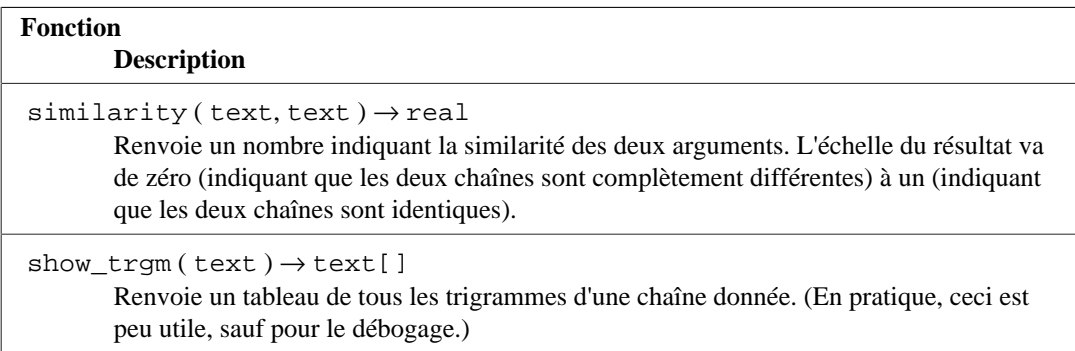

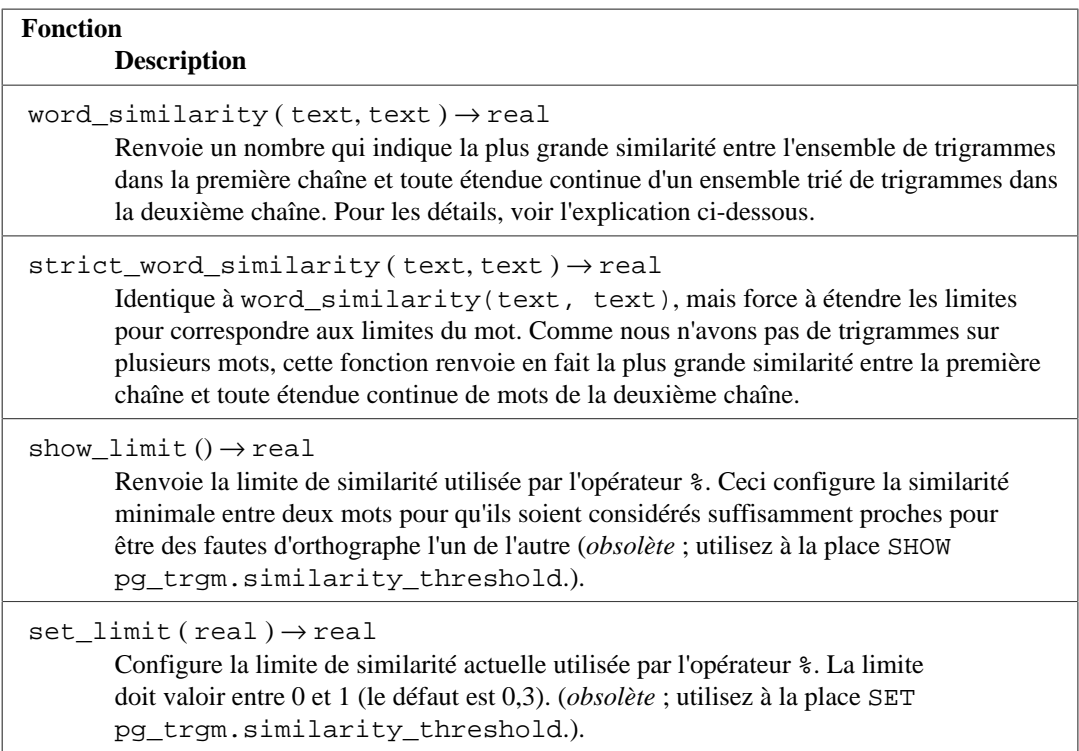

Prenons l'exemple suivant :

```
# SELECT word_similarity('word', 'two words');
 word_similarity
-----------------
              0.8
(1 row)
```
Dans la première chaîne, l'ensemble de trigrammes est {  $" w", " w \circ", " ord", "word", "r d"$ }. Dans la seconde chaîne, l'ensemble trié de trigrammes est {" t"," tw","two","wo "," w"," wo","wor","ord","rds","ds "}. L'étendue la plus similaire d'un ensemble trié de trigrammes dans la seconde chaîne est {" w"," wo","wor","ord"}, et la similarité est 0.8.

Cette fonction renvoie une valeur qui peut être comprise approximativement comme la plus grande similarité entre la première chaîne et toute sous-chaîne de la deuxième chaîne. Néanmoins, cette fonction n'ajoute pas de remplissage aux limites de l'étendue. De ce fait, le nombre de caractères supplémentaires présents dans la deuxième chaîne n'est pas considéré, sauf pour les limites de mots sans correspondance.

En même temps, strict\_word\_similarity sélectionne une étendue de mots dans la deuxième chaîne. Dans l'exemple ci-dessus, strict\_word\_similarity sélectionnerait l'étendue d'un mot seul 'words', dont l'ensemble de trigrammes est {" w"," wo","wor","ord","rds","ds"}.

```
# SELECT strict_word_similarity('word', 'two words'),
  similarity('word', 'words');
  strict_word_similarity | similarity
------------------------+------------
                0.571429 | 0.571429
(1 row)
```
De ce fait, la fonction strict\_word\_similarity est utile pour trouver la similarité de mots entiers, alors que word\_similarity est plus intéressant pour trouver la similarité de parties de mots.

| Opérateur |                                                                                                    |
|-----------|----------------------------------------------------------------------------------------------------|
|           | <b>Description</b>                                                                                                    |
|           | text $%$ text $\rightarrow$ boolean<br>Renvoie true si les arguments ont une similarité supérieure à la limite configurée par<br>pg_trgm.similarity_threshold.                                                                                                    |
|           | text $\langle$ text $\rightarrow$ boolean<br>Renvoie true si la similarité entre l'ensemble de trigrammes du premier argument et<br>une étendue continue d'un ensemble trié de trigrammes dans le second argument est plus<br>grande que la limite de similarité actuelle, telle qu'elle est configurée avec le paramètre<br>pg_trgm.word_similarity_threshold.                                                         |
|           | text $\ge$ text $\rightarrow$ boolean<br>Inverse de l'opérateur << %.                                                                                                    |
|           | text $\lt\lt$ * text $\to$ boolean<br>Renvoie true si son second argument possède une étendue continue d'un ensemble<br>de trigrammes trié correspondant aux limites de mots, et que sa similarité avec<br>l'ensemble de trigrammes du premier argument est plus grand que la limite de<br>similarité stricte de mot strict courante, telle que configurée par le paramètre<br>pg_trgm.strict_word_similarity_threshold |
|           | text $s \rightarrow$ text $\rightarrow$ boolean<br>Inverse de l'opérateur << %.                                                                                                    |
|           | text $\leftarrow$ text $\rightarrow$ real<br>Retourne la « distance » entre les arguments, c'est-à-dire un moins la valeur de<br>$similarity()$ .                                                                                                    |
|           | text $\leftarrow$ text $\rightarrow$ real<br>Retourne la « distance » entre les arguments, c'est-à-dire un moins la valeur de<br>word_similarity().                                                                                                    |
|           | text $\leftarrow \rightarrow$ text $\rightarrow$ real<br>Inverse de l'opérateur <<->.                                                                                                    |

<span id="page-2939-0"></span>**Tableau F.26. Opérateurs de pg\_trgm**

#### text <->>> text → real Inverse de l'opérateur <<<->.

strict word similarity().

## **F.33.3. Paramètres GUC**

text <<<-> text  $\rightarrow$  real

pg\_trgm.similarity\_threshold (real)

Configure la limite de similarité utilisée par l'opérateur %. La limite doit se situer entre 0 et 1 (la valeur par défaut est 0,3).

Retourne la « distance » entre les arguments, c'est-à-dire un moins la valeur de

```
pg_trgm.word_similarity_threshold (real)
```
Configure la limite de similarité de mot utilisée par les opérateurs <% et %>. La limite doit être comprise entre 0 et 1 (la valeur par défaut est 0,6).

```
pg_trgm.strict_word_similarity_threshold (real)
```
Configure la limite de similarité de mot stricte utilisée par les opérateurs <<% et %>>. La limite doit être comprise entre 0 et 1 (la valeur par défaut est 0,5).

#### **F.33.4. Support des index**

Le module pg\_trgm fournit des classes d'opérateurs pour les index GiST et GIN qui vous permettent de créer un index sur une colonne de type text dans le but d'accélérer les recherches de similarité. Ces types d'index supportent les opérateurs de similarité décrits ci-dessus et supportent de plus les recherches basées sur des trigrammes pour les requêtes LIKE, ILIKE, ~, ~\* et =. Les opérateurs d'inégalité ne sont pas supportés. Notez que ces index peuvent ne pas être aussi efficaces que les index B-Tree pour l'opérateur d'égalité.

Exemple :

```
CREATE TABLE test_trgm (t text);
CREATE INDEX trgm_idx ON test_trgm USING GIST (t gist_trgm_ops);
```
ou

```
CREATE INDEX trgm_idx ON test trgm USING GIN (t gin trgm ops);
```
L'opérateur de classe GiST gist\_trgm\_ops assimile un ensemble de trigrammes à une signature bitmap. Son paramètre entier optionnel siglen détermine la longueur de la signature en octets. La valeur par défaut est de 12 octets. Les valeurs valides vont de 1 à 2024 octets. Les signatures plus longues mènent à une recherche plus précise (parcourant une plus petite fraction de l'index et moins de pages de la table), au prix d'un index plus gros.

Exemple de création d'un tel index avec une longueur de signature de 32 octets :

```
CREATE INDEX trgm_idx ON test_trgm USING GIST (t
  gist_trgm_ops(siglen=32));
```
À ce point, vous aurez un index sur la colonne t que vous pouvez utiliser pour une recherche de similarité. Une requête typique est :

```
SELECT t, similarity(t, 'word') AS sml
   FROM test_trgm
   WHERE t % 'word'
   ORDER BY sml DESC, t;
```
Ceci renverra toutes les valeurs dans la colonne texte suffisamment similaires à word, triées de la meilleure correspondance à la pire. L'index sera utilisé pour accélérer l'opération même sur un grand ensemble de données.

Une variante de la requête ci-dessus est

```
SELECT t, t <-> 'word' AS dist
  FROM test_trgm
   ORDER BY dist LIMIT 10;
```
Ceci peut être implémenté assez efficacement par des index GiST, mais pas par des index GIN. Cela battra généralement la première formulation quand on demande juste un petit nombre de correspondances proches.

De plus, vous pouvez utiliser un index sur la colonne t pour la similarité, stricte ou pas, entre mots. Des requêtes typiques sont :

```
SELECT t, strict_word_similarity('word', t) AS sml
   FROM test_trgm
  WHERE 'word' <<% t
   ORDER BY sml DESC, t;
et
SELECT t, word_similarity('word', t) AS sml
  FROM test_trgm
  WHERE 'word' <% t
   ORDER BY sml DESC, t;
```
Ceci renverra toutes les valeurs dans la colonne texte pour lesquelles il existe une étendue continue de l'ensemble ordonné de trigrammes suffisamment similaire à l'ensemble de trigrammes de word, trié de la meilleure correspondance à la pire. L'index sera utilisé pour accélérer l'opération, y compris sur de très gros ensembles de données.

Les variations possibles des requêtes ci-dessus sont :

```
SELECT t, 'word' <<-> t AS dist
  FROM test_trgm
   ORDER BY dist LIMIT 10;
et
SELECT t, 'word' <<<-> t AS dist
  FROM test trgm
   ORDER BY dist LIMIT 10;
```
Ceci peut être implémenté assez efficacement par des index GiST, mais pas par des index GIN.

À partir de PostgreSQL 9.1, ces types d'index supportent aussi les recherches d'index pour LIKE et ILIKE, par exemple

SELECT \* FROM test\_trgm WHERE t LIKE '%foo%bar';

La recherche par index fonctionne par extraction des trigrammes à partir de la chaîne recherchée, puis en les recherchant dans l'index. Plus le nombre de trigrammes dans la recherche est important, plus efficace sera la recherche. Contrairement à des recherches basées sur les B-tree, la chaîne de recherche n'a pas besoin d'un signe pourcentage sur le côté gauche.

À partir de PostgreSQL 9.3, ces types d'index supportent aussi les recherches de correspondances d'expressions rationnelles (opérateurs ~ et ~\*). Par exemple

```
SELECT * FROM test_trgm WHERE t \sim '(foo|bar)';
```
La recherche dans l'index fonctionne en extrayant les trigrammes de l'expression rationnelles, puis en les recherchant dans l'index. Plus il est possible d'extraire de trigrammes de l'expression rationnelle, plus la recherche dans l'index sera efficace. Contrairement à des recherches basées sur les B-tree, la chaîne de recherche n'a pas besoin d'un signe pourcentage sur le côté gauche.

Pour les recherches LIKE comme avec des expressions rationnelles, gardez en tête qu'un motif sans trigramme extractible dégénérera en parcours complet de l'index.

Le choix d'un indexage GiST ou GIN dépend de leurs caractéristiques de performance relatives, qui sont discutées ailleurs.

#### **F.33.5. Intégration à la recherche plein texte**

La correspondance de trigrammes est un outil très utile lorsqu'il est utilisé en conjonction avec un index plein texte. En particulier, il peut aider à la reconnaissance des mots mal orthographiés, pour lesquels le mécanisme de recherche plein texte ne trouvera pas de correspondance.

La première étape est la génération d'une table auxiliaire contenant tous les mots uniques dans les documents :

```
CREATE TABLE words AS SELECT word FROM
        ts stat('SELECT to tsvector(''simple'', bodytext) FROM
  documents');
```
où documents est une table avec un champ texte bodytext, où nous voulons faire nos recherches. La raison de l'utilisation de la configuration simple dans la fonction to\_tsvector est que nous voulons une liste des mots originaux (non réduits à leur racine), plutôt qu'une configuration spécifique à la langue.

Ensuite, nous créons un index trigramme sur la colonne word :

CREATE INDEX words idx ON words USING GIN(word gin trgm ops);

Maintenant, une requête SELECT, similaire à l'exemple précédent, peut être utilisée pour suggérer des mots mal orthographiés dans la recherche de l'utilisateur. Un test utile supplémentaire est de demander aussi que les mots sélectionnés soient d'une longueur similaire au mot mal orthographié.

#### **Note**

Comme la table words a été générée comme une table statique, séparée, il sera nécessaire de la régénérer périodiquement, afin qu'elle reste raisonnablement à jour avec la collection des documents. Il n'est pas nécessaire, généralement, qu'elle soit en permanence totalement à jour.

#### **F.33.6. Références**

[Site de développement de GiST](http://www.sai.msu.su/~megera/postgres/gist/)<sup>8</sup>

<sup>8</sup> <http://www.sai.msu.su/~megera/postgres/gist/>

[Site de développement de TSearch2](http://www.sai.msu.su/~megera/postgres/gist/tsearch/V2/)<sup>9</sup>

### **F.33.7. Auteurs**

Oleg Bartunov <oleg@sai.msu.su>, Moscou, Université de Moscou, Russie

Teodor Sigaev <teodor@sigaev.ru>, Moscou, Delta-Soft Ltd., Russie

Alexander Korotkov <a.korotkov@postgrespro.ru>, Moscou, Postgres Professional, Russie

Documentation : Christopher Kings-Lynne

Ce module est sponsorisé par Delta-Soft Ltd., Moscou, Russie.

# **F.34. pg\_visibility**

Le module pg\_visibility fournit la possibilité d'examiner la visibility map (VM) et les informations de visibilité au niveau bloc d'une table. Il fournit aussi des fonctions permettant de vérifier l'intégrité d'une visibility map et de forcer sa reconstruction.

Trois bits différents sont utilisés pour enregistrer des informations sur la visibilité au niveau des blocs. L'octet totalement-visible (all-visible) de la visibility map indique que chaque ligne d'un bloc donné d'une relation est visible pour toute transaction courante et future. L'octet totalement-figé (all- frozen) de la visibility map indique que chaque ligne du bloc est figée, c'est-à-dire qu'aucun vacuum n'aura besoin de modifier le bloc tant qu'une ligne n'est pas insérée, mise à jour, supprimée ou verrouillée dans ce bloc. Le bit PD\_ALL\_VISIBLE dans l'en-tête de page a la même signification que l'octet totalement-visible de la visibility map, mais il est stocké au sein du bloc plutôt que dans une structure de donnée séparée. Ces deux bits seront normalement identiques, mais le bit de niveau de bloc peut parfois rester défini pendant que la visibility map est purgée lors de la récupération suite à un crash ; ou ils peuvent être différents suite à un changement survenant après que pg\_visibility ait examiné la visibility map et avant qu'il ait examiné le bloc donnée. Tout événement causant une corruption de données peut aussi un désaccord sur ces trois bits.

Les fonctions qui affichent les informations concernant le bit PD\_ALL\_VISIBLE sont plus beaucoup plus coûteuses que celles qui consultent uniquement la visibility map. En effet, elles doivent lire les blocs de données des relations plutôt que de ne s'intéresser qu'à la visibility map (qui est bien plus petite). Les fonctions qui vérifient les blocs de données de la relation sont aussi très coûteuses.

### **F.34.1. Fonctions**

pg\_visibility\_map(relation regclass, blkno bigint, all\_visible OUT boolean, all\_frozen OUT boolean) renvoie un enregistrement

Renvoie tous les octets complétement visibles et complétement figés de la visibility map pour un bloc donné pour une relation donnée.

pg\_visibility(relation regclass, blkno bigint, all\_visible OUT boolean, all\_frozen OUT boolean, pd\_all\_visible OUT boolean) returns setof record

Renvoie tous les octets complétement visibles et complétement figés de la visibility map pour un bloc donné pour une relation donnée ainsi que l'octet PD\_ALL\_VISIBLE pour le bloc.

pg\_visibility\_map(relation regclass, blkno OUT bigint, all\_visible OUT boolean, all\_frozen OUT boolean) returns setof record

Renvoie tous les octets complétement visibles et complétement figés de la visibility map pour un bloc donné pour une relation donnée.

<sup>9</sup> <http://www.sai.msu.su/~megera/postgres/gist/tsearch/V2/>

pg\_visibility(relation regclass, blkno OUT bigint, all\_visible OUT boolean, all\_frozen OUT boolean, pd\_all\_visible OUT boolean) returns setof record

Renvoie tous les octets complétement visibles et complétement figés de la visibility map pour un bloc donné pour une relation donnée, ainsi que l'octet PD\_ALL\_VISIBLE pour le bloc.

pg\_visibility\_map\_summary(relation regclass, all\_visible OUT bigint, all\_frozen OUT bigint) returns setof record

Renvoie le nombre de pages complétement visibles ainsi que le nombre de pages complétement figées de la relation, en concordance avec la visibility map.

pg\_check\_frozen(relation regclass, t\_ctid OUT tid) returns setof tid

Renvoie le TID (identifiant de ligne) des lignes non gelées présentes dans les pages marquées complètement figés dans la visibility map. Si cette fonction renvoie un ensemble non vide de TID, la visibility map est corrompue.

pg\_check\_visible(relation regclass, t\_ctid OUT tid) returns setof tid

Renvoie les TID (identifiants de lignes) de tous les enregistrements qui ne sont pas all-visible enregistrés dans des pages marquées all-visible dans la visibility map. Si cette fonction renvoie un ensemble non vide, la visibility map est corrompue.

pg truncate visibility map(relation regclass) returns void

Tronque la visibility map de la relation indiquée. Cette fonction est utile si vous pensez que la visibility map de cette relation est corrompue et que vous souhaitez forcer sa reconstruction. Le premier VACUUM exécuté sur cette relation après l'exécution de cette fonction parcourera chaque bloc de la relation et reconstruiera la visibility map. (Tant que cela ne sera pas fait, les requêtes traiteront la visibility map comme ne contenant que des zéros.)

Par défaut, ces fonctions ne sont exécutables que par des super-utilisateurs et les membres du rôle pg\_stat\_scan\_tables, à l'exception de pg\_truncate\_visibility\_map(relation regclass) qui ne peut être executée que par des super-utilisateurs.

### **F.34.2. Auteur**

Robert Haas <rhaas@postgresql.org>

# **F.35. postgres\_fdw**

Le module postgres\_fdw fournit le wrapper de données distantes postgres\_fdw, dont le but est de donner accès à des données enregistrées dans des serveurs PostgreSQL externes.

Les fonctionnalités proposées par ce module sont à peu près les mêmes que celles proposées par le module [dblink](#page-2825-0). Mais postgres\_fdw fournit une syntaxe plus transparente et respectant les standards pour l'accès à des tables distantes. Elle peut aussi donner de meilleures performances dans beaucoup de cas.

Pour préparer un accès distant en utilisant postgres\_fdw :

- 1. Installez l'extension postgres\_fdw en utilisant [CREATE EXTENSION](#page-1775-0).
- 2. Créez un objet serveur distant en utilisant [CREATE SERVER,](#page-1846-0) pour représenter chaque base distante à laquelle vous souhaitez vous connecter. Indiquez les informations de connexions, sauf user et password, comme options de l'objet serveur.
- 3. Créez une correspondance d'utilisateur avec [CREATE USER MAPPING](#page-1914-0) pour chaque utilisateur de la base que vous voulez autoriser à accéder à un serveur distant. Indiquez le nom et le

mot de passe de l'utilisateur distant avec les options user et password de la correspondance d'utilisateur.

4. Créez une table distante avec [CREATE FOREIGN TABLE](#page-1780-0) ou [IMPORT FOREIGN SCHEMA](#page-2008-0) pour chaque table distante que vous voulez utilisé. Les colonnes de la table distante doit correspondre aux colonnes de la table sur le serveur distant. Néanmoins, vous pouvez utiliser un nom de table et des noms de colonne différents de ceux de la table sur le serveur distant si vous indiquez les bons noms de colonne en options de la table distante.

Maintenant, vous avez seulement besoin de SELECT sur la table distante pour accéder aux données de la table du serveur distant. Vous pouvez aussi modifier la table sur le serveur distant en utilisant les commandes INSERT, UPDATE, DELETE, COPY et TRUNCATE. (Bien sûr, l'utilisateur distant que vous avez spécifié dans vos correspondances d'utilisateur doit avoir les droits pour réaliser ces actions.)

Notez que l'option ONLY spécifiée dans SELECT, UPDATE, DELETE ou TRUNCATE n'a pas d'effet lors des accès ou modifications d'une table distante.

Notez que postgres\_fdw n'a pour l'instant pas de support pour les instructions INSERT avec une clause ON CONFLICT DO UPDATE. Néanmoins, la clause ON CONFLICT DO NOTHING est supporté, si la spécification de l'index unique est omise. Notez aussi que postgres\_fdw supporte le déplacement de ligne demandé par des instructions UPDATE exécutées sur des tables partitionnées, mais il ne gère pas le cas où une partition distante choisir pour insérer une ligne est aussi une partition cible d'UPDATE qui sera mise à jour ailleurs dans la même commande.

Il est généralement recommandé que les colonnes d'une table distante soient déclarées avec exactement les mêmes types de données et le même collationnement que celles utilisées pour les colonnes référencées dans le table du serveur distant. Bien que postgres\_fdw est actuellement assez lâche sur les conversions de type de données, des anomalies sémantiques surprenantes peuvent survenir quand les types ou les collationnements ne correspondent pas dans le cas où le serveur distant interprète légèrement différemment les conditions de la requête.

Notez qu'une table distante peut être déclarée avec moins de colonnes ou avec les colonnes dans un ordre différent. La correspondance des colonnes sur la table du serveur distant se fait par nom, et non pas par position.

## **F.35.1. Options FDW de postgres\_fdw**

#### **F.35.1.1. Options de connexions**

Un serveur distant utilisant le wrapper de données distantes postgres\_fdw peut avoir les mêmes options que celles acceptées par libpq dans les chaînes de connexion comme décrit dans [Section 34.1.2.](#page-960-0) Cependant, ces options ne sont pas autorisées ou sont gérées d'une façon spéciale :

- user, password et sslpassword (spécifiez-les au niveau de la correspondance d'utilisateur, ou utilisez un fichier service)
- client\_encoding (ceci est configuré automatiquement à partir de l'encodage du serveur local)
- fallback\_application\_name (toujours configuré à postgres\_fdw)
- sslkey et sslcert ils peuvent apparaître soit dans une connexion, soit dans la correspondance d'utilisateur soit dans les deux. Si ce dernier cas est vrai, la configuration de la correspondance d'utilisateur surcharge la configuration de la connexion.

Seuls les super-utilisateurs peuvent créer ou modifier des correspondances d'utilisateur avec les paramètres sslcert et sslkey.

Seuls les super-utilisateurs peuvent se connecter à un serveur distant sans authentification par mot de passe. Donc spécifiez toujours l'option password pour les correspondances d'utilisateur appartenant aux utilisateurs simples.

Un super-utilisateur peut dépasser cette vérification sur une base par-correspondance-utilisateur en configurant l'option password\_required 'false', par exemple :

```
ALTER USER MAPPING FOR some_non_superuser SERVER loopback_nopw
OPTIONS (ADD password_required 'false');
```
Pour empêcher des utilisateurs sans droit d'exploiter les droits d'authentification de l'utilisateur unix utilisé par le serveur PostgreSQL pour escalader vers des droits super-utilisateur, seul le superutilisateur peut configurer cette option sur une correspondance d'utilisateur.

Une grande attention est nécessaire pour s'assurer que cela n'autorise pas l'utilisateur à se connecter comme un super-utilisateur sur la base de données distante d'après les CVE-2007-3278 et CVE-2007-6601. Ne configurez pas password\_required=false sur le rôle public. Gardez en tête que l'utilisateur peut potentiellement utiliser tout certificat client, le fichier .pgpass, le fichier .pg\_service.conf, et les autres fichiers se trouvant dans le répertoire personnel unix de l'utilisateur système qui exécute le serveur PostgreSQL. Ils peuvent aussi utiliser toute relation de confiance autorisée par les modes d'authentification comme peer et ident.

#### **F.35.1.2. Options pour le nom de l'objet**

Ces options peuvent être utilisées pour contrôler les noms utilisés dans les requêtes SQL envoyées au serveur PostgreSQL distant. Ces options sont nécessaires lorsqu'une table distante est créée avec des noms différents de ceux de la table du serveur distant.

schema\_name

Cette option, qui peut être indiquée pour une table distante, donne le nom du schéma à utiliser pour la table du serveur distant. Si cette option est omise, le nom du schéma de la table distante est utilisé.

table\_name

Cette option, qui peut être indiquée pour une table distante, donne le nom de la table à utiliser pour la table du serveur distant. Si cette option est omise, le nom de la table distante est utilisé.

column\_name

Cette option, qui peut être indiquée pour une colonne d'une table distante, donne le nom de la colonne à utiliser pour la colonne de la table du serveur distant. Si cette option est omise, le nom de la colonne de la table distante est utilisé.

#### **F.35.1.3. Options d'estimation du coût**

postgres\_fdw récupère des données distantes en exécutant des requêtes sur des serveurs distants. Idéalement, le coût estimé du parcours d'une table distante devrait être celui occasionné par le parcours de la table sur le serveur distant, et un supplément causé par la communication entre le serveur local et le serveur distant. Le moyen le plus fiable d'obtenir une telle estimation est de demander au serveur distant, puis d'ajouter quelque chose pour le supplément. Pour des requêtes simples, cela ne vaut pas le coût d'une requête supplémentaire vers le serveur distant. Donc postgres\_fdw propose les options suivantes pour contrôler la façon dont l'estimation de coût est faite :

```
use_remote_estimate
```
Cette option, qui peut être indiquée pour une table distante ou pour un serveur distant, contrôle si postgres\_fdw exécute des commandes EXPLAIN distantes pour obtenir les estimations de coût. Une configuration sur la table distante surcharge celle sur le serveur, mais seulement pour cette table. La valeur par défaut est false.

#### fdw\_startup\_cost

Cette option, qui peut être indiquée pour un serveur distant, est une valeur numérique qui est ajoutée au coût de démarrage estimé de tout parcours de table distante sur ce serveur. Cela représente le coût supplémentaire causé par l'établissement d'une connexion, l'analyse et la planification de la requête du côté du serveur distant, etc. La valeur par défaut est 100.

fdw\_tuple\_cost

Cette option, qui peut être indiquée pour un serveur distant, est une valeur en virgule flottante qui est utilisée comme coût supplémentaire par ligne pour les parcours de la table distante sur ce serveur. Cela représente le coût supplémentaire associé au transfert de données entre les serveurs. Vous pouvez augmenter ou réduire ce nombre pour refléter les latences réseau vers le serveur distant. La valeur par défaut est 0.01.

Quand use remote estimate est vrai, postgres fdw obtient le nombre de lignes et les estimations de coût à partir du serveur distant. Il ajoute fdw\_startup\_cost et fdw\_tuple\_cost aux estimations de coût. Quand use\_remote\_estimate est faux, postgres\_fdw réalise le décompte local des lignes ainsi que l'estimation de coût, puis ajoute fdw\_startup\_cost et fdw\_tuple\_cost aux estimations de coût. Cette estimation locale a peu de chances d'être précise sauf si des copies locales des statistiques de la table distante sont disponibles. Exécuter [ANALYZE](#page-1716-0) sur la table distante permet de mettre à jour les statistiques locales ; cela exécute un parcours sur la table distante, puis calcule et enregistre les statistiques comme si la table était locale. Garder des statistiques locales peut être utile pour réduire la surcharge de planification par requête pour une table distante mais, si la table distante est fréquemment mise à jour, les statistiques locales seront rapidement obsolètes.

#### **F.35.1.4. Options d'exécution à distance**

Par défaut, seules les clauses WHERE utilisant des opérateurs et des fonctions intégrés sont considérés pour une exécution sur le serveur distant. Les clauses impliquant des fonctions non intégrées sont vérifiées localement une fois les lignes récupérées. Si ces fonctions sont disponibles sur le serveur distant et peuvent produire les mêmes résultats que localement, les performances peuvent être améliorées en envoyant ces clauses WHERE pour une exécution distante. Ce comportement peut être contrôlé en utilisant l'option suivante :

#### extensions

Cette option est une liste de noms d'extensions PostgreSQL, séparés par des virgules, installées dans des versions compatibles sur les serveurs local et distant. Les fonctions et opérateurs immutables et appartenant à une extension listée seront considérées pour une exécution sur le serveur distant. Cette option peut seulement être spécifiée sur les serveurs distants, et non pas par table.

Lors de l'utilisation de l'option extensions, *il est de la responsabilité de l'utilisateur* que les extensions listées existent bien et se comportent de façon identique sur les serveurs local et distant. Dans le cas contraire, les requêtes pourraient échouer ou se comporter de façon inattendue.

fetch\_size

Cette option indique le nombre de lignes que postgres\_fdw doit récupérer à chaque opération de lecture. Cette option est disponible au niveau serveur et table. Une configuration spécifiée sur une table surcharge celle du serveur. La valeur par défaut est 100.

batch\_size

Cette option spécifie le nombre de lignes que postgres\_fdw doit insérer à chaque opération d'insertion. Elle est disponible au niveau serveur et/ou table distante. L'option spécifiée sur une table surcharge celle spécifiée sur le serveur. La valeur par défaut est 1.

Notez que le nombre réel de lignes qu'insère postgres\_fdw en une fois dépend du nombre de colonnes et de la valeur fournie pour batch\_size. Le batch est exécuté comme une seule requête, et le protocole libpq (qu'utilise postgres\_fdw pour se connecter au serveur distant)

limitent le nombre de paramètres dans une seule requête à 65535. Quand le nombre de colonne \* batch\_size dépasse la limite, le paramètre batch\_size sera ajusté pour éviter une erreur.

#### **F.35.1.5. Options d'exécution asynchrone**

postgres\_fdw supporte les exécutions asynchrones, qui exécutent plusieurs parties d'un nœud Append de manière concurrente plutôt qu'en série pour améliorer les performances. L'exécution peut être contrôlée en utilisant l'option suivante :

#### async\_capable

Cette option contrôle si postgres fdw permet de parcourir de manière concurrente les tables distantes pour les exécutions asynchrones. Elle est configurable au niveau du serveur distant et/ ou de la table distante. L'option spécifiée au niveau table surcharge l'option au niveau serveur. La valeur par défaut est false.

Pour s'assurer que les données retournées depuis un serveur distant sont cohérentes, postgres\_fdw n'ouvrira qu'une seule connexion pour un serveur distant et exécutera les requêtes sur ce serveur séquentiellement même si de nombreuses tables distantes sont impliquées, sauf si ces tables sont sujettes à différentes correspondances d'utilisateur. Dans ce cas, il peut être plus performant de désactiver cette option pour éliminer la surcharge associée à l'exécution asynchrone des requêtes.

Une exécution asynchrone est réalisée quand un nœud Append contient aussi bien un ou des sousplans exécutés de manière synchrone que un ou des sous-plans exécutés de manière asynchrone. Dans un tel cas, si les sous-plans asynchones sont ceux traités par postgres fdw, les lignes des sous-plans asynchrones ne sont pas retournés avant qu'au moins un sous-plan synchrone retourne toutes ses lignes, car ce sous-plan est exécuté pendant que les sous-plans aynchrones attendent les résultats des requêtes asynchrones envoyées au serveur distant. Ce comportement pourrait changer dans une version future.

#### **F.35.1.6. Options de mise à jour**

Par défaut, toutes les tables distantes utilisant postgres\_fdw sont supposées comme étant modifiables. Cela peut se surcharger en utilisant l'option suivante :

updatable

Cette option contrôle si postgres\_fdw autorise les tables distantes à être modifiées en utilisant les commandes INSERT, UPDATE et DELETE. Cette option est utilisable sur une table distante ou sur un serveur distant. La configuration de cette option au niveau table surcharge celle au niveau serveur. La valeur par défaut est true.

Bien sûr, si la table distante n'est pas modifiable, une erreur surviendra malgré tout. L'utilisation de cette option permet principalement que l'erreur soit renvoyée localement, sans avoir à tenter l'exécution sur le serveur distant. Notez néanmoins que les vues information\_schema indiqueront que la table distante est modifiable ou pas, suivant la configuration de cette option, et donc sans vérification du serveur distant.

#### **F.35.1.7. Options de troncabilité**

Par défaut, toutes les tables distantes utilisant postgres\_fdw sont considérées comme troncable. Ceci peut être surchargé en utilisant l'option suivante :

#### truncatable

Cette option contrôle si postgres\_fdw permet aux tables distantes d'être tronquées en utilisant la commande TRUNCATE. Elle est disponible au niveau du server distant ainsi qu'à celui de la table distante. L'option au niveau table surcharge l'option au niveau serveur. La valeur par défaut est true.

Bien sûr, si la table distante n'est en fait pas troncable, une erreur se produira de toute façon. L'utilisation principale de cette option permet que l'erreur soit déclenchée localement sans requêter le serveur distant.

#### **F.35.1.8. Options d'import**

postgres\_fdw est capable d'importer les définitions des tables distantes en utilisant [IMPORT](#page-2008-0) [FOREIGN SCHEMA.](#page-2008-0) Cette commande crée les définitions des tables distantes sur le serveur local, correspondant aux tables et vues présentes sur le serveur distant. Si les tables distantes à importer ont des colonnes de type défini par des utilisateurs, le serveur local doit avoir des types compatibles de même nom.

Le comportement de l'import est personnalisable avec les options suivantes (à fournir à la commande IMPORT FOREIGN SCHEMA) :

import\_collate

Cette option contrôle si les options COLLATE d'une colonne sont inclus dans les définitions des tables distantes importées à partir d'un serveur distant. La valeur par défaut est true. Vous pourriez avoir besoin de la désactiver si le serveur distant possède un ensemble de noms de collation différent de celui du serveur local, ce qui risque d'être le cas s'il utilise un autre système d'exploitation. Néanmoins, si vous le faites, il existe un risque réel que les collations importées dans colonnes de la table ne correspondent pas aux données sous-jacentes, résultant en un comportement anormal des requêtes.

Même quand ce paramètre est configuré à true, l'import des colonnes dont la collation est la valeur par défaut du serveur distant peut êre risqué. Elles seront importées avec COLLATE "default", ce qui sélectionnera la collation par défaut du serveur local, qui pourrait être différent.

import\_default

Cette option contrôle si les expressions DEFAULT d'une colonne sont incluses dans les définitions des tables distantes importées d'un serveur distant. La valeur par défaut est false. Si vous activez cette option, faites attention au fait que les valeurs par défaut pourraient être calculées différemment sur le serveur local et sur le serveur distant ; par exemple, nextval() est une source habituelle de problèmes. La commande IMPORT échouera si une expression par défaut importée utilise une fonction ou un opérateur qui n'existe pas localement.

import\_generated

Cette option contrôle si les expressions GENERATED de colonnes sont incluses dans les définitions des tables distantes importées à partir d'un serveur distant. La valeur par défaut est true. La commande IMPORT échouera si une expression importée utilise une fonction ou un opérateur qui n'existe pas localement.

import\_not\_null

Cette option contrôle si les contraintes NOT NULL des colonnes sont incluses dans les définitions des tables distantes importées à partir d'un serveur distant. La valeur par défaut est true.

Notez que les contraintes autres que NOT NULL ne seront jamais importées des tables distantes. Bien que PostgreSQL supporte les contraintes CHECK sur les tables distantes, rien n'existe pour les importer automatiquement à cause du risque qu'une expression de contrainte puisse être évaluée différemment entre les serveurs local et distant. Toute incohérence du comportement d'une contrainte CHECK pourrait amener des erreurs difficile à détecter dans l'optimisation des requêtes. Donc, si vous souhaitez importer les contraintes CHECK, vous devez le faire manuellement et vous devez vérifier la sémantique de chaque contrainte avec attention. Pour plus de détails sur le traitement des contraintes CHECK sur les tables distantes, voir [CREATE FOREIGN TABLE.](#page-1780-0)

Les tables ou tables distantes qui sont des partitions d'autres tables sont imported only when they are explicitly specified in LIMIT TO clause. Otherwise they are automatically excluded from [IMPORT](#page-2008-0) [FOREIGN SCHEMA](#page-2008-0). Since all data can be accessed through the partitioned table which is the root of the partitioning hierarchy, importing only partitioned tables should allow access to all the data without creating extra objects.

#### **F.35.1.9. Options de gestion de connexions**

Par défaut, toutes les connexions que postgres\_fdw établit au serveur distant sont conservées ouvertes en session locale pour une réutilisation.

keep\_connections

Cette option contrôle si postgres fdw conserve les connexions au serveur distant ouvertes, permettant aux requêtes ultérieures de les réutiliser. Elle n'est disponible qu'au niveau serveur distant. La valeur par défaut est on. Si elle est configurée à  $\sigma$ ff, toutes les connexions à ce serveur distant seront supprimées à la fin de chaque transaction.

#### **F.35.2. Fonctions**

postgres\_fdw\_get\_connections(OUT server\_name text, OUT valid boolean) retourne un setof record

Cette fonction renvoie les noms des serveurs distants de toutes les connexions ouvertes que postgres\_fdw a établies. Elle renvoie aussi la validité ou non de chaque connexion. false est retourné si la connexion au serveur distant est utilisé dans la transaction courante locale sauf si le serveur distant ou les correspondances d'utilisateur sont modifiées ou supprimées(notez que le nom de serveur d'une connexion invalide sera NULL si le serveur est supprimé), et ainsi de telles connexions invalides seront fermées à la fin de cette transaction. true est retournée dans les autres cas. S'il n'y a pas de connexions ouvertes, aucun enregistrement n'est retourné. Exemple d'utilisation de cette fonction :

postgres=# SELECT \* FROM postgres\_fdw\_get\_connections() ORDER BY 1;

server name | valid -------------+------ loopback1 | t loopback2 | f

postgres\_fdw\_disconnect(server\_name text) retourne un boolean

Cette fonction supprime les connexions ouvertes qui sont établies par postgres\_fdw depuis une session locale à un serveur distant avec un nom donné. Notez qu'il peut y avoir de multiples connexions au serveur distant donné en utilisant différentes correspondances d'utilisateur. Si les connexions sont utilisées dans la transaction courante locale, elles ne sont pas déconnectées et des messages d'alerte sont affichés. La fonction retourne true si elle déconnecte au moins une connexion, sinon false. Si aucun serveur distant avec un nom donné n'est trouvé, une erreur est affichée. Exemple d'utilisation de la fonction :

```
postgres=# SELECT postgres_fdw_disconnect('loopback1');
  postgres_fdw_disconnect
      -------------------------
 \ddot{}
```
postgres\_fdw\_disconnect\_all() retourne un boolean

La fonction supprime toutes les connexions ouvertes établies par postgres fdw depuis la session locale au serveur distant. Si les connexions sont utilisées dans la transaction locale courante, elles ne sont pas déconnectées et des messages d'alerte sont affichés. La fonction retourne true si elle déconnecte au moins une connexion, sinon false. Exemple d'utilisation de la fonction :

```
postgres=# SELECT postgres_fdw_disconnect_all();
  postgres_fdw_disconnect_all
      -----------------------------
 \ddot{}
```
## **F.35.3. Gestion des connexions**

postgres\_fdw établit une connexion au serveur distant lors de la première requête qui utilise une table distante associée avec le serveur distant. Par défaut cette connexion est conservée et ré-utilisée pour les requêtes suivantes dans la même session. Ce comportement peut être contrôlé en utilisant l'option keep\_connections pour un serveur distant. Si plusieurs correspondances d'utilisateur sont utilisées pour accéder au serveur distant, une connexion est établie pour chaque correspondance d'utilisateur.

Lors de changement de la définition ou suppression d'un serveur distant ou de correspondances d'utilisateur, les connexions associées sont fermées. Mais notez que si des connexions sont utilisées dans la transaction locale courante, elles sont conservées jusqu'à la fin de transaction. Les connexions fermées seront ré-établies quand cela sera nécessaire par les futures requêtes utilisant une table distante.

Une fois qu'une connexion à un serveur distant a été établie, elle est par défaut conservée jusqu'à ce que la session locale ou distante correspondante termine. Pour déconnecter une connexion explicitement, l'option keep\_connections pour un serveur distant peut être désactivée. Il est possible aussi d'utiliser les fonctions postgres\_fdw\_disconnect et postgres\_fdw\_disconnect\_all. Par exemple, ces dernières sont utiles pour fermer les connexions qui ne sont plus nécessaires, libérant ainsi les connexions sur le serveur distant.

## **F.35.4. Gestion des transactions**

Lorsqu'une requête référence des tables sur un serveur distant, postgres fdw ouvre une transaction sur le serveur distant si une transaction n'est pas déjà ouverte pour la transaction locale en cours. La transaction distante est validée ou annulée suivant que la transaction locale est validée ou annulée. Les points de sauvegardes sont gérés de la même façon en créant les points de sauvegarde correspondants.

La transaction distante utilise le niveau d'isolation SERIALIZABLE quand la transaction locale a le niveau SERIALIZABLE. Dans les cas contraires, elle utilise le niveau REPEATABLE READ. Ce choix assure que, si une requête réalise plusieurs parcours de table sur le serveur distant, elle obtiendra des résultats cohérents pour tous les parcours. Une conséquence est que les requêtes successives à l'intérieur d'une seule transaction verront les mêmes données provenant du serveur distant, même si des mises à jour sont réalisées en même temps avec l'activité standard du serveur. Ce comportement serait attendue de toute façon si la transaction locale utilise le niveau d'isolation SERIALIZABLE ou REPEATABLE READ mais elle pourrait surprendre pour une transaction locale en niveau READ COMMITTED. Une prochaine version de PostgreSQL pourrait modifier ce comportement.

Notez que postgres\_fdw ne supporte pas actuellement de préparer la transaction distante pour une validation en deux phases (2PC).

### **F.35.5. Optimisation des requêtes distantes**

postgres\_fdw tente d'optimiser les requêtes distantes pour réduire la quantité de données transférées depuis les serveurs distants. Cela se fait en envoyant les clauses WHERE au serveur distant pour exécution, et en ne récupérant que les colonnes nécessaires pour la requête courante. Pour réduire le risque de mauvaise exécution des requêtes, les clauses WHERE ne sont pas envoyées au serveur distant sauf si elles utilisent seulement des types de données, opérateurs et fonctions intégrées ou
appartenant à une extension listée dans l'option extensions du serveur distant. Les opérateurs et fonctions dans ce type de clause doivent aussi être IMMUTABLE. Pour une requête UPDATE ou DELETE, postgres\_fdw tente d'optimiser l'exécution de la requête en envoyant la requête complète au serveur distant s'il n'existe pas de clauses WHERE pouvant être envoyées au serveur distant, pas de jointures locales pour la requête, pas de triggers BEFORE ou AFTER au niveau ligne ou de colonnes calculées automatiquement sur la table cible, et pas de contraintes CHECK OPTION pour les vues parentes. Dans un UPDATE, les expressions à affecter aux colonnes cibles doivent seulement utiliser les types de données intégrées, les opérateurs ou les fonctions IMMUTABLE pour réduire le risque de mauvaise exécution de la requête.

Quand postgres\_fdw rencontre une jointure entre des tables externes sur le même serveur distant, il envoie la jointure entière au serveur distant, sauf s'il pense qu'il sera plus efficace de récupérer les lignes de chaque table individuellement ou si les références de table sont sujet à des correspondances d'utilisateur différentes. Lors de l'envoi des clauses JOIN, il prend les mêmes précautions que mentionnées ci-dessus pour les clauses WHERE.

La requête envoyée au serveur distant pour exécution peut être examinée en utilisant EXPLAIN VERBOSE.

## **F.35.6. Environnement d'exécution de requêtes distantes**

Dans les sessions distantes ouvertes par postgres\_fdw, le paramètre [search\\_path](#page-716-0) est configuré à pg\_catalog, pour que seuls les objets internes soient visibles, sauf utilisant d'un nom de schéma. Ceci n'est pas un problème pour les requêtes générées par postgres\_fdw lui-même car il fournit toujours ce type de qualification. Néanmoins, cela peut se révéler problématique pour les fonctions exécutées sur le serveur distant via des triggers ou des règles sur les tables distantes. Par exemple, si une table distante est en fait une vue, toute fonction utilisée dans cette vue sera exécutée avec le chemin de recherche restreint. Il est recommandé de qualifier tous les noms dans ce type de fonctions ou de leur attacher une option SET search\_path (voir [CREATE FUNCTION\)](#page-1785-0) pour établir le chemin de recherche attendu.

De même, postgres fdw établie une configuration des sessions distantes pour différents paramètres :

- [TimeZone](#page-725-0) est positionné à UTC
- [datestyle](#page-725-1) est positionné à ISO
- [IntervalStyle](#page-725-2) est positionné à postgres
- [extra\\_float\\_digits](#page-725-3) est positionné à 3 pour les serveurs distants de version 9.0 et après et est positionné à 2 pour les versions plus anciennes

Ces paramètres sont moins à même d'être problématique que search\_path, mais ils peuvent être gérés avec les options de fonction SET si le besoin devait se faire sentir.

Il n'est *pas* recommandé de surcharger ce comportement en modifiant la configuration de la session pour ces paramètres. Cela peut être la cause d'un mauvais fonctionnement de postgres\_fdw.

## **F.35.7. Compatibilité entre versions**

postgres\_fdw peut être utilisé avec les serveurs distants de version 8.3 et ultérieures. En lecture seule, il est possible d'aller aussi loin que la 8.1. Néanmoins, une limitation est que postgres\_fdw assume généralement que les fonctions et opérateurs internes immutables sont sûrs pour être envoyés au serveur distant pour exécution s'ils apparaissent dans une clause WHERE de la table distante. Du coup, une fonction interne ajoutée depuis la sortie du serveur distant pourrait être envoyée pour exécution, résultant en un message d'erreur indiquant que la fonction n'existe pas (« function does not exist ») ou une erreur similaire. Ce type d'échec peut être contourné en réécrivant la requête, par exemple en embarquant la table distance dans un sous-SELECT avec OFFSET 0 comme optimisation, et plaçant la fonction ou l'opérateur problématique en dehors du sous-SELECT.

### **F.35.8. Exemples**

Voici un exemple de création d'une table distante avec postgres\_fdw. Tout d'abord, il faut installer l'extension :

CREATE EXTENSION postgres\_fdw;

Ensuite, il faut créer un serveur distant avec [CREATE SERVER.](#page-1846-0) Dans cet exemple, nous souhaitons nous connecter à un serveur PostgreSQL sur l'hôte 192.83.123.89 écoutant sur le port 5432. La base de données sur le serveur distant sur laquelle la connexion est faite s'appelle foreign\_db :

```
CREATE SERVER foreign_server
        FOREIGN DATA WRAPPER postgres fdw
         OPTIONS (host '192.83.123.89', port '5432', dbname
  'foreign_db');
```
Une correspondance d'utilisateur, définie avec [CREATE USER MAPPING,](#page-1914-0) est également nécessaire pour identifier le rôle qui sera utilisé sur le serveur distant :

```
CREATE USER MAPPING FOR local_user
         SERVER foreign_server
         OPTIONS (user 'foreign_user', password 'password');
```
Il est maintenant possible de créer une table distante avec [CREATE FOREIGN TABLE.](#page-1780-0) Dans cet exemple, nous souhaitons accéder à la table nommée some\_schema.some\_table sur le serveur distant. Le nom local pour celle-ci sera foreign\_table :

```
CREATE FOREIGN TABLE foreign table (
         id integer NOT NULL,
         data text
)
         SERVER foreign_server
         OPTIONS (schema_name 'some_schema', table_name
  'some_table');
```
Il est essentiel que les types de données et autres propriétés des colonnes déclarées dans CREATE FOREIGN TABLE correspondent à la vraie table distante. Les noms des colonnes doivent également correspondre, à moins que des options column\_name soient attachées aux colonnes individuelles pour montrer comment elles sont nommées sur la table distante. Dans de nombreux cas, l'utilisation de [IMPORT FOREIGN SCHEMA](#page-2008-0) est préférable à la construction manuelle des tables distantes.

### **F.35.9. Auteur**

Shigeru Hanada <shigeru.hanada@gmail.com>

## **F.36. seg**

Ce module code le type de données seg pour représenter des segments de ligne ou des intervalles de nombres à virgule flottante. seg peut représenter l'incertitude des points extrêmes d'un intervalle, ce qui le rend particulièrement utile pour représenter des mesures de laboratoires.

Ce module est considéré « trusted », ce qui indique qu'il peut être installé par des utilisateurs qui n'ont pas l'attribut SUPERUSER mais qui ont l'attribut CREATE sur la base de données courante.

## **F.36.1. Explications**

La géométrie des mesures est habituellement plus complexe qu'un point dans un continuum numérique. Une mesure est habituellement un segment de ce continuum avec des limites non définissables. Les mesures apparaissent comme des intervalles à cause de ce côté incertain et du hasard, ainsi qu'à cause du fait que la valeur mesurée peut naturellement être un intervalle indiquant certaines conditions comme une échelle de température pour la stabilité d'une protéine.

En utilisant le bon sens, il apparaît plus agréable de stocker de telles données sous la forme d'intervalle, plutôt que sous la forme d'une paire de nombres. En pratique, c'est même plus efficace dans la plupart des applications.

En allant plus loin, le côté souple des limites suggère que l'utilisation des types de données numériques traditionnels amène en fait une certaine perte d'informations. Pensez à ceci : votre instrument lit 6.50, et vous saisissez cette valeur dans la base de données. Qu'obtenez-vous en la récupérant ? Regardez :

```
test=> select 6.50 :: float8 as "pH";
 pH
---
6.5
(1 row)
```
Dans le monde des mesures, 6.50 n'est pas identique à 6.5. La différence pourrait même être critique. Les personnes ayant réalisé l'expérience écrivent habituellement (et publient) les chiffres qu'ils connaissent. 6.50 est en fait un intervalle incertain compris dans un intervalle plus grand et encore plus incertain, 6.5, le point central étant (probablement) la seule fonctionnalité commune qu'ils partagent. Nous ne voulons pas que de telles différences de données apparaissent de façon identique.

La conclusion ? il est agréable d'avoir un type de données spécial qui peut enregistrer les limites d'un intervalle avec une précision variable arbitraire. Variable dans le sens où chaque élément de données enregistre sa propre précision.

Vérifiez ceci :

```
test=> select '6.25 .. 6.50'::seg as "pH";
           pH
  ------------
6.25 .. 6.50
(1 row)
```
## **F.36.2. Syntaxe**

La représentation externe d'un intervalle se forme en utilisant un ou deux nombres à virgule flottante joint par l'opérateur d'échelle (.. ou ...). Sinon, il peut être spécifié comme un point central plus ou moins une déviation. Des indicateurs optionels (<, > et ~) peuvent aussi être stockés. (Néanmoins, ces indicateurs sont ignorés par la logique interne.) [Tableau F.27](#page-2955-0) donne un aperçu des représentations autorisées ; [Tableau F.28](#page-2955-1) montre quelques exemples.

Dans [Tableau F.27](#page-2955-0), x, y et de l  $t a$  dénotent des nombres à virgule flottante. x et y, mais pas de l  $t a$ , peuvent être précédés par un indicateur de certitude :

|                 | Valeur seule (intervalle de longueur zéro)     |
|-----------------|------------------------------------------------|
| $ X \ldots Y $  | Intervalle de $x$ à $y$                        |
| $ x (+-)$ delta | Intervalle de $x - de$ lta à $x + de$ lta      |
| $X \ldots$      | Intervalle ouvert avec une limite inférieure x |
| . . x           | Intervalle ouvert avec une limite supérieure x |

<span id="page-2955-0"></span>**Tableau F.27. Représentations externes de seg**

<span id="page-2955-1"></span>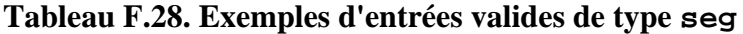

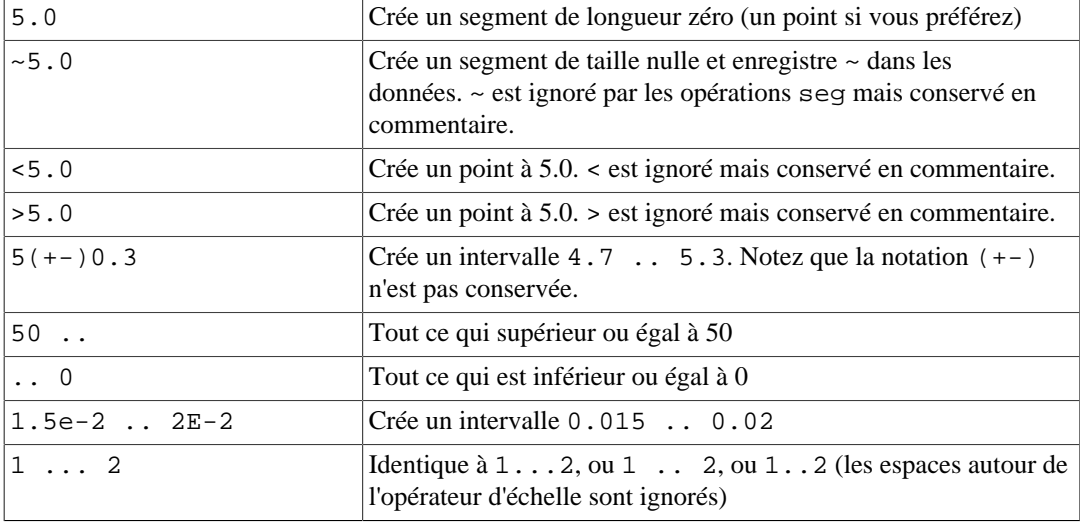

Comme ... est largement utilisé dans les sources de données, il est autorisé comme autre orthographe possible de ... Malheureusement, ceci crée une ambiguité pour l'analyseur : la limite supérieure dans 0...23 est 23 ou 0.23. Ceci se résout en réclamant au moins un chiffre avant le point décimal dans tous les nombres de type seg.

Comme vérification, seg rejette les intervalles dont la limite inférieure est supérieure à la limite supérieure, par exemple 5 .. 2.

## **F.36.3. Précision**

Les valeurs seg sont stockés en interne sous la forme de paires de nombres en virgule flottante de 32 bits. Cela signifie que les nombres avec plus de sept chiffres significatifs sont tronqués.

Les nombres avec moins ou avec exactement sept chiffres significatifs conservent leur précision originale. C'est-à-dire que, si votre requête renvoie 0.00, vous serez sûr que les zéros qui suivent ne sont pas des conséquences du formatage : elles reflètent la précision de la donnée originale. Le nombre de zéro au début n'affectent pas la précision : deux chiffres significatifs sont considérés pour la valeur 0.0067.

### **F.36.4. Utilisation**

Le module seg inclut une classe d'opérateur pour les index GiST dans le cas des valeurs seg. Les opérateurs supportés par la classe d'opérateur GiST are shown in [Tableau F.29.](#page-2955-2)

<span id="page-2955-2"></span>**Tableau F.29. Opérateurs GiST du type Seg**

| Opérateur |                    |
|-----------|--------------------|
|           | <b>Description</b> |

seg << seg → boolean

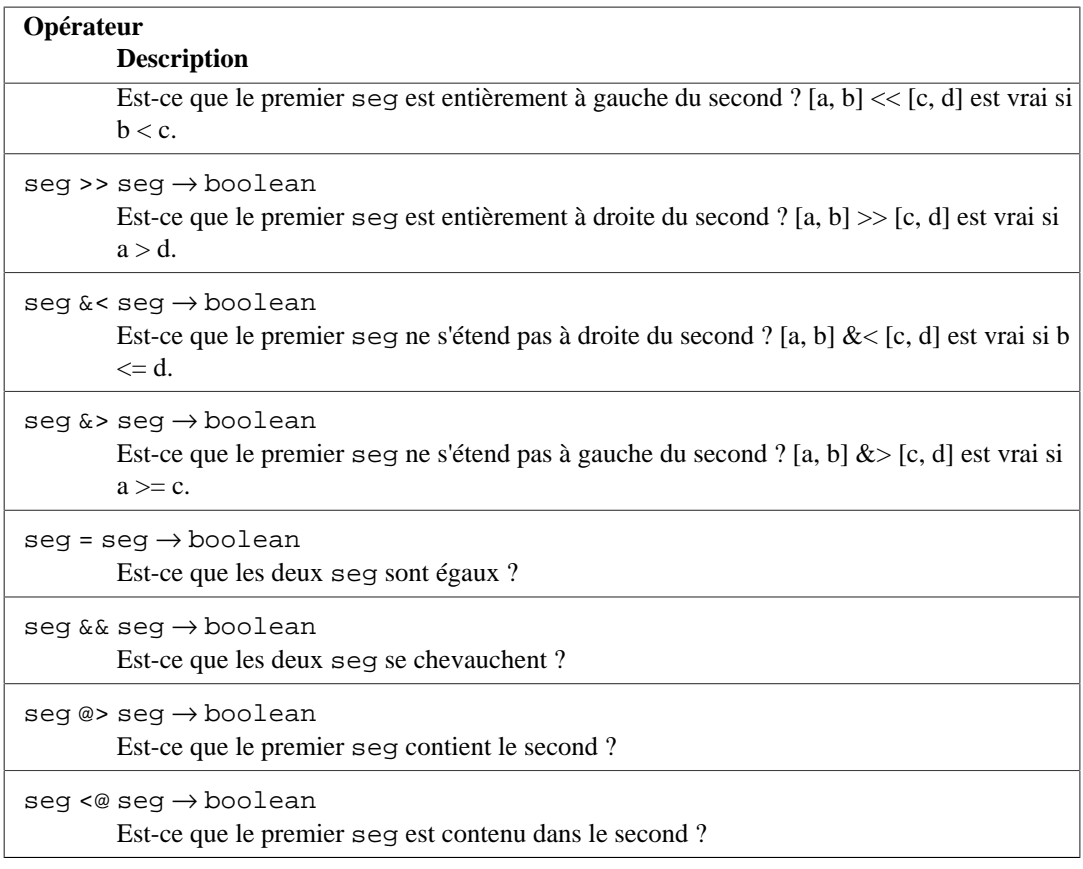

En plus des opérateurs ci-dessus, les opérateurs de comparaison habituels de [Tableau 9.1](#page-265-0) sont disponibles pour le type seg. Ces opérateurs comparent en premier (a) à (c) et, s'ils sont égaux, comparent (b) à (d). Cela fait un bon tri dans la plupart des cas, ce qui est utile si vous voulez utiliser ORDER BY avec ce type.

## **F.36.5. Notes**

Pour des exemples d'utilisation, voir les tests de régression sql/seg.sql.

Le mécanisme qui convertit (+-) en échelles standards n'est pas entièrement précis pour déterminer le nombre de chiffres significatifs pour les limites. Par exemple, si vous ajoutez un chiffre supplémentaire à la limite basse si l'intervalle résultat inclut une puissance de dix :

```
postgres=> select '10(+-)1'::seg as seg;
      seg
---------
9.0 .. 11 -- should be: 9 .. 11
```
La performance d'un index R-tree peut dépendre largement de l'ordre des valeurs en entrée. Il pourrait être très utile de trier la table en entrée sur la colonne seg ; voir le script sort-segments.pl pour un exemple.

## **F.36.6. Crédits**

Auteur original : Gene Selkov, Jr. <selkovjr@mcs.anl.gov>, Mathematics and Computer Science Division, Argonne National Laboratory.

Mes remerciements vont principalement au professeur Joe Hellerstein [\(http://db.cs.berkeley.edu/jmh/\)](http://db.cs.berkeley.edu/jmh/) pour avoir élucidé l'idée centrale de GiST (<http://gist.cs.berkeley.edu/>). Mes remerciements aussi aux développeurs de PostgreSQL pour m'avoir permis de créer mon propre monde et de pouvoir y vivre sans pertubation. Argonne Lab et le département américain de l'énergie ont aussi toute ma gratitude pour les années de support dans ma recherche sur les bases de données.

# **F.37. sepgsql**

sepgsql est un module chargeable ajoutant le support des contrôles d'accès par label basé sur la politique de sécurité de SELinux.

#### **Avertissement**

L'implémentation actuelle a des limitations importantes et ne force pas le contrôle d'accès pour toutes les actions. Voir [Section F.37.7](#page-2964-0).

## **F.37.1. Aperçu**

Ce module s'intègre avec SELinux pour fournir une couche de vérification de sécurité supplémentaire qui va au-delà de ce qui est déjà fournit par PostgreSQL. De la perspective de SELinux, ce module permet à PostgreSQL de fonctionner comme un gestionnaire d'objet en espace utilisateur. Chaque accès à une table ou à une fonction initié par une requête DML sera vérifié par rapport à la politique de sécurité du système. Cette vérification est en plus des vérifications de droits SQL habituels effectuées par PostgreSQL.

Les décisions de contrôle d'accès de SELinux sont faites en utilisant les labels de sécurité qui sont représentés par des chaînes comme system\_u:object\_r:sepgsql\_table\_t:s0. Chaque décision de contrôle d'accès implique deux labels : celui de l'utilisateur tentant de réaliser l'action et celui de l'objet sur lequel l'action est réalisée. Comme ces labels peuvent être appliqués sur tout type d'objet, les décisions de contrôle d'accès pour les objets stockés dans la base peuvent être (et avec ce module, sont) sujets au même critère général utilisé pour les objets de tout type (par exemple les fichiers). Ce concept a pour but de permettre la mise en place d'une politique centralisée pour protéger l'information quelque soit la façon dont l'information est stockée.

L'instruction [SECURITY LABEL](#page-2056-0) permet d'affecter un label de sécurité à un objet de la base de données.

## <span id="page-2957-0"></span>**F.37.2. Installation**

sepgsql peut seulement être utilisé sur Linux 2.6.28 ou ultérieur, avec SELinux activé. Il n'est pas disponible sur les autres plateformes. Vous aurez aussi besoin de libselinux ou ultérieur et de selinuxpolicy 2.1.10 ou ultérieur (même si certaines distributions peuvent proposer les règles nécessaires dans des versions antérieures de politique).

La commande sestatus vous permet de vérifier le statut de SELinux. Voici un affichage standard :

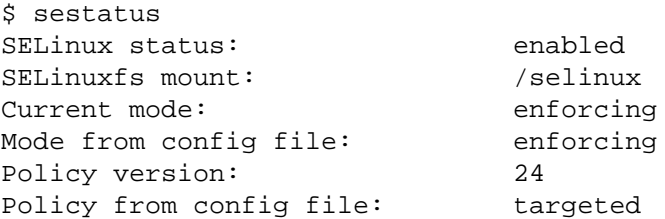

Si SELinux est désactivé ou non installé, vous devez tout d'abord configurer ce produit avant d'utiliser ce module.

Pour construire ce module, ajoutez l'option --with-selinux dans votre commande configure lors de la compilation de PostgreSQL. Assurez-vous que le RPM libselinux-devel est installé au moment de la construction.

Pour utiliser ce module, vous devez ajouter sepgsql dans le paramètre shared preload libraries du fichier postgresql.conf. Le module ne fonctionnera pas correctement s'il est chargé d'une autre façon. Une fois que le module est chargé, vous devez exécuter sepgsql.sql dans chaque base de données. Cela installera les fonctions nécessaires à la gestion des labels de sécurité et affectera des labels initiaux de sécurité.

Voici un exemple montrant comment initialiser un répertoire de données avec les fonctions sepgsql et les labels de sécurité installés. Ajustez les chemins de façon approprié pour que cela corresponde à votre installation :

```
$ export PGDATA=/path/to/data/directory
 $ initdb
 $ vi $PGDATA/postgresql.conf
  modifiez
   #shared_preload_libraries = '' # (change
 requires restart)
  en
   shared_preload_libraries = 'sepgsql' # (change
 requires restart)
 $ for DBNAME in template0 template1 postgres; do
    postgres --single -F -c exit_on_error=true $DBNAME \
      </usr/local/pgsql/share/contrib/sepgsql.sql >/dev/null
   done
```
Notez que vous pourriez voir les notifications suivantes, suivant la combinaison de versions particulières de libselinux et de selinux-policy.

```
/etc/selinux/targeted/contexts/sepgsql_contexts: line 33 has
 invalid object type db_blobs
/etc/selinux/targeted/contexts/sepgsql_contexts: line 36 has
  invalid object type db_language
/etc/selinux/targeted/contexts/sepgsql_contexts: line 37 has
 invalid object type db_language
/etc/selinux/targeted/contexts/sepgsql_contexts: line 38 has
 invalid object type db_language
/etc/selinux/targeted/contexts/sepgsql_contexts: line 39 has
 invalid object type db_language
/etc/selinux/targeted/contexts/sepgsql_contexts: line 40 has
 invalid object type db_language
```
Ces messages ne sont graves et peuvent être ignorés sans conséquence.

Si le processus d'installation se termine sans erreur, vous pouvez commencer à lancer le serveur normalement.

## **F.37.3. Tests de régression**

Dû à la nature de SELinux, exécuter les tests de régression pour sepgsql nécessite quelques étapes de configuration supplémentaires, certaines se faisant en tant qu'utilisateur root. Les tests de régression ne seront pas exécutés par une commande make check ou make installcheck ordinaire ; vous devez faire la configuration puis appeler le script de test manuellement. Les tests s'exécuteront dans le répertoire contrib/sepgsql du répertoire des sources de PostgreSQL, préalablement configuré. Bien que cela nécessite un arbre de construction, les tests sont conçus pour être exécutés par un serveur déjà installé, donc comparable à make installcheck, et non pas make check.

Tout d'abord, configurez sepgsql dans une base de données fonctionnelle d'après les instructions comprises dans [Section F.37.2.](#page-2957-0) Notez que l'utilisateur du système d'exploitation doit être capable de se connecter à la base de données en tant que super-utilisateur sans authentification par mot de passe.

Ensuite, construisez et installez le paquet de politique pour les tests de régression. Le fichier sepgsql-regtest est un paquet de politique à but spécial. Il fournit un ensemble de règles à autoriser pendant les tests de régression. Il doit être construit à partir du fichier source de politique sepgsql-regtest.te, ce qui se fait en utilisant make avec un fichier Makefile fourni par SELinux. Vous aurez besoin de localiser le Makefile approprié sur votre système ; le chemin affiché ci-dessous est seulement un exemple. (Ce fichier Makefile est habituellement fourni avec le RPM selinux-policy-devel ou selinux-policy.) Une fois construit, installez ce paquet de politique en utilisant la commande semodule, qui charge les paquets de politique fournis dans le noyau. Si ce paquet est correctement installé, semodule -l doit lister sepgsql-regtest comme un paquet de politique disponible :

```
$ cd .../contrib/sepgsql
$ make -f /usr/share/selinux/devel/Makefile
$ sudo semodule -u sepgsql-regtest.pp
$ sudo semodule -l | grep sepgsql
sepgsql-regtest 1.07
```
Pour des raisons de sécurité, les règles de sepgsql-regtest ne sont pas activés par défaut. Le paramètre sepgsql\_regression\_test\_mode active les règles pour le lancement des tests de régression. Il peut être activé en utilisant la commande setsebool :

```
$ sudo setsebool sepgsgl regression test mode on
$ getsebool sepgsql_regression_test_mode
```
Ensuite, vérifiez que votre shell est exécuté dans le domaine unconfined\_t :

```
$ ./test_sepgsql
```
Ce script tentera de vérifier que vous avez fait correctement toutes les étapes de configuration, puis il lancera les tests de régression du module sepgsql.

Une fois les tests terminés, il est recommandé de désactiver le paramètre sepgsql\_regression\_test\_mode :

\$ sudo setsebool sepgsql\_regression\_test\_mode off

Vous pouvez préférer supprimer complètement la politique sepgsql-regtest :

\$ sudo semodule -r sepgsql-regtest

### **F.37.4. Paramètres GUC**

sepgsql.permissive (boolean)

Ce paramètre active sepgsql pour qu'il fonctionne en mode permissif, quelque soit la configuration du système. La valeur par défaut est off. Ce paramètre es configurable dans le fichier postgresql.conf et sur la ligne de commande.

Quand ce paramètre est activé, sepgsql fonctionne en mode permissif, même si SELinux fonctionne en mode forcé. Ce paramètre est utile principalement pour des tests.

sepgsql.debug audit (boolean)

Ce paramètre active l'affichage de messages d'audit quelque soit la configuration de la politique. La valeur par défaut est off, autrement dit les messages seront affichés suivant la configuration du système.

La politique de sécurité de SELinux a aussi des règles pour contrôler la trace des accès. Par défaut, les violations d'accès sont tracées, contrairement aux accès autorisés.

Ce paramètre force l'activation de toutes les traces, quelque soit la politique du système.

## **F.37.5. Fonctionnalités**

#### **F.37.5.1. Classes d'objet contrôlé**

Le modèle de sécurité SELinux décrit toutes les règles de contrôle d'accès comme des relations entre une entité sujet (habituellement le client d'une base) et une entité objet (tel que l'objet base de données). Les deux sont identifiés par un label de sécurité. Si un accès à un objet sans label est tenté, l'objet est traité comme si le label unlabeled\_t lui est affecté.

Actuellement, sepgsql autorise l'affectation de label de sécurité aux schémas, tables, colonnes, séquences, vues et fonctions. Quand sepgsql est en cours d'utilisation, des labels de sécurité sont automatiquement affectés aux objets de la base au moment de leur création. Ce label est appelé un label de sécurité par défaut et est configuré par la politique de sécurité du système, qui prend en entrée le label du créateur, le label affecté à l'objet parent du nouvel objet et en option le nom de l'objet construit.

Un nouvel objet base de données hérite en gros du label de sécurité de l'objet parent, sauf quand la politique de sécurité a des règles spéciales, connues sous le nom de règles de transition, auquel cas un label différent est affecté. Pour les schémas, l'objet parent est la base de données ; pour les tables, séquences, vues et fonctions, il s'agit du schéma ; pour les colonnes, il s'agit de la table.

#### **F.37.5.2. Droits DML**

Pour les tables, db\_table:select, db\_table:insert, db\_table:update ou db\_table:delete sont vérifiés pour toutes les tables cibles référencées, suivant l'ordre de l'instruction. De plus, db\_table:select est aussi vérifié pour toutes les tables qui contiennent des colonnes référencées dans la clause WHERE ou RETURNING, comme source de données d'un UPDATE, et ainsi de suite.

Les droits au niveau colonne seront aussi vérifiés pour chaque colonne référencée. column\_db:select est vérifié sur les colonnes lues en utilisant SELECT, mais aussi celles référencées dans d'autres instructions DML ; column\_db:update ou column\_db:insert sear aussi vérifié pour les colonnes modifiées par UPDATE ou INSERT.

Bien sûr, il vérifie aussi db\_column:update ou db\_column:insert sur la colonne en cours de modification par UPDATE ou INSERT.

Par exemple :

UPDATE t1 SET  $x = 2$ ,  $y = func1(y)$  WHERE  $z = 100$ ;

Ici, column\_db:update sera vérifié pour t1.x car elle est mise à jour, column\_db: {select update} sera vérifié pour t1.y car elle est à la fois mise à jour et référencée, et column\_db:select sera vérifié pour t1.z car elle est référencée. db\_table:{select update} vérifiera aussi la table.

Pour les séquences, db\_sequence:get\_value est vérifié quand nous référençons un objet séquence en utilisant SELECT ; néanmoins, notez que nous ne vérifions pas les droits d'exécution sur les fonctions correspondantes, par exemple lastval().

Pour les vues, db\_view:expand devrait être vérifié, et ensuite tous les autres droits des objets dus à l'aplatissement de la vue, individuellement.

Pour les fonctions, db\_procedure:{execute} sera vérifié quand un utilisateur essaie d'exécuter une fonction dans une requête ou en utilisant l'appel « fast-path ». Si cette fonction est déclarée comme étant de confiance, il vérifie aussi le droit db\_procedure:{entrypoint} pour s'assurer qu'il peut s'exécuter comme un point d'entrée d'une procédure de confiance.

Pour accéder à tout objet d'un schéma, le droit db\_schema:search est requis sur le schéma contenant l'objet. Quand un objet est référencé sans le nom du schéma, les schémas qui n'ont pas ce droit ne seront pas recherchés (exactement le même comportement que l'absence du droit USAGE sur le schéma). Si une qualification explicite du schéma est présent, une erreur surviendra si l'utilisateur n'a pas le droit requis sur le schéma nommé.

Le client doit être autorisé à accéder à toutes les tables et colonnes référencées, même si elles proviennent de vues qui ont été aplaties, pour pouvoir appliquer des règles de contrôles d'accès cohérentes indépendamment de la manière dont le contenu des tables est référencé.

Le système des droits de la base, par défaut, autorise les super-utilisateurs de la base à modifier les catalogues systèmes en utilisant des commandes DML, et de référencer ou modifier les tables TOAST. Ces opérations sont interdites quand sepgsql est activé.

#### **F.37.5.3. Droits DDL**

SELinux définit plusieurs droits pour contrôler les opérations standards pour chaque type d'objet : création, modification, suppression et changement du label de sécurité. De plus, certains types d'objet ont des droits spéciaux pour contrôler leur opérations caractéristiques : ajout ou suppression d'entrées dans un schéma particulier.

Créer un objet de bases de données nécessite le droit create. SELinux acceptera ou refusera ce droit en se basant sur le label de sécurité du client et sur le label de sécurité proposé pour le nouvel objet. Dans certains cas, des droits supplémentaires sont demandés :

- [CREATE DATABASE](#page-1766-0) requiert en plus le droit getattr pour la base de données source ou modèle.
- Créer un schéma requiert en plus le droit add\_name sur le schéma parent.
- Créer une table requiert en plus le droit de créer chaque colonne de la table, tout comme si chaque colonne de la table était un objet séparé de haut-niveau.
- Créer une fonction marquée LEAKPROOF requiert en plus le droit install. (Ce droit est aussi vérifié quand LEAKPROOF est configuré pour une fonction existante.)

Quand la commande DROP est exécutée, drop sera vérifié sur l'objet qui doit être supprimé. Les droits seront aussi vérifiés pour les objets supprimés indirectement via CASCADE. La suppression des objets contenus dans un schéma particulier (tables, vues, séquences et fonctions) nécessite habituellement remove\_name sur le schéma.

Quand la commande ALTER est exécutée, setattr sera vérifié sur l'objet en cours de modification pour chaque type d'objet, sauf pour les objets sous-jacents comme les index ou les triggers d'une table. Pour ces derniers, les droits sont vérifiés sur l'objet parent. Dans certains cas, des droits supplémentaires sont réclamés :

- Déplacer un objet vers un nouveau schéma réclame en plus le droit remove\_name sur l'ancien schéma et le droit add\_name sur le nouveau schéma.
- Configurer l'attribut LEAKPROOF sur une fonction requiert le droit install.
- Utiliser [SECURITY LABEL](#page-2056-0) sur un objet requiert en plus le droit relabelfrom pour l'objet en conjonction avec son ancien label et le droit relabelto pour l'objet en conjonction avec son nouveau label. (Dans les cas où plusieurs fournisseurs de label sont installés et que l'utilisateur essaie de configurer un label de sécurité mais qui est géré par SELinux, seul setattr peut être vérifié ici. Cela ne peut pas se faire actuellement à cause des restrictions de l'implémentation.)

#### **F.37.5.4. Procédures de confiance**

Les procédures de confiance sont similaires aux fonctions dont la sécurité est définie à la création ou aux commandes set-uid. SELinux propose une fonctionnalité qui permet d'autoriser un code de confiance à s'exécuter en utilisant un label de sécurité différent de celui du client, généralement pour donner un accès hautement contrôlé à des données sensibles (par exemple, des lignes peuvent être omises ou la précision des valeurs stockées peut être réduite). Que la fonction agisse ou pas comme une procédure de confiance est contrôlé par son label de sécurité et la politique de sécurité du système d'exploitation. Par exemple :

```
postgres=# CREATE TABLE customer (
                cid int primary key,
                cname text,
                credit text
) \mathbf{i}CREATE TABLE
postgres=# SECURITY LABEL ON COLUMN customer.credit
                IS 'system_u:object_r:sepgsql_secret_table_t:s0';
SECURITY LABEL
postgres=# CREATE FUNCTION show_credit(int) RETURNS text
              AS 'SELECT regexp_replace(credit, ''-[0-9]+$'', ''-
xxxx'', ''g'')
                         FROM customer WHERE cid = $1'
            LANGUAGE sql;
CREATE FUNCTION
postgres=# SECURITY LABEL ON FUNCTION show_credit(int)
                IS
  'system_u:object_r:sepgsql_trusted_proc_exec_t:s0';
SECURITY LABEL
```
Les opérations ci-dessus doivent être réalisées par un utilisateur administrateur.

```
postgres=# SELECT * FROM customer;
ERROR: SELinux: security policy violation
postgres=# SELECT cid, cname, show_credit(cid) FROM customer;
  cid | cname | show_credit
           -----+--------+---------------------
    1 | taro | 1111-2222-3333-xxxx
    2 | hanako | 5555-6666-7777-xxxx
(2 rows)
```
Dans ce cas, un utilisateur standard ne peut pas faire référence à customer.credit directement mais une procédure de confiance comme show\_credit lui permet d'afficher le numéro de carte de crédit des clients, avec quelques chiffres masqués.

#### **F.37.5.5. Transitions de domaine dynamique**

Il est possible d'utiliser la fonctionnalité de transition de domaine dynamique de SELinux pour basculer le label de sécurité du processus client, le domaine client, vers un nouveau contexte, s'il s'avère que c'est autorisé par la politique de sécurité. Le domaine client a besoin du droit setcurrent ainsi que du droit dyntransition de l'ancien domaine vers le nouveau domaine.

Les transitions de domaine dynamique doivent être considérées avec attention car elles permettent aux utilisateurs de basculer leur label, et du coup leur droits, quand ils le souhaitent, plutôt que (dans le cas d'une procédure de confiance) lorsque c'est demandé par le système. Du coup, le droit dyntransition est seulement considéré sûr quand il est utilisé pour basculer vers un domaine avec un plus petit ensemble de droits que le domaine original. Par exemple :

```
regression=# select sepgsql_getcon();
                     sepgsql_getcon
-------------------------------------------------------
  unconfined_u:unconfined_r:unconfined_t:s0-s0:c0.c1023
(1 row)
regression=# SELECT
  sepgsql_setcon('unconfined_u:unconfined_r:unconfined_t:s0-
s0:c1.c4');
  sepgsql_setcon
    ----------------
  t
(1 row)
regression=# SELECT
  sepgsql_setcon('unconfined_u:unconfined_r:unconfined_t:s0-
s0:c1.c1023');
ERROR: SELinux: security policy violation
```
Dans l'exemple ci-dessus, nous sommes autorisés à basculer du gros intervalle MCS c1.c1023 vers l'intervalle c1.c4 beaucoup plus petit. Par contre, la bascule inverse est interdite.

Une combinaison de transition de domaine dynamique et de procédure de confiance permet un cas d'utilisation intéressant qui correspond au cycle de vie typique d'un processus pour un logiciel de pooling de connexions. Même si votre pooler de connexions n'est pas autorisé à exécuter la plupart des commandes SQL, vous pouvez l'autoriser à basculer le label de sécurité du client en utilisant la fonction sepgsql\_setcon() à l'intérieur d'une procédure de confiance. Après cela, cette session aura les droits de l'utilisateur cible plutôt que ceux du pooler de connexions. Le pooler de connexions peut ensuite annuler le changement du label de sécurité en utilisant de nouveau sepgsql\_setcon() avec l'argument NULL, encore une fois en l'appelant à partir d'une procédure de confiance avec les droits appropriés. Le point ici est que seule la procédure de confiance a réellement le droit de modifier le label de sécurité en cours et ne le fait que si autorisé. Bien sûr, pour un traitement sécurisé, le stockage des autorisations (table, définition de procédure, ou autres) doit être protégé des accès non autorisés.

#### **F.37.5.6. Divers**

Nous rejetons la commande [LOAD](#page-2020-0) car tout module chargé pourrait facilement court-circuiter la politique de sécurité.

## **F.37.6. Fonctions Sepgsql**

[Tableau F.30](#page-2964-1) affiche la liste des fonctions disponibles.

#### <span id="page-2964-1"></span>**Tableau F.30. Fonctions Sepgsql**

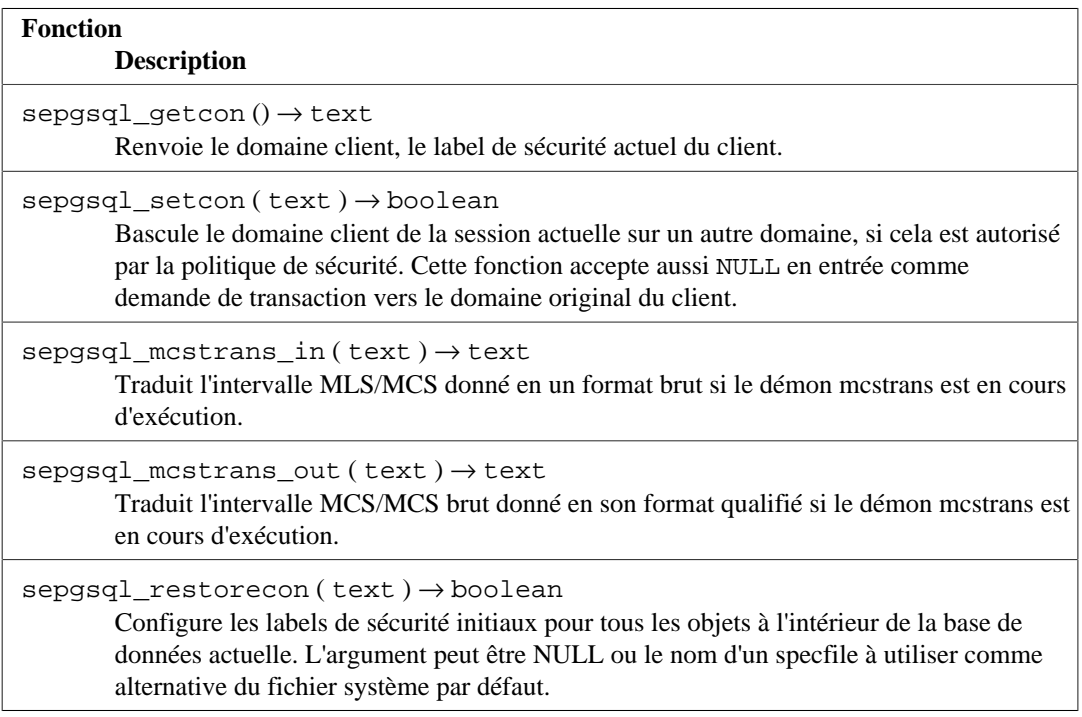

## <span id="page-2964-0"></span>**F.37.7. Limitations**

Droits DDL

Dû aux restrictions d'implémentations, certaines opérations DDL ne vérifient pas les droits.

Droits DCL

Dû aux restrictions d'implémentations, les droits DCL ne vérifient pas les droits.

Contrôle d'accès au niveau ligne

PostgreSQL propose le contrôle d'accès au niveau ligne. Cependant, sepgsql ne le supporte pas.

Canaux cachés

sepgsql n'essaie pas de cacher l'existence d'un objet particulier, même si l'utilisateur n'est pas autorisé à y accéder. Par exemple, nous pouvons inférer l'existence d'un objet invisible suite à un conflit de clé primaire, à des violations de clés étrangèes et ainsi de suite, même si nous ne pouvons pas accéder au contenu de ces objets. L'existence d'une table secrète ne peut pas être caché. Nous ne faisons que verrouiller l'accès à son contenu.

### **F.37.8. Ressources externes**

[SE-PostgreSQL Introduction](https://wiki.postgresql.org/wiki/SEPostgreSQL)<sup>10</sup>

Cette page wiki fournit un bref aperçu, le concept de la sécurité, l'architecture, l'administration et les fonctionnalités futures.

[SELinux User's and Administrator's Guide](https://access.redhat.com/documentation/en-us/red_hat_enterprise_linux/7/html/selinux_users_and_administrators_guide/index)<sup>11</sup>

Ce document fournit une connaissance large pour administrer SELinux sur vos systèmes. Il cible principalement les systèmes d'exploitation Red Hat mais n'y est pas limité.

<sup>10</sup> <https://wiki.postgresql.org/wiki/SEPostgreSQL>

<sup>11</sup> [https://access.redhat.com/documentation/en-us/red\\_hat\\_enterprise\\_linux/7/html/selinux\\_users\\_and\\_administrators\\_guide/index](https://access.redhat.com/documentation/en-us/red_hat_enterprise_linux/7/html/selinux_users_and_administrators_guide/index)

[Fedora SELinux FAQ](https://fedoraproject.org/wiki/SELinux_FAQ)<sup>12</sup>

Ce document répond aux questions fréquemment posées sur SELinux. Il cible principalement Fedora mais n'y est pas limité.

## **F.37.9. Auteur**

KaiGai Kohei <kaigai@ak.jp.nec.com>

# **F.38. spi**

Le module spi fournit plusieurs exemples fonctionnels d'utilisation de l'[interface de programmation](#page-1500-0) du serveur (*[Server Programming Interface](#page-1500-0)*) (SPI) et des déclencheurs. Bien que ces fonctions aient un intérêt certain, elles sont encore plus utiles en tant qu'exemples à modifier pour atteindre ses propres buts. Les fonctions sont suffisamment généralistes pour être utilisées avec une table quelconque, mais la création d'un déclencheur impose que les noms des tables et des champs soient précisés (comme cela est décrit ci-dessous).

Chaque groupe de fonctions décrits ci-dessous est fourni comme une extension installable séparément.

## **F.38.1. refint -- fonctions de codage de l'intégrité référentielle**

check\_primary\_key() et check\_foreign\_key() sont utilisées pour vérifier les contraintes de clé étrangère. (Cette fonctionnalité est dépassée depuis longtemps par le mécanisme interne, mais le module conserve un rôle d'exemple.)

check\_primary\_key() vérifie la table de référence. Pour l'utiliser, on crée un déclencheur BEFORE INSERT OR UPDATE qui utilise cette fonction sur une table référençant une autre table. En arguments du déclencheur, on trouve : le nom de la colonne de la table référençant qui forme la clé étrangère, le nom de la table référencée et le nom de la colonne de la table référencée qui forme la clé primaire/unique. Il peut y avoir plusieurs colonnes. Pour gérer plusieurs clés étrangères, on crée un déclencheur pour chaque référence.

check\_foreign\_key() vérifie la table référencée. Pour l'utiliser, on crée un déclencheur BEFORE DELETE OR UPDATE qui utilise cette fonction sur une table référencée par d'autres tables. En arguments du déclencheur, on trouve : le nombre de tables référençant pour lesquelles la fonction réalise la vérification, l'action à exécuter si une clé de référence est trouvée (cascade -- pour supprimer une ligne qui référence, restrict -- pour annuler la transaction si des clés de référence existent, setnull -- pour initialiser les champs des clés référençant à NULL), les noms des colonnes de la table surveillées par le déclencheur, colonnes qui forment la clé primaire/unique, puis le nom de la table référençant et les noms des colonnes (répétés pour autant de tables référençant que cela est précisé par le premier argument). Les colonnes de clé primaire/unique doivent être marquées NOT NULL et posséder un index d'unicité.

Il y a des exemples dans refint.example.

## **F.38.2. autoinc -- fonctions pour l'incrémentation automatique d'un champ**

autoinc() est un déclencheur qui stocke la prochaine valeur d'une séquence dans un champ de type integer. Cela recouvre quelque peu la fonctionnalité interne de la colonne « serial », mais ce n'est pas strictement identique : autoinc() surcharge les tentatives de substitution d'une valeur différente

<sup>12</sup> [https://fedoraproject.org/wiki/SELinux\\_FAQ](https://fedoraproject.org/wiki/SELinux_FAQ)

pour ce champ lors des insertions et, optionnellement, peut aussi être utilisé pour incrémenter le champ lors des mises à jour.

Pour l'utiliser, on crée un déclencheur BEFORE INSERT (ou en option BEFORE INSERT OR UPDATE) qui utilise cette fonction. Le déclencheur accepte deux arguments : le nom de la colonne de type integer à modifier et le nom de la séquence qui fournit les valeurs. (En fait, plusieurs paires de noms peuvent être indiquées pour actualiser plusieurs colonnes.)

Un exemple est fourni dans autoinc.example.

## **F.38.3. insert\_username -- fonctions pour tracer les utilisateurs qui ont modifié une table**

insert\_username() est un déclencheur qui stocke le nom de l'utilisateur courant dans un champ texte. C'est utile pour savoir quel est le dernier utilisateur à avoir modifié une ligne particulière d'une table.

Pour l'utiliser, on crée un déclencheur BEFORE INSERT et/ou UPDATE qui utilise cette fonction. Le déclencheur prend pour seul argument le nom de la colonne texte à modifier.

Un exemple est fourni dans insert\_username.example.

## **F.38.4. moddatetime -- fonctions pour tracer la date et l'heure de la dernière modification**

moddatetime() est un déclencheur qui stocke la date et l'heure de la dernière modification dans un champ de type timestamp. C'est utile pour savoir quand a eu lieu la dernière modification sur une ligne particulière d'une table.

Pour l'utiliser, on crée un déclencheur BEFORE UPDATE qui utilise cette fonction. Le déclencheur prend pour seul argument le nom de la colonne de type à modifier. La colonne doit être de type timestamp ou timestamp with time zone.

Un exemple est fourni dans moddatetime.example.

## **F.39. sslinfo**

Le module sslinfo fournit des informations sur le certificat SSL que le client actuel a fourni lors de sa connexion à PostgreSQL. Le module est inutile (la plupart des fonctions renvoient NULL) si la connexion actuelle n'utilise pas SSL.

Certaines des informations disponibles dans ce module peuvent aussi être obtenues en utilisant la vue système interne pq\_stat\_ssl.

Cette extension ne se construira pas du tout sauf si l'installation était configurée avec --withssl=openssl.

### **F.39.1. Fonctions**

ssl is used() returns boolean

Renvoie TRUE si la connexion actuelle au serveur utilise SSL.

```
ssl_version() returns text
```
Renvoie le nom du protocole utilisé pour la connexion SSL (c'est-à-dire TLSv1.0, TLSv1.1, TLSv1.2 ou TLSv1.3).

ssl\_cipher() returns text

Renvoie le nom du chiffrement utilisé pour la connexion SSL (par exemple DHE-RSA-AES256- SHA).

ssl\_client\_cert\_present() returns boolean

Renvoie TRUE si le client actuel a présenté un certificat client SSL au serveur. (Le serveur pourrait être configuré pour réclamer un certificat client.)

ssl\_client\_serial() returns numeric

Renvoie un numéro de série du certificat actuel du client. La combinaison du numéro de série de certificat et du créateur du certificat garantit une identification unique du certificat (mais pas son propriétaire -- le propriétaire doit régulièrement changer ses clés et obtenir de nouveaux certifications à partir du créateur).

Donc, si vous utilisez votre propre CA et autorisez seulement les certificats de ce CA par le serveur, le numéro de série est le moyen le plus fiable (bien que difficile à retenir) pour identifier un utilisateur.

ssl client dn() returns text

Renvoie le sujet complet du certificat actuel du client, convertissant des données dans l'encodage actuel de la base de données. Nous supposons que si vous utilisez des caractères non ASCII dans le noms des certificats, votre base de données est capable de représenter ces caractères aussi. Si votre bases de données utilise l'encodage SQL\_ASCII, les caractères non ASCII seront représentés par des séquences UTF-8.

Le résultat ressemble à ceci : /CN=Somebody /C=Some country/O=Some organization.

ssl\_issuer\_dn() returns text

Renvoie le nom complet du créateur du certificat actuel du client, convertissant les données caractères dans l'encodage actuel de la base de données. Les conversions d'encodage sont gérées de la même façon que pour ssl\_client\_dn.

La combinaison de la valeur en retour de cette fonction avec le numéro de série du certificat identifie de façon unique le certificat.

Cette fonction est réellement utile si vous avez plus d'un certificat d'un CA de confiance dans le fichier d'autorité de certificat de votre serveur, ou si ce CA a envoyé quelques certificats intermédiaires d'autorité.

ssl\_client\_dn\_field(fieldname text) returns text

Cette fonction renvoie la valeur du champ spécifié dans le sujet du certificat, ou NULL si le champ n'est pas présent. Les noms du champ sont des constantes de chaîne qui sont converties dans des identifieurs d'objet ASN1 en utilisant la base de données des objets OpenSSL. Les valeurs suivantes sont acceptables :

```
commonName (alias CN)
surname (alias SN)
name
givenName (alias GN)
countryName (alias C)
localityName (alias L)
stateOrProvinceName (alias ST)
organizationName (alias O)
organizationalUnitName (alias OU)
```
title description initials postalCode streetAddress generationQualifier description dnQualifier x500UniqueIdentifier pseudonym role emailAddress

Tous ces champs sont optionnels, sauf commonName. L'inclusion des champs dépend entièrement de la politique de votre CA. Par contre, la signification des champs est strictement définie par les standards X.500 et X.509, donc vous ne pouvez pas leur donner des significations arbitraires.

ssl\_issuer\_field(fieldname text) returns text

Identique à ssl\_client\_dn\_field, mais pour le créateur du certificat, plutôt que pour le sujet du certificat.

```
ssl_extension_info() returns setof record
```
Fournit des informations sur les extensions des certificats clients : nom de l'extension, valeur de l'extension, et s'il s'agit d'une extension critique.

### **F.39.2. Auteur**

Victor Wagner <vitus@cryptocom.ru>, Cryptocom LTD

Dmitry Voronin <carriingfate92@yandex.ru>

E-Mail du groupe de développement Cryptocom OpenSSL : <openssl@cryptocom.ru>

# **F.40. tablefunc**

Le module tablefunc inclut plusieurs fonctions permettant de renvoyer des tables (c'est-à-dire plusieurs lignes). Ces fonctions sont utiles directement et comme exemples sur la façon d'écrire des fonctions C qui renvoient plusieurs lignes.

Ce module est considéré comme « trusted », ce qui signifie qu'il peut être installé par des utilisateurs simples (sans attribut SUPERUSER) et qui ont l'attribut CREATE sur la base de données courante.

## <span id="page-2968-0"></span>**F.40.1. Fonctions**

[Tableau F.31](#page-2968-0) résume les fonctions fournies par le module tablefunc.

#### **Tableau F.31. Fonctions tablefunc**

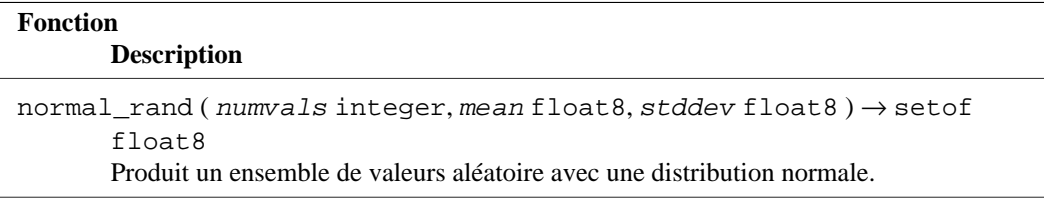

```
\cscrosstab(\text{sgl text}) \rightarrow \text{setof } \text{record}
```
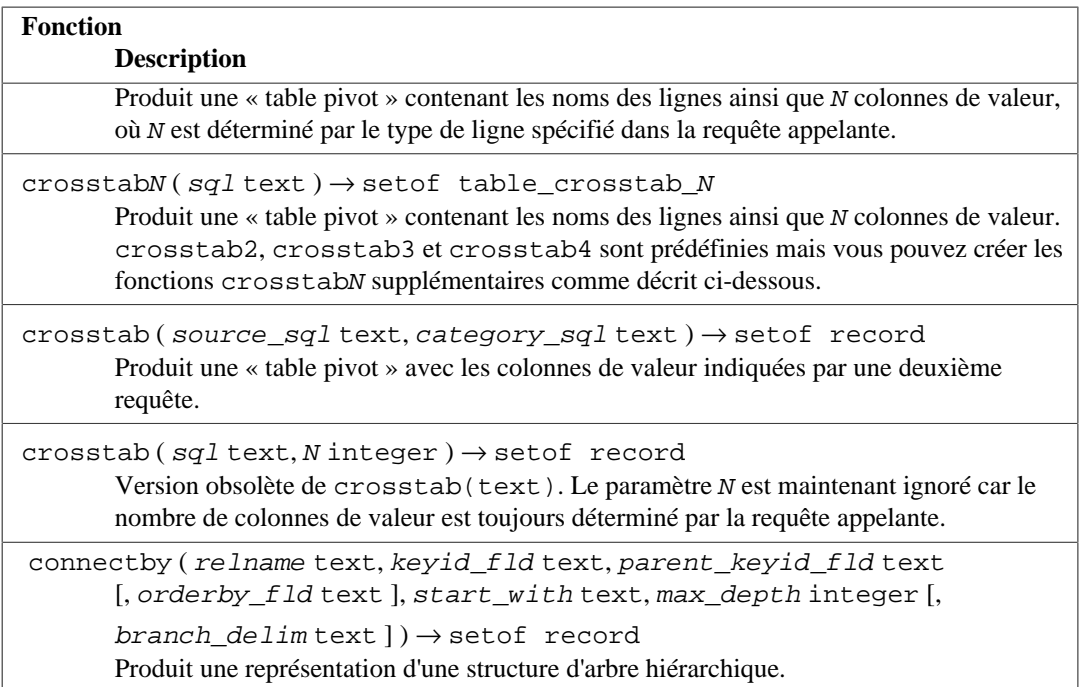

#### **F.40.1.1. normal\_rand**

normal\_rand(int numvals, float8 mean, float8 stddev) returns setof float8

normal\_rand produit un ensemble de valeurs distribuées au hasard (distribution gaussienne).

numvals est le nombre de valeurs que la fonction doit renvoyer. mean est la moyenne de la distribution normale des valeurs et stddev est la déviation standard de la distribution normale des valeurs.

Par exemple, cet appel demande 1000 valeurs avec une moyenne de 5 et une déviation standard de 3 :

```
test=# SELECT * FROM normal_rand(1000, 5, 3);
     normal_rand
 ----------------------
     1.56556322244898
     9.10040991424657
     5.36957140345079
    -0.369151492880995
     0.283600703686639
 .
 .
 .
      4.82992125404908
     9.71308014517282
      2.49639286969028
(1000 rows)
```
#### **F.40.1.2. crosstab(text)**

crosstab(text sql)

```
crosstab(text sql, int N)
```
La fonction crosstab est utilisé pour créer un affichage « pivot » où les données sont listées de gauche à droite plutôt que de haut en bas. Par exemple, avec ces données

row1 val11 row1 val12 row1 val13 ... row2 val21 row2 val22 row2 val23 ...

l'affiche ressemble à ceci

row1 val11 val12 val13 ... row2 val21 val22 val23 ... ...

La fonction crosstab prend un paramètre texte qui est une requête SQL produisant des données brutes formatées de la façon habituelle et produit une table avec un autre formatage.

Le paramètre  $sq1$  est une instruction SQL qui produit l'ensemble source des données. Cette instruction doit renvoyer une colonne row\_name, une colonne category et une colonne value. N est un paramètre obsolète, ignoré quand il est fourni (auparavant, il devait correspondre au nombre de colonnes de valeurs en sortie, mais maintenant ceci est déterminé par la requête appelant).

Par exemple, la requête fournie peut produire un ensemble ressemblant à ceci :

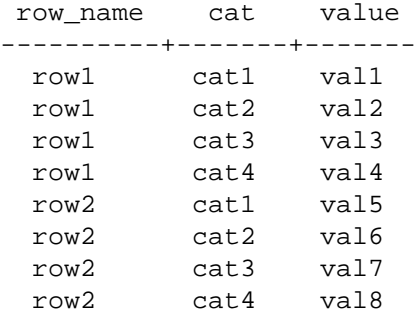

La fonction crosstab déclare renvoyer un setof record, donc les noms et types réels des colonnes doivent être définis dans la clause FROM de l'instruction SELECT appelante. Par exemple : statement, for example:

```
 SELECT * FROM crosstab('...') AS ct(row_name text, category_1
 text, category_2 text);
```
Cet exemple produit un ensemble ressemblant à ceci :

```
 <== value columns ==>
```
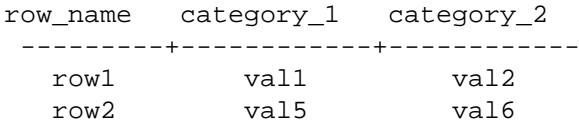

La clause FROM doit définir la sortie comme une colonne row\_name (du même type que la première colonne du résultat de la requête SQL) suivie par N colonnes value (tous du même type de données que la troisième colonne du résultat de la requête SQL). Vous pouvez configurer autant de colonnes de valeurs en sortie que vous voulez. Les noms des colonnes en sortie n'ont pas d'importance en soi.

La fonction crosstab produit une ligne en sortie pour chaque groupe consécutif de lignes en entrée avec la même valeur row\_name. Elle remplit les colonnes de value, de gauche à droite, avec les champs value provenant de ces lignes. S'il y a moins de lignes dans un groupe que de colonnes value en sortie, les colonnes supplémentaires sont remplies avec des valeurs NULL ; s'il y a trop de ligne, les colonnes en entrée supplémentaires sont ignorées.

En pratique, la requête SQL devrait toujours spécifier ORDER BY 1,2 pour s'assurer que les lignes en entrée sont bien ordonnées, autrement dit que les valeurs de même row\_name sont placées ensemble et son correctement ordonnées dans la ligne. Notez que crosstab ne fait pas attention à la deuxième colonne du résultat de la requête ; elle est là pour permettre le tri, pour contrôler l'ordre dans lequel les valeurs de la troisième colonne apparaissent dans la page.

Voici un exemple complet :

```
CREATE TABLE ct(id SERIAL, rowid TEXT, attribute TEXT, value TEXT);
INSERT INTO ct(rowid, attribute, value)
  VALUES('test1','att1','val1');
INSERT INTO ct(rowid, attribute, value)
 VALUES('test1','att2','val2');
INSERT INTO ct(rowid, attribute, value)
 VALUES('test1','att3','val3');
INSERT INTO ct(rowid, attribute, value)
 VALUES('test1','att4','val4');
INSERT INTO ct(rowid, attribute, value)
  VALUES('test2','att1','val5');
INSERT INTO ct(rowid, attribute, value)
 VALUES('test2','att2','val6');
INSERT INTO ct(rowid, attribute, value)
 VALUES('test2','att3','val7');
INSERT INTO ct(rowid, attribute, value)
 VALUES('test2','att4','val8');
SELECT *
FROM crosstab(
   'select rowid, attribute, value
   from ct
   where attribute = ''att2'' or attribute = ''att3''
   order by 1,2')
AS ct(row_name text, category_1 text, category_2 text, category_3
  text);
 row_name | category_1 | category_2 | category_3
----------+------------+------------+------------
 test1 | val2 | val3 |
 test2 | val6 | val7 |
(2 rows)
```
Vous pouvez toujours éviter d'avoir à écrire une clause FROM pour définir les colonnes en sortie, en définissant une fonction crosstab personnalisée qui a le type de ligne désiré en sortie en dur dans sa définition. Ceci est décrit dans la prochaine section. Une autre possibilité est d'embarquer la clause FROM requise dans la définition d'une vue.

#### **Note**

Voir aussi la commande [\crosstabview](#page-2232-0) dans psql. Elle fournit des fonctionnalités similaires à crosstab().

#### **F.40.1.3. crosstabN(text)**

```
crosstabN(text sql)
```
Les fonctions crosstabN sont des exemples de configuration de fonctions d'emballage pour la fonction généraliste crosstab. Cela vous permet de ne pas avoir à écrire les noms et types des colonnes dans la requête SELECT appelante. Le module tablefunc inclut crosstab2, crosstab3 et crosstab4, dont les types de ligne en sortie sont définis ainsi :

```
CREATE TYPE tablefunc_crosstab_N AS (
    row_name TEXT,
    category_1 TEXT,
    category_2 TEXT,
 .
 .
 .
    category_N TEXT
);
```
Du coup, ces fonctions peuvent être utilisées directement quand la requête en entrée produit des colonnes row\_name et value de type text, et que vous voulez 2, 3 ou 4 colonnes de valeur en sortie. Autrement, elles se comportent exactement la fonction crosstab décrite précédemment.

L'exemple de la section précédente pourrait aussi fonctionner ainsi :

```
SELECT *
FROM crosstab3(
   'select rowid, attribute, value
    from ct
    where attribute = ''att2'' or attribute = ''att3''
    order by 1,2');
```
Ces fonctions sont fournies principalement comme exemples. Vous pouvez créer vos propres types de retour et fonctions basées sur la fonction crosstab(). Il existe deux façons de le faire :

• Créer un type composite décrivant les colonnes désirées en sortie, similaire aux exemples disponibles dans le fichier contrib/tablefunc/tablefunc--1.0.sql. Ensuite, définir un nom de fonction unique acceptant un paramètre de type text et renvoyant setof nom\_de\_votre\_type, mais renvoyant à la fonction C crosstab. Par exemple, si votre source de données produit des noms de ligne qui sont de type text, et des valeurs qui sont de type float8, et que vous voulez cinq colonnes de valeurs :

```
 CREATE TYPE my_crosstab_float8_5_cols AS (
          my_row_name text,
          my_category_1 float8,
          my_category_2 float8,
          my_category_3 float8,
         my category 4 float8,
          my_category_5 float8
      );
     CREATE OR REPLACE FUNCTION crosstab float8 5 cols(text)
        RETURNS setof my_crosstab_float8_5_cols
        AS '$libdir/tablefunc','crosstab' LANGUAGE C STABLE
 STRICT;
```
• Utiliser des paramètres OUT pour définir implicitement le type en retour. Le même exemple pourrait s'écrire ainsi :

```
 CREATE OR REPLACE FUNCTION crosstab_float8_5_cols(
          IN text,
          OUT my_row_name text,
          OUT my_category_1 float8,
         OUT my category 2 float8,
          OUT my_category_3 float8,
          OUT my_category_4 float8,
          OUT my_category_5 float8)
        RETURNS setof record
        AS '$libdir/tablefunc','crosstab' LANGUAGE C STABLE
 STRICT;
```
#### **F.40.1.4. crosstab(text, text)**

crosstab(text source\_sql, text category\_sql)

La limite principale de la forme à un paramètre de crosstab est qu'elle traite toutes les valeurs d'un groupe de la même façon, en insérant chaque valeur dans la première colonne disponible. Si vous voulez les colonnes de valeur correspondant à des catégories spécifiques de données, et que certains groupes n'ont pas de données pour certaines des catégories, alors cela ne fonctionne pas. La forme à deux paramètres de la fonction crosstab gère ce cas en fournissant une liste explicite des catégories correspondant aux colonnes en sortie.

source sql est une instruction SQL qui produit l'ensemble source des données. Cette instruction doit renvoyer une colonne row\_name, une colonne category et une colonne value. Elle pourrait aussi avoir une ou plusieurs colonnes « extra ». La colonne row\_name doit être la première. Les colonnes category et value doivent être les deux dernières colonnes, dans cet ordre. Toutes les colonnes entre row\_name et category sont traitées en « extra ». Les colonnes « extra » doivent être les mêmes pour toutes les lignes avec la même valeur row\_name.

Par exemple, source sql produit un ensemble ressemblant à ceci :

SELECT row name, extra col, cat, value FROM foo ORDER BY 1; row name extra col cat value

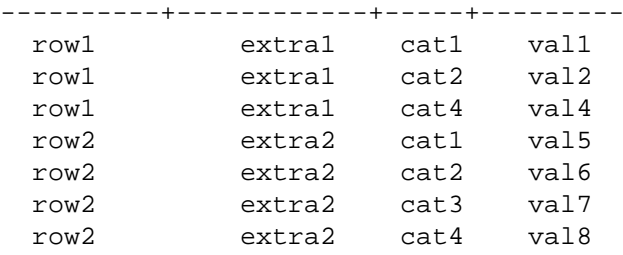

category\_sql est une instruction SQL qui produit l'ensemble des catégories. Cette instruction doit renvoyer seulement une colonne. Cela doit produire au moins une ligne, sinon une erreur sera générée. De plus, cela ne doit pas produire de valeurs dupliquées, sinon une erreur sera aussi générée. category\_sql doit ressembler à ceci :

```
SELECT DISTINCT cat FROM foo ORDER BY 1;
    Cat -------
     cat1
     cat2
     cat3
    cat 4
```
La fonction crosstab déclare renvoyer setof record, donc les noms et types réels des colonnes en sortie doivent être définis dans la clause FROM de la requête SELECT appelante, par exemple :

```
 SELECT * FROM crosstab('...', '...')
     AS ct(row name text, extra text, cat1 text, cat2 text, cat3
 text, cat4 text);
```
Ceci produira un résultat ressemblant à ceci :

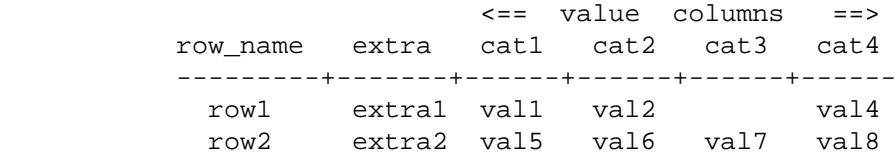

La clause FROM doit définir le bon nombre de colonnes en sortie avec les bon types de données. S'il y a N colonnes dans le résultat de la requête source  $sq1$ , les N-2 premiers d'entre eux doivent correspondre aux N-2 premières colonnes en sortie. Les colonnes restantes en sortie doivent avoir le type de la dernière colonne du résultat de la requête The remaining output columns  $source\_sq1$ , et il doit y en avoir autant que de lignes dans le résultat de la requête category\_sql.

La fonction crosstab produit une ligne en sortie pour chaque groupe consécutif de lignes en entrée avec la même valeur row\_name. La colonne en sortie row\_name ainsi que toutes colonnes « extra » sont copiées à partir de la première ligne du groupe. Les colonnes value en sortie sont remplies avec les champs value à partir des lignes ayant une correspondance avec des valeurs category. Si la category d'une ligne ne correspond pas à une sortie de la requête category\_sql, sa value est ignorée. Les colonnes en sortie dont la catégorie correspondante est absente de toute ligne en entrée du groupe sont remplies avec des valeurs NULL.

En pratique, la requête source\_sql doit toujours spécifier ORDER BY 1 pour s'assurer ques les valeurs du même row\_name sont assemblées. Néanmoins, l'ordre des catégories dans un groupe n'est pas important. De plus, il est essentiel que l'ordre du résultat de la requête category\_sql corresponde à l'ordre des colonnes spécifiées en sortie.

Voici deux exemples complets :

```
create table sales(year int, month int, qty int);
insert into sales values(2007, 1, 1000);
insert into sales values(2007, 2, 1500);
insert into sales values(2007, 7, 500);
insert into sales values(2007, 11, 1500);
insert into sales values(2007, 12, 2000);
insert into sales values(2008, 1, 1000);
select * from crosstab(
   'select year, month, qty from sales order by 1',
  'select m from generate series(1,12) m'
) as (
  year int,
   "Jan" int,
   "Feb" int,
   "Mar" int,
   "Apr" int,
   "May" int,
   "Jun" int,
   "Jul" int,
   "Aug" int,
   "Sep" int,
   "Oct" int,
   "Nov" int,
   "Dec" int
);
 year | Jan | Feb | Mar | Apr | May | Jun | Jul | Aug | Sep | Oct
  | Nov | Dec
------+------+------+-----+-----+-----+-----+-----+-----+-----
+-----+------+------
 2007 | 1000 | 1500 | | | | | | | | | 500 | | | |
  | 1500 | 2000
  2008 | 1000 | | | | | | | | | 
 | |
(2 rows)
CREATE TABLE cth(rowid text, rowdt timestamp, attribute text, val
 text);
INSERT INTO cth VALUES('test1','01 March 2003','temperature','42');
INSERT INTO cth VALUES('test1','01 March
  2003','test_result','PASS');
INSERT INTO cth VALUES('test1','01 March 2003','volts','2.6987');
INSERT INTO cth VALUES('test2','02 March 2003','temperature','53');
INSERT INTO cth VALUES('test2','02 March
  2003','test_result','FAIL');
INSERT INTO cth VALUES('test2','02 March 2003','test_startdate','01
 March 2003');
INSERT INTO cth VALUES('test2','02 March 2003','volts','3.1234');
SELECT * FROM crosstab
(
```

```
 'SELECT rowid, rowdt, attribute, val FROM cth ORDER BY 1',
   'SELECT DISTINCT attribute FROM cth ORDER BY 1'
)
AS
(
       rowid text,
       rowdt timestamp,
       temperature int4,
       test_result text,
      test startdate timestamp,
       volts float8
);
rowid | rowdt | temperature | test result |
  test_startdate | volts
-------+--------------------------+-------------+-------------
+--------------------------+--------
 test1 | Sat Mar 01 00:00:00 2003 | 42 | PASS | 
                    | 2.6987
test2 | Sun Mar 02 00:00:00 2003 | 53 | FAIL | Sat
 Mar 01 00:00:00 2003 | 3.1234
(2 rows)
```
Vous pouvez créer des fonctions prédéfinies pour éviter d'avoir à écrire les noms et types des colonnes en résultat dans chaque requête. Voir les exemples dans la section précédente. La fonction C sousjacente pour cette forme de crosstab est appelée crosstab\_hash.

#### **F.40.1.5. connectby**

```
connectby(text relname, text keyid_fld, text parent_keyid_fld
          [, text orderby fld ], text start with, int max depth
          [, text branch delim ])
```
La fonction connectby réalise un affichage de données hiérarchiques stockées dans une table. La table doit avoir un champ clé qui identifie de façon unique les lignes et un champ clé qui référence le parent de chaque ligne. connectby peut afficher le sous-arbre à partir de n'importe quelle ligne.

<span id="page-2976-0"></span>[Tableau F.32](#page-2976-0) explique les paramètres.

| Paramètre        | <b>Description</b>                                                            |
|------------------|-------------------------------------------------------------------------------|
| relname          | Nom de la relation source                                                     |
| keyid fld        | Nom du champ clé                                                              |
| parent_keyid_fld | Nom du champ clé du parent                                                    |
| orderby fld      | Nom du champ des autres relations (optionnel)                                 |
| start with       | Valeur de la clé de la ligne de début                                         |
| max depth        | Profondeur maximum pour la descente, ou zéro<br>pour une profondeur illimitée |
| branch delim     | Chaîne pour séparer les clés des branches<br>(optionnel)                      |

**Tableau F.32. Paramètres connectby**

Les champs clé et clé du parent peuvent être de tout type mais ils doivent être du même type. Notez que la valeur start\_with doit être saisi comme une chaîne de caractères, quelque soit le type du champ clé.

La fonction connectby déclare renvoyer un setof record, donc les noms et types réels des colonnes en sortie doivent être définis dans la clause FROM de l'instruction SELECT appelante, par exemple :

```
 SELECT * FROM connectby('connectby_tree', 'keyid',
 'parent_keyid', 'pos', 'row2', 0, '~')
      AS t(keyid text, parent_keyid text, level int, branch text,
 pos int);
```
Des deux premières colonnes en sortie sont utilisées pour la clé de la ligne en cours et la clé de son parent ; elles doivent correspondre au type du champ clé de la table. La troisième colonne est la profondeur de l'arbre est doit être du type integer. Si un paramètre branch\_delim est renseigné, la prochaine colonne en sortie est l'affichage de la branche et doit être de type text. Enfin, si le paramètre *orderby* fld est renseigné, la dernière colonne en sortie est un numéro de série et doit être de type integer.

La colonne « branch » en sortie affiche le chemin des clés utilisé pour atteindre la ligne actuelle. Les clés sont séparées par la chaîne branch\_de l im spécifiée. Si l'affichage des branches n'est pas voulu, omettez le paramètre branch\_delim et la colonne branche dans la liste des colonnes en sortie.

Si l'ordre des relations du même parent est important, incluez le paramètre orderby\_fld pour indiquer par quel champ ordonner les relations. Ce champs doit être de tout type de données triable. La liste des colonnes en sortie doit inclure une colonne numéro de série de type integer si, et seulement si, orderby\_fld est spécifiée.

Les paramètres représentant table et noms de champs sont copiés tels quel dans les requêtes SQL que connectby génère en interne. Du coup, ajoutez des guillemets doubles si les noms utilisent majuscules et minuscules ou s'ils contiennent des caractères spéciaux. Vous pouvez aussi avoir besoin de qualifier le nom de la table avec le nom du schéma.

Dans les grosses tables, les performances seront faibles sauf si un index est créé sur le champ clé parent.

Il est important que la chaîne branch\_delim n'apparaisse pas dans les valeurs des clés, sinon connectby pourrait rapporter des erreurs de récursion infinie totalement erronées. Notez que si branch\_delim n'est pas fourni, une valeur par défaut  $\sim$  est utilisé pour des raisons de détection de récursion.

Voici un exemple :

```
CREATE TABLE connectby_tree(keyid text, parent_keyid text, pos
  int);
INSERT INTO connectby_tree VALUES('row1',NULL, 0);
INSERT INTO connectby_tree VALUES('row2','row1', 0);
INSERT INTO connectby_tree VALUES('row3','row1', 0);
INSERT INTO connectby_tree VALUES('row4','row2', 1);
INSERT INTO connectby tree VALUES('row5','row2', 0);
INSERT INTO connectby_tree VALUES('row6','row4', 0);
INSERT INTO connectby_tree VALUES('row7','row3', 0);
INSERT INTO connectby_tree VALUES('row8','row6', 0);
INSERT INTO connectby_tree VALUES('row9','row5', 0);
-- with branch, without orderby_fld (order of results is not
 guaranteed)
SELECT * FROM connectby('connectby_tree', 'keyid', 'parent_keyid',
 'row2', 0, '~' AS t(keyid text, parent_keyid text, level int, branch text);
 keyid | parent keyid | level | branch
```
-------+--------------+-------+-------------------- row2 | 0 | row2 row4 | row2 | 1 | row2~row4 row6 | row4 | 2 | row2~row4~row6 row8 | row6 | 3 | row2~row4~row6~row8 row5 | row2 | 1 | row2~row5 row9 | row5 | 2 | row2~row5~row9 (6 rows) -- without branch, without orderby\_fld (order of results is not guaranteed) SELECT \* FROM connectby('connectby\_tree', 'keyid', 'parent\_keyid', 'row2', 0) AS t(keyid text, parent keyid text, level int); keyid | parent\_keyid | level -------+--------------+------ row2 | | 0 row4 | row2 | 1 row6 | row4 | 2 row8 | row6 | 3 row5 | row2 | 1 row9 | row5 | 2 (6 rows) -- with branch, with orderby\_fld (notice that row5 comes before row4) SELECT \* FROM connectby('connectby\_tree', 'keyid', 'parent\_keyid', 'pos', 'row2', 0, '~') AS t(keyid text, parent\_keyid text, level int, branch text, pos int); keyid | parent\_keyid | level | branch | pos -------+--------------+-------+---------------------+---- row2 | 0 | row2 | 1 row5 | row2 | 1 | row2~row5 | 2 row9 | row5 | 2 | row2~row5~row9 | 3<br>
row4 | row2 | 1 | row2~row4 | 4  $row4$  |  $row2$  | 1 |  $row2~row4$  | 4 row6 | row4 | 2 | row2~row4~row6 | 5<br>1 2 | row2~row4~row6~row8 | 5<br>1 3 | row2~row4~row6~row8 | 6  $\vert$  3 | row2~row4~row6~row8 | 6 (6 rows) -- without branch, with orderby fld (notice that row5 comes before row4) SELECT \* FROM connectby('connectby tree', 'keyid', 'parent keyid', 'pos', 'row2', 0) AS t(keyid text, parent\_keyid text, level int, pos int); keyid | parent\_keyid | level | pos -------+--------------+-------+---- row2 | | 0 | 1 row5 | row2 | 1 | 2 row9 | row5 | 2 | 3 row4 | row2 | 1 | 4 row6 | row4 | 2 | 5 row8 | row6 | 3 | 6 (6 rows)

## **F.40.2. Auteur**

Joe Conway

# **F.41. tcn**

Le module tcn fournit une fonction trigger qui notifie les processus en écoute de changement sur toutes les tables sur lesquelles elle est attachée. Elle doit être utilisée dans un trigger AFTER et FOR EACH ROW.

Ce module est considéré comme « trusted », ce qui signifie qu'il peut être installé par des utilisateurs simples (sans attribut SUPERUSER) et qui ont l'attribut CREATE sur la base de données courante.

Un seul paramètre peut être fourni à la fonction dans une instruction CREATE TRIGGER et il est optionnel. S'il est fourni, il sera utilisé comme nom de canal pour les notifications. S'il est omis, tcn sera utilisé comme nom de canal.

Le contenu des notifications consiste en le nom de la table, une lettre pour indiquer le type d'opération réalisée, et des paires nom de colonne/valeur pour les colonnes de la clé primaire. Chaque partie est séparée de la suivante par une virgule. Pour faciliter l'analyse en utilisant des expressions rationnelles, les noms de tables et de colonnes sont toujours entourés de guillemets doubles et les valeurs sont toujours entourées de guillemets simples. Les guillemets à l'intérieur sont doublés.

Voici un bref exemple d'utilisation de cette extension :

```
test=# create table tcndata
test-# (
test(# a int not null,
test(# b date not null,
test(# c text,
test(# primary key (a, b)
test(# );
CREATE TABLE
test=# create trigger tcndata_tcn_trigger
test-# after insert or update or delete on tcndata
test-# for each row execute function
 triggered_change_notification();
CREATE TRIGGER
test=# listen tcn;
LISTEN
test=# insert into tcndata values (1, date '2012-12-22', 'one'),
test-# (1, date '2012-12-23',
 'another'),
test-# (2, date '2012-12-23', 'two');
INSERT 0 3
Asynchronous notification "tcn" with payload
  ""tcndata",I,"a"='1',"b"='2012-12-22'" received from server
 process with PID 22770.
Asynchronous notification "tcn" with payload
  ""tcndata",I,"a"='1',"b"='2012-12-23'" received from server
 process with PID 22770.
Asynchronous notification "tcn" with payload
  ""tcndata",I,"a"='2',"b"='2012-12-23'" received from server
 process with PID 22770.
test=# update tcndata set c = 'uno' where a = 1;
UPDATE 2
```

```
Asynchronous notification "tcn" with payload
  ""tcndata",U,"a"='1',"b"='2012-12-22'" received from server
  process with PID 22770.
Asynchronous notification "tcn" with payload
  ""tcndata",U,"a"='1',"b"='2012-12-23'" received from server
 process with PID 22770.
test=# delete from tcndata where a = 1 and b = date '2012-12-22';
DELETE 1
Asynchronous notification "tcn" with payload
  ""tcndata",D,"a"='1',"b"='2012-12-22'" received from server
  process with PID 22770.
```
## **F.42. test\_decoding**

test\_decoding est un exemple de plugin de sortie pour le décodage logique. Il ne fait rien de particulièrement utile, mais peut servir comme point de départ pour créer votre propre plugin de sortie.

test\_decoding reçoit les journaux de transaction à travers les mécanismes de décodage logique, et les décode sous forme de représentation au format texte des opérations effectuées.

La sortie typique de ce plugin, utilisé sur l'interface de décodage logique SQL, serait :

```
postgres=# SELECT * FROM pg_logical_slot_get_changes('test_slot',
 NULL, NULL, 'include-xids', '0');
  lsn | xid | data
 -----------+-----
+--------------------------------------------------
 0/16D30F8 | 691 | BEGIN
 0/16D32A0 | 691 | table public.data: INSERT: id[int4]:2
 data[text]:'arg'
 0/16D32A0 | 691 | table public.data: INSERT: id[int4]:3
 data[text]:'demo'
 0/16D32A0 | 691 | COMMIT
 0/16D32D8 | 692 | BEGIN
 0/16D3398 | 692 | table public.data: DELETE: id[int4]:2
 0/16D3398 | 692 | table public.data: DELETE: id[int4]:3
 0/16D3398 | 692 | COMMIT
(8 rows)
```
Nous pouvons aussi obtenir les changements de transaction en cours. La sortie ressemblerait typiquement à ceci :

```
postgres[33712]=#* SELECT * FROM
 pg_logical_slot_get_changes('test_slot', NULL, NULL, 'stream-
changes', '1');
   lsn | xid | data
  -----------+-----
+--------------------------------------------------
 0/16B21F8 | 503 | opening a streamed block for transaction TXN 503
 0/16B21F8 | 503 | streaming change for TXN 503
 0/16B2300 | 503 | streaming change for TXN 503
 0/16B2408 | 503 | streaming change for TXN 503
 0/16BEBA0 | 503 | closing a streamed block for transaction TXN 503
  0/16B21F8 | 503 | opening a streamed block for transaction TXN 503
```

```
 0/16BECA8 | 503 | streaming change for TXN 503
 0/16BEDB0 | 503 | streaming change for TXN 503
 0/16BEEB8 | 503 | streaming change for TXN 503
 0/16BEBA0 | 503 | closing a streamed block for transaction TXN 503
(10 rows)
```
## **F.43. tsm\_system\_rows**

Le module tsm\_system\_rows fournit la méthode d'échantillonage de table SYSTEM\_ROWS, qui peut être utilisé dans la clause TABLESAMPLE d'une commande [SELECT](#page-2059-0).

Cette méthode d'échantillonnage accepte un argument de type entier correspondant au nombre maximum de lignes à lire. L'échantillon résultant contiendra toujours ce nombre exact de lignes, sauf si la table ne contient pas suffisamment de lignes, auquel cas la table entière est sélectionnée.

Comme la méthode interne SYSTEM, SYSTEM\_ROWS réalise un échantillonnage au niveau des blocs de table, si bien que l'échantillonnage n'est pas complètement aléatoire mais peut être sensible à un effet de regroupement (*clustering*), surtout si un petit nombre de lignes est demandé.

SYSTEM ROWS ne supporte pas la clause REPEATABLE.

Ce module est considéré comme « trusted », ce qui signifie qu'il peut être installé par des utilisateurs simples (sans attribut SUPERUSER) et qui ont l'attribut CREATE sur la base de données courante.

## **F.43.1. Exemples**

Voici un exemple de sélection d'un échantillon d'une table avec SYSTEM\_ROWS. Il faut tout d'abord installer l'extension :

CREATE EXTENSION tsm system rows;

Puis vous pouvez l'utiliser dans une commande SELECT, par exemple :

SELECT \* FROM ma\_table TABLESAMPLE SYSTEM\_ROWS(100);

Cette commande renverra un échantillon de 100 lignes depuis la table ma\_table (sauf si la table contient moins de 100 lignes visibles, auquel cas toutes les lignes sont renvoyées).

# **F.44. tsm\_system\_time**

Le module tsm\_system\_time fournit la méthode d'échantillonage de table SYSTEM\_TIME, qui peut être utilisé par la clause TABLESAMPLE d'une commande [SELECT](#page-2059-0).

Cette méthode d'échantillonnage d'une table accepte un unique argument, de type nombre à virgule flottante, correspondant au nombre maximum de millisecondes passé à lire la table. Ceci vous donne un contrôle direct sur la durée de la requête, au prix d'une taille d'échantillon difficile à prédire. Ce résultat contiendra autant de lignes qu'il a été possible d'en lire pendant la durée spécifiée, sauf si la table a pu être lue entièrement avant.

De la même façon que la méthode interne SYSTEM, SYSTEM\_TIME réalise un échantillonnage au niveau des blocs de table, si bien que l'échantillonnage n'est pas complètement aléatoire mais peut être sensible à un effet de regroupement (*clustering*), surtout si un petit nombre de lignes est sélectionné.

SYSTEM\_TIME ne supporte pas la clause REPEATABLE.

Ce module est considéré comme « trusted », ce qui signifie qu'il peut être installé par des utilisateurs simples (sans attribut SUPERUSER) et qui ont l'attribut CREATE sur la base de données courante.

## **F.44.1. Exemples**

Voici un exemple de sélection d'un échantillon d'une table avec SYSTEM\_TIME. Il faut tout d'abord installer l'extension :

CREATE EXTENSION tsm\_system\_time;

Puis vous pouvez l'utiliser dans une commande SELECT, par exemple :

SELECT \* FROM ma\_table TABLESAMPLE SYSTEM\_TIME(1000);

Cette commande renverra autant de lignes de ma\_table qu'il a pu en lire en une seconde (1000 millisecondes). Bien sûr, si toute la table peut être lue en moins d'une seconde, toutes les lignes seront renvoyées.

# **F.45. unaccent**

unaccent est un dictionnaire de recherche plein texte qui supprime les accents d'un lexeme. C'est un dictionnaire de filtre, ce qui signifie que sa sortie est passée au prochain dictionnaire (s'il y en a un), contrairement au comportement normal des dictionnaires. Cela permet le traitement des accents pour la recherche plein texte.

L'implémentation actuelle d'unaccent ne peut pas être utilisée comme un dictionnaire de normalisation pour un dictionnaire thesaurus.

Ce module est considéré comme « trusted », ce qui signifie qu'il peut être installé par des utilisateurs simples (sans attribut SUPERUSER) et qui ont l'attribut CREATE sur la base de données courante.

## **F.45.1. Configuration**

Le dictionnaire unaccent accepte les options suivantes :

• RULES est le nom de base du fichier contenant la liste des règles de traduction. Ce fichier doit être stocké dans le répertoire \$SHAREDIR/tsearch\_data/ (\$SHAREDIR étant le répertoire des données partagées de PostgreSQL). Son nom doit se terminer avec l'extension .rules (qui ne doit pas être inclus dans le paramètre RULES).

Le fichier des règles a le format suivant :

• Chaque ligne représente une règle de traduction, consistant en un caractère avec accent, suivi d'un caractère sans accent. Le premier est traduit avec le second. Par exemple :

À A Á A  $\hat{A}$  A à A Ä A Å A  $\overline{F}$   $\overline{F}$   $\overline{F}$ 

Les deux caractères doivent être séparés par des espaces blancs, et tout espace blanc au début et à la fin d'une ligne est ignoré.

- Sinon, si seulement un caractère est donnée sur une ligne, les occurences de ce caractère sont supprimées. Ceci est utile dans les langues où les accents sont représentés par des caractères séparés.
- Actuellement, chaque caractère peut être une chaîne ne contenant pas d'espace blanc, pour que les dictionnaires unaccent puissent être utilisés pour d'autres types de substitutions de sous- chaînes au delà des suppressions de signes diacritiques.

• Comme avec d'autres fichiers de configuration de la recherche plein texte avec PostgreSQL, le fichier de règles doit être stocké dans l'encodage UTF-8. Les données sont automatiquement traduites dans l'encodage courant de la base de données lors du chargement. Toute ligne contenant des caractères non traduisibles est ignorée silencieusement, de façon à ce que les fichiers de règles puissent contenir des règles qui ne sont pas applicables dans l'encodage courant.

Un exemple plus complet, qui est directement utile pour les langages européens, se trouve dans unaccent.rules, qui est installé dans le répertoire \$SHAREDIR/tsearch\_data/ une fois le module unaccent installé. Ce fichier de règles traduit les caractères avec accent vers le même caractère sans accent. Il étend aussi les ligatures en une série équivalente de caractères simples (par exemple, Æ devient AE).

### **F.45.2. Utilisation**

Installer l'extension unaccent crée un modèle de recherche de texte appelé unaccent et un dictionnaire basé sur ce modèle, appelé lui-aussi unaccent. Le dictionnaire unaccent a le paramètre par défaut RULES='unaccent', qui le rend directement utilisable avec le fichier standard unaccent.rules. Si vous le souhaitez, vous pouvez modifier le paramètre. Par exemple :

```
ma_base=# ALTER TEXT SEARCH DICTIONARY unaccent
  (RULES='mes_regles');
```
Vous pouvez aussi créer des nouveaux dictionnaires basés sur le modèle.

Pour tester le dictionnaire, vous pouvez essayer la requête suivante :

```
ma_base=# select ts_lexize('unaccent','Hôtel');
ts lexize
-----------
  {Hotel}
(1 row)
```
Voici un exemple montrant comment installer le dictionnaire unaccent dans une configuration de recherche plein texte :

```
ma_base=# CREATE TEXT SEARCH CONFIGURATION fr ( COPY = french );
ma_base=# ALTER TEXT SEARCH CONFIGURATION fr
         ALTER MAPPING FOR hword, hword_part, word
         WITH unaccent, french_stem;
ma_base=# select to_tsvector('fr','Hôtels de la Mer');
     to_tsvector
-------------------
  'hotel':1 'mer':4
(1 row)
ma_base=# select to_tsvector('fr','Hôtel de la Mer') @@
  to_tsquery('fr','Hotels');
 ?column?
----------
  t
(1 row)
ma_base=# select ts_headline('fr','Hôtel de la
  Mer',to_tsquery('fr','Hotels'));
```

```
 ts_headline
------------------------
  <b>Hôtel</b>de la Mer
(1 row)
```
## **F.45.3. Fonctions**

La fonction unaccent() supprime les accents d'une chaîne de caractères donnée. Il utilise un dictionnaire de type unaccent mais il peut être utilisé en dehors du contexte normal de la recherche plein texte.

```
unaccent([dictionary regdictionary, ] string text) returns text
```
Si l'argument dictionary est omis, le dictionnaire de recherche plein texte nommé unaccent et apparaissant dans le même schéma que la fonction unaccent() elle-même est utilisé

```
SELECT unaccent('unaccent','Hôtel');
SELECT unaccent('Hôtel');
```
## **F.46. uuid-ossp**

Le module uuid-ossp fournit des fonctions qui permettent de créer des identifiants uniques universels (UUIDs) à l'aide d'algorithmes standard. Ce module fournit aussi des fonctions pour produire certaines constantes UUID spéciales. Ce module est uniquement nécessaire pour des fonctionnalités supplémentaires qui vont au delà de ce que fournit déjà le moteur PostgreSQL. Voir [Section 9.14](#page-355-0) pour les méthodes internes de génération d'UUID.

Ce module est considéré comme « trusted », ce qui signifie qu'il peut être installé par des utilisateurs simples (sans attribut SUPERUSER) et qui ont l'attribut CREATE sur la base de données courante.

## **F.46.1. Fonctions de uuid-ossp**

[Tableau F.33](#page-2984-0) montre les fonctions disponibles pour générer des UUIDs. Les standards en question, ITU-T Rec. X.667, ISO/IEC 9834-8:2005, et [RFC 4122](https://tools.ietf.org/html/rfc4122)13, spécifient quatre algorithmes pour produire des UUID identifiés par les numéros de version 1, 3, 4 et 5. (Il n'existe pas d'algorithme version 2.) Chacun de ces algorithmes peut convenir pour un ensemble différent d'applications.

#### <span id="page-2984-0"></span>**Tableau F.33. Fonctions pour la génération d'UUID**

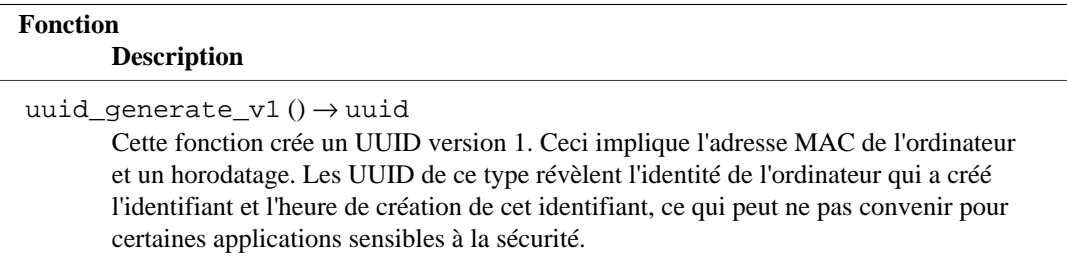

<sup>13</sup> <https://tools.ietf.org/html/rfc4122>

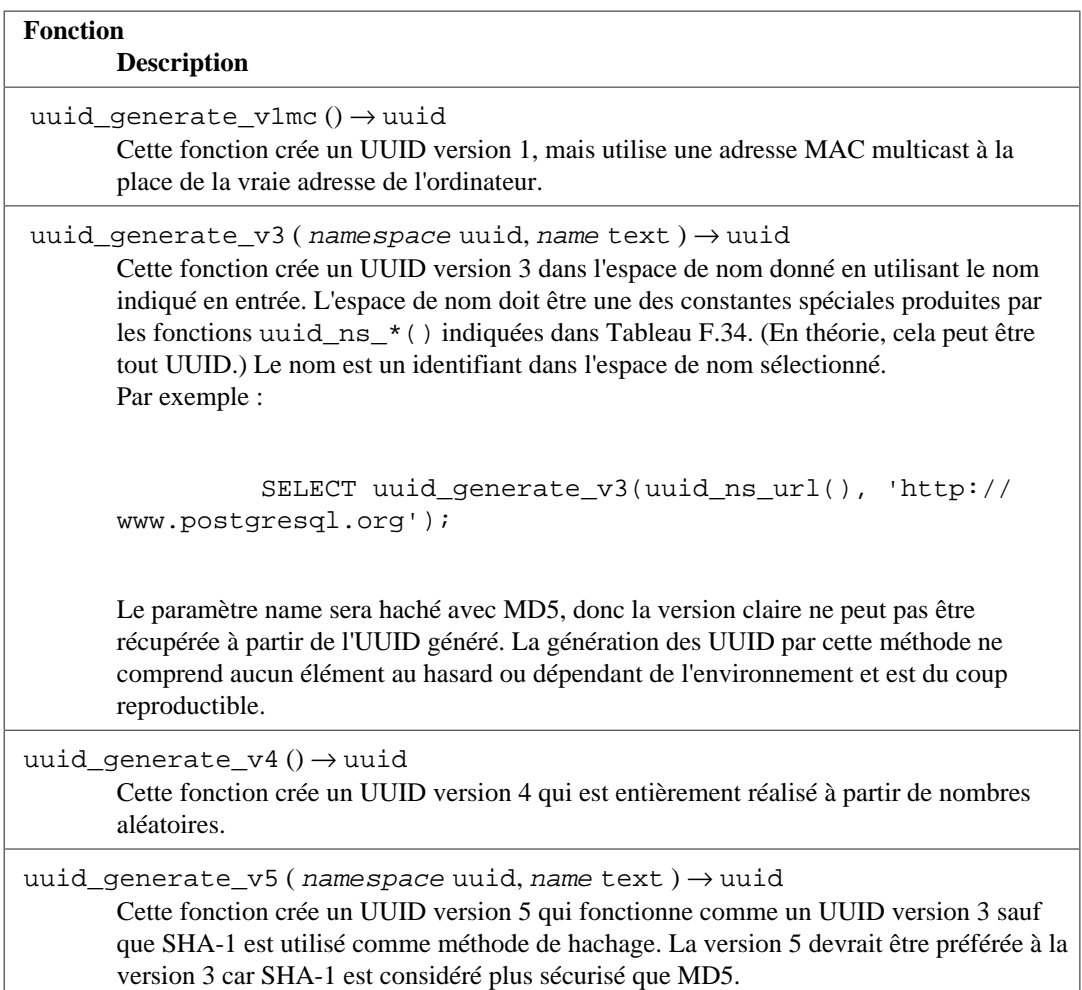

#### <span id="page-2985-0"></span>**Tableau F.34. Fonctions renvoyant des constantes UUID**

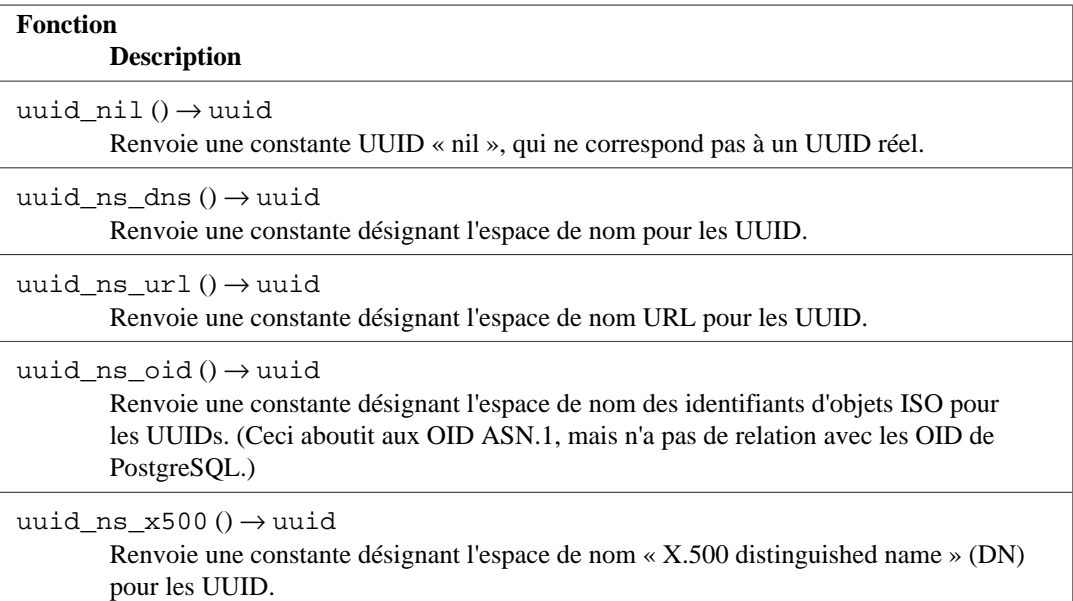

## **F.46.2. Construire uuid-ossp**

Historiquement, ce module dépendant de la bibliothèque OSSP UUID, d'où provient le nom de ce module. Bien que la bibliothèque OSSP UUID soit toujours disponible sur [http://www.ossp.org/pkg/](http://www.ossp.org/pkg/lib/uuid/) [lib/uuid/,](http://www.ossp.org/pkg/lib/uuid/) elle n'est pas correctement maintenue, et devient de plus en plus difficile à porter vers de nouvelles plateformes. uuid-ossp peut maintenant être construit sans la bibliothèque OSSP sur certaines plateformes. Sur FreeBSD et certains dérivés BSD, les fonctions de création UUID sont incluses dans la bibliothèque libc. Sur Linux, macOS et quelques autres plateformes, les fonctions convenables sont fournies avec la bibliothèque libuuid, qui vient à l'origine du projet e2fsprogs (bien que sur les Linux modernes, il est considéré comme faisant partie de util-linux-ng). Lors de l'appel à configure, spécifiez --with-uuid=bsd pour utiliser les fonctions BSD ou - with-uuid=e2fs pour utiliser la libuuid de e2fsprogs ou encore --with-uuid=ossp pour utiliser la bibliothèque OSSP UUID. Il se peut que plusieurs versions de cette bibliothèque soient disponibles sur une même machine, de ce fait, configure n'en choisit pas une de façon automatique.

## **F.46.3. Auteur**

Peter Eisentraut <peter\_e@qmx.net>

# **F.47. xml2**

Le module xml2 fournit des fonctionnalités pour les requêtes XPath et pour XSLT.

## **F.47.1. Notice d'obsolescence**

À partir de PostgreSQL 8.3, les fonctionnalités XML basées sur le standard SQL/XML sont dans le cœur du serveur. Cela couvre la vérification de la syntaxe XML et les requêtes XPath, ce que fait aussi ce module (en dehors d'autres choses) mais l'API n'est pas du tout compatible. Il est prévu que ce module soit supprimé dans une future version de PostgreSQL pour faire place à une nouvelle API standard, donc vous êtes encouragés à convertir vos applications. Si vous trouvez que des fonctionnalités de ce module ne sont pas disponibles dans un format adéquat avec la nouvelle API, merci d'expliquer votre problème sur la liste <pgsql-hackers@lists.postgresql.org> pour que ce problème soit corrigé.

## **F.47.2. Description des fonctions**

[Tableau F.35](#page-2986-0) montre les fonctions fournies par ce module. Ces fonctions fournissent une analyse XML et les requêtes XPath.

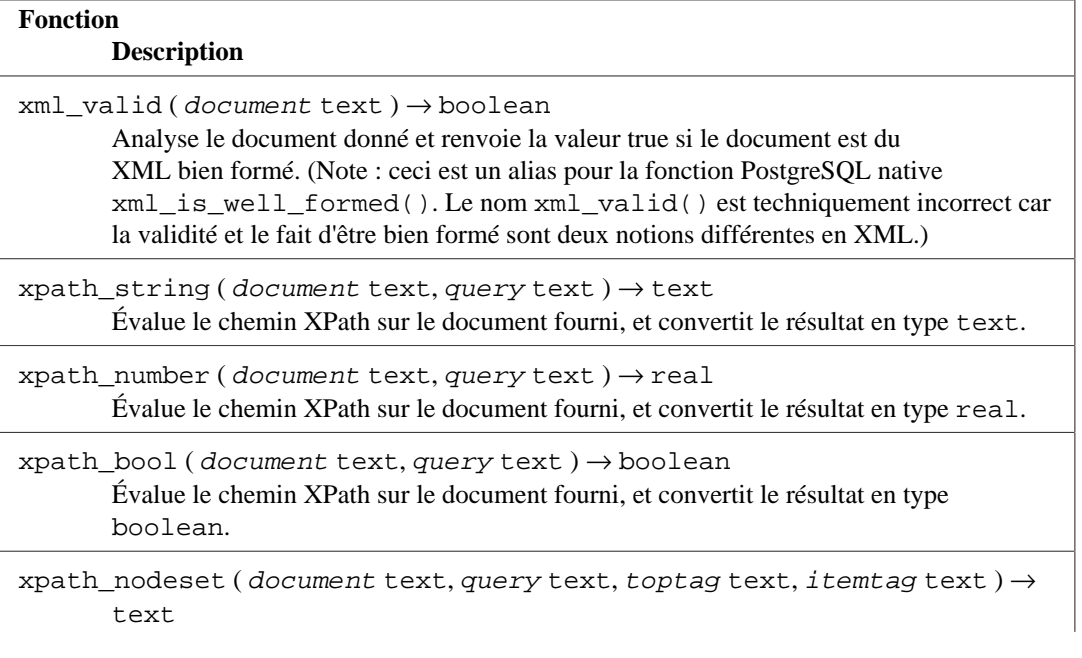

#### <span id="page-2986-0"></span>**Tableau F.35. Fonctions xml2**

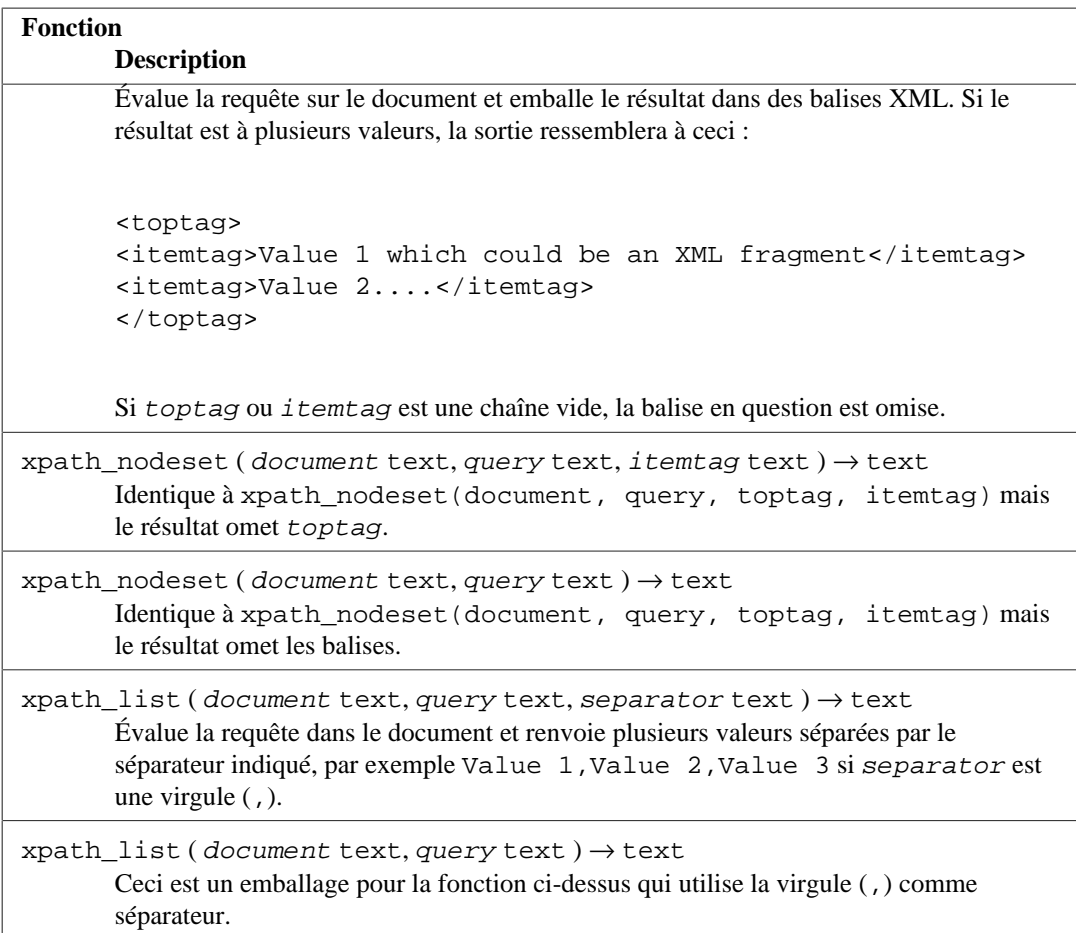

## **F.47.3. xpath\_table**

 xpath\_table(text key, text document, text relation, text xpaths, text criteria) returns setof record

xpath\_table est une fonction SRF qui évalue un ensemble de requêtes XPath sur chaque ensemble de documents et renvoie les résultats comme une table. Le champ de clé primaire de la table des documents est renvoyé comme première colonne des résultats pour que les résultats puissent être utilisés dans des jointures. Les paramètres sont décrits dans [Tableau F.36.](#page-2987-0)

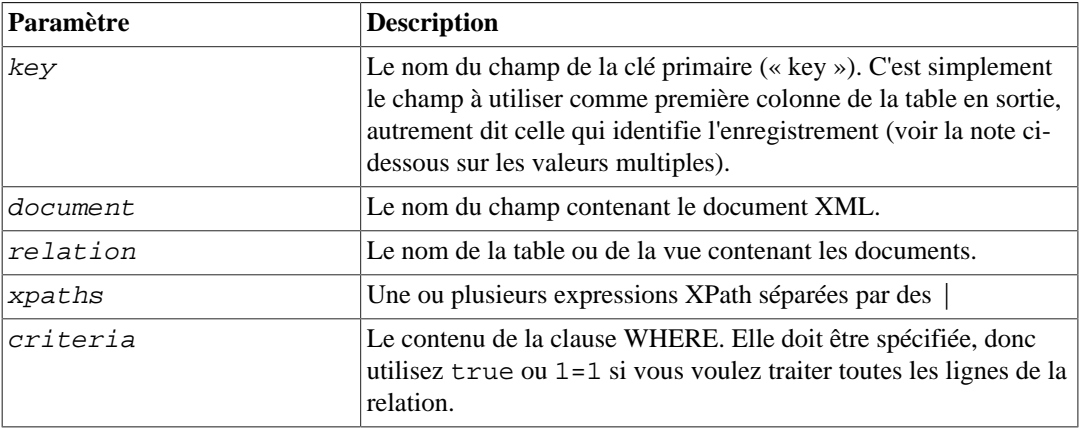

<span id="page-2987-0"></span>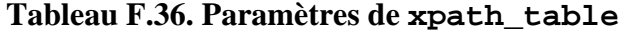
Ces paramètres (en dehors des chaînes XPath) sont simplement substitués dans une instruction SELECT, donc vous avez de la flexibilité. L'instruction est celle qui suit :

SELECT <key>, <document> FROM <relation> WHERE <criteria>

Donc les paramètres peuvent être *tout* ce qui est valide dans ces emplacements particuliers. Le résultat de ce SELECT a besoin de renvoyer exactement deux colonnes (ce qu'il fera sauf si vous essayez d'indiquer plusieurs champs pour la clé ou le document). Cette approche simpliste implique que vous validiez avant tout valeur fournie par un utilisateur pour éviter les attaques par injection de code SQL.

La fonction doit être utilisée dans une expression FROM avec une clause AS pour indiquer les colonnes en sortie. Par exemple :

```
SELECT * FROM
xpath_table('article_id',
             'article_xml',
             'articles',
             '/article/author|/article/pages|/article/title',
             'date_entered > ''2003-01-01'' ')
AS t(article_id integer, author text, page_count integer, title
  text);
```
La clause AS définit les noms et types des colonnes de la table en sortie. La première est le champ « key » et le reste correspond à la requête XPath. S'il y a plus de requêtes XPath que de colonnes résultats, les requêtes supplémentaires seront ignorées, S'il y a plus de colonnes résultats que de requêtes XPath, les colonnes supplémentaires seront NULL.

Notez que cet exemple définit la colonne résultat page\_count en tant qu'entier (integer). La fonction gère en interne les représentations textes, donc quand vous dites que vous voulez un entier en sortie, il prendra la représentation texte du résultat XPath et utilisera les fonctions en entrée de PostgreSQL pour la transformer en entier (ou tout type que la clause AS réclame). Vous obtiendrez une erreur s'il ne peut pas le faire -- par exemple si le résultat est vide -- donc rester sur du texte est préférable si vous pensez que vos données peuvent poser problème.

L'instruction SELECT n'a pas besoin d'être un SELECT \*. Elle peut référencer les colonnes par nom ou les joindre à d'autres tables. La fonction produit une table virtuelle avec laquelle vous pouvez réaliser toutes les opérations que vous souhaitez (c'est-à-dire agrégation, jointure, tri, etc.) Donc nous pouvons aussi avoir :

```
SELECT t.title, p.fullname, p.email
FROM xpath_table('article_id', 'article_xml', 'articles',
                  '/article/title|/article/author/@id',
                 'xpath string(article xml,''/article/@date'') >
  ''2003-03-20'' ')
        AS t(article_id integer, title text, author_id integer),
      tblPeopleInfo AS p
WHERE t. author_id = p. person_id;
```
comme exemple plus compliqué. Bien sûr, vous pouvez placer tout ceci dans une vue pour une utilisation plus simple.

### **F.47.3.1. Résultats à plusieurs valeurs**

La fonction xpath\_table suppose que les résultats de chaque requête XPath ramènent plusieurs valeurs, donc le nombre de lignes renvoyées par la fonction pourrait ne pas être le même que le nombre de documents en entrée. La première ligne renvoyée contient le premier résultat de chaque requête, la deuxième le second résultat de chaque requête. Si une res requêtes a moins de valeur que les autres, des valeurs NULL seront renvoyées.

Dans certains cas, un utilisateur saura qu'une requête XPath renverra seulement un seul résultat, peutêtre un identifiant unique de document) -- si elle est utilisée avec une requête XPath renvoyant plusieurs résultats, le résultat sur une ligne apparaîtra seulement sur la première ligne du résultat. La solution à cela est d'utiliser le champ clé pour une jointure avec une requête XPath. Comme exemple :

```
 CREATE TABLE test (
        id int PRIMARY KEY,
        xml text
     );
    INSERT INTO test VALUES (1, '<doc num="C1">
    <line num="L1"><a>1</a>>2</b><c>3</c></line>
    <line num="L2"><a>11</a>><b>22</b><c>33</c></line>
    \langledoc>');
    INSERT INTO test VALUES (2, '<doc num="C2">
    <line num="L1"><a>111</a>>>>222</b><c>333</c></line>
    <line num="L2"><a>111</a>>>>222</b><c>333</c></line>
    \langledoc>');
    SELECT * FROM
      xpath_table('id','xml','test',
                   '/doc/@num|/doc/line/@num|/doc/line/a|/doc/line/
b|/doc/line/c',
                   'true')
      AS t(id int, doc_num varchar(10), line_num varchar(10), val1
  int4, val2 int4, val3 int4)
    WHERE id = 1 ORDER BY doc_num, line_num
      id | doc_num | line_num | val1 | val2 | val3
     ----+---------+----------+------+------+------
     1 | \text{Cl} | L1 | 1 | 2 | 3
       1 | | L2 | 11 | 22 | 33
```
Pour obtenir doc num sur chaque ligne, la solution est d'utiliser deux appels à xpath table et joindre les résultats :

```
 SELECT t.*,i.doc_num FROM
     xpath_table('id', 'xml', 'test',
                 '/doc/line/@num|/doc/line/a|/doc/line/b|/doc/line/
c',
                 'true')
      AS t(id int, line_num varchar(10), val1 int4, val2 int4,
 val3 int4),
     xpath_table('id', 'xml', 'test', '/doc/@num', 'true')
       AS i(id int, doc_num varchar(10))
   WHERE i.id=t.id AND i.id=1
   ORDER BY doc_num, line_num;
    id | line_num | val1 | val2 | val3 | doc_num
    ----+----------+------+------+------+---------
1 | L1 | 1 | 2 | 3 | C1
 1 | L2 | 11 | 22 | 33 | C1
```
(2 rows)

# **F.47.4. Fonctions XSLT**

Les fonctions suivantes sont disponibles si libxslt est installé.

## **F.47.4.1. xslt\_process**

```
xslt process(text document, text stylesheet, text paramlist)
 returns text
```
Cette fonction applique la feuille de style XSLT au document et renvoie le résultat transformé. Le paramètre paramlist est une liste de paramètres à utiliser dans la transformation, spécifiée sous la forme 'a=1,b=2'. Notez que l'analyse des paramètres est simpliste : les valeurs des paramètres ne peuvent pas contenir de virgules !

Il existe aussi une version de xslt\_process à deux paramètres qui ne passe pas de paramètres pour la transformation.

## **F.47.5. Auteur**

John Gray <jgray@azuli.co.uk>

Le développement de ce module a été sponsorisé par Torchbox Ltd. (www.torchbox.com) Il utilise la même licence BSD que PostgreSQL.

# **Annexe G. Programmes supplémentaires fournis**

Cette annexe et la précédente contiennent des informations sur les modules disponibles dans le répertoire contrib de la distribution PostgreSQL. Voir [Annexe F](#page-2802-0) pour plus d'informations sur la section contrib en général et sur les extensions et plug-ins serveurs disponibles spécifiquement dans contrib.

Cette annexe couvre les programmes outils disponibles dans contrib. Une fois installés, soit à partir des sources soit à partir du système de gestion des paquets, ils sont disponibles dans le répertoire bin de l'installation PostgreSQL et peuvent être utilisés comme n'importe quel autre programme.

# **G.1. Applications clients**

Cette section couvre les applications clients PostgreSQL du répertoire contrib. Elles peuvent être exécutées n'importe où, indépendamment du serveur hôte de la base de données. Voir aussi [Applications client de PostgreSQL](#page-2117-0) pour des informations sur les applications clients qui font partie du cœur de PostgreSQL.

## **oid2name**

oid2name — résoudre les OID et les noms de fichiers dans le répertoire des données de PostgreSQL

## **Synopsis**

oid2name [option...]

### **Description**

oid2name est un outil qui aide les administrateurs à examiner la structure des fichiers utilisée par PostgreSQL. Pour l'utiliser, vous devez être connaître la structure de fichiers utilisée de la base de données. Elle est décrite dans [Chapitre 70](#page-2623-0).

### **Note**

Le nom « oid2name » est historique, et est maintenant plutôt contradictoire car la plupart du temps, quand vous l'utiliserez, vous aurez besoin de connaître les numéros des filenode des tables (qui sont le nom des fichiers visibles dans les répertoires des bases de données). Assurezvous de bien comprendre la différence entre les OID des tables et leur filenode !

oid2name se connecte à une base de données cible et extrait OID, filenode, et/ou nom de table. Vous pouvez aussi afficher les OID des bases et des tablespaces.

### **Options**

oid2name accepte les arguments suivants en ligne de commande :

```
-f filenode
--filenode=filenode
```
affiche des informations sur la table identifiée par filenode

 $-i$ --indexes

inclut les index et séquences dans la liste

-o oid --oid=oid

affiche des informations sur la table d'OID  $q \, id$ 

```
-q--quiet
```
omet les en-têtes (utile pour scripter)

```
-S--tablespaces
```
affiche les OID des tablespaces

 $-S$ 

```
--system-objects
```
inclut les objets systèmes (ceux compris dans les schémas information\_schema, pg\_toast et pg\_catalog)

```
-t tablename_pattern
--table=tablename_pattern
```
affiche des informations sur les tables dont le nom correspond au motif  $motif\_nom\_table$ 

 $-\nabla$ --version

Affiche la version d'oid2name, puis quitte.

```
-x--extended
```
affiche plus d'informations sur chaque objet affiché : nom du tablespace, nom du schéma et OID

 $-2$ --help

Affiche l'aide sur les arguments en ligne de commande de oid2name, puis quitte.

oid2name accepte aussi les arguments suivants sur la ligne de commande, en tant que paramètres de connexion :

```
-d nom_base
--dbname=nom_base
```
base de données où se connecter

-h hôte --host=hôte

hôte du serveur de base de données

```
-H host
```
hôte du serveur de base de données. L'utilisation de ce paramètre est *dépréciée* à compter de PostgreSOL 12.

```
-p port
--port=port
```
port du serveur de base de données

```
-U nom_utilisateur
--username=nom_utilisateur
```
nom d'utilisateur pour la connexion

Pour afficher des tables spécifiques, sélectionnez les tables à afficher en utilisant -o, -f et/ou -t. o prend un OID, -f prend un filenode, et -t prend un nom de table (en fait, c'est un modèle de type LIKE, donc vous pouvez utiliser foo% par exemple). Vous pouvez utiliser autant d'options que vous le souhaitez, et la liste incluera tous les objets en se basant sur chaque option. Mais notez que ces options peuvent seulement afficher des objets appartenant à la base de données indiquée par l'option -d.

Si vous n'utilisez pas -o, -f et -t, mais que vous passez l'option -d, cela listera toutes les tables dans la base nommée par l'option -d. Dans ce mode, les options -S et -i contrôlent ce qui est listé.

Si vous ne passez pas non plus -d, cela affichera une liste des OID de bases de données. Autrement, vous pouvez passer l'option -s pour obtenir une liste des tablespaces.

### **Environnement**

PGHOST PGPORT PGUSER

Paramètres de connexion par défaut.

Cet utilitaire, comme la plupart des autres utilitaires PostgreSQL, utilise également les variables d'environnement supportées par libpq (voir [Section 34.15\)](#page-1023-0).

La variable d'environnement variable PG\_COLOR indique s'il faut utiliser la couleur dans les messages de diagnostique. Les valeurs possibles sont always, auto et never.

### **Notes**

oid2name requiert une base de données en cours d'exécution avec des catalogues systèmes non corrompus. Du coup, son utilisation est assez limitée si le but est de restaurer certains objets après une corruption importante de la base de données.

### **Exemples**

```
$ # quelles sont les bases disponibles ?
$ oid2name
All databases:
    Oid Database Name Tablespace
----------------------------------
  17228 alvherre pg_default
 17255 regression pg_default
 17227 template0 pg_default
      1 template1 pg_default
$ oid2name -s
All tablespaces:
     Oid Tablespace Name
-------------------------
    1663 pg_default
    1664 pg_global
  155151 fastdisk
  155152 bigdisk
$ # OK, jetons un œil à la base alvherre
$ cd $PGDATA/base/17228
$ # récupérons les 10 premiers objets de la base dans le tablespace
 par défaut
$ # et triés par taille
$ ls -lS * | head -10
-rw------- 1 alvherre alvherre 136536064 sep 14 09:51 155173
-rw------- 1 alvherre alvherre 17965056 sep 14 09:51 1155291
-rw------- 1 alvherre alvherre 1204224 sep 14 09:51 16717
-rw------- 1 alvherre alvherre 581632 sep 6 17:51 1255
-rw------- 1 alvherre alvherre 237568 sep 14 09:50 16674
-rw------- 1 alvherre alvherre 212992 sep 14 09:51 1249
-rw------- 1 alvherre alvherre 204800 sep 14 09:51 16684
-rw------- 1 alvherre alvherre 196608 sep 14 09:50 16700
-rw------- 1 alvherre alvherre 163840 sep 14 09:50 16699
-rw------- 1 alvherre alvherre 122880 sep 6 17:51 16751
```

```
$ # à quoi correspond le fichier 155173 ?
$ oid2name -d alvherre -f 155173
From database "alvherre":
  Filenode Table Name
----------------------
    155173 accounts
$ # vous pouvez demander plus d'un objet à la fois
$ oid2name -d alvherre -f 155173 -f 1155291
From database "alvherre":
  Filenode Table Name
-------------------------
    155173 accounts
   1155291 accounts_pkey
$ # vous pouvez mélanger les options et obtenir plus de détails
 avec -x
$ oid2name -d alvherre -t accounts -f 1155291 -x
From database "alvherre":
  Filenode Table Name Oid Schema Tablespace
------------------------------------------------------
   155173 accounts 155173 public pg_default
   1155291 accounts_pkey 1155291 public pg_default
$ # affiche l'espace disque pour chaque objet d'une base de données
$ du [0-9] * |> while read SIZE FILENODE
> do
> echo "$SIZE `oid2name -q -d alvherre -i -f $FILENODE`"
> done
16 1155287 branches_pkey
16 1155289 tellers_pkey
17561 1155291 accounts pkey
...
$ # pareil, mais trié par taille
$ du [0-9]* | sort -rn | while read SIZE FN
> do
> echo "$SIZE `oid2name -q -d alvherre -f $FN`"
> done
133466 155173 accounts
17561 1155291 accounts pkey
1177 16717 pg_proc_proname_args_nsp_index
...
$ # Si vous voulez voir ce qu'il y a dans un tablespace, utilisez
 le répertoire
$ # pg_tblspc
$ cd $PGDATA/pg_tblspc
$ oid2name -s
All tablespaces:
    Oid Tablespace Name
-------------------------
    1663 pg_default
    1664 pg_global
  155151 fastdisk
  155152 bigdisk
```

```
$ # quelle base de données a des objets dans le tablespace
  "fastdisk" ?
$ ls -d 155151/*
155151/17228/ 155151/PG_VERSION
$ # Oh, quelle était la base de données 17228 ?
$ oid2name
All databases:
    Oid Database Name Tablespace
 ----------------------------------
  17228 alvherre pg_default
 17255 regression pg_default
 17227 template0 pg_default
      1 template1 pg_default
$ # Voyons si quels objets de cette base sont dans ce tablespace.
$ cd 155151/17228
$ 1s -1total 0
-rw------- 1 postgres postgres 0 sep 13 23:20 155156
$ # OK, c'est une table très petite, mais laquelle est-ce ?
$ oid2name -d alvherre -f 155156
From database "alvherre":
  Filenode Table Name
----------------------
    155156 foo
```
### **Auteur**

B. Palmer <bpalmer@crimelabs.net>

## **vacuumlo**

vacuumlo — supprimer les Large Objects orphelins à partir d'une base de données PostgreSQL

## **Synopsis**

vacuumlo [option...] nom\_base...

### **Description**

vacuumlo est un outil simple qui supprimera tous les « Large Objects » « orphelins » d'une base de données PostgreSQL. Un « Large Object » orphelin est tout « Large Object » dont l'OID n'apparaît dans aucune colonne oid ou lo de la base de données.

Si vous l'utilisez, vous pourriez être intéressé par le trigger lo\_manage du module [lo](#page-2884-0). lo\_manage est utile pour tenter d'éviter la création de « Large Object » orphelins.

Toutes les bases de données indiquées sur la ligne de commande sont traitées.

### **Options**

vacuumlo accepte les arguments suivants en ligne de commande :

```
-l limite
--limit=limite
```
Ne supprime pas plus de limite Large Objects par transactions (par défaut 1000). Comme le serveur acquiert un verrou par Large Object à supprimer, supprimer beaucoup de Large Objects en une seule transaction risque de dépasser la limite imposée par le paramètre [max\\_locks\\_per\\_transaction.](#page-728-0) Configurez la limite à zéro si vous voulez tout supprimer en une seule transaction.

-n --dry-run

Ne supprime rien, affiche simplement ce qu'il aurait fait.

-v --verbose

Écrit de nombreux messages de progression.

```
-V
--version
```
Affiche la version de vacuumlo, puis quitte.

-? --help

Affiche l'aide sur les arguments en ligne de commande de vacuumlo, puis quitte.

vacuumlo accepte aussi les arguments en ligne de commande pour les paramètres de connexion :

```
-h nom_hôte
--host=nom_hôte
```
Hôte du serveur de la base.

```
-p port
--port=port
```
Port du serveur.

```
-U nom_utilisateur
--username=nom_utilisateur
```
Nom d'utilisateur pour la connexion.

 $-\nu$ 

--no-password

Ne demande jamais un mot de passe. Si le serveur en réclame un pour l'authentification et qu'un mot de passe n'est pas disponible d'une autre façon (par exemple avec le fichier .pgpass), la tentative de connexion échouera. Cette option peut être utile pour les scripts où aucun utilisateur n'est présent pour saisir un mot de passe.

-W

--password

Force vacuumlo à demander un mot de passe avant la connexion à une base de données.

Cette option n'est jamais obligatoire car vacuumlo demandera automatiquement un mot de passe si le serveur exige une authentification par mot de passe. Néanmoins, vacuumlo perdra une tentative de connexion pour trouver que le serveur veut un mot de passe. Dans certains cas, il est préférable d'ajouter l'option -W pour éviter la tentative de connexion.

### **Environment**

PGHOST PGPORT PGUSER

Paramètres de connexion par défaut.

Cet utilitaire, comme la plupart des autres utilitaires PostgreSQL, utilise également les variables d'environnement supportées par libpq (voir [Section 34.15\)](#page-1023-0).

La variable d'environnement PG\_COLOR indique s'il faut, ou non, utiliser de la couleur dans les messages de diagnostique. Les valeurs possibles sont always, auto et never.

### **Notes**

vacuumlo fonctionne avec la méthode suivante. Tout d'abord, vacuumlo construit une table temporaire contenant tous les OID des Large Objects se trouvant dans la base sélectionnée. Puis, il parcourt toutes les colonnes de la base qui sont du type oid ou lo, et supprime toutes entrées correspondant de la table temporaire. (Note : seuls sont pris en compte les types de ces noms ; en particulier, les domaines utilisant ces types ne sont pas pris en compte.) Les enregistrements restants dans la table temporaires sont identifiés comme les Large Objects orphelins. Ils sont supprimés.

### **Auteur**

Peter Mount <peter@retep.org.uk>

# **G.2. Applications serveurs**

Certaines applications s'exécutent sur le serveur PostgreSQL lui-même. Actuellement, aucune application de ce type n'est incluse dans le répertoire contrib. Voir aussi [Applications relatives au](#page-2278-0) [serveur PostgreSQL](#page-2278-0) pour des informations sur les applications serveurs qui font partie du cœur de PostgreSQL.

# **Annexe H. Projets externes**

PostgreSQL est un projet complexe et difficile à gérer. Il est souvent plus efficace de développer des améliorations à l'extérieur du projet principal.

# **H.1. Interfaces client**

Il n'existe que deux interfaces clients dans la distribution de base de PostgreSQL :

- [libpq,](#page-950-0) car il s'agit de l'interface principal pour le langage C et parce que de nombreux interfaces clients sont construits par dessus ;
- [ECPG,](#page-1058-0) car il dépend de la grammaire SQL côté serveur et est donc sensible aux modifications internes de PostgreSQL.

Toutes les autres interfaces sont des projets externes et sont distribuées séparément. Une [liste des](https://wiki.postgresql.org/wiki/List_of_drivers) [interfaces](https://wiki.postgresql.org/wiki/List_of_drivers)<sup>1</sup> est maintenue dans le wiki PostgreSQL. Certains de ces projets peuvent ne pas être distribués sous la même licence que PostgreSQL. Pour obtenir plus d'informations sur chaque interface, avec les termes de la licence, référez-vous au site web et à la documentation.

[https://wiki.postgresql.org/wiki/List\\_of\\_drivers](https://wiki.postgresql.org/wiki/List_of_drivers)

# **H.2. Outils d'administration**

Différents outils d'administration sont disponibles pour PostgreSQL. Le plus populaire est [pgAdmin](https://www.pgadmin.org/)<sup>2</sup> mais il existe aussi plusieurs outils commerciaux.

# **H.3. Langages procéduraux**

PostgreSQL inclut plusieurs langages procéduraux avec la distribution de base : [PL/PgSQL,](#page-1380-0) [PL/Tcl,](#page-1452-0) [PL/Perl](#page-1464-0) et [PL/Python.](#page-1481-0)

Il existe également d'autres langages procéduraux développés et maintenus en dehors de la distribution principale de PostgreSQL. distribution. Une liste de [langages de procédures](https://wiki.postgresql.org/wiki/PL_Matrix)<sup>3</sup> est maintenu sur le wiki PostgreSQL. Certains de ces projets peuvent ne pas être distribués sous la même licence que PostgreSQL. Pour obtenir plus d'informations sur chaque langage, avec les termes de la licence, on se référera au site web et à la documentation.

[https://wiki.postgresql.org/wiki/PL\\_Matrix](https://wiki.postgresql.org/wiki/PL_Matrix)

# **H.4. Extensions**

PostgreSQL est conçu pour être facilement extensible. C'est pour cette raison que les extensions chargées dans la base de données peuvent fonctionner comme les fonctionnalités intégrées au SGBD. Le répertoire contrib/ livré avec le code source contient un grand nombre d'extensions, qui sont décrites dans [Annexe F](#page-2802-0). D'autres extensions sont développées indépendamment, comme [PostGIS](https://postgis.net/)<sup>4</sup>. Même les solutions de réplication de PostgreSQL peuvent être développées en externe. Ainsi, [Slony-](https://www.slony.info)[I](https://www.slony.info)<sup>5</sup>, solution populaire de réplication primaire/secondaire, est développée indépendamment du projet principal.

<sup>1</sup> [https://wiki.postgresql.org/wiki/List\\_of\\_drivers](https://wiki.postgresql.org/wiki/List_of_drivers)

<sup>2</sup> <https://www.pgadmin.org/>

<sup>3</sup> [https://wiki.postgresql.org/wiki/PL\\_Matrix](https://wiki.postgresql.org/wiki/PL_Matrix)

<sup>4</sup> <https://postgis.net/>

<sup>5</sup> <https://www.slony.info>

# **Annexe I. Dépôt du code source**

Le code source de PostgreSQL est stocké et géré en utilisant le système de contrôle de version appelé Git. Un miroir public du dépôt maître est disponible ; il est mis à jour une minute après chaque changement du dépôt maître.

Notre wiki, [https://wiki.postgresql.org/wiki/Working\\_with\\_Git](https://wiki.postgresql.org/wiki/Working_with_Git), contient des informations sur l'utilisation de Git.

Notez que la construction de PostgreSQL à partir du dépôt des sources nécessite des versions raisonnablement récentes de bison, flex et Perl. Ces outils ne sont pas nécessaires pour construire à partir d'une archive tar distribuée car les fichiers que ces outils sont utilisés pour les construire sont inclus dans l'archive tar. Les autres besoins en outillage sont les mêmes que ceux exposés dans [Section 17.2](#page-592-0).

# **I.1. Récupérer les sources via Git**

Avec Git, vous devez avoir une copie du dépôt de code sur votre machine locale, pour que vous ayez accès à tout l'historique et les branches sans avoir besoin d'être en ligne. C'est le moyen le plus rapide et le plus flexible pour développer ou tester des patchs.

#### **Git**

- 1. Vous aurez besoin d'une version installée de Git, que vous pouvez obtenir sur [https://git-scm.com.](https://git-scm.com) La plupart des systèmes ont actuellement une version récente de Git installée par défaut ou disponible dans le système de package.
- 2. Pour commencer à utiliser le dépôt Git, commencez par faire un clone du miroir officiel :

git clone https://git.postgresql.org/git/postgresql.git

Ceci va copier intégralement le dépôt sur votre machine locale, ce qui prendra un peu de temps, notamment si vous avez une connexion lente. Les fichiers seront placés dans un nouveau sousrépertoire de votre répertoire courant, qui sera nommé postgresql.

Le miroir Git peut aussi être atteint avec le protocole Git. Changez simplement le préfixe de l'URL par git, comme par exemple :

git clone git://git.postgresql.org/git/postgresql.git

3. À chaque fois que vous voulez obtenir les dernières mises à jour, allez dans le dépôt avec la commande cd et exécutez la commande qui suit :

git fetch

Git peut faire bien plus de choses que de simplement récupérer les sources. Pour plus d'informations, consultez les pages man de Git ou visitez le site [https://git-scm.com.](https://git-scm.com)

# **Annexe J. Documentation**

PostgreSQL fournit quatre formats principaux de documentation :

- le texte brut, pour les information de pré-installation ;
- HTML, pour la lecture en ligne et les références ;
- PDF, pour l'impression ;
- les pages man (de manuel), pour la référence rapide.

De plus, un certain nombre de fichiers README peuvent être trouvés à divers endroits de l'arbre des sources de PostgreSQL. Ils renseignent l'utilisateur sur différents points d'implantation.

La documentation HTML et les pages de manuel font parties de la distribution standard et sont installées par défaut. Les documents au format PDF sont disponibles indépendemment par téléchargement.

# **J.1. DocBook**

Les sources de la documentation sont écrites en *DocBook*, langage assez semblable au XML. Dans ce qui suit, les termes DocBook et XML sont tous deux utilisés, mais ils ne sont pas techniquement interchangeables.

DocBook permet à l'auteur de spécifier la structure et le contenu d'un document technique sans qu'il ait à se soucier du détail de la présentation. Un style de document définit le rendu du contenu dans un des formats de sortie finaux. DocBook est maintenu par le groupe [OASIS](https://www.oasis-open.org)<sup>1</sup>. Le [site officiel de](https://www.oasis-open.org/docbook) [DocBook](https://www.oasis-open.org/docbook)<sup>2</sup> présente une bonne documentation d'introduction et de référence ainsi qu'un livre complet de chez O'Reilly disponible à la lecture en ligne. Le [guide DocBook des nouveaux venus](http://newbiedoc.sourceforge.net/metadoc/docbook-guide.html)<sup>3</sup> est très utile pour les débutants. Le [projet de documentation FreeBSD](https://www.freebsd.org/docproj/)<sup>4</sup> utilise également DocBook et fournit également de bonnes informations, incluant un certain nombre de lignes directrices qu'il peut être bon de prendre en considération.

# **J.2. Ensemble d'outils**

Les outils qui suivent sont utilisés pour produire la documentation. Certains sont optionnels (comme mentionné).

[DTD DocBook](https://www.oasis-open.org/docbook/)<sup>5</sup>

Il s'agit de la définition de DocBook elle-même. C'est actuellement la version 4.5 qui est utilisée. Vous avez besoin de la variante XML de la DTD DocBook, et non pas SGML, de même version. Ils seront généralement dans des paquets séparés.

[DocBook XSL Stylesheets](https://github.com/docbook/wiki/wiki/DocBookXslStylesheets)<sup>6</sup>

Ils contiennent les instructions de traitement pour convertir les sources DocBook vers d'autres formats, comme par exemple le HTML.

La version minimale requise est actuellement la 1.77.0, mais il est recommandé d'utiliser la dernière version disponibles pour de meilleurs résultats.

<sup>1</sup> <https://www.oasis-open.org>

 $^{2}$  <https://www.oasis-open.org/docbook>

<http://newbiedoc.sourceforge.net/metadoc/docbook-guide.html>

<sup>4</sup> <https://www.freebsd.org/docproj/>

<sup>5</sup> <https://www.oasis-open.org/docbook/>

<sup>6</sup> <https://github.com/docbook/wiki/wiki/DocBookXslStylesheets>

 $Libxml2^7$  $Libxml2^7$  for xmllint

Cette bibliothèque et l'outil xmllint qu'il contient sont utilisés pour traiter du XML. Beaucoup de développeurs ont déjà Libxml2 installé car il est aussi utilisé lors de la compilation de PostgreSQL. Néanmoins, notez que xmllint doit être installé à partir d'un sous-paquet séparé.

 $\mathrm{Libx} \mathrm{sl}^8$  pour  $\mathrm{x} \mathrm{s}$ ltproc

xsltproc est un processeur XSLT, c'est-à-dire, un programme pour convertir le XML vers d'autres formats en utilisant de fichiers de style XSLT.

 $FOP<sup>9</sup>$  $FOP<sup>9</sup>$ 

Il s'agit d'un programme pour convertir, entre autres choses, du XML vers du PDF. Il est uniquement nécessaire si vous voulez construire la documentation au format PDF.

Différentes méthodes d'installation sont détaillées ci-après pour les divers outils nécessaires au traitement de la documentation. Il peut exister d'autres types de distributions empaquetées de ces outils. Tout changement du statut d'un paquetage peut être rapportée auprès de la liste de discussion de la documentation, afin d'inclure ces informations ici-même.

## **J.2.1. Installation sur Fedora, RHEL et dérivés**

Pour installer les packages requis, lancez :

yum install docbook-dtds docbook-style-xsl libxslt fop

## **J.2.2. Installation sur FreeBSD**

Pour installer les paquets requis avec pkg, utiliser :

pkg install docbook-xml docbook-xsl libxslt fop

Quand vous compilez la documentation depuis le répertoire doc vous aurez besoin d'utiliser gmake, car le makefile fourni n'est pas correct pour le make de FreeBSD.

## **J.2.3. Paquetages Debian**

Un ensemble complet de paquetages d'outils de documentation est disponible pour Debian GNU/ Linux. Pour l'installer, il suffit de taper :

apt-get install docbook-xml docbook-xsl libxml2-utils xsltproc fop

### **J.2.4. macOS**

Si vous utilisez MacPorts, les commandes suivantes vous aideront à la configuration du système :

sudo port install docbook-xml docbook-xsl-nons libxslt fop

Si vous utilisez Homebrew, utilisez plutôt ceci :

7 <http://xmlsoft.org/>

<sup>8</sup> <http://xmlsoft.org/XSLT/>

<sup>9</sup> <https://xmlgraphics.apache.org/fop/>

brew install docbook docbook-xsl libxslt fop

Le programme fourni par Homebrew requiert la configuration de la variable d'environnement suivante :

export XML\_CATALOG\_FILES=/usr/local/etc/xml/catalog

Sur les machines Apple Silicon, utilisez ceci :

export XML\_CATALOG\_FILES=/opt/homebrew/etc/xml/catalog

Sans cela, xsltproc renverra ce genre d'erreurs :

I/O error : Attempt to load network entity http://www.oasisopen.org/docbook/xml/4.5/docbookx.dtd postgres.sgml:21: warning: failed to load external entity "http:// www.oasis-open.org/docbook/xml/4.5/docbookx.dtd" ...

Alors qu'il est possible d'utiliser les versions fournies par Apple de xmllint et xsltproc à la place de celles fournies par MacPorts ou Homebrew, vous aurez toujours besoin d'installer les DTD et feuilles de style DocBook, et de configurer un fichier catalogue qui pointe vers eux.

## **J.2.5. Installation manuelle à partir des sources**

L'installation manuelle des outils DocBook est quelque peu complexe. Il est donc préférable d'utiliser des paquetages pré-compilés. Seule une procédure de mise en œuvre standard, qui utilise des répertoires d'installation standard et sans fonctionnalités particulières, est ici décrite. Pour les détails, on peut étudier la documentation respective de chaque paquetage et lire les documents d'introduction à SGML.

### **J.2.5.1. Installer OpenSP**

L'installation d'OpenSP fournit un processus de compilation ./configure; make; make install de style GNU. Les détails peuvent être trouvés dans la distribution source d'OpenSP. En un mot :

```
./configure --enable-default-catalog=/usr/local/etc/sgml/catalog
make
make install
```
Veillez à vous rappeler de l'endroit où vous stockez le « catalogue par défaut »; vous en aurez besoin ci-dessous. Vous pouvez également le laisser de côté, mais vous aurez alors besoin de positionner la variable d'environnement SGML\_CATALOG\_FILES pour qu'elle point vers le fichier à chaque fois que vous utilisez l'un des programme d'OpenSP. (Cette méthode est également envisageable si OpenSP est déjà installé et que vous voulez installer le reste de la suite d'outil localement.)

### **J.2.5.2. Installation du kit DTD de DocBook**

1. Récupérer la distribution [DocBook V4.2](http://www.docbook.org/sgml/4.5/docbook-4.2.zip)<sup>10</sup>.

<sup>10</sup> <http://www.docbook.org/sgml/4.5/docbook-4.2.zip>

2. Créer le répertoire /usr/local/share/sgml/docbook-4.2 et s'y placer. (L'emplacement exact importe peu mais celui-ci a le bénéfice d'être cohérent avec le schéma d'installation proposé ici.)

```
$ mkdir /usr/local/share/sgml/docbook-4.2
$ cd /usr/local/share/sgml/docbook-4.2
```
3. Décompresser l'archive.

\$ **unzip -a ...../docbook-4.2.zip**

(L'archive décompresse ses fichier dans le répertoire courant.)

4. Éditer le fichier /usr/local/share/sgml/catalog (ou celui précisé à jade lors de l'installation) et y placer une ligne similaire à celle-ci :

```
CATALOG "docbook-4.2/docbook.cat"
```
5. Télécharger l'archive contenant les entités de caractères ISO  $8879<sup>11</sup>$ , la décompresser et placer les fichiers dans le même répertoire que celui des fichiers de DocBook.

```
$ cd /usr/local/share/sgml/docbook-4.2
$ unzip ...../ISOEnts.zip
```
6. Lancer la commande suivante dans le répertoire contenant les fichiers DocBook et ISO :

perl -pi -e 's/iso-(.\*).gml/ISO\1/g' docbook.cat

(Cette opération permet de corriger les mélanges entre le fichier de catalogue de DocBook et les noms réels des fichiers contenant les entités de caractères ISO.)

### **J.2.6. Détection par configure**

Avant de pouvoir construire la documentation, le script configure doit être lancé, comme cela se fait pour la construction des programmes PostgreSQL eux-mêmes. La fin de l'affichage de l'exécution de ce script doit ressembler à :

```
checking for xmllint... xmllint
checking for xsltproc... xsltproc
checking for fop... fop
checking for dbtoepub... dbtoepub
```
Si xmllint ou xsltproc est introuvable, vous ne pourrez pas construire la documentation. fop est seulement nécessaire pour construire la documentation en PDF. dbtoepub est seulement nécessaire pour construire la documentation en EPUB.

Si nécessaire, vous pouvez indiquer à configure où trouver ces programmes, par exemple

./configure ... XMLLINT=/opt/local/bin/xmllint ...

## **J.3. Construire la documentation**

Lorsque tout est en place, se placer dans le répertoire doc/src/sgml et lancer une des commandes décrites dans les sections suivantes afin de produire la documentation. (Il est impératif d'utiliser la version GNU de make.)

<sup>11</sup> <http://www.oasis-open.org/cover/ISOEnts.zip>

## **J.3.1. HTML**

Pour engendrer la version HTML de la documentation, effectuer :

doc/src/sgml\$ **make html**

Il s'agit également de la cible par défaut. La sortie apparaît dans le sous-répertoire html.

Pour générer la documentation HTML avec la feuille de style utilisée sur [postgresql.org](https://www.postgresql.org/docs/current/)<sup>12</sup> à la place de la feuille de style par défaut, utilisez :

doc/src/sgml\$ **make STYLE=website html**

Si l'option STYLE=website est utilisé, les fichiers HTML générés incluent des références aux feuilles de style intégrées sur [postgresql.org](https://www.postgresql.org/docs/current/)<sup>13</sup> et nécessite l'accès réseau pour les visualiser.

## **J.3.2. Pages man (de manuel)**

Nous utilisons les feuilles de style XSL DocBook pour convertir les pages de références DocBook dans un format \*roff compatible avec les pages man. Pour créer les pages man, utiliser les commandes :

```
doc/src/sgml$ make man
```
## **J.3.3. PDF**

Pour produire un rendu PDF de la documentation en utilisant FOP, vous pouvez utiliser l'une des commandes suivantes, en fonction du format de papier préféré :

• Pour un format A4 :

doc/src/sgml\$ **make postgres-A4.pdf**

• Pour un format U.S. letter :

doc/src/sgml\$ **make postgres-US.pdf**

Puisque la documentation de PostgreSQL est assez grosse, FOP nécessitera une quantité de mémoire significative. À cause de ça, sur certains systèmes, la compilation échouera avec un message d'erreur lié à la mémoire. Cela peut généralement être corrigé en configurant les réglages de mémoire Java dans le fichier de configuration ~/.foprc, par exemple :

```
# FOP binary distribution
FOP_OPTS='-Xmx1500m'
# Debian
JAVA_ARGS='-Xmx1500m'
# Red Hat
ADDITIONAL_FLAGS='-Xmx1500m'
```
Il y a une quantité minimale de mémoire qui est nécessaire, et utiliser plus de mémoire à l'air de rendre les choses plus rapides jusqu'à un certain point. Sur les systèmes disposant de très peu de mémoire

<sup>12</sup> <https://www.postgresql.org/docs/current/>

<sup>13</sup> <https://www.postgresql.org/docs/current/>

(moins d'1 Go), la compilation sera soit très lente du faire de l'utilisation du SWAP ou ne fonctionnera pas du tout.

D'autres processeurs XSL-FO peuvent également être utilisés manuellement, mais le processus de compilation automatique ne supporte que FOP.

## **J.3.4. Fichiers texte**

Les instructions d'installation sont aussi distribuées sous la forme d'un fichier texte, au cas où cela se révélerait nécessaire (par exemple si des outils plus avancés n'étaient pas disponibles). Le fichier INSTALL correspond au [Chapitre 17,](#page-592-1) avec quelques changements mineurs pour tenir compte de contextes différents. Pour recréer le fichier, se placer dans le répertoire doc/src/sgml et entrer la commande **make INSTALL**. Pour construire la sortie texte, il faut disposer de Pandoc version 1.13, ou une version ultérieure, en tant qu'outil de construction supplémentaire.

Dans le passé, les notes de versions et les instructions pour les tests de régression étaient aussi distribuées sous la forme de fichiers textes mais ce n'est plus le cas.

## **J.3.5. Vérification syntaxique**

Fabriquer la documentation peut prendre beaucoup de temps. Il existe cependant une méthode, qui ne prend que quelques secondes, permettant juste de vérifier que la syntaxe est correcte dans les fichiers de documentation :

doc/src/sgml\$ **make check**

# **J.4. Écriture de la documentation**

Les sources de la documentation sont généralement modifiés avec un éditeur disposant d'un mode d'édition XML, et encore plus s'il a certaines connaissances des langages du schéma XML pour qu'il puisse connaître la syntaxe DocBook.

Notez que pour des raisons historiques, les fichiers sources de la documentation sont nommés avec une extension .sgml même si ce sont maintenant des fichiers XML. Donc vous aurez besoin d'ajuster la configuration de votre éditeur pour configurer le bon mode.

## **J.4.1. Emacs**

nXML Mode, qui est fourni avec Emacs, est le mode le plus commun pour éditer des documents XML avec Emacs. Il vous permettra d'utiliser Emacs pour insérer les balises et vérifier la cohérence des balises. Il supporte DocBook directement. Vérifiez le [manuel nXML](https://www.gnu.org/software/emacs/manual/html_mono/nxml-mode.html)<sup>14</sup> pour une documentation détaillée.

src/tools/editors/emacs.samples contient les configurations recommendées pour ce mode.

# **J.5. Guide des styles**

## **J.5.1. Pages de références**

Les pages de références obéissent à des règles de standardisation. De cette façon, les utilisateurs retrouvent plus rapidement l'information souhaitée, et cela encourage également les rédacteurs à documenter tous les aspects relatifs à une commande. Cette cohérence n'est pas uniquement souhaitée

<sup>14</sup> [https://www.gnu.org/software/emacs/manual/html\\_mono/nxml-mode.html](https://www.gnu.org/software/emacs/manual/html_mono/nxml-mode.html)

pour les pages de références PostgreSQL, mais également pour les pages de références fournies par le système d'exploitation et les autres paquetages. C'est pour cela que les règles suivantes ont été développées. Elles sont, pour la plupart, cohérentes avec les règles similaires établies pour différents systèmes d'exploitation.

Les pages de référence qui décrivent des commandes exécutables doivent contenir les sections qui suivent dans l'ordre indiqué. Les sections qui ne sont pas applicables peuvent être omises. Des sections de premier niveau additionnelles ne doivent être utilisées que dans des circonstances particulières ; dans la plupart des cas, les informations qui y figureraient relèvent de la section « Usage ».

#### Nom

Cette section est produite automatiquement. Elle contient le nom de la commande et une courte phrase résumant sa fonctionnalité.

#### Synopsis

Cette section contient le schéma syntaxique de la commande. Le synopsis ne doit en général pas lister toutes les options de la commande, cela se fait juste au dessous. À la place, il est important de lister les composantes majeures de la ligne de commande comme, par exemple, l'emplacement des fichiers d'entrée et sortie.

#### Description

Plusieurs paragraphes décrivant ce que permet de faire la commande.

#### **Options**

Une liste décrivant chacune des options de la ligne de commande. S'il y a beaucoup d'options, il est possible d'utiliser des sous-sections.

#### Code de sortie

Si le programme utilise 0 en cas de succès et une valeur non-nulle dans le cas contraire, il n'est pas nécessaire de le documenter. S'il y a une signification particulière au code de retour différent de zéro, c'est ici qu'ils faut décrire les codes de retour.

#### Utilisation

Décrire ici tout sous-programme ou interface de lancement du programme. Si le programme n'est pas interactif, cette section peut être omise. Dans les autres cas, cette section est un fourre-tout pour les fonctionnalités disponibles lors de l'utilisation du programme. Utiliser des sous-sections si cela est approprié.

#### Environnement

Lister ici toute variable d'environnement utilisable. Il est préférable de ne rien omettre. Même des variables qui semblent triviales, comme SHELL, peuvent être d'un quelconque intérêt pour l'utilisateur.

#### Fichiers

Lister tout fichier que le programme peut accéder, même implicitement. Les fichiers d'entrée ou de sortie indiqués sur la ligne de commande ne sont pas listés, mais plutôt les fichiers de configuration, etc.

#### Diagnostiques

C'est ici que l'ont trouve l'explication de tout message inhabituel produit par le programme. Il est inutile de lister tous les messages d'erreur possibles. C'est un travail considérable et cela n'a que peu d'intérêt dans la pratique. En revanche, si les messages d'erreurs ont un format particulier, que l'utilisateur peut traiter, c'est dans cette section que ce format doit être décrit.

#### **Notes**

Tout ce qui ne peut être contenu dans les autres sections peut être placé ici. En particulier les bogues, les carences d'une implantation, les considérations de sécurité et les problèmes de compatibilité.

#### Exemples

Les exemples.

#### Historique

S'il y a eu des échéances majeures dans l'histoire du programme, elles peuvent être listées ici. Habituellement, cette section peut être omise.

#### Author

Auteur (seulement utilisé dans la section des modules supplémentaires)

#### Voir aussi

Des références croisées, listées dans l'ordre suivant : pages de référence vers d'autres commandes PostgreSQL, pages de référence de commandes SQL de PostgreSQL, citation des manuels PostgreSQL, autres pages de référence (système d'exploitation, autres paquetages, par exemple), autre documentation. Les éléments d'un même groupe sont listés dans l'ordre alphabétique.

Les pages de référence qui décrivent les commandes SQL doivent contenir les sections suivantes : « Nom », « Synopsis », « Description », « Paramètres », « Sorties », « Notes », « Exemples », « Compatibilité », « Historique », « Voir aussi ». La section « Paramètres » est identique à la section « Options » mais elle offre plus de liberté sur les clauses qui peuvent être listées. La section « Sorties » n'est nécessaire que si la commande renvoie autre chose qu'un complément de commande par défaut. La section « Compatibilité » doit expliquer dans quelle mesure une commande se conforme au standard SQL, ou avec quel autre système de gestion de base de données elle est compatible. La section « Voir aussi » des commandes SQL doit lister les commandes SQL avant de faire référence aux programmes.

# **Annexe K. Limites PostgreSQL**

[Tableau K.1](#page-3010-0) décrit les diverses limites dures de PostgreSQL. Cependant, les limites physiques telles que les limitations de performance ou l'espace disque disponible peuvent s'appliquer avant que des limites dures absolues soient atteintes.

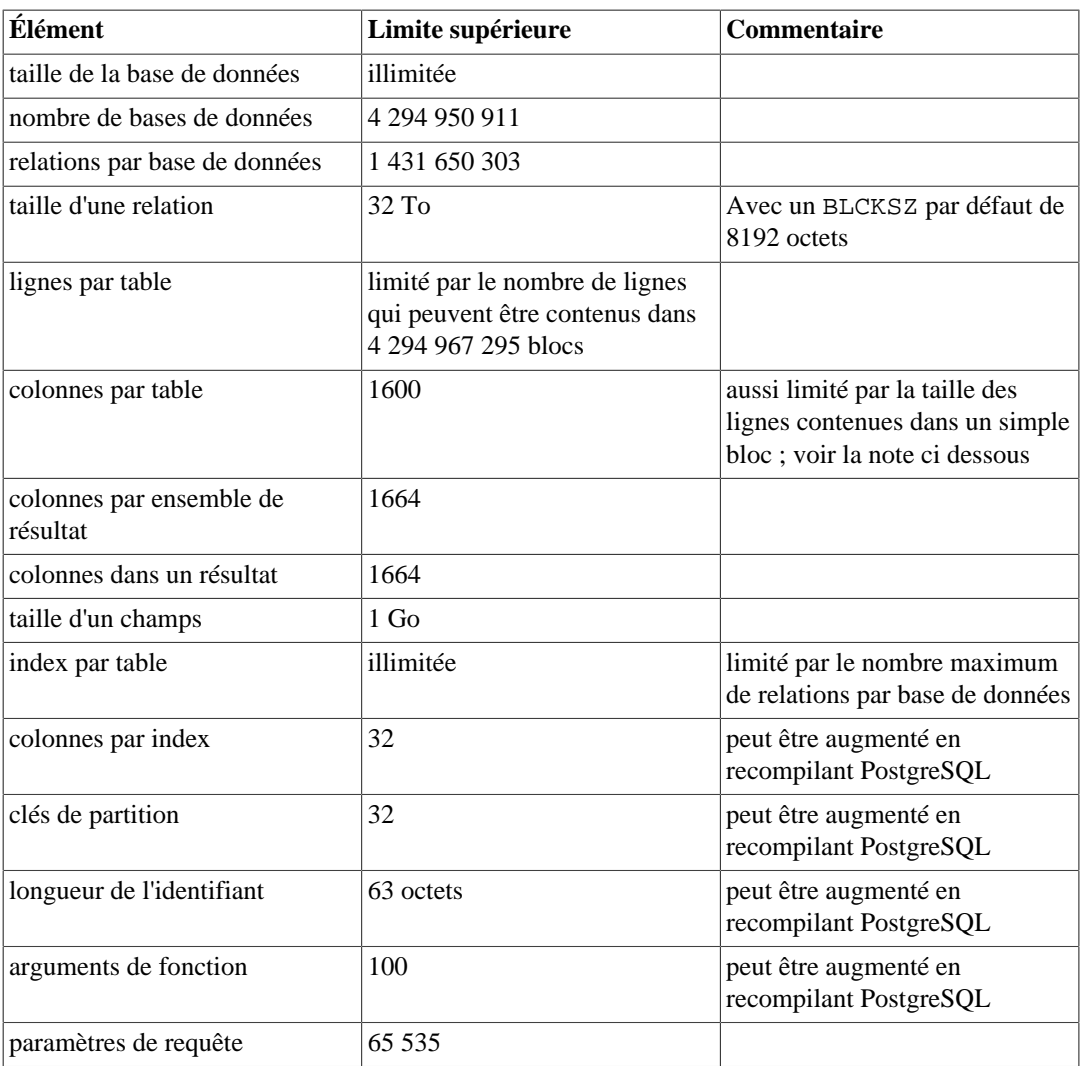

<span id="page-3010-0"></span>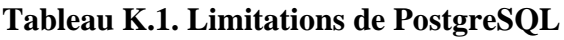

Le nombre maximum de colonnes pour une table est d'autant plus réduit que la ligne stockée doit être contenu dans un simple bloc de 8192 octets. Par exemple, sans compter l'entête d'une ligne, une ligne constituée de 1600 colonnes de type int consommera 6400 octets et peut être stocké dans un bloc, mais une ligne constituée de 1600 colonnes de type bigint consommera 12800 octets et ne pourra pas tenir dans le bloc. Les champs typés text, varchar et char de longueur variable peuvent avoir leurs valeurs stockées à l'extérieur dans une table TOAST lorsque cette valeur est suffisamment importante pour que cela se produise. Un pointeur de 18 octets doit rester à l'intérieur de la ligne dans la table. Pour des longueurs moins importantes de champs à longueur variable, un champ entête de 4 octets ou 1-octet est utilisé et la valeur est stockée à l'intérieur de la ligne.

Les colonnes qui ont été supprimées de la table participent aussi à la limite maximum de colonnes. De plus, bien que les valeurs des colonnes supprimées pour les nouvelles lignes créées soient marquées en interne comme null, ainsi que dans le champ de bits des valeurs null de la ligne, ce champ consomme de l'espace.

# **Annexe L. Acronymes**

La suite présente la liste des acronymes habituellement utilisés dans la documentation de PostgreSQL et les discussions qui tournent autour de PostgreSQL.

#### ANSI

[American National Standards Institute](https://fr.wikipedia.org/wiki/American_National_Standards_Institute)<sup>1</sup>, l'Institut National Américain des Standards

#### API

[Application Programming Interface](https://fr.wikipedia.org/wiki/API)<sup>2</sup>, interface de programmation applicative

#### ASCII

[American Standard Code for Information Interchange](https://fr.wikipedia.org/wiki/Ascii)<sup>3</sup>, Code Standard Américain pour l'échange d'informations

#### BKI

[Backend Interface](#page-2633-0), interface serveur

#### CA

[Certificate Authority](https://fr.wikipedia.org/wiki/Certificate_authority)<sup>4</sup>, autorité de certification

#### CIDR

[Classless Inter-Domain Routing](https://fr.wikipedia.org/wiki/Classless_Inter-Domain_Routing)<sup>5</sup>, routage inter-domaine dépourvu de classe

#### **CPAN**

[Comprehensive Perl Archive Network](https://www.cpan.org/)<sup>6</sup>, réseau d'archives Perl

#### **CRL**

[Certificate Revocation List](https://fr.wikipedia.org/wiki/Certificate_revocation_list)<sup>7</sup>, liste de révocation de certificats

#### **CSV**

[Comma Separated Values](https://fr.wikipedia.org/wiki/Comma-separated_values)<sup>8</sup>, valeurs séparées par des virgules (format de fichier présentant les données en ligne en séparant les colonnes par des virgules ou point-virgules)

#### **CTE**

[Common Table Expression](#page-176-0)

#### **CVE**

[Common Vulnerabilities and Exposures](https://cve.mitre.org/)<sup>9</sup>, vulnérabilités usuelles

#### DBA

[Database Administrator](https://fr.wikipedia.org/wiki/Database_administrator)<sup>10</sup>, administrateur de bases de données

<sup>1</sup> [https://fr.wikipedia.org/wiki/American\\_National\\_Standards\\_Institute](https://fr.wikipedia.org/wiki/American_National_Standards_Institute)

<sup>2</sup> <https://fr.wikipedia.org/wiki/API>

<sup>3</sup> <https://fr.wikipedia.org/wiki/Ascii>

<sup>4</sup> [https://fr.wikipedia.org/wiki/Certificate\\_authority](https://fr.wikipedia.org/wiki/Certificate_authority)

<sup>5</sup> [https://fr.wikipedia.org/wiki/Classless\\_Inter-Domain\\_Routing](https://fr.wikipedia.org/wiki/Classless_Inter-Domain_Routing)

 $^6$  <https://www.cpan.org/><br> $^7$  https://fr.wikipedia.org/

[https://fr.wikipedia.org/wiki/Certificate\\_revocation\\_list](https://fr.wikipedia.org/wiki/Certificate_revocation_list)

<sup>8</sup> [https://fr.wikipedia.org/wiki/Comma-separated\\_values](https://fr.wikipedia.org/wiki/Comma-separated_values)

<sup>9</sup> <https://cve.mitre.org/>

<sup>10</sup> [https://fr.wikipedia.org/wiki/Database\\_administrator](https://fr.wikipedia.org/wiki/Database_administrator)

#### DBI

Database Interface  $(Perl)^{11}$ , interface avec la base de données

#### DBMS

[Database Management System](https://fr.wikipedia.org/wiki/Dbms)<sup>12</sup>, système de gestion de bases de données (SGBD)

#### DDL

[Data Definition Language](https://fr.wikipedia.org/wiki/Data_Definition_Language)<sup>13</sup>, langage de définition des données, qui regroupe les commandes SQL telles que CREATE TABLE, ALTER USER

#### DML

[Data Manipulation Language](https://fr.wikipedia.org/wiki/Data_Manipulation_Language)<sup>14</sup>, langage de manipulation des données, qui regroupe les commandes SQL telles que INSERT, UPDATE, DELETE

#### DST

[Daylight Saving Time](https://fr.wikipedia.org/wiki/Daylight_saving_time)<sup>15</sup>, gestion des changements d'heure instaurés pour des raisons d'économie d'énergie

#### ECPG

[Embedded C for PostgreSQL](#page-1058-0), C embarqué pour PostgreSQL

#### **ESOL**

Embedded  $SQL$ <sup>16</sup>, SQL embarqué

#### FAQ

[Frequently Asked Questions](https://fr.wikipedia.org/wiki/FAQ)<sup>17</sup>, Foire aux Questions

#### FSM

[Free Space Map,](#page-2628-0) cartographie de l'espace libre

#### **GEOO**

[Genetic Query Optimizer,](#page-2534-0) optimiseur de requête génétique

#### GIN

[Generalized Inverted Index](#page-2600-0), index inversé généralisé

#### **GiST**

[Generalized Search Tree,](#page-2567-0) arbre de recherche généralisé

Git

### $\mathrm{Git}^{18}$  $\mathrm{Git}^{18}$  $\mathrm{Git}^{18}$

 $11$  <https://dbi.perl.org/>

<sup>12</sup> <https://fr.wikipedia.org/wiki/Dbms>

<sup>13</sup> [https://fr.wikipedia.org/wiki/Data\\_Definition\\_Language](https://fr.wikipedia.org/wiki/Data_Definition_Language)

<sup>&</sup>lt;sup>14</sup> [https://fr.wikipedia.org/wiki/Data\\_Manipulation\\_Language](https://fr.wikipedia.org/wiki/Data_Manipulation_Language)

<sup>15</sup> [https://fr.wikipedia.org/wiki/Daylight\\_saving\\_time](https://fr.wikipedia.org/wiki/Daylight_saving_time) <sup>16</sup> [https://fr.wikipedia.org/wiki/Embedded\\_SQL](https://fr.wikipedia.org/wiki/Embedded_SQL)

<sup>&</sup>lt;sup>17</sup> <https://fr.wikipedia.org/wiki/FAQ>

 $^{18}$  https://en.wikipedia.org/wiki/Git (software)

#### **GMT**

[Greenwich Mean Time](https://fr.wikipedia.org/wiki/GMT)19, heure au méridien de Greenwich

#### **GSSAPI**

[Generic Security Services Application Programming Interface](https://fr.wikipedia.org/wiki/Generic_Security_Services_Application_Program_Interface)<sup>20</sup>, Interface de programmation applicative pour les services de sécurité génériques

#### **GUC**

[Grand Unified Configuration,](#page-651-0) Configuration générale unifiée le sous-système PostgreSQL qui gère la configuration du serveur

#### HBA

[Host-Based Authentication,](#page-740-0) authentification fondée sur l'hôte

#### **HOT**

[Heap-Only Tuples](#page-2632-0)

#### IEC

[International Electrotechnical Commission](https://fr.wikipedia.org/wiki/International_Electrotechnical_Commission)<sup>21</sup>, Commission internationale d'électrotechnique

#### IEEE

[Institute of Electrical and Electronics Engineers](https://standards.ieee.org/)<sup>22</sup>, institut des ingénieurs en électrique et électronique

#### IPC

[Inter-Process Communication](https://fr.wikipedia.org/wiki/Inter-process_communication)<sup>23</sup>, communication inter-processus

#### ISO

[International Organization for Standardization](https://www.iso.org/iso/home.htm)<sup>24</sup>, Organisation de standardisation internationale

#### ISSN

[International Standard Serial Number](https://fr.wikipedia.org/wiki/Issn)<sup>25</sup>, numéro de série international standardisé

#### JDBC

[Java Database Connectivity](https://fr.wikipedia.org/wiki/Java_Database_Connectivity)<sup>26</sup>, connecteur de bases de données en Java

#### **JIT**

[Just-in-Time compilation](https://en.wikipedia.org/wiki/Just-in-time_compilation) $27$ 

**JSON** 

[JavaScript Object Notation](http://json.org)<sup>28</sup>

<sup>28</sup> <http://json.org>

<sup>19</sup> <https://fr.wikipedia.org/wiki/GMT>

<sup>20</sup> [https://fr.wikipedia.org/wiki/Generic\\_Security\\_Services\\_Application\\_Program\\_Interface](https://fr.wikipedia.org/wiki/Generic_Security_Services_Application_Program_Interface)

<sup>&</sup>lt;sup>21</sup> [https://fr.wikipedia.org/wiki/International\\_Electrotechnical\\_Commission](https://fr.wikipedia.org/wiki/International_Electrotechnical_Commission)

<sup>22</sup> <https://standards.ieee.org/>

 $23$  [https://fr.wikipedia.org/wiki/Inter-process\\_communication](https://fr.wikipedia.org/wiki/Inter-process_communication)

<sup>&</sup>lt;sup>24</sup> <https://www.iso.org/iso/home.htm>

<sup>25</sup> <https://fr.wikipedia.org/wiki/Issn>

 $^{26}$  [https://fr.wikipedia.org/wiki/Java\\_Database\\_Connectivity](https://fr.wikipedia.org/wiki/Java_Database_Connectivity)

<sup>27</sup> [https://en.wikipedia.org/wiki/Just-in-time\\_compilation](https://en.wikipedia.org/wiki/Just-in-time_compilation)

#### LDAP

[Lightweight Directory Access Protocol](https://fr.wikipedia.org/wiki/Lightweight_Directory_Access_Protocol)<sup>29</sup>, protocole léger d'accès aux annuaires

#### LSN

Log Sequence Number, Numéro de séquence dans les journaux de transaction. Voir [pg\\_lsn](#page-261-0) et [Vue interne des journaux de transaction](#page-922-0).

#### MITM

[Attaque Man-in-the-middle](https://en.wikipedia.org/wiki/Man-in-the-middle_attack) $30$ 

#### MSVC

Microsoft Visual  $C^{31}$ 

#### **MVCC**

[Multi-Version Concurrency Control](#page-538-0), Contrôle de concurrence par multi-versionnage

#### NLS

[National Language Support](https://fr.wikipedia.org/wiki/Internationalization_and_localization)<sup>32</sup>, support des langages nationaux

#### ODBC

[Open Database Connectivity](https://fr.wikipedia.org/wiki/Open_Database_Connectivity)<sup>33</sup>, connecteur ouvert de bases de données

#### OID

[Object Identifier](#page-259-0), identifiant objet

#### **OLAP**

[Online Analytical Processing](https://fr.wikipedia.org/wiki/Olap)<sup>34</sup>, traitement analytique en ligne

#### OLTP

[Online Transaction Processing](https://fr.wikipedia.org/wiki/OLTP)<sup>35</sup>, traitement transactionnel en ligne

#### ORDBMS

[Object-Relational Database Management System](https://fr.wikipedia.org/wiki/ORDBMS)<sup>36</sup>, système de gestion de bases de données relationnelles objet (SGBR/O)

#### PAM

[Pluggable Authentication Modules](https://fr.wikipedia.org/wiki/Pluggable_Authentication_Modules)<sup>37</sup>, modules d'authentification connectables

#### PGSQL

**PostgreSOL** 

<sup>29</sup> [https://fr.wikipedia.org/wiki/Lightweight\\_Directory\\_Access\\_Protocol](https://fr.wikipedia.org/wiki/Lightweight_Directory_Access_Protocol)

<sup>30</sup> [https://en.wikipedia.org/wiki/Man-in-the-middle\\_attack](https://en.wikipedia.org/wiki/Man-in-the-middle_attack)

<sup>31</sup> [https://fr.wikipedia.org/wiki/Visual\\_C++](https://fr.wikipedia.org/wiki/Visual_C++)

 $32$  [https://fr.wikipedia.org/wiki/Internationalization\\_and\\_localization](https://fr.wikipedia.org/wiki/Internationalization_and_localization)

<sup>33</sup> [https://fr.wikipedia.org/wiki/Open\\_Database\\_Connectivity](https://fr.wikipedia.org/wiki/Open_Database_Connectivity)

<sup>34</sup> <https://fr.wikipedia.org/wiki/Olap>

<sup>35</sup> <https://fr.wikipedia.org/wiki/OLTP>

<sup>36</sup> <https://fr.wikipedia.org/wiki/ORDBMS>

<sup>37</sup> [https://fr.wikipedia.org/wiki/Pluggable\\_Authentication\\_Modules](https://fr.wikipedia.org/wiki/Pluggable_Authentication_Modules)

#### PGXS

[PostgreSQL Extension System](#page-1322-0), système d'extension de PostgreSQL

#### PID

[Process Identifier](https://fr.wikipedia.org/wiki/Process_identifier)<sup>38</sup>, identifiant processus

#### PITR

[Point-In-Time Recovery](#page-815-0), Restauration d'un instantané

#### PL

[Procedural Languages](#page-1227-0), langages procéduraux côté serveur

#### POSIX

[Portable Operating System Interface](https://fr.wikipedia.org/wiki/POSIX)<sup>39</sup>, interface portable au système d'exploitation

#### RDBMS

[Relational Database Management System](https://fr.wikipedia.org/wiki/Relational_database_management_system)<sup>40</sup>, système de gestion de bases de données relationnelles (SGBDR)

#### RFC

[Request For Comments](https://fr.wikipedia.org/wiki/Request_for_Comments)<sup>41</sup>

#### SGML

[Standard Generalized Markup Language](https://fr.wikipedia.org/wiki/SGML)<sup>42</sup>

#### SNI

[Server Name Indication](https://en.wikipedia.org/wiki/Server_Name_Indication)<sup>43</sup>, [RFC 6066](https://tools.ietf.org/html/rfc6066#section-3)<sup>44</sup>

#### SPI

[Server Programming Interface,](#page-1500-0) interface de programmation serveur

#### SP-GiST

[Space-Partitioned Generalized Search Tree](#page-2585-0)

#### SQL

[Structured Query Language](https://fr.wikipedia.org/wiki/SQL)<sup>45</sup>

#### SRF

[Set-Returning Function](#page-1272-0), fonction retournant un ensemble

#### **SSH**

[Secure Shell](https://fr.wikipedia.org/wiki/Secure_Shell)<sup>46</sup>

<sup>38</sup> [https://fr.wikipedia.org/wiki/Process\\_identifier](https://fr.wikipedia.org/wiki/Process_identifier)

<sup>39</sup> <https://fr.wikipedia.org/wiki/POSIX>

<sup>40</sup> [https://fr.wikipedia.org/wiki/Relational\\_database\\_management\\_system](https://fr.wikipedia.org/wiki/Relational_database_management_system)

<sup>41</sup> [https://fr.wikipedia.org/wiki/Request\\_for\\_Comments](https://fr.wikipedia.org/wiki/Request_for_Comments)

<sup>42</sup> <https://fr.wikipedia.org/wiki/SGML>

<sup>43</sup> [https://en.wikipedia.org/wiki/Server\\_Name\\_Indication](https://en.wikipedia.org/wiki/Server_Name_Indication)

<sup>44</sup> <https://tools.ietf.org/html/rfc6066#section-3>

<sup>45</sup> <https://fr.wikipedia.org/wiki/SQL>

<sup>46</sup> [https://fr.wikipedia.org/wiki/Secure\\_Shell](https://fr.wikipedia.org/wiki/Secure_Shell)

#### **SSL**

[Secure Sockets Layer](https://fr.wikipedia.org/wiki/Secure_Sockets_Layer)<sup>47</sup>

#### SSPI

[Security Support Provider Interface](https://msdn.microsoft.com/en-us/library/aa380493%28VS.85%29.aspx)<sup>48</sup>

#### **SYSV**

Unix System  $V^{49}$ 

#### TCP/IP

[Transmission Control Protocol \(TCP\) / Internet Protocol \(IP\)](https://fr.wikipedia.org/wiki/Transmission_Control_Protocol)<sup>50</sup>

#### TID

[Tuple Identifier](#page-259-0), identifiant de tuple

#### TLS

[Transport Layer Security](https://en.wikipedia.org/wiki/Transport_Layer_Security)<sup>51</sup>

#### TOAST

[The Oversized-Attribute Storage Technique](#page-2625-0), technique de stockage des données surdimensionnées

#### TPC

[Transaction Processing Performance Council](http://www.tpc.org/)<sup>52</sup>

#### URL

[Uniform Resource Locator](https://fr.wikipedia.org/wiki/URL)<sup>53</sup>

#### UTC

[Coordinated Universal Time](https://fr.wikipedia.org/wiki/Coordinated_Universal_Time)<sup>54</sup>

#### UTF

[Unicode Transformation Format](https://www.unicode.org/)<sup>55</sup>

#### UTF8

[Eight-Bit Unicode Transformation Format](https://fr.wikipedia.org/wiki/Utf8)<sup>56</sup>

#### UUID

[Universally Unique Identifier](#page-221-0), identifiant universel unique

<sup>&</sup>lt;sup>47</sup> [https://fr.wikipedia.org/wiki/Secure\\_Sockets\\_Layer](https://fr.wikipedia.org/wiki/Secure_Sockets_Layer)

<sup>48</sup> <https://msdn.microsoft.com/en-us/library/aa380493%28VS.85%29.aspx>

<sup>49</sup> [https://fr.wikipedia.org/wiki/System\\_V](https://fr.wikipedia.org/wiki/System_V)

<sup>50</sup> [https://fr.wikipedia.org/wiki/Transmission\\_Control\\_Protocol](https://fr.wikipedia.org/wiki/Transmission_Control_Protocol)

<sup>51</sup> [https://en.wikipedia.org/wiki/Transport\\_Layer\\_Security](https://en.wikipedia.org/wiki/Transport_Layer_Security)

<sup>52</sup> <http://www.tpc.org/>

<sup>53</sup> <https://fr.wikipedia.org/wiki/URL>

<sup>54</sup> [https://fr.wikipedia.org/wiki/Coordinated\\_Universal\\_Time](https://fr.wikipedia.org/wiki/Coordinated_Universal_Time)

<sup>55</sup> <https://www.unicode.org/>

<sup>56</sup> <https://fr.wikipedia.org/wiki/Utf8>

#### WAL

[Write-Ahead Log](#page-914-0)

#### XID

[Transaction Identifier,](#page-259-0) identifiant de transaction

### XML

[Extensible Markup Language](https://fr.wikipedia.org/wiki/XML)<sup>57</sup>

<sup>57</sup> <https://fr.wikipedia.org/wiki/XML>

# **Annexe M. Glossaire**

Ce chapitre est une liste de termes et leur signification dans le contexte de PostgreSQL et des systèmes de base de données relationnelles en général.

<span id="page-3018-5"></span><span id="page-3018-4"></span><span id="page-3018-3"></span><span id="page-3018-2"></span><span id="page-3018-1"></span><span id="page-3018-0"></span>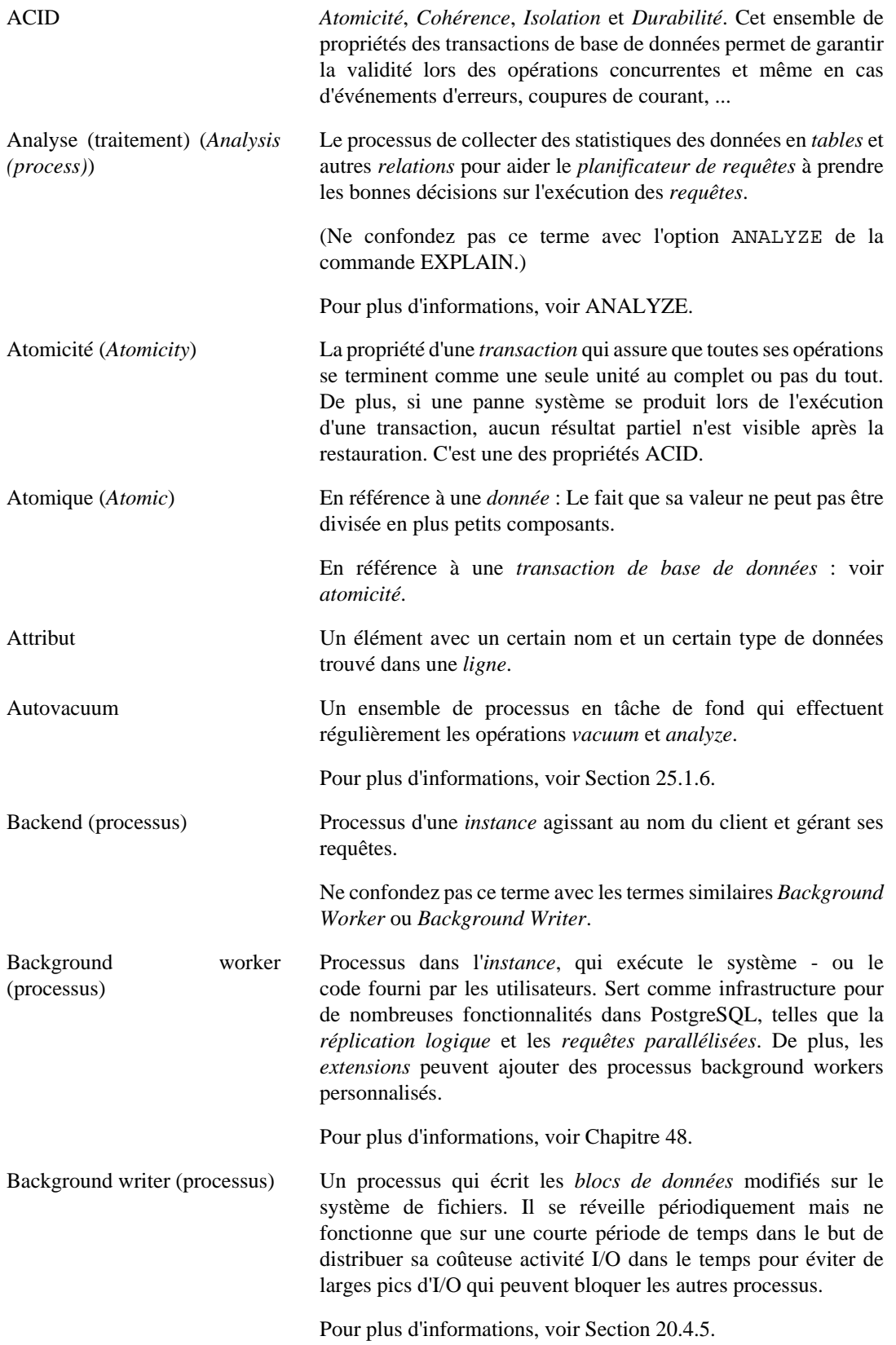

<span id="page-3019-5"></span><span id="page-3019-4"></span><span id="page-3019-3"></span><span id="page-3019-2"></span><span id="page-3019-1"></span><span id="page-3019-0"></span>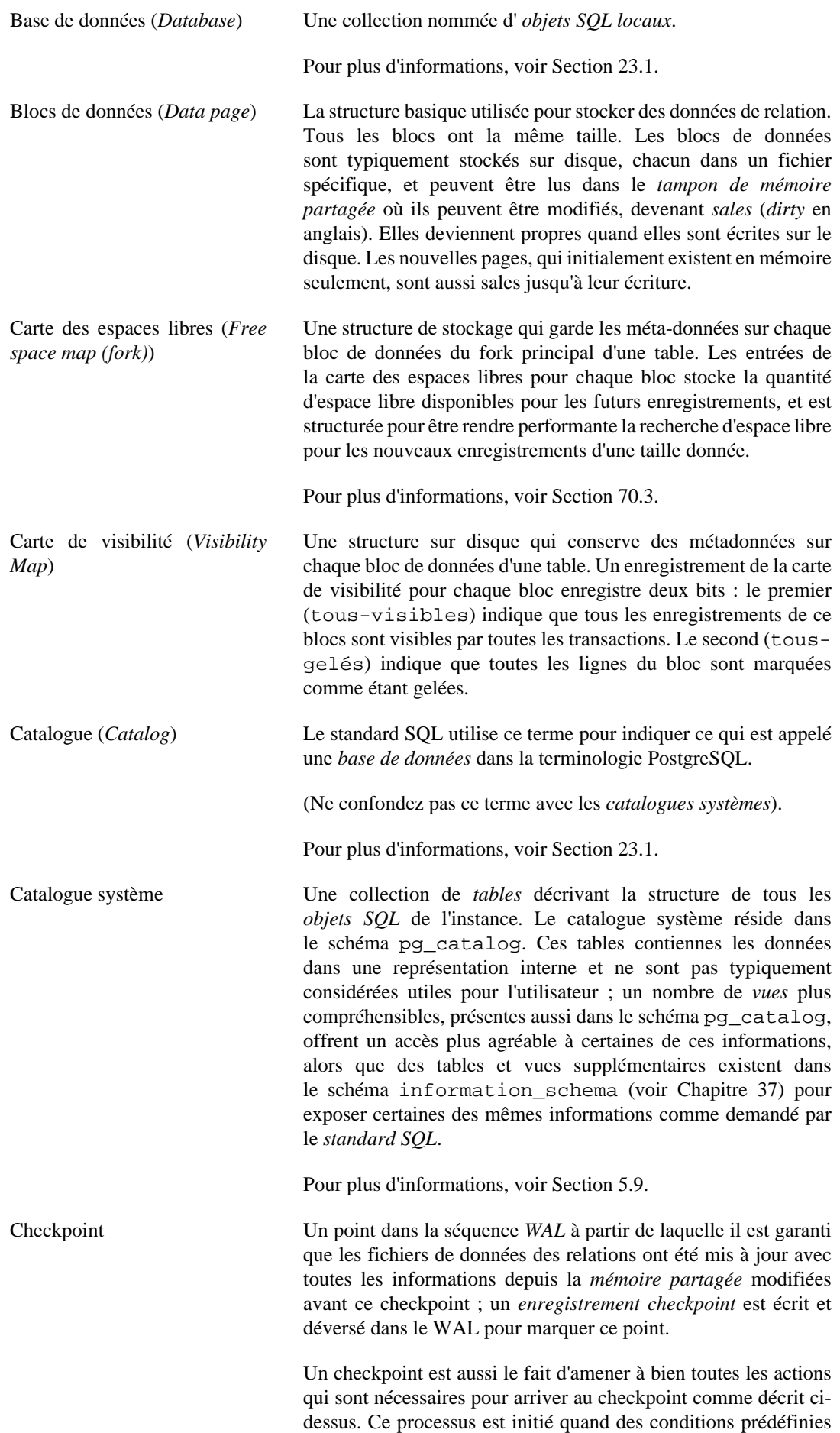

<span id="page-3020-6"></span><span id="page-3020-5"></span><span id="page-3020-4"></span><span id="page-3020-3"></span><span id="page-3020-2"></span><span id="page-3020-1"></span><span id="page-3020-0"></span>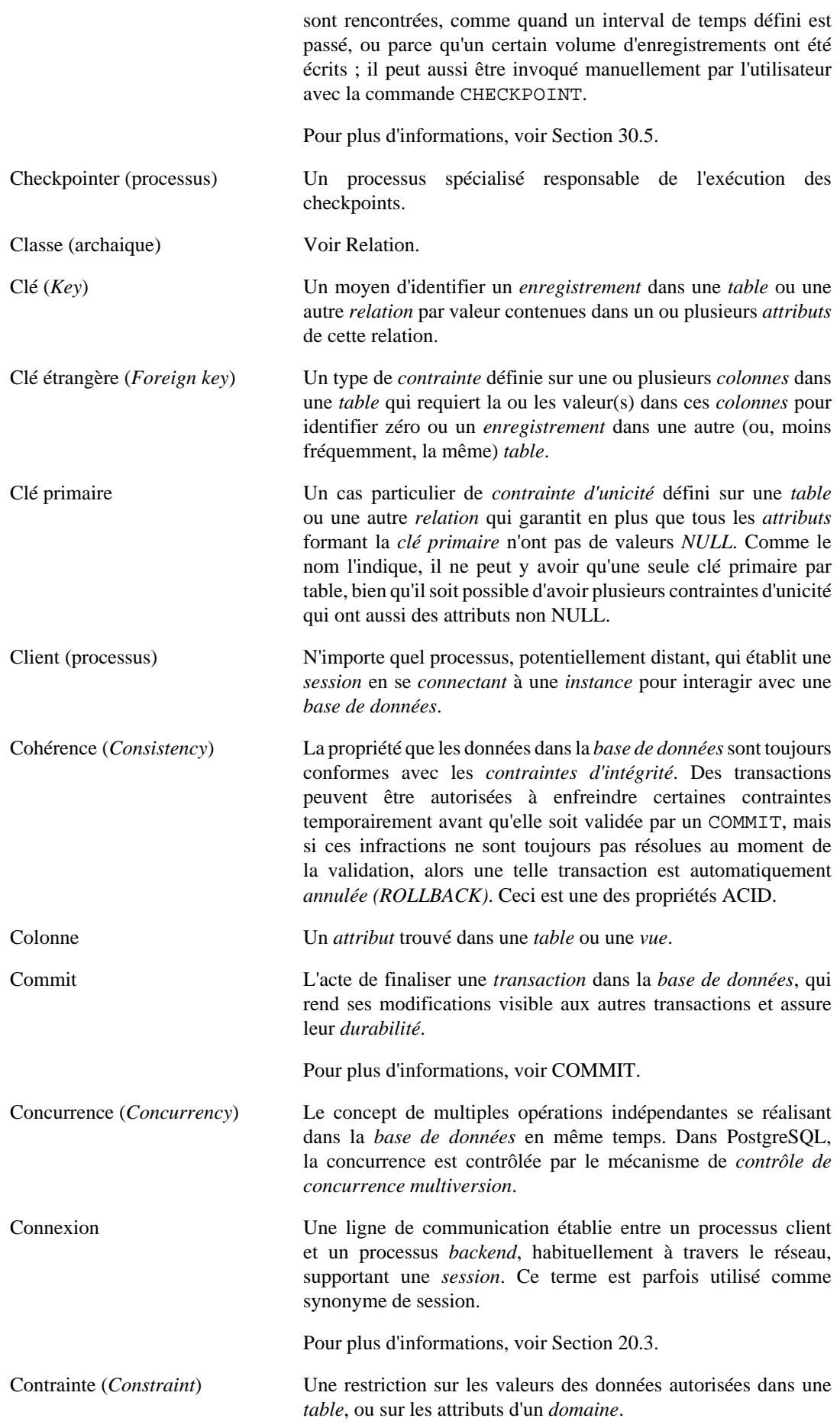

<span id="page-3021-4"></span><span id="page-3021-3"></span><span id="page-3021-2"></span><span id="page-3021-1"></span><span id="page-3021-0"></span>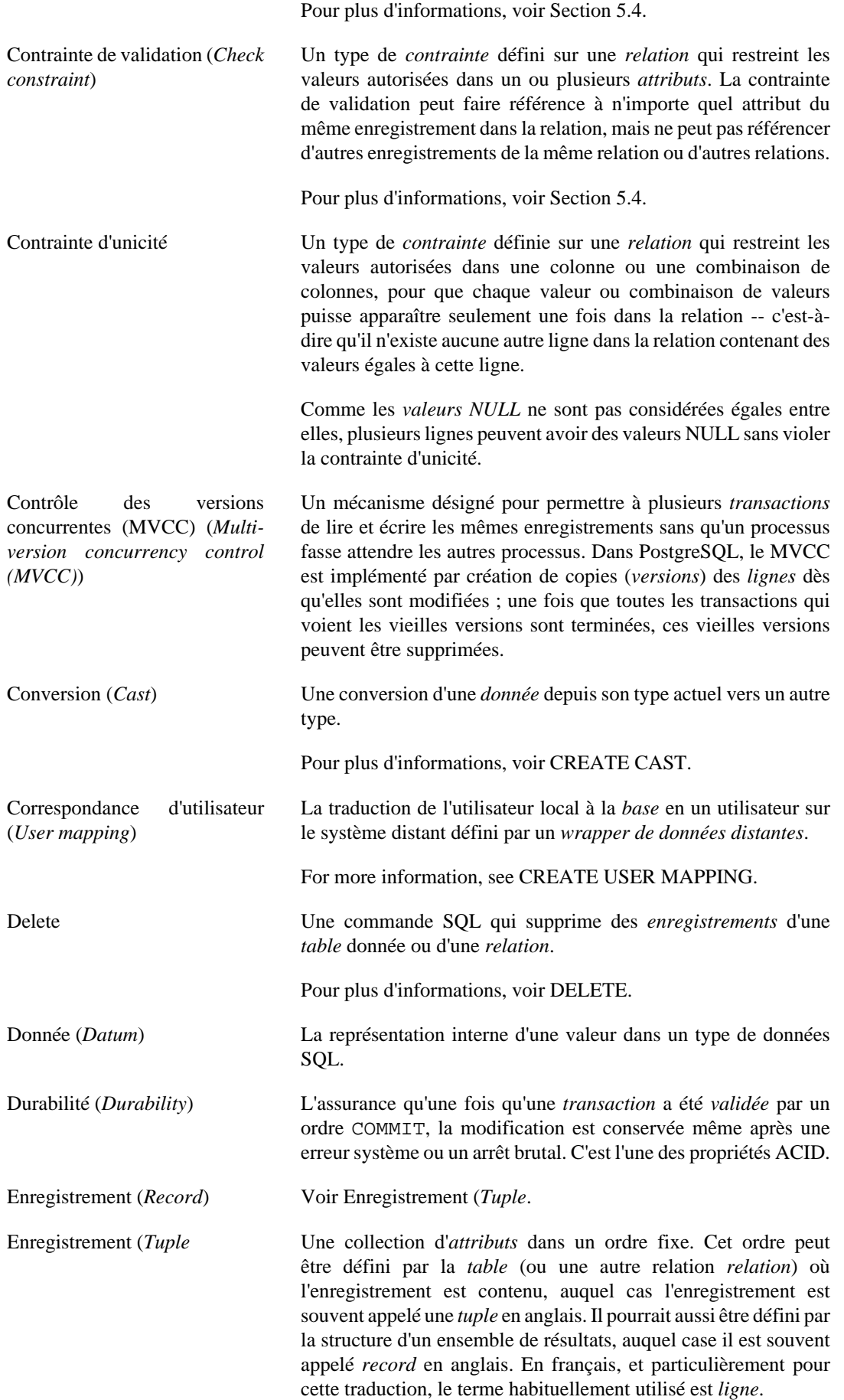

<span id="page-3022-3"></span><span id="page-3022-2"></span><span id="page-3022-1"></span><span id="page-3022-0"></span>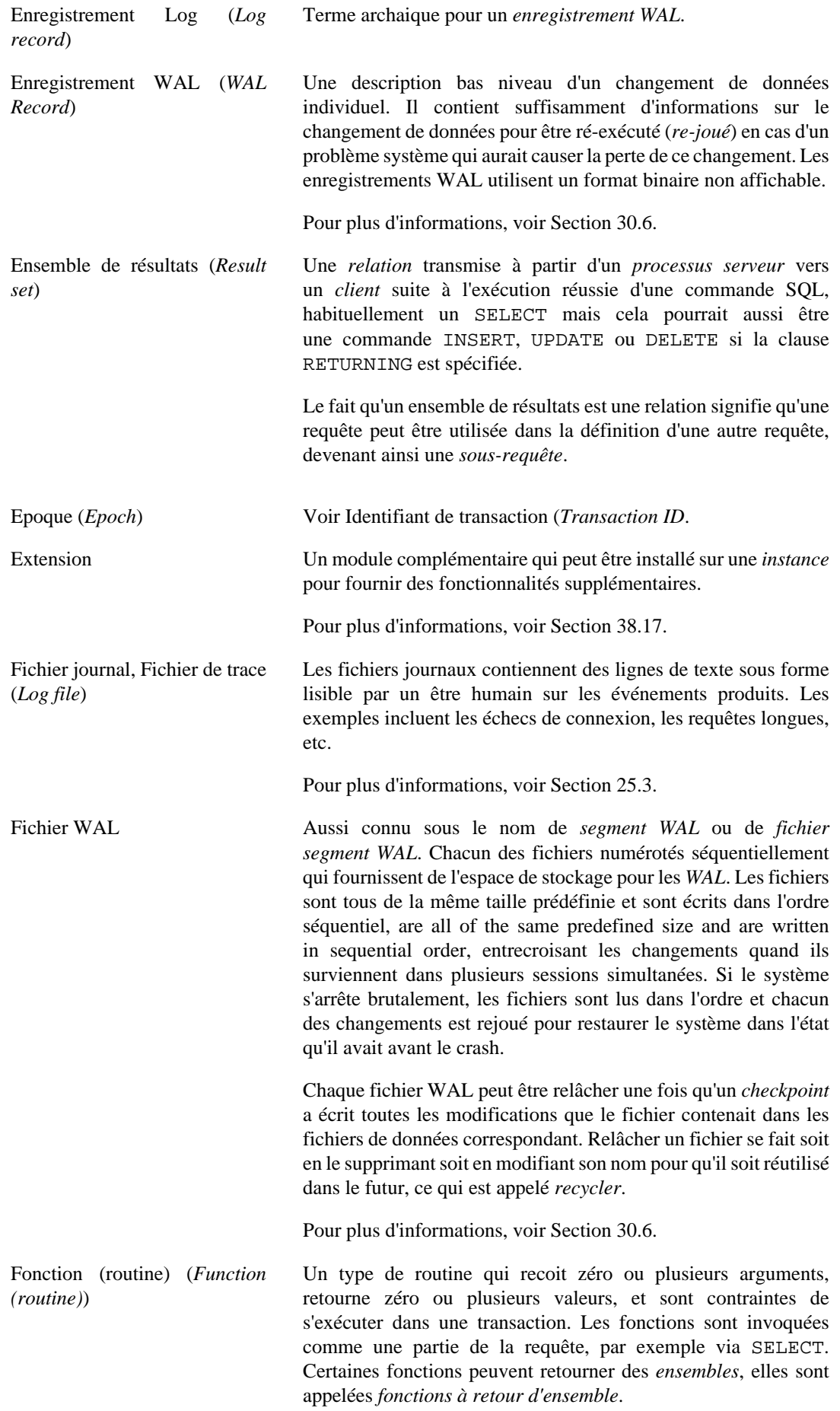

<span id="page-3023-3"></span><span id="page-3023-2"></span><span id="page-3023-1"></span><span id="page-3023-0"></span>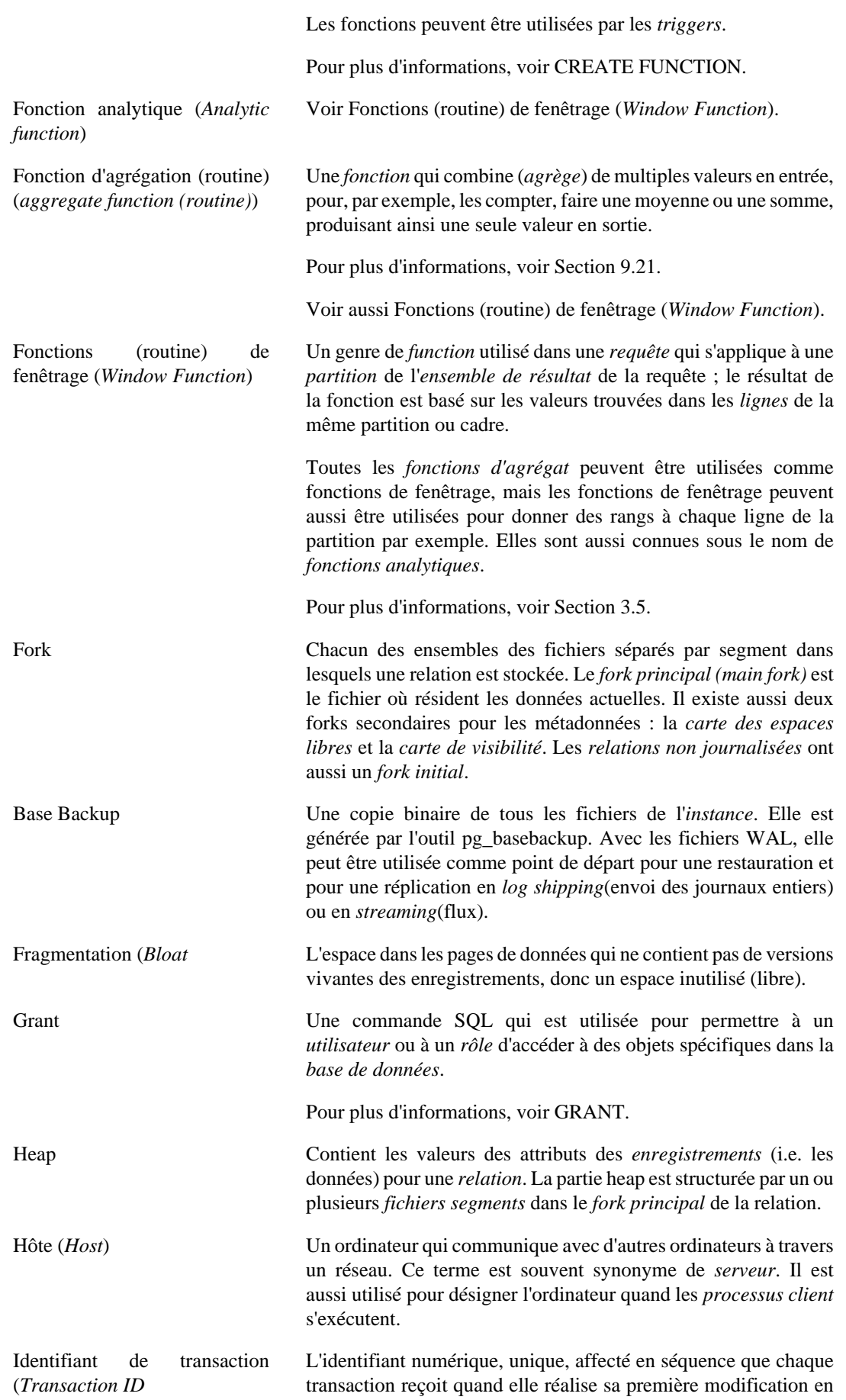
<span id="page-3024-3"></span><span id="page-3024-2"></span><span id="page-3024-1"></span><span id="page-3024-0"></span>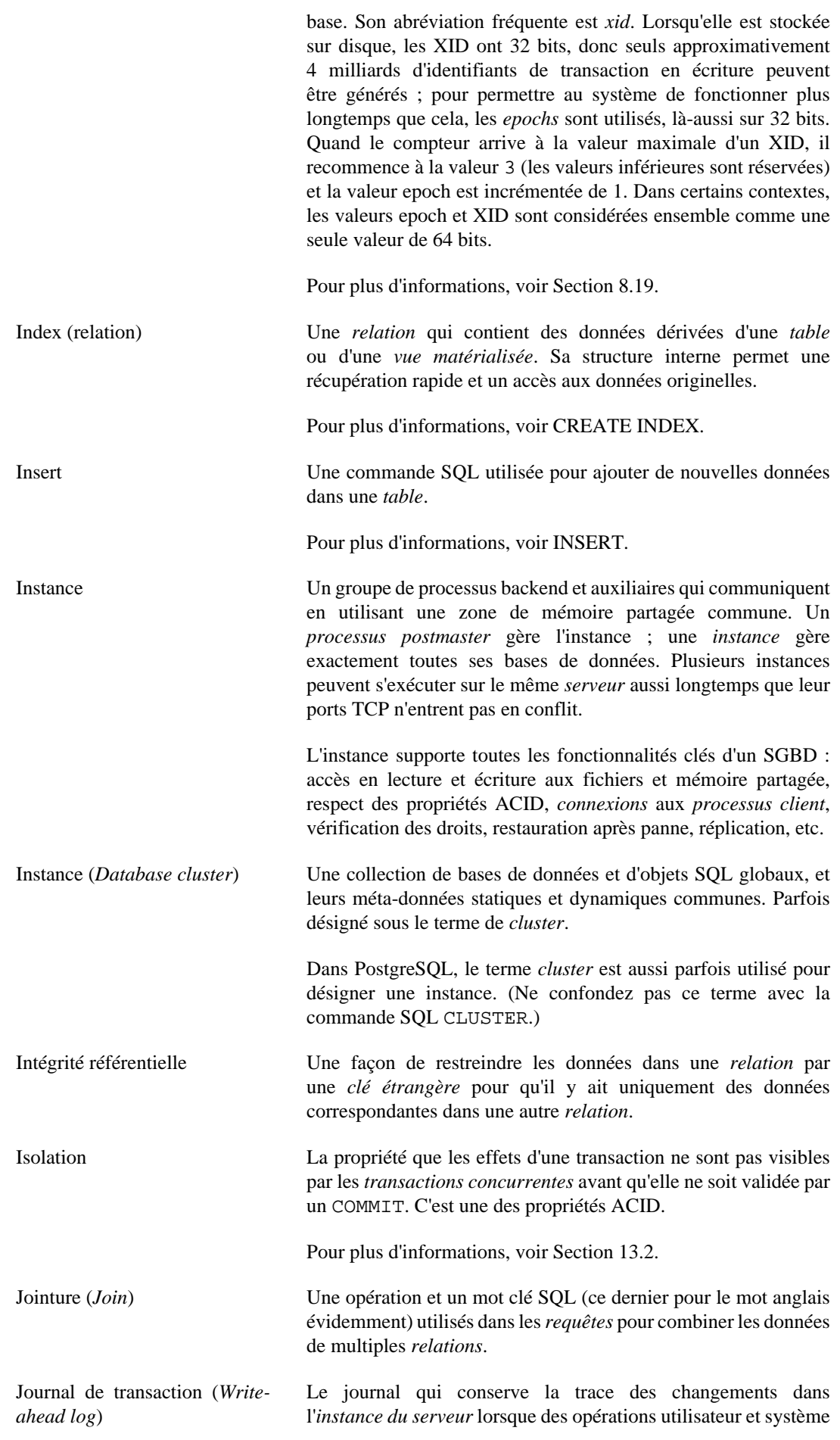

<span id="page-3025-3"></span><span id="page-3025-2"></span><span id="page-3025-1"></span><span id="page-3025-0"></span>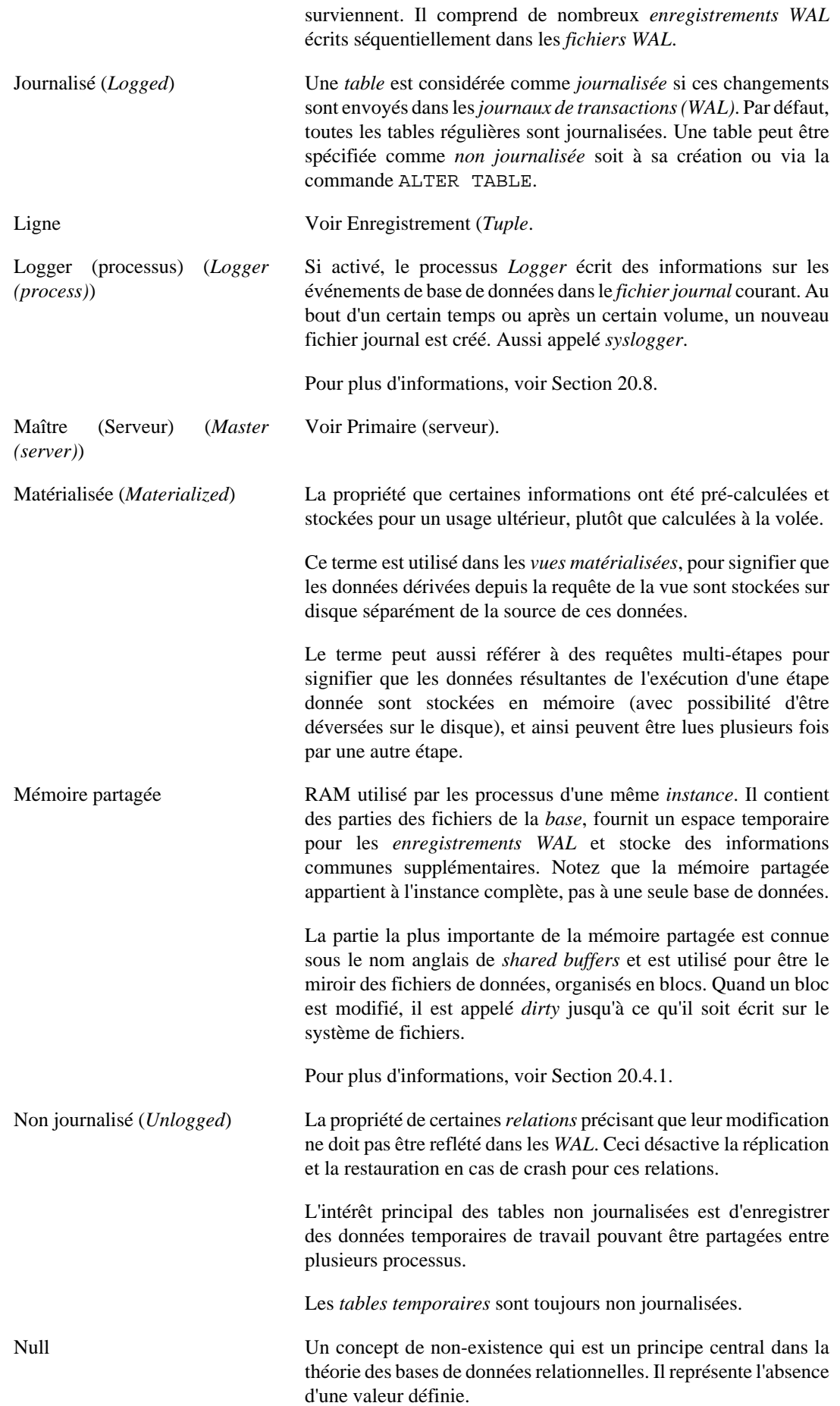

<span id="page-3026-5"></span><span id="page-3026-4"></span><span id="page-3026-3"></span><span id="page-3026-2"></span><span id="page-3026-1"></span><span id="page-3026-0"></span>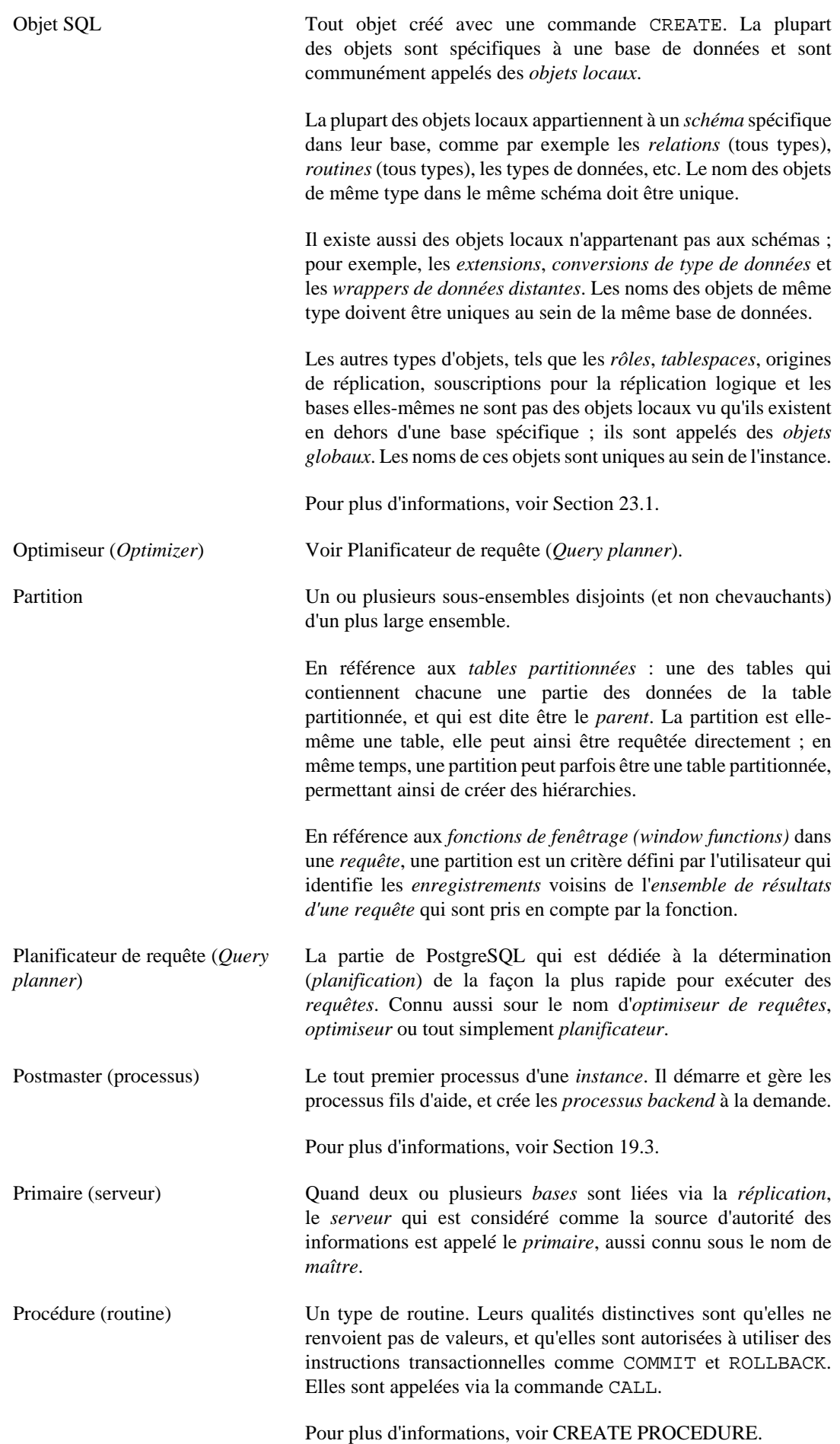

<span id="page-3027-5"></span><span id="page-3027-4"></span><span id="page-3027-3"></span><span id="page-3027-2"></span><span id="page-3027-1"></span><span id="page-3027-0"></span>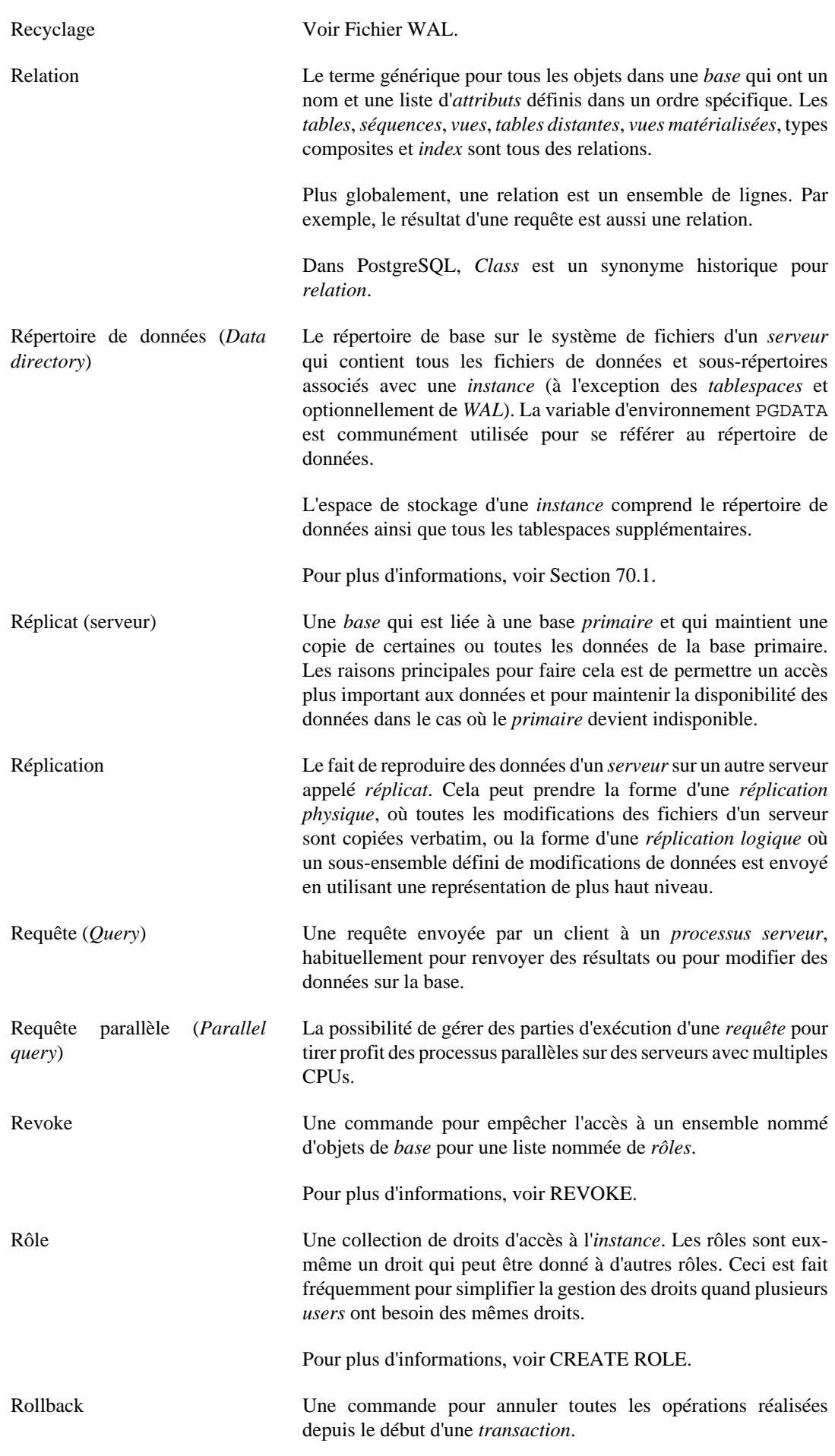

<span id="page-3028-2"></span><span id="page-3028-1"></span><span id="page-3028-0"></span>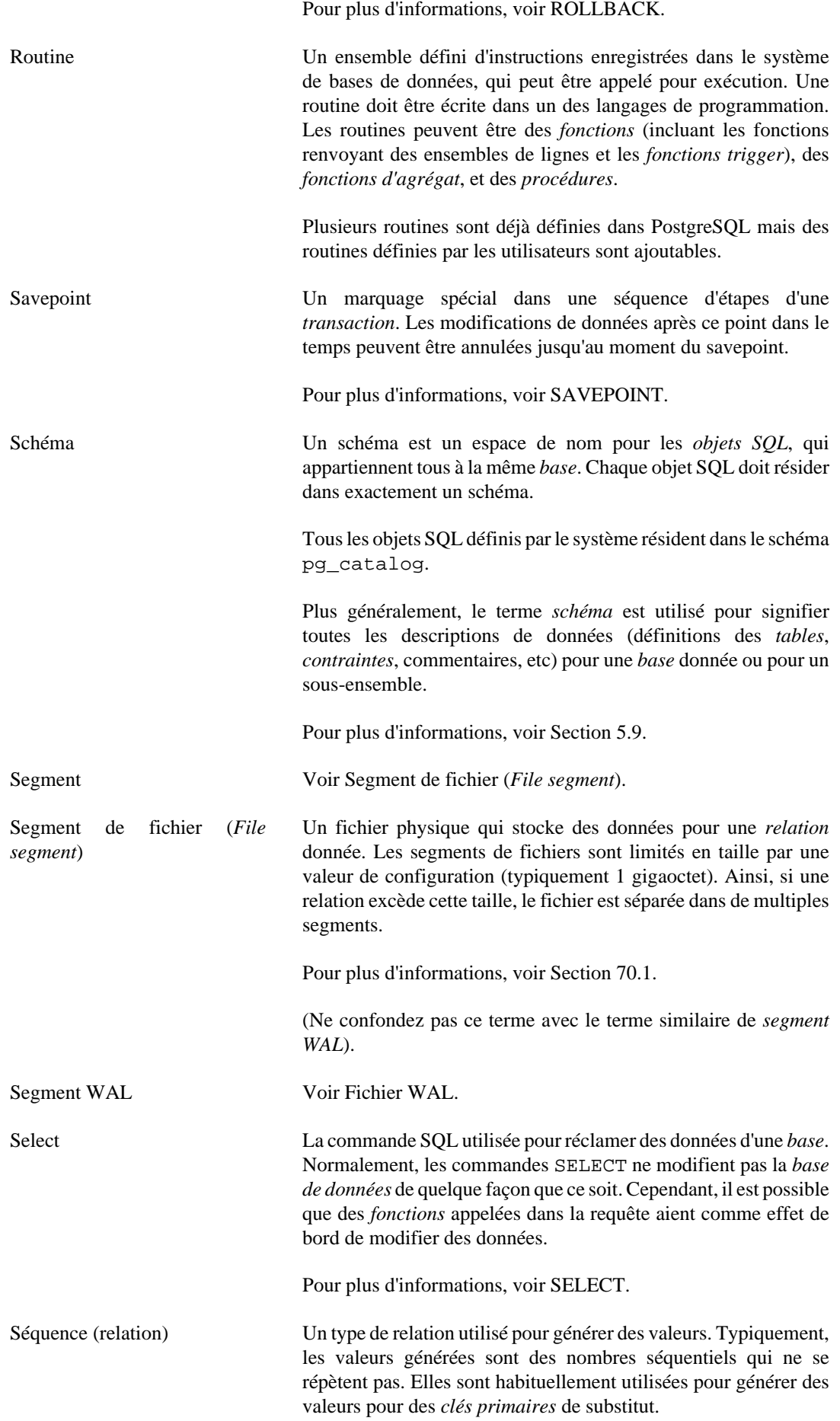

<span id="page-3029-7"></span><span id="page-3029-6"></span><span id="page-3029-5"></span><span id="page-3029-4"></span><span id="page-3029-3"></span><span id="page-3029-2"></span><span id="page-3029-1"></span><span id="page-3029-0"></span>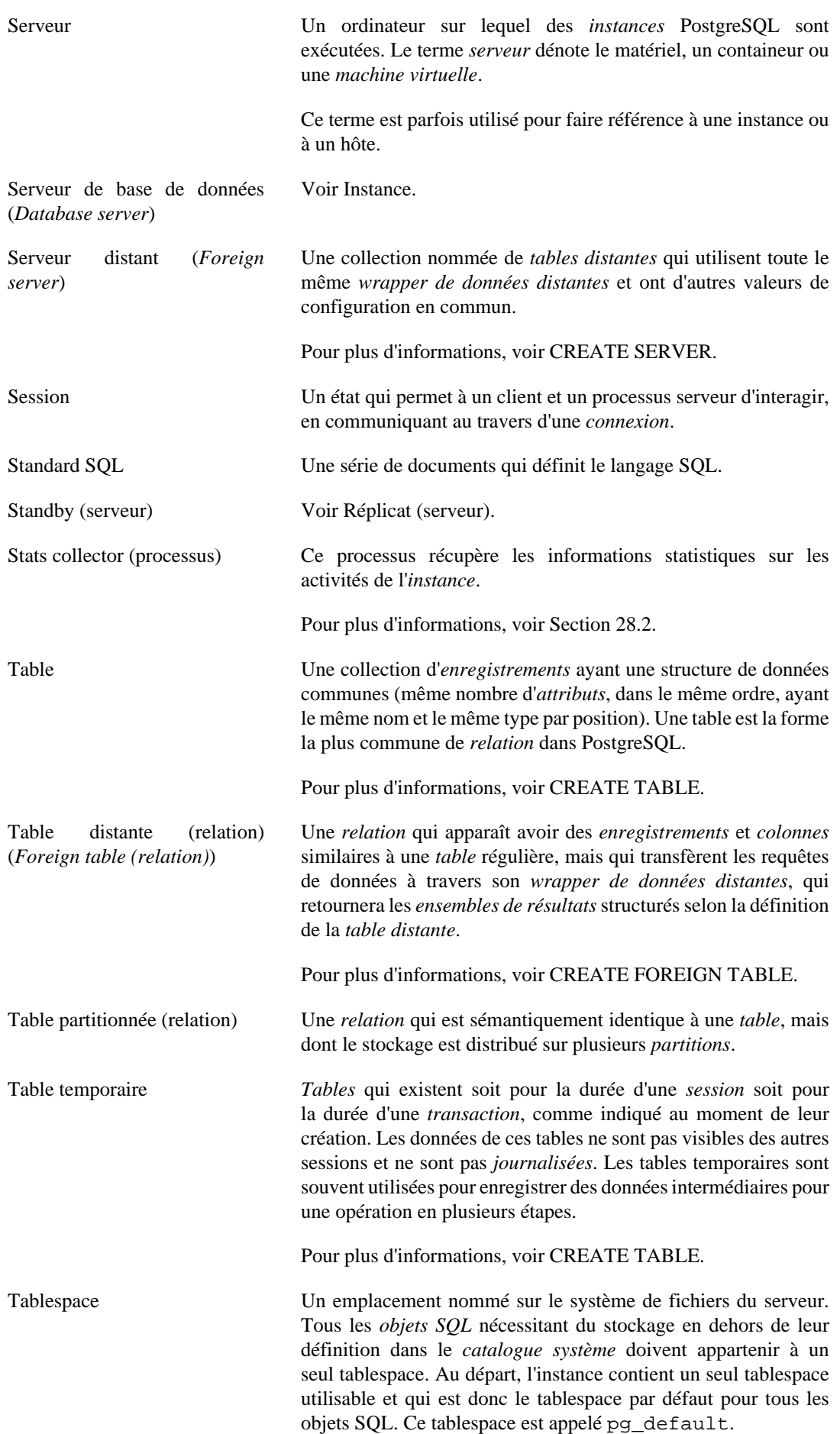

<span id="page-3030-4"></span><span id="page-3030-3"></span><span id="page-3030-2"></span><span id="page-3030-1"></span><span id="page-3030-0"></span>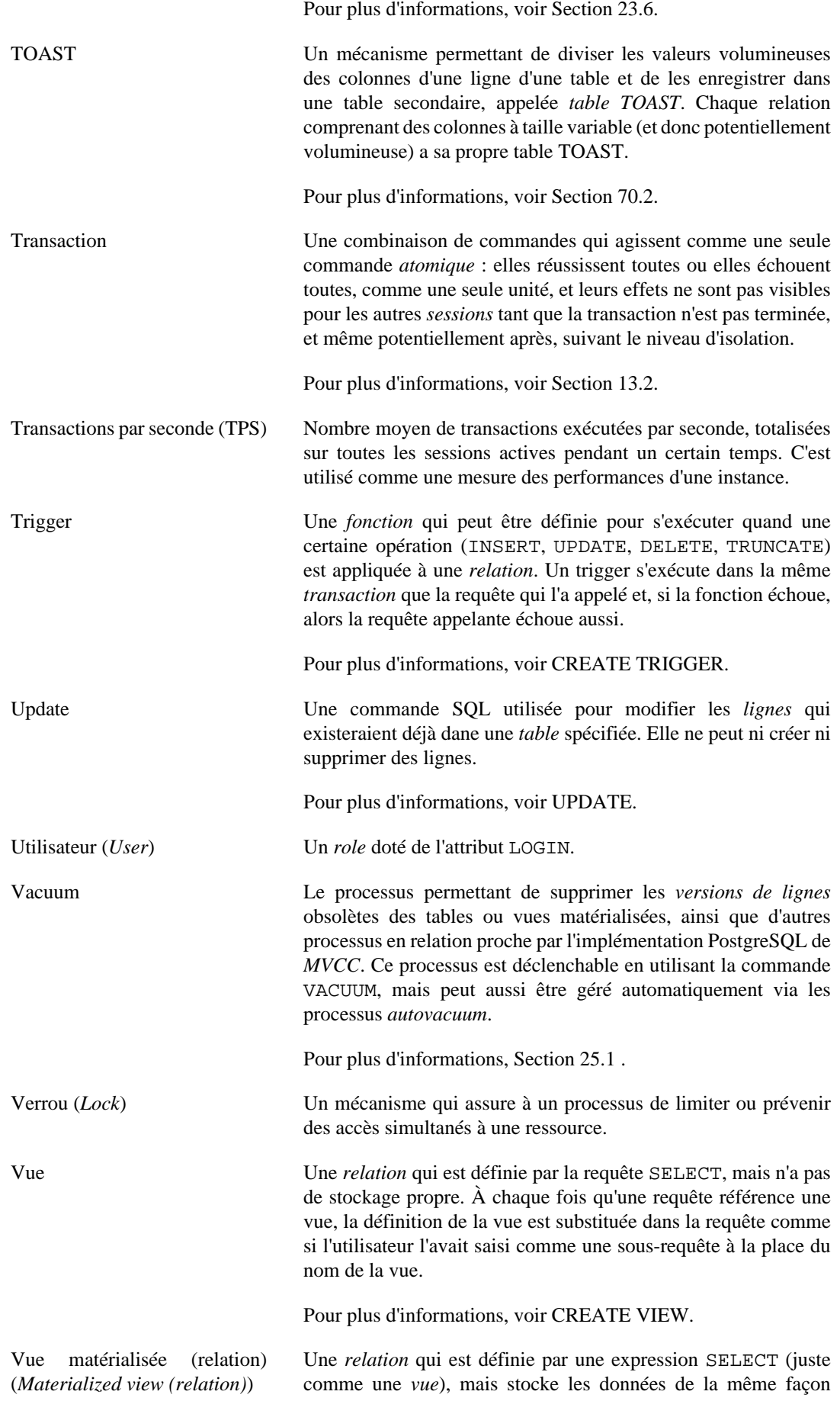

<span id="page-3031-0"></span>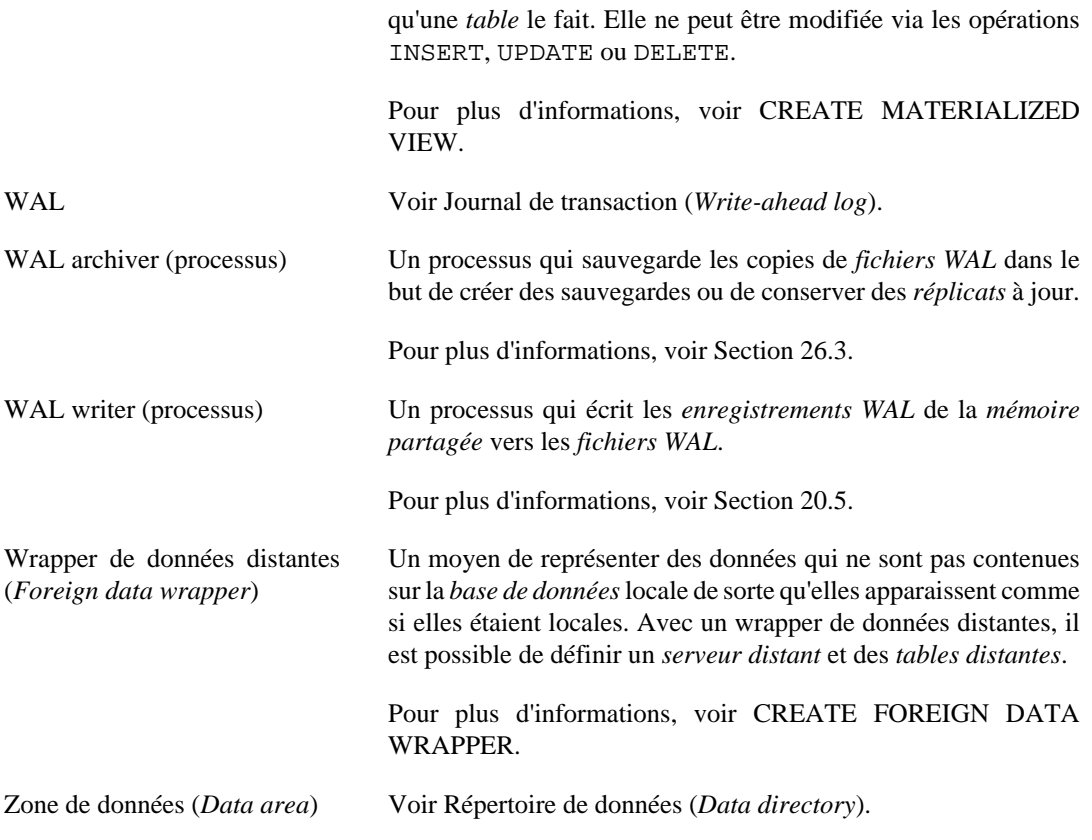

# <span id="page-3032-0"></span>**Annexe N. Support des couleurs**

Les programmes dans la distribution PostgreSQL peuvent produire une sortie console colorée. Cet annexe décrit comment le configurer.

## **N.1. Quand les couleurs sont utilisées**

<span id="page-3032-1"></span>Pour utiliser la sortie colorée, affecter la variable d'environment PG\_COLOR comme suit :

- 1. Si la valeur est always, alors les couleurs sont utilisées.
- 2. Si la valeur est auto et que le flux de sortie standard d'erreur est associé à un périphérique terminal, alors la couleur est utilisée.
- 3. Autrement, la couleur n'est pas utilisée.

## **N.2. Configurer les couleurs**

<span id="page-3032-2"></span>Les couleurs actuellement utilisées sont configurées en utilisant la variable d'environnement PG\_COLORS (notez le pluriel). Sa valeur est une liste de  $c1\acute{e}$ =valeur séparés par des virgules. Les clés spécifient la couleur utilisée à tel usage. Les valeurs suivent les spécifications SGR (Select Graphic Rendition), qui sont interprétées par le terminal.

Les clés suivantes sont actuellement en usage :

error

Utilisé pour surligner le texte « error » dans les messages d'erreur.

warning

Utilisé pour surligner le texte « warning » dans les messages d'avertissement.

locus

Utilisé pour surligner l'information d'emplacement (i.e. le nom du programme et le nom de fichier) dans les messages.

La valeur par défaut est error=01;31:warning=01;35:locus=01 (01;31 = rouge en gras,  $01$  ; 35 = magenta en gras,  $01$  = couleur défaut en gras).

#### **Astuce**

Le format des spécifications couleurs est aussi utilisé par d'autres paquets de programme comme GCC, GNU coreutils et GNU grep.

# **Annexe O. Fonctionnalités obsolètes ou renommées**

Certaines fonctionnalités sont parfois supprimées de PostgreSQL. D'autres fonctionnalités, noms de paramètres, noms de foncions peuvent changer. La documentation peut changer d'emplacement. Cette section dirige les utilisateurs provenant de vieillesversions de la documentation ou de liens externes vers le nouvel emplacement approprié pour l'information qu'ils recherchent.

# **O.1. fichier recovery.conf intégré à postgresql.conf**

PostgreSQL 11 et les versions antérieures utilisaient un fichier de configuration nommé recovery.conf pour gérer les réplicas et standbys. Le support de ce fichier a été supprimé dans PostgreSQL 12. Voir les [notes de version de PostgreSQL 12](#page-2801-0) pour les détails sur ce changement.

À partir de PostgreSQL 12, [la restauration d'archive, la réplication en flux et le PITR](#page-815-0) sont configurés en utilisant [les paramètres de configuration normaux de serveur](#page-688-0). Ces paramètres sont configurés dans le fichier postgresql.conf ou via [ALTER SYSTEM](#page-1675-0) comme tout autre paramètre.

Le serveur ne démarrera pas si un fichier recovery.conf existe.

Le paramètre trigger file a été renommé en promote trigger file.

Le paramètre standby\_mode a été supprimé. Un fichier standby.signal est utilisé à la place dans le répertoire des données. Voir [Fonctionnement du Serveur de Standby](#page-834-0) pour les détails.

# **O.2. Les rôles par défaut sont renommés en rôles prédéfinis**

<span id="page-3033-0"></span>PostgreSQL 13 et les versions précédentes utilisent le terme « rôle par défaut ». Cependant, comme ces rôles ne peuvent pas être changés et sont installés comme faisant partie du système à l'initialisation, le terme le plus approprié à utiliser est « rôles prédéfinis ». Voir [Section 22.5](#page-769-0) pour la documentation actuelle à propos des rôles prédéfinis, et les [notes de version pour PostgreSQL 14](#page-2801-0) pour plus de détails sur ce changement.

# **O.3. pg\_xlogdump renommé en pg\_waldump**

PostgreSQL 9.6 et les versions antérieures fournissaient une commande nommée pg\_xlogdump pour lire les fichiers des journaux de transactions (WAL). Cette commande a été renommée en pg\_waldump, voir [pg\\_waldump](#page-2318-0) pour la documentation de pg\_resetwal et voir les [notes de](#page-2801-0) [version de PostgreSQL 10](#page-2801-0) pour les détails sur ce changement.

# **O.4. pg\_resetxlog renommé en pg\_resetwal**

<span id="page-3033-1"></span>PostgreSQL 9.6 et les versions antérieures fournissaient une commande nommée pg\_resetxlog pour réinitialiser les fichiers des journaux de transactions (WAL). Cette commande a été renommée en pg\_resetwal, voir [pg\\_resetwal](#page-2295-0) pour la documentation de pg\_resetwal et voir les [notes de](#page-2801-0) [version de PostgreSQL 10](#page-2801-0) pour les détails sur ce changement.

# **O.5. pg\_receivexlog renommé en pg\_receivewal**

<span id="page-3034-0"></span>PostgreSQL 9.6 et les versions antérieures fournissaient une commande nommée pg\_receivexlog pour récupérer les fichiers des journaux de transactions (WAL). Cette commande a été renommée en pg\_receivewal, voir [pg\\_receivewal](#page-2200-0) pour la documentation de pg\_receivewal et voir les [notes de version de PostgreSQL 10](#page-2801-0) pour les détails sur ce changement.

# **Annexe P. Traduction française**

Ce manuel est une traduction de la version originale. La dernière version à jour est disponible sur le site [docs.postgresql.fr](https://docs.postgresql.fr/)<sup>1</sup>. Ce site est hébergé par l['association PostgreSQLFr](https://www.postgresql.fr/)<sup>2</sup>, dont le but est la promotion du logiciel PostgreSQL. Si cette documentation vous a plu, [adhérez à l'association](http://www.postgresqlfr.org/adherents:adhesion)<sup>3</sup> et, si vous en avez la possibilité, contribuez.

Cette annexe supplémentaire présente la liste des contributeurs, et la procédure pour remonter des informations aux traducteurs.

Voici les contributeurs par ordre alphabétique (prénom puis nom) :

- Antoine
- Bruno Levêque
- Cédric Duprez
- Christophe 'nah-ko' Truffier
- Christophe Bredel
- Christophe Courtois
- Christophe 'KrysKool' Chauvet
- Claude Castello
- Claude Thomassin
- Damien Clochard
- Daniel Vérité
- David Bidoc
- Denis Laxalde
- Emmanuel Magin
- Emmanuel Seyman
- Erwan Duroselle
- Fabien Foglia
- Fabien Grumelard
- Flavie Perette
- Florence Cousin
- François Suter
- Frédéric Andres
- Guillaume 'gleu' Lelarge

<sup>1</sup> <https://docs.postgresql.fr/>

<sup>2</sup> <https://www.postgresql.fr/>

<sup>3</sup> <http://www.postgresqlfr.org/adherents:adhesion>

- Hervé Dumont
- Jacques Massé
- Jean-Christophe 'jca' Arnu
- Jean-Christophe Weis
- Jean-Max Reymond
- Jean-Michel Poure
- Jehan-Guillaume 'ioguix' de Rorthais
- Jérôme Seyler
- Julien Moquet
- Julien 'rjuju' Rouhaud
- Lætitia Avrot
- Marc Blanc
- Marc Cousin
- Mathieu Lafage
- Matthieu Clavier
- Nicolas Gollet
- Philippe Rimbault
- Pierre Jarillon
- Robin Portigliatti
- Rodolphe 'rodo' Quiedville
- Stephan Fercot
- Stéphane Lorek
- Stéphane 'SAS' Schildknecht
- Thom Brown
- Thomas Reiss
- Thomas Silvi
- Vincent Picavet
- Yves Darmaillac

Tous ont participé en traduisant, en relisant ou en rédigeant un rapport de bogue. N'hésitez pas à nous signaler toute personne qui aurait été oubliée.

De même que tout logiciel peut contenir des erreurs de programmation, toute traduction n'est pas exempte d'erreurs : faute d'orthographe, faute de grammaire, erreur de saisie, voire, bien pire, contresens. Bien que l'équipe de traduction passe beaucoup de temps à relire la documentation traduite, il lui arrive de laisser passer des erreurs. Elle a donc besoin de vous.

Si vous découvrez une erreur ou si un passage n'est pas compréhensible, l'équipe de traduction souhaite le savoir. Pour cela, vous pouvez envoyer un mail au coordinateur [\(Guillaume Lelarge](mailto:guillaume@lelarge.info)<sup>4</sup>). C'est le moyen le plus simple et le plus sûr. Tout problème remonté sera pris en considération.

<sup>4</sup> <mailto:guillaume@lelarge.info>

# **Bibliographie**

Références sélectionnées et lectures autour du SQL et de PostgreSQL.

Quelques livres blancs et rapports techniques réalisés par l'équipe d'origine de développement de POSTGRES sont disponibles sur le [site web](http://dsf.berkeley.edu/papers/)<sup>1</sup> du département des sciences informatiques de l'université de Californie.

## **Livres de référence sur SQL**

- [bowman01] *The Practical SQL Handbook*. Using SQL Variants. Quatrième édition. Judith Bowman, Sandra Emerson, et Marcy Darnovsky. ISBN 0-201-70309-2. Addison-Wesley Professional. 2001.
- [date97] *A Guide to the SQL Standard*. A user's guide to the standard database language SQL. Quatrième édition. C. J. Date et Hugh Darwen. ISBN 0-201-96426-0. Addison-Wesley. 1997.
- [date04] *An Introduction to Database Systems*. Huitième édition. C. J. Date. ISBN 0-321-19784-4. Addison-Wesley. 2003.
- [elma04] *Fundamentals of Database Systems*. Quatrième édition. Ramez Elmasri et Shamkant Navathe. ISBN 0-321-12226-7. Addison-Wesley. 2003.
- [melt93] *Understanding the New SQL*. A complete guide. Jim Melton et Alan R. Simon. ISBN 1-55860-245-3. Morgan Kaufmann. 1993.
- [ull88] *Principles of Database and Knowledge-Base Systems*. Classical Database Systems. Jeffrey D. Ullman. Volume 1. Computer Science Press. 1988.
- [sqltr-19075-6] *SQL Technical Report*. Part 6: SQL support for JavaScript Object Notation (JSON). Première édition. 2017.

### **Documentation spécifique sur PostgreSQL**

- [sim98] *Enhancement of the ANSI SQL Implementation of PostgreSQL*. Stefan Simkovics. Département des systèmes d'informations, université de technologie de Vienne. Vienne, Autriche. 29 novembre 1998.
- [yu95] *The Postgres95. User Manual*. A. Yu et J. Chen. Université de Californie. Berkeley, Californie. 5 septembre 1995.
- [fong] *[The design and implementation of the POSTGRES query optimizer](https://dsf.berkeley.edu/papers/UCB-MS-zfong.pdf)*<sup>2</sup>. Zelaine Fong. Université de Californie, Berkeley, département des sciences informatiques.

## **Procédures et articles**

- [ports12] « [Serializable Snapshot Isolation in PostgreSQL](https://arxiv.org/pdf/1208.4179)<sup>3</sup> ». D. Ports et K. Grittner. VLDB Conference, Août 2012.
- [berenson95] « [A Critique of ANSI SQL Isolation Levels](https://www.microsoft.com/en-us/research/wp-content/uploads/2016/02/tr-95-51.pdf)<sup>4</sup> ». H. Berenson, P. Bernstein, J. Gray, J. Melton, E. O'Neil, et P. O'Neil. ACM-SIGMOD Conference on Management of Data, Juin 1995.
- [olson93] *Partial indexing in POSTGRES: research project*. Nels Olson. UCB Engin T7.49.1993 O676. Université de Californie. Berkeley, Californie. 1993.

<sup>1</sup> <http://dsf.berkeley.edu/papers/>

<sup>2</sup> <https://dsf.berkeley.edu/papers/UCB-MS-zfong.pdf>

<sup>3</sup> <https://arxiv.org/pdf/1208.4179>

<sup>4</sup> <https://www.microsoft.com/en-us/research/wp-content/uploads/2016/02/tr-95-51.pdf>

- [ong90] « A Unified Framework for Version Modeling Using Production Rules in a Database System ». L. Ong et J. Goh. *ERL Technical Memorandum M90/33*. Université de Californie. Berkeley, Californie. Avril 1990.
- [rowe87] « [The POSTGRES data model](https://dsf.berkeley.edu/papers/ERL-M87-13.pdf)<sup>5</sup> ». Rowe and Stonebraker, 1987. L. Rowe et M. Stonebraker. VLDB Conference, Septembre 1987.
- [seshadri95] « [Generalized Partial Indexes](https://citeseer.ist.psu.edu/viewdoc/summary?doi=10.1.1.40.5740)<sup>6</sup> ». P. Seshadri et A. Swami. Eleventh International Conference on Data Engineering, 6–10 mars 1995. Cat. No.95CH35724. IEEE Computer Society Press. Los Alamitos, Californie. 1995. 420–7.
- [ston86] « [The design of POSTGRES](http://dsf.berkeley.edu/papers/ERL-M85-95.pdf)<sup>7</sup> ». M. Stonebraker et L. Rowe. ACM-SIGMOD Conference on Management of Data, Mai 1986.
- [ston87a] « The design of the POSTGRES. rules system ». M. Stonebraker, E. Hanson, et C. H. Hong. IEEE Conference on Data Engineering, Février 1987.
- [ston87b] « [The design of the POSTGRES storage system](http://dsf.berkeley.edu/papers/ERL-M87-06.pdf)<sup>8</sup> ». M. Stonebraker. VLDB Conference, Septembre 1987.
- [ston89] « [A commentary on the POSTGRES rules system](http://dsf.berkeley.edu/papers/ERL-M89-82.pdf)<sup>9</sup> ». M. Stonebraker, M. Hearst, et S. Potamianos. *SIGMOD Record 18(3)*. Septembre 1989.
- [ston89b] « [The case for partial indexes](http://dsf.berkeley.edu/papers/ERL-M89-17.pdf)<sup>10</sup> ». M. Stonebraker. *SIGMOD Record 18(4)*. Décembre 1989. 4–11.
- [ston90a] « [The implementation of POSTGRES](http://dsf.berkeley.edu/papers/ERL-M90-34.pdf)<sup>11</sup> ». M. Stonebraker, L. A. Rowe, et M. Hirohama. *Transactions on Knowledge and Data Engineering 2(1)*. IEEE. Mars 1990.
- [ston90b] « [On Rules, Procedures, Caching and Views in Database Systems](http://dsf.berkeley.edu/papers/ERL-M90-36.pdf)<sup>12</sup> ». M. Stonebraker, A. Jhingran, J. Goh, et S. Potamianos. ACM-SIGMOD Conference on Management of Data, Juin 1990.

<sup>5</sup> <https://dsf.berkeley.edu/papers/ERL-M87-13.pdf>

<sup>6</sup> <https://citeseer.ist.psu.edu/viewdoc/summary?doi=10.1.1.40.5740>

<sup>7</sup> <http://dsf.berkeley.edu/papers/ERL-M85-95.pdf>

<sup>8</sup> <http://dsf.berkeley.edu/papers/ERL-M87-06.pdf>

<sup>9</sup> <http://dsf.berkeley.edu/papers/ERL-M89-82.pdf>

<sup>10</sup> <http://dsf.berkeley.edu/papers/ERL-M89-17.pdf>

<sup>11</sup> <http://dsf.berkeley.edu/papers/ERL-M90-34.pdf>

<sup>12</sup> <http://dsf.berkeley.edu/papers/ERL-M90-36.pdf>

# **Index**

### **Symboles**

\$, [43](#page-81-0) \$libdir, [1221](#page-1259-0) \$libdir/plugins, [685,](#page-723-0) [1982](#page-2020-0) \*, [133](#page-171-0) .pgpass, [987](#page-1025-0) .pg\_service.conf, [988](#page-1026-0) ::, [50](#page-88-0) \_PG\_fini, [1221](#page-1259-1) \_PG\_init, [1221](#page-1259-1) \_PG\_output\_plugin\_init, [1540](#page-1578-0)

### **A**

<span id="page-3040-0"></span>abbrev, [308](#page-346-0) ABORT, [1561](#page-1599-0) abs, [233](#page-271-0) ACL, [76](#page-114-0) aclcontains, [389](#page-427-0) acldefault, [389](#page-427-1) aclexplode, [389](#page-427-2) aclitem, [79](#page-117-0) aclitemeq, [389](#page-427-3) acos, [236](#page-274-0) acosd, [237](#page-275-0) acosh, [238](#page-276-0) activité de la base de données superviser, [815](#page-853-0) actualisation, [113](#page-151-0) adminpack, [2765](#page-2803-0) adresse MAC (voir macaddr) adresse MAC (format EUI-64) (voir macaddr) age, [284](#page-322-0) agrégat à ensemble trié natif, [371](#page-409-0) agrégat avec ensemble trié, [45](#page-83-0) AIX configuration IPC, [593](#page-631-0) installation sur, [573](#page-611-0) akeys, [2832](#page-2870-0) alias dans la clause FROM, [121](#page-159-0) dans la liste de sélection, [133](#page-171-1) pour le nom d'une table dans une requête, [12](#page-50-0) ALL, [374](#page-412-0), [378](#page-416-0) GROUP BY ALL, [129](#page-167-0) SELECT ALL, [134](#page-172-0) ALTER AGGREGATE, [1562](#page-1600-0) ALTER COLLATION, [1564](#page-1602-0) ALTER CONVERSION, [1567](#page-1605-0) ALTER DATABASE, [1569](#page-1607-0) ALTER DEFAULT PRIVILEGES, [1572](#page-1610-0) ALTER DOMAIN, [1576](#page-1614-0) ALTER EVENT TRIGGER, [1580](#page-1618-0) ALTER EXTENSION, [1581](#page-1619-0)

ALTER FOREIGN DATA WRAPPER, [1585](#page-1623-0) ALTER FOREIGN TABLE, [1587](#page-1625-0) ALTER FUNCTION, [1592](#page-1630-0) ALTER GROUP, [1596](#page-1634-0) ALTER INDEX, [1598](#page-1636-0) ALTER LANGUAGE, [1601](#page-1639-0) ALTER LARGE OBJECT, [1602](#page-1640-0) ALTER MATERIALIZED VIEW, [1603](#page-1641-0) ALTER OPERATOR, [1605](#page-1643-0) ALTER OPERATOR CLASS, [1607](#page-1645-0) ALTER OPERATOR FAMILY, [1608](#page-1646-0) ALTER POLICY, [1612](#page-1650-0) ALTER PROCEDURE, [1614](#page-1652-0) ALTER PUBLICATION, [1617](#page-1655-0) ALTER ROLE, [728](#page-766-0), [1619](#page-1657-0) ALTER ROUTINE, [1623](#page-1661-0) ALTER RULE, [1625](#page-1663-0) ALTER SCHEMA, [1626](#page-1664-0) ALTER SEQUENCE, [1627](#page-1665-0) ALTER SERVER, [1630](#page-1668-0) ALTER STATISTICS, [1632](#page-1670-0) ALTER SUBSCRIPTION, [1634](#page-1672-0) ALTER SYSTEM, [1637](#page-1675-0) ALTER TABLE, [1639](#page-1677-0) ALTER TABLESPACE, [1658](#page-1696-0) ALTER TEXT SEARCH CONFIGURATION, [1660](#page-1698-0) ALTER TEXT SEARCH DICTIONARY, [1662](#page-1700-0) ALTER TEXT SEARCH PARSER, [1664](#page-1702-0) ALTER TEXT SEARCH TEMPLATE, [1665](#page-1703-0) ALTER TRIGGER, [1666](#page-1704-0) ALTER TYPE, [1668](#page-1706-0) ALTER USER, [1673](#page-1711-0) ALTER USER MAPPING, [1674](#page-1712-0) ALTER VIEW, [1676](#page-1714-0) amcheck, [2766](#page-2804-0) ANALYZE, [762,](#page-800-0) [1678](#page-1716-0) AND (opérateur), [226](#page-264-0) annulation commande SQL, [963](#page-1001-0) anomalie de sérialisation, [501](#page-539-0), [504](#page-542-0) any, [224](#page-262-0) ANY, [369](#page-407-0), [374](#page-412-0), [378](#page-416-0) anyarray, [224](#page-262-0) anycompatible, [224](#page-262-0) anycompatiblearray, [224](#page-262-0) anycompatiblemultirange, [224](#page-262-0) anycompatiblenonarray, [224](#page-262-0) anycompatiblerange, [224](#page-262-0) anyelement, [224](#page-262-0) anyenum, [224](#page-262-0) anymultirange, [224](#page-262-0) anynonarray, [224](#page-262-0) anyrange, [224](#page-262-0) applicable role, [1138](#page-1176-0) arbre de requêtes, [1309](#page-1347-0) Archivage continu côté secondaire, [805](#page-843-0) archivage en continu, [773](#page-811-0)

area, [304](#page-342-0) armor, [2874](#page-2912-0) ARRAY, [52](#page-90-0) détermination du type de résultat, [435](#page-473-0) array\_agg, [366,](#page-404-0) [2838](#page-2876-0) array\_append, [357](#page-395-0) array\_cat, [357](#page-395-1) array\_dims, [357](#page-395-2) array\_fill, [357](#page-395-3) array\_length, [358](#page-396-0) array\_lower, [358](#page-396-1) array\_ndims, [358](#page-396-2) array\_position, [358](#page-396-3) array\_positions, [358](#page-396-4) array\_prepend, [358](#page-396-5) array\_remove, [358](#page-396-6) array replace, [358](#page-396-7) array to json, [336](#page-374-0) array to string, [359](#page-397-0) array\_to\_tsvector, [312](#page-350-0) array\_upper, [359](#page-397-1) arrêt, [600](#page-638-0) ascii, [241](#page-279-0) asin, [237](#page-275-1) asind, [237](#page-275-2) asinh, [238](#page-276-1) ASSERT en PL/pgSQL, [1387](#page-1425-0) assertions en PL/pgSQL, [1387](#page-1425-0) AT TIME ZONE, [295](#page-333-0) atan, [237](#page-275-3) atan2, [237](#page-275-4) atan2d, [237](#page-275-5) atand, [237](#page-275-6) atanh, [238](#page-276-2) Authentification BSD, [724](#page-762-0) authentification client, [702](#page-740-0) délai lors de, [622](#page-660-0) auth\_delay, [2771](#page-2809-0) auto-increment (voir [serial\)](#page-3064-0) autocommit gros chargement de données, [535](#page-573-0) psql, [2216](#page-2254-0) autovacuum information générale, [768](#page-806-0) paramètres de configuration, [676](#page-714-0) autovacuum\_analyze\_scale\_factor paramètre de configuration, [677](#page-715-0) paramètre de stockage, [1832](#page-1870-0) autovacuum\_analyze\_threshold paramètre de configuration, [677](#page-715-1) paramètre de stockage, [1832](#page-1870-1) autovacuum\_freeze\_max\_age paramètre de configuration, [677](#page-715-2) paramètre de stockage, [1832](#page-1870-2) autovacuum\_max\_workers paramètre de configuration, [676](#page-714-1)

autovacuum\_multixact\_freeze\_max\_age paramètre de configuration, [678](#page-716-0) paramètre de stockage, [1832](#page-1870-3) autovacuum\_naptime paramètre de configuration, [676](#page-714-2) autovacuum\_vacuum\_cost\_delay paramètre de configuration, [678](#page-716-1) paramètre de stockage, [1832](#page-1870-4) autovacuum\_vacuum\_cost\_limit paramètre de configuration, [678](#page-716-2) paramètre de stockage, [1832](#page-1870-5) autovacuum\_vacuum\_insert\_scale\_factor paramètre de configuration, [677](#page-715-3) paramètre de stockage, [1832](#page-1870-6) autovacuum\_vacuum\_insert\_threshold paramètre de configuration, [677](#page-715-4) paramètre de stockage, [1831](#page-1869-0) autovacuum\_vacuum\_scale\_factor paramètre de configuration, [677](#page-715-5) paramètre de stockage, [1831](#page-1869-1) autovacuum\_vacuum\_threshold paramètre de configuration, [677](#page-715-6) paramètre de stockage, [1831](#page-1869-2) auto\_explain, [2772](#page-2810-0) auto\_explain.log\_level configuration parameter, [2774](#page-2812-0) auto\_explain.log\_settings configuration parameter, [2773](#page-2811-0) avals, [2832](#page-2870-1) average, [366](#page-404-1) avg, [366](#page-404-2)

#### **B**

<span id="page-3041-0"></span>B-Tree (voir [index\)](#page-3048-0) Background workers, [1530](#page-1568-0) backup, [773](#page-811-0) base de données, [734](#page-772-1) création, [4](#page-42-0) droit de création, [727](#page-765-0) base de données hiérarchique, [7](#page-45-0) base de données orientée objets, [7](#page-45-1) base de données relationnelle, [7](#page-45-2) BASE\_BACKUP, [2409](#page-2447-0) BEGIN, [1681](#page-1719-0) BETWEEN, [229](#page-267-0) BETWEEN SYMMETRIC, [229](#page-267-1) BGWORKER\_BACKEND\_DATABASE\_CONNECTION, [1531](#page-1569-0) BGWORKER\_SHMEM\_ACCESS, [1531](#page-1569-1) bibliothèque partagée, [1229](#page-1267-0) bibliothèques partagées, [571](#page-609-0) bigint, [39,](#page-77-0) [150](#page-188-0) bigserial, [154](#page-192-0) binary data, [158](#page-196-0) binary string concaténation, [249](#page-287-0) length, [250](#page-288-0) bison, [556](#page-594-0) bit and, [367](#page-405-0)

bit\_count, [250,](#page-288-1) [254](#page-292-0) bit\_length, [239,](#page-277-0) [249,](#page-287-1) [254](#page-292-1) bit\_or, [367](#page-405-1) bit\_xor, [367](#page-405-2) BLOB (voir [Large Object\)](#page-3050-0) bloc magique, [1221](#page-1259-1) blocage de verrous, [510](#page-548-0) blocs de code anonymes, [1893](#page-1931-0) bloom, [2775](#page-2813-0) boîte (type de données), [175](#page-213-0) boolean type de données, [171](#page-209-0) Booléen opérateurs (voir opérateurs, logique) bool\_and, [367](#page-405-3) bool or, [367](#page-405-4) boucle en PL/pgSQL, [1368](#page-1406-0) bound\_box, [305](#page-343-0) box, [305](#page-343-1) BRIN (voir [index\)](#page-3048-0) brin desummarize range, [415](#page-453-0) brin\_metapage\_info, [2861](#page-2899-0) brin page items, [2862](#page-2900-0) brin\_page\_type, [2861](#page-2899-1) brin\_revmap\_data, [2861](#page-2899-2) brin\_summarize\_new\_values, [415](#page-453-1) brin\_summarize\_range, [415](#page-453-2) broadcast, [309](#page-347-0) btree\_gin, [2778](#page-2816-0) btree\_gist, [2779](#page-2817-0) btrim, [241,](#page-279-1) [250](#page-288-2) bt index check, [2766](#page-2804-1) bt\_index\_parent\_check, [2767](#page-2805-0) bt metap, [2858](#page-2896-0) bt\_page\_items, [2859](#page-2897-0), [2860](#page-2898-0) bt page stats, [2859](#page-2897-1) bytea, [158](#page-196-0)

### **C**

C, [912,](#page-950-0) [1020](#page-1058-0) C++, [1242](#page-1280-0) calendrier Grégorien, [2640](#page-2678-0) CALL, [1683](#page-1721-0) cardinality, [359](#page-397-2) Carte de visibilité, [2591](#page-2629-0) CASCADE action clé étrangère, [70](#page-108-0) with DROP, [110](#page-148-0) CASE, [353](#page-391-0) détermination du type de résultat, [435](#page-473-0) cast conversion I/O, [1718](#page-1756-0) catalogue système schéma, [90](#page-128-0) cbrt, [233](#page-271-1) ceil, [233](#page-271-2) ceiling, [233](#page-271-3)

<span id="page-3042-1"></span><span id="page-3042-0"></span>center, [304](#page-342-1) Certificat, [723](#page-761-0) Chaîne (voir [Chaîne de caractères](#page-3042-0)) chaîne binaire convertir en une chaîne de caractères, [252](#page-290-0) chaîne de bit constante, [38](#page-76-0) longueur, [254](#page-292-2) chaîne de bits type de données, [179](#page-217-0) chaîne de caractères concaténation, [239](#page-277-1) constante, [35](#page-73-0) convertir en une chaîne binaire, [252](#page-290-1) longueur, [240](#page-278-0) Chaîne de caractères types de données, [156](#page-194-0) chaînes d'échappement dans libpq, [950](#page-988-0) chaînes de bit fonctions, [253](#page-291-0) champ calculé, [212](#page-250-0) champ calculé, [212](#page-250-1) char, [156](#page-194-0) character, [156](#page-194-0) character set, [688](#page-726-0) character varying, [156](#page-194-0) character\_length, [240](#page-278-1) chargement dynamique, [689](#page-727-0) char\_length, [240](#page-278-2) CHECK OPTION, [1878](#page-1916-0) CHECKPOINT, [1685](#page-1723-0) chemin de recherche, [88](#page-126-0) visibilité de l'objet, [390](#page-428-0) chemin rapide, [964](#page-1002-0) chiffrement, [605](#page-643-0) pour des colonnes spécifiques, [2869](#page-2907-0) chiffres significatifs, [687](#page-725-0) chr, [241](#page-279-2) cid, [221](#page-259-0) cidr, [177](#page-215-0) circle, [176,](#page-214-0) [305](#page-343-2) citext, [2780](#page-2818-0) classe d'opérateurs, [451](#page-489-0) clause OVER, [48](#page-86-0) clé étrangère, [68](#page-106-0) auto-référencé, [69](#page-107-0) foreign key, [16](#page-54-0) clé primaire, [67](#page-105-0) clock\_timestamp, [284](#page-322-1) CLOSE, [1686](#page-1724-0) CLUSTER, [1688](#page-1726-0) clusterdb, [2080](#page-2118-0) clustering, [791](#page-829-0) cmax, [72](#page-110-0) cmin, [72](#page-110-1) COALESCE, [355](#page-393-0)

codes d'erreurs liste de, [2625](#page-2663-0) COLLATE, [51](#page-89-0) collation, [742](#page-780-0) dans les fonctions SQL, [1217](#page-1255-0) COLLATION FOR, [394](#page-432-0) collationnement dans PL/pgSQL, [1351](#page-1389-0) colonne, [7,](#page-45-3) [60](#page-98-0) ajouter, [73](#page-111-0) colonne système, [71](#page-109-0) renommer, [75](#page-113-0) supprimer, [73](#page-111-1) colonne générée, [62](#page-100-0), [1744](#page-1782-0), [1826](#page-1864-0) dans les triggers, [1291](#page-1329-0) col\_description, [397](#page-435-0) commande TABLE, [2021](#page-2059-0) COMMENT, [1691](#page-1729-0) commentaire sur les objets de la base, [397](#page-435-1) en SQL, [41](#page-79-0) COMMIT, [1696](#page-1734-0) COMMIT PREPARED, [1697](#page-1735-0) common table expression (voir [WITH\)](#page-3068-0) comparaison constructeur de ligne, [378](#page-416-0) ligne résultat de la sous-requête, [374](#page-412-1) opérateurs, [227](#page-265-0) type composite, [378](#page-416-0) comparaison de ligne entière, [378](#page-416-0) compilation applications libpq, [995](#page-1033-0) Compilation à la volée (voir [JIT\)](#page-3049-0) compilation croisée, [565,](#page-603-0) [565](#page-603-1) concat, [241](#page-279-3) concaténation de tsvector, [470](#page-508-0) concat\_ws, [242](#page-280-0) concurrence, [500](#page-538-1) configuration de la restauration d'un serveur standby, [643](#page-681-0) du serveur, [613](#page-651-0) du serveur fonctions, [402](#page-440-0) configure, [556](#page-594-1) configure (options), [559](#page-597-0) configure (variables d'environnement), [568](#page-606-0) conjunction, [226](#page-264-1) connectby, [2931](#page-2969-0), [2938](#page-2976-0) connexion non bloquante, [914](#page-952-0), [953](#page-991-0) conninfo, [920](#page-958-0) constante, [35](#page-73-1) constraint exclusion, [659](#page-697-0) contexte mémoire dans SPI, [1513](#page-1551-0) **CONTINUE** in PL/pgSQL, [1369](#page-1407-0) contrainte, [63](#page-101-0)

ajouter, [74](#page-112-0) clé étrangère, [68](#page-106-0) clé primaire, [67](#page-105-0) exclusion, [71](#page-109-1) nom, [64](#page-102-0) NOT NULL, [66](#page-104-0) supprimer, [74](#page-112-1) unicité, [67](#page-105-1) vérification, [63](#page-101-1) contrainte d'exclusion, [71](#page-109-1) Contrainte d'exclusion, [107](#page-145-0) contrainte d'unicité, [66](#page-104-1) contrainte de vérification, [63](#page-101-1) contrainte NOT NULL, [66](#page-104-0) conversion de type, [39](#page-77-1), [50](#page-88-0) convert, [252](#page-290-2) convert\_from, [252](#page-290-3) convert\_to, [252](#page-290-4) COPY, [9](#page-47-0), [1698](#page-1736-0) avec libpq, [966](#page-1004-0) corr, [369](#page-407-1) correlation, [369](#page-407-2) corrélation dans l'optimiseur de requêtes, [530](#page-568-0) Correspondance d'identités, [711](#page-749-0) correspondance d'utilisateur, [109](#page-147-0) Correspondance de motif, [255](#page-293-0) cos, [237](#page-275-7) cosd, [237](#page-275-8) cosh, [238](#page-276-3) cot, [237](#page-275-9) cotd, [237](#page-275-10) couleur, [2994](#page-3032-0) count, [367](#page-405-5) covariance population, [369](#page-407-3) sample, [369](#page-407-4) covar\_pop, [369](#page-407-5) covar\_samp, [369](#page-407-6) CREATE ACCESS METHOD, [1709](#page-1747-0) CREATE AGGREGATE, [1710](#page-1748-0) CREATE CAST, [1718](#page-1756-0) CREATE COLLATION, [1723](#page-1761-0) CREATE CONVERSION, [1726](#page-1764-0) CREATE DATABASE, [735](#page-773-0), [1728](#page-1766-0) CREATE DOMAIN, [1732](#page-1770-0) CREATE EVENT TRIGGER, [1735](#page-1773-0) CREATE EXTENSION, [1737](#page-1775-0) CREATE FOREIGN DATA WRAPPER, [1740](#page-1778-0) CREATE FOREIGN TABLE, [1742](#page-1780-0) CREATE FUNCTION, [1747](#page-1785-0) CREATE GROUP, [1757](#page-1795-0) CREATE INDEX, [1758](#page-1796-0) CREATE LANGUAGE, [1768](#page-1806-0) CREATE MATERIALIZED VIEW, [1771](#page-1809-0) CREATE OPERATOR, [1773](#page-1811-0) CREATE OPERATOR CLASS, [1776](#page-1814-0) CREATE OPERATOR FAMILY, [1779](#page-1817-0)

CREATE POLICY, [1780](#page-1818-0) CREATE PROCEDURE, [1786](#page-1824-0) CREATE PUBLICATION, [1790](#page-1828-0) CREATE ROLE, [726,](#page-764-0) [1793](#page-1831-0) CREATE RULE, [1798](#page-1836-0) CREATE SCHEMA, [1801](#page-1839-0) CREATE SEQUENCE, [1804](#page-1842-0) CREATE SERVER, [1808](#page-1846-0) CREATE STATISTICS, [1810](#page-1848-0) CREATE SUBSCRIPTION, [1814](#page-1852-0) CREATE TABLE, [7,](#page-45-4) [1817](#page-1855-0) CREATE TABLE AS, [1841](#page-1879-0) CREATE TABLESPACE, [738,](#page-776-0) [1844](#page-1882-0) CREATE TEXT SEARCH CONFIGURATION, [1846](#page-1884-0) CREATE TEXT SEARCH DICTIONARY, [1848](#page-1886-0) CREATE TEXT SEARCH PARSER, [1850](#page-1888-0) CREATE TEXT SEARCH TEMPLATE, [1852](#page-1890-0) CREATE TRANSFORM, [1854](#page-1892-0) CREATE TRIGGER, [1857](#page-1895-0) CREATE TYPE, [1865](#page-1903-0) CREATE USER, [1875](#page-1913-0) CREATE USER MAPPING, [1876](#page-1914-0) CREATE VIEW, [1878](#page-1916-0) createdb, [4,](#page-42-0) [735,](#page-773-1) [2083](#page-2121-0) createuser, [726,](#page-764-1) [2086](#page-2124-0) CREATE\_REPLICATION\_SLOT, [2405](#page-2443-0) crossed joind, [117](#page-155-0) crosstab, [2931,](#page-2969-1) [2934,](#page-2972-0) [2935](#page-2973-0) crypt, [2870](#page-2908-0) cstring, [224](#page-262-0) ctid, [72](#page-110-2), [1317](#page-1355-0) CUBE, [129](#page-167-0) cube (extension), [2783](#page-2821-0) cume\_dist, [373](#page-411-0) hypothetical, [372](#page-410-0) current\_catalog, [384](#page-422-0) current\_database, [384](#page-422-1) current\_date, [285](#page-323-0) current\_logfiles ainsi que le paramètre de configuration log destination, [661](#page-699-1) et la fonction pg\_current\_logfile, [385](#page-423-0) current\_query, [384](#page-422-2) current\_role, [384](#page-422-3) current\_schema, [384](#page-422-4) current\_schemas, [384](#page-422-5) current\_setting, [402](#page-440-1) current\_time, [285](#page-323-1) current\_timestamp, [285](#page-323-2) current\_user, [384](#page-422-6) currval, [352](#page-390-0) curseur afficher le plan de requête, [1955](#page-1993-0) CLOSE, [1686](#page-1724-0) DECLARE, [1884](#page-1922-0) en PL/pgSQL, [1377](#page-1415-0) FETCH, [1961](#page-1999-0) MOVE, [1986](#page-2024-0)

cycle d'identifiants multixact, [767](#page-805-0) Cygwin installation sur, [575](#page-613-0)

#### **D**

data type énumération (enum), [172](#page-210-0) date, [160](#page-198-0), [162](#page-200-0) actuelle, [296](#page-334-0) constantes, [164](#page-202-0) format d'affichage, [165](#page-203-0) (voir aussi [formatage\)](#page-3047-0) Date Julien, [2641](#page-2679-0) date bin, [295](#page-333-1) date\_part, [285,](#page-323-3) [289](#page-327-0) date\_trunc, [285,](#page-323-4) [294](#page-332-0) dblink, [2787](#page-2825-0), [2794](#page-2832-0) dblink\_build\_sql\_delete, [2817](#page-2855-0) dblink\_build\_sql\_insert, [2815](#page-2853-0) dblink\_build\_sql\_update, [2819](#page-2857-0) dblink\_cancel\_query, [2813](#page-2851-0) dblink\_close, [2803](#page-2841-0) dblink\_connect, [2789](#page-2827-0) dblink\_connect\_u, [2792](#page-2830-0) dblink\_disconnect, [2793](#page-2831-0) dblink\_error\_message, [2806](#page-2844-0) dblink\_exec, [2797](#page-2835-0) dblink\_fetch, [2801](#page-2839-0) dblink\_get\_connections, [2805](#page-2843-0) dblink\_get\_notify, [2809](#page-2847-0) dblink\_get\_pkey, [2814](#page-2852-0) dblink\_get\_result, [2810](#page-2848-0) dblink\_is\_busy, [2808](#page-2846-0) dblink\_open, [2799](#page-2837-0) dblink\_send\_query, [2807](#page-2845-0) deadlock timeout, [689](#page-727-1) DEALLOCATE, [1883](#page-1921-0) dearmor, [2874](#page-2912-0) decimal (voir [numeric\)](#page-3051-0) DECLARE, [1884](#page-1922-0) déclencheur en PL/Python, [1452](#page-1490-0) en PL/Tcl, [1420](#page-1458-0) comparé aux règles, [1336](#page-1374-0) déclencheur (trigger) en PL/pgSQL, [1387](#page-1425-1) Décodage logique, [1537](#page-1575-0) decode, [252](#page-290-5) decode\_bytea en PL/Perl, [1436](#page-1474-0) decrypt, [2878](#page-2916-0) decrypt\_iv, [2878](#page-2916-0) deduplicate\_items storage parameter, [1761](#page-1799-0) default-roles, [2995](#page-3033-0) deferrable transaction, [681](#page-719-0) defined, [2834](#page-2872-0)

degrees, [233](#page-271-4) délai authentification client, [622](#page-660-0) delay, [298](#page-336-0) DELETE, [15,](#page-53-0) [114,](#page-152-0) [1888](#page-1926-0) RETURNING, [114](#page-152-1) delete, [2834](#page-2872-1) démarrage au lancement du serveur, [588](#page-626-1) dense\_rank, [373](#page-411-1) hypothetical, [372](#page-410-1) dépendance fonctionnel, [128](#page-166-0) diagonal, [304](#page-342-2) diameter, [304](#page-342-3) dict\_int, [2820](#page-2858-0) dict\_xsyn, [2821](#page-2859-0) difference, [2827](#page-2865-0) digest, [2869](#page-2907-1) DISCARD, [1891](#page-1929-0) disiunction, [226](#page-264-2) disques durs, [885](#page-923-0) DISTINCT, [10](#page-48-0) GROUP BY DISTINCT, [129](#page-167-0) SELECT DISTINCT, [134](#page-172-0) distribution inverse, [371](#page-409-0) div, [233](#page-271-5) dmetaphone, [2829](#page-2867-0) dmetaphone\_alt, [2829](#page-2867-0) DO, [1893](#page-1931-0) document recherche de texte, [456](#page-494-0) domaine, [220](#page-258-0) donnée globale in PL/Tcl, [1417](#page-1455-0) données binaires fonctions, [249](#page-287-2) données de fuseau horaire, [565](#page-603-2) données distantes, [109](#page-147-0) données globales en PL/Python, [1451](#page-1489-0) double, [10](#page-48-1) double precision, [152](#page-190-0), [152](#page-190-0) droit, [76](#page-114-0) avec les règles, [1333](#page-1371-0) requêtage, [387](#page-425-0) avec les vues, [1333](#page-1371-0) droit de connexion, [727](#page-765-1) droits sur les schémas, [89](#page-127-0) DROP ACCESS METHOD, [1895](#page-1933-0) DROP AGGREGATE, [1896](#page-1934-0) DROP CAST, [1898](#page-1936-0) DROP COLLATION, [1899](#page-1937-0) DROP CONVERSION, [1900](#page-1938-0) DROP DATABASE, [737](#page-775-1), [1901](#page-1939-0) DROP DOMAIN, [1903](#page-1941-0) DROP EVENT TRIGGER, [1904](#page-1942-0) DROP EXTENSION, [1905](#page-1943-0)

DROP FOREIGN DATA WRAPPER, [1907](#page-1945-0) DROP FOREIGN TABLE, [1908](#page-1946-0) DROP FUNCTION, [1910](#page-1948-0) DROP GROUP, [1912](#page-1950-0) DROP INDEX, [1913](#page-1951-0) DROP LANGUAGE, [1915](#page-1953-0) DROP MATERIALIZED VIEW, [1916](#page-1954-0) DROP OPERATOR, [1917](#page-1955-0) DROP OPERATOR CLASS, [1919](#page-1957-0) DROP OPERATOR FAMILY, [1921](#page-1959-0) DROP OWNED, [1923](#page-1961-0) DROP POLICY, [1924](#page-1962-0) DROP PROCEDURE, [1925](#page-1963-0) DROP PUBLICATION, [1928](#page-1966-0) DROP ROLE, [726,](#page-764-0) [1929](#page-1967-0) DROP ROUTINE, [1930](#page-1968-0) DROP RULE, [1932](#page-1970-0) DROP SCHEMA, [1933](#page-1971-0) DROP SEQUENCE, [1935](#page-1973-0) DROP SERVER, [1936](#page-1974-0) DROP STATISTICS, [1937](#page-1975-0) DROP SUBSCRIPTION, [1938](#page-1976-0) DROP TABLE, [8](#page-46-0), [1940](#page-1978-0) DROP TABLESPACE, [1941](#page-1979-0) DROP TEXT SEARCH CONFIGURATION, [1942](#page-1980-0) DROP TEXT SEARCH DICTIONARY, [1943](#page-1981-0) DROP TEXT SEARCH PARSER, [1944](#page-1982-0) DROP TEXT SEARCH TEMPLATE, [1945](#page-1983-0) DROP TRANSFORM, [1946](#page-1984-0) DROP TRIGGER, [1948](#page-1986-0) DROP TYPE, [1949](#page-1987-0) DROP USER, [1950](#page-1988-0) DROP USER MAPPING, [1951](#page-1989-0) DROP VIEW, [1952](#page-1990-0) dropdb, [737,](#page-775-2) [2091](#page-2129-0) dropuser, [726,](#page-764-1) [2094](#page-2132-0) DROP\_REPLICATION\_SLOT, [2409](#page-2447-1) DTD, [184](#page-222-0) DTrace, [567,](#page-605-0) [862](#page-900-0) duplication, [134](#page-172-0) dynamic loading, [1221](#page-1259-1) dynamic\_library\_path, [1222](#page-1260-0)

### <span id="page-3045-1"></span><span id="page-3045-0"></span>**E**

each, [2834](#page-2872-2) earth, [2823](#page-2861-0) earthdistance, [2823](#page-2861-1) earth\_box, [2824](#page-2862-0) earth\_distance, [2824](#page-2862-1) échappement Unicode dans les identificateurs, [34](#page-72-0) Échappement Unicode dans des constantes de chaîne, [36](#page-74-0) échappements d'antislash, [35](#page-73-2) ECPG, [1020](#page-1058-0) ecpg, [2097](#page-2135-0) élagage de partition, [105](#page-143-0) elog, [2442](#page-2480-0)

dans PL/Python, [1459](#page-1497-0) en PL/Perl, [1435](#page-1473-0) in PL/Tcl, [1420](#page-1458-1) emplacement des données (voir [groupe de bases de](#page-3047-1) [données\)](#page-3047-1) enabled role, [1157](#page-1195-0) encodage, [695](#page-733-0) encode, [252](#page-290-6) encode\_array\_constructor en PL/Perl, [1436](#page-1474-1) encode\_array\_literal en PL/Perl, [1436](#page-1474-2) encode\_bytea en PL/Perl, [1436](#page-1474-3) encode\_typed\_literal en PL/Perl, [1436](#page-1474-4) encrypt, [2878](#page-2916-0) encrypt\_iv, [2878](#page-2916-0) END, [1953](#page-1991-0) enum\_first, [299](#page-337-0) enum\_last, [299](#page-337-1) enum\_range, [299](#page-337-2) ereport, [2442](#page-2480-0) error codes libpq, [943](#page-981-0) error message, [933](#page-971-0) espace disque, [761](#page-799-0) estampille temporelle, [164](#page-202-1) estimation de ligne multivariée, [2611](#page-2649-0) estimation de lignes planificateur, [2605](#page-2643-0) event trigger, [224](#page-262-0), 224 every, [367](#page-405-6) EXCEPT, [134](#page-172-1) exceptions en PL/PgSQL, [1373](#page-1411-0) in PL/Tcl, [1422](#page-1460-0) EXECUTE, [1954](#page-1992-0) exist, [2834](#page-2872-3) EXISTS, [374](#page-412-0) EXIT en PL/pgSQL, [1368](#page-1406-1) exp, [233](#page-271-6) EXPLAIN, [516,](#page-554-0) [1955](#page-1993-0) expression ordre d'évaluation, [55](#page-93-0) syntaxe, [42](#page-80-0) expression conditionnelle, [353](#page-391-0) expression de table, [116](#page-154-0) expression de valeur, [42](#page-80-0) expression rationnelle, [256](#page-294-0), [258](#page-296-0) (voir aussi correspondance de motif) expressions rationnelles et locales, [741](#page-779-0) expressions rationnelles XQuery, [273](#page-311-0) extension, [1275](#page-1313-0) Extension de SQL, [1195](#page-1233-0)

extensions maintenus en externe, [2962](#page-3000-0) extract, [285,](#page-323-5) [289](#page-327-0)

#### **F**

factorial, [233](#page-271-7) failover, [791](#page-829-0) false, [171](#page-209-0) famille d'opérateur, [1269](#page-1307-0) famille d'opérateurs, [451](#page-489-1) family, [309](#page-347-1) fast path, [964](#page-1002-0) fdw\_handler, [224](#page-262-0) FETCH, [1961](#page-1999-0) Fichier d'initialisation, [2591](#page-2629-1) Fichier de contrôle, [1276](#page-1314-0) fichier de mots de passe, [987](#page-1025-0) fichier des services de connexion, [988](#page-1026-0) file\_fdw, [2824](#page-2862-2) FILTER, [45](#page-83-0) first\_value, [374](#page-412-2) flex, [556](#page-594-2) float4 (voir [real](#page-3062-0)) float8 (voir [double precision\)](#page-3045-0) floor, [234](#page-272-0) fonction, [226](#page-264-3) appel, [45](#page-83-1) argument nommé, [1201](#page-1239-0) avec SETOF, [1210](#page-1248-0) dans la clause FROM, [122](#page-160-0) définie par l'utilisateur en C, [1221](#page-1259-2) en SQL, [1200](#page-1238-0) interne, [1220](#page-1258-0) notation mixée, [58](#page-96-0) notation par nom, [58](#page-96-1) notation par position, [57](#page-95-0) paramètre en sortie, [1206](#page-1244-0) polymorphe, [1196](#page-1234-0) résolution de types dans un appel, [430](#page-468-0) RETURNS TABLE, [1214](#page-1252-0) statistiques, [423](#page-461-0) utilisateur, [1199](#page-1237-0) valeurs par défaut pour les arguments, [1209](#page-1247-0) variadic, [1208](#page-1246-0) fonction d'agrégat, [13](#page-51-0) agrégat en déplacement, [1246](#page-1284-0) agrégation partielle, [1250](#page-1288-0) appel, [45](#page-83-0) ensemble trié, [1249](#page-1287-0) fonctions de support, [1251](#page-1289-0) native, [366](#page-404-3) polymorphique, [1247](#page-1285-0) variadique, [1247](#page-1285-0) fonction d'entrée, [1252](#page-1290-0) fonction d'initialisation de la bibliothèque, [1221](#page-1259-1) fonction de fenêtrage, [19](#page-57-0) appel, [48](#page-86-0)

native, [373](#page-411-2) fonction de sortie, [1252](#page-1290-1) fonction de table, [122](#page-160-0) XMLTABLE, [325](#page-363-0) fonction de terminaison de la bibliothèque, [1221](#page-1259-1) fonction polymorphe, [1196](#page-1234-0) fonction variadic, [1208](#page-1246-0) fonction window ordre d'exécution, [132](#page-170-0) fonctions agrégat extension, [1244](#page-1282-0) fonctions de support in\_range, [2522](#page-2560-0) fonctions de support in\_range, [2522](#page-2560-0) fonctions renvoyant des ensembles fonctions, [381](#page-419-0) Fonctions XML, [317](#page-355-0) format, [242,](#page-280-1) [246](#page-284-0) utilisation avec PL/pgSQL, [1358](#page-1396-0) format base64, [252](#page-290-7) Format CSV (Comma-Separated Values) dans psql, [2208](#page-2246-0) format escape, [252](#page-290-8) format hex, [253](#page-291-1) formatage, [274](#page-312-0) format\_type, [391](#page-429-0) Free Space Map, [2590](#page-2628-0) freebsd script de lancement, [589](#page-627-0) FreeBSD bibliothèque partagée, [1230](#page-1268-0) configuration IPC, [593](#page-631-1) FSM (voir [Free Space Map](#page-3047-2)) fsm\_page\_contents, [2857](#page-2895-0) fuseau horaire, [166,](#page-204-0) [687](#page-725-1) saisie d'abréviations, [2637](#page-2675-0) specification POSIX, [2638](#page-2676-0) fuzzystrmatch, [2827](#page-2865-1)

### <span id="page-3047-2"></span><span id="page-3047-0"></span>**G**

gcd, [234](#page-272-1) gc\_to\_sec, [2823](#page-2861-2) generate\_series, [381](#page-419-1) generate\_subscripts, [382](#page-420-0) gen\_random\_bytes, [2879](#page-2917-0) gen\_random\_uuid, [317,](#page-355-1) [2879](#page-2917-1) gen\_salt, [2870](#page-2908-1) GEQO (voir [optimisation génétique des requêtes](#page-3052-0)) get\_bit, [250,](#page-288-3) [254](#page-292-3) get\_byte, [250](#page-288-4) get\_current\_ts\_config, [312](#page-350-1) get\_raw\_page, [2856](#page-2894-0) GIN (voir [index](#page-3048-0)) gin\_clean\_pending\_list, [415](#page-453-3) gin\_leafpage\_items, [2863](#page-2901-0) gin\_metapage\_info, [2862](#page-2900-1) gin\_page\_opaque\_info, [2863](#page-2901-1) gin\_pending\_list\_limit

paramètre de configuration, [687](#page-725-2) paramètre de stockage, [1762](#page-1800-0) GiST (voir [index\)](#page-3048-0) gist\_page\_items, [2864](#page-2902-0) gist\_page\_items\_bytea, [2864](#page-2902-1) gist\_page\_opaque\_info, [2863](#page-2901-2) GRANT, [76](#page-114-0), [1965](#page-2003-0) GREATEST, [356](#page-394-0) détermination du type de résultat, [435](#page-473-0) GROUP BY, [13,](#page-51-1) [127](#page-165-0) groupe de bases de données, [585](#page-623-0) groupement, [127](#page-165-0) GROUPING, [372](#page-410-2) GROUPING SETS, [129](#page-167-0) gssapi, [610](#page-648-0) GSSAPI, [715](#page-753-0) avec libpq, [926](#page-964-0) GUID, [183](#page-221-0) guillemet dollar, [37](#page-75-0)

### <span id="page-3047-1"></span>**H**

hash (voir [index\)](#page-3048-0) hash\_bitmap\_info, [2866](#page-2904-0) hash\_metapage\_info, [2866](#page-2904-1) hash page items, [2865](#page-2903-0) hash page stats, [2865](#page-2903-1) hash\_page\_type, [2865](#page-2903-2) has\_any\_column\_privilege, [387](#page-425-1) has\_column\_privilege, [387](#page-425-2) has\_database\_privilege, [387](#page-425-3) has\_foreign\_data\_wrapper\_privilege, [387](#page-425-4) has\_function\_privilege, [387](#page-425-5) has\_language\_privilege, [388](#page-426-0) has\_schema\_privilege, [388](#page-426-1) has\_sequence\_privilege, [388](#page-426-2) has server privilege, [388](#page-426-3) has\_tablespace\_privilege, [388](#page-426-4) has\_table\_privilege, [388](#page-426-5) has\_type\_privilege, [388](#page-426-6) haute disponibilité, [791](#page-829-0) HAVING, [13](#page-51-2), [128](#page-166-1) heap\_page\_items, [2857](#page-2895-1) heap\_page\_item\_attrs, [2858](#page-2896-1) heap\_tuple\_infomask\_flags, [2858](#page-2896-2) height, [304](#page-342-4) héritage, [91](#page-129-0) inheritance, [22](#page-60-0) heure, [162](#page-200-1) actuelle, [296](#page-334-0) constantes, [164](#page-202-0) format de sortie, [165](#page-203-0) (voir aussi [formatage\)](#page-3047-0) heure avec fuseau horaire, [163](#page-201-0) heure sans fuseau horaire, [163](#page-201-0) historique de PostgreSQL, [xxxiii](#page-32-0) hmac, [2869](#page-2907-2) horodatage, [164](#page-202-1)

host, [309](#page-347-2) host name, [922](#page-960-0) hostmask, [309](#page-347-3) Hot Standby, [791](#page-829-1) HP-UX bibliothèque partagée, [1230](#page-1268-1) configuration IPC, [594](#page-632-0) hstore, [2830](#page-2868-0), [2832](#page-2870-2) hstore\_to\_array, [2833](#page-2871-0) hstore\_to\_json, [2833](#page-2871-1) hstore\_to\_jsonb, [2833](#page-2871-2) hstore\_to\_jsonb\_loose, [2833](#page-2871-3) hstore\_to\_json\_loose, [2833](#page-2871-4) hstore to matrix, [2833](#page-2871-5) hypothetical-set aggregate built-in, [371](#page-409-1)

#### **I**

<span id="page-3048-2"></span><span id="page-3048-1"></span><span id="page-3048-0"></span>icount, [2840](#page-2878-0) ICU, [561](#page-599-0), [745](#page-783-0), [1724](#page-1762-0) ident, [718](#page-756-0) identifiant d'objet type de données, [221](#page-259-0) identifiant de transaction cycle, [764](#page-802-0) identificateur longueur, [34](#page-72-1) syntaxe de, [33](#page-71-0) IDENTIFY\_SYSTEM, [2404](#page-2442-0) idx, [2840](#page-2878-1) IFNULL, [355](#page-393-0) IMMUTABLE, [1219](#page-1257-0) IMPORT FOREIGN SCHEMA, [1970](#page-2008-0) IN, [374,](#page-412-0) [378](#page-416-0) INCLUDE dans la définition des index, [449](#page-487-0) include dans le fichier de configuration, [616](#page-654-0) include\_dir dans le fichier de configuration, [616](#page-654-1) include\_if\_exists dans le fichier de configuration, [614,](#page-652-0) [616](#page-654-2) index, [438](#page-476-0), [2852](#page-2890-0) B-Tree, [439](#page-477-0), [2521](#page-2559-0) BRIN, [441,](#page-479-0) [2569](#page-2607-0) combiner des index multiples, [443](#page-481-0) construction en parallèle, [1762](#page-1800-1) couvrant, [448](#page-486-0) et ORDER BY, [442](#page-480-0) examiner l'utilisation, [453](#page-491-0) sur expressions, [444](#page-482-0) GIN, [441,](#page-479-1) [2562](#page-2600-0) recherche plein texte, [494](#page-532-0) GiST, [440,](#page-478-0) [2529](#page-2567-0) recherche plein texte, [494](#page-532-0) hash, [440](#page-478-1) Hash, [2583](#page-2621-0) multicolonne, [441](#page-479-2)

parcours d'index seul, [448](#page-486-0) partiel, [445](#page-483-0) reconstruction en parallèle, [2001](#page-2039-0) SP-GiST, [440,](#page-478-2) [2547](#page-2585-0) unique, [444](#page-482-1) verrous, [514](#page-552-0) index couvrant, [448](#page-486-0) index scan, [654](#page-692-0) indexam Méthode d'accès aux index, [2502](#page-2540-0) index\_am\_handler, [224](#page-262-0) indice, [44](#page-82-0) inet (type de données), [177](#page-215-1) inet client addr, [384](#page-422-7) inet\_client\_port, [384](#page-422-8) inet merge, [309](#page-347-4) inet\_same\_family, [309](#page-347-5) inet server addr, [385](#page-423-1) inet server port, [385](#page-423-2) infinity double précision, [154](#page-192-1) numeric (type de données), [151](#page-189-0) information d'optimisation pour les opérateurs, [1257](#page-1295-0) informations d'optimisation pour les fonctions, [1243](#page-1281-0) initcap, [242](#page-280-2) initdb, [585,](#page-623-1) [2241](#page-2279-0) INSERT, [8,](#page-46-1) [112,](#page-150-0) [1972](#page-2010-0) RETURNING, [114](#page-152-1) insertion, [112](#page-150-0) installation, [554](#page-592-0) binaires, [553](#page-591-0) sur Windows, [579](#page-617-0) instance de bases de données (voir [instance de bases de](#page-3048-1) [données](#page-3048-1)) instance de bases de données, [7](#page-45-5) instr function, [1411](#page-1449-0), [1411](#page-1449-0) instructions préparées afficher le plan de requête, [1955](#page-1993-0) création, [1991](#page-2029-0) exécution, [1954](#page-1992-0) suppression, [1883](#page-1921-0) int2 (voir [smallint\)](#page-3064-1) int4 (voir [integer](#page-3048-2)) int8 (voir [bigint\)](#page-3041-0) intagg, [2838](#page-2876-1) intarray, [2839](#page-2877-0) integer, [39](#page-77-2), [150](#page-188-0) intégrité référentielle, [68](#page-106-0) referential integrity, [16](#page-54-0) interfaces maintenues en externe, [2962](#page-3000-1) internal, [224](#page-262-0) INTERSECT, [134](#page-172-1) interval, [160](#page-198-0) intervalle, [168](#page-206-0)

format d'affichage, [170](#page-208-0) (voir aussi [formatage\)](#page-3047-0) intset, [2840](#page-2878-2) int\_array\_aggregate, [2838](#page-2876-0) int\_array\_enum, [2838](#page-2876-2) IS DISTINCT FROM, [229,](#page-267-2) [378](#page-416-0) IS DOCUMENT, [322](#page-360-0) IS FALSE, [230](#page-268-0) IS NOT DISTINCT FROM, [229,](#page-267-3) [378](#page-416-0) IS NOT DOCUMENT, [322](#page-360-1) IS NOT FALSE, [230](#page-268-1) IS NOT NULL, [230](#page-268-2) IS NOT TRUE, [230](#page-268-3) IS NOT UNKNOWN, [230](#page-268-4) IS NULL, [230](#page-268-5), [692](#page-730-0) IS TRUE, [230](#page-268-6) IS UNKNOWN, [230](#page-268-7) isclosed, [304](#page-342-5) isempty, [364,](#page-402-0) [365](#page-403-0) isfinite, [286](#page-324-0) isn, [2843](#page-2881-0) ISNULL, [230](#page-268-8) isn\_weak, [2845](#page-2883-0) isolation des transactions, [500](#page-538-2) isopen, [304](#page-342-6) is\_array\_ref en PL/Perl, [1436](#page-1474-5) is\_valid, [2845](#page-2883-1)

### **J**

<span id="page-3049-0"></span>jeu de caractère, [749](#page-787-0) jeu de caractères, [695](#page-733-0) JIT, [893](#page-931-0) join, [117](#page-155-1) cross, [117](#page-155-0) left, [118](#page-156-0) natural, [119](#page-157-0) outer, [118](#page-156-1) right, [118](#page-156-2) jointure, [11](#page-49-0) contrôlant l'ordre, [533](#page-571-0) croisée, [117](#page-155-0) droite, [118](#page-156-2) externe, [12](#page-50-1), [118](#page-156-1) gauche, [118](#page-156-0) réflexive, [12](#page-50-0) jointure croisée, [117](#page-155-0) jointure droite, [118](#page-156-2) jointure externe, [118](#page-156-1) jointure gauche, [118](#page-156-0) journal des événements journal des événements, [611](#page-649-0) JSON, [186](#page-224-0) fonctions et opérateurs, [332](#page-370-0) JSONB, [186](#page-224-0) jsonb existence, [189](#page-227-0) inclusion, [189](#page-227-0)

index, [191](#page-229-0) jsonb\_agg, [367](#page-405-7) jsonb\_array\_elements, [337](#page-375-0) jsonb\_array\_elements\_text, [337](#page-375-1) jsonb\_array\_length, [337](#page-375-2) jsonb\_build\_array, [336](#page-374-1) jsonb\_build\_object, [336](#page-374-2) jsonb\_each, [337](#page-375-3) jsonb\_each\_text, [338](#page-376-0) jsonb\_extract\_path, [338](#page-376-1) jsonb\_extract\_path\_text, [338](#page-376-2) jsonb\_insert, [341](#page-379-0) jsonb\_object, [336](#page-374-3) jsonb\_object\_agg, [367](#page-405-8) jsonb\_object\_keys, [338](#page-376-3) jsonb\_path\_exists, [341](#page-379-1) jsonb\_path\_exists\_tz, [342](#page-380-0) jsonb\_path\_match, [342](#page-380-1) jsonb\_path\_match\_tz, [342](#page-380-2) jsonb\_path\_query, [342](#page-380-3) jsonb\_path\_query\_array, [342](#page-380-4) jsonb\_path\_query\_array\_tz, [342](#page-380-5) jsonb\_path\_query\_first, [342](#page-380-6) jsonb\_path\_query\_first\_tz, [343](#page-381-0) jsonb\_path\_query\_tz, [342](#page-380-7) jsonb\_populate\_record, [339](#page-377-0) jsonb\_populate\_recordset, [339](#page-377-1) jsonb\_pretty, [343](#page-381-1) jsonb\_set, [340](#page-378-0) jsonb\_set\_lax, [341](#page-379-2) jsonb\_strip\_nulls, [341](#page-379-3) isonb to record, [340](#page-378-1) jsonb to recordset, [340](#page-378-2) jsonb\_to\_tsvector, [314](#page-352-0) jsonb typeof, [343](#page-381-2) jsonpath, [196](#page-234-0) json\_agg, [367](#page-405-9) json\_array\_elements, [337](#page-375-4) json\_array\_elements\_text, [337](#page-375-5) json\_array\_length, [337](#page-375-6) json\_build\_array, [336](#page-374-4) json\_build\_object, [336](#page-374-5) json\_each, [337](#page-375-7) json\_each\_text, [338](#page-376-4) json\_extract\_path, [338](#page-376-5) json\_extract\_path\_text, [338](#page-376-6) json\_object, [336](#page-374-6) json\_object\_agg, [367](#page-405-10) json\_object\_keys, [338](#page-376-7) json\_populate\_record, [339](#page-377-2) json\_populate\_recordset, [339](#page-377-3) json\_strip\_nulls, [341](#page-379-4) json\_to\_record, [340](#page-378-3) json\_to\_recordset, [340](#page-378-4) json\_to\_tsvector, [314](#page-352-1) json\_typeof, [343](#page-381-3) justify\_days, [286](#page-324-1) justify\_hours, [286](#page-324-2)

justify\_interval, [286](#page-324-3)

#### **L**

<span id="page-3050-0"></span>label (voir [alias](#page-3040-0)) lag, [373](#page-411-3) langage de chemin SQL/JSON, [343](#page-381-4) langage de procédures, [1339](#page-1377-0) langage procédural gestionnaire, [2458](#page-2496-0) Langage procédural maintenu en externe, [2962](#page-3000-2) language\_handler, [224](#page-262-0) Large Object, [1008](#page-1046-0) lastval, [352](#page-390-1) last\_value, [374](#page-412-3) LATERAL dans la clause FROM, [124](#page-162-0) latitude, [2824](#page-2862-3) lca, [2852](#page-2890-1) lcm, [234](#page-272-2) LDAP, [562](#page-600-0), [719](#page-757-0) ldconfig, [572](#page-610-0) lead, [374](#page-412-4) LEAST, [356](#page-394-0) détermination du type de résultat, [435](#page-473-0) lecture fantôme, [501](#page-539-1) lecture non reproductible, [500](#page-538-3) lecture sale, [500](#page-538-4) left, [242](#page-280-3) left join, [118](#page-156-0) length, [242](#page-280-4), [250](#page-288-5), [254](#page-292-4), [304](#page-342-7), [312](#page-350-2) of a binary string (voir binary strings, length) length(tsvector), [470](#page-508-1) levenshtein, [2828](#page-2866-0) levenshtein\_less\_equal, [2828](#page-2866-0) lex, [556](#page-594-3) libedit, [554](#page-592-1) libperl, [555](#page-593-0) libpq, [912](#page-950-0) mode ligne-à-ligne, [962](#page-1000-0) mode pipeline, [958](#page-996-0) libpq-fe.h, [912](#page-950-1), [930](#page-968-0) libpq-int.h, [930](#page-968-1) libpython, [555](#page-593-1) ligne, [7](#page-45-6), [60](#page-98-0), [175](#page-213-1) ligne temporelle, [773](#page-811-0) LIKE, [255](#page-293-1) et locales, [741](#page-779-1) LIKE\_REGEX, [273](#page-311-0) en SQL/JSON, [351](#page-389-0) LIMIT, [137](#page-175-0) line, [175](#page-213-2), [306](#page-344-0) linux script de lancement, [589](#page-627-1) Linux bibliothèque partagée, [1230](#page-1268-2) configuration IPC, [594](#page-632-1) liste cible, [1310](#page-1348-0)

LISTEN, [1980](#page-2018-0) llvm-config, [562](#page-600-1) ll\_to\_earth, [2824](#page-2862-4) ln, [234](#page-272-3) lo, [2846](#page-2884-0) LOAD, [1982](#page-2020-1) locale, [587,](#page-625-0) [740](#page-778-0) localtime, [286](#page-324-4) localtimestamp, [286](#page-324-5) LOCK, [507,](#page-545-0) [1983](#page-2021-0) lock advisory, [511](#page-549-0) log, [234](#page-272-4) log shipping, [791](#page-829-1) log transaction (voir [WAL](#page-3068-1)) log10, [234](#page-272-5) Logical Decoding, [1534](#page-1572-0) log\_autovacuum\_min\_duration paramètre de configuration, [668](#page-706-0) paramètre de stockage, [1833](#page-1871-0) longitude, [2824](#page-2862-5) longueur d'une chaîne de caractères (voir [chaîne de caractères,](#page-3042-1) [longueur](#page-3042-1)) looks like number en PL/Perl, [1436](#page-1474-6) lower, [240](#page-278-3), [364](#page-402-1), [365](#page-403-1) et locales, [741](#page-779-2) lower\_inc, [364,](#page-402-2) [365](#page-403-2) lower\_inf, [365,](#page-403-3) [365](#page-403-4) lo\_close, [1013](#page-1051-0) lo\_creat, [1009,](#page-1047-0) [1013](#page-1051-1) lo\_create, [1009](#page-1047-1), [1013](#page-1051-2) lo\_export, [1010,](#page-1048-0) [1013](#page-1051-3) lo\_from\_bytea, [1013](#page-1051-4) lo\_get, [1013](#page-1051-5) lo\_import, [1009](#page-1047-2), [1013](#page-1051-6) lo\_import\_with\_oid, [1010](#page-1048-1) lo\_lseek, [1011](#page-1049-0) lo\_lseek64, [1011](#page-1049-1) lo\_open, [1010](#page-1048-2) lo\_put, [1013](#page-1051-7) lo\_read, [1011](#page-1049-2) lo\_tell, [1012](#page-1050-0) lo\_tell64, [1012](#page-1050-1) lo truncate, [1012](#page-1050-2) lo truncate64, [1012](#page-1050-3) lo\_unlink, [1013,](#page-1051-8) [1013](#page-1051-9) lo\_write, [1011](#page-1049-3) lpad, [242](#page-280-5) lseg, [175,](#page-213-1) [306](#page-344-1) LSN, [884](#page-922-0) ltree, [2848](#page-2886-0) ltree2text, [2852](#page-2890-2) ltrim, [242](#page-280-6), [250](#page-288-6)

#### **M**

macaddr (type de données), [178](#page-216-0)

macaddr8 (data type), [178](#page-216-1) macaddr8\_set7bit, [310](#page-348-0) macOS bibliothèque partagée, [1230](#page-1268-3) configuration IPC, [595](#page-633-0) installation sur, [576](#page-614-0) maintenance, [760](#page-798-1) make, [554](#page-592-2) makeaclitem, [389](#page-427-4) make\_date, [286](#page-324-6) make\_interval, [287](#page-325-0) make\_time, [287](#page-325-1) make\_timestamp, [287](#page-325-2) make\_timestamptz, [287](#page-325-3) make\_valid, [2845](#page-2883-2) Manifeste de sauvegarde, [2616](#page-2654-0) MANPATH, [572](#page-610-1) marques de citation échappement, [35](#page-73-3) et identificateurs, [34](#page-72-2) masklen, [309](#page-347-6) max, [367](#page-405-11) md5, [242,](#page-280-7) [250](#page-288-7) MD5, [714](#page-752-0) médian, [47](#page-85-0) (voir aussi pourcentage) mémoire partagée, [591](#page-629-0) memory overcommit, [598](#page-636-0) metaphone, [2829](#page-2867-1) Méthode d'accès aux index, [2502](#page-2540-0) Méthode d'accès aux tables, [2500](#page-2538-0) méthode d'échantillonage de table, [2486](#page-2524-0) Méthode TABLESAMPLE, [2486](#page-2524-0) min, [368](#page-406-0) MinGW installation sur, [576](#page-614-1) min\_scale, [234](#page-272-6) mise à jour, [113](#page-151-0), [601](#page-639-0) mod, [234](#page-272-7) mode statistical, [371](#page-409-2) mode batch dans libpq, [958](#page-996-0) mode d'agrégat en déplacement, [1246](#page-1284-0) mode mono-utilisateur, [2286](#page-2324-0) modification, [113](#page-151-0) module de parcours personnalisé gestionnaire, [2490](#page-2528-0) mot de passe, [728](#page-766-1) authentification, [714](#page-752-0) du super-utilisateur, [586](#page-624-0) mot-clé liste de, [2643](#page-2681-0) syntaxe de, [33](#page-71-0) motifs dans psql et pg\_dump, [2214](#page-2252-0) MOVE, [1986](#page-2024-0) multirange (function), [366](#page-404-4)

Multiversion Concurrency Control, [500](#page-538-5) MultiXactId, [767](#page-805-0) MVCC, [500](#page-538-5)

#### **N**

<span id="page-3051-0"></span>NaN (voir not a number (autrement dit, pas un nombre)) natural join, [119](#page-157-1) negation, [226](#page-264-4) netbsd script de lancement, [590](#page-628-0) **NetBSD** bibliothèque partagée, [1231](#page-1269-0) configuration IPC, [594](#page-632-2) netmask, [309](#page-347-7) network, [309](#page-347-8) nextval, [351](#page-389-1) NFS, [587](#page-625-1) niveau d'isolation de la transaction configuration, [2055](#page-2093-0) valeur par défaut, [681](#page-719-1) niveau d'isolation de transaction, [501](#page-539-2) lecture validée, [501](#page-539-3) repeatable read, [503](#page-541-0) serializable, [504](#page-542-0) nlevel, [2852](#page-2890-3) nom non qualifié, [88](#page-126-0) qualifié, [87](#page-125-0) syntaxe de, [33](#page-71-0) nom non qualifié, [88](#page-126-0) nom qualifié, [87](#page-125-0) nombre constante, [38](#page-76-1) nombre à virgule flottante affichage, [687](#page-725-0) nombres à virgule flottante, [151](#page-189-1) normalisation Unicode, [239](#page-277-2), [240](#page-278-4) normalize, [240](#page-278-5) normalized, [239](#page-277-3) normal\_rand, [2931](#page-2969-2) NOT (opérateur), [226](#page-264-5) not a number double précision, [154](#page-192-1) numeric (type de données), [151](#page-189-0) NOT IN, [374](#page-412-0), [378](#page-416-0) notation fonctions, [57](#page-95-1) NOTIFY, [1988](#page-2026-0) dans libpq, [965](#page-1003-0) NOTNULL, [230](#page-268-9) now, [287](#page-325-4) npoints, [304](#page-342-8) nth\_value, [374](#page-412-5) ntile, [373](#page-411-4) NULLIF, [355](#page-393-1) numeric, [39](#page-77-3) numeric (data type), [150](#page-188-1) numnode, [312,](#page-350-3) [471](#page-509-0)

num\_nonnulls, [231](#page-269-0) num\_nulls, [231](#page-269-1) NVL, [355](#page-393-0)

### **O**

obj\_description, [397](#page-435-2) octet\_length, [240](#page-278-6), [240](#page-278-7), [249](#page-287-3), [254](#page-292-5) OFFSET, [137](#page-175-0) oid, [221](#page-259-0) OID dans libpq, [950](#page-988-1) oid2name, [2954](#page-2992-0) old\_snapshot, [2855](#page-2893-0) ON CONFLICT, [1972](#page-2010-0) ONLY, [117](#page-155-2) OOM, [598](#page-636-0) openbsd script de lancement, [589](#page-627-2) OpenBSD bibliothèque partagée, [1231](#page-1269-1) configuration IPC, [594](#page-632-3) OpenSSL, [562](#page-600-2) (voir aussi [SSL\)](#page-3065-0) opérateur, [226](#page-264-3) appel, [45](#page-83-2) logical, [226](#page-264-6) précédence, [41](#page-79-1) résolution de types dans un appel, [426](#page-464-0) syntaxe, [40](#page-78-0) Opérateur d'ordonnancement, [1272](#page-1310-0) optimisation génétique des requêtes, [658](#page-696-0) option XML, [684](#page-722-0) OR (opérateur), [226](#page-264-7) Oracle porter de PL/SQL vers PL/pgSQL, [1404](#page-1442-0) ORDER BY, [10](#page-48-2), [136](#page-174-0) et locales, [741](#page-779-3) ordinality, [383](#page-421-0) Origines de la réplication, [1551](#page-1589-0) où tracer, [661](#page-699-2) outer join, [118](#page-156-1) outils d'administration maintenus en externe, [2962](#page-3000-3) overcommit, [598](#page-636-0) OVERLAPS, [287](#page-325-5) overlay, [240,](#page-278-8) [249,](#page-287-4) [254](#page-292-6)

### <span id="page-3052-0"></span>**P**

pageinspect, [2856](#page-2894-1) page\_checksum, [2856](#page-2894-2) page\_header, [2856](#page-2894-3) palloc, [1229](#page-1267-1) PAM, [563,](#page-601-0) [723](#page-761-1) paramètre syntaxe, [43](#page-81-0) paramètre de configuration allow\_in\_place\_tablespaces, [696](#page-734-0) checkpoint\_completion\_target, [641](#page-679-0) paramètre de configuration checkpoint\_flush\_after, [641](#page-679-1) paramètre de configuration checkpoint\_timeout, [641](#page-679-2) paramètre de configuration checkpoint\_warning, [641](#page-679-3) paramètre de configuration check\_function\_bodies, [680](#page-718-0) paramètre de configuration client\_connection\_check\_interval, [622](#page-660-1)

paramètre de configuration allow\_system\_table\_mods, [696](#page-734-1) paramètre de configuration application\_name, [667](#page-705-0) paramètre de configuration archive\_cleanup\_command, [644](#page-682-0) paramètre de configuration archive\_command, [642](#page-680-0) paramètre de configuration archive\_mode, [642](#page-680-1) paramètre de configuration archive\_timeout, [643](#page-681-1) paramètre de configuration array\_nulls, [690](#page-728-0) paramètre de configuration authentication\_timeout, [622](#page-660-0) paramètre de configuration auth\_delay.milliseconds, [2772](#page-2810-1) paramètre de configuration autovacuum, [676](#page-714-3) paramètre de configuration autovacuum\_work\_mem, [629](#page-667-0) paramètre de configuration auto\_explain.log\_analyze, [2773](#page-2811-1) paramètre de configuration auto\_explain.log\_buffers, [2773](#page-2811-2) paramètre de configuration auto\_explain.log\_format, [2774](#page-2812-1) paramètre de configuration auto\_explain.log\_min\_duration, [2772](#page-2810-2) paramètre de configuration auto\_explain.log\_nested\_statements, [2774](#page-2812-2) paramètre de configuration auto\_explain.log\_timing, [2773](#page-2811-3) paramètre de configuration auto\_explain.log\_triggers, [2773](#page-2811-4) paramètre de configuration auto\_explain.log\_verbose, [2773](#page-2811-5) paramètre de configuration auto\_explain.log\_wal, [2773](#page-2811-6) paramètre de configuration auto\_explain.sample\_rate, [2774](#page-2812-3) paramètre de configuration backend\_flush\_after, [633](#page-671-0) paramètre de configuration backslash\_quote, [691](#page-729-0) paramètre de configuration backtrace\_functions, [696](#page-734-2) paramètre de configuration bgwriter delay, [632](#page-670-0) paramètre de configuration bgwriter flush after, [633](#page-671-1) paramètre de configuration bgwriter lru maxpages, [632](#page-670-1) paramètre de configuration bgwriter lru multiplier, [632](#page-670-2) paramètre de configuration block\_size, [694](#page-732-0) paramètre de configuration bonjour, [620](#page-658-0) paramètre de configuration bonjour\_name, [621](#page-659-0) paramètre de configuration bytea\_output, [684](#page-722-1) paramètre de configuration

paramètre de configuration client\_encoding, [688](#page-726-0) paramètre de configuration client\_min\_messages, [678](#page-716-3) paramètre de configuration cluster\_name, [674](#page-712-0) paramètre de configuration commit\_delay , [640](#page-678-0) paramètre de configuration commit\_siblings , [641](#page-679-4) paramètre de configuration compute\_query\_id, [675](#page-713-0) paramètre de configuration config\_file , [618](#page-656-0) paramètre de configuration constraint\_exclusion, [659](#page-697-0) paramètre de configuration cpu\_index\_tuple\_cost, [657](#page-695-0) paramètre de configuration cpu\_operator\_cost, [657](#page-695-1) paramètre de configuration cpu\_tuple\_cost, [657](#page-695-2) paramètre de configuration cursor\_tuple\_fraction, [660](#page-698-0) paramètre de configuration data\_checksums, [694](#page-732-1) paramètre de configuration data\_directory, [618](#page-656-1) paramètre de configuration data\_directory\_mode, [694](#page-732-2) paramètre de configuration data\_sync\_retry, [693](#page-731-0) paramètre de configuration datestyle, [687](#page-725-3) paramètre de configuration db\_user\_namespace, [623](#page-661-0) paramètre de configuration deadlock\_timeout, [689](#page-727-1) paramètre de configuration debug\_assertions, [694](#page-732-3) paramètre de configuration debug\_deadlocks, [699](#page-737-0) paramètre de configuration debug\_discard\_caches, [696](#page-734-3) paramètre de configuration debug\_pretty\_print, [667](#page-705-1) paramètre de configuration debug\_print\_parse, [667](#page-705-2) paramètre de configuration debug\_print\_plan, [667](#page-705-2) paramètre de configuration debug print rewritten, [667](#page-705-2) paramètre de configuration default\_statistics\_target, [659](#page-697-1)

paramètre de configuration default\_tablespace, [679](#page-717-0) paramètre de configuration default\_table\_access\_method, [679](#page-717-1) paramètre de configuration default text search config, [688](#page-726-1) paramètre de configuration default\_toast\_compression, [680](#page-718-1) paramètre de configuration default\_transaction\_deferrable, [681](#page-719-2) paramètre de configuration default transaction isolation, [681](#page-719-1) paramètre de configuration default\_transaction\_read\_only, [681](#page-719-3) paramètre de configuration dynamic\_library\_path, [689](#page-727-0) paramètre de configuration dynamic\_shared\_memory\_type, [630](#page-668-0) paramètre de configuration effective\_cache\_size, [658](#page-696-1) paramètre de configuration effective io concurrency, [633](#page-671-2) paramètre de configuration enable\_async\_append, [654](#page-692-1) paramètre de configuration enable\_bitmapscan, [654](#page-692-2) Paramètre de configuration enable gathermerge, [654](#page-692-3) paramètre de configuration enable\_hashagg, [654](#page-692-4) paramètre de configuration enable\_hashjoin, [654](#page-692-5) paramètre de configuration enable\_incremental\_sort, [654](#page-692-6) paramètre de configuration enable\_indexonlyscan, [654](#page-692-7) paramètre de configuration enable\_indexscan, [654](#page-692-0)

paramètre de configuration enable\_material, [654](#page-692-8) paramètre de configuration enable\_memoize, [655](#page-693-0)

paramètre de configuration enable\_mergejoin, [655](#page-693-1) paramètre de configuration enable\_nestloop, [655](#page-693-2) paramètre de configuration enable\_parallel\_append, [655](#page-693-3)

paramètre de configuration enable\_parallel\_hash, [655](#page-693-4) paramètre de configuration

enable\_partitionwise\_aggregate, [655](#page-693-5) paramètre de configuration enable\_partitionwise\_join, [655](#page-693-6)

paramètre de configuration enable\_partition\_pruning, [655](#page-693-7)

paramètre de configuration enable\_seqscan, [655](#page-693-8) paramètre de configuration enable\_sort, [656](#page-694-0) paramètre de configuration enable\_tidscan, [656](#page-694-1) paramètre de configuration escape\_string\_warning, [691](#page-729-1)

paramètre de configuration event\_source, [665](#page-703-0) paramètre de configuration exit\_on\_error, [692](#page-730-1) paramètre de configuration external\_pid\_file, [618](#page-656-2) paramètre de configuration extra\_float\_digits, [687](#page-725-0) paramètre de configuration force\_parallel\_mode, [696](#page-734-4) paramètre de configuration from\_collapse\_limit, [660](#page-698-1) paramètre de configuration fsync, [636](#page-674-1) paramètre de configuration full\_page\_writes, [638](#page-676-0) paramètre de configuration geqo, [658](#page-696-0) paramètre de configuration geqo\_effort, [659](#page-697-2) paramètre de configuration geqo\_generations , [659](#page-697-3) paramètre de configuration geqo\_pool\_size , [659](#page-697-4) paramètre de configuration gego\_seed, [659](#page-697-5) paramètre de configuration geqo\_selection\_bias , [659](#page-697-6) paramètre de configuration geqo\_threshold, [658](#page-696-2) paramètre de configuration gin\_fuzzy\_search\_limit, [689](#page-727-2)

paramètre de configuration hash\_mem\_multiplier, [628](#page-666-0) paramètre de configuration hba\_file, [618](#page-656-3) paramètre de configuration hot\_standby, [650](#page-688-2) paramètre de configuration hot standby feedback, [652](#page-690-0) paramètre de configuration huge\_pages, [627](#page-665-0) paramètre de configuration huge page size, [627](#page-665-1) paramètre de configuration ident\_file, [618](#page-656-4) paramètre de configuration idle\_in\_transaction\_session\_timeout, [682](#page-720-0) paramètre de configuration idle\_session\_timeout, [683](#page-721-0) paramètre de configuration ignore\_checksum\_failure, [699](#page-737-1) paramètre de configuration ignore\_invalid\_pages, [700](#page-738-0) paramètre de configuration ignore\_system\_indexes, [697](#page-735-0) paramètre de configuration integer\_datetimes, [694](#page-732-4) paramètre de configuration IntervalStyle, [687](#page-725-4) paramètre de configuration in\_hot\_standby, [694](#page-732-5) paramètre de configuration jit, [660](#page-698-2) paramètre de configuration jit\_above\_cost, [658](#page-696-3) paramètre de configuration jit\_debugging\_support, [700](#page-738-1) paramètre de configuration jit\_dump\_bitcode, [700](#page-738-2)

paramètre de configuration jit\_expressions, [700](#page-738-3) paramètre de configuration jit\_inline\_above\_cost, [658](#page-696-4) paramètre de configuration jit\_optimize\_above\_cost, [658](#page-696-5) paramètre de configuration jit\_profiling\_support, [700](#page-738-4) paramètre de configuration jit\_provider, [686](#page-724-0) paramètre de configuration jit\_tuple\_deforming, [700](#page-738-5) paramètre de configuration join\_collapse\_limit, [660](#page-698-3) paramètre de configuration krb\_caseins\_users, [623](#page-661-1) paramètre de configuration krb\_server\_keyfile, [622](#page-660-2) paramètre de configuration lc\_collate, [694](#page-732-6) paramètre de configuration lc\_ctype, [694](#page-732-7) paramètre de configuration lc\_messages, [688](#page-726-2) paramètre de configuration lc\_monetary, [688](#page-726-3) paramètre de configuration lc\_numeric, [688](#page-726-4) paramètre de configuration lc\_time, [688](#page-726-5) paramètre de configuration listen\_addresses , [619](#page-657-0) paramètre de configuration local\_preload\_libraries, [685](#page-723-1) paramètre de configuration lock\_timeout, [682](#page-720-1) paramètre de configuration logging\_collector, [662](#page-700-0) paramètre de configuration logical decoding work mem, [629](#page-667-1) paramètre de configuration log\_btree\_build\_stats, [699](#page-737-2) paramètre de configuration log\_checkpoints, [668](#page-706-1) paramètre de configuration log\_connections, [668](#page-706-2) paramètre de configuration log\_destination, [661](#page-699-3) paramètre de configuration log\_directory , [662](#page-700-1) paramètre de configuration log\_disconnections, [668](#page-706-3) paramètre de configuration log\_duration, [668](#page-706-4) paramètre de configuration log\_error\_verbosity, [669](#page-707-0) paramètre de configuration log\_executor\_stats, [676](#page-714-4) paramètre de configuration log\_filename , [662](#page-700-2) paramètre de configuration log\_file\_mode, [663](#page-701-0) paramètre de configuration log\_hostname, [669](#page-707-1) paramètre de configuration log\_line\_prefix, [669](#page-707-2) paramètre de configuration log\_lock\_waits, [671](#page-709-0) paramètre de configuration log\_min\_duration\_sample, [666](#page-704-0) paramètre de configuration log\_min\_duration\_statement, [665](#page-703-1) paramètre de configuration log\_min\_error\_statement, [665](#page-703-2) paramètre de configuration log\_min\_messages, [665](#page-703-3) paramètre de configuration log\_parameter\_max\_length, [671](#page-709-1) paramètre de configuration log\_parameter\_max\_length\_on\_error, [671](#page-709-2) paramètre de configuration log\_parser\_stats, [676](#page-714-4) paramètre de configuration log\_planner\_stats, [676](#page-714-4) paramètre de configuration log\_recovery\_conflict\_waits, [671](#page-709-3) paramètre de configuration log\_replication\_commands, [672](#page-710-0) paramètre de configuration log\_rotation\_age , [663](#page-701-1) paramètre de configuration log\_rotation\_size, [663](#page-701-2) paramètre de configuration log\_statement, [671](#page-709-4) paramètre de configuration log\_statement\_sample\_rate, [666](#page-704-1) paramètre de configuration log\_statement\_stats, [676](#page-714-4) [663](#page-701-3) [628](#page-666-1) [630](#page-668-1) [690](#page-728-2) [647](#page-685-1) [634](#page-672-3) [635](#page-673-1)

paramètre de configuration log\_temp\_files, [672](#page-710-1) paramètre de configuration log\_timezone, [672](#page-710-2) paramètre de configuration log\_transaction\_sample\_rate, [666](#page-704-2) paramètre de configuration log\_truncate\_on\_rotation, paramètre de configuration lo\_compat\_privileges , [691](#page-729-2) paramètre de configuration maintenance\_io\_concurrency, [634](#page-672-0) paramètre de configuration maintenance\_work\_mem, paramètre de configuration max\_connections , [619](#page-657-1) paramètre de configuration max\_files\_per\_process, paramètre de configuration max\_function\_args, [694](#page-732-8) paramètre de configuration max\_identifier\_length, [694](#page-732-9) paramètre de configuration max\_index\_keys, [695](#page-733-1) paramètre de configuration max\_locks\_per\_transaction, [690](#page-728-1) Paramètre de configuration max\_logical\_replication\_workers, [653](#page-691-0) paramètre de configuration max\_parallel\_maintenance\_workers, [634](#page-672-1) paramètre de configuration max\_parallel\_workers, [635](#page-673-0) paramètre de configuration max\_parallel\_workers\_per\_gather, [634](#page-672-2) paramètre de configuration max\_pred\_locks\_per\_page, Paramètre de configuration max pred locks per relation, [690](#page-728-3) paramètre de configuration max pred locks per transaction, [690](#page-728-4) paramètre de configuration max prepared transactions, [628](#page-666-2) paramètre de configuration max\_replication\_slots, [647](#page-685-0) paramètre de configuration max\_slot\_wal\_keep\_size, paramètre de configuration max\_stack\_depth , [629](#page-667-2) paramètre de configuration max\_standby\_archive\_delay, [650](#page-688-3) paramètre de configuration max standby streaming delay, [651](#page-689-0) Paramètre de configuration max\_sync\_workers\_per\_subscription, [653](#page-691-1) paramètre de configuration max\_wal\_senders, [646](#page-684-0) paramètre de configuration max\_wal\_size, [642](#page-680-2) paramètre de configuration max\_worker\_processes, paramètre de configuration min\_dynamic\_shared\_memory, [630](#page-668-2) paramètre de configuration min\_parallel\_index\_scan\_size, [657](#page-695-3) paramètre de configuration min\_parallel\_table\_scan\_size, [657](#page-695-4) paramètre de configuration min\_wal\_size, [642](#page-680-3) paramètre de configuration old\_snapshot\_threshold,

paramètre de configuration parallel\_leader\_participation, [635](#page-673-2) paramètre de configuration parallel\_setup\_cost, [657](#page-695-5) paramètre de configuration parallel\_tuple\_cost, [657](#page-695-6) paramètre de configuration password\_encryption, [622](#page-660-3) paramètre de configuration pg\_trgm.similarity\_threshold, [2901](#page-2939-0) paramètre de configuration pg\_trgm.strict\_word\_similarity\_threshold , [2902](#page-2940-0) paramètre de configuration pg\_trgm.word\_similarity\_threshold , [2901](#page-2939-1) paramètre de configuration plan\_cache\_mode, [661](#page-699-4) paramètre de configuration plperl.on\_init, [1441](#page-1479-0) paramètre de configuration plperl.on\_plperlu\_init, [1441](#page-1479-1) paramètre de configuration plperl.on\_plperl\_init, [1441](#page-1479-2) paramètre de configuration plperl.use\_strict, [1442](#page-1480-0) paramètre de configuration plpgsql.check\_asserts, [1387](#page-1425-0) paramètre de configuration pltcl.start\_proc , [1425](#page-1463-0) paramètre de configuration pltclu.start\_proc, [1425](#page-1463-1) paramètre de configuration port, [619](#page-657-2) paramètre de configuration post\_auth\_delay, [697](#page-735-1) paramètre de configuration pre\_auth\_delay, [697](#page-735-2) paramètre de configuration primary\_conninfo, [650](#page-688-4) paramètre de configuration primary\_slot\_name, [650](#page-688-5) paramètre de configuration promote\_trigger\_file, [650](#page-688-6) paramètre de configuration quote\_all\_identifiers, [691](#page-729-3) paramètre de configuration random\_page\_cost, [656](#page-694-2) paramètre de configuration recovery\_end\_command, [644](#page-682-1) paramètre de configuration recovery\_init\_sync\_method, [693](#page-731-1) paramètre de configuration recovery\_min\_apply\_delay, [652](#page-690-1) paramètre de configuration recovery\_target, [645](#page-683-0) paramètre de configuration recovery target action, [646](#page-684-1) paramètre de configuration recovery\_target\_inclusive, [645](#page-683-1) paramètre de configuration recovery\_target\_lsn, [645](#page-683-2) paramètre de configuration recovery\_target\_name, [645](#page-683-3) paramètre de configuration recovery\_target\_time, [645](#page-683-4) paramètre de configuration recovery target timeline, [646](#page-684-2) paramètre de configuration recovery\_target\_xid, [645](#page-683-5) paramètre de configuration regex\_flavor, [691](#page-729-4) paramètre de configuration remove temp files after crash, [700](#page-738-6) paramètre de configuration restart\_after\_crash, [693](#page-731-2) paramètre de configuration restore\_command, [643](#page-681-2) paramètre de configuration row\_security, [679](#page-717-2) paramètre de configuration search\_path, [89,](#page-127-1) [678](#page-716-4) utilisé pour sécuriser les fonctions, [1754](#page-1792-0) paramètre de configuration segment\_size, [695](#page-733-2) paramètre de configuration sepgsql.debug\_audit, [2922](#page-2960-0) paramètre de configuration sepgsql.permissive, [2921](#page-2959-0) paramètre de configuration seq\_page\_cost, [656](#page-694-3) paramètre de configuration server\_version, [695](#page-733-3) paramètre de configuration server\_version\_num, [695](#page-733-4) paramètre de configuration session\_preload\_libraries, [685](#page-723-2) paramètre de configuration session\_replication\_role, [681](#page-719-4) paramètre de configuration shared\_buffers, [626](#page-664-1) paramètre de configuration shared\_memory\_type, [629](#page-667-3) paramètre de configuration shared\_preload\_libraries, [686](#page-724-1) paramètre de configuration ssl, [623](#page-661-2) paramètre de configuration ssl\_ca\_file, [624](#page-662-0) paramètre de configuration ssl\_cert\_file, [624](#page-662-1) paramètre de configuration ssl\_ciphers, [623](#page-661-3) paramètre de configuration ssl\_crl\_dir, [625](#page-663-0) paramètre de configuration ssl\_crl\_file, [624](#page-662-2) paramètre de configuration ssl\_dh\_params\_file, [625](#page-663-1) paramètre de configuration ssl\_ecdh\_curve, [624](#page-662-3) paramètre de configuration ssl\_key\_file, [625](#page-663-2) paramètre de configuration ssl\_library, [695](#page-733-5) paramètre de configuration ssl\_max\_protocol\_version, [625](#page-663-3) paramètre de configuration ssl\_min\_protocol\_version, [625](#page-663-4) paramètre de configuration ssl\_passphrase\_command, [626](#page-664-2) paramètre de configuration ssl\_passphrase\_command\_supports\_reload, [626](#page-664-3) paramètre de configuration ssl\_prefer\_server\_ciphers, [624](#page-662-4) paramètre de configuration standard\_conforming\_strings, [692](#page-730-2) paramètre de configuration statement\_timeout, [682](#page-720-2) paramètre de configuration stats\_temp\_directory, [675](#page-713-1) paramètre de configuration superuser reserved connections, [619](#page-657-3) paramètre de configuration synchronize\_seqscans, [692](#page-730-3) paramètre de configuration synchronous\_commit, [637](#page-675-0) paramètre de configuration synchronous\_standby\_names, [648](#page-686-0) paramètre de configuration syslog\_facility, [664](#page-702-0) paramètre de configuration syslog\_ident, [664](#page-702-1) paramètre de configuration syslog\_sequence\_numbers, [664](#page-702-2) paramètre de configuration syslog\_split\_messages, [664](#page-702-3) paramètre de configuration tcp\_keepalives\_count, [621](#page-659-1) paramètre de configuration tcp\_keepalives\_idle, [621](#page-659-2) paramètre de configuration tcp\_keepalives\_interval, [621](#page-659-3) paramètre de configuration tcp\_user\_timeout, [621](#page-659-4) paramètre de configuration temp\_buffers, [627](#page-665-2) paramètre de configuration temp\_file\_limit, [630](#page-668-3) paramètre de configuration temp\_tablespaces, [680](#page-718-2) paramètre de configuration TimeZone, [687](#page-725-1) paramètre de configuration timezone\_abbreviations, [687](#page-725-5) paramètre de configuration trace\_locks, [698](#page-736-0)

paramètre de configuration trace\_lock\_oidmin, [698](#page-736-1)

paramètre de configuration server\_encoding, [695](#page-733-0)

paramètre de configuration trace\_lock\_table, [699](#page-737-3) paramètre de configuration trace\_lwlocks, [698](#page-736-2) paramètre de configuration trace\_notify, [697](#page-735-3) paramètre de configuration trace\_recovery\_messages, [697](#page-735-4) paramètre de configuration trace\_sort, [698](#page-736-3) paramètre de configuration trace\_userlocks, [698](#page-736-4) paramètre de configuration track\_activities, [674](#page-712-1) paramètre de configuration track\_activity\_query\_size, [674](#page-712-2) paramètre de configuration track\_commit\_timestamp, [648](#page-686-1) paramètre de configuration track\_counts, [675](#page-713-2) paramètre de configuration track\_functions, [675](#page-713-3) paramètre de configuration track\_io\_timing, [675](#page-713-4) paramètre de configuration track\_wal\_io\_timing, [675](#page-713-5) paramètre de configuration transaction\_deferrable, [681](#page-719-5) paramètre de configuration transaction\_isolation, [681](#page-719-6) paramètre de configuration transaction\_read\_only, [681](#page-719-7) paramètre de configuration transform\_null\_equals, [692](#page-730-0) paramètre de configuration unix\_socket\_directories, [619](#page-657-4) paramètre de configuration unix\_socket\_group , [620](#page-658-1) paramètre de configuration unix\_socket\_permissions, [620](#page-658-2) paramètre de configuration update\_process\_title, [674](#page-712-3) paramètre de configuration vacuum\_cost\_delay, [631](#page-669-0) paramètre de configuration vacuum\_cost\_limit, [631](#page-669-1) paramètre de configuration vacuum\_cost\_page\_dirty, [631](#page-669-2) paramètre de configuration vacuum\_cost\_page\_hit, [631](#page-669-3) paramètre de configuration vacuum\_cost\_page\_miss, [631](#page-669-4) paramètre de configuration vacuum defer cleanup age, [649](#page-687-0) paramètre de configuration vacuum\_failsafe\_age, [683](#page-721-1) paramètre de configuration vacuum\_freeze\_min\_age, [683](#page-721-2) paramètre de configuration vacuum freeze table age, [683](#page-721-3) paramètre de configuration vacuum\_multixact\_failsafe\_age, [684](#page-722-2) paramètre de configuration vacuum\_multixact\_freeze\_min\_age, [684](#page-722-3) paramètre de configuration vacuum\_multixact\_freeze\_table\_age, [683](#page-721-4) paramètre de configuration wal\_block\_size, [695](#page-733-6) paramètre de configuration wal\_buffers, [639](#page-677-0) paramètre de configuration wal\_compression, [639](#page-677-1) Paramètre de configuration wal\_consistency\_checking, [699](#page-737-4) paramètre de configuration wal\_debug, [699](#page-737-5) paramètre de configuration wal\_init\_zero, [639](#page-677-2) paramètre de configuration wal\_keep\_size, [647](#page-685-2) paramètre de configuration wal\_level, [636](#page-674-2) paramètre de configuration wal\_log\_hints, [639](#page-677-3) paramètre de configuration wal\_receiver\_create\_temp\_slot, [651](#page-689-1) paramètre de configuration wal\_receiver\_status\_interval, [651](#page-689-2) paramètre de configuration wal\_receiver\_timeout, [652](#page-690-2) paramètre de configuration wal\_recycle, [639](#page-677-4) paramètre de configuration wal\_retrieve\_retry\_interval, [652](#page-690-3) paramètre de configuration wal\_segment\_size, [695](#page-733-7) paramètre de configuration wal\_sender\_timeout, [648](#page-686-2) paramètre de configuration wal\_skip\_threshold, [640](#page-678-1) paramètre de configuration wal\_sync\_method, [638](#page-676-1) paramètre de configuration wal\_writer\_delay, [640](#page-678-2) paramètre de configuration wal\_writer\_flush\_after, [640](#page-678-3) paramètre de configuration work\_mem, [628](#page-666-3) paramètre de configuration xmlbinary, [684](#page-722-4) paramètre de configuration xmloption, [684](#page-722-0) paramètre de configuration zero\_damaged\_pages, [700](#page-738-7) paramètre de stockage autosummarize, [1762](#page-1800-2) paramètre de stockage autovacuum\_enabled, [1831](#page-1869-3) paramètre de stockage autovacuum\_freeze\_min\_age, [1832](#page-1870-7) paramètre de stockage autovacuum\_freeze\_table\_age, [1832](#page-1870-8) paramètre de stockage autovacuum\_multixact\_freeze\_min\_age, [1832](#page-1870-9) paramètre de stockage autovacuum\_multixact\_freeze\_table\_age, [1832](#page-1870-10) paramètre de stockage buffering, [1762](#page-1800-3) paramètre de stockage fastupdate, [1762](#page-1800-4) paramètre de stockage fillfactor, [1761,](#page-1799-1) [1830](#page-1868-0) paramètre de stockage pages\_per\_range, [1762](#page-1800-5) paramètre de stockage parallel\_workers, [1831](#page-1869-4) paramètre de stockage toast\_tuple\_target, [1830](#page-1868-1) paramètre de stockage user\_catalog\_table, [1833](#page-1871-1) paramètre de stockage vacuum\_index\_cleanup, [1831](#page-1869-5) paramètre de stockagevacuum\_truncate, [1831](#page-1869-6) paramètres de stockage, [1830](#page-1868-2) parcours bitmap, [654](#page-692-2) parcours d'index seul, [448](#page-486-0) parcours de bitmap, [443](#page-481-0) parcours index-only, [654](#page-692-7) parcours séquentiel, [655](#page-693-8) parenthèses, [43](#page-81-1) parse\_ident, [242](#page-280-8) partitionnement, [95](#page-133-0) partitionnement de données, [791](#page-829-0) password authentification, [714](#page-752-0) passwordcheck, [2866](#page-2904-2) path, [306](#page-344-2) pour schémas, [678](#page-716-4) PATH, [572](#page-610-2) path (type de données), [175](#page-213-3) pclose, [304](#page-342-9) peer, [718](#page-756-1) percentile continuous, [371](#page-409-3)

discrete, [371](#page-409-4) percent\_rank, [373](#page-411-5) hypothetical, [372](#page-410-3) performance, [516](#page-554-1) perl, [556](#page-594-4) Perl, [1426](#page-1464-0) permission (voir [droit](#page-3045-1)) perte acceptée, [538](#page-576-0) pfree, [1229](#page-1267-2) PGAPPNAME, [986](#page-1024-0) pgbench, [2115](#page-2153-0) PGcancel, [963](#page-1001-1) PGCHANNELBINDING, [986](#page-1024-1) PGCLIENTENCODING, [987](#page-1025-1) PGconn, [912](#page-950-2) PGCONNECT\_TIMEOUT, [987](#page-1025-2) pgcrypto, [2869](#page-2907-0) pgdata, [586](#page-624-1) PGDATABASE, [986](#page-1024-2) PGDATESTYLE, [987](#page-1025-3) PGEventProc, [981](#page-1019-0) PGGEQO, [987](#page-1025-4) PGGSSENCMODE, [987](#page-1025-5) PGGSSLIB, [987](#page-1025-6) PGHOST, [986](#page-1024-3) PGHOSTADDR, [986](#page-1024-4) PGKRBSRVNAME, [987](#page-1025-7) PGLOCALEDIR, [987](#page-1025-8) PGOPTIONS, [986](#page-1024-5) PGPASSFILE, [986](#page-1024-6) PGPASSWORD, [986](#page-1024-7) PGPORT, [986](#page-1024-8) pgp\_armor\_headers, [2874](#page-2912-1) pgp\_key\_id, [2874](#page-2912-2) pgp\_pub\_decrypt, [2873](#page-2911-0) pgp\_pub\_decrypt\_bytea, [2873](#page-2911-0) pgp\_pub\_encrypt, [2873](#page-2911-1) pgp\_pub\_encrypt\_bytea, [2873](#page-2911-1) pgp\_sym\_decrypt, [2873](#page-2911-2) pgp\_sym\_decrypt\_bytea, [2873](#page-2911-2) pgp\_sym\_encrypt, [2873](#page-2911-3) pgp\_sym\_encrypt\_bytea, [2873](#page-2911-3) PGREQUIREPEER, [986](#page-1024-9) PGREQUIRESSL, [986](#page-1024-10) PGresult, [940](#page-978-0) pgrowlocks, [2884,](#page-2922-0) [2884](#page-2922-1) PGSERVICE, [986](#page-1024-11) PGSERVICEFILE, [986](#page-1024-12) PGSSLCERT, [986](#page-1024-13) PGSSLCOMPRESSION, [986](#page-1024-14) PGSSLCRL, [986](#page-1024-15) PGSSLCRLDIR, [986](#page-1024-16) PGSSLKEY, [986](#page-1024-17) PGSSLMAXPROTOCOLVERSION, [987](#page-1025-9) PGSSLMINPROTOCOLVERSION, [986](#page-1024-18) PGSSLMODE, [986](#page-1024-19) PGSSLROOTCERT, [986](#page-1024-20) PGSSLSNI, [986](#page-1024-21)

pgstatginindex, [2895](#page-2933-0) pgstathashindex, [2896](#page-2934-0) pgstatindex, [2894](#page-2932-0) pgstattuple, [2893,](#page-2931-0) [2894](#page-2932-1) pgstattuple\_approx, [2896](#page-2934-1) PGSYSCONFDIR, [987](#page-1025-10) PGTARGETSESSIONATTRS, [987](#page-1025-11) PGTZ, [987](#page-1025-12) PGUSER, [986](#page-1024-22) pgxs, [1284](#page-1322-0) pg\_advisory\_lock, [418](#page-456-0) pg\_advisory\_lock\_shared, [418](#page-456-1) pg\_advisory\_unlock, [418](#page-456-2) pg\_advisory\_unlock\_all, [418](#page-456-3) pg\_advisory\_unlock\_shared, [418](#page-456-4) pg\_advisory\_xact\_lock, [418](#page-456-5) pg\_advisory\_xact\_lock\_shared, [418](#page-456-6) pg\_aggregate, [2306](#page-2344-0) pg\_am, [2307](#page-2345-0) pg\_amcheck, [2100](#page-2138-0) pg\_amop, [2308](#page-2346-0) pg\_amproc, [2309](#page-2347-0) pg\_archivecleanup, [2246](#page-2284-0) pg\_attrdef, [2309](#page-2347-1) pg\_attribute, [2310](#page-2348-0) pg\_authid, [2312](#page-2350-0) pg\_auth\_members, [2313](#page-2351-0) pg\_available\_extensions, [2359](#page-2397-0) pg\_available\_extension\_versions, [2360](#page-2398-0) pg\_backend\_memory\_contexts, [2360](#page-2398-1) pg\_backend\_pid, [385](#page-423-3) pg\_backup\_start\_time, [406](#page-444-0) pg\_basebackup, [2106](#page-2144-0) pg\_blocking\_pids, [385](#page-423-4) pg\_buffercache, [2867](#page-2905-0) pg\_buffercache\_pages, [2867](#page-2905-1) pg\_cancel\_backend, [402](#page-440-2) pg\_cast, [2314](#page-2352-0) pg\_checksums, [2248](#page-2286-0) pg\_class, [2315](#page-2353-0) pg\_client\_encoding, [243](#page-281-0) pg\_collation, [2317](#page-2355-0) pg\_collation\_actual\_version, [414](#page-452-0) pg\_collation\_is\_visible, [390](#page-428-1) PG\_COLOR, [2994](#page-3032-1) PG\_COLORS, [2994](#page-3032-2) pg\_column\_compression, [412](#page-450-0) pg\_column\_size, [412](#page-450-1) pg\_config, [2136](#page-2174-0), [2361](#page-2399-0) avec des fonctions C définies par l'utilisateur, [1229](#page-1267-3) avec ecpg, [1084](#page-1122-0) avec libpq, [995](#page-1033-1) pg\_conf\_load\_time, [385](#page-423-5) pg\_constraint, [2318](#page-2356-0) pg\_controldata, [2250](#page-2288-0) pg\_control\_checkpoint, [400](#page-438-0) pg\_control\_init, [400](#page-438-1) pg\_control\_recovery, [400](#page-438-2)

pg\_control\_system, [400](#page-438-3) pg\_conversion, [2320](#page-2358-0) pg\_conversion\_is\_visible, [390](#page-428-2) pg\_copy\_logical\_replication\_slot, [410](#page-448-0) pg\_copy\_physical\_replication\_slot, [410](#page-448-1) pg\_create\_logical\_replication\_slot, [410](#page-448-2) pg\_create\_physical\_replication\_slot, [409](#page-447-0) pg\_create\_restore\_point, [404](#page-442-0) pg\_ctl, [586](#page-624-2), [588](#page-626-2), [2251](#page-2289-0) pg\_current\_logfile, [385](#page-423-6) pg\_current\_snapshot, [398](#page-436-0) pg\_current\_wal\_flush\_lsn, [404](#page-442-1) pg\_current\_wal\_insert\_lsn, [404](#page-442-2) pg\_current\_wal\_lsn, [404](#page-442-3) pg\_current\_xact\_id, [398](#page-436-1) pg\_current\_xact\_id\_if\_assigned, [398](#page-436-2) pg\_cursors, [2361](#page-2399-1) pg\_database, [736](#page-774-0), [2320](#page-2358-1) pg\_database\_size, [412](#page-450-2) pg\_db\_role\_setting, [2321](#page-2359-0) pg\_ddl\_command, [224](#page-262-0) pg\_default\_acl, [2322](#page-2360-0) pg\_depend, [2322](#page-2360-1) pg\_describe\_object, [396](#page-434-0) pg\_description, [2324](#page-2362-0) pg\_drop\_replication\_slot, [409](#page-447-1) pg\_dump, [2139](#page-2177-0) pg\_dumpall, [2153](#page-2191-0) utilisation lors d'une mise à jour, [602](#page-640-0) pg\_enum, [2325](#page-2363-0) pg\_event\_trigger, [2325](#page-2363-1) pg\_event\_trigger\_ddl\_commands, [420](#page-458-0) pg\_event\_trigger\_dropped\_objects, [421](#page-459-0) pg\_event\_trigger\_table\_rewrite\_oid, [423](#page-461-1) pg\_event\_trigger\_table\_rewrite\_reason, [423](#page-461-2) pg\_export\_snapshot, [409](#page-447-2) pg\_extension, [2326](#page-2364-0) pg\_extension\_config\_dump, [1280](#page-1318-0) pg\_filenode\_relation, [414](#page-452-1) pg\_file\_rename, [2765](#page-2803-1) pg\_file\_settings, [2362](#page-2400-0) pg\_file\_sync, [2765](#page-2803-2) pg\_file\_unlink, [2766](#page-2804-2) pg\_file\_write, [2765](#page-2803-3) pg\_foreign\_data\_wrapper, [2327](#page-2365-0) pg\_foreign\_server, [2327](#page-2365-1) pg\_foreign\_table, [2328](#page-2366-0) pg freespace, [2881](#page-2919-0) pg\_freespacemap, [2881](#page-2919-1) pg\_function\_is\_visible, [390](#page-428-3) pg\_get\_catalog\_foreign\_keys, [391](#page-429-1) pg\_get\_constraintdef, [391](#page-429-2) pg\_get\_expr, [391](#page-429-3) pg\_get\_functiondef, [391](#page-429-4) pg\_get\_function\_arguments, [391](#page-429-5) pg\_get\_function\_identity\_arguments, [391](#page-429-6) pg\_get\_function\_result, [391](#page-429-7) pg\_get\_indexdef, [391](#page-429-8)

pg\_get\_keywords, [392](#page-430-0) pg\_get\_object\_address, [397](#page-435-3) pg\_get\_ruledef, [392](#page-430-1) pg\_get\_serial\_sequence, [392](#page-430-2) pg\_get\_statisticsobjdef, [392](#page-430-3) pg\_get\_triggerdef, [392](#page-430-4) pg\_get\_userbyid, [392](#page-430-5) pg\_get\_viewdef, [392](#page-430-6) pg\_get\_wal\_replay\_pause\_state, [407](#page-445-0) pg\_group, [2363](#page-2401-0) pg\_has\_role, [388](#page-426-7) pg\_hba.conf, [702](#page-740-1) pg\_hba\_file\_rules, [2363](#page-2401-1) pg\_ident.conf, [711](#page-749-1) pg\_identify\_object, [396](#page-434-1) pg\_identify\_object\_as\_address, [397](#page-435-4) pg\_import\_system\_collations, [414](#page-452-2) pg\_index, [2328](#page-2366-1) pg\_indexam\_has\_property, [393](#page-431-0) pg\_indexes, [2364](#page-2402-0) pg\_indexes\_size, [412](#page-450-3) pg\_index\_column\_has\_property, [393](#page-431-1) pg\_index\_has\_property, [393](#page-431-2) pg\_inherits, [2330](#page-2368-0) pg\_init\_privs, [2330](#page-2368-1) pg\_isready, [2160](#page-2198-0) pg\_is\_in\_backup, [405](#page-443-0) pg is in recovery, [407](#page-445-1) pg\_is\_other\_temp\_schema, [385](#page-423-7) pg\_is\_wal\_replay\_paused, [407](#page-445-2) pg\_jit\_available, [386](#page-424-0) pg\_language, [2331](#page-2369-0) pg\_largeobject, [2332](#page-2370-0) pg\_largeobject\_metadata, [2332](#page-2370-1) pg\_last\_committed\_xact, [400](#page-438-4) pg\_last\_wal\_receive\_lsn, [407](#page-445-3) pg\_last\_wal\_replay\_lsn, [407](#page-445-4) pg\_last\_xact\_replay\_timestamp, [407](#page-445-5) pg\_listening\_channels, [386](#page-424-1) pg\_locks, [2364](#page-2402-1) pg\_logdir\_ls, [2766](#page-2804-3) pg\_logical\_emit\_message, [412](#page-450-4) pg\_logical\_slot\_get\_binary\_changes, [410](#page-448-3) pg\_logical\_slot\_get\_changes, [410](#page-448-4) pg\_logical\_slot\_peek\_binary\_changes, [411](#page-449-0) pg\_logical\_slot\_peek\_changes, [410](#page-448-5) pg\_log\_backend\_memory\_contexts, [402](#page-440-3) pg\_lsn, [223](#page-261-0) pg\_ls\_archive\_statusdir, [416](#page-454-0) pg\_ls\_dir, [416](#page-454-1) pg\_ls\_logdir, [416](#page-454-2) pg\_ls\_tmpdir, [416](#page-454-3) pg\_ls\_waldir, [416](#page-454-4) pg\_matviews, [2367](#page-2405-0) pg\_mcv\_list\_items, [423](#page-461-3) pg\_my\_temp\_schema, [385](#page-423-8) pg\_namespace, [2332](#page-2370-2) pg\_notification\_queue\_usage, [386](#page-424-2)

<span id="page-3059-1"></span><span id="page-3059-0"></span>pg\_notify, [1989](#page-2027-0) pg\_opclass, [2333](#page-2371-0) pg\_opclass\_is\_visible, [390](#page-428-4) pg\_operator, [2333](#page-2371-1) pg\_operator\_is\_visible, [390](#page-428-5) pg\_opfamily, [2334](#page-2372-0) pg\_opfamily\_is\_visible, [390](#page-428-6) pg\_options\_to\_table, [393](#page-431-3) pg\_partitioned\_table, [2335](#page-2373-0) pg\_partition\_ancestors, [414](#page-452-3) pg\_partition\_root, [415](#page-453-4) pg\_partition\_tree, [414](#page-452-4) pg\_policies, [2368](#page-2406-0) pg\_policy, [2336](#page-2374-0) pg\_postmaster\_start\_time, [386](#page-424-3) pg\_prepared\_statements, [2368](#page-2406-1) pg\_prepared\_xacts, [2369](#page-2407-0) pg\_prewarm, [2882](#page-2920-0) pg\_prewarm.autoprewarm configuration parameter, [2883](#page-2921-0) pg\_prewarm.autoprewarm\_interval configuration parameter, [2883](#page-2921-1) pg\_proc, [2336](#page-2374-1) pg\_promote, [407](#page-445-6) pg\_publication, [2339](#page-2377-0) pg\_publication\_rel, [2339](#page-2377-1) pg\_publication\_tables, [2370](#page-2408-0) pg\_range, [2340](#page-2378-0) pg\_read\_binary\_file, [417](#page-455-0) pg\_read\_file, [417](#page-455-1) pg\_receivewal, [2162](#page-2200-0) pg\_receivexlog, [2996](#page-3034-0) (voir [pg\\_receivewal](#page-3059-0)) pg\_recvlogical, [2167](#page-2205-0) pg\_relation\_filenode, [413](#page-451-0) pg\_relation\_filepath, [414](#page-452-5) pg\_relation\_size, [412](#page-450-5) pg\_reload\_conf, [402](#page-440-4) pg\_relpages, [2896](#page-2934-2) pg\_replication\_origin, [2340](#page-2378-1) pg\_replication\_origin\_advance, [411](#page-449-1) pg\_replication\_origin\_create, [411](#page-449-2) pg\_replication\_origin\_drop, [411](#page-449-3) pg\_replication\_origin\_oid, [411](#page-449-4) pg\_replication\_origin\_progress, [412](#page-450-6) pg\_replication\_origin\_session\_is\_setup, [411](#page-449-5) pg\_replication\_origin\_session\_progress, [411](#page-449-6) pg\_replication\_origin\_session\_reset, [411](#page-449-7) pg\_replication\_origin\_session\_setup, [411](#page-449-8) pg\_replication\_origin\_status, [2370](#page-2408-1) pg\_replication\_origin\_xact\_reset, [411](#page-449-9) pg\_replication\_origin\_xact\_setup, [411](#page-449-10) pg\_replication\_slots, [2370](#page-2408-2) pg\_replication\_slot\_advance, [411](#page-449-11) pg\_resetwal, [2257](#page-2295-0) pg\_resetxlog, [2995](#page-3033-1) (voir [pg\\_resetwal](#page-3059-1)) pg\_restore, [2171](#page-2209-0) pg\_rewind, [2261](#page-2299-0) pg\_rewrite, [2341](#page-2379-0)

pg\_roles, [2372](#page-2410-0) pg\_rotate\_logfile, [403](#page-441-0) pg\_rules, [2373](#page-2411-0) pg\_safe\_snapshot\_blocking\_pids, [386](#page-424-4) pg\_seclabel, [2341](#page-2379-1) pg\_seclabels, [2373](#page-2411-1) pg\_sequence, [2342](#page-2380-0) pg\_sequences, [2374](#page-2412-0) pg\_service.conf, [988](#page-1026-0) pg\_settings, [2374](#page-2412-1) pg\_shadow, [2377](#page-2415-0) pg\_shdepend, [2342](#page-2380-1) pg\_shdescription, [2344](#page-2382-0) pg\_shmem\_allocations, [2377](#page-2415-1) pg\_shseclabel, [2344](#page-2382-1) pg\_size\_bytes, [413](#page-451-1) pg\_size\_pretty, [413](#page-451-2) pg\_sleep, [298](#page-336-0) pg\_sleep\_for, [298](#page-336-0) pg\_sleep\_until, [298](#page-336-0) pg\_snapshot\_xip, [398](#page-436-3) pg\_snapshot\_xmax, [398](#page-436-4) pg\_snapshot\_xmin, [398](#page-436-5) pg\_start\_backup, [404](#page-442-4) pg\_statio\_all\_indexes, [820,](#page-858-0) [849](#page-887-0) pg\_statio\_all\_sequences, [820,](#page-858-1) [849](#page-887-1) pg\_statio\_all\_tables, [819,](#page-857-0) [848](#page-886-0) pg\_statio\_sys\_indexes, [820](#page-858-2) pg\_statio\_sys\_sequences, [820](#page-858-3) pg\_statio\_sys\_tables, [819](#page-857-1) pg\_statio\_user\_indexes, [820](#page-858-4) pg\_statio\_user\_sequences, [820](#page-858-5) pg\_statio\_user\_tables, [819](#page-857-2) pg\_statistic, [529](#page-567-0), [2344](#page-2382-2) pg\_statistics\_obj\_is\_visible, [390](#page-428-7) pg\_statistic\_ext, [530](#page-568-0), [2346](#page-2384-0) pg\_statistic\_ext\_data, [530](#page-568-0), [2346](#page-2384-0) pg\_stats, [529](#page-567-1), [2378](#page-2416-0) pg\_stats\_ext, [2379](#page-2417-0) pg\_stats\_ext\_exprs, [2380](#page-2418-0) pg\_stat\_activity, [818,](#page-856-0) [820](#page-858-6) pg\_stat\_all\_indexes, [819](#page-857-3), [847](#page-885-0) pg\_stat\_all\_tables, [819,](#page-857-4) [846](#page-884-0) pg\_stat\_archiver, [818](#page-856-1), [841](#page-879-0) pg\_stat\_bgwriter, [818](#page-856-2), [842](#page-880-0) pg\_stat\_clear\_snapshot, [852](#page-890-0) pg\_stat\_database, [819,](#page-857-5) [843](#page-881-0) pg\_stat\_database\_conflicts, [819](#page-857-6), [845](#page-883-0) pg\_stat\_file, [417](#page-455-2) pg\_stat\_get\_activity, [851](#page-889-0) pg\_stat\_get\_backend\_activity, [853](#page-891-0) pg\_stat\_get\_backend\_activity\_start, [853](#page-891-1) pg\_stat\_get\_backend\_client\_addr, [853](#page-891-2) pg\_stat\_get\_backend\_client\_port, [853](#page-891-3) pg\_stat\_get\_backend\_dbid, [853](#page-891-4) pg\_stat\_get\_backend\_idset, [853](#page-891-5) pg\_stat\_get\_backend\_pid, [853](#page-891-6) pg\_stat\_get\_backend\_start, [853](#page-891-7)
pg\_stat\_get\_backend\_userid, [853](#page-891-0) pg\_stat\_get\_backend\_wait\_event, [853](#page-891-1) pg\_stat\_get\_backend\_wait\_event\_type, [853](#page-891-2) pg\_stat\_get\_backend\_xact\_start, [853](#page-891-3) pg\_stat\_get\_snapshot\_timestamp, [852](#page-890-0) pg\_stat\_get\_xact\_blocks\_fetched, [851](#page-889-0) pg\_stat\_get\_xact\_blocks\_hit, [851](#page-889-1) pg\_stat\_gssapi, [818,](#page-856-0) [841](#page-879-0) pg\_stat\_progress\_analyze, [818](#page-856-1), [854](#page-892-0) pg\_stat\_progress\_basebackup, [818](#page-856-2), [861](#page-899-0) pg\_stat\_progress\_cluster, [818](#page-856-3), [859](#page-897-0) pg\_stat\_progress\_copy, [818](#page-856-4), [862](#page-900-0) pg\_stat\_progress\_create\_index, [818,](#page-856-5) [855](#page-893-0) pg\_stat\_progress\_vacuum, [818](#page-856-6), [858](#page-896-0) pg\_stat\_replication, [818,](#page-856-7) [835](#page-873-0) pg\_stat\_replication\_slots, [820](#page-858-0), [837](#page-875-0) pg\_stat\_reset, [852](#page-890-1) pg\_stat\_reset\_replication\_slot, [852](#page-890-2) pg\_stat\_reset\_shared, [852](#page-890-3) pg\_stat\_reset\_single\_function\_counters, [852](#page-890-4) pg\_stat\_reset\_single\_table\_counters, [852](#page-890-5) pg\_stat\_reset\_slru, [852](#page-890-6) pg\_stat\_slru, [820,](#page-858-1) [850](#page-888-0) pg\_stat\_ssl, [818](#page-856-8), [840](#page-878-0) pg\_stat\_statements, [2885](#page-2923-0) fonction, [2889](#page-2927-0) pg\_stat\_statements\_info, [2889](#page-2927-1) pg\_stat\_statements\_reset, [2889](#page-2927-2) pg\_stat\_subscription, [818,](#page-856-9) [839](#page-877-0) pg\_stat\_sys\_indexes, [819](#page-857-0) pg\_stat\_sys\_tables, [819](#page-857-1) pg\_stat\_user\_functions, [820,](#page-858-2) [850](#page-888-1) pg\_stat\_user\_indexes, [819](#page-857-2) pg\_stat\_user\_tables, [819](#page-857-3) pg\_stat\_wal, [819](#page-857-4), [842](#page-880-0) pg\_stat\_wal\_receiver, [818,](#page-856-10) [838](#page-876-0) pg\_stat\_xact\_all\_tables, [819](#page-857-5) pg\_stat\_xact\_sys\_tables, [819](#page-857-6) pg\_stat\_xact\_user\_functions, [820](#page-858-3) pg\_stat\_xact\_user\_tables, [819](#page-857-7) pg\_stop\_backup, [405](#page-443-0) pg\_subscription, [2347](#page-2385-0) pg\_subscription\_rel, [2348](#page-2386-0) pg\_surgery, [2898](#page-2936-0) pg\_switch\_wal, [406](#page-444-0) pg\_tables, [2382](#page-2420-0) pg\_tablespace, [2349](#page-2387-0) pg\_tablespace\_databases, [393](#page-431-0) pg\_tablespace\_location, [393](#page-431-1) pg\_tablespace\_size, [413](#page-451-0) pg\_table\_is\_visible, [390](#page-428-0) pg\_table\_size, [413](#page-451-1) pg\_temp, [679](#page-717-0) sécuriser les fonctions, [1754](#page-1792-0) pg\_terminate\_backend, [403](#page-441-0) pg\_test\_fsync, [2265](#page-2303-0) pg\_test\_timing, [2266](#page-2304-0) pg\_timezone\_abbrevs, [2382](#page-2420-1)

<span id="page-3060-0"></span>pg\_timezone\_names, [2383](#page-2421-0) pg\_total\_relation\_size, [413](#page-451-2) pg\_transform, [2349](#page-2387-1) pg\_trgm, [2899](#page-2937-0) pg\_trigger, [2350](#page-2388-0) pg\_trigger\_depth, [386](#page-424-0) pg\_try\_advisory\_lock, [418](#page-456-0) pg\_try\_advisory\_lock\_shared, [418](#page-456-1) pg\_try\_advisory\_xact\_lock, [419](#page-457-0) pg\_try\_advisory\_xact\_lock\_shared, [419](#page-457-1) pg\_ts\_config, [2351](#page-2389-0) pg\_ts\_config\_is\_visible, [390](#page-428-1) pg\_ts\_config\_map, [2352](#page-2390-0) pg\_ts\_dict, [2352](#page-2390-1) pg\_ts\_dict\_is\_visible, [390](#page-428-2) pg\_ts\_parser, [2353](#page-2391-0) pg ts parser is visible, [390](#page-428-3) pg\_ts\_template, [2353](#page-2391-1) pg\_ts\_template\_is\_visible, [390](#page-428-4) pg\_type, [2354](#page-2392-0) pg\_typeof, [393](#page-431-2) pg\_type\_is\_visible, [390](#page-428-5) pg\_upgrade, [2270](#page-2308-0) pg\_user, [2383](#page-2421-1) pg\_user\_mapping, [2357](#page-2395-0) pg\_user\_mappings, [2384](#page-2422-0) pg\_verifybackup, [2181](#page-2219-0) pg\_views, [2385](#page-2423-0) pg\_visibility, [2905](#page-2943-0) pg\_visible\_in\_snapshot, [398](#page-436-0) pg\_waldump, [2280](#page-2318-0) pg\_walfile\_name, [406](#page-444-1) pg\_walfile\_name\_offset, [406](#page-444-2) pg\_wal\_lsn\_diff, [406](#page-444-3) pg\_wal\_replay\_pause, [408](#page-446-0) pg\_wal\_replay\_resume, [408](#page-446-1) pg\_xact\_commit\_timestamp, [400](#page-438-0) pg\_xact\_commit\_timestamp\_origin, [400](#page-438-1) pg\_xact\_status, [398](#page-436-1) pg\_xlogdump, [2995](#page-3033-0) (voir [pg\\_waldump\)](#page-3060-0) phraseto\_tsquery, [312,](#page-350-0) [464](#page-502-0) pi, [234](#page-272-0) PIC, [1230](#page-1268-0) PID déterminer le PID du processus du serveur dans libpq, [934](#page-972-0) pipeline dans libpq, [958](#page-996-0) pipelines spécification du protocole, [2396](#page-2434-0) PITR, [773](#page-811-0) PITR standby, [791](#page-829-0) pkg-config, [561](#page-599-0) avec ecpg, [1084](#page-1122-0) avec libpq, [995](#page-1033-0) PL/Perl, [1426](#page-1464-0) PL/PerlU, [1438](#page-1476-0) PL/pgSQL, [1342](#page-1380-0)

PL/Python, [1443](#page-1481-0) PL/SQL porter vers PL/pgSQL, [1404](#page-1442-0) PL/Tcl, [1414](#page-1452-0) plainto\_tsquery, [312](#page-350-1), [464](#page-502-1) plan de requête, [516](#page-554-0) plpgsql.variable\_conflict paramètre de configuration, [1397](#page-1435-0) point, [174,](#page-212-0) [306](#page-344-0) point de sauvegarde annulation, [2014](#page-2052-0) définition, [2016](#page-2054-0) destruction, [2005](#page-2043-0) points de montage d'un système de fichiers, [587](#page-625-0) politique, [80](#page-118-0) polygon, [176,](#page-214-0) [306](#page-344-1) popcount (voir [bit\\_count](#page-3042-0)) popen, [304](#page-342-0) populate\_record, [2834](#page-2872-0) port, [923](#page-961-0) position, [240](#page-278-0), [249](#page-287-0), [254](#page-292-0) postgres, [3](#page-41-0), [588](#page-626-0), [735](#page-773-0), [2283](#page-2321-0) postgresql.auto.conf, [614](#page-652-0) postgresql.conf, [614](#page-652-1) postgres\_fdw, [2906](#page-2944-0) postmaster, [2291](#page-2329-0) power, [234](#page-272-1) PQbackendPID, [934](#page-972-1) PQbinaryTuples, [947](#page-985-0) with COPY, [967](#page-1005-0) PQcancel, [964](#page-1002-0) PQclear, [945](#page-983-0) PQclientEncoding, [971](#page-1009-0) PQcmdStatus, [949](#page-987-0) PQcmdTuples, [949](#page-987-1) PQconndefaults, [916](#page-954-0) PQconnectdb, [913](#page-951-0) PQconnectdbParams, [912](#page-950-0) PQconnectionNeedsPassword, [934](#page-972-2) PQconnectionUsedPassword, [934](#page-972-3) PQconnectPoll, [914](#page-952-0) PQconnectStart, [914](#page-952-1) PQconnectStartParams, [914](#page-952-2) PQconninfo, [917](#page-955-0) PQconninfoFree, [974](#page-1012-0) PQconninfoParse, [917](#page-955-1) PQconsumeInput, [956](#page-994-0) PQcopyResult, [975](#page-1013-0) PQdb, [930](#page-968-0) PQdescribePortal, [940](#page-978-0) PQdescribePrepared, [939](#page-977-0) PQencryptPassword, [974](#page-1012-1) PQencryptPasswordConn, [974](#page-1012-2) PQendcopy, [970](#page-1008-0) PQenterPipelineMode, [961](#page-999-0) PQerrorMessage, [933](#page-971-0) PQescapeBytea, [952,](#page-990-0) [953](#page-991-0) PQescapeIdentifier, [951](#page-989-0)

PQescapeLiteral, [950](#page-988-0) PQescapeString, [952](#page-990-1) PQescapeStringConn, [951](#page-989-1) PQexec, [936](#page-974-0) PQexecParams, [937](#page-975-0) PQexecPrepared, [939](#page-977-1) PQexitPipelineMode, [961](#page-999-1) PQfformat, [946](#page-984-0) with COPY, [967](#page-1005-1) PQfinish, [918](#page-956-0) PQfireResultCreateEvents, [975](#page-1013-1) PQflush, [957](#page-995-0) PQfmod, [947](#page-985-1) PQfn, [965](#page-1003-0) PQfname, [945](#page-983-1) PQfnumber, [945](#page-983-2) PQfreeCancel, [964](#page-1002-1) PQfreemem, [973](#page-1011-0) PQfsize, [947](#page-985-2) PQftable, [946](#page-984-1) PQftablecol, [946](#page-984-2) PQftype, [947](#page-985-3) PQgetCancel, [963](#page-1001-0) PQgetCopyData, [968](#page-1006-0) POgetisnull, [948](#page-986-0) PQgetlength, [948](#page-986-1) PQgetline, [969](#page-1007-0) PQgetlineAsync, [969](#page-1007-1) PQgetResult, [955](#page-993-0) PQgetssl, [936](#page-974-1) PQgetSSLKeyPassHook\_OpenSSL, [920](#page-958-0) PQgetvalue, [947](#page-985-4) PQhost, [931](#page-969-0) PQhostaddr, [931](#page-969-1) PQinitOpenSSL, [993](#page-1031-0) PQinitSSL, [994](#page-1032-0) PQinstanceData, [982](#page-1020-0) PQisBusy, [956](#page-994-1) PQisnonblocking, [957](#page-995-1) PQisthreadsafe, [994](#page-1032-1) PQlibVersion, [976](#page-1014-0) (voir aussi [PQserverVersion\)](#page-3062-0) PQmakeEmptyPGresult, [975](#page-1013-2) PQnfields, [945](#page-983-3) with COPY, [967](#page-1005-2) PQnotifies, [966](#page-1004-0) PQnparams, [948](#page-986-2) PQntuples, [945](#page-983-4) PQoidStatus, [950](#page-988-1) PQoidValue, [950](#page-988-2) POoptions, [932](#page-970-0) PQparameterStatus, [932](#page-970-1) PQparamtype, [948](#page-986-3) PQpass, [930](#page-968-1) PQping, [919](#page-957-0) PQpingParams, [919](#page-957-1) PQpipelineStatus, [960](#page-998-0) PQpipelineSync, [961](#page-999-2)

PQport, [931](#page-969-2) PQprepare, [938](#page-976-0) PQprint, [949](#page-987-2) PQprotocolVersion, [933](#page-971-1) PQputCopyData, [967](#page-1005-3) PQputCopyEnd, [968](#page-1006-1) PQputline, [970](#page-1008-1) PQputnbytes, [970](#page-1008-2) PQregisterEventProc, [981](#page-1019-0) PQrequestCancel, [964](#page-1002-2) PQreset, [918](#page-956-1) PQresetPoll, [918](#page-956-2) PQresetStart, [918](#page-956-3) PQresStatus, [941](#page-979-0) PQresultAlloc, [976](#page-1014-1) PQresultErrorField, [942](#page-980-0) PQresultErrorMessage, [942](#page-980-1) PQresultInstanceData, [982](#page-1020-1) PQresultMemorySize, [976](#page-1014-2) PQresultSetInstanceData, [982](#page-1020-2) PQresultStatus, [940](#page-978-1) PQresultVerboseErrorMessage, [942](#page-980-2) PQsendDescribePortal, [955](#page-993-1) PQsendDescribePrepared, [955](#page-993-2) PQsendFlushRequest, [961](#page-999-3) PQsendPrepare, [954](#page-992-0) PQsendQuery, [954](#page-992-1) PQsendQueryParams, [954](#page-992-2) PQsendQueryPrepared, [955](#page-993-3) PQserverVersion, [933](#page-971-2) PQsetClientEncoding, [971](#page-1009-1) PQsetdb, [914](#page-952-3) PQsetdbLogin, [914](#page-952-4) PQsetErrorContextVisibility, [972](#page-1010-0) PQsetErrorVerbosity, [971](#page-1009-2) PQsetInstanceData, [982](#page-1020-3) PQsetnonblocking, [957](#page-995-2) PQsetNoticeProcessor, [977](#page-1015-0) PQsetNoticeReceiver, [977](#page-1015-1) PQsetResultAttrs, [976](#page-1014-3) PQsetSingleRowMode, [963](#page-1001-1) PQsetSSLKeyPassHook\_OpenSSL, [919](#page-957-2) PQsetTraceFlags, [973](#page-1011-1) PQsetvalue, [976](#page-1014-4) PQsocket, [934](#page-972-4) PQsslAttribute, [935](#page-973-0) PQsslAttributeNames, [935](#page-973-1) PQsslInUse, [934](#page-972-5) PQsslStruct, [935](#page-973-2) PQstatus, [932](#page-970-2) PQtrace, [972](#page-1010-1) PQtransactionStatus, [932](#page-970-3) PQtty, [931](#page-969-3) PQunescapeBytea, [953](#page-991-1) PQuntrace, [973](#page-1011-2) PQuser, [930](#page-968-2) PREPARE, [1991](#page-2029-0) PREPARE TRANSACTION, [1994](#page-2032-0)

préparer une requête en PL/pgSQL, [1398](#page-1436-0) en PL/Tcl, [1418](#page-1456-0) Préparer une requête en PL/Python, [1454](#page-1492-0) procédure utilisateur, [1199](#page-1237-0) procedures output parameter, [1207](#page-1245-0) propriétaire, [76](#page-114-0) protocol frontend-backend, [2386](#page-2424-0) ps pour surveiller l'activité, [815](#page-853-0) psql, [5](#page-43-0), [2184](#page-2222-0) Python, [1443](#page-1481-0)

#### **Q**

querytree, [313](#page-351-0), [471](#page-509-0) quote\_ident, [243](#page-281-0) en PL/Perl, [1436](#page-1474-0) utilisation dans PL/PgSQL, [1358](#page-1396-0) quote\_literal, [243](#page-281-1) en PL/Perl, [1435](#page-1473-0) utilisation dans PL/PgSQL, [1358](#page-1396-0) quote\_nullable, [243](#page-281-2) en PL/Perl, [1435](#page-1473-1) utilisation dans PL/PgSQL, [1358](#page-1396-0)

### <span id="page-3062-0"></span>**R**

radians, [235](#page-273-0) radius, [305](#page-343-0) RADIUS, [722](#page-760-0) RAISE en PL/pgSQL, [1385](#page-1423-0) random, [236](#page-274-0) range agg, [368](#page-406-0) range intersect agg, [368](#page-406-1) range merge, [365,](#page-403-0) [366](#page-404-0) rank, [373](#page-411-0) hypothetical, [372](#page-410-0) rapporter des erreurs en PL/PgSQL, [1385](#page-1423-0) ré-indexation, [770](#page-808-0) ré-utilisation des identifiants de transaction, [764](#page-802-0) read committed, [501](#page-539-0) read-only transaction, [681](#page-719-0) readline, [554](#page-592-0) real, [152](#page-190-0) REASSIGN OWNED, [1996](#page-2034-0) receveur de message, [977](#page-1015-1) recherche de texte, [455](#page-493-0) fonctions et opérateurs, [180](#page-218-0) Recherche LDAP des paramètres de connexion, [988](#page-1026-0) recherche plein texte, [455](#page-493-0) fonctions et opérateurs, [180](#page-218-0)

index, [494](#page-532-0) types de données, [180](#page-218-0) recherche textuelle types de données, [180](#page-218-0) record, [224](#page-262-0) recovery.conf, [2995](#page-3033-1), [2995](#page-3033-2) recovery.signal, [643](#page-681-0) rectangle, [175](#page-213-0) récupération d'un instantané, [773](#page-811-0) RECURSIVE dans les CTE, [139](#page-177-0) dans les vues, [1878](#page-1916-0) référence de colonne, [43](#page-81-0) REFRESH MATERIALIZED VIEW, [1997](#page-2035-0) regclass, [221](#page-259-0) regcollation, [221](#page-259-0) regconfig, [221](#page-259-0) regdictionary, [221](#page-259-0) regexp\_match, [243,](#page-281-3) [258](#page-296-0) regexp\_matches, [243,](#page-281-4) [258](#page-296-0) regexp\_replace, [244](#page-282-0), [258](#page-296-0) regexp\_split\_to\_array, [244,](#page-282-1) [258](#page-296-0) regexp\_split\_to\_table, [244,](#page-282-2) [258](#page-296-0) règle, [1309](#page-1347-0) pour delete, [1321](#page-1359-0) et vues, [1311](#page-1349-0) et vues matérialisées, [1318](#page-1356-0) pour insert, [1321](#page-1359-0) pour select, [1311](#page-1349-1) comparée aux déclencheurs, [1336](#page-1374-0) pour update, [1321](#page-1359-0) regnamespace, [221](#page-259-0) regoper, [221](#page-259-0) regoperator, [221](#page-259-0) regproc, [221](#page-259-0) regprocedure, [221](#page-259-0) regression intercept, [370](#page-408-0) régression linéaire, [369](#page-407-0) regression slope, [370](#page-408-1) regrole, [221](#page-259-0) regr\_avgx, [369](#page-407-1) regr\_avgy, [369](#page-407-2) regr\_count, [370](#page-408-2) regr\_intercept, [370](#page-408-3) regr\_r2, [370](#page-408-4) regr\_slope, [370](#page-408-5) regr\_sxx, [370](#page-408-6) regr\_sxy, [370](#page-408-7) regr\_syy, [370](#page-408-8) regtype, [221](#page-259-0) regular expressions, [691](#page-729-0) REINDEX, [1999](#page-2037-0) reindexdb, [2230](#page-2268-0) relation, [7](#page-45-0) relation nommée éphémère désinscription de SPI, [1503](#page-1541-0) s'enregistre auprès de SPI, [1502,](#page-1540-0) [1504](#page-1542-0) RELEASE SAVEPOINT, [2005](#page-2043-0)

répartition de charge, [791](#page-829-1) repeat, [244](#page-282-3) repeatable read, [503](#page-541-0) replace, [244](#page-282-4) réplication, [791](#page-829-1) Réplication en cascade, [791](#page-829-0) Réplication en flux, [791](#page-829-0) Réplication Synchrone, [791](#page-829-0) requête, [9](#page-47-0), [116](#page-154-0) requête parallélisée, [540](#page-578-0) réseau types de données, [176](#page-214-1) RESET, [2007](#page-2045-0) restartpoint, [882](#page-920-0) RESTRICT action clé étrangère, [70](#page-108-0) with DROP, [110](#page-148-0) RETURN NEXT dans PL/PgSQL, [1363](#page-1401-0) RETURN QUERY dans PL/PgSQL, [1363](#page-1401-0) RETURNING, [114](#page-152-0) RETURNING INTO en PL/pgSQL, [1355](#page-1393-0) reverse, [244](#page-282-5) REVOKE, [76](#page-114-0), [2008](#page-2046-0) right, [244](#page-282-6) right join, [118](#page-156-0) rôle, [726](#page-764-0) appartenance, [729](#page-767-0) droit à contourner, [728](#page-766-0) droit à hériter, [728](#page-766-1) droit de création, [727](#page-765-0) droit pour limiter les connexions, [728](#page-766-2) role, [731](#page-769-0) applicable, [1138](#page-1176-0) droit d'initier une réplication, [728](#page-766-3) enabled, [1157](#page-1195-0) ROLLBACK, [2012](#page-2050-0) rollback psql, [2218](#page-2256-0) ROLLBACK PREPARED, [2013](#page-2051-0) ROLLBACK TO SAVEPOINT, [2014](#page-2052-0) ROLLUP, [129](#page-167-0) round, [235](#page-273-1) routine, [1200](#page-1238-0) routine maintenance, [760](#page-798-0) ROW, [54](#page-92-0) row-level security, [80](#page-118-0) row\_number, [373](#page-411-1) row\_security\_active, [388](#page-426-0) row\_to\_json, [336](#page-374-0) rpad, [244](#page-282-7) rtrim, [244,](#page-282-8) [251](#page-289-0)

#### <span id="page-3063-0"></span>**S**

sauvegarde, [404](#page-442-0) SAVEPOINT, [2016](#page-2054-0) scalaire (voir [expression\)](#page-3046-0) scale, [235](#page-273-2) schéma, [86,](#page-124-0) [734](#page-772-0) courant, [88](#page-126-0) créer, [87](#page-125-0) public, [88](#page-126-1) suppression, [88](#page-126-2) schema current, [384](#page-422-0) schéma d'information, [1137](#page-1175-0) SCRAM, [714](#page-752-0) search path current, [384](#page-422-1) SECURITY LABEL, [2018](#page-2056-0) sec\_to\_gc, [2823](#page-2861-0) seg, [2915](#page-2953-0) SELECT, [9,](#page-47-1) [116,](#page-154-0) [2021,](#page-2059-0) [2021](#page-2059-0) détermination du type de résultat, [437](#page-475-0) liste de sélection, [133](#page-171-0) SELECT INTO, [2044](#page-2082-0) en PL/pgSQL, [1355](#page-1393-0) sélection de champs, [44](#page-82-0) sémaphores, [591](#page-629-0) sensibilité à la casse des commandes SQL, [34](#page-72-0) sepgsql, [2919](#page-2957-0) séquence, [351](#page-389-0) type serial, [154](#page-192-0) serial, [154](#page-192-1) serial2, [154](#page-192-1) serial4, [154](#page-192-1) serial8, [154](#page-192-1) serializable, [504](#page-542-0) Serializable Snapshot Isolation, [500](#page-538-0) Server Name Indication, [928](#page-966-0) serveur de standby, [791](#page-829-0) serveur témoin, [791](#page-829-0) session\_user, [386](#page-424-1) SET, [402,](#page-440-0) [2046](#page-2084-0) SET CONSTRAINTS, [2049](#page-2087-0) set difference, [134](#page-172-0) set intersection, [134](#page-172-0) set operation, [134](#page-172-0) SET ROLE, [2051](#page-2089-0) SET SESSION AUTHORIZATION, [2053](#page-2091-0) SET TRANSACTION, [2055](#page-2093-0) set union, [134](#page-172-0) SET XML OPTION, [684](#page-722-0) setseed, [236](#page-274-1) setval, [352](#page-390-0) setweight, [313](#page-351-1), [470](#page-508-0) setweight for specific lexeme(s), [313](#page-351-2) set bit, [251,](#page-289-1) [254](#page-292-1) set\_byte, [251](#page-289-2) set\_config, [402](#page-440-1) set\_limit, [2900](#page-2938-0) set\_masklen, [309](#page-347-0) sha224, [251](#page-289-3)

sha256, [251](#page-289-4) sha384, [251](#page-289-5) sha512, [251](#page-289-6) shared\_preload\_libraries, [1242](#page-1280-0) shobj\_description, [397](#page-435-0) SHOW, [402](#page-440-0), [2058](#page-2096-0), [2404](#page-2442-0) show\_limit, [2900](#page-2938-1) show\_trgm, [2899](#page-2937-1) SIGHUP, [614,](#page-652-2) [708,](#page-746-0) [712](#page-750-0) sigint, [600](#page-638-0) sign, [235](#page-273-3) signal processus serveur, [402](#page-440-2) sigquit, [600](#page-638-1) sigterm, [600](#page-638-2) SIMILAR TO, [256](#page-294-0) similarity, [2899](#page-2937-2) sin, [237](#page-275-0) sind, [237](#page-275-1) sinh, [238](#page-276-0) skeys, [2832](#page-2870-0) sleep, [298](#page-336-0) slice, [2834](#page-2872-1) sliced bread (voir [TOAST](#page-3066-0)) slope, [305](#page-343-1) slot de réplication réplication en flux, [800](#page-838-0) réplication logique, [1538](#page-1576-0) SLRU, [850](#page-888-0) smallint, [150](#page-188-0) smallserial, [154](#page-192-1) socket de domaine Unix, [923](#page-961-1) Solaris bibliothèque partagée, [1231](#page-1269-0) installation sur, [577](#page-615-0) solaris script de lancement, [590](#page-628-0) SOME, [369](#page-407-3), [374](#page-412-0), [378](#page-416-0) sommes de contrôle, [878](#page-916-0) sort, [2840](#page-2878-0) sort\_asc, [2840](#page-2878-1) sort\_desc, [2840](#page-2878-2) soundex, [2827](#page-2865-0) sous-chaîne, [256](#page-294-0) sous-requête, [52](#page-90-0), [122](#page-160-0) sous-requêtes, [13](#page-51-0) sous-transactions dans PL/Tcl, [1423](#page-1461-0) SP-GiST (voir [index](#page-3048-0)) SPI, [1462](#page-1500-0) examples, [2927](#page-2965-0) spi\_commit dans PL/Perl, [1435](#page-1473-2) SPI\_commit, [1524](#page-1562-0) SPI\_commit\_and\_chain, [1524](#page-1562-0) SPI\_connect\_ext, [1463](#page-1501-0) SPI\_copytuple, [1517](#page-1555-0) spi\_cursor\_close

en PL/Perl, [1432](#page-1470-0) SPI\_cursor\_close, [1499](#page-1537-0) SPI cursor fetch, [1495](#page-1533-0) SPI\_cursor\_find, [1494](#page-1532-0) SPI\_cursor\_move, [1496](#page-1534-0) SPI\_cursor\_open, [1487](#page-1525-0) SPI cursor open with args, [1489](#page-1527-0) SPI\_cursor\_open\_with\_paramlist, [1491](#page-1529-0) SPI\_cursor\_parse\_open, [1492](#page-1530-0) SPI\_exec, [1469](#page-1507-0) SPI\_execp, [1486](#page-1524-0) SPI\_execute, [1465](#page-1503-0) SPI\_execute\_extended, [1470](#page-1508-0) SPI\_execute\_plan, [1482](#page-1520-0) SPI\_execute\_plan\_extended, [1483](#page-1521-0) SPI\_execute\_plan\_with\_paramlist, [1485](#page-1523-0) SPI\_execute\_with\_args, [1472](#page-1510-0) spi\_exec\_prepared en PL/Perl, [1433](#page-1471-0) spi\_exec\_query en PL/Perl, [1431](#page-1469-0) spi\_fetchrow en PL/Perl, [1432](#page-1470-1) SPI finish, [1464](#page-1502-0) SPI fname, [1505](#page-1543-0) SPI\_fnumber, [1506](#page-1544-0) spi\_freeplan en PL/Perl, [1433](#page-1471-1) SPI freeplan, [1523](#page-1561-0) SPI freetuple, [1521](#page-1559-0) SPI freetuptable, [1522](#page-1560-0) SPI\_getargcount, [1479](#page-1517-0) SPI\_getargtypeid, [1480](#page-1518-0) SPI\_getbinval, [1508](#page-1546-0) SPI\_getnspname, [1512](#page-1550-0) SPI\_getrelname, [1511](#page-1549-0) SPI gettype, [1509](#page-1547-0) SPI\_gettypeid, [1510](#page-1548-0) SPI\_getvalue, [1507](#page-1545-0) SPI is cursor plan, [1481](#page-1519-0) SPI\_keepplan, [1500](#page-1538-0) SPI\_modifytuple, [1519](#page-1557-0) SPI\_palloc, [1514](#page-1552-0) SPI\_pfree, [1516](#page-1554-0) spi\_prepare en PL/Perl, [1433](#page-1471-2) SPI\_prepare, [1474](#page-1512-0) SPI prepare cursor, [1476](#page-1514-0) SPI\_prepare\_extended, [1477](#page-1515-0) SPI prepare params, [1478](#page-1516-0) spi\_query en PL/Perl, [1432](#page-1470-2) spi\_query\_prepared en PL/Perl, [1433](#page-1471-3) SPI\_register\_relation, [1502](#page-1540-0) SPI\_register\_trigger\_data, [1504](#page-1542-0) SPI\_repalloc, [1515](#page-1553-0) SPI\_result\_code\_string, [1513](#page-1551-0)

<span id="page-3065-0"></span>SPI\_returntuple, [1518](#page-1556-0) spi\_rollback dans PL/Perl, [1435](#page-1473-3) SPI\_rollback, [1525](#page-1563-0) SPI\_rollback\_and\_chain, [1525](#page-1563-0) SPI\_saveplan, [1501](#page-1539-0) SPI\_scroll\_cursor\_fetch, [1497](#page-1535-0) SPI\_scroll\_cursor\_move, [1498](#page-1536-0) SPI\_start\_transaction, [1526](#page-1564-0) SPI unregister relation, [1503](#page-1541-0) split\_part, [245](#page-283-0) SQL embarqué en C, [1020](#page-1058-0) SQL/CLI, [2667](#page-2705-0) SQL/Foundation, [2667](#page-2705-1) SQL/Framework, [2667](#page-2705-2) SQL/JRT, [2667](#page-2705-3) SQL/MDA, [2667](#page-2705-4) SQL/MED, [2667](#page-2705-5) SQL/OLB, [2667](#page-2705-6) SQL/PSM, [2667](#page-2705-7) SQL/Schemata, [2667](#page-2705-8) SQL/XML, [2667](#page-2705-9) limitations et conformité, [2687](#page-2725-0) sqrt, [235](#page-273-4) ssh, [610](#page-648-0) SSI, [500](#page-538-0) ssl, [606](#page-644-0) SSL, [990](#page-1028-0) avec libpq, [927](#page-965-0) dans libpq, [936](#page-974-2) sslinfo, [2928](#page-2966-0) ssl cipher, [2929](#page-2967-0) ssl\_client\_cert\_present, [2929](#page-2967-1) ssl client dn, [2929](#page-2967-2) ssl\_client\_dn\_field, [2929](#page-2967-3) ssl client serial, [2929](#page-2967-4) ssl\_extension\_info, [2930](#page-2968-0) ssl\_issuer\_dn, [2929](#page-2967-5) ssl\_issuer\_field, [2930](#page-2968-1) ssl\_is\_used, [2928](#page-2966-1) ssl\_version, [2928](#page-2966-2) SSPI, [717](#page-755-0) STABLE, [1219](#page-1257-0) standard deviation, [370](#page-408-9) population, [370](#page-408-10) sample, [370](#page-408-11) standby.signal, [643](#page-681-1), [796](#page-834-0), [797](#page-835-0) pg\_basebackup --write-recovery-conf, [2107](#page-2145-0) pour un hot standby, [810](#page-848-0) standby mode (voir [standby.signal\)](#page-3065-0) START TRANSACTION, [2060](#page-2098-0) starts with, [245](#page-283-1) START\_REPLICATION, [2406](#page-2444-0) statement\_timestamp, [287](#page-325-0) statistics, [369](#page-407-0) statistiques, [816](#page-854-0) de l'optimiseur, [530,](#page-568-0) [762](#page-800-0)

du planificateur, [528](#page-566-0) stddev, [370](#page-408-12) stddev\_pop, [370](#page-408-13) stddev\_samp, [370](#page-408-14) STONITH, [791](#page-829-0) strict\_word\_similarity, [2900](#page-2938-2) strings backslash quotes, [691](#page-729-1) escape warning, [691](#page-729-2) standard conforming, [692](#page-730-0) string\_agg, [368](#page-406-2) string\_to\_array, [245](#page-283-2) string\_to\_table, [245](#page-283-3) strip, [313,](#page-351-3) [470](#page-508-1) strpos, [245](#page-283-4) subarray, [2840](#page-2878-3) subltree, [2851](#page-2889-0) subpath, [2851](#page-2889-1) subquery, [374](#page-412-0) substr, [245,](#page-283-5) [251](#page-289-7) substring, [240,](#page-278-1) [249,](#page-287-1) [254,](#page-292-2) [258](#page-296-0) sum, [368](#page-406-3) super-utilisateur, [5,](#page-43-1) [727](#page-765-1) superviser activité de la base de données, [815](#page-853-1) suppression, [114](#page-152-1) suppress redundant updates trigger, [419](#page-457-2) surcharge fonctions, [1218](#page-1256-0) svals, [2833](#page-2871-0) syntaxe SQL, [33](#page-71-0) syntaxe d'échappement de chaîne, [35](#page-73-0) systemd, [563,](#page-601-0) [589](#page-627-0) RemoveIPC, [596](#page-634-0)

## **T**

<span id="page-3066-0"></span>table, [7](#page-45-1), [60](#page-98-0) création, [60](#page-98-1) héritage, [91](#page-129-0) modification, [72](#page-110-0) partitionnement, [95](#page-133-0) renommer, [75](#page-113-0) suppression, [61](#page-99-0) table d'échelle, [1309](#page-1347-1) table distante, [109](#page-147-0) table partitionnée, [95](#page-133-0) tableam Méthode d'accès aux tables, [2500](#page-2538-0) tableau accès, [199](#page-237-0) array, [197](#page-235-0) constante, [198](#page-236-0) constructeur, [52](#page-90-1) déclaration, [197](#page-235-1) entrée/sortie, [206](#page-244-0) modification, [202](#page-240-0) recherche, [204](#page-242-0)

types utilisateur, [1254](#page-1292-0) tablefunc, [2930](#page-2968-2) tableoid, [71](#page-109-0) tables de transition, [1857](#page-1895-0) (voir aussi [relation nommée éphémère\)](#page-3063-0) implémentation en PL, [1504](#page-1542-0) référencées à partir d'un trigger C, [1293](#page-1331-0) tablespace, [737](#page-775-0) par défaut, [679](#page-717-1) temporary, [680](#page-718-0) table\_am\_handler, [224](#page-262-0) tan, [238](#page-276-1) tand, [238](#page-276-2) tanh, [238](#page-276-3) Tcl, [1414](#page-1452-0) tcn, [2941](#page-2979-0) template0, [736](#page-774-0) template1, [735](#page-773-1), [736](#page-774-1) test, [897](#page-935-0) tests de régression, [558,](#page-596-0) [897](#page-935-0) test\_decoding, [2942](#page-2980-0) text, [156,](#page-194-0) [310](#page-348-0) text2ltree, [2852](#page-2890-0) threads avec libpq, [994](#page-1032-2) tid, [221](#page-259-0) time, [160](#page-198-0) time span, [160](#page-198-0) time with time zone, [160](#page-198-0) time without time zone, [160](#page-198-0) time zone conversion, [295](#page-333-0) time zone names, [687](#page-725-0) timelines, [773](#page-811-0) TIMELINE\_HISTORY, [2404](#page-2442-1) timeofday, [287](#page-325-1) timeout deadlock, [689](#page-727-0) timestamp, [160](#page-198-0), [164](#page-202-0) timestamp with time zone, [160](#page-198-0), [164](#page-202-0) timestamp without time zone, [160](#page-198-0), [164](#page-202-0) timestamptz, [160](#page-198-0) TOAST, [2587](#page-2625-0) paramètres de stockage par type, [1669](#page-1707-0) réglages de stockage par colonne, [1643](#page-1681-0) types utilisateur, [1255](#page-1293-0) versus large objects, [1008](#page-1046-0) token, [33](#page-71-1) to\_ascii, [245](#page-283-6) to char, [274](#page-312-0) et locales, [742](#page-780-0) to\_date, [274](#page-312-1) to\_hex, [246](#page-284-0) to\_json, [336](#page-374-1) to\_jsonb, [336](#page-374-2) to\_number, [274](#page-312-2) to\_regclass, [394](#page-432-0) to\_regcollation, [394](#page-432-1)

to\_regnamespace, [394](#page-432-2) to\_regoper, [394](#page-432-3) to\_regoperator, [394](#page-432-4) to\_regproc, [395](#page-433-0) to\_regprocedure, [395](#page-433-1) to\_regrole, [395](#page-433-2) to regtype, [395](#page-433-3) to\_timestamp, [275](#page-313-0), [287](#page-325-2) to\_tsquery, [313](#page-351-4), [463](#page-501-0) to tsvector, [313](#page-351-5), [462](#page-500-0) Tracer la progression de la réplication, [1551](#page-1589-0) Traces fonction pg\_current\_logfile, [385](#page-423-0) traces fichier current\_logfiles et la fonction pg\_current\_logfile, [385](#page-423-1) traces serveur, [661](#page-699-0) maintenance du fichier de traces, [771](#page-809-0) traitement des messages dans libpq, [977](#page-1015-2) traiteur de messages, [977](#page-1015-0) transaction, [17](#page-55-0) transaction différable configuration, [2055](#page-2093-0) valeur par défaut, [681](#page-719-1) transaction en lecture seule configuration, [2055](#page-2093-0) valeur par défaut, [681](#page-719-2) transaction isolation level, [681](#page-719-3) Transactions chaînées dans PL/pgSQL, [1383](#page-1421-0) transactions chaînées, [1696,](#page-1734-0) [2012](#page-2050-1) transaction\_timestamp, [287](#page-325-3) translate, [246](#page-284-1) transparent huge pages, [627](#page-665-0) tri, [136](#page-174-0) trigger, [224,](#page-262-0) [1289](#page-1327-0) arguments pour la fonction trigger, [1292](#page-1330-0) constraint trigger, [1858](#page-1896-0) en C, [1293](#page-1331-1) pour mettre à jour une colonne tsvector dérivée, [473](#page-511-0) trigger sur événement, [1300](#page-1338-0) en C, [1305](#page-1343-0) en PL/Tcl, [1422](#page-1460-0) triggered\_change\_notification, [2941](#page-2979-0) trigger file (voir promote trigger file) trim, [241,](#page-279-0) [249](#page-287-2) trim\_array, [359](#page-397-0) trim\_scale, [235](#page-273-5) true, [171](#page-209-0) trunc, [235,](#page-273-6) [310](#page-348-1) TRUNCATE, [2061](#page-2099-0) trusted PL/Perl, [1437](#page-1475-0) tsm\_handler, [224](#page-262-0) tsm\_system\_rows, [2943](#page-2981-0) tsm\_system\_time, [2943](#page-2981-1) tsquery (type de données), [181](#page-219-0)

<span id="page-3067-0"></span>tsquery\_phrase, [315](#page-353-0), [471](#page-509-1) tsvector (data type), [180](#page-218-1) tsvector\_to\_array, [315](#page-353-1) tsvector\_update\_trigger, [419](#page-457-3) tsvector\_update\_trigger\_column, [419](#page-457-4) ts\_debug, [316,](#page-354-0) [489](#page-527-0) ts delete, [314](#page-352-0) ts filter, [314](#page-352-1) ts\_headline, [314](#page-352-2), [468](#page-506-0) ts lexize, [316](#page-354-1), [493](#page-531-0) ts\_parse, [316](#page-354-2), [492](#page-530-0) ts\_rank, [315](#page-353-2), [466](#page-504-0) ts\_rank\_cd, [315,](#page-353-3) [466](#page-504-1) ts\_rewrite, [315,](#page-353-4) [472](#page-510-0) ts\_stat, [317](#page-355-0), [475](#page-513-0) ts\_token\_type, [317,](#page-355-1) [492](#page-530-1) tuple\_data\_split, [2857](#page-2895-0) txid current, [399](#page-437-0) txid current if assigned, [399](#page-437-1) txid\_current\_snapshot, [399](#page-437-2) txid\_snapshot\_xip, [399](#page-437-3) txid\_snapshot\_xmax, [399](#page-437-4) txid\_snapshot\_xmin, [399](#page-437-5) txid\_status, [399](#page-437-6) txid visible in snapshot, [399](#page-437-7) type (voir [type de données\)](#page-3067-0) polymorphe, [1196](#page-1234-0) type composé, [1195](#page-1233-0) type composite, [207](#page-245-0) comparaison, [378](#page-416-0) constante, [208](#page-246-0) constructeur, [54](#page-92-0) type conteneur, [1195](#page-1233-0) type de base, [1195](#page-1233-0) type de données base, [1195](#page-1233-0) catégorie, [426](#page-464-0) composé, [1195](#page-1233-0) constante, [39](#page-77-0) conteneur, [1195](#page-1233-0) conversion, [425](#page-463-0) conversion de type, [50](#page-88-0) domaine, [220](#page-258-0) organisation interne, [1222](#page-1260-0) utilisateur, [1252](#page-1290-0) Type de données numeric, [149](#page-187-0) type de données d'une colonne modification, [75](#page-113-1) type de ligne, [207](#page-245-0) constructeur, [54](#page-92-0) type intervalle de valeur exclusion, [219](#page-257-0) type intervalle de valeurs, [213](#page-251-0) index sur, [219](#page-257-1) type multirange, [213](#page-251-0) type polymorphe, [1196](#page-1234-0) type range, [213](#page-251-0)

Types de données, [148](#page-186-0) types énumérations, [172](#page-210-0)

#### **U**

UESCAPE, [35](#page-73-1), [37](#page-75-0) unaccent, [2944,](#page-2982-0) [2946](#page-2984-0) UNION, [134](#page-172-0) détermination du type de résultat, [435](#page-473-0) uniq, [2840](#page-2878-4) unistr, [246](#page-284-2) unknown, [224](#page-262-0) UNLISTEN, [2064](#page-2102-0) unnest, [359](#page-397-1) for multirange, [366](#page-404-1) for tsvector, [315](#page-353-5) UPDATE, [15](#page-53-0), [113](#page-151-0), [2066](#page-2104-0) RETURNING, [114](#page-152-0) upper, [241,](#page-279-1) [364,](#page-402-0) [365](#page-403-1) et locales, [741](#page-779-0) upper inc, [365,](#page-403-2) [365](#page-403-3) upper\_inf, [365,](#page-403-4) [365](#page-403-5) UPSERT, [1972](#page-2010-0) URI, [920](#page-958-1) user, [386](#page-424-2) current, [384](#page-422-2) usurpation de serveur (server spoofing), [604](#page-642-0) utilisateur postgres, [585](#page-623-0) utilisation des disques, [874](#page-912-0) UUID, [183](#page-221-0) génération, [183](#page-221-0) uuid-ossp, [2946](#page-2984-1) uuid\_generate\_v1, [2946](#page-2984-2) uuid\_generate\_v1mc, [2947](#page-2985-0) uuid\_generate\_v3, [2947](#page-2985-1)

## **V**

vacuum, [760](#page-798-1) VACUUM, [2071](#page-2109-0) vacuumdb, [2234](#page-2272-0) vacuumlo, [2959](#page-2997-0) valeur NULL avec contraintes de vérification, [65](#page-103-0) dans libpq, [948](#page-986-4) en PL/Perl, [1427](#page-1465-0) en PL/Python, [1447](#page-1485-0) avec contrainte d'unicité, [67](#page-105-0) valeur par défaut, [61](#page-99-1) valeur null comparaison, [230](#page-268-0) dans DISTINCT, [134](#page-172-1) valeur par défaut, [61](#page-99-2) modifier, [75](#page-113-2) validation asynchrone, [879](#page-917-0) validation synchrone, [879](#page-917-0) VALUES, [137](#page-175-0), [2076](#page-2114-0) détermination du type de résultat, [435](#page-473-0) varchar, [156](#page-194-0)

variable d'environnement, [985](#page-1023-0) variance, [370](#page-408-15) population, [370](#page-408-16) sample, [370](#page-408-17) var\_pop, [370](#page-408-18) var\_samp, [370](#page-408-19) verrou, [507](#page-545-0) informatif, [511](#page-549-0) surveillance, [853](#page-891-4) verrou informatif, [511](#page-549-0) verrou mort, [510](#page-548-0) verrouillage de prédicat, [504](#page-542-0) version, [6](#page-44-0), [386](#page-424-3) compatibilité, [601](#page-639-0) VM (voir [Carte de visibilité](#page-3042-1)) void, [224](#page-262-0) VOLATILE, [1219](#page-1257-0) volatilité fonctions, [1219](#page-1257-0) VPATH, [557,](#page-595-0) [1287](#page-1325-0) vue implémentation par les règles, [1311](#page-1349-0) matérialisée, [1318](#page-1356-0) mise à jour, [1326](#page-1364-0) view, [16](#page-54-0) vue matérialisée implémentation via les règles, [1318](#page-1356-0) vues matérialisées, [2367](#page-2405-0) vues modifiables, [1880](#page-1918-0)

### **W**

WAL, [876](#page-914-0) warm standby, [791](#page-829-0) websearch to tsquery, [313](#page-351-6) WHERE, [126](#page-164-0) WHILE en PL/pgSQL, [1370](#page-1408-0) width, [305](#page-343-2) width bucket, [236](#page-274-2) WITH dans SELECT, [138](#page-176-0) dans un SELECT, [2021](#page-2059-0) WITH CHECK OPTION, [1878](#page-1916-0) WITHIN GROUP, [45](#page-83-0) word\_similarity, [2900](#page-2938-3) wrapper de données distantes gestionnaire, [2461](#page-2499-0)

## **X**

xid, [221](#page-259-0) xid8, [221](#page-259-0) xmax, [72](#page-110-1) xmin, [72](#page-110-2) XML, [184](#page-222-0) XML export, [329](#page-367-0) XML OPTION, [185](#page-223-0) xml2, [2948](#page-2986-0)

xmlagg, [321](#page-359-0), [368](#page-406-4) xmlcomment, [318](#page-356-0) xmlconcat, [318](#page-356-1) xmlelement, [319](#page-357-0) XMLEXISTS, [322](#page-360-0) xmlforest, [320](#page-358-0) xmlparse, [184](#page-222-1) xmlpi, [321](#page-359-1) xmlroot, [321](#page-359-2) xmlserialize, [184](#page-222-2) xmltable, [325](#page-363-0) xml\_is\_well\_formed, [323](#page-361-0) xml\_is\_well\_formed\_content, [323](#page-361-0) xml\_is\_well\_formed\_document, [323](#page-361-0) XPath, [324](#page-362-0) xpath\_exists, [325](#page-363-1) xpath\_table, [2949](#page-2987-0) xslt\_process, [2952](#page-2990-0)

# **Y**

yacc, [556](#page-594-0)

## **Z**

zlib, [555](#page-593-0), [564](#page-602-0)